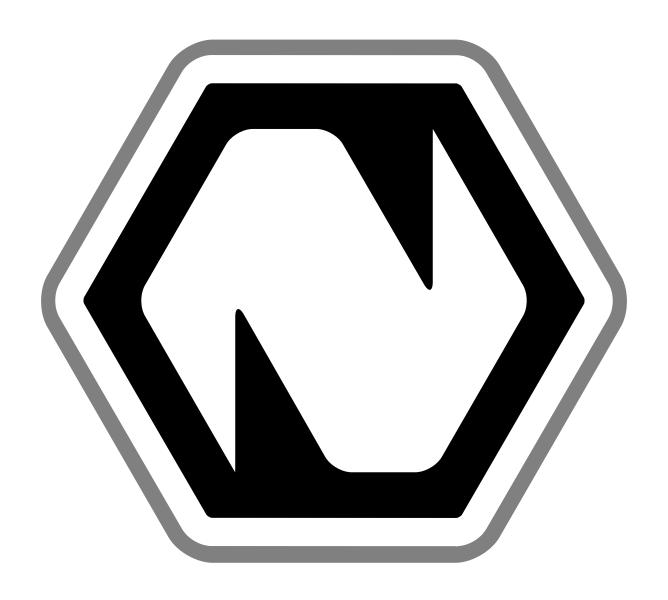

# **Natron Documentation**

Release 2.4.2

The Natron documentation authors

## Contents

| 1 | User | Guide   | 3                                                 |
|---|------|---------|---------------------------------------------------|
|   | 1.1  | What is | compositing?                                      |
|   |      | 1.1.1   | Theory                                            |
|   |      | 1.1.2   | Practice                                          |
|   | 1.2  | Getting | started                                           |
|   |      | 1.2.1   | About                                             |
|   |      | 1.2.2   | Installation                                      |
|   |      | 1.2.3   | Additional Elements                               |
|   |      | 1.2.4   | Nuke to Natron transition guide                   |
|   |      | 1.2.5   | Environment                                       |
|   |      | 1.2.6   | Troubleshooting                                   |
|   | 1.3  | Compo   | siting                                            |
|   |      | 1.3.1   | Managing Projects                                 |
|   |      | 1.3.2   | Reformatting elements (empty)                     |
|   |      | 1.3.3   | Channels                                          |
|   |      | 1.3.4   | Merging images                                    |
|   |      | 1.3.5   | Noise removal (empty)                             |
|   |      | 1.3.6   | Keying (empty)                                    |
|   |      | 1.3.7   | Using Roto / Rotopaint                            |
|   |      | 1.3.8   | Tracking and stabilizing                          |
|   |      | 1.3.9   | Transforming elements                             |
|   |      | 1.3.10  | Working with color                                |
|   |      | 1.3.11  | Stereoscopic compositing                          |
|   |      | 1.3.12  | Expressions (empty)                               |
|   | 1.4  | The No  | des                                               |
|   |      | 1.4.1   | Common Properties                                 |
|   |      | 1.4.2   | Image Nodes                                       |
|   |      | 1.4.3   | Draw Nodes                                        |
|   |      | 1.4.4   | Merge Nodes Menu                                  |
|   | 1.5  | Tutoria | e                                                 |
|   |      | 1.5.1   | Writing documentation                             |
|   |      | 1.5.2   | How To Convert Videos To Image Sequences          |
|   |      | 1.5.3   | How To Convert Image Sequences To Video Files     |
|   |      | 1.5.4   | Using NLE                                         |
|   |      | 1.5.5   | Creating Digital Intermediate For Editing Servers |
|   |      | 1.5.6   | HSVTool                                           |
|   |      | 1.5.7   | FFmpeg                                            |
|   |      | 1.5.8   | Using PanoTools projects within Natron            |
|   |      | 1.5.9   | Vector graphics workflow                          |
|   |      | 1.5.10  | Alternative Matte Extraction Tutorial             |
|   |      | 1.0.10  | 1 100                                             |

|   |      | 1.5.11<br>1.5.12 | Evaluating Script Structure           |
|---|------|------------------|---------------------------------------|
| 2 | Refe | rence Gu         | nide 117                              |
|   | 2.1  | Prefere          | nces                                  |
|   |      | 2.1.1            | General                               |
|   |      | 2.1.2            | Threading                             |
|   |      | 2.1.3            | Rendering                             |
|   |      | 2.1.4            | GPU Rendering                         |
|   |      | 2.1.5            | Project Setup                         |
|   |      | 2.1.6            | Documentation                         |
|   |      | 2.1.7            | User Interface                        |
|   |      | 2.1.8            | Color Management                      |
|   |      | 2.1.9            | Caching                               |
|   |      | 2.1.10           | Viewer                                |
|   |      | 2.1.11           | Nodegraph                             |
|   |      | 2.1.12           | Plug-ins                              |
|   |      | 2.1.13           | Python                                |
|   |      | 2.1.14           | Appearance                            |
|   | 2.2  | Environ          | ment Variables                        |
|   |      | 2.2.1            | What are Environment Variables?       |
|   |      | 2.2.2            | How do I set an environment variable? |
|   |      | 2.2.3            | Natron Environment Variables          |
|   | 2.3  | Image r          | nodes                                 |
|   |      | 2.3.1            | CheckerBoard node                     |
|   |      | 2.3.2            | ColorBars node                        |
|   |      | 2.3.3            | ColorWheel node                       |
|   |      | 2.3.4            | Constant node                         |
|   |      | 2.3.5            | OpenRaster node                       |
|   |      | 2.3.6            | Read node                             |
|   |      | 2.3.7            | ReadCDR node                          |
|   |      | 2.3.8            | ReadFFmpeg node                       |
|   |      | 2.3.9            | ReadKrita node                        |
|   |      | 2.3.10           | ReadMisc node                         |
|   |      | 2.3.11           | ReadOIIO node                         |
|   |      | 2.3.12           | ReadPDF node                          |
|   |      | 2.3.13           | ReadPFM node                          |
|   |      | 2.3.14           | ReadPNG node                          |
|   |      | 2.3.15           | ReadPSD node                          |
|   |      | 2.3.16           | ReadSVG node                          |
|   |      | 2.3.17           | RunScript node                        |
|   |      | 2.3.18           | Solid node                            |
|   |      | 2.3.19           | Write node                            |
|   |      | 2.3.20           | WriteFFmpeg node                      |
|   |      | 2.3.21           | WriteOIIO node                        |
|   |      | 2.3.22           | WritePFM node                         |
|   |      | 2.3.23           | WritePNG node                         |
|   | 2.4  |                  | odes                                  |
|   |      | 2.4.1            | LightWrap node                        |
|   |      | 2.4.2            | Noise node                            |
|   |      | 2.4.3            | Plasma node                           |
|   |      | 2.4.4            | Radial node                           |
|   |      | 2.4.5            | Ramp node                             |
|   |      | 2.4.6            | Rand node                             |
|   |      | 2.4.7            | Rectangle node                        |
|   |      | 2.4.8            | Roto node                             |
|   |      | 2.4.9            | RotoPaint node                        |
|   |      | 2.4.10           | SeGrain node                          |

|     | 2.4.11  | SeNoise node           |
|-----|---------|------------------------|
|     | 2.4.12  | Text node              |
| 2.5 | Time no | odes                   |
|     | 2.5.1   | AppendClip node        |
|     | 2.5.2   | Deinterlace node       |
|     | 2.5.3   | FrameBlend node        |
|     | 2.5.4   | FrameHold node         |
|     | 2.5.5   | FrameRange node        |
|     | 2.5.6   | NoTimeBlur node        |
|     | 2.5.7   | Retime node            |
|     | 2.5.7   | SlitScan node          |
|     | 2.5.9   | TimeBlur node          |
|     | 2.5.10  | TimeOffset node        |
| 2.6 |         |                        |
| 2.0 | 2.6.1   | I nodes                |
| 2.7 |         | Shuffle node           |
| 2.7 |         | odes                   |
|     | 2.7.1   | Add node               |
|     | 2.7.2   | Clamp node             |
|     | 2.7.3   | ClipTest node          |
|     | 2.7.4   | ColorCorrect node      |
|     | 2.7.5   | ColorLookup node       |
|     | 2.7.6   | ColorMatrix node       |
|     | 2.7.7   | ColorSuppress node     |
|     | 2.7.8   | Equalize node          |
|     | 2.7.9   | Gamma node             |
|     | 2.7.10  | Grade node             |
|     | 2.7.11  | HSIToRGB node          |
|     | 2.7.12  | HSLToRGB node          |
|     | 2.7.13  | HSVToRGB node          |
|     | 2.7.14  | HSVTool node           |
|     | 2.7.15  | HistEQ node            |
|     | 2.7.16  | HueCorrect node        |
|     | 2.7.17  | Invert node            |
|     | 2.7.18  | LabToRGB709 node       |
|     | 2.7.19  | LabToXYZ node          |
|     | 2.7.20  | Log2Lin node           |
|     | 2.7.21  | Multiply node          |
|     | 2.7.22  | OCIOCDLTransform node  |
|     | 2.7.23  | OCIOColorSpace node    |
|     | 2.7.24  | OCIODisplay node       |
|     | 2.7.25  | OCIOFileTransform node |
|     | 2.7.26  | OCIOLogConvert node    |
|     | 2.7.27  | OCIOLookTransform node |
|     | 2.7.28  | PLogLin node           |
|     | 2.7.29  | Quantize node          |
|     | 2.7.30  | RGB709ToLab node       |
|     | 2.7.31  | RGB709ToXYZ node       |
|     | 2.7.32  | RGBToHSI node          |
|     | 2.7.33  | RGBToHSL node          |
|     | 2.7.34  | RGBToHSV node          |
|     | 2.7.35  | RGBToYCbCr601 node     |
|     | 2.7.36  | RGBToYCbCr709 node     |
|     | 2.7.37  | RGBToYPbPr601 node     |
|     | 2.7.38  | RGBToYPbPr709 node     |
|     |         |                        |
|     | 2.7.39  | RGBToYUV601 node       |
|     | 2.7.40  | RGBToYUV709 node       |
|     | 2.7.41  | Saturation node        |
|     | 2.7.42  | VectorToColor node     |

|      | 2.7.43    | XYZToLab node              |
|------|-----------|----------------------------|
|      | 2.7.44    | XYZToRGB709 node           |
|      | 2.7.45    | XYZToxyY node              |
|      | 2.7.46    | YCbCrToRGB601 node         |
|      | 2.7.47    | YCbCrToRGB709 node         |
|      | 2.7.48    | YPbPrToRGB601 node         |
|      | 2.7.49    | YPbPrToRGB709 node         |
|      | 2.7.50    | YUVToRGB601 node           |
|      | 2.7.51    | YUVToRGB709 node           |
|      | 2.7.52    | xyYToXYZ node              |
| 2.8  | Filter no | odes                       |
|      | 2.8.1     | AngleBlur node             |
|      | 2.8.2     | Bloom node                 |
|      | 2.8.3     | Blur node                  |
|      | 2.8.4     | ChromaBlur node            |
|      | 2.8.5     | DenoiseSharpen node        |
|      | 2.8.6     | Dilate node                |
|      | 2.8.7     | DirBlur node               |
|      | 2.8.8     | Distance node              |
|      | 2.8.9     | DropShadow node            |
|      | 2.8.10    | EdgeBlur node              |
|      | 2.8.11    | EdgeDetect node            |
|      | 2.8.12    | EdgeExtend node            |
|      | 2.8.13    | Erode node                 |
|      | 2.8.14    | ErodeBlur node             |
|      | 2.8.15    | ErodeSmooth node           |
|      | 2.8.16    | Fill node                  |
|      | 2.8.17    | GMICExpr node              |
|      | 2.8.17    | Glow node                  |
|      | 2.8.19    | GodRays node               |
|      | 2.8.20    | Inpaint node               |
|      | 2.8.20    | Laplacian node             |
|      |           | •                          |
|      | 2.8.22    | Matrix3x3 node             |
|      | 2.8.23    | Matrix5x5 node             |
|      | 2.8.24    | Median node                |
|      | 2.8.25    | Shadertoy node             |
|      | 2.8.26    | Sharpen node               |
|      | 2.8.27    | SharpenInvDiff node        |
|      | 2.8.28    | SharpenShock node          |
|      | 2.8.29    | SmoothAnisotropic node     |
|      | 2.8.30    | SmoothBilateral node       |
|      | 2.8.31    | SmoothBilateralGuided node |
|      | 2.8.32    | SmoothGuided node          |
|      | 2.8.33    | SmoothPatchBased node      |
|      | 2.8.34    | SmoothRollingGuidance node |
|      | 2.8.35    | Soften node                |
|      | 2.8.36    | ZMask node                 |
|      | 2.8.37    | ZRemap node                |
| 2.9  | Keyer n   |                            |
|      | 2.9.1     | ChromaKeyer node           |
|      | 2.9.2     | Despill node               |
|      | 2.9.3     | Difference node            |
|      | 2.9.4     | HueKeyer node              |
|      | 2.9.5     | Keyer node                 |
|      | 2.9.6     | MatteMonitor node          |
|      | 2.9.7     | PIK node                   |
|      | 2.9.8     | PIKColor node              |
| 2.10 | Merge r   | nodes                      |

|      | 2.10.1          | Absminus node          | 435 |
|------|-----------------|------------------------|-----|
|      |                 | ContactSheet node      |     |
|      |                 | CopyRectangle node     |     |
|      |                 | Dissolve node          |     |
|      |                 | In node                |     |
|      |                 | KeyMix node            |     |
|      |                 | LayerContactSheet node |     |
|      |                 | ·                      |     |
|      |                 | Matte node             |     |
|      |                 | Max node               |     |
|      |                 | Merge node             |     |
|      |                 | Min node               |     |
|      |                 | Multiply node          |     |
|      |                 | Out node               |     |
|      |                 | Plus node              |     |
|      |                 | Premult node           |     |
|      |                 | RotoMerge node         |     |
|      |                 | Screen node            |     |
|      |                 | SeExpr node            |     |
|      | 2.10.19         | SeExprSimple node      | 457 |
|      | 2.10.20         | Switch node            | 464 |
|      | 2.10.21         | TimeDissolve node      | 465 |
|      |                 | Unpremult node         |     |
| 2.11 |                 | m nodes                |     |
|      |                 | AdjustRoD node         |     |
|      |                 | Card3D node            |     |
|      |                 | CornerPin node         |     |
|      |                 | CornerPinMasked node   |     |
|      |                 | Crop node              |     |
|      |                 | IDistort node          |     |
|      |                 | LensDistortion node    |     |
|      |                 | Mirror node            |     |
|      |                 | Position node          |     |
|      |                 | Reformat node          |     |
|      |                 | Resize node            |     |
|      |                 | STMap node             |     |
|      |                 | SpriteSheet node       |     |
|      |                 | Tracker node           |     |
|      |                 | Transform node         |     |
|      |                 | TransformMasked node   |     |
| 2.12 |                 |                        |     |
| 2.12 | Views no 2.12.1 | Anaglyph node          |     |
|      | 2.12.1          |                        |     |
|      |                 | JoinViews node         |     |
|      |                 | MixViews node          |     |
|      | 2.12.4          | One View node          |     |
| 2.12 | 2.12.5          | SideBySide node        |     |
| 2.13 |                 | odes                   |     |
|      | 2.13.1          | AudioCurve node        |     |
|      | 2.13.2          | Backdrop node          |     |
|      | 2.13.3          | DiskCache node         |     |
|      | 2.13.4          | Dot node               |     |
|      | 2.13.5          | Group node             |     |
|      | 2.13.6          | ImageStatistics node   |     |
|      | 2.13.7          | Input node             |     |
|      |                 | NoOp node              |     |
|      | 2.13.9          | Output node            |     |
|      |                 | Precomp node           |     |
| 2.14 |                 | odes                   |     |
|      | 2.14.1          | About G'MIC node       | 520 |

| 2.14.2  | G'MIC 3D Blocks node                     |     |
|---------|------------------------------------------|-----|
| 2.14.3  | G'MIC 3D Colored Object node             | 527 |
| 2.14.4  | G'MIC 3D Elevation node                  |     |
| 2.14.5  | G'MIC 3D Extrusion node                  |     |
| 2.14.6  | G'MIC 3D Image Object node               |     |
| 2.14.7  | G'MIC 3D Lathing node                    |     |
| 2.14.8  | G'MIC 3D Random Objects node             | 537 |
| 2.14.9  | G'MIC Abstraction node                   | 539 |
| 2.14.10 | G'MIC Add Grain node                     | 541 |
| 2.14.11 | G'MIC Align Layers node                  | 543 |
|         | G'MIC Apply External CLUT node           |     |
|         | G'MIC Array Faded node                   |     |
| 2.14.14 | G'MIC Array Mirrored node                | 549 |
| 2.14.15 | G'MIC Array Random node                  | 551 |
| 2.14.16 | G'MIC Array Random Colors node           | 552 |
| 2.14.17 | G'MIC Array Regular node                 | 554 |
| 2.14.18 | G'MIC Ascii Art node                     | 555 |
| 2.14.19 | G'MIC B&W Stencil node                   | 558 |
| 2.14.20 | G'MIC Ball node                          | 560 |
| 2.14.21 | G'MIC Bandpass node                      | 561 |
| 2.14.22 | G'MIC Barnsley Fern node                 | 565 |
|         | G'MIC Basic Adjustments node             |     |
| 2.14.24 | G'MIC Bayer Filter node                  | 568 |
| 2.14.25 | G'MIC Bayer Reconstruction node          | 570 |
| 2.14.26 | G'MIC Black & White node                 | 571 |
|         | G'MIC Blend Average All node             |     |
| 2.14.28 | G'MIC Blend Edges node                   | 575 |
| 2.14.29 | G'MIC Blend Fade node                    | 577 |
|         | G'MIC Blend Median node                  |     |
| 2.14.31 | G'MIC Blend Seamless node                | 580 |
| 2.14.32 | G'MIC Blend Standard node                | 582 |
| 2.14.33 | G'MIC Blur Angular node                  | 587 |
|         | G'MIC Blur Bloom node                    |     |
| 2.14.35 | G'MIC Blur Depth-of-Field node           | 593 |
| 2.14.36 | G'MIC Blur Gaussian node                 | 595 |
| 2.14.37 | G'MIC Blur Glow node                     | 598 |
| 2.14.38 | G'MIC Blur Linear node                   | 601 |
| 2.14.39 | G'MIC Blur Radial node                   | 604 |
| 2.14.40 | G'MIC Bokeh node                         | 606 |
| 2.14.41 | G'MIC Boost Chromaticity node            | 609 |
| 2.14.42 | G'MIC Boost-Fade node                    | 611 |
| 2.14.43 | G'MIC Box Fitting node                   | 613 |
| 2.14.44 | G'MIC Brushify node                      | 614 |
| 2.14.45 | G'MIC Burn node                          | 617 |
| 2.14.46 | G'MIC CLUT from After Before Layers node | 620 |
| 2.14.47 | G'MIC Camouflage node                    | 622 |
| 2.14.48 | G'MIC Canvas node                        | 624 |
| 2.14.49 | G'MIC Canvas Texture node                | 626 |
| 2.14.50 | G'MIC Cartesian Transform node           | 627 |
| 2.14.51 | G'MIC Cartoon node                       | 629 |
| 2.14.52 | G'MIC Channel Processing node            | 631 |
|         | G'MIC Channels to Layers node            |     |
|         | G'MIC Charcoal node                      |     |
| 2.14.55 | G'MIC Chessboard node                    | 639 |
| 2.14.56 | G'MIC Chromatic Aberrations node         | 641 |
| 2.14.57 | G'MIC Circle Abstraction node            | 643 |
| 2.14.58 | G'MIC Circle Art node                    | 645 |
| 2.14.59 | G'MIC Circle Transform node              | 646 |

| 2.14.60   | G'MIC Color Balance node                    | 18  |
|-----------|---------------------------------------------|-----|
| 2.14.61   | G'MIC Color Blindness node                  | 50  |
| 2.14.62   | G'MIC Color Presets node                    | 52  |
| 2.14.63   | G'MIC Colorful Blobs node                   | 10  |
| 2.14.64   | G'MIC Colorize Lineart Auto-Fill node       | 14  |
| 2.14.65   | G'MIC Colorize Lineart Propagation node     | 15  |
| 2.14.66   | G'MIC Colorize Lineart Smart Coloring node  | 18  |
| 2.14.67   | G'MIC Colorize Photographs node             | 30  |
|           | G'MIC Colorize with Colormap node           |     |
|           | G'MIC Colormap node                         |     |
|           | G'MIC Colors to Layers node                 |     |
|           | G'MIC Conformal Maps node                   |     |
|           | G'MIC Contrast Swiss Mask node              |     |
| 2.14.73   | G'MIC Convolve node                         | )3  |
| 2.14.74   | G'MIC Cracks node                           | )7  |
| 2.14.75   | G'MIC Crease node                           | )() |
| 2.14.76   | G'MIC Crystal node                          | )1  |
| 2.14.77   | G'MIC Crystal Background node               | )3  |
|           | G'MIC Cubism node                           |     |
| 2.14.79   | G'MIC Cupid node                            | )6  |
| 2.14.80   | G'MIC Curvature node                        | )8  |
| 2.14.81   | G'MIC Custom Code Global node               | 0   |
| 2.14.82   | G'MIC Custom Code Local node                | 4   |
| 2.14.83   | G'MIC Customize CLUT node                   | 8   |
| 2.14.84   | G'MIC Cutout node                           | 26  |
| 2.14.85   | G'MIC Decompose Channels node               | 28  |
| 2.14.86   | G'MIC Deinterlace node                      | 30  |
|           | G'MIC Details Equalizer node                |     |
|           | G'MIC Detect Skin node                      |     |
| 2.14.89   | G'MIC Dices node                            | 38  |
| 2.14.90   | G'MIC Difference of Gaussians node          | Ю   |
|           | G'MIC Diffusion Tensors node                |     |
|           | G'MIC Dirty node                            |     |
|           | G'MIC Distance Transform node               |     |
|           | G'MIC Distort Lens node                     |     |
|           | G'MIC Dithering node                        |     |
|           | G'MIC Dragon Curve node                     |     |
| 2.14.97   | G'MIC Drawn Montage node                    | 54  |
|           | G'MIC Drop Shadow node                      |     |
|           | G'MIC Drop Shadow 3D node                   |     |
|           | OG'MIC Drop Water node                      |     |
|           | IG'MIC Droste node                          |     |
|           | 2G'MIC Edges node                           |     |
|           | 3G'MIC Edges Offsets node                   |     |
|           | 4G'MIC Ellipsionism node                    |     |
|           | 5G'MIC Engrave node                         |     |
|           | 6G'MIC Equalize HSI-HSL-HSV node            |     |
|           | 7G'MIC Equalize HSV node                    |     |
|           | BG'MIC Equalize Local Histograms node       |     |
|           | 9G'MIC Equalize Shadow node                 |     |
|           | OG'MIC Equation Plot Parametric node        |     |
|           | IG'MIC Equation Plot $Y=f(X)$ node          |     |
|           | 2G'MIC Equirectangular to Nadir-Zenith node |     |
|           | 3G'MIC Euclidean Polar node                 |     |
|           | 4G'MIC Extract Objects node                 |     |
|           | 5G'MIC Fade Layers node                     |     |
|           | 6G'MIC Felt Pen node                        |     |
| ·2 14 11′ | 7G'MIC Fish-Eve node                        | バ   |

| 2.14.118G'MIC Flip & Rotate Blocs node         |         |
|------------------------------------------------|---------|
| 2.14.119G'MIC Flower node                      |         |
| 2.14.120G'MIC Fourier Analysis node            |         |
| 2.14.121G'MIC Fourier Transform node           |         |
| 2.14.122G'MIC Fourier Watermark node           |         |
| 2.14.123G'MIC Fractalize node                  | <br>803 |
| 2.14.124G'MIC Frame Blur node                  | <br>805 |
| 2.14.125G'MIC Frame Cube node                  | <br>806 |
| 2.14.126G'MIC Frame Fuzzy node                 | <br>808 |
| 2.14.127G'MIC Frame Mirror node                | <br>810 |
| 2.14.128G'MIC Frame Painting node              | <br>811 |
| 2.14.129G'MIC Frame Pattern node               |         |
| 2.14.130G'MIC Frame Regular node               | <br>815 |
| 2.14.131G'MIC Frame Round node                 |         |
| 2.14.132G'MIC Frame Smooth node                |         |
| 2.14.133G'MIC Freaky B&W node                  |         |
| 2.14.134G'MIC Freaky Details node              |         |
| 2.14.135G'MIC Games & Demos node               |         |
| 2.14.136G'MIC Gear node                        |         |
| 2.14.137G'MIC Gradient Corners node            |         |
| 2.14.138G'MIC Gradient Custom Shape node       |         |
| 2.14.139G'MIC Gradient Linear node             |         |
| 2.14.140G'MIC Gradient Norm node               |         |
| 2.14.141G'MIC Gradient RGB node                |         |
| 2.14.142G'MIC Gradient Radial node             |         |
| 2.14.143G'MIC Gradient Random node             |         |
| 2.14.144G'MIC Gradient from Line node          |         |
| 2.14.145G'MIC Grid Cartesian node              |         |
| 2.14.146G'MIC Grid Hexagonal node              |         |
| 2.14.147G'MIC Grid Triangular node             |         |
| 2.14.148G'MIC Halftone node                    |         |
| 2.14.149G'MIC Hard Sketch node                 |         |
| 2.14.150G'MIC Heart node                       |         |
| 2.14.151G'MIC Hearts node                      |         |
| 2.14.151G MIC Hearts houe                      |         |
| 2.14.153G'MIC Histogram Analysis node          |         |
| 2.14.154G'MIC Hope Poster node                 |         |
|                                                |         |
| 2.14.155G'MIC Hough Sketch node                |         |
| 2.14.156G'MIC Illuminate 2D Shape node         |         |
| 2.14.157G'MIC Import Data node                 | 868     |
| 2.14.158G'MIC Ink Wash node                    |         |
| 2.14.159G'MIC Inpaint Holes node               |         |
| 2.14.160G'MIC Inpaint Morphological node       |         |
| 2.14.161G'MIC Inpaint Multi-Scale node         |         |
| 2.14.162G'MIC Inpaint Patch-Based node         |         |
| 2.14.163G'MIC Inpaint Transport-Diffusion node |         |
| 2.14.164G'MIC Intarsia node                    |         |
| 2.14.165G'MIC Isophotes node                   |         |
| 2.14.166G'MIC JPEG Artefacts node              |         |
| 2.14.167G'MIC Kaleidoscope Blended node        |         |
| 2.14.168G'MIC Kaleidoscope Polar node          |         |
| 2.14.169G'MIC Kaleidoscope Symmetry node       |         |
| 2.14.170G'MIC Kuwahara node                    |         |
| 2.14.171G'MIC Laplacian node                   |         |
| 2.14.172G'MIC Lava node                        |         |
| 2.14.173G'MIC Layers to Tiles node             |         |
| 2.14.174G'MIC Light Glow node                  |         |
| 2.14.175G'MIC Light Leaks node                 | <br>902 |

| 2.14.176G'MIC Light Patch node               |
|----------------------------------------------|
| 2.14.177G'MIC Light Rays node                |
| 2.14.178G'MIC Lightning node                 |
| 2.14.179G'MIC Linify node                    |
| 2.14.180G'MIC Lissajous node                 |
| 2.14.181G'MIC Local Normalization node       |
| 2.14.182G'MIC Local Orientation node         |
| 2.14.183G'MIC Local Processing node          |
| 2.14.184G'MIC Lomo node                      |
| 2.14.185G'MIC Lylejk's Painting node         |
| 2.14.186G'MIC Magic Details node             |
| 2.14.187G'MIC Make Seamless Diffusion node   |
| 2.14.188G'MIC Make Seamless Patch-Based node |
| 2.14.189G'MIC Mandelbrot Julia Sets node     |
| 2.14.190G'MIC Marble node                    |
| 2.14.191G'MIC Maze node                      |
| 2.14.192G'MIC Mess with Bits node            |
| 2.14.193G'MIC Mighty Details node            |
| 2.14.194G'MIC Mineral Mosaic node            |
| 2.14.195G'MIC Ministeck node                 |
| 2.14.196G'MIC Mixer CMYK node                |
| 2.14.197G'MIC Mixer HSV node                 |
| 2.14.198G'MIC Mixer Lab node                 |
| 2.14.199G'MIC Mixer PCA node                 |
| 2.14.200G'MIC Mixer RGB node                 |
| 2.14.201G'MIC Mixer YCbCr node               |
| 2.14.202G'MIC Montage node                   |
| 2.14.203G'MIC Morph Layers node              |
| 2.14.204G'MIC Morphological Filter node      |
| 2.14.205G'MIC Mosaic node                    |
| 2.14.206G'MIC Multiscale Operator node       |
| 2.14.207G'MIC Neon Lightning node            |
| 2.14.208G'MIC Newton Fractal node            |
| 2.14.209G'MIC Noise Additive node            |
| 2.14.210G'MIC Noise Perlin node              |
| 2.14.211G'MIC Noise Spread node              |
| 2.14.212G'MIC Old Photograph node            |
| 2.14.213G'MIC Old-Movie Stripes node         |
| 2.14.214G'MIC Oldschool 8bits node           |
| 2.14.215G'MIC Op Art node                    |
| 2.14.216G'MIC Pack node                      |
| 2.14.217G'MIC Pack Sprites node              |
| 2.14.218G'MIC Painting node                  |
| 2.14.219G'MIC Paper Texture node             |
| 2.14.220G'MIC Pen Drawing node               |
| 2.14.221G'MIC Pencil node                    |
| 2.14.222G'MIC Pencil Portrait node           |
| 2.14.223G'MIC Perspective node               |
| 2.14.224G'MIC Pixel Sort node                |
| 2.14.225G'MIC Plaid node                     |
| 2.14.226G'MIC Plasma node                    |
| 2.14.227G'MIC Polar Transform node           |
| 2.14.228G'MIC Polaroid node                  |
| 2.14.229G'MIC Polka Dots node                |
| 2.14.230G'MIC Polygonize Delaunay node       |
| 2.14.231G'MIC Polygonize Energy node         |
| 2.14.232G'MIC Pop Shadows node               |
| 2.14.233G'MIC Poster Edges node              |

| 2.14.234G'MIC Posterize node                        | <br>1035 |
|-----------------------------------------------------|----------|
| 2.14.235G'MIC Puzzle node                           | <br>1037 |
| 2.14.236G'MIC Quadrangle node                       | <br>1039 |
| 2.14.237G'MIC Quadtree Variations node              | <br>1040 |
| 2.14.238G'MIC Quick Copyright node                  | <br>1043 |
| 2.14.239G'MIC Rain & Snow node                      | <br>1044 |
| 2.14.240G'MIC Rainbow node                          | <br>1046 |
| 2.14.241G'MIC Raindrops node                        |          |
| 2.14.242G'MIC Random node                           |          |
| 2.14.243G'MIC Random Color Ellipses node            |          |
| 2.14.244G'MIC Random Shade Stripes node             |          |
| 2.14.245G'MIC Red-Eye Attenuation node              |          |
| 2.14.246G'MIC Reflection node                       |          |
| 2.14.247G'MIC Relief Light node                     |          |
| 2.14.248G'MIC Remove Hot Pixels node                |          |
| 2.14.249G'MIC Resynthetize Texture FFT node         |          |
| 2.14.250G'MIC Resynthetize Texture Patch-Based node |          |
| 2.14.251G'MIC Retinex node                          |          |
| 2.14.252G'MIC Retro Fade node                       |          |
| 2.14.253G'MIC Ripple node                           |          |
| 2.14.254G'MIC Rodilius node                         |          |
| 2.14.255G'MIC Rorschach node                        |          |
| 2.14.256G'MIC Sample Image node                     |          |
| 2.14.257G'MIC Satin node                            |          |
| 2.14.258G'MIC Scanlines node                        |          |
| 2.14.259G'MIC Seamcarve node                        |          |
| 2.14.260G'MIC Seamless Turbulence node              |          |
| 2.14.261G'MIC Segmentation node                     |          |
| 2.14.262G'MIC Select-Replace Color node             |          |
| 2.14.263G'MIC Selective Desaturation node           |          |
| 2.14.264G'MIC Self Glitching node                   |          |
| 2.14.265G'MIC Sepia node                            |          |
| 2.14.266G'MIC Shade Bobs node                       |          |
| 2.14.267G'MIC Shadow Patch node                     |          |
|                                                     |          |
| 2.14.268G'MIC Shapeism node                         |          |
| 2.14.270G'MIC Sharpen Deblur node                   |          |
| 1                                                   |          |
| 2.14.271G'MIC Sharpen Gold-Meinel node              |          |
| 2.14.272G'MIC Sharpen Inverse Diffusion node        |          |
| 2.14.273G'MIC Sharpen Multiscale node               |          |
| 2.14.274G'MIC Sharpen Octave Sharpening node        |          |
| 2.14.275G'MIC Sharpen Richardson-Lucy node          |          |
| 2.14.276G'MIC Sharpen Shock Filters node            |          |
| 2.14.277G'MIC Sharpen Texture node                  |          |
| 2.14.278G'MIC Sharpen Unsharp Mask node             |          |
| 2.14.279G'MIC Shock Waves node                      |          |
| 2.14.280G'MIC Sierpinski Triangle node              |          |
| 2.14.281G'MIC Simulate Film node                    |          |
| 2.14.282G'MIC Skeleton node                         |          |
| 2.14.283G'MIC Sketch node                           |          |
| 2.14.284G'MIC Slice Luminosity node                 |          |
| 2.14.285G'MIC Smooth Abstract node                  |          |
| 2.14.286G'MIC Smooth Anisotropic node               |          |
| 2.14.287G'MIC Smooth Antialias node                 |          |
| 2.14.288G'MIC Smooth Bilateral node                 |          |
| 2.14.289G'MIC Smooth Diffusion node                 |          |
| 2.14.290G'MIC Smooth Guided node                    | <br>1173 |
| 2.14.291G'MIC Smooth Mean-Curvature node            | 1177     |

| 2.14.292G'MIC Smooth Median node               | 1180 |
|------------------------------------------------|------|
| 2.14.293G'MIC Smooth NL-Means node             |      |
| 2.14.294G'MIC Smooth Patch-Based node          | 1186 |
| 2.14.295G'MIC Smooth Patch-PCA node            | 1190 |
| 2.14.296G'MIC Smooth Perona-Malik node         | 1193 |
| 2.14.297G'MIC Smooth Selective Gaussian node   | 1196 |
| 2.14.298G'MIC Smooth Skin node                 |      |
| 2.14.299G'MIC Smooth Thin Brush node           |      |
| 2.14.300G'MIC Smooth Total Variation node      |      |
| 2.14.301G'MIC Smooth Wavelets node             |      |
| 2.14.302G'MIC Snowflake node                   |      |
| 2.14.303G'MIC Solidify node                    |      |
| 2.14.304G'MIC Solve Maze node                  | 1213 |
| 2.14.305G'MIC Sphere node                      |      |
| 2.14.306G'MIC Spherize node                    |      |
| 2.14.307G'MIC Split Details Alpha node         |      |
| 2.14.308G'MIC Split Details Gaussian node      |      |
| 2.14.309G'MIC Split Details Wavelets node      |      |
| 2.14.310G'MIC Sponge node                      |      |
| 2.14.311G'MIC Square to Circle node            |      |
| 2.14.312G'MIC Stained Glass node               |      |
| 2.14.313G'MIC Stamp node                       |      |
| 2.14.314G'MIC Stars node                       |      |
| 2.14.315G'MIC Stencil node                     |      |
| 2.14.316G'MIC Stereographic Projection node    |      |
| 2.14.317G'MIC Streak node                      |      |
| 2.14.318G'MIC Stroke node                      |      |
| 2.14.319G'MIC Stylize node                     |      |
| 2.14.320G'MIC Super-Pixels node                |      |
| 2.14.321G'MIC Superformula node                |      |
| 2.14.322G'MIC Symmetric 2D Shape node          |      |
| 2.14.323G'MIC Symmetrize node                  |      |
| 2.14.324G'MIC Taquin node                      |      |
| 2.14.325G'MIC Tetris node                      |      |
| 2.14.326G'MIC Textured Glass node              | 1256 |
| 2.14.327G'MIC Thin Edges node                  |      |
| 2.14.328G'MIC Tileable Rotation node           |      |
| 2.14.329G'MIC Tiled Isolation node             |      |
| 2.14.330G'MIC Tiled Normalization node         | 1263 |
| 2.14.331G'MIC Tiled Parameterization node      |      |
| 2.14.332G'MIC Tiled Random Shifts node         |      |
| 2.14.333G'MIC Tiled Rotation node              | 1268 |
| 2.14.334G'MIC Tiles to Layers node             |      |
| 2.14.335G'MIC Tone Mapping node                |      |
| 2.14.336G'MIC Tone Mapping Fast node           |      |
| 2.14.337G'MIC Tones to Layers node             |      |
| 2.14.338G'MIC Transfer Colors Histogram node   |      |
| 2.14.339G'MIC Transfer Colors PCA node         |      |
| 2.14.340G'MIC Transfer Colors Variational node |      |
| 2.14.341G'MIC Truchet node                     |      |
| 2.14.342G'MIC Tunnel node                      |      |
| 2.14.343G'MIC Turbulence node                  |      |
| 2.14.344G'MIC Twirl node                       |      |
| 2.14.345G'MIC Upscale DCCI2x node              |      |
| 2.14.346G'MIC Upscale Diffusion node           |      |
| 2.14.347G'MIC Upscale Scale2x node             |      |
| 2.14.348G'MIC User-Defined node                |      |
|                                                | 1299 |

|   |                   | 2.14.350                                                                                                    | G'MIC Vignette node                                                                                                    | 1                                                                                                |
|---|-------------------|----------------------------------------------------------------------------------------------------|----------------------------------------------------------------------------------------------------|--------------------------------------------------------------------------------------------------|
|   |                   |                                                                                                    | G'MIC Visible Watermark node                                                                                                    |                                                                                                  |
|   |                   | 2.14.352                                                                                                    | G'MIC Warhol node                                                                                                    | 1                                                                                                |
|   |                   | 2.14.353                                                                                                    | G'MIC Warp by Intensity node                                                                                                    | 5                                                                                                |
|   |                   | 2.14.354                                                                                                    | G'MIC Water node                                                                                                    | )                                                                                                |
|   |                   | 2.14.355                                                                                                    | G'MIC Wave node                                                                                                    | 0                                                                                                |
|   |                   | 2.14.356                                                                                                    | G'MIC Weave node                                                                                                    | 2                                                                                                |
|   |                   |                                                                                                    | G'MIC Whirl Drawing node                                                                                                    |                                                                                                  |
|   |                   |                                                                                                    | G'MIC Whirls node                                                                                                    |                                                                                                  |
|   |                   |                                                                                                    | G'MIC Wind node                                                                                                    |                                                                                                  |
|   |                   |                                                                                                    | G'MIC Zoom node                                                                                                    |                                                                                                  |
|   | 2.15              |                                                                                                    | des                                                                                                    |                                                                                                  |
|   | 2.13              | 2.15.1                                                                                                    | Arc node                                                                                                    |                                                                                                  |
|   |                   | 2.15.1                                                                                                    | Charcoal node                                                                                                    |                                                                                                  |
|   |                   | 2.15.2                                                                                                    | Edges node                                                                                                    |                                                                                                  |
|   |                   | 2.15.4                                                                                                    | Implode node                                                                                                    |                                                                                                  |
|   |                   | 2.15.4                                                                                                    | 1                                                                                                    |                                                                                                  |
|   |                   |                                                                                                    | Modulate node                                                                                                    |                                                                                                  |
|   |                   | 2.15.6                                                                                                    | Morphology node                                                                                                    |                                                                                                  |
|   |                   | 2.15.7                                                                                                    | Oilpaint node                                                                                                    |                                                                                                  |
|   |                   | 2.15.8                                                                                                    | Polar node                                                                                                    |                                                                                                  |
|   |                   |                                                                                                    | Polaroid node                                                                                                    |                                                                                                  |
|   |                   |                                                                                                    | Reflection node                                                                                                    |                                                                                                  |
|   |                   |                                                                                                    | Roll node                                                                                                    |                                                                                                  |
|   |                   |                                                                                                    | Sketch node                                                                                                    |                                                                                                  |
|   |                   |                                                                                                    | Swirl node                                                                                                    |                                                                                                  |
|   |                   |                                                                                                    | Texture node                                                                                                    |                                                                                                  |
|   |                   | 2.15.15                                                                                                    | Tile node                                                                                                    | 5                                                                                                |
|   |                   | 2.15.16                                                                                                    | Wave node                                                                                                    | 7                                                                                                |
|   |                   |                                                                                                    |                                                                                                    |                                                                                                  |
| _ | _                 | _                                                                                                    |                                                                                                    |                                                                                                  |
| 3 |                   | lopers G                                                                                                    |                                                                                                    |                                                                                                  |
| 3 | <b>Deve</b> 3.1   | Python .                                                                                                    | API                                                                                                    | 9                                                                                                |
| 3 |                   | Python 3.1.1                                                                                                    | API        1339         NatronEngine        1339                                                                                                    | 9                                                                                                |
| 3 |                   | Python 3.1.1 3.1.2                                                                                                    | API        1339         NatronEngine        1339         NatronGui        1440                                                                                                    | 9                                                                                                |
| 3 |                   | Python 3.1.1 3.1.2 Introduc                                                                                                    | API       1339         NatronEngine       1339         NatronGui       1440         tion       1462                                                                                                    | 9 9 0 2                                                                                          |
| 3 | 3.1               | Python 3.1.1 3.1.2                                                                                                    | NPI       1339         NatronEngine       1339         NatronGui       1440         tion       1462         Natron plug-in paths       1462                                                                                                    | 9 9 0 2 2                                                                                        |
| 3 | 3.1               | Python 3.1.1 3.1.2 Introduc                                                                                                    | API       1339         NatronEngine       1339         NatronGui       1440         tion       1462                                                                                                    | 9 9 0 2 2                                                                                        |
| 3 | 3.1               | Python . 3.1.1 3.1.2 Introduct 3.2.1                                                                                                    | NPI       1339         NatronEngine       1339         NatronGui       1440         tion       1462         Natron plug-in paths       1462                                                                                                    | 9 9 0 2 2 2 2                                                                                    |
| 3 | 3.1               | Python 3.1.1 3.1.2 Introduct 3.2.1 3.2.2                                                                                                    | API       1339         NatronEngine       1339         NatronGui       1440         tion       1462         Natron plug-in paths       1462         Python Auto-declared variables       1462                                                                                                    | 9 9 0 2 2 5                                                                                      |
| 3 | 3.1               | Python 2 3.1.1 3.1.2 Introduct 3.2.1 3.2.2 3.2.3                                                                                                    | API       1339         NatronEngine       1339         NatronGui       1440         tion       1462         Natron plug-in paths       1462         Python Auto-declared variables       1462         Start-up scripts       1463                                                                                                    | 9 9 0 2 2 5 6                                                                                    |
| 3 | 3.1               | Python . 3.1.1 3.1.2 Introduct 3.2.1 3.2.2 3.2.3 3.2.4                                                                                                    | API       1339         NatronEngine       1339         NatronGui       1440         tion       1462         Natron plug-in paths       1462         Python Auto-declared variables       1462         Start-up scripts       1463         Examples       1460                                                                                                    | 9 9 9 2 2 5 6 7                                                                                  |
| 3 | 3.1               | Python . 3.1.1 3.1.2 Introduct 3.2.1 3.2.2 3.2.3 3.2.4 3.2.5                                                                                                    | API       1339         NatronEngine       1339         NatronGui       1440         tion       1462         Natron plug-in paths       1462         Python Auto-declared variables       1463         Start-up scripts       1463         Examples       1466         Natron in command-line       1467                                                                                                    | 9 9 0 2 2 5 6 7 0                                                                                |
| 3 | 3.1               | Python . 3.1.1 3.1.2 Introduct 3.2.1 3.2.2 3.2.3 3.2.4 3.2.5 3.2.6 3.2.7                                                                                                    | API       1339         NatronEngine       1339         NatronGui       1440         tion       1462         Natron plug-in paths       1462         Python Auto-declared variables       1462         Start-up scripts       1463         Examples       1466         Natron in command-line       1467         Example       1470         Objects hierarchy Overview       1472                                                                                                    | 9 9 0 2 2 5 6 7 0 2                                                                              |
| 3 | 3.1               | Python . 3.1.1 3.1.2 Introduct 3.2.1 3.2.2 3.2.3 3.2.4 3.2.5 3.2.6 3.2.7                                                                                                    | API       1339         NatronEngine       1339         NatronGui       1440         tion       1462         Natron plug-in paths       1462         Python Auto-declared variables       1462         Start-up scripts       1462         Examples       1466         Natron in command-line       1466         Example       1470         Objects hierarchy Overview       1472         started       1473                                                                                                    | 9 9 0 2 2 5 6 7 0 2 3                                                                            |
| 3 | 3.1               | Python . 3.1.1 3.1.2 Introduct 3.2.1 3.2.2 3.2.3 3.2.4 3.2.5 3.2.6 3.2.7 Getting                                                                                              | API       1339         NatronEngine       1339         NatronGui       1440         tion       1462         Natron plug-in paths       1462         Python Auto-declared variables       1462         Start-up scripts       1463         Examples       1466         Natron in command-line       1467         Example       1470         Objects hierarchy Overview       1472         started       1473         Creating and controlling nodes       1473                                                                                                    | 9 9 0 2 2 5 6 7 0 2 3 3                                                                          |
| 3 | 3.1               | Python . 3.1.1 3.1.2 Introduct 3.2.1 3.2.2 3.2.3 3.2.4 3.2.5 3.2.6 3.2.7 Getting 3.3.1                                                                                        | API       1339         NatronEngine       1339         NatronGui       1440         tion       1462         Natron plug-in paths       1462         Python Auto-declared variables       1463         Start-up scripts       1465         Examples       1466         Natron in command-line       1466         Example       1470         Objects hierarchy Overview       1472         started       1473         Creating and controlling nodes       1473         Controlling parameters       1475                                                                                                    | 9 9 0 2 2 2 5 6 7 0 2 3 3 5                                                                      |
| 3 | 3.1               | Python . 3.1.1 3.1.2 Introduct 3.2.1 3.2.2 3.2.3 3.2.4 3.2.5 3.2.6 3.2.7 Getting 3.3.1 3.3.2 3.3.3                                                                            | API       1339         NatronEngine       1339         NatronGui       1440         tion       1462         Natron plug-in paths       1462         Python Auto-declared variables       1463         Start-up scripts       1463         Examples       1466         Natron in command-line       1466         Example       1470         Objects hierarchy Overview       1472         started       1473         Creating and controlling nodes       1473         Controlling parameters       1473         Parameters expressions       1473                                                                                                    | 99022567023357                                                                                   |
| 3 | 3.1               | Python . 3.1.1 3.1.2 Introduct 3.2.1 3.2.2 3.2.3 3.2.4 3.2.5 3.2.6 3.2.7 Getting 3.3.1 3.3.2 3.3.3 3.3.4                                                                      | API       1339         NatronEngine       1339         NatronGui       1440         tion       1462         Natron plug-in paths       1462         Python Auto-declared variables       1462         Start-up scripts       1463         Examples       1466         Natron in command-line       1466         Example       1470         Objects hierarchy Overview       1472         started       1473         Creating and controlling nodes       1473         Controlling parameters       1473         Parameters expressions       1474         Working with groups       1484                                                                                                    | 990225670233574                                                                                  |
| 3 | 3.1               | Python . 3.1.1 3.1.2 Introduct 3.2.1 3.2.2 3.2.3 3.2.4 3.2.5 3.2.6 3.2.7 Getting 3.3.1 3.3.2 3.3.3 3.3.4 3.3.5                                                                | API       1339         NatronEngine       1339         NatronGui       1440         tion       1462         Natron plug-in paths       1462         Python Auto-declared variables       1462         Start-up scripts       1463         Examples       1466         Natron in command-line       1467         Example       1470         Objects hierarchy Overview       1472         started       1473         Creating and controlling nodes       1473         Controlling parameters       1473         Parameters expressions       1473         Working with groups       1484         Using Callbacks       1492                                                                                                    | 9 9 0 2 2 2 5 6 7 0 2 3 3 5 7 4 4                                                                |
| 3 | 3.1               | Python . 3.1.1 3.1.2 Introduct 3.2.1 3.2.2 3.2.3 3.2.4 3.2.5 3.2.6 3.2.7 Getting 3.3.1 3.3.2 3.3.3 3.3.4 3.3.5 3.3.6                                                          | API       1339         NatronEngine       1339         NatronGui       1440         tion       1466         Natron plug-in paths       1466         Python Auto-declared variables       1466         Start-up scripts       1466         Examples       1466         Natron in command-line       1467         Example       1470         Objects hierarchy Overview       1472         started       1473         Creating and controlling nodes       1473         Controlling parameters       1475         Parameters expressions       1477         Working with groups       1484         Using Callbacks       1492         Rendering       1503                                                                                                    | 9 9 0 2 2 2 5 6 7 0 2 3 3 5 7 4 4 3                                                              |
| 3 | 3.1               | Python . 3.1.1 3.1.2 Introduct 3.2.1 3.2.2 3.2.3 3.2.4 3.2.5 3.2.6 3.2.7 Getting 3.3.1 3.3.2 3.3.3 3.3.4 3.3.5 3.3.6 3.3.7                                                    | API       1339         NatronEngine       1339         NatronGui       1440         tion       1466         Natron plug-in paths       1466         Python Auto-declared variables       1466         Start-up scripts       1465         Examples       1466         Natron in command-line       1467         Example       1470         Objects hierarchy Overview       1472         started       1473         Creating and controlling nodes       1473         Controlling parameters       1473         Parameters expressions       1473         Working with groups       1484         Using Callbacks       1494         Rendering       1503         Using the rotoscoping functionalities       1504                                                                                                    | 9 9 0 2 2 2 5 6 7 0 2 3 3 5 7 4 4 3 4                                                            |
| 3 | 3.1               | Python . 3.1.1 3.1.2 Introduct 3.2.1 3.2.2 3.2.3 3.2.4 3.2.5 3.2.6 3.2.7 Getting 3.3.1 3.3.2 3.3.3 3.3.4 3.3.5 3.3.6 3.3.7 3.3.8                                              | API       1339         NatronEngine       1339         NatronGui       1440         tion       1460         Natron plug-in paths       1462         Python Auto-declared variables       1462         Start-up scripts       1463         Examples       1460         Natron in command-line       1462         Example       1470         Objects hierarchy Overview       1472         started       1473         Creating and controlling nodes       1473         Controlling parameters       1473         Parameters expressions       1474         Working with groups       1484         Using Callbacks       1492         Rendering       1503         Using the rotoscoping functionalities       1504         Using the tracker functionalities       1506                                                                                                    | 99022256702335744346                                                                             |
| 3 | 3.1               | Python . 3.1.1 3.1.2 Introduct 3.2.1 3.2.2 3.2.3 3.2.4 3.2.5 3.2.6 3.2.7 Getting 3.3.1 3.3.2 3.3.3 3.3.4 3.3.5 3.3.6 3.3.7 3.3.8 3.3.9                                        | API       1339         NatronEngine       1339         NatronGui       1440         tion       1462         Natron plug-in paths       1462         Python Auto-declared variables       1462         Start-up scripts       1463         Examples       1460         Natron in command-line       1462         Example       1470         Objects hierarchy Overview       1472         started       1473         Creating and controlling nodes       1473         Controlling parameters       1473         Parameters expressions       1474         Working with groups       1484         Using Callbacks       1492         Rendering       1503         Using the rotoscoping functionalities       1504         Using the tracker functionalities       1506         Modal dialogs       1507                                                                                                    | 9<br>9<br>9<br>0<br>2<br>2<br>2<br>5<br>6<br>7<br>0<br>2<br>3<br>3<br>5<br>7<br>4<br>4<br>6<br>7 |
| 3 | 3.1               | Python . 3.1.1 3.1.2 Introduct 3.2.1 3.2.2 3.2.3 3.2.4 3.2.5 3.2.6 3.2.7 Getting 3.3.1 3.3.2 3.3.3 3.3.4 3.3.5 3.3.6 3.3.7 3.3.8 3.3.9 3.3.10                                 | API       1339         NatronEngine       1339         NatronGui       1440         tion       1460         Natron plug-in paths       1460         Python Auto-declared variables       1460         Start-up scripts       1460         Examples       1460         Natron in command-line       1460         Example       1470         Objects hierarchy Overview       1472         started       1473         Creating and controlling nodes       1473         Controlling parameters       1473         Parameters expressions       1474         Working with groups       1482         Using Callbacks       1492         Rendering       1503         Using the rotoscoping functionalities       1504         Using the tracker functionalities       1506         Modal dialogs       1507         User menu commands       1509                                                                                                    | 99022567023357446679                                                                             |
| 3 | 3.1               | Python . 3.1.1 3.1.2 Introduct 3.2.1 3.2.2 3.2.3 3.2.4 3.2.5 3.2.6 3.2.7 Getting 3.3.1 3.3.2 3.3.3 3.3.4 3.3.5 3.3.6 3.3.7 3.3.8 3.3.9 3.3.10 3.3.11                          | API       1339         NatronEngine       1339         NatronGui       1440         tion       1460         Natron plug-in paths       1460         Python Auto-declared variables       1460         Start-up scripts       1460         Examples       1460         Natron in command-line       1460         Example       1470         Objects hierarchy Overview       1472         started       1473         Creating and controlling nodes       1473         Controlling parameters       1475         Parameters expressions       1477         Working with groups       1484         Using Callbacks       1494         Rendering       1500         Using the rotoscoping functionalities       1500         Using the tracker functionalities       1500         Modal dialogs       1500         User menu commands       1500         PySide panels       1510                                                                                                    | 9902256702335744346790                                                                           |
| 3 | 3.1 3.2           | Python . 3.1.1 3.1.2 Introduct 3.2.1 3.2.2 3.2.3 3.2.4 3.2.5 3.2.6 3.2.7 Getting 3.3.1 3.3.2 3.3.3 3.3.4 3.3.5 3.3.6 3.3.7 3.3.8 3.3.9 3.3.10 3.3.11 3.3.12                   | NatronEngine       1339         NatronGui       1440         tion       1462         Natron plug-in paths       1462         Python Auto-declared variables       1462         Start-up scripts       1463         Examples       1464         Natron in command-line       1465         Example       1470         Objects hierarchy Overview       1472         Creating and controlling nodes       1473         Controlling parameters       1475         Parameters expressions       1475         Working with groups       1484         Using Callbacks       1494         Rendering       1500         Using the rotoscoping functionalities       1500         Using the tracker functionalities       1500         User menu commands       1500         PySide panels       1510         Controlling the viewer       1516                                                                                                    | 99022567023357443467906                                                                          |
| 3 | 3.1<br>3.2<br>3.3 | Python . 3.1.1 3.1.2 Introduct 3.2.1 3.2.2 3.2.3 3.2.4 3.2.5 3.2.6 3.2.7 Getting 3.3.1 3.3.2 3.3.3 3.3.4 3.3.5 3.3.6 3.3.7 3.3.8 3.3.9 3.3.10 3.3.11 3.3.12 Natron I          | API       1339         NatronEngine       1339         NatronGui       1440         tion       1462         Natron plug-in paths       1462         Python Auto-declared variables       1462         Start-up scripts       1463         Examples       1466         Natron in command-line       1467         Example       1470         Objects hierarchy Overview       1472         ctarted       1473         Creating and controlling nodes       1473         Controlling parameters       1473         Parameters expressions       1474         Working with groups       1484         Using Callbacks       1494         Rendering       1500         Using the rotoscoping functionalities       1500         Using the tracker functionalities       1500         User menu commands       1500         PySide panels       1510         Controlling the viewer       1510         Yuthon FAQ       1516                                                                           | 990225670233574434679066                                                                         |
| 3 | 3.1 3.2           | Python . 3.1.1 3.1.2 Introduct 3.2.1 3.2.2 3.2.3 3.2.4 3.2.5 3.2.6 3.2.7 Getting 3.3.1 3.3.2 3.3.3 3.3.4 3.3.5 3.3.6 3.3.7 3.3.8 3.3.9 3.3.10 3.3.11 3.3.12 Natron I Tutorial | NatronEngine       1339         NatronGui       1440         tion       1462         Natron plug-in paths       1462         Python Auto-declared variables       1462         Start-up scripts       1465         Examples       1466         Natron in command-line       1467         Example       1470         Objects hierarchy Overview       1477         started       1472         Creating and controlling nodes       1473         Controlling parameters       1472         Parameters expressions       1473         Working with groups       1484         Using Callbacks       1492         Rendering       1500         Using the tracker functionalities       1500         Using the tracker functionalities       1500         Using the tracker functionalities       1500         User menu commands       1500         PySide panels       1510         Controlling the viewer       1510         tython FAQ       1510         1510       1510         1510       1510 | 9902225670233574437906666                                                                        |
| 3 | 3.1<br>3.2<br>3.3 | Python . 3.1.1 3.1.2 Introduct 3.2.1 3.2.2 3.2.3 3.2.4 3.2.5 3.2.6 3.2.7 Getting 3.3.1 3.3.2 3.3.3 3.3.4 3.3.5 3.3.6 3.3.7 3.3.8 3.3.9 3.3.10 3.3.11 3.3.12 Natron I          | API       1339         NatronEngine       1339         NatronGui       1440         tion       1462         Natron plug-in paths       1462         Python Auto-declared variables       1462         Start-up scripts       1463         Examples       1466         Natron in command-line       1467         Example       1470         Objects hierarchy Overview       1472         ctarted       1473         Creating and controlling nodes       1473         Controlling parameters       1473         Parameters expressions       1474         Working with groups       1484         Using Callbacks       1494         Rendering       1500         Using the rotoscoping functionalities       1500         Using the tracker functionalities       1500         User menu commands       1500         PySide panels       1510         Controlling the viewer       1510         Yuthon FAQ       1516                                                                           | 99022567023357443467906666                                                                       |

|         | 3.5.3  | Tracker | <br> | <br> | <br> | <br>1518 |
|---------|--------|---------|------|------|------|----------|
| Bibliog | raphy  |         |      |      |      | 1519     |
| Python  | Module | Index   |      |      |      | 1521     |
| Index   |        |         |      |      |      | 1523     |

The Natron documentation is organized as follows:

- The *User Guide* contains everything to get started with Natron, including tutorials.
- The *Reference Guide* contains the documentation about the user settings and environment variables for Natron, as well as the documentation for each node in Natron.
- The *Developers Guide* contains documentation about using the Python scripting language within Natron, and using the Natron command-line interface (a.k.a. NatronRenderer).

This documentation is also available online and can be downloaded as a PDF, HTML zip or ePub file.

This manual is maintained largely by volunteers.

The Creative Commons Attribution-ShareAlike 4.0 International License (CC-BY-SA 4.0) is used for this manual, which is a free and open license. Though there are certain restrictions that come with this license you may in general freely reproduce it and even make changes to it. However, rather than distribute your own version of this manual, we would much prefer if you would send any corrections or changes to the Natron project.

The Natron documentation authors are:

- · Alexandre Gauthier-Foichat
- Ole-André Rodlie < rodlie @ github>
- · Omar Brown
- Frédéric Devernay <a href="mailto:devernay@github">devernay@github</a>
- Alexandre Bon <box>
  <br/>
  dev@github>
- <hellocatfood@github>
- Marc-André Gasser <magdesign@github>
- Huân Lê-Vng <lehuan5062@github>
- Fahad Hasan Pathik <cgvirus@github>

Contents 1

2 Contents

## CHAPTER 1

User Guide

Natron is an open source video compositing and special effects software for Windows, macOS and Linux.

This guide will help you getting started using Natron for compositing and visual effects.

## 1.1 What is compositing?

Compositing is the combining of visual elements from separate sources into single images, often to create the illusion that all those elements are parts of the same scene [Wikipedia].

Typical examples of compositing are, for example:

- The superimposition of a character filmed on a green background over a scene shot in another place, at another time, or a computer-generated scene;
- The manual detouring (also called rotoscopy) of an element in a video to embed it in another video, possibly with a different motion:
- Artistic modifications of a video, after shooting a live-action scene or rendering a CGI scene, in order to modify its lighting, colors, depth of field, camera motion, or to remove noise or add film grain.

A video compositing software is not a 3D computer graphics software, like Blender or Maya, but it is perfectly suited for combining computer-generated elements produced by other software with live-action video or 2D animation. Rather than rendering a full 3D scene with the 3D software, which may cost many hours of computation, the video compositing software can assemble the elements produced separately with a much more reactive interface and an almost instantaneous visual feedback.

### **1.1.1 Theory**

The math behind compositing was formalized by Porter & Duff [PorterDuff1984] after the preliminary work by Wallace [Wallace1981]. More informating about the theory behind compositing can be found in the works of Jim Blinn [Blinn1994a] [Blinn1994b] and Alvy Ray Smith [Smith1995].

The compositing theory also introduces the notion of "premultipled" RGB values, or "associated alpha", and there is still a lot of debate about premultiplying or not.

Natron made the choice of using premultiplied alpha by default in the compositing workflow, like all modern compositing software, because images are stored internally with floating-point values.

#### 1.1.2 Practice

There are excellent books that introduce how to do compositing in practice, and using compositing software: [Wright2010], [Brinkmann2008], [Lanier2009], [VES2014].

Most of what is described in these books also apply to Natron. It is thus strongly recommended to become familiar with the techniques and workflows described in these books before starting to use Natron.

There are also video tutorials available on video streaming platforms (youtube, vimeo) for Natron or other reference compositing software, such as Nuke of Fusion. These tutorials can be used to get acquainted with compositing.

## 1.2 Getting started

#### 1.2.1 **About**

#### **Features**

- 32 bits floating point linear color processing pipeline.
- Colorspace management handled by the famous open-source OpenColorIO library.
- Dozens of file formats supported: EXR, DPX, TIFF, PSD, SVG, Raw, JPG, PNG ...
- Support for many free and open-source OpenFX plugins: \* OpenFX-IO \* OpenFX-Misc \* OpenFX-Arena \* OpenFX-G'MIC \* OpenFX-OpenCV \* OpenFX-Yadif deinterlacer \* OpenFX-Vegas SDK samples \* OpenFX samples \* TuttleOFX
- Support for commercial OpenFX plugins: \* RevisionFX products \* NeatVideo denoiser \* Furnace by The Foundry \* KeyLight by The Foundry \* GenArts Sapphire \* Other GenArts products \* And many more.... \* OpenFX v1.4 supported
- **Intuitive user interface:** Natron aims not to break habits by providing an intuitive and familiar user interface. It is possible to separate on any number of screens the graphical user interface. It supports Retina screens on MacOSX.
- **Performances:** Never wait for anything to be rendered, in Natron anything you do produces real-time feedback thanks to its optimised multi-threaded rendering pipeline and its support for proxy rendering (i.e. the render pipeline can be computed at lower res to speed-up rendering).
- Multi-task: Natron can render multiple graphs at the same time and make use of 100% of the compute power of your CPU.
- **Network rendering:** Natron can be used as a command-line tool and can be integrated on a render farm manager such as Afanasy.
- NatronRenderer: A command line tool for execution of project files and python scripts. The command line version is executable from ssh on a computer without any display.
- Fast & interactive Viewer Smooth & accurate zooming/panning even for very large image sizes (tested on 27k x 30k images).
- **Real-time playback:** Natron offers a real-time playback with thanks to its RAM/Disk cache technology. Once a frame is rendered, it can be reproduced instantly afterwards, even for large image sizes.
- Low hardware requirements: All you need is an x86 64 bits or 32 bits processor, at least 3 GB of RAM and a graphic card that supports OpenGL 2.0 or OpenGL 1.5 with some extensions.
- Motion editing: Natron offers a simple and efficient way to deal with keyframes with a very accurate and intuitive curve editor. You can set expressions on animation curves to create easy and believable motion for objects. Natron also incorporates a fully featured dope-sheet to quickly edit clips and keyframes in time-space.

- **Multi-view workflow:** Natron saves time by keeping all the views in the same stream. You can separate the views at any time with the OneView node.
- Rotoscoping/Rotopainting: Edit your masks and animate them to work with complex shots
- **Tracker node:** A point tracker is embedded in Natron to track multiple points. Version 2.1 of Natron will incorporate the Tracker from Blender.

#### **FAQ**

#### Can I use Natron for commercial work?

Yes. Anything you create with Natron is yours and you're free to do anything you want with it.

#### What operating systems are supported by Natron?

Natron officially supports:

- Windows 7, 8 and 10 with latest service packs.
- MacOSX 10.6 or greater
- Linux 2.6.18 or greater (Glibc 2.12+/libgcc 4.4+)

#### Why did you make Natron free of charge?

Our original motives were to create a tool for people who needed it and that may felt left-aside by the software editors pricing plans, that is:

- Students who want to learn compositing at home
- Schools that may not be able to buy expensive software licenses

Another reason why Natron was developed mainly at INRIA is because a compositing software is a playground that enables scientists in computer vision/graphics to develop, test exchange and publish results easily on such platform.

One great mission of a free open-source software is to aim to create common practises so everyone can benefit of it.

On the other hand, being free of charge, Natron can be installed on large-scale render farms without wondering about licensing issues.

#### What is OpenFX?

OpenFX is a standard for creating visual effects plug-ins for compositing and editor applications.

As of today several applications are compatible with this plug-in format: (meaning you can use the same plug-ins in all of them)

- Nuke 5.1+, by The Foundry
- Vegas 10+, by Sony
- SCRATCH 6.1+, by Assimilate
- Fusion 5.1+, by Blackmagic Design (formerly by eyeon)
- DaVinci Resolve 10+, by Blackmagic Design
- DustBuster+ 4.5+, by HS-ART
- Baselight 2.2+ by FilmLight

- Nucoda Film Master 2011.2.058+
- SGO Mistika 6.5.35+
- Autodesk Toxik 2009+
- Avid DS 10.3+
- Natron
- ButtleOFX
- TuttleOFX

#### Can I use commercial and proprietary plug-ins within Natron?

Yes. Natron doesn't limit you to open-source plug-ins.

#### Is my graphics card supported?

An OpenGL 2.0 compatible graphics card is needed to run Natron (2.1+) with hardware-accelerated rendering. Other graphics cards work with software-only rendering (see below).

The following graphics cards are supported for hardware-accelerated rendering:

- Intel GMA 3150 (Linux-only)
- Intel GMA X3xxx (Linux-only)
- Intel GMA X4xxx (Windows 7 & Linux)
- Intel HD (Ironlake) (Windows 7 & Linux)
- Intel HD 2000/3000 (Sandy Bridge) (Windows 7/Linux/Mac)
- Intel HD 4000 and greater (All platforms)
- Nvidia GeForce 6 series and greater
- Nvidia Quadro FX and greater
- Nvidia Quadro NVS 285 and greater
- ATI/AMD Radeon R300 and greater
- ATI/AMD FireGL T2-64 and greater (FirePro)

Cards not listed here will probably not support hardware-accelerated rendering.

On Windows and Linux you can enable software rendering. On Linux, enable the environment variable LIBGL\_ALWAYS\_SOFTWARE=1 before running Natron. On Windows, enable the legacy hardware package in the installer.

#### **Main Concepts**

#### **Generic Description**

The purpose of Natron is to process video images using elementary "effect" bricks called nodes.

#### **Image Layers and Channels**

In natron an image is only a stack of black and white images called channels. channels are grouped in layers. The Color layer is the base layer. Color layer has channels R,G,B,A R,G,B codes the color of the pixels in Red Green blue A codes the transparency of the pixel called Alpha. When A=0 the pixel is transparent. When A=1 the pixel is transparent The image can have as many layers as you want describing, the motion, the depth of your image or whatever else you want

**Note:** You cannot see the stacking of the layers as in as in Photoshop or After Effects. In Natron you will have different branches of your node tree that are Merged together. The Merge node is the good way to stack layers.

#### **Image Flow**

The image is processed, in order, passing through each node. The nodes are connected with links that define the order of the processing. These connected nodes are called the node graph.

**Note:** If you place your nodes in a top to bottom order you can compare your process to water flowing in pipes that will be collected as a result in the last node of the graph.

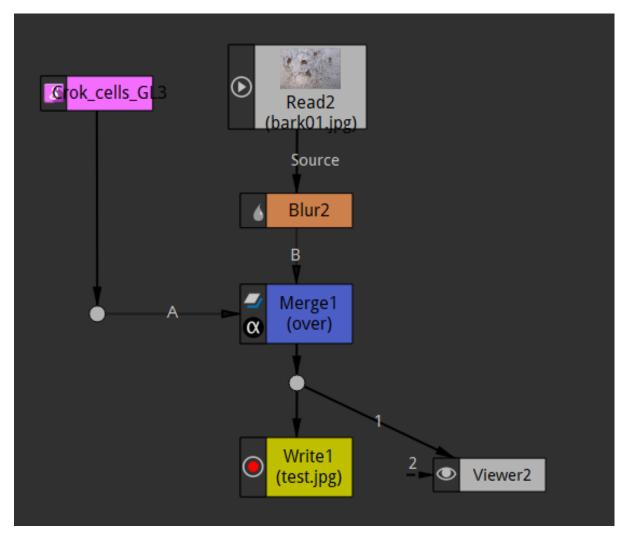

Here is what happens in the node graph shown above.

We bring an image with the read node (grey).

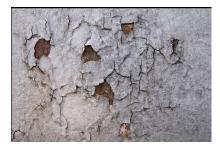

Then we blur it with the Blur Node (orange).

We create a repetitive texture with the cell node.

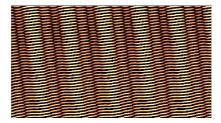

Sometimes procedural images can be generated from scratch in Natron. This is the only case when a node has no input.

We mix together both images with a merge node (blue). The mixer nodes can have several inputs

To see the result in the viewer we connect the Viewer node to the output of the Merge.

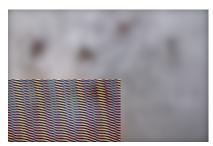

To save the result to disk, we connect the Write node (yellow). The result will only be saved to disk if we launch the render of the image by clicking "render" in the node properties or Render menu A node can have only one resulting output image. This one result can still be used by several nodes (here Write and Viewer, thus appearing like multiple output connections). Here we use a "dot" node to avoid this ambiguous situation

#### **Parameters**

Each node has parameters allowing to customize the effect produced on the incoming image. (e.g. the size of the blur in the Blur node). We can modify these parameters in several ways:

Properties pane: Here we can move sliders, type in numbers to change their values

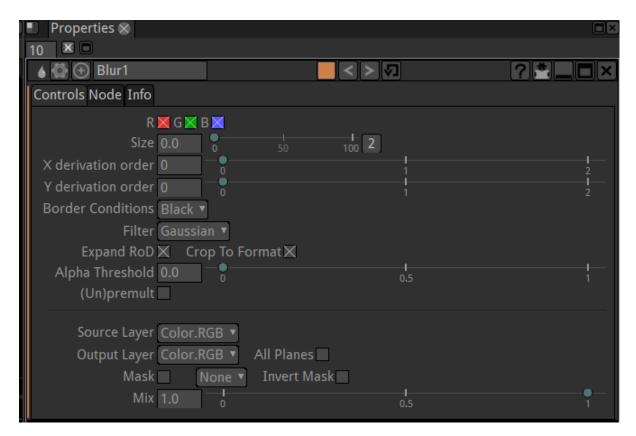

Curve editor: When parameters are animated along time, their value can be displayed and modified as a curve.

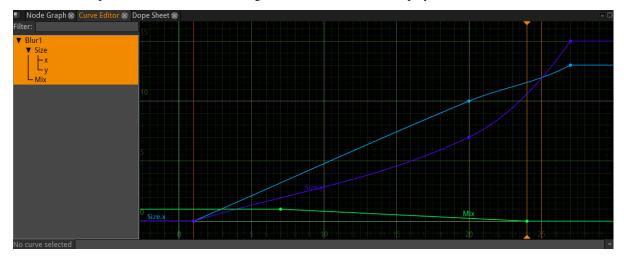

**Dope sheet:** Here each keyframe value you entered for parameters are displayed as small blocks that you can move in time (left-right). This is handy to retime an animation without modifying its content.

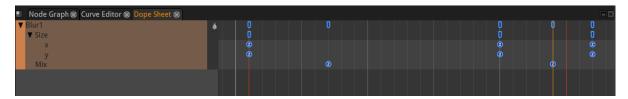

**Note:** One big difference with a paint program is we don't often paint on the image. This would not be handy for processing video as the paint strokes would appear as jittering artifacts if we painted one frame after the other.

#### Non destructive workflow

In the .ntp project files saved by Natron no actual pixels are stored. Only the description of the graph is stored.

To display an image in the viewer, Natron reloads the source files, reprocesses each node one after the other then bring it to the display.

This has several implications:

- Your source files will never be damaged by Natron (unless you use a write node to overwrite your source, wich you should never do).
- You have unlimited undos in Natron as you can always remove a node from the graph. You can always change your mind. (regular undos are still provided in the menus).
- You must keep your source video files as they are not stored in the project file. If you change their folder location you will have to update the paths in Natron. If you want to bring a project to another computer you must carry the source files too.
- A lot of reprocessing is required. To keep your computer responsive, Natron provides a caching mechanism to limit recalcutions. This is very memory hungry and you have a "Cache" menu (and preferences) to help you keep Natron's responsiveness.

#### 1.2.2 Installation

This chapter will guide you through the installation of Natron on Windows, Mac and Linux.

#### **Windows**

This chapter will guide your through the installation and maintenance of Natron on Windows.

#### Requirements

Natron will work on Windows 7, 8.x, 10 with latest updates.

The basic requirements are:

- x86 compatible CPU (Core2 x86\_64 or higher recommended)
- OpenGL 2.0 or higher with the following extensions:
  - GL ARB texture non power of two (Viewer and OpenGL rendering)
  - GL\_ARB\_shader\_objects (Viewer and OpenGL rendering)
  - GL\_ARB\_vertex\_buffer\_object (Viewer and OpenGL rendering)
  - GL\_ARB\_pixel\_buffer\_object (Viewer and OpenGL rendering)
  - GL\_ARB\_vertex\_array\_object or GL\_APPLE\_vertex\_array\_object (OpenGL rendering only)
  - GL\_ARB\_framebuffer\_object or GL\_EXT\_framebuffer\_object (OpenGL rendering only)
  - GL ARB texture float (OpenGL rendering only)

If you don't have the minimum required OpenGL extensions we provide a Software OpenGL solution, install the package *Software OpenGL* from the installer. If you have the portable ZIP file copy *bin\mesa\opengl32.dll* to *bin\mesa\opengl32.dll* to *bin\openaldallallll* to *bin\openaldallalll* 

#### **Download**

Navigate to https://natrongithub.github.io/#download and download the latest version. This documentation will assume that you downloaded the installer (our default and recommended choice).

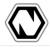

## Download

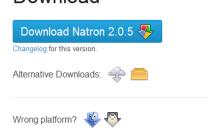

#### Install

You are now ready to start the installation, double-click on the setup file to start the installation.

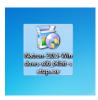

You should now be greated with the installation wizard.

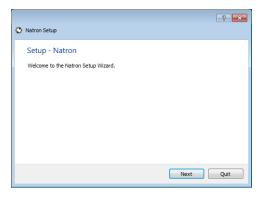

Click 'Next' to start the installation, you first option is where to install Natron. The default location is recommended.

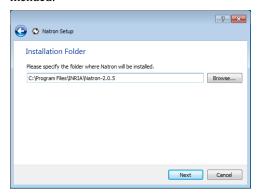

Your next option is the package selection, most users should accept the default. Each package has an more in-depth description if you want to know what they provide.

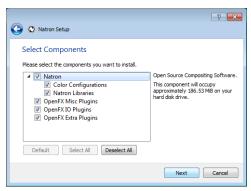

Then comes the standard license agreement, Natron and it's plug-ins are licensed under the GPL version 2. You can read more about the licenses for each component included in Natron after installation (in menu Help $\rightarrow$ About).

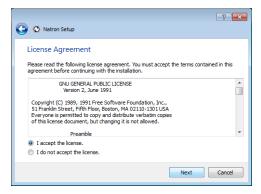

The installation wizard is now ready to install Natron on your computer. The process should not take more than a minute or two (depending on your computer).

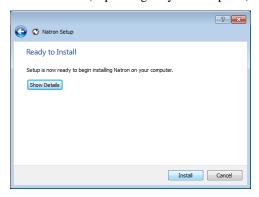

The installation is now over! Start Natron and enjoy.

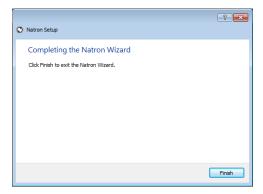

Natron can now be started from the desktop icon or from the start menu.

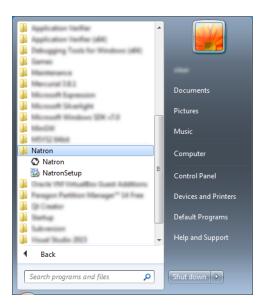

#### **Maintenance**

Natron includes a maintenance tool called 'NatronSetup', with this application you can easily upgrade Natron and it's components when a new version is available. You can also add or remove individual packages, or remove Natron completely. The application should be in the same start menu folder as Natron, or you can start it from the folder where you installed Natron.

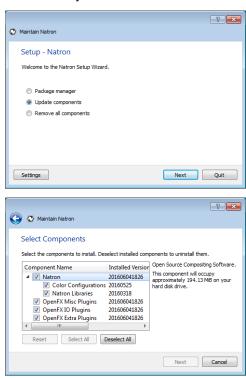

The application also include a basic settings category, where you can configure proxy and other advanced options.

#### macOS

This chapter will guide your through the installation of Natron on macOS (formerly known as Mac OS X or OS X).

#### Requirements

- Mac OS X 10.6 (Snow Leopard) or higher
- x86 compatible CPU (Core2 x86\_64 or higher recommended)
- OpenGL 2.0 or higher with the following extensions:
  - GL\_ARB\_texture\_non\_power\_of\_two (Viewer and OpenGL rendering)
  - GL\_ARB\_shader\_objects (Viewer and OpenGL rendering)
  - GL\_ARB\_vertex\_buffer\_object (Viewer and OpenGL rendering)
  - GL\_ARB\_pixel\_buffer\_object (Viewer and OpenGL rendering)
  - GL\_ARB\_vertex\_array\_object or GL\_APPLE\_vertex\_array\_object (OpenGL rendering only)
  - GL\_ARB\_framebuffer\_object or GL\_EXT\_framebuffer\_object (OpenGL rendering only)
  - GL ARB texture float (OpenGL rendering only)

#### **Download**

Navigate to https://natrongithub.github.io/#download and download the latest version.

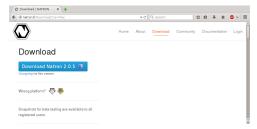

#### Install

Double-click the DMG file and copy Natron where you want it.

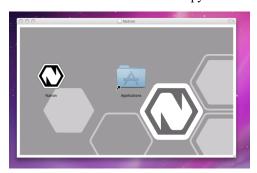

#### Run

On OS X 10.7 and later, you may get the message "Natron has not been signed by a recognized distributor and may damage your computer. You should move it to the trash".

The macOS binaries are not signed with an Apple Developer ID, because of incompatibilities between the Apple code signing tools and the compiler (GCC 4.9) and target OS (Mac OS X 10.6) we use.

There are at least four options to launch Natron on macOS:

• rather than double-clicking on the Natron application, right-click or control-click on it and select Open

- after an unsuccessful launch of Natron, go to the Security & Privacy preferences panel, and enable it.
- from the terminal command-line, execute spctl --add /Applications/Natron.app, as explained in this OSXDaily article.
- (not recommended) click "Allow apps downloaded from: Anywhere" in the Security & Privacy preferences panel. Since macOS 10.12 Sierra, this option is not available anymore, but it is possible to re-enable it, as explained in that OSXDaily article.

#### Linux

This chapter will guide your through the installation and maintenance of Natron on Linux.

#### Requirements

Natron will work on any Linux distribution which still receives seccurity updates. This includes (but not limited to):

- · CentOS / RHEL 7 and later
- Debian 8 "Jessie" and later
- Ubuntu 16.04 LTS (Xenial Xerus) and later
- Fedora 32 and later

The official binaries are built on CentOS 7, thus the basic system requirements are:

- x86 compatible CPU (Core2 x86\_64 or higher recommended)
- Linux 2.6.32 and higher
- Glibc 2.12 and higher
- libgcc 4.4 and higher
- OpenGL 2.0 or higher with the following extensions:
  - GL\_ARB\_texture\_non\_power\_of\_two (Viewer and OpenGL rendering)
  - GL\_ARB\_shader\_objects (Viewer and OpenGL rendering)
  - GL\_ARB\_vertex\_buffer\_object (Viewer and OpenGL rendering)
  - GL\_ARB\_pixel\_buffer\_object (Viewer and OpenGL rendering)
  - GL\_ARB\_vertex\_array\_object or GL\_APPLE\_vertex\_array\_object (OpenGL rendering only)
  - GL\_ARB\_framebuffer\_object or GL\_EXT\_framebuffer\_object (OpenGL rendering only)
  - GL\_ARB\_texture\_float (OpenGL rendering only)

#### **Download**

Navigate to https://natrongithub.github.io/1#download and download the latest version. This documentation will assume that you downloaded the installer (our default and recommended choice).

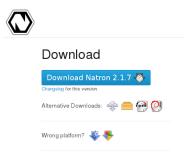

#### **Extract**

When the file has been downloaded, extract the file. This can be done in your file browser, usually just right-click and select 'Extract Here'.

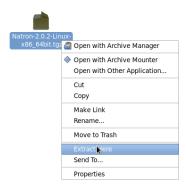

#### Install

You are now ready to start the installation, double-click on the extracted file to start the installation.

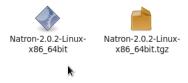

On some installations you are not allowed to execute downloaded files, right-click and select properties, then tick the 'Execute file as program' option. This option may have a different name depending on your distribution and desktop environment. You can also make the file executable through the terminal, type chmod +x filename.

You should now be greated with the installation wizard.

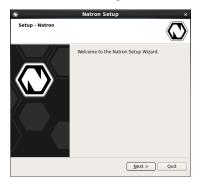

Click 'Next' to start the installation, you first option is where to install Natron. Usually the default location is good enough. If you select a installation path outside your home directory you will need to supply the root (administrator) password before you can continue.

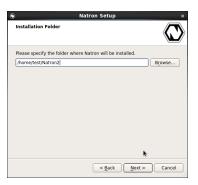

Your next option is the package selection, most users should accept the default. Each package has an more in-depth description if you want to know what they provide.

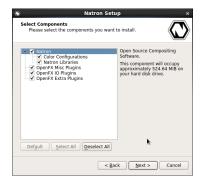

Then comes the standard license agreement, Natron and it's plug-ins are licensed under the GPL version 2. You can read more about the licenses for each component included in Natron after installation (in Help=>About).

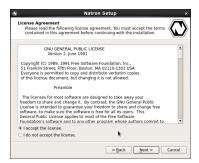

The installation wizard is now ready to install Natron on your computer. The process should not take more than a minute or two (depending on your computer).

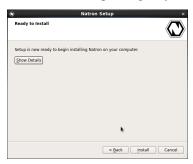

The installation is now over! Start Natron and enjoy.

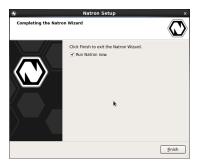

Natron can be started from the desktop menu (under Graphics) or by executing the 'Natron' file in the folder you installed Natron.

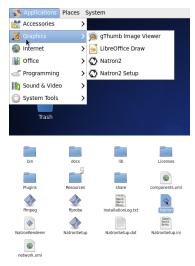

#### **Maintenance**

Natron includes a maintenance tool called 'NatronSetup', with this application you can easily upgrade Natron and it's components when a new version is available. You can also add or remove individual packages, or remove Natron completely. The application is in the 'Graphics' section in the desktop menu, or you can start it from the folder where you installed Natron.

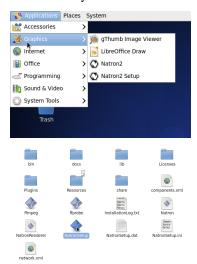

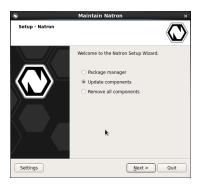

The application also include a basic settings category, where you can configure proxy and other advanced options.

#### **Advanced installation**

Natron also has RPM and DEB packages, these are recommended for multi-user installations or for deployment on more than one machine. You can find more information on our website at https://natrongithub.github.io/ .

#### 1.2.3 Additional Elements

#### **Community scripts**

Many scripts that bring additional functionality can be downloaded from: https://github.com/NatronGitHub/natron-python-scripting

To install these:

- Copy the content of this repository to your .Natron folder.:ref: 'Natron plug-in paths'
- Restart Natron
- Enjoy the new items available mostly in Tools and Edit menu.

These tool add predefined roto shapes, multilayer EXR extraction, node connexion tools, and more. They will bring Natron closer to the Nuke interface. Albeit experimental, these scripts are a recommended download, more specifically for previous Nuke users.

#### **Community plugins**

Additional Python plugins (PyPlugs) can be downloaded from: https://github.com/NatronGitHub/natron-plugins To install these:

- Copy the content of this repository to any folder of your choice.
- Open Natron preferences from the menubar, select Plugins->PyPlugs search path->Add.. and enter the extracted file location.
- Save preferences.
- · Restart Natron.
- Enjoy the new tools available in the left toolbar.

These tools bring animated textures for motion designers, as well as most common Nuke gizmos (DespillMadness, PushPixel,...). Albeit experimental these scripts are a recommended download.

#### 1.2.4 Nuke to Natron transition guide

This document is an very incomplete stage.

Natron and Nuke are very similar. We will focus here on the differences between them.

#### **Nodes names**

Many nodes have similar names in Natron and Nuke. Here are the the ones thar are different

| Nuke      | Natron          |  |  |  |
|-----------|-----------------|--|--|--|
| CurveTool | ImageStatistics |  |  |  |
| Сору      | Shuffle         |  |  |  |

#### What's not in Nuke?

- 1. Cloning node groups and pyplugs is possible. This is very powerful as it mean you can apply the same complex process to different images without constantly copy / pasting when you change parameters. Beware that the nodes connexions must not be changed. Only the node parameters are be updated, not their connexions.
- 2. Cloning roto nodes.
- 3. Hide the unmodified parameters of a node. In Natron, click on the 4th icon from the right in the properties panel. This will make the window far more readable and help you focus on what you're working on.

#### What's not in Natron?

- 1. Mainly 3D functions are not implemented. But Natron is very good for compositing 3D images from other software. For example multi pass EXR generated by Blender or other 3D software.
- 2. Some missing features can be filled by adding OpenFX plugins from other software vendors.

Note: Tip: CommunityScripts have a tool named PMCard3D and PMcamera that bring minimal 3D functionality.

### **Python scripting**

To get the value of a pixel in Natron, use the ImageStatistics node with a 1x1 rectangle, and retrieve the pixel value from the statMean parameter.

#### 1.2.5 Environment

The interface of Natron is composed of different elements

Tools

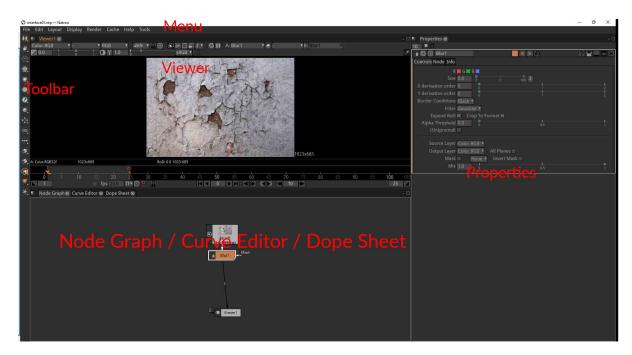

Standard layout of Natron

## **Generic Description**

The purpose of Natron is to process video images using elementary "effect" bricks called nodes.

See: Main concepts

The image is processed in order passing through each node. The nodes are connected with links that define the order of the processing. These connected nodes are called the node graph.

Each node has parameters allowing to customize the effect produced on the incoming image.

## The Toolbar

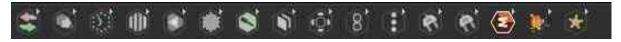

It is the list of icons on the left-hand side of Natron.

Each icon is a menu giving access to different categories of nodes (ie. image processing tools) that Natron offers to process or create images.

See the Toolbar section

## The Menu bar

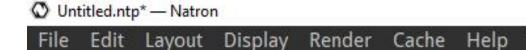

Located on top of Natron window, it gives acces to various actions other than adding nodes to the node graph. Most actions are done on the whole project like saving, rendering...

1.2. Getting started 21

## The Viewer panel

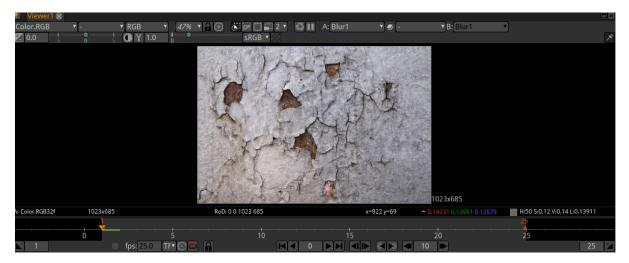

Here is displayed the result of the image processing. To choose what is displayed, each viewer is related to a viewer node in the graph that can be connected to any intermediate point in the graph.

## The Properties editor

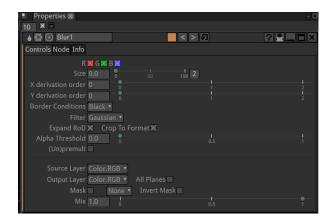

This panel shows the parameters of one or several nodes from the graph.

## The Node graph

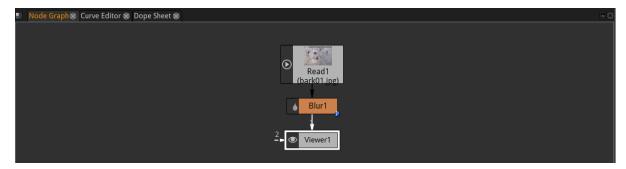

This panel is were connections are made between the nodes to define the processing order of the image.

See: Nodes for informations on using nodes one by one.

See: Nodegraph for informations on creating a Node Graph to process your images

## The Curve editor

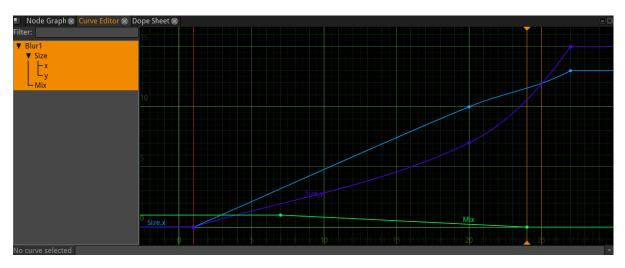

This panel allows to edit graphically the changes intime of the parameters of the nodes (these are the same as the numerical values shown in the Properties editor).

## The Dopesheet

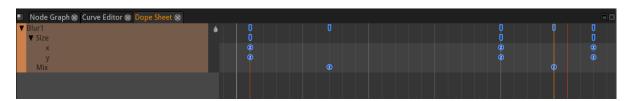

This panel allows to quickly edit the timing of the animations but without access to the actual values. Each little box correspond to a keyframe set on a parameter from one the nodes.

1.2. Getting started

### The File Browser

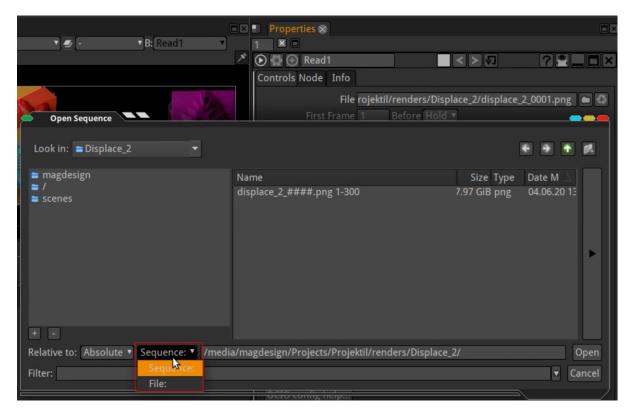

This panel allows to choose where to write / read an image to/from the disk. It is opened from the properties of a read/write node

See The File Browser section for more informations.

## Using the menus

Modifications of your project are done using items located in menus located in different places of the interface.

## The menu bar

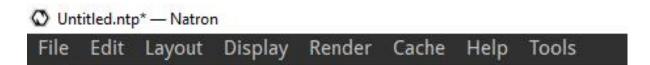

#### File menu

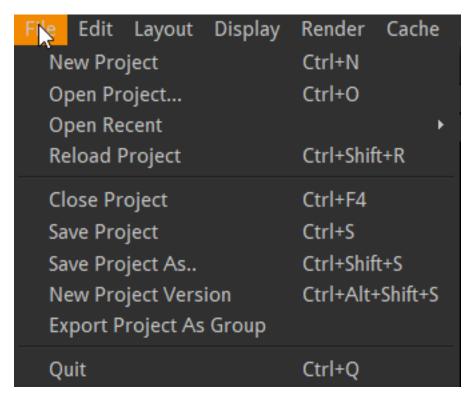

**New Project** Clear the node graph to start from scratch a new process.

**Open Project...** Load a .ntp file that is the description of a node graph. The .ntp contains no image data but only the instructions on how to process the images.

**Open Recent...** Shortcut access to the most recently loaded .ntp files.

If a saved project is currently opened, the open functions will open in a new window.

**Reload Project** Reload the current .ntp from disk. This can be used if you break something in your graph and don't know exactly what.

**Close Project** Close the current project but keep other projects opened.

Save Project Save the current node graph.

Save Project As... Save the current node graph with a new name

New Project Version Increment the version number in the project file.

Project files are very small files. It is thus recommended to save different files for the different steps of your work. Would you want to recover a previous state or in case your .ntp gets corrupted.

Natron expects the version number to be in the form name\_001.ntp, name\_002.ntp and so on.

**Note:** You can number your files with different patterns like name\_v01 but you will have to increment manually with "Save Project As..."

**Export Project As Group** With this item you can export a group of nodes to be reused later. This way you can create custom tools for Natron named plugins or Pyplugs. The group of nodes will appear as a single node when reused. This is why you must add one "output" node and "input" node(s) if relevant. So that Natron can determine how to connect your group when you will reuse it as part of another node graph

#### Edit menu

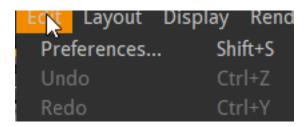

**Preferences...** Many preferences let you change the display of informations inside Natron. Many optimisation settings are also located in this menu.

Undo/Redo The Undo item is modified dynamically to hint you about the last operation that can be undone.

## Layout menu

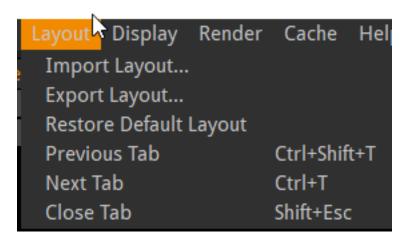

The Layout is the position of the different user interface elements of Natron. This menu let's you manage different layout configuration.

#### Useful for:

- Use different configs according to your present task (animating with a bigger curve editor, rotoscoping with a bigger viewer,...)
- Export a layout to use on a different computer
- create separate viewer and tools windows when using a dual monitor setup.

Import Layout... Load a file containing the position of UI elements. The file extension is usually .nl

 $\textbf{Export Layout...} \ \ Save \ a \ . \ \texttt{nl} \ file.$ 

**Restore default layout** Some UI elements are stacked in the same screen position to access these you can click on their tab names. In default Layout: Node Graph, Curve Editor, Dope Sheet are in the same lower left pane accessible through Tab navigation

Here are 3 commands better used through their keyboard shortcuts:

Previous Tab Shortcut: CTrl+Shift+T

Next Tab Shortcut: Ctrl+T
Close Tab Shortcut: Shift+Esc

## Display menu

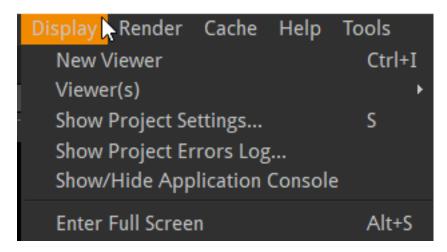

In Natron you can view different parts of your work in different windows. For each window a viewer node is present in the node graph. To better compare different images each viewer can be split in side A/side B. This menu helps you manage these settings.

1.2. Getting started

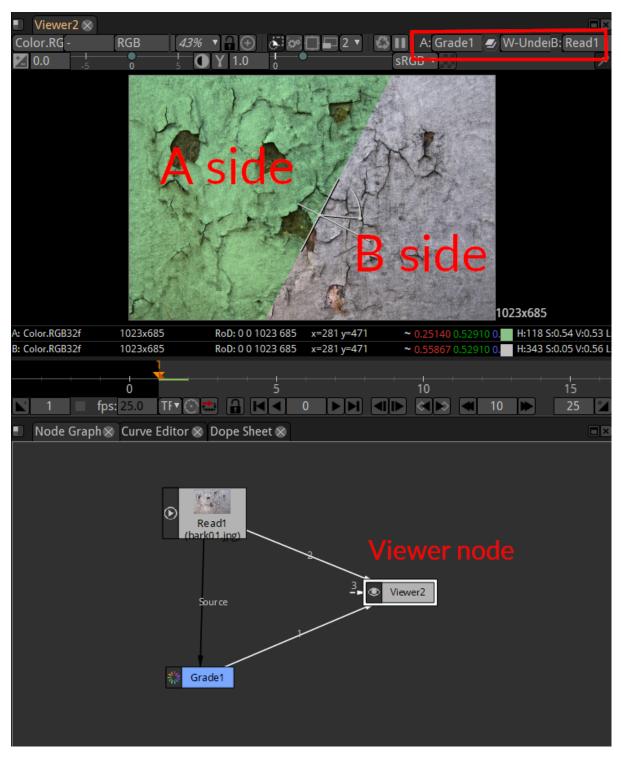

Above: a viewer can have multiple inputs, up to 10. By default only one input is displayed. Once you choose a mixing mode (see red box above) A and B sides become active. "W\_under" is the usual mode.

**New Viewer** Add a new viewer node in the node graph. The new viewer will be displayed in a new tab. This command also comes in handy if you inadvertently delete the first viewer node.

Viewer(s)>Connect to A/B side>Connect Viewer to input 1/.../10 Show the image connected to input 1..10 in the A (or B) side of the viewer. If a node is selected it is also connected to the input 1..10 of the viewer.

It is very convenient to use shortcuts: 0 to 9 to quickly show the output of the selected node.

Show project Settings...

Show project errors log... This console shows error issued while rendering.(e.g. GPU specific errors can be

inspected here as this is a sensitive area depending on your computer configuration).

**Show/Hide application console** This console shows error that may occur when Natron's configuration change (e.g. new plugins installed). Also handy to get the result of your python scripts.

Enter Full Screen Save some screen space removing the title bar of Natron.

#### Render menu

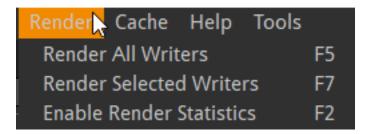

The final result of Natron image processing is only written to disk as a new image. When a Write node has been setup and the render process has been launched.

**Render All Writers** Launch the rendering for all write nodes. The frame range to render is defined by the project settings and the Write node settings

**Render Selected Writers** Launch the rendering for one or more write nodes.

**Enable Render Statistics** Display a window showing how long it takes to render each node. This can help find bottlenecks when a project takes a very long time to render.

### Cache menu

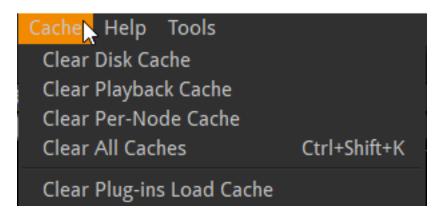

To improve Natron speed, some intermediate images of the node graph are kept in memory/on disk. This caching mechanism sometimes need to be cleared to free up memory/disk space. Use this if Natron seems to slow down or warn you about memory usage.

**Clear Disk Cache** Clears the internal disk cache (which is persistent between Natron runs), and data generated by "DiskCache" nodes.

Clear Playback Cache Clears final images sent to the viewer. Useful for previewing long sequences

**Clear Per-Node Cache** Clears in-memory intermediate results. Useful when you make change high up in the node tree or have nodes with "Force caching" enabled.

Clear All caches Best way to free up space in Natron.

Clear Plug-Ins Load Cache Will trigger a full plugins scan on next Natron run.

## Help menu

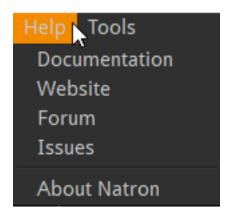

### **Documentation**

•

Website

•

**Forum** 

.

**Issues** 

•

Links to various resources to help you with Natron.

About Natron Information about your version of Natron.

## **Tools menu**

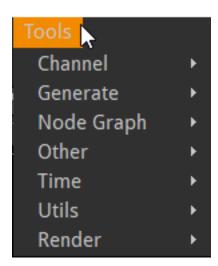

In this menu additional functions are added through python scripting. Natron interface can be vastly modified through scripting.

## **Context menus**

You can right-click in many places of Natron to get quick access to a contextual menu. Here are the main ones:

•

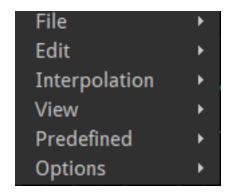

Fig. 1: Context menu for the Curve Editor window

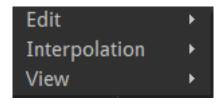

Fig. 2: Context menu for the Dope Sheet window

- •
- •
- •
- •

## **Menus Usage**

When a menu item has a keyboard shortcut associated, it is visible inside the menus.

## Using the toolbar

Each icon in the toolbar is a menu giving access to different categories of nodes (ie. image processing tools) that Natron offers to process or create images.

If you click on a tool, the corresponding node will be added to the node graph

**Note:** If a node is selected in the graph, the new node will be inserted below the selected one. It will be processed right after the selected one.

## Image tools

The nodes to bring images in and out of Natron, plus a few utility nodes.

See the Image nodes section

#### **Draw tools**

The nodes to create basic shapes.

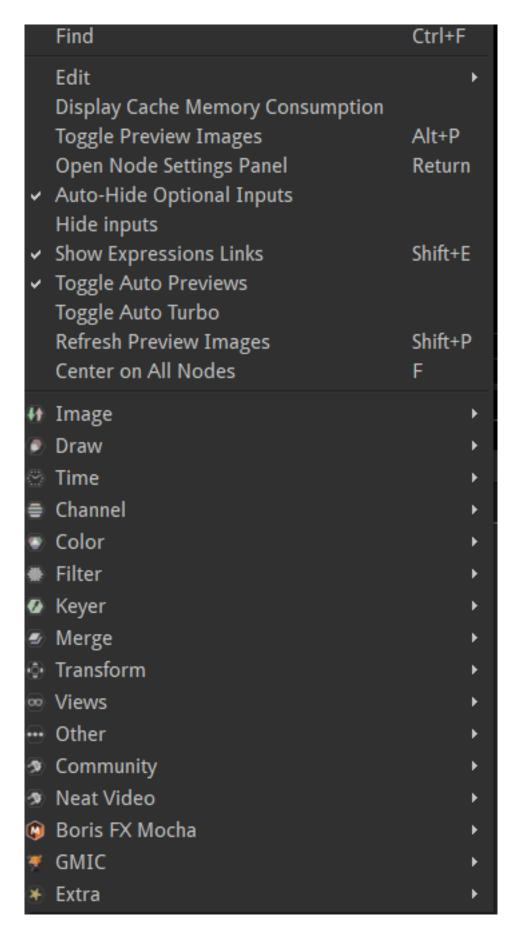

Fig. 3: Context menu for the node graph window

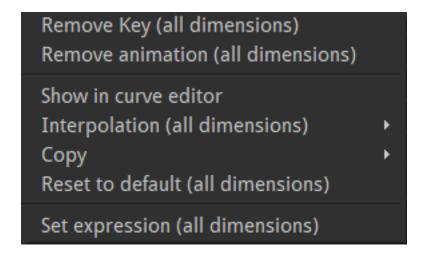

Fig. 4: Context menu for the Node Graph window

Manage user parameters... Set key on all parameters Remove animation on all parameters

Fig. 5: Context menu for the Properties window

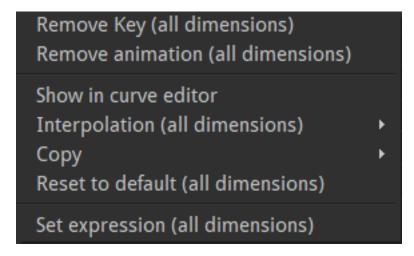

Fig. 6: Context menu for a parameter box in the Properties window

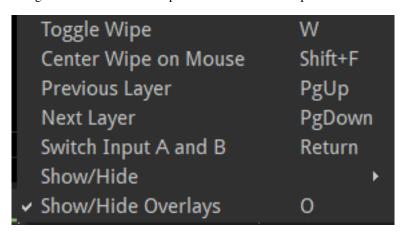

Fig. 7: Context menu for the Viewer window

1.2. Getting started

#### Time tools

The nodes to change the timing of your clips.

#### **Channels tools**

The nodes to changes the order of your image channels (basic channels are RGBA for Red Green Blue Alpha but others can be added).

#### **Colors tools**

Mainly color correction nodes.

#### Filter tools

Nodes to change the texture of the image (blur or sharpen for example).

## Merge tools

Nodes with multiple inputs that can merge multiple images into one composite image.

## **Transform tools**

Nodes to change the geometry of the images.

### Views tools

Nodes to manage stereo images that considered as different views (left and right).

## Other tools

Mainly utility nodes to keep the node graph clean and readable.

**Note:** Other entrys in the toolbar can be added with plugins / scripts. So your Natron installation may have other Tool icons (community plugins,...)

## Working with nodes

For a brief introduction to the concept of nodes and images in Natron see: Main concepts

#### Main rules

- Nodes can have 1 or more inputs. Most processing nodes have only 1 input (blur, color corrections...)

  Merging nodes have several inputs that are turned into one "mixed" output
- mask input is present on many nodes. It's purpose usually is to limit the effect of the node to the part of the image defined by the white part of the mask

• Nodes always have exactly 1 output. If several nodes B and C connect their inputs to the same output of node A they will receive the same image

The only node without any output is the Viewer node. It determines what node is shown in the Viewer pane

When a node has several inputs (eg. Merge node) the B input is the "background" and A is the "foreground" image. If you disable the node, B input is passed unmodified Merge nodes can have many inputs added when required to allow many merge operations at once

### **Creating nodes**

Nodes can be created in 3 ways

- Use their shortcut G Grade
  - T Transform
  - B Blur
  - C ColorCorrect
  - R Read
  - W Write
  - . Dot
  - O Roto
  - P Rotopaint
  - M Merge
- Pick the node in the tools palette under each category.

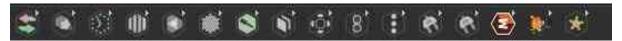

• Call the Node search menu with tab then type some letters to make the list of the names appears

## **Duplicating Nodes**

Nodes can be duplicated by copying (shortcut CTRL+C) and pasting (shortcut CTRL+V)

This create two independent copies.

If you want the two copies to process different images with the same parameters even when they are changed the nodes can be cloned (shortcut ALT+K).

The link between the nodes is shown with a pink arrow.

## Note:

- Even Group (New in v2.4) and Roto can be cloned (which is not possible in nuke)
- Beware that parameters of the group are clones dynamically updated but not the internal structure of nodes inside the group

### **Connections**

To connect a node to another: grab the tip of the input arrow and drop it onto the input node

insert in the graph: hold ctrl + drag and drop node C onto a existing connection between A and B will insert the node inbetween. resulting in A->C->B To show you where the node will be inserted, a green arrow is displayed

To disconnect a node: select it, press ctrl+shift+x

### community scripts

To connect distant nodes, select output node, input node, press y

For more in depth information on how to manage your nodegraph see *Nodegraph* 

## **Navigating inside the Node Graph**

Pan the nodes view: middle mouse drag

zoom the nodes view: ALT + middle mouse drag

Frame all nodes: shortcut f

Frame only selected nodes: shortcut f

**Mini Node Graph** The bottom right rectangle shows a minified view of the graph.

Click and drag the yellow rectangle to change the part of the graph that is displayed

## **Node Graph Tidiness**

## **Rearrange Nodes**

- Select several nodes connected in chain
- press shortcut L

Nodes are automatically aligned vertically without moving the last one

## **Natron's Tidy Nodes**

Natron has a couple of nodes devoted entirely to script housekeeping.

## **Backdrop**

A Backdrop is a flat colored sheet that can be placed behind a bunch of nodes. This is useful for making a complex script easier to read. I use backdrops in many of my. The other useful thing about a backdrop, is that its entire contents can be moved about by simply dragging on its header bar. Colored backdrops in a node graph.

#### Create a backdrop

- Tools Palette "Other"
- Select "Backdrop

or

- Press Tab
- Type "bac"
- Select Backdrop in the list

## Backdrops can be color coded. A common convention is:

- · Grey Mattes
- Blue CG
- · Green Live action footage
- Yellow Made in Nuke
- · Pink Other

**Note:** A backdrop can be used as a sticky note to store text information inside nuke's project.

Use the "Control"/"label" text field to type in

### Dot

A Dot can be added to any arrow that runs between nodes. This can be used to maintain tidiness. One general rule of node graph tidiness is that arrows should run vertically or horizontally, not diagonally. To add a dot, hold down the 'command' key and click the yellow dot that appears.

## Group

Many nodes can be grouped together to make the graph easier to read.

- select the Nodes
- hit CTRL+G. The nodes will be replaced by a group node containing them all.

Its content is automatically opened in a new node graph tab called "Group" To reopen later this node graph click the eye icon in the top bar of the group node.

## **Nodes properties**

## **Nodes naming**

Label everything (using NoOps with preview enabled, BackDrops etc)

Rename the "Label" of a node not the "script name"

#### **Previews**

A node can show a thumbnail of it's output by ticking the Preview checkbox.

**Note:** If a node graph has many previews it can slow down the display. You can disable the auto refresh of these previews disabling the "Auto Previews" checkbox of the project settings (shortcut S in the node graph)

## **Hide input**

When nodes have very long connections they can make the node graph difficult to read. To avoid this you can hide the input arrow of a node.

The input arrows only disappear when the node is not selected.

To make the script easy to read you often enable the preview and rename the node with the input hiddens

#### **Nodes placement convention**

Scripts should be readable: laid out in a rational and consistent manner. This is to enable their easy reading by you and anyone else who might review your script.

A common convention is:

• Main input feed from the top.

the B input of the merge that is transmitted when the node is disabled

• Masks feed in from the right

usually labelled mask

• Image secondary inputs feed in from the left.

the A input for the Merge

• Favour vertical connections for main branches.

They allow naming the nodes without overlap and take less screen room. The autoarrange functions is coded for this.

• Favour horizontal connections over diagonal ones to connect several branches.

Dots can be used to make this happen.

• Put everything inside backdrops.

This useful even for moving groups of nodes, to ensure you don't forget part of a function

· Label everything.

Using backdrops, postage stamps, and the Labels of the nodes.

• Don't change the script name.

This can be confusing for humans and the expression engine. It's not a viable option because no two nodes can have the same name. Hence Natron does some automatic renaming when duplicating nodes

For more in depth information on Nodes see Nodes

### **Properties panels**

Here you can interact with the node properties to fine tune the effect on the image. As in the rest of Natron all changes are non destructive and can be modified at any time.

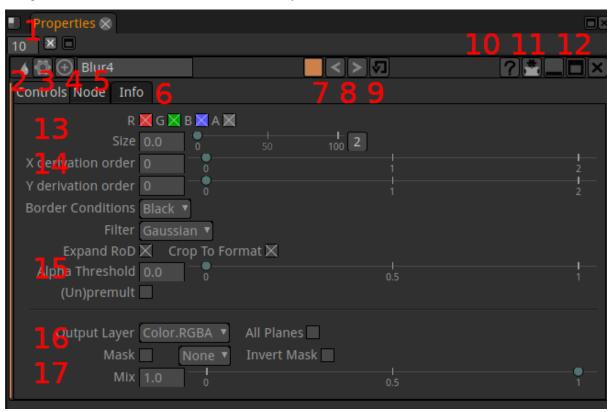

### The elements of the properties panel are:

- 1 Maximum number nodes opened in the properties window
- 2 icon of the node to identify it's type. Most useful when the name has been changed. Hovering the icon popups the node type in plain text
- 3 icon of the presets / user menu Presets menu
- 4 icon of the center in node graph. When you click this the view in the node graph is moved to center the node on screen
- 5 Node name This can be changed but it is good to keep this name to easily tell the type of a node and keep syntax short, should you reference this node in an expression. For more verbosity the node "label" field gives more freedom.
- 6 Node parameter tabs. The parameters of a node are spread across several tabs. The controls, Node, Info tabs are present in most nodes but others can sometimes be found too. You can even add tabs through
- 7 The color of the node in the graph window
- 8 Undo/redo specific for this node and not the overall Natron session.
- 9 restore values for this operator. When clicked it will reset the node (including those with expressions)
- 10 the ? icon opens the documentation for the specific node
- 11 shrink the node pane to show only animated parameters. Use only after you started your animations.
- 12 flat line: shrink completely the node parameters display. Box icon: detach the node of the current pane
- 13 Global parameters :ref: proppanel\_parameters

- 14 Main parameters
- 15 Optimisation parameters
- 16 Limitation parameters

\_proppanel\_parameters: Controls tab ————

**RGBA** The channels that will be computed

Main parameters These ones are different for each node type as they are the ones really defining the effect.

**Border Conditions** Sets the way to evaluate pixels beyond the canvas edges "Nearest" virtually extends the image to avoid the appearance of dark edges when blurring and set to "Black"

**Expand RoD** Let the calculation of the node run for "out of image" pixels. These pixels could be brought back in frame by a subsequent transform lower in the graph

Crop to Format crop the result to the format defined in project settings avoiding useless calculations

Output Layer Define the channels that will actually be modified by the node

**Mask** Define how the mask provided on the mask input should be treated. By default the node affects the image only where the alpha channel of the mask input is not Black

Mix Let's you revert partially the effect to go back toward the original image

#### Node tab

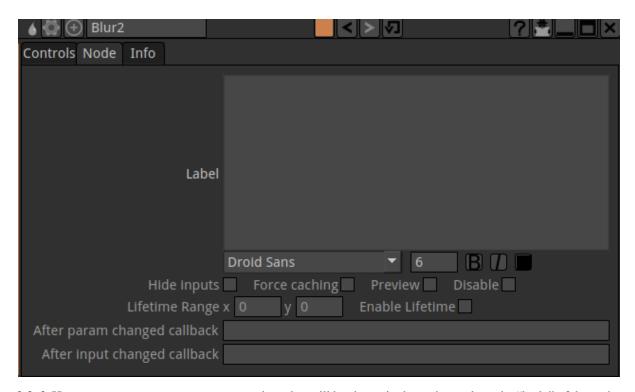

label Here you can put custom test or expressions that will be shown in the node graph on the "body" of the node.

**Hide inputs** Hide the incoming connexion arrow of the node. Useful when it is very far from it's inputs

**Force caching** Avoid rerendering this node (and ustream ones) when your are done setting up this part and will start to add more nodes downstream.

Preview Add a "postage stamp" to the node to get a preview of the image getting out of it.

Disable Same as toggle with "D" key to compare with and without the effect of the node

**Lifetime** Save computation time by not evaluating this node outside of the Lifetime interval. This is similar to the in/out points of a clip in editing

Callbacks are for python scripting and automation of Natron

#### Info tab

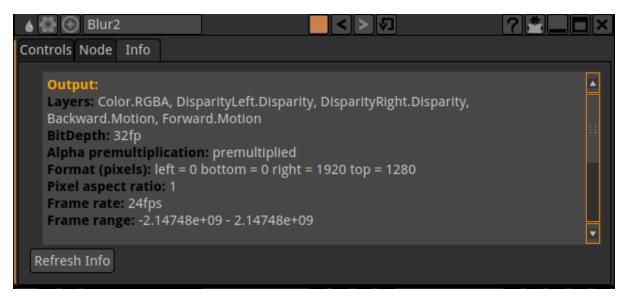

Here you can check the properties of the data generated by the node. It may be useful if your project becomes suddenly very slow to compute. For example, memory can be filled by an image carrying too many Layers that may not be useful

## User tab(s)

To build expressions you can add new parameters to your node. They can't be added to default tabs. You will be prompted to add a user tab before adding new parameters to it with command "Manage user parameters..."

Presets menu

#### Presets menu

This menu let's you work on the parameters of the node

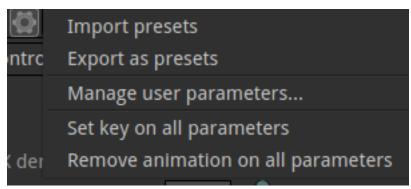

**Import Export presets** Let you save to file the values of all the parameters of the node at once. This can then be restored with "Import"

**Manage user parameters...** A menu to add new parameters to your node. They will be useful to build expressions that can be modified interactively (on "real" parameters)

**Set key on all parameters** A quick and dirty way to animate the values of a node

**Remove animation on all parameters** A quick way to "freeze" a node settings. Only animation curves will be frozen. Expressions are kept.

## Using the color controls

**Using node presets** 

## **Animating parameters**

## **Compositing viewers**

## Using the file browser

The File browser in Natron has some specific features.

#### **Relative Path**

in order to allow moving files without breaking links or to allow sharing files between computers with different storage setups, Natron allows relative path.

#### The Short method

To use path relative to the current Natron .ntp project file

- Save your current project where you want but in the disk tree as your video files. This creates a [project] entry in the Project Paths list
- Create a read or write file. You have now access to Files path relative to the current .ntp file by selecting Relative to:[project]

## The complete method

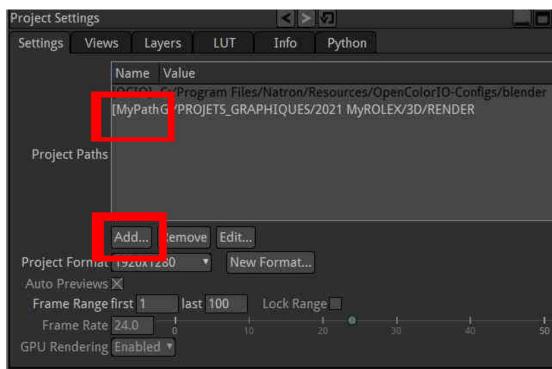

## First create a "base path"

- open "Project settings" (shortcut "s")
- create a "project path" by clicking "add..." then choose a folder
- rename the path shortcut by clicking on its name

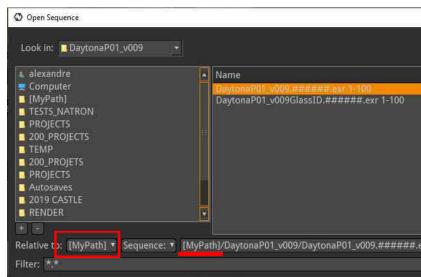

## Then use it to read or write a file in relative path.

- open the browser from the read or write node you want
- navigate to your file
- switch Relative to the preset name you have created before

Your path is now converted to relative. Should you move your files, you would only have to edit the shortcut in the settings with the 'Edit...' button

1.2. Getting started 43

#### **Favorites**

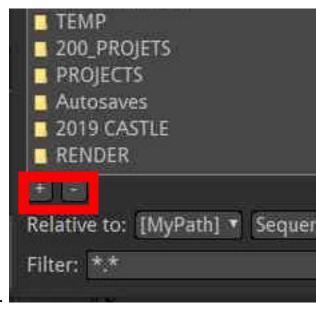

If you want fast access to often used folders you can create favorites.

When the browser is opened, click the + icon to make the current folder a favorite.

Click the - to remove the favorite from the list.

**Note:** Tip: It's good practice to create a folder to store the different layouts you use for working in Natron and create a Favorite to this folder

#### File sequence

In Natron, videos can be made of a list of image files instead of a single video file.

image.0001.jpg

image.0002.jpg

image.0003.jpg

. . .

instead of:

image.mp4

**Note:** Tip: Natron behaves way better with image sequence (numbered) files rather than Movies (quicktime, mp4, ...). More reliable, faster access, possibility to overwrite parts of sequence when (re)rendering are the main reasons for this

Warning: To have a consistent behavior, all images must be of the same resolution. (ie. number of pixels)

for this reason the file browser automatically groups numbered files and would display in the list: image.###.jpg

If you want to pick a single image of the list you should switch the 'sequence' button to 'File' to see each individual file.

When you set the filename in the bottom line you can tell Natron how many digits it should use to write or read the files:

image.###.jpg

or

image.%04d.jpg

These are two different ways to tell Natron to use 4 digits in the file name. This is called padding

**Note:** Tip: It's good practice to put the image number between two dots

#### Slash/Backslash

In Linux and macOS, the directory separator is "/" (slash), whereas Windows uses "\" (backslash). Natron support both syntaxes in the file path of the browser.

### Undoing and redoing

## **Progress bars**

## 1.2.6 Troubleshooting

Natron has bugs, as any software does.

Natron is also a free and open-source software, and bugs are fixed by volunteers when they have some spare time, so please be tolerant and do not expect your bug to be fixed within the hour. It may take days, weeks, or it may even never be fixed.

Properly reporting a bug takes time, but the time spent reporting a bug will certainly help you and the community a lot. It is also the best way to find a temporary solution or a workaround.

## Identifying the Kind of Bug

Natron may fail in several ways:

- 1. It crashes while doing some specific user interaction with the GUI.
- 2. It crashes while rendering the project.
- 3. Rendered images are wrong, or contain black areas.
- 4. Natron hangs and the GUI is not responsive (i.e. menus and buttons do not respond). This is probably a *deadlock* in the GUI code of Natron.
- 5. Rendering stops before the end of the sequence. This is probably caused by an OpenFX error: check the error log from the "Display/Show Project Errors Log..." menu: there may be an indication of the problem (but it can still be a Natron bug).
- 6. Rendering hangs or Natron hangs, but the GUI is responsive. This is probably a *deadlock* in the rendering code, and this is the hardest kind of bug to reproduce or fix. If it cannot be reproduced easily, then your best bet is to use one of the workarounds below.

## **Searching and Reporting Bugs**

Bugs may come from OpenFX plugins that were not bundled with Natron, so before reporting anything, if you have any extra OpenFX plugins installed, uncheck "Enable default OpenFX plugins location" in "Preferences/Plugins", save preferences, relaunch Natron, and check that the bug is still here.

The best way to have your bug considered for fixing is to first search on the Natron forum and in the Natron issues if this is a known bug. If yes, then read about it, and try some workarounds given in these bug reports (see below for more workarounds).

If this bug does not seem to be a known issue, then post a new issue on the Natron github, and follow strictly the guidelines to report the bug. The issue title should be as precise as possible ("Natron crash" is *not* a correct title, see existing issues for title examples). If possible, also post a project that exhibits the issue. Make the project as small as possible: remove extra assets or replace them by small JPEG sequences, checkerboards or colorwheels, etc. You can then either attach your project as a zip file to the github issue, or post a link to a file sharing service.

#### **Known Bugs and Workarounds**

This document is an very incomplete stage. the sharp+number is the number of the issue on github to help keep track of bugfixes.

Luckily, there are workarounds for most Natron crashes or hangs. Here are a few one worth trying, but of course your mileage may vary or you may find another workaround (which you should describe in the proper Natron issue).

- Avoid using videos with inter-frame compression as inputs and outputs. This includes H.264 (eg AVCHD) and H.265 (HEVC) video. ProRes is OK but slow, especially for writing. DNxHR is OK. Individual frames are *best* (DPX, EXR, TIFF, PNG, JPEG, whatever suits your input video quality and bit depth). The video reader is here for convenience, but it may have difficulties decoding some videos. The video writer may also be a source of bugs, and should be avoided for long sequences: if Natron crashes in the middle, then the whole sequence has to be rendered. Extract individual frames, do your compositing, then compress the frames (and optionally mux the audio) with an external tool. To extract frames, you may use a simple Natron project or any other tool (e.g. FFmpeg). To compress frames to a video, there are also many tools available, e.g. FFmpeg, MEncoder, or VirtualDub (windows-only). This is the standard compositing workflow and the preferred method of running Natron. See the *tutorial on how to convert videos to image sequences*.
- If Natron hangs or crashes when rendering an image sequence (this does not work when rendering to a video), check that the rendered frames are OK, relaunch Natron and in the parameters of the Write node uncheck "Overwrite". That way, only the missing frames will be rendered.
- If you have a large project, or a project with heavy processing, use the *DiskCache Plugin* at places that make sense: downstream heavy processing in the graph, or before you use the result of processing as inputs to *Roto* or *RotoPaint*.
- On multicore computers (e.g. Threadripper), go to Edit => Preferences => Threading and under Number of parallel renders limit it to "8".

You will quickly notice that using individual frames instead of videos for inputs and output give a *big* performance boost and will most probably solve your issues, so once you've learned how to decompress/compress any video, this will become your standard workflow. Just add extra disk space, and you're good to do serious and fluid compositing with Natron.

## **User Interface bugs**

• Can't rename a node #664: If the Properties panel does not let you rename a node try to rename with the "N" shortcut in the nodegraph. If it does not work either, it can be done in Python with myoldname. setLabel('newname')

## **Roto Node bugs**

- Mask input does not work #367: This feature is not yet implemented.
- Rotopaint clone tool: sourceTypeChoice performs the same action when set to both "background" and "foreground" #629: Use multiple rotopaint nodes.

## **OpenGL/GPU Rendering Issues**

If the viewer displays some error message about OpenGL, then GPU rendering is probably going bad. Note that this kind of problem seems to only happen on Windows, so you might want to consider switching to Linux or macOS to use Natron if your GPU is not well supported by Natron under Windows.

- 1. Create a *Shadertoy*, click "Renderer Info..." and check that the OpenGL version is at least 2.1 and that the extension GL\_ARB\_texture\_non\_power\_of\_two is available. If the displayed info does not correspond to your graphics card, check that the OpenGL drivers for your card are installed. If not, install the software called "OpenGL Extension Viewer" and check that your card appears in the list of renderers. If not, then it is a drivers issue.
- 2. In Natron Preferences / GPU Rendering, check that the displayed is consistent with what "Renderer Info..." above gave.
- 3. Now uncheck "Enable GPU Render" in the Shadertoy node and click the refresh/recycle button on the top of the viewer. Click again "Renderer Info..." and it should say it now uses Mesa in the GL\_VERSION. Does it fix the issue? If yes, you may try the next step to globally disable OpenGL rendering in Natron.
- 4. To temporarily fix this issue, in Natron Preferences / GPU Rendering, set "OpenGL Rendering" to "Disabled", click the "Save" button in the Preferences window, quit Natron, launch Natron, check that GPU rendering is still disabled in the Preferences, and test your project.

If you there is an error similar to Shadertoy3: Can not render: glGetString(GL\_VERSION) failed.

Go to File => Preferences => GPU Rendering and set No. of OpenGL Context to 5 Save and relaunch Natron.

# 1.3 Compositing

## 1.3.1 Managing Projects

## **Project setup**

Natron will automatically adjust the project settings when importing media using a Read Node or by drag'n'dropping content into the Node Graph.

• To access the Project Settings, go to "Display > Show Project Settings" or press "S" on the keyboard.

1.3. Compositing 47

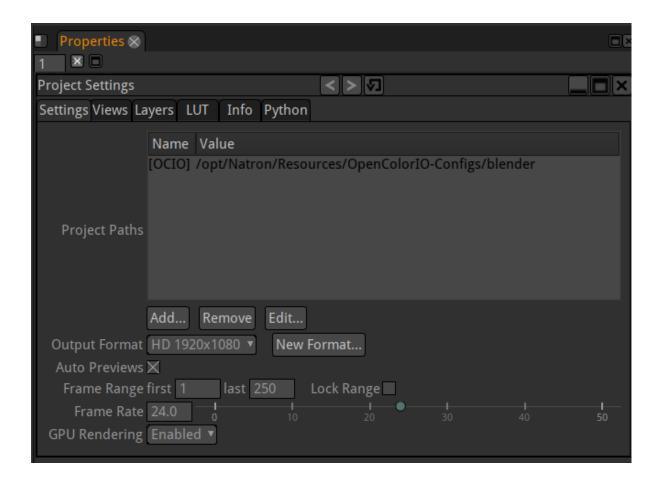

## **Output Format**

While clicking on Output Format, a dropdown appears with various standard formats to choose from. If the desired format is not in the menu:

- 1. Select New Format.
- 2. Copy a format from any viewer by selecting the viewer and choose Copy From or define a custom width and height in the w and h fields.
- 3. Enter a new for your new format.
- 4. Click OK to save the new format, it now appears in the Output Format dropdown menu.

#### Frame Range and Frame Rate

- Define the lenght of the project with Frame Range first and last frames value.
- Enter the desired FPS in the Frame Rate field.

## **GPU Rendering**

User can select when to activate GPU rendering for plug-ins. Note that if the OpenGL Rendering parameter in the Preferences/GPU Rendering is set to disabled then GPU rendering will not be activated regardless of that value. Enabled: Enable GPU rendering if required resources are available and the plugin supports it. Disabled: Disable GPU rendering for all plug-ins. Disabled if background: Disable GPU rendering when rendering with NatronRenderer but not in GUI mode.

## **Proxy Mode**

It is possible to enable the Proxy Mode in the Viewer. On top of the Viewer panel there is a group of 5 buttons. Click the fourth button from the left to turn on Proxy Mode (Its the one with the two squares). If it turns red, it's on. The next button to the right is used to define a simple scale factor by which the images are scaled down whenever the proxy mode is activated.

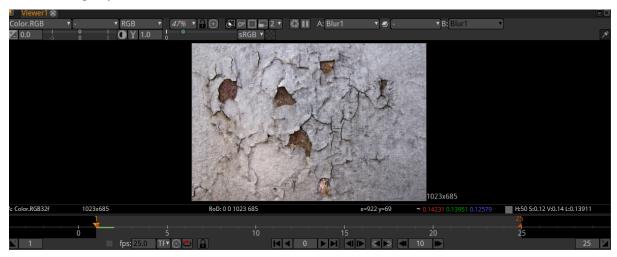

As an alternative to letting Natron generate proxies on the fly, proxy files can be specified using the Proxy File fields in the Read nodes.

## Loading Images / Video

The preferred method to import footage into Natron is to import image sequences.

**Note:** The video reader is only here for convenience, it may have difficulties decoding some videos. Avoid using videos with inter-frame compression, this includes H.264 (AVCHD) and H.265 (HEVC) video. ProRes and DNxHR is OK but slow. Individual frames are *best* (DPX, EXR, TIFF, PNG, JPEG, whatever suits your input video quality and bit depth).

See this chapter tutorial on how to convert videos to image sequences on how to create image sequences.

## Loading footage

There are three ways to load footage into Natron:

• Add a Read Node from the sidebar and select your media:

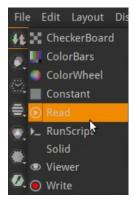

• In the Node Graph hit 'R' on your keyboard and select your media:

1.3. Compositing 49

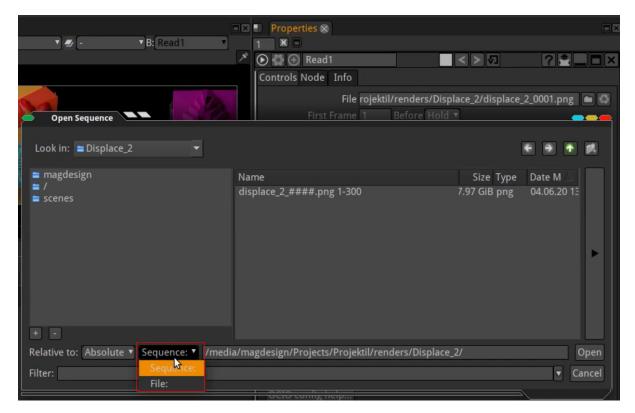

• Drag'n'drop your media to the Node Graph:

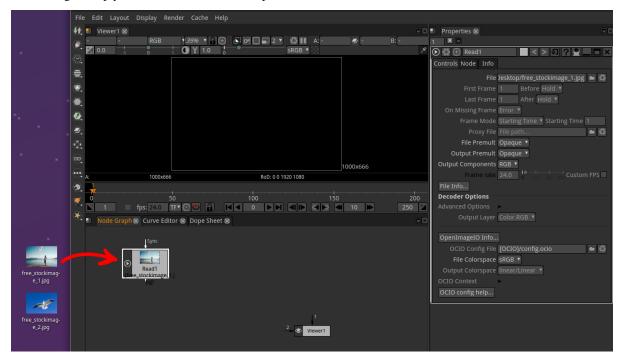

**Note:** To see the imported footage in the viewer, select the Read Node in the Node Graph and hit 1 on your keyboard.

In the Properties Panel on the right side you can make several adjustments to your Read Node, its more or less self-explanatory:

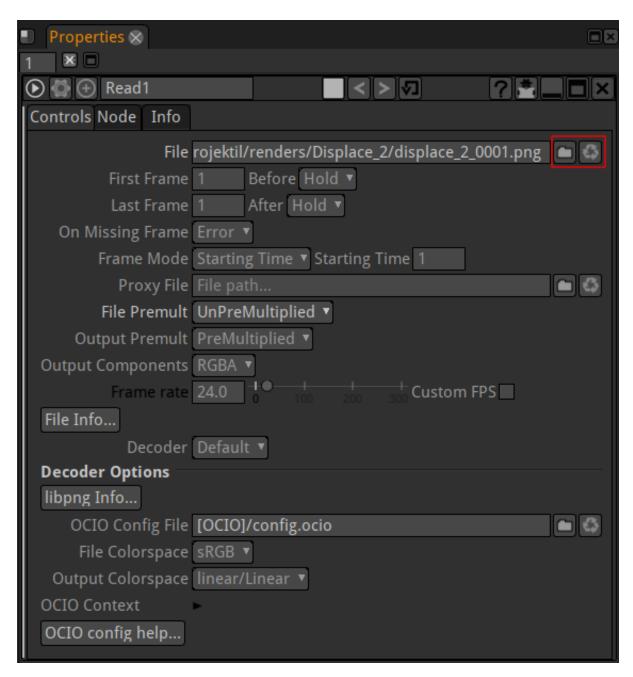

See *The Reader node* section for more information.

### Preview and rendering

## Preview

While working in Natron you can preview your work in many ways:

- connect the input of the viewer node to the node you want to look
  - pick the input arrow of the viewer node
  - select the node to view then use shortcuts 0 to 9
- select the quality of the render (full/proxy)
- start playing
- the images are rendered in memory

1.3. Compositing 51

• when the preview render is finished all memories are storeed in the memory cache and the playback becomes realtime and plays in loop

See *The Viewer* section for more information.

## rendering

When you want to get the result of your nodetree as image file(s) on disk: - create a write node (shortcut w) - connect the write node to the last node of your NodeTree

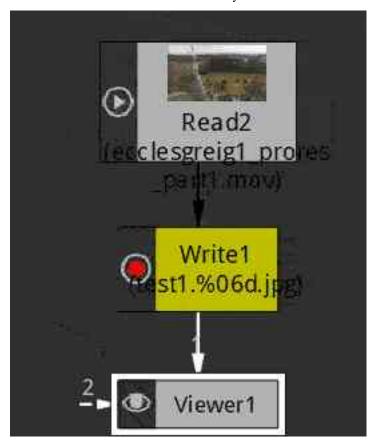

• start the render with the render button in the Write node properties

See *The Write node* section for more information.

## Image caching

When having a big comp it makes sense to cache the part of the node tree which stays as is to disk. For this we have the DiskCache node. Sometimes this cache also helps preventing crashes while rendering.

Before using the DiskCache node, make sure you set a Disk cache path under Edit=>Preferences=>Caching.

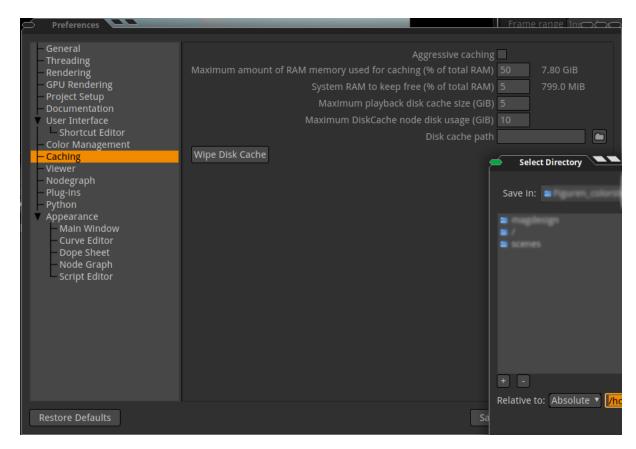

Make sure you have enough disk space left, your computer might crash due to full harddisk!

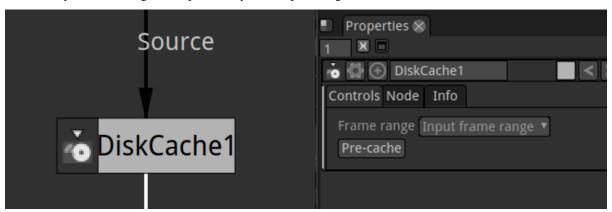

Then just add the DiskCache where needed in the node tree and select Pre-Cache in the Properties panel.

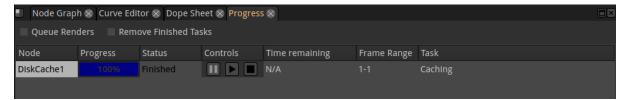

You will see the progress bar, wait until its 100% finised, then continue your compositing.

## Frame ranges

The project frame range (in the Project Settings, key 's' in the Node Graph') is the range that will be used by default when rendering Writers.

Each clip (input or output of a node in the Node graph) also has its own frame range. This "clip frame range"

1.3. Compositing 53

may be used or even modified by plugins, such as Retime (which may change the frame range), Merge or Switch (which set the frame range to the union of their input frame ranges). The plugin may be able to render images outside of this frame range, and it is just an indication of a valid frame range. This information is available from the "Info" tab of the properties panel of each node.

Most generator plugins (e.g. CheckerBoard, ColorBars, ColorWheel, Constant, Solid) have a "Frame Range" parameter, which is (1,1) by default. The FrameRange plugin may be used to modify this frame range inside the graph.

The default framerange of an image sequence or video is the range of the sequence

## 1.3.2 Reformatting elements (empty)

### 1.3.3 Channels

Everything in digital art is channel information and Natron can manage many more than the standard red, green, blue and alpha channels. This is particularly important when 3D rendered output is composited typically consists of such channels as reflection, ambient occlusion, motion etc. It is also important in the management of alphas that typically need intense management within the composting workflow.

Shuffle node

## 1.3.4 Merging images

With the merge node you are able to control how your images are combined.

## **Layering Images Together with the Merge Node**

- 1. Select Merge > Merge (or press M in the Node Graph) to insert a Merge node after the images you want to layer together.
- 2. Connect your images to the Merge node's **A** and **B** inputs.
- 3. Connect a Viewer to the output of the Merge node so you can see the effect of your merge operation.

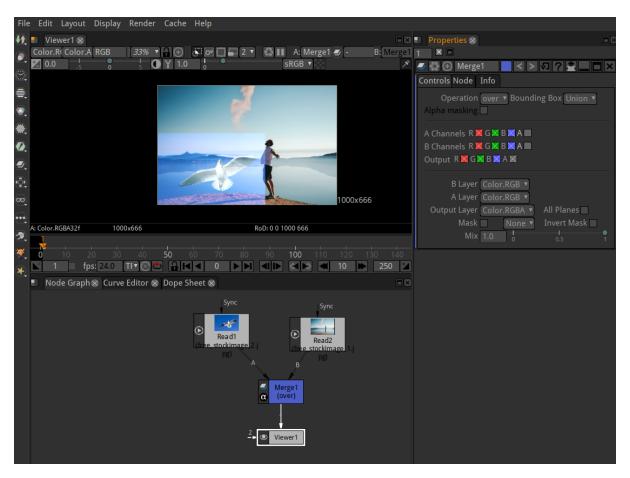

4. In the Merge node's controls, select how you want to layer the images together from the operation dropdown menu. The most common operation is **over**, which layers input **A** over input **B** according to the alpha of input **A**. Just click through the various operations to figure out what they are doing.

1.3. Compositing 55

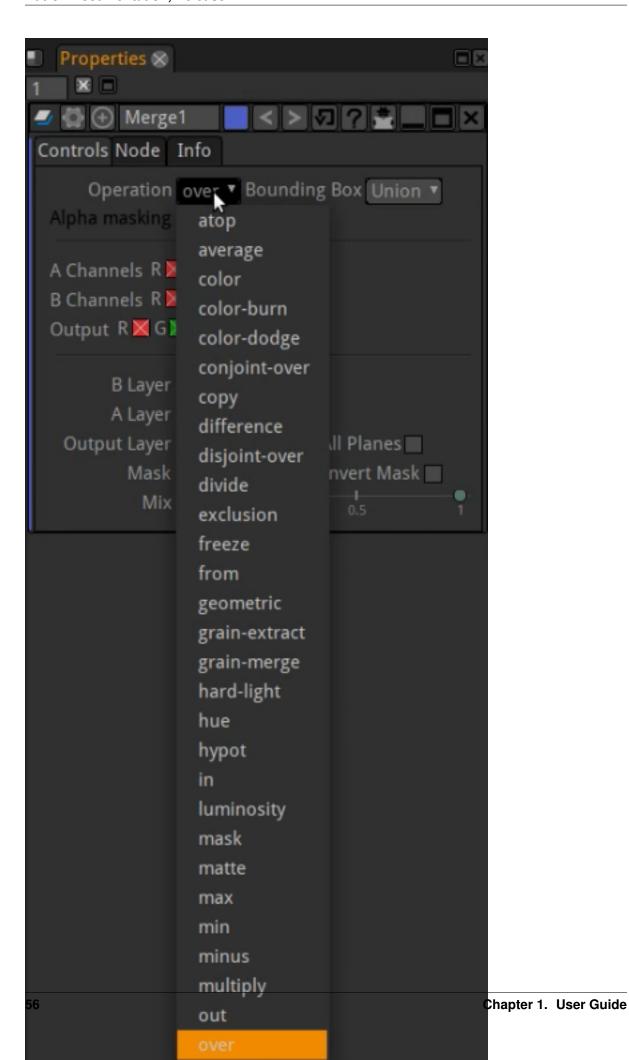

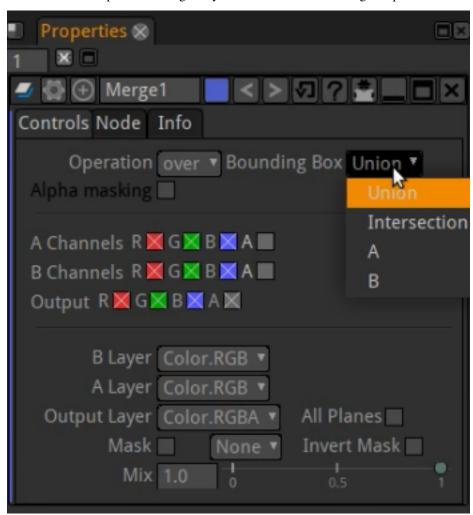

5. Set which input's bounding box you want to use for the Merge output:

- union resize the output b box to fit both input bboxes completely.
- intersection use only those parts of the image where the input bboxes overlap.
- A or B use the selected input's bbox for the output.
- 6. With using the **A Channels** and **B Channels** checkboxes you may select which color and alpha channels to use and to output.
- 7. The **Mix** slider is used to fade/mix in the image from input **A**.

**Note:** A is always the foreground layer. B is always the background layer.

# 1.3.5 Noise removal (empty)

## 1.3.6 Keying (empty)

# 1.3.7 Using Roto / Rotopaint

Natron features a vector-based RotoPaint node for help with tasks like rotoscoping, rig removal, garbage matting, and dustbusting. You can draw Bezier and B-Spline shapes with individual and layer group attributes, including per-point and global feather, motion blur, blending modes and individual or hierarchical 2D transformations.

1.3. Compositing 57

#### **Roto or RotoPaint?**

There are two similar nodes in Natron for rotoscoping, Roto and RotoPaint. The main difference between these two is that you can only create and edit Bezier and B-spline shapes with Roto, while RotoPaint allows you to draw paint strokes too with various brushes. So the Roto node is an optimal choice if you're doing rotoscoping only, whereas RotoPaint gives you a broader scale of tools to use.

All tools and controls in the Roto node work the same way as they do in RotoPaint node.

## Roto (Mask)

You can use Roto for masking things, similar to mask tools on other known VFX software. In the following example we will mask the person in the picture:

- 1. Insert a Merge node.
- 2. Insert a Roto node.
- 3. Plug the B pipe of the Merge node to the footage.
- 4. Plug the A pipe into Roto node.
- 5. Double click the Merge node, in the Poperties panel under Operation select: mask and make sure that all A Channels are ticked (This is the first thing to double check if the result is not as expected!).

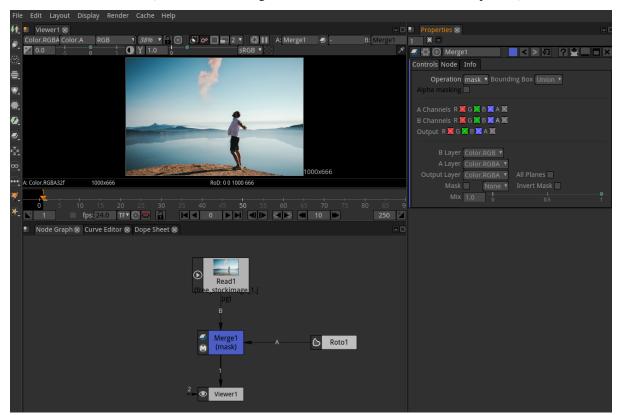

- 6. Double click Roto node and in the Viewer's left side apears a menu, select Bezier tool.
- 7. Draw your Bezier directly in the viewer. While holding the mouse it draws curved points, when just clicking it draws edges. Try it yourself to get the feeling.
- 8. Close your Bezier with hitting Enter or clicking the first point drawn:

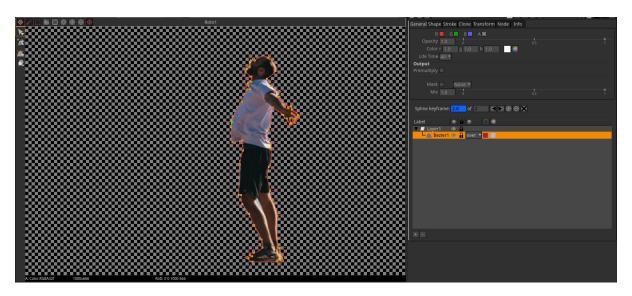

- 9. To feather some parts, you can drag the red handle lines. To feather everything just add a Blur node between Roto and Merge.
- 10. To animate the mask, just move the curser in the Timeline, then move your mask, it will Keyframe automatically.

## Roto (Stencil)

If you want to invert the mask:

1. Change the Operation in Merge node to: Stencil

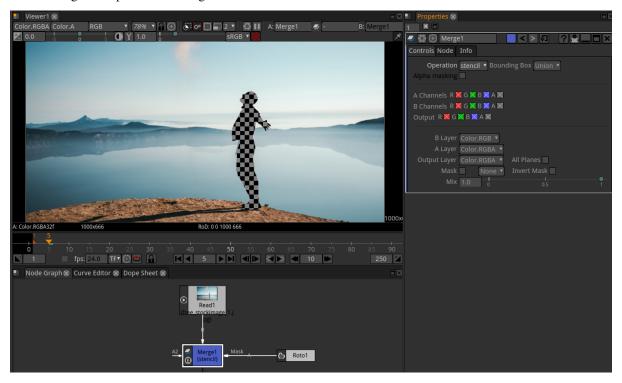

## **RotoPaint (Paint)**

The RotoPaint node gives you a broader scale of tools to use than Roto, though many of the controls are shared across both nodes. As with the Roto node, you should use the Viewer tools to create shapes and paint strokes, and then edit them using the control panel.

1.3. Compositing 59

# 1.3.8 Tracking and stabilizing

## **Workflow Summary**

In order to track a planar shape and move a Roto mask or a texture corresponding to that shape:

- Track some points inside your mask (shape)
- In the Transform tab, set the transform to CornerPin and to match-move
- Disable the CornerPin and set the from points of the corner pin at the reference frame where you want your object to move in (basically the bounding box of the shape to track)
- Export to CornerPin
- Append your CornerPin to the Roto node

In a future version we will have a planar tracker that will do that automatically for you in a single click.

#### **Detailed Usage**

To link parameters in Natron, it is the same as in Nuke except that you drag and drop the widget of a parameter onto another one by holding the control key (or cmd on macOS).

The tracker works differently than the Nuke tracker regarding the "Transform" part. For the tracking itself, almost everything is the same. Basically, in Nuke they can only output a CornerPin with exactly 4 points, and they map 1 track to each corner of the CornerPin. For the Transform node they may use 1 (translation only), 2, or N points to find the final transformation, however that will never be something other than a similarity, which means that it cannot handle perspective deformation.

In Natron, we offer the possibility to compute a CornerPin with N points, that is an homography, which encompasses all distortion-free perspective transforms.

This is much better, because the more tracks you use to compute that CornerPin, the more robust it will be.

An homography is typically used to contain information about a perspective deformation, whereas a similarity is more constrained: a similarity is translation, rotation and uniform scale.

In The Transform tab, this is what we call "the model". Basically, the problem we are trying to solve is to fit a model (i.e. similarity or homography) so it is the closest to the N point correspondences. Each correspondence is the position of a track at the reference frame and its position at the tracked time.

Hence the more correspondences you have (i.e. the more tracks), the more robust the homography is in the region where you tracked features.

The *Fitting error* parameter (in the Transform tab) is an indication of how much difference there is in pixels between the reference point on which we applied the computed transformation and the original tracked point. This is the RMS (root mean square) error across all tracks, and gives an estimate of the quality of the model found in pixel units.

For each tracked frame, the *correspondences* we use to compute the CornerPin are the tracks that are *enabled* at this frame (i.e. the Enabled parameter is checked at this time) and that have a keyframe on the center (i.e. they successfully tracked).

When you press *Compute*, it computes the model (CornerPin/Transform) with all the tracks that meet the aforementioned requirements *over all keyframes*.

When *Compute Transform Automatically* is checked, whenever a parameter that has an effect on the output model is changed, this will recompute the Corner/Pin transform *over all keyframes* again.

The parameters that have an effect on the output model are:

- The motion type
- The Transform Type (i.e. Similarity or Homography)
- The Reference Frame

- · Jitter Period
- Smooth: this can be used to smooth the resulting curve to remove some of the noise in the high frequencies of the CornerPin/Transform. Note that in "Add Jitter" mode, you can increase High frequencies to simulate a camera shake that follows the original camera movements.
- Robust model: this is quite complicated, but in short: When trying to find a model that *best fits* all correspondences, you may have correspondences that are just wrong (bad tracking for example). These bad correspondences are called *outliers*, and this parameter when checked tells we should not take into account those outliers to compute the final model. In most cases this should be checked. However sometimes, the user may have for example required to compute an homography (i.e. CornerPin), but the given tracked points (correspondences) just cannot make-up an homography. In this case, if the parameter were to be checked, it would fail to compute a model. If you uncheck this, it will take into account all the points and compute a model that averages the motion of all correspondences.

Also when *Compute Transform Automatically* is checked, the model will be computed automatically when the tracking ends.

We cannot compute the model after each track step (i.e. during tracking) because the model at each frame depends on the model at other frames since we may smooth the curve or add jitter.

So all in all it works differently than Nuke, the whole transformation computation can be more robust and happens as a second pass after the tracking is actually done.

One last thing: to compute the CornerPin in the "Transform" tab of the tracker, the **to** points are computed using the **from** points as reference.

Basically what happens is that the tracking outputs a transformation matrix at each frame. Then when computing the model, this matrix is applied to the **from** points at each frame in order to obtain the **to** points.

So if you were to change the reference points (i.e. the **from** points) with the *Set to input RoD* for example, then you would need to recompute the model at all frames, because the **to** points would just not be the same.

The work is usually done in two steps:

- First, disable the CornerPin so that even if the viewer is connected to the Tracker there is no deformation going on, and set the **from** points to be the RoD (bounding box) of the Roto shape at the reference frame.
- Then, export the CornerPin. It just links the parameters of the CornerPin to the ones in the tracker, so if you change something in the tracker transform tab the changes will reflect onto the CornerPin.

Basically what the Planar tracker will do in the future is automatically do all the steps for you: it will place markers inside the mask for you, track them and output a CornerPin from the bounding box of the roto shape.

# 1.3.9 Transforming elements

Transform nodes are used to deal with translation, rotation, and scale.

#### **Transforming Images**

- 1. Select Transform > Transform (or press T in the Node Graph) to insert a Transform node after the image you want to transform.
- 2. On the viewer there will appear a control element called "Gizmo" (the circle with the crosshairs). Use your mouse within the "Gizmo" to scale, rotate, skew and move your image. Just hover with the mouse over the crosshairs or the circle of the "Gizmo" to fastly select the operation you need.
- 3. In the Controls Panel you can also input your values with typing in numbers, highlighting the value and scrolling the middle mouse wheel or dragging the sliders (with CTRL pressed the slider reacts in a higher resolution).

1.3. Compositing 61

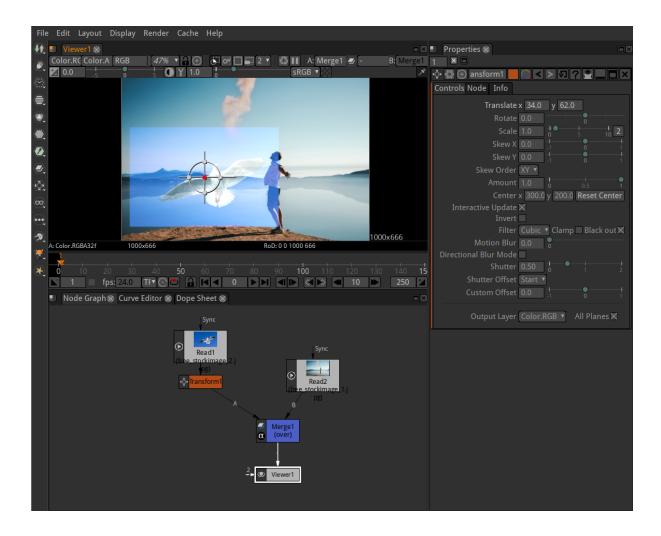

## **Corner Pin Images**

- 1. Select Transform > Corner Pin to map the position of the four corners of an image.
- 2. Now you are able to move the corners directly with the mouse or entering values in the Controls Panel.

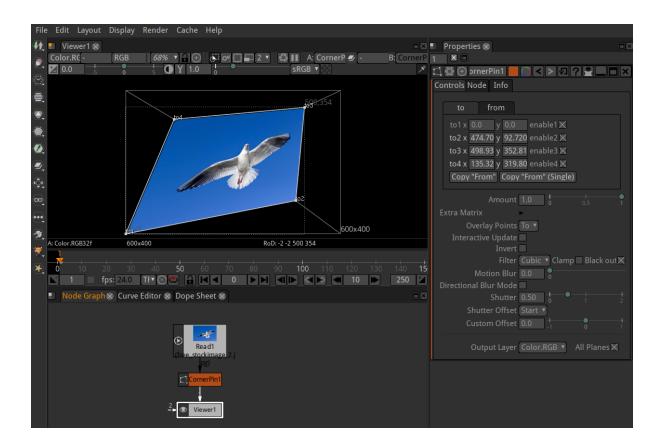

# 1.3.10 Working with color

How to use Natron color correction nodes and tools to adjust the appearance of the images in your composites. When starting out, this information provides a good overview of Natron scopes and color-correction nodes, however not all options are covered here.

#### The nodes

Really important nodes are marked with an asterix:

#### Add\*

This node affects all values within the image in the same way: literally adding to them. Positive values will brighten all parts of the image. As a stand alone color manipulation it is of limited use, though it is ideal for lightening the blacks of distant objects.

# Multiply\*

It can be used to brighten or darken an image, or to fix a color cast. In maths, Multiply has no effect upon zero (black). Hence, the Multiply node will have no effect upon the blacks of an image.

#### Clamp

The Clamp node, like the ColorLookup node, is not explicitly designed to provide feedback on images, however it can easily be used to do so. It functions in much the same way as the ClipTest node: it flattens out the user-defined lower and upper lightness range of the image and, if you tick MinClampTo and MaxClampTo, can replace these values with user defined colors. Properly used it can provide clearer information than the ClipTest node.

#### ColorLookup\*

A color lookup is what image editors Curves tool does. It is a very powerful tool, capable of replicating the function of many other color nodes. Its disadvantage is that it requires more processing than many of those nodes. The curve of a color lookup can also be a bit more difficult to read than nodes featuring sliders.

#### ColorSpace

1.3. Compositing 63

Engineers think of color as existing in things called spaces which are mathematical, 3D models the purpose of which is to organise them. Different color spaces serve different purposes: some are meant for printing, some are meant for screen-based work, some are meant for TV. The ColorSpace can move an image from one color space to another. The neat thing about this is that it makes it possible to use channels from exotic color spaces as masks to simple RGB operations or to perform adjustments on images to produce results that would have been impossible in ordinary RGB space. The workflow is: convert from Natron default Linear color space into the color space of your choice, perform your funky magic, then convert back to linear. The saturation channel of HSL can, for example, have a contrast adjustment applied to it which could desaturate the less saturated parts of an image and super saturate the remainder. Woot! Try that in Photoshop! Lab color space is another useful fellow. It is the quantum physics of the color world and I shall but kiss the shadow of it's vast and complex form. The fascinating thing about this space is that it separates the lightness values of an image (the L channel) from it's hue and saturation (the a and b channel combined). HSL also does this but not nearly so well. You can take the a and b and move them into those of another image. The effect of this is similar to image editors hue blend mode. I have found it useful to augment the colorfulness of a dull sky by using the blurred color values from a vivid sunset. Try also blurring the a and b channels. This will blur only the hue and saturation components of an image and leave its lightness values alone. A novel use for the ColorSpace node can be found in the Assets page (see the Double Rainbows asset).

#### ColorCorrect\*

Artists have for thousands of years been separating the lightness values of their paintings into three bands: shadows, midtones and highlights. The ColorCorrect node is a collection of operations that not only can effect the entire image but can address separately these three ranges

#### Gamma

This raises or lowers the middle-ish point of the color curve. The default value is one, with smaller numbers darkening the lower registers and higher numbers lightening them. There is a Gamma node but I find that standalone gamma adjustments are best done using ColorLookup so as to give you flexibility over where the 'grab point' of your curve is. Both ColorCorrect and Grade have built in Gamma value sliders.

#### Grade\*

This node is a collection of operations that combine to work upon the lightness and hue values of an image. It is mostly a fixer: used for correcting and matching, though of course it can also be used for more aesthetically lavish purposes.

## Histogram

#### **HueCorrect\***

This can be a very tricky node to get to know. We can conclude that the perception of the amount of hue within a color (its chroma) is linked to two things: saturation and lightness. When adjusting color it is important to have separate control over these values, which is something that the HueCorrect node offers. This effect it masks by two further values: hue and saturation. Its interface offers control over nine values:

Saturation (sat) This can change the saturation value of an image, with respect to particular regions of hue.

Luminance (lum) This can change the luminosity (i.e. brightness) value of an image, with respect to particular regions of hue.

Luminance components (red, blue, green) This can change the r, g and b channels of an image, with respect to particular regions of hue.

Suppression (r\_sup, g\_sup, b\_sup) This is similar to adjusting the luminance components, but instead of nullifying them (replacing them with black), replaces them with white.

Saturation threshold (sat\_thrsh) This only effects the image if first the 'Luminance' or 'Luminance components' have been adjusted. Adjustments to this value will act as 'per hue' saturation level mask to the effect.

## HSVTool

The HSVTool has three functions: Color replacement, Color adjust, Hue keyer

#### Saturation\*

A color becomes a grey if its RGB values are all identical. The Saturation node desaturates an image by averaging its RGB channels. More localised control over saturation is offered by the HueCorrect node.

# 1.3.11 Stereoscopic compositing

## Importing stereoscopic sequences

When creating a new project in Natron, by default there is a single view present. It is called the "Main" view.

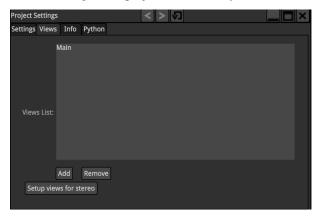

You can add, remove and rename views as desired. Clicking the "Setup views for stereo" button will make exactly 2 views named "Left" and "Right".

Upon importing an EXR file containing multiple views within the file, Natron will prompt you to create the appropriate views in the project:

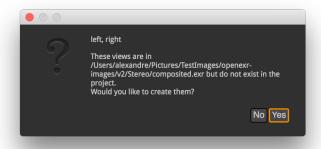

If clicking yes, Natron will create the missing views in the project:

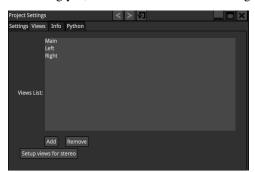

You can remove the "Main" view if needed (in our case it does not make sense to leave it in the project). You can do so by clicking either Remove and selecting the "Main" view or clicking "Setup views for stereo":

1.3. Compositing 65

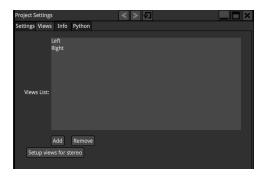

The Read node will have a special "V" mark on its top-left corner, indicating that it has multiple views available. When hovering the "V" indicator with the mouse, more information is available regarding which views are present in this Read node

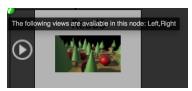

Hovering your mouse over the Output Layer parameter will detail which layer is available in which view:

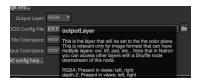

When the project has multiple views available, each viewer will have a drop-down with available views. You can select with view to display:

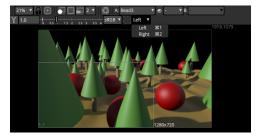

If we take a look at our Read node's properties, you can see that we have 2 layers in this file: RGBA and depth. Layers may sometimes not be present in all views in the file, but the Read node will show the union of all layers available across all views:

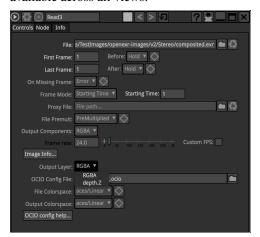

## Joining separate views

In Natron you can join different simple-view files to a multiple-view stream by using the JoinViews node, like this:

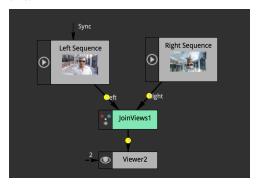

#### **Exporting stereoscopic sequences**

Exporting multi-view files in Natron can be done multiple ways: Either you want to have a separate file for each view, or you want all views to be in the same file. The later is only supported by the EXR file format. When exporting to EXR, the Write node properties panel will have an extra "Views" parameter:

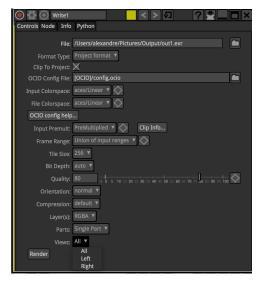

This is quite straight-forward: you can select which views you decide to export.

You can also select which layer you would like to export:

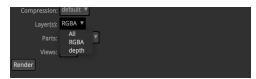

The "All" choice is only available for the EXR and TIFF file formats which allow embedding more than 1 layer per-file.

Another interesting parameter controls how the EXR/TIFF file is written, this is the "Parts" parameter:

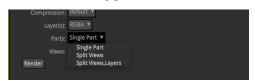

1.3. Compositing 67

When set to "Single Part", the Write node will aggregate all views requested to render in a single "part" of the file. Single part files are what is written by OpenEXR 1.x applications, thus selecting "Single Part" ensures compatibility with other applications that do not support OpenEXR 2.

When set to "Split Views", all views will be scattered in different parts of the file. The resulting file will only be readable in applications that support OpenEXR 2 but with the advantage of being faster to read than the single-part files. Note that if you select "All" layers to render all layers will be aggregated for each view.

When set to "Split Views, Layers" each layer of each view will be written to a separate part, ensuring EXR optimized for decoding speed, though the file will be larger.

## Writing to separate files

You can choose to export views to a separate files by adding a %v (which will expand to the letter 'l' or 'r') or %V (which will expand to the word "left" or "right") to the output filename:

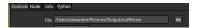

In that case the "Views" parameter will no longer be available. This is how you should proceed if you want to output multiple views but do not want to write EXR's.

By default for files that do not support multi-view (I.e: anything besides EXR), if requesting to write multiple views to the same file, Natron will only write the first view in the project's views. If you do not want to render all views but a specific one, you can use a "OneView" node prior to your Write node to specify which view you would like to write-out:

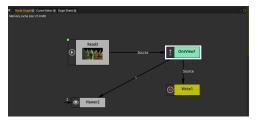

# 1.3.12 Expressions (empty)

## 1.4 The Nodes

## 1.4.1 Common Properties

We describe here the type of parameters that can be found on many nodes. And how to use the properties window.

## The properties window

- 1: Clears the properties panel. It is a quick way to close everything in the properties panel.
- 2: Minimize the panels to keep only the node names visible. One can then choose wich ones to close completely with their own close button (see 14).
- 3: Maximum number of nodes simultaneously opened in the propoerties pane. Too many opened panes can be confusing as some are not visible anymore because of limited screen space. Too many nodes opened can also slow down the user interface.

## The Utility icons

- 1: The node icon. Just a visual clue to see what a node really is (in case its name was changed). It is the same icon used in the node Graph.
- 2: Special settings of the nodes. If a node is often used with the same settings, these can be saved/loaded as a preset file. This function is not used very much as it can be more convenient to copy-paste the node from a dummy Natron project used as a node presets library.

One can also remove animations while keeping parameter values. This complements the "Restore Defaults" button (cf. 9).

- 3: Center the node graph on this node. This can be useful to check wich node your are about to make changes on.
- 4: The script name of the node as it appears on the top of the box in the node graph

It is considered a good practice to leave this name unchanged and change the Label in the node tab instead. It helps see what the node really does just by looking at the graph. There cannot be 2 nodes with the same name. The names cannot contain spaces.

In Python, this name is accessed through the getLabel function.

- 5: The node color as seen in the graph. Click to change. This is just a visual cue and has no effect on the resulting image.
- 6: Overlay color. For nodes that draw helpers in the viewer, a color can be specified here. This can be used if multiple transform nodes are opened to help you tell wich one belongs wich handle.
- 7 / 8: Undo / Redo. These functions are specific to the node. It is separate from the global Undo / Redo of Natron and thus gives you more control on your changes.
- 9: Restore default values for this node on all parameters, and delete animations.
- 10: Help brings you to the reference documentation for this node.
- 11: Hide parameters without modifications. .. note:

```
**Tip:**
This button is a quick way to find what parameters were modified in a node.
```

#### **Layers Properties**

Channels to process Output Layer Mask

#### **Time Properties**

Frame Range

Lifetime Range

Enable Lifetime

## **Geometric Properties**

Extent

Transform

Filtering

## **Functional Properties**

Mix

Utility

**Hide Inputs** 

Force caching

Preview

Disable

# 1.4.2 Image Nodes

These are the nodes located in the image icon of the toolbar.

#### **Checkerboard Node**

The checkerboard node can be used to generate varoius geometric patterns. By default it generates a checkerboard

## **Usage**

The pattern can be changed in size and color.

The Checkerboard can be used to generate a grid when the 'line color" and "line width" are set.

The pattern is centered by default. To control the position of the lines you can add a G'MIC\_ArrayRegular node with "X-Tiles"=1 and "Y-Tiles"=1. To make the pattern tileable you will have to change the Extent of the checkerborad to "Size" and choose a vulae that is a multiple of the "Box Size" parameter.

## **ColorWheel Node**

The ColorWheel node can be used to generate disc patterns. By default it generates a preview of all the colors in the visible spectrum

#### **Usage**

The pattern can be changed in size and color.

The ColorWheel can be used to test the result of a color grading. Below we can easily see the settings of an HSVTool darkening the reds.

The ColorWheel can be desaturated to turn it into a circular geometric pattern.

#### **Read Node**

The read node brings movies or still images into the script. When you call it from the menu (shortcut key R) a file browser will appear. You will need to navigate to the 'Users' folder and look for your user identity in the list.

It might be easier to just drag your files onto the Node Graph where they will automatically be assigned a Read node. Image sequences need to be placed inside a folder, and the folder dropped into Natron. Read-in paths can be tidied up later. Natron will find all image sequences in this folder recursively (ie. folders inside folders)

#### **Filename**

Click on the folder icon to open the file browser and choose the file you want to read from disk. See *The File Browser* section for more informations.

## **Timing**

The Read node can change the timing attributes of a movie file or image sequence.

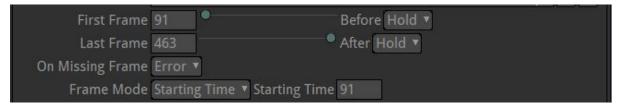

#### Main Settings

- "First Frame" and "Last Frame": By default the value of the beginning and end frames found on disk. (The length is not shown, it is length=Last-First+1). You can change the First and Last values tu cut head or tail of your clip
- "Frame mode": The sequence can be moved in time. Selecting "Time Offset" and inputing -100 into this will shift the sequence back in time by 100 frames. "Starting time" use an absolute start time.

#### Other Settings

- "after" and "before": They define what happens before the first frame and after the last. The default is "hold", but by selecting "loop" or "bounce", looped animations can be made. An example use of this is to loop the swaing of a tree. The value "black" in these menus results in a black transparent image. "error" also gives a black image but should stop a render
- "On Missing Frame": let"s you use a sequence by filling the gaps with previous or next image. This can be used for test renders from 3D rendered only 1 frame out of 2. or to quick fix a broken file that you have to remove

**Note:** Tip: Natron behaves way better with image sequence (numbered) files rather than Movies (quicktime, mp4, ...). More reliable, faster access, possibility to overwrite parts of sequence when (re)rendering are the main reasons for this

## Interpretation

The read node can change how the image is imported in the project

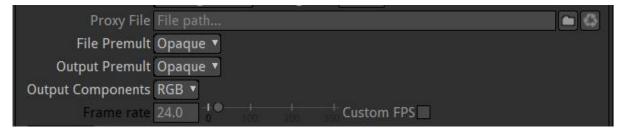

#### Main settings

• "Frame rate" defaults to the value as found in the file. It can be overriden if the file has been encoded with the wrong values

**Note:** A numbered file sequence has no absolute framerate. So, when loading a sequence you should set the Frame rate here as Natron can not guess from the file. As noted below this will however not change the behavior of Natron

**Note:** Natron is frame rate agnostic. It means that it will always process one frame in the source to one frame to the output. The framerate is mainly a metadata. You can do framerate conversions explicitly in your node tree. (24 to 25fps with "retime" node set at speed 0.96)

• Premultiplication. If your image has transparent areas, you should know if it was encoded in "premultiplied" or "unpremultiplied" mode. Natron can work in both modes (and switch from one to the other with Premult and Unpremult Nodes)

For a video leave all this to opaque, for most photoshop like documents use "premultiplied" in all, for some 3D render passes you will switch both to "unpremultiplied". If both values are the same, the image is not changed but the metadata passed to the node tree. If the values are different, the file is "Premultiplied" or "Unpremultiplied" as needed

**Note:** Most programs output premultiplied images, but not all 3D renderers

Other settings - "Output Components" tells Natron wether or not to ditch the Alpha channel from the source file.

## **Decoding**

The read node can change the way an image is rendered from the values in the disk file. These options change with the type of file being read.

jpeg options:

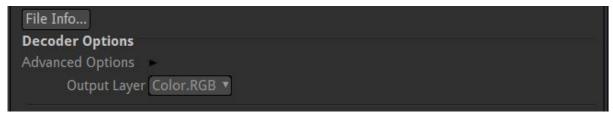

quicktime options:

```
File Info...

Decoder Options

First Track Only
```

Allows multi track videos (eg. stereo files) to be split in different Layers in Natron

## RAW file options:

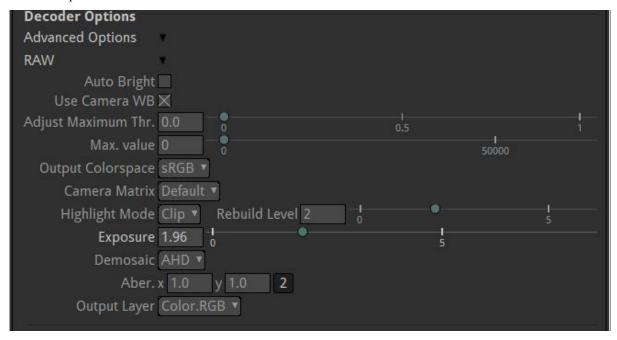

## PDF file options:

Multi-page PDFs can be loaded in Natron. To view the different pages, add a Shuffle node after the Read node to choose the layer containing the desired page.

#### Color

The read node can change the color interpretation of an image.

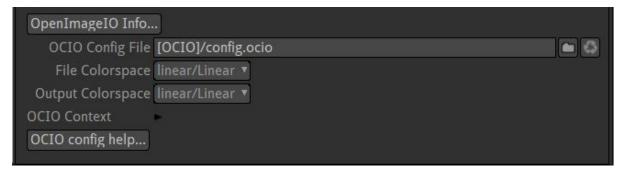

The file will be converted from "File colorspace" to "Output Colorspace"

#### Note:

# Tips:

- It is recommended to leave "Output" to linear as this is the recommended basic workflow in Natron
- When file and Output spaces are the same, no conversion will occur

See *The readers* section for more information.

#### **Write Node**

The Write node is where the result of the script is rendered out. This may be formatted as a .mov file, or as an image sequence.

- Create a write node (shortcut w).
- Connect the write node to the last node of your NodeTree.
- Press the little folder icon next to the 'file' value, then navigate to Where you wish the result to be rendered.

See The File Browser section for more informations.

- The name of the output must be followed by the file extension of the format (.mov, .tga, .tiff etc). Once this is in place, the parameters in the Write node will expand to include those that are specific to that format.
- The "frame range" "First Frame" "Last Frame" parameter should be specified. In the screen shot below, a frame range of 1 to 665 has been set.
- Start the Render (ie. start calculation of the result)
  - press the "Render" button in the node properties.
  - Or go to the menu select Render->Render Selected Writers

#### **Filename**

Click on the folder icon to open the file browser and choose the file you want to read from disk.

See The File Browser section for more informations

## **Format Type**

The size of the output image in pixels. This size is not influenced by the proxy setting of the viewer

#### Color

The write node can change the color space of the output image.

The file will be converted from "Input colorspace" to "File Colorspace"

#### Note:

## **Tips: Natron**

- It is recommended to leave "Input" to linear as this is the recommended basic workflow in Natron
- When file and Input spaces are the same, no conversion will occur
- Output usually is set to the same colorspace as the main read node. This results in an unmodified image.

## Interpretation

The Write node can change how the image is exported to disk

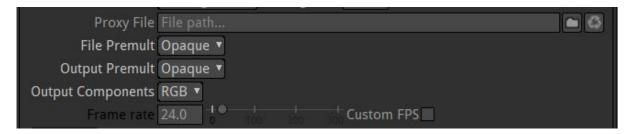

• Premultiplication.

If the processed image has transparent areas and the state of the "premultiplied" flag has been treated properly in your node tree, Natron will guess the value of the "Input Premult". If the result is not correct you can force the "Input Premult" to your liking.

when writing RGBA to a file format that does not support alpha, the write node just drop alpha and don't premultiply (This is new from v2.4 to avoid that the file written to disk look different from the viewer in Nuke

• Output Components tells Natron wether or not to ditch the Alpha channel. The A option is disabled when image format doesn't support alpha channel

**Note:** For Quicktime files the Alpha support is located in the encoder options. Beware that most codecs don't actually support alpha channel (DNxHD, Prores do)

## **Encoding**

The read node can change the way an image is rendered from the values in the disk file. These options change with the type of file being read.

quicktime options:

• Frame rate defaults to the value in the project settings. It can be overriden for movie file types. Image sequence don't have Frame rate.

**Note:** Tip: Natron behaves way better with image sequence (numbered) files rather than Movies (quicktime, mp4, ...). More reliable, faster access, possibility to overwrite parts of sequence when (re)rendering are the main reasons for this

See *Rendering projects* section for more information.

# 1.4.3 Draw Nodes

These are the nodes located in the pencil icon of the toolbar.

## **Lightwrap Node**

LightWrap helps composite objects onto a bright background by simulating reflections from the background light on the foreground, around its edges.

Input A is the foreground image and its matte, and input B the the background to use for the wrapping effect.

The output of LightWrap should then be composited over the background to give the final composite.

## **Usage**

Increase FGBlur and Intensity to make the Lightwrap more visible.

Increase Diffuse and BGBlur to make the Lightwrap softer, that is remove details from the background.

It is easier to adjust the settings with the Generate wrap only box.

This can be useful to manage precisely how Lightwrap is composited onto the FG image. It is common practice to use a "plus" Merge rather than the default "Over". (see Merge3 node in the example below)

Use "Enable Glow" to allow the Lightwrap to be visible also on the background image itself.

The lightwrap can also be made of a unique color of your choice with "Use Constant Highlight" and "Constant" color.

#### Plasma Node

Creates cloudy noise. Brightness of the result can be modulated by the source image

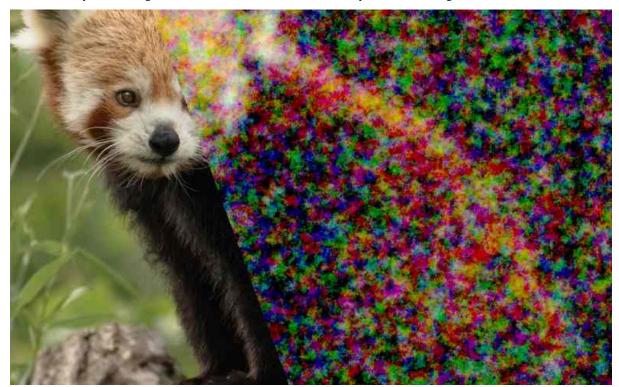

## **Usage**

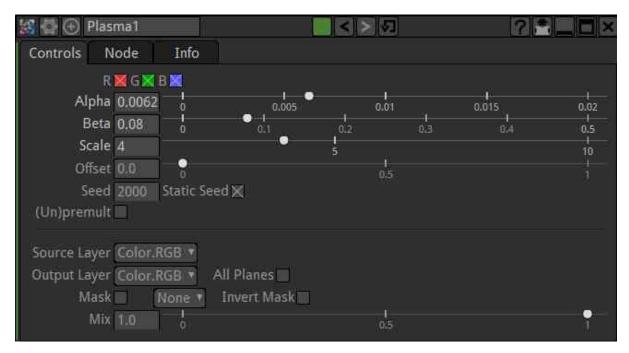

The "Scale" parameter changes the size of the clouds pattern

check "Static Seed" for a freeze frame of the effect

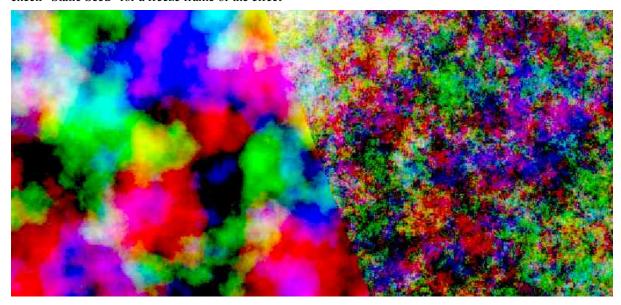

## **Above:**

- high alpha/low beta gives clean clouds
- low alpha / high beta gives noisy clouds

This node alone is not suitable for image regrain. but with a scale of 1 it can partly simulate the splotchy behavior of high speed film stocks

# **Radial Node**

Radial creates a radial gradient.

It is very useful for masking off a color adjustment and its softness parameter can be edited without compromising its edge values too much. Frequently use it to mask out nebulous regions of an effect.

It is faster to use and to process that a Roto or RotoPaint node.

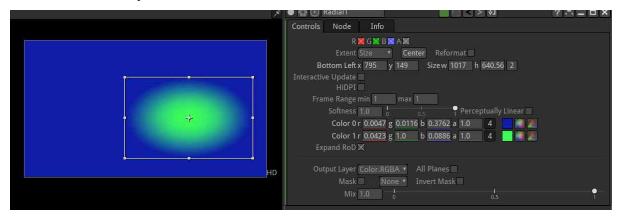

## **Usage**

Use the rectangle gizmo visible when properties are opened to edit the shape If an exact circle is required then the "2" button should be pressed in the size parameters. If the circle should be centered in the image press the "center" button

A hard-edged circle can be obtained by setting the softness paramet to 0.

The End colors can be changed with "color 0" and "color 1" parameters.

To fill the image with the effect set "Extent" to "Project"

The node allows different 2 of transitions. With or without the "Perceptually linear" checkbox.

#### Ramp Node

Ramp is what grown-ups call a gradient. The Ramp node of Natron give a butter-smooth gradient that is best used to mask off color operations.

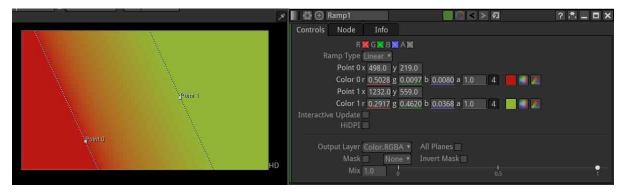

## **Usage**

The End colors can be changed. And the end positions can be moved in the viewer with the point 0 / Point 1 widgets visible in the viewer when the properties of the node are opened.

The Ramp type allows different types of transitions. The gradient is always linear. The colorwheel node can be changed to become a radial gradient.

#### **Rand Node**

Creates uniform Random noise. This node alone is not suitable for image regrain.

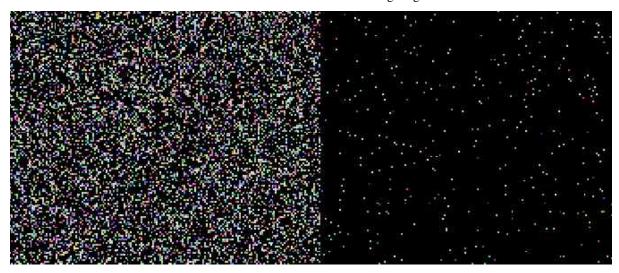

2 different Rand with different values of "Density"

## **Usage**

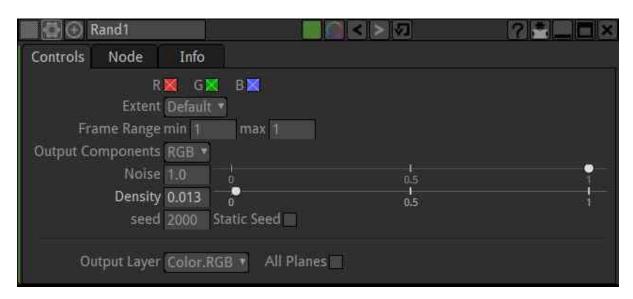

The "Density" parameter allows to change the average distance between the random dots of the noise check "Static Seed" for a freeze frame of the effect

# **Noise Node**

Creates noiseover the source image.

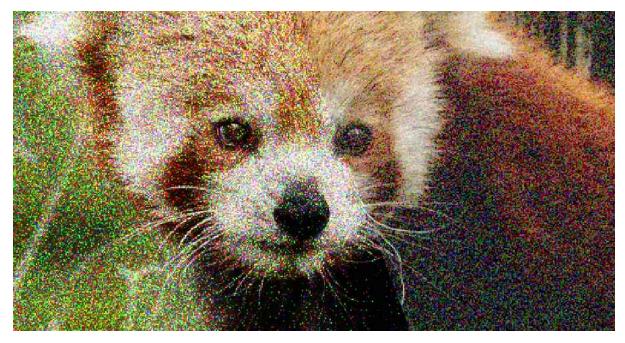

2 different types of Noise. Poisson on the left, Gaussian on the right.

## **Usage**

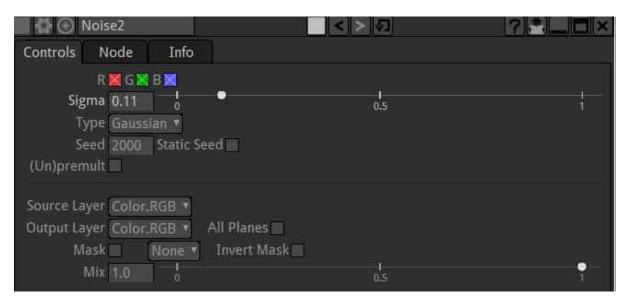

The Sigma parameter control the amount of noise.

The "type "Poisson" noise reacts to the source image. It could be used to simulate electronic sensor noise. It gives a black result when no source image is provided. Type "Gaussian" is more uniform and is not dependant on the source image

check "Static Seed" for a freeze frame of the effect

## **Rectangle Node**

the Rectangle node makes rectangle shapes. It can add rounded corners and soft edges to the shapes. It is very useful for masking off a color adjustment and its softness parameter can be edited without compromising its edge values too much. Frequently use it to mask out nebulous regions of an effect.

It is faster to use and to process that a Roto or RotoPaint node.

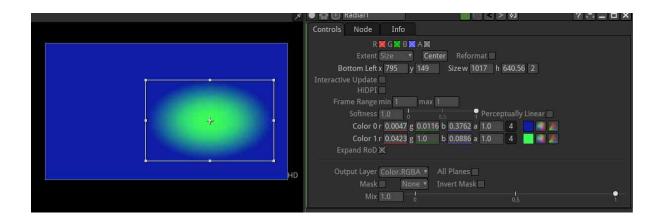

## **Usage**

Use the rectangle gizmo visible when properties are opened to edit the shape If an exact square is required then the "2" button should be disabled in the size parameters. If the rectangle should be centered in the image press the "center" button.

A hard-edged circle can be obtained by setting the softness paramet to 0.

The End colors can be changed with "color 0" and "color 1" parameters.

To fill the image with the effect set "Extent" to "Project".

#### **Roto Node**

Using a Roto node a vector shape may be drawn (like the pen tool in Photoshop or Illustrator). There are two main uses for this node:

- To make a mask: In a situation where a node such as Multiply is being used to darken an image, a Roto shape may be used as a mask: to limit the effects of that node.
- To make an alpha channel: In a situation when the alpha of an image needs editing, a Roto shape may be used to add to, remove from or replace that alpha.

Added to this is a host of other functionality. It may, for example, be used to hide or revel one layer from another. This functionality can be used to hide glitches in an image using something called a 'clean plate'.

Natron's Roto node has many parameters parameters in the tabs. However, most day to day usage is covered effectively by the first two tabs.

#### **Usage**

## Basic usage:

- create the node with 'o' or 'p' shortcut
- start click+dragging in the viewer
- click on the firs point to close it
- If you want soft edges around your shape, pull the little red lines protruding from each control points. The dotted line that appear is the limit of the soft edgea
- That's it you image now have your shape drawn (in the alpha channel by default)

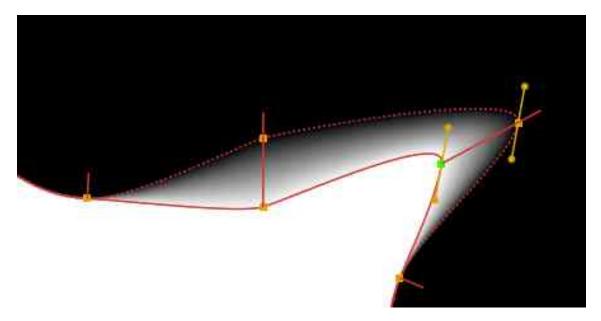

To edit the shape you have tools in the viewer window:

## In the viewer the tools to create or edit shapes are:

- 1: "Autokey" create a new key to your shape each time you move any part of it. If this is disabled click on the "+" (25) to create a key
- 2: "FeatherLink" lets you move a point on the shape and the feather point follows.
- 3: "display feather" can disable viewing/editing the feather points (dotted line)
- 4: sticky selection of vertices. Helps editing the shape with constant selection
- 5: sticky bounding box: Helps editing the shape with constant selection.
- 6: "Ripple Edit" let you change the shape on all keyframes in an offset manner
- 7-8: Add / Delete keyframe to the currently selected shape (similar to 25/26 in the properties
- 9: show transform. Let you move the whole shape without the need to edit each point of the shape. Good for rotoscoping "hard objects" wich shape doesn't change much over time.
- 10: Select/transform "arrow" tools. Select it after the creation of the Curve
- 11: Add/remove points tool
- 12:create shape tool. Long click to get the choice between freeform, rectangle, ellipse shapes.
- 13: pencil tools

**Note:** The layers don't have geometric properties. Their only purpose is to group paint dabs/masks to enable/disable these in s ingle click

See *The Rotopaint* section for more informations.

## 1.4.4 Merge Nodes Menu

These are the nodes located in the layered paper sheets icon of the toolbar.

## **Merge Node**

Merge is the node that allows to stack imeges one ontop of the other.

#### **Usage**

Never consider RGB as being transparent by default - this is OK for unpremultiplied compositing (After Effects) but is invalid in a premultiplied compositor such as Natron or Nuke.

Users still have the option to ignore the alpha channel. (new from v2.4)

## 1.5 Tutorials

# 1.5.1 Writing documentation

This quick tutorial will guide you through the creation/modification of documentation for Natron and the plugins.

#### **Natron Manual**

#### Writing contributions

Contributing to the Natron documentation is rather easy. The source for the documentation is located in the *Documentation/source* folder.

The documentation is generated using Sphinx, and the source files are in reStructuredText format.

Most likely you will want to contribute to the *User Guide*. The source files for the guide are located in the directory named <code>Documentation/source/guide</code>. If you want to contribute to an already existing document just open the file in your favorite (plain) text-editor and do your modifications.

**Note:** The following files are generated automatically and can thus not be edited:

- The *group.rst* file, and any file with a name starting with *group*.
- The \_prefs.rst.
- The documentation for each individual plugin, which can be found in the *Documentation/source/plugins* directory (see *Plugins Manual*).

If you prefer editing with LibreOffice (or even MSWord), just keep the document simple (use styles for section headers, don't try to format too much, etc.), and use pandoc to get a first working version in reStructuredText format: pandoc your\_document.docx -t rst -o output\_doc.rst

This reStructuredText file will probably require a few touch-ups afterwards, but it is usually a good starting point.

#### **Submitting contributions**

To send your contributions, the best way is to follow the procedure below. However, if you wrote a nice piece of documentation, in any standard format, and have difficulties following that procedure, do not hesitate to ask for assistance on the Natron forum, or to file a GitHub issue, with your document attached to your message.

The standard procedure is the following:

- Fork https://github.com/NatronGitHub/Natron using your github account.
- On your fork, create a branch from the RB-2.4 branch (do not use the master branch), and give it a name like "documentation-keying" if you are going to write the keying doc (which we really need).
- To add your doc, you can either:
  - Clone the repository to your computer, edit and add files, commit your changes locally (the github desktop application is easy to use), and then push your changes,

1.5. Tutorials 83

- Or edit the files directly on github. See tutorials-hsvtool.rst for en example (you will probably need to
  fork the repository first, see below, and browse to that file on your fork). Click on the pencil icon on
  the top right. You get an editable the text view and can get a preview by clicking on the preview tab
  on top.
- Then, submit a pull request to the RB-2.4 branch on the main repository from your branch (there is a button to submit a pull request when you view your fork on github). Give an accurate description of the pull request, and remember to follow the Contributor Covenant Code of Conduct, as with all contributions to Natron or the plugins. The Natron maintainers can either accept it as it is, or ask for a few modifications.

You can view the formatted documentation on your github repository, as explained above, but you can also preview your modifications by using pandoc to convert it to another format, or install Sphinx and recompile the whole documentation. On Linux and Mac you can install Sphinx through your package manager (using MacPorts type sudo port install py27-sphinx py27-sphinx\_rtd\_theme, on Home-Brew type brew install sphinx-doc; /usr/local/opt/sphinx-doc/libexec/bin/pip3 install sphinx\_rtd\_theme`, on Linux type pip install sphinx sphinx\_rtd\_theme), on Windows refer to the Sphinx documentation.

When you have Sphinx installed go to the Documentation folder and launch the following command:

sphinx-build -b html source html

The Natron documentation has now been generated in the *Documentation/html* folder. Open *Documentation/html/index.html* in your web browser to review your changes.

When your are satisfied with your modifications do a pull request against the master repository on GitHub.

**Note:** If you want to preview your files interactively you can use dedicated file editors. RstPad for example is available on Mac and Windows

#### **Plugins Manual**

The documentation for each plugin contains two parts:

- The main documentation, including the short description, and the documentation for individual parameters. This part of the documentation is available in the C++ source file of each plugin.
- An extra documentation, in the form of a Markdown file in the plugin bundle, named Contents/Resources/pluginId.md (in the same directory as the plugin icon files), where *pluginId* is the full plugin identifier (e.g. net.sf.openfx.MergePlugin). The extra documentation is inserted after the *Description* section and before the *Inputs* section of the generated documentation.

# **Main Plugin Documentation**

Editing or adding the main documentation for the Natron plugins requires you to edit the C++ source file for each plugin. Usually the plugin(s) has a **kPluginDescription** define where you can edit the description found when hovering or clicking the ? button of the plugin properties panel in Natron.

Let us say you want to edit the description in the Checkerboard plugin.

- 1. Fork the https://github.com/NatronGitHub/openfx-misc repository on GitHub.
- 2. Open the file Checkerboard/Checkerboard.cpp in your favorite (plain) text-editor

Navigate to the line **#define kPluginDescription**, where you can edit the description. Line breaks are added with  $\normalfont{n}$ .

You will also notice that each parameter has a hint define, for example the Checkerboard has **#define kParam-BoxSizeHint**, **#define kParamColor0Hint** etc. These describe each parameter in the plugin and shows up when you hover the parameter in Natron, or access the HTML documentation online or through Natron.

To test your modifications, you must build the plugin(s) and load them in Natron, refer to each plugin bundle on GitHub on how to build the plugin(s). Click the ? button of the plugin properties panel in Natron to check your modifications.

#### Markdown

The plugin description and parameters optionally supports Markdown format. This enables you to have more control over how the information is displayed.

Enabling Markdown on a plugin requires some modifications, as the plugin must tell the host (Natron) that it supports Markdown on the description and/or parameters. See the Shadertoy plugin for an example of how this works.

Basically you need to add **desc.setPluginDescription(kPluginDescriptionMarkdown, true)**; in the **describe** function for each plugin. If you are not comfortable with this, contact the repository maintainer(s) and ask them to enable Markdown for you.

## **Submitting contributions**

As with the *Natron Manual*, the standard way of submitting your contributions is by forking the relevant plugins repo on GitHub (openfx-misc, openfx-io, openfx-arena or openfx-gmic) and submitting a pull request to the *master* branch of that repo.

However, if you wrote a nice piece of documentation, in any standard format, and have difficulties following that procedure, do not hesitate to ask for assistance on the Natron forum, or to file a GitHub issue, with your document attached to your message.

# 1.5.2 How To Convert Videos To Image Sequences

Natron works best when using image sequences as input.

Video can be used (mp4, mov etc) as input but may face stability issues.

Converting the video to a sequence of images is recommended.

There are a number of solutions for converting the video to frames:

#### **FFmpeg**

FFmpeg provides a convenient command-line solution for converting video to images.

- 1. Open a terminal and navigate to the folder containing the video.
- 2. Use this command to extract the video to a png image sequence:

```
ffmpeg -i input.mp4 -pix_fmt rgba output_%04d.png
```

Replace input.mp4 with the name of your video and output\_ with the name your output image files.

%04d specifies the position of the characters representing a sequential number in each file name matched by the pattern. Using the above example the output files will be called output\_0001.png, output\_0002.png, output\_0002.png and so on. For longer videos you will need to use a higher number (%08d.png).

Here are some more options:

```
PNG (with Alpha)
```

for 8 bit

```
ffmpeg -i input.mp4 -pix_fmt rgba output_%04d.png
```

for 16 bit

1.5. Tutorials 85

```
ffmpeg -i input.mp4 -pix_fmt rgba64be output_%04d.png
PNG (without Alpha)
for 8 bit
ffmpeg -i input.mp4 -pix_fmt rgb24 output_%04d.png
ffmpeg -i input.mp4 -pix_fmt rgb48be output_%04d.png
To extract TIFF 16 bit image sequence:
TIFF (with Alpha)
for 8 bit
ffmpeg -i input.mp4 -compression_algo lzw -pix_fmt rgba output_%04d.tiff
for 16 bit
ffmpeg -i input.mp4 -compression_algo lzw -pix_fmt rgba64le output_%04d.
tiff
TIFF (without Alpha)
for 8 bit
ffmpeg -i input.mp4 -compression_algo lzw -pix_fmt rgb24 output_%04d.tiff
for 16 bit
```

**Note:** "-compression\_algo packbits or raw or lzw or deflate" - is optional. Using it for 4k/+ is recommended. For 4k/+ deflate can be used. For HD lzw can be used to lower the file size.

ffmpeg -i input.mp4 -compression\_algo lzw -pix\_fmt rgb48le output\_%04d.tiff

**Note:** "-pix\_fmt rgb24 or rgba" is a must to include convert the color space. YUV/YCRB is not ideal for many en/decoders for TIFF.

Although if YUV colorspace is necesary to intact it is possible to do the closest RGB conversion using <code>-sws\_flags</code>. It will intact the chroma in full.

#### Example:

```
ffmpeg -i "input.MXF" -compression_level 10 -pred mixed -pix_fmt rgb24
-sws_flags +accurate_rnd+full_chroma_int output_test%03d.png
ffmpeg -i "input.MXF" -compression_algo lzw -pix_fmt rgb24 -sws_flags
+accurate_rnd+full_chroma_int output_test%03d.tiff
```

For more information on support pix format and compression for TIFF in ffmpeg in the terminal type: ffmpeg - v error - h encoder = tiff

More information of FFmpeg's command line options https://ffmpeg.org/ffmpeg-formats.html

#### Kdenlive/Shotcut

## https://kdenlive.org/ https://shotcut.org/

With the video(s) on the timeline go to Project > Render. In the render settings choose Images sequence and select the desired image format.

The sequence will be output with the specified file name and format and using five digits for its numbered sequence (e.g. output\_00001.png).

Full instructions on how to use Kdenlive can be found here https://userbase.kde.org/Kdenlive/Manual/Project\_Menu/Render

#### **Blender**

https://www.blender.org/

- Import the movie file in Blender Video Sequencer.
- Go to render properties.
- In Color management change view transform standard.
- Go to output properties.
- Select File format PNG/TIFF.
- Select RGB/RGBA, 8/16 Color depth, and preferred compression NONE/Any.

Full instructions on how to use the Blender VSE can be found here https://docs.blender.org/manual/en/latest/video\_editing/index.html

#### Adobe Media Encoder

- · Open Media Encoder.
- Add source video to the queue.
- Set the output format to OpenEXR.
- Set compression to "Zip".
- If the source has an alpha channel be sure to scroll down to the bottom of the Video section of the Export Settings and check "Include Alpha Channel".
- Close the Export Settings by clicking Ok and press the Start Queue button.

#### **DaVinci Resolve**

- In Resolve, select your videoclip.
- Go to File => Media Management.
- Select Clips.
- Select Media Destination.
- Select Video format => TIFF or EXR.
- Click Start.

# 1.5.3 How To Convert Image Sequences To Video Files

#### **FFmpeg**

Converting your images to video follows a similar process to doing the reverse.

Open a terminal and navigate to the location containing the images. In the terminal type:

```
ffmpeg -i input_%05d.png output.mp4
```

Change input\_ to match the name of the files. The number of characters in the sequence (%05d) should match the amount in your input files. For example, if the files have four characters in their sequence (e.g. input\_0001.png) then it should use %04d.

1.5. Tutorials 87

For this to work correctly all of the files need to be sequentially numbered and the sequence should start from either 0 or 1.

It is can also specify the framerate and the codec, here is an example for framerate 30fps:

```
ffmpeg -framerate 30 -i input%04d.png -c:v libx264 -r 30 -pix_fmt yuv420p
out.mp4
```

# 1.5.4 Using NLE

#### Kdenlive, Shotcut, Da Vinci Resolve, Adobe Premiere

Import the image "as sequence" in the timeline (or drag'n'drop the folder) and render in your preferred video format.

# 1.5.5 Creating Digital Intermediate For Editing Servers

For Digital Intermediate, the *PRORES 4444* codec is a nice choice for MOV containers. It supports 12-bit with YUVA and retains alpha with 16-bit precision.

It can be done with ffmpeg or in kdenlive/Shotcut importing the TIFF/PNG as sequence.

## **FFmpeg**

```
ffmpeg -framerate 30 -i input%03d.tiff -f mov -acodec pcm_s16le -vcodec prores_ks -vprofile 4444 -vendor ap10 -pix_fmt yuva444p10le out.mov
```

#### Shotcut/Kdenlive

- A render profile needs to be created first with below profile:
- f=mov acodec=pcm\_s16le vcodec=prores\_ks vprofile=4444 vendor=ap10 pix\_fmt=yuva444p10le qscale=%quality
- Use TIFF/PNG image as sequence in the timeline.
- Then Render with this newly created prores 4444 profile.

A tutorial on PRORES in LINUX by CGVIRUS: https://youtu.be/oBiaBYthZSo

It can be done with Adobe Premiere/Avid/Fcpx/Resolve etc as well by importing TIFF/PNG as sequence and render as MOV prores 4444.

#### DaVinci Resolve, Adobe Premiere etc

- Drag and drop the folder containing the image sequence to a timeline.
- Render the timeline in PRORES 4444.

## **How to Render Image Sequences from Natron**

The preferred file format to render out composited frames is TIFF.(image attached):

In the write node:

- output components can be RGB(no transparency) or RGBA(with transparency)
- Use filename\_###.tiff (where # is the frame number and padding) ### will create yourfilename001.tiff and ## will create yourfilename01.tiff

- Bit depth can be auto/8i/16i (Don't use float)
- compression can be none/lzw (HD). for 4k deflate is ok.

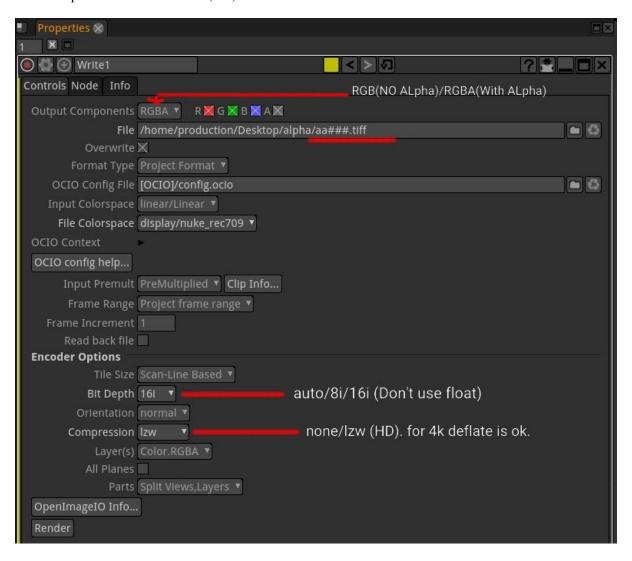

- Use filename\_###.tiff (where # is the frame number and padding)
- ### will create yourfilename001.tiff and ## will create yourfilename01.tiff
- Bit depth can be auto/8i/16i (Don't use float)
- compression can be none/lzw (HD). for 4k deflate is ok.

## PNG is also a good format:

In the write node:

- output components can be RGB(no transparency) or RGBA(with transparency)
- Use filename###.png (where # is the frame number and padding)
- ### will create yourfilename001.png and ## will create yourfilename01.png
- Bit depth can be 8/16bit
- compression can be 0 for HD, 6 for 4k is fair enough.

## **Open Questions for this document:**

What format should I use for frames? (esp if the video is 10bit or 12bit)?

1.5. Tutorials 89

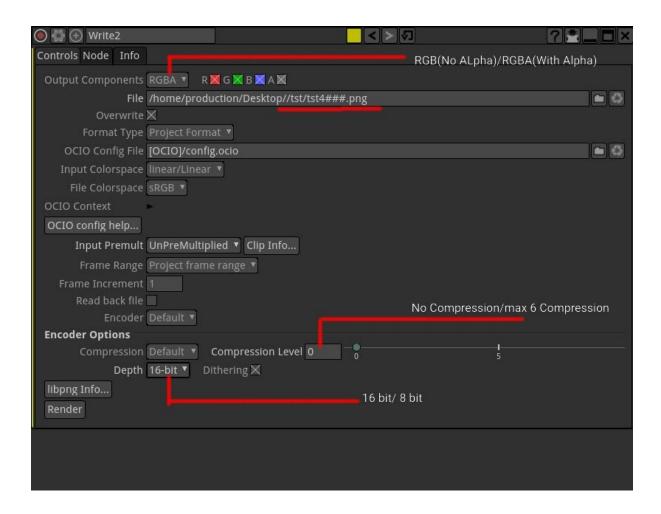

Suggestion: For muxing audio. But it is usually pointless as it goes to NLE at the end.

## 1.5.6 HSVTool

The *HSVTool* node converts the input color space to a HSV color space and converts the adjusted values back to the image input color space for further processing for the output. The *HSVTool* node is used to adjust the HSV channel components of an image the Read node stream. It's basic operation are to adjust the Hue: which is the color of the input image, Saturation: which is the color range of the input image, and Brightness: which is the color value level and the grayscale of the input image.

Each section has a rang controls that can be adjusted to limit the effects of a node by narrowing the input color ranges.

What are some standard work-flow using *HSVTool*?

- 1. You can do secondary color corrections or color replacements with the source/destination eyedropper tool.
- 2. You can use the *HSVTool* for linear/color keying.
- 3. You can do an overall color shift by using the rotation range adjuster in the Hue parameters etc.

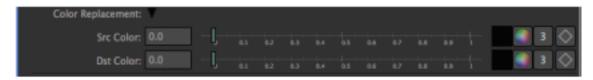

The following screen captures are based on a single pixel selection without manual component modifications. You will see different alpha mattes display based on the alpha output components.

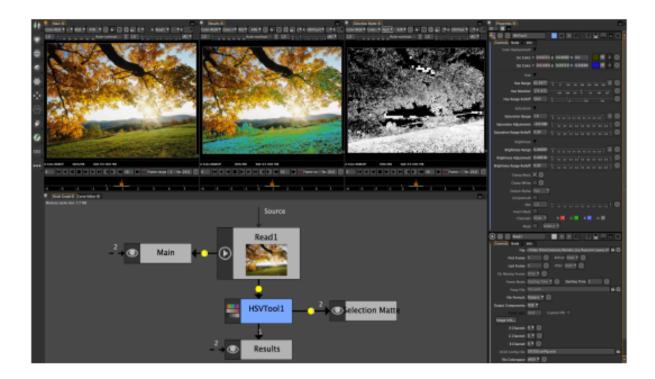

The image above is the result of a single color pixel selection using the blue destination replacement color.

## **Brightness adjustment ranges**

This is when you make adjustments to Hue, Saturation, and Brightness to limit the input color ranges for the desired effect. You can look at the third viewer on the right that has matte/alpha generated by the color selection key using the source color eyedropper. This is the alpha interpretation of the alpha output component which is the to Hue.

There are several alpha output component that the *HSVTool* uses to limit effects. The next images are the results of the output alpha mode from the *HSVTool*.

**Note:** Each of the matte generated displays are based from the colors that are spread across the image on a single pixel selection and it HSV values.

By using a low resolution and/or compressed image you will see the artifacts in the alpha channel. This makes it harder to do a replacement or secondary color correction. Is is evident that the blue channel has the most artifacts/noise, you can use the *CImgDenoise* or *CImgBlur* node and blur one or two pixels in the blue channel to soften the pixel edges. This technique will not always work, remember to apply dynamic range applications when using the *HSVTool*. You can only push the Saturation and Brightness so far. Also remember that *HSVTool* need color input in order to apply any color filtering even though it can output greyscale and matte data.

#### **HSVTool Keyer**

The *HSVTool* can be used as a color keyer. It uses the same principles as the *ChromaKeyer* and the *Keyer* nodes. What separates the *HSVTool* as a keyer is that the matte is inverted with it's selection.

When you need to pull a key with the *ChromaKeyer* the key color is outputted as black or represents a transparency. See node grap below for an example.

The image below is the *ChromaKeyer* parameters panel. You can see that the eyedropper has a chroma green selection from the input image. You may also notice the acceptance angle is very high, this is because the source material is compressed.

1.5. Tutorials 91

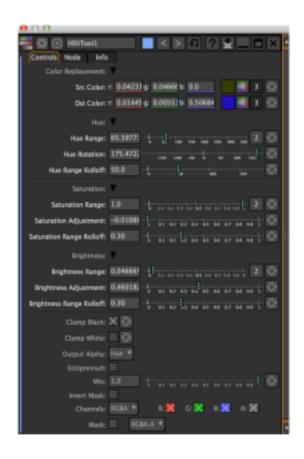

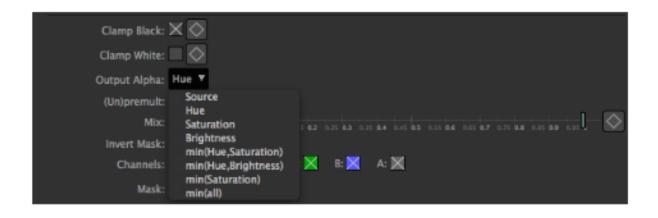

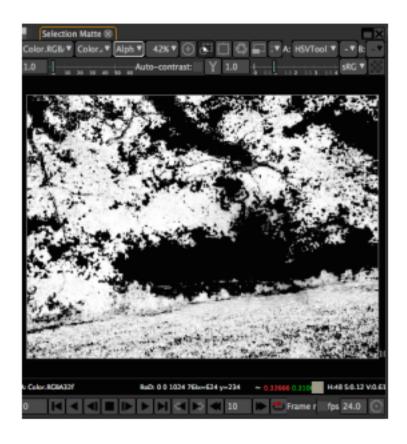

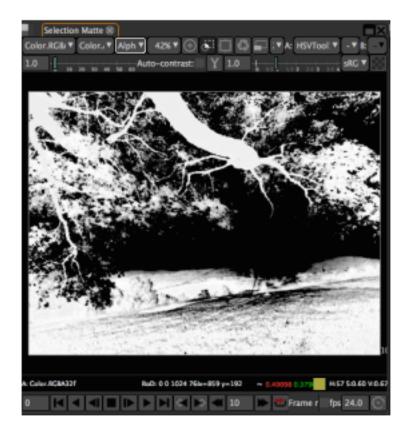

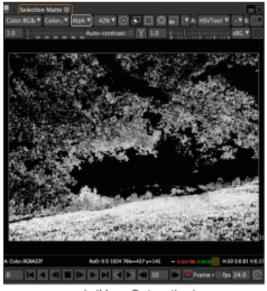

min(Hue, Saturation)

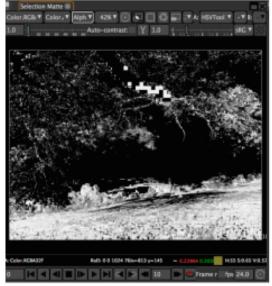

min(Hue, Brightness)

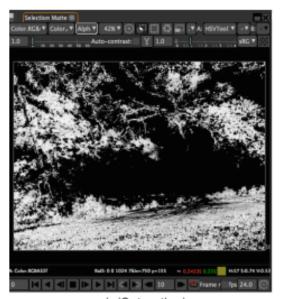

min(Saturation)

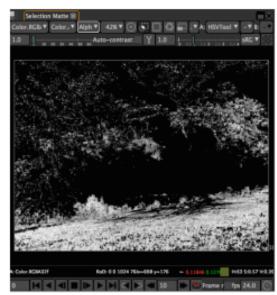

min(All)

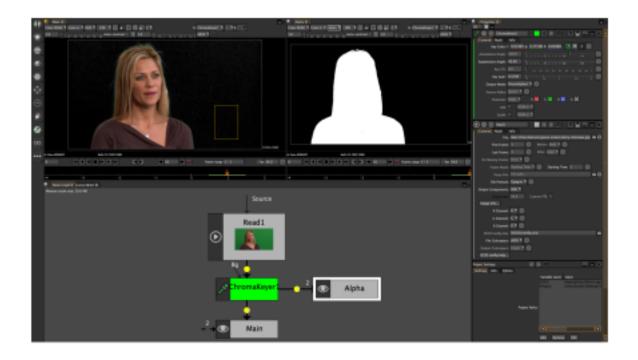

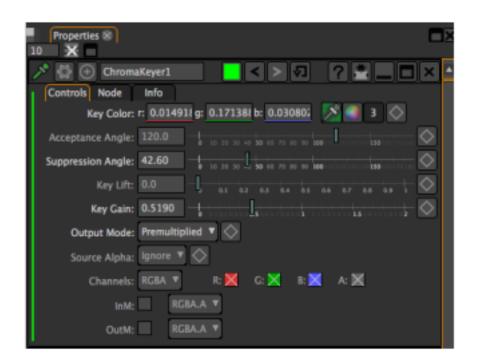

As you can see from the panel the chromakey subtracted the chroma green, replacing it with black/transparent. The "Key Lift" and "Key Gain" clamps the black/white to make a clean matte from the keyed selection.

Even if the chromakey generates transparency from the node, it still outputs a black and white matte that can be used as an inverted mask or holdout matte to apply needed filter effects.

**Note:** A holdout matte is a section of your image that tells the keyer not to key the selected area. A holdout matte is commonly used to define a area within your image that might have similar colors to the color being keyed.

The node graph below is using the same green screen image when pulling a key with the *HSVTool*. The alpha output shows up as the white color. This *HSVTool* does not subtract the color to generate a matte, as oppose to the *ChromaKeyer* and *Keyer* nodes that subtracts the color to generate a matte. If you are concerned about color spaces, *ChromaKeyer* and *Keyer* process data in RGB color space and the *HSVTool* process in HSV color space.

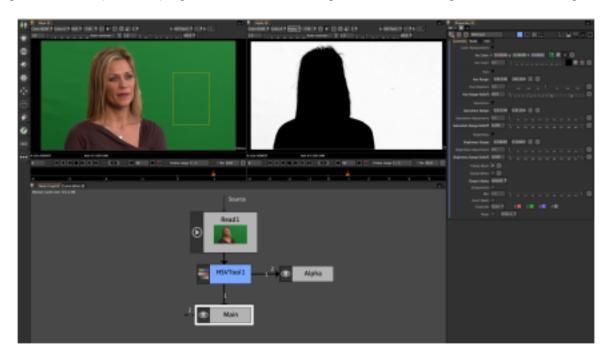

The image below is the *HSVTool* parameters panel. You can see that the source color eyedropper operator has a chroma green selected. As you look further down the panel you will notice the Hue, Saturation, and Brightness parameters which has all the values the make up the chroma green selection.

The important part to remember is that Hue, Saturation, and Brightness are used to generate and adjust the matte(s) based on the output alpha mode. The image output alpha is set to min(All), when selected, Hue, Saturation, and Brightness can be used to adjust the matte/mask output.

There are eight output alpha modes. The only mode that can't generate a matte is the "Source" mode. Even if there's no matte generated you can still do color replacements and color corrections.

The image above displays two *HSVTool* nodes that is keying the same input, but generating two different mattes based on the output alpha. The middle viewer is the Hue mode output. The viewer on the right is the min(Hue, Saturation) mode output. When you are working with compressed source images the output alpha modes will yield different results.

**Note:** If you need more control on the alpha/matte output, the *ColorLookup* node can help adjusting edges.

## **1.5.7 FFmpeg**

FFmpeg is a complete, cross-platform solution to record, convert and stream audio and video.

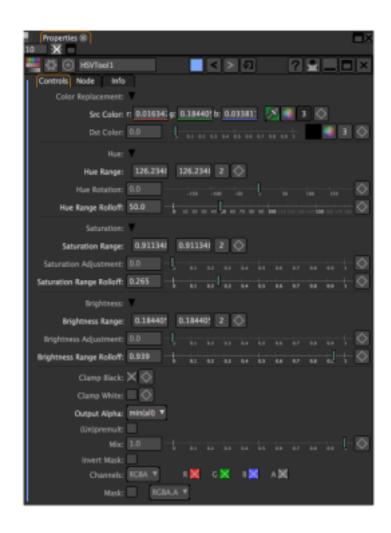

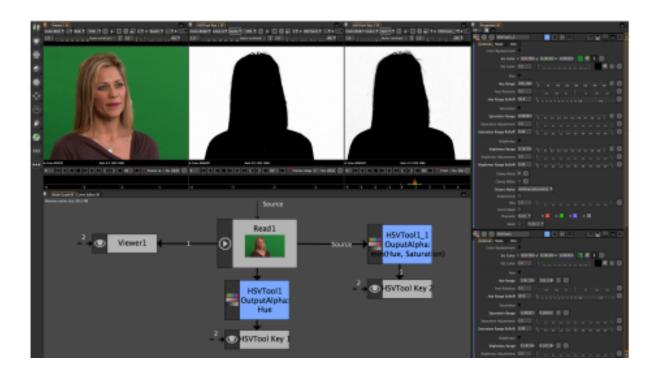

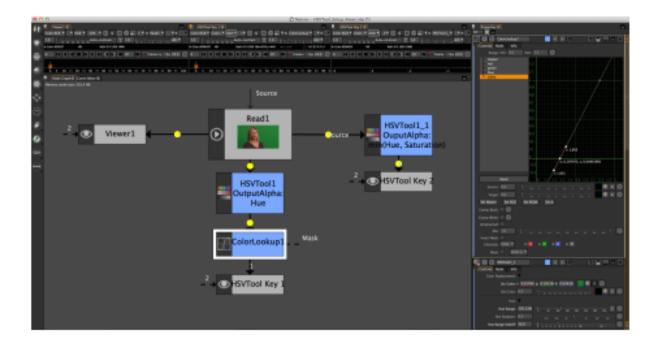

Get all information about it FFmpeg here: https://ffmpeg.org/ There you find also an indepth documentation.

## Producing digital intermediates (empty)

## **Muxing Audio**

Muxing audio is a process to add audio to a video without re-rendering the whole video again.

Muxing is less time consuming and keeps the video/audio quality of the original files.

## Merging video and audio, with audio re-encoding

```
ffmpeg -i video.mp4 -i audio.wav -c:v copy -c:a aac output.mp4
```

We assume that the video file does not contain any audio stream yet and that the output format stays the same as the input format.

The above command transcodes the audio, since MP4s cannot carry PCM audio streams. You can use any other desired audio codec if you want. See the FFmpeg Wiki: AAC Encoding Guide for more info.

If your audio or video stream is longer, you can add the -shortest option so that ffmpeg will stop encoding once one file ends.

## Copying the audio without re-encoding

If your output container can handle any codec (e.g. .mkv) then you can simply copy both audio and video streams:

```
ffmpeg -i video.mp4 -i audio.wav -c copy output.mkv
```

#### Replacing audio stream

If your input video already contains an audio stream and you want to replace it, you need to tell ffmpeg which audio stream to take:

```
ffmpeg -i video.mp4 -i audio.wav -c:v copy -c:a aac -map 0:v:0 -map 1:a:0 output.mp4
```

The -map option makes ffmpeg only use the first video stream from the first input and the first audio stream from the second input for the output file.

#### Combine 6 mono inputs into one 5.1 (6 channel) audio output

```
ffmpeg -i front_left.wav -i front_right.wav -i front_center.wav
-i lfe.wav -i back_left.wav -i back_right.wav \ -filter_complex
"[0:a][1:a][2:a][3:a][4:a][5:a]join=inputs=6:channel_layout=5.1[a]" -map
"[a]" output.wav
```

The join audio filter also allows you to manually choose the layout:

```
ffmpeg -i front_left.wav -i front_right.wav -i front_center.wav
-i lfe.wav -i back_left.wav -i back_right.wav \ -filter_complex
"[0:a][1:a][2:a][3:a][4:a][5:a]join=inputs=6:channel_layout=5.1:map=0.
0-FL|1.0-FR|2.0-FC|3.0-LFE|4.0-BL|5.0-BR[a]" -map "[a]" output.wav
```

## **Encoding HEVC (empty)**

## 1.5.8 Using PanoTools projects within Natron

Those are preliminary notes on using PanoTools or Hugin projects from within Natron.

#### Creating a PanoTools (pto) project

#### **Using the Hugin GUI**

- download Hugin on macOS this can be done using homebrew, by typing the command brew cask install hugin in a terminal.
- read the Hugin documentation or start with a Hugin tutorial
- · make your panorama

#### Using command-line tools

Full details on using command-line tools are given in the Panorama scripting in a nutshell documentation.

On macOS, if Hugin was installed using homebrew, the tools are available in various directories, and they can be added to the PATH using:

```
PATH="$PATH:/Applications/Hugin/tools_mac:/Applications/Hugin.app/Contents/
→MacOS:/Applications/Hugin/HuginStitchProject.app/Contents/MacOS"
```

Here is an example of running the panorama tools from a set of JPEG images (with suffix .jpg) placed in the current directory to generate e perspective panorama (other options are described in the documentation):

```
pto_gen -o project.pto *.JPG
cpfind --multirow -o project.pto project.pto

celeste_standalone -i project.pto -o project.pto
cpclean -v --output project.pto project.pto

autooptimiser -a -l -s -m -o project.pto project.pto

nona -m TIFF_m -o project project.pto

enblend --save-masks -o panorama.tif project*.tif
```

#### The result is:

- A project.pto file, which is the Hugin project itself
- The project\*.tif images, which are images warped to the reference projection.
- The mask-\*.tif images, which are masks generated by emblend.
- The panorama.tif image, which is the final panorama.

## **Using Hugin/PanoTools parameters in Natron**

The pto file syntax is described is the PTOptimizer and PTStitcher docs.

This file can be viewed and edited in any text editor.

#### **Project size**

The project size, or format, should be set to the panorama size, which is given in pixels on the p line (at the start of the file).

#### **Distortion correction**

The distortion correction parameters for the input images are given in the i lines (one for each image).

The values for the a, b, c, d, e, g, t parameters should be entered in a **LensDistortion** node, with *Modell*model=PanoTools and *Direction*/direction=Undistort, placed after the **Read** node for each input image or video. The script name for these values are pt\_a, pt\_b, pt\_c, pt\_d, pt\_e, pt\_g, pt\_t.

Note that if all images share the same distortion parameters (this is written as a=0 b=0 c=0 d=0 e=0 g=0 t=0 on the i line), the **LensDistortion** node can be cloned in Natron (right-click on node, *Edit*, *Clone Nodes*).

#### **Projection**

The projection (which can be performed by the Nona tool) can be done using **Card3D** nodes placed after each **LensDistortion** node.

Each Card3D node must have its *Transform Order*/cardXFormOrder set to STR, and the *Rotation Order*/cardRotOrder should be left to the default value (ZXY). Be careful, these are neither the Axis nor the Cam Transform Order, which are in the two first groups of the Card3Dnode.

Set the Output Format to Project.

The r p and y values from the i line are roll, yaw, pitch angles. Their values should be put in the *Rotate* parameter of the **Card3D** (script name is cardRotate), using the following convention: cardRotate.x = p, cardRotate.y = -y, cardRotate.z = -r.

The v value from the i line corresponds to the horizontal field of view, and has to be converted to an aperture value. The **Lens-In H.Aperture**/lensInHAperture param should be set to 2\*tan(v\*pi/360). This expression can be directly typed in the value field, with v replaced by the actual value from the corresponding i line of the pto file.

Setup all the Card3D nodes for each input image that way.

#### Camera

In Natron 2, the camera used by the **Card3D** node is set in the *Cam* group at the top of the parameters list.

In the Card3D node for the first image, unfold this group, and unfold the Cam Projection group.

The v value on the p line (usually at the top of the pto file) gives the horizontal field of view of the output panorama.

Set the Focal Length/camfocal to 1., and set the Horiz. Aperture/camhaperture to 2\*tan(v\*pi/360), replacing v with its actual value.

You can then copy these two parameters to all the **Card3D** nodes, or - even better - link these parameters, so that the output camera for the panorama can then be modified: Right-click on the parameter from the first **Card3D**, Copy Link, then right-click on the same parameter of every other **Card3D** node, Paste Link.

If you intend to modify the camera orientation later, you can also link the same way the *Rotatel*camRotate parameter (those for the camera, not the card).

Note that when the Natron **Card3D** node is used in Nuke (where it appears as **Card3DOFX**), the node has an external Cam input, to which a Camera node may be connected. There may be a similar concept in future versions of Natron.

#### Building the panorama in Natron

#### First sketch: overlap the images

Make sure that the *Output Components* parameter in all readers is set to RGBA, so that images have a transparent value outside of their domain.

Now, connect the outpput of the first *Card3D* to the B input of a **Merge** node, connect the secont to the A input, the third to the A2 input, etc...

The output of the **Merge** node should show a first panorama, obtained by overlapping all images.

#### **Drawing the masks**

Add a Roto node after each LensDistortion, before each Card3D.

Only leave connected the A and B inputs to the **Merge** node to the two first **Card3D** nodes.

Check *Premultiply* in each Roto node, check that only the A channel is affected by **Roto** in its parameters, and start editing the roto mask on the second image, for which the **LensDistortion** output is connected to the A input of the **Merge**, while viewing the output of the **Merge**.

Set the compositing operator of each roto shape to "min" instead of "over", so that the original image alpha gets masked by the roto shape.

Do not forget to add feather, especially in the overlap area.

Then, reconnect the A2 input to the third Card3D, and start editing its roto mask, always in "min" compositing mode.

Do the same with A3, A4, etc... and you should end up with a full panorama.

#### **Future work**

## Camera response

See Camera response curve and Vig\_optimize.

The values Ra Rb Rc Rd Re on the i line encode a color response curve (EMoR). See EMoRParamsin the hugin source code.

#### **Exposure and color**

See Vignetting and Vig\_optimize.

 ${\tt Eev}\ encodes\ the\ exposure,\ see\ {\tt ExposureValue}\ in\ the\ hugin\ source\ code.$ 

Er and Eb encode the red and blue multipliers, see WhiteBalanceRed and WhiteBalanceBlue in the hugin source code.

## **Vignetting**

See Vignetting and Vig optimize.

Va is always 1, see VigCorrMode in the hugin source code.

Vb Vc Vd encode the degree 2, 4 and 6 coefficients for vignette correction, see RadialVigCorrCoeff in the hugin source code.

Vx and Vy encode the vignetting center shift, see RadialVigCorrCenterShift in the hugin source code.

## **Blending**

- importing enblend masks, using them as roto masks
- executing enblend externally (using RunScript maybe?)

## 1.5.9 Vector graphics workflow

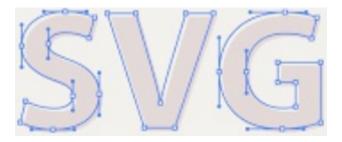

Software development is constantly growing. The film and multimedia industry are coming together as partners to provide a one stop shop by allowing applications to communicate via different file formats. One of the formats that have proven to be useful in both industries is the SVG (Scalable Vector Graphics) format. Its architecture algorithm is based on mathematical expressions. In simpler terms, in doesn't suffer image noise & artifacts like bitmap formats such as PNG, TIFF, JPG and etc.

Inkscape's SVG format uses multiple layers and paths, but most graphics applications can only parse this as a flat bitmap. There will times when an artist may want to animate and/or modify those layers in a compositing program but can't due to limitation in the SVG importer. Natron however supports all layers and paths in the SVG file, this enables enhanced control over the vector graphics.

This tutorial will show you how to use vector graphics from Inkscape in Natron.

#### Inkscape

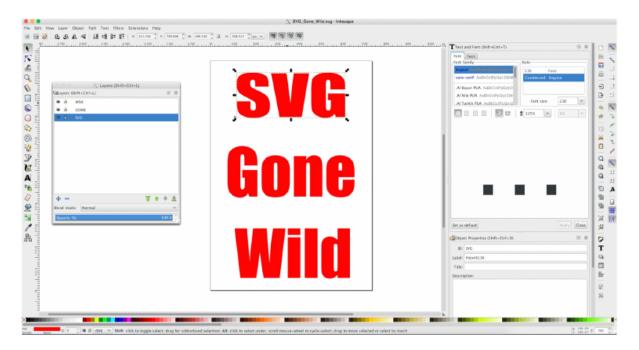

Inkscape has multiple ways to create vector graphics to be saved and imported into Natron. The default is to first create your document layout. This entails formatting the resolution for the project upon which your vector graphics will be displayed. Inkscape starts with one layer and you can draw and type your graphics on that layer or additional layers. You can then save the project to SVG file.

This image is SVG letters being converted to a group and layers for each word so that they may have their own layer/alpha channel in Natron.

The image below is the same vector letters being converted to paths and eventually ungrouping each of the vector letters so that they may have their own layer and alpha channel in Natron.

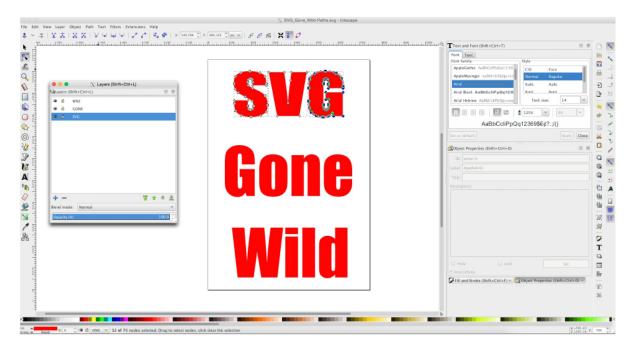

**Note:** Remember to make sure that you convert your objects to paths, it is highly advisable to name each path with its separate id name. It will make it much easier to find Color.RGB and alpha channel names in Natron after

loading the SVG file in the node graph.

It is also possible and good practice to select objects/paths and create groups of them. This will allow easy animation work-flows without having to duplicate animated key-frames if needed. Those groups will also show up as Color.RGB and Alpha channels in Natron.

#### **Natron**

The image below is Natron with the SVG file loaded. We have two viewers displaying the Color.RGB and alpha channels generated from the SVG file.

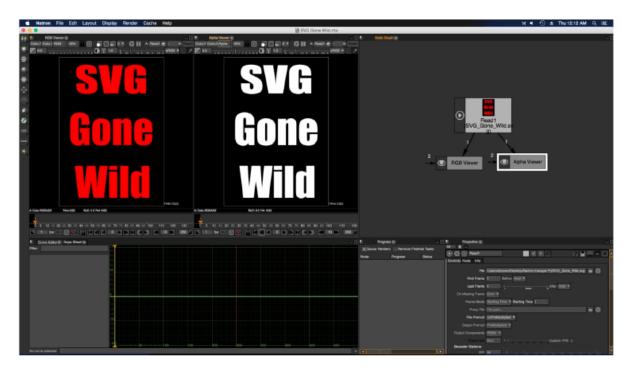

After you have loaded the file, you can check the Color.RGB/Alpha Channels headers to see how the layers, paths and groups are read. The ReadSVG node is multi-plane aware. The next few images are Natron screen captures of the headers, merge and shuffle nodes.

**Note:** To clarify the Merge: Paths Channels image. In the SVG image, I broke apart the vector characters and converted them to paths. Then each letter of the SVG was giving the name assigned to that letter. That information got saved as individual Color.RGB/Alpha channels.

Be sure to look carefully at the Color.RGB and alpha headers in the images below. When your finished designing your vector document with layers/paths/groups, this is where the channels are displayed.

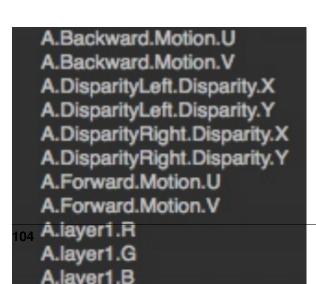

The Shuffle and Merge nodes are used to access multiplane layers. Though they both can process the different SVG files objects, paths, layers, they work differently. As you can see in the image on the left the shuffle node display every channel(s) from a file and also copy channels from other files into the "A" input from the "B" input.

The merge node only perform mathematical blending operations on the inputs "B" and "A:A1000". In order to access the alpha channels from the SVG file you must use the maskChannel mask inputs.

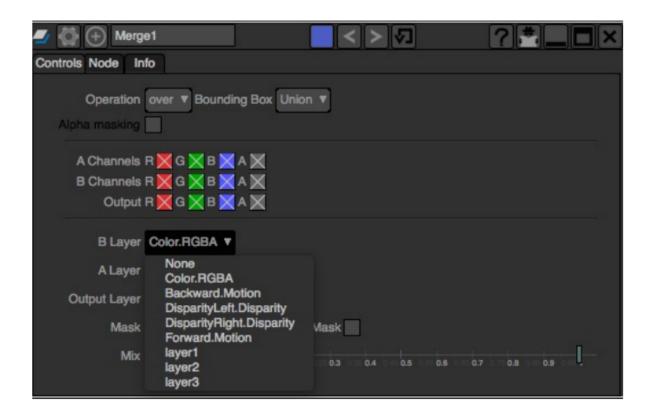

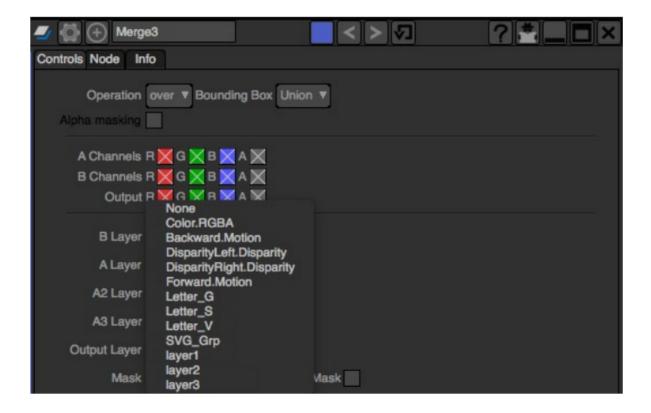

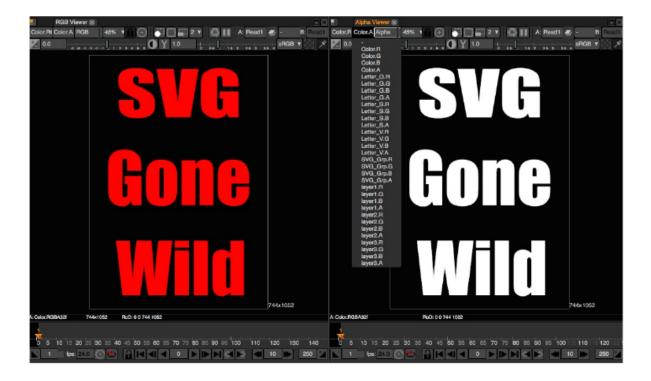

So plan your work before you start a project. Organization is key. Make sure that Layer(s), Object(s), Path(s) and Group(s) have logical naming conventions.

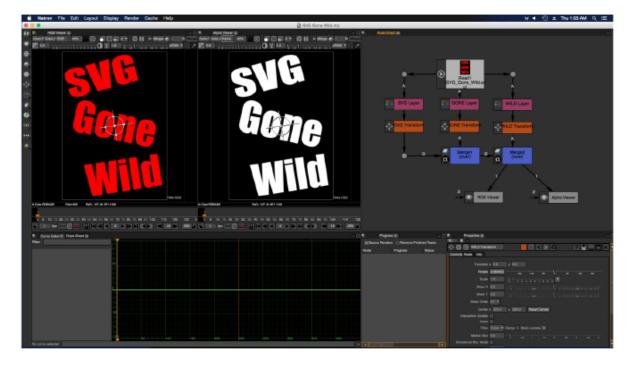

The node graph below shows how to extract individual layers using the shuffle node and the merge node. Both can extract the RGB layers and individual paths from an SVG file, but the Shuffle node allow you to pipe any of the layers or single channels to another node mask input.

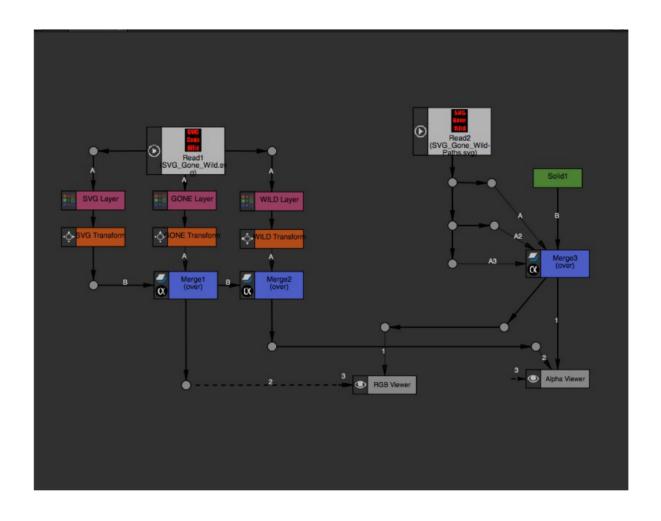

# 1.5.10 Alternative Matte Extraction Tutorial

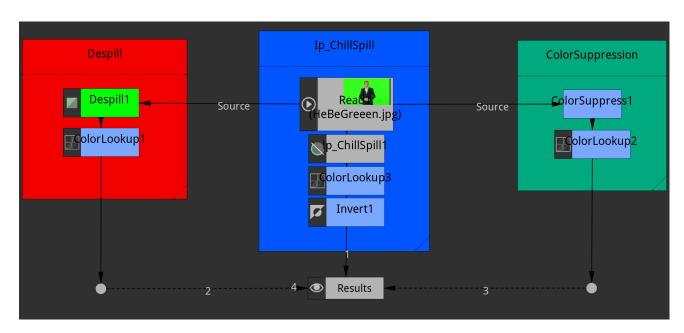

In the world of vfx in current films these days, it is hard to even phathom that pulling keys (aka chromakeying) or generally just creating mattes from images is not common place. Today I want to share some features in a few nodes that are in Natron VFX Digital **Compositor**. The nodes that I want to discuss are **De**spill, Ip\_ChillSpill and ColorSuppression. You can guess by the name the functions that they perform. Basically, they subtract any blue or green screen spillage that happens to contaminate your foreground objects during the production process. These types of functions are common place in every post-production facilities in the industry. It doesn't matter if you are a beginner wanting to produce your own short films or a professional working on block buster films. The needs are the same. The attached image is a greenscreen image that I pulled off google to demonstrate what the Natron developers had implemented to take these despillers to another level or just added functionality.

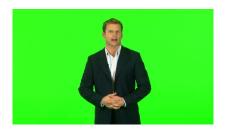

The added functionality is having the ability to use the suppressed or despill color information and convert it to a matte or alpha. I am unaware if any other compositing

applications has these abilities. Natron is my main compositing app and from time to time I use these **despilling node algorithms** to help generate masks, general mattes and scaled alphas. This is Natron's node graph pipeline for each node that I will be discussing. The pipeline for each node is really simple. You just connect the green/blue screen footage to the input of the nodes, adjust whatever you have to adjust, click on the very simple knob that

says "Spillmap to Alpha" if you are using the Despill node, "Shuffle Spillmatte to Alpha" if you are using the community openfx plugin called **Ip\_ChillSpill Node**, and "Output: Image, Alpha & Image and Alpha" if you are using the ColorSuppression node.

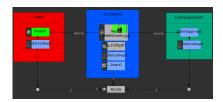

The first screenshot demonstration if for the node **Ip\_ChillSpill**. This despilling node has the most of features and functions that I can tell that exist amongst all the despilling nodes. in the image below you will see the spill suppression on the left and the alpha channel from selecting "**Shuffle Spillmatte to Alpha**" on the right.

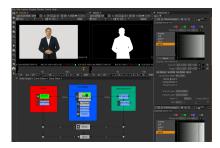

Now just selecting the **Shuffle Spillmatte to Alpha** feature is not some magic trick and you get a perfect matte, not by a long shot. For a matter a fact its not for any of them. Attached are example of the nodes in their default state before the scaling process begins. The first image is the **Ip\_ChillSpill** default matte output and the second in the ColorSuppression default matte output. It looks like if I was trying to use the **HSVTool Node** to pull a **Saturation or Brightness Key**. You can read more about that in my HSVTool node tutorial. I used a very underated and under used node amongst beginners called the **ColorLookup Node**. You can be very familiar with the node if you have used Photoshop or Gimp's curve tool.

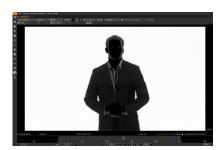

Here are the nodes and their settings to show what I had to do to get it to scale my suppression mattes. The key tool is to use the **ColorLookup Node** connected after the despilling nodes. The **ColorLookup Node** four color channels and the channel that you use the scale your mattes is the "alpha curve channel". The bottom left of the alpha curve is used the to crush your blacks/shadows and the top right is used to extend your white/highlights. In the **ColorLookup Node** you will also see a feature called "Luminance Math". This feature will yield its full benefits based off the resolution and color spaces of your footage. The ColorLookup node is very powerful in a sense because the channel curves can have multiple points to limit its effects.

As you can see these nodes all perform the same functions but some has different parameters to accomplishes the same thing and well as providing other color processing effects. Here are some screen captures of the effects using the **ColorLookup Node**.

Now this by node means a primary replacement for powerful keying node in Natron. The extended functionality should only be considered as compliment to Chromakeyer, PIK/PIK Color and Keyer nodes. Just remember that the Here are some screen captures of the effects using the ColorLookup node is needed to scaled that matte. Also this process doesn't treat your edges with a choking or eroding effect. You would have to experiment with some of the filters to process them. Now you can try and cheat by using the Shuffle Node to convert to this matte output to an real alpha channel and maybe you can process your edges directly as if you were coming

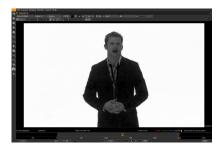

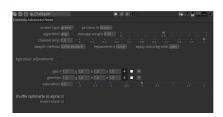

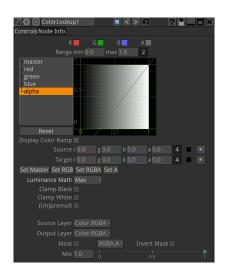

out of a keyer. You will need to do some serious testing. After you have done that, please feel free to talk about it and join NatronNation and read my blog.

## **Despill and Color Suppression Pipeline**

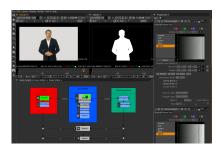

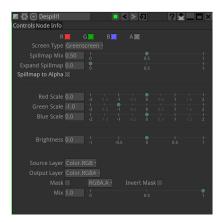

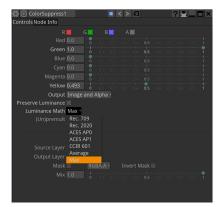

## 1.5.11 Evaluating Script Structure

Natron is a very 'adult' application that lets you handle your material in any way that you wish. It will not give you a warning beep or forbid you from doing anything. For this reason it is very easy to accidentally do things in the 'wrong' way. This is a short (non comprehensive) list of common 'bad practice' items. Of course, sometimes these 'rules' may be broken, but only as an exception.

#### File Do's and Dont's

Folders and files should be well managed: consistently and rationally named.

Always set the format and FPS in settings before you start

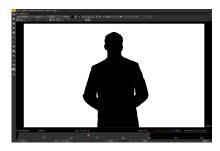

The format once set (see *Project setup*), will determine all default formats after that. This is very important as a wrongly set format can cause the format of all default nodes to be set to something other than the format that you are working in. This can be infuriating and make script maintains very difficult.

## Manage folders and files

## Dont use absolute file paths

An absolute path is one that specifies the location of the file with respect to the computer e.g. My\_Computer/school/lesson\_one/asset.jpg. A relative path is one that defines the location relative to a file or a folder.

An absolute path 'breaks' when the project folder is moved to a new computer, and each filepath will then have to be manually repaired. A relative path, on the other hand, is far more durable.

There are two flavours of relative paths: those that look 'downstream' (i.e. into the same folder in which the Natron file is located, or other folders within it) or 'upstream' (i.e. in the parent folders of the folders in which the Natron file is located).

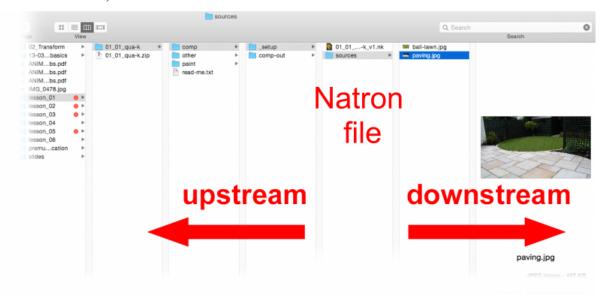

For downstream, the following relative filepath is recommend. This writes or reads into a folder called 'sources', which is located in the same folder as the Natron file. The image below illustrates this relationship:

[file dirname [value root.name]]/sources/Asset\_Name.jpg

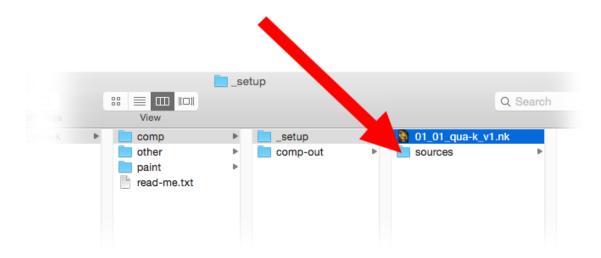

For upstream, the following relative filepath is recommend. This writes or reads into a folder called 'compout', which is located 'upstream' to the Natron file. The image below illustrates this relationship. To go further upstream, the value end-n needs to be increased.

[join [lrange [split [file dirname [knob root.name]] "/"] 0 end-1] "/"]/
comp-out/01\_01\_qua\_v1.jpg

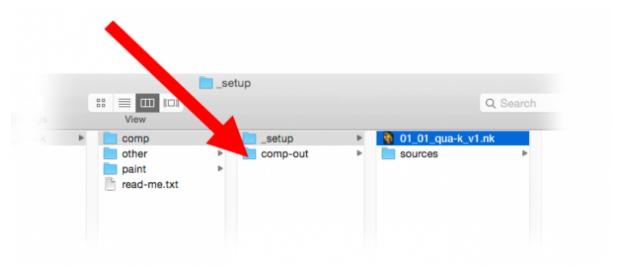

## Read node movies should be formatted as image sequences

Movies rendered as QuickTime files can sometimes be difficult to perform time edits upon. It is highly recommended that movies read into Natron should be rendered first as image sequences (see *How To Convert Videos To Image Sequences*).

## Script Housekeeping Do's and Dont's

Comb your hair and clean your shoes.

## Consider masking stills in Gimp or Krita.

A Natron roto is not always a good way to mask a still image. Consider masking in Gimp/Krita instead: for complex shapes they are quicker to make and better. Save the result as tiff or png.

## Avoid side masking a merge node

Side masks are for things like color corrections, filters etc. They are not to be used to determine transparency in a Merge node. If the same shape that you were recklessly going to use as a layer mask can be added to the Merge feeds as a Matte value.

#### Observe the primacy of the B feed

A script can be bothersome to manage if B feed primacy is not observed.

#### Avoid feeding more than two inputs into a merge node

Though the Merge node will accept many inputs, it does not do so in a way that is consistent and predictable. Consider instead stacking a whole bunch of merge nodes on top of each other.

#### Avoid using too many points when you roto

Too many points in a roto can be difficult to edit and hell to animate. Use as few as you can.

#### Avoid recycling masks

Two or more sequential nodes masked by the same channel can sometimes cause problems. Better instead to use a KeyMix.

## 1.5.12 Color Grading Do's and Dont's

Some general rules to follow in color grading:

#### Use HSL 'color thinking' space

Color is a volume, with a single color value being a point in that volume. Describing a point within a volume requires at least three coordinates (e.g. x, y and z). Such a three point system is referred to as a color space. In digital imaging the color space most commonly used is red, green and blue (RGB). This may be referred to as our 'working' space. However, when artists are thinking about color they traditionally refer to hue, saturation and lightness (HSL) color space. This is more perceptually agreeable that RGB... artists find it far easier to make aesthetic judgments in this space.

| HUE    | This can be understood as the 'name space' of the color (i.e. whether it is a blue, green, pink etc).       |
|--------|----------------------------------------------------------------------------------------------------|
| Sat-   | This refers to the intensity (or purity) of the color. Hence black, white and grey all have zero saturation |
| ura-   | value. Hue and saturation together make up the chroma component of the color.                               |
| tion   |                                                                                                    |
| Light- | The lightness values of an image is what we are left looking at if we pull the saturation of an image       |
| ness   | down to zero. To see the lightness values of an image, hover the cursor over the viewer and press the       |
|        | 'Y' key.                                                                                                    |

Both lightness and saturation are expressed in terms of intensity. They are bound by terminal extremes (maximum and minimum). They are also related: zero or maximum lightness (i.e. Black and white) both result in zero saturation. Hue is traditionally expressed as values arranged around a wheel (i.e. A color wheel).

When color grading, it is usual to first address lightness, followed by hue, then saturation. Sometimes an adjustment to one will result in a slight perpetual change to another.

#### Respect the difference between R, G and B

As already stated, the working space of digital color grading is RGB. These channel are not identical in what they express:

| Red   | This is where details live. Look at the red channel, and see how even-form it is and how well it contains   |
|-------|----------------------------------------------------------------------------------------------------|
|       | all the fine features of the image.                                                                         |
| Greei | Green is where the lightness values of the image live. Look at the green channel and see how closely it     |
|       | matches the lightness values of the image. When making a hue adjustment, it is customary to leave the       |
|       | green channel alone, as any adjustment to it could effect the lightness of the image.                       |
| Blue  | Blue is where the large masses of the image lives. It also has the reputation of being the naughty channel, |
|       | being much inclined to noisiness.                                                                           |

#### Color grade in order

Color grading may be divided into three stages, delivered in the following order:

- 1. Color correction
- 2. Color matching
- 3. Color stylization

#### Splitting up compound color edits

Complex color edits are best split up into small components. For example, don't try to adjust the lightness and the hue in one operation. Splitting up such compound adjustments into smaller chunks makes them easier to edit and troubleshoot.

#### Consider using simple color tools before using complex ones

Fancy nodes with lots of sliders might look fun to play with but are they necessary? You will find that for a lot of color correction work simple nodes like Multiply or Saturation is enough. These require less processing, but also make the script easier to read.

#### Dont leave 'fiddle' values in the parameters

When reading someone else's script, it can be very annoying to open something like a ColorCorrect to discover that a multiply has been set to .0003 (or some other random, completely ineffectual value). If you intend to change a value then do so. If not, then leave it at its default value.

## Merging and Premultiplication Do's and Dont's

The following rules apply to any merging operation:

#### Don't color correct premultiplied images

Color correction should not be done on images that are premultiplied. To un-premultiply you may use an Unpremult node, or use the (un)premult option within the node.

#### Don't composite pre-multiplied images

Don't composite a FG that is not pre-multiplied

#### Don't Double pre-multiplication

Do not apply premultiplication twice in a row to the same image. It can damage the edges of the alpha.

#### Dont use the composite image that comes out of a keyer

Most high end keyers output a composite image (the foreground over the background). generally, this should not be used, as no color corrections can be done to the foreground. Better instead to use the keyer's alpha channel ina merging operation further down the node tree.

## Reference Guide

The first section in this manual describes the various options available from the Natron preference settings. The next section gives the documentation for the various environment variables that may be used to control Natron's behavior. It is followed by one section for each node group in Natron. Node groups are available by clicking on buttons in the left toolbar, or by right-clicking the mouse in the Node Graph area.

## 2.1 Preferences

## 2.1.1 General

## Always check for updates on start-up

When checked, Natron will check for new updates on start-up of the application.

## Auto-save trigger delay

The number of seconds after an event that Natron should wait before auto-saving. Note that if a render is in progress, Natron will wait until it is done to actually auto-save.

## **Enable Auto-save for unsaved projects**

When activated Natron will auto-save projects that have never been saved and will prompt you on startup if an auto-save of that unsaved project was found. Disabling this will no longer save un-saved project.

#### Appear to plug-ins as

Natron will appear with the name of the selected application to the OpenFX plug-ins. Changing it to the name of another application can help loading plugins which restrict their usage to specific OpenFX host(s). If a Host is not listed here, use the "Custom" entry to enter a custom host name. Changing this requires a restart of the application and requires clearing the OpenFX plugins cache from the Cache menu.

## 2.1.2 Threading

#### Number of render threads (0="guess")

Controls how many threads Natron should use to render.

- -1: Disable multithreading totally (useful for debugging)
- 0: Guess the thread count from the number of cores and the available memory (min(num\_cores,memory/3.5Gb)).

#### Number of parallel renders (0="guess")

Controls the number of parallel frame that will be rendered at the same time by the renderer. A value of 0 indicate that Natron should automatically determine the best number of parallel renders to launch given your CPU activity. Setting a value different than 0 should be done only if you know what you're doing and can lead in some situations to worse performances. Overall to get the best performances you should have your CPU at 100% activity without idle times.

#### Effects use the thread-pool

When checked, all effects will use a global thread-pool to do their processing instead of launching their own threads. This suppresses the overhead created by the operating system creating new threads on demand for each rendering of a special effect. As a result of this, the rendering might be faster on systems with a lot of cores (>= 8).

WARNING: This is known not to work when using The Foundry's Furnace plug-ins (and potentially some other plug-ins that the dev team hasn't not tested against it). When using these plug-ins, make sure to uncheck this option first otherwise it will crash Natron.

## Max threads usable per effect (0="guess")

Controls how many threads a specific effect can use at most to do its processing. A high value will allow 1 effect to spawn lots of thread and might not be efficient because the time spent to launch all the threads might exceed the time spent actually processing. By default (0) the renderer applies an heuristic to determine what's the best number of threads for an effect.

#### Render in a separate process

If true, Natron will render frames to disk in a separate process so that if the main application crashes, the render goes on.

#### Append new renders to queue

When checked, renders will be queued in the Progress Panel and will start only when all other prior tasks are done.

## 2.1.3 Rendering

#### **Convert NaN values**

When activated, any pixel that is a Not-a-Number will be converted to 1 to avoid potential crashes from down-stream nodes. These values can be produced by faulty plug-ins when they use wrong arithmetic such as division by zero. Disabling this option will keep the NaN(s) in the buffers: this may lead to an undefined behavior.

## Copy input image before rendering any plug-in

If checked, when before rendering any node, Natron will copy the input image to a local temporary image. This is to work-around some plug-ins that write to the source image, thus modifying the output of the node upstream in the cache. This is a known bug of an old version of RevisionFX REMap for instance. By default, this parameter should be leaved unchecked, as this will require an extra image allocation and copy before rendering any plug-in.

## RGB components support

When checked Natron is able to process images with only RGB components (support for images with RGBA and Alpha components is always enabled). Un-checking this option may prevent plugins that do not well support RGB components from crashing Natron. Changing this option requires a restart of the application.

#### **Transforms concatenation support**

When checked Natron is able to concatenate transform effects when they are chained in the compositing tree. This yields better results and faster render times because the image is only filtered once instead of as many times as there are transformations.

## 2.1.4 GPU Rendering

#### **Active OpenGL renderer**

The currently active OpenGL renderer.

#### OpenGL renderer

The renderer used to perform OpenGL rendering. Changing the OpenGL renderer requires a restart of the application.

#### No. of OpenGL Contexts

The number of OpenGL contexts created to perform OpenGL rendering. Each OpenGL context can be attached to a CPU thread, allowing for more frames to be rendered simultaneously. Increasing this value may increase performances for graphs with mixed CPU/GPU nodes but can drastically reduce performances if too many OpenGL contexts are active at once.

#### **OpenGL Rendering**

Select whether to activate OpenGL rendering or not. If disabled, even though a Project enable GPU rendering, it will not be activated.

## 2.1.5 Project Setup

#### First image read set project format

If checked, the project size is set to this of the first image or video read within the project.

#### Auto-preview enabled by default for new projects

If checked, then when creating a new project, the Auto-preview option is enabled.

#### Auto fix relative file-paths

If checked, when a project-path changes (either the name or the value pointed to), Natron checks all file-path parameters in the project and tries to fix them.

## Use drive letters instead of server names (Windows only)

This is only relevant for Windows: If checked, Natron will not convert a path starting with a drive letter from the file dialog to a network share name. You may use this if for example you want to share a same project with several users across facilities with different servers but where users have all the same drive attached to a server.

## 2.1.6 Documentation

#### **Documentation Source**

Documentation source.

#### **Documentation local port (0=auto)**

The port onto which the documentation server will listen to. A value of 0 indicate that the documentation should automatically find a port by itself.

#### 2.1.7 User Interface

#### Warn when a file changes externally

When checked, if a file read from a file parameter changes externally, a warning will be displayed on the viewer. Turning this off will suspend the notification system.

## Prompt with file dialog when creating Write node

When checked, opens-up a file dialog when creating a Write node

2.1. Preferences 119

#### Refresh viewer only when editing is finished

When checked, the viewer triggers a new render only when mouse is released when editing parameters, curves or the timeline. This setting doesn't apply to roto splines editing.

#### Linear color pickers

When activated, all colors picked from the color parameters are linearized before being fetched. Otherwise they are in the same colorspace as the viewer they were picked from.

#### Maximum number of open settings panels (0="unlimited")

This property holds the maximum number of settings panels that can be held by the properties dock at the same time. The special value of 0 indicates there can be an unlimited number of panels opened.

#### Value increments based on cursor position

When enabled, incrementing the value fields of parameters with the mouse wheel or with arrow keys will increment the digits on the right of the cursor.

When disabled, the value fields are incremented given what the plug-in decided it should be. You can alter this increment by holding Shift (x10) or Control (/10) while incrementing.

## Default layout file

When set, Natron uses the given layout file as default layout for new projects. You can export/import a layout to/from a file from the Layout menu. If empty, the default application layout is used.

#### Load workspace embedded within projects

When checked, when loading a project, the workspace (windows layout) will also be loaded, otherwise it will use your current layout.

## 2.1.8 Color Management

## OpenColorIO configuration

Select the OpenColorIO configuration you would like to use globally for all operators and plugins that use OpenColorIO, by setting the "OCIO" environment variable. Only nodes created after changing this parameter will take it into account, and it is better to restart the application after changing it. When "Custom config" is selected, the "Custom OpenColorIO config file" parameter is used.

#### Custom OpenColorIO configuration file

OpenColorIO configuration file (config.ocio) to use when "Custom config" is selected as the OpenColorIO config.

#### Warn on OpenColorIO config change

Show a warning dialog when changing the OpenColorIO config to remember that a restart is required.

## 2.1.9 Caching

#### **Aggressive caching**

When checked, Natron will cache the output of all images rendered by all nodes, regardless of their "Force caching" parameter. When enabling this option you need to have at least 8GiB of RAM, and 16GiB is recommended.

If not checked, Natron will only cache the nodes which have multiple outputs, or their parameter "Force caching" checked or if one of its output has its settings panel opened.

#### Maximum amount of RAM memory used for caching (% of total RAM)

This setting indicates the percentage of the total RAM which can be used by the memory caches.

## System RAM to keep free (% of total RAM)

This determines how much RAM should be kept free for other applications running on the same system. When this limit is reached, the caches start recycling memory instead of growing. This value should reflect the amount of memory you want to keep available on your computer for other usage. A low value may result in a massive slowdown and high disk usage.

#### Maximum playback disk cache size (GiB)

The maximum size that may be used by the playback cache on disk (in GiB)

#### Maximum DiskCache node disk usage (GiB)

The maximum size that may be used by the DiskCache node on disk (in GiB)

#### Disk cache path

WARNING: Changing this parameter requires a restart of the application.

This points to the location where Natron on-disk caches will be. This variable should point to your fastest disk. This parameter can be overriden by the value of the environment variable NATRON\_DISK\_CACHE\_PATH.

If the parameter is left empty or the location set is invalid, the default location will be used.

#### Wipe Disk Cache

Cleans-up all caches, deleting all folders that may contain cached data. This is provided in case Natron lost track of cached images for some reason.

#### 2.1.10 Viewer

#### Viewer textures bit depth

Bit depth of the viewer textures used for rendering. Hover each option with the mouse for a detailed description.

#### Viewer tile size is 2 to the power of...

The dimension of the viewer tiles is 2<sup>n</sup> by 2<sup>n</sup> (i.e. 256 by 256 pixels for n=8). A high value means that the viewer renders large tiles, so that rendering is done less often, but on larger areas.

#### Checkerboard tile size (pixels)

The size (in screen pixels) of one tile of the checkerboard.

#### Checkerboard color 1

The first color used by the checkerboard.

#### Checkerboard color 2

The second color used by the checkerboard.

## Automatically enable wipe

When checked, the wipe tool of the viewer will be automatically enabled when the mouse is hovering the viewer and changing an input of a viewer.

#### Automatically enable proxy when scrubbing the timeline

When checked, the proxy mode will be at least at the level indicated by the auto-proxy parameter.

## Max. opened node viewer interface

Controls the maximum amount of nodes that can have their interface showing up at the same time in the viewer

#### Use number keys for the viewer

When enabled, the row of number keys on the keyboard is used for switching input (<key> connects input to A side, <shift-key> connects input to B side), even if the corresponding character in the current keyboard layout is not a number.

This may have to be disabled when using a remote display connection to Linux from a different OS.

2.1. Preferences 121

## 2.1.11 Nodegraph

#### **Auto Scroll**

When checked the node graph will auto scroll if you move a node outside the current graph view.

#### Auto-turbo

When checked the Turbo-mode will be enabled automatically when playback is started and disabled when finished.

#### Snap to node

When moving nodes on the node graph, snap to positions where they are lined up with the inputs and output nodes.

#### Maximum undo/redo for the node graph

Set the maximum of events related to the node graph Natron remembers. Past this limit, older events will be deleted forever, allowing to re-use the RAM for other purposes.

Changing this value will clear the undo/redo stack.

#### Disconnected arrow length

The size of a disconnected node input arrow in pixels.

#### Auto hide masks inputs

When checked, any diconnected mask input of a node in the nodegraph will be visible only when the mouse is hovering the node or when it is selected.

#### Merge node connect to A input

If checked, upon creation of a new Merge node, or any other node with inputs named A and B, input A is be preferred for auto-connection. When the node is disabled, B is always output, whether this is checked or not.

## 2.1.12 Plug-ins

#### Use bundled plug-ins

When checked, Natron also uses the plug-ins bundled with the binary distribution.

When unchecked, only system-wide plug-ins found in are loaded (more information can be found in the help for the "Extra plug-ins search paths" setting).

#### Prefer bundled plug-ins over system-wide plug-ins

When checked, and if "Use bundled plug-ins" is also checked, plug-ins bundled with the Natron binary distribution will take precedence over system-wide plug-ins if they have the same internal ID.

## **Enable default OpenFX plugins location**

When checked, Natron also uses the OpenFX plug-ins found in the default location (/Library/OFX/Plugins).

## OpenFX plug-ins search path

Extra search paths where Natron should scan for OpenFX plug-ins. Extra plug-ins search paths can also be specified using the OFX\_PLUGIN\_PATH environment variable.

The priority order for system-wide plug-ins, from high to low, is:

- plugins bundled with the binary distribution of Natron (if "Prefer bundled plug-ins over system-wide plugins" is checked)
- plug-ins found in OFX\_PLUGIN\_PATH
- plug-ins found in /Library/OFX/Plugins (if "Enable default OpenFX plug-ins location" is checked)
- plugins bundled with the binary distribution of Natron (if "Prefer bundled plug-ins over system-wide plugins" is not checked)

Any change will take effect on the next launch of Natron.

#### PyPlugs search path

Search path where Natron should scan for Python group scripts (PyPlugs). The search paths for groups can also be specified using the NATRON\_PLUGIN\_PATH environment variable.

## 2.1.13 Python

#### After project created

Callback called once a new project is created (this is never called when "After project loaded" is called.)

The signature of the callback is: callback(app) where:

• app: points to the current application instance

## Default after project loaded

The default afterProjectLoad callback that will be set for new projects.

#### Default before project save

The default beforeProjectSave callback that will be set for new projects.

#### Default before project close

The default beforeProjectClose callback that will be set for new projects.

#### Default after node created

The default afterNodeCreated callback that will be set for new projects.

#### Default before node removal

The default beforeNodeRemoval callback that will be set for new projects.

### Load PyPlugs in projects from .py if possible

When checked, if a project contains a PyPlug, it will try to first load the PyPlug from the .py file. If the version of the PyPlug has changed Natron will ask you whether you want to upgrade to the new version of the PyPlug in your project. If the .py file is not found, it will fallback to the same behavior as when this option is unchecked. When unchecked the PyPlug will load as a regular group with the information embedded in the project file.

#### Print auto-declared variables in the Script Editor

When checked, Natron will print in the Script Editor all variables that are automatically declared, such as the app variable or node attributes.

## 2.1.14 Appearance

#### **Font**

List of all fonts available on your system

#### Stylesheet file (.qss)

When pointing to a valid .qss file, the stylesheet of the application will be set according to this file instead of the default stylesheet. You can adapt the default stylesheet that can be found in your distribution of Natron.

#### **Main Window**

#### Use black & white toolbutton icons

When checked, the tools icons in the left toolbar are greyscale. Changing this takes effect upon the next launch of the application.

2.1. Preferences 123

#### **Curve Editor**

## **Dope Sheet**

## **Node Graph**

## Display plug-in icon on node-graph

When checked, each node that has a plug-in icon will display it in the node-graph. Changing this option will not affect already existing nodes, unless a restart of Natron is made.

#### **Anti-Aliasing**

When checked, the node graph will be painted using anti-aliasing. Unchecking it may increase performance. Changing this requires a restart of Natron

#### Default node color

The default color used for newly created nodes.

#### Default backdrop color

The default color used for newly created backdrop nodes.

#### Readers

The color used for newly created Reader nodes.

#### Writers

The color used for newly created Writer nodes.

#### Generators

The color used for newly created Generator nodes.

## Color group

The color used for newly created Color nodes.

#### Filter group

The color used for newly created Filter nodes.

## Transform group

The color used for newly created Transform nodes.

## Time group

The color used for newly created Time nodes.

## Draw group

The color used for newly created Draw nodes.

## Keyer group

The color used for newly created Keyer nodes.

#### **Channel group**

The color used for newly created Channel nodes.

## Merge group

The color used for newly created Merge nodes.

## Views group

The color used for newly created Views nodes.

## Deep group

The color used for newly created Deep nodes.

## **Script Editor**

#### **Font**

List of all fonts available on your system

#### **Font Size**

The font size

## 2.2 Environment Variables

#### 2.2.1 What are Environment Variables?

Environment variables are global system variables accessible by all the processes running under the Operating System (OS). Environment variables are useful to store system-wide values such as the directories to search for the executable programs (PATH) and the OS version.

## 2.2.2 How do I set an environment variable?

#### Linux

To set an environment variable on Linux, enter the following command at a shell prompt, according to which shell you are using:

- bash/ksh/zsh: export variable=value
- csh/tcsh: setenv variable value

where variable is the name of the environment variable (such as OFX\_PLUGIN\_PATH) and value is the value you want to assign to the variable, (such as /opt/OFX/Plugins). To find out what environment variables are set, use the env command. To remove a variable from the environment, use the following commands:

- bash/ksh/zsh: export -n variable
- csh/tcsh: unsetenv variable

To set permanently an environment variable, add the command to your shell's startup script in your home directory. For Bash, this is usually ~/.bashrc. Changes in these startup scripts don't affect shell instances already started; try opening a new terminal window to get the new settings, or refresh the curent settings using source ~/. bashrc.

#### **Windows**

You can create or change environment variables in the Environment Variables dialog box. If you are adding to the PATH environment variable or any environment variable that takes multiple values, you should separate each value with a semicolon (;).

## Windows 8 and Windows 10

To open the Environment Variables dialog box:

1. In Search, search for and then select: Edit environment variables for your account

To create a new environment variable:

1. In the User variables section, click New to open the New User Variable dialog box.

- 2. Enter the name of the variable and its value, and click OK. The variable is added to the User variables section of the Environment Variables dialog box.
- 3. Click OK in the Environment Variables dialog box.

To modify an existing environment variable:

- 1. In the User variables section, select the environment variable you want to modify.
- 2. Click Edit to open the Edit User Variable dialog box.
- 3. Change the value of the variable and click OK. The variable is updated in the User variables section of the Environment Variables dialog box.

When you have finished creating or editing environment variables, click OK in the Environment Variables dialog box to save the values.

#### Windows 7

To open the Environment Variables dialog box:

- 1. Click Start, then click Control Panel
- 2. Click User Accounts.
- 3. Click User Accounts again.
- 4. In the Task side pane on the left, click Change my environment variables to open the Environment Variables dialog box opens.

To create a new environment variable:

- 1. In the User variables section, click New to open the New User Variable dialog box.
- 2. Enter the name of the variable and its value, and click OK. The variable is added to the User variables section of the Environment Variables dialog box.
- 3. Click OK in the Environment Variables dialog box.

To modify an existing environment variable:

- 1. In the User variables section, select the environment variable you want to modify.
- 2. Click Edit to open the Edit User Variable dialog box opens.
- 3. Change the value of the variable and click OK. The variable is updated in the User variables section of the Environment Variables dialog box.

When you have finished creating or editing environment variables, click OK in the Environment Variables dialog box to save the values. You can then close the Control Panel.

## macOS

To set an environment variable on macOS, open a terminal window. If you are setting the environment variable to run jobs from the command line, use the following command:

```
export variable=value
```

where variable is the name of the environment variable (such as OFX\_PLUGIN\_PATH) and value is the value you want to assign to the variable, (such as /opt/OFX/Plugins). You can find out which environment variables have been set with the env command.

If you are setting the environment variable globally to use with applications, use the commands given below. The environment variables set by these commands are inherited by any shell or application.

#### macOS newer than 10.10

See this article for instructions on how to create a "plist" file to store system-wide environment variables in newer versions of macOS.

## MacOS X 10.10

To set an environment variable, enter the following command:

launchctl setenv variable "value"

To find out if an environment variable is set, use the following command:

launchctl getenv variable

To clear an environment variable, use the following command:

launchctl unsetenv variable

## 2.2.3 Natron Environment Variables

NATRON\_PLUGIN\_PATH: A semicolon-separated list of directories where to look for PyPlugs and Toolsets. Subdirectories are also searched, and symbolic links are followed.

OFX\_PLUGIN\_PATH: A semicolon-separated list of directories where to look for OpenFX plugin bundles. Sub-directories are also searched, and symbolic links are followed.

PYTHONPATH: semicolon-separated list of directories where to look for extra python modules. The Python modules should be compatible with Natron's embedded Python, and can be tested using the Python executable natron-python, which is installed next to the Natron binary. Python modules can also be installed with pip. For example, natron-python -m pip install numpy would install numpy for Natron.

OCIO: This variable can be used to point to the global OpenColorIO config file, e.g config.ocio, and it supersedes the OpenColorIO setting in Natron's preferences.

FONTCONFIG\_PATH: This variable may be used to override the default fontconfig configuration directory, which configures fonts used by *Text* plug-ins.

NATRON\_DISK\_CACHE\_PATH: The location where the Natron tile/image cache is stored. This overrides the "Disk cache path" preference. On Linux, the default location is \$XDG\_CACHE\_HOME/INRIA/Natron if the environment variable XDG\_CACHE\_HOME is set, else \$HOME/.cache/INRIA/Natron. On macOS, the default location is \$HOME/Library/Caches/INRIA/Natron. On Windows, the default location is C:\Documents and Settings\%USERNAME%\Local Settings\Application Data\cache\INRIA\Natron.

## 2.3 Image nodes

The following sections contain documentation about every node in the Image group. Node groups are available by clicking on buttons in the left toolbar, or by right-clicking the mouse in the Node Graph area.

## 2.3.1 CheckerBoard node

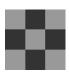

This documentation is for version 1.0 of CheckerBoard (net.sf.openfx.CheckerBoardPlugin).

2.3. Image nodes 127

## **Description**

Generate an image with a checkerboard.

A frame range may be specified for operators that need it.

See also: http://opticalenquiry.com/nuke/index.php?title=Constant,\_CheckerBoard,\_ColorBars,\_ColorWheel

## Inputs

| Input  | Description | Optional |
|--------|-------------|----------|
| Source |             | Yes      |

## **Controls**

| Parameter / script | Туре    | Default | Function                                                                                       |
|--------------------|---------|---------|------------------------------------------------------------------------------------------------|
| name               |         |         |                                                                                                |
| Extent / extent    | Choice  | Default |                                                                                                |
|                    |         |         | Extent (size and offset) of the output.                                                        |
|                    |         |         | Format (format): Use a pre-defined image format.                                               |
|                    |         |         | Size (size): Use a specific extent (size and offset).                                          |
|                    |         |         | <b>Project</b> ( <b>project</b> ): Use the project extent (size and offset).                   |
|                    |         |         | <b>Default (default)</b> : Use the default extent (e.g. the source clip extent, if connected). |
| Center / recenter  | Button  |         | Centers the region of definition to the input region of definition. If there                   |
|                    |         |         | is no input, then the region of definition is centered to the project win-                     |
|                    |         |         | dow.                                                                                           |
| Reformat /         | Boolean | Off     | Set the output format to the given extent, except if the Bottom Left or                        |
| reformat           |         |         | Size parameters is animated.                                                                   |

Continued on next page

Table 1 – continued from previous page

| Parameter / script   | Туре    | Default               | continued from previous page     Function                                                                                                    |
|----------------------|---------|-----------------------|----------------------------------------------------------------------------------------------------|
| name                 | ''      |                       |                                                                                                    |
| Format /             | Choice  | HD                    |                                                                                                    |
| NatronParamForma     | tChoice | 1920x108              | OThe output format                                                                                                    |
|                      |         |                       | PC_Video 640x480 (PC_Video)                                                                                                    |
|                      |         |                       | NTSC 720x486 0.91 (NTSC)                                                                                                    |
|                      |         |                       | PAL 720x576 1.09 (PAL)                                                                                                    |
|                      |         |                       | NTSC_16:9 720x486 1.21 (NTSC_16:9)                                                                                                    |
|                      |         |                       | PAL_16:9 720x576 1.46 (PAL_16:9)                                                                                                    |
|                      |         |                       | HD_720 1280x720 (HD_720)                                                                                                    |
|                      |         |                       | _ , _ ,                                                                                                    |
|                      |         |                       | HD 1920x1080 (HD)                                                                                                    |
|                      |         |                       | UHD_4K 3840x2160 (UHD_4K)                                                                                                    |
|                      |         |                       | 1K_Super_35(full-ap) 1024x778 (1K_Super_35(full-ap))                                                                                                    |
|                      |         |                       | 1K_Cinemascope 914x778 2.00 (1K_Cinemascope)                                                                                                    |
|                      |         |                       | 2K_Super_35(full-ap) 2048x1556 (2K_Super_35(full-ap))                                                                                                    |
|                      |         |                       | 2K_Cinemascope 1828x1556 2.00 (2K_Cinemascope)                                                                                                    |
|                      |         |                       | 2K_DCP 2048x1080 (2K_DCP)                                                                                                    |
|                      |         |                       | 4K_Super_35(full-ap) 4096x3112 (4K_Super_35(full-ap))                                                                                                    |
|                      |         |                       | $ \bullet$ $ \cdot$ $\bullet$ $\cdot$ $\bullet$ $\bullet$ $\cdot$ $\bullet$ $\bullet$ $\bullet$ $\bullet$ $\bullet$ $\bullet$ $\bullet$ $\bullet$ $\bullet$ $\bullet$ |
|                      |         |                       | 4K_Cinemascope 3656x3112 2.00 (4K_Cinemascope)                                                                                                    |
|                      |         |                       | 4K_DCP 4096x2160 (4K_DCP)                                                                                                    |
|                      |         |                       | square_256 256x256 (square_256)                                                                                                    |
|                      |         |                       | square_512 512x512 (square_512)                                                                                                    |
|                      |         |                       | square_1K 1024x1024 (square_1K)                                                                                                    |
|                      |         |                       | square_2K 2048x2048 (square_2K)                                                                                                    |
|                      |         |                       |                                                                                                    |
| Bottom Left /        | Double  | x: 0 y:               | Coordinates of the bottom left corner of the size rectangle.                                                                                                    |
| bottomLeft           |         | 0                     |                                                                                                    |
| Size/size            | Double  | w: 1 h:               | Width and height of the size rectangle.                                                                                                    |
|                      |         | 1                     |                                                                                                    |
| Interactive Update / | Boolean | Off                   | If checked, update the parameter values during interaction with the im-                                                                                                    |
| interactive          |         |                       | age viewer, else update the values when pen is released.                                                                                                    |
| HiDPI/hidpi          | Boolean | Off                   | Should be checked when the display area is High-DPI (a.k.a Retina).                                                                                                    |
|                      |         |                       | Draws OpenGL overlays twice larger.                                                                                                    |
| Frame Range /        | Integer |                       | Time domain.                                                                                                    |
| frameRange           | GI :    | max: 1                |                                                                                                    |
| Output Components /  | Choice  | RGBA                  |                                                                                                    |
| outputComponents     |         |                       | Components in the output                                                                                                    |
|                      |         |                       | RGBA                                                                                                    |
|                      |         |                       | RGB                                                                                                    |
|                      |         |                       | Alpha                                                                                                    |
|                      |         |                       |                                                                                                    |
| Box Size / boxSize   | Double  | x: 64 y:              | Size of the checkerboard boxes in pixels.                                                                                                    |
| G.1. 0.:             | a :     | 64                    |                                                                                                    |
| Color 0 / color 0    | Color   | r: 0.1 g:             | Color to fill the box on top-left of image center and every other row and                                                                                                    |
|                      |         | 0.1 b:                | column.                                                                                                    |
| ~                    |         | 0.1 a: 1              |                                                                                                    |
| Color 1 / color1     | Color   | r: 0.5 g:             | Color to fill the box on top-right of image center and every other row                                                                                                    |
| Color 17 Color1      |         |                       | and column.                                                                                                    |
| Color 17 COTOTT      |         | 0.5 b:                | and column.                                                                                                    |
|                      |         | 0.5 a: 1              |                                                                                                    |
| Color 2 / color2     | Color   | 0.5 a: 1<br>r: 0.1 g: | Color to fill the box on bottom-right of image center and every other                                                                                                    |
|                      | Color   | 0.5 a: 1              |                                                                                                    |

Table 1 – continued from previous page

| Parameter / script | Туре   | Default   | Function                                                                 |
|--------------------|--------|-----------|--------------------------------------------------------------------------|
| name               |        |           |                                                                          |
| Color3/color3      | Color  | r: 0.5 g: | Color to fill the box on bottom-left of image center and every other row |
|                    |        | 0.5 b:    | and column.                                                              |
|                    |        | 0.5 a: 1  |                                                                          |
| Line Color /       | Color  | r: 1 g:   | Color of the line drawn between boxes.                                   |
| lineColor          |        | 1 b: 1    |                                                                          |
|                    |        | a: 1      |                                                                          |
| Line Width /       | Double | 0         | Width, in pixels, of the lines drawn between boxes.                      |
| lineWidth          |        |           |                                                                          |
| Centerline Color / | Color  | r: 1 g:   | Color of the center lines.                                               |
| centerlineColor    |        | 1 b: 0    |                                                                          |
|                    |        | a: 1      |                                                                          |
| Centerline Width / | Double | 1         | Width, in pixels, of the center lines.                                   |
| centerlineWidth    |        |           |                                                                          |

## 2.3.2 ColorBars node

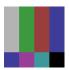

This documentation is for version 1.0 of ColorBars (net.sf.openfx.ColorBars).

## **Description**

Generate an image with SMPTE RP 219:2002 color bars.

The output of this plugin is broadcast-safe of "Output IRE" is unchecked. Be careful that colorbars are defined in a nonlinear colorspace. In order to get linear RGB, this plug-in should be combined with a transformation from the video space to linear.

See also: http://opticalenquiry.com/nuke/index.php?title=Constant,\_CheckerBoard,\_ColorBars,\_ColorWheel

## **Inputs**

| Input  | Description | Optional |
|--------|-------------|----------|
| Source |             | Yes      |

#### Controls

| Parameter / script | Type   | Default | Function                                                                           |
|--------------------|--------|---------|------------------------------------------------------------------------------------|
| name               |        |         |                                                                                    |
| Extent/extent      | Choice | Default |                                                                                    |
|                    |        |         | Extent (size and offset) of the output.                                            |
|                    |        |         | Format (format): Use a pre-defined image format.                                   |
|                    |        |         | Size (size): Use a specific extent (size and offset).                              |
|                    |        |         | <b>Project</b> (project): Use the project extent (size and offset).                |
|                    |        |         | <b>Default (default)</b> : Use the default extent (e.g. the source clip extent, if |
|                    |        |         | connected).                                                                        |
|                    |        |         |                                                                                    |

Table 2 – continued from previous page

|                          |         |                  | 2 – continued from previous page                                                                                                    |
|--------------------------|---------|------------------|----------------------------------------------------------------------------------------------------|
| Parameter / script       | Type    | Default          | Function                                                                                                    |
| name                     |         |                  |                                                                                                    |
| Center / recenter        | Button  |                  | Centers the region of definition to the input region of definition. If there                                                                                                    |
|                          |         |                  | is no input, then the region of definition is centered to the project win-                                                                                                    |
| D. C /                   | D 1     | O CC             | dow.                                                                                                    |
| Reformat /               | Boolean | Off              | Set the output format to the given extent, except if the Bottom Left or                                                                                                    |
| reformat                 | GI :    | TID              | Size parameters is animated.                                                                                                    |
| Format /                 | Choice  | HD               | OCTI CONTROL OF THE CONTROL OF THE C |
| NatronParamForma         | tChoice | 1920X108         | OThe output format                                                                                                    |
|                          |         |                  | PC_Video 640x480 (PC_Video)                                                                                                    |
|                          |         |                  | NTSC 720x486 0.91 (NTSC)                                                                                                    |
|                          |         |                  | PAL 720x576 1.09 (PAL)                                                                                                    |
|                          |         |                  | NTSC_16:9 720x486 1.21 (NTSC_16:9)                                                                                                    |
|                          |         |                  | PAL_16:9 720x576 1.46 (PAL_16:9)                                                                                                    |
|                          |         |                  | HD_720 1280x720 (HD_720)                                                                                                    |
|                          |         |                  | HD 1920x1080 (HD)                                                                                                    |
|                          |         |                  | UHD_4K 3840x2160 (UHD_4K)                                                                                                    |
|                          |         |                  |                                                                                                    |
|                          |         |                  | 1K_Super_35(full-ap) 1024x778 (1K_Super_35(full-ap))                                                                                                    |
|                          |         |                  | 1K_Cinemascope 914x778 2.00 (1K_Cinemascope)                                                                                                    |
|                          |         |                  | 2K_Super_35(full-ap) 2048x1556 (2K_Super_35(full-ap))                                                                                                    |
|                          |         |                  | 2K_Cinemascope 1828x1556 2.00 (2K_Cinemascope)                                                                                                    |
|                          |         |                  | 2K_DCP 2048x1080 (2K_DCP)                                                                                                    |
|                          |         |                  | 4K_Super_35(full-ap) 4096x3112 (4K_Super_35(full-ap))                                                                                                    |
|                          |         |                  | 4K_Cinemascope 3656x3112 2.00 (4K_Cinemascope)                                                                                                    |
|                          |         |                  | 4K_DCP 4096x2160 (4K_DCP)                                                                                                    |
|                          |         |                  | square_256 256x256 (square_256)                                                                                                    |
|                          |         |                  |                                                                                                    |
|                          |         |                  | square_512 512x512 (square_512)                                                                                                    |
|                          |         |                  | square_1K 1024x1024 (square_1K)                                                                                                    |
|                          |         |                  | square_2K 2048x2048 (square_2K)                                                                                                    |
|                          |         |                  |                                                                                                    |
| Bottom Left /            | Double  | x: 0 y:          | Coordinates of the bottom left corner of the size rectangle.                                                                                                    |
| bottomLeft               |         | 0                |                                                                                                    |
| Size/size                | Double  | w: 1 h:          | Width and height of the size rectangle.                                                                                                    |
| T TT                     | D 1     | 1                |                                                                                                    |
| Interactive Update /     | Boolean | Off              | If checked, update the parameter values during interaction with the im-                                                                                                    |
| interactive              | D . 1   | OCC              | age viewer, else update the values when pen is released.                                                                                                    |
| HiDPI/hidpi              | Boolean | Off              | Should be checked when the display area is High-DPI (a.k.a Retina).                                                                                                    |
| Enama Dan /              | Interes | min: 1           | Draws OpenGL overlays twice larger.  Time domain.                                                                                                    |
| Frame Range / frameRange | Integer | min: 1<br>max: 1 | THIE COMAIN.                                                                                                    |
| Output Components /      | Choice  | RGBA             |                                                                                                    |
| output Components        | Choice  | KUDA             | Components in the output                                                                                                    |
| outputtomponents         |         |                  |                                                                                                    |
|                          |         |                  | RGBA                                                                                                    |
|                          |         |                  | RGB                                                                                                    |
| D. T. C. C.              | D 11    | 7.5              | D. L. C. CIDE C                                                                                                    |
| Bar Intensity /          | Double  | 75               | Bar Intensity, in IRE unit.                                                                                                    |
| barIntensity             | D 1     | OCC              |                                                                                                    |
| Output IRE /             | Boolean | Off              | When checked, the output is scaled so that 0 is black, the max value is                                                                                                    |
| outputIRE                |         |                  | white, and the superblack (under the middle of the magenta bar) has a                                                                                                    |
| i -                      |         |                  | negative value.                                                                                                    |

# 2.3.3 ColorWheel node

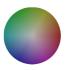

This documentation is for version 1.0 of ColorWheel (net.sf.openfx.ColorWheel).

## **Description**

Generate an image with a color wheel.

The color wheel occupies the full area, minus a one-pixel black and transparent border

See also: http://opticalenquiry.com/nuke/index.php?title=Constant,\_CheckerBoard,\_ColorBars,\_ColorWheel

## **Inputs**

| Input  | Description | Optional |
|--------|-------------|----------|
| Source |             | Yes      |

## **Controls**

| Parameter / script | Type    | Default | Function                                                                                       |
|--------------------|---------|---------|------------------------------------------------------------------------------------------------|
| name               |         |         |                                                                                                |
| Extent / extent    | Choice  | Default |                                                                                                |
|                    |         |         | Extent (size and offset) of the output.                                                        |
|                    |         |         | Format (format): Use a pre-defined image format.                                               |
|                    |         |         | Size (size): Use a specific extent (size and offset).                                          |
|                    |         |         | <b>Project (project)</b> : Use the project extent (size and offset).                           |
|                    |         |         | <b>Default (default)</b> : Use the default extent (e.g. the source clip extent, if connected). |
| Center/recenter    | Button  |         | Centers the region of definition to the input region of definition. If there                   |
|                    |         |         | is no input, then the region of definition is centered to the project win-                     |
|                    |         |         | dow.                                                                                           |
| Reformat /         | Boolean | Off     | Set the output format to the given extent, except if the Bottom Left or                        |
| reformat           |         |         | Size parameters is animated.                                                                   |

Table 3 – continued from previous page

|                      | Table 3 – continued from previous page |              |                                                                                                    |  |
|----------------------|----------------------------------------|--------------|----------------------------------------------------------------------------------------------------|--|
| Parameter / script   | Type                                   | Default      | Function                                                                                                    |  |
| name                 |                                        |              |                                                                                                    |  |
| Format /             | Choice                                 | HD           |                                                                                                    |  |
| NatronParamForma     | tChoice                                | 1920x108     | 0The output format                                                                                                    |  |
|                      | ĺ                                      |              | PC_Video 640x480 (PC_Video)                                                                                                    |  |
|                      | ĺ                                      |              | NTSC 720x486 0.91 (NTSC)                                                                                                    |  |
|                      | ĺ                                      |              | PAL 720x576 1.09 (PAL)                                                                                                    |  |
|                      | ĺ                                      |              | NTSC_16:9 720x486 1.21 (NTSC_16:9)                                                                                                    |  |
|                      | ĺ                                      |              | PAL 16:9 720x576 1.46 (PAL 16:9)                                                                                                    |  |
|                      | ĺ                                      |              | HD_720 1280x720 (HD_720)                                                                                                    |  |
|                      | ı                                      |              |                                                                                                    |  |
|                      | ĺ                                      |              | HD 1920x1080 (HD)                                                                                                    |  |
|                      | ĺ                                      |              | UHD_4K 3840x2160 (UHD_4K)                                                                                                    |  |
|                      | ĺ                                      |              | 1K_Super_35(full-ap) 1024x778 (1K_Super_35(full-ap))                                                                                                    |  |
|                      | ĺ                                      |              | 1K_Cinemascope 914x778 2.00 (1K_Cinemascope)                                                                                                    |  |
|                      | ĺ                                      |              | 2K_Super_35(full-ap) 2048x1556 (2K_Super_35(full-ap))                                                                                                    |  |
|                      | 1                                      |              | 2K_Cinemascope 1828x1556 2.00 (2K_Cinemascope)                                                                                                    |  |
|                      | í                                      |              | 2K_DCP 2048x1080 (2K_DCP)                                                                                                    |  |
|                      | í                                      |              | 4K_Super_35(full-ap) 4096x3112 (4K_Super_35(full-ap))                                                                                                    |  |
|                      | í                                      |              | 4K_Cinemascope 3656x3112 2.00 (4K_Cinemascope)                                                                                                    |  |
|                      | í                                      |              |                                                                                                    |  |
|                      | í                                      |              | 4K_DCP 4096x2160 (4K_DCP)                                                                                                    |  |
|                      | í                                      |              | square_256 256x256 (square_256)                                                                                                    |  |
|                      | í                                      |              | square_512 512x512 (square_512)                                                                                                    |  |
|                      | í                                      |              | square_1K 1024x1024 (square_1K)                                                                                                    |  |
|                      | í                                      |              | square_2K 2048x2048 (square_2K)                                                                                                    |  |
|                      | ı                                      |              |                                                                                                    |  |
| Bottom Left /        | Double                                 | x: 0 y:      | Coordinates of the bottom left corner of the size rectangle.                                                                                                    |  |
| bottomLeft           | í                                      | 0            |                                                                                                    |  |
| Size/size            | Double                                 | w: 1 h:<br>1 | Width and height of the size rectangle.                                                                                                    |  |
| Interactive Update / | Boolean                                | Off          | If checked, update the parameter values during interaction with the im-                                                                                                    |  |
| interactive          | ı                                      |              | age viewer, else update the values when pen is released.                                                                                                    |  |
| HiDPI/hidpi          | Boolean                                | Off          | Should be checked when the display area is High-DPI (a.k.a Retina).                                                                                                    |  |
|                      | í                                      |              | Draws OpenGL overlays twice larger.                                                                                                    |  |
| Frame Range /        | Integer                                | min: 1       | Time domain.                                                                                                    |  |
| frameRange           | <u> </u>                               | max: 1       |                                                                                                    |  |
| Output Components /  | Choice                                 | RGBA         |                                                                                                    |  |
| outputComponents     | 1                                      |              | Components in the output                                                                                                    |  |
|                      |                                        |              | RGBA                                                                                                    |  |
|                      | 1                                      |              | RGB                                                                                                    |  |
|                      |                                        |              | XY                                                                                                    |  |
|                      | 1                                      |              | Alpha                                                                                                    |  |
|                      |                                        |              | 1 in property of the second second se |  |
| Center Saturation /  | Double                                 | 0            | Sets the HSV saturation level in the center of the color wheel.                                                                                                    |  |
| centerSaturation     |                                        |              | Sous and 115 v Saturation rever in the center of the color wheel.                                                                                                    |  |
| Edge Saturation /    | Double                                 | 1            | Sets the HSV saturation level at the edges of the color wheel.                                                                                                    |  |
| edgeSaturation       | Dodoic                                 | •            | Sold the 115 t suturation rever at the edges of the color wheel.                                                                                                    |  |
| Center Value /       | Double                                 | 1            | Sets the HSV value level in the center of the color wheel.                                                                                                    |  |
| centerValue          | Double                                 | 1            | Sold the 115 value level in the center of the color wheel.                                                                                                    |  |
| Edge Value /         | Double                                 | 1            | Sets the HSV value level at the edges of the color wheel.                                                                                                    |  |
| edgeValue            | Dodoic                                 | •            | Sous and 115 to value for or at the edges of the color wheel.                                                                                                    |  |
| Caycraluc            |                                        | l            |                                                                                                    |  |
| Gamma/gamma          | Double                                 | 0.45         | Sets the overall gamma level of the color wheel.                                                                                                    |  |

Table 3 – continued from previous page

| Parameter / script | Туре   | Default | Function                                                                   |
|--------------------|--------|---------|----------------------------------------------------------------------------|
| name               |        |         |                                                                            |
| Rotate / rotate    | Double | 0       | Sets the amount of rotation to apply to color position in the color wheel. |
|                    |        |         | Negative values produce clockwise rotation and vice-versa.                 |

## 2.3.4 Constant node

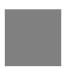

This documentation is for version 1.0 of Constant (net.sf.openfx.ConstantPlugin).

## **Description**

Generate an image with a constant color.

 $\textbf{See also:}\ http://opticalenquiry.com/nuke/index.php?title=Constant,\_CheckerBoard,\_ColorBars,\_ColorWheel$ 

## Inputs

| Input  | Description | Optional |
|--------|-------------|----------|
| Source |             | Yes      |

# **Controls**

| Parameter / script name | Туре    | Default | Function                                                                                                    |
|-------------------------|---------|---------|----------------------------------------------------------------------------------------------------|
| Extent / extent         | Choice  | Default | Extent (size and offset) of the output.  Format (format): Use a pre-defined image format.  Size (size): Use a specific extent (size and offset).  Project (project): Use the project extent (size and offset).  Default (default): Use the default extent (e.g. the source clip extent, if connected). |
| Center / recenter       | Button  |         | Centers the region of definition to the input region of definition. If there is no input, then the region of definition is centered to the project window.                                                                                                    |
| Reformat/<br>reformat   | Boolean | Off     | Set the output format to the given extent, except if the Bottom Left or Size parameters is animated.                                                                                                    |

Table 4 – continued from previous page

| Parameter / script   | Туре    | Default  | Function                                                                |
|----------------------|---------|----------|-------------------------------------------------------------------------|
| name                 |         |          |                                                                         |
| Format /             | Choice  | HD       |                                                                         |
| NatronParamForma     | tChoice | 1920x108 | OThe output format                                                      |
|                      |         |          | PC_Video 640x480 (PC_Video)                                             |
|                      |         |          | NTSC 720x486 0.91 (NTSC)                                                |
|                      |         |          | PAL 720x576 1.09 (PAL)                                                  |
|                      |         |          | NTSC_16:9 720x486 1.21 (NTSC_16:9)                                      |
|                      |         |          | PAL_16:9 720x576 1.46 (PAL_16:9)                                        |
|                      |         |          | HD_720 1280x720 (HD_720)                                                |
|                      |         |          | HD 1920x1080 (HD)                                                       |
|                      |         |          | UHD_4K 3840x2160 (UHD_4K)                                               |
|                      |         |          | 1K_Super_35(full-ap) 1024x778 (1K_Super_35(full-ap))                    |
|                      |         |          | 1K_Cinemascope 914x778 2.00 (1K_Cinemascope)                            |
|                      |         |          | 2K_Super_35(full-ap) 2048x1556 (2K_Super_35(full-ap))                   |
|                      |         |          | 2K_Cinemascope 1828x1556 2.00 (2K_Cinemascope)                          |
|                      |         |          | 2K_DCP 2048x1080 (2K_DCP)                                               |
|                      |         |          | 4K_Super_35(full-ap) 4096x3112 (4K_Super_35(full-ap))                   |
|                      |         |          | 4K_Cinemascope 3656x3112 2.00 (4K_Cinemascope)                          |
|                      |         |          |                                                                         |
|                      |         |          | 4K_DCP 4096x2160 (4K_DCP)                                               |
|                      |         |          | square_256 256x256 (square_256)                                         |
|                      |         |          | square_512 512x512 (square_512)                                         |
|                      |         |          | square_1K 1024x1024 (square_1K)                                         |
|                      |         |          | square_2K 2048x2048 (square_2K)                                         |
| Bottom Left /        | Double  | x: 0 y:  | Coordinates of the bottom left corner of the size rectangle.            |
| bottomLeft           |         | 0        |                                                                         |
| Size/size            | Double  | w: 1 h:  | Width and height of the size rectangle.                                 |
|                      |         | 1        |                                                                         |
| Interactive Update / | Boolean | Off      | If checked, update the parameter values during interaction with the im- |
| interactive          |         |          | age viewer, else update the values when pen is released.                |
| HiDPI/hidpi          | Boolean | Off      | Should be checked when the display area is High-DPI (a.k.a Retina).     |
|                      |         |          | Draws OpenGL overlays twice larger.                                     |
| Frame Range /        | Integer | min: 1   | Time domain.                                                            |
| frameRange           | Charte  | max: 1   |                                                                         |
| Output Components /  | Choice  | RGBA     | Components in the output                                                |
| outputComponents     |         |          | Components in the output                                                |
|                      |         |          | RGBA                                                                    |
|                      |         |          | RGB                                                                     |
|                      |         |          | XY                                                                      |
|                      |         |          | Alpha                                                                   |
| Color/color          | Color   | r: 0 g:  | Color to fill the image with.                                           |
|                      |         | 0 b: 0   |                                                                         |
|                      |         | a: 0     |                                                                         |

# 2.3.5 OpenRaster node

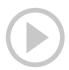

 $This\ documentation\ is\ for\ version\ 2.1\ of\ OpenRaster\ (fr.inria.openfx.OpenRaster).$ 

# **Description**

 $Read\ Open Raster\ image\ format.$ 

# Inputs

| Input | Description | Optional |
|-------|-------------|----------|
| Sync  | Sync        | Yes      |

## **Controls**

| Parameter / script | Type    | Default | Function                                                                      |
|--------------------|---------|---------|-------------------------------------------------------------------------------|
| name               |         |         |                                                                               |
| File / filename    | N/A     |         | The input image sequence/video stream file(s).                                |
| First Frame /      | Integer | 0       | The first frame number to read from this image sequence or video file.        |
| firstFrame         |         |         | This cannot be less than the first frame of the image sequence or video       |
|                    |         |         | file, and cannot be greater than the last frame of the image sequence or      |
|                    |         |         | video file. The first frame of a video file is numbered 1. If startingTime    |
|                    |         |         | is 1 or timeOffset is 0, this is also the first output frame.                 |
| Before/before      | Choice  | Hold    |                                                                               |
|                    |         |         | What to do before the first frame of the sequence.                            |
|                    |         |         | <b>Hold (hold)</b> : While before the sequence, load the first frame.         |
|                    |         |         | <b>Loop</b> (loop): Repeat the sequence before the first frame                |
|                    |         |         | <b>Bounce</b> (bounce): Repeat the sequence in reverse before the first frame |
|                    |         |         | Black (black): Render a black image                                           |
|                    |         |         | Error (error): Report an error                                                |
| Last Frame /       | Integer | 0       | The last frame number to read from this image sequence or video file.         |
| lastFrame          | integer | U       | This cannot be less than the first frame of the image sequence or video       |
| Tabel Lame         |         |         | file, and cannot be greater than the last frame of the image sequence or      |
|                    |         |         | video file. The first frame of a video file is numbered 1. If startingTime    |
|                    |         |         | is 1 or timeOffset is 0, this is also the last output frame.                  |
| After/after        | Choice  | Hold    | ,                                                                             |
|                    |         |         | What to do after the last frame of the sequence.                              |
|                    |         |         | <b>Hold</b> (hold): While before the sequence, load the first frame.          |
|                    |         |         | <b>Loop</b> (loop): Repeat the sequence before the first frame                |
|                    |         |         | <b>Bounce</b> (bounce): Repeat the sequence in reverse before the first frame |
|                    |         |         | Black (black): Render a black image                                           |
|                    |         |         | Error (error): Report an error                                                |
|                    |         |         |                                                                               |

Table 5 – continued from previous page

| Darameter / perint        | Timo    |          | Function                                                                        |
|---------------------------|---------|----------|---------------------------------------------------------------------------------|
| Parameter / script        | Type    | Default  | Function                                                                        |
| name                      | C1 :    | Error    |                                                                                 |
| On Missing Frame /        | Choice  | Error    |                                                                                 |
| onMissingFrame            |         |          | What to do when a frame is missing from the sequence/stream.                    |
|                           |         |          | <b>Hold previous</b> ( <b>previous</b> ): Try to load the previous frame in the |
|                           |         |          | sequence/stream, if any.                                                        |
|                           |         |          | <b>Load next (next)</b> : Try to load the next frame in the sequence/stream, if |
|                           |         |          | any.                                                                            |
|                           |         |          | Load nearest (nearest): Try to load the nearest frame in the                    |
|                           |         |          | sequence/stream, if any.                                                        |
|                           |         |          | Error (error): Report an error                                                  |
|                           |         |          | Black (black): Render a black image                                             |
|                           |         |          | black (black). Relider a black image                                            |
| Frame Mode /              | Choice  | Starting |                                                                                 |
| frameMode                 | Choice  | Time     |                                                                                 |
| 11amerro de               |         | 111110   | Starting Time (startingTime): Set at what output frame the first                |
|                           |         |          | sequence frame is output. The sequence frame designated by the                  |
|                           |         |          | firstFrame parameter is output at frame timeOffset.                             |
|                           |         |          |                                                                                 |
|                           |         |          | <b>Time Offset (timeOffset)</b> : Set an offset to be applied as a number of    |
|                           |         |          | frames. The sequence frame designated by the firstFrame parameter is            |
|                           |         |          | output at frame firstFrame+timeOffset.                                          |
| Starting Time /           | Intogon | 0        | At what time (on the timeline) should this sequence/video start                 |
| Starting Time /           | Integer | U        | At what time (on the timeline) should this sequence/video start.                |
| startingTime Time Offset/ | Latana  | 0        |                                                                                 |
| timeOffset                | Integer | U        | Offset applied to the sequence in time units (i.e. frames).                     |
|                           | N/A     |          | Ellerance of the consecution of the control of the image.                       |
| Proxy File / proxy        | N/A     |          | Filename of the proxy images. They will be used instead of the images           |
|                           |         |          | read from the File parameter when the proxy mode (downscaling of the            |
| Dugana dha shald /        | Dankt   | 1        | images) is activated.                                                           |
| Proxy threshold /         | Double  | x: 1 y:  | The scale of the proxy images. By default it will be automatically com-         |
| proxyThreshold            |         | 1        | puted out of the images headers when you set the proxy file(s) path.            |
|                           |         |          | When the render scale (proxy) is set to a scale lower or equal to this          |
|                           |         |          | value then the proxy image files will be used instead of the original im-       |
|                           |         |          | ages. You can change this parameter by checking the "Custom scale"              |
|                           |         |          | checkbox so that you can change the scale at which the proxy images             |
| Custom Durana Carla /     | Do-1    | Off      | should be used instead of the original images.                                  |
| Custom Proxy Scale /      | Boolean | Off      | Check to enable the Proxy scale edition.                                        |
| customProxyScale          |         |          |                                                                                 |

Table 5 – continued from previous page

|                     |         |           | 5 – continued from previous page                                          |
|---------------------|---------|-----------|---------------------------------------------------------------------------|
| Parameter / script  | Type    | Default   | Function                                                                  |
| name                |         |           |                                                                           |
| File Premult /      | Choice  | PreMultip | blied                                                                     |
| filePremult         |         |           | The image file being read is considered to have this premultiplication    |
|                     |         |           | state.                                                                    |
|                     |         |           | To get UnPremultiplied (or "unassociated alpha") images, set the          |
|                     |         |           | "Output Premult" parameter to Unpremultiplied.                            |
|                     |         |           | By default the value should be correctly be guessed by the image file,    |
|                     |         |           | but this parameter can be edited if the metadatas inside the file are     |
|                     |         |           | wrong.                                                                    |
|                     |         |           | - Opaque means that the alpha channel is considered to be 1 (one), and    |
|                     |         |           |                                                                           |
|                     |         |           | it is not taken into account in colorspace conversion.                    |
|                     |         |           | - Premultiplied, red, green and blue channels are divided by the alpha    |
|                     |         |           | channel before applying the colorspace conversion, and re-multiplied      |
|                     |         |           | by alpha after colorspace conversion.                                     |
|                     |         |           | - UnPremultiplied, means that red, green and blue channels are not        |
|                     |         |           | modified before applying the colorspace conversion, and are multiplied    |
|                     |         |           | by alpha after colorspace conversion.                                     |
|                     |         |           | This is set automatically from the image file and the plugin, but can be  |
|                     |         |           | adjusted if this information is wrong in the file metadata.               |
|                     |         |           | RGB images can only be Opaque, and Alpha images can only be               |
|                     |         |           | Premultiplied (the value of this parameter doesn't matter).               |
|                     |         |           | Opaque (opaque): The image is opaque and so has no                        |
|                     |         |           |                                                                           |
|                     |         |           | premultiplication state, as if the alpha component in all pixels were set |
|                     |         |           | to the white point.                                                       |
|                     |         |           | <b>PreMultiplied (premult)</b> : The image is premultiplied by its alpha  |
|                     |         |           | (also called "associated alpha").                                         |
|                     |         |           | UnPreMultiplied (unpremult): The image is unpremultiplied (also           |
|                     |         |           | called "unassociated alpha").                                             |
|                     |         |           |                                                                           |
| Output Premult /    | Choice  | PreMultip | blied                                                                     |
| outputPremult       |         |           | The alpha premultiplication in output of this node will have this state.  |
|                     |         |           | Opaque (opaque): The image is opaque and so has no                        |
|                     |         |           | premultiplication state, as if the alpha component in all pixels were set |
|                     |         |           | to the white point.                                                       |
|                     |         |           | <b>PreMultiplied (premult)</b> : The image is premultiplied by its alpha  |
|                     |         |           | (also called "associated alpha").                                         |
|                     |         |           |                                                                           |
|                     |         |           | UnPreMultiplied (unpremult): The image is unpremultiplied (also           |
|                     |         |           | called "unassociated alpha").                                             |
| Output Camara and I | Clastic | DCD 4     |                                                                           |
| Output Components / | Choice  | RGBA      | William of a management delta office the 11 and 11 and 12                 |
| outputComponents    |         |           | What type of components this effect should output when the main           |
|                     |         |           | color plane is requested. For the Read node it will map (in number of     |
|                     |         |           | components) the Output Layer choice to these.                             |
|                     |         |           | RGBA                                                                      |
|                     |         |           |                                                                           |
| Frame rate /        | Double  | 24        | By default this value is guessed from the file. You can override it by    |
| frameRate           |         |           | checking the Custom fps parameter. The value of this parameter is what    |
|                     |         |           | will be visible by the effects down-stream.                               |
| Custom FPS /        | Boolean | Off       | If checked, you can freely force the value of the frame rate parameter.   |
| customFps           |         |           | The frame-rate is just the meta-data that will be passed downstream to    |
|                     |         |           | the graph, no retime will actually take place.                            |
| OCIO Config File /  | N/A     |           | OpenColorIO configuration file                                            |
| ocioConfigFile      |         |           |                                                                           |
|                     |         |           | Continued on poyt page                                                    |

Table 5 – continued from previous page

| Doromotor / soriet     | Turco  |         | Function                                                                                                    |
|------------------------|--------|---------|----------------------------------------------------------------------------------------------------|
| Parameter / script     | Type   | Default | Function                                                                                                    |
| name File Colorspace / | Choice |         | Input data is taken to be in this colorspace.                                                                     |
| ocioInputSpaceIn       |        |         | input data is taken to oc in this colorspace.                                                                     |
| Output Colorspace /    | Choice |         | Output data is taken to be in this colorspace.                                                                    |
| ocioOutputSpaceI       |        |         | Output data is taken to be in this colorspace.                                                                    |
| key1/key1              |        |         |                                                                                                    |
| key1/key1              | String |         | OCIO Contexts allow you to apply specific LUTs or grades to different shots.                                      |
|                        |        |         | Here you can specify the context name (key) and its corresponding value.                                          |
|                        |        |         | Full details of how to set up contexts and add them to your config can be found in the OpenColorIO documentation: |
|                        |        |         | http://opencolorio.org/userguide/contexts.html                                                                    |
| value1/value1          | String |         | OCIO Contexts allow you to apply specific LUTs or grades to different shots.                                      |
|                        |        |         | Here you can specify the context name (key) and its corresponding value.                                          |
|                        |        |         | Full details of how to set up contexts and add them to your config can be found in the OpenColorIO documentation: |
|                        |        |         | http://opencolorio.org/userguide/contexts.html                                                                    |
| key2/key2              | String |         |                                                                                                    |
|                        |        |         | OCIO Contexts allow you to apply specific LUTs or grades to different shots.                                      |
|                        |        |         | Here you can specify the context name (key) and its corresponding value.                                          |
|                        |        |         | Full details of how to set up contexts and add them to your config can be found in the OpenColorIO documentation: |
|                        |        |         | http://opencolorio.org/userguide/contexts.html                                                                    |
| value2/value2          | String |         | OCIO Contexts allow you to apply specific LUTs or grades to different shots.                                      |
|                        |        |         | Here you can specify the context name (key) and its corresponding value.                                          |
|                        |        |         | Full details of how to set up contexts and add them to your config can be found in the OpenColorIO documentation: |
|                        |        |         | http://opencolorio.org/userguide/contexts.html                                                                    |
| key3/key3              | String |         |                                                                                                    |
| ,0 , 10,10             | ~      |         | OCIO Contexts allow you to apply specific LUTs or grades to different shots.                                      |
|                        |        |         | Here you can specify the context name (key) and its corresponding value.                                          |
|                        |        |         | Full details of how to set up contexts and add them to your config can be found in the OpenColorIO documentation: |
|                        |        |         | http://opencolorio.org/userguide/contexts.html                                                                    |
|                        |        |         | Continued on post page                                                                                            |

Table 5 – continued from previous page

| Parameter / script | Туре   | Default | Function                                                                                                    |
|--------------------|--------|---------|----------------------------------------------------------------------------------------------------|
| name               |        |         |                                                                                                    |
| value3/value3      | String |         | OCIO Contexts allow you to apply specific LUTs or grades to different shots.  Here you can specify the context name (key) and its corresponding value.  Full details of how to set up contexts and add them to your config can be found in the OpenColorIO documentation:  http://opencolorio.org/userguide/contexts.html |
| key4/key4          | String |         | OCIO Contexts allow you to apply specific LUTs or grades to different shots.  Here you can specify the context name (key) and its corresponding value.  Full details of how to set up contexts and add them to your config can be found in the OpenColorIO documentation:  http://opencolorio.org/userguide/contexts.html |
| value4/value4      | String |         | OCIO Contexts allow you to apply specific LUTs or grades to different shots.  Here you can specify the context name (key) and its corresponding value.  Full details of how to set up contexts and add them to your config can be found in the OpenColorIO documentation:  http://opencolorio.org/userguide/contexts.html |
| OCIO config help/  | Button |         | Help about the OpenColorIO configuration.                                                                                                    |

## 2.3.6 Read node

This documentation is for version 1.0 of Read (fr.inria.built-in.Read).

## **Description**

Node used to read images or videos from disk. The image/video is identified by its filename and its extension. Given the extension, the Reader selected from the Preferences to decode that specific format will be used.

# **Inputs**

| Input | Description | Optional |
|-------|-------------|----------|
| Sync  |             | Yes      |

## **Controls**

| Parameter / script                | Туре    | Default | Function                                                                                                    |
|-----------------------------------|---------|---------|----------------------------------------------------------------------------------------------------|
| name                              |         |         |                                                                                                    |
| File Info /                       | Button  |         | Press to display information about the file                                                                                                    |
| fileInfo                          |         |         |                                                                                                    |
| Decoder /                         | Choice  | Default |                                                                                                    |
| decodingPluginCh                  | hbice   |         | Select the internal decoder plug-in used for this file format. By default this uses the plug-in selected for this file extension in the Preferences of Natron  Default: Use the default plug-in chosen from the Preferences to read this file format                                                                                                    |
| File/filename                     | N/A     |         | The input image sequence/video stream file(s).                                                                                                    |
| First Frame /                     | Integer | 0       | The first frame number to read from this image sequence or video file.                                                                                                    |
| firstFrame                        |         |         | This cannot be less than the first frame of the image sequence or video file, and cannot be greater than the last frame of the image sequence or video file. The first frame of a video file is numbered 1. If startingTime is 1 or timeOffset is 0, this is also the first output frame.                                                                      |
| Before/before                     | Choice  | Hold    |                                                                                                    |
|                                   |         |         | What to do before the first frame of the sequence.                                                                                                    |
|                                   |         |         | <b>Hold (hold)</b> : While before the sequence, load the first frame.                                                                                                    |
|                                   |         |         | <b>Loop</b> ( <b>loop</b> ): Repeat the sequence before the first frame                                                                                                    |
|                                   |         |         | <b>Bounce</b> (bounce): Repeat the sequence in reverse before the first frame                                                                                                    |
|                                   |         |         | Black (black): Render a black image                                                                                                    |
|                                   |         |         | Error (error): Report an error                                                                                                    |
|                                   |         |         | _                                                                                                    |
| Last Frame / lastFrame            | Integer | 0       | The last frame number to read from this image sequence or video file. This cannot be less than the first frame of the image sequence or video file, and cannot be greater than the last frame of the image sequence or video file. The first frame of a video file is numbered 1. If startingTime is 1 or timeOffset is 0, this is also the last output frame. |
| After/after                       | Choice  | Hold    | , 1                                                                                                    |
|                                   |         |         | What to do after the last frame of the sequence.                                                                                                    |
|                                   |         |         | <b>Hold</b> (hold): While before the sequence, load the first frame.                                                                                                    |
|                                   |         |         | <b>Loop</b> (loop): Repeat the sequence before the first frame                                                                                                    |
|                                   |         |         | <b>Bounce</b> (bounce): Repeat the sequence in reverse before the first frame                                                                                                    |
|                                   |         |         | Black (black): Render a black image                                                                                                    |
|                                   |         |         | Error (error): Report an error                                                                                                    |
|                                   |         |         | 2222 (CITOI). Report un OITOI                                                                                                    |
| On Missing Frame / onMissingFrame | Choice  | Error   | What to do when a frame is missing from the sequence/stream.  Hold previous (previous): Try to load the previous frame in the                                                                                                    |
|                                   |         |         | sequence/stream, if any.                                                                                                    |
|                                   |         |         | Load next (next): Try to load the next frame in the sequence/stream, if                                                                                                    |
|                                   |         |         | any.                                                                                                    |
|                                   |         |         | <b>Load nearest (nearest)</b> : Try to load the nearest frame in the sequence/stream, if any.                                                                                                    |
|                                   |         |         | Error (error): Report an error                                                                                                    |
|                                   |         |         | Black (black): Render a black image                                                                                                    |
|                                   |         |         |                                                                                                    |
|                                   |         | 1       | Continued on post page                                                                                                    |

Table 6 – continued from previous page

| Parameter / script                    | Туре    | Default      | Function                                                                                                    |
|---------------------------------------|---------|--------------|----------------------------------------------------------------------------------------------------|
| name                                  | .,,,,   | Doladii      |                                                                                                    |
| Frame Mode /                          | Choice  | Starting     |                                                                                                    |
| frameMode                             | Choice  | Time         |                                                                                                    |
| Trameriode                            |         | Time         | Starting Time (startingTime): Set at what output frame the first sequence frame is output. The sequence frame designated by the firstFrame parameter is output at frame timeOffset.  Time Offset (timeOffset): Set an offset to be applied as a number of frames. The sequence frame designated by the firstFrame parameter is output at frame firstFrame+timeOffset.                                                                                                    |
| Starting Time / startingTime          | Integer | 0            | At what time (on the timeline) should this sequence/video start.                                                                                                    |
| Time Offset /                         | Integer | 0            | Offset applied to the sequence in time units (i.e. frames).                                                                                                    |
| Proxy File / proxy                    | N/A     |              | Filename of the proxy images. They will be used instead of the images read from the File parameter when the proxy mode (downscaling of the images) is activated.                                                                                                    |
| Proxy threshold / proxyThreshold      | Double  | x: 1 y:<br>1 | The scale of the proxy images. By default it will be automatically computed out of the images headers when you set the proxy file(s) path. When the render scale (proxy) is set to a scale lower or equal to this value then the proxy image files will be used instead of the original images. You can change this parameter by checking the "Custom scale" checkbox so that you can change the scale at which the proxy images should be used instead of the original images. |
| Custom Proxy Scale / customProxyScale | Boolean | Off          | Check to enable the Proxy scale edition.                                                                                                    |

Table 6 – continued from previous page

|                                      |        |           | - continued from previous page                                                                                                    |
|--------------------------------------|--------|-----------|----------------------------------------------------------------------------------------------------|
| Parameter / script                   | Type   | Default   | Function                                                                                                    |
| name                                 |        |           |                                                                                                    |
| File Premult /                       | Choice | PreMultip |                                                                                                    |
| filePremult                          |        |           | The image file being read is considered to have this premultiplication state.                                                                                                    |
|                                      |        |           | To get UnPremultiplied (or "unassociated alpha") images, set the "Output Premult" parameter to Unpremultiplied.                                                                                                    |
|                                      |        |           | By default the value should be correctly be guessed by the image file, but this parameter can be edited if the metadatas inside the file are wrong.  - Opaque means that the alpha channel is considered to be 1 (one), and |
|                                      |        |           | it is not taken into account in colorspace conversion Premultiplied, red, green and blue channels are divided by the alpha                                                                                                  |
|                                      |        |           | channel before applying the colorspace conversion, and re-multiplied by alpha after colorspace conversion.                                                                                                    |
|                                      |        |           | - UnPremultiplied, means that red, green and blue channels are not modified before applying the colorspace conversion, and are multiplied by alpha after colorspace conversion.                                             |
|                                      |        |           | This is set automatically from the image file and the plugin, but can be adjusted if this information is wrong in the file metadata.                                                                                        |
|                                      |        |           | RGB images can only be Opaque, and Alpha images can only be Premultiplied (the value of this parameter doesn't matter).                                                                                                    |
|                                      |        |           | <b>Opaque</b> ( <b>opaque</b> ): The image is opaque and so has no premultiplication state, as if the alpha component in all pixels were set to the white point.                                                            |
|                                      |        |           | PreMultiplied (premult): The image is premultiplied by its alpha (also called "associated alpha").                                                                                                    |
|                                      |        |           | UnPreMultiplied (unpremult): The image is unpremultiplied (also called "unassociated alpha").                                                                                                    |
| Output Premult /                     | Choice | PreMultir | blied                                                                                                    |
| outputPremult                        |        |           | The alpha premultiplication in output of this node will have this state. <b>Opaque (opaque)</b> : The image is opaque and so has no premultiplication state, as if the alpha component in all pixels were set               |
|                                      |        |           | to the white point.  PreMultiplied (premult): The image is premultiplied by its alpha                                                                                                    |
|                                      |        |           | (also called "associated alpha").                                                                                                    |
|                                      |        |           | UnPreMultiplied (unpremult): The image is unpremultiplied (also called "unassociated alpha").                                                                                                    |
| Output Components / outputComponents | Choice | RGBA      | What type of components this effect should output when the main                                                                                                    |
| ouepuccomponents                     |        |           | color plane is requested. For the Read node it will map (in number of components) the Output Layer choice to these.                                                                                                    |
|                                      |        |           | RGBA<br>RGB                                                                                                    |
|                                      |        |           | RG<br>Alpha                                                                                                    |
| Frame rate /                         | Double | 24        | By default this value is guessed from the file. You can override it by                                                                                                    |
| frameRate                            |        |           | checking the Custom fps parameter. The value of this parameter is what will be visible by the effects down-stream.                                                                                                    |

Table 6 – continued from previous page

| Parameter / script  | Type    | Default | Function                                                                |
|---------------------|---------|---------|-------------------------------------------------------------------------|
| name                |         |         |                                                                         |
| Custom FPS /        | Boolean | Off     | If checked, you can freely force the value of the frame rate parameter. |
| customFps           |         |         | The frame-rate is just the meta-data that will be passed downstream to  |
|                     |         |         | the graph, no retime will actually take place.                          |
| OCIO Config File /  | N/A     |         | OpenColorIO configuration file                                          |
| ocioConfigFile      |         |         |                                                                         |
| File Colorspace /   | Choice  |         | Input data is taken to be in this colorspace.                           |
| ocioInputSpaceIn    | dex     |         |                                                                         |
| Output Colorspace / | Choice  |         | Output data is taken to be in this colorspace.                          |
| ocioOutputSpaceI    | ndex    |         |                                                                         |
| OCIO config help /  | Button  |         | Help about the OpenColorIO configuration.                               |
| ocioHelp            |         |         |                                                                         |

## 2.3.7 ReadCDR node

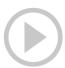

This documentation is for version 1.0 of ReadCDR (fr.inria.openfx.ReadCDR).

## **Description**

Read CorelDRAW(R) document format.

This plugin is not manufactured, approved, or supported by Corel Corporation or Corel Corporation Limited.

## **Inputs**

| Input | Description | Optional |
|-------|-------------|----------|
| Sync  | Sync        | Yes      |

## Controls

| Parameter / script | Туре    | Default | Function                                                                      |
|--------------------|---------|---------|-------------------------------------------------------------------------------|
| name               |         |         |                                                                               |
| File / filename    | N/A     |         | The input image sequence/video stream file(s).                                |
| First Frame /      | Integer | 0       | The first frame number to read from this image sequence or video file.        |
| firstFrame         |         |         | This cannot be less than the first frame of the image sequence or video       |
|                    |         |         | file, and cannot be greater than the last frame of the image sequence or      |
|                    |         |         | video file. The first frame of a video file is numbered 1. If startingTime    |
|                    |         |         | is 1 or timeOffset is 0, this is also the first output frame.                 |
| Before / before    | Choice  | Hold    |                                                                               |
|                    |         |         | What to do before the first frame of the sequence.                            |
|                    |         |         | <b>Hold</b> (hold): While before the sequence, load the first frame.          |
|                    |         |         | Loop (loop): Repeat the sequence before the first frame                       |
|                    |         |         | <b>Bounce</b> (bounce): Repeat the sequence in reverse before the first frame |
|                    |         |         | Black (black): Render a black image                                           |
|                    |         |         | Error (error): Report an error                                                |
|                    |         |         |                                                                               |

Table 7 – continued from previous page

|                      |         |          | / – continued from previous page                                                |
|----------------------|---------|----------|---------------------------------------------------------------------------------|
| Parameter / script   | Туре    | Default  | Function                                                                        |
| name                 |         |          |                                                                                 |
| Last Frame /         | Integer | 0        | The last frame number to read from this image sequence or video file.           |
| lastFrame            |         |          | This cannot be less than the first frame of the image sequence or video         |
|                      |         |          | file, and cannot be greater than the last frame of the image sequence or        |
|                      |         |          | video file. The first frame of a video file is numbered 1. If startingTime      |
|                      |         |          | is 1 or timeOffset is 0, this is also the last output frame.                    |
| After/after          | Choice  | Hold     |                                                                                 |
|                      |         |          | What to do after the last frame of the sequence.                                |
|                      |         |          | <b>Hold</b> (hold): While before the sequence, load the first frame.            |
|                      |         |          | <b>Loop</b> (loop): Repeat the sequence before the first frame                  |
|                      |         |          | <b>Bounce</b> (bounce): Repeat the sequence in reverse before the first frame   |
|                      |         |          |                                                                                 |
|                      |         |          | Black (black): Render a black image                                             |
|                      |         |          | Error (error): Report an error                                                  |
| On Missing Frame /   | Choice  | Error    |                                                                                 |
| onMissingFrame       |         | LIIOI    | What to do when a frame is missing from the sequence/stream.                    |
| Jimirobringi rume    |         |          | Hold previous (previous): Try to load the previous frame in the                 |
|                      |         |          | sequence/stream, if any.                                                        |
|                      |         |          | <b>Load next (next)</b> : Try to load the next frame in the sequence/stream, if |
|                      |         |          | any.                                                                            |
|                      |         |          | <b>Load nearest (nearest)</b> : Try to load the nearest frame in the            |
|                      |         |          | sequence/stream, if any.                                                        |
|                      |         |          | Error (error): Report an error                                                  |
|                      |         |          | Black (black): Render a black image                                             |
|                      |         |          | black (black). Relider a black fillage                                          |
| Frame Mode /         | Choice  | Starting |                                                                                 |
| frameMode            |         | Time     |                                                                                 |
|                      |         |          | Starting Time (starting Time): Set at what output frame the first               |
|                      |         |          | sequence frame is output. The sequence frame designated by the                  |
|                      |         |          | firstFrame parameter is output at frame timeOffset.                             |
|                      |         |          | <b>Time Offset (timeOffset)</b> : Set an offset to be applied as a number of    |
|                      |         |          | frames. The sequence frame designated by the firstFrame parameter is            |
|                      |         |          | output at frame firstFrame+timeOffset.                                          |
|                      |         |          | T                                                                               |
| Starting Time /      | Integer | 0        | At what time (on the timeline) should this sequence/video start.                |
| startingTime         |         |          | , , , , , , , , , , , , , , , , , , ,                                           |
| Time Offset /        | Integer | 0        | Offset applied to the sequence in time units (i.e. frames).                     |
| timeOffset           |         |          | 1                                                                               |
| Proxy File / proxy   | N/A     |          | Filename of the proxy images. They will be used instead of the images           |
|                      |         |          | read from the File parameter when the proxy mode (downscaling of the            |
|                      |         |          | images) is activated.                                                           |
| Proxy threshold /    | Double  | x: 1 y:  | The scale of the proxy images. By default it will be automatically com-         |
| proxyThreshold       |         | 1        | puted out of the images headers when you set the proxy file(s) path.            |
|                      |         |          | When the render scale (proxy) is set to a scale lower or equal to this          |
|                      |         |          | value then the proxy image files will be used instead of the original im-       |
|                      |         |          | ages. You can change this parameter by checking the "Custom scale"              |
|                      |         |          | checkbox so that you can change the scale at which the proxy images             |
|                      |         |          | should be used instead of the original images.                                  |
| Custom Proxy Scale / | Boolean | Off      | Check to enable the Proxy scale edition.                                        |
| customProxyScale     |         |          |                                                                                 |
|                      | 1       | i .      | I .                                                                             |

Table 7 – continued from previous page

|                                      |         |             | ' – continued from previous page                                                                                                    |
|--------------------------------------|---------|-------------|----------------------------------------------------------------------------------------------------|
| Parameter / script                   | Type    | Default     | Function                                                                                                    |
| name                                 |         |             |                                                                                                    |
| File Premult /                       | Choice  | PreMultip   | blied                                                                                                    |
| filePremult                          |         |             | The image file being read is considered to have this premultiplication state.                                                                                                    |
|                                      |         |             | To get UnPremultiplied (or "unassociated alpha") images, set the "Output Premult" parameter to Unpremultiplied.                                                                           |
|                                      |         |             | By default the value should be correctly be guessed by the image file, but this parameter can be edited if the metadatas inside the file are wrong.                                       |
|                                      |         |             | - Opaque means that the alpha channel is considered to be 1 (one), and it is not taken into account in colorspace conversion.                                                             |
|                                      |         |             | - Premultiplied, red, green and blue channels are divided by the alpha channel before applying the colorspace conversion, and re-multiplied by alpha after colorspace conversion.         |
|                                      |         |             | - UnPremultiplied, means that red, green and blue channels are not modified before applying the colorspace conversion, and are multiplied by alpha after colorspace conversion.           |
|                                      |         |             | This is set automatically from the image file and the plugin, but can be adjusted if this information is wrong in the file metadata.                                                      |
|                                      |         |             | RGB images can only be Opaque, and Alpha images can only be Premultiplied (the value of this parameter doesn't matter).                                                                   |
|                                      |         |             | <b>Opaque</b> ( <b>opaque</b> ): The image is opaque and so has no premultiplication state, as if the alpha component in all pixels were set to the white point.                          |
|                                      |         |             | <b>PreMultiplied</b> ( <b>premult</b> ): The image is premultiplied by its alpha (also called "associated alpha").                                                                        |
|                                      |         |             | <b>UnPreMultiplied (unpremult)</b> : The image is unpremultiplied (also called "unassociated alpha").                                                                                     |
| Output Premult /                     | Choice  | PreMultip   | Nied                                                                                                    |
| outputPremult                        | Choice  | 1 iciviuiti | The alpha premultiplication in output of this node will have this state.                                                                                                    |
| output Temate                        |         |             | <b>Opaque (opaque)</b> : The image is opaque and so has no premultiplication state, as if the alpha component in all pixels were set to the white point.                                  |
|                                      |         |             | <b>PreMultiplied (premult)</b> : The image is premultiplied by its alpha (also called "associated alpha").                                                                                |
|                                      |         |             | <b>UnPreMultiplied</b> ( <b>unpremult</b> ): The image is unpremultiplied (also called "unassociated alpha").                                                                             |
| Output Components / outputComponents | Choice  | RGBA        | What type of components this effect should output when the main color plane is requested. For the Read node it will map (in number of components) the Output Layer choice to these.  RGBA |
|                                      |         |             | NUDA                                                                                                    |
| Frame rate / frameRate               | Double  | 24          | By default this value is guessed from the file. You can override it by checking the Custom fps parameter. The value of this parameter is what will be visible by the effects down-stream. |
| Custom FPS / customFps               | Boolean | Off         | If checked, you can freely force the value of the frame rate parameter. The frame-rate is just the meta-data that will be passed downstream to                                            |
|                                      | _       |             | the graph, no retime will actually take place.                                                                                                    |
| DPI/dpi                              | Integer | 90          | Dots-per-inch (90 is default)                                                                                                    |

Table 7 – continued from previous page

|                         | _      |         | 7 – continued from previous page                                                                                  |
|-------------------------|--------|---------|----------------------------------------------------------------------------------------------------|
| Parameter / script      | Type   | Default | Function                                                                                                    |
| name OCIO Config File / | N/A    |         | OpenColorIO configuration file                                                                                    |
| ocioConfigFile          | IN/A   |         | OpenColoriO configuration file                                                                                    |
| File Colorspace /       | Choice |         | Input data is taken to be in this colorspace.                                                                     |
| ocioInputSpaceIn        |        |         | input data is taken to be in this colorspace.                                                                     |
| Output Colorspace /     | Choice |         | Output data is taken to be in this colorspace.                                                                    |
| ocioOutputSpaceI        |        |         |                                                                                                    |
| key1/key1               | String |         |                                                                                                    |
|                         |        |         | OCIO Contexts allow you to apply specific LUTs or grades to different shots.                                      |
|                         |        |         | Here you can specify the context name (key) and its corresponding value.                                          |
|                         |        |         | Full details of how to set up contexts and add them to your config can be found in the OpenColorIO documentation: |
|                         |        |         | http://opencolorio.org/userguide/contexts.html                                                                    |
| value1/value1           | String |         |                                                                                                    |
|                         |        |         | OCIO Contexts allow you to apply specific LUTs or grades to different shots.                                      |
|                         |        |         | Here you can specify the context name (key) and its corresponding value.                                          |
|                         |        |         | Full details of how to set up contexts and add them to your config can be found in the OpenColorIO documentation: |
|                         |        |         | http://opencolorio.org/userguide/contexts.html                                                                    |
| key2/key2               | String |         |                                                                                                    |
| _                       |        |         | OCIO Contexts allow you to apply specific LUTs or grades to different shots.                                      |
|                         |        |         | Here you can specify the context name (key) and its corresponding value.                                          |
|                         |        |         | Full details of how to set up contexts and add them to your config can be found in the OpenColorIO documentation: |
|                         |        |         | http://opencolorio.org/userguide/contexts.html                                                                    |
| value2/value2           | String |         |                                                                                                    |
|                         |        |         | OCIO Contexts allow you to apply specific LUTs or grades to different shots.                                      |
|                         |        |         | Here you can specify the context name (key) and its corresponding value.                                          |
|                         |        |         | Full details of how to set up contexts and add them to your config can be found in the OpenColorIO documentation: |
|                         |        |         | http://opencolorio.org/userguide/contexts.html                                                                    |
| key3/key3               | String |         |                                                                                                    |
| -,                      |        |         | OCIO Contexts allow you to apply specific LUTs or grades to different shots.                                      |
|                         |        |         | Here you can specify the context name (key) and its corresponding value.                                          |
|                         |        |         | Full details of how to set up contexts and add them to your config can be found in the OpenColorIO documentation: |
|                         |        |         | http://opencolorio.org/userguide/contexts.html                                                                    |
|                         |        |         | Continued on next nage                                                                                            |

Table 7 – continued from previous page

| Parameter / script | Type   | Default | Function                                                                                                    |
|--------------------|--------|---------|----------------------------------------------------------------------------------------------------|
| name               | ''     |         |                                                                                                    |
| value3/value3      | String |         | OCIO Contexts allow you to apply specific LUTs or grades to different shots.  Here you can specify the context name (key) and its corresponding value.  Full details of how to set up contexts and add them to your config can be found in the OpenColorIO documentation:  http://opencolorio.org/userguide/contexts.html |
| key4/key4          | String |         | OCIO Contexts allow you to apply specific LUTs or grades to different shots.  Here you can specify the context name (key) and its corresponding value.  Full details of how to set up contexts and add them to your config can                                                                                            |
|                    |        |         | be found in the OpenColorIO documentation:<br>http://opencolorio.org/userguide/contexts.html                                                                                                    |
| value4 / value4    | String |         | OCIO Contexts allow you to apply specific LUTs or grades to different shots.  Here you can specify the context name (key) and its corresponding value.  Full details of how to set up contexts and add them to your config can be found in the OpenColorIO documentation:  http://opencolorio.org/userguide/contexts.html |
| OCIO config help/  | Button |         | Help about the OpenColorIO configuration.                                                                                                    |

# 2.3.8 ReadFFmpeg node

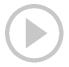

This documentation is for version 1.1 of ReadFFmpeg (fr.inria.openfx.ReadFFmpeg).

#### **Description**

Read video using FFmpeg.

All formats supported by FFmpeg should be supported, but there may be issues with some non-conform files. In this case, it is recommended to transcode the video to a digital intermediate format, which is more suitable for grading, compositing and video editing.

This can be done using the ffmpeg command-line tool, by following the instructions at (https://trac.ffmpeg.org/wiki/Encode/VFX).

Note that some format/codec combinations (eg AVI containing H264, MPEG-1 Video or MPEG-2 Video) do not support timestamps and must be moved to another container (e.g., MOV).

# Inputs

| Input | Description | Optional |
|-------|-------------|----------|
| Sync  | Sync        | Yes      |

## **Controls**

| Parameter / script       | Туре     | Default | Function                                                                                                    |
|--------------------------|----------|---------|----------------------------------------------------------------------------------------------------|
| name                     | NT/A     |         |                                                                                                    |
| File / filename          | N/A      | 0       | The input image sequence/video stream file(s).                                                                                                    |
| First Frame / firstFrame | Integer  | 0       | The first frame number to read from this image sequence or video file. This cannot be less than the first frame of the image sequence or video file, and cannot be greater than the last frame of the image sequence or video file. The first frame of a video file is numbered 1. If startingTime is 1 or timeOffset is 0, this is also the first output frame. |
| Before / before          | Choice   | Hold    |                                                                                                    |
|                          |          |         | What to do before the first frame of the sequence.                                                                                                    |
|                          |          |         | <b>Hold</b> (hold): While before the sequence, load the first frame.                                                                                                    |
|                          |          |         | <b>Loop</b> (loop): Repeat the sequence before the first frame                                                                                                    |
|                          |          |         | <b>Bounce</b> (bounce): Repeat the sequence in reverse before the first frame                                                                                                    |
|                          |          |         | Black (black): Render a black image                                                                                                    |
|                          |          |         | Error (error): Report an error                                                                                                    |
| Last Frame /             | Integer  | 0       | The last frame number to read from this image sequence or video file.                                                                                                    |
| lastFrame                |          |         | This cannot be less than the first frame of the image sequence or video                                                                                                    |
|                          |          |         | file, and cannot be greater than the last frame of the image sequence or                                                                                                    |
|                          |          |         | video file. The first frame of a video file is numbered 1. If startingTime                                                                                                    |
| A Committee Color        | Classica | Hold    | is 1 or timeOffset is 0, this is also the last output frame.                                                                                                    |
| After/after              | Choice   | Hold    | What to do after the last frame of the sequence.                                                                                                    |
|                          |          |         | Hold (hold): While before the sequence, load the first frame.                                                                                                    |
|                          |          |         | Loop (loop): Repeat the sequence before the first frame                                                                                                    |
|                          |          |         | <b>Bounce</b> (bounce): Repeat the sequence in reverse before the first frame                                                                                                    |
|                          |          |         | Black (black): Render a black image                                                                                                    |
|                          |          |         | Error (error): Report an error                                                                                                    |
|                          |          |         | Error (error). Report an error                                                                                                    |
| On Missing Frame /       | Choice   | Error   |                                                                                                    |
| onMissingFrame           |          |         | What to do when a frame is missing from the sequence/stream.                                                                                                    |
|                          |          |         | <b>Hold previous (previous)</b> : Try to load the previous frame in the                                                                                                    |
|                          |          |         | sequence/stream, if any.                                                                                                    |
|                          |          |         | <b>Load next (next)</b> : Try to load the next frame in the sequence/stream, if any.                                                                                                    |
|                          |          |         | Load nearest (nearest): Try to load the nearest frame in the                                                                                                    |
|                          |          |         | sequence/stream, if any.                                                                                                    |
|                          |          |         | Error (error): Report an error                                                                                                    |
|                          |          |         | Black (black): Render a black image                                                                                                    |
|                          |          |         |                                                                                                    |

Continued on next page

Table 8 – continued from previous page

| Parameter / script           | Туре    | Default  | Function                                                                                                    |
|------------------------------|---------|----------|----------------------------------------------------------------------------------------------------|
| name                         | 1,700   | Doladit  | T GHOLOH                                                                                                    |
| Frame Mode /                 | Choice  | Starting |                                                                                                    |
| frameMode                    | Choice  | Time     |                                                                                                    |
| Trameriode                   |         | Time     | Starting Time (startingTime): Set at what output frame the first sequence frame is output. The sequence frame designated by the firstFrame parameter is output at frame timeOffset.  Time Offset (timeOffset): Set an offset to be applied as a number of frames. The sequence frame designated by the firstFrame parameter is output at frame firstFrame+timeOffset. |
| Starting Time / startingTime | Integer | 0        | At what time (on the timeline) should this sequence/video start.                                                                                                    |
| Time Offset /                | Integer | 0        | Offset applied to the sequence in time units (i.e. frames).                                                                                                    |
| timeOffset                   | mugei   | U        | Offset applied to the sequence in time times (i.e. frames).                                                                                                    |
| Proxy File / proxy           | N/A     |          | Filename of the proxy images. They will be used instead of the images                                                                                                    |
| rioxy riie / proxy           | IVA     |          | read from the File parameter when the proxy mode (downscaling of the images) is activated.                                                                                                    |
| Proxy threshold /            | Double  | x: 1 y:  | The scale of the proxy images. By default it will be automatically com-                                                                                                    |
| proxyThreshold               |         | 1        | puted out of the images headers when you set the proxy file(s) path.                                                                                                    |
|                              |         |          | When the render scale (proxy) is set to a scale lower or equal to this                                                                                                    |
|                              |         |          | value then the proxy image files will be used instead of the original im-                                                                                                    |
|                              |         |          | ages. You can change this parameter by checking the "Custom scale"                                                                                                    |
|                              |         |          | checkbox so that you can change the scale at which the proxy images                                                                                                    |
|                              |         |          | should be used instead of the original images.                                                                                                    |
| Custom Proxy Scale /         | Boolean | Off      | Check to enable the Proxy scale edition.                                                                                                    |
| customProxyScale             |         |          |                                                                                                    |

Table 8 – continued from previous page

|                     |         |           | B – continued from previous page                                                 |
|---------------------|---------|-----------|----------------------------------------------------------------------------------|
| Parameter / script  | Type    | Default   | Function                                                                         |
| name                |         |           |                                                                                  |
| File Premult /      | Choice  | PreMultip | blied                                                                            |
| filePremult         |         |           | The image file being read is considered to have this premultiplication           |
|                     |         |           | state.                                                                           |
|                     |         |           | To get UnPremultiplied (or "unassociated alpha") images, set the                 |
|                     |         |           | "Output Premult" parameter to Unpremultiplied.                                   |
|                     |         |           | By default the value should be correctly be guessed by the image file,           |
|                     |         |           | but this parameter can be edited if the metadatas inside the file are            |
|                     |         |           | *                                                                                |
|                     |         |           | wrong.                                                                           |
|                     |         |           | - Opaque means that the alpha channel is considered to be 1 (one), and           |
|                     |         |           | it is not taken into account in colorspace conversion.                           |
|                     |         |           | - Premultiplied, red, green and blue channels are divided by the alpha           |
|                     |         |           | channel before applying the colorspace conversion, and re-multiplied             |
|                     |         |           | by alpha after colorspace conversion.                                            |
|                     |         |           | - UnPremultiplied, means that red, green and blue channels are not               |
|                     |         |           | modified before applying the colorspace conversion, and are multiplied           |
|                     |         |           | by alpha after colorspace conversion.                                            |
|                     |         |           | This is set automatically from the image file and the plugin, but can be         |
|                     |         |           | adjusted if this information is wrong in the file metadata.                      |
|                     |         |           | , s                                                                              |
|                     |         |           | RGB images can only be Opaque, and Alpha images can only be                      |
|                     |         |           | Premultiplied (the value of this parameter doesn't matter).                      |
|                     |         |           | <b>Opaque</b> ( <b>opaque</b> ): The image is opaque and so has no               |
|                     |         |           | premultiplication state, as if the alpha component in all pixels were set        |
|                     |         |           | to the white point.                                                              |
|                     |         |           | <b>PreMultiplied</b> ( <b>premult</b> ): The image is premultiplied by its alpha |
|                     |         |           | (also called "associated alpha").                                                |
|                     |         |           | UnPreMultiplied (unpremult): The image is unpremultiplied (also                  |
|                     |         |           | called "unassociated alpha").                                                    |
|                     |         |           | canca unassociated aipiia ).                                                     |
| Output Premult /    | Choice  | PreMultip | lind                                                                             |
| 1                   | Choice  | riewiuluj |                                                                                  |
| outputPremult       |         |           | The alpha premultiplication in output of this node will have this state.         |
|                     |         |           | <b>Opaque</b> ( <b>opaque</b> ): The image is opaque and so has no               |
|                     |         |           | premultiplication state, as if the alpha component in all pixels were set        |
|                     |         |           | to the white point.                                                              |
|                     |         |           | PreMultiplied (premult): The image is premultiplied by its alpha                 |
|                     |         |           | (also called "associated alpha").                                                |
|                     |         |           | UnPreMultiplied (unpremult): The image is unpremultiplied (also                  |
|                     |         |           | called "unassociated alpha").                                                    |
|                     |         |           | 1 /                                                                              |
| Output Components / | Choice  | RGBA      |                                                                                  |
| outputComponents    | 2110100 | 1.02/1    | What type of components this effect should output when the main                  |
|                     |         |           | color plane is requested. For the Read node it will map (in number of            |
|                     |         |           | components) the Output Layer choice to these.                                    |
|                     |         |           |                                                                                  |
|                     |         |           | RGBA                                                                             |
|                     |         |           | RGB                                                                              |
|                     |         |           |                                                                                  |
| Frame rate /        | Double  | 24        | By default this value is guessed from the file. You can override it by           |
| frameRate           |         |           | checking the Custom fps parameter. The value of this parameter is what           |
|                     |         |           | will be visible by the effects down-stream.                                      |
| Custom FPS /        | Boolean | Off       | If checked, you can freely force the value of the frame rate parameter.          |
| customFps           |         |           | The frame-rate is just the meta-data that will be passed downstream to           |
|                     |         |           | the graph, no retime will actually take place.                                   |
|                     |         |           | Continued on payt page                                                           |

Table 8 – continued from previous page

|                            | -       |         | 3 – continued from previous page                                                                                  |
|----------------------------|---------|---------|----------------------------------------------------------------------------------------------------|
| Parameter / script<br>name | Type    | Default | Function                                                                                                    |
| First Track Only /         | Boolean | Off     | Causes the reader to ignore all but the first video track it finds in the                                         |
| firstTrackOnly             | Doolean | OII     | file. This should be selected in a multiview project if the file happens to                                       |
| TITISCITACKOTTY            |         |         | contain multiple video tracks that don't correspond to different views.                                           |
| FFmpeg Info /              | Button  |         | Display information about the underlying library.                                                                 |
| libraryInfo                | Dutton  |         | Display information about the underlying notary.                                                                  |
| OCIO Config File /         | N/A     |         | OpenColorIO configuration file                                                                                    |
| ocioConfigFile             | - "     |         |                                                                                                    |
| File Colorspace /          | Choice  |         | Input data is taken to be in this colorspace.                                                                     |
| ocioInputSpaceIn           | dex     |         |                                                                                                    |
| Output Colorspace /        | Choice  |         | Output data is taken to be in this colorspace.                                                                    |
| ocioOutputSpaceI           | ndex    |         | •                                                                                                    |
| key1/key1                  | String  |         |                                                                                                    |
|                            |         |         | OCIO Contexts allow you to apply specific LUTs or grades to different shots.                                      |
|                            |         |         | Here you can specify the context name (key) and its corresponding value.                                          |
|                            |         |         | Full details of how to set up contexts and add them to your config can be found in the OpenColorIO documentation: |
|                            |         |         | http://opencolorio.org/userguide/contexts.html                                                                    |
| value1/value1              | String  |         |                                                                                                    |
|                            |         |         | OCIO Contexts allow you to apply specific LUTs or grades to different shots.                                      |
|                            |         |         | Here you can specify the context name (key) and its corresponding value.                                          |
|                            |         |         | Full details of how to set up contexts and add them to your config can be found in the OpenColorIO documentation: |
|                            |         |         | http://opencolorio.org/userguide/contexts.html                                                                    |
| key2/key2                  | String  |         |                                                                                                    |
|                            |         |         | OCIO Contexts allow you to apply specific LUTs or grades to different shots.                                      |
|                            |         |         | Here you can specify the context name (key) and its corresponding value.                                          |
|                            |         |         | Full details of how to set up contexts and add them to your config can be found in the OpenColorIO documentation: |
|                            |         |         | http://opencolorio.org/userguide/contexts.html                                                                    |
| value2/value2              | String  |         |                                                                                                    |
|                            |         |         | OCIO Contexts allow you to apply specific LUTs or grades to different shots.                                      |
|                            |         |         | Here you can specify the context name (key) and its corresponding value.                                          |
|                            |         |         | Full details of how to set up contexts and add them to your config can be found in the OpenColorIO documentation: |
|                            |         |         | http://opencolorio.org/userguide/contexts.html                                                                    |
|                            |         |         | 1                                                                                                    |

Table 8 – continued from previous page

| Parameter / script | Type   | Default | Function                                                                                                    |
|--------------------|--------|---------|----------------------------------------------------------------------------------------------------|
| name               | **     |         |                                                                                                    |
| key3/key3          | String |         | OCIO Contexts allow you to apply specific LUTs or grades to different shots.  Here you can specify the context name (key) and its corresponding value.  Full details of how to set up contexts and add them to your config can be found in the OpenColorIO documentation:  http://opencolorio.org/userguide/contexts.html |
| value3 / value3    | String |         | OCIO Contexts allow you to apply specific LUTs or grades to different shots.  Here you can specify the context name (key) and its corresponding value.  Full details of how to set up contexts and add them to your config can be found in the OpenColorIO documentation:  http://opencolorio.org/userguide/contexts.html |
| key4/key4          | String |         | OCIO Contexts allow you to apply specific LUTs or grades to different shots.  Here you can specify the context name (key) and its corresponding value.  Full details of how to set up contexts and add them to your config can be found in the OpenColorIO documentation:  http://opencolorio.org/userguide/contexts.html |
| value4/value4      | String |         | OCIO Contexts allow you to apply specific LUTs or grades to different shots.  Here you can specify the context name (key) and its corresponding value.  Full details of how to set up contexts and add them to your config can be found in the OpenColorIO documentation:  http://opencolorio.org/userguide/contexts.html |
| OCIO config help/  | Button |         | Help about the OpenColorIO configuration.                                                                                                    |

# 2.3.9 ReadKrita node

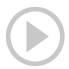

 $This\ documentation\ is\ for\ version\ 2.0\ of\ ReadKrita\ (fr.inria.openfx.ReadKrita).$ 

# **Description**

Read Krita image format.

# Inputs

| Input | Description | Optional |
|-------|-------------|----------|
| Sync  | Sync        | Yes      |

## **Controls**

| Parameter / script name           | Type    | Default | Function                                                                                                    |
|-----------------------------------|---------|---------|----------------------------------------------------------------------------------------------------|
| File / filename                   | N/A     |         | The input image sequence/video stream file(s).                                                                                                    |
| First Frame / firstFrame          | Integer | 0       | The first frame number to read from this image sequence or video file. This cannot be less than the first frame of the image sequence or video file, and cannot be greater than the last frame of the image sequence or video file. The first frame of a video file is numbered 1. If starting Time is 1 or timeOffset is 0, this is also the first output frame.                                |
| Before/before                     | Choice  | Hold    | What to do before the first frame of the sequence.  Hold (hold): While before the sequence, load the first frame.  Loop (loop): Repeat the sequence before the first frame  Bounce (bounce): Repeat the sequence in reverse before the first frame  Black (black): Render a black image  Error (error): Report an error                                                                          |
| Last Frame /<br>lastFrame         | Integer | 0       | The last frame number to read from this image sequence or video file. This cannot be less than the first frame of the image sequence or video file, and cannot be greater than the last frame of the image sequence or video file. The first frame of a video file is numbered 1. If startingTime is 1 or timeOffset is 0, this is also the last output frame.                                   |
| After/after                       | Choice  | Hold    | What to do after the last frame of the sequence.  Hold (hold): While before the sequence, load the first frame.  Loop (loop): Repeat the sequence before the first frame  Bounce (bounce): Repeat the sequence in reverse before the first frame  Black (black): Render a black image  Error (error): Report an error                                                                            |
| On Missing Frame / onMissingFrame | Choice  | Error   | What to do when a frame is missing from the sequence/stream.  Hold previous (previous): Try to load the previous frame in the sequence/stream, if any.  Load next (next): Try to load the next frame in the sequence/stream, if any.  Load nearest (nearest): Try to load the nearest frame in the sequence/stream, if any.  Error (error): Report an error  Black (black): Render a black image |

Table 9 – continued from previous page

| Parameter / script               | Туре    | Default      | Function                                                                                                    |
|----------------------------------|---------|--------------|----------------------------------------------------------------------------------------------------|
| name                             |         |              |                                                                                                    |
| Frame Mode /                     | Choice  | Starting     |                                                                                                    |
| frameMode                        |         | Time         |                                                                                                    |
|                                  |         |              | Starting Time (startingTime): Set at what output frame the first sequence frame is output. The sequence frame designated by the firstFrame parameter is output at frame timeOffset.  Time Offset (timeOffset): Set an offset to be applied as a number of frames. The sequence frame designated by the firstFrame parameter is output at frame firstFrame+timeOffset.                                                                                                    |
| Starting Time / startingTime     | Integer | 0            | At what time (on the timeline) should this sequence/video start.                                                                                                    |
| Time Offset /                    | Integer | 0            | Offset applied to the sequence in time units (i.e. frames).                                                                                                    |
|                                  | NT/A    |              | Eilers of the constitution of the image                                                                                                    |
| Proxy File / proxy               | N/A     |              | Filename of the proxy images. They will be used instead of the images read from the File parameter when the proxy mode (downscaling of the images) is activated.                                                                                                    |
| Proxy threshold / proxyThreshold | Double  | x: 1 y:<br>1 | The scale of the proxy images. By default it will be automatically computed out of the images headers when you set the proxy file(s) path. When the render scale (proxy) is set to a scale lower or equal to this value then the proxy image files will be used instead of the original images. You can change this parameter by checking the "Custom scale" checkbox so that you can change the scale at which the proxy images should be used instead of the original images. |
| Custom Proxy Scale /             | Boolean | Off          | Check to enable the Proxy scale edition.                                                                                                    |
| customProxyScale                 |         |              |                                                                                                    |

Table 9 – continued from previous page

|                     |         |           | 9 – continued from previous page                                                                                                    |
|---------------------|---------|-----------|----------------------------------------------------------------------------------------------------|
| Parameter / script  | Type    | Default   | Function                                                                                                    |
| name                |         |           |                                                                                                    |
| File Premult /      | Choice  | PreMultip | blied                                                                                                    |
| filePremult         |         |           | The image file being read is considered to have this premultiplication                                                                                                    |
|                     |         |           | state.                                                                                                    |
|                     |         |           | To get UnPremultiplied (or "unassociated alpha") images, set the                                                                                                    |
|                     |         |           | "Output Premult" parameter to Unpremultiplied.                                                                                                    |
|                     |         |           | By default the value should be correctly be guessed by the image file,                                                                                                    |
|                     |         |           | but this parameter can be edited if the metadatas inside the file are                                                                                                    |
|                     |         |           | wrong.                                                                                                    |
|                     |         |           |                                                                                                    |
|                     |         |           | - Opaque means that the alpha channel is considered to be 1 (one), and                                                                                                    |
|                     |         |           | it is not taken into account in colorspace conversion.                                                                                                    |
|                     |         |           | - Premultiplied, red, green and blue channels are divided by the alpha                                                                                                    |
|                     |         |           | channel before applying the colorspace conversion, and re-multiplied                                                                                                    |
|                     |         |           | by alpha after colorspace conversion.                                                                                                    |
|                     |         |           | - UnPremultiplied, means that red, green and blue channels are not                                                                                                    |
|                     |         |           | modified before applying the colorspace conversion, and are multiplied                                                                                                    |
|                     |         |           | by alpha after colorspace conversion.                                                                                                    |
|                     |         |           | This is set automatically from the image file and the plugin, but can be                                                                                                    |
|                     |         |           | adjusted if this information is wrong in the file metadata.                                                                                                    |
|                     |         |           | RGB images can only be Opaque, and Alpha images can only be                                                                                                    |
|                     |         |           | Premultiplied (the value of this parameter doesn't matter).                                                                                                    |
|                     |         |           | Opaque (opaque): The image is opaque and so has no                                                                                                    |
|                     |         |           |                                                                                                    |
|                     |         |           | premultiplication state, as if the alpha component in all pixels were set                                                                                                    |
|                     |         |           | to the white point.                                                                                                    |
|                     |         |           | <b>PreMultiplied (premult)</b> : The image is premultiplied by its alpha                                                                                                    |
|                     |         |           | (also called "associated alpha").                                                                                                    |
|                     |         |           | UnPreMultiplied (unpremult): The image is unpremultiplied (also                                                                                                    |
|                     |         |           | called "unassociated alpha").                                                                                                    |
|                     |         |           |                                                                                                    |
| Output Premult /    | Choice  | PreMultip | blied                                                                                                    |
| outputPremult       |         |           | The alpha premultiplication in output of this node will have this state.                                                                                                    |
|                     |         |           | Opaque (opaque): The image is opaque and so has no                                                                                                    |
|                     |         |           | premultiplication state, as if the alpha component in all pixels were set                                                                                                    |
|                     |         |           | to the white point.                                                                                                    |
|                     |         |           | <b>PreMultiplied (premult)</b> : The image is premultiplied by its alpha                                                                                                    |
|                     |         |           | (also called "associated alpha").                                                                                                    |
|                     |         |           |                                                                                                    |
|                     |         |           | UnPreMultiplied (unpremult): The image is unpremultiplied (also                                                                                                    |
|                     |         |           | called "unassociated alpha").                                                                                                    |
| Outroot Comment     | Cl. ·   | DCD 4     |                                                                                                    |
| Output Components / | Choice  | RGBA      | William of a community delta off and the state of the state of the sta |
| outputComponents    |         |           | What type of components this effect should output when the main                                                                                                    |
|                     |         |           | color plane is requested. For the Read node it will map (in number of                                                                                                    |
|                     |         |           | components) the Output Layer choice to these.                                                                                                    |
|                     |         |           | RGBA                                                                                                    |
|                     |         |           |                                                                                                    |
| Frame rate /        | Double  | 24        | By default this value is guessed from the file. You can override it by                                                                                                    |
| frameRate           |         |           | checking the Custom fps parameter. The value of this parameter is what                                                                                                    |
|                     |         |           | will be visible by the effects down-stream.                                                                                                    |
| Custom FPS /        | Boolean | Off       | If checked, you can freely force the value of the frame rate parameter.                                                                                                    |
| customFps           |         |           | The frame-rate is just the meta-data that will be passed downstream to                                                                                                    |
|                     |         |           | the graph, no retime will actually take place.                                                                                                    |
| OCIO Config File /  | N/A     |           | OpenColorIO configuration file                                                                                                    |
| ocioConfigFile      |         |           |                                                                                                    |
|                     |         |           | Continued on poyt page                                                                                                    |

Table 9 – continued from previous page

| Parameter / seriet     | Type   |         | 5 – Continued from previous page                                                                                  |
|------------------------|--------|---------|----------------------------------------------------------------------------------------------------|
| Parameter / script     | Type   | Default | Function                                                                                                    |
| name File Colorspace / | Choice |         | Input data is taken to be in this colorspace.                                                                     |
| ocioInputSpaceIn       |        |         | input data is taken to oc in this colorspace.                                                                     |
| Output Colorspace /    | Choice |         | Output data is taken to be in this colorspace.                                                                    |
| ocioOutputSpaceI       |        |         | Output data is taken to be in this colorspace.                                                                    |
| key1/key1              | String |         |                                                                                                    |
| KCY1/ KCY1             | Sumg   |         | OCIO Contexts allow you to apply specific LUTs or grades to different shots.                                      |
|                        |        |         | Here you can specify the context name (key) and its corresponding value.                                          |
|                        |        |         | Full details of how to set up contexts and add them to your config can be found in the OpenColorIO documentation: |
|                        |        |         | http://opencolorio.org/userguide/contexts.html                                                                    |
| value1/value1          | String |         | OCIO Contexts allow you to apply specific LUTs or grades to different shots.                                      |
|                        |        |         | Here you can specify the context name (key) and its corresponding value.                                          |
|                        |        |         | Full details of how to set up contexts and add them to your config can be found in the OpenColorIO documentation: |
|                        |        |         | http://opencolorio.org/userguide/contexts.html                                                                    |
| key2/key2              | String |         |                                                                                                    |
|                        |        |         | OCIO Contexts allow you to apply specific LUTs or grades to different shots.                                      |
|                        |        |         | Here you can specify the context name (key) and its corresponding value.                                          |
|                        |        |         | Full details of how to set up contexts and add them to your config can be found in the OpenColorIO documentation: |
|                        |        |         | http://opencolorio.org/userguide/contexts.html                                                                    |
| value2/value2          | String |         | OCIO Contexts allow you to apply specific LUTs or grades to different                                             |
|                        |        |         | Here you can specify the context name (key) and its corresponding value.                                          |
|                        |        |         | Full details of how to set up contexts and add them to your config can be found in the OpenColorIO documentation: |
|                        |        |         | http://opencolorio.org/userguide/contexts.html                                                                    |
| key3/key3              | String |         |                                                                                                    |
| MOJU NEYU              | Jung   |         | OCIO Contexts allow you to apply specific LUTs or grades to different shots.                                      |
|                        |        |         | Here you can specify the context name (key) and its corresponding value.                                          |
|                        |        |         | Full details of how to set up contexts and add them to your config can be found in the OpenColorIO documentation: |
|                        |        |         | http://opencolorio.org/userguide/contexts.html                                                                    |
|                        |        |         | Continued on poyt page                                                                                            |

Table 9 – continued from previous page

| Parameter / script | Type   | Default | Function                                                                                                    |
|--------------------|--------|---------|----------------------------------------------------------------------------------------------------|
| name               |        |         |                                                                                                    |
| value3/value3      | String |         | OCIO Contexts allow you to apply specific LUTs or grades to different shots.  Here you can specify the context name (key) and its corresponding value.  Full details of how to set up contexts and add them to your config can be found in the OpenColorIO documentation:  http://opencolorio.org/userguide/contexts.html |
| key4/key4          | String |         | OCIO Contexts allow you to apply specific LUTs or grades to different shots.  Here you can specify the context name (key) and its corresponding value.  Full details of how to set up contexts and add them to your config can be found in the OpenColorIO documentation:  http://opencolorio.org/userguide/contexts.html |
| value4/value4      | String |         | OCIO Contexts allow you to apply specific LUTs or grades to different shots.  Here you can specify the context name (key) and its corresponding value.  Full details of how to set up contexts and add them to your config can be found in the OpenColorIO documentation:  http://opencolorio.org/userguide/contexts.html |
| OCIO config help/  | Button |         | Help about the OpenColorIO configuration.                                                                                                    |

# 2.3.10 ReadMisc node

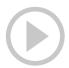

This documentation is for version 1.2 of ReadMisc (fr.inria.openfx.ReadMisc).

## **Description**

Read various image formats supported by ImageMagick.

## Inputs

| Input | Description | Optional |
|-------|-------------|----------|
| Sync  | Sync        | Yes      |

## **Controls**

| Parameter / script name           | Туре    | Default          | Function                                                                                                    |
|-----------------------------------|---------|------------------|----------------------------------------------------------------------------------------------------|
| File / filename                   | N/A     |                  | The input image sequence/video stream file(s).                                                                                                    |
| First Frame / firstFrame          | Integer | 0                | The first frame number to read from this image sequence or video file. This cannot be less than the first frame of the image sequence or video file, and cannot be greater than the last frame of the image sequence or video file. The first frame of a video file is numbered 1. If startingTime is 1 or timeOffset is 0, this is also the first output frame.                                 |
| Before/before                     | Choice  | Hold             | What to do before the first frame of the sequence.  Hold (hold): While before the sequence, load the first frame.  Loop (loop): Repeat the sequence before the first frame  Bounce (bounce): Repeat the sequence in reverse before the first frame  Black (black): Render a black image  Error (error): Report an error                                                                          |
| Last Frame / lastFrame            | Integer | 0                | The last frame number to read from this image sequence or video file. This cannot be less than the first frame of the image sequence or video file, and cannot be greater than the last frame of the image sequence or video file. The first frame of a video file is numbered 1. If startingTime is 1 or timeOffset is 0, this is also the last output frame.                                   |
| After/after                       | Choice  | Hold             | What to do after the last frame of the sequence.  Hold (hold): While before the sequence, load the first frame.  Loop (loop): Repeat the sequence before the first frame  Bounce (bounce): Repeat the sequence in reverse before the first frame  Black (black): Render a black image  Error (error): Report an error                                                                            |
| On Missing Frame / onMissingFrame | Choice  | Error            | What to do when a frame is missing from the sequence/stream.  Hold previous (previous): Try to load the previous frame in the sequence/stream, if any.  Load next (next): Try to load the next frame in the sequence/stream, if any.  Load nearest (nearest): Try to load the nearest frame in the sequence/stream, if any.  Error (error): Report an error  Black (black): Render a black image |
| Frame Mode / frameMode            | Choice  | Starting<br>Time | Starting Time (startingTime): Set at what output frame the first sequence frame is output. The sequence frame designated by the firstFrame parameter is output at frame timeOffset.  Time Offset (timeOffset): Set an offset to be applied as a number of frames. The sequence frame designated by the firstFrame parameter is output at frame firstFrame+timeOffset.                            |
| Starting Time / startingTime      | Integer | 0                | At what time (on the timeline) should this sequence/video start.                                                                                                    |
| Time Offset / timeOffset          | Integer | 0                | Offset applied to the sequence in time units (i.e. frames).                                                                                                    |

Table 10 – continued from previous page

|                                       |         |              | 0 – continued from previous page                                                                                                    |
|---------------------------------------|---------|--------------|----------------------------------------------------------------------------------------------------|
| Parameter / script name               | Type    | Default      | Function                                                                                                    |
| Proxy File / proxy                    | N/A     |              | Filename of the proxy images. They will be used instead of the images read from the File parameter when the proxy mode (downscaling of the images) is activated.                                                                                                    |
| Proxy threshold / proxyThreshold      | Double  | x: 1 y:<br>1 | The scale of the proxy images. By default it will be automatically computed out of the images headers when you set the proxy file(s) path. When the render scale (proxy) is set to a scale lower or equal to this value then the proxy image files will be used instead of the original images. You can change this parameter by checking the "Custom scale" checkbox so that you can change the scale at which the proxy images should be used instead of the original images. |
| Custom Proxy Scale / customProxyScale | Boolean | Off          | Check to enable the Proxy scale edition.                                                                                                    |
| File Premult /                        | Choice  | PreMultir    | ilied                                                                                                    |
| filePremult                           | Choice  | Fielviuiu    | The image file being read is considered to have this premultiplication state.  To get UnPremultiplied (or "unassociated alpha") images, set the "Output Premult" parameter to Unpremultiplied.                                                                                                    |
|                                       |         |              | By default the value should be correctly be guessed by the image file, but this parameter can be edited if the metadatas inside the file are wrong.                                                                                                    |
|                                       |         |              | - Opaque means that the alpha channel is considered to be 1 (one), and it is not taken into account in colorspace conversion.                                                                                                    |
|                                       |         |              | - Premultiplied, red, green and blue channels are divided by the alpha channel before applying the colorspace conversion, and re-multiplied by alpha after colorspace conversion.                                                                                                    |
|                                       |         |              | - UnPremultiplied, means that red, green and blue channels are not modified before applying the colorspace conversion, and are multiplied by alpha after colorspace conversion.                                                                                                    |
|                                       |         |              | This is set automatically from the image file and the plugin, but can be adjusted if this information is wrong in the file metadata.                                                                                                    |
|                                       |         |              | RGB images can only be Opaque, and Alpha images can only be Premultiplied (the value of this parameter doesn't matter).                                                                                                    |
|                                       |         |              | <b>Opaque (opaque)</b> : The image is opaque and so has no premultiplication state, as if the alpha component in all pixels were set to the white point.                                                                                                    |
|                                       |         |              | <b>PreMultiplied (premult)</b> : The image is premultiplied by its alpha (also called "associated alpha").                                                                                                    |
|                                       |         |              | <b>UnPreMultiplied (unpremult)</b> : The image is unpremultiplied (also called "unassociated alpha").                                                                                                    |
| Output Premult /                      | Choice  | PreMultir    | lied                                                                                                    |
| outputPremult                         |         |              | The alpha premultiplication in output of this node will have this state.                                                                                                    |
|                                       |         |              | <b>Opaque</b> ( <b>opaque</b> ): The image is opaque and so has no premultiplication state, as if the alpha component in all pixels were set to the white point.                                                                                                    |
|                                       |         |              | <b>PreMultiplied (premult)</b> : The image is premultiplied by its alpha (also called "associated alpha").                                                                                                    |
|                                       |         |              | UnPreMultiplied (unpremult): The image is unpremultiplied (also called "unassociated alpha").                                                                                                    |
|                                       |         |              | Continued on pout name                                                                                                    |

Table 10 – continued from previous page

| Parameter / pariet                   | Tuno           |         | U – continued from previous page Function                                                                                                    |
|--------------------------------------|----------------|---------|----------------------------------------------------------------------------------------------------|
| Parameter / script name              | Type           | Default | Function                                                                                                    |
| Output Components / outputComponents | Choice         | RGBA    | What type of components this effect should output when the main color plane is requested. For the Read node it will map (in number of components) the Output Layer choice to these.  RGBA                                                                                                    |
| Frame rate / frameRate               | Double         | 24      | By default this value is guessed from the file. You can override it by checking the Custom fps parameter. The value of this parameter is what will be visible by the effects down-stream.                                                                                                    |
| Custom FPS / customFps               | Boolean        | Off     | If checked, you can freely force the value of the frame rate parameter. The frame-rate is just the meta-data that will be passed downstream to the graph, no retime will actually take place.                                                                                                    |
| OCIO Config File / ocioConfigFile    | N/A            |         | OpenColorIO configuration file                                                                                                    |
| File Colorspace / ocioInputSpaceIn   | Choice         |         | Input data is taken to be in this colorspace.                                                                                                    |
| Output Colorspace / ocioOutputSpaceI | Choice<br>ndex |         | Output data is taken to be in this colorspace.                                                                                                    |
| key1/key1                            | String         |         | OCIO Contexts allow you to apply specific LUTs or grades to different shots.  Here you can specify the context name (key) and its corresponding value.  Full details of how to set up contexts and add them to your config can be found in the OpenColorIO documentation:  http://opencolorio.org/userguide/contexts.html |
| value1/value1                        | String         |         | OCIO Contexts allow you to apply specific LUTs or grades to different shots.  Here you can specify the context name (key) and its corresponding value.  Full details of how to set up contexts and add them to your config can be found in the OpenColorIO documentation:  http://opencolorio.org/userguide/contexts.html |
| key2/key2                            | String         |         | OCIO Contexts allow you to apply specific LUTs or grades to different shots.  Here you can specify the context name (key) and its corresponding value.  Full details of how to set up contexts and add them to your config can be found in the OpenColorIO documentation:  http://opencolorio.org/userguide/contexts.html |

Table 10 – continued from previous page

| Parameter / script | Type   | Default | Function                                                                                                    |
|--------------------|--------|---------|----------------------------------------------------------------------------------------------------|
| value2 / value2    | String |         |                                                                                                    |
| value2/ value2     | Sumg   |         | OCIO Contexts allow you to apply specific LUTs or grades to different shots.                                      |
|                    |        |         | Here you can specify the context name (key) and its corresponding value.                                          |
|                    |        |         | Full details of how to set up contexts and add them to your config can be found in the OpenColorIO documentation: |
|                    |        |         | http://opencolorio.org/userguide/contexts.html                                                                    |
| key3/key3          | String |         |                                                                                                    |
|                    |        |         | OCIO Contexts allow you to apply specific LUTs or grades to different shots.                                      |
|                    |        |         | Here you can specify the context name (key) and its corresponding value.                                          |
|                    |        |         | Full details of how to set up contexts and add them to your config can be found in the OpenColorIO documentation: |
|                    |        |         | http://opencolorio.org/userguide/contexts.html                                                                    |
| value3/value3      | String |         | OCIO Contexts allow you to apply specific LUTs or grades to different                                             |
|                    |        |         | shots.  Here you can specify the context name (key) and its corresponding                                         |
|                    |        |         | value.                                                                                                    |
|                    |        |         | Full details of how to set up contexts and add them to your config can be found in the OpenColorIO documentation: |
|                    |        |         | http://opencolorio.org/userguide/contexts.html                                                                    |
| key4/key4          | String |         |                                                                                                    |
|                    |        |         | OCIO Contexts allow you to apply specific LUTs or grades to different shots.                                      |
|                    |        |         | Here you can specify the context name (key) and its corresponding value.                                          |
|                    |        |         | Full details of how to set up contexts and add them to your config can be found in the OpenColorIO documentation: |
|                    |        |         | http://opencolorio.org/userguide/contexts.html                                                                    |
| value4/value4      | String |         |                                                                                                    |
|                    |        |         | OCIO Contexts allow you to apply specific LUTs or grades to different shots.                                      |
|                    |        |         | Here you can specify the context name (key) and its corresponding value.                                          |
|                    |        |         | Full details of how to set up contexts and add them to your config can be found in the OpenColorIO documentation: |
|                    |        |         | http://opencolorio.org/userguide/contexts.html                                                                    |
| OCIO config help/  | Button |         | Help about the OpenColorIO configuration.                                                                         |
| ocioHelp           |        |         |                                                                                                    |

## 2.3.11 ReadOllO node

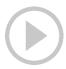

This documentation is for version 2.0 of ReadOIIO (fr.inria.openfx.ReadOIIO).

## **Description**

Read images using OpenImageIO.

Output is always Premultiplied (alpha is associated).

The "Image Premult" parameter controls the file premultiplication state, and can be used to fix wrong file metadata (see the help for that parameter).

OpenImageIO supports reading/writing the following file formats:

```
BMP (*.bmp)
Cineon (*.cin)
Direct Draw Surface (*.dds)
DPX (*.dpx)
Field3D (*.f3d)
FITS (*.fits)
GIF (*.gif)
HDR/RGBE (*.hdr)
HEIC/HEIF (*.heic *.heif)
ICO (*.ico)
IFF (*.iff)
JPEG (*.jpg *.jpe *.jpeg *.jif *.jfif *.jfi)
JPEG-2000 (*.jp2 *.j2k)
OpenEXR (*.exr)
PNG / Portable Network Graphics (*.png)
PNM / Netpbm (*.pbm *.pgm *.ppm *.pfm)
PSD (*.psd *.pdd *.psb)
Ptex (*.ptex)
RAW digital camera files (*.crw *.cr2 *.nef *.raf *.dng and others)
RLA (*.rla)
SGI (*.sgi *.rgb *.rgba *.bw *.int *.inta)
```

Softimage PIC (\*.pic) Targa (\*.tga \*.tpic)

Webp (\*.webp) Zfile (\*.zfile)

TIFF (\*.tif \*.tiff \*.tx \*.env \*.sm \*.vsm)

# Inputs

| Input | Description | Optional |
|-------|-------------|----------|
| Sync  | Sync        | Yes      |

## Controls

| The input image sequence/video stream file(s).   First Frame   File / filename   N/A   The input image sequence/video stream file(s).   First Frame   This cannot be less than the first frame of the image sequence or video file, and cannot be greater than the last frame of the image sequence or video file, and cannot be greater than the last frame of the image sequence or video file, and cannot be greater than the last frame of the image sequence or video file. The first frame of a video file is numbered 1. If startingTime is 1 or timeOffset is 0, this is also the first output frame.    Before / before   Choice   Hold   What to do before the first frame of the sequence, load the first frame   Bounce (bounce): Repeat the sequence, load the first frame   Black (black): Render a black image   Error (error): Report an error                                                                                                    | Parameter / script | Туре    | Default | Function                                                                                                    |
|----------------------------------------------------------------------------------------------------|--------------------|---------|---------|----------------------------------------------------------------------------------------------------|
| First Frame / first Frame   Integer first Frame   Integer first Frame   This cannot be less than the first frame of the image sequence or video file. This cannot be less than the last frame of the image sequence or video file. The first frame of a video file is numbered 1. If startingTime is 1 or timeOffset is 0, this is also the first output frame.  Before / before   Choice   Hold   What to do before the first frame of the sequence. Hold (hold): While before the sequence, load the first frame Bounce (bounce): Repeat the sequence in reverse before the first frame Bounce (bounce): Repeat the sequence in reverse before the first frame Black (black): Render a black image Error (error): Report an error  Last Frame   Integer 1                                                                                                    | name               | NT/A    |         | The inner image of idea at the state of the state of the |
| This cannot be less than the first frame of the image sequence or video file, and cannot be greater than the last frame of the image sequence or video file. The first frame of a video file is numbered 1. If starting Time is 1 or timeOffset is 0, this is also the first output frame.  Before / before                                                                                                    | 1                  |         | 0       |                                                                                                    |
| Choice   Hold   What to do before the first frame of the sequence.   Hold (hold): While before the sequence, load the first frame.   Loop (loop): Repeat the sequence in reverse before the first frame   Black (black): Render a black image   Error (error): Report an error      Last Frame   Integer   1                                                                                                    |                    | integer | U       | This cannot be less than the first frame of the image sequence or video file, and cannot be greater than the last frame of the image sequence or video file. The first frame of a video file is numbered 1. If startingTime                                                                                                    |
| Hold (hold): While before the sequence, load the first frame.  Loop (loop): Repeat the sequence in reverse before the first frame Bounce (bounce): Repeat the sequence in reverse before the first frame Black (black): Render a black image Error (error): Report an error  Last Frame /  lastFrame   Integer   O   The last frame number to read from this image sequence or video file. This cannot be less than the first frame of the image sequence or video file, and cannot be greater than the last frame of the image sequence or video file. The first frame of a video file is numbered 1. If startingTime is 1 or timeOffset is 0, this is also the last output frame.  After / after   Choice   Hold   What to do after the last frame of the sequence. Hold (hold): While before the sequence, load the first frame Bounce (bounce): Repeat the sequence in reverse before the first frame Black (black): Render a black image Error (error): Report an error  On Missing Frame / OnMissingFrame   Choice   Error   What to do when a frame is missing from the sequence/stream. Hold previous (previous): Try to load the previous frame in the sequence/stream, if any.  Load next (next): Try to load the next frame in the sequence/stream, if any.  Load nearest (nearest): Try to load the nearest frame in the sequence/stream, if any.  Error (error): Report an error                                                                                                    | Before/before      | Choice  | Hold    |                                                                                                    |
| Last Frame / lastFrame   O                                                                                                    |                    |         |         | _                                                                                                    |
| Bounce (bounce): Repeat the sequence in reverse before the first frame Black (black): Render a black image Error (error): Report an error  Last Frame / last Frame   Integer   The last frame number to read from this image sequence or video file, and cannot be less than the first frame of the image sequence or video file, and cannot be greater than the last frame of the image sequence or video file, and cannot be greater than the last frame of the image sequence or video file.  This cannot be less than the first frame of the image sequence or video file.  This cannot be less than the first frame of the image sequence or video file.  This cannot be greater than the last frame of the image sequence or video file.  This cannot be greater than the last frame of the image sequence or video file.  This cannot be greater than the last frame of the image sequence or video file.  This cannot be greater than the last frame of the sequence.  Hold (hold): While before the sequence, load the first frame of the image se |                    |         |         | _                                                                                                    |
| Last Frame / lastFrame   O                                                                                                    |                    |         |         |                                                                                                    |
| Last Frame / Integer   The last frame number to read from this image sequence or video file. This cannot be less than the first frame of the image sequence or video file, and cannot be greater than the last frame of the image sequence or video file, and cannot be greater than the last frame of the image sequence or video file. The first frame of a video file is numbered 1. If startingTime is 1 or timeOffset is 0, this is also the last output frame.  After / after   Choice   Hold   What to do after the last frame of the sequence. Hold (hold): While before the sequence, load the first frame   Loop (loop): Repeat the sequence before the first frame   Black (black): Render a black image   Error (error): Report an error    On Missing Frame / OnMissingFrame   Choice   Choice   Choi |                    |         |         |                                                                                                    |
| Last Frame / lastFrame  Integer   O                                                                                                    |                    |         |         |                                                                                                    |
| This cannot be less than the first frame of the image sequence or video file, and cannot be greater than the last frame of the image sequence or video file, and cannot be greater than the last frame of the image sequence or video file. The first frame of a video file is numbered 1. If startingTime is 1 or timeOffset is 0, this is also the last output frame.  After/after  Choice Hold  What to do after the last frame of the sequence.  Hold (hold): While before the sequence, load the first frame.  Loop (loop): Repeat the sequence before the first frame Black (black): Render a black image  Error (error): Report an error  On MissingFrame  Choice onMissingFrame  What to do when a frame is missing from the sequence/stream.  Hold previous (previous): Try to load the previous frame in the sequence/stream, if any.  Load next (next): Try to load the nearest frame in the sequence/stream, if any.  Error (error): Report an error                                                                                                    |                    |         |         | Error (error). Report un error                                                                                                    |
| file, and cannot be greater than the last frame of the image sequence or video file. The first frame of a video file is numbered 1. If startingTime is 1 or timeOffset is 0, this is also the last output frame.  After / after  Choice Hold What to do after the last frame of the sequence.  Hold (hold): While before the sequence, load the first frame.  Loop (loop): Repeat the sequence before the first frame  Bounce (bounce): Repeat the sequence in reverse before the first frame  Black (black): Render a black image  Error (error): Report an error  On Missing Frame /  onMissingFrame  Choice Error  What to do when a frame is missing from the sequence/stream.  Hold previous (previous): Try to load the previous frame in the sequence/stream, if any.  Load next (next): Try to load the nearest frame in the sequence/stream, if any.  Load nearest (nearest): Try to load the nearest frame in the sequence/stream, if any.  Error (error): Report an error                                                                                                    | Last Frame /       | Integer | 0       | The last frame number to read from this image sequence or video file.                                                                                                    |
| video file. The first frame of a video file is numbered 1. If startingTime is 1 or timeOffset is 0, this is also the last output frame.  Choice Hold What to do after the last frame of the sequence.  Hold (hold): While before the sequence, load the first frame.  Loop (loop): Repeat the sequence before the first frame  Bounce (bounce): Repeat the sequence in reverse before the first frame  Black (black): Render a black image  Error (error): Report an error  Choice Error  What to do when a frame is missing from the sequence/stream.  Hold previous (previous): Try to load the previous frame in the sequence/stream, if any.  Load next (next): Try to load the next frame in the sequence/stream, if any.  Load nearest (nearest): Try to load the nearest frame in the sequence/stream, if any.  Error (error): Report an error                                                                                                    | lastFrame          |         |         |                                                                                                    |
| After / after  Choice Hold  What to do after the last frame of the sequence.  Hold (hold): While before the sequence, load the first frame.  Loop (loop): Repeat the sequence before the first frame  Bounce (bounce): Repeat the sequence in reverse before the first frame  Black (black): Render a black image  Error (error): Report an error  Choice on Missing Frame / On Missing Frame / On Missin |                    |         |         |                                                                                                    |
| After / after  Choice Hold What to do after the last frame of the sequence.  Hold (hold): While before the sequence, load the first frame.  Loop (loop): Repeat the sequence before the first frame  Bounce (bounce): Repeat the sequence in reverse before the first frame  Black (black): Render a black image  Error (error): Report an error  Choice On Missing Frame / OnMissingFrame  What to do when a frame is missing from the sequence/stream.  Hold previous (previous): Try to load the previous frame in the sequence/stream, if any.  Load near (near (nea |                    |         |         |                                                                                                    |
| What to do after the last frame of the sequence.  Hold (hold): While before the sequence, load the first frame.  Loop (loop): Repeat the sequence before the first frame  Bounce (bounce): Repeat the sequence in reverse before the first frame  Black (black): Render a black image  Error (error): Report an error  Choice  On Missing Frame /  OnMissingFrame  Choice  What to do when a frame is missing from the sequence/stream.  Hold previous (previous): Try to load the previous frame in the sequence/stream, if any.  Load next (next): Try to load the next frame in the sequence/stream, if any.  Load nearest (nearest): Try to load the nearest frame in the sequence/stream, if any.  Error (error): Report an error                                                                                                    | After / after      | Choice  | Hold    | is 1 or timeOffset is 0, this is also the last output frame.                                                                                                    |
| Hold (hold): While before the sequence, load the first frame.  Loop (loop): Repeat the sequence before the first frame Bounce (bounce): Repeat the sequence in reverse before the first frame Black (black): Render a black image Error (error): Report an error  On Missing Frame / onMissingFrame  Choice What to do when a frame is missing from the sequence/stream. Hold previous (previous): Try to load the previous frame in the sequence/stream, if any. Load next (next): Try to load the next frame in the sequence/stream, if any. Error (error): Report an error                                                                                                    | Alter/arter        | Choice  | Holu    | What to do after the last frame of the sequence                                                                                                    |
| Loop (loop): Repeat the sequence before the first frame Bounce (bounce): Repeat the sequence in reverse before the first frame Black (black): Render a black image Error (error): Report an error  Choice onMissingFrame /  What to do when a frame is missing from the sequence/stream. Hold previous (previous): Try to load the previous frame in the sequence/stream, if any. Load next (next): Try to load the next frame in the sequence/stream, if any. Load nearest (nearest): Try to load the nearest frame in the sequence/stream, if any. Error (error): Report an error                                                                                                    |                    |         |         | _                                                                                                    |
| Bounce (bounce): Repeat the sequence in reverse before the first frame Black (black): Render a black image Error (error): Report an error  On Missing Frame / OnMissingFrame  Choice Error  What to do when a frame is missing from the sequence/stream.  Hold previous (previous): Try to load the previous frame in the sequence/stream, if any.  Load next (next): Try to load the next frame in the sequence/stream, if any.  Load nearest (nearest): Try to load the nearest frame in the sequence/stream, if any.  Error (error): Report an error                                                                                                    |                    |         |         | -                                                                                                    |
| On Missing Frame / OnMissingFrame / OnMissingFrame / OnMissingFrame / OnMissingFrame / OnMissingFrame / OnMissingFrame / OnMissingFrame / OnMissingFrame / OnMissingFrame / OnMissingFrame / What to do when a frame is missing from the sequence/stream. Hold previous (previous): Try to load the previous frame in the sequence/stream, if any. Load nearet (nearest): Try to load the nearest frame in the sequence/stream, if any. Load nearest (nearest): Try to load the nearest frame in the sequence/stream, if any. Error (error): Report an error                                                                                                    |                    |         |         |                                                                                                    |
| On Missing Frame / OnMissingFrame  Choice Error What to do when a frame is missing from the sequence/stream.  Hold previous (previous): Try to load the previous frame in the sequence/stream, if any.  Load next (next): Try to load the next frame in the sequence/stream, if any.  Load nearest (nearest): Try to load the nearest frame in the sequence/stream, if any.  Error (error): Report an error                                                                                                    |                    |         |         |                                                                                                    |
| On Missing Frame / OnMissingFrame  Choice Error  What to do when a frame is missing from the sequence/stream.  Hold previous (previous): Try to load the previous frame in the sequence/stream, if any.  Load next (next): Try to load the next frame in the sequence/stream, if any.  Load nearest (nearest): Try to load the nearest frame in the sequence/stream, if any.  Error (error): Report an error                                                                                                    |                    |         |         |                                                                                                    |
| What to do when a frame is missing from the sequence/stream.  Hold previous (previous): Try to load the previous frame in the sequence/stream, if any.  Load next (next): Try to load the next frame in the sequence/stream, if any.  Load nearest (nearest): Try to load the nearest frame in the sequence/stream, if any.  Error (error): Report an error                                                                                                    |                    |         |         | Error (crror). Report an error                                                                                                    |
| What to do when a frame is missing from the sequence/stream.  Hold previous (previous): Try to load the previous frame in the sequence/stream, if any.  Load next (next): Try to load the next frame in the sequence/stream, if any.  Load nearest (nearest): Try to load the nearest frame in the sequence/stream, if any.  Error (error): Report an error                                                                                                    | On Missing Frame / | Choice  | Error   |                                                                                                    |
| sequence/stream, if any.  Load next (next): Try to load the next frame in the sequence/stream, if any.  Load nearest (nearest): Try to load the nearest frame in the sequence/stream, if any.  Error (error): Report an error                                                                                                    |                    |         |         | What to do when a frame is missing from the sequence/stream.                                                                                                    |
| Load next (next): Try to load the next frame in the sequence/stream, if any.  Load nearest (nearest): Try to load the nearest frame in the sequence/stream, if any.  Error (error): Report an error                                                                                                    |                    |         |         | Hold previous (previous): Try to load the previous frame in the                                                                                                    |
| any.  Load nearest (nearest): Try to load the nearest frame in the sequence/stream, if any.  Error (error): Report an error                                                                                                    |                    |         |         | sequence/stream, if any.                                                                                                    |
| sequence/stream, if any.  Error (error): Report an error                                                                                                    |                    |         |         |                                                                                                    |
| Error (error): Report an error                                                                                                    |                    |         |         |                                                                                                    |
|                                                                                                    |                    |         |         |                                                                                                    |
|                                                                                                    |                    |         |         | _                                                                                                    |
|                                                                                                    |                    |         |         |                                                                                                    |

Table 11 – continued from previous page

| Parameter / script   | Туре    | Default  | Function                                                                    |
|----------------------|---------|----------|-----------------------------------------------------------------------------|
| name                 | Турс    | Doladit  | T direction                                                                 |
|                      | Chaine  | Ctantina |                                                                             |
| Frame Mode /         | Choice  | Starting |                                                                             |
| frameMode            |         | Time     |                                                                             |
|                      |         |          | <b>Starting Time</b> (startingTime): Set at what output frame the first     |
|                      |         |          | sequence frame is output. The sequence frame designated by the              |
|                      |         |          | firstFrame parameter is output at frame timeOffset.                         |
|                      |         |          | <b>Time Offset</b> (timeOffset): Set an offset to be applied as a number of |
|                      |         |          | frames. The sequence frame designated by the firstFrame parameter is        |
|                      |         |          | output at frame firstFrame+timeOffset.                                      |
|                      |         |          | output at frame mot fame time offset.                                       |
| Starting Time /      | Integer | 0        | At what time (on the timeline) should this sequence/video start.            |
| startingTime         | meger   | O        | The what time (on the timeline) should this sequence, video start.          |
| Time Offset /        | Integer | 0        | Offset applied to the sequence in time units (i.e. frames).                 |
|                      | meger   | U        | Onset applied to the sequence in time units (i.e. frames).                  |
| timeOffset           | NT/ 1   |          |                                                                             |
| Proxy File / proxy   | N/A     |          | Filename of the proxy images. They will be used instead of the images       |
|                      |         |          | read from the File parameter when the proxy mode (downscaling of the        |
|                      |         |          | images) is activated.                                                       |
| Proxy threshold /    | Double  | x: 1 y:  | The scale of the proxy images. By default it will be automatically com-     |
| proxyThreshold       |         | 1        | puted out of the images headers when you set the proxy file(s) path.        |
|                      |         |          | When the render scale (proxy) is set to a scale lower or equal to this      |
|                      |         |          | value then the proxy image files will be used instead of the original im-   |
|                      |         |          | ages. You can change this parameter by checking the "Custom scale"          |
|                      |         |          | checkbox so that you can change the scale at which the proxy images         |
|                      |         |          | should be used instead of the original images.                              |
| Custom Proxy Scale / | Boolean | Off      | Check to enable the Proxy scale edition.                                    |
| _                    | Doolcan | OII      | Check to chaote the Fronty scale cultion.                                   |
| customProxyScale     |         |          |                                                                             |

Table 11 – continued from previous page

| D                                    | _      |           | 1 – continued from previous page                                                                                                    |
|--------------------------------------|--------|-----------|----------------------------------------------------------------------------------------------------|
| Parameter / script                   | Type   | Default   | Function                                                                                                    |
| name                                 | Cl     | D. M. 1/2 | 1'. 1                                                                                                    |
| File Premult / filePremult           | Choice | PreMultip | The image file being read is considered to have this premultiplication state.  To get UnPremultiplied (or "unassociated alpha") images, set the "Output Premult" parameter to Unpremultiplied.  By default the value should be correctly be guessed by the image file, but this parameter can be edited if the metadatas inside the file are                                                                                  |
|                                      |        |           | wrong.  - Opaque means that the alpha channel is considered to be 1 (one), and it is not taken into account in colorspace conversion.  - Premultiplied, red, green and blue channels are divided by the alpha channel before applying the colorspace conversion, and re-multiplied                                                                                                    |
|                                      |        |           | <ul> <li>by alpha after colorspace conversion.</li> <li>- UnPremultiplied, means that red, green and blue channels are not modified before applying the colorspace conversion, and are multiplied by alpha after colorspace conversion.</li> </ul>                                                                                                    |
|                                      |        |           | This is set automatically from the image file and the plugin, but can be adjusted if this information is wrong in the file metadata.                                                                                                    |
|                                      |        |           | RGB images can only be Opaque, and Alpha images can only be Premultiplied (the value of this parameter doesn't matter).                                                                                                    |
|                                      |        |           | <b>Opaque</b> ( <b>opaque</b> ): The image is opaque and so has no premultiplication state, as if the alpha component in all pixels were set to the white point.                                                                                                    |
|                                      |        |           | <b>PreMultiplied (premult)</b> : The image is premultiplied by its alpha (also called "associated alpha").                                                                                                    |
|                                      |        |           | <b>UnPreMultiplied (unpremult)</b> : The image is unpremultiplied (also called "unassociated alpha").                                                                                                    |
| Output Premult / outputPremult       | Choice | PreMultip | The alpha premultiplication in output of this node will have this state.  Opaque (opaque): The image is opaque and so has no premultiplication state, as if the alpha component in all pixels were set to the white point.  PreMultiplied (premult): The image is premultiplied by its alpha (also called "associated alpha").  UnPreMultiplied (unpremult): The image is unpremultiplied (also called "unassociated alpha"). |
| Output Components / outputComponents | Choice | RGBA      | What type of components this effect should output when the main color plane is requested. For the Read node it will map (in number of components) the Output Layer choice to these.  RGBA  RGB  RG  Alpha                                                                                                    |
| Frame rate / frameRate               | Double | 24        | By default this value is guessed from the file. You can override it by checking the Custom fps parameter. The value of this parameter is what will be visible by the effects down-stream.                                                                                                    |

Table 11 – continued from previous page

| December /              | · <del>-</del> · · |         | T – continued from previous page                                                                                                    |
|-------------------------|--------------------|---------|----------------------------------------------------------------------------------------------------|
| Parameter / script name | Туре               | Default | Function                                                                                                    |
| Custom FPS /            | Boolean            | Off     | If checked, you can freely force the value of the frame rate parameter.                                                                                                    |
|                         | Boolean            | OII     | The frame-rate is just the meta-data that will be passed downstream to                                                                                                    |
| customFps               |                    |         |                                                                                                    |
| Image Info              | D.,44 a.u.         |         | the graph, no retime will actually take place.                                                                                                    |
| Image Info/             | Button             |         | Shows information and metadata from the image at current time.                                                                                                    |
| showMetadata            | D 1                | OCC     | TC 1 1 1 1'1 2 4 4' ' C1 ' 1 1 1' 4                                                                                                    |
| Auto Bright /           | Boolean            | Off     | If checked, use libraw's automatic increase of brightness by histogram                                                                                                    |
| rawAutoBright           | D 1                |         | (exposure correction).                                                                                                    |
| Use Camera WB /         | Boolean            | On      | If checked, and if possible, use the white balance from the camera.                                                                                                    |
| rawUseCameraWB          |                    |         |                                                                                                    |
| Adjust Maximum Thr.     | Double             | 0       |                                                                                                    |
| /<br>rawAdjustMaximum   | Thr                |         | This parameters controls auto-adjusting of maximum value based on channel_maximum[] data, calculated from real frame data. If calculated maximum is greater than adjust_maximum_thr*maximum, than maximum is set to calculated_maximum.                |
|                         |                    |         | Default: 0. If you set this value above 0.99999, then default value will be used. If you set this value below 0.00001, then no maximum adjustment will be performed. A value of 0.75 is reasonable for still shots, but sequences should always use 0. |
|                         |                    |         | Adjusting maximum should not damage any picture (esp. if you use default value) and is very useful for correcting channel overflow problems (magenta clouds on landscape shots, green-blue highlights for indoor shots).                               |
| Max. value /            | Integer            | 0       | The camera sensor saturation (maximum) value. Raw values greater                                                                                                    |
| rawUserSat              | integer            | O       | or equal to this are considered saturated and are processed using the algorithm specified by the rawHighlightMode parameter. 0 means to use the default value.                                                                                         |
| Output Colorspace /     | Choice             | sRGB    |                                                                                                    |
| rawOutputColor          |                    |         | Output colorspace.                                                                                                    |
| 1                       |                    |         | Raw (raw): Raw data                                                                                                    |
|                         |                    |         | sRGB (srgb): sRGB                                                                                                    |
|                         |                    |         |                                                                                                    |
|                         |                    |         | Adobe (adobergb): Adobe RGB (1998)                                                                                                    |
|                         |                    |         | Wide (wide): Wide-gamut RGB color space (or Adobe Wide Gamut                                                                                                    |
|                         |                    |         | RGB)                                                                                                    |
|                         |                    |         | ProPhoto (prophoto): Kodak ProPhoto RGB (or ROMM RGB)                                                                                                    |
|                         |                    |         | XYZ (xyz): CIE XYZ                                                                                                    |
|                         |                    |         | ACES (aces): AMPAS ACES                                                                                                    |
|                         |                    |         | (                                                                                                    |
| Camera Matrix /         | Choice             | Default |                                                                                                    |
| rawUseCameraMatr        |                    |         | Use/don't use an embedded color matrix.                                                                                                    |
|                         |                    |         | None (none): Do not use the embedded color matrix.                                                                                                    |
|                         |                    |         |                                                                                                    |
|                         |                    |         | <b>Default (default)</b> : Use embedded color profile (if present) for DNG files (always); for other files only if rawUseCameraWb is set.                                                                                                    |
|                         |                    |         | Force (force): Use embedded color data (if present) regardless of                                                                                                    |
|                         |                    |         | white balance setting.                                                                                                    |
|                         |                    |         |                                                                                                    |

Table 11 – continued from previous page

|                                   | -       |         | 1 – continued from previous page                                                                                                    |
|-----------------------------------|---------|---------|----------------------------------------------------------------------------------------------------|
| Parameter / script                | Туре    | Default | Function                                                                                                    |
| name                              | CI :    | CI:     |                                                                                                    |
| Highlight Mode / rawHighlightMode | Choice  | Clip    | Algorithm for restoring highlight clippings. Highlights are part of your images that are burned due to the inability of your camera to capture the highlights. Highlight recovery is applied after white balance and demosaic.  Clip (clip): Clip all highlights to white.  Unclip (unclip): Leave highlights unclipped in various shades of pink.  Blend (blend): Blend clipped and unclipped values for a gradual fade to white.  Rebuild (rebuild): Reconstruct highlights with various levels of aggressiveness. |
| Rebuild Level /                   | Integer | 2       | Level of aggressiveness used to rebuild highlights. rawHighlightRe-                                                                                                    |
| rawHighlightRebu                  | ildLeve | 1       | buildLevel=2 (which corresponds to -H 5 in LibRaw/dcraw) is a                                                                                                    |
|                                   |         |         | good compromise. If that's not good enough, use rawHighlightRe-                                                                                                    |
|                                   |         |         | buildLevel=6, cut out the non-white highlights, and paste them into an image generated with rawHighlightRebuildLevel=0.                                                                                                    |
| Exposure /                        | Double  | 1       | Amount of exposure correction before de-mosaicing, from 0.25 (2-stop                                                                                                    |
| rawExposure                       | Dodoic  | •       | darken) to 8 (3-stop brighten). (Default: 1., meaning no correction.)                                                                                                    |
| Demosaic /                        | Choice  | AHD     | , (10),                                                                                                    |
| rawDemosaic                       |         |         | Force a demosaicing algorithm. Will fall back on AHD if the                                                                                                    |
|                                   |         |         | demosaicing algorithm is not available due to licence restrictions                                                                                                    |
|                                   |         |         | (AHD-Mod, AFD, VCD, Mixed, LMMSE are GPL2, AMaZE is GPL3).                                                                                                    |
|                                   |         |         | None (none): No demosaicing.                                                                                                    |
|                                   |         |         | Linear (linear): Linear interpolation.                                                                                                    |
|                                   |         |         | VNG (vng): VNG interpolation.                                                                                                    |
|                                   |         |         | <b>PPG</b> ( <b>ppg</b> ): PPG interpolation.                                                                                                    |
|                                   |         |         | AHD (ahd): AHD interpolation.                                                                                                    |
|                                   |         |         | DCB (dcb): DCB interpolation.                                                                                                    |
|                                   |         |         | AHD-Mod (ahdmod): Modified AHD interpolation by Paul Lee.                                                                                                    |
|                                   |         |         | AFD (afd): AFD interpolation (5-pass).                                                                                                    |
|                                   |         |         | VCD (vcd): VCD interpolation.                                                                                                    |
|                                   |         |         | Mixed (mixed): Mixed VCD/Modified AHD interpolation.                                                                                                    |
|                                   |         |         | LMMSE (lmmse): LMMSE interpolation.                                                                                                    |
|                                   |         |         | DHT (dht): DHT interpolation.                                                                                                    |
|                                   |         |         | <b>AAHD</b> (aahd): Modified AHD interpolation by Anton Petrusevich.                                                                                                    |
| Aber./rawAber                     | Double  | x: 1 y: | Correction of chromatic aberrations, given as a red multiplier and a blue                                                                                                    |
| 0.4.47                            | GI :    | 1       | multiplier. The default values of (1,,1.) correspond to no correction.                                                                                                    |
| Output Layer /                    | Choice  |         | This is the layer that will be set to the the color plane. This is relevant                                                                                                    |
| outputLayer                       |         |         | only for image formats that can have multiple layers: exr, tiff, psd, etc  Note that in Natron you can access other layers with a Shuffle node                                                                                                    |
|                                   |         |         | downstream of this node.                                                                                                    |
|                                   |         |         | do and dam of the node.                                                                                                    |

Table 11 – continued from previous page

| Parameter / script              | Туре    | Default | 1 – continued from previous page Function                                                                                 |
|---------------------------------|---------|---------|----------------------------------------------------------------------------------------------------|
| name                            | .,,,,,  |         |                                                                                                    |
| Edge Pixels /                   | Choice  | Auto    |                                                                                                    |
| edgePixels                      |         |         | Specifies how pixels in the border of the region of definition are handled                                                |
|                                 |         |         | <b>Auto</b> (auto): If the region of definition and format match exactly then repeat the border pixel otherwise use black |
|                                 |         |         | Edge Detect (edge): For each edge, if the region of definition and                                                        |
|                                 |         |         | format match exactly then repeat border pixel, otherwise use black                                                        |
|                                 |         |         | <b>Repeat</b> ( <b>repeat</b> ): Repeat pixels outside the region of definition                                           |
|                                 |         |         | Black (black): Add black pixels outside the region of definition                                                          |
|                                 |         |         | Black (black). Flad black pixels outside the region of definition                                                         |
| Offset Negative                 | Boolean | On      | The EXR file format can have its "display window" origin at another                                                       |
| Display Window /                |         |         | location than (0,0). However in OpenFX, formats should have their                                                         |
| offsetNegativeDi                | spWindo | W       | origin at $(0,0)$ . If the left edge of the display window is not 0, either                                               |
|                                 |         |         | you can offset the display window so it goes to 0, or you can treat the                                                   |
|                                 |         |         | negative portion as overscan and resize the format.                                                                       |
| OpenImageIO Info                | Button  |         | Display information about the underlying library.                                                                         |
| /libraryInfo OCIO Config File / | N/A     |         | OpenColorIO configuration file                                                                                            |
| ocioConfigFile                  | 11//71  |         | Openeolorio configuration inc                                                                                             |
| File Colorspace /               | Choice  |         | Input data is taken to be in this colorspace.                                                                             |
| ocioInputSpaceIn                |         |         | input data is taken to be in any verolopuee.                                                                              |
| Output Colorspace /             | Choice  |         | Output data is taken to be in this colorspace.                                                                            |
| ocioOutputSpaceI                |         |         |                                                                                                    |
| key1/key1                       | String  |         |                                                                                                    |
|                                 |         |         | OCIO Contexts allow you to apply specific LUTs or grades to different shots.                                              |
|                                 |         |         | Here you can specify the context name (key) and its corresponding value.                                                  |
|                                 |         |         | Full details of how to set up contexts and add them to your config can be found in the OpenColorIO documentation:         |
|                                 |         |         | http://opencolorio.org/userguide/contexts.html                                                                            |
| value1/value1                   | String  |         |                                                                                                    |
| .aracı, varacı                  | Sumg    |         | OCIO Contexts allow you to apply specific LUTs or grades to different shots.                                              |
|                                 |         |         | Here you can specify the context name (key) and its corresponding value.                                                  |
|                                 |         |         | Full details of how to set up contexts and add them to your config can be found in the OpenColorIO documentation:         |
|                                 |         |         | http://opencolorio.org/userguide/contexts.html                                                                            |
| key2/key2                       | String  |         |                                                                                                    |
| , 2 , y 2                       | Sumg    |         | OCIO Contexts allow you to apply specific LUTs or grades to different shots.                                              |
|                                 |         |         | Here you can specify the context name (key) and its corresponding value.                                                  |
|                                 |         |         | Full details of how to set up contexts and add them to your config can be found in the OpenColorIO documentation:         |
|                                 |         |         | http://opencolorio.org/userguide/contexts.html                                                                            |
| <u>I</u>                        |         |         |                                                                                                    |

Table 11 – continued from previous page

| Danamata : / : : : : :                | T      |         | 1 – continued from previous page                                                                                  |
|---------------------------------------|--------|---------|----------------------------------------------------------------------------------------------------|
| Parameter / script name               | Type   | Default | Function                                                                                                    |
| value2/value2                         | String |         |                                                                                                    |
| varue27 varue2                        | Sumg   |         | OCIO Contexts allow you to apply specific LUTs or grades to different shots.                                      |
|                                       |        |         | Here you can specify the context name (key) and its corresponding value.                                          |
|                                       |        |         | Full details of how to set up contexts and add them to your config can be found in the OpenColorIO documentation: |
|                                       |        |         | http://opencolorio.org/userguide/contexts.html                                                                    |
| key3/key3                             | String |         |                                                                                                    |
| ,                                     |        |         | OCIO Contexts allow you to apply specific LUTs or grades to different shots.                                      |
|                                       |        |         | Here you can specify the context name (key) and its corresponding value.                                          |
|                                       |        |         | Full details of how to set up contexts and add them to your config can be found in the OpenColorIO documentation: |
|                                       |        |         | http://opencolorio.org/userguide/contexts.html                                                                    |
| value3/value3                         | String |         |                                                                                                    |
|                                       |        |         | OCIO Contexts allow you to apply specific LUTs or grades to different shots.                                      |
|                                       |        |         | Here you can specify the context name (key) and its corresponding value.                                          |
|                                       |        |         | Full details of how to set up contexts and add them to your config can be found in the OpenColorIO documentation: |
|                                       |        |         | http://opencolorio.org/userguide/contexts.html                                                                    |
| key4/key4                             | String |         |                                                                                                    |
| , , , , , , , , , , , , , , , , , , , |        |         | OCIO Contexts allow you to apply specific LUTs or grades to different shots.                                      |
|                                       |        |         | Here you can specify the context name (key) and its corresponding value.                                          |
|                                       |        |         | Full details of how to set up contexts and add them to your config can be found in the OpenColorIO documentation: |
|                                       |        |         | http://opencolorio.org/userguide/contexts.html                                                                    |
| value4/value4                         | String |         |                                                                                                    |
|                                       |        |         | OCIO Contexts allow you to apply specific LUTs or grades to different shots.                                      |
|                                       |        |         | Here you can specify the context name (key) and its corresponding value.                                          |
|                                       |        |         | Full details of how to set up contexts and add them to your config can be found in the OpenColorIO documentation: |
|                                       |        |         | http://opencolorio.org/userguide/contexts.html                                                                    |
| OCIO config help/                     | Button |         | Help about the OpenColorIO configuration.                                                                         |
| ocioHelp                              |        |         |                                                                                                    |

## 2.3.12 ReadPDF node

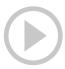

This documentation is for version 1.4 of ReadPDF (fr.inria.openfx.ReadPDF).

#### **Description**

Read PDF documents using poppler.

#### Inputs

| Input | Description | Optional |
|-------|-------------|----------|
| Sync  | Sync        | Yes      |

#### **Controls**

| Parameter / script | Type    | Default | Function                                                                                                    |
|--------------------|---------|---------|----------------------------------------------------------------------------------------------------|
| name               |         |         |                                                                                                    |
| File / filename    | N/A     |         | The input image sequence/video stream file(s).                                                                                                    |
| First Frame /      | Integer | 0       | The first frame number to read from this image sequence or video file.                                                                               |
| firstFrame         |         |         | This cannot be less than the first frame of the image sequence or video                                                                              |
|                    |         |         | file, and cannot be greater than the last frame of the image sequence or                                                                             |
|                    |         |         | video file. The first frame of a video file is numbered 1. If startingTime                                                                           |
|                    |         |         | is 1 or timeOffset is 0, this is also the first output frame.                                                                                        |
| Before/before      | Choice  | Hold    |                                                                                                    |
|                    |         |         | What to do before the first frame of the sequence.                                                                                                   |
|                    |         |         | <b>Hold</b> (hold): While before the sequence, load the first frame.                                                                                 |
|                    |         |         | <b>Loop</b> (loop): Repeat the sequence before the first frame                                                                                       |
|                    |         |         | <b>Bounce</b> (bounce): Repeat the sequence in reverse before the first frame                                                                        |
|                    |         |         | Black (black): Render a black image                                                                                                    |
|                    |         |         | Error (error): Report an error                                                                                                    |
| I and E annual     | T., 4   | 0       |                                                                                                    |
| Last Frame /       | Integer | 0       | The last frame number to read from this image sequence or video file.                                                                                |
| lastFrame          |         |         | This cannot be less than the first frame of the image sequence or video                                                                              |
|                    |         |         | file, and cannot be greater than the last frame of the image sequence or video file. The first frame of a video file is numbered 1. If starting Time |
|                    |         |         |                                                                                                    |
| After/after        | Choice  | Hold    | is 1 or timeOffset is 0, this is also the last output frame.                                                                                         |
| Alter/alter        | Choice  | пош     | What to do after the last frame of the sequence.                                                                                                    |
|                    |         |         | _                                                                                                    |
|                    |         |         | <b>Hold (hold):</b> While before the sequence, load the first frame.                                                                                 |
|                    |         |         | <b>Loop</b> (loop): Repeat the sequence before the first frame                                                                                       |
|                    |         |         | <b>Bounce</b> (bounce): Repeat the sequence in reverse before the first frame                                                                        |
|                    |         |         | Black (black): Render a black image                                                                                                    |
|                    |         |         | Error (error): Report an error                                                                                                    |
|                    |         |         |                                                                                                    |

Continued on next page

Table 12 – continued from previous page

| Doromotor / parint   | Tuno    |          | 2 – continued from previous page<br>  Function                                  |
|----------------------|---------|----------|---------------------------------------------------------------------------------|
| Parameter / script   | Туре    | Default  | Function                                                                        |
| name                 | CI :    | Г        |                                                                                 |
| On Missing Frame /   | Choice  | Error    |                                                                                 |
| onMissingFrame       |         |          | What to do when a frame is missing from the sequence/stream.                    |
|                      |         |          | <b>Hold previous (previous)</b> : Try to load the previous frame in the         |
|                      |         |          | sequence/stream, if any.                                                        |
|                      |         |          | <b>Load next (next)</b> : Try to load the next frame in the sequence/stream, if |
|                      |         |          | any.                                                                            |
|                      |         |          | Load nearest (nearest): Try to load the nearest frame in the                    |
|                      |         |          | sequence/stream, if any.                                                        |
|                      |         |          | Error (error): Report an error                                                  |
|                      |         |          | Black (black): Render a black image                                             |
|                      |         |          | black (black). Render a black image                                             |
| Frame Mode /         | Choice  | Starting |                                                                                 |
| frame Mode/          | Choice  | Time     |                                                                                 |
| TrameMode            |         | Time     |                                                                                 |
|                      |         |          | Starting Time (startingTime): Set at what output frame the first                |
|                      |         |          | sequence frame is output. The sequence frame designated by the                  |
|                      |         |          | firstFrame parameter is output at frame timeOffset.                             |
|                      |         |          | <b>Time Offset (timeOffset)</b> : Set an offset to be applied as a number of    |
|                      |         |          | frames. The sequence frame designated by the firstFrame parameter is            |
|                      |         |          | output at frame firstFrame+timeOffset.                                          |
|                      |         |          |                                                                                 |
| Starting Time /      | Integer | 0        | At what time (on the timeline) should this sequence/video start.                |
| startingTime         |         |          |                                                                                 |
| Time Offset /        | Integer | 0        | Offset applied to the sequence in time units (i.e. frames).                     |
| timeOffset           |         |          |                                                                                 |
| Proxy File / proxy   | N/A     |          | Filename of the proxy images. They will be used instead of the images           |
|                      |         |          | read from the File parameter when the proxy mode (downscaling of the            |
|                      |         |          | images) is activated.                                                           |
| Proxy threshold /    | Double  | x: 1 y:  | The scale of the proxy images. By default it will be automatically com-         |
| proxyThreshold       |         | 1        | puted out of the images headers when you set the proxy file(s) path.            |
|                      |         |          | When the render scale (proxy) is set to a scale lower or equal to this          |
|                      |         |          | value then the proxy image files will be used instead of the original im-       |
|                      |         |          | ages. You can change this parameter by checking the "Custom scale"              |
|                      |         |          | checkbox so that you can change the scale at which the proxy images             |
|                      |         |          | should be used instead of the original images.                                  |
| Custom Proxy Scale / | Boolean | Off      | Check to enable the Proxy scale edition.                                        |
| customProxyScale     |         |          |                                                                                 |

Table 12 – continued from previous page

|                     |          |            | 2 – continued from previous page                                          |
|---------------------|----------|------------|---------------------------------------------------------------------------|
| Parameter / script  | Type     | Default    | Function                                                                  |
| name                |          |            |                                                                           |
| File Premult /      | Choice   | PreMultip  |                                                                           |
| filePremult         |          |            | The image file being read is considered to have this premultiplication    |
|                     |          |            | state.                                                                    |
|                     |          |            | To get UnPremultiplied (or "unassociated alpha") images, set the          |
|                     |          |            | "Output Premult" parameter to Unpremultiplied.                            |
|                     |          |            | By default the value should be correctly be guessed by the image file,    |
|                     |          |            | but this parameter can be edited if the metadatas inside the file are     |
|                     |          |            | wrong.                                                                    |
|                     |          |            | - Opaque means that the alpha channel is considered to be 1 (one), and    |
|                     |          |            | it is not taken into account in colorspace conversion.                    |
|                     |          |            | - Premultiplied, red, green and blue channels are divided by the alpha    |
|                     |          |            | channel before applying the colorspace conversion, and re-multiplied      |
|                     |          |            | by alpha after colorspace conversion.                                     |
|                     |          |            | - UnPremultiplied, means that red, green and blue channels are not        |
|                     |          |            | modified before applying the colorspace conversion, and are multiplied    |
|                     |          |            | by alpha after colorspace conversion.                                     |
|                     |          |            |                                                                           |
|                     |          |            | This is set automatically from the image file and the plugin, but can be  |
|                     |          |            | adjusted if this information is wrong in the file metadata.               |
|                     |          |            | RGB images can only be Opaque, and Alpha images can only be               |
|                     |          |            | Premultiplied (the value of this parameter doesn't matter).               |
|                     |          |            | Opaque (opaque): The image is opaque and so has no                        |
|                     |          |            | premultiplication state, as if the alpha component in all pixels were set |
|                     |          |            | to the white point.                                                       |
|                     |          |            | <b>PreMultiplied (premult)</b> : The image is premultiplied by its alpha  |
|                     |          |            | (also called "associated alpha").                                         |
|                     |          |            | UnPreMultiplied (unpremult): The image is unpremultiplied (also           |
|                     |          |            | called "unassociated alpha").                                             |
|                     |          |            |                                                                           |
| Output Premult /    | Choice   | PreMultip  | olied                                                                     |
| outputPremult       |          |            | The alpha premultiplication in output of this node will have this state.  |
|                     |          |            | Opaque (opaque): The image is opaque and so has no                        |
|                     |          |            | premultiplication state, as if the alpha component in all pixels were set |
|                     |          |            | to the white point.                                                       |
|                     |          |            | <b>PreMultiplied (premult)</b> : The image is premultiplied by its alpha  |
|                     |          |            | (also called "associated alpha").                                         |
|                     |          |            | UnPreMultiplied (unpremult): The image is unpremultiplied (also           |
|                     |          |            | called "unassociated alpha").                                             |
|                     |          |            | anassociated arpine j.                                                    |
| Output Components / | Choice   | RGBA       |                                                                           |
| outputComponents    | CHOICE   | NOD/1      | What type of components this effect should output when the main           |
|                     |          |            | color plane is requested. For the Read node it will map (in number of     |
|                     |          |            | components) the Output Layer choice to these.                             |
|                     |          |            | RGBA                                                                      |
|                     |          |            | NOD/A                                                                     |
| Frame rate /        | Double   | 24         | By default this value is guessed from the file. You can override it by    |
| frameRate           | Double   | <b>∠</b> ¬ | checking the Custom fps parameter. The value of this parameter is what    |
| TTAMCINACE          |          |            | will be visible by the effects down-stream.                               |
| Custom FPS /        | Boolean  | Off        | If checked, you can freely force the value of the frame rate parameter.   |
| customFps           | Doorcall | OII        | The frame-rate is just the meta-data that will be passed downstream to    |
| Cascour bs          |          |            | the graph, no retime will actually take place.                            |
| DPI/dpi             | Double   | 150        | Dots-per-inch (150 is default)                                            |
| DIII UPI            | Double   | 150        | Dom per-men (150 is detault)                                              |

Table 12 – continued from previous page

|                         | · <del>-</del> |         | 2 – continued from previous page                                                                                  |
|-------------------------|----------------|---------|----------------------------------------------------------------------------------------------------|
| Parameter / script      | Type           | Default | Function                                                                                                    |
| name OCIO Config File / | N/A            |         | OpenColorIO configuration file                                                                                    |
| ocioConfigFile          | IVA            |         | OpenColorio configuration me                                                                                      |
| File Colorspace /       | Choice         |         | Input data is taken to be in this colorspace.                                                                     |
| ocioInputSpaceIn        |                |         | input data is taken to be in any coloropaee.                                                                      |
| Output Colorspace /     | Choice         |         | Output data is taken to be in this colorspace.                                                                    |
| ocioOutputSpaceI        |                |         |                                                                                                    |
| key1/key1               | String         |         |                                                                                                    |
|                         |                |         | OCIO Contexts allow you to apply specific LUTs or grades to different shots.                                      |
|                         |                |         | Here you can specify the context name (key) and its corresponding value.                                          |
|                         |                |         | Full details of how to set up contexts and add them to your config can be found in the OpenColorIO documentation: |
|                         |                |         | http://opencolorio.org/userguide/contexts.html                                                                    |
| value1/value1           | String         |         |                                                                                                    |
|                         |                |         | OCIO Contexts allow you to apply specific LUTs or grades to different shots.                                      |
|                         |                |         | Here you can specify the context name (key) and its corresponding value.                                          |
|                         |                |         | Full details of how to set up contexts and add them to your config can be found in the OpenColorIO documentation: |
|                         |                |         | http://opencolorio.org/userguide/contexts.html                                                                    |
| key2/key2               | String         |         |                                                                                                    |
|                         |                |         | OCIO Contexts allow you to apply specific LUTs or grades to different shots.                                      |
|                         |                |         | Here you can specify the context name (key) and its corresponding value.                                          |
|                         |                |         | Full details of how to set up contexts and add them to your config can be found in the OpenColorIO documentation: |
|                         |                |         | http://opencolorio.org/userguide/contexts.html                                                                    |
| value2/value2           | String         |         |                                                                                                    |
|                         |                |         | OCIO Contexts allow you to apply specific LUTs or grades to different shots.                                      |
|                         |                |         | Here you can specify the context name (key) and its corresponding value.                                          |
|                         |                |         | Full details of how to set up contexts and add them to your config can be found in the OpenColorIO documentation: |
|                         |                |         | http://opencolorio.org/userguide/contexts.html                                                                    |
| key3/key3               | String         |         |                                                                                                    |
|                         |                |         | OCIO Contexts allow you to apply specific LUTs or grades to different shots.                                      |
|                         |                |         | Here you can specify the context name (key) and its corresponding value.                                          |
|                         |                |         | Full details of how to set up contexts and add them to your config can be found in the OpenColorIO documentation: |
|                         |                |         | http://opencolorio.org/userguide/contexts.html                                                                    |
|                         |                |         | Continued on next nage                                                                                            |

Table 12 – continued from previous page

| Parameter / script | Type   | Default | Function                                                                                                    |
|--------------------|--------|---------|----------------------------------------------------------------------------------------------------|
| name               |        |         |                                                                                                    |
| value3/value3      | String |         | OCIO Contexts allow you to apply specific LUTs or grades to different shots.  Here you can specify the context name (key) and its corresponding value. |
|                    |        |         | Full details of how to set up contexts and add them to your config can be found in the OpenColorIO documentation:                                      |
|                    |        |         | http://opencolorio.org/userguide/contexts.html                                                                                                    |
| key4/key4          | String |         | OCIO Contexts allow you to apply specific LUTs or grades to different                                                                                  |
|                    |        |         | shots.  Here you can specify the context name (key) and its corresponding value.                                                                       |
|                    |        |         | Full details of how to set up contexts and add them to your config can be found in the OpenColorIO documentation:                                      |
|                    |        |         | http://opencolorio.org/userguide/contexts.html                                                                                                    |
| value4/value4      | String |         | OCIO Contexts allow you to apply specific LUTs or grades to different shots.                                                                           |
|                    |        |         | Here you can specify the context name (key) and its corresponding value.                                                                               |
|                    |        |         | Full details of how to set up contexts and add them to your config can be found in the OpenColorIO documentation:                                      |
|                    |        |         | http://opencolorio.org/userguide/contexts.html                                                                                                    |
| OCIO config help/  | Button |         | Help about the OpenColorIO configuration.                                                                                                    |

#### 2.3.13 ReadPFM node

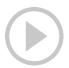

This documentation is for version 1.0 of ReadPFM (fr.inria.openfx.ReadPFM).

## **Description**

Read PFM (Portable Float Map) files.

#### Inputs

| Input | Description | Optional |
|-------|-------------|----------|
| Sync  | Sync        | Yes      |

#### **Controls**

| Parameter / script name                    | Туре            | Default          | Function                                                                                                    |
|--------------------------------------------|-----------------|------------------|----------------------------------------------------------------------------------------------------|
| File / filename                            | N/A             |                  | The input image sequence/video stream file(s).                                                                                                    |
| First Frame / firstFrame                   | Integer         | 0                | The first frame number to read from this image sequence or video file. This cannot be less than the first frame of the image sequence or video file, and cannot be greater than the last frame of the image sequence or video file. The first frame of a video file is numbered 1. If startingTime is 1 or timeOffset is 0, this is also the first output frame.                                 |
| Before / before                            | Choice          | Hold             | What to do before the first frame of the sequence.  Hold (hold): While before the sequence, load the first frame.  Loop (loop): Repeat the sequence before the first frame  Bounce (bounce): Repeat the sequence in reverse before the first frame  Black (black): Render a black image  Error (error): Report an error                                                                          |
| Last Frame / lastFrame                     | Integer         | 0                | The last frame number to read from this image sequence or video file. This cannot be less than the first frame of the image sequence or video file, and cannot be greater than the last frame of the image sequence or video file. The first frame of a video file is numbered 1. If startingTime is 1 or timeOffset is 0, this is also the last output frame.                                   |
| After/after                                | Choice          | Hold             | What to do after the last frame of the sequence.  Hold (hold): While before the sequence, load the first frame.  Loop (loop): Repeat the sequence before the first frame  Bounce (bounce): Repeat the sequence in reverse before the first frame  Black (black): Render a black image  Error (error): Report an error                                                                            |
| On Missing Frame / onMissingFrame          | Choice          | Error            | What to do when a frame is missing from the sequence/stream.  Hold previous (previous): Try to load the previous frame in the sequence/stream, if any.  Load next (next): Try to load the next frame in the sequence/stream, if any.  Load nearest (nearest): Try to load the nearest frame in the sequence/stream, if any.  Error (error): Report an error  Black (black): Render a black image |
| Frame Mode / frameMode                     | Choice          | Starting<br>Time | Starting Time (startingTime): Set at what output frame the first sequence frame is output. The sequence frame designated by the firstFrame parameter is output at frame timeOffset.  Time Offset (timeOffset): Set an offset to be applied as a number of frames. The sequence frame designated by the firstFrame parameter is output at frame firstFrame+timeOffset.                            |
| Starting Time / startingTime Time Offset / | Integer Integer | 0                | At what time (on the timeline) should this sequence/video start.  Offset applied to the sequence in time units (i.e. frames).                                                                                                    |
| timeOffset                                 | Integer         | U                | onset applied to the sequence in time units (i.e. frames).                                                                                                    |

Table 13 – continued from previous page

| Devenostan / sector            | Т       |           | 3 – continued from previous page                                                              |
|--------------------------------|---------|-----------|-----------------------------------------------------------------------------------------------|
| Parameter / script             | Type    | Default   | Function                                                                                      |
| name                           | N/A     |           | Filename of the proxy images. They will be used instead of the images                         |
| Proxy File / proxy             | N/A     |           |                                                                                               |
|                                |         |           | read from the File parameter when the proxy mode (downscaling of the images) is activated.    |
| Proxy threshold /              | Double  | x: 1 y:   | The scale of the proxy images. By default it will be automatically com-                       |
| proxyThreshold                 | Double  | 1 y.      | puted out of the images headers when you set the proxy file(s) path.                          |
| proxyrineshord                 |         | 1         | When the render scale (proxy) is set to a scale lower or equal to this                        |
|                                |         |           | value then the proxy image files will be used instead of the original im-                     |
|                                |         |           | ages. You can change this parameter by checking the "Custom scale"                            |
|                                |         |           | checkbox so that you can change the scale at which the proxy images                           |
|                                |         |           | should be used instead of the original images.                                                |
| Custom Proxy Scale /           | Boolean | Off       | Check to enable the Proxy scale edition.                                                      |
| customProxyScale               |         | 011       | choose to chaose and record controls                                                          |
| File Premult /                 | Choice  | PreMultir | olied                                                                                         |
| filePremult                    |         |           | The image file being read is considered to have this premultiplication                        |
|                                |         |           | state.                                                                                        |
|                                |         |           | To get UnPremultiplied (or "unassociated alpha") images, set the                              |
|                                |         |           | "Output Premult" parameter to Unpremultiplied.                                                |
|                                |         |           | By default the value should be correctly be guessed by the image file,                        |
|                                |         |           | but this parameter can be edited if the metadatas inside the file are                         |
|                                |         |           | wrong.                                                                                        |
|                                |         |           | - Opaque means that the alpha channel is considered to be 1 (one), and                        |
|                                |         |           | it is not taken into account in colorspace conversion.                                        |
|                                |         |           | - Premultiplied, red, green and blue channels are divided by the alpha                        |
|                                |         |           | channel before applying the colorspace conversion, and re-multiplied                          |
|                                |         |           | by alpha after colorspace conversion.                                                         |
|                                |         |           | - UnPremultiplied, means that red, green and blue channels are not                            |
|                                |         |           | modified before applying the colorspace conversion, and are multiplied                        |
|                                |         |           | by alpha after colorspace conversion.                                                         |
|                                |         |           | This is set automatically from the image file and the plugin, but can be                      |
|                                |         |           | adjusted if this information is wrong in the file metadata.                                   |
|                                |         |           | RGB images can only be Opaque, and Alpha images can only be                                   |
|                                |         |           | Premultiplied (the value of this parameter doesn't matter).                                   |
|                                |         |           | Opaque (opaque): The image is opaque and so has no                                            |
|                                |         |           | premultiplication state, as if the alpha component in all pixels were set                     |
|                                |         |           | to the white point.                                                                           |
|                                |         |           | <b>PreMultiplied (premult)</b> : The image is premultiplied by its alpha                      |
|                                |         |           | (also called "associated alpha").                                                             |
|                                |         |           | UnPreMultiplied (unpremult): The image is unpremultiplied (also                               |
|                                |         |           | called "unassociated alpha").                                                                 |
| Outroot Draws 1/ /             | Chair   | D., M. 10 | 111                                                                                           |
| Output Premult / outputPremult | Choice  | PreMultip |                                                                                               |
| ourharttewarr                  |         |           | The alpha premultiplication in output of this node will have this state.                      |
|                                |         |           | Opaque (opaque): The image is opaque and so has no                                            |
|                                |         |           | premultiplication state, as if the alpha component in all pixels were set to the white point. |
|                                |         |           | -                                                                                             |
|                                |         |           | PreMultiplied (premult): The image is premultiplied by its alpha                              |
|                                |         |           | (also called "associated alpha").                                                             |
|                                |         |           | UnPreMultiplied (unpremult): The image is unpremultiplied (also                               |
|                                |         |           | called "unassociated alpha").                                                                 |
|                                |         |           | Continued on next nage                                                                        |

Table 13 – continued from previous page

| <b>D</b>                             | -       |         | 3 – continued from previous page                                                                                                    |
|--------------------------------------|---------|---------|----------------------------------------------------------------------------------------------------|
| Parameter / script name              | Туре    | Default | Function                                                                                                    |
| Output Components / outputComponents | Choice  | RGBA    | What type of components this effect should output when the main color plane is requested. For the Read node it will map (in number of components) the Output Layer choice to these.  RGBA  RGB  Alpha                                                                                                    |
| Frame rate / frameRate               | Double  | 24      | By default this value is guessed from the file. You can override it by checking the Custom fps parameter. The value of this parameter is what will be visible by the effects down-stream.                                                                                                    |
| Custom FPS / customFps               | Boolean | Off     | If checked, you can freely force the value of the frame rate parameter. The frame-rate is just the meta-data that will be passed downstream to the graph, no retime will actually take place.                                                                                                    |
| OCIO Config File / ocioConfigFile    | N/A     |         | OpenColorIO configuration file                                                                                                    |
| File Colorspace / ocioInputSpaceIn   | Choice  |         | Input data is taken to be in this colorspace.                                                                                                    |
| Output Colorspace / ocioOutputSpaceI | Choice  |         | Output data is taken to be in this colorspace.                                                                                                    |
| key1/key1                            | String  |         | OCIO Contexts allow you to apply specific LUTs or grades to different shots.  Here you can specify the context name (key) and its corresponding value.  Full details of how to set up contexts and add them to your config can be found in the OpenColorIO documentation:  http://opencolorio.org/userguide/contexts.html |
| value1/value1                        | String  |         | OCIO Contexts allow you to apply specific LUTs or grades to different shots.  Here you can specify the context name (key) and its corresponding value.  Full details of how to set up contexts and add them to your config can be found in the OpenColorIO documentation:  http://opencolorio.org/userguide/contexts.html |
| key2/key2                            | String  |         | OCIO Contexts allow you to apply specific LUTs or grades to different shots.  Here you can specify the context name (key) and its corresponding value.  Full details of how to set up contexts and add them to your config can be found in the OpenColorIO documentation:  http://opencolorio.org/userguide/contexts.html |

Table 13 – continued from previous page

| Parameter / script | Туре   | Default | 3 – continued from previous page Function                                                                         |
|--------------------|--------|---------|----------------------------------------------------------------------------------------------------|
| name               | туре   | Delault | T direction                                                                                                    |
| value2/value2      | String |         |                                                                                                    |
|                    |        |         | OCIO Contexts allow you to apply specific LUTs or grades to different shots.                                      |
|                    |        |         | Here you can specify the context name (key) and its corresponding value.                                          |
|                    |        |         | Full details of how to set up contexts and add them to your config can be found in the OpenColorIO documentation: |
|                    |        |         | http://opencolorio.org/userguide/contexts.html                                                                    |
| key3/key3          | String |         |                                                                                                    |
|                    |        |         | OCIO Contexts allow you to apply specific LUTs or grades to different shots.                                      |
|                    |        |         | Here you can specify the context name (key) and its corresponding value.                                          |
|                    |        |         | Full details of how to set up contexts and add them to your config can be found in the OpenColorIO documentation: |
|                    |        |         | http://opencolorio.org/userguide/contexts.html                                                                    |
| value3/value3      | String |         |                                                                                                    |
|                    |        |         | OCIO Contexts allow you to apply specific LUTs or grades to different shots.                                      |
|                    |        |         | Here you can specify the context name (key) and its corresponding value.                                          |
|                    |        |         | Full details of how to set up contexts and add them to your config can be found in the OpenColorIO documentation: |
|                    |        |         | http://opencolorio.org/userguide/contexts.html                                                                    |
| key4/key4          | String |         |                                                                                                    |
| 7                  |        |         | OCIO Contexts allow you to apply specific LUTs or grades to different shots.                                      |
|                    |        |         | Here you can specify the context name (key) and its corresponding value.                                          |
|                    |        |         | Full details of how to set up contexts and add them to your config can be found in the OpenColorIO documentation: |
|                    |        |         | http://opencolorio.org/userguide/contexts.html                                                                    |
| value4/value4      | String |         |                                                                                                    |
|                    |        |         | OCIO Contexts allow you to apply specific LUTs or grades to different shots.                                      |
|                    |        |         | Here you can specify the context name (key) and its corresponding value.                                          |
|                    |        |         | Full details of how to set up contexts and add them to your config can be found in the OpenColorIO documentation: |
|                    |        |         | http://opencolorio.org/userguide/contexts.html                                                                    |
| OCIO config help/  | Button |         | Help about the OpenColorIO configuration.                                                                         |
| ocioHelp           |        |         |                                                                                                    |

## 2.3.14 ReadPNG node

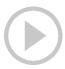

This documentation is for version 1.0 of ReadPNG (fr.inria.openfx.ReadPNG).

#### **Description**

Read PNG files.

## Inputs

| Input | Description | Optional |  |
|-------|-------------|----------|--|
| Sync  | Sync        | Yes      |  |

#### **Controls**

| Parameter / script | Type    | Default | Function                                                                      |
|--------------------|---------|---------|-------------------------------------------------------------------------------|
| name               |         |         |                                                                               |
| File / filename    | N/A     |         | The input image sequence/video stream file(s).                                |
| First Frame /      | Integer | 0       | The first frame number to read from this image sequence or video file.        |
| firstFrame         |         |         | This cannot be less than the first frame of the image sequence or video       |
|                    |         |         | file, and cannot be greater than the last frame of the image sequence or      |
|                    |         |         | video file. The first frame of a video file is numbered 1. If startingTime    |
|                    |         |         | is 1 or timeOffset is 0, this is also the first output frame.                 |
| Before/before      | Choice  | Hold    |                                                                               |
|                    |         |         | What to do before the first frame of the sequence.                            |
|                    |         |         | <b>Hold</b> (hold): While before the sequence, load the first frame.          |
|                    |         |         | <b>Loop</b> (loop): Repeat the sequence before the first frame                |
|                    |         |         | <b>Bounce</b> (bounce): Repeat the sequence in reverse before the first frame |
|                    |         |         | Black (black): Render a black image                                           |
|                    |         |         | Error (error): Report an error                                                |
|                    |         |         |                                                                               |
| Last Frame /       | Integer | 0       | The last frame number to read from this image sequence or video file.         |
| lastFrame          |         |         | This cannot be less than the first frame of the image sequence or video       |
|                    |         |         | file, and cannot be greater than the last frame of the image sequence or      |
|                    |         |         | video file. The first frame of a video file is numbered 1. If startingTime    |
|                    |         |         | is 1 or timeOffset is 0, this is also the last output frame.                  |
| After/after        | Choice  | Hold    |                                                                               |
|                    |         |         | What to do after the last frame of the sequence.                              |
|                    |         |         | <b>Hold (hold)</b> : While before the sequence, load the first frame.         |
|                    |         |         | <b>Loop</b> ( <b>loop</b> ): Repeat the sequence before the first frame       |
|                    |         |         | <b>Bounce</b> (bounce): Repeat the sequence in reverse before the first frame |
|                    |         |         | Black (black): Render a black image                                           |
|                    |         |         | Error (error): Report an error                                                |
|                    |         |         |                                                                               |

Table 14 – continued from previous page

| Davaga atau / aayint | T       |                  | 4 – continued from previous page                                                |
|----------------------|---------|------------------|---------------------------------------------------------------------------------|
| Parameter / script   | Type    | Default          | Function                                                                        |
| name                 | GI I    | _                |                                                                                 |
| On Missing Frame /   | Choice  | Error            |                                                                                 |
| onMissingFrame       |         |                  | What to do when a frame is missing from the sequence/stream.                    |
|                      |         |                  | <b>Hold previous (previous)</b> : Try to load the previous frame in the         |
|                      |         |                  | sequence/stream, if any.                                                        |
|                      |         |                  | <b>Load next (next)</b> : Try to load the next frame in the sequence/stream, if |
|                      |         |                  | any.                                                                            |
|                      |         |                  | Load nearest (nearest): Try to load the nearest frame in the                    |
|                      |         |                  | sequence/stream, if any.                                                        |
|                      |         |                  | Error (error): Report an error                                                  |
|                      |         |                  | Black (black): Render a black image                                             |
|                      |         |                  | black (black). Render a black image                                             |
| Frame Mode /         | Choice  | Ctantina         |                                                                                 |
| frameMode            | Choice  | Starting<br>Time |                                                                                 |
| Tramemode            |         | Time             |                                                                                 |
|                      |         |                  | Starting Time (starting Time): Set at what output frame the first               |
|                      |         |                  | sequence frame is output. The sequence frame designated by the                  |
|                      |         |                  | firstFrame parameter is output at frame timeOffset.                             |
|                      |         |                  | <b>Time Offset</b> (timeOffset): Set an offset to be applied as a number of     |
|                      |         |                  | frames. The sequence frame designated by the firstFrame parameter is            |
|                      |         |                  | output at frame firstFrame+timeOffset.                                          |
|                      |         |                  |                                                                                 |
| Starting Time /      | Integer | 0                | At what time (on the timeline) should this sequence/video start.                |
| startingTime         |         |                  |                                                                                 |
| Time Offset /        | Integer | 0                | Offset applied to the sequence in time units (i.e. frames).                     |
| timeOffset           |         |                  |                                                                                 |
| Proxy File / proxy   | N/A     |                  | Filename of the proxy images. They will be used instead of the images           |
|                      |         |                  | read from the File parameter when the proxy mode (downscaling of the            |
|                      |         |                  | images) is activated.                                                           |
| Proxy threshold /    | Double  | x: 1 y:          | The scale of the proxy images. By default it will be automatically com-         |
| proxyThreshold       |         | 1                | puted out of the images headers when you set the proxy file(s) path.            |
|                      |         |                  | When the render scale (proxy) is set to a scale lower or equal to this          |
|                      |         |                  | value then the proxy image files will be used instead of the original im-       |
|                      |         |                  | ages. You can change this parameter by checking the "Custom scale"              |
|                      |         |                  | checkbox so that you can change the scale at which the proxy images             |
|                      |         |                  | should be used instead of the original images.                                  |
| Custom Proxy Scale / | Boolean | Off              | Check to enable the Proxy scale edition.                                        |
| customProxyScale     |         |                  |                                                                                 |

Table 14 – continued from previous page

|                     |            |           | 4 – continued from previous page                                                 |
|---------------------|------------|-----------|----------------------------------------------------------------------------------|
| Parameter / script  | Type       | Default   | Function                                                                         |
| name                |            |           |                                                                                  |
| File Premult /      | Choice     | PreMultip | blied                                                                            |
| filePremult         |            |           | The image file being read is considered to have this premultiplication           |
|                     |            |           | state.                                                                           |
|                     |            |           | To get UnPremultiplied (or "unassociated alpha") images, set the                 |
|                     |            |           | "Output Premult" parameter to Unpremultiplied.                                   |
|                     |            |           | By default the value should be correctly be guessed by the image file,           |
|                     |            |           | but this parameter can be edited if the metadatas inside the file are            |
|                     |            |           | wrong.                                                                           |
|                     |            |           | _                                                                                |
|                     |            |           | - Opaque means that the alpha channel is considered to be 1 (one), and           |
|                     |            |           | it is not taken into account in colorspace conversion.                           |
|                     |            |           | - Premultiplied, red, green and blue channels are divided by the alpha           |
|                     |            |           | channel before applying the colorspace conversion, and re-multiplied             |
|                     |            |           | by alpha after colorspace conversion.                                            |
|                     |            |           | - UnPremultiplied, means that red, green and blue channels are not               |
|                     |            |           | modified before applying the colorspace conversion, and are multiplied           |
|                     |            |           | by alpha after colorspace conversion.                                            |
|                     |            |           | This is set automatically from the image file and the plugin, but can be         |
|                     |            |           | adjusted if this information is wrong in the file metadata.                      |
|                     |            |           | · ·                                                                              |
|                     |            |           | RGB images can only be Opaque, and Alpha images can only be                      |
|                     |            |           | Premultiplied (the value of this parameter doesn't matter).                      |
|                     |            |           | <b>Opaque</b> ( <b>opaque</b> ): The image is opaque and so has no               |
|                     |            |           | premultiplication state, as if the alpha component in all pixels were set        |
|                     |            |           | to the white point.                                                              |
|                     |            |           | <b>PreMultiplied</b> ( <b>premult</b> ): The image is premultiplied by its alpha |
|                     |            |           | (also called "associated alpha").                                                |
|                     |            |           | UnPreMultiplied (unpremult): The image is unpremultiplied (also                  |
|                     |            |           | called "unassociated alpha").                                                    |
|                     |            |           |                                                                                  |
| Output Premult /    | Choice     | PreMultip | olied                                                                            |
| outputPremult       |            | 1         | The alpha premultiplication in output of this node will have this state.         |
|                     |            |           | Opaque (opaque): The image is opaque and so has no                               |
|                     |            |           | premultiplication state, as if the alpha component in all pixels were set        |
|                     |            |           | to the white point.                                                              |
|                     |            |           | •                                                                                |
|                     |            |           | <b>PreMultiplied (premult)</b> : The image is premultiplied by its alpha         |
|                     |            |           | (also called "associated alpha").                                                |
|                     |            |           | UnPreMultiplied (unpremult): The image is unpremultiplied (also                  |
|                     |            |           | called "unassociated alpha").                                                    |
|                     |            |           |                                                                                  |
| Output Components / | Choice     | RGBA      |                                                                                  |
| outputComponents    |            |           | What type of components this effect should output when the main                  |
|                     |            |           | color plane is requested. For the Read node it will map (in number of            |
|                     |            |           | components) the Output Layer choice to these.                                    |
|                     |            |           | RGBA                                                                             |
|                     |            |           | RGB                                                                              |
|                     |            |           |                                                                                  |
| Frame rate /        | Double     | 24        | By default this value is guessed from the file. You can override it by           |
| frameRate           | 2 3 4 5 10 |           | checking the Custom fps parameter. The value of this parameter is what           |
|                     |            |           | will be visible by the effects down-stream.                                      |
| Custom FPS /        | Boolean    | Off       | If checked, you can freely force the value of the frame rate parameter.          |
| customFps           | Doorcall   | OII       | The frame-rate is just the meta-data that will be passed downstream to           |
| Cuscome ps          |            |           | the graph, no retime will actually take place.                                   |
|                     |            |           | Continued on poyt page.                                                          |

Table 14 – continued from previous page

| Parameter / script               | Type   | Default | Function                                                                                                    |
|----------------------------------|--------|---------|----------------------------------------------------------------------------------------------------|
| name                             | D      |         |                                                                                                    |
| Image Info /                     | Button |         | Shows information and metadata from the image at current time.                                                                                                    |
| showMetadata                     | D 44   |         | Distriction of the state of the state of the |
| libpng Info /                    | Button |         | Display information about the underlying library.                                                                                                    |
| libraryInfo                      | N/A    |         | On an Calario and annotice file                                                                                                    |
| OCIO Config File /               | IN/A   |         | OpenColorIO configuration file                                                                                                    |
| ocioConfigFile File Colorspace / | Choice |         | Input data is taken to be in this colorspace.                                                                                                    |
| ocioInputSpaceI                  |        |         | input data is taken to be in this colorspace.                                                                                                    |
| Output Colorspace /              | Choice |         | Output data is taken to be in this colorspace.                                                                                                    |
| ocioOutputSpace                  |        |         | Output data is taken to be in this colorspace.                                                                                                    |
| key1/key1                        | String |         |                                                                                                    |
| Key I / Key I                    | String |         | OCIO Contexts allow you to apply specific LUTs or grades to different                                                                                                    |
|                                  |        |         | shots.                                                                                                    |
|                                  |        |         | Here you can specify the context name (key) and its corresponding                                                                                                    |
|                                  |        |         | value.                                                                                                    |
|                                  |        |         | Full details of how to set up contexts and add them to your config can                                                                                                    |
|                                  |        |         | be found in the OpenColorIO documentation:                                                                                                    |
|                                  |        |         | http://opencolorio.org/userguide/contexts.html                                                                                                    |
|                                  |        |         | http://opencolorio.org/userguide/contexts.html                                                                                                    |
| value1/value1                    | String |         |                                                                                                    |
|                                  |        |         | OCIO Contexts allow you to apply specific LUTs or grades to different                                                                                                    |
|                                  |        |         | shots.                                                                                                    |
|                                  |        |         | Here you can specify the context name (key) and its corresponding                                                                                                    |
|                                  |        |         | value.                                                                                                    |
|                                  |        |         | Full details of how to set up contexts and add them to your config can                                                                                                    |
|                                  |        |         | be found in the OpenColorIO documentation:                                                                                                    |
|                                  |        |         | http://opencolorio.org/userguide/contexts.html                                                                                                    |
|                                  |        |         | interproperties of grands contents in the                                                                                                    |
| key2/key2                        | String |         |                                                                                                    |
|                                  |        |         | OCIO Contexts allow you to apply specific LUTs or grades to different                                                                                                    |
|                                  |        |         | shots.                                                                                                    |
|                                  |        |         | Here you can specify the context name (key) and its corresponding                                                                                                    |
|                                  |        |         | value.                                                                                                    |
|                                  |        |         | Full details of how to set up contexts and add them to your config can                                                                                                    |
|                                  |        |         | be found in the OpenColorIO documentation:                                                                                                    |
|                                  |        |         | http://opencolorio.org/userguide/contexts.html                                                                                                    |
| value2/value2                    | String |         |                                                                                                    |
| valuez/Valuez                    | Sumg   |         | OCIO Contexts allow you to apply specific LUTs or grades to different                                                                                                    |
|                                  |        |         | shots.                                                                                                    |
|                                  |        |         |                                                                                                    |
|                                  |        |         | Here you can specify the context name (key) and its corresponding value.                                                                                                    |
|                                  |        |         |                                                                                                    |
|                                  |        |         | Full details of how to set up contexts and add them to your config can                                                                                                    |
|                                  |        |         | be found in the OpenColorIO documentation:                                                                                                    |
|                                  |        |         | http://opencolorio.org/userguide/contexts.html                                                                                                    |
|                                  |        |         | Continued on pout page                                                                                                    |

Table 14 – continued from previous page

| Parameter / script | Туре   | Default | Function                                                                                                    |
|--------------------|--------|---------|----------------------------------------------------------------------------------------------------|
| name               |        |         |                                                                                                    |
| key3/key3          | String |         | OCIO Contexts allow you to apply specific LUTs or grades to different shots.  Here you can specify the context name (key) and its corresponding value.  Full details of how to set up contexts and add them to your config can be found in the OpenColorIO documentation:  http://opencolorio.org/userguide/contexts.html |
| value3/value3      | String |         | OCIO Contexts allow you to apply specific LUTs or grades to different shots.  Here you can specify the context name (key) and its corresponding                                                                                                    |
|                    |        |         | value.  Full details of how to set up contexts and add them to your config can be found in the OpenColorIO documentation:  http://opencolorio.org/userguide/contexts.html                                                                                                    |
| key4/key4          | String |         | OCIO Contexts allow you to apply specific LUTs or grades to different shots.  Here you can specify the context name (key) and its corresponding value.  Full details of how to set up contexts and add them to your config can be found in the OpenColorIO documentation:  http://opencolorio.org/userguide/contexts.html |
| value4 / value4    | String |         | OCIO Contexts allow you to apply specific LUTs or grades to different shots.  Here you can specify the context name (key) and its corresponding value.  Full details of how to set up contexts and add them to your config can be found in the OpenColorIO documentation:  http://opencolorio.org/userguide/contexts.html |
| OCIO config help/  | Button |         | Help about the OpenColorIO configuration.                                                                                                    |

## 2.3.15 ReadPSD node

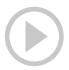

This documentation is for version 2.7 of ReadPSD (net.fxarena.openfx.ReadPSD).

#### **Description**

Read Photoshop/GIMP/Cinepaint (RGB/CMYK/GRAY) image formats with ICC color management.

## Inputs

| Input | Description | Optional |
|-------|-------------|----------|
| Sync  | Sync        | Yes      |

#### **Controls**

| Parameter / script name           | Type    | Default | Function                                                                                                    |
|-----------------------------------|---------|---------|----------------------------------------------------------------------------------------------------|
| File / filename                   | N/A     |         | The input image sequence/video stream file(s).                                                                                                    |
| First Frame / firstFrame          | Integer | 0       | The first frame number to read from this image sequence or video file. This cannot be less than the first frame of the image sequence or video file, and cannot be greater than the last frame of the image sequence or video file. The first frame of a video file is numbered 1. If starting Time is 1 or timeOffset is 0, this is also the first output frame.                                |
| Before/before                     | Choice  | Hold    | What to do before the first frame of the sequence.  Hold (hold): While before the sequence, load the first frame.  Loop (loop): Repeat the sequence before the first frame  Bounce (bounce): Repeat the sequence in reverse before the first frame  Black (black): Render a black image  Error (error): Report an error                                                                          |
| Last Frame /<br>lastFrame         | Integer | 0       | The last frame number to read from this image sequence or video file. This cannot be less than the first frame of the image sequence or video file, and cannot be greater than the last frame of the image sequence or video file. The first frame of a video file is numbered 1. If startingTime is 1 or timeOffset is 0, this is also the last output frame.                                   |
| After/after                       | Choice  | Hold    | What to do after the last frame of the sequence.  Hold (hold): While before the sequence, load the first frame.  Loop (loop): Repeat the sequence before the first frame  Bounce (bounce): Repeat the sequence in reverse before the first frame  Black (black): Render a black image  Error (error): Report an error                                                                            |
| On Missing Frame / onMissingFrame | Choice  | Error   | What to do when a frame is missing from the sequence/stream.  Hold previous (previous): Try to load the previous frame in the sequence/stream, if any.  Load next (next): Try to load the next frame in the sequence/stream, if any.  Load nearest (nearest): Try to load the nearest frame in the sequence/stream, if any.  Error (error): Report an error  Black (black): Render a black image |

Continued on next page

Table 15 – continued from previous page

| Parameter / script   | Туре    | Default  | Function                                                                                                    |
|----------------------|---------|----------|----------------------------------------------------------------------------------------------------|
| name                 | .,,,,   | 2 Gladit |                                                                                                    |
| Frame Mode /         | Choice  | Starting |                                                                                                    |
| frameMode            | Choice  | Time     |                                                                                                    |
| Traniemode           |         | Time     |                                                                                                    |
|                      |         |          | <b>Starting Time</b> ( <b>startingTime</b> ): Set at what output frame the first sequence frame is output. The sequence frame designated by the                                          |
|                      |         |          | firstFrame parameter is output at frame timeOffset.                                                                                                    |
|                      |         |          | <b>Time Offset (timeOffset)</b> : Set an offset to be applied as a number of frames. The sequence frame designated by the firstFrame parameter is output at frame firstFrame+timeOffset. |
| Starting Time /      | Integer | 0        | At what time (on the timeline) should this sequence/video start.                                                                                                    |
| startingTime         |         |          |                                                                                                    |
| Time Offset /        | Integer | 0        | Offset applied to the sequence in time units (i.e. frames).                                                                                                    |
| timeOffset           |         |          |                                                                                                    |
| Proxy File / proxy   | N/A     |          | Filename of the proxy images. They will be used instead of the images read from the File parameter when the proxy mode (downscaling of the images) is activated.                         |
| Proxy threshold /    | Double  | x: 1 y:  | The scale of the proxy images. By default it will be automatically com-                                                                                                    |
| proxyThreshold       |         | 1        | puted out of the images headers when you set the proxy file(s) path.                                                                                                    |
|                      |         |          | When the render scale (proxy) is set to a scale lower or equal to this                                                                                                    |
|                      |         |          | value then the proxy image files will be used instead of the original im-                                                                                                    |
|                      |         |          | ages. You can change this parameter by checking the "Custom scale"                                                                                                    |
|                      |         |          | checkbox so that you can change the scale at which the proxy images                                                                                                    |
|                      |         |          | should be used instead of the original images.                                                                                                    |
| Custom Proxy Scale / | Boolean | Off      | Check to enable the Proxy scale edition.                                                                                                    |
| customProxyScale     | ı       |          |                                                                                                    |

Table 15 – continued from previous page

| Parameter / script                    | Туре    | Default   | b – continued from previous page  Function                                                                                                    |
|---------------------------------------|---------|-----------|----------------------------------------------------------------------------------------------------|
| name                                  | 71      |           |                                                                                                    |
| File Premult /                        | Choice  | PreMultir | olied                                                                                                    |
|                                       | Choice  | PreMultir | The image file being read is considered to have this premultiplication state.  To get UnPremultiplied (or "unassociated alpha") images, set the "Output Premult" parameter to Unpremultiplied.  By default the value should be correctly be guessed by the image file, but this parameter can be edited if the metadatas inside the file are wrong.  Opaque means that the alpha channel is considered to be 1 (one), and it is not taken into account in colorspace conversion.  Premultiplied, red, green and blue channels are divided by the alpha channel before applying the colorspace conversion, and re-multiplied by alpha after colorspace conversion.  - UnPremultiplied, means that red, green and blue channels are not modified before applying the colorspace conversion, and are multiplied by alpha after colorspace conversion.  This is set automatically from the image file and the plugin, but can be adjusted if this information is wrong in the file metadata.  RGB images can only be Opaque, and Alpha images can only be Premultiplied (the value of this parameter doesn't matter).  Opaque (opaque): The image is opaque and so has no premultiplication state, as if the alpha component in all pixels were set to the white point.  PreMultiplied (premult): The image is premultiplied by its alpha (also called "associated alpha").  UnPreMultiplied (unpremult): The image is unpremultiplied (also called "unassociated alpha"). |
| Output Premult / outputPremult        | Choice  | PreMultip | •                                                                                                    |
| Output Components / output Components | Choice  | RGBA      | What type of components this effect should output when the main color plane is requested. For the Read node it will map (in number of components) the Output Layer choice to these.  RGBA                                                                                                    |
| Frame rate / frameRate                | Double  | 24        | By default this value is guessed from the file. You can override it by checking the Custom fps parameter. The value of this parameter is what will be visible by the effects down-stream.                                                                                                    |
| Custom FPS / customFps                | Boolean | Off       | If checked, you can freely force the value of the frame rate parameter. The frame-rate is just the meta-data that will be passed downstream to the graph, no retime will actually take place.                                                                                                    |

Table 15 – continued from previous page

| Parameter / script  | Туре    | Default | Function                                                        |
|---------------------|---------|---------|-----------------------------------------------------------------|
| name                |         |         |                                                                 |
| Image layer / layer | Choice  | Default |                                                                 |
|                     |         |         | Select image layer                                              |
|                     |         |         |                                                                 |
|                     |         |         | The recommended way to access layers is through a merge/shuffle |
|                     |         |         | node (multi-plane).                                             |
|                     |         |         | Default                                                         |
|                     |         |         | Layer 1                                                         |
|                     |         |         | Layer 2                                                         |
|                     |         |         | Layer 3                                                         |
|                     |         |         | Layer 4                                                         |
|                     |         |         | Layer 5                                                         |
|                     |         |         | Layer 6                                                         |
|                     |         |         | Layer 7                                                         |
|                     |         |         | Layer 8                                                         |
|                     |         |         | Layer 9                                                         |
|                     |         |         |                                                                 |
| Offset layers /     | Boolean | On      | Enable/Disable layer offset                                     |
| offset              |         |         |                                                                 |
| Color management /  | Boolean | Off     |                                                                 |
| icc                 |         |         | Enable/Disable ICC color management                             |
|                     |         |         |                                                                 |
|                     |         |         | Requires installed ICC v2/v4 color profiles.                    |
|                     |         |         |                                                                 |

Table 15 – continued from previous page

|                       |        |         | 5 – continued from previous page                            |
|-----------------------|--------|---------|-------------------------------------------------------------|
| Parameter / script    | Type   | Default | Function                                                    |
| name                  |        |         |                                                             |
| Default RGB profile / | Choice | None    | Defe 14 DCD and Cl                                          |
| iccRGB                |        |         | Default RGB profile                                         |
|                       |        |         |                                                             |
|                       |        |         | Used when a RGB image is missing an embedded color profile. |
|                       |        |         | None                                                        |
|                       |        |         | W/Web Safe Colors                                           |
|                       |        |         | D/Display                                                   |
|                       |        |         | S/SONY TV                                                   |
|                       |        |         | D/Display                                                   |
|                       |        |         | D/Display                                                   |
|                       |        |         | D/Display                                                   |
|                       |        |         | N/Nebula Prizm                                              |
|                       |        |         | D/Display                                                   |
|                       |        |         | D/Display                                                   |
|                       |        |         | D/Display                                                   |
|                       |        |         | D/Display                                                   |
|                       |        |         | S/SONY TV                                                   |
|                       |        |         |                                                             |
|                       |        |         | D/Display                                                   |
|                       |        |         | D/Display                                                   |
|                       |        |         | D/Display                                                   |
|                       |        |         | D/Display                                                   |
|                       |        |         | D/Display                                                   |
|                       |        |         | D/Display                                                   |
|                       |        |         | N/Nebula Prizm                                              |
|                       |        |         | D/Display                                                   |
|                       |        |         | D/Display                                                   |
|                       |        |         | D/Display                                                   |
|                       |        |         | L/LCD TV                                                    |
|                       |        |         | D/Display                                                   |
|                       |        |         | D/Display                                                   |
|                       |        |         | D/Display                                                   |
|                       |        |         | D/Display                                                   |
|                       |        |         | S/SONY TV                                                   |
|                       |        |         | D/Display                                                   |
|                       |        |         | D/Display                                                   |
|                       |        |         | D/Display                                                   |
|                       |        |         |                                                             |
|                       |        |         | D/Display<br>S/SONY TV                                      |
|                       |        |         |                                                             |
|                       |        |         | D/Display                                                   |
|                       |        |         | L/LG TV                                                     |
|                       |        |         | D/Display                                                   |
|                       |        |         | D/Display                                                   |
|                       |        |         | V/VX2453 Series                                             |
|                       |        |         | L/LG TV                                                     |
|                       |        |         | D/Display                                                   |
|                       |        |         | D/Display                                                   |
|                       |        |         | L/LCD TV                                                    |
|                       |        |         | D/Display                                                   |
|                       |        |         | D/Display                                                   |
|                       |        |         | D/Display                                                   |
| 2.3. Image nodes      |        |         | P/Panasonic-TV 189                                          |
|                       |        |         | V/VA26LHDTV10T                                              |
|                       |        |         | V/VA26LHDTV10T                                              |
|                       | 1      |         | 1, 1, 1, 1, 1, 1, 1, 1, 1, 1, 1, 1, 1, 1                    |

Table 15 – continued from previous page

| Parameter / script   | Type    | Default   | Function                                                         |
|----------------------|---------|-----------|------------------------------------------------------------------|
| name                 | ,,,,,,  |           |                                                                  |
| Default CMYK         | Choice  | None      |                                                                  |
| profile / iccCMYK    |         |           | Default CMYK profile                                             |
|                      |         |           |                                                                  |
|                      |         |           | Used when a CMYK image is missing an embedded color profile.     |
|                      |         |           | None                                                             |
|                      |         |           |                                                                  |
| Default GRAY profile | Choice  | None      |                                                                  |
| /iccGRAY             |         |           | Default GRAY profile                                             |
|                      |         |           |                                                                  |
|                      |         |           | Used when a GRAY image is missing an embedded color profile.     |
|                      |         |           | None                                                             |
|                      |         |           |                                                                  |
| Rendering intent /   | Choice  | Perceptua | 1                                                                |
| renderingIntent      |         |           | Rendering intent specifies the style of reproduction to be used. |
|                      |         |           | Undefined                                                        |
|                      |         |           | Saturation                                                       |
|                      |         |           | Perceptual                                                       |
|                      |         |           | Absolute                                                         |
|                      |         |           | Relative                                                         |
|                      |         |           |                                                                  |
| Black point /        | Boolean | Off       | Enable/Disable black point compensation                          |
| blackPoint           |         |           |                                                                  |

Table 15 – continued from previous page

| Danamatta                   | T .    |         | 5 – continued from previous page                                      |
|-----------------------------|--------|---------|-----------------------------------------------------------------------|
| Parameter / script          | Type   | Default | Function                                                              |
| name                        | Choice | None    |                                                                       |
| Input color profile / iccIn | Choice | None    | ICC input profile                                                     |
| ICCIII                      |        |         | Tee input profile                                                     |
|                             |        |         | TC C1 1 1'CC C ' 1 (1 1                                               |
|                             |        |         | If profile colorspace differs from image colorspace then a colorspace |
|                             |        |         | convert will happen.                                                  |
|                             |        |         | None                                                                  |
|                             |        |         | L/Lightness Increase                                                  |
|                             |        |         | L/Lightness Decrease                                                  |
|                             |        |         | S/Sepia S/Sepia                                                       |
|                             |        |         | W/Web Safe Colors                                                     |
|                             |        |         | B/Black & White                                                       |
|                             |        |         | B/Blue Tone                                                           |
|                             |        |         | G/Gray Tone                                                           |
|                             |        |         | D/Display                                                             |
|                             |        |         | S/SONY TV                                                             |
|                             |        |         | D/Display                                                             |
|                             |        |         | D/Display                                                             |
|                             |        |         | D/Display                                                             |
|                             |        |         |                                                                       |
|                             |        |         | N/Nebula Prizm                                                        |
|                             |        |         | D/Display                                                             |
|                             |        |         | D/Display                                                             |
|                             |        |         | D/Display                                                             |
|                             |        |         | D/Display                                                             |
|                             |        |         | S/SONY TV                                                             |
|                             |        |         | D/Display                                                             |
|                             |        |         | D/Display                                                             |
|                             |        |         | D/Display                                                             |
|                             |        |         | D/Display                                                             |
|                             |        |         | D/Display                                                             |
|                             |        |         | D/Display                                                             |
|                             |        |         | N/Nebula Prizm                                                        |
|                             |        |         | D/Display                                                             |
|                             |        |         |                                                                       |
|                             |        |         | D/Display                                                             |
|                             |        |         | D/Display                                                             |
|                             |        |         | L/LCD TV                                                              |
|                             |        |         | D/Display                                                             |
|                             |        |         | D/Display                                                             |
|                             |        |         | D/Display                                                             |
|                             |        |         | D/Display                                                             |
|                             |        |         | S/SONY TV                                                             |
|                             |        |         | D/Display                                                             |
|                             |        |         | D/Display                                                             |
|                             |        |         | D/Display                                                             |
|                             |        |         | D/Display                                                             |
|                             |        |         | S/SONY TV                                                             |
|                             |        |         | D/Display                                                             |
|                             |        |         | L/LG TV                                                               |
|                             |        |         | D/Display                                                             |
|                             |        |         |                                                                       |
|                             |        |         | D/Display                                                             |
| O 2 Images nodes            |        |         | V/VX2453 Series                                                       |
| 2.3. Image nodes            |        |         | L/LG TV 191                                                           |
|                             |        |         | D/Display                                                             |
|                             |        |         | D/Display                                                             |

Table 15 – continued from previous page

|                               |        |         | 5 – continued from previous page                        |
|-------------------------------|--------|---------|---------------------------------------------------------|
| Parameter / script            | Type   | Default | Function                                                |
| name                          | Clari  | NI.     |                                                         |
| Output color profile / iccOut | Choice | None    | ICC RGB output profile                                  |
| Iccour                        |        |         | ICC KOB output proffic                                  |
|                               |        |         | If image is CMVV/CDAV a coloropees convert will be non  |
|                               |        |         | If image is CMYK/GRAY a colorspace convert will happen. |
|                               |        |         | None<br>WAYA Safa Calaura                               |
|                               |        |         | W/Web Safe Colors                                       |
|                               |        |         | D/Display                                               |
|                               |        |         | S/SONY TV                                               |
|                               |        |         | D/Display                                               |
|                               |        |         | D/Display                                               |
|                               |        |         | D/Display                                               |
|                               |        |         | N/Nebula Prizm                                          |
|                               |        |         | D/Display                                               |
|                               |        |         | D/Display                                               |
|                               |        |         | D/Display                                               |
|                               |        |         | D/Display                                               |
|                               |        |         | S/SONY TV                                               |
|                               |        |         | D/Display                                               |
|                               |        |         | D/Display                                               |
|                               |        |         | D/Display                                               |
|                               |        |         | D/Display                                               |
|                               |        |         | D/Display                                               |
|                               |        |         | D/Display                                               |
|                               |        |         | N/Nebula Prizm                                          |
|                               |        |         | D/Display                                               |
|                               |        |         | D/Display                                               |
|                               |        |         | D/Display                                               |
|                               |        |         | L/LCD TV                                                |
|                               |        |         | D/Display                                               |
|                               |        |         | D/Display                                               |
|                               |        |         | D/Display                                               |
|                               |        |         | D/Display                                               |
|                               |        |         | S/SONY TV                                               |
|                               |        |         | D/Display                                               |
|                               |        |         | D/Display                                               |
|                               |        |         | D/Display                                               |
|                               |        |         | D/Display                                               |
|                               |        |         | S/SONY TV                                               |
|                               |        |         | D/Display                                               |
|                               |        |         | L/LG TV                                                 |
|                               |        |         | D/Display                                               |
|                               |        |         | D/Display                                               |
|                               |        |         | V/VX2453 Series                                         |
|                               |        |         | L/LG TV                                                 |
|                               |        |         |                                                         |
|                               |        |         | D/Display                                               |
|                               |        |         | D/Display                                               |
|                               |        |         | L/LCD TV                                                |
|                               |        |         | D/Display                                               |
|                               |        |         | D/Display                                               |
| 192                           |        |         | D/Display Chapter 2 Peferance Guide                     |
| 134                           |        |         | P/Panasonic-TV Chapter 2. Reference Guide               |
|                               |        |         | V/VA26LHDTV10T                                          |
|                               |        |         | V/VA26LHDTV10T                                          |

Table 15 – continued from previous page

|                                  | · <del>-</del> |         | 5 – continued from previous page                                                                                  |
|----------------------------------|----------------|---------|----------------------------------------------------------------------------------------------------|
| Parameter / script               | Type           | Default | Function                                                                                                    |
| name                             | NT/A           |         |                                                                                                    |
| OCIO Config File /               | N/A            |         | OpenColorIO configuration file                                                                                    |
| ocioConfigFile File Colorspace / | Choice         |         | Input data is taken to be in this colorspace.                                                                     |
| ocioInputSpaceIn                 |                |         | input data is taken to be in this colorspace.                                                                     |
| Output Colorspace /              | Choice         |         | Output data is taken to be in this colorspace.                                                                    |
| ocioOutputSpaceI                 |                |         | Output data is taken to be in this colorspace.                                                                    |
| key1/key1                        | String         |         |                                                                                                    |
| Rey I Ney I                      | Sumg           |         | OCIO Contexts allow you to apply specific LUTs or grades to different shots.                                      |
|                                  |                |         | Here you can specify the context name (key) and its corresponding value.                                          |
|                                  |                |         | Full details of how to set up contexts and add them to your config can be found in the OpenColorIO documentation: |
|                                  |                |         | http://opencolorio.org/userguide/contexts.html                                                                    |
| value1/value1                    | String         |         |                                                                                                    |
| value1/ value1                   | Juling         |         | OCIO Contexts allow you to apply specific LUTs or grades to different shots.                                      |
|                                  |                |         | Here you can specify the context name (key) and its corresponding value.                                          |
|                                  |                |         | Full details of how to set up contexts and add them to your config can be found in the OpenColorIO documentation: |
|                                  |                |         | http://opencolorio.org/userguide/contexts.html                                                                    |
| key2/key2                        | String         |         |                                                                                                    |
| KCy27 Key2                       | Sumg           |         | OCIO Contexts allow you to apply specific LUTs or grades to different shots.                                      |
|                                  |                |         | Here you can specify the context name (key) and its corresponding value.                                          |
|                                  |                |         | Full details of how to set up contexts and add them to your config can be found in the OpenColorIO documentation: |
|                                  |                |         | http://opencolorio.org/userguide/contexts.html                                                                    |
| value2/value2                    | String         |         |                                                                                                    |
|                                  |                |         | OCIO Contexts allow you to apply specific LUTs or grades to different shots.                                      |
|                                  |                |         | Here you can specify the context name (key) and its corresponding value.                                          |
|                                  |                |         | Full details of how to set up contexts and add them to your config can be found in the OpenColorIO documentation: |
|                                  |                |         | http://opencolorio.org/userguide/contexts.html                                                                    |
| key3/key3                        | String         |         |                                                                                                    |
| nejo i nejo                      | Sumg           |         | OCIO Contexts allow you to apply specific LUTs or grades to different shots.                                      |
|                                  |                |         | Here you can specify the context name (key) and its corresponding value.                                          |
|                                  |                |         | Full details of how to set up contexts and add them to your config can be found in the OpenColorIO documentation: |
|                                  |                |         | http://opencolorio.org/userguide/contexts.html                                                                    |
|                                  |                |         | Continued on next nage                                                                                            |

Table 15 – continued from previous page

| Parameter / script | Type   | Default | Function                                                                                                    |
|--------------------|--------|---------|----------------------------------------------------------------------------------------------------|
| name               |        |         |                                                                                                    |
| value3/value3      | String |         | OCIO Contexts allow you to apply specific LUTs or grades to different shots.  Here you can specify the context name (key) and its corresponding value.  Full details of how to set up contexts and add them to your config can be found in the OpenColorIO documentation:  http://opencolorio.org/userguide/contexts.html |
| key4/key4          | String |         | OCIO Contexts allow you to apply specific LUTs or grades to different shots.  Here you can specify the context name (key) and its corresponding value.  Full details of how to set up contexts and add them to your config can be found in the OpenColorIO documentation:  http://opencolorio.org/userguide/contexts.html |
| value4 / value4    | String |         | OCIO Contexts allow you to apply specific LUTs or grades to different shots.  Here you can specify the context name (key) and its corresponding value.  Full details of how to set up contexts and add them to your config can be found in the OpenColorIO documentation:  http://opencolorio.org/userguide/contexts.html |
| OCIO config help/  | Button |         | Help about the OpenColorIO configuration.                                                                                                    |

#### 2.3.16 ReadSVG node

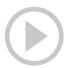

This documentation is for version 3.3 of ReadSVG (net.fxarena.openfx.ReadSVG).

#### **Description**

Fast SVG (Scalable Vector Graphics) reader using librsvg and Cairo.

#### Inputs

| Input | Description | Optional |
|-------|-------------|----------|
| Sync  | Sync        | Yes      |

#### **Controls**

| Parameter / script name           | Туре    | Default          | Function                                                                                                    |
|-----------------------------------|---------|------------------|----------------------------------------------------------------------------------------------------|
| File / filename                   | N/A     |                  | The input image sequence/video stream file(s).                                                                                                    |
| First Frame / firstFrame          | Integer | 0                | The first frame number to read from this image sequence or video file. This cannot be less than the first frame of the image sequence or video file, and cannot be greater than the last frame of the image sequence or video file. The first frame of a video file is numbered 1. If startingTime is 1 or timeOffset is 0, this is also the first output frame.                                 |
| Before/before                     | Choice  | Hold             | What to do before the first frame of the sequence.  Hold (hold): While before the sequence, load the first frame.  Loop (loop): Repeat the sequence before the first frame  Bounce (bounce): Repeat the sequence in reverse before the first frame  Black (black): Render a black image  Error (error): Report an error                                                                          |
| Last Frame / lastFrame            | Integer | 0                | The last frame number to read from this image sequence or video file. This cannot be less than the first frame of the image sequence or video file, and cannot be greater than the last frame of the image sequence or video file. The first frame of a video file is numbered 1. If startingTime is 1 or timeOffset is 0, this is also the last output frame.                                   |
| After/after                       | Choice  | Hold             | What to do after the last frame of the sequence.  Hold (hold): While before the sequence, load the first frame.  Loop (loop): Repeat the sequence before the first frame  Bounce (bounce): Repeat the sequence in reverse before the first frame  Black (black): Render a black image  Error (error): Report an error                                                                            |
| On Missing Frame / onMissingFrame | Choice  | Error            | What to do when a frame is missing from the sequence/stream.  Hold previous (previous): Try to load the previous frame in the sequence/stream, if any.  Load next (next): Try to load the next frame in the sequence/stream, if any.  Load nearest (nearest): Try to load the nearest frame in the sequence/stream, if any.  Error (error): Report an error  Black (black): Render a black image |
| Frame Mode / frameMode            | Choice  | Starting<br>Time | Starting Time (startingTime): Set at what output frame the first sequence frame is output. The sequence frame designated by the firstFrame parameter is output at frame timeOffset.  Time Offset (timeOffset): Set an offset to be applied as a number of frames. The sequence frame designated by the firstFrame parameter is output at frame firstFrame+timeOffset.                            |
| Starting Time / startingTime      | Integer | 0                | At what time (on the timeline) should this sequence/video start.                                                                                                    |
| Time Offset / timeOffset          | Integer | 0                | Offset applied to the sequence in time units (i.e. frames).                                                                                                    |

Table 16 – continued from previous page

|                                       |         |              | 6 – continued from previous page                                                                                                    |
|---------------------------------------|---------|--------------|----------------------------------------------------------------------------------------------------|
| Parameter / script name               | Type    | Default      | Function                                                                                                    |
| Proxy File / proxy                    | N/A     |              | Filename of the proxy images. They will be used instead of the images read from the File parameter when the proxy mode (downscaling of the images) is activated.                                                                                                    |
| Proxy threshold / proxyThreshold      | Double  | x: 1 y:<br>1 | The scale of the proxy images. By default it will be automatically computed out of the images headers when you set the proxy file(s) path. When the render scale (proxy) is set to a scale lower or equal to this value then the proxy image files will be used instead of the original images. You can change this parameter by checking the "Custom scale" checkbox so that you can change the scale at which the proxy images should be used instead of the original images. |
| Custom Proxy Scale / customProxyScale | Boolean | Off          | Check to enable the Proxy scale edition.                                                                                                    |
| File Premult /                        | Choice  | PreMultir    | lied                                                                                                    |
| filePremult                           | Choice  | Fielviuiu    | The image file being read is considered to have this premultiplication state.  To get UnPremultiplied (or "unassociated alpha") images, set the "Output Premult" parameter to Unpremultiplied.                                                                                                    |
|                                       |         |              | By default the value should be correctly be guessed by the image file, but this parameter can be edited if the metadatas inside the file are wrong.                                                                                                    |
|                                       |         |              | - Opaque means that the alpha channel is considered to be 1 (one), and it is not taken into account in colorspace conversion.                                                                                                    |
|                                       |         |              | - Premultiplied, red, green and blue channels are divided by the alpha channel before applying the colorspace conversion, and re-multiplied by alpha after colorspace conversion.                                                                                                    |
|                                       |         |              | - UnPremultiplied, means that red, green and blue channels are not modified before applying the colorspace conversion, and are multiplied by alpha after colorspace conversion.                                                                                                    |
|                                       |         |              | This is set automatically from the image file and the plugin, but can be adjusted if this information is wrong in the file metadata.                                                                                                    |
|                                       |         |              | RGB images can only be Opaque, and Alpha images can only be Premultiplied (the value of this parameter doesn't matter).                                                                                                    |
|                                       |         |              | <b>Opaque (opaque)</b> : The image is opaque and so has no premultiplication state, as if the alpha component in all pixels were set to the white point.                                                                                                    |
|                                       |         |              | <b>PreMultiplied (premult)</b> : The image is premultiplied by its alpha (also called "associated alpha").                                                                                                    |
|                                       |         |              | <b>UnPreMultiplied (unpremult)</b> : The image is unpremultiplied (also called "unassociated alpha").                                                                                                    |
| Output Premult /                      | Choice  | PreMultir    | lied                                                                                                    |
| outputPremult                         |         | 2 22111111   | The alpha premultiplication in output of this node will have this state.                                                                                                    |
|                                       |         |              | <b>Opaque</b> ( <b>opaque</b> ): The image is opaque and so has no premultiplication state, as if the alpha component in all pixels were set to the white point.                                                                                                    |
|                                       |         |              | <b>PreMultiplied (premult)</b> : The image is premultiplied by its alpha (also called "associated alpha").                                                                                                    |
|                                       |         |              | UnPreMultiplied (unpremult): The image is unpremultiplied (also called "unassociated alpha").                                                                                                    |
|                                       |         |              | Continued on pout name                                                                                                    |

Table 16 – continued from previous page

| Parameter / script                   | Type    | Default | 6 – continued from previous page Function                                                                                                    |
|--------------------------------------|---------|---------|----------------------------------------------------------------------------------------------------|
| name                                 |         |         |                                                                                                    |
| Output Components / outputComponents | Choice  | RGBA    | What type of components this effect should output when the main color plane is requested. For the Read node it will map (in number of components) the Output Layer choice to these.  RGBA                                                                                                    |
| Frame rate /                         | Double  | 24      | By default this value is guessed from the file. You can override it by                                                                                                    |
| frameRate                            |         |         | checking the Custom fps parameter. The value of this parameter is what will be visible by the effects down-stream.                                                                                                    |
| Custom FPS /                         | Boolean | Off     | If checked, you can freely force the value of the frame rate parameter.                                                                                                    |
| customFps                            |         |         | The frame-rate is just the meta-data that will be passed downstream to the graph, no retime will actually take place.                                                                                                    |
| DPI/dpi                              | Integer | 90      | Dots-per-inch (90 is default)                                                                                                    |
| OCIO Config File /                   | N/A     |         | OpenColorIO configuration file                                                                                                    |
| ocioConfigFile                       |         |         |                                                                                                    |
| File Colorspace /                    | Choice  |         | Input data is taken to be in this colorspace.                                                                                                    |
| ocioInputSpaceIn                     | dex     |         |                                                                                                    |
| Output Colorspace /                  | Choice  |         | Output data is taken to be in this colorspace.                                                                                                    |
| ocioOutputSpaceI                     | ndex    |         |                                                                                                    |
| key1/key1                            | String  |         | OCIO Contexts allow you to apply specific LUTs or grades to different shots.  Here you can specify the context name (key) and its corresponding value.  Full details of how to set up contexts and add them to your config can be found in the OpenColorIO documentation:  http://opencolorio.org/userguide/contexts.html |
| value1/value1                        | String  |         | OCIO Contexts allow you to apply specific LUTs or grades to different shots.  Here you can specify the context name (key) and its corresponding value.  Full details of how to set up contexts and add them to your config can be found in the OpenColorIO documentation:  http://opencolorio.org/userguide/contexts.html |
| key2/key2                            | String  |         | OCIO Contexts allow you to apply specific LUTs or grades to different shots.  Here you can specify the context name (key) and its corresponding value.  Full details of how to set up contexts and add them to your config can be found in the OpenColorIO documentation:  http://opencolorio.org/userguide/contexts.html |

Table 16 – continued from previous page

| Developedan /                   | T      |         | 6 – Continued from previous page                                                                                  |
|---------------------------------|--------|---------|----------------------------------------------------------------------------------------------------|
| Parameter / script              | Type   | Default | Function                                                                                                    |
| <pre>name value2 / value2</pre> | Ctring |         |                                                                                                    |
| value2/ value2                  | String |         | OCIO Contexts allow you to apply specific LUTs or grades to different shots.                                      |
|                                 |        |         | Here you can specify the context name (key) and its corresponding value.                                          |
|                                 |        |         | Full details of how to set up contexts and add them to your config can be found in the OpenColorIO documentation: |
|                                 |        |         | http://opencolorio.org/userguide/contexts.html                                                                    |
| key3/key3                       | String |         |                                                                                                    |
|                                 |        |         | OCIO Contexts allow you to apply specific LUTs or grades to different shots.                                      |
|                                 |        |         | Here you can specify the context name (key) and its corresponding value.                                          |
|                                 |        |         | Full details of how to set up contexts and add them to your config can be found in the OpenColorIO documentation: |
|                                 |        |         | http://opencolorio.org/userguide/contexts.html                                                                    |
| value3 / value3                 | String |         | OCIO Contexts allow you to apply specific LUTs or grades to different                                             |
|                                 |        |         | shots.                                                                                                    |
|                                 |        |         | Here you can specify the context name (key) and its corresponding value.                                          |
|                                 |        |         | Full details of how to set up contexts and add them to your config can be found in the OpenColorIO documentation: |
|                                 |        |         | http://opencolorio.org/userguide/contexts.html                                                                    |
| key4/key4                       | String |         |                                                                                                    |
|                                 |        |         | OCIO Contexts allow you to apply specific LUTs or grades to different shots.                                      |
|                                 |        |         | Here you can specify the context name (key) and its corresponding value.                                          |
|                                 |        |         | Full details of how to set up contexts and add them to your config can be found in the OpenColorIO documentation: |
|                                 |        |         | http://opencolorio.org/userguide/contexts.html                                                                    |
| value4/value4                   | String |         |                                                                                                    |
|                                 |        |         | OCIO Contexts allow you to apply specific LUTs or grades to different shots.                                      |
|                                 |        |         | Here you can specify the context name (key) and its corresponding value.                                          |
|                                 |        |         | Full details of how to set up contexts and add them to your config can be found in the OpenColorIO documentation: |
|                                 |        |         | http://opencolorio.org/userguide/contexts.html                                                                    |
| OCIO config help/               | Button |         | Help about the OpenColorIO configuration.                                                                         |

#### 2.3.17 RunScript node

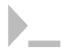

This documentation is for version 1.0 of RunScript (fr.inria.openfx.RunScript).

#### **Description**

Run a script with the given arguments. This is mostly useful to execute an external program on a set of input images files, which outputs image files. Writers should be connected to each input, so that the image files are written before running the script, and the output of this node should be fed into one or more Readers, which read the images written by the script.

Sample section of a node graph which uses RunScript:

```
Write([Project]/scriptinput####.png)

AunScript1(processes [Project]/scriptinput####.png, output is [Project]/

Ascriptoutput#####.png)

Read([Project]/scriptoutput####.png, set the frame range manually)

AunScript2(deletes temporary files [Project]/scriptinput####.png and [Project]/

Ascriptoutput####.png, optional)

AunScript2(deletes temporary files [Project]/scriptinput####.png and [Project]/

Action of the content of the content of the conten
```

Keep in mind that the input and output files are never removed in the above graph. The output of RunScript is a copy of its first input.

Each argument may be:

- A filename (RunScript1 and RunScript2 in the example above should have [Project]/scriptinput#####.png and [Project]/scriptoutput#####.png as filename parameters 1 and 2)
- A floating-point value (which can be linked to any plugin)
- An integer
- A string

Under Unix, the script should begin with a traditional shebang line, e.g. '#!/bin/sh' or '#!/usr/bin/env python' The arguments can be accessed as usual from the script (in a Unix shell-script, argument 1 would be accessed as "\$1" - use double quotes to avoid problems with spaces). For example, the script in RunScript2 in the above example would be:

```
#!/bin/sh
rm "$1" "$2"
```

This plugin uses pstream (http://pstreams.sourceforge.net), which is distributed under the Boost Software License, Version 1.0.

# Inputs

| Input | Description | Optional |
|-------|-------------|----------|
| 1     |             | Yes      |
| 2     |             | Yes      |
| 3     |             | Yes      |
| 4     |             | Yes      |

#### **Controls**

| Parameter / script             | Туре    | Default | Function                                                                                                    |
|--------------------------------|---------|---------|----------------------------------------------------------------------------------------------------|
| name                           |         |         |                                                                                                    |
| Number of Parameters           | Integer | 0       |                                                                                                    |
| /paramCount                    |         |         |                                                                                                    |
| Type of Parameter 1 /          | Choice  | File    |                                                                                                    |
| type1                          |         | Name    |                                                                                                    |
|                                |         |         | <b>File Name</b> : A constant or animated string containing a filename.                                                                                                    |
|                                |         |         | If the string contains hashes (like ####) or a printf token (like %04d), they will be replaced by the frame number, and if it contains %v or %V, it will be replaced by the view ID ("1" or "r" for %v, "left" or "right" for %V). |
|                                |         |         | This is usually linked to the output filename of an upstream Writer node, or to the input filename of a downstream Reader node.                                                                                                    |
|                                |         |         | String: A string (or sequence of characters).                                                                                                    |
|                                |         |         | Floating Point: A floating point numerical value.                                                                                                    |
|                                |         |         | Integer: An integer numerical value.                                                                                                    |
| File Name1 /                   | N/A     |         |                                                                                                    |
| filename1                      |         |         | A constant or animated string containing a filename.                                                                                                    |
|                                |         |         | If the string contains hashes (like ####) or a printf token (like %04d), they will be replaced by the frame number, and if it contains %v or %V, it will be replaced by the view ID ("1" or "r" for %v, "left" or "right" for %V). |
|                                |         |         | This is usually linked to the output filename of an upstream Writer node, or to the input filename of a downstream Reader node.                                                                                                    |
| String1/string1                | String  |         | A string (or sequence of characters).                                                                                                    |
| Floating Point1 /              | Double  | 0       | A floating point numerical value.                                                                                                    |
| double1                        |         |         |                                                                                                    |
| <pre>Integer1 / integer1</pre> | Integer | 0       | An integer numerical value.                                                                                                    |

Table 17 – continued from previous page

| Table 17 – continued from previous page |         |              |                                                                                       |
|-----------------------------------------|---------|--------------|---------------------------------------------------------------------------------------|
| Parameter / script                      | Type    | Default      | Function                                                                              |
| name                                    |         |              |                                                                                       |
| Type of Parameter 2 /                   | Choice  | File         |                                                                                       |
| type2                                   |         | Name         |                                                                                       |
|                                         |         |              | <b>File Name</b> : A constant or animated string containing a filename.               |
|                                         |         |              | If the string contains hashes (like ####) or a printf token (like %04d),              |
|                                         |         |              | they will be replaced by the frame number, and if it contains %v or                   |
|                                         |         |              | %V, it will be replaced by the view ID ("1" or "r" for %v, "left" or                  |
|                                         |         |              | "right" for %V).                                                                      |
|                                         |         |              | This is usually linked to the output filename of an upstream Writer                   |
|                                         |         |              | node, or to the input filename of a downstream Reader node.                           |
|                                         |         |              | <b>String</b> : A string (or sequence of characters).                                 |
|                                         |         |              | Floating Point: A floating point numerical value.                                     |
|                                         |         |              | Integer: An integer numerical value.                                                  |
| File Name2 /                            | N/A     |              |                                                                                       |
| filename2                               | 14/71   |              | A constant or animated string containing a filename.                                  |
|                                         |         |              | If the string contains hashes (like ####) or a printf token (like %04d),              |
|                                         |         |              | they will be replaced by the frame number, and if it contains %v or                   |
|                                         |         |              | %V, it will be replaced by the view ID ("1" or "r" for %v, "left" or                  |
|                                         |         |              | "right" for %V).                                                                      |
|                                         |         |              | This is usually linked to the output filename of an upstream Writer                   |
|                                         |         |              | node, or to the input filename of a downstream Reader node.                           |
|                                         |         |              | node, or to the input menume or a downstream reader                                   |
| String2/string2                         | String  |              | A string (or sequence of characters).                                                 |
| Floating Point2 /                       | Double  | 0            | A floating point numerical value.                                                     |
| double2                                 |         |              |                                                                                       |
| Integer2/integer2                       | Integer | 0            | An integer numerical value.                                                           |
| Type of Parameter 3 / type3             | Choice  | File<br>Name |                                                                                       |
|                                         |         |              | File Name: . A constant or animated string containing a filename.                     |
|                                         |         |              | If the string contains hashes (like ####) or a printf token (like %04d),              |
|                                         |         |              | they will be replaced by the frame number, and if it contains %v or                   |
|                                         |         |              | %V, it will be replaced by the view ID ("1" or "r" for %v, "left" or                  |
|                                         |         |              | "right" for %V).                                                                      |
|                                         |         |              | This is usually linked to the output filename of an upstream Writer                   |
|                                         |         |              | node, or to the input filename of a downstream Reader node.                           |
|                                         |         |              | String: A string (or sequence of characters).                                         |
|                                         |         |              | Floating Point: A floating point numerical value.                                     |
|                                         |         |              | Integer: An integer numerical value.                                                  |
|                                         |         |              | anteger. Thi integer numerical value.                                                 |
| File Name3 /                            | N/A     |              |                                                                                       |
| filename3                               |         |              | A constant or animated string containing a filename.                                  |
|                                         |         |              | If the string contains hashes (like ####) or a printf token (like %04d),              |
|                                         |         |              | they will be replaced by the frame number, and if it contains %v or                   |
|                                         |         |              | %V, it will be replaced by the view ID ("1" or "r" for %v, "left" or "right" for %V). |
|                                         |         |              | This is usually linked to the output filename of an upstream Writer                   |
|                                         |         |              | node, or to the input filename of a downstream Reader node.                           |
| String3/string3                         | String  |              | A string (or sequence of characters).                                                 |
| Floating Point3 /                       | Double  | 0            | A floating point numerical value.                                                     |
| double3                                 |         | ~            | Ø F                                                                                   |
| <del></del>                             | 1       |              | Continued on payt page                                                                |

Table 17 – continued from previous page

| <u> </u>                     | · <del>-</del> |              | 7 – continued from previous page                                                                                                    |
|------------------------------|----------------|--------------|----------------------------------------------------------------------------------------------------|
| Parameter / script name      | Type           | Default      | Function                                                                                                    |
| Integer3 / integer3          | Integer        | 0            | An integer numerical value.                                                                                                    |
| Type of Parameter 4 /        | Choice         | File         | An integer numerical value.                                                                                                    |
| type4                        | Choice         | Name         |                                                                                                    |
| olbo.                        |                | 1 (MIII)     | <b>File Name</b> : A constant or animated string containing a filename.                                                                      |
|                              |                |              | If the string contains hashes (like ####) or a printf token (like %04d),                                                                     |
|                              |                |              | they will be replaced by the frame number, and if it contains %v or                                                                          |
|                              |                |              | %V, it will be replaced by the view ID ("1" or "r" for %v, "left" or                                                                         |
|                              |                |              | "right" for %V).                                                                                                    |
|                              |                |              | This is usually linked to the output filename of an upstream Writer                                                                          |
|                              |                |              | node, or to the input filename of a downstream Reader node.                                                                                  |
|                              |                |              | <b>String</b> : A string (or sequence of characters).                                                                                        |
|                              |                |              | Floating Point: A floating point numerical value.                                                                                            |
|                              |                |              | Integer: An integer numerical value.                                                                                                    |
|                              |                |              |                                                                                                    |
| File Name4 /                 | N/A            |              |                                                                                                    |
| filename4                    |                |              | A constant or animated string containing a filename.                                                                                         |
|                              |                |              | If the string contains hashes (like ####) or a printf token (like %04d),                                                                     |
|                              |                |              | they will be replaced by the frame number, and if it contains %v or                                                                          |
|                              |                |              | %V, it will be replaced by the view ID ("1" or "r" for %v, "left" or                                                                         |
|                              |                |              | "right" for %V).  This is usually linked to the output flanome of an unstream Writer.                                                        |
|                              |                |              | This is usually linked to the output filename of an upstream Writer node, or to the input filename of a downstream Reader node.              |
|                              |                |              | node, of to the input mename of a downstream reader node.                                                                                    |
| String4/string4              | String         |              | A string (or sequence of characters).                                                                                                    |
| Floating Point4 /            | Double         | 0            | A floating point numerical value.                                                                                                    |
| double4                      | 1              |              |                                                                                                    |
| Integer4/integer4            | Integer        | 0            | An integer numerical value.                                                                                                    |
| Type of Parameter 5 / type 5 | Choice         | File<br>Name |                                                                                                    |
| сурез                        |                | Ivanic       | File Name: . A constant or animated string containing a filename.                                                                            |
|                              |                |              |                                                                                                    |
|                              |                |              | If the string contains hashes (like ####) or a printf token (like %04d), they will be replaced by the frame number, and if it contains %v or |
|                              |                |              | %V, it will be replaced by the view ID ("1" or "r" for %v, "left" or                                                                         |
|                              |                |              | "right" for %V).                                                                                                    |
|                              |                |              | This is usually linked to the output filename of an upstream Writer                                                                          |
|                              |                |              | node, or to the input filename of a downstream Reader node.                                                                                  |
|                              |                |              | <b>String</b> : A string (or sequence of characters).                                                                                        |
|                              |                |              | Floating Point: A floating point numerical value.                                                                                            |
|                              |                |              | Integer: An integer numerical value.                                                                                                    |
| E'1 N 6 '                    | NT/ 4          |              |                                                                                                    |
| File Name5 / filename5       | N/A            |              | A constant or animated string containing a flamens                                                                                           |
| TITEHUMES                    |                |              | A constant or animated string containing a filename.                                                                                         |
|                              |                |              | If the string contains hashes (like ####) or a printf token (like %04d), they will be replaced by the frame number, and if it contains %v or |
|                              |                |              | %V, it will be replaced by the view ID ("1" or "r" for %v, "left" or                                                                         |
|                              |                |              | "right" for %V).                                                                                                    |
|                              |                |              | This is usually linked to the output filename of an upstream Writer                                                                          |
|                              |                |              | node, or to the input filename of a downstream Reader node.                                                                                  |
|                              |                |              |                                                                                                    |
| String5/string5              | String         |              | A string (or sequence of characters).                                                                                                    |

Table 17 – continued from previous page

| Danamatan Landal       | T       |         | 7 – continued from previous page                                                                                                    |
|------------------------|---------|---------|----------------------------------------------------------------------------------------------------|
| Parameter / script     | Type    | Default | Function                                                                                                    |
| name                   | D- 11   | 0       | A fleating point grows wisel colu-                                                                                                    |
| Floating Point5 /      | Double  | 0       | A floating point numerical value.                                                                                                    |
| double5                | T4      | 0       | A - 2-4                                                                                                    |
| Integer5/integer5      | Integer | 0       | An integer numerical value.                                                                                                    |
| Type of Parameter 6 /  | Choice  | File    |                                                                                                    |
| type6                  |         | Name    |                                                                                                    |
|                        |         |         | <b>File Name</b> : A constant or animated string containing a filename.                                                                      |
|                        |         |         | If the string contains hashes (like ####) or a printf token (like %04d),                                                                     |
|                        |         |         | they will be replaced by the frame number, and if it contains %v or                                                                          |
|                        |         |         | %V, it will be replaced by the view ID ("1" or "r" for %v, "left" or                                                                         |
|                        |         |         | "right" for %V).                                                                                                    |
|                        |         |         | This is usually linked to the output filename of an upstream Writer                                                                          |
|                        |         |         | node, or to the input filename of a downstream Reader node.                                                                                  |
|                        |         |         | <b>String</b> : A string (or sequence of characters).                                                                                        |
|                        |         |         | Floating Point: A floating point numerical value.                                                                                            |
|                        |         |         | Integer: An integer numerical value.                                                                                                    |
| Til M. C.              | 27/1    |         |                                                                                                    |
| File Name6 / filename6 | N/A     |         | A constant or enimeted string containing a filanoma                                                                                          |
| Illename6              |         |         | A constant or animated string containing a filename.                                                                                         |
|                        |         |         | If the string contains hashes (like ####) or a printf token (like %04d), they will be replaced by the frame number, and if it contains %v or |
|                        |         |         | %V, it will be replaced by the view ID ("1" or "r" for %v, "left" or                                                                         |
|                        |         |         | "right" for %V).                                                                                                    |
|                        |         |         | This is usually linked to the output filename of an upstream Writer                                                                          |
|                        |         |         | node, or to the input filename of a downstream Reader node.                                                                                  |
|                        |         |         | 1                                                                                                    |
| String6/string6        | String  |         | A string (or sequence of characters).                                                                                                    |
| Floating Point6 /      | Double  | 0       | A floating point numerical value.                                                                                                    |
| double6                |         | _       |                                                                                                    |
| Integer6/integer6      | Integer | 0       | An integer numerical value.                                                                                                    |
| Type of Parameter 7 /  | Choice  | File    |                                                                                                    |
| type7                  |         | Name    |                                                                                                    |
|                        |         |         | <b>File Name</b> : A constant or animated string containing a filename.                                                                      |
|                        |         |         | If the string contains hashes (like ####) or a printf token (like %04d),                                                                     |
|                        |         |         | they will be replaced by the frame number, and if it contains %v or                                                                          |
|                        |         |         | %V, it will be replaced by the view ID ("1" or "r" for %v, "left" or                                                                         |
|                        |         |         | "right" for %V).  This is very likely lighted to the output flamme of an unstream Writer.                                                    |
|                        |         |         | This is usually linked to the output filename of an upstream Writer node, or to the input filename of a downstream Reader node.              |
|                        |         |         | _                                                                                                    |
|                        |         |         | String: A string (or sequence of characters).                                                                                                |
|                        |         |         | Floating Point: A floating point numerical value.                                                                                            |
|                        |         |         | Integer: An integer numerical value.                                                                                                    |
| File Name7 /           | N/A     |         |                                                                                                    |
| filename7              | 1 1/11  |         | A constant or animated string containing a filename.                                                                                         |
|                        |         |         | If the string contains hashes (like ####) or a printf token (like %04d),                                                                     |
|                        |         |         | they will be replaced by the frame number, and if it contains %v or                                                                          |
|                        |         |         | %V, it will be replaced by the view ID ("1" or "r" for %v, "left" or                                                                         |
|                        |         |         | "right" for %V).                                                                                                    |
|                        |         |         | This is usually linked to the output filename of an upstream Writer                                                                          |
|                        |         |         | node, or to the input filename of a downstream Reader node.                                                                                  |
|                        |         |         |                                                                                                    |
|                        |         |         | Continued on next page                                                                                                    |

Table 17 – continued from previous page

|                       |         | Table 1 | 7 – continued from previous page                                                                                                    |
|-----------------------|---------|---------|----------------------------------------------------------------------------------------------------|
| Parameter / script    | Type    | Default | Function                                                                                                    |
| name                  |         |         |                                                                                                    |
| String7/string7       | String  |         | A string (or sequence of characters).                                                                                                    |
| Floating Point7 /     | Double  | 0       | A floating point numerical value.                                                                                                    |
| double7               |         |         |                                                                                                    |
| Integer7/integer7     | Integer | 0       | An integer numerical value.                                                                                                    |
| Type of Parameter 8 / | Choice  | File    |                                                                                                    |
| type8                 |         | Name    |                                                                                                    |
| 71                    |         |         | File Name: . A constant or animated string containing a filename.                                                                                                    |
|                       |         |         | If the string contains hashes (like ####) or a printf token (like %04d),                                                                                                    |
|                       |         |         | they will be replaced by the frame number, and if it contains %v or                                                                                                    |
|                       |         |         | %V, it will be replaced by the view ID ("1" or "r" for %v, "left" or                                                                                                    |
|                       |         |         | "right" for %V).                                                                                                    |
|                       |         |         |                                                                                                    |
|                       |         |         | This is usually linked to the output filename of an upstream Writer node, or to the input filename of a downstream Reader node.                                                                                                    |
|                       |         |         | String: A string (or sequence of characters).                                                                                                    |
|                       |         |         | Floating Point: A floating point numerical value.                                                                                                    |
|                       |         |         | Integer: An integer numerical value.                                                                                                    |
|                       |         |         | integer. I'm meger namerical value.                                                                                                    |
| File Name8 /          | N/A     |         |                                                                                                    |
| filename8             | - "     |         | A constant or animated string containing a filename.                                                                                                    |
|                       |         |         | If the string contains hashes (like ####) or a printf token (like %04d),                                                                                                    |
|                       |         |         | they will be replaced by the frame number, and if it contains %v or                                                                                                    |
|                       |         |         | %V, it will be replaced by the view ID ("1" or "r" for %v, "left" or                                                                                                    |
|                       |         |         | "right" for %V).                                                                                                    |
|                       |         |         | This is usually linked to the output filename of an upstream Writer                                                                                                    |
|                       |         |         | node, or to the input filename of a downstream Reader node.                                                                                                    |
|                       |         |         | node, of to the input includic of a downstream reader node.                                                                                                    |
| String8/string8       | String  |         | A string (or sequence of characters).                                                                                                    |
| Floating Point8 /     | Double  | 0       | A floating point numerical value.                                                                                                    |
| double8               |         |         |                                                                                                    |
| Integer8/integer8     | Integer | 0       | An integer numerical value.                                                                                                    |
| Type of Parameter 9 / | Choice  | File    |                                                                                                    |
| type9                 |         | Name    |                                                                                                    |
|                       |         |         | File Name: . A constant or animated string containing a filename.                                                                                                    |
|                       |         |         | If the string contains hashes (like ####) or a printf token (like %04d),                                                                                                    |
|                       |         |         | they will be replaced by the frame number, and if it contains %v or                                                                                                    |
|                       |         |         |                                                                                                    |
|                       |         |         | "right" for %V).                                                                                                    |
|                       |         |         | This is usually linked to the output filename of an upstream Writer                                                                                                    |
|                       |         |         | node, or to the input filename of a downstream Reader node.                                                                                                    |
|                       |         |         | String: A string (or sequence of characters).                                                                                                    |
|                       |         |         | Floating Point: A floating point numerical value.                                                                                                    |
|                       |         |         |                                                                                                    |
|                       |         |         |                                                                                                    |
|                       |         |         | %V, it will be replaced by the view ID ("1" or "r" for %v, "left" or "right" for %V).  This is usually linked to the output filename of an upstream Writer node, or to the input filename of a downstream Reader node.  String: A string (or sequence of characters). |

Table 17 – continued from previous page

|                      |         |           | / – continued from previous page                                           |
|----------------------|---------|-----------|----------------------------------------------------------------------------|
| Parameter / script   | Type    | Default   | Function                                                                   |
| name                 |         |           |                                                                            |
| File Name9 /         | N/A     |           |                                                                            |
| filename9            |         |           | A constant or animated string containing a filename.                       |
|                      |         |           | If the string contains hashes (like ####) or a printf token (like %04d),   |
|                      |         |           | they will be replaced by the frame number, and if it contains %v or        |
|                      |         |           |                                                                            |
|                      |         |           | %V, it will be replaced by the view ID ("1" or "r" for %v, "left" or       |
|                      |         |           | "right" for %V).                                                           |
|                      |         |           | This is usually linked to the output filename of an upstream Writer        |
|                      |         |           | node, or to the input filename of a downstream Reader node.                |
|                      |         |           |                                                                            |
| String9/string9      | String  |           | A string (or sequence of characters).                                      |
| Floating Point9 /    | Double  | 0         | A floating point numerical value.                                          |
| double9              |         |           | & I                                                                        |
| Integer9/integer9    | Integer | 0         | An integer numerical value.                                                |
| Type of Parameter 10 | Choice  | File      | All lineger numerical value.                                               |
|                      | Choice  |           |                                                                            |
| /type10              |         | Name      |                                                                            |
|                      |         |           | <b>File Name</b> : A constant or animated string containing a filename.    |
|                      |         |           | If the string contains hashes (like ####) or a printf token (like %04d),   |
|                      |         |           | they will be replaced by the frame number, and if it contains %v or        |
|                      |         |           | %V, it will be replaced by the view ID ("1" or "r" for %v, "left" or       |
|                      |         |           | "right" for %V).                                                           |
|                      |         |           | This is usually linked to the output filename of an upstream Writer        |
|                      |         |           |                                                                            |
|                      |         |           | node, or to the input filename of a downstream Reader node.                |
|                      |         |           | <b>String</b> : A string (or sequence of characters).                      |
|                      |         |           | Floating Point: A floating point numerical value.                          |
|                      |         |           | Integer: An integer numerical value.                                       |
|                      |         |           |                                                                            |
| File Name10 /        | N/A     |           |                                                                            |
| filename10           | 1 1/11  |           | A constant or animated string containing a filename.                       |
| TITEMAMETO           |         |           |                                                                            |
|                      |         |           | If the string contains hashes (like ####) or a printf token (like %04d),   |
|                      |         |           | they will be replaced by the frame number, and if it contains %v or        |
|                      |         |           | %V, it will be replaced by the view ID ("1" or "r" for %v, "left" or       |
|                      |         |           | "right" for %V).                                                           |
|                      |         |           | This is usually linked to the output filename of an upstream Writer        |
|                      |         |           | node, or to the input filename of a downstream Reader node.                |
|                      |         |           |                                                                            |
| String10/string10    | String  |           | A string (or sequence of characters).                                      |
| Floating Point10 /   | Double  | 0         | A floating point numerical value.                                          |
| double10             | Double  | U         | 11 houring point numerical value.                                          |
|                      | Integra | 0         | An integer numerical value                                                 |
| Integer10 /          | Integer | U         | An integer numerical value.                                                |
| integer10            | G. :    | U18 · / 1 |                                                                            |
| Script/script        | String  | #!/bin/sh |                                                                            |
|                      |         |           | Contents of the script. Under Unix, the script should begin with a         |
|                      |         |           | traditional shebang line, e.g. '#!/bin/sh' or '#!/usr/bin/env python'      |
|                      |         |           | The arguments can be accessed as usual from the script (in a Unix          |
|                      |         |           | shell-script, argument 1 would be accessed as "\$1" - use double quotes    |
|                      |         |           | to avoid problems with spaces).                                            |
|                      |         |           | to a cold problems with spaces,                                            |
| Validate / validate  | Boolean | Off       | Validate the script contents and execute it on next render. This locks the |
| validate / validate  | Doolcan | OII       | script and all its parameters.                                             |
|                      |         |           | script and an its parameters.                                              |

## 2.3.18 Solid node

 $This\ documentation\ is\ for\ version\ 1.0\ of\ Solid\ (net.sf.openfx.Solid).$ 

# Description

Generate an image with a constant opaque color.

## Inputs

| Input  | Description | Optional |
|--------|-------------|----------|
| Source |             | Yes      |

#### **Controls**

| Parameter / script name | Туре    | Default  | Function                                                                                                    |
|-------------------------|---------|----------|----------------------------------------------------------------------------------------------------|
| Extent/extent           | Choice  | Default  |                                                                                                    |
| Extent / extent         | Choice  | Deraun   | Extent (size and offset) of the output.                                                                                                    |
|                         |         |          | Format (format): Use a pre-defined image format.                                                                                                    |
|                         |         |          | Size (size): Use a specific extent (size and offset).                                                                                                    |
|                         |         |          | Project (project): Use the project extent (size and offset).                                                                                                    |
|                         |         |          |                                                                                                    |
|                         |         |          | <b>Default (default)</b> : Use the default extent (e.g. the source clip extent, if connected).                                                                                                    |
|                         |         |          | ,                                                                                                    |
| Center/recenter         | Button  |          | Centers the region of definition to the input region of definition. If there                                                                                                    |
|                         |         |          | is no input, then the region of definition is centered to the project win-                                                                                                    |
|                         |         |          | dow.                                                                                                    |
| Reformat /              | Boolean | Off      | Set the output format to the given extent, except if the Bottom Left or                                                                                                    |
| reformat                |         |          | Size parameters is animated.                                                                                                    |
| Format /                | Choice  | HD       | OCTIVE AND CONTRACTOR OF THE CONTRACTOR OF THE C |
| NatronParamForma        | tChoice | 1920x108 | *                                                                                                    |
|                         |         |          | PC_Video 640x480 (PC_Video)                                                                                                    |
|                         |         |          | NTSC 720x486 0.91 (NTSC)                                                                                                    |
|                         |         |          | PAL 720x576 1.09 (PAL)                                                                                                    |
|                         |         |          | NTSC_16:9 720x486 1.21 (NTSC_16:9)                                                                                                    |
|                         |         |          | PAL_16:9 720x576 1.46 (PAL_16:9)                                                                                                    |
|                         |         |          | HD_720 1280x720 (HD_720)                                                                                                    |
|                         |         |          | HD 1920x1080 (HD)                                                                                                    |
|                         |         |          | UHD_4K 3840x2160 (UHD_4K)                                                                                                    |
|                         |         |          | 1K_Super_35(full-ap) 1024x778 (1K_Super_35(full-ap))                                                                                                    |
|                         |         |          | 1K_Cinemascope 914x778 2.00 (1K_Cinemascope)                                                                                                    |
|                         |         |          | 2K_Super_35(full-ap) 2048x1556 (2K_Super_35(full-ap))                                                                                                    |
|                         |         |          | 2K_Cinemascope 1828x1556 2.00 (2K_Cinemascope)                                                                                                    |
|                         |         |          | 2K_DCP 2048x1080 (2K_DCP)                                                                                                    |
|                         |         |          | 4K_Super_35(full-ap) 4096x3112 (4K_Super_35(full-ap))                                                                                                    |
|                         |         |          | 4K_Cinemascope 3656x3112 2.00 (4K_Cinemascope)                                                                                                    |
|                         |         |          | 4K_DCP 4096x2160 (4K_DCP)                                                                                                    |
|                         |         |          |                                                                                                    |
|                         |         |          | square_256 256x256 (square_256)                                                                                                    |
|                         |         |          | square_512 512x512 (square_512)                                                                                                    |
|                         |         |          | square_1K 1024x1024 (square_1K)                                                                                                    |
|                         |         |          | square_2K 2048x2048 (square_2K)                                                                                                    |
|                         |         |          |                                                                                                    |

Table 18 – continued from previous page

| Parameter / script   | Type    | Default | Function                                                                |
|----------------------|---------|---------|-------------------------------------------------------------------------|
| name                 |         |         |                                                                         |
| Bottom Left /        | Double  | x: 0 y: | Coordinates of the bottom left corner of the size rectangle.            |
| bottomLeft           |         | 0       |                                                                         |
| Size/size            | Double  | w: 1 h: | Width and height of the size rectangle.                                 |
|                      |         | 1       |                                                                         |
| Interactive Update / | Boolean | Off     | If checked, update the parameter values during interaction with the im- |
| interactive          |         |         | age viewer, else update the values when pen is released.                |
| HiDPI/hidpi          | Boolean | Off     | Should be checked when the display area is High-DPI (a.k.a Retina).     |
|                      |         |         | Draws OpenGL overlays twice larger.                                     |
| Frame Range /        | Integer | min: 1  | Time domain.                                                            |
| frameRange           |         | max: 1  |                                                                         |
| Output Components /  | Choice  | RGB     |                                                                         |
| outputComponents     |         |         | Components in the output                                                |
|                      |         |         | RGBA                                                                    |
|                      |         |         | RGB                                                                     |
|                      |         |         | XY                                                                      |
|                      |         |         |                                                                         |
|                      |         |         | Alpha                                                                   |
| Color/color          | Color   | r: 0 g: | Color to fill the image with.                                           |
| COIOI / COIOI        | COIOI   | 0 b: 0  | Color to fin the image with.                                            |
|                      |         | 0 0. 0  |                                                                         |

#### 2.3.19 Write node

This documentation is for version 1.0 of Write (fr.inria.built-in.Write).

## **Description**

Node used to write images or videos on disk. The image/video is identified by its filename and its extension. Given the extension, the Writer selected from the Preferences to encode that specific format will be used.

#### **Inputs**

| Input  | Description | Optional |
|--------|-------------|----------|
| Source |             | No       |

#### **Controls**

| Parameter / script | Туре    | Default | Function                                                                      |
|--------------------|---------|---------|-------------------------------------------------------------------------------|
| name               |         |         |                                                                               |
| Frame Increment /  | Integer | 1       | The number of frames the timeline should step before rendering the new        |
| frameIncr          |         |         | frame. If 1, all frames will be rendered, if 2 only 1 frame out of 2, etc.    |
|                    |         |         | This number cannot be less than 1.                                            |
| Read back file /   | Boolean | Off     | When checked, the output of this node comes from reading the written          |
| readBack           |         |         | file instead of the input node                                                |
| Encoder /          | Choice  | Default |                                                                               |
| encodingPluginCh   | oice    |         | Select the internal encoder plug-in used for this file format. By default     |
|                    |         |         | this uses the plug-in selected for this file extension in the Preferences.    |
|                    |         |         | <b>Default</b> : Use the default plug-in chosen from the Preferences to write |
|                    |         |         | this file format                                                              |
|                    |         |         |                                                                               |

Continued on next page

Table 19 – continued from previous page

|                                     |               | Table 1           | 9 – continued from previous page                                                                                                    |
|-------------------------------------|---------------|-------------------|----------------------------------------------------------------------------------------------------|
| Parameter / script                  | Туре          | Default           | Function                                                                                                    |
| Format Type / formatType            | N/A Choice    | Project<br>Format | The output image sequence/video stream file(s). The string must match the following format: path/sequenceName###.ext where the number of # (hashes) will define the number of digits to append to each file. For example path/mySequence###.jpg will be translated to path/mySequence000.jpg, path/mySequence001.jpg, etc. %d printf-like notation can also be used instead of the hashes, for example path/sequenceName%03d.ext will achieve the same than the example aforementioned. there will be at least 2 digits). The file name may not contain any # (hash) in which case it will be overridden everytimes. Views can be specified using the "long" view notation %V or the "short" notation using %v.  Determines which rectangle of pixels will be written in output.  Input Format (input): Renders the pixels included in the input format Project Format (project): Renders the pixels included in the project format  Fixed Format (fixed): Renders the pixels included in the format |
|                                     |               |                   | indicated by the Format parameter.                                                                                                    |
| Format/ NatronParamForma            |               | HD<br>1920x108    | OThe output format to render PC_Video 640x480 (PC_Video) NTSC 720x486 0.91 (NTSC) PAL 720x576 1.09 (PAL) NTSC_16:9 720x576 1.46 (PAL_16:9) PAL_16:9 720x576 1.46 (PAL_16:9) HD_720 1280x720 (HD_720) HD 1920x1080 (HD) UHD_4K 3840x2160 (UHD_4K) 1K_Super_35(full-ap) 1024x778 (1K_Super_35(full-ap)) 1K_Cinemascope 914x778 2.00 (1K_Cinemascope) 2K_Super_35(full-ap) 2048x1556 (2K_Super_35(full-ap)) 2K_Cinemascope 1828x1556 2.00 (2K_Cinemascope) 2K_DCP 2048x1080 (2K_DCP) 4K_Super_35(full-ap) 4096x3112 (4K_Super_35(full-ap)) 4K_Cinemascope 3656x3112 2.00 (4K_Cinemascope) 4K_DCP 4096x2160 (4K_DCP) square_256 256x256 (square_256) square_512 512x512 (square_512) square_1K 1024x1024 (square_1K) square_2K 2048x2048 (square_2K)                                                                                                    |
| OCIO Config File / ocioConfigFile   | N/A           |                   | OpenColorIO configuration file                                                                                                    |
| Input Colorspace / ocioInputSpaceIn | Choice<br>dex |                   | Input data is taken to be in this colorspace.                                                                                                    |
| File Colorspace / ocioOutputSpaceI  | Choice        |                   | Output data is taken to be in this colorspace.                                                                                                    |
| OCIO config help/                   | Button        |                   | Help about the OpenColorIO configuration.                                                                                                    |
|                                     |               |                   | Continued on port page                                                                                                    |

Table 19 – continued from previous page

| Parameter / script | Туре    | Default  | Function                                                                                                    |
|--------------------|---------|----------|----------------------------------------------------------------------------------------------------|
| name               | ''      |          |                                                                                                    |
| Input Premult /    | Choice  | PreMulti | plied                                                                                                    |
| inputPremult       |         | •        | Input is considered to have this premultiplication state.                                                                                                    |
|                    |         |          | Colorspace conversion is done on the input RGB data, even if it is premultiplied, and may thus give a wrong result if the input is premultiplied and the target colorspace is nonlinear.  This is set automatically from the input stream information, but can be |
|                    |         |          | adjusted if this information is wrong.                                                                                                    |
|                    |         |          | <b>Opaque</b> ( <b>opaque</b> ): The image is opaque and so has no premultiplication state, as if the alpha component in all pixels were set to the white point.                                                                                                  |
|                    |         |          | <b>PreMultiplied (premult)</b> : The image is premultiplied by its alpha (also called "associated alpha").                                                                                                    |
|                    |         |          | <b>UnPreMultiplied (unpremult)</b> : The image is unpremultiplied (also called "unassociated alpha").                                                                                                    |
| Clip Info /        | Button  |          | Display information about the inputs                                                                                                    |
| Frame Range /      | Choice  | Project  |                                                                                                    |
| frameRange         |         | frame    | What frame range should be rendered.                                                                                                    |
|                    |         | range    | <b>Union of input ranges (union)</b> : The union of all inputs frame ranges will be rendered.                                                                                                    |
|                    |         |          | <b>Project frame range (project)</b> : The frame range delimited by the frame range of the project will be rendered.                                                                                                    |
|                    |         |          | Manual (manual): The frame range will be the one defined by the first frame and last frame parameters.                                                                                                    |
| First Frame /      | Integer | 0        |                                                                                                    |
| firstFrame         |         | -        |                                                                                                    |
| Last Frame /       | Integer | 0        |                                                                                                    |
| lastFrame          |         |          |                                                                                                    |

#### 2.3.20 WriteFFmpeg node

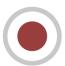

This documentation is for version 1.1 of WriteFFmpeg (fr.inria.openfx.WriteFFmpeg).

#### **Description**

Write a video sequence using FFmpeg.

This plugin can be used to produce entheir digital intermediates, i.e. videos with very high resolution and quality which can be read frame by frame for further processing, or highly compressed videos to distribute on the web. Note that this plug-in does not support audio, but audi can easily be added to the video using the ffmpeg command-line tool (see note below). In a VFX context, it is often preferable to save processed images as a sequence of individual frames (using WriteOIIO), if disk space and real-time playing are not an issue.

The preferred pixel coding (Pref. Pixel Coding) and bit depth (Pref. Bit Depth) can be selected. This is especially useful for codecs that propose multiple pixel formats (e.g. ffv1, ffvhuff, huffyuv, jpeg2000, mjpeg, mpeg2video, vc2, libopenjpeg, png, qtrle, targa, tiff, libschroedinger, libtheora, libvpx, libvpx-vp9, libx264, libx265).

The pixel format is selected from the available choices for the chosen codec using the following rules:

- First, try to find the format with the smallest BPP (bits per pixel) that fits into the preferences.
- Second, If no format fits, get the format that has a BPP equal or a bit higher that the one computed from the preferences.
- Last, if no such format is found, get the format that has the highest BPP.

The selected pixel coding, bit depth, and BPP are displayed in the Selected Pixel Coding, Bit Depth, and BPP parameters.

The recommended Codec/Container configurations for encoding digital intermediates are (see also https://trac.ffmpeg.org/wiki/Encode/VFX):

- ProRes inside QuickTime: all ProRes profiles are 10-bit and are intra-frame (each frame is encoded separately). Prores 4444 can also encode the alpha channel.
- Avid DNxHR inside QuickTime: the codec is intra-frame. DNxHR profiles are resolution-independent and are available with 8-bit or 10-bit depth. The alpha channel cannot be encoded.
- HEVC (hev1/libx265) inside Matroska, MP4, QuickTime or MPEG-TS and Output Quality set to Lossless or Perceptually Lossless. libx265 supports 8-bit, 10-bit and 12-bit depth (if libx265 was compiled with high bit depth support). Lossless may not be playable in real-time for high resolutions. Set the Encoding Speed to Ultra Fast for faster encoding but worse compression, or Very Slow for best compression.

To write videos intended for distribution (as media files or for streaming), the most popular codecs are mp4v (mpeg4 or libxvid), avc1 (libx264), H264 (libopenh264), hev1 (libx265), VP80 (libvpx) and VP90 (libvpx-vp9). The quality of mp4v may be set using the Global Quality parameter (between 1 and 31, 1 being the highest quality), and the quality of avc1, hev1, VP80 and VP90 may be set using the Output Quality parameter. More information can be found at https://trac.ffmpeg.org/wiki#Encoding

If the output video should be encoded with specific FFmpeg options, such as a given pixel format or encoding option, it is better to write the output as individual frames in an image format that has a sufficient bit depth, and to encode the set of individual frames to a video using the command-line ffmpeg tool.

The settings for the "Global Quality" and "Quality" parameters may have different meanings for different codecs. See http://slhck.info/video/2017/02/24/vbr-settings.html for a summary of recommended values. Using these settings should be preferred over constant bitrate-based encoding, as it usually gives a much better result.

#### Adding audio

If synchronized audio is available as a separate file, encoded with the right codec, it can be easily added to the video using a command like: ffmpeg -i input.mp4 -i input.mp3 -c copy -map 0:0 -map 1:0 output.mp4 (in this example, input.mp4 contains the video, input.mp3 contains the audio, and output.mp4 contains both tracks).

This command does not re-encode the video or audio, but simply copies the data from each source file and places it in separate streams in the output.

#### Inputs

| Input  | Description | Optional |
|--------|-------------|----------|
| Source |             | No       |

#### **Controls**

| Parameter / script name              | Туре    | Default           | Function                                                                                                    |
|--------------------------------------|---------|-------------------|----------------------------------------------------------------------------------------------------|
| Output Components / outputComponents | Choice  | RGBA              | Map the input layer to this type of components before writing it to the output file.  RGB  RGBA                                                                                                    |
| File / filename                      | N/A     |                   | The output image sequence/video stream file(s). The string must match the following format: path/sequenceName###.ext where the number of # (hashes) will define the number of digits to append to each file. For example path/mySequence###.jpg will be translated to path/mySequence000.jpg, path/mySequence001.jpg, etc. %d printf-like notation can also be used instead of the hashes, for example path/sequenceName%03d.ext will achieve the same than the example aforementioned. there will be at least 2 digits). The file name may not contain any # (hash) in which case it will be overridden everytimes. Views can be specified using the "long" view notation %V or the "short" notation using %v.                                   |
| Overwrite / overwrite                | Boolean | On                | Overwrite existing files when rendering.                                                                                                    |
| Format Type / format Type            | Choice  | Project<br>Format | Determines which rectangle of pixels will be written in output.  Input Format (input): Renders the pixels included in the input format  Project Format (project): Renders the pixels included in the project format  Fixed Format (fixed): Renders the pixels included in the format indicated by the Format parameter.                                                                                                    |
| Format /                             | Choice  | HD                |                                                                                                    |
| NatronParamForma                     | tChoice | 1920x108          | OThe output format to render PC_Video 640x480 (PC_Video) NTSC 720x486 0.91 (NTSC) PAL 720x576 1.09 (PAL) NTSC_16:9 720x486 1.21 (NTSC_16:9) PAL_16:9 720x576 1.46 (PAL_16:9) HD_720 1280x720 (HD_720) HD 1920x1080 (HD) UHD_4K 3840x2160 (UHD_4K) 1K_Super_35(full-ap) 1024x778 (1K_Super_35(full-ap)) 1K_Cinemascope 914x778 2.00 (1K_Cinemascope) 2K_Super_35(full-ap) 2048x1556 (2K_Super_35(full-ap)) 2K_Cinemascope 1828x1556 2.00 (2K_Cinemascope) 2K_DCP 2048x1080 (2K_DCP) 4K_Super_35(full-ap) 4096x3112 (4K_Super_35(full-ap)) 4K_Cinemascope 3656x3112 2.00 (4K_Cinemascope) 4K_DCP 4096x2160 (4K_DCP) square_256 256x256 (square_256) square_512 512x512 (square_512) square_1K 1024x1024 (square_1K) square_2K 2048x2048 (square_2K) |

Table 20 – continued from previous page

|                    |        |         | 0 – continued from previous page                                                                                  |
|--------------------|--------|---------|----------------------------------------------------------------------------------------------------|
| Parameter / script | Type   | Default | Function                                                                                                    |
| name               |        |         |                                                                                                    |
| OCIO Config File / | N/A    |         | OpenColorIO configuration file                                                                                    |
| ocioConfigFile     | - ·    |         |                                                                                                    |
| Input Colorspace / | Choice |         | Input data is taken to be in this colorspace.                                                                     |
| ocioInputSpaceIn   |        |         |                                                                                                    |
| File Colorspace /  | Choice |         | Output data is taken to be in this colorspace.                                                                    |
| ocioOutputSpaceI   |        |         |                                                                                                    |
| key1/key1          | String |         | OCIO Contexts allow you to apply specific LUTs or grades to different shots.                                      |
|                    |        |         | Here you can specify the context name (key) and its corresponding value.                                          |
|                    |        |         | Full details of how to set up contexts and add them to your config can be found in the OpenColorIO documentation: |
|                    |        |         | http://opencolorio.org/userguide/contexts.html                                                                    |
| value1/value1      | String |         |                                                                                                    |
| value / value /    | Sumg   |         | OCIO Contexts allow you to apply specific LUTs or grades to different shots.                                      |
|                    |        |         | Here you can specify the context name (key) and its corresponding value.                                          |
|                    |        |         | Full details of how to set up contexts and add them to your config can be found in the OpenColorIO documentation: |
|                    |        |         | http://opencolorio.org/userguide/contexts.html                                                                    |
| key2/key2          | String |         |                                                                                                    |
|                    |        |         | OCIO Contexts allow you to apply specific LUTs or grades to different shots.                                      |
|                    |        |         | Here you can specify the context name (key) and its corresponding value.                                          |
|                    |        |         | Full details of how to set up contexts and add them to your config can be found in the OpenColorIO documentation: |
|                    |        |         | http://opencolorio.org/userguide/contexts.html                                                                    |
| value2/value2      | String |         | OCIO Contexts allow you to apply specific LUTs or grades to different                                             |
|                    |        |         | shots.                                                                                                    |
|                    |        |         | Here you can specify the context name (key) and its corresponding value.                                          |
|                    |        |         | Full details of how to set up contexts and add them to your config can be found in the OpenColorIO documentation: |
|                    |        |         | http://opencolorio.org/userguide/contexts.html                                                                    |
| key3/key3          | String |         |                                                                                                    |
|                    |        |         | OCIO Contexts allow you to apply specific LUTs or grades to different shots.                                      |
|                    |        |         | Here you can specify the context name (key) and its corresponding value.                                          |
|                    |        |         | Full details of how to set up contexts and add them to your config can be found in the OpenColorIO documentation: |
|                    |        |         | http://opencolorio.org/userguide/contexts.html                                                                    |
|                    |        | 1       | Continued on post page                                                                                            |

Table 20 – continued from previous page

| Parameter / script name | Type   | Default  | Function                                                                                                    |
|-------------------------|--------|----------|----------------------------------------------------------------------------------------------------|
| value3 / value3         | String |          |                                                                                                    |
| varues / varues         | Sumg   |          | OCIO Contexts allow you to apply specific LUTs or grades to different shots.                                                         |
|                         |        |          | Here you can specify the context name (key) and its corresponding value.                                                             |
|                         |        |          | Full details of how to set up contexts and add them to your config can be found in the OpenColorIO documentation:                    |
|                         |        |          | http://opencolorio.org/userguide/contexts.html                                                                                       |
| key4/key4               | String |          |                                                                                                    |
| •                       |        |          | OCIO Contexts allow you to apply specific LUTs or grades to different shots.                                                         |
|                         |        |          | Here you can specify the context name (key) and its corresponding value.                                                             |
|                         |        |          | Full details of how to set up contexts and add them to your config can be found in the OpenColorIO documentation:                    |
|                         |        |          | http://opencolorio.org/userguide/contexts.html                                                                                       |
| value4/value4           | String |          |                                                                                                    |
|                         |        |          | OCIO Contexts allow you to apply specific LUTs or grades to differen shots.                                                          |
|                         |        |          | Here you can specify the context name (key) and its corresponding value.                                                             |
|                         |        |          | Full details of how to set up contexts and add them to your config can be found in the OpenColorIO documentation:                    |
|                         |        |          | http://opencolorio.org/userguide/contexts.html                                                                                       |
| OCIO config help/       | Button |          | Help about the OpenColorIO configuration.                                                                                            |
| ocioHelp                |        |          |                                                                                                    |
| Input Premult /         | Choice | PreMulti |                                                                                                    |
| inputPremult            |        |          | Input is considered to have this premultiplication state.                                                                            |
|                         |        |          | Colorspace conversion is done on the input RGB data, even if it is premultiplied, and may thus give a wrong result if the input is   |
|                         |        |          | premultiplied and the target colorspace is nonlinear.  This is set automatically from the input stream information, but can be       |
|                         |        |          | adjusted if this information is wrong.                                                                                               |
|                         |        |          | <b>Opaque (opaque)</b> : The image is opaque and so has no premultiplication state, as if the alpha component in all pixels were set |
|                         |        |          | to the white point. <b>PreMultiplied (premult)</b> : The image is premultiplied by its alpha (also called "associated alpha").       |
|                         |        |          | UnPreMultiplied (unpremult): The image is unpremultiplied (also called "unassociated alpha").                                        |
| Clip Info /             | Button |          | Display information about the inputs                                                                                                 |

Table 20 – continued from previous page

|                    |         |         | 0 – continued from previous page                                                                                                    |
|--------------------|---------|---------|----------------------------------------------------------------------------------------------------|
| Parameter / script | Type    | Default | Function                                                                                                    |
| name               |         | -       |                                                                                                    |
| Frame Range /      | Choice  | Project | XX/1 . C 1 111 1 1                                                                                                    |
| frameRange         |         | frame   | What frame range should be rendered.                                                                                                    |
|                    |         | range   | <b>Union of input ranges (union)</b> : The union of all inputs frame ranges will be rendered.                                            |
|                    |         |         | <b>Project frame range (project)</b> : The frame range delimited by the                                                                  |
|                    |         |         | frame range of the project will be rendered.                                                                                             |
|                    |         |         | Manual (manual): The frame range will be the one defined by the firs                                                                     |
|                    |         |         | frame and last frame parameters.                                                                                                    |
|                    |         |         | -                                                                                                    |
| First Frame /      | Integer | 0       |                                                                                                    |
| firstFrame         |         |         |                                                                                                    |
| Last Frame /       | Integer | 0       |                                                                                                    |
| lastFrame          |         |         |                                                                                                    |
| Container / format | Choice  | guess   |                                                                                                    |
|                    |         | from    | Output format/container.                                                                                                    |
|                    |         | file-   | guess from filename (default)                                                                                                    |
|                    |         | name    | AVI (Audio Video Interleaved) [avi] (avi): Compatible with ayuv,                                                                         |
|                    |         |         | cfhd, cinepak, dpx, ffv1, ffvhuff, flv, h263p, huffyuv, jpeg2000, jpegls,                                                                |
|                    |         |         | ljpeg, mjpeg, mpeg4, msmpeg4v2, msmpeg4, png, svq1, targa, v308,                                                                         |
|                    |         |         | v408, v410, vc2, libaom-av1, libopenjpeg, libtheora, libvpx,                                                                             |
|                    |         |         | libvpx-vp9, libxvid.                                                                                                    |
|                    |         |         | FLV (Flash Video) [flv] (flv): Compatible with flv, mpeg4, libx264,                                                                      |
|                    |         |         | libx264rgb, libxvid, libopenh264.                                                                                                    |
|                    |         |         | Matroska [matroska] (matroska): Compatible with prores_ksap4h,                                                                           |
|                    |         |         | prores_ksapch, prores_ksapcn, prores_ksapcs, prores_ksapco, ffv1,                                                                        |
|                    |         |         | mjpeg, mpeg2video, mpeg4, msmpeg4, vc2, libaom-av1, libtheora, libvpx, libvpx-vp9, libx264, libx264rgb, libx265, libxvid, libopenh264    |
|                    |         |         | QuickTime / MOV [mov] (mov): Compatible with prores_ksap4h,                                                                              |
|                    |         |         | prores_ksapch, prores_ksapcn, prores_ksapcs, prores_ksapco, avrp,                                                                        |
|                    |         |         | cinepak, dnxhd, dpx, exr, hap, jpeg2000, mjpeg, mpeg2video, mpeg4,                                                                       |
|                    |         |         | msmpeg4, png, qtrle, svq1, targa, tiff, v308, v408, v410, vc2,                                                                           |
|                    |         |         | libaom-av1, libopenjpeg, libvpx, libvpx-vp9, libx264, libx264rgb,                                                                        |
|                    |         |         | libx265, libxvid, libopenh264.                                                                                                    |
|                    |         |         | MP4 (MPEG-4 Part 14) [mp4] (mp4): Compatible with jpeg2000,                                                                              |
|                    |         |         | mjpeg, mpeg2video, mpeg4, png, vc2, libaom-av1, libopenjpeg,                                                                             |
|                    |         |         | libvpx-vp9, libx264, libx264rgb, libx265, libxvid, libopenh264.                                                                          |
|                    |         |         | MPEG-1 Systems / MPEG program stream [mpeg] (mpeg):                                                                                      |
|                    |         |         | Compatible with libx264, libx264rgb, libopenh264.                                                                                        |
|                    |         |         | MPEG-TS (MPEG-2 Transport Stream) [mpegts] (mpegts):                                                                                     |
|                    |         |         | Compatible with mpeg2video, mpeg4, vc2, libx264, libx264rgb,                                                                             |
|                    |         |         | libx265, libxvid, libopenh264.                                                                                                    |
|                    |         |         | Ogg Video [ogv] (ogv): Compatible with libtheora.                                                                                        |
|                    |         |         | <b>3GP2</b> ( <b>3GPP2</b> file format) [ <b>3g2</b> ] ( <b>3g2</b> ): Compatible with mpeg4, libx264, libx264rgb, libxvid, libopenh264. |
|                    |         |         | <b>3GP</b> ( <b>3GPP file format</b> ) [ <b>3gp</b> ] ( <b>3gp</b> ): Compatible with mpeg4,                                             |
|                    |         |         | libx264, libx264rgb, libxvid, libopenh264.                                                                                               |
|                    |         |         |                                                                                                    |

Table 20 – continued from previous page

| Table 20 – continued from previous page |        |         |                                                                                                    |
|-----------------------------------------|--------|---------|----------------------------------------------------------------------------------------------------|
| Parameter / script                      | Type   | Default | Function                                                                                                    |
|                                         | Choice | an/lh   |                                                                                                    |
| Parameter / script name Codec / codec   | Type   |         | Output codec used for encoding. The general recommendation is to write either separate frames (using WriteOIIO), or an uncompressed video format, or a "digital intermediate" format (ProRes, DNxHD), and to transcode the output and mux with audio with a separate tool (such as the ffmpeg or mencoder command-line tools).  The FFmpeg encoder codec name is given between brackets at the end of each codec description.  Please refer to the FFmpeg documentation http://ffmpeg.org/ffmpeg-codecs.html for codec options.  ap4h Apple ProRes 4444 (prores_ksap4h): Compatible with matroska, mov.  apch Apple ProRes 422 HQ (prores_ksapch): Compatible with matroska, mov.  apcn Apple ProRes 422 (prores_ksapcn): Compatible with matroska, mov.  apca Apple ProRes 422 LT (prores_ksapcs): Compatible with matroska, mov.  apca Apple ProRes 422 Proxy (prores_ksapco): Compatible with matroska, mov.  AVIP Avid 1:1 10-bit RGB Packer [avrp] (avrp): Compatible with mov.  AYUV Uncompressed packed MS 4:4:4:4 [ayuv] (ayuv): Compatible with avi.  cvid Cinepak [cinepak] (cinepak): Compatible with avi.  cvid Cinepak [cinepak] (cinepak): Compatible with avi.  cvid Cinepak [cinepak] (cinepak): Compatible with avi.  cvid Cinepak [cinepak] (cinepak): Compatible with avi.  cvid Cinepak [cinepak] (cinepak): Compatible with avi.  cvid Cinepak [cinepak] (cinepak): Compatible with avi.  cvid Cinepak [cinepak] (cinepak): Compatible with avi.  cvid Cinepak [cinepak] (cinepak): Compatible with avi.  cvid Cinepak [cinepak] (cinepak): Compatible with avi.  cvid Cinepak [cinepak] (cinepak): Compatible with avi.  cvid Cinepak [cinepak] (cinepak): Compatible with avi. |
|                                         |        |         | FFVH Huffyuv FFmpeg variant [ffvhuff] (ffvhuff): Compatible with avi.  FLV1 FLV / Sorenson Spark / Sorenson H.263 (Flash Video) [flv] (flv): Compatible with avi, flv.                                                                                                    |
|                                         |        |         | H263 H.263+ / H.263-1998 / H.263 version 2 [h263p] (h263p):<br>Compatible with avi.                                                                                                    |
|                                         |        |         | Hap1 Vidvox Hap [hap] (hap): Compatible with mov.                                                                                                    |
|                                         |        |         | HFYU HuffYUV [huffyuv] (huffyuv): Compatible with avi.                                                                                                    |
|                                         |        |         | mjp2 JPEG 2000 [jpeg2000] (jpeg2000): Compatible with avi, mov, mp4.                                                                                                    |
|                                         |        |         | MJLS JPEG-LS [jpegls] (jpegls): Compatible with avi.                                                                                                    |
|                                         |        |         | LJPG Lossless JPEG [ljpeg] (ljpeg): Compatible with avi.                                                                                                    |
|                                         |        |         | <b>jpeg Photo JPEG [mjpeg]</b> ( <b>mjpeg</b> ): Compatible with avi, matroska, mov, mp4.                                                                                                    |
|                                         |        |         | m2v1 MPEG-2 Video [mpeg2video] (mpeg2video): Compatible with matroska, mov, mp4, mpegts.                                                                                                    |
|                                         |        |         | mp4v MPEG-4 part 2 [mpeg4] (mpeg4): Compatible with avi, flv, matroska, mov, mp4, mpegts, 3g2, 3gp.                                                                                                    |
|                                         |        |         | MP42 MPEG-4 part 2 Microsoft variant version 2 [msmpeg4v2]                                                                                                    |
|                                         |        |         | (msmpeg4v2): Compatible with avi.                                                                                                    |
| 2.3. Image nodes                        |        |         | 3IVD MPEG-4 part 2 Microsoft variant version 3 [msmp245] (msmpeg4): Compatible with avi, matroska, mov.                                                                                                    |
|                                         |        |         | png PNG (Portable Network Graphics) image [png] (png):                                                                                                    |

Compatible with avi, mov, mp4.

Table 20 – continued from previous page

| Parameter / script name              | Туре    | Default | Function                                                                                                    |
|--------------------------------------|---------|---------|----------------------------------------------------------------------------------------------------|
| Codec Name / codecShortName          | String  |         | The codec used when the writer was configured. If this parameter is visible, this means that this codec may not be supported by this version of the plugin.                                                                                                    |
| FPS/fps                              | Double  | 24      | File frame rate                                                                                                    |
| Reset FPS / resetFps                 | Button  |         | Reset FPS from the input FPS.                                                                                                    |
| Pref. Pixel Coding / prefPixelCoding | Choice  | YUV422  | Preferred pixel coding.  YUV420 (yuv420): 1 Cr & Cb sample per 2x2 Y samples.  YUV422 (yuv422): 1 Cr & Cb sample per 2x1 Y samples.  YUV444 (yuv444): 1 Cr & Cb sample per Y sample.  RGB (rgb): Separate r, g, b.  XYZ (xyz): CIE XYZ compressed with gamma=2.6, used for Digital Cinema. |
| Bit Depth / prefBitDepth             | Choice  | 8       | Preferred bit depth (number of bits per component).  8 10 12 16                                                                                                    |
| Alpha/<br>enableAlpha                | Boolean | Off     | If checked, and the input contains alpha, formats with an alpha channel are preferred.                                                                                                    |
| Show Avail. / prefShow               | Button  |         | Show available pixel codings for this codec.                                                                                                    |

Table 20 – continued from previous page

|                       |         |         | 0 – continued from previous page                                         |
|-----------------------|---------|---------|--------------------------------------------------------------------------|
| Parameter / script    | Type    | Default | Function                                                                 |
| name                  |         |         |                                                                          |
| DNxHD Codec           | Choice  | DNxHR   |                                                                          |
| Profile /             |         | 444     | Only for the Avid DNxHD codec, select the target bit rate for the        |
| DNxHDCodecProfil      | e       |         | encoded movie. The stream may be resized to 1920x1080 if resolution      |
|                       |         |         | is not supported. Writing in thin-raster HDV format (1440x1080) is not   |
|                       |         |         | supported by this plug-in, although FFmpeg supports it.                  |
|                       |         |         | <b>DNxHR 444 (dnxhr444)</b> : DNxHR 4:4:4 (12 bit, RGB / 4:4:4, 4.5:1    |
|                       |         |         | compression)                                                             |
|                       |         |         | <b>DNxHR HQX (dnxhrhqx)</b> : DNxHR High Quality (12 bit, 4:2:2          |
|                       |         |         |                                                                          |
|                       |         |         | chroma sub-sampling, 5.5:1 compression)                                  |
|                       |         |         | <b>DNxHR HQ (dnxhrhq)</b> : DNxHR High Quality (8 bit, 4:2:2 chroma      |
|                       |         |         | sub-sampling, 4.5:1 compression)                                         |
|                       |         |         | <b>DNxHR SQ</b> (dnxhrsq): DNxHR Standard Quality (8 bit, 4:2:2          |
|                       |         |         | chroma sub-sampling, 7:1 compression)                                    |
|                       |         |         | <b>DNxHR LB (dnxhrlb)</b> : DNxHR Low Bandwidth (8 bit, 4:2:2 chroma     |
|                       |         |         | sub-sampling, 22:1 compression)                                          |
|                       |         |         | <b>DNxHD 422 10-bit 440Mbit (dnxhd422_440x)</b> : 880x in 1080p/60 or    |
|                       |         |         | 1080p/59.94, 730x in 1080p/50, 440x in 1080p/30, 390x in 1080p/25,       |
|                       |         |         | 350x in 1080p/24                                                         |
|                       |         |         | •                                                                        |
|                       |         |         | <b>DNxHD 422 10-bit 220Mbit (dnxhd422_220x)</b> : 440x in 1080p/60 or    |
|                       |         |         | 1080p/59.94, 365x in 1080p/50, 220x in 1080i/60 or 1080i/59.94, 185x     |
|                       |         |         | in 1080i/50 or 1080p/25, 175x in 1080p/24 or 1080p/23.976, 220x in       |
|                       |         |         | 1080p/29.97, 220x in 720p/59.94, 175x in 720p/50                         |
|                       |         |         | <b>DNxHD 422 8-bit 220Mbit (dnxhd422_220)</b> : 440 in 1080p/60 or       |
|                       |         |         | 1080p/59.94, 365 in 1080p/50, 220 in 1080i/60 or 1080i/59.94, 185 in     |
|                       |         |         | 1080i/50 or 1080p/25, 175 in 1080p/24 or 1080p/23.976, 220 in            |
|                       |         |         | 1080p/29.97, 220 in 720p/59.94, 175 in 720p/50                           |
|                       |         |         | <b>DNxHD 422 8-bit 145Mbit (dnxhd422_145)</b> : 290 in 1080p/60 or       |
|                       |         |         | 1080p/59.94, 240 in 1080p/50, 145 in 1080i/60 or 1080i/59.94, 120 in     |
|                       |         |         | 1080i/50 or 1080p/25, 115 in 1080p/24 or 1080p/23.976, 145 in            |
|                       |         |         | 1080p/29.97, 145 in 720p/59.94, 115 in 720p/50                           |
|                       |         |         | <b>DNxHD 422 8-bit 36Mbit (dnxhd422_36)</b> : 90 in 1080p/60 or          |
|                       |         |         | 1080p/59.94, 75 in 1080p/50, 45 in 1080i/60 or 1080i/59.94, 36 in        |
|                       |         |         | 1080i/50 or 1080p/25, 36 in 1080p/24 or 1080p/23.976, 45 in              |
|                       |         |         | 1080p/29.97, 100 in 720p/59.94, 85 in 720p/50                            |
|                       |         |         | 1000p/25.57, 100 iii 720p/35.51, 03 iii 720p/30                          |
| Hap Format /          | Choice  | Hap 1   |                                                                          |
| HapFormat             |         | 1141    | Only for the Hap codec, select the target format.                        |
| mapi ormac            |         |         |                                                                          |
|                       |         |         | Hap 1 (hap): DXT1 textures (FourCC Hap1)                                 |
|                       |         |         | Hap Alpha (hap_alpha): DXT5 textures (FourCC Hap5)                       |
|                       |         |         | Hap Q (hap_q): DXT5-YCoCg textures (FourCC HapY)                         |
|                       |         |         |                                                                          |
| Selected Pixel Coding | String  |         | Pixel coding of images passed to the encoder. If several pixel cod-      |
| /                     |         |         | ings are available, the coding which causes less data loss is selected.  |
| infoPixelFormat       |         |         | Other pixel formats may be available by transcoding with ffmpeg on       |
|                       |         |         | the command-line, as can be seen by executing 'ffmpeg -help en-          |
|                       |         |         | coder=codec_name' on the command-line.                                   |
| Bit Depth /           | Integer | 0       | Bit depth (number of bits per component) of the pixel format.            |
| infoBitDepth          |         |         | - · · · · · · · ·                                                        |
| BPP/infoBpp           | Integer | 0       | Bits per pixel of the pixel format.                                      |
| Fast Start /          | Boolean | Off     | Write decoding critical metadata (moov atom) at beginning of the file to |
| fastStart             |         |         | allow playback when streaming.                                           |
|                       | I       | L       | Continued on next page                                                   |

Table 20 – continued from previous page

| Parameter / script                    | Туре            | Default           | U – continued from previous page  Function                                                                                                    |
|---------------------------------------|-----------------|-------------------|----------------------------------------------------------------------------------------------------|
| name                                  | Турс            | Delauit           | Tunction                                                                                                    |
| DNxHD Output Range / DNxHDEncodeVideo | Choice<br>Range | Video<br>Range    | When encoding using DNxHD this is used to select between full scale data range and 'video/legal' data range.  Full scale data range is 0-255 for 8-bit and 0-1023 for 10-bit.  'Video/legal' data range is a reduced range, 16-240 for 8-bit and 64-960 for 10-bit.  Full Range (full)  Video Range (video)                                                                                                    |
| Output Quality / crf                  | Choice          | Medium<br>Quality | Constant Rate Factor (CRF); tradeoff between video quality and file size. Used by avc1, hev1, VP80, VP9, and CAVS codecs.  Option -crf in ffmpeg.  None (none): Use constant bit-rate rather than constant output quality Lossless (crf0): Corresponds to CRF = 0.  Perceptually Lossless (crf17): Corresponds to CRF = 17.  High Quality (crf20): Corresponds to CRF = 20.  Medium Quality (crf23): Corresponds to CRF = 23.  Low Quality (crf26): Corresponds to CRF = 26.  Very Low Quality (crf29): Corresponds to CRF = 29. |
| Encoding Speed / x26xSpeed            | Choice          | Medium            | Trade off performance for compression efficiency. Available for avc1 and hev1.  Option -preset in ffmpeg.  Ultra Fast (ultrafast): Fast encoding, but larger file size.  Very Fast (veryfast)  Faster (faster)  Fast (fast)  Medium (medium)  Slow (slow)  Slower (slower)  Very Slow (veryslow): Slow encoding, but smaller file size.                                                                                                    |
| Global Quality / qscale               | Double          | -1                | For lossy encoding, this controls image quality, from 0 to 100 (the lower, the better, 0 being near-lossless). For lossless encoding, this controls the effort and time spent at compressing more1 or negative value means to use the codec default or CBR (constant bit rate). Used for example by FLV1, mjp2, theo, jpeg, m2v1, mp4v MP42, 3IVD, codecs.  Option -qscale in ffmpeg.                                                                                                    |

Table 20 – continued from previous page

| Dougnostou / covint                  | Time           |                    | U – continued from previous page                                                                                                    |
|--------------------------------------|----------------|--------------------|----------------------------------------------------------------------------------------------------|
| Parameter / script name              | Type           | Default            | Function                                                                                                    |
| Quality / quality                    | Integer        | min: -1<br>max: -1 | The quality range the codec is allowed to vary the image data quantizer between to attempt to hit the desired bitrate. The lower, the better: higher values mean increased image degradation is possible, but with the upside of lower bit rates. Only supported by certain codecs (e.g. VP80, VP90, avc1, but not hev1 or mp4v)1 means to use the codec default. Good values are 12-23 for the least quality, 6-15 for low quality, 3-7 for medium quality, 1-3 for high quality, and 1-1 for the best quality. Options -qmin and -qmax in ffmpeg.                                                                                      |
| Bitrate/bitrateMbps                  | Double         | 185                | The target bitrate the codec will attempt to reach (in Megabits/s), within the confines of the bitrate tolerance and quality min/max settings. Only supported by certain codecs (e.g. hev1, m2v1, MP42, 3IVD, but not mp4v, avc1 or H264).  Option -b in ffmpeg (multiplied by 1000000).                                                                                                    |
| Bitrate Tolerance / bitrateTolerance | Double<br>Mbps | 0                  | Set video bitrate tolerance (in Megabits/s). In 1-pass mode, bitrate tolerance specifies how far ratecontrol is willing to deviate from the target average bitrate value. This is not related to min/max bitrate. Lowering tolerance too much has an adverse effect on quality. As a guideline, the minimum slider range of target bitrate/target fps is the lowest advisable setting. Anything below this value may result in failed renders.  Only supported by certain codecs (e.g. MP42, 3IVD, but not avc1, hev1, m2v1, mp4v or H264).  A reasonable value is 5 * bitrateMbps / fps.  Option -bt in ffmpeg (multiplied by 1000000). |
| Keyframe Interval / gopSize          | Integer        | -1                 | The keyframe intervale, also called GOP size, specifies how many frames may be grouped together by the codec to form a compression GOP. Exercise caution with this control as it may impact whether the resultant file can be opened in other packages. Only supported by certain codecs.  -1 means to use the codec default if bFrames is not 0, or 1 if bFrames is 0 to ensure only intra (I) frames are produced, producing a video which is easier to scrub frame-by-frame.  Option -g in ffmpeg.                                                                                                    |

Table 20 – continued from previous page

| Parameter / script | Туре    | Default | Function                                                                                                    |
|--------------------|---------|---------|----------------------------------------------------------------------------------------------------|
| name               |         |         |                                                                                                    |
| Max B-Frames /     | Integer | -1      |                                                                                                    |
| bFrames            |         |         | Set max number of B frames between non-B-frames. Must be an integer between -1 and 16. 0 means that B-frames are disabled. If a value of -1 is used, it will choose an automatic value depending on the encoder. Influences file size and seekability. Only supported by certain codecs.  -1 means to use the codec default if Keyframe Interval is not 1, or 0 if Keyframe Interval is 1 to ensure only intra (I) frames are produced, producing a video which is easier to scrub frame-by-frame.  Option -bf in ffmpeg. |
| Write NCLC /       | Boolean | On      | Write nclc data in the colr atom of the video header. QuickTime only.                                                                                                    |
| writeNCLC          |         |         |                                                                                                    |
| FFmpeg Info /      | Button  |         | Display information about the underlying library.                                                                                                    |
| libraryInfo        |         |         |                                                                                                    |

#### 2.3.21 WriteOIIO node

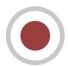

This documentation is for version 1.0 of WriteOIIO (fr.inria.openfx.WriteOIIO).

#### **Description**

Write images using OpenImageIO.

OpenImageIO supports writing the following file formats:

BMP (\*.bmp)

Cineon (\*.cin)

DPX (\*.dpx)

FITS (\*.fits)

HDR/RGBE (\*.hdr)

HEIC/HEIF (\*.heic \*.heif)

Icon (\*.ico)

IFF (\*.iff)

JPEG (\*.jpg \*.jpe \*.jpeg \*.jif \*.jfif \*.jfi)

JPEG-2000 (\*.jp2 \*.j2k)

OpenEXR (\*.exr)

Portable Network Graphics (\*.png)

PNM / Netpbm (\*.pbm \*.pgm \*.ppm)

PSD (\*.psd \*.pdd \*.psb)

RLA (\*.rla)

SGI (\*.sgi \*.rgb \*.rgba \*.bw \*.int \*.inta)

Softimage PIC (\*.pic)
Targa (\*.tga \*.tpic)
TIFF (\*.tif \*.tiff \*.tx \*.env \*.sm \*.vsm)
Zfile (\*.zfile)

## **Inputs**

| Input  | Description | Optional |
|--------|-------------|----------|
| Source |             | No       |

#### **Controls**

| Parameter / script                   | Type    | Default           | Function                                                                                                    |
|--------------------------------------|---------|-------------------|----------------------------------------------------------------------------------------------------|
| name                                 |         |                   |                                                                                                    |
| Output Components / outputComponents | Choice  | RGBA              | Map the input layer to this type of components before writing it to the output file.  Alpha  RGB  RGBA                                                                                                    |
| File / filename                      | N/A     |                   | The output image sequence/video stream file(s). The string must match the following format: path/sequenceName###.ext where the number of # (hashes) will define the number of digits to append to each file. For example path/mySequence###.jpg will be translated to path/mySequence000.jpg, path/mySequence001.jpg, etc. %d printf-like notation can also be used instead of the hashes, for example path/sequenceName%03d.ext will achieve the same than the example aforementioned. there will be at least 2 digits). The file name may not contain any # (hash) in which case it will be overridden everytimes. Views can be specified using the "long" view notation %V or the "short" notation using %v. |
| Overwrite / overwrite                | Boolean | On                | Overwrite existing files when rendering.                                                                                                    |
| Format Type / formatType             | Choice  | Project<br>Format | Determines which rectangle of pixels will be written in output.                                                                                                    |
| TOTMACTYPE                           |         | Tormat            |                                                                                                    |
|                                      |         |                   | Input Format (input): Renders the pixels included in the input format                                                                                                    |
|                                      |         |                   | <b>Project Format</b> ( <b>project</b> ): Renders the pixels included in the project format                                                                                                    |
|                                      |         |                   | <b>Fixed Format (fixed)</b> : Renders the pixels included in the format indicated by the Format parameter.                                                                                                    |
|                                      |         |                   |                                                                                                    |

Continued on next page

Table 21 – continued from previous page

|                         |         |           | 1 – continued from previous page                                             |
|-------------------------|---------|-----------|------------------------------------------------------------------------------|
| Parameter / script name | Type    | Default   | Function                                                                     |
| Format /                | Choice  | HD        |                                                                              |
| NatronParamForma        |         |           | 30The output format to render                                                |
| wattom arami orma       |         | 1,20,1100 | PC Video 640x480 (PC Video)                                                  |
|                         |         |           | NTSC 720x486 0.91 (NTSC)                                                     |
|                         |         |           | , r                                                                          |
|                         |         |           | PAL 720x576 1.09 (PAL)                                                       |
|                         |         |           | NTSC_16:9 720x486 1.21 (NTSC_16:9)                                           |
|                         |         |           | PAL_16:9 720x576 1.46 (PAL_16:9)                                             |
|                         |         |           | HD_720 1280x720 (HD_720)                                                     |
|                         |         |           | HD 1920x1080 (HD)                                                            |
|                         |         |           | UHD_4K 3840x2160 (UHD_4K)                                                    |
|                         |         |           | 1K_Super_35(full-ap) 1024x778 (1K_Super_35(full-ap))                         |
|                         |         |           | 1K_Cinemascope 914x778 2.00 (1K_Cinemascope)                                 |
|                         |         |           |                                                                              |
|                         |         |           | 2K_Super_35(full-ap) 2048x1556 (2K_Super_35(full-ap))                        |
|                         |         |           | 2K_Cinemascope 1828x1556 2.00 (2K_Cinemascope)                               |
|                         |         |           | 2K_DCP 2048x1080 (2K_DCP)                                                    |
|                         |         |           | 4K_Super_35(full-ap) 4096x3112 (4K_Super_35(full-ap))                        |
|                         |         |           | 4K_Cinemascope 3656x3112 2.00 (4K_Cinemascope)                               |
|                         |         |           | 4K_DCP 4096x2160 (4K_DCP)                                                    |
|                         |         |           | square_256 256x256 (square_256)                                              |
|                         |         |           | square_512 512x512 (square_512)                                              |
|                         |         |           | square_1K 1024x1024 (square_1K)                                              |
|                         |         |           |                                                                              |
|                         |         |           | square_2K 2048x2048 (square_2K)                                              |
| Clip To RoD /           | Boolean | On        |                                                                              |
| clipToRoD               |         |           | When checked, the portion of the image written will be the region of         |
|                         |         |           | definition of the image in input and not the format selected by the          |
|                         |         |           | Output Format parameter.                                                     |
|                         |         |           | For the EXR file format, this will distinguish the data window (size of      |
|                         |         |           | the image in input) from the display window (the format specified by         |
|                         |         |           | Output Format).                                                              |
|                         | 27/     |           |                                                                              |
| OCIO Config File /      | N/A     |           | OpenColorIO configuration file                                               |
| ocioConfigFile          | Cl. :   |           | The Add to the Land Land to the thirty of the                                |
| Input Colorspace /      | Choice  |           | Input data is taken to be in this colorspace.                                |
| ocioInputSpaceIn        |         |           | Output data in talang to be in this called                                   |
| File Colorspace /       | Choice  |           | Output data is taken to be in this colorspace.                               |
| ocioOutputSpaceI        |         |           |                                                                              |
| key1/key1               | String  |           | OCIO Contaxta allow you to apply specific LUTs on angles to different        |
|                         |         |           | OCIO Contexts allow you to apply specific LUTs or grades to different shots. |
|                         |         |           |                                                                              |
|                         |         |           | Here you can specify the context name (key) and its corresponding value.     |
|                         |         |           | Full details of how to set up contexts and add them to your config can       |
|                         |         |           | be found in the OpenColorIO documentation:                                   |
|                         |         |           | http://opencolorio.org/userguide/contexts.html                               |
|                         |         |           | <del>_</del> _ <del>_</del> _ <del>_</del>                                   |

Table 21 – continued from previous page

| Parameter / script | Туре   | Default | Continued from previous page     Function                                                                                                    |
|--------------------|--------|---------|----------------------------------------------------------------------------------------------------|
| name               |        |         |                                                                                                    |
| value1/value1      | String |         | OCIO Contexts allow you to apply specific LUTs or grades to different shots.  Here you can specify the context name (key) and its corresponding value.  Full details of how to set up contexts and add them to your config can be found in the OpenColorIO documentation:  http://opencolorio.org/userguide/contexts.html |
| key2/key2          | String |         | OCIO Contexts allow you to apply specific LUTs or grades to different shots.  Here you can specify the context name (key) and its corresponding value.  Full details of how to set up contexts and add them to your config can be found in the OpenColorIO documentation:  http://opencolorio.org/userguide/contexts.html |
| value2/value2      | String |         | OCIO Contexts allow you to apply specific LUTs or grades to different shots.  Here you can specify the context name (key) and its corresponding value.  Full details of how to set up contexts and add them to your config can be found in the OpenColorIO documentation:  http://opencolorio.org/userguide/contexts.html |
| key3/key3          | String |         | OCIO Contexts allow you to apply specific LUTs or grades to different shots.  Here you can specify the context name (key) and its corresponding value.  Full details of how to set up contexts and add them to your config can be found in the OpenColorIO documentation:  http://opencolorio.org/userguide/contexts.html |
| value3 / value3    | String |         | OCIO Contexts allow you to apply specific LUTs or grades to different shots.  Here you can specify the context name (key) and its corresponding value.  Full details of how to set up contexts and add them to your config can be found in the OpenColorIO documentation:  http://opencolorio.org/userguide/contexts.html |

Table 21 – continued from previous page

| Parameter / script name  key4 / key4  String  OCIO Contexts allow you to apply specific LUTs or grade shots.  Here you can specify the context name (key) and its corre value.  Full details of how to set up contexts and add them to you be found in the OpenColorIO documentation: http://opencolorio.org/userguide/contexts.html | esponding        |
|----------------------------------------------------------------------------------------------------|------------------|
| key4 / key4  String  OCIO Contexts allow you to apply specific LUTs or grade shots.  Here you can specify the context name (key) and its corre value.  Full details of how to set up contexts and add them to you be found in the OpenColorIO documentation:  http://opencolorio.org/userguide/contexts.html                         | esponding        |
| OCIO Contexts allow you to apply specific LUTs or grade shots.  Here you can specify the context name (key) and its corre value.  Full details of how to set up contexts and add them to you be found in the OpenColorIO documentation:  http://opencolorio.org/userguide/contexts.html                                              | esponding        |
| shots.  Here you can specify the context name (key) and its corre value.  Full details of how to set up contexts and add them to you be found in the OpenColorIO documentation:  http://opencolorio.org/userguide/contexts.html                                                                                                    | esponding        |
| Here you can specify the context name (key) and its corre value.  Full details of how to set up contexts and add them to you be found in the OpenColorIO documentation:  http://opencolorio.org/userguide/contexts.html                                                                                                    |                  |
| value. Full details of how to set up contexts and add them to you be found in the OpenColorIO documentation: http://opencolorio.org/userguide/contexts.html                                                                                                    |                  |
| Full details of how to set up contexts and add them to you be found in the OpenColorIO documentation: http://opencolorio.org/userguide/contexts.html                                                                                                    | ır config can    |
| be found in the OpenColorIO documentation: http://opencolorio.org/userguide/contexts.html  value4 / value4                                                                                                    | ii comig can     |
| http://opencolorio.org/userguide/contexts.html  value4 / value4                                                                                                    |                  |
| value4/value4 String                                                                                                    |                  |
|                                                                                                    |                  |
|                                                                                                    |                  |
| OCIO Contexts allow you to apply specific LUTs or grade                                                                                                    | es to different  |
| shots.                                                                                                    |                  |
| Here you can specify the context name (key) and its corre                                                                                                    | esponding        |
| value.                                                                                                    |                  |
| Full details of how to set up contexts and add them to you                                                                                                    | ır config can    |
| be found in the OpenColorIO documentation:                                                                                                    |                  |
| http://opencolorio.org/userguide/contexts.html                                                                                                    |                  |
|                                                                                                    |                  |
| OCIO config help / Button Help about the OpenColorIO configuration.                                                                                                    |                  |
| ocioHelp                                                                                                    |                  |
| Input Premult / Choice PreMultiplied                                                                                                    |                  |
| input Premult Input is considered to have this premultiplication state.                                                                                                    |                  |
| Colorspace conversion is done on the input RGB data, eve                                                                                                    |                  |
| premultiplied, and may thus give a wrong result if the input premultiplied and the target colorspace is nonlinear.                                                                                                    | ut is            |
|                                                                                                    | 1 1 .            |
| This is set automatically from the input stream informatio adjusted if this information is wrong.                                                                                                    | on, but can be   |
| Opaque (opaque): The image is opaque and so has no                                                                                                    |                  |
| premultiplication state, as if the alpha component in all pi                                                                                                    | ixels were set   |
| to the white point.                                                                                                    | ACIS WEIG BEL    |
| <b>PreMultiplied (premult)</b> : The image is premultiplied by                                                                                                    | its alpha        |
| (also called "associated alpha").                                                                                                    | no urpina        |
| UnPreMultiplied (unpremult): The image is unpremulti                                                                                                    | iplied (also     |
| called "unassociated alpha").                                                                                                    | r                |
|                                                                                                    |                  |
| Clip Info / Button Display information about the inputs                                                                                                    |                  |
| clipInfo  Chaine Project                                                                                                    |                  |
| Frame Range / Choice Project  Frame Range / What frame range should be randered                                                                                                    |                  |
| frameRange frame What frame range should be rendered.                                                                                                    |                  |
| range Union of input ranges (union): The union of all inputs from will be rendered.                                                                                                    | rame ranges      |
|                                                                                                    | . 4.1 4          |
| <b>Project frame range (project)</b> : The frame range delimited frame range of the project will be randered                                                                                                    | ea by the        |
| frame range of the project will be rendered.                                                                                                    |                  |
| Manual (manual): The frame range will be the one defin                                                                                                    | lea by the first |
| frame and last frame parameters.                                                                                                    |                  |
| First Frame / Integer 0                                                                                                    |                  |
| firstFrame meger o                                                                                                    |                  |
| Last Frame / Integer 0                                                                                                    |                  |
| lastFrame                                                                                                    | on nevt nage     |

Table 21 – continued from previous page

| Parameter / script | Туре    | Default | Function                                                                                                    |
|--------------------|---------|---------|----------------------------------------------------------------------------------------------------|
| name               | .,,,,   | Doladii | T GITOLOTT                                                                                                    |
| Tile Size /        | Choice  | Scan-   |                                                                                                    |
| tileSize           |         | Line    | Size of a tile in the output file for formats that support tiles. If scan-line                                                         |
|                    |         | Based   | based, the whole image will have a single tile.                                                                                        |
|                    |         |         | Scan-Line Based (0)                                                                                                    |
|                    |         |         | 64                                                                                                    |
|                    |         |         | 128                                                                                                    |
|                    |         |         | 256                                                                                                    |
|                    |         |         | 512                                                                                                    |
|                    |         |         | 312                                                                                                    |
| Bit Depth /        | Choice  | auto    |                                                                                                    |
| bitDepth           |         |         | Number of bits per sample in the file                                                                                                  |
| _                  |         |         | [TIFF,DPX,TGA,DDS,ICO,IFF,PNM,PIC].                                                                                                    |
|                    |         |         | auto: Guess from the output format                                                                                                    |
|                    |         |         | 8i: 8 bits integer                                                                                                    |
|                    |         |         | <b>10i</b> : 10 bits integer                                                                                                    |
|                    |         |         | <b>12i</b> : 12 bits integer                                                                                                    |
|                    |         |         | <b>16i</b> : 16 bits integer                                                                                                    |
|                    |         |         | <b>16f</b> : 16 bits floating point                                                                                                    |
|                    |         |         | <b>32i</b> : 32 bits integer                                                                                                    |
|                    |         |         | <b>32f</b> : 32 bits floating point                                                                                                    |
|                    |         |         | <b>64i</b> : 64 bits integer                                                                                                    |
|                    |         |         | <b>64f</b> : 64 bits floating point                                                                                                    |
|                    |         |         | 5 - 1 - 1 - 1 - 1 - 1 - 1 - 1 - 1 - 1 -                                                                                                |
| Quality/quality    | Integer | 100     | Indicates the quality of compression to use (0-100), for those plugins                                                                 |
| -                  |         |         | and compression methods that allow a variable amount of compression,                                                                   |
|                    |         |         | with higher numbers indicating higher image fidelity. [JPEG, TIFF w/                                                                   |
|                    |         |         | JPEG comp., WEBP]                                                                                                    |
| DWA Compression    | Double  | 45      | Amount of compression when using Dreamworks DWAA or DWAB                                                                               |
| Level /            |         |         | compression options. These lossy formats are variable in quality and                                                                   |
| dwaCompressionLe   | heT     |         | can minimize the compression artifacts. Higher values will result in                                                                   |
|                    |         |         | greater compression and likewise smaller file size, but increases the                                                                  |
|                    |         |         | chance for artifacts. Values from 45 to 150 are usually correct for production shots, whereas HDR vacation photos could use up to 500. |
|                    |         |         | Values below 45 should give no visible imprrovement on photographs.                                                                    |
|                    |         |         |                                                                                                    |
|                    |         |         | [EXR w/ DWAa or DWAb comp.]                                                                                                    |

Table 21 – continued from previous page

| Table 21 – continued from previous page |        |         |                                                                                                    |
|-----------------------------------------|--------|---------|----------------------------------------------------------------------------------------------------|
| Parameter / script name                 | Туре   | Default | Function                                                                                                    |
| Orientation / orientation               | Choice | normal  | The orientation of the image data [DPX,TIFF,JPEG,HDR,FITS].  By default, image pixels are ordered from the top of the display to the bottom, and within each scanline, from left to right (i.e., the same ordering as English text and scan progression on a CRT). But the "Orientation" parameter can suggest that it should be displayed with a different orientation, according to the TIFF/EXIF conventions.  normal: normal (top to bottom, left to right)  flop: flipped horizontally (top to bottom, right to left)  180: rotate 180deg (bottom to top, right to left)  flip: flipped vertically (bottom to top, left to right)  transposed: transposed (left to right, top to bottom)  90clockwise: rotated 90deg clockwise (right to left, top to bottom)  transverse: transverse (right to left, bottom to top)  90counter-clockwise: rotated 90deg counter-clockwise (left to right, bottom to top)                                                                                                    |
| Compression / compression               | Choice | default | Compression type [TIFF,EXR,DDS,IFF,SGI,TGA] Indicates the type of compression the file uses. Supported compression modes will vary from format to format. As an example, the TIFF format supports "none", "lzw", "ccittrle", "zip" (the default), "jpeg", "packbits", and the EXR format supports "none", "rle", "zip" (the default), "piz", "pxr24", "b44", "b44a", "dwaa" or "dwab".  default: Guess from the output format none: No compression [EXR, TIFF, IFF] zip: Zlib/Deflate compression (lossless) [EXR, TIFF, Zfile] zips: Zlib compression (lossless), one scan line at a time [EXR] rle: Run Length Encoding (lossless) [DPX, IFF, EXR, TGA, RLA] piz: Piz-based wavelet compression [EXR] pxr24: Lossy 24bit float compression [EXR] b44: Lossy 4-by-4 pixel block compression, fixed compression rate [EXR] b44a: Lossy 4-by-4 pixel block compression, flat fields are compressed more [EXR] dwaa: lossy DCT based compression, in blocks of 32 scanlines. More efficient for partial buffer access. [EXR] dwab: lossy DCT based compression, in blocks of 256 scanlines. More efficient space wise and faster to decode full frames than DWAA. [EXR] lzw: Lempel-Ziv Welsch compression (lossless) [TIFF] ccittrle: CCITT modified Huffman RLE (lossless) [TIFF] packbits: Macintosh RLE (lossless) [TIFF] |

Table 21 – continued from previous page

| Parameter / parint                      | Time    |          | Function                                                                  |
|-----------------------------------------|---------|----------|---------------------------------------------------------------------------|
| Parameter / script                      | Type    | Default  | Function                                                                  |
| name                                    | G1 .    | G 1 D 0  |                                                                           |
| Layer(s) /                              | Choice  | Color.RG |                                                                           |
| outputChannels                          |         |          | Select which layer to write to the file. This is either All or a single   |
|                                         |         |          | layer. This is not yet possible to append a layer to an existing file.    |
|                                         |         |          | Color.RGBA (uk.co.thefoundry.OfxImagePlaneColour)                         |
|                                         |         |          | DisparityLeft.Disparity                                                   |
|                                         |         |          | (uk.co.thefoundry.OfxImagePlaneStereoDisparityLeft)                       |
|                                         |         |          | DisparityRight.Disparity                                                  |
|                                         |         |          | (uk.co.thefoundry.OfxImagePlaneStereoDisparityRight)                      |
|                                         |         |          |                                                                           |
|                                         |         |          | Backward.Motion                                                           |
|                                         |         |          | (uk.co.the foundry. Of xImage Plane Back Motion Vector)                   |
|                                         |         |          | Forward.Motion                                                            |
|                                         |         |          | (uk.co.the foundry. Of xImage Plane Forward Motion Vector)                |
|                                         |         |          |                                                                           |
| All Planes /                            | Boolean | Off      | When checked all planes in input will be processed and output to the      |
| processAllPlanes                        |         |          | same plane as in input. It is useful for example to apply a Transform     |
|                                         |         |          | effect on all planes.                                                     |
| Parts /                                 | Choice  | Split    |                                                                           |
| partSplitting                           |         | Views,La | y Defines whether to separate views/layers in different EXR parts or not. |
|                                         |         | ,        | Note that multi-part files are only supported by OpenEXR >= 2             |
|                                         |         |          | Single Part (single): All views and layers will be in the same part,      |
|                                         |         |          | ensuring compatibility with OpenEXR 1.x                                   |
|                                         |         |          | Split Views (views): All views will have its own part, and each part      |
|                                         |         |          | will contain all layers. This will produce an EXR optimized in size that  |
|                                         |         |          | can be opened only with applications supporting OpenEXR 2                 |
|                                         |         |          | Split Views, Layers (views_layers): Each layer of each view will have     |
|                                         |         |          | its own part. This will produce an EXR optimized for decoding speed       |
|                                         |         |          | that can be opened only with applications supporting OpenEXR 2            |
|                                         |         |          | and the transfer only with approximations supporting opening at           |
| Views /                                 | Choice  | All      |                                                                           |
| viewsSelector                           |         |          | Select the views to render. When choosing All, make sure the output       |
| *************************************** |         |          | filename does not have a %v or %V view pattern in which case each         |
|                                         |         |          | view would be written to a separate file.                                 |
|                                         |         |          | *                                                                         |
|                                         |         |          | All                                                                       |
|                                         |         |          | Main                                                                      |
| OpenImageIO Info                        | Button  |          | Display information about the underlying library.                         |
| /libraryInfo                            | Dutton  |          | Display information about the underlying notary.                          |
| , TINTALATUTO                           |         |          |                                                                           |

# 2.3.22 WritePFM node

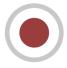

This documentation is for version 1.0 of WritePFM (fr.inria.openfx.WritePFM).

## **Description**

Write PFM (Portable Float Map) files.

# Inputs

| Input  | Description | Optional |
|--------|-------------|----------|
| Source |             | No       |

#### **Controls**

| Parameter / script                   | Туре    | Default           | Function                                                                                                    |
|--------------------------------------|---------|-------------------|----------------------------------------------------------------------------------------------------|
| name                                 |         |                   |                                                                                                    |
| Output Components / outputComponents | Choice  | RGBA              | Map the input layer to this type of components before writing it to the output file.  Alpha  RGB  RGBA                                                                                                    |
| File / filename                      | N/A     |                   | The output image sequence/video stream file(s). The string must match the following format: path/sequenceName###.ext where the number of # (hashes) will define the number of digits to append to each file. For example path/mySequence###.jpg will be translated to path/mySequence000.jpg, path/mySequence001.jpg, etc. %d printf-like notation can also be used instead of the hashes, for example path/sequenceName%03d.ext will achieve the same than the example aforementioned. there will be at least 2 digits). The file name may not contain any # (hash) in which case it will be overridden everytimes. Views can be specified using the "long" view notation %V or the "short" notation using %v. |
| Overwrite /                          | Boolean | On                | Overwrite existing files when rendering.                                                                                                    |
| Format Type / format Type            | Choice  | Project<br>Format | Determines which rectangle of pixels will be written in output.  Input Format (input): Renders the pixels included in the input format  Project Format (project): Renders the pixels included in the project format  Fixed Format (fixed): Renders the pixels included in the format indicated by the Format parameter.                                                                                                    |

Table 22 – continued from previous page

| Doromotor / parint      | Tuno    |          | 2 – continued from previous page                                       |
|-------------------------|---------|----------|------------------------------------------------------------------------|
| Parameter / script name | Type    | Default  | Function                                                               |
| Format /                | Choice  | HD       |                                                                        |
| NatronParamForma        |         |          | OThe output format to render                                           |
| Nacioni arami orma      | CCHOICE | 17207100 | PC_Video 640x480 (PC_Video)                                            |
|                         |         |          |                                                                        |
|                         |         |          | NTSC 720x486 0.91 (NTSC)                                               |
|                         |         |          | PAL 720x576 1.09 (PAL)                                                 |
|                         |         |          | NTSC_16:9 720x486 1.21 (NTSC_16:9)                                     |
|                         |         |          | PAL_16:9 720x576 1.46 (PAL_16:9)                                       |
|                         |         |          | HD_720 1280x720 (HD_720)                                               |
|                         |         |          | HD 1920x1080 (HD)                                                      |
|                         |         |          | UHD_4K 3840x2160 (UHD_4K)                                              |
|                         |         |          | 1K_Super_35(full-ap) 1024x778 (1K_Super_35(full-ap))                   |
|                         |         |          | 1K_Cinemascope 914x778 2.00 (1K_Cinemascope)                           |
|                         |         |          | 2K_Super_35(full-ap) 2048x1556 (2K_Super_35(full-ap))                  |
|                         |         |          |                                                                        |
|                         |         |          | 2K_Cinemascope 1828x1556 2.00 (2K_Cinemascope)                         |
|                         |         |          | 2K_DCP 2048x1080 (2K_DCP)                                              |
|                         |         |          | 4K_Super_35(full-ap) 4096x3112 (4K_Super_35(full-ap))                  |
|                         |         |          | 4K_Cinemascope 3656x3112 2.00 (4K_Cinemascope)                         |
|                         |         |          | 4K_DCP 4096x2160 (4K_DCP)                                              |
|                         |         |          | square_256 256x256 (square_256)                                        |
|                         |         |          | square_512 512x512 (square_512)                                        |
|                         |         |          | square_1K 1024x1024 (square_1K)                                        |
|                         |         |          | square_2K 2048x2048 (square_2K)                                        |
|                         |         |          | square_2K 2040x2040 (square_2K)                                        |
| OCIO Config File /      | N/A     |          | OpenColorIO configuration file                                         |
| ocioConfigFile          | 1 1/11  |          | openeorono configuration me                                            |
| Input Colorspace /      | Choice  |          | Input data is taken to be in this colorspace.                          |
| ocioInputSpaceIn        |         |          |                                                                        |
| File Colorspace /       | Choice  |          | Output data is taken to be in this colorspace.                         |
| ocioOutputSpaceI        |         |          | T                                                                      |
| key1/key1               | String  |          |                                                                        |
| _                       |         |          | OCIO Contexts allow you to apply specific LUTs or grades to different  |
|                         |         |          | shots.                                                                 |
|                         |         |          | Here you can specify the context name (key) and its corresponding      |
|                         |         |          | value.                                                                 |
|                         |         |          | Full details of how to set up contexts and add them to your config can |
|                         |         |          | be found in the OpenColorIO documentation:                             |
|                         |         |          | http://opencolorio.org/userguide/contexts.html                         |
|                         |         |          | 1 1                                                                    |
| value1/value1           | String  |          |                                                                        |
|                         |         |          | OCIO Contexts allow you to apply specific LUTs or grades to different  |
|                         |         |          | shots.                                                                 |
|                         |         |          | Here you can specify the context name (key) and its corresponding      |
|                         |         |          | value.                                                                 |
|                         |         |          | Full details of how to set up contexts and add them to your config can |
|                         |         |          | be found in the OpenColorIO documentation:                             |
|                         |         |          | http://opencolorio.org/userguide/contexts.html                         |
|                         |         |          | map op envotorioner, and a garage contention than                      |
|                         |         |          | Continued on payt page                                                 |

Table 22 – continued from previous page

| Parameter / script | Туре   | Default | 2 – continued from previous page  Function                                                                                                    |
|--------------------|--------|---------|----------------------------------------------------------------------------------------------------|
| name               | Туре   | Delault | Function                                                                                                    |
| key2/key2          | String |         | OCIO Contexts allow you to apply specific LUTs or grades to different shots.  Here you can specify the context name (key) and its corresponding value.  Full details of how to set up contexts and add them to your config can be found in the OpenColorIO documentation:  http://opencolorio.org/userguide/contexts.html |
| value2/value2      | String |         | OCIO Contexts allow you to apply specific LUTs or grades to different shots.  Here you can specify the context name (key) and its corresponding value.  Full details of how to set up contexts and add them to your config can be found in the OpenColorIO documentation:  http://opencolorio.org/userguide/contexts.html |
| key3/key3          | String |         | OCIO Contexts allow you to apply specific LUTs or grades to different shots.  Here you can specify the context name (key) and its corresponding value.  Full details of how to set up contexts and add them to your config can be found in the OpenColorIO documentation:  http://opencolorio.org/userguide/contexts.html |
| value3/value3      | String |         | OCIO Contexts allow you to apply specific LUTs or grades to different shots.  Here you can specify the context name (key) and its corresponding value.  Full details of how to set up contexts and add them to your config can be found in the OpenColorIO documentation:  http://opencolorio.org/userguide/contexts.html |
| key4/key4          | String |         | OCIO Contexts allow you to apply specific LUTs or grades to different shots.  Here you can specify the context name (key) and its corresponding value.  Full details of how to set up contexts and add them to your config can be found in the OpenColorIO documentation:  http://opencolorio.org/userguide/contexts.html |

Table 22 - continued from previous page

| Parameter / script       | Typo    | Default                   | Function                                                                                                    |
|--------------------------|---------|---------------------------|----------------------------------------------------------------------------------------------------|
| · ·                      | Type    | Delault                   | Function                                                                                                    |
| name                     | a .     |                           |                                                                                                    |
| value4/value4            | String  |                           | OCIO Contexts allow you to apply specific LUTs or grades to different shots.  Here you can specify the context name (key) and its corresponding value.  Full details of how to set up contexts and add them to your config can be found in the OpenColorIO documentation:  http://opencolorio.org/userguide/contexts.html |
|                          |         |                           |                                                                                                    |
| OCIO config help/        | Button  |                           | Help about the OpenColorIO configuration.                                                                                                    |
| Input Premult /          | Choice  | PreMultip                 | blied                                                                                                    |
| inputPremult             |         |                           | Input is considered to have this premultiplication state.                                                                                                    |
| -                        |         |                           | Colorspace conversion is done on the input RGB data, even if it is premultiplied, and may thus give a wrong result if the input is premultiplied and the target colorspace is nonlinear.                                                                                                    |
|                          |         |                           | This is set automatically from the input stream information, but can be adjusted if this information is wrong.                                                                                                    |
|                          |         |                           | <b>Opaque</b> ( <b>opaque</b> ): The image is opaque and so has no premultiplication state, as if the alpha component in all pixels were set to the white point.                                                                                                    |
|                          |         |                           | <b>PreMultiplied (premult)</b> : The image is premultiplied by its alpha (also called "associated alpha").                                                                                                    |
|                          |         |                           | <b>UnPreMultiplied (unpremult)</b> : The image is unpremultiplied (also called "unassociated alpha").                                                                                                    |
| Clip Info /              | Button  |                           | Display information about the inputs                                                                                                    |
| clipInfo                 |         |                           |                                                                                                    |
| Frame Range / frameRange | Choice  | Project<br>frame<br>range | What frame range should be rendered.  Union of input ranges (union): The union of all inputs frame ranges will be rendered.                                                                                                    |
|                          |         |                           | <b>Project frame range (project)</b> : The frame range delimited by the                                                                                                    |
|                          |         |                           | frame range of the project will be rendered.  Manual (manual): The frame range will be the one defined by the first frame and last frame parameters.                                                                                                    |
| First Frame /            | Integer | 0                         |                                                                                                    |
| firstFrame               |         |                           |                                                                                                    |
| Last Frame /             | Integer | 0                         |                                                                                                    |
| lastFrame                |         |                           |                                                                                                    |

## 2.3.23 WritePNG node

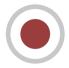

 $This\ documentation\ is\ for\ version\ 1.0\ of\ WritePNG\ (fr.inria.openfx.WritePNG).$ 

# Description

Write PNG files.

# Inputs

| Input  | Description | Optional |
|--------|-------------|----------|
| Source |             | No       |

#### Controls

| Parameter / script name              | Туре    | Default           | Function                                                                                                    |
|--------------------------------------|---------|-------------------|----------------------------------------------------------------------------------------------------|
| Output Components / outputComponents | Choice  | RGBA              | Map the input layer to this type of components before writing it to the output file.  RGB  RGBA                                                                                                    |
| File/filename                        | N/A     |                   | The output image sequence/video stream file(s). The string must match the following format: path/sequenceName###.ext where the number of # (hashes) will define the number of digits to append to each file. For example path/mySequence###.jpg will be translated to path/mySequence000.jpg, path/mySequence001.jpg, etc. %d printf-like notation can also be used instead of the hashes, for example path/sequenceName%03d.ext will achieve the same than the example aforementioned. there will be at least 2 digits). The file name may not contain any # (hash) in which case it will be overridden everytimes. Views can be specified using the "long" view notation %V or the "short" notation using %v. |
| Overwrite / overwrite                | Boolean | On                | Overwrite existing files when rendering.                                                                                                    |
| Format Type / format Type            | Choice  | Project<br>Format | Determines which rectangle of pixels will be written in output.  Input Format (input): Renders the pixels included in the input format  Project Format (project): Renders the pixels included in the project format  Fixed Format (fixed): Renders the pixels included in the format indicated by the Format parameter.                                                                                                    |

Table 23 – continued from previous page

| Doromotor / parint | Tuno    |          | 3 – continued from previous page                                                                                  |
|--------------------|---------|----------|----------------------------------------------------------------------------------------------------|
| Parameter / script | Type    | Default  | Function                                                                                                    |
| name<br>Format /   | Choice  | HD       |                                                                                                    |
| NatronParamForma   |         |          | OThe output format to render                                                                                      |
| Nacioni arami orma | CCHOICE | 1)20/100 | PC_Video 640x480 (PC_Video)                                                                                       |
|                    |         |          |                                                                                                    |
|                    |         |          | NTSC 720x486 0.91 (NTSC)                                                                                          |
|                    |         |          | PAL 720x576 1.09 (PAL)                                                                                            |
|                    |         |          | NTSC_16:9 720x486 1.21 (NTSC_16:9)                                                                                |
|                    |         |          | PAL_16:9 720x576 1.46 (PAL_16:9)                                                                                  |
|                    |         |          | HD_720 1280x720 (HD_720)                                                                                          |
|                    |         |          | HD 1920x1080 (HD)                                                                                                 |
|                    |         |          | UHD_4K 3840x2160 (UHD_4K)                                                                                         |
|                    |         |          | 1K_Super_35(full-ap) 1024x778 (1K_Super_35(full-ap))                                                              |
|                    |         |          | 1K_Cinemascope 914x778 2.00 (1K_Cinemascope)                                                                      |
|                    |         |          | 2K_Super_35(full-ap) 2048x1556 (2K_Super_35(full-ap))                                                             |
|                    |         |          |                                                                                                    |
|                    |         |          | 2K_Cinemascope 1828x1556 2.00 (2K_Cinemascope)                                                                    |
|                    |         |          | 2K_DCP 2048x1080 (2K_DCP)                                                                                         |
|                    |         |          | 4K_Super_35(full-ap) 4096x3112 (4K_Super_35(full-ap))                                                             |
|                    |         |          | 4K_Cinemascope 3656x3112 2.00 (4K_Cinemascope)                                                                    |
|                    |         |          | 4K_DCP 4096x2160 (4K_DCP)                                                                                         |
|                    |         |          | square_256 256x256 (square_256)                                                                                   |
|                    |         |          | square_512 512x512 (square_512)                                                                                   |
|                    |         |          | square_1K 1024x1024 (square_1K)                                                                                   |
|                    |         |          | square_2K 2048x2048 (square_2K)                                                                                   |
|                    |         |          | square_2K 2040x2040 (square_2K)                                                                                   |
| OCIO Config File / | N/A     |          | OpenColorIO configuration file                                                                                    |
| ocioConfigFile     | 1 1/11  |          | openeororio comiguianon me                                                                                        |
| Input Colorspace / | Choice  |          | Input data is taken to be in this colorspace.                                                                     |
| ocioInputSpaceIn   |         |          |                                                                                                    |
| File Colorspace /  | Choice  |          | Output data is taken to be in this colorspace.                                                                    |
| ocioOutputSpaceI   | ndex    |          | 1                                                                                                    |
| key1/key1          | String  |          |                                                                                                    |
|                    |         |          | OCIO Contexts allow you to apply specific LUTs or grades to different                                             |
|                    |         |          | shots.                                                                                                    |
|                    |         |          | Here you can specify the context name (key) and its corresponding                                                 |
|                    |         |          | value.                                                                                                    |
|                    |         |          | Full details of how to set up contexts and add them to your config can                                            |
|                    |         |          | be found in the OpenColorIO documentation:                                                                        |
|                    |         |          | http://opencolorio.org/userguide/contexts.html                                                                    |
|                    |         |          |                                                                                                    |
| value1/value1      | String  |          |                                                                                                    |
|                    |         |          | OCIO Contexts allow you to apply specific LUTs or grades to different                                             |
|                    |         |          | shots.                                                                                                    |
|                    |         |          | Here you can specify the context name (key) and its corresponding                                                 |
|                    |         |          | value.                                                                                                    |
|                    |         |          | Full details of how to set up contexts and add them to your config can be found in the OpenColorIO documentation: |
|                    |         |          | http://opencolorio.org/userguide/contexts.html                                                                    |
|                    |         |          | http://openeolorio.org/userguide/contexts.html                                                                    |
|                    |         |          | Continued on post page                                                                                            |

Table 23 – continued from previous page

| Parameter / script name | Туре   | Default | Function                                                                                                    |
|-------------------------|--------|---------|----------------------------------------------------------------------------------------------------|
| key2/key2               | String |         | OCIO Contexts allow you to apply specific LUTs or grades to different shots.  Here you can specify the context name (key) and its corresponding value.  Full details of how to set up contexts and add them to your config can be found in the OpenColorIO documentation:  http://opencolorio.org/userguide/contexts.html |
| value2/value2           | String |         | OCIO Contexts allow you to apply specific LUTs or grades to different shots.  Here you can specify the context name (key) and its corresponding value.  Full details of how to set up contexts and add them to your config can be found in the OpenColorIO documentation:  http://opencolorio.org/userguide/contexts.html |
| key3/key3               | String |         | OCIO Contexts allow you to apply specific LUTs or grades to different shots.  Here you can specify the context name (key) and its corresponding value.  Full details of how to set up contexts and add them to your config can be found in the OpenColorIO documentation:  http://opencolorio.org/userguide/contexts.html |
| value3 / value3         | String |         | OCIO Contexts allow you to apply specific LUTs or grades to different shots.  Here you can specify the context name (key) and its corresponding value.  Full details of how to set up contexts and add them to your config can be found in the OpenColorIO documentation:  http://opencolorio.org/userguide/contexts.html |
| key4/key4               | String |         | OCIO Contexts allow you to apply specific LUTs or grades to different shots.  Here you can specify the context name (key) and its corresponding value.  Full details of how to set up contexts and add them to your config can be found in the OpenColorIO documentation:  http://opencolorio.org/userguide/contexts.html |

Table 23 – continued from previous page

| Doromotor / parint       | Tuno    |                           | S – continued from previous page Function                                                                                                    |
|--------------------------|---------|---------------------------|----------------------------------------------------------------------------------------------------|
| Parameter / script       | Type    | Default                   | Function                                                                                                    |
| name                     | a. i    |                           |                                                                                                    |
| value4/value4            | String  |                           | OCIO Contexts allow you to apply specific LUTs or grades to different shots.  Here you can specify the context name (key) and its corresponding value.  Full details of how to set up contexts and add them to your config can be found in the OpenColorIO documentation:  http://opencolorio.org/userguide/contexts.html |
| OCIO config help/        | Button  |                           | Help about the OpenColorIO configuration.                                                                                                    |
| Input Premult /          | Choice  | PreMultip                 | blied                                                                                                    |
| inputPremult             |         |                           | Input is considered to have this premultiplication state.  Colorspace conversion is done on the input RGB data, even if it is premultiplied, and may thus give a wrong result if the input is                                                                                                    |
|                          |         |                           | premultiplied and the target colorspace is nonlinear.                                                                                                    |
|                          |         |                           | This is set automatically from the input stream information, but can be adjusted if this information is wrong.                                                                                                    |
|                          |         |                           | <b>Opaque</b> ( <b>opaque</b> ): The image is opaque and so has no premultiplication state, as if the alpha component in all pixels were set to the white point.                                                                                                    |
|                          |         |                           | <b>PreMultiplied</b> ( <b>premult</b> ): The image is premultiplied by its alpha (also called "associated alpha").                                                                                                    |
|                          |         |                           | <b>UnPreMultiplied (unpremult)</b> : The image is unpremultiplied (also called "unassociated alpha").                                                                                                    |
| Clip Info/               | Button  |                           | Display information about the inputs                                                                                                    |
| Frame Range / frameRange | Choice  | Project<br>frame<br>range | What frame range should be rendered.  Union of input ranges (union): The union of all inputs frame ranges will be rendered.                                                                                                    |
|                          |         |                           | <ul><li>Project frame range (project): The frame range delimited by the frame range of the project will be rendered.</li><li>Manual (manual): The frame range will be the one defined by the first frame and last frame parameters.</li></ul>                                                                             |
| First Frame / firstFrame | Integer | 0                         |                                                                                                    |
| Last Frame / lastFrame   | Integer | 0                         |                                                                                                    |

Table 23 - continued from previous page

| Parameter / script                 | Туре    | Default | Function                                                                                                    |
|------------------------------------|---------|---------|----------------------------------------------------------------------------------------------------|
| name                               | туре    | Delault | 1 difficition                                                                                                    |
|                                    | Chaise  | Default |                                                                                                    |
| Compression / compression          | Choice  | Default | Compression used by the internal zlib library when encoding the file. This parameter is used to tune the compression algorithm.  Filtered data consists mostly of small values with a somewhat random distribution. In this case, the compression algorithm is tuned to compress them better. The effect of Filtered is to force more Huffman coding and less string matching; it is somewhat intermediate between Default and Huffman Only. RLE is designed to be almost as fast as Huffman Only, but give better compression for PNG image data. The strategy parameter only affects the compression ratio but not the correctness of the compressed output even if it is not set appropriately. Fixed prevents the use of dynamic Huffman codes, allowing for a simpler decoder for special applications.  Default (default): Use this for normal data  Filtered (filtered): Use this for data produced by a filter (or predictor) Huffman Only (huffman): Forces Huffman encoding only (nostring match)  RLE (rle): Limit match distances to one (run-length encoding)  Fixed (fixed): Prevents the use of dynamic Huffman codes, allowing |
|                                    |         |         | for a simpler decoder for special applications                                                                                                    |
| Compression Level/compressionLevel | Integer | 6       | Between 0 and 9: 1 gives best speed, 9 gives best compression, 0 gives no compression at all (the input data is simply copied a block at a time). Default compromise between speed and compression is 6.                                                                                                    |
| Depth/bitDepth                     | Choice  | 8-bit   | The depth of the internal PNG. Only 8bit and 16bit are supported by this writer 8-bit (8u) 16-bit (16u)                                                                                                    |
| Dithering/<br>enableDithering      | Boolean | On      | When checked, conversion from float input buffers to 8-bit PNG will use a dithering algorithm to reduce quantization artifacts. This has no effect when writing to 16bit PNG                                                                                                    |
| libpng Info/<br>libraryInfo        | Button  |         | Display information about the underlying library.                                                                                                    |

## 2.4 Draw nodes

The following sections contain documentation about every node in the Draw group. Node groups are available by clicking on buttons in the left toolbar, or by right-clicking the mouse in the Node Graph area.

# 2.4.1 LightWrap node

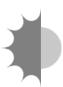

 $This\ documentation\ is\ for\ version\ 1.0\ of\ LightWrap\ (fr.inria.LightWrap).$ 

## **Description**

LightWrap helps composite objects onto a bright background by simulating reflections from the background light on the foreground, around its edges. Input A is the foreground image and its matte, and input B the the background to use for the wrapping effect.

The output of LightWrap should then be composited over the background to give the final composite.

#### **Inputs**

| Input | Description | Optional |
|-------|-------------|----------|
| A     |             | No       |
| В     |             | No       |

#### **Controls**

| Parameter / script   | Туре    | Default  | Function                                                                   |
|----------------------|---------|----------|----------------------------------------------------------------------------|
| name                 |         |          |                                                                            |
| Convert to Group /   | Button  |          | Converts this node to a Group: the internal node-graph and the user        |
| convertToGroup       |         |          | parameters will become editable                                            |
| Diffuse / diffuse    | Double  | x: 15 y: | Size of the reflections from the background to the foreground element      |
|                      |         | 15       | (Intensity controls their intensity). Start by setting Diffuse to zero and |
|                      |         |          | adjust intensity to see what colors from the background are being re-      |
|                      |         |          | flected. Then adjust Diffuse, come back to Intensity if necessary, and     |
|                      |         |          | balance both parameters until the result is satisfactory.                  |
| Intensity /          | Double  | 0        | Brightness of the reflections from the background to the foreground el-    |
| intensity            |         |          | ement (Diffuse controls their size). Start by setting Diffuse to zero and  |
|                      |         |          | adjust intensity to see what colors from the background are being re-      |
|                      |         |          | flected. Then adjust Diffuse, come back to Intensity if necessary, and     |
|                      |         |          | balance both parameters until the result is satisfactory.                  |
| Generate Wrap Only / | Boolean | Off      | When checked, the LightWrap in generated but is not merged with the        |
| onlyWrap             |         |          | foreground object (disables the Highlight Merge).                          |
| Disable              | Boolean | Off      | When checked, the LightWrap effect is created uniformly around the         |
| luminance-Based      |         |          | edged, rather than being controled by the color of the background.         |
| Wrap /               |         |          |                                                                            |
| disableLuma          |         |          |                                                                            |
| Enable Glow /        | Boolean | Off      | When checked, the LightWrap is not masked by the foreground object,        |
| enableGlow           |         |          | so that the objects seems to glow.                                         |
| FGBlur/fgblur        | Double  | x: 1 y:  | Size of the blur applied to the alpha channel of the foreground (i.e. the  |
|                      |         | 1        | foreground matte). More blur causes more background to be added to         |
|                      |         |          | the foreground.                                                            |

Continued on next page

Table 24 – continued from previous page

| Parameter / script | Туре   | Default | Function                                                                  |
|--------------------|--------|---------|---------------------------------------------------------------------------|
| name               |        |         |                                                                           |
| FGBlur Border      | Choice | Black   |                                                                           |
| Conditions /       |        |         | Border conditions of the blur applied to the alpha channel of the         |
| fgblurBoundary     |        |         | foreground (i.e. the foreground matte). Use "Black" in most cases, and    |
|                    |        |         | "Nearest" if the foreground matte should be extended beyond image         |
|                    |        |         | borders when it touches them.                                             |
|                    |        |         | Black (black): Dirichlet boundary condition: pixel values out of the      |
|                    |        |         | image domain are zero.                                                    |
|                    |        |         | <b>Nearest</b> (nearest): Neumann boundary condition: pixel values out of |
|                    |        |         | the image domain are those of the closest pixel location in the image     |
|                    |        |         | domain.                                                                   |
|                    |        |         |                                                                           |
| BGBlur/bgblur      | Double | x: 0 y: | Size of the blur applied to the background before merging it with the     |
|                    |        | 0       | foreground element and applying the Diffuse blur.                         |
| Saturation /       | Double | 1       | Color saturation of the LightWrap effect. Advanced color correction       |
| saturation         |        |         | parameters are available in the ColorCorrect tab.                         |
| Luma Tolerance /   | Double | 0       | Luminance threshold of the LightWrap effect. Luminance values below       |
| lumaTolerance      |        |         | this do not generate a LightWrap.                                         |

Table 24 – continued from previous page

|                        | · <del>-</del> · |         | 4 – continued from previous page                                                       |
|------------------------|------------------|---------|----------------------------------------------------------------------------------------|
| Parameter / script     | Type             | Default | Function                                                                               |
| name Highlight Merge / | Choice           | plus    |                                                                                        |
| highlightmerge         | Choice           | pius    | Merge operation between the foreground object and the background.                      |
| nignitignemetye        |                  |         | The default operation is "plus", which produces a glow effect.                         |
|                        |                  |         | <b>atop</b> : Ab + B(1 - a) (a.k.a. src-atop)                                          |
|                        |                  |         | average: $(A + B)/2$                                                                   |
|                        |                  |         | color: SetLum(A, Lum(B))                                                               |
|                        |                  |         | color-burn: darken B towards A                                                         |
|                        |                  |         |                                                                                        |
|                        |                  |         | color-dodge: brighten B towards A                                                      |
|                        |                  |         | <b>conjoint-over</b> : $A + B(1-a)/b$ , $A$ if $a > b$                                 |
|                        |                  |         | copy: A (a.k.a. src)                                                                   |
|                        |                  |         | difference: abs(A-B) (a.k.a. absminus)                                                 |
|                        |                  |         | <b>disjoint-over</b> : $A+B(1-a)/b$ , $A+B$ if $a+b < 1$                               |
|                        |                  |         | <b>divide</b> : A/B, 0 if $A < 0$ and $B < 0$                                          |
|                        |                  |         | exclusion: A+B-2AB                                                                     |
|                        |                  |         | freeze: 1-sqrt(1-A)/B                                                                  |
|                        |                  |         | from: B-A (a.k.a. subtract)                                                            |
|                        |                  |         | geometric: 2AB/(A+B)                                                                   |
|                        |                  |         | grain-extract: B - A + 0.5                                                             |
|                        |                  |         | grain-merge: B + A - 0.5                                                               |
|                        |                  |         | <b>hard-light</b> : multiply( $2*A$ , B) if A < 0.5, screen( $2*A - 1$ , B) if A > 0.5 |
|                        |                  |         | hue: SetLum(SetSat(A, Sat(B)), Lum(B))                                                 |
|                        |                  |         | hypot: sqrt(A*A+B*B)                                                                   |
|                        |                  |         | in: Ab (a.k.a. src-in)                                                                 |
|                        |                  |         | luminosity: SetLum(B, Lum(A))                                                          |
|                        |                  |         | mask: Ba (a.k.a dst-in)                                                                |
|                        |                  |         | matte: Aa + B(1-a) (unpremultiplied over)                                              |
|                        |                  |         | max: max(A, B) (a.k.a. lighten only)                                                   |
|                        |                  |         | min: min(A, B) (a.k.a. darken only)                                                    |
|                        |                  |         | minus: A-B                                                                             |
|                        |                  |         | multiply: AB, A if $A < 0$ and $B < 0$                                                 |
|                        |                  |         |                                                                                        |
|                        |                  |         | out: A(1-b) (a.k.a. src-out)                                                           |
|                        |                  |         | over: A+B(1-a) (a.k.a. src-over)                                                       |
|                        |                  |         | <b>overlay</b> : multiply(A, $2*B$ ) if B < 0.5, screen(A, $2*B - 1$ ) if B > 0.5      |
|                        |                  |         | <b>pinlight</b> : if B >= 0.5 then $max(A, 2*B - 1)$ , $min(A, B * 2)$ else            |
|                        |                  |         | plus: A+B (a.k.a. add)                                                                 |
|                        |                  |         | reflect: A*A / (1 - B)                                                                 |
|                        |                  |         | saturation: SetLum(SetSat(B, Sat(A)), Lum(B))                                          |
|                        |                  |         | <b>screen</b> : A+B-AB if A or B $\leq$ 1, otherwise max(A, B)                         |
|                        |                  |         | <b>soft-light</b> : burn-in if $A < 0.5$ , lighten if $A > 0.5$                        |
|                        |                  |         | stencil: B(1-a) (a.k.a. dst-out)                                                       |
|                        |                  |         | under: A(1-b)+B (a.k.a. dst-over)                                                      |
|                        |                  |         | <b>xor</b> : A(1-b)+B(1-a)                                                             |
| Use Constant           | Boolean          | Off     | When checked, use a constant color (specified by the Constant parame-                  |
| Highlight /            |                  |         | ter) instead of the background for the LightWrap effect.                               |
| useConstant            |                  |         | Continued on next page                                                                 |

Table 24 – continued from previous page

| <b>D</b>            | -          |                  | 4 – continued from previous page                                    |
|---------------------|------------|------------------|---------------------------------------------------------------------|
| Parameter / script  | Туре       | Default          | Function                                                            |
| name                | <u> </u>   |                  |                                                                     |
| Constant /          | Color      | r: 1 g:          | Color to use in the LightWrap effect when Use constant highlight is |
| constantcolor       |            | 1 b: 1           | enabled.                                                            |
|                     |            | a: 1             |                                                                     |
| Saturation /        | Color      | r: 1 g:          |                                                                     |
| ColorCorrect1Mas    | sterSatu   | rb <b>b</b> :ibn |                                                                     |
|                     |            | a: 1             |                                                                     |
| Contrast /          | Color      | r: 1 g:          |                                                                     |
| ColorCorrect1Mas    |            |                  |                                                                     |
| COTOTCOTTCCTMax     | SCCICOIIC  | a: 1             |                                                                     |
| Gamma /             | Color      | r: 1 g:          |                                                                     |
| ColorCorrect1Mas    |            |                  |                                                                     |
| COTOLCOLLECTIMAS    | Scerdaniii | a: 1             |                                                                     |
| <i>a</i> : <i>t</i> | 0.1        |                  |                                                                     |
| Gain /              | Color      | r: 1 g:          |                                                                     |
| ColorCorrect1Mas    | sterGair   |                  |                                                                     |
|                     |            | a: 1             |                                                                     |
| Offset /            | Color      | r: 0 g:          |                                                                     |
| ColorCorrect1Mas    | sterOffs   |                  |                                                                     |
|                     |            | a: 0             |                                                                     |
| Enable /            | Boolean    | On               |                                                                     |
| ColorCorrect1Sha    | adowsEna   | ble              |                                                                     |
| Saturation /        | Color      | r: 1 g:          |                                                                     |
| ColorCorrect1Sha    |            |                  |                                                                     |
| 00101001100010110   | 2000000    | a: 1             |                                                                     |
| Contrast /          | Color      | r: 1 g:          |                                                                     |
| ColorCorrect1Sha    |            | _                |                                                                     |
| Colorcorrection     | adowscor   |                  |                                                                     |
| <u> </u>            | 0.1        | a: 1             |                                                                     |
| Gamma /             | Color      | r: 1 g:          |                                                                     |
| ColorCorrect1Sha    | adowsGam   |                  |                                                                     |
|                     |            | a: 1             |                                                                     |
| Gain /              | Color      | r: 1 g:          |                                                                     |
| ColorCorrect1Sha    | adowsGai   | n1 b: 1          |                                                                     |
|                     |            | a: 1             |                                                                     |
| Offset /            | Color      | r: 0 g:          |                                                                     |
| ColorCorrect1Sha    | adowsOff   | s@eb:0           |                                                                     |
|                     |            | a: 0             |                                                                     |
| Enable /            | Boolean    |                  |                                                                     |
| ColorCorrect1Mic    |            |                  |                                                                     |
| Saturation /        | Color      | r: 1 g:          |                                                                     |
| ColorCorrect1Mic    |            |                  | n                                                                   |
| COTOLOGITECTIMIC    | 10116226   | a: 1             | #1                                                                  |
| Contract /          | Calca      |                  |                                                                     |
| Contrast /          | Color      | r: 1 g:          |                                                                     |
| ColorCorrect1Mic    | gronesCo   |                  |                                                                     |
|                     |            | a: 1             |                                                                     |
| Gamma /             | Color      | r: 1 g:          |                                                                     |
| ColorCorrect1Mic    | dtonesGa   |                  |                                                                     |
|                     |            | a: 1             |                                                                     |
| Gain /              | Color      | r: 1 g:          |                                                                     |
| ColorCorrect1Mic    | dtonesGa   |                  |                                                                     |
|                     |            | a: 1             |                                                                     |
| Offset /            | Color      | r: 0 g:          |                                                                     |
| ColorCorrect1Mic    |            | _                |                                                                     |
| COTOLCOLLECCIUIC    | 10116201   | a: 0             |                                                                     |
|                     |            | a. U             | Continued on next page                                              |

Table 24 – continued from previous page

| Parameter / script | Type    | Default                   | Function |
|--------------------|---------|---------------------------|----------|
| name               |         |                           |          |
| Enable /           | Boolean | On                        |          |
| ColorCorrect1Hig   | hlights | Enable                    |          |
| Saturation /       | Color   | r: 1 g:                   |          |
| ColorCorrect1Hig   | hlights | Sh <b>b</b> urat          | ion      |
|                    |         | a: 1                      |          |
| Contrast /         | Color   | r: 1 g:                   |          |
| ColorCorrect1Hig   | hlights | Cb <b>h</b> t <b>r</b> as | t        |
|                    |         | a: 1                      |          |
| Gamma /            | Color   | r: 1 g:                   |          |
| ColorCorrect1Hig   | hlights | Glahnmh                   |          |
|                    |         | a: 1                      |          |
| Gain /             | Color   | r: 1 g:                   |          |
| ColorCorrect1Hig   | hlights | G <b>bb</b> nl            |          |
|                    |         | a: 1                      |          |
| Offset /           | Color   | r: 0 g:                   |          |
| ColorCorrect1Hig   | hlights | O <b>£b</b> :s@t          |          |
|                    |         | a: 0                      |          |

## 2.4.2 Noise node

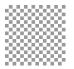

This documentation is for version 2.0 of Noise (net.sf.cimg.CImgNoise).

## **Description**

Add random noise to input stream.

Uses the 'noise' function from the CImg library, modified so that noise is reproductible at each render.

CImg is a free, open-source library distributed under the CeCILL-C (close to the GNU LGPL) or CeCILL (compatible with the GNU GPL) licenses. It can be used in commercial applications (see http://cimg.eu).

#### **Inputs**

| Input  | Description | Optional |
|--------|-------------|----------|
| Source |             | Yes      |
| Mask   |             | Yes      |

#### **Controls**

| Parameter / script | Туре   | Default | Function                                |
|--------------------|--------|---------|-----------------------------------------|
| name               |        |         |                                         |
| Sigma/sigma        | Double | 0.01    | Amplitude of the random additive noise. |

Continued on next page

Table 25 – continued from previous page

| Parameter / script | Туре    | Default  | Function                                                                 |
|--------------------|---------|----------|--------------------------------------------------------------------------|
| name               |         |          |                                                                          |
| Type/type          | Choice  | Gaussian |                                                                          |
|                    |         |          | Type of additive noise.                                                  |
|                    |         |          | Gaussian (gaussian): Gaussian noise.                                     |
|                    |         |          | Uniform (uniform): Uniform noise.                                        |
|                    |         |          | Salt & Pepper (saltnpepper): Salt & pepper noise.                        |
|                    |         |          | Poisson (poisson): Poisson noise. Image is divided by Sigma before       |
|                    |         |          | computing noise, then remultiplied by Sigma.                             |
|                    |         |          | Rice (rice): Rician noise.                                               |
|                    |         |          |                                                                          |
| Seed / seed        | Integer | 2000     | Random seed: change this if you want different instances to have differ- |
|                    |         |          | ent noise.                                                               |
| Static Seed /      | Boolean | Off      | When enabled, the dither pattern remains the same for every frame pro-   |
| staticSeed         |         |          | ducing a constant noise effect.                                          |
| (Un)premult /      | Boolean | Off      | Divide the image by the alpha channel before processing, and re-         |
| premult            |         |          | multiply it afterwards. Use if the input images are premultiplied.       |
| Invert Mask /      | Boolean | Off      | When checked, the effect is fully applied where the mask is 0.           |
| maskInvert         |         |          |                                                                          |
| Mix/mix            | Double  | 1        | Mix factor between the original and the transformed image.               |

#### 2.4.3 Plasma node

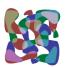

This documentation is for version 2.0 of Plasma (net.sf.cimg.CImgPlasma).

#### **Description**

Draw a random plasma texture (using the mid-point algorithm).

Uses the 'draw\_plasma' function from the CImg library, modified so that noise is reproductible at each render..

CImg is a free, open-source library distributed under the CeCILL-C (close to the GNU LGPL) or CeCILL (compatible with the GNU GPL) licenses. It can be used in commercial applications (see <a href="http://cimg.eu">http://cimg.eu</a>).

## Inputs

| Input  | Description | Optional |
|--------|-------------|----------|
| Source |             | Yes      |
| Mask   |             | Yes      |

#### **Controls**

| Parameter / script | Туре    | Default | Function                                   |
|--------------------|---------|---------|--------------------------------------------|
| name               |         |         |                                            |
| Alpha/alpha        | Double  | 0.002   | Alpha-parameter, in intensity units (>=0). |
| Beta/beta          | Double  | 0       | Beta-parameter, in intensity units (>=0).  |
| Scale / scale      | Integer | 8       | Noise scale, as a power of two (>=0).      |

Table 26 – continued from previous page

| Parameter / script | Type    | Default | Function                                                                 |
|--------------------|---------|---------|--------------------------------------------------------------------------|
| name               |         |         |                                                                          |
| Offset/offset      | Double  | 0       | Offset to add to the plasma noise.                                       |
| Seed / seed        | Integer | 2000    | Random seed: change this if you want different instances to have differ- |
|                    |         |         | ent noise.                                                               |
| Static Seed /      | Boolean | On      | When enabled, the dither pattern remains the same for every frame pro-   |
| staticSeed         |         |         | ducing a constant noise effect.                                          |
| (Un)premult /      | Boolean | Off     | Divide the image by the alpha channel before processing, and re-         |
| premult            |         |         | multiply it afterwards. Use if the input images are premultiplied.       |
| Invert Mask /      | Boolean | Off     | When checked, the effect is fully applied where the mask is 0.           |
| maskInvert         |         |         |                                                                          |
| Mix/mix            | Double  | 1       | Mix factor between the original and the transformed image.               |

#### 2.4.4 Radial node

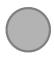

This documentation is for version 2.1 of Radial (net.sf.openfx.Radial).

#### **Description**

Radial ramp.

The ramp is composited with the source image using the 'over' operator.

If no source is connected, this effect behaves like a generator. Its region of definition is:

- The selected format if the Extent parameter is a format.
- The project output format if Color0 is not black and transparent.
- The selected extent plus a one-pixel border if Color0 is black and transparent.

See also: http://opticalenquiry.com/nuke/index.php?title=Radial

## **Inputs**

| Input  | Description | Optional |
|--------|-------------|----------|
| Source |             | Yes      |
| Mask   |             | Yes      |

#### **Controls**

| Parameter / script    | Туре     | Default | Function                                                                                   |  |
|-----------------------|----------|---------|--------------------------------------------------------------------------------------------|--|
| name                  | CI.      | G.      |                                                                                            |  |
| Extent/extent         | Choice   | Size    | Freeze (single and office) of the content                                                  |  |
|                       |          |         | Extent (size and offset) of the output.                                                    |  |
|                       |          |         | Format (format): Use a pre-defined image format.                                           |  |
|                       |          |         | Size (size): Use a specific extent (size and offset).                                      |  |
|                       |          |         | <b>Project</b> ( <b>project</b> ): Use the project extent (size and offset).               |  |
|                       |          |         | <b>Default</b> ( <b>default</b> ): Use the default extent (e.g. the source clip extent, if |  |
|                       |          |         | connected).                                                                                |  |
|                       | <b>D</b> |         |                                                                                            |  |
| Center/recenter       | Button   |         | Centers the region of definition to the input region of definition. If there               |  |
|                       |          |         | is no input, then the region of definition is centered to the project window.              |  |
| Reformat /            | Boolean  | Off     | Set the output format to the given extent, except if the Bottom Left or                    |  |
| reformat              | Doolean  | Oli     | Size parameters is animated.                                                               |  |
| Format /              | Choice   | HD      | Size parameters is annuated.                                                               |  |
| NatronParamForma      |          |         | 30The output format                                                                        |  |
|                       |          |         | PC_Video 640x480 (PC_Video)                                                                |  |
|                       |          |         | NTSC 720x486 0.91 (NTSC)                                                                   |  |
|                       |          |         | PAL 720x576 1.09 (PAL)                                                                     |  |
|                       |          |         | NTSC_16:9 720x486 1.21 (NTSC_16:9)                                                         |  |
|                       |          |         | PAL_16:9 720x576 1.46 (PAL_16:9)                                                           |  |
|                       |          |         |                                                                                            |  |
|                       |          |         | HD_720 1280x720 (HD_720)                                                                   |  |
|                       |          |         | HD 1920x1080 (HD)                                                                          |  |
|                       |          |         | UHD_4K 3840x2160 (UHD_4K)                                                                  |  |
|                       |          |         | 1K_Super_35(full-ap) 1024x778 (1K_Super_35(full-ap))                                       |  |
|                       |          |         | 1K_Cinemascope 914x778 2.00 (1K_Cinemascope)                                               |  |
|                       |          |         | 2K_Super_35(full-ap) 2048x1556 (2K_Super_35(full-ap))                                      |  |
|                       |          |         | 2K_Cinemascope 1828x1556 2.00 (2K_Cinemascope)                                             |  |
|                       |          |         | 2K_DCP 2048x1080 (2K_DCP)                                                                  |  |
|                       |          |         | 4K_Super_35(full-ap) 4096x3112 (4K_Super_35(full-ap))                                      |  |
|                       |          |         | 4K_Cinemascope 3656x3112 2.00 (4K_Cinemascope)                                             |  |
|                       |          |         | 4K DCP 4096x2160 (4K DCP)                                                                  |  |
|                       |          |         | square_256 256x256 (square_256)                                                            |  |
|                       |          |         | square_512 512x512 (square_512)                                                            |  |
|                       |          |         | square_1K 1024x1024 (square_1K)                                                            |  |
|                       |          |         |                                                                                            |  |
|                       |          |         | square_2K 2048x2048 (square_2K)                                                            |  |
| Bottom Left /         | Double   | x: 0 y: | Coordinates of the bottom left corner of the size rectangle.                               |  |
| bottomLeft            | 20000    | 0       | The second of the content of the size rectangle.                                           |  |
| Size/size             | Double   | w: 1 h: | Width and height of the size rectangle.                                                    |  |
|                       |          | 1       |                                                                                            |  |
| Interactive Update /  | Boolean  | Off     | If checked, update the parameter values during interaction with the im-                    |  |
| interactive           |          |         | age viewer, else update the values when pen is released.                                   |  |
| HiDPI/hidpi           | Boolean  | Off     | Should be checked when the display area is High-DPI (a.k.a Retina).                        |  |
|                       |          |         | Draws OpenGL overlays twice larger.                                                        |  |
| Frame Range /         | Integer  | min: 1  | Time domain.                                                                               |  |
| frameRange            | Б ::     | max: 1  |                                                                                            |  |
| Softness / softness   | Double   | 1       | Softness of the radial ramp. Draws an anti-aliased disc or ellipse if zero.                |  |
| Perceptually Linear / | Boolean  | Off     | Make the radial ramp look more linear to the eye.                                          |  |
| plinear               |          |         | Continued on pout page                                                                     |  |

Table 27 – continued from previous page

| Parameter / script | Туре    | Default | Function                                                              |
|--------------------|---------|---------|-----------------------------------------------------------------------|
| name               |         |         |                                                                       |
| Color 0 / color 0  | Color   | r: 0 g: |                                                                       |
|                    |         | 0 b: 0  |                                                                       |
|                    |         | a: 0    |                                                                       |
| Color 1 / color1   | Color   | r: 1 g: |                                                                       |
|                    |         | 1 b: 1  |                                                                       |
|                    |         | a: 1    |                                                                       |
| Expand RoD /       | Boolean | On      | Expand the source region of definition by the shape RoD (if Source is |
| expandRoD          |         |         | connected and $color0=(0,0,0,0)$ ).                                   |
| Invert Mask /      | Boolean | Off     | When checked, the effect is fully applied where the mask is 0.        |
| maskInvert         |         |         |                                                                       |
| Mix/mix            | Double  | 1       | Mix factor between the original and the transformed image.            |

# 2.4.5 Ramp node

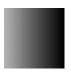

This documentation is for version 2.0 of Ramp (net.sf.openfx.Ramp).

## **Description**

Draw a ramp between 2 edges.

The ramp is composited with the source image using the 'over' operator.

See also: http://opticalenquiry.com/nuke/index.php?title=Ramp

## Inputs

| Input  | Description | Optional |
|--------|-------------|----------|
| Source |             | Yes      |
| Mask   |             | Yes      |

#### **Controls**

| Parameter / script name | Туре    | Default | Function                                                                                 |
|-------------------------|---------|---------|------------------------------------------------------------------------------------------|
| Ramp Type / type        | Choice  | Linear  |                                                                                          |
|                         |         |         | The type of interpolation used to generate the ramp                                      |
|                         |         |         | Linear (linear): Linear ramp.                                                            |
|                         |         |         | PLinear (plinear): Perceptually linear ramp in Rec.709.                                  |
|                         |         |         | <b>Ease-in (easein)</b> : Catmull-Rom spline, smooth start, linear end (a.k.a. smooth0). |
|                         |         |         | Ease-out (easeout): Catmull-Rom spline, linear start, smooth end (a.k.a. smooth1).       |
|                         |         |         | Smooth (smooth): Traditional smoothstep ramp.                                            |
|                         |         |         | None (none): No color gradient.                                                          |
|                         |         |         |                                                                                          |
| Point 0 / point 0       | Double  | x: 100  |                                                                                          |
|                         |         | y: 100  |                                                                                          |
| Color 0 / color 0       | Color   | r: 0 g: |                                                                                          |
|                         |         | 0 b: 0  |                                                                                          |
|                         |         | a: 0    |                                                                                          |
| Point 1 / point 1       | Double  | x: 100  |                                                                                          |
|                         |         | y: 200  |                                                                                          |
| Color 1 / color1        | Color   | r: 1 g: |                                                                                          |
|                         |         | 1 b: 1  |                                                                                          |
|                         |         | a: 1    |                                                                                          |
| Interactive Update /    | Boolean | Off     | If checked, update the parameter values during interaction with the im-                  |
| interactive             |         |         | age viewer, else update the values when pen is released.                                 |
| HiDPI/hidpi             | Boolean | Off     | Should be checked when the display area is High-DPI (a.k.a Retina).                      |
|                         |         |         | Draws OpenGL overlays twice larger.                                                      |
| Invert Mask /           | Boolean | Off     | When checked, the effect is fully applied where the mask is 0.                           |
| maskInvert              |         |         |                                                                                          |
| Mix/mix                 | Double  | 1       | Mix factor between the original and the transformed image.                               |

# 2.4.6 Rand node

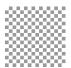

This documentation is for version 1.0 of Rand (net.sf.openfx.Noise).

# **Description**

Generate a random field of noise. The field does not resample if you change the resolution or density (you can animate the density without pixels randomly changing).

## Inputs

| Input  | Description | Optional |
|--------|-------------|----------|
| Source |             | Yes      |

#### **Controls**

| Parameter / script   | Туре    | Default  | Function                                                                                       |  |
|----------------------|---------|----------|------------------------------------------------------------------------------------------------|--|
| name                 |         |          |                                                                                                |  |
| Extent/extent        | Choice  | Default  |                                                                                                |  |
|                      |         |          | Extent (size and offset) of the output.                                                        |  |
|                      |         |          | Format (format): Use a pre-defined image format.                                               |  |
|                      |         |          | Size (size): Use a specific extent (size and offset).                                          |  |
|                      |         |          | <b>Project</b> (project): Use the project extent (size and offset).                            |  |
|                      |         |          | <b>Default (default)</b> : Use the default extent (e.g. the source clip extent, if             |  |
|                      |         |          | connected).                                                                                    |  |
|                      |         |          |                                                                                                |  |
| Center/recenter      | Button  |          | Centers the region of definition to the input region of definition. If there                   |  |
|                      |         |          | is no input, then the region of definition is centered to the project win-                     |  |
|                      |         | 0.00     | dow.                                                                                           |  |
| Reformat /           | Boolean | Off      | Set the output format to the given extent, except if the Bottom Left or                        |  |
| reformat             | CI :    | IID      | Size parameters is animated.                                                                   |  |
| Format /             | Choice  | HD       | OCT                                                                                            |  |
| NatronParamForma     | ccnoice | 1920X108 | 30The output format                                                                            |  |
|                      |         |          | PC_Video 640x480 (PC_Video)                                                                    |  |
|                      |         |          | NTSC 720x486 0.91 (NTSC)                                                                       |  |
|                      |         |          | PAL 720x576 1.09 (PAL)                                                                         |  |
|                      |         |          | NTSC_16:9 720x486 1.21 (NTSC_16:9)                                                             |  |
|                      |         |          | PAL_16:9 720x576 1.46 (PAL_16:9)                                                               |  |
|                      |         |          | HD_720 1280x720 (HD_720)                                                                       |  |
|                      |         |          | HD 1920x1080 (HD)                                                                              |  |
|                      |         |          | UHD_4K 3840x2160 (UHD_4K)                                                                      |  |
|                      |         |          | 1K_Super_35(full-ap) 1024x778 (1K_Super_35(full-ap))                                           |  |
|                      |         |          | 1K_Cinemascope 914x778 2.00 (1K_Cinemascope)                                                   |  |
|                      |         |          | 2K_Super_35(full-ap) 2048x1556 (2K_Super_35(full-ap))                                          |  |
|                      |         |          | 2K_Cinemascope 1828x1556 2.00 (2K_Cinemascope)                                                 |  |
|                      |         |          | 2K_DCP 2048x1080 (2K_DCP)                                                                      |  |
|                      |         |          | 4K_Super_35(full-ap) 4096x3112 (4K_Super_35(full-ap))                                          |  |
|                      |         |          | 4K_Cinemascope 3656x3112 (4K_Super_35(tun-ap))  4K_Cinemascope 3656x3112 2.00 (4K_Cinemascope) |  |
|                      |         |          | · · · · · · · · · · · · · · · · · · ·                                                          |  |
|                      |         |          | 4K_DCP 4096x2160 (4K_DCP)                                                                      |  |
|                      |         |          | square_256 256x256 (square_256)                                                                |  |
|                      |         |          | square_512 512x512 (square_512)                                                                |  |
|                      |         |          | square_1K 1024x1024 (square_1K)                                                                |  |
|                      |         |          | square_2K 2048x2048 (square_2K)                                                                |  |
| Bottom Left /        | Double  | x: 0 y:  | Coordinates of the bottom left corner of the size rectangle.                                   |  |
| bottomLeft           | 204010  | 0 y.     | Coordinates of the conton left conton of the size rectangle.                                   |  |
| Size/size            | Double  | w: 1 h:  | Width and height of the size rectangle.                                                        |  |
| Interactive Update / | Boolean | Off      | If checked, update the parameter values during interaction with the im-                        |  |
| interactive          |         |          | age viewer, else update the values when pen is released.                                       |  |
| HiDPI/hidpi          | Boolean | Off      | Should be checked when the display area is High-DPI (a.k.a Retina).                            |  |
|                      |         |          | Draws OpenGL overlays twice larger.                                                            |  |
| Frame Range /        | Integer | min: 1   | Time domain.                                                                                   |  |
| frameRange           |         | max: 1   |                                                                                                |  |

Table 29 – continued from previous page

| Parameter / script  | Type    | Default | Function                                                                 |  |
|---------------------|---------|---------|--------------------------------------------------------------------------|--|
| name                |         |         |                                                                          |  |
| Output Components / | Choice  | RGB     |                                                                          |  |
| outputComponents    |         |         | Components in the output                                                 |  |
|                     |         |         | RGBA                                                                     |  |
|                     |         |         | RGB                                                                      |  |
|                     |         |         | XY                                                                       |  |
|                     |         |         | Alpha                                                                    |  |
|                     |         |         |                                                                          |  |
| Noise / noise       | Double  | 1       | How much noise to make.                                                  |  |
| Density / density   | Double  | 1       | The density from 0 to 1 of the pixels. A lower density mean fewer        |  |
|                     |         |         | random pixels.                                                           |  |
| seed/seed           | Integer | 2000    | Random seed: change this if you want different instances to have differ- |  |
|                     |         |         | ent noise.                                                               |  |
| Static Seed /       | Boolean | Off     | When enabled, the seed is not combined with the frame number, and        |  |
| staticSeed          |         |         | thus the effect is the same for all frames for a given seed number.      |  |

# 2.4.7 Rectangle node

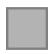

This documentation is for version 2.1 of Rectangle (net.sf.openfx.Rectangle).

## **Description**

Draw a rectangle.

The rectangle is composited with the source image using the 'over' operator.

If no source is connected, this effect behaves like a generator. Its region of definition is:

- The selected format if the Extent parameter is a format.
- The project output format if Color0 is not black and transparent.
- The selected extent plus a one-pixel border if Color0 is black and transparent.

See also: http://opticalenquiry.com/nuke/index.php?title=Rectangle

#### Inputs

| Input  | Description | Optional |
|--------|-------------|----------|
| Source |             | Yes      |
| Mask   |             | Yes      |

#### **Controls**

| Parameter / script name | Туре    | Default      | Function                                                                                             |  |
|-------------------------|---------|--------------|----------------------------------------------------------------------------------------------------|--|
| Extent/extent           | Choice  | Size         |                                                                                                    |  |
| Extent / CACCITC        | Choice  | Size         | Extent (size and offset) of the output.                                                              |  |
|                         |         |              | Format (format): Use a pre-defined image format.                                                     |  |
|                         |         |              | Size (size): Use a specific extent (size and offset).                                                |  |
|                         |         |              |                                                                                                    |  |
|                         |         |              | <b>Project</b> (project): Use the project extent (size and offset).                                  |  |
|                         |         |              | <b>Default (default)</b> : Use the default extent (e.g. the source clip extent, if connected).       |  |
| Center/recenter         | Button  |              | Centers the region of definition to the input region of definition. If there                         |  |
|                         |         |              | is no input, then the region of definition is centered to the project window.                        |  |
| Reformat /              | Boolean | Off          | Set the output format to the given extent, except if the Bottom Left or                              |  |
| reformat                |         |              | Size parameters is animated.                                                                         |  |
| Format /                | Choice  | HD           | 1                                                                                                    |  |
| NatronParamForma        | tChoice | 1920x108     | OThe output format                                                                                   |  |
|                         |         |              | PC_Video 640x480 (PC_Video)                                                                          |  |
|                         |         |              | NTSC 720x486 0.91 (NTSC)                                                                             |  |
|                         |         |              | PAL 720x576 1.09 (PAL)                                                                               |  |
|                         |         |              | NTSC_16:9 720x486 1.21 (NTSC_16:9)                                                                   |  |
|                         |         |              |                                                                                                    |  |
|                         |         |              | PAL_16:9 720x576 1.46 (PAL_16:9)                                                                     |  |
|                         |         |              | HD_720 1280x720 (HD_720)                                                                             |  |
|                         |         |              | HD 1920x1080 (HD)                                                                                    |  |
|                         |         |              | UHD_4K 3840x2160 (UHD_4K)                                                                            |  |
|                         |         |              | 1K_Super_35(full-ap) 1024x778 (1K_Super_35(full-ap))                                                 |  |
|                         |         |              | 1K_Cinemascope 914x778 2.00 (1K_Cinemascope)                                                         |  |
|                         |         |              | 2K_Super_35(full-ap) 2048x1556 (2K_Super_35(full-ap))                                                |  |
|                         |         |              | 2K_Cinemascope 1828x1556 2.00 (2K_Cinemascope)                                                       |  |
|                         |         |              | 2K_DCP 2048x1080 (2K_DCP)                                                                            |  |
|                         |         |              | 4K_Super_35(full-ap) 4096x3112 (4K_Super_35(full-ap))                                                |  |
|                         |         |              | 4K_Super_35(full-ap) 4096x3112 (4K_Super_35(full-ap)) 4K_Cinemascope 3656x3112 2.00 (4K_Cinemascope) |  |
|                         |         |              | · - · · · ·                                                                                          |  |
|                         |         |              | 4K_DCP 4096x2160 (4K_DCP)                                                                            |  |
|                         |         |              | square_256 256x256 (square_256)                                                                      |  |
|                         |         |              | square_512 512x512 (square_512)                                                                      |  |
|                         |         |              | square_1K 1024x1024 (square_1K)                                                                      |  |
|                         |         |              | square_2K 2048x2048 (square_2K)                                                                      |  |
| Bottom Left /           | Double  | x: 0 y:      | Coordinates of the bottom left corner of the size rectangle.                                         |  |
| bottomLeft              |         | 0            |                                                                                                    |  |
| Size/size               | Double  | w: 1 h:<br>1 | Width and height of the size rectangle.                                                              |  |
| Interactive Update /    | Boolean | Off          | If checked, update the parameter values during interaction with the im-                              |  |
| interactive             |         |              | age viewer, else update the values when pen is released.                                             |  |
| HiDPI/hidpi             | Boolean | Off          | Should be checked when the display area is High-DPI (a.k.a Retina).                                  |  |
|                         |         |              | Draws OpenGL overlays twice larger.                                                                  |  |
| Frame Range /           | Integer | min: 1       | Time domain.                                                                                         |  |
| frameRange              |         | max: 1       |                                                                                                    |  |
| Corner Radius /         | Double  | x: 0 y:      | If non-zero, this is the radius of the round corners.                                                |  |
| cornerRadius            |         | 0            |                                                                                                    |  |
| Softness/softness       | Double  | 0            | Softness of the rectangle edges. Draws an anti-aliased rectangle if zero                             |  |

Table 30 – continued from previous page

| Parameter / script | Type    | Default | Function                                                              |
|--------------------|---------|---------|-----------------------------------------------------------------------|
| name               |         |         |                                                                       |
| Color 0 / color 0  | Color   | r: 0 g: |                                                                       |
|                    |         | 0 b: 0  |                                                                       |
|                    |         | a: 0    |                                                                       |
| Color 1 / color1   | Color   | r: 1 g: |                                                                       |
|                    |         | 1 b: 1  |                                                                       |
|                    |         | a: 1    |                                                                       |
| Expand RoD /       | Boolean | On      | Expand the source region of definition by the shape RoD (if Source is |
| expandRoD          |         |         | connected and $color0=(0,0,0,0)$ ).                                   |
| Invert Mask /      | Boolean | Off     | When checked, the effect is fully applied where the mask is 0.        |
| maskInvert         |         |         |                                                                       |
| Mix/mix            | Double  | 1       | Mix factor between the original and the transformed image.            |

# 2.4.8 Roto node

This documentation is for version 1.0 of Roto (fr.inria.built-in.Roto).

## **Description**

Create masks and shapes

## Inputs

| Input | Description | Optional |
|-------|-------------|----------|
| Bg    |             | Yes      |
| Bg2   |             | Yes      |
| Bg3   |             | Yes      |
| Bg4   |             | Yes      |

#### **Controls**

| Parameter / script | Type    | Default | Function                                                                     |  |
|--------------------|---------|---------|------------------------------------------------------------------------------|--|
| name               |         |         |                                                                              |  |
| Opacity / opacity  | Double  | 1       | Controls the opacity of the selected shape(s).                               |  |
| Color/color        | Color   | r: 1 g: | The color of the shape. This parameter is used when the output compo-        |  |
|                    |         | 1 b: 1  | nents are set to RGBA.                                                       |  |
| Life Time /        | Choice  | All     |                                                                              |  |
| lifeTime           |         |         | Controls the life-time of the shape/stroke                                   |  |
|                    |         |         | All: All frames                                                              |  |
|                    |         |         | Single: Only for the specified frame                                         |  |
|                    |         |         | <b>From start</b> : From the start of the sequence up to the specified frame |  |
|                    |         |         | <b>To end</b> : From the specified frame to the end of the sequence          |  |
|                    |         |         | Custom: Use the Activated parameter animation to control the                 |  |
|                    |         |         | life-time of the shape/stroke using keyframes                                |  |
|                    |         |         |                                                                              |  |
| Activated /        | Boolean | On      | Controls whether the selected shape(s) should be rendered or not.Note        |  |
| activated          |         |         | that you can animate this parameter so you can activate/deactivate the       |  |
|                    |         |         | shape throughout the time.                                                   |  |
| Feather/feather    | Double  | 1.5     | Controls the distance of feather (in pixels) to add around the selected      |  |
|                    |         |         | shape(s)                                                                     |  |

Table 31 – continued from previous page

| Parameter / script | Туре    | Default      | Function                                                                                                    |
|--------------------|---------|--------------|----------------------------------------------------------------------------------------------------|
| name               | Турс    | Delault      | Tunction                                                                                                    |
| Feather fall-off / | Double  | 1            | Controls the rate at which the feather is applied on the selected shape(s).                                                                                                    |
| featherFallOff     | Double  | 1            | controls the rate at which the reather is applied on the selected shape(s).                                                                                                    |
| Source /           | Choice  | backgrou     | nd                                                                                                    |
| sourceType         | Choice  | backgrou     | Source color used for painting the stroke when the Reveal/Clone tools are used.  foreground: The painted result at this point in the hierarchy.  background: The original image unpainted connected to bg.  background 2: The original image unpainted connected to bg1.  background 3: The original image unpainted connected to bg2.  background 4: The original image unpainted connected to bg3.  background 5: The original image unpainted connected to bg4.  background 6: The original image unpainted connected to bg5. |
|                    |         |              | <b>background 7</b> : The original image unpainted connected to bg6.                                                                                                    |
|                    |         |              | <b>background 8</b> : The original image unpainted connected to bg7.                                                                                                    |
|                    |         |              | <b>background 9</b> : The original image unpainted connected to bg8.                                                                                                    |
|                    |         |              | <b>background 10</b> : The original image unpainted connected to bg9.                                                                                                    |
|                    |         |              |                                                                                                    |
| Translate /        | Double  | x: 0 y:      |                                                                                                    |
| cloneTranslate     |         | 0            |                                                                                                    |
| Rotate /           | Double  | 0            |                                                                                                    |
| cloneRotate        |         |              |                                                                                                    |
| Scale / cloneScale | Double  | x: 1 y:<br>1 |                                                                                                    |
| Uniform /          | Boolean | On           |                                                                                                    |
| cloneUniform       |         |              |                                                                                                    |
| Skew X /           | Double  | 0            |                                                                                                    |
| cloneSkewx         |         |              |                                                                                                    |
| Skew Y /           | Double  | 0            |                                                                                                    |
| cloneSkewy         |         |              |                                                                                                    |
| Skew Order /       | Choice  | XY           |                                                                                                    |
| cloneSkewOrder     |         |              |                                                                                                    |
|                    |         |              | XY                                                                                                    |
|                    |         |              | YX                                                                                                    |
|                    |         |              |                                                                                                    |
| Center /           | Double  | x: 0.5       |                                                                                                    |
| cloneCenter        |         | y: 0.5       |                                                                                                    |
| Reset Center /     | Button  |              | Reset the clone transform center                                                                                                    |
| resetCloneCenter   |         |              |                                                                                                    |
| Reset Transform /  | Button  |              | Reset the clone transform to an identity                                                                                                    |
| resetCloneTransf   | orm     |              | Continued on next nego                                                                                                    |

Table 31 – continued from previous page

|                              |          |          | 1 – continued from previous page                                                                                                    |
|------------------------------|----------|----------|----------------------------------------------------------------------------------------------------|
| Parameter / script           | Type     | Default  | Function                                                                                                    |
| name                         |          |          |                                                                                                    |
| Filter /                     | Choice   | Cubic    |                                                                                                    |
| cloneFilter                  |          |          | Filtering algorithm - some filters may produce values outside of the                                                                                                    |
|                              |          |          | initial range (*) or modify the values even if there is no movement (+).                                                                                                    |
|                              |          |          | Impulse: (nearest neighbor / box) Use original values.                                                                                                    |
|                              |          |          | Bilinear: (tent / triangle) Bilinear interpolation between original                                                                                                    |
|                              |          |          |                                                                                                    |
|                              |          |          | values.                                                                                                    |
|                              |          |          | Cubic: (cubic spline) Some smoothing.                                                                                                    |
|                              |          |          | <b>Keys</b> : (Catmull-Rom / Hermite spline) Some smoothing, plus minor                                                                                                    |
|                              |          |          | sharpening (*).                                                                                                    |
|                              |          |          | <b>Simon</b> : Some smoothing, plus medium sharpening (*).                                                                                                    |
|                              |          |          | <b>Rifman</b> : Some smoothing, plus significant sharpening (*).                                                                                                    |
|                              |          |          | Mitchell: Some smoothing, plus blurring to hide pixelation (*)(+).                                                                                                    |
|                              |          |          |                                                                                                    |
|                              |          |          | <b>Parzen</b> : (cubic B-spline) Greatest smoothing of all filters (+).                                                                                                    |
|                              |          |          | <b>Notch</b> : Flat smoothing (which tends to hide moire' patterns) (+).                                                                                                    |
| Black Outside /              | Boolean  | On       | Fill the area outside the source image with black                                                                                                    |
| blackOutside                 |          |          |                                                                                                    |
| Clone time offset /          | Integer  | 0        | When the Clone tool is used, this determines depending on the time                                                                                                    |
| timeOffset                   |          |          | offset mode the source frame to clone. When in absolute mode, this is                                                                                                    |
|                              |          |          | the frame number of the source, when in relative mode, this is an offset                                                                                                    |
|                              |          |          | relative to the current frame.                                                                                                    |
| Mode /                       | Choice   | Relative |                                                                                                    |
| timeOffsetMode               |          |          | Time offset mode: when in absolute mode, this is the frame number of                                                                                                    |
|                              |          |          | the source, when in relative mode, this is an offset relative to the                                                                                                    |
|                              |          |          | current frame.                                                                                                    |
|                              |          |          | Relative                                                                                                    |
|                              |          |          | Absolute                                                                                                    |
|                              |          |          | Absolute                                                                                                    |
| Brush Size /                 | Double   | 25       | This is the diameter of the brush in pixels. Shift + drag on the viewer to                                                                                                    |
| brushSize                    | Double   | 23       | modify this value                                                                                                    |
| Brush Spacing /              | Double   | 0.1      | Spacing between stamps of the paint brush                                                                                                    |
| brushSpacing brushSpacing    | Double   | 0.1      | spacing between stamps of the paint ordsh                                                                                                    |
| Brush Hardness /             | Double   | 0.2      | Fall off of the brush effect from the center to the edge                                                                                                    |
|                              | Double   | 0.2      | ran on or the brush effect from the center to the edge                                                                                                    |
| brushHardness Brush effect / | Devil-1- | 15       | The strength of the effect                                                                                                    |
|                              | Double   | 15       | The strength of the effect                                                                                                    |
| brushEffect                  | D c . 1  | 0        | Alternative and the resident to the second of the second of the second o |
| Opacity /                    | Boolean  | On       | Alters the opacity of the paint brush proportionate to changes in pen                                                                                                    |
| pressureOpacity              | D 1      | Off      | pressure                                                                                                    |
| Size /                       | Boolean  | Off      | Alters the size of the paint brush proportionate to changes in pen pres-                                                                                                    |
| pressureSize                 | D 1      | Off      | sure                                                                                                    |
| Hardness /                   | Boolean  | Off      | Alters the hardness of the paint brush proportionate to changes in pen                                                                                                    |
| pressureHardness             | D :      | 0.55     | pressure                                                                                                    |
| Build-up/buildUp             | Boolean  | Off      | When checked, the paint stroke builds up when painted over itself                                                                                                    |
| Visible portion /            | Double   | start: 0 | Defines the range of the stroke that should be visible: 0 is the start of                                                                                                    |
| strokeVisiblePor             |          | end: 1   | the stroke and 1 the end.                                                                                                    |
| Translate /                  | Double   | x: 0 y:  |                                                                                                    |
| translate                    |          | 0        |                                                                                                    |
| Rotate / rotate              | Double   | 0        |                                                                                                    |
| Scale / scale                | Double   | x: 1 y:  |                                                                                                    |
|                              |          | 1        |                                                                                                    |
| Uniform/uniform              | Boolean  | On       |                                                                                                    |
| Skew X / skewx               | Double   | 0        |                                                                                                    |
|                              |          |          | Continued on port page                                                                                                    |

Table 31 – continued from previous page

| Parameter / script | Type    | Default | Function                                                              |
|--------------------|---------|---------|-----------------------------------------------------------------------|
| name               |         |         |                                                                       |
| Skew Y / skewy     | Double  | 0       |                                                                       |
| Skew Order /       | Choice  | XY      |                                                                       |
| skewOrder          |         |         |                                                                       |
|                    |         |         | XY                                                                    |
|                    |         |         | YX                                                                    |
|                    |         |         |                                                                       |
| Center/center      | Double  | x: 0.5  |                                                                       |
|                    |         | y: 0.5  |                                                                       |
| Reset Center /     | Button  |         | Reset the transform center                                            |
| resetTransformCe   | nter    |         |                                                                       |
| Interactive /      | Boolean | On      | When check, modifying the transform will directly render the shape in |
| RotoTransformInt   | eractiv | re      | the viewer. When unchecked, modifications are applied when releasing  |
|                    |         |         | the mouse button.                                                     |
| Extra Matrix /     | Double  | x: 1 y: | This matrix gets concatenated to the transform resulting from the pa- |
| extraMatrix        |         | 0 z: 0  | rameter above.                                                        |
|                    |         | w: 0 :  |                                                                       |
|                    |         | 1:0:    |                                                                       |
|                    |         | 0:0:    |                                                                       |
|                    |         | 1       |                                                                       |
| Reset Transform /  | Button  |         | Reset the transform to an identity                                    |
| resetTransform     |         |         |                                                                       |

## 2.4.9 RotoPaint node

This documentation is for version 1.0 of RotoPaint (fr.inria.built-in.RotoPaint).

# **Description**

RotoPaint is a vector based free-hand drawing node that helps for tasks such as rotoscoping, matting, etc...

# Inputs

| Input | Description | Optional |
|-------|-------------|----------|
| Bg    |             | Yes      |
| Bg2   |             | Yes      |
| Bg3   |             | Yes      |
| Bg4   |             | Yes      |

## **Controls**

| Parameter / script | Туре   | Default                                                                       | Function                                       |  |
|--------------------|--------|-------------------------------------------------------------------------------|------------------------------------------------|--|
| name               |        |                                                                               |                                                |  |
| Opacity / opacity  | Double | 1                                                                             | Controls the opacity of the selected shape(s). |  |
| Color/color        | Color  | r: 1 g: The color of the shape. This parameter is used when the output compo- |                                                |  |
|                    |        | 1 b: 1                                                                        | nents are set to RGBA.                         |  |

Continued on next page

Table 32 – continued from previous page

|                         |          | Table 32     | 2 – continued from previous page                                                 |
|-------------------------|----------|--------------|----------------------------------------------------------------------------------|
| Parameter / script name | Туре     | Default      | Function                                                                         |
| Life Time /             | Choice   | Single       |                                                                                  |
| lifeTime                |          |              | Controls the life-time of the shape/stroke                                       |
|                         |          |              | All: All frames                                                                  |
|                         |          |              | Single: Only for the specified frame                                             |
|                         |          |              | From start: From the start of the sequence up to the specified frame             |
|                         |          |              | <b>To end:</b> From the specified frame to the end of the sequence               |
|                         |          |              | Custom: Use the Activated parameter animation to control the                     |
|                         |          |              | life-time of the shape/stroke using keyframes                                    |
| Frame/<br>lifeTimeFrame | Integer  | 0            | Use this to specify the frame when in mode Single/From start/To end              |
| Feather / feather       | Double   | 1.5          | Controls the distance of feather (in pixels) to add around the selected shape(s) |
| Feather fall-off /      | Double   | 1            | Controls the rate at which the feather is applied on the selected shape(s).      |
| featherFallOff          |          |              |                                                                                  |
| Source /                | Choice   | backgrou     |                                                                                  |
| sourceType              |          |              | Source color used for painting the stroke when the Reveal/Clone tools are used.  |
|                         |          |              | <b>foreground</b> : The painted result at this point in the hierarchy.           |
|                         |          |              | <b>background</b> : The original image unpainted connected to bg.                |
|                         |          |              | <b>background 2</b> : The original image unpainted connected to bg1.             |
|                         |          |              | background 3: The original image unpainted connected to bg2.                     |
|                         |          |              | background 4: The original image unpainted connected to bg3.                     |
|                         |          |              | background 5: The original image unpainted connected to bg4.                     |
|                         |          |              |                                                                                  |
|                         |          |              | <b>background 6</b> : The original image unpainted connected to bg5.             |
|                         |          |              | <b>background 7</b> : The original image unpainted connected to bg6.             |
|                         |          |              | <b>background 8</b> : The original image unpainted connected to bg7.             |
|                         |          |              | <b>background 9</b> : The original image unpainted connected to bg8.             |
|                         |          |              | <b>background 10</b> : The original image unpainted connected to bg9.            |
| Translate /             | Double   | x: 0 y:      |                                                                                  |
| cloneTranslate          |          | 0            |                                                                                  |
| Rotate /                | Double   | 0            |                                                                                  |
| cloneRotate             |          |              |                                                                                  |
| Scale/cloneScale        | Double   | x: 1 y:<br>1 |                                                                                  |
| Uniform /               | Boolean  | On           |                                                                                  |
| cloneUniform            | -        |              |                                                                                  |
| Skew X /                | Double   | 0            |                                                                                  |
| cloneSkewx              | Day 1.1. | 0            |                                                                                  |
| Skew Y /                | Double   | 0            |                                                                                  |
| cloneSkewy Skew Order / | Choice   | XY           |                                                                                  |
| cloneSkewOrder          | CHOICE   | Λ1           |                                                                                  |
| STOILEDIZEWOLGEL        |          |              | XY                                                                               |
|                         |          |              | YX                                                                               |
| Center /                | Double   | x: 0.5       |                                                                                  |
| cloneCenter             |          | y: 0.5       |                                                                                  |
| Reset Center /          | Button   |              | Reset the clone transform center                                                 |
| resetCloneCenter        |          |              | Continued on payt page                                                           |

Table 32 – continued from previous page

| Parameter / script                    | Type          | Default  | 2 – continued from previous page  Function                                                              |
|---------------------------------------|---------------|----------|----------------------------------------------------------------------------------------------------|
| name                                  | '             |          |                                                                                                    |
| Reset Transform /                     | Button        |          | Reset the clone transform to an identity                                                                |
| resetCloneTransf                      | orm           |          |                                                                                                    |
| Filter /                              | Choice        | Cubic    |                                                                                                    |
| cloneFilter                           |               |          | Filtering algorithm - some filters may produce values outside of the                                    |
|                                       |               |          | initial range (*) or modify the values even if there is no movement (+).                                |
|                                       |               |          | Impulse: (nearest neighbor / box) Use original values.                                                  |
|                                       |               |          | Bilinear: (tent / triangle) Bilinear interpolation between original                                     |
|                                       |               |          | values.                                                                                                 |
|                                       |               |          | Cubic: (cubic spline) Some smoothing.                                                                   |
|                                       |               |          | <b>Keys</b> : (Catmull-Rom / Hermite spline) Some smoothing, plus minor                                 |
|                                       |               |          | sharpening (*).                                                                                         |
|                                       |               |          | Simon: Some smoothing, plus medium sharpening (*).                                                      |
|                                       |               |          |                                                                                                    |
|                                       |               |          | <b>Rifman:</b> Some smoothing, plus significant sharpening (*).                                         |
|                                       |               |          | <b>Mitchell</b> : Some smoothing, plus blurring to hide pixelation (*)(+).                              |
|                                       |               |          | <b>Parzen</b> : (cubic B-spline) Greatest smoothing of all filters (+).                                 |
|                                       |               |          | <b>Notch</b> : Flat smoothing (which tends to hide moire' patterns) (+).                                |
|                                       |               |          |                                                                                                    |
| Black Outside /                       | Boolean       | On       | Fill the area outside the source image with black                                                       |
| blackOutside                          | Lateren       | Λ        | William the Class teel is used this determined describes and the time                                   |
| Clone time offset /                   | Integer       | 0        | When the Clone tool is used, this determines depending on the time                                      |
| timeOffset                            |               |          | offset mode the source frame to clone. When in absolute mode, this is                                   |
|                                       |               |          | the frame number of the source, when in relative mode, this is an offset relative to the current frame. |
| Mode /                                | Choice        | Relative | relative to the current frame.                                                                          |
| timeOffsetMode                        | Choice        | Relative | Time offset mode: when in absolute mode, this is the frame number of                                    |
| CIMEOTISECHOGE                        |               |          | the source, when in relative mode, this is an offset relative to the                                    |
|                                       |               |          | current frame.                                                                                          |
|                                       |               |          | Relative                                                                                                |
|                                       |               |          | Absolute                                                                                                |
|                                       |               |          | Absolute                                                                                                |
| Brush Size /                          | Double        | 25       | This is the diameter of the brush in pixels. Shift + drag on the viewer to                              |
| brushSize                             |               |          | modify this value                                                                                       |
| Brush Spacing /                       | Double        | 0.1      | Spacing between stamps of the paint brush                                                               |
| brushSpacing                          |               |          |                                                                                                    |
| Brush Hardness /                      | Double        | 0.2      | Fall off of the brush effect from the center to the edge                                                |
| brushHardness                         |               |          |                                                                                                    |
| Brush effect /                        | Double        | 15       | The strength of the effect                                                                              |
| brushEffect                           |               |          |                                                                                                    |
| Opacity /                             | Boolean       | On       | Alters the opacity of the paint brush proportionate to changes in pen                                   |
| pressureOpacity                       |               |          | pressure                                                                                                |
| Size /                                | Boolean       | Off      | Alters the size of the paint brush proportionate to changes in pen pres-                                |
| pressureSize                          |               |          | sure                                                                                                    |
| Hardness /                            | Boolean       | Off      | Alters the hardness of the paint brush proportionate to changes in pen                                  |
| pressureHardness                      |               |          | pressure                                                                                                |
| Build-up/buildUp                      | Boolean       |          | When checked, the paint stroke builds up when painted over itself                                       |
| Visible portion /                     | Double        | start: 0 | Defines the range of the stroke that should be visible: 0 is the start of                               |
|                                       | tion          | end: 1   | the stroke and 1 the end.                                                                               |
| strokeVisiblePor                      |               |          |                                                                                                    |
| Translate /                           | Double        | x: 0 y:  |                                                                                                    |
| Translate / translate                 | Double        | 0        |                                                                                                    |
| Translate / translate Rotate / rotate | Double Double | 0        |                                                                                                    |
| Translate/<br>translate               | Double        | 0        |                                                                                                    |

Table 32 - continued from previous page

| Parameter / script | Type    | Default | Function                                                              |
|--------------------|---------|---------|-----------------------------------------------------------------------|
| name               |         |         |                                                                       |
| Uniform/uniform    | Boolean | On      |                                                                       |
| Skew X / skewx     | Double  | 0       |                                                                       |
| Skew Y / skewy     | Double  | 0       |                                                                       |
| Skew Order /       | Choice  | XY      |                                                                       |
| skewOrder          |         |         |                                                                       |
|                    |         |         | XY                                                                    |
|                    |         |         | YX                                                                    |
|                    |         |         |                                                                       |
| Center / center    | Double  | x: 0.5  |                                                                       |
|                    |         | y: 0.5  |                                                                       |
| Reset Center /     | Button  |         | Reset the transform center                                            |
| resetTransformCe   | nter    |         |                                                                       |
| Interactive /      | Boolean | On      | When check, modifying the transform will directly render the shape in |
| RotoTransformInt   | eractiv | e       | the viewer. When unchecked, modifications are applied when releasing  |
|                    |         |         | the mouse button.                                                     |
| Extra Matrix /     | Double  | x: 1 y: | This matrix gets concatenated to the transform resulting from the pa- |
| extraMatrix        |         | 0 z: 0  | rameter above.                                                        |
|                    |         | w: 0 :  |                                                                       |
|                    |         | 1:0:    |                                                                       |
|                    |         | 0:0:    |                                                                       |
|                    |         | 1       |                                                                       |
| Reset Transform /  | Button  |         | Reset the transform to an identity                                    |
| resetTransform     |         |         |                                                                       |

#### 2.4.10 SeGrain node

This documentation is for version 1.0 of SeGrain (net.sf.openfx.SeGrain).

#### **Description**

Adds synthetic grain.

Push "presets" to get predefined types of grain, these are the correct size for 2K scans.

You can also adjust the sliders to match a sample piece of grain. Find a sample with a rather constant background, blur it to remove the grain, and use as input to this. View with a wipe in the viewer so you can make a match. It helps to view and match each of the red, green, blue separately.

See also http://opticalenquiry.com/nuke/index.php?title=Integration#Matching\_grain

## Inputs

| Input  | Description | Optional |
|--------|-------------|----------|
| Source |             | No       |
| Mask   |             | Yes      |

#### **Controls**

| Parameter / script      | Type    | Default | Function                                                                                |
|-------------------------|---------|---------|-----------------------------------------------------------------------------------------|
| name                    |         |         |                                                                                         |
| Seed/grainSeed          | Double  | 134     | Change this value to make different instances of this operator produce different noise. |
| Static Seed /           | Boolean | Off     | When enabled, the seed is not combined with the frame number, and                       |
| staticSeed              |         |         | thus the effect is the same for all frames for a given seed number.                     |
| Presets /               | Choice  | Kodak   |                                                                                         |
| grainPresets            |         | 5248    | Presets for common types of film.                                                       |
|                         |         |         | Kodak 5248                                                                              |
|                         |         |         | Kodak 5279                                                                              |
|                         |         |         | Kodak FX214                                                                             |
|                         |         |         | Kodak GT5274                                                                            |
|                         |         |         | Kodak 5217                                                                              |
|                         |         |         | Kodak 5218                                                                              |
|                         |         |         | Other                                                                                   |
|                         |         |         | Other                                                                                   |
| All /                   | Double  | 1       | Global factor on grain size. Useful if working with scans which are not                 |
| grainSizeAll            |         |         | 2K (the preset sizes are computed for 2K scans).                                        |
| Red /                   | Double  | 3.3     | Red grain size (in pixels).                                                             |
| grainSizeRed            |         |         |                                                                                         |
| Green /                 | Double  | 2.9     | Green grain size (in pixels).                                                           |
| grainSizeGreen          |         |         |                                                                                         |
| Blue /                  | Double  | 2.5     | Blue grain size (in pixels).                                                            |
| grainSizeBlue           |         |         |                                                                                         |
| Red /                   | Double  | 0.6     | Red grain irregularity.                                                                 |
| grainIrregularit        |         |         |                                                                                         |
| Green /                 | Double  | 0.6     | Green grain irregularity.                                                               |
| grainIrregularit        |         | 0.5     |                                                                                         |
| Blue /                  | Double  | 0.6     | Blue grain irregularity.                                                                |
| grainIrregularit        |         | 0.40    | A                                                                                       |
| Red /                   | Double  | 0.42    | Amount of red grain to add to a white pixel.                                            |
| grainIntensityRe Green/ | Double  | 0.46    | Amount of green grain to add to a white pixel.                                          |
| grainIntensityGr        |         | 0.40    | Amount of green grain to add to a writte pixer.                                         |
| Blue /                  | Double  | 0.85    | Amount of blue grain to add to a white pixel.                                           |
| grainIntensityBl        |         | 0.03    | Amount of blue grain to add to a write pixer.                                           |
| Correlation /           | Double  | 0       | This parameter specifies the apparent colorfulness of the grain. The                    |
| colorCorr               | Double  |         | value represents how closely the grain in each channel overlaps. This                   |
|                         |         |         | means that negative color correlation values decrease the amount of                     |
|                         |         |         | overlap, which increases the apparent color of the grain, while positive                |
|                         |         |         | values decrease its colorfulness.                                                       |
| Black /                 | Color   | r: 0 g: | Amount of grain to add everywhere.                                                      |
| grainBlack              |         | 0 b: 0  | -                                                                                       |
| Minimum /               | Color   | r: 0 g: | Minimum black level.                                                                    |
| grainMinimum            |         | 0 b: 0  |                                                                                         |
| Invert Mask /           | Boolean | Off     | When checked, the effect is fully applied where the mask is 0.                          |
| maskInvert              |         |         |                                                                                         |
| Mix/mix                 | Double  | 1       | Mix factor between the original and the transformed image.                              |

# 2.4.11 SeNoise node

 ${\it This\ documentation\ is\ for\ version\ 1.0\ of\ SeNoise\ (net.sf. open fx. SeNoise)}.$ 

# Description

Generate noise.

# Inputs

| Input  | Description | Optional |
|--------|-------------|----------|
| Source |             | Yes      |
| Mask   |             | Yes      |

## Controls

| Parameter / script | Туре    | Default | Function                                                                  |
|--------------------|---------|---------|---------------------------------------------------------------------------|
| name               |         |         |                                                                           |
| Replace / replace  | Boolean |         | Clear the selected channel(s) before drawing into them.                   |
| Colored Noise /    | Boolean | Off     | If checked, generate independent noise patterns for the red, green and    |
| noiseColored       |         |         | blue channels, and set alpha to 1.                                        |
| Noise Size /       | Double  | x: 350  | Size of noise in pixels, corresponding to its lowest frequency.           |
| noiseSize          |         | y: 350  |                                                                           |
| Z0/noiseZ          | Double  | 0       | Z coordinate on the noise at frame=0. The noise pattern is different for  |
|                    |         |         | every integer value of Z, so this can be used as a random seed.           |
| Z Slope /          | Double  | 0       | Z is computed as $Z = Z0 + frame * Z_slope$ . 0 means a constant noise,   |
| noiseZSlope        |         |         | 1 means a different noise pattern at every frame, values close to 0 mean  |
|                    |         |         | a noise that varies slowly with time.                                     |
| Noise Type /       | Choice  | FBM     |                                                                           |
| noiseType          |         |         | Kind of noise.                                                            |
|                    |         |         | Cell Noise (cell): Cell noise generates a field of constant colored cubes |
|                    |         |         | based on the integer location. This is the same as the prman cellnoise    |
|                    |         |         | function. You may want to set xRotate and yRotate to 0 in the             |
|                    |         |         | Transform tab to get square cells.                                        |
|                    |         |         | <b>Noise (noise)</b> : Noise is a random function that smoothly blends    |
|                    |         |         | between samples at integer locations. This is Ken Perlin's original       |
|                    |         |         | noise function.                                                           |
|                    |         |         |                                                                           |
|                    |         |         | FBM (fbm): FBM (Fractal Brownian Motion) is a multi-frequency             |
|                    |         |         | noise function. The base frequency is the same as the "Noise" function.   |
|                    |         |         | The total number of frequencies is controlled by octaves. The             |
|                    |         |         | lacunarity is the spacing between the frequencies - a value of 2 means    |
|                    |         |         | each octave is twice the previous frequency. The gain controls how        |
|                    |         |         | much each frequency is scaled relative to the previous frequency.         |
|                    |         |         | <b>Turbulence</b> (turbulence): turbulence is a variant of fbm where the  |
|                    |         |         | absolute value of each noise term is taken. This gives a more billowy     |
|                    |         |         | appearance.                                                               |
|                    |         |         | Voronoi (voronoi): Voronoi is a cellular noise pattern. It is a jittered  |
|                    |         |         | variant of cellnoise. The type parameter describes different variants of  |
|                    |         |         | the noise function. The jitter param controls how irregular the pattern   |
|                    |         |         | is (jitter = 0 is like ordinary cellnoise). The fbm* params can be used   |
|                    |         |         | to distort the noise field. When fbmScale is zero (the default), there is |
|                    |         |         | no distortion. The remaining params are the same as for the fbm           |
|                    |         |         | function. NOTE: This does not necessarily return [0,1] value, because     |
|                    |         |         | it can return arbitrary distance.                                         |
|                    |         |         |                                                                           |

Table 34 – continued from previous page

|                      |         |         | 4 – continued from previous page                                                                                    |
|----------------------|---------|---------|----------------------------------------------------------------------------------------------------|
| Parameter / script   | Туре    | Default | Function                                                                                                    |
| name                 |         |         |                                                                                                    |
| Voronoi Type /       | Choice  | Cell    |                                                                                                    |
| voronoiType          |         |         | Different variants of the Voronoi noise function.                                                                   |
|                      |         |         | Cell (cell)                                                                                                    |
|                      |         |         | Type 2 (type2)                                                                                                    |
|                      |         |         | Type 3 (type3)                                                                                                    |
|                      |         |         |                                                                                                    |
|                      |         |         | Type 4 (type4)                                                                                                    |
|                      |         |         | Type 5 (type5)                                                                                                    |
| Titten /             | Daulala | 0.5     | The litter grows and all have imposed as the grown is (litter to it like                                            |
| Jitter/jitter        | Double  | 0.3     | The jitter param controls how irregular the pattern is (jitter = 0 is like                                          |
| FBM Scale /          | Double  | 0       | ordinary cellnoise).                                                                                                |
|                      | Double  | U       | The fbm* params can be used to distort the noise field. When fbmScale                                               |
| fbmScale             | T       | (       | is zero (the default), there is no distortion.                                                                      |
| Octaves /            | Integer | 6       | The total number of frequencies is controlled by octaves.                                                           |
| fbmOctaves           | D !!    | 2       |                                                                                                    |
| Lacunarity /         | Double  | 2       | The lacunarity is the spacing between the frequencies - a value of 2                                                |
| fbmLacunarity        |         |         | means each octave is twice the previous frequency.                                                                  |
| Gain/fbmGain         | Double  | 0.5     | The gain controls how much each frequency is scaled relative to the                                                 |
|                      |         |         | previous frequency.                                                                                                 |
| Translate /          | Double  | x: 0 y: | Translation along the x and y axes in pixels. Can also be adjusted by                                               |
| transformTransla     | te      | 0       | clicking and dragging the center handle in the Viewer.                                                              |
| Rotate /             | Double  | 0       | Rotation angle in degrees around the Center. Can also be adjusted by                                                |
| transformRotate      |         |         | clicking and dragging the rotation bar in the Viewer.                                                               |
| Scale /              | Double  | x: 1 y: | Scale factor along the x and y axes. Can also be adjusted by clicking                                               |
| transformScale       |         | 1       | and dragging the outer circle or the diameter handles in the Viewer.                                                |
| Uniform /            | Boolean | Off     | Use the X scale for both directions                                                                                 |
| transformScaleUn     | iform   |         |                                                                                                    |
| Skew X /             | Double  | 0       | Skew along the x axis. Can also be adjusted by clicking and dragging                                                |
| transformSkewX       |         |         | the skew bar in the Viewer.                                                                                         |
| Skew Y /             | Double  | 0       | Skew along the y axis.                                                                                              |
| transformSkewY       |         |         | ,                                                                                                    |
| Skew Order /         | Choice  | XY      |                                                                                                    |
| transformSkewOrd     | er      |         | The order in which skew transforms are applied: X then Y, or Y then X.                                              |
|                      |         |         | XY                                                                                                    |
|                      |         |         | YX                                                                                                    |
|                      |         |         | 11                                                                                                    |
| Amount /             | Double  | 1       | Amount of transform to apply. 0 means the transform is identity, 1                                                  |
| transformAmount      | 200010  | -       | means to apply the full transform.                                                                                  |
| Center /             | Double  | x: 0.5  | Center of rotation and scale.                                                                                       |
| transformCenter      | Double  | y: 0.5  | Conter of found of und soule.                                                                                       |
| Reset Center /       | Button  | y. 0.5  | Reset the position of the center to the center of the input region of defi-                                         |
| transformResetCe     |         |         | nition                                                                                                    |
| Interactive Update / | Boolean | On      | If checked, update the parameter values during interaction with the im-                                             |
| transformInterac     |         | O11     | age viewer, else update the values when pen is released.                                                            |
|                      |         | Off     | Should be checked when the display area is High-DPI (a.k.a Retina).                                                 |
| I HIDEL/ NIGO:       | Boolean |         | i should be encerted when the display area is ingli-bit (a.k.a Rellia).                                             |
| HiDPI/hidpi          | Boolean | 011     | Draws OpenGL overlays twice larger                                                                                  |
| _                    |         |         | Draws OpenGL overlays twice larger.  Rotation about the Y axis in the 3D noise space (X V.Z). Noise artifacts       |
| X Rotate / XRotate   | Double  | 27      | Rotation about the X axis in the 3D noise space (X,Y,Z). Noise artifacts                                            |
| X Rotate / XRotate   | Double  | 27      | Rotation about the X axis in the 3D noise space (X,Y,Z). Noise artifacts may appear if it is 0 or a multiple of 90. |
| _                    |         |         | Rotation about the X axis in the 3D noise space (X,Y,Z). Noise artifacts                                            |

Table 34 – continued from previous page

| Parameter / script name | Туре    | Default | Function                                                                                 |
|-------------------------|---------|---------|------------------------------------------------------------------------------------------|
| Ramp Type /             | Choice  | None    |                                                                                          |
| rampType                |         |         | The type of interpolation used to generate the ramp                                      |
|                         |         |         | Linear (linear): Linear ramp.                                                            |
|                         |         |         | PLinear (plinear): Perceptually linear ramp in Rec.709.                                  |
|                         |         |         | <b>Ease-in (easein)</b> : Catmull-Rom spline, smooth start, linear end (a.k.a. smooth0). |
|                         |         |         | Ease-out (easeout): Catmull-Rom spline, linear start, smooth end (a.k.a. smooth1).       |
|                         |         |         | Smooth (smooth): Traditional smoothstep ramp.                                            |
|                         |         |         | None (none): No color gradient.                                                          |
|                         |         |         | •                                                                                        |
| Point 0 /               | Double  | x: 100  |                                                                                          |
| rampPoint0              |         | y: 100  |                                                                                          |
| Color 0 /               | Color   | r: 0 g: |                                                                                          |
| rampColor0              |         | 0 b: 0  |                                                                                          |
|                         |         | a: 0    |                                                                                          |
| Point 1 /               | Double  | x: 100  |                                                                                          |
| rampPoint1              |         | y: 200  |                                                                                          |
| Color 1 /               | Color   | r: 1 g: |                                                                                          |
| rampColor1              |         | 1 b: 1  |                                                                                          |
|                         |         | a: 1    |                                                                                          |
| Interactive Update /    | Boolean | Off     | If checked, update the parameter values during interaction with the im-                  |
| rampInteractive         |         |         | age viewer, else update the values when pen is released.                                 |
| Invert Mask /           | Boolean | Off     | When checked, the effect is fully applied where the mask is 0.                           |
| maskInvert              |         |         |                                                                                          |
| Mix/mix                 | Double  | 1       | Mix factor between the original and the transformed image.                               |

# 2.4.12 **Text node**

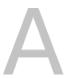

This documentation is for version 6.13 of Text (net.fxarena.openfx.Text).

## **Description**

Advanced text generator node using Pango and Cairo.

## Inputs

| Input  | Description | Optional |
|--------|-------------|----------|
| Source |             | Yes      |

#### **Controls**

| Parameter / script        | Туре    | Default          | Function                                                                                                    |
|---------------------------|---------|------------------|----------------------------------------------------------------------------------------------------|
| Rotate / rotate           | Double  | 0                | Rotation angle in degrees around the Center. Can also be adjusted by                                                                       |
|                           |         |                  | clicking and dragging the rotation bar in the Viewer.                                                                                      |
| Scale / scale             | Double  | x: 1 y:<br>1     | Scale factor along the x and y axes. Can also be adjusted by clicking and dragging the outer circle or the diameter handles in the Viewer. |
| Uniform/uniform           | Boolean | Off              | Use the X scale for both directions                                                                                                    |
| Skew X / skewX            | Double  | 0                | Skew along the x axis. Can also be adjusted by clicking and dragging                                                                       |
|                           |         |                  | the skew bar in the Viewer.                                                                                                    |
| Skew Y / skewY            | Double  | 0                | Skew along the y axis.                                                                                                    |
| Skew Order /              | Choice  | XY               |                                                                                                    |
| skewOrder                 |         |                  | The order in which skew transforms are applied: X then Y, or Y then X.  XY  YX                                                             |
|                           |         |                  | 14                                                                                                    |
| Amount /                  | Double  | 1                | Amount of transform to apply. 0 means the transform is identity, 1                                                                         |
| transformAmount           |         |                  | means to apply the full transform.                                                                                                    |
| Center/center             | Double  | x: 0.5<br>y: 0.5 | Center of rotation and scale.                                                                                                    |
| Reset Center /            | Button  |                  | Reset the position of the center to the center of the input region of defi-                                                                |
| resetCenter               |         |                  | nition                                                                                                    |
| Interactive Update /      | Boolean | On               | If checked, update the parameter values during interaction with the im-                                                                    |
| interactive               |         |                  | age viewer, else update the values when pen is released.                                                                                   |
| HiDPI/hidpi               | Boolean | Off              | Should be checked when the display area is High-DPI (a.k.a Retina).                                                                        |
| _                         |         |                  | Draws OpenGL overlays twice larger.                                                                                                    |
| Transform /               | Boolean | On               | Use transform overlay for text position.                                                                                                   |
| transform                 |         |                  |                                                                                                    |
| Auto size /               | Boolean | Off              | Set canvas sized based on text. This will disable word wrap, custom                                                                        |
| autoSize                  |         |                  | canvas size and circle effect. Transform functions should also not be                                                                      |
|                           |         |                  | used in combination with this feature.                                                                                                    |
| Center Interact /         | Boolean | Off              | Center the text in the interact.                                                                                                    |
| centerInteract            |         |                  |                                                                                                    |
| Canvas size / canvas      | Integer | x: 0 y:<br>0     | Set canvas size, default (0) is project format. Disabled if auto size is active.                                                           |
| Markup/markup             | Boolean | Off              | Pango Text Attribute Markup Language, https://developer.gnome.org/                                                                         |
|                           |         |                  | pango/stable/PangoMarkupFormat.html . Colors don't work if Cir-                                                                            |
|                           |         |                  | cle/Arc effect is used.                                                                                                    |
| Text File / file          | N/A     |                  | Use text from filename.                                                                                                    |
| Subtitle File /           | N/A     |                  | Load and animate a subtitle file (SRT).                                                                                                    |
| subtitle                  |         |                  |                                                                                                    |
| Frame Rate / fps          | Double  | 24               | The frame rate of the project, for use with subtitles.                                                                                     |
| Text/text                 | String  | Enter            | The text that will be drawn.                                                                                                    |
| Inetify / in at i for     | Boolean | Off              | Taxt justify                                                                                                    |
| Justify/justify Wrap/wrap | Choice  | None             | Text justify.                                                                                                    |
| wrap/wrap                 | Choice  | None             | Word wrap. Disabled if auto size and/or custom position is enabled.                                                                        |
|                           |         |                  | None                                                                                                    |
|                           |         |                  | Word                                                                                                    |
|                           |         |                  | Char                                                                                                    |
|                           |         |                  | Word-Char                                                                                                    |
|                           |         |                  |                                                                                                    |
|                           | I       |                  | Continued on next page                                                                                                    |

Table 35 – continued from previous page

|                                    | -       |                           | 5 – continued from previous page                                                                                                    |
|------------------------------------|---------|---------------------------|----------------------------------------------------------------------------------------------------|
| Parameter / script name            | Type    | Default                   | Function                                                                                                    |
| Horizontal align /<br>align        | Choice  | Left                      | Horizontal text align. Custom position and auto size must be disabled and word wrap must be enabled (any option except none) to get anything else than left align.  Left Right Center |
| Vertical align / valign            | Choice  | Тор                       | Vertical text align. Disabled if custom position and/or auto size is enabled.  Top Center Bottom                                                                                      |
| Select font / name                 | Choice  |                           | Select font family to be used.                                                                                                    |
|                                    |         |                           | This parameter is only used to set font family in the 'font' parameter. This parameter does not support animation, use the 'font' parameter for animation.                            |
| Custom font(s)/                    | N/A     |                           | Add custom font(s) to the font list. This can be a font file or a directory with fonts.                                                                                               |
|                                    |         |                           | If you want a portable project copy all used fonts to [Project]/fonts (or similar) and reference them here.                                                                           |
| Font family / font                 | String  | Arial                     | The name of the font to be used.                                                                                                    |
|                                    |         |                           | This parameter can also be used to animate the font family.                                                                                                    |
| Font size / size                   | Integer | 64                        | The height of the characters to render in pixels. Should not be used for animation, see the scale param.                                                                              |
| Font color / color                 | Color   | r: 1 g:<br>1 b: 1<br>a: 1 | The fill color of the text to render.                                                                                                    |
| Background Color / backgroundColor | Color   | r: 0 g:<br>0 b: 0<br>a: 0 | The fill color of the background.                                                                                                    |
| Letter spacing / letterSpace       | Integer | 0                         | Spacing between letters. Disabled if markup is used.                                                                                                    |

Table 35 – continued from previous page

| Parameter / script          | Туре   | Default | 5 – continued from previous page Function                                                                                                    |
|-----------------------------|--------|---------|----------------------------------------------------------------------------------------------------|
| name                        | туре   | Delault | 1 unction                                                                                                    |
|                             | Choice | Default |                                                                                                    |
| Hint style / hintStyle      | Choice | Default | This controls whether to fit font outlines to the pixel grid, and if so, whether to optimize for fidelity or contrast.  Default None Slight Medium Full                                                     |
| Hint metrics /              | Choice | Default |                                                                                                    |
| hintMetrics                 | Choice | Default | This controls whether metrics are quantized to integer values in device units.  Default Off On                                                                                                    |
| Antioliosing /              | Choice | Default |                                                                                                    |
| Antialiasing / antialiasing | Choice | Default | This specifies the type of antialiasing to do when rendering text.  Default  None  Gray Subpixel                                                                                                    |
| Contractor of /             | Chaine | D.f14   |                                                                                                    |
| Subpixel/<br>subpixel       | Choice | Default | The subpixel order specifies the order of color elements within each pixel on the dets the antialiasing mode for the fontisplay device when rendering with an antialiasing mode.  Default RGB BGR VRGB VBGR |
| Style / style               | Choice | Normal  | Font style. Normal Bold Italic                                                                                                    |

Table 35 – continued from previous page

|                       | _       |         | 5 – continued from previous page                                                                                                    |
|-----------------------|---------|---------|----------------------------------------------------------------------------------------------------|
| Parameter / script    | Type    | Default | Function                                                                                                    |
| name                  | GI :    | X       |                                                                                                    |
| Weight/weight         | Choice  | Normal  |                                                                                                    |
|                       |         |         | The weight field specifies how bold or light the font should be.                                                                                                    |
|                       |         |         | Thin                                                                                                    |
|                       |         |         | Ultra light                                                                                                    |
|                       |         |         | Light                                                                                                    |
|                       |         |         | Semi light                                                                                                    |
|                       |         |         |                                                                                                    |
|                       |         |         | Book                                                                                                    |
|                       |         |         | Normal                                                                                                    |
|                       |         |         | Medium                                                                                                    |
|                       |         |         | Semi bold                                                                                                    |
|                       |         |         | Bold                                                                                                    |
|                       |         |         | Ultra bold                                                                                                    |
|                       |         |         |                                                                                                    |
|                       |         |         | Heavy                                                                                                    |
|                       |         |         | Ultra heavy                                                                                                    |
|                       |         |         |                                                                                                    |
| Stretch / stretch     | Choice  | Normal  |                                                                                                    |
|                       |         |         | Width of the font relative to other designs within a family.                                                                                                    |
|                       |         |         | Ultra condensed                                                                                                    |
|                       |         |         | Extra condensed                                                                                                    |
|                       |         |         |                                                                                                    |
|                       |         |         | Condensed                                                                                                    |
|                       |         |         | Semi condensed                                                                                                    |
|                       |         |         | Normal                                                                                                    |
|                       |         |         | Semi expanded                                                                                                    |
|                       |         |         | Expanded                                                                                                    |
|                       |         |         | -                                                                                                    |
|                       |         |         | Extra expanded                                                                                                    |
|                       |         |         | Ultra expanded                                                                                                    |
| G. 1 ' /              | D 11    | 0       | 0. 1                                                                                                    |
| Stroke size /         | Double  | 0       | Stroke size.                                                                                                    |
| strokeSize            |         |         |                                                                                                    |
| Stroke color /        | Color   | r: 1 g: | The fill color of the stroke to render.                                                                                                    |
| strokeColor           |         | 0 b: 0  |                                                                                                    |
|                       |         | a: 1    |                                                                                                    |
| Stroke dash length /  | Integer | 0       | The length of the dashes.                                                                                                    |
| strokeDash            |         |         |                                                                                                    |
| Stroke dash pattern / | Double  | x: 1 y: | An array specifying alternate lengths of on and off stroke portions.                                                                                                    |
| strokeDashPatter      | n       | 0 z: 0  |                                                                                                    |
| Circle radius /       | Double  | 0       | Circle radius. Effect only works if auto size is disabled.                                                                                                    |
| circleRadius          |         |         | , in the second second |
| Circle Words /        | Integer | 10      | X times text in circle.                                                                                                    |
| circleWords           |         | -       |                                                                                                    |
| Arc Radius /          | Double  | 100     | Arc path radius (size of the path). The Arc effect is an experimental                                                                                                    |
| arcRadius             | 2 30010 | 100     | feature. Effect only works if auto size is disabled.                                                                                                    |
| Arc Angle /           | Double  | 0       | Arc Angle, set to 360 for a full circle. The Arc effect is an experimental                                                                                                    |
| arcAngle              | Double  | U       | feature. Effect only works if auto size is disabled.                                                                                                    |
| Scroll X / scrollX    | Double  | 0       | Scroll canvas X. Only works if Transform, AutoSize, Circle and Arc is                                                                                                    |
| SCIOII A / SCIOIIX    | Double  | U       | į                                                                                                    |
| Comp. 11 V / 7.777    | De1-1   | 0       | disabled/not used.                                                                                                    |
| Scroll Y / scrollY    | Double  | 0       | Scroll canvas Y. Only works if Transform, AutoSize, Circle and Arc is                                                                                                    |
| E P '                 | т.      |         | disabled/not used.                                                                                                    |
| Frame Range /         | Integer | min: 1  | Time domain.                                                                                                    |
| frameRange            |         | max: 1  |                                                                                                    |

# 2.5 Time nodes

The following sections contain documentation about every node in the Time group. Node groups are available by clicking on buttons in the left toolbar, or by right-clicking the mouse in the Node Graph area.

# 2.5.1 AppendClip node

This documentation is for version 1.0 of AppendClip (net.sf.openfx.AppendClip).

#### **Description**

Append one clip to another.

See also: http://opticalenquiry.com/nuke/index.php?title=AppendClip

#### Inputs

| Input | Description | Optional |
|-------|-------------|----------|
| 1     |             | Yes      |
| 2     |             | Yes      |
| 3     |             | Yes      |
| 4     |             | Yes      |

#### **Controls**

| Parameter / script | Туре    | Default | Function                                                                   |
|--------------------|---------|---------|----------------------------------------------------------------------------|
| name               |         |         |                                                                            |
| Fade In / fadeIn   | Integer | 0       | Number of frames to fade in from black at the beginning of the first clip. |
| Fade Out / fadeOut | Integer | 0       | Number of frames to fade out to black at the end of the last clip.         |
| Cross Dissolve /   | Integer | 0       | Number of frames to cross-dissolve between clips.                          |
| crossDissolve      |         |         |                                                                            |
| First Frame /      | Integer | 1       | Frame to start the first clip at.                                          |
| firstFrame         |         |         |                                                                            |
| Last Frame /       | Integer | 0       | Last frame of the assembled clip (read-only).                              |
| lastFrame          |         |         |                                                                            |
| Update /           | Button  |         | Update lastFrame.                                                          |
| updateLastFrame    |         |         |                                                                            |

#### 2.5.2 Deinterlace node

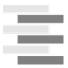

This documentation is for version 1.0 of Deinterlace (net.sf.openfx.Deinterlace).

#### **Description**

Deinterlace input stream.

The following deinterlacing algorithms are supported:

2.5. Time nodes 265

- Weave: This is what 100fps.com calls "do nothing". Other names: "disabled" or "no deinterlacing". Should be used for PsF content.
- Blend: Blender (full resolution). Each line of the picture is created as the average of a line from the odd and a line from the even half-pictures. This ignores the fact that they are supposed to be displayed at different times.
- Bob: Doubler. Display each half-picture like a full picture, by simply displaying each line twice. Preserves temporal resolution of interlaced video.
- Discard: Only display one of the half-pictures, discard the other. Other name: "single field". Both temporal and vertical spatial resolutions are halved. Can be used for slower computers or to give interlaced video movie-like look with characteristic judder.
- Linear: Doubler. Bob with linear interpolation: instead of displaying each line twice, line 2 is created as the average of line 1 and 3, etc.
- Mean: Blender (half resolution). Display a half-picture that is created as the average of the two original half-pictures.
- Yadif: Interpolator (Yet Another DeInterlacing Filter) from MPlayer by Michael Niedermayer (http://www.mplayerhq.hu). It checks pixels of previous, current and next frames to re-create the missed field by some local adaptive method (edge-directed interpolation) and uses spatial check to prevent most artifacts.

#### **Inputs**

| Input  | Description | Optional |
|--------|-------------|----------|
| Source |             | No       |

#### **Controls**

| Parameter / script | Туре   | Default  | Function                                                                                            |
|--------------------|--------|----------|----------------------------------------------------------------------------------------------------|
| name               |        |          |                                                                                                    |
| Field Order /      | Choice | HD=uppe  | r,SD=lower                                                                                          |
| fieldOrder         |        |          | Interlaced field order                                                                              |
|                    |        |          | Lower field first (lower): Lower field first.                                                       |
|                    |        |          | Upper field first (upper): Upper field first                                                        |
|                    |        |          | HD=upper,SD=lower (auto): Automatic.                                                                |
| Parity / parity    | Choice | Lower    |                                                                                                    |
|                    |        |          | Field to interpolate.                                                                               |
|                    |        |          | Lower (lower): Interpolate lower field.                                                             |
|                    |        |          | Upper (upper): Interpolate upper field.                                                             |
| Yadif Processing   | Choice | Temporal |                                                                                                    |
| Mode/yadifMode     |        | &        | Mode of checking fields                                                                             |
|                    |        | spatial  | <b>Temporal &amp; spatial (temporalspatial)</b> : Temporal and spatial interlacing check (default). |
|                    |        |          | Temporal only (temporal): Skips spatial interlacing check.                                          |

# 2.5.3 FrameBlend node

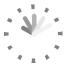

This documentation is for version 2.0 of FrameBlend (net.sf.openfx.FrameBlend).

## **Description**

Blend frames of the input clip.

If a foreground matte is connected, only pixels with a negative or zero foreground value are taken into account, so that the foreground is not mixed with the background.

The number of values used to compute each pixel can be output to the alpha channel.

## **Inputs**

| Input  | Description | Optional |
|--------|-------------|----------|
| Source |             | No       |
| Mask   |             | Yes      |
| FgM    |             | Yes      |

#### **Controls**

| Parameter / script | Туре    | Default   | Function                                                                             |
|--------------------|---------|-----------|--------------------------------------------------------------------------------------|
| name               |         |           |                                                                                      |
| Frame Range /      | Integer | first: -5 | Range of frames which are to be blended together. Frame range is ab-                 |
| frameRange         |         | last: 0   | solute if "absolute" is checked, else relative. The last frame is always             |
|                    |         |           | included, and then one frame out of frameInterval within this interval.              |
| Absolute /         | Boolean | Off       | Use an absolute frame range. If the frame range is not animated or is                |
| absolute           |         |           | not an expression, then all output images will be the same.                          |
| Input Range /      | Button  |           | Set the frame range to the input range. This can be used, combined with              |
| inputRange         |         |           | a foreground matte, to produce a clean background plate.                             |
| Frame Interval /   | Integer | 1         | Interval (in frames) between frames to process. 1 means to process every             |
| frameInterval      |         |           | frame in the range. The first frame processed is the lower bound of the              |
|                    |         |           | range. Can be used to reduce processing time or memory usage.                        |
| Operation /        | Choice  | Average   |                                                                                      |
| operation          |         |           | The operation used to compute the output image.                                      |
|                    |         |           | Average (average): Output is the average of selected frames.                         |
|                    |         |           | Min (min): Output is the minimum of selected frames.                                 |
|                    |         |           | Max (max): Output is the maximum of selected frames.                                 |
|                    |         |           | <b>Sum</b> ( <b>sum</b> ): Output is the sum/addition of selected frames.            |
|                    |         |           | <b>Product</b> ( <b>product</b> ): Output is the product/multiplication of selected  |
|                    |         |           | frames.                                                                              |
|                    |         |           | <b>Over (over)</b> : Output is the 'over' composition of selected frames.            |
| Decay / decay      | Double  | 0         | Before applying the blending operation, frame t is multiplied by (1-decay)^(last-t). |

Continued on next page

2.5. Time nodes

Table 38 – continued from previous page

| Parameter / script | Type    | Default | Function                                                            |
|--------------------|---------|---------|---------------------------------------------------------------------|
| name               |         |         |                                                                     |
| Output Count to    | Boolean | Off     | Output image count at each pixel to alpha (input must have an alpha |
| Alpha /            |         |         | channel).                                                           |
| outputCount        |         |         |                                                                     |
| Invert Mask /      | Boolean | Off     | When checked, the effect is fully applied where the mask is 0.      |
| maskInvert         |         |         |                                                                     |
| Mix/mix            | Double  | 1       | Mix factor between the original and the transformed image.          |

#### 2.5.4 FrameHold node

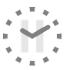

This documentation is for version 1.0 of FrameHold (net.sf.openfx.FrameHold).

#### **Description**

Hold a given frame for the input clip indefinitely, or use a subsample of the input frames and hold them for several frames.

#### Inputs

| Input  | Description | Optional |
|--------|-------------|----------|
| Source |             | No       |

#### **Controls**

| Parameter / script | Туре    | Default | Function                                                                  |
|--------------------|---------|---------|---------------------------------------------------------------------------|
| name               |         |         |                                                                           |
| First Frame /      | Integer | 0       | Reference input frame (the frame to hold if increment is 0).              |
| firstFrame         |         |         |                                                                           |
| Increment /        | Integer | 0       | If increment is 0, only the "firstFrame" will be held. If it is positive, |
| increment          |         |         | every multiple of "increment" plus "firstFrame" will be held for "incre-  |
|                    |         |         | ment" frames afterwards (before if it is negative).                       |

# 2.5.5 FrameRange node

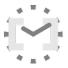

This documentation is for version 1.0 of FrameRange (net.sf.openfx.FrameRange).

## **Description**

Set the frame range for a clip. Useful in conjunction with AppendClipOFX.

#### **Inputs**

| Input  | Description | Optional |
|--------|-------------|----------|
| Source |             | No       |

#### **Controls**

| Parameter / script | Type    | Default  | Function                                                                                                    |
|--------------------|---------|----------|----------------------------------------------------------------------------------------------------|
| name               | _       | 2 1      |                                                                                                    |
| Frame Range /      | Integer | first: 1 | Output frame range.                                                                                           |
| frameRange         |         | last: 1  |                                                                                                    |
| Reset/reset        | Button  |          | Resets the frame range to its initial value.                                                                  |
| Before / before    | Choice  | Black    |                                                                                                    |
|                    |         |          | What the plugin should return for frames before the first frame.                                              |
|                    |         |          | <b>Original (original)</b> : Return the original frame from the source, even if it is out of the frame range. |
|                    |         |          | <b>Hold</b> (hold): Return the nearest frame within the frame range.                                          |
|                    |         |          | Black (black): Return an empty frame.                                                                         |
|                    |         |          | <b>Loop</b> ( <b>loop</b> ): Substitutes an equal number of frames, effectively creating a clip loop.         |
|                    |         |          | <b>Bounce</b> (loop): Substitutes a reversed equal number of frames, creating a clip bounce.                  |
| After/after        | Choice  | Black    |                                                                                                    |
|                    |         |          | What the plugin should return for frames after the last frame.                                                |
|                    |         |          | <b>Original (original)</b> : Return the original frame from the source, even if it is out of the frame range. |
|                    |         |          | <b>Hold</b> (hold): Return the nearest frame within the frame range.                                          |
|                    |         |          | Black (black): Return an empty frame.                                                                         |
|                    |         |          | <b>Loop</b> ( <b>loop</b> ): Substitutes an equal number of frames, effectively creating a clip loop.         |
|                    |         |          | <b>Bounce</b> (loop): Substitutes a reversed equal number of frames, creating a clip bounce.                  |
|                    |         |          |                                                                                                    |

## 2.5.6 NoTimeBlur node

 $This\ documentation\ is\ for\ version\ 1.0\ of\ NoTimeBlur\ (net.sf.openfx. NoTimeBlurPlugin).$ 

#### **Description**

Rounds fractional frame numbers to integers. This can be used to avoid computing non-integer frame numbers, and to discretize motion (useful for animated objects). This plug-in is usually inserted upstream from TimeBlur.

## **Inputs**

| Input  | Description | Optional |
|--------|-------------|----------|
| Source |             | No       |

2.5. Time nodes

#### **Controls**

| Parameter / script | Туре   | Default | Function                                                        |
|--------------------|--------|---------|-----------------------------------------------------------------|
| name               |        |         |                                                                 |
| Rounding /         | Choice | rint    |                                                                 |
| rounding           |        |         | Rounding type/operation to use when blocking fractional frames. |
|                    |        |         | rint: Round to the nearest integer value.                       |
|                    |        |         | floor: Round dound to the nearest integer value.                |
|                    |        |         | ceil: Round up to the nearest integer value.                    |
|                    |        |         | none: Do not round.                                             |
|                    |        |         |                                                                 |

## 2.5.7 Retime node

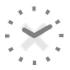

This documentation is for version 1.0 of Retime (net.sf.openfx.Retime).

# **Description**

Change the timing of the input clip.

See also: http://opticalenquiry.com/nuke/index.php?title=Retime

# Inputs

| Input  | Description | Optional |
|--------|-------------|----------|
| Source |             | No       |

#### **Controls**

| Parameter / script name | Туре    | Default | Function                                                                                                    |
|-------------------------|---------|---------|----------------------------------------------------------------------------------------------------|
| Reverse input /         | Boolean | Off     | Reverse the order of the input frames so that last one is first                                                                                                    |
| reverseInput            |         |         |                                                                                                    |
| Speed/speed             | Double  | 1       | How much to change the speed of the input clip. To determine which input frame is taken at a given time, the speed is integrated from the beginning of the source frame range to the given time, so that speed can be animated to locally accelerate (speed > 1), decelerate (speed < 1) or reverse (speed < 0) the source clip. Note that this is not the same as the speed parameter of the Nuke Retime node, which just multiplies the speed value at the current time by the time to obtain the source frame number. |
| Warp/warp               | Paramet | ric     | Curve that maps input range (after applying speed) to the output range.  A low positive slope slows down the input clip, and a negative slope plays it backwards.                                                                                                    |

Table 42 – continued from previous page

| Parameter / script | Type   | Default | Function                                                                       |
|--------------------|--------|---------|--------------------------------------------------------------------------------|
| name               |        |         |                                                                                |
| Filter/filter      | Choice | Linear  |                                                                                |
|                    |        |         | How input images are combined to compute the output image.                     |
|                    |        |         | <b>None</b> (none): Do not interpolate, ask for images with fractional time to |
|                    |        |         | the input effect. Useful if the input effect can interpolate itself.           |
|                    |        |         | Nearest (nearest): Pick input image with nearest integer time.                 |
|                    |        |         | Linear (linear): Blend the two nearest images with linear                      |
|                    |        |         | interpolation.                                                                 |
|                    |        |         | _                                                                              |

#### 2.5.8 SlitScan node

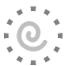

This documentation is for version 1.0 of SlitScan (net.sf.openfx.SlitScan).

#### **Description**

Apply per-pixel retiming: the time is computed for each pixel from the retime function, which can be either a horizontal ramp, a vertical ramp, or a retime map.

The default retime function corresponds to a horizontal slit: it is a vertical ramp, which is a linear function of y, which is 0 at the center of the bottom image line, and 1 at the center of the top image line. Optionally, a vertical slit may be used (0 at the center of the leftmost image column, 1 at the center of the rightmost image column), or the optional single-channel "Retime Map" input may also be used.

This plugin requires to render many frames on input, which may require a lot of memory.

Note that the results may be on higher quality if the video is slowed fown (e.g. using slowmoVideo)

The parameters are:

- retime function (default = horizontal slit)
- offset for the retime function (default = 0)
- gain for the retime function (default = -10)
- absolute, a boolean indicating that the time map gives absolute frames rather than relative frames
- frame range, only used if the retime function is given by a retime map, because the actual frame range cannot be guessed without inspecting the retime map content (default = -10..0). If "absolute" is checked, this frame range is absolute, else it is relative to the current frame
- filter to handle time offsets that "fall between" frames. They can be mapped to the nearest frame, or interpolated between the nearest frames (corresponding to a shutter of 1 frame).

#### References:

An Informal Catalogue of Slit-Scan Video Artworks and Research, Golan Levin, http://www.flong.com/texts/lists/slit\_scan/

#### Inputs

| Input      | Description | Optional |
|------------|-------------|----------|
| Source     |             | No       |
| Retime Map |             | Yes      |

2.5. Time nodes 271

#### **Controls**

| Parameter / script           | Туре    | Default    | Function                                                                                                    |  |
|------------------------------|---------|------------|----------------------------------------------------------------------------------------------------|--|
| name                         |         |            |                                                                                                    |  |
| Retime Function /            | Choice  | Horizontal |                                                                                                    |  |
| retimeFunction               |         | Slit       | The function that gives, for each pixel in the image, its time. The default retime function corresponds to a horizontal slit: it is a vertical ramp (a linear function of y) which is 0 at the center of the bottom image line, and 1 at the center of the top image line. Optionally, a vertical slit may be used (0 at the center of the leftmost image column, 1 at the center of the rightmost image column), or the optional single-channel "Retime Map" input may also be used. |  |
|                              |         |            | <b>Horizontal Slit (horizontalslit)</b> : A vertical ramp (a linear function of y) which is 0 at the center of the bottom image line, and 1 at the center of the top image line.                                                                                                    |  |
|                              |         |            | <b>Vertical Slit (verticalslit)</b> : A horizontal ramp (alinear function of x) which is 0 at the center of the leftmost image line, and 1 at the center of the rightmost image line.                                                                                                    |  |
|                              |         |            | <b>Retime Map</b> ( <b>retimemap</b> ): The single-channel image from the "Retime Map" input (zero if not connected).                                                                                                    |  |
| Retime Offset / retimeOffset | Double  | 0          | Offset to the retime map.                                                                                                    |  |
| Retime Gain /                | Double  | -10        | Gain applied to the retime map (after offset). With the horizontal or                                                                                                    |  |
| retimeGain                   |         |            | vertical slits, to get one line or column per frame you should use respectively (height-1) or (width-1).                                                                                                    |  |
| Absolute /                   | Boolean | Off        | If checked, the retime map contains absolute time, if not it is relative to                                                                                                    |  |
| retimeAbsolute               |         |            | the current frame.                                                                                                    |  |
| Max. Frame Range /           | Integer | min:       | Maximum input frame range to fetch images from (may be relative or                                                                                                    |  |
| frameRange                   |         | -10        | absolute, depending on the "absolute" parameter). Only used if the Re-                                                                                                    |  |
|                              |         | max: 0     | time Map is used and connected.                                                                                                    |  |
| Filter/filter                | Choice  | Nearest    |                                                                                                    |  |
|                              |         |            | How input images are combined to compute the output image.                                                                                                    |  |
|                              |         |            | Nearest (nearest): Pick input image with nearest integer time.                                                                                                    |  |
|                              |         |            | <b>Linear</b> (linear): Blend the two nearest images with linear interpolation.                                                                                                    |  |
|                              |         |            | *                                                                                                    |  |

# 2.5.9 TimeBlur node

 ${\it This\ documentation\ is\ for\ version\ 1.0\ of\ TimeBlur\ (net.sf. openfx. TimeBlur)}.$ 

## **Description**

Blend frames of the input clip over the shutter range.

## **Inputs**

| Input  | Description | Optional |
|--------|-------------|----------|
| Source |             | No       |

#### **Controls**

| Parameter / script | Туре    | Default | Function                                                                           |  |
|--------------------|---------|---------|------------------------------------------------------------------------------------|--|
| name               |         |         |                                                                                    |  |
| Divisions /        | Integer | 10      | Number of time samples along the shutter time. The first frame is al-              |  |
| division           |         |         | ways at the start of the shutter range, and the shutter range is divided by        |  |
|                    |         |         | divisions. The frame corresponding to the end of the shutter range is not          |  |
|                    |         |         | included. If divisions=4, Shutter=1, Shutter Offset=Centered, this leads           |  |
|                    |         |         | to blending the frames at t-0.5, t-0.25, t, t+0.25.                                |  |
| Shutter/shutter    | Double  | 0.5     | Controls how long (in frames) the shutter should remain open.                      |  |
| Shutter Offset /   | Choice  | Start   |                                                                                    |  |
| shutterOffset      |         |         | Controls when the shutter should be open/closed. Ignored if there is no            |  |
|                    |         |         | motion blur (i.e. shutter=0 or motionBlur=0).                                      |  |
|                    |         |         | Centered (centered): Centers the shutter around the frame (from                    |  |
|                    |         |         | t-shutter/2 to t+shutter/2)                                                        |  |
|                    |         |         | <b>Start</b> ( <b>start</b> ): Open the shutter at the frame (from t to t+shutter) |  |
|                    |         |         | End (end): Close the shutter at the frame (from t-shutter to t)                    |  |
|                    |         |         | <b>Custom</b> ( <b>custom</b> ): Open the shutter at t+shuttercustomoffset (from   |  |
|                    |         |         | t+shuttercustomoffset to t+shuttercustomoffset+shutter)                            |  |
|                    |         |         |                                                                                    |  |
| Custom Offset /    | Double  | 0       | When custom is selected, the shutter is open at current time plus this             |  |
| shutterCustomOff   | set     |         | offset (in frames). Ignored if there is no motion blur (i.e. shutter=0 or          |  |
|                    |         |         | motionBlur=0).                                                                     |  |

# 2.5.10 TimeOffset node

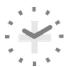

This documentation is for version 1.0 of TimeOffset (net.sf.openfx.timeOffset).

# **Description**

Move the input clip forward or backward in time. This can also reverse the order of the input frames so that last one is first.

See also http://opticalenquiry.com/nuke/index.php?title=TimeOffset

# Inputs

| Input  | Description | Optional |
|--------|-------------|----------|
| Source |             | No       |

#### **Controls**

| Parameter / script   | Type    | Default | Function                                                      |
|----------------------|---------|---------|---------------------------------------------------------------|
| name                 |         |         |                                                               |
| Time Offset (Frames) | Integer | 0       | Offset in frames (frame f from the input will be at f+offset) |
| /timeOffset          |         |         |                                                               |

Continued on next page

2.5. Time nodes 273

Table 45 – continued from previous page

| Parameter / script    | Type    | Default | Function                                                        |
|-----------------------|---------|---------|-----------------------------------------------------------------|
| name                  |         |         |                                                                 |
| Reverse Input /       | Boolean | Off     | Reverse the order of the input frames so that last one is first |
| reverseInput          |         |         |                                                                 |
| Clip to Input Range / | Boolean | Off     | Never ask for frames outside of the input frame range.          |
| clipToInputRange      |         |         |                                                                 |

# 2.6 Channel nodes

The following sections contain documentation about every node in the Channel group. Node groups are available by clicking on buttons in the left toolbar, or by right-clicking the mouse in the Node Graph area.

# 2.6.1 Shuffle node

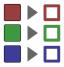

This documentation is for version 3.0 of Shuffle (net.sf.openfx.ShufflePlugin).

## **Description**

Rearrange channels from one or two inputs and/or convert to different bit depth or components. No colorspace conversion is done (mapping is linear, even for 8-bit and 16-bit types).

# Inputs

| Input | Description | Optional |
|-------|-------------|----------|
| В     |             | Yes      |
| A     |             | Yes      |

#### **Controls**

| Parameter / script | Type   | Default  | Function                                                       |  |
|--------------------|--------|----------|----------------------------------------------------------------|--|
| name               |        |          |                                                                |  |
| Output Layer /     | Choice | Color.RG | BA                                                             |  |
| outputLayer        |        |          | The layer where the result of the Shuffle operation is output. |  |
|                    |        |          | Color.RGBA (uk.co.thefoundry.OfxImagePlaneColour)              |  |
|                    |        |          | DisparityLeft.Disparity                                        |  |
|                    |        |          | (uk.co. the foundry. Of xImage Plane Stereo Disparity Left)    |  |
|                    |        |          | DisparityRight.Disparity                                       |  |
|                    |        |          | (uk.co. the foundry. Of xImage Plane Stereo Disparity Right)   |  |
|                    |        |          | Backward.Motion                                                |  |
|                    |        |          | (uk.co.the foundry. Of xImage Plane Back Motion Vector)        |  |
|                    |        |          | Forward.Motion                                                 |  |
|                    |        |          | (uk.co.thefoundry.OfxImagePlaneForwardMotionVector)            |  |
|                    |        |          |                                                                |  |

Table 46 – continued from previous page

| Doromotor / parint                   | Tuno   |           | b – continued from previous page  Function                                                                                                    |
|--------------------------------------|--------|-----------|----------------------------------------------------------------------------------------------------|
| Parameter / script                   | Type   | Default   | Function                                                                                                    |
| name                                 | Choice | RGBA      |                                                                                                    |
| Output Components / outputComponents | Choice | KUDA      | Select what types of components the plug-in should output, this has an effect only when the Output Layer is set to the Color layer. This controls what should be the components for the Color Layer: Alpha, RGB or RGBA.  RGBA (rgba): Output RGBA components.  RGB (rgb): Output RGB components.  Alpha (alpha): Output alpha channel.                                                                                                    |
| Output Premult /                     | Choice | Unpremu   | Itinliad                                                                                                    |
| outputPremult                        | Choice | Onpremu   | Set the premultiplication metadata on the output. This does not modify the data itself. The premultiplication metadata will flow downstream so that further down effects know what kind of data to expect. By default it should be set to Unpremultiplied and you should always provide the Shuffle node unpremultiplied data. Providing alpha-premultiplied data in input of the Shuffle may produce wrong results because of the potential loss of the associated alpha channel.  Opaque  Premultiplied  Unpremultiplied |
| R/outputR                            | Choice | B.Color.F |                                                                                                    |
|                                      |        |           | Input channel for the output red channel.                                                                                                    |
|                                      |        |           | <b>A.Color.R</b> ( <b>A.uk.co.thefoundry.OfxImagePlaneColour.R</b> ): R channel from input A                                                                                                    |
|                                      |        |           | <b>A.Color.G</b> ( <b>A.uk.co.thefoundry.OfxImagePlaneColour.G</b> ): G channel from input A                                                                                                    |
|                                      |        |           | A.Color.B (A.uk.co.thefoundry.OfxImagePlaneColour.B): B channel from input A                                                                                                    |
|                                      |        |           | A.Color.A (A.uk.co.thefoundry.OfxImagePlaneColour.A): A channel from input A                                                                                                    |
|                                      |        |           | 0: 0 constant channel                                                                                                    |
|                                      |        |           | 1: 1 constant channel                                                                                                    |
|                                      |        |           | <b>B.Color.R</b> ( <b>B.uk.co.thefoundry.OfxImagePlaneColour.R</b> ): R channel from input B                                                                                                    |
|                                      |        |           | <b>B.Color.G</b> (B.uk.co.thefoundry.OfxImagePlaneColour.G): G channel from input B                                                                                                    |
|                                      |        |           | B.Color.B (B.uk.co.thefoundry.OfxImagePlaneColour.B): B channel                                                                                                    |
|                                      |        |           | from input B                                                                                                    |
|                                      |        |           | <b>B.Color.A</b> ( <b>B.uk.co.thefoundry.OfxImagePlaneColour.A</b> ): A channel from input B                                                                                                    |
|                                      |        |           |                                                                                                    |

Continued on next page

2.6. Channel nodes 275

Table 46 – continued from previous page

| Developates / seriest   | Time   |           | 6 – continued from previous page                                                          |
|-------------------------|--------|-----------|-------------------------------------------------------------------------------------------|
| Parameter / script name | Type   | Default   | Function                                                                                  |
| G/outputG               | Choice | B.Color.C | ч                                                                                         |
| G/outputs               | Choice | D.Colol.C | Input channel for the output green channel.                                               |
|                         |        |           | A.Color.R (A.uk.co.thefoundry.OfxImagePlaneColour.R): R                                   |
|                         |        |           | channel from input A                                                                      |
|                         |        |           | A.Color.G (A.uk.co.thefoundry.OfxImagePlaneColour.G): G                                   |
|                         |        |           | channel from input A                                                                      |
|                         |        |           | A.Color.B (A.uk.co.thefoundry.OfxImagePlaneColour.B): B                                   |
|                         |        |           | channel from input A                                                                      |
|                         |        |           | A.Color.A (A.uk.co.thefoundry.OfxImagePlaneColour.A): A                                   |
|                         |        |           | channel from input A                                                                      |
|                         |        |           | 0: 0 constant channel                                                                     |
|                         |        |           | 1: 1 constant channel                                                                     |
|                         |        |           | B.Color.R (B.uk.co.thefoundry.OfxImagePlaneColour.R): R                                   |
|                         |        |           | channel from input B                                                                      |
|                         |        |           | B.Color.G (B.uk.co.thefoundry.OfxImagePlaneColour.G): G                                   |
|                         |        |           | channel from input B                                                                      |
|                         |        |           | B.Color.B (B.uk.co.thefoundry.OfxImagePlaneColour.B): B channel                           |
|                         |        |           | from input B                                                                              |
|                         |        |           | $\textbf{B.Color.A} \; (\textbf{B.uk.co.the} foundry. Of x Image Plane Colour. A): \; A$  |
|                         |        |           | channel from input B                                                                      |
| B/outputB               | Choice | B.Color.B |                                                                                           |
| <b>D</b> /Outputb       | Choice | B.Colol.B | Input channel for the output blue channel.                                                |
|                         |        |           | A.Color.R (A.uk.co.thefoundry.OfxImagePlaneColour.R): R                                   |
|                         |        |           | channel from input A                                                                      |
|                         |        |           | A.Color.G (A.uk.co.thefoundry.OfxImagePlaneColour.G): G                                   |
|                         |        |           | channel from input A                                                                      |
|                         |        |           | A.Color.B (A.uk.co.thefoundry.OfxImagePlaneColour.B): B                                   |
|                         |        |           | channel from input A                                                                      |
|                         |        |           | A.Color.A (A.uk.co.thefoundry.OfxImagePlaneColour.A): A                                   |
|                         |        |           | channel from input A                                                                      |
|                         |        |           | 0: 0 constant channel                                                                     |
|                         |        |           | 1: 1 constant channel                                                                     |
|                         |        |           | B.Color.R (B.uk.co.thefoundry.OfxImagePlaneColour.R): R                                   |
|                         |        |           | channel from input B                                                                      |
|                         |        |           | B.Color.G (B.uk.co.thefoundry.OfxImagePlaneColour.G): G                                   |
|                         |        |           | channel from input B                                                                      |
|                         |        |           | B.Color.B (B.uk.co.thefoundry.OfxImagePlaneColour.B): B channel                           |
|                         |        |           | from input B                                                                              |
|                         |        |           | $\textbf{B.Color.A} \; \textbf{(B.uk.co.the foundry. Of x Image Plane Colour. A)} : \; A$ |
|                         |        |           | channel from input B                                                                      |
|                         |        |           |                                                                                           |

Table 46 – continued from previous page

| Parameter / script name      | Туре    | Default   | Function                                                                                                    |
|------------------------------|---------|-----------|----------------------------------------------------------------------------------------------------|
| A/outputA                    | Choice  | B.Color.A | Input channel for the output alpha channel.  A.Color.R (A.uk.co.thefoundry.OfxImagePlaneColour.R): R channel from input A  A.Color.G (A.uk.co.thefoundry.OfxImagePlaneColour.G): G channel from input A  A.Color.B (A.uk.co.thefoundry.OfxImagePlaneColour.B): B channel from input A  A.Color.A (A.uk.co.thefoundry.OfxImagePlaneColour.A): A channel from input A  0: 0 constant channel  1: 1 constant channel  B.Color.R (B.uk.co.thefoundry.OfxImagePlaneColour.R): R channel from input B  B.Color.G (B.uk.co.thefoundry.OfxImagePlaneColour.G): G channel from input B  B.Color.B (B.uk.co.thefoundry.OfxImagePlaneColour.B): B channel from input B  B.Color.A (B.uk.co.thefoundry.OfxImagePlaneColour.A): A channel from input B |
| Set GBA From R / setGBAFromR | Boolean | On        | If checked, setting the R output channel from the GUI to the R channel of an input also sets the G, B and A output channels from the same plane.                                                                                                    |
| Clip Info/                   | Button  |           | Display information about the inputs.                                                                                                    |

# 2.7 Color nodes

The following sections contain documentation about every node in the Color group. Node groups are available by clicking on buttons in the left toolbar, or by right-clicking the mouse in the Node Graph area.

# **2.7.1 Add node**

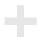

 ${\it This\ documentation\ is\ for\ version\ 2.0\ of\ Add\ (net.sf.openfx.AddPlugin)}.$ 

# **Description**

Add a constant to the selected channels.

See also: http://opticalenquiry.com/nuke/index.php?title=Add

#### Inputs

| Input  | Description | Optional |
|--------|-------------|----------|
| Source |             | No       |
| Mask   |             | Yes      |

#### **Controls**

| Parameter / script | Type    | Default | Function                                                           |
|--------------------|---------|---------|--------------------------------------------------------------------|
| name               |         |         |                                                                    |
| Value / value      | Color   | r: 0 g: | Constant to add to the selected channels.                          |
|                    |         | 0 b: 0  |                                                                    |
|                    |         | a: 0    |                                                                    |
| (Un)premult /      | Boolean | Off     | Divide the image by the alpha channel before processing, and re-   |
| premult            |         |         | multiply it afterwards. Use if the input images are premultiplied. |
| Invert Mask /      | Boolean | Off     | When checked, the effect is fully applied where the mask is 0.     |
| maskInvert         |         |         |                                                                    |
| Mix/mix            | Double  | 1       | Mix factor between the original and the transformed image.         |

# 2.7.2 Clamp node

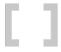

This documentation is for version 2.0 of Clamp (net.sf.openfx.Clamp).

## **Description**

Clamp the values of the selected channels.

A special use case for the Clamp plugin is to generate a binary mask image (i.e. each pixel is either 0 or 1) by thresholding an image. Let us say one wants all input pixels whose value is above or equal to some threshold value to become 1, and all values below this threshold to become 0. Set the "Minimum" value to the threshold, set the "Maximum" to any value strictly below the threshold (e.g. 0 if the threshold is positive), and check "Enable MinClampTo" and "Enable MaxClampTo" while keeping the default values for "MinClampTo" (0.0) and "MaxClampTop" (1.0). The result is a binary mask image. To create a non-binary mask, with softer edges, either blur the output of Clamp, or use the Grade plugin instead, setting the "Black Point" and "White Point" to values close to the threshold, and checking the "Clamp Black" and "Clamp White" options.

See also: http://opticalenquiry.com/nuke/index.php?title=Clamp

#### Inputs

| Input  | Description | Optional |
|--------|-------------|----------|
| Source |             | No       |
| Mask   |             | Yes      |

#### **Controls**

| Parameter / script name            | Туре    | Default                   | Function                                                                                                    |
|------------------------------------|---------|---------------------------|----------------------------------------------------------------------------------------------------|
| Minimum/minimum                    | Color   | r: 0 g:<br>0 b: 0<br>a: 0 | If enabled, all values that are lower than this number are set to this value, or to the minClampTo value if minClampTo is enabled.                                                    |
| Enable Minimum / minimumEnable     | Boolean | On                        | Whether to clamp selected channels to a minimum value.                                                                                                    |
| Maximum/<br>maximum                | Color   | r: 1 g:<br>1 b: 1<br>a: 1 | If enabled, all values that are higher than this number are set to this value, or to the maxClampTo value if maxClampTo is enabled.                                                   |
| Enable Maximum / maximumEnable     | Boolean | On                        | Whether to clamp selected channels to a maximum value.                                                                                                    |
| MinClampTo/minClampTo              | Color   | r: 0 g:<br>0 b: 0<br>a: 0 | The value to which values below minimum are clamped when min-<br>ClampTo is enabled. Setting this to a custom color helps visualizing<br>the clamped areas or create graphic effects. |
| Enable MinClampTo/minClampToEnable | Boolean | Off                       | When enabled, all values below minimum are set to the minClampTo value.  When disabled, all values below minimum are clamped to the minimum value.                                    |
| MaxClampTo/maxClampTo              | Color   | r: 1 g:<br>1 b: 1<br>a: 1 | The value to which values above maximum are clamped when max-<br>ClampTo is enabled. Setting this to a custom color helps visualizing the<br>clamped areas or create graphic effects. |
| Enable MaxClampTo/maxClampToEnable | Boolean | Off                       | When enabled, all values above maximum are set to the maxClampTo value.  When disabled, all values above maximum are clamped to the maximum value.                                    |
| (Un)premult / premult              | Boolean | Off                       | Divide the image by the alpha channel before processing, and remultiply it afterwards. Use if the input images are premultiplied.                                                     |
| Invert Mask / maskInvert           | Boolean | Off                       | When checked, the effect is fully applied where the mask is 0.                                                                                                    |
| Mix/mix                            | Double  | 1                         | Mix factor between the original and the transformed image.                                                                                                    |

# 2.7.3 ClipTest node

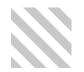

This documentation is for version 2.0 of ClipTest (net.sf.openfx.ClipTestPlugin).

# **Description**

Draw zebra stripes on all pixels outside of the specified range.

 $See \ also: \ http://opticalenquiry.com/nuke/index.php?title=Evaluating\_Color\#The\_ClipTest\_node$ 

# **Inputs**

| Input  | Description | Optional |
|--------|-------------|----------|
| Source |             | No       |
| Mask   |             | Yes      |

#### **Controls**

| Parameter / script | Туре    | Default | Function                                                           |
|--------------------|---------|---------|--------------------------------------------------------------------|
| name               |         |         |                                                                    |
| Lower/lower        | Color   | r: 0 g: | Highlight pixels lower than this value.                            |
|                    |         | 0 b: 0  |                                                                    |
|                    |         | a: 0    |                                                                    |
| Upper / upper      | Color   | r: 1 g: | Highlight pixels higher than this value.                           |
|                    |         | 1 b: 1  |                                                                    |
|                    |         | a: 1    |                                                                    |
| (Un)premult /      | Boolean | Off     | Divide the image by the alpha channel before processing, and re-   |
| premult            |         |         | multiply it afterwards. Use if the input images are premultiplied. |
| Invert Mask /      | Boolean | Off     | When checked, the effect is fully applied where the mask is 0.     |
| maskInvert         |         |         |                                                                    |
| Mix/mix            | Double  | 1       | Mix factor between the original and the transformed image.         |

## 2.7.4 ColorCorrect node

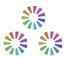

This documentation is for version 2.1 of ColorCorrect (net.sf.openfx.ColorCorrectPlugin).

# **Description**

Adjusts the saturation, contrast, gamma, gain and offset of an image.

The ranges of the shadows, midtones and highlights are controlled by the curves in the "Ranges" tab.

The Contrast adjustment works using the formula: Output =  $(Input/0.18)^{\land}Contrast*0.18$ .

See also:

- http://opticalenquiry.com/nuke/index.php?title=ColorCorrect
- https://compositormathematic.wordpress.com/2013/07/06/gamma-contrast/

## Inputs

| Input  | Description | Optional |
|--------|-------------|----------|
| Source |             | No       |
| Mask   |             | Yes      |

#### **Controls**

| Parameter / script | Туре  | Default | Function |
|--------------------|-------|---------|----------|
| name               |       |         |          |
| Saturation /       | Color | r: 1 g: |          |
| MasterSaturation   |       | 1 b: 1  |          |
|                    |       | a: 1    |          |
| Contrast /         | Color | r: 1 g: |          |
| MasterContrast     |       | 1 b: 1  |          |
|                    |       | a: 1    |          |

Table 50 – continued from previous page

| Doromotor / opilist | Time    |                   | 0 – continued from previous page                 |
|---------------------|---------|-------------------|--------------------------------------------------|
| Parameter / script  | Туре    | Default           | Function                                         |
| name                | G :     |                   |                                                  |
| Gamma /             | Color   | r: 1 g:           |                                                  |
| MasterGamma         |         | 1 b: 1            |                                                  |
|                     |         | a: 1              |                                                  |
| Gain/MasterGain     | Color   | r: 1 g:           |                                                  |
|                     |         | 1 b: 1            |                                                  |
|                     |         | a: 1              |                                                  |
| Offset /            | Color   | r: 0 g:           |                                                  |
| MasterOffset        |         | 0 b: 0            |                                                  |
|                     |         | a: 0              |                                                  |
| Enable /            | Boolean | On                | When checked, Shadows correction is enabled.     |
| ShadowsEnable       |         |                   |                                                  |
| Saturation /        | Color   | r: 1 g:           |                                                  |
| ShadowsSaturatio    | n       | 1 b: 1            |                                                  |
|                     |         | a: 1              |                                                  |
| Contrast /          | Color   | r: 1 g:           |                                                  |
| ShadowsContrast     |         | 1 b: 1            |                                                  |
|                     |         | a: 1              |                                                  |
| Gamma /             | Color   | r: 1 g:           |                                                  |
| ShadowsGamma        | Coloi   | 1. 1 g.<br>1 b: 1 |                                                  |
| SiladowsGalillia    |         | a: 1              |                                                  |
| Gain /              | Color   | r: 1 g:           |                                                  |
| ShadowsGain         | Coloi   | 1. 1 g.<br>1 b: 1 |                                                  |
| SHadowsGalli        |         | a: 1              |                                                  |
| Offset /            | 0.1     |                   |                                                  |
|                     | Color   | r: 0 g:           |                                                  |
| ShadowsOffset       |         | 0 b: 0            |                                                  |
|                     | - 1     | a: 0              |                                                  |
| Enable /            | Boolean | On                | When checked, Midtones correction is enabled.    |
| MidtonesEnable      |         |                   |                                                  |
| Saturation /        | Color   | r: 1 g:           |                                                  |
| MidtonesSaturati    | on      | 1 b: 1            |                                                  |
|                     |         | a: 1              |                                                  |
| Contrast /          | Color   | r: 1 g:           |                                                  |
| MidtonesContrast    |         | 1 b: 1            |                                                  |
|                     |         | a: 1              |                                                  |
| Gamma /             | Color   | r: 1 g:           |                                                  |
| MidtonesGamma       |         | 1 b: 1            |                                                  |
|                     |         | a: 1              |                                                  |
| Gain /              | Color   | r: 1 g:           |                                                  |
| MidtonesGain        |         | 1 b: 1            |                                                  |
|                     |         | a: 1              |                                                  |
| Offset /            | Color   | r: 0 g:           |                                                  |
| MidtonesOffset      |         | 0 b: 0            |                                                  |
| 1124001105011500    |         | a: 0              |                                                  |
| Enable /            | Boolean |                   | When checked, Highlights correction is enabled.  |
| HighlightsEnable    |         | OII               | Then encered, riightights correction is chapted. |
| Saturation /        | Color   | r: 1 g:           |                                                  |
|                     |         | 1. 1 g.<br>1 b: 1 |                                                  |
| HighlightsSatura    | LTOU    | a: 1              |                                                  |
| Cantonat            | Cali    |                   |                                                  |
| Contrast /          | Color   | r: 1 g:           |                                                  |
| HighlightsContra    | st      | 1 b: 1            |                                                  |
|                     |         | a: 1              |                                                  |
|                     |         |                   | Continued on next page                           |

Continued on next page

Table 50 – continued from previous page

| Development / continut | Time    |           | U – continued from previous page                                                |
|------------------------|---------|-----------|---------------------------------------------------------------------------------|
| Parameter / script     | Type    | Default   | Function                                                                        |
| name                   | ~ .     |           |                                                                                 |
| Gamma /                | Color   | r: 1 g:   |                                                                                 |
| HighlightsGamma        |         | 1 b: 1    |                                                                                 |
|                        |         | a: 1      |                                                                                 |
| Gain /                 | Color   | r: 1 g:   |                                                                                 |
| HighlightsGain         |         | 1 b: 1    |                                                                                 |
|                        |         | a: 1      |                                                                                 |
| Offset /               | Color   | r: 0 g:   |                                                                                 |
| HighlightsOffset       |         | 0 b: 0    |                                                                                 |
|                        |         | a: 0      |                                                                                 |
| Range / range          | Double  | min: 0    | Expected range for input values. Within this range, a lookup table is           |
|                        |         | max: 1    | used for faster computation.                                                    |
| Tone Ranges /          | Paramet | ri&hadow: | Tone ranges lookup table                                                        |
| toneRanges             |         | High-     |                                                                                 |
|                        |         | light:    |                                                                                 |
| Luminance Math /       | Choice  | Rec.      |                                                                                 |
| luminanceMath          |         | 709       | Formula used to compute luminance from RGB values (used for                     |
|                        |         |           | saturation adjustments).                                                        |
|                        |         |           | <b>Rec. 709</b> (rec <b>709</b> ): Use Rec. 709 (0.2126r + 0.7152g + 0.0722b).  |
|                        |         |           | <b>Rec. 2020</b> (rec2020): Use Rec. 2020 (0.2627r + 0.6780g + 0.0593b).        |
|                        |         |           | <b>ACES AP0 (acesap0)</b> : Use ACES AP0 (0.3439664498r +                       |
|                        |         |           | 0.7281660966g + -0.0721325464b).                                                |
|                        |         |           | <b>ACES AP1 (acesap1)</b> : Use ACES AP1 (0.2722287168r +                       |
|                        |         |           | 0.6740817658g + 0.0536895174b).                                                 |
|                        |         |           | <b>CCIR 601</b> ( <b>ccir601</b> ): Use CCIR 601 (0.2989r + 0.5866g + 0.1145b). |
|                        |         |           | <b>Average</b> (average): Use average of r, g, b.                               |
|                        |         |           | Max (max): Use max or r, g, b.                                                  |
|                        |         |           |                                                                                 |
| Clamp Black /          | Boolean | On        | All colors below 0 on output are set to 0.                                      |
| clampBlack             |         |           |                                                                                 |
| Clamp White /          | Boolean | Off       | All colors above 1 on output are set to 1.                                      |
| clampWhite             |         |           |                                                                                 |
| (Un)premult /          | Boolean | Off       | Divide the image by the alpha channel before processing, and re-                |
| premult                |         |           | multiply it afterwards. Use if the input images are premultiplied.              |
| Invert Mask /          | Boolean | Off       | When checked, the effect is fully applied where the mask is 0.                  |
| maskInvert             |         |           |                                                                                 |
| Mix/mix                | Double  | 1         | Mix factor between the original and the transformed image.                      |
|                        |         |           |                                                                                 |

# 2.7.5 ColorLookup node

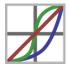

 ${\it This\ documentation\ is\ for\ version\ 1.1\ of\ ColorLookup\ (net.sf. openfx. ColorLookupPlugin)}.$ 

# **Description**

Apply a parametric lookup curve with the possibility to adjust each channel separately.

The master curve is combined with the red, green and blue curves, but not with the alpha curve.

Different algorithms are available when applying the master curve, which are selectable using the "Master Curve Mode" parameter.

Computation is faster for values that are within the given range, so it is recommended to set the Range parameter if the input range goes beyond [0,1].

Note that you can easily do color remapping by setting Source and Target colors and clicking "Set RGB" or "Set RGBA" below.

This will add control points on the curve to match the target from the source. You can add as many point as you like.

This is very useful for matching color of one shot to another, or adding custom colors to a black and white ramp.

Optionally, the RGB histogram or a color ramp can be displayed in the background of the lookup curves.

See also: http://opticalenquiry.com/nuke/index.php?title=ColorLookup

#### **Inputs**

| Input  | Description | Optional |
|--------|-------------|----------|
| Source |             | No       |
| Mask   |             | Yes      |

#### **Controls**

| Parameter / script | Type    | Default             | Function                                                                 |
|--------------------|---------|---------------------|--------------------------------------------------------------------------|
| name               |         |                     |                                                                          |
| Range / range      | Double  | min: 0              | Expected range for input values. Within this range, a lookup table is    |
|                    |         | max: 1              | used for faster computation.                                             |
| Lookup Table /     | Paramet | ri <b>c</b> naster: | Colour lookup table. The master curve is combined with the red, green    |
| lookupTable        |         | red:                | and blue curves, but not with the alpha curve.                           |
|                    |         | green:              |                                                                          |
|                    |         | blue:               |                                                                          |
|                    |         | alpha:              |                                                                          |
| Display /          | Choice  | Color               |                                                                          |
| backgroundDispla   | У       | Ramp                | Display a color ramp or a histogram behind the curves.                   |
|                    |         |                     | None (none): No background display.                                      |
|                    |         |                     | Color Ramp (colorramp): Display a color ramp.                            |
|                    |         |                     | <b>RGB Histogram</b> (histogram): Display the input histogram. Press     |
|                    |         |                     | "Refresh Histogram" to recompute the histogram.                          |
|                    |         |                     |                                                                          |
| Update Histogram / | Button  |                     | Update the histogram from the input at current time.                     |
| updateHistogram    |         |                     |                                                                          |
| Source/source      | Color   | r: 0 g:             | Source color for newly added points (x coordinate on the curve).         |
|                    |         | 0 b: 0              |                                                                          |
|                    |         | a: 0                |                                                                          |
| Target/target      | Color   | r: 0 g:             | Target color for newly added points (y coordinate on the curve).         |
|                    |         | 0 b: 0              |                                                                          |
|                    |         | a: 0                |                                                                          |
| Set Master /       | Button  |                     | Add a new control point mapping source to target to the master curve     |
| setMaster          |         |                     | (the relative luminance is computed using the 'Luminance Math' pa-       |
| G P GP /           |         |                     | rameter).                                                                |
| Set RGB / setRGB   | Button  |                     | Add a new control point mapping source to target to the red, green, and  |
| C + DCD A /        | D 44    |                     | blue curves.                                                             |
| Set RGBA /         | Button  |                     | Add a new control point mapping source to target to the red, green, blue |
| setRGBA            | D       |                     | and alpha curves.                                                        |
| Set A / setA       | Button  |                     | Add a new control point mapping source to target to the alpha curve      |

Continued on next page

Table 51 – continued from previous page

|                                     | -       |          | 1 – continued from previous page                                                                                                    |
|-------------------------------------|---------|----------|----------------------------------------------------------------------------------------------------|
| Parameter / script                  | Туре    | Default  | Function                                                                                                    |
| name Master Curve Mode /            | Choice  | Standard |                                                                                                    |
| Master Curve Mode / masterCurveMode | Choice  | Standard | Algorithm that will be used for the master curve. The curve mode will have a strong effect on the appearance of colors, especially if you use a contrast-enhancing curve (S-curve). This can be used for creative effect, but can for some purposes or styles cause undesired color changes depending which mode you choose. Choose a mode that suits your specific taste and needs for the photo at hand. More information can be found at http://rawpedia.rawtherapee.com/Exposure  Standard (standard): The marster curve is applied independently to R, G and B channels. The drawback of this mode is that e.g. considering an S-curve shape to get more contrast, an orange color with a high value of red and green and a low value of blue will tend to shift toward yellow, because the red and green channel will be raised, while the blue one will be lowered.  Weighted Standard (weightedstandard): You can use this method to limit the color shift of the standard curve, even if it won't suppress it entirely.  Film-Like (filmlike): The film-like curve provides a result highly similar to the standard type (that is strong saturation increase with increased contrast), but the RGB-HSV hue is kept constant - that is, there are less color-shift problems. This curve type was designed by Adobe as a part of DNG and is thus the one used by Adobe Camera Raw and Lightroom.  Luminance (luminance): Each component of the pixel is boosted by the same factor so color and saturation is kept stable, that is the result is very true to the original color. However contrast-increasing curves can still lead to a slightly desaturated look. First the relative luminance value of a pixel is obtained, then the curve is applied to that value, the multiplication factor between before and after luminance is calculated, and then this factor is applied to each R, G and B component. The formula used to compute the luminance can be selected using the "luminanceMath" parameter. |
| Luminance Math / luminanceMath      | Choice  | Rec. 709 | Formula used to compute luminance from RGB values (only used by 'Set Master').  Rec. 709 (rec709): Use Rec. 709 (0.2126r + 0.7152g + 0.0722b).  Rec. 2020 (rec2020): Use Rec. 2020 (0.2627r + 0.6780g + 0.0593b).  ACES AP0 (acesap0): Use ACES AP0 (0.3439664498r + 0.7281660966g + -0.0721325464b).  ACES AP1 (acesap1): Use ACES AP1 (0.2722287168r + 0.6740817658g + 0.0536895174b).  CCIR 601 (ccir601): Use CCIR 601 (0.2989r + 0.5866g + 0.1145b).  Average (average): Use average of r, g, b.  Max (max): Use max or r, g, b.                                                                                                    |
| Clamp Black / clampBlack            | Boolean |          | All colors below 0 on output are set to 0.                                                                                                    |
| Clamp White /                       | Boolean | Off      | All colors above 1 on output are set to 1.                                                                                                    |
| clampWhite (Un)premult/             | Boolean | Off      | Divide the image by the alpha channel before processing, and re-                                                                                                    |
| premult                             | Doolean | OII      | multiply it afterwards. Use if the input images are premultiplied.                                                                                                    |
| bremarc                             |         |          | Continued on post page                                                                                                    |

Table 51 – continued from previous page

| Parameter / script | Type    | Default | Function                                                       |
|--------------------|---------|---------|----------------------------------------------------------------|
| name               |         |         |                                                                |
| Invert Mask /      | Boolean | Off     | When checked, the effect is fully applied where the mask is 0. |
| maskInvert         |         |         |                                                                |
| Mix/mix            | Double  | 1       | Mix factor between the original and the transformed image.     |

# 2.7.6 ColorMatrix node

1 0 0 0 1 0 0 0 1

This documentation is for version 2.0 of ColorMatrix (net.sf.openfx.ColorMatrixPlugin).

# **Description**

Multiply the RGBA channels by an arbitrary 4x4 matrix.

# Inputs

| Input  | Description | Optional |
|--------|-------------|----------|
| Source |             | No       |
| Mask   |             | Yes      |

#### **Controls**

| Parameter / script | Type    | Default | Function                                                           |
|--------------------|---------|---------|--------------------------------------------------------------------|
| name               |         |         |                                                                    |
| Output Red /       | Color   | r: 1 g: | values for red output component.                                   |
| outputRed          |         | 0 b: 0  |                                                                    |
|                    |         | a: 0    |                                                                    |
| Output Green /     | Color   | r: 0 g: | values for green output component.                                 |
| outputGreen        |         | 1 b: 0  |                                                                    |
|                    |         | a: 0    |                                                                    |
| Output Blue /      | Color   | r: 0 g: | values for blue output component.                                  |
| outputBlue         |         | 0 b: 1  |                                                                    |
|                    |         | a: 0    |                                                                    |
| Output Alpha /     | Color   | r: 0 g: | values for alpha output component.                                 |
| outputAlpha        |         | 0 b: 0  |                                                                    |
|                    |         | a: 1    |                                                                    |
| Clamp Black /      | Boolean | On      | All colors below 0 on output are set to 0.                         |
| clampBlack         |         |         |                                                                    |
| Clamp White /      | Boolean | Off     | All colors above 1 on output are set to 1.                         |
| clampWhite         |         |         |                                                                    |
| (Un)premult /      | Boolean | Off     | Divide the image by the alpha channel before processing, and re-   |
| premult            |         |         | multiply it afterwards. Use if the input images are premultiplied. |
| Invert Mask /      | Boolean | Off     | When checked, the effect is fully applied where the mask is 0.     |
| maskInvert         |         |         |                                                                    |
| Mix/mix            | Double  | 1       | Mix factor between the original and the transformed image.         |

# 2.7.7 ColorSuppress node

This documentation is for version 1.0 of ColorSuppress (net.sf.openfx.ColorSuppress).

## **Description**

Remove a color or tint from an image.

The effect can either modify the color and/or extract the amount of color and store it in the alpha channel. It can be used to fix the despill or extract a mask from a color.

# **Inputs**

| Input  | Description | Optional |
|--------|-------------|----------|
| Source |             | No       |
| Mask   |             | Yes      |

#### **Controls**

| Parameter / script   | Type    | Default | Function                                                            |
|----------------------|---------|---------|---------------------------------------------------------------------|
| name                 |         |         |                                                                     |
| Red/redSuppress      | Double  | 0       | Fraction of red to suppress.                                        |
| Green /              | Double  | 0       | Fraction of green to suppress.                                      |
| greenSuppress        |         |         |                                                                     |
| Blue /               | Double  | 0       | Fraction of blue to suppress.                                       |
| blueSuppress         |         |         |                                                                     |
| Cyan /               | Double  | 0       | Fraction of cyan to suppress.                                       |
| cyanSuppress         |         |         |                                                                     |
| Magenta /            | Double  | 0       | Fraction of magenta to suppress.                                    |
| magentaSuppress      |         |         |                                                                     |
| Yellow /             | Double  | 0       | Fraction of yellow to suppress.                                     |
| yellowSuppress       |         |         |                                                                     |
| Output /             | Choice  | Image   |                                                                     |
| outputMode           |         |         | Suppress mode.                                                      |
|                      |         |         | Image (image): Suppress color from the image.                       |
|                      |         |         | Alpha (alpha): Only store the suppress mask in the Alpha channel.   |
|                      |         |         | Image and Alpha (both): Suppress the color from the image and store |
|                      |         |         | the suppress mask in the Alpha channel.                             |
|                      |         |         |                                                                     |
| Preserve Luminance / | Boolean | Off     | Preserve image luminosity.                                          |
| preserveLuma         |         |         |                                                                     |

Table 53 – continued from previous page

| Parameter / script   | Type    | Default | Function                                                                                                    |
|----------------------|---------|---------|----------------------------------------------------------------------------------------------------|
| name                 |         |         |                                                                                                    |
| Luminance Math /     | Choice  | Rec.    |                                                                                                    |
| luminanceMath        |         | 709     | Formula used to compute luminance from RGB values.                                                                                |
|                      |         |         | <b>Rec. 709 (rec709)</b> : Use Rec. 709 (0.2126r + 0.7152g + 0.0722b).                                                            |
|                      |         |         | <b>Rec. 2020</b> (rec2020): Use Rec. 2020 (0.2627r + 0.6780g + 0.0593b).                                                          |
|                      |         |         | <b>ACES AP0 (acesap0)</b> : Use ACES AP0 (0.3439664498r + 0.7281660966g + -0.0721325464b).                                        |
|                      |         |         | <b>ACES AP1 (acesap1)</b> : Use ACES AP1 (0.2722287168r + 0.6740817658g + 0.0536895174b).                                         |
|                      |         |         | <b>CCIR 601 (ccir601)</b> : Use CCIR 601 (0.2989r + 0.5866g + 0.1145b).                                                           |
|                      |         |         | <b>Average</b> (average): Use average of r, g, b.                                                                                 |
|                      |         |         | Max (max): Use max or r, g, b.                                                                                                    |
| (Un)premult/ premult | Boolean | Off     | Divide the image by the alpha channel before processing, and remultiply it afterwards. Use if the input images are premultiplied. |
| Invert Mask /        | Boolean | Off     | When checked, the effect is fully applied where the mask is 0.                                                                    |
| maskInvert           |         |         |                                                                                                    |
| Mix/mix              | Double  | 1       | Mix factor between the original and the transformed image.                                                                        |

# 2.7.8 Equalize node

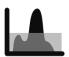

This documentation is for version 2.0 of Equalize (net.sf.cimg.CImgEqualize).

## **Description**

Equalize histogram of pixel values.

To equalize image brightness only, use the HistEQCImg plugin.

Uses the 'equalize' function from the CImg library.

CImg is a free, open-source library distributed under the CeCILL-C (close to the GNU LGPL) or CeCILL (compatible with the GNU GPL) licenses. It can be used in commercial applications (see http://cimg.eu).

#### **Inputs**

| Input  | Description | Optional |
|--------|-------------|----------|
| Source |             | No       |
| Mask   |             | Yes      |

#### **Controls**

| Parameter / script | Туре    | Default | Function                                              |
|--------------------|---------|---------|-------------------------------------------------------|
| name               |         |         |                                                       |
| NbLevels /         | Integer | 4096    | Number of histogram levels used for the equalization. |
| nb_levels          |         |         |                                                       |

Continued on next page

Table 54 – continued from previous page

| Parameter / script | Туре    | Default | Function                                                           |
|--------------------|---------|---------|--------------------------------------------------------------------|
| name               |         |         |                                                                    |
| Min Value /        | Double  | 0       | Minimum pixel value considered for the histogram computation. All  |
| min_value          |         |         | pixel values lower than min_value will not be counted.             |
| Max Value /        | Double  | 1       | Maximum pixel value considered for the histogram computation. All  |
| max_value          |         |         | pixel values higher than max_value will not be counted.            |
| (Un)premult /      | Boolean | Off     | Divide the image by the alpha channel before processing, and re-   |
| premult            |         |         | multiply it afterwards. Use if the input images are premultiplied. |
| Invert Mask /      | Boolean | Off     | When checked, the effect is fully applied where the mask is 0.     |
| maskInvert         |         |         |                                                                    |
| Mix/mix            | Double  | 1       | Mix factor between the original and the transformed image.         |

# 2.7.9 Gamma node

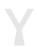

This documentation is for version 2.0 of Gamma (net.sf.openfx.GammaPlugin).

# **Description**

Apply gamma function to the selected channels. The actual function is pow(x,1/max(1e-8,value)).

# **Inputs**

| Input  | Description | Optional |
|--------|-------------|----------|
| Source |             | No       |
| Mask   |             | Yes      |

## **Controls**

| Parameter / script | Type    | Default | Function                                                           |
|--------------------|---------|---------|--------------------------------------------------------------------|
| name               |         |         |                                                                    |
| Value / value      | Color   | r: 1 g: | Gamma value to apply to the selected channels.                     |
|                    |         | 1 b: 1  |                                                                    |
|                    |         | a: 1    |                                                                    |
| Invert/invert      | Boolean | Off     | Invert the gamma transform.                                        |
| (Un)premult /      | Boolean | Off     | Divide the image by the alpha channel before processing, and re-   |
| premult            |         |         | multiply it afterwards. Use if the input images are premultiplied. |
| Invert Mask /      | Boolean | Off     | When checked, the effect is fully applied where the mask is 0.     |
| maskInvert         |         |         |                                                                    |
| Mix/mix            | Double  | 1       | Mix factor between the original and the transformed image.         |

# 2.7.10 Grade node

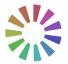

This documentation is for version 2.0 of Grade (net.sf.openfx.GradePlugin).

#### **Description**

Modify the tonal spread of an image from the white and black points.

This node can also be used to match colors of 2 images: The darkest and lightest points of the target image are converted to black and white using the blackpoint and whitepoint values. These 2 values are then moved to new values using the black(for dark point) and white(for white point). You can also apply multiply/offset/gamma for other color fixing you may need.

Here is the formula used:

A = multiply \* (white - black) / (whitepoint - blackpoint)

B = offset + black - A \* blackpoint

output = pow(A \* input + B, 1 / gamma).

A special use for Grade is to generate a mask image with soft edges by thresholding an input image. Set the "Black Point" and "White Point" to values just below and just above the threshold, and check the "Clamp Black" and "Clamp White" options. If a binary mask containing only 0 and 1 is preferred, the Clamp plugin can be used instead.

See also: http://opticalenquiry.com/nuke/index.php?title=Grade and http://opticalenquiry.com/nuke/index.php?title=Integration#Matching\_color

## **Inputs**

| Input  | Description | Optional |
|--------|-------------|----------|
| Source |             | No       |
| Mask   |             | Yes      |

#### **Controls**

| Parameter / script | Type  | Default | Function                                                         |
|--------------------|-------|---------|------------------------------------------------------------------|
| name               |       |         |                                                                  |
| Black Point /      | Color | r: 0 g: | Set the color of the darkest pixels in the image.                |
| blackPoint         |       | 0 b: 0  |                                                                  |
|                    |       | a: 0    |                                                                  |
| White Point /      | Color | r: 1 g: | Set the color of the brightest pixels in the image.              |
| whitePoint         |       | 1 b: 1  |                                                                  |
|                    |       | a: 1    |                                                                  |
| Lift/black         | Color | r: 0 g: | Colors corresponding to the blackpoint are set to this value.    |
|                    |       | 0 b: 0  |                                                                  |
|                    |       | a: 0    |                                                                  |
| Gain/white         | Color | r: 1 g: | Colors corresponding to the whitepoint are set to this value.    |
|                    |       | 1 b: 1  |                                                                  |
|                    |       | a: 1    |                                                                  |
| Multiply/multiply  | Color | r: 1 g: | Multiplies the result by this value.                             |
|                    |       | 1 b: 1  |                                                                  |
|                    |       | a: 1    |                                                                  |
| Offset/offset      | Color | r: 0 g: | Adds this value to the result (this applies to black and white). |
|                    |       | 0 b: 0  |                                                                  |
|                    |       | a: 0    |                                                                  |

Continued on next page

Table 56 – continued from previous page

| Parameter / script | Type    | Default | Function                                                                |
|--------------------|---------|---------|-------------------------------------------------------------------------|
| name               |         |         |                                                                         |
| Gamma/gamma        | Color   | r: 1 g: | Final gamma correction. Negative values are not affected by gamma.      |
|                    |         | 1 b: 1  |                                                                         |
|                    |         | a: 1    |                                                                         |
| Normalize /        | Button  |         | Normalize the image by setting the white point and black point from the |
| normalize          |         |         | minimum and maximum values of the input.                                |
| Reverse / reverse  | Boolean | Off     | Apply the inverse correction. Useful to apply the inverse of a Grade    |
|                    |         |         | downstream: copy-and-paste or clone the upstream node, and invert the   |
|                    |         |         | downstream one.                                                         |
| Clamp Black /      | Boolean | On      | All colors below 0 on output are set to 0.                              |
| clampBlack         |         |         |                                                                         |
| Clamp White /      | Boolean | Off     | All colors above 1 on output are set to 1.                              |
| clampWhite         |         |         |                                                                         |
| (Un)premult /      | Boolean | Off     | Divide the image by the alpha channel before processing, and re-        |
| premult            |         |         | multiply it afterwards. Use if the input images are premultiplied.      |
| Invert Mask /      | Boolean | Off     | When checked, the effect is fully applied where the mask is 0.          |
| maskInvert         |         |         |                                                                         |
| Mix/mix            | Double  | 1       | Mix factor between the original and the transformed image.              |

#### 2.7.11 HSIToRGB node

This documentation is for version 1.0 of HSIToRGB (net.sf.openfx.HSIToRGB).

#### **Description**

Convert from HSI color model (hue, saturation, intensity, as defined by Gonzalez and Woods in 1992) to linear RGB. H is in degrees, S and I are in the same units as RGB. No gamma correction is applied to RGB after conversion.

The HSI colour space (hue, saturation and intensity) attempts to produce a more intuitive representation of colour. The I axis represents the luminance information. The H and S axes are polar coordinates on the plane orthogonal to I. H is the angle, specified such that red is at zero, green at 120 degrees, and blue at 240 degrees. Hue thus represents what humans implicitly understand as colour. S is the magnitude of the colour vector projected in the plane orthogonal to I, and so represents the difference between pastel colours (low saturation) and vibrant colours (high saturation). The main drawback of this colour space is that hue is undefined if saturation is zero, making error propagation in transformations from the RGB colour space more complicated.

It should also be noted that, although the HSI colour space may be more intuitive, is not "perceptual", in the sense that small displacements of equal size in different parts of the colour space will be perceived by human observers as changes of different magnitude. Attempts have been made to define such colour spaces: CIE-LAB and CIE-LUV are two examples.

#### Inputs

| Input  | Description | Optional |
|--------|-------------|----------|
| Source |             | No       |

#### **Controls**

| Parameter / script | Type    | Default | Function                                                             |
|--------------------|---------|---------|----------------------------------------------------------------------|
| name               |         |         |                                                                      |
| Premult/premult    | Boolean | Off     | Multiply the image by the alpha channel after processing. Use to get |
|                    |         |         | premultiplied output images.                                         |

## 2.7.12 HSLToRGB node

This documentation is for version 1.0 of HSLToRGB (net.sf.openfx.HSLToRGB).

## **Description**

Convert from HSL color model (hue, saturation, lightness, as defined by Joblove and Greenberg in 1978) to linear RGB. H is in degrees, S and L are in the same units as RGB. No gamma correction is applied to RGB after conversion.

#### Inputs

| Input  | Description | Optional |
|--------|-------------|----------|
| Source |             | No       |

#### **Controls**

| Parameter / script | Type    | Default | Function                                                             |
|--------------------|---------|---------|----------------------------------------------------------------------|
| name               |         |         |                                                                      |
| Premult/premult    | Boolean | Off     | Multiply the image by the alpha channel after processing. Use to get |
|                    |         |         | premultiplied output images.                                         |

## 2.7.13 HSVToRGB node

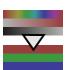

This documentation is for version 1.0 of HSVToRGB (net.sf.openfx.HSVToRGB).

#### **Description**

Convert from HSV color model (hue, saturation, value, as defined by A. R. Smith in 1978) to linear RGB. H is in degrees, S and V are in the same units as RGB. No gamma correction is applied to RGB after conversion.

## Inputs

| Input  | Description | Optional |
|--------|-------------|----------|
| Source |             | No       |

#### **Controls**

| Parameter / script | Type    | Default | Function                                                             |
|--------------------|---------|---------|----------------------------------------------------------------------|
| name               |         |         |                                                                      |
| Premult/premult    | Boolean | Off     | Multiply the image by the alpha channel after processing. Use to get |
|                    |         |         | premultiplied output images.                                         |

## 2.7.14 HSVTool node

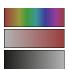

This documentation is for version 1.0 of HSVTool (net.sf.openfx.HSVToolPlugin).

## **Description**

Adjust hue, saturation and brightness, or perform color replacement.

#### Color replacement:

Set the srcColor and dstColor parameters. The range of the replacement is determined by the three groups of parameters: Hue, Saturation and Brightness.

#### Color adjust:

Use the Rotation of the Hue parameter and the Adjustment of the Saturation and Lightness. The ranges and falloff parameters allow for more complex adjustments.

#### Hue keyer:

Set the outputAlpha parameter (the last one) to All (the default is Hue), and use a viewer to display the Alpha channel. First, set the Range parameter of the Hue parameter set and then work down the other Ranges parameters, tuning with the range Falloff and Adjustment parameters.

#### **Inputs**

| Input  | Description | Optional |
|--------|-------------|----------|
| Source |             | No       |
| Mask   |             | Yes      |

#### **Controls**

| Parameter / script | Туре    | Default | Function                                                                |
|--------------------|---------|---------|-------------------------------------------------------------------------|
| name               |         |         |                                                                         |
| Src Analysis       | Boolean | Off     | Enable the rectangle interact for analysis of Src and Dst colors and    |
| Rectangle /        |         |         | ranges.                                                                 |
| enableRectangle    |         |         |                                                                         |
| Bottom Left /      | Double  | x: 0.25 | Coordinates of the bottom left corner of the rectangle                  |
| bottomLeft         |         | y: 0.25 |                                                                         |
| Size/size          | Double  | w: 0.5  | Width and height of the rectangle                                       |
|                    |         | h: 0.5  |                                                                         |
| HiDPI/hidpi        | Boolean | Off     | Should be checked when the display area is High-DPI (a.k.a Retina).     |
|                    |         |         | Draws OpenGL overlays twice larger.                                     |
| Set Src from       | Button  |         | Set the Src color and ranges and the adjustments from the colors of the |
| Rectangle /        |         |         | source image within the selection rectangle and the Dst Color.          |
| setSrcFromRectan   | gle     |         | -                                                                       |

Table 60 – continued from previous page

|                                         |                   |                   | 0 – continued from previous page                                                                                                    |
|-----------------------------------------|-------------------|-------------------|----------------------------------------------------------------------------------------------------|
| Parameter / script name                 | Type              | Default           | Function                                                                                                    |
| Src Color / srcColor                    | Color             | r: 0 g:<br>0 b: 0 | Source color for replacement. Changing this parameter sets the hue, saturation and brightness ranges for this color, and sets the fallofs to                                                                                                  |
|                                         |                   |                   | default values.                                                                                                    |
| Dst Color /                             | Color             | r: 0 g:           | Destination color for replacement. Changing this parameter sets the hue                                                                                                    |
| dstColor                                |                   | 0 b: 0            | rotation, and saturation and brightness adjustments. Should be set after Src Color.                                                                                                    |
| Hue Range /                             | Double            | :0:               | Range of color hues that are modified (in degrees). Red is 0, green is                                                                                                    |
| hueRange                                |                   | 360               | 120, blue is 240. The affected hue range is the smallest interval. For example, if the range is (12, 348), then the selected range is red plus or minus 12 degrees. Exception: if the range width is exactly 360, then all hues are modified. |
| Hue Rotation /                          | Double            | 0                 | Rotation of color hues (in degrees) within the range.                                                                                                    |
| hueRotation                             |                   |                   |                                                                                                    |
| Hue Rotation Gain /                     | Double            | 1                 | Factor to be applied to the rotation of color hues (in degrees) within the                                                                                                    |
| hueRotationGain                         |                   |                   | range. A value of 0 will set all values within range to a constant (com-                                                                                                    |
|                                         |                   |                   | puted at the center of the range), and a value of 1 will add hueRotation                                                                                                    |
|                                         |                   |                   | to all values within range.                                                                                                    |
| Hue Range Rolloff /                     | Double            | 0                 | Interval (in degrees) around Hue Range, where hue rotation decreases                                                                                                    |
| hueRangeRolloff                         | Bodole            | O                 | progressively to zero.                                                                                                    |
| Saturation Range /                      | Double            | : 0 : 1           | Range of color saturations that are modified.                                                                                                    |
| saturationRange                         | Bodole            |                   | Trainge of color sutartations that are modified.                                                                                                    |
| Saturation Adjustment                   | Double            | 0                 | Adjustment of color saturations within the range. Saturation is clamped                                                                                                    |
| 1                                       |                   | O                 | to zero to avoid color inversions.                                                                                                    |
| saturationAdjust: Saturation Adjustment | Double            | 1                 | Factor to be applied to the saturation adjustment within the range. A                                                                                                    |
| Gain /                                  | Double            | 1                 | value of 0 will set all values within range to a constant (computed at the                                                                                                    |
| saturationAdjust                        | mentGai           | .n                | center of the range), and a value of 1 will add saturationAdjustment to all values within range.                                                                                                    |
| Saturation Range                        | Double            | 0                 | Interval (in degrees) around Saturation Range, where saturation rotation                                                                                                    |
| Rolloff /                               |                   | U                 | decreases progressively to zero.                                                                                                    |
| saturationRangeR                        | olloff            |                   |                                                                                                    |
| Brightness Range / brightnessRange      | Double            | :0:1              | Range of color brightness that are modified.                                                                                                    |
| Brightness                              | Double            | 0                 | Adjustment of color brightness within the range.                                                                                                    |
| Adjustment /                            |                   |                   |                                                                                                    |
| brightnessAdjust                        | ment              |                   |                                                                                                    |
| Brightness                              | Double            | 1                 | Factor to be applied to the brightness adjustment within the range. A                                                                                                    |
| Adjustment Gain /                       |                   |                   | value of 0 will set all values within range to a constant (computed at the                                                                                                    |
| brightnessAdjust:                       | mentGai           | n                 | center of the range), and a value of 1 will add brightnessAdjustment to                                                                                                    |
|                                         |                   |                   | all values within range.                                                                                                    |
| Brightness Range                        | Double            | 0                 | Interval (in degrees) around Brightness Range, where brightness rota-                                                                                                    |
|                                         |                   |                   | tion decreases progressively to zero.                                                                                                    |
| Rolloff /                               |                   |                   | tion decreases progressively to zero.                                                                                                    |
| Rolloff/<br>brightnessRangeR            | olloff            |                   | tion decreases progressively to zero.                                                                                                    |
|                                         | olloff<br>Boolean | On                | All colors below 0 on output are set to 0.                                                                                                    |
| brightnessRangeR                        |                   | On                |                                                                                                    |
| brightnessRangeR<br>Clamp Black/        |                   |                   |                                                                                                    |

Continued on next page

Table 60 – continued from previous page

| Parameter / script | Type    | Default | Function                                                                 |
|--------------------|---------|---------|--------------------------------------------------------------------------|
| name               |         |         |                                                                          |
| Output Alpha /     | Choice  | Hue     |                                                                          |
| outputAlpha        |         |         | Output alpha channel. This can either be the source alpha, one of the    |
|                    |         |         | coefficients for hue, saturation, brightness, or a combination of those. |
|                    |         |         | If it is not source alpha, the image on output are unpremultiplied, even |
|                    |         |         | if input is premultiplied.                                               |
|                    |         |         | Source (source): Alpha channel is kept unmodified.                       |
|                    |         |         | <b>Hue</b> (hue): Set Alpha to the Hue modification mask.                |
|                    |         |         | Saturation (saturation): Set Alpha to the Saturation modification        |
|                    |         |         | mask.                                                                    |
|                    |         |         | Brightness (brightness): Alpha is set to the Brightness mask.            |
|                    |         |         | min(Hue,Saturation) (minhuesaturation): Alpha is set to min(Hue          |
|                    |         |         | mask,Saturation mask)                                                    |
|                    |         |         | min(Hue,Brightness) (minhuebrightness): Alpha is set to min(Hue          |
|                    |         |         | mask,Brightness mask)                                                    |
|                    |         |         | min(Saturation,Brightness) (minsaturationbrightness): Alpha is set       |
|                    |         |         | to min(Saturation mask,Brightness mask)                                  |
|                    |         |         | min(all) (min): Alpha is set to min(Hue mask,Saturation                  |
|                    |         |         | mask,Brightness mask)                                                    |
|                    |         |         |                                                                          |
| (Un)premult /      | Boolean | Off     | Divide the image by the alpha channel before processing, and re-         |
| premult            |         |         | multiply it afterwards. Use if the input images are premultiplied.       |
| Invert Mask /      | Boolean | Off     | When checked, the effect is fully applied where the mask is 0.           |
| maskInvert         |         |         |                                                                          |
| Mix/mix            | Double  | 1       | Mix factor between the original and the transformed image.               |

# 2.7.15 HistEQ node

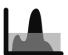

This documentation is for version 2.0 of HistEQ (net.sf.cimg.CImgHistEQ).

# **Description**

Equalize histogram of brightness values.

Uses the 'equalize' function from the CImg library on the 'V' channel of the HSV decomposition of the image.

CImg is a free, open-source library distributed under the CeCILL-C (close to the GNU LGPL) or CeCILL (compatible with the GNU GPL) licenses. It can be used in commercial applications (see <a href="http://cimg.eu">http://cimg.eu</a>).

# **Inputs**

| Input  | Description | Optional |
|--------|-------------|----------|
| Source |             | No       |
| Mask   |             | Yes      |

## **Controls**

| Parameter / script | Type    | Default | Function                                                           |
|--------------------|---------|---------|--------------------------------------------------------------------|
| name               |         |         |                                                                    |
| NbLevels /         | Integer | 4096    | Number of histogram levels used for the equalization.              |
| nb_levels          |         |         |                                                                    |
| (Un)premult /      | Boolean | Off     | Divide the image by the alpha channel before processing, and re-   |
| premult            |         |         | multiply it afterwards. Use if the input images are premultiplied. |
| Invert Mask /      | Boolean | Off     | When checked, the effect is fully applied where the mask is 0.     |
| maskInvert         |         |         |                                                                    |
| Mix/mix            | Double  | 1       | Mix factor between the original and the transformed image.         |

## 2.7.16 HueCorrect node

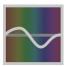

This documentation is for version 2.0 of HueCorrect (net.sf.openfx.HueCorrect).

#### **Description**

Apply hue-dependent color adjustments using lookup curves.

Hue and saturation are computed from the source RGB values. Depending on the hue value, the various adjustment values are computed, and then applied:

hue: hue shift.

sat: saturation gain. This modification is applied last.

lum: luminance gain

red: red gain

green: green gain blue: blue gain

r\_sup: red suppression. If r > min(g,b),  $r = min(g,b) + r_sup * (r-min(g,b))$ 

g\_sup: green suppressionb sup: blue suppression

sat\_thrsh: if source saturation is below this value, do not apply the lum, red, green, blue gains. Above this value, apply gain progressively.

The 'Luminance Mix' parameter may be used to restore partially or fully the original luminance (luminance is computed using the 'Luminance Math' parameter).

See also: http://opticalenquiry.com/nuke/index.php?title=HueCorrect

#### **Inputs**

| Input  | Description | Optional |
|--------|-------------|----------|
| Source |             | No       |
| Mask   |             | Yes      |

#### **Controls**

| Parameter / script name | Туре    | Default                                                            | Function                                                                                                    |
|-------------------------|---------|--------------------------------------------------------------------|----------------------------------------------------------------------------------------------------|
| Hue Curves / hue        | Paramet | ribue: sat: lum: red: green: blue: r_sup: g_sup: b_sup: sat_thrsh: | Hue-dependent adjustment lookup curves: hue: hue shift. sat: saturation gain. This modification is applied last. lum: luminance gain red: red gain green: green gain blue: blue gain $r_sup$ : red suppression. If $r > min(g,b)$ , $r = min(g,b) + r_sup * (r-min(g,b))$ $g_sup$ : green suppression $g_sup$ : green suppression $g_sup$ : green suppression $g_sup$ : blue suppression $g_sup$ : blue suppression $g_sup$ : green, blue gains. Above this value, apply gain progressively. |
| Hue Vs Hue Guide /      | Boolean | Off                                                                | Display a curve background guide designed for hue vs. hue tuning.                                                                                                    |
| Luminance Math /        | Choice  | Rec.                                                               |                                                                                                    |
| luminanceMath           |         | 709                                                                | Formula used to compute luminance from RGB values (only used by 'Set Master'). <b>Rec. 709 (rec709)</b> : Use Rec. 709 (0.2126r + 0.7152g + 0.0722b). <b>Rec. 2020 (rec2020)</b> : Use Rec. 2020 (0.2627r + 0.6780g + 0.0593b). <b>ACES AP0 (acesap0)</b> : Use ACES AP0 (0.3439664498r + 0.7281660966g + -0.0721325464b).                                                                                                    |
|                         |         |                                                                    | <b>ACES AP1 (acesap1)</b> : Use ACES AP1 (0.2722287168r + 0.6740817658g + 0.0536895174b).                                                                                                    |
|                         |         |                                                                    | <b>CCIR 601 (ccir601)</b> : Use CCIR 601 (0.2989r + 0.5866g + 0.1145b).                                                                                                    |
|                         |         |                                                                    | Average (average): Use average of r, g, b.                                                                                                    |
|                         |         |                                                                    | Max (max): Use max or r, g, b.                                                                                                    |
| Clamp Black /           | Boolean | Off                                                                | All colors below 0 on output are set to 0.                                                                                                    |
| clampBlack              |         |                                                                    |                                                                                                    |
| Clamp White /           | Boolean | Off                                                                | All colors above 1 on output are set to 1.                                                                                                    |
| clampWhite              | -       | 0.00                                                               |                                                                                                    |
| (Un)premult/ premult    | Boolean | Off                                                                | Divide the image by the alpha channel before processing, and remultiply it afterwards. Use if the input images are premultiplied.                                                                                                    |
| Mix Luminance /         | Boolean | On                                                                 | Mix luminance                                                                                                    |
| mixLuminanceEnab        |         | -                                                                  |                                                                                                    |
| /mixLuminance           | Double  | 0                                                                  | Mix luminance                                                                                                    |
| Invert Mask /           | Boolean | Off                                                                | When checked, the effect is fully applied where the mask is 0.                                                                                                    |
| maskInvert              |         |                                                                    | -                                                                                                    |
| Mix/mix                 | Double  | 1                                                                  | Mix factor between the original and the transformed image.                                                                                                    |

# 2.7.17 Invert node

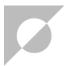

This documentation is for version 2.0 of Invert (net.sf.openfx.Invert).

## **Description**

Inverse the selected channels

## **Inputs**

| Input  | Description | Optional |
|--------|-------------|----------|
| Source |             | No       |
| Mask   |             | Yes      |

#### **Controls**

| Parameter / script | Type    | Default | Function                                                           |
|--------------------|---------|---------|--------------------------------------------------------------------|
| name               |         |         |                                                                    |
| (Un)premult /      | Boolean | Off     | Divide the image by the alpha channel before processing, and re-   |
| premult            |         |         | multiply it afterwards. Use if the input images are premultiplied. |
| Invert Mask /      | Boolean | Off     | When checked, the effect is fully applied where the mask is 0.     |
| maskInvert         |         |         |                                                                    |
| Mix/mix            | Double  | 1       | Mix factor between the original and the transformed image.         |

# 2.7.18 LabToRGB709 node

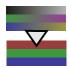

This documentation is for version 1.0 of LabToRGB709 (net.sf.openfx.LabToRGB709).

# **Description**

Convert from L\*a\*b color model to RGB (Rec.709 with D65 illuminant). L\*a\*b coordinates are divided by 100 for better visualization.

# **Inputs**

| Input  | Description | Optional |
|--------|-------------|----------|
| Source |             | No       |

#### **Controls**

| Parameter / script | Туре    | Default | Function                                                             |
|--------------------|---------|---------|----------------------------------------------------------------------|
| name               |         |         |                                                                      |
| Premult/premult    | Boolean | Off     | Multiply the image by the alpha channel after processing. Use to get |
|                    |         |         | premultiplied output images.                                         |

# 2.7.19 LabToXYZ node

This documentation is for version 1.0 of LabToXYZ (net.sf.openfx.LabToXYZ).

## **Description**

Convert from CIE L\*a\*b color space to CIE XYZ color space. L\*a\*b coordinates are divided by 100 for better visualization.

# **Inputs**

| Input  | Description | Optional |
|--------|-------------|----------|
| Source |             | No       |

#### **Controls**

| Parameter / script | Type | Default | Function |
|--------------------|------|---------|----------|
| name               |      |         |          |
|                    |      |         |          |

# 2.7.20 Log2Lin node

This documentation is for version 1.0 of Log2Lin (net.sf.openfx.Log2Lin).

# **Description**

Convert between the logarithmic encoding used in Cineon files and linear encoding.

This plugin may be used to customize the conversion between the linear and the logarithmic space, using different parameters than the Kodak-recommended settings.

## **Inputs**

| Input  | Description | Optional |
|--------|-------------|----------|
| Source |             | No       |
| Mask   |             | Yes      |

#### **Controls**

| Parameter / script | Type   | Default                    | Function                                                                                                    |
|--------------------|--------|----------------------------|----------------------------------------------------------------------------------------------------|
| name               |        |                            |                                                                                                    |
| Operation /        | Choice | Log to                     |                                                                                                    |
| operation          |        | Lin                        | The operation to perform.                                                                                           |
|                    |        |                            | <b>Log to Lin (log2lin)</b> : Convert the input from logarithmic to linear colorspace (usually after a Read node).  |
|                    |        |                            | <b>Lin to Log</b> (lin2log): Convert the input from linear to logarithmic colorspace (usually before a Write node). |
| Black/black        | Color  | r: 95 g:<br>95 b:<br>95    | Value in the Cineon file that corresponds to black.                                                                 |
| White/white        | Color  | r: 685<br>g: 685<br>b: 685 | Value in the Cineon file that corresponds to white.                                                                 |

Table 66 – continued from previous page

| Parameter / script | Туре    | Default | Function                                                           |
|--------------------|---------|---------|--------------------------------------------------------------------|
| name               |         |         |                                                                    |
| Gamma/gamma        | Color   | r: 0.6  | The film response gamma value.                                     |
|                    |         | g: 0.6  |                                                                    |
|                    |         | b: 0.6  |                                                                    |
| (Un)premult /      | Boolean | Off     | Divide the image by the alpha channel before processing, and re-   |
| premult            |         |         | multiply it afterwards. Use if the input images are premultiplied. |
| Invert Mask /      | Boolean | Off     | When checked, the effect is fully applied where the mask is 0.     |
| maskInvert         |         |         |                                                                    |
| Mix/mix            | Double  | 1       | Mix factor between the original and the transformed image.         |

# 2.7.21 Multiply node

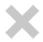

 ${\it This\ documentation\ is\ for\ version\ 2.0\ of\ Multiply\ (net.sf.openfx. MultiplyPlugin)}.$ 

# **Description**

Multiply the selected channels by a constant.

See also: http://opticalenquiry.com/nuke/index.php?title=Multiply

# Inputs

| Input  | Description | Optional |
|--------|-------------|----------|
| Source |             | No       |
| Mask   |             | Yes      |

## **Controls**

| Parameter / script | Type    | Default | Function                                                           |
|--------------------|---------|---------|--------------------------------------------------------------------|
| name               |         |         |                                                                    |
| Value / value      | Color   | r: 1 g: | Constant to multiply with the selected channels.                   |
|                    |         | 1 b: 1  |                                                                    |
|                    |         | a: 1    |                                                                    |
| (Un)premult /      | Boolean | Off     | Divide the image by the alpha channel before processing, and re-   |
| premult            |         |         | multiply it afterwards. Use if the input images are premultiplied. |
| Invert Mask /      | Boolean | Off     | When checked, the effect is fully applied where the mask is 0.     |
| maskInvert         |         |         |                                                                    |
| Mix/mix            | Double  | 1       | Mix factor between the original and the transformed image.         |

# 2.7.22 OCIOCDLTransform node

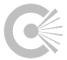

 $This\ documentation\ is\ for\ version\ 1.0\ of\ OCIOCDLT ransform\ (fr. in ria. open fx. OCIOCDLT ransform).$ 

## **Description**

Use OpenColorIO to apply an ASC Color Decision List (CDL) grade.

The formula applied for each channel is:

```
out = (in * slope + offset)^power.
```

The saturation is then applied to all channel using the standard rec709 saturation coefficients:

```
luma = 0.2126 * inR + 0.7152 * inG + 0.0722 * inB
```

outR = Clamp( luma + sat \* (inR - luma) )

outG = Clamp(luma + sat \* (inG - luma))

outB = Clamp(luma + sat \* (inB - luma)).

The grade can be loaded from an ASC .ccc (Color Correction Collection) or .cc (Color Correction) file.

## **Inputs**

| Input  | Description | Optional |
|--------|-------------|----------|
| Source |             | No       |
| Mask   |             | Yes      |

#### **Controls**

| Type    | Default                                                   | Function                                                                                                    |
|---------|-----------------------------------------------------------|----------------------------------------------------------------------------------------------------|
| '       |                                                           |                                                                                                    |
| Color   | r: 1 g:                                                   | ASC CDL slope                                                                                                    |
|         | 1 b: 1                                                    |                                                                                                    |
| Color   | r: 0 g:                                                   | ASC CDL offset                                                                                                    |
|         | 0 b: 0                                                    |                                                                                                    |
| Color   | r: 1 g:                                                   | ASC CDL power                                                                                                    |
|         | 1 b: 1                                                    |                                                                                                    |
| Double  | 1                                                         | ASC CDL saturation                                                                                                    |
|         |                                                           |                                                                                                    |
| Choice  | Forward                                                   |                                                                                                    |
|         |                                                           | Transform direction.                                                                                                    |
|         |                                                           | Forward (forward)                                                                                                    |
|         |                                                           | Inverse (inverse)                                                                                                    |
|         |                                                           |                                                                                                    |
| Boolean | Off                                                       | Load color correction information from the .cc or .ccc file.                                                                 |
|         |                                                           |                                                                                                    |
| N/A     |                                                           | Specify the src ASC CDL file, on disk, to use for this transform. This                                                       |
|         |                                                           | can be either a .cc or .ccc file. If .ccc is specified, the cccid is required.                                               |
| Button  |                                                           | Reloads specified files                                                                                                    |
| String  |                                                           | If the source file is an ASC CDL CCC (color correction collection), this                                                     |
|         |                                                           | specifies the id to lookup. OpenColorIO::Contexts (envvars) are obeyed.                                                      |
| N/A     |                                                           | Export this grade as a ColorCorrection XML file (.cc), which can be                                                          |
|         |                                                           | loaded with the OCIOFileTransform, or using a FileTransform in an                                                            |
|         |                                                           | OCIO config. The file must not already exist.                                                                                |
|         | Color Color Color Double Choice Boolean N/A Button String | Color r: 1 g: 1 b: 1  Color r: 0 g: 0 b: 0  Color r: 1 g: 1 b: 1  Double 1  Choice Forward  Boolean Off  N/A  Button  String |

Table 68 – continued from previous page

| Parameter / script  | Type    | Default | Function                                                                                                    |
|---------------------|---------|---------|----------------------------------------------------------------------------------------------------|
| name                |         |         |                                                                                                    |
| Enable GPU Render / | Boolean | Off     |                                                                                                    |
| enableGPU           |         |         | Enable GPU-based OpenGL render.                                                                                                    |
|                     |         |         | Note that GPU render is not as accurate as CPU render, so this should                                                                                                    |
|                     |         |         | be enabled with care.                                                                                                    |
|                     |         |         | If the checkbox is checked but is not enabled (i.e. it cannot be unchecked), GPU render can not be enabled or disabled from the plugin and is probably part of the host options. |
|                     |         |         | If the checkbox is not checked and is not enabled (i.e. it cannot be checked), GPU render is not available on this host.                                                         |
| (Un)premult /       | Boolean | Off     | Divide the image by the alpha channel before processing, and re-                                                                                                    |
| premult             |         |         | multiply it afterwards. Use if the input images are premultiplied.                                                                                                    |
| Invert Mask /       | Boolean | Off     | When checked, the effect is fully applied where the mask is 0.                                                                                                    |
| maskInvert          |         |         |                                                                                                    |
| Mix/mix             | Double  | 1       | Mix factor between the original and the transformed image.                                                                                                    |

# 2.7.23 OCIOColorSpace node

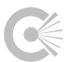

 $This\ documentation\ is\ for\ version\ 1.0\ of\ OCIOColorSpace\ (fr.inria.openfx.OCIOColorSpace).$ 

# **Description**

ColorSpace transformation using OpenColorIO configuration file.

# **Inputs**

| Input  | Description | Optional |
|--------|-------------|----------|
| Source |             | No       |
| Mask   |             | Yes      |

## **Controls**

| Parameter / script  | Type   | Default | Function                                       |
|---------------------|--------|---------|------------------------------------------------|
| name                |        |         |                                                |
| OCIO Config File /  | N/A    |         | OpenColorIO configuration file                 |
| ocioConfigFile      |        |         |                                                |
| Input Colorspace /  | Choice |         | Input data is taken to be in this colorspace.  |
| ocioInputSpaceIn    | dex    |         |                                                |
| Output Colorspace / | Choice |         | Output data is taken to be in this colorspace. |
| ocioOutputSpaceI    | ndex   |         |                                                |

Continued on next page

Table 69 – continued from previous page

| Parameter / script | Туре   | Default | Function                                                                                                    |
|--------------------|--------|---------|----------------------------------------------------------------------------------------------------|
| name               | ''     |         |                                                                                                    |
| key1/key1          | String |         | OCIO Contexts allow you to apply specific LUTs or grades to different shots.  Here you can specify the context name (key) and its corresponding value.  Full details of how to set up contexts and add them to your config can be found in the OpenColorIO documentation:  http://opencolorio.org/userguide/contexts.html |
| value1 / value1    | String |         | OCIO Contexts allow you to apply specific LUTs or grades to different shots.  Here you can specify the context name (key) and its corresponding value.  Full details of how to set up contexts and add them to your config can be found in the OpenColorIO documentation:  http://opencolorio.org/userguide/contexts.html |
| key2/key2          | String |         | OCIO Contexts allow you to apply specific LUTs or grades to different shots.  Here you can specify the context name (key) and its corresponding value.  Full details of how to set up contexts and add them to your config can be found in the OpenColorIO documentation:  http://opencolorio.org/userguide/contexts.html |
| value2 / value2    | String |         | OCIO Contexts allow you to apply specific LUTs or grades to different shots.  Here you can specify the context name (key) and its corresponding value.  Full details of how to set up contexts and add them to your config can be found in the OpenColorIO documentation:  http://opencolorio.org/userguide/contexts.html |
| key3/key3          | String |         | OCIO Contexts allow you to apply specific LUTs or grades to different shots.  Here you can specify the context name (key) and its corresponding value.  Full details of how to set up contexts and add them to your config can be found in the OpenColorIO documentation:  http://opencolorio.org/userguide/contexts.html |

Table 69 – continued from previous page

| Parameter / script         | Type    | Default | Function                                                                                                    |
|----------------------------|---------|---------|----------------------------------------------------------------------------------------------------|
| name                       | Type    | Delault | Function                                                                                                    |
| value3 / value3            | String  |         |                                                                                                    |
| values / values            | Sunig   |         | OCIO Contexts allow you to apply specific LUTs or grades to different shots.  Here you can specify the context name (key) and its corresponding value.  Full details of how to set up contexts and add them to your config can be found in the OpenColorIO documentation:  http://opencolorio.org/userguide/contexts.html                                                                                                    |
| key4/key4                  | String  |         |                                                                                                    |
| Key47 Key4                 | Sunig   |         | OCIO Contexts allow you to apply specific LUTs or grades to different shots.  Here you can specify the context name (key) and its corresponding value.  Full details of how to set up contexts and add them to your config can be found in the OpenColorIO documentation:  http://opencolorio.org/userguide/contexts.html                                                                                                    |
| value4/value4              | String  |         |                                                                                                    |
|                            |         |         | OCIO Contexts allow you to apply specific LUTs or grades to different shots.  Here you can specify the context name (key) and its corresponding value.  Full details of how to set up contexts and add them to your config can be found in the OpenColorIO documentation:  http://opencolorio.org/userguide/contexts.html                                                                                                    |
| OCIO config help/          | Button  |         | Help about the OpenColorIO configuration.                                                                                                    |
| enableGPU Render/enableGPU | Boolean |         | Enable GPU-based OpenGL render.  Note that GPU render is not as accurate as CPU render, so this should be enabled with care.  If the checkbox is checked but is not enabled (i.e. it cannot be unchecked), GPU render can not be enabled or disabled from the plugin and is probably part of the host options.  If the checkbox is not checked and is not enabled (i.e. it cannot be checked), GPU render is not available on this host. |
| (Un)premult /              | Boolean | Off     | Divide the image by the alpha channel before processing, and re-                                                                                                    |
| premult                    |         |         | multiply it afterwards. Use if the input images are premultiplied.                                                                                                    |
| Invert Mask /              | Boolean | Off     | When checked, the effect is fully applied where the mask is 0.                                                                                                    |
| maskInvert                 |         |         |                                                                                                    |
| Mix/mix                    | Double  | 1       | Mix factor between the original and the transformed image.                                                                                                    |

# 2.7.24 OCIODisplay node

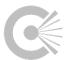

This documentation is for version 1.0 of OCIODisplay (fr.inria.openfx.OCIODisplay).

# **Description**

Uses the OpenColorIO library to apply a colorspace conversion to an image sequence, so that it can be accurately represented on a specific display device.

# Inputs

| Input  | Description | Optional |
|--------|-------------|----------|
| Source |             | No       |

#### **Controls**

| Parameter / script  | Туре    | Default | Function                                                               |
|---------------------|---------|---------|------------------------------------------------------------------------|
| name                |         |         |                                                                        |
| OCIO Config File /  | N/A     |         | OpenColorIO configuration file                                         |
| ocioConfigFile      |         |         |                                                                        |
| Input Colorspace /  | Choice  |         | Input data is taken to be in this colorspace.                          |
| ocioInputSpaceIn    |         |         |                                                                        |
| Display Device /    | Choice  |         | Specifies the display device that will be used to view the sequence.   |
| displayIndex        |         |         |                                                                        |
| View Transform /    | Choice  |         | Specifies the display transform to apply to the scene or image.        |
| viewIndex           |         |         |                                                                        |
| Gain/gain           | Double  | 1       | Exposure adjustment, in scene-linear, prior to the display transform.  |
| Gamma/gamma         | Double  | 1       | Gamma correction applied after the display transform.                  |
| Channel View /      | Choice  | RGB     |                                                                        |
| channelSelector     |         |         | Specify which channels to view (prior to the display transform).       |
|                     |         |         | RGB (rgb): Color.                                                      |
|                     |         |         | <b>R</b> ( <b>r</b> ): Red.                                            |
|                     |         |         | <b>G</b> ( <b>g</b> ): Green.                                          |
|                     |         |         | <b>B</b> (b): Blue.                                                    |
|                     |         |         | <b>A</b> (a): Alpha.                                                   |
|                     |         |         |                                                                        |
|                     |         |         | Luminance (1): Luma                                                    |
| Enable GPU Render / | Boolean | Off     |                                                                        |
| enableGPU           |         |         | Enable GPU-based OpenGL render.                                        |
|                     |         |         | Note that GPU render is not as accurate as CPU render, so this should  |
|                     |         |         | be enabled with care.                                                  |
|                     |         |         | If the checkbox is checked but is not enabled (i.e. it cannot be       |
|                     |         |         | unchecked), GPU render can not be enabled or disabled from the         |
|                     |         |         | plugin and is probably part of the host options.                       |
|                     |         |         | If the checkbox is not checked and is not enabled (i.e. it cannot be   |
|                     |         |         | checked), GPU render is not available on this host.                    |
| key1/key1           | String  |         |                                                                        |
| , - , 110, 1        | 341118  |         | OCIO Contexts allow you to apply specific LUTs or grades to different  |
|                     |         |         | shots.                                                                 |
|                     |         |         | Here you can specify the context name (key) and its corresponding      |
|                     |         |         | value.                                                                 |
|                     |         |         | Full details of how to set up contexts and add them to your config can |
|                     |         |         | be found in the OpenColorIO documentation:                             |
|                     |         |         | http://opencolorio.org/userguide/contexts.html                         |
|                     |         |         | map.,, openeororio.org, asorgando, contexts.intilii                    |
|                     |         |         | Continued on next page                                                 |

Table 70 – continued from previous page

| Parameter / script name | Type   | Default | Function                                                                                                    |
|-------------------------|--------|---------|----------------------------------------------------------------------------------------------------|
| value1 / value1         | String |         | OCIO Contexts allow you to apply specific LUTs or grades to different shots.  Here you can specify the context name (key) and its corresponding value.  Full details of how to set up contexts and add them to your config can be found in the OpenColorIO documentation:  http://opencolorio.org/userguide/contexts.html |
| key2/key2               | String |         | OCIO Contexts allow you to apply specific LUTs or grades to different shots.  Here you can specify the context name (key) and its corresponding value.  Full details of how to set up contexts and add them to your config can be found in the OpenColorIO documentation:  http://opencolorio.org/userguide/contexts.html |
| value2/value2           | String |         | OCIO Contexts allow you to apply specific LUTs or grades to different shots.  Here you can specify the context name (key) and its corresponding value.  Full details of how to set up contexts and add them to your config can be found in the OpenColorIO documentation:  http://opencolorio.org/userguide/contexts.html |
| key3/key3               | String |         | OCIO Contexts allow you to apply specific LUTs or grades to different shots.  Here you can specify the context name (key) and its corresponding value.  Full details of how to set up contexts and add them to your config can be found in the OpenColorIO documentation:  http://opencolorio.org/userguide/contexts.html |
| value3 / value3         | String |         | OCIO Contexts allow you to apply specific LUTs or grades to different shots.  Here you can specify the context name (key) and its corresponding value.  Full details of how to set up contexts and add them to your config can be found in the OpenColorIO documentation:  http://opencolorio.org/userguide/contexts.html |

Continued on next page

Table 70 – continued from previous page

| Parameter / script | Type    | Default | Function                                                                                                    |
|--------------------|---------|---------|----------------------------------------------------------------------------------------------------|
| name               |         |         |                                                                                                    |
| key4/key4          | String  |         |                                                                                                    |
|                    |         |         | OCIO Contexts allow you to apply specific LUTs or grades to different shots.                                      |
|                    |         |         | Here you can specify the context name (key) and its corresponding value.                                          |
|                    |         |         | Full details of how to set up contexts and add them to your config can be found in the OpenColorIO documentation: |
|                    |         |         | http://opencolorio.org/userguide/contexts.html                                                                    |
| value4/value4      | String  |         |                                                                                                    |
|                    |         |         | OCIO Contexts allow you to apply specific LUTs or grades to different shots.                                      |
|                    |         |         | Here you can specify the context name (key) and its corresponding value.                                          |
|                    |         |         | Full details of how to set up contexts and add them to your config can be found in the OpenColorIO documentation: |
|                    |         |         | -                                                                                                    |
|                    |         |         | http://opencolorio.org/userguide/contexts.html                                                                    |
| OCIO config help / | Button  |         | Help about the OpenColorIO configuration.                                                                         |
| ocioHelpDisplays   |         |         |                                                                                                    |
| (Un)premult /      | Boolean | Off     | Divide the image by the alpha channel before processing, and re-                                                  |
| premult            |         |         | multiply it afterwards. Use if the input images are premultiplied.                                                |

# 2.7.25 OCIOFileTransform node

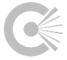

This documentation is for version 1.0 of OCIOFileTransform (fr.inria.openfx.OCIOFileTransform).

## **Description**

Use OpenColorIO to apply a transform loaded from the given file.

This is usually a 1D or 3D LUT file, but can be other file-based transform, for example an ASC ColorCorrection XML file.

Note that the file's transform is applied with no special input/output colorspace handling - so if the file expects log-encoded pixels, but you apply the node to a linear image, you will get incorrect results.

Supported formats:

.3dl (flame)

.3dl (lustre)

.ccc (ColorCorrectionCollection)

.cdl (ColorDecisionList)

.cc (ColorCorrection)

.csp (cinespace)

.lut (houdini)

.itx (iridas\_itx)

.cube (iridas\_cube)

.look (iridas\_look)

 $.mga\ (pandora\_mga)$ 

 $.m3d\ (pandora\_m3d)$ 

.spi1d (spi1d)

.spi3d (spi3d)

.spimtx (spimtx)

.cub (truelight)

.vf (nukevf)

# **Inputs**

| Input  | Description | Optional |
|--------|-------------|----------|
| Source |             | No       |
| Mask   |             | Yes      |

# **Controls**

| Parameter / script | Type   | Default | Function                         |
|--------------------|--------|---------|----------------------------------|
| name               |        |         |                                  |
| File / file        | N/A    |         |                                  |
|                    |        |         | File containing the transform.   |
|                    |        |         |                                  |
|                    |        |         | Supported formats:               |
|                    |        |         |                                  |
|                    |        |         | .3dl (flame)                     |
|                    |        |         | .3dl (lustre)                    |
|                    |        |         | .ccc (ColorCorrectionCollection) |
|                    |        |         | .cdl (ColorDecisionList)         |
|                    |        |         | .cc (ColorCorrection)            |
|                    |        |         | .csp (cinespace)                 |
|                    |        |         | .lut (houdini)                   |
|                    |        |         | .itx (iridas_itx)                |
|                    |        |         | .cube (iridas_cube)              |
|                    |        |         | .look (iridas_look)              |
|                    |        |         | .mga (pandora_mga)               |
|                    |        |         | .m3d (pandora_m3d)               |
|                    |        |         | .spi1d (spi1d)                   |
|                    |        |         | .spi3d (spi3d)                   |
|                    |        |         | .spimtx (spimtx)                 |
|                    |        |         | .cub (truelight)                 |
|                    |        |         | .vf (nukevf)                     |
|                    |        |         |                                  |
| Reload/reload      | Button |         | Reloads specified files          |

Continued on next page

Table 71 – continued from previous page

| Parameter / script  | Туре    | Default | Function                                                                                                    |
|---------------------|---------|---------|----------------------------------------------------------------------------------------------------|
| name                |         |         |                                                                                                    |
| Direction /         | Choice  | Forward |                                                                                                    |
| direction           |         |         | Transform direction.                                                                                                    |
|                     |         |         | Forward (forward)                                                                                                    |
|                     |         |         | Inverse (inverse)                                                                                                    |
| Interpolation /     | Choice  | Linear  |                                                                                                    |
| interpolation       |         |         | Interpolation method. For files that are not LUTs (mtx, etc) this is ignored.                                                                                                    |
|                     |         |         | Nearest (nearest)                                                                                                    |
|                     |         |         | Linear (linear)                                                                                                    |
|                     |         |         | Tetrahedral (tetrahedral)                                                                                                    |
|                     |         |         | Best (best)                                                                                                    |
|                     |         |         |                                                                                                    |
| Enable GPU Render / | Boolean | Off     |                                                                                                    |
| enableGPU           |         |         | Enable GPU-based OpenGL render.                                                                                                    |
|                     |         |         | Note that GPU render is not as accurate as CPU render, so this should be enabled with care.                                                                                      |
|                     |         |         | If the checkbox is checked but is not enabled (i.e. it cannot be unchecked), GPU render can not be enabled or disabled from the plugin and is probably part of the host options. |
|                     |         |         | If the checkbox is not checked and is not enabled (i.e. it cannot be checked), GPU render is not available on this host.                                                         |
| (Un)premult /       | Boolean | Off     | Divide the image by the alpha channel before processing, and re-                                                                                                    |
| premult             |         |         | multiply it afterwards. Use if the input images are premultiplied.                                                                                                    |
| Invert Mask /       | Boolean | Off     | When checked, the effect is fully applied where the mask is 0.                                                                                                    |
| maskInvert          |         |         |                                                                                                    |
| Mix/mix             | Double  | 1       | Mix factor between the original and the transformed image.                                                                                                    |

# 2.7.26 OCIOLogConvert node

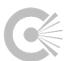

This documentation is for version 1.0 of OCIOLogConvert (fr.inria.openfx.OCIOLogConvert).

# **Description**

Use OpenColorIO to convert from SCENE\_LINEAR to COMPOSITING\_LOG (or back).

# **Inputs**

| Input  | Description | Optional |
|--------|-------------|----------|
| Source |             | No       |
| Mask   |             | Yes      |

## **Controls**

| Parameter / script  | Туре    | Default | Function                                                                                                    |
|---------------------|---------|---------|----------------------------------------------------------------------------------------------------|
| name                |         |         |                                                                                                    |
| OCIO Config File /  | N/A     |         | OpenColorIO configuration file                                                                                                  |
| ocioConfigFile      |         |         |                                                                                                    |
| OCIO config help/   | Button  |         | Help about the OpenColorIO configuration.                                                                                       |
| ocioHelp            |         |         |                                                                                                    |
| Operation /         | Choice  | Log to  |                                                                                                    |
| operation           |         | Lin     | Operation to perform. Lin is the SCENE_LINEAR profile and Log is                                                                |
|                     |         |         | the COMPOSITING_LOG profile of the OCIO configuration.                                                                          |
|                     |         |         | Log to Lin (log2lin)                                                                                                    |
|                     |         |         | Lin to Log (lin2log)                                                                                                    |
|                     |         |         |                                                                                                    |
| Enable GPU Render / | Boolean | Off     |                                                                                                    |
| enableGPU           |         |         | Enable GPU-based OpenGL render.                                                                                                 |
|                     |         |         | Note that GPU render is not as accurate as CPU render, so this should be enabled with care.                                     |
|                     |         |         | If the checkbox is checked but is not enabled (i.e. it cannot be unchecked), GPU render can not be enabled or disabled from the |
|                     |         |         | plugin and is probably part of the host options.                                                                                |
|                     |         |         | If the checkbox is not checked and is not enabled (i.e. it cannot be                                                            |
|                     |         |         | checked), GPU render is not available on this host.                                                                             |
| (Un)premult /       | Boolean | Off     | Divide the image by the alpha channel before processing, and re-                                                                |
| premult             |         |         | multiply it afterwards. Use if the input images are premultiplied.                                                              |
| Invert Mask /       | Boolean | Off     | When checked, the effect is fully applied where the mask is 0.                                                                  |
| maskInvert          |         |         |                                                                                                    |
| Mix/mix             | Double  | 1       | Mix factor between the original and the transformed image.                                                                      |

#### 2.7.27 OCIOLookTransform node

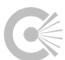

This documentation is for version 1.0 of OCIOLookTransform (fr.inria.openfx.OCIOLookTransform).

## **Description**

## $Open Color IO\ Look Transform$

A 'look' is a named color transform, intended to modify the look of an image in a 'creative' manner (as opposed to a colorspace definion which tends to be technically/mathematically defined).

Examples of looks may be a neutral grade, to be applied to film scans prior to VFX work, or a per-shot DI grade decided on by the director, to be applied just before the viewing transform.

OCIOLooks must be predefined in the OpenColorIO configuration before usage, and often reference pershot/sequence LUTs/CCs.

See the 'Look Combination' parameter for further syntax details.

See opencolorio.org for look configuration customization examples.

# Inputs

| Input  | Description | Optional |
|--------|-------------|----------|
| Source |             | No       |
| Mask   |             | Yes      |

# Controls

| Parameter / script | Туре    | Default | Function                                                           |
|--------------------|---------|---------|--------------------------------------------------------------------|
| name               |         |         |                                                                    |
| OCIO Config File / | N/A     |         | OpenColorIO configuration file                                     |
| ocioConfigFile     |         |         |                                                                    |
| Input Colorspace / | Choice  |         | Input data is taken to be in this colorspace.                      |
| ocioInputSpaceIn   | dex     |         |                                                                    |
| Single Look /      | Boolean | On      | When checked, only the selected Look is applied. When not checked, |
| singleLook         |         |         | the Look Combination is applied.                                   |

Table 73 – continued from previous page

|                    |        |         | 3 – continued from previous page                                  |
|--------------------|--------|---------|-------------------------------------------------------------------|
| Parameter / script | Type   | Default | Function                                                          |
| name               |        |         |                                                                   |
| Look/lookChoice    | Choice | Filmic  |                                                                   |
|                    |        | - Very  | Look to apply (if "Single Look" is checked) or append to the Look |
|                    |        | High    | Combination (when the "Append" button is pressed).                |
|                    |        | Con-    | Filmic - Very High Contrast                                       |
|                    |        | trast   | Filmic - High Contrast                                            |
|                    |        |         | Filmic - Medium High Contrast                                     |
|                    |        |         | Filmic - Base Contrast                                            |
|                    |        |         |                                                                   |
|                    |        |         | Filmic - Medium Low Contrast                                      |
|                    |        |         | Filmic - Low Contrast                                             |
|                    |        |         | Filmic - Very Low Contrast                                        |
|                    |        |         | Agfa Agfacolor Futura 100                                         |
|                    |        |         | Agfa Agfacolor Futura 200                                         |
|                    |        |         | Agfa Agfacolor Futura 400                                         |
|                    |        |         | Agfa Agfacolor Futura II 100                                      |
|                    |        |         | Agfa Agfacolor Futura II 200                                      |
|                    |        |         |                                                                   |
|                    |        |         | Agfa Agfacolor Futura II 400                                      |
|                    |        |         | Agfa Agfacolor HDC 100 plus                                       |
|                    |        |         | Agfa Agfacolor HDC 400 plus                                       |
|                    |        |         | Agfa Agfacolor HDC 200 plus                                       |
|                    |        |         | Agfa Agfacolor Optima II 100                                      |
|                    |        |         | Agfa Agfacolor Optima II 200                                      |
|                    |        |         | Agfa Agfacolor Ultra 050                                          |
|                    |        |         |                                                                   |
|                    |        |         | Agfa Agfacolor Vista 100                                          |
|                    |        |         | Agfa Agfacolor Vista 200                                          |
|                    |        |         | Agfa Agfacolor Vista 400                                          |
|                    |        |         | Agfa Agfacolor Vista 800                                          |
|                    |        |         | Agfa Agfachrome CT Precisa 100                                    |
|                    |        |         | Agfa Agfachrome CT Precisa 200                                    |
|                    |        |         | Agfa Agfachrome RSX2 050                                          |
|                    |        |         | Agfa Agfachrome RSX2 100                                          |
|                    |        |         | Agfa Agfachrome RSX2 200                                          |
|                    |        |         |                                                                   |
|                    |        |         | Agfa Advantix 100                                                 |
|                    |        |         | Agfa Advantix 200                                                 |
|                    |        |         | Agfa Advantix 400                                                 |
|                    |        |         | Kodak Gold 100                                                    |
|                    |        |         | Kodak Gold 200                                                    |
|                    |        |         | Kodak Max Zoom 800                                                |
|                    |        |         | Kodak Portra 100T                                                 |
|                    |        |         | Kodak Portra 160NC                                                |
|                    |        |         | Kodak Portra 160VC                                                |
|                    |        |         |                                                                   |
|                    |        |         | Kodak Portra 800                                                  |
|                    |        |         | Kodak Portra 400VC                                                |
|                    |        |         | Kodak Portra 400NC                                                |
|                    |        |         | Kodak Ektachrome 100 plus                                         |
|                    |        |         | Kodak Ektachrome 320T                                             |
|                    |        |         | Kodak Ektachrome 400X                                             |
|                    |        |         | Kodak Ektachrome 64                                               |
|                    |        |         | Kodak Ektachrome 64T                                              |
|                    |        |         |                                                                   |
|                    |        |         | Kodak Ektachrome E100S                                            |
|                    |        |         | Kodak Ektachrome 100                                              |
| 2.7. Color nodes   |        |         | Kodak Kodachrome 200 311                                          |
|                    |        |         | Kodak Kodachrome 25                                               |
|                    |        |         | Kodak Kodachrome 64                                               |
| İ                  | 1      | ı       |                                                                   |

Kodak DSCS 3151

Table 73 – continued from previous page

| Table 73 – continued from previous page |        |         |                                                                                                    |
|-----------------------------------------|--------|---------|----------------------------------------------------------------------------------------------------|
| Parameter / script name                 | Type   | Default | Function                                                                                                    |
| Append Look to Combination / append     | Button |         | Append the selected Look to the Look Combination                                                                                                    |
| Look Combination /                      | String |         |                                                                                                    |
| lookCombination                         |        |         | Specify the look(s) to apply.  This may be empty, the name of a single look, or a combination of looks using the 'look syntax'.  If it is empty, no look is applied.  Look Syntax:  Multiple looks are combined with commas: 'firstlook, secondlook'  Direction is specified with +/- prefixes: '+firstlook, -secondlook'  Missing look 'fallbacks' specified with !: 'firstlook, -secondlook   -secondlook' |
| Direction/direction                     | Choice | Forward | Transform direction.  Forward (forward)  Inverse (inverse)                                                                                                    |
| Output Colorspace /                     | Choice |         | Output data is taken to be in this colorspace.                                                                                                    |
| ocioOutputSpaceI                        |        |         |                                                                                                    |
| key1/key1                               | String |         | OCIO Contexts allow you to apply specific LUTs or grades to different shots.  Here you can specify the context name (key) and its corresponding value.  Full details of how to set up contexts and add them to your config can be found in the OpenColorIO documentation:  http://opencolorio.org/userguide/contexts.html                                                                                    |
| value1/value1                           | String |         | OCIO Contexts allow you to apply specific LUTs or grades to different shots.  Here you can specify the context name (key) and its corresponding value.  Full details of how to set up contexts and add them to your config can be found in the OpenColorIO documentation:  http://opencolorio.org/userguide/contexts.html                                                                                    |
| key2/key2                               | String |         | OCIO Contexts allow you to apply specific LUTs or grades to different shots.  Here you can specify the context name (key) and its corresponding value.  Full details of how to set up contexts and add them to your config can be found in the OpenColorIO documentation:  http://opencolorio.org/userguide/contexts.html                                                                                    |

Table 73 – continued from previous page

| Parameter / script | Туре   | Default | 3 – continued from previous page Function                                                                         |
|--------------------|--------|---------|----------------------------------------------------------------------------------------------------|
| name               |        |         |                                                                                                    |
| value2/value2      | String |         | OCIO Contexts allow you to apply specific LUTs or grades to different shots.                                      |
|                    |        |         | Here you can specify the context name (key) and its corresponding value.                                          |
|                    |        |         | Full details of how to set up contexts and add them to your config can be found in the OpenColorIO documentation: |
|                    |        |         | http://opencolorio.org/userguide/contexts.html                                                                    |
| key3/key3          | String |         |                                                                                                    |
|                    |        |         | OCIO Contexts allow you to apply specific LUTs or grades to different shots.                                      |
|                    |        |         | Here you can specify the context name (key) and its corresponding value.                                          |
|                    |        |         | Full details of how to set up contexts and add them to your config can be found in the OpenColorIO documentation: |
|                    |        |         | http://opencolorio.org/userguide/contexts.html                                                                    |
| value3/value3      | String |         | OCIO Contexts allow you to apply specific LUTs or grades to different shots.                                      |
|                    |        |         | Here you can specify the context name (key) and its corresponding value.                                          |
|                    |        |         | Full details of how to set up contexts and add them to your config can be found in the OpenColorIO documentation: |
|                    |        |         | http://opencolorio.org/userguide/contexts.html                                                                    |
| key4/key4          | String |         |                                                                                                    |
|                    |        |         | OCIO Contexts allow you to apply specific LUTs or grades to different shots.                                      |
|                    |        |         | Here you can specify the context name (key) and its corresponding value.                                          |
|                    |        |         | Full details of how to set up contexts and add them to your config can be found in the OpenColorIO documentation: |
|                    |        |         | http://opencolorio.org/userguide/contexts.html                                                                    |
| value4/value4      | String |         |                                                                                                    |
|                    |        |         | OCIO Contexts allow you to apply specific LUTs or grades to different shots.                                      |
|                    |        |         | Here you can specify the context name (key) and its corresponding value.                                          |
|                    |        |         | Full details of how to set up contexts and add them to your config can be found in the OpenColorIO documentation: |
|                    |        |         | http://opencolorio.org/userguide/contexts.html                                                                    |
| OCIO config help/  | Button |         | Help about the OpenColorIO configuration.                                                                         |

Table 73 – continued from previous page

| Parameter / script    | Type    | Default | Function                                                                                                    |
|-----------------------|---------|---------|----------------------------------------------------------------------------------------------------|
| name                  |         |         |                                                                                                    |
| Enable GPU Render /   | Boolean | Off     |                                                                                                    |
| enableGPU             |         |         | Enable GPU-based OpenGL render.                                                                                                    |
|                       |         |         | Note that GPU render is not as accurate as CPU render, so this should                                                                                                    |
|                       |         |         | be enabled with care.                                                                                                    |
|                       |         |         | If the checkbox is checked but is not enabled (i.e. it cannot be unchecked), GPU render can not be enabled or disabled from the plugin and is probably part of the host options. |
|                       |         |         | If the checkbox is not checked and is not enabled (i.e. it cannot be checked), GPU render is not available on this host.                                                         |
| (Un)premult / premult | Boolean | Off     | Divide the image by the alpha channel before processing, and remultiply it afterwards. Use if the input images are premultiplied.                                                |
| Invert Mask /         | Boolean | Off     | When checked, the effect is fully applied where the mask is 0.                                                                                                    |
| maskInvert            |         |         |                                                                                                    |
| Mix/mix               | Double  | 1       | Mix factor between the original and the transformed image.                                                                                                    |

# 2.7.28 PLogLin node

This documentation is for version 1.0 of PLogLin (net.sf.openfx.PLogLin).

#### **Description**

Convert between logarithmic and linear encoding.

This method uses the so-called "Josh Pines log conversion" or "printing density transform" (as described in http://lists.gnu.org/archive/html/openexr-devel/2005-03/msg00006.html), which is based on a single gray point, rather than the white and black points in the Cineon formula (as implemented in the Log2Lin plugin).

Log to Lin conversion: xLin = linRef \* pow( 10.0, (xLog \* 1023. - logRef)\*density/nGamma )

Lin to Log conversion: xLog = (logRef + log10(max(xLin, 1e-10) / linRef)\*nGamma/density) / 1023.

#### **Inputs**

| Input  | Description | Optional |
|--------|-------------|----------|
| Source |             | No       |
| Mask   |             | Yes      |

#### **Controls**

| Parameter / script | Type   | Default | Function                                                                                                    |
|--------------------|--------|---------|----------------------------------------------------------------------------------------------------|
| name               |        |         |                                                                                                    |
| Operation /        | Choice | Log to  |                                                                                                    |
| operation          |        | Lin     | The operation to perform.                                                                                           |
|                    |        |         | <b>Log to Lin (log2lin)</b> : Convert the input from logarithmic to linear colorspace (usually after a Read node).  |
|                    |        |         | <b>Lin to Log</b> (lin2log): Convert the input from linear to logarithmic colorspace (usually before a Write node). |

Table 74 – continued from previous page

| Parameter / script | Туре    | Default  | Function                                                                    |
|--------------------|---------|----------|-----------------------------------------------------------------------------|
| name               |         |          |                                                                             |
| Linear Reference / | Color   | r: 0.18  | Linear value of the reference gray point. Set this to the linear value that |
| linRef             |         | g: 0.18  | corresponds with the log reference value.                                   |
|                    |         | b: 0.18  |                                                                             |
| Log Reference /    | Color   | r: 445   | Log value of the reference gray point. Set this to the log value that       |
| logRef             |         | g: 445   | corresponds with the lin reference value.                                   |
|                    |         | b: 445   |                                                                             |
| Negative Gamma /   | Color   | r: 0.6   | The film response gamma value.                                              |
| nGamma             |         | g: 0.6   |                                                                             |
|                    |         | b: 0.6   |                                                                             |
| Density / density  | Color   | r: 0.002 | Density per code value. The change in the negative gamma for each log       |
|                    |         | g:       | space code value. This is usually left to the default value of 0.002.       |
|                    |         | 0.002    |                                                                             |
|                    |         | b:       |                                                                             |
|                    |         | 0.002    |                                                                             |
| (Un)premult /      | Boolean | Off      | Divide the image by the alpha channel before processing, and re-            |
| premult            |         |          | multiply it afterwards. Use if the input images are premultiplied.          |
| Invert Mask /      | Boolean | Off      | When checked, the effect is fully applied where the mask is 0.              |
| maskInvert         |         |          |                                                                             |
| Mix/mix            | Double  | 1        | Mix factor between the original and the transformed image.                  |

## 2.7.29 Quantize node

This documentation is for version 1.0 of Quantize (net.sf.openfx.Quantize).

# **Description**

Reduce the number of color levels per channel.

See also: http://opticalenquiry.com/nuke/index.php?title=Color\_Operation

## **Inputs**

| Input  | Description | Optional |
|--------|-------------|----------|
| Source |             | No       |
| Mask   |             | Yes      |

## **Controls**

| Parameter / script | Туре   | Default | Function                                   |
|--------------------|--------|---------|--------------------------------------------|
| name               |        |         |                                            |
| Colors/colors      | Double | 16      | Number of color levels to use per channel. |

Continued on next page

Table 75 – continued from previous page

| Parameter / script | Туре    | Default | Function                                                                                                    |
|--------------------|---------|---------|----------------------------------------------------------------------------------------------------|
| name               |         |         |                                                                                                    |
| Dither/dither      | Choice  | None    | Dithering method to apply in order to avoid the banding effect.  None (none): No dithering (posterize), creating abrupt changes.  Ordered (Bayer 2x2) (bayer2x2): Ordered dithering using a 2x2  Bayer matrix.  Ordered (Bayer 4x4) (bayer4x4): Ordered dithering using a 4x4  Bayer matrix.  Ordered (Bayer 8x8) (bayer8x8): Ordered dithering using a 8x8  Bayer matrix.  Ordered (void-and-cluster 14x14) (vac14x14): Ordered dithering using a void-and-cluster 14x14 matrix.  Ordered (void-and-cluster 25x25) (vac25x25): Ordered dithering using a void-and-cluster 25x25 matrix.  Random (random): Random dithering. |
| Seed / seed        | Integer | 2000    | Random seed: change this if you want different instances to have different dithering (only for random dithering).                                                                                                    |
| Static Seed /      | Boolean | Off     | When enabled, the dither pattern remains the same for every frame pro-                                                                                                    |
| staticSeed         |         |         | ducing a constant dither effect.                                                                                                    |
| (Un)premult /      | Boolean | Off     | Divide the image by the alpha channel before processing, and re-                                                                                                    |
| premult            |         |         | multiply it afterwards. Use if the input images are premultiplied.                                                                                                    |
| Invert Mask /      | Boolean | Off     | When checked, the effect is fully applied where the mask is 0.                                                                                                    |
| maskInvert         |         |         |                                                                                                    |
| Mix/mix            | Double  | 1       | Mix factor between the original and the transformed image.                                                                                                    |

## 2.7.30 RGB709ToLab node

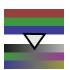

 ${\it This\ documentation\ is\ for\ version\ 1.0\ of\ RGB709ToLab\ (net.sf.openfx.RGB709ToLab)}.$ 

## **Description**

Convert from RGB (Rec.709 with D65 illuminant) to L\*a\*b color model. L\*a\*b coordinates are divided by 100 for better visualization.

# Inputs

| Input  | Description | Optional |
|--------|-------------|----------|
| Source |             | No       |

## **Controls**

| Parameter / script | Туре    | Default | Function                                                            |
|--------------------|---------|---------|---------------------------------------------------------------------|
| name               |         |         |                                                                     |
| Unpremult /        | Boolean | Off     | Divide the image by the alpha channel before processing. Use if the |
| premult            |         |         | input images are premultiplied.                                     |

#### 2.7.31 RGB709ToXYZ node

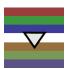

This documentation is for version 1.0 of RGB709ToXYZ (net.sf.openfx.RGB709ToXYZ).

#### **Description**

Convert from RGB (Rec.709 with D65 illuminant) to XYZ color model, X, Y and Z are in the same units as RGB.

#### Inputs

| Input  | Description | Optional |
|--------|-------------|----------|
| Source |             | No       |

#### **Controls**

| Parameter / script | Type    | Default | Function                                                            |
|--------------------|---------|---------|---------------------------------------------------------------------|
| name               |         |         |                                                                     |
| Unpremult /        | Boolean | Off     | Divide the image by the alpha channel before processing. Use if the |
| premult            |         |         | input images are premultiplied.                                     |

#### 2.7.32 RGBToHSI node

This documentation is for version 1.0 of RGBToHSI (net.sf.openfx.RGBToHSI).

#### **Description**

Convert from linear RGB to HSI color model (hue, saturation, intensity, as defined by Gonzalez and Woods in 1992). H is in degrees, S and I are in the same units as RGB. No gamma correction is applied to RGB before conversion.

The HSI colour space (hue, saturation and intensity) attempts to produce a more intuitive representation of colour. The I axis represents the luminance information. The H and S axes are polar coordinates on the plane orthogonal to I. H is the angle, specified such that red is at zero, green at 120 degrees, and blue at 240 degrees. Hue thus represents what humans implicitly understand as colour. S is the magnitude of the colour vector projected in the plane orthogonal to I, and so represents the difference between pastel colours (low saturation) and vibrant colours (high saturation). The main drawback of this colour space is that hue is undefined if saturation is zero, making error propagation in transformations from the RGB colour space more complicated.

It should also be noted that, although the HSI colour space may be more intuitive, is not "perceptual", in the sense that small displacements of equal size in different parts of the colour space will be perceived by human observers as changes of different magnitude. Attempts have been made to define such colour spaces: CIE-LAB and CIE-LUV are two examples.

#### **Inputs**

| Input  | Description | Optional |
|--------|-------------|----------|
| Source |             | No       |

#### **Controls**

| Parameter / script | Type    | Default | Function                                                            |
|--------------------|---------|---------|---------------------------------------------------------------------|
| name               |         |         |                                                                     |
| Unpremult /        | Boolean | Off     | Divide the image by the alpha channel before processing. Use if the |
| premult            |         |         | input images are premultiplied.                                     |

## 2.7.33 RGBToHSL node

This documentation is for version 1.0 of RGBToHSL (net.sf.openfx.RGBToHSL).

## **Description**

Convert from RGB to HSL color model (hue, saturation, lightness, as defined by Joblove and Greenberg in 1978). H is in degrees, S and L are in the same units as RGB. No gamma correction is applied to RGB before conversion.

## **Inputs**

| Input  | Description | Optional |
|--------|-------------|----------|
| Source |             | No       |

#### **Controls**

| Parameter / script | Type    | Default | Function                                                            |
|--------------------|---------|---------|---------------------------------------------------------------------|
| name               |         |         |                                                                     |
| Unpremult /        | Boolean | Off     | Divide the image by the alpha channel before processing. Use if the |
| premult            |         |         | input images are premultiplied.                                     |

## 2.7.34 RGBToHSV node

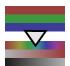

This documentation is for version 1.0 of RGBToHSV (net.sf.openfx.RGBToHSV).

# **Description**

Convert from linear RGB to HSV color model (hue, saturation, value, as defined by A. R. Smith in 1978). H is in degrees, S and V are in the same units as RGB. No gamma correction is applied to RGB before conversion.

#### **Inputs**

| Input  | Description | Optional |
|--------|-------------|----------|
| Source |             | No       |

#### **Controls**

| Parameter / script | Type    | Default | Function                                                            |
|--------------------|---------|---------|---------------------------------------------------------------------|
| name               |         |         |                                                                     |
| Unpremult /        | Boolean | Off     | Divide the image by the alpha channel before processing. Use if the |
| premult            |         |         | input images are premultiplied.                                     |

# 2.7.35 RGBToYCbCr601 node

This documentation is for version 1.0 of RGBToYCbCr601 (net.sf.openfx.RGBToYCbCr601).

## **Description**

Convert from linear RGB to YCbCr color model (ITU.BT-601). RGB is gamma-compressed using the sRGB Opto-Electronic Transfer Function (OETF) before conversion.

## **Inputs**

| Input  | Description | Optional |
|--------|-------------|----------|
| Source |             | No       |

#### **Controls**

| Parameter / script | Туре    | Default | Function                                                            |
|--------------------|---------|---------|---------------------------------------------------------------------|
| name               |         |         |                                                                     |
| Unpremult /        | Boolean | Off     | Divide the image by the alpha channel before processing. Use if the |
| premult            |         |         | input images are premultiplied.                                     |

## 2.7.36 RGBToYCbCr709 node

This documentation is for version 1.0 of RGBToYCbCr709 (net.sf.openfx.RGBToYCbCr709).

## **Description**

Convert from linear RGB to YCbCr color model (ITU.BT-709). RGB is gamma-compressed using the Rec.709 Opto-Electronic Transfer Function (OETF) before conversion.

## Inputs

| Input  | Description | Optional |
|--------|-------------|----------|
| Source |             | No       |

#### **Controls**

| Parameter / script | Type    | Default | Function                                                            |
|--------------------|---------|---------|---------------------------------------------------------------------|
| name               |         |         |                                                                     |
| Unpremult /        | Boolean | Off     | Divide the image by the alpha channel before processing. Use if the |
| premult            |         |         | input images are premultiplied.                                     |

## 2.7.37 RGBToYPbPr601 node

This documentation is for version 1.0 of RGBToYPbPr601 (net.sf.openfx.RGBToYPbPr601).

## **Description**

Convert from RGB to YPbPr color model (ITU.BT-601). RGB is gamma-compressed using the sRGB Opto-Electronic Transfer Function (OETF) before conversion.

## Inputs

| Input  | Description | Optional |
|--------|-------------|----------|
| Source |             | No       |

#### **Controls**

| Parameter / script | Type    | Default | Function                                                            |
|--------------------|---------|---------|---------------------------------------------------------------------|
| name               |         |         |                                                                     |
| Unpremult /        | Boolean | Off     | Divide the image by the alpha channel before processing. Use if the |
| premult            |         |         | input images are premultiplied.                                     |

## 2.7.38 RGBToYPbPr709 node

This documentation is for version 1.0 of RGBToYPbPr709 (net.sf.openfx.RGBToYPbPr709).

## **Description**

Convert from RGB to YPbPr color model (ITU.BT-709). RGB is gamma-compressed using the Rec.709 Opto-Electronic Transfer Function (OETF) before conversion.

# Inputs

| Input  | Description | Optional |
|--------|-------------|----------|
| Source |             | No       |

#### **Controls**

| Parameter / script | Type    | Default | Function                                                            |
|--------------------|---------|---------|---------------------------------------------------------------------|
| name               |         |         |                                                                     |
| Unpremult /        | Boolean | Off     | Divide the image by the alpha channel before processing. Use if the |
| premult            |         |         | input images are premultiplied.                                     |

## 2.7.39 RGBToYUV601 node

This documentation is for version 1.0 of RGBToYUV601 (net.sf.openfx.RGBToYUV601).

## **Description**

Convert from RGB to YUV color model (ITU.BT-601). RGB is gamma-compressed using the sRGB Opto-Electronic Transfer Function (OETF) before conversion.

## Inputs

| Input  | Description | Optional |
|--------|-------------|----------|
| Source |             | No       |

#### **Controls**

| Parameter / script | Type    | Default | Function                                                            |
|--------------------|---------|---------|---------------------------------------------------------------------|
| name               |         |         |                                                                     |
| Unpremult /        | Boolean | Off     | Divide the image by the alpha channel before processing. Use if the |
| premult            |         |         | input images are premultiplied.                                     |

## 2.7.40 RGBToYUV709 node

This documentation is for version 1.0 of RGBToYUV709 (net.sf.openfx.RGBToYUV709).

## **Description**

Convert from RGB to YUV color model (ITU.BT-709). RGB is gamma-compressed using the Rec.709 Opto-Electronic Transfer Function (OETF) before conversion.

## **Inputs**

| Input  | Description | Optional |
|--------|-------------|----------|
| Source |             | No       |

## **Controls**

| Parameter / script | Type    | Default | Function                                                   |            |
|--------------------|---------|---------|------------------------------------------------------------|------------|
| name               |         |         |                                                            |            |
| Unpremult /        | Boolean | Off     | Divide the image by the alpha channel before processing. U | Use if the |
| premult            |         |         | input images are premultiplied.                            |            |

# 2.7.41 Saturation node

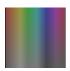

This documentation is for version 2.0 of Saturation (net.sf.openfx.SaturationPlugin).

## **Description**

Modify the color saturation of an image.

See also: http://opticalenquiry.com/nuke/index.php?title=Saturation

# **Inputs**

| Input  | Description | Optional |
|--------|-------------|----------|
| Source |             | No       |
| Mask   |             | Yes      |

## **Controls**

| Parameter / script | Type    | Default | Function                                                                       |  |
|--------------------|---------|---------|--------------------------------------------------------------------------------|--|
| name               |         |         |                                                                                |  |
| Saturation /       | Double  | 1       | Color saturation factor to apply. 0 produces grayscale.                        |  |
| saturation         |         |         |                                                                                |  |
| Luminance Math /   | Choice  | Rec.    |                                                                                |  |
| luminanceMath      |         | 709     | Formula used to compute luminance from RGB values.                             |  |
|                    |         |         | <b>Rec. 709</b> ( <b>rec709</b> ): Use Rec. 709 (0.2126r + 0.7152g + 0.0722b). |  |
|                    |         |         | <b>Rec. 2020</b> (rec2020): Use Rec. 2020 (0.2627r + 0.6780g + 0.0593b).       |  |
|                    |         |         | <b>ACES AP0 (acesap0)</b> : Use ACES AP0 (0.3439664498r +                      |  |
|                    |         |         | 0.7281660966g + -0.0721325464b).                                               |  |
|                    |         |         | <b>ACES AP1 (acesap1)</b> : Use ACES AP1 (0.2722287168r +                      |  |
|                    |         |         | 0.6740817658g + 0.0536895174b).                                                |  |
|                    |         |         | <b>CCIR 601 (ccir601)</b> : Use CCIR 601 (0.2989r + 0.5866g + 0.1145b).        |  |
|                    |         |         | Average (average): Use average of r, g, b.                                     |  |
|                    |         |         | Max (max): Use max or r, g, b.                                                 |  |
| CI DI I            | D 1     |         |                                                                                |  |
| Clamp Black /      | Boolean | On      | All colors below 0 on output are set to 0.                                     |  |
| clampBlack         | D 1     | 0.00    | A11 1 1 1 1 1 1 1 1 1 1 1 1 1 1 1 1 1 1                                        |  |
| Clamp White /      | Boolean | Off     | All colors above 1 on output are set to 1.                                     |  |
| clampWhite         | D 1     | 0.00    |                                                                                |  |
| (Un)premult /      | Boolean | Off     | Divide the image by the alpha channel before processing, and re-               |  |
| premult            |         |         | multiply it afterwards. Use if the input images are premultiplied.             |  |
| Invert Mask /      | Boolean | Off     | When checked, the effect is fully applied where the mask is 0.                 |  |
| maskInvert         |         |         |                                                                                |  |
| Mix/mix            | Double  | 1       | Mix factor between the original and the transformed image.                     |  |

## 2.7.42 VectorToColor node

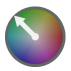

This documentation is for version 1.0 of VectorToColor (net.sf.openfx.VectorToColorPlugin).

## **Description**

Convert x and y vector components to a color representation.

H (hue) gives the direction, S (saturation) is set to the amplitude/norm, and V is 1. The role of S and V can be switched. Output can be RGB or HSV, with H in degrees.

## **Inputs**

| Input  | Description | Optional |
|--------|-------------|----------|
| Source |             | No       |

#### **Controls**

| Parameter / script | Туре    | Default | Function                                                               |  |
|--------------------|---------|---------|------------------------------------------------------------------------|--|
| name               |         |         |                                                                        |  |
| X channel /        | Choice  | r       |                                                                        |  |
| xChannel           |         |         | Selects the X component of vectors                                     |  |
|                    |         |         | r: R channel from input.                                               |  |
|                    |         |         | g: G channel from input.                                               |  |
|                    |         |         | <b>b</b> : B channel from input.                                       |  |
|                    |         |         | a: A channel from input.                                               |  |
| Y channel /        | Choice  | g       |                                                                        |  |
| yChannel           |         | 8       | Selects the Y component of vectors                                     |  |
|                    |         |         | r: R channel from input.                                               |  |
|                    |         |         | g: G channel from input.                                               |  |
|                    |         |         | b: B channel from input.                                               |  |
|                    |         |         | a: A channel from input.                                               |  |
| Opposite /         | Boolean | Off     | If checked, opposite of X and Y are used.                              |  |
| opposite           |         |         | · 11                                                                   |  |
| Inverse Y /        | Boolean | On      | If checked, opposite of Y is used (on by default, because most optical |  |
| inverseY           |         |         | flow results are shown using a downward Y axis).                       |  |
| Modulate V /       | Boolean | Off     | If checked, modulate V using the vector amplitude, instead of S.       |  |
| modulateV          |         |         |                                                                        |  |
| HSV Output /       | Boolean | Off     | If checked, output is in the HSV color model.                          |  |
| hsv0utput          |         |         |                                                                        |  |

## 2.7.43 XYZToLab node

This documentation is for version 1.0 of XYZToLab (net.sf.openfx.XYZToLab).

## **Description**

Convert from CIE XYZ color space to CIE L\*a\*b color space. L\*a\*b coordinates are divided by 100 for better visualization.

## Inputs

| Input  | Description | Optional |
|--------|-------------|----------|
| Source |             | No       |

#### **Controls**

| Parameter / script | Type | Default | Function |
|--------------------|------|---------|----------|
| name               |      |         |          |
|                    |      |         |          |

## 2.7.44 XYZToRGB709 node

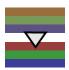

This documentation is for version 1.0 of XYZToRGB709 (net.sf.openfx.XYZToRGB709).

## **Description**

Convert from XYZ color model to RGB (Rec.709 with D65 illuminant). X, Y and Z are in the same units as RGB.

## **Inputs**

| Input  | Description | Optional |
|--------|-------------|----------|
| Source |             | No       |

#### **Controls**

|   | Parameter / script | Type    | Default | Function                                                             |
|---|--------------------|---------|---------|----------------------------------------------------------------------|
|   | name               |         |         |                                                                      |
|   | Premult/premult    | Boolean | Off     | Multiply the image by the alpha channel after processing. Use to get |
| L |                    |         |         | premultiplied output images.                                         |

# 2.7.45 XYZToxyY node

 ${\it This \ documentation \ is for \ version \ 1.0 \ of \ XYZToxyY \ (net.sf. openfx. XYZToxyY)}.$ 

## **Description**

Convert from CIE XYZ color space to CIE xyY color space.

## **Inputs**

| Input  | Description | Optional |
|--------|-------------|----------|
| Source |             | No       |

#### **Controls**

| Parameter / script | Type | Default | Function |
|--------------------|------|---------|----------|
| name               |      |         |          |
|                    |      |         |          |

## 2.7.46 YCbCrToRGB601 node

This documentation is for version 1.0 of YCbCrToRGB601 (net.sf.openfx.YCbCrToRGB601).

## **Description**

Convert from YCbCr color model (ITU.BT-601) to linear RGB. RGB is gamma-decompressed using the sRGB Electro-Optical Transfer Function (EOTF) after conversion.

## Inputs

| Input  | Description | Optional |
|--------|-------------|----------|
| Source |             | No       |

#### **Controls**

| Parameter / script | Type    | Default | Function                                                             |
|--------------------|---------|---------|----------------------------------------------------------------------|
| name               |         |         |                                                                      |
| Premult/premult    | Boolean | Off     | Multiply the image by the alpha channel after processing. Use to get |
|                    |         |         | premultiplied output images.                                         |

## 2.7.47 YCbCrToRGB709 node

This documentation is for version 1.0 of YCbCrToRGB709 (net.sf.openfx.YCbCrToRGB709).

# **Description**

Convert from YCbCr color model (ITU.BT-709) to linear RGB. RGB is gamma-decompressed using the Rec.709 Electro-Optical Transfer Function (EOTF) after conversion.

# **Inputs**

| Input  | Description | Optional |
|--------|-------------|----------|
| Source |             | No       |

#### **Controls**

| Parameter / script | Type    | Default | Function                                                             |
|--------------------|---------|---------|----------------------------------------------------------------------|
| name               |         |         |                                                                      |
| Premult/premult    | Boolean | Off     | Multiply the image by the alpha channel after processing. Use to get |
|                    |         |         | premultiplied output images.                                         |

## 2.7.48 YPbPrToRGB601 node

This documentation is for version 1.0 of YPbPrToRGB601 (net.sf.openfx.YPbPrToRGB601).

## **Description**

Convert from YPbPr color model (ITU.BT-601) to RGB. RGB is gamma-decompressed using the sRGB Electro-Optical Transfer Function (EOTF) after conversion.

## Inputs

| Input  | Description | Optional |
|--------|-------------|----------|
| Source |             | No       |

#### **Controls**

| Parameter / script | Туре    | Default | Function                                                             |
|--------------------|---------|---------|----------------------------------------------------------------------|
| name               |         |         |                                                                      |
| Premult/premult    | Boolean | Off     | Multiply the image by the alpha channel after processing. Use to get |
|                    |         |         | premultiplied output images.                                         |

## 2.7.49 YPbPrToRGB709 node

This documentation is for version 1.0 of YPbPrToRGB709 (net.sf.openfx.YPbPrToRGB709).

## **Description**

Convert from YPbPr color model (ITU.BT-709) to RGB. RGB is gamma-decompressed using the Rec.709 Electro-Optical Transfer Function (EOTF) after conversion.

## Inputs

| Input  | Description | Optional |
|--------|-------------|----------|
| Source |             | No       |

#### **Controls**

| Parameter / script | Type    | Default | Function                                                             |
|--------------------|---------|---------|----------------------------------------------------------------------|
| name               |         |         |                                                                      |
| Premult/premult    | Boolean | Off     | Multiply the image by the alpha channel after processing. Use to get |
|                    |         |         | premultiplied output images.                                         |

## 2.7.50 YUVToRGB601 node

This documentation is for version 1.0 of YUVToRGB601 (net.sf.openfx.YUVToRGB601).

## **Description**

Convert from YUV color model (ITU.BT-601) to RGB. RGB is gamma-decompressed using the sRGB Electro-Optical Transfer Function (EOTF) after conversion.

## Inputs

| Input  | Description | Optional |
|--------|-------------|----------|
| Source |             | No       |

#### **Controls**

| Parameter / script | Type    | Default | Function                                                             |
|--------------------|---------|---------|----------------------------------------------------------------------|
| name               |         |         |                                                                      |
| Premult/premult    | Boolean | Off     | Multiply the image by the alpha channel after processing. Use to get |
|                    |         |         | premultiplied output images.                                         |

## 2.7.51 YUVToRGB709 node

This documentation is for version 1.0 of YUVToRGB709 (net.sf.openfx.YUVToRGB709).

#### **Description**

Convert from YUV color model (ITU.BT-709) to RGB. RGB is gamma-decompressed using the Rec.709 Electro-Optical Transfer Function (EOTF) after conversion.

## **Inputs**

| Input  | Description | Optional |
|--------|-------------|----------|
| Source |             | No       |

#### **Controls**

| Parameter / script | Туре    | Default | Function                                                             |
|--------------------|---------|---------|----------------------------------------------------------------------|
| name               |         |         |                                                                      |
| Premult/premult    | Boolean | Off     | Multiply the image by the alpha channel after processing. Use to get |
|                    |         |         | premultiplied output images.                                         |

# 2.7.52 xyYToXYZ node

This documentation is for version 1.0 of xyYToXYZ (net.sf.openfx.xyYToXYZ).

## **Description**

Convert from CIE xyY color space to CIE XYZ color space.

## **Inputs**

| Input  | Description | Optional |
|--------|-------------|----------|
| Source |             | No       |

#### **Controls**

| Parameter / script | Type | Default | Function |
|--------------------|------|---------|----------|
| name               |      |         |          |
|                    |      |         |          |

# 2.8 Filter nodes

The following sections contain documentation about every node in the Filter group. Node groups are available by clicking on buttons in the left toolbar, or by right-clicking the mouse in the Node Graph area.

# 2.8.1 AngleBlur node

This documentation is for version 1.0 of AngleBlur (fr.inria.AngleBlur).

# **Description**

The Angle Blur effect gives the illusion of motion in a given direction.

## Inputs

| Input  | Description | Optional |
|--------|-------------|----------|
| Source |             | No       |

#### **Controls**

| Parameter / script | Туре   | Default | Function                                                             |
|--------------------|--------|---------|----------------------------------------------------------------------|
| name               |        |         |                                                                      |
| Convert to Group / | Button |         | Converts this node to a Group: the internal node-graph and the user  |
| convertToGroup     |        |         | parameters will become editable                                      |
| Angle /            | Double | 0       | Determines the direction into which the image is blurred. This is an |
| angleBlur_angle    |        |         | angle in degrees.                                                    |
| Distance /         | Double | 0       | Determines how much the image will be blurred                        |
| angleBlur_distan   | ce     |         |                                                                      |

## 2.8.2 Bloom node

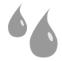

This documentation is for version 4.0 of Bloom (net.sf.cimg.CImgBloom).

#### **Description**

Apply a Bloom filter (Kawase 2004) that sums multiple blur filters of different radii,

resulting in a larger but sharper glare than a simple blur.

It is similar to applying 'Count' separate Blur filters to the same input image with sizes 'Size', 'Size'\*'Ratio', 'Size'\*'Ratio'^2, etc., and averaging the results.

The blur radii follow a geometric progression (of common ratio 2 in the original implementation, bloomRatio in this implementation), and a total of bloomCount blur kernels are summed up (bloomCount=5 in the original implementation, and the kernels are Gaussian).

The blur filter can be a quasi-Gaussian, a Gaussian, a box, a triangle or a quadratic filter.

Ref.: Masaki Kawase, "Practical Implementation of High Dynamic Range Rendering", GDC 2004.

Uses the 'vanvliet' and 'deriche' functions from the CImg library.

CImg is a free, open-source library distributed under the CeCILL-C (close to the GNU LGPL) or CeCILL (compatible with the GNU GPL) licenses. It can be used in commercial applications (see <a href="http://cimg.eu">http://cimg.eu</a>).

#### **Inputs**

| Input  | Description | Optional |
|--------|-------------|----------|
| Source |             | No       |
| Mask   |             | Yes      |

#### **Controls**

| Parameter / script | Type    | Default | Function                                                                   |
|--------------------|---------|---------|----------------------------------------------------------------------------|
| name               |         |         |                                                                            |
| Size/size          | Double  | x: 0 y: | Size (diameter) of the filter kernel, in pixel units (>=0). The standard   |
|                    |         | 0       | deviation of the corresponding Gaussian is size/2.4. No blur is applied    |
|                    |         |         | if size < 0.24 (Gaussian and quasi-Gaussian) or <= 1 (box, triangle and    |
|                    |         |         | quadratic).                                                                |
| Uniform/uniform    | Boolean | Off     | Apply the same amount of blur on X and Y.                                  |
| Ratio/bloomRatio   | Double  | 2       | Ratio between successive kernel sizes of the bloom filter. A ratio of 1    |
|                    |         |         | gives no Bloom effect, just the original blur. A higher ratio gives a blur |
|                    |         |         | kernel with a heavier tail. The original implementation uses a value of    |
|                    |         |         | 2.                                                                         |
| Count /            | Integer | 5       | Number of blur kernels of the bloom filter. The original implementation    |
| bloomCount         |         |         | uses a value of 5. Higher values give a wider of heavier tail (the size of |
|                    |         |         | the largest blur kernel is 2**bloomCount * size). A count of 1 is just     |
|                    |         |         | the original blur.                                                         |

Continued on next page

Table 100 – continued from previous page

|                                  |         |                    | 0 – continued from previous page                                                                                                    |
|----------------------------------|---------|--------------------|----------------------------------------------------------------------------------------------------|
| Parameter / script               | Type    | Default            | Function                                                                                                    |
| name                             | CI :    | NT /               |                                                                                                    |
| Border Conditions / boundary     | Choice  | Nearest            | Specifies how pixel values are computed out of the image domain. This mostly affects values at the boundary of the image. If the image represents intensities, Nearest (Neumann) conditions should be used. If the image represents gradients or derivatives, Black (Dirichlet) boundary conditions should be used.  Black (black): Dirichlet boundary condition: pixel values out of the image domain are zero.  Nearest (nearest): Neumann boundary condition: pixel values out of the image domain are those of the closest pixel location in the image domain.                                           |
| Filter/filter                    | Choice  | Quasi-<br>Gaussian | Bluring filter. The quasi-Gaussian filter should be appropriate in most cases. The Gaussian filter is more isotropic (its impulse response has rotational symmetry), but slower.                                                                                                    |
|                                  |         |                    | <b>Quasi-Gaussian (quasigaussian)</b> : Quasi-Gaussian filter (0-order recursive Deriche filter, faster) - IIR (infinite support / impulsional response).                                                                                                    |
|                                  |         |                    | <b>Gaussian</b> (gaussian): Gaussian filter (Van Vliet recursive Gaussian filter, more isotropic, slower) - IIR (infinite support / impulsional response).                                                                                                    |
|                                  |         |                    | <b>Box</b> (box): Box filter - FIR (finite support / impulsional response).                                                                                                    |
|                                  |         |                    | <b>Triangle (triangle)</b> : Triangle/tent filter - FIR (finite support / impulsional response).                                                                                                    |
|                                  |         |                    | <b>Quadratic</b> ( <b>quadratic</b> ): Quadratic filter - FIR (finite support / impulsional response).                                                                                                    |
| Expand RoD /                     | Boolean | Off                | Expand the source region of definition by 1.5*size (3.6*sigma).                                                                                                    |
| expandRoD                        |         |                    |                                                                                                    |
| Crop To Format /                 | Boolean | On                 | If the source is inside the format and the effect extends it outside of the                                                                                                    |
| cropToFormat                     |         |                    | format, crop it to avoid unnecessary calculations. To avoid unwanted crops, only the borders that were inside of the format in the source clip will be cropped.                                                                                                    |
| Alpha Threshold / alphaThreshold | Double  | 0                  | If this value is non-zero, any alpha value below this is set to zero. This is only useful for IIR filters (Gaussian and Quasi-Gaussian), which may produce alpha values very close to zero due to arithmetic precision. Remind that, in theory, a black image with a single white pixel should produce non-zero values everywhere, but a few VFX tricks rely on the fact that alpha should be zero far from the alpha edges (e.g. the premult-blurunpremult trick to fill holes)). A threshold value of 0.003 is reasonable, and values between 0.001 and 0.01 are usually enough to remove these artifacts. |
| (Un)premult /                    | Boolean | Off                | Divide the image by the alpha channel before processing, and re-                                                                                                    |
| premult                          |         | 0.00               | multiply it afterwards. Use if the input images are premultiplied.                                                                                                    |
| Invert Mask /                    | Boolean | Off                | When checked, the effect is fully applied where the mask is 0.                                                                                                    |
| maskInvert                       | Double  | 1                  | Mix factor between the original and the transformed image                                                                                                    |
| Mix/mix                          | Double  | 1                  | Mix factor between the original and the transformed image.                                                                                                    |

#### 2.8.3 Blur node

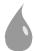

This documentation is for version 4.0 of Blur (net.sf.cimg.CImgBlur).

#### **Description**

Blur input stream or compute derivatives.

The blur filter can be a quasi-Gaussian, a Gaussian, a box, a triangle or a quadratic filter.

Note that the Gaussian filter [1] is implemented as an IIR (infinite impulse response) filter [2][3], whereas most compositing software implement the Gaussian as a FIR (finite impulse response) filter by cropping the Gaussian impulse response. Consequently, when blurring a white dot on black background, it produces very small values very far away from the dot. The quasi-Gaussian filter is also IIR.

A very common process in compositing to expand colors on the edge of a matte is to use the premult-blur-unpremult combination [4][5]. The very small values produced by the IIR Gaussian filter produce undesirable artifacts after unpremult. For this process, the FIR quadratic filter (or the faster triangle or box filters) should be preferred over the IIR Gaussian filter.

#### References:

- [1] https://en.wikipedia.org/wiki/Gaussian\_filter
- [2] I.T. Young, L.J. van Vliet, M. van Ginkel, Recursive Gabor filtering. IEEE Trans. Sig. Proc., vol. 50, pp. 2799-2805, 2002. (this is an improvement over Young-Van Vliet, Sig. Proc. 44, 1995)
- [3] B. Triggs and M. Sdika. Boundary conditions for Young-van Vliet recursive filtering. IEEE Trans. Signal Processing, vol. 54, pp. 2365-2367, 2006.
- [4] Nuke Expand Edges or how to get rid of outlines. http://franzbrandstaetter.com/?p=452
- [5] Colour Smear for Nuke. http://richardfrazer.com/tools-tutorials/colour-smear-for-nuke/

Uses the 'vanvliet' and 'deriche' functions from the CImg library.

CImg is a free, open-source library distributed under the CeCILL-C (close to the GNU LGPL) or CeCILL (compatible with the GNU GPL) licenses. It can be used in commercial applications (see <a href="http://cimg.eu">http://cimg.eu</a>).

#### **Inputs**

| Input  | Description | Optional |
|--------|-------------|----------|
| Source |             | No       |
| Mask   |             | Yes      |

#### **Controls**

| Parameter / script name | Туре    | Default      | Function                                                                                                    |
|-------------------------|---------|--------------|----------------------------------------------------------------------------------------------------|
| Size/size               | Double  | x: 0 y:<br>0 | Size (diameter) of the filter kernel, in pixel units (>=0). The standard deviation of the corresponding Gaussian is size/2.4. No blur is applied if size < 0.24 (Gaussian and quasi-Gaussian) or <= 1 (box, triangle and quadratic). |
| Uniform/uniform         | Boolean | Off          | Apply the same amount of blur on X and Y.                                                                                                    |

Continued on next page

Table 101 – continued from previous page

|                         |         |          | 1 – continued from previous page                                                  |
|-------------------------|---------|----------|-----------------------------------------------------------------------------------|
| Parameter / script name | Type    | Default  | Function                                                                          |
| X derivation order /    | Integer | 0        | Derivation order in the X direction. (orderX=0,orderY=0) does smooth-             |
| orderX                  | integer | O        | ing, (orderX=1,orderY=0) computes the X component of the image gra-               |
| Olacin                  |         |          | dient.                                                                            |
| Y derivation order /    | Integer | 0        | Derivation order in the Y direction. (orderX=0,orderY=0) does smooth-             |
| orderY                  | miegei  | U        | ing, (orderX=0,orderY=1) computes the X component of the image gra-               |
| orderi                  |         |          |                                                                                   |
| Dandan Canditiana /     | Choice  | Dlasla   | dient.                                                                            |
| Border Conditions /     | Choice  | Black    |                                                                                   |
| boundary                |         |          | Specifies how pixel values are computed out of the image domain. This             |
|                         |         |          | mostly affects values at the boundary of the image. If the image                  |
|                         |         |          | represents intensities, Nearest (Neumann) conditions should be used. If           |
|                         |         |          | the image represents gradients or derivatives, Black (Dirichlet)                  |
|                         |         |          | boundary conditions should be used.                                               |
|                         |         |          | <b>Black</b> (black): Dirichlet boundary condition: pixel values out of the       |
|                         |         |          | image domain are zero.                                                            |
|                         |         |          | Nearest (nearest): Neumann boundary condition: pixel values out of                |
|                         |         |          | the image domain are those of the closest pixel location in the image             |
|                         |         |          | domain.                                                                           |
|                         |         |          |                                                                                   |
| Filter/filter           | Choice  | Gaussian |                                                                                   |
|                         |         |          | Bluring filter. The quasi-Gaussian filter should be appropriate in most           |
|                         |         |          | cases. The Gaussian filter is more isotropic (its impulse response has            |
|                         |         |          | rotational symmetry), but slower.                                                 |
|                         |         |          | Quasi-Gaussian (quasigaussian): Quasi-Gaussian filter (0-order                    |
|                         |         |          | recursive Deriche filter, faster) - IIR (infinite support / impulsional           |
|                         |         |          | response).                                                                        |
|                         |         |          | Gaussian (gaussian): Gaussian filter (Van Vliet recursive Gaussian                |
|                         |         |          |                                                                                   |
|                         |         |          | filter, more isotropic, slower) - IIR (infinite support / impulsional             |
|                         |         |          | response).                                                                        |
|                         |         |          | <b>Box</b> (box): Box filter - FIR (finite support / impulsional response).       |
|                         |         |          | <b>Triangle</b> ( <b>triangle</b> ): Triangle/tent filter - FIR (finite support / |
|                         |         |          | impulsional response).                                                            |
|                         |         |          | Quadratic (quadratic): Quadratic filter - FIR (finite support /                   |
|                         |         |          | impulsional response).                                                            |
|                         |         |          |                                                                                   |
| Expand RoD /            | Boolean | On       | Expand the source region of definition by 1.5*size (3.6*sigma).                   |
| expandRoD               |         |          |                                                                                   |
| Crop To Format /        | Boolean | On       | If the source is inside the format and the effect extends it outside of the       |
| cropToFormat            |         |          | format, crop it to avoid unnecessary calculations. To avoid unwanted              |
|                         |         |          | crops, only the borders that were inside of the format in the source clip         |
|                         |         |          | will be cropped.                                                                  |
| Alpha Threshold /       | Double  | 0        | If this value is non-zero, any alpha value below this is set to zero. This        |
| alphaThreshold          |         |          | is only useful for IIR filters (Gaussian and Quasi-Gaussian), which may           |
|                         |         |          | produce alpha values very close to zero due to arithmetic precision. Re-          |
|                         |         |          | mind that, in theory, a black image with a single white pixel should pro-         |
|                         |         |          | duce non-zero values everywhere, but a few VFX tricks rely on the fact            |
|                         |         |          | that alpha should be zero far from the alpha edges (e.g. the premult-blur-        |
|                         |         |          | unpremult trick to fill holes)). A threshold value of 0.003 is reasonable,        |
|                         |         |          | and values between 0.001 and 0.01 are usually enough to remove these              |
|                         |         |          | artifacts.                                                                        |
| (Un)premult /           | Boolean | Off      | Divide the image by the alpha channel before processing, and re-                  |
| premult                 |         |          | multiply it afterwards. Use if the input images are premultiplied.                |
| Invert Mask /           | Boolean | Off      | When checked, the effect is fully applied where the mask is 0.                    |
| maskInvert              |         |          | , , , , , , , , , , , , , , , , , , , ,                                           |
|                         | 1       |          | Continued on next need                                                            |

Table 101 – continued from previous page

| Parameter / script | Type   | Default | Function                                                   |
|--------------------|--------|---------|------------------------------------------------------------|
| name               |        |         |                                                            |
| Mix/mix            | Double | 1       | Mix factor between the original and the transformed image. |

## 2.8.4 ChromaBlur node

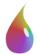

This documentation is for version 4.0 of ChromaBlur (net.sf.cimg.CImgChromaBlur).

## **Description**

Blur the chrominance of an input stream. Smoothing is done on the x and y components in the CIE xyY color space. Used to prep strongly compressed and chroma subsampled footage for keying.

The blur filter can be a quasi-Gaussian, a Gaussian, a box, a triangle or a quadratic filter.

Uses the 'vanvliet' and 'deriche' functions from the CImg library.

CImg is a free, open-source library distributed under the CeCILL-C (close to the GNU LGPL) or CeCILL (compatible with the GNU GPL) licenses. It can be used in commercial applications (see http://cimg.eu).

#### **Inputs**

| Input  | Description | Optional |
|--------|-------------|----------|
| Source |             | No       |
| Mask   |             | Yes      |

#### **Controls**

| Туре    | Default      | Function                                                                                                    |
|---------|--------------|----------------------------------------------------------------------------------------------------|
| Double  | x: 0 y:<br>0 | Size (diameter) of the filter kernel, in pixel units (>=0). The standard deviation of the corresponding Gaussian is size/2.4. No blur is applied if size < 0.24 (Gaussian and quasi-Gaussian) or <= 1 (box, triangle and quadratic). |
| Boolean | Off          | Apply the same amount of blur on X and Y.                                                                                                    |
| Choice  | Rec.         |                                                                                                    |
|         | 709          | Formula used to compute chrominance from RGB values.                                                                                                    |
|         |              | <b>Rec. 709</b> ( <b>rec709</b> ): Use Rec. 709 with D65 illuminant.                                                                                                    |
|         |              | <b>Rec. 2020</b> (rec2020): Use Rec. 2020 with D65 illuminant.                                                                                                    |
|         |              | ACES AP0 (acesap0): Use ACES AP0 with ACES (approx. D60) illuminant.                                                                                                    |
|         |              | ACES AP1 (acesap1): Use ACES AP1 with ACES (approx. D60) illuminant.                                                                                                    |
|         | Double       | Double x: 0 y: 0  Boolean Off Choice Rec.                                                                                                    |

Continued on next page

Table 102 – continued from previous page

| Parameter / script | Type    | Default  | Function                                                                                                    |
|--------------------|---------|----------|----------------------------------------------------------------------------------------------------|
| name               |         |          |                                                                                                    |
| Filter/filter      | Choice  | Gaussian |                                                                                                    |
|                    |         |          | Bluring filter. The quasi-Gaussian filter should be appropriate in most cases. The Gaussian filter is more isotropic (its impulse response has rotational symmetry), but slower. |
|                    |         |          |                                                                                                    |
|                    |         |          | <b>Quasi-Gaussian (quasigaussian)</b> : Quasi-Gaussian filter (0-order recursive Deriche filter, faster) - IIR (infinite support / impulsional response).                        |
|                    |         |          | Gaussian (gaussian): Gaussian filter (Van Vliet recursive Gaussian                                                                                                    |
|                    |         |          | filter, more isotropic, slower) - IIR (infinite support / impulsional response).                                                                                                 |
|                    |         |          | <b>Box</b> (box): Box filter - FIR (finite support / impulsional response).                                                                                                    |
|                    |         |          | <b>Triangle (triangle)</b> : Triangle/tent filter - FIR (finite support / impulsional response).                                                                                 |
|                    |         |          | <b>Quadratic</b> ( <b>quadratic</b> ): Quadratic filter - FIR (finite support / impulsional response).                                                                           |
| (Un)premult /      | Boolean | Off      | Divide the image by the alpha channel before processing, and re-                                                                                                    |
| premult            |         |          | multiply it afterwards. Use if the input images are premultiplied.                                                                                                    |
| Invert Mask /      | Boolean | Off      | When checked, the effect is fully applied where the mask is 0.                                                                                                    |
| maskInvert         |         |          |                                                                                                    |
| Mix/mix            | Double  | 1        | Mix factor between the original and the transformed image.                                                                                                    |

# 2.8.5 DenoiseSharpen node

This documentation is for version 1.0 of DenoiseSharpen (net.sf.openfx.DenoiseSharpen).

## Description

Denoise and/or sharpen images using wavelet-based algorithms.

#### **Description**

This plugin allows the separate denoising of image channels in multiple color spaces using wavelets, using the BayesShrink algorithm, and can also sharpen the image details.

Noise levels for each channel may be either set manually, or analyzed from the image data in each wavelet subband using the MAD (median absolute deviation) estimator. Noise analysis is based on the assumption that the noise is Gaussian and additive (it is not intensity-dependent). If there is speckle or salt-and-pepper noise in the images, the Median or SmoothPatchBased filters may be more appropriate. The color model specifies the channels and the transforms used. Noise levels have to be re-adjusted or re-analyzed when changing the color model.

#### **Basic Usage**

The input image should be in linear RGB.

For most footage, the effect works best by keeping the default Y'CbCr color model. The color models are made to work with Rec.709 data, but DenoiseSharpen will still work if the input is in another colorspace, as long as the input is linear RGB:

- The Y'CbCr color model uses the Rec.709 opto-electronic transfer function to convert from RGB to R'G'B' and the Rec.709 primaries to convert from R'G'B' to Y'CbCr.
- The L \* a \* b color model uses the Rec.709 RGB primaries to convert from RGB to L \* a \* b.

- The R'G'B' color model uses the Rec.709 opto-electronic transfer function to convert from RGB to R'G'B'.
- The RGB color model (linear) makes no assumption about the RGB color space, and works directly on the RGB components, assuming additive noise. This is the only option if the noisy source contains negative values. If, say, the noise is known to be multiplicative, one can convert the images to Log before denoising, use this option, and convert back to linear after denoising.
- The Alpha channel, if processed, is always considered to be linear.

The simplest way to use this plugin is to leave the noise analysis area to the whole image, and click "Analyze Noise Levels". Once the analysis is done, "Lock Noise Analysis" is checked in order to avoid modifying the essential parameters by mistake.

If the image has many textured areas, it may be preferable to select an analysis area with flat colors, free from any details, shadows or highlights, to avoid considering texture as noise. The AnalysisMask input can be used to mask the analysis, if the rectangular area is not appropriate. Any non-zero pixels in the mask are taken into account. A good option for the AnalysisMask would be to take the inverse of the output of an edge detector and clamp it correctly so that all pixels near the edges have a value of zero..

If the sequence to be denoised does not have enough flat areas, you can also connect a reference footage with the same kind of noise to the AnalysisSource input: that source will be used for the analysis only. If no source with flat areas is available, and noise analysis can only be performed on areas which also contain details, it is often preferable to disable very low, low, and sometimes medium frequencies in the "Frequency Tuning" parameters group, or at least to lower their gain, since they may be misestimated by the noise analysis process. If the noise is IID (independent and identically distributed), such as digital sensor noise, only "Denoise High Frequencies" should be checked. If the noise has some grain (i.e. it commes from lossy compression of noisy images by a camera, or it is scanned film), then you may want to enable medium frequencies as well. If low and very low frequencies are enabled, but the analysis area is not a flat zone, the signal itself (i.e. the noise-free image) could be considered as noise, and the result may exhibit low contrast and blur.

To check what details have been kept after denoising, you can raise the Sharpen Amount to something like 10, and then adjust the Noise Level Gain to get the desired denoising amount, until no noise is left and only image details remain in the sharpened image. You can then reset the Sharpen Amount to zero, unless you actually want to enhance the contrast of your denoised footage.

You can also check what was actually removed from the original image by selecting the "Noise" Output mode (instead of "Result"). If too many image details are visible in the noise, noise parameters may need to be tuned.

This plugin was compiled with OpenMP support.

#### Inputs

| Input  | Description                                                                                     | Ор-    |
|--------|-------------------------------------------------------------------------------------------------|--------|
|        |                                                                                                 | tional |
| Source | The footage to be denoised. If nothing is connected to the AnalysisSource input, this is also   | No     |
|        | used for noise analysis.                                                                        |        |
| Mask   | An optional image to use as a mask. By default, the effect is limited to the non-black areas of | Yes    |
|        | the mask.                                                                                       |        |
| Anal-  | An optional noise source. If connected, this is used instead of the Source input for the noise  | Yes    |
| ysis-  | analysis. This is used to analyse noise from some footage by apply it on another footage, in    |        |
| Source | case the footage to be denoised does not have enough flat areas.                                |        |
| Anal-  | An optional mask for the analysis area. This mask is intersected with the Analysis Rectangle.   | Yes    |
| ysis-  | Non-zero pixels are taken into account in the noise analysis phase.                             |        |
| Mask   |                                                                                                 |        |

#### **Controls**

| Parameter / script name                      | Туре    | Default          | Function                                                                                                    |
|----------------------------------------------|---------|------------------|----------------------------------------------------------------------------------------------------|
| Output /                                     | Choice  | Result           |                                                                                                    |
| outputMode                                   | Choice  | Result           | Select which image is output when analysis is locked. When analysis is not locked, the effect does nothing (the output is the source image).  Result (result): The result of denoising and sharpening the Source image.  Noise (noise): An image containing what would be added to the image to denoise it. If 'Denoise Amount' is zero, this image should be black. Only noise should be visible in this image. If you can see a lot of picture detail in the noise output, it means the current settings are denoising too hard and remove too much of the image, which leads to a smoothed result. Try to lower the noise levels or the noise level gain.  Sharpen (sharpen): An image containing what would be added to the image to sharpen it. If 'Sharpen Amount' is zero, this image should be black. Only image details should be visible in this image. If you can see a lot of noise in the sharpen output, it means the current settings are denoising not enough, which leads to a noisy result. Try to raise the noise levels or the noise level gain.                                                                                                    |
| Color Model / colorModel                     | Choice  | Y'CbCr(          | The colorspace where denoising is performed. These colorspaces assume that input and output use the Rec.709/sRGB chromaticities and the D65 illuminant, but should tolerate other input colorspaces (the output colorspace will always be the same as the input colorspace). Noise levels are reset when the color model is changed.  Y'CbCr(A) (ycbcr): The YCbCr color model has one luminance channel (Y) which contains most of the detail information of an image (such as brightness and contrast) and two chroma channels (Cb = blueness, Cr = reddness) that hold the color information. Note that this choice drastically affects the result. Uses the Rec.709 opto-electronic transfer function to convert from RGB to R'G'B' and the the Rec.709 primaries to convert from R'G'B' to Y'CbCr.  CIE L*a*b(A) (cielab): CIE L*a*b* is a color model in which chrominance is separated from lightness and color distances are perceptually uniform. Note that this choice drastically affects the result. Uses the Rec.709 primaries to convert from RGB to L*a*b.  R'G'B'(A) (gammargb): The R'G'B' color model (gamma-corrected RGB) separates an image into channels of red, green, and blue. Note that this choice drastically affects the result. Uses the Rec.709 opto-electronic transfer function to convert from RGB to R'G'B'.  RGB(A) (linearrgb): The Linear RGB color model processes the raw linear components. Usually a bad choice, except when denoising non-color data (e.g. depth or motion vectors). No assumption is made about the RGB color space. |
| Lock Analysis and<br>Apply /<br>analysisLock | Boolean | Off              | Lock all noise analysis parameters and apply denoising. When the analysis is not locked, the source image is output.                                                                                                    |
| Bottom Left /                                | Double  | x: 0.1           | Coordinates of the bottom left corner of the analysis rectangle. This                                                                                                    |
| bottomLeft Size/size                         | Double  | y: 0.1<br>w: 0.8 | rectangle is intersected with the AnalysisMask input, if connected.  Width and height of the analysis rectangle. This rectangle is intersected                                                                                                    |
| HiDPI/hidpi                                  | Boolean | h: 0.8<br>Off    | with the AnalysisMask input, if connected.  Should be checked when the display area is High-DPI (a.k.a Retina).  Draws OpenGL overlays twice larger.                                                                                                    |

Table 103 – continued from previous page

|                       |         |         | 03 – continued from previous page                                            |
|-----------------------|---------|---------|------------------------------------------------------------------------------|
| Parameter / script    | Type    | Default | Function                                                                     |
| name                  |         |         |                                                                              |
| B3 Spline             | Boolean | On      | For wavelet decomposition, use a 5x5 filter based on B3 spline inter-        |
| Interpolation /       |         |         | polation rather than a 3x3 Lagrange linear filter. Noise levels are reset    |
| useB3Spline           |         |         | when this setting is changed. The influence of this parameter is minimal,    |
| 1                     |         |         | and it should not be changed.                                                |
| Analysis Frame /      | Integer | -1      | The frame number where the noise levels were analyzed.                       |
| analysisFrame         | meger   |         | The frame frameer where the holse levels were than 220th.                    |
| Analyze Noise Levels  | Button  |         | Computes the noise levels from the current frame and current color           |
| Alialyze Noise Levels | Dutton  |         | model. To use the same settings for the whole sequence, analyze a frame      |
| /                     | 7       |         |                                                                              |
| analyzeNoiseLeve      | IS      |         | that is representative of the sequence. If a mask is set, it is used to com- |
|                       |         |         | pute the noise levels from areas where the mask is non-zero. If there        |
|                       |         |         | are keyframes on the noise level parameters, this sets a keyframe at the     |
|                       |         |         | current frame. The noise levels can then be fine-tuned.                      |
| Y Level (High) /      | Double  | 0       | Adjusts the noise variance of the selected channel for the given noise       |
| ylrNoiseLevelHig      | h       |         | frequency. May be estimated from image data by pressing the "Analyze         |
|                       |         |         | Noise" button.                                                               |
| Cb Level (High) /     | Double  | 0       | Adjusts the noise variance of the selected channel for the given noise       |
| cbagNoiseLevelHi      | gh      |         | frequency. May be estimated from image data by pressing the "Analyze         |
| -                     |         |         | Noise" button.                                                               |
| Cr Level (High) /     | Double  | 0       | Adjusts the noise variance of the selected channel for the given noise       |
| crbbNoiseLevelHi      |         | •       | frequency. May be estimated from image data by pressing the "Analyze         |
|                       | 911     |         | Noise" button.                                                               |
| Alpha Level (High) /  | Double  | 0       | Adjusts the noise variance of the selected channel for the given noise       |
| alphaNoiseLevelH      |         | U       | frequency. May be estimated from image data by pressing the "Analyze         |
| arphanorsereveru      | 1911    |         | Noise" button.                                                               |
| VI and (Madings) /    | Daulda  | 0       |                                                                              |
| Y Level (Medium) /    | Double  | 0       | Adjusts the noise variance of the selected channel for the given noise       |
| ylrNoiseLevelMed      | ıum     |         | frequency. May be estimated from image data by pressing the "Analyze         |
|                       | D 11    |         | Noise" button.                                                               |
| Cb Level (Medium) /   | Double  | 0       | Adjusts the noise variance of the selected channel for the given noise       |
| cbagNoiseLevelMe      | dium    |         | frequency. May be estimated from image data by pressing the "Analyze         |
|                       |         |         | Noise" button.                                                               |
| Cr Level (Medium) /   | Double  | 0       | Adjusts the noise variance of the selected channel for the given noise       |
| crbbNoiseLevelMe      | dium    |         | frequency. May be estimated from image data by pressing the "Analyze         |
|                       |         |         | Noise" button.                                                               |
| Alpha Level           | Double  | 0       | Adjusts the noise variance of the selected channel for the given noise       |
| (Medium) /            |         |         | frequency. May be estimated from image data by pressing the "Analyze         |
| alphaNoiseLevelM      | edium   |         | Noise" button.                                                               |
| Y Level (Low) /       | Double  | 0       | Adjusts the noise variance of the selected channel for the given noise       |
| ylrNoiseLevelLow      |         |         | frequency. May be estimated from image data by pressing the "Analyze         |
| _                     |         |         | Noise" button.                                                               |
| Cb Level (Low) /      | Double  | 0       | Adjusts the noise variance of the selected channel for the given noise       |
| cbagNoiseLevelLo      |         |         | frequency. May be estimated from image data by pressing the "Analyze         |
| 2.30.52.02.000.02.00  |         |         | Noise" button.                                                               |
| Cr Level (Low) /      | Double  | 0       | Adjusts the noise variance of the selected channel for the given noise       |
| crbbNoiseLevelLo      |         | U       | frequency. May be estimated from image data by pressing the "Analyze         |
| CIDDMOISEREAGIFO      | vv      |         | Noise" button.                                                               |
| Alpho Lavel (Lave) /  | Dordale | 0       |                                                                              |
| Alpha Level (Low) /   | Double  | 0       | Adjusts the noise variance of the selected channel for the given noise       |
| alphaNoiseLevelL      | OW      |         | frequency. May be estimated from image data by pressing the "Analyze         |
|                       |         |         | Noise" button.                                                               |
| Y Level (Very Low) /  | Double  | 0       | Adjusts the noise variance of the selected channel for the given noise       |
| ylrNoiseLevelVer      | yLow    |         | frequency. May be estimated from image data by pressing the "Analyze         |
|                       |         |         | Noise" button.                                                               |
| Cb Level (Very Low) / | Double  | 0       | Adjusts the noise variance of the selected channel for the given noise       |
| cbagNoiseLevelVe      | ryLow   |         | frequency. May be estimated from image data by pressing the "Analyze         |
|                       |         |         | Noise" button.                                                               |
|                       |         |         | Continued on payt page                                                       |

Table 103 – continued from previous page

|                       |          |         | 3 – continued from previous page                                                                                                    |
|-----------------------|----------|---------|----------------------------------------------------------------------------------------------------|
| Parameter / script    | Type     | Default | Function                                                                                                    |
| name                  | D 11     |         |                                                                                                    |
| Cr Level (Very Low) / | Double   | 0       | Adjusts the noise variance of the selected channel for the given noise                                                                     |
| crbbNoiseLevelVe      | ryLow    |         | frequency. May be estimated from image data by pressing the "Analyze                                                                       |
| A1 1 T 1 (X)          | D 11     | 0       | Noise" button.                                                                                                    |
| Alpha Level (Very     | Double   | 0       | Adjusts the noise variance of the selected channel for the given noise                                                                     |
| Low)/                 | _        |         | frequency. May be estimated from image data by pressing the "Analyze                                                                       |
| alphaNoiseLevelV      | _        | 4       | Noise" button.                                                                                                    |
| Noise Level Gain /    | Double   | 1       | Global gain to apply to the noise level thresholds. 0 means no denoising,                                                                  |
| noiseLevelGain        |          |         | 1 means use the estimated thresholds multiplied by the per-frequency                                                                       |
|                       |          |         | gain and the channel gain. The default value (1.0) is rather conservative                                                                  |
|                       |          |         | (it does not destroy any kind of signal). Values around 1.1 or 1.2 usually                                                                 |
| Daniel America I      | D. 11.   | 1       | give more pleasing results.                                                                                                    |
| Denoise Amount /      | Double   | 1       | The amount of denoising to apply. 0 means no denoising (which may                                                                          |
| denoiseAmount         |          |         | be useful to sharpen without denoising), between 0 and 1 does a soft                                                                       |
|                       |          |         | thresholding of below the thresholds, thus keeping some noise, and 1                                                                       |
|                       |          |         | applies the threshold strictly and removes everything below the thresholds. This should be used only if you want to learn some raise for   |
|                       |          |         | olds. This should be used only if you want to keep some noise, for example for noise matching. This value is multiplied by the per-channel |
|                       |          |         | amount se in the 'Channel Tuning' group. Remember that the thresh-                                                                         |
|                       |          |         | olds are multiplied by the per-frequency gain, the channel gain, and the                                                                   |
|                       |          |         | Noise Level Gain first.                                                                                                    |
| Denoise High          | Boolean  | On      | Check to enable the high frequency noise level thresholds. It is recom-                                                                    |
| Frequencies /         | Doolean  | Oli     | mended to always leave this checked.                                                                                                    |
| enableFreqHigh        |          |         | mended to diways leave this encered.                                                                                                    |
| High Gain /           | Double   | 1       | Gain to apply to the high frequency noise level thresholds. 0 means                                                                        |
| gainFreqHigh          | Double   |         | no denoising, 1 means use the estimated thresholds multiplied by the                                                                       |
| gariii reqiirgii      |          |         | channel Gain and the Noise Level Gain.                                                                                                    |
| Denoise Medium        | Boolean  | On      | Check to enable the medium frequency noise level thresholds. Can be                                                                        |
| Frequencies /         |          |         | disabled if the analysis area contains high frequency texture, or if the                                                                   |
| enableFreqMedium      |          |         | the noise is known to be IID (independent and identically distributed),                                                                    |
| -                     |          |         | for example if this is only sensor noise and lossless compression is used,                                                                 |
|                       |          |         | and not grain or compression noise.                                                                                                    |
| Medium Gain /         | Double   | 1       | Gain to apply to the medium frequency noise level thresholds. 0 means                                                                      |
| gainFreqMedium        |          |         | no denoising, 1 means use the estimated thresholds multiplied by the                                                                       |
|                       |          |         | channel Gain and the Noise Level Gain.                                                                                                    |
| Denoise Low           | Boolean  | On      | Check to enable the low frequency noise level thresholds. Must be dis-                                                                     |
| Frequencies /         |          |         | abled if the analysis area contains texture, or if the noise is known to                                                                   |
| enableFreqLow         |          |         | be IID (independent and identically distributed), for example if this is                                                                   |
|                       |          |         | only sensor noise and lossless compression is used, and not grain or                                                                       |
|                       |          |         | compression noise.                                                                                                    |
| Low Gain /            | Double   | 1       | Gain to apply to the low frequency noise level thresholds. 0 means                                                                         |
| gainFreqLow           |          |         | no denoising, 1 means use the estimated thresholds multiplied by the                                                                       |
| D                     | D 1      |         | channel Gain and the Noise Level Gain.                                                                                                    |
| Denoise Very Low      | Boolean  | On      | Check to enable the very low frequency noise level thresholds. Can be                                                                      |
| Frequencies /         |          |         | disabled in most cases. Must be disabled if the analysis area contains                                                                     |
| enableFreqVeryLo      | W        |         | texture, or if the noise is known to be IID (independent and identically                                                                   |
|                       |          |         | distributed), for example if this is only sensor noise and lossless com-                                                                   |
| Vorus Lorro Caire I   | De1-1-   | 1       | pression is used, and not grain or compression noise.                                                                                      |
| Very Low Gain /       | Double   | 1       | Gain to apply to the very low frequency noise level thresholds. 0 means                                                                    |
| gainFreqVeryLow       |          |         | no denoising, 1 means use the estimated thresholds multiplied by the                                                                       |
| Adaptiva Dadi /       | Intogram | 1       | channel Gain and the global Noise Level Gain.                                                                                              |
| Adaptive Radius /     | Integer  | 4       | Radius of the window where the signal level is analyzed at each scale.                                                                     |
| adaptiveRadius        |          |         | If zero, the signal level is computed from the whole image, which may excessively blur the edges if the image has many flat color areas. A |
|                       |          |         |                                                                                                    |
|                       |          |         | reasonable value should to be in the range 2-4.                                                                                            |

Table 103 – continued from previous page

|                    | -      |         | 03 – continued from previous page                                             |
|--------------------|--------|---------|-------------------------------------------------------------------------------|
| Parameter / script | Type   | Default | Function                                                                      |
| name               |        |         |                                                                               |
| Y Gain / ylrGain   | Double | 1       | Gain to apply to the thresholds for this channel. 0 means no denoising,       |
|                    |        |         | 1 means use the estimated thresholds multiplied by the per-frequency          |
|                    |        |         | gain and the global Noise Level Gain.                                         |
| Y Amount /         | Double | 1       | The amount of denoising to apply to the specified channel. 0 means            |
| ylrAmount          |        |         | no denoising, between 0 and 1 does a soft thresholding of below the           |
|                    |        |         | thresholds, thus keeping some noise, and 1 applies the threshold strictly     |
|                    |        |         | and removes everything below the thresholds. This should be used only         |
|                    |        |         | if you want to keep some noise, for example for noise matching. This          |
|                    |        |         | value is multiplied by the global Denoise Amount. Remember that the           |
|                    |        |         | thresholds are multiplied by the per-frequency gain, the channel gain,        |
|                    |        |         | and the Noise Level Gain first.                                               |
| Cb Gain / cbagGain | Double | 1       | Gain to apply to the thresholds for this channel. 0 means no denoising,       |
| oo omni, oo agoain | 200010 | -       | 1 means use the estimated thresholds multiplied by the per-frequency          |
|                    |        |         | gain and the global Noise Level Gain.                                         |
| Cb Amount /        | Double | 1       | The amount of denoising to apply to the specified channel. 0 means            |
| cbagAmount         | Double | 1       | no denoising, between 0 and 1 does a soft thresholding of below the           |
| CDagAillouire      |        |         | thresholds, thus keeping some noise, and 1 applies the threshold strictly     |
|                    |        |         | and removes everything below the thresholds. This should be used only         |
|                    |        |         | if you want to keep some noise, for example for noise matching. This          |
|                    |        |         | value is multiplied by the global Denoise Amount. Remember that the           |
|                    |        |         | thresholds are multiplied by the per-frequency gain, the channel gain,        |
|                    |        |         | and the Noise Level Gain first.                                               |
| Cr Gain / crbbGain | Double | 1       | Gain to apply to the thresholds for this channel. 0 means no denoising,       |
| Croam/crobGain     | Double | 1       |                                                                               |
|                    |        |         | 1 means use the estimated thresholds multiplied by the per-frequency          |
| Con A series and I | D. 11. | 1       | gain and the global Noise Level Gain.                                         |
| Cr Amount /        | Double | 1       | The amount of denoising to apply to the specified channel. 0 means            |
| crbbAmount         |        |         | no denoising, between 0 and 1 does a soft thresholding of below the           |
|                    |        |         | thresholds, thus keeping some noise, and 1 applies the threshold strictly     |
|                    |        |         | and removes everything below the thresholds. This should be used only         |
|                    |        |         | if you want to keep some noise, for example for noise matching. This          |
|                    |        |         | value is multiplied by the global Denoise Amount. Remember that the           |
|                    |        |         | thresholds are multiplied by the per-frequency gain, the channel gain,        |
|                    |        |         | and the Noise Level Gain first.                                               |
| Alpha Gain /       | Double | 1       | Gain to apply to the thresholds for this channel. 0 means no denoising,       |
| alphaGain          |        |         | 1 means use the estimated thresholds multiplied by the per-frequency          |
|                    |        |         | gain and the global Noise Level Gain.                                         |
| Alpha Amount /     | Double | 1       | The amount of denoising to apply to the specified channel. 0 means            |
| alphaAmount        |        |         | no denoising, between 0 and 1 does a soft thresholding of below the           |
|                    |        |         | thresholds, thus keeping some noise, and 1 applies the threshold strictly     |
|                    |        |         | and removes everything below the thresholds. This should be used only         |
|                    |        |         | if you want to keep some noise, for example for noise matching. This          |
|                    |        |         | value is multiplied by the global Denoise Amount. Remember that the           |
|                    |        |         | thresholds are multiplied by the per-frequency gain, the channel gain,        |
|                    |        |         | and the Noise Level Gain first.                                               |
| Sharpen Amount /   | Double | 0       | Adjusts the amount of sharpening applied. Be careful that only com-           |
| sharpenAmount      |        |         | ponents that are above the noise levels are enhanced, so the noise level      |
|                    |        |         | gain parameters are very important for proper sharpening. For example,        |
|                    |        |         | if 'Noise Level Gain' is set to zero (0), then noise is sharpened as well     |
|                    |        |         | as signal. If the 'Noise Level Gain' is set to one (1), only signal is sharp- |
|                    |        |         | ened. In order to sharpen without denoising, set the 'Denoise Amount'         |
|                    |        |         | parameter to zero (0).                                                        |
| Sharpen Size /     | Double | 10      | Adjusts the size of the sharpening. For very unsharp images it is recom-      |
| sharpenSize        |        |         | mended to use higher values. Default is 10.                                   |
|                    | 1      | i .     | Continued on post page                                                        |

Table 103 – continued from previous page

| Parameter / script | Type    | Default | Function                                                                  |
|--------------------|---------|---------|---------------------------------------------------------------------------|
| name               |         |         |                                                                           |
| Sharpen Y Only /   | Boolean | On      | Sharpens luminance only (if colormodel is R'G'B', sharpen only RGB).      |
| sharpenLuminance   |         |         | This avoids color artifacts to appear. Colour sharpness in natural images |
|                    |         |         | is not critical for the human eye.                                        |
| (Un)premult /      | Boolean | Off     | Divide the image by the alpha channel before processing, and re-          |
| premult            |         |         | multiply it afterwards. Use if the input images are premultiplied.        |
| Invert Mask /      | Boolean | Off     | When checked, the effect is fully applied where the mask is 0.            |
| maskInvert         |         |         |                                                                           |
| Mix/mix            | Double  | 1       | Mix factor between the original and the transformed image.                |

## 2.8.6 Dilate node

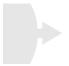

This documentation is for version 2.1 of Dilate (net.sf.cimg.CImgDilate).

## **Description**

Dilate (or erode) input stream by a rectangular structuring element of specified size and Neumann boundary conditions (pixels out of the image get the value of the nearest pixel).

A negative size will perform an erosion instead of a dilation.

Different sizes can be given for the x and y axis.

Uses the 'dilate' and 'erode' functions from the CImg library.

CImg is a free, open-source library distributed under the CeCILL-C (close to the GNU LGPL) or CeCILL (compatible with the GNU GPL) licenses. It can be used in commercial applications (see <a href="http://cimg.eu">http://cimg.eu</a>).

#### **Inputs**

| Input  | Description | Optional |
|--------|-------------|----------|
| Source |             | No       |
| Mask   |             | Yes      |

#### **Controls**

| Parameter / script | Type    | Default | Function                                                                    |
|--------------------|---------|---------|-----------------------------------------------------------------------------|
| name               |         |         |                                                                             |
| Size/size          | Integer | x: 1 y: | Width/height of the rectangular structuring element is 2*size+1, in pixel   |
|                    |         | 1       | units (>=0).                                                                |
| Expand RoD /       | Boolean | On      | Expand the source region of definition by 2*size pixels if size is positive |
| expandRoD          |         |         |                                                                             |
| (Un)premult /      | Boolean | Off     | Divide the image by the alpha channel before processing, and re-            |
| premult            |         |         | multiply it afterwards. Use if the input images are premultiplied.          |
| Invert Mask /      | Boolean | Off     | When checked, the effect is fully applied where the mask is 0.              |
| maskInvert         |         |         |                                                                             |
| Mix/mix            | Double  | 1       | Mix factor between the original and the transformed image.                  |

# 2.8.7 DirBlur node

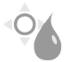

This documentation is for version 1.0 of DirBlur (net.sf.openfx.DirBlur).

## **Description**

Apply directional blur to an image.

This plugin concatenates transforms upstream.

# **Inputs**

| Input  | Description | Optional |
|--------|-------------|----------|
| Source |             | No       |
| Mask   |             | Yes      |

## **Controls**

| Parameter / script   | Type    | Default | Function                                                                    |
|----------------------|---------|---------|-----------------------------------------------------------------------------|
| name                 | 71      |         |                                                                             |
| Translate /          | Double  | x: 0 y: | Translation along the x and y axes in pixels. Can also be adjusted by       |
| translate            |         | 0       | clicking and dragging the center handle in the Viewer.                      |
| Rotate / rotate      | Double  | 0       | Rotation angle in degrees around the Center. Can also be adjusted by        |
|                      |         |         | clicking and dragging the rotation bar in the Viewer.                       |
| Scale / scale        | Double  | x: 1 y: | Scale factor along the x and y axes. Can also be adjusted by clicking       |
|                      |         | 1       | and dragging the outer circle or the diameter handles in the Viewer.        |
| Uniform/uniform      | Boolean | Off     | Use the X scale for both directions                                         |
| Skew X / skewX       | Double  | 0       | Skew along the x axis. Can also be adjusted by clicking and dragging        |
|                      |         |         | the skew bar in the Viewer.                                                 |
| Skew Y / skewY       | Double  | 0       | Skew along the y axis.                                                      |
| Skew Order /         | Choice  | XY      |                                                                             |
| skewOrder            |         |         | The order in which skew transforms are applied: X then Y, or Y then X.      |
|                      |         |         | XY                                                                          |
|                      |         |         | YX                                                                          |
|                      |         |         |                                                                             |
| Amount /             | Double  | 1       | Amount of transform to apply. 0 means the transform is identity, 1          |
| transformAmount      |         |         | means to apply the full transform.                                          |
| Center / center      | Double  | x: 0.5  | Center of rotation and scale.                                               |
|                      |         | y: 0.5  |                                                                             |
| Reset Center /       | Button  |         | Reset the position of the center to the center of the input region of defi- |
| resetCenter          |         |         | nition                                                                      |
| Interactive Update / | Boolean | On      | If checked, update the parameter values during interaction with the im-     |
| interactive          |         |         | age viewer, else update the values when pen is released.                    |
| HiDPI/hidpi          | Boolean | Off     | Should be checked when the display area is High-DPI (a.k.a Retina).         |
|                      |         |         | Draws OpenGL overlays twice larger.                                         |
| Invert/invert        | Boolean | Off     | Invert the transform.                                                       |

Continued on next page

Table 105 – continued from previous page

| Parameter / script      | Туре    | Default | Function                                                                                                    |
|-------------------------|---------|---------|----------------------------------------------------------------------------------------------------|
| name                    | Турс    | Delault | 1 diletion                                                                                                    |
| Filter/filter           | Choice  | Cubic   |                                                                                                    |
| Their Tireor            | Choice  | Cuore   | Filtering algorithm - some filters may produce values outside of the initial range (*) or modify the values even if there is no movement (+).  Impulse (impulse): (nearest neighbor / box) Use original values. |
|                         |         |         | Box (box): Integrate the source image over the bounding box of the back-transformed pixel.                                                                                                    |
|                         |         |         | <b>Bilinear (bilinear)</b> : (tent / triangle) Bilinear interpolation between original values.                                                                                                    |
|                         |         |         | Cubic (cubic): (cubic spline) Some smoothing.                                                                                                    |
|                         |         |         | <b>Keys (keys)</b> : (Catmull-Rom / Hermite spline) Some smoothing, plus minor sharpening (*).                                                                                                    |
|                         |         |         | <b>Simon (simon)</b> : Some smoothing, plus medium sharpening (*).                                                                                                    |
|                         |         |         | <b>Rifman</b> ( <b>rifman</b> ): Some smoothing, plus significant sharpening (*).                                                                                                    |
|                         |         |         | <b>Mitchell (mitchell)</b> : Some smoothing, plus blurring to hide pixelation (*)(+).                                                                                                    |
|                         |         |         | <b>Parzen</b> (parzen): (cubic B-spline) Greatest smoothing of all filters (+).                                                                                                    |
|                         |         |         | Notch (notch): Flat smoothing (which tends to hide moire' patterns) (+).                                                                                                    |
| Clamp/clamp             | Boolean | Off     | Clamp filter output within the original range - useful to avoid negative values in mattes                                                                                                    |
| Black outside /         | Boolean | Off     | Fill the area outside the source image with black                                                                                                    |
| black_outside           |         |         |                                                                                                    |
| Motion Blur/ motionBlur | Double  | 1       | Quality of motion blur rendering. 0 disables motion blur, 1 is a good value. Increasing this slows down rendering.                                                                                              |
| Amount/amount           | Double  | 1       | Amount of blur transform to apply. A value of 1 means to apply the full transform range. A value of 0 means to apply no blur at all. Default is 1.                                                              |
| Centered /              | Boolean | Off     | When checked, apply directional blur symmetrically around the neutral                                                                                                    |
| centered                | D. 11   | 0       | position.                                                                                                    |
| Fading/fading           | Double  | 0       | Controls the fading function. A value of 1 corresponds to linear fading. A value of 0 disables fading. Default is 0.                                                                                            |
| Invert Mask /           | Boolean | Off     | When checked, the effect is fully applied where the mask is 0.                                                                                                    |
| maskInvert              |         |         |                                                                                                    |
| Mix/mix                 | Double  | 1       | Mix factor between the original and the transformed image.                                                                                                    |

## 2.8.8 Distance node

This documentation is for version 1.0 of Distance (eu.cimg.Distance).

#### **Description**

Compute at each pixel the distance to pixels that have a value of zero.

The distance is normalized with respect to the largest image dimension, so that it is between 0 and 1.

Optionally, a signed distance to the frontier between zero and nonzero values can be computed.

The distance transform can then be thresholded using the Threshold effect, or transformed using the ColorLookup effect, in order to generate a mask for another effect.

See alse https://en.wikipedia.org/wiki/Distance\_transform

Uses the 'distance' function from the CImg library.

CImg is a free, open-source library distributed under the CeCILL-C (close to the GNU LGPL) or CeCILL (compatible with the GNU GPL) licenses. It can be used in commercial applications (see http://cimg.eu).

## **Inputs**

| Input  | Description | Optional |
|--------|-------------|----------|
| Source |             | No       |
| Mask   |             | Yes      |

## **Controls**

| Parameter / script | Туре    | Default   | Function                                                                |
|--------------------|---------|-----------|-------------------------------------------------------------------------|
| name               |         |           |                                                                         |
| Metric/metric      | Choice  | Euclidean |                                                                         |
|                    |         |           | Type of metric.                                                         |
|                    |         |           | Chebyshev (chebyshev): max(abs(x-xborder),abs(y-yborder))               |
|                    |         |           | <b>Manhattan</b> (manhattan): abs(x-xborder) + abs(y-yborder)           |
|                    |         |           | <b>Euclidean (euclidean)</b> : $sqrt(sqr(x-xborder) + sqr(y-yborder))$  |
| Signed Distance /  | Boolean | Off       | Instead of computing the distance to pixels with a value of zero, com-  |
| signed Distance /  | Doolean | OII       | pute the signed distance to the contour between zero and non-zero pix-  |
| 0191104            |         |           | els. On output, non-zero-valued pixels have a positive signed distance, |
|                    |         |           | zero-valued pixels have a negative signed distance.                     |
| (Un)premult /      | Boolean | Off       | Divide the image by the alpha channel before processing, and re-        |
| premult            |         |           | multiply it afterwards. Use if the input images are premultiplied.      |
| Invert Mask /      | Boolean | Off       | When checked, the effect is fully applied where the mask is 0.          |
| maskInvert         |         |           |                                                                         |
| Mix/mix            | Double  | 1         | Mix factor between the original and the transformed image.              |

# 2.8.9 DropShadow node

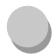

This documentation is for version 1.0 of DropShadow (fr.inria.DropShadow).

# **Description**

Creates a drop shadow on the source image using its alpha channel.

## **Inputs**

| Input  | Description | Optional |
|--------|-------------|----------|
| Source |             | No       |

## **Controls**

| Parameter / script  | Type    | Default | Function                                                            |
|---------------------|---------|---------|---------------------------------------------------------------------|
| name                |         |         |                                                                     |
| Convert to Group /  | Button  |         | Converts this node to a Group: the internal node-graph and the user |
| convertToGroup      |         |         | parameters will become editable                                     |
| Angle /             | Double  | -45     |                                                                     |
| shadowAngle         |         |         |                                                                     |
| Distance /          | Double  | 20      |                                                                     |
| shadowDist          |         |         |                                                                     |
| Bluriness /         | Double  | x: 0 y: |                                                                     |
| shadowBlur          |         | 0       |                                                                     |
| Opacity /           | Color   | r: 0.5  |                                                                     |
| shadowOpacity       |         | g: 0.5  |                                                                     |
|                     |         | b: 0.5  |                                                                     |
|                     |         | a: 0.5  |                                                                     |
| Color /             | Color   | r: 0 g: |                                                                     |
| shadowColor         |         | 0 b: 0  |                                                                     |
| Color from source / | Boolean | Off     |                                                                     |
| shadowCFS           |         |         |                                                                     |
| Shadow only /       | Boolean | Off     |                                                                     |
| shadowOnly          |         |         |                                                                     |

# 2.8.10 EdgeBlur node

 $This\ documentation\ is\ for\ version\ 1.0\ of\ EdgeBlur\ (fr.inria. EdgeBlur).$ 

# **Description**

Blur the image where there are edges in the alpha/matte channel.

## **Inputs**

| Input  | Description | Optional |
|--------|-------------|----------|
| Source |             | No       |
| Mask   |             | Yes      |
| Matte  |             | Yes      |

## **Controls**

| Parameter / script | Type    | Default | Function                                                               |
|--------------------|---------|---------|------------------------------------------------------------------------|
| name               |         |         |                                                                        |
| Convert to Group / | Button  |         | Converts this node to a Group: the internal node-graph and the user    |
| convertToGroup     |         |         | parameters will become editable                                        |
| R/                 | Boolean | On      |                                                                        |
| Blur1NatronOfxPa   | ramProc | essR    |                                                                        |
| G/                 | Boolean | On      |                                                                        |
| Blur1NatronOfxPa   | ramProc | essG    |                                                                        |
| B /                | Boolean | On      |                                                                        |
| Blur1NatronOfxPa   | ramProc | essB    |                                                                        |
| Α/                 | Boolean | On      |                                                                        |
| Blur1NatronOfxPa   | ramProc | essA    |                                                                        |
| External Matte /   | Boolean | Off     | Use the edges from the Matte input instead of the alpha channel of the |
| externalMatte      |         |         | source image.                                                          |

Table 108 – continued from previous page

| Parameter / script | Туре    | Default  | Function                                                                                                    |
|--------------------|---------|----------|----------------------------------------------------------------------------------------------------|
| name               |         |          |                                                                                                    |
| Size/size          | Double  | 3        |                                                                                                    |
| Filter/filter      | Choice  | Gaussian |                                                                                                    |
|                    |         |          |                                                                                                    |
|                    |         |          | <b>Simple</b> (simple): Gradient is estimated by centered finite differences.                                                                               |
|                    |         |          | <b>Sobel</b> ( <b>sobel</b> ): Compute gradient using the Sobel 3x3 filter.                                                                                 |
|                    |         |          | <b>Rotation Invariant (rotinvariant)</b> : Compute gradient using a 3x3 rotation-invariant filter.                                                          |
|                    |         |          | <b>Quasi-Gaussian (quasigaussian)</b> : Quasi-Gaussian filter (0-order recursive Deriche filter, faster) - IIR (infinite support / impulsional response).   |
|                    |         |          | <b>Gaussian (gaussian)</b> : Gaussian filter (Van Vliet recursive Gaussian filter, more isotropic, slower) - IIR (infinite support / impulsional response). |
|                    |         |          | <b>Box</b> (box): Box filter - FIR (finite support / impulsional response).                                                                                 |
|                    |         |          | <b>Triangle (triangle)</b> : Triangle/tent filter - FIR (finite support /                                                                                   |
|                    |         |          | impulsional response).                                                                                                    |
|                    |         |          | <b>Quadratic</b> ( <b>quadratic</b> ): Quadratic filter - FIR (finite support / impulsional response).                                                      |
| Crop To Format /   | Boolean | On       |                                                                                                    |
| cropToFormat       |         |          |                                                                                                    |
| Edge Mult /        | Double  | 2        | Sharpness of the borders of the blur area.                                                                                                    |
| edgeMult           |         |          |                                                                                                    |
| Invert Mask /      | Boolean | Off      |                                                                                                    |
| MergelmaskInvert   |         |          |                                                                                                    |
| Mix/Blur1mix       | Double  | 1        |                                                                                                    |

# 2.8.11 EdgeDetect node

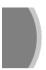

This documentation is for version 4.0 of EdgeDetect (eu.cimg.EdgeDetect).

# **Description**

Perform edge detection by computing the image gradient magnitude. Optionally, edge detection can be preceded by blurring, and followed by erosion and thresholding. In most cases, EdgeDetect is followed a Grade node to extract the proper edges and generate a mask from these.

For color or multi-channel images, several edge detection algorithms are proposed to combine the gradients computed in each channel:

- Separate: the gradient magnitude is computed in each channel separately, and the output is a color edge image.
- RMS: the RMS of per-channel gradients magnitudes is computed.
- Max: the maximum per-channel gradient magnitude is computed.
- Tensor: the tensor gradient norm [1].

References:

• [1] Silvano Di Zenzo, A note on the gradient of a multi-image, CVGIP 33, 116-125 (1986). http://people.csail.mit.edu/tieu/notebook/imageproc/dizenzo86.pdf

CImg is a free, open-source library distributed under the CeCILL-C (close to the GNU LGPL) or CeCILL (compatible with the GNU GPL) licenses. It can be used in commercial applications (see <a href="http://cimg.eu">http://cimg.eu</a>).

# **Inputs**

| Input  | Description | Optional |
|--------|-------------|----------|
| Source |             | No       |
| Mask   |             | Yes      |

# **Controls**

| Parameter / script name    | Туре   | Default  | Function                                                                                                    |
|----------------------------|--------|----------|----------------------------------------------------------------------------------------------------|
| Filter/filter              | Choice | Gaussian | Edge detection filter. If the blur size is not zero, it is used as the kernel size for quasi-Gaussian, Gaussian, box, triangle and quadratic filters. For the simple, rotation-invariant and Sobel filters, the image is pre-blurred with a Gaussian filter.  Simple (simple): Gradient is estimated by centered finite differences.  Sobel (sobel): Compute gradient using the Sobel 3x3 filter.  Rotation Invariant (rotinvariant): Compute gradient using a 3x3 rotation-invariant filter.  Quasi-Gaussian (quasigaussian): Quasi-Gaussian filter (0-order recursive Deriche filter, faster) - IIR (infinite support / impulsional response).  Gaussian (gaussian): Gaussian filter (Van Vliet recursive Gaussian filter, more isotropic, slower) - IIR (infinite support / impulsional response).  Box (box): Box filter - FIR (finite support / impulsional response).  Triangle (triangle): Triangle/tent filter - FIR (finite support / impulsional response).  Quadratic (quadratic): Quadratic filter - FIR (finite support / impulsional response). |
| Multi-Channel/multiChannel | Choice | Tensor   | Operation used to combine multi-channel (e.g. color) gradients into an edge detector. This parameter has no effect if a single channel (e.g. alpha) is processed.  Separate (separate): The gradient magnitude is computed in each channel separately, and the output is a color edge image.  RMS (rms): The RMS of per-channel gradients magnitudes is computed.  Max (max): The maximum per-channel gradient magnitude is computed.  Tensor (tensor): The tensor gradient norm is computed. See Silvano Di Zenzo, A note on the gradient of a multi-image, CVGIP 33, 116-125 (1986).                                                                                                    |

Parameter / script Type Default Function name Blur Size / Double 0 Size of the blur kernel applied before edge detection. blurSize Double 0 Erode Size / Size of the erosion performed after edge detection. erodeSize Boolean Off Perform non-maxima suppression (after edge detection and erosion): Non-Maxima only values that are maximal in the direction orthogonal to the contour Suppression / nms are kept. For multi-channel images, the contour direction estimation depends on the multi-channel operation. Expand RoD / Boolean On Expand the source region of definition by 1.5\*size (3.6\*sigma). expandRoD Crop To Format / Boolean On If the source is inside the format and the effect extends it outside of the cropToFormat format, crop it to avoid unnecessary calculations. To avoid unwanted crops, only the borders that were inside of the format in the source clip will be cropped. Boolean Off Divide the image by the alpha channel before processing, and re-(Un)premult / multiply it afterwards. Use if the input images are premultiplied. premult Boolean Off Invert Mask / When checked, the effect is fully applied where the mask is 0. maskInvert Mix factor between the original and the transformed image.  $\operatorname{Mix}/\operatorname{mix}$ Double

Table 109 – continued from previous page

# 2.8.12 EdgeExtend node

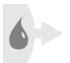

This documentation is for version 4.0 of EdgeExtend (eu.cimg.EdgeExtend).

#### **Description**

Fill a matte (i.e. a non-opaque color image with an alpha channel) by extending the edges of the matte. This effect does nothing an an opaque image.

If the input matte comes from a keyer, the alpha channel of the matte should be first eroded by a small amount to remove pixels containing mixed foreground/background colors. If not, these mixed colors may be extended instead of the pure foreground colors.

The filling process works by iteratively blurring the image, and merging the non-blurred image over the image to get to the next iteration. There are exactly 'Slices' such operations. The blur size at each iteration is linearly increasing.

'Size' is thus the total size of the edge extension, and 'Slices' is an indicator of the precision: the more slices there are, the sharper is the final image near the original edges.

Optionally, the image can be multiplied by the alpha channel on input (premultiplied), and divided by the alpha channel on output (unpremultiplied), so that if RGB contain an image and Alpha contains a mask, the output is an image where the RGB is smeared from the non-zero areas of the mask to the zero areas of the same mask.

The 'Size' parameter gives the size of the largest blur kernel, 'Count' gives the number of blur kernels, and 'Ratio' gives the ratio between consecutive blur kernel sizes. The size of the smallest blur kernel is thus 'Size'/'Ratio'^('Count'-1)

To get the classical single unpremult-blur-premult, use 'Count'=1 and set the size to the size of the blur kernel. However, near the mask borders, a frontier can be seen between the non-blurred area (this inside of the mask) and the blurred area. Using more blur sizes will give a much smoother transition.

The idea for the builtup blurs to expand RGB comes from the EdgeExtend effect for Nuke by Frank Rueter (except the blurs were merged from the smallest to the largest, and here it is done the other way round), with suggestions by Lucas Pfaff.

CImg is a free, open-source library distributed under the CeCILL-C (close to the GNU LGPL) or CeCILL (compatible with the GNU GPL) licenses. It can be used in commercial applications (see <a href="http://cimg.eu">http://cimg.eu</a>).

# Inputs

| Input  | Description | Optional |
|--------|-------------|----------|
| Source |             | No       |
| Mask   |             | Yes      |

# **Controls**

| Parameter / soriet    | Typo    | Default  | Function                                                                                                    |  |
|-----------------------|---------|----------|----------------------------------------------------------------------------------------------------|--|
| Parameter / script    | Type    | Delault  | FUNCTION                                                                                                    |  |
| name Premult Source / | D1      | Off      | December 1, the comment is the state of the state of the |  |
|                       | Boolean | OII      | Premultiply the source image by its alpha channel before processing.                                                                                                    |  |
| edgeExtendPremul      |         | • 0      | Do not check if the source matte is already premultiplied                                                                                                    |  |
| Size /                | Double  | 20       | Maximum blur kernel size applied in the ExtendSlices filter. Raise to                                                                                                    |  |
| edgeExtendSize        |         |          | extend the edges further.                                                                                                    |  |
| Slices /              | Integer | 5        | Number of blur kernels applied in the ExtendSlices filter. A count of 1                                                                                                    |  |
| edgeExtendSlices      |         |          | just merges the source image over the source image blurred by a kernel                                                                                                    |  |
|                       |         |          | of size Size.                                                                                                    |  |
| Unpremult Result /    | Boolean | Off      | Unpremultiply the result image by its alpha channel after processing.                                                                                                    |  |
| edgeExtendUnprem      | ult     |          |                                                                                                    |  |
| Filter/filter         | Choice  | Quasi-   |                                                                                                    |  |
|                       |         | Gaussian | Bluring filter. The quasi-Gaussian filter should be appropriate in most                                                                                                    |  |
|                       |         |          | cases. The Gaussian filter is more isotropic (its impulse response has                                                                                                    |  |
|                       |         |          | rotational symmetry), but slower.                                                                                                    |  |
|                       |         |          | Quasi-Gaussian (quasigaussian): Quasi-Gaussian filter (0-order                                                                                                    |  |
|                       |         |          | recursive Deriche filter, faster) - IIR (infinite support / impulsional                                                                                                    |  |
|                       |         |          | response).                                                                                                    |  |
|                       |         |          | Gaussian (gaussian): Gaussian filter (Van Vliet recursive Gaussian                                                                                                    |  |
|                       |         |          | filter, more isotropic, slower) - IIR (infinite support / impulsional                                                                                                    |  |
|                       |         |          | response).                                                                                                    |  |
|                       |         |          | <b>Box (box)</b> : Box filter - FIR (finite support / impulsional response).                                                                                                    |  |
|                       |         |          |                                                                                                    |  |
|                       |         |          | <b>Triangle</b> ( <b>triangle</b> ): Triangle/tent filter - FIR (finite support /                                                                                                    |  |
|                       |         |          | impulsional response).                                                                                                    |  |
|                       |         |          | Quadratic (quadratic): Quadratic filter - FIR (finite support /                                                                                                    |  |
|                       |         |          | impulsional response).                                                                                                    |  |
|                       |         |          |                                                                                                    |  |
| Expand RoD /          | Boolean | On       | Expand the source region of definition by 1.5*size (3.6*sigma).                                                                                                    |  |
| expandRoD             |         |          |                                                                                                    |  |
| Crop To Format /      | Boolean | On       | If the source is inside the format and the effect extends it outside of the                                                                                                    |  |
| cropToFormat          |         |          | format, crop it to avoid unnecessary calculations. To avoid unwanted                                                                                                    |  |
|                       |         |          | crops, only the borders that were inside of the format in the source clip                                                                                                    |  |
|                       |         |          | will be cropped.                                                                                                    |  |
| Invert Mask /         | Boolean | Off      | When checked, the effect is fully applied where the mask is 0.                                                                                                    |  |
| maskInvert            |         |          | -<br>-                                                                                                    |  |
| Mix/mix               | Double  | 1        | Mix factor between the original and the transformed image.                                                                                                    |  |

# 2.8.13 Erode node

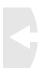

This documentation is for version 2.1 of Erode (net.sf.cimg.CImgErode).

# **Description**

Erode (or dilate) input stream by a rectangular structuring element of specified size and Neumann boundary conditions (pixels out of the image get the value of the nearest pixel).

A negative size will perform a dilation instead of an erosion.

Different sizes can be given for the x and y axis.

Uses the 'erode' and 'dilate' functions from the CImg library.

CImg is a free, open-source library distributed under the CeCILL-C (close to the GNU LGPL) or CeCILL (compatible with the GNU GPL) licenses. It can be used in commercial applications (see <a href="http://cimg.eu">http://cimg.eu</a>).

# Inputs

| Input  | Description | Optional |
|--------|-------------|----------|
| Source |             | No       |
| Mask   |             | Yes      |

#### **Controls**

| Parameter / script | Туре    | Default | Function                                                                    |
|--------------------|---------|---------|-----------------------------------------------------------------------------|
| name               |         |         |                                                                             |
| Size/size          | Integer | x: 1 y: | Width/height of the rectangular structuring element is 2*size+1, in pixel   |
|                    |         | 1       | units (>=0).                                                                |
| Expand RoD /       | Boolean | On      | Expand the source region of definition by 2*size pixels if size is negative |
| expandRoD          |         |         |                                                                             |
| (Un)premult /      | Boolean | Off     | Divide the image by the alpha channel before processing, and re-            |
| premult            |         |         | multiply it afterwards. Use if the input images are premultiplied.          |
| Invert Mask /      | Boolean | Off     | When checked, the effect is fully applied where the mask is 0.              |
| maskInvert         |         |         |                                                                             |
| Mix/mix            | Double  | 1       | Mix factor between the original and the transformed image.                  |

#### 2.8.14 ErodeBlur node

This documentation is for version 4.0 of ErodeBlur (eu.cimg.ErodeBlur).

### **Description**

Performs an operation that looks like an erosion or a dilation by smoothing the image and then remapping the values of the result.

The image is first smoothed by a triangle filter of width 2\*abs(size).

Now suppose the image is a 0-1 step edge (I=0 for x less than 0, I=1 for x greater than 0). The intensities are linearly remapped so that the value at x=size-0.5 is mapped to 0 and the value at x=size+0.5 is mapped to 1.

This process usually works well for mask images (i.e. images which are either 0 or 1), but may give strange results on images with real intensities, where another Erode filter has to be used.

CImg is a free, open-source library distributed under the CeCILL-C (close to the GNU LGPL) or CeCILL (compatible with the GNU GPL) licenses. It can be used in commercial applications (see http://cimg.eu).

# **Inputs**

| Input  | Description | Optional |
|--------|-------------|----------|
| Source |             | No       |
| Mask   |             | Yes      |

#### **Controls**

| Parameter / script | Type    | Default | Function                                                                    |
|--------------------|---------|---------|-----------------------------------------------------------------------------|
| name               |         |         |                                                                             |
| Size/size          | Double  | -1      | How much to shrink the black and white mask, in pixels (can be negative     |
|                    |         |         | to dilate).                                                                 |
| Blur/blur          | Double  | 0       | Soften the borders of the generated mask.                                   |
| Expand RoD /       | Boolean | On      | Expand the source region of definition by 1.5*size (3.6*sigma).             |
| expandRoD          |         |         |                                                                             |
| Crop To Format /   | Boolean | On      | If the source is inside the format and the effect extends it outside of the |
| cropToFormat       |         |         | format, crop it to avoid unnecessary calculations. To avoid unwanted        |
|                    |         |         | crops, only the borders that were inside of the format in the source clip   |
|                    |         |         | will be cropped.                                                            |
| (Un)premult /      | Boolean | Off     | Divide the image by the alpha channel before processing, and re-            |
| premult            |         |         | multiply it afterwards. Use if the input images are premultiplied.          |
| Invert Mask /      | Boolean | Off     | When checked, the effect is fully applied where the mask is 0.              |
| maskInvert         |         |         |                                                                             |
| Mix/mix            | Double  | 1       | Mix factor between the original and the transformed image.                  |

# 2.8.15 ErodeSmooth node

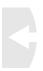

This documentation is for version 2.0 of ErodeSmooth (net.sf.cimg.CImgErodeSmooth).

### **Description**

Erode or dilate input stream using a normalized power-weighted filter.

This gives a smoother result than the Erode or Dilate node.

See "Robust local max-min filters by normalized power-weighted filtering" by L.J. van Vliet, http://dx.doi.org/10.1109/ICPR.2004.1334273

Uses the 'vanvliet' and 'deriche' functions from the CImg library.

CImg is a free, open-source library distributed under the CeCILL-C (close to the GNU LGPL) or CeCILL (compatible with the GNU GPL) licenses. It can be used in commercial applications (see <a href="http://cimg.eu">http://cimg.eu</a>).

# Inputs

| Input  | Description | Optional |
|--------|-------------|----------|
| Source |             | No       |
| Mask   |             | Yes      |

# **Controls**

| Parameter / script name      | Туре    | Default                | Function                                                                                                    |  |
|------------------------------|---------|------------------------|----------------------------------------------------------------------------------------------------|--|
| Range / range                | Double  | min: 0                 | Expected range for input values.                                                                                                    |  |
| Size/size                    | Double  | max: 1<br>x: 0 y:<br>0 | Size (diameter) of the filter kernel, in pixel units (>=0). The standard deviation of the corresponding Gaussian is size/2.4. No filter is applied if size < 1.2. Negative values correspond to dilation, positive values to erosion. Both values should have the same sign.                                                                                                    |  |
| Uniform/uniform              | Boolean | Off                    | Apply the same amount of blur on X and Y.                                                                                                    |  |
| Exponent / exponent          | Integer | 5                      | Exponent of the normalized power-weighted filter. Lower values give a smoother result. Default is 5.                                                                                                    |  |
| Border Conditions / boundary | Choice  | Nearest                | Specifies how pixel values are computed out of the image domain. This mostly affects values at the boundary of the image. If the image represents intensities, Nearest (Neumann) conditions should be used. If the image represents gradients or derivatives, Black (Dirichlet) boundary conditions should be used.  Black (black): Dirichlet boundary condition: pixel values out of the image domain are zero.  Nearest (nearest): Neumann boundary condition: pixel values out of the image domain are those of the closest pixel location in the image domain. |  |
| Filter/filter                | Choice  | Quadratio              | Bluring filter. The quasi-Gaussian filter should be appropriate in most cases. The Gaussian filter is more isotropic (its impulse response has rotational symmetry), but slower.  Quasi-Gaussian (quasigaussian): Quasi-Gaussian filter (0-order recursive Deriche filter, faster).                                                                                                    |  |
|                              |         |                        | Gaussian (gaussian): Gaussian filter (Van Vliet recursive Gaussian filter, more isotropic, slower).  Box (box): Box filter - FIR (finite support / impulsional response).  Triangle (triangle): Triangle/tent filter - FIR (finite support / impulsional response).  Quadratic (quadratic): Quadratic filter - FIR (finite support / impulsional response).                                                                                                    |  |
| Expand RoD / expandRoD       | Boolean | On                     | Expand the source region of definition by 1.5*size (3.6*sigma).                                                                                                    |  |
| (Un)premult/ premult         | Boolean |                        | Divide the image by the alpha channel before processing, and remultiply it afterwards. Use if the input images are premultiplied.                                                                                                    |  |
| Invert Mask / maskInvert     | Boolean | Off                    | When checked, the effect is fully applied where the mask is 0.                                                                                                    |  |
| Mix/mix                      | Double  | 1                      | Mix factor between the original and the transformed image.                                                                                                    |  |

# 2.8.16 Fill node

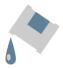

This documentation is for version 1.0 of Fill (fr.inria.Fill).

# **Description**

Add a constant color on the source image where the alpha channel not 0. You can control the blending between the original image and the constant color with the operator and the mix factor.

# Inputs

| Input  | Description | Optional |
|--------|-------------|----------|
| Source |             | No       |
| Mask   |             | Yes      |

### **Controls**

| Parameter / script | Type   | Default | Function                                                            |
|--------------------|--------|---------|---------------------------------------------------------------------|
| name               |        |         |                                                                     |
| Convert to Group / | Button |         | Converts this node to a Group: the internal node-graph and the user |
| convertToGroup     |        |         | parameters will become editable                                     |
| Color /            | Color  | r: 0 g: |                                                                     |
| Solid1color        |        | 0 b: 0  |                                                                     |

Table 114 – continued from previous page

|                    | -       |         | 4 – continued from previous page                                                       |
|--------------------|---------|---------|----------------------------------------------------------------------------------------|
| Parameter / script | Type    | Default | Function                                                                               |
| name               | CI :    |         |                                                                                        |
| Operation /        | Choice  | over    |                                                                                        |
| Mergeloperation    |         |         | store Ab + D(1 - r) (a b a secretary)                                                  |
|                    |         |         | atop: Ab + B(1 - a) (a.k.a. src-atop)                                                  |
|                    |         |         | average: $(A + B)/2$                                                                   |
|                    |         |         | color: SetLum(A, Lum(B))                                                               |
|                    |         |         | color-burn: darken B towards A                                                         |
|                    |         |         | color-dodge: brighten B towards A                                                      |
|                    |         |         | <b>conjoint-over</b> : $A + B(1-a)/b$ , $A \text{ if } a > b$                          |
|                    |         |         | copy: A (a.k.a. src)                                                                   |
|                    |         |         | <b>difference</b> : abs(A-B) (a.k.a. absminus)                                         |
|                    |         |         | <b>disjoint-over</b> : $A+B(1-a)/b$ , $A+B$ if $a+b < 1$                               |
|                    |         |         | <b>divide</b> : $A/B$ , 0 if $A < 0$ and $B < 0$                                       |
|                    |         |         | exclusion: A+B-2AB                                                                     |
|                    |         |         | freeze: 1-sqrt(1-A)/B                                                                  |
|                    |         |         | from: B-A (a.k.a. subtract)                                                            |
|                    |         |         | geometric: 2AB/(A+B)                                                                   |
|                    |         |         | grain-extract: B - A + 0.5                                                             |
|                    |         |         | grain-merge: B + A - 0.5                                                               |
|                    |         |         | <b>hard-light</b> : multiply( $2*A$ , B) if A < 0.5, screen( $2*A - 1$ , B) if A > 0.5 |
|                    |         |         | hue: SetLum(SetSat(A, Sat(B)), Lum(B))                                                 |
|                    |         |         | hypot: sqrt(A*A+B*B)                                                                   |
|                    |         |         | in: Ab (a.k.a. src-in)                                                                 |
|                    |         |         | luminosity: SetLum(B, Lum(A))                                                          |
|                    |         |         | mask: Ba (a.k.a dst-in)                                                                |
|                    |         |         | matte: Aa + B(1-a) (unpremultiplied over)                                              |
|                    |         |         | max: max(A, B) (a.k.a. lighten only)                                                   |
|                    |         |         | min: min(A, B) (a.k.a. agreen only)                                                    |
|                    |         |         | minus: A-B                                                                             |
|                    |         |         | multiply: AB, A if $A < 0$ and $B < 0$                                                 |
|                    |         |         |                                                                                        |
|                    |         |         | out: A(1-b) (a.k.a. src-out)                                                           |
|                    |         |         | over: A+B(1-a) (a.k.a. src-over)                                                       |
|                    |         |         | <b>overlay</b> : multiply(A, $2*B$ ) if B < 0.5, screen(A, $2*B - 1$ ) if B > 0.5      |
|                    |         |         | <b>pinlight</b> : if B >= 0.5 then $max(A, 2*B - 1)$ , $min(A, B * 2)$ else            |
|                    |         |         | plus: A+B (a.k.a. add)                                                                 |
|                    |         |         | reflect: A*A / (1 - B)                                                                 |
|                    |         |         | saturation: SetLum(SetSat(B, Sat(A)), Lum(B))                                          |
|                    |         |         | <b>screen</b> : A+B-AB if A or B $\leq$ 1, otherwise max(A, B)                         |
|                    |         |         | <b>soft-light</b> : burn-in if $A < 0.5$ , lighten if $A > 0.5$                        |
|                    |         |         | stencil: B(1-a) (a.k.a. dst-out)                                                       |
|                    |         |         | under: A(1-b)+B (a.k.a. dst-over)                                                      |
|                    |         |         | <b>xor</b> : A(1-b)+B(1-a)                                                             |
| Mask /             | Boolean | Off     |                                                                                        |
| MergelenableMask   | _Mask   |         |                                                                                        |
| 1                  | Choice  |         |                                                                                        |
| Merge1maskChanne   | l_Mask  |         |                                                                                        |
|                    |         |         | None                                                                                   |
|                    |         |         | Continued on next page                                                                 |

Continued on next page

Table 114 – continued from previous page

| Parameter / script | Type    | Default | Function |
|--------------------|---------|---------|----------|
| name               |         |         |          |
| Invert Mask /      | Boolean | Off     |          |
| MergelmaskInvert   |         |         |          |
| Mix/Mergelmix      | Double  | 1       |          |

# 2.8.17 GMICExpr node

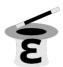

This documentation is for version 2.1 of GMICExpr (net.sf.cimg.CImgExpression).

#### **Description**

Quickly generate or process image from mathematical formula evaluated for each pixel. Full documentation for G'MIC/CImg expressions is reproduced below and available online from the G'MIC help. The only additions of this plugin are the predefined variables T (current time) and K (render scale).

Uses the 'fill' function from the CImg library. CImg is a free, open-source library distributed under the CeCILL-C (close to the GNU LGPL) or CeCILL (compatible with the GNU GPL) licenses. It can be used in commercial applications (see <a href="http://cimg.eu">http://cimg.eu</a>).

# Sample expressions

- 'j( $\sin(y/100/K+T/10)*20*K$ ,  $\sin(x/100/K+T/10)*20*K$ )' distorts the image with time-varying waves.
- '0.5\* (j(1)-j(-1))' estimates the X-derivative of an image with a classical finite difference scheme.
- 'if (x%10==0,1,i)' draws blank vertical lines on every 10th column of an image.
- 'sqrt (zr=-1.2+2.4\*x/w; zi=-1.2+2.4\*y/h; for (i=0, zr\*zr+zi\*zi<=4&&i<256, t=zr\*zr-zi\*zi+0.4; zi=2\*zr\*zi+0.2; zr=t; i=i+1))/255' draws the Mandelbrot fractal (give it a 1024x1024 image as input).

### **Expression language**

- The expression is evaluated for each pixel of the selected images.
- The mathematical parser understands the following set of functions, operators and variables:
  - **Usual operators:** | | (logical or), && (logical and), | (bitwise or), & (bitwise and), !=, ==, <=, >=, <, >, << (left bitwise shift), >> (right bitwise shift), -, +, \*, /, % (modulo), ^ (power), ! (logical not), ~ (bitwise not), ++, --, +=, -=, \*=, /=, %=, &=, |=, ^=, >>=, <<= (in-place operators).
  - Usual math functions: abs(), acos(), arg(), argkth(), argmax(), argmin(),
     asin(), atan(), atan2(), avg(), bool(), cbrt(), ceil(), cos(), cosh(), cut(),
     exp(), fact(), fibo(), floor(), gauss(), int(), isval(), isnan(), isinf(),
     isint(), isbool(), isfile(), isdir(), isin(), kth(), log(), log2(), log10(),
     max(), mean(), med(), min(), narg(), prod(), rol()(left bit rotation), ror()(right
     bit rotation), round(), sign(), sin(), sinc(), sinh(), sqrt(), std(), srand(\_seed), sum(), tanh(), variance(), xor(). \* 'atan2(y,x)' is the version of 'atan()' with two
     arguments \_\_'y'\_\_ and \_\_'x'\_\_ (as in C/C\+\+). \* 'permut(k,n,with\_order)'
     computes the number of permutations of \_\_k\_\_ objects from a set

```
of __n__ objects. * 'gauss(x,_sigma)' returns __'exp(-x\^2/(2\*s\^2))/
sqrt(2\*pi\*sigma\^2)'__. * 'cut(value,min,max)' returns value if it
is in range __\[min,max\]__, or __min__ or __max__ otherwise. *
'narg(a_1,...,a_N)' returns the number of specified arguments (here,
__N__). * 'arg(i,a_1,...,a_N)' returns the __ith__ argument __a_i__. *
'isval()', 'isnan()', 'isinf()', 'isint()', 'isbool()' test the type of the given
number or expression, and return __0 (false)__ or __1 (true)__. *
'isfile()' (resp. 'isdir()') returns __0 (false)__ or __1 (true)__ whether
its argument is a path to an existing file (resp. to a directory)
or not. * 'isin(v,a_1,...,a_n)' returns __0 (false)__ or __1 (true)__
whether the first value __'v'__ appears in the set of other values
'a_i'. * 'argmin()', 'argmax()', 'kth()', 'max()', 'mean()', 'med()', 'min()',
'std()', 'sum()' and 'variance()' can be called with an arbitrary number
of scalar/vector arguments. * 'round(value,rounding_value,direction)'' returns a
rounded value. 'direction' can be { -1=to-lowest | 0=to-nearest | 1=to-highest }.
```

- Variable names below are pre-defined. They can be overridden.
  - \* 'l': length of the associated list of images.
  - \* 'w': width of the associated image, if any (0 otherwise).
  - \* 'h': height of the associated image, if any (0 otherwise).
  - \* 'd': depth of the associated image, if any (0 otherwise).
  - \* 's': spectrum of the associated image, if any (0 otherwise).
  - \* 'r': shared state of the associated image, if any (0 otherwise).
  - \* 'wh': shortcut for width x height.
  - \* 'whd': shortcut for width x height x depth.
  - \* 'whds': shortcut for width x height x depth x spectrum (i.e. number of image values).
  - \* 'im','iM','ia','iv','is','ip','ic': Respectively the minimum, maximum, average, variance, sum, product and median value of the associated image, if any (0 otherwise).
  - \* 'xm','ym','zm','cm': The pixel coordinates of the minimum value in the associated image, if any (0 otherwise).
  - \* 'xM','yM','zM','cM': The pixel coordinates of the maximum value in the associated image, if any (0 otherwise).
  - \* All these variables are considered as **constant values** by the math parser (for optimization purposes) which is indeed the case most of the time. Anyway, this might not be the case, if function 'resize(#ind,..)' is used in the math expression. If so, it is safer to invoke functions 'l()', 'w(\_#ind)', 'h(\_#ind)', ... 's(\_#ind)' and 'ic(\_#ind)' instead of the corresponding named variables.
  - \* 'i': current processed pixel value (i.e. value located at (x,y,z,c)) in the associated image, if any (0 otherwise).
  - \* 'in': Nth channel value of current processed pixel (i.e. value located at (x,y,z,N)) in the associated image, if any (0 otherwise). 'N' must be an integer in range [0,9].
  - \* 'R', 'G', 'B' and 'A' are equivalent to 'i0', 'i1', 'i2' and 'i3' respectively.
  - \* 'I': current vector-valued processed pixel in the associated image, if any (0 otherwise). The number of vector components is equal to the number of image channels (e.g. I = [ R,G,B ] for a RGB image).
  - \* You may add '#ind' to any of the variable name above to retrieve the information for any numbered image [ind] of the list (when this makes sense). For instance 'ia#0' denotes the average value of the first image of the list).
  - \* 'x': current processed column of the associated image, if any (0 otherwise).

- \* 'y': current processed row of the associated image, if any (0 otherwise).
- \* 'z': current processed slice of the associated image, if any (0 otherwise).
- \* 'c': current processed channel of the associated image, if any (0 otherwise).
- \* 't': thread id when an expression is evaluated with multiple threads (0 means 'master thread').
- \* 'T': current time [OpenFX-only].
- \* 'K': render scale (1 means full scale, 0.5 means half scale) [OpenFX-only].
- \* 'e': value of e, i.e. 2.71828...
- \* 'pi': value of pi, i.e. 3.1415926...
- \* 'u': a random value between [0,1], following a uniform distribution.
- \* 'q': a random value, following a gaussian distribution of variance 1 (roughly in [-6,6]).
- \* 'interpolation': value of the default interpolation mode used when reading pixel values with the pixel access operators (i.e. when the interpolation argument is not explicitly specified, see below for more details on pixel access operators). Its initial default value is **0**.
- \* 'boundary': value of the default boundary conditions used when reading pixel values with the pixel access operators (i.e. when the boundary condition argument is not explicitly specified, see below for more details on pixel access operators). Its initial default value is **0**.
- **Vector calculus:** Most operators are also able to work with vector-valued elements.
  - \* '[ a0, a1, ..., aN ]' defines a (N+1)-dimensional vector with scalar coefficients ak.
  - \* 'vectorN(a0, a1,,...,)' does the same, with the **ak** being repeated periodically if only a few are specified.
  - \* In both previous expressions, the **ak** can be vectors themselves, to be concatenated into a single vector.
  - \* The scalar element **ak** of a vector **X** is retrieved by 'X [k]'.
  - \* The sub-vector [X[p]...X[p+q-1]] (of size q) of a vector X is retrieved by 'X[p,q]'.
  - \* Equality/inequality comparisons between two vectors is done with operators '==' and '!='.
  - \* Some vector-specific functions can be used on vector values: 'cross(X,Y)' (cross product), 'dot(X,Y)' (dot product), 'size(X)' (vector dimension), 'sort(X,\_is\_increasing, \_chunk\_size)' (sorting values), 'reverse(A)' (reverse order of components), 'shift(A,\_length,\_boundary\_conditions)' and 'same(A,B,\_nb\_vals, \_is\_case\_sensitive)' (vector equality test).
  - \* Function 'normP (u1, ..., un)' computes the LP-norm of the specified vector (P being an unsigned integer constant or 'inf'). If P is omitted, the L2 norm is used.
  - \* Function 'resize (A, size, \_interpolation, \_boundary\_conditions)' returns a resized version of a vector 'A' with specified interpolation mode. 'interpolation' can be { -1=none (memory content) | 0=none | 1=nearest | 2=average | 3=linear | 4=grid | 5=bicubic | 6=lanczos }, and 'boundary\_conditions' can be { 0=dirichlet | 1=neumann | 2=periodic | 3=mirror }.
  - \* Function 'find (A, B, \_is\_forward, \_starting\_indice)' returns the index where subvector **B** appears in vector **A**, (or -1 if **B** is not found in **A**). Argument **A** can be also replaced by an image indice #ind.
  - \* A 2-dimensional vector may be seen as a complex number and used in those particular functions/operators: '\*\*' (complex multiplication), '//' (complex division), '^^' (complex exponentiation), '\*\*=' (complex self-multiplication), '/=' (complex self-division), '^=' (complex self-exponentiation), 'cabs()' (complex modulus), 'carg()' (complex argument), 'cconj()' (complex conjugate), 'cexp()' (complex exponential) and 'clog()' (complex logarithm).

- \* A MN-dimensional vector may be seen as a M x N matrix and used in those particular functions/operators: '\*' (matrix-vector multiplication), 'det (A)' (determinant), 'diag (V)' (diagonal matrix from a vector), 'eig (A)' (eigenvalues/eigenvectors), 'eye (n)' (n x n identity matrix), 'inv (A)' (matrix inverse), 'mul (A,B,\_nb\_colsB)' (matrix-matrix multiplication), 'pseudoinv (A,\_nb\_colsA)', 'rot (u,v,w,angle)' (3d rotation matrix), 'rot (angle)' (2d rotation matrix), 'solve (A,B,\_nb\_colsB)' (least-square solver of linear system A.X = B), 'svd (A,\_nb\_colsA)' (singular value decomposition), 'trace (A)' (matrix trace) and 'transp (A, nb\_colsA)' (matrix transpose). Argument 'nb\_colsB' may be omitted if it is equal to 1.
- \* Specifying a vector-valued math expression as an argument of a command that operates on image values (e.g. 'fill') modifies the whole spectrum range of the processed image(s), for each spatial coordinates (x,y,z). The command does not loop over the C-axis in this case.
- **String manipulation:** Character strings are defined and managed as vectors objects. Dedicated functions and initializers to manage strings are
  - \* [ 'string' ] and 'string' define a vector whose values are the ascii codes of the specified character string (e.g. 'foo' is equal to [ 102,111,111 ]).
  - \* \_'character' returns the (scalar) ascii code of the specified character (e.g. \_'A' is equal to 65).
  - \* A special case happens for **empty** strings: Values of both expressions [ '' ] and '' are **0**.
  - \* Functions 'lowercase()' and 'uppercase()' return string with all string characters lowercased or uppercased.
  - \* Function 'stov(str,\_starting\_indice,\_is\_strict)' parses specified string 'str' and returns the value contained in it.
  - \* Function 'vtos (expr,\_nb\_digits,\_siz)' returns a vector of size 'siz' which contains the ascii representation of values described by expression 'expr'. 'nb\_digits' can be { 1=auto-reduced | 0=all | >0=max number of digits }.
  - \* Function 'echo (str1, str2, ..., strN)' prints the concatenation of given string arguments on the console.
  - \* Function 'cats (str1, str2, ..., strN, siz)' returns the concatenation of given string arguments as a new vector of size 'siz'.

#### - **Special operators** can be used:

- \* ';': expression separator. The returned value is always the last encountered expression. For instance expression '1; 2; pi' is evaluated as 'pi'.
- \* '=': variable assignment. Variables in mathematical parser can only refer to numerical values (vectors or scalars). Variable names are case-sensitive. Use this operator in conjunction with ';' to define more complex evaluable expressions, such as 't=cos(x); 3\*t^2+2\*t+1'. These variables remain **local** to the mathematical parser and cannot be accessed outside the evaluated expression.
- \* Variables defined in math parser may have a **constant** property, by specifying keyword const before the variable name (e.g. const foo = pi/4;). The value set to such a variable must be indeed a constant scalar. Constant variables allows certain types of optimizations in the math JIT compiler.
- The following **specific functions** are also defined:
  - \* 'u (max)' or 'u (min, max)': return a random value between [0,max] or [min,max], following a uniform distribution.
  - \* 'i (\_a,\_b,\_c,\_d,\_interpolation\_type,\_boundary\_conditions)': return the value of the pixel located at position (a,b,c,d) in the associated image, if any (0 otherwise). 'interpolation\_type' can be { 0=nearest neighbor | other=linear }. 'boundary\_conditions' can be { 0=dirichlet | 1=neumann | 2=periodic | 3=mirror }. Omitted coordinates are replaced by their default values which are respectively x, y, z, c, interpolation and boundary.

- For instance command 'fill 0.5\* (i(x+1)-i(x-1))' will estimate the X-derivative of an image with a classical finite difference scheme.
- \* 'j(\_dx,\_dy,\_dz,\_dc,\_interpolation\_type,\_boundary\_conditions)' does the same for the pixel located at position (x+dx,y+dy,z+dz,c+dc) (pixel access relative to the current coordinates).
- \* 'i[offset,\_boundary\_conditions]' returns the value of the pixel located at specified 'offset' in the associated image buffer (or 0 if offset is out-of-bounds).
- \* 'j[offset,\_boundary\_conditions]' does the same for an offset relative to the current pixel coordinates (x,y,z,c).
- \* 'i(#ind,\_x,\_y,\_z,\_c,\_interpolation,\_boundary\_conditions)', 'j(#ind,\_dx,\_dy,\_dz,\_dc,\_interpolation,\_boundary\_conditions)', 'i[#ind, offset,\_boundary\_conditions]' and 'i[offset,\_boundary\_conditions]' are similar expressions used to access pixel values for any numbered image [ind] of the list.
- \* 'I/J[offset,\_boundary\_conditions]' and 'I/J(#ind,\_x,\_y,\_z,\_interpolation,\_boundary\_conditions)' do the same as 'i/j[offset,\_boundary\_conditions]' and 'i/j(#ind,\_x,\_y,\_z,\_c,\_interpolation,\_boundary\_conditions)' but return a vector instead of a scalar (e.g. a vector [ R,G,B ] for a pixel at (a,b,c) in a color image).
- \* 'sort (#ind,\_is\_increasing,\_axis)' sorts the values in the specified image [ind].
- \* 'crop (\_#ind,\_x,\_y,\_z,\_c,\_dx,\_dy,\_dz,\_dc,\_boundary\_conditions)' returns a vector whose values come from the cropped region of image [ind] (or from default image selected if 'ind' is not specified). Cropped region starts from point (x,y,z,c) and has a size of dx x dy x dz x dc. Arguments for coordinates and sizes can be omitted if they are not ambiguous (e.g. 'crop (#ind, x, y, dx, dy)' is a valid invocation of this function).
- \* 'draw(\_#ind, S, x, y, z, c, dx, \_dy, \_dz, \_dc, \_opacity, \_M, \_max\_M)' draws a sprite S in image [ind] (or in default image selected if 'ind' is not specified) at coordinates (x,y,z,c). The size of the sprite dx x dy x dz x dc must be specified. You can also specify a corresponding opacity mask M if its size matches S.
- \* 'resize(#ind,w,\_h,\_d,\_s,\_interp,\_boundary\_conditions,cx,\_cy,\_cz, \_cc)' resizes an image of the associated list with specified dimension and interpolation method. When using this, function, you should consider retrieving the (non-constant) image dimensions using the dynamic functions 'w(\_#ind)', 'h(\_#ind)', 'd(\_#ind)', 's(\_#ind)', 'wh(\_#ind)', 'whd(\_#ind)' and 'whds(\_#ind)' instead of the corresponding constant variables.
- \* 'if (condition, expr\_then, \_expr\_else)': return value of 'expr\_then' or 'expr\_else', depending on the value of 'condition' (0=false, other=true). 'expr\_else' can be omitted in which case 0 is returned if the condition does not hold. Using the ternary operator 'condition?expr\_then[:expr\_else]' gives an equivalent expression. For instance, expressions 'if (x%10==0, 255, i)' and 'x%10?i:255' both draw blank vertical lines on every 10th column of an image.
- \* 'dowhile (expression, \_condition)' repeats the evaluation of 'expression' until 'condition' vanishes (or until 'expression' vanishes if no 'condition' is specified). For instance, the expression: 'if (N<2,N,n=N-1;F0=0;F1=1;dowhile (F2=F0+F1;F0=F1;F1=F2,n=n-1))' returns the Nth value of the Fibonacci sequence, for N>=0 (e.g., 46368 for N=24). 'dowhile (expression, condition)' always evaluates the specified expression at least once, then check for the loop condition. When done, it returns the last value of 'expression'.
- \* 'for (init, condition, \_procedure, body)' first evaluates the expression 'init', then iteratively evaluates 'body' (followed by 'procedure' if specified) while 'condition' is verified (i.e. not zero). It may happen that no iteration is done, in which case the function returns nan. Otherwise, it returns the last value of 'body'. For instance, the expression: 'if (N<2,

- N, for (n=N; F0=0; F1=1, n=n-1, F2=F0+F1; F0=F1; F1=F2)) 'returns the Nth value of the Fibonacci sequence, for N>=0 (e.g., 46368 for N=24).
- \* 'whiledo (condition, expression)' is exactly the same as 'for (init, condition, expression)' without the specification of an initializing expression.
- \* 'break()' and 'continue()' respectively breaks and continues the current running bloc (loop, init or main environment).
- \* 'date(attr, path)' returns the date attribute for the given 'path' (file or directory), with 'attr' being { 0=year | 1=month | 2=day | 3=day of week | 4=hour | 5=minute | 6=second }, or a vector of those values.
- \* 'date (\_attr) returns the specified attribute for the current (locale) date.
- \* 'print (expr1, expr2, ...) or 'print (#ind) prints the value of the specified expressions (or image information) on the console, and returns the value of the last expression (or **nan** in case of an image). Function 'prints (expr)' also prints the string composed of the ascii characters defined by the vector-valued expression (e.g. 'prints ('Hello')').
- \* 'debug (expression) prints detailed debug information about the sequence of operations done by the math parser to evaluate the expression (and returns its value).
- \* 'display (\_X, \_w, \_h, \_d, \_s) or'display (#ind) display the contents of the vector 'X' (or specified image) and wait for user events. if no arguments are provided, a memory snapshot of the math parser environment is displayed instead.
- \* 'init (expression) and'end (expression) evaluates the specified expressions only once, respectively at the beginning and end of the evaluation procedure, and this, even when multiple evaluations are required (e.g. in 'fill init (foo=0); ++foo').
- \* 'copy(dest,src,\_nb\_elts,\_inc\_d,\_inc\_s,\_opacity) copies an entire memory block of 'nb\_elts' elements starting from a source value 'src' to a specified destination 'dest', with increments defined by 'inc\_d' and 'inc\_s' respectively for the destination and source pointers.
- \* 'unref (a, b, . . . ) destroys references to the named variable given as arguments.
- \* 'stats(\_#ind) returns the statistics vector of the running image [ind], i.e the vector [im,iM,ia,iv,xm,ym,zm,cm,xM,yM,zM,cM,is,ip] (14 values).
- \* '\_(expr) just ignores its arguments (mainly useful for debugging).

#### - User-defined macros:

- \* Custom macro functions can be defined in a math expression, using the assignment operator '=', e.g. 'foo(x,y) = cos(x + y); result = foo(1,2) + foo(2,3)'.
- \* Trying to override a built-in function (e.g. 'abs ()') has no effect.
- \* Overloading macros with different number of arguments is possible. Re-defining a previously defined macro with the same number of arguments discards its previous definition.
- \* Macro functions are indeed processed as **macros** by the mathematical evaluator. You should avoid invoking them with arguments that are themselves results of assignments or self-operations. For instance, ' $f \circ \circ (x) = x + x$ ; z = 0;  $f \circ \circ (++z)$ ' returns '4' rather than expected value '2'.
- \* When substituted, macro arguments are placed inside parentheses, except if a number sign '#' is located just before or after the argument name. For instance, expression 'foo (x, y) = x\*y; foo (1+2, 3)' returns '9' (being substituted as '(1+2) \* (3)'), while expression 'foo (x, y) = x#\*y#; foo (1+2, 3)' returns '7' (being substituted as '1+2\*3').
- \* Number signs appearing between macro arguments function actually count for 'empty' separators. They may be used to force the substitution of macro arguments in unusual places, e.g. as in 'str(N) = ['I like N#'];'.

#### - Multi-threaded and in-place evaluation:

- \* If your image data are large enough and you have several CPUs available, it is likely that the math expression passed to a 'fill' or 'input' command is evaluated in parallel, using multiple computation threads.
- \* Starting an expression with ':' or '\*' forces the evaluations required for an image to be run in parallel, even if the amount of data to process is small (beware, it may be slower to evaluate in this case!). Specify ':' (instead of '\*') to avoid possible image copy done before evaluating the expression (this saves memory, but do this only if you are sure this step is not required!)
- \* If the specified expression starts with '>' or '<', the pixel access operators 'i()', 'i[]', 'j()' and 'j[]' return values of the image being currently modified, in forward ('>') or backward ('<') order. The multi-threading evaluation of the expression is also disabled in this case.
- \* Function 'critical (operands)' forces the execution of the given operands in a single thread at a time.
- Expressions 'i(\_#ind,x,\_y,\_z,\_c) = value', 'j(\_#ind,x,\_y,\_z,\_c) = value', 'i[\_#ind,offset] = value' and 'j[\_#ind,offset] = value' set a pixel value at a different location than the running one in the image [ind] (or in the associated image if argument '#ind' is omitted), either with global coordinates/offsets (with 'i(...)' and 'i[...]'), or relatively to the current position (x,y,z,c) (with 'j(...)' and 'j[...]'). These expressions always return 'value'.

#### Inputs

| Input  | Description | Optional |
|--------|-------------|----------|
| Source |             | Yes      |
| Mask   |             | Yes      |

### **Controls**

| Parameter / script | Type    | Default | Function                                                           |
|--------------------|---------|---------|--------------------------------------------------------------------|
| name               |         |         |                                                                    |
| Expression /       | String  | i       | G'MIC/CImg expression, see the plugin description/help, or http:// |
| expression         |         |         | gmic.eu/reference.shtml#section9                                   |
| Help/help          | Button  |         | Display help for writing GMIC expressions.                         |
| (Un)premult /      | Boolean | Off     | Divide the image by the alpha channel before processing, and re-   |
| premult            |         |         | multiply it afterwards. Use if the input images are premultiplied. |
| Invert Mask /      | Boolean | Off     | When checked, the effect is fully applied where the mask is 0.     |
| maskInvert         |         |         |                                                                    |
| Mix/mix            | Double  | 1       | Mix factor between the original and the transformed image.         |

#### 2.8.18 Glow node

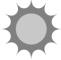

This documentation is for version 1.0 of Glow (fr.inria.Glow).

# **Description**

A glow effect based on the bloom filter node. The mask input limits the area where the glowing elements are. It does not cut off the shine produced by the glow.

For more interesting looks there are some additional features like stretch, rotation and postgrade.

Written by PostPollux

# Inputs

| Input | Description | Optional |
|-------|-------------|----------|
| 1     |             | No       |
| mask  |             | Yes      |

# **Controls**

| .1 1 .1             |
|---------------------|
| ph and the user     |
|                     |
|                     |
| ge the glow is      |
|                     |
|                     |
| eas of the glow.    |
|                     |
|                     |
|                     |
|                     |
| Hue' is             |
| 1.:                 |
| his as a preview    |
|                     |
|                     |
|                     |
| implementation      |
| r tail (the size of |
| nt of 1 is just the |
|                     |

Continued on next page

Table 116 – continued from previous page

|                      |         | Table 11           | 6 – continued from previous page                                                                                                    |
|----------------------|---------|--------------------|----------------------------------------------------------------------------------------------------|
| Parameter / script   | Туре    | Default            | Function                                                                                                    |
| name                 |         |                    |                                                                                                    |
| Filter/ Bloomfilter  | Choice  | Quasi-<br>Gaussian | Bluring filter. The quasi-Gaussian filter should be appropriate in most cases. The Gaussian filter is more isotropic (its impulse response has rotational symmetry), but slower.  Quadratic might also look a bit better, but it is slower, too.  Quasi-Gaussian (quasigaussian): Quasi-Gaussian filter (0-order recursive Deriche filter, faster) - IIR (infinite support / impulsional response).  Gaussian (gaussian): Gaussian filter (Van Vliet recursive Gaussian filter, more isotropic, slower) - IIR (infinite support / impulsional response).  Box (box): Box filter - FIR (finite support / impulsional response).  Triangle (triangle): Triangle/tent filter - FIR (finite support / impulsional response). |
|                      |         |                    | Quadratic (quadratic): Quadratic filter - FIR (finite support / impulsional response).                                                                                                    |
| Stretch / stretch    | Double  | 0                  | Stretch the glow!                                                                                                    |
|                      |         |                    | 0 -> uniform proportions                                                                                                    |
|                      |         |                    | 1 -> blur only in one direction                                                                                                    |
|                      |         |                    |                                                                                                    |
| Rotate / rotate      | Double  | 0                  | This will rotate your stretched glow. If "Stretch" is 0 it won't have any effect.                                                                                                    |
| Gain /               | Color   | r: 1 g:            |                                                                                                    |
| PostGradeMasterG     | ain     | 1 b: 1<br>a: 1     |                                                                                                    |
| Gamma /              | Color   | r: 1 g:            |                                                                                                    |
| PostGradeMasterG     | amma    | 1 b: 1<br>a: 1     |                                                                                                    |
| Saturation /         | Color   | r: 1 g:            |                                                                                                    |
| PostGradeMasterS     | aturati | ohb: 1<br>a: 1     |                                                                                                    |
| Screen / screen      | Boolean |                    | If checked, the bloomed image will be screened on top of the input image. This helps to preserve the highlights in your image.                                                                                                    |
|                      |         |                    | By default it is added on top of the imput image. (plus)                                                                                                    |
| Add Input / addInput | Boolean |                    | Add the input image to the bloomed one.                                                                                                    |
| Glow Only / glowOnly | Boolean | Off                | The output will only be the glow effect itself.                                                                                                    |
|                      |         |                    | You can add it on top of your source with a plus-merge or a screen-merge, later.                                                                                                    |
|                      |         |                    |                                                                                                    |

Table 116 – continued from previous page

| Parameter / script     | Туре    | Default | Function                                                                                                    |
|------------------------|---------|---------|----------------------------------------------------------------------------------------------------|
| name                   |         |         |                                                                                                    |
| expand RoD /           | Boolean | Off     |                                                                                                    |
| expRoD                 |         |         | By default the Region of Definition (RoD) will be cropped to the input RoD.                                                        |
|                        |         |         | Use this option, if you want the glow effect to be available even outside your input format, and thus being not cropped.           |
|                        |         |         | As the blur sizes of the bloom node can get very big, this may lead to a very big RoD! Especially, if you use a lot of iterations. |
| apply on alpha / alpha | Boolean | Off     | Controls if the glow is applied to the alpha channel, too.                                                                         |

# 2.8.19 GodRays node

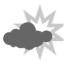

This documentation is for version 1.0 of GodRays (net.sf.openfx.GodRays).

# **Description**

Average an image over a range of transforms.

This can be used to create crepuscular rays (also called God rays) by setting the scale and center parameters: scale governs the length of rays, and center should be set to the Sun or light position (which may be outside of the image).

Setting to Color to black and gamma to 1 causes an exponential decay which is very similar to the real crepuscular rays.

This can also be used to create directional blur using a fixed number of samples (as opposed to DirBlur, which uses an adaptive sampling method).

This plugin concatenates transforms upstream.

### **Inputs**

| Input  | Description | Optional |
|--------|-------------|----------|
| Source |             | No       |
| Mask   |             | Yes      |

### **Controls**

| Parameter / script | Туре    | Default | Function                                                              |
|--------------------|---------|---------|-----------------------------------------------------------------------|
| name               |         |         |                                                                       |
| Rotate / rotate    | Double  | 0       | Rotation angle in degrees around the Center. Can also be adjusted by  |
|                    |         |         | clicking and dragging the rotation bar in the Viewer.                 |
| Scale / scale      | Double  | x: 1 y: | Scale factor along the x and y axes. Can also be adjusted by clicking |
|                    |         | 1       | and dragging the outer circle or the diameter handles in the Viewer.  |
| Uniform/uniform    | Boolean | Off     | Use the X scale for both directions                                   |

Continued on next page

Table 117 – continued from previous page

|                         |         |         | 7 – continued from previous page                                                               |
|-------------------------|---------|---------|------------------------------------------------------------------------------------------------|
| Parameter / script name | Туре    | Default | Function                                                                                       |
| Skew X / skewX          | Double  | 0       | Skew along the x axis. Can also be adjusted by clicking and dragging                           |
| DRCW A / SREWA          | Double  | U       | the skew bar in the Viewer.                                                                    |
| Skew Y / skewY          | Double  | 0       | Skew along the y axis.                                                                         |
| Skew Order /            | Choice  | XY      | Skew drong the y taxis.                                                                        |
| skewOrder               | Choice  | 21.1    | The order in which skew transforms are applied: X then Y, or Y then X.                         |
| Skeworder               |         |         | XY                                                                                             |
|                         |         |         | YX                                                                                             |
|                         |         |         | 11                                                                                             |
| Amount /                | Double  | 1       | Amount of transform to apply. 0 means the transform is identity, 1                             |
| transformAmount         | Bouote  | •       | means to apply the full transform.                                                             |
| Center/center           | Double  | x: 0.5  | Center of rotation and scale.                                                                  |
|                         | 200010  | y: 0.5  |                                                                                                |
| Reset Center /          | Button  | J. 4.0  | Reset the position of the center to the center of the input region of defi-                    |
| resetCenter             |         |         | nition                                                                                         |
| Interactive Update /    | Boolean | On      | If checked, update the parameter values during interaction with the im-                        |
| interactive             |         |         | age viewer, else update the values when pen is released.                                       |
| HiDPI/hidpi             | Boolean | Off     | Should be checked when the display area is High-DPI (a.k.a Retina).                            |
|                         |         |         | Draws OpenGL overlays twice larger.                                                            |
| Invert/invert           | Boolean | Off     | Invert the transform.                                                                          |
| Filter/filter           | Choice  | Cubic   |                                                                                                |
|                         |         |         | Filtering algorithm - some filters may produce values outside of the                           |
|                         |         |         | initial range (*) or modify the values even if there is no movement (+).                       |
|                         |         |         | Impulse (impulse): (nearest neighbor / box) Use original values.                               |
|                         |         |         | <b>Box</b> (box): Integrate the source image over the bounding box of the                      |
|                         |         |         | back-transformed pixel.                                                                        |
|                         |         |         | <b>Bilinear (bilinear)</b> : (tent / triangle) Bilinear interpolation between original values. |
|                         |         |         |                                                                                                |
|                         |         |         | Cubic (cubic): (cubic spline) Some smoothing.                                                  |
|                         |         |         | <b>Keys (keys)</b> : (Catmull-Rom / Hermite spline) Some smoothing, plus minor sharpening (*). |
|                         |         |         | <b>Simon</b> ( <b>simon</b> ): Some smoothing, plus medium sharpening (*).                     |
|                         |         |         | <b>Rifman</b> ( <b>rifman</b> ): Some smoothing, plus significant sharpening (*).              |
|                         |         |         | Mitchell (mitchell): Some smoothing, plus blurring to hide pixelation                          |
|                         |         |         | (*)(+).                                                                                        |
|                         |         |         | Parzen (parzen): (cubic B-spline) Greatest smoothing of all filters (+).                       |
|                         |         |         | Notch (notch): Flat smoothing (which tends to hide moire' patterns)                            |
|                         |         |         | (+).                                                                                           |
|                         |         |         |                                                                                                |
| Clamp/clamp             | Boolean | Off     | Clamp filter output within the original range - useful to avoid negative                       |
| -                       |         |         | values in mattes                                                                               |
| Black outside /         | Boolean | Off     | Fill the area outside the source image with black                                              |
| black_outside           |         |         |                                                                                                |
| From Color /            | Color   | r: 1 g: | Color by which the initial image is multiplied.                                                |
| fromColor               |         | 1 b: 1  |                                                                                                |
|                         |         | a: 1    |                                                                                                |
| To Color / toColor      | Color   | r: 1 g: | Color by which the final image is multiplied.                                                  |
|                         |         | 1 b: 1  |                                                                                                |
|                         | G 1     | a: 1    |                                                                                                |
| Gamma/gamma             | Color   | r: 1 g: | Gamma space in which the colors are interpolated. Higher values yield                          |
|                         |         | 1 b: 1  | brighter intermediate images.                                                                  |
| Stand I at a            | Into    | a: 1    | The number of intermediate images is 20-to                                                     |
| Steps/steps             | Integer | J       | The number of intermediate images is 2^steps, i.e. 32 for steps=5.                             |

Table 117 – continued from previous page

| Parameter / script | Type    | Default | Function                                                          |
|--------------------|---------|---------|-------------------------------------------------------------------|
| name               |         |         |                                                                   |
| Max/max            | Boolean | Off     | Output the brightest value at each pixel rather than the average. |
| Invert Mask /      | Boolean | Off     | When checked, the effect is fully applied where the mask is 0.    |
| maskInvert         |         |         |                                                                   |
| Mix/mix            | Double  | 1       | Mix factor between the original and the transformed image.        |

# 2.8.20 Inpaint node

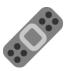

This documentation is for version 1.0 of Inpaint (eu.cimg.Inpaint).

### **Description**

Inpaint (a.k.a. content-aware fill) the areas indicated by the Mask input using patch-based inpainting.

Be aware that this filter may produce different results on each frame of a video, even if there is little change in the video content. To inpaint areas with lots of details, it may be better to inpaint on a single frame and paste the inpainted area on other frames (if a transform is also required to match the other frames, it may be computed by tracking).

A tutorial on using this filter can be found at http://blog.patdavid.net/2014/02/getting-around-in-gimp-gmic-inpainting.html

The algorithm is described in the two following publications:

"A Smarter Examplar-based Inpainting Algorithm using Local and Global Heuristics for more Geometric Coherence." (M. Daisy, P. Buyssens, D. Tschumperlé, O. Lezoray). IEEE International Conference on Image Processing (ICIP'14), Paris/France, Oct. 2014

and

"A Fast Spatial Patch Blending Algorithm for Artefact Reduction in Pattern-based Image Inpainting." (M. Daisy, D. Tschumperlé, O. Lezoray). SIGGRAPH Asia 2013 Technical Briefs, Hong-Kong, November 2013.

Uses the 'inpaint' plugin from the CImg library.

CImg is a free, open-source library distributed under the CeCILL-C (close to the GNU LGPL) or CeCILL (compatible with the GNU GPL) licenses. It can be used in commercial applications (see http://cimg.eu). The 'inpaint' CImg plugin is distributed under the CeCILL (compatible with the GNU GPL) license.

# **Inputs**

| Input  | Description | Optional |
|--------|-------------|----------|
| Source |             | No       |
| Mask   |             | Yes      |

### **Controls**

| Parameter / script   | Type    | Default | Function                                                           |
|----------------------|---------|---------|--------------------------------------------------------------------|
| name                 |         |         |                                                                    |
| Patch Size /         | Integer | 7       |                                                                    |
| patchSize            |         |         |                                                                    |
| Lookup Size /        | Double  | 16      |                                                                    |
| lookupSize           |         |         |                                                                    |
| Lookup Factor /      | Double  | 0.1     |                                                                    |
| lookupFactor         |         |         |                                                                    |
| Blend Size /         | Double  | 1.2     |                                                                    |
| blendSize            |         |         |                                                                    |
| Blend Threshold /    | Double  | 0       |                                                                    |
| blendThreshold       |         |         |                                                                    |
| Blend Decay /        | Double  | 0.05    |                                                                    |
| blendDecay           |         |         |                                                                    |
| Blend Scales /       | Integer | 10      |                                                                    |
| blendScales          |         |         |                                                                    |
| Allow Outer Blending | Boolean | On      |                                                                    |
| /isBlendOuter        |         |         |                                                                    |
| (Un)premult /        | Boolean | Off     | Divide the image by the alpha channel before processing, and re-   |
| premult              |         |         | multiply it afterwards. Use if the input images are premultiplied. |
| Invert Mask /        | Boolean | Off     | When checked, the effect is fully applied where the mask is 0.     |
| maskInvert           |         |         |                                                                    |
| Mix/mix              | Double  | 1       | Mix factor between the original and the transformed image.         |

# 2.8.21 Laplacian node

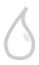

This documentation is for version 4.0 of Laplacian (net.sf.cimg.CImgLaplacian).

# **Description**

Blur input stream, and subtract the result from the input image. This is not a mathematically correct Laplacian (which would be the sum of second derivatives over X and Y).

Uses the 'vanvliet' and 'deriche' functions from the CImg library.

CImg is a free, open-source library distributed under the CeCILL-C (close to the GNU LGPL) or CeCILL (compatible with the GNU GPL) licenses. It can be used in commercial applications (see <a href="http://cimg.eu">http://cimg.eu</a>).

### Inputs

| Input  | Description | Optional |
|--------|-------------|----------|
| Source |             | No       |
| Mask   |             | Yes      |

### **Controls**

| Parameter / script name  | Туре    | Default      | Function                                                                                                    |
|--------------------------|---------|--------------|----------------------------------------------------------------------------------------------------|
| Size/size                | Double  | x: 3 y:<br>3 | Size (diameter) of the filter kernel, in pixel units (>=0). The standard deviation of the corresponding Gaussian is size/2.4. No blur is applied if size < 0.24 (Gaussian and quasi-Gaussian) or <= 1 (box, triangle and quadratic). |
| Uniform/uniform          | Boolean |              | Apply the same amount of blur on X and Y.                                                                                                    |
| Filter/filter            | Choice  | Gaussian     | Bluring filter. The quasi-Gaussian filter should be appropriate in most cases. The Gaussian filter is more isotropic (its impulse response has rotational symmetry), but slower.                                                     |
|                          |         |              | <b>Quasi-Gaussian (quasigaussian)</b> : Quasi-Gaussian filter (0-order recursive Deriche filter, faster) - IIR (infinite support / impulsional response).                                                                            |
|                          |         |              | <b>Gaussian (gaussian)</b> : Gaussian filter (Van Vliet recursive Gaussian filter, more isotropic, slower) - IIR (infinite support / impulsional response).                                                                          |
|                          |         |              | <b>Box</b> (box): Box filter - FIR (finite support / impulsional response).                                                                                                    |
|                          |         |              | <b>Triangle</b> ( <b>triangle</b> ): Triangle/tent filter - FIR (finite support / impulsional response).                                                                                                    |
|                          |         |              | <b>Quadratic</b> ( <b>quadratic</b> ): Quadratic filter - FIR (finite support / impulsional response).                                                                                                    |
| (Un)premult / premult    | Boolean | Off          | Divide the image by the alpha channel before processing, and remultiply it afterwards. Use if the input images are premultiplied.                                                                                                    |
| Invert Mask / maskInvert | Boolean | Off          | When checked, the effect is fully applied where the mask is 0.                                                                                                    |
| Mix/mix                  | Double  | 1            | Mix factor between the original and the transformed image.                                                                                                    |

### 2.8.22 Matrix3x3 node

This documentation is for version 1.0 of Matrix3x3 (eu.cimg.CImgMatrix3x3).

### **Description**

Compute the convolution of the input image with the specified matrix.

This works by multiplying each surrounding pixel of the input image with the corresponding matrix coefficient (the current pixel is at the center of the matrix), and summing up the results.

For example [-1 -1 -1] [-1 8 -1] [-1 -1 -1] produces an edge detection filter (which is an approximation of the Laplacian filter) by multiplying the center pixel by 8 and the surrounding pixels by -1, and then adding the nine values together to calculate the new value of the center pixel.

Uses the CImg library.

CImg is a free, open-source library distributed under the CeCILL-C (close to the GNU LGPL) or CeCILL (compatible with the GNU GPL) licenses. It can be used in commercial applications (see <a href="http://cimg.eu">http://cimg.eu</a>).

### Inputs

| Input  | Description | Optional |
|--------|-------------|----------|
| Source |             | No       |
| Mask   |             | Yes      |

#### **Controls**

| Parameter / script | Туре    | Default | Function                                                           |
|--------------------|---------|---------|--------------------------------------------------------------------|
| name               |         |         |                                                                    |
| /matrix31          | Double  | 0       | Matrix coefficient.                                                |
| /matrix32          | Double  | 0       | Matrix coefficient.                                                |
| /matrix33          | Double  | 0       | Matrix coefficient.                                                |
| /matrix21          | Double  | 0       | Matrix coefficient.                                                |
| /matrix22          | Double  | 0       | Matrix coefficient.                                                |
| /matrix23          | Double  | 0       | Matrix coefficient.                                                |
| /matrix11          | Double  | 0       | Matrix coefficient.                                                |
| /matrix12          | Double  | 0       | Matrix coefficient.                                                |
| /matrix13          | Double  | 0       | Matrix coefficient.                                                |
| Normalize /        | Boolean | Off     | Normalize the matrix coefficients so that their sum is 1.          |
| normalize          |         |         |                                                                    |
| (Un)premult /      | Boolean | Off     | Divide the image by the alpha channel before processing, and re-   |
| premult            |         |         | multiply it afterwards. Use if the input images are premultiplied. |
| Invert Mask /      | Boolean | Off     | When checked, the effect is fully applied where the mask is 0.     |
| maskInvert         |         |         |                                                                    |
| Mix/mix            | Double  | 1       | Mix factor between the original and the transformed image.         |

# 2.8.23 Matrix5x5 node

This documentation is for version 1.0 of Matrix5x5 (eu.cimg.CImgMatrix5x5).

#### **Description**

Compute the convolution of the input image with the specified matrix.

This works by multiplying each surrounding pixel of the input image with the corresponding matrix coefficient (the current pixel is at the center of the matrix), and summing up the results.

For example [-1 -1 -1] [-1 8 -1] [-1 -1 -1] produces an edge detection filter (which is an approximation of the Laplacian filter) by multiplying the center pixel by 8 and the surrounding pixels by -1, and then adding the nine values together to calculate the new value of the center pixel.

Uses the CImg library.

CImg is a free, open-source library distributed under the CeCILL-C (close to the GNU LGPL) or CeCILL (compatible with the GNU GPL) licenses. It can be used in commercial applications (see <a href="http://cimg.eu">http://cimg.eu</a>).

### Inputs

| Input  | Description | Optional |
|--------|-------------|----------|
| Source |             | No       |
| Mask   |             | Yes      |

#### **Controls**

| Parameter / script | Туре   | Default | Function            |
|--------------------|--------|---------|---------------------|
| name               |        |         |                     |
| /matrix51          | Double | 0       | Matrix coefficient. |
| /matrix52          | Double | 0       | Matrix coefficient. |

Table 121 – continued from previous page

| Parameter / script | Туре    | Default | Function                                                           |
|--------------------|---------|---------|--------------------------------------------------------------------|
| name               | ,,      |         |                                                                    |
| /matrix53          | Double  | 0       | Matrix coefficient.                                                |
| /matrix54          | Double  | 0       | Matrix coefficient.                                                |
| /matrix55          | Double  | 0       | Matrix coefficient.                                                |
| /matrix41          | Double  | 0       | Matrix coefficient.                                                |
| /matrix42          | Double  | 0       | Matrix coefficient.                                                |
| /matrix43          | Double  | 0       | Matrix coefficient.                                                |
| /matrix44          | Double  | 0       | Matrix coefficient.                                                |
| /matrix45          | Double  | 0       | Matrix coefficient.                                                |
| /matrix31          | Double  | 0       | Matrix coefficient.                                                |
| /matrix32          | Double  | 0       | Matrix coefficient.                                                |
| /matrix33          | Double  | 0       | Matrix coefficient.                                                |
| /matrix34          | Double  | 0       | Matrix coefficient.                                                |
| /matrix35          | Double  | 0       | Matrix coefficient.                                                |
| /matrix21          | Double  | 0       | Matrix coefficient.                                                |
| /matrix22          | Double  | 0       | Matrix coefficient.                                                |
| /matrix23          | Double  | 0       | Matrix coefficient.                                                |
| /matrix24          | Double  | 0       | Matrix coefficient.                                                |
| /matrix25          | Double  | 0       | Matrix coefficient.                                                |
| /matrix11          | Double  | 0       | Matrix coefficient.                                                |
| /matrix12          | Double  | 0       | Matrix coefficient.                                                |
| /matrix13          | Double  | 0       | Matrix coefficient.                                                |
| /matrix14          | Double  | 0       | Matrix coefficient.                                                |
| /matrix15          | Double  | 0       | Matrix coefficient.                                                |
| Normalize /        | Boolean | Off     | Normalize the matrix coefficients so that their sum is 1.          |
| normalize          |         |         |                                                                    |
| (Un)premult /      | Boolean | Off     | Divide the image by the alpha channel before processing, and re-   |
| premult            |         |         | multiply it afterwards. Use if the input images are premultiplied. |
| Invert Mask /      | Boolean | Off     | When checked, the effect is fully applied where the mask is 0.     |
| maskInvert         |         |         |                                                                    |
| Mix/mix            | Double  | 1       | Mix factor between the original and the transformed image.         |

# 2.8.24 Median node

This documentation is for version 2.0 of Median (net.sf.cimg.CImgMedian).

# **Description**

Apply a median filter to input images. Pixel values within a square box of the given size around the current pixel are sorted, and the median value is output if it does not differ from the current value by more than the given. Median filtering is performed per-channel.

Uses the 'blur\_median' function from the CImg library.

CImg is a free, open-source library distributed under the CeCILL-C (close to the GNU LGPL) or CeCILL (compatible with the GNU GPL) licenses. It can be used in commercial applications (see <a href="http://cimg.eu">http://cimg.eu</a>).

### Inputs

| Input  | Description | Optional |
|--------|-------------|----------|
| Source |             | No       |
| Mask   |             | Yes      |

#### **Controls**

| Parameter / script | Type    | Default | Function                                                                 |
|--------------------|---------|---------|--------------------------------------------------------------------------|
| name               |         |         |                                                                          |
| Size/size          | Integer | 1       | Width and height of the structuring element is 2*size+1, in pixel units  |
|                    |         |         | ( <b>&gt;=</b> 0).                                                       |
| Threshold /        | Double  | 0       | Threshold used to discard pixels too far from the current pixel value in |
| threshold          |         |         | the median computation. A threshold value of zero disables the thresh-   |
|                    |         |         | old.                                                                     |
| (Un)premult /      | Boolean | Off     | Divide the image by the alpha channel before processing, and re-         |
| premult            |         |         | multiply it afterwards. Use if the input images are premultiplied.       |
| Invert Mask /      | Boolean | Off     | When checked, the effect is fully applied where the mask is 0.           |
| maskInvert         |         |         |                                                                          |
| Mix/mix            | Double  | 1       | Mix factor between the original and the transformed image.               |

# 2.8.25 Shadertoy node

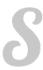

This documentation is for version 1.0 of Shadertoy (net.sf.openfx.Shadertoy).

### **Description**

Apply a Shadertoy fragment shader.

This plugin implements Shadertoy 0.8.8, but multipass shaders and sound are not supported. Some multipass shaders can still be implemented by chaining several Shadertoy nodes, one for each pass.

Shadertoy 0.8.8 uses WebGL 1.0 (a.k.a. GLSL ES 1.0 from GLES 2.0), based on GLSL 1.20

Note that the more recent Shadertoy 0.9.1 uses WebGL 2.0 (a.k.a. GLSL ES 3.0 from GLES 3.0), based on GLSL 3.3

This help only covers the parts of GLSL ES that are relevant for Shadertoy. For the complete specification please have a look at GLSL ES 1.0 specification or pages 3 and 4 of the OpenGL ES 2.0 quick reference card. See also the Shadertoy/GLSL tutorial.

### **Image shaders**

Image shaders implement the mainImage () function in order to generate the procedural images by computing a color for each pixel. This function is expected to be called once per pixel, and it is responsibility of the host application to provide the right inputs to it and get the output color from it and assign it to the screen pixel. The prototype is:

```
void mainImage( out vec4 fragColor, in vec2 fragCoord );
```

where fragCoord contains the pixel coordinates for which the shader needs to compute a color. The coordinates are in pixel units, ranging from 0.5 to resolution-0.5, over the rendering surface, where the resolution is passed to the shader through the iResolution uniform (see below).

The resulting color is gathered in fragColor as a four component vector.

### Language:

- **Preprocessor:** # #define #undef #if #ifdef #ifndef #else #elif #endif #error #pragma #extension #version #line
- Operators: () + -! \* / % < > <= >= =! = & & | |
- Comments: // /\* \*/
- Types: void bool int float vec2 vec3 vec4 bvec2 bvec3 bvec4 ivec2 ivec3 ivec4 mat2 mat3 mat4 sampler2D
- Function Parameter Qualifiers: [STRIKEOUT:none], in, out, inout
- Global Variable Qualifiers: const
- Vector Components: .xyzw .rgba .stpq
- Flow Control: if else for return break continue
- Output: vec4 fragColorInput: vec2 fragCoord

### **Built-in Functions (details)**

#### **Angle and Trigonometry Functions**

- *type* radians (*type* degrees)
- *type* degrees (*type* radians)
- type sin (type angle)
- type cos (type angle)
- *type* tan (*type* angle)
- type asin (type x)
- type acos (type x)
- *type* atan (*type* y, *type* x)
- *type* atan (*type* y\_over\_x)

### **Exponential Functions**

- *type* pow (*type* x, *type* y)
- type exp (type x)
- $type \log (type x)$
- type exp2 (type x)
- $type \log 2 (type x)$
- *type* sqrt (*type* x)
- type inversesqrt (type x)

#### **Common Functions**

- *type* abs (*type* x)
- type sign (type x)
- *type* floor (*type* x)
- *type* ceil (*type* x)
- *type* fract (*type* x)
- *type* mod (*type* x, float y)
- *type* mod (*type* x, *type* y)
- *type* min (*type* x, *type* y)
- *type* min (*type* x, float y)
- *type* max (*type* x, *type* y)
- *type* max (*type* x, float y)
- *type* clamp (*type* x, *type* minV, *type* maxV)
- *type* clamp (*type* x, float minV, float maxV)
- type mix (type x, type y, type a)
- *type* mix (*type* x, *type* y, float a)
- *type* step (*type* edge, *type* x)
- *type* step (float edge, *type* x)
- *type* smoothstep (*type* a, *type* b, *type* x)
- *type* smoothstep (float a, float b, *type* x)

#### **Geometric Functions**

- float length (*type* x)
- float distance (type p0, type p1)
- float dot (*type* x, *type* y)
- vec3 cross (vec3 x, vec3 y)
- *type* normalize (*type* x)
- *type* faceforward (*type* N, *type* I, *type* Nref)
- *type* reflect (*type* I, *type* N)
- *type* refract (*type* I, *type* N,float eta)

#### **Matrix Functions**

• mat matrixCompMult (mat x, mat y)

#### **Vector Relational Functions**

- bvec lessThan(vec x, vec y)
- bvec lessThan(ivec x, ivec y)
- bvec lessThanEqual(vec x, vec y)
- bvec lessThanEqual(ivec x, ivec y)
- bvec greaterThan(vec x, vec y)
- bvec greaterThan(ivec x, ivec y)
- bvec greaterThanEqual(vec x, vec y)
- bvec greaterThanEqual(ivec x, ivec y)
- bvec equal(vec x, vec y)
- bvec equal(ivec x, ivec y)
- bvec equal(bvec x, bvec y)
- bvec notEqual(vec x, vec y)
- bvec notEqual(ivec x, ivec y)
- bvec notEqual(bvec x, bvec y)
- bool any(bvec x)
- bool all(bvec x)
- bvec not(bvec x)

# **Texture Lookup Functions**

- vec4 texture2D(sampler2D sampler, vec2 coord)
- vec4 texture2D(sampler2D sampler, vec2 coord, float bias)
- vec4 textureCube(samplerCube sampler, vec3 coord)
- vec4 texture2DProj(sampler2D sampler, vec3 coord)
- vec4 texture2DProj(sampler2D sampler, vec3 coord, float bias)
- vec4 texture2DProj(sampler2D sampler, vec4 coord)
- vec4 texture2DProj(sampler2D sampler, vec4 coord, float bias)
- vec4 texture2DLodEXT(sampler2D sampler, vec2 coord, float lod)
- vec4 texture2DProjLodEXT(sampler2D sampler, vec3 coord, float lod)
- vec4 texture2DProjLodEXT(sampler2D sampler, vec4 coord, float lod)
- vec4 textureCubeLodEXT(samplerCube sampler, vec3 coord, float lod)
   vec4 texture2DGradEXT(sampler2D sampler, vec2 P, vec2 dPdx, vec2 dPdy)
- vec4 texture2DProjGradEXT(sampler2D sampler, vec3 P, vec2 dPdx, vec2 dPdy)
- vec4 texture2DProjGradEXT(sampler2D sampler, vec4 P, vec2 dPdx, vec2 dPdy)
- vec4 textureCubeGradEXT(samplerCube sampler, vec3 P, vec3 dPdx, vec3 dPdy)

#### **Function Derivatives**

- type dFdx( type x ), dFdy( type x )
- type fwidth( type p )

#### How-to

- Use structs: struct myDataType { float occlusion; vec3 color; }; myDataType myData = myDataType(0.7, vec3(1.0, 2.0, 3.0));
- Initialize arrays: arrays cannot be initialized in WebGL.
- Do conversions: int a = 3; float b = float(a);
- Do component swizzling: vec4 a = vec4(1.0,2.0,3.0,4.0); vec4 b = a.zyyw;
- Access matrix components: mat4 m; m[1] = vec4(2.0); m[0][0] = 1.0; m[2][3] = 2.0;

#### Be careful!

- the f suffix for floating point numbers: 1.0f is illegal in GLSL. You must use 1.0
- saturate(): saturate(x) doesn't exist in GLSL. Use clamp(x,0.0,1.0) instead
- **pow/sqrt:** please don't feed sqrt() and pow() with negative numbers. Add an abs() or max(0.0,) to the argument
- **mod:** please don't do mod(x,0.0). This is undefined in some platforms
- variables: initialize your variables! Don't assume they'll be set to zero by default
- functions: don't call your functions the same as some of your variables

### **Shadertoy Inputs**

| Туре   | Name            | Function  | Description                                                     |
|--------|-----------------|-----------|-----------------------------------------------------------------|
| vec3   | iResolution     | image     | The viewport resolution (z is pixel aspect ratio, usually 1.0)  |
| float  | iTime           | im-       | Current time in seconds                                         |
|        |                 | age/sound |                                                                 |
| float  | iTimeDelta      | image     | Time it takes to render a frame, in seconds                     |
| int    | iFrame          | image     | Current frame                                                   |
| float  | iFrameRate      | image     | Number of frames rendered per second                            |
| float  | iChannelTime[4] | image     | Time for channel (if video or sound), in seconds                |
| vec3   | iChannelResolu- | im-       | Input texture resolution for each channel                       |
|        | tion[4]         | age/sound |                                                                 |
| vec2   | iChannelOff-    | image     | Input texture offset in pixel coords for each channel           |
|        | set[4]          |           |                                                                 |
| vec4   | iMouse          | image     | xy = current pixel coords (if LMB is down). zw = click pixel    |
| sam-   | iChannel{i}     | im-       | Sampler for input textures i                                    |
| pler2D |                 | age/sound |                                                                 |
| vec4   | iDate           | im-       | Year, month, day, time in seconds in .xyzw                      |
|        |                 | age/sound |                                                                 |
| float  | iSampleRate     | im-       | The sound sample rate (typically 44100)                         |
|        |                 | age/sound |                                                                 |
| vec2   | iRenderScale    | image     | The OpenFX render scale (e.g. 0.5,0.5 when rendering half-size) |
|        |                 |           | [OFX plugin only]                                               |

#### **Shadertoy Outputs**

For image shaders, fragColor is used as output channel. It is not, for now, mandatory but recommended to leave the alpha channel to 1.0.

For sound shaders, the mainSound() function returns a vec2 containing the left and right (stereo) sound channel wave data.

### **OpenFX extensions to Shadertoy**

Shadertoy was extended to:

- Expose shader parameters as uniforms, which are presented as OpenFX parameters.
- Provide the description and help for these parameters directly in the GLSL code.
- Add a default uniform containing the render scale. In OpenFX, a render scale of 1 means that the image is rendered at full resolution, 0.5 at half resolution, etc. This can be used to scale parameter values so that the final aspect does not depend on the render scale. For example, a blur size parameter given in pixels at full resolution would have to be multiplied by the render scale.
- Add a default uniform containing the offset of the processed texture with respect to the position of the origin.

#### The extensions are:

- The pre-defined iRenderScale uniform contains the current render scale. Basically all pixel sizes must be multiplied by the renderscale to get a scale-independent effect. For compatibility with Shadertoy, the first line that starts with const vec2 iRenderScale is ignored (the full line should be const vec2 iRenderScale = vec2(1.,1.);).
- The pre-defined iChannelOffset uniform contains the texture offset for each channel relative to channel 0. For compatibility with Shadertoy, the first line that starts with const vec2 iChannelOffset is ignored (the full line should be const vec2 iChannelOffset[4] = vec2[4] ( vec2(0.,0.), vec2(0.,0.), vec2(0.,0.));).
- The shader may define additional uniforms, which should have a default value, as in uniform vec2 blurSize = vec2(5., 5.);. These uniforms can be made available as OpenFX parameters using settings in the 'Extra parameters' group, which can be set automatically using the 'Auto. Params' button (automatic parameters are only updated if the node is connected to a Viewer). A parameter label and help string can be given in the comment on the same line. The help string must be in parenthesis. uniform vec2 blurSize = vec2(5., 5.); // Blur Size (The blur size in pixels.) min/max values can also be given after a comma. The strings must be exactly min= and max=, without additional spaces, separated by a comma, and the values must have the same dimension as the uniform: uniform vec2 blurSize = vec2(5., 5.); // Blur Size (The blur size in pixels.), min=(0.,0.), max=(1000.,1000.)
- The following comment line placed in the shader gives a label and help string to input 1 (the comment must be the only thing on the line): // iChannell: Noise (A noise texture to be used for random number calculations. The texture should not be frame-varying.)
- This one also sets the filter and wrap parameters: // iChannel0: Source (Source image.), filter=linear, wrap=clamp
- And this one sets the output bounding box (possible values are Default, Union, Intersection, and iChannel0 to iChannel3): // BBox: iChannel0

### Converting a Shadertoy for use in OpenFX

To better understand how to modify a Shadertoy for OpenFX, let use take the simple Gaussian blur example, which is also available as a preset in the Shadertoy node.

In Natron, create a new project, create a Shadertoy node, connect the input 1 of the Viewer to the output of the Shadertoy node. This should give you a blurry color image that corresponds to the default Shadertoy source code. The Shadertoy node should have four inputs, named "iChannel0" to "iChannel3".

In the Shadertoy node parameters, open the "Image Shader" group. You should see the GLSL source code. Now in the "Load from Preset" choice, select "Blur/Gaussian Blur". The viewer should display a black image, but you should also notice that the Shadertoy node now has two visible inputs: "Source" and "Modulate" (in Nuke, these inputs are still called iChannel0 and iChannel1). Create a Read node that reads a still image or a video, and connect it to the "Source" input. A blurred version of the image should now appear in the viewer. You should also notice that two parameters appeared at the top of the parameters for the Shadertoy node: "Size" and "Modulate". Play with the "Size" parameter and see how it affects the blur size (you may have to zoom on the image to see precisely the effect).

Now let us examine the modifications that were brought to the original GLSL code:

These three comment lines describe the label, filter, and wrap parameters for each input, as well as the size of the output bounding box (also called "region of definition"):

```
// iChannel0: Source, filter=linear, wrap=clamp
// iChannel1: Modulate (Image containing a factor to be applied to the Blur size

in the first channel), filter=linear, wrap=clamp
// BBox: iChannel0
```

Two constant global variables were added, which are ignored by the Shadertoy plugin, so that you can still copyand-paste the source code in Shadertoy 0.8.8 and it still works (unfortunately, it does not work anymore with later versions of Shadertoy). You can safely ignore these:

```
const vec2 iRenderScale = vec2(1.,1.);
const vec2 iChannelOffset[4] = vec2[4]( vec2(0.,0.), vec2(0.,0.), vec2(0.,0.),
    vec2(0.,0.) );
```

Then the uniform section gives the list of what will appear as OpenFX parameters, together with their default value, label, help string, and default range. Note that in the original Shadertoy code, the blur size was a constant hidden inside the code. Finding out the parameters of a Shadertoy requires precise code inspection. If you modify this part of the code, pressing the "Auto. Params" button will apply these changes to the OpenFX parameters:

```
uniform float size = 10.; // Size (Size of the filter kernel in pixel units. The standard deviation of the corresponding Gaussian is size/2.4.), min=0., max=21. uniform bool perpixel_size = false; // Modulate (Modulate the blur size by multiplying it by the first channel of the Modulate input)
```

In the mainImage function, which does the processing, we compute the mSize and kSize variables, which are the kernel size and mask size for that particular algorithm, from the "Size" parameter, multiplied by the render scale to get a scale-invariant effect. If the "Modulate" check box is on, we also multiply the size by the value found in the first channel (which is red, not alpha) of the "Modulate" input, which is in the iChannel1 texture according to the comments at the beginning of the source code. This can be use to modulate the blur size depending on the position in the image. The "Modulate" input may be for example connected to the output of a Roto node (with the "R" checkbox checked in the Roto node). Since the Roto output may not have the same size and origin as the Source image, we take care of these by using the iChannelOffset and iChannelResolution values for input 1.

In the rest of the code, the only difference is that the blur size is not constant and equal to 7, but comes from the fSize variable:

float sigma = fSize / 2.4;

#### **Issues with Gamma correction**

OpenGL processing supposes all textures are linear, i.e. not gamma-compressed. This for example about bilinear interpolation on textures: this only works if the intensities are represented linearly. So a proper OpenGL rendering pipe should in principle:

- 1. Convert all textures to a linear representation (many 8-bit textures are gamma-compressed)
- 2. Render with OpenGL
- 3. Gamma-compress the linear framebuffer for display

When processing floating-point buffers in OpenFX, the color representation is usually linear, which means that the OpenFX host usually performs steps 1 and 3 anyway (that includes Natron and Nuke): the images given to an OpenFX plugins are in linear color space, and their output is also supposed to be linear.

However, many OpenGL applications, including Shadertoy and most games, skip steps 1 and 3 (mainly for performance issue): they process gamma-compressed textures as if they were linear, and sometimes have to boost their output by gamma compression so that it looks nice on a standard display (which usually accepts a sRGB-compressed framebuffer).

This is why many shaders from Shadertoy convert their output from linear to sRGB or gamma=2.2, see for example the srgb2lin and lin2srgb functions in https://www.shadertoy.com/view/XsfXzf. These conversions *must* be removed when using the shader in OpenFX.

An alternative solution would be to convert all Shadertoy inputs from linear to sRGB, and convert back all outputs to linear, either inside the Shadertoy node, or using external conversion nodes (such as OCIOColorSpace). But this is a bad option, because this adds useless processing. Removing the srgb2lin and lin2srgb conversions from the shader source is a much better option (these functions may have different names, or there may simply be operations line pow(c, vec3(2.2)) and/or pow(c, vec3(1./2.2)) in the GLSL code).

As an example, take a look at the changes made to the Barrel Blur Chroma Shadertoy: the OpenFX version is available as a preset in the Shadertoy node as "Effects/Barrel Blur Chroma". When it was converted to OpenFX, all gamma compression and decompression operations were identified and removed.

### Multipass shaders

Most multipass shaders (those using BufA, BufB, BufC, or BufD) can be implemented using the Shadertoy plugin.

The shader sources for two sample multipass shadertoys are available as Natron PyPlugs (but the shader sources are also available separately next to the PyPlugs if you want to use these in another OpenFX host:

- a 3-pass circular bokeh blur (available as Community/GLSL/BokehCircular\_GL in natron-plugins)
- a 4-pass octagonal bokeh blur (available as Community/GLSL/BokehOctagon\_GL in natron-plugins)

The principle is very simple: since multipass cannot be done using a single Shadertoy, use several Shadertoy nodes, route the textures between them, and link the parameters. You can learn from these two examples. To figure out the route between textures, click on the tab for each shader in shadertoy.com, and check which shader output is connected to the input textures (iChannel0, etc.) for this shader. The connections between nodes should follow these rules.

The only multipass effects that can not be implemented are the shaders that read back the content of a buffer to compute that same buffer, because compositing graphs cannot have loops (the execution of such a graph would cause an infinite recursion). One example is this progressive lightmap render, where BufB from the previous render is read back as iChannel1 in the BufB shader.

#### **Default textures and videos**

The default shadertoy textures and videos are available from the Shadertoy web site. In order to mimic the behavior of each shader, download the corresponding textures or videos and connect them to the proper input.

- Textures: tex00, tex01, tex02, tex03, tex04, tex05, tex06, tex07, tex08, tex09, tex10, tex11, tex12, tex14, tex15, tex16, tex17, tex18, tex19, tex20, tex21.
- Videos: vid00, vid01, vid02, vid03.
- Cubemaps: cube00\_0, cube01\_0, cube02\_0, cube03\_0, cube04\_0, cube05

### **Inputs**

| Input     | Description | Optional |
|-----------|-------------|----------|
| iChannel0 |             | Yes      |
| iChannel1 |             | Yes      |
| iChannel2 |             | Yes      |
| iChannel3 |             | Yes      |

### **Controls**

| Parameter / script | Type    | Default | Function                                                               |
|--------------------|---------|---------|------------------------------------------------------------------------|
| name               |         |         |                                                                        |
| Mouse Pos. /       | Double  | x: 0 y: | Mouse position, in pixels. Gets mapped to the xy components of the     |
| mousePosition      |         | 0       | iMouse input. Note that in the web version of Shadertoy, the y coordi- |
|                    |         |         | nate goes from 1 to height.                                            |
| Click Pos. /       | Double  | x: 1 y: | Mouse click position, in pixels. The zw components of the iMouse input |
| mouseClick         |         | 1       | contain mouseClick if mousePressed is checked, else -mouseClick. The   |
|                    |         |         | default is (1.,1.)                                                     |
| Mouse Pressed /    | Boolean | Off     | When checked, the zw components of the iMouse input contain            |
| mousePressed       |         |         | mouseClick, else they contain -mouseClick. If the host does not sup-   |
|                    |         |         | port animating this parameter, use negative values for mouseClick to   |
|                    |         |         | emulate a released mouse button.                                       |
| Value0 /           | Boolean | Off     | Value of the parameter.                                                |
| paramValueBool0    |         |         |                                                                        |
| Value0 /           | Integer | 0       | Value of the parameter.                                                |
| paramValueInt0     |         |         |                                                                        |
| Value0 /           | Double  | 0       | Value of the parameter.                                                |
| paramValueFloat0   |         |         |                                                                        |
| Value0 /           | Double  | x: 0 y: | Value of the parameter.                                                |
| paramValueVec20    |         | 0       |                                                                        |
| Value0 /           | Color   | r: 0 g: | Value of the parameter.                                                |
| paramValueVec30    |         | 0 b: 0  |                                                                        |
| Value0 /           | Color   | r: 0 g: | Value of the parameter.                                                |
| paramValueVec40    |         | 0 b: 0  |                                                                        |
|                    |         | a: 0    |                                                                        |
| Value1 /           | Boolean | Off     | Value of the parameter.                                                |
| paramValueBool1    |         |         |                                                                        |
| Value1 /           | Integer | 0       | Value of the parameter.                                                |
| paramValueInt1     |         | _       |                                                                        |
| Value1 /           | Double  | 0       | Value of the parameter.                                                |
| paramValueFloat1   |         |         |                                                                        |
| Value1 /           | Double  | x: 0 y: | Value of the parameter.                                                |
| paramValueVec21    |         | 0       | Continued on poyt page                                                 |

Table 123 – continued from previous page

|                         |         |         | 3 – continued from previous page |
|-------------------------|---------|---------|----------------------------------|
| Parameter / script      | Type    | Default | Function                         |
| name                    |         |         |                                  |
| Value1 /                | Color   | r: 0 g: | Value of the parameter.          |
| paramValueVec31         |         | 0 b: 0  |                                  |
| Value1 /                | Color   | r: 0 g: | Value of the parameter.          |
| paramValueVec41         |         | 0 b: 0  |                                  |
|                         |         | a: 0    |                                  |
| Value2 /                | Boolean | Off     | Value of the parameter.          |
| paramValueBool2         |         |         |                                  |
| Value2 /                | Integer | 0       | Value of the parameter.          |
| paramValueInt2          |         |         | -                                |
| Value2 /                | Double  | 0       | Value of the parameter.          |
| paramValueFloat2        |         |         | •                                |
| Value2 /                | Double  | x: 0 y: | Value of the parameter.          |
| paramValueVec22         |         | 0       | •                                |
| Value2 /                | Color   | r: 0 g: | Value of the parameter.          |
| paramValueVec32         |         | 0 b: 0  | 1                                |
| Value2 /                | Color   | r: 0 g: | Value of the parameter.          |
| paramValueVec42         |         | 0 b: 0  |                                  |
| Paramiaraoiooir         |         | a: 0    |                                  |
| Value3 /                | Boolean |         | Value of the parameter.          |
| paramValueBool3         | Boolean | Oli     | value of the parameter.          |
| Value3 /                | Integer | 0       | Value of the parameter.          |
| paramValueInt3          | meger   | · ·     | value of the parameter.          |
| Value3 /                | Double  | 0       | Value of the parameter.          |
| paramValueFloat3        | Double  | U       | value of the parameter.          |
| Value3/                 | Double  | x: 0 y: | Value of the parameter.          |
|                         | Double  | 0 y.    | value of the parameter.          |
| paramValueVec23 Value3/ | Color   | r: 0 g: | Value of the parameter.          |
|                         | Coloi   | 0 b: 0  | value of the parameter.          |
| paramValueVec33 Value3/ | Color   | r: 0 g: | Value of the parameter.          |
|                         | Color   | 0 b: 0  | value of the parameter.          |
| paramValueVec43         |         |         |                                  |
| Value4 /                | D 1     | a: 0    | V.1 C.1                          |
|                         | Boolean | Off     | Value of the parameter.          |
| paramValueBool4         | Τ.,     | 0       | X/ 1 C.1                         |
| Value4 /                | Integer | 0       | Value of the parameter.          |
| paramValueInt4          | D 11    | 0       | X7.1 0.1                         |
| Value4 /                | Double  | 0       | Value of the parameter.          |
| paramValueFloat4        | D. 11   | . 0     | XV.1 C.4                         |
| Value4 /                | Double  | x: 0 y: | Value of the parameter.          |
| paramValueVec24         | G 1     | 0       | XII. C.I.                        |
| Value4 /                | Color   | r: 0 g: | Value of the parameter.          |
| paramValueVec34         |         | 0 b: 0  |                                  |
| Value4 /                | Color   | r: 0 g: | Value of the parameter.          |
| paramValueVec44         |         | 0 b: 0  |                                  |
|                         |         | a: 0    |                                  |
| Value5 /                | Boolean | Off     | Value of the parameter.          |
| paramValueBool5         |         |         |                                  |
| Value5 /                | Integer | 0       | Value of the parameter.          |
| paramValueInt5          |         |         |                                  |
| Value5 /                | Double  | 0       | Value of the parameter.          |
| paramValueFloat5        |         |         |                                  |
| Value5 /                | Double  | x: 0 y: | Value of the parameter.          |
| paramValueVec25         |         | 0       |                                  |
| -                       |         |         | Continued on post page           |

Continued on next page

Table 123 – continued from previous page

|                    |         |            | 3 – continued from previous page       |
|--------------------|---------|------------|----------------------------------------|
| Parameter / script | Type    | Default    | Function                               |
| name               |         |            |                                        |
| Value5 /           | Color   | r: 0 g:    | Value of the parameter.                |
| paramValueVec35    |         | 0 b: 0     |                                        |
| Value5 /           | Color   | r: 0 g:    | Value of the parameter.                |
| paramValueVec45    |         | 0 b: 0     |                                        |
|                    |         | a: 0       |                                        |
| Value6 /           | Boolean | Off        | Value of the parameter.                |
| paramValueBool6    |         |            |                                        |
| Value6 /           | Integer | 0          | Value of the parameter.                |
| paramValueInt6     |         |            |                                        |
| Value6 /           | Double  | 0          | Value of the parameter.                |
| paramValueFloat6   |         |            |                                        |
| Value6 /           | Double  | x: 0 y:    | Value of the parameter.                |
| paramValueVec26    |         | 0          | -                                      |
| Value6 /           | Color   | r: 0 g:    | Value of the parameter.                |
| paramValueVec36    |         | 0 b: 0     | -                                      |
| Value6 /           | Color   | r: 0 g:    | Value of the parameter.                |
| paramValueVec46    |         | 0 b: 0     | •                                      |
|                    |         | a: 0       |                                        |
| Value7 /           | Boolean | Off        | Value of the parameter.                |
| paramValueBool7    |         |            | 1                                      |
| Value7 /           | Integer | 0          | Value of the parameter.                |
| paramValueInt7     |         |            | 1                                      |
| Value7 /           | Double  | 0          | Value of the parameter.                |
| paramValueFloat7   |         |            | 1                                      |
| Value7 /           | Double  | x: 0 y:    | Value of the parameter.                |
| paramValueVec27    |         | 0          | 1                                      |
| Value7 /           | Color   | r: 0 g:    | Value of the parameter.                |
| paramValueVec37    |         | 0 b: 0     | r                                      |
| Value7 /           | Color   | r: 0 g:    | Value of the parameter.                |
| paramValueVec47    |         | 0 b: 0     | 1                                      |
|                    |         | a: 0       |                                        |
| Value8 /           | Boolean |            | Value of the parameter.                |
| paramValueBool8    |         |            | r                                      |
| Value8 /           | Integer | 0          | Value of the parameter.                |
| paramValueInt8     | 8       |            | · r · · · · · · · ·                    |
| Value8 /           | Double  | 0          | Value of the parameter.                |
| paramValueFloat8   |         | -          | ······································ |
| Value8 /           | Double  | x: 0 y:    | Value of the parameter.                |
| paramValueVec28    |         | 0          | · · · · · · · · · · ·                  |
| Value8 /           | Color   | r: 0 g:    | Value of the parameter.                |
| paramValueVec38    | 20101   | 0 b: 0     | parameter.                             |
| Value8 /           | Color   | r: 0 g:    | Value of the parameter.                |
| paramValueVec48    | 20101   | 0 b: 0     | parameter.                             |
|                    |         | a: 0       |                                        |
| Value9 /           | Boolean |            | Value of the parameter.                |
| paramValueBool9    | Doorcan | <b>011</b> | or the parameter.                      |
| Value9 /           | Integer | 0          | Value of the parameter.                |
| paramValueInt9     | megei   |            | raise of the parameter.                |
| Value9 /           | Double  | 0          | Value of the parameter.                |
| paramValueFloat9   | Double  |            | value of the parameter.                |
| Value9 /           | Double  | x: 0 y:    | Value of the parameter.                |
| paramValueVec29    | Double  | 0 y.       | value of the parameter.                |
| Paramyarue vecz 3  |         | v          | Continued on next nego                 |

Table 123 – continued from previous page

|                                      |         |                   | 23 – continued from previous page |
|--------------------------------------|---------|-------------------|-----------------------------------|
| Parameter / script                   | Type    | Default           | Function                          |
| name                                 |         |                   |                                   |
| Value9 /                             | Color   | r: 0 g:           | Value of the parameter.           |
| paramValueVec39                      |         | 0 b: 0            |                                   |
| Value9 /                             | Color   | r: 0 g:           | Value of the parameter.           |
| paramValueVec49                      |         | 0 b: 0            | •                                 |
|                                      |         | a: 0              |                                   |
| Value10 /                            | Boolean | Off               | Value of the parameter.           |
| paramValueBool10                     |         |                   | 1                                 |
| Value10 /                            | Integer | 0                 | Value of the parameter.           |
| paramValueInt10                      | meger   |                   | The parameter                     |
| Value10 /                            | Double  | 0                 | Value of the parameter.           |
| paramValueFloat1                     |         | Ü                 | value of the parameter.           |
| Value 10 /                           | Double  | x: 0 y:           | Value of the parameter.           |
| paramValueVec210                     |         | 0                 | varue of the parameter.           |
| Value 10 /                           | Color   | r: 0 g:           | Value of the parameter.           |
| paramValueVec310                     |         | 0 b: 0            | raide of the parameter.           |
| Value 10 /                           | Color   | r: 0 g:           | Value of the parameter.           |
| paramValueVec410                     | COIOI   | 0 b: 0            | value of the parameter.           |
| paramvaruevec410                     |         | a: 0              |                                   |
| Value11 /                            | Boolean |                   | Value of the parameter.           |
| paramValueBool11                     | Doolean | OII               | value of the parameter.           |
| Value11/                             | Intogon | 0                 | Value of the parameter.           |
|                                      | Integer | U                 | value of the parameter.           |
| <pre>paramValueInt11 Value11/</pre>  | Double  | 0                 | V-1 of the management of          |
|                                      |         | 0                 | Value of the parameter.           |
| <pre>paramValueFloat1 Value11/</pre> |         | 0                 | V-1 of the management of          |
|                                      | Double  | x: 0 y:           | Value of the parameter.           |
| paramValueVec211 Value11/            | C-1     | 0                 | XV.1 Cd                           |
|                                      | Color   | r: 0 g:           | Value of the parameter.           |
| paramValueVec311 Value11/            | C . 1   | 0 b: 0            | XI.1 Cd                           |
|                                      | Color   | r: 0 g:<br>0 b: 0 | Value of the parameter.           |
| paramValueVec411                     |         |                   |                                   |
| Value12 /                            | D 1     | a: 0              | XI.1 Cd                           |
|                                      | Boolean | Off               | Value of the parameter.           |
| paramValueBool12                     | T4      | 0                 | XI.1 Cd                           |
| Value12 /                            | Integer | 0                 | Value of the parameter.           |
| paramValueInt12                      | D 11    | 0                 | XV.1 C(1)                         |
| Value12 /                            | Double  | 0                 | Value of the parameter.           |
| paramValueFloat1                     |         | . 0               | XI.1 C(1)                         |
| Value12 /                            | Double  | x: 0 y:           | Value of the parameter.           |
| paramValueVec212                     | C 1     | 0                 | XII Cd                            |
| Value12 /                            | Color   | r: 0 g:           | Value of the parameter.           |
| paramValueVec312                     | G 1     | 0 b: 0            |                                   |
| Value12 /                            | Color   | r: 0 g:           | Value of the parameter.           |
| paramValueVec412                     |         | 0 b: 0            |                                   |
| XX.1 . 40 .:                         |         | a: 0              |                                   |
| Value13 /                            | Boolean | Off               | Value of the parameter.           |
| paramValueBool13                     |         |                   |                                   |
| Value13 /                            | Integer | 0                 | Value of the parameter.           |
| paramValueInt13                      |         |                   |                                   |
| Value13 /                            | Double  | 0                 | Value of the parameter.           |
| paramValueFloat1                     |         |                   |                                   |
| Value13 /                            | Double  | x: 0 y:           | Value of the parameter.           |
| paramValueVec213                     |         | 0                 |                                   |
|                                      |         |                   | Continued on next page            |

Table 123 – continued from previous page

|                    |          |         | 3 – continued from previous page |
|--------------------|----------|---------|----------------------------------|
| Parameter / script | Type     | Default | Function                         |
| name               |          |         |                                  |
| Value13 /          | Color    | r: 0 g: | Value of the parameter.          |
| paramValueVec313   |          | 0 b: 0  |                                  |
| Value13 /          | Color    | r: 0 g: | Value of the parameter.          |
| paramValueVec413   |          | 0 b: 0  |                                  |
|                    |          | a: 0    |                                  |
| Value14 /          | Boolean  | Off     | Value of the parameter.          |
| paramValueBool14   |          |         |                                  |
| Value14 /          | Integer  | 0       | Value of the parameter.          |
| paramValueInt14    |          |         |                                  |
| Value14 /          | Double   | 0       | Value of the parameter.          |
| paramValueFloat1   | 4        |         |                                  |
| Value14 /          | Double   | x: 0 y: | Value of the parameter.          |
| paramValueVec214   |          | 0       |                                  |
| Value14 /          | Color    | r: 0 g: | Value of the parameter.          |
| paramValueVec314   |          | 0 b: 0  | -                                |
| Value14 /          | Color    | r: 0 g: | Value of the parameter.          |
| paramValueVec414   |          | 0 b: 0  | •                                |
|                    |          | a: 0    |                                  |
| Value15 /          | Boolean  |         | Value of the parameter.          |
| paramValueBool15   |          |         | 1                                |
| Value15 /          | Integer  | 0       | Value of the parameter.          |
| paramValueInt15    |          |         | 1                                |
| Value15 /          | Double   | 0       | Value of the parameter.          |
| paramValueFloat1   | 5        |         | 1                                |
| Value15 /          | Double   | x: 0 y: | Value of the parameter.          |
| paramValueVec215   |          | 0       | 1                                |
| Value15 /          | Color    | r: 0 g: | Value of the parameter.          |
| paramValueVec315   |          | 0 b: 0  | 1                                |
| Value15 /          | Color    | r: 0 g: | Value of the parameter.          |
| paramValueVec415   |          | 0 b: 0  | 1                                |
| -                  |          | a: 0    |                                  |
| Value16 /          | Boolean  | Off     | Value of the parameter.          |
| paramValueBool16   |          |         | 1                                |
| Value16 /          | Integer  | 0       | Value of the parameter.          |
| paramValueInt16    |          |         | 1                                |
| Value16 /          | Double   | 0       | Value of the parameter.          |
| paramValueFloat1   |          |         | 1                                |
| Value16 /          | Double   | x: 0 y: | Value of the parameter.          |
| paramValueVec216   |          | 0       | 1                                |
| Value16 /          | Color    | r: 0 g: | Value of the parameter.          |
| paramValueVec316   |          | 0 b: 0  | · r · · · · · · · ·              |
| Value16 /          | Color    | r: 0 g: | Value of the parameter.          |
| paramValueVec416   |          | 0 b: 0  |                                  |
| 1 32 333 32 33 110 |          | a: 0    |                                  |
| Value17 /          | Boolean  |         | Value of the parameter.          |
| paramValueBool17   | 20010411 |         | Parameter.                       |
| Value 17 /         | Integer  | 0       | Value of the parameter.          |
| paramValueInt17    | intogoi  |         | or the parameter.                |
| Value17 /          | Double   | 0       | Value of the parameter.          |
| paramValueFloat1   |          |         | or the parameter.                |
| Value 17 /         | Double   | x: 0 y: | Value of the parameter.          |
| paramValueVec217   |          | 0 y.    | raise of the parameter.          |
| Paramvarue vecZ1/  |          | v       | Continued on next nego           |

Table 123 – continued from previous page

| 7: :::::: / a a winst | т       |         | 23 – continued from previous page                                                                                                    |
|-----------------------|---------|---------|----------------------------------------------------------------------------------------------------|
| Parameter / script    | Туре    | Default | Function                                                                                                    |
| name                  |         |         |                                                                                                    |
| Value17 /             | Color   | r: 0 g: | Value of the parameter.                                                                                                    |
| paramValueVec317      |         | 0 b: 0  |                                                                                                    |
| Value17 /             | Color   | r: 0 g: | Value of the parameter.                                                                                                    |
| paramValueVec417      |         | 0 b: 0  |                                                                                                    |
|                       |         | a: 0    |                                                                                                    |
| Value18 /             | Boolean | Off     | Value of the parameter.                                                                                                    |
| paramValueBool18      |         |         |                                                                                                    |
| Value18 /             | Integer | 0       | Value of the parameter.                                                                                                    |
| paramValueInt18       |         |         |                                                                                                    |
| Value18 /             | Double  | 0       | Value of the parameter.                                                                                                    |
| paramValueFloat1      |         |         | value of the parameter.                                                                                                    |
| Value18 /             | Double  | x: 0 y: | Value of the parameter.                                                                                                    |
| paramValueVec218      |         | 0. 0 y. | value of the parameter.                                                                                                    |
| Value18 /             | Color   | r: 0 g: | Value of the parameter.                                                                                                    |
| paramValueVec318      |         | 0 b: 0  | value of the parameter.                                                                                                    |
| Value18/              | Color   |         | V-1f-4h-a manamatan                                                                                                    |
|                       |         | r: 0 g: | Value of the parameter.                                                                                                    |
| paramValueVec418      |         | 0 b: 0  |                                                                                                    |
| 10.1                  |         | a: 0    |                                                                                                    |
| Value19 /             | Boolean | Off     | Value of the parameter.                                                                                                    |
| paramValueBool19      |         |         |                                                                                                    |
| Value19 /             | Integer | 0       | Value of the parameter.                                                                                                    |
| paramValueInt19       |         |         |                                                                                                    |
| Value19 /             | Double  | 0       | Value of the parameter.                                                                                                    |
| paramValueFloat1      | 9       |         |                                                                                                    |
| Value19 /             | Double  | x: 0 y: | Value of the parameter.                                                                                                    |
| paramValueVec219      |         | 0       |                                                                                                    |
| Value19 /             | Color   | r: 0 g: | Value of the parameter.                                                                                                    |
| paramValueVec319      |         | 0 b: 0  |                                                                                                    |
| Value19 /             | Color   | r: 0 g: | Value of the parameter.                                                                                                    |
| paramValueVec419      |         | 0 b: 0  | 1                                                                                                    |
| -                     |         | a: 0    |                                                                                                    |
| Load from File /      | N/A     |         | Load the source from the given file. The file contents is only loaded                                                                                                    |
| imageShaderFileN      |         |         | once. Press the "Reload" button to load again the same file.                                                                                                    |
| Reload /              | Button  |         | Reload the source from the given file.                                                                                                    |
| imageShaderReloa      |         |         | Reload the source from the given me.                                                                                                    |
| Presets Directory /   | N/A     |         | The directory where presets are located. There must be                                                                                                    |
| imageShaderPrese      |         |         | a "Shadertoy.txt" file in this directory to give the list                                                                                                    |
| Imageomadem rese      | CD11    |         | of presets (see the default presets directory for an ex-                                                                                                    |
|                       |         |         | ample). The default textures are located in "/Applica-                                                                                                    |
|                       |         |         | tions/Natron.app/Contents/Plugins/OFX/Natron/Shadertoy.ofx.bundle/Contents/Plugins/OFX/Natron/Shadertoy.ofx.bundle/Contents/Plugins/OFX/Natron/Shadertoy.ofx.bundle/Contents/Plugins/OFX/Natron/Shadertoy.ofx.bundle/Contents |
|                       | 1       |         | C HOUS/INACOLLADD/C OTHERIS/FILIPHIS/CJF A/INALFOH/SHAGEFIOV.OLX.DUNGLE/C.O.                                                                                                    |

Table 123 – continued from previous page

| Parameter / script | Туре   | Default | 23 – continued from previous page Function                                 |           |
|--------------------|--------|---------|----------------------------------------------------------------------------|-----------|
| name               | ,,,,   | 3.5.6   |                                                                            |           |
| Load from Preset / | Choice | No      |                                                                            |           |
| imageShaderPrese   | t      | preset  | Load                                                                       |           |
|                    |        |         | the source from the preset. The default textures are located in "/Applica- |           |
|                    |        |         | tions/Natron.app/Contents/Plugins/OFX/Natron/Shadertoy.ofx.bundle/Co       | ntents/Re |
|                    |        |         | and more presets can be added by editing "Shadertoy.txt" in the Presets    |           |
|                    |        |         | Directory.                                                                 |           |
|                    |        |         | No preset                                                                  |           |
|                    |        |         | Blur/Bilateral                                                             |           |
|                    |        |         | Blur/Bloom                                                                 |           |
|                    |        |         | Blur/Bokeh Disc                                                            |           |
|                    |        |         | Blur/Circular Blur                                                         |           |
|                    |        |         | Blur/Fast Blur                                                             |           |
|                    |        |         | Blur/Gaussian Blur                                                         |           |
|                    |        |         | Blur/HDR Bloom                                                             |           |
|                    |        |         | Blur/Mipmap Blur                                                           |           |
|                    |        |         | Blur/Monte-Carlo Blur                                                      |           |
|                    |        |         | Blur/Poisson Disc                                                          |           |
|                    |        |         | Blur/Simple Radial Blur                                                    |           |
|                    |        |         | Effect/Anaglyphic                                                          |           |
|                    |        |         | Effect/Ball                                                                |           |
|                    |        |         | Effect/Barrel Blur Chroma                                                  |           |
|                    |        |         | Effect/Bloom Paint                                                         |           |
|                    |        |         | Effect/C64                                                                 |           |
|                    |        |         | Effect/Chromatic Aberration                                                |           |
|                    |        |         | Effect/CMYK Halftone                                                       |           |
|                    |        |         | Effect/CRT                                                                 |           |
|                    |        |         | Effect/DawnBringer 4bit                                                    |           |
|                    |        |         | Effect/Film Grain                                                          |           |
|                    |        |         | Effect/Fisheye                                                             |           |
|                    |        |         | Effect/Glitch 01                                                           |           |
|                    |        |         | Effect/Glitch 02                                                           |           |
|                    |        |         | Effect/Glitch A                                                            |           |
|                    |        |         |                                                                            |           |
|                    |        |         | Effect/Glitch B                                                            |           |
|                    |        |         | Effect/Image Cel Shade                                                     |           |
|                    |        |         | Effect/Kaleidoscope                                                        |           |
|                    |        |         | Effect/Median Filter                                                       |           |
|                    |        |         | Effect/Money Filter                                                        |           |
|                    |        |         | Effect/Noisy Distortion                                                    |           |
|                    |        |         | Effect/Old Video                                                           |           |
|                    |        |         | Effect/Quad Mirror                                                         |           |
|                    |        |         | Effect/Postprocessing                                                      |           |
|                    |        |         | Effect/Q*Bert-ify                                                          |           |
|                    |        |         | Effect/Sharpen                                                             |           |
|                    |        |         | Effect/Stripes                                                             |           |
|                    |        |         | Effect/TV Snow                                                             |           |
|                    |        |         | Effect/Van Gogh                                                            |           |
|                    |        |         | Effect/Vignette                                                            |           |
|                    |        |         | Merge/MergeOver                                                            |           |
|                    |        |         | Merge/MergePlus                                                            |           |
|                    |        |         | Merge/MergeMatte                                                           |           |
| 004                |        |         | Managa/ManagaMaldiala                                                      |           |
| 384                |        |         | Merge/MergeIn  Chapter 2. Reference Guide                                  |           |
|                    |        |         | Merge/MergeOut                                                             |           |
|                    |        |         |                                                                            |           |
|                    |        |         | Merge/MergeMax                                                             |           |

Table 123 – continued from previous page

| Parameter / script | Туре   | Default           | Function                                                               |
|--------------------|--------|-------------------|------------------------------------------------------------------------|
| name               | 1,00   | Boladit           | Tanoton                                                                |
| Source /           | String |                   |                                                                        |
| imageShaderSourc   | _      | //                | Image shader.                                                          |
|                    |        | iChan-            | gg-                                                                    |
|                    |        | nel0:             | Shader Inputs:                                                         |
|                    |        | Source            | -                                                                      |
|                    |        | (Source           | uniform vec3 iResolution; // viewport resolution (in pixels)           |
|                    |        | im-               | uniform float iTime; // shader playback time (in seconds)              |
|                    |        | age.),            | uniform float iTimeDelta; // render time (in seconds)                  |
|                    |        | fil-              | uniform int iFrame; // shader playback frame                           |
|                    |        | ter=linear        | , uniform float iChannelTime[4]; // channel playback time (in seconds) |
|                    |        |                   | muniform vec3 iChannelResolution[4]; // channel resolution (in pixels) |
|                    |        | //                | uniform vec2 iChannelOffset[4]; // channel texture offset relative to  |
|                    |        | BBox:             | iChannel0 (in pixels)                                                  |
|                    |        | iChan-            | uniform vec4 iMouse; // mouse pixel coords. xy: current (if MLB        |
|                    |        | nel0              | down), zw: click                                                       |
|                    |        |                   | uniform samplerXX iChannel03; // input channel. XX = 2D/Cube           |
|                    |        | const             | uniform vec4 iDate; // (year, month, day, time in seconds)             |
|                    |        | vec2              | · · · · · · · · · · · · · · · · · · ·                                  |
|                    |        | iRen-             | uniform float iSampleRate; // sound sample rate (i.e., 44100)          |
|                    |        | der-              |                                                                        |
|                    |        | Scale =           |                                                                        |
|                    |        | vec2(1.,1         | );                                                                     |
|                    |        | //                |                                                                        |
|                    |        | Render            |                                                                        |
|                    |        | Scale             |                                                                        |
|                    |        | (The              |                                                                        |
|                    |        | size of           |                                                                        |
|                    |        | a full-           |                                                                        |
|                    |        | resolution        |                                                                        |
|                    |        | pixel).           |                                                                        |
|                    |        |                   |                                                                        |
|                    |        | uniform           |                                                                        |
|                    |        | float             |                                                                        |
|                    |        | ampli-            |                                                                        |
|                    |        | tude =            |                                                                        |
|                    |        | 0.5; //<br>Ampli- |                                                                        |
|                    |        | tude              |                                                                        |
|                    |        | (The              |                                                                        |
|                    |        | ampli-            |                                                                        |
|                    |        | tude of           |                                                                        |
|                    |        | the xy            |                                                                        |
|                    |        | sine              |                                                                        |
|                    |        | wave),            |                                                                        |
|                    |        | min=0.,           |                                                                        |
|                    |        | max=1.            |                                                                        |
|                    |        |                   |                                                                        |
|                    |        | uniform           |                                                                        |
|                    |        | float             |                                                                        |
|                    |        | size =            |                                                                        |
|                    |        | 50.; //           |                                                                        |
|                    |        | Size              |                                                                        |
|                    |        | (The              |                                                                        |
|                    |        | period            |                                                                        |
|                    |        | of the            |                                                                        |
|                    |        | xy sine           |                                                                        |
| 2.8. Filter nodes  |        | wave),            | 385                                                                    |
|                    |        | min =             |                                                                        |
|                    |        | $0., \max$ = 200. |                                                                        |
|                    |        | - 200.            |                                                                        |

Table 123 – continued from previous page

|                                                         |                       |              | 23 – continued from previous page                                                                                                    |
|---------------------------------------------------------|-----------------------|--------------|----------------------------------------------------------------------------------------------------|
| Parameter / script                                      | Type                  | Default      | Function                                                                                                    |
| name                                                    |                       |              |                                                                                                    |
| Compile /                                               | Button                |              | Compile the image shader.                                                                                                    |
| imageShaderCompi                                        | le                    |              |                                                                                                    |
| Auto. Params /                                          | Button                |              | Automatically set the parameters from the shader source next time im-                                                                                                    |
| autoParams                                              |                       |              | age is rendered. May require clicking twice, depending on the OpenFX                                                                                                    |
|                                                         |                       |              | host. Also reset these parameters to their default value.                                                                                                    |
| Reset Params Values /                                   | Button                |              | Set all the extra parameters to their default values, as set automatically                                                                                                    |
| resetParams                                             | Dutton                |              | by the "Auto. Params", or in the "Extra Parameters" group.                                                                                                    |
| Enable /                                                | Boolean               | On           | •                                                                                                    |
|                                                         | Doolean               | Oli          | Enable this input.                                                                                                    |
| inputEnable0                                            | ~ .                   | 3.51         |                                                                                                    |
| Filter/mipmap0                                          | Choice                | Mipmap       |                                                                                                    |
|                                                         |                       |              | Texture filter for this input.                                                                                                    |
|                                                         |                       |              | Nearest (nearest): MIN/MAG = GL_NEAREST/GL_NEAREST                                                                                                    |
|                                                         |                       |              | Linear (linear): MIN/MAG = GL_LINEAR/GL_LINEAR                                                                                                    |
|                                                         |                       |              | Mipmap (mipmap): MIN/MAG =                                                                                                    |
|                                                         |                       |              | GL_LINEAR_MIPMAP_LINEAR/GL_LINEAR                                                                                                    |
|                                                         |                       |              |                                                                                                    |
|                                                         |                       |              | Anisotropic (anisotropic): Mipmap with anisotropic filtering.                                                                                                    |
|                                                         |                       |              | Available with GPU if supported (check for the presence of the                                                                                                    |
|                                                         |                       |              | GL_EXT_texture_filter_anisotropic extension in the Renderer Info)                                                                                                    |
|                                                         |                       |              | and with "softpipe" CPU driver.                                                                                                    |
|                                                         |                       |              | • •                                                                                                    |
| Wrap/wrap0                                              | Choice                | Repeat       |                                                                                                    |
| 1 1                                                     |                       | 1            | Texture wrap parameter for this input.                                                                                                    |
|                                                         |                       |              | <b>Repeat (repeat)</b> : WRAP_S/T = GL_REPEAT                                                                                                    |
|                                                         |                       |              |                                                                                                    |
|                                                         |                       |              | Clamp (clamp): $WRAP\_S/T = GL\_CLAMP\_TO\_EDGE$                                                                                                    |
|                                                         |                       |              | <b>Mirror</b> (mirror): WRAP_S/T = GL_MIRRORED_REPEAT                                                                                                    |
|                                                         |                       |              |                                                                                                    |
| Label /                                                 | String                |              | Label for this input in the user interface.                                                                                                    |
| inputLabel0                                             |                       |              | *                                                                                                    |
| Hint/inputHint0                                         |                       |              |                                                                                                    |
|                                                         | String                |              |                                                                                                    |
|                                                         | String                | On           | Enable this input                                                                                                    |
| Enable /                                                | String<br>Boolean     | On           | Enable this input.                                                                                                    |
| Enable/ inputEnable1                                    | Boolean               |              | Enable this input.                                                                                                    |
| Enable /                                                |                       | On<br>Mipmap |                                                                                                    |
| Enable/ inputEnable1                                    | Boolean               |              | Texture filter for this input.                                                                                                    |
| Enable/ inputEnable1                                    | Boolean               |              |                                                                                                    |
| Enable/ inputEnable1                                    | Boolean               |              | Texture filter for this input.                                                                                                    |
| Enable/ inputEnable1                                    | Boolean               |              | Texture filter for this input.  Nearest (nearest): MIN/MAG = GL_NEAREST/GL_NEAREST  Linear (linear): MIN/MAG = GL_LINEAR/GL_LINEAR                                                                                                    |
| Enable/ inputEnable1                                    | Boolean               |              | Texture filter for this input.  Nearest (nearest): MIN/MAG = GL_NEAREST/GL_NEAREST  Linear (linear): MIN/MAG = GL_LINEAR/GL_LINEAR  Mipmap (mipmap): MIN/MAG =                                                                                                    |
| Enable/ inputEnable1                                    | Boolean               |              | Texture filter for this input.  Nearest (nearest): MIN/MAG = GL_NEAREST/GL_NEAREST  Linear (linear): MIN/MAG = GL_LINEAR/GL_LINEAR  Mipmap (mipmap): MIN/MAG =  GL_LINEAR_MIPMAP_LINEAR/GL_LINEAR                                                                                                    |
| Enable/ inputEnable1                                    | Boolean               |              | Texture filter for this input.  Nearest (nearest): MIN/MAG = GL_NEAREST/GL_NEAREST  Linear (linear): MIN/MAG = GL_LINEAR/GL_LINEAR  Mipmap (mipmap): MIN/MAG =  GL_LINEAR_MIPMAP_LINEAR/GL_LINEAR  Anisotropic (anisotropic): Mipmap with anisotropic filtering.                                                                                                    |
| Enable/ inputEnable1                                    | Boolean               |              | Texture filter for this input.  Nearest (nearest): MIN/MAG = GL_NEAREST/GL_NEAREST  Linear (linear): MIN/MAG = GL_LINEAR/GL_LINEAR  Mipmap (mipmap): MIN/MAG =  GL_LINEAR_MIPMAP_LINEAR/GL_LINEAR  Anisotropic (anisotropic): Mipmap with anisotropic filtering.  Available with GPU if supported (check for the presence of the                                                                                                    |
| Enable/ inputEnable1                                    | Boolean               |              | Texture filter for this input.  Nearest (nearest): MIN/MAG = GL_NEAREST/GL_NEAREST  Linear (linear): MIN/MAG = GL_LINEAR/GL_LINEAR  Mipmap (mipmap): MIN/MAG =  GL_LINEAR_MIPMAP_LINEAR/GL_LINEAR  Anisotropic (anisotropic): Mipmap with anisotropic filtering.  Available with GPU if supported (check for the presence of the  GL_EXT_texture_filter_anisotropic extension in the Renderer Info)                                                                                                    |
| Enable/ inputEnable1                                    | Boolean               |              | Texture filter for this input.  Nearest (nearest): MIN/MAG = GL_NEAREST/GL_NEAREST  Linear (linear): MIN/MAG = GL_LINEAR/GL_LINEAR  Mipmap (mipmap): MIN/MAG =  GL_LINEAR_MIPMAP_LINEAR/GL_LINEAR  Anisotropic (anisotropic): Mipmap with anisotropic filtering.  Available with GPU if supported (check for the presence of the                                                                                                    |
| Enable / inputEnable1 Filter / mipmap1                  | Boolean<br>Choice     | Mipmap       | Texture filter for this input.  Nearest (nearest): MIN/MAG = GL_NEAREST/GL_NEAREST  Linear (linear): MIN/MAG = GL_LINEAR/GL_LINEAR  Mipmap (mipmap): MIN/MAG =  GL_LINEAR_MIPMAP_LINEAR/GL_LINEAR  Anisotropic (anisotropic): Mipmap with anisotropic filtering.  Available with GPU if supported (check for the presence of the  GL_EXT_texture_filter_anisotropic extension in the Renderer Info)                                                                                                    |
| Enable/ inputEnable1                                    | Boolean               |              | Texture filter for this input.  Nearest (nearest): MIN/MAG = GL_NEAREST/GL_NEAREST  Linear (linear): MIN/MAG = GL_LINEAR/GL_LINEAR  Mipmap (mipmap): MIN/MAG =  GL_LINEAR_MIPMAP_LINEAR/GL_LINEAR  Anisotropic (anisotropic): Mipmap with anisotropic filtering.  Available with GPU if supported (check for the presence of the  GL_EXT_texture_filter_anisotropic extension in the Renderer Info)  and with "softpipe" CPU driver.                                                                                                    |
| Enable / inputEnable1 Filter / mipmap1                  | Boolean<br>Choice     | Mipmap       | Texture filter for this input.  Nearest (nearest): MIN/MAG = GL_NEAREST/GL_NEAREST  Linear (linear): MIN/MAG = GL_LINEAR/GL_LINEAR  Mipmap (mipmap): MIN/MAG =  GL_LINEAR_MIPMAP_LINEAR/GL_LINEAR  Anisotropic (anisotropic): Mipmap with anisotropic filtering.  Available with GPU if supported (check for the presence of the  GL_EXT_texture_filter_anisotropic extension in the Renderer Info)                                                                                                    |
| Enable / inputEnable1 Filter / mipmap1                  | Boolean<br>Choice     | Mipmap       | Texture filter for this input.  Nearest (nearest): MIN/MAG = GL_NEAREST/GL_NEAREST Linear (linear): MIN/MAG = GL_LINEAR/GL_LINEAR Mipmap (mipmap): MIN/MAG = GL_LINEAR_MIPMAP_LINEAR/GL_LINEAR Anisotropic (anisotropic): Mipmap with anisotropic filtering. Available with GPU if supported (check for the presence of the GL_EXT_texture_filter_anisotropic extension in the Renderer Info) and with "softpipe" CPU driver.  Texture wrap parameter for this input.                                                                                                    |
| Enable / inputEnable1 Filter / mipmap1                  | Boolean<br>Choice     | Mipmap       | Texture filter for this input.  Nearest (nearest): MIN/MAG = GL_NEAREST/GL_NEAREST  Linear (linear): MIN/MAG = GL_LINEAR/GL_LINEAR  Mipmap (mipmap): MIN/MAG =  GL_LINEAR_MIPMAP_LINEAR/GL_LINEAR  Anisotropic (anisotropic): Mipmap with anisotropic filtering.  Available with GPU if supported (check for the presence of the GL_EXT_texture_filter_anisotropic extension in the Renderer Info) and with "softpipe" CPU driver.  Texture wrap parameter for this input.  Repeat (repeat): WRAP_S/T = GL_REPEAT                                                                                               |
| Enable / inputEnable1 Filter / mipmap1                  | Boolean<br>Choice     | Mipmap       | Texture filter for this input.  Nearest (nearest): MIN/MAG = GL_NEAREST/GL_NEAREST  Linear (linear): MIN/MAG = GL_LINEAR/GL_LINEAR  Mipmap (mipmap): MIN/MAG =  GL_LINEAR_MIPMAP_LINEAR/GL_LINEAR  Anisotropic (anisotropic): Mipmap with anisotropic filtering.  Available with GPU if supported (check for the presence of the  GL_EXT_texture_filter_anisotropic extension in the Renderer Info)  and with "softpipe" CPU driver.  Texture wrap parameter for this input.  Repeat (repeat): WRAP_S/T = GL_REPEAT  Clamp (clamp): WRAP_S/T = GL_CLAMP_TO_EDGE                                                 |
| Enable/ inputEnable1 Filter/mipmap1                     | Boolean<br>Choice     | Mipmap       | Texture filter for this input.  Nearest (nearest): MIN/MAG = GL_NEAREST/GL_NEAREST  Linear (linear): MIN/MAG = GL_LINEAR/GL_LINEAR  Mipmap (mipmap): MIN/MAG =  GL_LINEAR_MIPMAP_LINEAR/GL_LINEAR  Anisotropic (anisotropic): Mipmap with anisotropic filtering.  Available with GPU if supported (check for the presence of the GL_EXT_texture_filter_anisotropic extension in the Renderer Info) and with "softpipe" CPU driver.  Texture wrap parameter for this input.  Repeat (repeat): WRAP_S/T = GL_REPEAT                                                                                               |
| Enable/ inputEnable1 Filter/mipmap1  Wrap/wrap1         | Boolean Choice Choice | Mipmap       | Texture filter for this input.  Nearest (nearest): MIN/MAG = GL_NEAREST/GL_NEAREST  Linear (linear): MIN/MAG = GL_LINEAR/GL_LINEAR  Mipmap (mipmap): MIN/MAG =  GL_LINEAR_MIPMAP_LINEAR/GL_LINEAR  Anisotropic (anisotropic): Mipmap with anisotropic filtering.  Available with GPU if supported (check for the presence of the  GL_EXT_texture_filter_anisotropic extension in the Renderer Info)  and with "softpipe" CPU driver.  Texture wrap parameter for this input.  Repeat (repeat): WRAP_S/T = GL_REPEAT  Clamp (clamp): WRAP_S/T = GL_CLAMP_TO_EDGE  Mirror (mirror): WRAP_S/T = GL_MIRRORED_REPEAT |
| Enable/ inputEnable1 Filter/mipmap1  Wrap/wrap1  Label/ | Boolean<br>Choice     | Mipmap       | Texture filter for this input.  Nearest (nearest): MIN/MAG = GL_NEAREST/GL_NEAREST  Linear (linear): MIN/MAG = GL_LINEAR/GL_LINEAR  Mipmap (mipmap): MIN/MAG =  GL_LINEAR_MIPMAP_LINEAR/GL_LINEAR  Anisotropic (anisotropic): Mipmap with anisotropic filtering.  Available with GPU if supported (check for the presence of the  GL_EXT_texture_filter_anisotropic extension in the Renderer Info)  and with "softpipe" CPU driver.  Texture wrap parameter for this input.  Repeat (repeat): WRAP_S/T = GL_REPEAT  Clamp (clamp): WRAP_S/T = GL_CLAMP_TO_EDGE                                                 |
| Enable/ inputEnable1 Filter/mipmap1  Wrap/wrap1         | Boolean Choice Choice | Mipmap       | Texture filter for this input.  Nearest (nearest): MIN/MAG = GL_NEAREST/GL_NEAREST  Linear (linear): MIN/MAG = GL_LINEAR/GL_LINEAR  Mipmap (mipmap): MIN/MAG =  GL_LINEAR_MIPMAP_LINEAR/GL_LINEAR  Anisotropic (anisotropic): Mipmap with anisotropic filtering.  Available with GPU if supported (check for the presence of the  GL_EXT_texture_filter_anisotropic extension in the Renderer Info)  and with "softpipe" CPU driver.  Texture wrap parameter for this input.  Repeat (repeat): WRAP_S/T = GL_REPEAT  Clamp (clamp): WRAP_S/T = GL_CLAMP_TO_EDGE  Mirror (mirror): WRAP_S/T = GL_MIRRORED_REPEAT |

Table 123 – continued from previous page

| Dougnostou / covint | Time    |         | -5 – continued from previous page                                 |
|---------------------|---------|---------|-------------------------------------------------------------------|
| Parameter / script  | Туре    | Default | Function                                                          |
| name                | D 1     | 0       | F. 11. (1'. ' )                                                   |
| Enable /            | Boolean | On      | Enable this input.                                                |
| inputEnable2        | CI.     | 3.4.    |                                                                   |
| Filter/mipmap2      | Choice  | Mipmap  |                                                                   |
|                     |         |         | Texture filter for this input.                                    |
|                     |         |         | Nearest (nearest): MIN/MAG = GL_NEAREST/GL_NEAREST                |
|                     |         |         | Linear (linear): MIN/MAG = GL_LINEAR/GL_LINEAR                    |
|                     |         |         | Mipmap (mipmap): MIN/MAG =                                        |
|                     |         |         | GL_LINEAR_MIPMAP_LINEAR/GL_LINEAR                                 |
|                     |         |         | Anisotropic (anisotropic): Mipmap with anisotropic filtering.     |
|                     |         |         | Available with GPU if supported (check for the presence of the    |
|                     |         |         | GL_EXT_texture_filter_anisotropic extension in the Renderer Info) |
|                     |         |         | and with "softpipe" CPU driver.                                   |
|                     |         |         |                                                                   |
| Wrap/wrap2          | Choice  | Repeat  |                                                                   |
|                     |         |         | Texture wrap parameter for this input.                            |
|                     |         |         | Repeat (repeat): WRAP_S/T = GL_REPEAT                             |
|                     |         |         | Clamp (clamp): WRAP_S/T = GL_CLAMP_TO_EDGE                        |
|                     |         |         | Mirror (mirror): WRAP_S/T = GL_MIRRORED_REPEAT                    |
|                     |         |         |                                                                   |
| Label /             | String  |         | Label for this input in the user interface.                       |
| inputLabel2         |         |         | •                                                                 |
| Hint/inputHint2     | String  |         |                                                                   |
| Enable /            | Boolean | On      | Enable this input.                                                |
| inputEnable3        |         |         | -                                                                 |
| Filter/mipmap3      | Choice  | Mipmap  |                                                                   |
|                     |         |         | Texture filter for this input.                                    |
|                     |         |         | Nearest (nearest): MIN/MAG = GL_NEAREST/GL_NEAREST                |
|                     |         |         | Linear (linear): MIN/MAG = GL_LINEAR/GL_LINEAR                    |
|                     |         |         | Mipmap (mipmap): MIN/MAG =                                        |
|                     |         |         | GL_LINEAR_MIPMAP_LINEAR/GL_LINEAR                                 |
|                     |         |         | Anisotropic (anisotropic): Mipmap with anisotropic filtering.     |
|                     |         |         | Available with GPU if supported (check for the presence of the    |
|                     |         |         | GL_EXT_texture_filter_anisotropic extension in the Renderer Info) |
|                     |         |         | and with "softpipe" CPU driver.                                   |
|                     |         |         | and with sortpipe of ouriver.                                     |
| Wrap/wrap3          | Choice  | Repeat  |                                                                   |
| <b></b>             |         | ropout  | Texture wrap parameter for this input.                            |
|                     |         |         | <b>Repeat</b> (repeat): WRAP_S/T = GL_REPEAT                      |
|                     |         |         |                                                                   |
|                     |         |         | Clamp (clamp): WRAP_S/T = GL_CLAMP_TO_EDGE                        |
|                     |         |         | <b>Mirror</b> (mirror): WRAP_S/T = GL_MIRRORED_REPEAT             |
| Label /             | String  |         | Label for this input in the user interface.                       |
| inputLabel3         | Same    |         | 2001 101 dillo imput in tilo door interituos.                     |
| _                   | String  |         |                                                                   |
| Hint/inputHint3     | String  |         | Continued on payt page                                            |

Table 123 – continued from previous page

|                            |         |          | 23 – continued from previous page                                                                                |
|----------------------------|---------|----------|----------------------------------------------------------------------------------------------------|
| Parameter / script         | Туре    | Default  | Function                                                                                                    |
| name                       | GI. I   | D 0 1    |                                                                                                    |
| Output Bounding Box / bbox | Choice  | Default  | What to use to made use the output image's hounding how. If no calcuted                                          |
| xodd 1                     |         |          | What to use to produce the output image's bounding box. If no selected input is connected, use the project size. |
|                            |         |          | <b>Default (default)</b> : Default bounding box (project size).                                                  |
|                            |         |          | Format (format): Use a pre-defined image format.                                                                 |
|                            |         |          |                                                                                                    |
|                            |         |          | Union (union): Union of all connected inputs.                                                                    |
|                            |         |          | Intersect (intersection): Intersection of all connected inputs.                                                  |
|                            |         |          | iChannel0: Bounding box of iChannel0.                                                                            |
|                            |         |          | iChannel1: Bounding box of iChannel1.                                                                            |
|                            |         |          | iChannel2: Bounding box of iChannel2.                                                                            |
|                            |         |          | iChannel3: Bounding box of iChannel3.                                                                            |
| Es mass t                  | Chaine  | Ш        |                                                                                                    |
| Format/ NatronParamForma   | Choice  | HD       | 80The output format.                                                                                             |
| NationParameorma           | CCHOICE | 19208100 | •                                                                                                    |
|                            |         |          | PC_Video 640x480 (PC_Video)                                                                                      |
|                            |         |          | NTSC 720x486 0.91 (NTSC)                                                                                         |
|                            |         |          | PAL 720x576 1.09 (PAL)                                                                                           |
|                            |         |          | NTSC_16:9 720x486 1.21 (NTSC_16:9)                                                                               |
|                            |         |          | PAL_16:9 720x576 1.46 (PAL_16:9)                                                                                 |
|                            |         |          | HD_720 1280x720 (HD_720)                                                                                         |
|                            |         |          | HD 1920x1080 (HD)                                                                                                |
|                            |         |          | UHD_4K 3840x2160 (UHD_4K)                                                                                        |
|                            |         |          | 1K_Super_35(full-ap) 1024x778 (1K_Super_35(full-ap))                                                             |
|                            |         |          | 1K_Cinemascope 914x778 2.00 (1K_Cinemascope)                                                                     |
|                            |         |          | 2K_Super_35(full-ap) 2048x1556 (2K_Super_35(full-ap))                                                            |
|                            |         |          | 2K_Cinemascope 1828x1556 2.00 (2K_Cinemascope)                                                                   |
|                            |         |          | 2K_DCP 2048x1080 (2K_DCP)                                                                                        |
|                            |         |          | 4K_Super_35(full-ap) 4096x3112 (4K_Super_35(full-ap))                                                            |
|                            |         |          | 4K_Cinemascope 3656x3112 2.00 (4K_Cinemascope)                                                                   |
|                            |         |          | 4K_DCP 4096x2160 (4K_DCP)                                                                                        |
|                            |         |          | square_256 256x256 (square_256)                                                                                  |
|                            |         |          | square_512 512x512 (square_512)                                                                                  |
|                            |         |          |                                                                                                    |
|                            |         |          | square_1K 1024x1024 (square_1K)                                                                                  |
|                            |         |          | square_2K 2048x2048 (square_2K)                                                                                  |
| Mouse Params. /            | Boolean | On       | Enable mouse parameters.                                                                                         |
| mouseParams                |         |          |                                                                                                    |
| Start Date /               | Color   | y: 1970  | The date (yyyy,mm,dd,s) corresponding to frame 0. The month starts at                                            |
| startDate                  |         | m: 0 d:  | 0 for january, the day starts at 1, and the seconds start from 0 at midnight                                     |
|                            |         | 1 s: 0   | and should be at most 24*60*60=86400. December 28, 1895 at 10:30                                                 |
|                            |         |          | would thus the be (1895,11,28,37800).                                                                            |
| No. of Params /            | Integer | 0        | Number of extra parameters.                                                                                      |
| paramCount                 |         |          |                                                                                                    |

Table 123 – continued from previous page

| Parameter / script | Туре    | Default          | S – continued from previous page Function                                  |
|--------------------|---------|------------------|----------------------------------------------------------------------------|
| name               | Турс    | Doladit          | Tunotion                                                                   |
| Type/paramType0    | Choice  | none             |                                                                            |
| J1                 |         |                  | Type of the parameter.                                                     |
|                    |         |                  | none: No parameter.                                                        |
|                    |         |                  | <b>bool</b> : Boolean parameter (checkbox).                                |
|                    |         |                  | int: Integer parameter.                                                    |
|                    |         |                  | float: Floating-point parameter.                                           |
|                    |         |                  |                                                                            |
|                    |         |                  | vec2: 2D floating-point parameter (e.g. position).                         |
|                    |         |                  | <b>vec3</b> : 3D floating-point parameter (e.g. 3D position or RGB color). |
|                    |         |                  | vec4: 4D floating-point parameter (e.g. RGBA color).                       |
| Name /             | String  |                  | Name of the parameter, as used in the shader.                              |
| paramName0         |         |                  |                                                                            |
| Label /            | String  |                  | Label of the parameter, as displayed in the user interface.                |
| paramLabel0        |         |                  |                                                                            |
| Hint/paramHint0    | String  |                  | Help for the parameter.                                                    |
| Default0 /         | Boolean | Off              | Default value of the parameter.                                            |
| paramDefaultBool   |         | 0                |                                                                            |
| Default0 /         | Integer | 0                | Default value of the parameter.                                            |
| paramDefaultInt0   |         |                  | Min value of the parameter.                                                |
| Min0/ paramMinInt0 | Integer | -<br>21474836    | <u>.</u>                                                                   |
| Max0/              | Integer |                  | 4Max value of the parameter.                                               |
| paramMaxInt0       | integer | 21777030         | milax value of the parameter.                                              |
| Default() /        | Double  | 0                | Default value of the parameter.                                            |
| paramDefaultFloa   |         |                  | Details (and of the parameter)                                             |
| Min0 /             | Double  | -                | Min value of the parameter.                                                |
| paramMinFloat0     |         | 1.79769e         |                                                                            |
| Max0 /             | Double  | 1.79769e         | +M8x value of the parameter.                                               |
| paramMaxFloat0     |         |                  |                                                                            |
| Default0 /         | Double  | x: 0 y:          | Default value of the parameter.                                            |
| paramDefaultVec2   |         | 0                |                                                                            |
| Min0 /             | Double  | x: -             | Min value of the parameter.                                                |
| paramMinVec20      |         | 1.79769e         | +308                                                                       |
|                    |         | y: -<br>1.79769e | +308                                                                       |
| Max0 /             | Double  | x:               | Max value of the parameter.                                                |
| paramMaxVec20      | Double  | 1.79769e         | •                                                                          |
| 1                  |         | y:               |                                                                            |
|                    |         | 1.79769e         |                                                                            |
| Default0 /         | Color   | r: 0 g:          | Default value of the parameter.                                            |
| paramDefaultVec3   |         | 0 b: 0           |                                                                            |
| Default0 /         | Color   | r: 0 g:          | Default value of the parameter.                                            |
| paramDefaultVec4   | 0       | 0 b: 0           |                                                                            |
|                    |         | a: 0             |                                                                            |

Table 123 – continued from previous page

| Doromotor / parint | Type    |          | Function                                                           |
|--------------------|---------|----------|--------------------------------------------------------------------|
| Parameter / script | Туре    | Default  | Function                                                           |
| name               | Choice  |          |                                                                    |
| Type/paramType1    | Choice  | none     | Time of the management                                             |
|                    |         |          | Type of the parameter.                                             |
|                    |         |          | none: No parameter.                                                |
|                    |         |          | <b>bool</b> : Boolean parameter (checkbox).                        |
|                    |         |          | int: Integer parameter.                                            |
|                    |         |          | float: Floating-point parameter.                                   |
|                    |         |          | vec2: 2D floating-point parameter (e.g. position).                 |
|                    |         |          | vec3: 3D floating-point parameter (e.g. 3D position or RGB color). |
|                    |         |          | vec4: 4D floating-point parameter (e.g. RGBA color).               |
|                    |         |          | vec4. 4D hoading-point parameter (e.g. ROBA color).                |
| Name /             | String  |          | Name of the parameter, as used in the shader.                      |
| paramName1         |         |          | r ,                                                                |
| Label /            | String  |          | Label of the parameter, as displayed in the user interface.        |
| paramLabel1        |         |          | 1 , 1 , 1 , 1                                                      |
| Hint/paramHint1    | String  |          | Help for the parameter.                                            |
| Default1 /         | Boolean | Off      | Default value of the parameter.                                    |
| paramDefaultBool   | 1       |          | 1                                                                  |
| Default1 /         | Integer | 0        | Default value of the parameter.                                    |
| paramDefaultInt1   |         |          | 1                                                                  |
| Min1 /             | Integer | -        | Min value of the parameter.                                        |
| paramMinInt1       |         | 21474836 | 1                                                                  |
| Max1 /             | Integer | 21474836 | 4Max value of the parameter.                                       |
| paramMaxInt1       |         |          | •                                                                  |
| Default1 /         | Double  | 0        | Default value of the parameter.                                    |
| paramDefaultFloa   | t1      |          | •                                                                  |
| Min1 /             | Double  | -        | Min value of the parameter.                                        |
| paramMinFloat1     |         | 1.79769e | +308                                                               |
| Max1 /             | Double  | 1.79769e | +3018x value of the parameter.                                     |
| paramMaxFloat1     |         |          |                                                                    |
| Default1 /         | Double  | x: 0 y:  | Default value of the parameter.                                    |
| paramDefaultVec2   | 1       | 0        | _                                                                  |
| Min1 /             | Double  | x: -     | Min value of the parameter.                                        |
| paramMinVec21      |         | 1.79769e |                                                                    |
|                    |         | y: -     |                                                                    |
|                    |         | 1.79769e | +308                                                               |
| Max1/              | Double  | x:       | Max value of the parameter.                                        |
| paramMaxVec21      |         | 1.79769e | +308                                                               |
|                    |         | y:       |                                                                    |
|                    |         | 1.79769e |                                                                    |
| Default1 /         | Color   | r: 0 g:  | Default value of the parameter.                                    |
| paramDefaultVec3   |         | 0 b: 0   |                                                                    |
| Default1 /         | Color   | r: 0 g:  | Default value of the parameter.                                    |
| paramDefaultVec4   | 1       | 0 b: 0   |                                                                    |
|                    |         | a: 0     |                                                                    |

Table 123 – continued from previous page

| Parameter / Script   Type   Default   Function                                                                                                    |                    |         |          | 23 – continued from previous page                           |
|----------------------------------------------------------------------------------------------------|--------------------|---------|----------|-------------------------------------------------------------|
| Type / paramType2 Choice none Type of the parameter. none: No parameter. lood: Boolean parameter (checkbox). int: Integer parameter. lood: Hoating-point parameter (e.g. position). vec3: 3D floating-point parameter (e.g. RGBA color).  Name / vec2: 2D floating-point parameter (e.g. RGBA color).  Name of the parameter, as used in the shader.  Label / paramilabel2 Label / Boolean parameter, as used in the shader.  Label of the parameter, as displayed in the user interface.  ParambefaultBool 2 Default / Boolean parameter.  Default / Boolean point parameter (e.g. Position). vec4: 4D floating-point parameter (e.g. RGBA color).  Name of the parameter, as displayed in the user interface.  ParambefaultBool 2 Default / Boolean parameter.  Default / Boolean point parameter (e.g. position). vec4: 4D floating-point parameter (e.g. Position). vec4: 4D floating-point parameter.  Label of the parameter, as displayed in the user interface.  ParambefaultBool 2 Default / Boolean point parameter, as displayed in the user interface.  Default / Boolean point parameter, as displayed in the user interface.  Parameter.  Default value of the parameter.  Default value of the parameter.  Default va | Parameter / script | Type    | Default  | Function                                                    |
| Type of the parameter. none: No parameter. hood: Boolean parameter (e.g. position). wec3: 3D floating-point parameter (e.g. position). wec4: 4D floating-point parameter (e.g. position). wec4: 4D floating-point parameter (e.g. RGBA color).  Name / String                                                                                                    | name               |         |          |                                                             |
| Name /   String   Label / Boolean parameter (checkbox).   int: Integer parameter.   vec2: 2D floating-point parameter (e.g. position).   vec3: 3D floating-point parameter (e.g. RGBA color).                                                                                                    | Type/paramType2    | Choice  | none     |                                                             |
| bool: Boolean parameter (checkbox). int: Integer parameter.   float: Floating-point parameter.   vec2: 2D floating-point parameter (e.g. position).   vec3: 3D floating-point parameter (e.g. AD position or RGB color).   vec4: 4D floating-point parameter (e.g. RGBA color).                                                                                                    |                    |         |          | Type of the parameter.                                      |
| bool: Boolean parameter (checkbox). int: Integer parameter.   float: Floating-point parameter.   vec2: 2D floating-point parameter (e.g. position).   vec3: 3D floating-point parameter (e.g. AD position or RGB color).   vec4: 4D floating-point parameter (e.g. RGBA color).                                                                                                    |                    |         |          |                                                             |
| int: Integer parameter. float: Floating-point parameter (e.g. position). vec3: 3D floating-point parameter (e.g. RGBA color).  Name / String paramName2 Label / Journal String Default / Journal Parameter (e.g. RGBA color).  Name / String paramLabel   String Parameter   Label of the parameter, as used in the shader.  Default / Journal Parameter   String ParamDefault Rool   ParamDefault Integer ParamDefault Integer ParamDefault Integer ParamDefault Float   ParamDefault Float    Max / Journal ParamDefault ParamDefault Poat   ParamDefault Vec2    Default / Double ParamDefault Vec2   Double ParamDefault Vec2    Default / Double ParamDefault Vec2   Double ParamDefault Vec2    Default / Double ParamMin Vec2   Double ParamMax / System    Default / Double ParamMin Vec2   Double ParamMax / System    Default / Double ParamMin Vec2   Double ParamMax / System    Default / Double ParamMin Vec2   Double ParamMax / System    Default / Double ParamMin Vec2   Double ParamMax / System    Default / Double ParamMin Vec2   Double ParamMax / System    Default / Double ParamMin Vec2   Double ParamMax / System    Default / Double ParamMin Vec2   Double ParamMax / System    Default / Double ParamMax / System    Default / Double ParamDefault Vec3   Double ParamDefault Vec3    Default / Color F. O. System    Default / Double ParamDefault Vec3   Double ParamDefault Vec3    Default / Double ParamDefault Vec3   Double ParamDefault Vec3    Default / Double ParamDefault Vec3   Double ParamDefault Vec3    Default / Double ParamDefault Vec4   Double ParamDefault Vec4    Default / Double ParamDefault Vec4   Double ParamDefault Vec4    Default / Double ParamDefault Vec4   Double ParamDefault Vec4    Default / Double ParamDefault Vec4   Double ParamDefault Vec4    Default / Double ParamDefault Vec4   Double ParamDefault Vec4    Default / Double ParamDefault Vec4   Double ParamDefault Vec4    Default / Double ParamDefault Vec4   Double ParamDefault Vec4    Default / Double ParamDefault Vec4   Double ParamDefault Vec4    Default / Double ParamDefault  |                    |         |          | _                                                           |
| Mame / String                                                                                                    |                    |         |          | •                                                           |
| vec2: 2D floating-point parameter (e.g. position).   vec3: 3D floating-point parameter (e.g. 3D position or RGB color).   vec4: 4D floating-point parameter (e.g. 3D position or RGB color).   vec4: 4D floating-point parameter (e.g. RGBA color).   Vec4: 4D floating-point parameter (e.g. position).   vec4: 4D floating-point parameter (e.g. position).   vec4: 4D floating-point parameter, as used in the shader.   Parameter.     Default 2                                                                                                    |                    |         |          |                                                             |
| Name / paramName2   String parameter   String parameter   String par   |                    |         |          |                                                             |
| Name / String   Name of the parameter, as used in the shader.                                                                                                    |                    |         |          |                                                             |
| Name / String paramName2 Label / String paramLabe12 Hint/paramHint2 String paramDefaultBool2 Default2 / Boolean paramDefaultInt2 Min2 / JaramMainInt2 Integer paramMainInt2 / Default value of the parameter.  Min2 / JaramMainInt2 Integer paramMainInt2   Default value of the parameter.  Default2 / Double parameter.  Min2 / JaramMainInt2   Double parameter.  Default2 / Double parameter.  Default2 / Double parameter.  Default2 / Double parameter.  Default2 / Double parameter.  Default2 / Double parameter.  Default2 / Double parameter.  Min2 / Double 1.79769e 308 Max2 / Double paramMainInt2 Default value of the parameter.  Default2 / Double 1.79769e 308 Max2 / Double paramMainInt2 Double 1.79769e 308  Max2 / Double paramMainInt2 Double 1.79769e 308  Max2 / Double paramMainInt2 Double 1.79769e 308  Min2 / Double 1.79769e 308  Max2 / Double paramMainInt2 Double 1.79769e 308  Max2 / Double 1.79769e 308  Max2 / Double 1.79769e 308  Max2 / Double 1.79769e 308  Max2 / Double 2. Min value of the parameter.  1.79769e 308  Max value of the parameter.  Min value of the parameter.  1.79769e 308  Max value of the parameter.  Default value of the parameter.  Default value of the parameter.                                                                                                    |                    |         |          |                                                             |
| Default value of the parameter.   Default value of the parameter.                                                                                                    |                    |         |          | vec4: 4D floating-point parameter (e.g. RGBA color).        |
| Default 2   Default 2   Default 7   Double paramMaxFloat2   Default 2   Default 3   Default 3   Default 3   Default 3   Default 4   Default 3   Default 3   Defa   | Name /             | String  |          | Name of the parameter, as used in the shader.               |
| ParamLabel   ParamHint   String   Boolean   Default value of the parameter.                                                                                                    | paramName2         |         |          | •                                                           |
| ParamLabel   ParamHint   String   Boolean   Default value of the parameter.                                                                                                    |                    | String  |          | Label of the parameter, as displayed in the user interface. |
| Default2 / paramDefaultBool2  Default2 / paramDefaultInt2   Integer paramDefaultInt2   Integer paramMinInt2   Integer paramMaxInt2   Double paramMaxInt2   Double paramMaxInt2   Double paramMaxInt2   Double paramMinInto   Double paramMaxInt2   Double paramMaxInt2   Double paramMaxInt2   Double paramMaxInt2   Double paramMaxInt2   Double paramMaxInt2   Double paramMinInto   Double paramMaxInt2   Double paramMinInto   Double paramMaxInt2   Double paramMaxInt2   Double parameter.   Double parameter.   D | paramLabel2        |         |          |                                                             |
| Default2 / paramDefaultBool2  Default2 / paramDefaultInt2   Integer paramDefaultInt2   Integer paramMinInt2   Integer paramMaxInt2   Double paramMaxInt2   Double paramMaxInt2   Double paramMaxInt2   Double paramMinInto   Double paramMaxInt2   Double paramMaxInt2   Double paramMaxInt2   Double paramMaxInt2   Double paramMaxInt2   Double paramMaxInt2   Double paramMinInto   Double paramMaxInt2   Double paramMinInto   Double paramMaxInt2   Double paramMaxInt2   Double parameter.   Double parameter.   D |                    | String  |          | Help for the parameter.                                     |
| Default2 / paramDefaultInt2  Min2 / Integer paramMinInt2   Integer paramMinInt2   Integer p | Default2 /         |         | Off      |                                                             |
| Min 2                                                                                                    | paramDefaultBool   | 2       |          | •                                                           |
| Min 2                                                                                                    | Default2 /         | Integer | 0        | Default value of the parameter.                             |
| Min value of the parameter.  2147483648  Max2 / Integer paramMaxInt2  Default2 / Double parameter.  Min value of the parameter.  Default2 / Double paramMinFloat2  Min2 / Double paramMinFloat2  Max2 / Double paramMaxFloat2  Min2 / Double paramMaxFloat2  Min2 / Double paramMaxFloat2  Default2 / Double parameter.  Default2 / Double parameter.  Default2 / Double parameter.  Default2 / Double parameter.  Min value of the parameter.  Default value of the parameter.  Default value of the parameter.  Default value of the parameter.  Default value of the parameter.  1.79769e+308  Max2 / Double x: Min value of the parameter.  1.79769e+308  Max2 / Double x: Max value of the parameter.  1.79769e+308  Max2 / Double x: Max value of the parameter.  1.79769e+308  Default2 / Color paramDefaultVec32  Default2 / Color r: 0 g: Default value of the parameter.  Default2 / Double v: Default value of the parameter.  Default2 / Double v: Default value of the parameter.  Default2 / Double v: Default value of the parameter.  Default2 / Double v: Default value of the parameter.  Default2 / Double v: Default value of the parameter.  Default2 / Double v: Default value of the parameter.  Default2 / Double v: Default value of the parameter.  Default2 / Double v: Default value of the parameter.  Default2 / Double v: Default value of the parameter.                                                                                                    | paramDefaultInt2   |         |          | •                                                           |
| DaramMinInt2                                                                                                    | _                  | Integer | -        | Min value of the parameter.                                 |
| Max2 / paramMaxInt2Integer paramMaxInt2214748364Wax value of the parameter.Default2 / paramDefaultFloat2Double paramMinFloat20Default value of the parameter.Min2 / paramMinFloat2Double paramMaxFloat21.79769e+308Default2 / paramDefaultVec22Double paramMinVec22Double paramMinVec22Double paramMinVec22Min2 / paramMaxVec22Double paramMaxVec22X: - Min value of the parameter.Max2 / paramMaxVec22Double paramMaxVec22X: - Max value of the parameter.Default2 / paramDefaultVec32Double paramDefaultVec32X: Max value of the parameter.Default2 / paramDefaultVec32Color paramDefaultVec32Default value of the parameter.Default2 / paramDefaultVec32Color paramDefaultVec32Default value of the parameter.Default2 / paramDefaultVec42Color paramDefaultVec42Default value of the parameter.Default value of the parameter.Default value of the parameter.Default value of the parameter.Default value of the parameter.Default value of the parameter.Default value of the parameter.Default value of the parameter.                                                                                                    | paramMinInt2       |         | 21474836 |                                                             |
| Default2 / Double paramDefaultFloat2   Double paramDefaultFloat2   Min value of the parameter.                                                                                                    |                    | Integer | 21474836 | 4Max value of the parameter.                                |
| Min2 / Double paramMinFloat2  Min2 / paramMinFloat2  Max2 / Double paramMaxFloat2  Default2 / paramMinVec22  Min2 / paramMinVec22  Min2 / paramMinVec22  Min2 / paramMinVec22  Min2 / paramMinVec22  Max2 / paramMinVec22  Double x: 0 y: Default value of the parameter.  Min value of the parameter.  Min value of the parameter.  Min value of the parameter.  1.79769e + 308  y: - 1.79769e + 308  Max2 / paramMaxVec22  Double x: Max value of the parameter.  1.79769e + 308  Default2 / paramDefaultVec3  Default2 / paramDefaultVec4  Default2 / paramDefaultVec4  Default2 / paramDefaultVec4  Default2 / paramDefaultVec4  Default2 / paramDefaultVec4  Default2 / paramDefaultVec4  Default2 / paramDefaultVec4  Default2 / paramDefaultVec4  Default value of the parameter.  Default value of the parameter.  Default value of the parameter.  Default value of the parameter.                                                                                                    | paramMaxInt2       |         |          | •                                                           |
| Min2 / paramDefaultFloat2Double paramMinFloat2Min value of the parameter.Max2 / paramMaxFloat2Double paramMaxFloat21.79769e+308 value of the parameter.Default2 / paramDefaultVec22Double paramMinVec22x: 0 y: Default value of the parameter.Min2 / paramMinVec22Double y: - 1.79769e+308 y: - 1.79769e+308 y: - 1.79769e+308Max2 / paramMaxVec22Double paramMaxVec22x: Max value of the parameter.Default2 / paramDefaultVec32Color r: 0 g: Default value of the parameter.Default2 / paramDefaultVec42Color r: 0 g: Ob: 0 a: 0Default value of the parameter.                                                                                                    | Default2 /         | Double  | 0        | Default value of the parameter.                             |
| Min2 / paramMinFloat2Double 1.79769e+308Min value of the parameter.Max2 / paramMaxFloat2Double paramMaxFloat21.79769e+308 value of the parameter.Default2 / paramDefaultVec22Double parameter.0Min2 / paramMinVec22Double parameter.0Max2 / paramMaxVec22Double parameter.0Max 2 / paramMaxVec22Double parameter.0Max 2 / paramMaxVec22Double parameter.0Default2 / paramDefaultVec32Color paramDefaultVec320Default2 / paramDefaultVec32Color paramDefaultVec4200Default value of the parameter.Default value of the parameter.Default value of the parameter.Default value of the parameter.Default value of the parameter.Default value of the parameter.Default value of the parameter.Default value of the parameter.                                                                                                    | paramDefaultFloa   | t2      |          | •                                                           |
| DaramMinFloat2                                                                                                    |                    |         | -        | Min value of the parameter.                                 |
| Default2 / Double x: 0 y: Default value of the parameter.  Min2 / Double x: - Min value of the parameter.  ParamMinVec22                                                                                                    | paramMinFloat2     |         | 1.79769e |                                                             |
| Default2 / paramDefaultVec22 Double x: 0 y: 0 Min value of the parameter.  Min2 / paramMinVec22 Double x: - Min value of the parameter.  1.79769e+308                                                                                                    | Max2 /             | Double  | 1.79769e | +308x value of the parameter.                               |
| Min2 / paramMinVec22         Double x: - 1.79769e +308         Min value of the parameter.           Max2 / paramMaxVec22         Double x: Max value of the parameter.           paramMaxVec22         1.79769e +308           Default2 / paramDefaultVec32         Color r: 0 g: 0 b: 0           Default2 / paramDefaultVec42         Color r: 0 g: 0 b: 0           paramDefaultVec42         Default value of the parameter.           paramDefaultVec42         0 b: 0 a: 0                                                                                                    | paramMaxFloat2     |         |          |                                                             |
| Min2/ paramMinVec22 Double x: - Min value of the parameter.  1.79769e+308 y: - 1.79769e+308  Max2/ paramMaxVec22 Double x: Max value of the parameter.  1.79769e+308 y: 1.79769e+308 y: 1.7976 | Default2 /         | Double  | x: 0 y:  | Default value of the parameter.                             |
| Default2 / paramDefaultVec32   Color paramDefaultVec42   Default2 / paramDefaultVec42   Default2 / paramDefaultVec42   Default2 / paramDefaultVec42   Default2 / paramDefaultVec42   Default value of the parameter.                                                                                                    | paramDefaultVec2   | 2       | 0        |                                                             |
| Max2 /   Double   x:   Max value of the parameter.   1.79769e+308   y:   1.79769e+308   y:   1.79769e+308   y:   1.79769e+308     Default2 /   paramDefaultVec3   2   O b: O   Default value of the parameter.   Default2 /   Color   r: 0 g:   Default value of the parameter.   Default2 /   a: 0   Default value of the parameter.   Default value of the parameter.   Default value of   | Min2 /             | Double  | x: -     | Min value of the parameter.                                 |
| Max2 /                                                                                                    | paramMinVec22      |         | 1.79769e | +308                                                        |
| Max2 /<br>paramMaxVec22Double<br>x:<br>1.79769e+308x:<br>1.79769e+308Max value of the parameter.<br>y:<br>1.79769e+308Default2 /<br>paramDefaultVec32Color<br>0 b: 0r: 0 g:<br>0 b: 0Default value of the parameter.Default2 /<br>paramDefaultVec42Color<br>0 b: 0<br>a: 0Default value of the parameter.                                                                                                    |                    |         | y: -     |                                                             |
| paramMaxVec22 1.79769e +308 y: 1.79769e +308  Default2 / r: 0 g: 0 b: 0  Default2 / Color paramDefaultVec32 0 b: 0 paramDefaultVec42 0 b: 0 a: 0  Default value of the parameter.  Default value of the parameter.                                                                                                    |                    |         |          | +308                                                        |
| Sefault2 / Sefault2 / ParamDefaultVec3   Sefault value of the parameter.   Default value of the parameter.                                                                                                    | Max2 /             | Double  |          |                                                             |
| Default2 / Color r: 0 g: Default value of the parameter.  Default2 / Ob: 0  Default2 / Color r: 0 g: Default value of the parameter.  Default2 / Color r: 0 g: Default value of the parameter.  paramDefaultVec4 2 0 b: 0 a: 0                                                                                                    | paramMaxVec22      |         | 1.79769e | +308                                                        |
| Default2 / r: 0 g: Default value of the parameter.  Default2 / Ob: 0  Default2 / r: 0 g: Ob: 0  Default2 / rough                                                                                                    |                    |         |          |                                                             |
| paramDefaultVec32                                                                                                    |                    |         |          |                                                             |
| Default2 / r: 0 g: Default value of the parameter.  paramDefaultVec4 2 0 b: 0 a: 0                                                                                                    |                    |         |          | Default value of the parameter.                             |
| paramDefaultVec42 0 b: 0 a: 0                                                                                                    |                    |         |          |                                                             |
| a: 0                                                                                                    |                    |         |          | Default value of the parameter.                             |
|                                                                                                    | paramDefaultVec4   | 2       |          |                                                             |
|                                                                                                    |                    |         | a: 0     |                                                             |

Table 123 – continued from previous page

| Davasa atau / a aviat | T        |          | 23 – continued from previous page                                  |
|-----------------------|----------|----------|--------------------------------------------------------------------|
| Parameter / script    | Type     | Default  | Function                                                           |
| name                  | GI :     |          |                                                                    |
| Type/paramType3       | Choice   | none     | The Code of                                                        |
|                       |          |          | Type of the parameter.                                             |
|                       |          |          | none: No parameter.                                                |
|                       |          |          | <b>bool</b> : Boolean parameter (checkbox).                        |
|                       |          |          | int: Integer parameter.                                            |
|                       |          |          | float: Floating-point parameter.                                   |
|                       |          |          | vec2: 2D floating-point parameter (e.g. position).                 |
|                       |          |          | vec3: 3D floating-point parameter (e.g. 3D position or RGB color). |
|                       |          |          | vec4: 4D floating-point parameter (e.g. RGBA color).               |
|                       |          |          | vec4. 4D noating-point parameter (e.g. KODA color).                |
| Name /                | String   |          | Name of the parameter, as used in the shader.                      |
| paramName3            | Sums     |          | realize of the parameter, as used in the shaden                    |
| Label /               | String   |          | Label of the parameter, as displayed in the user interface.        |
| paramLabel3           | Sumg     |          | Zacor or the parameter, as disprayed in the most internet          |
| Hint/paramHint3       | String   |          | Help for the parameter.                                            |
| Default3 /            | Boolean  | Off      | Default value of the parameter.                                    |
| paramDefaultBool      |          | 011      | 2 Clause (aloo Clause Palanteres)                                  |
| Default3 /            | Integer  | 0        | Default value of the parameter.                                    |
| paramDefaultInt3      | _        | Ü        | 2 Clause (aloo Clause Palanteres)                                  |
| Min3 /                | Integer  | _        | Min value of the parameter.                                        |
| paramMinInt3          | 11110801 | 21474836 |                                                                    |
| Max3 /                | Integer  |          | 4Max value of the parameter.                                       |
| paramMaxInt3          | 8.0      |          | r                                                                  |
| Default3 /            | Double   | 0        | Default value of the parameter.                                    |
| paramDefaultFloa      | t3       |          | 1                                                                  |
| Min3 /                | Double   | -        | Min value of the parameter.                                        |
| paramMinFloat3        |          | 1.79769e |                                                                    |
| Max3 /                | Double   |          | +3M8x value of the parameter.                                      |
| paramMaxFloat3        |          |          | •                                                                  |
| Default3 /            | Double   | x: 0 y:  | Default value of the parameter.                                    |
| paramDefaultVec2      |          | 0        | •                                                                  |
| Min3 /                | Double   | x: -     | Min value of the parameter.                                        |
| paramMinVec23         |          | 1.79769e |                                                                    |
|                       |          | y: -     |                                                                    |
|                       |          | 1.79769e | +308                                                               |
| Max3 /                | Double   | x:       | Max value of the parameter.                                        |
| paramMaxVec23         |          | 1.79769e | +308                                                               |
|                       |          | y:       |                                                                    |
|                       |          | 1.79769e |                                                                    |
| Default3 /            | Color    | r: 0 g:  | Default value of the parameter.                                    |
| paramDefaultVec3      |          | 0 b: 0   |                                                                    |
| Default3 /            | Color    | r: 0 g:  | Default value of the parameter.                                    |
| paramDefaultVec4      | 3        | 0 b: 0   |                                                                    |
|                       |          | a: 0     |                                                                    |

Table 123 – continued from previous page

| Parameter / script | Туре    | Default          | S – continued from previous page Function                                  |
|--------------------|---------|------------------|----------------------------------------------------------------------------|
| name               | Турс    | Doladit          | Tunotion                                                                   |
| Type/paramType4    | Choice  | none             |                                                                            |
| Jr - 1 - 21 -      |         |                  | Type of the parameter.                                                     |
|                    |         |                  | none: No parameter.                                                        |
|                    |         |                  | <b>bool</b> : Boolean parameter (checkbox).                                |
|                    |         |                  | int: Integer parameter.                                                    |
|                    |         |                  |                                                                            |
|                    |         |                  | float: Floating-point parameter.                                           |
|                    |         |                  | vec2: 2D floating-point parameter (e.g. position).                         |
|                    |         |                  | <b>vec3</b> : 3D floating-point parameter (e.g. 3D position or RGB color). |
|                    |         |                  | vec4: 4D floating-point parameter (e.g. RGBA color).                       |
| Name /             | String  |                  | Name of the parameter, as used in the shader.                              |
| paramName4         |         |                  |                                                                            |
| Label /            | String  |                  | Label of the parameter, as displayed in the user interface.                |
| paramLabel4        |         |                  |                                                                            |
| Hint/paramHint4    | String  | 0.00             | Help for the parameter.                                                    |
| Default4 /         | Boolean | Off              | Default value of the parameter.                                            |
| paramDefaultBool   |         | 0                |                                                                            |
| Default4 /         | Integer | 0                | Default value of the parameter.                                            |
| paramDefaultInt4   |         |                  | Min value of the resource.                                                 |
| Min4/              | Integer | -<br>21474836    | Min value of the parameter.                                                |
| paramMinInt4 Max4/ | Integer |                  | 4Max value of the parameter.                                               |
| paramMaxInt4       | integer | 21474030         | Phylax value of the parameter.                                             |
| Default4 /         | Double  | 0                | Default value of the parameter.                                            |
| paramDefaultFloa   |         | O                | behavit value of the parameter.                                            |
| Min4/              | Double  | _                | Min value of the parameter.                                                |
| paramMinFloat4     |         | 1.79769e         |                                                                            |
| Max4 /             | Double  |                  | +3M8x value of the parameter.                                              |
| paramMaxFloat4     |         |                  | -                                                                          |
| Default4 /         | Double  | x: 0 y:          | Default value of the parameter.                                            |
| paramDefaultVec2   | 4       | 0                |                                                                            |
| Min4 /             | Double  | x: -             | Min value of the parameter.                                                |
| paramMinVec24      |         | 1.79769e         | +308                                                                       |
|                    |         | y: -<br>1.79769e | 1308                                                                       |
| Max4 /             | Double  | x:               | Max value of the parameter.                                                |
| paramMaxVec24      | Double  | 1.79769e         | •                                                                          |
| Paramia, 1002 1    |         | y:               |                                                                            |
|                    |         | 1.79769e         |                                                                            |
| Default4 /         | Color   | r: 0 g:          | Default value of the parameter.                                            |
| paramDefaultVec3   |         | 0 b: 0           |                                                                            |
| Default4 /         | Color   | r: 0 g:          | Default value of the parameter.                                            |
| paramDefaultVec4   | 4       | 0 b: 0           |                                                                            |
|                    |         | a: 0             |                                                                            |

Table 123 – continued from previous page

| Davasa atau / a suisat | T       |          | 23 – continued from previous page                                  |
|------------------------|---------|----------|--------------------------------------------------------------------|
| Parameter / script     | Туре    | Default  | Function                                                           |
| name                   | ~       |          |                                                                    |
| Type/paramType5        | Choice  | none     | The Code of                                                        |
|                        |         |          | Type of the parameter.                                             |
|                        |         |          | none: No parameter.                                                |
|                        |         |          | <b>bool</b> : Boolean parameter (checkbox).                        |
|                        |         |          | int: Integer parameter.                                            |
|                        |         |          | float: Floating-point parameter.                                   |
|                        |         |          | vec2: 2D floating-point parameter (e.g. position).                 |
|                        |         |          | vec3: 3D floating-point parameter (e.g. 3D position or RGB color). |
|                        |         |          | vec4: 4D floating-point parameter (e.g. RGBA color).               |
|                        |         |          | vec4. 4D noating-point parameter (e.g. KOBA color).                |
| Name /                 | String  |          | Name of the parameter, as used in the shader.                      |
| paramName5             | String  |          | rame of the parameter, as used in the shader.                      |
| Label /                | String  |          | Label of the parameter, as displayed in the user interface.        |
| paramLabel5            | String  |          | Laber of the parameter, as displayed in the user interface.        |
| Hint/paramHint5        | String  |          | Help for the parameter.                                            |
| Default5 /             | Boolean | Off      | Default value of the parameter.                                    |
| paramDefaultBool       |         | OII      | Default value of the parameter.                                    |
| Default5 /             | Integer | 0        | Default value of the parameter.                                    |
| paramDefaultInt5       | _       | O        | Default value of the parameter.                                    |
| Min5/                  | Integer | _        | Min value of the parameter.                                        |
| paramMinInt5           | mæger   | 21474836 | *                                                                  |
| Max5 /                 | Integer |          | 4Max value of the parameter.                                       |
| paramMaxInt5           | meger   | 21171030 | of the parameter.                                                  |
| Default5 /             | Double  | 0        | Default value of the parameter.                                    |
| paramDefaultFloa       |         | Ü        | 2 Clause (aloo Carrier Palanteson)                                 |
| Min5 /                 | Double  | _        | Min value of the parameter.                                        |
| paramMinFloat5         | 200010  | 1.79769e |                                                                    |
| Max5 /                 | Double  |          | +308x value of the parameter.                                      |
| paramMaxFloat5         |         |          | <b>.</b>                                                           |
| Default5 /             | Double  | x: 0 y:  | Default value of the parameter.                                    |
| paramDefaultVec2       |         | 0        | r                                                                  |
| Min5 /                 | Double  | x: -     | Min value of the parameter.                                        |
| paramMinVec25          |         | 1.79769e |                                                                    |
| <u> </u>               |         | y: -     |                                                                    |
|                        |         | 1.79769e | +308                                                               |
| Max5 /                 | Double  | x:       | Max value of the parameter.                                        |
| paramMaxVec25          |         | 1.79769e |                                                                    |
|                        |         | y:       |                                                                    |
|                        |         | 1.79769e | +308                                                               |
| Default5 /             | Color   | r: 0 g:  | Default value of the parameter.                                    |
| paramDefaultVec3       |         | 0 b: 0   |                                                                    |
| Default5 /             | Color   | r: 0 g:  | Default value of the parameter.                                    |
| paramDefaultVec4       | 5       | 0 b: 0   |                                                                    |
|                        |         | a: 0     |                                                                    |

Table 123 – continued from previous page

| Parameter / script                | Туре    | Default        | S – continued from previous page Function                                  |
|-----------------------------------|---------|----------------|----------------------------------------------------------------------------|
| name                              | Турс    | Doladit        | Tunotion                                                                   |
| Type/paramType6                   | Choice  | none           |                                                                            |
| Jr - 1 21                         |         |                | Type of the parameter.                                                     |
|                                   |         |                | none: No parameter.                                                        |
|                                   |         |                | <b>bool</b> : Boolean parameter (checkbox).                                |
|                                   |         |                | int: Integer parameter.                                                    |
|                                   |         |                | • •                                                                        |
|                                   |         |                | float: Floating-point parameter.                                           |
|                                   |         |                | vec2: 2D floating-point parameter (e.g. position).                         |
|                                   |         |                | <b>vec3</b> : 3D floating-point parameter (e.g. 3D position or RGB color). |
|                                   |         |                | vec4: 4D floating-point parameter (e.g. RGBA color).                       |
| Name /                            | String  |                | Name of the parameter, as used in the shader.                              |
| paramName6                        |         |                |                                                                            |
| Label /                           | String  |                | Label of the parameter, as displayed in the user interface.                |
| paramLabel6                       |         |                |                                                                            |
| Hint/paramHint6                   | String  | 0.00           | Help for the parameter.                                                    |
| Default6 /                        | Boolean | Off            | Default value of the parameter.                                            |
| paramDefaultBool                  |         | 0              |                                                                            |
| Default6 /                        | Integer | 0              | Default value of the parameter.                                            |
| <pre>paramDefaultInt6 Min6/</pre> |         |                | Min value of the recovered                                                 |
|                                   | Integer | -<br>21474836  | Min value of the parameter.                                                |
| paramMinInt6 Max6/                | Integer |                | 4Max value of the parameter.                                               |
| paramMaxInt6                      | meger   | 21474030       | Phylax value of the parameter.                                             |
| Default6 /                        | Double  | 0              | Default value of the parameter.                                            |
| paramDefaultFloa                  |         | Ü              | behavit value of the parameter.                                            |
| Min6/                             | Double  | _              | Min value of the parameter.                                                |
| paramMinFloat6                    |         | 1.79769e       |                                                                            |
| Max6 /                            | Double  |                | +3M8x value of the parameter.                                              |
| paramMaxFloat6                    |         |                | -                                                                          |
| Default6 /                        | Double  | x: 0 y:        | Default value of the parameter.                                            |
| paramDefaultVec2                  | 6       | 0              |                                                                            |
| Min6 /                            | Double  | x: -           | Min value of the parameter.                                                |
| paramMinVec26                     |         | 1.79769e       | +308                                                                       |
|                                   |         | y: -           | 1209                                                                       |
| Max6 /                            | Double  | 1.79769e       | Max value of the parameter.                                                |
| maxo/<br>paramMaxVec26            | Double  | x:<br>1.79769e | •                                                                          |
| Parammaxveczo                     |         |                | 1300                                                                       |
|                                   |         | y:<br>1.79769e |                                                                            |
| Default6 /                        | Color   | r: 0 g:        | Default value of the parameter.                                            |
| paramDefaultVec3                  |         | 0 b: 0         |                                                                            |
| Default6 /                        | Color   | r: 0 g:        | Default value of the parameter.                                            |
| paramDefaultVec4                  | 6       | 0 b: 0         |                                                                            |
|                                   |         | a: 0           |                                                                            |

Table 123 – continued from previous page

|                      |         |               | 23 – continued from previous page                                  |
|----------------------|---------|---------------|--------------------------------------------------------------------|
| Parameter / script   | Type    | Default       | Function                                                           |
| name                 |         |               |                                                                    |
| Type/paramType7      | Choice  | none          |                                                                    |
|                      |         |               | Type of the parameter.                                             |
|                      |         |               | none: No parameter.                                                |
|                      |         |               | <b>bool</b> : Boolean parameter (checkbox).                        |
|                      |         |               | int: Integer parameter.                                            |
|                      |         |               | float: Floating-point parameter.                                   |
|                      |         |               | vec2: 2D floating-point parameter (e.g. position).                 |
|                      |         |               | vec3: 3D floating-point parameter (e.g. 3D position or RGB color). |
|                      |         |               | vec4: 4D floating-point parameter (e.g. RGBA color).               |
|                      |         |               | vec4. 4D hoating-point parameter (e.g. RODA color).                |
| Name /               | String  |               | Name of the parameter, as used in the shader.                      |
| paramName7           | Sumg    |               | Thank of the parameter, as used in the shader.                     |
| Label /              | String  |               | Label of the parameter, as displayed in the user interface.        |
| paramLabel7          |         |               | 1 , 1 ,                                                            |
| Hint/paramHint7      | String  |               | Help for the parameter.                                            |
| Default7 /           | Boolean | Off           | Default value of the parameter.                                    |
| paramDefaultBool     | 7       |               |                                                                    |
| Default7 /           | Integer | 0             | Default value of the parameter.                                    |
| paramDefaultInt7     |         |               |                                                                    |
| Min7 /               | Integer | -             | Min value of the parameter.                                        |
| paramMinInt7         |         | 21474836      |                                                                    |
| Max7 /               | Integer | 21474836      | 4Max value of the parameter.                                       |
| paramMaxInt7         | D 11    |               |                                                                    |
| Default7 /           | Double  | 0             | Default value of the parameter.                                    |
| paramDefaultFloa     |         |               | M' - 1 - Cd                                                        |
| Min7/                | Double  | -<br>1.79769e | Min value of the parameter.                                        |
| paramMinFloat7 Max7/ | Double  |               | +308<br>+308x value of the parameter.                              |
| paramMaxFloat7       | Double  | 1.191096      | Tudan value of the parameter.                                      |
| Default7 /           | Double  | x: 0 y:       | Default value of the parameter.                                    |
| paramDefaultVec2     |         | 0             | 2 stable that of the parameters                                    |
| Min7/                | Double  | x: -          | Min value of the parameter.                                        |
| paramMinVec27        |         | 1.79769e      | <u> </u>                                                           |
| _                    |         | y: -          |                                                                    |
|                      |         | 1.79769e      | +308                                                               |
| Max7 /               | Double  | x:            | Max value of the parameter.                                        |
| paramMaxVec27        |         | 1.79769e      | +308                                                               |
|                      |         | y:            |                                                                    |
| D 6 15/              | G 1     | 1.79769e      |                                                                    |
| Default7 /           | Color   | r: 0 g:       | Default value of the parameter.                                    |
| paramDefaultVec3     |         | 0 b: 0        | D.C. Iv. 1Cd.                                                      |
| Default7 /           | Color   | r: 0 g:       | Default value of the parameter.                                    |
| paramDefaultVec4     | /       | 0 b: 0        |                                                                    |
|                      |         | a: 0          |                                                                    |

Table 123 – continued from previous page

| Parameter / script                | Туре    | Default          | S – continued from previous page Function                          |
|-----------------------------------|---------|------------------|--------------------------------------------------------------------|
| name                              | .,,,,   | 20.001           |                                                                    |
| Type/paramType8                   | Choice  | none             |                                                                    |
| 71 1 11                           |         |                  | Type of the parameter.                                             |
|                                   |         |                  | none: No parameter.                                                |
|                                   |         |                  | <b>bool</b> : Boolean parameter (checkbox).                        |
|                                   |         |                  | int: Integer parameter.                                            |
|                                   |         |                  | float: Floating-point parameter.                                   |
|                                   |         |                  | vec2: 2D floating-point parameter (e.g. position).                 |
|                                   |         |                  | vec3: 3D floating-point parameter (e.g. 3D position or RGB color). |
|                                   |         |                  | vec4: 4D floating-point parameter (e.g. RGBA color).               |
|                                   |         |                  | vec4. 4D hoading-point parameter (e.g. ROBA color).                |
| Name /                            | String  |                  | Name of the parameter, as used in the shader.                      |
| paramName8                        |         |                  | •                                                                  |
| Label /                           | String  |                  | Label of the parameter, as displayed in the user interface.        |
| paramLabel8                       |         |                  |                                                                    |
| Hint/paramHint8                   | String  |                  | Help for the parameter.                                            |
| Default8 /                        | Boolean | Off              | Default value of the parameter.                                    |
| paramDefaultBool                  |         | 0                | D.C. Iv. 1 Cd                                                      |
| Default8/ paramDefaultInt8        | Integer | 0                | Default value of the parameter.                                    |
| Min8/                             | Integer | _                | Min value of the parameter.                                        |
| paramMinInt8                      | integer | 21474836         |                                                                    |
| Max8 /                            | Integer |                  | 4Max value of the parameter.                                       |
| paramMaxInt8                      |         |                  | 1                                                                  |
| Default8 /                        | Double  | 0                | Default value of the parameter.                                    |
| paramDefaultFloa                  | t8      |                  |                                                                    |
| Min8 /                            | Double  | -                | Min value of the parameter.                                        |
| paramMinFloat8                    |         | 1.79769e         |                                                                    |
| Max8 /                            | Double  | 1.79769e         | +3018x value of the parameter.                                     |
| paramMaxFloat8                    | D. 11   | . 0              | D.C. Iv. 1 Cd                                                      |
| Default8 /                        | Double  | x: 0 y:          | Default value of the parameter.                                    |
| <pre>paramDefaultVec2 Min8/</pre> | Double  | 0                | Min value of the parameter.                                        |
| paramMinVec28                     | Double  | x: -<br>1.79769e |                                                                    |
| Parammitivecso                    |         | y: -             | 1300                                                               |
|                                   |         | 1.79769e         | +308                                                               |
| Max8 /                            | Double  | x:               | Max value of the parameter.                                        |
| paramMaxVec28                     |         | 1.79769e         | *                                                                  |
|                                   |         | y:               |                                                                    |
|                                   |         | 1.79769e         |                                                                    |
| Default8 /                        | Color   | r: 0 g:          | Default value of the parameter.                                    |
| paramDefaultVec3                  |         | 0 b: 0           |                                                                    |
| Default8 /                        | Color   | r: 0 g:          | Default value of the parameter.                                    |
| paramDefaultVec4                  | r p     | 0 b: 0           |                                                                    |
|                                   |         | a: 0             |                                                                    |

Table 123 – continued from previous page

| Danaga atau / aayint | T       |          | 23 – continued from previous page                                  |
|----------------------|---------|----------|--------------------------------------------------------------------|
| Parameter / script   | Туре    | Default  | Function                                                           |
| name                 | GI .    |          |                                                                    |
| Type/paramType9      | Choice  | none     | The Code of                                                        |
|                      |         |          | Type of the parameter.                                             |
|                      |         |          | none: No parameter.                                                |
|                      |         |          | <b>bool</b> : Boolean parameter (checkbox).                        |
|                      |         |          | int: Integer parameter.                                            |
|                      |         |          | float: Floating-point parameter.                                   |
|                      |         |          | vec2: 2D floating-point parameter (e.g. position).                 |
|                      |         |          | vec3: 3D floating-point parameter (e.g. 3D position or RGB color). |
|                      |         |          | vec4: 4D floating-point parameter (e.g. RGBA color).               |
|                      |         |          | vec4. 4D noating-point parameter (e.g. KOBA color).                |
| Name /               | String  |          | Name of the parameter, as used in the shader.                      |
| paramName9           | String  |          | rame of the parameter, as used in the shader.                      |
| Label /              | String  |          | Label of the parameter, as displayed in the user interface.        |
| paramLabel9          | String  |          | Laber of the parameter, as displayed in the user interface.        |
| Hint/paramHint9      | String  |          | Help for the parameter.                                            |
| Default9 /           | Boolean | Off      | Default value of the parameter.                                    |
| paramDefaultBool     |         | OII      | Default value of the parameter.                                    |
| Default9 /           | Integer | 0        | Default value of the parameter.                                    |
| paramDefaultInt9     | _       | O        | Default value of the parameter.                                    |
| Min9/                | Integer | _        | Min value of the parameter.                                        |
| paramMinInt9         | mæger   | 21474836 | *                                                                  |
| Max9 /               | Integer |          | 4Max value of the parameter.                                       |
| paramMaxInt9         | meger   | 21171030 | of the parameter.                                                  |
| Default9 /           | Double  | 0        | Default value of the parameter.                                    |
| paramDefaultFloa     |         | Ü        | 2 Clause (aloo Carrier Palanteson)                                 |
| Min9 /               | Double  | _        | Min value of the parameter.                                        |
| paramMinFloat9       | 200010  | 1.79769e |                                                                    |
| Max9 /               | Double  |          | +308x value of the parameter.                                      |
| paramMaxFloat9       |         |          | <b>.</b>                                                           |
| Default9 /           | Double  | x: 0 y:  | Default value of the parameter.                                    |
| paramDefaultVec2     |         | 0        | r                                                                  |
| Min9 /               | Double  | x: -     | Min value of the parameter.                                        |
| paramMinVec29        |         | 1.79769e |                                                                    |
| <u>.</u>             |         | y: -     |                                                                    |
|                      |         | 1.79769e | +308                                                               |
| Max9 /               | Double  | x:       | Max value of the parameter.                                        |
| paramMaxVec29        |         | 1.79769e | *                                                                  |
|                      |         | y:       |                                                                    |
|                      |         | 1.79769e | +308                                                               |
| Default9 /           | Color   | r: 0 g:  | Default value of the parameter.                                    |
| paramDefaultVec3     |         | 0 b: 0   |                                                                    |
| Default9 /           | Color   | r: 0 g:  | Default value of the parameter.                                    |
| paramDefaultVec4     | 9       | 0 b: 0   |                                                                    |
|                      |         | a: 0     |                                                                    |

Table 123 – continued from previous page

|                    | -       |               | 23 – continued from previous page                                          |
|--------------------|---------|---------------|----------------------------------------------------------------------------|
| Parameter / script | Туре    | Default       | Function                                                                   |
| name               |         |               |                                                                            |
| Type /             | Choice  | none          |                                                                            |
| paramType10        |         |               | Type of the parameter.                                                     |
|                    |         |               | none: No parameter.                                                        |
|                    |         |               | <b>bool</b> : Boolean parameter (checkbox).                                |
|                    |         |               | int: Integer parameter.                                                    |
|                    |         |               | float: Floating-point parameter.                                           |
|                    |         |               |                                                                            |
|                    |         |               | vec2: 2D floating-point parameter (e.g. position).                         |
|                    |         |               | <b>vec3</b> : 3D floating-point parameter (e.g. 3D position or RGB color). |
|                    |         |               | vec4: 4D floating-point parameter (e.g. RGBA color).                       |
| Name /             | String  |               | Name of the parameter, as used in the shader.                              |
| paramName10        | Sumg    |               | Traine of the parameter, as used in the shader.                            |
| Label /            | String  |               | Label of the parameter, as displayed in the user interface.                |
| paramLabel10       | Sumg    |               | Lacer of the parameter, as displayed in the user illetrace.                |
| Hint /             | String  |               | Help for the parameter.                                                    |
| paramHint10        | Sumg    |               | Theip for the parameter.                                                   |
| Default10 /        | Boolean | Off           | Default value of the parameter.                                            |
| paramDefaultBool   |         | OII           | Default value of the parameter.                                            |
| Default10/         | Integer | 0             | Default value of the parameter.                                            |
| paramDefaultInt1   | _       | U             | Default value of the parameter.                                            |
| Min10/             | Integer |               | Min value of the parameter.                                                |
| paramMinInt10      | micgei  | 21474836      |                                                                            |
| Max10/             | Integer |               | 4Max value of the parameter.                                               |
| paramMaxInt10      | integer | 21777030      | Thirtax value of the parameter.                                            |
| Default10 /        | Double  | 0             | Default value of the parameter.                                            |
| paramDefaultFloa   |         | U             | Default value of the parameter.                                            |
| Min10/             | Double  |               | Min value of the parameter.                                                |
| paramMinFloat10    | Double  | 1.79769e      |                                                                            |
| Max10/             | Double  |               | +308 +308 value of the parameter.                                          |
| paramMaxFloat10    | Double  | 1.171070      | a seaso varies of the parameter.                                           |
| Default10/         | Double  | x: 0 y:       | Default value of the parameter.                                            |
| paramDefaultVec2   |         | 0 y.          | Details rate of the parameter.                                             |
| Min10/             | Double  | x: -          | Min value of the parameter.                                                |
| paramMinVec210     | Double  | 1.79769e      |                                                                            |
| Paraminiti vecsio  |         | y: -          | 1.500                                                                      |
|                    |         | y<br>1.79769e | <br>+308                                                                   |
| Max10/             | Double  | X:            | Max value of the parameter.                                                |
| paramMaxVec210     | Double  | 1.79769e      |                                                                            |
| Paraminax v ecz 10 |         | y:            | 1.500                                                                      |
|                    |         | 1.79769e      | +308                                                                       |
| Default10 /        | Color   | r: 0 g:       | Default value of the parameter.                                            |
| paramDefaultVec3   | 10      | 0 b: 0        | -                                                                          |
| Default10 /        | Color   | r: 0 g:       | Default value of the parameter.                                            |
| paramDefaultVec4   | 10      | 0 b: 0        | ,                                                                          |
|                    |         | a: 0          |                                                                            |
|                    |         |               | Continued on part page                                                     |

Table 123 – continued from previous page

| Parameter / script name  Type / paramTypell  Type / Choice paramTypell  Type / Choice parameter  Type / Choice parameter  Type / Default   Type of the parameter.    Type of the parameter (checkbox),    Int: Integer parameter.    Type of the parameter.    Type of the parameter.  |                    |         |          | 23 – continued from previous page                           |
|----------------------------------------------------------------------------------------------------|--------------------|---------|----------|-------------------------------------------------------------|
| Type / paramTypell                                                                                                    | Parameter / script | Type    | Default  | Function                                                    |
| Type of the parameter. none: No parameter. hooil: Roolean parameter (e.g. position). vec4: 2D floating-point parameter (e.g. 3D position or RGB color). vec4: 3D floating-point parameter (e.g. RGBA color).  Name / vec4: 4D floating-point parameter (e.g. 3D position or RGB color). vec4: 4D floating-point parameter (e.g. RGBA color).  Name / paramMame11  String                                                                                                    | name               |         |          |                                                             |
| Name /                                                                                                    | Type /             | Choice  | none     |                                                             |
| Dool: Boolean parameter (checkbox). int: Integer parameter.   Hoat: Floating-point parameter.   vec2: 2D floating-point parameter (e.g. position).   vec3: 3D floating-point parameter (e.g. ACBA color).                                                                                                    | paramType11        |         |          | Type of the parameter.                                      |
| Dool: Boolean parameter (checkbox). int: Integer parameter.   Hoat: Floating-point parameter.   vec2: 2D floating-point parameter (e.g. position).   vec3: 3D floating-point parameter (e.g. ACBA color).                                                                                                    |                    |         |          | none: No parameter.                                         |
| int: Integer parameter. float: Floating-point parameter (e.g. position). vec3: 3D floating-point parameter (e.g. AD position or RGB color). vec4: 4D floating-point parameter (e.g. RGBA color).  Name / String paramLabel11 Label / String paramLabel11 Hint / String paramHint11 Default1 / Boolean Default1 / Integer paramDefault1   Integer paramBefault1   Default1 / Default1 / Default1   Default1 / Default1   Default1   Double paramMaxInt11 Default1 / Double paramMaxInt11 Default1 / Double paramMaxInt11 Default1 / Double paramMaxInt11 Default1 / Double paramMaxInt11 Default1 / Double paramMaxInt10 Double paramMaxInt10 Double paramMaxInt10 Double paramMaxInt11   Double paramMaxInt10 Double paramMaxInt10 Double paramMaxI |                    |         |          |                                                             |
| Mame   String paramName11                                                                                                    |                    |         |          |                                                             |
| vec2: 2D floating-point parameter (e.g. position), vec3: 3D floating-point parameter (e.g. 3D position or RGB color), vec4: 4D floating-point parameter (e.g. 3D position or RGB color), vec4: 4D floating-point parameter (e.g. RGBA color).    Name /                                                                                                    |                    |         |          |                                                             |
| Name / String paramName11                                                                                                    |                    |         |          |                                                             |
| Name / String   Name of the parameter, as used in the shader.                                                                                                    |                    |         |          |                                                             |
| Name / Name / String paramName11 Label / String paramLabel11 Hint / String paramHint11 DefaultI1 / Boolean DefaultI1 / Default Value of the parameter.  Mint / DefaultI1 / Integer paramDefaultInt1 Mint / DefaultI1 / Integer paramMaxInt11 DefaultI1 / Double parameter.  MaxII / DefaultI1 / Double parameter.  Mint / Double paramMaxInt11 DefaultII / Double parameter.  Mint value of the parameter.  Min value of the parameter.  Min value of the parameter.  Min value of the parameter.  Min value of the parameter.  Default value of the parameter.  Min value of the parameter.  Default value of the parameter.  DefaultI1 / Double value of the parameter.  DefaultI1 / Double value of the parameter.  Min value of the parameter.  DefaultI1 / Double value of the parameter.  DefaultI1 / Double value of the parameter.  DefaultI1 / Double value of the parameter.  DefaultI1 / Double value of the parameter.  DefaultI1 / Double value of the parameter.  DefaultI1 / Double value of the parameter.  DefaultI1 / Double value of the parameter.  DefaultI1 / Double value of the parameter.  DefaultI1 / Double value of the parameter.  DefaultI1 / Double value of the parameter.  DefaultI1 / Double value of the parameter.  DefaultI1 / Double value of the parameter.  DefaultValue of the parameter.  DefaultValue of the parame |                    |         |          |                                                             |
| Default I   Default I   Double paramMaxFloat I   Double paramMaxFloat I   Default I   Default I   De   |                    |         |          | vec4: 4D floating-point parameter (e.g. RGBA color).        |
| Default I   Double parameter   Double parameter     | Name /             | String  |          | Name of the parameter, as used in the shader.               |
| Label / paramLabel 11 Hint / paramHint 11 Default 11 / Default 11 Default 11 / Default 11 Default 11 / Default 11 Default 11 / Default 11  Mint                                                                                                    | paramName11        |         |          | Î                                                           |
| ParamLabel11   Hint / String   ParamHint11   Default I / Boolean   Off   Default value of the parameter.                                                                                                    |                    | String  |          | Label of the parameter, as displayed in the user interface. |
| Hint / paramHint11  Default11 / Boolean Off Default value of the parameter.  Default11 / Integer paramDefaultInt11  Min11 / Integer paramMinInt11  Default11 / Integer 2147483648  Max11 / Integer 2147483648  Max11 / Double paramDefaultFloat11  Default11 / Double paramMinInt11  Default11 / Double paramMinInt11  Default11 / Double paramMinInt11  Default11 / Double paramMinInt11  Default11 / Double paramMinInt11  Default11 / Double paramMinInt11  Default11 / Double paramMinInt11  Default11 / Double paramMinInt11  Default11 / Double paramMinInt11  Default11 / Double x: 0 y: Default value of the parameter.  paramMinInt1 / Double x: 0 y: Default value of the parameter.  paramMinInt1 / Double x: 0 y: Default value of the parameter.  paramMinInt1 / Double x: 0 y: Default value of the parameter.  paramMinInt1 / Double x: 0 y: Default value of the parameter.  paramMinVec211 / Nin value of the parameter.  1.79769e+308  Max11 / Double x: Min value of the parameter.  1.79769e+308  Max11 / Double x: Max value of the parameter.  1.79769e+308  Max11 / Double x: Max value of the parameter.  1.79769e+308  Default11 / Color r: 0 g: Default value of the parameter.  Default11 / Color r: 0 g: Default value of the parameter.  Default11 / Color r: 0 g: Default value of the parameter.                                                                                                    | paramLabel11       |         |          | • • • • • • • • • • • • • • • • • • •                       |
| Default11 / Boolean   Off   Default value of the parameter.                                                                                                    |                    | String  |          | Help for the parameter.                                     |
| paramDefaultI10   Integer paramMinIntl1   Integer paramMinIntl1   Integer paramMinIntl1   Integer paramMinIntl1   Integer paramMinIntl1   Integer paramMinIntl1   Integer paramMinIntl1   Integer paramMinIntl1   Double parameter.    Double paramDefaultFloat11   Double parameter.   Double parameter.   Double paramMinIntl1   Double paramMinIntl1  | paramHint11        |         |          | •                                                           |
| DefaultI1 / DefaultI   Integer paramDefaultInt1   Integer paramDefaultInt1   Integer paramMinInt1   Integer paramMinInt1   Integer paramMinInt1   Integer paramMinInt1   Integer paramMaxInt1   Integer paramMaxInt1   Integer paramMaxInt1   Double parameter.   Double parameter.   Double paramDefaultInt paramDefaultInt paramMinInt1   Double paramMinInt1   Double paramMinInt1   Double paramMinInt1   Double paramMinInt1   Double paramMinInt1   Double paramMaxInt1   Double paramMaxInt1   Double paramMaxInt1   Double paramMaxInt1   Double paramMaxInt1   Double paramMinInt1   Double paramMinInt1   Double paramDefaultInt2   Double paramDefaultInt2   Double paramMinInt1   Double paramMinInt1   Double par   | Default11 /        | Boolean | Off      | Default value of the parameter.                             |
| paramDefaultInt1Integer paramMinInt11Min value of the parameter.Max11 / paramMaxInt11Integer paramMaxInt112147483648DefaultII / paramMaxInt11Double parameter.214748364Max value of the parameter.DefaultII / paramMaxInt11Double parameter.Min value of the parameter.Min11 / paramMinFloat11Double parameter.Min value of the parameter.DefaultII / paramMaxFloat11Double parameter.1.79769e+308Min11 / paramDefaultVec211Double parameter.1.79769e+308Max11 / paramMinVec211Double parameter.1.79769e+308Max11 / paramMaxVec211Double parameter.1.79769e+308Max11 / paramMaxVec211Double parameter.1.79769e+308DefaultII / paramDefaultVec311Doefault value of the parameter.DefaultII / paramDefaultVec311Default value of the parameter.DefaultII / paramDefaultVec311O b: 0DefaultII / paramDefaultVec411Doefault value of the parameter.DefaultII / paramDefaultVec411Ob: 0                                                                                                    | paramDefaultBool   | .11     |          | -                                                           |
| paramDefaultInt1Integer paramMinInt11Min value of the parameter.Max11 / paramMaxInt11Integer paramMaxInt112147483648DefaultII / paramMaxInt11Double parameter.214748364Max value of the parameter.DefaultII / paramMaxInt11Double parameter.Min value of the parameter.Min11 / paramMinFloat11Double parameter.Min value of the parameter.DefaultII / paramMaxFloat11Double parameter.1.79769e+308Min11 / paramDefaultVec211Double parameter.1.79769e+308Max11 / paramMinVec211Double parameter.1.79769e+308Max11 / paramMaxVec211Double parameter.1.79769e+308Max11 / paramMaxVec211Double parameter.1.79769e+308DefaultII / paramDefaultVec311Doefault value of the parameter.DefaultII / paramDefaultVec311Default value of the parameter.DefaultII / paramDefaultVec311O b: 0DefaultII / paramDefaultVec411Doefault value of the parameter.DefaultII / paramDefaultVec411Ob: 0                                                                                                    | Default11 /        | Integer | 0        | Default value of the parameter.                             |
| Min11/ Integer paramMinInt11                                                                                                    | paramDefaultInt1   | _       |          | •                                                           |
| Max11 /                                                                                                    |                    |         | _        | Min value of the parameter.                                 |
| Max11 /<br>paramMaxInt11Integer<br>Default11 /<br>Double<br>paramDefaultFloat11214748364Max value of the parameter.Min1 /<br>paramDefaultFloat11Double<br>1.79769e+308-<br>Min value of the parameter.Max11 /<br>paramMaxFloat11Double<br>1.79769e+308x value of the parameter.Default11 /<br>paramDefaultVec211Double<br>0x: 0 y:<br>Default value of the parameter.Min11 /<br>paramMinVec211Double<br>x: -<br>1.79769e+308x: -<br>1.79769e+308Max11 /<br>paramMaxVec211Double<br>x:<br>1.79769e+308Max value of the parameter.Max value of the parameter.1.79769e+308Default11 /<br>paramDefaultVec311Color<br>0 b: 0Default value of the parameter.Default11 /<br>paramDefaultVec411Color<br>0 b: 0Default value of the parameter.                                                                                                    | paramMinInt11      |         | 21474836 |                                                             |
| Default11 / Double paramMaxInt11   Double paramDefaultFloat11   Double paramDefaultFloat11   Double paramMinFloat11   Double paramMinFloat11   Double paramMaxFloat11   Double paramMaxFloat11   Double paramMaxFloat11   Double paramDefaultVec211   Double paramDefaultVec211   Double paramMinVec211   Double paramMinVec211   Double paramMinVec211   Double paramMinVec211   Double paramMinVec211   Double paramMinVec211   Double paramMinVec211   Double paramMinVec211   Double paramMinVec211   Double paramMinVec211   Double paramMinVec211   Double paramMaxVec211   Double paramMaxVec211   Double paramMaxVec211   Double paramMaxVec211   Double paramMaxVec211   Double paramMaxVec211   Double paramDefaultVec311   Ob: 0   Default value of the parameter.                                                                                                    |                    | Integer | 21474836 | 4Max value of the parameter.                                |
| Default11/ paramDefaultFloat11  Min11/ paramMinFloat11  Double 1.79769e+308  Max11/ paramMefaultVec211  Min11/ paramMinVec211  Min11/ paramMinVec211  Min11/ paramMinVec211  Double x: 0 y: Default value of the parameter.  1.79769e+308  Min value of the parameter.  Default value of the parameter.  Min value of the parameter.  Min value of the parameter.  Min value of the parameter.  1.79769e+308  y: 1.79769e+308  Max11/ Double x: Max value of the parameter.  1.79769e+308  Max value of the parameter.  1.79769e+308  Default11/ Color r: 0 g: Default value of the parameter.  Default11/ Color r: 0 g: Default value of the parameter.  Default11/ Color r: 0 g: Default value of the parameter.  Default11/ Color r: 0 g: Default value of the parameter.                                                                                                    | paramMaxInt11      |         |          | •                                                           |
| Min11/ Double - Min value of the parameter.  Max11/ Double paramMaxFloat11  Default11/ Double parameter.  Double paramMaxFloat11  Default11/ Double parameter.  Double paramMinVec211  Min11/ Double parameter.  Min value of the parameter.  Default value of the parameter.  Min value of the parameter.  Min value of the parameter.  Min value of the parameter.  1.79769e+308  y: 1.79769e+308  Max11/ Double x: Max value of the parameter.  1.79769e+308  Max value of the parameter.  1.79769e+308  Default11/ Double x: Max value of the parameter.  1.79769e+308  Default11/ Color r: 0 g: Default value of the parameter.  Default11/ Default11/ Color r: 0 g: Default value of the parameter.  Default11/ Default11/ Color r: 0 g: Default value of the parameter.  Default11/ Default11/ Default11/ Ob: 0                                                                                                    |                    | Double  | 0        | Default value of the parameter.                             |
| Min11/<br>paramMinFloat11         Double<br>1.79769e+308         - Min value of the parameter.           Max11/<br>paramMaxFloat11         Double<br>2 x: 0 y: Default value of the parameter.           Default11/<br>paramDefaultVec211         Double<br>3 x: - Min value of the parameter.           Min11/<br>paramMinVec211         Double<br>4 x: - Min value of the parameter.           Max11/<br>paramMaxVec211         Double<br>5 x: Max value of the parameter.           1.79769e+308           Max value of the parameter.           1.79769e+308           Default11/<br>paramDefaultVec311         Color<br>0 b: 0           Default value of the parameter.           Default value of the parameter.           Default11/<br>paramDefaultVec411         Default value of the parameter.           Default value of the parameter.           Default value of the parameter.           Default value of the parameter.                                                                                                    | paramDefaultFloa   | t11     |          | •                                                           |
| Max11                                                                                                    |                    |         | _        | Min value of the parameter.                                 |
| Max11 /<br>paramMaxFloat11Double<br>Default11 /<br>Default11 /<br>paramDefaultVec2111.79769e +308x value of the parameter.Min11 /<br>paramMinVec211Double<br>x: -<br>1.79769e +308<br>y: -<br>1.79769e +308x: -<br>Max value of the parameter.Max11 /<br>paramMaxVec211Double<br>x: Max value of the parameter.Max11 /<br>paramMaxVec211Double<br>x: Max value of the parameter.Default11 /<br>paramDefaultVec311Color<br>0 b: 0r: 0 g:<br>0 befault value of the parameter.Default11 /<br>paramDefaultVec411Color<br>0 b: 0r: 0 g:<br>0 befault value of the parameter.                                                                                                    | paramMinFloat11    |         | 1.79769e |                                                             |
| Default11 / Double   X: 0 y: Default value of the parameter.                                                                                                    | _                  | Double  | 1.79769e | +308x value of the parameter.                               |
| Default11/ paramDefaultVec211  Min11/ paramMinVec211  Double x: 0 y:                                                                                                    | paramMaxFloat11    |         |          | •                                                           |
| Min11/         Double paramDefaultVec211         x: - Min value of the parameter.           paramMinVec211         1.79769e+308           Max11/         Double paramMaxVec211         X: Max value of the parameter.           paramMaxVec211         1.79769e+308           Default11/         Color paramDefaultVec311         Default value of the parameter.           Default11/         Color paramDefaultVec411         Default value of the parameter.           paramDefaultVec411         0 b: 0         Default value of the parameter.                                                                                                    |                    | Double  | x: 0 y:  | Default value of the parameter.                             |
| Min11/<br>paramMinVec211Double<br>1.79769e+308<br>y: -<br>1.79769e+308x: -<br>1.79769e+308Max value of the parameter.Max11/<br>paramMaxVec211Double<br>x: Max value of the parameter.<br>1.79769e+308<br>y: 1.79769e+308x: Max value of the parameter.Default11/<br>paramDefaultVec311Color<br>0 b: 0r: 0 g: Default value of the parameter.Default11/<br>paramDefaultVec411Color<br>0 b: 0r: 0 g: Default value of the parameter.                                                                                                    |                    |         | -        | •                                                           |
| 1.79769e + 308   y: -   1.79769e + 308   y: -   1.79769e + 308                                                                                                    |                    |         | x: -     | Min value of the parameter.                                 |
| y: -   1.79769e+308     Max 11 /   Double   x:   Max value of the parameter.     1.79769e+308   y:   1.79769e+308                                                                                                    |                    |         |          |                                                             |
| Max11 / Double   x: Max value of the parameter.                                                                                                    | _                  |         |          |                                                             |
| Max11/<br>paramMaxVec211Double<br>x:<br>1.79769e+308<br>y:<br>1.79769e+308x:<br>1.79769e+308Max value of the parameter.<br>pefault11/<br>paramDefaultVec311Color<br>0 b: 0r: 0 g:<br>0 befault value of the parameter.Default11/<br>paramDefaultVec411Color<br>0 b: 0r: 0 g:<br>0 befault value of the parameter.                                                                                                    |                    |         |          | +308                                                        |
| 1.79769e + 308   y:   1.79769e + 308                                                                                                    | Max11/             | Double  | х:       | Max value of the parameter.                                 |
| y: 1.79769e+308  Default11/ Color r: 0 g: Default value of the parameter.  paramDefaultVec311                                                                                                    |                    |         | 1.79769e |                                                             |
| Default11 / Color r: 0 g: Default value of the parameter.  paramDefaultVec311                                                                                                    | =                  |         |          |                                                             |
| paramDefaultVec311 0 b: 0  Default11 / Color r: 0 g: Default value of the parameter.  paramDefaultVec411 0 b: 0                                                                                                    |                    |         |          | +308                                                        |
| paramDefaultVec3110 b: 0Default11 /<br>paramDefaultVec411Color<br>0 b: 0r: 0 g:<br>0 b: 0Default value of the parameter.                                                                                                    | Default11 /        | Color   | r: 0 g:  | Default value of the parameter.                             |
| Default11 / Color r: 0 g: Default value of the parameter. paramDefaultVec411 0 b: 0                                                                                                    |                    |         |          | ,                                                           |
| paramDefaultVec411 0b:0                                                                                                    | _                  |         |          | Default value of the parameter.                             |
|                                                                                                    |                    |         |          | •                                                           |
|                                                                                                    | =                  |         |          |                                                             |

Table 123 – continued from previous page

|                    | - I     |                | 23 – continued from previous page                                          |
|--------------------|---------|----------------|----------------------------------------------------------------------------|
| Parameter / script | Туре    | Default        | Function                                                                   |
| name               |         |                |                                                                            |
| Type /             | Choice  | none           |                                                                            |
| paramType12        |         |                | Type of the parameter.                                                     |
|                    |         |                | none: No parameter.                                                        |
|                    |         |                | <b>bool</b> : Boolean parameter (checkbox).                                |
|                    |         |                | int: Integer parameter.                                                    |
|                    |         |                | float: Floating-point parameter.                                           |
|                    |         |                |                                                                            |
|                    |         |                | vec2: 2D floating-point parameter (e.g. position).                         |
|                    |         |                | <b>vec3</b> : 3D floating-point parameter (e.g. 3D position or RGB color). |
|                    |         |                | vec4: 4D floating-point parameter (e.g. RGBA color).                       |
| Nama /             | String  |                | Name of the peremeter, as used in the shader                               |
| Name /             | String  |                | Name of the parameter, as used in the shader.                              |
| paramName12        | Ctrino  |                | I shall of the personator as displayed in the user interfere               |
| Label /            | String  |                | Label of the parameter, as displayed in the user interface.                |
| paramLabel12       | Ctui    |                | Halm for the marameter                                                     |
| Hint /             | String  |                | Help for the parameter.                                                    |
| paramHint12        | Davil.  | Off            | Default and an of the group of the                                         |
| Default12 /        | Boolean | OII            | Default value of the parameter.                                            |
| paramDefaultBool   |         | 0              | D.C. 1, 1, C.1                                                             |
| Default12 /        | Integer | 0              | Default value of the parameter.                                            |
| paramDefaultInt1   |         |                |                                                                            |
| Min12/             | Integer | -              | Min value of the parameter.                                                |
| paramMinInt12      | _       | 21474836       |                                                                            |
| Max12 /            | Integer | 21474836       | 4Max value of the parameter.                                               |
| paramMaxInt12      |         |                |                                                                            |
| Default12 /        | Double  | 0              | Default value of the parameter.                                            |
| paramDefaultFloa   |         |                |                                                                            |
| Min12/             | Double  | 1 707(0        | Min value of the parameter.                                                |
| paramMinFloat12    | D 11    | 1.79769e       |                                                                            |
| Max12 /            | Double  | 1.79769e       | +3M8x value of the parameter.                                              |
| paramMaxFloat12    | D       | 0              | D.C. Iv. 1. Cit.                                                           |
| Default12 /        | Double  | x: 0 y:        | Default value of the parameter.                                            |
| paramDefaultVec2   |         | 0              |                                                                            |
| Min12 /            | Double  | X: -           | Min value of the parameter.                                                |
| paramMinVec212     |         | 1.79769e       | #308                                                                       |
|                    |         | y: -           |                                                                            |
|                    |         | 1.79769e       |                                                                            |
| Max12 /            | Double  | X:             | Max value of the parameter.                                                |
| paramMaxVec212     |         | 1.79769e       | #308                                                                       |
|                    |         | y:<br>1.79769e | +308                                                                       |
| Default12 /        | Color   | r: 0 g:        | Default value of the parameter.                                            |
| paramDefaultVec3   | 12      | 0 b: 0         | -                                                                          |
| Default12 /        | Color   | r: 0 g:        | Default value of the parameter.                                            |
| paramDefaultVec4   | 12      | 0 b: 0         | ,                                                                          |
|                    |         | a: 0           |                                                                            |
|                    | 1       |                | Continued on part page                                                     |

Table 123 – continued from previous page

|                             |               |          | 23 – continued from previous page                                  |
|-----------------------------|---------------|----------|--------------------------------------------------------------------|
| Parameter / script          | Type          | Default  | Function                                                           |
| name                        |               |          |                                                                    |
| Type /                      | Choice        | none     |                                                                    |
| paramType13                 |               |          | Type of the parameter.                                             |
|                             |               |          | none: No parameter.                                                |
|                             |               |          | <b>bool</b> : Boolean parameter (checkbox).                        |
|                             |               |          |                                                                    |
|                             |               |          | int: Integer parameter.                                            |
|                             |               |          | float: Floating-point parameter.                                   |
|                             |               |          | vec2: 2D floating-point parameter (e.g. position).                 |
|                             |               |          | vec3: 3D floating-point parameter (e.g. 3D position or RGB color). |
|                             |               |          | vec4: 4D floating-point parameter (e.g. RGBA color).               |
|                             |               |          | (1.8).                                                             |
| Name /                      | String        |          | Name of the parameter, as used in the shader.                      |
| paramName13                 | Sums          |          | Traine of the parameter, as ased in the shader.                    |
| Label /                     | String        |          | Label of the parameter, as displayed in the user interface.        |
| paramLabel13                | Sums          |          | East of the parameter, as displayed in the user interface.         |
| Hint /                      | String        |          | Help for the parameter.                                            |
| paramHint13                 | Junig         |          | Their for the parameter.                                           |
| Default13 /                 | Boolean       | Off      | Default value of the parameter.                                    |
| paramDefaultBool            |               | OII      | Default value of the parameter.                                    |
| Default13/                  | Integer       | 0        | Default value of the parameter.                                    |
| paramDefaultInt1            | _             | U        | Default value of the parameter.                                    |
| Min13/                      |               |          | Min value of the peremeter                                         |
|                             | Integer       | 21474836 | Min value of the parameter.                                        |
| paramMinInt13               | T.,,4,, ,, ,, |          |                                                                    |
| Max13 /                     | Integer       | 214/4030 | 4Max value of the parameter.                                       |
| paramMaxInt13               | D. 11.        | 0        | D.C. k. 1 Cd                                                       |
| Default13 /                 | Double        | 0        | Default value of the parameter.                                    |
| paramDefaultFloa            |               |          |                                                                    |
| Min13 /                     | Double        | 1.707.60 | Min value of the parameter.                                        |
| paramMinFloat13             | D 11          | 1.79769e |                                                                    |
| Max13 /                     | Double        | 1./9/69e | +3M8x value of the parameter.                                      |
| paramMaxFloat13             | <u> </u>      | 0        |                                                                    |
| Default13 /                 | Double        | x: 0 y:  | Default value of the parameter.                                    |
| paramDefaultVec2            |               | 0        |                                                                    |
| Min13 /                     | Double        | X: -     | Min value of the parameter.                                        |
| paramMinVec213              |               | 1.79769e | <del>+</del> 308                                                   |
|                             |               | y: -     |                                                                    |
|                             |               | 1.79769e |                                                                    |
| Max13 /                     | Double        | x:       | Max value of the parameter.                                        |
| paramMaxVec213              |               | 1.79769e | +308                                                               |
|                             |               | y:       |                                                                    |
|                             |               | 1.79769e |                                                                    |
| Default13 /                 | Color         | r: 0 g:  | Default value of the parameter.                                    |
| 1                           | h o           | 0 b: 0   |                                                                    |
| paramDefaultVec3            |               |          |                                                                    |
| paramDefaultVec3 Default13/ | Color         | r: 0 g:  | Default value of the parameter.                                    |
| -                           | Color         |          | Default value of the parameter.                                    |

Table 123 – continued from previous page

|                    | - I         |             | 23 – continued from previous page                                          |
|--------------------|-------------|-------------|----------------------------------------------------------------------------|
| Parameter / script | Туре        | Default     | Function                                                                   |
| name               |             |             |                                                                            |
| Type /             | Choice      | none        |                                                                            |
| paramType14        |             |             | Type of the parameter.                                                     |
|                    |             |             | none: No parameter.                                                        |
|                    |             |             | <b>bool</b> : Boolean parameter (checkbox).                                |
|                    |             |             | int: Integer parameter.                                                    |
|                    |             |             | float: Floating-point parameter.                                           |
|                    |             |             | vec2: 2D floating-point parameter (e.g. position).                         |
|                    |             |             |                                                                            |
|                    |             |             | <b>vec3</b> : 3D floating-point parameter (e.g. 3D position or RGB color). |
|                    |             |             | <b>vec4</b> : 4D floating-point parameter (e.g. RGBA color).               |
| Name /             | Ctring      |             | Name of the parameter, as used in the shader.                              |
|                    | String      |             | Name of the parameter, as used in the shader.                              |
| paramName14 Label/ | String      |             | Label of the parameter, as displayed in the user interface.                |
| paramLabel14       | String      |             | Lavel of the parameter, as displayed in the user interface.                |
| Hint /             | String      |             | Help for the parameter.                                                    |
| paramHint14        | Sumg        |             | Help for the parameter.                                                    |
| Default14/         | Boolean     | Off         | Default value of the parameter.                                            |
| paramDefaultBool   |             | OII         | Default value of the parameter.                                            |
| Default14 /        | Integer     | 0           | Default value of the parameter.                                            |
| paramDefaultInt1   | _           | U           | Default value of the parameter.                                            |
| Min14/             | Integer     |             | Min value of the parameter.                                                |
| paramMinInt14      | integer     | 21474836    | •                                                                          |
| Max14/             | Integer     |             | 4Max value of the parameter.                                               |
| paramMaxInt14      | integer     | 21777030    | Thirtax value of the parameter.                                            |
| Default14 /        | Double      | 0           | Default value of the parameter.                                            |
| paramDefaultFloa   |             | U           | Default value of the parameter.                                            |
| Min14/             | Double      | _           | Min value of the parameter.                                                |
| paramMinFloat14    | Dodoic      | 1.79769e    |                                                                            |
| Max 14 /           | Double      |             | +308x value of the parameter.                                              |
| paramMaxFloat14    | 200010      | 1.,,,,,,,,, |                                                                            |
| Default14 /        | Double      | x: 0 y:     | Default value of the parameter.                                            |
| paramDefaultVec2   |             | 0           |                                                                            |
| Min14/             | Double      | X: -        | Min value of the parameter.                                                |
| paramMinVec214     | 2 3 4 5 1 5 | 1.79769e    |                                                                            |
| r                  |             | y: -        | ·                                                                          |
|                    |             | 1.79769e    | +308                                                                       |
| Max 14 /           | Double      | X:          | Max value of the parameter.                                                |
| paramMaxVec214     |             | 1.79769e    | •                                                                          |
| r                  |             | y:          | ·                                                                          |
|                    |             | 1.79769e    | +308                                                                       |
| Default14 /        | Color       | r: 0 g:     | Default value of the parameter.                                            |
| paramDefaultVec3   |             | 0 b: 0      | 1                                                                          |
| Default14 /        | Color       | r: 0 g:     | Default value of the parameter.                                            |
| paramDefaultVec4   |             | 0 b: 0      | 1                                                                          |
| _                  |             | a: 0        |                                                                            |
|                    |             |             | Continued on next need                                                     |

Table 123 – continued from previous page

|                             |         |          | 23 – continued from previous page                                  |
|-----------------------------|---------|----------|--------------------------------------------------------------------|
| Parameter / script          | Type    | Default  | Function                                                           |
| name                        |         |          |                                                                    |
| Type /                      | Choice  | none     |                                                                    |
| paramType15                 |         |          | Type of the parameter.                                             |
|                             |         |          | none: No parameter.                                                |
|                             |         |          | <b>bool</b> : Boolean parameter (checkbox).                        |
|                             |         |          | int: Integer parameter.                                            |
|                             |         |          |                                                                    |
|                             |         |          | float: Floating-point parameter.                                   |
|                             |         |          | vec2: 2D floating-point parameter (e.g. position).                 |
|                             |         |          | vec3: 3D floating-point parameter (e.g. 3D position or RGB color). |
|                             |         |          | vec4: 4D floating-point parameter (e.g. RGBA color).               |
|                             |         |          |                                                                    |
| Name /                      | String  |          | Name of the parameter, as used in the shader.                      |
| paramName15                 |         |          | * ′                                                                |
| Label /                     | String  |          | Label of the parameter, as displayed in the user interface.        |
| paramLabel15                |         |          | r ,                                                                |
| Hint /                      | String  |          | Help for the parameter.                                            |
| paramHint15                 |         |          | 1 · · · · · · · · · ·                                              |
| Default15 /                 | Boolean | Off      | Default value of the parameter.                                    |
| paramDefaultBool            |         | 011      | 2 clause value of the parameters                                   |
| Default15 /                 | Integer | 0        | Default value of the parameter.                                    |
| paramDefaultInt1            | _       | O        | Betaut value of the parameter.                                     |
| Min15/                      | Integer | _        | Min value of the parameter.                                        |
| paramMinInt15               | integer | 21474836 |                                                                    |
| Max15 /                     | Integer |          | 4Max value of the parameter.                                       |
| paramMaxInt15               | micgei  | 21474030 | phiviax value of the parameter.                                    |
| Default15 /                 | Double  | 0        | Default value of the parameter.                                    |
| paramDefaultFloa            |         | U        | Default value of the parameter.                                    |
| Min15/                      | Double  |          | Min valve of the meremater                                         |
|                             | Double  | 1.79769e | Min value of the parameter.                                        |
| paramMinFloat15 Max15/      | Double  |          |                                                                    |
|                             | Double  | 1./9/096 | + <b>M8</b> x value of the parameter.                              |
| paramMaxFloat15  Default15/ | Double  | *** O    | Default value of the memorator                                     |
|                             | Double  | x: 0 y:  | Default value of the parameter.                                    |
| paramDefaultVec2            |         | 0        | March 1 and decrease the                                           |
| Min15 /                     | Double  | X: -     | Min value of the parameter.                                        |
| paramMinVec215              |         | 1.79769e | #308                                                               |
|                             |         | y: -     | . 200                                                              |
| 76.157                      | D       | 1.79769e |                                                                    |
| Max 15 /                    | Double  | X:       | Max value of the parameter.                                        |
| paramMaxVec215              |         | 1.79769e | #308                                                               |
|                             |         | y:       | 200                                                                |
|                             |         | 1.79769e |                                                                    |
| Default15 /                 | Color   | r: 0 g:  | Default value of the parameter.                                    |
| paramDefaultVec3            |         | 0 b: 0   |                                                                    |
| Default15 /                 | Color   | r: 0 g:  | Default value of the parameter.                                    |
| paramDefaultVec4            | 15      | 0 b: 0   |                                                                    |
|                             |         | a: 0     | I .                                                                |

Table 123 – continued from previous page

| Development / a suited | T. us a |                | -5 – continued from previous page                                  |
|------------------------|---------|----------------|--------------------------------------------------------------------|
| Parameter / script     | Type    | Default        | Function                                                           |
| name                   | CI. ·   |                |                                                                    |
| Type /                 | Choice  | none           | The of the comments                                                |
| paramType16            |         |                | Type of the parameter.                                             |
|                        |         |                | none: No parameter.                                                |
|                        |         |                | <b>bool</b> : Boolean parameter (checkbox).                        |
|                        |         |                | int: Integer parameter.                                            |
|                        |         |                | float: Floating-point parameter.                                   |
|                        |         |                | vec2: 2D floating-point parameter (e.g. position).                 |
|                        |         |                | vec3: 3D floating-point parameter (e.g. 3D position or RGB color). |
|                        |         |                | vec4: 4D floating-point parameter (e.g. RGBA color).               |
|                        |         |                | vec4. 4D hoating-point parameter (e.g. RODA color).                |
| Name /                 | String  |                | Name of the parameter, as used in the shader.                      |
| paramName16            | String  |                | Traine of the parameter, as used in the shader.                    |
| Label /                | String  |                | Label of the parameter, as displayed in the user interface.        |
| paramLabel16           | Sums    |                | 2.2001 of the parameter, as displayed in the abor interface.       |
| Hint /                 | String  |                | Help for the parameter.                                            |
| paramHint16            | Sumg    |                | The property of the parameters                                     |
| Default16 /            | Boolean | Off            | Default value of the parameter.                                    |
| paramDefaultBool       |         | 011            | 2 Clause (aloo of the parameter)                                   |
| Default16 /            | Integer | 0              | Default value of the parameter.                                    |
| paramDefaultInt1       | _       | Ü              | 2 5 1 1 1 1 1 1 1 1 1 1 1 1 1 1 1 1 1 1                            |
| Min16/                 | Integer | _              | Min value of the parameter.                                        |
| paramMinInt16          | Integer | 21474836       | ·                                                                  |
| Max16 /                | Integer |                | 4Max value of the parameter.                                       |
| paramMaxInt16          |         |                |                                                                    |
| Default16 /            | Double  | 0              | Default value of the parameter.                                    |
| paramDefaultFloa       | t16     |                | 1                                                                  |
| Min16/                 | Double  | _              | Min value of the parameter.                                        |
| paramMinFloat16        |         | 1.79769e       |                                                                    |
| Max16 /                | Double  | 1.79769e       | +308x value of the parameter.                                      |
| paramMaxFloat16        |         |                | •                                                                  |
| Default16 /            | Double  | x: 0 y:        | Default value of the parameter.                                    |
| paramDefaultVec2       | 16      | 0              | •                                                                  |
| Min16/                 | Double  | x: -           | Min value of the parameter.                                        |
| paramMinVec216         |         | 1.79769e       | +308                                                               |
|                        |         | y: -           |                                                                    |
|                        |         | 1.79769e       | +308                                                               |
| Max16 /                | Double  | x:             | Max value of the parameter.                                        |
| paramMaxVec216         |         | 1.79769e       | +308                                                               |
|                        |         | y:<br>1.79769e | +308                                                               |
| Default16 /            | Color   | r: 0 g:        | Default value of the parameter.                                    |
| paramDefaultVec3       |         | 0 b: 0         |                                                                    |
| Default16 /            | Color   | r: 0 g:        | Default value of the parameter.                                    |
| paramDefaultVec4       |         | 0 b: 0         |                                                                    |
| 1                      |         | a: 0           |                                                                    |
|                        |         |                | Continued on novt none                                             |

Table 123 – continued from previous page

|                    |         |          | 23 – continued from previous page                                  |
|--------------------|---------|----------|--------------------------------------------------------------------|
| Parameter / script | Type    | Default  | Function                                                           |
| name               |         |          |                                                                    |
| Type /             | Choice  | none     |                                                                    |
| paramType17        |         |          | Type of the parameter.                                             |
|                    |         |          | none: No parameter.                                                |
|                    |         |          | bool: Boolean parameter (checkbox).                                |
|                    |         |          |                                                                    |
|                    |         |          | int: Integer parameter.                                            |
|                    |         |          | float: Floating-point parameter.                                   |
|                    |         |          | vec2: 2D floating-point parameter (e.g. position).                 |
|                    |         |          | vec3: 3D floating-point parameter (e.g. 3D position or RGB color). |
|                    |         |          | vec4: 4D floating-point parameter (e.g. RGBA color).               |
|                    |         |          | (                                                                  |
| Name /             | String  |          | Name of the parameter, as used in the shader.                      |
| paramName17        | Sums    |          | Traine of the parameter, as used in the shader.                    |
| Label /            | String  |          | Label of the parameter, as displayed in the user interface.        |
| paramLabel17       | Junig   |          | East of the parameter, as displayed in the user interface.         |
| Hint /             | String  |          | Help for the parameter.                                            |
| paramHint17        | Sumg    |          | Theip for the parameter.                                           |
| Default17/         | Boolean | Off      | Default value of the parameter.                                    |
|                    |         | OII      | Default value of the parameter.                                    |
| paramDefaultBool   |         | 0        | D.C. It. ACd.                                                      |
| Default17 /        | Integer | 0        | Default value of the parameter.                                    |
| paramDefaultInt1   |         |          |                                                                    |
| Min17 /            | Integer | -        | Min value of the parameter.                                        |
| paramMinInt17      |         | 21474836 |                                                                    |
| Max 17 /           | Integer | 21474836 | 4Max value of the parameter.                                       |
| paramMaxInt17      |         |          |                                                                    |
| Default17 /        | Double  | 0        | Default value of the parameter.                                    |
| paramDefaultFloa   |         |          |                                                                    |
| Min17 /            | Double  | -        | Min value of the parameter.                                        |
| paramMinFloat17    |         | 1.79769e |                                                                    |
| Max17 /            | Double  | 1.79769e | +308x value of the parameter.                                      |
| paramMaxFloat17    |         |          |                                                                    |
| Default17 /        | Double  | x: 0 y:  | Default value of the parameter.                                    |
| paramDefaultVec2   | 17      | 0        | -                                                                  |
| Min17 /            | Double  | x: -     | Min value of the parameter.                                        |
| paramMinVec217     |         | 1.79769e |                                                                    |
| _                  |         | y: -     |                                                                    |
|                    |         | 1.79769e | +308                                                               |
| Max 17 /           | Double  | X:       | Max value of the parameter.                                        |
| paramMaxVec217     | 200010  | 1.79769e |                                                                    |
| Paramian COLI      |         | y:       |                                                                    |
|                    |         | 1.79769e | <br> +308                                                          |
| Default17 /        | Color   | r: 0 g:  | Default value of the parameter.                                    |
|                    |         | 0 b: 0   | Default value of the parameter.                                    |
| paramDefaultVec3   |         |          | Default value of the peremeter                                     |
| Default17 /        | Color   | r: 0 g:  | Default value of the parameter.                                    |
| paramDefaultVec4   | μ /     | 0 b: 0   |                                                                    |
| *                  |         | a: 0     |                                                                    |

Table 123 – continued from previous page

|                                 | -       |             | 23 – continued from previous page                                          |
|---------------------------------|---------|-------------|----------------------------------------------------------------------------|
| Parameter / script              | Туре    | Default     | Function                                                                   |
| name                            |         |             |                                                                            |
| Type /                          | Choice  | none        |                                                                            |
| paramType18                     |         |             | Type of the parameter.                                                     |
|                                 |         |             | none: No parameter.                                                        |
|                                 |         |             | <b>bool</b> : Boolean parameter (checkbox).                                |
|                                 |         |             | int: Integer parameter.                                                    |
|                                 |         |             | float: Floating-point parameter.                                           |
|                                 |         |             |                                                                            |
|                                 |         |             | vec2: 2D floating-point parameter (e.g. position).                         |
|                                 |         |             | <b>vec3</b> : 3D floating-point parameter (e.g. 3D position or RGB color). |
|                                 |         |             | vec4: 4D floating-point parameter (e.g. RGBA color).                       |
| Name /                          | String  |             | Name of the parameter, as used in the shader.                              |
| paramName18                     | Sums    |             | Traine of the parameter, as used in the shader.                            |
| Label /                         | String  |             | Label of the parameter, as displayed in the user interface.                |
| paramLabel18                    | Same    |             | 2.000. of the parameter, as displayed in the user interface.               |
| Hint /                          | String  |             | Help for the parameter.                                                    |
| paramHint18                     | Sums    |             | Trop for the parameter.                                                    |
| Default18 /                     | Boolean | Off         | Default value of the parameter.                                            |
| paramDefaultBool                |         | OII         | Betaut value of the parameter.                                             |
| Default18 /                     | Integer | 0           | Default value of the parameter.                                            |
| paramDefaultInt1                | _       | U           | Default value of the parameter.                                            |
| Min18/                          | Integer | _           | Min value of the parameter.                                                |
| paramMinInt18                   | meger   | 21474836    |                                                                            |
| Max18/                          | Integer |             | 4Max value of the parameter.                                               |
| paramMaxInt18                   | integer | 21474030    | Thirtax value of the parameter.                                            |
| Default18 /                     | Double  | 0           | Default value of the parameter.                                            |
| paramDefaultFloa                |         | U           | Default value of the parameter.                                            |
| Min18/                          | Double  | _           | Min value of the parameter.                                                |
| paramMinFloat18                 | Double  | 1.79769e    |                                                                            |
| Max18/                          | Double  |             | +308 +308 value of the parameter.                                          |
| paramMaxFloat18                 |         | 1.,,,,,,,,, | and the parameter                                                          |
| Default18 /                     | Double  | x: 0 y:     | Default value of the parameter.                                            |
| paramDefaultVec2                |         | 0 y.        | 2 stante trace of the parameter.                                           |
| Min18/                          | Double  | X: -        | Min value of the parameter.                                                |
| paramMinVec218                  |         | 1.79769e    |                                                                            |
| r a r a m 1 r 1 1 1 0 0 0 2 1 0 |         | y: -        |                                                                            |
|                                 |         | 1.79769e    | ±308                                                                       |
| Max 18 /                        | Double  | X:          | Max value of the parameter.                                                |
| paramMaxVec218                  | Double  | 1.79769e    |                                                                            |
| Paraminarveczio                 |         | y:          | 1.500                                                                      |
|                                 |         | 1.79769e    | +308                                                                       |
| Default18 /                     | Color   | r: 0 g:     | Default value of the parameter.                                            |
| paramDefaultVec3                | 18      | 0 b: 0      | -                                                                          |
| Default18 /                     | Color   | r: 0 g:     | Default value of the parameter.                                            |
| paramDefaultVec4                | 18      | 0 b: 0      | ,                                                                          |
|                                 |         | a: 0        |                                                                            |
|                                 |         |             | Continued on part page                                                     |

Table 123 – continued from previous page

|                            |         |                           | 23 – continued from previous page                                  |
|----------------------------|---------|---------------------------|--------------------------------------------------------------------|
| Parameter / script         | Type    | Default                   | Function                                                           |
| name                       |         |                           |                                                                    |
| Type /                     | Choice  | none                      |                                                                    |
| paramType19                |         |                           | Type of the parameter.                                             |
|                            |         |                           | none: No parameter.                                                |
|                            |         |                           | <b>bool</b> : Boolean parameter (checkbox).                        |
|                            |         |                           |                                                                    |
|                            |         |                           | int: Integer parameter.                                            |
|                            |         |                           | float: Floating-point parameter.                                   |
|                            |         |                           | vec2: 2D floating-point parameter (e.g. position).                 |
|                            |         |                           | vec3: 3D floating-point parameter (e.g. 3D position or RGB color). |
|                            |         |                           | vec4: 4D floating-point parameter (e.g. RGBA color).               |
|                            |         |                           | veen 12 houring point parameter (e.g. 10211 color).                |
| Name /                     | String  |                           | Name of the parameter, as used in the shader.                      |
| paramName19                | Junig   |                           | Traine of the parameter, as used in the shader.                    |
| Label /                    | String  |                           | Label of the parameter, as displayed in the user interface.        |
| paramLabel19               | Sumg    |                           | Laber of the parameter, as displayed in the user interface.        |
| Hint /                     | String  |                           | Help for the parameter.                                            |
|                            | Sumg    |                           | neip for the parameter.                                            |
| paramHint19 Default19/     | Boolean | Off                       | Default value of the parameter.                                    |
|                            |         | OII                       | Default value of the parameter.                                    |
| paramDefaultBool           |         | 0                         |                                                                    |
| Default19 /                | Integer | 0                         | Default value of the parameter.                                    |
| paramDefaultInt1           |         |                           |                                                                    |
| Min19 /                    | Integer | -                         | Min value of the parameter.                                        |
| paramMinInt19              |         | 21474836                  |                                                                    |
| Max19 /                    | Integer | 21474836                  | 4Max value of the parameter.                                       |
| paramMaxInt19              |         |                           |                                                                    |
| Default19 /                | Double  | 0                         | Default value of the parameter.                                    |
| paramDefaultFloa           | t19     |                           |                                                                    |
| Min19 /                    | Double  | -                         | Min value of the parameter.                                        |
| paramMinFloat19            |         | 1.79769e                  | +308                                                               |
| Max 19 /                   | Double  | 1.79769e                  | +3M8x value of the parameter.                                      |
| paramMaxFloat19            |         |                           | •                                                                  |
| Default19 /                | Double  | x: 0 y:                   | Default value of the parameter.                                    |
| paramDefaultVec2           |         | 0                         | 1                                                                  |
| Min19 /                    | Double  | x: -                      | Min value of the parameter.                                        |
| paramMinVec219             |         | 1.79769e                  |                                                                    |
| r- 31 3                    |         | y: -                      |                                                                    |
|                            |         | 1.79769e                  | +308                                                               |
| Max 19 /                   | Double  | X:                        | Max value of the parameter.                                        |
|                            | Double  | 1.79769e                  |                                                                    |
| paramMaxVec219             |         |                           | TJVO                                                               |
|                            |         | y:<br>1.79769e            | 1200                                                               |
| Dafa-1410 /                | Cali    |                           |                                                                    |
| Default19 /                | Color   | r: 0 g:                   | Default value of the parameter.                                    |
| - naxamua + an I + 1/a a 2 | μ9      | 0 b: 0                    |                                                                    |
| paramDefaultVec3           | 0.1     | 0                         | TO C 1. 1 C.1 .                                                    |
| Default19 /                | Color   | r: 0 g:                   | Default value of the parameter.                                    |
| _                          |         | r: 0 g:<br>0 b: 0<br>a: 0 | Default value of the parameter.                                    |

Table 123 – continued from previous page

| Parameter / script            | Туре    | Default  | Function                                                                                                    |
|-------------------------------|---------|----------|----------------------------------------------------------------------------------------------------|
| name                          |         |          |                                                                                                    |
| Enable GPU Render / enableGPU | Boolean | On       | Enable GPU-based OpenGL render.  If the checkbox is checked but is not enabled (i.e. it cannot be unchecked), GPU render can not be enabled or disabled from the plugin and is probably part of the host options.  If the checkbox is not checked and is not enabled (i.e. it cannot be checked), GPU render is not available on this host.                                                                                                    |
| CPU Driver / cpuDriver        | Choice  | llvmpipe | Driver for CPU rendering. May be "softpipe", "Ilvmpipe" or "swr" (OpenSWR, not always available).  softpipe: Gallium softpipe driver from Mesa. A reference signle-threaded driver (slower, has GL_EXT_texture_filter_anisotropic GL_ARB_texture_query_lod GL_ARB_pipeline_statistics_query).  Ilvmpipe: Gallium llvmpipe driver from Mesa, if available. Uses LLVM for x86 JIT code generation and is multi-threaded (faster, has GL_ARB_buffer_storage GL_EXT_polygon_offset_clamp).  swr: OpenSWR driver from Mesa, if available. Fully utilizes modern instruction sets like AVX and AVX2 to achieve high rendering performance. |
| Renderer Info / rendererInfo  | Button  |          | Retrieve information about the current OpenGL renderer.                                                                                                    |
| Help/                         | Button  |          | Display help about using Shadertoy.                                                                                                    |

# 2.8.26 Sharpen node

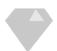

This documentation is for version 4.0 of Sharpen (net.sf.cimg.CImgSharpen).

### **Description**

Sharpen the input stream by enhancing its Laplacian.

The effects adds the Laplacian (as computed by the Laplacian plugin) times the 'Amount' parameter to the input stream.

Uses the 'vanvliet' and 'deriche' functions from the CImg library.

CImg is a free, open-source library distributed under the CeCILL-C (close to the GNU LGPL) or CeCILL (compatible with the GNU GPL) licenses. It can be used in commercial applications (see http://cimg.eu).

#### **Inputs**

| Input  | Description | Optional |
|--------|-------------|----------|
| Source |             | No       |
| Mask   |             | Yes      |

#### **Controls**

| Parameter / script | Туре    | Default  | Function                                                                    |  |
|--------------------|---------|----------|-----------------------------------------------------------------------------|--|
| name               |         |          |                                                                             |  |
| Amount/amount      | Double  | 1        | Amount of sharpening to apply.                                              |  |
| Size/size          | Double  | x: 3 y:  | Size (diameter) of the filter kernel, in pixel units (>=0). The standard    |  |
|                    |         | 3        | deviation of the corresponding Gaussian is size/2.4. No blur is applied     |  |
|                    |         |          | if size < 0.24 (Gaussian and quasi-Gaussian) or <= 1 (box, triangle and     |  |
|                    |         |          | quadratic).                                                                 |  |
| Uniform/uniform    | Boolean | Off      | Apply the same amount of blur on X and Y.                                   |  |
| Filter/filter      | Choice  | Gaussian |                                                                             |  |
|                    |         |          | Bluring filter. The quasi-Gaussian filter should be appropriate in most     |  |
|                    |         |          | cases. The Gaussian filter is more isotropic (its impulse response has      |  |
|                    |         |          | rotational symmetry), but slower.                                           |  |
|                    |         |          | Quasi-Gaussian (quasigaussian): Quasi-Gaussian filter (0-order              |  |
|                    |         |          | recursive Deriche filter, faster) - IIR (infinite support / impulsional     |  |
|                    |         |          | response).                                                                  |  |
|                    |         |          | Gaussian (gaussian): Gaussian filter (Van Vliet recursive Gaussian          |  |
|                    |         |          | filter, more isotropic, slower) - IIR (infinite support / impulsional       |  |
|                    |         |          | response).                                                                  |  |
|                    |         |          | <b>Box</b> (box): Box filter - FIR (finite support / impulsional response). |  |
|                    |         |          | <b>Triangle (triangle)</b> : Triangle/tent filter - FIR (finite support /   |  |
|                    |         |          | impulsional response).                                                      |  |
|                    |         |          | Quadratic (quadratic): Quadratic filter - FIR (finite support /             |  |
|                    |         |          | impulsional response).                                                      |  |
|                    |         |          |                                                                             |  |
| (Un)premult /      | Boolean | Off      | Divide the image by the alpha channel before processing, and re-            |  |
| premult            |         |          | multiply it afterwards. Use if the input images are premultiplied.          |  |
| Invert Mask /      | Boolean | Off      | When checked, the effect is fully applied where the mask is 0.              |  |
| maskInvert         |         |          |                                                                             |  |
| Mix/mix            | Double  | 1        | Mix factor between the original and the transformed image.                  |  |

# 2.8.27 SharpenInvDiff node

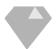

This documentation is for version 2.0 of SharpenInvDiff (net.sf.cimg.CImgSharpenInvDiff).

## **Description**

Sharpen selected images by inverse diffusion.

Uses 'sharpen' function from the CImg library.

CImg is a free, open-source library distributed under the CeCILL-C (close to the GNU LGPL) or CeCILL (compatible with the GNU GPL) licenses. It can be used in commercial applications (see http://cimg.eu).

### **Inputs**

| Input  | Description | Optional |
|--------|-------------|----------|
| Source |             | No       |
| Mask   |             | Yes      |

#### **Controls**

| Parameter / script | Туре    | Default | Function                                                                |
|--------------------|---------|---------|-------------------------------------------------------------------------|
| name               |         |         |                                                                         |
| Amplitude /        | Double  | 0.2     | Standard deviation of the spatial kernel, in pixel units (>=0). Details |
| amplitude          |         |         | smaller than this size are filtered out.                                |
| Iterations /       | Integer | 2       | Number of iterations. A reasonable value is 2.                          |
| iterations         |         |         |                                                                         |
| (Un)premult /      | Boolean | Off     | Divide the image by the alpha channel before processing, and re-        |
| premult            |         |         | multiply it afterwards. Use if the input images are premultiplied.      |
| Invert Mask /      | Boolean | Off     | When checked, the effect is fully applied where the mask is 0.          |
| maskInvert         |         |         |                                                                         |
| Mix/mix            | Double  | 1       | Mix factor between the original and the transformed image.              |

# 2.8.28 SharpenShock node

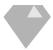

This documentation is for version 2.0 of SharpenShock (net.sf.cimg.CImgSharpenShock).

### **Description**

Sharpen selected images by shock filters.

Uses 'sharpen' function from the CImg library.

CImg is a free, open-source library distributed under the CeCILL-C (close to the GNU LGPL) or CeCILL (compatible with the GNU GPL) licenses. It can be used in commercial applications (see <a href="http://cimg.eu">http://cimg.eu</a>).

### **Inputs**

| Input  | Description | Optional |
|--------|-------------|----------|
| Source |             | No       |
| Mask   |             | Yes      |

#### **Controls**

| Parameter / script  | Type    | Default | Function                                                                |
|---------------------|---------|---------|-------------------------------------------------------------------------|
| name                |         |         |                                                                         |
| Amplitude /         | Double  | 0.6     | Standard deviation of the spatial kernel, in pixel units (>=0). Details |
| amplitude           |         |         | smaller than this size are filtered out.                                |
| Edge Threshold /    | Double  | 0.1     | Edge threshold.                                                         |
| edgeThreshold       |         |         |                                                                         |
| Gradient Smoothness | Double  | 0.8     | Gradient smoothness (in pixels).                                        |
| /alpha              |         |         |                                                                         |
| Tensor Smoothness / | Double  | 1.1     | Tensor smoothness (in pixels).                                          |
| sigma               |         |         |                                                                         |
| Iterations /        | Integer | 1       | Number of iterations. A reasonable value is 1.                          |
| iterations          |         |         |                                                                         |

Continued on next page

Table 126 – continued from previous page

| Parameter / script | Type    | Default | Function                                                           |
|--------------------|---------|---------|--------------------------------------------------------------------|
| name               |         |         |                                                                    |
| (Un)premult /      | Boolean | Off     | Divide the image by the alpha channel before processing, and re-   |
| premult            |         |         | multiply it afterwards. Use if the input images are premultiplied. |
| Invert Mask /      | Boolean | Off     | When checked, the effect is fully applied where the mask is 0.     |
| maskInvert         |         |         |                                                                    |
| Mix/mix            | Double  | 1       | Mix factor between the original and the transformed image.         |

# 2.8.29 SmoothAnisotropic node

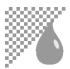

This documentation is for version 2.0 of SmoothAnisotropic (net.sf.cimg.CImgSmooth).

### **Description**

Smooth/Denoise input stream using anisotropic PDE-based smoothing.

Uses the 'blur\_anisotropic' function from the CImg library.

CImg is a free, open-source library distributed under the CeCILL-C (close to the GNU LGPL) or CeCILL (compatible with the GNU GPL) licenses. It can be used in commercial applications (see http://cimg.eu).

## **Inputs**

| Input  | Description | Optional |
|--------|-------------|----------|
| Source |             | No       |
| Mask   |             | Yes      |

#### **Controls**

| Parameter / script     | Туре   | Default | Function                                                                 |
|------------------------|--------|---------|--------------------------------------------------------------------------|
| name                   |        |         |                                                                          |
| Amplitude /            | Double | 60      | Amplitude of the smoothing, in pixel units (>=0). This is the maximum    |
| amplitude              |        |         | length of streamlines used to smooth the data.                           |
| Sharpness /            | Double | 0.7     |                                                                          |
| sharpness              |        |         |                                                                          |
| Anisotropy /           | Double | 0.3     | Smoothing anisotropy (0<=a<=1)                                           |
| anisotropy             |        |         |                                                                          |
| Gradient Smoothness    | Double | 0.6     |                                                                          |
| /alpha                 |        |         |                                                                          |
| Tensor Smoothness /    | Double | 1.1     | Geometry regularity, in pixels units (>=0)                               |
| sigma                  |        |         |                                                                          |
| Spatial Precision / dl | Double | 0.8     | Spatial discretization, in pixel units (0<=dl<=1)                        |
| Angular Precision /    | Double | 30      | Angular integration step, in degrees (0<=da<=90). If da=0, Iterated ori- |
| da                     |        |         | ented Laplacians is used instead of LIC-based smoothing.                 |
| Value Precision /      | Double | 2       | Precision of the diffusion process (>0).                                 |
| prec                   |        |         |                                                                          |

Table 127 – continued from previous page

| Parameter / script   | Type    | Default  | Function                                                                 |
|----------------------|---------|----------|--------------------------------------------------------------------------|
| name                 |         |          |                                                                          |
| Interpolation /      | Choice  | Nearest- |                                                                          |
| interpolation        |         | neighbor | Interpolation type                                                       |
|                      |         |          | Nearest-neighbor (nearest): Nearest-neighbor.                            |
|                      |         |          | Linear (linear): Linear interpolation.                                   |
|                      |         |          | Runge-Kutta (rungekutta): Runge-Kutta interpolation.                     |
|                      |         |          |                                                                          |
| Fast Approximation / | Boolean | On       | Tells if a fast approximation of the gaussian function is used or not    |
| is_fast_approxim     | ation   |          |                                                                          |
| Iterations /         | Integer | 1        | Number of iterations.                                                    |
| iterations           |         |          |                                                                          |
| Set Thin Brush       | Button  |          | Set the defaults to the value of the Thin Brush filter by PhotoComiX, as |
| Defaults /           |         |          | featured in the G'MIC Gimp plugin.                                       |
| thinBrush            |         |          |                                                                          |
| (Un)premult /        | Boolean | Off      | Divide the image by the alpha channel before processing, and re-         |
| premult              |         |          | multiply it afterwards. Use if the input images are premultiplied.       |
| Invert Mask /        | Boolean | Off      | When checked, the effect is fully applied where the mask is 0.           |
| maskInvert           |         |          |                                                                          |
| Mix/mix              | Double  | 1        | Mix factor between the original and the transformed image.               |

### 2.8.30 SmoothBilateral node

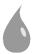

This documentation is for version 2.0 of SmoothBilateral (net.sf.cimg.CImgBilateral).

### **Description**

Blur input stream by bilateral filtering.

Uses the 'blur\_bilateral' function from the CImg library.

See also: http://opticalenquiry.com/nuke/index.php?title=Bilateral

CImg is a free, open-source library distributed under the CeCILL-C (close to the GNU LGPL) or CeCILL (compatible with the GNU GPL) licenses. It can be used in commercial applications (see http://cimg.eu).

#### **Inputs**

| Input  | Description | Optional |
|--------|-------------|----------|
| Source |             | No       |
| Mask   |             | Yes      |

#### **Controls**

| Parameter / script | Туре    | Default | Function                                                                    |
|--------------------|---------|---------|-----------------------------------------------------------------------------|
| name               |         |         |                                                                             |
| Spatial Std Dev /  | Double  | 10      | Standard deviation of the spatial kernel (positional sigma), in pixel units |
| sigma_s            |         |         | (>=0). A reasonable value is 1/16 of the image dimension. Small values      |
|                    |         |         | (1 pixel and below) will slow down filtering.                               |
| Value Std Dev /    | Double  | 0.3     | Standard deviation of the range kernel (color sigma), in intensity units    |
| sigma_r            |         |         | (>=0). A reasonable value is 1/10 of the intensity range. In the con-       |
|                    |         |         | text of denoising, Liu et al. ("Noise estimation from a single image",      |
|                    |         |         | CVPR2006) recommend a value of 1.95*sigma_n, where sigma_n is the           |
|                    |         |         | local image noise. Small values (1/256 of the intensity range and below)    |
|                    |         |         | will slow down filtering.                                                   |
| Iterations /       | Integer | 2       | Number of iterations.                                                       |
| iterations         |         |         |                                                                             |
| (Un)premult /      | Boolean | Off     | Divide the image by the alpha channel before processing, and re-            |
| premult            |         |         | multiply it afterwards. Use if the input images are premultiplied.          |
| Invert Mask /      | Boolean | Off     | When checked, the effect is fully applied where the mask is 0.              |
| maskInvert         |         |         |                                                                             |
| Mix/mix            | Double  | 1       | Mix factor between the original and the transformed image.                  |

# 2.8.31 SmoothBilateralGuided node

This documentation is for version 2.0 of SmoothBilateralGuided (net.sf.cimg.CImgBilateralGuided).

### **Description**

Apply joint/cross bilateral filtering on image A, guided by the intensity differences of image B. Uses the 'blur\_bilateral' function from the CImg library.

CImg is a free, open-source library distributed under the CeCILL-C (close to the GNU LGPL) or CeCILL (compatible with the GNU GPL) licenses. It can be used in commercial applications (see http://cimg.eu).

# Inputs

| In-   | Description                                                                                                    | Op-   |
|-------|----------------------------------------------------------------------------------------------------|-------|
| put   |                                                                                                    | tiona |
| Guide | e The guide image indicates where similar pixels are located in each neighborhood. The neighborhood of a pixel consists of pixels that are within a neighborhood of side sigma_s, which have an | No    |
|       | intensity/value in the Guide image that is within a range of size sigma_r around the intensity of the considered pixel.                                                                         |       |
| Sourc | 1                                                                                                    | No    |

# **Controls**

| Parameter / script | Type   | Default | Function                                                                    |
|--------------------|--------|---------|-----------------------------------------------------------------------------|
| name               |        |         |                                                                             |
| Spatial Std Dev /  | Double | 10      | Standard deviation of the spatial kernel (positional sigma), in pixel units |
| sigma_s            |        |         | (>=0). A reasonable value is 1/16 of the image dimension. Small values      |
|                    |        |         | (1 pixel and below) will slow down filtering.                               |

Table 129 – continued from previous page

| Parameter / script | Туре    | Default | Function                                                                 |
|--------------------|---------|---------|--------------------------------------------------------------------------|
| name               |         |         |                                                                          |
| Value Std Dev /    | Double  | 0.3     | Standard deviation of the range kernel (color sigma), in intensity units |
| sigma_r            |         |         | (>=0). A reasonable value is 1/10 of the intensity range. In the con-    |
|                    |         |         | text of denoising, Liu et al. ("Noise estimation from a single image",   |
|                    |         |         | CVPR2006) recommend a value of 1.95*sigma_n, where sigma_n is the        |
|                    |         |         | local image noise. Small values (1/256 of the intensity range and below) |
|                    |         |         | will slow down filtering.                                                |
| Iterations /       | Integer | 2       | Number of iterations.                                                    |
| iterations         |         |         |                                                                          |
| (Un)premult /      | Boolean | Off     | Divide the image by the alpha channel before processing, and re-         |
| premult            |         |         | multiply it afterwards. Use if the input images are premultiplied.       |
| Invert Mask /      | Boolean | Off     | When checked, the effect is fully applied where the mask is 0.           |
| maskInvert         |         |         |                                                                          |
| Mix/mix            | Double  | 1       | Mix factor between the original and the transformed image.               |

# 2.8.32 SmoothGuided node

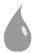

This documentation is for version 2.0 of SmoothGuided (net.sf.cimg.CImgGuided).

## **Description**

Blur image, with the Guided Image filter.

The algorithm is described in: He et al., "Guided Image Filtering," http://research.microsoft.com/en-us/um/people/kahe/publications/pami12guidedfilter.pdf

Uses the 'blur\_guided' function from the CImg library.

CImg is a free, open-source library distributed under the CeCILL-C (close to the GNU LGPL) or CeCILL (compatible with the GNU GPL) licenses. It can be used in commercial applications (see http://cimg.eu).

# **Inputs**

| Input  | Description | Optional |
|--------|-------------|----------|
| Source |             | No       |
| Mask   |             | Yes      |

#### **Controls**

| Parameter / script | Туре    | Default | Function                                                               |
|--------------------|---------|---------|------------------------------------------------------------------------|
| name               |         |         |                                                                        |
| Radius/radius      | Integer | 5       | Radius of the spatial kernel (positional sigma), in pixel units (>=0). |
| Smoothness /       | Double  | 0.2     | Regularization parameter. The actual guided filter parameter is ep-    |
| epsilon            |         |         | silon^2).                                                              |
| Iterations /       | Integer | 1       | Number of iterations.                                                  |
| iterations         |         |         |                                                                        |

Continued on next page

Table 130 – continued from previous page

| Parameter / script | Type    | Default | Function                                                           |
|--------------------|---------|---------|--------------------------------------------------------------------|
| name               |         |         |                                                                    |
| (Un)premult /      | Boolean | Off     | Divide the image by the alpha channel before processing, and re-   |
| premult            |         |         | multiply it afterwards. Use if the input images are premultiplied. |
| Invert Mask /      | Boolean | Off     | When checked, the effect is fully applied where the mask is 0.     |
| maskInvert         |         |         |                                                                    |
| Mix/mix            | Double  | 1       | Mix factor between the original and the transformed image.         |

# 2.8.33 SmoothPatchBased node

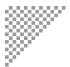

This documentation is for version 2.0 of SmoothPatchBased (net.sf.cimg.CImgDenoise).

### **Description**

Denoise selected images by non-local patch averaging.

This uses the method described in: Non-Local Image Smoothing by Applying Anisotropic Diffusion PDE's in the Space of Patches (D. Tschumperlé, L. Brun), ICIP'09 (https://tschumperle.users.greyc.fr/publications/tschumperle\_icip09.pdf).

Uses the 'blur\_patch' function from the CImg library.

CImg is a free, open-source library distributed under the CeCILL-C (close to the GNU LGPL) or CeCILL (compatible with the GNU GPL) licenses. It can be used in commercial applications (see http://cimg.eu).

### **Inputs**

| Input  | Description | Optional |
|--------|-------------|----------|
| Source |             | No       |
| Mask   |             | Yes      |

#### **Controls**

| Parameter / script   | Type    | Default | Function                                                                  |
|----------------------|---------|---------|---------------------------------------------------------------------------|
| name                 |         |         |                                                                           |
| Spatial Std Dev /    | Double  | 10      | Standard deviation of the spatial kernel, in pixel units (>=0).           |
| sigma_s              |         |         |                                                                           |
| Value Std Dev /      | Double  | 0.05    | Standard deviation of the range kernel, in intensity units (>=0). In the  |
| sigma_r              |         |         | context of denoising, Liu et al. ("Noise estimation from a single image", |
|                      |         |         | CVPR2006) recommend a value of 1.95*sigma_n, where sigma_n is the         |
|                      |         |         | local image noise.                                                        |
| Patch Size / psize   | Integer | 5       | Size of the patchs, in pixels (>=0).                                      |
| Lookup Size / lsize  | Integer | 6       | Size of the window to search similar patchs, in pixels (>=0).             |
| Smoothness /         | Double  | 1       | Smoothness for the patch comparison, in pixels (>=0).                     |
| smoothness           |         |         |                                                                           |
| fast Approximation / | Boolean | On      | Tells if a fast approximation of the gaussian function is used or not     |
| is_fast_approxim     | ation   |         |                                                                           |

Table 131 – continued from previous page

| Parameter / script | Type    | Default | Function                                                           |
|--------------------|---------|---------|--------------------------------------------------------------------|
| name               |         |         |                                                                    |
| (Un)premult /      | Boolean | Off     | Divide the image by the alpha channel before processing, and re-   |
| premult            |         |         | multiply it afterwards. Use if the input images are premultiplied. |
| Invert Mask /      | Boolean | Off     | When checked, the effect is fully applied where the mask is 0.     |
| maskInvert         |         |         |                                                                    |
| Mix/mix            | Double  | 1       | Mix factor between the original and the transformed image.         |

# 2.8.34 SmoothRollingGuidance node

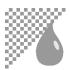

This documentation is for version 2.0 of SmoothRollingGuidance (net.sf.cimg.CImgRollingGuidance).

### **Description**

Filter out details under a given scale using the Rolling Guidance filter.

Rolling Guidance is described fully in http://www.cse.cuhk.edu.hk/~leojia/projects/rollguidance/

Iterates the 'blur\_bilateral' function from the CImg library.

CImg is a free, open-source library distributed under the CeCILL-C (close to the GNU LGPL) or CeCILL (compatible with the GNU GPL) licenses. It can be used in commercial applications (see <a href="http://cimg.eu">http://cimg.eu</a>).

### **Inputs**

| Input  | Description | Optional |
|--------|-------------|----------|
| Source |             | No       |
| Mask   |             | Yes      |

#### **Controls**

| Parameter / script | Туре    | Default | Function                                                                   |
|--------------------|---------|---------|----------------------------------------------------------------------------|
| name               |         |         |                                                                            |
| Spatial Std Dev /  | Double  | 10      | Standard deviation of the spatial kernel, in pixel units (>=0). Details    |
| sigma_s            |         |         | smaller than this size are filtered out.                                   |
| Value Std Dev /    | Double  | 0.1     | Standard deviation of the range kernel, in intensity units (>=0). A rea-   |
| sigma_r            |         |         | sonable value is 1/10 of the intensity range. In the context of denoising, |
|                    |         |         | Liu et al. ("Noise estimation from a single image", CVPR2006) rec-         |
|                    |         |         | ommend a value of 1.95*sigma_n, where sigma_n is the local image           |
|                    |         |         | noise.                                                                     |
| Iterations /       | Integer | 4       | Number of iterations of the rolling guidance filter. 1 corresponds to      |
| iterations         |         |         | Gaussian smoothing. A reasonable value is 4.                               |
| (Un)premult /      | Boolean | Off     | Divide the image by the alpha channel before processing, and re-           |
| premult            |         |         | multiply it afterwards. Use if the input images are premultiplied.         |
| Invert Mask /      | Boolean | Off     | When checked, the effect is fully applied where the mask is 0.             |
| maskInvert         |         |         |                                                                            |
| Mix/mix            | Double  | 1       | Mix factor between the original and the transformed image.                 |

2.8. Filter nodes 417

### 2.8.35 Soften node

This documentation is for version 4.0 of Soften (net.sf.cimg.CImgSoften).

### **Description**

Soften the input stream by reducing its Laplacian.

The effects subtracts the Laplacian (as computed by the Laplacian plugin) times the 'Amount' parameter from the input stream.

Uses the 'vanvliet' and 'deriche' functions from the CImg library.

CImg is a free, open-source library distributed under the CeCILL-C (close to the GNU LGPL) or CeCILL (compatible with the GNU GPL) licenses. It can be used in commercial applications (see http://cimg.eu).

#### Inputs

| Input  | Description | Optional |
|--------|-------------|----------|
| Source |             | No       |
| Mask   |             | Yes      |

#### **Controls**

| Parameter / script name  | Туре    | Default      | Function                                                                                                    |
|--------------------------|---------|--------------|----------------------------------------------------------------------------------------------------|
| Amount / amount          | Double  | 0.5          | Amount of softening to apply.                                                                                                    |
| Size/size                | Double  | x: 3 y:<br>3 | Size (diameter) of the filter kernel, in pixel units (>=0). The standard deviation of the corresponding Gaussian is size/2.4. No blur is applied if size < 0.24 (Gaussian and quasi-Gaussian) or <= 1 (box, triangle and quadratic).                                                                                                    |
| Uniform/uniform          | Boolean | Off          | Apply the same amount of blur on X and Y.                                                                                                    |
| Filter / filter          | Choice  | Gaussian     | Bluring filter. The quasi-Gaussian filter should be appropriate in most cases. The Gaussian filter is more isotropic (its impulse response has rotational symmetry), but slower.  Quasi-Gaussian (quasigaussian): Quasi-Gaussian filter (0-order recursive Deriche filter, faster) - IIR (infinite support / impulsional response).  Gaussian (gaussian): Gaussian filter (Van Vliet recursive Gaussian filter, more isotropic, slower) - IIR (infinite support / impulsional response).  Box (box): Box filter - FIR (finite support / impulsional response).  Triangle (triangle): Triangle/tent filter - FIR (finite support / impulsional response).  Quadratic (quadratic): Quadratic filter - FIR (finite support / impulsional response). |
| (Un)premult /            | Boolean | Off          | Divide the image by the alpha channel before processing, and re-                                                                                                    |
| premult                  |         |              | multiply it afterwards. Use if the input images are premultiplied.                                                                                                    |
| Invert Mask / maskInvert | Boolean | Off          | When checked, the effect is fully applied where the mask is 0.                                                                                                    |
| Mix/mix                  | Double  | 1            | Mix factor between the original and the transformed image.                                                                                                    |

# 2.8.36 ZMask node

This documentation is for version 1.0 of ZMask (fr.inria.ZMask).

## **Description**

Creates a mask from a depth buffer by specifying the center value and the amplitude of the range around it with the tightness parameter

## Inputs

| Input  | Description | Optional |
|--------|-------------|----------|
| Source |             | No       |

#### **Controls**

| Parameter / script | Type    | Default | Function                                                            |
|--------------------|---------|---------|---------------------------------------------------------------------|
| name               |         |         |                                                                     |
| Convert to Group / | Button  |         | Converts this node to a Group: the internal node-graph and the user |
| convertToGroup     |         |         | parameters will become editable                                     |
| Z picking /        | Boolean | Off     |                                                                     |
| zPicking           |         |         |                                                                     |
| Center Value /     | Color   | r: 1 g: |                                                                     |
| centerValue        |         | 1 b: 1  |                                                                     |
| Tightness /        | Color   | r: 1 g: |                                                                     |
| tightness          |         | 1 b: 1  |                                                                     |
|                    |         | a: 1    |                                                                     |
| Contrast/contrast  | Color   | r: 1 g: |                                                                     |
|                    |         | 1 b: 1  |                                                                     |
|                    |         | a: 1    |                                                                     |
| Offset/offset      | Color   | r: 0 g: |                                                                     |
|                    |         | 0 b: 0  |                                                                     |
|                    |         | a: 0    |                                                                     |
| Gamma/gamma        | Color   | r: 1 g: |                                                                     |
|                    |         | 1 b: 1  |                                                                     |
|                    |         | a: 1    |                                                                     |
| Invert Gradient /  | Boolean | Off     |                                                                     |
| invertGradient     |         |         |                                                                     |
| Source Layer /     | Choice  |         |                                                                     |
| Source_channels    |         |         |                                                                     |
|                    |         |         | None                                                                |
|                    |         |         |                                                                     |

Continued on next page

2.8. Filter nodes 419

Table 134 – continued from previous page

| Parameter / script | Type   | Default   | Function                                             |
|--------------------|--------|-----------|------------------------------------------------------|
| name               |        |           |                                                      |
| Output Layer /     | Choice | Disparity | Left.Disparity                                       |
| channels           |        |           |                                                      |
|                    |        |           | Color.RGBA (uk.co.thefoundry.OfxImagePlaneColour)    |
|                    |        |           | DisparityLeft.Disparity                              |
|                    |        |           | (uk.co.thefoundry.OfxImagePlaneStereoDisparityLeft)  |
|                    |        |           | DisparityRight.Disparity                             |
|                    |        |           | (uk.co.thefoundry.OfxImagePlaneStereoDisparityRight) |
|                    |        |           | Backward.Motion                                      |
|                    |        |           | (uk.co.thefoundry.OfxImagePlaneBackMotionVector)     |
|                    |        |           | Forward.Motion                                       |
|                    |        |           | (uk.co.thefoundry.OfxImagePlaneForwardMotionVector)  |
|                    |        |           |                                                      |

# 2.8.37 ZRemap node

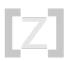

 ${\it This\ documentation\ is\ for\ version\ 1.0\ of\ ZRemap\ (fr.inria.ZRemap)}.$ 

# **Description**

Remap Z-Depth pass according to a close limit value and a far limit

## Inputs

| Input  | Description | Optional |
|--------|-------------|----------|
| Source |             | No       |

#### **Controls**

| Parameter / script | Туре    | Default | Function                                                            |
|--------------------|---------|---------|---------------------------------------------------------------------|
| name               |         |         |                                                                     |
| Convert to Group / | Button  |         | Converts this node to a Group: the internal node-graph and the user |
| convertToGroup     |         |         | parameters will become editable                                     |
| Z Picking mode /   | Boolean | Off     |                                                                     |
| zPicking           |         |         |                                                                     |
| Close Limit /      | Color   | r: 0 g: | Define the Z value remapped to white.                               |
| closeLimit         |         | 0 b: 0  |                                                                     |
|                    |         | a: 0    |                                                                     |
| Far Limit /        | Color   | r: 100  | Define the Z value remapped to black.                               |
| farLimit           |         | g: 100  |                                                                     |
|                    |         | b: 100  |                                                                     |
|                    |         | a: 100  |                                                                     |
| Gamma/gamma        | Color   | r: 1 g: |                                                                     |
|                    |         | 1 b: 1  |                                                                     |
|                    |         | a: 1    |                                                                     |

Continued on next page

Table 135 - continued from previous page

| Parameter / script | Туре    | Default   | Function                                             |
|--------------------|---------|-----------|------------------------------------------------------|
| name               |         |           |                                                      |
| Invert Gradient /  | Boolean | Off       |                                                      |
| invertGradient     |         |           |                                                      |
| Source Layer /     | Choice  |           |                                                      |
| Source_channels    |         |           |                                                      |
|                    |         |           | None                                                 |
| Output Layer /     | Choice  | Disparity | Left.Disparity                                       |
| channels           |         |           |                                                      |
|                    |         |           | Color.RGBA (uk.co.thefoundry.OfxImagePlaneColour)    |
|                    |         |           | DisparityLeft.Disparity                              |
|                    |         |           | (uk.co.thefoundry.OfxImagePlaneStereoDisparityLeft)  |
|                    |         |           | DisparityRight.Disparity                             |
|                    |         |           | (uk.co.thefoundry.OfxImagePlaneStereoDisparityRight) |
|                    |         |           | Backward.Motion                                      |
|                    |         |           | (uk.co.thefoundry.OfxImagePlaneBackMotionVector)     |
|                    |         |           | Forward.Motion                                       |
|                    |         |           | (uk.co.thefoundry.OfxImagePlaneForwardMotionVector)  |
|                    |         |           |                                                      |

# 2.9 Keyer nodes

The following sections contain documentation about every node in the Keyer group. Node groups are available by clicking on buttons in the left toolbar, or by right-clicking the mouse in the Node Graph area.

# 2.9.1 ChromaKeyer node

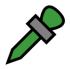

 $This\ documentation\ is\ for\ version\ 1.1\ of\ Chroma Keyer\ (net.sf. open fx. Chroma Keyer Plugin).$ 

### **Description**

Simple chroma Keyer.

Algorithm description:

Keith Jack, "Video Demystified", Independent Pub Group (Computer), 1996, pp. 214-222, http://www.ee-techs.com/circuit/video-demy5.pdf

A simplified version is described in:

[2] High Quality Chroma Key, Michael Ashikhmin, http://www.cs.utah.edu/~michael/chroma/

2.9. Keyer nodes 421

# Inputs

| In-   | Description                                                                                       | Op-    |
|-------|---------------------------------------------------------------------------------------------------|--------|
| put   |                                                                                                   | tional |
| Sourc | eThe foreground image to key.                                                                     | No     |
| InM   | The Inside Mask, or holdout matte, or core matte, used to confirm areas that are definitely fore- | Yes    |
|       | ground.                                                                                           |        |
| OutN  | The Outside Mask, or garbage matte, used to remove unwanted objects (lighting rigs, and so on)    | Yes    |
|       | from the foreground. The Outside Mask has priority over the Inside Mask, so that areas where      |        |
|       | both are one are considered to be outside.                                                        |        |
| Bg    | The background image to replace the blue/green screen in the foreground.                          | Yes    |

## **Controls**

| Parameter / script  | Type    | Default  | Function                                                                    |
|---------------------|---------|----------|-----------------------------------------------------------------------------|
| name                |         |          |                                                                             |
| Key Color /         | Color   | r: 0 g:  | Foreground key color; foreground areas containing the key color are         |
| keyColor            |         | 0 b: 0   | replaced with the background image.                                         |
| YCbCr Colorspace /  | Choice  | Rec.     |                                                                             |
| colorspace          |         | 709      | Formula used to compute YCbCr from RGB values.                              |
|                     |         |          | CCIR 601 (ccir601): Use CCIR 601 (SD footage).                              |
|                     |         |          | Rec. 709 (rec709): Use Rec. 709 (HD footage).                               |
|                     |         |          | Rec. 2020 (rec2020): Use Rec. 2020 (UltraHD/4K footage).                    |
| Linear Processing / | Boolean | Off      | Do not delinearize RGB values to compute the key value.                     |
| linearProcessing    | Boolean | OII      | To not defined its realistic compute the key value.                         |
| Acceptance Angle /  | Double  | 120      | Foreground colors are only suppressed inside the acceptance angle (al-      |
| acceptanceAngle     |         |          | pha).                                                                       |
| Suppression Angle / | Double  | 40       | The chrominance of foreground colors inside the suppression angle           |
| suppressionAngle    |         |          | (beta) is set to zero on output, to deal with noise. Use no more than       |
|                     |         |          | one third of acceptance angle. This has no effect on the alpha channel,     |
|                     |         |          | or if the output is in Intermediate mode.                                   |
| Key Lift / keyLift  | Double  | 0        | Raise it so that less pixels are classified as background. Makes a sharper  |
|                     |         |          | transition between foreground and background. Defaults to 0.                |
| Key Gain / keyGain  | Double  | 1        | Lower it to classify more colors as background. Defaults to 1.              |
| Output Mode / show  | Choice  | Composit |                                                                             |
|                     |         |          | What image to output.                                                       |
|                     |         |          | <b>Intermediate</b> (intermediate): Color is the source color. Alpha is the |
|                     |         |          | foreground key. Use for multi-pass keying.                                  |
|                     |         |          | Premultiplied (premultiplied): Color is the Source color after key          |
|                     |         |          | color suppression, multiplied by alpha. Alpha is the foreground key.        |
|                     |         |          | Unpremultiplied (unpremultiplied): Color is the Source color after          |
|                     |         |          | key color suppression. Alpha is the foreground key.                         |
|                     |         |          | <b>Composite</b> (composite): Color is the composite of Source and Bg.      |
|                     |         |          | Alpha is the foreground key.                                                |
|                     |         |          |                                                                             |

Continued on next page

Table 136 – continued from previous page

| Parameter / script | Туре   | Default | Function                                                                                                    |
|--------------------|--------|---------|----------------------------------------------------------------------------------------------------|
| name               |        |         |                                                                                                    |
| Source Alpha /     | Choice | Ignore  |                                                                                                    |
| sourceAlphaHandl   | ing    |         | How the alpha embedded in the Source input should be used                                                     |
|                    |        |         | Ignore (ignore): Ignore the source alpha.                                                                     |
|                    |        |         | <b>Add to Inside Mask (insidemask)</b> : Source alpha is added to the inside mask. Use for multi-pass keying. |
|                    |        |         | <b>Normal</b> ( <b>normal</b> ): Foreground key is multiplied by source alpha when compositing.               |
|                    |        |         |                                                                                                    |

## 2.9.2 Despill node

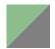

This documentation is for version 1.0 of Despill (net.sf.openfx.Despill).

### **Description**

Remove the unwanted color contamination of the foreground (spill) caused by the reflected color of the blue-screen/greenscreen.

While a despill operation often only removes green (for greenscreens) this despill also enables adding red and blue to the spill area. A lot of Keyers already have implemented their own despill methods. However, in a lot of cases it is useful to separate the keying process in 2 tasks to get more control over the final result. Normally these tasks are the generation of the alpha mask and the spill correction. The generated alpha Mask (Key) is then used to merge the despilled forground over the new background.

This effect is based on the unspill operations described in section 4.5 of "Digital Compositing for Film and Video" by Steve Wright (Focal Press).

### **Inputs**

| Input  | Description | Optional |
|--------|-------------|----------|
| Source |             | No       |
| Mask   |             | Yes      |

#### **Controls**

| Parameter / script | Туре   | Default   | Function                                                     |
|--------------------|--------|-----------|--------------------------------------------------------------|
| name               |        |           |                                                              |
| Screen Type /      | Choice | Greenscre | een                                                          |
| screenType         |        |           | Select the screen type according to your footage             |
|                    |        |           | Greenscreen (green): The background screen has a green tint. |
|                    |        |           | Bluescreen (blue): The background screen has a blue tint.    |
|                    |        |           |                                                              |

Continued on next page

2.9. Keyer nodes 423

Table 137 – continued from previous page

| Darameter / parint  | Type       | Default | Function                                                                    |
|---------------------|------------|---------|-----------------------------------------------------------------------------|
| Parameter / script  | Type       | Delault | Function                                                                    |
| name Spillmap Mix / | Double     | 0.5     |                                                                             |
| spillmapMix         | Double     | 0.3     | This value controls the generation of the spillmap.                         |
| Spilimapmix         |            |         |                                                                             |
|                     |            |         | The spillmap decides in which areas the spill will be removed.              |
|                     |            |         | To calculate this map the two none screen colors are combined               |
|                     |            |         | according to this value and then subtracted from the screen color.          |
|                     |            |         | Greenscreen:                                                                |
|                     |            |         | 0: limit green by blue                                                      |
|                     |            |         | 0,5: limit green by the average of red and blue                             |
|                     |            |         | 1: limit green by red                                                       |
|                     |            |         | Bluescreen:                                                                 |
|                     |            |         | 0: limit blue by green                                                      |
|                     |            |         |                                                                             |
|                     |            |         | 0,5: limit blue by the average of red and green                             |
|                     |            |         | 1: limit blue by red                                                        |
| Expand Spillmap /   | Double     | 0       |                                                                             |
| expandSpillmap      | Double     | U       | This will expand the spillmap to get rid of still remaining spill.          |
| expandspirimap      |            |         |                                                                             |
|                     |            |         | It works by lowering the values that will be subtracted from green or blue. |
|                     |            |         | olue.                                                                       |
| Spillmap to Alpha / | Boolean    | Off     | If checked, this will output the spillmap in the alpha channel.             |
| outputSpillMap      |            |         |                                                                             |
| Red Scale /         | Double     | 0       | Controls the amount of Red in the spill area                                |
| scaleRed            |            |         | 1                                                                           |
| Green Scale /       | Double     | -1      |                                                                             |
| scaleGreen          |            |         | Controls the amount of Green in the spill area.                             |
|                     |            |         | This value should be negative for greenscreen footage.                      |
|                     |            |         |                                                                             |
| Blue Scale /        | Double     | 0       |                                                                             |
| scaleBlue           |            |         | Controls the amount of Blue in the spill area.                              |
|                     |            |         | This value should be negative for bluescreen footage.                       |
|                     |            |         |                                                                             |
| Brightness /        | Double     | 0       | Controls the brightness of the spill while trying to preserve the colors.   |
| brightness          |            |         |                                                                             |
| Clamp Black /       | Boolean    | On      | All colors below 0 on output are set to 0.                                  |
| clampBlack          |            | 0.00    |                                                                             |
| Clamp White /       | Boolean    | Off     | All colors above 1 on output are set to 1.                                  |
| clampWhite          | <b>D</b> : | 0.00    | XXV                                                                         |
| Invert Mask /       | Boolean    | Off     | When checked, the effect is fully applied where the mask is 0.              |
| maskInvert          | D 11       | 1       |                                                                             |
| Mix/mix             | Double     | 1       | Mix factor between the original and the transformed image.                  |

# 2.9.3 Difference node

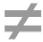

This documentation is for version 1.0 of Difference (net.sf.openfx.DifferencePlugin).

### **Description**

Produce a rough matte from the difference of two input images.

A is the background without the subject (clean plate). B is the subject with the background. RGB is copied from B, the difference is output to alpha, after applying offset and gain.

See also: http://opticalenquiry.com/nuke/index.php?title=The\_Keyer\_Nodes#Difference and http://opticalenquiry.com/nuke/index.php?title=Keying\_Tips

### Inputs

| Input | Description                                         | Optional |
|-------|-----------------------------------------------------|----------|
| В     | The subject with the background.                    | No       |
| A     | The background without the subject (a clean plate). | No       |

#### **Controls**

| Parameter / script | Type   | Default | Function                                        |
|--------------------|--------|---------|-------------------------------------------------|
| name               |        |         |                                                 |
| Offset/offset      | Double | 0       | Value subtracted to each pixel of the output    |
| Gain/gain          | Double | 1       | Multiply each pixel of the output by this value |

# 2.9.4 HueKeyer node

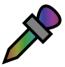

This documentation is for version 2.0 of HueKeyer (net.sf.openfx.HueKeyer).

#### **Description**

Compute a key depending on hue value.

Hue and saturation are computed from the source RGB values. Depending on the hue value, the various adjustment values are computed, and then applied:

amount: output transparency for the given hue (amount=1 means alpha=0).

sat\_thrsh: if source saturation is below this value, the output transparency is gradually decreased.

#### Inputs

| Input  | Description | Optional |
|--------|-------------|----------|
| Source |             | No       |

#### **Controls**

2.9. Keyer nodes 425

| Parameter / script | Type    | Default            | Function                                                             |
|--------------------|---------|--------------------|----------------------------------------------------------------------|
| name               |         |                    |                                                                      |
| Hue Curves / hue   | Paramet | ri <b>a</b> mount: |                                                                      |
|                    |         | sat_thrsh:         | Hue-dependent alpha lookup curves:                                   |
|                    |         |                    | amount: transparency (1-alpha) amount for the given hue              |
|                    |         |                    | sat_thrsh: if source saturation is below this value, transparency is |
|                    |         |                    | decreased progressively.                                             |
|                    |         |                    |                                                                      |

# 2.9.5 Keyer node

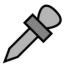

This documentation is for version 1.0 of Keyer (net.sf.openfx.KeyerPlugin).

#### **Description**

A collection of simple keyers. These work by computing a foreground key from the RGB values of the input image (see the keyerMode parameter).

This foreground key is is a scalar from 0 to 1. From the foreground key, a background key (or transparency) is computed.

The function that maps the foreground key to the background key is piecewise linear:

- it is 0 below A = (center+toleranceLower+softnessLower)
- it is linear between A = (center+toleranceLower+softnessLower) and B = (center+toleranceLower)

-it is 1 between B = (center+toleranceLower) and C = (center+toleranceUpper)

- it is linear between C = (center+toleranceUpper) and D = (center+toleranceUpper+softnessUpper)
- it is 0 above D = (center+toleranceUpper+softnessUpper)

Keyer can pull mattes that correspond to the RGB channels, the luminance and the red, green and blue colors. One very useful application for a luminance mask is to mask out a sky (almost always it is the brightest thing in a landscape).

Conversion from A, B, C, D to Keyer parameters is:

softnessLower = (A-B)

toleranceLower = (B-C)/2

center = (B+C)/2

toleranceUpper = (C-B)/2

softnessUpper = (D-C)

See also:

- http://opticalenquiry.com/nuke/index.php?title=The\_Keyer\_Nodes#Keyer
- http://opticalenquiry.com/nuke/index.php?title=Green\_Screen
- http://opticalenquiry.com/nuke/index.php?title=Keying\_Tips

# Inputs

| In-   | Description                                                                                       | Op-    |
|-------|---------------------------------------------------------------------------------------------------|--------|
| put   |                                                                                                   | tional |
| Sourc | eThe foreground image to key.                                                                     | No     |
| InM   | The Inside Mask, or holdout matte, or core matte, used to confirm areas that are definitely fore- | Yes    |
|       | ground.                                                                                           |        |
| OutN  | The Outside Mask, or garbage matte, used to remove unwanted objects (lighting rigs, and so on)    | Yes    |
|       | from the foreground. The Outside Mask has priority over the Inside Mask, so that areas where      |        |
|       | both are one are considered to be outside.                                                        |        |
| Bg    | The background image to replace the blue/green screen in the foreground.                          | Yes    |

## **Controls**

| Parameter / script  | Type   | Default | Function                                                                                                    |
|---------------------|--------|---------|----------------------------------------------------------------------------------------------------|
| name                |        |         |                                                                                                    |
| Key Color /         | Color  | r: 0 g: | Foreground key color. foreground areas containing the key color are                                                                |
| keyColor            |        | 0 b: 0  | replaced with the background image.                                                                                                |
| Keyer Mode / mode   | Choice | Luminan |                                                                                                    |
|                     |        |         | The operation used to compute the foreground key.                                                                                  |
|                     |        |         | <b>Luminance</b> (luminance): Use the luminance for keying. The                                                                    |
|                     |        |         | foreground key value is in luminance.                                                                                              |
|                     |        |         | <b>Color</b> ( <b>color</b> ): Use the color for keying. If the key color is pure green, this corresponds a green keyer, etc.      |
|                     |        |         | <b>Screen</b> (screen): Use the color minus the other components for keying.                                                       |
|                     |        |         | If the key color is pure green, this corresponds a greenscreen, etc.  When in screen mode, the upper tolerance should be set to 1. |
|                     |        |         | None (none): No keying, just despill color values. You can control                                                                 |
|                     |        |         | despill areas using either set the inside mask, or use with 'Source                                                                |
|                     |        |         | Alpha' set to 'Add to Inside Mask'. If 'Output Mode' is set to                                                                     |
|                     |        |         | 'Unpremultiplied', this despills the image even if no mask is present.                                                             |
| Luminance Math /    | Choice | Rec.    |                                                                                                    |
| luminance Math      | Choice | 709     | Formula used to compute luminance from RGB values.                                                                                 |
| Tamilianceraen      |        | 707     | <b>Rec. 709</b> (rec <b>709</b> ): Use Rec. 709 (0.2126r + 0.7152g + 0.0722b).                                                     |
|                     |        |         | Rec. 2020 (rec2020): Use Rec. 2020 $(0.2627r + 0.6780g + 0.0593b)$ .                                                               |
|                     |        |         | <b>ACES AP0 (acesap0)</b> : Use ACES AP0 (0.3439664498r +                                                                          |
|                     |        |         | 0.7281660966g + -0.0721325464b).                                                                                                   |
|                     |        |         | <b>ACES AP1 (acesap1)</b> : Use ACES AP1 (0.2722287168r +                                                                          |
|                     |        |         | 0.6740817658g + 0.0536895174b).                                                                                                    |
|                     |        |         | <b>CCIR 601</b> ( <b>ccir601</b> ): Use CCIR 601 (0.2989r + 0.5866g + 0.1145b).                                                    |
|                     |        |         | <b>Average</b> (average): Use average of r, g, b.                                                                                  |
|                     |        |         | Max (max): Use max or r, g, b.                                                                                                    |
| Softness (lower) /  | Double | -0.5    | Width of the lower softness range [key-tolerance-softness,key-                                                                     |
| softnessLower       |        |         | tolerance]. Background key value goes from 0 to 1 when foreground                                                                  |
|                     |        |         | key is over this range.                                                                                                    |
| Tolerance (lower) / | Double | 0       | Width of the lower tolerance range [key-tolerance,key]. Background                                                                 |
| toleranceLower      |        |         | key value is 1 when foreground key is over this range.                                                                             |
| Center/center       | Double | 1       | Foreground key value forresponding to the key color, where the back-                                                               |
|                     |        |         | ground key should be 1.                                                                                                    |

Continued on next page

2.9. Keyer nodes 427

Table 140 – continued from previous page

| Parameter / script  | Туре   | Default   | Function                                                                                                    |
|---------------------|--------|-----------|----------------------------------------------------------------------------------------------------|
| name                | *.     |           |                                                                                                    |
| Tolerance (upper) / | Double | 0         | Width of the upper tolerance range [key,key+tolerance]. Background                                                               |
| toleranceUpper      |        |           | key value is 1 when foreground key is over this range. Ignored in Screen                                                         |
|                     |        |           | keyer mode.                                                                                                    |
| Softness (upper) /  | Double | 0.5       | Width of the upper softness range                                                                                                |
| softnessUpper       |        |           | [key+tolerance,key+tolerance+softness]. Background key value goes from 1 to 0 when foreground key is over this range. Ignored in |
|                     |        |           | Screen keyer mode.                                                                                                    |
| Despill / despill   | Double | 1         | Reduces color spill on the foreground object (Screen mode only). Be-                                                             |
| 1                   |        |           | tween 0 and 1, only mixed foreground/background regions are despilled.                                                           |
|                     |        |           | Above 1, foreground regions are despilled too.                                                                                   |
| Despill Angle /     | Double | 120       | Opening of the cone centered around the keyColor where colors are                                                                |
| despillAngle        |        |           | despilled. A larger angle means that more colors are modified.                                                                   |
| Output Mode / show  | Choice | Intermedi |                                                                                                    |
|                     |        |           | What image to output.                                                                                                    |
|                     |        |           | Intermediate (intermediate): Color is the source color. Alpha is the                                                             |
|                     |        |           | foreground key. Use for multi-pass keying.                                                                                       |
|                     |        |           | <b>Premultiplied</b> ( <b>premultiplied</b> ): Color is the Source color after key                                               |
|                     |        |           | color suppression, multiplied by alpha. Alpha is the foreground key.                                                             |
|                     |        |           | <b>Unpremultiplied (unpremultiplied)</b> : Color is the Source color after key color suppression. Alpha is the foreground key.   |
|                     |        |           | <b>Composite</b> (composite): Color is the composite of Source and Bg.                                                           |
|                     |        |           | Alpha is the foreground key.                                                                                                    |
| Source Alpha /      | Choice | Ignore    |                                                                                                    |
| sourceAlphaHandl    |        | ignoic    | How the alpha embedded in the Source input should be used                                                                        |
|                     | 9      |           | Ignore (ignore): Ignore the source alpha.                                                                                        |
|                     |        |           | Add to Inside Mask (inside): Source alpha is added to the inside                                                                 |
|                     |        |           | mask. Use for multi-pass keying.                                                                                                 |
|                     |        |           | <b>Normal</b> ( <b>normal</b> ): Foreground key is multiplied by source alpha when compositing.                                  |
|                     |        |           | compositing.                                                                                                    |

#### 2.9.6 MatteMonitor node

This documentation is for version 1.0 of MatteMonitor (net.sf.openfx.MatteMonitorPlugin).

#### **Description**

A Matte Monitor: make alpha values that are strictly between 0 and 1 more visible.

After applying a Keyer, a scaling operation is usually applied to clean the matte. However, it is difficult to visualize on the output values that are very close to 0 or 1, but not equal. This plugin can be used to better visualize these values: connect it to the output of the scaling operator, then to a viewer, and visualize the alpha channel.

Alpha values lower or equal to 0 and greater or equal to 1 are leaved untouched, and alpha values in between are stretched towards 0.5 (using the slope parameter), making them more visible.

The output of this plugin should not be used for firther processing, but only for viewing.

The Matte Monitor is described in "Digital Compositing for Film and Video" by Steve Wright (Sec. 3.1).

See also the video at http://www.vfxio.com/images/movies/Comp\_Tip\_2.mov

#### **Inputs**

| Input  | Description | Optional |
|--------|-------------|----------|
| Source |             | No       |

#### **Controls**

| Parameter / script | Type   | Default | Function                                                 |
|--------------------|--------|---------|----------------------------------------------------------|
| name               |        |         |                                                          |
| Slope/slope        | Double | 0.5     | Slope applied to alpha values striuctly between 0 and 1. |

### 2.9.7 PIK node

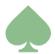

This documentation is for version 1.0 of PIK (net.sf.openfx.PIK).

### **Description**

A keyer that works by generating a clean plate from the green/blue screen sequences. Inspired by Nuke's IBK by Paul Lambert and Fusion's KAK by Pieter Van Houte.

There are 2 options to pull a key with PIK. One is to use PIKColor to automatically extract a clean plate from the foreground image and use it as the the C input, and the other is to pick a color which best represents the area you are trying to key.

The blue- or greenscreen image should be used as the Fg input, which is used to compute the output color. If that image contains significant noise, a denoised version should be used as the PFg input, which is used to pull the key. The C input should either be a clean plate or the output of PIKColor, and is used as the screen color if the 'Screen Type' is not 'Pick'. The Bg image is used in calculating fine edge detail when either 'Use Bg Luminance' or 'Use Bg Chroma' is checked. Optionally, an inside mask (a.k.a. holdout matte or core matte) and an outside mask (a.k.a. garbage matte) can be connected to inputs InM and OutM. Note that the outside mask takes precedence over the inside mask.

If PIKcolor is used to build the clean plate, the PIKColor Source input should be the same as the PFg input to PIK, e.g. the denoised footage, and the inside mask of PIK can also be fed into the InM input of PIKColor.

The color weights deal with the hardness of the matte. When viewing the output (with screen subtraction checked), one may notice areas where edges have a slight discoloration due to the background not being fully removed from the original plate. This is not spill but a result of the matte being too strong. Lowering one of the weights will correct that particular edge. For example, if it is a red foreground image with an edge problem, lower the red weight. This may affect other edges so the use of multiple PIKs with different weights, split with KeyMixes, is recommended.

The Alpha Bias setting may be used either if there is a strong global color cast on the scene (e.g. the green or blue screen color is not pure), or if parts of the foreground are transparent in the output. This color is considered by the algorithm as being a grey reference: all colors from the PFg input are first normalized by this color before computation.

If the Alpha Bias is set, but the screen subtraction has a strong color bias (e.g. the despilled areas show the screen color), uncheck 'Use Alpha for Despill' and set the Despill Bias to the color of the foreground elements that are most affected by the color bias.

2.9. Keyer nodes 429

'Screen Subtraction' (a.k.a. despill) removes the background color from the output via a subtraction process (1-alpha times the screen color is subtracted at each pixel). When unchecked, the output is simply the original Fg premultiplied with the generated matte.

'Use Bkg Luminance' and 'Use Bkg Chroma' affect the output color by the new background. This feature can also sometimes really help with screens that exhibit some form of fringing artifact - usually a darkening or lightening of an edge on one of the color channels on the screen. The effect can be offset by grading the Bg input up or down with a grade node just before input. If it is just an area which needs help then just rotoscope that area and locally grade the Bg input up or down to remove the artifact.

The output of PIK is controlled by the "Output Mode" option. For example, if the output is "Premultiplied", it should be composited with the background using a Merge-over operation.

The basic equation used to extract the key in PIK is (in the case of "green" keying):

alpha = 0 if (Ag-Ar\*rw-Ab\*gbw) is negative, else 1-(Ag-Ar\*rw-Ab\*gbw)/(Bg-Br\*rw-Bb\*gbw)

A is input PFg and B is input C, rw is the value of "Red Weight" and gbw is the value of "Green/Blue Weight".

#### See also:

- http://opticalenquiry.com/nuke/index.php?title=The\_Keyer\_Nodes#IBK
- https://compositingmentor.com/2014/07/19/advanced-keying-breakdown-alpha-1-4-ibk-stacked-technique/

#### Inputs

| In- | Description                                                                                          | Ор-    |
|-----|----------------------------------------------------------------------------------------------------|--------|
| put |                                                                                                    | tional |
| Fg  | The blue- or greenscreen image. Used to compute the output color.                                    | No     |
| PFg | (optional) The preprocessed/denoised blue- or greenscreen image. Used to compute the output          | Yes    |
|     | key (alpha). A denoised image usually gives a less noisy key. If not connected, the Fg input is      |        |
|     | used instead.                                                                                        |        |
| С   | (optional) A clean plate if available, or the output of PIKColor to generate the clean plate at each | Yes    |
|     | frame.                                                                                               |        |
| Bg  | (optional) The background image. This is used in calculating fine edge detail when the 'Use Bg       | Yes    |
|     | Luminance' or 'Use Bg Chroma' options are checked.                                                   |        |

## **Controls**

| Parameter / script name | Туре    | Default | Function                                                                                                    |
|-------------------------|---------|---------|----------------------------------------------------------------------------------------------------|
| Screen Type /           | Choice  | C-Blue  |                                                                                                    |
| screenType              |         |         | The type of background screen used for the key.                                                                                                    |
|                         |         |         | <b>C-Green (green)</b> : Background screen with a green tint.                                                                                                    |
|                         |         |         | C-Blue (blue): Background screen with a blue tint.                                                                                                    |
|                         |         |         | <b>Pick</b> ( <b>pick</b> ): The background screen color is selected by the "color" parameter, and the type of screen (green or blue) is set automatically from this color. |
|                         |         |         |                                                                                                    |
| Color/color             | Color   | r: 0 g: | The screen color in case 'Pick' was chosen as the 'Screen Type'.                                                                                                    |
|                         |         | 0 b: 1  |                                                                                                    |
| No Key / noKey          | Boolean | Off     | Apply despill, background luminance and chroma to Fg rgba input using                                                                                                    |
|                         |         |         | the Fg alpha channel as the key - no key is pulled, but Inside Mask and                                                                                                    |
|                         |         |         | Outside Mask are applied if connected.                                                                                                    |

Continued on next page

Table 142 – continued from previous page

| Parameter / corint                       | Typo          | Default                    | Function                                                                                                    |
|------------------------------------------|---------------|----------------------------|----------------------------------------------------------------------------------------------------|
| Parameter / script name                  | Type          | Delault                    | Function                                                                                                    |
| Red Weight / redWeight                   | Double        | 0.5                        | Determines how the red channel and complement channel (blue for a green screen, green for a blue screen) are weighted in the keying calculation.                                                                                                    |
| Blue/Green Weight / blueGreenWeight      | Double        | 0.5                        | Determines how the red channel and complement channel (blue for a green screen, green for a blue screen) are weighted in the keying calculation.                                                                                                    |
| Alpha Bias / alphaBias                   | Color         | r: 0.5<br>g: 0.5<br>b: 0.5 | Divide C and PFg colors by this color before computing alpha. This may be used when the whole scene, including the background, has a strong color cast.                                                                                                    |
| Despill Bias / despillBias               | Color         | r: 0.5<br>g: 0.5<br>b: 0.5 | Divide C color by this color before despill.                                                                                                    |
| Use Alpha Bias for Despill /             | Boolean       | On                         | Use alpha bias color for despill instead of despill bias color.                                                                                                    |
| despillBiasIsAlp Screen Subtraction / ss | Boolean       | On                         | Have the keyer subtract the foreground or just premult.                                                                                                    |
| Clamp/<br>clampAlpha                     | Boolean       | On                         | Clamp matte to 0-1.                                                                                                    |
| Clip Black / screenClipMin               | Double        | 0                          | Any alpha below this value is set to 0.                                                                                                    |
| Clip White / screenClipMax               | Double        | 1                          | Any alpha above this value is set to 1.                                                                                                    |
| Screen Replace / screenReplace           | Choice        | Soft<br>Color              | What to do with the color of the pixels for which alpha was modified by the screen matte settings.  None (none): Subtracted image is not affected by alpha modifications.  Source (source): When alpha is modified, a corresponding amount of the Fg color is added.  Hard Color (hardcolor): When alpha is modified, a corresponding amount of the replace color is added.  Soft Color (softcolor): When alpha is modified, a corresponding amount of the replace color is added, but the resulting luminance is matched with Fg. |
| Screen Replace Color / screenReplaceCol  |               | r: 0.5<br>g: 0.5<br>b: 0.5 | The color to use when the Screen Replace parameter is set to Soft or Hard Color.                                                                                                    |
| Source Alpha/sourceAlphaHandl            | Choice<br>ing | Ignore                     | How the alpha embedded in the Source input should be used  Ignore (ignore): Ignore the source alpha.  Add to Inside Mask (inside): Source alpha is added to the inside mask. Use for multi-pass keying.                                                                                                    |

Continued on next page

2.9. Keyer nodes 431

Table 142 – continued from previous page

| Parameter / script     | Type    | Default          | Function                                                                                                    |
|------------------------|---------|------------------|----------------------------------------------------------------------------------------------------|
| name                   | ,,      |                  |                                                                                                    |
| Inside Replace /       | Choice  | Soft             |                                                                                                    |
| insideReplace          |         | Color            | What to do with the color of the pixels for which alpha was modified by the inside mask.                                                                              |
|                        |         |                  | <b>None</b> (none): Subtracted image is not affected by alpha modifications.                                                                                          |
|                        |         |                  | <b>Source</b> ( <b>source</b> ): When alpha is modified, a corresponding amount of the Fg color is added.                                                             |
|                        |         |                  | <b>Hard Color (hardcolor)</b> : When alpha is modified, a corresponding amount of the replace color is added.                                                         |
|                        |         |                  | <b>Soft Color</b> ( <b>softcolor</b> ): When alpha is modified, a corresponding amount of the replace color is added, but the resulting luminance is matched with Fg. |
| Inside Replace Color / | Color   | r: 0.5           | The color to use when the Inside Replace parameter is set to Soft or                                                                                                  |
| insideReplaceCol       |         | g: 0.5<br>b: 0.5 | Hard Color.                                                                                                    |
| Use Bg Luminance /     | Boolean | Off              | Have the output RGB be biased by the difference between the Bg lumi-                                                                                                  |
| ubl                    |         |                  | nance and the C luminance). Luminance is computed using the given Colorspace.                                                                                         |
| Use Bg Chroma / ubc    | Boolean | Off              | Have the output RGB be biased by the Bg chroma. Chroma is computed using the given Colorspace                                                                         |
| Colorspace /           | Choice  | Rec.             |                                                                                                    |
| colorspace             |         | 709              | Formula used to compute luminance and chrominance from RGB values for the "Use Bg Luminance" and "Use Bg Choma" options.                                              |
|                        |         |                  | <b>Rec. 709</b> (rec709): Use Rec. 709 with D65 illuminant.                                                                                                    |
|                        |         |                  | <b>Rec. 2020</b> (rec2020): Use Rec. 2020 with D65 illuminant.                                                                                                    |
|                        |         |                  | ACES AP0 (acesap0): Use ACES AP0 with ACES (approx. D60) illuminant.                                                                                                  |
|                        |         |                  | ACES AP1 (acesap1): Use ACES AP1 with ACES (approx. D60) illuminant.                                                                                                  |
|                        |         |                  |                                                                                                    |

Continued on next page

Table 142 – continued from previous page

| Parameter / script | Туре   | Default   | Function                                                                                                    |
|--------------------|--------|-----------|----------------------------------------------------------------------------------------------------|
| name               |        |           |                                                                                                    |
| Output Mode / show | Choice | Premultip |                                                                                                    |
|                    |        |           | What image to output.                                                                                                    |
|                    |        |           | <b>Source</b> (source): The PFg input (or Fg input, if PFg is not connected).                                                                                                    |
|                    |        |           | <b>Source Alpha</b> ( <b>sourcealpha</b> ): The Alpha channel from the PFg input (or Fg input, if PFg is not connected), displayed as luminance.                                                                                                    |
|                    |        |           | <b>Clean Plate (cleanplate)</b> : The clean plate from the C input (or the screen color, if C is not connected).                                                                                                    |
|                    |        |           | <b>Screen Matte</b> ( <b>screenmatte</b> ): The screen matte after keying and screen matte processing, but before applying the inside and outside mask, displayed as luminance.                                                                              |
|                    |        |           | Inside Mask (insidemask): The inside mask, displayed as luminance.                                                                                                    |
|                    |        |           | Outside Mask (outsidemask): The outside mask, displayed as luminance.                                                                                                    |
|                    |        |           | <b>Combined Matte</b> ( <b>matte</b> ): The final matte, after applying inside and outside mask, displayed as luminance.                                                                                                    |
|                    |        |           | <b>Status</b> ( <b>status</b> ): An image showing which pixels are pure background (black), pure foreground (white), partially transparent (grey), affected by Screen Replace (green), affected by Inside Replace (blue), or affected by Outside Mask (red). |
|                    |        |           | <b>Intermediate</b> (intermediate): Color is the source color. Alpha is the foreground key. Use for multi-pass keying.                                                                                                    |
|                    |        |           | Premultiplied (premultiplied): Color is the Source color after key                                                                                                    |
|                    |        |           | color suppression, multiplied by alpha. Alpha is the foreground key.                                                                                                    |
|                    |        |           | <b>Unpremultiplied</b> ( <b>unpremultiplied</b> ): Color is the Source color after key color suppression. Alpha is the foreground key.                                                                                                    |
|                    |        |           | Composite (composite): Color is the composite of Source and Bg. Alpha is the foreground key.                                                                                                    |
| Í                  |        |           |                                                                                                    |

### 2.9.8 PIKColor node

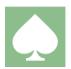

This documentation is for version 1.0 of PIKColor (fr.inria.PIKColor).

#### **Description**

This node provides the PIK per-pixel keyer a pseudo clean-plate to be used as color reference.

The idea is to remove the foreground image and only leave the shades and hues of the original blue/greenscreen.

Attach the output of this node to the 'C' input of a PIK node. Attach the input of this node and the 'PFg' input of PIK to the original screen, or preferably the denoised screen.

Pick which color your screen type is in both nodes and then while viewing the alpha output from PIK lower the darks.b (if a bluescreen - adjust darks.g if a greenscreen) in this node until you see a change in the garbage area of the matte. Once you see a change then you have gone too far -back off a step. If you are still left with discolored edges you can use the other colors in the lights and darks to eliminate them. Remember the idea is to be left with the original shades of the screen and the foreground blacked out. While swapping between viewing the matte from the PIK and the rgb output of PIKColor adjust the other colors until you see a change in the garbage area of the matte. Simple rule of thumb - if you have a light red discolored area increase the lights.r - if you have a dark green

2.9. Keyer nodes 433

discolored area increase darks.g. If your screen does not have a very saturated hue you may still be left with areas of discoloration after the above process. The 'erode' slider can help with this - while viewing the rgb output adjust the erode until those areas disappear.

The 'Patch Black' slider allows you to fill in the black areas with screen color. This is not always necessary but if you see blue squares in your composite increase this value and it'll fix it.

The optional 'InM' input can be used to provide an inside mask (a.k.a. core matte or holdout matte), which is excluded from the clean plate. If an inside mask is fed into the Keyer (PIK or another Keyer), the same inside mask should be fed inside PIKColor.

The above is the only real workflow for this node - working from the top parameter to the bottom parameter- going back to tweak darks/lights with 'erode' and 'patch black' activated is not really going to work.

### **Inputs**

| Input  | Description | Optional |
|--------|-------------|----------|
| Source |             | No       |
| InM    |             | Yes      |

#### **Controls**

| Parameter / script | Туре    | Default | Function                                                                                    |
|--------------------|---------|---------|---------------------------------------------------------------------------------------------|
| name               |         |         |                                                                                             |
| Convert to Group / | Button  |         | Converts this node to a Group: the internal node-graph and the user                         |
| convertToGroup     |         |         | parameters will become editable                                                             |
| Screen Type /      | Choice  | Blue    |                                                                                             |
| screenType         |         |         |                                                                                             |
|                    |         |         | Green                                                                                       |
|                    |         |         | Blue                                                                                        |
| Size / size        | Double  | 10      | Size of color expansion.                                                                    |
| Darks/off          | Color   | r: 0 g: |                                                                                             |
|                    |         | 0 b: 0  | adjust the color values to get the best separation between black and the screen type color. |
|                    |         |         | You want to be left with only shades of the screen color and black.                         |
|                    |         |         | If a green screen is selected start by bringing down darks->green                           |
|                    |         |         | If a blue screen is selected start by bringing down darks->blue                             |
| Lights/mult        | Color   | r: 1 g: |                                                                                             |
|                    |         | 1 b: 1  | adjust the color values to get the best separation between black and the screen type color. |
|                    |         |         | You want to be left with only shades of the screen color and black.                         |
|                    |         |         | If a green screen is selected start by bringing down darks->green                           |
|                    |         |         | If a blue screen is selected start by bringing down darks->blue                             |
| Erode / erode      | Double  | 0       | increase this value if you still see traces of the foreground edge color in                 |
| Erode / Crode      | Double  | Ü       | the output                                                                                  |
| Patch Black/multi  | Double  | 0       |                                                                                             |
|                    |         |         | Increase this to optionally remove the black from the output.                               |
|                    |         |         | This should only be used once the the above darks/lights have been set.                     |
| Filter / filt      | Boolean | On      |                                                                                             |
| Level/level        | Double  | 1       | multiply the rgb output. Helps remove noise from main key                                   |

# 2.10 Merge nodes

The following sections contain documentation about every node in the Merge group. Node groups are available by clicking on buttons in the left toolbar, or by right-clicking the mouse in the Node Graph area.

### 2.10.1 Absminus node

The *Absminus* node is a convenience node identical to the *Merge node*, except that the operator is set to *difference* (a.k.a. absminus) by default.

#### 2.10.2 ContactSheet node

This documentation is for version 1.0 of ContactSheet (net.sf.openfx.ContactSheetOFX).

### **Description**

Make a contact sheet from several inputs or frames.

### Inputs

| Input | Description | Optional |
|-------|-------------|----------|
| 0     |             | Yes      |
| 1     |             | Yes      |
| 2     |             | Yes      |
| 3     |             | Yes      |

#### **Controls**

| Parameter / script | Туре    | Default   | Function                                                                   |  |
|--------------------|---------|-----------|----------------------------------------------------------------------------|--|
| name               |         |           |                                                                            |  |
| Resolution /       | Integer | x: 3072   | Resolution of the output image, in pixels.                                 |  |
| resolution         |         | y: 2048   |                                                                            |  |
| Rows/Columns /     | Integer | x: 3 y:   | x: 3 y: How many rows and columns in the grid where the input images or    |  |
| rowsColumns        |         | 4         | frames are arranged.                                                       |  |
| Gap/gap            | Integer | 0         | Gap in pixels around each input or frame.                                  |  |
| Center/center      | Boolean | Off       | Center each input/frame within its cell.                                   |  |
| Row Order /        | Choice  | BottomTo  | op                                                                         |  |
| rowOrder           |         |           | How image rows are populated.                                              |  |
|                    |         |           | <b>TopBottom</b> ( <b>topbottom</b> ): From top to bottom row.             |  |
|                    |         |           | <b>BottomTop</b> (bottomtop): From bottom to top row.                      |  |
| Column Order /     | Choice  | LeftRight |                                                                            |  |
| colOrder           |         |           | How image columns are populated.                                           |  |
|                    |         |           | <b>LeftRight</b> : From left to right column.                              |  |
|                    |         |           | RightLeft: From right to left column.                                      |  |
| Frame Range /      | Integer | x: 0 y:   | Frames that are taken from each input. For example, if there are 4 inputs, |  |
| frameRange         |         | 0         | 'frameRange' is 0-1, and 'absolute' is not checked, the current frame      |  |
|                    |         |           | and the next frame is taken from each input, and the contact sheet will    |  |
|                    |         |           | contain 8 frames in total.                                                 |  |

Continued on next page

Table 144 – continued from previous page

| Parameter / script | Type    | Default | Function                                                                  |
|--------------------|---------|---------|---------------------------------------------------------------------------|
| name               |         |         |                                                                           |
| Absolute /         | Boolean | Off     | If checked, the 'frameRange' parameter contains absolute frame num-       |
| frameRangeAbsolu   | te      |         | bers.                                                                     |
| Enable Selection / | Boolean | Off     | If checked, the mouse can be used to select an input or frame, and 'se-   |
| selection          |         |         | lectionInput' and 'selectionFrame' are set to the selected frame. At at   |
|                    |         |         | least one keyframe to 'selectionInput' and 'selectionFrame' to enable     |
|                    |         |         | time-varying selection.                                                   |
| Selection Input /  | Integer | 0       | The selected input. Can be used as the 'which' parameter of a Switch      |
| selectionInput     |         |         | effect. At at least one keyframe to this parameter to enable time-varying |
|                    |         |         | selection.                                                                |
| Selection Frame /  | Integer | 0       | The selected frame (if frameRangeAbsolute is checked, this is an ab-      |
| selectionFrame     |         |         | solute frame number). Can be used as the 'firstFrame' parameter of a      |
|                    |         |         | FrameHold effect. At at least one keyframe to this parameter to enable    |
|                    |         |         | time-varying selection.                                                   |
| HiDPI/hidpi        | Boolean | Off     | Should be checked when the display area is High-DPI (a.k.a Retina).       |
|                    |         |         | Draws OpenGL overlays twice larger.                                       |

# 2.10.3 CopyRectangle node

This documentation is for version 2.0 of CopyRectangle (net.sf.openfx.CopyRectanglePlugin).

## **Description**

Copies a rectangle from the input A to the input B in output.

It can be used to limit an effect to a rectangle of the original image by plugging the original image into the input B.

See also http://opticalenquiry.com/nuke/index.php?title=CopyRectange

## **Inputs**

| Input | Description                                   | Optional |
|-------|-----------------------------------------------|----------|
| В     | The image from which the rectangle is copied. | No       |
| A     | The image from which the rectangle is copied. | No       |
| Mask  |                                               | Yes      |

#### **Controls**

| Parameter / script   | Туре    | Default | Function                                                                |
|----------------------|---------|---------|-------------------------------------------------------------------------|
| name                 |         |         |                                                                         |
| Bottom Left /        | Double  | x: 0 y: | Coordinates of the bottom left corner of the rectangle                  |
| bottomLeft           |         | 0       |                                                                         |
| Size/size            | Double  | w: 1 h: | Width and height of the rectangle                                       |
|                      |         | 1       |                                                                         |
| Interactive Update / | Boolean | Off     | If checked, update the parameter values during interaction with the im- |
| interactive          |         |         | age viewer, else update the values when pen is released.                |
| HiDPI/hidpi          | Boolean | Off     | Should be checked when the display area is High-DPI (a.k.a Retina).     |
|                      |         |         | Draws OpenGL overlays twice larger.                                     |
| Softness/softness    | Double  | 0       | Size of the fade around edges of the rectangle to apply                 |

Continued on next page

Table 145 – continued from previous page

| Parameter / script | Туре    | Default | Function                                                       |
|--------------------|---------|---------|----------------------------------------------------------------|
| name               |         |         |                                                                |
| Invert Mask /      | Boolean | Off     | When checked, the effect is fully applied where the mask is 0. |
| maskInvert         |         |         |                                                                |
| Mix/mix            | Double  | 1       | Mix factor between the original and the transformed image.     |

### 2.10.4 Dissolve node

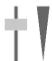

This documentation is for version 1.0 of Dissolve (net.sf.openfx.DissolvePlugin).

#### **Description**

Weighted average of two inputs.

#### Inputs

| Input | Description | Optional |
|-------|-------------|----------|
| 0     |             | Yes      |
| 1     |             | Yes      |
| Mask  |             | Yes      |
| 2     |             | Yes      |

#### **Controls**

| Parameter / script | Type    | Default | Function                                                       |
|--------------------|---------|---------|----------------------------------------------------------------|
| name               |         |         |                                                                |
| Which / which      | Double  | 0       | Mix factor between the inputs.                                 |
| Invert Mask /      | Boolean | Off     | When checked, the effect is fully applied where the mask is 0. |
| maskInvert         |         |         |                                                                |

### 2.10.5 In node

The *In* node is a convenience node identical to the *Merge node*, except that the operator is set to *in* by default.

## 2.10.6 KeyMix node

This documentation is for version 1.0 of KeyMix (net.sf.openfx.KeyMix).

#### **Description**

KeyMix takes two images and layers them together according to a third input. It can be used to lay a foreground over a background using the output of a keyer. The only disadvantage to this method is that it outputs an image with no alpha.

It copies the pixel from A to B only where the Mask is non-zero. It is the same as the Matte operation, but alpha for input A is taken from an external mask, and the output alpha is mixed between A and B. The output bounding

box is the union of A and B.

As well as functioning as a layering node, it can also be used to integrate two color operations with one mask. This guards against 'recycled masks', where two consecutive color filters are masked using the same mask, which may generate strange artifacts.

See also: http://opticalenquiry.com/nuke/index.php?title=KeyMix

#### **Inputs**

| Input | Description                                                                    | Optional |
|-------|--------------------------------------------------------------------------------|----------|
| В     | The main input. This input is passed through when the KeyMix node is disabled. | Yes      |
| A     | The image sequence to mix with input B.                                        | Yes      |
| Mask  |                                                                                | Yes      |

#### **Controls**

| Parameter / script | Type    | Default | Function                                                       |
|--------------------|---------|---------|----------------------------------------------------------------|
| name               |         |         |                                                                |
| Invert Mask /      | Boolean | Off     | When checked, the effect is fully applied where the mask is 0. |
| maskInvert         |         |         |                                                                |
| Mix/mix            | Double  | 1       | Mix factor between the original and the transformed image.     |

# 2.10.7 LayerContactSheet node

This documentation is for version 1.0 of LayerContactSheet (net.sf.openfx.LayerContactSheetOFX).

### **Description**

Make a contact sheet from all layers.

### **Inputs**

| Input  | Description | Optional |
|--------|-------------|----------|
| Source | -           | No       |

#### **Controls**

| Parameter / script | Type    | Default | Function                                                             |
|--------------------|---------|---------|----------------------------------------------------------------------|
| name               |         |         |                                                                      |
| Resolution /       | Integer | x: 3072 | Resolution of the output image, in pixels.                           |
| resolution         |         | y: 2048 |                                                                      |
| Rows/Columns /     | Integer | x: 3 y: | How many rows and columns in the grid where the input images or      |
| rowsColumns        |         | 4       | frames are arranged.                                                 |
| Automatic          | Boolean | On      | Automatically sets the number of rows/columns to display all layers. |
| Rows/Columns /     |         |         |                                                                      |
| autoDims           |         |         |                                                                      |
| Gap/gap            | Integer | 0       | Gap in pixels around each input or frame.                            |
| Center/center      | Boolean | Off     | Center each input/frame within its cell.                             |

Continued on next page

Table 148 – continued from previous page

| Parameter / script | Type    | Default   | Function                                                            |
|--------------------|---------|-----------|---------------------------------------------------------------------|
| name               |         |           |                                                                     |
| Row Order /        | Choice  | TopBotto  | m                                                                   |
| rowOrder           |         |           | How image rows are populated.                                       |
|                    |         |           | <b>TopBottom</b> ( <b>topbottom</b> ): From top to bottom row.      |
|                    |         |           | <b>BottomTop</b> (bottomtop): From bottom to top row.               |
| Column Order /     | Choice  | LeftRight |                                                                     |
| colOrder           |         |           | How image columns are populated.                                    |
|                    |         |           | LeftRight (leftright): From left to right column.                   |
|                    |         |           | RightLeft (rightleft): From right to left column.                   |
| Show Layer Names / | Boolean | Off       | Display the layer name in the bottom left of each frame.            |
| showLayerNames     |         |           |                                                                     |
| HiDPI/hidpi        | Boolean | Off       | Should be checked when the display area is High-DPI (a.k.a Retina). |
|                    |         |           | Draws OpenGL overlays twice larger.                                 |

#### 2.10.8 Matte node

The *Matte* node is a convenience node identical to the *Merge node*, except that the operator is set to *matte* by default.

#### 2.10.9 Max node

The Max node is a convenience node identical to the Merge node, except that the operator is set to max by default.

### 2.10.10 Merge node

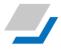

This documentation is for version 2.0 of Merge (net.sf.openfx.MergePlugin).

#### **Description**

Pixel-by-pixel merge operation between two or more inputs. Input A is first merged with B (or with a black and transparent background if B is not connected), then A2, if connected, is merged with the intermediary result, then A3, etc.

A description of most operators is available in the W3C Compositing and Blending Level 1 Recommendation https://www.w3.org/TR/compositing-1/ and a complete explanation of the Porter-Duff compositing operators can be found in "Compositing Digital Images", by T. Porter and T. Duff (Proc. SIGGRAPH 1984) http://keithp.com/~keithp/porterduff/p253-porter.pdf

Note that if an input with only RGB components is connected to A or B, its alpha channel is considered to be opaque (one) by default, thus the output will be completely opaque if the checkbox for channel A of input B is checked. One reason for this behaviour is that non-zero RGB values with a zero A value are not valid alpha-premultiplied RGBA values. If the user wishes to keep the background fully transparent, it can only be black, which is equivalent to not using the merge operator. Non-black fully transparent pixels should never appear anywhere in a proper compositing graph.

#### **Operators**

The following operators are available.

# Porter-Duff compositing operators

- copy: A (a.k.a. src)
- over: A+B(1-a) (a.k.a. src-over)
- under: A(1-b)+B (a.k.a. dst-over)
- in: Ab (a.k.a. src-in)
- mask: Ba (a.k.a dst-in)
- out: A(1-b) (a.k.a. src-out)
- stencil: B(1-a) (a.k.a. dst-out)
- atop: Ab + B(1 a) (a.k.a. src-atop)
- xor: A(1-b)+B(1-a)

#### Blend modes, see https://en.wikipedia.org/wiki/Blend\_modes

#### **Multiply and Screen**

- multiply: AB, A if A < 0 and B < 0
- screen: A+B-AB if A or B  $\leq$  1, otherwise max(A, B)
- overlay: multiply(A, 2\*B) if B < 0.5, screen(A, 2\*B 1) if B > 0.5
- hard-light: multiply(2\*A, B) if A < 0.5, screen(2\*A 1, B) if A > 0.5
- soft-light: burn-in if A < 0.5, lighten if A > 0.5

#### Dodge and burn

- color-dodge: brighten B towards A
- color-burn: darken B towards A
- pinlight: if B >= 0.5 then max(A, 2\*B 1), min(A, B \* 2) else
- difference: abs(A-B) (a.k.a. absminus)
- exclusion: A+B-2AB
- divide: A/B, 0 if A < 0 and B < 0

#### Simple arithmetic blend modes

- divide: A/B, 0 if A < 0 and B < 0
- plus: A+B (a.k.a. add)
- from: B-A (a.k.a. subtract)
- minus: A-B
- difference: abs(A-B) (a.k.a. absminus)

• min: min(A, B) (a.k.a. darken only)

• max: max(A, B) (a.k.a. lighten only)

#### Hue, saturation and luminosity

• hue: SetLum(SetSat(A, Sat(B)), Lum(B))

• saturation: SetLum(SetSat(B, Sat(A)), Lum(B))

• color: SetLum(A, Lum(B))

• luminosity: SetLum(B, Lum(A))

#### Other

• average: (A + B) / 2

• conjoint-over: A + B(1-a)/b, A if a > b

• disjoint-over: A+B(1-a)/b, A+B if a+b < 1

• freeze: 1-sqrt(1-A)/B

• geometric: 2AB/(A+B)

• grain-extract: B - A + 0.5

• grain-merge: B + A - 0.5

• hypot: sqrt(A\*A+B\*B)

• matte: Aa + B(1-a) (unpremultiplied over)

• reflect: A\*A / (1 - B)

#### See also:

- "Digital Image Compositing" by Marc Levoy https://graphics.stanford.edu/courses/cs248-06/comp/comp. html
- "Compositing and Blending Level 1" https://www.w3.org/TR/compositing-1/
- "SVG Compositing Specification" https://www.w3.org/TR/SVGCompositing/
- "ISO 32000-1:2008: Portable Document Format (July 2008)", Sec. 11.3 "Basic Compositing Operations" http://www.adobe.com/devnet/pdf/pdf\_reference.html
- "Merge" by Martin Constable http://opticalenquiry.com/nuke/index.php?title=Merge
- "Merge Blend Modes" by Martin Constable http://opticalenquiry.com/nuke/index.php?title=Merge\_Blend\_ Modes
- "Primacy of the B Feed" by Martin Constable http://opticalenquiry.com/nuke/index.php?title=Primacy\_of\_ the\_B\_Feed
- grain-extract and grain-merge are described in http://docs.gimp.org/en/gimp-concepts-layer-modes.html

# **Inputs**

| Input | Description                                                                   | Optional |
|-------|-------------------------------------------------------------------------------|----------|
| В     | The main input. This input is passed through when the merge node is disabled. | Yes      |
| A     | The image sequence to merge with input B.                                     | Yes      |
| Mask  |                                                                               | Yes      |
| A2    |                                                                               | Yes      |

Controls

| Parameter / script name | Type   | Default | Function                                                                                                    |
|-------------------------|--------|---------|----------------------------------------------------------------------------------------------------|
| Operation /             | Choice | over    |                                                                                                    |
| operation               | Choice | 0,01    | The operation used to merge the input A and B images.                                                                                                    |
|                         |        |         | The operator formula is applied to each component: A and B represent the input component (Red, Green, Blue, or Alpha) of each input, and a and b represent the alpha channel of each input. |
|                         |        |         | If Alpha masking is checked, the output alpha is computed using a different formula (a+b - a*b).                                                                                            |
|                         |        |         | Alpha masking is always enabled for HSL modes (hue, saturation, color, luminosity).                                                                                                    |
|                         |        |         | <b>atop</b> : Ab + B(1 - a) (a.k.a. src-atop)                                                                                                    |
|                         |        |         | average: (A + B) / 2                                                                                                    |
|                         |        |         | color: SetLum(A, Lum(B))                                                                                                    |
|                         |        |         | color-burn: darken B towards A                                                                                                    |
|                         |        |         | color-dodge: brighten B towards A                                                                                                    |
|                         |        |         | <b>conjoint-over</b> : $A + B(1-a)/b$ , A if $a > b$                                                                                                    |
|                         |        |         | copy: A (a.k.a. src)                                                                                                    |
|                         |        |         | <b>difference</b> : abs(A-B) (a.k.a. absminus)                                                                                                    |
|                         |        |         | <b>disjoint-over</b> : $A+B(1-a)/b$ , $A+B$ if $a+b < 1$                                                                                                    |
|                         |        |         | <b>divide</b> : A/B, 0 if A < 0 and B < 0                                                                                                    |
|                         |        |         | exclusion: A+B-2AB                                                                                                    |
|                         |        |         | freeze: 1-sqrt(1-A)/B                                                                                                    |
|                         |        |         | from: B-A (a.k.a. subtract)                                                                                                    |
|                         |        |         | geometric: 2AB/(A+B)                                                                                                    |
|                         |        |         | grain-extract: B - A + 0.5                                                                                                    |
|                         |        |         | grain-merge: B + A - 0.5                                                                                                    |
|                         |        |         | hard-light: multiply( $2*A$ , B) if A < 0.5, screen( $2*A - 1$ , B) if A > 0.5                                                                                                    |
|                         |        |         | hue: SetLum(SetSat(A, Sat(B)), Lum(B))                                                                                                    |
|                         |        |         | hypot: sqrt(A*A+B*B)                                                                                                    |
|                         |        |         | in: Ab (a.k.a. src-in)                                                                                                    |
|                         |        |         |                                                                                                    |
|                         |        |         | luminosity: SetLum(B, Lum(A))                                                                                                    |
|                         |        |         | mask: Ba (a.k.a dst-in)                                                                                                    |
|                         |        |         | matte: Aa + B(1-a) (unpremultiplied over)                                                                                                    |
|                         |        |         | max: max(A, B) (a.k.a. lighten only)                                                                                                    |
|                         |        |         | min: min(A, B) (a.k.a. darken only)                                                                                                    |
|                         |        |         | minus: A-B                                                                                                    |
|                         |        |         | multiply: AB, A if $A < 0$ and $B < 0$                                                                                                    |
|                         |        |         | out: A(1-b) (a.k.a. src-out)                                                                                                    |
|                         |        |         | over: A+B(1-a) (a.k.a. src-over)                                                                                                    |
|                         |        |         | <b>overlay</b> : multiply(A, 2*B) if B < 0.5, screen(A, 2*B - 1) if B > 0.5                                                                                                    |
|                         |        |         | <b>pinlight</b> : if B >= 0.5 then $max(A, 2*B - 1)$ , $min(A, B * 2)$ else                                                                                                    |
|                         |        |         | plus: A+B (a.k.a. add)                                                                                                    |
|                         |        |         | reflect: A*A / (1 - B)                                                                                                    |
|                         |        |         | saturation: SetLum(SetSat(B, Sat(A)), Lum(B))                                                                                                    |
|                         |        |         | <b>screen</b> : A+B-AB if A or B $\leq$ 1, otherwise max(A, B)                                                                                                    |
|                         |        |         | <b>soft-light</b> : burn-in if $A < 0.5$ , lighten if $A > 0.5$                                                                                                    |
|                         |        |         | stencil: B(1-a) (a.k.a. dst-out)                                                                                                    |
|                         |        |         | under: A(1-b)+B (a.k.a. dst-over)                                                                                                    |
|                         |        |         | <b>xor</b> : $A(1-b)+B(1-a)$                                                                                                    |

Continued on next page

Table 149 – continued from previous page

| Parameter / script  | Туре    | Default | Function                                                                 |
|---------------------|---------|---------|--------------------------------------------------------------------------|
| name                | 1,700   | Doladit | T direction                                                              |
| Bounding Box / bbox | Choice  | Union   |                                                                          |
| Bounding Bon, Seen  | Choice  | Cinon   | What to use to produce the output image's bounding box.                  |
|                     |         |         | Union (union): Union of all connected inputs.                            |
|                     |         |         | Intersection (intersection): Intersection of all connected inputs.       |
|                     |         |         | A (a): Bounding box of input A.                                          |
|                     |         |         |                                                                          |
|                     |         |         | <b>B</b> (b): Bounding box of input B.                                   |
| Alpha masking /     | Boolean | Off     | When enabled, the input images are unchanged where the other image       |
| screenAlpha         | 20010   | 011     | has 0 alpha, and the output alpha is set to a+b - a*b. When disabled the |
|                     |         |         | alpha channel is processed as any other channel. Option is disabled for  |
|                     |         |         | operations where it does not apply or makes no difference.               |
| R/AChannelsR        | Boolean | On      | Use red channel from A input(s).                                         |
| G/AChannelsG        | Boolean | On      | Use green channel from A input(s).                                       |
| B/AChannelsB        | Boolean | On      | Use blue channel from A input(s).                                        |
| A/AChannelsA        | Boolean | On      | Use alpha channel from A input(s).                                       |
| R/BChannelsR        | Boolean | On      | Use red channel from B input.                                            |
| G/BChannelsG        | Boolean | On      | Use green channel from B input.                                          |
| B/BChannelsB        | Boolean | On      | Use blue channel from B input.                                           |
| A/BChannelsA        | Boolean | On      | Use alpha channel from B input.                                          |
| R/                  | Boolean | On      | Write red channel to output.                                             |
| OutputChannelsR     |         |         |                                                                          |
| G/                  | Boolean | On      | Write green channel to output.                                           |
| OutputChannelsG     |         |         |                                                                          |
| B /                 | Boolean | On      | Write blue channel to output.                                            |
| OutputChannelsB     |         |         |                                                                          |
| A /                 | Boolean | On      | Write alpha channel to output.                                           |
| OutputChannelsA     |         |         |                                                                          |
| Invert Mask /       | Boolean | Off     | When checked, the effect is fully applied where the mask is 0.           |
| maskInvert          |         |         |                                                                          |
| Mix/mix             | Double  | 1       | Mix factor between the original and the transformed image.               |

# 2.10.11 Min node

The Min node is a convenience node identical to the Merge node, except that the operator is set to min by default.

# 2.10.12 Multiply node

The *Multiply* node is a convenience node identical to the *Merge node*, except that the operator is set to *multiply* by default.

### 2.10.13 Out node

The Out node is a convenience node identical to the Merge node, except that the operator is set to out by default.

## 2.10.14 Plus node

The *Plus* node is a convenience node identical to the *Merge node*, except that the operator is set to *plus* by default.

# 2.10.15 Premult node

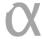

This documentation is for version 2.0 of Premult (net.sf.openfx.Premult).

## **Description**

Multiply the selected channels by alpha (or another channel).

If no channel is selected, or the premultChannel is set to None, the image data is left untouched, but its premultiplication state is set to PreMultiplied.

See also: http://opticalenquiry.com/nuke/index.php?title=Premultiplication

### Inputs

| Input  | Description | Optional |
|--------|-------------|----------|
| Source |             | No       |

#### **Controls**

| Parameter / script    | Type   | Default  | Function                                                                                                    |
|-----------------------|--------|----------|----------------------------------------------------------------------------------------------------|
| name                  | ~      | ~ . ~ ~  |                                                                                                    |
| Plane/inputPlane      | Choice | Color.RG | The plane channels to premult  Color.RGBA (uk.co.thefoundry.OfxImagePlaneColour)  DisparityLeft.Disparity (uk.co.thefoundry.OfxImagePlaneStereoDisparityLeft)  DisparityRight.Disparity (uk.co.thefoundry.OfxImagePlaneStereoDisparityRight)  Backward.Motion (uk.co.thefoundry.OfxImagePlaneBackMotionVector)  Forward.Motion (uk.co.thefoundry.OfxImagePlaneForwardMotionVector)                            |
| By/<br>premultChannel | Choice | Color.A  | The channel to use for (un)premult.  Color.R (uk.co.thefoundry.OfxImagePlaneColour.R): R channel from input Source  Color.G (uk.co.thefoundry.OfxImagePlaneColour.G): G channel from input Source  Color.B (uk.co.thefoundry.OfxImagePlaneColour.B): B channel from input Source  Color.A (uk.co.thefoundry.OfxImagePlaneColour.A): A channel from input Source  0: 0 constant channel  1: 1 constant channel |

Continued on next page

Table 150 – continued from previous page

| Parameter / script | Type    | Default | Function                                                              |
|--------------------|---------|---------|-----------------------------------------------------------------------|
| name               |         |         |                                                                       |
| All Planes /       | Boolean | Off     | When checked all planes in input will be processed and output to the  |
| processAllPlanes   |         |         | same plane as in input. It is useful for example to apply a Transform |
|                    |         |         | effect on all planes.                                                 |
| Clip Info /        | Button  |         | Display information about the inputs                                  |
| clipInfo           |         |         |                                                                       |

# 2.10.16 RotoMerge node

This documentation is for version 2.0 of RotoMerge (net.sf.openfx.MergeRoto).

#### **Description**

Pixel-by-pixel merge operation between two inputs using and external alpha channel for input A. All channels from input A are merged with those from B, using RotoMask as the alpha channel for input A: the alpha channel from A is thus merged onto the alpha channel from B using the RotoMask as the alpha value ("a" in the formulas). This may be useful, for example, to "paint" alpha values from A onto the alpha channel of B using a given operation with an external alpha mask (which may be opaque even where the alpha channel of A is zero).

A description of most operators is available in the W3C Compositing and Blending Level 1 Recommendation https://www.w3.org/TR/compositing-1/ and a complete explanation of the Porter-Duff compositing operators can be found in "Compositing Digital Images", by T. Porter and T. Duff (Proc. SIGGRAPH 1984) http://keithp.com/~keithp/porterduff/p253-porter.pdf

Note that if an input with only RGB components is connected to A or B, its alpha channel is considered to be opaque (one) by default, thus the output will be completely opaque if the checkbox for channel A of input B is checked. One reason for this behaviour is that non-zero RGB values with a zero A value are not valid alphapremultiplied RGBA values. If the user wishes to keep the background fully transparent, it can only be black, which is equivalent to not using the merge operator. Non-black fully transparent pixels should never appear anywhere in a proper compositing graph.

#### **Operators**

The following operators are available.

#### Porter-Duff compositing operators

• copy: A (a.k.a. src)

• over: A+B(1-a) (a.k.a. src-over)

• under: A(1-b)+B (a.k.a. dst-over)

• in: Ab (a.k.a. src-in)

• mask: Ba (a.k.a dst-in)

• out: A(1-b) (a.k.a. src-out)

• stencil: B(1-a) (a.k.a. dst-out)

• atop: Ab + B(1 - a) (a.k.a. src-atop)

• xor: A(1-b)+B(1-a)

#### Blend modes, see https://en.wikipedia.org/wiki/Blend\_modes

### **Multiply and Screen**

- multiply: AB, A if A < 0 and B < 0
- screen: A+B-AB if A or B  $\leq$  1, otherwise max(A, B)
- overlay: multiply(A, 2\*B) if B < 0.5, screen(A, 2\*B 1) if B > 0.5
- hard-light: multiply(2\*A, B) if A < 0.5, screen(2\*A 1, B) if A > 0.5
- soft-light: burn-in if A < 0.5, lighten if A > 0.5

#### Dodge and burn

- color-dodge: brighten B towards A
- color-burn: darken B towards A
- pinlight: if  $B \ge 0.5$  then max(A, 2\*B 1), min(A, B \* 2) else
- difference: abs(A-B) (a.k.a. absminus)
- exclusion: A+B-2AB
- divide: A/B, 0 if A < 0 and B < 0

### Simple arithmetic blend modes

- divide: A/B, 0 if A < 0 and B < 0
- plus: A+B (a.k.a. add)
- from: B-A (a.k.a. subtract)
- minus: A-B
- difference: abs(A-B) (a.k.a. absminus)
- min: min(A, B) (a.k.a. darken only)
- max: max(A, B) (a.k.a. lighten only)

### Hue, saturation and luminosity

- hue: SetLum(SetSat(A, Sat(B)), Lum(B))
- saturation: SetLum(SetSat(B, Sat(A)), Lum(B))
- color: SetLum(A, Lum(B))
- luminosity: SetLum(B, Lum(A))

#### Other

- average: (A + B) / 2
- conjoint-over: A + B(1-a)/b, A if a > b
- disjoint-over: A+B(1-a)/b, A+B if a+b < 1
- freeze: 1-sqrt(1-A)/B

geometric: 2AB/(A+B)grain-extract: B - A + 0.5

grain-merge: B + A - 0.5hypot: sqrt(A\*A+B\*B)

• matte: Aa + B(1-a) (unpremultiplied over)

• reflect: A\*A / (1 - B)

#### See also:

- "Digital Image Compositing" by Marc Levoy https://graphics.stanford.edu/courses/cs248-06/comp/comp.
- "Compositing and Blending Level 1" https://www.w3.org/TR/compositing-1/
- "SVG Compositing Specification" https://www.w3.org/TR/SVGCompositing/
- "ISO 32000-1:2008: Portable Document Format (July 2008)", Sec. 11.3 "Basic Compositing Operations" http://www.adobe.com/devnet/pdf/pdf\_reference.html
- "Merge" by Martin Constable http://opticalenquiry.com/nuke/index.php?title=Merge
- "Merge Blend Modes" by Martin Constable http://opticalenquiry.com/nuke/index.php?title=Merge\_Blend\_ Modes
- "Primacy of the B Feed" by Martin Constable http://opticalenquiry.com/nuke/index.php?title=Primacy\_of\_ the\_B\_Feed
- grain-extract and grain-merge are described in http://docs.gimp.org/en/gimp-concepts-layer-modes.html

#### Inputs

| Input | Description                                                                   | Optional |
|-------|-------------------------------------------------------------------------------|----------|
| В     | The main input. This input is passed through when the merge node is disabled. | Yes      |
| A     | The image sequence to merge with input B.                                     | Yes      |
| Mask  |                                                                               | Yes      |
| A2    |                                                                               | Yes      |

#### **Controls**

| Parameter / script name | Type   | Default | Function                                                                                                    |
|-------------------------|--------|---------|----------------------------------------------------------------------------------------------------|
| Operation /             | Choice | over    |                                                                                                    |
| operation               | Choice | Over    | The operation used to merge the input A and B images.                                                                                                    |
|                         |        |         | The operator formula is applied to each component: A and B represent the input component (Red, Green, Blue, or Alpha) of each input, and a and b represent the alpha channel of each input. |
|                         |        |         | If Alpha masking is checked, the output alpha is computed using a different formula (a+b - a*b).                                                                                            |
|                         |        |         | Alpha masking is always enabled for HSL modes (hue, saturation, color, luminosity).                                                                                                    |
|                         |        |         | <b>atop</b> : Ab + B(1 - a) (a.k.a. src-atop)                                                                                                    |
|                         |        |         | average: (A + B) / 2                                                                                                    |
|                         |        |         | color: SetLum(A, Lum(B))                                                                                                    |
|                         |        |         | color-burn: darken B towards A                                                                                                    |
|                         |        |         | color-dodge: brighten B towards A                                                                                                    |
|                         |        |         | <b>conjoint-over</b> : $A + B(1-a)/b$ , A if $a > b$                                                                                                    |
|                         |        |         | copy: A (a.k.a. src)                                                                                                    |
|                         |        |         | difference: abs(A-B) (a.k.a. absminus)                                                                                                    |
|                         |        |         | <b>disjoint-over</b> : $A+B(1-a)/b$ , $A+B$ if $a+b < 1$                                                                                                    |
|                         |        |         | <b>divide</b> : A/B, 0 if A < 0 and B < 0                                                                                                    |
|                         |        |         | exclusion: A+B-2AB                                                                                                    |
|                         |        |         | freeze: 1-sqrt(1-A)/B                                                                                                    |
|                         |        |         | from: B-A (a.k.a. subtract)                                                                                                    |
|                         |        |         | geometric: 2AB/(A+B)                                                                                                    |
|                         |        |         | grain-extract: B - A + 0.5                                                                                                    |
|                         |        |         | grain-merge: B + A - 0.5                                                                                                    |
|                         |        |         | hard-light: multiply( $2*A$ , B) if A < 0.5, screen( $2*A - 1$ , B) if A > 0.5                                                                                                    |
|                         |        |         | hue: SetLum(SetSat(A, Sat(B)), Lum(B))                                                                                                    |
|                         |        |         | hypot: sqrt(A*A+B*B)                                                                                                    |
|                         |        |         | in: Ab (a.k.a. src-in)                                                                                                    |
|                         |        |         |                                                                                                    |
|                         |        |         | luminosity: SetLum(B, Lum(A))                                                                                                    |
|                         |        |         | mask: Ba (a.k.a dst-in)                                                                                                    |
|                         |        |         | matte: Aa + B(1-a) (unpremultiplied over)                                                                                                    |
|                         |        |         | max: max(A, B) (a.k.a. lighten only)                                                                                                    |
|                         |        |         | min: min(A, B) (a.k.a. darken only)                                                                                                    |
|                         |        |         | minus: A-B                                                                                                    |
|                         |        |         | multiply: AB, A if $A < 0$ and $B < 0$                                                                                                    |
|                         |        |         | out: A(1-b) (a.k.a. src-out)                                                                                                    |
|                         |        |         | over: A+B(1-a) (a.k.a. src-over)                                                                                                    |
|                         |        |         | <b>overlay</b> : multiply(A, 2*B) if B < 0.5, screen(A, 2*B - 1) if B > 0.5                                                                                                    |
|                         |        |         | <b>pinlight</b> : if B >= 0.5 then $max(A, 2*B - 1)$ , $min(A, B * 2)$ else                                                                                                    |
|                         |        |         | plus: A+B (a.k.a. add)                                                                                                    |
|                         |        |         | reflect: A*A / (1 - B)                                                                                                    |
|                         |        |         | saturation: SetLum(SetSat(B, Sat(A)), Lum(B))                                                                                                    |
|                         |        |         | <b>screen</b> : A+B-AB if A or B $\leq$ 1, otherwise max(A, B)                                                                                                    |
|                         |        |         | <b>soft-light</b> : burn-in if $A < 0.5$ , lighten if $A > 0.5$                                                                                                    |
|                         |        |         | stencil: B(1-a) (a.k.a. dst-out)                                                                                                    |
|                         |        |         | under: A(1-b)+B (a.k.a. dst-over)                                                                                                    |
|                         |        |         | <b>xor</b> : $A(1-b)+B(1-a)$                                                                                                    |

Continued on next page

Table 151 – continued from previous page

| Parameter / script                      | Туре    | Default | Function                                                                 |
|-----------------------------------------|---------|---------|--------------------------------------------------------------------------|
| name                                    | .,,,,,  |         |                                                                          |
| Bounding Box / bbox                     | Choice  | Union   |                                                                          |
|                                         |         |         | What to use to produce the output image's bounding box.                  |
|                                         |         |         | Union (union): Union of all connected inputs.                            |
|                                         |         |         | Intersection (intersection): Intersection of all connected inputs.       |
|                                         |         |         | A (a): Bounding box of input A.                                          |
|                                         |         |         | B (b): Bounding box of input B.                                          |
|                                         |         |         | <b>b</b> (b). Bounding box of input b.                                   |
| Alpha masking /                         | Boolean | Off     | When enabled, the input images are unchanged where the other image       |
| screenAlpha                             | Boolean | OII     | has 0 alpha, and the output alpha is set to a+b - a*b. When disabled the |
| 7 7 7 7 7 7 7 7 7 7 7 7 7 7 7 7 7 7 7 7 |         |         | alpha channel is processed as any other channel. Option is disabled for  |
|                                         |         |         | operations where it does not apply or makes no difference.               |
| R/AChannelsR                            | Boolean | On      | Use red channel from A input(s).                                         |
| G/AChannelsG                            | Boolean | On      | Use green channel from A input(s).                                       |
| B/AChannelsB                            | Boolean | On      | Use blue channel from A input(s).                                        |
| A/AChannelsA                            | Boolean | On      | Use alpha channel from A input(s).                                       |
| R/BChannelsR                            | Boolean | On      | Use red channel from B input.                                            |
| G/BChannelsG                            | Boolean | On      | Use green channel from B input.                                          |
| B/BChannelsB                            | Boolean | On      | Use blue channel from B input.                                           |
| A/BChannelsA                            | Boolean | On      | Use alpha channel from B input.                                          |
| R/                                      | Boolean | On      | Write red channel to output.                                             |
| OutputChannelsR                         |         |         |                                                                          |
| G/                                      | Boolean | On      | Write green channel to output.                                           |
| OutputChannelsG                         |         |         |                                                                          |
| B /                                     | Boolean | On      | Write blue channel to output.                                            |
| OutputChannelsB                         |         |         |                                                                          |
| A /                                     | Boolean | On      | Write alpha channel to output.                                           |
| OutputChannelsA                         |         |         |                                                                          |
| Invert Mask /                           | Boolean | Off     | When checked, the effect is fully applied where the mask is 0.           |
| maskInvert                              |         |         |                                                                          |
| Mix/mix                                 | Double  | 1       | Mix factor between the original and the transformed image.               |

# 2.10.17 Screen node

The *Screen* node is a convenience node identical to the *Merge node*, except that the operator is set to *screen* by default.

# 2.10.18 SeExpr node

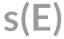

This documentation is for version 2.0 of SeExpr (fr.inria.openfx.SeExpr).

# **Description**

Use the SeExpr expression language (by Walt Disney Animation Studios) to process images.

#### What is SeExpr?

SeExpr is a very simple mathematical expression language used in graphics software (RenderMan, Maya, Mudbox, Yeti).

See the SeExpr Home Page and SeExpr Language Documentation for more information.

SeExpr is licensed under the Apache License, Version 2.0, and is Copyright Disney Enterprises, Inc.

#### SeExpr vs. SeExprSimple

The SeExpr plugin comes in two versions:

- SeExpr has a single vector expression for the color channels, and a scalar expression for the alpha channel. The source color is accessed through the Csvector, and alpha through the As scalar, as specified in the original SeExpr language.
- *SeExprSimple* has one scalar expression per channel, and the source channels may also be accessed through scalars (r, q, b, a).

#### SeExpr extensions

A few pre-defined variables and functions were added to the language for filtering and blending several input images.

The following pre-defined variables can be used in the script:

- x: X coordinate (in pixel units) of the pixel to render.
- y: Y coordinate (in pixel units) of the pixel to render.
- u: X coordinate (normalized in the [0,1] range) of the output pixel to render.
- v: Y coordinate (normalized in the [0,1] range) of the output pixel to render.
- sx, sy: Scale at which the image is being rendered. Depending on the zoom level of the viewer, the image might be rendered at a lower scale than usual. This parameter is useful when producing spatial effects that need to be invariant to the pixel scale, especially when using X and Y coordinates. (0.5,0.5) means that the image is being rendered at half of its original size.
- par: The pixel aspect ratio.
- cx, cy: Shortcuts for (x + 0.5) /par/sx and (y + 0.5) /sy, i.e. the canonical coordinates of the current pixel.
- frame: Current frame being rendered
- Cs, As: Color (RGB vector) and alpha (scalar) of the image from input 1.
- CsN, AsN: Color (RGB vector) and alpha (scalar) of the image from input N, e.g. Cs2 and As2 for input 2.
- output\_width, output\_height: Dimensions of the output image being rendered.
- input\_width, input\_height: Dimensions of image from input 1, in pixels.
- input\_widthN, input\_heightN: Dimensions of image from input N, e.g. input\_width2 and input\_height2 for input 2.

The following additional functions are available:

- color cpixel(int i, int f, float x, float y, int interp = 0): interpolates the color from input i at the pixel position (x,y) in the image, at frame f.
- float apixel(int i, int f, float x, float y, int interp = 0): interpolates the alpha from input i at the pixel position (x,y) in the image, at frame f.

The pixel position of the center of the bottom-left pixel is (0., 0.).

The first input has index i=1.

interp controls the interpolation filter, and can take one of the following values:

- 0: impulse (nearest neighbor / box) Use original values
- 1: bilinear (tent / triangle) Bilinear interpolation between original values
- 2: cubic (cubic spline) Some smoothing
- 3: Keys (Catmull-Rom / Hermite spline) Some smoothing, plus minor sharpening (\*)
- 4: Simon Some smoothing, plus medium sharpening (\*)
- 5: Rifman Some smoothing, plus significant sharpening (\*)
- 6: Mitchell Some smoothing, plus blurring to hide pixelation (\*)(+)
- 7: Parzen (cubic B-spline) Greatest smoothing of all filters (+)
- 8: notch Flat smoothing (which tends to hide moire' patterns) (+)

Some filters may produce values outside of the initial range (\*) or modify the values even at integer positions (+).

#### Sample scripts

#### Add green channel to red, keep green, and apply a 50% gain on blue

#### SeExprSimple:

```
r+g
g
0.5*b
```

#### SeExpr:

```
[Cs[0]+Cs[1], Cs[1], 0.5*Cs[2]]
```

#### "Multiply" merge operator on inputs 1 and 2

#### SeExprSimple:

```
r*r2
g*g2
b*b2
a+a2-a*a2
```

#### SeExpr:

```
Cs * Cs2
As + As2 - As * As2
```

### "Over" merge operator on inputs 1 and 2

#### SeExprSimple:

```
r+r2*(1-a)
g+g2*(1-a)
b+b2*(1-a)
a+a2-a*a2
```

#### SeExpr:

```
Cs + Cs2 * (1 - As)
As + As2 - As * As2
```

### Generating a time-varying colored Perlin noise with size x1

```
cnoise([cx/x1,cy/x1,frame])
```

#### Average pixels over the previous, current and next frame

#### SeExpr:

```
prev = cpixel(1, frame - 1, x, y);
cur = Cs;
next = cpixel(1, frame + 1, x, y);
(prev + cur + next) / 3;
```

# "Wave" - displace columns of pixels vertically according to a sine wave function

#### SeExpr:

```
cpixel(1,frame,x,y+x2*sy*sin(2*3.1416*(x/sx - x3)/x1),2)
```

Set the No. of scalar params to 3.

- x1 is the horizontal wavelength in pixels.
- x2 is the vertical amplitude in pixels.
- x3 is the horizontal shift in pixels.

#### **Custom parameters**

To use custom variables that are pre-defined in the plug-in (scalars, positions and colors) you must reference them using their script-name in the expression. For example, the parameter x1 can be referenced using x1 in the script:

```
Cs + x1
```

#### **Multi-instruction expressions**

If an expression spans multiple instructions (usually written one per line), each instruction must end with a semicolon (';'). The last instruction of the expression is considered as the final value of the pixel (a RGB vector or an Alpha scalar, depending on the script), and must not be terminated by a semicolon. More documentation is available on the SeExpr website.

#### Accessing pixel values from other frames

The input frame range used to render a given output frame is computed automatically if the following conditions hold:

• The frame parameter to cpixel/apixel must not depend on the color or alpha of a pixel, nor on the result of another call to cpixel/apixel

• A call to cpixel/apixel must not depend on the color or alpha of a pixel, as in the following: if (As > 0.1) { src = cpixel(1, frame, x, y); } else { src = [0,0,0]; }

If one of these conditions does not hold, all frames from the specified input frame range are asked for.

# **Inputs**

| Input | Description | Optional |
|-------|-------------|----------|
| 1     |             | Yes      |
| 2     |             | Yes      |
| 3     |             | Yes      |
| 4     |             | Yes      |

#### **Controls**

| Parameter / script     | Туре   | Default | Function                                                                                                    |
|------------------------|--------|---------|----------------------------------------------------------------------------------------------------|
| name                   |        |         |                                                                                                    |
| Region of Definition / | Choice | Union   |                                                                                                    |
| rod                    |        |         | Region of definition (extent) of the output.                                                                                  |
|                        |        |         | <b>Union (union)</b> : The output region is the union of the regions of definition of all connected inputs.                   |
|                        |        |         | <b>Intersection (intersection)</b> : The output region is the intersection the regions of definition of all connected inputs. |
|                        |        |         | Size (size): The output region is the size of the rectangle overlay.                                                          |
|                        |        |         | Format (format): The output region is the specified format.                                                                   |
|                        |        |         | <b>Project</b> ( <b>project</b> ): The output region is the size of the project.                                              |
|                        |        |         | <b>Input1</b> ( <b>input1</b> ): The output region is the region of definition of input 1                                     |
|                        |        |         | <b>Input2</b> ( <b>input2</b> ): The output region is the region of definition of input 2.                                    |
|                        |        |         | Input3 (input3): The output region is the region of definition of input                                                       |
|                        |        |         | <b>Input4</b> ( <b>input4</b> ): The output region is the region of definition of input                                       |
|                        |        |         | Input5 (input5): The output region is the region of definition of input                                                       |
|                        |        |         | <b>Input6</b> ( <b>input6</b> ): The output region is the region of definition of input                                       |
|                        |        |         | <b>Input7</b> ( <b>input7</b> ): The output region is the region of definition of input                                       |
|                        |        |         | Input8 (input8): The output region is the region of definition of input                                                       |
|                        |        |         | Input9 (input9): The output region is the region of definition of input                                                       |
|                        |        |         | Input10 (input10): The output region is the region of definition of input 10                                                  |

Table 152 – continued from previous page

| _         |                                           | 2 – continued from previous page                                                                                                    |
|-----------|-------------------------------------------|----------------------------------------------------------------------------------------------------|
| lype      | Detault                                   | Function                                                                                                    |
| ~ .       |                                           |                                                                                                    |
| Choice    | RGBA                                      | Specify what components to output. In RGB only, the alpha script will not be executed. Similarly, in alpha only, the RGB script will not be executed.  RGBA  RGB  Alpha                                                                                                    |
| Choice    | PC_Video 640x480                          | The output format PC_Video 640x480 (PC_Video) NTSC 720x486 0.91 (NTSC) PAL 720x576 1.09 (PAL) NTSC_16:9 720x486 1.21 (NTSC_16:9) PAL_16:9 720x576 1.46 (PAL_16:9) HD_720 1280x1720 (HD_720) HD 1920x1080 (HD) UHD_4K 3840x2160 (UHD_4K) 1K_Super35(full-ap) 1024x778 (1K_Super35(full-ap)) 1K_Cinemascope 914x778 2 (1K_Cinemascope) 2K_Super35(full-ap) 2048x1556 (2K_Super35(full-ap)) 2K_Cinemascope 1828x1556 2 (2K_Cinemascope) 2K_DCP 2048x1080 (2K_DCP) 4K_Super35(full-ap) 4096x3112 (4K_Super35(full-ap)) 4K_Cinemascope 3656x3112 2 (4K_Cinemascope) 4K_DCP 4096x2160 (4K_DCP) square_256 256x256 (square_256) square_512 512x512 (square_512) square_1K 1024x1024 (square_1K) square_2K 2048x2048 (square_2K) |
| Double    | x: 0 y:<br>0                              | Coordinates of the bottom left corner of the size rectangle.  Width and height of the size rectangle.                                                                                                    |
| Double    | 1                                         | within and neight of the size rectangle.                                                                                                    |
| Boolean   | Off                                       | If checked, update the parameter values during interaction with the im-                                                                                                    |
| _ 55.0411 |                                           | age viewer, else update the values when pen is released.                                                                                                    |
| Integer   | 0                                         | Use this to control how many scalar parameters should be exposed to                                                                                                    |
| meger     |                                           | the SeExpr expression.                                                                                                    |
| Double    | 0                                         | A custom 1-dimensional variable that can be referenced in the expres-                                                                                                    |
| Dodoic    |                                           | sion by its script-name, x1                                                                                                    |
| Double    | 0                                         | A custom 1-dimensional variable that can be referenced in the expression by its script-name, x2                                                                                                    |
| Double    | 0                                         | A custom 1-dimensional variable that can be referenced in the expres-                                                                                                    |
| D. 11     | 0                                         | sion by its script-name, x3                                                                                                    |
|           |                                           | A custom 1-dimensional variable that can be referenced in the expression by its script-name, x4                                                                                                    |
| Double    | 0                                         | A custom 1-dimensional variable that can be referenced in the expression by its script-name, x5                                                                                                    |
|           | Double Double Double Double Double Double | Type Default Choice RGBA  Choice PC_Video 640x480  Double x: 0 y: 0  Double w: 1 w: 1  Boolean Off Integer 0  Double 0  Double 0  Double 0  Double 0  Double 0  Double 0                                                                                                    |

Table 152 – continued from previous page

|                        |         |                                        | 52 – continued from previous page                                                                                                    |
|------------------------|---------|----------------------------------------|----------------------------------------------------------------------------------------------------|
| Parameter / script     | Туре    | Default                                | Function                                                                                                    |
| name                   |         |                                        |                                                                                                    |
| x6/x6                  | Double  | 0                                      | A custom 1-dimensional variable that can be referenced in the expres-                                                                                                    |
|                        |         |                                        | sion by its script-name, x6                                                                                                    |
| x7 / x7                | Double  | 0                                      | A custom 1-dimensional variable that can be referenced in the expres-                                                                                                    |
|                        |         |                                        | sion by its script-name, x7                                                                                                    |
| x8/x8                  | Double  | 0                                      | A custom 1-dimensional variable that can be referenced in the expres-                                                                                                    |
|                        |         |                                        | sion by its script-name, x8                                                                                                    |
| <b>x9</b> / <b>x</b> 9 | Double  | 0                                      | A custom 1-dimensional variable that can be referenced in the expres-                                                                                                    |
|                        |         |                                        | sion by its script-name, x9                                                                                                    |
| x10/x10                | Double  | 0                                      | A custom 1-dimensional variable that can be referenced in the expres-                                                                                                    |
| XIO/XIO                | Dodoic  | U                                      | sion by its script-name, x10                                                                                                    |
| No. of 2D Params /     | Integer | 0                                      | Use this to control how many 2D (position) parameters should be ex-                                                                                                    |
|                        | _       | U                                      |                                                                                                    |
| double2DParamsNb       |         | . 0                                    | posed to the SeExpr expression.                                                                                                    |
| pos1/pos1              | Double  | x: 0 y:                                | A custom 2-dimensional variable that can be referenced in the expres-                                                                                                    |
|                        |         | 0                                      | sion by its script-name, pos1                                                                                                    |
| pos2/pos2              | Double  | x: 0 y:                                | A custom 2-dimensional variable that can be referenced in the expres-                                                                                                    |
|                        |         | 0                                      | sion by its script-name, pos2                                                                                                    |
| pos3/pos3              | Double  | x: 0 y:                                | A custom 2-dimensional variable that can be referenced in the expres-                                                                                                    |
|                        |         | 0                                      | sion by its script-name, pos3                                                                                                    |
| pos4/pos4              | Double  | x: 0 y:                                | A custom 2-dimensional variable that can be referenced in the expres-                                                                                                    |
|                        |         | 0                                      | sion by its script-name, pos4                                                                                                    |
| pos5/pos5              | Double  | x: 0 y:                                | A custom 2-dimensional variable that can be referenced in the expres-                                                                                                    |
| 1 1                    |         | 0                                      | sion by its script-name, pos5                                                                                                    |
| pos6/pos6              | Double  | x: 0 y:                                | A custom 2-dimensional variable that can be referenced in the expres-                                                                                                    |
| Passa, Passa           |         | 0                                      | sion by its script-name, pos6                                                                                                    |
| pos7/pos7              | Double  | x: 0 y:                                | A custom 2-dimensional variable that can be referenced in the expres-                                                                                                    |
| post / post            | Bodole  | 0                                      | sion by its script-name, pos7                                                                                                    |
| pos8/pos8              | Double  | x: 0 y:                                | A custom 2-dimensional variable that can be referenced in the expres-                                                                                                    |
| poso / poso            | Double  | 0                                      | sion by its script-name, pos8                                                                                                    |
|                        | Daulda  | -                                      |                                                                                                    |
| pos9/pos9              | Double  | x: 0 y:                                | A custom 2-dimensional variable that can be referenced in the expres-                                                                                                    |
| 10/                    | D 11    | 0                                      | sion by its script-name, pos9                                                                                                    |
| pos10/pos10            | Double  | x: 0 y:                                | A custom 2-dimensional variable that can be referenced in the expres-                                                                                                    |
|                        |         | 0                                      | sion by its script-name, pos10                                                                                                    |
| No. of Color Params /  | Integer | 0                                      | Use this to control how many color parameters should be exposed to the                                                                                                    |
| colorParamsNb          |         |                                        | SeExpr expression.                                                                                                    |
| color1/color1          | Color   | r: 0 g:                                | A custom RGB variable that can be referenced in the expression by its                                                                                                    |
|                        |         | 0 b: 0                                 | script-name, color1                                                                                                    |
| color2/color2          | Color   | r: 0 g:                                | A custom RGB variable that can be referenced in the expression by its                                                                                                    |
|                        |         | 0 b: 0                                 | script-name, color2                                                                                                    |
| color3/color3          | Color   | r: 0 g:                                | A custom RGB variable that can be referenced in the expression by its                                                                                                    |
|                        |         | 0 b: 0                                 | script-name, color3                                                                                                    |
| color4/color4          | Color   | r: 0 g:                                | A custom RGB variable that can be referenced in the expression by its                                                                                                    |
|                        |         | 0 b: 0                                 | script-name, color4                                                                                                    |
| color5/color5          | Color   | r: 0 g:                                | A custom RGB variable that can be referenced in the expression by its                                                                                                    |
| CO1013 / CO1013        | Coloi   | 0 b: 0                                 | script-name, color5                                                                                                    |
| color6/color6          | Color   |                                        | A custom RGB variable that can be referenced in the expression by its                                                                                                    |
| COLOIO, COTOLO         | COIOI   | r: 0 g:                                | script-name, color6                                                                                                    |
|                        |         |                                        | L NOTION-DATINE CONOID                                                                                                    |
| 17./                   | G.1     | 0 b: 0                                 | -                                                                                                    |
| color7/color7          | Color   | r: 0 g:                                | A custom RGB variable that can be referenced in the expression by its                                                                                                    |
|                        |         | r: 0 g:<br>0 b: 0                      | A custom RGB variable that can be referenced in the expression by its script-name, color7                                                                                            |
| color7/color7          | Color   | r: 0 g:<br>0 b: 0<br>r: 0 g:           | A custom RGB variable that can be referenced in the expression by its script-name, color7  A custom RGB variable that can be referenced in the expression by its                     |
| color8/color8          | Color   | r: 0 g:<br>0 b: 0<br>r: 0 g:<br>0 b: 0 | A custom RGB variable that can be referenced in the expression by its script-name, color7  A custom RGB variable that can be referenced in the expression by its script-name, color8 |
|                        |         | r: 0 g:<br>0 b: 0<br>r: 0 g:           | A custom RGB variable that can be referenced in the expression by its script-name, color7  A custom RGB variable that can be referenced in the expression by its                     |

Table 152 – continued from previous page

| Parameter / script  | Type    | Default | Function                                                                 |
|---------------------|---------|---------|--------------------------------------------------------------------------|
| name                |         |         |                                                                          |
| color10/color10     | Color   | r: 0 g: | A custom RGB variable that can be referenced in the expression by its    |
|                     |         | 0 b: 0  | script-name, color10                                                     |
| Input Frame Range / | Integer | min: 0  | Default input frame range to fetch images from (may be relative or ab-   |
| frameRange          |         | max: 0  | solute, depending on the "frameRangeAbsolute" parameter). Only used      |
|                     |         |         | if the frame range cannot be statically computed from the expression.    |
|                     |         |         | This parameter can be animated.                                          |
| Absolute Frame      | Boolean | Off     | If checked, the frame range is given as absolute frame numbers, else it  |
| Range /             |         |         | is relative to the current frame.                                        |
| frameRangeAbsolu    | te      |         |                                                                          |
| RGB Script / script | String  |         | Contents of the SeExpr expression. This expression should output the     |
|                     |         |         | RGB components as a SeExpr vector. See the description of the plug-in    |
|                     |         |         | and http://www.disneyanimation.com/technology/seexpr.html for docu-      |
|                     |         |         | mentation.                                                               |
| Alpha Script /      | String  |         | Contents of the SeExpr expression. This expression should output the     |
| alphaScript         |         |         | alpha component only as a scalar. See the description of the plug-in and |
|                     |         |         | http://www.disneyanimation.com/technology/seexpr.html for documen-       |
|                     |         |         | tation.                                                                  |
| Help/               | Button  |         | Display help about using SeExpr.                                         |
| helpButton          |         |         |                                                                          |
| Invert Mask /       | Boolean | Off     | When checked, the effect is fully applied where the mask is 0.           |
| maskInvert          |         |         |                                                                          |
| Mix/mix             | Double  | 1       | Mix factor between the original and the transformed image.               |

# 2.10.19 SeExprSimple node

This documentation is for version 2.0 of SeExprSimple (fr.inria.openfx.SeExprSimple).

# **Description**

Use the SeExpr expression language (by Walt Disney Animation Studios) to process images.

#### What is SeExpr?

SeExpr is a very simple mathematical expression language used in graphics software (RenderMan, Maya, Mudbox, Yeti).

See the SeExpr Home Page and SeExpr Language Documentation for more information.

SeExpr is licensed under the Apache License, Version 2.0, and is Copyright Disney Enterprises, Inc.

## SeExpr vs. SeExprSimple

The SeExpr plugin comes in two versions:

- SeExpr has a single vector expression for the color channels, and a scalar expression for the alpha channel. The source color is accessed through the Csvector, and alpha through the As scalar, as specified in the original SeExpr language.
- SeExprSimple has one scalar expression per channel, and the source channels may also be accessed through scalars (r, g, b, a).

#### SeExpr extensions

A few pre-defined variables and functions were added to the language for filtering and blending several input images.

The following pre-defined variables can be used in the script:

- x: X coordinate (in pixel units) of the pixel to render.
- y: Y coordinate (in pixel units) of the pixel to render.
- u: X coordinate (normalized in the [0,1] range) of the output pixel to render.
- v: Y coordinate (normalized in the [0,1] range) of the output pixel to render.
- sx, sy: Scale at which the image is being rendered. Depending on the zoom level of the viewer, the image might be rendered at a lower scale than usual. This parameter is useful when producing spatial effects that need to be invariant to the pixel scale, especially when using X and Y coordinates. (0.5,0.5) means that the image is being rendered at half of its original size.
- par: The pixel aspect ratio.
- cx, cy: Shortcuts for (x + 0.5) /par/sx and (y + 0.5) /sy, i.e. the canonical coordinates of the current pixel.
- frame: Current frame being rendered
- SeExprSimple only: r, q, b, a: RGBA channels (scalar) of the image from input 1.
- SeExprSimple only: rN, gN, bN, aN: RGBA channels (scalar) of the image from input N, e.g. r2 and a2 are red and alpha channels from input 2.
- Cs, As: Color (RGB vector) and alpha (scalar) of the image from input 1.
- CsN, AsN: Color (RGB vector) and alpha (scalar) of the image from input N, e.g. Cs2 and As2 for input 2.
- output\_width, output\_height: Dimensions of the output image being rendered.
- input\_width, input\_height: Dimensions of image from input 1, in pixels.
- input\_widthN, input\_heightN: Dimensions of image from input N, e.g. input\_width2 and input height2 for input 2.

The following additional functions are available:

- color cpixel(int i, int f, float x, float y, int interp = 0): interpolates the color from input i at the pixel position (x,y) in the image, at frame f.
- float apixel(int i, int f, float x, float y, int interp = 0): interpolates the alpha from input i at the pixel position (x,y) in the image, at frame f.

The pixel position of the center of the bottom-left pixel is (0., 0.).

The first input has index i=1.

interp controls the interpolation filter, and can take one of the following values:

- 0: impulse (nearest neighbor / box) Use original values
- 1: bilinear (tent / triangle) Bilinear interpolation between original values
- 2: cubic (cubic spline) Some smoothing
- 3: Keys (Catmull-Rom / Hermite spline) Some smoothing, plus minor sharpening (\*)
- 4: Simon Some smoothing, plus medium sharpening (\*)
- 5: Rifman Some smoothing, plus significant sharpening (\*)
- 6: Mitchell Some smoothing, plus blurring to hide pixelation (\*)(+)
- 7: Parzen (cubic B-spline) Greatest smoothing of all filters (+)

• 8: notch - Flat smoothing (which tends to hide moire' patterns) (+)

Some filters may produce values outside of the initial range (\*) or modify the values even at integer positions (+).

## Sample scripts

#### Add green channel to red, keep green, and apply a 50% gain on blue

#### SeExprSimple:

```
r+g
g
0.5*b
```

#### SeExpr:

```
[Cs[0]+Cs[1], Cs[1], 0.5*Cs[2]]
```

# "Multiply" merge operator on inputs 1 and 2

# SeExprSimple:

```
r*r2
g*g2
b*b2
a+a2-a*a2
```

#### SeExpr:

```
Cs * Cs2
As + As2 - As * As2
```

#### "Over" merge operator on inputs 1 and 2

#### SeExprSimple:

```
r+r2*(1-a)
g+g2*(1-a)
b+b2*(1-a)
a+a2-a*a2
```

#### SeExpr:

```
Cs + Cs2 * (1 - As)
As + As2 - As * As2
```

# Generating a time-varying colored Perlin noise with size x1

```
cnoise([cx/x1,cy/x1,frame])
```

#### Average pixels over the previous, current and next frame

SeExpr:

```
prev = cpixel(1, frame - 1, x, y);
cur = Cs;
next = cpixel(1, frame + 1, x, y);
(prev + cur + next) / 3;
```

#### "Wave" - displace columns of pixels vertically according to a sine wave function

SeExpr:

```
cpixel(1,frame,x,y+x2*sy*sin(2*3.1416*(x/sx - x3)/x1),2)
```

Set the No. of scalar params to 3.

- x1 is the horizontal wavelength in pixels.
- x2 is the vertical amplitude in pixels.
- x3 is the horizontal shift in pixels.

#### **Custom parameters**

To use custom variables that are pre-defined in the plug-in (scalars, positions and colors) you must reference them using their script-name in the expression. For example, the parameter x1 can be referenced using x1 in the script:

```
Cs + x1
```

#### **Multi-instruction expressions**

If an expression spans multiple instructions (usually written one per line), each instruction must end with a semicolon (';'). The last instruction of the expression is considered as the final value of the pixel (a RGB vector or an Alpha scalar, depending on the script), and must not be terminated by a semicolon. More documentation is available on the SeExpr website.

#### Accessing pixel values from other frames

The input frame range used to render a given output frame is computed automatically if the following conditions hold:

- The frame parameter to cpixel/apixel must not depend on the color or alpha of a pixel, nor on the result of another call to cpixel/apixel
- A call to cpixel/apixel must not depend on the color or alpha of a pixel, as in the following:

```
if (As > 0.1) { src = cpixel(1, frame, x, y); } else { src = [0,0,0]; }
```

If one of these conditions does not hold, all frames from the specified input frame range are asked for.

#### Inputs

| Input | Description | Optional |
|-------|-------------|----------|
| 1     |             | Yes      |
| 2     |             | Yes      |
| 3     |             | Yes      |
| 4     |             | Yes      |

# **Controls**

| Parameter / script     | Туре   | Default | Function                                                                                                    |
|------------------------|--------|---------|----------------------------------------------------------------------------------------------------|
| name                   | GI I   | ** .    |                                                                                                    |
| Region of Definition / | Choice | Union   | Design of deficition (content) of the content                                                                                                    |
| rod                    |        |         | Region of definition (extent) of the output.                                                                                                    |
|                        |        |         | <b>Union (union)</b> : The output region is the union of the regions of definition of all connected inputs.                                                 |
|                        |        |         | <b>Intersection (intersection)</b> : The output region is the intersection the regions of definition of all connected inputs.                               |
|                        |        |         | Size (size): The output region is the size of the rectangle overlay.                                                                                        |
|                        |        |         | Format (format): The output region is the specified format.                                                                                                 |
|                        |        |         | <b>Project</b> ( <b>project</b> ): The output region is the size of the project.                                                                            |
|                        |        |         | Input1 (input1): The output region is the region of definition of input                                                                                     |
|                        |        |         | 1                                                                                                    |
|                        |        |         | <b>Input2</b> (input2): The output region is the region of definition of input 2                                                                            |
|                        |        |         | <b>Input3</b> ( <b>input3</b> ): The output region is the region of definition of input                                                                     |
|                        |        |         | Input4 (input4): The output region is the region of definition of input                                                                                     |
|                        |        |         | 4                                                                                                    |
|                        |        |         | <b>Input5</b> ( <b>input5</b> ): The output region is the region of definition of input 5                                                                   |
|                        |        |         | <b>Input6 (input6)</b> : The output region is the region of definition of input 6                                                                           |
|                        |        |         | <b>Input7</b> ( <b>input7</b> ): The output region is the region of definition of input 7                                                                   |
|                        |        |         | Input8 (input8): The output region is the region of definition of input 8                                                                                   |
|                        |        |         | <b>Input9</b> ( <b>input9</b> ): The output region is the region of definition of input                                                                     |
|                        |        |         | <b>Input10</b> ( <b>input10</b> ): The output region is the region of definition of input 10                                                                |
| Output components /    | Choice | RGBA    |                                                                                                    |
| outputComponents       | Choice | KGDI    | Specify what components to output. In RGB only, the alpha script will not be executed. Similarly, in alpha only, the RGB script will not be executed.  RGBA |
|                        |        |         |                                                                                                    |
|                        |        |         | RGB                                                                                                    |
|                        |        |         | Alpha                                                                                                    |
|                        |        |         |                                                                                                    |

Continued on next page

Table 153 – continued from previous page

|                                                                                                    |                                                                                          |                                         | 53 – continued from previous page                                                                                                    |
|----------------------------------------------------------------------------------------------------|------------------------------------------------------------------------------------------|-----------------------------------------|----------------------------------------------------------------------------------------------------|
| Parameter / script                                                                                                    | Type                                                                                     | Default                                 | Function                                                                                                    |
| name                                                                                                    |                                                                                          |                                         |                                                                                                    |
| Format/format                                                                                                    | Choice                                                                                   | PC_Video                                |                                                                                                    |
|                                                                                                    |                                                                                          | 640x480                                 | The output format                                                                                                    |
|                                                                                                    |                                                                                          |                                         | PC Video 640x480 (PC Video)                                                                                                    |
|                                                                                                    |                                                                                          |                                         | NTSC 720x486 0.91 (NTSC)                                                                                                    |
|                                                                                                    |                                                                                          |                                         | , '                                                                                                    |
|                                                                                                    |                                                                                          |                                         | PAL 720x576 1.09 (PAL)                                                                                                    |
|                                                                                                    |                                                                                          |                                         | NTSC_16:9 720x486 1.21 (NTSC_16:9)                                                                                                    |
|                                                                                                    |                                                                                          |                                         | PAL_16:9 720x576 1.46 (PAL_16:9)                                                                                                    |
|                                                                                                    |                                                                                          |                                         | HD_720 1280x1720 (HD_720)                                                                                                    |
|                                                                                                    |                                                                                          |                                         | HD 1920x1080 (HD)                                                                                                    |
|                                                                                                    |                                                                                          |                                         | UHD_4K 3840x2160 (UHD_4K)                                                                                                    |
|                                                                                                    |                                                                                          |                                         | _ , _ ,                                                                                                    |
|                                                                                                    |                                                                                          |                                         | 1K_Super35(full-ap) 1024x778 (1K_Super35(full-ap))                                                                                                    |
|                                                                                                    |                                                                                          |                                         | 1K_Cinemascope 914x778 2 (1K_Cinemascope)                                                                                                    |
|                                                                                                    |                                                                                          |                                         | 2K_Super35(full-ap) 2048x1556 (2K_Super35(full-ap))                                                                                                    |
|                                                                                                    |                                                                                          |                                         | 2K_Cinemascope 1828x1556 2 (2K_Cinemascope)                                                                                                    |
|                                                                                                    |                                                                                          |                                         | 2K DCP 2048x1080 (2K DCP)                                                                                                    |
|                                                                                                    |                                                                                          |                                         | · - /                                                                                                    |
|                                                                                                    |                                                                                          |                                         | 4K_Super35(full-ap) 4096x3112 (4K_Super35(full-ap))                                                                                                    |
|                                                                                                    |                                                                                          |                                         | 4K_Cinemascope 3656x3112 2 (4K_Cinemascope)                                                                                                    |
|                                                                                                    |                                                                                          |                                         | 4K_DCP 4096x2160 (4K_DCP)                                                                                                    |
|                                                                                                    |                                                                                          |                                         | square_256 256x256 (square_256)                                                                                                    |
|                                                                                                    |                                                                                          |                                         | square_512 512x512 (square_512)                                                                                                    |
|                                                                                                    |                                                                                          |                                         | square_1K 1024x1024 (square_1K)                                                                                                    |
|                                                                                                    |                                                                                          |                                         |                                                                                                    |
|                                                                                                    |                                                                                          |                                         | square_2K 2048x2048 (square_2K)                                                                                                    |
|                                                                                                    |                                                                                          |                                         |                                                                                                    |
|                                                                                                    |                                                                                          |                                         |                                                                                                    |
| Bottom Left /                                                                                                    | Double                                                                                   | x: 0 y:                                 | Coordinates of the bottom left corner of the size rectangle.                                                                                                    |
| bottomLeft                                                                                                    |                                                                                          | 0                                       | _                                                                                                    |
|                                                                                                    | Double Double                                                                            |                                         | Coordinates of the bottom left corner of the size rectangle.  Width and height of the size rectangle.                                                                                                    |
| bottomLeft Size/size                                                                                                    | Double                                                                                   | 0<br>w: 1 w:<br>1                       | Width and height of the size rectangle.                                                                                                    |
| Size / size  Interactive Update /                                                                                                    |                                                                                          | 0<br>w: 1 w:<br>1                       | Width and height of the size rectangle.  If checked, update the parameter values during interaction with the im-                                                                                                    |
| bottomLeft Size/size  Interactive Update/ interactive                                                                                                    | Double<br>Boolean                                                                        | 0<br>w: 1 w:<br>1<br>Off                | Width and height of the size rectangle.  If checked, update the parameter values during interaction with the image viewer, else update the values when pen is released.                                                                                                    |
| Size / size  Interactive Update /                                                                                                    | Double                                                                                   | 0<br>w: 1 w:<br>1                       | Width and height of the size rectangle.  If checked, update the parameter values during interaction with the image viewer, else update the values when pen is released.  Use this to control how many scalar parameters should be exposed to                                                                                                    |
| bottomLeft Size/size  Interactive Update/ interactive                                                                                                    | Double<br>Boolean                                                                        | 0<br>w: 1 w:<br>1<br>Off                | Width and height of the size rectangle.  If checked, update the parameter values during interaction with the image viewer, else update the values when pen is released.  Use this to control how many scalar parameters should be exposed to the SeExpr expression.                                                                                                    |
| bottomLeft   Size / size                                                                                                    | Double<br>Boolean                                                                        | 0<br>w: 1 w:<br>1<br>Off                | Width and height of the size rectangle.  If checked, update the parameter values during interaction with the image viewer, else update the values when pen is released.  Use this to control how many scalar parameters should be exposed to                                                                                                    |
| <pre>bottomLeft Size/size  Interactive Update/ interactive No. of Scalar Params/ doubleParamsNb</pre>                                                    | Double  Boolean  Integer                                                                 | 0<br>w: 1 w:<br>1<br>Off                | Width and height of the size rectangle.  If checked, update the parameter values during interaction with the image viewer, else update the values when pen is released.  Use this to control how many scalar parameters should be exposed to the SeExpr expression.                                                                                                    |
| <pre>bottomLeft Size/size  Interactive Update/ interactive No. of Scalar Params/ doubleParamsNb</pre>                                                    | Double  Boolean  Integer                                                                 | 0<br>w: 1 w:<br>1<br>Off                | Width and height of the size rectangle.  If checked, update the parameter values during interaction with the image viewer, else update the values when pen is released.  Use this to control how many scalar parameters should be exposed to the SeExpr expression.  A custom 1-dimensional variable that can be referenced in the expres-                                                                                                    |
| DottomLeft   Size / size                                                                                                    | Double  Boolean  Integer  Double                                                         | 0<br>w: 1 w:<br>1<br>Off                | Width and height of the size rectangle.  If checked, update the parameter values during interaction with the image viewer, else update the values when pen is released.  Use this to control how many scalar parameters should be exposed to the SeExpr expression.  A custom 1-dimensional variable that can be referenced in the expression by its script-name, x1                                                                                                    |
| DottomLeft   Size / size                                                                                                    | Double  Boolean  Integer  Double                                                         | 0<br>w: 1 w:<br>1<br>Off                | Width and height of the size rectangle.  If checked, update the parameter values during interaction with the image viewer, else update the values when pen is released.  Use this to control how many scalar parameters should be exposed to the SeExpr expression.  A custom 1-dimensional variable that can be referenced in the expression by its script-name, x1  A custom 1-dimensional variable that can be referenced in the expression by its script-name, x2                                                                                                    |
| bottomLeft Size/size  Interactive Update/ interactive No. of Scalar Params/ doubleParamsNb x1/x1  x2/x2                                                  | Double  Boolean  Integer  Double  Double                                                 | 0<br>w: 1 w:<br>1<br>Off<br>0           | Width and height of the size rectangle.  If checked, update the parameter values during interaction with the image viewer, else update the values when pen is released.  Use this to control how many scalar parameters should be exposed to the SeExpr expression.  A custom 1-dimensional variable that can be referenced in the expression by its script-name, x1  A custom 1-dimensional variable that can be referenced in the expression by its script-name, x2  A custom 1-dimensional variable that can be referenced in the expression by its script-name, x2                                                                                                    |
| bottomLeft Size/size  Interactive Update/ interactive No. of Scalar Params/ doubleParamsNb x1/x1 x2/x2 x3/x3                                             | Double  Boolean  Integer  Double  Double                                                 | 0<br>w: 1 w:<br>1<br>Off<br>0<br>0      | Width and height of the size rectangle.  If checked, update the parameter values during interaction with the image viewer, else update the values when pen is released.  Use this to control how many scalar parameters should be exposed to the SeExpr expression.  A custom 1-dimensional variable that can be referenced in the expression by its script-name, x1  A custom 1-dimensional variable that can be referenced in the expression by its script-name, x2  A custom 1-dimensional variable that can be referenced in the expression by its script-name, x3                                                                                                    |
| bottomLeft Size/size  Interactive Update/ interactive No. of Scalar Params/ doubleParamsNb x1/x1  x2/x2                                                  | Double  Boolean  Integer  Double  Double                                                 | 0<br>w: 1 w:<br>1<br>Off<br>0           | Width and height of the size rectangle.  If checked, update the parameter values during interaction with the image viewer, else update the values when pen is released.  Use this to control how many scalar parameters should be exposed to the SeExpr expression.  A custom 1-dimensional variable that can be referenced in the expression by its script-name, x1  A custom 1-dimensional variable that can be referenced in the expression by its script-name, x2  A custom 1-dimensional variable that can be referenced in the expression by its script-name, x3  A custom 1-dimensional variable that can be referenced in the expression by its script-name, x3                                                                                                    |
| Interactive Update / interactive No. of Scalar Params / doubleParamsNb x1/x1  x2/x2  x3/x3  x4/x4                                                        | Double  Boolean  Integer  Double  Double  Double                                         | 0<br>w: 1 w:<br>1<br>Off<br>0<br>0      | Width and height of the size rectangle.  If checked, update the parameter values during interaction with the image viewer, else update the values when pen is released.  Use this to control how many scalar parameters should be exposed to the SeExpr expression.  A custom 1-dimensional variable that can be referenced in the expression by its script-name, x1  A custom 1-dimensional variable that can be referenced in the expression by its script-name, x2  A custom 1-dimensional variable that can be referenced in the expression by its script-name, x3  A custom 1-dimensional variable that can be referenced in the expression by its script-name, x4                                                                                                    |
| bottomLeft Size/size  Interactive Update/ interactive No. of Scalar Params/ doubleParamsNb x1/x1 x2/x2 x3/x3                                             | Double  Boolean  Integer  Double  Double                                                 | 0<br>w: 1 w:<br>1<br>Off<br>0<br>0      | Width and height of the size rectangle.  If checked, update the parameter values during interaction with the image viewer, else update the values when pen is released.  Use this to control how many scalar parameters should be exposed to the SeExpr expression.  A custom 1-dimensional variable that can be referenced in the expression by its script-name, x1  A custom 1-dimensional variable that can be referenced in the expression by its script-name, x2  A custom 1-dimensional variable that can be referenced in the expression by its script-name, x3  A custom 1-dimensional variable that can be referenced in the expression by its script-name, x4  A custom 1-dimensional variable that can be referenced in the expression by its script-name, x4                                                                                                    |
| Interactive Update / interactive No. of Scalar Params / doubleParamsNb x1/x1 x2/x2 x3/x3 x4/x4 x5/x5                                                     | Double  Boolean  Integer  Double  Double  Double  Double                                 | 0<br>w: 1 w:<br>1<br>Off<br>0<br>0      | Width and height of the size rectangle.  If checked, update the parameter values during interaction with the image viewer, else update the values when pen is released.  Use this to control how many scalar parameters should be exposed to the SeExpr expression.  A custom 1-dimensional variable that can be referenced in the expression by its script-name, x1  A custom 1-dimensional variable that can be referenced in the expression by its script-name, x2  A custom 1-dimensional variable that can be referenced in the expression by its script-name, x3  A custom 1-dimensional variable that can be referenced in the expression by its script-name, x4  A custom 1-dimensional variable that can be referenced in the expression by its script-name, x5                                                                                                    |
| Interactive Update / interactive No. of Scalar Params / doubleParamsNb x1/x1  x2/x2  x3/x3  x4/x4                                                        | Double  Boolean  Integer  Double  Double  Double                                         | 0<br>w: 1 w:<br>1<br>Off<br>0<br>0      | Width and height of the size rectangle.  If checked, update the parameter values during interaction with the image viewer, else update the values when pen is released.  Use this to control how many scalar parameters should be exposed to the SeExpr expression.  A custom 1-dimensional variable that can be referenced in the expression by its script-name, x1  A custom 1-dimensional variable that can be referenced in the expression by its script-name, x2  A custom 1-dimensional variable that can be referenced in the expression by its script-name, x3  A custom 1-dimensional variable that can be referenced in the expression by its script-name, x4  A custom 1-dimensional variable that can be referenced in the expression by its script-name, x5  A custom 1-dimensional variable that can be referenced in the expression by its script-name, x5                                                                                                    |
| bottomLeft Size/size  Interactive Update/ interactive No. of Scalar Params/ doubleParamsNb x1/x1  x2/x2  x3/x3  x4/x4  x5/x5  x6/x6                      | Double  Boolean  Integer  Double  Double  Double  Double  Double                         | 0<br>w: 1 w:<br>1<br>Off<br>0<br>0<br>0 | Width and height of the size rectangle.  If checked, update the parameter values during interaction with the image viewer, else update the values when pen is released.  Use this to control how many scalar parameters should be exposed to the SeExpr expression.  A custom 1-dimensional variable that can be referenced in the expression by its script-name, x1  A custom 1-dimensional variable that can be referenced in the expression by its script-name, x2  A custom 1-dimensional variable that can be referenced in the expression by its script-name, x3  A custom 1-dimensional variable that can be referenced in the expression by its script-name, x4  A custom 1-dimensional variable that can be referenced in the expression by its script-name, x5  A custom 1-dimensional variable that can be referenced in the expression by its script-name, x5                                                                                                    |
| Interactive Update / interactive No. of Scalar Params / doubleParamsNb x1/x1 x2/x2 x3/x3 x4/x4 x5/x5                                                     | Double  Boolean  Integer  Double  Double  Double  Double                                 | 0<br>w: 1 w:<br>1<br>Off<br>0<br>0      | Width and height of the size rectangle.  If checked, update the parameter values during interaction with the image viewer, else update the values when pen is released.  Use this to control how many scalar parameters should be exposed to the SeExpr expression.  A custom 1-dimensional variable that can be referenced in the expression by its script-name, x1  A custom 1-dimensional variable that can be referenced in the expression by its script-name, x2  A custom 1-dimensional variable that can be referenced in the expression by its script-name, x3  A custom 1-dimensional variable that can be referenced in the expression by its script-name, x4  A custom 1-dimensional variable that can be referenced in the expression by its script-name, x5  A custom 1-dimensional variable that can be referenced in the expression by its script-name, x6  A custom 1-dimensional variable that can be referenced in the expression by its script-name, x6                                                                                                    |
| Interactive Update / interactive No. of Scalar Params / doubleParamsNb x1/x1  x2/x2  x3/x3  x4/x4  x5/x5  x6/x6                                          | Double  Boolean  Integer  Double  Double  Double  Double  Double  Double                 | 0 w: 1 w: 1 Off  0 0 0 0 0 0 0          | Width and height of the size rectangle.  If checked, update the parameter values during interaction with the image viewer, else update the values when pen is released.  Use this to control how many scalar parameters should be exposed to the SeExpr expression.  A custom 1-dimensional variable that can be referenced in the expression by its script-name, x1  A custom 1-dimensional variable that can be referenced in the expression by its script-name, x2  A custom 1-dimensional variable that can be referenced in the expression by its script-name, x3  A custom 1-dimensional variable that can be referenced in the expression by its script-name, x4  A custom 1-dimensional variable that can be referenced in the expression by its script-name, x5  A custom 1-dimensional variable that can be referenced in the expression by its script-name, x6  A custom 1-dimensional variable that can be referenced in the expression by its script-name, x6  A custom 1-dimensional variable that can be referenced in the expression by its script-name, x6                                                                                                    |
| bottomLeft Size/size  Interactive Update/ interactive No. of Scalar Params/ doubleParamsNb x1/x1  x2/x2  x3/x3  x4/x4  x5/x5  x6/x6                      | Double  Boolean  Integer  Double  Double  Double  Double  Double                         | 0<br>w: 1 w:<br>1<br>Off<br>0<br>0<br>0 | Width and height of the size rectangle.  If checked, update the parameter values during interaction with the image viewer, else update the values when pen is released.  Use this to control how many scalar parameters should be exposed to the SeExpr expression.  A custom 1-dimensional variable that can be referenced in the expression by its script-name, x1  A custom 1-dimensional variable that can be referenced in the expression by its script-name, x2  A custom 1-dimensional variable that can be referenced in the expression by its script-name, x3  A custom 1-dimensional variable that can be referenced in the expression by its script-name, x4  A custom 1-dimensional variable that can be referenced in the expression by its script-name, x5  A custom 1-dimensional variable that can be referenced in the expression by its script-name, x6  A custom 1-dimensional variable that can be referenced in the expression by its script-name, x7  A custom 1-dimensional variable that can be referenced in the expression by its script-name, x7                                                                                                    |
| Interactive Update / interactive No. of Scalar Params / doubleParamsNb x1/x1 x2/x2 x3/x3 x4/x4 x5/x5 x6/x6 x7/x7 x8/x8                                   | Double  Boolean  Integer  Double  Double  Double  Double  Double  Double  Double         | 0 w: 1 w: 1 Off  0 0 0 0 0 0 0 0        | Width and height of the size rectangle.  If checked, update the parameter values during interaction with the image viewer, else update the values when pen is released.  Use this to control how many scalar parameters should be exposed to the SeExpr expression.  A custom 1-dimensional variable that can be referenced in the expression by its script-name, x1  A custom 1-dimensional variable that can be referenced in the expression by its script-name, x2  A custom 1-dimensional variable that can be referenced in the expression by its script-name, x3  A custom 1-dimensional variable that can be referenced in the expression by its script-name, x4  A custom 1-dimensional variable that can be referenced in the expression by its script-name, x5  A custom 1-dimensional variable that can be referenced in the expression by its script-name, x6  A custom 1-dimensional variable that can be referenced in the expression by its script-name, x7  A custom 1-dimensional variable that can be referenced in the expression by its script-name, x7  A custom 1-dimensional variable that can be referenced in the expression by its script-name, x7                                                                                                  |
| Interactive Update / interactive No. of Scalar Params / doubleParamsNb x1/x1  x2/x2  x3/x3  x4/x4  x5/x5  x6/x6                                          | Double  Boolean  Integer  Double  Double  Double  Double  Double  Double                 | 0 w: 1 w: 1 Off  0 0 0 0 0 0 0          | Width and height of the size rectangle.  If checked, update the parameter values during interaction with the image viewer, else update the values when pen is released.  Use this to control how many scalar parameters should be exposed to the SeExpr expression.  A custom 1-dimensional variable that can be referenced in the expression by its script-name, x1  A custom 1-dimensional variable that can be referenced in the expression by its script-name, x2  A custom 1-dimensional variable that can be referenced in the expression by its script-name, x3  A custom 1-dimensional variable that can be referenced in the expression by its script-name, x4  A custom 1-dimensional variable that can be referenced in the expression by its script-name, x5  A custom 1-dimensional variable that can be referenced in the expression by its script-name, x6  A custom 1-dimensional variable that can be referenced in the expression by its script-name, x7  A custom 1-dimensional variable that can be referenced in the expression by its script-name, x7  A custom 1-dimensional variable that can be referenced in the expression by its script-name, x8  A custom 1-dimensional variable that can be referenced in the expression by its script-name, x8 |
| bottomLeft Size/size  Interactive Update/ interactive No. of Scalar Params/ doubleParamsNb x1/x1  x2/x2  x3/x3  x4/x4  x5/x5  x6/x6  x7/x7  x8/x8  x9/x9 | Double  Boolean  Integer  Double  Double  Double  Double  Double  Double  Double  Double | 0 w: 1 w: 1 Off  0 0 0 0 0 0 0 0        | Width and height of the size rectangle.  If checked, update the parameter values during interaction with the image viewer, else update the values when pen is released.  Use this to control how many scalar parameters should be exposed to the SeExpr expression.  A custom 1-dimensional variable that can be referenced in the expression by its script-name, x1  A custom 1-dimensional variable that can be referenced in the expression by its script-name, x2  A custom 1-dimensional variable that can be referenced in the expression by its script-name, x3  A custom 1-dimensional variable that can be referenced in the expression by its script-name, x4  A custom 1-dimensional variable that can be referenced in the expression by its script-name, x5  A custom 1-dimensional variable that can be referenced in the expression by its script-name, x6  A custom 1-dimensional variable that can be referenced in the expression by its script-name, x7  A custom 1-dimensional variable that can be referenced in the expression by its script-name, x8  A custom 1-dimensional variable that can be referenced in the expression by its script-name, x8  A custom 1-dimensional variable that can be referenced in the expression by its script-name, x8 |
| bottomLeft Size/size  Interactive Update/ interactive No. of Scalar Params/ doubleParamsNb x1/x1  x2/x2  x3/x3  x4/x4  x5/x5  x6/x6  x7/x7  x8/x8        | Double  Boolean  Integer  Double  Double  Double  Double  Double  Double  Double         | 0 w: 1 w: 1 Off  0 0 0 0 0 0 0 0        | Width and height of the size rectangle.  If checked, update the parameter values during interaction with the image viewer, else update the values when pen is released.  Use this to control how many scalar parameters should be exposed to the SeExpr expression.  A custom 1-dimensional variable that can be referenced in the expression by its script-name, x1  A custom 1-dimensional variable that can be referenced in the expression by its script-name, x2  A custom 1-dimensional variable that can be referenced in the expression by its script-name, x3  A custom 1-dimensional variable that can be referenced in the expression by its script-name, x4  A custom 1-dimensional variable that can be referenced in the expression by its script-name, x5  A custom 1-dimensional variable that can be referenced in the expression by its script-name, x6  A custom 1-dimensional variable that can be referenced in the expression by its script-name, x7  A custom 1-dimensional variable that can be referenced in the expression by its script-name, x7  A custom 1-dimensional variable that can be referenced in the expression by its script-name, x8  A custom 1-dimensional variable that can be referenced in the expression by its script-name, x8 |

Table 153 – continued from previous page

| Parameter / script    | Туре    | Default   | S3 – continued from previous page  Function                                                          |
|-----------------------|---------|-----------|----------------------------------------------------------------------------------------------------|
| name                  |         |           |                                                                                                    |
| No. of 2D Params /    | Integer | 0         | Use this to control how many 2D (position) parameters should be ex-                                  |
| double2DParamsNb      |         |           | posed to the SeExpr expression.                                                                      |
| pos1/pos1             | Double  | x: 0 y:   | A custom 2-dimensional variable that can be referenced in the expression by its script-name, pos1    |
|                       | Daulala |           |                                                                                                    |
| pos2/pos2             | Double  | x: 0 y:   | A custom 2-dimensional variable that can be referenced in the expression by its society page 2       |
| pos3/pos3             | Double  | x: 0 y:   | sion by its script-name, pos2  A custom 2-dimensional variable that can be referenced in the expres- |
| poss / poss           | Double  | 0 x: 0 y: | sion by its script-name, pos3                                                                        |
| mos 1 / m = = 1       | Double  | x: 0 y:   | A custom 2-dimensional variable that can be referenced in the expres-                                |
| pos4/pos4             | Double  | 0 x: 0 y: | sion by its script-name, pos4                                                                        |
| pos5/pos5             | Double  | x: 0 y:   | A custom 2-dimensional variable that can be referenced in the expres-                                |
| poss / poss           | Double  | 0 y.      | sion by its script-name, pos5                                                                        |
| pos6/pos6             | Double  | x: 0 y:   | A custom 2-dimensional variable that can be referenced in the expres-                                |
| poso / poso           | Double  | 0 y.      | sion by its script-name, pos6                                                                        |
| pos7/pos7             | Double  | x: 0 y:   | A custom 2-dimensional variable that can be referenced in the expres-                                |
| post i pos i          | Double  | 0 y.      | sion by its script-name, pos7                                                                        |
| pos8/pos8             | Double  | x: 0 y:   | A custom 2-dimensional variable that can be referenced in the expres-                                |
| poso / poso           | Double  | 0. 0 y.   | sion by its script-name, pos8                                                                        |
| pos9/pos9             | Double  | x: 0 y:   | A custom 2-dimensional variable that can be referenced in the expres-                                |
| pos77 pos7            | Double  | 0. 0 y.   | sion by its script-name, pos9                                                                        |
| pos10/pos10           | Double  | x: 0 y:   | A custom 2-dimensional variable that can be referenced in the expres-                                |
| posto / posto         | Double  | 0 y.      | sion by its script-name, pos10                                                                       |
| No. of Color Params / | Integer | 0         | Use this to control how many color parameters should be exposed to the                               |
| colorParamsNb         | integer | U         | SeExpr expression.                                                                                   |
| color1/color1         | Color   | r: 0 g:   | A custom RGB variable that can be referenced in the expression by its                                |
| COIOIT7 COIOIT        | Coloi   | 0 b: 0    | script-name, color1                                                                                  |
| color2/color2         | Color   | r: 0 g:   | A custom RGB variable that can be referenced in the expression by its                                |
| 0010127 001012        | Color   | 0 b: 0    | script-name, color2                                                                                  |
| color3/color3         | Color   | r: 0 g:   | A custom RGB variable that can be referenced in the expression by its                                |
| 001013 / 001013       | Color   | 0 b: 0    | script-name, color3                                                                                  |
| color4/color4         | Color   | r: 0 g:   | A custom RGB variable that can be referenced in the expression by its                                |
| 0010117 001011        | Color   | 0 b: 0    | script-name, color4                                                                                  |
| color5/color5         | Color   | r: 0 g:   | A custom RGB variable that can be referenced in the expression by its                                |
| 001010 / 001010       | 00101   | 0 b: 0    | script-name, color5                                                                                  |
| color6/color6         | Color   | r: 0 g:   | A custom RGB variable that can be referenced in the expression by its                                |
|                       |         | 0 b: 0    | script-name, color6                                                                                  |
| color7/color7         | Color   | r: 0 g:   | A custom RGB variable that can be referenced in the expression by its                                |
| . 3-11                |         | 0 b: 0    | script-name, color7                                                                                  |
| color8/color8         | Color   | r: 0 g:   | A custom RGB variable that can be referenced in the expression by its                                |
|                       |         | 0 b: 0    | script-name, color8                                                                                  |
| color9/color9         | Color   | r: 0 g:   | A custom RGB variable that can be referenced in the expression by its                                |
|                       | -       | 0 b: 0    | script-name, color9                                                                                  |
| color10/color10       | Color   | r: 0 g:   | A custom RGB variable that can be referenced in the expression by its                                |
|                       |         | 0 b: 0    | script-name, color10                                                                                 |
| Input Frame Range /   | Integer | min: 0    | Default input frame range to fetch images from (may be relative or ab-                               |
| frameRange            |         | max: 0    | solute, depending on the "frameRangeAbsolute" parameter). Only used                                  |
| -                     |         |           | if the frame range cannot be statically computed from the expression.                                |
|                       |         |           | This parameter can be animated.                                                                      |
| Absolute Frame        | Boolean | Off       | If checked, the frame range is given as absolute frame numbers, else it                              |
| Range /               |         |           | is relative to the current frame.                                                                    |
| frameRangeAbsolu      | te      |           |                                                                                                    |
| R=/rExpr              | String  |           | Expression to compute the output red channel. If empty, the channel is                               |
|                       |         |           | left unchanged.                                                                                      |
|                       |         |           | Continued on next page                                                                               |

Table 153 – continued from previous page

| Parameter / script | Type    | Default | Function                                                                |
|--------------------|---------|---------|-------------------------------------------------------------------------|
| name               |         |         |                                                                         |
| G=/gExpr           | String  |         | Expression to compute the output green channel. If empty, the channel   |
|                    |         |         | is left unchanged.                                                      |
| B=/bExpr           | String  |         | Expression to compute the output blue channel. If empty, the channel is |
|                    |         |         | left unchanged.                                                         |
| A=/aExpr           | String  |         | Expression to compute the output alpha channel. If empty, the channel   |
|                    |         |         | is left unchanged.                                                      |
| Help/              | Button  |         | Display help about using SeExpr.                                        |
| helpButton         |         |         |                                                                         |
| Invert Mask /      | Boolean | Off     | When checked, the effect is fully applied where the mask is 0.          |
| maskInvert         |         |         |                                                                         |
| Mix/mix            | Double  | 1       | Mix factor between the original and the transformed image.              |

#### 2.10.20 Switch node

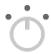

This documentation is for version 1.0 of Switch (net.sf.openfx.switchPlugin).

# **Description**

Lets you switch between any number of inputs.

The selected input number may be manually selected using the "which" parameter, or selected automatically if "automatic" is checked.

Automatic selection works by selecting, at any given time, the first input which is connected and has a non-empty region of definition.

A typical use case is a graph where an edited movie is used as input, then split into shots using one FrameRange plugin per shot (with "before" and "after" set to "Black"), followed by a different processing for each shot (e.g. stabilization, color correction, cropping), and all outputs are gathered into an edited movie using a single "Switch" plug-in in automatic mode. In this graph, no plug-in shifts time, and thus there is no risk of desynchronization, whereas using "AppendClip" instead of "Switch" may shift time if there is an error in one of the FrameRange ranges (a typical error is to use the same frame number as the last frame of shot n and the first frame of shot n+1).

This plugin concatenates transforms.

See also: http://opticalenquiry.com/nuke/index.php?title=Switch

## Inputs

| Input | Description | Optional |
|-------|-------------|----------|
| 0     |             | Yes      |
| 1     |             | Yes      |
| 2     |             | Yes      |
| 3     |             | Yes      |

#### **Controls**

| Parameter / script | Туре    | Default | Function                                                                 |
|--------------------|---------|---------|--------------------------------------------------------------------------|
| name               |         |         |                                                                          |
| Which / which      | Integer | 0       | The input to display. Each input is displayed at the value corresponding |
|                    |         |         | to the number of the input. For example, setting which to 4 displays the |
|                    |         |         | image from input 4.                                                      |
| Automatic /        | Boolean | Off     | When checked, automatically switch to the first connected input with a   |
| automatic          |         |         | non-empty region of definition. This can be used to recompose a single   |
|                    |         |         | clip from effects applied to different frame ranges.                     |

# 2.10.21 TimeDissolve node

This documentation is for version 1.0 of TimeDissolve (net.sf.openfx.TimeDissolvePlugin).

# **Description**

Dissolves between two inputs, starting the dissolve at the in frame and ending at the out frame.

You can specify the dissolve curve over time, if the OFX host supports it (else it is a traditional smoothstep).

See also http://opticalenquiry.com/nuke/index.php?title=TimeDissolve

## Inputs

| Input | Description                            | Optional |
|-------|----------------------------------------|----------|
| В     | The input you intend to dissolve from. | Yes      |
| A     | The input you intend to dissolve from. | Yes      |

#### **Controls**

| Parameter / script | Type    | Default | Function                                                                   |
|--------------------|---------|---------|----------------------------------------------------------------------------|
| name               |         |         |                                                                            |
| In/dissolveIn      | Integer | 1       | Start dissolve at this frame number.                                       |
| Out/dissolveOut    | Integer | 10      | End dissolve at this frame number.                                         |
| Curve /            | Paramet | ric     | Shape of the dissolve. Horizontal value is from 0 to 1: 0 is the frame     |
| dissolveCurve      |         |         | before the In frame and should have a value of 0; 1 is the frame after the |
|                    |         |         | Out frame and should have a value of 1.                                    |

# 2.10.22 Unpremult node

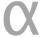

This documentation is for version 2.0 of Unpremult (net.sf.openfx.Unpremult).

# **Description**

Divide the selected channels by alpha (or another channel)

If no channel is selected, or the premultChannel is set to None, the image data is left untouched, but its premultiplication state is set to UnPreMultiplied.

See also: http://opticalenquiry.com/nuke/index.php?title=Premultiplication

# **Inputs**

| Input  | Description | Optional |
|--------|-------------|----------|
| Source |             | No       |

#### **Controls**

| Parameter / script            | Туре    | Default  | Function                                                                                                    |
|-------------------------------|---------|----------|----------------------------------------------------------------------------------------------------|
| name                          |         |          |                                                                                                    |
| Plane / inputPlane            | Choice  | Color.RG | The plane channels to premult  Color.RGBA (uk.co.thefoundry.OfxImagePlaneColour)  DisparityLeft.Disparity (uk.co.thefoundry.OfxImagePlaneStereoDisparityLeft)  DisparityRight.Disparity (uk.co.thefoundry.OfxImagePlaneStereoDisparityRight)  Backward.Motion                                                                                                    |
|                               |         |          | (uk.co.thefoundry.OfxImagePlaneBackMotionVector) Forward.Motion (uk.co.thefoundry.OfxImagePlaneForwardMotionVector)                                                                                                    |
| By/ premultChannel            | Choice  | Color.A  | The channel to use for (un)premult.  Color.R (uk.co.thefoundry.OfxImagePlaneColour.R): R channel from input Source  Color.G (uk.co.thefoundry.OfxImagePlaneColour.G): G channel from input Source  Color.B (uk.co.thefoundry.OfxImagePlaneColour.B): B channel from input Source  Color.A (uk.co.thefoundry.OfxImagePlaneColour.A): A channel from input Source  0: 0 constant channel  1: 1 constant channel |
| All Planes / processAllPlanes | Boolean | Off      | When checked all planes in input will be processed and output to the same plane as in input. It is useful for example to apply a Transform effect on all planes.                                                                                                    |
| Clip Info/ clipInfo           | Button  |          | Display information about the inputs                                                                                                    |

# 2.11 Transform nodes

The following sections contain documentation about every node in the Transform group. Node groups are available by clicking on buttons in the left toolbar, or by right-clicking the mouse in the Node Graph area.

# 2.11.1 AdjustRoD node

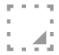

This documentation is for version 1.1 of AdjustRoD (net.sf.openfx.AdjustRoDPlugin).

# **Description**

Enlarges the input image by a given amount of black and transparent pixels.

# **Inputs**

| Input  | Description | Optional |
|--------|-------------|----------|
| Source |             | No       |

#### **Controls**

| Parameter / script  | Type   | Default | Function                                                                                                    |
|---------------------|--------|---------|----------------------------------------------------------------------------------------------------|
| name                |        |         |                                                                                                    |
| Add Pixels /        | Double | w: 0 h: | How many pixels to add on each side for both dimensions (width/height)                                                                                                    |
| addPixels           |        | 0       |                                                                                                    |
| Border Conditions / | Choice | Nearest |                                                                                                    |
| boundary            |        |         | Specifies how pixel values are computed out of the image domain. This mostly affects values at the boundary of the image. If the image represents intensities, Nearest (Neumann) conditions should be used. If the image represents gradients or derivatives, Black (Dirichlet) boundary conditions should be used.  Black (black): Dirichlet boundary condition: pixel values out of the image domain are zero.  Nearest (nearest): Neumann boundary condition: pixel values out of the image domain are those of the closest pixel location in the image domain. |

#### 2.11.2 Card3D node

This documentation is for version 1.0 of Card3D (net.sf.openfx.Card3D).

# **Description**

## Card3D.

This effect applies a transform that corresponds to projection the source image onto a 3D card in space. The 3D card is positioned with relative to the Axis position, and the Camera position may also be given. The Axis may be used to apply the same global motion to several cards.

This plugin concatenates transforms.

http://opticalenquiry.com/nuke/index.php?title=Card3D

#### **Inputs**

| Input  | Description | Optional |
|--------|-------------|----------|
| Source |             | No       |

# Controls

| Parameter / script | Туре   | Default           | Function                                                                            |
|--------------------|--------|-------------------|-------------------------------------------------------------------------------------|
| name               |        |                   |                                                                                     |
| Import Format /    | Choice | chan              |                                                                                     |
| axisImportFormat   |        |                   | The format of the file to import.                                                   |
|                    |        |                   | chan: Chan format, each line is FRAME TX TY TZ RX RY RZ                             |
|                    |        |                   | VFOV. Can be created using Natron, Nuke, 3D-Equalizer, Maya and                     |
|                    |        |                   | other 3D tracking software. Be careful that the rotation order must be              |
|                    |        |                   | exactly the same when exporting and importing the chan file.                        |
|                    |        |                   | <b>Boujou</b> ( <b>boujou</b> ): Boujou text export. In Boujou, after finishing the |
|                    |        |                   | track and solving, go to Export > Export Camera Solve (Or press F12)                |
|                    |        |                   | > choose where to save the data and give it a name, click he drop down              |
|                    |        |                   | Export Type and make sure it will save as a .txt, then click Save. Each             |
|                    |        |                   | camera line is R(0,0) R(0,1) R(0,2) R(1,0) R(1,1) R(1,2) R(2,0) R(2,1)              |
|                    |        |                   | R(2,2) Tx Ty Tz F(mm).                                                              |
| Import /           | N/A    |                   | Import a chan file created using 3D tracking software, or a txt file cre-           |
| axisImportFile     |        |                   | ated using Boujou.                                                                  |
| Export /           | N/A    |                   | Export a .chan file which can be used in Natron, Nuke or 3D tracking                |
| axisExportChan     |        |                   | software, such as 3D-Equalizer, Maya, or Boujou. Be careful that the                |
|                    |        |                   | rotation order must be exactly the same when exporting and importing                |
|                    |        |                   | the chan file.                                                                      |
| Transform Order /  | Choice | SRT               |                                                                                     |
| axisXformOrder     |        |                   | Order in which scale (S), rotation (R) and translation (T) are applied.             |
|                    |        |                   | SRT (srt): Scale, Rotation, Translation.                                            |
|                    |        |                   | STR (str): Scale, Translation, Rotation.                                            |
|                    |        |                   | RST (rst): Rotation, Scale, Translation.                                            |
|                    |        |                   | RTS (rts): Rotation, Translation, Scale.                                            |
|                    |        |                   | TSR (tsr): Translation, Scale, Rotation.                                            |
|                    |        |                   | TRS (trs): Translation, Rotation, Scale.                                            |
| Rotation Order /   | Choice | ZXY               |                                                                                     |
| axisRotOrder       |        |                   | Order in which Euler angles are applied in the rotation.                            |
|                    |        |                   | XYZ (xyz): Rotation over X axis, then Y and Z.                                      |
|                    |        |                   | XZY (xzy): Rotation over X axis, then Z and Y.                                      |
|                    |        |                   | YXZ (yxz): Rotation over Y axis, then X and Z.                                      |
|                    |        |                   | YZX (yzx): Rotation over Y axis, then Z and X.                                      |
|                    |        |                   | ZXY (zxy): Rotation over Z axis, then X and Y.                                      |
|                    |        |                   | ZYX (zyx): Rotation over Z axis, then Y and X.                                      |
|                    |        |                   | ZIX (ZyX). Notation over Z axis, then I and X.                                      |
| Translate /        | Double | x: 0 y:           | Translation component.                                                              |
| axisTranslate      |        | 0 z: 0            |                                                                                     |
| Rotate /           | Double | x: 0 y:           | Euler angles (in degrees).                                                          |
| axisRotate Scale/  | Double | 0 z: 0            | Scale factor over each axis.                                                        |
| axisScaling        | Double | x: 1 y:<br>1 z: 1 | Scale factor over each axis.                                                        |
| Uniform Scale /    | Double | 1                 | Scale factor over all axis. It is multiplied by the scale factor over each          |
| axisUniformScale   |        |                   | axis.                                                                               |
| Skew/axisSkew      | Double | x: 0 y:           | Skew over each axis, in degrees.                                                    |
|                    |        | 0 z: 0            |                                                                                     |
| Pivot/axisPivot    | Double | x: 0 y:           | The position of the origin for position, scaling, skewing, and rotation.            |
|                    |        | 0 z: 0            | Continued on pout name                                                              |

Table 158 – continued from previous page

| Parameter / script         | Туре    | Default   | 88 – continued from previous page Function                                                                                                    |
|----------------------------|---------|-----------|----------------------------------------------------------------------------------------------------|
| name                       | .,,,,,  | _ 0101011 |                                                                                                    |
| Specify Matrix /           | Boolean | Off       | Check to specify manually all the values for the position matrix.                                                                                                    |
| axisUseMatrix              |         |           |                                                                                                    |
| /axisMatrix11              | Double  | 1         | Matrix coefficient.                                                                                                    |
| /axisMatrix12              | Double  | 0         | Matrix coefficient.                                                                                                    |
| /axisMatrix13              | Double  | 0         | Matrix coefficient.                                                                                                    |
| /axisMatrix14              | Double  | 0         | Matrix coefficient.                                                                                                    |
| /axisMatrix21              | Double  | 0         | Matrix coefficient.                                                                                                    |
| /axisMatrix22              | Double  | 1         | Matrix coefficient.                                                                                                    |
| /axisMatrix23              | Double  | 0         | Matrix coefficient.                                                                                                    |
| /axisMatrix24              | Double  | 0         | Matrix coefficient.                                                                                                    |
| /axisMatrix31              | Double  | 0         | Matrix coefficient.                                                                                                    |
| /axisMatrix32              | Double  | 0         | Matrix coefficient.                                                                                                    |
| /axisMatrix33              | Double  | 1         | Matrix coefficient.                                                                                                    |
| /axisMatrix34              | Double  | -1        | Matrix coefficient.                                                                                                    |
| /axisMatrix41              | Double  | 0         | Matrix coefficient.                                                                                                    |
| /axisMatrix42              | Double  | 0         | Matrix coefficient.                                                                                                    |
| /axisMatrix43              | Double  | 0         | Matrix coefficient.                                                                                                    |
| /axisMatrix44              | Double  | 1         | Matrix coefficient.                                                                                                    |
| Enable Camera /            | Boolean | Off       | Enable the camera projection parameters.                                                                                                    |
| camEnable                  |         |           |                                                                                                    |
| Cam Import Format /        | Choice  | chan      |                                                                                                    |
| camImportFormat            |         |           | The format of the file to import.                                                                                                    |
|                            |         |           | chan: Chan format, each line is FRAME TX TY TZ RX RY RZ VFOV. Can be created using Natron, Nuke, 3D-Equalizer, Maya and other 3D tracking software. Be careful that the rotation order must be exactly the same when exporting and importing the chan file.  Boujou (boujou): Boujou text export. In Boujou, after finishing the |
|                            |         |           | track and solving, go to Export > Export Camera Solve (Or press F12) > choose where to save the data and give it a name, click he drop down Export Type and make sure it will save as a .txt, then click Save. Each camera line is R(0,0) R(0,1) R(0,2) R(1,0) R(1,1) R(1,2) R(2,0) R(2,1) R(2,2) Tx Ty Tz F(mm).                |
| Cam Import / camImportFile | N/A     |           | Import a chan file created using 3D tracking software, or a txt file created using Boujou.                                                                                                    |
| Cam Export /               | N/A     |           | Export a .chan file which can be used in Natron, Nuke or 3D tracking                                                                                                    |
| camExportChan              | 1771    |           | software, such as 3D-Equalizer, Maya, or Boujou. Be careful that the rotation order must be exactly the same when exporting and importing the chan file.                                                                                                    |
| Cam Transform Order        | Choice  | SRT       |                                                                                                    |
| /camXformOrder             |         |           | Order in which scale (S), rotation (R) and translation (T) are applied.                                                                                                    |
|                            |         |           | SRT (srt): Scale, Rotation, Translation.                                                                                                    |
|                            |         |           | STR (str): Scale, Translation, Rotation.                                                                                                    |
|                            |         |           | RST (rst): Rotation, Scale, Translation.                                                                                                    |
|                            |         |           | RTS (rts): Rotation, Translation, Scale.                                                                                                    |
|                            |         |           |                                                                                                    |
|                            |         |           | TSR (tsr): Translation, Scale, Rotation.                                                                                                    |
|                            |         |           | TRS (trs): Translation, Rotation, Scale.                                                                                                    |
|                            |         |           |                                                                                                    |

Table 158 – continued from previous page

|                       |         |                   | 58 – continued from previous page                                          |
|-----------------------|---------|-------------------|----------------------------------------------------------------------------|
| Parameter / script    | Туре    | Default           | Function                                                                   |
| name                  |         |                   |                                                                            |
| Cam Rotation Order /  | Choice  | ZXY               |                                                                            |
| camRotOrder           |         |                   | Order in which Euler angles are applied in the rotation.                   |
|                       |         |                   | <b>XYZ</b> ( <b>xyz</b> ): Rotation over X axis, then Y and Z.             |
|                       |         |                   | XZY (xzy): Rotation over X axis, then Z and Y.                             |
|                       |         |                   | YXZ (yxz): Rotation over Y axis, then X and Z.                             |
|                       |         |                   |                                                                            |
|                       |         |                   | YZX (yzx): Rotation over Y axis, then Z and X.                             |
|                       |         |                   | <b>ZXY</b> ( <b>zxy</b> ): Rotation over Z axis, then X and Y.             |
|                       |         |                   | <b>ZYX</b> ( <b>zyx</b> ): Rotation over Z axis, then Y and X.             |
| Cam Translate /       | Daulala | 0                 | The solution and south                                                     |
|                       | Double  | x: 0 y:           | Translation component.                                                     |
| camTranslate          | Double  | 0 z: 0            | Evlar angles (in decrees)                                                  |
| Cam Rotate /          | Double  | x: 0 y:<br>0 z: 0 | Euler angles (in degrees).                                                 |
| camRotate Cam Scale / | Double  |                   | Scale factor over each axis.                                               |
| camScaling            | Double  | x: 1 y:<br>1 z: 1 | Scale factor over each axis.                                               |
| Cam Uniform Scale /   | Double  | 1 Z; 1            | Scale factor over all axis. It is multiplied by the scale factor over each |
| camUniformScale       | Double  | 1                 | axis.                                                                      |
| Cam Skew /            | Double  | x: 0 y:           | Skew over each axis, in degrees.                                           |
| camSkew               | Double  | 0 z: 0            | Skew over each axis, in degrees.                                           |
| Cam Pivot /           | Double  | x: 0 y:           | The position of the origin for position, scaling, skewing, and rotation.   |
| camPivot              | Dodoic  | 0 z: 0            | The position of the origin for position, seating, skewing, and rotation.   |
| Cam Specify Matrix /  | Boolean |                   | Check to specify manually all the values for the position matrix.          |
| camUseMatrix          | Boolean | OII               | check to specify manually an ane values for the position matrix.           |
| Cam /                 | Double  | 1                 | Matrix coefficient.                                                        |
| camMatrix11           |         |                   |                                                                            |
| Cam /                 | Double  | 0                 | Matrix coefficient.                                                        |
| camMatrix12           |         |                   |                                                                            |
| Cam /                 | Double  | 0                 | Matrix coefficient.                                                        |
| camMatrix13           |         |                   |                                                                            |
| Cam /                 | Double  | 0                 | Matrix coefficient.                                                        |
| camMatrix14           |         |                   |                                                                            |
| Cam /                 | Double  | 0                 | Matrix coefficient.                                                        |
| camMatrix21           |         |                   |                                                                            |
| Cam /                 | Double  | 1                 | Matrix coefficient.                                                        |
| camMatrix22           |         |                   |                                                                            |
| Cam /                 | Double  | 0                 | Matrix coefficient.                                                        |
| camMatrix23           |         |                   |                                                                            |
| Cam /                 | Double  | 0                 | Matrix coefficient.                                                        |
| camMatrix24           |         |                   |                                                                            |
| Cam /                 | Double  | 0                 | Matrix coefficient.                                                        |
| camMatrix31           |         |                   |                                                                            |
| Cam /                 | Double  | 0                 | Matrix coefficient.                                                        |
| camMatrix32           | D !!    | 1                 | N. d. CC : d                                                               |
| Cam /                 | Double  | 1                 | Matrix coefficient.                                                        |
| camMatrix33           | D: 11   | 1                 | Matrix and Contract                                                        |
| Cam /                 | Double  | -1                | Matrix coefficient.                                                        |
| camMatrix34           | Da. 1.1 | 0                 | Matrix and Contract                                                        |
| Cam/                  | Double  | 0                 | Matrix coefficient.                                                        |
| camMatrix41           | Double  | 0                 | Matrix coefficient.                                                        |
| Cam/camMatrix42       | Double  | U                 | IVIALITA CUCINCICIIL.                                                      |
| Califfa CT TX 42      |         |                   | Continued on poyt page                                                     |

Table 158 – continued from previous page

|                             |        |              | b8 – continued from previous page                                                               |
|-----------------------------|--------|--------------|-------------------------------------------------------------------------------------------------|
| Parameter / script name     | Type   | Default      | Function                                                                                        |
| Cam /                       | Double | 0            | Matrix coefficient.                                                                             |
| camMatrix43                 | Bouote | O            | Matth Coolingian                                                                                |
| Cam /                       | Double | 1            | Matrix coefficient.                                                                             |
| camMatrix44                 | Double | 1            | Wattix Coefficient.                                                                             |
| Projection /                | Choice | Domomooti    | 100                                                                                             |
|                             |        | Perspecti    | ve                                                                                              |
| camprojection_mo            | ae     |              |                                                                                                 |
|                             |        |              | Perspective (perspective): Perspective projection.                                              |
|                             |        |              | Orthographic (orthographic): Orthographic projection                                            |
| Focal Length /              | Double | 50           | The camera focal length, in arbitrary units (usually either millimeters                         |
| camfocal                    |        |              | or 35 mm equivalent focal length). haperture and vaperture must be                              |
|                             |        |              | expressed in the same units.                                                                    |
| Horiz. Aperture /           | Double | 24.576       | The camera horizontal aperture (or film back width), in the same units                          |
| camhaperture                |        |              | as the focal length. In the case of scanned film, this can be obtained as                       |
| oamiiap oi oai o            |        |              | image_width * scanner_pitch.                                                                    |
| Vert. Aperture /            | Double | 18.672       | The camera vertical aperture (or film back height), in the same units as                        |
| camvaperture                | Dodoic | 10.072       | the focal length. This does not affect the projection (which is computed                        |
| Camvapereure                |        |              | from haperture and the image aspect ratio), but it is used to compute                           |
|                             |        |              | the focal length from vertical FOV when importing chan files, using                             |
|                             |        |              | the formula: focal = $0.5 * \text{vaperture} / \text{tan}(\text{vfov}/2)$ . It is thus best set |
|                             |        |              |                                                                                                 |
|                             |        |              | as: haperture = vaperture * image_width/image_height. In the case of                            |
| ***                         | ~      |              | scanned film, this can be obtained as image_height * scanner_pitch.                             |
| Window Translate /          | Double | x: 0 y:      | The camera window (or film back) is translated by this fraction of the                          |
| camwin_translate            |        | 0            | horizontal aperture, without changing the position of the camera center.                        |
|                             |        |              | This can be used to model tilt-shift or perspective-control lens.                               |
| Window Scale / camwin_scale | Double | x: 1 y:<br>1 | Scale the camera window (or film back).                                                         |
| Window Roll /               | Double | 0            | Rotation (in degrees) of the camera window (or film back) around the z                          |
| camwinroll                  |        | •            | axis.                                                                                           |
| Import Format /             | Choice | chan         |                                                                                                 |
| cardImportFormat            | Choice | Citati       | The format of the file to import.                                                               |
| oararmporor ormao           |        |              | chan: Chan format, each line is FRAME TX TY TZ RX RY RZ                                         |
|                             |        |              | ·                                                                                               |
|                             |        |              | VFOV. Can be created using Natron, Nuke, 3D-Equalizer, Maya and                                 |
|                             |        |              | other 3D tracking software. Be careful that the rotation order must be                          |
|                             |        |              | exactly the same when exporting and importing the chan file.                                    |
|                             |        |              | <b>Boujou (boujou)</b> : Boujou text export. In Boujou, after finishing the                     |
|                             |        |              | track and solving, go to Export > Export Camera Solve (Or press F12)                            |
|                             |        |              | > choose where to save the data and give it a name, click he drop down                          |
|                             |        |              | Export Type and make sure it will save as a .txt, then click Save. Each                         |
|                             |        |              | camera line is R(0,0) R(0,1) R(0,2) R(1,0) R(1,1) R(1,2) R(2,0) R(2,1)                          |
|                             |        |              | R(2,2) Tx Ty Tz F(mm).                                                                          |
| Import /                    | N/A    |              | Import a chan file created using 3D tracking software, or a txt file cre-                       |
| cardImportFile              |        |              | ated using Boujou.                                                                              |
| Export /                    | N/A    |              | Export a .chan file which can be used in Natron, Nuke or 3D tracking                            |
| cardExportChan              |        |              | software, such as 3D-Equalizer, Maya, or Boujou. Be careful that the                            |
|                             |        |              | rotation order must be exactly the same when exporting and importing                            |
|                             |        |              | the chan file.                                                                                  |
|                             |        |              |                                                                                                 |

Table 158 – continued from previous page

|                    |         |                   | 58 – continued from previous page                                          |
|--------------------|---------|-------------------|----------------------------------------------------------------------------|
| Parameter / script | Type    | Default           | Function                                                                   |
| name               |         |                   |                                                                            |
| Transform Order /  | Choice  | SRT               |                                                                            |
| cardXformOrder     |         |                   | Order in which scale (S), rotation (R) and translation (T) are applied.    |
|                    |         |                   | SRT (srt): Scale, Rotation, Translation.                                   |
|                    |         |                   | STR (str): Scale, Translation, Rotation.                                   |
|                    |         |                   | RST (rst): Rotation, Scale, Translation.                                   |
|                    |         |                   | RTS (rts): Rotation, Translation, Scale.                                   |
|                    |         |                   |                                                                            |
|                    |         |                   | TSR (tsr): Translation, Scale, Rotation.                                   |
|                    |         |                   | TRS (trs): Translation, Rotation, Scale.                                   |
| Rotation Order /   | Choice  | ZXY               |                                                                            |
| cardRotOrder       |         |                   | Order in which Euler angles are applied in the rotation.                   |
|                    |         |                   | XYZ (xyz): Rotation over X axis, then Y and Z.                             |
|                    |         |                   | XZY (xzy): Rotation over X axis, then Z and Y.                             |
|                    |         |                   | YXZ (yxz): Rotation over Y axis, then X and Z.                             |
|                    |         |                   | YZX (yzx): Rotation over Y axis, then Z and X.                             |
|                    |         |                   | ZXY (zxy): Rotation over Z axis, then X and Y.                             |
|                    |         |                   |                                                                            |
|                    |         |                   | <b>ZYX</b> ( <b>zyx</b> ): Rotation over Z axis, then Y and X.             |
| Translate /        | Double  | x: 0 y:           | Translation component.                                                     |
| cardTranslate      |         | 0 z: -1           |                                                                            |
| Rotate /           | Double  | x: 0 y:           | Euler angles (in degrees).                                                 |
| cardRotate         |         | 0 z: 0            |                                                                            |
| Scale /            | Double  | x: 1 y:           | Scale factor over each axis.                                               |
| cardScaling        |         | 1 z: 1            |                                                                            |
| Uniform Scale /    | Double  | 1                 | Scale factor over all axis. It is multiplied by the scale factor over each |
| cardUniformScale   |         |                   | axis.                                                                      |
| Skew/cardSkew      | Double  | x: 0 y:<br>0 z: 0 | Skew over each axis, in degrees.                                           |
| Pivot/cardPivot    | Double  | x: 0 y:           | The position of the origin for position, scaling, skewing, and rotation.   |
|                    |         | 0 z: 0            |                                                                            |
| Specify Matrix /   | Boolean | Off               | Check to specify manually all the values for the position matrix.          |
| cardUseMatrix      |         |                   |                                                                            |
| /cardMatrix11      | Double  | 1                 | Matrix coefficient.                                                        |
| /cardMatrix12      | Double  | 0                 | Matrix coefficient.                                                        |
| /cardMatrix13      | Double  | 0                 | Matrix coefficient.                                                        |
| /cardMatrix14      | Double  | 0                 | Matrix coefficient.                                                        |
| /cardMatrix21      | Double  | 0                 | Matrix coefficient.                                                        |
| /cardMatrix22      | Double  | 1                 | Matrix coefficient.                                                        |
| /cardMatrix23      | Double  | 0                 | Matrix coefficient.                                                        |
| /cardMatrix24      | Double  | 0                 | Matrix coefficient.                                                        |
| /cardMatrix31      | Double  | 0                 | Matrix coefficient.                                                        |
| /cardMatrix32      | Double  | 0                 | Matrix coefficient.                                                        |
| /cardMatrix33      | Double  | 1                 | Matrix coefficient.                                                        |
| /cardMatrix34      | Double  | -1                | Matrix coefficient.                                                        |
| /cardMatrix41      | Double  | 0                 | Matrix coefficient.                                                        |
| /cardMatrix42      | Double  | 0                 | Matrix coefficient.                                                        |
| /cardMatrix43      | Double  | 0                 | Matrix coefficient.                                                        |
| /cardMatrix44      | Double  | 1                 | Matrix coefficient.                                                        |
| Lens-In Focal /    | Double  | 1                 | The focal length of the camera that took the picture on the card. The card |
| lensInFocal        |         | =                 | is scaled so that at distance 1 (which is the default card Z) it occupies  |
|                    |         |                   | the field of view corresponding to lensInFocal and lensInHAperture.        |
|                    |         |                   | Continued on next page                                                     |

Table 158 – continued from previous page

|                      |         |              | 68 – continued from previous page                                            |
|----------------------|---------|--------------|------------------------------------------------------------------------------|
| Parameter / script   | Туре    | Default      | Function                                                                     |
| name                 |         |              |                                                                              |
| Lens-In H.Aperture / | Double  | 1            | The horizontal aperture (or sensor/film back width) of the camera that       |
| lensInHAperture      |         |              | took the picture on the card. The card is scaled so that at distance 1       |
|                      |         |              | (which is the default card Z) it occupies the field of view corresponding    |
|                      |         |              | to lensInFocal and lensInHAperture.                                          |
| Output Format /      | Choice  | Project      |                                                                              |
| format               |         |              | Desired format for the output sequence.                                      |
|                      |         |              | Format (format): Use a pre-defined image format.                             |
|                      |         |              | Size (size): Use a specific extent (size and offset).                        |
|                      |         |              | <b>Project (project)</b> : Use the project extent (size and offset).         |
| Center / recenter    | Button  |              | Centers the region of definition to the input region of definition. If there |
|                      |         |              | is no input, then the region of definition is centered to the project win-   |
|                      |         |              | dow.                                                                         |
| Format /             | Choice  | HD           |                                                                              |
| NatronParamForma     | tChoice | 1920x108     | OThe output format                                                           |
|                      |         |              | PC_Video 640x480 (PC_Video)                                                  |
|                      |         |              | NTSC 720x486 0.91 (NTSC)                                                     |
|                      |         |              | PAL 720x576 1.09 (PAL)                                                       |
|                      |         |              | NTSC_16:9 720x486 1.21 (NTSC_16:9)                                           |
|                      |         |              | PAL_16:9 720x576 1.46 (PAL_16:9)                                             |
|                      |         |              | HD_720 1280x720 (HD_720)                                                     |
|                      |         |              | HD 1920x1080 (HD)                                                            |
|                      |         |              | UHD_4K 3840x2160 (UHD_4K)                                                    |
|                      |         |              | 1K_Super_35(full-ap) 1024x778 (1K_Super_35(full-ap))                         |
|                      |         |              | 1K_Cinemascope 914x778 2.00 (1K_Cinemascope)                                 |
|                      |         |              | 2K_Super_35(full-ap) 2048x1556 (2K_Super_35(full-ap))                        |
|                      |         |              | 2K_Cinemascope 1828x1556 2.00 (2K_Cinemascope)                               |
|                      |         |              | 2K_DCP 2048x1080 (2K_DCP)                                                    |
|                      |         |              | 4K_Super_35(full-ap) 4096x3112 (4K_Super_35(full-ap))                        |
|                      |         |              | 4K_Cinemascope 3656x3112 2.00 (4K_Cinemascope)                               |
|                      |         |              | 4K_DCP 4096x2160 (4K_DCP)                                                    |
|                      |         |              | square_256 256x256 (square_256)                                              |
|                      |         |              | square_512 512x512 (square_512)                                              |
|                      |         |              | square_1K 1024x1024 (square_1K)                                              |
|                      |         |              | square_2K 2048x2048 (square_2K)                                              |
| Bottom Left /        | Double  | x: 0 y:      | Coordinates of the bottom left corner of the size rectangle.                 |
| bottomLeft           |         | 0            |                                                                              |
| Size/size            | Double  | w: 1 h:<br>1 | Width and height of the size rectangle.                                      |
| Invert/invert        | Boolean |              | Invert the transform.                                                        |
|                      |         |              |                                                                              |

Table 158 – continued from previous page

|                                |         |         | 56 – Continued from previous page                                                                                                    |
|--------------------------------|---------|---------|----------------------------------------------------------------------------------------------------|
| Parameter / script name        | Type    | Default | Function                                                                                                    |
| Filter/filter                  | Choice  | Cubic   | Filtering algorithm - some filters may produce values outside of the initial range (*) or modify the values even if there is no movement (+). |
|                                |         |         | Impulse (impulse): (nearest neighbor / box) Use original values.                                                                              |
|                                |         |         | Box (box): Integrate the source image over the bounding box of the back-transformed pixel.                                                    |
|                                |         |         | <b>Bilinear (bilinear)</b> : (tent / triangle) Bilinear interpolation between original values.                                                |
|                                |         |         | Cubic (cubic): (cubic spline) Some smoothing.                                                                                                 |
|                                |         |         | <b>Keys (keys)</b> : (Catmull-Rom / Hermite spline) Some smoothing, plus minor sharpening (*).                                                |
|                                |         |         | <b>Simon</b> (simon): Some smoothing, plus medium sharpening (*).                                                                             |
|                                |         |         | <b>Rifman</b> ( <b>rifman</b> ): Some smoothing, plus significant sharpening (*).                                                             |
|                                |         |         | Mitchell (mitchell): Some smoothing, plus blurring to hide pixelation (*)(+).                                                                 |
|                                |         |         | Parzen (parzen): (cubic B-spline) Greatest smoothing of all filters (+).                                                                      |
|                                |         |         | Notch (notch): Flat smoothing (which tends to hide moire' patterns)                                                                           |
|                                |         |         | (+).                                                                                                    |
|                                |         |         | (+).                                                                                                    |
| Clamp/clamp                    | Boolean | Off     | Clamp filter output within the original range - useful to avoid negative values in mattes                                                     |
| Black outside /                | Boolean | On      | Fill the area outside the source image with black                                                                                             |
| black_outside                  |         |         |                                                                                                    |
| Motion Blur /                  | Double  | 0       | Quality of motion blur rendering. 0 disables motion blur, 1 is a good                                                                         |
| motionBlur                     |         |         | value. Increasing this slows down rendering.                                                                                                  |
| Directional Blur               | Boolean | Off     | Motion blur is computed from the original image to the transformed                                                                            |
| Mode /                         |         |         | image, each parameter being interpolated linearly. The motionBlur pa-                                                                         |
| directionalBlur                |         |         | rameter must be set to a nonzero value, and the blackOutside parameter                                                                        |
|                                |         |         | may have an important effect on the result.                                                                                                   |
| Shutter/shutter                | Double  | 0.5     | Controls how long (in frames) the shutter should remain open.                                                                                 |
| Shutter Offset / shutterOffset | Choice  | Start   | Controls when the shutter should be open/closed. Ignored if there is no motion blur (i.e. shutter=0 or motionBlur=0).                         |
|                                |         |         | <b>Centered (centered)</b> : Centers the shutter around the frame (from t-shutter/2 to t+shutter/2)                                           |
|                                |         |         | <b>Start</b> ( <b>start</b> ): Open the shutter at the frame (from t to t+shutter)                                                            |
|                                |         |         | <b>End (end)</b> : Close the shutter at the frame (from t-shutter to t)                                                                       |
|                                |         |         | <b>Custom</b> ( <b>custom</b> ): Open the shutter at t+shuttercustomoffset (from                                                              |
|                                |         |         | t+shuttercustomoffset to t+shuttercustomoffset+shutter)                                                                                       |
| Custom Offset /                | Double  | 0       | When custom is selected, the shutter is open at current time plus this                                                                        |
| shutterCustomOff               |         | -       | offset (in frames). Ignored if there is no motion blur (i.e. shutter=0 or motionBlur=0).                                                      |
| Interactive Update /           | Boolean | Off     | If checked, update the parameter values during interaction with the im-                                                                       |
| interactive                    |         |         | age viewer, else update the values when pen is released.                                                                                      |

# 2.11.3 CornerPin node

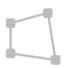

This documentation is for version 1.0 of CornerPin (net.sf.openfx.CornerPinPlugin).

#### **Description**

Allows an image to fit another in translation, rotation and scale.

The resulting transform is a translation if 1 point is enabled, a similarity if 2 are enabled, an affine transform if 3 are enabled, and a homography if they are all enabled.

An effect where an image transitions from a full-frame image to an image placed on a billboard or a screen, or a crash zoom effect, can be obtained by combining the Transform and CornerPin effects and using the Amount parameter on both effects.

Apply a CornerPin followed by a Transform effect (the order is important) and visualize the output superimposed on the target image. While leaving the value of the Amount parameter at 1, tune the Transform parameters (including Scale and Skew) so that the transformed image is as close as possible to the desired target location.

Then, adjust the 'to' points of the CornerPin effect (which should be affected by the Transform) so that the warped image perfectly matches the desired target location. Link the Amount parameter of the Transform and CornerPin effects.

Finally, by animating the Amount parameter of both effects from 0 to 1, the image goes progressively, and with minimal deformations, from full-frame to the target location, creating the desired effect (motion blur can be added on the Transform node, too).

Note that if only the CornerPin effect is used instead of combining CornerPin and Transform, the position of the CornerPin points is linearly interpolated between their 'from' position and their 'to' position, which may result in unrealistic image motion, where the image shrinks and expands, especially when the image rotates.

This plugin concatenates transforms.

See also: http://opticalenquiry.com/nuke/index.php?title=CornerPin

#### Inputs

| Input  | Description | Optional |
|--------|-------------|----------|
| Source |             | No       |

# **Controls**

| Parameter / script | Туре    | Default | Function                                                                 |
|--------------------|---------|---------|--------------------------------------------------------------------------|
| name               |         |         |                                                                          |
| to1/to1            | Double  | x: 0 y: |                                                                          |
|                    |         | 0       |                                                                          |
| enable1/enable1    | Boolean | On      | Enables the point on the left.                                           |
| to2/to2            | Double  | x: 1 y: |                                                                          |
|                    |         | 0       |                                                                          |
| enable2/enable2    | Boolean | On      | Enables the point on the left.                                           |
| to3/to3            | Double  | x: 1 y: |                                                                          |
|                    |         | 1       |                                                                          |
| enable3/enable3    | Boolean | On      | Enables the point on the left.                                           |
| to4/to4            | Double  | x: 0 y: |                                                                          |
|                    |         | 1       |                                                                          |
| enable4/enable4    | Boolean | On      | Enables the point on the left.                                           |
| Copy "From" /      | Button  |         | Copy the contents (including animation) of the "from" points to the "to" |
| copyFrom           |         |         | points.                                                                  |

Continued on next page

Table 159 – continued from previous page

| Parameter / script   | Туре    | Default   | Function                                                                  |
|----------------------|---------|-----------|---------------------------------------------------------------------------|
| name                 | Type    | Delault   |                                                                           |
| Copy "From" (Single) | Button  |           | Copy the current values of the "from" points to the "to" points.          |
| /copyFromSingle      | Dutton  |           | copy the current values of the from points to the to points.              |
| from1/from1          | Double  | x: 0 y:   |                                                                           |
| HOMIT / LLOME        | Double  | 0 y.      |                                                                           |
| from2/from2          | Double  | x: 1 y:   |                                                                           |
| HOM2/11OM2           | Double  | 0 x. 1 y. |                                                                           |
| from3/from3          | Double  | x: 1 y:   |                                                                           |
|                      |         | 1         |                                                                           |
| from4/from4          | Double  | x: 0 y:   |                                                                           |
|                      |         | 1         |                                                                           |
| Set to input rod /   | Button  |           | Copy the values from the source region of definition into the "from"      |
| setToInputRod        |         |           | points.                                                                   |
| Copy "To" / copyTo   | Button  |           | Copy the contents (including animation) of the "to" points to the "from"  |
| 1,                   |         |           | points.                                                                   |
| Copy "To" (Single) / | Button  |           | Copy the current values of the "to" points to the "from" points.          |
| copyToSingle         |         |           |                                                                           |
| Amount /             | Double  | 1         | Amount of transform to apply (excluding the extra matrix, which is al-    |
| transformAmount      |         |           | ways applied). 0 means the transform is identity, 1 means to apply the    |
|                      |         |           | full transform. Intermediate transforms are computed by linear interpo-   |
|                      |         |           | lation between the 'from' and the 'to' points. See the plugin description |
|                      |         |           | on how to use the amount parameter for a crash zoom effect.               |
| Extra Matrix /       | Double  | x: 1 y:   |                                                                           |
| transform            |         | 0 z: 0    |                                                                           |
|                      |         | x: 0 y:   |                                                                           |
|                      |         | 1 z: 0    |                                                                           |
|                      |         | x: 0 y:   |                                                                           |
|                      |         | 0 z: 1    |                                                                           |
| Overlay Points /     | Choice  | To        |                                                                           |
| overlayPoints        |         |           | Whether to display the "from" or the "to" points in the overlay           |
|                      |         |           | To (to): Display the "to" points.                                         |
|                      |         |           | From (from): Display the "from" points.                                   |
|                      |         |           |                                                                           |
| Interactive Update / | Boolean | Off       | If checked, update the parameter values during interaction with the im-   |
| interactive          |         |           | age viewer, else update the values when pen is released.                  |
| HiDPI/hidpi          | Boolean | Off       | Should be checked when the display area is High-DPI (a.k.a Retina).       |
| _                    |         |           | Draws OpenGL overlays twice larger.                                       |
| Invert/invert        | Boolean | Off       | Invert the transform.                                                     |

Table 159 – continued from previous page

| Parameter / script                            | Type    | Default | 59 – continued from previous page    Function                                                                                                    |
|-----------------------------------------------|---------|---------|----------------------------------------------------------------------------------------------------|
| name                                          | туре    | Delault | Tunction                                                                                                    |
| Filter / filter                               | Choice  | Cubic   | Filtering algorithm - some filters may produce values outside of the initial range (*) or modify the values even if there is no movement (+).  Impulse (impulse): (nearest neighbor / box) Use original values.  Box (box): Integrate the source image over the bounding box of the back-transformed pixel.  Bilinear (bilinear): (tent / triangle) Bilinear interpolation between original values.  Cubic (cubic): (cubic spline) Some smoothing.  Keys (keys): (Catmull-Rom / Hermite spline) Some smoothing, plus minor sharpening (*).  Simon (simon): Some smoothing, plus medium sharpening (*).  Rifman (rifman): Some smoothing, plus significant sharpening (*).  Mitchell (mitchell): Some smoothing, plus blurring to hide pixelation (*)(+).  Parzen (parzen): (cubic B-spline) Greatest smoothing of all filters (+).  Notch (notch): Flat smoothing (which tends to hide moire' patterns) |
| Clamp/clamp                                   | Boolean | Off     | (+).  Clamp filter output within the original range - useful to avoid negative values in mattes                                                                                                    |
| Black outside /                               | Boolean | On      | Fill the area outside the source image with black                                                                                                    |
| black_outside                                 |         |         |                                                                                                    |
| Motion Blur /                                 | Double  | 0       | Quality of motion blur rendering. 0 disables motion blur, 1 is a good                                                                                                    |
| motionBlur                                    |         |         | value. Increasing this slows down rendering.                                                                                                    |
| Directional Blur<br>Mode /<br>directionalBlur | Boolean | Off     | Motion blur is computed from the original image to the transformed image, each parameter being interpolated linearly. The motionBlur parameter must be set to a nonzero value, and the blackOutside parameter may have an important effect on the result.                                                                                                    |
| Shutter/shutter                               | Double  | 0.5     | Controls how long (in frames) the shutter should remain open.                                                                                                    |
| Shutter Offset / shutterOffset                | Choice  | Start   | Controls when the shutter should be open/closed. Ignored if there is no motion blur (i.e. shutter=0 or motionBlur=0).  Centered (centered): Centers the shutter around the frame (from t-shutter/2 to t+shutter/2)  Start (start): Open the shutter at the frame (from t to t+shutter)  End (end): Close the shutter at the frame (from t-shutter to t)  Custom (custom): Open the shutter at t+shuttercustomoffset (from t+shuttercustomoffset to t+shuttercustomoffset+shutter)                                                                                                    |
| Custom Offset / shutterCustomOff              | Double  | 0       | When custom is selected, the shutter is open at current time plus this offset (in frames). Ignored if there is no motion blur (i.e. shutter=0 or motionBlur=0).                                                                                                    |

# 2.11.4 CornerPinMasked node

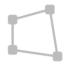

 $This\ documentation\ is\ for\ version\ 1.0\ of\ Corner Pin Masked\ (net.sf. open fx. Corner Pin Masked Plugin).$ 

#### **Description**

Allows an image to fit another in translation, rotation and scale.

The resulting transform is a translation if 1 point is enabled, a similarity if 2 are enabled, an affine transform if 3 are enabled, and a homography if they are all enabled.

An effect where an image transitions from a full-frame image to an image placed on a billboard or a screen, or a crash zoom effect, can be obtained by combining the Transform and CornerPin effects and using the Amount parameter on both effects.

Apply a CornerPin followed by a Transform effect (the order is important) and visualize the output superimposed on the target image. While leaving the value of the Amount parameter at 1, tune the Transform parameters (including Scale and Skew) so that the transformed image is as close as possible to the desired target location.

Then, adjust the 'to' points of the CornerPin effect (which should be affected by the Transform) so that the warped image perfectly matches the desired target location. Link the Amount parameter of the Transform and CornerPin effects.

Finally, by animating the Amount parameter of both effects from 0 to 1, the image goes progressively, and with minimal deformations, from full-frame to the target location, creating the desired effect (motion blur can be added on the Transform node, too).

Note that if only the CornerPin effect is used instead of combining CornerPin and Transform, the position of the CornerPin points is linearly interpolated between their 'from' position and their 'to' position, which may result in unrealistic image motion, where the image shrinks and expands, especially when the image rotates.

This plugin concatenates transforms.

See also: http://opticalenquiry.com/nuke/index.php?title=CornerPin

# Inputs

| Input  | Description | Optional |
|--------|-------------|----------|
| Source |             | No       |
| Mask   |             | Yes      |

#### **Controls**

| Parameter / script   | Type    | Default | Function                                                                 |
|----------------------|---------|---------|--------------------------------------------------------------------------|
| name                 |         |         |                                                                          |
| to1/to1              | Double  | x: 0 y: |                                                                          |
|                      |         | 0       |                                                                          |
| enable1/enable1      | Boolean | On      | Enables the point on the left.                                           |
| to2/to2              | Double  | x: 1 y: |                                                                          |
|                      |         | 0       |                                                                          |
| enable2/enable2      | Boolean | On      | Enables the point on the left.                                           |
| to3/to3              | Double  | x: 1 y: |                                                                          |
|                      |         | 1       |                                                                          |
| enable3/enable3      | Boolean | On      | Enables the point on the left.                                           |
| to4/to4              | Double  | x: 0 y: |                                                                          |
|                      |         | 1       |                                                                          |
| enable4/enable4      | Boolean | On      | Enables the point on the left.                                           |
| Copy "From" /        | Button  |         | Copy the contents (including animation) of the "from" points to the "to" |
| copyFrom             |         |         | points.                                                                  |
| Copy "From" (Single) | Button  |         | Copy the current values of the "from" points to the "to" points.         |
| /copyFromSingle      |         |         |                                                                          |

Table 160 – continued from previous page

| Doromotor / porint   | Typo    | Default | Function                                                                  |
|----------------------|---------|---------|---------------------------------------------------------------------------|
| Parameter / script   | Type    | Delault | FUNCTION                                                                  |
| name                 | D 11    |         |                                                                           |
| from1/from1          | Double  | x: 0 y: |                                                                           |
|                      |         | 0       |                                                                           |
| from2/from2          | Double  | x: 1 y: |                                                                           |
|                      |         | 0       |                                                                           |
| from3/from3          | Double  | x: 1 y: |                                                                           |
|                      |         | 1       |                                                                           |
| from4/from4          | Double  | x: 0 y: |                                                                           |
|                      |         | 1       |                                                                           |
| Set to input rod /   | Button  |         | Copy the values from the source region of definition into the "from"      |
| setToInputRod        |         |         | points.                                                                   |
| Copy "To" / copyTo   | Button  |         | Copy the contents (including animation) of the "to" points to the "from"  |
| 117                  |         |         | points.                                                                   |
| Copy "To" (Single) / | Button  |         | Copy the current values of the "to" points to the "from" points.          |
| copyToSingle         | 2 atton |         | copy and content values of the penns to the from penns.                   |
| Amount /             | Double  | 1       | Amount of transform to apply (excluding the extra matrix, which is al-    |
| transformAmount      | Double  | 1       | ways applied). 0 means the transform is identity, 1 means to apply the    |
| CIAIISTOTIMAMOUNE    |         |         | full transform. Intermediate transforms are computed by linear interpo-   |
|                      |         |         | lation between the 'from' and the 'to' points. See the plugin description |
|                      |         |         | on how to use the amount parameter for a crash zoom effect.               |
| Extra Matrix /       | D. 11.  | . 1 .   | on now to use the amount parameter for a crash zoom effect.               |
|                      | Double  | x: 1 y: |                                                                           |
| transform            |         | 0 z: 0  |                                                                           |
|                      |         | x: 0 y: |                                                                           |
|                      |         | 1 z: 0  |                                                                           |
|                      |         | x: 0 y: |                                                                           |
|                      |         | 0 z: 1  |                                                                           |
| Overlay Points /     | Choice  | To      |                                                                           |
| overlayPoints        |         |         | Whether to display the "from" or the "to" points in the overlay           |
|                      |         |         | To (to): Display the "to" points.                                         |
|                      |         |         | From (from): Display the "from" points.                                   |
|                      |         |         | - (                                                                       |
| Interactive Update / | Boolean | Off     | If checked, update the parameter values during interaction with the im-   |
| interactive          | Doorean | J11     | age viewer, else update the values when pen is released.                  |
| HiDPI/hidpi          | Boolean | Off     | Should be checked when the display area is High-DPI (a.k.a Retina).       |
| IIIDIII III UPI      | Doolcan | OII     | Draws OpenGL overlays twice larger.                                       |
| Invert/invert        | Boolean | Off     | Invert the transform.                                                     |
| mven/invert          | Doolean | OII     | mivert the transform.                                                     |

Table 160 – continued from previous page

| Doromotor / soriet    | Turce   |              | 50 – continued from previous page                                                                                                    |
|-----------------------|---------|--------------|----------------------------------------------------------------------------------------------------|
| Parameter / script    | Туре    | Default      | Function                                                                                                    |
| name<br>Filter/filter | Choice  | Cubic        |                                                                                                    |
| Filler/filter         | Choice  | Cubic        | Filtering algorithm - some filters may produce values outside of the initial range (*) or modify the values even if there is no movement (+). |
|                       |         |              | <b>Impulse</b> (impulse): (nearest neighbor / box) Use original values.                                                                       |
|                       |         |              | <b>Box (box)</b> : Integrate the source image over the bounding box of the back-transformed pixel.                                            |
|                       |         |              | <b>Bilinear (bilinear)</b> : (tent / triangle) Bilinear interpolation between original values.                                                |
|                       |         |              | Cubic (cubic): (cubic spline) Some smoothing.                                                                                                 |
|                       |         |              | <b>Keys (keys)</b> : (Catmull-Rom / Hermite spline) Some smoothing, plus minor sharpening (*).                                                |
|                       |         |              | <b>Simon (simon)</b> : Some smoothing, plus medium sharpening (*).                                                                            |
|                       |         |              | <b>Rifman</b> ( <b>rifman</b> ): Some smoothing, plus significant sharpening (*).                                                             |
|                       |         |              | <b>Mitchell (mitchell)</b> : Some smoothing, plus blurring to hide pixelation (*)(+).                                                         |
|                       |         |              | Parzen (parzen): (cubic B-spline) Greatest smoothing of all filters (+).                                                                      |
|                       |         |              | Notch (notch): Flat smoothing (which tends to hide moire' patterns)                                                                           |
|                       |         |              | (+).                                                                                                    |
|                       |         |              |                                                                                                    |
| Clamp/clamp           | Boolean | Off          | Clamp filter output within the original range - useful to avoid negative                                                                      |
|                       |         |              | values in mattes                                                                                                    |
| Black outside /       | Boolean | On           | Fill the area outside the source image with black                                                                                             |
| black_outside         |         |              |                                                                                                    |
| Motion Blur /         | Double  | 0            | Quality of motion blur rendering. 0 disables motion blur, 1 is a good                                                                         |
| motionBlur            |         |              | value. Increasing this slows down rendering.                                                                                                  |
| Directional Blur      | Boolean | Off          | Motion blur is computed from the original image to the transformed                                                                            |
| Mode /                |         |              | image, each parameter being interpolated linearly. The motionBlur pa-                                                                         |
| directionalBlur       |         |              | rameter must be set to a nonzero value, and the blackOutside parameter                                                                        |
| Shutter/shutter       | Double  | 0.5          | may have an important effect on the result.  Controls how long (in frames) the shutter should remain open.                                    |
| Shutter Offset /      | Choice  | 0.5<br>Start | Controls now long (in frames) the snutter should remain open.                                                                                 |
| shutterOffset         | Choice  | Start        | Controls when the shutter should be open/closed. Ignored if there is no                                                                       |
| SHUCCETOTISEC         |         |              | motion blur (i.e. shutter=0 or motionBlur=0).                                                                                                 |
|                       |         |              | Centered (centered): Centers the shutter around the frame (from                                                                               |
|                       |         |              | t-shutter/2 to t+shutter/2)                                                                                                    |
|                       |         |              | <b>Start (start)</b> : Open the shutter at the frame (from t to t+shutter)                                                                    |
|                       |         |              | End (end): Close the shutter at the frame (from t-shutter to t)                                                                               |
|                       |         |              | Custom (custom): Open the shutter at t+shuttercustomoffset (from                                                                              |
|                       |         |              | t+shuttercustomoffset to t+shuttercustomoffset+shutter)                                                                                       |
|                       |         |              |                                                                                                    |
| Custom Offset /       | Double  | 0            | When custom is selected, the shutter is open at current time plus this                                                                        |
| shutterCustomOff      | set     |              | offset (in frames). Ignored if there is no motion blur (i.e. shutter=0 or                                                                     |
| Invest Most- /        | Doctor  | Off          | motionBlur=0).  When shooked the effect is fully applied where the mosk is 0.                                                                 |
| Invert Mask /         | Boolean | Off          | When checked, the effect is fully applied where the mask is 0.                                                                                |
| maskInvert Mix/mix    | Double  | 1            | Mix factor between the original and the transformed image.                                                                                    |
| IVIIX / III±X         | Donnie  | 1            | what factor between the original and the transformed image.                                                                                   |

# **2.11.5 Crop node**

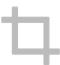

This documentation is for version 1.0 of Crop (net.sf.openfx.CropPlugin).

# **Description**

Removes everything outside the defined rectangle and optionally adds black edges so everything outside is black.

If the 'Extent' parameter is set to 'Format', and 'Reformat' is checked, the output pixel aspect ratio is also set to this of the format.

This plugin does not concatenate transforms.

# Inputs

| Input  | Description | Optional |
|--------|-------------|----------|
| Source |             | No       |

#### **Controls**

| Parameter / script | Type   | Default | Function                                                                                       |
|--------------------|--------|---------|------------------------------------------------------------------------------------------------|
| name               |        |         |                                                                                                |
| Extent/extent      | Choice | Size    |                                                                                                |
|                    |        |         | Extent (size and offset) of the output.                                                        |
|                    |        |         | Format (format): Use a pre-defined image format.                                               |
|                    |        |         | Size (size): Use a specific extent (size and offset).                                          |
|                    |        |         | <b>Project</b> (project): Use the project extent (size and offset).                            |
|                    |        |         | <b>Default (default)</b> : Use the default extent (e.g. the source clip extent, if connected). |
| Center/recenter    | Button |         | Centers the region of definition to the input region of definition. If there                   |
|                    |        |         | is no input, then the region of definition is centered to the project win-                     |
|                    |        |         | dow.                                                                                           |

Continued on next page

Table 161 – continued from previous page

| Parameter / script   | Туре    | Default  | Function                                                                   |
|----------------------|---------|----------|----------------------------------------------------------------------------|
| name                 | туре    | Delault  | Function                                                                   |
| Format /             | Choice  | HD       |                                                                            |
| NatronParamForma     |         |          | 30The output format                                                        |
| macroni arami orma   | 0110100 | 1,20,110 | PC_Video 640x480 (PC_Video)                                                |
|                      |         |          |                                                                            |
|                      |         |          | NTSC 720x486 0.91 (NTSC)                                                   |
|                      |         |          | PAL 720x576 1.09 (PAL)                                                     |
|                      |         |          | NTSC_16:9 720x486 1.21 (NTSC_16:9)                                         |
|                      |         |          | PAL_16:9 720x576 1.46 (PAL_16:9)                                           |
|                      |         |          | HD_720 1280x720 (HD_720)                                                   |
|                      |         |          | HD 1920x1080 (HD)                                                          |
|                      |         |          | UHD_4K 3840x2160 (UHD_4K)                                                  |
|                      |         |          | 1K_Super_35(full-ap) 1024x778 (1K_Super_35(full-ap))                       |
|                      |         |          | 1K_Cinemascope 914x778 2.00 (1K_Cinemascope)                               |
|                      |         |          |                                                                            |
|                      |         |          | 2K_Super_35(full-ap) 2048x1556 (2K_Super_35(full-ap))                      |
|                      |         |          | 2K_Cinemascope 1828x1556 2.00 (2K_Cinemascope)                             |
|                      |         |          | 2K_DCP 2048x1080 (2K_DCP)                                                  |
|                      |         |          | 4K_Super_35(full-ap) 4096x3112 (4K_Super_35(full-ap))                      |
|                      |         |          | 4K_Cinemascope 3656x3112 2.00 (4K_Cinemascope)                             |
|                      |         |          | 4K_DCP 4096x2160 (4K_DCP)                                                  |
|                      |         |          | square_256 256x256 (square_256)                                            |
|                      |         |          | square_512 512x512 (square_512)                                            |
|                      |         |          | square_1K 1024x1024 (square_1K)                                            |
|                      |         |          | square_2K 2048x2048 (square_2K)                                            |
|                      |         |          | square_mx motormoto (square_mx)                                            |
| Bottom Left /        | Double  | x: 0 y:  | Coordinates of the bottom left corner of the size rectangle.               |
| bottomLeft           |         | 0        | Č                                                                          |
| Size/size            | Double  | w: 1 h:  | Width and height of the size rectangle.                                    |
|                      |         | 1        |                                                                            |
| Interactive Update / | Boolean | Off      | If checked, update the parameter values during interaction with the im-    |
| interactive          |         |          | age viewer, else update the values when pen is released.                   |
| HiDPI/hidpi          | Boolean | Off      | Should be checked when the display area is High-DPI (a.k.a Retina).        |
|                      |         |          | Draws OpenGL overlays twice larger.                                        |
| Frame Range /        | Integer | min: 1   | Time domain.                                                               |
| frameRange           |         | max: 1   |                                                                            |
| Softness/softness    | Double  | 0        | Size of the fade to black around edges to apply.                           |
| Reformat /           | Boolean | Off      | Translates the bottom left corner of the crop rectangle to be in $(0,0)$ . |
| reformat             |         |          | This sets the output format only if 'Format' or 'Project' is selected as   |
|                      |         |          | the output Extend. In order to actually change the format of this image    |
|                      |         |          | stream for other Extent choices, feed the output of this node to a either  |
|                      |         |          | a NoOp node which sets the proper format, or a Reformat node with the      |
|                      |         |          | same extent and with 'Resize Type' set to None and 'Center' unchecked.     |
|                      |         |          | The reason is that the Crop size may be animated, but the output format    |
| Total and I          | D . 1   | OCC      | can not be animated.                                                       |
| Intersect /          | Boolean | Off      | Intersects the crop rectangle with the input region of definition instead  |
| intersect            | D = -1  | Ott      | of extending it.                                                           |
| Black Outside /      | Boolean | OII      | Add 1 black and transparent pixel to the region of definition so that all  |
| blackOutside         |         |          | the area outside the crop rectangle is black.                              |

# 2.11.6 IDistort node

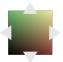

This documentation is for version 2.0 of IDistort (net.sf.openfx.IDistort).

# **Description**

Distort an image, based on a displacement map.

The U and V channels give the offset in pixels in the destination image to the pixel where the color is taken. For example, if at pixel (45,12) the UV value is (-1.5,3.2), then the color at this pixel is taken from (43.5,15.2) in the source image. This plugin concatenates transforms upstream, so that if the nodes upstream output a 3x3 transform (e.g. Transform, CornerPin, Dot, NoOp, Switch), the original image is sampled only once.

This plugin concatenates transforms upstream.

#### **Inputs**

| Input  | Description | Optional |
|--------|-------------|----------|
| Source |             | No       |
| UV     |             | No       |
| Mask   |             | Yes      |

#### **Controls**

| Parameter / script | Type   | Default | Function                                                                  |
|--------------------|--------|---------|---------------------------------------------------------------------------|
| name               |        |         |                                                                           |
| U Channel /        | Choice | Color.R |                                                                           |
| channelU           |        |         | Input U channel from UV.                                                  |
|                    |        |         | Color.R (uk.co.thefoundry.OfxImagePlaneColour.R): R channel from input UV |
|                    |        |         | Color.G (uk.co.thefoundry.OfxImagePlaneColour.G): G channel from input UV |
|                    |        |         | Color.B (uk.co.thefoundry.OfxImagePlaneColour.B): B channel from input UV |
|                    |        |         | Color.A (uk.co.thefoundry.OfxImagePlaneColour.A): A channel from input UV |
|                    |        |         | 0: 0 constant channel                                                     |
|                    |        |         | 1: 1 constant channel                                                     |
|                    |        |         |                                                                           |

Continued on next page

Table 162 – continued from previous page

| Table 162 – continued from previous page |         |         |                                                                                                    |
|------------------------------------------|---------|---------|----------------------------------------------------------------------------------------------------|
| Parameter / script                       | Type    | Default | Function                                                                                                    |
| name                                     |         |         |                                                                                                    |
| V Channel /                              | Choice  | Color.G |                                                                                                    |
| channelV                                 |         |         | Input V channel from UV.                                                                                                    |
|                                          |         |         | Color.R (uk.co.thefoundry.OfxImagePlaneColour.R): R channel from input UV                                                                            |
|                                          |         |         | Color.G (uk.co.thefoundry.OfxImagePlaneColour.G): G channel from input UV                                                                            |
|                                          |         |         | Color.B (uk.co.thefoundry.OfxImagePlaneColour.B): B channel from input UV                                                                            |
|                                          |         |         | Color.A (uk.co.thefoundry.OfxImagePlaneColour.A): A channel from input UV                                                                            |
|                                          |         |         | <b>0</b> : 0 constant channel                                                                                                    |
|                                          |         |         | 1: 1 constant channel                                                                                                    |
|                                          |         |         |                                                                                                    |
| Alpha Channel /                          | Choice  | Color.A |                                                                                                    |
| channelA                                 |         | Colon 1 | Input Alpha channel from UV. The Output alpha is multiplied by this value. If "Unpremult UV" is checked, the UV values are divided by alpha.         |
|                                          |         |         | Color.R (uk.co.thefoundry.OfxImagePlaneColour.R): R channel from input UV                                                                            |
|                                          |         |         | Color.G (uk.co.thefoundry.OfxImagePlaneColour.G): G channel from input UV                                                                            |
|                                          |         |         | Color.B (uk.co.thefoundry.OfxImagePlaneColour.B): B channel from input UV                                                                            |
|                                          |         |         | Color.A (uk.co.thefoundry.OfxImagePlaneColour.A): A channel from input UV                                                                            |
|                                          |         |         | <b>0</b> : 0 constant channel                                                                                                    |
|                                          |         |         | 1: 1 constant channel                                                                                                    |
|                                          |         |         | 1. I constant enamer                                                                                                    |
| Unpremult UV /                           | Boolean | Off     | Unpremult UV by Alpha from UV. Check if UV values look small for                                                                                     |
| unpremultUV                              | Boolean | Oli     | small values of Alpha (3D software sometimes write premultiplied UV values).                                                                         |
| UV Offset /                              | Double  | U: 0 V: | Offset to subtract from the U and V channel (useful if these were stored                                                                             |
| uvOffset                                 |         | 0       | in a file that cannot handle negative numbers)                                                                                                    |
| UV Scale / uvScale                       | Double  | U: 1 V: | Scale factor to apply to the U and V channel after subtracting the offset (useful if these were stored in a file that can only store integer values) |

Table 162 – continued from previous page

| Parameter / script                  | Туре    | Default | Function                                                                                                    |
|-------------------------------------|---------|---------|----------------------------------------------------------------------------------------------------|
| name                                |         |         |                                                                                                    |
| Filter / filter                     | Choice  | Cubic   | Filtering algorithm - some filters may produce values outside of the initial range (*) or modify the values even if there is no movement (+).  Impulse (impulse): (nearest neighbor / box) Use original values.  Box (box): Integrate the source image over the bounding box of the back-transformed pixel.  Bilinear (bilinear): (tent / triangle) Bilinear interpolation between original values.  Cubic (cubic): (cubic spline) Some smoothing.  Keys (keys): (Catmull-Rom / Hermite spline) Some smoothing, plus minor sharpening (*).  Simon (simon): Some smoothing, plus medium sharpening (*).  Rifman (rifman): Some smoothing, plus significant sharpening (*).  Mitchell (mitchell): Some smoothing, plus blurring to hide pixelation (*)(+).  Parzen (parzen): (cubic B-spline) Greatest smoothing of all filters (+).  Notch (notch): Flat smoothing (which tends to hide moire' patterns) (+). |
| Clamp/clamp                         | Boolean | Off     | Clamp filter output within the original range - useful to avoid negative values in mattes                                                                                                    |
| Black outside / black_outside       | Boolean | Off     | Fill the area outside the source image with black                                                                                                    |
| Use Source RoD / useRoD             | Boolean | Off     | Use the region of definition of the source as the source format.                                                                                                    |
| (Un)premult / premult               | Boolean | Off     | Divide the image by the alpha channel before processing, and remultiply it afterwards. Use if the input images are premultiplied.                                                                                                    |
| <pre>Invert Mask / maskInvert</pre> | Boolean | Off     | When checked, the effect is fully applied where the mask is 0.                                                                                                    |
| Mix/mix                             | Double  | 1       | Mix factor between the original and the transformed image.                                                                                                    |

# 2.11.7 LensDistortion node

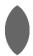

This documentation is for version 4.0 of LensDistortion (net.sf.openfx.LensDistortion).

#### **Description**

Add or remove lens distortion, or produce an STMap that can be used to apply that transform.

The region of definition of the transformed image is computed from the region of definition of the Source input. If the input is defined outside of the project format, this may result in a very large region. A Crop effect may be inserted before LensDistortion to avoid this. If the input region of definition is inside the format, the Crop To Format parameter may be used to avoid expanding it.

LensDistortion can directly apply distortion/undistortion, but if the distortion parameters are not animated, the most efficient way to use LensDistortion and avoid repeated distortion function calculations is the following:

• If the footage size is not the same as the project size, insert a FrameHold plugin between the footage to distort or undistort and the Source input of LensDistortion. This connection is only used to get the size of

the input footage.

- Set Output Mode to "STMap" in LensDistortion.
- feed the LensDistortion output into the UV input of STMap, and feed the footage into the Source input of STMap.

This plugin concatenates transforms upstream.

# Inputs

| Input  | Description | Optional |
|--------|-------------|----------|
| Source |             | Yes      |
| Mask   |             | Yes      |

#### **Controls**

| Parameter / script name | Type   | Default | Function                                                                                                    |
|-------------------------|--------|---------|----------------------------------------------------------------------------------------------------|
| Format/extent           | Choice | Default | Reference format for lens distortion.  Format (format): Use a pre-defined image format.  Size (size): Use a specific extent (size and offset).  Project (project): Use the project extent (size and offset).  Default (default): Use the default extent (e.g. the source clip extent, if connected). |
| Center / recenter       | Button |         | Centers the region of definition to the input region of definition. If there is no input, then the region of definition is centered to the project window.                                                                                                    |

Table 163 – continued from previous page

| Parameter / script | Туре    | Default  | Function                                                     |
|--------------------|---------|----------|--------------------------------------------------------------|
| name               | ,,      |          |                                                              |
| Format /           | Choice  | HD       |                                                              |
| NatronParamForma   | tChoice | 1920x108 | OThe output format                                           |
|                    |         |          | PC_Video 640x480 (PC_Video)                                  |
|                    |         |          | NTSC 720x486 0.91 (NTSC)                                     |
|                    |         |          | PAL 720x576 1.09 (PAL)                                       |
|                    |         |          | NTSC_16:9 720x486 1.21 (NTSC_16:9)                           |
|                    |         |          | PAL_16:9 720x576 1.46 (PAL_16:9)                             |
|                    |         |          | HD_720 1280x720 (HD_720)                                     |
|                    |         |          | HD 1920x1080 (HD)                                            |
|                    |         |          | UHD_4K 3840x2160 (UHD_4K)                                    |
|                    |         |          | 1K_Super_35(full-ap) 1024x778 (1K_Super_35(full-ap))         |
|                    |         |          | 1K_Cinemascope 914x778 2.00 (1K_Cinemascope)                 |
|                    |         |          | 2K_Super_35(full-ap) 2048x1556 (2K_Super_35(full-ap))        |
|                    |         |          | 2K_Cinemascope 1828x1556 2.00 (2K_Cinemascope)               |
|                    |         |          | 2K_DCP 2048x1080 (2K_DCP)                                    |
|                    |         |          | 4K_Super_35(full-ap) 4096x3112 (4K_Super_35(full-ap))        |
|                    |         |          | 4K_Cinemascope 3656x3112 2.00 (4K_Cinemascope)               |
|                    |         |          | 4K_DCP 4096x2160 (4K_DCP)                                    |
|                    |         |          | square_256 256x256 (square_256)                              |
|                    |         |          | square_512 512x512 (square_512)                              |
|                    |         |          | square_1K 1024x1024 (square_1K)                              |
|                    |         |          | square_2K 2048x2048 (square_2K)                              |
|                    |         |          | \ \ \ \ \ \ \ \ \ \ \ \ \ \ \ \ \ \ \                        |
| Bottom Left /      | Double  | x: 0 y:  | Coordinates of the bottom left corner of the size rectangle. |
| bottomLeft         |         | 0        |                                                              |
| Size/size          | Double  | w: 1 h:  | Width and height of the size rectangle.                      |
|                    |         | 1        |                                                              |

Table 163 – continued from previous page

|                              |             |         | 63 – continued from previous page                                                                                                    |
|------------------------------|-------------|---------|----------------------------------------------------------------------------------------------------|
| Parameter / script           | Туре        | Default | Function                                                                                                    |
| name                         |             |         |                                                                                                    |
| Model/model                  | Choice      | Nuke    |                                                                                                    |
|                              |             |         | Choice of the distortion model, i.e. the function that goes from                                                                                                    |
|                              |             |         | distorted to undistorted image coordinates.                                                                                                    |
|                              |             |         | Nuke (nuke): The model used in Nuke's LensDistortion plugin.                                                                                                    |
|                              |             |         | <b>PFBarrel</b> ( <b>pfbarrel</b> ): The PFBarrel model used in PFTrack by                                                                                                    |
|                              |             |         | PixelFarm.                                                                                                    |
|                              |             |         | <b>3DE Classic (3declassic)</b> : Degree-2 anamorphic and degree-4 radial mixed model, used in 3DEqualizer by Science-D-Visions. Works, but it is recommended to use 3DE4 Radial Standard Degree 4 or 3DE4 |
|                              |             |         | Anamorphic Standard Degree 4 instead.                                                                                                    |
|                              |             |         | <b>3DE4 Anamorphic Degree 6 (3deanamorphic6)</b> : Degree-6 anamorphic model, used in 3DEqualizer by Science-D-Visions.                                                                                    |
|                              |             |         | 3DE4 Radial Fisheye Degree 8 (3defisheye8): Radial lens distortion                                                                                                    |
|                              |             |         | model with equisolid-angle fisheye projection, used in 3DEqualizer by Science-D-Visions.                                                                                                    |
|                              |             |         | 3DE4 Radial Standard Degree 4 (3deradial4): Radial lens distortion                                                                                                    |
|                              |             |         | model, a.k.a. radial decentered cylindric degree 4, which compensates                                                                                                    |
|                              |             |         | for decentered lenses (and beam splitter artefacts in stereo rigs), used                                                                                                    |
|                              |             |         | in 3DEqualizer by Science-D-Visions.                                                                                                    |
|                              |             |         | 3DE4 Anamorphic Standard Degree 4 (3deanamorphic4):                                                                                                    |
|                              |             |         | Degree-4 anamorphic model with anamorphic lens rotation, which                                                                                                    |
|                              |             |         | handles 'human-touched' mounted anamorphic lenses, used in                                                                                                    |
|                              |             |         | 3DEqualizer by Science-D-Visions.                                                                                                    |
|                              |             |         | PanoTools (panotools): The model used in PanoTools, PTGui, PTAssembler, Hugin. See                                                                                                    |
|                              |             |         | http://wiki.panotools.org/Lens_correction_model                                                                                                    |
|                              |             |         | map // winipanotoolisioligi Zonio_vonton_inouoli                                                                                                    |
| Direction /                  | Choice      | Distort |                                                                                                    |
| direction                    |             |         | Should the output correspond to applying or to removing distortion.                                                                                                    |
|                              |             |         | <b>Distort</b> : The output corresponds to applying distortion.                                                                                                    |
|                              |             |         | <b>Undistort</b> : The output corresponds to removing distortion.                                                                                                    |
|                              |             |         | Chaistore. The output corresponds to removing distortion.                                                                                                    |
| Output Mode /                | Choice      | Image   |                                                                                                    |
| outputMode                   |             | 2       | Choice of the output, which may be either a distorted/undistorted                                                                                                    |
| 1                            |             |         | image, or a distortion/undistortion STMap.                                                                                                    |
|                              |             |         | Image: The output is the distorted/undistorted Source.                                                                                                    |
|                              |             |         | STMap: The output is a distortion/undistortion STMap. It is                                                                                                    |
|                              |             |         | recommended to insert a FrameHold node at the Source input so that                                                                                                    |
|                              |             |         | the STMap is computed only once if the parameters are not animated.                                                                                                    |
|                              |             |         |                                                                                                    |
| K1/k1                        | Double      | 0       | Nuke: First radial distortion coefficient (coefficient for r^2).                                                                                                    |
| <b>K2</b> / k2               | Double      | 0       | Nuke: Second radial distortion coefficient (coefficient for r^4).                                                                                                    |
| Center / center              | Double      | x: 0 y: | Nuke: Offset of the distortion center from the image center.                                                                                                    |
|                              |             | 0       |                                                                                                    |
| Squeeze/<br>anamorphicSqueez | Double<br>e | 1       | Nuke: Anamorphic squeeze (only for anamorphic lens).                                                                                                    |
| Asymmetric /                 | Double      | x: 0 y: | Nuke: Asymmetric distortion (only for anamorphic lens).                                                                                                    |
| asymmetricDistor             |             | 0       | , ,                                                                                                    |
| File/pfFile                  | N/A         |         | The location of the PFBarrel .pfb file to use. Keyframes are set if present                                                                                                    |
| -                            |             |         | in the file.                                                                                                    |
| C3/pfC3                      | Double      | 0       | PFBarrel: Low order radial distortion coefficient.                                                                                                    |
| C5/pfC5                      | Double      | 0       | PFBarrel: Low order radial distortion coefficient.                                                                                                    |
| <u> </u>                     |             |         | Continued on next page                                                                                                    |

Table 163 – continued from previous page

| Parameter / Script   Type   Default   Function                                                                                                    |                        |               |         | 63 – continued from previous page                                                                                                    |
|----------------------------------------------------------------------------------------------------|------------------------|---------------|---------|----------------------------------------------------------------------------------------------------|
| Double   X 0.5   PFBarrel: The distortion center of the lens (specified as a factor rather pf. Squeeze   Double   I   PFBarrel: Anamorphic squeeze (only for anamorphic lens).                                                                                                    | Parameter / script     | Type          | Default | Function                                                                                                    |
| Squeeze   Double   1   PFBsrrel: Anamorphic squeeze (only for anamorphic lens).  pfSqueeze   Double   0   3DE4: Field of view.  tde4_field_of_view_xa_unit   Tov bottom [unit coord] / bouble   0   3DE4: Field of view.  coord]   de4_field_of_view_xa_unit   Tov bottom [unit coord] / bouble   1   3DE4: Field of view.  tde4_field_of_view_xa_unit   Tov top [unit coord] / bouble   1   3DE4: Field of view.  tde4_field_of_view_xa_unit   Tov top [unit coord] / bouble   1   3DE4: Field of view.  tde4_field_of_view_xa_unit   3DE4: Field of view.  tde4_field_of_view_xa_unit   3DE4: Field of view.  tde4_field_of_view_xa_unit   3DE4: Field of view.  tde4_field_of_view_xa_unit   3DE4: Field of view.  tde4_field_of_view_ya_unit   3DE4: Focal length.  // tde4_focal_length_cm   Double   1   3DE4: Focal length.  // tde4_focal_length_cm   Double   1   3DE4: Focal length.  // tde4_filmback_width_cm   de4 filmback width   Double   0.8   3DE4: Filmback width.  [cm] / tde4_filmback_width_cm   de4 filmback_height_cm   de4 filmback_height_cm   de4 filmback_height_cm   de4 lens_center offset   x_cm   de4 lens_center offset   x_c | name                   |               |         |                                                                                                    |
| Squeeze / pfSqueeze   Double   I   PFBarrel: Anamorphic squeeze (only for anamorphic lens).  pfSqueeze   Double   O   3DE4: Field of view.  tade4_field_of_view_xa_unit   Town bottom [unit coord] / Double   O   3DE4: Field of view.  tade4_field_of_view_xa_unit   Town squeeze (only for anamorphic lens).  pfSqueeze   Double   O   3DE4: Field of view.  tade4_field_of_view_xa_unit   Town squeeze   Double   O   3DE4: Field of view.  tade4_field_of_view_xa_unit   Town squeeze   Double   O   3DE4: Field of view.  tade4_field_of_view_xa_unit   Double   O   3DE4: Focal length.  // tade4_field_of_view_xa_unit   Double   O   3DE4: Focal length.  // tade4_field_of_view_xa_unit   Double   O   3DE4: Focal length.  // tade4_field_of_view_xa_unit   Double   O   3DE4: Focal length.  // tade4_field_of_view_xa_unit   Double   O   3DE4: Focal length.  // tade4_field_bost_wa_unit   Double   O   3DE4: Filmback width.   cml/ tade4_filmback_beight_cmm   Double   O   3DE4: Filmback height   Double   O   3DE4: Filmback height   Double   O   3DE4: Filmback height   Double   O   3DE4: Lens center horizontal offset.  x[cml] / tade4_lens_center offset   x_cmm   O   Sube4   Sube4 | Center / pfP           | Double        | x: 0.5  | PFBarrel: The distortion center of the lens (specified as a factor rather                                                                                                    |
| Double   O   SDE4: Field of view.                                                                                                    |                        |               | y: 0.5  | than a pixel value)                                                                                                    |
| Double   O   SDE4: Field of view.                                                                                                    | Squeeze /              | Double        | 1       | PFBarrel: Anamorphic squeeze (only for anamorphic lens).                                                                                                    |
| fov left [unit coord] / Double   0   3DE4: Field of view.                                                                                                    | 1 -                    |               |         |                                                                                                    |
| tde4_field_of_view_xa_unit  fow bottom [unit fow bottom [unit coord]/                                                                                                    |                        | Double        | 0       | 3DE4: Field of view.                                                                                                    |
| fov bottom   unit   coord  /   tde4_field_of_vie_w_ya_unit   de4_field_of_vie_w_ya_unit   de4_field_of_vie_w_xb_unit   de4_field_of_vie_w_xb_unit   de4_field_of_vie_w_xb_unit   de4_field_of_vie_w_yb_unit   de4_field_of_vie_w_yb_unit   de4_field_of_vie_w_yb_unit   de4_focal_length   cm     de4_focal_length   cm     de4_focal_length   cm     de4_focal_length_cm   de4_focal_length_cm   de4_focal_length_cm   de4_focal_length_cm   de4_focal_length_cm   de4_filmback_width_cm   de4_filmback_width_cm   de4_filmback_width_cm   de4_filmback_width_cm   de4_filmback_width_cm   de4_filmback_beight_cm   de4_filmback_beight_cm   de4_filmback_beight_cm   de4_filmback_peight_cm   de4_filmback_peight_cm   |                        |               | init.   |                                                                                                    |
| coord) / tde4_field_of_view_ya_unit   Double   1   3DE4: Field of view.   Tde4_field_of_view_yb_unit   Tde4_field_of_view_yb_unit   Tde4_field_of_view_yb_unit   Tde4_field_of_view_yb_unit   Tde4_field_of_view_yb_unit   Tde4_focal length [cm]   Double   1   3DE4: Field of view.   Tde4_focal length [cm]   Double   Tde4_focal length [cm]   Double   Tde4_focal length [cm]   Double   Tde4_focal length [cm]   Double   Tde4_focal length [cm]   Tde4_filmback width   Tde4_filmback_width [cm]   Tde4_filmback_width [cm]   Tde4_filmback_eight [cm]   Tde4_filmback_eight [cm]   Tde4_filmback_eight [cm]   Tde4_filmback_eight [cm]   Tde4_filmback_eight [cm]   Tde4_filmback_eight [cm]   Tde4_filmback_eight [cm]   Tde4_lens_center_offset   x_cm   Tde4_lens_center_offset   x_cm   Tde4_lens_center_offset   x_cm   Tde4_lens_center_offset   x_cm   Tde4_lens_center_offset   y_cm   Tde4_lens_center_offset   y_cm   Tde4_lens_center_offset   Tde4_lens_center_offset   Tde4_lens_center_offset   Tde4_lens_center_offset   Tde4_lens_cente |                        |               |         | 3DF4: Field of view                                                                                                    |
| tde4_field_of_view_xb_unit for right [unit coord] / Double                                                                                                    | _                      | Bodole        | o .     | SEET. FIELD OF VIEW.                                                                                                    |
| fov right [unit coord] / Double   1   3DE4: Field of view.                                                                                                    | _                      | DW W2 1       | ınit    |                                                                                                    |
| tde4_field_of_view_xb_unit fov top [unit coord] / Double                                                                                                    |                        |               | 1       | 3DEA: Field of view                                                                                                    |
| fov top [unit coord] / Double   1   3DE4: Field of view.   tde4_field_of_view.   bunit   de4 focal length [cm]   Double   1   3DE4: Focal length.                                                                                                    |                        |               | nit     | SDLT. I ICIG OI VICW.                                                                                                    |
| tde4_field_of_view_yb_unit tde4_focal_length [cm]   Double   1   3DE4: Focal length.                                                                                                    |                        |               | 1       | 2DE4: Field of view                                                                                                    |
| ide4 focal length [cm]         Double (am)         3DE4: Focal length.           tde4 focal_length_cm         bouble (am)         3DE4: Focus distance.           ide4 focus distance (cm)         Double (am)         3DE4: Focus distance.           ide4 filmback width (cm)         Double (am)         0.8           ide4 filmback height (cm)         Double (am)         0.6           ide4 filmback height (cm)         Double (am)         3DE4: Filmback height.           ide4 filmback height (cm)         Double (am)         3DE4: Filmback height.           ide4 lens center offset x (cm)         Double (am)         3DE4: Lens center horizontal offset.           ide4 lens center offset y (cm)         Double (am)         3DE4: Lens center vertical offset.           ide4 lens center offset y (cm)         Double (am)         3DE4: Pixel aspect ratio.           ide4 pixel aspect / (bistortion)         Double (am)         3DE Classic: Distortion.           ide4_Distortion         Double (am)         3DE Classic: Anamorphic Squeeze.           Curvature X (ad)         Double (ad)         3DE Classic: Curvature X.           ide4_Curvature_X         Double (ad)         3DE Classic: Curvature Y.           ide4_Curvature_Y         Double (ad)         3DE Classic: Quartic Distortion.           ide4_Curvature_Distortion         Double (ad)         <                                                                                                    |                        |               | 1       | 5DE4. Field of view.                                                                                                    |
| / tde4_focal_length_cm tde4_focal_length_cm tde4_focal_length_cm                                                                                                    |                        |               |         | 2DE4, F 11, 4                                                                                                    |
| tde4 focus distance [cm] / tde4 filmback width [cm] / tde4 filmback width [cm] / tde4 filmback_width_cm   Double   0.8   3DE4: Filmback width   Em] / tde4 filmback_width_cm   Double   0.6   3DE4: Filmback height   Em] / tde4 filmback_height_cm   Tde4 filmback_height_cm   Tde4 filmback_height_cm   Tde4 lens center offset   Double   0   3DE4: Lens center horizontal offset.   X [cm] / tde4_lens_center_offsetx_cm   Tde4 lens_center_offsety_cm   Tde4 lens_center_offsety_cm   Tde4 lens_center_offsety_cm   Tde4_lens_center_offsety_cm   Tde4_lens_center_offsetx_cm   Tde4_lens_center_offsetx_cm   Tde4_lens_center_offsetx_cm   Tde4_lens_center_offsetx_cm   Tde4_lens_center_offsetx_cm   Tde4_lens_center_offsetx_cm   Tde4_lens_center_offsetx_cm                                                                                                    | tde4 focal length [cm] | Double        | 1       | 3DE4: Focal length.                                                                                                    |
| tde4 focus distance [cm] / tde4 filmback width [cm] / tde4 filmback width [cm] / tde4 filmback_width_cm   Double   0.8   3DE4: Filmback width   Em] / tde4 filmback_width_cm   Double   0.6   3DE4: Filmback height   Em] / tde4 filmback_height_cm   Tde4 filmback_height_cm   Tde4 filmback_height_cm   Tde4 lens center offset   Double   0   3DE4: Lens center horizontal offset.   X [cm] / tde4_lens_center_offsetx_cm   Tde4 lens_center_offsety_cm   Tde4 lens_center_offsety_cm   Tde4 lens_center_offsety_cm   Tde4_lens_center_offsety_cm   Tde4_lens_center_offsetx_cm   Tde4_lens_center_offsetx_cm   Tde4_lens_center_offsetx_cm   Tde4_lens_center_offsetx_cm   Tde4_lens_center_offsetx_cm   Tde4_lens_center_offsetx_cm   Tde4_lens_center_offsetx_cm                                                                                                    | /                      |               |         |                                                                                                    |
| Cem  / tde4_custom_focus_distance_cm   Cem   Cem   C   |                        |               |         |                                                                                                    |
| tde4_custom_focus_distance_cm tde4 filmback width                                                                                                    |                        | Double        | 100     | 3DE4: Focus distance.                                                                                                    |
| tde4 filmback width [cm] / tde4_filmback_width_cm tde4_filmback_width_cm tde4_filmback_height   Double   0.6   3DE4: Filmback height   Cm] / tde4_filmback_height_cm tde4 filmback_height_cm tde4 lens center offset   Double   0   3DE4: Lens center horizontal offset.   x [cm] / tde4_lens_center_offsetx_cm   de4_lens_center_offsety_cm   de4_lens_center_offsety_cm   de                                                                                                    |                        |               |         |                                                                                                    |
| Comparison   Comparison   Com   |                        |               | nce_cm  |                                                                                                    |
| tde4_filmback_width_cm  tde4_filmback height [cm] /                                                                                                    | tde4 filmback width    | Double        | 0.8     | 3DE4: Filmback width.                                                                                                    |
| tde4 filmback height [cm] / tde4_filmback_height_cm         Double de4_filmback_height_cm         3DE4: Filmback height.           tde4_filmback_height_cm         Double de4 filmback_height_cm         3DE4: Lens center horizontal offset.           x [cm] / tde4_lens_center_offset_x_cm         Double de4_lens_center_offset_y_cm           tde4 lens_center_offset_y_cm         Double de4_lens_center_offset_y_cm           tde4_pixel_aspect/tde4_lens_center_offset_y_cm         Double de4_pixel_aspect_de4_pixel_aspect_de4_pixel_asp                                                                                                    | [cm] /                 |               |         |                                                                                                    |
| Image: Comparison of the comparison of the com   | tde4_filmback_wi       | dth_cm        |         |                                                                                                    |
| tde4_filmback_height_cm  tde4_lens center offset x [cm] / tde4_lens_center _ offset _ x_cm  tde4_lens_center _ offset _ x_cm  tde4_lens_center _ offset _ x_cm  tde4_lens_center offset                                                                                                    | tde4 filmback height   | Double        | 0.6     | 3DE4: Filmback height.                                                                                                    |
| tde4_filmback_height_cm  tde4_lens center offset x [cm] / tde4_lens_center _ offset _ x_cm  tde4_lens_center _ offset _ x_cm  tde4_lens_center _ offset _ x_cm  tde4_lens_center offset                                                                                                    | [cm]/                  |               |         | -                                                                                                    |
| tde4 lens center offset x [cm] / tde4_lens_center _ offset _ x_cm   de4_lens_center _ offset _ x_cm   de4_lens_center _ offset _ x_cm   de4_lens_center offset _ y_cm   de4_lens_center _ offset _ y_cm   de4_lens_center _ offset _ y_cm   defa_lens_center _ offset _ y_cm   defa_lens_center _ offset _ offset _ offset _ offset _ offset _ offset _ offset _ offset _ offset _ offset _ offset _ offset _ offset _ offset _ offset _ offs |                        | ight cm       | l       |                                                                                                    |
| x [cm] / tde4_lens_center offset                                                                                                    |                        | _             |         | 3DE4: Lens center horizontal offset.                                                                                                    |
| tde4_lens_center offset x_cm  tde4 lens center offset p                                                                                                    |                        |               |         |                                                                                                    |
| tde4 lens center offset y [cm] / tde4_lens_center_offset_y_cm  tde4 pixel_aspect / Double                                                                                                    |                        | offset        | x cm    |                                                                                                    |
| y [cm] / tde4_lens_center_offsety_cm  tde4 pixel aspect / Double                                                                                                    |                        |               |         | 3DF4: Lens center vertical offset                                                                                                    |
| tde4_lens_center_offset_y_cm  tde4_pixel_aspect/ Distortion/                                                                                                    |                        | Dodoic        | O       | 3511. Lens center vertical offset.                                                                                                    |
| tde4 pixel aspect /<br>tde4_pixel_aspectDouble<br>Double de4_pixel_aspect13DE4: Pixel aspect ratio.Distortion /<br>tde4_DistortionDouble de4_Distortion3DE Classic: Distortion.Anamorphic SqueezeDouble de4_Anamorphic_Squeeze3DE Classic: Anamorphic Squeeze.Curvature X /<br>tde4_Curvature_XDouble de4_Classic: Curvature X.Curvature Y /<br>tde4_Curvature_YDouble de4_Classic: Curvature Y.Quartic Distortion /<br>tde4_Quartic_DistortiorDouble de4_Quartic_DistortiorDistortion - Degree 2 /<br>tde4_U_Degree_2Double de4_Double de4_Distortion_Degree_2U - Degree 2 /<br>tde4_U_Degree_2Double de4_Double de4_U_Degree_2V - Degree 2 /<br>tde4_V_Degree_2Double de4_Double de4_V_Degree_2Quartic Distortion - Double de4_V_Degree_2Double de4_Double de4_V_Degree_2Quartic Distortion - Double de4_Quartic_Distortion - Degree_43DE Standard and Fisheye: Quartic Distortion - Degree 4.                                                                                                    | •                      | offcat        | 77 Cm   |                                                                                                    |
| Distortion / Double   Double   |                        |               |         | 3DEA: Pivel aspect ratio                                                                                                    |
| Distortion / tde4_Distortion  Anamorphic Squeeze / tde4_Anamorphic_Squeeze Curvature X / Double 0 3DE Classic: Anamorphic Squeeze.  Curvature X / Double 0 3DE Classic: Curvature X.  tde4_Curvature_X / Double 0 3DE Classic: Curvature Y.  tde4_Curvature_Y / Double 0 3DE Classic: Curvature Y.  tde4_Curvature_Y / Double 0 3DE Classic: Quartic Distortion.  tde4_Quartic_Distortion / Double 0 3DE Standard and Fisheye: Distortion.  tde4_Distortion_Degree_2 / Double 0 3DE Standard: U - Degree 2.  tde4_U_Degree_2 / Double 0 3DE Standard: V - Degree 2.  tde4_U_Degree_2 / Double 0 3DE Standard: V - Degree 2.  Quartic Distortion - Double 0 3DE Standard and Fisheye: Quartic Distortion - Degree 4.  tde4_Quartic_Distortion - Double 0 3DE Standard and Fisheye: Quartic Distortion - Degree 4.                                                                                                    |                        |               | 1       | 3DE4. Fixel aspect failo.                                                                                                    |
| Anamorphic Squeeze / tde4_Anamorphic_Squeeze Curvature X /                                                                                                    |                        |               | 0       | 2DE Classics Distantion                                                                                                    |
| Anamorphic Squeeze / tde4_Anamorphic_Squeeze Curvature X /                                                                                                    |                        | Double        | U       | SDE Classic: Distortion.                                                                                                    |
| / tde4_Anamorphic_Squeeze  Curvature X/                                                                                                    |                        | D 11          | 1       | approximately and the second second s |
| Curvature X / tde4_Curvature_X Double 0 3DE Classic: Curvature X.  Curvature Y / Double 0 3DE Classic: Curvature Y.  tde4_Curvature_Y Double 0 3DE Classic: Quartic Distortion.  Quartic Distortion / Double 0 3DE Classic: Quartic Distortion.  Distortion - Degree 2 / Double 0 3DE Standard and Fisheye: Distortion.  tde4_Distortion_Degree_2 U-Double 0 3DE Standard: U-Degree 2.  U-Degree 2 / Double 0 3DE Standard: U-Degree 2.  tde4_U_Degree_2 Double 0 3DE Standard: V-Degree 2.  tde4_V_Degree_2 Double 0 3DE Standard: V-Degree 2.  tde4_V_Degree_2 Double 0 3DE Standard: V-Degree 2.  tde4_V_Degree_2 Double 0 3DE Standard: V-Degree 2.  tde4_V_Degree_2 Double 0 3DE Standard and Fisheye: Quartic Distortion - Degree 4.  tde4_Quartic_Distortion_Degree_4                                                                                                    | Anamorphic Squeeze     | Double        | 1       | 3DE Classic: Anamorphic Squeeze.                                                                                                    |
| Curvature X / tde4_Curvature_X Double 0 3DE Classic: Curvature X.  Curvature Y / Double 0 3DE Classic: Curvature Y.  tde4_Curvature_Y Double 0 3DE Classic: Quartic Distortion.  Quartic Distortion / Double 0 3DE Classic: Quartic Distortion.  Distortion - Degree 2 / Double 0 3DE Standard and Fisheye: Distortion.  tde4_Distortion_Degree_2 U-Double 0 3DE Standard: U-Degree 2.  U-Degree 2 / Double 0 3DE Standard: U-Degree 2.  tde4_U_Degree_2 Double 0 3DE Standard: V-Degree 2.  tde4_V_Degree_2 Double 0 3DE Standard: V-Degree 2.  tde4_V_Degree_2 Double 0 3DE Standard: V-Degree 2.  tde4_V_Degree_2 Double 0 3DE Standard: V-Degree 2.  tde4_V_Degree_2 Double 0 3DE Standard and Fisheye: Quartic Distortion - Degree 4.  tde4_Quartic_Distortion_Degree_4                                                                                                    |                        |               |         |                                                                                                    |
| tde4_Curvature_XCurvature Y /<br>tde4_Curvature_YDouble 03DE Classic: Curvature Y.Quartic Distortion /<br>tde4_Quartic_DistortionDouble 03DE Classic: Quartic Distortion.Distortion - Degree 2 /<br>tde4_Distortion_Degree_2Double 03DE Standard and Fisheye: Distortion.U - Degree 2 /<br>tde4_U_Degree_2Double 03DE Standard: U - Degree 2.V - Degree 2 /<br>tde4_V_Degree_2Double 03DE Standard: V - Degree 2.Quartic Distortion -<br>Degree 4 /<br>tde4_Quartic_Distortion_Degree_43DE Standard and Fisheye: Quartic Distortion - Degree 4.                                                                                                    |                        |               |         |                                                                                                    |
| Curvature Y / tde4_Curvature_Y                                                                                                    |                        |               | 0       | 3DE Classic: Curvature X.                                                                                                    |
| tde4_Curvature_YQuartic Distortion / tde4_Quartic_DistortionDouble 0 3DE Classic: Quartic Distortion.Distortion - Degree 2 / tde4_Distortion_Degree_2Double 0 3DE Standard and Fisheye: Distortion.U - Degree 2 / tde4_U_Degree_2Double 0 3DE Standard: U - Degree 2.V - Degree 2 / tde4_V_Degree_2Double 0 3DE Standard: V - Degree 2.Quartic Distortion - Degree 4 / tde4_Quartic_Distortion_Degree_43DE Standard and Fisheye: Quartic Distortion - Degree 4.                                                                                                    |                        |               |         |                                                                                                    |
| Quartic Distortion /<br>tde4_Quartic_DistortionDouble 0<br>Outline3DE Classic: Quartic Distortion.Distortion - Degree 2 /<br>tde4_Distortion_Degree_2Double 0<br>Ouble 03DE Standard and Fisheye: Distortion.U - Degree 2 /<br>tde4_U_Degree_2Double 0<br>Ouble 03DE Standard: U - Degree 2.V - Degree 2 /<br>tde4_V_Degree_2Double 0<br>Outlie Distortion -<br>Degree 4 /<br>tde4_Quartic_Distortion_Degree_43DE Standard and Fisheye: Quartic Distortion - Degree 4.                                                                                                    |                        |               | 0       | 3DE Classic: Curvature Y.                                                                                                    |
| Distortion - Degree 2/ Double 0 3DE Standard and Fisheye: Distortion.  U - Degree 2/ Double 0 3DE Standard: U - Degree 2.  U - Degree 2/ Double 0 3DE Standard: V - Degree 2.  V - Degree 2/ Double 0 3DE Standard: V - Degree 2.  tde4_V_Degree_2  Quartic Distortion - Double 0 3DE Standard and Fisheye: Quartic Distortion - Degree 4/  tde4_Quartic_Distortion_Degree_4                                                                                                    |                        |               |         |                                                                                                    |
| Distortion - Degree 2 / Double 0 3DE Standard and Fisheye: Distortion.  tde4_Distortion_Degree_2 U - Degree 2 / Double 0 3DE Standard: U - Degree 2.  tde4_U_Degree_2 V - Degree 2 / Double 0 3DE Standard: V - Degree 2.  tde4_V_Degree_2 Quartic Distortion - Double 0 3DE Standard and Fisheye: Quartic Distortion - Degree 4.  tde4_Quartic_Distortion_Degree_4                                                                                                    | _                      |               |         | 3DE Classic: Quartic Distortion.                                                                                                    |
| Distortion - Degree 2 / Double 0 3DE Standard and Fisheye: Distortion.  tde4_Distortion_Degree_2 U - Degree 2 / Double 0 3DE Standard: U - Degree 2.  tde4_U_Degree_2 V - Degree 2 / Double 0 3DE Standard: V - Degree 2.  tde4_V_Degree_2 Quartic Distortion - Double 0 3DE Standard and Fisheye: Quartic Distortion - Degree 4.  tde4_Quartic_Distortion_Degree_4                                                                                                    | tde4_Quartic_Dis       | tortion       |         |                                                                                                    |
| tde4_Distortion_Degree_2Double 03DE Standard: U - Degree 2.U - Degree 2 / tde4_U_Degree_2Double 03DE Standard: V - Degree 2.V - Degree 2 / tde4_V_Degree_2Double 03DE Standard: V - Degree 2.Quartic Distortion - Degree 4 / tde4_Quartic_Distortion_Degree_43DE Standard and Fisheye: Quartic Distortion - Degree 4.                                                                                                    |                        |               |         | 3DE Standard and Fisheye: Distortion.                                                                                                    |
| U - Degree 2 / Double 0 3DE Standard: U - Degree 2.  V - Degree 2 / Double 0 3DE Standard: V - Degree 2.  tde4_V_Degree_2   Quartic Distortion - Double 0 3DE Standard and Fisheye: Quartic Distortion - Degree 4 /  tde4_Quartic_Distortion_Degree_4                                                                                                    |                        | Degree        | 2       | •                                                                                                    |
| tde4_U_Degree_2Double 03DE Standard: V - Degree 2.tde4_V_Degree_23DE Standard: V - Degree 2.Quartic Distortion - Double 03DE Standard and Fisheye: Quartic Distortion - Degree 4.Degree 4 / tde4_Quartic_Distortion_Degree_4                                                                                                    |                        |               |         | 3DE Standard: U - Degree 2.                                                                                                    |
| V - Degree 2 / Double 0 3DE Standard: V - Degree 2.  tde4_V_Degree_2  Quartic Distortion - Double 0 3DE Standard and Fisheye: Quartic Distortion - Degree 4.  Degree 4 / tde4_Quartic_Distortion_Degree_4                                                                                                    | _                      |               |         |                                                                                                    |
| tde4_V_Degree_2  Quartic Distortion - Double 0 3DE Standard and Fisheye: Quartic Distortion - Degree 4.  Degree 4 / tde4_Quartic_Distortion_Degree_4                                                                                                    |                        | Double        | 0       | 3DE Standard: V - Degree 2.                                                                                                    |
| Quartic Distortion - Double 0 3DE Standard and Fisheye: Quartic Distortion - Degree 4.  Degree 4 / tde4_Quartic_Distortion_Degree_4                                                                                                    | _                      | 20000         |         |                                                                                                    |
| Degree 4/ tde4_Quartic_Distortion_Degree_4                                                                                                    |                        | Double        | 0       | 3DF Standard and Fisheve: Quartic Distortion - Degree 4                                                                                                    |
| tde4_Quartic_Distortion_Degree_4                                                                                                    | _                      | Double        | 0       | JDD Standard and I isneye. Quartic Distortion - Degree 4.                                                                                                    |
|                                                                                                    |                        | t o r t i o - | Doggoo  |                                                                                                    |
|                                                                                                    | rue4_Quartic_DIS       | LOT CTOU      | _negree |                                                                                                    |

Table 163 – continued from previous page

|                                      | _            |         | 3 – continued from previous page                                                                                                    |
|--------------------------------------|--------------|---------|----------------------------------------------------------------------------------------------------|
| Parameter / script                   | Туре         | Default | Function                                                                                                    |
| name                                 |              |         |                                                                                                    |
| U - Degree 4 /                       | Double       | 0       | 3DE Standard: U - Degree 4.                                                                                                    |
| tde4_U_Degree_4                      |              |         |                                                                                                    |
| V - Degree 4 /                       | Double       | 0       | 3DE Standard: V - Degree 4.                                                                                                    |
| tde4_V_Degree_4                      |              |         |                                                                                                    |
| Phi - Cylindric                      | Double       | 0       | 3DE Standard: Phi - Cylindric Direction.                                                                                                    |
| Direction /                          |              |         |                                                                                                    |
| tde4_Phi_Cylindr                     | ic_Dire      | ction   |                                                                                                    |
| B - Cylindric Bending                | Double       | 0       | 3DE Standard: B - Cylindric Bending.                                                                                                    |
| 1                                    |              |         |                                                                                                    |
| tde4_B_Cylindric                     | _Bendin      | ıg      |                                                                                                    |
| Cx02 - Degree 2 /                    | Double       | 0       | 3DE Anamorphic 4 and 6: Cx02 - Degree 2.                                                                                                    |
| tde4_Cx02_Degree                     | _2           |         |                                                                                                    |
| Cy02 - Degree 2 /                    | Double       | 0       | 3DE Anamorphic 4 and 6: Cy02 - Degree 2.                                                                                                    |
| tde4_Cy02_Degree                     | _2           |         |                                                                                                    |
| Cx22 - Degree 2 /                    | Double       | 0       | 3DE Anamorphic 4 and 6: Cx22 - Degree 2.                                                                                                    |
| tde4_Cx22_Degree                     |              |         |                                                                                                    |
| Cy22 - Degree 2 /                    | Double       | 0       | 3DE Anamorphic 4 and 6: Cy22 - Degree 2.                                                                                                    |
| tde4_Cy22_Degree                     |              | -       |                                                                                                    |
| Cx04 - Degree 4 /                    | Double       | 0       | 3DE Anamorphic 4 and 6: Cx04 - Degree 4.                                                                                                    |
| tde4_Cx04_Degree                     |              | Ü       | begins in the state of the state of the stat |
| Cy04 - Degree 4 /                    | Double       | 0       | 3DE Anamorphic 4 and 6: Cy04 - Degree 4.                                                                                                    |
| tde4_Cy04_Degree                     |              | O       | 3527 maniorphie + and of Oyo'r Begree ii                                                                                                    |
| Cx24 - Degree 4 /                    | Double       | 0       | 3DE Anamorphic 4 and 6: Cx24 - Degree 4.                                                                                                    |
| tde4_Cx24_Degree                     |              | O       | 355 7 manorphie 1 and 6. CA21 Begree 1.                                                                                                    |
| Cy24 - Degree 4 /                    | Double       | 0       | 3DE Anamorphic 4 and 6: Cy24 - Degree 4.                                                                                                    |
| tde4_Cy24_Degree                     |              | O       | 3DD Millinorphic 4 and 6. Cy24 Degree 4.                                                                                                    |
| Cx44 - Degree 4 /                    | Double       | 0       | 3DE Anamorphic 4 and 6: Cx44 - Degree 4.                                                                                                    |
| tde4_Cx44_Degree                     |              | U       | 3DL Anamorphic 4 and 0. CA44 - Degree 4.                                                                                                    |
| Cy44 - Degree 4 /                    | Double       | 0       | 3DE Anamorphic 4 and 6: Cy44 - Degree 4.                                                                                                    |
| tde4_Cy44_Degree                     |              | U       | 3DE Anamorphic 4 and 0. Cy44 - Degree 4.                                                                                                    |
| Cx06 - Degree 6 /                    | Double       | 0       | 3DE Anamorphic 6: Cx06 - Degree 6.                                                                                                    |
| _                                    |              | U       | SDE Anamorphic of Cx00 - Degree of                                                                                                    |
| tde4_Cx06_Degree<br>Cy06 - Degree 6/ | _o<br>Double | 0       | 2DE Agamamhia (c. Callé, Danna (                                                                                                    |
|                                      |              | 0       | 3DE Anamorphic 6: Cy06 - Degree 6.                                                                                                    |
| tde4_Cy06_Degree                     |              | 0       |                                                                                                    |
| Cx26 - Degree 6 /                    | Double       | 0       | 3DE Anamorphic 6: Cx26 - Degree 6.                                                                                                    |
| tde4_Cx26_Degree                     |              | 0       |                                                                                                    |
| Cy26 - Degree 6 /                    | Double       | 0       | 3DE Anamorphic 6: Cy26 - Degree 6.                                                                                                    |
| tde4_Cy26_Degree                     |              | 0       | 11 ( C 4( D )                                                                                                    |
| Cx46 - Degree 6 /                    | Double       | 0       | 3DE Anamorphic 6: Cx46 - Degree 6.                                                                                                    |
| tde4_Cx46_Degree                     |              |         |                                                                                                    |
| Cy46 - Degree 6 /                    | Double       | 0       | 3DE Anamorphic 6: Cy46 - Degree 6.                                                                                                    |
| tde4_Cy46_Degree                     |              |         |                                                                                                    |
| Cx66 - Degree 6 /                    | Double       | 0       | 3DE Anamorphic 6: Cx66 - Degree 6.                                                                                                    |
| tde4_Cx66_Degree                     |              |         |                                                                                                    |
| Cy66 - Degree 6 /                    | Double       | 0       | 3DE Anamorphic 6: Cy66 - Degree 6.                                                                                                    |
| tde4_Cy66_Degree                     |              |         |                                                                                                    |
| Lens Rotation 4 /                    | Double       | 0       | 3DE Anamorphic 4: Lens Rotation 4.                                                                                                    |
| tde4_Lens_Rotati                     | on           |         |                                                                                                    |
| Squeeze-X /                          | Double       | 1       | 3DE Anamorphic 4: Squeeze-X.                                                                                                    |
| tde4_Squeeze_X                       |              |         |                                                                                                    |
| Squeeze-Y /                          | Double       | 1       | 3DE Anamorphic 4: Squeeze-Y.                                                                                                    |
| tde4_Squeeze_Y                       |              |         |                                                                                                    |
|                                      |              |         |                                                                                                    |

Table 163 – continued from previous page

| Downwater / corint | Time                                    |         | 53 – continued from previous page                                                 |
|--------------------|-----------------------------------------|---------|-----------------------------------------------------------------------------------|
| Parameter / script | Type                                    | Default | Function                                                                          |
| name               | - II                                    | 0       | ADD FILL D                                                                        |
| Degree 6 /         | Double                                  | 0       | 3DE Fisheye: Degree 6.                                                            |
| tde4_Degree_6      |                                         |         |                                                                                   |
| Degree 8 /         | Double                                  | 0       | 3DE Fisheye: Degree 8.                                                            |
| tde4_Degree_8      |                                         |         |                                                                                   |
| a/pt_a             | Double                                  | 0       | PanoTools: Radial lens distortion 3rd degree coefficient a.                       |
| b/pt_b             | Double                                  | 0       | PanoTools: Radial lens distortion 2nd degree coefficient b.                       |
| c/pt_c             | Double                                  | 0       | PanoTools: Radial lens distortion 1st degree coefficient c.                       |
| d/pt_d             | Double                                  | 0       | PanoTools: Horizontal lens shift (in pixels).                                     |
| e/pt_e             | Double                                  | 0       | PanoTools: Vertical lens shift (in pixels).                                       |
| g/pt_g             | Double                                  | 0       | PanoTools: Vertical lens shear (in pixels). Use to remove slight mis-             |
|                    |                                         |         | alignment of the line scanner relative to the film transport.                     |
| t/pt_t             | Double                                  | 0       | PanoTools: Horizontal lens shear (in pixels).                                     |
| Filter/filter      | Choice                                  | Cubic   |                                                                                   |
|                    |                                         |         | Filtering algorithm - some filters may produce values outside of the              |
|                    |                                         |         | initial range (*) or modify the values even if there is no movement (+).          |
|                    |                                         |         | Impulse (impulse): (nearest neighbor / box) Use original values.                  |
|                    |                                         |         |                                                                                   |
|                    |                                         |         | <b>Box</b> (box): Integrate the source image over the bounding box of the         |
|                    |                                         |         | back-transformed pixel.                                                           |
|                    |                                         |         | <b>Bilinear</b> (bilinear): (tent / triangle) Bilinear interpolation between      |
|                    |                                         |         | original values.                                                                  |
|                    |                                         |         | Cubic (cubic): (cubic spline) Some smoothing.                                     |
|                    |                                         |         | <b>Keys</b> ( <b>keys</b> ): (Catmull-Rom / Hermite spline) Some smoothing, plus  |
|                    |                                         |         | minor sharpening (*).                                                             |
|                    |                                         |         | <b>Simon (simon)</b> : Some smoothing, plus medium sharpening (*).                |
|                    |                                         |         | <b>Rifman</b> ( <b>rifman</b> ): Some smoothing, plus significant sharpening (*). |
|                    |                                         |         |                                                                                   |
|                    |                                         |         | <b>Mitchell (mitchell)</b> : Some smoothing, plus blurring to hide pixelation     |
|                    |                                         |         | (*)(+).                                                                           |
|                    |                                         |         | <b>Parzen</b> (parzen): (cubic B-spline) Greatest smoothing of all filters (+).   |
|                    |                                         |         | <b>Notch</b> (notch): Flat smoothing (which tends to hide moire' patterns)        |
|                    |                                         |         | (+).                                                                              |
|                    |                                         |         |                                                                                   |
| Clamp/clamp        | Boolean                                 | Off     | Clamp filter output within the original range - useful to avoid negative          |
|                    |                                         |         | values in mattes                                                                  |
| Black outside /    | Boolean                                 | Off     | Fill the area outside the source image with black                                 |
| black_outside      |                                         |         |                                                                                   |
| Crop To Format /   | Boolean                                 | On      | If the source is inside the format and the effect extends it outside of the       |
| cropToFormat       |                                         |         | format, crop it to avoid unnecessary calculations. To avoid unwanted              |
|                    |                                         |         | crops, only the borders that were inside of the format in the source clip         |
|                    |                                         |         | will be cropped.                                                                  |
| Use Source RoD /   | Boolean                                 | Off     | Use the region of definition of the source as the source format.                  |
| useRoD             |                                         |         |                                                                                   |
| (Un)premult /      | Boolean                                 | Off     | Divide the image by the alpha channel before processing, and re-                  |
| premult            |                                         | =       | multiply it afterwards. Use if the input images are premultiplied.                |
| Invert Mask /      | Boolean                                 | Off     | When checked, the effect is fully applied where the mask is 0.                    |
| maskInvert         | _ = = = = = = = = = = = = = = = = = = = | ~       | Pphee more are made to                                                            |
| Mix/mix            | Double                                  | 1       | Mix factor between the original and the transformed image.                        |
| 1,11/1   111.1.23  | Double                                  | 1       | 1.11.1 Income oct ween the original and the transformed image.                    |

## 2.11.8 Mirror node

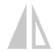

This documentation is for version 1.0 of Mirror (net.sf.openfx.Mirror).

## **Description**

Flip (vertical mirror) or flop (horizontal mirror) an image. Interlaced video can not be flipped.

This plugin does not concatenate transforms.

## **Inputs**

| Input  | Description | Optional |
|--------|-------------|----------|
| Source |             | No       |

#### **Controls**

| Parameter / script     | Туре    | Default | Function                                                                |
|------------------------|---------|---------|-------------------------------------------------------------------------|
| name                   |         |         |                                                                         |
| Vertical (flip) / flip | Boolean | Off     | Upside-down (swap top and bottom). Only possible if input is not inter- |
|                        |         |         | laced.                                                                  |
| Horizontal (flop) /    | Boolean | Off     | Mirror image (swap left and right)                                      |
| flop                   |         |         |                                                                         |

## 2.11.9 Position node

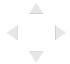

This documentation is for version 1.0 of Position (net.sf.openfx.Position).

## **Description**

Translate an image by an integer number of pixels.

This plugin does not concatenate transforms.

## Inputs

| Input  | Description | Optional |
|--------|-------------|----------|
| Source |             | No       |

### **Controls**

| Parameter / script | Туре    | Default | Function                                                             |
|--------------------|---------|---------|----------------------------------------------------------------------|
| name               |         |         |                                                                      |
| Translate /        | Double  | x: 0 y: | New position of the bottom-left pixel. Rounded to the closest pixel. |
| translate          |         | 0       |                                                                      |
| Interactive /      | Boolean | Off     | When checked the image will be rendered whenever moving the overlay  |
| interactive        |         |         | interact instead of when releasing the mouse button.                 |

## 2.11.10 Reformat node

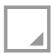

This documentation is for version 2.0 of Reformat (net.sf.openfx.Reformat).

### **Description**

Convert the image to another format or size.

An image transform is computed that goes from the input format, regardless of the region of definition (RoD), to the selected format. The Resize Type parameter adjust the way the transform is computed.

The output format is set by this effect.

In order to set the output format without transforming the image content, use the NoOp effect.

This plugin concatenates transforms.

See also: http://opticalenquiry.com/nuke/index.php?title=Reformat

### **Inputs**

| Input  | Description | Optional |
|--------|-------------|----------|
| Source |             | No       |

## **Controls**

| Parameter / script | Type    | Default | Function                                                                    |
|--------------------|---------|---------|-----------------------------------------------------------------------------|
| name               |         |         |                                                                             |
| Use Source RoD /   | Boolean | Off     | Use the region of definition of the source as the source format.            |
| useRoD             |         |         |                                                                             |
| Type /             | Choice  | То      |                                                                             |
| reformatType       |         | Project | Selects how the output format is computed.                                  |
|                    |         | Format  | To Format (format): Resize to predefined format.                            |
|                    |         |         | <b>To Box (box)</b> : Resize to fit into a box of a given width and height. |
|                    |         |         | Scale (scale): Apply scale (rounding to integer pixel sizes).               |
|                    |         |         | To Project Format (project): Resize to project format.                      |
|                    |         |         |                                                                             |

Continued on next page

2.11. Transform nodes 493

Table 166 – continued from previous page

|                      |         |          | 66 – continued from previous page                                                             |
|----------------------|---------|----------|-----------------------------------------------------------------------------------------------|
| Parameter / script   | Type    | Default  | Function                                                                                      |
| name                 |         |          |                                                                                               |
| Format /             | Choice  | HD       |                                                                                               |
| NatronParamForma     | tChoice | 1920x108 | OThe output format                                                                            |
|                      |         |          | PC_Video 640x480 (PC_Video)                                                                   |
|                      |         |          | NTSC 720x486 0.91 (NTSC)                                                                      |
|                      |         |          | PAL 720x576 1.09 (PAL)                                                                        |
|                      |         |          | NTSC_16:9 720x486 1.21 (NTSC_16:9)                                                            |
|                      |         |          |                                                                                               |
|                      |         |          | PAL_16:9 720x576 1.46 (PAL_16:9)                                                              |
|                      |         |          | HD_720 1280x720 (HD_720)                                                                      |
|                      |         |          | HD 1920x1080 (HD)                                                                             |
|                      |         |          | UHD_4K 3840x2160 (UHD_4K)                                                                     |
|                      |         |          | 1K_Super_35(full-ap) 1024x778 (1K_Super_35(full-ap))                                          |
|                      |         |          | 1K_Cinemascope 914x778 2.00 (1K_Cinemascope)                                                  |
|                      |         |          | 2K_Super_35(full-ap) 2048x1556 (2K_Super_35(full-ap))                                         |
|                      |         |          |                                                                                               |
|                      |         |          | 2K_Cinemascope 1828x1556 2.00 (2K_Cinemascope)                                                |
|                      |         |          | 2K_DCP 2048x1080 (2K_DCP)                                                                     |
|                      |         |          | 4K_Super_35(full-ap) 4096x3112 (4K_Super_35(full-ap))                                         |
|                      |         |          | 4K_Cinemascope 3656x3112 2.00 (4K_Cinemascope)                                                |
|                      |         |          | 4K_DCP 4096x2160 (4K_DCP)                                                                     |
|                      |         |          | square_256 256x256 (square_256)                                                               |
|                      |         |          | square_512 512x512 (square_512)                                                               |
|                      |         |          | square_1K 1024x1024 (square_1K)                                                               |
|                      |         |          |                                                                                               |
|                      |         |          | square_2K 2048x2048 (square_2K)                                                               |
| Size/boxSize         | Integer | x: 200   | The output dimensions of the image in pixels.                                                 |
| Size / DOXSIZE       | miegei  | y: 200   | The output difficults of the image in pixels.                                                 |
| Force This Shape /   | Boolean | •        | If checked, the output image is cropped to this size. Else, image is                          |
| boxFixed             | Doolcan | OII      | resized according to the resize type but the whole image is kept.                             |
| Pixel Aspect Ratio / | Double  | 1        | Output pixel aspect ratio.                                                                    |
| boxPar               | Double  | 1        | Output pixel aspect fatio.                                                                    |
| Scale /              | Double  | x: 1 y:  | The scale factor to apply to the image. The scale factor is rounded                           |
| reformatScale        | Double  | 1. 1 y.  | slightly, so that the output image is an integer number of pixels in the                      |
| rerormacscare        |         | 1        | direction chosen under resize type.                                                           |
| Uniform /            | Boolean | Off      | Use the X scale for both directions                                                           |
| reformatScaleUni     |         | OII      | Ose the A scale for both directions                                                           |
| Resize Type /        | Choice  | Width    |                                                                                               |
| resize               | Choice  | Widii    | Format: Converts between formats, the image is resized to fit in the                          |
| resize               |         |          | target format. Size: Scales to fit into a box of a given width and height.                    |
|                      |         |          | Scale: Scales the image.                                                                      |
|                      |         |          |                                                                                               |
|                      |         |          | None (none): Do not resize the original.                                                      |
|                      |         |          | Width (width): Scale the original so that its width fits the output                           |
|                      |         |          | width, while preserving the aspect ratio.                                                     |
|                      |         |          | <b>Height</b> (height): Scale the original so that its height fits the output                 |
|                      |         |          | height, while preserving the aspect ratio.                                                    |
|                      |         |          | <b>Fit</b> ( <b>fit</b> ): Scale the original so that its smallest size fits the output width |
|                      |         |          | or height, while preserving the aspect ratio.                                                 |
|                      |         |          | Fill (fill): Scale the original so that its longest size fits the output width                |
|                      |         |          | or height, while preserving the aspect ratio.                                                 |
|                      |         |          | <b>Distort</b> ( <b>distort</b> ): Scale the original so that both sides fit the output       |
|                      |         |          | dimensions. This does not preserve the aspect ratio.                                          |
|                      |         |          | dimensions. This does not preserve the aspect ratio.                                          |
|                      |         |          |                                                                                               |

Table 166 – continued from previous page

| Parameter / parint | Tupo    | Default | Function                                                                          |
|--------------------|---------|---------|-----------------------------------------------------------------------------------|
| Parameter / script | Type    | Delault | Function                                                                          |
| name               | Doctor  | On      | Translate the contain of the image to the contain of the cutaint Others's         |
| Center /           | Boolean | On      | Translate the center of the image to the center of the output. Otherwise,         |
| reformatCentered   |         | 22.0    | the lower left corner is left untouched.                                          |
| Flip / flip        | Boolean |         | Mirror the image vertically.                                                      |
| Flop/flop          | Boolean |         | Mirror the image horizontally.                                                    |
| Turn/turn          | Boolean |         | Rotate the image by 90 degrees counter-clockwise.                                 |
| Preserve BBox /    | Boolean | Off     |                                                                                   |
| preserveBB         | ı       |         | If checked, preserve the whole image bounding box and concatenate                 |
|                    | ı       |         | transforms downstream.                                                            |
|                    | ı       |         | Normally, all pixels outside of the outside format are clipped off. If this       |
|                    | ı       |         | is checked, the whole image RoD is kept.                                          |
|                    |         |         | By default, transforms are only concatenated upstream, i.e. the image             |
|                    |         |         | is rendered by this effect by concatenating upstream transforms (e.g.             |
|                    | 1       |         | CornerPin, Transform), and the original image is resampled only                   |
|                    | 1       |         | once. If checked, and there are concatenating transform effects                   |
|                    | ı       |         | downstream, the image is rendered by the last consecutive                         |
|                    | ı       |         | concatenating effect.                                                             |
|                    | 1       |         |                                                                                   |
| Filter/filter      | Choice  | Cubic   |                                                                                   |
|                    | ı       |         | Filtering algorithm - some filters may produce values outside of the              |
|                    | ı       |         | initial range (*) or modify the values even if there is no movement (+).          |
|                    |         |         | Impulse (impulse): (nearest neighbor / box) Use original values.                  |
|                    | 1       |         | <b>Box</b> (box): Integrate the source image over the bounding box of the         |
|                    |         |         | back-transformed pixel.                                                           |
|                    |         |         | <b>Bilinear (bilinear)</b> : (tent / triangle) Bilinear interpolation between     |
|                    |         |         | original values. <b>Cubic (cubic)</b> : (cubic spline) Some smoothing.            |
|                    |         |         | <b>Keys</b> ( <b>keys</b> ): (Catmull-Rom / Hermite spline) Some smoothing, plus  |
|                    | i       |         | minor sharpening (*).                                                             |
|                    |         |         | <b>Simon</b> (simon): Some smoothing, plus medium sharpening (*).                 |
|                    |         |         | <b>Rifman</b> ( <b>rifman</b> ): Some smoothing, plus significant sharpening (*). |
|                    |         |         | Mitchell (mitchell): Some smoothing, plus blurring to hide pixelation             |
|                    |         |         | (*)(+).                                                                           |
|                    |         |         | Parzen (parzen): (cubic B-spline) Greatest smoothing of all filters (+).          |
|                    |         |         | <b>Notch (notch)</b> : Flat smoothing (which tends to hide moire' patterns)       |
|                    |         |         | (+).                                                                              |
| Clamp/clamp        | Boolean | Off     | Clamp filter output within the original range - useful to avoid negative          |
| Cramp, Cramp       | Doorcan | 011     | values in mattes                                                                  |
| Black outside /    | Boolean | Off     | Fill the area outside the source image with black                                 |
| black_outside      | Doorcan | 011     | 1 in the area outside the source image with black                                 |
| Diack_Outside      |         |         |                                                                                   |

# 2.11.11 Resize node

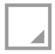

 ${\it This\ documentation\ is\ for\ version\ 2.0\ of\ Resize\ (fr.inria.openfx.OIIOResize)}.$ 

2.11. Transform nodes 495

## **Description**

Resize input stream, using OpenImageIO.

Note that only full images can be rendered, so it may be slower for interactive editing than the Reformat plugin.

However, the rendering algorithms are different between Reformat and Resize: Resize applies 1-dimensional filters in the horizontal and vertical directins, whereas Reformat resamples the image, so in some cases this plugin may give more visually pleasant results than Reformat.

This plugin does not concatenate transforms (as opposed to Reformat).

## Inputs

| Input  | Description | Optional |
|--------|-------------|----------|
| Source |             | No       |

### **Controls**

| Parameter / script | Туре   | Default          | Function                                                                                                    |
|--------------------|--------|------------------|----------------------------------------------------------------------------------------------------|
| name               |        |                  |                                                                                                    |
| Type / type        | Choice | Format           | Format: Converts between formats, the image is resized to fit in the target format. Size: Scales to fit into a box of a given width and height. Scale: Scales the image.  Format (format)  Size (size)  Scale (scale)                                                                                                    |
| Format / format    | Choice | PC_Video 640x480 | The output format PC_Video 640x480 (PC_Video) NTSC 720x486 0.91 (NTSC) PAL 720x576 1.09 (PAL) NTSC_16:9 720x486 1.21 (NTSC_16:9) PAL_16:9 720x576 1.46 (PAL_16:9) HD_720 1280x1720 (HD_720) HD 1920x1080 (HD) UHD_4K 3840x2160 (UHD_4K) 1K_Super35(full-ap) 1024x778 (1K_Super35(full-ap)) 1K_Cinemascope 914x778 2 (1K_Cinemascope) 2K_Super35(full-ap) 2048x1556 (2K_Super35(full-ap)) 2K_Cinemascope 1828x1556 2 (2K_Cinemascope) 2K_DCP 2048x1080 (2K_DCP) 4K_Super35(full-ap) 4096x3112 (4K_Super35(full-ap)) 4K_Cinemascope 3656x3112 2 (4K_Cinemascope) 4K_DCP 4096x2160 (4K_DCP) square_256 256x256 (square_256) square_512 512x512 (square_512) square_1K 1024x1024 (square_1K) square_2K 2048x2048 (square_2K) |

Table 167 – continued from previous page

| Parameter / script name    | Туре    | Default          | Function                                                                                                    |
|----------------------------|---------|------------------|----------------------------------------------------------------------------------------------------|
| Size/size                  | Integer | x: 200<br>y: 200 | The output size                                                                                                    |
| Preserve PAR / preservePAR | Boolean | On               | Preserve Pixel Aspect Ratio (PAR). When checked, one direction will be clipped.                                                                                                    |
| Scale / scale              | Double  | x: 1 y:<br>1     | The scale factor to apply to the image.                                                                                                    |
| Filter/filter              | Choice  | Default          | The filter used to resize. Lanczos3 is great for downscaling and blackman-harris is great for upscaling.  Impulse (impulse): No interpolation.  box  triangle gaussian sharp-gaussian catmull-rom blackman-harris sinc lanczos3 radial-lanczos3 nuke-lanczos6 mitchell bspline disk cubic keys simon rifman Default (default): blackman-harris when increasing resolution, lanczos3 when decreasing resolution. |

# 2.11.12 STMap node

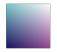

This documentation is for version 2.0 of STMap (net.sf.openfx.STMap).

## **Description**

Move pixels around an image, based on a UVmap.

The U and V channels give, for each pixel in the destination image, the normalized position of the pixel where the color is taken. (0,0) is the bottom left corner of the input image, while (1,1) is the top right corner. This plugin concatenates transforms upstream, so that if the nodes upstream output a 3x3 transform (e.g. Transform, CornerPin, Dot, NoOp, Switch), the original image is sampled only once.

This plugin concatenates transforms upstream.

2.11. Transform nodes 497

# Inputs

| Input  | Description | Optional |
|--------|-------------|----------|
| UV     |             | No       |
| Source |             | No       |
| Mask   |             | Yes      |

## **Controls**

| Parameter / script   | Туре   | Default | Function                                                                                                    |
|----------------------|--------|---------|----------------------------------------------------------------------------------------------------|
| name                 |        |         |                                                                                                    |
| U Channel / channelU | Choice | Color.R | Input U channel from UV.                                                                                                    |
| Chamiero             |        |         | Color.R (uk.co.thefoundry.OfxImagePlaneColour.R): R channel                                                                           |
|                      |        |         | from input UV                                                                                                    |
|                      |        |         | Color.G (uk.co.thefoundry.OfxImagePlaneColour.G): G channel from input UV                                                             |
|                      |        |         | Color.B (uk.co.thefoundry.OfxImagePlaneColour.B): B channel                                                                           |
|                      |        |         | from input UV                                                                                                    |
|                      |        |         | Color.A (uk.co.thefoundry.OfxImagePlaneColour.A): A channel from input UV                                                             |
|                      |        |         | 0: 0 constant channel                                                                                                    |
|                      |        |         | 1: 1 constant channel                                                                                                    |
| V Channel /          | Choice | Color.G |                                                                                                    |
| channelV             |        |         | Input V channel from UV.                                                                                                    |
|                      |        |         | Color.R (uk.co.thefoundry.OfxImagePlaneColour.R): R channel from input UV                                                             |
|                      |        |         | Color.G (uk.co.thefoundry.OfxImagePlaneColour.G): G channel                                                                           |
|                      |        |         | from input UV                                                                                                    |
|                      |        |         | Color.B (uk.co.thefoundry.OfxImagePlaneColour.B): B channel from input UV                                                             |
|                      |        |         | Color.A (uk.co.thefoundry.OfxImagePlaneColour.A): A channel from input UV                                                             |
|                      |        |         | <b>0</b> : 0 constant channel                                                                                                    |
|                      |        |         | 1: 1 constant channel                                                                                                    |
| Alpha Channel /      | Choice | Color.A |                                                                                                    |
| channelA             |        |         | Input Alpha channel from UV. The Output alpha is multiplied by this value. If "Unpremult UV" is checked, the UV values are divided by |
|                      |        |         | alpha.                                                                                                    |
|                      |        |         | Color.R (uk.co.thefoundry.OfxImagePlaneColour.R): R channel from input UV                                                             |
|                      |        |         | Color.G (uk.co.thefoundry.OfxImagePlaneColour.G): G channel from input UV                                                             |
|                      |        |         | Color.B (uk.co.thefoundry.OfxImagePlaneColour.B): B channel from input UV                                                             |
|                      |        |         | Color.A (uk.co.thefoundry.OfxImagePlaneColour.A): A channel from input UV                                                             |
|                      |        |         | 0: 0 constant channel                                                                                                    |
|                      |        |         | 1: 1 constant channel                                                                                                    |
|                      |        |         | Continued on next page                                                                                                    |

Table 168 – continued from previous page

|                         | -       |         | 50 - continued from previous page                                                                      |
|-------------------------|---------|---------|----------------------------------------------------------------------------------------------------|
| Parameter / script name | Туре    | Default | Function                                                                                               |
| Unpremult UV /          | Boolean | Off     | Unpremult UV by Alpha from UV. Check if UV values look small for                                       |
| unpremultUV             |         |         | small values of Alpha (3D software sometimes write premultiplied UV                                    |
| _                       |         |         | values).                                                                                               |
| UV Offset /             | Double  | U: 0 V: | Offset to subtract from the U and V channel (useful if these were stored                               |
| uvOffset                |         | 0       | in a file that cannot handle negative numbers)                                                         |
| UV Scale / uvScale      | Double  | U: 1 V: | Scale factor to apply to the U and V channel after subtracting the offset                              |
|                         |         | 1       | (useful if these were stored in a file that can only store integer values)                             |
| U Wrap Mode /           | Choice  | Clamp   | •                                                                                                    |
| wrapU                   |         | •       | Wrap mode for U coordinate.                                                                            |
| _                       |         |         | Clamp (clamp): Texture edges are black (if blackOutside is checked)                                    |
|                         |         |         | or stretched indefinitely.                                                                             |
|                         |         |         | Repeat (repeat): Texture is repeated.                                                                  |
|                         |         |         | Mirror (mirror): Texture is mirrored alternatively.                                                    |
|                         |         |         | winter (minter). Texture is ininfered alternatively.                                                   |
| V Wrap Mode /           | Choice  | Clamp   |                                                                                                    |
| wrapV                   | Choice  | Clump   | Wrap mode for V coordinate.                                                                            |
| widpv                   |         |         | Clamp (clamp): Texture edges are black (if blackOutside is checked)                                    |
|                         |         |         | or stretched indefinitely.                                                                             |
|                         |         |         | · ·                                                                                                    |
|                         |         |         | Repeat (repeat): Texture is repeated.                                                                  |
|                         |         |         | Mirror (mirror): Texture is mirrored alternatively.                                                    |
| Filter/filter           | Choice  | Cubic   |                                                                                                    |
| Tiller / Tiller         | Choice  | Cubic   | Filtering algorithm - some filters may produce values outside of the                                   |
|                         |         |         | initial range (*) or modify the values even if there is no movement (+).                               |
|                         |         |         |                                                                                                    |
|                         |         |         | Impulse (impulse): (nearest neighbor / box) Use original values.                                       |
|                         |         |         | <b>Box</b> (box): Integrate the source image over the bounding box of the                              |
|                         |         |         | back-transformed pixel.                                                                                |
|                         |         |         | <b>Bilinear (bilinear)</b> : (tent / triangle) Bilinear interpolation between                          |
|                         |         |         | original values.                                                                                       |
|                         |         |         | Cubic (cubic): (cubic spline) Some smoothing.                                                          |
|                         |         |         | <b>Keys</b> ( <b>keys</b> ): (Catmull-Rom / Hermite spline) Some smoothing, plus minor sharpening (*). |
|                         |         |         | <b>Simon (simon)</b> : Some smoothing, plus medium sharpening (*).                                     |
|                         |         |         | <b>Rifman</b> ( <b>rifman</b> ): Some smoothing, plus significant sharpening (*).                      |
|                         |         |         | Mitchell (mitchell): Some smoothing, plus blurring to hide pixelation                                  |
|                         |         |         | (*)(+).                                                                                                |
|                         |         |         | Parzen (parzen): (cubic B-spline) Greatest smoothing of all filters (+).                               |
|                         |         |         | Notch (notch): Flat smoothing (which tends to hide moire' patterns)                                    |
|                         |         |         | (+).                                                                                                   |
|                         |         |         |                                                                                                    |
| Clamp/clamp             | Boolean | Off     | Clamp filter output within the original range - useful to avoid negative                               |
|                         |         |         | values in mattes                                                                                       |
| Black outside /         | Boolean | On      | Fill the area outside the source image with black                                                      |
| black_outside           |         |         |                                                                                                    |
| Use Source RoD /        | Boolean | Off     | Use the region of definition of the source as the source format.                                       |
| useRoD                  |         |         |                                                                                                    |
| (Un)premult /           | Boolean | Off     | Divide the image by the alpha channel before processing, and re-                                       |
| premult                 |         |         | multiply it afterwards. Use if the input images are premultiplied.                                     |
| Invert Mask /           | Boolean | Off     | When checked, the effect is fully applied where the mask is 0.                                         |
| maskInvert              |         |         |                                                                                                    |
| Mix/mix                 | Double  | 1       | Mix factor between the original and the transformed image.                                             |

## 2.11.13 SpriteSheet node

This documentation is for version 1.0 of SpriteSheet (net.sf.openfx.SpriteSheet).

#### **Description**

Read individual frames from a sprite sheet. A sprite sheet is a series of images (usually animation frames) combined into a larger image (or images). For example, an animation consisting of eight 100x100 images could be combined into a single 400x200 sprite sheet (4 frames across by 2 high). The sprite with index 0 is at the top-left of the source image, and sprites are ordered left-to-right and top-to-bottom. The output is an animated sprite that repeats the sprites given in the sprite range. The ContactSheet effect can be used to make a spritesheet from a series of images or a video.

#### **Inputs**

| Input  | Description | Optional |
|--------|-------------|----------|
| Source |             | No       |

#### **Controls**

| Parameter / script | Type    | Default  | Function                                                                     |
|--------------------|---------|----------|------------------------------------------------------------------------------|
| name               |         |          |                                                                              |
| Sprite Size /      | Integer | x: 64 y: | Size in pixels of an individual sprite.                                      |
| spriteSize         |         | 64       |                                                                              |
| Sprite Range /     | Integer | first: 0 | Index of the first and last sprite in the animation. The sprite index starts |
| spriteRange        |         | last: 0  | at zero.                                                                     |
| Frame Offset /     | Integer | 1        | Output frame number for the first sprite.                                    |
| frameOffset        |         |          |                                                                              |

### 2.11.14 Tracker node

This documentation is for version 1.0 of Tracker (fr.inria.built-in.Tracker).

#### **Description**

Track one or more 2D point(s) using LibMV from the Blender open-source software.

#### Goal

Track one or more 2D point and use them to either make another object/image match-move their motion or to stabilize the input image.

#### **Tracking**

- Connect a Tracker node to the image containing the item you need to track
- Place tracking markers with CTRL+ALT+Click on the Viewer or by clicking the + button below the track table in the settings panel
- Setup the motion model to match the motion type of the item you need to track. By default the tracker will only assume the item is underoing a translation. Other motion models can be used for complex tracks but may be slower.

- Select in the settings panel or on the Viewer the markers you want to track and then start tracking with the player buttons on the top of the Viewer.
- If a track is getting lost or fails at some point, you may refine it by moving the marker at its correct position, this will force a new keyframe on the pattern which will be visible in the Viewer and on the timeline.

### Using the tracks data

You can either use the Tracker node itself to use the track data or you may export it to another node.

## Using the Transform within the Tracker node

Go to the Transform tab in the settings panel, and set the Transform Type to the operation you want to achieve. During tracking, the Transform Type should always been set to None if you want to correctly see the tracks on the Viewer.

You will notice that the transform parameters will be set automatically when the tracking is finished. Depending on the Transform Type, the values will be computed either to match-move the motion of the tracked points or to stabilize the image.

#### **Exporting the tracking data**

You may export the tracking data either to a CornerPin node or to a Transform node. The CornerPin node performs a warp that may be more stable than a Transform node when using 4 or more tracks: it retains more information than the Transform node.

## **Inputs**

| Input  | Description | Optional |
|--------|-------------|----------|
| Source |             | No       |

#### **Controls**

| Parameter / script | Туре   | Default | Function                                                                                                    |
|--------------------|--------|---------|----------------------------------------------------------------------------------------------------|
| name               |        |         |                                                                                                    |
| Motion Type /      | Choice | None    |                                                                                                    |
| motionType         |        |         | The type of motion in output of this node.                                                                                                    |
|                    |        |         | <b>None</b> : No transformation applied in output to the image: this node is a pass-through. Set it to this mode when tracking to correctly see the input image on the viewer |
|                    |        |         | Stabilize: Transforms the image so that the tracked points do not move                                                                                                    |
|                    |        |         | <b>Match-Move</b> : Transforms a different image so that it moves to match the tracked points                                                                                 |
|                    |        |         | <b>Remove Jitter</b> : Transforms the image so that the tracked points move smoothly with high frequencies removed                                                            |
|                    |        |         | Add Jitter: Transforms the image by the high frequencies of the animation of the tracks to increase the shake or apply it on another image                                    |

Continued on next page

501

2.11. Transform nodes

Table 170 – continued from previous page

|                        |         |           | 0 – continued from previous page                                                                                                    |
|------------------------|---------|-----------|----------------------------------------------------------------------------------------------------|
| Parameter / script     | Туре    | Default   | Function                                                                                                    |
| name                   |         |           |                                                                                                    |
| Transform Type /       | Choice  | CornerPi  | 1                                                                                                    |
| transformType          |         |           | The type of transform used to produce the results.                                                                                              |
|                        |         |           | <b>Transform</b> : The tracks motion will be used to compute the translation,                                                                   |
|                        |         |           | scale and rotation parameter of a Transform node. At least 1 track is                                                                           |
|                        |         |           | required to compute the translation and 2 for scale and rotation. The                                                                           |
|                        |         |           | more tracks you use, the more stable and precise the resulting                                                                                  |
|                        |         |           | transform will be.                                                                                                    |
|                        |         |           | <b>CornerPin</b> : The tracks motion will be used to compute a CornerPin. A                                                                     |
|                        |         |           | CornerPin is useful if you are tracking an image portion that has a                                                                             |
|                        |         |           | perspective distortion. At least 1 track is required to compute the                                                                             |
|                        |         |           | homography transforming the "From" points to the "To" points, and 4                                                                             |
|                        |         |           | required to track a perspective transformation. The more points you                                                                             |
|                        |         |           | add, the more stable and precise the resulting CornerPin will be.                                                                               |
|                        |         |           | •                                                                                                    |
| Reference Frame /      | Integer | 1         | When exporting tracks to a CornerPin or Transform, this will be the                                                                             |
| referenceFrame         |         |           | frame number at which the transform will be an identity.                                                                                        |
| Set to Current Frame / | Button  |           | Set the reference frame to the timeline's current frame                                                                                         |
| setReferenceButt       | on      |           |                                                                                                    |
| Jitter Period /        | Integer | 10        | Number of frames to average together to remove high frequencies for                                                                             |
| jitterPeriod           |         |           | the add/remove jitter transform type                                                                                                    |
| Smooth/smooth          | Integer | t: 0 r: 0 | Smooth the translation/rotation/scale by averaging this number of                                                                               |
|                        |         | s: 0      | frames together                                                                                                    |
| Smooth /               | Integer | 0         | Smooth the CornerPin by averaging this number of frames together                                                                                |
| smoothCornerPin        |         |           |                                                                                                    |
| Compute Transform      | Boolean | On        | When checked, whenever changing a parameter controlling the Trans-                                                                              |
| Automatically /        |         |           | form Generation (such as Motion Type, Transform Type, Reference                                                                                 |
| autoComputeransf       | orm     |           | Frame, etc) or changing the Enabled parameter of a track, the trans-                                                                            |
|                        |         |           | form parameters will be re-computed automatically. When unchecked,                                                                              |
|                        |         |           | you must press the Compute button to compute it.                                                                                                |
| Compute /              | Button  |           | Click to compute the parameters of the Transform Controls or CornerPin                                                                          |
| computeTransform       |         |           | Controls (depending on the Transform Type) from the data acquired on                                                                            |
|                        |         |           | the tracks during the tracking. This should be done after the tracking is                                                                       |
|                        |         |           | finished and when you feel the results are satisfying. For each frame,                                                                          |
|                        |         |           | the resulting parameter is computed from the tracks that are enabled at                                                                         |
|                        |         |           | this frame and that have a keyframe on the center point (e.g. are valid).                                                                       |
| Robust Model /         | Boolean | On        | When checked, the solver will assume that the model generated (i.e.                                                                             |
| robustModel            |         |           | the Transform or the CornerPin) is possible given the motion of the                                                                             |
|                        |         |           | video and will eliminate points that do not match the model to compute                                                                          |
|                        |         |           | the resulting parameters. When unchecked, the solver assumes that all                                                                           |
|                        |         |           | points that are enabled and have a keyframe are valid and fit the model:                                                                        |
|                        |         |           | this may in some situations work better if you are trying to find a model                                                                       |
| Fitting Error (px) /   | Double  | 0         | that is just not correct for the given motion of the video.  This parameter indicates the error for each frame of the fitting of the            |
| •                      | Double  | U         | This parameter indicates the error for each frame of the fitting of the model (i.e: Transform / CornerPin) to the tracks data. This value is in |
| fittingError           |         |           | pixels and represents the rooted weighted sum of squared errors for each                                                                        |
|                        |         |           | track. The error is essentially the difference between the point position                                                                       |
|                        |         |           | computed from the original point onto which is applied the fitted model                                                                         |
|                        |         |           | and the original tracked point.                                                                                                    |
| Warn If Error Is       | Double  | 1         | A warning will appear if the model fitting error reaches this value (or                                                                         |
| Above /                | Double  | 1         | higher). The warning indicates that the calculated model is probably                                                                            |
| fittingErrorWarn       | Above   |           | poorly suited for the stabilization/match-move you want to achieve and                                                                          |
| CCIIIgHIIOIWAIII       |         |           | you should either refine your tracking data or pick another model                                                                               |
|                        |         |           | You should claic termic your tracking data or pick another model                                                                                |

Table 170 – continued from previous page

| Parameter / script  | Туре    | Default | Function                                                                  |
|---------------------|---------|---------|---------------------------------------------------------------------------|
| name                |         |         |                                                                           |
| Disable Transform / | Boolean | Off     | When checked, the CornerPin/Transform applied by the parameters is        |
| disableProcess      |         |         | disabled temporarily. This is useful if you are using a CornerPin and you |
|                     |         |         | need to edit the From or To points. For example, in match-move mode       |
|                     |         |         | to replace a portion of the image by another one. To achieve such effect, |
|                     |         |         | you would need to place the From points of the CornerPin controls to      |
|                     |         |         | the desired 4 corners in the image. Similarly, you may want to stabilize  |
|                     |         |         | the image onto a moving vehicle, in which case you would want to set      |
|                     |         |         | the CornerPin points to enclose the vehicle.                              |
| Set to Input Rod /  | Button  |         | Set the 4 from points to the image rectangle in input of the tracker node |
| setToInputRod       |         |         |                                                                           |
| Export/export       | Button  |         | Creates a node referencing the tracked data. The node type depends        |
|                     |         |         | on the node selected by the Transform Type parameter. The type of         |
|                     |         |         | transformation applied by the created node depends on the Motion Type     |
|                     |         |         | parameter. To activate this button you must select set the Motion Type    |
|                     |         |         | to something other than None                                              |
| Mag. Window Size /  | Integer | 200     | The size of the selected track magnification winow in pixels              |
| magWindowSize       |         |         |                                                                           |

## 2.11.15 Transform node

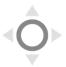

 ${\it This\ documentation\ is\ for\ version\ 1.0\ of\ Transform\ (net.sf.openfx. TransformPlugin)}.$ 

# **Description**

Translate / Rotate / Scale a 2D image.

This plugin concatenates transforms.

See also http://opticalenquiry.com/nuke/index.php?title=Transform

# **Inputs**

| Input  | Description | Optional |
|--------|-------------|----------|
| Source |             | No       |

## **Controls**

| Parameter / script | Туре    | Default | Function                                                              |
|--------------------|---------|---------|-----------------------------------------------------------------------|
| name               |         |         |                                                                       |
| Translate /        | Double  | x: 0 y: | Translation along the x and y axes in pixels. Can also be adjusted by |
| translate          |         | 0       | clicking and dragging the center handle in the Viewer.                |
| Rotate / rotate    | Double  | 0       | Rotation angle in degrees around the Center. Can also be adjusted by  |
|                    |         |         | clicking and dragging the rotation bar in the Viewer.                 |
| Scale / scale      | Double  | x: 1 y: | Scale factor along the x and y axes. Can also be adjusted by clicking |
|                    |         | 1       | and dragging the outer circle or the diameter handles in the Viewer.  |
| Uniform/uniform    | Boolean | Off     | Use the X scale for both directions                                   |

Continued on next page

2.11. Transform nodes 503

Table 171 – continued from previous page

| Parlameter   Script   Total   Script   Script    | Darameter / corint | Type     | Default       | Function                                                                    |
|----------------------------------------------------------------------------------------------------|--------------------|----------|---------------|-----------------------------------------------------------------------------|
| Skew X / skewY   Double   O   Skew along the x axis. Can also be adjusted by clicking and dragging the skew har in the Viewer.                                                                                                    | Parameter / script | Туре     | Delault       | FUNCTION                                                                    |
| the skew har in the Viewer.  Skew Y/skewY  Skew Order  Choice Skew Along the y axis.  Skew Order  Amount / LransformAmount  Center / Center / Center / Center   Double   X: 0.5   y: 0.5  Reset Center / Button   The reset Center   Interactive Update / Interactive Update / Interactive   HiDPI/hidpi   Boolean   Invert / Invert   Filter / filter   Choice   Filter / filter   Choice   Skew Along the y axis.  Reset the position of the center to the center of the input region of definition of the center to the center of the input region of definition of the center of the input region of definition of the center of the input region of definition of the center of the center of the input region of definition of the center of the input region of definition of the center of the input region of definition of the center of the input region of definition of the center of the input region of definition of the center of the input region of definition of the center of the input region of definition of the center of the input region of definition of the center of the input region of definition of the center of the input region of definition of the center of the center of the input |                    | Daul-1-  | 0             | Cleans along the views Con also be adjusted by allishing and Janu're        |
| Skew Order   Skew Order   Choice   XY   Skew along the y axis.                                                                                                    | Skew A / SkewA     | Double   | U             |                                                                             |
| Skew Order   Skew Order   Skew Order   Skew Order   Skew Order   Skew Order   Skew Order   Skew Order   Skew Order   The order in which skew transforms are applied: X then Y, or Y then X. XY YX   The order in which skew transforms are applied: X then Y, or Y then X. XY YX   Amount of transform to apply. 0 means the transform is identity, I means to apply the full transform.   Center / center   Double   X: 0.5   Sy: 0.5   Center of rotation and scale.   Sy: 0.5   Skew Order   Skew Center   Button   Reset the position of the center to the center of the input region of definition   If checked, update the parameter values during interaction with the image viewer, else update the values when pen is released.   Invert / invert   Should be checked when the display area is High-DPI (a.k.a Retina). Draws OpenGL overlays twice larger.   Invert the transform.   Invert the transform.   Filtering algorithm - some filters may produce values outside of the initial range (*) or modify the values even if there is no movement (+).   Impulse (impulse): (nearest neighbor / box) Use original values.   Box (box): Integrate the source image over the bounding box of the back-transformed pixel.   Bilinear (bilinear): (tent / triangle) Bilinear interpolation between original values.   Cubic (cubic spline) Some smoothing, plus minor sharpening (*).   Simon (simon): Some smoothing, plus significant sharpening (*).   Rifman (rifman): Some smoothing, plus significant sharpening (*).   Rifman (rifman): Some smoothing, plus significant sharpening (*).   Parzen (parzen): (cubic B-spline) Greatest smoothing of all filters (+). Noteh (noteh): Flat smoothing (which tends to hide moire' patterns) (+).   Parzen (parzen): (cubic B-spline) Greatest smoothing of all filters (+). Noteh (noteh): Flat smoothing (which tends to hide moire' patterns) (+).   Parzen (parzen): (cubic B-spline) Greatest smoothing of all filters (+). Noteh (noteh): Flat smoothing (which tends to hide moire' patterns) (+).   Parzen (parzen): (cubic B-spline) Greatest smoothing   | Skow V / ckowV     | Double   | 0             |                                                                             |
| Amount / Double   1                                                                                                    |                    |          |               | Skew along the y axis.                                                      |
| Amount / Double 1 Amount of transform to apply. 0 means the transform is identity, 1 means to apply the full transform.  Center / center   Double x: 0.5 y: 0.5    Reset Center / center   Double x: 0.5 y: 0.5    Reset Center / resetCenter   Button   Reset the position of the center to the center of the input region of definition   If checked, update the parameter values during interaction with the image viewer, else update the values when pen is released.  HiDPI / hidpi   Boolean Off   Should be checked when the display area is High-DPI (a.k.a Retina). Draws OpenGL overlays twice larger.  Invert / invert   Boolean Off   Should be checked when the display area is High-DPI (a.k.a Retina). Draws OpenGL overlays twice larger.  Invert / invert   Boolean Off   Cubic   Filtering algorithm - some filters may produce values outside of the initial range (*) or modify the values even if there is no movement (+). Impulse (impulse): (nearest neighbor / box) Use original values.  Box (box): Integrate the source image over the bounding box of the back-transformed pixel.  Bilinear (bilinear): (tent / triangle) Bilinear interpolation between original values.  Cubic (cubic): (cubic spline) Some smoothing. Resys (keys): (Catmull-Rom / Hermite spline) Some smoothing, plus minor sharpening (*).  Nitchell (mitchell): Some smoothing, plus significant sharpening (*).  Nitchell (mitchell): Some smoothing, plus significant sharpening (*).  Nitchell (mitchell): Some smoothing, plus significant sharpening (*).  Parzen (parzen): (cubic B-spline) Greatest smoothing of all filters (+).  Notch (notch): Flat smoothing (which tends to hide moire 'patterns) (+).  Notch (notch): Flat smoothing (which tends to hide moire 'patterns) (+).  Parzen (parzen): (cubic B-spline) Greatest smoothing of all filters (+).  Notch (notch): Flat smoothing (which tends to hide moire 'patterns) (+).  Notch (notch): Flat smoothing (which tends to hide moire 'patterns) (+).  Clamp / clamp   Boolean Off   Clamp filter output within the original range - useful to avoid  |                    | Choice   | ΛI            | The order in which skew transforms are applied: Y then V or V then Y        |
| Amount / transformAmount   Double   1                                                                                                    | Skeworder          |          |               |                                                                             |
| Amount / bransformAmount   Center / center   Double   transform to apply the full transform.                                                                                                    |                    |          |               |                                                                             |
| means to apply the full transform.                                                                                                    |                    |          |               | YX                                                                          |
| means to apply the full transform.                                                                                                    | A mount /          | Double   | 1             | Amount of transform to apply 0 means the transform is identity 1            |
| Reset Center / resetCenter   Button resetCenter   Button resetCenter   Reset the position of the center to the center of the input region of definition   Reset the position of the center to the center of the input region of definition   If checked, update the parameter values during interaction with the image viewer, else update the values when pen is released.   Should be checked when the display area is High-DPI (a.k.a Retina). Draws OpenGL overlays twice larger.   Invert   Invert   Boolean   Off   Invert the transform.   Invert   Filter   Ghoice   Cubic   Filtering algorithm - some filters may produce values outside of the initial range (*) or modify the values even if there is no movement (+).   Impulse (impulse): (nearest neighbor / box) Use original values.   Boolean   Boolean   Boolean   Boolean   Off   Clamp / Clamp   Clamp    |                    | Double   | 1             | 1                                                                           |
| Reset Center / resetCenter                                                                                                    |                    | Double   | v: 0.5        |                                                                             |
| Reset Center / resetCenter Interactive Update / Boolean Interactive Update / Boolean Interactive Boolean Interactive Boolean Off If checked, update the parameter values during interaction with the image viewer, else update the values when pen is released.  Should be checked when the display area is High-DPI (a.k.a Retina). Draws OpenGL overlays twice larger.  Invert / invert Boolean Off Invert the transform.  Choice Cubic Filtering algorithm - some filters may produce values outside of the initial range (*) or modify the values even if there is no movement (+).  Impulse (impulse): (nearest neighbor / box) Use original values.  Box (box): Integrate the source image over the bounding box of the back-transformed pixel.  Bilinear (bilinear): (tent / triangle) Bilinear interpolation between original values.  Cubic (cubic): (cubic spline) Some smoothing.  Keys (keys): (Catmull-Rom / Hermite spline) Some smoothing, plus minor sharpening (*).  Simon (simon): Some smoothing, plus significant sharpening (*).  Mitchell (mitchell): Some smoothing, plus blurring to hide pixelation (*)(+).  Parzen (parzen): (cubic B-spline) Greatest smoothing of all filters (+).  Notch (notch): Flat smoothing (which tends to hide moire' patterns) (+).  Clamp / clamp  Boolean Off Clamp filter output within the original range - useful to avoid negative values in mattes  Black outside / black_outside  Motion Blur / Double Oule (all the read outside the source image with black of parameter must be set to a nonzero value, and the blackOutside parameter may have an important effect on the result.                                                                                                    | Center / Center    | Double   |               | Center of rotation and searc.                                               |
| Interactive Update / Interactive Update / Interactive Update / Interactive                                                                                                    | Reset Center /     | Button   | <i>J.</i> 0.2 | Reset the position of the center to the center of the input region of defi- |
| Interactive Update / interactive                                                                                                    |                    | Button   |               |                                                                             |
| Interactive   Boolean   Off   Should be checked when the display area is High-DPI (a.k.a Retina). Draws OpenGL overlays twice larger.                                                                                                    |                    | Boolean  | On            |                                                                             |
| Billopi                                                                                                    | -                  |          |               |                                                                             |
| Draws OpenGL overlays twice larger.                                                                                                    |                    | Boolean  | Off           |                                                                             |
| Filter/filter  Choice Cubic Filtering algorithm - some filters may produce values outside of the initial range (*) or modify the values even if there is no movement (+).  Impulse (impulse): (nearest neighbor / box) Use original values.  Box (box): Integrate the source image over the bounding box of the back-transformed pixel.  Bilinear (bilinear): (tent / triangle) Bilinear interpolation between original values.  Cubic (cubic): (cubic spline) Some smoothing.  Keys (keys): (Catmull-Rom / Hermite spline) Some smoothing, plus minor sharpening (*).  Simon (simon): Some smoothing, plus nedium sharpening (*).  Rifman (rifman): Some smoothing, plus significant sharpening (*).  Mitchell (mitchell): Some smoothing, plus blurring to hide pixelation (*)(+).  Parzen (parzen): (cubic B-spline) Greatest smoothing of all filters (+).  Notch (notch): Flat smoothing (which tends to hide moire' patterns) (+).  Clamp / clamp  Boolean Off Clamp filter output within the original range - useful to avoid negative values in mattes  Black outside / black_outside  Motion Blur / motion Blur rendering. O disables motion blur, 1 is a good value. Increasing this slows down rendering.  Directional Blur Mode / directional Blur Mode / directional Blur mode / directional Blur mode / directional Blur mode / directional Blur mode / directional Blur mode / motion blur is computed from the original image to the transformed image, each parameter being interpolated linearly. The motionBlur parameter must be set to a nonzero value, and the blackOutside parameter may have an important effect on the result.                                                                                                    | _                  |          |               |                                                                             |
| Filtering algorithm - some filters may produce values outside of the initial range (*) or modify the values even if there is no movement (+).  Impulse (impulse): (nearest neighbor / box) Use original values.  Box (box): Integrate the source image over the bounding box of the back-transformed pixel.  Bilinear (bilinear): (tent / triangle) Bilinear interpolation between original values.  Cubic (cubic): (cubic spline) Some smoothing.  Keys (keys): (Catmull-Rom / Hermite spline) Some smoothing, plus minor sharpening (*).  Simon (simon): Some smoothing, plus significant sharpening (*).  Rifman (rifman): Some smoothing, plus blurring to hide pixelation (*)(+).  Parzen (parzen): (cubic B-spline) Greatest smoothing of all filters (+).  Notch (notch): Flat smoothing (which tends to hide moire' patterns) (+).  Clamp / clamp  Boolean Off  Clamp filter output within the original range - useful to avoid negative values in mattes  Black outside / black_outside  Motion Blur / Double O Quality of motion blur rendering. O disables motion blur, 1 is a good value. Increasing this slows down rendering.  Directional Blur  Mode / directional Blur  Mode / directional Blur  Mode / directional Blur  minor some smoothing, plus significant sharpening (*).  Rifman (rifman): Some smoothing, plus significant sharpening (*).  Rifman (rifman): Some smoothing, plus significant sharpening (*).  Rifman (rifman): Some smoothing, plus significant sharpening (*).  Rifman (rifman): Some smoothing, plus significant sharpening (*).  Rifman (rifman): Some smoothing, plus significant sharpening (*).  Rifman (rifman): Some smoothing, plus significant sharpening (*).  Rifman (rifman): Some smoothing, plus significant sharpening (*).  Rifman (rifman): Some smoothing, plus significant sharpening (*).  Rifman (rifman): Some smoothing, plus significant sharpening (*).  Rifman (rifman): Some smoothing, plus significant sharpening (*).  Rifman (rifman): Some smoothing, plus significant sharpening (*).  Rifman (rifman): Some smoothing, plus significant sharpenin | Invert/invert      | Boolean  | Off           | Invert the transform.                                                       |
| initial range (*) or modify the values even if there is no movement (+).  Impulse (impulse): (nearest neighbor / box) Use original values.  Box (box): Integrate the source image over the bounding box of the back-transformed pixel.  Bilinear (bilinear): (tent / triangle) Bilinear interpolation between original values.  Cubic (cubic): (cubic spline) Some smoothing.  Keys (keys): (Catmull-Rom / Hermite spline) Some smoothing, plus minor sharpening (*).  Simon (simon): Some smoothing, plus significant sharpening (*).  Rifman (rifman): Some smoothing, plus significant sharpening (*).  Mitchell (mitchell): Some smoothing, plus blurring to hide pixelation (*)(+).  Parzen (parzen): (cubic B-spline) Greatest smoothing of all filters (+).  Notch (notch): Flat smoothing (which tends to hide moire' patterns) (+).  Clamp / clamp  Boolean  Off  Clamp filter output within the original range - useful to avoid negative values in mattes  Black outside / black_outside  Motion Blur / motion blur rendering.  Double 0  Quality of motion blur rendering.  Off  Motion blur rendering.  Directional Blur  Mode / directional Blur  Mode / directional Blur  Mode / directional Blur  Mode / directional Blur  Mode / motion blur rendering interpolated linearly. The motionBlur parameter must be set to a nonzero value, and the blackOutside parameter may have an important effect on the result.                                                                                                    | Filter/filter      | Choice   | Cubic         |                                                                             |
| Impulse (impulse): (nearest neighbor / box) Use original values.   Box (box): Integrate the source image over the bounding box of the back-transformed pixel.   Bilinear (bilinear): (tent / triangle) Bilinear interpolation between original values.   Cubic (cubic): (cubic spline) Some smoothing.   Keys (keys): (Catmull-Rom / Hermite spline) Some smoothing, plus minor sharpening (*).   Simon (simon): Some smoothing, plus medium sharpening (*).   Rifman (rifman): Some smoothing, plus significant sharpening (*).   Mitchell (mitchell): Some smoothing, plus blurring to hide pixelation (*)(+).   Parzen (parzen): (cubic B-spline) Greatest smoothing of all filters (+).   Notch (notch): Flat smoothing (which tends to hide moire' patterns) (+).   Notch (notch): Flat smoothing (which tends to hide moire' patterns) (+).   Clamp filter output within the original range - useful to avoid negative values in mattes   Black outside / black_outside     Boolean On   Fill the area outside the source image with black     Motion Blur / motionBlur     Double   Quality of motion blur rendering. 0 disables motion blur, 1 is a good value. Increasing this slows down rendering.   Directional Blur     Modion blur is computed from the original image to the transformed image, each parameter being interpolated linearly. The motionBlur parameter must be set to a nonzero value, and the blackOutside parameter may have an important effect on the result.                                                                                                    |                    |          |               | Filtering algorithm - some filters may produce values outside of the        |
| Box (box): Integrate the source image over the bounding box of the back-transformed pixel.  Bilinear (bilinear): (tent / triangle) Bilinear interpolation between original values.  Cubic (cubic): (cubic spline) Some smoothing.  Keys (keys): (Catmull-Rom / Hermite spline) Some smoothing, plus minor sharpening (*).  Simon (simon): Some smoothing, plus medium sharpening (*).  Rifman (rifman): Some smoothing, plus significant sharpening (*).  Mitchell (mitchell): Some smoothing, plus blurring to hide pixelation (*)(+).  Parzen (parzen): (cubic B-spline) Greatest smoothing of all filters (+).  Notch (notch): Flat smoothing (which tends to hide moire' patterns) (+).  Clamp / clamp  Boolean Off  Clamp filter output within the original range - useful to avoid negative values in mattes  Black outside / black_outside  Motion Blur / motionBlur  Directional Blur  Mode / directional Blur  Mode / directional Blur  Mode / directional Blur  Mode / directional Blur  motionBlur / motion blur is computed from the original image to the transformed image, each parameter being interpolated linearly. The motionBlur parameter must be set to a nonzero value, and the blackOutside parameter may have an important effect on the result.                                                                                                    |                    |          |               | initial range (*) or modify the values even if there is no movement (+).    |
| Box (box): Integrate the source image over the bounding box of the back-transformed pixel.  Bilinear (bilinear): (tent / triangle) Bilinear interpolation between original values.  Cubic (cubic): (cubic spline) Some smoothing.  Keys (keys): (Catmull-Rom / Hermite spline) Some smoothing, plus minor sharpening (*).  Simon (simon): Some smoothing, plus medium sharpening (*).  Rifman (rifman): Some smoothing, plus significant sharpening (*).  Mitchell (mitchell): Some smoothing, plus blurring to hide pixelation (*)(+).  Parzen (parzen): (cubic B-spline) Greatest smoothing of all filters (+).  Notch (notch): Flat smoothing (which tends to hide moire' patterns) (+).  Clamp / clamp  Boolean Off  Clamp filter output within the original range - useful to avoid negative values in mattes  Black outside / black_outside  Motion Blur / motionBlur  Directional Blur  Mode / directional Blur  Mode / directional Blur  Mode / directional Blur  Mode / directional Blur  motionBlur / motion blur is computed from the original image to the transformed image, each parameter being interpolated linearly. The motionBlur parameter must be set to a nonzero value, and the blackOutside parameter may have an important effect on the result.                                                                                                    |                    |          |               | <b>Impulse</b> (impulse): (nearest neighbor / box) Use original values.     |
| back-transformed pixel.  Bilinear (bilinear): (tent / triangle) Bilinear interpolation between original values.  Cubic (cubic): (cubic spline) Some smoothing.  Keys (keys): (Catmull-Rom / Hermite spline) Some smoothing, plus minor sharpening (*).  Simon (simon): Some smoothing, plus medium sharpening (*).  Rifman (rifman): Some smoothing, plus significant sharpening (*).  Mitchell (mitchell): Some smoothing, plus blurring to hide pixelation (*)(+).  Parzen (parzen): (cubic B-spline) Greatest smoothing of all filters (+).  Notch (notch): Flat smoothing (which tends to hide moire' patterns) (+).  Clamp / clamp  Boolean Off  Clamp filter output within the original range - useful to avoid negative values in mattes  Black outside / black_outside  Motion Blur / motionBlur  Double O Quality of motion blur rendering. O disables motion blur, 1 is a good value. Increasing this slows down rendering.  Directional Blur  Mode / directionalBlur  directionalBlur  Mode / directionalBlur  Mode / directionalBlur  may have an important effect on the result.                                                                                                    |                    |          |               | <b>Box (box)</b> : Integrate the source image over the bounding box of the  |
| Bilinear (bilinear): (tent / triangle) Bilinear interpolation between original values.  Cubic (cubic): (cubic spline) Some smoothing.  Keys (keys): (Catmull-Rom / Hermite spline) Some smoothing, plus minor sharpening (*).  Simon (simon): Some smoothing, plus significant sharpening (*).  Rifman (rifman): Some smoothing, plus significant sharpening (*).  Mitchell (mitchell): Some smoothing, plus blurring to hide pixelation (*)(+).  Parzen (parzen): (cubic B-spline) Greatest smoothing of all filters (+).  Notch (notch): Flat smoothing (which tends to hide moire' patterns) (+).  Clamp / clamp  Boolean Off  Clamp filter output within the original range - useful to avoid negative values in mattes  Black outside / black_outside  Motion Blur / Double O Quality of motion blur rendering. O disables motion blur, 1 is a good value. Increasing this slows down rendering.  Directional Blur Motion blur is computed from the original image to the transformed image, each parameter being interpolated linearly. The motionBlur parameter must be set to a nonzero value, and the blackOutside parameter may have an important effect on the result.                                                                                                    |                    |          |               |                                                                             |
| original values.  Cubic (cubic): (cubic spline) Some smoothing.  Keys (keys): (Catmull-Rom / Hermite spline) Some smoothing, plus minor sharpening (*).  Simon (simon): Some smoothing, plus significant sharpening (*).  Rifman (rifman): Some smoothing, plus significant sharpening (*).  Mitchell (mitchell): Some smoothing, plus blurring to hide pixelation (*)(+).  Parzen (parzen): (cubic B-spline) Greatest smoothing of all filters (+).  Notch (notch): Flat smoothing (which tends to hide moire' patterns) (+).  Clamp / clamp  Boolean Off  Clamp filter output within the original range - useful to avoid negative values in mattes  Black outside / black_outside  Motion Blur / motionBlur  Directional Blur  Mode / directionalBlur  Motion blur is computed from the original image to the transformed image, each parameter being interpolated linearly. The motionBlur parameter must be set to a nonzero value, and the blackOutside parameter may have an important effect on the result.                                                                                                    |                    |          |               |                                                                             |
| Cubic (cubic): (cubic spline) Some smoothing.  Keys (keys): (Catmull-Rom / Hermite spline) Some smoothing, plus minor sharpening (*).  Simon (simon): Some smoothing, plus medium sharpening (*).  Rifman (rifman): Some smoothing, plus significant sharpening (*).  Mitchell (mitchell): Some smoothing, plus blurring to hide pixelation (*)(+).  Parzen (parzen): (cubic B-spline) Greatest smoothing of all filters (+).  Notch (notch): Flat smoothing (which tends to hide moire' patterns) (+).  Clamp / clamp  Boolean Off  Clamp filter output within the original range - useful to avoid negative values in mattes  Black outside / black_outside  Motion Blur / Double 0  Quality of motion blur rendering. 0 disables motion blur, 1 is a good value. Increasing this slows down rendering.  Directional Blur  Mode / directionalBlur  Boolean Off  Motion blur is computed from the original image to the transformed image, each parameter being interpolated linearly. The motionBlur parameter must be set to a nonzero value, and the blackOutside parameter may have an important effect on the result.                                                                                                    |                    |          |               |                                                                             |
| Keys (keys): (Catmull-Rom / Hermite spline) Some smoothing, plus minor sharpening (*).   Simon (simon): Some smoothing, plus medium sharpening (*).   Rifman (rifman): Some smoothing, plus significant sharpening (*).   Mitchell (mitchell): Some smoothing, plus blurring to hide pixelation (*)(+).   Parzen (parzen): (cubic B-spline) Greatest smoothing of all filters (+).   Notch (notch): Flat smoothing (which tends to hide moire' patterns) (+).   Clamp filter output within the original range - useful to avoid negative values in mattes   Black outside / black_outside     Motion Blur / motionBlur     Double   O Quality of motion blur rendering. O disables motion blur, 1 is a good value. Increasing this slows down rendering.   Directional Blur     Motion blur is computed from the original image to the transformed image, each parameter being interpolated linearly. The motionBlur parameter must be set to a nonzero value, and the blackOutside parameter may have an important effect on the result.                                                                                                    |                    |          |               |                                                                             |
| minor sharpening (*).  Simon (simon): Some smoothing, plus medium sharpening (*).  Rifman (rifman): Some smoothing, plus significant sharpening (*).  Mitchell (mitchell): Some smoothing, plus blurring to hide pixelation (*)(+).  Parzen (parzen): (cubic B-spline) Greatest smoothing of all filters (+).  Notch (notch): Flat smoothing (which tends to hide moire' patterns) (+).  Clamp / clamp  Boolean Off  Clamp filter output within the original range - useful to avoid negative values in mattes  Black outside /  black_outside  Motion Blur /  motionBlur  Double 0  Quality of motion blur rendering. 0 disables motion blur, 1 is a good value. Increasing this slows down rendering.  Directional Blur  Mode /  directionalBlur  Boolean Off  Motion blur is computed from the original image to the transformed image, each parameter being interpolated linearly. The motionBlur parameter must be set to a nonzero value, and the blackOutside parameter may have an important effect on the result.                                                                                                    |                    |          |               |                                                                             |
| Simon (simon): Some smoothing, plus medium sharpening (*).  Rifman (rifman): Some smoothing, plus significant sharpening (*).  Mitchell (mitchell): Some smoothing, plus blurring to hide pixelation (*)(+).  Parzen (parzen): (cubic B-spline) Greatest smoothing of all filters (+).  Notch (notch): Flat smoothing (which tends to hide moire' patterns) (+).  Clamp filter output within the original range - useful to avoid negative values in mattes  Black outside /  Black_outside   Boolean On Fill the area outside the source image with black  Motion Blur /  motionBlur   Double   Quality of motion blur rendering. O disables motion blur, I is a good value. Increasing this slows down rendering.  Directional Blur   Motion blur is computed from the original image to the transformed image, each parameter being interpolated linearly. The motionBlur parameter must be set to a nonzero value, and the blackOutside parameter may have an important effect on the result.                                                                                                    |                    |          |               |                                                                             |
| Rifman (rifman): Some smoothing, plus significant sharpening (*).  Mitchell (mitchell): Some smoothing, plus blurring to hide pixelation (*)(+).  Parzen (parzen): (cubic B-spline) Greatest smoothing of all filters (+).  Notch (notch): Flat smoothing (which tends to hide moire' patterns) (+).  Clamp / clamp  Boolean Off  Clamp filter output within the original range - useful to avoid negative values in mattes  Black outside / black_outside  Motion Blur / motionBlur  Directional Blur  Mode / directionalBlur  Boolean Off  Riffman (rifman): Some smoothing, plus significant sharpening (*).  Mitchell (mitchell): Some smoothing, plus blurring to hide pixelation (*).  Notch (notch): Flat smoothing (which tends to hide moire' patterns) (+).  Clamp filter output within the original range - useful to avoid negative values in mattes  Fill the area outside the source image with black  Ouality of motion blur rendering. 0 disables motion blur, 1 is a good value. Increasing this slows down rendering.  Motion blur is computed from the original image to the transformed image, each parameter being interpolated linearly. The motionBlur parameter must be set to a nonzero value, and the blackOutside parameter may have an important effect on the result.                                                                                                    |                    |          |               |                                                                             |
| Mitchell (mitchell): Some smoothing, plus blurring to hide pixelation  (*)(+).  Parzen (parzen): (cubic B-spline) Greatest smoothing of all filters (+).  Notch (notch): Flat smoothing (which tends to hide moire' patterns)  (+).  Clamp / clamp  Boolean Off  Clamp filter output within the original range - useful to avoid negative values in mattes  Black outside /  black_outside  Motion Blur /  motionBlur  Directional Blur  Mode / directionalBlur  Boolean Off  Motion blur is computed from the original image to the transformed image, each parameter being interpolated linearly. The motionBlur parameter must be set to a nonzero value, and the blackOutside parameter may have an important effect on the result.                                                                                                    |                    |          |               |                                                                             |
| (*)(+).  Parzen (parzen): (cubic B-spline) Greatest smoothing of all filters (+).  Notch (notch): Flat smoothing (which tends to hide moire' patterns) (+).  Clamp / clamp  Boolean Off  Clamp filter output within the original range - useful to avoid negative values in mattes  Black outside / Boolean On  black_outside  Motion Blur / Double O Quality of motion blur rendering. O disables motion blur, 1 is a good value. Increasing this slows down rendering.  Directional Blur  Mode / directionalBlur  Boolean Off  Motion blur is computed from the original image to the transformed image, each parameter being interpolated linearly. The motionBlur parameter must be set to a nonzero value, and the blackOutside parameter may have an important effect on the result.                                                                                                    |                    |          |               |                                                                             |
| Parzen (parzen): (cubic B-spline) Greatest smoothing of all filters (+).  Notch (notch): Flat smoothing (which tends to hide moire' patterns) (+).  Clamp / clamp  Boolean Off  Clamp filter output within the original range - useful to avoid negative values in mattes  Black outside / Boolean On Fill the area outside the source image with black  Motion Blur / Motion Blur / Double 0 Quality of motion blur rendering. 0 disables motion blur, 1 is a good value. Increasing this slows down rendering.  Directional Blur Mode / Motion blur is computed from the original image to the transformed image, each parameter being interpolated linearly. The motionBlur parameter must be set to a nonzero value, and the blackOutside parameter may have an important effect on the result.                                                                                                    |                    |          |               |                                                                             |
| Notch (notch): Flat smoothing (which tends to hide moire' patterns) (+).  Clamp / clamp Boolean Off Clamp filter output within the original range - useful to avoid negative values in mattes  Black outside / black_outside  Motion Blur / motionBlur Directional Blur Mode / directionalBlur Boolean Off  Notch (notch): Flat smoothing (which tends to hide moire' patterns) (+).  Clamp filter output within the original range - useful to avoid negative values in mattes  Fill the area outside the source image with black  Odisables motion blur, 1 is a good value. Increasing this slows down rendering.  Motion blur is computed from the original image to the transformed image, each parameter being interpolated linearly. The motionBlur parameter must be set to a nonzero value, and the blackOutside parameter may have an important effect on the result.                                                                                                    |                    |          |               |                                                                             |
| Clamp / clamp Boolean Off Clamp filter output within the original range - useful to avoid negative values in mattes  Black outside / Boolean On Fill the area outside the source image with black  Motion Blur / Double O Quality of motion blur rendering. O disables motion blur, 1 is a good value. Increasing this slows down rendering.  Directional Blur Boolean Off Motion blur is computed from the original image to the transformed image, each parameter being interpolated linearly. The motionBlur parameter must be set to a nonzero value, and the blackOutside parameter may have an important effect on the result.                                                                                                    |                    |          |               |                                                                             |
| Clamp filter output within the original range - useful to avoid negative values in mattes  Black outside / Boolean On Fill the area outside the source image with black  Motion Blur / Double O Quality of motion blur rendering. O disables motion blur, 1 is a good value. Increasing this slows down rendering.  Directional Blur Boolean Off Motion blur is computed from the original image to the transformed image, each parameter being interpolated linearly. The motionBlur parameter must be set to a nonzero value, and the blackOutside parameter may have an important effect on the result.                                                                                                    |                    |          |               |                                                                             |
| values in mattes                                                                                                    |                    |          |               | (†).                                                                        |
| values in mattes                                                                                                    | Clamp / clamp      | Roolean  | Off           | Clamp filter output within the original range useful to avoid pagative      |
| Black outside / Boolean On Fill the area outside the source image with black  Motion Blur / Double 0 Quality of motion blur rendering. 0 disables motion blur, 1 is a good value. Increasing this slows down rendering.  Directional Blur Boolean Off Motion blur is computed from the original image to the transformed image, each parameter being interpolated linearly. The motionBlur parameter must be set to a nonzero value, and the blackOutside parameter may have an important effect on the result.                                                                                                    | Cramp / Cramp      | Doolean  | OII           |                                                                             |
| black_outsideMotion Blur /<br>motionBlurDouble 0Quality of motion blur rendering. 0 disables motion blur, 1 is a good<br>value. Increasing this slows down rendering.Directional Blur<br>Mode /<br>directionalBlurBoolean Off<br>image, each parameter being interpolated linearly. The motionBlur parameter must be set to a nonzero value, and the blackOutside parameter<br>may have an important effect on the result.                                                                                                    | Black outside /    | Boolean  | On            |                                                                             |
| Motion Blur / motionBlurDouble of motionBlurQuality of motion blur rendering. 0 disables motion blur, 1 is a good value. Increasing this slows down rendering.Directional Blur Mode / directionalBlurBoolean of directionalBlurMotion blur is computed from the original image to the transformed image, each parameter being interpolated linearly. The motionBlur parameter must be set to a nonzero value, and the blackOutside parameter may have an important effect on the result.                                                                                                    |                    | Doorcall | OII           | 1 m die dieu odiside die source mage with black                             |
| motionBlurvalue. Increasing this slows down rendering.Directional BlurBooleanOffMotion blur is computed from the original image to the transformed image, each parameter being interpolated linearly. The motionBlur parameter must be set to a nonzero value, and the blackOutside parameter may have an important effect on the result.                                                                                                    |                    | Double   | 0             | Quality of motion blur rendering. 0 disables motion blur 1 is a good        |
| Directional Blur Mode / directionalBlur directionalBlur Mode a limage, each parameter being interpolated linearly. The motionBlur parameter must be set to a nonzero value, and the blackOutside parameter may have an important effect on the result.                                                                                                    |                    |          | 3             |                                                                             |
| Mode / image, each parameter being interpolated linearly. The motionBlur parameter must be set to a nonzero value, and the blackOutside parameter may have an important effect on the result.                                                                                                    |                    | Boolean  | Off           |                                                                             |
| directionalBlur rameter must be set to a nonzero value, and the blackOutside parameter may have an important effect on the result.                                                                                                    |                    |          |               |                                                                             |
| may have an important effect on the result.                                                                                                    |                    |          |               |                                                                             |
|                                                                                                    |                    |          |               |                                                                             |
|                                                                                                    | Shutter/shutter    | Double   | 0.5           |                                                                             |

Table 171 – continued from previous page

| Parameter / script | Type   | Default | Function                                                                                                    |
|--------------------|--------|---------|----------------------------------------------------------------------------------------------------|
| name               |        |         |                                                                                                    |
| Shutter Offset /   | Choice | Start   |                                                                                                    |
| shutterOffset      |        |         | Controls when the shutter should be open/closed. Ignored if there is no motion blur (i.e. shutter=0 or motionBlur=0). |
|                    |        |         | <b>Centered (centered)</b> : Centers the shutter around the frame (from t-shutter/2 to t+shutter/2)                   |
|                    |        |         | <b>Start</b> (start): Open the shutter at the frame (from t to t+shutter)                                             |
|                    |        |         | <b>End</b> (end): Close the shutter at the frame (from t-shutter to t)                                                |
|                    |        |         | <b>Custom</b> ( <b>custom</b> ): Open the shutter at t+shuttercustomoffset (from                                      |
|                    |        |         | t+shuttercustomoffset to t+shuttercustomoffset+shutter)                                                               |
| Custom Offset /    | Double | 0       | When custom is selected, the shutter is open at current time plus this                                                |
| shutterCustomOff   | set    |         | offset (in frames). Ignored if there is no motion blur (i.e. shutter=0 or                                             |
|                    |        |         | motionBlur=0).                                                                                                    |

## 2.11.16 TransformMasked node

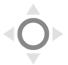

This documentation is for version 1.0 of TransformMasked (net.sf.openfx.TransformMaskedPlugin).

## **Description**

Translate / Rotate / Scale a 2D image, with optional masking.

This plugin concatenates transforms upstream.

## Inputs

| Input  | Description | Optional |
|--------|-------------|----------|
| Source |             | No       |
| Mask   |             | Yes      |

## **Controls**

| Parameter / script | Type    | Default | Function                                                              |
|--------------------|---------|---------|-----------------------------------------------------------------------|
| name               |         |         |                                                                       |
| Translate /        | Double  | x: 0 y: | Translation along the x and y axes in pixels. Can also be adjusted by |
| translate          |         | 0       | clicking and dragging the center handle in the Viewer.                |
| Rotate / rotate    | Double  | 0       | Rotation angle in degrees around the Center. Can also be adjusted by  |
|                    |         |         | clicking and dragging the rotation bar in the Viewer.                 |
| Scale / scale      | Double  | x: 1 y: | Scale factor along the x and y axes. Can also be adjusted by clicking |
|                    |         | 1       | and dragging the outer circle or the diameter handles in the Viewer.  |
| Uniform/uniform    | Boolean | Off     | Use the X scale for both directions                                   |
| Skew X / skewX     | Double  | 0       | Skew along the x axis. Can also be adjusted by clicking and dragging  |
|                    |         |         | the skew bar in the Viewer.                                           |
| Skew Y / skewY     | Double  | 0       | Skew along the y axis.                                                |

Continued on next page

2.11. Transform nodes 505

Table 172 – continued from previous page

|                      | -       |         | /2 – continued from previous page                                                                      |
|----------------------|---------|---------|----------------------------------------------------------------------------------------------------|
| Parameter / script   | Type    | Default | Function                                                                                               |
| name                 |         |         |                                                                                                    |
| Skew Order /         | Choice  | XY      |                                                                                                    |
| skewOrder            |         |         | The order in which skew transforms are applied: X then Y, or Y then X.                                 |
|                      |         |         | XY                                                                                                    |
|                      |         |         | YX                                                                                                    |
|                      |         |         |                                                                                                    |
| Amount /             | Double  | 1       | Amount of transform to apply. 0 means the transform is identity, 1                                     |
| transformAmount      |         |         | means to apply the full transform.                                                                     |
| Center/center        | Double  | x: 0.5  | Center of rotation and scale.                                                                          |
|                      |         | y: 0.5  |                                                                                                    |
| Reset Center /       | Button  | -       | Reset the position of the center to the center of the input region of defi-                            |
| resetCenter          |         |         | nition                                                                                                 |
| Interactive Update / | Boolean | On      | If checked, update the parameter values during interaction with the im-                                |
| interactive          |         |         | age viewer, else update the values when pen is released.                                               |
| HiDPI/hidpi          | Boolean | Off     | Should be checked when the display area is High-DPI (a.k.a Retina).                                    |
|                      |         |         | Draws OpenGL overlays twice larger.                                                                    |
| Invert/invert        | Boolean | Off     | Invert the transform.                                                                                  |
| Filter/filter        | Choice  | Cubic   |                                                                                                    |
|                      |         |         | Filtering algorithm - some filters may produce values outside of the                                   |
|                      |         |         | initial range (*) or modify the values even if there is no movement (+).                               |
|                      |         |         | Impulse (impulse): (nearest neighbor / box) Use original values.                                       |
|                      |         |         | <b>Box (box)</b> : Integrate the source image over the bounding box of the                             |
|                      |         |         | back-transformed pixel.                                                                                |
|                      |         |         | <b>Bilinear (bilinear)</b> : (tent / triangle) Bilinear interpolation between                          |
|                      |         |         | original values.                                                                                       |
|                      |         |         | Cubic (cubic): (cubic spline) Some smoothing.                                                          |
|                      |         |         |                                                                                                    |
|                      |         |         | <b>Keys</b> ( <b>keys</b> ): (Catmull-Rom / Hermite spline) Some smoothing, plus minor sharpening (*). |
|                      |         |         | <b>Simon</b> (simon): Some smoothing, plus medium sharpening (*).                                      |
|                      |         |         | <b>Rifman</b> ( <b>rifman</b> ): Some smoothing, plus significant sharpening (*).                      |
|                      |         |         | Mitchell (mitchell): Some smoothing, plus blurring to hide pixelation                                  |
|                      |         |         | (*)(+).                                                                                                |
|                      |         |         |                                                                                                    |
|                      |         |         | Parzen (parzen): (cubic B-spline) Greatest smoothing of all filters (+).                               |
|                      |         |         | <b>Notch</b> ( <b>notch</b> ): Flat smoothing (which tends to hide moire' patterns)                    |
|                      |         |         | (+).                                                                                                   |
| Clamp/clamp          | Boolean | Off     | Clamp filter output within the original range - useful to avoid negative                               |
| Ciamp/ Cramp         | Doolean | OII     | values in mattes                                                                                       |
| Black outside /      | Boolean | On      | Fill the area outside the source image with black                                                      |
| black_outside        | Doolean | Oii     | i in the area outside the source image with black                                                      |
| Motion Blur /        | Double  | 0       | Quality of motion blur rendering. 0 disables motion blur, 1 is a good                                  |
| motionBlur           | Double  | J       | value. Increasing this slows down rendering.                                                           |
| Directional Blur     | Boolean | Off     | Motion blur is computed from the original image to the transformed                                     |
| Mode /               | Doorcan | 011     | image, each parameter being interpolated linearly. The motionBlur pa-                                  |
| directionalBlur      |         |         | rameter must be set to a nonzero value, and the blackOutside parameter                                 |
| arreceronarbrur      |         |         | may have an important effect on the result.                                                            |
| Shutter/shutter      | Double  | 0.5     | Controls how long (in frames) the shutter should remain open.                                          |
| Silutter / Silutter  | Double  | 0.5     | condons now long (in names) the shutter should remain open.                                            |

Table 172 – continued from previous page

| Parameter / script | Туре    | Default | Function                                                                                                    |
|--------------------|---------|---------|----------------------------------------------------------------------------------------------------|
| name               |         |         |                                                                                                    |
| Shutter Offset /   | Choice  | Start   |                                                                                                    |
| shutterOffset      |         |         | Controls when the shutter should be open/closed. Ignored if there is no motion blur (i.e. shutter=0 or motionBlur=0).            |
|                    |         |         | <b>Centered (centered)</b> : Centers the shutter around the frame (from t-shutter/2 to t+shutter/2)                              |
|                    |         |         | <b>Start</b> ( <b>start</b> ): Open the shutter at the frame (from t to t+shutter)                                               |
|                    |         |         | End (end): Close the shutter at the frame (from t-shutter to t)                                                                  |
|                    |         |         | <b>Custom (custom)</b> : Open the shutter at t+shuttercustomoffset (from t+shuttercustomoffset to t+shuttercustomoffset+shutter) |
| Custom Offset /    | Double  | 0       | When custom is selected, the shutter is open at current time plus this                                                           |
| shutterCustomOff   | set     |         | offset (in frames). Ignored if there is no motion blur (i.e. shutter=0 or motionBlur=0).                                         |
| Invert Mask /      | Boolean | Off     | When checked, the effect is fully applied where the mask is 0.                                                                   |
| maskInvert         |         |         |                                                                                                    |
| Mix/mix            | Double  | 1       | Mix factor between the original and the transformed image.                                                                       |

# 2.12 Views nodes

The following sections contain documentation about every node in the Views group. Node groups are available by clicking on buttons in the left toolbar, or by right-clicking the mouse in the Node Graph area.

## 2.12.1 Anaglyph node

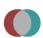

This documentation is for version 1.0 of Anaglyph (net.sf.openfx.anaglyphPlugin).

## **Description**

Make an anaglyph image out of the two views of the input.

## **Inputs**

| Input  | Description | Optional |
|--------|-------------|----------|
| Source |             | No       |

## **Controls**

| Parameter / script | Type    | Default | Function                                                                            |
|--------------------|---------|---------|-------------------------------------------------------------------------------------|
| name               |         |         |                                                                                     |
| Color Amount /     | Double  | 0       | Amount of colour in the analyph: $0 = \text{grayscale analyph}$ , $1 = \text{full}$ |
| amtcolor           |         |         | color anaglyph. Fusion is more difficult with full-color anaglyphs.                 |
| (right=red) / swap | Boolean | Off     | Swap left and right views                                                           |

Continued on next page

2.12. Views nodes 507

Table 173 – continued from previous page

| Parameter / script  | Туре    | Default | Function                                                                    |
|---------------------|---------|---------|-----------------------------------------------------------------------------|
| name                |         |         |                                                                             |
| Horizontal Offset / | Integer | 0       | Horizontal offset. The red view is shifted to the left by half this amount, |
| offset              |         |         | and the cyan view is shifted to the right by half this amount (in pixels).  |

## 2.12.2 JoinViews node

This documentation is for version 1.0 of JoinViews (fr.inria.built-in.JoinViews).

## **Description**

Take in input separate views to make a multiple view stream output. The first view from each input is copied to one of the view of the output.

## Inputs

| Input | Description | Optional |
|-------|-------------|----------|
| Main  |             | Yes      |

### **Controls**

| Parameter / script | Type | Default | Function |
|--------------------|------|---------|----------|
| name               |      |         |          |
|                    |      |         |          |

# 2.12.3 MixViews node

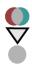

This documentation is for version 1.0 of MixViews (net.sf.openfx.mixViewsPlugin).

## **Description**

Mix two views together.

## **Inputs**

| Input  | Description | Optional |
|--------|-------------|----------|
| Source |             | No       |

### **Controls**

| Parameter / script | Type   | Default | Function                      |
|--------------------|--------|---------|-------------------------------|
| name               |        |         |                               |
| Mix/mix            | Double | 0       | Mix factor for the right view |

## 2.12.4 OneView node

This documentation is for version 1.0 of OneView (fr.inria.built-in.OneView).

## **Description**

Takes one view from the input.

## Inputs

| Input  | Description | Optional |
|--------|-------------|----------|
| Source |             | No       |

## **Controls**

| Parameter / script | Type   | Default | Function                    |
|--------------------|--------|---------|-----------------------------|
| name               |        |         |                             |
| View / view        | Choice |         | View to take from the input |

# 2.12.5 SideBySide node

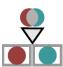

This documentation is for version 1.0 of SideBySide (net.sf.openfx.sideBySidePlugin).

## **Description**

Put the left and right view of the input next to each other.

# **Inputs**

| Input  | Description | Optional |
|--------|-------------|----------|
| Source |             | No       |

## **Controls**

| Parameter / script  | Туре    | Default | Function                                       |
|---------------------|---------|---------|------------------------------------------------|
| name                |         |         |                                                |
| Vertical / vertical | Boolean | Off     | Stack views vertically instead of horizontally |

Continued on next page

2.12. Views nodes 509

Table 177 – continued from previous page

| Parameter / script | Туре   | Default | Function                   |
|--------------------|--------|---------|----------------------------|
| name               |        |         |                            |
| View 1 / view1     | Choice | Left    |                            |
|                    |        |         | First view                 |
|                    |        |         | Left (left): Left view.    |
|                    |        |         | Right (right): Right view. |
| View 2 / view2     | Choice | Right   |                            |
|                    |        |         | Second view                |
|                    |        |         | Left (left): Left view.    |
|                    |        |         | Right (right): Right view. |
|                    |        |         |                            |

# 2.13 Other nodes

The following sections contain documentation about every node in the Other group. Node groups are available by clicking on buttons in the left toolbar, or by right-clicking the mouse in the Node Graph area.

# 2.13.1 AudioCurve node

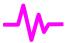

This documentation is for version 1.0 of AudioCurve (net.fxarena.openfx.AudioCurve).

## **Description**

Generate curve data from (stereo) audio files.

## **Inputs**

| Input  | Description | Optional |
|--------|-------------|----------|
| Source |             | Yes      |

#### **Controls**

| Parameter / script | Type    | Default | Function                                |
|--------------------|---------|---------|-----------------------------------------|
| name               |         |         |                                         |
| Audio File / audio | N/A     |         | Audio file used to generate curve data. |
| Frame Rate / fps   | Double  | 24      | The frame rate of the project.          |
| Frame Range /      | Integer | x: 1 y: | The desired frame range.                |
| frames             |         | 250     |                                         |
| Curve start at 0 / | Boolean | Off     | Curve start at 0, no negative values.   |
| zero               |         |         |                                         |
| Curve Height /     | Double  | x: 100  | Adjust the curve height.                |
| factor             |         | y: 100  |                                         |
| Curve Data / curve | Double  | x: 0 y: | Generated curve data.                   |
|                    |         | 0       |                                         |

Table 178 – continued from previous page

| Parameter / script | Type   | Default | Function             |
|--------------------|--------|---------|----------------------|
| name               |        |         |                      |
| Generate /         | Button |         | Generate curve data. |
| generate           |        |         |                      |

## 2.13.2 Backdrop node

This documentation is for version 1.0 of Backdrop (fr.inria.built-in.BackDrop).

### **Description**

The Backdrop node is useful to group nodes and identify them in the node graph.

You can also move all the nodes inside the backdrop.

#### **Inputs**

| Input | Description | Optional |
|-------|-------------|----------|
|       |             |          |

### **Controls**

| Parameter / script | Туре   | Default | Function                         |
|--------------------|--------|---------|----------------------------------|
| name               |        |         |                                  |
| Label/Label        | String |         | Text to display on the backdrop. |

## 2.13.3 DiskCache node

This documentation is for version 1.0 of DiskCache (fr.inria.built-in.DiskCache).

### **Description**

This node caches all images of the connected input node onto the disk with full 32bit floating point raw data. When an image is found in the cache, Natron will then not request the input branch to render out that image. The DiskCache node only caches full images and does not split up the images in chunks. The DiskCache node is useful if working with a large and complex node tree: this allows to break the tree into smaller branches and cache any branch that you're no longer working on. The cached images are saved by default in the same directory that is used for the viewer cache but you can set its location and size in the preferences. A solid state drive disk is recommended for efficiency of this node. By default all images that pass into the node are cached but they depend on the zoom-level of the viewer. For convenience you can cache a specific frame range at scale 100% much like a writer node would do.

WARNING: The DiskCache node must be part of the tree when you want to read cached data from it.

### Inputs

| Input  | Description | Optional |
|--------|-------------|----------|
| Source |             | No       |

2.13. Other nodes 511

#### **Controls**

| Parameter / script | Туре   | Default | Function                                                          |
|--------------------|--------|---------|-------------------------------------------------------------------|
| name               |        |         |                                                                   |
| Frame range /      | Choice | Input   |                                                                   |
| frameRange         |        | frame   |                                                                   |
|                    |        | range   | Input frame range                                                 |
|                    |        |         | Project frame range                                               |
|                    |        |         | Manual                                                            |
|                    |        |         |                                                                   |
| Pre-cache /        | Button |         | Cache the frame range specified by rendering images at zoom-level |
| preRender          |        |         | 100% only.                                                        |

## 2.13.4 Dot node

This documentation is for version 1.0 of Dot (fr.inria.built-in.Dot).

## **Description**

Does not do anything to the input image, this is used in the node graph to make bends in the links.

## Inputs

| Input | Description | Optional |
|-------|-------------|----------|
|       |             | No       |

#### **Controls**

| Parameter / script | Type | Default | Function |
|--------------------|------|---------|----------|
| name               |      |         |          |
|                    |      |         |          |

## 2.13.5 Group node

This documentation is for version 1.0 of Group (fr.inria.built-in.Group).

## **Description**

Use this to nest multiple nodes into a single node. The original nodes will be replaced by the Group node and its content is available in a separate NodeGraph tab. You can add user parameters to the Group node which can drive parameters of nodes nested within the Group. To specify the outputs and inputs of the Group node, you may add multiple Input node within the group and exactly 1 Output node.

### **Inputs**

|   | Input | Description | Optional |
|---|-------|-------------|----------|
| Ī |       |             |          |

#### **Controls**

| Parameter / script | Type   | Default | Function                                                            |
|--------------------|--------|---------|---------------------------------------------------------------------|
| name               |        |         |                                                                     |
| Convert to Group / | Button |         | Converts this node to a Group: the internal node-graph and the user |
| convertToGroup     |        |         | parameters will become editable                                     |

# 2.13.6 ImageStatistics node

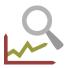

This documentation is for version 1.0 of ImageStatistics (net.sf.openfx.ImageStatistics).

## **Description**

Compute image statistics over the whole image or over a rectangle. The statistics can be computed either on RGBA components, in the HSVL colorspace (which is the HSV colorspace with an additional L component from HSL), or the position and value of the pixels with the maximum and minimum luminance values can be computed.

The color values of the minimum and maximum luma pixels for an image sequence can be used as black and white point in a Grade node to remove flicker from the same sequence.

### **Inputs**

| Input  | Description | Optional |
|--------|-------------|----------|
| Source |             | No       |

### **Controls**

| Parameter / script      | Type    | Default | Function                                                                |  |
|-------------------------|---------|---------|-------------------------------------------------------------------------|--|
| name                    |         |         |                                                                         |  |
| Restrict to Rectangle / | Boolean | On      | Restrict statistics computation to a rectangle.                         |  |
| restrictToRectan        | gle     |         |                                                                         |  |
| Bottom Left /           | Double  | x: 0 y: | Coordinates of the bottom left corner of the rectangle                  |  |
| bottomLeft              |         | 0       |                                                                         |  |
| Size/size               | Double  | w: 1 h: | Width and height of the rectangle                                       |  |
|                         |         | 1       |                                                                         |  |
| HiDPI/hidpi             | Boolean | Off     | Should be checked when the display area is High-DPI (a.k.a Retina).     |  |
|                         |         |         | Draws OpenGL overlays twice larger.                                     |  |
| Auto Update /           | Boolean | On      | Automatically update values when input or rectangle changes if an anal- |  |
| autoUpdate              |         |         | ysis was performed at current frame. If not checked, values are only    |  |
|                         |         |         | updated if the plugin parameters change.                                |  |
| Interactive Update /    | Boolean | Off     | If checked, update the parameter values during interaction with the im- |  |
| interactive             |         |         | age viewer, else update the values when pen is released.                |  |
| Min./statMin            | Color   | r: 0 g: | Minimum value.                                                          |  |
|                         |         | 0 b: 0  |                                                                         |  |
|                         |         | a: 0    |                                                                         |  |
| Max./statMax            | Color   | r: 0 g: | Maximum value.                                                          |  |
|                         |         | 0 b: 0  |                                                                         |  |
|                         |         | a: 0    |                                                                         |  |

Continued on next page

2.13. Other nodes 513

Table 183 – continued from previous page

|                         | -      |                      | 33 – continued from previous page                                                               |  |
|-------------------------|--------|----------------------|-------------------------------------------------------------------------------------------------|--|
| Parameter / script name | Type   | Default              | Function                                                                                        |  |
| Mean / statMean         | Color  | r: 0 g:              | The mean is the average. Add up the values, and divide by the number                            |  |
| Wican / Scacmean        | Color  | 0 b: 0               | of values.                                                                                      |  |
|                         |        | a: 0                 | of variable.                                                                                    |  |
| S.Dev. / statSDev       | Color  | r: 0 g:              | The standard deviation (S.Dev.) quantifies variability or scatter, and it                       |  |
| S.Dev. 7 SeaesDev       | Color  | 0 b: 0               | is expressed in the same units as your data.                                                    |  |
|                         |        | a: 0                 | is expressed in the same aims as your data.                                                     |  |
| Skewness /              | Color  | r: 0 g:              |                                                                                                 |  |
| statSkewness            | Color  | 0 b: 0               | Skewness quantifies how symmetrical the distribution is.                                        |  |
|                         |        | a: 0                 | A symmetrical distribution has a skewness of zero.                                              |  |
|                         |        |                      | An asymmetrical distribution with a long tail to the right (higher                              |  |
|                         |        |                      | values) has a positive skew.                                                                    |  |
|                         |        |                      | • An asymmetrical distribution with a long tail to the left (lower values) has a negative skew. |  |
|                         |        |                      | • The skewness is unitless.                                                                     |  |
|                         |        |                      | • Any threshold or rule of thumb is arbitrary, but here is one: If the                          |  |
|                         |        |                      | skewness is greater than 1.0 (or less than -1.0), the skewness is                               |  |
|                         |        |                      | substantial and the distribution is far from symmetrical.                                       |  |
|                         |        |                      | ·                                                                                               |  |
| Kurtosis /              | Color  | r: 0 g:              |                                                                                                 |  |
| statKurtosis            |        | 0 b: 0               | Kurtosis quantifies whether the shape of the data distribution matches                          |  |
|                         |        | a: 0                 | the Gaussian distribution.                                                                      |  |
|                         |        |                      | •A Gaussian distribution has a kurtosis of 0.                                                   |  |
|                         |        |                      | •A flatter distribution has a negative kurtosis,                                                |  |
|                         |        |                      | •A distribution more peaked than a Gaussian distribution has a positive                         |  |
|                         |        |                      | kurtosis.                                                                                       |  |
|                         |        |                      | •Kurtosis has no units.                                                                         |  |
|                         |        |                      | •The value that this plugin reports is sometimes called the excess                              |  |
|                         |        |                      | kurtosis since the expected kurtosis for a Gaussian distribution is 0.0.                        |  |
|                         |        |                      | •An alternative definition of kurtosis is computed by adding 3 to the                           |  |
|                         |        |                      | value reported by this plugin. With this definition, a Gaussian                                 |  |
|                         |        |                      | distribution is expected to have a kurtosis of 3.0.                                             |  |
|                         |        |                      | distribution is expected to have a kurtosis of 5.0.                                             |  |
| Analyze Frame /         | Button |                      | Analyze current frame and set values.                                                           |  |
| analyzeFrame            |        |                      |                                                                                                 |  |
| Analyze Sequence /      | Button |                      | Analyze all frames from the sequence and set values.                                            |  |
| analyzeSequence         |        |                      |                                                                                                 |  |
| Clear Frame /           | Button |                      | Clear analysis for current frame.                                                               |  |
| clearFrame              |        |                      |                                                                                                 |  |
| Clear Sequence /        | Button |                      | Clear analysis for all frames from the sequence.                                                |  |
| clearSequence           |        |                      |                                                                                                 |  |
| HSVL Min. /             | Color  | h: 0 s:              | Minimum value.                                                                                  |  |
| statHSVLMin             |        | 0 v: 0 1:            |                                                                                                 |  |
| TIONIT NO.              | G :    | 0                    |                                                                                                 |  |
| HSVL Max. /             | Color  | h: 0 s:              | Maximum value.                                                                                  |  |
| statHSVLMax             |        | 0 v: 0 l:            |                                                                                                 |  |
| HSVL Mean /             | Color  | 0<br>h: 0 s:         | The mean is the average. Add up the values, and divide by the number                            |  |
| statHSVLMean            | Color  | n: 0 s:<br>0 v: 0 1: | of values.                                                                                      |  |
| Scaciis v Theall        |        | 0 v. 0 i.            | or variety.                                                                                     |  |
| HSVL S.Dev. /           | Color  | h: 0 s:              | The standard deviation (S.Dev.) quantifies variability or scatter, and it                       |  |
| statHSVLSDev            |        | 0 v: 0 1:            | is expressed in the same units as your data.                                                    |  |
|                         |        | 0                    | , i                                                                                             |  |
|                         |        | I .                  |                                                                                                 |  |

Table 183 – continued from previous page

|                    |        |              | 33 – continued from previous page                                              |
|--------------------|--------|--------------|--------------------------------------------------------------------------------|
| Parameter / script | Type   | Default      | Function                                                                       |
| name               |        |              |                                                                                |
| HSVL Skewness /    | Color  | h: 0 s:      |                                                                                |
| statHSVLSkewness   |        | 0 v: 0 1:    | Skewness quantifies how symmetrical the distribution is.                       |
|                    |        | 0            | • A symmetrical distribution has a skewness of zero.                           |
|                    |        |              | • An asymmetrical distribution with a long tail to the right (higher           |
|                    |        |              | values) has a positive skew.                                                   |
|                    |        |              | • An asymmetrical distribution with a long tail to the left (lower values)     |
|                    |        |              | has a negative skew.                                                           |
|                    |        |              | • The skewness is unitless.                                                    |
|                    |        |              | • Any threshold or rule of thumb is arbitrary, but here is one: If the         |
|                    |        |              | skewness is greater than 1.0 (or less than -1.0), the skewness is              |
|                    |        |              | substantial and the distribution is far from symmetrical.                      |
|                    |        |              | ·                                                                              |
| HSVL Kurtosis /    | Color  | h: 0 s:      |                                                                                |
| statHSVLKurtosis   |        | 0 v: 0 1:    | Kurtosis quantifies whether the shape of the data distribution matches         |
|                    |        | 0            | the Gaussian distribution.                                                     |
|                    |        |              | •A Gaussian distribution has a kurtosis of 0.                                  |
|                    |        |              | •A flatter distribution has a negative kurtosis,                               |
|                    |        |              | •A distribution more peaked than a Gaussian distribution has a positive        |
|                    |        |              | kurtosis.                                                                      |
|                    |        |              | •Kurtosis has no units.                                                        |
|                    |        |              | •The value that this plugin reports is sometimes called the excess             |
|                    |        |              | kurtosis since the expected kurtosis for a Gaussian distribution is 0.0.       |
|                    |        |              | •An alternative definition of kurtosis is computed by adding 3 to the          |
|                    |        |              | value reported by this plugin. With this definition, a Gaussian                |
|                    |        |              | distribution is expected to have a kurtosis of 3.0.                            |
|                    |        |              | distribution is expected to have a kurtosis of 5.0.                            |
| Analyze Frame /    | Button |              | Analyze current frame as HSVL and set values.                                  |
| analyzeFrameHSVL   | Button |              | That ye carrent frame as 115 v 2 and set values.                               |
| Analyze Sequence / | Button |              | Analyze all frames from the sequence as HSVL and set values.                   |
| analyzeSequenceH   |        |              | Thing 20 an itames from the sequence as 115 + 2 and set + areas                |
| Clear Frame /      | Button |              | Clear HSVL analysis for current frame.                                         |
| clearFrameHSVL     |        |              |                                                                                |
| Clear Sequence /   | Button |              | Clear HSVL analysis for all frames from the sequence.                          |
| clearSequenceHSV   |        |              |                                                                                |
| Luminance Math /   | Choice | Rec.         |                                                                                |
| luminanceMath      |        | 709          | Formula used to compute luminance from RGB values.                             |
|                    |        |              | <b>Rec. 709</b> (rec <b>709</b> ): Use Rec. 709 (0.2126r + 0.7152g + 0.0722b). |
|                    |        |              | <b>Rec. 2020</b> (rec2020): Use Rec. 2020 (0.2627r + 0.6780g + 0.0593b).       |
|                    |        |              | <b>ACES AP0 (acesap0)</b> : Use ACES AP0 (0.3439664498r +                      |
|                    |        |              | 0.7281660966g + -0.0721325464b).                                               |
|                    |        |              | <b>ACES AP1 (acesap1)</b> : Use ACES AP1 (0.2722287168r +                      |
|                    |        |              | 0.6740817658g + 0.0536895174b).                                                |
|                    |        |              | CCIR 601 (ccir601): Use CCIR 601 (0.2989r + 0.5866g + 0.1145b).                |
|                    |        |              | Average (average): Use average of r, g, b.                                     |
|                    |        |              |                                                                                |
|                    |        |              | Max (max): Use max or r, g, b.                                                 |
| Max Luma Pixel /   | Double | x: 0 y:      | Position of the pixel with the maximum luma value.                             |
| maxLumaPix         | Double | x. 0 y.<br>0 | 1 ostilon of the pixel with the maximum fuma value.                            |
| Max Luma Pixel     | Color  | r: 0 g:      | RGB value for the pixel with the maximum luma value.                           |
| Value /            | C0101  | 0 b: 0       | 100 value for the pixer with the maximum fuma value.                           |
| maxLumaPixVal      |        | a: 0         |                                                                                |
| azzı amar 12 var   |        | u. 0         | Continued on post page                                                         |

2.13. Other nodes 515

Table 183 – continued from previous page

| Parameter / script   | Type   | Default | Function                                                           |
|----------------------|--------|---------|--------------------------------------------------------------------|
| name                 |        |         |                                                                    |
| Min Luma Pixel /     | Double | x: 0 y: | Position of the pixel with the minimum luma value.                 |
| minLumaPix           |        | 0       |                                                                    |
| Min Luma Pixel Value | Color  | r: 0 g: | RGB value for the pixel with the minimum luma value.               |
| /minLumaPixVal       |        | 0 b: 0  |                                                                    |
|                      |        | a: 0    |                                                                    |
| Analyze Frame /      | Button |         | Analyze current frame and set min/max luma values.                 |
| analyzeFrameLuma     |        |         |                                                                    |
| Analyze Sequence /   | Button |         | Analyze all frames from the sequence aand set min/max luma values. |
| analyzeSequenceL     | uma    |         |                                                                    |
| Clear Frame /        | Button |         | Clear luma analysis for current frame.                             |
| clearFrameLuma       |        |         |                                                                    |
| Clear Sequence /     | Button |         | Clear luma analysis for all frames from the sequence.              |
| clearSequenceLum     | a      |         |                                                                    |

# 2.13.7 Input node

This documentation is for version 1.0 of Input (fr.inria.built-in.Input).

## **Description**

This node can only be used within a Group. It adds an input arrow to the group.

## Inputs

| Input | Description | Optional |
|-------|-------------|----------|
|       |             |          |

### **Controls**

| Parameter / script | Туре    | Default | Function                                                                 |
|--------------------|---------|---------|--------------------------------------------------------------------------|
| name               |         |         |                                                                          |
| Optional/optional  | Boolean | Off     | When checked, this input of the group will be optional, i.e. it will not |
|                    |         |         | be required that it is connected for the render to work.                 |
| Mask/isMask        | Boolean | Off     | When checked, this input of the group will be considered as a mask. A    |
|                    |         |         | mask is always optional.                                                 |

# 2.13.8 NoOp node

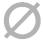

This documentation is for version 2.0 of NoOp (net.sf.openfx.NoOpPlugin).

## **Description**

Copies the input to the output.

This effect does not modify the actual content of the image, but can be used to modify the metadata associated with the clip (premultiplication, field order, format, pixel aspect ratio, frame rate).

This plugin concatenates transforms.

## Inputs

| Input  | Description | Optional |
|--------|-------------|----------|
| Source |             | No       |

## **Controls**

| Parameter / script      | Type    | Default   | Function                                                                     |
|-------------------------|---------|-----------|------------------------------------------------------------------------------|
| name                    |         |           |                                                                              |
| Force Copy /            | Boolean | Off       | Force copy from input to output                                              |
| forceCopy               |         |           |                                                                              |
| Supports Tiles /        | Boolean | On        | Does the plugin support image tiling, i.e. rendering only a subset of the    |
| supportsTiles           |         |           | full region of definition? Only supported on OpenFX 1.4 hosts.               |
| Set Premultiplication / | Boolean | Off       | Set the premultiplication state of the output clip, without modifying the    |
| setPremult              |         |           | raw content. Use the Premult or UnPremult plu-gins to affect the con-        |
|                         |         |           | tent.                                                                        |
| Output                  | Choice  | PreMultip |                                                                              |
| Premultiplication /     |         |           | Premultiplication state of the output clip.                                  |
| outputPremult           |         |           | Opaque                                                                       |
|                         |         |           | PreMultiplied                                                                |
|                         |         |           | UnPreMultiplied                                                              |
| Set Format /            | Boolean | Off       | Set the format of the output clip, without modifying the raw content.        |
| setFormat               |         |           | , , , , , , , , , , , , , , , , , , ,                                        |
| Extent / extent         | Choice  | Format    |                                                                              |
|                         |         |           | Extent (size and offset) of the output.                                      |
|                         |         |           | Format (format): Use a pre-defined image format.                             |
|                         |         |           | Size (size): Use a specific extent (size and offset).                        |
|                         |         |           | <b>Project (project)</b> : Use the project extent (size and offset).         |
| Center/recenter         | Button  |           | Centers the region of definition to the input region of definition. If there |
| Contor / I decenter     | Dutton  |           | is no input, then the region of definition is centered to the project win-   |
|                         |         |           | dow.                                                                         |

Continued on next page

2.13. Other nodes 517

Table 185 – continued from previous page

| Parameter / script     | Туре    | Default  | Function                                                                                           |
|------------------------|---------|----------|----------------------------------------------------------------------------------------------------|
| name                   | туре    | Delault  | 1 diffetion                                                                                        |
| Format /               | Choice  | HD       |                                                                                                    |
| NatronParamForma       |         |          | 30The output format                                                                                |
| Nacioni arami orma     |         | 1)20/100 | PC_Video 640x480 (PC_Video)                                                                        |
|                        |         |          |                                                                                                    |
|                        |         |          | NTSC 720x486 0.91 (NTSC)                                                                           |
|                        |         |          | PAL 720x576 1.09 (PAL)                                                                             |
|                        |         |          | NTSC_16:9 720x486 1.21 (NTSC_16:9)                                                                 |
|                        |         |          | PAL_16:9 720x576 1.46 (PAL_16:9)                                                                   |
|                        |         |          | HD_720 1280x720 (HD_720)                                                                           |
|                        |         |          | HD 1920x1080 (HD)                                                                                  |
|                        |         |          | UHD_4K 3840x2160 (UHD_4K)                                                                          |
|                        |         |          | 1K_Super_35(full-ap) 1024x778 (1K_Super_35(full-ap))                                               |
|                        |         |          | 1K_Cinemascope 914x778 2.00 (1K_Cinemascope)                                                       |
|                        |         |          | 2K_Super_35(full-ap) 2048x1556 (2K_Super_35(full-ap))                                              |
|                        |         |          | 2K_Super_35(tun-ap) 2046x1550 (2K_Super_35(tun-ap)) 2K_Cinemascope 1828x1556 2.00 (2K_Cinemascope) |
|                        |         |          | _ · · · · · · · · · · · · · · · · · · ·                                                            |
|                        |         |          | 2K_DCP 2048x1080 (2K_DCP)                                                                          |
|                        |         |          | 4K_Super_35(full-ap) 4096x3112 (4K_Super_35(full-ap))                                              |
|                        |         |          | 4K_Cinemascope 3656x3112 2.00 (4K_Cinemascope)                                                     |
|                        |         |          | 4K_DCP 4096x2160 (4K_DCP)                                                                          |
|                        |         |          | square_256 256x256 (square_256)                                                                    |
|                        |         |          | square_512 512x512 (square_512)                                                                    |
|                        |         |          | square_1K 1024x1024 (square_1K)                                                                    |
|                        |         |          | square_2K 2048x2048 (square_2K)                                                                    |
|                        |         |          | <b>342</b> 3 (3 <b>42</b> )                                                                        |
| Bottom Left /          | Double  | x: 0 y:  | Coordinates of the bottom left corner of the size rectangle.                                       |
| bottomLeft             |         | 0        |                                                                                                    |
| Size/size              | Double  | w: 1 h:  | Width and height of the size rectangle.                                                            |
|                        |         | 1        | <u> </u>                                                                                           |
| Set Pixel Aspect Ratio | Boolean | Off      | Set the pixel aspect ratio of the output clip, without modifying the raw                           |
| /                      |         |          | content.                                                                                           |
| setPixelAspectRa       |         |          |                                                                                                    |
| Output Pixel Aspect    | Double  | 1        | Pixel aspect ratio of the output clip.                                                             |
| Ratio /                |         |          |                                                                                                    |
| outputPixelAspec       |         |          |                                                                                                    |
| Set Frame Rate /       | Boolean | Off      | Set the frame rate state of the output clip, without modifying the raw                             |
| setFrameRate           |         |          | content.                                                                                           |
| Output Frame Rate /    | Double  | 24       | Frame rate of the output clip.                                                                     |
| outputFrameRate        | D. ti   |          |                                                                                                    |
| Clip Info /            | Button  |          | Display information about the inputs                                                               |
| clipInfo               | I       |          |                                                                                                    |

# 2.13.9 Output node

This documentation is for version 1.0 of Output (fr.inria.built-in.Output).

# **Description**

This node can only be used within a Group. There can only be 1 Output node in the group. It defines the output of the group.

### **Inputs**

| Input  | Description | Optional |
|--------|-------------|----------|
| Source |             | No       |

#### **Controls**

| Parameter / script | Type | Default | Function |
|--------------------|------|---------|----------|
| name               |      |         |          |
|                    |      |         |          |

## 2.13.10 Precomp node

This documentation is for version 1.0 of Precomp (fr.inria.built-in.Precomp).

#### **Description**

The Precomp node is like a Group node, but references an external Natron project (.ntp) instead.

This allows you to save a subset of the node tree as a separate project. A Precomp node can be useful in at least two ways:

It can be used to reduce portions of the node tree to pre-rendered image inputs. This speeds up render time: Natron only has to process the single image input instead of all the nodes within the project. Since this is a separate project, you also maintain access to the internal tree and can edit it any time.

It enables a collaborative project: while one user works on the main project, others can work on other parts referenced by the Precomp node.

## **Inputs**

| Input | Description | Optional |
|-------|-------------|----------|
|       |             |          |

### **Controls**

| Parameter / script | Туре   | Default | Function                                                    |
|--------------------|--------|---------|-------------------------------------------------------------|
| name               |        |         |                                                             |
| Project Filename   | N/A    |         | The absolute file path of the project to use as a pre-comp. |
| (.ntp) /           |        |         |                                                             |
| projectFilename    |        |         |                                                             |
| Edit Project/      | Button |         | Opens the specified project in a new Natron instance        |
| editProject        |        |         |                                                             |

Continued on next page

2.13. Other nodes 519

Table 187 – continued from previous page

| Parameter / script    | Туре    | Default | Function                                                                                                    |
|-----------------------|---------|---------|----------------------------------------------------------------------------------------------------|
| name                  |         |         |                                                                                                    |
| Pre-Render/ preRender | Boolean | On      | When checked the output of this node will be the images read directly from what is rendered by the node indicated by "Write Node". If no Write is selected, or if the rendered images do not exist this node will have the behavior determined by the "On Error" parameter. To pre-render images, select a write node, a frame-range and hit "Render".  When unchecked, this node will output the image rendered by the node indicated in the "Output Node" parameter by rendering the full-tree of the sub-project. In that case no writing on disk will occur and the images will be cached with the same policy as if the nodes were used in the active project in the first place. |
| Write Node /          | Choice  |         | Choose here the Write node in the pre-comp from which to render im-                                                                                                    |
| writeNode             |         |         | ages then specify a frame-range and hit the "Render" button.                                                                                                    |
| First-Frame / first   | Integer | 0       | The first-frame to render                                                                                                    |
| Last-Frame / last     | Integer | 0       | The last-frame to render                                                                                                    |
| On Error / onError    | Choice  | Error   | Indicates the behavior when an image is missing from the render of the pre-comp project  Load previous: Loads the previous frame in the sequence.  Load next: Loads the next frame in the sequence.  Load nearest: Loads the nearest frame in the sequence.  Error: Fails to render.  Black: Black Image.                                                                                                    |
| Render/render         | Button  |         |                                                                                                    |

# 2.14 GMIC nodes

The following sections contain documentation about every node in the GMIC group. Node groups are available by clicking on buttons in the left toolbar, or by right-clicking the mouse in the Node Graph area.

### 2.14.1 About G'MIC node

This documentation is for version 1.0 of About G'MIC (eu.gmic.AboutGMIC).

## **Description**

Support Us!

is proposed to you by

David Tschumperle and Sebastien Fourey

( IMAGE Team / GREYC Laboratory - CNRS UMR 6072 ): https://www.greyc.fr/?page\_id=443&lang=en

If you appreciate what we do on G'MIC and want to help us maintaining and developing this piece of software, please consider making a donation!

Go to the donation page: https://libreart.info/en/projects/gmic

G'MIC officially collaborates with LILA ("Libre comme l'Art"), a French non-profit organization, which promotes Arts and Artists as well as access to technics and knowledge for everyone.

LILA collects donations to help developing G'MIC.

Author: David Tschumperle. Latest Update: 2019/03/13.

About G'MIC

is proposed to you by

David Tschumperle and Sebastien Fourey

(IMAGE Team / GREYC Laboratory - CNRS UMR 6072): https://www.greyc.fr/?page\_id=443&lang=en

This plug-in is based on our open-source libraries G'MIC and CImg (C++ Template Image Processing Library), available at:

https://gmic.eu and http://cimg.eu

If you appreciate G'MIC, you are welcome to send us a nice postcard from your place, at:

David Tschumperle,

Laboratoire GREYC (CNRS UMR 6072), Equipe Image,

6 Bd du Marechal Juin,

14050 Caen Cedex / France.

Postcards senders automatically enter the Friends Hall of Fame :)!

You may also consider making a donation!

Contributors

We would like to thank all these people who contributed to G'MIC in one way or another. A big hug to:

• Sylvie Alexandre (packaging, testing & filters) - Partha Bagchi (packaging) - Daniel P. Berrange (packaging) - Sebastien Bougleux (debugging) - Jerome Boulanger (testing & code) - Claude Bulin (packaging) -Aurelien Ceyden (packaging) - François Collard (testing) - Patrick David (testing & filters) - Maxime Daisy (code & testing) - Frederic Devernay (code) - Iain Fergusson (filters) - Tobias Fleischer (testing & code) - Roberto Ferramosca (packaging) - Jerome Ferrari (testing, code & tutorials) - Andrea Ferrero (testing, code) - Chris Fiedler (gfx) - Sebastien Fourey (G'MIC-Qt, ZArt code & G'MIC online) - Gentlemanbeggar (filters) - David Gowers (testing) - Claes Holmerson (tutorials) - Arto Huotari (filters) - Dan Leinir Turthra Jensen (debugging) - Tom Keil (testing, filters & tutorials) - Andy Kelday (testing & filters) - Alan Kwan (afre) (testing & filters) - Angelo Lama (testing & EKD integration) - John Lakkas (filters) - Stephane de la Linuxerie (design) - Mark (translation) - Mahvin (testing & design) - MareroQ (translation) - Ramon Miranda (translation) - Tou Omiya (translation) - Mauro Quercia (translation) - PhotoComiX (testing, translation & filters) - Garry Osgood (documentation & filters) - Jehan Pages (testing & code) - Andreas Pahlsson (filters) - James Prichard (testing & filters) - Guilherme Razgriz (translation) - Karsten Rodenacker (packaging & code) - Marc Roovers (clut data) - Dani Sarda (translation) - Yuri Shemanin (debugging) - Silvio Grosso (debugging) - Stepanekos (translation) - Thorsten "otto" Stettin (packaging) - Lukas Tvrdy (Krita integration) - Martin Wolff (testing & filters) - Bernd Zeimetz (packaging) - Matthias Zepper (testing) -

#### Download External Data

This filter will download all external data files used by some filters of the G'MIC plug-in (Color Grading, Light Leaks, Grain, etc...), and will install them as persistent files on your hard drive. After this operation, you won't need a permanent internet connection anymore in order to use some of the G'MIC filters.

Warning: A lot of data will be downloaded by this filter. This can take a long time!

Alternative (manual) method:

If, for any reasons, your plug-in is unable to retrieve data from the Internet, you can download all those data files manually (as a single .zip file) at this address :

https://gmic.eu/gmic\_all\_data.zip

You must then decompress all files contained in this archive at the following location:

• for Unix-like systems: \$HOME/.cache/gmic/

2.14. GMIC nodes 521

• for Windows systems : %APPDATA/gmic/

Author: David Tschumperle. Latest Update: 2014/16/04.

Filter Design

G'MIC is an open image processing framework. Thus, including user-defined filters into this plug-in is possible.

To do so, you need to create a .gmic file in your \$HOME/ folder (or %APPDATA%/user.gmic on Windows). It will be read each time the plug-in is launched, or when the Refresh button (under the central pane) is pressed. It must be a regular ascii file, containing the declarations and implementations of the filters (written in the G'MIC language) that will be added to the list of available ones.

Existing filters are already defined this way. Writing a filter from scratch in G'MIC requires some skills, but can be generally done in very few lines.

Example of a valid .gmic entry:

#@gmic\_plugin My effect : my\_effect, my\_effect

Sigma = float(2,0,10)

my\_effect:

```
\+blur $1 n 0,255 xor
```

Look at the reference documentation and the tutorial whose links are given below, to learn more. By the way, you are encouraged to share your nice custom filters with us on our forums, for inclusion into next releases of G'MIC.

[1] G'MIC reference documentation": : https://gmic.eu/reference.shtml

[2] G'MIC scripting tutorial": : https://gmic.eu/tutorial/index.shtml

[3] G'MIC filter template": : https://gmic.eu/template.gmic

Friends Hall of Fame

Supporters:

• A big hug goes to these friends who supported the project:

Christian Stenner, Daniel Balle, Matthias Fuchs, Alban Bourrat, Elizabeth Hayman, Nicolas Kunzler, Mikael Wargh, Giovanni Bianchessi, Job van der Zwan, Laurent Espitallier, Mark van der Grijp, Patrick Wauters, Marc-Andre Gasser, Steven Shupe, Mika Yrj la, Silvio Grosso, Marek Kubica, Mike Bing, Dave Allen, Margaret Wong, Adrian Bottomley, Pamela Young, Chris Bowness, Peter Howarth, Marlon Montalvo, Christian Freiherr von Malchus, Nolan Tyrrell, Gilles Bouquerel, Mihail Balabanov, Rolf Niepraschk, Volkmar Geske, Menno Tjoelker, Abhijeet Borkar, Arleta Lesniewska, Nicola Giaccobe, Helmut Muhleisen, Paul Buckley, Olivier Lecarme, Edward Ingram, Stefan Stadtler-Ley, Michel Pastor, Sz.U, Sven Kraft, Frederik Elwert, Jessica Leonard, Kenneth Simons, Milos Ciuk, Manlio Barolo, John Lewandowski, Didier Lima, Žygimantas Tauras, Massimo Ferri, Hiroshi Takekawa, Freelance writer, Elaine Hutchings, Andras Somogyi, Jason Dora, Boris Hajdukovic, Jeff Combs / Mappish, BTraven, Steven Brener, Susanne Gabrielski, Andrea Correani, Mads Thomsen, Djek Eykhout, Michael Calabrese, Joachim Steiert Christian Dubettier, J. Casseur, Okki, Dariusz Duma, Mahvin, Elleen Hennessy, BluffStuffPlus, Bertrand Chan, Mirella Scotto, Paul Sauve, Lars Mielke, Devin Sorell, Pepe Baeza, Andrey Pivovarova, David Oliver, errore, Anudai, James Stalnaker, Paolo Finetti, Luigi Scarselli, Pat David, Juan Jose Rodriguez Vela, Thomas Jakob, Kim Bartholomew, Sudi, Michael Prostka, Arkadi Gelfond, Sabine Schafers, Bull O'Woods, Jost Jakob Schaper, Dominik Wefers, Frank McLaughlin, Jonas Wagner, Void Ion iXaarii, Mark Boadey, Laura Haglund, Lee Elliott, Bernard Desenclos, Randy Gordon-Gilmore, Eddie Dedrick, Greg Fitz-Patrick, Zsolt Szabo, Daniel Hanna, Peter Bengtsson, Diego Nassetti, William Tweedy, Shawnee Horn, Stephan Munsch, MysticAli3n-Wear, Mika Mantere, Christian Beuschel, Tore Busch, Douc McGregor. Marcel Dahm, Susan Voitel, Henk Koning, Arnie Jordan, Carol Jennings, Sebastien Huart, Jess Stryker, Rui Luis, Renato Salles, Petr Zagalak, Antonio Vicien Faure, Vincent Bermel, Christian Stocco, Richard Benedict, Dr. Helmut Jarausch, Michael Beck, Riccardo Leone, Gisela Looram, Frank Tegtmeyer, David Kettrey, Peter Hoge, Alexander Heitmann, Olivier Larski, Victor Fandrey, Stefan Peter, Dimitrios Psychogios, Antti Luoma, Eddy Young Tie Yang, Thomas Elfstrom, Valentine Boyce, George Harnett, Darius Manka, Chris Knox, Thomas Tapping, Phillip R Ziesemer, Jean Francois. Franz Ziereis, Alessandro Renzi, Tsuda Koshi, Boxrec Ltd, Wolfgang Schweizer, Ramon Miranda, Volker Bradley, Marco Zara, Marco Tedaldi, Rodney Lee, Konstantinos Blatzonis, Simon Chanson,

Herbert Malle, Matthias Zepper, Christian Mariucci, M. R., Mark Link, Rolf Steinort, Daniel Tauro, Ben Langhinrichs, Paolo Pedaletti, Ricardo Corin, James Prichard, Matt Jones, Eddy Vervest, Flavio Casadei Della Chiesa, Lyle Kroll.

#### Postcard senders:

- We've received 46 postcards from G'MIC enthusiasts so far. You could be the 47rd sender:)
- A big hug goes to these postcard senders (recently received first):

Benjamin Russell (Portsmouth/USA), Andreas Weissenburger (Bochum/Germany), Patrick Wanters (USA), Josep Febrer (Pregonda/Menorca), Richard Gledson (Newcastle upon tyne/England), James Jaworski (Winnipeg/Canada), Powlux (France), Volker Doebel (Haldern/Germany), Patrick Wauters (Bilbao/Spain), Sebastien Fourey (Konstanz/Germany), David Revoy (Toulouse/France), Giulio Canevari (Pavia/Italy), Bruno Steinbach (Pondicherry/India), Steve Gillow (Fort Worth/Texas/USA), Peter Neave (Sydney/Australia), Andrea [Photoflow] (Italy), Garry R. Osgood (New York/USA), Justin Pletzfeld (Germany), Werner Meier (Germany), Patrick Wauters (Roma/Italy), Marc Lis (Belgium), ZondeR (France), Bill C. (USA), Michael T. (France), Patrick Wauters (Lisboa), Akky [Gimpchat] (Australia), Michel Thomas (Germany), Pierre-Yves (Ile de Batz/France), Family Hamacher (Trier/Germany), Benoit Gauzere and Francois Lozes (Hokusai/Japan), Dr. Rainer Teubner (Seligenstadt/Germany), Mauro Mitrino (Mantova/Italy), Werner Meier (Mettlach/Germany), Arto Huotari (Helsinki/Finland), Benoit Gauzere (California/USA), Arkadi Gelfond (Foster City - California/USA), Corinne Masimann (Neuchatel/Switzerland), Mahvin (Portland/USA), Vincent Roullier (Caen/France), M???? (Munich/Germany), F. Albior (Jaca/Spain), PhotoComIX (Frascati/Italy), Guy Poizat (Cabestany/France), Institut for Biomathematik und Biometrie (Neuherberg/Germany), Jean-Michel Webbe (Guadeloupe/France), Jaime (Barcelona/Spain).

May the force be with you!

Gmicky - Roddy

Gmicky is the name of the G'MIC mascot. He is a small and cute tiger who knows how to do magic. Gmicky is a tiger, i.e. fast, agile and elegant, just as the G'MIC code is:). As many magicians, Gmicky knows lot of gimmicks, and he is a direct and friendly companion of the ImageMagick's wizard, or the GraphicMagick's frog.

Roddy is another mascot designed specifically for the Artistic / Rodilius filter of G'MIC.

Gmicky and Roddy have been both created and drawn by

Mahvelous Mahvin: http://www.mahvin.com/

and

David Revoy (Deevad): http://www.davidrevoy.com/

Privacy Notice

This plugin may download up-to-date filter definitions from the gmic.eu server.

It is the case when first launched after a fresh installation, and periodically with a frequency which can be set in the settings dialog. The user should be aware that the following information may be retrieved from the server logs: IP address of the client; date and time of the request; as well as a short string, supplied through the HTTP protocol "User Agent" header field, which describes the full plugin version as shown in the window title (e.g. "G'MIC-Qt for GIMP 2.8 - Linux 64 bits - 2.2.1\_pre#180301").

Note that this information may solely be used for purely anonymous statistical purposes.

Author: Sebastien Fourey. Latest Update: 2018/03/01.

Release Notes

• 2009/01/13 : version 1.3.0 (initial plug-in release).

• 2010/09/03 : version 1.4.0.

• 2011/07/07 : version 1.5.0.

• 2014/08/20 : version 1.6.0.

• 2016/03/25 : version 1.7.0.

2.14. GMIC nodes 523

• 2017/05/29 : version 2.0.0.

• 2017/10/09 : version 2.1.0.

• 2018/02/15 : version 2.2.0.

• 2018/06/21 : version 2.3.0.

• 2018/10/04 : version 2.4.0.

• 2019/03/15 : version 2.5.0.

• 2019/04/29 : version 2.6.0.

• 2019/08/14: version 2.7.0.

• 2020/02/10 : version 2.8.4 (Current stable).

View latest minor changelog (2.8): https://discuss.pixls.us/t/release-of-gmic-2-8

View latest major changelog (2.0): https://discuss.pixls.us/t/release-of-gmic-2-0-0

Wrapper for the G'MIC framework (http://gmic.eu) written by Tobias Fleischer (http://www.reduxfx.com) and Frederic Devernay.

### **Inputs**

| Input  | Description | Optional |
|--------|-------------|----------|
| Source |             | No       |

### **Controls**

| Parameter / script | Type    | Default | Function                    |
|--------------------|---------|---------|-----------------------------|
| name               |         |         |                             |
| Force re-Download  | Boolean | Off     |                             |
| from Scratch /     |         |         |                             |
| Force_reDownload   | _from_S | cratch  |                             |
| Mascot Image /     | Choice  | Gmicky  |                             |
| Mascot_Image       |         | (by     |                             |
|                    |         | Dee-    | Gmicky (by Deevad)          |
|                    |         | vad)    | Gmicky (by Mahvin)          |
|                    |         |         | Gmicky & Wilber (by Mahvin) |
|                    |         |         |                             |
|                    |         |         | Roddy (by Mahvin)           |
|                    |         |         |                             |

Table 188 – continued from previous page

| Developeday / covint | Time    |          | S8 – continued from previous page  Function |
|----------------------|---------|----------|---------------------------------------------|
| Parameter / script   | Туре    | Default  | Function                                    |
| name                 | CI.     | T 0      |                                             |
| Output Layer /       | Choice  | Layer 0  |                                             |
| Output_Layer         |         |          |                                             |
|                      |         |          | Merged                                      |
|                      |         |          | Layer 0                                     |
|                      |         |          | Layer -1                                    |
|                      |         |          | Layer -2                                    |
|                      |         |          | Layer -3                                    |
|                      |         |          | Layer -4                                    |
|                      |         |          | Layer -5                                    |
|                      |         |          | Layer -6                                    |
|                      |         |          | Layer -7                                    |
|                      |         |          | Layer -8                                    |
|                      |         |          | Layer -9                                    |
|                      |         |          |                                             |
| Resize Mode /        | Choice  | Dynamic  |                                             |
| Resize_Mode          | 0110100 | 2 Jimiii |                                             |
|                      |         |          | Fixed (Inplace)                             |
|                      |         |          | Dynamic                                     |
|                      |         |          | •                                           |
|                      |         |          | Downsample 1/2                              |
|                      |         |          | Downsample 1/4                              |
|                      |         |          | Downsample 1/8                              |
|                      |         |          | Downsample 1/16                             |
|                      |         |          |                                             |
| Ignore Alpha /       | Boolean | Off      |                                             |
| Ignore_Alpha         |         |          |                                             |
| Preview/Draft Mode / | Boolean | Off      |                                             |
| PreviewDraft_Mod     |         |          |                                             |
| Global Random Seed / | Integer | 0        |                                             |
| Global_Random_Se     |         |          |                                             |
| Animate Random       | Boolean | Off      |                                             |
| Seed /               |         |          |                                             |
| Animate_Random_S     |         | 0.00     |                                             |
| Log Verbosity /      | Choice  | Off      |                                             |
| Log_Verbosity        |         |          |                                             |
|                      |         |          | Off                                         |
|                      |         |          | Level 1                                     |
|                      |         |          | Level 2                                     |
|                      |         |          | Level 3                                     |
|                      |         |          |                                             |

## 2.14.2 G'MIC 3D Blocks node

 ${\it This\ documentation\ is\ for\ version\ 1.0\ of\ G'MIC\ 3D\ Blocks\ (eu.gmic.3DBlocks)}.$ 

## **Description**

Author: David Tschumperle. Latest Update: 2014/10/02.

Wrapper for the G'MIC framework (http://gmic.eu) written by Tobias Fleischer (http://www.reduxfx.com) and Frederic Devernay.

# Inputs

| Input  | Description | Optional |
|--------|-------------|----------|
| Source |             | No       |

## Controls

| name         Resolution         Integer         32           Resolution         Double         0           Smoothness         Double         0           Elevation / Size         Double         4           Elevation Size / Size         Double         1.5           Angle / Angle         Double         30           Tilt / Tilt         Double         60           FOV / FOV         Double         45           Centering / Centering         Double         x: 0.5           V-Centering / Sy: 0.5         y: 0.5           X-Light / YLight         Double         0           Y-Light / YLight         Double         -50           Z-Light / ZLight         Double         -100           Specular Lightness         Specular_Lightness           Specular_Shininess         Specular_Shininess           Use Light / Boolean / Use_Light         Boolean / On           Antialiasing / Antialiasing / Outline Color / Outline Color /                                                                                                    | Parameter / script   | Туре    | Default | Function |
|----------------------------------------------------------------------------------------------------|----------------------|---------|---------|----------|
| Resolution Smoothness   Double   O Smoothness   Elevation   Double   4 Elevation Size / Size   Double   1.5 Angle / Angle   Double   30 Tilt / Tilt   Double   60 FOV / FoV   Double   45 Centering   Double   x: 0.5 Centering   Double   x: 0.5 Centering   Double   50 Z-Light / XLight   Double   -100 Specular Lightness   Double   -100 Specular Lightness   Double   0.5 Specular Lightness   Double   0.7 Specular_Lightness   Double   0.7 Specular_Shininess   Double   0.7 Specular_Shininess   Double   0.7 Specular_Shininess   Double   0.7 Specular_Shininess   Double   0.7 Specular_Shininess   Double   O.7 Specular_Shininess   Double   O.7 Specular_Shininess   O.7 Specular_Shininess   O.7 Spe | name                 |         |         |          |
| Double   Smoothness   Double   Smoothness   Double   Smoothness   Double   Smoothness   Double   A                                                                                                    | Resolution /         | Integer | 32      |          |
| Elevation / Double 4 Elevation Size / Size Double 1.5 Angle / Angle Double 30 Titl / Tilt Double 60 FOV / FOV Double 45 Centering Double x: 0.5 Centering Sy: 0.5 Centering Double 0 Y-Light / XLight Double 0 Y-Light / ZLight Double -50 Z-Light / ZLight Double 0.5 Specular_Lightness Double 0.5 Specular_Lightness Double 0.5 Specular_Lightness Double 0.5 Specular_Lightness Double 0.5 Specular_Lightness Double 0.5 Specular_Lightness Double 0.5 Specular_Lightness Double 0.7 Specular_Shininess Double 0.7 Specular_Shininess Double 0.7 Specular_Shin | Resolution           |         |         |          |
| Elevation / Elevation Size / Size Double 1.5 Angle / Angle Double 30 Tilt / Tilt Double 60 FOV / FOV Double 45 Centering Double x: 0.5 Centering Double x: 0.5 Centering Double 0 Y-Light / XLight Double 0 Y-Light / YLight Double -50 Specular Lightnes / Specular Lightnes s Specular Shinines s Use Light Double Double Specular Shinines s Use Light Double Double On Double Specular Shinines s Use Light Double Double On Double Specular Shinines s Use Light Double Double On Double Specular Shinines s Use Light Double Double On Double Specular Shinines s Use Light Double Double On Double Specular Shinines s Use Light Double Double Double Double Specular Shinines s Use Light Double Double Double Double Double Specular Shinines s Use Light Double Double Doubl | Smoothness /         | Double  | 0       |          |
| Elevation  Size/Size Double 1.5  Angle/Angle Double 30  Tilt/Tilt Double 60  FOV/FOV Double 45  Centering/ Centering Double 0  Y-Light/XLight Double 0  Y-Light/YLight Double -50  Z-Light/ZLight Double 0.5  Specular Lightness/ Specular_Lightness Specular_Shininess Use Light Antialiasing/ Antialiasing Outline_Color/ Output_Layer/ Output_Layer  Double 1.5  Double 0.5  Specular Shininess  Double 0.7  Specular_Shininess  Merged  Merged  Merged                                                                                                    | Smoothness           |         |         |          |
| Size   Size   Double   1.5                                                                                                    | Elevation /          | Double  | 4       |          |
| Angle / Angle   Double   30                                                                                                    | Elevation            |         |         |          |
| Tilt/Tilt Double 60  FOV/FOV Double 45  Centering/ Double x: 0.5 y: 0.5  X-Light/XLight Double 0  Y-Light/YLight Double -50  Z-Light/ZLight Double -100  Specular Lightness/ Double 0.5  Specular_Lightness  Specular_Shininess/ Double 0.7  Specular_Shininess/ Use Light/ Boolean On Use_Light Antialiasing/ Boolean On Antialiasing/ Outline Color/ Color r: 0 g: Output_Layer/ Output_Layer  Merged  Merged                                                                                                    | Size/Size            | Double  | 1.5     |          |
| FOV/FOV Double 45 Centering/ Double x: 0.5 y: 0.5  X-Light/XLight Double 0 Y-Light/YLight Double -50 Z-Light/ZLight Double -100 Specular Lightness/ Double 0.5 Specular_Lightness Double 0.5 Specular_Shininess/ Double 0.7 Specular_Shininess/ Boolean On Use_Light Boolean On Antialiasing/ Boolean On Antialiasing Double On Outline_Color Color r: 0 g: Output_Layer Choice Layer 0  Merged  Merged                                                                                                    | Angle / Angle        | Double  | 30      |          |
| Centering / Centering                                                                                                    | Tilt/Tilt            | Double  | 60      |          |
| <pre>Centering</pre>                                                                                                    | FOV / FOV            | Double  | 45      |          |
| X-Light/XLight Double 0 Y-Light/YLight Double -50 Z-Light/ZLight Double -100 Specular Lightness / Double 0.5 Specular_Lightness Specular_Lightness Specular_Shininess / Double 0.7 Specular_Shininess / Boolean On Use_Light Boolean On Antialiasing Outline Color / Outline_Color Output_Layer  Merged  Merged                                                                                                    | Centering /          | Double  | x: 0.5  |          |
| Y-Light/YLight Double -50 Z-Light/ZLight Double -100 Specular Lightness / Double 0.5 Specular_Lightness Specular_Lightness / Double 0.7 Specular_Shininess / Specular_Shininess / | Centering            |         | y: 0.5  |          |
| Z-Light / ZLight Double -100  Specular Lightness / Double 0.5  Specular_Lightness / Double 0.7  Specular_Shininess / Double 0.7  Specular_Shininess / Double 0.7  Specular_Shininess / Double 0.7  Specular_Shininess / Double 0.7  Specular_Shininess / Double 0.7  Specular_Shininess / Double 0.7  Specular_Shininess / Double 0.7  Specular_Shininess / Double 0.7  Specular_Shininess / Double 0.7  Specular_Shininess / Double 0.7  Specular_Lightness / Double 0.7  Specular_Lightness / Double 0.7  Spe | X-Light/XLight       | Double  |         |          |
| Specular Lightness Specular_Lightness Specular Shininess / Double 0.7 Specular_Shininess / Specular_Shininess / Sp |                      | Double  | -50     |          |
| Specular Lightness / Specular_Lightness   Double   O.7   Specular Shininess / Specular_Shininess   Double   O.7   Specular_Shininess   Solean   On   Use Light / Boolean   On   Use_Light   Boolean   On   Antialiasing / Antialiasing   Boolean   On   Outline Color / Color   r: 0 g:   Outline_Color   O b: 0   a: 0   Output Layer / Output_Layer   Choice   Layer 0   Merged                                                                                                    | Z-Light / ZLight     | Double  | -100    |          |
| Specular Shininess / Double Specular_Shininess   Double Specular_Shininess   Double Sp |                      | Double  | 0.5     |          |
| Specular Shininess / Double Specular_Shininess   Double Specular_Shininess   Double Sp | Specular_Lightne     | SS      |         |          |
| Use Light / Boolean On Use_Light / Boolean On Antialiasing / Boolean On Antialiasing / Color r: 0 g: Outline Color / Ob: 0 a: 0 Output Layer / Output_Layer / Output_Layer / Merged                                                                                                    | Specular Shininess / | Double  | 0.7     |          |
| Use_Light  Antialiasing / Boolean On Antialiasing  Outline Color / Color r: 0 g: 0 b: 0 a: 0  Output Layer / Choice Layer 0  Output_Layer  Merged                                                                                                    | Specular_Shinine     | SS      |         |          |
| Antialiasing / Boolean On Antialiasing Outline Color / Color r: 0 g: Outline_Color 0 b: 0 a: 0  Output Layer / Choice Output_Layer Merged                                                                                                    | Use Light /          | Boolean | On      |          |
| Antialiasing  Outline Color / Color r: 0 g: Outline_Color 0 b: 0 a: 0  Output Layer / Output_Layer  Merged  Merged                                                                                                    | Use_Light            |         |         |          |
| Outline Color / Outline_Color         Color outline_Color         r: 0 g: 0 b: 0 a: 0           Output Layer / Output_Layer         Choice outline_Color outline_Color outline_Col                                                                             | Antialiasing /       | Boolean | On      |          |
| Outline_Color         0 b: 0 a: 0           Output Layer / Output_Layer         Choice Layer 0 Merged                                                                                                    | Antialiasing         |         |         |          |
| a: 0 Output Layer / Output_Layer  Merged  a: 0  Merged                                                                                                    | Outline Color /      | Color   |         |          |
| Output Layer / Choice Layer 0 Output_Layer  Merged                                                                                                    | Outline_Color        |         | 0 b: 0  |          |
| Output_Layer Merged                                                                                                    |                      |         | a: 0    |          |
| Merged                                                                                                    | Output Layer /       | Choice  | Layer 0 |          |
|                                                                                                    | Output_Layer         |         |         |          |
|                                                                                                    |                      |         |         | Merged   |
| Laver 0                                                                                                    |                      |         |         | Layer 0  |
| Layer -1                                                                                                    |                      |         |         |          |
| Layer -2                                                                                                    |                      |         |         |          |
|                                                                                                    |                      |         |         | · ·      |
| Layer -3                                                                                                    |                      |         |         |          |
| Layer -4                                                                                                    |                      |         |         |          |
| Layer -5                                                                                                    |                      |         |         |          |
| Layer -6                                                                                                    |                      |         |         | •        |
| Layer -7                                                                                                    |                      |         |         | Layer -7 |
| Layer -8                                                                                                    |                      |         |         | Layer -8 |
| Layer -9                                                                                                    |                      |         |         |          |
|                                                                                                    |                      |         |         |          |

Table 189 – continued from previous page

| Parameter / script name  Resize Mode / Resize_Mode  Choice Dynamic Pixed (Inplace) Dynamic Downsample 1/2 Downsample 1/4 Downsample 1/8 Downsample 1/16 | ame<br>lesize Mode / |
|----------------------------------------------------------------------------------------------------|----------------------|
| Fixed (Inplace) Dynamic Downsample 1/2 Downsample 1/4 Downsample 1/8                                                                                    |                      |
| Fixed (Inplace) Dynamic Downsample 1/2 Downsample 1/4 Downsample 1/8                                                                                    | esize_Mode           |
| Dynamic Downsample 1/2 Downsample 1/4 Downsample 1/8                                                                                                    |                      |
| Downsample 1/2 Downsample 1/4 Downsample 1/8                                                                                                    |                      |
| Downsample 1/4 Downsample 1/8                                                                                                    |                      |
| Downsample 1/8                                                                                                    |                      |
|                                                                                                    |                      |
| Downsample 1/16                                                                                                    |                      |
|                                                                                                    |                      |
|                                                                                                    |                      |
| Ignore Alpha / Boolean Off                                                                                                    | gnore Alpha /        |
| Ignore_Alpha                                                                                                    |                      |
| Global Random Seed / Integer 0                                                                                                    |                      |
| Global_Random_Seed                                                                                                    |                      |
| Animate Random Boolean Off                                                                                                    |                      |
| Seed /                                                                                                    |                      |
| Animate_Random_Seed                                                                                                    |                      |
| Log Verbosity / Choice Off                                                                                                    | •                    |
| Log_Verbosity                                                                                                    | og_Verbosity         |
| Off                                                                                                    |                      |
| Level 1                                                                                                    |                      |
| Level 2                                                                                                    |                      |
| Level 3                                                                                                    |                      |
|                                                                                                    |                      |

# 2.14.3 G'MIC 3D Colored Object node

This documentation is for version 1.0 of G'MIC 3D Colored Object (eu.gmic.3DColoredObject).

#### **Description**

Author: David Tschumperle. Latest Update: 2011/16/05.

Wrapper for the G'MIC framework (http://gmic.eu) written by Tobias Fleischer (http://www.reduxfx.com) and Frederic Devernay.

## Inputs

| Input  | Description | Optional |
|--------|-------------|----------|
| Source |             | No       |

#### **Controls**

| Parameter / script            | Туре          | Default  | Function    |
|-------------------------------|---------------|----------|-------------|
| name                          |               |          |             |
| Type / Type                   | Choice        | Box      |             |
|                               |               |          |             |
|                               |               |          | Plane       |
|                               |               |          | Box         |
|                               |               |          | Pyramid     |
|                               |               |          | Ellipsoid   |
|                               |               |          | Torus       |
|                               |               |          | Gyroid      |
|                               |               |          | Weird       |
|                               |               |          |             |
|                               |               |          | Cup         |
| Color/Color                   | Color         | r:       |             |
| 201017 00101                  | Color         | 0.501961 |             |
|                               |               | g:       |             |
|                               |               | 0.501961 |             |
|                               |               | b:       |             |
|                               |               | 0.501961 |             |
|                               |               | a:       |             |
|                               |               | 0.501961 |             |
| Size-1/Size1                  | Double        | 0.5      |             |
| Size-2/Size2                  | Double        | 0.5      |             |
| Size-3/Size3                  | Double        | 0.5      |             |
| X-Angle / XAngle              | Double        | 57       |             |
| Y-Angle / YAngle              | Double        | 41       |             |
| Z-Angle / ZAngle              | Double        | 21       |             |
| FOV / FOV                     | Double        | 45<br>0  |             |
| X-Light / XLight              | Double Double | 0        |             |
| Y-Light/YLight Z-Light/ZLight | Double        | -100     |             |
| Specular Lightness /          | Double        | 0.5      |             |
| Specular_Lightne              |               | 0.5      |             |
| Specular Shininess /          | Double        | 0.7      |             |
| Specular_Shinine              |               | 5.7      |             |
| Rendering /                   | Choice        | Gouraud  |             |
| Rendering                     |               |          |             |
|                               |               |          | Dots        |
|                               |               |          | Wireframe   |
|                               |               |          | Flat        |
|                               |               |          | Flat-Shaded |
|                               |               |          | Gouraud     |
|                               |               |          |             |
|                               |               |          | Phong       |
| Antialiasing /                | Boolean       | On       |             |
| Antialiasing                  | Doorcan       | J11      |             |
|                               |               |          |             |

Table 190 – continued from previous page

| Development / covint | Time    |           | ou – continued from previous page |
|----------------------|---------|-----------|-----------------------------------|
| Parameter / script   | Туре    | Default   | Function                          |
| name                 | CI :    | T 0       |                                   |
| Output Layer /       | Choice  | Layer 0   |                                   |
| Output_Layer         |         |           |                                   |
|                      |         |           | Merged                            |
|                      |         |           | Layer 0                           |
|                      |         |           | Layer -1                          |
|                      |         |           | Layer -2                          |
|                      |         |           | Layer -3                          |
|                      |         |           | Layer -4                          |
|                      |         |           | Layer -5                          |
|                      |         |           | Layer -6                          |
|                      |         |           | Layer -7                          |
|                      |         |           | Layer -8                          |
|                      |         |           | Layer -9                          |
|                      |         |           |                                   |
| Resize Mode /        | Choice  | Dynamic   |                                   |
| Resize_Mode          | 0110100 | 2 j minit |                                   |
|                      |         |           | Fixed (Inplace)                   |
|                      |         |           | Dynamic                           |
|                      |         |           | •                                 |
|                      |         |           | Downsample 1/2                    |
|                      |         |           | Downsample 1/4                    |
|                      |         |           | Downsample 1/8                    |
|                      |         |           | Downsample 1/16                   |
|                      |         |           |                                   |
| Ignore Alpha /       | Boolean | Off       |                                   |
| Ignore_Alpha         |         |           |                                   |
| Preview/Draft Mode / | Boolean | Off       |                                   |
| PreviewDraft_Mod     |         |           |                                   |
| Global Random Seed / | Integer | 0         |                                   |
| Global_Random_Se     |         |           |                                   |
| Animate Random       | Boolean | Off       |                                   |
| Seed /               |         |           |                                   |
| Animate_Random_S     |         | 0.00      |                                   |
| Log Verbosity /      | Choice  | Off       |                                   |
| Log_Verbosity        |         |           |                                   |
|                      |         |           | Off                               |
|                      |         |           | Level 1                           |
|                      |         |           | Level 2                           |
|                      |         |           | Level 3                           |
|                      |         |           |                                   |

## 2.14.4 G'MIC 3D Elevation node

This documentation is for version 1.0 of G'MIC 3D Elevation (eu.gmic.3DElevation).

## **Description**

Note: Add a top layer to define object texture.

Author: David Tschumperle. Latest Update: 2010/29/12.

Wrapper for the G'MIC framework (http://gmic.eu) written by Tobias Fleischer (http://www.reduxfx.com) and Frederic Devernay.

# Inputs

| Input  | Description | Optional |
|--------|-------------|----------|
| Source |             | No       |

## **Controls**

| Parameter / script   | Туре    | Default | Function               |
|----------------------|---------|---------|------------------------|
| name                 |         |         |                        |
| Factor/Factor        | Double  | 100     |                        |
| Smoothness /         | Double  | 1       |                        |
| Smoothness           |         |         |                        |
| Width/Width          | Integer | 1024    |                        |
| Height/Height        | Integer | 1024    |                        |
| Size / Size          | Double  | 0.8     |                        |
| X-Angle / XAngle     | Double  | 25      |                        |
| Y-Angle / YAngle     | Double  | 0       |                        |
| Z-Angle / ZAngle     | Double  | 21      |                        |
| FOV / FOV            | Double  | 45      |                        |
| X-Light/XLight       | Double  | 0       |                        |
| Y-Light/YLight       | Double  | 0       |                        |
| Z-Light / ZLight     | Double  | -100    |                        |
| Specular Lightness / | Double  | 0.5     |                        |
| Specular_Lightne     | ss      |         |                        |
| Specular Shininess / | Double  | 0.7     |                        |
| Specular_Shinine     |         |         |                        |
| Rendering /          | Choice  | Flat    |                        |
| Rendering            |         |         |                        |
|                      |         |         | Dots                   |
|                      |         |         | Wireframe              |
|                      |         |         |                        |
|                      |         |         | Flat                   |
|                      |         |         | Flat-Shaded            |
|                      |         |         | Gouraud                |
|                      |         |         | Phong                  |
| Antialiasing /       | Boolean | On      |                        |
| Antialiasing         | Doolcan | Oli     |                        |
| Output Layer /       | Choice  | Layer 0 |                        |
| Output_Layer         | Choice  | Layer   |                        |
| Odepac_Hayer         |         |         | Merged                 |
|                      |         |         |                        |
|                      |         |         | Layer 0                |
|                      |         |         | Layer -1               |
|                      |         |         | Layer -2               |
|                      |         |         | Layer -3               |
|                      |         |         | Layer -4               |
|                      |         |         | Layer -5               |
|                      |         |         | Layer -6               |
|                      |         |         | Layer -7               |
|                      |         |         |                        |
|                      |         |         | Layer -8               |
|                      |         |         | Layer -9               |
|                      |         |         | Continued on next page |

Table 191 – continued from previous page

| Resize Mode / Resize_Mode  Fixed (Inplace) Dynamic Downsample 1/2 Downsample 1/4 Downsample 1/8 Downsample 1/16  Ignore Alpha / Boolean Off |  |
|----------------------------------------------------------------------------------------------------|--|
| Fixed (Inplace) Dynamic Downsample 1/2 Downsample 1/4 Downsample 1/8 Downsample 1/16                                                        |  |
| Fixed (Inplace) Dynamic Downsample 1/2 Downsample 1/4 Downsample 1/8 Downsample 1/16                                                        |  |
| Dynamic Downsample 1/2 Downsample 1/4 Downsample 1/8 Downsample 1/16                                                                        |  |
| Downsample 1/2 Downsample 1/4 Downsample 1/8 Downsample 1/16                                                                                |  |
| Downsample 1/4 Downsample 1/8 Downsample 1/16                                                                                               |  |
| Downsample 1/8 Downsample 1/16                                                                                                    |  |
| Downsample 1/16                                                                                                    |  |
|                                                                                                    |  |
|                                                                                                    |  |
| Impere Alpha / Declare Off                                                                                                    |  |
| Ignore Alpha / Boolean Off                                                                                                    |  |
| Ignore_Alpha                                                                                                    |  |
| Preview/Draft Mode / Boolean Off                                                                                                    |  |
| PreviewDraft_Mode                                                                                                    |  |
| Global Random Seed / Integer 0                                                                                                    |  |
| Global_Random_Seed                                                                                                    |  |
| Animate Random Boolean Off                                                                                                    |  |
| Seed /                                                                                                    |  |
| Animate_Random_Seed                                                                                                    |  |
| Log Verbosity / Choice Off                                                                                                    |  |
| Log_Verbosity                                                                                                    |  |
| Off                                                                                                    |  |
| Level 1                                                                                                    |  |
| Level 2                                                                                                    |  |
| Level 3                                                                                                    |  |
|                                                                                                    |  |

## 2.14.5 G'MIC 3D Extrusion node

This documentation is for version 1.0 of G'MIC 3D Extrusion (eu.gmic.3DExtrusion).

#### **Description**

Note: Add a top layer to define object texture.

Author: David Tschumperle. Latest Update: 2010/29/12.

 $Wrapper\ for\ the\ G'MIC\ framework\ (http://gmic.eu)\ written\ by\ Tobias\ Fleischer\ (http://www.reduxfx.com)\ and$ 

Frederic Devernay.

## Inputs

| Input  | Description | Optional |
|--------|-------------|----------|
| Source |             | No       |

#### **Controls**

| Parameter / script | Type   | Default | Function |
|--------------------|--------|---------|----------|
| name               |        |         |          |
| Depth / Depth      | Double | 10      |          |

Continued on next page

Table 192 – continued from previous page

| Davamatav / aprint   | Time    |         | 22 – continued from previous page |
|----------------------|---------|---------|-----------------------------------|
| Parameter / script   | Туре    | Default | Function                          |
| name                 | т.      | 710     |                                   |
| Resolution /         | Integer | 512     |                                   |
| Resolution           | D 11    | 0.6     |                                   |
| Smoothness /         | Double  | 0.6     |                                   |
| Smoothness           |         |         |                                   |
| Width/Width          | Integer | 1024    |                                   |
| Height/Height        | Integer | 1024    |                                   |
| Size/Size            | Double  | 0.5     |                                   |
| X-Angle/XAngle       | Double  | 57      |                                   |
| Y-Angle / YAngle     | Double  | 41      |                                   |
| Z-Angle / ZAngle     | Double  | 21      |                                   |
| FOV / FOV            | Double  | 45      |                                   |
| X-Light/XLight       | Double  | 0       |                                   |
| Y-Light/YLight       | Double  | 0       |                                   |
| Z-Light/ZLight       | Double  | -100    |                                   |
| Specular Lightness / | Double  | 0.5     |                                   |
| Specular_Lightne     | SS      |         |                                   |
| Specular Shininess / | Double  | 0.7     |                                   |
| Specular_Shinine     | SS      |         |                                   |
| Rendering /          | Choice  | Gouraud |                                   |
| Rendering            |         |         |                                   |
|                      |         |         | Dots                              |
|                      |         |         | Wireframe                         |
|                      |         |         |                                   |
|                      |         |         | Flat                              |
|                      |         |         | Flat-Shaded                       |
|                      |         |         | Gouraud                           |
|                      |         |         | Phong                             |
|                      |         |         |                                   |
| Antialiasing /       | Boolean | On      |                                   |
| Antialiasing         |         |         |                                   |
| Output Layer /       | Choice  | Layer 0 |                                   |
| Output_Layer         |         | •       |                                   |
|                      |         |         | Merged                            |
|                      |         |         | Layer 0                           |
|                      |         |         |                                   |
|                      |         |         | Layer -1                          |
|                      |         |         | Layer -2                          |
|                      |         |         | Layer -3                          |
|                      |         |         | Layer -4                          |
|                      |         |         | Layer -5                          |
|                      |         |         | Layer -6                          |
|                      |         |         | Layer -7                          |
|                      |         |         |                                   |
|                      |         |         | Layer -8                          |
|                      |         |         | Layer -9                          |
|                      |         |         |                                   |

Table 192 – continued from previous page

| Parameter / script   | Туре    | Default | Function        |
|----------------------|---------|---------|-----------------|
| name                 | ''      |         |                 |
| Resize Mode /        | Choice  | Dynamic |                 |
| Resize_Mode          |         | ,       |                 |
|                      |         |         | Fixed (Inplace) |
|                      |         |         | Dynamic         |
|                      |         |         | Downsample 1/2  |
|                      |         |         | -               |
|                      |         |         | Downsample 1/4  |
|                      |         |         | Downsample 1/8  |
|                      |         |         | Downsample 1/16 |
|                      |         |         |                 |
| Ignore Alpha /       | Boolean | Off     |                 |
| Ignore_Alpha         |         |         |                 |
| Preview/Draft Mode / | Boolean | Off     |                 |
| PreviewDraft_Mod     |         |         |                 |
| Global Random Seed / | Integer | 0       |                 |
| Global_Random_Se     |         |         |                 |
| Animate Random       | Boolean | Off     |                 |
| Seed /               |         |         |                 |
| Animate_Random_S     |         |         |                 |
| Log Verbosity /      | Choice  | Off     |                 |
| Log_Verbosity        |         |         |                 |
|                      |         |         | Off             |
|                      |         |         | Level 1         |
|                      |         |         | Level 2         |
|                      |         |         | Level 3         |
|                      |         |         | Level 3         |
|                      |         |         |                 |

## 2.14.6 G'MIC 3D Image Object node

 ${\it This\ documentation\ is\ for\ version\ 1.0\ of\ G'MIC\ 3D\ Image\ Object\ (eu.gmic.3DImageObject)}.$ 

#### **Description**

Author: David Tschumperle. Latest Update: 2010/29/12.

Wrapper for the G'MIC framework (http://gmic.eu) written by Tobias Fleischer (http://www.reduxfx.com) and Frederic Devernay.

## **Inputs**

| Input  | Description | Optional |
|--------|-------------|----------|
| Source |             | No       |

### **Controls**

| Parameter / script                | Туре           | Default      | Function             |
|-----------------------------------|----------------|--------------|----------------------|
| name                              |                |              |                      |
| Type / Type                       | Choice         | Cube         |                      |
|                                   |                |              |                      |
|                                   |                |              | Plane                |
|                                   |                |              | Cube                 |
|                                   |                |              | Pyramid              |
|                                   |                |              | Sphere               |
|                                   |                |              | Torus                |
|                                   |                |              |                      |
|                                   |                |              | Gyroid               |
|                                   |                |              | Weird                |
|                                   |                |              | Cup                  |
|                                   |                |              | Rubik                |
| XX/* 1/1. / 77 * 11 1             | T              | 1024         |                      |
| Width/Width                       | Integer        | 1024<br>1024 |                      |
| Height/Height Size/Size           | Integer Double | 0.5          |                      |
|                                   | Double         | 57           |                      |
| X-Angle / XAngle Y-Angle / YAngle | Double         | 41           |                      |
| Z-Angle / ZAngle                  | Double         | 21           |                      |
| FOV / FOV                         | Double         | 45           |                      |
| X-Light / XLight                  | Double         | 0            |                      |
| Y-Light / YLight                  | Double         | 0            |                      |
| Z-Light / ZLight                  | Double         | -100         |                      |
| Specular Lightness /              | Double         | 0.5          |                      |
| Specular_Lightne                  |                | 0.5          |                      |
| Specular Shininess /              | Double         | 0.7          |                      |
| Specular_Shinine                  |                |              |                      |
| Rendering /                       | Choice         | Gouraud      |                      |
| Rendering                         |                |              |                      |
|                                   |                |              | Dots                 |
|                                   |                |              | Wireframe            |
|                                   |                |              | Flat                 |
|                                   |                |              | Flat-Shaded          |
|                                   |                |              | Gouraud              |
|                                   |                |              | Phong                |
|                                   |                |              | T nong               |
| Antialiasing /                    | Boolean        | On           |                      |
| Antialiasing                      |                |              |                      |
| Output Layer /                    | Choice         | Layer 0      |                      |
| Output_Layer                      |                | •            |                      |
|                                   |                |              | Merged               |
|                                   |                |              | Layer 0              |
|                                   |                |              | Layer -1             |
|                                   |                |              | Layer -2             |
|                                   |                |              | Layer -2<br>Layer -3 |
|                                   |                |              |                      |
|                                   |                |              | Layer -4             |
|                                   |                |              | Layer -5             |
|                                   |                |              | Layer -6             |
|                                   |                |              | Layer -7             |
|                                   |                |              | Layer -8             |
|                                   |                |              | Layer -9             |
|                                   |                |              |                      |

Table 193 – continued from previous page

| Parameter / script                       | Туре    | Default | Function        |
|------------------------------------------|---------|---------|-----------------|
| name                                     |         |         |                 |
| Resize Mode /                            | Choice  | Dynamic |                 |
| Resize_Mode                              |         |         |                 |
|                                          |         |         | Fixed (Inplace) |
|                                          |         |         | Dynamic         |
|                                          |         |         | Downsample 1/2  |
|                                          |         |         | Downsample 1/4  |
|                                          |         |         | Downsample 1/8  |
|                                          |         |         | -               |
|                                          |         |         | Downsample 1/16 |
| Iamana Almha /                           | Boolean | Off     |                 |
| Ignore Alpha /                           | Боолеан | OII     |                 |
| Ignore_Alpha Preview/Draft Mode /        | Boolean | Off     |                 |
|                                          |         | OII     |                 |
| PreviewDraft_Mod<br>Global Random Seed / |         | 0       |                 |
|                                          | Integer | U       |                 |
| Global_Random_Se Animate Random          | Boolean | Off     |                 |
| Seed /                                   | Doolean | OII     |                 |
| Animate_Random_S                         | 000     |         |                 |
| Log Verbosity /                          | Choice  | Off     |                 |
| Log_Verbosity                            | Choice  | OII     |                 |
| Hog_verbosicy                            |         |         | Off             |
|                                          |         |         |                 |
|                                          |         |         | Level 1         |
|                                          |         |         | Level 2         |
|                                          |         |         | Level 3         |
|                                          |         |         |                 |

## 2.14.7 G'MIC 3D Lathing node

This documentation is for version 1.0 of G'MIC 3D Lathing (eu.gmic.3DLathing).

#### **Description**

Note: Add a top layer to define object texture.

Author: David Tschumperle. Latest Update: 2010/29/12.

Wrapper for the G'MIC framework (http://gmic.eu) written by Tobias Fleischer (http://www.reduxfx.com) and

Frederic Devernay.

## Inputs

| Input  | Description | Optional |
|--------|-------------|----------|
| Source |             | No       |

#### **Controls**

| Parameter / script   | Туре    | Default | Function                                                                        |
|----------------------|---------|---------|---------------------------------------------------------------------------------|
| name                 | ,,      |         |                                                                                 |
| Resolution /         | Integer | 76      |                                                                                 |
| Resolution           |         |         |                                                                                 |
| Smoothness /         | Double  | 2       |                                                                                 |
| Smoothness           |         |         |                                                                                 |
| Max Angle /          | Double  | 361     |                                                                                 |
| Max_Angle            |         |         |                                                                                 |
| Width/Width          | Integer | 1024    |                                                                                 |
| Height/Height        | Integer | 1024    |                                                                                 |
| Size/Size            | Double  | 0.5     |                                                                                 |
| X-Angle/XAngle       | Double  | 0       |                                                                                 |
| Y-Angle / YAngle     | Double  | 0       |                                                                                 |
| Z-Angle / ZAngle     | Double  | 0       |                                                                                 |
| FOV / FOV            | Double  | 45      |                                                                                 |
| X-Light/XLight       | Double  | 0       |                                                                                 |
| Y-Light/YLight       | Double  | 0       |                                                                                 |
| Z-Light / ZLight     | Double  | -100    |                                                                                 |
| Specular Lightness / | Double  | 0.5     |                                                                                 |
| Specular_Lightne     |         |         |                                                                                 |
| Specular Shininess / | Double  | 0.7     |                                                                                 |
| Specular_Shinine     |         |         |                                                                                 |
| Rendering /          | Choice  | Gouraud |                                                                                 |
| Rendering            |         |         |                                                                                 |
|                      |         |         | Dots                                                                            |
|                      |         |         | Wireframe                                                                       |
|                      |         |         | Flat                                                                            |
|                      |         |         |                                                                                 |
|                      |         |         | Flat-Shaded                                                                     |
|                      |         |         | Gouraud                                                                         |
|                      |         |         | Phong                                                                           |
|                      |         |         |                                                                                 |
| Antialiasing /       | Boolean | On      |                                                                                 |
| Antialiasing         |         |         |                                                                                 |
| Output Layer /       |         |         |                                                                                 |
|                      | Choice  | Layer 0 |                                                                                 |
| Output_Layer         | Choice  | Layer 0 |                                                                                 |
|                      | Choice  | Layer 0 | Merged                                                                          |
|                      | Choice  | Layer 0 |                                                                                 |
|                      | Choice  | Layer 0 | Layer 0                                                                         |
|                      | Choice  | Layer 0 | Layer 0<br>Layer -1                                                             |
|                      | Choice  | Layer 0 | Layer 0 Layer -1 Layer -2                                                       |
|                      | Choice  | Layer 0 | Layer 0 Layer -1 Layer -2 Layer -3                                              |
|                      | Choice  | Layer 0 | Layer 0 Layer -1 Layer -2 Layer -3 Layer -4                                     |
|                      | Choice  | Layer 0 | Layer 0 Layer -1 Layer -2 Layer -3 Layer -4 Layer -5                            |
|                      | Choice  | Layer 0 | Layer 0 Layer -1 Layer -2 Layer -3 Layer -4 Layer -5 Layer -6                   |
|                      | Choice  | Layer 0 | Layer 0 Layer -1 Layer -2 Layer -3 Layer -4 Layer -5 Layer -6 Layer -7          |
|                      | Choice  | Layer 0 | Layer 0 Layer -1 Layer -2 Layer -3 Layer -4 Layer -5 Layer -6                   |
|                      | Choice  | Layer 0 | Layer 0 Layer -1 Layer -2 Layer -3 Layer -4 Layer -5 Layer -6 Layer -7          |
|                      | Choice  | Layer 0 | Layer 0 Layer -1 Layer -2 Layer -3 Layer -4 Layer -5 Layer -6 Layer -7 Layer -8 |

Table 194 – continued from previous page

| Parameter / script   | Туре    | Default | Function        |
|----------------------|---------|---------|-----------------|
| name                 |         |         |                 |
| Resize Mode /        | Choice  | Dynamic |                 |
| Resize_Mode          |         | 3       |                 |
| _                    |         |         | Fixed (Inplace) |
|                      |         |         | Dynamic         |
|                      |         |         | •               |
|                      |         |         | Downsample 1/2  |
|                      |         |         | Downsample 1/4  |
|                      |         |         | Downsample 1/8  |
|                      |         |         | Downsample 1/16 |
|                      |         |         |                 |
| Ignore Alpha /       | Boolean | Off     |                 |
| Ignore_Alpha         |         |         |                 |
| Preview/Draft Mode / | Boolean | Off     |                 |
| PreviewDraft_Mod     | e       |         |                 |
| Global Random Seed / | Integer | 0       |                 |
| Global_Random_Se     | ed      |         |                 |
| Animate Random       | Boolean | Off     |                 |
| Seed /               |         |         |                 |
| Animate_Random_S     | eed     |         |                 |
| Log Verbosity /      | Choice  | Off     |                 |
| Log_Verbosity        |         |         |                 |
|                      |         |         | Off             |
|                      |         |         | Level 1         |
|                      |         |         | Level 2         |
|                      |         |         | Level 3         |
|                      |         |         | LCVCI J         |
|                      |         |         |                 |

## 2.14.8 G'MIC 3D Random Objects node

 $This\ documentation\ is\ for\ version\ 1.0\ of\ G'MIC\ 3D\ Random\ Objects\ (eu.gmic.3DRandomObjects).$ 

#### **Description**

Author: David Tschumperle. Latest Update: 2010/29/12.

Wrapper for the G'MIC framework (http://gmic.eu) written by Tobias Fleischer (http://www.reduxfx.com) and Frederic Devernay.

## **Inputs**

| Input  | Description | Optional |
|--------|-------------|----------|
| Source |             | No       |

### **Controls**

| Parameter / script               | Туре             | Default      | Function                                                                                                    |
|----------------------------------|------------------|--------------|----------------------------------------------------------------------------------------------------|
| name                             | 71               |              |                                                                                                    |
| Type / Type                      | Choice           | Cube         |                                                                                                    |
| <b>*1</b> 11                     |                  |              |                                                                                                    |
|                                  |                  |              | Cube                                                                                                    |
|                                  |                  |              | Cone                                                                                                    |
|                                  |                  |              | Cylinder                                                                                                    |
|                                  |                  |              | Sphere                                                                                                    |
|                                  |                  |              | Torus                                                                                                    |
|                                  |                  |              | Torus                                                                                                    |
| Density / Density                | Integer          | 50           |                                                                                                    |
| Size / Size                      | Double           | 3            |                                                                                                    |
| Z-Range / ZRange                 | Double           | 100          |                                                                                                    |
| FOV / FOV                        | Double           | 45           |                                                                                                    |
| X-Light/XLight                   | Double           | 0            |                                                                                                    |
| Y-Light/YLight                   | Double           | 0            |                                                                                                    |
| Z-Light/ZLight                   | Double           | -100         |                                                                                                    |
| Specular Lightness /             | Double           | 0.5          |                                                                                                    |
| Specular_Lightne                 |                  |              |                                                                                                    |
| Specular Shininess /             | Double           | 0.7          |                                                                                                    |
| Specular_Shinine                 |                  |              |                                                                                                    |
| Rendering /                      | Choice           | Flat-        |                                                                                                    |
| Rendering                        |                  | Shaded       |                                                                                                    |
|                                  |                  |              | Dots                                                                                                    |
|                                  |                  |              | Wireframe                                                                                                    |
|                                  |                  |              |                                                                                                    |
|                                  |                  |              | Flat                                                                                                    |
|                                  |                  |              | Flat<br>Flat-Shaded                                                                                                    |
|                                  |                  |              | Flat-Shaded                                                                                                    |
|                                  |                  |              | Flat-Shaded<br>Gouraud                                                                                                    |
|                                  |                  |              | Flat-Shaded                                                                                                    |
| Opacity / Opacity                | Double           | 1            | Flat-Shaded<br>Gouraud                                                                                                    |
| Opacity / Opacity Output Layer / | Double<br>Choice | 1<br>Layer 0 | Flat-Shaded<br>Gouraud                                                                                                    |
|                                  |                  | _            | Flat-Shaded<br>Gouraud                                                                                                    |
| Output Layer /                   |                  | _            | Flat-Shaded<br>Gouraud                                                                                                    |
| Output Layer /                   |                  | _            | Flat-Shaded Gouraud Phong                                                                                                  |
| Output Layer /                   |                  | _            | Flat-Shaded Gouraud Phong  Merged                                                                                          |
| Output Layer /                   |                  | _            | Flat-Shaded Gouraud Phong  Merged Layer 0 Layer -1                                                                         |
| Output Layer /                   |                  | _            | Flat-Shaded Gouraud Phong  Merged Layer 0 Layer -1 Layer -2                                                                |
| Output Layer /                   |                  | _            | Flat-Shaded Gouraud Phong  Merged Layer 0 Layer -1 Layer -2 Layer -3                                                       |
| Output Layer /                   |                  | _            | Flat-Shaded Gouraud Phong  Merged Layer 0 Layer -1 Layer -2 Layer -3 Layer -4                                              |
| Output Layer /                   |                  | _            | Flat-Shaded Gouraud Phong  Merged Layer 0 Layer -1 Layer -2 Layer -3 Layer -4 Layer -5                                     |
| Output Layer /                   |                  | _            | Flat-Shaded Gouraud Phong  Merged Layer 0 Layer -1 Layer -2 Layer -3 Layer -4 Layer -5 Layer -6                            |
| Output Layer /                   |                  | _            | Flat-Shaded Gouraud Phong  Merged Layer 0 Layer -1 Layer -2 Layer -3 Layer -4 Layer -5 Layer -6 Layer -7                   |
| Output Layer /                   |                  | _            | Flat-Shaded Gouraud Phong  Merged Layer 0 Layer -1 Layer -2 Layer -3 Layer -3 Layer -4 Layer -5 Layer -6 Layer -7 Layer -8 |
| Output Layer /                   |                  | _            | Flat-Shaded Gouraud Phong  Merged Layer 0 Layer -1 Layer -2 Layer -3 Layer -4 Layer -5 Layer -6 Layer -7                   |

Table 195 – continued from previous page

| Parameter / script   | Type    | Default | Function        |
|----------------------|---------|---------|-----------------|
| name                 |         |         |                 |
| Resize Mode /        | Choice  | Dynamic |                 |
| Resize_Mode          |         |         |                 |
|                      |         |         | Fixed (Inplace) |
|                      |         |         | Dynamic         |
|                      |         |         | Downsample 1/2  |
|                      |         |         | Downsample 1/4  |
|                      |         |         | Downsample 1/8  |
|                      |         |         | Downsample 1/16 |
|                      |         |         | •               |
| Ignore Alpha /       | Boolean | Off     |                 |
| Ignore_Alpha         |         |         |                 |
| Global Random Seed / | Integer | 0       |                 |
| Global_Random_Se     |         |         |                 |
| Animate Random       | Boolean | Off     |                 |
| Seed /               |         |         |                 |
| Animate_Random_S     |         |         |                 |
| Log Verbosity /      | Choice  | Off     |                 |
| Log_Verbosity        |         |         |                 |
|                      |         |         | Off             |
|                      |         |         | Level 1         |
|                      |         |         | Level 2         |
|                      |         |         | Level 3         |
|                      |         |         | Level 5         |
|                      |         |         |                 |

## 2.14.9 G'MIC Abstraction node

 $This\ documentation\ is\ for\ version\ 1.0\ of\ G'MIC\ Abstraction\ (eu.gmic. Abstraction).$ 

#### **Description**

Author: David Tschumperle. Latest Update: 2011/19/10.

Wrapper for the G'MIC framework (http://gmic.eu) written by Tobias Fleischer (http://www.reduxfx.com) and Frederic Devernay.

## **Inputs**

| Input  | Description | Optional |
|--------|-------------|----------|
| Source |             | No       |

#### **Controls**

| Parameter / script  | Туре    | Default | Function |
|---------------------|---------|---------|----------|
| name                |         |         |          |
| Smoothness /        | Double  | 1       |          |
| Smoothness          |         |         |          |
| Levels / Levels     | Integer | 10      |          |
| Contrast / Contrast | Double  | 0.2     |          |

Continued on next page

Table 196 – continued from previous page

|                                      |         |          | 6 – continued from previous page |
|--------------------------------------|---------|----------|----------------------------------|
| Parameter / script                   | Type    | Default  | Function                         |
| name                                 |         |          |                                  |
| Preview Type /                       | Choice  | Full     |                                  |
| Preview_Type                         |         |          |                                  |
|                                      |         |          | Full                             |
|                                      |         |          | Forward Horizontal               |
|                                      |         |          | Forward Vertical                 |
|                                      |         |          | Backward Horizontal              |
|                                      |         |          | Backward Vertical                |
|                                      |         |          |                                  |
|                                      |         |          | Duplicate Top                    |
|                                      |         |          | Duplicate Left                   |
|                                      |         |          | Duplicate Bottom                 |
|                                      |         |          | Duplicate Right                  |
|                                      |         |          | Duplicate Horizontal             |
|                                      |         |          | Duplicate Vertical               |
|                                      |         |          | Checkered                        |
|                                      |         |          | Checkered Inverse                |
|                                      |         |          | Checkereu hiverse                |
| Preview Split /                      | Double  | x: 0.5   |                                  |
| Preview_Split                        | Bouote  | y: 0.5   |                                  |
| Output Layer /                       | Choice  | Layer 0  |                                  |
| Output_Layer                         | Choice  | Zujer o  |                                  |
|                                      |         |          | Merged                           |
|                                      |         |          | Layer 0                          |
|                                      |         |          | · ·                              |
|                                      |         |          | Layer -1                         |
|                                      |         |          | Layer -2                         |
|                                      |         |          | Layer -3                         |
|                                      |         |          | Layer -4                         |
|                                      |         |          | Layer -5                         |
|                                      |         |          | Layer -6                         |
|                                      |         |          | Layer -7                         |
|                                      |         |          | Layer -8                         |
|                                      |         |          | Layer -9                         |
|                                      |         |          | Layer -9                         |
| Resize Mode /                        | Choice  | Dynamic  |                                  |
| Resize_Mode                          | Choice  | 2 Jimiii |                                  |
|                                      |         |          | Fixed (Inplace)                  |
|                                      |         |          | Dynamic                          |
|                                      |         |          | , · ·                            |
|                                      |         |          | Downsample 1/2                   |
|                                      |         |          | Downsample 1/4                   |
|                                      |         |          | Downsample 1/8                   |
|                                      |         |          | Downsample 1/16                  |
| Ignora Almba /                       | Boolean | Off      |                                  |
| Ignore Alpha / Ignore_Alpha          | Doolean | OII      |                                  |
| Preview/Draft Mode /                 | Boolean | Off      |                                  |
| Preview/Draft_Mode/ PreviewDraft_Mod |         | OII      |                                  |
| Global Random Seed /                 | Integer | 0        |                                  |
| Global_Random_Se                     | _       |          |                                  |
|                                      | ~ ·     |          | Continued on post page           |

Table 196 – continued from previous page

| Parameter / script | Type    | Default | Function |
|--------------------|---------|---------|----------|
| name               |         |         |          |
| Animate Random     | Boolean | Off     |          |
| Seed /             |         |         |          |
| Animate_Random_S   | eed     |         |          |
| Log Verbosity /    | Choice  | Off     |          |
| Log_Verbosity      |         |         |          |
|                    |         |         | Off      |
|                    |         |         | Level 1  |
|                    |         |         | Level 2  |
|                    |         |         | Level 3  |
|                    |         |         | LEVEL 3  |
|                    |         |         |          |

## 2.14.10 G'MIC Add Grain node

This documentation is for version 1.0 of G'MIC Add Grain (eu.gmic.AddGrain).

## **Description**

Author: David Tschumperle. Latest Update: 2016/02/08.

Wrapper for the G'MIC framework (http://gmic.eu) written by Tobias Fleischer (http://www.reduxfx.com) and Frederic Devernay.

### Inputs

| Input  | Description | Optional |
|--------|-------------|----------|
| Source |             | No       |

#### **Controls**

| Parameter / script | Туре   | Default | Function         |
|--------------------|--------|---------|------------------|
| name               |        |         |                  |
| Preset / Preset    | Choice | Orwo    |                  |
|                    |        | NP20-   |                  |
|                    |        | GDR     | Orwo NP20-GDR    |
|                    |        |         | Kodak TMAX 400   |
|                    |        |         | Kodak TMAX 3200  |
|                    |        |         | Kodak TRI-X 1600 |
|                    |        |         | Unknown          |
| Blend Mode /       | Choice | Grain   |                  |
| Blend_Mode         |        | Merge   |                  |
|                    |        |         | Alpha            |
|                    |        |         | Grain Merge      |
|                    |        |         | Hard Light       |
|                    |        |         | Overlay          |
|                    |        |         | Soft Light       |
|                    |        |         | Grain Only       |
|                    |        |         |                  |

Continued on next page

Table 197 – continued from previous page

|                                 |               | Table 19   | 97 – continued from previous page |
|---------------------------------|---------------|------------|-----------------------------------|
| Parameter / script              | Туре          | Default    | Function                          |
| name                            | D 11          | 0.2        |                                   |
| Opacity / Opacity Scale / Scale | Double Double | 0.2<br>100 |                                   |
| Colored Grain /                 |               |            |                                   |
| Colored Grain / Colored_Grain   | Boolean       | OII        |                                   |
| Brightness (%) /                | Double        | 0          |                                   |
| Brightness_                     | Double        | U          |                                   |
| Contrast (%) /                  | Double        | 0          |                                   |
| Contrast_                       | Bodole        | · ·        |                                   |
| Gamma (%) /                     | Double        | 0          |                                   |
| Gamma_                          |               |            |                                   |
| Hue (%) / Hue_                  | Double        | 0          |                                   |
| Saturation (%) /                | Double        | 0          |                                   |
| Saturation_                     |               |            |                                   |
| Preview Type /                  | Choice        | Full       |                                   |
| Preview_Type                    |               |            |                                   |
|                                 |               |            | Full                              |
|                                 |               |            | Forward Horizontal                |
|                                 |               |            | Forward Vertical                  |
|                                 |               |            | Backward Horizontal               |
|                                 |               |            | Backward Vertical                 |
|                                 |               |            | Duplicate Top                     |
|                                 |               |            |                                   |
|                                 |               |            | Duplicate Left                    |
|                                 |               |            | Duplicate Bottom                  |
|                                 |               |            | Duplicate Right                   |
|                                 |               |            | Duplicate Horizontal              |
|                                 |               |            | Duplicate Vertical                |
|                                 |               |            | Checkered                         |
|                                 |               |            | Checkered Inverse                 |
|                                 |               |            |                                   |
| Preview Grain Alone /           | Boolean       | Off        |                                   |
| Preview_Grain_Al                |               |            |                                   |
| Output Layer /                  | Choice        | Layer 0    |                                   |
| Output_Layer                    |               |            |                                   |
|                                 |               |            | Merged                            |
|                                 |               |            | Layer 0                           |
|                                 |               |            | Layer -1                          |
|                                 |               |            | Layer -2                          |
|                                 |               |            | Layer -3                          |
|                                 |               |            | Layer -4                          |
|                                 |               |            | Layer -5                          |
|                                 |               |            | Layer -6                          |
|                                 |               |            | Layer -7                          |
|                                 |               |            |                                   |
|                                 |               |            | Layer -8                          |
|                                 |               |            | Layer -9                          |
|                                 |               |            |                                   |

Table 197 – continued from previous page

| Parameter / script   | Туре    | Default | Function        |
|----------------------|---------|---------|-----------------|
| name                 | ''      |         |                 |
| Resize Mode /        | Choice  | Dynamic |                 |
| Resize_Mode          |         |         |                 |
|                      |         |         | Fixed (Inplace) |
|                      |         |         | Dynamic         |
|                      |         |         | Downsample 1/2  |
|                      |         |         | _               |
|                      |         |         | Downsample 1/4  |
|                      |         |         | Downsample 1/8  |
|                      |         |         | Downsample 1/16 |
|                      |         |         |                 |
| Ignore Alpha /       | Boolean | Off     |                 |
| Ignore_Alpha         |         |         |                 |
| Preview/Draft Mode / | Boolean | Off     |                 |
| PreviewDraft_Mod     | е       |         |                 |
| Global Random Seed / | Integer | 0       |                 |
| Global_Random_Se     |         |         |                 |
| Animate Random       | Boolean | Off     |                 |
| Seed /               |         |         |                 |
| Animate_Random_S     |         |         |                 |
| Log Verbosity /      | Choice  | Off     |                 |
| Log_Verbosity        |         |         |                 |
|                      |         |         | Off             |
|                      |         |         | Level 1         |
|                      |         |         | Level 2         |
|                      |         |         | Level 3         |
|                      |         |         | LOTO 5          |
|                      |         |         |                 |

## 2.14.11 G'MIC Align Layers node

This documentation is for version 1.0 of G'MIC Align Layers (eu.gmic.AlignLayers).

#### **Description**

Author: David Tschumperle. Latest Update: 2020/01/11.

Wrapper for the G'MIC framework (http://gmic.eu) written by Tobias Fleischer (http://www.reduxfx.com) and Frederic Devernay.

## **Inputs**

| Input  | Description | Optional |
|--------|-------------|----------|
| Source |             | No       |

### **Controls**

| Parameter / script   | Туре    | Default | Function                       |
|----------------------|---------|---------|--------------------------------|
| name                 | CI :    | D: :1   |                                |
| Alignment Type /     | Choice  | Rigid   |                                |
| Alignment_Type       |         |         | D:_:J                          |
|                      |         |         | Rigid                          |
|                      |         |         | Non-Rigid                      |
| Smoothness /         | Double  | 0.7     |                                |
| Smoothness           |         |         |                                |
| Scales / Scales      | Choice  | Auto    |                                |
|                      |         |         |                                |
|                      |         |         | Auto                           |
|                      |         |         | 1                              |
|                      |         |         | 2                              |
|                      |         |         | 3                              |
|                      |         |         | 4                              |
|                      |         |         | 5                              |
|                      |         |         | 6                              |
|                      |         |         | 7                              |
|                      |         |         | 8                              |
| Revert Layers /      | Boolean | Off     |                                |
| Revert_Layers        | Doolean | OII     |                                |
| Output Layer /       | Choice  | Layer 0 |                                |
| Output_Layer         |         |         |                                |
|                      |         |         | Merged                         |
|                      |         |         | Layer 0                        |
|                      |         |         | Layer -1                       |
|                      |         |         | Layer -2                       |
|                      |         |         | Layer -3                       |
|                      |         |         | Layer -4                       |
|                      |         |         | Layer -5                       |
|                      |         |         | Layer -6                       |
|                      |         |         | Layer -7                       |
|                      |         |         | Layer -8                       |
|                      |         |         | Layer -9                       |
|                      |         |         |                                |
| Resize Mode /        | Choice  | Dynamic |                                |
| Resize_Mode          |         |         | E' 1 (II)                      |
|                      |         |         | Fixed (Inplace)                |
|                      |         |         | Dynamic Downsomble 1/2         |
|                      |         |         | Downsample 1/2                 |
|                      |         |         | Downsample 1/4 Downsample 1/8  |
|                      |         |         | Downsample 1/8 Downsample 1/16 |
|                      |         |         | Downsample 1/10                |
| Ignore Alpha /       | Boolean | Off     |                                |
| Ignore_Alpha         |         |         |                                |
| Preview/Draft Mode / | Boolean | Off     |                                |
| PreviewDraft_Mod     |         |         |                                |
| Global Random Seed / | Integer | 0       |                                |
| Global_Random_Se     | eu      |         | Continued on next nage         |

Table 198 – continued from previous page

| Parameter / script | Type    | Default | Function |
|--------------------|---------|---------|----------|
| name               |         |         |          |
| Animate Random     | Boolean | Off     |          |
| Seed /             |         |         |          |
| Animate_Random_S   | eed     |         |          |
| Log Verbosity /    | Choice  | Off     |          |
| Log_Verbosity      |         |         |          |
|                    |         |         | Off      |
|                    |         |         | Level 1  |
|                    |         |         | Level 2  |
|                    |         |         | Level 3  |
|                    |         |         | Level 3  |
|                    |         |         |          |

## 2.14.12 G'MIC Apply External CLUT node

This documentation is for version 1.0 of G'MIC Apply External CLUT (eu.gmic.ApplyExternalCLUT).

### **Description**

Note: Do not forget to set the Input layers option if you select Top layer or Bottom layer.

Author: David Tschumperle. Latest Update: 2016/02/08.

Wrapper for the G'MIC framework (http://gmic.eu) written by Tobias Fleischer (http://www.reduxfx.com) and Frederic Devernay.

#### **Inputs**

| Input    | Description | Optional |
|----------|-------------|----------|
| Source   |             | No       |
| Layer -1 |             | Yes      |
| Layer -2 |             | Yes      |
| Layer -3 |             | Yes      |

#### **Controls**

| Parameter / script  | Type   | Default  | Function     |
|---------------------|--------|----------|--------------|
| name                |        |          |              |
| Specify HaldCLUT    | Choice | Filename |              |
| As /                |        |          |              |
| Specify_HaldCLUT    | _As    |          | Top Layer    |
|                     |        |          | Bottom Layer |
|                     |        |          | Filename     |
|                     |        |          |              |
| HaldCLUT Filename / | N/A    |          |              |
| HaldCLUT_Filenam    | е      |          |              |
| Strength (%) /      | Double | 100      |              |
| Strength_           |        |          |              |
| Brightness (%) /    | Double | 0        |              |
| Brightness_         |        |          |              |

Continued on next page

Table 199 – continued from previous page

|                         |        |         | 99 – continued from previous page |
|-------------------------|--------|---------|-----------------------------------|
| Parameter / script name | Type   | Default | Function                          |
| Contrast (%) /          | Double | 0       |                                   |
| Contrast_               | 200010 | Ü       |                                   |
| Gamma (%) /             | Double | 0       |                                   |
| Gamma_                  |        |         |                                   |
| Hue (%) / Hue_          | Double | 0       |                                   |
| Saturation (%) /        | Double | 0       |                                   |
| Saturation_             |        |         |                                   |
| Normalize Colors /      | Choice | None    |                                   |
| Normalize_Colors        |        |         |                                   |
|                         |        |         | None                              |
|                         |        |         | Pre-Normalize                     |
|                         |        |         | Post-Normalize                    |
|                         |        |         | Both                              |
|                         |        |         |                                   |
| Preview Type /          | Choice | Full    |                                   |
| Preview_Type            |        |         |                                   |
|                         |        |         | Full                              |
|                         |        |         | Forward Horizontal                |
|                         |        |         | Forward Vertical                  |
|                         |        |         | Backward Horizontal               |
|                         |        |         | Backward Vertical                 |
|                         |        |         |                                   |
|                         |        |         | Duplicate Top                     |
|                         |        |         | Duplicate Left                    |
|                         |        |         | Duplicate Bottom                  |
|                         |        |         | Duplicate Right                   |
|                         |        |         | Duplicate Horizontal              |
|                         |        |         | Duplicate Vertical                |
|                         |        |         | Checkered                         |
|                         |        |         | Checkered Inverse                 |
|                         |        |         |                                   |
| Preview Split /         | Double | x: 0.5  |                                   |
| Preview_Split           | ~      | y: 0.5  |                                   |
| Output Layer /          | Choice | Layer 0 |                                   |
| Output_Layer            |        |         |                                   |
|                         |        |         | Merged                            |
|                         |        |         | Layer 0                           |
|                         |        |         | Layer -1                          |
|                         |        |         | Layer -2                          |
|                         |        |         | Layer -3                          |
|                         |        |         | Layer -4                          |
|                         |        |         | Layer -5                          |
|                         |        |         | Layer -6                          |
|                         |        |         | Layer -7                          |
|                         |        |         |                                   |
|                         |        |         | Layer -8                          |
|                         |        |         | Layer -9                          |
|                         |        |         | Continued on next next            |

Table 199 – continued from previous page

| Parameter / script   | Туре    | Default | Function        |
|----------------------|---------|---------|-----------------|
| name                 |         |         |                 |
| Resize Mode /        | Choice  | Dynamic |                 |
| Resize_Mode          |         |         |                 |
|                      |         |         | Fixed (Inplace) |
|                      |         |         | Dynamic         |
|                      |         |         | Downsample 1/2  |
|                      |         |         | Downsample 1/4  |
|                      |         |         | -               |
|                      |         |         | Downsample 1/8  |
|                      |         |         | Downsample 1/16 |
|                      |         |         |                 |
| Ignore Alpha /       | Boolean | Off     |                 |
| Ignore_Alpha         |         |         |                 |
| Preview/Draft Mode / | Boolean | Off     |                 |
| PreviewDraft_Mod     |         |         |                 |
| Global Random Seed / | Integer | 0       |                 |
| Global_Random_Se     |         |         |                 |
| Animate Random       | Boolean | Off     |                 |
| Seed /               |         |         |                 |
| Animate_Random_S     |         |         |                 |
| Log Verbosity /      | Choice  | Off     |                 |
| Log_Verbosity        |         |         |                 |
|                      |         |         | Off             |
|                      |         |         | Level 1         |
|                      |         |         | Level 2         |
|                      |         |         | Level 3         |
|                      |         |         | LCYCI J         |
|                      |         |         |                 |

## 2.14.13 G'MIC Array Faded node

 $This\ documentation\ is\ for\ version\ 1.0\ of\ G'MIC\ Array\ Faded\ (eu.gmic. ArrayFaded).$ 

#### **Description**

Author: David Tschumperle. Latest Update: 2010/29/12.

Wrapper for the G'MIC framework (http://gmic.eu) written by Tobias Fleischer (http://www.reduxfx.com) and Frederic Devernay.

## **Inputs**

| Input  | Description | Optional |
|--------|-------------|----------|
| Source |             | No       |

### **Controls**

| Parameter / script | Type    | Default | Function |
|--------------------|---------|---------|----------|
| name               |         |         |          |
| X-Tiles/XTiles     | Integer | 2       |          |
| Y-Tiles/YTiles     | Integer | 2       |          |

Continued on next page

Table 200 – continued from previous page

|                      |         |         | 0 – continued from previous page |
|----------------------|---------|---------|----------------------------------|
| Parameter / script   | Type    | Default | Function                         |
| name                 |         |         |                                  |
| X-Offset (%) /       | Double  | 0       |                                  |
| XOffset_             |         |         |                                  |
| Y-Offset (%) /       | Double  | 0       |                                  |
| YOffset_             | 20000   |         |                                  |
| Fade Start (%) /     | Double  | 80      |                                  |
|                      | Double  | 80      |                                  |
| Fade_Start_          | D 11    | 00      |                                  |
| Fade End (%) /       | Double  | 90      |                                  |
| Fade_End_            |         |         |                                  |
| Mirror/Mirror        | Choice  | None    |                                  |
|                      |         |         |                                  |
|                      |         |         | None                             |
|                      |         |         | X-Axis                           |
|                      |         |         |                                  |
|                      |         |         | Y-Axis                           |
|                      |         |         | XY-Axes                          |
|                      |         |         |                                  |
| Size/Size            | Choice  | Shrink  |                                  |
|                      |         |         |                                  |
|                      |         |         | Shrink                           |
|                      |         |         |                                  |
|                      |         |         | Expand                           |
|                      |         |         | Repeat [Memory Consuming!]       |
|                      |         |         |                                  |
| Output Layer /       | Choice  | Layer 0 |                                  |
| Output_Layer         |         |         |                                  |
|                      |         |         | Merged                           |
|                      |         |         | _                                |
|                      |         |         | Layer 0                          |
|                      |         |         | Layer -1                         |
|                      |         |         | Layer -2                         |
|                      |         |         | Layer -3                         |
|                      |         |         | · ·                              |
|                      |         |         | Layer -4                         |
|                      |         |         | Layer -5                         |
|                      |         |         | Layer -6                         |
|                      |         |         | Layer -7                         |
|                      |         |         |                                  |
|                      |         |         | Layer -8                         |
|                      |         |         | Layer -9                         |
|                      |         |         |                                  |
| Resize Mode /        | Choice  | Dynamic |                                  |
| Resize_Mode          |         | -       |                                  |
|                      |         |         | Fixed (Inplace)                  |
|                      |         |         |                                  |
|                      |         |         | Dynamic                          |
|                      |         |         | Downsample 1/2                   |
|                      |         |         | Downsample 1/4                   |
|                      |         |         | Downsample 1/8                   |
|                      |         |         | _                                |
|                      |         |         | Downsample 1/16                  |
| T 44.4               | D i     | 0.00    |                                  |
| Ignore Alpha /       | Boolean | Off     |                                  |
| Ignore_Alpha         |         |         |                                  |
| Preview/Draft Mode / | Boolean | Off     |                                  |
| PreviewDraft_Mod     | е       |         |                                  |
| Global Random Seed / | Integer | 0       |                                  |
| Global_Random_Se     |         |         |                                  |
|                      | -       |         | Continued on next page           |

Table 200 – continued from previous page

| Parameter / script | Type    | Default | Function |
|--------------------|---------|---------|----------|
| name               |         |         |          |
| Animate Random     | Boolean | Off     |          |
| Seed /             |         |         |          |
| Animate_Random_S   | eed     |         |          |
| Log Verbosity /    | Choice  | Off     |          |
| Log_Verbosity      |         |         |          |
|                    |         |         | Off      |
|                    |         |         | Level 1  |
|                    |         |         | Level 2  |
|                    |         |         | Level 3  |
|                    |         |         | Level 3  |
|                    |         |         |          |

## 2.14.14 G'MIC Array Mirrored node

This documentation is for version 1.0 of G'MIC Array Mirrored (eu.gmic.ArrayMirrored).

#### **Description**

Author: David Tschumperle. Latest Update: 2010/29/12.

Wrapper for the G'MIC framework (http://gmic.eu) written by Tobias Fleischer (http://www.reduxfx.com) and Frederic Devernay.

### **Inputs**

| Input  | Description | Optional |
|--------|-------------|----------|
| Source |             | No       |

#### **Controls**

| Parameter / script | Type    | Default | Function  |
|--------------------|---------|---------|-----------|
| name               |         |         |           |
| Iterations /       | Integer | 1       |           |
| Iterations         |         |         |           |
| X-Offset (%) /     | Double  | 0       |           |
| XOffset_           |         |         |           |
| Y-Offset (%) /     | Double  | 0       |           |
| YOffset_           |         |         |           |
| Array Mode /       | Choice  | XY-     |           |
| Array_Mode         |         | Axes    |           |
|                    |         |         | X-Axis    |
|                    |         |         | Y-Axis    |
|                    |         |         | XY-Axes   |
|                    |         |         | 2XY-Axes  |
|                    |         |         | 2A 1-AACS |
|                    |         |         |           |

Continued on next page

Table 201 – continued from previous page

|                      |         |          | 11 – continued from previous page |
|----------------------|---------|----------|-----------------------------------|
| Parameter / script   | Туре    | Default  | Function                          |
| name                 |         |          |                                   |
| Initialization /     | Choice  | Original |                                   |
| Initialization       |         |          |                                   |
|                      |         |          | Original                          |
|                      |         |          | Mirror X                          |
|                      |         |          | Mirror Y                          |
|                      |         |          |                                   |
|                      |         |          | Rotate 90 deg.                    |
|                      |         |          | Rotate 180 deg.                   |
|                      |         |          | Rotate 270 deg.                   |
|                      |         |          |                                   |
| Expand Size /        | Boolean | Off      |                                   |
| Expand_Size          |         |          |                                   |
| Crop (%) / Crop_     | Integer | 0        |                                   |
| Output Layer /       | Choice  | Layer 0  |                                   |
| Output_Layer         |         |          |                                   |
|                      |         |          | Merged                            |
|                      |         |          | Layer 0                           |
|                      |         |          | -                                 |
|                      |         |          | Layer -1                          |
|                      |         |          | Layer -2                          |
|                      |         |          | Layer -3                          |
|                      |         |          | Layer -4                          |
|                      |         |          | Layer -5                          |
|                      |         |          | Layer -6                          |
|                      |         |          | Layer -7                          |
|                      |         |          | -                                 |
|                      |         |          | Layer -8                          |
|                      |         |          | Layer -9                          |
|                      |         |          |                                   |
| Resize Mode /        | Choice  | Dynamic  |                                   |
| Resize_Mode          |         |          |                                   |
|                      |         |          | Fixed (Inplace)                   |
|                      |         |          | Dynamic                           |
|                      |         |          | Downsample 1/2                    |
|                      |         |          |                                   |
|                      |         |          | Downsample 1/4                    |
|                      |         |          | Downsample 1/8                    |
|                      |         |          | Downsample 1/16                   |
|                      |         |          |                                   |
| Ignore Alpha /       | Boolean | Off      |                                   |
| Ignore_Alpha         |         |          |                                   |
| Preview/Draft Mode / | Boolean | Off      |                                   |
| PreviewDraft_Mod     | e       |          |                                   |
| Global Random Seed / | Integer | 0        |                                   |
| Global_Random_Se     |         |          |                                   |
| Animate Random       | Boolean | Off      |                                   |
| Seed /               |         |          |                                   |
| Animate_Random_S     | eed     |          |                                   |
|                      | 1       |          |                                   |

Table 201 – continued from previous page

| Parameter / script | Type   | Default | Function |
|--------------------|--------|---------|----------|
| name               |        |         |          |
| Log Verbosity /    | Choice | Off     |          |
| Log_Verbosity      |        |         |          |
|                    |        |         | Off      |
|                    |        |         | Level 1  |
|                    |        |         | Level 2  |
|                    |        |         | Level 3  |
|                    |        |         |          |

## 2.14.15 G'MIC Array Random node

This documentation is for version 1.0 of G'MIC Array Random (eu.gmic.ArrayRandom).

## **Description**

Author: David Tschumperle. Latest Update: 2010/29/12.

Wrapper for the G'MIC framework (http://gmic.eu) written by Tobias Fleischer (http://www.reduxfx.com) and Frederic Devernay.

#### Inputs

| Input  | Description | Optional |
|--------|-------------|----------|
| Source |             | No       |

#### **Controls**

| Parameter / script    | Туре    | Default | Function |
|-----------------------|---------|---------|----------|
| name                  |         |         |          |
| Source X-Tiles /      | Integer | 5       |          |
| Source_XTiles         |         |         |          |
| Source Y-Tiles /      | Integer | 5       |          |
| Source_YTiles         |         |         |          |
| Destination X-Tiles / | Integer | 7       |          |
| Destination_XTil      | es      |         |          |
| Destination Y-Tiles / | Integer | 7       |          |
| Destination_YTil      | es      |         |          |

Continued on next page

Table 202 - continued from previous page

|                      |         |         | 2 – continued from previous page        |
|----------------------|---------|---------|-----------------------------------------|
| Parameter / script   | Туре    | Default | Function                                |
| name                 |         |         |                                         |
| Output Layer /       | Choice  | Layer 0 |                                         |
| Output_Layer         |         |         |                                         |
|                      |         |         | Merged                                  |
|                      |         |         | Layer 0                                 |
|                      |         |         | Layer -1                                |
|                      |         |         | Layer -2                                |
|                      |         |         | Layer -3                                |
|                      |         |         | Layer -4                                |
|                      |         |         | Layer -5                                |
|                      |         |         | Layer -6                                |
|                      |         |         | Layer -7                                |
|                      |         |         | Layer -8                                |
|                      |         |         | Layer -9                                |
|                      |         |         |                                         |
| Resize Mode /        | Choice  | Dynamic |                                         |
| Resize_Mode          |         |         |                                         |
|                      |         |         | Fixed (Inplace)                         |
|                      |         |         | Dynamic                                 |
|                      |         |         | Downsample 1/2                          |
|                      |         |         | Downsample 1/4                          |
|                      |         |         | Downsample 1/8                          |
|                      |         |         | Downsample 1/16                         |
|                      |         |         | r · · · · · · · · · · · · · · · · · · · |
| Ignore Alpha /       | Boolean | Off     |                                         |
| Ignore_Alpha         |         |         |                                         |
| Global Random Seed / | Integer | 0       |                                         |
| Global_Random_Se     |         |         |                                         |
| Animate Random       | Boolean | Off     |                                         |
| Seed /               |         |         |                                         |
| Animate_Random_S     |         | Ott     |                                         |
| Log Verbosity /      | Choice  | Off     |                                         |
| Log_Verbosity        |         |         | Off                                     |
|                      |         |         |                                         |
|                      |         |         | Level 1                                 |
|                      |         |         | Level 2                                 |
|                      |         |         | Level 3                                 |
|                      |         |         |                                         |

## 2.14.16 G'MIC Array Random Colors node

 $This\ documentation\ is\ for\ version\ 1.0\ of\ G'MIC\ Array\ Random\ Colors\ (eu.gmic. ArrayRandom Colors).$ 

## **Description**

Author: David Tschumperle. Latest Update: 2010/29/12.

Wrapper for the G'MIC framework (http://gmic.eu) written by Tobias Fleischer (http://www.reduxfx.com) and Frederic Devernay.

# Inputs

| Input  | Description | Optional |
|--------|-------------|----------|
| Source |             | No       |

## **Controls**

| Parameter / script name       | Туре    | Default  | Function        |
|-------------------------------|---------|----------|-----------------|
| X-Tiles/XTiles                | Integer | 5        |                 |
| Y-Tiles / YTiles              | Integer | 5        |                 |
| Opacity / Opacity             | Double  | 0.5      |                 |
| Output Layer /                | Choice  | Layer 0  |                 |
| Output_Layer                  | Choice  | Edy Cr o |                 |
|                               |         |          | Merged          |
|                               |         |          | Layer 0         |
|                               |         |          | Layer -1        |
|                               |         |          | Layer -2        |
|                               |         |          | Layer -3        |
|                               |         |          | Layer -4        |
|                               |         |          | Layer -5        |
|                               |         |          | Layer -6        |
|                               |         |          |                 |
|                               |         |          | Layer -7        |
|                               |         |          | Layer -8        |
|                               |         |          | Layer -9        |
| Resize Mode /                 | Choice  | Dynamic  |                 |
| Resize_Mode                   |         |          |                 |
|                               |         |          | Fixed (Inplace) |
|                               |         |          | Dynamic         |
|                               |         |          | Downsample 1/2  |
|                               |         |          | Downsample 1/4  |
|                               |         |          | Downsample 1/8  |
|                               |         |          | Downsample 1/16 |
|                               |         |          | Downsample 1/10 |
| Ignore Alpha /                | Boolean | Off      |                 |
| Ignore_Alpha                  |         |          |                 |
| Global Random Seed /          | Integer | 0        |                 |
| Global_Random_Se              |         |          |                 |
| Animate Random                | Boolean | Off      |                 |
| Seed /                        | 1       |          |                 |
| Animate_Random_S              | Choice  | Off      |                 |
| Log Verbosity / Log_Verbosity | Choice  | OII      |                 |
| HOA-AETHORICA                 |         |          | Off             |
|                               |         |          | Level 1         |
|                               |         |          | Level 2         |
|                               |         |          |                 |
|                               |         |          | Level 3         |
|                               |         |          |                 |

## 2.14.17 G'MIC Array Regular node

This documentation is for version 1.0 of G'MIC Array Regular (eu.gmic.ArrayRegular).

#### **Description**

Author: David Tschumperle. Latest Update: 2010/29/12.

Wrapper for the G'MIC framework (http://gmic.eu) written by Tobias Fleischer (http://www.reduxfx.com) and Frederic Devernay.

## **Inputs**

| Input  | Description | Optional |
|--------|-------------|----------|
| Source |             | No       |

#### **Controls**

| Parameter / script | Type    | Default | Function                   |
|--------------------|---------|---------|----------------------------|
| name               |         |         |                            |
| X-Tiles/XTiles     | Integer | 2       |                            |
| Y-Tiles/YTiles     | Integer | 2       |                            |
| X-Offset (%) /     | Double  | 0       |                            |
| XOffset_           |         |         |                            |
| Y-Offset (%) /     | Double  | 0       |                            |
| YOffset_           |         |         |                            |
| Mirror/Mirror      | Choice  | None    |                            |
|                    |         |         |                            |
|                    |         |         | None                       |
|                    |         |         | X-Axis                     |
|                    |         |         | Y-Axis                     |
|                    |         |         | XY-Axes                    |
|                    |         |         | A I - I ACO                |
| Size / Size        | Choice  | Shrink  |                            |
|                    |         |         | Shrink                     |
|                    |         |         | Expand                     |
|                    |         |         | Repeat [Memory Consuming!] |
|                    |         |         | 0                          |

Table 204 – continued from previous page

| Parameter / script   | Туре    | Default | Function        |
|----------------------|---------|---------|-----------------|
| name                 | туре    | Delault | Function        |
|                      | Choice  | Loveno  |                 |
| Output Layer /       | Choice  | Layer 0 |                 |
| Output_Layer         |         |         |                 |
|                      |         |         | Merged          |
|                      |         |         | Layer 0         |
|                      |         |         | Layer -1        |
|                      |         |         | Layer -2        |
|                      |         |         | Layer -3        |
|                      |         |         | Layer -4        |
|                      |         |         | Layer -5        |
|                      |         |         | Layer -6        |
|                      |         |         | Layer -7        |
|                      |         |         | Layer -8        |
|                      |         |         | Layer -9        |
|                      |         |         | Layer -7        |
| Resize Mode /        | Choice  | Dynamic |                 |
| Resize_Mode          | Choice  | Dynamic |                 |
| 100126_1006          |         |         | Fixed (Inplace) |
|                      |         |         |                 |
|                      |         |         | Dynamic         |
|                      |         |         | Downsample 1/2  |
|                      |         |         | Downsample 1/4  |
|                      |         |         | Downsample 1/8  |
|                      |         |         | Downsample 1/16 |
|                      |         |         | •               |
| Ignore Alpha /       | Boolean | Off     |                 |
| Ignore_Alpha         |         |         |                 |
| Preview/Draft Mode / | Boolean | Off     |                 |
| PreviewDraft_Mod     |         |         |                 |
| Global Random Seed / | Integer | 0       |                 |
| Global_Random_Se     | ed      |         |                 |
| Animate Random       | Boolean | Off     |                 |
| Seed /               |         |         |                 |
| Animate_Random_S     | eed     |         |                 |
| Log Verbosity /      | Choice  | Off     |                 |
| Log_Verbosity        |         |         |                 |
|                      |         |         | Off             |
|                      |         |         | Level 1         |
|                      |         |         | Level 2         |
|                      |         |         | Level 3         |
|                      |         |         | LCYCI J         |
|                      |         |         |                 |

## 2.14.18 G'MIC Ascii Art node

 ${\it This\ documentation\ is\ for\ version\ 1.0\ of\ G'MIC\ Ascii\ Art\ (eu.gmic. AsciiArt)}.$ 

## **Description**

Click here for a detailed description of this filter.: http://www.gimpchat.com/viewtopic.php?f=28&t=10047

Author: David Tschumperle. Latest Update: 2014/27/03.

Wrapper for the G'MIC framework (http://gmic.eu) written by Tobias Fleischer (http://www.reduxfx.com) and Frederic Devernay.

# Inputs

| Input  | Description | Optional |
|--------|-------------|----------|
| Source |             | No       |

## Controls

| Parameter / script  | Туре    | Default       | Function                                                                                      |
|---------------------|---------|---------------|-----------------------------------------------------------------------------------------------|
| name                | ''      |               |                                                                                               |
| Charset / Charset   | Choice  | Ascii         |                                                                                               |
|                     |         |               | Custom Binary Digits Digits Lowercase Letters Uppercase Letters Ascii Card Suits Math Symbols |
|                     |         |               |                                                                                               |
| Custom Dictionary / | String  | .oOo.         |                                                                                               |
| Custom_Dictionar    | F       | 1.6           |                                                                                               |
| Analysis Scale /    | Integer | 16            |                                                                                               |
| Analysis_Scale      | D 11    | 1.7           |                                                                                               |
| Analysis Smoothness | Double  | 15            |                                                                                               |
|                     |         |               |                                                                                               |
| Analysis_Smoothn    |         |               |                                                                                               |
| Synthesis Scale /   | Integer | 16            |                                                                                               |
| Synthesis_Scale     |         |               |                                                                                               |
| Result Type /       | Choice  | Colored       |                                                                                               |
| Result_Type         |         | on            |                                                                                               |
|                     |         | Black         | White on Black                                                                                |
|                     |         |               | Black on White                                                                                |
|                     |         |               | Colored on Black                                                                              |
|                     |         |               | Colored on Transparent                                                                        |
|                     |         |               | Colored on Transparent                                                                        |
| Gamma / Gamma       | Double  | 0             |                                                                                               |
| Smoothness /        | Double  | 0.2           |                                                                                               |
| Smoothness          |         | - <del></del> |                                                                                               |

Table 205 – continued from previous page

| Development of the state        | T        |          | 5 – continued from previous page |
|---------------------------------|----------|----------|----------------------------------|
| Parameter / script              | Type     | Default  | Function                         |
| name                            | CI.      | F 11     |                                  |
| Colors/Colors                   | Choice   | Full     |                                  |
|                                 |          | Colors   | T. H. C. I.                      |
|                                 |          |          | Full Colors                      |
|                                 |          |          | 2 Colors                         |
|                                 |          |          | 3 Colors                         |
|                                 |          |          | 4 Colors                         |
|                                 |          |          | 8 Colors                         |
|                                 |          |          | 12 Colors                        |
|                                 |          |          | 16 Colors                        |
|                                 |          |          | Grayscale                        |
|                                 |          |          | 2 Grays                          |
|                                 |          |          | 3 Grays                          |
|                                 |          |          | 4 Grays                          |
|                                 |          |          | 8 Grays                          |
|                                 |          |          | · ·                              |
|                                 |          |          | 12 Grays                         |
|                                 |          |          | 16 Grays                         |
| O 4 4 A T'1 /                   | D 1      | 000      |                                  |
| Output Ascii File /             | Boolean  | OII      |                                  |
| Output_Ascii_Fil Output Folder/ | e<br>N/A |          |                                  |
| Output_Folder                   | IN/A     |          |                                  |
| Output Filename /               | String   | gmic_asc | iiart tyt                        |
| Output_Filename                 | String   | gime_ase | Hall GLAC                        |
| Output Layer /                  | Choice   | Layer 0  |                                  |
| Output_Layer                    | Choice   | Eager o  |                                  |
|                                 |          |          | Merged                           |
|                                 |          |          | Layer 0                          |
|                                 |          |          | Layer -1                         |
|                                 |          |          |                                  |
|                                 |          |          | Layer -2                         |
|                                 |          |          | Layer -3                         |
|                                 |          |          | Layer -4                         |
|                                 |          |          | Layer -5                         |
|                                 |          |          | Layer -6                         |
|                                 |          |          | Layer -7                         |
|                                 |          |          | Layer -8                         |
|                                 |          |          | Layer -9                         |
|                                 |          |          |                                  |
| Resize Mode /                   | Choice   | Dynamic  |                                  |
| Resize_Mode                     |          |          |                                  |
|                                 |          |          | Fixed (Inplace)                  |
|                                 |          |          | Dynamic                          |
|                                 |          |          | Downsample 1/2                   |
|                                 |          |          | Downsample 1/4                   |
|                                 |          |          | Downsample 1/8                   |
|                                 |          |          | Downsample 1/16                  |
|                                 |          |          | Downsampie 1/10                  |
| Ignore Alpha /                  | Boolean  | Off      |                                  |
| Ignore_Alpha                    | Dooreum  | J11      |                                  |
|                                 |          |          | Continued on next page           |

Table 205 – continued from previous page

| Parameter / script   | Type    | Default | Function |
|----------------------|---------|---------|----------|
| name                 |         |         |          |
| Preview/Draft Mode / | Boolean | Off     |          |
| PreviewDraft_Mod     | е       |         |          |
| Global Random Seed / | Integer | 0       |          |
| Global_Random_Se     | ed      |         |          |
| Animate Random       | Boolean | Off     |          |
| Seed /               |         |         |          |
| Animate_Random_S     | eed     |         |          |
| Log Verbosity /      | Choice  | Off     |          |
| Log_Verbosity        |         |         |          |
|                      |         |         | Off      |
|                      |         |         | Level 1  |
|                      |         |         | Level 2  |
|                      |         |         | Level 3  |
|                      |         |         | LUIG 5   |
|                      |         |         |          |

## 2.14.19 G'MIC B&W Stencil node

This documentation is for version 1.0 of G'MIC B&W Stencil (eu.gmic.BWStencil).

#### **Description**

Author: David Tschumperle. Latest Update: 2010/29/12.

Wrapper for the G'MIC framework (http://gmic.eu) written by Tobias Fleischer (http://www.reduxfx.com) and Frederic Devernay.

#### **Inputs**

| Input  | Description | Optional |
|--------|-------------|----------|
| Source |             | No       |

#### **Controls**

| Parameter / script | Type   | Default | Function |
|--------------------|--------|---------|----------|
| name               |        |         |          |
| Threshold /        | Double | 10      |          |
| Threshold          |        |         |          |
| Smoothness /       | Double | 10      |          |
| Smoothness         |        |         |          |
| Hue / Hue          | Double | 0       |          |
| Saturation /       | Double | 0       |          |
| Saturation         |        |         |          |

Table 206 – continued from previous page

| Parameter / script name Preview Type / Preview_Type / Preview_Type | Danamatan / assist   | T       |         | 6 – continued from previous page |
|----------------------------------------------------------------------------------------------------|----------------------|---------|---------|----------------------------------|
| Preview_Type / Preview_Type  Choice Preview_Type  Full Forward Horizontal Forward Vertical Backward Vertical Duplicate Top Duplicate Bottom Duplicate Right Duplicate Horizontal Duplicate Vertical Checkered Checkered Inverse  Preview_Split / Preview_Split                                                                                                    | · ·                  | туре    | Delault | Function                         |
| Preview_Type  Full Forward Horizontal Forward Vertical Backward Vertical Duplicate Top Duplicate Edit Duplicate Bottom Duplicate Right Duplicate Vertical Checkered Checkered Inverse  Preview_Split / Preview_Split Output Layer / Output_Layer  Choice Layer 0 Layer -1 Layer -2 Layer -3 Layer -4 Layer -5 Layer -6 Layer -7 Layer -8 Layer -8 Layer -9  Resize Mode / Resize_Mode  Resize_Mode  Fixed (Inplace) Dynamic                                                                                                    |                      | Choice  | Full    |                                  |
| Full Forward Horizontal Forward Vertical Backward Horizontal Backward Vertical Duplicate Top Duplicate Left Duplicate Right Duplicate Horizontal Duplicate Horizontal Duplicate Horizontal Duplicate Horizontal Duplicate Horizontal Duplicate Horizontal Duplicate Horizontal Duplicate Horizontal Duplicate Wertical Checkered Checkered Inverse  Preview_Split / Sy: 0.5  Werged Layer 0 Layer 0 Layer -1 Layer -2 Layer -3 Layer -4 Layer -5 Layer -6 Layer -7 Layer -8 Layer -7 Layer -8 Layer -9  Resize Mode / Resize_Mode  Choice  Dynamic  Fixed (Inplace) Dynamic                                                                                                    |                      | Choice  | Tull    |                                  |
| Forward Horizontal Forward Vertical Backward Horizontal Backward Horizontal Backward Horizontal Backward Vertical Duplicate Top Duplicate Left Duplicate Bottom Duplicate Horizontal Duplicate Horizontal Duplicate Wertical Checkered Checkered Checkered Laver O Choice Output Layer  Output Layer  Output Layer  Output Layer  Alayer -1 Layer -2 Layer -3 Layer -4 Layer -5 Layer -6 Layer -7 Layer -8 Layer -7 Layer -8 Layer -9  Resize Mode / Resize_Mode  Resize_Mode  Fixed (Inplace) Dynamic                                                                                                    |                      |         |         | E-all                            |
| Preview Split / Double x: 0.5                                                                                                    |                      |         |         |                                  |
| Backward Horizontal Backward Vertical Duplicate Top Duplicate Eft Duplicate Left Duplicate Bottom Duplicate Right Duplicate Horizontal Duplicate Vertical Checkered Checkered Checkered Inverse                                                                                                    |                      |         |         |                                  |
| Backward Vertical Duplicate Top Duplicate Left Duplicate Bottom Duplicate Right Duplicate Horizontal Duplicate Vertical Checkered Checkered Checkered Inverse  Preview_Split / Preview_Split / Output Layer / Output_Layer  Choice Layer 0 Layer -1 Layer -2 Layer -3 Layer -4 Layer -5 Layer -6 Layer -7 Layer -8 Layer -7 Layer -8 Layer -9  Resize Mode / Resize_Mode  Resize_Mode  Resize_Mode  Refixed (Inplace) Dynamic                                                                                                    |                      |         |         |                                  |
| Duplicate Top Duplicate Left Duplicate Bottom Duplicate Right Duplicate Horizontal Duplicate Vertical Checkered Checkered Inverse  Preview_Split Output_Layer Output_Layer Output_Layer Output_Layer Output_Layer Output_Split Choice Layer 0 Layer 0 Layer -1 Layer -2 Layer -3 Layer -4 Layer -5 Layer -6 Layer -7 Layer -6 Layer -7 Layer -8 Layer -9  Resize Mode / Resize_Mode  Choice Dynamic  Prixed (Inplace) Dynamic                                                                                                    |                      |         |         | Backward Horizontal              |
| Duplicate Left Duplicate Bottom Duplicate Right Duplicate Horizontal Duplicate Vertical Checkered Checkered Inverse  Preview_Split Output Layer / Output_Layer  Choice Layer 0 Layer 0 Layer -1 Layer -2 Layer -3 Layer -4 Layer -5 Layer -6 Layer -6 Layer -7 Layer -7 Layer -8 Layer -8 Layer -9  Resize_Mode / Resize_Mode  Resize_Mode  Preview Split / Duplicate Left Duplicate Bottom Duplicate Reight Duplicate Horizontal Duplicate Horizontal Duplicate H |                      |         |         | Backward Vertical                |
| Duplicate Bottom Duplicate Right Duplicate Horizontal Duplicate Vertical Checkered Checkered Inverse  Preview Split / Preview_Split Output Layer / Output_Layer Output_Layer Output_Layer Output_layer Output_layer -1 Layer -2 Layer -3 Layer -4 Layer -5 Layer -5 Layer -6 Layer -7 Layer -8 Layer -7 Layer -8 Layer -9  Resize Mode / Resize_Mode  Fixed (Inplace) Dynamic                                                                                                    |                      |         |         | Duplicate Top                    |
| Preview Split / Double x: 0.5 y: 0.5 Preview_Split / Output_Layer / Output_Layer / Output_Layer - 2 Layer - 3 Layer - 4 Layer - 5 Layer - 6 Layer - 7 Layer - 7 Layer - 8 Layer - 9  Resize_Mode / Resize_Mode  Resize_Mode  Preview_Split / Double x: 0.5 y: 0.5  Double x: 0.5 y: 0.5  Merged Layer 0 Layer 0 Layer - 1 Layer - 2 Layer - 3 Layer - 4 Layer - 5 Layer - 6 Layer - 7 Layer - 8 Layer - 7 Layer - 8 Layer - 9                                                                                                    |                      |         |         | Duplicate Left                   |
| Preview Split / Dublicate Right Duplicate Horizontal Duplicate Vertical Checkered Checkered Inverse  Preview_Split / Preview_Split                                                                                                    |                      |         |         | _                                |
| Preview Split / Preview_Split                                                                                                    |                      |         |         |                                  |
| Preview Split / Preview_Split / Preview_Split / Output Layer / Output_Layer  Choice  Merged Layer 0 Layer -1 Layer -2 Layer -3 Layer -4 Layer -5 Layer -6 Layer -7 Layer -8 Layer -9  Resize_Mode / Resize_Mode  Preview Split / Double x: 0.5 y: 0.5  Merged Layer 0 Layer -1 Layer -2 Layer -3 Layer -4 Layer -5 Layer -6 Layer -7 Layer -8 Layer -9  Fixed (Inplace) Dynamic                                                                                                    |                      |         |         |                                  |
| Preview Split / Preview_Split / Preview_Split / Output Layer / Output_Layer  Output_Layer  Choice   Layer 0   Layer -1   Layer -2   Layer -3   Layer -4   Layer -5   Layer -6   Layer -7   Layer -8   Layer -9  Resize_Mode / Resize_Mode    Resize_Mode    Choice   Dynamic    Checkered Inverse  Merged Layer 0 Layer 0 Layer -1 Layer -2 Layer -3 Layer -4 Layer -5 Layer -6 Layer -7 Layer -8 Layer -9                                                                                                    |                      |         |         |                                  |
| Preview Split / Preview_Split Output Layer / Output_Layer  Choice Layer 0 Layer -1 Layer -2 Layer -3 Layer -4 Layer -5 Layer -6 Layer -7 Layer -7 Layer -8 Layer -9  Resize_Mode / Resize_Mode  Choice Dynamic  Checkered Inverse  Acceptage in the provide in the provided in the provided in |                      |         |         | =                                |
| Preview Split / Preview_Split  Output Layer / Output_Layer  Choice Layer 0 Layer -1 Layer -2 Layer -3 Layer -4 Layer -5 Layer -6 Layer -7 Layer -8 Layer -8 Layer -9  Resize_Mode / Resize_Mode  Resize_Mode  Double x: 0.5 y: 0.5  Merged Layer 0 Layer -1 Layer -1 Layer -2 Layer -3 Layer -4 Layer -9  Fixed (Inplace) Dynamic                                                                                                    |                      |         |         |                                  |
| Dutput Layer                                                                                                    |                      |         |         | Checkered Inverse                |
| Dutput Layer                                                                                                    | Draviou Split /      | Double  | v: 0.5  |                                  |
| Output_Layer / Output_Layer   Choice   Layer 0   Merged   Layer 0   Layer -1   Layer -2   Layer -3   Layer -4   Layer -5   Layer -6   Layer -7   Layer -8   Layer -9    Resize_Mode   Choice   Dynamic   Fixed (Inplace)   Dynamic   Fixed (Inplace)   Dynamic   Choice   Dynamic   Choice   Dynamic   Cho |                      | Double  |         |                                  |
| Output_Layer  Merged Layer 0 Layer -1 Layer -2 Layer -3 Layer -4 Layer -5 Layer -6 Layer -7 Layer -8 Layer -9  Resize Mode / Resize_Mode  Choice Dynamic  Fixed (Inplace) Dynamic                                                                                                    |                      | Choice  |         |                                  |
| Merged Layer 0 Layer -1 Layer -2 Layer -3 Layer -4 Layer -5 Layer -6 Layer -7 Layer -8 Layer -9  Resize Mode / Resize_Mode  Choice  Dynamic  Fixed (Inplace) Dynamic                                                                                                    | 1 -                  | Choice  | Layer o |                                  |
| Layer 0 Layer -1 Layer -2 Layer -3 Layer -4 Layer -5 Layer -6 Layer -7 Layer -8 Layer -9  Resize Mode / Resize_Mode  Choice Dynamic  Fixed (Inplace) Dynamic                                                                                                    | oucpuc_Eayer         |         |         | Merged                           |
| Resize Mode / Resize_Mode  Choice  Choice  Dynamic  Choice  Dynamic  Fixed (Inplace)  Dynamic                                                                                                    |                      |         |         | _                                |
| Resize Mode / Resize_Mode  Choice  Choice  Dynamic  Fixed (Inplace) Dynamic                                                                                                    |                      |         |         |                                  |
| Resize Mode / Resize_Mode  Choice  Choice  Dynamic  Fixed (Inplace) Dynamic                                                                                                    |                      |         |         | · ·                              |
| Resize Mode / Resize_Mode  Choice Dynamic  Pixed (Inplace) Dynamic                                                                                                    |                      |         |         |                                  |
| Resize Mode / Resize_Mode  Choice Dynamic  Pixed (Inplace) Dynamic                                                                                                    |                      |         |         |                                  |
| Resize Mode / Resize_Mode  Choice Dynamic  Fixed (Inplace) Dynamic                                                                                                    |                      |         |         | · · ·                            |
| Resize Mode / Resize_Mode  Choice Dynamic  Fixed (Inplace) Dynamic                                                                                                    |                      |         |         |                                  |
| Resize Mode / Resize_Mode  Choice Dynamic  Fixed (Inplace) Dynamic                                                                                                    |                      |         |         | Layer -6                         |
| Resize Mode / Resize_Mode  Choice Dynamic  Fixed (Inplace) Dynamic                                                                                                    |                      |         |         | Layer -7                         |
| Resize Mode / Resize_Mode  Choice Dynamic  Fixed (Inplace) Dynamic                                                                                                    |                      |         |         | Layer -8                         |
| Resize Mode / Resize_Mode  Choice Dynamic  Fixed (Inplace) Dynamic                                                                                                    |                      |         |         | •                                |
| Resize_Mode Fixed (Inplace) Dynamic                                                                                                    |                      |         |         |                                  |
| Fixed (Inplace) Dynamic                                                                                                    | Resize Mode /        | Choice  | Dynamic |                                  |
| Dynamic                                                                                                    | Resize_Mode          |         |         |                                  |
| Dynamic                                                                                                    |                      |         |         | Fixed (Inplace)                  |
|                                                                                                    |                      |         |         | Dynamic                          |
| Duvidanipic 1/2                                                                                                    |                      |         |         | Downsample 1/2                   |
| Downsample 1/4                                                                                                    |                      |         |         |                                  |
| Downsample 1/8                                                                                                    |                      |         |         |                                  |
| Downsample 1/6 Downsample 1/16                                                                                                    |                      |         |         | -                                |
| Downsample 1/10                                                                                                    |                      |         |         | Downsample 1/10                  |
| Ignore Alpha / Boolean Off                                                                                                    | Ignore Alpha /       | Boolean | Off     |                                  |
| Ignore_Alpha                                                                                                    |                      |         |         |                                  |
| Preview/Draft Mode / Boolean Off                                                                                                    |                      | Boolean | Off     |                                  |
| PreviewDraft_Mode                                                                                                    | PreviewDraft_Mod     | е       |         |                                  |
| Global Random Seed / Integer 0                                                                                                    | Global Random Seed / | Integer | 0       |                                  |
| Global_Random_Seed                                                                                                    | Global_Random_Se     | ed      |         |                                  |

Table 206 – continued from previous page

| Parameter / script | Type    | Default | Function |
|--------------------|---------|---------|----------|
| name               |         |         |          |
| Animate Random     | Boolean | Off     |          |
| Seed /             |         |         |          |
| Animate_Random_S   | eed     |         |          |
| Log Verbosity /    | Choice  | Off     |          |
| Log_Verbosity      |         |         |          |
|                    |         |         | Off      |
|                    |         |         | Level 1  |
|                    |         |         | Level 2  |
|                    |         |         | Level 3  |
|                    |         |         | Level 5  |
|                    |         |         |          |

## 2.14.20 G'MIC Ball node

This documentation is for version 1.0 of G'MIC Ball (eu.gmic.Ball).

#### **Description**

Author: David Tschumperle. Latest Update: 2013/27/11.

Wrapper for the G'MIC framework (http://gmic.eu) written by Tobias Fleischer (http://www.reduxfx.com) and Frederic Devernay.

### **Inputs**

| Input  | Description | Optional |
|--------|-------------|----------|
| Source |             | No       |

#### **Controls**

| Parameter / script | Type    | Default | Function |
|--------------------|---------|---------|----------|
| name               |         |         |          |
| Radius / Radius    | Integer | 128     |          |
| Specular Light /   | Double  | 0.8     |          |
| Specular_Light     |         |         |          |
| Specular Size /    | Double  | 1       |          |
| Specular_Size      |         |         |          |
| Shadow / Shadow    | Double  | 1.5     |          |
| Color/Color        | Color   | r: 1 g: |          |
|                    |         | 0 b: 1  |          |
|                    |         | a: 1    |          |

Table 207 – continued from previous page

| Dayanastay / asvint  | Time    |         | 77 – continued from previous page |
|----------------------|---------|---------|-----------------------------------|
| Parameter / script   | Туре    | Default | Function                          |
| name                 | CI :    | T 0     |                                   |
| Output Layer /       | Choice  | Layer 0 |                                   |
| Output_Layer         |         |         |                                   |
|                      |         |         | Merged                            |
|                      |         |         | Layer 0                           |
|                      |         |         | Layer -1                          |
|                      |         |         | Layer -2                          |
|                      |         |         | Layer -3                          |
|                      |         |         | Layer -4                          |
|                      |         |         | Layer -5                          |
|                      |         |         | Layer -6                          |
|                      |         |         | Layer -7                          |
|                      |         |         | Layer -8                          |
|                      |         |         | Layer -9                          |
|                      |         |         | Lujvi /                           |
| Resize Mode /        | Choice  | Dynamic |                                   |
| Resize_Mode          |         |         |                                   |
|                      |         |         | Fixed (Inplace)                   |
|                      |         |         | Dynamic                           |
|                      |         |         | Downsample 1/2                    |
|                      |         |         |                                   |
|                      |         |         | Downsample 1/4                    |
|                      |         |         | Downsample 1/8                    |
|                      |         |         | Downsample 1/16                   |
|                      |         | 0.00    |                                   |
| Ignore Alpha /       | Boolean | Off     |                                   |
| Ignore_Alpha         |         | 6.00    |                                   |
| Preview/Draft Mode / | Boolean | Off     |                                   |
| PreviewDraft_Mod     |         | 0       |                                   |
| Global Random Seed / | Integer | 0       |                                   |
| Global_Random_Se     |         | Off     |                                   |
| Animate Random       | Boolean | Off     |                                   |
| Seed /               | had     |         |                                   |
| Animate_Random_S     |         | Off     |                                   |
| Log Verbosity        | Choice  | OII     |                                   |
| Log_Verbosity        |         |         | OFF                               |
|                      |         |         | Off                               |
|                      |         |         | Level 1                           |
|                      |         |         | Level 2                           |
|                      |         |         | Level 3                           |
|                      |         |         |                                   |

# 2.14.21 G'MIC Bandpass node

 ${\it This\ documentation\ is\ for\ version\ 1.0\ of\ G'MIC\ Bandpass\ (eu.gmic.Bandpass)}.$ 

## **Description**

Author: David Tschumperle. Latest Update: 2010/29/12.

Wrapper for the G'MIC framework (http://gmic.eu) written by Tobias Fleischer (http://www.reduxfx.com) and Frederic Devernay.

# Inputs

| Input  | Description | Optional |
|--------|-------------|----------|
| Source |             | No       |

## Controls

| Parameter / script | Type   | Default | Function |
|--------------------|--------|---------|----------|
| name               |        |         |          |
| Low Frequency /    | Double | 0       |          |
| Low_Frequency      |        |         |          |
| High Frequency /   | Double | 100     |          |
| High_Frequency     |        |         |          |

Table 208 – continued from previous page

| Parameter / script | Туре    | Default  | 8 – continued from previous page Function |
|--------------------|---------|----------|-------------------------------------------|
| name               | 1 y p c | Dolault  | i dilotoli                                |
| Channel(s) /       | Choice  | All      |                                           |
| Channels           |         |          |                                           |
|                    |         |          | All                                       |
|                    |         |          | RGBA [All]                                |
|                    |         |          | RGB [All]                                 |
|                    |         |          | RGB [Red]                                 |
|                    |         |          | RGB [Green]                               |
|                    |         |          | RGB [Blue]                                |
|                    |         |          |                                           |
|                    |         |          | RGBA [Alpha]                              |
|                    |         |          | Linear RGB [All]                          |
|                    |         |          | Linear RGB [Red]                          |
|                    |         |          | Linear RGB [Green]                        |
|                    |         |          | Linear RGB [Blue]                         |
|                    |         |          | YCbCr [Luminance]                         |
|                    |         |          | YCbCr [Blue-Red Chrominances]             |
|                    |         |          | YCbCr [Blue Chrominance]                  |
|                    |         |          | YCbCr [Red Chrominance]                   |
|                    |         |          | YCbCr [Green Chrominance]                 |
|                    |         |          | Lab [Lightness]                           |
|                    |         |          | Lab [ab-Chrominances]                     |
|                    |         |          | Lab [a-Chrominance]                       |
|                    |         |          | Lab [b-Chrominance]                       |
|                    |         |          | Lch [ch-Chrominances]                     |
|                    |         |          | Lch [c-Chrominance]                       |
|                    |         |          | Lch [h-Chrominance]                       |
|                    |         |          | HSV [Hue]                                 |
|                    |         |          | HSV [Saturation]                          |
|                    |         |          | HSV [Value]                               |
|                    |         |          | HSI [Intensity]                           |
|                    |         |          | HSL [Lightness]                           |
|                    |         |          | CMYK [Cyan]                               |
|                    |         |          | CMYK [Magenta]                            |
|                    |         |          | CMYK [Yellow]                             |
|                    |         |          | CMYK [Key]                                |
|                    |         |          | YIQ [Luma]                                |
|                    |         |          | YIQ [Chromas]                             |
|                    |         |          | RYB [All]                                 |
|                    |         |          | RYB [Red]                                 |
|                    |         |          |                                           |
|                    |         |          | RYB [Yellow]                              |
|                    |         |          | RYB [Blue]                                |
| Value Action /     | Choice  | Normaliz | 2                                         |
| Value_Action       | 2.10100 |          | -                                         |
|                    |         |          | None                                      |
|                    |         |          | Cut                                       |
|                    |         |          | Normalize                                 |
|                    |         |          | - 17                                      |
|                    | 1       |          | Continued on next page                    |

Table 208 – continued from previous page

| Parameter / script name Preview Type / Preview_Type  Choice Preview_Type  Choice Preview_Type  Choice Preview_Type  Choice Preview_Split / Duplicate Bottom Duplicate Right Duplicate Horizontal Duplicate Right Duplicate Horizontal Duplicate Right Duplicate Horizontal Duplicate Right Duplicate Preview_Split / Spreview_Split / Spreview_Split / Output_Layer / Output_Layer  Choice Duput_Layer  Choice Layer 0 Layer 0 Layer -1 Layer -2 Layer -3 Layer -4 Layer -5 Layer -6 Layer -7 Layer -8 Layer -7 Layer -8 Layer -7 Layer -8 Layer -9  Resize Mode / Resize_Mode  Resize_Mode  Choice Dynamic Pixed (Inplace) Dynamic Downsample 1/2 Downsample 1/2 Downsample 1/4                                                                                                    | Davis and a seriest  | T       |         | 8 – continued from previous page      |
|----------------------------------------------------------------------------------------------------|----------------------|---------|---------|---------------------------------------|
| Preview_Type / Preview_Type   Choice   Full   Full   Forward Horizontal   Forward Vertical   Backward Horizontal   Backward Vertical   Duplicate Top   Duplicate Left   Duplicate Right   Duplicate Right   Right   Righ | · ·                  | туре    | Delault | Function                              |
| Preview_Type  Full Forward Horizontal Forward Vertical Backward Horizontal Backward Vertical Duplicate Top Duplicate Left Duplicate Right Duplicate Horizontal Duplicate Wertical Checkered Checkered Checkered Checkered Inverse  Preview_Split/ Output_Layer/ Output_Layer/ Output_Layer  Choice  Choice  Merged I.ayer 0 I.ayer 0 I.ayer -1 I.ayer -2 I.ayer -3 I.ayer -4 I.ayer -5 I.ayer -6 I.ayer -6 I.ayer -6 I.ayer -7 I.ayer -8 I.ayer -9  Resize_Mode  Resize_Mode  Resize_Mode  Fixed (Inplace) Dynamic Downsample 1/2                                                                                                    |                      | Choice  | Full    |                                       |
| Full Forward Horizontal Forward Vertical Backward Vertical Backward Vertical Duplicate Top Duplicate Eleft Duplicate Bottom Duplicate Right Duplicate Horizontal Duplicate Pertical Checkered Checkered Inverse  Preview_Split / Preview_Split   Double   x: 0.5 y: 0.5    Preview_Split / Output_Layer / Output_Layer / Output_Layer   Choice   Layer 0    Layer -1   Layer -2    Layer -3   Layer -3    Layer -4   Layer -5    Layer -5   Layer -6    Layer -7   Layer -8    Layer -8    Layer -9    Resize_Mode / Resize_Mode   Choice   Dynamic    Fixed (Inplace)   Dynamic    Downsample 1/2                                                                                                    |                      | Choice  | Tull    |                                       |
| Forward Horizontal Forward Vertical Backward Horizontal Backward Vertical Duplicate Top Duplicate Top Duplicate Left Duplicate Bottom Duplicate Horizontal Duplicate Horizontal Duplicate Horizontal Outpulicate Vertical Checkered Checkered Inverse  Preview_Split Output Layer Output Layer Output_Layer  Merged Layer 0 Layer -1 Layer -2 Layer -3 Layer -4 Layer -3 Layer -4 Layer -5 Layer -6 Layer -7 Layer -6 Layer -7 Layer -8 Layer -9  Resize Mode / Resize_Mode  Choice Resize_Mode  Choice Pixed (Inplace) Dynamic Downsample 1/2                                                                                                    | rreview_rype         |         |         | Evill                                 |
| Forward Vertical Backward Horizontal Backward Vertical Duplicate Top Duplicate Left Duplicate Bottom Duplicate Right Duplicate Vertical Checkered Checkered Inverse  Preview Split / Preview_Split  Output_Layer / Output_Layer  Choice Layer 0 Layer 0 Layer -1 Layer -2 Layer -3 Layer -4 Layer -3 Layer -4 Layer -5 Layer -6 Layer -7 Layer -6 Layer -7 Layer -8 Layer -9  Resize Mode / Resize_Mode  Choice  Choice Dynamic Downsample 1/2                                                                                                    |                      |         |         |                                       |
| Backward Horizontal Backward Vertical Duplicate Top Duplicate Left Duplicate Right Duplicate Horizontal Duplicate Horizontal Duplicate Horizontal Duplicate Vertical Checkered Checkered Inverse  Preview_Split / Preview_Split / Output Layer / Output_Layer  Choice Layer 0 Layer 0 Layer -1 Layer -2 Layer -3 Layer -4 Layer -3 Layer -4 Layer -5 Layer -6 Layer -7 Layer -8 Layer -7 Layer -8 Layer -9  Resize Mode / Resize_Mode  Resize_Mode  Choice Dynamic Downsample 1/2                                                                                                    |                      |         |         |                                       |
| Backward Vertical Duplicate Top Duplicate Left Duplicate Bottom Duplicate Horizontal Duplicate Vertical Checkered Checkered Inverse  Preview_Split / Preview_Split / Output Layer / Output_Layer / Output_Layer / Output_Layer -0 Layer 0 Layer 0 Layer -1 Layer -2 Layer -3 Layer -4 Layer -5 Layer -6 Layer -6 Layer -7 Layer -8 Layer -7 Layer -8 Layer -9  Resize_Mode / Resize_Mode / Resize_Mode / Choice   Dynamic   Downsample 1/2                                                                                                    |                      |         |         |                                       |
| Duplicate Top Duplicate Left Duplicate Bottom Duplicate Right Duplicate Horizontal Duplicate Vertical Checkered Checkered Inverse  Preview_Split / Preview_Split   Duplicate Vertical Checkered Inverse  Preview_Split / Preview_Split   Double x: 0.5 y: 0.5  Werged Layer 0 Layer -1 Layer -2 Layer -3 Layer -3 Layer -4 Layer -5 Layer -6 Layer -7 Layer -8 Layer -7 Layer -8 Layer -9  Resize_Mode   Resize_Mode   Choice   Dynamic Downsample 1/2                                                                                                    |                      |         |         | Backward Horizontal                   |
| Preview Split / Double x: 0.5 Preview_Split or Choice Output_Layer / Output_Layer                                                                                                    |                      |         |         | Backward Vertical                     |
| Duplicate Bottom Duplicate Right Duplicate Horizontal Duplicate Vertical Checkered Checkered Inverse  Preview_Split / Preview_Split / Output Layer / Output Layer / Output Layer O Layer 0 Layer 0 Layer -1 Layer -2 Layer -3 Layer -4 Layer -5 Layer -6 Layer -6 Layer -7 Layer -8 Layer -9  Resize_Mode / Resize_Mode / Resize_Mode   Preview_Split / Double   x: 0.5 y: 0.5 Werged Layer 0 Layer -1 Layer -1 Layer -2 Layer -3 Layer -4 Layer -5 Layer -6 Layer -7 Layer -8 Layer -9  Fixed (Inplace) Dynamic Downsample 1/2                                                                                                    |                      |         |         | Duplicate Top                         |
| Duplicate Bottom Duplicate Right Duplicate Horizontal Duplicate Vertical Checkered Checkered Inverse  Preview_Split / Preview_Split / Output Layer / Output Layer / Output Layer O Layer 0 Layer 0 Layer -1 Layer -2 Layer -3 Layer -4 Layer -5 Layer -6 Layer -7 Layer -7 Layer -8 Layer -9  Resize Mode / Resize_Mode  Resize_Mode  Preview Split / Double x: 0.5 y: 0.5 Werged Layer 0 Layer -1 Layer -1 Layer -2 Layer -3 Layer -4 Layer -5 Layer -6 Layer -7 Layer -8 Layer -9  Fixed (Inplace) Dynamic Downsample 1/2                                                                                                    |                      |         |         | Duplicate Left                        |
| Preview Split / Double x: 0.5 y: 0.5 Preview_Split Output Layer Output_Layer Output_Layer Output_Layer Output_Layer Output_Layer  Choice  Merged Layer 0 Layer -1 Layer -2 Layer -3 Layer -4 Layer -5 Layer -6 Layer -7 Layer -6 Layer -7 Layer -8 Layer -7 Layer -8 Layer -9  Resize_Mode / Resize_Mode  Resize_Mode  Fixed (Inplace) Dynamic Downsample 1/2                                                                                                    |                      |         |         |                                       |
| Preview Split / Choice Preview_Split / Preview_Split / Choice Split / Preview_Split / Preview_ |                      |         |         |                                       |
| Preview Split / Preview_Split by: 0.5 Preview_Split by: 0.5 Output Layer / Output_Layer  Merged Layer 0 Layer -1 Layer -2 Layer -3 Layer -4 Layer -5 Layer -6 Layer -7 Layer -8 Layer -9  Resize_Mode / Resize_Mode   Fixed (Inplace) Dynamic Downsample 1/2                                                                                                    |                      |         |         |                                       |
| Preview Split / Preview_Split    Output Layer / Output_Layer    Choice    Checkered Inverse    Merged   Layer 0   Layer -1   Layer -2   Layer -3   Layer -4   Layer -5   Layer -6   Layer -7   Layer -8   Layer -9    Resize Mode / Resize_Mode    Resize_Mode    Choice    Choice    Choice    Choice    Six displayer    Choice    Choice    C |                      |         |         |                                       |
| Preview Split / Preview_Split / Preview_Split  |                      |         |         |                                       |
| Preview Split / Preview_Split   Double   X: 0.5   y: 0.5     Output Layer / Output_Layer   Choice   Layer 0   Layer -1   Layer -2   Layer -3   Layer -4   Layer -5   Layer -6   Layer -7   Layer -8   Layer -9     Resize Mode / Resize_Mode   Choice   Dynamic   Downsample 1/2                                                                                                    |                      |         |         |                                       |
| Dutput Layer                                                                                                    |                      |         |         | Checkered Inverse                     |
| Dutput Layer                                                                                                    | Draviou Split /      | Double  | v: 0.5  |                                       |
| Output_Layer / Output_Layer 0 Layer 0 Layer -1 Layer -2 Layer -3 Layer -4 Layer -5 Layer -6 Layer -7 Layer -8 Layer -9  Resize_Mode / Resize_Mode   Resize_Mode   Resize_M | -                    | Double  |         |                                       |
| Merged Layer 0 Layer -1 Layer -2 Layer -3 Layer -4 Layer -5 Layer -6 Layer -7 Layer -8 Layer -9  Resize Mode / Resize_Mode  Choice Dynamic Dynamic Downsample 1/2                                                                                                    |                      | Choice  |         |                                       |
| Merged Layer 0 Layer -1 Layer -2 Layer -3 Layer -4 Layer -5 Layer -6 Layer -7 Layer -8 Layer -9  Resize Mode / Resize_Mode  Choice Dynamic Fixed (Inplace) Dynamic Downsample 1/2                                                                                                    |                      | Choice  | Dayer o |                                       |
| Resize Mode / Resize_Mode  Choice  Choice  Dynamic  Fixed (Inplace)  Dynamic  Downsample 1/2                                                                                                    | oucpuc_Edyc1         |         |         | Margad                                |
| Resize Mode / Resize_Mode  Choice Dynamic  Resize_Mode  Choice Dynamic  Downsample 1/2                                                                                                    |                      |         |         | _                                     |
| Resize Mode / Resize_Mode  Choice  Dynamic  Pixed (Inplace)  Downsample 1/2                                                                                                    |                      |         |         |                                       |
| Resize Mode / Resize_Mode  Choice Dynamic Resize_Mode  Fixed (Inplace) Dynamic Downsample 1/2                                                                                                    |                      |         |         |                                       |
| Resize Mode / Resize_Mode  Choice  Dynamic Resize_Mode  Fixed (Inplace) Dynamic Downsample 1/2                                                                                                    |                      |         |         |                                       |
| Resize Mode / Resize_Mode  Choice Dynamic Resize_Mode  Fixed (Inplace) Dynamic Downsample 1/2                                                                                                    |                      |         |         |                                       |
| Resize Mode / Resize_Mode  Choice Dynamic Resize_Mode  Fixed (Inplace) Dynamic Downsample 1/2                                                                                                    |                      |         |         | · · · · · · · · · · · · · · · · · · · |
| Resize Mode / Resize_Mode  Choice Dynamic Fixed (Inplace) Dynamic Downsample 1/2                                                                                                    |                      |         |         |                                       |
| Resize Mode / Resize_Mode  Choice Dynamic Fixed (Inplace) Dynamic Downsample 1/2                                                                                                    |                      |         |         | Layer -6                              |
| Resize Mode / Resize_Mode  Choice Dynamic Fixed (Inplace) Dynamic Downsample 1/2                                                                                                    |                      |         |         | Layer -7                              |
| Resize Mode / Resize_Mode  Choice Dynamic Fixed (Inplace) Dynamic Downsample 1/2                                                                                                    |                      |         |         | Layer -8                              |
| Resize Mode / Resize_Mode  Choice Dynamic Fixed (Inplace) Dynamic Downsample 1/2                                                                                                    |                      |         |         | •                                     |
| Resize_Mode  Fixed (Inplace)  Dynamic  Downsample 1/2                                                                                                    |                      |         |         |                                       |
| Fixed (Inplace) Dynamic Downsample 1/2                                                                                                    | Resize Mode /        | Choice  | Dynamic |                                       |
| Dynamic Downsample 1/2                                                                                                    | Resize_Mode          |         |         |                                       |
| Downsample 1/2                                                                                                    |                      |         |         | Fixed (Inplace)                       |
| Downsample 1/2                                                                                                    |                      |         |         | Dynamic                               |
|                                                                                                    |                      |         |         |                                       |
|                                                                                                    |                      |         |         | Downsample 1/4                        |
| Downsample 1/8                                                                                                    |                      |         |         |                                       |
| Downsample 1/16                                                                                                    |                      |         |         |                                       |
| Downsample 1/10                                                                                                    |                      |         |         | Downsample 1/10                       |
| Ignore Alpha / Boolean Off                                                                                                    | Ignore Alpha /       | Boolean | Off     |                                       |
| Ignore_Alpha                                                                                                    |                      |         |         |                                       |
| Preview/Draft Mode / Boolean Off                                                                                                    |                      | Boolean | Off     |                                       |
| PreviewDraft_Mode                                                                                                    | PreviewDraft_Mod     | е       |         |                                       |
| Global Random Seed / Integer 0                                                                                                    | Global Random Seed / | Integer | 0       |                                       |
| Global_Random_Seed Continued on part page                                                                                                    | Global_Random_Se     | ed      |         |                                       |

Table 208 – continued from previous page

| Parameter / script | Туре    | Default | Function |
|--------------------|---------|---------|----------|
| name               |         |         |          |
| Animate Random     | Boolean | Off     |          |
| Seed /             |         |         |          |
| Animate_Random_S   | eed     |         |          |
| Log Verbosity /    | Choice  | Off     |          |
| Log_Verbosity      |         |         |          |
|                    |         |         | Off      |
|                    |         |         | Level 1  |
|                    |         |         | Level 2  |
|                    |         |         | Level 3  |
|                    |         |         |          |

# 2.14.22 G'MIC Barnsley Fern node

This documentation is for version 1.0 of G'MIC Barnsley Fern (eu.gmic.BarnsleyFern).

### **Description**

This filter renders the Barnsley fern fractal, described here:

https://en.wikipedia.org/wiki/Barnsley\_fern

Author: David Tschumperle. Latest Update: 2016/18/10.

Wrapper for the G'MIC framework (http://gmic.eu) written by Tobias Fleischer (http://www.reduxfx.com) and Frederic Devernay.

### **Inputs**

| Input  | Description | Optional |
|--------|-------------|----------|
| Source |             | No       |

#### **Controls**

| Parameter / script | Туре   | Default  | Function                  |
|--------------------|--------|----------|---------------------------|
| name               |        |          |                           |
| Type / Type        | Choice | Aspleniu | m                         |
|                    |        | Adiantum | 1-                        |
|                    |        | Nigrum   | Asplenium Adiantum-Nigrum |
|                    |        |          | Thelypteridaceae          |
|                    |        |          |                           |
| Density (%) /      | Double | 100      |                           |
| Density_           |        |          |                           |
| Angle / Angle      | Double | 30       |                           |
| Opacity (%) /      | Double | 40       |                           |
| Opacity_           |        |          |                           |

Continued on next page

Table 209 – continued from previous page

| Parameter / script   | Туре    | Default  | Function        |
|----------------------|---------|----------|-----------------|
| name                 |         |          |                 |
| Color/Color          | Color   | r:       |                 |
|                      |         | 0.039215 | 7               |
|                      |         | g:       |                 |
|                      |         | 0.698039 |                 |
|                      |         | b: 0 a:  |                 |
|                      | -       | 0        |                 |
| Add as a New Layer / | Boolean | On       |                 |
| Add_as_a_New_Lay     | er      | T O      |                 |
| Output Layer /       | Choice  | Layer 0  |                 |
| Output_Layer         |         |          | Nr. 1           |
|                      |         |          | Merged          |
|                      |         |          | Layer 0         |
|                      |         |          | Layer -1        |
|                      |         |          | Layer -2        |
|                      |         |          | Layer -3        |
|                      |         |          | Layer -4        |
|                      |         |          | Layer -5        |
|                      |         |          | Layer -6        |
|                      |         |          | Layer -7        |
|                      |         |          |                 |
|                      |         |          | Layer -8        |
|                      |         |          | Layer -9        |
| Resize Mode /        | Choice  | Dynamic  |                 |
| Resize Mode          | Choice  | Dynamic  |                 |
| Resize_Mode          |         |          | Fixed (Inplace) |
|                      |         |          | _               |
|                      |         |          | Dynamic         |
|                      |         |          | Downsample 1/2  |
|                      |         |          | Downsample 1/4  |
|                      |         |          | Downsample 1/8  |
|                      |         |          | Downsample 1/16 |
|                      |         |          |                 |
| Ignore Alpha /       | Boolean | Off      |                 |
| Ignore_Alpha         |         |          |                 |
| Preview/Draft Mode / | Boolean | Off      |                 |
| PreviewDraft_Mod     |         |          |                 |
| Global Random Seed / | Integer | 0        |                 |
| Global_Random_Se     |         | 0.33     |                 |
| Animate Random       | Boolean | Off      |                 |
| Seed /               | ,       |          |                 |
| Animate_Random_S     |         | Off      |                 |
| Log Verbosity /      | Choice  | Off      |                 |
| Log_Verbosity        |         |          | 0.00            |
|                      |         |          | Off             |
|                      |         |          | Level 1         |
|                      |         |          | Level 2         |
|                      |         |          | Level 3         |
|                      |         |          |                 |

# 2.14.23 G'MIC Basic Adjustments node

 $This\ documentation\ is\ for\ version\ 1.0\ of\ G'MIC\ Basic\ Adjustments\ (eu.gmic.BasicAdjustments).$ 

## **Description**

Author: David Tschumperle. Latest Update: 2016/16/06.

Wrapper for the G'MIC framework (http://gmic.eu) written by Tobias Fleischer (http://www.reduxfx.com) and Frederic Devernay.

# Inputs

| Input  | Description | Optional |
|--------|-------------|----------|
| Source |             | No       |

### **Controls**

| Parameter / script | Туре   | Default | Function             |
|--------------------|--------|---------|----------------------|
| name               |        |         |                      |
| Brightness (%) /   | Double | 0       |                      |
| Brightness_        |        |         |                      |
| Contrast (%) /     | Double | 0       |                      |
| Contrast_          |        |         |                      |
| Gamma (%) /        | Double | 0       |                      |
| Gamma_             |        |         |                      |
| Hue (%) / Hue_     | Double | 0       |                      |
| Saturation (%) /   | Double | 0       |                      |
| Saturation_        |        |         |                      |
| Preview Type /     | Choice | Full    |                      |
| Preview_Type       |        |         |                      |
|                    |        |         | Full                 |
|                    |        |         | Forward Horizontal   |
|                    |        |         | Forward Vertical     |
|                    |        |         | Backward Horizontal  |
|                    |        |         |                      |
|                    |        |         | Backward Vertical    |
|                    |        |         | Duplicate Top        |
|                    |        |         | Duplicate Left       |
|                    |        |         | Duplicate Bottom     |
|                    |        |         | Duplicate Right      |
|                    |        |         | Duplicate Horizontal |
|                    |        |         |                      |
|                    |        |         | Duplicate Vertical   |
|                    |        |         | Checkered            |
|                    |        |         | Checkered Inverse    |
| Preview Split /    | Double | x: 0.5  |                      |
| Preview_Split      |        | y: 0.5  |                      |

Continued on next page

Table 210 – continued from previous page

| Darameter / corint   | Typo    | Default | Function             |
|----------------------|---------|---------|----------------------|
| Parameter / script   | Туре    | Delault | Function             |
| name Output Layer /  | Choice  | Layer 0 |                      |
|                      | Choice  | Layer 0 |                      |
| Output_Layer         |         |         |                      |
|                      |         |         | Merged               |
|                      |         |         | Layer 0              |
|                      |         |         | Layer -1             |
|                      |         |         | Layer -2             |
|                      |         |         | Layer -3             |
|                      |         |         | Layer -4             |
|                      |         |         | Layer -5             |
|                      |         |         | Layer -6             |
|                      |         |         | Layer -7             |
|                      |         |         | Layer -7<br>Layer -8 |
|                      |         |         |                      |
|                      |         |         | Layer -9             |
| Resize Mode /        | Chaire  | Drimari |                      |
|                      | Choice  | Dynamic |                      |
| Resize_Mode          |         |         |                      |
|                      |         |         | Fixed (Inplace)      |
|                      |         |         | Dynamic              |
|                      |         |         | Downsample 1/2       |
|                      |         |         | Downsample 1/4       |
|                      |         |         | Downsample 1/8       |
|                      |         |         | Downsample 1/16      |
|                      |         |         |                      |
| Ignore Alpha /       | Boolean | Off     |                      |
| Ignore_Alpha         |         |         |                      |
| Preview/Draft Mode / | Boolean | Off     |                      |
| PreviewDraft_Mode    | )       |         |                      |
|                      | Integer | 0       |                      |
| Global_Random_See    | ed      |         |                      |
| Animate Random       | Boolean | Off     |                      |
| Seed /               |         |         |                      |
| Animate_Random_Se    |         |         |                      |
| Log Verbosity /      | Choice  | Off     |                      |
| Log_Verbosity        |         |         |                      |
|                      |         |         | Off                  |
|                      |         |         | Level 1              |
|                      |         |         | Level 2              |
|                      |         |         | Level 3              |
|                      |         |         |                      |

# 2.14.24 G'MIC Bayer Filter node

 ${\it This\ documentation\ is\ for\ version\ 1.0\ of\ G'MIC\ Bayer\ Filter\ (eu.gmic.BayerFilter)}.$ 

## **Description**

Author: David Tschumperle. Latest Update: 2010/29/12.

Wrapper for the G'MIC framework (http://gmic.eu) written by Tobias Fleischer (http://www.reduxfx.com) and Frederic Devernay.

# Inputs

| Input  | Description | Optional |
|--------|-------------|----------|
| Source |             | No       |

## **Controls**

| Parameter / script name | Туре    | Default | Function               |
|-------------------------|---------|---------|------------------------|
| Starting Pattern /      | Choice  | Red-    |                        |
|                         | Choice  | Green   |                        |
| Starting_Pattern        |         | Green   | D 10                   |
|                         |         |         | Red-Green              |
|                         |         |         | Blue-Green             |
|                         |         |         | Green-Red              |
|                         |         |         | Green-Blue             |
|                         |         |         |                        |
| Keep Colors /           | Boolean | On      |                        |
| Keep_Colors             |         |         |                        |
| Output Layer /          | Choice  | Layer 0 |                        |
| Output_Layer            |         | J       |                        |
| 1 - 1                   |         |         | Merged                 |
|                         |         |         | Layer 0                |
|                         |         |         |                        |
|                         |         |         | Layer -1               |
|                         |         |         | Layer -2               |
|                         |         |         | Layer -3               |
|                         |         |         | Layer -4               |
|                         |         |         | Layer -5               |
|                         |         |         | Layer -6               |
|                         |         |         | Layer -7               |
|                         |         |         | -                      |
|                         |         |         | Layer -8               |
|                         |         |         | Layer -9               |
| Resize Mode /           | Choice  | Dynamic |                        |
| Resize_Mode             |         |         |                        |
|                         |         |         | Fixed (Inplace)        |
|                         |         |         | Dynamic                |
|                         |         |         | Downsample 1/2         |
|                         |         |         | _                      |
|                         |         |         | Downsample 1/4         |
|                         |         |         | Downsample 1/8         |
|                         |         |         | Downsample 1/16        |
| Ignore Alpha /          | Boolean | Off     |                        |
| Ignore_Alpha            |         |         |                        |
| Global Random Seed /    | Integer | 0       |                        |
| Global_Random_Se        |         |         |                        |
| Animate Random          | Boolean | Off     |                        |
| Seed /                  |         |         |                        |
| Animate_Random_S        | eed     |         |                        |
|                         |         |         | Continued on post page |

Continued on next page

Table 211 – continued from previous page

| Parameter / script | Type   | Default | Function |
|--------------------|--------|---------|----------|
| name               |        |         |          |
| Log Verbosity /    | Choice | Off     |          |
| Log_Verbosity      |        |         |          |
|                    |        |         | Off      |
|                    |        |         | Level 1  |
|                    |        |         | Level 2  |
|                    |        |         | Level 3  |
|                    |        |         |          |

# 2.14.25 G'MIC Bayer Reconstruction node

This documentation is for version 1.0 of G'MIC Bayer Reconstruction (eu.gmic.BayerReconstruction).

## **Description**

Author: David Tschumperle. Latest Update: 2010/29/12.

Wrapper for the G'MIC framework (http://gmic.eu) written by Tobias Fleischer (http://www.reduxfx.com) and Frederic Devernay.

### Inputs

| Input  | Description | Optional |
|--------|-------------|----------|
| Source |             | No       |

### **Controls**

| Parameter / script | Туре    | Default | Function |
|--------------------|---------|---------|----------|
| name               |         |         |          |
| G/M Smoothness /   | Double  | 6       |          |
| GM_Smoothness      |         |         |          |
| R/B Smoothness     | Double  | 6       |          |
| (Principal) /      |         |         |          |
| RB_Smoothness_Pr   | incipal |         |          |
| R/B Smoothness     | Double  | 4       |          |
| (Secondary) /      |         |         |          |
| RB_Smoothness_Se   | condary |         |          |

Table 212 - continued from previous page

| Doromotor / parint            | Tuno    |         | 2 – continued from previous page |
|-------------------------------|---------|---------|----------------------------------|
| Parameter / script            | Type    | Default | Function                         |
| name                          | CI.     | T 0     |                                  |
| Output Layer /                | Choice  | Layer 0 |                                  |
| Output_Layer                  |         |         |                                  |
|                               |         |         | Merged                           |
|                               |         |         | Layer 0                          |
|                               |         |         | Layer -1                         |
|                               |         |         | Layer -2                         |
|                               |         |         | Layer -3                         |
|                               |         |         | Layer -4                         |
|                               |         |         | Layer -5                         |
|                               |         |         | Layer -6                         |
|                               |         |         | Layer -7                         |
|                               |         |         | Layer -8                         |
|                               |         |         | Layer -9                         |
|                               |         |         | Lujvi /                          |
| Resize Mode /                 | Choice  | Dynamic |                                  |
| Resize_Mode                   |         |         |                                  |
|                               |         |         | Fixed (Inplace)                  |
|                               |         |         | Dynamic                          |
|                               |         |         | Downsample 1/2                   |
|                               |         |         |                                  |
|                               |         |         | Downsample 1/4                   |
|                               |         |         | Downsample 1/8                   |
|                               |         |         | Downsample 1/16                  |
|                               |         |         |                                  |
| Ignore Alpha /                | Boolean | Off     |                                  |
| Ignore_Alpha                  |         |         |                                  |
| Preview/Draft Mode /          | Boolean | Off     |                                  |
| PreviewDraft_Mod              |         | 0       |                                  |
| Global Random Seed /          | Integer | 0       |                                  |
| Global_Random_Se              |         | Off     |                                  |
| Animate Random                | Boolean | Off     |                                  |
| Seed / Animate_Random_S       | had     |         |                                  |
| _                             | Choice  | Off     |                                  |
| Log Verbosity / Log_Verbosity | Choice  | OII     |                                  |
| TOA AETHOSICA                 |         |         | Off                              |
|                               |         |         |                                  |
|                               |         |         | Level 1                          |
|                               |         |         | Level 2                          |
|                               |         |         | Level 3                          |
|                               |         |         |                                  |

## 2.14.26 G'MIC Black & White node

 $This\ documentation\ is\ for\ version\ 1.0\ of\ G'MIC\ Black\ \&\ White\ (eu.gmic.BlackWhite).$ 

## **Description**

Author: David Tschumperle. Latest Update: 2013/20/02.

Wrapper for the G'MIC framework (http://gmic.eu) written by Tobias Fleischer (http://www.reduxfx.com) and Frederic Devernay.

# Inputs

| Input  | Description | Optional |
|--------|-------------|----------|
| Source |             | No       |

## Controls

| Parameter / script    | Туре    | Default  | Function                                                                                                    |
|-----------------------|---------|----------|----------------------------------------------------------------------------------------------------|
| name                  |         |          |                                                                                                    |
| Red Level /           | Double  | 0.299    |                                                                                                    |
| Red_Level             |         |          |                                                                                                    |
| Red Smoothness /      | Double  | 0        |                                                                                                    |
| Red_Smoothness        |         |          |                                                                                                    |
| Green Level /         | Double  | 0.587    |                                                                                                    |
| Green_Level           | 200010  | 0.007    |                                                                                                    |
| Green Smoothness /    | Double  | 0        |                                                                                                    |
| Green_Smoothness      |         | Ü        |                                                                                                    |
| Blue Level /          | Double  | 0.114    |                                                                                                    |
| Blue_Level            | Bouote  | 0.111    |                                                                                                    |
| Blue Smoothness /     | Double  | 0        |                                                                                                    |
| Blue_Smoothness       | Dodoic  | O        |                                                                                                    |
| Brightness (%) /      | Double  | 0        |                                                                                                    |
| Brightness_           | Double  | U        |                                                                                                    |
| Contrast (%) /        | Double  | 0        |                                                                                                    |
| Contrast_             | Double  | U        |                                                                                                    |
| Gamma (%) /           | Double  | 0        |                                                                                                    |
| Gamma                 | Double  | U        |                                                                                                    |
| Hue (%) / Hue_        | Double  | 0        |                                                                                                    |
| Saturation (%) /      | Double  | 0        |                                                                                                    |
| Saturation_           | Double  | U        |                                                                                                    |
|                       | Double  | 0        |                                                                                                    |
| Grain (Shadows) /     | Double  | 0        |                                                                                                    |
| Grain_Shadows         | D 11    | 0        |                                                                                                    |
| Grain (Midtones) /    | Double  | 0        |                                                                                                    |
| Grain_Midtones        | D 11    | 0        |                                                                                                    |
| Grain (Highlights) /  | Double  | 0        |                                                                                                    |
| Grain_Highlights      |         |          |                                                                                                    |
| Grain Tone Fading /   | Double  | 2        |                                                                                                    |
| Grain_Tone_Fadin      |         |          |                                                                                                    |
| Grain Scale /         | Double  | 0        |                                                                                                    |
| Grain_Scale           |         |          |                                                                                                    |
| Grain Type /          | Choice  | Gaussian |                                                                                                    |
| Grain_Type            |         |          |                                                                                                    |
|                       |         |          | Gaussian                                                                                                    |
|                       |         |          | Uniform                                                                                                    |
|                       |         |          | Salt and Pepper                                                                                                    |
|                       |         |          | Poisson                                                                                                    |
|                       |         |          |                                                                                                    |
| Local Contrast /      | Double  | 0        |                                                                                                    |
| Local_Contrast        |         | -        |                                                                                                    |
| Radius / Radius       | Integer | 16       |                                                                                                    |
| Contrast Smoothness / | Double  | 4        |                                                                                                    |
| Contrast_Smoothn      |         | -        |                                                                                                    |
|                       |         |          | Operation and a second are second as a second as a sec |

Table 213 – continued from previous page

|                     |          |         | 3 – continued from previous page |
|---------------------|----------|---------|----------------------------------|
| Parameter / script  | Туре     | Default | Function                         |
| name                |          |         |                                  |
| Pseudo-Gray         | Integer  | 0       |                                  |
| Dithering /         |          |         |                                  |
| PseudoGray_Dithe    |          |         |                                  |
| Use Maximum Tones / | Boolean  | Off     |                                  |
| Use_Maximum_Tone    |          |         |                                  |
| Preview Type /      | Choice   | Full    |                                  |
| Preview_Type        |          |         |                                  |
|                     |          |         | Full                             |
|                     |          |         | Forward Horizontal               |
|                     |          |         | Forward Vertical                 |
|                     |          |         | Backward Horizontal              |
|                     |          |         |                                  |
|                     |          |         | Backward Vertical                |
|                     |          |         | Duplicate Top                    |
|                     |          |         | Duplicate Left                   |
|                     |          |         | Duplicate Bottom                 |
|                     |          |         | Duplicate Right                  |
|                     |          |         | Duplicate Horizontal             |
|                     |          |         | Duplicate Vertical               |
|                     |          |         |                                  |
|                     |          |         | Checkered                        |
|                     |          |         | Checkered Inverse                |
|                     |          |         |                                  |
| Preview Split /     | Double   | x: 0.5  |                                  |
| Preview_Split       |          | y: 0.5  |                                  |
| Output Layer /      | Choice   | Layer 0 |                                  |
| Output_Layer        |          |         |                                  |
|                     |          |         | Merged                           |
|                     |          |         | Layer 0                          |
|                     |          |         | Layer -1                         |
|                     |          |         | Layer -2                         |
|                     |          |         |                                  |
|                     |          |         | Layer -3                         |
|                     |          |         | Layer -4                         |
|                     |          |         | Layer -5                         |
|                     |          |         | Layer -6                         |
|                     |          |         | Layer -7                         |
|                     |          |         | Layer -8                         |
|                     |          |         | Layer -9                         |
|                     |          |         | Layer -9                         |
| Resize Mode /       | Choice   | Dynamic |                                  |
|                     | Choice   | Бупаппс |                                  |
| Resize_Mode         |          |         |                                  |
|                     |          |         | Fixed (Inplace)                  |
|                     |          |         | Dynamic                          |
|                     |          |         | Downsample 1/2                   |
|                     |          |         | Downsample 1/4                   |
|                     |          |         | Downsample 1/8                   |
|                     |          |         | Downsample 1/16                  |
|                     |          |         | 20 minumpe 1/10                  |
| Ignore Alpha /      | Boolean  | Off     |                                  |
| Ignore_Alpha        | Doorcall | 011     |                                  |
| _ ranore_vrbita     |          |         | Continued on poyt page           |

Table 213 – continued from previous page

| Parameter / script   | Type    | Default | Function |
|----------------------|---------|---------|----------|
| name                 |         |         |          |
| Preview/Draft Mode / | Boolean | Off     |          |
| PreviewDraft_Mod     | е       |         |          |
| Global Random Seed / | Integer | 0       |          |
| Global_Random_Se     | ed      |         |          |
| Animate Random       | Boolean | Off     |          |
| Seed /               |         |         |          |
| Animate_Random_S     | eed     |         |          |
| Log Verbosity /      | Choice  | Off     |          |
| Log_Verbosity        |         |         |          |
|                      |         |         | Off      |
|                      |         |         | Level 1  |
|                      |         |         | Level 2  |
|                      |         |         | Level 3  |
|                      |         |         | Level 3  |
|                      |         |         |          |

# 2.14.27 G'MIC Blend Average All node

This documentation is for version 1.0 of G'MIC Blend Average All (eu.gmic.BlendAverageAll).

### **Description**

Note: This filter takes multiple layers as input and average them. Set the Input layers option to handle multiple input layers.

Author: David Tschumperle. Latest Update: 2013/11/08.

Wrapper for the G'MIC framework (http://gmic.eu) written by Tobias Fleischer (http://www.reduxfx.com) and Frederic Devernay.

### Inputs

| Input    | Description | Optional |
|----------|-------------|----------|
| Source   |             | No       |
| Layer -1 |             | Yes      |
| Layer -2 |             | Yes      |
| Layer -3 |             | Yes      |

#### **Controls**

| Parameter / script | Type   | Default | Function   |
|--------------------|--------|---------|------------|
| name               |        |         |            |
| Colorspace /       | Choice | sRGB    |            |
| Colorspace         |        |         |            |
|                    |        |         | sRGB       |
|                    |        |         | Linear RGB |
|                    |        |         | Lab        |
|                    |        |         |            |

Table 214 – continued from previous page

| Doromotor / parint            | Tuno    |         | 4 – continued from previous page Function |
|-------------------------------|---------|---------|-------------------------------------------|
| Parameter / script            | Туре    | Default | Function                                  |
| name                          | CI :    | T 0     |                                           |
| Output Layer /                | Choice  | Layer 0 |                                           |
| Output_Layer                  |         |         |                                           |
|                               |         |         | Merged                                    |
|                               |         |         | Layer 0                                   |
|                               |         |         | Layer -1                                  |
|                               |         |         | Layer -2                                  |
|                               |         |         | Layer -3                                  |
|                               |         |         | Layer -4                                  |
|                               |         |         | Layer -5                                  |
|                               |         |         | Layer -6                                  |
|                               |         |         | Layer -7                                  |
|                               |         |         | Layer -8                                  |
|                               |         |         | Layer -9                                  |
|                               |         |         | Lujvi /                                   |
| Resize Mode /                 | Choice  | Dynamic |                                           |
| Resize_Mode                   |         | _ )     |                                           |
|                               |         |         | Fixed (Inplace)                           |
|                               |         |         | Dynamic                                   |
|                               |         |         | Downsample 1/2                            |
|                               |         |         |                                           |
|                               |         |         | Downsample 1/4                            |
|                               |         |         | Downsample 1/8                            |
|                               |         |         | Downsample 1/16                           |
|                               |         | 0.00    |                                           |
| Ignore Alpha /                | Boolean | Off     |                                           |
| Ignore_Alpha                  |         |         |                                           |
| Preview/Draft Mode /          | Boolean | Off     |                                           |
| PreviewDraft_Mod              |         | 0       |                                           |
| Global Random Seed /          | Integer | 0       |                                           |
| Global_Random_Se              |         | OCC     |                                           |
| Animate Random                | Boolean | Off     |                                           |
| Seed / Animate_Random_S       | had     |         |                                           |
| _                             | Choice  | Off     |                                           |
| Log Verbosity / Log_Verbosity | Choice  | OII     |                                           |
| TOA AETHOSICA                 |         |         | Off                                       |
|                               |         |         |                                           |
|                               |         |         | Level 1                                   |
|                               |         |         | Level 2                                   |
|                               |         |         | Level 3                                   |
|                               |         |         |                                           |

# 2.14.28 G'MIC Blend Edges node

 $This\ documentation\ is\ for\ version\ 1.0\ of\ G'MIC\ Blend\ Edges\ (eu.gmic.BlendEdges).$ 

## **Description**

Note: This filter needs two layers to work properly. Set the Input layers option to handle multiple input layers.

Author: David Tschumperle. Latest Update: 2013/21/01.

Wrapper for the G'MIC framework (http://gmic.eu) written by Tobias Fleischer (http://www.reduxfx.com) and Frederic Devernay.

# Inputs

| Input    | Description | Optional |
|----------|-------------|----------|
| Source   |             | No       |
| Layer -1 |             | Yes      |
| Layer -2 |             | Yes      |
| Layer -3 |             | Yes      |

## **Controls**

| Parameter / script      | Type                                    | Default | Function               |
|-------------------------|-----------------------------------------|---------|------------------------|
| name                    |                                         |         |                        |
| Opacity / Opacity       | Double                                  | 1       |                        |
| Smoothness /            | Double                                  | 0.8     |                        |
| Smoothness              |                                         |         |                        |
| Revert Layers /         | Boolean                                 | Off     |                        |
| Revert_Layers           |                                         |         |                        |
| Output Layer /          | Choice                                  | Layer 0 |                        |
| Output_Layer            |                                         |         |                        |
|                         |                                         |         | Merged                 |
|                         |                                         |         | Layer 0                |
|                         |                                         |         | Layer -1               |
|                         |                                         |         | •                      |
|                         |                                         |         | Layer -2               |
|                         |                                         |         | Layer -3               |
|                         |                                         |         | Layer -4               |
|                         |                                         |         | Layer -5               |
|                         |                                         |         | Layer -6               |
|                         |                                         |         | Layer -7               |
|                         |                                         |         | •                      |
|                         |                                         |         | Layer -8               |
|                         |                                         |         | Layer -9               |
| Resize Mode /           | Choice                                  | D       |                        |
|                         | Choice                                  | Dynamic |                        |
| Resize_Mode             |                                         |         | 71. 1.7. 1             |
|                         |                                         |         | Fixed (Inplace)        |
|                         |                                         |         | Dynamic                |
|                         |                                         |         | Downsample 1/2         |
|                         |                                         |         | Downsample 1/4         |
|                         |                                         |         | Downsample 1/8         |
|                         |                                         |         | Downsample 1/16        |
|                         |                                         |         | Downsample 1/10        |
| Ignore Alpha /          | Boolean                                 | Off     |                        |
| Ignore_Alpha            |                                         |         |                        |
| Preview/Draft Mode /    | Boolean                                 | Off     |                        |
| PreviewDraft_Mod        |                                         |         |                        |
| Global Random Seed /    | Integer                                 | 0       |                        |
| Global_Random_Se        |                                         |         |                        |
| Animate Random          | Boolean                                 | Off     |                        |
| Seed /                  | _ = = = = = = = = = = = = = = = = = = = |         |                        |
| Animate_Random_S        | eed                                     |         |                        |
| IIIIIII CC_ICAII GOIL_D | cca                                     |         | Continued on payt page |

Table 215 – continued from previous page

| Parameter / script | Type   | Default | Function |
|--------------------|--------|---------|----------|
| name               |        |         |          |
| Log Verbosity /    | Choice | Off     |          |
| Log_Verbosity      |        |         |          |
|                    |        |         | Off      |
|                    |        |         | Level 1  |
|                    |        |         | Level 2  |
|                    |        |         | Level 3  |
|                    |        |         |          |

# 2.14.29 G'MIC Blend Fade node

This documentation is for version 1.0 of G'MIC Blend Fade (eu.gmic.BlendFade).

## **Description**

The parameters below are used in most presets.

The formula below is used for the Custom preset.

Note: This filter needs two layers to work properly. Set the Input layers option to handle multiple input layers.

Author: David Tschumperle. Latest Update: 2013/21/01.

Wrapper for the G'MIC framework (http://gmic.eu) written by Tobias Fleischer (http://www.reduxfx.com) and Frederic Devernay.

### Inputs

| Input    | Description | Optional |
|----------|-------------|----------|
| Source   |             | No       |
| Layer -1 |             | Yes      |
| Layer -2 |             | Yes      |
| Layer -3 |             | Yes      |

#### **Controls**

| Parameter / script name | Туре   | Default | Function                             |
|-------------------------|--------|---------|--------------------------------------|
| Preset/Preset           | Choice | Linear  | Custom Linear Circular Wave Keftales |
| Offset/Offset           | Double | 0       |                                      |
| Thinness /              | Double | 0       |                                      |
| Thinness                |        |         |                                      |
| Sharpness /             | Double | 5       |                                      |
| Sharpness               |        |         |                                      |

Continued on next page

Table 216 – continued from previous page

| Sharpest   Sharpest   Boolean   Off                                                                                                    |                    |         |           | 6 – continued from previous page |
|----------------------------------------------------------------------------------------------------|--------------------|---------|-----------|----------------------------------|
| Sharpest / Sharpest   Boolean Off                                                                                                    | Parameter / script | Type    | Default   | Function                         |
| Revert_Layers   Roolean   Off                                                                                                    |                    |         |           |                                  |
| String                                                                                                    |                    |         |           |                                  |
| Choice   SRGB   SRGB   Linear RGB   Lab                                                                                                    | · ·                | Boolean | Off       |                                  |
| SRGB Linear RGB Lab  Ist Parameter / plst_Parameter / plst_Parameter / p2nd_Parameter / p2nd_Parameter / pownsample / String  Output Layer / Output_Layer Coice  Output_Layer Coice  Are a coice of the coice of the  |                    |         |           |                                  |
| SRGB   Linear RGB   Lab                                                                                                    | _                  | Choice  | sRGB      |                                  |
| Ist Parameter / plst Farameter   Double plst Farameter   Double plst Farameter   Double plst Farameter   Double plst Farameter   Double plst Farameter   Double plst Farameter   Double plst Formula   String sin(4*pi**y/h)   Double plst Farameter   Double plst Formula   Choice plst Farameter   Double plst Farameter   Double plst Farameter     | Colorspace         |         |           |                                  |
| Ist Parameter / plst_Parameter   Double   Double   Doub   |                    |         |           | sRGB                             |
| Ist Parameter / plst_Parameter 2nd Parameter / p2nd_Parameter 3nd Parameter / p3rd_Parameter                                                                                                    |                    |         |           | Linear RGB                       |
| Dist_Parameter   Double   Double   Do   |                    |         |           | Lab                              |
| Dist_Parameter   Double   Double   Do   |                    |         |           |                                  |
| Double   Double   D   | 1st Parameter /    | Double  | 0         |                                  |
| Double   O                                                                                                    | p1st_Parameter     |         |           |                                  |
| Double   O                                                                                                    | 2nd Parameter /    | Double  | 0         |                                  |
| String   String   S   | p2nd_Parameter     |         |           |                                  |
| String                                                                                                    | 3rd Parameter /    | Double  | 0         |                                  |
| Sin(4*pi*y/h)   Sin(4*pi*y/h)                                                                                                    | p3rd_Parameter     |         |           |                                  |
| Output Layer / Output Layer O Choice                                                                                                    | Formula/Formula    | String  | cos(4*pi* | x/w)                             |
| Output_Layer Output_Layer Choice Layer 0 Layer 0 Layer -1 Layer -2 Layer -3 Layer -4 Layer -5 Layer -6 Layer -7 Layer -8 Layer -9  Resize Mode / Resize_Mode                                                                                                    |                    |         | *         |                                  |
| Output_Layer  Merged Layer 0 Layer -1 Layer -2 Layer -3 Layer -4 Layer -5 Layer -6 Layer -7 Layer -8 Layer -9  Resize Mode / Resize_Mode  Resize_Mode  Fixed (Inplace) Dynamic Downsample 1/2 Downsample 1/2 Downsample 1/8 Downsample 1/8 Downsample 1/16  Ignore_Alpha / Boolean Off Ignore_Alpha / Boolean Off PreviewDraft_Mode Global_Random_Seed Animate_Random_Seed  Merged Layer 0 Layer -1 Layer -8 Layer -9  Fixed (Inplace) Dynamic Downsample 1/2 Downsample 1/4 Downsample 1/6  Ignore_Alpha / Boolean Off PreviewDraft_Mode Global_Random_Seed Animate_Random_Seed Off Seed / Animate_Random_Seed                                                                                                    |                    |         | sin(4*pi* | y/h)                             |
| Merged   Layer 0     Layer -1     Layer -2     Layer -3     Layer -4     Layer -5     Layer -6     Layer -7     Layer -8     Layer -9      Resize Mode / Resize_Mode     Resize_Mode     Resize_Mode     Choice   Dynamic     Downsample 1/2     Downsample 1/4     Downsample 1/8     Downsample 1/8     Downsample 1/16      Ignore Alpha / Ignore_Alpha     PreviewDraft_Mode     Global_Random_Seed     Animate_Random_Seed     Animate_Random_S   | Output Layer /     | Choice  | Layer 0   |                                  |
| Layer 0 Layer -1 Layer -2 Layer -3 Layer -4 Layer -5 Layer -6 Layer -7 Layer -8 Layer -9  Resize Mode / Resize_Mode  Choice Dynamic Dynamic Downsample 1/2 Downsample 1/4 Downsample 1/8 Downsample 1/8 Downsample 1/16  Ignore_Alpha / Ignore_Alpha / PreviewDraft_Mode / Boolean Off Global_Random_Seed  Animate_Random_Seed  Layer -1 Layer -2 Layer -6 Layer -7 Layer -8 Layer -9  Fixed (Inplace) Dynamic Downsample 1/2 Downsample 1/2 Downsample 1/6  Fixed (Inplace) Dynamic Downsample 1/6  Off Global_Random_Seed  Off Off Seed / Animate_Random_Seed                                                                                                    | Output_Layer       |         |           |                                  |
| Layer -1 Layer -2 Layer -3 Layer -4 Layer -5 Layer -6 Layer -7 Layer -8 Layer -9  Resize Mode / Resize_Mode  Resize_Mode  Choice  Dynamic Downsample 1/2 Downsample 1/2 Downsample 1/4 Downsample 1/8 Downsample 1/16  Ignore_Alpha / Ignore_Alpha / Ignore_Alpha / Boolean Preview/Draft Mode / PreviewPraft_Mode  Global_Random_Seed  Animate_Random_Seed  Off  Seed / Animate_Random_Seed                                                                                                    |                    |         |           | Merged                           |
| Layer -1 Layer -2 Layer -3 Layer -4 Layer -5 Layer -6 Layer -7 Layer -8 Layer -9  Resize Mode / Resize_Mode  Resize_Mode  Choice  Dynamic Downsample 1/2 Downsample 1/2 Downsample 1/4 Downsample 1/8 Downsample 1/16  Ignore_Alpha / Ignore_Alpha / Ignore_Alpha / Boolean Preview/Draft Mode / PreviewPraft_Mode  Global_Random_Seed  Animate_Random_Seed  Off  Seed / Animate_Random_Seed                                                                                                    |                    |         |           | Laver 0                          |
| Layer -2 Layer -3 Layer -4 Layer -5 Layer -7 Layer -8 Layer -9  Resize Mode / Resize_Mode  Resize_Mode  Choice Dynamic Pixed (Inplace) Dynamic Downsample 1/2 Downsample 1/4 Downsample 1/8 Downsample 1/8 Downsample 1/16  Ignore_Alpha PreviewDraft_Mode/ PreviewDraft_Mode Global_Random_Seed/ Animate_Random_Seed Animate_Random_Seed  Resize_Alpha Boolean Off  Resize_Alpha Off  Resize_Alpha Of |                    |         |           |                                  |
| Layer -3 Layer -4 Layer -5 Layer -6 Layer -7 Layer -8 Layer -9  Resize Mode / Resize_Mode  Choice Dynamic Pixed (Inplace) Dynamic Downsample 1/2 Downsample 1/4 Downsample 1/8 Downsample 1/16  Ignore_Alpha PreviewDraft_Mode/ PreviewDraft_Mode Global_Random_Seed Animate_Random_Seed Animate_Random_Seed Animate_Random_Seed                                                                                                    |                    |         |           |                                  |
| Resize Mode / Resize_Mode / Resize_Mode / Resize_Mode / Resize_Mode / Resize_Mode / Resize_Mode / Resize_Mode / Resize_Mode / Resize_Mode / Resize_Mode / Resize_Mode / Resize_Mode / Resize_Mode / Resize_Mode / Ignore_Alpha / Ignore_Alpha / Preview/Draft Mode / PreviewDraft_Mode / Global_Random_Seed / Animate_Random_Seed / Animate_Random_Seed / Animat |                    |         |           |                                  |
| Resize Mode / Resize_Mode   Choice   Dynamic   Resize_Mode   Fixed (Inplace)   Dynamic   Downsample 1/2   Downsample 1/4   Downsample 1/8   Downsample 1/16    Ignore_Alpha   Boolean   Preview/Draft_Mode   Boolean   Preview/Draft_Mode   Integer   Global_Random_Seed   Animate_Random_Seed   Animate_Random_Seed    I Layer -5   Layer -6   Layer -6   Layer -7   Layer -8   Layer -9    Fixed (Inplace)   Dynamic   Downsample 1/2   Downsample 1/4   Downsample 1/4   Downsample 1/6    Fixed (Inplace)   Dynamic   Downsample 1/2   Downsample 1/4   Downsample 1/6    Fixed (Inplace)   Dynamic   Downsample 1/2   Downsample 1/4   Downsample 1/6   Downsample 1/6    Fixed (Inplace)   Dynamic   Downsample 1/2   Downsample 1/4   Downsample 1/6   Downsample 1/6   Downsample 1/7   Downsample 1/7   Downsample 1/7   Downsample 1/7   Downsample 1/7   Downsample 1/8   Downsample 1/8   Dow |                    |         |           | •                                |
| Resize Mode / Resize_Mode   Choice Resize_Mode   Fixed (Inplace) Dynamic Downsample 1/2 Downsample 1/4 Downsample 1/8 Downsample 1/16  Ignore_Alpha   Boolean Off Ignore_Alpha   Boolean Off Ignore_Alpha   Boolean Off Ignore_Alpha   Boolean Off Preview/Draft Mode / Boolean Off PreviewDraft_Mode   Integer Global_Random_Seed   Integer Global_Random_Seed   Animate_Random_Seed   Off Seed / Animate_Random_Seed   Off                                                                                                    |                    |         |           |                                  |
| Resize Mode / Resize_Mode   Choice Resize_Mode   Choice Resize_Mode   Fixed (Inplace) Dynamic Downsample 1/2 Downsample 1/4 Downsample 1/8 Downsample 1/16  Ignore_Alpha   Boolean Off Ignore_Alpha   Boolean Off Preview/Draft Mode / Boolean PreviewDraft_Mode   Integer Global_Random_Seed   Integer Global_Random_Seed   Off Seed / Animate_Random_Seed   Off Seed / Animate_Random_Seed   Off                                                                                                    |                    |         |           |                                  |
| Resize Mode / Resize_Mode   Choice   Dynamic   Resize_Mode   Fixed (Inplace)   Dynamic   Downsample 1/2   Downsample 1/4   Downsample 1/8   Downsample 1/16    Ignore_Alpha   Boolean   Off   Ignore_Alpha   Boolean   Off   PreviewDraft_Mode   Boolean   PreviewDraft_Mode   Boolean   Clobal_Random_Seed   Animate_Random_Seed   Animate_Random_Seed   Animat |                    |         |           | Layer -6                         |
| Resize Mode / Resize_Mode  Resize_Mode  Choice  Dynamic  Downsample 1/2  Downsample 1/4  Downsample 1/8  Downsample 1/16  Ignore Alpha /  Ignore_Alpha  Preview/Draft Mode / Preview/Draft_Mode  Global_Random_Seed / Global_Random_Seed  Animate_Random_Seed  Boolean  Off  Seed /  Animate_Random_Seed                                                                                                    |                    |         |           | Layer -7                         |
| Resize Mode / Resize_Mode  Resize_Mode  Choice  Dynamic  Downsample 1/2  Downsample 1/4  Downsample 1/8  Downsample 1/16  Ignore Alpha /  Ignore_Alpha  Preview/Draft Mode / Preview/Draft_Mode  Global_Random_Seed / Global_Random_Seed  Animate_Random_Seed  Boolean  Off  Seed /  Animate_Random_Seed                                                                                                    |                    |         |           | Laver -8                         |
| Resize Mode / Resize_Mode  Choice  Dynamic  Fixed (Inplace)  Dynamic  Downsample 1/2  Downsample 1/4  Downsample 1/8  Downsample 1/16  Ignore Alpha / Ignore_Alpha PreviewDraft Mode / PreviewDraft_Mode  Global_Random_Seed / Global_Random_Seed  Animate_Random_Seed  Animate_Random_Seed  Animate_Random_Seed                                                                                                    |                    |         |           | · · ·                            |
| Resize_Mode  Fixed (Inplace) Dynamic Downsample 1/2 Downsample 1/4 Downsample 1/8 Downsample 1/16  Ignore Alpha / Boolean Off Ignore_Alpha Preview/Draft Mode / Boolean Off PreviewDraft_Mode  Global_Random_Seed Animate Random Seed / Animate_Random_Seed                                                                                                    |                    |         |           |                                  |
| Resize_Mode  Fixed (Inplace) Dynamic Downsample 1/2 Downsample 1/4 Downsample 1/8 Downsample 1/16  Ignore Alpha / Boolean Off Ignore_Alpha Preview/Draft Mode / Boolean Off PreviewDraft_Mode  Global_Random_Seed Animate Random Seed / Animate_Random_Seed                                                                                                    | Resize Mode /      | Choice  | Dynamic   |                                  |
| Fixed (Inplace) Dynamic Downsample 1/2 Downsample 1/4 Downsample 1/8 Downsample 1/16  Ignore Alpha / Boolean Off Ignore_Alpha Preview/Draft Mode / Boolean Off PreviewDraft_Mode Global_Random_Seed / Integer Global_Random_Seed Animate Random Seed / Animate_Random_Seed                                                                                                    |                    | -       | _ )       |                                  |
| Dynamic Downsample 1/2 Downsample 1/4 Downsample 1/8 Downsample 1/16  Ignore Alpha / Ignore_Alpha Preview/Draft Mode / PreviewDraft_Mode Global Random Seed / Global_Random_Seed Animate Random Seed / Animate_Random_Seed                                                                                                    |                    |         |           | Fixed (Innlace)                  |
| Downsample 1/2 Downsample 1/4 Downsample 1/8 Downsample 1/16  Ignore Alpha / Boolean Off Ignore_Alpha Preview/Draft Mode / Boolean Off PreviewDraft_Mode Global Random Seed / Integer O Global_Random_Seed Animate Random Seed / Animate_Random_Seed                                                                                                    |                    |         |           |                                  |
| Downsample 1/4 Downsample 1/8 Downsample 1/16  Ignore Alpha / Boolean Off Ignore_Alpha Preview/Draft Mode / Boolean Off PreviewDraft_Mode Global Random Seed / Integer O Global_Random_Seed Animate Random Seed / Animate_Random_Seed                                                                                                    |                    |         |           |                                  |
| Ignore Alpha / Boolean Off Ignore_Alpha Preview/Draft Mode / Boolean Off PreviewDraft_Mode Global Random Seed / Integer O Global_Random_Seed Animate Random Seed / Animate_Random_Seed                                                                                                    |                    |         |           | <u>^</u>                         |
| Ignore Alpha / Boolean Off Ignore_Alpha Preview/Draft Mode / Boolean Off PreviewDraft_Mode Global Random Seed / Integer O Global_Random_Seed Animate Random Seed / Animate_Random_Seed                                                                                                    |                    |         |           |                                  |
| Ignore Alpha / Boolean Off Ignore_Alpha Preview/Draft Mode / Boolean Off PreviewDraft_Mode Global Random Seed / Integer O Global_Random_Seed Animate Random Seed / Animate_Random_Seed                                                                                                    |                    |         |           | _                                |
| Ignore_Alpha  Preview/Draft Mode / Boolean Off  PreviewDraft_Mode  Global Random Seed / Integer 0  Global_Random_Seed  Animate Random  Boolean Off  Seed /  Animate_Random_Seed                                                                                                    |                    |         |           | Downsample 1/16                  |
| Ignore_Alpha  Preview/Draft Mode / Boolean Off  PreviewDraft_Mode  Global Random Seed / Integer 0  Global_Random_Seed  Animate Random  Boolean Off  Seed /  Animate_Random_Seed                                                                                                    |                    |         |           |                                  |
| Preview/Draft Mode / Boolean Off PreviewDraft_Mode  Global Random Seed / Integer 0 Global_Random_Seed  Animate Random Boolean Off Seed / Animate_Random_Seed                                                                                                    | 1                  | Boolean | Off       |                                  |
| PreviewDraft_Mode Global Random Seed / Integer 0 Global_Random_Seed Animate Random Boolean Seed / Animate_Random_Seed                                                                                                    |                    |         |           |                                  |
| Global_Random_Seed / Integer 0 Global_Random_Seed / Off Animate Random Boolean Off Seed / Animate_Random_Seed                                                                                                    |                    |         | Off       |                                  |
| Global_Random_Seed  Animate Random Boolean Off Seed / Animate_Random_Seed                                                                                                    |                    |         |           |                                  |
| Animate Random Boolean Off Seed / Animate_Random_Seed                                                                                                    |                    | _       | 0         |                                  |
| Seed / Animate_Random_Seed                                                                                                    |                    |         |           |                                  |
| Animate_Random_Seed                                                                                                    |                    | Boolean | Off       |                                  |
|                                                                                                    |                    |         |           |                                  |
|                                                                                                    | Animate_Random_S   | eed     |           | Continued on next page           |

Table 216 – continued from previous page

| Parameter / script | Type   | Default | Function |
|--------------------|--------|---------|----------|
| name               |        |         |          |
| Log Verbosity /    | Choice | Off     |          |
| Log_Verbosity      |        |         |          |
|                    |        |         | Off      |
|                    |        |         | Level 1  |
|                    |        |         | Level 2  |
|                    |        |         | Level 3  |
|                    |        |         |          |

# 2.14.30 G'MIC Blend Median node

This documentation is for version 1.0 of G'MIC Blend Median (eu.gmic.BlendMedian).

# **Description**

Note: This filter needs at least two layers to work properly. Set the Input layers option to handle multiple input layers.

Authors: David Tschumperle and Iain Fergusson. Latest Update: 2014/16/12.

Wrapper for the G'MIC framework (http://gmic.eu) written by Tobias Fleischer (http://www.reduxfx.com) and Frederic Devernay.

### Inputs

| Input    | Description | Optional |
|----------|-------------|----------|
| Source   |             | No       |
| Layer -1 |             | Yes      |
| Layer -2 |             | Yes      |
| Layer -3 |             | Yes      |

### **Controls**

| Parameter / script | Type   | Default | Function   |
|--------------------|--------|---------|------------|
| name               |        |         |            |
| Colorspace /       | Choice | sRGB    |            |
| Colorspace         |        |         |            |
|                    |        |         | sRGB       |
|                    |        |         | Linear RGB |
|                    |        |         | Lab        |
|                    |        |         |            |

Continued on next page

Table 217 – continued from previous page

|                      |         |         | 7 – continued from previous page |
|----------------------|---------|---------|----------------------------------|
| Parameter / script   | Туре    | Default | Function                         |
| name                 |         |         |                                  |
| Output Layer /       | Choice  | Layer 0 |                                  |
| Output_Layer         |         |         |                                  |
|                      |         |         | Merged                           |
|                      |         |         | Layer 0                          |
|                      |         |         | Layer -1                         |
|                      |         |         |                                  |
|                      |         |         | Layer -2                         |
|                      |         |         | Layer -3                         |
|                      |         |         | Layer -4                         |
|                      |         |         | Layer -5                         |
|                      |         |         | Layer -6                         |
|                      |         |         | Layer -7                         |
|                      |         |         | Layer -8                         |
|                      |         |         | Layer -9                         |
|                      |         |         | Layer -5                         |
| Resize Mode /        | Choice  | Dynamic |                                  |
| Resize_Mode          | Choice  | Dynamic |                                  |
| 100126_11046         |         |         | Fixed (Inplace)                  |
|                      |         |         |                                  |
|                      |         |         | Dynamic                          |
|                      |         |         | Downsample 1/2                   |
|                      |         |         | Downsample 1/4                   |
|                      |         |         | Downsample 1/8                   |
|                      |         |         | Downsample 1/16                  |
|                      |         |         |                                  |
| Ignore Alpha /       | Boolean | Off     |                                  |
| Ignore_Alpha         |         |         |                                  |
| Preview/Draft Mode / | Boolean | Off     |                                  |
| PreviewDraft_Mod     | e       |         |                                  |
| Global Random Seed / | Integer | 0       |                                  |
| Global_Random_Se     |         |         |                                  |
| Animate Random       | Boolean | Off     |                                  |
| Seed /               |         |         |                                  |
| Animate_Random_S     | eed     |         |                                  |
| Log Verbosity /      | Choice  | Off     |                                  |
| Log_Verbosity        |         |         |                                  |
|                      |         |         | Off                              |
|                      |         |         | Level 1                          |
|                      |         |         | Level 2                          |
|                      |         |         |                                  |
|                      |         |         | Level 3                          |
|                      |         |         |                                  |

## 2.14.31 G'MIC Blend Seamless node

 $This\ documentation\ is\ for\ version\ 1.0\ of\ G'MIC\ Blend\ Seamless\ (eu.gmic.BlendSeamless).$ 

## **Description**

Note: This filter needs at least two layers to work properly. Set the Input layers option to handle multiple input layers.

Click here for a detailed description of this filter.: http://gimpchat.com/viewtopic.php?f=28&t=10204

• Video tutorial 1: http://www.youtube.com/watch?v=Nu-S1HmOCgE

- Video tutorial 2: http://www.youtube.com/watch?v=zsHgQY6025I
- Video tutorial 3: http://www.youtube.com/watch?v=2e6FikWMkaQ

Author: David Tschumperle. Latest Update: 2014/04/05.

Wrapper for the G'MIC framework (http://gmic.eu) written by Tobias Fleischer (http://www.reduxfx.com) and Frederic Devernay.

## Inputs

| Input    | Description | Optional |
|----------|-------------|----------|
| Source   |             | No       |
| Layer -1 |             | Yes      |
| Layer -2 |             | Yes      |
| Layer -3 |             | Yes      |

### **Controls**

| Parameter / script name | Туре    | Default | Function   |
|-------------------------|---------|---------|------------|
| Mixed Mode /            | Boolean | Off     |            |
| Mixed_Mode              |         |         |            |
| Inner Fading /          | Double  | 0       |            |
| Inner_Fading            |         |         |            |
| Outer Fading /          | Double  | 25      |            |
| Outer_Fading            |         |         |            |
| Colorspace /            | Choice  | sRGB    |            |
| Colorspace              |         |         |            |
|                         |         |         | sRGB       |
|                         |         |         | Linear RGB |
|                         |         |         | Lab        |
|                         |         |         |            |
| Output as Separate      | Boolean | Off     |            |
| Layers /                |         |         |            |
| Output_as_Separa        | te_Laye | rs      |            |
| Output Layer /          | Choice  | Layer 0 |            |
| Output_Layer            |         |         |            |
|                         |         |         | Merged     |
|                         |         |         | Layer 0    |
|                         |         |         | Layer -1   |
|                         |         |         | Layer -2   |
|                         |         |         | Layer -3   |
|                         |         |         | Layer -4   |
|                         |         |         | Layer -5   |
|                         |         |         |            |
|                         |         |         | Layer -6   |
|                         |         |         | Layer -7   |
|                         |         |         | Layer -8   |
|                         |         |         | Layer -9   |
|                         |         |         |            |

Continued on next page

Table 218 – continued from previous page

| Parameter / script   | Туре    | Default | Function        |
|----------------------|---------|---------|-----------------|
| name                 |         |         |                 |
| Resize Mode /        | Choice  | Dynamic |                 |
| Resize_Mode          |         |         |                 |
|                      |         |         | Fixed (Inplace) |
|                      |         |         | Dynamic         |
|                      |         |         | Downsample 1/2  |
|                      |         |         | Downsample 1/4  |
|                      |         |         | Downsample 1/8  |
|                      |         |         | -               |
|                      |         |         | Downsample 1/16 |
| Ignore Alpha /       | Boolean | Off     |                 |
| Ignore_Alpha         | Doolean | OII     |                 |
| Preview/Draft Mode / | Boolean | Off     |                 |
| PreviewDraft_Mode/   |         | OII     |                 |
| Global Random Seed / | Integer | 0       |                 |
| Global_Random_Se     |         | U       |                 |
| Animate Random       | Boolean | Off     |                 |
| Seed /               | Doolcan | OII     |                 |
| Animate_Random_S     | eed .   |         |                 |
| Log Verbosity /      | Choice  | Off     |                 |
| Log_Verbosity        | Choice  | OII     |                 |
| 20901202101          |         |         | Off             |
|                      |         |         | Level 1         |
|                      |         |         |                 |
|                      |         |         | Level 2         |
|                      |         |         | Level 3         |
|                      |         |         |                 |

#### 2.14.32 G'MIC Blend Standard node

This documentation is for version 1.0 of G'MIC Blend Standard (eu.gmic.BlendStandard).

### **Description**

Note: In custom formulas, a and b respectively stand for the values of the base layer and the blend layer, and are defined in value range [0,1].

Note: This filter needs at least two layers to work properly. Do not forget to set the Input layers option below to handle multiple input layers.

Reference page for G'MIC blending modes: https://github.com/dtschump/gmic-community/wiki/Blending-modes

Author: David Tschumperle. Latest Update: 2017/03/08.

Wrapper for the G'MIC framework (http://gmic.eu) written by Tobias Fleischer (http://www.reduxfx.com) and Frederic Devernay.

#### **Inputs**

| Input    | Description | Optional |
|----------|-------------|----------|
| Source   |             | No       |
| Layer -1 |             | Yes      |
| Layer -2 |             | Yes      |
| Layer -3 |             | Yes      |

## **Controls**

| Natron | Documentation. | Release | 2.4 | 2 |
|--------|----------------|---------|-----|---|
|        |                |         |     |   |

Table 219 – continued from previous page

| Doromotor / porint      | Time   |         | 19 – continued from previous page |
|-------------------------|--------|---------|-----------------------------------|
| Parameter / script name | Type   | Default | Function                          |
| Parameter / script      | Туре   | Default | Function                          |
| name                    | 1,750  | Boladit | Tanoton                           |
| Mode / Mode             | Choice | Custom  |                                   |
|                         |        | formula |                                   |
|                         |        |         | Add                               |
|                         |        |         | Alpha                             |
|                         |        |         | And                               |
|                         |        |         | Average                           |
|                         |        |         | Blue                              |
|                         |        |         | Burn                              |
|                         |        |         | Custom formula                    |
|                         |        |         | Darken                            |
|                         |        |         | Difference                        |
|                         |        |         | Divide                            |
|                         |        |         | Dodge                             |
|                         |        |         | Edges                             |
|                         |        |         | Exclusion                         |
|                         |        |         | Freeze                            |
|                         |        |         | Grain Extract                     |
|                         |        |         | Grain Merge                       |
|                         |        |         | Green                             |
|                         |        |         | Hard Light                        |
|                         |        |         | Hard Mix                          |
|                         |        |         | Hue                               |
|                         |        |         | Interpolation                     |
|                         |        |         | Lighten                           |
|                         |        |         | Lightness                         |
|                         |        |         | Linear Burn                       |
|                         |        |         | Linear Light                      |
|                         |        |         | Luminance                         |
|                         |        |         | Multiply                          |
|                         |        |         | Negation                          |
|                         |        |         | Or                                |
|                         |        |         | Overlay                           |
|                         |        |         | Pin Light                         |
|                         |        |         | Red                               |
|                         |        |         | Reflect                           |
|                         |        |         | Saturation                        |
|                         |        |         |                                   |
|                         |        |         | Shape Area Max                    |
|                         |        |         | Shape Area Max0                   |
|                         |        |         | Shape Area Min                    |
|                         |        |         | Shape Area Min0                   |
|                         |        |         | Shape Average                     |
|                         |        |         | Shape Average0                    |
|                         |        |         | Shape Median                      |
|                         |        |         | Shape Median0                     |
|                         |        |         | Shape Min                         |
|                         |        |         | Shape Min0                        |
|                         |        |         |                                   |
|                         |        |         | Shape Max                         |
|                         |        |         | Shape Max0                        |
| 14. GMIC nodes          |        |         | Shape Max0 Soft Burn 585          |
| 14. GMIC nodes          |        |         | Shape Max0                        |

Screen

Table 219 – continued from previous page

|                           |          | Table 21  | 9 – continued from previous page               |
|---------------------------|----------|-----------|------------------------------------------------|
| Parameter / script        | Type     | Default   | Function                                       |
| name                      |          |           |                                                |
| Process As /              | Choice   | Two-      |                                                |
| Process_As                |          | by-Two    |                                                |
| _                         |          | •         | Two-by-Two                                     |
|                           |          |           | ·                                              |
|                           |          |           | Upper Layer is the Top Layer for All Blends    |
|                           |          |           | Lower Layer is the Bottom Layer for All Blends |
|                           |          |           |                                                |
| Opacity (%) /             | Double   | 100       |                                                |
| Opacity_                  |          |           |                                                |
| Preview All Outputs /     | Boolean  | On        |                                                |
| Preview_All_Outp          | uts      |           |                                                |
| Custom Formula /          | String   | 1/2 -     |                                                |
| Custom_Formula            | 8        | 1/4*cos(p | i*a)                                           |
|                           |          | -         | - "/                                           |
|                           |          | 1/4*cos(p | i*h)                                           |
| Output Layer /            | Choice   | Layer 0   | • •/                                           |
| Output Layer Output_Layer | CHOICE   | Layer 0   |                                                |
| Output_Layer              |          |           |                                                |
|                           |          |           | Merged                                         |
|                           |          |           | Layer 0                                        |
|                           |          |           | Layer -1                                       |
|                           |          |           | Layer -2                                       |
|                           |          |           | Layer -3                                       |
|                           |          |           | · ·                                            |
|                           |          |           | Layer -4                                       |
|                           |          |           | Layer -5                                       |
|                           |          |           | Layer -6                                       |
|                           |          |           | Layer -7                                       |
|                           |          |           | Layer -8                                       |
|                           |          |           |                                                |
|                           |          |           | Layer -9                                       |
|                           |          |           |                                                |
| Resize Mode /             | Choice   | Dynamic   |                                                |
| Resize_Mode               |          |           |                                                |
|                           |          |           | Fixed (Inplace)                                |
|                           |          |           | Dynamic                                        |
|                           |          |           | Downsample 1/2                                 |
|                           |          |           |                                                |
|                           |          |           | Downsample 1/4                                 |
|                           |          |           | Downsample 1/8                                 |
|                           |          |           | Downsample 1/16                                |
|                           |          |           |                                                |
| Ignore Alpha /            | Boolean  | Off       |                                                |
| Ignore_Alpha              | 20010411 |           |                                                |
| Preview/Draft Mode /      | Boolean  | Off       |                                                |
| PreviewDraft_Mod          |          | J11       |                                                |
| Global Random Seed /      |          | 0         |                                                |
|                           | Integer  | U         |                                                |
| Global_Random_Se          |          | Off       |                                                |
| Animate Random            | Boolean  | Off       |                                                |
| Seed /                    |          |           |                                                |
| Animate_Random_S          | eed      |           |                                                |

Table 219 – continued from previous page

| Parameter / script | Type   | Default | Function |
|--------------------|--------|---------|----------|
| name               |        |         |          |
| Log Verbosity /    | Choice | Off     |          |
| Log_Verbosity      |        |         |          |
|                    |        |         | Off      |
|                    |        |         | Level 1  |
|                    |        |         | Level 2  |
|                    |        |         | Level 3  |
|                    |        |         |          |

# 2.14.33 G'MIC Blur Angular node

This documentation is for version 1.0 of G'MIC Blur Angular (eu.gmic.BlurAngular).

## **Description**

Author: David Tschumperle. Latest Update: 2015/16/01.

Wrapper for the G'MIC framework (http://gmic.eu) written by Tobias Fleischer (http://www.reduxfx.com) and Frederic Devernay.

### Inputs

| Input  | Description | Optional |
|--------|-------------|----------|
| Source |             | No       |

### **Controls**

| Parameter / script | Type    | Default | Function |
|--------------------|---------|---------|----------|
| name               |         |         |          |
| Amplitude (%) /    | Double  | 2       |          |
| Amplitude_         |         |         |          |
| Center/Center      | Double  | x: 0.5  |          |
|                    |         | y: 0.5  |          |
| Sharpness /        | Double  | 0       |          |
| Sharpness          |         |         |          |
| Preview Guides /   | Boolean | On      |          |
| Preview_Guides     |         |         |          |

Continued on next page

Table 220 – continued from previous page

|                    |        |         | 20 – continued from previous page |
|--------------------|--------|---------|-----------------------------------|
| Parameter / script | Туре   | Default | Function                          |
| name               |        |         |                                   |
| Channel(s) /       | Choice | Linear  |                                   |
| Channels           |        | RGB     |                                   |
|                    |        | [All]   | All                               |
|                    |        | [1111]  |                                   |
|                    |        |         | RGBA [All]                        |
|                    |        |         | RGB [All]                         |
|                    |        |         | RGB [Red]                         |
|                    |        |         | RGB [Green]                       |
|                    |        |         |                                   |
|                    |        |         | RGB [Blue]                        |
|                    |        |         | RGBA [Alpha]                      |
|                    |        |         | Linear RGB [All]                  |
|                    |        |         | Linear RGB [Red]                  |
|                    |        |         |                                   |
|                    |        |         | Linear RGB [Green]                |
|                    |        |         | Linear RGB [Blue]                 |
|                    |        |         | YCbCr [Luminance]                 |
|                    |        |         | YCbCr [Blue-Red Chrominances]     |
|                    |        |         | YCbCr [Blue Chrominance]          |
|                    |        |         |                                   |
|                    |        |         | YCbCr [Red Chrominance]           |
|                    |        |         | YCbCr [Green Chrominance]         |
|                    |        |         | Lab [Lightness]                   |
|                    |        |         | Lab [ab-Chrominances]             |
|                    |        |         | Lab [a-Chrominance]               |
|                    |        |         |                                   |
|                    |        |         | Lab [b-Chrominance]               |
|                    |        |         | Lch [ch-Chrominances]             |
|                    |        |         | Lch [c-Chrominance]               |
|                    |        |         | Lch [h-Chrominance]               |
|                    |        |         | HSV [Hue]                         |
|                    |        |         |                                   |
|                    |        |         | HSV [Saturation]                  |
|                    |        |         | HSV [Value]                       |
|                    |        |         | HSI [Intensity]                   |
|                    |        |         | HSL [Lightness]                   |
|                    |        |         | CMYK [Cyan]                       |
|                    |        |         |                                   |
|                    |        |         | CMYK [Magenta]                    |
|                    |        |         | CMYK [Yellow]                     |
|                    |        |         | CMYK [Key]                        |
|                    |        |         | YIQ [Luma]                        |
|                    |        |         |                                   |
|                    |        |         | YIQ [Chromas]                     |
|                    |        |         | RYB [All]                         |
|                    |        |         | RYB [Red]                         |
|                    |        |         | RYB [Yellow]                      |
|                    |        |         | RYB [Blue]                        |
|                    |        |         | KID [DIUC]                        |
| Value Action /     | Choice | None    |                                   |
|                    | Choice | none    |                                   |
| Value_Action       |        |         |                                   |
|                    |        |         | None                              |
|                    |        |         | Cut                               |
|                    |        |         | Normalize                         |
|                    |        |         | - 102                             |
|                    |        |         | Continued on payt page            |

Table 220 – continued from previous page

| Development / covint | Time    |           | 20 – continued from previous page  Function |
|----------------------|---------|-----------|---------------------------------------------|
| Parameter / script   | Туре    | Default   | Function                                    |
| name                 | CI.     | T 0       |                                             |
| Output Layer /       | Choice  | Layer 0   |                                             |
| Output_Layer         |         |           |                                             |
|                      |         |           | Merged                                      |
|                      |         |           | Layer 0                                     |
|                      |         |           | Layer -1                                    |
|                      |         |           | Layer -2                                    |
|                      |         |           | Layer -3                                    |
|                      |         |           | Layer -4                                    |
|                      |         |           | Layer -5                                    |
|                      |         |           | Layer -6                                    |
|                      |         |           | Layer -7                                    |
|                      |         |           | Layer -8                                    |
|                      |         |           | Layer -9                                    |
|                      |         |           | Luju: /                                     |
| Resize Mode /        | Choice  | Dynamic   |                                             |
| Resize_Mode          | 0110100 | 2 j manno |                                             |
|                      |         |           | Fixed (Inplace)                             |
|                      |         |           | Dynamic                                     |
|                      |         |           | · ·                                         |
|                      |         |           | Downsample 1/2                              |
|                      |         |           | Downsample 1/4                              |
|                      |         |           | Downsample 1/8                              |
|                      |         |           | Downsample 1/16                             |
|                      |         |           |                                             |
| Ignore Alpha /       | Boolean | Off       |                                             |
| Ignore_Alpha         |         |           |                                             |
| Preview/Draft Mode / | Boolean | Off       |                                             |
| PreviewDraft_Mod     |         |           |                                             |
| Global Random Seed / | Integer | 0         |                                             |
| Global_Random_Se     |         |           |                                             |
| Animate Random       | Boolean | Off       |                                             |
| Seed /               |         |           |                                             |
| Animate_Random_S     |         | 0.00      |                                             |
| Log Verbosity /      | Choice  | Off       |                                             |
| Log_Verbosity        |         |           |                                             |
|                      |         |           | Off                                         |
|                      |         |           | Level 1                                     |
|                      |         |           | Level 2                                     |
|                      |         |           | Level 3                                     |
|                      |         |           |                                             |

## 2.14.34 G'MIC Blur Bloom node

 ${\it This\ documentation\ is\ for\ version\ 1.0\ of\ G'MIC\ Blur\ Bloom\ (eu.gmic.BlurBloom)}.$ 

## **Description**

Parameter Angle is only active when Anisotropy>0

Author: David Tschumperle. Latest Update: 2015/03/02.

Wrapper for the G'MIC framework (http://gmic.eu) written by Tobias Fleischer (http://www.reduxfx.com) and Frederic Devernay.

# Inputs

| Input  | Description | Optional |
|--------|-------------|----------|
| Source |             | No       |

## Controls

| Parameter / script | Туре    | Default  | Function                      |
|--------------------|---------|----------|-------------------------------|
| name               |         |          |                               |
| Amplitude /        | Double  | 1        |                               |
| Amplitude          |         |          |                               |
| Ratio/Ratio        | Double  | 2        |                               |
| Iterations /       | Integer | 5        |                               |
| Iterations         |         |          |                               |
| Operator /         | Choice  | Add      |                               |
| Operator           |         |          |                               |
|                    |         |          | Add                           |
|                    |         |          | Max                           |
|                    |         |          | Min                           |
|                    |         |          |                               |
| Kernel/Kernel      | Choice  | Quasi-   |                               |
|                    |         | Gaussian |                               |
|                    |         |          | Quasi-Gaussian Quasi-Gaussian |
|                    |         |          | Gaussian                      |
|                    |         |          | Box                           |
|                    |         |          | Triangle                      |
|                    |         |          | Quadratic                     |
|                    |         |          | Quauranc                      |
| Normalize Scales / | Boolean | Off      |                               |
| Normalize_Scales   |         |          |                               |
| Anisotropy /       | Double  | 0        |                               |
| Anisotropy         |         |          |                               |
| Angle / Angle      | Double  | 0        |                               |

Table 221 – continued from previous page

| Devenue de la calact    | T      |         | 21 – continued from previous page |
|-------------------------|--------|---------|-----------------------------------|
| Parameter / script name | Туре   | Default | Function                          |
| Channel(s) /            | Choice | Linear  |                                   |
| Channels                |        | RGB     |                                   |
|                         |        | [All]   | All                               |
|                         |        |         | RGBA [All]                        |
|                         |        |         | RGB [All]                         |
|                         |        |         | RGB [Red]                         |
|                         |        |         | RGB [Green]                       |
|                         |        |         | RGB [Blue]                        |
|                         |        |         | RGBA [Alpha]                      |
|                         |        |         | Linear RGB [All]                  |
|                         |        |         | Linear RGB [Red]                  |
|                         |        |         | Linear RGB [Green]                |
|                         |        |         | Linear RGB [Blue]                 |
|                         |        |         | YCbCr [Luminance]                 |
|                         |        |         | YCbCr [Blue-Red Chrominances]     |
|                         |        |         | YCbCr [Blue Chrominance]          |
|                         |        |         | YCbCr [Red Chrominance]           |
|                         |        |         | YCbCr [Green Chrominance]         |
|                         |        |         | Lab [Lightness]                   |
|                         |        |         | Lab [ab-Chrominances]             |
|                         |        |         | Lab [a-Chrominance]               |
|                         |        |         | Lab [b-Chrominance]               |
|                         |        |         | Lch [ch-Chrominances]             |
|                         |        |         | Lch [c-Chrominance]               |
|                         |        |         | Lch [h-Chrominance]               |
|                         |        |         | HSV [Hue]                         |
|                         |        |         | HSV [Saturation]                  |
|                         |        |         | HSV [Value]                       |
|                         |        |         | HSI [Intensity]                   |
|                         |        |         | HSL [Lightness]                   |
|                         |        |         | CMYK [Cyan]                       |
|                         |        |         | CMYK [Magenta]                    |
|                         |        |         | CMYK [Yellow]                     |
|                         |        |         | CMYK [Key]                        |
|                         |        |         | YIQ [Luma]                        |
|                         |        |         | YIQ [Chromas]                     |
|                         |        |         | RYB [All]                         |
|                         |        |         | RYB [Red]                         |
|                         |        |         | RYB [Yellow]                      |
|                         |        |         | RYB [Blue]                        |
|                         |        |         |                                   |

Table 221 – continued from previous page

|                      |         |         | 21 – continued from previous page |
|----------------------|---------|---------|-----------------------------------|
| Parameter / script   | Type    | Default | Function                          |
| name                 |         |         |                                   |
| Preview Type /       | Choice  | Full    |                                   |
| Preview_Type         |         |         |                                   |
|                      |         |         | Full                              |
|                      |         |         | Forward Horizontal                |
|                      |         |         | Forward Vertical                  |
|                      |         |         |                                   |
|                      |         |         | Backward Horizontal               |
|                      |         |         | Backward Vertical                 |
|                      |         |         | Duplicate Top                     |
|                      |         |         | Duplicate Left                    |
|                      |         |         | Duplicate Bottom                  |
|                      |         |         | Duplicate Right                   |
|                      |         |         |                                   |
|                      |         |         | Duplicate Horizontal              |
|                      |         |         | Duplicate Vertical                |
|                      |         |         | Checkered                         |
|                      |         |         | Checkered Inverse                 |
|                      |         |         |                                   |
| Preview Split /      | Double  | x: 0.5  |                                   |
| Preview_Split        | 200010  | y: 0.5  |                                   |
| Output Layer /       | Choice  | Layer 0 |                                   |
| Output_Layer         | Choice  | Layer o |                                   |
| Output_Hayer         |         |         | Merged                            |
|                      |         |         |                                   |
|                      |         |         | Layer 0                           |
|                      |         |         | Layer -1                          |
|                      |         |         | Layer -2                          |
|                      |         |         | Layer -3                          |
|                      |         |         | Layer -4                          |
|                      |         |         | Layer -5                          |
|                      |         |         |                                   |
|                      |         |         | Layer -6                          |
|                      |         |         | Layer -7                          |
|                      |         |         | Layer -8                          |
|                      |         |         | Layer -9                          |
|                      |         |         | ,                                 |
| Resize Mode /        | Choice  | Dynamic |                                   |
| Resize_Mode          | CHOICE  | Dynamic |                                   |
| 1100120_11000        |         |         | Fixed (Inplace)                   |
|                      |         |         |                                   |
|                      |         |         | Dynamic                           |
|                      |         |         | Downsample 1/2                    |
|                      |         |         | Downsample 1/4                    |
|                      |         |         | Downsample 1/8                    |
|                      |         |         | Downsample 1/16                   |
|                      |         |         | 2 CHANGE PAR ALL                  |
| Ignore Alpha /       | Boolean | Off     |                                   |
| Ignore_Alpha         | Doorcan | J11     |                                   |
| Preview/Draft Mode / | Boolean | Off     |                                   |
| PreviewDraft_Mod     |         | OII     |                                   |
| Global Random Seed / | Integer | 0       |                                   |
| Global_Random_Se     | _       | U       |                                   |
| GTONGT_VGIIGOIII_26  | Eu      |         | Continued on next page            |

Table 221 – continued from previous page

| Parameter / script | Type    | Default | Function |
|--------------------|---------|---------|----------|
| name               |         |         |          |
| Animate Random     | Boolean | Off     |          |
| Seed /             |         |         |          |
| Animate_Random_S   | eed     |         |          |
| Log Verbosity /    | Choice  | Off     |          |
| Log_Verbosity      |         |         |          |
|                    |         |         | Off      |
|                    |         |         | Level 1  |
|                    |         |         | Level 2  |
|                    |         |         | Level 3  |
|                    |         |         | LCVCI 3  |
|                    |         |         |          |

## 2.14.35 G'MIC Blur Depth-of-Field node

This documentation is for version 1.0 of G'MIC Blur Depth-of-Field (eu.gmic.BlurDepthofField).

### **Description**

Gaussian depth-of-field:

User-defined depth-of-field:

You can specify your own depth-of-field image, as a bottom layer image whose luminance encodes the depth for each pixel. Don't forget to modify the Input layers combo-box to make this layer active for the filter.

Author: David Tschumperle. Latest Update: 2014/25/02.

Wrapper for the G'MIC framework (http://gmic.eu) written by Tobias Fleischer (http://www.reduxfx.com) and Frederic Devernay.

### Inputs

| Input    | Description | Optional |
|----------|-------------|----------|
| Source   |             | No       |
| Layer -1 |             | Yes      |
| Layer -2 |             | Yes      |
| Layer -3 |             | Yes      |

## **Controls**

| Parameter / script    | Туре    | Default  | Function                    |
|-----------------------|---------|----------|-----------------------------|
| name                  |         |          |                             |
| Blur Amplitude /      | Double  | 3        |                             |
| Blur_Amplitude        |         |          |                             |
| Blur Precision /      | Integer | 16       |                             |
| Blur_Precision        |         |          |                             |
| Depth-of-Field Type / | Choice  | Gaussian |                             |
| DepthofField_Typ      | е       |          |                             |
|                       |         |          | Gaussian                    |
|                       |         |          | User-Defined (Bottom Layer) |
|                       |         |          | • •                         |

Continued on next page

Table 222 – continued from previous page

|                             |         |         | 2 – continued from previous page |
|-----------------------------|---------|---------|----------------------------------|
| Parameter / script          | Type    | Default | Function                         |
| name                        |         | 0.00    |                                  |
| Invert Blur /               | Boolean | Off     |                                  |
| Invert_Blur                 | D 11    | 0.7     |                                  |
| Center/Center               | Double  | x: 0.5  |                                  |
| E' D I' /                   | D 11    | y: 0.5  |                                  |
| First Radius /              | Double  | 30      |                                  |
| First_Radius Second Radius/ | Double  | 30      |                                  |
| Second Radius               | Double  | 30      |                                  |
| Angle / Angle               | Double  | 0       |                                  |
| Sharpness /                 | Double  | 1       |                                  |
| Sharpness                   | Double  | 1       |                                  |
| Preview Guides /            | Boolean | On      |                                  |
| Preview_Guides              | Doolcan | Oii     |                                  |
| Gamma / Gamma               | Double  | 0       |                                  |
| Output Layer /              | Choice  | Layer 0 |                                  |
| Output_Layer                | Choice  | Layer o |                                  |
| Output_Hayer                |         |         | Mongod                           |
|                             |         |         | Merged                           |
|                             |         |         | Layer 0                          |
|                             |         |         | Layer -1                         |
|                             |         |         | Layer -2                         |
|                             |         |         | Layer -3                         |
|                             |         |         | Layer -4                         |
|                             |         |         | Layer -5                         |
|                             |         |         | Layer -6                         |
|                             |         |         | Layer -7                         |
|                             |         |         | Layer -8                         |
|                             |         |         | •                                |
|                             |         |         | Layer -9                         |
| Resize Mode /               | Choice  | Dynamic |                                  |
| Resize_Mode                 |         |         |                                  |
| _                           |         |         | Fixed (Inplace)                  |
|                             |         |         | Dynamic                          |
|                             |         |         | Downsample 1/2                   |
|                             |         |         | -                                |
|                             |         |         | Downsample 1/4                   |
|                             |         |         | Downsample 1/8                   |
|                             |         |         | Downsample 1/16                  |
| Ignore Alpha /              | Boolean | Off     |                                  |
| Ignore_Alpha                | Doorcan | J11     |                                  |
| Preview/Draft Mode /        | Boolean | Off     |                                  |
| PreviewDraft_Mod            |         |         |                                  |
| Global Random Seed /        | Integer | 0       |                                  |
| Global_Random_Se            | _       | -       |                                  |
| Animate Random              | Boolean | Off     |                                  |
| Seed /                      | ,       |         |                                  |
| Animate_Random_S            | eed     |         |                                  |
|                             |         |         | Continued on next page           |

Table 222 – continued from previous page

| Parameter / script | Type   | Default | Function |
|--------------------|--------|---------|----------|
| name               |        |         |          |
| Log Verbosity /    | Choice | Off     |          |
| Log_Verbosity      |        |         |          |
|                    |        |         | Off      |
|                    |        |         | Level 1  |
|                    |        |         | Level 2  |
|                    |        |         | Level 3  |
|                    |        |         |          |

# 2.14.36 G'MIC Blur Gaussian node

This documentation is for version 1.0 of G'MIC Blur Gaussian (eu.gmic.BlurGaussian).

## **Description**

Author: David Tschumperle. Latest Update: 2010/29/12.

Wrapper for the G'MIC framework (http://gmic.eu) written by Tobias Fleischer (http://www.reduxfx.com) and Frederic Devernay.

### Inputs

| Input  | Description | Optional |
|--------|-------------|----------|
| Source |             | No       |

### **Controls**

| Parameter / script | Type   | Default | Function                 |
|--------------------|--------|---------|--------------------------|
| name               |        |         |                          |
| XY-Amplitude /     | Double | 3       |                          |
| XYAmplitude        |        |         |                          |
| X-Amplitude /      | Double | 0       |                          |
| XAmplitude         |        |         |                          |
| Y-Amplitude /      | Double | 0       |                          |
| YAmplitude         |        |         |                          |
| Boundary /         | Choice | Nearest |                          |
| Boundary           |        |         |                          |
|                    |        |         | Black                    |
|                    |        |         | Nearest                  |
|                    |        |         | Out to the second second |

Continued on next page

Table 223 – continued from previous page

| Parameter / script | Туре    | Default | 23 – continued from previous page Function |
|--------------------|---------|---------|--------------------------------------------|
| name               | Type    | Deiauit | 1 dilotion                                 |
| Channel(s) /       | Choice  | All     |                                            |
| Channels           | Chicico | 1 111   |                                            |
|                    |         |         | All                                        |
|                    |         |         | RGBA [All]                                 |
|                    |         |         | RGB [All]                                  |
|                    |         |         | RGB [Red]                                  |
|                    |         |         |                                            |
|                    |         |         | RGB [Green]                                |
|                    |         |         | RGB [Blue]                                 |
|                    |         |         | RGBA [Alpha]                               |
|                    |         |         | Linear RGB [All]                           |
|                    |         |         | Linear RGB [Red]                           |
|                    |         |         | Linear RGB [Green]                         |
|                    |         |         | Linear RGB [Blue]                          |
|                    |         |         | YCbCr [Luminance]                          |
|                    |         |         | YCbCr [Blue-Red Chrominances]              |
|                    |         |         | YCbCr [Blue Chrominance]                   |
|                    |         |         | YCbCr [Red Chrominance]                    |
|                    |         |         | YCbCr [Green Chrominance]                  |
|                    |         |         | Lab [Lightness]                            |
|                    |         |         | Lab [ab-Chrominances]                      |
|                    |         |         | Lab [a-Chrominance]                        |
|                    |         |         | Lab [b-Chrominance]                        |
|                    |         |         | Lch [ch-Chrominances]                      |
|                    |         |         | Lch [c-Chrominance]                        |
|                    |         |         | Lch [h-Chrominance]                        |
|                    |         |         | HSV [Hue]                                  |
|                    |         |         | HSV [Saturation]                           |
|                    |         |         | HSV [Value]                                |
|                    |         |         | HSI [Intensity]                            |
|                    |         |         | HSL [Lightness]                            |
|                    |         |         | CMYK [Cyan]                                |
|                    |         |         | CMYK [Magenta]                             |
|                    |         |         | CMYK [Yellow]                              |
|                    |         |         | CMYK [Key]                                 |
|                    |         |         | YIQ [Luma]                                 |
|                    |         |         | YIQ [Chromas]                              |
|                    |         |         | RYB [All]                                  |
|                    |         |         |                                            |
|                    |         |         | RYB [Red]                                  |
|                    |         |         | RYB [Yellow]                               |
|                    |         |         | RYB [Blue]                                 |
| Value Action /     | Choice  | None    |                                            |
| Value_Action       |         | 1,0110  |                                            |
|                    |         |         | None                                       |
|                    |         |         | Cut                                        |
|                    |         |         | Normalize                                  |
|                    |         |         |                                            |

Table 223 – continued from previous page

|                      |          |          | 23 – continued from previous page       |
|----------------------|----------|----------|-----------------------------------------|
| Parameter / script   | Туре     | Default  | Function                                |
| name                 |          |          |                                         |
| Preview Type /       | Choice   | Full     |                                         |
| Preview_Type         |          |          |                                         |
|                      |          |          | Full                                    |
|                      |          |          | Forward Horizontal                      |
|                      |          |          | Forward Vertical                        |
|                      |          |          |                                         |
|                      |          |          | Backward Horizontal                     |
|                      |          |          | Backward Vertical                       |
|                      |          |          | Duplicate Top                           |
|                      |          |          | Duplicate Left                          |
|                      |          |          | Duplicate Bottom                        |
|                      |          |          |                                         |
|                      |          |          | Duplicate Right                         |
|                      |          |          | Duplicate Horizontal                    |
|                      |          |          | Duplicate Vertical                      |
|                      |          |          | Checkered                               |
|                      |          |          | Checkered Inverse                       |
|                      |          |          | Checherea inverse                       |
| Preview Split /      | Double   | x: 0.5   |                                         |
| Preview_Split        | Bouote   | y: 0.5   |                                         |
| Output Layer /       | Choice   | Layer 0  |                                         |
| Output_Layer         | Choice   | Layer    |                                         |
| Output_nayer         |          |          | Moused                                  |
|                      |          |          | Merged                                  |
|                      |          |          | Layer 0                                 |
|                      |          |          | Layer -1                                |
|                      |          |          | Layer -2                                |
|                      |          |          | Layer -3                                |
|                      |          |          | Layer -4                                |
|                      |          |          | Layer -5                                |
|                      |          |          |                                         |
|                      |          |          | Layer -6                                |
|                      |          |          | Layer -7                                |
|                      |          |          | Layer -8                                |
|                      |          |          | Layer -9                                |
|                      |          |          |                                         |
| Resize Mode /        | Choice   | Dynamic  |                                         |
| Resize_Mode          | 0110100  | 2 Jimiii |                                         |
| 1100110_11000        |          |          | Fixed (Inplace)                         |
|                      |          |          |                                         |
|                      |          |          | Dynamic                                 |
|                      |          |          | Downsample 1/2                          |
|                      |          |          | Downsample 1/4                          |
|                      |          |          | Downsample 1/8                          |
|                      |          |          | Downsample 1/16                         |
|                      |          |          | - · · · · · · · · · · · · · · · · · · · |
| Ignore Alpha /       | Boolean  | Off      |                                         |
| Ignore_Alpha         | 20000011 | J.1      |                                         |
| Preview/Draft Mode / | Boolean  | Off      |                                         |
| PreviewDraft_Mod     |          | J11      |                                         |
| Global Random Seed / | Integer  | 0        |                                         |
| Global_Random_Se     | _        | 5        |                                         |
| GIODAI_NandOM_Se     | Ų u      |          | Continued on post page                  |

Table 223 – continued from previous page

| Parameter / script | Туре    | Default | Function |
|--------------------|---------|---------|----------|
| name               |         |         |          |
| Animate Random     | Boolean | Off     |          |
| Seed /             |         |         |          |
| Animate_Random_S   | eed     |         |          |
| Log Verbosity /    | Choice  | Off     |          |
| Log_Verbosity      |         |         |          |
|                    |         |         | Off      |
|                    |         |         | Level 1  |
|                    |         |         | Level 2  |
|                    |         |         | Level 3  |
|                    |         |         | Level 5  |
|                    |         |         |          |

## 2.14.37 G'MIC Blur Glow node

This documentation is for version 1.0 of G'MIC Blur Glow (eu.gmic.BlurGlow).

#### **Description**

Author: David Tschumperle. Latest Update: 2010/29/12.

Wrapper for the G'MIC framework (http://gmic.eu) written by Tobias Fleischer (http://www.reduxfx.com) and Frederic Devernay.

#### **Inputs**

| Input  | Description | Optional |
|--------|-------------|----------|
| Source |             | No       |

#### **Controls**

| Parameter / script | Type   | Default | Function |
|--------------------|--------|---------|----------|
| name               |        |         |          |
| Amplitude /        | Double | 6       |          |
| Amplitude          |        |         |          |

Table 224 – continued from previous page

| Parameter / script          | Туре   | Default | Function                      |
|-----------------------------|--------|---------|-------------------------------|
| name                        | .,,,,  |         |                               |
| Channel(s) /                | Choice | Linear  |                               |
| Channels                    |        | RGB     |                               |
|                             |        | [All]   | All                           |
|                             |        |         | RGBA [All]                    |
|                             |        |         | RGB [All]                     |
|                             |        |         | RGB [Red]                     |
|                             |        |         | RGB [Green]                   |
|                             |        |         | RGB [Blue]                    |
|                             |        |         | RGBA [Alpha]                  |
|                             |        |         |                               |
|                             |        |         | Linear RGB [All]              |
|                             |        |         | Linear RGB [Red]              |
|                             |        |         | Linear RGB [Green]            |
|                             |        |         | Linear RGB [Blue]             |
|                             |        |         | YCbCr [Luminance]             |
|                             |        |         | YCbCr [Blue-Red Chrominances] |
|                             |        |         | YCbCr [Blue Chrominance]      |
|                             |        |         | YCbCr [Red Chrominance]       |
|                             |        |         | YCbCr [Green Chrominance]     |
|                             |        |         | Lab [Lightness]               |
|                             |        |         | Lab [ab-Chrominances]         |
|                             |        |         | Lab [a-Chrominance]           |
|                             |        |         | Lab [b-Chrominance]           |
|                             |        |         | Lch [ch-Chrominances]         |
|                             |        |         | Lch [c-Chrominance]           |
|                             |        |         | Lch [h-Chrominance]           |
|                             |        |         | HSV [Hue]                     |
|                             |        |         | HSV [Saturation]              |
|                             |        |         | HSV [Value]                   |
|                             |        |         | HSI [Intensity]               |
|                             |        |         | HSL [Lightness]               |
|                             |        |         | CMYK [Cyan]                   |
|                             |        |         | CMYK [Magenta]                |
|                             |        |         | CMYK [Yellow]                 |
|                             |        |         | CMYK [Key]                    |
|                             |        |         |                               |
|                             |        |         | YIQ [Luma]                    |
|                             |        |         | YIQ [Chromas]                 |
|                             |        |         | RYB [All]                     |
|                             |        |         | RYB [Red]                     |
|                             |        |         | RYB [Yellow]                  |
|                             |        |         | RYB [Blue]                    |
| Value Action /              | Choice | None    |                               |
| Value Action / Value_Action | Choice | none    |                               |
| varue_ACCIOII               |        |         | None                          |
|                             |        |         | Cut                           |
|                             |        |         |                               |
|                             |        |         | Normalize                     |
|                             |        |         | Continued on next page        |

Table 224 – continued from previous page

|                      |         |         | 24 – continued from previous page |
|----------------------|---------|---------|-----------------------------------|
| Parameter / script   | Туре    | Default | Function                          |
| name                 |         |         |                                   |
| Preview Type /       | Choice  | Full    |                                   |
| Preview_Type         |         |         |                                   |
|                      |         |         | Full                              |
|                      |         |         | Forward Horizontal                |
|                      |         |         | Forward Vertical                  |
|                      |         |         |                                   |
|                      |         |         | Backward Horizontal               |
|                      |         |         | Backward Vertical                 |
|                      |         |         | Duplicate Top                     |
|                      |         |         | Duplicate Left                    |
|                      |         |         | Duplicate Bottom                  |
|                      |         |         | Duplicate Right                   |
|                      |         |         |                                   |
|                      |         |         | Duplicate Horizontal              |
|                      |         |         | Duplicate Vertical                |
|                      |         |         | Checkered                         |
|                      |         |         | Checkered Inverse                 |
|                      |         |         |                                   |
| Preview Split /      | Double  | x: 0.5  |                                   |
| Preview_Split        | 200010  | y: 0.5  |                                   |
| Output Layer /       | Choice  | Layer 0 |                                   |
| Output_Layer         | Choice  | Dayer o |                                   |
| Output_Hayer         |         |         | Merged                            |
|                      |         |         |                                   |
|                      |         |         | Layer 0                           |
|                      |         |         | Layer -1                          |
|                      |         |         | Layer -2                          |
|                      |         |         | Layer -3                          |
|                      |         |         | Layer -4                          |
|                      |         |         | Layer -5                          |
|                      |         |         |                                   |
|                      |         |         | Layer -6                          |
|                      |         |         | Layer -7                          |
|                      |         |         | Layer -8                          |
|                      |         |         | Layer -9                          |
|                      |         |         |                                   |
| Resize Mode /        | Choice  | Dynamic |                                   |
| Resize_Mode          | Choice  | Dynamic |                                   |
| 1(c512c_1lode        |         |         | Fixed (Inplace)                   |
|                      |         |         |                                   |
|                      |         |         | Dynamic                           |
|                      |         |         | Downsample 1/2                    |
|                      |         |         | Downsample 1/4                    |
|                      |         |         | Downsample 1/8                    |
|                      |         |         | Downsample 1/16                   |
|                      |         |         | 2011 Ionniple II IV               |
| Ignore Alpha /       | Boolean | Off     |                                   |
| Ignore_Alpha         | Doorcan | J11     |                                   |
| Preview/Draft Mode / | Boolean | Off     |                                   |
| PreviewDraft_Mod     |         | OII     |                                   |
| Global Random Seed / | Integer | 0       |                                   |
| Global_Random_Se     | _       | U       |                                   |
|                      | Eu      |         | Continued on next page            |

Table 224 – continued from previous page

| Type    | Default        | Function    |
|---------|----------------|-------------|
|         |                |             |
| Boolean | Off            |             |
|         |                |             |
| eed     |                |             |
| Choice  | Off            |             |
|         |                |             |
|         |                | Off         |
|         |                | Level 1     |
|         |                | Level 2     |
|         |                | Level 3     |
|         |                | Level 5     |
|         | <b>Boolean</b> | Boolean Off |

## 2.14.38 G'MIC Blur Linear node

This documentation is for version 1.0 of G'MIC Blur Linear (eu.gmic.BlurLinear).

## **Description**

Author: David Tschumperle. Latest Update: 2010/29/12.

Wrapper for the G'MIC framework (http://gmic.eu) written by Tobias Fleischer (http://www.reduxfx.com) and Frederic Devernay.

#### **Inputs**

| Input  | Description | Optional |
|--------|-------------|----------|
| Source |             | No       |

#### **Controls**

| Parameter / script  | Type   | Default | Function |
|---------------------|--------|---------|----------|
| name                |        |         |          |
| Tangent Radius /    | Double | 10      |          |
| Tangent_Radius      |        |         |          |
| Orthogonal Radius / | Double | 0.5     |          |
| Orthogonal_Radiu    | s      |         |          |
| Angle / Angle       | Double | 0       |          |
| Sharpness /         | Double | 0       |          |
| Sharpness           |        |         |          |
| Boundary /          | Choice | Nearest |          |
| Boundary            |        |         |          |
|                     |        |         | Black    |
|                     |        |         | Nearest  |
|                     |        |         |          |

Continued on next page

Table 225 – continued from previous page

| Dayamatay / agript   | Time   |         | 25 – continued from previous page |
|----------------------|--------|---------|-----------------------------------|
| Parameter / script   | Type   | Default | Function                          |
| name<br>Channel(s) / | Choice | Linear  |                                   |
| Channels             | Choice | RGB     |                                   |
| Chamners             |        | [All]   | 411                               |
|                      |        | [AII]   | All                               |
|                      |        |         | RGBA [All]                        |
|                      |        |         | RGB [All]                         |
|                      |        |         | RGB [Red]                         |
|                      |        |         | RGB [Green]                       |
|                      |        |         | RGB [Blue]                        |
|                      |        |         | RGBA [Alpha]                      |
|                      |        |         | Linear RGB [All]                  |
|                      |        |         | Linear RGB [Red]                  |
|                      |        |         | Linear RGB [Green]                |
|                      |        |         | Linear RGB [Blue]                 |
|                      |        |         | YCbCr [Luminance]                 |
|                      |        |         | YCbCr [Blue-Red Chrominances]     |
|                      |        |         | YCbCr [Blue Chrominance]          |
|                      |        |         |                                   |
|                      |        |         | YCbCr [Red Chrominance]           |
|                      |        |         | YCbCr [Green Chrominance]         |
|                      |        |         | Lab [Lightness]                   |
|                      |        |         | Lab [ab-Chrominances]             |
|                      |        |         | Lab [a-Chrominance]               |
|                      |        |         | Lab [b-Chrominance]               |
|                      |        |         | Lch [ch-Chrominances]             |
|                      |        |         | Lch [c-Chrominance]               |
|                      |        |         | Lch [h-Chrominance]               |
|                      |        |         | HSV [Hue]                         |
|                      |        |         | HSV [Saturation]                  |
|                      |        |         | HSV [Value]                       |
|                      |        |         | HSI [Intensity]                   |
|                      |        |         | HSL [Lightness]                   |
|                      |        |         | CMYK [Cyan]                       |
|                      |        |         | CMYK [Magenta]                    |
|                      |        |         | CMYK [Yellow]                     |
|                      |        |         | CMYK [Key]                        |
|                      |        |         | YIQ [Luma]                        |
|                      |        |         |                                   |
|                      |        |         | YIQ [Chromas]                     |
|                      |        |         | RYB [All]                         |
|                      |        |         | RYB [Red]                         |
|                      |        |         | RYB [Yellow]                      |
|                      |        |         | RYB [Blue]                        |
| Value Action /       | Choice | None    |                                   |
| Value_Action         | Choice | none    |                                   |
| varue_ACCIOII        |        |         | None                              |
|                      |        |         | Cut                               |
|                      |        |         |                                   |
|                      |        |         | Normalize                         |
|                      |        |         |                                   |

Table 225 – continued from previous page

| Doromotor / parint      | Tuno    |             | 25 – continued from previous page |
|-------------------------|---------|-------------|-----------------------------------|
| Parameter / script name | Туре    | Default     | Function                          |
| Preview Type /          | Choice  | Full        |                                   |
| • -                     | Choice  | rull        |                                   |
| Preview_Type            |         |             | 77.11                             |
|                         |         |             | Full                              |
|                         |         |             | Forward Horizontal                |
|                         |         |             | Forward Vertical                  |
|                         |         |             | Backward Horizontal               |
|                         |         |             | Backward Vertical                 |
|                         |         |             |                                   |
|                         |         |             | Duplicate Top                     |
|                         |         |             | Duplicate Left                    |
|                         |         |             | Duplicate Bottom                  |
|                         |         |             | Duplicate Right                   |
|                         |         |             | Duplicate Horizontal              |
|                         |         |             | Duplicate Vertical                |
|                         |         |             | Checkered                         |
|                         |         |             |                                   |
|                         |         |             | Checkered Inverse                 |
| Dec. in Called          | D. 11   | . 0.7       |                                   |
| Preview Split /         | Double  | x: 0.5      |                                   |
| Preview_Split           | CI :    | y: 0.5      |                                   |
| Output Layer /          | Choice  | Layer 0     |                                   |
| Output_Layer            |         |             |                                   |
|                         |         |             | Merged                            |
|                         |         |             | Layer 0                           |
|                         |         |             | Layer -1                          |
|                         |         |             | Layer -2                          |
|                         |         |             | Layer -3                          |
|                         |         |             |                                   |
|                         |         |             | Layer -4                          |
|                         |         |             | Layer -5                          |
|                         |         |             | Layer -6                          |
|                         |         |             | Layer -7                          |
|                         |         |             | Layer -8                          |
|                         |         |             | Layer -9                          |
|                         |         |             | 200,02                            |
| Resize Mode /           | Choice  | Dynamic     |                                   |
| Resize_Mode             |         | L J Hulline |                                   |
| 1.00110_11040           |         |             | Fixed (Inplace)                   |
|                         |         |             | _                                 |
|                         |         |             | Dynamic                           |
|                         |         |             | Downsample 1/2                    |
|                         |         |             | Downsample 1/4                    |
|                         |         |             | Downsample 1/8                    |
|                         |         |             | Downsample 1/16                   |
|                         |         |             | . <b>F</b>                        |
| Ignore Alpha /          | Boolean | Off         |                                   |
| Ignore_Alpha            |         |             |                                   |
| Preview/Draft Mode /    | Boolean | Off         |                                   |
| PreviewDraft_Mod        |         |             |                                   |
| Global Random Seed /    | Integer | 0           |                                   |
| Global_Random_Se        | _       | -           |                                   |
|                         | - =-    |             | Continued on next page            |

Table 225 – continued from previous page

| Parameter / script | Type    | Default | Function |
|--------------------|---------|---------|----------|
| name               |         |         |          |
| Animate Random     | Boolean | Off     |          |
| Seed /             |         |         |          |
| Animate_Random_S   | eed     |         |          |
| Log Verbosity /    | Choice  | Off     |          |
| Log_Verbosity      |         |         |          |
|                    |         |         | Off      |
|                    |         |         | Level 1  |
|                    |         |         | Level 2  |
|                    |         |         | Level 3  |
|                    |         |         |          |

## 2.14.39 G'MIC Blur Radial node

This documentation is for version 1.0 of G'MIC Blur Radial (eu.gmic.BlurRadial).

#### **Description**

Author: David Tschumperle. Latest Update: 2015/16/01.

Wrapper for the G'MIC framework (http://gmic.eu) written by Tobias Fleischer (http://www.reduxfx.com) and Frederic Devernay.

#### Inputs

| Input  | Description | Optional |
|--------|-------------|----------|
| Source |             | No       |

#### **Controls**

| Parameter / script | Type    | Default | Function |
|--------------------|---------|---------|----------|
| name               |         |         |          |
| Amplitude /        | Double  | 3       |          |
| Amplitude          |         |         |          |
| Center/Center      | Double  | x: 0.5  |          |
|                    |         | y: 0.5  |          |
| Sharpness /        | Double  | 0       |          |
| Sharpness          |         |         |          |
| Preview Guides /   | Boolean | On      |          |
| Preview_Guides     |         |         |          |

Table 226 – continued from previous page

| Darameter / corint      | Type   | Default | 26 – continued from previous page Function |
|-------------------------|--------|---------|--------------------------------------------|
| Parameter / script name | Type   | Delauit | i undion                                   |
| Channel(s) /            | Choice | Linear  |                                            |
| Channels                |        | RGB     |                                            |
|                         |        | [All]   | All                                        |
|                         |        |         | RGBA [All]                                 |
|                         |        |         | RGB [All]                                  |
|                         |        |         |                                            |
|                         |        |         | RGB [Red]                                  |
|                         |        |         | RGB [Green]                                |
|                         |        |         | RGB [Blue]                                 |
|                         |        |         | RGBA [Alpha]                               |
|                         |        |         | Linear RGB [All]                           |
|                         |        |         | Linear RGB [Red]                           |
|                         |        |         | Linear RGB [Green]                         |
|                         |        |         | Linear RGB [Blue]                          |
|                         |        |         | YCbCr [Luminance]                          |
|                         |        |         | YCbCr [Blue-Red Chrominances]              |
|                         |        |         | YCbCr [Blue Chrominance]                   |
|                         |        |         | YCbCr [Red Chrominance]                    |
|                         |        |         | YCbCr [Green Chrominance]                  |
|                         |        |         | Lab [Lightness]                            |
|                         |        |         | Lab [ab-Chrominances]                      |
|                         |        |         | Lab [a-Chrominance]                        |
|                         |        |         |                                            |
|                         |        |         | Lab [b-Chrominance]                        |
|                         |        |         | Lch [ch-Chrominances]                      |
|                         |        |         | Lch [c-Chrominance]                        |
|                         |        |         | Lch [h-Chrominance]                        |
|                         |        |         | HSV [Hue]                                  |
|                         |        |         | HSV [Saturation]                           |
|                         |        |         | HSV [Value]                                |
|                         |        |         | HSI [Intensity]                            |
|                         |        |         | HSL [Lightness]                            |
|                         |        |         | CMYK [Cyan]                                |
|                         |        |         | CMYK [Magenta]                             |
|                         |        |         | CMYK [Yellow]                              |
|                         |        |         | CMYK [Key]                                 |
|                         |        |         | YIQ [Luma]                                 |
|                         |        |         | YIQ [Chromas]                              |
|                         |        |         | RYB [All]                                  |
|                         |        |         |                                            |
|                         |        |         | RYB [Red]                                  |
|                         |        |         | RYB [Yellow]                               |
|                         |        |         | RYB [Blue]                                 |
| Value Action /          | Choice | None    |                                            |
| Value_Action            |        | 1,0110  |                                            |
|                         |        |         | None                                       |
|                         |        |         | Cut                                        |
|                         |        |         | Normalize                                  |
|                         |        |         | NOTHIANZE                                  |
|                         |        |         | Continued on next nage                     |

Table 226 – continued from previous page

|                                  | 1)0+011+ | Lunction        |
|----------------------------------|----------|-----------------|
| Parameter / script Type name     | Default  | Function        |
| Output Layer / Choice            | Layer 0  |                 |
| Output Layer Choice Output_Layer | Layer 0  |                 |
| Output_Layer                     |          | N 1             |
|                                  |          | Merged          |
|                                  |          | Layer 0         |
|                                  |          | Layer -1        |
|                                  |          | Layer -2        |
|                                  |          | Layer -3        |
|                                  |          | Layer -4        |
|                                  |          | Layer -5        |
|                                  |          | Layer -6        |
|                                  |          | Layer -7        |
|                                  |          |                 |
|                                  |          | Layer -8        |
|                                  |          | Layer -9        |
| Resize Mode / Choice             | D-mi     |                 |
|                                  | Dynamic  |                 |
| Resize_Mode                      |          |                 |
|                                  |          | Fixed (Inplace) |
|                                  |          | Dynamic         |
|                                  |          | Downsample 1/2  |
|                                  |          | Downsample 1/4  |
|                                  |          | Downsample 1/8  |
|                                  |          | Downsample 1/16 |
|                                  |          | F               |
| Ignore Alpha / Boolea            | n Off    |                 |
| Ignore_Alpha                     |          |                 |
| Preview/Draft Mode / Boolea      | n Off    |                 |
| PreviewDraft_Mode                |          |                 |
| Global Random Seed / Integer     | 0        |                 |
| Global_Random_Seed               |          |                 |
| Animate Random Boolea            | n Off    |                 |
| Seed /                           |          |                 |
| Animate_Random_Seed              |          |                 |
| Log Verbosity / Choice           | Off      |                 |
| Log_Verbosity                    |          |                 |
|                                  |          | Off             |
|                                  |          | Level 1         |
|                                  |          | Level 2         |
|                                  |          | Level 3         |
|                                  |          |                 |

## 2.14.40 G'MIC Bokeh node

 ${\it This\ documentation\ is\ for\ version\ 1.0\ of\ G'MIC\ Bokeh\ (eu.gmic.Bokeh)}.$ 

## **Description**

Starting parameters:

Ending parameters:

Author: David Tschumperle. Latest Update: 2015/02/07.

Wrapper for the G'MIC framework (http://gmic.eu) written by Tobias Fleischer (http://www.reduxfx.com) and Frederic Devernay.

## Inputs

| Input  | Description | Optional |
|--------|-------------|----------|
| Source |             | No       |

### **Controls**

| Parameter / script | Туре    | Default        | Function               |
|--------------------|---------|----------------|------------------------|
| name               |         |                |                        |
| Number of Scales / | Integer | 3              |                        |
| Number_of_Scales   |         |                |                        |
| Shape / Shape      | Choice  | Circular       |                        |
|                    |         |                |                        |
|                    |         |                | Triangle               |
|                    |         |                | Square                 |
|                    |         |                | Diamond                |
|                    |         |                | Pentagon               |
|                    |         |                | Hexagon                |
|                    |         |                | Octogon                |
|                    |         |                | Decagon                |
|                    |         |                | Star                   |
|                    |         |                | Circular               |
|                    |         |                | Circular               |
| Random Seed /      | Integer | 0              |                        |
| Random_Seed        | integer |                |                        |
| Density / Density  | Integer | 30             |                        |
| Radius (%) /       | Double  | 8              |                        |
| Radius_            |         |                |                        |
| Outline (%) /      | Double  | 4              |                        |
| Outline_           |         |                |                        |
| Inner Shade /      | Double  | 0.3            |                        |
| Inner_Shade        |         |                |                        |
| Smoothness /       | Double  | 0.2            |                        |
| Smoothness         |         |                |                        |
| Color/Color        | Color   | r:             |                        |
|                    |         | 0.823529       |                        |
|                    |         | g:             |                        |
|                    |         | 0.823529       |                        |
|                    |         | b:             |                        |
|                    |         | 0.313726<br>a: |                        |
|                    |         | 0.313726       |                        |
| Color Dispersion / | Double  | 0.313720       |                        |
| Color_Dispersion   |         | 0.7            |                        |
| Density_2 /        | Integer | 30             |                        |
| Density_2          |         |                |                        |
| Radius (%)_2 /     | Double  | 20             |                        |
| Radius2            |         |                |                        |
|                    |         |                | Continued on past page |

Continued on next page

Table 227 – continued from previous page

|                                 |              |                | 2/ – continued from previous page |
|---------------------------------|--------------|----------------|-----------------------------------|
| Parameter / script              | Туре         | Default        | Function                          |
| name Outline (%)_2 /            | Double       | 20             |                                   |
| Outline (%)_27                  | Double       | 20             |                                   |
| Inner Shade_2 /                 | Double       | 1              |                                   |
| Inner_Shade_2                   | Double       | 1              |                                   |
| Smoothness_2 /                  | Double       | 2              |                                   |
| Smoothness_2                    |              |                |                                   |
| Color_2/Color_2                 | Color        | r:<br>0.666667 |                                   |
|                                 |              |                |                                   |
|                                 |              | g:<br>0.509804 |                                   |
|                                 |              | b:             |                                   |
|                                 |              | 0.078431       | 4                                 |
|                                 |              | a:             |                                   |
| Calan Discussion 2.7            | D: 11        | 0.078431       | 4                                 |
| Color Dispersion_2 /            | Double       | 0.15           |                                   |
| Color_Dispersion Preview Type / | _∠<br>Choice | Full           |                                   |
| Preview Type  Preview_Type      | Choice       | 1 ull          |                                   |
|                                 |              |                | Full                              |
|                                 |              |                | Forward Horizontal                |
|                                 |              |                | Forward Vertical                  |
|                                 |              |                |                                   |
|                                 |              |                | Backward Horizontal               |
|                                 |              |                | Backward Vertical                 |
|                                 |              |                | Duplicate Top                     |
|                                 |              |                | Duplicate Left                    |
|                                 |              |                | Duplicate Bottom                  |
|                                 |              |                | Duplicate Right                   |
|                                 |              |                | Duplicate Horizontal              |
|                                 |              |                | Duplicate Vertical                |
|                                 |              |                | Checkered                         |
|                                 |              |                | Checkered Inverse                 |
|                                 |              |                |                                   |
| Preview Split /                 | Double       |                |                                   |
| Preview_Split                   | CI. :        | y: 0.5         |                                   |
| Output Layer /                  | Choice       | Layer 0        |                                   |
| Output_Layer                    |              |                | Marrad                            |
|                                 |              |                | Merged                            |
|                                 |              |                | Layer 0                           |
|                                 |              |                | Layer -1                          |
|                                 |              |                | Layer -2                          |
|                                 |              |                | Layer -3                          |
|                                 |              |                | Layer -4                          |
|                                 |              |                | Layer -5                          |
|                                 |              |                | Layer -6                          |
|                                 |              |                | Layer -7                          |
|                                 |              |                | Layer -8                          |
|                                 |              |                | Layer -9                          |
|                                 |              |                |                                   |
|                                 | L            |                | Continued on post page            |

Table 227 – continued from previous page

| Parameter / script   | Туре    | Default | Function        |
|----------------------|---------|---------|-----------------|
| name                 |         |         |                 |
| Resize Mode /        | Choice  | Dynamic |                 |
| Resize_Mode          |         |         |                 |
|                      |         |         | Fixed (Inplace) |
|                      |         |         | Dynamic         |
|                      |         |         | Downsample 1/2  |
|                      |         |         | Downsample 1/4  |
|                      |         |         | -               |
|                      |         |         | Downsample 1/8  |
|                      |         |         | Downsample 1/16 |
| Ignore Alpha /       | Boolean | Off     |                 |
| Ignore_Alpha         | Doolean | OII     |                 |
| Preview/Draft Mode / | Boolean | Off     |                 |
| PreviewDraft_Mode/   |         | OII     |                 |
| Global Random Seed / | Integer | 0       |                 |
| Global_Random_Se     |         | U       |                 |
| Animate Random       | Boolean | Off     |                 |
| Seed /               | Doolcan | OII     |                 |
| Animate_Random_S     | eed .   |         |                 |
| Log Verbosity /      | Choice  | Off     |                 |
| Log_Verbosity        | Choice  | OII     |                 |
|                      |         |         | Off             |
|                      |         |         | Level 1         |
|                      |         |         |                 |
|                      |         |         | Level 2         |
|                      |         |         | Level 3         |
|                      |         |         |                 |

## 2.14.41 G'MIC Boost Chromaticity node

This documentation is for version 1.0 of G'MIC Boost Chromaticity (eu.gmic.BoostChromaticity).

#### **Description**

Author: David Tschumperle. Latest Update: 2016/19/07.

Wrapper for the G'MIC framework (http://gmic.eu) written by Tobias Fleischer (http://www.reduxfx.com) and Frederic Devernay.

## **Inputs**

| Input  | Description | Optional |
|--------|-------------|----------|
| Source |             | No       |

### **Controls**

| Parameter / script | Type   | Default | Function |
|--------------------|--------|---------|----------|
| name               |        |         |          |
| Amplitude (%) /    | Double | 50      |          |
| Amplitude_         |        |         |          |

Continued on next page

Table 228 – continued from previous page

| Devenue et en la calata | T      |         | 28 – continued from previous page |
|-------------------------|--------|---------|-----------------------------------|
| Parameter / script      | Туре   | Default | Function                          |
| name                    | ~ .    | *****   |                                   |
| Color Space /           | Choice | YCbCr   |                                   |
| Color_Space             |        | (Dis-   |                                   |
|                         |        | tinct)  | YCbCr (Distinct)                  |
|                         |        |         | YCbCr (Mixed)                     |
|                         |        |         | Lab (Distinct)                    |
|                         |        |         | Lab (Mixed)                       |
|                         |        |         | Lao (Mixeu)                       |
| Preview Type /          | Choice | Full    |                                   |
|                         | Choice | rull    |                                   |
| Preview_Type            |        |         | T. II                             |
|                         |        |         | Full                              |
|                         |        |         | Forward Horizontal                |
|                         |        |         | Forward Vertical                  |
|                         |        |         | Backward Horizontal               |
|                         |        |         | Backward Vertical                 |
|                         |        |         |                                   |
|                         |        |         | Duplicate Top                     |
|                         |        |         | Duplicate Left                    |
|                         |        |         | Duplicate Bottom                  |
|                         |        |         | Duplicate Right                   |
|                         |        |         | Duplicate Horizontal              |
|                         |        |         | Duplicate Vertical                |
|                         |        |         |                                   |
|                         |        |         | Checkered                         |
|                         |        |         | Checkered Inverse                 |
|                         |        |         |                                   |
| Preview Split /         | Double | x: 0.5  |                                   |
| Preview_Split           |        | y: 0.5  |                                   |
| Output Layer /          | Choice | Layer 0 |                                   |
| Output_Layer            |        |         |                                   |
|                         |        |         | Merged                            |
|                         |        |         | Layer 0                           |
|                         |        |         | Layer -1                          |
|                         |        |         | Layer -2                          |
|                         |        |         |                                   |
|                         |        |         | Layer -3                          |
|                         |        |         | Layer -4                          |
|                         |        |         | Layer -5                          |
|                         |        |         | Layer -6                          |
|                         |        |         | Layer -7                          |
|                         |        |         | Layer -8                          |
|                         |        |         |                                   |
|                         |        |         | Layer -9                          |
| Resize Mode /           | Chaire | D       |                                   |
|                         | Choice | Dynamic |                                   |
| Resize_Mode             |        |         |                                   |
|                         |        |         | Fixed (Inplace)                   |
|                         |        |         | Dynamic                           |
|                         |        |         | Downsample 1/2                    |
|                         |        |         | Downsample 1/4                    |
|                         |        |         | Downsample 1/8                    |
|                         |        |         |                                   |
|                         |        |         | Downsample 1/16                   |
|                         |        |         |                                   |

Table 228 – continued from previous page

| Parameter / script   | Type    | Default | Function |
|----------------------|---------|---------|----------|
| name                 |         |         |          |
| Ignore Alpha /       | Boolean | Off     |          |
| Ignore_Alpha         |         |         |          |
| Preview/Draft Mode / | Boolean | Off     |          |
| PreviewDraft_Mod     | е       |         |          |
| Global Random Seed / | Integer | 0       |          |
| Global_Random_Se     | ed      |         |          |
| Animate Random       | Boolean | Off     |          |
| Seed /               |         |         |          |
| Animate_Random_S     | eed     |         |          |
| Log Verbosity /      | Choice  | Off     |          |
| Log_Verbosity        |         |         |          |
|                      |         |         | Off      |
|                      |         |         | Level 1  |
|                      |         |         | Level 2  |
|                      |         |         | Level 3  |
|                      |         |         |          |

## 2.14.42 G'MIC Boost-Fade node

This documentation is for version 1.0 of G'MIC Boost-Fade (eu.gmic.BoostFade).

## **Description**

Author: David Tschumperle. Latest Update: 2018/11/26.

Wrapper for the G'MIC framework (http://gmic.eu) written by Tobias Fleischer (http://www.reduxfx.com) and Frederic Devernay.

#### Inputs

| Input  | Description | Optional |
|--------|-------------|----------|
| Source |             | No       |

#### **Controls**

| Parameter / script  | Туре   | Default | Function |
|---------------------|--------|---------|----------|
| name                |        |         |          |
| Amplitude /         | Double | 5       |          |
| Amplitude           |        |         |          |
| Chromaticity From / | Choice | YCbCr   |          |
| Chromaticity_From   | m      |         |          |
|                     |        |         | YCbCr    |
|                     |        |         | Lab      |
|                     |        |         |          |

Continued on next page

Table 229 – continued from previous page

| Davasa atau / a aviat        | T       |         | 29 – continued from previous page |
|------------------------------|---------|---------|-----------------------------------|
| Parameter / script           | Type    | Default | Function                          |
| name Preview Type /          | Choice  | Full    |                                   |
|                              | Choice  | ruii    |                                   |
| Preview_Type                 |         |         | T. 11                             |
|                              |         |         | Full                              |
|                              |         |         | Forward Horizontal                |
|                              |         |         | Forward Vertical                  |
|                              |         |         | Backward Horizontal               |
|                              |         |         | Backward Vertical                 |
|                              |         |         | Duplicate Top                     |
|                              |         |         | Duplicate Left                    |
|                              |         |         | Duplicate Bottom                  |
|                              |         |         | Duplicate Right                   |
|                              |         |         | Duplicate Horizontal              |
|                              |         |         | Duplicate Vertical                |
|                              |         |         |                                   |
|                              |         |         | Checkered                         |
|                              |         |         | Checkered Inverse                 |
| Preview Split /              | Double  | x: 0.5  |                                   |
| Preview Split  Preview_Split | Double  | y: 0.5  |                                   |
| Output Layer /               | Choice  | Layer 0 |                                   |
| Output_Layer                 | Choice  | Dayer o |                                   |
| oucpuc_Eayer                 |         |         | Merged                            |
|                              |         |         | Layer 0                           |
|                              |         |         |                                   |
|                              |         |         | Layer -1                          |
|                              |         |         | Layer -2                          |
|                              |         |         | Layer -3                          |
|                              |         |         | Layer -4                          |
|                              |         |         | Layer -5                          |
|                              |         |         | Layer -6                          |
|                              |         |         | Layer -7                          |
|                              |         |         | Layer -8                          |
|                              |         |         | Layer -9                          |
|                              |         |         |                                   |
| Resize Mode /                | Choice  | Dynamic |                                   |
| Resize_Mode                  |         |         |                                   |
|                              |         |         | Fixed (Inplace)                   |
|                              |         |         | Dynamic                           |
|                              |         |         | Downsample 1/2                    |
|                              |         |         | Downsample 1/4                    |
|                              |         |         | Downsample 1/8                    |
|                              |         |         | Downsample 1/16                   |
|                              |         |         | Donnsample 1/10                   |
| Ignore Alpha /               | Boolean | Off     |                                   |
| Ignore_Alpha                 |         |         |                                   |
| Preview/Draft Mode /         | Boolean | Off     |                                   |
| PreviewDraft_Mod             | е       |         |                                   |
| Global Random Seed /         | Integer | 0       |                                   |
| Global_Random_Se             | ed      |         | Continued on rout page            |

Table 229 – continued from previous page

| Parameter / script | Type    | Default | Function |
|--------------------|---------|---------|----------|
| name               |         |         |          |
| Animate Random     | Boolean | Off     |          |
| Seed /             |         |         |          |
| Animate_Random_S   | eed     |         |          |
| Log Verbosity /    | Choice  | Off     |          |
| Log_Verbosity      |         |         |          |
|                    |         |         | Off      |
|                    |         |         | Level 1  |
|                    |         |         | Level 2  |
|                    |         |         | Level 3  |
|                    |         |         | Level 3  |
|                    |         |         |          |

## 2.14.43 G'MIC Box Fitting node

This documentation is for version 1.0 of G'MIC Box Fitting (eu.gmic.BoxFitting).

#### **Description**

Note: Set Maximal size to 0 to allow any size for the squares.

Note: This filter has been highly inspired by the work of Jared Tarbell, described on the page:

http://www.complexification.net/gallery/machines/boxFittingImg/

Author: David Tschumperle. Latest Update: 2013/06/06.

Wrapper for the G'MIC framework (http://gmic.eu) written by Tobias Fleischer (http://www.reduxfx.com) and

Frederic Devernay.

#### **Inputs**

| Input  | Description | Optional |
|--------|-------------|----------|
| Source |             | No       |

#### **Controls**

| Parameter / script | Type    | Default | Function |
|--------------------|---------|---------|----------|
| name               |         |         |          |
| Minimal Size /     | Integer | 3       |          |
| Minimal_Size       |         |         |          |
| Maximal Size /     | Integer | 0       |          |
| Maximal_Size       |         |         |          |
| Initial Density /  | Double  | 0.1     |          |
| Initial_Density    |         |         |          |
| Transparency /     | Boolean | Off     |          |
| Transparency       |         |         |          |

Continued on next page

Table 230 – continued from previous page

|                      |         |         | 30 – continued from previous page |
|----------------------|---------|---------|-----------------------------------|
| Parameter / script   | Type    | Default | Function                          |
| name                 |         |         |                                   |
| Output Layer /       | Choice  | Layer 0 |                                   |
| Output_Layer         |         |         |                                   |
|                      |         |         | Merged                            |
|                      |         |         | Layer 0                           |
|                      |         |         | Layer -1                          |
|                      |         |         | ·                                 |
|                      |         |         | Layer -2                          |
|                      |         |         | Layer -3                          |
|                      |         |         | Layer -4                          |
|                      |         |         | Layer -5                          |
|                      |         |         | Layer -6                          |
|                      |         |         | Layer -7                          |
|                      |         |         | Layer -8                          |
|                      |         |         | Layer -9                          |
|                      |         |         | Layer -7                          |
| Resize Mode /        | Choice  | Dynamic |                                   |
| Resize_Mode          | Choice  | Dynamic |                                   |
| Nesize_node          |         |         | Fixed (Inplace)                   |
|                      |         |         | _                                 |
|                      |         |         | Dynamic                           |
|                      |         |         | Downsample 1/2                    |
|                      |         |         | Downsample 1/4                    |
|                      |         |         | Downsample 1/8                    |
|                      |         |         | Downsample 1/16                   |
|                      |         |         | •                                 |
| Ignore Alpha /       | Boolean | Off     |                                   |
| Ignore_Alpha         |         |         |                                   |
| Preview/Draft Mode / | Boolean | Off     |                                   |
| PreviewDraft_Mod     |         |         |                                   |
| Global Random Seed / | Integer | 0       |                                   |
| Global_Random_Se     |         |         |                                   |
| Animate Random       | Boolean | Off     |                                   |
| Seed /               |         |         |                                   |
| Animate_Random_S     | eed     |         |                                   |
| Log Verbosity /      | Choice  | Off     |                                   |
| Log_Verbosity        |         |         |                                   |
| _                    |         |         | Off                               |
|                      |         |         | Level 1                           |
|                      |         |         | Level 2                           |
|                      |         |         |                                   |
|                      |         |         | Level 3                           |
|                      |         |         |                                   |

## 2.14.44 G'MIC Brushify node

 ${\it This\ documentation\ is\ for\ version\ 1.0\ of\ G'MIC\ Brushify\ (eu.gmic.Brushify)}.$ 

## **Description**

Brush parameters:

Painting parameters:

Author: David Tschumperle. Latest Update: 2016/22/04.

Wrapper for the G'MIC framework (http://gmic.eu) written by Tobias Fleischer (http://www.reduxfx.com) and Frederic Devernay.

## Inputs

| Input  | Description | Optional |
|--------|-------------|----------|
| Source |             | No       |

## **Controls**

| Parameter / script          | Туре      | Default | Function               |
|-----------------------------|-----------|---------|------------------------|
| name                        |           |         |                        |
| Shape / Shape               | Choice    | Ellipse |                        |
|                             |           |         |                        |
|                             |           |         | Bottom layer           |
|                             |           |         | Top layer              |
|                             |           |         | Rectangle              |
|                             |           |         | Diamond                |
|                             |           |         | Pentagon               |
|                             |           |         | Hexagon                |
|                             |           |         | Octogon                |
|                             |           |         | Ellipse                |
|                             |           |         | Gaussian               |
|                             |           |         |                        |
|                             |           |         | Star                   |
|                             |           |         | Heart                  |
| D. I. C.                    | D 11      | 0.25    |                        |
| Ratio / Ratio               | Double    | 0.25    |                        |
| Number of Sizes /           | Integer   | 4       |                        |
| Number_of_Sizes             | -         |         |                        |
| Maximal Size /              | Integer   | 64      |                        |
| Maximal_Size                | D 11      | 2.5     |                        |
| Minimal Size (% /           | Double    | 25      |                        |
| Minimal_Size_ Number of     | Interna   | 12      |                        |
| Orientations /              | Integer   | 12      |                        |
|                             | n+ i nn n |         |                        |
| Number_of_Orient Fuzzyness/ | Double    | 0       |                        |
| Fuzzyness/<br>Fuzzyness     | Double    | U       |                        |
| Smoothness /                | Double    | 2       |                        |
| Smoothness                  | Double    | 2       |                        |
| Light Type /                | Choice    | Full    |                        |
| Light Type / Light_Type     | Choice    | Tun     |                        |
| night_lype                  |           |         | None                   |
|                             |           |         |                        |
|                             |           |         | Flat                   |
|                             |           |         | Darken                 |
|                             |           |         | Lighten                |
|                             |           |         | Full                   |
|                             |           |         |                        |
| Light Strength /            | Double    | 0.2     |                        |
| Light_Strength              |           |         |                        |
| Opacity / Opacity           | Double    | 0.5     |                        |
|                             |           |         | Continued on next page |

Continued on next page

Table 231 – continued from previous page

|                           |          |            | 11 – continued from previous page |
|---------------------------|----------|------------|-----------------------------------|
| Parameter / script        | Туре     | Default    | Function                          |
| name                      |          | -          |                                   |
| Density (%) /             | Double   | 30         |                                   |
| Density_                  |          |            |                                   |
| Contour Coherence /       | Double   | 1          |                                   |
| Contour_Coherenc          |          |            |                                   |
| Orientation               | Double   | 1          |                                   |
| Coherence /               |          |            |                                   |
| Orientation_Cohe          |          |            |                                   |
| Gradient Smoothness       | Double   | 1          |                                   |
| /                         |          |            |                                   |
| Gradient_Smoothn          |          |            |                                   |
| Structure Smoothness      | Double   | 5          |                                   |
| /                         |          |            |                                   |
| Structure_Smooth          |          |            |                                   |
| Primary Angle /           | Double   | 0          |                                   |
| Primary_Angle             |          |            |                                   |
| Angle Dispersion /        | Double   | 0.2        |                                   |
| Angle_Dispersion          |          |            |                                   |
| Preview Brush /           | Boolean  | On         |                                   |
| Preview_Brush             |          |            |                                   |
| Output Layer /            | Choice   | Layer 0    |                                   |
| Output_Layer              |          |            |                                   |
|                           |          |            | Merged                            |
|                           |          |            | Layer 0                           |
|                           |          |            | Layer -1                          |
|                           |          |            | Layer -2                          |
|                           |          |            | •                                 |
|                           |          |            | Layer -3                          |
|                           |          |            | Layer -4                          |
|                           |          |            | Layer -5                          |
|                           |          |            | Layer -6                          |
|                           |          |            | Layer -7                          |
|                           |          |            | Layer -8                          |
|                           |          |            | Layer -9                          |
|                           |          |            | Layer -9                          |
| Resize Mode /             | Choice   | Dynamic    |                                   |
| Resize Mode / Resize_Mode | Choice   | Бупаппс    |                                   |
| resize_Mode               |          |            | E' 1 (I1)                         |
|                           |          |            | Fixed (Inplace)                   |
|                           |          |            | Dynamic                           |
|                           |          |            | Downsample 1/2                    |
|                           |          |            | Downsample 1/4                    |
|                           |          |            | Downsample 1/8                    |
|                           |          |            | Downsample 1/16                   |
|                           |          |            | 20 minumpie 1/10                  |
| Ignore Alpha /            | Boolean  | Off        |                                   |
| Ignore_Alpha              | Doolean  | J11        |                                   |
| Preview/Draft Mode /      | Boolean  | Off        |                                   |
| PreviewDraft_Mod          |          | <b>011</b> |                                   |
| Global Random Seed /      | Integer  | 0          |                                   |
| Global_Random_Se          |          | 3          |                                   |
| Animate Random            | Boolean  | Off        |                                   |
| Seed /                    | Doorcall | <b>011</b> |                                   |
| Animate_Random_S          | eed      |            |                                   |
|                           | ~~~      |            | Continued on next page            |

Table 231 – continued from previous page

| Parameter / script | Type   | Default | Function |
|--------------------|--------|---------|----------|
| name               |        |         |          |
| Log Verbosity /    | Choice | Off     |          |
| Log_Verbosity      |        |         |          |
|                    |        |         | Off      |
|                    |        |         | Level 1  |
|                    |        |         | Level 2  |
|                    |        |         | Level 3  |
|                    |        |         |          |

## 2.14.45 G'MIC Burn node

This documentation is for version 1.0 of G'MIC Burn (eu.gmic.Burn).

## **Description**

Author: David Tschumperle. Latest Update: 2012/24/11.

Wrapper for the G'MIC framework (http://gmic.eu) written by Tobias Fleischer (http://www.reduxfx.com) and Frederic Devernay.

## **Inputs**

| Input  | Description | Optional |
|--------|-------------|----------|
| Source |             | No       |

#### **Controls**

| Parameter / script | Туре   | Default | Function |
|--------------------|--------|---------|----------|
| name               |        |         |          |
| Amplitude /        | Double | 0.5     |          |
| Amplitude          |        |         |          |
| Scale / Scale      | Double | 30      |          |
| Smoothness /       | Double | 1       |          |
| Smoothness         |        |         |          |

Continued on next page

Table 232 – continued from previous page

|                    |        |         | 32 – continued from previous page |
|--------------------|--------|---------|-----------------------------------|
| Parameter / script | Туре   | Default | Function                          |
| name               |        |         |                                   |
| Channel(s) /       | Choice | All     |                                   |
| Channels           |        |         |                                   |
|                    |        |         | All                               |
|                    |        |         | RGBA [All]                        |
|                    |        |         |                                   |
|                    |        |         | RGB [All]                         |
|                    |        |         | RGB [Red]                         |
|                    |        |         | RGB [Green]                       |
|                    |        |         | RGB [Blue]                        |
|                    |        |         | RGBA [Alpha]                      |
|                    |        |         | Linear RGB [All]                  |
|                    |        |         | Linear RGB [Red]                  |
|                    |        |         |                                   |
|                    |        |         | Linear RGB [Green]                |
|                    |        |         | Linear RGB [Blue]                 |
|                    |        |         | YCbCr [Luminance]                 |
|                    |        |         | YCbCr [Blue-Red Chrominances]     |
|                    |        |         | YCbCr [Blue Chrominance]          |
|                    |        |         | YCbCr [Red Chrominance]           |
|                    |        |         | _                                 |
|                    |        |         | YCbCr [Green Chrominance]         |
|                    |        |         | Lab [Lightness]                   |
|                    |        |         | Lab [ab-Chrominances]             |
|                    |        |         | Lab [a-Chrominance]               |
|                    |        |         | Lab [b-Chrominance]               |
|                    |        |         | Lch [ch-Chrominances]             |
|                    |        |         | Lch [c-Chrominance]               |
|                    |        |         |                                   |
|                    |        |         | Lch [h-Chrominance]               |
|                    |        |         | HSV [Hue]                         |
|                    |        |         | HSV [Saturation]                  |
|                    |        |         | HSV [Value]                       |
|                    |        |         | HSI [Intensity]                   |
|                    |        |         | HSL [Lightness]                   |
|                    |        |         |                                   |
|                    |        |         | CMYK [Cyan]                       |
|                    |        |         | CMYK [Magenta]                    |
|                    |        |         | CMYK [Yellow]                     |
|                    |        |         | CMYK [Key]                        |
|                    |        |         | YIQ [Luma]                        |
|                    |        |         | YIQ [Chromas]                     |
|                    |        |         |                                   |
|                    |        |         | RYB [All]                         |
|                    |        |         | RYB [Red]                         |
|                    |        |         | RYB [Yellow]                      |
|                    |        |         | RYB [Blue]                        |
|                    |        |         |                                   |
| Value Action /     | Choice | None    |                                   |
| Value_Action       |        |         |                                   |
|                    |        |         | None                              |
|                    |        |         | Cut                               |
|                    |        |         |                                   |
|                    |        |         | Normalize                         |
|                    |        |         | Continued on post page            |

Table 232 – continued from previous page

|                      |         |         | 2 – continued from previous page |
|----------------------|---------|---------|----------------------------------|
| Parameter / script   | Type    | Default | Function                         |
| name                 |         |         |                                  |
| Preview Type /       | Choice  | Full    |                                  |
| Preview_Type         |         |         |                                  |
|                      |         |         | Full                             |
|                      |         |         | Forward Horizontal               |
|                      |         |         | Forward Vertical                 |
|                      |         |         |                                  |
|                      |         |         | Backward Horizontal              |
|                      |         |         | Backward Vertical                |
|                      |         |         | Duplicate Top                    |
|                      |         |         | Duplicate Left                   |
|                      |         |         | Duplicate Bottom                 |
|                      |         |         |                                  |
|                      |         |         | Duplicate Right                  |
|                      |         |         | Duplicate Horizontal             |
|                      |         |         | Duplicate Vertical               |
|                      |         |         | Checkered                        |
|                      |         |         | Checkered Inverse                |
|                      |         |         | Checkeren miverse                |
| Preview Split /      | Double  | x: 0.5  |                                  |
| Preview_Split        | Double  | y: 0.5  |                                  |
| Output Layer /       | Choice  | Layer 0 |                                  |
|                      | Choice  | Layer 0 |                                  |
| Output_Layer         |         |         |                                  |
|                      |         |         | Merged                           |
|                      |         |         | Layer 0                          |
|                      |         |         | Layer -1                         |
|                      |         |         | Layer -2                         |
|                      |         |         | Layer -3                         |
|                      |         |         | · ·                              |
|                      |         |         | Layer -4                         |
|                      |         |         | Layer -5                         |
|                      |         |         | Layer -6                         |
|                      |         |         | Layer -7                         |
|                      |         |         | Layer -8                         |
|                      |         |         | · ·                              |
|                      |         |         | Layer -9                         |
| D M. 1. /            | Claria  | D       |                                  |
| Resize Mode /        | Choice  | Dynamic |                                  |
| Resize_Mode          |         |         |                                  |
|                      |         |         | Fixed (Inplace)                  |
|                      |         |         | Dynamic                          |
|                      |         |         | Downsample 1/2                   |
|                      |         |         | Downsample 1/4                   |
|                      |         |         | _                                |
|                      |         |         | Downsample 1/8                   |
|                      |         |         | Downsample 1/16                  |
| Ignore Alpha /       | Boolean | Off     |                                  |
|                      | Doolean | OII     |                                  |
| Ignore_Alpha         | Doctor  | Off     |                                  |
| Preview/Draft Mode / | Boolean | UII     |                                  |
| PreviewDraft_Mod     |         | 0       |                                  |
| Global Random Seed / | Integer | 0       |                                  |
| Global_Random_Se     | ed      |         | Continued on payt page           |

Table 232 – continued from previous page

| Parameter / script | Type    | Default | Function |
|--------------------|---------|---------|----------|
| name               |         |         |          |
| Animate Random     | Boolean | Off     |          |
| Seed /             |         |         |          |
| Animate_Random_S   | eed     |         |          |
| Log Verbosity /    | Choice  | Off     |          |
| Log_Verbosity      |         |         |          |
|                    |         |         | Off      |
|                    |         |         | Level 1  |
|                    |         |         | Level 2  |
|                    |         |         | Level 3  |
|                    |         |         |          |

## 2.14.46 G'MIC CLUT from After Before Layers node

This documentation is for version 1.0 of G'MIC CLUT from After Before Layers (eu.gmic.CLUTfromAfterBeforeLayers).

#### **Description**

What is this filter for?

This filter requires at least two input layers to work properly.

It assumes you have an input top layer A and a base layer B such that A and B both represent the same image but with only color variations (typically A has been obtained from B using the color curves tool).

This filter is then able to estimate and outputs a color HaldCLUT H so that applying H on the base layer B gives back A.

This is useful when you have a color transformation between two images, that you want to recover and re-apply on a bunch of other images.

Author: David Tschumperle. Latest Update: 2019/08/27.

Wrapper for the G'MIC framework (http://gmic.eu) written by Tobias Fleischer (http://www.reduxfx.com) and Frederic Devernay.

#### Inputs

| Input    | Description | Optional |
|----------|-------------|----------|
| Source   |             | No       |
| Layer -1 |             | Yes      |
| Layer -2 |             | Yes      |
| Layer -3 |             | Yes      |

#### **Controls**

| Parameter / script                               | Туре              | Default                          | Function                                                                               |
|--------------------------------------------------|-------------------|----------------------------------|----------------------------------------------------------------------------------------|
| name                                             |                   |                                  |                                                                                        |
| Output Mode / Output_Mode                        | Choice            | Replace<br>Layer<br>with<br>CLUT | Replace Layer with CLUT Insert New CLUT Layer Save CLUT as .cube or .png File          |
| Output CLUT Resolution / Output_CLUT_Reso        |                   | 4                                | 4<br>16<br>25<br>36<br>49<br>64<br>81<br>100<br>121<br>144<br>169<br>225<br>256        |
| Output Folder / Output_Folder                    | N/A               |                                  |                                                                                        |
| Output Filename / Output_Filename                | String            | output.cu                        | be                                                                                     |
| Influence of Color Samples (%)/ Influence_of_Col | Double<br>or Samp | 50                               |                                                                                        |
| Output Layer /                                   | Choice            | Layer 0                          |                                                                                        |
| Output_Layer                                     |                   |                                  | Merged Layer 0 Layer -1 Layer -2 Layer -3 Layer -4 Layer -5 Layer -5 Layer -6 Layer -7 |

Table 233 – continued from previous page

| Parameter / script   | Туре    | Default | Function        |
|----------------------|---------|---------|-----------------|
| name                 |         |         |                 |
| Resize Mode /        | Choice  | Dynamic |                 |
| Resize_Mode          |         |         |                 |
|                      |         |         | Fixed (Inplace) |
|                      |         |         | Dynamic         |
|                      |         |         | Downsample 1/2  |
|                      |         |         | Downsample 1/4  |
|                      |         |         | Downsample 1/8  |
|                      |         |         |                 |
|                      |         |         | Downsample 1/16 |
| Ignore Alpha /       | Boolean | Off     |                 |
| Ignore_Alpha         | Boolean | OII     |                 |
| Preview/Draft Mode / | Boolean | Off     |                 |
| PreviewDraft_Mode/   |         | OII     |                 |
| Global Random Seed / | Integer | 0       |                 |
| Global_Random_Se     |         | U       |                 |
| Animate Random       | Boolean | Off     |                 |
| Seed /               | Doolcan | OII     |                 |
| Animate_Random_S     | eed     |         |                 |
| Log Verbosity /      | Choice  | Off     |                 |
| Log_Verbosity        | Choice  | OII     |                 |
|                      |         |         | Off             |
|                      |         |         | Level 1         |
|                      |         |         |                 |
|                      |         |         | Level 2         |
|                      |         |         | Level 3         |
|                      |         |         |                 |

## 2.14.47 G'MIC Camouflage node

This documentation is for version 1.0 of G'MIC Camouflage (eu.gmic.Camouflage).

#### **Description**

Author: David Tschumperle. Latest Update: 2016/26/10.

Wrapper for the G'MIC framework (http://gmic.eu) written by Tobias Fleischer (http://www.reduxfx.com) and Frederic Devernay.

#### Inputs

| Input  | Description | Optional |
|--------|-------------|----------|
| Source |             | No       |

### **Controls**

| Parameter / script | Type    | Default | Function |
|--------------------|---------|---------|----------|
| name               |         |         |          |
| Scale / Scale      | Integer | 9       |          |
| Levels / Levels    | Integer | 12      |          |

Table 234 – continued from previous page

| Parameter / script | Туре   | Default        | Function               |
|--------------------|--------|----------------|------------------------|
| name               | туре   | Delault        |                        |
| Coherence /        | Double | 100            |                        |
| Coherence          | Double | 100            |                        |
|                    | Color  |                |                        |
| Color 1 / Color_1  | Color  | r:<br>0.117647 |                        |
|                    |        |                |                        |
|                    |        | g:<br>0.180392 |                        |
|                    |        | 0.180392<br>b: |                        |
|                    |        | 0.129412       |                        |
|                    |        | 0.129412<br>a: |                        |
|                    |        | a.<br>0.129412 |                        |
| Color 2 / Color_2  | Color  | r:             |                        |
| Color 27 Color_2   | Coloi  | 0.294118       |                        |
|                    |        | g:             |                        |
|                    |        | 0.352941       |                        |
|                    |        | b:             |                        |
|                    |        | 0.254902       |                        |
|                    |        | a:             |                        |
|                    |        | 0.254902       |                        |
| Color 3 / Color_3  | Color  | r:             |                        |
| Color 37 Color_3   | Color  | 0.701961       |                        |
|                    |        | g:             |                        |
|                    |        | 0.741176       |                        |
|                    |        | b:             |                        |
|                    |        | 0.458824       |                        |
|                    |        | a:             |                        |
|                    |        | 0.458824       |                        |
| Color 4 / Color_4  | Color  | r: 1 g:        |                        |
|                    |        | 0.964706       |                        |
|                    |        | b:             |                        |
|                    |        | 0.619608       |                        |
|                    |        | a:             |                        |
|                    |        | 0.619608       |                        |
| Output Layer /     | Choice | Layer 0        |                        |
| Output_Layer       |        | •              |                        |
| <u> </u>           |        |                | Merged                 |
|                    |        |                | Layer 0                |
|                    |        |                |                        |
|                    |        |                | Layer -1               |
|                    |        |                | Layer -2               |
|                    |        |                | Layer -3               |
|                    |        |                | Layer -4               |
|                    |        |                | Layer -5               |
|                    |        |                | Layer -6               |
|                    |        |                | Layer -7               |
|                    |        |                | Layer -8               |
|                    |        |                |                        |
|                    |        |                | Layer -9               |
|                    |        |                | Continued on post name |

Table 234 – continued from previous page

| Development / coviet | Time    |         | Function                                |
|----------------------|---------|---------|-----------------------------------------|
| Parameter / script   | Type    | Default | Function                                |
| name                 |         |         |                                         |
| Resize Mode /        | Choice  | Dynamic |                                         |
| Resize_Mode          |         |         |                                         |
|                      |         |         | Fixed (Inplace)                         |
|                      |         |         | Dynamic                                 |
|                      |         |         | Downsample 1/2                          |
|                      |         |         | Downsample 1/4                          |
|                      |         |         | Downsample 1/8                          |
|                      |         |         | Downsample 1/16                         |
|                      |         |         | r · · · · · · · · · · · · · · · · · · · |
| Ignore Alpha /       | Boolean | Off     |                                         |
| Ignore_Alpha         |         |         |                                         |
| Global Random Seed / | Integer | 0       |                                         |
| Global_Random_Se     | ed      |         |                                         |
| Animate Random       | Boolean | Off     |                                         |
| Seed /               |         |         |                                         |
| Animate_Random_S     | eed     |         |                                         |
| Log Verbosity /      | Choice  | Off     |                                         |
| Log_Verbosity        |         |         |                                         |
|                      |         |         | Off                                     |
|                      |         |         | Level 1                                 |
|                      |         |         | Level 2                                 |
|                      |         |         | Level 3                                 |
|                      |         |         | Level 3                                 |
|                      |         |         |                                         |

## 2.14.48 G'MIC Canvas node

This documentation is for version 1.0 of G'MIC Canvas (eu.gmic.Canvas).

## **Description**

First direction:

Second direction:

Author: David Tschumperle. Latest Update: 2010/29/12.

Wrapper for the G'MIC framework (http://gmic.eu) written by Tobias Fleischer (http://www.reduxfx.com) and

Frederic Devernay.

## **Inputs**

| Input  | Description | Optional |
|--------|-------------|----------|
| Source |             | No       |

#### **Controls**

| Parameter / script | Туре    | Default | Function             |
|--------------------|---------|---------|----------------------|
| name               |         |         |                      |
| Amplitude /        | Double  | 70      |                      |
| Amplitude          |         |         |                      |
| Angle / Angle      | Double  | 45      |                      |
| Sharpness /        | Double  | 400     |                      |
| Sharpness          |         |         |                      |
| Activate Second    | Boolean | On      |                      |
| Direction /        |         |         |                      |
| Activate_Second_   | Directi | .on     |                      |
| Amplitude_2 /      | Double  | 70      |                      |
| Amplitude_2        |         |         |                      |
| Angle_2/Angle_2    | Double  | 135     |                      |
| Sharpness_2 /      | Double  | 400     |                      |
| Sharpness_2        |         |         |                      |
| Preview Type /     | Choice  | Full    |                      |
| Preview_Type       |         |         |                      |
|                    |         |         | Full                 |
|                    |         |         | Forward Horizontal   |
|                    |         |         | Forward Vertical     |
|                    |         |         | Backward Horizontal  |
|                    |         |         |                      |
|                    |         |         | Backward Vertical    |
|                    |         |         | Duplicate Top        |
|                    |         |         | Duplicate Left       |
|                    |         |         | Duplicate Bottom     |
|                    |         |         | Duplicate Right      |
|                    |         |         | Duplicate Horizontal |
|                    |         |         | Duplicate Vertical   |
|                    |         |         | Checkered            |
|                    |         |         |                      |
|                    |         |         | Checkered Inverse    |
| Don't Gul'd        | Double  | 0.5     |                      |
| Preview Split /    | Double  | x: 0.5  |                      |
| Preview_Split      | Chaine  | y: 0.5  |                      |
| Output Layer /     | Choice  | Layer 0 |                      |
| Output_Layer       |         |         |                      |
|                    |         |         | Merged               |
|                    |         |         | Layer 0              |
|                    |         |         | Layer -1             |
|                    |         |         | Layer -2             |
|                    |         |         | Layer -3             |
|                    |         |         | Layer -4             |
|                    |         |         | Layer -5             |
|                    |         |         |                      |
|                    |         |         | Layer -6             |
|                    |         |         | Layer -7             |
|                    |         |         | Layer -8             |
|                    |         |         | Layer -9             |
|                    |         |         |                      |

Table 235 – continued from previous page

| Parameter / script   | Туре    | Default | Function        |
|----------------------|---------|---------|-----------------|
| name                 | ,,      |         |                 |
| Resize Mode /        | Choice  | Dynamic |                 |
| Resize_Mode          |         |         |                 |
|                      |         |         | Fixed (Inplace) |
|                      |         |         | Dynamic         |
|                      |         |         | Downsample 1/2  |
|                      |         |         | -               |
|                      |         |         | Downsample 1/4  |
|                      |         |         | Downsample 1/8  |
|                      |         |         | Downsample 1/16 |
|                      |         |         |                 |
| Ignore Alpha /       | Boolean | Off     |                 |
| Ignore_Alpha         |         |         |                 |
| Preview/Draft Mode / | Boolean | Off     |                 |
| PreviewDraft_Mod     |         |         |                 |
| Global Random Seed / | Integer | 0       |                 |
| Global_Random_Se     |         |         |                 |
| Animate Random       | Boolean | Off     |                 |
| Seed /               |         |         |                 |
| Animate_Random_S     | eed     |         |                 |
| Log Verbosity /      | Choice  | Off     |                 |
| Log_Verbosity        |         |         |                 |
|                      |         |         | Off             |
|                      |         |         | Level 1         |
|                      |         |         | Level 2         |
|                      |         |         | Level 3         |
|                      |         |         | Level 3         |
|                      |         |         |                 |

## 2.14.49 G'MIC Canvas Texture node

This documentation is for version 1.0 of G'MIC Canvas Texture (eu.gmic.CanvasTexture).

#### **Description**

Author: David Tschumperle. Latest Update: 2010/29/12.

Wrapper for the G'MIC framework (http://gmic.eu) written by Tobias Fleischer (http://www.reduxfx.com) and Frederic Devernay.

#### Inputs

| Input  | Description | Optional |
|--------|-------------|----------|
| Source |             | No       |

### **Controls**

| Parameter / script | Type   | Default | Function |
|--------------------|--------|---------|----------|
| name               |        |         |          |
| Amplitude /        | Double | 20      |          |
| Amplitude          |        |         |          |

Table 236 – continued from previous page

| D . /                | -       |         | 6 – continued from previous page |
|----------------------|---------|---------|----------------------------------|
| Parameter / script   | Type    | Default | Function                         |
| name                 |         | _       |                                  |
| Fibrousness /        | Double  | 3       |                                  |
| Fibrousness          |         |         |                                  |
| Emboss/Emboss        | Double  | 0.6     |                                  |
| Output Layer /       | Choice  | Layer 0 |                                  |
| Output_Layer         |         |         |                                  |
|                      |         |         | Merged                           |
|                      |         |         | Layer 0                          |
|                      |         |         | Layer -1                         |
|                      |         |         | Layer -2                         |
|                      |         |         | Layer -3                         |
|                      |         |         | Layer -4                         |
|                      |         |         | ·                                |
|                      |         |         | Layer -5                         |
|                      |         |         | Layer -6                         |
|                      |         |         | Layer -7                         |
|                      |         |         | Layer -8                         |
|                      |         |         | Layer -9                         |
|                      |         |         |                                  |
| Resize Mode /        | Choice  | Dynamic |                                  |
| Resize_Mode          |         |         |                                  |
|                      |         |         | Fixed (Inplace)                  |
|                      |         |         | Dynamic                          |
|                      |         |         | Downsample 1/2                   |
|                      |         |         | Downsample 1/4                   |
|                      |         |         | Downsample 1/8                   |
|                      |         |         | <u>-</u>                         |
|                      |         |         | Downsample 1/16                  |
| Ignore Alpha /       | Boolean | Off     |                                  |
| Ignore_Alpha         | Doolean | OII     |                                  |
| Global Random Seed / | Integer | 0       |                                  |
| Global_Random_Se     |         | U       |                                  |
| Animate Random       | Boolean | Off     |                                  |
| Seed /               | Doorcan | J11     |                                  |
| Animate_Random_S     | eed     |         |                                  |
| Log Verbosity /      | Choice  | Off     |                                  |
| Log_Verbosity        | 2.13100 |         |                                  |
| <u> </u>             |         |         | Off                              |
|                      |         |         | Level 1                          |
|                      |         |         |                                  |
|                      |         |         | Level 2                          |
|                      |         |         | Level 3                          |
|                      |         |         |                                  |

## 2.14.50 G'MIC Cartesian Transform node

This documentation is for version 1.0 of G'MIC Cartesian Transform (eu.gmic.CartesianTransform).

#### **Description**

Author: David Tschumperle. Latest Update: 2010/29/12.

Wrapper for the G'MIC framework (http://gmic.eu) written by Tobias Fleischer (http://www.reduxfx.com) and Frederic Devernay.

# Inputs

| Input  | Description | Optional |
|--------|-------------|----------|
| Source |             | No       |

## **Controls**

| Parameter / script | Type    | Default   | Function         |
|--------------------|---------|-----------|------------------|
| name               |         |           |                  |
| X-Warping /        | String  | (w+h)/20  |                  |
| XWarping           |         | *         |                  |
|                    |         | cos(y*20/ |                  |
| Y-Warping /        | String  | (w+h)/20  |                  |
| YWarping           |         | *         |                  |
|                    |         | sin(x*20/ | w)               |
| Relative Warping / | Boolean | On        |                  |
| Relative_Warping   |         |           |                  |
| Interpolation /    | Choice  | Linear    |                  |
| Interpolation      |         |           |                  |
|                    |         |           | Nearest Neighbor |
|                    |         |           | Linear           |
|                    |         |           | Lincai           |
| Boundary /         | Choice  | Mirror    |                  |
| Boundary           | Choice  | WIIIIOI   |                  |
| Boundary           |         |           | TD 4             |
|                    |         |           | Transparent      |
|                    |         |           | Nearest          |
|                    |         |           | Periodic         |
|                    |         |           | Mirror           |
|                    |         |           |                  |
| Output Layer /     | Choice  | Layer 0   |                  |
| Output_Layer       |         | J         |                  |
|                    |         |           | Merged           |
|                    |         |           | Layer 0          |
|                    |         |           |                  |
|                    |         |           | Layer -1         |
|                    |         |           | Layer -2         |
|                    |         |           | Layer -3         |
|                    |         |           | Layer -4         |
|                    |         |           | Layer -5         |
|                    |         |           | Layer -6         |
|                    |         |           | Layer -7         |
|                    |         |           | Layer -8         |
|                    |         |           | Layer -9         |
|                    |         |           |                  |
|                    |         |           |                  |

Table 237 – continued from previous page

| Parameter / script   | Type    | Default | Function        |
|----------------------|---------|---------|-----------------|
| name                 |         |         |                 |
| Resize Mode /        | Choice  | Dynamic |                 |
| Resize_Mode          |         |         |                 |
|                      |         |         | Fixed (Inplace) |
|                      |         |         | Dynamic         |
|                      |         |         | Downsample 1/2  |
|                      |         |         | Downsample 1/4  |
|                      |         |         | Downsample 1/8  |
|                      |         |         | Downsample 1/16 |
|                      |         |         | •               |
| Ignore Alpha /       | Boolean | Off     |                 |
| Ignore_Alpha         |         |         |                 |
| Global Random Seed / | Integer | 0       |                 |
| Global_Random_Se     |         |         |                 |
| Animate Random       | Boolean | Off     |                 |
| Seed /               |         |         |                 |
| Animate_Random_S     | eed     |         |                 |
| Log Verbosity /      | Choice  | Off     |                 |
| Log_Verbosity        |         |         |                 |
|                      |         |         | Off             |
|                      |         |         | Level 1         |
|                      |         |         | Level 2         |
|                      |         |         | Level 3         |
|                      |         |         |                 |

## 2.14.51 G'MIC Cartoon node

This documentation is for version 1.0 of G'MIC Cartoon (eu.gmic.Cartoon).

## **Description**

Author: David Tschumperle. Latest Update: 2010/29/12.

Wrapper for the G'MIC framework (http://gmic.eu) written by Tobias Fleischer (http://www.reduxfx.com) and Frederic Devernay.

## Inputs

| Input  | Description | Optional |
|--------|-------------|----------|
| Source |             | No       |

#### **Controls**

| Parameter / script | Туре   | Default | Function |
|--------------------|--------|---------|----------|
| name               |        |         |          |
| Smoothness /       | Double | 3       |          |
| Smoothness         |        |         |          |
| Sharpening /       | Double | 200     |          |
| Sharpening         |        |         |          |

Continued on next page

Table 238 – continued from previous page

| Parameter / script   Type   Default   Function                                                                                                    |                    |         |         | 8 – continued from previous page                                                                                                    |
|----------------------------------------------------------------------------------------------------|--------------------|---------|---------|----------------------------------------------------------------------------------------------------|
| Edge Threshold   Double   20   Edge Threshold   Edge Threshold   Double   0.25   Edge Threshold   Double   0.25   Edge Threshold   Edge Threshold   Edge Thre   | Parameter / script | Туре    | Default | Function                                                                                                    |
| Edge_Thickness   Double   Double   Do   | name               |         |         |                                                                                                    |
| Edge Thickness / Edge_Thickness / Double   0.25   Edge_Thickness / Edge_Thickness / Edge_Th | Edge Threshold /   | Double  | 20      |                                                                                                    |
| Edge Thickness / Edge Thickness / Edge Thickness / Color Strength / Color Strength / Color Strength / Color Strength / Color Quantization / Preview Type                                                                                                    |                    |         |         |                                                                                                    |
| Color Strength                                                                                                    | Edge Thickness /   | Double  | 0.25    |                                                                                                    |
| Color_Strength/ Color_Quantization/ Color_Quantization/ Preview_Type/ Preview_Type/ Preview_Split/ Output_Layer/ Output_Layer  Resize_Mode/ Resize_Mode/ Resize_Mode/ Resize_Mode  Politice  Integer 8  Full Full Forward Horizontal Forward Vertical Backward Wortical Duplicate Editon Duplicate Bottom Duplicate Right Duplicate Horizontal Duplicate Vertical Checkered Checkered Inverse  Merged Layer 0 Layer 0 Layer 1 Layer 2 Layer -2 Layer -3 Layer -4 Layer -5 Layer -6 Layer -7 Layer -8 Layer -7 Layer -8 Layer -9  Fixed (Inplace) Dynamic Downsample 1/2 Downsample 1/4 Downsample 1/8 Downsample 1/16                                                                                                    |                    |         |         |                                                                                                    |
| Color_Strength   Color_Quantization   Color_Quantization   Preview Type   Preview_Type   Preview_Type   Choice   Full   Full   Forward Horizontal   Forward Vertical   Backward Horizontal   Backward Horizontal   Backward Horizontal   Backward Horizontal   Backward Horizontal   Backward Horizontal   Duplicate Top   Duplicate Left   Duplicate Right   Duplicate Horizontal   Duplicate Horizontal   Duplicate Horizon |                    | Double  | 1.5     |                                                                                                    |
| Color_Quantization / Choice   Full   Preview Type / Preview_Type   Preview_Type   Preview_Split / Output_Layer   Output_Layer   Output_Mayer   Resize_Mode / Resize_Mode   Resize_Mode   | _                  |         |         |                                                                                                    |
| Preview Type / Preview_Type Choice Pull Full Forward Horizontal Forward Vertical Backward Vertical Backward Vertical Duplicate Top Duplicate Top Duplicate Right Duplicate Right Duplicate Right Duplicate Right Duplicate Right Duplicate Vertical Checkered Checkered Inverse  Preview_Split / Preview_Split Output Layer / Output Layer / Output Layer / Choice Output Layer - I Layer - I Laye |                    | Integer | 8       |                                                                                                    |
| Preview_Type / Preview_Type Choice Pull Full Forward Horizontal Forward Vertical Backward Horizontal Backward Vertical Duplicate Top Duplicate Left Duplicate Bight Duplicate Horizontal Duplicate Horizontal Duplicate Vertical Checkered Inverse Checkered Inverse  Preview_Split / Preview_Split / Choice Output_Layer Coutput_Layer Choice Layer 0 Layer 0 Layer 1 Layer 2 Layer -3 Layer -3 Layer -4 Layer -5 Layer -6 Layer -7 Layer -8 Layer -9  Resize_Mode / Resize_Mode Choice Dynamic Cownsample 1/2 Downsample 1/8 Downsample 1/8 Downsample 1/8 Downsample 1/8 Downsample 1/8 Downsample 1/16                                                                                                    |                    |         |         |                                                                                                    |
| Preview_Type    Full   Forward Horizontal   Forward Vertical   Backward Vertical   Backward Vertical   Duplicate Top   Duplicate Right   Duplicate Right   Duplicate Right   Duplicate Right   Duplicate Right   Duplicate Vertical   Checkered   Checkered   Chec |                    |         | Full    |                                                                                                    |
| Full   Forward Horizontal   Forward Horizontal   Forward Vertical   Backward Vertical   Backward Vertical   Duplicate Left   Duplicate Edition   Duplicate Horizontal   Duplicate Horizontal   Duplicate Horizontal   Duplicate Vertical   Checkered   Checkered   |                    | Choice  | 1 un    |                                                                                                    |
| Forward Horizontal Forward Vertical Backward Vertical Duplicate Top Duplicate Edit D Duplicate Bottom Duplicate Right Duplicate Horizontal Duplicate Horizontal Duplicate Horizontal Duplicate Horizontal Duplicate Horizontal Duplicate Vertical Checkered Checkered Checkered Inverse  Preview_Split / Preview_Split O Double x: 0.5 y: 0.5  Choice O Layer 0 Layer 0 Layer 1 Layer -1 Layer -1 Layer -1 Layer -2 Layer -3 Layer -4 Layer -5 Layer -6 Layer -7 Layer -8 Layer -7 Layer -8 Layer -9  Resize_Mode / Resize_Mode  Resize_Mode / Route   Fixed (Inplace) Dynamic Downsample 1/2 Downsample 1/2 Downsample 1/4 Downsample 1/16                                                                                                    | lieview_lype       |         |         | E-II                                                                                                    |
| Forward Vertical Backward Horizontal Backward Vertical Duplicate Top Duplicate Left Duplicate Right Duplicate Horizontal Duplicate Vertical Checkered Checkered Checkered Inverse  Preview_Split Output_Layer/ Output_Layer Output_Layer  Choice Layer 0 Layer -1 Layer -2 Layer -3 Layer -4 Layer -5 Layer -6 Layer -6 Layer -6 Layer -7 Layer -8 Layer -9  Resize_Mode  Resize_Mode  Choice Dynamic Downsample 1/2 Downsample 1/4 Downsample 1/8 Downsample 1/16                                                                                                    |                    |         |         |                                                                                                    |
| Backward Vertical Duplicate Left Duplicate Bottom Duplicate Hight Duplicate Horizontal Duplicate Vertical Checkered Checkered Inverse  Preview Split Preview_5plit Output_Layer Output_Layer Output_Layer Output_Layer  Choice Output_Layer Output_Layer  Choice  Resize_Mode  Choice Dynamic Fixed (Inplace) Dynamic Downsample 1/2 Downsample 1/4 Downsample 1/8 Downsample 1/16                                                                                                    |                    |         |         |                                                                                                    |
| Backward Vertical   Duplicate Top   Duplicate Left   Duplicate Bottom   Duplicate Right   Duplicate Horizontal   Duplicate Horizontal   Duplicate Vertical   Checkered   Checkered Inverse                                                                                                    |                    |         |         |                                                                                                    |
| Duplicate Top Duplicate Left Duplicate Right Duplicate Horizontal Duplicate Vertical Checkered Checkered Inverse  Preview_Split / Double x: 0.5 y: 0.5 Output Layer / Output_Layer  Merged Layer 0 Layer -1 Layer -2 Layer -3 Layer -4 Layer -5 Layer -6 Layer -6 Layer -7 Layer -8 Layer -9  Resize Mode / Resize_Mode  Resize_Mode  Choice Pixed (Inplace) Dynamic Downsample 1/2 Downsample 1/8 Downsample 1/8 Downsample 1/8 Downsample 1/16                                                                                                    |                    |         |         | Backward Horizontal                                                                                                    |
| Duplicate Top Duplicate Left Duplicate Right Duplicate Horizontal Duplicate Vertical Checkered Checkered Inverse  Preview_Split / Double x: 0.5 y: 0.5 Output Layer / Output_Layer  Merged Layer 0 Layer -1 Layer -2 Layer -3 Layer -4 Layer -5 Layer -6 Layer -6 Layer -7 Layer -8 Layer -9  Resize Mode / Resize_Mode  Resize_Mode  Choice Pixed (Inplace) Dynamic Downsample 1/2 Downsample 1/8 Downsample 1/8 Downsample 1/8 Downsample 1/16                                                                                                    |                    |         |         | Backward Vertical                                                                                                    |
| Preview Split / Duplicate Bottom Duplicate Bottom Duplicate Horizontal Duplicate Vertical Checkered Checkered Checkered Inverse  Preview Split / Preview_Split                                                                                                    |                    |         |         |                                                                                                    |
| Preview Split / Duplicate Horizontal Duplicate Vertical Checkered Checkered Inverse  Preview_Split / Preview_Split                                                                                                    |                    |         |         |                                                                                                    |
| Preview Split / Double x: 0.5 Preview_Split   Double x: 0.5 Preview_Split   Double x: 0.5 Previe |                    |         |         | -                                                                                                    |
| Preview Split / Preview_Split   Double   X: 0.5   Y: 0.5    Output Layer / Output_Layer   Choice   Layer 0    Layer -1   Layer -3    Layer -4   Layer -5    Layer -8   Layer -8    Layer -9    Resize Mode / Resize_Mode   Choice   Dynamic    Resize_Mode   Fixed (Inplace)    Doublicate Horizontal    Duplicate Horizontal    Duplicate Vertical    Checkered (Checkered Inverse)    Merged    Layer -1    Layer -2    Layer -3    Layer -4    Layer -5    Layer -6    Layer -7    Layer -8    Layer -9    Fixed (Inplace)    Dynamic    Downsample 1/4    Downsample 1/4    Downsample 1/4    Downsample 1/8    Downsample 1/16                                                                                                    |                    |         |         |                                                                                                    |
| Preview Split / Preview_Split   Double Preview_Split   Preview_Split   Preview_Split   Preview_Split   Preview_Split   Double Preview_Split   Preview_Split   Double Preview_Split   Preview_Split   Double Preview_Split   Preview_Split   Double Preview_Split   Preview_Split   Double Preview_Split   Preview_Split   Double Preview_Split   Preview_Split   Double Preview_Split   Preview_Split   Double Preview_Split   Double Preview_Split  |                    |         |         | •                                                                                                    |
| Preview Split / Preview_Split   Double Preview_Split   Preview_Split   Preview_Split   Preview_Split   Preview_Split   Double Preview_Split   Preview_Split   Double Preview_Split   Preview_Split   Double Preview_Split   Preview_Split   Double Preview_Split   Preview_Split   Double Preview_Split   Preview_Split   Double Preview_Split   Preview_Split   Double Preview_Split   Preview_Split   Double Preview_Split   Double Preview_Split  |                    |         |         | Duplicate Horizontal                                                                                                    |
| Preview Split / Preview_Split                                                                                                    |                    |         |         |                                                                                                    |
| Preview Split / Preview_Split                                                                                                    |                    |         |         |                                                                                                    |
| Preview Split / Preview_Split Double x: 0.5 y: 0.5  Output Layer / Output_Layer  Choice Layer 0 Layer -1 Layer -2 Layer -3 Layer -4 Layer -5 Layer -6 Layer -7 Layer -8 Layer -9  Resize Mode / Resize_Mode  Resize_Mode  Resize_Mode  Choice Dynamic Downsample 1/2 Downsample 1/4 Downsample 1/8 Downsample 1/16                                                                                                    |                    |         |         |                                                                                                    |
| Output Layer / Output_Layer  Choice   Layer 0                                                                                                    |                    |         |         | Checkeren hiverse                                                                                                    |
| Output Layer / Output_Layer  Choice   Layer 0                                                                                                    | Duarriage Carlie / | Desil 1 | O 5     |                                                                                                    |
| Output_Layer Output_Layer  Choice Choice Choice Choice Layer 0 Layer -1 Layer -2 Layer -3 Layer -4 Layer -5 Layer -6 Layer -7 Layer -8 Layer -9  Resize_Mode  Choice Pixed (Inplace) Dynamic Downsample 1/2 Downsample 1/4 Downsample 1/8 Downsample 1/16                                                                                                    | -                  | Double  |         |                                                                                                    |
| Output_Layer  Merged Layer 0 Layer -1 Layer -2 Layer -3 Layer -4 Layer -5 Layer -6 Layer -7 Layer -8 Layer -9  Resize Mode / Resize_Mode  Choice  Dynamic Downsample 1/2 Downsample 1/4 Downsample 1/8 Downsample 1/16                                                                                                    |                    | Cl. ·   | -       |                                                                                                    |
| Resize Mode / Resize_Mode  Choice Resize_Mode  Resize_Mode  Choice Resize_Mode  Choice Resize_Mode  Resize_Mode  Choice Dynamic Downsample 1/2 Downsample 1/4 Downsample 1/8 Downsample 1/16                                                                                                    |                    | Choice  | Layer 0 |                                                                                                    |
| Resize Mode / Resize_Mode  Choice  Choice  Dynamic  Fixed (Inplace) Dynamic Downsample 1/4 Downsample 1/8 Downsample 1/16                                                                                                    | Output_Layer       |         |         |                                                                                                    |
| Resize Mode / Resize_Mode  Choice  Choice  Dynamic  Downsample 1/2  Downsample 1/8  Downsample 1/16                                                                                                    |                    |         |         |                                                                                                    |
| Resize Mode / Resize_Mode  Choice  Dynamic  Pixed (Inplace) Dynamic Downsample 1/2 Downsample 1/4 Downsample 1/8 Downsample 1/16                                                                                                    |                    |         |         | Layer 0                                                                                                    |
| Resize Mode / Resize_Mode  Choice  Dynamic  Pixed (Inplace) Dynamic Downsample 1/2 Downsample 1/4 Downsample 1/8 Downsample 1/16                                                                                                    |                    |         |         | Layer -1                                                                                                    |
| Resize Mode / Resize_Mode  Choice  Choice  Dynamic  Fixed (Inplace) Dynamic Downsample 1/2 Downsample 1/4 Downsample 1/8 Downsample 1/16                                                                                                    |                    |         |         | · · · · · · · · · · · · · · · · · · ·                                                                                                    |
| Resize Mode / Resize_Mode  Choice  Dynamic  Dynamic  Downsample 1/2  Downsample 1/4  Downsample 1/8  Downsample 1/16                                                                                                    |                    |         |         | •                                                                                                    |
| Resize Mode / Resize_Mode  Choice Dynamic Pixed (Inplace) Dynamic Downsample 1/2 Downsample 1/4 Downsample 1/8 Downsample 1/16                                                                                                    |                    |         |         |                                                                                                    |
| Resize Mode / Resize_Mode  Choice Dynamic Pixed (Inplace) Dynamic Downsample 1/2 Downsample 1/4 Downsample 1/8 Downsample 1/16                                                                                                    |                    |         |         | · ·                                                                                                    |
| Resize Mode / Resize_Mode  Choice Dynamic Pixed (Inplace) Dynamic Downsample 1/2 Downsample 1/4 Downsample 1/8 Downsample 1/16                                                                                                    |                    |         |         |                                                                                                    |
| Resize Mode / Resize_Mode  Choice Dynamic Dynamic Downsample 1/2 Downsample 1/4 Downsample 1/8 Downsample 1/16                                                                                                    |                    |         |         | Layer -6                                                                                                    |
| Resize Mode / Resize_Mode  Choice Dynamic Dynamic Downsample 1/2 Downsample 1/4 Downsample 1/8 Downsample 1/16                                                                                                    |                    |         |         |                                                                                                    |
| Resize Mode / Resize_Mode  Choice Dynamic Fixed (Inplace) Dynamic Downsample 1/2 Downsample 1/4 Downsample 1/8 Downsample 1/16                                                                                                    |                    |         |         |                                                                                                    |
| Resize Mode / Resize_Mode  Choice Dynamic Dynamic Downsample 1/2 Downsample 1/4 Downsample 1/8 Downsample 1/16                                                                                                    |                    |         |         |                                                                                                    |
| Resize_Mode  Fixed (Inplace) Dynamic Downsample 1/2 Downsample 1/4 Downsample 1/8 Downsample 1/16                                                                                                    |                    |         |         | Layer -9                                                                                                    |
| Resize_Mode  Fixed (Inplace) Dynamic Downsample 1/2 Downsample 1/4 Downsample 1/8 Downsample 1/16                                                                                                    | Pasiza Moda /      | Choice  | Drimami |                                                                                                    |
| Fixed (Inplace) Dynamic Downsample 1/2 Downsample 1/4 Downsample 1/8 Downsample 1/16                                                                                                    |                    | Choice  | Dynamic |                                                                                                    |
| Dynamic Downsample 1/2 Downsample 1/4 Downsample 1/8 Downsample 1/16                                                                                                    | kesize_Mode        |         |         |                                                                                                    |
| Downsample 1/2 Downsample 1/4 Downsample 1/8 Downsample 1/16                                                                                                    |                    |         |         |                                                                                                    |
| Downsample 1/4 Downsample 1/8 Downsample 1/16                                                                                                    |                    |         |         | Dynamic                                                                                                    |
| Downsample 1/4 Downsample 1/8 Downsample 1/16                                                                                                    |                    |         |         | Downsample 1/2                                                                                                    |
| Downsample 1/8 Downsample 1/16                                                                                                    |                    |         |         | _                                                                                                    |
| Downsample 1/16                                                                                                    |                    |         |         | _                                                                                                    |
|                                                                                                    |                    |         |         | _                                                                                                    |
|                                                                                                    |                    |         |         | Downsample 1/16                                                                                                    |
|                                                                                                    |                    |         |         | O and a side of the side of the side of th |

Table 238 – continued from previous page

| Parameter / script   | Type    | Default | Function |
|----------------------|---------|---------|----------|
| name                 |         |         |          |
| Ignore Alpha /       | Boolean | Off     |          |
| Ignore_Alpha         |         |         |          |
| Preview/Draft Mode / | Boolean | Off     |          |
| PreviewDraft_Mod     | е       |         |          |
| Global Random Seed / | Integer | 0       |          |
| Global_Random_Se     | ed      |         |          |
| Animate Random       | Boolean | Off     |          |
| Seed /               |         |         |          |
| Animate_Random_S     | eed     |         |          |
| Log Verbosity /      | Choice  | Off     |          |
| Log_Verbosity        |         |         |          |
|                      |         |         | Off      |
|                      |         |         | Level 1  |
|                      |         |         | Level 2  |
|                      |         |         | Level 3  |
|                      |         |         |          |

## 2.14.52 G'MIC Channel Processing node

This documentation is for version 1.0 of G'MIC Channel Processing (eu.gmic.ChannelProcessing).

## **Description**

Author: David Tschumperle. Latest Update: 2010/29/12.

Wrapper for the G'MIC framework (http://gmic.eu) written by Tobias Fleischer (http://www.reduxfx.com) and Frederic Devernay.

#### **Inputs**

| Input  | Description | Optional |
|--------|-------------|----------|
| Source |             | No       |

#### **Controls**

| Parameter / script | Type   | Default | Function |
|--------------------|--------|---------|----------|
| name               |        |         |          |
| Brightness (%) /   | Double | 0       |          |
| Brightness_        |        |         |          |
| Contrast (%) /     | Double | 0       |          |
| Contrast_          |        |         |          |
| Gamma (%) /        | Double | 0       |          |
| Gamma_             |        |         |          |
| Smoothness /       | Double | 0       |          |
| Smoothness         |        |         |          |

Continued on next page

Table 239 – continued from previous page

| Parameter / script | Туре    | Default | Function        |
|--------------------|---------|---------|-----------------|
| name               |         |         |                 |
| Value Action /     | Choice  | None    |                 |
| Value_Action       |         |         |                 |
|                    |         |         | None            |
|                    |         |         | Cut             |
|                    |         |         | Cut & Normalize |
|                    |         |         | Normalize       |
|                    |         |         | Threshold       |
|                    |         |         | 1 m conviu      |
| Low Value /        | Double  | 0       |                 |
| Low_Value          |         |         |                 |
| High Value /       | Double  | 100     |                 |
| High_Value         |         |         |                 |
| Quantization /     | Integer | 256     |                 |
| Quantization       |         |         |                 |
| Equalization /     | Boolean | Off     |                 |
| Equalization       |         |         |                 |
| Negation /         | Boolean | Off     |                 |
| Negation           |         |         |                 |
| Tones Range /      | Choice  | All     |                 |
| Tones_Range        |         | tones   |                 |
|                    |         |         | All tones       |
|                    |         |         | Shadows         |
|                    |         |         | Mid-Tones       |
|                    |         |         | Highlights      |
|                    |         |         |                 |
| Tones Smoothness / | Double  | 2       |                 |
| Tones_Smoothness   |         |         |                 |

Table 239 – continued from previous page

| Parameter / script | Туре   | Default | Function                      |
|--------------------|--------|---------|-------------------------------|
| name               | Type   | Doladii | T direction                   |
| Channel(s) /       | Choice | All     |                               |
| Channels           |        |         |                               |
|                    |        |         | All                           |
|                    |        |         | RGBA [All]                    |
|                    |        |         | RGB [All]                     |
|                    |        |         | RGB [Red]                     |
|                    |        |         | RGB [Green]                   |
|                    |        |         | RGB [Blue]                    |
|                    |        |         |                               |
|                    |        |         | RGBA [Alpha]                  |
|                    |        |         | Linear RGB [All]              |
|                    |        |         | Linear RGB [Red]              |
|                    |        |         | Linear RGB [Green]            |
|                    |        |         | Linear RGB [Blue]             |
|                    |        |         | YCbCr [Luminance]             |
|                    |        |         | YCbCr [Blue-Red Chrominances] |
|                    |        |         | YCbCr [Blue Chrominance]      |
|                    |        |         | YCbCr [Red Chrominance]       |
|                    |        |         | YCbCr [Green Chrominance]     |
|                    |        |         | Lab [Lightness]               |
|                    |        |         | Lab [ab-Chrominances]         |
|                    |        |         | Lab [a-Chrominance]           |
|                    |        |         | Lab [b-Chrominance]           |
|                    |        |         | Lch [ch-Chrominances]         |
|                    |        |         | Lch [c-Chrominance]           |
|                    |        |         | Lch [h-Chrominance]           |
|                    |        |         | HSV [Hue]                     |
|                    |        |         | HSV [Saturation]              |
|                    |        |         | HSV [Value]                   |
|                    |        |         | HSI [Intensity]               |
|                    |        |         | HSL [Lightness]               |
|                    |        |         |                               |
|                    |        |         | CMYK [Cyan]                   |
|                    |        |         | CMYK [Magenta]                |
|                    |        |         | CMYK [Yellow]                 |
|                    |        |         | CMYK [Key]                    |
|                    |        |         | YIQ [Luma]                    |
|                    |        |         | YIQ [Chromas]                 |
|                    |        |         | RYB [All]                     |
|                    |        |         | RYB [Red]                     |
|                    |        |         | RYB [Yellow]                  |
|                    |        |         | RYB [Blue]                    |
|                    |        |         |                               |

Table 239 – continued from previous page

| Preview Type / Preview_Type / Preview_Type / Previe | Dougnostou / conint  | Time    |         | 9 – continued from previous page      |
|----------------------------------------------------------------------------------------------------|----------------------|---------|---------|---------------------------------------|
| Preview_Type   Preview_Type   Preview_Type   Preview_Type   Preview_Type   Preview_Type   Preview_Split / Preview_Split / Preview_Split / Output Layer / Output Layer   Choice   Layer 0   Layer 0   Layer - 0   Layer - 2   Layer - 3   Layer - 6   Layer - 6   Layer - 6   Layer - 7   Layer - 8   Layer - 9                                                                                                    | · ·                  | туре    | Delault | Function                              |
| Preview_Type    Full   Forward Horizontal   Forward Vertical   Backward Vertical   Backward Vertical   Backward Vertical   Duplicate Top   Duplicate Left   Duplicate Bottom   Duplicate Bottom   Duplicate Preview_Split   Output Layer   Output Layer   Output Laye |                      | Choice  | Full    |                                       |
| Full   Forward Vertical   Backward Horizontal   Forward Vertical   Backward Horizontal   Backward Vertical   Duplicate Top   Duplicate Top   Duplicate Top   Duplicate Right   Duplicate Right   Right   Right   |                      | Choice  | Tull    |                                       |
| Forward Horizontal Forward Vertical Backward Horizontal Backward Vertical Duplicate Top Duplicate Edit Duplicate Edit Duplicate Edit Duplicate Horizontal Duplicate Vertical Checkered Checkered Inverse                                                                                                    | rieview_rype         |         |         | Evill                                 |
| Forward Vertical   Backward Horizontal   Backward Horizontal   Backward Vertical   Duplicate Top   Duplicate Eight   Duplicate Right   Duplicate Right   Duplicate Horizontal   Duplicate Vertical   Checkered   Checkered     |                      |         |         |                                       |
| Backward Vertical Duplicate Top Duplicate Left Duplicate Bottom Duplicate Right Duplicate Horizontal Backward Vertical Duplicate Right Duplicate Right Duplicate Horizontal Duplicate Vertical Checkered Inverse   Split   Sy; 0.5                                                                                                    |                      |         |         |                                       |
| Backward Vertical Duplicate Top                                                                                                    |                      |         |         |                                       |
| Duplicate Top Duplicate Left Duplicate Right Duplicate Horizontal Duplicate Horizontal Duplicate Horizontal Duplicate Horizontal Duplicate Horizontal Duplicate Horizontal Duplicate Horizontal Duplicate Horizontal Duplicate Horizontal Duplicate Horizontal Duplicate Horizontal Duplicate Horizontal Duplicate Horizontal Duplicate Horizontal Duplicate Might Duplicate Might Duplicate Might Duplicate Might Duplicate Might Duplicate Might Duplicate Might Duplicate Might Duplicate Might Duplicate Might Duplicate Might Duplicate Might Duplicate Might Duplicate Might Duplicate Might Duplicate Might Duplicate Might Might Might Duplicate Might Duplicate Might Might Might Duplicate Might Might Duplicate Might Might Duplicate Might Might Might Duplicate Might Might Duplicate Might Might Duplicate Might Might Duplicate Might Might Duplicate Might Might Duplicate Might Might Duplicate Might Might Duplicate Might Might Duplicate Might Might Duplicate Might Might Might Duplicate Might Might Duplicate Might Might Duplicate Might Might Duplicate Might Might Duplicate Might Might Duplicate Might Might Duplicate Might Might Duplicate Might Might Duplicate Might Might Duplicate Might Might Duplicate Might Might Duplicate Might Might Duplicate Might Might Might Duplicate Might Might Might Duplicate Might Might Might Duplicate Might Might Might Duplicate Might Might Might Duplicate Might Might Might Might Duplicate Might Might Might Might Duplicate Might Might |                      |         |         | Backward Horizontal                   |
| Duplicate Left   Duplicate Right   Duplicate Right   Duplicate Horizontal   Duplicate Horizontal   Duplicate Vertical   Checkered   Checkered   Che    |                      |         |         | Backward Vertical                     |
| Preview Split / Double   X: 0.5   Preview_Split   Double   X: 0.5   Preview_Split   Checkered   Checkered   Checkered   Checkered   Checkered   Checkered   Checkered   Checkered   Checkered   Checkered   Checkered   Checkered   Checkered   Checkered   Checkered   Checkered   Checkered   Checkered   Checkered   Checkered   Checkered   Checkered   Checkered   Checkered   Investigation   Checkered   Checkered   Checkered   Checkered   Investigation   Checkered   Checkered   Checkered   Checkered   Checkered   Checkered   Checkered   Checkered   Checkered   Checkered   Checkered   Checkered   Checkered   Investigation   Checkered   Checkered   Chec   |                      |         |         | Duplicate Top                         |
| Preview Split / Double   X: 0.5   Preview_Split   Doubleate Horizontal   Duplicate Vertical   Checkered   Checkered   Checke   |                      |         |         | Duplicate Left                        |
| Duplicate Right   Duplicate Horizontal   Duplicate Horizontal   Duplicate Vertical   Checkered   Checkered   Che   |                      |         |         |                                       |
| Preview Split / Preview_Split    Output Layer / Output_Layer    Choice    Output_Layer / Output_Layer    Output_Layer    Choice    Layer 0    Layer 0    Layer -1    Layer -2    Layer -3    Layer -4    Layer -6    Layer -6    Layer -8    Layer -9    Resize Mode / Resize_Mode    Resize_Mode   |                      |         |         |                                       |
| Preview Split / Checkered   Checkered      |                      |         |         |                                       |
| Preview Split / Preview_Split   Preview_Split   Preview_Split   Preview_Split   Preview_Split   Preview_Split   Preview_Split   Preview_Split   Preview_Split   Preview_Split   Preview_Split   Preview_Split   Preview_Split   Preview_Split   Preview_Split   Preview_Draft Mode   Preview_Draft Mode   Prev  |                      |         |         |                                       |
| Preview_Split / Preview_Split   Double   x: 0.5   y: 0.5    Output Layer / Output_Layer   Choice   Layer 0    Layer -1   Layer -2   Layer -3    Layer -4   Layer -5    Layer -6   Layer -8    Layer -9    Resize Mode / Resize_Mode   Choice   Dynamic    Resize_Mode   Fixed (Inplace)    Downsample 1/2   Downsample 1/4    Downsample 1/8   Downsample 1/16    Ignore_Alpha   Boolean   Off    Ignore_Alpha   Preview/Draft Mode / Preview/Draft Mode   Roolean   Off    Preview/Draft Mode / Preview/Draft Mode   Integer   Off    Integer   Off   Off    Integer   Off    Integer  |                      |         |         |                                       |
| Preview Split / Preview_Split   Double   x: 0.5   y: 0.5    Output Layer / Output_Layer   Choice   Layer 0    Layer -1   Layer -2    Layer -3   Layer -4    Layer -5   Layer -6    Layer -7   Layer -8    Layer -9    Resize Mode / Resize_Mode   Choice   Dynamic    PreviewDraft_Mode / PreviewDraft_Mode    PreviewDraft_Mode / PreviewDraft_Mode   Global Random Seed   Integer    Global Random Seed   Integer   O                                                                                                    |                      |         |         |                                       |
| Preview_Split                                                                                                    |                      |         |         | Checkered Inverse                     |
| Preview_Split                                                                                                    | Draviany Split /     | Double  | v: 0.5  |                                       |
| Output_Layer Output_Layer Output_Layer Output_Layer Output_Layer Output_Layer  Choice Layer 0 Layer -1 Layer -2 Layer -3 Layer -5 Layer -6 Layer -7 Layer -8 Layer -9  Resize Mode / Resize_Mode  Choice Dynamic Preview/Draft Mode / Preview/Draft_Mode / Preview/Draft_Mode / Global_Random_Seed  Choice Dynamic Fixed (Inplace) Dynamic Downsample 1/2 Downsample 1/4 Downsample 1/8 Downsample 1/16                                                                                                    | _                    | Double  |         |                                       |
| Output_Layer  Merged Layer 0 Layer -1 Layer -2 Layer -3 Layer -4 Layer -5 Layer -6 Layer -7 Layer -8 Layer -9  Resize Mode / Resize_Mode  Resize_Mode  Choice Dynamic Downsample 1/2 Downsample 1/2 Downsample 1/8 Downsample 1/8 Downsample 1/8 Downsample 1/8 Downsample 1/16  Ignore_Alpha PreviewDraft_Mode/ PreviewDraft_Mode/ PreviewDraft_Mode/ Global_Random_Seed/ Integer 0 Global_Random_Seed/ Integer 0                                                                                                    |                      | Choice  |         |                                       |
| Resize Mode / Resize_Mode   Choice   Dynamic   Resize_Mode   Choice   Dynamic   Resize_Mode   Choice   Dynamic   Downsample 1/2   Downsample 1/8   Downsample 1/8   Downsample 1/16    Ignore_Alpha   Boolean   Ignore_Alpha   Boolean   Preview/Draft Mode / Preview/Draft_Mode   Global_Random_Seed   Integer   Global_Random_Seed   Global_Random_Seed    I Layer - 3 Layer - 4 Layer - 6 Layer - 7 Layer - 8 Layer - 9  Fixed (Inplace) Dynamic Downsample 1/2 Downsample 1/4 Downsample 1/6                                                                                                    |                      | Choice  | Layer o |                                       |
| Resize Mode / Resize_Mode   Choice   Dynamic   Resize_Mode   Choice   Dynamic   Resize_Mode   Choice   Dynamic   Resize_Mode   Choice   Dynamic   Resize_Mode   Dynamic   Resize_Mode   Dynamic   Resize_Mode   Dynamic   Downsample 1/2   Downsample 1/4   Downsample 1/8   Downsample 1/16    Ignore_Alpha   Boolean   Off   Ignore_Alpha   Boolean   Off   PreviewDraft_Mode   PreviewDraft_Mode   Colorate   Resize_Mode   Choice   Resize_Mode   Resize_Mode  | oucpuc_Hayer         |         |         | Margad                                |
| Layer -1 Layer -2 Layer -3 Layer -4 Layer -5 Layer -6 Layer -7 Layer -8 Layer -9  Resize Mode / Resize_Mode  Choice Dynamic PreviewDraft Mode / Ignore_Alpha PreviewDraft Mode / PreviewDraft_Mode Global_Random_Seed / Global_Random_Seed / Glo |                      |         |         | _                                     |
| Layer -2 Layer -3 Layer -4 Layer -5 Layer -6 Layer -7 Layer -8 Layer -9  Resize Mode / Resize_Mode  Choice Dynamic  Fixed (Inplace) Dynamic Downsample 1/2 Downsample 1/4 Downsample 1/8 Downsample 1/8 Downsample 1/16  Ignore_Alpha / Ignore_Alpha PreviewDraft Mode / PreviewDraft_Mode Global_Random_Seed / Integer Global_Random_Seed / Integer Global_Random_Seed / In |                      |         |         |                                       |
| Resize Mode / Resize_Mode  Choice  Choice  Dynamic  Fixed (Inplace) Dynamic Downsample 1/2 Downsample 1/4 Downsample 1/8 Downsample 1/16  Ignore_Alpha / Ignore_Alpha Preview/Draft Mode / Preview/Draft_Mode Global_Random_Seed / Integer Global_Random_Seed / Integer Global_Random_Seed / I Integer  I Layer -3 Layer -4 Layer -5 Layer -6 Layer -7 Layer -8 Layer -9  Fixed (Inplace) Dynamic Downsample 1/2 Downsample 1/4 Downsample 1/4 Downsample 1/6                                                                                                    |                      |         |         |                                       |
| Resize Mode / Resize_Mode  Resize_Mode  Choice Resize_Mode  Choice Resize_Mode  Fixed (Inplace) Dynamic Downsample 1/2 Downsample 1/4 Downsample 1/8 Downsample 1/16  Ignore_Alpha Preview/Draft Mode / Preview/Draft_Mode Global_Random_Seed / Global_Random_Seed /  |                      |         |         |                                       |
| Resize Mode / Resize_Mode  Resize_Mode  Resize_Mode  Choice  Dynamic  Fixed (Inplace) Dynamic Downsample 1/2 Downsample 1/4 Downsample 1/8 Downsample 1/16  Ignore_Alpha Preview/Draft Mode / Preview/Draft Mode / Boolean Global_Random_Seed / Global_Random_Seed /  |                      |         |         |                                       |
| Resize Mode / Resize_Mode  Choice Dynamic Pixed (Inplace) Dynamic Downsample 1/2 Downsample 1/4 Downsample 1/8 Downsample 1/16  Ignore_Alpha / Ignore_Alpha   Boolean Off Preview/Draft Mode / Preview/Draft_Mode Global_Random_Seed / Global_Random_Seed   Global_Random_Seed   Global_Random_Seed   Global_Random_Seed   Global_Random_Seed   Global_Random_Seed   Global_Random_Seed   Layer - 6 Layer - 7 Layer - 8 Layer - 9  Fixed (Inplace) Dynamic Downsample 1/2 Downsample 1/4 Downsample 1/6                                                                                                    |                      |         |         | · · · · · · · · · · · · · · · · · · · |
| Resize Mode / Resize_Mode  Choice Dynamic  Fixed (Inplace) Dynamic Downsample 1/2 Downsample 1/4 Downsample 1/8 Downsample 1/16  Ignore_Alpha / Ignore_Alpha  Preview/Draft Mode / PreviewDraft_Mode  Global_Random_Seed / Global_Random_Seed /  |                      |         |         | Layer -5                              |
| Resize Mode / Resize_Mode  Choice Dynamic  Fixed (Inplace) Dynamic Downsample 1/2 Downsample 1/4 Downsample 1/8 Downsample 1/16  Ignore_Alpha Preview/Draft Mode / PreviewDraft_Mode Global_Random_Seed / Global_Random_Seed / Global_Random_Seed /  I Layer - 8 Layer - 9   Bolan  Off  Fixed (Inplace) Dynamic Downsample 1/2 Downsample 1/4 Downsample 1/6                                                                                                    |                      |         |         | Layer -6                              |
| Resize Mode / Resize_Mode  Choice Dynamic  Fixed (Inplace) Dynamic Downsample 1/2 Downsample 1/4 Downsample 1/8 Downsample 1/16  Ignore Alpha / Ignore_Alpha Preview/Draft Mode / PreviewDraft_Mode Global_Random_Seed / Global_Random_Seed / Global_Random_Seed                                                                                                    |                      |         |         | Layer -7                              |
| Resize Mode / Resize_Mode  Choice Dynamic  Fixed (Inplace) Dynamic Downsample 1/2 Downsample 1/4 Downsample 1/8 Downsample 1/16  Ignore Alpha / Ignore_Alpha Preview/Draft Mode / PreviewDraft_Mode Global Random_Seed / Global_Random_Seed                                                                                                    |                      |         |         | Layer -8                              |
| Resize Mode / Resize_Mode  Choice Dynamic  Fixed (Inplace) Dynamic Downsample 1/2 Downsample 1/4 Downsample 1/8 Downsample 1/16  Ignore Alpha / Ignore_Alpha Preview/Draft Mode / PreviewDraft_Mode Global Random_Seed / Global_Random_Seed                                                                                                    |                      |         |         | •                                     |
| Resize_Mode  Fixed (Inplace) Dynamic Downsample 1/2 Downsample 1/4 Downsample 1/8 Downsample 1/16  Ignore Alpha / Boolean Off Ignore_Alpha Preview/Draft Mode / PreviewDraft_Mode Global_Random_Seed / Integer Global_Random_Seed                                                                                                    |                      |         |         |                                       |
| Fixed (Inplace)   Dynamic   Downsample 1/2   Downsample 1/4   Downsample 1/8   Downsample 1/16                                                                                                    | Resize Mode /        | Choice  | Dynamic |                                       |
| Dynamic Downsample 1/2 Downsample 1/4 Downsample 1/8 Downsample 1/16  Ignore Alpha / Boolean Off Ignore_Alpha Preview/Draft Mode / Boolean Off PreviewDraft_Mode Global Random Seed / Integer Global_Random_Seed                                                                                                    | Resize_Mode          |         |         |                                       |
| Dynamic Downsample 1/2 Downsample 1/4 Downsample 1/8 Downsample 1/16  Ignore Alpha / Boolean Off Ignore_Alpha Preview/Draft Mode / Boolean Off PreviewDraft_Mode Global Random Seed / Integer Global_Random_Seed                                                                                                    |                      |         |         | Fixed (Inplace)                       |
| Downsample 1/2 Downsample 1/4 Downsample 1/8 Downsample 1/16  Ignore Alpha / Boolean Off Ignore_Alpha  Preview/Draft Mode / Boolean Off PreviewDraft_Mode Global Random Seed / Integer Global_Random_Seed                                                                                                    |                      |         |         | Dynamic                               |
| Downsample 1/4 Downsample 1/8 Downsample 1/16  Ignore Alpha / Boolean Off Ignore_Alpha Preview/Draft Mode / Boolean Off PreviewDraft_Mode Global Random Seed / Integer Global_Random_Seed                                                                                                    |                      |         |         |                                       |
| Ignore Alpha / Boolean Off Ignore_Alpha Preview/Draft Mode / Boolean Off PreviewDraft_Mode Global_Random_Seed Global_Random_Seed                                                                                                    |                      |         |         |                                       |
| Ignore Alpha / Boolean Off Ignore_Alpha Preview/Draft Mode / Boolean Off PreviewDraft_Mode Global Random Seed / Integer Global_Random_Seed                                                                                                    |                      |         |         |                                       |
| Ignore Alpha / Boolean Off Ignore_Alpha Preview/Draft Mode / Boolean Off PreviewDraft_Mode Global Random Seed / Integer Global_Random_Seed                                                                                                    |                      |         |         | -                                     |
| Ignore_Alpha  Preview/Draft Mode / Boolean Off  PreviewDraft_Mode  Global Random Seed / Integer Global_Random_Seed                                                                                                    |                      |         |         | Downsample 1/10                       |
| Ignore_Alpha  Preview/Draft Mode / Boolean Off  PreviewDraft_Mode  Global Random Seed / Integer Global_Random_Seed                                                                                                    | Ignore Alpha /       | Boolean | Off     |                                       |
| Preview/Draft Mode / Boolean Off PreviewDraft_Mode  Global Random Seed / Integer Global_Random_Seed                                                                                                    |                      |         |         |                                       |
| PreviewDraft_Mode  Global Random Seed / Integer 0  Global_Random_Seed                                                                                                    |                      | Boolean | Off     |                                       |
| Global Random Seed / Integer 0 Clobal_Random_Seed                                                                                                    | PreviewDraft_Mod     | e       |         |                                       |
|                                                                                                    | Global Random Seed / | Integer | 0       |                                       |
|                                                                                                    | Global_Random_Se     | ed      |         |                                       |

Table 239 – continued from previous page

| Parameter / script | Type    | Default | Function |
|--------------------|---------|---------|----------|
| name               |         |         |          |
| Animate Random     | Boolean | Off     |          |
| Seed /             |         |         |          |
| Animate_Random_S   | eed     |         |          |
| Log Verbosity /    | Choice  | Off     |          |
| Log_Verbosity      |         |         |          |
|                    |         |         | Off      |
|                    |         |         | Level 1  |
|                    |         |         | Level 2  |
|                    |         |         | Level 3  |
|                    |         |         | Level 3  |
|                    |         |         |          |

# 2.14.53 G'MIC Channels to Layers node

This documentation is for version 1.0 of G'MIC Channels to Layers (eu.gmic.ChannelstoLayers).

# **Description**

Author: David Tschumperle. Latest Update: 2015/15/07.

Wrapper for the G'MIC framework (http://gmic.eu) written by Tobias Fleischer (http://www.reduxfx.com) and Frederic Devernay.

#### **Inputs**

| Input  | Description | Optional |
|--------|-------------|----------|
| Source |             | No       |

#### **Controls**

| Type   | Default | Function |
|--------|---------|----------|
|        |         |          |
| Choice | RGB     |          |
|        |         |          |
|        |         | RGB      |
|        |         | CMY      |
|        |         | HSV      |
|        |         |          |
|        |         |          |

Continued on next page

Table 240 – continued from previous page

| Darameter / pariet   | Typo    | Default | Function        |
|----------------------|---------|---------|-----------------|
| Parameter / script   | Туре    | Delault | FullClion       |
| name                 | Charia  | I 0     |                 |
| Output Layer /       | Choice  | Layer 0 |                 |
| Output_Layer         |         |         |                 |
|                      |         |         | Merged          |
|                      |         |         | Layer 0         |
|                      |         |         | Layer -1        |
|                      |         |         | Layer -2        |
|                      |         |         | Layer -3        |
|                      |         |         | Layer -4        |
|                      |         |         | Layer -5        |
|                      |         |         | Layer -6        |
|                      |         |         |                 |
|                      |         |         | Layer -7        |
|                      |         |         | Layer -8        |
|                      |         |         | Layer -9        |
|                      |         |         |                 |
| Resize Mode /        | Choice  | Dynamic |                 |
| Resize_Mode          |         |         |                 |
|                      |         |         | Fixed (Inplace) |
|                      |         |         | Dynamic         |
|                      |         |         | Downsample 1/2  |
|                      |         |         | Downsample 1/4  |
|                      |         |         | Downsample 1/8  |
|                      |         |         | Downsample 1/16 |
|                      |         |         | Downsample 1/10 |
| Ignore Alpha /       | Boolean | Off     |                 |
| Ignore_Alpha         | Doolean | OII     |                 |
| Preview/Draft Mode / | Boolean | Off     |                 |
| PreviewDraft_Mod     |         | J11     |                 |
| Global Random Seed / | Integer | 0       |                 |
| Global_Random_Se     |         | -       |                 |
| Animate Random       | Boolean | Off     |                 |
| Seed /               |         | -       |                 |
| Animate_Random_S     | eed     |         |                 |
| Log Verbosity /      | Choice  | Off     |                 |
| Log_Verbosity        |         |         |                 |
|                      |         |         | Off             |
|                      |         |         | Level 1         |
|                      |         |         | Level 2         |
|                      |         |         |                 |
|                      |         |         | Level 3         |
|                      |         |         |                 |

# 2.14.54 G'MIC Charcoal node

 ${\it This\ documentation\ is\ for\ version\ 1.0\ of\ G'MIC\ Charcoal\ (eu.gmic.Charcoal)}.$ 

# **Description**

Author: David Tschumperle. Latest Update: 2011/17/03.

Inspired from the Charcoal script by micomicon :

http://registry.gimp.org/node/25078

Wrapper for the G'MIC framework (http://gmic.eu) written by Tobias Fleischer (http://www.reduxfx.com) and Frederic Devernay.

# Inputs

| Input  | Description | Optional |
|--------|-------------|----------|
| Source |             | No       |

#### **Controls**

| Parameter / script   | Type    | Default | Function |
|----------------------|---------|---------|----------|
| name                 |         |         |          |
| Granularity /        | Integer | 65      |          |
| Granularity          |         |         |          |
| Lowlights Crossover  | Integer | 70      |          |
| Point /              |         |         |          |
| Lowlights_Crosso     | ver_Poi |         |          |
| Highlights Crossover | Integer | 170     |          |
| Point /              |         |         |          |
| Highlights_Cross     |         |         |          |
| Boost Contrast /     | Boolean | Off     |          |
| Boost_Contrast       |         |         |          |
| Resize Image for     | Boolean | On      |          |
| Optimum Effect /     |         |         |          |
| Resize_Image_for     |         |         | t        |
| Add Chalk Highlights | Boolean | Off     |          |
| /                    |         |         |          |
| Add_Chalk_Highli     | _       |         |          |
| Minimal Highlights / | Integer | 50      |          |
| Minimal_Highligh     |         |         |          |
| Maximal Highlights / | Integer | 70      |          |
| Maximal_Highligh     |         |         |          |
| Background Color /   | Color   | r: 1 g: |          |
| Background_Color     |         | 1 b: 1  |          |
|                      |         | a: 1    |          |
| Foreground Color /   | Color   | r: 0 g: |          |
| Foreground_Color     |         | 0 b: 0  |          |
|                      |         | a: 0    |          |
| Invert Background /  | Boolean | Off     |          |
| Foreground /         |         |         |          |
| Invert_Backgroun     | dFore   | ground  |          |

Continued on next page

Table 241 – continued from previous page

| Danis and and and all        | <b>-</b> |         | -1 – continued from previous page |
|------------------------------|----------|---------|-----------------------------------|
| Parameter / script           | Type     | Default | Function                          |
| name Preview Type /          | Choice   | Full    |                                   |
|                              | Choice   | ruii    |                                   |
| Preview_Type                 |          |         | T. 11                             |
|                              |          |         | Full                              |
|                              |          |         | Forward Horizontal                |
|                              |          |         | Forward Vertical                  |
|                              |          |         | Backward Horizontal               |
|                              |          |         | Backward Vertical                 |
|                              |          |         | Duplicate Top                     |
|                              |          |         | Duplicate Left                    |
|                              |          |         | Duplicate Bottom                  |
|                              |          |         | Duplicate Right                   |
|                              |          |         | Duplicate Horizontal              |
|                              |          |         | Duplicate Vertical                |
|                              |          |         |                                   |
|                              |          |         | Checkered                         |
|                              |          |         | Checkered Inverse                 |
| Preview Split /              | Double   | x: 0.5  |                                   |
| Preview Spin / Preview_Split | Double   | y: 0.5  |                                   |
| Output Layer /               | Choice   | Layer 0 |                                   |
| Output_Layer                 | Choice   | Dayer o |                                   |
| oucpuc_nayer                 |          |         | Merged                            |
|                              |          |         | Layer 0                           |
|                              |          |         |                                   |
|                              |          |         | Layer -1                          |
|                              |          |         | Layer -2                          |
|                              |          |         | Layer -3                          |
|                              |          |         | Layer -4                          |
|                              |          |         | Layer -5                          |
|                              |          |         | Layer -6                          |
|                              |          |         | Layer -7                          |
|                              |          |         | Layer -8                          |
|                              |          |         | Layer -9                          |
|                              |          |         |                                   |
| Resize Mode /                | Choice   | Dynamic |                                   |
| Resize_Mode                  |          |         |                                   |
|                              |          |         | Fixed (Inplace)                   |
|                              |          |         | Dynamic                           |
|                              |          |         | Downsample 1/2                    |
|                              |          |         | Downsample 1/4                    |
|                              |          |         | Downsample 1/8                    |
|                              |          |         | Downsample 1/16                   |
|                              |          |         | Donnsample 1/10                   |
| Ignore Alpha /               | Boolean  | Off     |                                   |
| Ignore_Alpha                 |          |         |                                   |
| Preview/Draft Mode /         | Boolean  | Off     |                                   |
| PreviewDraft_Mod             | e        |         |                                   |
| Global Random Seed /         | Integer  | 0       |                                   |
| Global_Random_Se             | ed       |         | Continued on rout page            |

Table 241 – continued from previous page

| Parameter / script | Type    | Default | Function |
|--------------------|---------|---------|----------|
| name               |         |         |          |
| Animate Random     | Boolean | Off     |          |
| Seed /             |         |         |          |
| Animate_Random_S   | eed     |         |          |
| Log Verbosity /    | Choice  | Off     |          |
| Log_Verbosity      |         |         |          |
|                    |         |         | Off      |
|                    |         |         | Level 1  |
|                    |         |         | Level 2  |
|                    |         |         | Level 3  |
|                    |         |         | Level 3  |
|                    |         |         |          |

# 2.14.55 G'MIC Chessboard node

This documentation is for version 1.0 of G'MIC Chessboard (eu.gmic.Chessboard).

#### **Description**

Author: David Tschumperle. Latest Update: 2010/29/12.

Wrapper for the G'MIC framework (http://gmic.eu) written by Tobias Fleischer (http://www.reduxfx.com) and Frederic Devernay.

#### **Inputs**

| Input  | Description | Optional |
|--------|-------------|----------|
| Source |             | No       |

#### **Controls**

| Parameter / script | Type    | Default | Function |
|--------------------|---------|---------|----------|
| name               |         |         |          |
| First Size /       | Integer | 64      |          |
| First_Size         |         |         |          |
| Second Size /      | Integer | 64      |          |
| Second_Size        |         |         |          |
| First Offset /     | Integer | 0       |          |
| First_Offset       |         |         |          |
| Second Offset /    | Integer | 0       |          |
| Second_Offset      |         |         |          |
| Angle / Angle      | Double  | 0       |          |
| Opacity / Opacity  | Double  | 0.5     |          |
| First Color /      | Color   | r: 0 g: |          |
| First_Color        |         | 0 b: 0  |          |
|                    |         | a: 0    |          |
| Second Color /     | Color   | r: 1 g: |          |
| Second_Color       |         | 1 b: 1  |          |
|                    |         | a: 1    |          |

Continued on next page

Table 242 – continued from previous page

|                             |         |         | 2 - continued from previous page |
|-----------------------------|---------|---------|----------------------------------|
| Parameter / script name     | Type    | Default | Function                         |
| Preview Type /              | Choice  | Full    |                                  |
| Preview_Type                | Choice  | Tun     | Full                             |
|                             |         |         | Forward Horizontal               |
|                             |         |         | Forward Vertical                 |
|                             |         |         | Backward Horizontal              |
|                             |         |         | Backward Vertical                |
|                             |         |         | Duplicate Top                    |
|                             |         |         | Duplicate Left                   |
|                             |         |         | Duplicate Bottom                 |
|                             |         |         | Duplicate Right                  |
|                             |         |         | Duplicate Horizontal             |
|                             |         |         | Duplicate Vertical               |
|                             |         |         | Checkered                        |
|                             |         |         | Checkered Inverse                |
| Preview Split /             | Double  | x: 0.5  |                                  |
| Preview_Split               |         | y: 0.5  |                                  |
| Output Layer /              | Choice  | Layer 0 |                                  |
| Output_Layer                |         |         | M 1                              |
|                             |         |         | Merged                           |
|                             |         |         | Layer 0                          |
|                             |         |         | Layer -1                         |
|                             |         |         | Layer -2                         |
|                             |         |         | Layer -3                         |
|                             |         |         | Layer -4                         |
|                             |         |         | Layer -5                         |
|                             |         |         | Layer -6                         |
|                             |         |         | Layer -7                         |
|                             |         |         | Layer -8                         |
|                             |         |         | Layer -9                         |
| Resize Mode / Resize_Mode   | Choice  | Dynamic |                                  |
|                             |         |         | Fixed (Inplace)                  |
|                             |         |         | Dynamic                          |
|                             |         |         | Downsample 1/2                   |
|                             |         |         | Downsample 1/4                   |
|                             |         |         | Downsample 1/8                   |
|                             |         |         | Downsample 1/16                  |
|                             |         |         | 20. Illuminate 2. IV             |
| Ignore Alpha / Ignore_Alpha | Boolean | Off     |                                  |
| Preview/Draft Mode /        | Boolean | Off     |                                  |
| PreviewDraft_Mod            |         |         |                                  |
| Global Random Seed /        | Integer | 0       |                                  |
| Global_Random_Se            | eed     |         |                                  |

Table 242 – continued from previous page

| Parameter / script | Type    | Default | Function |
|--------------------|---------|---------|----------|
| name               |         |         |          |
| Animate Random     | Boolean | Off     |          |
| Seed /             |         |         |          |
| Animate_Random_S   | eed     |         |          |
| Log Verbosity /    | Choice  | Off     |          |
| Log_Verbosity      |         |         |          |
|                    |         |         | Off      |
|                    |         |         | Level 1  |
|                    |         |         | Level 2  |
|                    |         |         | Level 3  |
|                    |         |         | Level 3  |
|                    |         |         |          |

# 2.14.56 G'MIC Chromatic Aberrations node

This documentation is for version 1.0 of G'MIC Chromatic Aberrations (eu.gmic.ChromaticAberrations).

### **Description**

Author: David Tschumperle. Latest Update: 2015/05/07.

Wrapper for the G'MIC framework (http://gmic.eu) written by Tobias Fleischer (http://www.reduxfx.com) and Frederic Devernay.

#### **Inputs**

| Input  | Description | Optional |
|--------|-------------|----------|
| Source |             | No       |

#### **Controls**

| Parameter / script | Type   | Default | Function |
|--------------------|--------|---------|----------|
| name               |        |         |          |
| Primary Color /    | Color  | r: 1 g: |          |
| Primary_Color      |        | 0 b: 0  |          |
|                    |        | a: 0    |          |
| X-Shift/XShift     | Double | 2       |          |
| Y-Shift/YShift     | Double | 2       |          |
| Secondary Color /  | Color  | r: 0 g: |          |
| Secondary_Color    |        | 1 b: 0  |          |
|                    |        | a: 0    |          |
| X-Shift (px) /     | Double | 0       |          |
| XShift_px          |        |         |          |
| Y-Shift (px) /     | Double | 0       |          |
| YShift_px          |        |         |          |

Continued on next page

Table 243 – continued from previous page

|                                   |         |           | 3 – continued from previous page      |
|-----------------------------------|---------|-----------|---------------------------------------|
| Parameter / script                | Туре    | Default   | Function                              |
| name                              |         |           |                                       |
| Preview Type /                    | Choice  | Full      |                                       |
| Preview_Type                      |         |           |                                       |
|                                   |         |           | Full                                  |
|                                   |         |           | Forward Horizontal                    |
|                                   |         |           | Forward Vertical                      |
|                                   |         |           |                                       |
|                                   |         |           | Backward Horizontal                   |
|                                   |         |           | Backward Vertical                     |
|                                   |         |           | Duplicate Top                         |
|                                   |         |           | Duplicate Left                        |
|                                   |         |           | Duplicate Bottom                      |
|                                   |         |           |                                       |
|                                   |         |           | Duplicate Right                       |
|                                   |         |           | Duplicate Horizontal                  |
|                                   |         |           | Duplicate Vertical                    |
|                                   |         |           | Checkered                             |
|                                   |         |           | Checkered Inverse                     |
|                                   |         |           | Checherea inverse                     |
| Preview Split /                   | Double  | x: 0.5    |                                       |
| Preview_Split                     |         | y: 0.5    |                                       |
| Output Layer /                    | Choice  | Layer 0   |                                       |
| Output_Layer                      | Choice  | Layer     |                                       |
| Output_Layer                      |         |           | Manad                                 |
|                                   |         |           | Merged                                |
|                                   |         |           | Layer 0                               |
|                                   |         |           | Layer -1                              |
|                                   |         |           | Layer -2                              |
|                                   |         |           | Layer -3                              |
|                                   |         |           | Layer -4                              |
|                                   |         |           | · · · · · · · · · · · · · · · · · · · |
|                                   |         |           | Layer -5                              |
|                                   |         |           | Layer -6                              |
|                                   |         |           | Layer -7                              |
|                                   |         |           | Layer -8                              |
|                                   |         |           | Layer -9                              |
|                                   |         |           | Lujoi >                               |
| Resize Mode /                     | Choice  | Dynamic   |                                       |
| Resize_Mode                       | Choice  | 2 y manne |                                       |
| 1.00120_1100e                     |         |           | Fived (Inplace)                       |
|                                   |         |           | Fixed (Inplace)                       |
|                                   |         |           | Dynamic                               |
|                                   |         |           | Downsample 1/2                        |
|                                   |         |           | Downsample 1/4                        |
|                                   |         |           | Downsample 1/8                        |
|                                   |         |           | Downsample 1/16                       |
|                                   |         |           | DOWNSHILDE I/10                       |
| Ignore Alpha /                    | Boolean | Off       |                                       |
|                                   | Doolean | OII       |                                       |
| Ignore_Alpha Preview/Draft Mode / | Boolean | Off       |                                       |
|                                   |         | OII       |                                       |
| PreviewDraft_Mod                  |         | 0         |                                       |
| Global Random Seed /              | Integer | 0         |                                       |
| Global_Random_Se                  | ea      |           | Continued on payt page                |

Table 243 – continued from previous page

| Parameter / script | Type    | Default | Function |
|--------------------|---------|---------|----------|
| name               |         |         |          |
| Animate Random     | Boolean | Off     |          |
| Seed /             |         |         |          |
| Animate_Random_S   | eed     |         |          |
| Log Verbosity /    | Choice  | Off     |          |
| Log_Verbosity      |         |         |          |
|                    |         |         | Off      |
|                    |         |         | Level 1  |
|                    |         |         | Level 2  |
|                    |         |         | Level 3  |
|                    |         |         | Level 3  |
|                    |         |         |          |

# 2.14.57 G'MIC Circle Abstraction node

This documentation is for version 1.0 of G'MIC Circle Abstraction (eu.gmic.CircleAbstraction).

#### **Description**

Author: David Tschumperle. Latest Update: 2014/16/06.

Wrapper for the G'MIC framework (http://gmic.eu) written by Tobias Fleischer (http://www.reduxfx.com) and Frederic Devernay.

#### **Inputs**

| Input  | Description | Optional |
|--------|-------------|----------|
| Source |             | No       |

#### **Controls**

| Parameter / script     | Type    | Default | Function |
|------------------------|---------|---------|----------|
| name                   |         |         |          |
| Number of Colors /     | Integer | 8       |          |
| Number_of_Colors       |         |         |          |
| Density / Density      | Integer | 5       |          |
| Opacity / Opacity      | Double  | 0.8     |          |
| Smoothness /           | Double  | 0       |          |
| Smoothness             |         |         |          |
| Filled Circles /       | Boolean | On      |          |
| Filled_Circles         |         |         |          |
| Fill Transparent Holes | Boolean | On      |          |
| /                      |         |         |          |
| Fill_Transparent       | _Holes  |         |          |
| Normalize Colors /     | Boolean | On      |          |
| Normalize_Colors       |         |         |          |

Continued on next page

Table 244 – continued from previous page

|                      |          |           | 4 – continued from previous page    |
|----------------------|----------|-----------|-------------------------------------|
| Parameter / script   | Туре     | Default   | Function                            |
| name                 |          |           |                                     |
| Preview Type /       | Choice   | Full      |                                     |
| Preview_Type         |          |           |                                     |
|                      |          |           | Full                                |
|                      |          |           | Forward Horizontal                  |
|                      |          |           | Forward Vertical                    |
|                      |          |           |                                     |
|                      |          |           | Backward Horizontal                 |
|                      |          |           | Backward Vertical                   |
|                      |          |           | Duplicate Top                       |
|                      |          |           | Duplicate Left                      |
|                      |          |           | Duplicate Bottom                    |
|                      |          |           |                                     |
|                      |          |           | Duplicate Right                     |
|                      |          |           | Duplicate Horizontal                |
|                      |          |           | Duplicate Vertical                  |
|                      |          |           | Checkered                           |
|                      |          |           | Checkered Inverse                   |
|                      |          |           | Checkered inverse                   |
| Preview Split /      | Double   | x: 0.5    |                                     |
| Preview_Split        | Bouote   | y: 0.5    |                                     |
| Output Layer /       | Choice   | Layer 0   |                                     |
| Output_Layer         | Choice   | Layer     |                                     |
| Output_Layer         |          |           | Monard                              |
|                      |          |           | Merged                              |
|                      |          |           | Layer 0                             |
|                      |          |           | Layer -1                            |
|                      |          |           | Layer -2                            |
|                      |          |           | Layer -3                            |
|                      |          |           | Layer -4                            |
|                      |          |           | Layer -5                            |
|                      |          |           |                                     |
|                      |          |           | Layer -6                            |
|                      |          |           | Layer -7                            |
|                      |          |           | Layer -8                            |
|                      |          |           | Layer -9                            |
|                      |          |           |                                     |
| Resize Mode /        | Choice   | Dynamic   |                                     |
| Resize_Mode          | 0110100  | 2 j minit |                                     |
| 1100110_11000        |          |           | Fixed (Inplace)                     |
|                      |          |           |                                     |
|                      |          |           | Dynamic                             |
|                      |          |           | Downsample 1/2                      |
|                      |          |           | Downsample 1/4                      |
|                      |          |           | Downsample 1/8                      |
|                      |          |           | Downsample 1/16                     |
|                      |          |           | · · · · · · · · · · · · · · · · · · |
| Ignore Alpha /       | Boolean  | Off       |                                     |
| Ignore_Alpha         | 20000011 | J.1       |                                     |
| Preview/Draft Mode / | Boolean  | Off       |                                     |
| PreviewDraft_Mod     |          | J11       |                                     |
| Global Random Seed / | Integer  | 0         |                                     |
| Global_Random_Se     | _        | 5         |                                     |
| GTODAT_Namaoni_Se    | Ų u      |           | Continued on post page              |

Table 244 – continued from previous page

| Parameter / script | Туре    | Default | Function |
|--------------------|---------|---------|----------|
| name               |         |         |          |
| Animate Random     | Boolean | Off     |          |
| Seed /             |         |         |          |
| Animate_Random_S   | eed     |         |          |
| Log Verbosity /    | Choice  | Off     |          |
| Log_Verbosity      |         |         |          |
|                    |         |         | Off      |
|                    |         |         | Level 1  |
|                    |         |         | Level 2  |
|                    |         |         | Level 3  |
|                    |         |         | Level 5  |
|                    |         |         |          |

# 2.14.58 G'MIC Circle Art node

This documentation is for version 1.0 of G'MIC Circle Art (eu.gmic.CircleArt).

#### **Description**

Lissajous parameters:

Author: David Tschumperle. Latest Update: 2014/22/08.

Wrapper for the G'MIC framework (http://gmic.eu) written by Tobias Fleischer (http://www.reduxfx.com) and

Frederic Devernay.

# **Inputs**

| Input  | Description | Optional |
|--------|-------------|----------|
| Source |             | No       |

#### **Controls**

| Parameter / script | Type    | Default   | Function         |
|--------------------|---------|-----------|------------------|
| name               |         |           |                  |
| Type / Type        | Choice  | Lissajous |                  |
|                    |         | spiral    |                  |
|                    |         |           | Random           |
|                    |         |           | Lissajous spiral |
|                    |         |           |                  |
| Density / Density  | Double  | 15        |                  |
| Radius / Radius    | Double  | 0.5       |                  |
| Modulo / Modulo    | Integer | 8         |                  |
| Anti-Aliasing /    | Boolean | On        |                  |
| AntiAliasing       |         |           |                  |
| Random Colors /    | Boolean | On        |                  |
| Random_Colors      |         |           |                  |
| Curve Length /     | Double  | 15        |                  |
| Curve_Length       |         |           |                  |
| Curve Angle /      | Double  | 0         |                  |
| Curve_Angle        |         |           |                  |

Continued on next page

Table 245 – continued from previous page

| December 1           | <b>-</b> |         | 5 - continued from previous page |
|----------------------|----------|---------|----------------------------------|
| Parameter / script   | Type     | Default | Function                         |
| name                 | ~        |         |                                  |
| Minimal Radius /     | Double   | 0       |                                  |
| Minimal_Radius       |          |         |                                  |
| Maximal Radius /     | Double   | 0.5     |                                  |
| Maximal_Radius       |          |         |                                  |
| X-Dispersion /       | Double   | 1       |                                  |
| XDispersion          |          |         |                                  |
| Y-Dispersion /       | Double   | 1       |                                  |
| YDispersion          |          |         |                                  |
| X-Factor/XFactor     | Integer  | 1       |                                  |
| Y-Factor/YFactor     | Integer  | 1       |                                  |
| Output Layer /       | Choice   | Layer 0 |                                  |
| Output_Layer         |          |         |                                  |
|                      |          |         | Merged                           |
|                      |          |         | Layer 0                          |
|                      |          |         | Layer -1                         |
|                      |          |         | Layer -2                         |
|                      |          |         | · ·                              |
|                      |          |         | Layer -3                         |
|                      |          |         | Layer -4                         |
|                      |          |         | Layer -5                         |
|                      |          |         | Layer -6                         |
|                      |          |         | Layer -7                         |
|                      |          |         | Layer -8                         |
|                      |          |         | Layer -9                         |
|                      |          |         | Layer -9                         |
| Resize Mode /        | Choice   | Dynamic |                                  |
|                      | Choice   | Dynamic |                                  |
| Resize_Mode          |          |         |                                  |
|                      |          |         | Fixed (Inplace)                  |
|                      |          |         | Dynamic                          |
|                      |          |         | Downsample 1/2                   |
|                      |          |         | Downsample 1/4                   |
|                      |          |         | Downsample 1/8                   |
|                      |          |         | Downsample 1/16                  |
|                      |          |         | Downsmiph 1/10                   |
| Ignore Alpha /       | Boolean  | Off     |                                  |
| Ignore_Alpha         | Doorcan  | J11     |                                  |
| Global Random Seed / | Integer  | 0       |                                  |
| Global_Random_Se     |          | `       |                                  |
| Animate Random       | Boolean  | Off     |                                  |
| Seed /               | Doorcan  | J11     |                                  |
| Animate_Random_S     | eed      |         |                                  |
| Log Verbosity /      | Choice   | Off     |                                  |
| Log_Verbosity        | CHOICE   | J11     |                                  |
| HOA-AETHOPICA        |          |         | Off                              |
|                      |          |         | Off                              |
|                      |          |         | Level 1                          |
|                      |          |         | Level 2                          |
|                      |          |         | Level 3                          |
|                      |          |         |                                  |

# 2.14.59 G'MIC Circle Transform node

This documentation is for version 1.0 of G'MIC Circle Transform (eu.gmic.CircleTransform).

# **Description**

Author: David Tschumperle. Latest Update: 2013/08/01.

Wrapper for the G'MIC framework (http://gmic.eu) written by Tobias Fleischer (http://www.reduxfx.com) and Frederic Devernay.

# Inputs

| Input  | Description | Optional |
|--------|-------------|----------|
| Source |             | No       |

#### **Controls**

| Parameter / script       | Type    | Default | Function         |  |  |
|--------------------------|---------|---------|------------------|--|--|
| name                     |         |         |                  |  |  |
| Center/Center            | Double  | x: 0.5  |                  |  |  |
|                          |         | y: 0.5  |                  |  |  |
| Radius / Radius          | Double  | x: 0.75 |                  |  |  |
|                          |         | y: 0.5  |                  |  |  |
| X-Scale/XScale           | Double  | -2      |                  |  |  |
| Y-Scale / YScale         | Double  | -2      |                  |  |  |
| Symmetry /               | Choice  | None    |                  |  |  |
| Symmetry                 |         |         |                  |  |  |
|                          |         |         | None             |  |  |
|                          |         |         | Inside           |  |  |
|                          |         |         | Outside          |  |  |
|                          |         |         |                  |  |  |
| Interpolation /          | Choice  | Linear  |                  |  |  |
| Interpolation            |         |         |                  |  |  |
|                          |         |         | Nearest Neighbor |  |  |
|                          |         |         | Linear           |  |  |
|                          |         |         | Billedi          |  |  |
| Boundary /               | Choice  | Mirror  |                  |  |  |
| Boundary                 |         |         |                  |  |  |
|                          |         |         | Transparent      |  |  |
|                          |         |         | Nearest          |  |  |
|                          |         |         |                  |  |  |
|                          |         |         | Periodic         |  |  |
|                          |         |         | Mirror           |  |  |
| Duraniana Dafanana       | Daalass | 0       |                  |  |  |
| Preview Reference        | Boolean | On      |                  |  |  |
| Circle /                 | 047     | _       |                  |  |  |
| Preview_Reference_Circle |         |         |                  |  |  |

Continued on next page

Table 246 – continued from previous page

| Parameter / script   | Туре    | Default | Function        |
|----------------------|---------|---------|-----------------|
| name                 | 7112    |         |                 |
| Output Layer /       | Choice  | Layer 0 |                 |
| Output_Layer         |         |         |                 |
|                      |         |         | Merged          |
|                      |         |         | Layer 0         |
|                      |         |         | Layer -1        |
|                      |         |         | Layer -2        |
|                      |         |         | Layer -3        |
|                      |         |         | Layer -4        |
|                      |         |         | Layer -5        |
|                      |         |         | Layer -6        |
|                      |         |         | Layer -7        |
|                      |         |         | Layer -8        |
|                      |         |         | · ·             |
|                      |         |         | Layer -9        |
| Resize Mode /        | Choice  | Dynamic |                 |
| Resize_Mode          | Choice  | Dynamic |                 |
| 1.00110_1.000        |         |         | Fixed (Inplace) |
|                      |         |         | Dynamic         |
|                      |         |         | Downsample 1/2  |
|                      |         |         | Downsample 1/4  |
|                      |         |         | _               |
|                      |         |         | Downsample 1/8  |
|                      |         |         | Downsample 1/16 |
| Ignore Alpha /       | Boolean | Off     |                 |
| Ignore_Alpha         | Boolean | 011     |                 |
| Preview/Draft Mode / | Boolean | Off     |                 |
| PreviewDraft_Mod     | e       |         |                 |
| Global Random Seed / | Integer | 0       |                 |
| Global_Random_Se     |         |         |                 |
| Animate Random       | Boolean | Off     |                 |
| Seed /               |         |         |                 |
| Animate_Random_S     |         | 0.00    |                 |
| Log Verbosity /      | Choice  | Off     |                 |
| Log_Verbosity        |         |         | OFF             |
|                      |         |         | Off             |
|                      |         |         | Level 1         |
|                      |         |         | Level 2         |
|                      |         |         | Level 3         |
|                      |         |         |                 |

# 2.14.60 G'MIC Color Balance node

This documentation is for version 1.0 of G'MIC Color Balance (eu.gmic.ColorBalance).

# **Description**

Author: David Tschumperle. Latest Update: 2011/01/07.

Wrapper for the G'MIC framework (http://gmic.eu) written by Tobias Fleischer (http://www.reduxfx.com) and Frederic Devernay.

# Inputs

| Input  | Description | Optional |
|--------|-------------|----------|
| Source |             | No       |

# **Controls**

| Parameter / script name | Туре    | Default  | Function             |
|-------------------------|---------|----------|----------------------|
| Neutral Color /         | Color   | r:       |                      |
| Neutral_Color           |         | 0.501961 |                      |
|                         |         | g:       |                      |
|                         |         | 0.501961 |                      |
|                         |         | b:       |                      |
|                         |         | 0.501961 |                      |
|                         |         | a:       |                      |
|                         |         | 0.501961 |                      |
| Stretch Colors /        | Boolean | On       |                      |
| Stretch_Colors          |         |          |                      |
| Preview Type /          | Choice  | Full     |                      |
| Preview_Type            |         |          |                      |
|                         |         |          | Full                 |
|                         |         |          | Forward Horizontal   |
|                         |         |          | Forward Vertical     |
|                         |         |          | Backward Horizontal  |
|                         |         |          | Backward Vertical    |
|                         |         |          | Duplicate Top        |
|                         |         |          |                      |
|                         |         |          | Duplicate Left       |
|                         |         |          | Duplicate Bottom     |
|                         |         |          | Duplicate Right      |
|                         |         |          | Duplicate Horizontal |
|                         |         |          | Duplicate Vertical   |
|                         |         |          | Checkered            |
|                         |         |          | Checkered Inverse    |
|                         |         |          |                      |
| Preview Split /         | Double  | x: 0.5   |                      |
| Preview_Split           |         | y: 0.5   |                      |
| Output Layer /          | Choice  | Layer 0  |                      |
| Output_Layer            |         |          |                      |
|                         |         |          | Merged               |
|                         |         |          | Layer 0              |
|                         |         |          | Layer -1             |
|                         |         |          | Layer -2             |
|                         |         |          | Layer -3             |
|                         |         |          |                      |
|                         |         |          | Layer -4             |
|                         |         |          | Layer -5             |
|                         |         |          | Layer -6             |
|                         |         |          | Layer -7             |
|                         |         |          | Layer -8             |
|                         |         |          | Layer -9             |
|                         |         |          |                      |

Continued on next page

Table 247 – continued from previous page

| Parameter / script   | Туре    | Default | Function        |
|----------------------|---------|---------|-----------------|
| name                 | ''      |         |                 |
| Resize Mode /        | Choice  | Dynamic |                 |
| Resize_Mode          |         |         |                 |
|                      |         |         | Fixed (Inplace) |
|                      |         |         | Dynamic         |
|                      |         |         | •               |
|                      |         |         | Downsample 1/2  |
|                      |         |         | Downsample 1/4  |
|                      |         |         | Downsample 1/8  |
|                      |         |         | Downsample 1/16 |
|                      |         |         |                 |
| Ignore Alpha /       | Boolean | Off     |                 |
| Ignore_Alpha         |         |         |                 |
| Preview/Draft Mode / | Boolean | Off     |                 |
| PreviewDraft_Mod     | е       |         |                 |
| Global Random Seed / | Integer | 0       |                 |
| Global_Random_Se     |         |         |                 |
| Animate Random       | Boolean | Off     |                 |
| Seed /               |         |         |                 |
| Animate_Random_S     |         |         |                 |
| Log Verbosity /      | Choice  | Off     |                 |
| Log_Verbosity        |         |         |                 |
|                      |         |         | Off             |
|                      |         |         | Level 1         |
|                      |         |         | Level 2         |
|                      |         |         | Level 3         |
|                      |         |         | LOTO 5          |
|                      |         |         |                 |

# 2.14.61 G'MIC Color Blindness node

 $This\ documentation\ is\ for\ version\ 1.0\ of\ G'MIC\ Color\ Blindness\ (eu.gmic.ColorBlindness).$ 

#### **Description**

Note: This filter simulates different types of colorblindness vision.

Author: David Tschumperle. Latest Update: 2016/20/04.

Wrapper for the G'MIC framework (http://gmic.eu) written by Tobias Fleischer (http://www.reduxfx.com) and Frederic Devernay.

# Inputs

| Input  | Description | Optional |
|--------|-------------|----------|
| Source |             | No       |

#### **Controls**

| Blindness Type / Blindness Type                                                                                                    | Parameter / script | Туре   | Default   | Function            |
|----------------------------------------------------------------------------------------------------|--------------------|--------|-----------|---------------------|
| Blindness_Type  Protanopia Protanomaly Deuteranomaly Tritanomaly Achromatopsia Achromatopsia Achromatomaly  Preview_Type  Choice Preview_Type  Preview_Split Duplicate Left Duplicate Bottom Duplicate Right Duplicate Horizontal Duplicate Horizontal Duplicate Horizontal Duplicate Right Duplicate Horizontal Duplicate Right Duplicate Horizontal Duplicate Right Duplicate Right Duplicate Horizontal Duplicate Right Duplicate Horizontal Duplicate Right Duplicate Right Duplicate Pertical Checkered Checkered Inverse  Merged Layer 0 Layer 0 Layer -1 Layer -2 Layer -3 Layer -4 Layer -5 Layer -6 Layer -7 Layer -8                                                                                                    | name               |        |           |                     |
| Preview Type / Preview Type / Preview_Type  Choice Preview_Type  Preview_Type / Preview_Split / Preview_Split / Output_Layer / Output_Layer / Output_Layer / Output_Layer /  Preview Split / Output_Layer / Output_Layer |                    | Choice | Protanopi | a                   |
| Preview Type / Preview Type / Preview Split / Preview Split / Preview Split / Output_Layer / Output_Layer / Output_Amamamamamamamamamamamamamamamamamamama                                                                                                    | Blindness_Type     |        |           |                     |
| Preview Type / Preview_Type  Preview_Type  Choice Preview_Type  Preview_Type  Choice Preview_Type  Full  Forward Horizontal Forward Vertical Backward Horizontal Backward Vertical Duplicate Top Duplicate Left Duplicate Bottom Duplicate Right Duplicate Right Duplicate Right Duplicate Right Output_Layer  Choice  Preview_Split / Preview_Split / Output_Layer  Choice Layer 0 Layer 1 Layer -2 Layer -3 Layer -4 Layer -5 Layer -7 Layer -7 Layer -7 Layer -7 Layer -8                                                                                                    |                    |        |           | Protanopia          |
| Deuteranomaly Tritanopia Tritanomialy Achromatopsia Achromatomaly  Choice Preview_Type / Preview_Type / Preview_Type / Preview_Type / Preview_Type / Preview_Split / Preview_Split / Preview_Split / Preview_Split / Preview_Split / Preview_Split / Preview_Split / Preview_Split / Choice   Duplicate Horizontal Duplicate Horizontal Duplicate Wertical Checkered Checkered Inverse  Merged Layer 0 Layer 0 Layer 1 Layer -2 Layer -3 Layer -4 Layer -5 Layer -6 Layer -7 Layer -8                                                                                                    |                    |        |           | Protanomaly         |
| Preview Type / Preview_Type  Choice Preview_Type  Choice Preview_Type  Choice Preview_Type  Choice Preview_Type  Full Forward Horizontal Forward Vertical Backward Vertical Duplicate Top Duplicate Bottom Duplicate Right Duplicate Vertical Checkered Checkered Inverse  Preview_Split / Preview_Split Output_Layer / Output_Layer  Choice Output_Layer  Choice  Merged Layer 0 Layer 0 Layer -1 Layer -2 Layer -3 Layer -4 Layer -5 Layer -6 Layer -7 Layer -8                                                                                                    |                    |        |           | Deuteranopia        |
| Preview Type / Preview_Type / Preview_Type / Preview_Type / Preview_Type / Preview_Type / Preview_Type / Preview_Type / Preview_Type / Preview_Type / Preview_Type / Preview_Split / Preview_Split / Preview_Split / Preview_Split / Output_Layer / Output_Layer / Ou |                    |        |           | Deuteranomaly       |
| Preview Type / Preview_Type / Preview_Type / Preview_Type / Preview_Type / Preview_Type / Preview_Type / Preview_Type / Preview_Type / Preview_Type / Preview_Type / Preview_Split / Preview_Split / Preview_Split / Preview_Split / Output_Layer / Output_Layer / Ou |                    |        |           | Tritanopia          |
| Preview Type / Preview_Type  Choice Preview_Type  Choice Preview_Type  Choice Preview_Type  Full  Forward Horizontal Forward Vertical Backward Vertical Duplicate Top Duplicate Left Duplicate Bottom Duplicate Horizontal Duplicate Vertical Checkered Checkered Inverse  Preview_Split Output Layer / Output_Layer  Choice  Choice Layer 0 Layer 0 Layer -1 Layer -2 Layer -3 Layer -4 Layer -5 Layer -6 Layer -7 Layer -8                                                                                                    |                    |        |           | Tritanomaly         |
| Preview Type / Preview_Type  Choice Preview_Type  Full Forward Horizontal Forward Vertical Backward Vertical Duplicate Top Duplicate Left Duplicate Bottom Duplicate Horizontal Duplicate Horizontal Duplicate Vertical Checkered Checkered Checkered Inverse  Preview_Split / Preview_Split / Output Layer / Output_Layer  Merged Layer 0 Layer 0 Layer 0 Layer -1 Layer -2 Layer -3 Layer -4 Layer -5 Layer -6 Layer -7 Layer -8                                                                                                    |                    |        |           | ·                   |
| Preview Type / Preview_Type  Choice Preview_Type  Choice Pull Full Forward Horizontal Forward Vertical Backward Horizontal Backward Vertical Duplicate Top Duplicate Left Duplicate Bottom Duplicate Horizontal Duplicate Vertical Checkered Checkered Inverse  Preview_Split Output Layer/ Output_Layer  Merged Layer 0 Layer 0 Layer 1 Layer -2 Layer -3 Layer -4 Layer -5 Layer -6 Layer -6 Layer -7 Layer -8                                                                                                    |                    |        |           | -                   |
| Preview_Type  Full Forward Horizontal Forward Vertical Backward Vertical Duplicate Top Duplicate Left Duplicate Bottom Duplicate Horizontal Duplicate Horizontal Duplicate Vertical Checkered Checkered Inverse  Preview_Split / y: 0.5 Preview_Split / y: 0.5 Output Layer / Output_Layer  Merged Layer 0 Layer -1 Layer -2 Layer -3 Layer -4 Layer -5 Layer -6 Layer -6 Layer -7 Layer -8                                                                                                    |                    |        |           | Tem on womany       |
| Full Forward Horizontal Forward Vertical Backward Vertical Duplicate Top Duplicate Left Duplicate Bottom Duplicate Horizontal Duplicate Vertical Checkered Checkered Inverse  Preview_Split / Double x: 0.5 y: 0.5 Output Layer / Output_Layer  Choice  Merged Layer 0 Layer -1 Layer -2 Layer -3 Layer -4 Layer -5 Layer -6 Layer -7 Layer -8                                                                                                    | Preview Type /     | Choice | Full      |                     |
| Forward Horizontal Forward Vertical Backward Horizontal Backward Vertical Duplicate Top Duplicate Left Duplicate Bottom Duplicate Horizontal Duplicate Horizontal Duplicate Horizontal Duplicate Vertical Checkered Checkered Checkered Inverse  Preview_Split / y: 0.5 V: 0.5  Output Layer / Output_Layer  Merged Layer 0 Layer -1 Layer -2 Layer -3 Layer -3 Layer -4 Layer -5 Layer -5 Layer -6 Layer -7 Layer -8                                                                                                    | Preview_Type       |        |           |                     |
| Forward Vertical Backward Horizontal Backward Vertical Duplicate Top Duplicate Left Duplicate Bottom Duplicate Horizontal Duplicate Vertical Checkered Checkered Inverse  Preview Split / Preview_Split Output Layer / Output Layer Output_Layer  Merged Layer 0 Layer 0 Layer -1 Layer -2 Layer -3 Layer -3 Layer -4 Layer -5 Layer -6 Layer -7 Layer -8                                                                                                    |                    |        |           | Full                |
| Backward Horizontal Backward Vertical Duplicate Top Duplicate Left Duplicate Bottom Duplicate Right Duplicate Horizontal Duplicate Vertical Checkered Checkered Checkered Inverse  Preview_Split / Preview_Split / Output Layer / Output_Layer  Merged Layer 0 Layer -0 Layer -1 Layer -2 Layer -3 Layer -3 Layer -4 Layer -5 Layer -6 Layer -6 Layer -7 Layer -8                                                                                                    |                    |        |           | Forward Horizontal  |
| Backward Vertical Duplicate Top Duplicate Left Duplicate Bottom Duplicate Horizontal Duplicate Vertical Checkered Checkered Inverse  Preview Split / Preview_Split  Output Layer / Output_Layer  Merged Layer 0 Layer -1 Layer -2 Layer -3 Layer -3 Layer -4 Layer -5 Layer -6 Layer -7 Layer -8                                                                                                    |                    |        |           | Forward Vertical    |
| Duplicate Top Duplicate Left Duplicate Bottom Duplicate Right Duplicate Horizontal Duplicate Vertical Checkered Checkered Inverse  Preview_Split  Output Layer / Output_Layer  Merged Layer 0 Layer -1 Layer -2 Layer -3 Layer -3 Layer -4 Layer -5 Layer -6 Layer -7 Layer -8                                                                                                    |                    |        |           | Backward Horizontal |
| Duplicate Top Duplicate Left Duplicate Bottom Duplicate Right Duplicate Horizontal Duplicate Vertical Checkered Checkered Inverse  Preview_Split  Output Layer / Output_Layer  Merged Layer 0 Layer -1 Layer -2 Layer -3 Layer -3 Layer -4 Layer -5 Layer -6 Layer -7 Layer -8                                                                                                    |                    |        |           | Backward Vertical   |
| Preview Split / Double x: 0.5 y: 0.5 Output Layer / Output_Layer  Merged Layer 0 Layer -1 Layer -2 Layer -3 Layer -4 Layer -5 Layer -6 Layer -7 Layer -8                                                                                                    |                    |        |           |                     |
| Duplicate Bottom Duplicate Right Duplicate Horizontal Duplicate Vertical Checkered Checkered Inverse  Preview Split / Preview_Split  Output Layer / Output_Layer Output_Layer  Merged Layer 0 Layer 0 Layer -1 Layer -2 Layer -3 Layer -3 Layer -4 Layer -5 Layer -6 Layer -7 Layer -8                                                                                                    |                    |        |           |                     |
| Duplicate Right Duplicate Horizontal Duplicate Vertical Checkered Checkered Inverse  Preview Split / Preview_Split Output Layer / Output_Layer  Merged Layer 0 Layer 0 Layer -1 Layer -2 Layer -3 Layer -4 Layer -5 Layer -6 Layer -7 Layer -7 Layer -8                                                                                                    |                    |        |           | _                   |
| Duplicate Horizontal Duplicate Vertical Checkered Checkered Inverse  Preview Split / Preview_Split  Output Layer / Output_Layer  Choice  Merged Layer 0 Layer -1 Layer -2 Layer -3 Layer -3 Layer -4 Layer -5 Layer -6 Layer -7 Layer -8                                                                                                    |                    |        |           | _                   |
| Duplicate Vertical Checkered Checkered Checkered Inverse  Preview Split / Preview_Split  Output Layer / Output_Layer  Choice Layer 0 Layer 0 Layer -1 Layer -2 Layer -3 Layer -4 Layer -5 Layer -6 Layer -7 Layer -8                                                                                                    |                    |        |           |                     |
| Preview Split / Preview_Split   Double   x: 0.5   Preview_Split   Choice   Layer 0   Output_Layer   Choice   Layer 0   Layer -1   Layer -2   Layer -3   Layer -4   Layer -5   Layer -6   Layer -7   Layer -8                                                                                                    |                    |        |           | _                   |
| Preview Split / Double x: 0.5 y: 0.5 Output Layer / Output_Layer  Merged Layer 0 Layer -1 Layer -2 Layer -3 Layer -4 Layer -5 Layer -6 Layer -7 Layer -8                                                                                                    |                    |        |           | _                   |
| Preview Split / Preview_Split                                                                                                    |                    |        |           |                     |
| Preview_Split y: 0.5  Output Layer / Output_Layer  Merged Layer 0 Layer -1 Layer -2 Layer -3 Layer -4 Layer -5 Layer -5 Layer -6 Layer -7 Layer -8                                                                                                    |                    |        |           | Checkered Inverse   |
| Output_Layer / Output_Layer O  Choice Layer 0  Layer 0  Layer -1  Layer -2  Layer -3  Layer -4  Layer -5  Layer -5  Layer -6  Layer -7  Layer -8                                                                                                    | Preview Split /    | Double | x: 0.5    |                     |
| Merged Layer 0 Layer -1 Layer -2 Layer -3 Layer -4 Layer -5 Layer -6 Layer -7 Layer -8                                                                                                    |                    |        | -         |                     |
| Merged Layer 0 Layer -1 Layer -2 Layer -3 Layer -4 Layer -5 Layer -5 Layer -6 Layer -7 Layer -8                                                                                                    |                    | Choice | Layer 0   |                     |
| Layer 0 Layer -1 Layer -2 Layer -3 Layer -4 Layer -5 Layer -6 Layer -7 Layer -8                                                                                                    | Output_Layer       |        |           |                     |
| Layer -1                                                                                                    |                    |        |           |                     |
| Layer -2 Layer -3 Layer -4 Layer -5 Layer -6 Layer -7 Layer -8                                                                                                    |                    |        |           |                     |
| Layer -3 Layer -4 Layer -5 Layer -6 Layer -7 Layer -8                                                                                                    |                    |        |           |                     |
| Layer -4 Layer -5 Layer -6 Layer -7 Layer -8                                                                                                    |                    |        |           | •                   |
| Layer -5<br>Layer -6<br>Layer -7<br>Layer -8                                                                                                    |                    |        |           |                     |
| Layer -6<br>Layer -7<br>Layer -8                                                                                                    |                    |        |           |                     |
| Layer -7<br>Layer -8                                                                                                    |                    |        |           | •                   |
| Layer -8                                                                                                    |                    |        |           | Layer -6            |
|                                                                                                    |                    |        |           | Layer -7            |
| Layer -9                                                                                                    |                    |        |           | Layer -8            |
|                                                                                                    |                    |        |           | Layer -9            |
| Continued on post page                                                                                                    |                    |        |           |                     |

Table 248 – continued from previous page

| Parameter / script   | Туре    | Default | Function        |
|----------------------|---------|---------|-----------------|
| name                 |         |         |                 |
| Resize Mode /        | Choice  | Dynamic |                 |
| Resize_Mode          |         |         |                 |
|                      |         |         | Fixed (Inplace) |
|                      |         |         | Dynamic         |
|                      |         |         | Downsample 1/2  |
|                      |         |         | _               |
|                      |         |         | Downsample 1/4  |
|                      |         |         | Downsample 1/8  |
|                      |         |         | Downsample 1/16 |
|                      |         |         |                 |
| Ignore Alpha /       | Boolean | Off     |                 |
| Ignore_Alpha         |         |         |                 |
| Preview/Draft Mode / | Boolean | Off     |                 |
| PreviewDraft_Mod     | е       |         |                 |
| Global Random Seed / | Integer | 0       |                 |
| Global_Random_Se     |         |         |                 |
| Animate Random       | Boolean | Off     |                 |
| Seed /               |         |         |                 |
| Animate_Random_S     |         |         |                 |
| Log Verbosity /      | Choice  | Off     |                 |
| Log_Verbosity        |         |         |                 |
|                      |         |         | Off             |
|                      |         |         | Level 1         |
|                      |         |         | Level 2         |
|                      |         |         | Level 3         |
|                      |         |         | LCTG 3          |
|                      |         |         |                 |

# 2.14.62 G'MIC Color Presets node

 ${\it This\ documentation\ is\ for\ version\ 1.0\ of\ G'MIC\ Color\ Presets\ (eu.gmic.ColorPresets)}.$ 

#### **Description**

Note: The color LUTs proposed in this category comes from:

Abigail Gonzalez - FreshLUTs

Alex Jordan - FreshLUTs

Free Cinematic LUTs

30 Cinematic Travel Color

RawTherapee Film Simulation

Eric Ellerbrock - FreshLUTs

FilterGrade Free Cinematic LUTs Pack

J.T. Semple - FreshLUTs

Kyler Holland 10 Free CLUTs

Lutify.Me Free LUTs

Moviz LUTs

Ohad Peretz - FreshLUTs

ON1 Free Photography LUTs

PictureFX - A Free HaldCLUT Set

PIXLS.US Contributors

Purple11 - Free LUTs

RocketStock 35 Free LUTs for Color Grading

Shamoon Abbasi - FreshLUTs

SmallHD Free Movie Look Pack

Author: David Tschumperle. Latest Update: 2019/10/11.

Wrapper for the G'MIC framework (http://gmic.eu) written by Tobias Fleischer (http://www.reduxfx.com) and Frederic Devernay.

#### Inputs

| Input  | Description | Optional |
|--------|-------------|----------|
| Source |             | No       |

#### **Controls**

| Parameter / script | Туре   | Default | Function                  |
|--------------------|--------|---------|---------------------------|
| name               |        |         |                           |
| LUTs Pack /        | Choice | PIXLS.U | S                         |
| LUTs_Pack          |        | (31)    |                           |
|                    |        |         | Abigail Gonzalez (21)     |
|                    |        |         | Alex Jordan (81)          |
|                    |        |         | Cinematic (8)             |
|                    |        |         | Cinematic Travel (29)     |
|                    |        |         | Creative Pack (33)        |
|                    |        |         | Eric Ellerbrock (14)      |
|                    |        |         | FilterGrade Cinematic (8) |
|                    |        |         | J.T. Semple (14)          |
|                    |        |         | Kyler Holland (10)        |
|                    |        |         | Lutify.Me (7)             |
|                    |        |         | Moviz (48)                |
|                    |        |         | Ohad Peretz (7)           |
|                    |        |         | ON1 Photography (90)      |
|                    |        |         | PictureFX (19)            |
|                    |        |         | PIXLS.US (31)             |
|                    |        |         | Purple11 (12)             |
|                    |        |         | RocketStock (35)          |
|                    |        |         | Shamoon Abbasi (25)       |
|                    |        |         | SmallHD Movie Look (7)    |
|                    |        |         | Others (69)               |
|                    |        |         |                           |

Continued on next page

Table 249 – continued from previous page

| Parameter / script | Туре   | Default | Function           |
|--------------------|--------|---------|--------------------|
| name               | 1,700  | Doladii | T GHOLOH           |
| Preset / Preset    | Choice | None    |                    |
| 1100017110000      |        | TVOILE  |                    |
|                    |        |         | All [Collage]      |
|                    |        |         | None               |
|                    |        |         | Blade Runner       |
|                    |        |         | Blue House         |
|                    |        |         | Blue Ice           |
|                    |        |         | Caribe             |
|                    |        |         | Cinema             |
|                    |        |         | Cinema 2           |
|                    |        |         | Cinema 3           |
|                    |        |         | Cinema 4           |
|                    |        |         | Cinema 5           |
|                    |        |         | Cinema Noir        |
|                    |        |         | Cinematic for Flog |
|                    |        |         | Day4Nite           |
|                    |        |         | Eterna for Flog    |
|                    |        |         | Filmic             |
|                    |        |         | Fuji HDR           |
|                    |        |         | Golden Gate        |
|                    |        |         | Matrix             |
|                    |        |         | Monochrome 1       |
|                    |        |         | Monochrome 2       |
|                    |        |         | Old West           |
|                    |        |         | Science Fiction    |
|                    |        |         |                    |

Table 249 – continued from previous page

|                    |        |         | 49 – continued from previous page   |     |
|--------------------|--------|---------|-------------------------------------|-----|
| Parameter / script | Type   | Default | Function                            |     |
| name               | Clari  | NI.     |                                     |     |
| Preset_2/Preset_2  | Choice | None    |                                     |     |
|                    |        |         | All [Colloge]                       |     |
|                    |        |         | All [Collage] None                  |     |
|                    |        |         |                                     |     |
|                    |        |         | Action Magenta 01                   |     |
|                    |        |         | Action Red 01                       |     |
|                    |        |         | Adventure 1453                      |     |
|                    |        |         | Aggressive Highlights Recovery 5    |     |
|                    |        |         | Bleech Bypass Green                 |     |
|                    |        |         | Bleech Bypass Yellow 01             |     |
|                    |        |         | Blue Dark                           |     |
|                    |        |         | Blue Shadows 01                     |     |
|                    |        |         | Bright Green 01                     |     |
|                    |        |         | Brownish                            |     |
|                    |        |         | Colorful 0209                       |     |
|                    |        |         | Conflict 01                         |     |
|                    |        |         | Contrast with Highlights Protection |     |
|                    |        |         | Contrasty Afternoon                 |     |
|                    |        |         | Contrasty Green                     |     |
|                    |        |         | Cross Process CP 130                |     |
|                    |        |         | Cross Process CP 14                 |     |
|                    |        |         | Cross Process CP 15                 |     |
|                    |        |         | Cross Process CP 16                 |     |
|                    |        |         | Cross Process CP 18                 |     |
|                    |        |         | Cross Process CP 3                  |     |
|                    |        |         | Cross Process CP 4                  |     |
|                    |        |         | Cross Process CP 6                  |     |
|                    |        |         | Dark Green 02                       |     |
|                    |        |         | Dark Green 1                        |     |
|                    |        |         | Dark Place 01                       |     |
|                    |        |         | Dream 1                             |     |
|                    |        |         | Dream 85                            |     |
|                    |        |         | Faded Retro 01                      |     |
|                    |        |         | Faded Retro 02                      |     |
|                    |        |         | Film 0987                           |     |
|                    |        |         | Film 9879                           |     |
|                    |        |         | Film Highlight Contrast             |     |
|                    |        |         | Flat 30                             |     |
|                    |        |         | Green 2025                          |     |
|                    |        |         | Green Action                        |     |
|                    |        |         | Green Afternoon                     |     |
|                    |        |         | Green Conflict                      |     |
|                    |        |         | Green Day 01                        |     |
|                    |        |         | Green Day 02                        |     |
|                    |        |         | Green G09                           |     |
|                    |        |         | Green Indoor                        |     |
|                    |        |         | Green Light                         |     |
|                    |        |         | Harsh Day                           |     |
|                    |        |         | Harsh Sunset                        |     |
|                    |        |         | Highlights Protection               |     |
| 2.14. GMIC nodes   |        |         | Indoor Blue                         | 655 |
|                    |        |         | Low Contrast Blue                   |     |
|                    |        |         | Low Key 01                          |     |
|                    |        |         | Lon My of                           |     |

Table 249 – continued from previous page

| Devementary / aprient   | Time   |         | 19 – continued from previous page |
|-------------------------|--------|---------|-----------------------------------|
| Parameter / script name | Type   | Default | Function                          |
| Preset_3/Preset_3       | Choice | None    |                                   |
|                         |        |         | All [Collage]                     |
|                         |        |         | None                              |
|                         |        |         | Deep                              |
|                         |        |         | Dimension                         |
|                         |        |         | Enchanted                         |
|                         |        |         | Flavin                            |
|                         |        |         | Frosted                           |
|                         |        |         | Shine                             |
|                         |        |         | Ultra Water                       |
|                         |        |         | Wipe                              |
| Preset_4/Preset_4       | Choice | None    |                                   |
|                         |        |         | All [Collage]                     |
|                         |        |         | None                              |
|                         |        |         | Blue Cold Fade                    |
|                         |        |         | Bright Teal Orange                |
|                         |        |         | Bright Warm                       |
|                         |        |         | Clear Teal Fade                   |
|                         |        |         | Cold Clear Blue                   |
|                         |        |         | Cold Clear Blue 1                 |
|                         |        |         | Deep Blue                         |
|                         |        |         | Deep Dark Warm                    |
|                         |        |         | Deep High Contrast Deep Teal Fade |
|                         |        |         | Deep Warm Fade                    |
|                         |        |         | Faded Green                       |
|                         |        |         | Greenish Contrasty                |
|                         |        |         | Greenish Fade                     |
|                         |        |         | Greenish Fade 1                   |
|                         |        |         | Hard Teal Orange                  |
|                         |        |         | Neutral Teal Orange               |
|                         |        |         | Neutral Warm Fade                 |
|                         |        |         | Smooth Clear                      |
|                         |        |         | Smooth Green Orange               |
|                         |        |         | Smooth Teal Orange                |
|                         |        |         | Teal Fade                         |
|                         |        |         | Very Warm Greenish                |
|                         |        |         | Warm Dark Contrasty               |
|                         |        |         | Warm Fade                         |
|                         |        |         | Warm Fade 1                       |
|                         |        |         | Warm Neutral                      |
|                         |        |         | Warm Sunset Red                   |
|                         |        |         | Warm Teal                         |
|                         |        |         |                                   |

Table 249 – continued from previous page

| Parameter / script | Туре   | Default | Function           |
|--------------------|--------|---------|--------------------|
| name               |        |         |                    |
| Preset_5/Preset_5  | Choice | None    |                    |
|                    |        |         | All [Collage]      |
|                    |        |         | None               |
|                    |        |         | Anime              |
|                    |        |         | Bleach Bypass 1    |
|                    |        |         | Bleach Bypass 2    |
|                    |        |         | Bleach Bypass 3    |
|                    |        |         | Bleach Bypass 4    |
|                    |        |         | Candle Light       |
|                    |        |         | Color Negative     |
|                    |        |         | Crisp Warm         |
|                    |        |         | Crip Winter        |
|                    |        |         | Drop Blues         |
|                    |        |         | Edgy Ember         |
|                    |        |         | Fall Colors        |
|                    |        |         | Foggy Night        |
|                    |        |         | Futuristic Bleak 1 |
|                    |        |         | Futuristic Bleak 2 |
|                    |        |         | Futuristic Bleak 3 |
|                    |        |         | Futuristic Bleak 4 |
|                    |        |         | Horror Blue        |
|                    |        |         | Late Sunset        |
|                    |        |         | Moonlight          |
|                    |        |         | Night From Day     |
|                    |        |         | Red Blue Yellow    |
|                    |        |         | Smokey             |
|                    |        |         | Soft Warming       |
|                    |        |         | Teal Magenta Gold  |
|                    |        |         | Teal Orange        |
|                    |        |         | Teal Orange 1      |
|                    |        |         | Teal Orange 2      |
|                    |        |         | Teal Orange 3      |
|                    |        |         | Tension Green 1    |
|                    |        |         | Tension Green 2    |
|                    |        |         | Tension Green 3    |
|                    |        |         | Tension Green 4    |
|                    |        |         |                    |

Table 249 – continued from previous page

| Parameter / script | Туре   | Default | Function                                                                                                    |
|--------------------|--------|---------|----------------------------------------------------------------------------------------------------|
| name               | Type   | Delault | 1 dilotion                                                                                                    |
|                    | Choice | None    |                                                                                                    |
| Preset_6/Preset_6  | Choice | None    | All [Collage] None Avalanche Black Star Helios Hydracore Hypnosis Killstreak Nemesis Night Blade 4 Paladin Seringe 4 Serpent Terra 4 Victory Yellowstone |
| Preset_7/Preset_7  | Choice | None    |                                                                                                    |
| Preset_//Preset_/  | Choice | None    | All [Collage] None Cine Basic Cine Bright Cine Cold Cine Drama Cine Teal Orange 1 Cine Teal Orange 2 Cine Vibrant Cine Warm                              |

Table 249 – continued from previous page

| Daniel and American    | · + · · |         | +9 – continued from previous page |
|------------------------|---------|---------|-----------------------------------|
| Parameter / script     | Type    | Default | Function                          |
| name Preset_8/Preset_8 | Choice  | None    |                                   |
| Preset_8/Preset_8      | Choice  | None    |                                   |
|                        |         |         | All (C.ll1                        |
|                        |         |         | All [Collage]                     |
|                        |         |         | None                              |
|                        |         |         | Bright Green                      |
|                        |         |         | Crisp Romance                     |
|                        |         |         | Crushin                           |
|                        |         |         | Frosted Beach Picnic              |
|                        |         |         | Just Peachy                       |
|                        |         |         | Late Afternoon Wanderlust         |
|                        |         |         | Lush Green Summer                 |
|                        |         |         | Magenta Coffee                    |
|                        |         |         |                                   |
|                        |         |         | Minimalist Caffeination           |
|                        |         |         | Mystic Purple Sunset              |
|                        |         |         | Nostalgia Honey                   |
|                        |         |         | Spring Morning                    |
|                        |         |         | Toasted Garden                    |
|                        |         |         | Winter Lighthouse                 |
|                        |         |         |                                   |
| Preset_9/Preset_9      | Choice  | None    |                                   |
|                        |         |         |                                   |
|                        |         |         | All [Collage]                     |
|                        |         |         | None                              |
|                        |         |         | KH 1                              |
|                        |         |         | KH 2                              |
|                        |         |         | КН 3                              |
|                        |         |         | KH 4                              |
|                        |         |         | KH 5                              |
|                        |         |         |                                   |
|                        |         |         | KH 6                              |
|                        |         |         | KH 7                              |
|                        |         |         | KH 8                              |
|                        |         |         | KH 9                              |
|                        |         |         | KH 10                             |
|                        |         |         |                                   |
| Preset_10 /            | Choice  | None    |                                   |
| Preset_10              |         |         |                                   |
|                        |         |         | All [Collage]                     |
|                        |         |         | None                              |
|                        |         |         | Hackmanite                        |
|                        |         |         | Herderite                         |
|                        |         |         | Heulandite                        |
|                        |         |         | Hiddenite                         |
|                        |         |         | Hilutite                          |
|                        |         |         | Howlite                           |
|                        |         |         | Hypersthene                       |
|                        |         |         | 11ypersulene                      |
|                        |         |         | Continued on next page            |

Table 249 – continued from previous page

| D                  | T -    |         | 49 – continued from previous page   |
|--------------------|--------|---------|-------------------------------------|
| Parameter / script | Type   | Default | Function                            |
| name               | GI :   | 3.7     |                                     |
| Preset_11 /        | Choice | None    |                                     |
| Preset_11          |        |         |                                     |
|                    |        |         | All [Collage]                       |
|                    |        |         | None                                |
|                    |        |         | Moviz 1                             |
|                    |        |         | Moviz 2                             |
|                    |        |         | Moviz 3                             |
|                    |        |         | Moviz 4                             |
|                    |        |         | Moviz 5                             |
|                    |        |         | Moviz 6                             |
|                    |        |         | Moviz 7                             |
|                    |        |         | Moviz 8                             |
|                    |        |         | Moviz 9                             |
|                    |        |         |                                     |
|                    |        |         | Moviz 10                            |
|                    |        |         | Moviz 11                            |
|                    |        |         | Moviz 12                            |
|                    |        |         | Moviz 13                            |
|                    |        |         | Moviz 14                            |
|                    |        |         | Moviz 15                            |
|                    |        |         | Moviz 16                            |
|                    |        |         | Moviz 17                            |
|                    |        |         | Moviz 18                            |
|                    |        |         | Moviz 19                            |
|                    |        |         | Moviz 20                            |
|                    |        |         | Moviz 21                            |
|                    |        |         | Moviz 22<br>Moviz 22                |
|                    |        |         | Moviz 23                            |
|                    |        |         |                                     |
|                    |        |         | Moviz 24                            |
|                    |        |         | Moviz 25                            |
|                    |        |         | Moviz 26                            |
|                    |        |         | Moviz 27                            |
|                    |        |         | Moviz 28                            |
|                    |        |         | Moviz 29                            |
|                    |        |         | Moviz 30                            |
|                    |        |         | Moviz 31                            |
|                    |        |         | Moviz 32                            |
|                    |        |         | Moviz 33                            |
|                    |        |         | Moviz 34                            |
|                    |        |         | Moviz 35                            |
|                    |        |         | Moviz 36                            |
|                    |        |         | Moviz 37                            |
|                    |        |         | Moviz 37 Moviz 38                   |
|                    |        |         |                                     |
|                    |        |         | Moviz 39                            |
|                    |        |         | Moviz 40                            |
|                    |        |         | Moviz 41                            |
|                    |        |         | Moviz 42                            |
|                    |        |         | Moviz 43                            |
|                    |        |         | Moviz 44                            |
|                    |        |         | Moviz 45                            |
|                    |        |         | Moviz 46                            |
| 660                |        |         | Moviz 47 Chapter 2. Reference Guide |
|                    |        |         | Moviz 48                            |
|                    |        |         |                                     |
|                    | 1      |         | Continued on next page              |

Table 249 – continued from previous page

| Parameter / script name | Type   | Default | Function          |
|-------------------------|--------|---------|-------------------|
| Preset_12 /             | Choice | None    |                   |
| Preset_12               |        |         |                   |
|                         |        |         | All [Collage]     |
|                         |        |         | None              |
|                         |        |         | Cold Simplicity 2 |
|                         |        |         | D and O 1         |
|                         |        |         | Retro Summer 3    |
|                         |        |         | Subtle Yellow     |
|                         |        |         | Teal Moonlight    |
|                         |        |         | True Colors 8     |
|                         |        |         | Vintage Warmth 1  |
|                         |        |         |                   |

Table 249 – continued from previous page

|                    |        |          | 19 – continued from previous page                   |
|--------------------|--------|----------|-----------------------------------------------------|
| Parameter / script | Type   | Default  | Function                                            |
| name               | GI :   | <b>.</b> |                                                     |
| Preset_13 /        | Choice | None     |                                                     |
| Preset_13          |        |          | All [C. II]                                         |
|                    |        |          | All [Collage]                                       |
|                    |        |          | None                                                |
|                    |        |          | 2-Strip Process                                     |
|                    |        |          | Aqua                                                |
|                    |        |          | Aqua and Orange Dark                                |
|                    |        |          | Berlin Sky                                          |
|                    |        |          | Blues                                               |
|                    |        |          | Black & White-1                                     |
|                    |        |          | Black & White-2                                     |
|                    |        |          | Black & White-3                                     |
|                    |        |          | Black & White-4                                     |
|                    |        |          | Black & White-5                                     |
|                    |        |          | Black & White-6                                     |
|                    |        |          | Black & White-7                                     |
|                    |        |          | Black & White-8                                     |
|                    |        |          | Black & White-9                                     |
|                    |        |          | Black & White-10                                    |
|                    |        |          | Chrome 01                                           |
|                    |        |          | Cinematic-1                                         |
|                    |        |          |                                                     |
|                    |        |          | Cinematic-2                                         |
|                    |        |          | Cinematic-3                                         |
|                    |        |          | Cinematic-4                                         |
|                    |        |          | Cinematic-5                                         |
|                    |        |          | Cinematic-6                                         |
|                    |        |          | Cinematic-7                                         |
|                    |        |          | Cinematic-8                                         |
|                    |        |          | Cinematic-9                                         |
|                    |        |          | Cinematic-10                                        |
|                    |        |          | Classic Teal and Orange                             |
|                    |        |          | Earth Tone Boost                                    |
|                    |        |          | Fade to Green                                       |
|                    |        |          | Film Print 01                                       |
|                    |        |          | Film Print 02                                       |
|                    |        |          | French Comedy                                       |
|                    |        |          | Green Blues                                         |
|                    |        |          | Green Yellow                                        |
|                    |        |          | Landscape-1                                         |
|                    |        |          | Landscape-2                                         |
|                    |        |          | Landscape-3                                         |
|                    |        |          | Landscape-4                                         |
|                    |        |          | Landscape-5                                         |
|                    |        |          |                                                     |
|                    |        |          | Landscape-6                                         |
|                    |        |          | Landscape-7                                         |
|                    |        |          | Landscape-8                                         |
|                    |        |          | Landscape-9                                         |
|                    |        |          | Landscape-10                                        |
|                    |        |          | Lifestyle & Commercial-1                            |
| 666                |        |          | Lifestyle & Commercial-2                            |
| 662                |        |          | Lifestyle & Commercial-3 Chapter 2. Reference Guide |
|                    |        |          | Lifestyle & Commercial-4                            |
|                    |        |          | Lifestyle & Commercial-5                            |
|                    |        |          | Lifestale & Communical (                            |

I ifactula & Commercial-6

Table 249 – continued from previous page

| Parameter / script name | Туре   | Default | Function                                                                                                    |
|-------------------------|--------|---------|----------------------------------------------------------------------------------------------------|
| Preset_14/ Preset_14    | Choice | None    | All [Collage] None AnalogFX - Anno 1870 Color AnalogFX - Old Style I AnalogFX - Old Style II AnalogFX - Old Style III AnalogFX - Sepia Color AnalogFX - Sepia I AnalogFX - Soft Sepia I GoldFX - Bright Spring Breeze GoldFX - Bright Summer Heat GoldFX - Hot Summer Heat GoldFX - Perfect Sunset 01min GoldFX - Perfect Sunset 10min GoldFX - Spring Breeze GoldFX - Spring Breeze GoldFX - Spring Breeze GoldFX - Summer Heat TechnicalFX - Backlight Filter ZilverFX - B&W Solarization ZilverFX - InfraRed ZilverFX - Vintage B&W |

Table 249 – continued from previous page

| December 1         | -      |         | 19 – continued from previous page |
|--------------------|--------|---------|-----------------------------------|
| Parameter / script | Туре   | Default | Function                          |
| name               | GI :   | N.T.    |                                   |
| Preset_15 /        | Choice | None    |                                   |
| Preset_15          |        |         | ABICOBA                           |
|                    |        |         | All [Collage]                     |
|                    |        |         | None                              |
|                    |        |         | Amstragram                        |
|                    |        |         | Amstragram+                       |
|                    |        |         | Autumn                            |
|                    |        |         | Cinematic Lady Bird               |
|                    |        |         | Cinematic Mexico                  |
|                    |        |         | Dark Blues in Sunlight            |
|                    |        |         | Delicatessen                      |
|                    |        |         | Expired 69                        |
|                    |        |         | Faded Look                        |
|                    |        |         | Faded Print                       |
|                    |        |         | Hypressen                         |
|                    |        |         | Magenta Yellow                    |
|                    |        |         | Metropolis                        |
|                    |        |         | Modern Film                       |
|                    |        |         | Newspaper                         |
|                    |        |         | Night Spy                         |
|                    |        |         | Progressen                        |
|                    |        |         | Prussian Blue                     |
|                    |        |         | Seventies Magazine                |
|                    |        |         | Street                            |
|                    |        |         | Sweet Bubblegum                   |
|                    |        |         | Sweet Gelatto                     |
|                    |        |         | Taiga                             |
|                    |        |         | Tarraco                           |
|                    |        |         | Unknown                           |
|                    |        |         | Uzbek Bukhara                     |
|                    |        |         | Uzbek Marriage                    |
|                    |        |         | Uzbek Samarcande                  |
|                    |        |         | Velvetia                          |
|                    |        |         | Warm Vintage                      |
|                    |        |         | Whiter Whites                     |
|                    |        |         |                                   |

Table 249 – continued from previous page

| Parameter / script name | Туре   | Default | Function         |
|-------------------------|--------|---------|------------------|
| Preset_16 /             | Choice | None    |                  |
| Preset_16               |        |         |                  |
|                         |        |         | All [Collage]    |
|                         |        |         | None             |
|                         |        |         | Going for a Walk |
|                         |        |         | Good Morning     |
|                         |        |         | Nah              |
|                         |        |         | Once Upon a Time |
|                         |        |         | Passing By       |
|                         |        |         | Serenity         |
|                         |        |         | Smooth Sailing   |
|                         |        |         |                  |
|                         |        |         | Undeniable       |
|                         |        |         | Undeniable 2     |
|                         |        |         | Urban Cowboy     |
|                         |        |         | We'll See        |
|                         |        |         | You Can Do It    |
|                         |        |         |                  |

Table 249 – continued from previous page

| Parameter / script | Туре   | Default | 49 – continued from previous page Function |
|--------------------|--------|---------|--------------------------------------------|
| name               | Type   | Deiauit |                                            |
| Preset_17 /        | Choice | None    |                                            |
| Preset_17          | Choice | Tione   |                                            |
|                    |        |         | All [Collage]                              |
|                    |        |         | None                                       |
|                    |        |         | Arabica 12                                 |
|                    |        |         | Ava 614                                    |
|                    |        |         | Azrael 93                                  |
|                    |        |         | Bourbon 64                                 |
|                    |        |         | Byers 11                                   |
|                    |        |         | Chemical 168                               |
|                    |        |         |                                            |
|                    |        |         | Clayton 33                                 |
|                    |        |         | Clouseau 54                                |
|                    |        |         | Cobi 3                                     |
|                    |        |         | Contrail 35                                |
|                    |        |         | Cubicle 99                                 |
|                    |        |         | Django 25                                  |
|                    |        |         | Domingo 145                                |
|                    |        |         | Faded 47                                   |
|                    |        |         | Folger 50                                  |
|                    |        |         | Fusion 88                                  |
|                    |        |         | Hyla 68                                    |
|                    |        |         | Korben 214                                 |
|                    |        |         | Lenox 340                                  |
|                    |        |         | Lucky 64                                   |
|                    |        |         | McKinnon 75                                |
|                    |        |         | Milo 5                                     |
|                    |        |         | Neon 770                                   |
|                    |        |         | Paladin 1875                               |
|                    |        |         | Pasadena 21                                |
|                    |        |         | Pitaya 15                                  |
|                    |        |         | Reeve 38                                   |
|                    |        |         | Remy 24                                    |
|                    |        |         | Sprocket 231                               |
|                    |        |         | Teigen 28                                  |
|                    |        |         | Trent 18                                   |
|                    |        |         | Tweed 71                                   |
|                    |        |         | Vireo 37                                   |
|                    |        |         | Zed 32                                     |
|                    |        |         | Zeke 39                                    |
|                    |        |         | Zenc o/                                    |

Table 249 – continued from previous page

| Parameter / script                                     | Type        |               | · · · ·                                                                                                    |
|--------------------------------------------------------|-------------|---------------|----------------------------------------------------------------------------------------------------|
| name                                                   | 1,700       |               |                                                                                                    |
| Parameter / script<br>name<br>Preset_18 /<br>Preset_18 | Type Choice | Default  None | Function  All [Collage] None City 7 Coffee 44 Date 39 Day for Night Denoise Simple 40 Desert Gold 37 Directions 23 Drop Green Tint 14 Elegance 38 Golden Night Softner 43 Golden Sony 37 Green 15 Happyness 133 HLG 1 Industrial 33 Morning 6 Morroco 16 Night King 141 Rest 33 Shadow King 39 Spy 29 |
|                                                        |             |               | Thriller 2 Turkiest 42 Vintage 163 Wooden Gold 20                                                                                                    |
| Preset_19/<br>Preset_19                                | Choice      | None          |                                                                                                    |
|                                                        |             |               | All [Collage]                                                                                                    |
|                                                        |             |               | None                                                                                                    |
|                                                        |             |               | Apocalypse This Very Moment<br>B-Boyz 2                                                                                                    |
|                                                        |             |               | B-Boyz 2<br>Bob Ford                                                                                                    |
|                                                        |             |               | Life Giving Tree                                                                                                    |
|                                                        |             |               | Moonrise                                                                                                    |
|                                                        |             |               | Saving Private Damon                                                                                                    |
|                                                        |             |               | The Matrices                                                                                                    |
|                                                        |             |               |                                                                                                    |

Table 249 – continued from previous page

| Parameter / script<br>name | Type   | Default | Function                               |
|----------------------------|--------|---------|----------------------------------------|
| Preset_20 /                | Choice | None    |                                        |
| Preset_20                  |        |         |                                        |
|                            |        |         | All [Collage]                          |
|                            |        |         | None                                   |
|                            |        |         | 60's                                   |
|                            |        |         | 60's (faded)                           |
|                            |        |         | 60's (faded alt)                       |
|                            |        |         | Alien green                            |
|                            |        |         | Black & White                          |
|                            |        |         | Bleach bypass                          |
|                            |        |         | Blue mono                              |
|                            |        |         | Cinematic-01                           |
|                            |        |         | Cinematic-02                           |
|                            |        |         | Cinematic-03                           |
|                            |        |         | Color (rich)                           |
|                            |        |         | Faded                                  |
|                            |        |         | Faded (alt)                            |
|                            |        |         | Faded (analog)                         |
|                            |        |         | Faded (extreme)                        |
|                            |        |         | Faded (vivid)                          |
|                            |        |         | Expired (fade)                         |
|                            |        |         | Expired (lade) Expired (polaroid)      |
|                            |        |         | Extreme                                |
|                            |        |         | Fade                                   |
|                            |        |         | Faux infrared                          |
|                            |        |         | Golden                                 |
|                            |        |         |                                        |
|                            |        |         | Golden (bright)                        |
|                            |        |         | Golden (fade)                          |
|                            |        |         | Golden (mono)                          |
|                            |        |         | Golden (vibrant)                       |
|                            |        |         | Green mono                             |
|                            |        |         | Hong Kong                              |
|                            |        |         | Instant-C                              |
|                            |        |         | K-Tone Vintage Kodachrome              |
|                            |        |         | Light (blown)                          |
|                            |        |         | Lomo                                   |
|                            |        |         | Mono tinted                            |
|                            |        |         | Muted fade                             |
|                            |        |         | Mute shift                             |
|                            |        |         | Natural (vivid)                        |
|                            |        |         | Nostalgic                              |
|                            |        |         | Orange tone                            |
|                            |        |         | Pink fade                              |
|                            |        |         | Purple                                 |
|                            |        |         | Retro                                  |
|                            |        |         | Rotate (muted)                         |
|                            |        |         | Rotate (vibrant)                       |
|                            |        |         | Rotated                                |
|                            |        |         | Rotated (crush)                        |
|                            |        |         | Smooth crome-ish                       |
| 58                         |        |         | Smooth fade Chapter 2. Reference Guide |
|                            |        |         | Soft fade                              |
|                            |        |         | Solarize color                         |
|                            |        | 1       |                                        |

Salarized color?

Table 249 – continued from previous page

| Parameter / script | Туре    | Default | Function             |
|--------------------|---------|---------|----------------------|
| name               | 71      |         |                      |
| Thumbnail Size /   | Integer | 512     |                      |
| Thumbnail_Size     | υ       |         |                      |
| Strength (%) /     | Double  | 100     |                      |
| Strength_          |         |         |                      |
| Brightness (%) /   | Double  | 0       |                      |
| Brightness_        |         | •       |                      |
| Contrast (%) /     | Double  | 0       |                      |
| Contrast_          | 200010  | Ü       |                      |
| Gamma (%) /        | Double  | 0       |                      |
| Gamma_             | Bouote  | O       |                      |
| Hue (%) / Hue_     | Double  | 0       |                      |
| Saturation (%) /   | Double  | 0       |                      |
| Saturation_        | Double  | O       |                      |
| Normalize Colors / | Choice  | None    |                      |
| Normalize_Colors   | Choice  | TVOILE  |                      |
| NOTHIGHTZC_COTOLS  |         |         | None                 |
|                    |         |         |                      |
|                    |         |         | Pre-Normalize        |
|                    |         |         | Post-Normalize       |
|                    |         |         | Both                 |
|                    |         |         |                      |
| Preview Type /     | Choice  | Full    |                      |
| Preview_Type       |         |         |                      |
|                    |         |         | Full                 |
|                    |         |         | Forward Horizontal   |
|                    |         |         | Forward Vertical     |
|                    |         |         | Backward Horizontal  |
|                    |         |         |                      |
|                    |         |         | Backward Vertical    |
|                    |         |         | Duplicate Top        |
|                    |         |         | Duplicate Left       |
|                    |         |         | Duplicate Bottom     |
|                    |         |         | Duplicate Right      |
|                    |         |         |                      |
|                    |         |         | Duplicate Horizontal |
|                    |         |         | Duplicate Vertical   |
|                    |         |         | Checkered            |
|                    |         |         | Checkered Inverse    |
|                    |         | 0 =     |                      |
| Preview Split /    | Double  | x: 0.5  |                      |
| Preview_Split      |         | y: 0.5  |                      |

Table 249 – continued from previous page

| Parameter / script        | Туре    | Default | 9 – continued from previous page Function |
|---------------------------|---------|---------|-------------------------------------------|
| name                      | Type    | Deiduit | I UIICUOII                                |
| Output Layer /            | Choice  | Layer 0 |                                           |
| Output Layer Output_Layer | Choice  | Layer 0 |                                           |
| Output_Layer              |         |         | Manad                                     |
|                           |         |         | Merged                                    |
|                           |         |         | Layer 0                                   |
|                           |         |         | Layer -1                                  |
|                           |         |         | Layer -2                                  |
|                           |         |         | Layer -3                                  |
|                           |         |         | Layer -4                                  |
|                           |         |         | Layer -5                                  |
|                           |         |         | Layer -6                                  |
|                           |         |         | Layer -7                                  |
|                           |         |         | Layer -8                                  |
|                           |         |         |                                           |
|                           |         |         | Layer -9                                  |
| Resize Mode /             | Choice  | Dynamic |                                           |
| Resize_Mode               | Choice  | Dynamic |                                           |
| Resize_Mode               |         |         | Etwad (Innlana)                           |
|                           |         |         | Fixed (Inplace)                           |
|                           |         |         | Dynamic                                   |
|                           |         |         | Downsample 1/2                            |
|                           |         |         | Downsample 1/4                            |
|                           |         |         | Downsample 1/8                            |
|                           |         |         | Downsample 1/16                           |
|                           |         |         |                                           |
| Ignore Alpha /            | Boolean | Off     |                                           |
| Ignore_Alpha              |         |         |                                           |
| Preview/Draft Mode /      | Boolean | Off     |                                           |
| PreviewDraft_Mod          |         |         |                                           |
| Global Random Seed /      | Integer | 0       |                                           |
| Global_Random_Se          |         |         |                                           |
| Animate Random            | Boolean | Off     |                                           |
| Seed /                    |         |         |                                           |
| Animate_Random_S          |         |         |                                           |
| Log Verbosity /           | Choice  | Off     |                                           |
| Log_Verbosity             |         |         |                                           |
|                           |         |         | Off                                       |
|                           |         |         | Level 1                                   |
|                           |         |         | Level 2                                   |
|                           |         |         | Level 3                                   |
|                           |         |         |                                           |

# 2.14.63 G'MIC Colorful Blobs node

 ${\it This\ documentation\ is\ for\ version\ 1.0\ of\ G'MIC\ Colorful\ Blobs\ (eu.gmic.ColorfulBlobs)}.$ 

# **Description**

This filter can be used to create custom palettes with given color shades. It has been inspired by Adobe's Playful Palette.

Author: David Tschumperle. Latest Update: 2018/08/26.

Wrapper for the G'MIC framework (http://gmic.eu) written by Tobias Fleischer (http://www.reduxfx.com) and Frederic Devernay.

# Inputs

| Input  | Description | Optional |
|--------|-------------|----------|
| Source |             | No       |

#### **Controls**

| Parameter / script    | Туре    | Default  | Function   |
|-----------------------|---------|----------|------------|
| name                  |         |          |            |
| Colorspace /          | Choice  | Linear   |            |
| Colorspace            |         | RGB      |            |
|                       |         |          | sRGB       |
|                       |         |          | Linear RGB |
|                       |         |          | Lab        |
|                       |         |          |            |
| Background Color /    | Color   | r:       |            |
| Background_Color      |         | 0.784314 |            |
|                       |         | g:       |            |
|                       |         | 0.784314 |            |
|                       |         | b:       |            |
|                       |         | 0.784314 |            |
|                       |         | a:       |            |
|                       |         | 0.784314 |            |
| Display Blob Controls | Boolean | On       |            |
| /                     |         |          |            |
| Display_Blob_Con      | trols   |          |            |
| Blob 1 / Blob_1       | Double  | x: 0.25  |            |
|                       |         | y: 0.25  |            |
| Radius / Radius       | Double  | x: 0.5   |            |
|                       |         | y: 0.5   |            |
| Blob 1 Color /        | Color   | r: 1 g:  |            |
| Blob_1_Color          |         | 0 b: 0   |            |
|                       |         | a: 0     |            |
| Blob2/Blob2           | Double  | x: 0.75  |            |
|                       |         | y: 0.25  |            |
| Radius_2 /            | Double  | x: 0.5   |            |
| Radius_2              |         | y: 0.5   |            |
| Blob 2 Color /        | Color   | r: 0 g:  |            |
| Blob_2_Color          |         | 1 b: 0   |            |
|                       |         | a: 0     |            |
| Blob 3 / Blob_3       | Double  | x: 0.5   |            |
| D 11 2 /              |         | y: 0.75  |            |
| Radius_3 /            | Double  | x: 0.5   |            |
| Radius_3              | G 1     | y: 0.5   |            |
| Blob 3 Color /        | Color   | r: 0 g:  |            |
| Blob_3_Color          |         | 0 b: 1   |            |
| D1 1 4 / D3 3 4       | D 11    | a: 1     |            |
| Blob 4 / Blob_4       | Double  | x: 0.05  |            |
|                       |         | y: 0.9   |            |

Continued on next page

Table 250 – continued from previous page

| Name   Name                                                                                                    |                        |        |          | 50 – continued from previous page |
|----------------------------------------------------------------------------------------------------|------------------------|--------|----------|-----------------------------------|
| Radius 4                                                                                                    | Parameter / script     | Type   | Default  | Function                          |
| Radius 4                                                                                                    | name                   |        |          |                                   |
| Blob 4 Color                                                                                                    | Radius_4 /             | Double | x: 0.5   |                                   |
| Blob 4_Color                                                                                                    | Radius_4               |        | y: 0.5   |                                   |
| Blob 5 / Blob_5   Double   x: 0.05   y: 0.9     Radius_5 /   Double   x: 0.5   y: 0.9     Blob 5 / Color /   Color   r: 1 g: 0 his 1   a: 1     Blob 6 / Blob_6   Double   x: 0.05   y: 0.9     Radius_6 /   Radius_6                                                                                                    | Blob 4 Color /         | Color  | r: 1 g:  |                                   |
| Blob 5 / Blob_5   Double   x 0.05   y 0.9   x 0.05   x 0.05   y 0.5   x 0.05   y 0.5   x 0.05   x 0.05   x 0.                                                                                                    | Blob_4_Color           |        | 1 b: 0   |                                   |
| Radius_5   Double   y: 0.5     Radius_5   Radius_5   y: 0.5     Blob 5 Color   Color   r. 1 g: 0.5     Blob 6 Color   Double   x: 0.05     Blob 6 Color   Double   x: 0.5     Blob 6 Color   Double   x: 0.5     Blob 7 / Blob_7   Double   x: 0.05     Radius_7   Double   x: 0.05     Radius_7   Double   x: 0.05     Blob 7 / Color   r. 1 g: 0.5     Blob 7 / Color   Double   x: 0.05     Radius_7   Double   x: 0.05     Blob 7 / Color   r. 1 g: 0.5     Blob 8 / Blob_8   Double   x: 0.05     y: 0.9   Radius_8   Double   x: 0.05     y: 0.9   Radius_8   Double   x: 0.05     Radius_8   Double   x: 0.05     y: 0.9   Radius_8   Double   x: 0.5     Radius_8   Double   x: 0.5     y: 0.5   Blob 8 Color   Color   r. 1 g: 0.5     Blob 9 / Blob_9   Double   x: 0.5     y: 0.5   Blob 9 Color   Color   r. 1 g: 0.5     Blob 9 Color   Double   x: 0.5     y: 0.5   Blob 9 Color   Color   r. 1 g: 0.5     Blob 9 Color   Color   r. 1 g: 0.5     Blob 9 Color   Color   r. 1 g: 0.5     Blob 9 Color   Color   r. 1 g: 0.5     Blob 10 / Blob_1 0 Double   x: 0.5     y: 0.5   Blob 9 Color   Color   r. 1 g: 0.501961     Blob 10 Color   Color   r. 1 g: 0.501961     Blob 10 Color   Color   R. 1 g: 0.501961     Blob 10 Color   Color   R. 1 g: 0.501961     Blob 10 Color   R. 1 g: 0.501961     Blob 10 C                                                                                                    |                        |        | a: 0     |                                   |
| Radius_5 /   Radius_5   Radius_5   Radius_5   Radius_5   Radius_5   Radius_5   Radius_5   Radius_5   Radius_5   Radius_6   Radius_6   Radius_7   Radius_7   Radius_7   Radius_7   Radius_7   Radius_7   Radius_8   Radius_8   Radius_8   Radius_8   Radius_8   Radius_8   Radius_8   Radius_8   Radius_8   Radius_8   Radius_8   Radius_8   Radius_8   Radius_8   Radius_8   Radius_8   Radius_8   Radius_8   Radius_8   Radius_9   Radius_9   Radius_                                                                                                    | Blob 5 / Blob_5        | Double | x: 0.05  |                                   |
| Radius_5 /   Radius_5   Radius_5   Radius_5   Radius_5   Radius_5   Radius_5   Radius_5   Radius_5   Radius_5   Radius_6   Radius_6   Radius_7   Radius_7   Radius_7   Radius_7   Radius_7   Radius_7   Radius_8   Radius_8   Radius_8   Radius_8   Radius_8   Radius_8   Radius_8   Radius_8   Radius_8   Radius_8   Radius_8   Radius_8   Radius_8   Radius_8   Radius_8   Radius_8   Radius_8   Radius_8   Radius_8   Radius_9   Radius_9   Radius_                                                                                                    |                        |        | y: 0.9   |                                   |
| Radius_5   Sibo S Color                                                                                                    | Radius 5 /             | Double | •        |                                   |
| Blob 5 Color / Blob_5 Color   Color   Dis   Color   Dis   Color   Dis   Color   Dis   Color   Dis   Color   Dis   Color   Dis   Color   Dis   Color   Dis   Color   Dis   Dis   Di                                                                                                    |                        |        |          |                                   |
| Blob 5_Color                                                                                                    |                        | Color  |          |                                   |
| Blob 6 / Blob_6   Double   x: 0.5   y: 0.9     Radius_6 / Radius_6   Color   F. 0 g:   H. 1   H. 1                                                                                                    |                        |        |          |                                   |
| Blob 6 / Blob_6   Double   X: 0.05   Y: 0.9     Radius_6 /   Double   X: 0.5     Radius_6                                                                                                    |                        |        |          |                                   |
| Radius_6                                                                                                    | Blob 6 / Blob 6        | Double |          |                                   |
| Radius_6/<br>Radius_6         Double<br>y: 0.5         x: 0.5<br>y: 0.5           Blob 6 Color /<br>Blob_6_Color         Color<br>Ib: 1<br>a: 1         1           Blob 7/Blob_7         Double<br>y: 0.9         x: 0.05<br>y: 0.9           Radius_7 /<br>Radius_7         Double<br>y: 0.5         x: 0.5<br>y: 0.5           Blob 7 Color /<br>Blob_7_Color         Color<br>Ib: 1<br>a: 1         r: 1 g:<br>Ib: 1<br>a: 1           Blob 8/Blob_8<br>Radius_8 /<br>Radius_8 /<br>Radius_8 /<br>Radius_9 /<br>Radius_9 /<br>Radius_9 /<br>Radius_9 /<br>Radius_9 /<br>Radius_9 /<br>Radius_9 /<br>Radius_9 /<br>Radius_9 /<br>Robotor /<br>Blob_9_Color         Double<br>y: 0.5<br>y: 0.5<br>Blob 9Color /<br>Blob_9_Color         x: 0.5<br>y: 0.5<br>y: 0.9<br>Radius_10 /<br>Radius_10 /<br>Radius_10 /<br>Radius_10 /<br>Radius_10 /<br>Radius_10 /<br>Radius_10 /<br>Radius_10 /<br>Radius_10 /<br>Radius_10 /<br>Radius_10 /<br>Radius_10 /<br>Radius_10 /<br>Radius_10 /<br>Radius_10 /<br>Radius_10 /<br>Roboto /<br>Radius_10 /<br>Radius_10 /<br>Rad | 2100 07 2102_0         | 200010 |          |                                   |
| Radius   6                                                                                                    | Radius 6/              | Double |          |                                   |
| Blob 6 Color                                                                                                    |                        | Dodoic |          |                                   |
| Blob_6_Color                                                                                                    |                        | Color  | -        |                                   |
| Blob 7   Blob_7   Double   x: 0.05   y: 0.9     Radius_7   Double   x: 0.5   y: 0.5     Blob 7 Color   Blob_7 Color   Blob_8   Double   x: 0.5   y: 0.9     Radius_8   Double   x: 0.5   y: 0.9     Radius_8   Double   x: 0.5   y: 0.9     Radius_8   Double   x: 0.5   y: 0.9     Radius_8   Double   x: 0.5   y: 0.9     Blob 8 Color   Double   x: 0.5   y: 0.9     Blob 9 / Blob_9   Double   x: 0.5   y: 0.9     Radius_9   Double   x: 0.5   y: 0.9     Radius_9   Double   x: 0.5   y: 0.9     Radius_9   Double   x: 0.5   y: 0.9     Blob 9 Color   Double   x: 0.5   y: 0.9     Blob 9 Color   Double   x: 0.5   y: 0.9     Blob 9 Color   Double   x: 0.5   y: 0.9     Blob 10 / Blob_10   Double   x: 0.5   y: 0.9     Radius_10   Double   x: 0.5   y: 0.9     Radius_10   Double   x: 0.5   y: 0.9     Radius_10   Double   x: 0.5   y: 0.9     Blob 10 Color   Double   x: 0.5   y: 0.9     Blob 10 Color   Color                                                                                                    |                        | Color  |          |                                   |
| Blob 7 / Blob_7                                                                                                    | D10D_0_C0101           |        |          |                                   |
| Radius_7                                                                                                    | <b>Dlob</b> 7 / Dlob 7 | Doubla |          |                                   |
| Radius_7 / Radius_7   South                                                                                                    | DIOU / / BLOD_/        | Double |          |                                   |
| Radius_7   Signature   Signature   Signa                                                                                                    | Dading 7 /             | Daubla |          |                                   |
| Blob 7 Color                                                                                                    |                        | Double |          |                                   |
| Blob 7_Color   a: 1   a: 1                                                                                                    |                        | Color  |          |                                   |
| Blob 8 / Blob_8   Double   x: 0.05   y: 0.9     Radius_8 /                                                                                                    |                        | Coloi  |          |                                   |
| Blob 8/Blob_8                                                                                                    | Blob_/_color           |        |          |                                   |
| Radius_8 / Bouble   X: 0.5   Y: 0.5     Radius_8   Pouble   X: 0.5   Y: 0.5     Blob 8 Color / Blob_8_Color   Ob: 0   a: 0     Blob 9 / Blob_9   Double   X: 0.5   Y: 0.9     Radius_9 / Radius_9   Double   X: 0.5   Y: 0.5     Blob 9 Color / Blob_9_Color   O.501961   b: 0.25098   a: 0.25098     Blob 10 / Blob_10   Double   X: 0.5   Y: 0.9     Radius_10 / Radius_10   Double   X: 0.5   Y: 0.5     Radius_10 / Blob_10_Color / Blob_10_Color / Blob_10_Color / Blob_10_Color / Blob_10_Color / Blob_10_Color   O.501961   a: 0.501961     Radius_10 / Blob_10_Color / Blob_10_Color / Blob_10_Color / Blob_10_Color / Blob_10_Color / Blob_10_Color / Blob_10_Color   O.501961   a: 0.501961     Radius_10 / Radius_10 / Radius                                                                                                    | Dlob 0 / Dlob 0        | Daubla |          |                                   |
| Radius_8   Radius_8   Radius_8   Radius_8   Radius_8   Radius_8   Radius_8   Radius_8   Radius_8   Radius_8   Radius_8   Radius_8   Radius_8   Radius_9   Radius_9                                                                                                    | D100 9 / BTOD_8        | Double |          |                                   |
| Radius_8   y: 0.5                                                                                                    | D. 1: 0 /              | Daulda |          |                                   |
| Blob 8 Color / Blob_8_Color   Color   F: 0 g: 0 b: 0 a: 0                                                                                                    |                        | Double |          |                                   |
| Blob 9 / Blob 9   Double   x: 0.05   y: 0.9     Radius_9 / Radius_9   Color   F: 1 g:     Blob 9 / Blob 9 / Blob 9   Blob 9 Color     Blob 9 / Blob 9 / Blob 9   Color     Blob 9 / Blob 9 / Blob 9 / Blob 9 / Blob 9 / Blob 9 / Blob 9 / Blob 9 / Blob 9 / Blob 9 / Blob 9 / Blob 9 / Blob 9 / Blob 9 / Blob 10 / Blob 10                                                                                                    |                        | 0.1    |          |                                   |
| Blob 9 / Blob_9   Double   x: 0.05   y: 0.9     Radius_9 / Radius_9   Color   r: 1 g: 0.501961     Blob 9 Color / Blob_9_Color   O.25098   a: 0.25098     Blob 10 / Blob_10   Double   x: 0.5   y: 0.9     Radius_10 / Radius_10 / Radius_10   Double   x: 0.5   y: 0.5     Blob 10 Color / Blob_10_Color   Color   r: 1 g: 0.501961     Blob 10 Color / Blob_10_Color   Color   r: 1 g: 0.501961     Blob 10 Color / Blob_10_Color   Color   r: 1 g: 0.501961     Blob 10_Color / Blob_10_Color   Color   r: 1 g: 0.501961     Blob_10_Color / Blob_10_Color   Color   r: 1 g: 0.501961     Blob_10_Color / Blob_10_Color   Color   r: 1 g: 0.501961     Blob_10_Color / Blob_10_Color   Color   r: 1 g: 0.501961     Blob_10_Color / Blob_10_Color   Color   r: 1 g: 0.501961     Blob_10_Color / Blob_10_Color   Color   r: 1 g: 0.501961     Blob_10_Color / Blob_10_Color   Color   R: 0.501961     Blob_10_Color / Blob_10_Color   Color   R: 0.501961     Blob_10_Color / Blob_10_Color   Color   R: 0.501961     Blob_10_Color / Blob_10_Color   Color   R: 0.501961     Blob_10_Color / Blob_10_Color   Color   R: 0.501961     Blob_10_Color / Blob_10_Color   R: 0.501961     Blob_10_Color / Blob_10_Color   R:                                                                                                    |                        | Color  |          |                                   |
| Blob 9 / Blob_9                                                                                                    | Blob_8_Color           |        |          |                                   |
| Radius_9 / Double x: 0.5 Radius_9 / Solot / Solot / So                                                                                                    | D1 1 0 / D1 1 0        | D 11   |          |                                   |
| Radius_9 / Radius_9       Double x: 0.5 y: 0.5         Blob 9 Color / Blob_9_Color       Color r: 1 g: 0.501961 b: 0.25098 a: 0.25098         Blob 10 / Blob_10       Double x: 0.05 y: 0.9         Radius_10 / Radius_10       Double x: 0.5 y: 0.5         Blob 10 Color / Blob_10_Color       Color r: 1 g: 0.25098 b: 0.501961 a: 0.501961                                                                                                    | Blob 9 / Blob_9        | Double |          |                                   |
| Radius_9                                                                                                    | Dading O /             | D. 11  |          |                                   |
| Blob 9 Color / Blob_9_Color   Color   r: 1 g:   0.501961   b:   0.25098   a:   0.25098    Blob 10 / Blob_10   Double   x: 0.05   y: 0.9    Radius_10 / Radius_10   Double   x: 0.5   y: 0.5    Blob 10 Color / Blob_10_Color   Color   r: 1 g:   0.25098   b:   0.501961   a:   0.501961   a:   0.501961                                                                                                    |                        | Double |          |                                   |
| Blob_9_Color                                                                                                    |                        | C 1    |          |                                   |
| b: 0.25098 a: 0.25098  Blob 10/Blob_10 Double x: 0.05 y: 0.9  Radius_10/ Radius_10 Blob 10 Color/ Blob_10_Color  Color r: 1 g: 0.25098 b: 0.501961 a: 0.501961                                                                                                    |                        | Color  |          |                                   |
| Double   Color   Color   Col                                                                                                    | RTOD_A_Color           |        |          |                                   |
| Blob 10 / Blob_10   Double   x: 0.05   y: 0.9     Radius_10 / Radius_10   Double   x: 0.5   y: 0.5     Blob 10 Color / Blob_10_Color   0.25098   b: 0.501961   a: 0.501961   a: 0.5019                                                                                                    |                        |        |          |                                   |
| Blob 10 / Blob_10   Double   x: 0.05   y: 0.9     Radius_10 / Radius_10   Double   x: 0.5   y: 0.5     Blob 10 Color / Blob_10_Color   0.25098   b: 0.501961   a: 0.501961                                                                                                    |                        |        |          |                                   |
| Blob 10 / Blob_10                                                                                                    |                        |        |          |                                   |
| Section   Section   Sect                                                                                                    | D1 1 10 /              | · ·    |          |                                   |
| Radius_10 /                                                                                                    | RIOP 10/Blop_10        | Double |          |                                   |
| Radius_10                                                                                                    | D 11 10 1              | P      |          |                                   |
| Blob 10 Color / Color r: 1 g: 0.25098 b: 0.501961 a: 0.501961                                                                                                    |                        | Double |          |                                   |
| Blob_10_Color                                                                                                    |                        |        |          |                                   |
| b:<br>0.501961<br>a:<br>0.501961                                                                                                    |                        | Color  |          |                                   |
| 0.501961<br>a:<br>0.501961                                                                                                    | Blob_10_Color          |        |          |                                   |
| a:<br>0.501961                                                                                                    |                        |        |          |                                   |
| 0.501961                                                                                                    |                        |        |          |                                   |
|                                                                                                    |                        |        |          |                                   |
| Continued on post page                                                                                                    |                        |        | 0.501961 |                                   |

Table 250 – continued from previous page

|                         |         |          | ou – continued from previous page |
|-------------------------|---------|----------|-----------------------------------|
| Parameter / script name | Туре    | Default  | Function                          |
| Blob 11/Blob_11         | Double  | x: 0.05  |                                   |
| DIOU II / DIOD_II       | Double  | y: 0.9   |                                   |
| Radius_11 /             | Double  | x: 0.5   |                                   |
|                         | Double  |          |                                   |
| Radius_11               | C . 1   | y: 0.5   |                                   |
| Blob 11 Color /         | Color   | r:       |                                   |
| Blob_11_Color           |         | 0.501961 |                                   |
|                         |         | g:       |                                   |
|                         |         | 0.25098  |                                   |
|                         |         | b: 1 a:  |                                   |
|                         |         | 1        |                                   |
| Blob 12 / Blob_12       | Double  | x: 0.05  |                                   |
|                         |         | y: 0.9   |                                   |
| Radius_12 /             | Double  | x: 0.5   |                                   |
| Radius_12               |         | y: 0.5   |                                   |
| Blob 12 Color /         | Color   | r:       |                                   |
| Blob_12_Color           |         | 0.25098  |                                   |
|                         |         | g:       |                                   |
|                         |         | 0.501961 |                                   |
|                         |         | b: 1 a:  |                                   |
|                         |         | 1        |                                   |
| Output Layer /          | Choice  | Layer 0  |                                   |
| Output_Layer            |         | ,        |                                   |
| oacpac_nayer            |         |          | Merged                            |
|                         |         |          | _                                 |
|                         |         |          | Layer 0                           |
|                         |         |          | Layer -1                          |
|                         |         |          | Layer -2                          |
|                         |         |          | Layer -3                          |
|                         |         |          | Layer -4                          |
|                         |         |          | •                                 |
|                         |         |          | Layer -5                          |
|                         |         |          | Layer -6                          |
|                         |         |          | Layer -7                          |
|                         |         |          | Layer -8                          |
|                         |         |          | Layer -9                          |
|                         |         |          | Layer -9                          |
| Decision Market         | Classia | D        |                                   |
| Resize Mode /           | Choice  | Dynamic  |                                   |
| Resize_Mode             |         |          |                                   |
|                         |         |          | Fixed (Inplace)                   |
|                         |         |          | Dynamic                           |
|                         |         |          | Downsample 1/2                    |
|                         |         |          | Downsample 1/4                    |
|                         |         |          | -                                 |
|                         |         |          | Downsample 1/8                    |
|                         |         |          | Downsample 1/16                   |
| Ignore Alpha /          | Boolean | Off      |                                   |
| Ignore_Alpha            | Doolean | OII      |                                   |
| Preview/Draft Mode /    | Boolean | Off      |                                   |
| PreviewDraft_Mod        |         | OII      |                                   |
| Global Random Seed /    |         | 0        |                                   |
|                         | Integer | U        |                                   |
| Global_Random_Se        | eα      |          | Continued on next nage            |

Table 250 – continued from previous page

| Parameter / script | Type    | Default | Function |
|--------------------|---------|---------|----------|
| name               |         |         |          |
| Animate Random     | Boolean | Off     |          |
| Seed /             |         |         |          |
| Animate_Random_S   | eed     |         |          |
| Log Verbosity /    | Choice  | Off     |          |
| Log_Verbosity      |         |         |          |
|                    |         |         | Off      |
|                    |         |         | Level 1  |
|                    |         |         | Level 2  |
|                    |         |         | Level 3  |
|                    |         |         | Level 3  |
|                    |         |         |          |

# 2.14.64 G'MIC Colorize Lineart Auto-Fill node

This documentation is for version 1.0 of G'MIC Colorize Lineart Auto-Fill (eu.gmic.ColorizeLineartAutoFill).

#### **Description**

Author: David Tschumperle. Latest Update: 2016/12/11.

Wrapper for the G'MIC framework (http://gmic.eu) written by Tobias Fleischer (http://www.reduxfx.com) and Frederic Devernay.

#### **Inputs**

| Input  | Description | Optional |
|--------|-------------|----------|
| Source |             | No       |

#### **Controls**

| Parameter / script  | Туре    | Default | Function         |
|---------------------|---------|---------|------------------|
| name                | .,,,,,  | _ 0.0.0 |                  |
| Contour Threshold   | Double  | 90      |                  |
| (%)/                |         |         |                  |
| Contour_Threshol    | d       |         |                  |
| Contour             | Boolean | On      |                  |
| Normalization /     |         |         |                  |
| Contour_Normaliz    | ation   |         |                  |
| Minimal Region Area | Integer | 8       |                  |
| /                   |         |         |                  |
| Minimal_Region_A    | rea     |         |                  |
| Tolerance to Gaps / | Integer | 0       |                  |
| Tolerance_to_Gap    | s       |         |                  |
| Preview Type /      | Choice  | Lineart |                  |
| Preview_Type        |         | +       |                  |
|                     |         | Colors  | Lineart + Colors |
|                     |         |         | Colors Only      |
|                     |         |         |                  |

Table 251 – continued from previous page

| Doromotor / porint   | Type    | Default | Function        |
|----------------------|---------|---------|-----------------|
| Parameter / script   | Type    | Delault | Function        |
| name                 | Cheire  | Laveno  |                 |
| Output Layer /       | Choice  | Layer 0 |                 |
| Output_Layer         |         |         |                 |
|                      |         |         | Merged          |
|                      |         |         | Layer 0         |
|                      |         |         | Layer -1        |
|                      |         |         | Layer -2        |
|                      |         |         | Layer -3        |
|                      |         |         | Layer -4        |
|                      |         |         | Layer -5        |
|                      |         |         | Layer -6        |
|                      |         |         | Layer -7        |
|                      |         |         | Layer -8        |
|                      |         |         | Layer -9        |
|                      |         |         | Layer -7        |
| Resize Mode /        | Choice  | Dynamic |                 |
| Resize_Mode          | Choice  | Dynamic |                 |
| Nesize_node          |         |         | Fixed (Inplace) |
|                      |         |         |                 |
|                      |         |         | Dynamic         |
|                      |         |         | Downsample 1/2  |
|                      |         |         | Downsample 1/4  |
|                      |         |         | Downsample 1/8  |
|                      |         |         | Downsample 1/16 |
|                      |         |         |                 |
| Ignore Alpha /       | Boolean | Off     |                 |
| Ignore_Alpha         |         |         |                 |
| Preview/Draft Mode / | Boolean | Off     |                 |
| PreviewDraft_Mod     | e       |         |                 |
| Global Random Seed / | Integer | 0       |                 |
| Global_Random_Se     |         |         |                 |
| Animate Random       | Boolean | Off     |                 |
| Seed /               |         |         |                 |
| Animate_Random_S     | eed     |         |                 |
| Log Verbosity /      | Choice  | Off     |                 |
| Log_Verbosity        |         |         |                 |
|                      |         |         | Off             |
|                      |         |         | Level 1         |
|                      |         |         | Level 2         |
|                      |         |         | Level 3         |
|                      |         |         |                 |
|                      |         |         |                 |

# 2.14.65 G'MIC Colorize Lineart Propagation node

This documentation is for version 1.0 of G'MIC Colorize Lineart Propagation (eu.gmic.ColorizeLineartPropagation).

# **Description**

Layers ordering:

Note: You probably need to select All for the Input layers option on the left.

Color Spots = your layer with color indications.

Lineart = your layer with line-art (b&w or transparent).

Extrapolated Colors = the G'MIC generated layer with flat colors.

#### Warnings:

- Do not rely too much on the preview, it is probably not accurate!
- Activate option Extrapolate color as one layer per single color/region only if you have a lot of available memory!

Click here for a detailed description of this filter.: http://www.gimpchat.com/viewtopic.php?f=28&t=7567

Authors: David Tschumperle, Timothee Giet and David Revoy. Latest Update: 2013/19/06.

Wrapper for the G'MIC framework (http://gmic.eu) written by Tobias Fleischer (http://www.reduxfx.com) and Frederic Devernay.

#### Inputs

| Input    | Description | Optional |
|----------|-------------|----------|
| Source   |             | No       |
| Layer -1 |             | Yes      |
| Layer -2 |             | Yes      |
| Layer -3 |             | Yes      |

#### **Controls**

| Parameter / script | Туре   | Default   | Function                                    |
|--------------------|--------|-----------|---------------------------------------------|
| name               |        |           |                                             |
| Input Layers /     | Choice | Color     |                                             |
| Input_Layers       |        | Spots +   |                                             |
|                    |        | Lineart   | Color Spots + Lineart                       |
|                    |        |           | Lineart + Color Spots                       |
|                    |        |           | Color Spots + Extrapolated Colors + Lineart |
|                    |        |           | Lineart + Color Spots + Extrapolated Colors |
|                    |        |           |                                             |
| Output Layers /    | Choice | Extrapola | ted                                         |
| Output_Layers      |        | Colors    |                                             |
|                    |        | +         | Single (Merged)                             |
|                    |        | Lineart   | Extrapolated Colors + Lineart               |
|                    |        |           | Lineart + Extrapolated Colors               |
|                    |        |           | Color Spots + Extrapolated Colors + Lineart |
|                    |        |           | Lineart + Color Spots + Extrapolated Colors |
|                    |        |           | Out's advantage                             |

Table 252 - continued from previous page

| Doromotor / societ    | Ti       |         | 2 – continued from previous page |
|-----------------------|----------|---------|----------------------------------|
| Parameter / script    | Туре     | Default | Function                         |
| name                  | G1 :     |         |                                  |
| Extrapolate Colors As | Choice   | One     |                                  |
| /                     |          | Layer   |                                  |
| Extrapolate_Colo      | rs_As    |         | One Layer                        |
|                       |          |         | Two Layers                       |
|                       |          |         | Three Layers                     |
|                       |          |         | Four Layers                      |
|                       |          |         |                                  |
|                       |          |         | Five Layers                      |
|                       |          |         | Six Layers                       |
|                       |          |         | Seven Layers                     |
|                       |          |         | Eight Layers                     |
|                       |          |         | Nine Layers                      |
|                       |          |         | •                                |
|                       |          |         | Ten Layers                       |
|                       |          |         | One Layer per Single Color       |
|                       |          |         | One Layer per Single Region      |
|                       |          |         |                                  |
| Smoothness /          | Double   | 0.05    |                                  |
| Smoothness            |          |         |                                  |
| Output Layer /        | Choice   | Layer 0 |                                  |
| Output_Layer          |          | •       |                                  |
|                       |          |         | Merged                           |
|                       |          |         | Layer 0                          |
|                       |          |         |                                  |
|                       |          |         | Layer -1                         |
|                       |          |         | Layer -2                         |
|                       |          |         | Layer -3                         |
|                       |          |         | Layer -4                         |
|                       |          |         | Layer -5                         |
|                       |          |         | Layer -6                         |
|                       |          |         |                                  |
|                       |          |         | Layer -7                         |
|                       |          |         | Layer -8                         |
|                       |          |         | Layer -9                         |
|                       |          |         |                                  |
| Resize Mode /         | Choice   | Dynamic |                                  |
| Resize_Mode           |          | -       |                                  |
| _                     |          |         | Fixed (Inplace)                  |
|                       |          |         | Dynamic                          |
|                       |          |         | -                                |
|                       |          |         | Downsample 1/2                   |
|                       |          |         | Downsample 1/4                   |
|                       |          |         | Downsample 1/8                   |
|                       |          |         | Downsample 1/16                  |
|                       |          |         | ··· ··· <b>r</b>                 |
| Ignore Alpha /        | Boolean  | Off     |                                  |
| Ignore_Alpha          | 23010411 | J.1     |                                  |
| Preview/Draft Mode /  | Boolean  | Off     |                                  |
| PreviewDraft_Mod      |          | OII     |                                  |
| Global Random Seed /  |          | 0       |                                  |
|                       | Integer  | U       |                                  |
| Global_Random_Se      |          | Off     |                                  |
| Animate Random        | Boolean  | Off     |                                  |
| Seed /                | ,        |         |                                  |
| Animate_Random_S      | eed      |         |                                  |
|                       |          |         | Continued on next page           |

Table 252 - continued from previous page

| Parameter / script | Type   | Default | Function |
|--------------------|--------|---------|----------|
| name               |        |         |          |
| Log Verbosity /    | Choice | Off     |          |
| Log_Verbosity      |        |         |          |
|                    |        |         | Off      |
|                    |        |         | Level 1  |
|                    |        |         | Level 2  |
|                    |        |         | Level 3  |
|                    |        |         |          |

# 2.14.66 G'MIC Colorize Lineart Smart Coloring node

This documentation is for version 1.0 of G'MIC Colorize Lineart Smart Coloring (eu.gmic.ColorizeLineartSmartColoring).

# **Description**

Global geometry parameters:

Add strokes with a saturated color having value 255 (e.g. pure red) on your lineart allows to guide the colorization algorithm with virtual contours.

For Random colors mode only:

For color spots mode only:

Connection parameters:

Authors: David Tschumperle, Sebastien Fourey and David Revoy. Latest Update: 2018/11/09.

Wrapper for the G'MIC framework (http://gmic.eu) written by Tobias Fleischer (http://www.reduxfx.com) and Frederic Devernay.

#### **Inputs**

| Input  | Description | Optional |
|--------|-------------|----------|
| Source |             | No       |

#### **Controls**

| Parameter / script | Туре    | Default  | Function                                         |
|--------------------|---------|----------|--------------------------------------------------|
| name               |         |          |                                                  |
| Colorize Mode /    | Choice  | Generate |                                                  |
| Colorize_Mode      |         | Random-  |                                                  |
|                    |         | Colors   | Generate Random-Colors Layer                     |
|                    |         | Layer    | Extrapolate Color Spots on Transparent Top Layer |
|                    |         |          | Auto-Clean Bottom Color Layer                    |
|                    |         |          | Auto-Citan Bottom Color Dayer                    |
| Contour Detection  | Double  | 95       |                                                  |
| (%)/               |         |          |                                                  |
| Contour_Detectio   | n_      |          |                                                  |
| Discard Contour    | Boolean | Off      |                                                  |
| Guides /           |         |          |                                                  |
| Discard_Contour_   | Guides  |          |                                                  |

Table 253 – continued from previous page

| Parameter / script     | Туре      | Default    | Function               |
|------------------------|-----------|------------|------------------------|
| name                   | турс      | Delault    | 1 diletion             |
| Output Region          | Boolean   | Off        |                        |
| Delimiters /           | Doolcan   | OII        |                        |
| Output_Region_De       | limitor   | C          |                        |
| Make Hue De-           | Double    | 1          |                        |
| pends on Region Size / | Double    | 1          |                        |
| Make_Hue_Depends       | on Dog    | ion Cir    |                        |
| Maximal Color          | Integer   | 24         | е                      |
| Saturation /           | meger     | 2 <b>4</b> |                        |
| Maximal_Color_Sa       | turatio   | n          |                        |
| Minimal Color          | Integer   | 200        |                        |
| Intensity /            | meger     | 200        |                        |
| Minimal_Color_In       | t on sits |            |                        |
| Color Shading (%) /    | Integer   | 0          |                        |
|                        | mieger    | U          |                        |
| Color_Shading_         | Double    | 75         |                        |
| End Point Rate (%) /   | Double    | 13         |                        |
| End_Point_Rate_        | T4        | 2          |                        |
| End Point              | Integer   | 2          |                        |
| Connectivity /         |           |            |                        |
| End_Point_Connec       |           | (0)        |                        |
| Spline Max Length      | Double    | 60         |                        |
| (px) /                 |           |            |                        |
| Spline_Max_Lengt       |           | 20         |                        |
| Segment Max Length     | Double    | 20         |                        |
| (px) /                 |           |            |                        |
| Segment_Max_Leng       |           |            |                        |
| Spline Max Angle       | Double    | 90         |                        |
| (deg)/                 |           |            |                        |
| Spline_Max_Angle       |           |            |                        |
| Spline Roundness /     | Double    | 1          |                        |
| Spline_Roundness       |           |            |                        |
| Minimal Region Area    | Double    | 10         |                        |
| /                      |           |            |                        |
| Minimal_Region_A       |           |            |                        |
| Allow Self             | Boolean   | On         |                        |
| Intersections /        |           |            |                        |
| Allow_Self_Inter       |           |            |                        |
| Preview Type /         | Choice    | Colored    |                        |
| Preview_Type           |           | geome-     |                        |
|                        |           | try        | Colored geometry       |
|                        |           |            | Colored regions        |
|                        |           |            | Colored lineart        |
|                        |           |            |                        |
|                        |           |            | Continued on payt page |

Table 253 – continued from previous page

| Parameter / corint        | Typo    | Default | S – continued from previous page Function |
|---------------------------|---------|---------|-------------------------------------------|
| Parameter / script name   | Type    | Delault | Function                                  |
| Output Layer /            | Choice  | Layer 0 |                                           |
| Output Layer Output_Layer | Choice  | Layer 0 |                                           |
| Output_Layer              |         |         | M 1                                       |
|                           |         |         | Merged                                    |
|                           |         |         | Layer 0                                   |
|                           |         |         | Layer -1                                  |
|                           |         |         | Layer -2                                  |
|                           |         |         | Layer -3                                  |
|                           |         |         | Layer -4                                  |
|                           |         |         | Layer -5                                  |
|                           |         |         | Layer -6                                  |
|                           |         |         |                                           |
|                           |         |         | Layer -7                                  |
|                           |         |         | Layer -8                                  |
|                           |         |         | Layer -9                                  |
| D ' M 1 '                 | CI.     | D .     |                                           |
| Resize Mode /             | Choice  | Dynamic |                                           |
| Resize_Mode               |         |         |                                           |
|                           |         |         | Fixed (Inplace)                           |
|                           |         |         | Dynamic                                   |
|                           |         |         | Downsample 1/2                            |
|                           |         |         | Downsample 1/4                            |
|                           |         |         | Downsample 1/8                            |
|                           |         |         | Downsample 1/16                           |
|                           |         |         | Downstall 1/10                            |
| Ignore Alpha /            | Boolean | Off     |                                           |
| Ignore_Alpha              |         |         |                                           |
| Preview/Draft Mode /      | Boolean | Off     |                                           |
| PreviewDraft_Mod          |         |         |                                           |
| Global Random Seed /      | Integer | 0       |                                           |
| Global_Random_Se          |         |         |                                           |
| Animate Random            | Boolean | Off     |                                           |
| Seed /                    |         |         |                                           |
| Animate_Random_S          | eed     |         |                                           |
| Log Verbosity /           | Choice  | Off     |                                           |
| Log_Verbosity             |         |         |                                           |
|                           |         |         | Off                                       |
|                           |         |         | Level 1                                   |
|                           |         |         | Level 2                                   |
|                           |         |         | Level 3                                   |
|                           |         |         | Level 3                                   |
|                           |         |         |                                           |

# 2.14.67 G'MIC Colorize Photographs node

This documentation is for version 1.0 of G'MIC Colorize Photographs (eu.gmic.ColorizePhotographs).

# **Description**

Note: This filter needs two layers to work properly. The bottom layer must be a B&W image, while the top layer contains color patches that will be extrapolated in a smart way (edge-directed) to fill the entire image. At the end, you get a completely recolored image.

Author: David Tschumperle. Latest Update: 2013/16/01.

Wrapper for the G'MIC framework (http://gmic.eu) written by Tobias Fleischer (http://www.reduxfx.com) and Frederic Devernay.

# Inputs

| Input    | Description | Optional |
|----------|-------------|----------|
| Source   |             | No       |
| Layer -1 |             | Yes      |
| Layer -2 |             | Yes      |
| Layer -3 |             | Yes      |

# **Controls**

| Parameter / script   | Туре    | Default | Function                  |
|----------------------|---------|---------|---------------------------|
| name                 |         |         |                           |
| Smoothness /         | Integer | 2       |                           |
| Smoothness           |         |         |                           |
| Anisotropy /         | Double  | 0.2     |                           |
| Anisotropy           |         |         |                           |
| Output Mode /        | Choice  | Merge   |                           |
| Output_Mode          |         | Bright- |                           |
|                      |         | ness /  | Merge Brightness / Colors |
|                      |         | Colors  | Split Brightness / Colors |
|                      |         |         | 1 0                       |
| Output Layer /       | Choice  | Layer 0 |                           |
| Output_Layer         |         | ·       |                           |
|                      |         |         | Merged                    |
|                      |         |         | Layer 0                   |
|                      |         |         | Layer -1                  |
|                      |         |         | Layer -2                  |
|                      |         |         | Layer -3                  |
|                      |         |         | Layer -4                  |
|                      |         |         | Layer -5                  |
|                      |         |         | Layer -6                  |
|                      |         |         | Layer -7                  |
|                      |         |         | Layer -8                  |
|                      |         |         | Layer -9                  |
|                      |         |         | Layer -9                  |
| Resize Mode /        | Choice  | Dynamic |                           |
| Resize_Mode          |         |         |                           |
| _                    |         |         | Fixed (Inplace)           |
|                      |         |         | Dynamic                   |
|                      |         |         | Downsample 1/2            |
|                      |         |         | Downsample 1/4            |
|                      |         |         | Downsample 1/8            |
|                      |         |         | Downsample 1/16           |
|                      |         |         | Downsample 1/10           |
| Ignore Alpha /       | Boolean | Off     |                           |
| Ignore_Alpha         |         |         |                           |
| Preview/Draft Mode / | Boolean | Off     |                           |
| PreviewDraft_Mod     | е       |         |                           |

Continued on next page

Table 254 – continued from previous page

| Parameter / script   | Type    | Default | Function |
|----------------------|---------|---------|----------|
| name                 |         |         |          |
| Global Random Seed / | Integer | 0       |          |
| Global_Random_Se     | ed      |         |          |
| Animate Random       | Boolean | Off     |          |
| Seed /               |         |         |          |
| Animate_Random_S     | eed     |         |          |
| Log Verbosity /      | Choice  | Off     |          |
| Log_Verbosity        |         |         |          |
|                      |         |         | Off      |
|                      |         |         | Level 1  |
|                      |         |         | Level 2  |
|                      |         |         | Level 3  |
|                      |         |         | Level 3  |
|                      |         |         |          |

# 2.14.68 G'MIC Colorize with Colormap node

 $This\ documentation\ is\ for\ version\ 1.0\ of\ G'MIC\ Colorize\ with\ Colormap\ (eu.gmic.Colorize withColormap).$ 

# **Description**

User-defined gradient:

Author: David Tschumperle. Latest Update: 2010/29/12.

Wrapper for the G'MIC framework (http://gmic.eu) written by Tobias Fleischer (http://www.reduxfx.com) and Frederic Devernay.

#### Inputs

| Input  | Description | Optional |
|--------|-------------|----------|
| Source |             | No       |

#### **Controls**

| Parameter / script | Type    | Default | Function |
|--------------------|---------|---------|----------|
| name               |         |         |          |
| Brightness (%) /   | Double  | 0       |          |
| Brightness_        |         |         |          |
| Contrast (%) /     | Double  | 0       |          |
| Contrast_          |         |         |          |
| Gamma (%) /        | Double  | 0       |          |
| Gamma_             |         |         |          |
| Normalize Input /  | Boolean | Off     |          |
| Normalize_Input    |         |         |          |

Table 255 – continued from previous page

| Doromotor / parint   | Tuno    |          | 5 – continued from previous page |
|----------------------|---------|----------|----------------------------------|
| Parameter / script   | Туре    | Default  | Function                         |
| name                 | GI. I   | **       |                                  |
| Gradient Preset /    | Choice  | User-    |                                  |
| Gradient_Preset      |         | Defined  |                                  |
|                      |         |          | User-Defined                     |
|                      |         |          | Black to White                   |
|                      |         |          | White to Black                   |
|                      |         |          | Sepia                            |
|                      |         |          | Solarize                         |
|                      |         |          | Solarize                         |
| Interpolation Type / | Choice  | Linear   |                                  |
| Interpolation_Ty     |         | Lincai   |                                  |
| Incerporacion_ry     | pe      |          | NI 4                             |
|                      |         |          | Nearest                          |
|                      |         |          | Linear                           |
|                      |         |          | Cubic                            |
|                      |         |          | Lanczos                          |
|                      |         |          |                                  |
| Preserve Initial     | Boolean | Off      |                                  |
| Brightness /         |         |          |                                  |
| Preserve_Initial     |         | ness     |                                  |
| Number of Tones /    | Integer | 5        |                                  |
| Number_of_Tones      |         |          |                                  |
| 1st Tone /           | Color   | r: 0 g:  |                                  |
| p1st_Tone            |         | 0 b: 0   |                                  |
|                      |         | a: 0     |                                  |
| 2nd Tone /           | Color   | r:       |                                  |
| p2nd_Tone            |         | 0.168627 |                                  |
|                      |         | g:       |                                  |
|                      |         | 0.098039 | 2                                |
|                      |         | b:       |                                  |
|                      |         | 0.215686 |                                  |
|                      |         | a:       |                                  |
|                      |         | 0.215686 |                                  |
| 3rd Tone /           | Color   | r:       |                                  |
| p3rd_Tone            |         | 0.619608 |                                  |
|                      |         | g:       |                                  |
|                      |         | 0.537255 |                                  |
|                      |         | b:       |                                  |
|                      |         | 0.741176 |                                  |
|                      |         | a:       |                                  |
|                      |         | 0.741176 |                                  |
| 4th Tone /           | Color   | r:       |                                  |
| p4th_Tone            |         | 0.878431 |                                  |
|                      |         | g:       |                                  |
|                      |         | 0.74902  |                                  |
|                      |         | b:       |                                  |
|                      |         | 0.894118 |                                  |
|                      |         | a:       |                                  |
|                      |         | 0.894118 |                                  |
| 5th Tone /           | Color   | r: 1 g:  |                                  |
| p5th_Tone            |         | 1 b: 1   |                                  |
|                      |         | a: 1     |                                  |
|                      |         |          | Continued on next page           |

Table 255 – continued from previous page

| Daniela da da da da da da da da da da da da da | T      |         | 55 – continued from previous page |
|------------------------------------------------|--------|---------|-----------------------------------|
| Parameter / script                             | Type   | Default | Function                          |
| name                                           | 0.1    | 1       |                                   |
| 6th Tone /                                     | Color  | r: 1 g: |                                   |
| p6th_Tone                                      |        | 1 b: 1  |                                   |
|                                                |        | a: 1    |                                   |
| 7th Tone /                                     | Color  | r: 1 g: |                                   |
| p7th_Tone                                      |        | 1 b: 1  |                                   |
|                                                |        | a: 1    |                                   |
| 8th Tone /                                     | Color  | r: 1 g: |                                   |
| p8th_Tone                                      |        | 1 b: 1  |                                   |
| _                                              |        | a: 1    |                                   |
| Preview Type /                                 | Choice | Full    |                                   |
| Preview_Type                                   |        |         |                                   |
| 1101101100                                     |        |         | Full                              |
|                                                |        |         |                                   |
|                                                |        |         | Forward Horizontal                |
|                                                |        |         | Forward Vertical                  |
|                                                |        |         | Backward Horizontal               |
|                                                |        |         | Backward Vertical                 |
|                                                |        |         |                                   |
|                                                |        |         | Duplicate Top                     |
|                                                |        |         | Duplicate Left                    |
|                                                |        |         | Duplicate Bottom                  |
|                                                |        |         | Duplicate Right                   |
|                                                |        |         | Duplicate Horizontal              |
|                                                |        |         |                                   |
|                                                |        |         | Duplicate Vertical                |
|                                                |        |         | Checkered                         |
|                                                |        |         | Checkered Inverse                 |
|                                                |        |         |                                   |
| Preview Split /                                | Double | x: 0.5  |                                   |
| Preview_Split                                  |        | y: 0.5  |                                   |
| Output Layer /                                 | Choice | Layer 0 |                                   |
| Output_Layer                                   | Choice | Layer o |                                   |
| oucpuc_nayer                                   |        |         | Mourad                            |
|                                                |        |         | Merged                            |
|                                                |        |         | Layer 0                           |
|                                                |        |         | Layer -1                          |
|                                                |        |         | Layer -2                          |
|                                                |        |         | Layer -3                          |
|                                                |        |         | Layer -4                          |
|                                                |        |         |                                   |
|                                                |        |         | Layer -5                          |
|                                                |        |         | Layer -6                          |
|                                                |        |         | Layer -7                          |
|                                                |        |         | Layer -8                          |
|                                                |        |         | Layer -9                          |
|                                                |        |         | Layer -/                          |
|                                                |        |         |                                   |

Table 255 – continued from previous page

| Parameter / script   | Туре    | Default | Function        |
|----------------------|---------|---------|-----------------|
| name                 | 71      | 1       |                 |
| Resize Mode /        | Choice  | Dynamic |                 |
| Resize_Mode          |         |         |                 |
|                      |         |         | Fixed (Inplace) |
|                      |         |         | Dynamic         |
|                      |         |         | Downsample 1/2  |
|                      |         |         | _               |
|                      |         |         | Downsample 1/4  |
|                      |         |         | Downsample 1/8  |
|                      |         |         | Downsample 1/16 |
|                      |         |         |                 |
| Ignore Alpha /       | Boolean | Off     |                 |
| Ignore_Alpha         |         |         |                 |
| Preview/Draft Mode / | Boolean | Off     |                 |
| PreviewDraft_Mod     |         |         |                 |
| Global Random Seed / | Integer | 0       |                 |
| Global_Random_Se     |         |         |                 |
| Animate Random       | Boolean | Off     |                 |
| Seed /               |         |         |                 |
| Animate_Random_S     |         |         |                 |
| Log Verbosity /      | Choice  | Off     |                 |
| Log_Verbosity        |         |         |                 |
|                      |         |         | Off             |
|                      |         |         | Level 1         |
|                      |         |         | Level 2         |
|                      |         |         | Level 3         |
|                      |         |         |                 |
|                      | 1       |         |                 |

# 2.14.69 G'MIC Colormap node

This documentation is for version 1.0 of G'MIC Colormap (eu.gmic.Colormap).

#### **Description**

Author: David Tschumperle. Latest Update: 2011/27/12.

Wrapper for the G'MIC framework (http://gmic.eu) written by Tobias Fleischer (http://www.reduxfx.com) and Frederic Devernay.

# **Inputs**

| Input  | Description | Optional |
|--------|-------------|----------|
| Source |             | No       |

#### **Controls**

| Parameter / script | Туре    | Default  | Function       |
|--------------------|---------|----------|----------------|
| name               | GI :    | G. 1     |                |
| Colormap /         | Choice  | Standard |                |
| Colormap           |         | (256)    |                |
|                    |         |          | Adaptive       |
|                    |         |          | Custom         |
|                    |         |          | Standard (256) |
|                    |         |          | HSV (256)      |
|                    |         |          | Lines (256)    |
|                    |         |          |                |
|                    |         |          | Hot (256)      |
|                    |         |          | Cool (256)     |
|                    |         |          | Jet (256)      |
|                    |         |          | Flag (256)     |
|                    |         |          | Cube (256)     |
|                    |         |          |                |
| Dithering /        | Double  | 1        |                |
| Dithering          |         |          |                |
| Number of Tones /  | Integer | 32       |                |
| Number_of_Tones    |         |          |                |
| Number of Colors / | Integer | 8        |                |
| Number_of_Colors   |         |          |                |
| 1st Color /        | Color   | r: 0 g:  |                |
| p1st_Color         |         | 0 b: 0   |                |
|                    |         | a: 0     |                |
| 2nd Color /        | Color   | r: 1 g:  |                |
| p2nd_Color         |         | 1 b: 1   |                |
|                    |         | a: 1     |                |
| 3rd Color /        | Color   | r: 1 g:  |                |
| p3rd_Color         |         | 0 b: 0   |                |
| 41.01.             | G .     | a: 0     |                |
| 4th Color /        | Color   | r: 0 g:  |                |
| p4th_Color         |         | 1 b: 0   |                |
| 7.1 C 1 /          | G 1     | a: 0     |                |
| 5th Color /        | Color   | r: 0 g:  |                |
| p5th_Color         |         | 0 b: 1   |                |
| 61.0.1             | G 1     | a: 1     |                |
| 6th Color /        | Color   | r: 1 g:  |                |
| p6th_Color         |         | 1 b: 0   |                |
| 74. C.1 /          | G.1     | a: 0     |                |
| 7th Color /        | Color   | r: 1 g:  |                |
| p7th_Color         |         | 0 b: 1   |                |
| 9th Colon /        | Color   | a: 1     |                |
| 8th Color /        | Color   | r: 0 g:  |                |
| p8th_Color         |         | 1 b: 1   |                |
|                    |         | a: 1     |                |

Table 256 – continued from previous page

| Devementary / aprilat     | Time    |         | 6 – continued from previous page |
|---------------------------|---------|---------|----------------------------------|
| Parameter / script        | Туре    | Default | Function                         |
| name                      | CI.     | F 11    |                                  |
| Preview Type /            | Choice  | Full    |                                  |
| Preview_Type              |         |         |                                  |
|                           |         |         | Full                             |
|                           |         |         | Forward Horizontal               |
|                           |         |         | Forward Vertical                 |
|                           |         |         | Backward Horizontal              |
|                           |         |         | Backward Vertical                |
|                           |         |         |                                  |
|                           |         |         | Duplicate Top                    |
|                           |         |         | Duplicate Left                   |
|                           |         |         | Duplicate Bottom                 |
|                           |         |         | Duplicate Right                  |
|                           |         |         | Duplicate Horizontal             |
|                           |         |         | Duplicate Vertical               |
|                           |         |         | Checkered                        |
|                           |         |         |                                  |
|                           |         |         | Checkered Inverse                |
| Preview Split /           | Double  | x: 0.5  |                                  |
| Preview_Split             | Double  | y: 0.5  |                                  |
| Output Layer /            | Choice  | Layer 0 |                                  |
| Output Layer Output_Layer | Choice  | Layer 0 |                                  |
| Output_Layer              |         |         | Manad                            |
|                           |         |         | Merged                           |
|                           |         |         | Layer 0                          |
|                           |         |         | Layer -1                         |
|                           |         |         | Layer -2                         |
|                           |         |         | Layer -3                         |
|                           |         |         | Layer -4                         |
|                           |         |         | Layer -5                         |
|                           |         |         |                                  |
|                           |         |         | Layer -6                         |
|                           |         |         | Layer -7                         |
|                           |         |         | Layer -8                         |
|                           |         |         | Layer -9                         |
|                           |         |         |                                  |
| Resize Mode /             | Choice  | Dynamic |                                  |
| Resize_Mode               |         |         |                                  |
|                           |         |         | Fixed (Inplace)                  |
|                           |         |         | Dynamic                          |
|                           |         |         | Downsample 1/2                   |
|                           |         |         | Downsample 1/4                   |
|                           |         |         | Downsample 1/8                   |
|                           |         |         | •                                |
|                           |         |         | Downsample 1/16                  |
| Ignore Alpha /            | Boolean | Off     |                                  |
| Ignore Alpha Ignore_Alpha | Doolean | OII     |                                  |
| Preview/Draft Mode /      | Boolean | Off     |                                  |
| PreviewDraft_Mod          |         | OII     |                                  |
| Global Random Seed /      | Integer | 0       |                                  |
| Global_Random_Se          | _       | U       |                                  |
|                           | ~ u     |         | Continued on next page           |

Table 256 – continued from previous page

| Parameter / script | Туре    | Default | Function |
|--------------------|---------|---------|----------|
| name               |         |         |          |
| Animate Random     | Boolean | Off     |          |
| Seed /             |         |         |          |
| Animate_Random_S   | eed     |         |          |
| Log Verbosity /    | Choice  | Off     |          |
| Log_Verbosity      |         |         |          |
|                    |         |         | Off      |
|                    |         |         | Level 1  |
|                    |         |         | Level 2  |
|                    |         |         | Level 3  |
|                    |         |         | Level 5  |
|                    |         |         |          |

# 2.14.70 G'MIC Colors to Layers node

This documentation is for version 1.0 of G'MIC Colors to Layers (eu.gmic.ColorstoLayers).

#### **Description**

Note: This filter decomposes an image into several layers each with a single color + a residual layer (if any).

Author: David Tschumperle. Latest Update: 2015/11/03.

Wrapper for the G'MIC framework (http://gmic.eu) written by Tobias Fleischer (http://www.reduxfx.com) and Frederic Devernay.

#### **Inputs**

| Input    | Description | Optional |
|----------|-------------|----------|
| Source   |             | No       |
| Layer -1 |             | Yes      |
| Layer -2 |             | Yes      |
| Layer -3 |             | Yes      |

#### **Controls**

| Parameter / script | Туре    | Default | Function |
|--------------------|---------|---------|----------|
| name               |         |         |          |
| Color Tolerance /  | Double  | 50      |          |
| Color_Tolerance    |         |         |          |
| Maximum Number of  | Integer | 16      |          |
| Output Layers /    |         |         |          |
| Maximum_Number_o   | f_Outpu | t_Layer | s        |
| Minimal Area (%) / | Double  | 1       |          |
| Minimal_Area_      |         |         |          |
| Autocrop Output    | Boolean | Off     |          |
| Layers /           |         |         |          |
| Autocrop_Output_   | Layers  |         |          |

Table 257 – continued from previous page

| Doromotor / parint            | Tuno    |         | 7 – continued from previous page |
|-------------------------------|---------|---------|----------------------------------|
| Parameter / script            | Туре    | Default | Function                         |
| name                          | CI :    | T 0     |                                  |
| Output Layer /                | Choice  | Layer 0 |                                  |
| Output_Layer                  |         |         |                                  |
|                               |         |         | Merged                           |
|                               |         |         | Layer 0                          |
|                               |         |         | Layer -1                         |
|                               |         |         | Layer -2                         |
|                               |         |         | Layer -3                         |
|                               |         |         | Layer -4                         |
|                               |         |         | Layer -5                         |
|                               |         |         | Layer -6                         |
|                               |         |         | Layer -7                         |
|                               |         |         | Layer -8                         |
|                               |         |         | Layer -9                         |
|                               |         |         | Lujvi /                          |
| Resize Mode /                 | Choice  | Dynamic |                                  |
| Resize_Mode                   |         |         |                                  |
|                               |         |         | Fixed (Inplace)                  |
|                               |         |         | Dynamic                          |
|                               |         |         | Downsample 1/2                   |
|                               |         |         |                                  |
|                               |         |         | Downsample 1/4                   |
|                               |         |         | Downsample 1/8                   |
|                               |         |         | Downsample 1/16                  |
|                               |         | 0.00    |                                  |
| Ignore Alpha /                | Boolean | Off     |                                  |
| Ignore_Alpha                  |         | 0.00    |                                  |
| Preview/Draft Mode /          | Boolean | Off     |                                  |
| PreviewDraft_Mod              |         | 0       |                                  |
| Global Random Seed /          | Integer | 0       |                                  |
| Global_Random_Se              |         | Off     |                                  |
| Animate Random                | Boolean | Off     |                                  |
| Seed /                        | had     |         |                                  |
| Animate_Random_S              | Choice  | Off     |                                  |
| Log Verbosity / Log_Verbosity | Choice  | OII     |                                  |
| TOA AETHOSICA                 |         |         | Off                              |
|                               |         |         |                                  |
|                               |         |         | Level 1                          |
|                               |         |         | Level 2                          |
|                               |         |         | Level 3                          |
|                               |         |         |                                  |

# 2.14.71 G'MIC Conformal Maps node

This documentation is for version 1.0 of G'MIC Conformal Maps (eu.gmic.ConformalMaps).

# **Description**

Author: David Tschumperle. Latest Update: 2017/15/02.

Wrapper for the G'MIC framework (http://gmic.eu) written by Tobias Fleischer (http://www.reduxfx.com) and Frederic Devernay.

# Inputs

| Input  | Description | Optional |
|--------|-------------|----------|
| Source |             | No       |

# **Controls**

| Mapping / Mapping   Choice   Dipole:   1/(4*z*2:   1)   Custom Formula   z   (z-1)/(z+1)   cos(z)   sin(z)   tan(z)   exp(z)   log(z)   Dipole: 1/(4*z*2-1)   Star: -5*(z*3/3-z/4)/2                                                                                                    | Parameter / script      | Туре    | Default           | Function                                                                             |
|----------------------------------------------------------------------------------------------------|-------------------------|---------|-------------------|--------------------------------------------------------------------------------------|
| Exponent (Real) / Exponent_Real   Double   1    Exponent (Imaginary) / Exponent_Imaginary   Custom Formula / Custom_Formula   i*z/6)/(1.04    Zoom / Zoom   Double   O    Angle / Angle   Double   O    Aspect Ratio / Aspect_Ratio   Aspect_Ratio    X-Shift / XShift   Double   O    Boundary / Boundary / Boundary    Anti-Aliasing / Anti-Aliasing / Specify   Different Output Size / Specify_Different Coutput Unit Look    Anti-Aliasing / Specify_Different Coutput_Size    Output Width / Output_Width    Output_Width / Output_Width    Output_Width / Output_Width    Output Width / Output_Width    Output Width / Output_Width    Output Width / Output_Width    Output Width / Output_Width    Output Width / Output_Width / Output_Widt | name                    |         | Dipole: 1/(4*z^2- | Custom Formula  z (z-1)/(z+1) cos(z) sin(z) tan(z) exp(z) log(z) Dipole: 1/(4*z^2-1) |
| Exponent_Real Exponent (Imaginary) / Exponent_Imaginary  Custom Formula/ Custom_Formula  String ((1.1 + i*z/6)/(1.04 - i*z/6))^6 2  Zoom / Zoom Double 0  Angle / Angle Double 0  Aspect_Ratio / Aspect_Ratio / X-Shift / XShift Double 0  Y-Shift / XShift Double 0  Boundary Boundary  Boundary  Anti-Aliasing / Anti-Aliasing   Integer Periodic Mirror  Anti-Aliasing / Specify Different Output Size / Specify_Different Output Width / Output_Width   String 1024                                                                                                    |                         |         |                   | Star: -5*(z^3/3-z/4)/2                                                               |
| Exponent (Imaginary) / Exponent_Imaginary Custom Formula / Custom_Formula / Custom_Formula  |                         | Double  | 1                 |                                                                                      |
| / Exponent_Imaginary Custom Formula / String ((1.1 + i*z/6)/(1.04 - i*z/6))/6.2  Zoom / Zoom Double 0 Angle / Angle Double 0 Aspect Ratio / Aspect_Ratio                                                                                                    |                         | D. 11.  | 0                 |                                                                                      |
| Custom Formula / Custom_Formula   String                                                                                                    | 1                       |         | 0                 |                                                                                      |
| Custom_Formula i*z/6)/(1.04 - i*z/6))^6.2  Zoom / Zoom Double 0  Angle / Angle Double 0  Aspect Ratio / Aspect_Ratio  X-Shift / XShift Double 0  Y-Shift / XShift Double 0  Boundary / Boundary / Boundary / Boundary / Boundary   Integer Anti-Aliasing / Anti-Aliasing / Specify Different Output Size / Specify_Different_Output_Size   Output Width / Output_Width   String 1024                                                                                                    |                         |         |                   |                                                                                      |
| Zoom / Zoom Double 0 Angle / Angle Double 0 Aspect Ratio / Aspect_Ratio o X-Shift / XShift Double 0 Boundary / Boundary / |                         | String  |                   |                                                                                      |
| Zoom / Zoom     Double / Angle / Angle     Double / O       Aspect Ratio / Aspect_Ratio     Double / O       X-Shift / XShift     Double / O       Y-Shift / YShift     Double / O       Boundary / Boundary     Choice / Boundary       Boundary     Transparent / Nearest / Periodic / Mirror       Anti-Aliasing / AntiAliasing     Integer / O       Specify / Specify Different Output Size / Specify_Different _Output _Size     Boolean Off       Output Width / Output_Width     String   1024   1024   1024   1024   1024   1024   1024   1024   1024   1024   1024   1024   1024   1024   1024   1024   1024   1024   1024   1024   1024   1024   1024   1024   1024   1024   1024   1024   1024   1024   1024   1024   1024   1024   1024   1024   1024   1024   1024   1024   1024   1024   1024   1024   1024   1024   1024   1024   1024   1024   1024   1024   1024   1024   1024   1024   1024   1024   1024   1024   1024   1024   1024   1024   1024   1024   1024   1024   1024   1024   1024   1024   1024   1024   1024   1024   1024   1024   1024   1024   1024   1024   1024   1024   1024   1024   1024   1024   1024   1024   1024   1024   1024   1024   1024   1024   1024   1024   1024   1024   1024   1024   1024   1024   1024   1024   1024   1024   1024   1024   1024   1024   1024   1024   1024   1024   1024   1024   1024   1024   1024   1024   1024   1024   1024   1024   1024   1024   1024   1024   1024   1024   1024   1024   1024   1024   1024   1024   1024   1024   1024   1024   1024   1024   1024   1024   1024   1024   1024   1024   1024   1024   1024   1024   1024   1024   1024   1024   1024   1024   1024   1024   1024   1024   1024   1024   1024   1024   1024   1024   1024   1024   1024   1024   1024   1024   1024   1024   1024   1024   1024   1024   1024                                                                                                    | Custom_Formula          |         | 1*Z/6)/(1.        | 04                                                                                   |
| Angle / Angle   Double   O   Aspect Ratio / Aspect_Ratio   X-Shift / XShift   Double   O   Y-Shift / YShift   Double   O   Boundary / Boundary   Boundary   Anti-Aliasing / AntiAliasing   Specify   Different Output Size / Specify_Different Output Size   Output Width / Output_Width   Output_Width    Angle / Angle   O   Output Width / Output_Width   Output_Width   Output_Width   Output_Width   Output_Width / Output_Size   Output Width / Output_Midth   Output_Width / Output_Midth   Output_Width / Output_Midth   Out |                         |         | -<br>i*z/6))^6.   | 2                                                                                    |
| Aspect Ratio / Aspect_Ratio   Double   O    X-Shift / XShift   Double   O    Y-Shift / YShift   Double   O    Boundary   Choice   Mirror    Boundary   Transparent    Nearest   Periodic    Mirror    Anti-Aliasing / AntiAliasing   Boolean   Off    Different Output Size / Specify Different _Output _Size    Output Width / Output_Width    Output_Width    Output_Width    Nouble   O    Transparent    Nearest    Periodic    Mirror    Transparent    Nearest    Periodic    Mirror    Transparent    Nearest    Periodic    Nearest    Periodic    Nearest    Periodic | Zoom / Zoom             | Double  | 0                 |                                                                                      |
| Aspect_Ratio  X-Shift/XShift Double 0  Y-Shift/YShift Double 0  Boundary/ Boundary  Transparent Nearest Periodic Mirror  Anti-Aliasing/ AntiAliasing Specify Different Output Size/ Specify_Different_Output_Size Output Width/ Output_Width  Nouble 0  Transparent Nearest Periodic Mirror  Transparent Nearest Periodic Mirror                                                                                                    |                         |         |                   |                                                                                      |
| X-Shift / XShift   Double   0   Y-Shift / YShift   Double   0   Boundary   Choice   Mirror   Boundary   Transparent   Nearest   Periodic   Mirror    Anti-Aliasing   Integer   0   AntiAliasing   Boolean   Off   Different Output Size   Specify Different _Output_Size   Output Width   String   1024   Output_Width                                                                                                    |                         | Double  | 0                 |                                                                                      |
| Y-Shift / YShift Double 0  Boundary / Choice Mirror  Boundary / Transparent Nearest Periodic Mirror  Anti-Aliasing / AntiAliasing Specify Boolean Off Different Output Size / Specify_Different_Output_Size Output Width / Output_Width  Double 0  Mirror  Transparent Nearest Periodic Mirror  Different Output Size / Specify Different_Output_Size Output Width / String 1024                                                                                                    |                         |         |                   |                                                                                      |
| Boundary Choice Mirror  Boundary Transparent Nearest Periodic Mirror  Anti-Aliasing Integer O AntiAliasing Boolean Off Different Output Size / Specify_Different_Output_Size Output Width Output_Width  String 1024                                                                                                    |                         |         |                   |                                                                                      |
| Boundary  Transparent Nearest Periodic Mirror  Anti-Aliasing / AntiAliasing  Specify Different Output Size / Specify_Different_Output_Size  Output Width / Output_Width  Output_Width                                                                                                    |                         |         |                   |                                                                                      |
| Transparent Nearest Periodic Mirror  Anti-Aliasing / Integer 0 AntiAliasing Specify Boolean Off Different Output Size / Specify_Different_Output_Size Output Width / String 1024 Output_Width                                                                                                    |                         | Choice  | Mirror            |                                                                                      |
| Nearest Periodic Mirror  Anti-Aliasing / Integer 0 AntiAliasing Specify Boolean Off Different Output Size / Specify_Different_Output_Size Output Width / String 1024 Output_Width                                                                                                    | Boundary                |         |                   |                                                                                      |
| Anti-Aliasing / Integer 0 Anti-Aliasing / Boolean Off Different Output Size / Specify_Different_Output_Size Output Width / String 1024 Output_Width                                                                                                    |                         |         |                   |                                                                                      |
| Anti-Aliasing / Integer 0 AntiAliasing Specify Boolean Off Different Output Size / Specify_Different_Output_Size Output Width / String 1024 Output_Width                                                                                                    |                         |         |                   |                                                                                      |
| Anti-Aliasing / Integer 0 AntiAliasing Specify Boolean Off Different Output Size / Specify_Different_Output_Size Output Width / String 1024 Output_Width                                                                                                    |                         |         |                   | Periodic                                                                             |
| AntiAliasing  Specify Boolean Off  Different Output Size / Specify_Different_Output_Size  Output Width / String 1024  Output_Width                                                                                                    |                         |         |                   | Mirror                                                                               |
| AntiAliasing  Specify Boolean Off  Different Output Size / Specify_Different_Output_Size  Output Width / String 1024  Output_Width                                                                                                    | Anti-Aliasing /         | Integer | 0                 |                                                                                      |
| Specify Boolean Off  Different Output Size / Specify_Different_Output_Size  Output Width / String 1024  Output_Width                                                                                                    |                         |         |                   |                                                                                      |
| Different Output Size / Specify_Different_Output_Size  Output Width / String 1024 Output_Width                                                                                                    | Specify                 | Boolean | Off               |                                                                                      |
| Output Width / String 1024 Output_Width                                                                                                    | Different Output Size / |         |                   |                                                                                      |
| Output_Width                                                                                                    |                         |         |                   |                                                                                      |
| -                                                                                                    |                         | String  | 1024              |                                                                                      |
|                                                                                                    | Output_Width            |         |                   | Continued on next page                                                               |

Table 258 – continued from previous page

| Parameter / script          | Туре    | Default | Function        |
|-----------------------------|---------|---------|-----------------|
| name                        | туре    | Delault | 1 diletion      |
| Output Height /             | String  | 1024    |                 |
| Output_Height               | Sumg    | 1024    |                 |
| Output Layer /              | Choice  | Layer 0 |                 |
| Output_Layer                | Choice  | Layer   |                 |
| Output_Hayer                |         |         | Manad           |
|                             |         |         | Merged          |
|                             |         |         | Layer 0         |
|                             |         |         | Layer -1        |
|                             |         |         | Layer -2        |
|                             |         |         | Layer -3        |
|                             |         |         | Layer -4        |
|                             |         |         | Layer -5        |
|                             |         |         | Layer -6        |
|                             |         |         | Layer -7        |
|                             |         |         | Layer -8        |
|                             |         |         | Layer -9        |
|                             |         |         | Layer -9        |
| Resize Mode /               | Choice  | Dynamic |                 |
| Resize_Mode                 | Choice  | Dynamic |                 |
| 1100120_11000               |         |         | Fixed (Inplace) |
|                             |         |         |                 |
|                             |         |         | Dynamic         |
|                             |         |         | Downsample 1/2  |
|                             |         |         | Downsample 1/4  |
|                             |         |         | Downsample 1/8  |
|                             |         |         | Downsample 1/16 |
|                             |         |         |                 |
| Ignore Alpha /              | Boolean | Off     |                 |
| Ignore_Alpha                |         |         |                 |
| Preview/Draft Mode /        | Boolean | Off     |                 |
| PreviewDraft_Mod            |         | 0       |                 |
| Global Random Seed /        | Integer | 0       |                 |
| Global_Random_Se            |         | Off     |                 |
| Animate Random              | Boolean | OII     |                 |
| Seed/<br>  Animate_Random_S | had     |         |                 |
| Log Verbosity /             | Choice  | Off     |                 |
| Log_Verbosity               | Choice  | OII     |                 |
| HOA ACTHOSTER               |         |         | Off             |
|                             |         |         |                 |
|                             |         |         | Level 1         |
|                             |         |         | Level 2         |
|                             |         |         | Level 3         |
|                             |         |         |                 |

# 2.14.72 G'MIC Contrast Swiss Mask node

This documentation is for version 1.0 of G'MIC Contrast Swiss Mask (eu.gmic.ContrastSwissMask).

# **Description**

Contrast Mask need the negative of the mask

Uncheck for Contrast Mask, Check for Contrast Boost

Merge the Mask

Author: PhotoComiX. Latest Update: 2011/01/01.

Filter explained here: http://www.gimpchat.com/viewtopic.php?f=9&t=864

Wrapper for the G'MIC framework (http://gmic.eu) written by Tobias Fleischer (http://www.reduxfx.com) and

Frederic Devernay.

# Inputs

| Input  | Description | Optional |
|--------|-------------|----------|
| Source |             | No       |

# **Controls**

| Parameter / script   | Type    | Default | Function        |
|----------------------|---------|---------|-----------------|
| name                 |         |         |                 |
| Blur the Mask /      | Double  | 2       |                 |
| Blur_the_Mask        |         |         |                 |
| Skip to Use the Mask | Boolean | Off     |                 |
| to Boost /           |         |         |                 |
| Skip_to_Use_the_     | Mask_to | _Boost  |                 |
| Intensity /          | Double  | 1       |                 |
| Intensity            |         |         |                 |
| Output Layer /       | Choice  | Layer 0 |                 |
| Output_Layer         |         | -       |                 |
|                      |         |         | Merged          |
|                      |         |         | Layer 0         |
|                      |         |         | Layer -1        |
|                      |         |         | Layer -2        |
|                      |         |         | Layer -3        |
|                      |         |         | Layer -4        |
|                      |         |         | ·               |
|                      |         |         | Layer -5        |
|                      |         |         | Layer -6        |
|                      |         |         | Layer -7        |
|                      |         |         | Layer -8        |
|                      |         |         | Layer -9        |
| Resize Mode /        | Choice  | Dynamic |                 |
| Resize_Mode          | Choice  | Dynamic |                 |
| Nesize_node          |         |         | Fixed (Innless) |
|                      |         |         | Fixed (Inplace) |
|                      |         |         | Dynamic         |
|                      |         |         | Downsample 1/2  |
|                      |         |         | Downsample 1/4  |
|                      |         |         | Downsample 1/8  |
|                      |         |         | Downsample 1/16 |
|                      |         |         | ^               |
| Ignore Alpha /       | Boolean | Off     |                 |
| Ignore_Alpha         |         |         |                 |
| Global Random Seed / | Integer | 0       |                 |
| Global_Random_Se     | ed      |         |                 |

Table 259 – continued from previous page

| Parameter / script | Туре    | Default | Function |
|--------------------|---------|---------|----------|
| name               |         |         |          |
| Animate Random     | Boolean | Off     |          |
| Seed /             |         |         |          |
| Animate_Random_S   | eed     |         |          |
| Log Verbosity /    | Choice  | Off     |          |
| Log_Verbosity      |         |         |          |
|                    |         |         | Off      |
|                    |         |         | Level 1  |
|                    |         |         | Level 2  |
|                    |         |         | Level 3  |
|                    |         |         |          |

# 2.14.73 G'MIC Convolve node

This documentation is for version 1.0 of G'MIC Convolve (eu.gmic.Convolve).

#### **Description**

Note: If parameter Kernel is set to Custom, it uses the custom convolution kernel defined below. Use commas and semicolons as separators for res. matrix columns and rows.

Note: Kernel multiplier is useful only when parameter Value range is set to Cut.

Author: David Tschumperle. Latest Update: 2013/06/06.

Wrapper for the G'MIC framework (http://gmic.eu) written by Tobias Fleischer (http://www.reduxfx.com) and Frederic Devernay.

#### Inputs

| Input  | Description | Optional |
|--------|-------------|----------|
| Source |             | No       |

#### **Controls**

| Parameter / script name       | Туре   | Default                | Function                                                                                                    |
|-------------------------------|--------|------------------------|----------------------------------------------------------------------------------------------------|
| Kernel/Kernel                 | Choice | Custom                 | Custom Average 3x3 Average 5x5 Average 7x7 Average 9x9 Prewitt-X Prewitt-Y Sobel-X Sobel-Y Rotinv-X Rotinv-Y Laplacian Robert Cross 1 Robert Cross 2 Impulses 5x5 Impulses 7x7 Impulses 9x9 |
| Boundary / Boundary           | Choice | Neumann                | Dirichlet<br>Neumann                                                                                                    |
| Custom Kernel / Custom_Kernel | String | 0,1,0;1,-<br>4,1;0,1,0 |                                                                                                    |
| Value Range /                 | Choice | Normaliz               | e                                                                                                    |
| Value_Range                   |        |                        |                                                                                                    |
|                               |        |                        | Cut                                                                                                    |
|                               |        |                        | Normalize                                                                                                    |
| Kernel Multiplier /           | Double | 1                      |                                                                                                    |
| Kernel_Multiplie              | r      |                        |                                                                                                    |

Table 260 – continued from previous page

| Parameter / script | Type   | Default | Function                      |
|--------------------|--------|---------|-------------------------------|
| name               |        |         |                               |
| Channel(s) /       | Choice | All     |                               |
| Channels           |        |         |                               |
|                    |        |         | All                           |
|                    |        |         | RGBA [All]                    |
|                    |        |         | RGB [All]                     |
|                    |        |         | RGB [Red]                     |
|                    |        |         | RGB [Green]                   |
|                    |        |         | RGB [Blue]                    |
|                    |        |         | RGBA [Alpha]                  |
|                    |        |         | Linear RGB [All]              |
|                    |        |         | Linear RGB [Red]              |
|                    |        |         | Linear RGB [Green]            |
|                    |        |         | Linear RGB [Blue]             |
|                    |        |         | YCbCr [Luminance]             |
|                    |        |         | YCbCr [Blue-Red Chrominances] |
|                    |        |         | YCbCr [Blue Chrominance]      |
|                    |        |         | YCbCr [Red Chrominance]       |
|                    |        |         | YCbCr [Green Chrominance]     |
|                    |        |         | Lab [Lightness]               |
|                    |        |         | Lab [ab-Chrominances]         |
|                    |        |         | Lab [a-Chrominance]           |
|                    |        |         | Lab [b-Chrominance]           |
|                    |        |         | Lch [ch-Chrominances]         |
|                    |        |         | Lch [c-Chrominance]           |
|                    |        |         | Lch [h-Chrominance]           |
|                    |        |         | HSV [Hue]                     |
|                    |        |         | HSV [Saturation]              |
|                    |        |         | HSV [Value]                   |
|                    |        |         | HSI [Intensity]               |
|                    |        |         | HSL [Lightness]               |
|                    |        |         | CMYK [Cyan]                   |
|                    |        |         | CMYK [Magenta]                |
|                    |        |         | CMYK [Yellow]                 |
|                    |        |         | CMYK [Key]                    |
|                    |        |         | YIQ [Luma]                    |
|                    |        |         | YIQ [Chromas]                 |
|                    |        |         | RYB [All]                     |
|                    |        |         | RYB [Red]                     |
|                    |        |         | RYB [Yellow]                  |
|                    |        |         | RYB [Blue]                    |
|                    |        |         |                               |

Table 260 – continued from previous page

|                      |         |         | 60 – continued from previous page |
|----------------------|---------|---------|-----------------------------------|
| Parameter / script   | Type    | Default | Function                          |
| name                 |         |         |                                   |
| Preview Type /       | Choice  | Full    |                                   |
| Preview_Type         |         |         |                                   |
|                      |         |         | Full                              |
|                      |         |         | Forward Horizontal                |
|                      |         |         | Forward Vertical                  |
|                      |         |         |                                   |
|                      |         |         | Backward Horizontal               |
|                      |         |         | Backward Vertical                 |
|                      |         |         | Duplicate Top                     |
|                      |         |         | Duplicate Left                    |
|                      |         |         | Duplicate Bottom                  |
|                      |         |         |                                   |
|                      |         |         | Duplicate Right                   |
|                      |         |         | Duplicate Horizontal              |
|                      |         |         | Duplicate Vertical                |
|                      |         |         | Checkered                         |
|                      |         |         | Checkered Inverse                 |
|                      |         |         | Checkereu miverse                 |
| Preview Split /      | Double  | x: 0.5  |                                   |
| Preview_Split        | Double  | y: 0.5  |                                   |
| Output Layer /       | Choice  |         |                                   |
|                      | Choice  | Layer 0 |                                   |
| Output_Layer         |         |         |                                   |
|                      |         |         | Merged                            |
|                      |         |         | Layer 0                           |
|                      |         |         | Layer -1                          |
|                      |         |         | Layer -2                          |
|                      |         |         |                                   |
|                      |         |         | Layer -3                          |
|                      |         |         | Layer -4                          |
|                      |         |         | Layer -5                          |
|                      |         |         | Layer -6                          |
|                      |         |         | Layer -7                          |
|                      |         |         | Layer -8                          |
|                      |         |         | · ·                               |
|                      |         |         | Layer -9                          |
|                      |         |         |                                   |
| Resize Mode /        | Choice  | Dynamic |                                   |
| Resize_Mode          |         |         |                                   |
|                      |         |         | Fixed (Inplace)                   |
|                      |         |         | Dynamic                           |
|                      |         |         | Downsample 1/2                    |
|                      |         |         |                                   |
|                      |         |         | Downsample 1/4                    |
|                      |         |         | Downsample 1/8                    |
|                      |         |         | Downsample 1/16                   |
|                      |         |         |                                   |
| Ignore Alpha /       | Boolean | Off     |                                   |
| Ignore_Alpha         |         |         |                                   |
| Preview/Draft Mode / | Boolean | Off     |                                   |
| PreviewDraft_Mod     | е       |         |                                   |
| Global Random Seed / | Integer | 0       |                                   |
| Global_Random_Se     | _       |         |                                   |
|                      |         |         | Continued on payt page            |

Table 260 – continued from previous page

| Parameter / script | Type    | Default | Function |
|--------------------|---------|---------|----------|
| name               |         |         |          |
| Animate Random     | Boolean | Off     |          |
| Seed /             |         |         |          |
| Animate_Random_S   | eed     |         |          |
| Log Verbosity /    | Choice  | Off     |          |
| Log_Verbosity      |         |         |          |
|                    |         |         | Off      |
|                    |         |         | Level 1  |
|                    |         |         | Level 2  |
|                    |         |         | Level 3  |
|                    |         |         |          |

# 2.14.74 G'MIC Cracks node

This documentation is for version 1.0 of G'MIC Cracks (eu.gmic.Cracks).

# **Description**

Author: David Tschumperle. Latest Update: 2016/20/07.

Wrapper for the G'MIC framework (http://gmic.eu) written by Tobias Fleischer (http://www.reduxfx.com) and Frederic Devernay.

# Inputs

| Input  | Description | Optional |
|--------|-------------|----------|
| Source |             | No       |

#### **Controls**

| Parameter / script | Type    | Default | Function |
|--------------------|---------|---------|----------|
| name               |         |         |          |
| Density (%) /      | Double  | 30      |          |
| Density_           |         |         |          |
| Relief / Relief    | Boolean | On      |          |
| Color/Color        | Color   | r: 1 g: |          |
|                    |         | 1 b: 1  |          |
|                    |         | a: 1    |          |

Continued on next page

Table 261 – continued from previous page

|                         |        |         | 61 – continued from previous page |
|-------------------------|--------|---------|-----------------------------------|
| Parameter / script name | Type   | Default | Function                          |
| Channel(s) /            | Choice | All     |                                   |
| Channels                | Choice | All     |                                   |
| onamic 15               |        |         | All                               |
|                         |        |         | RGBA [All]                        |
|                         |        |         | RGB [All]                         |
|                         |        |         |                                   |
|                         |        |         | RGB [Red]                         |
|                         |        |         | RGB [Green]                       |
|                         |        |         | RGB [Blue]                        |
|                         |        |         | RGBA [Alpha]                      |
|                         |        |         | Linear RGB [All]                  |
|                         |        |         | Linear RGB [Red]                  |
|                         |        |         | Linear RGB [Green]                |
|                         |        |         | Linear RGB [Blue]                 |
|                         |        |         | YCbCr [Luminance]                 |
|                         |        |         | YCbCr [Blue-Red Chrominances]     |
|                         |        |         | YCbCr [Blue Chrominance]          |
|                         |        |         | YCbCr [Red Chrominance]           |
|                         |        |         | YCbCr [Green Chrominance]         |
|                         |        |         | Lab [Lightness]                   |
|                         |        |         | Lab [ab-Chrominances]             |
|                         |        |         | Lab [a-Chrominance]               |
|                         |        |         | Lab [b-Chrominance]               |
|                         |        |         | Lch [ch-Chrominances]             |
|                         |        |         | Lch [c-Chrominance]               |
|                         |        |         | Lch [h-Chrominance]               |
|                         |        |         | HSV [Hue]                         |
|                         |        |         | HSV [Saturation]                  |
|                         |        |         | HSV [Value]                       |
|                         |        |         | HSI [Intensity]                   |
|                         |        |         | HSL [Lightness]                   |
|                         |        |         | CMYK [Cyan]                       |
|                         |        |         | CMYK [Magenta]                    |
|                         |        |         | CMYK [Yellow]                     |
|                         |        |         | CMYK [Key]                        |
|                         |        |         | YIQ [Luma]                        |
|                         |        |         | YIQ [Chromas]                     |
|                         |        |         | RYB [All]                         |
|                         |        |         | RYB [Red]                         |
|                         |        |         | RYB [Yellow]                      |
|                         |        |         | RYB [Blue]                        |
|                         |        |         |                                   |

Table 261 – continued from previous page

|                      |         |         | 1 – continued from previous page |
|----------------------|---------|---------|----------------------------------|
| Parameter / script   | Type    | Default | Function                         |
| name                 |         |         |                                  |
| Preview Type /       | Choice  | Full    |                                  |
| Preview_Type         |         |         |                                  |
| _ 11                 |         |         | Full                             |
|                      |         |         |                                  |
|                      |         |         | Forward Horizontal               |
|                      |         |         | Forward Vertical                 |
|                      |         |         | Backward Horizontal              |
|                      |         |         | Backward Vertical                |
|                      |         |         |                                  |
|                      |         |         | Duplicate Top                    |
|                      |         |         | Duplicate Left                   |
|                      |         |         | Duplicate Bottom                 |
|                      |         |         | Duplicate Right                  |
|                      |         |         |                                  |
|                      |         |         | Duplicate Horizontal             |
|                      |         |         | Duplicate Vertical               |
|                      |         |         | Checkered                        |
|                      |         |         | Checkered Inverse                |
|                      |         |         | Checkerou Inverse                |
| Preview Split /      | Double  | x: 0.5  |                                  |
| Preview_Split        | Double  | y: 0.5  |                                  |
| Output Layer /       | Choice  |         |                                  |
|                      | Choice  | Layer 0 |                                  |
| Output_Layer         |         |         |                                  |
|                      |         |         | Merged                           |
|                      |         |         | Layer 0                          |
|                      |         |         | Layer -1                         |
|                      |         |         | Layer -2                         |
|                      |         |         |                                  |
|                      |         |         | Layer -3                         |
|                      |         |         | Layer -4                         |
|                      |         |         | Layer -5                         |
|                      |         |         | Layer -6                         |
|                      |         |         |                                  |
|                      |         |         | Layer -7                         |
|                      |         |         | Layer -8                         |
|                      |         |         | Layer -9                         |
|                      |         |         | ·                                |
| Resize Mode /        | Choice  | Dynamic |                                  |
| Resize_Mode          |         | _ )     |                                  |
| 1100120_11000        |         |         | Fixed (Inplace)                  |
|                      |         |         |                                  |
|                      |         |         | Dynamic                          |
|                      |         |         | Downsample 1/2                   |
|                      |         |         | Downsample 1/4                   |
|                      |         |         | Downsample 1/8                   |
|                      |         |         | _                                |
|                      |         |         | Downsample 1/16                  |
| Tenena Alulu /       | D 1     | Occ     |                                  |
| Ignore Alpha /       | Boolean | Off     |                                  |
| Ignore_Alpha         |         | 0.00    |                                  |
| Preview/Draft Mode / | Boolean | Off     |                                  |
| PreviewDraft_Mod     |         |         |                                  |
| Global Random Seed / | Integer | 0       |                                  |
| Global_Random_Se     | ed      |         |                                  |
|                      |         |         | Continued on post page           |

Table 261 – continued from previous page

| Parameter / script | Type    | Default | Function |
|--------------------|---------|---------|----------|
| name               |         |         |          |
| Animate Random     | Boolean | Off     |          |
| Seed /             |         |         |          |
| Animate_Random_S   | eed     |         |          |
| Log Verbosity /    | Choice  | Off     |          |
| Log_Verbosity      |         |         |          |
|                    |         |         | Off      |
|                    |         |         | Level 1  |
|                    |         |         | Level 2  |
|                    |         |         | Level 3  |
|                    |         |         | LCVCI 3  |
|                    |         |         |          |

# 2.14.75 G'MIC Crease node

This documentation is for version 1.0 of G'MIC Crease (eu.gmic.Crease).

#### **Description**

Author: David Tschumperle. Latest Update: 2018/01/22.

Wrapper for the G'MIC framework (http://gmic.eu) written by Tobias Fleischer (http://www.reduxfx.com) and Frederic Devernay.

#### **Inputs**

| Input  | Description | Optional |
|--------|-------------|----------|
| Source |             | No       |

#### **Controls**

| Parameter / script | Type   | Default | Function    |
|--------------------|--------|---------|-------------|
| name               |        |         |             |
| Amplitude /        | Double | 30      |             |
| Amplitude          |        |         |             |
| Frequency (%) /    | Double | 10      |             |
| Frequency_         |        |         |             |
| Boundary /         | Choice | Mirror  |             |
| Boundary           |        |         |             |
|                    |        |         | Transparent |
|                    |        |         | Nearest     |
|                    |        |         | Periodic    |
|                    |        |         | Mirror      |
|                    |        |         | WIIITOI     |
|                    |        |         |             |

Table 262 – continued from previous page

| Doromotor / parint   | Tuna    |         | E – continued from previous page  Function |
|----------------------|---------|---------|--------------------------------------------|
| Parameter / script   | Type    | Default | Function                                   |
| name                 | CI.     | T 0     |                                            |
| Output Layer /       | Choice  | Layer 0 |                                            |
| Output_Layer         |         |         |                                            |
|                      |         |         | Merged                                     |
|                      |         |         | Layer 0                                    |
|                      |         |         | Layer -1                                   |
|                      |         |         | Layer -2                                   |
|                      |         |         | Layer -3                                   |
|                      |         |         | Layer -4                                   |
|                      |         |         | Layer -5                                   |
|                      |         |         | Layer -6                                   |
|                      |         |         | Layer -7                                   |
|                      |         |         | Layer -8                                   |
|                      |         |         | Layer -9                                   |
|                      |         |         |                                            |
| Resize Mode /        | Choice  | Dynamic |                                            |
| Resize_Mode          |         |         |                                            |
|                      |         |         | Fixed (Inplace)                            |
|                      |         |         | Dynamic                                    |
|                      |         |         | Downsample 1/2                             |
|                      |         |         | Downsample 1/4                             |
|                      |         |         | Downsample 1/8                             |
|                      |         |         | Downsample 1/16                            |
|                      |         |         |                                            |
| Ignore Alpha /       | Boolean | Off     |                                            |
| Ignore_Alpha         |         |         |                                            |
| Global Random Seed / | Integer | 0       |                                            |
| Global_Random_Se     |         |         |                                            |
| Animate Random       | Boolean | Off     |                                            |
| Seed /               |         |         |                                            |
| Animate_Random_S     |         | 0.00    |                                            |
| Log Verbosity /      | Choice  | Off     |                                            |
| Log_Verbosity        |         |         | Off                                        |
|                      |         |         | Off                                        |
|                      |         |         | Level 1                                    |
|                      |         |         | Level 2                                    |
|                      |         |         | Level 3                                    |
|                      |         |         |                                            |

# 2.14.76 G'MIC Crystal node

This documentation is for version 1.0 of G'MIC Crystal (eu.gmic.Crystal).

# **Description**

Author: David Tschumperle. Latest Update: 2015/19/01.

Wrapper for the G'MIC framework (http://gmic.eu) written by Tobias Fleischer (http://www.reduxfx.com) and Frederic Devernay.

# Inputs

| Input  | Description | Optional |
|--------|-------------|----------|
| Source |             | No       |

# Controls

| Parameter / script | Туре   | Default | Function                 |
|--------------------|--------|---------|--------------------------|
| name               |        |         |                          |
| Density / Density  | Double | 50      |                          |
| Smoothness /       | Double | 0.2     |                          |
| Smoothness         |        |         |                          |
| Edges / Edges      | Double | 20      |                          |
| Preview Type /     | Choice | Full    |                          |
| Preview_Type       |        |         |                          |
|                    |        |         | Full                     |
|                    |        |         | Forward Horizontal       |
|                    |        |         | Forward Vertical         |
|                    |        |         | Backward Horizontal      |
|                    |        |         | Backward Vertical        |
|                    |        |         | Duplicate Top            |
|                    |        |         | Duplicate Left           |
|                    |        |         |                          |
|                    |        |         | Duplicate Bottom         |
|                    |        |         | Duplicate Right          |
|                    |        |         | Duplicate Horizontal     |
|                    |        |         | Duplicate Vertical       |
|                    |        |         | Checkered                |
|                    |        |         | Checkered Inverse        |
|                    |        |         |                          |
| Preview Split /    | Double | x: 0.5  |                          |
| Preview_Split      |        | y: 0.5  |                          |
| Output Layer /     | Choice | Layer 0 |                          |
| Output_Layer       |        |         |                          |
|                    |        |         | Merged                   |
|                    |        |         | Layer 0                  |
|                    |        |         | Layer -1                 |
|                    |        |         | Layer -2                 |
|                    |        |         | Layer -3                 |
|                    |        |         | Layer -4                 |
|                    |        |         | Layer -5                 |
|                    |        |         | Layer -6                 |
|                    |        |         |                          |
|                    |        |         | Layer -7                 |
|                    |        |         | Layer -8                 |
|                    |        |         | Layer -9                 |
|                    |        |         | Ocation and an acut acus |

Table 263 – continued from previous page

| Parameter / script   | Туре    | Default | Function        |
|----------------------|---------|---------|-----------------|
| name                 | ''      |         |                 |
| Resize Mode /        | Choice  | Dynamic |                 |
| Resize_Mode          |         |         |                 |
|                      |         |         | Fixed (Inplace) |
|                      |         |         | Dynamic         |
|                      |         |         | Downsample 1/2  |
|                      |         |         | _               |
|                      |         |         | Downsample 1/4  |
|                      |         |         | Downsample 1/8  |
|                      |         |         | Downsample 1/16 |
|                      |         |         |                 |
| Ignore Alpha /       | Boolean | Off     |                 |
| Ignore_Alpha         |         |         |                 |
| Preview/Draft Mode / | Boolean | Off     |                 |
| PreviewDraft_Mod     | е       |         |                 |
| Global Random Seed / | Integer | 0       |                 |
| Global_Random_Se     |         |         |                 |
| Animate Random       | Boolean | Off     |                 |
| Seed /               |         |         |                 |
| Animate_Random_S     |         |         |                 |
| Log Verbosity /      | Choice  | Off     |                 |
| Log_Verbosity        |         |         |                 |
|                      |         |         | Off             |
|                      |         |         | Level 1         |
|                      |         |         | Level 2         |
|                      |         |         | Level 3         |
|                      |         |         | LOTO 5          |
|                      |         |         |                 |

# 2.14.77 G'MIC Crystal Background node

 $This\ documentation\ is\ for\ version\ 1.0\ of\ G'MIC\ Crystal\ Background\ (eu.gmic.CrystalBackground).$ 

#### **Description**

Author: David Tschumperle. Latest Update: 2016/18/10.

Wrapper for the G'MIC framework (http://gmic.eu) written by Tobias Fleischer (http://www.reduxfx.com) and Frederic Devernay.

# **Inputs**

| Input  | Description | Optional |
|--------|-------------|----------|
| Source |             | No       |

#### **Controls**

| Parameter / script | Type    | Default | Function |
|--------------------|---------|---------|----------|
| name               |         |         |          |
| Iterations /       | Integer | 10      |          |
| Iterations         |         |         |          |

Continued on next page

Table 264 – continued from previous page

|                         |          |         | 4 – Continued from previous page |
|-------------------------|----------|---------|----------------------------------|
| Parameter / script name | Type     | Default | Function                         |
| Density (%) /           | Double   | 25      |                                  |
| Density_                | Double   | 23      |                                  |
| Random Seed /           | Integer  | 0       |                                  |
| Random_Seed /           | miegei   | U       |                                  |
|                         | D 11     | 100     |                                  |
| Opacity (%) /           | Double   | 100     |                                  |
| Opacity_                |          | _       |                                  |
| Color/Color             | Boolean  |         |                                  |
| Output Layer /          | Choice   | Layer 0 |                                  |
| Output_Layer            |          |         |                                  |
|                         |          |         | Merged                           |
|                         |          |         | Layer 0                          |
|                         |          |         | Layer -1                         |
|                         |          |         | Layer -2                         |
|                         |          |         | •                                |
|                         |          |         | Layer -3                         |
|                         |          |         | Layer -4                         |
|                         |          |         | Layer -5                         |
|                         |          |         | Layer -6                         |
|                         |          |         | Layer -7                         |
|                         |          |         | Layer -8                         |
|                         |          |         | •                                |
|                         |          |         | Layer -9                         |
| Resize Mode /           | Choice   | Dynamic |                                  |
| Resize_Mode             |          |         |                                  |
|                         |          |         | Fixed (Inplace)                  |
|                         |          |         | Dynamic                          |
|                         |          |         | Downsample 1/2                   |
|                         |          |         | Downsample 1/4                   |
|                         |          |         | =                                |
|                         |          |         | Downsample 1/8                   |
|                         |          |         | Downsample 1/16                  |
| Ignore Alpha /          | Boolean  | Off     |                                  |
| Ignore_Alpha            |          |         |                                  |
| Global Random Seed /    | Integer  | 0       |                                  |
| Global_Random_Se        |          |         |                                  |
| Animate Random          | Boolean  | Off     |                                  |
| Seed /                  |          | -       |                                  |
| Animate_Random_S        | eed      |         |                                  |
| Log Verbosity /         | Choice   | Off     |                                  |
| Log_Verbosity           | 0.1.0100 |         |                                  |
|                         |          |         | Off                              |
|                         |          |         |                                  |
|                         |          |         | Level 1                          |
|                         |          |         | Level 2                          |
|                         |          |         | Level 3                          |
|                         |          |         |                                  |

# 2.14.78 G'MIC Cubism node

This documentation is for version 1.0 of G'MIC Cubism (eu.gmic.Cubism).

## **Description**

Author: David Tschumperle. Latest Update: 2013/05/06.

Wrapper for the G'MIC framework (http://gmic.eu) written by Tobias Fleischer (http://www.reduxfx.com) and Frederic Devernay.

## Inputs

| П | Input  | Description | Optional |
|---|--------|-------------|----------|
|   | Source |             | No       |

### **Controls**

| Parameter / script | Туре    | Default | Function             |
|--------------------|---------|---------|----------------------|
| name               |         |         |                      |
| Iterations /       | Integer | 2       |                      |
| Iterations         |         |         |                      |
| Density / Density  | Double  | 50      |                      |
| Thickness /        | Double  | 10      |                      |
| Thickness          |         |         |                      |
| Angle / Angle      | Double  | 90      |                      |
| Opacity / Opacity  | Double  | 0.7     |                      |
| Smoothness /       | Double  | 0       |                      |
| Smoothness         |         |         |                      |
| Preview Type /     | Choice  | Full    |                      |
| Preview_Type       |         |         |                      |
|                    |         |         | Full                 |
|                    |         |         | Forward Horizontal   |
|                    |         |         | Forward Vertical     |
|                    |         |         | Backward Horizontal  |
|                    |         |         |                      |
|                    |         |         | Backward Vertical    |
|                    |         |         | Duplicate Top        |
|                    |         |         | Duplicate Left       |
|                    |         |         | Duplicate Bottom     |
|                    |         |         | Duplicate Right      |
|                    |         |         | Duplicate Horizontal |
|                    |         |         | Duplicate Vertical   |
|                    |         |         |                      |
|                    |         |         | Checkered            |
|                    |         |         | Checkered Inverse    |
| Preview Split /    | Double  | x: 0.5  |                      |
| Preview_Split      |         | y: 0.5  |                      |

Continued on next page

Table 265 – continued from previous page

| Parameter / script            | Туре    | Default | Function        |
|-------------------------------|---------|---------|-----------------|
| name                          | ,, -    |         |                 |
| Output Layer /                | Choice  | Layer 0 |                 |
| Output_Layer                  |         |         |                 |
|                               |         |         | Merged          |
|                               |         |         | Layer 0         |
|                               |         |         | Layer -1        |
|                               |         |         | Layer -2        |
|                               |         |         | Layer -3        |
|                               |         |         | Layer -4        |
|                               |         |         | Layer -5        |
|                               |         |         | Layer -6        |
|                               |         |         | Layer -7        |
|                               |         |         | Layer -8        |
|                               |         |         | · ·             |
|                               |         |         | Layer -9        |
| Resize Mode /                 | Choice  | Dynamic |                 |
| Resize_Mode                   | Choice  | Dynamic |                 |
|                               |         |         | Fixed (Inplace) |
|                               |         |         | Dynamic         |
|                               |         |         | Downsample 1/2  |
|                               |         |         | Downsample 1/4  |
|                               |         |         | Downsample 1/8  |
|                               |         |         | Downsample 1/16 |
|                               |         |         | Downsample 1/10 |
| Ignore Alpha /                | Boolean | Off     |                 |
| Ignore_Alpha                  |         |         |                 |
| Preview/Draft Mode /          | Boolean | Off     |                 |
| PreviewDraft_Mod              | e       |         |                 |
| Global Random Seed /          | Integer | 0       |                 |
| Global_Random_Se              |         |         |                 |
| Animate Random                | Boolean | Off     |                 |
| Seed /                        |         |         |                 |
| Animate_Random_S              |         | Off     |                 |
| Log Verbosity / Log_Verbosity | Choice  | Off     |                 |
| TOA-AETDOPTCA                 |         |         | Off             |
|                               |         |         | Level 1         |
|                               |         |         |                 |
|                               |         |         | Level 2         |
|                               |         |         | Level 3         |
|                               |         |         |                 |

## 2.14.79 G'MIC Cupid node

 ${\it This\ documentation\ is\ for\ version\ 1.0\ of\ G'MIC\ Cupid\ (eu.gmic.Cupid)}.$ 

## **Description**

Author: David Tschumperle. Latest Update: 2018/01/08.

Wrapper for the G'MIC framework (http://gmic.eu) written by Tobias Fleischer (http://www.reduxfx.com) and Frederic Devernay.

# Inputs

| Input  | Description | Optional |
|--------|-------------|----------|
| Source |             | No       |

## **Controls**

| Parameter / script name | Туре    | Default                   | Function               |
|-------------------------|---------|---------------------------|------------------------|
| Size (%) / Size_        | Double  | 75                        |                        |
| Smoothness /            | Double  | 0                         |                        |
| Smoothness              |         |                           |                        |
| Color/Color             | Color   | r: 1 g:<br>1 b: 1<br>a: 1 |                        |
| Antialiasing /          | Boolean | On                        |                        |
| Antialiasing            |         |                           |                        |
| Output Layer /          | Choice  | Layer 0                   |                        |
| Output_Layer            |         |                           |                        |
|                         |         |                           | Merged                 |
|                         |         |                           | Layer 0                |
|                         |         |                           | Layer -1               |
|                         |         |                           |                        |
|                         |         |                           | Layer -2               |
|                         |         |                           | Layer -3               |
|                         |         |                           | Layer -4               |
|                         |         |                           | Layer -5               |
|                         |         |                           | Layer -6               |
|                         |         |                           | Layer -7               |
|                         |         |                           | Layer -8               |
|                         |         |                           | Layer -9               |
|                         |         |                           | Lujvi                  |
| Resize Mode /           | Choice  | Dynamic                   |                        |
| Resize_Mode             | Choice  | Бупаппе                   |                        |
| nebize_nede             |         |                           | Fixed (Inplace)        |
|                         |         |                           | Dynamic                |
|                         |         |                           |                        |
|                         |         |                           | Downsample 1/2         |
|                         |         |                           | Downsample 1/4         |
|                         |         |                           | Downsample 1/8         |
|                         |         |                           | Downsample 1/16        |
|                         |         |                           |                        |
| Ignore Alpha /          | Boolean | Off                       |                        |
| Ignore_Alpha            |         |                           |                        |
| Preview/Draft Mode /    | Boolean | Off                       |                        |
| PreviewDraft_Mod        |         |                           |                        |
| Global Random Seed /    | Integer | 0                         |                        |
| Global_Random_Se        |         |                           |                        |
| Animate Random          | Boolean | Off                       |                        |
| Seed /                  |         |                           |                        |
| Animate_Random_S        | eed     |                           | Continued on payt page |

Continued on next page

Table 266 – continued from previous page

| Parameter / script | Type   | Default | Function |
|--------------------|--------|---------|----------|
| name               |        |         |          |
| Log Verbosity /    | Choice | Off     |          |
| Log_Verbosity      |        |         |          |
|                    |        |         | Off      |
|                    |        |         | Level 1  |
|                    |        |         | Level 2  |
|                    |        |         | Level 3  |
|                    |        |         |          |

### 2.14.80 G'MIC Curvature node

This documentation is for version 1.0 of G'MIC Curvature (eu.gmic.Curvature).

## **Description**

Author: David Tschumperle. Latest Update: 2010/29/12.

Wrapper for the G'MIC framework (http://gmic.eu) written by Tobias Fleischer (http://www.reduxfx.com) and Frederic Devernay.

### Inputs

| Input  | Description | Optional |
|--------|-------------|----------|
| Source |             | No       |

### **Controls**

| Parameter / script | Type    | Default | Function                 |
|--------------------|---------|---------|--------------------------|
| name               |         |         |                          |
| Smoothness /       | Double  | 2       |                          |
| Smoothness         |         |         |                          |
| Min Threshold /    | Double  | 0       |                          |
| Min_Threshold      |         |         |                          |
| Max Threshold /    | Double  | 100     |                          |
| Max_Threshold      |         |         |                          |
| Absolute Value /   | Boolean | Off     |                          |
| Absolute_Value     |         |         |                          |
| Negative Colors /  | Boolean | Off     |                          |
| Negative_Colors    |         |         | Ocation and an acut acus |

Table 267 – continued from previous page

|                             |         |         | 67 – continued from previous page |
|-----------------------------|---------|---------|-----------------------------------|
| Parameter / script          | Type    | Default | Function                          |
| name                        |         |         |                                   |
| Preview Type /              | Choice  | Full    |                                   |
| Preview_Type                |         |         |                                   |
|                             |         |         | Full                              |
|                             |         |         | Forward Horizontal                |
|                             |         |         | Forward Vertical                  |
|                             |         |         | Backward Horizontal               |
|                             |         |         |                                   |
|                             |         |         | Backward Vertical                 |
|                             |         |         | Duplicate Top                     |
|                             |         |         | Duplicate Left                    |
|                             |         |         | Duplicate Bottom                  |
|                             |         |         | Duplicate Right                   |
|                             |         |         | Duplicate Horizontal              |
|                             |         |         | Duplicate Vertical                |
|                             |         |         | Checkered                         |
|                             |         |         |                                   |
|                             |         |         | Checkered Inverse                 |
| Danian Calit /              | Double  | x: 0.5  |                                   |
| Preview Split /             | Double  | y: 0.5  |                                   |
| Preview_Split Output Layer/ | Choice  |         |                                   |
|                             | Choice  | Layer 0 |                                   |
| Output_Layer                |         |         | N                                 |
|                             |         |         | Merged                            |
|                             |         |         | Layer 0                           |
|                             |         |         | Layer -1                          |
|                             |         |         | Layer -2                          |
|                             |         |         | Layer -3                          |
|                             |         |         | Layer -4                          |
|                             |         |         | Layer -5                          |
|                             |         |         |                                   |
|                             |         |         | Layer -6                          |
|                             |         |         | Layer -7                          |
|                             |         |         | Layer -8                          |
|                             |         |         | Layer -9                          |
|                             |         |         |                                   |
| Resize Mode /               | Choice  | Dynamic |                                   |
| Resize_Mode                 |         |         |                                   |
|                             |         |         | Fixed (Inplace)                   |
|                             |         |         | Dynamic                           |
|                             |         |         | Downsample 1/2                    |
|                             |         |         | Downsample 1/4                    |
|                             |         |         | _                                 |
|                             |         |         | Downsample 1/8                    |
|                             |         |         | Downsample 1/16                   |
| Ignore Alpha /              | Boolean | Off     |                                   |
| Ignore_Alpha                | Doorcan | J11     |                                   |
| Preview/Draft Mode /        | Boolean | Off     |                                   |
| PreviewDraft_Mod            |         | 011     |                                   |
| Global Random Seed /        | Integer | 0       |                                   |
| Global_Random_Se            | _       | -       |                                   |
|                             |         |         | Continued on port page            |

Table 267 – continued from previous page

| Parameter / script | Type    | Default | Function |
|--------------------|---------|---------|----------|
| name               |         |         |          |
| Animate Random     | Boolean | Off     |          |
| Seed /             |         |         |          |
| Animate_Random_S   | eed     |         |          |
| Log Verbosity /    | Choice  | Off     |          |
| Log_Verbosity      |         |         |          |
|                    |         |         | Off      |
|                    |         |         | Level 1  |
|                    |         |         | Level 2  |
|                    |         |         | Level 3  |
|                    |         |         | Level 3  |
|                    |         |         |          |

## 2.14.81 G'MIC Custom Code Global node

This documentation is for version 1.0 of G'MIC Custom Code Global (eu.gmic.CustomCodeGlobal).

### **Description**

Note: This filter can execute any set of instructions understood by the G'MIC language interpreter. Here, you can then test some commands before creating your own G'MIC custom commands and plug-in menu entries.

Please look at the documentation reference web page:

https://gmic.eu/reference.shtml

to learn more about available G'MIC commands.

Author: David Tschumperle. Latest Update: 2016/03/10.

Wrapper for the G'MIC framework (http://gmic.eu) written by Tobias Fleischer (http://www.reduxfx.com) and Frederic Devernay.

#### **Inputs**

| Input  | Description | Optional |
|--------|-------------|----------|
| Source |             | No       |

### **Controls**

| Parameter / script | Type   | Default     | Function |
|--------------------|--------|-------------|----------|
| name               |        |             |          |
| Code / Code        | String |             |          |
|                    |        | repeat      |          |
|                    |        | <i>l</i> >] |          |
|                    |        |             |          |
|                    |        | to_rgb      |          |
|                    |        |             |          |
|                    |        | +deform     |          |
|                    |        | 20          |          |
|                    |        |             |          |
|                    |        | blend_ed    | ges      |
|                    |        | 3           |          |
|                    |        |             |          |
|                    |        | -endl       |          |
|                    |        | done        |          |
|                    |        |             |          |

Table 268 – continued from previous page

| December / seed of                 | T        |         | 68 – continued from previous page |
|------------------------------------|----------|---------|-----------------------------------|
| Parameter / script                 | Туре     | Default | Function                          |
| name<br>Character /                | Ch       | Man     |                                   |
| Channel(s) /                       | Choice   | None    |                                   |
| Channels                           |          | (Al-    |                                   |
|                                    |          | lows    | None (Allows Multi-layers)        |
|                                    |          | Multi-  | All                               |
|                                    |          | layers) | RGBA [All]                        |
|                                    |          |         | RGB [All]                         |
|                                    |          |         | RGB [Red]                         |
|                                    |          |         | RGB [Green]                       |
|                                    |          |         | RGB [Blue]                        |
|                                    |          |         |                                   |
|                                    |          |         | RGBA [Alpha]                      |
|                                    |          |         | Linear RGB [All]                  |
|                                    |          |         | Linear RGB [Red]                  |
|                                    |          |         | Linear RGB [Green]                |
|                                    |          |         | Linear RGB [Blue]                 |
|                                    |          |         | YCbCr [Luminance]                 |
|                                    |          |         | YCbCr [Blue-Red Chrominances]     |
|                                    |          |         | YCbCr [Blue Chrominance]          |
|                                    |          |         |                                   |
|                                    |          |         | YCbCr [Red Chrominance]           |
|                                    |          |         | YCbCr [Green Chrominance]         |
|                                    |          |         | Lab [Lightness]                   |
|                                    |          |         | Lab [ab-Chrominances]             |
|                                    |          |         | Lab [a-Chrominance]               |
|                                    |          |         | Lab [b-Chrominance]               |
|                                    |          |         | Lch [ch-Chrominances]             |
|                                    |          |         | Lch [c-Chrominance]               |
|                                    |          |         | Lch [h-Chrominance]               |
|                                    |          |         | HSV [Hue]                         |
|                                    |          |         | HSV [Saturation]                  |
|                                    |          |         |                                   |
|                                    |          |         | HSV [Value]                       |
|                                    |          |         | HSI [Intensity]                   |
|                                    |          |         | HSL [Lightness]                   |
|                                    |          |         | CMYK [Cyan]                       |
|                                    |          |         | CMYK [Magenta]                    |
|                                    |          |         | CMYK [Yellow]                     |
|                                    |          |         | CMYK [Key]                        |
|                                    |          |         | YIQ [Luma]                        |
|                                    |          |         | YIQ [Chromas]                     |
|                                    |          |         | 11Q [Cinomas]                     |
| Value Action /                     | Choice   | None    |                                   |
| Value_Action                       | Choice   | 110110  |                                   |
| V 0.1.0.0_1.0.0.1.1                |          |         | None                              |
|                                    |          |         |                                   |
|                                    |          |         | Cut                               |
|                                    |          |         | Normalize                         |
| Diomlary Delay - Info              | Doslar   | Off     |                                   |
| Display Debug Info<br>on Preview / | Boolean  | OII     |                                   |
| Display_Debug_Ir                   | nfo on D | review  |                                   |
| DISPIRATORNATI                     | ·        | TCATEM  | Continued on next nego            |

Table 268 – continued from previous page

| Parameter / parint      | Type   | Default | Function                   |
|-------------------------|--------|---------|----------------------------|
| Parameter / script name | Type   | Delault | Function                   |
| Debug Font Size /       | Choice | Normal  |                            |
| Debug_Font_Size         |        |         |                            |
|                         |        |         | Tiny                       |
|                         |        |         |                            |
|                         |        |         | Small                      |
|                         |        |         | Normal                     |
|                         |        |         | Large                      |
| Preview Type /          | Choice | Full    |                            |
| Preview_Type            | Choice | (Al-    |                            |
| 11011011_1110           |        | lows    | Full (Allows Multi-Layers) |
|                         |        | Multi-  | - I                        |
|                         |        | Layers) | Forward Horizontal         |
|                         |        | Layers) | Forward Vertical           |
|                         |        |         | Backward Horizontal        |
|                         |        |         | Backward Vertical          |
|                         |        |         | Duplicate Top              |
|                         |        |         |                            |
|                         |        |         | Duplicate Left             |
|                         |        |         | Duplicate Bottom           |
|                         |        |         | Duplicate Right            |
|                         |        |         | Duplicate Horizontal       |
|                         |        |         | Duplicate Vertical         |
|                         |        |         | Checkered                  |
|                         |        |         |                            |
|                         |        |         | Checkered Inverse          |
| Preview Split /         | Double | x: 0.5  |                            |
| Preview_Split           |        | y: 0.5  |                            |
| Output Layer /          | Choice | Layer 0 |                            |
| Output_Layer            |        |         |                            |
|                         |        |         | Merged                     |
|                         |        |         | Layer 0                    |
|                         |        |         | Layer -1                   |
|                         |        |         | -                          |
|                         |        |         | Layer -2                   |
|                         |        |         | Layer -3                   |
|                         |        |         | Layer -4                   |
|                         |        |         | Layer -5                   |
|                         |        |         | Layer -6                   |
|                         |        |         |                            |
|                         |        |         | Layer -7                   |
|                         |        |         | Layer -8                   |
|                         |        |         | Layer -9                   |
| Resize Mode /           | Choice | Dynamic |                            |
| Resize_Mode             |        |         |                            |
|                         |        |         | Fixed (Inplace)            |
|                         |        |         | _                          |
|                         |        |         | Dynamic                    |
|                         |        |         | Downsample 1/2             |
|                         |        |         | Downsample 1/4             |
|                         |        |         | Downsample 1/8             |
|                         |        |         | Downsample 1/16            |
|                         |        |         | 2011 Institute II IV       |
|                         |        |         | Continued on next page     |

Table 268 - continued from previous page

| Parameter / script   | Type    | Default | Function |
|----------------------|---------|---------|----------|
| name                 |         |         |          |
| Ignore Alpha /       | Boolean | Off     |          |
| Ignore_Alpha         |         |         |          |
| Preview/Draft Mode / | Boolean | Off     |          |
| PreviewDraft_Mod     | е       |         |          |
| Global Random Seed / | Integer | 0       |          |
| Global_Random_Se     | ed      |         |          |
| Animate Random       | Boolean | Off     |          |
| Seed /               |         |         |          |
| Animate_Random_S     | eed     |         |          |
| Log Verbosity /      | Choice  | Off     |          |
| Log_Verbosity        |         |         |          |
|                      |         |         | Off      |
|                      |         |         | Level 1  |
|                      |         |         | Level 2  |
|                      |         |         | Level 3  |
|                      |         |         |          |

## 2.14.82 G'MIC Custom Code Local node

This documentation is for version 1.0 of G'MIC Custom Code Local (eu.gmic.CustomCodeLocal).

## **Description**

Note: This filter can execute any set of instructions understood by the G'MIC language interpreter. Here, you can then test some commands before creating your own G'MIC custom commands and plug-in menu entries.

Please look at the documentation reference web page:

https://gmic.eu/reference.shtml

to learn more about available G'MIC commands.

Author: David Tschumperle. Latest Update: 2016/03/10.

Wrapper for the G'MIC framework (http://gmic.eu) written by Tobias Fleischer (http://www.reduxfx.com) and Frederic Devernay.

#### Inputs

| Input  | Description | Optional |
|--------|-------------|----------|
| Source |             | No       |

#### **Controls**

| Parameter / script | Type   | Default     | Function |
|--------------------|--------|-------------|----------|
| name               |        |             |          |
| Code / Code        | String |             |          |
|                    |        | repeat      |          |
|                    |        | <i>l</i> >] |          |
|                    |        |             |          |
|                    |        | to_rgb      |          |
|                    |        |             |          |
|                    |        | +deform     |          |
|                    |        | 20          |          |
|                    |        |             |          |
|                    |        | blend_ed    | ges      |
|                    |        | 3           |          |
|                    |        |             |          |
|                    |        | -endl       |          |
|                    |        | done        |          |
|                    |        |             |          |

Table 269 – continued from previous page

|                                 |         |                                           | 69 – continued from previous page                                                                                                    |
|---------------------------------|---------|-------------------------------------------|----------------------------------------------------------------------------------------------------|
| Parameter / script name         | Туре    | Default                                   | Function                                                                                                    |
| Channel(s)/Channels             | Choice  | None<br>(Al-<br>lows<br>Multi-<br>layers) | None (Allows Multi-layers) All RGBA [All] RGB [All] RGB [Red] RGB [Green] RGB [Blue] RGBA [Alpha] Linear RGB [All] Linear RGB [All] Linear RGB [Blue] YCbCr [Luminance] YCbCr [Blue-Red Chrominances] YCbCr [Blue-Chrominance] YCbCr [Green Chrominance] Liab [Lightness] Lab [ab-Chrominance] Lab [a-Chrominance] Lch [c-Chrominance] Lch [c-Chrominance] HSV [Hue] HSV [Saturation] HSV [Value] HSI [Intensity] HSL [Lightness] CMYK [Cyan] CMYK [Magenta] CMYK [Yellow] CMYK [Yellow] CMYK [Key] YIQ [Luma] YIQ [Chromas] |
| Value Action /<br>Value_Action  | Choice  | None                                      | None<br>Cut<br>Normalize                                                                                                    |
| Display Debug Info on Preview / | Boolean | Off                                       |                                                                                                    |
| Display_Debug_Ir                | fo_on_P | review                                    | Continued on pout norse                                                                                                    |

Table 269 – continued from previous page

| December / seeded    | <b>T</b> |         | 9 – continued from previous page |
|----------------------|----------|---------|----------------------------------|
| Parameter / script   | Type     | Default | Function                         |
| name                 | CI :     | NT 1    |                                  |
| Debug Font Size /    | Choice   | Normal  |                                  |
| Debug_Font_Size      |          |         |                                  |
|                      |          |         | Tiny                             |
|                      |          |         | Small                            |
|                      |          |         | Normal                           |
|                      |          |         | Large                            |
|                      |          |         |                                  |
| Preview Type /       | Choice   | Full    |                                  |
| Preview_Type         |          | (Al-    |                                  |
|                      |          | lows    | Full (Allows Multi-Layers)       |
|                      |          | Multi-  | Forward Horizontal               |
|                      |          | Layers) | Forward Vertical                 |
|                      |          |         |                                  |
|                      |          |         | Duplicate Right                  |
|                      |          |         | Duplicate Horizontal             |
|                      |          |         | Duplicate Vertical               |
|                      |          |         | Checkered                        |
|                      |          |         | Checkered Inverse                |
|                      |          |         |                                  |
| Preview Split /      | Double   | x: 0.5  |                                  |
| Preview_Split        |          | y: 0.5  |                                  |
| Output Layer /       | Choice   | Layer 0 |                                  |
| Output_Layer         |          |         |                                  |
|                      |          |         | Merged                           |
|                      |          |         | Layer 0                          |
|                      |          |         | Layer -1                         |
|                      |          |         | Layer -2                         |
|                      |          |         |                                  |
|                      |          |         | Layer -3                         |
|                      |          |         | Layer -4                         |
|                      |          |         | Layer -5                         |
|                      |          |         | Layer -6                         |
|                      |          |         | Layer -7                         |
|                      |          |         | Layer -8                         |
|                      |          |         | Layer -9                         |
|                      |          |         |                                  |
| Resize Mode /        | Choice   | Dynamic |                                  |
| Resize_Mode          |          |         |                                  |
|                      |          |         | Fixed (Inplace)                  |
|                      |          |         | Dynamic                          |
|                      |          |         | Downsample 1/2                   |
|                      |          |         |                                  |
|                      |          |         | Downsample 1/4                   |
|                      |          |         | Downsample 1/8                   |
|                      |          |         | Downsample 1/16                  |
| T 41 1               | D .      | 0.00    |                                  |
| Ignore Alpha /       | Boolean  | Off     |                                  |
| Ignore_Alpha         | D 1      | OCC     |                                  |
| Preview/Draft Mode / | Boolean  | Off     |                                  |
| PreviewDraft_Mod     |          | 0       |                                  |
| Global Random Seed / | Integer  | 0       |                                  |
| Global_Random_Se     | ea       |         | Continued on payt page           |

Table 269 – continued from previous page

| Parameter / script | Type    | Default | Function |
|--------------------|---------|---------|----------|
| name               |         |         |          |
| Animate Random     | Boolean | Off     |          |
| Seed /             |         |         |          |
| Animate_Random_S   | eed     |         |          |
| Log Verbosity /    | Choice  | Off     |          |
| Log_Verbosity      |         |         |          |
|                    |         |         | Off      |
|                    |         |         | Level 1  |
|                    |         |         | Level 2  |
|                    |         |         | Level 3  |
|                    |         |         | Level 3  |
|                    |         |         |          |

## 2.14.83 G'MIC Customize CLUT node

This documentation is for version 1.0 of G'MIC Customize CLUT (eu.gmic.CustomizeCLUT).

## **Description**

Global correction:

Color correspondences:

Author: David Tschumperle. Latest Update: 2016/14/06.

Wrapper for the G'MIC framework (http://gmic.eu) written by Tobias Fleischer (http://www.reduxfx.com) and Frederic Devernay.

### **Inputs**

| Input  | Description | Optional |
|--------|-------------|----------|
| Source |             | No       |

### **Controls**

| Туре   | Default            | Function                   |
|--------|--------------------|----------------------------|
|        |                    |                            |
| Double | 100                |                            |
|        |                    |                            |
| ce_    |                    |                            |
| Choice | None               |                            |
|        |                    |                            |
| pling  |                    | None                       |
|        |                    | 8 Keypoints (RGB Corners)  |
|        |                    | 27 Keypoints               |
|        |                    | 64 Keypoints               |
|        |                    | 125 Keypoints              |
|        |                    | 216 Keypoints              |
|        |                    | 343 Keypoints              |
|        |                    | этэ теурошы                |
|        | Double  Ce_ Choice | Double 100  Ce Choice None |

Table 270 – continued from previous page

| Parameter / script name   Spatial Regularization   Integer   10                                                                                                    |                        |         |         | 70 – continued from previous page |
|----------------------------------------------------------------------------------------------------|------------------------|---------|---------|-----------------------------------|
| Spatial Regularization   Integer   10                                                                                                    | ·                      | Туре    | Default | Function                          |
| Spatial_Regularization   Brightness (%)                                                                                                    |                        | Τ.,     | 10      |                                   |
| Brightness (%) / Brightness (%) / Brightness (%) / Double   O                                                                                                    | Spatial Regularization | Integer | 10      |                                   |
| Brightness (%) / Brightness (%) / Brightness (%) / Double   O                                                                                                    |                        |         |         |                                   |
| Brightness_   Contrast(%)                                                                                                    |                        |         | 0       |                                   |
| Contrast (%) / Contrast_ Camma (%) / Double 0 Gamma (%) / Double 0 Saturation (%) / Double 0 Saturation (%) / Double 0 Saturation (%) / Double 0 Saturation (%) / Boolean Off PostNormalize / PostNormalize / PostNormalize / Double CLUT / Output_Corresponding_CLUT                                                                                                    |                        | Double  | 0       |                                   |
| Contrast   Gamma (%) / Gamma (%) / Bouble   O   Gamma (%) / Gamma (%) / Double   O   Saturation (%) / Double   O   Saturation (%) / Double   O   Saturation (%) / Double   O   Saturation (%) / Double   O   Saturation (%) / Double   O   Saturation (%) / Double   O   O   O   O   O   O   O   O   O                                                                                                    | _                      | D 11    | 0       |                                   |
| Gamma_(%)/ Gamma_Muc(%)/Hue Double 0 Saturation(%)/ Saturation                                                                                                    |                        | Double  | 0       |                                   |
| Gamma                                                                                                    |                        |         |         |                                   |
| Hue (%) / Hue                                                                                                    |                        | Double  | 0       |                                   |
| Saturation_   Post-Normalize   Boolean Off                                                                                                    | _                      |         |         |                                   |
| Saturation_   Post-Normalize   Post-Normalize   Post-Normalize   Output Corresponding   Choice   Disable   S12x512 Layer   4096x4096 Layer                                                                                                    |                        |         |         |                                   |
| Post-Normalize                                                                                                    |                        | Double  | 0       |                                   |
| PostNormalize                                                                                                    |                        |         |         |                                   |
| Output Corresponding CLUT / Output_Corresponding_CLUT  Preview Type / Preview_Type / Preview_Type / Preview_Type / CLUT (Fast)  CLUT (Fast)  Full Forward Horizontal Backward Horizontal Backward Vertical Duplicate Horizontal Duplicate Vertical HaldCLUT 3D CLUT (Fast) 3D CLUT (Frecise)  CLUT Opacity / CLUT_Opacity / Action #1 / Action #1 / Action #1 / Source Color #1 / Source Color #1 / Source_Color_1  Target Color #1 / Target_Color_1  Choice Disable S12x512 Layer 4096x4096 Layer  Piull Forward Horizontal Backward Horizontal Backward Vertical Duplicate Horizontal Duplicate Vertical HaldCLUT 3D CLUT (Precise)  CLUT (Precise)  Source Source Replace Source by Target                                                                                                    |                        | Boolean | Off     |                                   |
| CLUT / Output_Corresponding_CLUT  Preview Type / Preview_Type  Choice   Sizx512 Layer   4096x4096 Layer  CLUT   Full   Forward Horizontal   Forward Horizontal   Backward Horizontal   Backward Horizontal   Duplicate Horizontal   Duplicate Vertical   HaldCLUT   3D CLUT (Fast)   3D CLUT (Fast)   3D CLUT (Precise)  CLUT Opacity / CLUT_Opacity / Action #1 / Action #1 / Choice   Lock   Source   Ignore   Lock   Source   Replace Source by Target  Source Color #1 / Color   0                                                                                                    |                        | ~ .     |         |                                   |
| Output_Corresponding_CLUT  Preview Type / Preview_Type  Choice 3D CLUT (Fast)  Full Forward Horizontal Backward Horizontal Backward Vertical Duplicate Horizontal Duplicate Vertical HaldCLUT 3D CLUT (Fast) 3D CLUT (Precise)  CLUT Opacity / CLUT_Opacity / Action #1 / Action_1  Source Color #1 / Source_Color_1                                                                                                    |                        | Choice  | Disable |                                   |
| Source Color #1 / Source Color #1 / Source Color #1 / Source Color #1 / Source Color #1 / Target Color #1 / Target Color #1 / Target Color #1 / Target Color #1 / Target Color #1 / Target Color #1 / Target Color #1 / Target Color #1 / Target Color #1 / Target Color #1 / Target Color #1 / Target Color #1 / Target Color #1 / Choice                                                                                                    |                        | 1. 6-   |         |                                   |
| Preview Type / Preview_Type  Choice 3D CLUT (Fast)  Full Forward Horizontal Backward Vertical Buckward Vertical Duplicate Horizontal Duplicate Vertical HaldCLUT 3D CLUT (Fast) 3D CLUT (Fast) 3D CLUT (Precise)  CLUT Opacity / CLUT_Opacity Action #1 / Action_1  Color r: 0 g: 0 b: 0 a: 0  Target_Color #1 / Target_Color_1  Target_Color_1  Choice 3D CLUT Full Forward Horizontal Backward Vertical Duplicate Vertical HaldCLUT 3D CLUT (Precise)  Ignore Lock Source Replace Source by Target  Color r: 0 g: 0 b: 0 a: 0 Dob: 0 a: 0 Dob: 0 Dob: 0 Dob:  | Output_Correspon       | aing_CI | ıU.T.   |                                   |
| Preview Type / Preview_Type  Choice 3D CLUT (Fast)  Full Forward Horizontal Forward Vertical Backward Horizontal Backward Vertical Duplicate Horizontal Duplicate Vertical HaldCLUT 3D CLUT (Fast) 3D CLUT (Fast) 3D CLUT (Precise)  CLUT Opacity / CLUT_Opacity  Action #1 / Action_1  Source Color #1 / Source_Color_1 Color Source Replace Source by Target  Target Color #1 / Target_Color_1  Target_Color_1  Choice 3D CLUT  Full Forward Horizontal Forward Horizontal Backward Vertical Backward Vertical Duplicate Vertical HaldCLUT 3D CLUT (Fast) 3D CLUT (Fast) 3D CLUT (Precise)  CLUT Opacity / Choice Lock Source Ignore Lock Source  Replace Source by Target  Source_Color_1 Color r: 0 g: 0 b: 0 a: 0  Target_Color_1 Color r: 0 g: 0 b: 0  a: 0  Target_Color_1 Color r: 0 g: 0 b: 0  a: 0  Target_Color_1 Color r: 0 g: 0 b: 0  a: 0  Target_Color_1 Color r: 0 g: 0 b: 0  a: 0                                                                                                    |                        |         |         | 512x512 Layer                     |
| CLUT (Fast) Full Forward Horizontal Forward Vertical Backward Vertical Duplicate Horizontal Duplicate Vertical HaldCLUT 3D CLUT (Fast) 3D CLUT (Precise)  CLUT Opacity / CLUT_Opacity Action #1 / Action_1  Color Source Fignore Lock Source Replace Source by Target  Source_Color_1  Target Color #1 / Color Target_Color_1  CLUT (Fast)  Source Color #1 / Color Tiarget_Color_1  Color Tiarget_Color_1  Color_1  Color Tiarget_Color_1  Color Tiarget_Color_1  Color Tiarget_Color_1  Color Tiarget_Color_1  Color Tiarget_Color_1  Color Tiarget_Color_1  Color Tiarget_Color_1  Color Tiarget_Color_1  Color_1  Color_1  Color_1  Color_1  Color_1  Color_1  Color_1  Color_1  Color_1  Color_1  Color_1  Color_1  Color_1  Color_1  Color_1  Color_1  Color_1  Color_1  Color_1  Color_1  Color_1  Color_1  Color_1  Color_1  Color_1  Color_1  Color_1  Color_1  Color_1   |                        |         |         | 4096x4096 Layer                   |
| CLUT (Fast) Full Forward Horizontal Forward Vertical Backward Vertical Duplicate Horizontal Duplicate Vertical HaldCLUT 3D CLUT (Fast) 3D CLUT (Precise)  CLUT Opacity / CLUT_Opacity Action #1 / Action_1  Color Source Fignore Lock Source Replace Source by Target  Source_Color_1  Target Color #1 / Color Target_Color_1  CLUT (Fast)  Source Color #1 / Color Tiarget_Color_1  Color Tiarget_Color_1  Color_1  Color Tiarget_Color_1  Color Tiarget_Color_1  Color Tiarget_Color_1  Color Tiarget_Color_1  Color Tiarget_Color_1  Color Tiarget_Color_1  Color Tiarget_Color_1  Color Tiarget_Color_1  Color_1  Color_1  Color_1  Color_1  Color_1  Color_1  Color_1  Color_1  Color_1  Color_1  Color_1  Color_1  Color_1  Color_1  Color_1  Color_1  Color_1  Color_1  Color_1  Color_1  Color_1  Color_1  Color_1  Color_1  Color_1  Color_1  Color_1  Color_1  Color_1   |                        |         |         |                                   |
| CLUT (Fast) Full Forward Horizontal Forward Vertical Backward Vertical Duplicate Horizontal Duplicate Vertical HaldCLUT 3D CLUT (Fast) 3D CLUT (Precise)  CLUT Opacity / CLUT_Opacity Action #1 / Action_1  Color Source Fignore Lock Source Replace Source by Target  Source_Color_1  Target Color #1 / Color Target_Color_1  CLUT (Fast)  Source Color #1 / Color Tiarget_Color_1  Color Tiarget_Color_1  Color_1  Color Tiarget_Color_1  Color Tiarget_Color_1  Color Tiarget_Color_1  Color Tiarget_Color_1  Color Tiarget_Color_1  Color Tiarget_Color_1  Color Tiarget_Color_1  Color Tiarget_Color_1  Color_1  Color_1  Color_1  Color_1  Color_1  Color_1  Color_1  Color_1  Color_1  Color_1  Color_1  Color_1  Color_1  Color_1  Color_1  Color_1  Color_1  Color_1  Color_1  Color_1  Color_1  Color_1  Color_1  Color_1  Color_1  Color_1  Color_1  Color_1  Color_1   | Preview Type /         | Choice  |         |                                   |
| Forward Horizontal Forward Vertical Backward Horizontal Backward Vertical Duplicate Horizontal Duplicate Vertical HaldCLUT 3D CLUT (Fast) 3D CLUT (Frecise)  CLUT_Opacity/ CLUT_Opacity/ Action #1 / Action_1  Choice Lock Source Ignore Lock Source Replace Source by Target  Source_Color_1  Target_Color_1  Target_Color_1  Color r: 0 g: 0 b: 0 a: 0 r: 0 g: Target_Color_1  Target_Color_1  Forward Horizontal Forward Vertical Backward Horizontal Backward Horizontal Backward Vertical Duplicate Horizontal Duplicate Horizontal Backward Horizontal Backward Horizontal Backw | Preview_Type           |         | CLUT    |                                   |
| Forward Vertical Backward Horizontal Backward Vertical Duplicate Horizontal Duplicate Vertical HaldCLUT 3D CLUT (Fast) 3D CLUT (Frecise)  CLUT Opacity / CLUT_Opacity Action #1 / Action #1 / Action_1  Color r: 0 g: 0 b: 0 a: 0  Target_Color_1  Target_Color_1  Color r: 0 g: 0 b: 0 a: 0 a: 0 a: 0                                                                                                    |                        |         | (Fast)  | Full                              |
| Forward Vertical Backward Horizontal Backward Vertical Duplicate Horizontal Duplicate Vertical HaldCLUT 3D CLUT (Fast) 3D CLUT (Frecise)  CLUT Opacity / CLUT_Opacity Action #1 / Action #1 / Action_1  Color r: 0 g: 0 b: 0 a: 0  Target_Color_1  Target_Color_1  Color r: 0 g: 0 b: 0 a: 0 a: 0 a: 0                                                                                                    |                        |         |         | Forward Horizontal                |
| Backward Horizontal Backward Vertical Duplicate Horizontal Duplicate Vertical HaldCLUT 3D CLUT (Fast) 3D CLUT (Frecise)  CLUT Opacity / CLUT_Opacity Action #1 / Action_1  Choice Lock Source Ignore Lock Source Replace Source by Target  Source_Color_1  Target Color #1 / Target_Color_1  Color r: 0 g: 0 b: 0 a: 0 a: 0 Target_Color_1  Target_Color_1  Color r: 0 g: 0 b: 0 a: 0 a: 0                                                                                                    |                        |         |         |                                   |
| Backward Vertical Duplicate Horizontal Duplicate Vertical HaldCLUT 3D CLUT (Fast) 3D CLUT (Frecise)  CLUT_Opacity / CLUT_Opacity Action #1 / Action_1  Color Source Color #1 / Source_Color_1  Target Color #1 / Target_Color_1  Backward Vertical Duplicate Horizontal Duplicate Horizontal Duplicate Vertical Duplicate Horizontal Duplicate Horizontal HaldCLUT 3D CLUT (Precise)  Ignore Lock Source Replace Source by Target  Source_Color_1  Color r: 0 g: 0 b: 0 a: 0 b: 0 a: 0 b:  |                        |         |         |                                   |
| Duplicate Horizontal Duplicate Vertical HaldCLUT 3D CLUT (Fast) 3D CLUT (Precise)  CLUT_Opacity / CLUT_Opacity Action #1 / Action_1  Color r: 0 g: 0 b: 0 a: 0  Target Color_1  Target_Color_1  Color r: 0 g: 0 b: 0 a: 0  a: 0  Target_Color_1  Target_Color_1  Color r: 0 g: 0 b: 0 a: 0 a: 0  Target_Color_1                                                                                                    |                        |         |         |                                   |
| Duplicate Vertical HaldCLUT 3D CLUT (Fast) 3D CLUT (Precise)  CLUT Opacity / CLUT_Opacity Action #1 / Action_1  Choice Lock Source Ignore Lock Source Replace Source by Target  Source_Color_1                                                                                                    |                        |         |         | Backward Vertical                 |
| CLUT Opacity / CLUT_Opacity  Action #1 / Action_1  Source Color #1 / Source_Color_1  Target_Color_1  Target_Color_1  CLUT_Opacity  Double 0.5  CLUT (Precise)  Choice Lock Source  Ignore Lock Source Replace Source by Target  O b: 0 a: 0  Target Color_1  Target_Color_1  Color r: 0 g: 0 b: 0 a: 0  Target_Color_1  Target_Color_1  Target_Color_1  Color r: 0 g: 0 b: 0 a: 0                                                                                                    |                        |         |         | Duplicate Horizontal              |
| CLUT Opacity / CLUT_Opacity  Action #1 / Action_1  Source Color #1 / Source_Color_1  Target_Color_1  Target_Color_1  CLUT_Opacity  Double 0.5  CLUT (Precise)  Choice Lock Source  Ignore Lock Source Replace Source by Target  O b: 0 a: 0  Target Color_1  Target_Color_1  Color r: 0 g: 0 b: 0 a: 0  Target_Color_1  Target_Color_1  Target_Color_1  Color r: 0 g: 0 b: 0 a: 0                                                                                                    |                        |         |         | Duplicate Vertical                |
| CLUT Opacity / CLUT_Opacity Action #1 / Action_1  Source Color #1 / Source_Color_1  Target Color #1 / Target_Color_1  Target_Color_1  SOURCE COLUT (Precise)  Double 0.5  Lock Source Ignore Lock Source Replace Source by Target  O b: 0 a: 0  Target Color #1 / Target_Color_1  Target_Color_1  SOURCE Color_1  Target_Color_1  Color r: 0 g: 0 b: 0 a: 0  Target_Color_1  Target_Color_1  SOURCE Color_1  Color r: 0 g: 0 b: 0 a: 0                                                                                                    |                        |         |         |                                   |
| CLUT Opacity / CLUT_Opacity Action #1 / Action_1  Source Color #1 / Source_Color_1  Target Color #1 / Target_Color_1  CLUT Opacity / Double 0.5  Lock Source   Ignore   Lock Source   Replace Source by Target    Target_Color_1                                                                                                    |                        |         |         |                                   |
| CLUT Opacity / CLUT_Opacity  Action #1 / Action_1  Source Color #1 / Source_Color_1  Target Color #1 / Target_Color_1  Color r: 0 g: 0 b: 0 a: 0  Target_Color_1  Target_Color_1  Color r: 0 g: 0 b: 0 a: 0 a: 0  Target_Color_1  Target_Color_1  Color r: 0 g: 0 b: 0 a: 0 a: 0                                                                                                    |                        |         |         |                                   |
| CLUT_Opacity  Action #1 / Action_1  Choice Lock Source  Ignore Lock Source Replace Source by Target  Source_Color_1  Source_Color_1  Target Color #1 / Target_Color_1  Color r: 0 g: 0 b: 0 a: 0  Target_Color_1  Color r: 0 g: 0 b: 0 a: 0  a: 0                                                                                                    |                        |         |         | SD CLUI (Precise)                 |
| CLUT_Opacity  Action #1 / Action_1  Choice Lock Source  Ignore Lock Source Replace Source by Target  Source_Color_1  Source_Color_1  Target Color #1 / Target_Color_1  Color r: 0 g: 0 b: 0 a: 0  Target_Color_1  Color r: 0 g: 0 b: 0 a: 0  a: 0                                                                                                    | CLUT Operity /         | Double  | 0.5     |                                   |
| Action #1 / Action_1  Choice Lock Source  Ignore Lock Source Replace Source by Target  Source Color #1 / Source_Color_1  Target Color #1 / Target_Color_1  Color r: 0 g: 0 b: 0 a: 0  Target_Color_1  Target_Color_1  Target_Color_1  Target_Color_1  Target_Color_1                                                                                                    |                        | Double  | 0.5     |                                   |
| Action_1  Source  Ignore Lock Source Replace Source by Target  Source_Color_1  Source_Color_1  Target Color #1 / Target_Color_1  Color Target_Color_1  Source  Color Target_Color_1  Color Target_Color_1  Source  Tender  Source Target  Color Target  Ob: 0 a: 0  a: 0                                                                                                    |                        | Choice  | Look    |                                   |
| Ignore   Lock Source   Replace Source by Target                                                                                                    |                        | Choice  |         |                                   |
| Lock Source   Replace Source by Target                                                                                                    | ACCTOII_I              |         | Source  | T                                 |
| Replace Source by Target   Source Color #1 / Source_Color_1   O b: 0                                                                                                    |                        |         |         |                                   |
| Source Color #1 /   Color   r: 0 g:   0 b: 0     a: 0       Target Color #1 /   Color   r: 0 g:     0 b: 0         Target _Color _1   0 b: 0       a: 0                                                                                                    |                        |         |         |                                   |
| Source_Color_1                                                                                                    |                        |         |         | Replace Source by Target          |
| Source_Color_1                                                                                                    |                        |         |         |                                   |
| a: 0     Target Color #1 / Color   r: 0 g:   0 b: 0   a: 0                                                                                                    |                        | Color   |         |                                   |
| Target Color #1 / Color r: 0 g: 0 b: 0 a: 0                                                                                                    | Source_Color_1         |         |         |                                   |
| Target_Color_1                                                                                                    |                        |         |         |                                   |
| a: 0                                                                                                    | _                      | Color   |         |                                   |
|                                                                                                    | Target_Color_1         |         |         |                                   |
|                                                                                                    |                        |         | a: 0    |                                   |

Table 270 – continued from previous page

|                    |        |          | 0 – continued from previous page |
|--------------------|--------|----------|----------------------------------|
| Parameter / script | Туре   | Default  | Function                         |
| name               |        |          |                                  |
| Action #2 /        | Choice | Lock     |                                  |
| Action_2           |        | Source   |                                  |
|                    |        |          | Ignore                           |
|                    |        |          |                                  |
|                    |        |          | Lock Source                      |
|                    |        |          | Replace Source by Target         |
|                    |        |          |                                  |
| Source Color #2 /  | Color  | r: 1 g:  |                                  |
| Source_Color_2     |        | 1 b: 1   |                                  |
|                    |        | a: 1     |                                  |
| Target Color #2 /  | Color  | r: 1 g:  |                                  |
| Target_Color_2     | Color  | 0.768627 |                                  |
| larget_color_z     |        |          |                                  |
|                    |        | b:       |                                  |
|                    |        | 0.501961 |                                  |
|                    |        | a:       |                                  |
|                    |        | 0.501961 |                                  |
| Action #3 /        | Choice | Ignore   |                                  |
| Action_3           |        |          |                                  |
| _                  |        |          | Ignore                           |
|                    |        |          |                                  |
|                    |        |          | Lock Source                      |
|                    |        |          | Replace Source by Target         |
|                    |        |          |                                  |
| Source Color #3 /  | Color  | r: 0 g:  |                                  |
| Source_Color_3     |        | 0 b: 0   |                                  |
|                    |        | a: 0     |                                  |
| Target Color #3 /  | Color  | r: 0 g:  |                                  |
| Target_Color_3     | Color  | 0 b: 0   |                                  |
| larget_coror_3     |        | a: 0     |                                  |
| A                  | C1 ·   |          |                                  |
| Action #4 /        | Choice | Ignore   |                                  |
| Action_4           |        |          |                                  |
|                    |        |          | Ignore                           |
|                    |        |          | Lock Source                      |
|                    |        |          | Replace Source by Target         |
|                    |        |          | Replace Source by Target         |
| Source Color #4 /  | Color  | r: 0 a:  |                                  |
|                    | COIOI  | r: 0 g:  |                                  |
| Source_Color_4     |        | 0 b: 0   |                                  |
|                    |        | a: 0     |                                  |
| Target Color #4 /  | Color  | r: 0 g:  |                                  |
| Target_Color_4     |        | 0 b: 0   |                                  |
|                    |        | a: 0     |                                  |
| Action #5 /        | Choice | Ignore   |                                  |
| Action_5           |        |          |                                  |
| <u> </u>           |        |          | Ignore                           |
|                    |        |          |                                  |
|                    |        |          | Lock Source                      |
|                    |        |          | Replace Source by Target         |
|                    |        |          |                                  |
| Source Color #5 /  | Color  | r: 0 g:  |                                  |
| Source_Color_5     |        | 0 b: 0   |                                  |
|                    |        | a: 0     |                                  |
| Torget Color #5 /  | Color  |          |                                  |
| Target Color #5 /  | Color  | r: 0 g:  |                                  |
| Target_Color_5     |        | 0 b: 0   |                                  |
|                    |        | a: 0     |                                  |
|                    |        |          | Continued on next page           |

Table 270 – continued from previous page

| Doromotor / parint | Tuno   |                | /0 – continued from previous page |
|--------------------|--------|----------------|-----------------------------------|
| Parameter / script | Type   | Default        | Function                          |
| name               | ļ      |                |                                   |
| Action #6 /        | Choice | Ignore         |                                   |
| Action_6           |        |                |                                   |
|                    |        |                | Ignore                            |
|                    |        |                | Lock Source                       |
|                    |        |                |                                   |
|                    |        |                | Replace Source by Target          |
|                    |        |                |                                   |
| Source Color #6 /  | Color  | r: 0 g:        |                                   |
| Source_Color_6     |        | 0 b: 0         |                                   |
|                    |        | a: 0           |                                   |
| Target Color #6 /  | Color  | r: 0 g:        |                                   |
| Target_Color_6     |        | 0 b: 0         |                                   |
|                    |        | a: 0           |                                   |
| Action #7 /        | Choice | Ignore         |                                   |
| Action_7           |        | Ignore         |                                   |
| 11001011_/         |        |                | T                                 |
|                    |        |                | Ignore                            |
|                    |        |                | Lock Source                       |
|                    |        |                | Replace Source by Target          |
|                    |        |                | r g                               |
| Source Color #7 /  | Color  | r: 0 g:        |                                   |
| Source_Color_7     | Color  | 0 b: 0         |                                   |
| Source_color_/     |        |                |                                   |
| T . C 1 . UT. /    | 0.1    | a: 0           |                                   |
| Target Color #7 /  | Color  | r: 0 g:        |                                   |
| Target_Color_7     |        | 0 b: 0         |                                   |
|                    |        | a: 0           |                                   |
| Action #8 /        | Choice | Ignore         |                                   |
| Action_8           |        |                |                                   |
|                    |        |                | Ignore                            |
|                    |        |                | Lock Source                       |
|                    |        |                |                                   |
|                    |        |                | Replace Source by Target          |
| ~ ~ ~              |        |                |                                   |
| Source Color #8 /  | Color  | r: 0 g:        |                                   |
| Source_Color_8     |        | 0 b: 0         |                                   |
|                    |        | a: 0           |                                   |
| Target Color #8 /  | Color  | r: 0 g:        |                                   |
| Target_Color_8     |        | 0 b: 0         |                                   |
| <del>-</del>       |        | a: 0           |                                   |
| Action #9 /        | Choice | Ignore         |                                   |
| Action_9           |        | -801-          |                                   |
| 11001011_9         |        |                | Ionovo                            |
|                    |        |                | Ignore                            |
|                    |        |                | Lock Source                       |
|                    |        |                | Replace Source by Target          |
|                    |        |                |                                   |
| Source Color #9 /  | Color  | r: 0 g:        |                                   |
| Source_Color_9     |        | 0 b: 0         |                                   |
| 224100_00101_9     |        | a: 0           |                                   |
| Target Color #9 /  | Color  | r: 0 g:        |                                   |
|                    | LOIOT  | r uo.          |                                   |
|                    | Color  |                |                                   |
| Target_Color_9     | Color  | 0 b: 0<br>a: 0 |                                   |

Table 270 – continued from previous page

| Parameter / script   Type   Default   Function                                                                                                    |                    |          |         | 70 – continued from previous page                                                                                                    |
|----------------------------------------------------------------------------------------------------|--------------------|----------|---------|----------------------------------------------------------------------------------------------------|
| Name                                                                                                    | Parameter / script | Type     | Default | Function                                                                                                    |
| Action_10                                                                                                    | name               |          |         |                                                                                                    |
| Action_10                                                                                                    | Action #10 /       | Choice   | Ignore  |                                                                                                    |
| Source Color #10 / SourceColor10   Color   7: 0 g: 0 b: 0 a: 0   Color #10 / Target_Color10   Color   7: 0 g: 0 b: 0 a: 0   Color #10 / Action11   Color   Target_Color10   Color   Target_Color10   Color   Target_Color10   Color   Target_Color10   Color   Target_Color10   Color   Target_Color11   Color   Target_Color11   Color   Target_Color11   Color   Target_Color11   Color   Target_Color11   Color   Target_Color12   Color   Target_Color12   Color   Target_Color13   Color   Target_Color13   Color   Target_Color14   Color   Target_Color14                                                                                                    |                    |          |         |                                                                                                    |
| Source Color #10                                                                                                    | 11001011_10        |          |         | Ionovo                                                                                                    |
| Source Color #10 / Source _Color #10 / Source _Color #10 / Source _Color #10 / Source _Color #10 / Source _Color #10 / Source _Color #11 / Source _Color #11 / Source _Color #11 / Source _Color #11 / Source _Color #11 / Source _Color #11 / Source _Color #11 / Source _Color #11 / Source _Color #12 / Source _Color #12 / Source _Color #13 / Action _13 / Action _13 / Source _Color #13 / Source _Color #13 /   |                    |          |         |                                                                                                    |
| Source Color #10 / Source_Color_10   Color   r: 0 g: 0 b: 0 a: 0                                                                                                    |                    |          |         | Lock Source                                                                                                    |
| Source Color #10 / Source_Color_10   Color   r: 0 g: 0 b: 0 a: 0                                                                                                    |                    |          |         | Replace Source by Target                                                                                                    |
| Source_Color_10                                                                                                    |                    |          |         | Transfer of the state of the state of the st |
| Source_Color_10                                                                                                    | Source Color #10 / | Color    | r: 0 g: |                                                                                                    |
| Target Color #10 / Color   r. 0 g: 0 b: 0 a: 0                                                                                                    |                    | Color    |         |                                                                                                    |
| Target Color #10 / Target_Color_10                                                                                                    | Source_color_io    |          |         |                                                                                                    |
| Target_Color_10                                                                                                    | T C. 1 #10 /       | G 1      |         |                                                                                                    |
| Action #11 / Action_11                                                                                                    |                    | Color    |         |                                                                                                    |
| Action #11 / Action_11   Choice   Ignore   Lock Source   Replace Source by Target                                                                                                    | Target_Color_10    |          |         |                                                                                                    |
| Ignore   Lock Source   Replace Source by Target                                                                                                    |                    |          | a: 0    |                                                                                                    |
| Source Color #11 / Color   0                                                                                                    | Action #11 /       | Choice   | Ignore  |                                                                                                    |
| Source Color #11 / Source_Color_11   Color                                                                                                    | Action 11          |          |         |                                                                                                    |
| Color   Color   Colo   | _                  |          |         | Ignore                                                                                                    |
| Source Color #11 / Source_Color_11                                                                                                    |                    |          |         |                                                                                                    |
| Source Color #11 / Source_Color_11                                                                                                    |                    |          |         |                                                                                                    |
| Source Color #11 / Source_Color_11                                                                                                    |                    |          |         | Replace Source by Target                                                                                                    |
| Source Color = 11                                                                                                    |                    |          |         |                                                                                                    |
| Source Color = 11                                                                                                    | Source Color #11 / | Color    | r: 0 g: |                                                                                                    |
| Color #11 / Target Color #12 / Action #12 / Action #12 / Action #12 / Action #12 / Source Color #12 / Target Color #12 / Target Color #12 / Target Color #12 / Target Color #13 / Action #13 / Source Color #13 / Source Color #13 / Source Color #13 / Source Color #13 / Source Color #13 / Source Color #13 / Source Color #13 / Source Color #13 / Source Color #13 / Source Color #13 / Target Color #13 / Source Color #13 / Source Color #13 / Source Color #13 / Target Color #13 / Source Color #13 / Source Color #13 / Target Color #13 / Target Color #13 / Target Color #13 / Color #13 / Target Color #13 / Target Color #14 / Target Color #15 / Target Color #15    |                    | Color    |         |                                                                                                    |
| Target_Color_11                                                                                                    | 500166_60101_11    |          |         |                                                                                                    |
| Target_Color_11                                                                                                    | T . C 1 . #11 /    | C 1      |         |                                                                                                    |
| Action #12 / Action_12   Choice   Ignore   Lock Source   Lock Source   Replace Source by Target                                                                                                    |                    | Color    |         |                                                                                                    |
| Action #12 / Action_12   Choice   Ignore   Ignore   Lock Source   Lock Source   Replace Source by Target                                                                                                    | Target_Color_11    |          |         |                                                                                                    |
| Action_12    Ignore   Lock Source   Replace Source by Target                                                                                                    |                    |          | a: 0    |                                                                                                    |
| Source Color #12 / Source_Color_12   Color   r: 0 g: 0 b: 0 a: 0     Action #13 / Action_13   Color   Source_Color_13     Source_Color_13 / Source_Color_13     Target_Color_13 / Target_Color_13     Target_Color_13 / Target_Color_13     Target_Color_13 / Target_Color_13     Target_Color_13 / Target_Color_13     Target_Color_13 / Target_Color_13     Target_Color_13 / Target_Color_13     Target_Color_13 / Target_Color_13     Target_Color_13 / Target_Color_13     Target_Color_13 / Target_Color_13     Target_Color_14     Target_Color_15     Target_Color_16     Target_Color_17     Target_Color_17     Target_Color_18     Target_Color_19     Target_Color_19     Ta   | Action #12 /       | Choice   | Ignore  |                                                                                                    |
| Source Color #12 / Source_Color_12   Color   r: 0 g: 0 b: 0 a: 0     Action #13 / Action_13   Color   Source_Color_13     Source_Color_13 / Source_Color_13     Target_Color_13 / Target_Color_13     Target_Color_13 / Target_Color_13     Target_Color_13 / Target_Color_13     Target_Color_13 / Target_Color_13     Target_Color_13 / Target_Color_13     Target_Color_13 / Target_Color_13     Target_Color_13 / Target_Color_13     Target_Color_13 / Target_Color_13     Target_Color_13 / Target_Color_13     Target_Color_14     Target_Color_15     Target_Color_16     Target_Color_17     Target_Color_17     Target_Color_18     Target_Color_19     Target_Color_19     Ta   | Action 12          |          |         |                                                                                                    |
| Color #12 / Source Color #12 / Source_Color_12   Color   r: 0 g: 0 b: 0 a: 0                                                                                                    | _                  |          |         | Imore                                                                                                    |
| Source Color #12 / Source_Color_12                                                                                                    |                    |          |         |                                                                                                    |
| Source Color #12 / Source_Color_12   Color   r: 0 g: 0 b: 0 a: 0     Target Color #12 / Target_Color_12   Color   r: 0 g: 0 b: 0 a: 0     Action #13 / Action_13   Color   Replace Source by Target     Source_Color_13 / Source_Color_13   Color   r: 0 g: 0 b: 0 a: 0     Target_Color #13 / Source_Color_13   Color   r: 0 g: 0 b: 0 a: 0     Target_Color_13 / Target_Color_13   Color   r: 0 g: 0 b: 0 a: 0     Target_Color_13 / Target_Color_13   Color   r: 0 g: 0 b: 0 a: 0     Target_Color_13 / Target_Color_13   Color   r: 0 g: 0 b: 0 a: 0     Target_Color_13 / Target_Color_13 / Target_Color_13   Color   r: 0 g: 0 b: 0 a: 0     Target_Color_14 / Target_Color_15   Color   r: 0 g: 0 b: 0 a: 0     Target_Color_15 / Target_Color_16 / Target_Color_17   Color   r: 0 g: 0 b: 0 a: 0     Target_Color_17 / Target_Color_18 / Target_Color_19 / Target_Color_19 / Tar   |                    |          |         |                                                                                                    |
| Source_Color_12                                                                                                    |                    |          |         | Replace Source by Target                                                                                                    |
| Source_Color_12                                                                                                    |                    |          |         |                                                                                                    |
| Source_Color_12                                                                                                    | Source Color #12 / | Color    | r: 0 g: |                                                                                                    |
| a: 0                                                                                                    |                    |          |         |                                                                                                    |
| Target Color #12 / Target_Color_12   Color                                                                                                    | 334100_00101_12    |          |         |                                                                                                    |
| Target_Color_12                                                                                                    | Torget Color #12 / | Color    |         |                                                                                                    |
| Action #13 / Action_13   Choice   Ignore   Lock Source   Lock Source   Replace Source by Target                                                                                                    |                    | Color    |         |                                                                                                    |
| Action #13 / Action_13  Choice Ignore Lock Source Replace Source by Target  Source_Color_13 / Source_Color_13 / Target Color #13 / Target_Color_13  Color r: 0 g: 0 b: 0 a: 0  Target_Color_13 / Target_Color_13 / Target_Color_13 / Target_Color_13 / Target_Color_13 / Target_Color_14 / Target_Color_15 / Target_Color_16 / Target_Color_17 / Target_Color_18 / Target_Color_19 / Target_Color_19 / | rarget_Color_12    |          |         |                                                                                                    |
| Action_13  Ignore Lock Source Replace Source by Target  Source_Color_13  Color r: 0 g: 0 b: 0 a: 0  Target Color #13 / Target_Color_13  Color r: 0 g: 0 b: 0 a: 0  a: 0                                                                                                    |                    |          |         |                                                                                                    |
| Ignore   Lock Source   Replace Source by Target                                                                                                    |                    | Choice   | Ignore  |                                                                                                    |
| Ignore   Lock Source   Replace Source by Target                                                                                                    | Action_13          |          |         |                                                                                                    |
| Lock Source   Replace Source by Target                                                                                                    |                    |          |         | Ignore                                                                                                    |
| Replace Source by Target   Source Color #13 / Source_Color_13   Color   r: 0 g: 0 b: 0   a: 0                                                                                                    |                    |          |         |                                                                                                    |
| Source Color #13 / Color r: 0 g:                                                                                                    |                    |          |         |                                                                                                    |
| Source_Color_13                                                                                                    |                    |          |         | Replace Source by Target                                                                                                    |
| Source_Color_13                                                                                                    |                    | <u> </u> |         |                                                                                                    |
| Source_Color_13                                                                                                    | Source Color #13 / | Color    | r: 0 g: |                                                                                                    |
| a: 0  Target Color #13 / Color r: 0 g: 0 b: 0 a: 0                                                                                                    | Source Color 13    |          |         |                                                                                                    |
| Target Color #13 / Color r: 0 g: 0 b: 0 a: 0                                                                                                    |                    |          |         |                                                                                                    |
| Target_Color_13                                                                                                    | Target Color #13 / | Color    |         |                                                                                                    |
| a: 0                                                                                                    |                    | Coloi    |         |                                                                                                    |
|                                                                                                    | rarget_color_13    |          |         |                                                                                                    |
|                                                                                                    |                    |          | a: U    |                                                                                                    |

Table 270 – continued from previous page

| Parameter / script | Туре   | Default | 70 – continued from previous page Function |
|--------------------|--------|---------|--------------------------------------------|
| name               | Type   | Delault | runction                                   |
| Action #14 /       | Choice | Ignore  |                                            |
| Action_14          | Choice | ignore  |                                            |
| ACCION_14          |        |         |                                            |
|                    |        |         | Ignore                                     |
|                    |        |         | Lock Source                                |
|                    |        |         | Replace Source by Target                   |
|                    |        |         |                                            |
| Source Color #14 / | Color  | r: 0 g: |                                            |
| Source_Color_14    |        | 0 b: 0  |                                            |
|                    |        | a: 0    |                                            |
| Target Color #14 / | Color  | r: 0 g: |                                            |
| Target_Color_14    | Color  | 0 b: 0  |                                            |
| 141900_00101_11    |        | a: 0    |                                            |
| Action #15 /       | Choice | Ignore  |                                            |
| Action_15          | Choice | ignore  |                                            |
| ACCION_13          |        |         | _                                          |
|                    |        |         | Ignore                                     |
|                    |        |         | Lock Source                                |
|                    |        |         | Replace Source by Target                   |
|                    |        |         |                                            |
| Source Color #15 / | Color  | r: 0 g: |                                            |
| Source_Color_15    |        | 0 b: 0  |                                            |
|                    |        | a: 0    |                                            |
| Target Color #15 / | Color  | r: 0 g: |                                            |
| Target_Color_15    | 00101  | 0 b: 0  |                                            |
| 101900_00101_10    |        | a: 0    |                                            |
| Action #16 /       | Choice | Ignore  |                                            |
| Action_16          | Choice | ignore  |                                            |
| 71001011_10        |        |         | Longue                                     |
|                    |        |         | Ignore                                     |
|                    |        |         | Lock Source                                |
|                    |        |         | Replace Source by Target                   |
| Source Color #16 / | Color  | r: 0 g: |                                            |
| Source_Color_16    |        | 0 b: 0  |                                            |
|                    |        | a: 0    |                                            |
| Target Color #16 / | Color  | r: 0 g: |                                            |
| Target_Color_16    | 20101  | 0 b: 0  |                                            |
| _ = = 900_00+0+_10 |        | a: 0    |                                            |
| Action #17 /       | Choice | Ignore  |                                            |
| Action_17          |        | 1511010 |                                            |
| 11001011_1         |        |         | Louis                                      |
|                    |        |         | Ignore                                     |
|                    |        |         | Lock Source                                |
|                    |        |         | Replace Source by Target                   |
| Source Color #17 / | Color  | r: 0 g: |                                            |
| Source_Color_17    |        | 0 b: 0  |                                            |
| 204100_00101_17    |        | a: 0    |                                            |
| Target Color #17 / | Color  | r: 0 g: |                                            |
| Target_Color_17    | COIOI  | 0 b: 0  |                                            |
| 101966_COTOT_1/    |        | a: 0    |                                            |
|                    |        | a. U    | Continued on post page                     |

Table 270 – continued from previous page

| Doromotor / parint | Type   |         | /0 – continued from previous page Function |
|--------------------|--------|---------|--------------------------------------------|
| Parameter / script | Type   | Default | FUNCTION                                   |
| name               | CI.    | T       |                                            |
| Action #18 /       | Choice | Ignore  |                                            |
| Action_18          |        |         |                                            |
|                    |        |         | Ignore                                     |
|                    |        |         | Lock Source                                |
|                    |        |         |                                            |
|                    |        |         | Replace Source by Target                   |
| Source Color #18 / | Color  | r: 0 g: |                                            |
| Source_Color_18    | Coloi  | 0 b: 0  |                                            |
| Source_Color_18    |        |         |                                            |
|                    | ~ .    | a: 0    |                                            |
| Target Color #18 / | Color  | r: 0 g: |                                            |
| Target_Color_18    |        | 0 b: 0  |                                            |
|                    |        | a: 0    |                                            |
| Action #19 /       | Choice | Ignore  |                                            |
| Action_19          |        |         |                                            |
| <del>_</del>       |        |         | Ignore                                     |
|                    |        |         |                                            |
|                    |        |         | Lock Source                                |
|                    |        |         | Replace Source by Target                   |
|                    |        |         |                                            |
| Source Color #19 / | Color  | r: 0 g: |                                            |
| Source_Color_19    |        | 0 b: 0  |                                            |
|                    |        | a: 0    |                                            |
| Target Color #19 / | Color  | r: 0 g: |                                            |
| _                  | Coloi  | 0 b: 0  |                                            |
| Target_Color_19    |        |         |                                            |
|                    |        | a: 0    |                                            |
| Action #20 /       | Choice | Ignore  |                                            |
| Action_20          |        |         |                                            |
|                    |        |         | Ignore                                     |
|                    |        |         | Lock Source                                |
|                    |        |         |                                            |
|                    |        |         | Replace Source by Target                   |
| Source Color #20 / | Color  | r: 0 g: |                                            |
|                    | COIOI  | 0 b: 0  |                                            |
| Source_Color_20    |        |         |                                            |
| m . C 1            |        | a: 0    |                                            |
| Target Color #20 / | Color  | r: 0 g: |                                            |
| Target_Color_20    |        | 0 b: 0  |                                            |
|                    |        | a: 0    |                                            |
| Action #21 /       | Choice | Ignore  |                                            |
| Action_21          |        |         |                                            |
| _                  |        |         | Ignore                                     |
|                    |        |         |                                            |
|                    |        |         | Lock Source                                |
|                    |        |         | Replace Source by Target                   |
| Source Color #21 / | Colon  | r: 0 ~: |                                            |
|                    | Color  | r: 0 g: |                                            |
| Source_Color_21    |        | 0 b: 0  |                                            |
|                    |        | a: 0    |                                            |
| Target Color #21 / | Color  | r: 0 g: |                                            |
| Target_Color_21    |        | 0 b: 0  |                                            |
|                    |        | a: 0    |                                            |
|                    | 1      | 1       | I .                                        |

Table 270 – continued from previous page

| Davanastastasta    | T .    |         | 70 – continued from previous page |
|--------------------|--------|---------|-----------------------------------|
| Parameter / script | Type   | Default | Function                          |
| name               | C1 :   | т       |                                   |
| Action #22 /       | Choice | Ignore  |                                   |
| Action_22          |        |         |                                   |
|                    |        |         | Ignore                            |
|                    |        |         | Lock Source                       |
|                    |        |         |                                   |
|                    |        |         | Replace Source by Target          |
|                    |        | _       |                                   |
| Source Color #22 / | Color  | r: 0 g: |                                   |
| Source_Color_22    |        | 0 b: 0  |                                   |
|                    |        | a: 0    |                                   |
| Target Color #22 / | Color  | r: 0 g: |                                   |
| Target_Color_22    |        | 0 b: 0  |                                   |
|                    |        | a: 0    |                                   |
| Action #23 /       | Choice | Ignore  |                                   |
| Action_23          | Choice | ignore  |                                   |
| ACCION_23          |        |         |                                   |
|                    |        |         | Ignore                            |
|                    |        |         | Lock Source                       |
|                    |        |         | Replace Source by Target          |
|                    |        |         | Replace Source by Target          |
| Source Color #23 / | Color  | r: 0 g: |                                   |
|                    | Coloi  |         |                                   |
| Source_Color_23    |        | 0 b: 0  |                                   |
|                    |        | a: 0    |                                   |
| Target Color #23 / | Color  | r: 0 g: |                                   |
| Target_Color_23    |        | 0 b: 0  |                                   |
|                    |        | a: 0    |                                   |
| Action #24 /       | Choice | Ignore  |                                   |
| Action_24          |        |         |                                   |
| 11001011_01        |        |         | Ignore                            |
|                    |        |         |                                   |
|                    |        |         | Lock Source                       |
|                    |        |         | Replace Source by Target          |
|                    |        |         |                                   |
| Source Color #24 / | Color  | r: 0 g: |                                   |
| Source_Color_24    |        | 0 b: 0  |                                   |
|                    |        | a: 0    |                                   |
| Target Color #24 / | Color  | r: 0 g: |                                   |
| Target_Color_24    | Color  | 0 b: 0  |                                   |
| 1a19et_C0101_24    |        | a: 0    |                                   |
| Output Lover /     | Chaire |         |                                   |
| Output Layer /     | Choice | Layer 0 |                                   |
| Output_Layer       |        |         |                                   |
|                    |        |         | Merged                            |
|                    |        |         | Layer 0                           |
|                    |        |         | Layer -1                          |
|                    |        |         |                                   |
|                    |        |         | Layer -2                          |
|                    |        |         | Layer -3                          |
|                    |        |         | Layer -4                          |
|                    |        |         | Layer -5                          |
|                    |        |         |                                   |
|                    |        |         | Layer -6                          |
|                    |        |         | Layer -7                          |
|                    |        |         | Layer -8                          |
|                    |        |         | Layer -9                          |
|                    |        |         | Layer -/                          |
|                    |        |         | Continued on next page            |

Table 270 – continued from previous page

| Parameter / script   | Туре    | Default | Function        |
|----------------------|---------|---------|-----------------|
| name                 |         |         |                 |
| Resize Mode /        | Choice  | Dynamic |                 |
| Resize_Mode          |         | 3       |                 |
| _                    |         |         | Fixed (Inplace) |
|                      |         |         | Dynamic         |
|                      |         |         | •               |
|                      |         |         | Downsample 1/2  |
|                      |         |         | Downsample 1/4  |
|                      |         |         | Downsample 1/8  |
|                      |         |         | Downsample 1/16 |
|                      |         |         |                 |
| Ignore Alpha /       | Boolean | Off     |                 |
| Ignore_Alpha         |         |         |                 |
| Preview/Draft Mode / | Boolean | Off     |                 |
| PreviewDraft_Mod     | e       |         |                 |
| Global Random Seed / | Integer | 0       |                 |
| Global_Random_Se     |         |         |                 |
| Animate Random       | Boolean | Off     |                 |
| Seed /               |         |         |                 |
| Animate_Random_S     |         |         |                 |
| Log Verbosity /      | Choice  | Off     |                 |
| Log_Verbosity        |         |         |                 |
|                      |         |         | Off             |
|                      |         |         | Level 1         |
|                      |         |         | Level 2         |
|                      |         |         | Level 3         |
|                      |         |         | LCVCI J         |
|                      |         |         |                 |

## 2.14.84 G'MIC Cutout node

This documentation is for version 1.0 of G'MIC Cutout (eu.gmic.Cutout).

### **Description**

Authors: David Tschumperle and Garagecoder Latest Update: 2014/03/06.

Wrapper for the G'MIC framework (http://gmic.eu) written by Tobias Fleischer (http://www.reduxfx.com) and Frederic Devernay.

### Inputs

| Input  | Description | Optional |
|--------|-------------|----------|
| Source |             | No       |

### **Controls**

| Parameter / script | Type    | Default | Function |
|--------------------|---------|---------|----------|
| name               |         |         |          |
| Number of Levels / | Integer | 4       |          |
| Number_of_Levels   |         |         |          |

Table 271 – continued from previous page

|                    |         |         | 1 – continued from previous page |
|--------------------|---------|---------|----------------------------------|
| Parameter / script | Туре    | Default | Function                         |
| name               |         |         |                                  |
| Edge Simplicity /  | Double  | 0.5     |                                  |
| Edge_Simplicity    |         |         |                                  |
| Edge Fidelity /    | Integer | 4       |                                  |
| Edge_Fidelity      |         |         |                                  |
| Normalize /        | Boolean | On      |                                  |
| Normalize          |         |         |                                  |
| Preview Type /     | Choice  | Full    |                                  |
| Preview_Type       |         |         |                                  |
|                    |         |         | Full                             |
|                    |         |         | Forward Horizontal               |
|                    |         |         |                                  |
|                    |         |         | Forward Vertical                 |
|                    |         |         | Backward Horizontal              |
|                    |         |         | Backward Vertical                |
|                    |         |         | Duplicate Top                    |
|                    |         |         | Duplicate Left                   |
|                    |         |         |                                  |
|                    |         |         | Duplicate Bottom                 |
|                    |         |         | Duplicate Right                  |
|                    |         |         | Duplicate Horizontal             |
|                    |         |         | Duplicate Vertical               |
|                    |         |         | Checkered                        |
|                    |         |         | Checkered Inverse                |
|                    |         |         | Checkered hiverse                |
| D                  | Daulda  | x: 0.5  |                                  |
| Preview Split /    | Double  |         |                                  |
| Preview_Split      | CI :    | y: 0.5  |                                  |
| Output Layer /     | Choice  | Layer 0 |                                  |
| Output_Layer       |         |         |                                  |
|                    |         |         | Merged                           |
|                    |         |         | Layer 0                          |
|                    |         |         | Layer -1                         |
|                    |         |         | Layer -2                         |
|                    |         |         | ļ         •                      |
|                    |         |         | Layer -3                         |
|                    |         |         | Layer -4                         |
|                    |         |         | Layer -5                         |
|                    |         |         | Layer -6                         |
|                    |         |         | Layer -7                         |
|                    |         |         |                                  |
|                    |         |         | Layer -8                         |
|                    |         |         | Layer -9                         |
|                    |         |         |                                  |
| Resize Mode /      | Choice  | Dynamic |                                  |
| Resize_Mode        |         |         |                                  |
|                    |         |         | Fixed (Inplace)                  |
|                    |         |         | Dynamic                          |
|                    |         |         | Downsample 1/2                   |
|                    |         |         | _                                |
|                    |         |         | Downsample 1/4                   |
|                    |         |         | Downsample 1/8                   |
|                    |         |         | Downsample 1/16                  |
|                    |         |         |                                  |
| Ignore Alpha /     | Boolean | Off     |                                  |
| Ignore_Alpha       |         |         |                                  |
|                    |         |         | Continued on next page           |

Table 271 – continued from previous page

| Parameter / script   | Type    | Default | Function |
|----------------------|---------|---------|----------|
| name                 |         |         |          |
| Preview/Draft Mode / | Boolean | Off     |          |
| PreviewDraft_Mod     | е       |         |          |
| Global Random Seed / | Integer | 0       |          |
| Global_Random_Se     | ed      |         |          |
| Animate Random       | Boolean | Off     |          |
| Seed /               |         |         |          |
| Animate_Random_S     | eed     |         |          |
| Log Verbosity /      | Choice  | Off     |          |
| Log_Verbosity        |         |         |          |
|                      |         |         | Off      |
|                      |         |         | Level 1  |
|                      |         |         | Level 2  |
|                      |         |         | Level 3  |
|                      |         |         |          |

## 2.14.85 G'MIC Decompose Channels node

 $This\ documentation\ is\ for\ version\ 1.0\ of\ G'MIC\ Decompose\ Channels\ (eu.gmic.DecomposeChannels).$ 

### **Description**

Author: David Tschumperle. Latest Update: 2016/19/07.

Wrapper for the G'MIC framework (http://gmic.eu) written by Tobias Fleischer (http://www.reduxfx.com) and Frederic Devernay.

### **Inputs**

| Input  | Description | Optional |
|--------|-------------|----------|
| Source |             | No       |

### **Controls**

| Parameter / script name  | Туре    | Default | Function               |
|--------------------------|---------|---------|------------------------|
| Color Basis /            | Choice  | Lab     |                        |
| Color_Basis              |         | Luc     |                        |
|                          |         |         | RGB                    |
|                          |         |         | HSV                    |
|                          |         |         |                        |
|                          |         |         | HSL                    |
|                          |         |         | HSI                    |
|                          |         |         | YUV                    |
|                          |         |         | YCbCr                  |
|                          |         |         | XYZ                    |
|                          |         |         | Lab                    |
|                          |         |         | Leh                    |
|                          |         |         | CMY                    |
|                          |         |         | CMYK                   |
|                          |         |         | YIQ                    |
|                          |         |         | 114                    |
| Action/Action            | Choice  | Decompo | se                     |
|                          |         |         |                        |
|                          |         |         | Decompose              |
|                          |         |         | Recompose              |
| 0 ( ) ( ) ( ) ( )        | D 1     | OCC     |                        |
| Output Multiple          | Boolean | Off     |                        |
| Layers/ Output_Multiple_ | Tarrama |         |                        |
| Include Opacity Layer    | Boolean | On      |                        |
| 1                        |         | Oli     |                        |
| Include_Opacity_         |         |         |                        |
| Output Layer /           | Choice  | Layer 0 |                        |
| Output_Layer             |         |         | Marrad                 |
|                          |         |         | Merged                 |
|                          |         |         | Layer 0                |
|                          |         |         | Layer -1               |
|                          |         |         | Layer -2               |
|                          |         |         | Layer -3               |
|                          |         |         | Layer -4               |
|                          |         |         | Layer -5               |
|                          |         |         | Layer -6               |
|                          |         |         | Layer -7               |
|                          |         |         | Layer -8               |
|                          |         |         | Layer -9               |
|                          |         |         |                        |
| Resize Mode /            | Choice  | Dynamic |                        |
| Resize_Mode              |         |         |                        |
|                          |         |         | Fixed (Inplace)        |
|                          |         |         | Dynamic                |
|                          |         |         | Downsample 1/2         |
|                          |         |         | Downsample 1/4         |
|                          |         |         | Downsample 1/8         |
|                          |         |         | Downsample 1/16        |
|                          |         |         | 20 Hilliampie II IV    |
|                          | 1       |         | Continued on next page |

Table 272 – continued from previous page

| Parameter / script   | Type    | Default | Function |
|----------------------|---------|---------|----------|
| name                 |         |         |          |
| Ignore Alpha /       | Boolean | Off     |          |
| Ignore_Alpha         |         |         |          |
| Preview/Draft Mode / | Boolean | Off     |          |
| PreviewDraft_Mod     | е       |         |          |
| Global Random Seed / | Integer | 0       |          |
| Global_Random_Se     | ed      |         |          |
| Animate Random       | Boolean | Off     |          |
| Seed /               |         |         |          |
| Animate_Random_S     | eed     |         |          |
| Log Verbosity /      | Choice  | Off     |          |
| Log_Verbosity        |         |         |          |
|                      |         |         | Off      |
|                      |         |         | Level 1  |
|                      |         |         | Level 2  |
|                      |         |         | Level 3  |
|                      |         |         |          |

## 2.14.86 G'MIC Deinterlace node

This documentation is for version 1.0 of G'MIC Deinterlace (eu.gmic.Deinterlace).

## **Description**

Author: David Tschumperle. Latest Update: 2010/29/12.

Wrapper for the G'MIC framework (http://gmic.eu) written by Tobias Fleischer (http://www.reduxfx.com) and Frederic Devernay.

#### **Inputs**

| Input  | Description | Optional |
|--------|-------------|----------|
| Source |             | No       |

### **Controls**

| Parameter / script | Type   | Default  | Function           |
|--------------------|--------|----------|--------------------|
| name               |        |          |                    |
| Algorithm /        | Choice | Standard |                    |
| Algorithm          |        |          |                    |
|                    |        |          | Standard           |
|                    |        |          | Motion-Compensated |
|                    |        |          | ^                  |

Table 273 – continued from previous page

|                      |         |          | '3 – continued from previous page   |
|----------------------|---------|----------|-------------------------------------|
| Parameter / script   | Type    | Default  | Function                            |
| name                 |         |          |                                     |
| Preview Type /       | Choice  | Full     |                                     |
| Preview_Type         |         |          |                                     |
|                      |         |          | Full                                |
|                      |         |          | Forward Horizontal                  |
|                      |         |          | Forward Vertical                    |
|                      |         |          |                                     |
|                      |         |          | Backward Horizontal                 |
|                      |         |          | Backward Vertical                   |
|                      |         |          | Duplicate Top                       |
|                      |         |          | Duplicate Left                      |
|                      |         |          | Duplicate Bottom                    |
|                      |         |          |                                     |
|                      |         |          | Duplicate Right                     |
|                      |         |          | Duplicate Horizontal                |
|                      |         |          | Duplicate Vertical                  |
|                      |         |          | Checkered                           |
|                      |         |          | Checkered Inverse                   |
|                      |         |          | Checkered inverse                   |
| Preview Split /      | Double  | x: 0.5   |                                     |
| Preview_Split        | Bouote  | y: 0.5   |                                     |
| Output Layer /       | Choice  | Layer 0  |                                     |
| Output_Layer         | Choice  | Layer    |                                     |
| Output_Layer         |         |          | Monard                              |
|                      |         |          | Merged                              |
|                      |         |          | Layer 0                             |
|                      |         |          | Layer -1                            |
|                      |         |          | Layer -2                            |
|                      |         |          | Layer -3                            |
|                      |         |          | Layer -4                            |
|                      |         |          | Layer -5                            |
|                      |         |          |                                     |
|                      |         |          | Layer -6                            |
|                      |         |          | Layer -7                            |
|                      |         |          | Layer -8                            |
|                      |         |          | Layer -9                            |
|                      |         |          |                                     |
| Resize Mode /        | Choice  | Dynamic  |                                     |
| Resize_Mode          | 0110100 | 2 Jimiii |                                     |
| 1100110_11000        |         |          | Fixed (Inplace)                     |
|                      |         |          |                                     |
|                      |         |          | Dynamic                             |
|                      |         |          | Downsample 1/2                      |
|                      |         |          | Downsample 1/4                      |
|                      |         |          | Downsample 1/8                      |
|                      |         |          | Downsample 1/16                     |
|                      |         |          | · · · · · · · · · · · · · · · · · · |
| Ignore Alpha /       | Boolean | Off      |                                     |
| Ignore_Alpha         | 2000    | J.1      |                                     |
| Preview/Draft Mode / | Boolean | Off      |                                     |
| PreviewDraft_Mod     |         | J11      |                                     |
| Global Random Seed / | Integer | 0        |                                     |
| Global_Random_Se     | _       |          |                                     |
| GTODAT_Namaoni_Se    | C G     |          | Continued on post page              |

Table 273 – continued from previous page

| Parameter / script | Type    | Default | Function |
|--------------------|---------|---------|----------|
| name               |         |         |          |
| Animate Random     | Boolean | Off     |          |
| Seed /             |         |         |          |
| Animate_Random_S   | eed     |         |          |
| Log Verbosity /    | Choice  | Off     |          |
| Log_Verbosity      |         |         |          |
|                    |         |         | Off      |
|                    |         |         | Level 1  |
|                    |         |         | Level 2  |
|                    |         |         | Level 3  |
|                    |         |         | Level 3  |
|                    |         |         |          |

## 2.14.87 G'MIC Details Equalizer node

This documentation is for version 1.0 of G'MIC Details Equalizer (eu.gmic.DetailsEqualizer).

| D            | Δ | 9 | r | rı | n | ٠ | П | <b>∩</b> | n |
|--------------|---|---|---|----|---|---|---|----------|---|
| $\mathbf{L}$ | · | J | v |    | м | u | ш | v        | ш |

Coarse scale:

Medium scale:

Small scale:

Fine scale:

Author: Jerome Boulanger and David Tschumperle. Latest Update: 2015/11/11.

Wrapper for the G'MIC framework (http://gmic.eu) written by Tobias Fleischer (http://www.reduxfx.com) and Frederic Devernay.

## **Inputs**

| Input  | Description | Optional |
|--------|-------------|----------|
| Source |             | No       |

#### **Controls**

| Parameter / script | Туре   | Default | Function |
|--------------------|--------|---------|----------|
| name               |        |         |          |
| Base Scale /       | Double | 5       |          |
| Base_Scale         |        |         |          |
| Detail Scale /     | Double | 0.5     |          |
| Detail_Scale       |        |         |          |
| Threshold /        | Double | 0       |          |
| Threshold          |        |         |          |
| Smoothness /       | Double | 0       |          |
| Smoothness         |        |         |          |

Table 274 – continued from previous page

| Davasastas / a suisst               | Т      |           | Towastics |
|-------------------------------------|--------|-----------|-----------|
| Parameter / script                  | Type   | Default   | Function  |
| name                                | G1 .   | D:00 :    |           |
| Smoothness Type /                   | Choice | Diffusion |           |
| Smoothness_Type                     |        |           |           |
|                                     |        |           | Gaussian  |
|                                     |        |           | Bilateral |
|                                     |        |           | Diffusion |
|                                     |        |           |           |
| Gain/Gain                           | Double | 0         |           |
| Threshold 2/                        | Double | 0         |           |
| Threshold_2                         |        |           |           |
| Smoothness_2 /                      | Double | 0         |           |
| Smoothness_2                        |        |           |           |
| Smoothness Type_2 /                 | Choice | Diffusion |           |
| Smoothness_Type_                    |        | Diffusion |           |
| billoociiiicss_iypc_                | ۷      |           | Gaussian  |
|                                     |        |           |           |
|                                     |        |           | Bilateral |
|                                     |        |           | Diffusion |
|                                     |        |           |           |
| Gain_2/Gain_2                       | Double | 0         |           |
| Threshold_3 /                       | Double | 0         |           |
| Threshold_3                         |        |           |           |
| Smoothness_3 /                      | Double | 0         |           |
| Smoothness_3                        |        |           |           |
| Smoothness Type_3 /                 | Choice | Diffusion |           |
| Smoothness_Type_                    | 3      |           |           |
|                                     |        |           | Gaussian  |
|                                     |        |           | Bilateral |
|                                     |        |           | Diffusion |
|                                     |        |           | Diffusion |
| Gain_3/Gain_3                       | Double | 0         |           |
| Threshold_4 /                       | Double | 0         |           |
| Threshold_4                         | Double | J         |           |
| Smoothness_4 /                      | Double | 0         |           |
| Smoothness_4                        | Double | J         |           |
|                                     | Choice | Diffusion |           |
| Smoothness Type_4/ Smoothness_Type_ | Choice | Diffusion |           |
| smoothness_type_                    | 71     |           | G         |
|                                     |        |           | Gaussian  |
|                                     |        |           | Bilateral |
|                                     |        |           | Diffusion |
|                                     |        |           |           |
| Gain_4/Gain_4                       | Double | 0         |           |

Table 274 – continued from previous page

|                    |          |         | 74 – continued from previous page |
|--------------------|----------|---------|-----------------------------------|
| Parameter / script | Type     | Default | Function                          |
| name               |          |         |                                   |
| Channel(s) /       | Choice   | YCbCr   |                                   |
| Channels           |          | [Lumi-  |                                   |
|                    |          | nance]  | All                               |
|                    |          |         | RGBA [All]                        |
|                    |          |         | RGB [All]                         |
|                    |          |         |                                   |
|                    |          |         | RGB [Red]                         |
|                    |          |         | RGB [Green]                       |
|                    |          |         | RGB [Blue]                        |
|                    |          |         | RGBA [Alpha]                      |
|                    |          |         | Linear RGB [All]                  |
|                    |          |         | Linear RGB [Red]                  |
|                    |          |         |                                   |
|                    |          |         | Linear RGB [Green]                |
|                    |          |         | Linear RGB [Blue]                 |
|                    |          |         | YCbCr [Luminance]                 |
|                    |          |         | YCbCr [Blue-Red Chrominances]     |
|                    |          |         | YCbCr [Blue Chrominance]          |
|                    |          |         | YCbCr [Red Chrominance]           |
|                    |          |         | YCbCr [Green Chrominance]         |
|                    |          |         |                                   |
|                    |          |         | Lab [Lightness]                   |
|                    |          |         | Lab [ab-Chrominances]             |
|                    |          |         | Lab [a-Chrominance]               |
|                    |          |         | Lab [b-Chrominance]               |
|                    |          |         | Lch [ch-Chrominances]             |
|                    |          |         | Lch [c-Chrominance]               |
|                    |          |         | Lch [h-Chrominance]               |
|                    |          |         |                                   |
|                    |          |         | HSV [Hue]                         |
|                    |          |         | HSV [Saturation]                  |
|                    |          |         | HSV [Value]                       |
|                    |          |         | HSI [Intensity]                   |
|                    |          |         | HSL [Lightness]                   |
|                    |          |         | CMYK [Cyan]                       |
|                    |          |         | CMYK [Magenta]                    |
|                    |          |         |                                   |
|                    |          |         | CMYK [Yellow]                     |
|                    |          |         | CMYK [Key]                        |
|                    |          |         | YIQ [Luma]                        |
|                    |          |         | YIQ [Chromas]                     |
|                    |          |         | RYB [All]                         |
|                    |          |         | RYB [Red]                         |
|                    |          |         | RYB [Yellow]                      |
|                    |          |         |                                   |
|                    |          |         | RYB [Blue]                        |
| Volum Antinus /    | Cl ' · · | None    |                                   |
| Value Action /     | Choice   | None    |                                   |
| Value_Action       |          |         |                                   |
|                    |          |         | None                              |
|                    |          |         | Cut                               |
|                    |          |         | Normalize                         |
|                    |          |         |                                   |
|                    | -        |         | Continued on post page            |

Table 274 – continued from previous page

| Parameter / script    | Туре    | Default | /4 – continued from previous page   Function |
|-----------------------|---------|---------|----------------------------------------------|
| name                  | 1 y p G | Dolauli | 1 GHOLOH                                     |
| Parallel Processing / | Choice  | Auto    |                                              |
| Parallel_Process      |         |         |                                              |
|                       |         |         | Auto                                         |
|                       |         |         | One Thread                                   |
|                       |         |         | Two Threads                                  |
|                       |         |         |                                              |
|                       |         |         | Four Threads                                 |
|                       |         |         | Eight Threads                                |
|                       |         |         | Sixteen Threads                              |
| ) C : 10 1 /          | T .     | 22      |                                              |
| ), Spatial Overlap /  | Integer | 32      |                                              |
| _Spatial_Overlap      | Choice  | Full    |                                              |
| Preview Type /        | Choice  | Full    |                                              |
| Preview_Type          |         |         | E. II                                        |
|                       |         |         | Full                                         |
|                       |         |         | Forward Horizontal                           |
|                       |         |         | Forward Vertical                             |
|                       |         |         | Backward Horizontal                          |
|                       |         |         | Backward Vertical                            |
|                       |         |         | Duplicate Top                                |
|                       |         |         | Duplicate Left                               |
|                       |         |         | Duplicate Bottom                             |
|                       |         |         | Duplicate Right                              |
|                       |         |         | Duplicate Horizontal                         |
|                       |         |         | Duplicate Vertical                           |
|                       |         |         | Checkered                                    |
|                       |         |         |                                              |
|                       |         |         | Checkered Inverse                            |
| Preview Split /       | Double  | x: 0.5  |                                              |
| Preview_Split         | 200010  | y: 0.5  |                                              |
| Output Layer /        | Choice  | Layer 0 |                                              |
| Output_Layer          |         |         |                                              |
| _                     |         |         | Merged                                       |
|                       |         |         | Layer 0                                      |
|                       |         |         | Layer -1                                     |
|                       |         |         | Layer -2                                     |
|                       |         |         | Layer -3                                     |
|                       |         |         |                                              |
|                       |         |         | Layer -4                                     |
|                       |         |         | Layer -5                                     |
|                       |         |         | Layer -6                                     |
|                       |         |         | Layer -7                                     |
|                       |         |         | Layer -8                                     |
|                       |         |         | Layer -9                                     |
|                       |         |         |                                              |

Table 274 – continued from previous page

| Parameter / script   | Туре    | Default | Function        |
|----------------------|---------|---------|-----------------|
| name                 | 71      | 1       |                 |
| Resize Mode /        | Choice  | Dynamic |                 |
| Resize_Mode          |         | 3       |                 |
| _                    |         |         | Fixed (Inplace) |
|                      |         |         | Dynamic         |
|                      |         |         | •               |
|                      |         |         | Downsample 1/2  |
|                      |         |         | Downsample 1/4  |
|                      |         |         | Downsample 1/8  |
|                      |         |         | Downsample 1/16 |
|                      |         |         |                 |
| Ignore Alpha /       | Boolean | Off     |                 |
| Ignore_Alpha         |         |         |                 |
| Preview/Draft Mode / | Boolean | Off     |                 |
| PreviewDraft_Mod     | e       |         |                 |
| Global Random Seed / | Integer | 0       |                 |
| Global_Random_Se     | ed      |         |                 |
| Animate Random       | Boolean | Off     |                 |
| Seed /               |         |         |                 |
| Animate_Random_S     | eed     |         |                 |
| Log Verbosity /      | Choice  | Off     |                 |
| Log_Verbosity        |         |         |                 |
|                      |         |         | Off             |
|                      |         |         | Level 1         |
|                      |         |         | Level 2         |
|                      |         |         | Level 3         |
|                      |         |         | LCVCI J         |
|                      |         |         |                 |

## 2.14.88 G'MIC Detect Skin node

This documentation is for version 1.0 of G'MIC Detect Skin (eu.gmic.DetectSkin).

### **Description**

Manual estimation:

Use the sliders below to target as much skin pixels as you can.

Author: David Tschumperle. Latest Update: 2014/03/01.

Wrapper for the G'MIC framework (http://gmic.eu) written by Tobias Fleischer (http://www.reduxfx.com) and Frederic Devernay.

### Inputs

| Input  | Description | Optional |
|--------|-------------|----------|
| Source |             | No       |

### **Controls**

| Parameter / script name                | Туре          | Default          | Function                                                                                                    |
|----------------------------------------|---------------|------------------|----------------------------------------------------------------------------------------------------|
| Skin Estimation / Skin_Estimation      | Choice        | Automatic        | Manual Automatic                                                                                                    |
| Tolerance/                             | Double        | 0.5              |                                                                                                    |
| Smoothness/<br>Smoothness              | Double        | 0.5              |                                                                                                    |
| Threshold/<br>Threshold                | Double        | 1                |                                                                                                    |
| Pre-Normalize Image / PreNormalize_Ima |               |                  |                                                                                                    |
| X-Coordinate/<br>XCoordinate           | Double        | 50               |                                                                                                    |
| Y-Coordinate / YCoordinate             | Double        | 50               |                                                                                                    |
| Radius / Radius Output Mode /          | Double Choice | 5<br>Opaque      |                                                                                                    |
| Output_Mode                            |               | Skin             | Probability Map Opaque Skin Transparent Skin                                                                                                    |
| Preview_Type / Preview_Type            | Choice        | Full             | Full Forward Horizontal Forward Vertical Backward Horizontal Backward Vertical Duplicate Top Duplicate Left Duplicate Bottom Duplicate Right Duplicate Horizontal Duplicate Vertical Checkered Checkered Inverse |
| Preview Split/ Preview_Split           | Double        | x: 0.5<br>y: 0.5 | Operations of the property of                                                                                                    |

Table 275 – continued from previous page

| Parameter / script name  Output Layer / Output_Layer  Choice Layer 0 Layer 0 Layer -1 Layer -2 Layer -3 Layer -4 Layer -5 Layer -6 Layer -7 Layer -8 Layer -9 |
|----------------------------------------------------------------------------------------------------|
| Output_Layer  Choice Layer 0 Layer 0 Layer -1 Layer -2 Layer -3 Layer -4 Layer -5 Layer -6 Layer -7 Layer -8                                                  |
| Merged Layer 0 Layer -1 Layer -2 Layer -3 Layer -4 Layer -5 Layer -6 Layer -7 Layer -8                                                                        |
| Merged Layer 0 Layer -1 Layer -2 Layer -3 Layer -4 Layer -5 Layer -6 Layer -7 Layer -8                                                                        |
| Layer 0 Layer -1 Layer -2 Layer -3 Layer -4 Layer -5 Layer -6 Layer -7 Layer -8                                                                               |
| Layer -1 Layer -2 Layer -3 Layer -4 Layer -5 Layer -6 Layer -7 Layer -8                                                                                       |
| Layer -2 Layer -3 Layer -4 Layer -5 Layer -6 Layer -7 Layer -8                                                                                                |
| Layer -3 Layer -4 Layer -5 Layer -6 Layer -7 Layer -8                                                                                                    |
| Layer -4 Layer -5 Layer -6 Layer -7 Layer -8                                                                                                    |
| Layer -5<br>Layer -6<br>Layer -7<br>Layer -8                                                                                                    |
| Layer -6<br>Layer -7<br>Layer -8                                                                                                    |
| Layer -6<br>Layer -7<br>Layer -8                                                                                                    |
| Layer -7<br>Layer -8                                                                                                    |
| Layer -8                                                                                                    |
|                                                                                                    |
| Laver-y                                                                                                    |
| Layer ->                                                                                                    |
| Resize Mode / Choice Dynamic                                                                                                    |
|                                                                                                    |
| Resize_Mode                                                                                                    |
| Fixed (Inplace)                                                                                                    |
| Dynamic                                                                                                    |
| Downsample 1/2                                                                                                    |
| Downsample 1/4                                                                                                    |
| Downsample 1/8                                                                                                    |
| Downsample 1/16                                                                                                    |
|                                                                                                    |
| Ignore Alpha / Boolean Off                                                                                                    |
| Ignore_Alpha                                                                                                    |
| Preview/Draft Mode / Boolean Off                                                                                                    |
| PreviewDraft_Mode                                                                                                    |
| Global Random Seed / Integer 0                                                                                                    |
| Global_Random_Seed                                                                                                    |
| Animate Random Boolean Off                                                                                                    |
| Seed /                                                                                                    |
| Animate_Random_Seed                                                                                                    |
| Log Verbosity / Choice Off                                                                                                    |
| Log_Verbosity                                                                                                    |
| Off                                                                                                    |
| Level 1                                                                                                    |
| Level 2                                                                                                    |
| Level 3                                                                                                    |
|                                                                                                    |

## 2.14.89 G'MIC Dices node

This documentation is for version 1.0 of G'MIC Dices (eu.gmic.Dices).

## **Description**

Author: David Tschumperle. Latest Update: 2013/27/06.

Wrapper for the G'MIC framework (http://gmic.eu) written by Tobias Fleischer (http://www.reduxfx.com) and Frederic Devernay.

# Inputs

| Input  | Description | Optional |
|--------|-------------|----------|
| Source |             | No       |

## **Controls**

| Parameter / script   | Type                                    | Default | Function                   |
|----------------------|-----------------------------------------|---------|----------------------------|
| name                 |                                         |         |                            |
| Resolution /         | Double                                  | 2       |                            |
| Resolution           |                                         |         |                            |
| Size / Size          | Integer                                 | 24      |                            |
| Color Model /        | Choice                                  | White   |                            |
| Color_Model          |                                         | Dices   |                            |
|                      |                                         |         | Black Dices                |
|                      |                                         |         | White Dices                |
|                      |                                         |         | Dices with Colored Numbers |
|                      |                                         |         | Dices with Colored Sides   |
|                      |                                         |         |                            |
| Output Layer /       | Choice                                  | Layer 0 |                            |
| Output_Layer         |                                         |         |                            |
|                      |                                         |         | Merged                     |
|                      |                                         |         | Layer 0                    |
|                      |                                         |         | Layer -1                   |
|                      |                                         |         | Layer -2                   |
|                      |                                         |         | Layer -3                   |
|                      |                                         |         | Layer -4                   |
|                      |                                         |         |                            |
|                      |                                         |         | Layer -5                   |
|                      |                                         |         | Layer -6                   |
|                      |                                         |         | Layer -7                   |
|                      |                                         |         | Layer -8                   |
|                      |                                         |         | Layer -9                   |
|                      |                                         |         |                            |
| Resize Mode /        | Choice                                  | Dynamic |                            |
| Resize_Mode          |                                         |         |                            |
|                      |                                         |         | Fixed (Inplace)            |
|                      |                                         |         | Dynamic                    |
|                      |                                         |         | Downsample 1/2             |
|                      |                                         |         | Downsample 1/4             |
|                      |                                         |         | Downsample 1/8             |
|                      |                                         |         | Downsample 1/16            |
|                      |                                         |         | Downsample 1/10            |
| Ignore Alpha /       | Boolean                                 | Off     |                            |
| Ignore_Alpha         | _ = = = = = = = = = = = = = = = = = = = |         |                            |
| Global Random Seed / | Integer                                 | 0       |                            |
| Global_Random_Se     |                                         |         |                            |
| Animate Random       | Boolean                                 | Off     |                            |
| Seed /               |                                         |         |                            |
| Animate_Random_S     | eed                                     |         |                            |

Continued on next page

Table 276 – continued from previous page

| Parameter / script | Type   | Default | Function |
|--------------------|--------|---------|----------|
| name               |        |         |          |
| Log Verbosity /    | Choice | Off     |          |
| Log_Verbosity      |        |         |          |
|                    |        |         | Off      |
|                    |        |         | Level 1  |
|                    |        |         | Level 2  |
|                    |        |         | Level 3  |
|                    |        |         |          |

## 2.14.90 G'MIC Difference of Gaussians node

This documentation is for version 1.0 of G'MIC Difference of Gaussians (eu.gmic.DifferenceofGaussians).

## **Description**

Author: David Tschumperle. Latest Update: 2010/29/12.

Wrapper for the G'MIC framework (http://gmic.eu) written by Tobias Fleischer (http://www.reduxfx.com) and Frederic Devernay.

### Inputs

| Input  | Description | Optional |
|--------|-------------|----------|
| Source |             | No       |

### **Controls**

| Parameter / script | Type    | Default | Function |
|--------------------|---------|---------|----------|
| name               |         |         |          |
| 1st Variance /     | Double  | 1.4     |          |
| p1st_Variance      |         |         |          |
| 2nd Variance /     | Double  | 1.5     |          |
| p2nd_Variance      |         |         |          |
| Threshold /        | Double  | 0       |          |
| Threshold          |         |         |          |
| Negative Colors /  | Boolean | Off     |          |
| Negative_Colors    |         |         |          |
| Monochrome /       | Boolean | On      |          |
| Monochrome         |         |         |          |

Table 277 – continued from previous page

|                      |          |         | 77 – continued from previous page |
|----------------------|----------|---------|-----------------------------------|
| Parameter / script   | Type     | Default | Function                          |
| name                 |          |         |                                   |
| Preview Type /       | Choice   | Full    |                                   |
| Preview_Type         |          |         |                                   |
|                      |          |         | Full                              |
|                      |          |         | Forward Horizontal                |
|                      |          |         | Forward Vertical                  |
|                      |          |         | Backward Horizontal               |
|                      |          |         | Backward Vertical                 |
|                      |          |         |                                   |
|                      |          |         | Duplicate Top                     |
|                      |          |         | Duplicate Left                    |
|                      |          |         | Duplicate Bottom                  |
|                      |          |         | Duplicate Right                   |
|                      |          |         | Duplicate Horizontal              |
|                      |          |         | Duplicate Vertical                |
|                      |          |         | Checkered                         |
|                      |          |         | Checkered Inverse                 |
|                      |          |         | Checkereu hiverse                 |
| Preview Split /      | Double   | x: 0.5  |                                   |
| Preview_Split        | Bouote   | y: 0.5  |                                   |
| Output Layer /       | Choice   | Layer 0 |                                   |
| Output_Layer         | Choice   | Zujer o |                                   |
|                      |          |         | Merged                            |
|                      |          |         | Layer 0                           |
|                      |          |         | · ·                               |
|                      |          |         | Layer -1                          |
|                      |          |         | Layer -2                          |
|                      |          |         | Layer -3                          |
|                      |          |         | Layer -4                          |
|                      |          |         | Layer -5                          |
|                      |          |         | Layer -6                          |
|                      |          |         | Layer -7                          |
|                      |          |         | Layer -8                          |
|                      |          |         | Layer -9                          |
|                      |          |         | Layer -9                          |
| Resize Mode /        | Choice   | Dynamic |                                   |
| Resize_Mode          |          |         |                                   |
| _                    |          |         | Fixed (Inplace)                   |
|                      |          |         | Dynamic                           |
|                      |          |         | Downsample 1/2                    |
|                      |          |         |                                   |
|                      |          |         | Downsample 1/4                    |
|                      |          |         | Downsample 1/8                    |
|                      |          |         | Downsample 1/16                   |
| Ignore Alpha /       | Boolean  | Off     |                                   |
| Ignore_Alpha         | Doolcall | OII     |                                   |
| Preview/Draft Mode / | Boolean  | Off     |                                   |
| PreviewDraft_Mod     |          | J11     |                                   |
| Global Random Seed / | Integer  | 0       |                                   |
| Global_Random_Se     | _        | -       |                                   |
| 00                   | -        |         | Continued on payt page            |

Table 277 – continued from previous page

| Parameter / script | Туре    | Default | Function |
|--------------------|---------|---------|----------|
| name               |         |         |          |
| Animate Random     | Boolean | Off     |          |
| Seed /             |         |         |          |
| Animate_Random_S   | eed     |         |          |
| Log Verbosity /    | Choice  | Off     |          |
| Log_Verbosity      |         |         |          |
|                    |         |         | Off      |
|                    |         |         | Level 1  |
|                    |         |         | Level 2  |
|                    |         |         | Level 3  |
|                    |         |         | Level 5  |
|                    |         |         |          |

# 2.14.91 G'MIC Diffusion Tensors node

This documentation is for version 1.0 of G'MIC Diffusion Tensors (eu.gmic.DiffusionTensors).

## **Description**

Author: David Tschumperle. Latest Update: 2016/19/10.

Wrapper for the G'MIC framework (http://gmic.eu) written by Tobias Fleischer (http://www.reduxfx.com) and Frederic Devernay.

## **Inputs**

| Input  | Description | Optional |
|--------|-------------|----------|
| Source |             | No       |

## **Controls**

| Parameter / script  | Туре    | Default | Function    |
|---------------------|---------|---------|-------------|
| name                |         |         |             |
| Resolution (%) /    | Double  | 10      |             |
| Resolution_         |         |         |             |
| Size/Size           | Double  | 5       |             |
| Color Mode /        | Choice  | Color   |             |
| Color_Mode          |         |         |             |
|                     |         |         | Monochrome  |
|                     |         |         | Grayscale   |
|                     |         |         | Orientation |
|                     |         |         | Color       |
|                     |         |         |             |
| Outline / Outline   | Integer | 1       |             |
| Sharpness /         | Double  | 0.15    |             |
| Sharpness           |         |         |             |
| Anisotropy /        | Double  | 1       |             |
| Anisotropy          |         |         |             |
| Gradient Smoothness | Double  | 0       |             |
| /                   |         |         |             |
| Gradient_Smoothn    | ess     |         |             |

Table 278 – continued from previous page

| Parameter / script name Tensor Smoothness / Double 3 Tensor_Smoothness   Preview Type / Preview_Type   Preview_Type   Preview_ | Doromotor / comingt | T. //> ~ |         | '8 – continued from previous page |
|----------------------------------------------------------------------------------------------------|---------------------|----------|---------|-----------------------------------|
| Tensor_Smoothness  Preview Type / Preview_Type / Preview_Type / Preview_Type / Preview_Type / Preview_Type / Preview_Type / Preview_Type / Preview_Type / Preview_Split / Preview_Split / Preview_Split / Preview_Split / Output_Layer / Output_Layer  | Parameter / script  | Type     | Default | Function                          |
| Preview Type / Preview_Type / Preview_Type / Preview_Type / Preview_Type / Preview_Type / Preview_Type / Preview_Type / Preview_Split / Preview_Split / Preview_Split / Preview_Split / Output_Layer / Output_Layer / OLive / Choice / Choice / Choice / Preview_Type / Full Forward Horizontal Backward Vertical Backward Vertical Duplicate Left Duplicate Bottom Duplicate Right Duplicate Horizontal Duplicate Vertical Checkered Checkered Inverse  Merged Layer 0 Layer -1                                                                                                    |                     | Double   | 3       |                                   |
| Preview_Type Choice Full Full Forward Horizontal Forward Vertical Backward Horizontal Backward Vertical Duplicate Top Duplicate Bottom Duplicate Right Duplicate Horizontal Duplicate Vertical Checkered Checkered Inverse  Preview_Split / y: 0.5 Output Layer / Output_Layer  Merged Layer 0 Layer -1                                                                                                    |                     |          |         |                                   |
| Preview_Type  Full Forward Horizontal Forward Vertical Backward Vertical Duplicate Top Duplicate Left Duplicate Bottom Duplicate Right Duplicate Horizontal Duplicate Vertical Checkered Checkered Checkered Inverse  Preview_Split / y: 0.5 Output Layer / Output_Layer  Merged Layer 0 Layer -1                                                                                                    |                     |          | Full    |                                   |
| Full Forward Horizontal Forward Vertical Backward Horizontal Backward Vertical Duplicate Top Duplicate Left Duplicate Bottom Duplicate Right Duplicate Horizontal Duplicate Vertical Checkered Checkered Checkered Inverse  Preview_Split / Preview_Split / Output Layer / Output_Layer  Merged Layer 0 Layer -1                                                                                                    |                     |          |         |                                   |
| Forward Horizontal Forward Vertical Backward Horizontal Backward Vertical Duplicate Top Duplicate Left Duplicate Bottom Duplicate Right Duplicate Horizontal Duplicate Vertical Checkered Checkered Inverse  Preview Split / Preview_Split Output Layer / Output_Layer  Merged Layer 0 Layer -1                                                                                                    | _ 11                |          |         | Full                              |
| Forward Vertical   Backward Horizontal   Backward Vertical   Duplicate Top   Duplicate Left   Duplicate Bottom   Duplicate Right   Duplicate Horizontal   Duplicate Vertical   Checkered   Checkered   Checkered   Checkered Inverse      Preview Split / Preview_Split   Double   x: 0.5   y: 0.5     Output Layer / Output_Layer   Choice   Layer 0   Layer 0   Layer -1                                                                                                    |                     |          |         |                                   |
| Backward Horizontal Backward Vertical Duplicate Top Duplicate Left Duplicate Bottom Duplicate Right Duplicate Horizontal Duplicate Vertical Checkered Checkered Checkered Inverse  Preview_Split Output Layer / Output_Layer  Merged Layer 0 Layer -1                                                                                                    |                     |          |         |                                   |
| Backward Vertical Duplicate Top Duplicate Left Duplicate Bottom Duplicate Right Duplicate Horizontal Duplicate Vertical Checkered Checkered Checkered Inverse  Preview_Split Output Layer/ Output_Layer  Merged Layer 0 Layer -1                                                                                                    |                     |          |         |                                   |
| Preview Split / Preview_Split Output_Layer  Duplicate Top Duplicate Left Duplicate Bottom Duplicate Right Duplicate Horizontal Duplicate Vertical Checkered Checkered Inverse  Merged Layer 0 Layer -1                                                                                                    |                     |          |         |                                   |
| Duplicate Left Duplicate Bottom Duplicate Right Duplicate Horizontal Duplicate Vertical Checkered Checkered Inverse  Preview Split / Preview_Split Output Layer / Output_Layer  Merged Layer 0 Layer -1                                                                                                    |                     |          |         |                                   |
| Preview Split / Double x: 0.5 Preview_Split / Output_Layer / Output_Layer / Output_Layer / Output_Layer    Duplicate Bottom Duplicate Right Duplicate Horizontal Duplicate Vertical Checkered Checkered Inverse  Merged Layer 0 Layer -1                                                                                                    |                     |          |         |                                   |
| Duplicate Right Duplicate Horizontal Duplicate Vertical Checkered Checkered Inverse  Preview Split / Preview_Split  Output Layer / Output_Layer  Merged Layer 0 Layer -1                                                                                                    |                     |          |         |                                   |
| Duplicate Horizontal Duplicate Vertical Checkered Checkered Inverse  Preview Split / Preview_Split  Output Layer / Output_Layer  Merged Layer 0 Layer -1                                                                                                    |                     |          |         |                                   |
| Duplicate Vertical Checkered Checkered Inverse  Preview Split / Preview_Split by: 0.5  Output Layer / Output_Layer  Merged Layer 0 Layer -1                                                                                                    |                     |          |         |                                   |
| Preview Split / Double x: 0.5 Preview_Split                                                                                                    |                     |          |         |                                   |
| Preview Split / Double x: 0.5 Preview_Split                                                                                                    |                     |          |         |                                   |
| Preview Split / Double x: 0.5 Preview_Split                                                                                                    |                     |          |         | Checkered                         |
| Preview_Split y: 0.5  Output Layer / Output_Layer  Merged Layer 0 Layer 0 Layer 1                                                                                                    |                     |          |         | Checkered Inverse                 |
| Preview_Split y: 0.5  Output Layer / Output_Layer  Merged Layer 0 Layer 0 Layer 1                                                                                                    |                     |          |         |                                   |
| Output Layer / Output_Layer  Merged Layer 0 Layer 0 Layer 1                                                                                                    | *                   | Double   |         |                                   |
| Output_Layer  Merged  Layer 0  Layer -1                                                                                                    |                     | Chair    |         |                                   |
| Merged Layer 0 Layer -1                                                                                                    |                     | Choice   | Layer 0 |                                   |
| Layer 0<br>Layer -1                                                                                                    | Output_Layer        |          |         | M 1                               |
| Layer -1                                                                                                    |                     |          |         |                                   |
|                                                                                                    |                     |          |         |                                   |
| Layer -2                                                                                                    |                     |          |         | -                                 |
|                                                                                                    |                     |          |         |                                   |
| Layer -3                                                                                                    |                     |          |         |                                   |
| Layer -4                                                                                                    |                     |          |         | Layer -4                          |
| Layer -5                                                                                                    |                     |          |         | Layer -5                          |
| Layer -6                                                                                                    |                     |          |         | Layer -6                          |
| Layer -7                                                                                                    |                     |          |         |                                   |
| Layer -8                                                                                                    |                     |          |         | -                                 |
| Layer -9                                                                                                    |                     |          |         |                                   |
|                                                                                                    |                     |          |         |                                   |
| Resize Mode / Choice Dynamic                                                                                                    | Resize Mode /       | Choice   | Dynamic |                                   |
| Resize_Mode                                                                                                    | Resize_Mode         |          |         |                                   |
| Fixed (Inplace)                                                                                                    |                     |          |         | Fixed (Inplace)                   |
| Dynamic                                                                                                    |                     |          |         | Dynamic                           |
| Downsample 1/2                                                                                                    |                     |          |         |                                   |
| Downsample 1/4                                                                                                    |                     |          |         |                                   |
| Downsample 1/8                                                                                                    |                     |          |         |                                   |
| Downsample 1/16                                                                                                    |                     |          |         |                                   |
| Downsample 1/10                                                                                                    |                     |          |         | 2011 Institute II IV              |
| Ignore Alpha / Boolean Off                                                                                                    | Ignore Alpha /      | Boolean  | Off     |                                   |
| Ignore_Alpha                                                                                                    | Ignore_Alpha        |          |         |                                   |
| Preview/Draft Mode / Boolean Off                                                                                                    |                     |          | Off     |                                   |
| PreviewDraft_Mode                                                                                                    |                     |          |         |                                   |
| Global Random Seed / Integer 0                                                                                                    |                     |          | 0       |                                   |
| Global_Random_Seed Continued on next page                                                                                                    | Global_Random_Se    | ed       |         |                                   |

Table 278 – continued from previous page

| Parameter / script | Type    | Default | Function |
|--------------------|---------|---------|----------|
| name               |         |         |          |
| Animate Random     | Boolean | Off     |          |
| Seed /             |         |         |          |
| Animate_Random_S   | eed     |         |          |
| Log Verbosity /    | Choice  | Off     |          |
| Log_Verbosity      |         |         |          |
|                    |         |         | Off      |
|                    |         |         | Level 1  |
|                    |         |         | Level 2  |
|                    |         |         | Level 3  |
|                    |         |         |          |

# 2.14.92 G'MIC Dirty node

This documentation is for version 1.0 of G'MIC Dirty (eu.gmic.Dirty).

## **Description**

Author: David Tschumperle. Latest Update: 2014/24/11.

Wrapper for the G'MIC framework (http://gmic.eu) written by Tobias Fleischer (http://www.reduxfx.com) and Frederic Devernay.

## **Inputs**

| Input  | Description | Optional |
|--------|-------------|----------|
| Source |             | No       |

## **Controls**

| Parameter / script | Туре    | Default | Function |
|--------------------|---------|---------|----------|
| name               |         |         |          |
| Amplitude /        | Double  | 30      |          |
| Amplitude          |         |         |          |
| Monochrome /       | Boolean | On      |          |
| Monochrome         |         |         |          |

Table 279 – continued from previous page

| Parameter / script | Туре   | Default | 79 – continued from previous page Function |
|--------------------|--------|---------|--------------------------------------------|
| name               | l ype  | Dolauli | i dilottoti                                |
| Channel(s) /       | Choice | All     |                                            |
| Channels           |        |         |                                            |
|                    |        |         | All                                        |
|                    |        |         | RGBA [All]                                 |
|                    |        |         | RGB [All]                                  |
|                    |        |         |                                            |
|                    |        |         | RGB [Red]                                  |
|                    |        |         | RGB [Green]                                |
|                    |        |         | RGB [Blue]                                 |
|                    |        |         | RGBA [Alpha]                               |
|                    |        |         | Linear RGB [All]                           |
|                    |        |         | Linear RGB [Red]                           |
|                    |        |         | Linear RGB [Green]                         |
|                    |        |         | Linear RGB [Blue]                          |
|                    |        |         | YCbCr [Luminance]                          |
|                    |        |         | YCbCr [Blue-Red Chrominances]              |
|                    |        |         | YCbCr [Blue Chrominance]                   |
|                    |        |         | YCbCr [Red Chrominance]                    |
|                    |        |         |                                            |
|                    |        |         | YCbCr [Green Chrominance]                  |
|                    |        |         | Lab [Lightness]                            |
|                    |        |         | Lab [ab-Chrominances]                      |
|                    |        |         | Lab [a-Chrominance]                        |
|                    |        |         | Lab [b-Chrominance]                        |
|                    |        |         | Lch [ch-Chrominances]                      |
|                    |        |         | Lch [c-Chrominance]                        |
|                    |        |         | Lch [h-Chrominance]                        |
|                    |        |         | HSV [Hue]                                  |
|                    |        |         | HSV [Saturation]                           |
|                    |        |         | HSV [Value]                                |
|                    |        |         | HSI [Intensity]                            |
|                    |        |         |                                            |
|                    |        |         | HSL [Lightness]                            |
|                    |        |         | CMYK [Cyan]                                |
|                    |        |         | CMYK [Magenta]                             |
|                    |        |         | CMYK [Yellow]                              |
|                    |        |         | CMYK [Key]                                 |
|                    |        |         | YIQ [Luma]                                 |
|                    |        |         | YIQ [Chromas]                              |
|                    |        |         | RYB [All]                                  |
|                    |        |         | RYB [Red]                                  |
|                    |        |         | RYB [Yellow]                               |
|                    |        |         | RYB [Blue]                                 |
|                    |        |         | KID [Didt]                                 |
| Value Action /     | Choice | None    |                                            |
| Value_Action       |        | 1,0110  |                                            |
|                    |        |         | None                                       |
|                    |        |         | Cut                                        |
|                    |        |         | Normalize                                  |
|                    |        |         | NOTHIANZE                                  |
|                    |        |         | Continued on next nage                     |

Table 279 – continued from previous page

| Davanastan / asvint  | T       |         | 9 – continued from previous page |
|----------------------|---------|---------|----------------------------------|
| Parameter / script   | Туре    | Default | Function                         |
| name Preview Type /  | Choice  | Full    |                                  |
| Preview Type         | Choice  | Tull    |                                  |
|                      |         |         | Full                             |
|                      |         |         |                                  |
|                      |         |         | Forward Horizontal               |
|                      |         |         | Forward Vertical                 |
|                      |         |         | Backward Horizontal              |
|                      |         |         | Backward Vertical                |
|                      |         |         | Duplicate Top                    |
|                      |         |         | Duplicate Left                   |
|                      |         |         | Duplicate Bottom                 |
|                      |         |         | Duplicate Right                  |
|                      |         |         | Duplicate Horizontal             |
|                      |         |         | Duplicate Vertical               |
|                      |         |         |                                  |
|                      |         |         | Checkered                        |
|                      |         |         | Checkered Inverse                |
| Preview Split /      | Double  | x: 0.5  |                                  |
| Preview_Split        | Double  | y: 0.5  |                                  |
| Output Layer /       | Choice  | Layer 0 |                                  |
| Output_Layer         |         |         |                                  |
|                      |         |         | Merged                           |
|                      |         |         | Layer 0                          |
|                      |         |         | Layer -1                         |
|                      |         |         | Layer -2                         |
|                      |         |         |                                  |
|                      |         |         | Layer -3                         |
|                      |         |         | Layer -4                         |
|                      |         |         | Layer -5                         |
|                      |         |         | Layer -6                         |
|                      |         |         | Layer -7                         |
|                      |         |         | Layer -8                         |
|                      |         |         | Layer -9                         |
|                      |         |         |                                  |
| Resize Mode /        | Choice  | Dynamic |                                  |
| Resize_Mode          |         |         |                                  |
|                      |         |         | Fixed (Inplace)                  |
|                      |         |         | Dynamic                          |
|                      |         |         | Downsample 1/2                   |
|                      |         |         | Downsample 1/4                   |
|                      |         |         | Downsample 1/8                   |
|                      |         |         | Downsample 1/16                  |
|                      |         |         |                                  |
| Ignore Alpha /       | Boolean | Off     |                                  |
| Ignore_Alpha         |         |         |                                  |
| Preview/Draft Mode / | Boolean | Off     |                                  |
| PreviewDraft_Mod     |         |         |                                  |
| Global Random Seed / | Integer | 0       |                                  |
| Global_Random_Se     | ed      |         | Continued as part page           |

Table 279 – continued from previous page

| Parameter / script | Туре    | Default | Function |
|--------------------|---------|---------|----------|
| name               |         |         |          |
| Animate Random     | Boolean | Off     |          |
| Seed /             |         |         |          |
| Animate_Random_S   | eed     |         |          |
| Log Verbosity /    | Choice  | Off     |          |
| Log_Verbosity      |         |         |          |
|                    |         |         | Off      |
|                    |         |         | Level 1  |
|                    |         |         | Level 2  |
|                    |         |         | Level 3  |
|                    |         |         |          |

# 2.14.93 G'MIC Distance Transform node

This documentation is for version 1.0 of G'MIC Distance Transform (eu.gmic.DistanceTransform).

# **Description**

Author: David Tschumperle. Latest Update: 2011/07/04.

Wrapper for the G'MIC framework (http://gmic.eu) written by Tobias Fleischer (http://www.reduxfx.com) and Frederic Devernay.

## Inputs

| Input  | Description | Optional |
|--------|-------------|----------|
| Source |             | No       |

## **Controls**

| Parameter / script | Туре    | Default   | Function          |
|--------------------|---------|-----------|-------------------|
| name               |         |           |                   |
| Value / Value      | Integer | 128       |                   |
| Metric/Metric      | Choice  | Euclidear | 1                 |
|                    |         |           |                   |
|                    |         |           | Chebyshev         |
|                    |         |           | Manhattan         |
|                    |         |           | Euclidean         |
|                    |         |           | Squared-Euclidean |
|                    |         |           | •                 |
| Normalization /    | Choice  | Modulo    |                   |
| Normalization      |         |           |                   |
|                    |         |           | Cut               |
|                    |         |           | Normalize         |
|                    |         |           | Modulo            |
|                    |         |           |                   |
| Modulo Value /     | Integer | 32        |                   |
| Modulo_Value       |         |           |                   |

Continued on next page

Table 280 – continued from previous page

| Danaga atau / aanimt          | T       |         | 0 – continued from previous page |
|-------------------------------|---------|---------|----------------------------------|
| Parameter / script            | Type    | Default | Function                         |
| name Preview Type /           | Choice  | Full    |                                  |
|                               | Choice  | ruii    |                                  |
| Preview_Type                  |         |         | T. 11                            |
|                               |         |         | Full                             |
|                               |         |         | Forward Horizontal               |
|                               |         |         | Forward Vertical                 |
|                               |         |         | Backward Horizontal              |
|                               |         |         | Backward Vertical                |
|                               |         |         | Duplicate Top                    |
|                               |         |         | Duplicate Left                   |
|                               |         |         | Duplicate Bottom                 |
|                               |         |         | Duplicate Right                  |
|                               |         |         | Duplicate Horizontal             |
|                               |         |         | Duplicate Vertical               |
|                               |         |         |                                  |
|                               |         |         | Checkered                        |
|                               |         |         | Checkered Inverse                |
| Preview Split /               | Double  | x: 0.5  |                                  |
| Preview Spill / Preview_Split | Double  | y: 0.5  |                                  |
| Output Layer /                | Choice  | Layer 0 |                                  |
| Output_Layer                  | Choice  | Dayer o |                                  |
| odepac_nayer                  |         |         | Merged                           |
|                               |         |         | Layer 0                          |
|                               |         |         |                                  |
|                               |         |         | Layer -1                         |
|                               |         |         | Layer -2                         |
|                               |         |         | Layer -3                         |
|                               |         |         | Layer -4                         |
|                               |         |         | Layer -5                         |
|                               |         |         | Layer -6                         |
|                               |         |         | Layer -7                         |
|                               |         |         | Layer -8                         |
|                               |         |         | Layer -9                         |
|                               |         |         |                                  |
| Resize Mode /                 | Choice  | Dynamic |                                  |
| Resize_Mode                   |         |         |                                  |
|                               |         |         | Fixed (Inplace)                  |
|                               |         |         | Dynamic                          |
|                               |         |         | Downsample 1/2                   |
|                               |         |         | Downsample 1/4                   |
|                               |         |         | Downsample 1/8                   |
|                               |         |         | Downsample 1/16                  |
|                               |         |         | Donnsample 1/10                  |
| Ignore Alpha /                | Boolean | Off     |                                  |
| Ignore_Alpha                  |         |         |                                  |
| Preview/Draft Mode /          | Boolean | Off     |                                  |
| PreviewDraft_Mod              | e       |         |                                  |
| Global Random Seed /          | Integer | 0       |                                  |
| Global_Random_Se              | ed      |         | Continued on rout page           |

Table 280 – continued from previous page

| Parameter / script | Type    | Default | Function |
|--------------------|---------|---------|----------|
| name               |         |         |          |
| Animate Random     | Boolean | Off     |          |
| Seed /             |         |         |          |
| Animate_Random_S   | eed     |         |          |
| Log Verbosity /    | Choice  | Off     |          |
| Log_Verbosity      |         |         |          |
|                    |         |         | Off      |
|                    |         |         | Level 1  |
|                    |         |         | Level 2  |
|                    |         |         | Level 3  |
|                    |         |         | Level 3  |
|                    |         |         |          |

# 2.14.94 G'MIC Distort Lens node

This documentation is for version 1.0 of G'MIC Distort Lens (eu.gmic.DistortLens).

## **Description**

Author: David Tschumperle. Latest Update: 2017/18/02.

Wrapper for the G'MIC framework (http://gmic.eu) written by Tobias Fleischer (http://www.reduxfx.com) and Frederic Devernay.

### **Inputs**

| Input  | Description | Optional |
|--------|-------------|----------|
| Source |             | No       |

## **Controls**

| Parameter / script | Type   | Default   | Function    |
|--------------------|--------|-----------|-------------|
| name               |        |           |             |
| Amplitude /        | Double | 0.1       |             |
| Amplitude          |        |           |             |
| Aspect Ratio /     | Double | 0         |             |
| Aspect_Ratio       |        |           |             |
| Zoom / Zoom        | Double | 0         |             |
| Center/Center      | Double | x: 0.5    |             |
|                    |        | y: 0.5    |             |
| Boundary /         | Choice | Transpare | ent         |
| Boundary           |        |           |             |
|                    |        |           | Transparent |
|                    |        |           | Nearest     |
|                    |        |           | Periodic    |
|                    |        |           | Mirror      |
|                    |        |           |             |

Continued on next page

Table 281 - continued from previous page

|                      |         |         | 1 – continued from previous page |
|----------------------|---------|---------|----------------------------------|
| Parameter / script   | Туре    | Default | Function                         |
| name                 |         |         |                                  |
| Output Layer /       | Choice  | Layer 0 |                                  |
| Output_Layer         |         |         |                                  |
|                      |         |         | Merged                           |
|                      |         |         | Layer 0                          |
|                      |         |         | Layer -1                         |
|                      |         |         | Layer -2                         |
|                      |         |         | Layer -3                         |
|                      |         |         | Layer -4                         |
|                      |         |         | Layer -5                         |
|                      |         |         | Layer -6                         |
|                      |         |         | Layer -7                         |
|                      |         |         | Layer -8                         |
|                      |         |         | Layer -9                         |
|                      |         |         | inju /                           |
| Resize Mode /        | Choice  | Dynamic |                                  |
| Resize_Mode          |         | •       |                                  |
|                      |         |         | Fixed (Inplace)                  |
|                      |         |         | Dynamic                          |
|                      |         |         | Downsample 1/2                   |
|                      |         |         | Downsample 1/4                   |
|                      |         |         | Downsample 1/8                   |
|                      |         |         | _                                |
|                      |         |         | Downsample 1/16                  |
| Ignore Alpha /       | Boolean | Off     |                                  |
| Ignore_Alpha         |         |         |                                  |
| Global Random Seed / | Integer | 0       |                                  |
| Global_Random_Se     | ed      |         |                                  |
| Animate Random       | Boolean | Off     |                                  |
| Seed /               |         |         |                                  |
| Animate_Random_S     |         |         |                                  |
| Log Verbosity /      | Choice  | Off     |                                  |
| Log_Verbosity        |         |         |                                  |
|                      |         |         | Off                              |
|                      |         |         | Level 1                          |
|                      |         |         | Level 2                          |
|                      |         |         | Level 3                          |
|                      |         |         |                                  |

# 2.14.95 G'MIC Dithering node

This documentation is for version 1.0 of G'MIC Dithering (eu.gmic.Dithering).

# **Description**

Author: David Tschumperle. Latest Update: 2010/29/12.

Wrapper for the G'MIC framework (http://gmic.eu) written by Tobias Fleischer (http://www.reduxfx.com) and Frederic Devernay.

# Inputs

| Input  | Description | Optional |
|--------|-------------|----------|
| Source |             | No       |

# **Controls**

| Parameter / script name | Type    | Default | Function             |
|-------------------------|---------|---------|----------------------|
| Brightness (%) /        | Double  | 0       |                      |
|                         | Double  | U       |                      |
| Brightness_             | D. 1.1. | 0       |                      |
| Contrast (%) /          | Double  | U       |                      |
| Contrast_               | D 11    | 0       |                      |
| Gamma (%) /             | Double  | 0       |                      |
| Gamma_                  |         |         |                      |
| Hue / Hue               | Double  | 0       |                      |
| Saturation (%) /        | Double  | 0       |                      |
| Saturation_             |         |         |                      |
| Smoothness /            | Double  | 0       |                      |
| Smoothness              |         |         |                      |
| Preview Type /          | Choice  | Full    |                      |
| Preview_Type            |         |         |                      |
|                         |         |         | Full                 |
|                         |         |         | Forward Horizontal   |
|                         |         |         |                      |
|                         |         |         | Forward Vertical     |
|                         |         |         | Backward Horizontal  |
|                         |         |         | Backward Vertical    |
|                         |         |         | Duplicate Top        |
|                         |         |         | Duplicate Left       |
|                         |         |         |                      |
|                         |         |         | Duplicate Bottom     |
|                         |         |         | Duplicate Right      |
|                         |         |         | Duplicate Horizontal |
|                         |         |         | Duplicate Vertical   |
|                         |         |         | Checkered            |
|                         |         |         | Checkered Inverse    |
|                         |         |         |                      |
| Preview Split /         | Double  | x: 0.5  |                      |
| Preview_Split           |         | y: 0.5  |                      |

Continued on next page

Table 282 – continued from previous page

| Parameter / script   | Туре    | Default | Function        |
|----------------------|---------|---------|-----------------|
| name                 | 1,700   | Doladit | T different     |
| Output Layer /       | Choice  | Layer 0 |                 |
| Output_Layer         |         | ,       |                 |
| 1 – 1                |         |         | Merged          |
|                      |         |         | Layer 0         |
|                      |         |         | Layer -1        |
|                      |         |         | · ·             |
|                      |         |         | Layer -2        |
|                      |         |         | Layer -3        |
|                      |         |         | Layer -4        |
|                      |         |         | Layer -5        |
|                      |         |         | Layer -6        |
|                      |         |         | Layer -7        |
|                      |         |         | Layer -8        |
|                      |         |         | Layer -9        |
|                      |         |         |                 |
| Resize Mode /        | Choice  | Dynamic |                 |
| Resize_Mode          |         |         |                 |
|                      |         |         | Fixed (Inplace) |
|                      |         |         | Dynamic         |
|                      |         |         | Downsample 1/2  |
|                      |         |         | Downsample 1/4  |
|                      |         |         |                 |
|                      |         |         | Downsample 1/8  |
|                      |         |         | Downsample 1/16 |
| Ignore Alpha /       | Boolean | Off     |                 |
| Ignore_Alpha         | Doolean | OII     |                 |
| Preview/Draft Mode / | Boolean | Off     |                 |
| PreviewDraft_Mod     |         |         |                 |
| Global Random Seed / | Integer | 0       |                 |
| Global_Random_Se     | _       |         |                 |
| Animate Random       | Boolean | Off     |                 |
| Seed /               |         |         |                 |
| Animate_Random_S     | eed     |         |                 |
| Log Verbosity /      | Choice  | Off     |                 |
| Log_Verbosity        |         |         |                 |
|                      |         |         | Off             |
|                      |         |         | Level 1         |
|                      |         |         | Level 2         |
|                      |         |         | Level 3         |
|                      |         |         |                 |
|                      |         |         |                 |

# 2.14.96 G'MIC Dragon Curve node

 $This\ documentation\ is\ for\ version\ 1.0\ of\ G'MIC\ Dragon\ Curve\ (eu.gmic.DragonCurve).$ 

# **Description**

Author: David Tschumperle. Latest Update: 2019/01/29.

Wrapper for the G'MIC framework (http://gmic.eu) written by Tobias Fleischer (http://www.reduxfx.com) and Frederic Devernay.

# Inputs

| Input  | Description | Optional |
|--------|-------------|----------|
| Source |             | No       |

# **Controls**

| Parameter / script   | Type    | Default | Function        |
|----------------------|---------|---------|-----------------|
| name                 |         |         |                 |
| Recursions /         | Integer | 20      |                 |
| Recursions           |         |         |                 |
| Angle / Angle        | Double  | 0       |                 |
| Opacity / Opacity    | Double  | 1       |                 |
| Color/Color          | Color   | r: 1 g: |                 |
|                      |         | 1 b: 1  |                 |
|                      |         | a: 1    |                 |
| Output Layer /       | Choice  | Layer 0 |                 |
| Output_Layer         |         |         |                 |
|                      |         |         | Merged          |
|                      |         |         | Layer 0         |
|                      |         |         | Layer -1        |
|                      |         |         | Layer -2        |
|                      |         |         |                 |
|                      |         |         | Layer -3        |
|                      |         |         | Layer -4        |
|                      |         |         | Layer -5        |
|                      |         |         | Layer -6        |
|                      |         |         | Layer -7        |
|                      |         |         | Layer -8        |
|                      |         |         | Layer -9        |
|                      |         |         | Lujer           |
| Resize Mode /        | Choice  | Dynamic |                 |
| Resize_Mode          |         |         |                 |
|                      |         |         | Fixed (Inplace) |
|                      |         |         | Dynamic         |
|                      |         |         |                 |
|                      |         |         | Downsample 1/2  |
|                      |         |         | Downsample 1/4  |
|                      |         |         | Downsample 1/8  |
|                      |         |         | Downsample 1/16 |
|                      |         |         |                 |
| Ignore Alpha /       | Boolean | Off     |                 |
| Ignore_Alpha         |         |         |                 |
| Global Random Seed / | Integer | 0       |                 |
| Global_Random_Se     |         |         |                 |
| Animate Random       | Boolean | Off     |                 |
| Seed /               |         |         |                 |
| Animate_Random_S     | eed     |         |                 |

Continued on next page

Table 283 – continued from previous page

| Parameter / script | Type   | Default | Function |
|--------------------|--------|---------|----------|
| name               |        |         |          |
| Log Verbosity /    | Choice | Off     |          |
| Log_Verbosity      |        |         |          |
|                    |        |         | Off      |
|                    |        |         | Level 1  |
|                    |        |         | Level 2  |
|                    |        |         | Level 3  |
|                    |        |         |          |

# 2.14.97 G'MIC Drawn Montage node

This documentation is for version 1.0 of G'MIC Drawn Montage (eu.gmic.DrawnMontage).

# **Description**

Note: This filter requires a top layer containing the desired montage layout defined as free-form shapes of different colors. You can then assign each layer to a layout color to create the montage.

Author: David Tschumperle. Latest Update: 2018/01/29.

Wrapper for the G'MIC framework (http://gmic.eu) written by Tobias Fleischer (http://www.reduxfx.com) and Frederic Devernay.

## Inputs

| Input  | Description | Optional |
|--------|-------------|----------|
| Source |             | No       |

#### **Controls**

| Parameter / script name       | Туре     | Default | Function               |
|-------------------------------|----------|---------|------------------------|
| Layer / Layer                 | Choice   | 1st     |                        |
|                               |          |         |                        |
|                               |          |         | 1st                    |
|                               |          |         | 2nd                    |
|                               |          |         | 3rd                    |
|                               |          |         | 4th                    |
|                               |          |         | 5th                    |
|                               |          |         | 6th                    |
|                               |          |         | 7th                    |
|                               |          |         | 8th                    |
|                               |          |         | 9th                    |
|                               |          |         | 10th                   |
|                               |          |         | 11th                   |
|                               |          |         | 12th                   |
|                               |          |         | 13th                   |
|                               |          |         | 14th                   |
|                               |          |         | 15th                   |
|                               |          |         | 16th                   |
|                               |          |         | Total                  |
| Associated Color /            | Color    | r: 0 g: |                        |
| Associated_Color              |          | 0 b: 0  |                        |
|                               |          | a: 0    |                        |
| Zoom / Zoom                   | Double   | -10     |                        |
| X-Centering (%) /             | Double   | 50      |                        |
| XCentering_                   | Daulala  | 50      |                        |
| Y-Centering (%) / YCentering_ | Double   | 30      |                        |
| Angle / Angle                 | Choice   | 0 deg.  |                        |
| ringie / ringie               | Choice   | o deg.  |                        |
|                               |          |         | 0 deg.                 |
|                               |          |         | 90 deg.                |
|                               |          |         | 180 deg.               |
|                               |          |         | 270 deg.               |
|                               |          |         | 270 deg.               |
| Output Layer /                | Choice   | Layer 0 |                        |
| Output_Layer                  |          |         |                        |
|                               |          |         | Merged                 |
|                               |          |         | Layer 0                |
|                               |          |         | Layer -1               |
|                               |          |         | Layer -2               |
|                               |          |         | Layer -3               |
|                               |          |         | Layer -4               |
|                               |          |         | Layer -5               |
|                               |          |         | Layer -6               |
|                               |          |         | Layer -7               |
|                               |          |         | Layer -8               |
|                               |          |         | Layer -9               |
|                               |          |         |                        |
|                               | <u> </u> | I.      | Continued on next page |

Table 284 – continued from previous page

| Parameter / script   | Туре    | Default | Function        |
|----------------------|---------|---------|-----------------|
| name                 |         |         |                 |
| Resize Mode /        | Choice  | Dynamic |                 |
| Resize_Mode          |         |         |                 |
|                      |         |         | Fixed (Inplace) |
|                      |         |         | Dynamic         |
|                      |         |         | Downsample 1/2  |
|                      |         |         | _               |
|                      |         |         | Downsample 1/4  |
|                      |         |         | Downsample 1/8  |
|                      |         |         | Downsample 1/16 |
|                      |         |         |                 |
| Ignore Alpha /       | Boolean | Off     |                 |
| Ignore_Alpha         |         |         |                 |
| Preview/Draft Mode / | Boolean | Off     |                 |
| PreviewDraft_Mod     | е       |         |                 |
| Global Random Seed / | Integer | 0       |                 |
| Global_Random_Se     |         |         |                 |
| Animate Random       | Boolean | Off     |                 |
| Seed /               |         |         |                 |
| Animate_Random_S     |         |         |                 |
| Log Verbosity /      | Choice  | Off     |                 |
| Log_Verbosity        |         |         |                 |
|                      |         |         | Off             |
|                      |         |         | Level 1         |
|                      |         |         | Level 2         |
|                      |         |         | Level 3         |
|                      |         |         | LOTO 5          |
|                      |         |         |                 |

# 2.14.98 G'MIC Drop Shadow node

 ${\it This \ documentation \ is for \ version \ 1.0 \ of \ G'MIC \ Drop \ Shadow \ (eu.gmic.DropShadow)}.$ 

## **Description**

Author: David Tschumperle. Latest Update: 2012/14/11.

Wrapper for the G'MIC framework (http://gmic.eu) written by Tobias Fleischer (http://www.reduxfx.com) and Frederic Devernay.

## Inputs

| Input  | Description | Optional |
|--------|-------------|----------|
| Source |             | No       |

# **Controls**

756

| Parameter / script | Type   | Default | Function |
|--------------------|--------|---------|----------|
| name               |        |         |          |
| X-Shadow /         | Double | 3       |          |
| XShadow            |        |         |          |

Table 285 – continued from previous page

| Parameter / script   | Туре    | Default    | Function        |
|----------------------|---------|------------|-----------------|
| name                 |         |            |                 |
| Y-Shadow /           | Double  | 3          |                 |
| YShadow              |         |            |                 |
| Smoothness /         | Double  | 1.8        |                 |
| Smoothness           |         |            |                 |
| Curvature /          | Double  | 0          |                 |
| Curvature            |         |            |                 |
| Corner Brightness /  | Double  | 0          |                 |
| Corner_Brightnes     |         |            |                 |
| Angle / Angle        | Double  | 0          |                 |
| Output Layer /       | Choice  | Layer 0    |                 |
| Output_Layer         |         |            |                 |
|                      |         |            | Merged          |
|                      |         |            | Layer 0         |
|                      |         |            | Layer -1        |
|                      |         |            | Layer -2        |
|                      |         |            | Layer -3        |
|                      |         |            |                 |
|                      |         |            | Layer -4        |
|                      |         |            | Layer -5        |
|                      |         |            | Layer -6        |
|                      |         |            | Layer -7        |
|                      |         |            | Layer -8        |
|                      |         |            | Layer -9        |
|                      |         |            |                 |
| Resize Mode /        | Choice  | Dynamic    |                 |
| Resize_Mode          |         |            |                 |
|                      |         |            | Fixed (Inplace) |
|                      |         |            | Dynamic         |
|                      |         |            | Downsample 1/2  |
|                      |         |            | Downsample 1/4  |
|                      |         |            | Downsample 1/8  |
|                      |         |            | _               |
|                      |         |            | Downsample 1/16 |
| Ignore Alpha /       | Boolean | Off        |                 |
| Ignore_Alpha         | Doorcan | <b>011</b> |                 |
| Global Random Seed / | Integer | 0          |                 |
| Global_Random_Se     |         | ~          |                 |
| Animate Random       | Boolean | Off        |                 |
| Seed /               |         |            |                 |
| Animate_Random_S     | eed     |            |                 |
| Log Verbosity /      | Choice  | Off        |                 |
| Log_Verbosity        |         |            |                 |
|                      |         |            | Off             |
|                      |         |            | Level 1         |
|                      |         |            | Level 2         |
|                      |         |            | Level 2 Level 3 |
|                      |         |            | Level 5         |
|                      |         |            |                 |

# 2.14.99 G'MIC Drop Shadow 3D node

 $This\ documentation\ is\ for\ version\ 1.0\ of\ G'MIC\ Drop\ Shadow\ 3D\ (eu.gmic.DropShadow3D).$ 

# **Description**

Author: David Tschumperle. Latest Update: 2013/02/07.

Wrapper for the G'MIC framework (http://gmic.eu) written by Tobias Fleischer (http://www.reduxfx.com) and Frederic Devernay.

# Inputs

| П | Input  | Description | Optional |
|---|--------|-------------|----------|
|   | Source |             | No       |

## **Controls**

| Parameter / script  | Type    | Default | Function |
|---------------------|---------|---------|----------|
| name                |         |         |          |
| X-Angle/XAngle      | Double  | 0       |          |
| Y-Angle / YAngle    | Double  | 0       |          |
| Z-Angle / ZAngle    | Double  | 0       |          |
| Zoom / Zoom         | Double  | 0       |          |
| X-Offset/XOffset    | Double  | 1       |          |
| Y-Offset/YOffset    | Double  | 1       |          |
| Perspective /       | Double  | 2       |          |
| Perspective         |         |         |          |
| Smoothness /        | Double  | 0.5     |          |
| Smoothness          |         |         |          |
| Color/Color         | Color   | r: 0 g: |          |
|                     |         | 0 b: 0  |          |
|                     |         | a: 0    |          |
| Preview Only Shadow | Boolean | Off     |          |
| /                   |         |         |          |
| Preview_Only_Sha    |         |         |          |
| Output Layer /      | Choice  | Layer 0 |          |
| Output_Layer        |         |         |          |
|                     |         |         | Merged   |
|                     |         |         | Layer 0  |
|                     |         |         | Layer -1 |
|                     |         |         | Layer -2 |
|                     |         |         | Layer -3 |
|                     |         |         | Layer -4 |
|                     |         |         | •        |
|                     |         |         | Layer -5 |
|                     |         |         | Layer -6 |
|                     |         |         | Layer -7 |
|                     |         |         | Layer -8 |
|                     |         |         | Layer -9 |
|                     |         |         |          |

Table 286 – continued from previous page

| Parameter / script   | Туре    | Default | Function        |
|----------------------|---------|---------|-----------------|
| name                 |         |         |                 |
| Resize Mode /        | Choice  | Dynamic |                 |
| Resize_Mode          |         | 3       |                 |
| _                    |         |         | Fixed (Inplace) |
|                      |         |         | Dynamic         |
|                      |         |         | •               |
|                      |         |         | Downsample 1/2  |
|                      |         |         | Downsample 1/4  |
|                      |         |         | Downsample 1/8  |
|                      |         |         | Downsample 1/16 |
|                      |         |         |                 |
| Ignore Alpha /       | Boolean | Off     |                 |
| Ignore_Alpha         |         |         |                 |
| Preview/Draft Mode / | Boolean | Off     |                 |
| PreviewDraft_Mod     | e       |         |                 |
| Global Random Seed / | Integer | 0       |                 |
| Global_Random_Se     |         |         |                 |
| Animate Random       | Boolean | Off     |                 |
| Seed /               |         |         |                 |
| Animate_Random_S     |         |         |                 |
| Log Verbosity /      | Choice  | Off     |                 |
| Log_Verbosity        |         |         |                 |
|                      |         |         | Off             |
|                      |         |         | Level 1         |
|                      |         |         | Level 2         |
|                      |         |         | Level 3         |
|                      |         |         | LCTG 3          |
|                      |         |         |                 |

# 2.14.100 G'MIC Drop Water node

This documentation is for version 1.0 of G'MIC Drop Water (eu.gmic.DropWater).

## **Description**

Shape geometry:

Parameters Density, Radius, Variability and Random seed are used only in Procedural shapes mode.

Light parameters:

Shadow parameters:

Author: David Tschumperle. Latest Update: 2015/21/07.

Wrapper for the G'MIC framework (http://gmic.eu) written by Tobias Fleischer (http://www.reduxfx.com) and Frederic Devernay.

#### **Inputs**

| Input  | Description | Optional |
|--------|-------------|----------|
| Source |             | No       |

#### **Controls**

| Parameter / script name | Туре    | Default   | Function                    |
|-------------------------|---------|-----------|-----------------------------|
|                         | Choice  | Procedura | .1                          |
| Shapes / Shapes         | Choice  | Procedura | ll                          |
|                         |         |           |                             |
|                         |         |           | Procedural                  |
|                         |         |           | Opaque Regions on Top Layer |
|                         |         |           |                             |
| Density / Density       | Double  | 20        |                             |
| Radius / Radius         | Double  | 2         |                             |
| Variability /           | Double  | 80        |                             |
| Variability             |         |           |                             |
| Random Seed /           | Integer | 0         |                             |
| Random_Seed             |         |           |                             |
| Refraction /            | Double  | 3         |                             |
| Refraction              |         |           |                             |
| Light Angle /           | Double  | 35        |                             |
| Light_Angle             |         |           |                             |
| Specular Size /         | Double  | 10        |                             |
| Specular_Size           |         |           |                             |
| Specular Intensity /    | Double  | 1         |                             |
| Specular_Intensi        |         |           |                             |
| Specular Centering /    | Double  | 0.5       |                             |
| Specular_Centeri        |         |           |                             |
| Shadow Size /           | Double  | 0.25      |                             |
| Shadow_Size             |         |           |                             |
| Shadow Intensity /      | Double  | 0.5       |                             |
| Shadow_Intensity        |         |           |                             |
| Shadow Smoothness /     | Double  | 0.75      |                             |
| Shadow_Smoothnes        |         |           |                             |
| Diffuse Shadow /        | Double  | 0.05      |                             |
| Diffuse_Shadow          |         | 0.45      |                             |
| Smoothness /            | Double  | 0.15      |                             |
| Smoothness              | D 1     |           |                             |
| Output as Separate      | Boolean | On        |                             |
| Layers /                | _       |           |                             |
| Output_as_Separa        |         |           |                             |
| Output Layer /          | Choice  | Layer 0   |                             |
| Output_Layer            |         |           |                             |
|                         |         |           | Merged                      |
|                         |         |           | Layer 0                     |
|                         |         |           | Layer -1                    |
|                         |         |           | Layer -2                    |
|                         |         |           | Layer -3                    |
|                         |         |           | Layer -4                    |
|                         |         |           | Layer -5                    |
|                         |         |           |                             |
|                         |         |           | Layer -6                    |
|                         |         |           | Layer -7                    |
|                         |         |           | Layer -8                    |
|                         |         |           | Layer -9                    |
|                         |         |           |                             |

Table 287 – continued from previous page

| Parameter / script name | Туре    | Default | Function                                                                                                    |
|-------------------------|---------|---------|----------------------------------------------------------------------------------------------------|
| Resize Mode /           | Choice  | Dynamic |                                                                                                    |
| Resize_Mode             | Choice  | Dynamic |                                                                                                    |
| Nesize_node             |         |         | Fixed (Inplace)                                                                                                    |
|                         |         |         | _                                                                                                    |
|                         |         |         | Dynamic Dynamic Dynami |
|                         |         |         | Downsample 1/2                                                                                                    |
|                         |         |         | Downsample 1/4                                                                                                    |
|                         |         |         | Downsample 1/8                                                                                                    |
|                         |         |         | Downsample 1/16                                                                                                    |
|                         |         |         |                                                                                                    |
| Ignore Alpha /          | Boolean | Off     |                                                                                                    |
| Ignore_Alpha            |         |         |                                                                                                    |
| Preview/Draft Mode /    | Boolean | Off     |                                                                                                    |
| PreviewDraft_Mod        |         |         |                                                                                                    |
| Global Random Seed /    | Integer | 0       |                                                                                                    |
| Global_Random_Se        |         |         |                                                                                                    |
| Animate Random          | Boolean | Off     |                                                                                                    |
| Seed /                  |         |         |                                                                                                    |
| Animate_Random_S        |         | 0.00    |                                                                                                    |
| Log Verbosity /         | Choice  | Off     |                                                                                                    |
| Log_Verbosity           |         |         |                                                                                                    |
|                         |         |         | Off                                                                                                    |
|                         |         |         | Level 1                                                                                                    |
|                         |         |         | Level 2                                                                                                    |
|                         |         |         | Level 3                                                                                                    |
|                         |         |         |                                                                                                    |

## 2.14.101 G'MIC Droste node

This documentation is for version 1.0 of G'MIC Droste (eu.gmic.Droste).

# **Description**

Upper-left coordinates:

Upper-right coordinates:

Lower-right coordinates:

Lower-left coordinates:

Author: David Tschumperle. Latest Update: 2012/11/06.

Wrapper for the G'MIC framework (http://gmic.eu) written by Tobias Fleischer (http://www.reduxfx.com) and Frederic Devernay.

## Inputs

| Input  | Description | Optional |
|--------|-------------|----------|
| Source |             | No       |

#### **Controls**

| Parameter / script   | Туре     | Default | Function               |
|----------------------|----------|---------|------------------------|
| name                 | Турс     | Doladit | Tanotion               |
| Point #0 / Point_0   | Double   | x: 0.2  |                        |
| Tollit #07 1 Ollic_0 | Double   | y: 0.2  |                        |
| Point #1 / Point_1   | Double   | x: 0.8  |                        |
|                      | Dodoic   | y: 0.2  |                        |
| Point #2 / Point_2   | Double   | x: 0.8  |                        |
| Tollit #27 FOILIC_2  | Double   | y: 0.8  |                        |
| Point #3 / Point_3   | Double   | x: 0.2  |                        |
| Foliit #37 POLIIC_3  | Double   | y: 0.8  |                        |
| Iterations /         | Intogram | y. 0.8  |                        |
| Iterations           | Integer  | 1       |                        |
| X-Shift/XShift       | Double   | 0       |                        |
|                      | Double   | 0       |                        |
| Y-Shift/YShift       |          |         |                        |
| Angle / Angle        | Double   | 0       |                        |
| Zoom / Zoom          | Double   | 1       |                        |
| Mirror/Mirror        | Choice   | None    |                        |
|                      |          |         |                        |
|                      |          |         | None                   |
|                      |          |         | X-Axis                 |
|                      |          |         | Y-Axis                 |
|                      |          |         | XY-Axes                |
|                      |          |         |                        |
| Boundary /           | Choice   | Nearest |                        |
| Boundary             |          |         |                        |
| 20 andar 1           |          |         | Transparent            |
|                      |          |         |                        |
|                      |          |         | Nearest                |
|                      |          |         | Periodic               |
|                      |          |         | Mirror                 |
|                      |          |         |                        |
| Drawing Mode /       | Choice   | Replace |                        |
| Drawing_Mode         |          |         |                        |
|                      |          |         | Replace                |
|                      |          |         | Replace (Sharpest)     |
|                      |          |         | Behind                 |
|                      |          |         |                        |
|                      |          |         | Below                  |
| W O d' O 1 /         | D 1      | OCC     |                        |
| View Outlines Only / | Boolean  | OII     |                        |
| View_Outlines_On     |          | T 0     |                        |
| Output Layer /       | Choice   | Layer 0 |                        |
| Output_Layer         |          |         |                        |
|                      |          |         | Merged                 |
|                      |          |         | Layer 0                |
|                      |          |         | Layer -1               |
|                      |          |         | Layer -2               |
|                      |          |         | Layer -3               |
|                      |          |         |                        |
|                      |          |         | Layer -4               |
|                      |          |         | Layer -5               |
|                      |          |         | Layer -6               |
|                      |          |         | Layer -7               |
|                      |          |         | Layer -8               |
|                      |          |         | Layer -9               |
|                      |          |         |                        |
|                      |          |         | Continued on next nego |

Table 288 – continued from previous page

| Parameter / script   | Туре    | Default | Function        |
|----------------------|---------|---------|-----------------|
| name                 |         |         |                 |
| Resize Mode /        | Choice  | Dynamic |                 |
| Resize_Mode          |         |         |                 |
|                      |         |         | Fixed (Inplace) |
|                      |         |         | Dynamic         |
|                      |         |         | Downsample 1/2  |
|                      |         |         | Downsample 1/4  |
|                      |         |         | Downsample 1/8  |
|                      |         |         |                 |
|                      |         |         | Downsample 1/16 |
| Ignore Alpha /       | Boolean | Off     |                 |
| Ignore_Alpha         | Doolean | OII     |                 |
| Preview/Draft Mode / | Boolean | Off     |                 |
| PreviewDraft_Mod     |         | OII     |                 |
| Global Random Seed / | Integer | 0       |                 |
| Global_Random_Se     |         | U       |                 |
| Animate Random       | Boolean | Off     |                 |
| Seed /               | Doolean | OII     |                 |
| Animate_Random_S     | eed     |         |                 |
| Log Verbosity /      | Choice  | Off     |                 |
| Log_Verbosity        | Choice  | 0.11    |                 |
| <u></u>              |         |         | Off             |
|                      |         |         |                 |
|                      |         |         | Level 1         |
|                      |         |         | Level 2         |
|                      |         |         | Level 3         |
|                      |         |         |                 |

# 2.14.102 G'MIC Edges node

This documentation is for version 1.0 of G'MIC Edges (eu.gmic.Edges).

## **Description**

Author: David Tschumperle. Latest Update: 2010/29/12.

Wrapper for the G'MIC framework (http://gmic.eu) written by Tobias Fleischer (http://www.reduxfx.com) and Frederic Devernay.

# **Inputs**

| Input  | Description | Optional |
|--------|-------------|----------|
| Source |             | No       |

## **Controls**

| Parameter / script | Туре   | Default | Function |
|--------------------|--------|---------|----------|
| name               |        |         |          |
| Smoothness /       | Double | 0       |          |
| Smoothness         |        |         |          |

Continued on next page

Table 289 – continued from previous page

| · · · ·              | · -     |         | 9 – continued from previous page |
|----------------------|---------|---------|----------------------------------|
| Parameter / script   | Туре    | Default | Function                         |
| name                 | D 11    | 1.5     |                                  |
| Threshold /          | Double  | 15      |                                  |
| Threshold            | P 1     | 0.00    |                                  |
| Negative Colors /    | Boolean | Off     |                                  |
| Negative_Colors      |         |         |                                  |
| Preview Type /       | Choice  | Full    |                                  |
| Preview_Type         |         |         |                                  |
|                      |         |         | Full                             |
|                      |         |         | Forward Horizontal               |
|                      |         |         | Forward Vertical                 |
|                      |         |         | Backward Horizontal              |
|                      |         |         | Backward Vertical                |
|                      |         |         |                                  |
|                      |         |         | Duplicate Top                    |
|                      |         |         | Duplicate Left                   |
|                      |         |         | Duplicate Bottom                 |
|                      |         |         | Duplicate Right                  |
|                      |         |         | Duplicate Horizontal             |
|                      |         |         | Duplicate Vertical               |
|                      |         |         | Checkered                        |
|                      |         |         |                                  |
|                      |         |         | Checkered Inverse                |
| Preview Split /      | Double  | x: 0.5  |                                  |
| Preview_Split        | Double  | y: 0.5  |                                  |
| Output Layer /       | Choice  | Layer 0 |                                  |
| Output_Layer         | Choice  | Layer o |                                  |
| oucpuc_Hayer         |         |         | Merged                           |
|                      |         |         |                                  |
|                      |         |         | Layer 0                          |
|                      |         |         | Layer -1                         |
|                      |         |         | Layer -2                         |
|                      |         |         | Layer -3                         |
|                      |         |         | Layer -4                         |
|                      |         |         | Layer -5                         |
|                      |         |         | Layer -6                         |
|                      |         |         |                                  |
|                      |         |         | Layer -7                         |
|                      |         |         | Layer -8                         |
|                      |         |         | Layer -9                         |
|                      |         |         |                                  |
| Resize Mode /        | Choice  | Dynamic |                                  |
| Resize_Mode          |         |         |                                  |
|                      |         |         | Fixed (Inplace)                  |
|                      |         |         | Dynamic                          |
|                      |         |         | Downsample 1/2                   |
|                      |         |         | Downsample 1/4                   |
|                      |         |         | Downsample 1/8                   |
|                      |         |         | Downsample 1/16                  |
|                      |         |         | Downsample 1/10                  |
| Ignore Alpha /       | Boolean | Off     |                                  |
| Ignore_Alpha         |         |         |                                  |
| Preview/Draft Mode / | Boolean | Off     |                                  |
| PreviewDraft_Mod     | .e      |         |                                  |
|                      |         |         | Continued on next page           |

Table 289 – continued from previous page

| Parameter / script   | Type    | Default | Function |
|----------------------|---------|---------|----------|
| name                 |         |         |          |
| Global Random Seed / | Integer | 0       |          |
| Global_Random_Se     | ed      |         |          |
| Animate Random       | Boolean | Off     |          |
| Seed /               |         |         |          |
| Animate_Random_S     | eed     |         |          |
| Log Verbosity /      | Choice  | Off     |          |
| Log_Verbosity        |         |         |          |
|                      |         |         | Off      |
|                      |         |         | Level 1  |
|                      |         |         | Level 2  |
|                      |         |         | Level 3  |
|                      |         |         | Level 3  |
|                      |         |         |          |

# 2.14.103 G'MIC Edges Offsets node

This documentation is for version 1.0 of G'MIC Edges Offsets (eu.gmic.EdgesOffsets).

# **Description**

Author: David Tschumperle. Latest Update: 2010/29/12.

Wrapper for the G'MIC framework (http://gmic.eu) written by Tobias Fleischer (http://www.reduxfx.com) and Frederic Devernay.

# Inputs

| Input  | Description | Optional |
|--------|-------------|----------|
| Source |             | No       |

### **Controls**

| Parameter / script | Туре    | Default | Function |
|--------------------|---------|---------|----------|
| name               |         |         |          |
| Smoothness /       | Double  | 0       |          |
| Smoothness         |         |         |          |
| Threshold /        | Double  | 15      |          |
| Threshold          |         |         |          |
| Scale / Scale      | Integer | 4       |          |
| Thickness /        | Integer | 1       |          |
| Thickness          |         |         |          |
| Negative Colors /  | Boolean | Off     |          |
| Negative_Colors    |         |         |          |

Continued on next page

Table 290 – continued from previous page

| Davanastav / asvint  | T       |         | 0 – continued from previous page      |
|----------------------|---------|---------|---------------------------------------|
| Parameter / script   | Type    | Default | Function                              |
| name Preview Type /  | Choice  | Full    |                                       |
|                      | Choice  | ruii    |                                       |
| Preview_Type         |         |         | T. 11                                 |
|                      |         |         | Full                                  |
|                      |         |         | Forward Horizontal                    |
|                      |         |         | Forward Vertical                      |
|                      |         |         | Backward Horizontal                   |
|                      |         |         | Backward Vertical                     |
|                      |         |         | Duplicate Top                         |
|                      |         |         | Duplicate Left                        |
|                      |         |         | Duplicate Bottom                      |
|                      |         |         | Duplicate Right                       |
|                      |         |         |                                       |
|                      |         |         | Duplicate Horizontal                  |
|                      |         |         | Duplicate Vertical                    |
|                      |         |         | Checkered                             |
|                      |         |         | Checkered Inverse                     |
|                      |         |         |                                       |
| Preview Split /      | Double  | x: 0.5  |                                       |
| Preview_Split        |         | y: 0.5  |                                       |
| Output Layer /       | Choice  | Layer 0 |                                       |
| Output_Layer         |         |         |                                       |
|                      |         |         | Merged                                |
|                      |         |         | Layer 0                               |
|                      |         |         | Layer -1                              |
|                      |         |         | Layer -2                              |
|                      |         |         | Layer -3                              |
|                      |         |         | Layer -4                              |
|                      |         |         | · · · · · · · · · · · · · · · · · · · |
|                      |         |         | Layer -5                              |
|                      |         |         | Layer -6                              |
|                      |         |         | Layer -7                              |
|                      |         |         | Layer -8                              |
|                      |         |         | Layer -9                              |
|                      |         |         |                                       |
| Resize Mode /        | Choice  | Dynamic |                                       |
| Resize_Mode          |         |         |                                       |
|                      |         |         | Fixed (Inplace)                       |
|                      |         |         | Dynamic                               |
|                      |         |         | Downsample 1/2                        |
|                      |         |         | Downsample 1/4                        |
|                      |         |         | Downsample 1/8                        |
|                      |         |         | Downsample 1/6 Downsample 1/16        |
|                      |         |         | Downsample 1/10                       |
| Ignore Alpha /       | Boolean | Off     |                                       |
| Ignore_Alpha         | Doolean | OII     |                                       |
| Preview/Draft Mode / | Boolean | Off     |                                       |
| PreviewDraft_Mod     |         | J11     |                                       |
| Global Random Seed / | Integer | 0       |                                       |
| Global_Random_Se     | _       | 5       |                                       |
| GTODAT_NandOM_DE     | νu      |         | Continued on most name                |

Table 290 – continued from previous page

| Parameter / script | Type    | Default | Function |
|--------------------|---------|---------|----------|
| name               |         |         |          |
| Animate Random     | Boolean | Off     |          |
| Seed /             |         |         |          |
| Animate_Random_S   | eed     |         |          |
| Log Verbosity /    | Choice  | Off     |          |
| Log_Verbosity      |         |         |          |
|                    |         |         | Off      |
|                    |         |         | Level 1  |
|                    |         |         | Level 2  |
|                    |         |         | Level 3  |
|                    |         |         | Level 3  |
|                    |         |         |          |

# 2.14.104 G'MIC Ellipsionism node

This documentation is for version 1.0 of G'MIC Ellipsionism (eu.gmic.Ellipsionism).

## **Description**

Author: David Tschumperle. Latest Update: 2010/29/12.

Wrapper for the G'MIC framework (http://gmic.eu) written by Tobias Fleischer (http://www.reduxfx.com) and Frederic Devernay.

## Inputs

| Input  | Description | Optional |
|--------|-------------|----------|
| Source |             | No       |

## **Controls**

| Parameter / script | Туре   | Default | Function |
|--------------------|--------|---------|----------|
| name               |        |         |          |
| Primary Radius /   | Double | 20      |          |
| Primary_Radius     |        |         |          |
| Secondary Radius / | Double | 10      |          |
| Secondary_Radius   |        |         |          |
| Smoothness /       | Double | 0.5     |          |
| Smoothness         |        |         |          |
| Opacity / Opacity  | Double | 0.7     |          |
| Outline / Outline  | Double | 3       |          |
| Density / Density  | Double | 0.5     |          |

Continued on next page

Table 291 – continued from previous page

|                      |         |         | 1 – continued from previous page |
|----------------------|---------|---------|----------------------------------|
| Parameter / script   | Туре    | Default | Function                         |
| name                 | G       |         |                                  |
| Preview Type /       | Choice  | Full    |                                  |
| Preview_Type         |         |         |                                  |
|                      |         |         | Full                             |
|                      |         |         | Forward Horizontal               |
|                      |         |         | Forward Vertical                 |
|                      |         |         | Backward Horizontal              |
|                      |         |         | Backward Vertical                |
|                      |         |         | Duplicate Top                    |
|                      |         |         | Duplicate Left                   |
|                      |         |         | Duplicate Bottom                 |
|                      |         |         | Duplicate Right                  |
|                      |         |         | Duplicate Horizontal             |
|                      |         |         | Duplicate Vertical               |
|                      |         |         | Checkered                        |
|                      |         |         |                                  |
|                      |         |         | Checkered Inverse                |
| Preview Split /      | Double  | x: 0.5  |                                  |
| Preview_Split        | Double  | y: 0.5  |                                  |
| Output Layer /       | Choice  | Layer 0 |                                  |
| Output_Layer         | Choice  | Layer o |                                  |
|                      |         |         | Merged                           |
|                      |         |         | Layer 0                          |
|                      |         |         | Layer -1                         |
|                      |         |         | · ·                              |
|                      |         |         | Layer -2                         |
|                      |         |         | Layer -3                         |
|                      |         |         | Layer -4                         |
|                      |         |         | Layer -5                         |
|                      |         |         | Layer -6                         |
|                      |         |         | Layer -7                         |
|                      |         |         | Layer -8                         |
|                      |         |         | Layer -9                         |
|                      |         |         | ·                                |
| Resize Mode /        | Choice  | Dynamic |                                  |
| Resize_Mode          |         |         |                                  |
|                      |         |         | Fixed (Inplace)                  |
|                      |         |         | Dynamic                          |
|                      |         |         | Downsample 1/2                   |
|                      |         |         | Downsample 1/4                   |
|                      |         |         | Downsample 1/8                   |
|                      |         |         | Downsample 1/16                  |
|                      |         |         | Downsample 1/10                  |
| Ignore Alpha /       | Boolean | Off     |                                  |
| Ignore_Alpha         |         |         |                                  |
| Preview/Draft Mode / | Boolean | Off     |                                  |
| PreviewDraft_Mod     | e       |         |                                  |
| Global Random Seed / | Integer | 0       |                                  |
| Global_Random_Se     | ed      |         |                                  |

Table 291 – continued from previous page

| Parameter / script | Type    | Default | Function |
|--------------------|---------|---------|----------|
| name               |         |         |          |
| Animate Random     | Boolean | Off     |          |
| Seed /             |         |         |          |
| Animate_Random_S   | eed     |         |          |
| Log Verbosity /    | Choice  | Off     |          |
| Log_Verbosity      |         |         |          |
|                    |         |         | Off      |
|                    |         |         | Level 1  |
|                    |         |         | Level 2  |
|                    |         |         | Level 3  |
|                    |         |         | Little 0 |
|                    |         |         |          |

# 2.14.105 G'MIC Engrave node

This documentation is for version 1.0 of G'MIC Engrave (eu.gmic.Engrave).

## **Description**

Black & White foreground:

Color background:

Authors: Lyle Kroll and David Tschumperle. Latest Update: 03/13/2015.

Wrapper for the G'MIC framework (http://gmic.eu) written by Tobias Fleischer (http://www.reduxfx.com) and Frederic Devernay.

## **Inputs**

| Input  | Description | Optional |
|--------|-------------|----------|
| Source |             | No       |

## **Controls**

| Parameter / script   | Type    | Default | Function |
|----------------------|---------|---------|----------|
| name                 |         |         |          |
| Radius / Radius      | Double  | 0.5     |          |
| Density / Density    | Double  | 50      |          |
| Edges / Edges        | Double  | 0       |          |
| Coherence /          | Double  | 8       |          |
| Coherence            |         |         |          |
| Threshold (%) /      | Double  | 40      |          |
| Threshold_           |         |         |          |
| Minimal Area /       | Integer | 0       |          |
| Minimal_Area         |         |         |          |
| Flat Regions Removal | Double  | 0       |          |
| /                    |         |         |          |
| Flat_Regions_Rem     | oval    |         |          |
| Add Color            | Boolean | Off     |          |
| Background /         |         |         |          |
| Add_Color_Backgr     | ound    |         |          |

Continued on next page

Table 292 – continued from previous page

|                    |          |         | 32 – continued from previous page |
|--------------------|----------|---------|-----------------------------------|
| Parameter / script | Туре     | Default | Function                          |
| name               | <b>D</b> | 10      |                                   |
| Quantization /     | Double   | 10      |                                   |
| Quantization       |          |         |                                   |
| Shading / Shading  | Integer  | 1       |                                   |
| Hue / Hue          | Double   | 0       |                                   |
| Saturation (%) /   | Double   | 0       |                                   |
| Saturation_        |          |         |                                   |
| Lightness (%) /    | Double   | 0       |                                   |
| Lightness_         |          |         |                                   |
| Anti-Aliasing /    | Choice   | x1.5    |                                   |
| AntiAliasing       |          |         |                                   |
|                    |          |         | Disabled                          |
|                    |          |         | x1.5                              |
|                    |          |         | x2                                |
|                    |          |         | x3                                |
|                    |          |         | AU                                |
| Preview Type /     | Choice   | Full    |                                   |
| Preview_Type       | Choice   | Tun     |                                   |
| rieview_rype       |          |         | Full                              |
|                    |          |         |                                   |
|                    |          |         | Forward Horizontal                |
|                    |          |         | Forward Vertical                  |
|                    |          |         | Backward Horizontal               |
|                    |          |         | Backward Vertical                 |
|                    |          |         | Duplicate Top                     |
|                    |          |         | Duplicate Left                    |
|                    |          |         | Duplicate Bottom                  |
|                    |          |         |                                   |
|                    |          |         | Duplicate Right                   |
|                    |          |         | Duplicate Horizontal              |
|                    |          |         | Duplicate Vertical                |
|                    |          |         | Checkered                         |
|                    |          |         | Checkered Inverse                 |
|                    |          |         |                                   |
| Preview Split /    | Double   | x: 0.5  |                                   |
| Preview_Split      |          | y: 0.5  |                                   |
| Output Layer /     | Choice   | Layer 0 |                                   |
| Output_Layer       |          |         |                                   |
|                    |          |         | Merged                            |
|                    |          |         | Layer 0                           |
|                    |          |         | Layer -1                          |
|                    |          |         |                                   |
|                    |          |         | Layer -2                          |
|                    |          |         | Layer -3                          |
|                    |          |         | Layer -4                          |
|                    |          |         | Layer -5                          |
|                    |          |         | Layer -6                          |
|                    |          |         | Layer -7                          |
|                    |          |         | Layer -8                          |
|                    |          |         | Layer -9                          |
|                    |          |         | Layer -7                          |
|                    |          |         |                                   |

Table 292 - continued from previous page

| Parameter / script   | Туре    | Default | Function        |
|----------------------|---------|---------|-----------------|
| name                 |         |         |                 |
| Resize Mode /        | Choice  | Dynamic |                 |
| Resize_Mode          |         | 3       |                 |
| _                    |         |         | Fixed (Inplace) |
|                      |         |         | Dynamic         |
|                      |         |         | •               |
|                      |         |         | Downsample 1/2  |
|                      |         |         | Downsample 1/4  |
|                      |         |         | Downsample 1/8  |
|                      |         |         | Downsample 1/16 |
|                      |         |         |                 |
| Ignore Alpha /       | Boolean | Off     |                 |
| Ignore_Alpha         |         |         |                 |
| Preview/Draft Mode / | Boolean | Off     |                 |
| PreviewDraft_Mod     | е       |         |                 |
| Global Random Seed / | Integer | 0       |                 |
| Global_Random_Se     |         |         |                 |
| Animate Random       | Boolean | Off     |                 |
| Seed /               |         |         |                 |
| Animate_Random_S     |         |         |                 |
| Log Verbosity /      | Choice  | Off     |                 |
| Log_Verbosity        |         |         |                 |
|                      |         |         | Off             |
|                      |         |         | Level 1         |
|                      |         |         | Level 2         |
|                      |         |         | Level 3         |
|                      |         |         |                 |
|                      |         |         |                 |

# 2.14.106 G'MIC Equalize HSI-HSL-HSV node

This documentation is for version 1.0 of G'MIC Equalize HSI-HSL (eu.gmic.EqualizeHSIHSLHSV).

## **Description**

| Black:          |
|-----------------|
| Near black:     |
| Dark grey:      |
| Mi-dark grey:   |
| Middle grey:    |
| Mid-light grey: |
| Light grey:     |
| Highlights:     |
| White:          |

Authors: David Tschumperle and David Revoy. Latest Update: 2018/01/19.

Wrapper for the G'MIC framework (http://gmic.eu) written by Tobias Fleischer (http://www.reduxfx.com) and Frederic Devernay.

# Inputs

| Input  | Description | Optional |
|--------|-------------|----------|
| Source |             | No       |

# **Controls**

| Parameter / script                | Туре   | Default | Function               |
|-----------------------------------|--------|---------|------------------------|
| name                              |        |         |                        |
| Colorspace /                      | Choice | HSL     |                        |
| Colorspace                        |        |         |                        |
|                                   |        |         | HSI                    |
|                                   |        |         | HSL                    |
|                                   |        |         | HSV                    |
|                                   |        |         | пзу                    |
| Opacity (%) /                     | Double | 100     |                        |
| Opacity_                          |        |         |                        |
| Value Blending /                  | Double | 0       |                        |
| Value_Blending                    | Bodole |         |                        |
| Color Blending /                  | Double | 0       |                        |
| Color_Blending                    | Dodoic | U       |                        |
| Preview Mapping /                 | Choice | None    |                        |
| Preview Mapping / Preview_Mapping | Choice | None    |                        |
| rreview_Mapping                   |        |         | N. T.                  |
|                                   |        |         | None                   |
|                                   |        |         | Grey                   |
|                                   |        |         | Color                  |
|                                   |        |         |                        |
| Hue Offset /                      | Double | 0       |                        |
| Hue_Offset                        |        |         |                        |
| Saturation Offset /               | Double | 0       |                        |
| Saturation_Offse                  | t      |         |                        |
| Value Offset /                    | Double | 0       |                        |
| Value_Offset                      |        |         |                        |
| Hue Offset_2 /                    | Double | 0       |                        |
| Hue_Offset_2                      |        |         |                        |
| Saturation Offset_2 /             | Double | 0       |                        |
| Saturation_Offse                  | t_2    |         |                        |
| Value Offset_2 /                  | Double | 0       |                        |
| Value_Offset_2                    |        |         |                        |
| Hue Offset_3 /                    | Double | 0       |                        |
| Hue_Offset_3                      |        |         |                        |
| Saturation Offset_3 /             | Double | 0       |                        |
| Saturation_Offse                  | t_3    |         |                        |
| Value Offset_3 /                  | Double | 0       |                        |
| Value_Offset_3                    |        |         |                        |
| Hue Offset 4/                     | Double | 0       |                        |
| Hue_Offset_4                      |        |         |                        |
| Saturation Offset_4 /             | Double | 0       |                        |
| Saturation_Offse                  | t_4    |         |                        |
| Value Offset_4 /                  | Double | 0       |                        |
| Value_Offset_4                    |        |         |                        |
| Hue Offset_5 /                    | Double | 0       |                        |
| Hue_Offset_5                      |        |         |                        |
|                                   | 1      | 1       | Continued on next page |

Table 293 – continued from previous page

| Parameter / script    | Туре   | Default | Function               |
|-----------------------|--------|---------|------------------------|
| name                  |        |         |                        |
| Saturation Offset_5 / | Double | 0       |                        |
| Saturation_Offse      | t_5    |         |                        |
| Value Offset_5 /      | Double | 0       |                        |
| Value_Offset_5        |        |         |                        |
| Hue Offset_6 /        | Double | 0       |                        |
| Hue_Offset_6          |        |         |                        |
| Saturation Offset_6 / | Double | 0       |                        |
| Saturation_Offse      | t_6    |         |                        |
| Value Offset_6 /      | Double | 0       |                        |
| Value_Offset_6        |        |         |                        |
| Hue Offset_7 /        | Double | 0       |                        |
| Hue_Offset_7          |        |         |                        |
| Saturation Offset_7 / | Double | 0       |                        |
| Saturation_Offse      |        |         |                        |
| Value Offset_7 /      | Double | 0       |                        |
| Value_Offset_7        |        |         |                        |
| Hue Offset_8 /        | Double | 0       |                        |
| Hue_Offset_8          |        |         |                        |
| Saturation Offset_8 / | Double | 0       |                        |
| Saturation_Offse      |        |         |                        |
| Value Offset_8 /      | Double | 0       |                        |
| Value_Offset_8        |        |         |                        |
| Hue Offset_9 /        | Double | 0       |                        |
| Hue_Offset_9          |        |         |                        |
| Saturation Offset_9 / | Double | 0       |                        |
| Saturation_Offse      |        |         |                        |
| Value Offset_9 /      | Double | 0       |                        |
| Value_Offset_9        |        |         |                        |
| Preview Type /        | Choice | Full    |                        |
| Preview_Type          |        |         |                        |
|                       |        |         | Full                   |
|                       |        |         | Forward Horizontal     |
|                       |        |         | Forward Vertical       |
|                       |        |         | Backward Horizontal    |
|                       |        |         | Backward Vertical      |
|                       |        |         |                        |
|                       |        |         | Duplicate Top          |
|                       |        |         | Duplicate Left         |
|                       |        |         | Duplicate Bottom       |
|                       |        |         | Duplicate Right        |
|                       |        |         | Duplicate Horizontal   |
|                       |        |         | Duplicate Vertical     |
|                       |        |         | Checkered              |
|                       |        |         | Checkered Inverse      |
|                       |        |         | CHECKLEU HIVEISE       |
| Preview Split /       | Double | x: 0.5  |                        |
| Preview_Split         | Double | y: 0.5  |                        |
| TTC ATCM DATTC        |        | J. 0.5  | Continued on next page |

Table 293 - continued from previous page

|                      |         |         | 93 – continued from previous page |
|----------------------|---------|---------|-----------------------------------|
| Parameter / script   | Туре    | Default | Function                          |
| name                 |         |         |                                   |
| Output Layer /       | Choice  | Layer 0 |                                   |
| Output_Layer         |         |         |                                   |
|                      |         |         | Merged                            |
|                      |         |         | Layer 0                           |
|                      |         |         | Layer -1                          |
|                      |         |         | Layer -2                          |
|                      |         |         |                                   |
|                      |         |         | Layer -3                          |
|                      |         |         | Layer -4                          |
|                      |         |         | Layer -5                          |
|                      |         |         | Layer -6                          |
|                      |         |         | Layer -7                          |
|                      |         |         | Layer -8                          |
|                      |         |         | Layer -9                          |
|                      |         |         | Layer -7                          |
| Resize Mode /        | Choice  | Dynamic |                                   |
| Resize_Mode          | Choice  | Dynamic |                                   |
| Nesize_node          |         |         | Fixed (Inplace)                   |
|                      |         |         | _                                 |
|                      |         |         | Dynamic                           |
|                      |         |         | Downsample 1/2                    |
|                      |         |         | Downsample 1/4                    |
|                      |         |         | Downsample 1/8                    |
|                      |         |         | Downsample 1/16                   |
|                      |         |         | •                                 |
| Ignore Alpha /       | Boolean | Off     |                                   |
| Ignore_Alpha         |         |         |                                   |
| Preview/Draft Mode / | Boolean | Off     |                                   |
| PreviewDraft_Mod     |         |         |                                   |
| Global Random Seed / | Integer | 0       |                                   |
| Global_Random_Se     |         |         |                                   |
| Animate Random       | Boolean | Off     |                                   |
| Seed /               |         |         |                                   |
| Animate_Random_S     | eed     |         |                                   |
| Log Verbosity /      | Choice  | Off     |                                   |
| Log_Verbosity        |         |         |                                   |
|                      |         |         | Off                               |
|                      |         |         | Level 1                           |
|                      |         |         | Level 2                           |
|                      |         |         |                                   |
|                      |         |         | Level 3                           |
|                      |         |         |                                   |

# 2.14.107 G'MIC Equalize HSV node

 ${\it This\ documentation\ is\ for\ version\ 1.0\ of\ G'MIC\ Equalize\ HSV\ (eu.gmic.EqualizeHSV)}.$ 

# **Description**

Author: Jerome Ferrari. Latest Update: 01/14/2011.

Filter explained here: http://www.flickr.com/groups/gmic/discuss/72157625798533482

Wrapper for the G'MIC framework (http://gmic.eu) written by Tobias Fleischer (http://www.reduxfx.com) and Frederic Devernay.

# Inputs

| Input  | Description | Optional |
|--------|-------------|----------|
| Source |             | No       |

# **Controls**

| Parameter / script      | Туре    | Default | Function |
|-------------------------|---------|---------|----------|
| name                    |         |         |          |
| Preview Bands /         | Boolean | Off     |          |
| Preview_Bands           |         |         |          |
| Hue Band /              | Double  | 180     |          |
| Hue_Band                |         |         |          |
| Band Width /            | Double  | 40      |          |
| Band_Width              |         |         |          |
| Hue Shift /             | Double  | 0       |          |
| Hue_Shift               |         |         |          |
| Saturation Correction / | Double  | 0       |          |
| Saturation_Corre        |         |         |          |
| Value Correction /      | Double  | 0       |          |
| Value_Correction        |         |         |          |
| Hue Band_2 /            | Double  | 180     |          |
| Hue_Band_2              |         |         |          |
| Band Width_2 /          | Double  | 40      |          |
| Band_Width_2            |         |         |          |
| Hue Shift_2 /           | Double  | 0       |          |
| Hue_Shift_2             |         |         |          |
| Saturation              | Double  | 0       |          |
| Correction_2 /          |         |         |          |
| Saturation_Corre        |         |         |          |
| Value Correction_2 /    | Double  | 0       |          |
| Value_Correction        |         |         |          |
| Hue Band_3 /            | Double  | 180     |          |
| Hue_Band_3              |         |         |          |
| Band Width_3 /          | Double  | 40      |          |
| Band_Width_3            |         |         |          |
| Hue Shift_3 /           | Double  | 0       |          |
| Hue_Shift_3             |         |         |          |
| Saturation              | Double  | 0       |          |
| Correction_3 /          |         |         |          |
| Saturation_Corre        |         |         |          |
| Value Correction_3 /    | Double  | 0       |          |
| Value_Correction        | _3      |         |          |

Continued on next page

Table 294 – continued from previous page

| Parameter / script          | Parameter / script Type Default Function |         |                 |  |  |  |  |
|-----------------------------|------------------------------------------|---------|-----------------|--|--|--|--|
| name                        | Туре                                     | Deiduit | I UIICUOII      |  |  |  |  |
| Output Layer /              | Choice                                   | Layer 0 |                 |  |  |  |  |
| Output Layer / Output_Layer | Choice                                   | Layer 0 |                 |  |  |  |  |
| Output_Layer                |                                          |         | Manad           |  |  |  |  |
|                             |                                          |         | Merged          |  |  |  |  |
|                             |                                          |         | Layer 0         |  |  |  |  |
|                             |                                          |         | Layer -1        |  |  |  |  |
|                             |                                          |         | Layer -2        |  |  |  |  |
|                             |                                          |         | Layer -3        |  |  |  |  |
|                             |                                          |         | Layer -4        |  |  |  |  |
|                             |                                          |         | Layer -5        |  |  |  |  |
|                             |                                          |         | Layer -6        |  |  |  |  |
|                             |                                          |         | Layer -7        |  |  |  |  |
|                             |                                          |         | Layer -8        |  |  |  |  |
|                             |                                          |         |                 |  |  |  |  |
|                             |                                          |         | Layer -9        |  |  |  |  |
| Resize Mode /               | Choice                                   | Dynamic |                 |  |  |  |  |
| Resize_Mode                 | Choice                                   | Dynamic |                 |  |  |  |  |
| Resize_Mode                 |                                          |         | Etwad (Innlana) |  |  |  |  |
|                             |                                          |         | Fixed (Inplace) |  |  |  |  |
|                             |                                          |         | Dynamic         |  |  |  |  |
|                             |                                          |         | Downsample 1/2  |  |  |  |  |
|                             |                                          |         | Downsample 1/4  |  |  |  |  |
|                             |                                          |         | Downsample 1/8  |  |  |  |  |
|                             |                                          |         | Downsample 1/16 |  |  |  |  |
|                             |                                          |         |                 |  |  |  |  |
| Ignore Alpha /              | Boolean                                  | Off     |                 |  |  |  |  |
| Ignore_Alpha                |                                          |         |                 |  |  |  |  |
| Preview/Draft Mode /        | Boolean                                  | Off     |                 |  |  |  |  |
| PreviewDraft_Mod            |                                          |         |                 |  |  |  |  |
| Global Random Seed /        | Integer                                  | 0       |                 |  |  |  |  |
| Global_Random_Se            |                                          |         |                 |  |  |  |  |
| Animate Random              | Boolean                                  | Off     |                 |  |  |  |  |
| Seed /                      |                                          |         |                 |  |  |  |  |
| Animate_Random_S            |                                          |         |                 |  |  |  |  |
| Log Verbosity /             | Choice                                   | Off     |                 |  |  |  |  |
| Log_Verbosity               |                                          |         |                 |  |  |  |  |
|                             |                                          |         | Off             |  |  |  |  |
|                             |                                          |         | Level 1         |  |  |  |  |
|                             |                                          |         | Level 2         |  |  |  |  |
|                             |                                          |         | Level 3         |  |  |  |  |
|                             |                                          |         |                 |  |  |  |  |

# 2.14.108 G'MIC Equalize Local Histograms node

 $This\ documentation\ is\ for\ version\ 1.0\ of\ G'MIC\ Equalize\ Local\ Histograms\ (eu.gmic. Equalize\ Local\ Histograms).$ 

# **Description**

Author: David Tschumperle. Latest Update: 2018/01/31.

Wrapper for the G'MIC framework (http://gmic.eu) written by Tobias Fleischer (http://www.reduxfx.com) and Frederic Devernay.

# Inputs

| Input  | Description | Optional |
|--------|-------------|----------|
| Source |             | No       |

# **Controls**

| Parameter / script name | Туре    | Default | Function |
|-------------------------|---------|---------|----------|
| Strength (%) /          | Double  | 75      |          |
| Strength_               |         |         |          |
| Mode / Mode             | Choice  | Soft    |          |
|                         |         |         |          |
|                         |         |         | Raw      |
|                         |         |         | Hard     |
|                         |         |         | Soft     |
| Radius/Radius           | Integer | 4       |          |
| Sigma/Sigma             | Double  | 100     |          |
| Regularization /        | Double  | 8       |          |
| Regularization          |         |         |          |
| Reduce Halos /          | Boolean | On      |          |
| Reduce_Halos            |         |         |          |

Continued on next page

Table 295 – continued from previous page

| Parameter / script | Туре   | Default | 95 – continued from previous page |
|--------------------|--------|---------|-----------------------------------|
| name               | .,,,,  | Doiaun  | T GHOLOH                          |
| Channel(s) /       | Choice | Lab     |                                   |
| Channels           |        | [Light- |                                   |
|                    |        | ness]   | All                               |
|                    |        |         | RGBA [All]                        |
|                    |        |         | RGB [All]                         |
|                    |        |         | RGB [Red]                         |
|                    |        |         | RGB [Green]                       |
|                    |        |         | RGB [Blue]                        |
|                    |        |         | RGBA [Alpha]                      |
|                    |        |         | Linear RGB [All]                  |
|                    |        |         | Linear RGB [Red]                  |
|                    |        |         | Linear RGB [Green]                |
|                    |        |         | Linear RGB [Blue]                 |
|                    |        |         | YCbCr [Luminance]                 |
|                    |        |         | YCbCr [Blue-Red Chrominances]     |
|                    |        |         | YCbCr [Blue Chrominance]          |
|                    |        |         | YCbCr [Red Chrominance]           |
|                    |        |         | YCbCr [Green Chrominance]         |
|                    |        |         | Lab [Lightness]                   |
|                    |        |         | Lab [ab-Chrominances]             |
|                    |        |         | Lab [a-Chrominance]               |
|                    |        |         | Lab [b-Chrominance]               |
|                    |        |         | Lch [ch-Chrominances]             |
|                    |        |         | Lch [c-Chrominance]               |
|                    |        |         | Lch [h-Chrominance]               |
|                    |        |         | HSV [Hue]                         |
|                    |        |         | HSV [Saturation]                  |
|                    |        |         | HSV [Value]                       |
|                    |        |         | HSI [Intensity]                   |
|                    |        |         | HSL [Lightness]                   |
|                    |        |         | CMYK [Cyan]                       |
|                    |        |         | CMYK [Magenta]                    |
|                    |        |         | CMYK [Yellow]                     |
|                    |        |         | CMYK [Key]                        |
|                    |        |         | YIQ [Luma]                        |
|                    |        |         | YIQ [Chromas]                     |
|                    |        |         | RYB [All]                         |
|                    |        |         | RYB [Red]                         |
|                    |        |         | RYB [Yellow]                      |
|                    |        |         | RYB [Blue]                        |
|                    |        |         |                                   |

Table 295 – continued from previous page

| Doromotor / parint                       | Tuno           |         | 5 – continued from previous page |
|------------------------------------------|----------------|---------|----------------------------------|
| Parameter / script name                  | Туре           | Default | Function                         |
| Preview Type /                           | Choice         | Full    |                                  |
|                                          | Choice         | rull    |                                  |
| Preview_Type                             |                |         | 77.11                            |
|                                          |                |         | Full                             |
|                                          |                |         | Forward Horizontal               |
|                                          |                |         | Forward Vertical                 |
|                                          |                |         | Backward Horizontal              |
|                                          |                |         | Backward Vertical                |
|                                          |                |         | Duplicate Top                    |
|                                          |                |         |                                  |
|                                          |                |         | Duplicate Left                   |
|                                          |                |         | Duplicate Bottom                 |
|                                          |                |         | Duplicate Right                  |
|                                          |                |         | Duplicate Horizontal             |
|                                          |                |         | Duplicate Vertical               |
|                                          |                |         | Checkered                        |
|                                          |                |         | Checkered Inverse                |
|                                          |                |         | Charles and since                |
| Preview Split /                          | Double         | x: 0.5  |                                  |
| Preview_Split                            |                | y: 0.5  |                                  |
| Output Layer /                           | Choice         | Layer 0 |                                  |
| Output_Layer                             |                | Ĭ       |                                  |
|                                          |                |         | Merged                           |
|                                          |                |         | Layer 0                          |
|                                          |                |         | Layer -1                         |
|                                          |                |         |                                  |
|                                          |                |         | Layer -2                         |
|                                          |                |         | Layer -3                         |
|                                          |                |         | Layer -4                         |
|                                          |                |         | Layer -5                         |
|                                          |                |         | Layer -6                         |
|                                          |                |         | Layer -7                         |
|                                          |                |         | Layer -8                         |
|                                          |                |         | Layer -9                         |
|                                          |                |         | Layer -9                         |
| Resize Mode /                            | Choice         | Dynamic |                                  |
| Resize_Mode                              |                | ,       |                                  |
|                                          |                |         | Fixed (Inplace)                  |
|                                          |                |         | Dynamic                          |
|                                          |                |         |                                  |
|                                          |                |         | Downsample 1/2                   |
|                                          |                |         | Downsample 1/4                   |
|                                          |                |         | Downsample 1/8                   |
|                                          |                |         | Downsample 1/16                  |
|                                          |                |         |                                  |
| Ignore Alpha /                           | Boolean        | Off     |                                  |
| Ignore_Alpha                             | D . 1          | Off     |                                  |
| Preview/Draft Mode /                     | Boolean        | UII     |                                  |
| PreviewDraft_Mod<br>Global Random Seed / | e<br>Integer   | 0       |                                  |
| Global_Random_Se                         |                | U       |                                  |
|                                          | <sub>C</sub> u |         | Continued on next page           |

Continued on next page

Table 295 – continued from previous page

| Parameter / script | Type    | Default | Function |
|--------------------|---------|---------|----------|
| name               |         |         |          |
| Animate Random     | Boolean | Off     |          |
| Seed /             |         |         |          |
| Animate_Random_S   | eed     |         |          |
| Log Verbosity /    | Choice  | Off     |          |
| Log_Verbosity      |         |         |          |
|                    |         |         | Off      |
|                    |         |         | Level 1  |
|                    |         |         | Level 2  |
|                    |         |         | Level 3  |
|                    |         |         |          |

# 2.14.109 G'MIC Equalize Shadow node

This documentation is for version 1.0 of G'MIC Equalize Shadow (eu.gmic.EqualizeShadow).

#### **Description**

Authors: Francois Grassard and David Tschumperle. Latest Update: 2012/24/11.

Wrapper for the G'MIC framework (http://gmic.eu) written by Tobias Fleischer (http://www.reduxfx.com) and Frederic Devernay.

#### **Inputs**

| Input  | Description | Optional |
|--------|-------------|----------|
| Source |             | No       |

#### **Controls**

| Parameter / script | Туре   | Default | Function |
|--------------------|--------|---------|----------|
| name               |        |         |          |
| Amplitude /        | Double | 1       |          |
| Amplitude          |        |         |          |

Table 296 – continued from previous page

|                      |         |         | 6 – continued from previous page |
|----------------------|---------|---------|----------------------------------|
| Parameter / script   | Type    | Default | Function                         |
| name                 |         |         |                                  |
| Preview Type /       | Choice  | Full    |                                  |
| Preview_Type         |         |         |                                  |
|                      |         |         | Full                             |
|                      |         |         | Forward Horizontal               |
|                      |         |         | Forward Vertical                 |
|                      |         |         |                                  |
|                      |         |         | Backward Horizontal              |
|                      |         |         | Backward Vertical                |
|                      |         |         | Duplicate Top                    |
|                      |         |         | Duplicate Left                   |
|                      |         |         | Duplicate Bottom                 |
|                      |         |         | Duplicate Right                  |
|                      |         |         |                                  |
|                      |         |         | Duplicate Horizontal             |
|                      |         |         | Duplicate Vertical               |
|                      |         |         | Checkered                        |
|                      |         |         | Checkered Inverse                |
|                      |         |         |                                  |
| Preview Split /      | Double  | x: 0.5  |                                  |
| Preview_Split        | 200010  | y: 0.5  |                                  |
| Output Layer /       | Choice  | Layer 0 |                                  |
| Output_Layer         | Choice  | Dayer o |                                  |
| Output_Hayer         |         |         | Merged                           |
|                      |         |         |                                  |
|                      |         |         | Layer 0                          |
|                      |         |         | Layer -1                         |
|                      |         |         | Layer -2                         |
|                      |         |         | Layer -3                         |
|                      |         |         | Layer -4                         |
|                      |         |         | Layer -5                         |
|                      |         |         |                                  |
|                      |         |         | Layer -6                         |
|                      |         |         | Layer -7                         |
|                      |         |         | Layer -8                         |
|                      |         |         | Layer -9                         |
|                      |         |         |                                  |
| Resize Mode /        | Choice  | Dynamic |                                  |
| Resize_Mode          | Choice  | Dynamic |                                  |
| 1(c512c_1lode        |         |         | Fixed (Inplace)                  |
|                      |         |         |                                  |
|                      |         |         | Dynamic                          |
|                      |         |         | Downsample 1/2                   |
|                      |         |         | Downsample 1/4                   |
|                      |         |         | Downsample 1/8                   |
|                      |         |         | Downsample 1/16                  |
|                      |         |         | 2011 Ionniple II IV              |
| Ignore Alpha /       | Boolean | Off     |                                  |
| Ignore_Alpha         | Doorcan | J11     |                                  |
| Preview/Draft Mode / | Boolean | Off     |                                  |
| PreviewDraft_Mod     |         | OII     |                                  |
| Global Random Seed / | Integer | 0       |                                  |
| Global_Random_Se     | _       | U       |                                  |
| GTONGT_VGIIGOIII_26  | Eu      |         | Continued on next page           |

Continued on next page

Table 296 – continued from previous page

| Parameter / script | Type    | Default | Function |
|--------------------|---------|---------|----------|
| name               |         |         |          |
| Animate Random     | Boolean | Off     |          |
| Seed /             |         |         |          |
| Animate_Random_S   | eed     |         |          |
| Log Verbosity /    | Choice  | Off     |          |
| Log_Verbosity      |         |         |          |
|                    |         |         | Off      |
|                    |         |         | Level 1  |
|                    |         |         | Level 2  |
|                    |         |         | Level 3  |
|                    |         |         | Level 3  |
|                    |         |         |          |

# 2.14.110 G'MIC Equation Plot Parametric node

This documentation is for version 1.0 of G'MIC Equation Plot Parametric (eu.gmic.EquationPlotParametric).

#### **Description**

Author: David Tschumperle. Latest Update: 2013/13/11.

Wrapper for the G'MIC framework (http://gmic.eu) written by Tobias Fleischer (http://www.reduxfx.com) and Frederic Devernay.

#### **Inputs**

| Input  | Description | Optional |
|--------|-------------|----------|
| Source |             | No       |

#### **Controls**

| Parameter / script  | Туре    | Default    | Function    |
|---------------------|---------|------------|-------------|
| name                |         |            |             |
| X(t) / Xt           | String  | sin(t)*(ex | p(cos(t))-  |
|                     |         | 2*cos(4*1  | :)-         |
|                     |         | sin(t/12)^ | 5)          |
| Y(t) / Yt           | String  | cos(t)*(ex | xp(cos(t))- |
|                     |         | 2*cos(4*1  | :)-         |
|                     |         | sin(t/12)^ | 5)          |
| Min-t/Mint          | Double  | 0          |             |
| Max-t/Maxt          | Double  | 100        |             |
| Resolution /        | Integer | 4096       |             |
| Resolution          |         |            |             |
| Outline Opacity /   | Double  | 1          |             |
| Outline_Opacity     |         |            |             |
| Dot Size / Dot_Size | Integer | 0          |             |
| Start Color /       | Color   | r:         |             |
| Start_Color         |         | 0.25098    |             |
|                     |         | g: 0 b:    |             |
|                     |         | 0 a: 0     |             |

Table 297 – continued from previous page

| Development /             | T       |                   | 7 – Continued from previous page |
|---------------------------|---------|-------------------|----------------------------------|
| Parameter / script        | Type    | Default           | Function                         |
| name<br>End Color /       | Color   |                   |                                  |
|                           | Color   | r:<br>0.501961    |                                  |
| End_Color                 |         | g: 0 b:           |                                  |
|                           |         | g: 0 b:<br>0 a: 0 |                                  |
| Colored Outline /         | Boolean | On                |                                  |
| Colored_Outline           | Doolean | Oli               |                                  |
| Antialiasing /            | Boolean | On                |                                  |
| Antialiasing              | Boolean | Oli               |                                  |
| Decoration /              | Boolean | On                |                                  |
| Decoration                | Boolean | Oli               |                                  |
| Output Layer /            | Choice  | Layer 0           |                                  |
| Output Layer Output_Layer | Choice  | Layer 0           |                                  |
| Output_Layer              |         |                   | Manad                            |
|                           |         |                   | Merged                           |
|                           |         |                   | Layer 0                          |
|                           |         |                   | Layer -1                         |
|                           |         |                   | Layer -2                         |
|                           |         |                   | Layer -3                         |
|                           |         |                   | Layer -4                         |
|                           |         |                   | Layer -5                         |
|                           |         |                   | Layer -6                         |
|                           |         |                   | •                                |
|                           |         |                   | Layer -7                         |
|                           |         |                   | Layer -8                         |
|                           |         |                   | Layer -9                         |
|                           |         |                   |                                  |
| Resize Mode /             | Choice  | Dynamic           |                                  |
| Resize_Mode               |         |                   |                                  |
|                           |         |                   | Fixed (Inplace)                  |
|                           |         |                   | Dynamic                          |
|                           |         |                   | Downsample 1/2                   |
|                           |         |                   | Downsample 1/4                   |
|                           |         |                   | _                                |
|                           |         |                   | Downsample 1/8                   |
|                           |         |                   | Downsample 1/16                  |
| T A 1 1 /                 | D . 1   | Off               |                                  |
| Ignore Alpha /            | Boolean | Off               |                                  |
| Ignore_Alpha              | Test    | 0                 |                                  |
| Global Random Seed /      | Integer | 0                 |                                  |
| Global_Random_Sec         |         | Ott               |                                  |
| Animate Random            | Boolean | OII               |                                  |
| Seed /                    | 1       |                   |                                  |
| Animate_Random_Se         |         | Off               |                                  |
| Log Verbosity /           | Choice  | Off               |                                  |
| Log_Verbosity             |         |                   | 0.00                             |
|                           |         |                   | Off                              |
|                           |         |                   | Level 1                          |
|                           |         |                   | Level 2                          |
|                           |         |                   | Level 3                          |
|                           |         |                   |                                  |

# 2.14.111 G'MIC Equation Plot Y=f(X) node

This documentation is for version 1.0 of G'MIC Equation Plot Y=f(X) (eu.gmic.EquationPlotYfX).

#### **Description**

Note: Use variable X instead of x in the above equation to take care of the X-min/max settings. Variable c refers to the current channel number. Variable u refers to a uniformly distributed random value in [0,1]. Reduce resolution to be able to view separate graph vertices.

Author: David Tschumperle. Latest Update: 2010/29/12.

Wrapper for the G'MIC framework (http://gmic.eu) written by Tobias Fleischer (http://www.reduxfx.com) and Frederic Devernay.

#### Inputs

| Input  | Description | Optional |
|--------|-------------|----------|
| Source |             | No       |

#### **Controls**

| Parameter / script | Туре    | Default | Function   |
|--------------------|---------|---------|------------|
| name               | ••      |         |            |
| F(X) / FX          | String  | X*c+10* | cos(X+c+u) |
| X-Min/XMin         | Double  | -10     |            |
| X-Max / XMax       | Double  | 10      |            |
| Resolution /       | Integer | 100     |            |
| Resolution         |         |         |            |
| Channels /         | Integer | 3       |            |
| Channels           |         |         |            |
| Plot Type /        | Choice  | Splines |            |
| Plot_Type          |         |         |            |
|                    |         |         | None       |
|                    |         |         | Lines      |
|                    |         |         | Splines    |
|                    |         |         | Bars       |
|                    |         |         | Dais       |
| Vertex Type /      | Choice  | None    |            |
| Vertex_Type        |         | - 10-22 |            |
|                    |         |         | None       |
|                    |         |         | Points     |
|                    |         |         |            |
|                    |         |         | Crosses 1  |
|                    |         |         | Crosses 2  |
|                    |         |         | Circles 1  |
|                    |         |         | Circles 2  |
|                    |         |         | Square 1   |
|                    |         |         | Square 2   |
|                    |         |         |            |

Table 298 – continued from previous page

| Parameter / script                    | Туре          | Default | Function        |
|---------------------------------------|---------------|---------|-----------------|
| name                                  | 1,700         | Doladit | T different     |
| Output Layer /                        | Choice        | Layer 0 |                 |
| Output_Layer                          | Choice        | Dayer   |                 |
| oucpuc_Edyc1                          |               |         | Merged          |
|                                       |               |         | Layer 0         |
|                                       |               |         |                 |
|                                       |               |         | Layer -1        |
|                                       |               |         | Layer -2        |
|                                       |               |         | Layer -3        |
|                                       |               |         | Layer -4        |
|                                       |               |         | Layer -5        |
|                                       |               |         | Layer -6        |
|                                       |               |         | Layer -7        |
|                                       |               |         | Layer -8        |
|                                       |               |         | Layer -9        |
|                                       |               |         | Layer           |
| Resize Mode /                         | Choice        | Dynamic |                 |
| Resize_Mode                           |               | _ )     |                 |
|                                       |               |         | Fixed (Inplace) |
|                                       |               |         | Dynamic         |
|                                       |               |         | Downsample 1/2  |
|                                       |               |         |                 |
|                                       |               |         | Downsample 1/4  |
|                                       |               |         | Downsample 1/8  |
|                                       |               |         | Downsample 1/16 |
| Y 41.1                                | D 1           | 0.00    |                 |
| Ignore Alpha /                        | Boolean       | Off     |                 |
| Ignore_Alpha Global Random Seed /     | Interes       | 0       |                 |
| Global Random Seed / Global_Random_Se | Integer       | U       |                 |
| Animate Random_Se                     | ea<br>Boolean | Off     |                 |
| Seed /                                | Doolean       | OII     |                 |
| Animate_Random_S                      | eed           |         |                 |
| Log Verbosity /                       | Choice        | Off     |                 |
| Log_Verbosity                         |               | J11     |                 |
|                                       |               |         | Off             |
|                                       |               |         | Level 1         |
|                                       |               |         |                 |
|                                       |               |         | Level 2         |
|                                       |               |         | Level 3         |
|                                       |               |         |                 |

# 2.14.112 G'MIC Equirectangular to Nadir-Zenith node

This documentation is for version 1.0 of G'MIC Equirectangular to Nadir-Zenith (eu.gmic. Equirectangular to Nadir-Zenith).

# **Description**

Author: David Tschumperle. Latest Update: 2015/29/12.

Wrapper for the G'MIC framework (http://gmic.eu) written by Tobias Fleischer (http://www.reduxfx.com) and Frederic Devernay.

# Inputs

| Input  | Description | Optional |
|--------|-------------|----------|
| Source |             | No       |

# Controls

| Parameter / script   | Туре     | Default | Function           |
|----------------------|----------|---------|--------------------|
| name                 | G1 :     |         |                    |
| Mode / Mode          | Choice   | to      |                    |
|                      |          | Nadir / |                    |
|                      |          | Zenith  | to Nadir / Zenith  |
|                      |          |         | to Equirectangular |
|                      |          |         | 1 8                |
| Output Layer /       | Choice   | Layer 0 |                    |
| Output_Layer         |          |         |                    |
|                      |          |         | Merged             |
|                      |          |         | Layer 0            |
|                      |          |         | Layer -1           |
|                      |          |         |                    |
|                      |          |         | Layer -2           |
|                      |          |         | Layer -3           |
|                      |          |         | Layer -4           |
|                      |          |         | Layer -5           |
|                      |          |         | Layer -6           |
|                      |          |         | Layer -7           |
|                      |          |         | Layer -8           |
|                      |          |         |                    |
|                      |          |         | Layer -9           |
| D ' M 1 /            | CI.      | D .     |                    |
| Resize Mode /        | Choice   | Dynamic |                    |
| Resize_Mode          |          |         |                    |
|                      |          |         | Fixed (Inplace)    |
|                      |          |         | Dynamic            |
|                      |          |         | Downsample 1/2     |
|                      |          |         | Downsample 1/4     |
|                      |          |         | Downsample 1/8     |
|                      |          |         | Downsample 1/16    |
|                      |          |         | Downsample 1/10    |
| Ignore Alpha /       | Boolean  | Off     |                    |
| Ignore_Alpha         | 20010411 | 011     |                    |
| Global Random Seed / | Integer  | 0       |                    |
| Global_Random_Se     | _        |         |                    |
| Animate Random       | Boolean  | Off     |                    |
| Seed /               |          |         |                    |
| Animate_Random_S     | eed      |         |                    |
| Log Verbosity /      | Choice   | Off     |                    |
| Log_Verbosity        |          |         |                    |
|                      |          |         | Off                |
|                      |          |         | Level 1            |
|                      |          |         |                    |
|                      |          |         | Level 2            |
|                      |          |         | Level 3            |
|                      |          |         |                    |

# 2.14.113 G'MIC Euclidean Polar node

This documentation is for version 1.0 of G'MIC Euclidean Polar (eu.gmic.EuclideanPolar).

# **Description**

Author: David Tschumperle. Latest Update: 2010/29/12.

Wrapper for the G'MIC framework (http://gmic.eu) written by Tobias Fleischer (http://www.reduxfx.com) and Frederic Devernay.

# **Inputs**

| Input  | Description | Optional |
|--------|-------------|----------|
| Source |             | No       |

#### **Controls**

| Parameter / script name | Туре    | Default | Function    |
|-------------------------|---------|---------|-------------|
| Center / Center         | Double  | x: 0.5  |             |
|                         |         | y: 0.5  |             |
| Stretch Factor /        | Double  | 1       |             |
| Stretch_Factor          |         |         |             |
| Boundary /              | Choice  | Nearest |             |
| Boundary                |         |         |             |
|                         |         |         | Transparent |
|                         |         |         | Nearest     |
|                         |         |         | Periodic    |
|                         |         |         | Mirror      |
|                         |         |         |             |
| Inverse Transform /     | Boolean | Off     |             |
| Inverse_Transfor        |         |         |             |
| Output Layer /          | Choice  | Layer 0 |             |
| Output_Layer            |         |         |             |
|                         |         |         | Merged      |
|                         |         |         | Layer 0     |
|                         |         |         | Layer -1    |
|                         |         |         | Layer -2    |
|                         |         |         | Layer -3    |
|                         |         |         | Layer -4    |
|                         |         |         | Layer -5    |
|                         |         |         | Layer -6    |
|                         |         |         | Layer -7    |
|                         |         |         | Layer -8    |
|                         |         |         | Layer -9    |
|                         |         |         |             |

Continued on next page

Table 300 – continued from previous page

| Type    | Default                   | Function                               |
|---------|---------------------------|----------------------------------------|
|         |                           |                                        |
| Choice  | Dynamic                   |                                        |
|         |                           |                                        |
|         |                           | Fixed (Inplace)                        |
|         |                           | Dynamic                                |
|         |                           | Downsample 1/2                         |
|         |                           | Downsample 1/4                         |
|         |                           | Downsample 1/8                         |
|         |                           | Downsample 1/16                        |
|         |                           | •                                      |
| Boolean | Off                       |                                        |
|         |                           |                                        |
| Integer | 0                         |                                        |
| ed      |                           |                                        |
| Boolean | Off                       |                                        |
|         |                           |                                        |
| eed     |                           |                                        |
| Choice  | Off                       |                                        |
|         |                           |                                        |
|         |                           | Off                                    |
|         |                           | Level 1                                |
|         |                           | Level 2                                |
|         |                           | Level 3                                |
|         |                           |                                        |
|         | Boolean Integer d Boolean | Boolean Off Integer 0 d Boolean Off ed |

# 2.14.114 G'MIC Extract Objects node

This documentation is for version 1.0 of G'MIC Extract Objects (eu.gmic.ExtractObjects).

#### **Description**

Author: David Tschumperle. Latest Update: 2015/23/02.

Filter explained here: http://gimpchat.com/viewtopic.php?f=28&t=7905

Wrapper for the G'MIC framework (http://gmic.eu) written by Tobias Fleischer (http://www.reduxfx.com) and Frederic Devernay.

# Inputs

| Input  | Description | Optional |
|--------|-------------|----------|
| Source |             | No       |

#### **Controls**

| Parameter / script | Type   | Default | Function |
|--------------------|--------|---------|----------|
| name               |        |         |          |
| Background Point / | Double | x: 0 y: |          |
| Background_Point   |        | 0       |          |

Table 301 – continued from previous page

|                                          |              |         | 11 – continued from previous page |
|------------------------------------------|--------------|---------|-----------------------------------|
| Parameter / script                       | Type         | Default | Function                          |
| name Color Tolerance /                   | Intages      | 20      |                                   |
| Color_Tolerance /                        | Integer      | 20      |                                   |
| Opacity Threshold                        | Integer      | 50      |                                   |
| (%) /                                    | meger        | 50      |                                   |
| Opacity_Threshol                         | d            |         |                                   |
| Minimal Area /                           | Double       | 0.3     |                                   |
| Minimal_Area                             |              |         |                                   |
| Connectivity /                           | Choice       | Low     |                                   |
| Connectivity                             |              |         |                                   |
|                                          |              |         | Low                               |
|                                          |              |         | High                              |
|                                          |              |         |                                   |
| Output As /                              | Choice       | Crop    |                                   |
| Output_As                                |              |         |                                   |
|                                          |              |         | Crop                              |
|                                          |              |         | Segmentation                      |
| <b>D</b>                                 | 7            |         |                                   |
| Preview Guides /                         | Boolean      | On      |                                   |
| Preview_Guides                           | Chaire       | Layer 0 |                                   |
| Output Layer / Output_Layer              | Choice       | Layer 0 |                                   |
| ourbur Taker                             |              |         | Merged                            |
|                                          |              |         | Layer 0                           |
|                                          |              |         | · ·                               |
|                                          |              |         | Layer -1                          |
|                                          |              |         | Layer -2                          |
|                                          |              |         | Layer -3                          |
|                                          |              |         | Layer -4                          |
|                                          |              |         | Layer -5                          |
|                                          |              |         | Layer -6                          |
|                                          |              |         | Layer -7                          |
|                                          |              |         | Layer -8                          |
|                                          |              |         | Layer -9                          |
|                                          |              |         |                                   |
| Resize Mode /                            | Choice       | Dynamic |                                   |
| Resize_Mode                              |              |         |                                   |
|                                          |              |         | Fixed (Inplace)                   |
|                                          |              |         | Dynamic                           |
|                                          |              |         | Downsample 1/2                    |
|                                          |              |         | Downsample 1/4                    |
|                                          |              |         | Downsample 1/8                    |
|                                          |              |         | Downsample 1/16                   |
|                                          |              |         |                                   |
| Ignore Alpha /                           | Boolean      | Off     |                                   |
| Ignore_Alpha                             | D 1          | Off     |                                   |
| Preview/Draft Mode /                     | Boolean      | Off     |                                   |
| PreviewDraft_Mod<br>Global Random Seed / | e<br>Integer | 0       |                                   |
| Global_Random_Se                         |              | U       |                                   |
| Animate Random                           | Boolean      | Off     |                                   |
| Seed /                                   | Donail       | 011     |                                   |
| Animate_Random_S                         | eed          |         |                                   |
|                                          | ı            |         | Continued on next page            |

Continued on next page

Table 301 – continued from previous page

| Parameter / script | Type   | Default | Function |
|--------------------|--------|---------|----------|
| name               |        |         |          |
| Log Verbosity /    | Choice | Off     |          |
| Log_Verbosity      |        |         |          |
|                    |        |         | Off      |
|                    |        |         | Level 1  |
|                    |        |         | Level 2  |
|                    |        |         | Level 3  |
|                    |        |         |          |

# 2.14.115 G'MIC Fade Layers node

This documentation is for version 1.0 of G'MIC Fade Layers (eu.gmic.FadeLayers).

# **Description**

Note: This filter needs at least two layers to work properly. Set the Input layers option to handle multiple input layers.

Author: David Tschumperle. Latest Update: 2012/04/08.

Wrapper for the G'MIC framework (http://gmic.eu) written by Tobias Fleischer (http://www.reduxfx.com) and Frederic Devernay.

#### Inputs

| Input    | Description | Optional |
|----------|-------------|----------|
| Source   |             | No       |
| Layer -1 |             | Yes      |
| Layer -2 |             | Yes      |
| Layer -3 |             | Yes      |

#### **Controls**

| Parameter / script | Type    | Default | Function |
|--------------------|---------|---------|----------|
| name               |         |         |          |
| Inter-Frames /     | Integer | 10      |          |
| InterFrames        |         |         |          |

Table 302 – continued from previous page

| Dayanastay / asvint  | Time    |         | 72 – continued from previous page |
|----------------------|---------|---------|-----------------------------------|
| Parameter / script   | Type    | Default | Function                          |
| name                 | GI :    | T 0     |                                   |
| Output Layer /       | Choice  | Layer 0 |                                   |
| Output_Layer         |         |         |                                   |
|                      |         |         | Merged                            |
|                      |         |         | Layer 0                           |
|                      |         |         | Layer -1                          |
|                      |         |         | Layer -2                          |
|                      |         |         | Layer -3                          |
|                      |         |         | Layer -4                          |
|                      |         |         | Layer -5                          |
|                      |         |         |                                   |
|                      |         |         | Layer -6                          |
|                      |         |         | Layer -7                          |
|                      |         |         | Layer -8                          |
|                      |         |         | Layer -9                          |
| D : 1/               | GI      | ъ .     |                                   |
| Resize Mode /        | Choice  | Dynamic |                                   |
| Resize_Mode          |         |         |                                   |
|                      |         |         | Fixed (Inplace)                   |
|                      |         |         | Dynamic                           |
|                      |         |         | Downsample 1/2                    |
|                      |         |         | Downsample 1/4                    |
|                      |         |         | Downsample 1/8                    |
|                      |         |         | Downsample 1/16                   |
|                      |         |         | 20 minutes 2/10                   |
| Ignore Alpha /       | Boolean | Off     |                                   |
| Ignore_Alpha         |         |         |                                   |
| Preview/Draft Mode / | Boolean | Off     |                                   |
| PreviewDraft_Mod     | e       |         |                                   |
| Global Random Seed / | Integer | 0       |                                   |
| Global_Random_Se     |         |         |                                   |
| Animate Random       | Boolean | Off     |                                   |
| Seed /               |         |         |                                   |
| Animate_Random_S     |         |         |                                   |
| Log Verbosity /      | Choice  | Off     |                                   |
| Log_Verbosity        |         |         |                                   |
|                      |         |         | Off                               |
|                      |         |         | Level 1                           |
|                      |         |         | Level 2                           |
|                      |         |         | Level 3                           |
|                      |         |         |                                   |
|                      |         |         |                                   |

# 2.14.116 G'MIC Felt Pen node

 ${\it This\ documentation\ is\ for\ version\ 1.0\ of\ G'MIC\ Felt\ Pen\ (eu.gmic.FeltPen)}.$ 

# **Description**

Author: David Tschumperle. Latest Update: 2012/25/10.

Wrapper for the G'MIC framework (http://gmic.eu) written by Tobias Fleischer (http://www.reduxfx.com) and Frederic Devernay.

# Inputs

| Input  | Description | Optional |
|--------|-------------|----------|
| Source |             | No       |

# Controls

| Parameter / script      | Туре          | Default | Function             |
|-------------------------|---------------|---------|----------------------|
| name                    | D 11          | 200     |                      |
| Amplitude /             | Double        | 300     |                      |
| Amplitude               | D 11          | 50      |                      |
| Density / Density       | Double        | 50      |                      |
| Smoothness /            | Double        | 1       |                      |
| Smoothness              | D. 11.        | 0.1     |                      |
| Opacity / Opacity       | Double Double | 0.1     |                      |
| Edge / Edge Thickness / |               | 5       |                      |
| Thickness               | Integer       | 3       |                      |
| Preview Type /          | Choice        | Full    |                      |
| Preview_Type            | Choice        | Full    |                      |
| Lieview_lype            |               |         | T. II                |
|                         |               |         | Full                 |
|                         |               |         | Forward Horizontal   |
|                         |               |         | Forward Vertical     |
|                         |               |         | Backward Horizontal  |
|                         |               |         | Backward Vertical    |
|                         |               |         | Duplicate Top        |
|                         |               |         | Duplicate Left       |
|                         |               |         | Duplicate Bottom     |
|                         |               |         |                      |
|                         |               |         | Duplicate Right      |
|                         |               |         | Duplicate Horizontal |
|                         |               |         | Duplicate Vertical   |
|                         |               |         | Checkered            |
|                         |               |         | Checkered Inverse    |
| Preview Split /         | Double        | x: 0.5  |                      |
| Preview_Split           | 200010        | y: 0.5  |                      |
| Output Layer /          | Choice        | Layer 0 |                      |
| Output_Layer            |               | Zujei o |                      |
|                         |               |         | Merged               |
|                         |               |         | Layer 0              |
|                         |               |         | Layer -1             |
|                         |               |         | · ·                  |
|                         |               |         | Layer -2             |
|                         |               |         | Layer -3             |
|                         |               |         | Layer -4             |
|                         |               |         | Layer -5             |
|                         |               |         | Layer -6             |
|                         |               |         | Layer -7             |
|                         |               |         | Layer -8             |
|                         |               |         | Layer -9             |
|                         |               |         | Lujer -7             |
|                         |               |         |                      |

Table 303 – continued from previous page

| Parameter / script   | Туре    | Default | Function        |
|----------------------|---------|---------|-----------------|
| name                 |         |         |                 |
| Resize Mode /        | Choice  | Dynamic |                 |
| Resize_Mode          |         | 3       |                 |
| _                    |         |         | Fixed (Inplace) |
|                      |         |         | Dynamic         |
|                      |         |         | •               |
|                      |         |         | Downsample 1/2  |
|                      |         |         | Downsample 1/4  |
|                      |         |         | Downsample 1/8  |
|                      |         |         | Downsample 1/16 |
|                      |         |         |                 |
| Ignore Alpha /       | Boolean | Off     |                 |
| Ignore_Alpha         |         |         |                 |
| Preview/Draft Mode / | Boolean | Off     |                 |
| PreviewDraft_Mod     | е       |         |                 |
| Global Random Seed / | Integer | 0       |                 |
| Global_Random_Se     |         |         |                 |
| Animate Random       | Boolean | Off     |                 |
| Seed /               |         |         |                 |
| Animate_Random_S     |         |         |                 |
| Log Verbosity /      | Choice  | Off     |                 |
| Log_Verbosity        |         |         |                 |
|                      |         |         | Off             |
|                      |         |         | Level 1         |
|                      |         |         | Level 2         |
|                      |         |         | Level 3         |
|                      |         |         | LCTG 3          |
|                      |         |         |                 |

# 2.14.117 G'MIC Fish-Eye node

 ${\it This\ documentation\ is\ for\ version\ 1.0\ of\ G'MIC\ Fish-Eye\ (eu.gmic.FishEye)}.$ 

#### **Description**

Author: David Tschumperle. Latest Update: 2010/29/12.

Wrapper for the G'MIC framework (http://gmic.eu) written by Tobias Fleischer (http://www.reduxfx.com) and Frederic Devernay.

# **Inputs**

| Input  | Description | Optional |
|--------|-------------|----------|
| Source |             | No       |

#### **Controls**

| Parameter / script | Type   | Default | Function |
|--------------------|--------|---------|----------|
| name               |        |         |          |
| Center / Center    | Double | x: 0.5  |          |
|                    |        | y: 0.5  |          |

Continued on next page

Table 304 – continued from previous page

|                             | -       |         | 4 – continued from previous page |
|-----------------------------|---------|---------|----------------------------------|
| Parameter / script          | Туре    | Default | Function                         |
| name                        |         |         |                                  |
| Radius / Radius             | Double  | 70      |                                  |
| Amplitude /                 | Double  | 1       |                                  |
| Amplitude                   |         |         |                                  |
| Output Layer /              | Choice  | Layer 0 |                                  |
| Output_Layer                |         |         |                                  |
|                             |         |         | Merged                           |
|                             |         |         | Layer 0                          |
|                             |         |         | Layer -1                         |
|                             |         |         | Layer -2                         |
|                             |         |         | Layer -3                         |
|                             |         |         | Layer -4                         |
|                             |         |         | Layer -5                         |
|                             |         |         | Layer -6                         |
|                             |         |         | Layer -7                         |
|                             |         |         | Layer -8                         |
|                             |         |         | Layer -9                         |
|                             |         |         | Layer -9                         |
| Resize Mode /               | Choice  | Dynamic |                                  |
| Resize_Mode                 |         |         |                                  |
|                             |         |         | Fixed (Inplace)                  |
|                             |         |         | Dynamic                          |
|                             |         |         | Downsample 1/2                   |
|                             |         |         | Downsample 1/4                   |
|                             |         |         | -                                |
|                             |         |         | Downsample 1/8                   |
|                             |         |         | Downsample 1/16                  |
| Y 41.1                      | D 1     | 0.00    |                                  |
| Ignore Alpha / Ignore_Alpha | Boolean | Off     |                                  |
| Global Random Seed /        | Integer | 0       |                                  |
| Global_Random_Se            |         | 5       |                                  |
| Animate Random              | Boolean | Off     |                                  |
| Seed /                      |         |         |                                  |
| Animate_Random_S            | eed     |         |                                  |
| Log Verbosity /             | Choice  | Off     |                                  |
| Log_Verbosity               |         |         |                                  |
|                             |         |         | Off                              |
|                             |         |         | Level 1                          |
|                             |         |         | Level 2                          |
|                             |         |         |                                  |
|                             |         |         | Level 3                          |
|                             |         |         |                                  |

# 2.14.118 G'MIC Flip & Rotate Blocs node

This documentation is for version 1.0 of G'MIC Flip & Rotate Blocs (eu.gmic.FlipRotateBlocs).

#### **Description**

Author: David Tschumperle. Latest Update: 2016/01/09.

Wrapper for the G'MIC framework (http://gmic.eu) written by Tobias Fleischer (http://www.reduxfx.com) and Frederic Devernay.

# Inputs

| Input  | Description | Optional |
|--------|-------------|----------|
| Source |             | No       |

# **Controls**

| Parameter / script | Туре    | Default | Function |
|--------------------|---------|---------|----------|
| name               |         |         |          |
| X-Size (px) /      | Integer | 4       |          |
| XSize_px           |         |         |          |
| Y-Size (px) /      | Integer | 4       |          |
| YSize_px           |         |         |          |
| Flip/Flip          | Choice  | XY-     |          |
|                    |         | axes    |          |
|                    |         |         | None     |
|                    |         |         | X-axis   |
|                    |         |         | Y-axis   |
|                    |         |         | XY-axes  |
|                    |         |         | AT WALL  |
| Rotate / Rotate    | Choice  | 0 deg.  |          |
|                    |         |         | -90 deg. |
|                    |         |         |          |
|                    |         |         | 0 deg.   |
|                    |         |         | 90 deg.  |
|                    |         |         |          |

Continued on next page

Table 305 – continued from previous page

|                         | · <del>-</del> |         | 05 – continued from previous page |
|-------------------------|----------------|---------|-----------------------------------|
| Parameter / script name | Type           | Default | Function                          |
| Channel(s) /            | Choice         | All     |                                   |
| Channels                |                | . 111   |                                   |
|                         |                |         | All                               |
|                         |                |         | RGBA [All]                        |
|                         |                |         | RGB [All]                         |
|                         |                |         | RGB [Red]                         |
|                         |                |         | RGB [Green]                       |
|                         |                |         | RGB [Blue]                        |
|                         |                |         | RGBA [Alpha]                      |
|                         |                |         | Linear RGB [All]                  |
|                         |                |         | Linear RGB [Red]                  |
|                         |                |         | Linear RGB [Green]                |
|                         |                |         | Linear RGB [Blue]                 |
|                         |                |         | YCbCr [Luminance]                 |
|                         |                |         | YCbCr [Blue-Red Chrominances]     |
|                         |                |         | YCbCr [Blue Chrominance]          |
|                         |                |         | YCbCr [Red Chrominance]           |
|                         |                |         | YCbCr [Green Chrominance]         |
|                         |                |         | Lab [Lightness]                   |
|                         |                |         | Lab [ab-Chrominances]             |
|                         |                |         | Lab [a-Chrominance]               |
|                         |                |         | Lab [b-Chrominance]               |
|                         |                |         | Lch [ch-Chrominances]             |
|                         |                |         | Lch [c-Chrominance]               |
|                         |                |         | Lch [h-Chrominance]               |
|                         |                |         | HSV [Hue]                         |
|                         |                |         | HSV [Saturation]                  |
|                         |                |         | HSV [Value]                       |
|                         |                |         | HSI [Intensity]                   |
|                         |                |         | HSL [Lightness]                   |
|                         |                |         | CMYK [Cyan]                       |
|                         |                |         | CMYK [Magenta]                    |
|                         |                |         | CMYK [Yellow]                     |
|                         |                |         | CMYK [Key]                        |
|                         |                |         | YIQ [Luma]                        |
|                         |                |         | YIQ [Chromas]                     |
|                         |                |         | RYB [All]                         |
|                         |                |         | RYB [Red]                         |
|                         |                |         | RYB [Yellow]                      |
|                         |                |         | RYB [Blue]                        |
|                         |                |         |                                   |

Table 305 – continued from previous page

|                                      |         |         | 5 – continued from previous page |
|--------------------------------------|---------|---------|----------------------------------|
| Parameter / script                   | Туре    | Default | Function                         |
| name                                 |         |         |                                  |
| Preview Type /                       | Choice  | Full    |                                  |
| Preview_Type                         |         |         |                                  |
|                                      |         |         | Full                             |
|                                      |         |         | Forward Horizontal               |
|                                      |         |         | Forward Vertical                 |
|                                      |         |         |                                  |
|                                      |         |         | Backward Horizontal              |
|                                      |         |         | Backward Vertical                |
|                                      |         |         | Duplicate Top                    |
|                                      |         |         | Duplicate Left                   |
|                                      |         |         | Duplicate Bottom                 |
|                                      |         |         |                                  |
|                                      |         |         | Duplicate Right                  |
|                                      |         |         | Duplicate Horizontal             |
|                                      |         |         | Duplicate Vertical               |
|                                      |         |         | Checkered                        |
|                                      |         |         | Checkered Inverse                |
|                                      |         |         | Checherea inverse                |
| Preview Split /                      | Double  | x: 0.5  |                                  |
| Preview_Split                        | Double  | y: 0.5  |                                  |
| Output Layer /                       | Choice  | Layer 0 |                                  |
| Output_Layer                         | Choice  | Layer   |                                  |
| Output_Layer                         |         |         | Monard                           |
|                                      |         |         | Merged                           |
|                                      |         |         | Layer 0                          |
|                                      |         |         | Layer -1                         |
|                                      |         |         | Layer -2                         |
|                                      |         |         | Layer -3                         |
|                                      |         |         | Layer -4                         |
|                                      |         |         |                                  |
|                                      |         |         | Layer -5                         |
|                                      |         |         | Layer -6                         |
|                                      |         |         | Layer -7                         |
|                                      |         |         | Layer -8                         |
|                                      |         |         | Layer -9                         |
|                                      |         |         | Lujoi >                          |
| Resize Mode /                        | Choice  | Dynamic |                                  |
| Resize_Mode                          | Choice  | Dynamic |                                  |
| 1(c512c_1lode                        |         |         | Fixed (Inplace)                  |
|                                      |         |         |                                  |
|                                      |         |         | Dynamic                          |
|                                      |         |         | Downsample 1/2                   |
|                                      |         |         | Downsample 1/4                   |
|                                      |         |         | Downsample 1/8                   |
|                                      |         |         | Downsample 1/16                  |
|                                      |         |         | Dominante 1/10                   |
| Ignore Alpha /                       | Boolean | Off     |                                  |
| Ignore_Alpha                         | Doolcan | OII     |                                  |
| Preview/Draft Mode /                 | Boolean | Off     |                                  |
| Preview/Draft_Mode/ PreviewDraft_Mod |         | OII     |                                  |
| Global Random Seed /                 |         | 0       |                                  |
|                                      | Integer | U       |                                  |
| Global_Random_Se                     | eu      |         | Continued on payt page           |

Continued on next page

Table 305 – continued from previous page

| Parameter / script | Type    | Default | Function |
|--------------------|---------|---------|----------|
| name               |         |         |          |
| Animate Random     | Boolean | Off     |          |
| Seed /             |         |         |          |
| Animate_Random_S   | eed     |         |          |
| Log Verbosity /    | Choice  | Off     |          |
| Log_Verbosity      |         |         |          |
|                    |         |         | Off      |
|                    |         |         | Level 1  |
|                    |         |         | Level 2  |
|                    |         |         | Level 3  |
|                    |         |         |          |

# 2.14.119 G'MIC Flower node

This documentation is for version 1.0 of G'MIC Flower (eu.gmic.Flower).

#### **Description**

Author: David Tschumperle. Latest Update: 2010/29/12.

Wrapper for the G'MIC framework (http://gmic.eu) written by Tobias Fleischer (http://www.reduxfx.com) and Frederic Devernay.

#### **Inputs**

| Input  | Description | Optional |
|--------|-------------|----------|
| Source |             | No       |

#### **Controls**

| Parameter / script  | Туре    | Default | Function    |
|---------------------|---------|---------|-------------|
| name                |         |         |             |
| Center / Center     | Double  | x: 0.5  |             |
|                     |         | y: 0.5  |             |
| Amplitude / Angle / | Double  | x: 0.75 |             |
| AmplitudeAngle      |         | y: 0.5  |             |
| Petals/Petals       | Integer | 6       |             |
| Offset (%) /        | Double  | 0       |             |
| Offset_             |         |         |             |
| Boundary /          | Choice  | Mirror  |             |
| Boundary            |         |         |             |
|                     |         |         | Transparent |
|                     |         |         | Nearest     |
|                     |         |         | Periodic    |
|                     |         |         | Mirror      |
|                     |         |         |             |

Table 306 – continued from previous page

| Dougnostou / coulet  | Time    |         | o – continued from previous page |
|----------------------|---------|---------|----------------------------------|
| Parameter / script   | Type    | Default | Function                         |
| name                 | CI.     | T 0     |                                  |
| Output Layer /       | Choice  | Layer 0 |                                  |
| Output_Layer         |         |         |                                  |
|                      |         |         | Merged                           |
|                      |         |         | Layer 0                          |
|                      |         |         | Layer -1                         |
|                      |         |         | Layer -2                         |
|                      |         |         | Layer -3                         |
|                      |         |         | Layer -4                         |
|                      |         |         | Layer -5                         |
|                      |         |         | Layer -6                         |
|                      |         |         | Layer -7                         |
|                      |         |         | Layer -8                         |
|                      |         |         | Layer -9                         |
|                      |         |         | Lujvi /                          |
| Resize Mode /        | Choice  | Dynamic |                                  |
| Resize_Mode          |         | _ )     |                                  |
|                      |         |         | Fixed (Inplace)                  |
|                      |         |         | Dynamic                          |
|                      |         |         | Downsample 1/2                   |
|                      |         |         |                                  |
|                      |         |         | Downsample 1/4                   |
|                      |         |         | Downsample 1/8                   |
|                      |         |         | Downsample 1/16                  |
|                      |         |         |                                  |
| Ignore Alpha /       | Boolean | Off     |                                  |
| Ignore_Alpha         |         |         |                                  |
| Preview/Draft Mode / | Boolean | Off     |                                  |
| PreviewDraft_Mod     |         |         |                                  |
| Global Random Seed / | Integer | 0       |                                  |
| Global_Random_Se     |         | 0.00    |                                  |
| Animate Random       | Boolean | Off     |                                  |
| Seed /               |         |         |                                  |
| Animate_Random_S     |         | Off     |                                  |
| Log Verbosity /      | Choice  | Off     |                                  |
| Log_Verbosity        |         |         | Off                              |
|                      |         |         | Off                              |
|                      |         |         | Level 1                          |
|                      |         |         | Level 2                          |
|                      |         |         | Level 3                          |
|                      |         |         |                                  |

# 2.14.120 G'MIC Fourier Analysis node

This documentation is for version 1.0 of G'MIC Fourier Analysis (eu.gmic.FourierAnalysis).

# **Description**

Author: David Tschumperle. Latest Update: 2010/29/12.

Wrapper for the G'MIC framework (http://gmic.eu) written by Tobias Fleischer (http://www.reduxfx.com) and Frederic Devernay.

# Inputs

| Input  | Description | Optional |
|--------|-------------|----------|
| Source |             | No       |

#### **Controls**

| Parameter / script name         | Туре          | Default | Function        |
|---------------------------------|---------------|---------|-----------------|
| Output Layer / Output_Layer     | Choice        | Layer 0 |                 |
| Output_Layer                    |               |         | Merged          |
|                                 |               |         | Layer 0         |
|                                 |               |         | Layer -1        |
|                                 |               |         | •               |
|                                 |               |         | Layer -2        |
|                                 |               |         | Layer -3        |
|                                 |               |         | Layer -4        |
|                                 |               |         | Layer -5        |
|                                 |               |         | Layer -6        |
|                                 |               |         | Layer -7        |
|                                 |               |         | Layer -8        |
|                                 |               |         | Layer -9        |
| Resize Mode /                   | Choice        | Dynamic |                 |
| Resize_Mode                     | Choice        | Dynamic |                 |
|                                 |               |         | Fixed (Inplace) |
|                                 |               |         | Dynamic         |
|                                 |               |         | Downsample 1/2  |
|                                 |               |         | Downsample 1/4  |
|                                 |               |         | Downsample 1/8  |
|                                 |               |         | Downsample 1/16 |
|                                 |               |         | 2011134111410   |
| Ignore Alpha /                  | Boolean       | Off     |                 |
| Ignore_Alpha                    |               |         |                 |
| Global Random Seed /            | Integer       | 0       |                 |
| Global_Random_Se Animate Random | ed<br>Boolean | Ott     |                 |
| Seed /                          | Boolean       | OII     |                 |
| Animate_Random_S                | eed           |         |                 |
| Log Verbosity /                 | Choice        | Off     |                 |
| Log_Verbosity                   |               |         |                 |
|                                 |               |         | Off             |
|                                 |               |         | Level 1         |
|                                 |               |         | Level 2         |
|                                 |               |         | Level 3         |
|                                 |               |         |                 |

# 2.14.121 G'MIC Fourier Transform node

 $This\ documentation\ is\ for\ version\ 1.0\ of\ G'MIC\ Fourier\ Transform\ (eu.gmic.FourierTransform).$ 

# **Description**

Note: Apply this filter once to get the direct FFT, and once again to get the reverse transform.

Click here for a video tutorial: http://www.youtube.com/watch?v=3137dDa6P4s

Author: David Tschumperle. Latest Update: 2018/06/16.

 $Wrapper\ for\ the\ G'MIC\ framework\ (http://gmic.eu)\ written\ by\ Tobias\ Fleischer\ (http://www.reduxfx.com)\ and$ 

Frederic Devernay.

# **Inputs**

| Input  | Description | Optional |
|--------|-------------|----------|
| Source |             | No       |

#### **Controls**

| Parameter / script name                 | Туре    | Default                         | Function                                                                                        |
|-----------------------------------------|---------|---------------------------------|-------------------------------------------------------------------------------------------------|
| Magnitude/Phase/<br>MagnitudePhase      | Choice  | One<br>Layer<br>(Verti-<br>cal) | One Layer (Horizontal) One Layer (Vertical) Two Layers                                          |
| Discard Transparency / Discard_Transpar | Boolean | On                              |                                                                                                 |
| Output Layer / Output_Layer             | Choice  | Layer 0                         | Merged Layer 0 Layer -1 Layer -2 Layer -3 Layer -4 Layer -5 Layer -6 Layer -7 Layer -8 Layer -9 |
| Resize Mode / Resize_Mode               | Choice  | Dynamic                         | Fixed (Inplace) Dynamic Downsample 1/2 Downsample 1/4 Downsample 1/8 Downsample 1/16            |

Continued on next page

Table 308 – continued from previous page

| Parameter / script   | Type    | Default | Function |
|----------------------|---------|---------|----------|
| name                 |         |         |          |
| Ignore Alpha /       | Boolean | Off     |          |
| Ignore_Alpha         |         |         |          |
| Preview/Draft Mode / | Boolean | Off     |          |
| PreviewDraft_Mod     | e       |         |          |
| Global Random Seed / | Integer | 0       |          |
| Global_Random_Se     | ed      |         |          |
| Animate Random       | Boolean | Off     |          |
| Seed /               |         |         |          |
| Animate_Random_S     | eed     |         |          |
| Log Verbosity /      | Choice  | Off     |          |
| Log_Verbosity        |         |         |          |
|                      |         |         | Off      |
|                      |         |         | Level 1  |
|                      |         |         | Level 2  |
|                      |         |         | Level 3  |
|                      |         |         |          |

# 2.14.122 G'MIC Fourier Watermark node

This documentation is for version 1.0 of G'MIC Fourier Watermark (eu.gmic.FourierWatermark).

# **Description**

Note: To make the watermark visible afterwards, use the 'Fourier Analysis' filter.

Author: David Tschumperle. Latest Update: 2010/29/12.

 $Wrapper\ for\ the\ G'MIC\ framework\ (http://gmic.eu)\ written\ by\ Tobias\ Fleischer\ (http://www.reduxfx.com)\ and$ 

Frederic Devernay.

#### Inputs

| Input  | Description | Optional |
|--------|-------------|----------|
| Source |             | No       |

#### **Controls**

| Parameter / script | Type    | Default | Function |
|--------------------|---------|---------|----------|
| name               |         |         |          |
| Text / Text        | String  |         |          |
|                    |         | (c)     |          |
|                    |         | G'      | MIC      |
|                    |         |         |          |
| Size / Size        | Integer | 53      |          |

Table 309 – continued from previous page

| Parameter / script   | Туре    | Default | Function        |
|----------------------|---------|---------|-----------------|
| name                 | 1,700   | Doladit | T difficient    |
| Output Layer /       | Choice  | Layer 0 |                 |
| Output_Layer         |         | 24,010  |                 |
| 040740_24701         |         |         | Merged          |
|                      |         |         | Layer 0         |
|                      |         |         |                 |
|                      |         |         | Layer -1        |
|                      |         |         | Layer -2        |
|                      |         |         | Layer -3        |
|                      |         |         | Layer -4        |
|                      |         |         | Layer -5        |
|                      |         |         | Layer -6        |
|                      |         |         | Layer -7        |
|                      |         |         | Layer -8        |
|                      |         |         | Layer -9        |
|                      |         |         | Layer -9        |
| Resize Mode /        | Choice  | Dynamic |                 |
| Resize_Mode          | Choice  | Dynamic |                 |
| 100126_11000         |         |         | Fixed (Inplace) |
|                      |         |         | _               |
|                      |         |         | Dynamic         |
|                      |         |         | Downsample 1/2  |
|                      |         |         | Downsample 1/4  |
|                      |         |         | Downsample 1/8  |
|                      |         |         | Downsample 1/16 |
|                      |         |         |                 |
| Ignore Alpha /       | Boolean | Off     |                 |
| Ignore_Alpha         |         |         |                 |
| Global Random Seed / | Integer | 0       |                 |
| Global_Random_Se     |         |         |                 |
| Animate Random       | Boolean | Off     |                 |
| Seed /               |         |         |                 |
| Animate_Random_S     |         | 0.00    |                 |
| Log Verbosity /      | Choice  | Off     |                 |
| Log_Verbosity        |         |         |                 |
|                      |         |         | Off             |
|                      |         |         | Level 1         |
|                      |         |         | Level 2         |
|                      |         |         | Level 3         |
|                      |         |         |                 |

# 2.14.123 G'MIC Fractalize node

 ${\it This\ documentation\ is\ for\ version\ 1.0\ of\ G'MIC\ Fractalize\ (eu.gmic.Fractalize)}.$ 

# **Description**

Note: This filter uses lot of random values to generate its result, so running it twice will give you different results

 $Click\ here\ for\ a\ detailed\ description\ of\ this\ filter.:\ http://www.gimpchat.com/viewtopic.php? f=28\&t=10036$ 

Author: David Tschumperle. Latest Update: 2014/25/04.

Wrapper for the G'MIC framework (http://gmic.eu) written by Tobias Fleischer (http://www.reduxfx.com) and Frederic Devernay.

# Inputs

| Input  | Description | Optional |
|--------|-------------|----------|
| Source |             | No       |

# **Controls**

| Parameter / script               | Туре    | Default | Function        |
|----------------------------------|---------|---------|-----------------|
| name                             |         |         |                 |
| Detail Level /                   | Double  | 0.8     |                 |
| Detail_Level                     |         |         |                 |
| Output Layer /                   | Choice  | Layer 0 |                 |
| Output_Layer                     |         |         |                 |
|                                  |         |         | Merged          |
|                                  |         |         | Layer 0         |
|                                  |         |         | Layer -1        |
|                                  |         |         | Layer -2        |
|                                  |         |         | Layer -3        |
|                                  |         |         | Layer -4        |
|                                  |         |         | Layer -5        |
|                                  |         |         | Layer -6        |
|                                  |         |         | Layer -7        |
|                                  |         |         | Layer -8        |
|                                  |         |         | Layer -9        |
|                                  |         |         |                 |
| Resize Mode /                    | Choice  | Dynamic |                 |
| Resize_Mode                      |         |         |                 |
|                                  |         |         | Fixed (Inplace) |
|                                  |         |         | Dynamic         |
|                                  |         |         | Downsample 1/2  |
|                                  |         |         | Downsample 1/4  |
|                                  |         |         | Downsample 1/8  |
|                                  |         |         | Downsample 1/16 |
|                                  |         |         | Downsumple 1/10 |
| Ignore Alpha /                   | Boolean | Off     |                 |
| Ignore_Alpha                     |         |         |                 |
| Global Random Seed /             | Integer | 0       |                 |
| Global_Random_Se                 |         | 0.00    |                 |
| Animate Random                   | Boolean | Off     |                 |
| Seed /                           |         |         |                 |
| Animate_Random_S Log Verbosity / | Choice  | Off     |                 |
| Log_Verbosity                    | Choice  | OII     |                 |
| 109_vc10031c3                    |         |         | Off             |
|                                  |         |         | Level 1         |
|                                  |         |         | Level 1 Level 2 |
|                                  |         |         | Level 2 Level 3 |
|                                  |         |         | Level 5         |
|                                  |         |         |                 |

# 2.14.124 G'MIC Frame Blur node

This documentation is for version 1.0 of G'MIC Frame Blur (eu.gmic.FrameBlur).

# **Description**

Author: David Tschumperle. Latest Update: 2014/19/01.

Wrapper for the G'MIC framework (http://gmic.eu) written by Tobias Fleischer (http://www.reduxfx.com) and Frederic Devernay.

# **Inputs**

| Input  | Description | Optional |
|--------|-------------|----------|
| Source |             | No       |

#### **Controls**

| Parameter / script    | Type    | Default  | Function |
|-----------------------|---------|----------|----------|
| name                  |         |          |          |
| Horizontal Size (%) / | Double  | 30       |          |
| Horizontal_Size_      |         |          |          |
| Vertical Size (%) /   | Double  | 30       |          |
| Vertical_Size_        |         |          |          |
| Crop / Crop           | Double  | 0        |          |
| Blur/Blur             | Double  | 5        |          |
| Roundness /           | Double  | 0        |          |
| Roundness             |         |          |          |
| Apply Color Balance / | Boolean | Off      |          |
| Apply_Color_Bala      |         |          |          |
| Balance Color /       | Color   | r:       |          |
| Balance_Color         |         | 0.501961 |          |
|                       |         | g:       |          |
|                       |         | 0.501961 |          |
|                       |         | b:       |          |
|                       |         | 0.501961 |          |
|                       |         | a:       |          |
|                       |         | 0.501961 |          |
| Normalization /       | Choice  | None     |          |
| Normalization         |         |          |          |
|                       |         |          | None     |
|                       |         |          | Stretch  |
|                       |         |          | Equalize |
|                       |         |          | 1        |
| Outline Size /        | Double  | 5        |          |
| Outline_Size          |         |          |          |
| Outline Color /       | Color   | r: 1 g:  |          |
| Outline_Color         |         | 1 b: 1   |          |
|                       |         | a: 1     |          |
| X-Shadow /            | Double  | 2        |          |
| XShadow               |         |          |          |
| Y-Shadow /            | Double  | 2        |          |
| YShadow               |         |          |          |

Continued on next page

Table 311 – continued from previous page

|                                       |         |         | T – continued from previous page |
|---------------------------------------|---------|---------|----------------------------------|
| Parameter / script                    | Type    | Default | Function                         |
| name Shadow Smoothness /              | Double  | 1       |                                  |
| Shadow Smoothness / Shadow_Smoothnes  |         | 1       |                                  |
| Shadow_Shidothines  Shadow Contrast / | Double  | 0       |                                  |
| Shadow_Contrast                       | Double  | U       |                                  |
| X-Centering /                         | Double  | 0.5     |                                  |
| X-Centering/<br>XCentering            | Double  | 0.5     |                                  |
| Y-Centering /                         | Double  | 0.5     |                                  |
| YCentering                            | Double  | 0.5     |                                  |
| Angle / Angle                         | Double  | 0       |                                  |
| Output Layer /                        | Choice  | Layer 0 |                                  |
| Output_Layer                          | Choice  | Layer   |                                  |
| odepac_Edyer                          |         |         | Merged                           |
|                                       |         |         | _                                |
|                                       |         |         | Layer 0                          |
|                                       |         |         | Layer -1                         |
|                                       |         |         | Layer -2                         |
|                                       |         |         | Layer -3                         |
|                                       |         |         | Layer -4                         |
|                                       |         |         | Layer -5                         |
|                                       |         |         | Layer -6                         |
|                                       |         |         | Layer -7                         |
|                                       |         |         | Layer -7<br>Layer -8             |
|                                       |         |         |                                  |
|                                       |         |         | Layer -9                         |
| Resize Mode /                         | Choice  | Dynamic |                                  |
| Resize_Mode                           | Choice  | Dynamic |                                  |
| 1.00120_11040                         |         |         | Fixed (Inplace)                  |
|                                       |         |         | _                                |
|                                       |         |         | Dynamic                          |
|                                       |         |         | Downsample 1/2                   |
|                                       |         |         | Downsample 1/4                   |
|                                       |         |         | Downsample 1/8                   |
|                                       |         |         | Downsample 1/16                  |
|                                       |         |         |                                  |
| Ignore Alpha /                        | Boolean | Off     |                                  |
| Ignore_Alpha                          |         |         |                                  |
| Global Random Seed /                  | Integer | 0       |                                  |
| Global_Random_Se                      |         |         |                                  |
| Animate Random                        | Boolean | Off     |                                  |
| Seed /                                |         |         |                                  |
| Animate_Random_S                      |         |         |                                  |
| Log Verbosity /                       | Choice  | Off     |                                  |
| Log_Verbosity                         |         |         |                                  |
|                                       |         |         | Off                              |
|                                       |         |         | Level 1                          |
|                                       |         |         | Level 2                          |
|                                       |         |         | Level 3                          |
|                                       |         |         |                                  |
|                                       |         |         |                                  |

# 2.14.125 G'MIC Frame Cube node

 ${\it This\ documentation\ is\ for\ version\ 1.0\ of\ G'MIC\ Frame\ Cube\ (eu.gmic.FrameCube)}.$ 

# **Description**

Author: David Tschumperle, Angelo Lama. Latest Update: 2012/29/01.

Wrapper for the G'MIC framework (http://gmic.eu) written by Tobias Fleischer (http://www.reduxfx.com) and Frederic Devernay.

# Inputs

| Input  | Description | Optional |
|--------|-------------|----------|
| Source |             | No       |

#### **Controls**

| Parameter / script      | Туре   | Default   | Function   |
|-------------------------|--------|-----------|------------|
| name                    |        |           |            |
| Depth/Depth             | Double | 3         |            |
| X-Center/XCenter        | Double | 0         |            |
| Y-Center/YCenter        | Double | 0         |            |
| Left Side Orientation / | Choice | Normal    |            |
| Left_Side_Orient        | ation  |           |            |
|                         |        |           | Normal     |
|                         |        |           | Mirror-X   |
|                         |        |           | Mirror-Y   |
|                         |        |           | Mirror-XY  |
|                         |        |           |            |
| Right Side Orientation  | Choice | Normal    |            |
| 1                       |        |           |            |
| Right_Side_Orien        | tation |           | Normal     |
|                         |        |           | Mirror-X   |
|                         |        |           | Mirror-Y   |
|                         |        |           | Mirror-XY  |
|                         |        |           | WIIITOI-AT |
| Upper Side              | Choice | Normal    |            |
| Orientation /           | Choice | TVOTITIET |            |
| Upper_Side_Orien        | tation |           | Normal     |
|                         |        |           | Mirror-X   |
|                         |        |           | Mirror-Y   |
|                         |        |           |            |
|                         |        |           | Mirror-XY  |
| Lower Side              | Choice | Normal    |            |
| Orientation /           | Choice | inominal  |            |
| Lower_Side_Orien        | tation |           | Normal     |
| Tower Pirae Offell      | cation |           | Normal     |
|                         |        |           | Mirror-X   |
|                         |        |           | Mirror-Y   |
|                         |        |           | Mirror-XY  |
|                         |        |           |            |

Continued on next page

Table 312 – continued from previous page

| Davanastan / asvint              | T       |         | 2 – continued from previous page |
|----------------------------------|---------|---------|----------------------------------|
| Parameter / script               | Туре    | Default | Function                         |
| name                             |         |         |                                  |
| Output Layer /                   | Choice  | Layer 0 |                                  |
| Output_Layer                     |         |         |                                  |
|                                  |         |         | Merged                           |
|                                  |         |         | Layer 0                          |
|                                  |         |         | Layer -1                         |
|                                  |         |         | Layer -2                         |
|                                  |         |         | Layer -3                         |
|                                  |         |         | Layer -4                         |
|                                  |         |         | Layer -5                         |
|                                  |         |         | Layer -6                         |
|                                  |         |         | Layer -7                         |
|                                  |         |         | Layer -8                         |
|                                  |         |         | Layer -9                         |
|                                  |         |         |                                  |
| Resize Mode /                    | Choice  | Dynamic |                                  |
| Resize_Mode                      |         |         |                                  |
|                                  |         |         | Fixed (Inplace)                  |
|                                  |         |         | Dynamic                          |
|                                  |         |         | Downsample 1/2                   |
|                                  |         |         | Downsample 1/4                   |
|                                  |         |         | Downsample 1/8                   |
|                                  |         |         |                                  |
|                                  |         |         | Downsample 1/16                  |
| Ignore Alpha /                   | Boolean | Off     |                                  |
| Ignore_Alpha                     | Doolean | OII     |                                  |
| Global Random Seed /             | Integer | 0       |                                  |
| Global_Random_Se                 |         | U       |                                  |
| Animate Random_Se                | Boolean | Off     |                                  |
| Seed /                           | Doolean | OII     |                                  |
|                                  | h o d   |         |                                  |
| Animate_Random_S Log Verbosity / | Choice  | Off     |                                  |
| Log_Verbosity                    | CHOICE  | On      |                                  |
| TOA_ACTROSTEÀ                    |         |         | Off                              |
|                                  |         |         |                                  |
|                                  |         |         | Level 1                          |
|                                  |         |         | Level 2                          |
|                                  |         |         | Level 3                          |
|                                  |         |         |                                  |

# 2.14.126 G'MIC Frame Fuzzy node

This documentation is for version 1.0 of G'MIC Frame Fuzzy (eu.gmic.FrameFuzzy).

# **Description**

Author: David Tschumperle. Latest Update: 2010/29/12.

Wrapper for the G'MIC framework (http://gmic.eu) written by Tobias Fleischer (http://www.reduxfx.com) and Frederic Devernay.

# Inputs

| Input  | Description | Optional |
|--------|-------------|----------|
| Source |             | No       |

# **Controls**

| Parameter / script    | Туре     | Default | Function               |
|-----------------------|----------|---------|------------------------|
| name                  |          |         |                        |
| Horizontal Size (%) / | Double   | 5       |                        |
| Horizontal_Size_      |          |         |                        |
| Vertical Size (%) /   | Double   | 5       |                        |
| Vertical_Size_        |          |         |                        |
| Fuzzyness /           | Double   | 10      |                        |
| Fuzzyness             |          |         |                        |
| Smoothness /          | Double   | 1       |                        |
| Smoothness            |          |         |                        |
| Color/Color           | Color    | r: 1 g: |                        |
|                       |          | 1 b: 1  |                        |
|                       |          | a: 1    |                        |
| Output Layer /        | Choice   | Layer 0 |                        |
| Output_Layer          |          | -       |                        |
|                       |          |         | Merged                 |
|                       |          |         | Layer 0                |
|                       |          |         | Layer -1               |
|                       |          |         | •                      |
|                       |          |         | Layer -2               |
|                       |          |         | Layer -3               |
|                       |          |         | Layer -4               |
|                       |          |         | Layer -5               |
|                       |          |         | Layer -6               |
|                       |          |         | Layer -7               |
|                       |          |         | Layer -8               |
|                       |          |         |                        |
|                       |          |         | Layer -9               |
| Resize Mode /         | Choice   | Dynamic |                        |
| Resize_Mode           | Choice   | Dynamic |                        |
| Resize_Mode           |          |         | T2 1/T 1               |
|                       |          |         | Fixed (Inplace)        |
|                       |          |         | Dynamic                |
|                       |          |         | Downsample 1/2         |
|                       |          |         | Downsample 1/4         |
|                       |          |         | Downsample 1/8         |
|                       |          |         | Downsample 1/16        |
|                       |          |         | Donnounipie 1/10       |
| Ignore Alpha /        | Boolean  | Off     |                        |
| Ignore_Alpha          | Doorean  | 011     |                        |
| Global Random Seed /  | Integer  | 0       |                        |
| Global_Random_Se      | _        | •       |                        |
| Animate Random        | Boolean  | Off     |                        |
| Seed /                | 20010411 |         |                        |
| Animate_Random_S      | eed      |         |                        |
|                       | ~~~      |         | Continued on post page |

Continued on next page

Table 313 – continued from previous page

| Parameter / script | Type   | Default | Function |
|--------------------|--------|---------|----------|
| name               |        |         |          |
| Log Verbosity /    | Choice | Off     |          |
| Log_Verbosity      |        |         |          |
|                    |        |         | Off      |
|                    |        |         | Level 1  |
|                    |        |         | Level 2  |
|                    |        |         | Level 3  |
|                    |        |         |          |

# 2.14.127 G'MIC Frame Mirror node

This documentation is for version 1.0 of G'MIC Frame Mirror (eu.gmic.FrameMirror).

# **Description**

Frame size:

Image alignment:

Frame dilation/shrinking:

Author: David Tschumperle. Latest Update: 2018/08/20.

Wrapper for the G'MIC framework (http://gmic.eu) written by Tobias Fleischer (http://www.reduxfx.com) and Frederic Devernay.

#### Inputs

| Input  | Description | Optional |  |
|--------|-------------|----------|--|
| Source |             | No       |  |

#### **Controls**

| Parameter / script    | Туре   | Default | Function |
|-----------------------|--------|---------|----------|
| name                  |        |         |          |
| Horizontal (%) /      | Double | 10      |          |
| Horizontal_           |        |         |          |
| Vertical (%) /        | Double | 10      |          |
| Vertical_             |        |         |          |
| Horizontal (%)_2 /    | Double | 50      |          |
| Horizontal2           |        |         |          |
| Vertical (%)_2 /      | Double | 50      |          |
| Vertical2             |        |         |          |
| Left/Left             | Double | 0       |          |
| Right/Right           | Double | 0       |          |
| Up/Up                 | Double | 0       |          |
| Bottom / Bottom       | Double | 0       |          |
| Preview Opacity (%) / | Double | 0.75    |          |
| Preview_Opacity_      |        |         |          |

Table 314 – continued from previous page

|                      |         |         | 4 – continued from previous page |
|----------------------|---------|---------|----------------------------------|
| Parameter / script   | Туре    | Default | Function                         |
| name                 |         |         |                                  |
| Output Layer /       | Choice  | Layer 0 |                                  |
| Output_Layer         |         |         |                                  |
|                      |         |         | Merged                           |
|                      |         |         | Layer 0                          |
|                      |         |         | Layer -1                         |
|                      |         |         |                                  |
|                      |         |         | Layer -2                         |
|                      |         |         | Layer -3                         |
|                      |         |         | Layer -4                         |
|                      |         |         | Layer -5                         |
|                      |         |         | Layer -6                         |
|                      |         |         | Layer -7                         |
|                      |         |         | Layer -8                         |
|                      |         |         | Layer -9                         |
|                      |         |         | Layer -7                         |
| Resize Mode /        | Choice  | Dynamic |                                  |
| Resize_Mode          | Choice  | Dynamic |                                  |
| Kesize_Mode          |         |         | Final (Innlass)                  |
|                      |         |         | Fixed (Inplace)                  |
|                      |         |         | Dynamic                          |
|                      |         |         | Downsample 1/2                   |
|                      |         |         | Downsample 1/4                   |
|                      |         |         | Downsample 1/8                   |
|                      |         |         | Downsample 1/16                  |
|                      |         |         |                                  |
| Ignore Alpha /       | Boolean | Off     |                                  |
| Ignore_Alpha         |         |         |                                  |
| Preview/Draft Mode / | Boolean | Off     |                                  |
| PreviewDraft_Mod     |         | 0.12    |                                  |
| Global Random Seed / | Integer | 0       |                                  |
| Global_Random_Se     |         | -       |                                  |
| Animate Random       | Boolean | Off     |                                  |
| Seed /               |         | -       |                                  |
| Animate_Random_S     | eed     |         |                                  |
| Log Verbosity /      | Choice  | Off     |                                  |
| Log_Verbosity        |         |         |                                  |
| J_ 1                 |         |         | Off                              |
|                      |         |         | Level 1                          |
|                      |         |         |                                  |
|                      |         |         | Level 2                          |
|                      |         |         | Level 3                          |
|                      |         |         |                                  |

# 2.14.128 G'MIC Frame Painting node

This documentation is for version 1.0 of G'MIC Frame Painting (eu.gmic.FramePainting).

# **Description**

Author: David Tschumperle. Latest Update: 2012/07/06.

Wrapper for the G'MIC framework (http://gmic.eu) written by Tobias Fleischer (http://www.reduxfx.com) and Frederic Devernay.

# Inputs

| Input  | Description | Optional |
|--------|-------------|----------|
| Source |             | No       |

# **Controls**

| Parameter / script name        | Type    | Default        | Function               |
|--------------------------------|---------|----------------|------------------------|
| Size (%) / Size_               | Double  | 10             |                        |
| Contrast / Contrast            | Double  | 0.4            |                        |
| Smoothness /                   | Double  | 6              |                        |
| Smoothness                     | Double  | O              |                        |
| Color / Color                  | Color   | r:             |                        |
| Color / Color                  | Coloi   | 0.882353       |                        |
|                                |         | g:<br>0.784314 |                        |
|                                |         | b:             |                        |
|                                |         | 0.470588       |                        |
|                                |         | a:<br>0.470588 |                        |
| Vignette Size /                | Double  | 2              |                        |
| Vignette_Size                  |         |                |                        |
| Vignette Contrast /            | Double  | 400            |                        |
| Vignette_Contras               |         |                |                        |
| Defects Contrast /             | Double  | 50             |                        |
| Defects_Contrast               |         | 1.0            |                        |
| Defects Density /              | Double  | 10             |                        |
| Defects_Density Defects Size / | Double  | 1              |                        |
| Defects_Size                   | Double  | 1              |                        |
| Defects Smoothness /           | Double  | 0.5            |                        |
| Defects_Smoothne               |         | 0.5            |                        |
| Serial Number /                | Integer | 123456         |                        |
| Serial_Number                  | 8       |                |                        |
| Frame as a New Layer           | Boolean | Off            |                        |
| /                              |         |                |                        |
| Frame_as_a_New_L               | ayer    |                |                        |
| Output Layer /                 | Choice  | Layer 0        |                        |
| Output_Layer                   |         |                |                        |
|                                |         |                | Merged                 |
|                                |         |                | Layer 0                |
|                                |         |                | Layer -1               |
|                                |         |                | Layer -2               |
|                                |         |                | Layer -3               |
|                                |         |                | Layer -4               |
|                                |         |                | Layer -5               |
|                                |         |                | Layer -6               |
|                                |         |                | Layer -7               |
|                                |         |                | Layer -8               |
|                                |         |                | Layer -9               |
|                                |         |                | Layer -/               |
|                                |         |                | Continued on post page |

Table 315 – continued from previous page

| Parameter / script name | Туре    | Default | Function                                                                                                    |
|-------------------------|---------|---------|----------------------------------------------------------------------------------------------------|
| Resize Mode /           | Choice  | Dynamic |                                                                                                    |
| Resize_Mode             | Choice  | Dynamic |                                                                                                    |
| 100126_11000            |         |         | Fixed (Inplace)                                                                                                    |
|                         |         |         | _                                                                                                    |
|                         |         |         | Dynamic Dynamic Dynami |
|                         |         |         | Downsample 1/2                                                                                                    |
|                         |         |         | Downsample 1/4                                                                                                    |
|                         |         |         | Downsample 1/8                                                                                                    |
|                         |         |         | Downsample 1/16                                                                                                    |
|                         |         |         |                                                                                                    |
| Ignore Alpha /          | Boolean | Off     |                                                                                                    |
| Ignore_Alpha            |         |         |                                                                                                    |
| Preview/Draft Mode /    | Boolean | Off     |                                                                                                    |
| PreviewDraft_Mod        |         |         |                                                                                                    |
| Global Random Seed /    | Integer | 0       |                                                                                                    |
| Global_Random_Se        |         |         |                                                                                                    |
| Animate Random          | Boolean | Off     |                                                                                                    |
| Seed /                  |         |         |                                                                                                    |
| Animate_Random_S        |         |         |                                                                                                    |
| Log Verbosity /         | Choice  | Off     |                                                                                                    |
| Log_Verbosity           |         |         |                                                                                                    |
|                         |         |         | Off                                                                                                    |
|                         |         |         | Level 1                                                                                                    |
|                         |         |         | Level 2                                                                                                    |
|                         |         |         | Level 3                                                                                                    |
|                         |         |         |                                                                                                    |

## 2.14.129 G'MIC Frame Pattern node

 ${\it This\ documentation\ is\ for\ version\ 1.0\ of\ G'MIC\ Frame\ Pattern\ (eu.gmic.FramePattern)}.$ 

#### **Description**

Author: David Tschumperle. Latest Update: 2014/01/08.

Wrapper for the G'MIC framework (http://gmic.eu) written by Tobias Fleischer (http://www.reduxfx.com) and Frederic Devernay.

## **Inputs**

| Input  | Description | Optional |
|--------|-------------|----------|
| Source |             | No       |

#### **Controls**

| Parameter / script | Туре    | Default | Function |
|--------------------|---------|---------|----------|
| name               |         |         |          |
| Tiles / Tiles      | Integer | 10      |          |

Continued on next page

Table 316 – continued from previous page

| Developmentary / a audicat | Time -  |         | 6 – continued from previous page  |
|----------------------------|---------|---------|-----------------------------------|
| Parameter / script name    | Туре    | Default | Function                          |
| Pattern / Pattern          | Choice  | Self    |                                   |
| rattern/rattern            | Choice  | Image   |                                   |
|                            |         | mage    | Ton Layer                         |
|                            |         |         | Top Layer                         |
|                            |         |         | Self Image                        |
| Iterations /               | Intages | 1       |                                   |
| Iterations /               | Integer | 1       |                                   |
| Constrain Image Size       | Boolean | On      |                                   |
| /                          | Boolean | On      |                                   |
| Constrain_Image_           | Size    |         |                                   |
| Output Layer /             | Choice  | Layer 0 |                                   |
| Output_Layer               |         | J       |                                   |
|                            |         |         | Merged                            |
|                            |         |         | Layer 0                           |
|                            |         |         | Layer -1                          |
|                            |         |         | Layer -2                          |
|                            |         |         | Layer -2<br>Layer -3              |
|                            |         |         | · ·                               |
|                            |         |         | Layer -4                          |
|                            |         |         | Layer -5                          |
|                            |         |         | Layer -6                          |
|                            |         |         | Layer -7                          |
|                            |         |         | Layer -8                          |
|                            |         |         | Layer -9                          |
|                            |         |         |                                   |
| Resize Mode /              | Choice  | Dynamic |                                   |
| Resize_Mode                |         |         |                                   |
|                            |         |         | Fixed (Inplace)                   |
|                            |         |         | Dynamic                           |
|                            |         |         | Downsample 1/2                    |
|                            |         |         | Downsample 1/4                    |
|                            |         |         | Downsample 1/8                    |
|                            |         |         | Downsample 1/16                   |
|                            |         |         | · · · · · · · · · · · · · · · · · |
| Ignore Alpha /             | Boolean | Off     |                                   |
| Ignore_Alpha               |         |         |                                   |
| Preview/Draft Mode /       | Boolean | Off     |                                   |
| PreviewDraft_Mod           |         |         |                                   |
| Global Random Seed /       | Integer | 0       |                                   |
| Global_Random_Se           |         |         |                                   |
| Animate Random             | Boolean | Off     |                                   |
| Seed /                     |         |         |                                   |
| Animate_Random_S           |         | OCC     |                                   |
| Log Verbosity /            | Choice  | Off     |                                   |
| Log_Verbosity              |         |         | Off                               |
|                            |         |         | Off                               |
| I.                         | 1       |         | Level 1                           |
|                            |         |         |                                   |
|                            |         |         | Level 2                           |
|                            |         |         |                                   |

## 2.14.130 G'MIC Frame Regular node

This documentation is for version 1.0 of G'MIC Frame Regular (eu.gmic.FrameRegular).

#### **Description**

Crop parameters:

Frame parameters:

Author: David Tschumperle. Latest Update: 2010/29/12.

Wrapper for the G'MIC framework (http://gmic.eu) written by Tobias Fleischer (http://www.reduxfx.com) and

Frederic Devernay.

## **Inputs**

| Input  | Description | Optional |
|--------|-------------|----------|
| Source |             | No       |

#### **Controls**

| Parameter / script | Туре    | Default | Function |
|--------------------|---------|---------|----------|
| name               |         |         |          |
| X-Start (%) /      | Integer | 0       |          |
| XStart_            |         |         |          |
| X-End (%) / XEnd_  | Integer | 100     |          |
| Y-Start (%) /      | Integer | 0       |          |
| YStart_            |         |         |          |
| Y-End (%) / YEnd_  | Integer | 100     |          |
| Width (%) / Width_ | Integer | 10      |          |
| Height (%) /       | Integer | 10      |          |
| Height_            |         |         |          |
| Color/Color        | Color   | r: 0 g: |          |
|                    |         | 0 b: 0  |          |
|                    |         | a: 0    |          |
| Outline Size /     | Integer | 1       |          |
| Outline_Size       |         |         |          |
| Outline Color /    | Color   | r: 1 g: |          |
| Outline_Color      |         | 1 b: 1  |          |
|                    |         | a: 1    |          |

Continued on next page

Table 317 – continued from previous page

| Davanastan / asvint  | т        |         | 7 – continued from previous page |
|----------------------|----------|---------|----------------------------------|
| Parameter / script   | Type     | Default | Function                         |
| name                 |          |         |                                  |
| Output Layer /       | Choice   | Layer 0 |                                  |
| Output_Layer         |          |         |                                  |
|                      |          |         | Merged                           |
|                      |          |         | Layer 0                          |
|                      |          |         | Layer -1                         |
|                      |          |         | Layer -2                         |
|                      |          |         | Layer -3                         |
|                      |          |         | Layer -4                         |
|                      |          |         | Layer -5                         |
|                      |          |         | Layer -6                         |
|                      |          |         | Layer -7                         |
|                      |          |         | Layer -8                         |
|                      |          |         | Layer -9                         |
|                      |          |         |                                  |
| Resize Mode /        | Choice   | Dynamic |                                  |
| Resize_Mode          |          |         |                                  |
|                      |          |         | Fixed (Inplace)                  |
|                      |          |         | Dynamic                          |
|                      |          |         | Downsample 1/2                   |
|                      |          |         | Downsample 1/4                   |
|                      |          |         | Downsample 1/8                   |
|                      |          |         | Downsample 1/16                  |
|                      |          |         | Downsample 1/10                  |
| Ignore Alpha /       | Boolean  | Off     |                                  |
| Ignore_Alpha         | Doolean  | 511     |                                  |
| Global Random Seed / | Integer  | 0       |                                  |
| Global_Random_Se     |          |         |                                  |
| Animate Random       | Boolean  | Off     |                                  |
| Seed /               | 20010411 | 311     |                                  |
| Animate_Random_S     | eed      |         |                                  |
| Log Verbosity /      | Choice   | Off     |                                  |
| Log_Verbosity        |          |         |                                  |
|                      |          |         | Off                              |
|                      |          |         | Level 1                          |
|                      |          |         | Level 2                          |
|                      |          |         | Level 3                          |
|                      |          |         |                                  |
|                      |          |         |                                  |

## 2.14.131 G'MIC Frame Round node

This documentation is for version 1.0 of G'MIC Frame Round (eu.gmic.FrameRound).

## **Description**

Author: David Tschumperle. Latest Update: 2010/29/12.

Wrapper for the G'MIC framework (http://gmic.eu) written by Tobias Fleischer (http://www.reduxfx.com) and Frederic Devernay.

# Inputs

| Input  | Description | Optional |
|--------|-------------|----------|
| Source |             | No       |

## **Controls**

| Parameter / script   | Туре    | Default | Function               |
|----------------------|---------|---------|------------------------|
| name                 |         |         |                        |
| Sharpness /          | Double  | 6       |                        |
| Sharpness            |         |         |                        |
| Size (%) / Size_     | Double  | 20      |                        |
| Smoothness /         | Double  | 0.1     |                        |
| Smoothness           |         |         |                        |
| Shade / Shade        | Double  | 0       |                        |
| Color/Color          | Color   | r: 1 g: |                        |
|                      |         | 1 b: 1  |                        |
|                      |         | a: 1    |                        |
| Blur Frame /         | Double  | 0       |                        |
| Blur_Frame           |         |         |                        |
| Blur Shade /         | Double  | 0.1     |                        |
| Blur_Shade           |         |         |                        |
| Blur Amplitude /     | Double  | 3       |                        |
| Blur_Amplitude       |         | -       |                        |
| Output Layer /       | Choice  | Layer 0 |                        |
| Output_Layer         |         | ,       |                        |
|                      |         |         | Merged                 |
|                      |         |         | Layer 0                |
|                      |         |         | · ·                    |
|                      |         |         | Layer -1               |
|                      |         |         | Layer -2               |
|                      |         |         | Layer -3               |
|                      |         |         | Layer -4               |
|                      |         |         | Layer -5               |
|                      |         |         | Layer -6               |
|                      |         |         | Layer -7               |
|                      |         |         | · · ·                  |
|                      |         |         | Layer -8               |
|                      |         |         | Layer -9               |
|                      |         |         |                        |
| Resize Mode /        | Choice  | Dynamic |                        |
| Resize_Mode          |         |         |                        |
|                      |         |         | Fixed (Inplace)        |
|                      |         |         | Dynamic                |
|                      |         |         | Downsample 1/2         |
|                      |         |         | Downsample 1/4         |
|                      |         |         | =                      |
|                      |         |         | Downsample 1/8         |
|                      |         |         | Downsample 1/16        |
| T A11                | D . 1   | OCC     |                        |
| Ignore Alpha /       | Boolean | Off     |                        |
| Ignore_Alpha         | Т.      | 0       |                        |
| Global Random Seed / | Integer | 0       |                        |
| Global_Random_Se     | ed      |         | Continued on payt page |

Continued on next page

Table 318 – continued from previous page

| Parameter / script | Туре    | Default | Function |
|--------------------|---------|---------|----------|
| name               |         |         |          |
| Animate Random     | Boolean | Off     |          |
| Seed /             |         |         |          |
| Animate_Random_S   | eed     |         |          |
| Log Verbosity /    | Choice  | Off     |          |
| Log_Verbosity      |         |         |          |
|                    |         |         | Off      |
|                    |         |         | Level 1  |
|                    |         |         | Level 2  |
|                    |         |         | Level 3  |
|                    |         |         | Level 5  |
|                    |         |         |          |

## 2.14.132 G'MIC Frame Smooth node

This documentation is for version 1.0 of G'MIC Frame Smooth (eu.gmic.FrameSmooth).

### **Description**

Author: David Tschumperle. Latest Update: 2016/25/04.

Wrapper for the G'MIC framework (http://gmic.eu) written by Tobias Fleischer (http://www.reduxfx.com) and Frederic Devernay.

#### **Inputs**

| Input  | Description | Optional |
|--------|-------------|----------|
| Source |             | No       |

#### **Controls**

| Parameter / script | Туре    | Default | Function |
|--------------------|---------|---------|----------|
| name               |         |         |          |
| Width (%) / Width_ | Integer | 10      |          |
| Height (%) /       | Integer | 10      |          |
| Height_            |         |         |          |
| Roundness /        | Double  | 0.25    |          |
| Roundness          |         |         |          |

Table 319 – continued from previous page

| Doromotor / parint   | Tuno    |            | 9 – continued from previous page |
|----------------------|---------|------------|----------------------------------|
| Parameter / script   | Type    | Default    | Function                         |
| name                 | CI :    | <b>T</b> 0 |                                  |
| Output Layer /       | Choice  | Layer 0    |                                  |
| Output_Layer         |         |            |                                  |
|                      |         |            | Merged                           |
|                      |         |            | Layer 0                          |
|                      |         |            | Layer -1                         |
|                      |         |            | Layer -2                         |
|                      |         |            | Layer -3                         |
|                      |         |            | Layer -4                         |
|                      |         |            | Layer -5                         |
|                      |         |            | Layer -6                         |
|                      |         |            | Layer -7                         |
|                      |         |            | Layer -8                         |
|                      |         |            | Layer -9                         |
|                      |         |            |                                  |
| Resize Mode /        | Choice  | Dynamic    |                                  |
| Resize_Mode          |         |            |                                  |
|                      |         |            | Fixed (Inplace)                  |
|                      |         |            | Dynamic                          |
|                      |         |            | Downsample 1/2                   |
|                      |         |            | Downsample 1/4                   |
|                      |         |            | Downsample 1/8                   |
|                      |         |            | Downsample 1/16                  |
|                      |         |            | 2011204111910 2/20               |
| Ignore Alpha /       | Boolean | Off        |                                  |
| Ignore_Alpha         |         |            |                                  |
| Global Random Seed / | Integer | 0          |                                  |
| Global_Random_Se     |         |            |                                  |
| Animate Random       | Boolean | Off        |                                  |
| Seed /               |         |            |                                  |
| Animate_Random_S     |         |            |                                  |
| Log Verbosity /      | Choice  | Off        |                                  |
| Log_Verbosity        |         |            | 0.00                             |
|                      |         |            | Off                              |
|                      |         |            | Level 1                          |
|                      |         |            | Level 2                          |
|                      |         |            | Level 3                          |
|                      |         |            |                                  |

## 2.14.133 G'MIC Freaky B&W node

This documentation is for version 1.0 of G'MIC Freaky B&W (eu.gmic.FreakyBW).

## **Description**

Author: David Tschumperle. Latest Update: 2015/30/09.

Wrapper for the G'MIC framework (http://gmic.eu) written by Tobias Fleischer (http://www.reduxfx.com) and Frederic Devernay.

## Inputs

| Input  | Description | Optional |
|--------|-------------|----------|
| Source |             | No       |

## Controls

| Parameter / script     | Туре   | Default | Function                 |
|------------------------|--------|---------|--------------------------|
| name                   | D 11   | 0.0     |                          |
| Strength (%) /         | Double | 90      |                          |
| Strength_              | D. 11. | 20      |                          |
| Oddness (%) / Oddness_ | Double | 20      |                          |
| Brightness (%) /       | Double | 0       |                          |
| Brightness_            | Double | U       |                          |
| Contrast (%) /         | Double | 0       |                          |
| Contrast_              | Double | O       |                          |
| Gamma (%) /            | Double | 0       |                          |
| Gamma_                 |        |         |                          |
| Preview Type /         | Choice | Full    |                          |
| Preview_Type           |        |         |                          |
|                        |        |         | Full                     |
|                        |        |         | Forward Horizontal       |
|                        |        |         | Forward Vertical         |
|                        |        |         | Backward Horizontal      |
|                        |        |         | Backward Vertical        |
|                        |        |         |                          |
|                        |        |         | Duplicate Top            |
|                        |        |         | Duplicate Left           |
|                        |        |         | Duplicate Bottom         |
|                        |        |         | Duplicate Right          |
|                        |        |         | Duplicate Horizontal     |
|                        |        |         | Duplicate Vertical       |
|                        |        |         | Checkered                |
|                        |        |         | Checkered Inverse        |
|                        |        |         |                          |
| Preview Split /        | Double | x: 0.5  |                          |
| Preview_Split          |        | y: 0.5  |                          |
| Output Layer /         | Choice | Layer 0 |                          |
| Output_Layer           |        |         |                          |
|                        |        |         | Merged                   |
|                        |        |         | Layer 0                  |
|                        |        |         | Layer -1                 |
|                        |        |         | Layer -2                 |
|                        |        |         | Layer -3                 |
|                        |        |         | Layer -4                 |
|                        |        |         | Layer -5                 |
|                        |        |         |                          |
|                        |        |         | Layer -6                 |
|                        |        |         | Layer -7                 |
|                        |        |         | Layer -8                 |
|                        |        |         | Layer -9                 |
|                        |        |         | Continued on next page   |
|                        |        |         | anch tyan no ballinitin) |

Table 320 – continued from previous page

| Parameter / script   | Туре    | Default | Function        |
|----------------------|---------|---------|-----------------|
| name                 |         |         |                 |
| Resize Mode /        | Choice  | Dynamic |                 |
| Resize_Mode          |         |         |                 |
|                      |         |         | Fixed (Inplace) |
|                      |         |         | Dynamic         |
|                      |         |         | Downsample 1/2  |
|                      |         |         | _               |
|                      |         |         | Downsample 1/4  |
|                      |         |         | Downsample 1/8  |
|                      |         |         | Downsample 1/16 |
|                      |         |         |                 |
| Ignore Alpha /       | Boolean | Off     |                 |
| Ignore_Alpha         |         |         |                 |
| Preview/Draft Mode / | Boolean | Off     |                 |
| PreviewDraft_Mod     | е       |         |                 |
| Global Random Seed / | Integer | 0       |                 |
| Global_Random_Se     |         |         |                 |
| Animate Random       | Boolean | Off     |                 |
| Seed /               |         |         |                 |
| Animate_Random_S     |         |         |                 |
| Log Verbosity /      | Choice  | Off     |                 |
| Log_Verbosity        |         |         |                 |
|                      |         |         | Off             |
|                      |         |         | Level 1         |
|                      |         |         | Level 2         |
|                      |         |         | Level 3         |
|                      |         |         | LOTO 5          |
|                      |         |         |                 |

## 2.14.134 G'MIC Freaky Details node

This documentation is for version 1.0 of G'MIC Freaky Details (eu.gmic.FreakyDetails).

#### **Description**

Authors: David Tschumperle and Patrick David. Latest Update: 2013/27/02.

This effect has been done following:

 $This\ tutorial\ from\ Patrick\ David:\ http://blog.patdavid.net/2013/02/calvin-hollywood-freaky-details-in-gimp.html$ 

Wrapper for the G'MIC framework (http://gmic.eu) written by Tobias Fleischer (http://www.reduxfx.com) and Frederic Devernay.

#### Inputs

| Input  | Description | Optional |
|--------|-------------|----------|
| Source |             | No       |

### **Controls**

| Parameter / script | Туре    | Default | Function                      |
|--------------------|---------|---------|-------------------------------|
| name               |         |         |                               |
| Amplitude /        | Integer | 2       |                               |
| Amplitude          |         |         |                               |
| Scale / Scale      | Double  | 10      |                               |
| Iterations /       | Integer | 1       |                               |
| Iterations         |         |         |                               |
| Channel(s) /       | Choice  | YCbCr   |                               |
| Channels           |         | [Lumi-  |                               |
|                    |         | nance]  | All                           |
|                    |         |         | RGBA [All]                    |
|                    |         |         | RGB [All]                     |
|                    |         |         | RGB [Red]                     |
|                    |         |         | RGB [Green]                   |
|                    |         |         |                               |
|                    |         |         | RGB [Blue]                    |
|                    |         |         | RGBA [Alpha]                  |
|                    |         |         | Linear RGB [All]              |
|                    |         |         | Linear RGB [Red]              |
|                    |         |         | Linear RGB [Green]            |
|                    |         |         | Linear RGB [Blue]             |
|                    |         |         | YCbCr [Luminance]             |
|                    |         |         | YCbCr [Blue-Red Chrominances] |
|                    |         |         | YCbCr [Blue Chrominance]      |
|                    |         |         | YCbCr [Red Chrominance]       |
|                    |         |         | YCbCr [Green Chrominance]     |
|                    |         |         | Lab [Lightness]               |
|                    |         |         | Lab [ab-Chrominances]         |
|                    |         |         | Lab [a-Chrominance]           |
|                    |         |         | Lab [b-Chrominance]           |
|                    |         |         |                               |
|                    |         |         | Lch [ch-Chrominances]         |
|                    |         |         | Lch [c-Chrominance]           |
|                    |         |         | Lch [h-Chrominance]           |
|                    |         |         | HSV [Hue]                     |
|                    |         |         | HSV [Saturation]              |
|                    |         |         | HSV [Value]                   |
|                    |         |         | HSI [Intensity]               |
|                    |         |         | HSL [Lightness]               |
|                    |         |         | CMYK [Cyan]                   |
|                    |         |         | CMYK [Magenta]                |
|                    |         |         | CMYK [Yellow]                 |
|                    |         |         | CMYK [Key]                    |
|                    |         |         | YIQ [Luma]                    |
|                    |         |         | YIQ [Chromas]                 |
|                    |         |         |                               |
|                    |         |         | RYB [All]                     |
|                    |         |         | RYB [Red]                     |
|                    |         |         | RYB [Yellow]                  |
|                    |         |         | RYB [Blue]                    |
|                    |         |         |                               |

Table 321 – continued from previous page

| Parameter / script                | Туре    | Default | 21 – continued from previous page Function |
|-----------------------------------|---------|---------|--------------------------------------------|
| name                              | Турс    | Delault | 1 diletion                                 |
| Parallel Processing /             | Choice  | Auto    |                                            |
| Parallel_Process                  |         |         |                                            |
|                                   |         |         | Auto                                       |
|                                   |         |         | One Thread                                 |
|                                   |         |         | Two Threads                                |
|                                   |         |         |                                            |
|                                   |         |         | Four Threads                               |
|                                   |         |         | Eight Threads                              |
|                                   |         |         | Sixteen Threads                            |
| Cratical Occasion /               | Lateran | 32      |                                            |
| ), Spatial Overlap /              | Integer | 32      |                                            |
| _Spatial_Overlap<br>Preview Type/ | Choice  | Full    |                                            |
| Preview Type  Preview_Type        | Choice  | rull    |                                            |
| Lieview_iype                      |         |         | Full                                       |
|                                   |         |         |                                            |
|                                   |         |         | Forward Horizontal                         |
|                                   |         |         | Forward Vertical                           |
|                                   |         |         | Backward Horizontal                        |
|                                   |         |         | Backward Vertical                          |
|                                   |         |         | Duplicate Top                              |
|                                   |         |         | Duplicate Left                             |
|                                   |         |         | Duplicate Bottom                           |
|                                   |         |         | Duplicate Right                            |
|                                   |         |         | Duplicate Horizontal                       |
|                                   |         |         | Duplicate Vertical                         |
|                                   |         |         | Checkered                                  |
|                                   |         |         | Checkered Inverse                          |
|                                   |         |         | Checkered inverse                          |
| Preview Split /                   | Double  | x: 0.5  |                                            |
| Preview_Split                     |         | y: 0.5  |                                            |
| Output Layer /                    | Choice  | Layer 0 |                                            |
| Output_Layer                      |         |         |                                            |
|                                   |         |         | Merged                                     |
|                                   |         |         | Layer 0                                    |
|                                   |         |         | Layer -1                                   |
|                                   |         |         | Layer -2                                   |
|                                   |         |         | Layer -3                                   |
|                                   |         |         | Layer -4                                   |
|                                   |         |         | Layer -5                                   |
|                                   |         |         |                                            |
|                                   |         |         | Layer -6                                   |
|                                   |         |         | Layer -7                                   |
|                                   |         |         | Layer -8                                   |
|                                   |         |         | Layer -9                                   |
|                                   |         |         |                                            |

Table 321 – continued from previous page

| Parameter / script   | Туре    | Default | Function        |
|----------------------|---------|---------|-----------------|
| name                 |         |         |                 |
| Resize Mode /        | Choice  | Dynamic |                 |
| Resize_Mode          |         | 3       |                 |
| _                    |         |         | Fixed (Inplace) |
|                      |         |         | Dynamic         |
|                      |         |         | •               |
|                      |         |         | Downsample 1/2  |
|                      |         |         | Downsample 1/4  |
|                      |         |         | Downsample 1/8  |
|                      |         |         | Downsample 1/16 |
|                      |         |         |                 |
| Ignore Alpha /       | Boolean | Off     |                 |
| Ignore_Alpha         |         |         |                 |
| Preview/Draft Mode / | Boolean | Off     |                 |
| PreviewDraft_Mod     | e       |         |                 |
| Global Random Seed / | Integer | 0       |                 |
| Global_Random_Se     |         |         |                 |
| Animate Random       | Boolean | Off     |                 |
| Seed /               |         |         |                 |
| Animate_Random_S     |         |         |                 |
| Log Verbosity /      | Choice  | Off     |                 |
| Log_Verbosity        |         |         |                 |
|                      |         |         | Off             |
|                      |         |         | Level 1         |
|                      |         |         | Level 2         |
|                      |         |         | Level 3         |
|                      |         |         | LCTG 3          |
|                      |         |         |                 |

#### 2.14.135 G'MIC Games & Demos node

This documentation is for version 1.0 of G'MIC Games & Demos (eu.gmic.GamesDemos).

#### **Description**

Note: This filter proposes a showcase of some interactive demos, all written as G'MIC scripts.

On most demos, you can use the keyboard shortcut CTRL+D to double the window size (and CTRL+C to go back to the original size). Also, feel free to use the mouse buttons, as they are often used to perform an action.

Author: David Tschumperle. Latest Update: 2014/10/09.

Wrapper for the G'MIC framework (http://gmic.eu) written by Tobias Fleischer (http://www.reduxfx.com) and Frederic Devernay.

### Inputs

| Input  | Description | Optional |
|--------|-------------|----------|
| Source |             | No       |

#### **Controls**

| Parameter / script      | Туре   | Default | Function               |
|-------------------------|--------|---------|------------------------|
| name                    |        |         |                        |
| Selection/<br>Selection | Choice | 2048    |                        |
|                         |        |         | 2048                   |
|                         |        |         | Blobs Editor           |
|                         |        |         | Bouncing Balls         |
|                         |        |         | Connect-Four           |
|                         |        |         |                        |
|                         |        |         | Fire Effect            |
|                         |        |         | Fireworks              |
|                         |        |         | Fish-Eye Effect        |
|                         |        |         | Fourier Filtering      |
|                         |        |         | Hanoi Tower            |
|                         |        |         | Histogram              |
|                         |        |         | Hough Transform        |
|                         |        |         | Jawbreaker             |
|                         |        |         | Virtual Landscape      |
|                         |        |         | The Game of Life       |
|                         |        |         | Light Effect           |
|                         |        |         | Mandelbrot Explorer    |
|                         |        |         | 3D Metaballs           |
|                         |        |         |                        |
|                         |        |         | Minesweeper            |
|                         |        |         | Minimal Path           |
|                         |        |         | Pacman                 |
|                         |        |         | Paint                  |
|                         |        |         | Plasma Effect          |
|                         |        |         | RGB Quantization       |
|                         |        |         | 3D Reflection          |
|                         |        |         | 3D Rubber Object       |
|                         |        |         | Shadebobs              |
|                         |        |         | Spline Editor          |
|                         |        |         | 3D Starfield           |
|                         |        |         | Tetris                 |
|                         |        |         | Tic-Tac-Toe            |
|                         |        |         |                        |
|                         |        |         | 3D Waves               |
|                         |        |         | Fractal Whirl          |
| Output Layer /          | Choice | Layer 0 |                        |
| Output_Layer            |        |         |                        |
|                         |        |         | Merged                 |
|                         |        |         | Layer 0                |
|                         |        |         | Layer -1               |
|                         |        |         | Layer -2               |
|                         |        |         | Layer -3               |
|                         |        |         | Layer -4               |
|                         |        |         | Layer -5               |
|                         |        |         | Layer -6               |
|                         |        |         | Layer -7               |
|                         |        |         | Layer -8               |
|                         |        |         |                        |
|                         |        |         | Layer -9               |
|                         |        |         | Continued on next page |

Table 322 – continued from previous page

| Parameter / script   | Type    | Default | Function        |
|----------------------|---------|---------|-----------------|
| name                 |         |         |                 |
| Resize Mode /        | Choice  | Dynamic |                 |
| Resize_Mode          |         |         |                 |
|                      |         |         | Fixed (Inplace) |
|                      |         |         | Dynamic         |
|                      |         |         | Downsample 1/2  |
|                      |         |         | Downsample 1/4  |
|                      |         |         | Downsample 1/8  |
|                      |         |         |                 |
|                      |         |         | Downsample 1/16 |
| Iamana Almha /       | Boolean | Off     |                 |
| Ignore Alpha /       | Doolean | OII     |                 |
| Ignore_Alpha         | D 1     | Off     |                 |
| Preview/Draft Mode / | Boolean | OII     |                 |
| PreviewDraft_Mod     |         | 0       |                 |
| Global Random Seed / | Integer | 0       |                 |
| Global_Random_Se     |         | Off     |                 |
| Animate Random       | Boolean | OII     |                 |
| Seed /               | 1       |         |                 |
| Animate_Random_S     |         | Off     |                 |
| Log Verbosity /      | Choice  | OII     |                 |
| Log_Verbosity        |         |         |                 |
|                      |         |         | Off             |
|                      |         |         | Level 1         |
|                      |         |         | Level 2         |
|                      |         |         | Level 3         |
|                      |         |         |                 |

## 2.14.136 G'MIC Gear node

This documentation is for version 1.0 of G'MIC Gear (eu.gmic.Gear).

#### **Description**

Author: David Tschumperle. Latest Update: 2018/01/08.

Wrapper for the G'MIC framework (http://gmic.eu) written by Tobias Fleischer (http://www.reduxfx.com) and Frederic Devernay.

## **Inputs**

| Input  | Description | Optional |
|--------|-------------|----------|
| Source |             | No       |

#### **Controls**

| Parameter / script | Type    | Default | Function |
|--------------------|---------|---------|----------|
| name               |         |         |          |
| Size (%) / Size_   | Double  | 75      |          |
| Number of Teeth /  | Integer | 12      |          |
| Number_of_Teeth    |         |         |          |

Table 323 - continued from previous page

|                         |         |                   | - Continued from previous page |
|-------------------------|---------|-------------------|--------------------------------|
| Parameter / script name | Type    | Default           | Function                       |
| Elevation (%) /         | Double  | 15                |                                |
| Elevation_              |         |                   |                                |
| Angle (%) / Angle_      | Double  | 0                 |                                |
| Inner Radius (%) /      | Double  | 40                |                                |
| Inner_Radius_           | Double  | <del>1</del> 0    |                                |
| Smoothness /            | Double  | 0                 |                                |
| Smoothness              | Double  | U                 |                                |
| Color/Color             | Color   | r: 1 g:           |                                |
| Color / Color           | Coloi   | 1. 1 g.<br>1 b: 1 |                                |
|                         |         | a: 1              |                                |
| Antialiasing /          | Boolean |                   |                                |
|                         | Boolean | Oli               |                                |
| Antialiasing            | Chaine  | Ι Ο               |                                |
| Output Layer /          | Choice  | Layer 0           |                                |
| Output_Layer            |         |                   |                                |
|                         |         |                   | Merged                         |
|                         |         |                   | Layer 0                        |
|                         |         |                   | Layer -1                       |
|                         |         |                   | Layer -2                       |
|                         |         |                   | Layer -3                       |
|                         |         |                   | · ·                            |
|                         |         |                   | Layer -4                       |
|                         |         |                   | Layer -5                       |
|                         |         |                   | Layer -6                       |
|                         |         |                   | Layer -7                       |
|                         |         |                   | Layer -8                       |
|                         |         |                   | Layer -9                       |
|                         |         |                   | Layer -/                       |
| Resize Mode /           | Choice  | Dynamic           |                                |
| Resize_Mode             |         |                   |                                |
|                         |         |                   | Fixed (Inplace)                |
|                         |         |                   | Dynamic                        |
|                         |         |                   | •                              |
|                         |         |                   | Downsample 1/2                 |
|                         |         |                   | Downsample 1/4                 |
|                         |         |                   | Downsample 1/8                 |
|                         |         |                   | Downsample 1/16                |
|                         |         |                   | -                              |
| Ignore Alpha /          | Boolean | Off               |                                |
| Ignore_Alpha            |         |                   |                                |
| Preview/Draft Mode /    | Boolean | Off               |                                |
| PreviewDraft_Mod        |         |                   |                                |
| Global Random Seed /    | Integer | 0                 |                                |
| Global_Random_Se        |         |                   |                                |
| Animate Random          | Boolean | Off               |                                |
| Seed /                  |         |                   |                                |
| Animate_Random_S        | eed     |                   |                                |
|                         |         |                   | Continued on payt nego         |

Table 323 – continued from previous page

| Parameter / script | Туре   | Default | Function |
|--------------------|--------|---------|----------|
| name               |        |         |          |
| Log Verbosity /    | Choice | Off     |          |
| Log_Verbosity      |        |         |          |
|                    |        |         | Off      |
|                    |        |         | Level 1  |
|                    |        |         | Level 2  |
|                    |        |         | Level 3  |
|                    |        |         |          |

#### 2.14.137 G'MIC Gradient Corners node

 $This\ documentation\ is\ for\ version\ 1.0\ of\ G'MIC\ Gradient\ Corners\ (eu.gmic.GradientCorners).$ 

## **Description**

Author: David Tschumperle. Latest Update: 2010/29/12.

Wrapper for the G'MIC framework (http://gmic.eu) written by Tobias Fleischer (http://www.reduxfx.com) and Frederic Devernay.

#### Inputs

| Input  | Description | Optional |
|--------|-------------|----------|
| Source |             | No       |

#### **Controls**

| Parameter / script     | Туре    | Default | Function   |
|------------------------|---------|---------|------------|
| name                   |         |         |            |
| Color 1 (Up/Left       | Color   | r: 1 g: |            |
| Corner) /              |         | 1 b: 1  |            |
| Color_1_UpLeft_C       | orner   | a: 1    |            |
| Color 2 (Up/Right      | Color   | r: 1 g: |            |
| Corner) /              |         | 0 b: 0  |            |
| Color_2_UpRight_       | Corner  | a: 0    |            |
| Color 3                | Color   | r: 0 g: |            |
| (Bottom/Left Corner) / |         | 1 b: 0  |            |
| Color_3_BottomLe       | ft_Corr | ear 0   |            |
| Color 4                | Color   | r: 0 g: |            |
| (Bottom/Right          |         | 0 b: 1  |            |
| Corner) /              |         | a: 1    |            |
| Color_4_BottomRi       | ght_Cor |         |            |
| Colorspace /           | Choice  | Linear  |            |
| Colorspace             |         | RGB     |            |
|                        |         |         | sRGB       |
|                        |         |         | Linear RGB |
|                        |         |         | Lab        |
|                        |         |         |            |

Table 324 – continued from previous page

| Parameter / script                | Туре          | Default   | Function        |
|-----------------------------------|---------------|-----------|-----------------|
| name                              | 1,700         | Doidan    | T difficient    |
| Output Layer /                    | Choice        | Layer 0   |                 |
| Output_Layer                      | Choice        | Layer     |                 |
| oucpuc_Hayer                      |               |           | Merged          |
|                                   |               |           | Layer 0         |
|                                   |               |           |                 |
|                                   |               |           | Layer -1        |
|                                   |               |           | Layer -2        |
|                                   |               |           | Layer -3        |
|                                   |               |           | Layer -4        |
|                                   |               |           | Layer -5        |
|                                   |               |           | Layer -6        |
|                                   |               |           | Layer -7        |
|                                   |               |           | Layer -8        |
|                                   |               |           | Layer -9        |
|                                   |               |           | Lajei -5        |
| Resize Mode /                     | Choice        | Dynamic   |                 |
| Resize_Mode                       | Choice        | 2 j minit |                 |
|                                   |               |           | Fixed (Inplace) |
|                                   |               |           | Dynamic         |
|                                   |               |           | •               |
|                                   |               |           | Downsample 1/2  |
|                                   |               |           | Downsample 1/4  |
|                                   |               |           | Downsample 1/8  |
|                                   |               |           | Downsample 1/16 |
| T 41.1                            | D 1           | 0.00      |                 |
| Ignore Alpha /                    | Boolean       | Off       |                 |
| Ignore_Alpha Global Random Seed / | T4.           | 0         |                 |
|                                   | Integer       | U         |                 |
| Global_Random_Se Animate Random   | ea<br>Boolean | Off       |                 |
| Seed /                            | Doolean       | OII       |                 |
| Animate_Random_S                  | haa           |           |                 |
| Log Verbosity /                   | Choice        | Off       |                 |
| Log_Verbosity                     | CHOICE        | 011       |                 |
| 209_101200101                     |               |           | Off             |
|                                   |               |           | Level 1         |
|                                   |               |           |                 |
|                                   |               |           | Level 2         |
|                                   |               |           | Level 3         |
|                                   |               |           |                 |

## 2.14.138 G'MIC Gradient Custom Shape node

This documentation is for version 1.0 of G'MIC Gradient Custom Shape (eu.gmic.GradientCustomShape).

## **Description**

Shape selection:

Note: Shapes with small strokes may lead to incorrect previews.

Gradient parameters:

Color definitions:

Author: David Tschumperle. Latest Update: 2013/03/10.

Wrapper for the G'MIC framework (http://gmic.eu) written by Tobias Fleischer (http://www.reduxfx.com) and Frederic Devernay.

## Inputs

| Input  | Description | Optional |
|--------|-------------|----------|
| Source |             | No       |

#### **Controls**

| Parameter / script name | Туре    | Default   | Function               |
|-------------------------|---------|-----------|------------------------|
| Select By /             | Choice  | Auto      |                        |
| Select_By               | Choice  | Tuto      |                        |
| perecc_by               |         |           | Anto                   |
|                         |         |           | Auto                   |
|                         |         |           | Dark Pixels            |
|                         |         |           | Bright Pixels          |
|                         |         |           | Opaque Pixels          |
|                         |         |           |                        |
| Smoothness /            | Double  | 0         |                        |
| Smoothness              |         |           |                        |
| Threshold /             | Double  | 0         |                        |
| Threshold               |         |           |                        |
| Preview Shape /         | Boolean | On        |                        |
| Preview_Shape           |         |           |                        |
| Number of Colors /      | Integer | 4         |                        |
| Number_of_Colors        |         | -         |                        |
| Cycles / Cycles         | Double  | 1         |                        |
| Offset/Offset           | Double  | 0         |                        |
| Shading / Shading       | Double  | 128       |                        |
| Inner Length /          | Double  | 100       |                        |
| Inner_Length            | Double  | 100       |                        |
| Outer Length /          | Double  | 100       |                        |
| Outer_Length            | Double  | 100       |                        |
| Spatial Metric /        | Choice  | Euclidear |                        |
|                         | Choice  | Euchdean  |                        |
| Spatial_Metric          |         |           |                        |
|                         |         |           | Chebyshev              |
|                         |         |           | Manhattan              |
|                         |         |           | Euclidean              |
|                         |         |           |                        |
| Color Metric /          | Choice  | RGB       |                        |
| Color_Metric            |         |           |                        |
|                         |         |           | RGB                    |
|                         |         |           | HSV                    |
|                         |         |           |                        |
|                         |         |           | Lab                    |
| Ch. J. D. J. E.         | D . 1   | 0         |                        |
| Shade Back to First     | Boolean | On        |                        |
| Color /                 |         |           |                        |
| Shade_Back_to_Fi        |         |           |                        |
| Preview Gradient /      | Boolean | Off       |                        |
| Preview_Gradient        |         |           | Continued on payt page |

Table 325 – continued from previous page

| Parameter / script | Type    | Default           | Function     |
|--------------------|---------|-------------------|--------------|
| name               | a. ·    |                   |              |
| Save Gradient As / | String  |                   |              |
| Save_Gradient_As   |         |                   |              |
| Colormap Type /    | Choice  | User-             |              |
| Colormap_Type      |         | Defined           |              |
|                    |         |                   | Pre-Defined  |
|                    |         |                   | User-Defined |
|                    |         |                   |              |
| Pre-Defined        | Integer | 0                 |              |
| Colormap /         |         |                   |              |
| PreDefined_Color   |         |                   |              |
| 1st Color /        | Color   | r: 0 g:           |              |
| p1st_Color         |         | 0 b: 0            |              |
|                    |         | a: 0              |              |
| 2nd Color /        | Color   | r: 1 g:           |              |
| p2nd_Color         |         | 0 b: 0            |              |
|                    |         | a: 0              |              |
| 3rd Color /        | Color   | r: 1 g:           |              |
| p3rd_Color         |         | 1 b: 0            |              |
|                    |         | a: 0              |              |
| 4th Color /        | Color   | r: 1 g:           |              |
| p4th_Color         |         | 1 b: 1            |              |
|                    |         | a: 1              |              |
| 5th Color /        | Color   | r: 0 g:           |              |
| p5th_Color         |         | 1 b: 1            |              |
|                    |         | a: 1              |              |
| 6th Color /        | Color   | r: 0 g:           |              |
| p6th_Color         |         | 1 b: 0            |              |
|                    |         | a: 0              |              |
| 7th Color /        | Color   | r: 0 g:           |              |
| p7th_Color         |         | 0 b: 1            |              |
|                    |         | a: 1              |              |
| 8th Color /        | Color   | r:                |              |
| p8th_Color         |         | 0.501961          |              |
|                    |         | g:                |              |
|                    |         | 0.501961          |              |
|                    |         | b:                |              |
|                    |         | 0.501961          |              |
|                    |         | a:<br>0.501061    |              |
| Oth Colon /        | Color   | 0.501961          |              |
| 9th Color /        | Color   | r: 1 g:           |              |
| p9th_Color         |         | 0 b: 1            |              |
| 10th Color /       | Color   | a: 1              |              |
|                    | Color   | r: 0 g:<br>0 b: 0 |              |
| p10th_Color        |         | a: 0              |              |
|                    |         | a. U              |              |

Table 325 – continued from previous page

|                      |         |           | 25 – continued from previous page |
|----------------------|---------|-----------|-----------------------------------|
| Parameter / script   | Туре    | Default   | Function                          |
| name                 |         |           |                                   |
| Output Layer /       | Choice  | Layer 0   |                                   |
| Output_Layer         |         |           |                                   |
|                      |         |           | Merged                            |
|                      |         |           | Layer 0                           |
|                      |         |           | Layer -1                          |
|                      |         |           |                                   |
|                      |         |           | Layer -2                          |
|                      |         |           | Layer -3                          |
|                      |         |           | Layer -4                          |
|                      |         |           | Layer -5                          |
|                      |         |           | Layer -6                          |
|                      |         |           | Layer -7                          |
|                      |         |           | Layer -8                          |
|                      |         |           | Layer -9                          |
|                      |         |           | Luju                              |
| Resize Mode /        | Choice  | Dynamic   |                                   |
| Resize_Mode          | Chicago | 2 j minit |                                   |
| 1.00120_11040        |         |           | Fixed (Inplace)                   |
|                      |         |           | Dynamic                           |
|                      |         |           | •                                 |
|                      |         |           | Downsample 1/2                    |
|                      |         |           | Downsample 1/4                    |
|                      |         |           | Downsample 1/8                    |
|                      |         |           | Downsample 1/16                   |
|                      |         |           |                                   |
| Ignore Alpha /       | Boolean | Off       |                                   |
| Ignore_Alpha         |         |           |                                   |
| Preview/Draft Mode / | Boolean | Off       |                                   |
| PreviewDraft_Mod     | e       |           |                                   |
| Global Random Seed / | Integer | 0         |                                   |
| Global_Random_Se     |         |           |                                   |
| Animate Random       | Boolean | Off       |                                   |
| Seed /               |         |           |                                   |
| Animate_Random_S     | eed     |           |                                   |
| Log Verbosity /      | Choice  | Off       |                                   |
| Log_Verbosity        |         |           |                                   |
|                      |         |           | Off                               |
|                      |         |           | Level 1                           |
|                      |         |           | Level 2                           |
|                      |         |           | Level 3                           |
|                      |         |           | LCVCI J                           |
|                      |         |           |                                   |

## 2.14.139 G'MIC Gradient Linear node

This documentation is for version 1.0 of G'MIC Gradient Linear (eu.gmic.GradientLinear).

## **Description**

Author: David Tschumperle. Latest Update: 2010/29/12.

Wrapper for the G'MIC framework (http://gmic.eu) written by Tobias Fleischer (http://www.reduxfx.com) and Frederic Devernay.

# Inputs

| Input  | Description | Optional |
|--------|-------------|----------|
| Source |             | No       |

## **Controls**

| Parameter / script | Type    | Default | Function               |
|--------------------|---------|---------|------------------------|
| name               |         | _       |                        |
| Starting Color /   | Color   | r: 0 g: |                        |
| Starting_Color     |         | 0 b: 0  |                        |
|                    | ~ .     | a: 0    |                        |
| Ending Color /     | Color   | r: 1 g: |                        |
| Ending_Color       |         | 1 b: 1  |                        |
|                    |         | a: 1    |                        |
| Swap Colors /      | Boolean | Off     |                        |
| Swap_Colors        |         |         |                        |
| Angle / Angle      | Double  | 45      |                        |
| Fade Start /       | Double  | 0       |                        |
| Fade_Start         |         |         |                        |
| Fade End /         | Double  | 100     |                        |
| Fade_End           |         |         |                        |
| Colorspace /       | Choice  | sRGB    |                        |
| Colorspace         |         |         |                        |
|                    |         |         | sRGB                   |
|                    |         |         | Linear RGB             |
|                    |         |         | Lab                    |
|                    |         |         | 140                    |
| Output Layer /     | Choice  | Layer 0 |                        |
| Output_Layer       |         | Zujer o |                        |
|                    |         |         | Merged                 |
|                    |         |         | _                      |
|                    |         |         | Layer 0                |
|                    |         |         | Layer -1               |
|                    |         |         | Layer -2               |
|                    |         |         | Layer -3               |
|                    |         |         | Layer -4               |
|                    |         |         | Layer -5               |
|                    |         |         | Layer -6               |
|                    |         |         |                        |
|                    |         |         | Layer -7               |
|                    |         |         | Layer -8               |
|                    |         |         | Layer -9               |
|                    |         |         |                        |
| Resize Mode /      | Choice  | Dynamic |                        |
| Resize_Mode        |         |         |                        |
|                    |         |         | Fixed (Inplace)        |
|                    |         |         | Dynamic                |
|                    |         |         | Downsample 1/2         |
|                    |         |         | Downsample 1/4         |
|                    |         |         | _                      |
|                    |         |         | Downsample 1/8         |
|                    |         |         | Downsample 1/16        |
|                    |         |         | Continued on post page |

Continued on next page

Table 326 – continued from previous page

| Parameter / script   | Type    | Default | Function |
|----------------------|---------|---------|----------|
| name                 |         |         |          |
| Ignore Alpha /       | Boolean | Off     |          |
| Ignore_Alpha         |         |         |          |
| Global Random Seed / | Integer | 0       |          |
| Global_Random_Se     | ed      |         |          |
| Animate Random       | Boolean | Off     |          |
| Seed /               |         |         |          |
| Animate_Random_S     | eed     |         |          |
| Log Verbosity /      | Choice  | Off     |          |
| Log_Verbosity        |         |         |          |
|                      |         |         | Off      |
|                      |         |         | Level 1  |
|                      |         |         | Level 2  |
|                      |         |         | Level 3  |
|                      |         |         |          |

## 2.14.140 G'MIC Gradient Norm node

This documentation is for version 1.0 of G'MIC Gradient Norm (eu.gmic.GradientNorm).

#### **Description**

Author: David Tschumperle. Latest Update: 2010/29/12.

Wrapper for the G'MIC framework (http://gmic.eu) written by Tobias Fleischer (http://www.reduxfx.com) and Frederic Devernay.

#### **Inputs**

| Input  | Description | Optional |
|--------|-------------|----------|
| Source |             | No       |

#### **Controls**

834

| Parameter / script | Туре    | Default | Function |
|--------------------|---------|---------|----------|
| name               |         |         |          |
| Smoothness /       | Double  | 0       |          |
| Smoothness         |         |         |          |
| Linearity /        | Double  | 0.5     |          |
| Linearity          |         |         |          |
| Min Threshold /    | Double  | 0       |          |
| Min_Threshold      |         |         |          |
| Max Threshold /    | Double  | 100     |          |
| Max_Threshold      |         |         |          |
| Negative Colors /  | Boolean | Off     |          |
| Negative_Colors    |         |         |          |

Table 327 – continued from previous page

| Davanastav / aavint       | T       |         | ?/ – continued from previous page |
|---------------------------|---------|---------|-----------------------------------|
| Parameter / script        | Туре    | Default | Function                          |
| name                      | CL      | F 11    |                                   |
| Preview Type /            | Choice  | Full    |                                   |
| Preview_Type              |         |         |                                   |
|                           |         |         | Full                              |
|                           |         |         | Forward Horizontal                |
|                           |         |         | Forward Vertical                  |
|                           |         |         | Backward Horizontal               |
|                           |         |         | Backward Vertical                 |
|                           |         |         |                                   |
|                           |         |         | Duplicate Top                     |
|                           |         |         | Duplicate Left                    |
|                           |         |         | Duplicate Bottom                  |
|                           |         |         | Duplicate Right                   |
|                           |         |         | Duplicate Horizontal              |
|                           |         |         | Duplicate Vertical                |
|                           |         |         | Checkered                         |
|                           |         |         |                                   |
|                           |         |         | Checkered Inverse                 |
| Preview Split /           | Double  | x: 0.5  |                                   |
| Preview_Split             | Double  | y: 0.5  |                                   |
| Output Layer /            | Choice  | Layer 0 |                                   |
| Output Layer Output_Layer | Choice  | Layer 0 |                                   |
| Output_Layer              |         |         | Manad                             |
|                           |         |         | Merged                            |
|                           |         |         | Layer 0                           |
|                           |         |         | Layer -1                          |
|                           |         |         | Layer -2                          |
|                           |         |         | Layer -3                          |
|                           |         |         | Layer -4                          |
|                           |         |         | Layer -5                          |
|                           |         |         |                                   |
|                           |         |         | Layer -6                          |
|                           |         |         | Layer -7                          |
|                           |         |         | Layer -8                          |
|                           |         |         | Layer -9                          |
|                           |         |         |                                   |
| Resize Mode /             | Choice  | Dynamic |                                   |
| Resize_Mode               |         |         |                                   |
|                           |         |         | Fixed (Inplace)                   |
|                           |         |         | Dynamic                           |
|                           |         |         | Downsample 1/2                    |
|                           |         |         | Downsample 1/4                    |
|                           |         |         | Downsample 1/8                    |
|                           |         |         | •                                 |
|                           |         |         | Downsample 1/16                   |
| Ignore Alpha /            | Boolean | Off     |                                   |
| Ignore Alpha Ignore_Alpha | Doolean | OII     |                                   |
| Preview/Draft Mode /      | Boolean | Off     |                                   |
| PreviewDraft_Mod          |         | OII     |                                   |
| Global Random Seed /      | Integer | 0       |                                   |
| Global_Random_Se          |         | U       |                                   |
| CIODAI_NanaOm_be          | - u     |         | Continued on next page            |

Table 327 – continued from previous page

| Parameter / script | Туре    | Default | Function |
|--------------------|---------|---------|----------|
| name               |         |         |          |
| Animate Random     | Boolean | Off     |          |
| Seed /             |         |         |          |
| Animate_Random_S   | eed     |         |          |
| Log Verbosity /    | Choice  | Off     |          |
| Log_Verbosity      |         |         |          |
|                    |         |         | Off      |
|                    |         |         | Level 1  |
|                    |         |         | Level 2  |
|                    |         |         | Level 3  |
|                    |         |         | Level 5  |
|                    |         |         |          |

## 2.14.141 G'MIC Gradient RGB node

This documentation is for version 1.0 of G'MIC Gradient RGB (eu.gmic.GradientRGB).

### **Description**

Author: David Tschumperle. Latest Update: 2010/29/12.

Wrapper for the G'MIC framework (http://gmic.eu) written by Tobias Fleischer (http://www.reduxfx.com) and Frederic Devernay.

#### **Inputs**

| Input  | Description | Optional |
|--------|-------------|----------|
| Source |             | No       |

#### **Controls**

| Parameter / script | Type    | Default | Function |
|--------------------|---------|---------|----------|
| name               |         |         |          |
| Smoothness /       | Double  | 0       |          |
| Smoothness         |         |         |          |
| Min Threshold /    | Double  | 0       |          |
| Min_Threshold      |         |         |          |
| Max Threshold /    | Double  | 100     |          |
| Max_Threshold      |         |         |          |
| Orientation Only / | Boolean | Off     |          |
| Orientation_Only   |         |         |          |
| Negative Colors /  | Boolean | Off     |          |
| Negative_Colors    |         |         |          |

Table 328 – continued from previous page

| Davanastav / aavint       | T       |         | 28 – continued from previous page |
|---------------------------|---------|---------|-----------------------------------|
| Parameter / script        | Туре    | Default | Function                          |
| name                      | CI.     | F 11    |                                   |
| Preview Type /            | Choice  | Full    |                                   |
| Preview_Type              |         |         |                                   |
|                           |         |         | Full                              |
|                           |         |         | Forward Horizontal                |
|                           |         |         | Forward Vertical                  |
|                           |         |         | Backward Horizontal               |
|                           |         |         | Backward Vertical                 |
|                           |         |         |                                   |
|                           |         |         | Duplicate Top                     |
|                           |         |         | Duplicate Left                    |
|                           |         |         | Duplicate Bottom                  |
|                           |         |         | Duplicate Right                   |
|                           |         |         | Duplicate Horizontal              |
|                           |         |         | Duplicate Vertical                |
|                           |         |         | Checkered                         |
|                           |         |         |                                   |
|                           |         |         | Checkered Inverse                 |
| Preview Split /           | Double  | x: 0.5  |                                   |
| Preview_Split             | Double  | y: 0.5  |                                   |
| Output Layer /            | Choice  | Layer 0 |                                   |
| Output_Layer              | Choice  | Layer   |                                   |
| Output_Layer              |         |         | M                                 |
|                           |         |         | Merged                            |
|                           |         |         | Layer 0                           |
|                           |         |         | Layer -1                          |
|                           |         |         | Layer -2                          |
|                           |         |         | Layer -3                          |
|                           |         |         | Layer -4                          |
|                           |         |         | Layer -5                          |
|                           |         |         |                                   |
|                           |         |         | Layer -6                          |
|                           |         |         | Layer -7                          |
|                           |         |         | Layer -8                          |
|                           |         |         | Layer -9                          |
|                           |         |         |                                   |
| Resize Mode /             | Choice  | Dynamic |                                   |
| Resize_Mode               |         |         |                                   |
|                           |         |         | Fixed (Inplace)                   |
|                           |         |         | Dynamic                           |
|                           |         |         | Downsample 1/2                    |
|                           |         |         | Downsample 1/4                    |
|                           |         |         | Downsample 1/8                    |
|                           |         |         | •                                 |
|                           |         |         | Downsample 1/16                   |
| Ignore Alpha /            | Boolean | Off     |                                   |
| Ignore Alpha Ignore_Alpha | Doolean | OII     |                                   |
| Preview/Draft Mode /      | Boolean | Off     |                                   |
| PreviewDraft_Mod          |         | OII     |                                   |
| Global Random Seed /      | Integer | 0       |                                   |
| Global_Random_Se          | _       | U       |                                   |
| CIODAI_NanaOm_be          | - u     |         | Continued on next page            |

Table 328 – continued from previous page

| Parameter / script | Type    | Default | Function |
|--------------------|---------|---------|----------|
| name               |         |         |          |
| Animate Random     | Boolean | Off     |          |
| Seed /             |         |         |          |
| Animate_Random_S   | eed     |         |          |
| Log Verbosity /    | Choice  | Off     |          |
| Log_Verbosity      |         |         |          |
|                    |         |         | Off      |
|                    |         |         | Level 1  |
|                    |         |         | Level 2  |
|                    |         |         | Level 3  |
|                    |         |         |          |

## 2.14.142 G'MIC Gradient Radial node

This documentation is for version 1.0 of G'MIC Gradient Radial (eu.gmic.GradientRadial).

#### **Description**

Author: David Tschumperle. Latest Update: 2015/29/06.

Wrapper for the G'MIC framework (http://gmic.eu) written by Tobias Fleischer (http://www.reduxfx.com) and Frederic Devernay.

#### **Inputs**

| Input  | Description | Optional |
|--------|-------------|----------|
| Source |             | No       |

#### **Controls**

| Type    | Default                           | Function                                                                                               |
|---------|-----------------------------------|----------------------------------------------------------------------------------------------------|
|         |                                   |                                                                                                    |
| Color   | r: 0 g:                           |                                                                                                    |
|         | 0 b: 0                            |                                                                                                    |
|         | a: 0                              |                                                                                                    |
| Color   | r: 1 g:                           |                                                                                                    |
|         | 1 b: 1                            |                                                                                                    |
|         | a: 1                              |                                                                                                    |
| Boolean | Off                               |                                                                                                    |
|         |                                   |                                                                                                    |
| Double  | 0                                 |                                                                                                    |
|         |                                   |                                                                                                    |
| Double  | 100                               |                                                                                                    |
|         |                                   |                                                                                                    |
| Double  | x: 0.5                            |                                                                                                    |
|         | y: 0.5                            |                                                                                                    |
|         | Color Color Boolean Double Double | Color r: 0 g: 0 b: 0 a: 0  Color r: 1 g: 1 b: 1 a: 1  Boolean Off  Double 0  Double 100  Double x: 0.5 |

Table 329 - continued from previous page

| Parameter / script   | Туре    | Default | Function        |
|----------------------|---------|---------|-----------------|
| name                 | CI :    | DGE     |                 |
| Colorspace /         | Choice  | sRGB    |                 |
| Colorspace           |         |         |                 |
|                      |         |         | sRGB            |
|                      |         |         | Linear RGB      |
|                      |         |         | Lab             |
|                      |         |         |                 |
| Output Layer /       | Choice  | Layer 0 |                 |
| Output_Layer         |         | ,       |                 |
| 040740_24701         |         |         | Merged          |
|                      |         |         |                 |
|                      |         |         | Layer 0         |
|                      |         |         | Layer -1        |
|                      |         |         | Layer -2        |
|                      |         |         | Layer -3        |
|                      |         |         | Layer -4        |
|                      |         |         | Layer -5        |
|                      |         |         | Layer -6        |
|                      |         |         |                 |
|                      |         |         | Layer -7        |
|                      |         |         | Layer -8        |
|                      |         |         | Layer -9        |
|                      |         |         |                 |
| Resize Mode /        | Choice  | Dynamic |                 |
| Resize_Mode          |         |         |                 |
|                      |         |         | Fixed (Inplace) |
|                      |         |         | Dynamic         |
|                      |         |         | Downsample 1/2  |
|                      |         |         | _               |
|                      |         |         | Downsample 1/4  |
|                      |         |         | Downsample 1/8  |
|                      |         |         | Downsample 1/16 |
|                      |         |         |                 |
| Ignore Alpha /       | Boolean | Off     |                 |
| Ignore_Alpha         |         |         |                 |
| Global Random Seed / | Integer | 0       |                 |
| Global_Random_Se     |         |         |                 |
| Animate Random       | Boolean | Off     |                 |
| Seed /               |         |         |                 |
| Animate_Random_S     | eed     |         |                 |
| Log Verbosity /      | Choice  | Off     |                 |
| Log_Verbosity        |         |         |                 |
|                      |         |         | Off             |
|                      |         |         | Level 1         |
|                      |         |         | Level 2         |
|                      |         |         |                 |
|                      |         |         | Level 3         |
|                      |         |         |                 |

## 2.14.143 G'MIC Gradient Random node

 $This\ documentation\ is\ for\ version\ 1.0\ of\ G'MIC\ Gradient\ Random\ (eu.gmic.GradientRandom).$ 

## **Description**

Author: David Tschumperle. Latest Update: 2016/08/04.

Wrapper for the G'MIC framework (http://gmic.eu) written by Tobias Fleischer (http://www.reduxfx.com) and Frederic Devernay.

## Inputs

| Input  | Description | Optional |
|--------|-------------|----------|
| Source |             | No       |

#### **Controls**

| Parameter / script | Туре    | Default  | Function        |
|--------------------|---------|----------|-----------------|
| name               |         |          |                 |
| Density / Density  | Integer | 32       |                 |
| Seed / Seed        | Integer | 0        |                 |
| Smoothness /       | Double  | 0        |                 |
| Smoothness         |         |          |                 |
| Color Balance /    | Color   | r:       |                 |
| Color_Balance      |         | 0.501961 |                 |
|                    |         | g:       |                 |
|                    |         | 0.501961 |                 |
|                    |         | b:       |                 |
|                    |         | 0.501961 |                 |
|                    |         | a:       |                 |
|                    |         | 0.501961 |                 |
| Opacity / Opacity  | Double  | 1        |                 |
| Output Layer /     | Choice  | Layer 0  |                 |
| Output_Layer       |         |          |                 |
|                    |         |          | Merged          |
|                    |         |          | Layer 0         |
|                    |         |          | Layer -1        |
|                    |         |          | Layer -2        |
|                    |         |          | · ·             |
|                    |         |          | Layer -3        |
|                    |         |          | Layer -4        |
|                    |         |          | Layer -5        |
|                    |         |          | Layer -6        |
|                    |         |          | Layer -7        |
|                    |         |          | Layer -8        |
|                    |         |          | Layer -9        |
|                    |         |          | Layer -9        |
| Resize Mode /      | Choice  | Dynamic  |                 |
| Resize Mode        | Choice  | Dynamic  |                 |
| VESTSE-MORE        |         |          | Fixed (Innless) |
|                    |         |          | Fixed (Inplace) |
|                    |         |          | Dynamic         |
|                    |         |          | Downsample 1/2  |
|                    |         |          | Downsample 1/4  |
|                    |         |          | Downsample 1/8  |
|                    |         |          | Downsample 1/16 |
|                    |         |          |                 |
|                    |         |          | 0               |

Table 330 - continued from previous page

| Parameter / script   | Type    | Default | Function |
|----------------------|---------|---------|----------|
| name                 |         |         |          |
| Ignore Alpha /       | Boolean | Off     |          |
| Ignore_Alpha         |         |         |          |
| Global Random Seed / | Integer | 0       |          |
| Global_Random_Se     | ed      |         |          |
| Animate Random       | Boolean | Off     |          |
| Seed /               |         |         |          |
| Animate_Random_S     | eed     |         |          |
| Log Verbosity /      | Choice  | Off     |          |
| Log_Verbosity        |         |         |          |
|                      |         |         | Off      |
|                      |         |         | Level 1  |
|                      |         |         | Level 2  |
|                      |         |         | Level 3  |
|                      |         |         |          |

## 2.14.144 G'MIC Gradient from Line node

This documentation is for version 1.0 of G'MIC Gradient from Line (eu.gmic.GradientfromLine).

#### **Description**

Note: Set length to 0 to release gradient length constraints.

Author: David Tschumperle. Latest Update: 2015/29/06.

Wrapper for the G'MIC framework (http://gmic.eu) written by Tobias Fleischer (http://www.reduxfx.com) and

Frederic Devernay.

## Inputs

| Input  | Description | Optional |
|--------|-------------|----------|
| Source |             | No       |

### **Controls**

| Parameter / script | Туре    | Default | Function |
|--------------------|---------|---------|----------|
| name               |         |         |          |
| Starting Point /   | Double  | x: 0 y: |          |
| Starting_Point     |         | 0       |          |
| Ending Point /     | Double  | x: 1 y: |          |
| Ending_Point       |         | 1       |          |
| Sampling /         | Double  | 100     |          |
| Sampling           |         |         |          |
| Length / Length    | Integer | 0       |          |

Continued on next page

Table 331 – continued from previous page

|                      |           |         | 11 – continued from previous page       |
|----------------------|-----------|---------|-----------------------------------------|
| Parameter / script   | Type      | Default | Function                                |
| name                 | ~ .       |         |                                         |
| Sort Colors /        | Choice    | Don't   |                                         |
| Sort_Colors          |           | Sort    |                                         |
|                      |           |         | Don't Sort                              |
|                      |           |         | By Red Component                        |
|                      |           |         | By Green Component                      |
|                      |           |         | By Blue Component                       |
|                      |           |         | By Luminance                            |
|                      |           |         | By Blue Chrominance                     |
|                      |           |         | By Red Chrominance                      |
|                      |           |         |                                         |
|                      |           |         | By Lightness                            |
| Reverse Gradient /   | Boolean   | Off     |                                         |
| Reverse_Gradient     | Doolean   | OII     |                                         |
| Preview Gradient /   | Boolean   | On      |                                         |
| Preview_Gradient     | Dooleall  | Oii     |                                         |
| Save Gradient As /   | String    |         |                                         |
| Save_Gradient_As     | Jung      |         |                                         |
| Output Layer /       | Choice    | Layer 0 |                                         |
| Output_Layer         | Choice    | Layer   |                                         |
| Odepac_Hayer         |           |         | Merged                                  |
|                      |           |         | 9                                       |
|                      |           |         | Layer 0                                 |
|                      |           |         | Layer -1                                |
|                      |           |         | Layer -2                                |
|                      |           |         | Layer -3                                |
|                      |           |         | Layer -4                                |
|                      |           |         | Layer -5                                |
|                      |           |         | Layer -6                                |
|                      |           |         | Layer -7                                |
|                      |           |         |                                         |
|                      |           |         | Layer -8                                |
|                      |           |         | Layer -9                                |
| Danisa M. 1. /       | Classi    | D       |                                         |
| Resize Mode /        | Choice    | Dynamic |                                         |
| Resize_Mode          |           |         |                                         |
|                      |           |         | Fixed (Inplace)                         |
|                      |           |         | Dynamic                                 |
|                      |           |         | Downsample 1/2                          |
|                      |           |         | Downsample 1/4                          |
|                      |           |         | Downsample 1/8                          |
|                      |           |         | Downsample 1/16                         |
|                      |           |         | 2 · · · · · · · · · · · · · · · · · · · |
| Ignore Alpha /       | Boolean   | Off     |                                         |
| Ignore_Alpha         | _ 55.0411 |         |                                         |
| Preview/Draft Mode / | Boolean   | Off     |                                         |
| PreviewDraft_Mod     |           |         |                                         |
| Global Random Seed / | Integer   | 0       |                                         |
| Global_Random_Se     | _         | -       |                                         |
| Animate Random       | Boolean   | Off     |                                         |
| Seed /               |           |         |                                         |
| Animate_Random_S     | eed       |         |                                         |
|                      |           |         | Continued on next nego                  |

Table 331 – continued from previous page

| Parameter / script | Type   | Default | Function |
|--------------------|--------|---------|----------|
| name               |        |         |          |
| Log Verbosity /    | Choice | Off     |          |
| Log_Verbosity      |        |         |          |
|                    |        |         | Off      |
|                    |        |         | Level 1  |
|                    |        |         | Level 2  |
|                    |        |         | Level 3  |
|                    |        |         |          |

## 2.14.145 G'MIC Grid Cartesian node

This documentation is for version 1.0 of G'MIC Grid Cartesian (eu.gmic.GridCartesian).

## **Description**

Author: David Tschumperle. Latest Update: 2010/29/12.

Wrapper for the G'MIC framework (http://gmic.eu) written by Tobias Fleischer (http://www.reduxfx.com) and Frederic Devernay.

#### Inputs

| Input  | Description | Optional |
|--------|-------------|----------|
| Source |             | No       |

#### **Controls**

| Parameter / script | Туре    | Default | Function |
|--------------------|---------|---------|----------|
| name               |         |         |          |
| X-Size/XSize       | Integer | 10      |          |
| Y-Size/YSize       | Integer | 10      |          |
| Output Layer /     | Choice  | Layer 0 |          |
| Output_Layer       |         |         |          |
|                    |         |         | Merged   |
|                    |         |         | Layer 0  |
|                    |         |         | Layer -1 |
|                    |         |         | Layer -2 |
|                    |         |         | Layer -3 |
|                    |         |         | Layer -4 |
|                    |         |         | Layer -5 |
|                    |         |         | Layer -6 |
|                    |         |         | Layer -7 |
|                    |         |         | Layer -8 |
|                    |         |         | Layer -9 |
|                    |         |         |          |

Continued on next page

Table 332 – continued from previous page

| Development / coviet | Time    |         | E-mation          |
|----------------------|---------|---------|-------------------|
| Parameter / script   | Type    | Default | Function          |
| name                 |         |         |                   |
| Resize Mode /        | Choice  | Dynamic |                   |
| Resize_Mode          |         |         |                   |
|                      |         |         | Fixed (Inplace)   |
|                      |         |         | Dynamic           |
|                      |         |         | Downsample 1/2    |
|                      |         |         | Downsample 1/4    |
|                      |         |         | Downsample 1/8    |
|                      |         |         | Downsample 1/16   |
|                      |         |         | 2 0 misampie 2/10 |
| Ignore Alpha /       | Boolean | Off     |                   |
| Ignore_Alpha         |         |         |                   |
| Global Random Seed / | Integer | 0       |                   |
| Global_Random_Se     | ed      |         |                   |
| Animate Random       | Boolean | Off     |                   |
| Seed /               |         |         |                   |
| Animate_Random_S     | eed     |         |                   |
| Log Verbosity /      | Choice  | Off     |                   |
| Log_Verbosity        |         |         |                   |
|                      |         |         | Off               |
|                      |         |         | Level 1           |
|                      |         |         | Level 2           |
|                      |         |         | Level 3           |
|                      |         |         | Level 3           |
|                      |         |         |                   |

# 2.14.146 G'MIC Grid Hexagonal node

This documentation is for version 1.0 of G'MIC Grid Hexagonal (eu.gmic.GridHexagonal).

### **Description**

Author: David Tschumperle. Latest Update: 2015/12/01.

Wrapper for the G'MIC framework (http://gmic.eu) written by Tobias Fleischer (http://www.reduxfx.com) and Frederic Devernay.

#### Inputs

| Input  | Description | Optional |
|--------|-------------|----------|
| Source |             | No       |

#### **Controls**

| Parameter / script | Type    | Default | Function |
|--------------------|---------|---------|----------|
| name               |         |         |          |
| Resolution /       | Integer | 32      |          |
| Resolution         |         |         |          |
| Outline / Outline  | Double  | 0.1     |          |
| Anti-Aliasing /    | Boolean | On      |          |
| AntiAliasing       |         |         |          |

Table 333 – continued from previous page

| Parameter / script                    | Туре          | Default | Function        |
|---------------------------------------|---------------|---------|-----------------|
| name                                  | 1,700         | Doidan  | T difficient    |
| Output Layer /                        | Choice        | Layer 0 |                 |
| Output_Layer                          | Choice        | Layer   |                 |
| oucpuc_Edyc1                          |               |         | Merged          |
|                                       |               |         | Layer 0         |
|                                       |               |         |                 |
|                                       |               |         | Layer -1        |
|                                       |               |         | Layer -2        |
|                                       |               |         | Layer -3        |
|                                       |               |         | Layer -4        |
|                                       |               |         | Layer -5        |
|                                       |               |         | Layer -6        |
|                                       |               |         | Layer -7        |
|                                       |               |         | Layer -8        |
|                                       |               |         | Layer -9        |
|                                       |               |         | Lujvi           |
| Resize Mode /                         | Choice        | Dynamic |                 |
| Resize_Mode                           |               |         |                 |
|                                       |               |         | Fixed (Inplace) |
|                                       |               |         | Dynamic         |
|                                       |               |         | Downsample 1/2  |
|                                       |               |         |                 |
|                                       |               |         | Downsample 1/4  |
|                                       |               |         | Downsample 1/8  |
|                                       |               |         | Downsample 1/16 |
| Y 41.1                                | D 1           | O.CC    |                 |
| Ignore Alpha /                        | Boolean       | Off     |                 |
| Ignore_Alpha Global Random Seed /     | Interes       | 0       |                 |
| Global Random Seed / Global_Random_Se | Integer       | U       |                 |
| Animate Random_Se                     | ea<br>Boolean | Off     |                 |
| Seed /                                | Doolean       | OII     |                 |
| Animate_Random_S                      | eed           |         |                 |
| Log Verbosity /                       | Choice        | Off     |                 |
| Log_Verbosity                         |               | 011     |                 |
|                                       |               |         | Off             |
|                                       |               |         | Level 1         |
|                                       |               |         |                 |
|                                       |               |         | Level 2         |
|                                       |               |         | Level 3         |
|                                       |               |         |                 |

## 2.14.147 G'MIC Grid Triangular node

 ${\it This\ documentation\ is\ for\ version\ 1.0\ of\ G'MIC\ Grid\ Triangular\ (eu.gmic.Grid\ Triangular).}$ 

## **Description**

Author: David Tschumperle. Latest Update: 2015/08/07.

Wrapper for the G'MIC framework (http://gmic.eu) written by Tobias Fleischer (http://www.reduxfx.com) and Frederic Devernay.

# Inputs

| Input  | Description | Optional |
|--------|-------------|----------|
| Source |             | No       |

## Controls

| Parameter / script   | Туре    | Default    | Function               |
|----------------------|---------|------------|------------------------|
| name Pattern Width / | Intogon | 10         |                        |
| Pattern_Width        | Integer | 10         |                        |
| Pattern Height /     | Integer | 18         |                        |
| Pattern_Height       | mæger   | 10         |                        |
| Pattern Type /       | Choice  | Horizonta  | 1                      |
| Pattern_Type         | 0110100 | 1101120111 |                        |
| _ 11                 |         |            | Horizontal             |
|                      |         |            | Vertical               |
|                      |         |            | Crossed                |
|                      |         |            | Cube                   |
|                      |         |            | Decreasing             |
|                      |         |            | Increasing             |
|                      |         |            | nicreasing             |
| Outline Color /      | Color   | r: 1 g:    |                        |
| Outline_Color        |         | 1 b: 1     |                        |
|                      |         | a: 1       |                        |
| Output Layer /       | Choice  | Layer 0    |                        |
| Output_Layer         |         |            |                        |
|                      |         |            | Merged                 |
|                      |         |            | Layer 0                |
|                      |         |            | Layer -1               |
|                      |         |            | Layer -2               |
|                      |         |            | Layer -3               |
|                      |         |            | Layer -4               |
|                      |         |            | Layer -5               |
|                      |         |            | Layer -6               |
|                      |         |            | Layer -7               |
|                      |         |            | Layer -8               |
|                      |         |            | Layer -9               |
|                      |         |            | Layer -9               |
| Resize Mode /        | Choice  | Dynamic    |                        |
| Resize_Mode          |         | ,          |                        |
| _                    |         |            | Fixed (Inplace)        |
|                      |         |            | Dynamic                |
|                      |         |            | Downsample 1/2         |
|                      |         |            | Downsample 1/4         |
|                      |         |            | Downsample 1/8         |
|                      |         |            | Downsample 1/6         |
|                      |         |            | Downsampie 1/10        |
| Ignore Alpha /       | Boolean | Off        |                        |
| Ignore_Alpha         |         |            | Continued on next page |

Table 334 – continued from previous page

| Parameter / script   | Type                | Default | Function |
|----------------------|---------------------|---------|----------|
| name                 |                     |         |          |
| Global Random Seed / | Integer             | 0       |          |
| Global_Random_Se     | ed                  |         |          |
| Animate Random       | Boolean             | Off     |          |
| Seed /               |                     |         |          |
| Animate_Random_S     | Animate_Random_Seed |         |          |
| Log Verbosity /      | Choice              | Off     |          |
| Log_Verbosity        |                     |         |          |
|                      |                     |         | Off      |
|                      |                     |         | Level 1  |
|                      |                     |         | Level 2  |
|                      |                     |         | Level 3  |
|                      |                     |         |          |

## 2.14.148 G'MIC Halftone node

This documentation is for version 1.0 of G'MIC Halftone (eu.gmic.Halftone).

#### **Description**

Image parameters:

Halftone parameters :

Author: David Tschumperle. Latest Update: 2012/23/07.

Wrapper for the G'MIC framework (http://gmic.eu) written by Tobias Fleischer (http://www.reduxfx.com) and

Frederic Devernay.

## **Inputs**

| Input  | Description | Optional |
|--------|-------------|----------|
| Source |             | No       |

### **Controls**

| Parameter / script    | Туре    | Default | Function |
|-----------------------|---------|---------|----------|
| name                  |         |         |          |
| Brightness (%) /      | Double  | 0       |          |
| Brightness_           |         |         |          |
| Contrast (%) /        | Double  | 0       |          |
| Contrast_             |         |         |          |
| Gamma (%) /           | Double  | 0       |          |
| Gamma_                |         |         |          |
| Smoothness /          | Double  | 0       |          |
| Smoothness            |         |         |          |
| Number of Tones /     | Integer | 5       |          |
| Number_of_Tones       |         |         |          |
| Size for Dark Tones / | Integer | 8       |          |
| Size_for_Dark_To      | nes     |         |          |

Continued on next page

Table 335 – continued from previous page

| Table 335 – continued from previous page |         |         |                      |  |
|------------------------------------------|---------|---------|----------------------|--|
| Parameter / script name                  | Type    | Default | Function             |  |
| Size for Bright Tones /                  | Integer | 8       |                      |  |
| Size_for_Bright_                         |         |         |                      |  |
| Shape / Shape                            | Choice  | Circle  |                      |  |
| 1                                        |         | (Inv.)  |                      |  |
|                                          |         |         | Square               |  |
|                                          |         |         | Diamond              |  |
|                                          |         |         | Circle               |  |
|                                          |         |         |                      |  |
|                                          |         |         | Square (Inv.)        |  |
|                                          |         |         | Diamond (Inv.)       |  |
|                                          |         |         | Circle (Inv.)        |  |
| Smoothness_2 /                           | Double  | 0.1     |                      |  |
| Smoothness_2                             |         |         |                      |  |
| Preview Type /                           | Choice  | Full    |                      |  |
| Preview_Type                             |         |         |                      |  |
| 11                                       |         |         | Full                 |  |
|                                          |         |         | Forward Horizontal   |  |
|                                          |         |         | Forward Vertical     |  |
|                                          |         |         | Backward Horizontal  |  |
|                                          |         |         |                      |  |
|                                          |         |         | Backward Vertical    |  |
|                                          |         |         | Duplicate Top        |  |
|                                          |         |         | Duplicate Left       |  |
|                                          |         |         | Duplicate Bottom     |  |
|                                          |         |         | Duplicate Right      |  |
|                                          |         |         | Duplicate Horizontal |  |
|                                          |         |         | Duplicate Vertical   |  |
|                                          |         |         | Checkered            |  |
|                                          |         |         | Checkered Inverse    |  |
|                                          |         |         | Checkered inverse    |  |
| Preview Split /                          | Double  | x: 0.5  |                      |  |
| Preview_Split                            |         | y: 0.5  |                      |  |
| Output Layer /                           | Choice  | Layer 0 |                      |  |
| Output_Layer                             |         |         |                      |  |
|                                          |         |         | Merged               |  |
|                                          |         |         | Layer 0              |  |
|                                          |         |         | Layer -1             |  |
|                                          |         |         | Layer -2             |  |
|                                          |         |         | Layer -3             |  |
|                                          |         |         | Layer -4             |  |
|                                          |         |         | Layer -5             |  |
|                                          |         |         | l · ·                |  |
|                                          |         |         | Layer -6             |  |
|                                          |         |         | Layer -7             |  |
|                                          |         |         | Layer -8             |  |
|                                          |         |         | Layer -9             |  |
|                                          |         |         |                      |  |

Table 335 – continued from previous page

| Parameter / script name | Type    | Default | Function        |
|-------------------------|---------|---------|-----------------|
| Resize Mode /           | Choice  | Dynamic |                 |
| Resize_Mode             | Choice  | Dynamic |                 |
| Nesize_node             |         |         | Fixed (Inplace) |
|                         |         |         | _               |
|                         |         |         | Dynamic         |
|                         |         |         | Downsample 1/2  |
|                         |         |         | Downsample 1/4  |
|                         |         |         | Downsample 1/8  |
|                         |         |         | Downsample 1/16 |
|                         |         |         |                 |
| Ignore Alpha /          | Boolean | Off     |                 |
| Ignore_Alpha            |         |         |                 |
| Preview/Draft Mode /    | Boolean | Off     |                 |
| PreviewDraft_Mod        |         |         |                 |
| Global Random Seed /    | Integer | 0       |                 |
| Global_Random_Se        |         |         |                 |
| Animate Random          | Boolean | Off     |                 |
| Seed /                  |         |         |                 |
| Animate_Random_S        |         |         |                 |
| Log Verbosity /         | Choice  | Off     |                 |
| Log_Verbosity           |         |         |                 |
|                         |         |         | Off             |
|                         |         |         | Level 1         |
|                         |         |         | Level 2         |
|                         |         |         | Level 3         |
|                         |         |         |                 |

## 2.14.149 G'MIC Hard Sketch node

 ${\it This\ documentation\ is\ for\ version\ 1.0\ of\ G'MIC\ Hard\ Sketch\ (eu.gmic.HardSketch)}.$ 

#### **Description**

Author: David Tschumperle. Latest Update: 2010/29/12.

Wrapper for the G'MIC framework (http://gmic.eu) written by Tobias Fleischer (http://www.reduxfx.com) and Frederic Devernay.

## **Inputs**

| Input  | Description | Optional |
|--------|-------------|----------|
| Source |             | No       |

### **Controls**

| Parameter / script | Type   | Default | Function |
|--------------------|--------|---------|----------|
| name               |        |         |          |
| Amplitude /        | Double | 300     |          |
| Amplitude          |        |         |          |

Continued on next page

Table 336 – continued from previous page

|                                | · -           |         | 36 – continued from previous page |
|--------------------------------|---------------|---------|-----------------------------------|
| Parameter / script             | Туре          | Default | Function                          |
| name                           | Daulala       | 50      |                                   |
| Density / Density Smoothness / | Double Double | 1       |                                   |
|                                | Double        | 1       |                                   |
| Smoothness                     | Double        | 0.1     |                                   |
| Opacity / Opacity              | Double        | 20      |                                   |
| Edge / Edge                    | Boolean       |         |                                   |
| Fast Approximation /           |               | OII     |                                   |
| Fast_Approximati Color Model / | Choice        | Color   |                                   |
| Color_Model                    | Choice        | on      |                                   |
| Color_Model                    |               | white   | Dischaus Life                     |
|                                |               | willte  | Black on white                    |
|                                |               |         | White on black                    |
|                                |               |         | Black on transparent white        |
|                                |               |         | White on transparent black        |
|                                |               |         | Color on white                    |
|                                |               |         |                                   |
| Preview Type /                 | Choice        | Full    |                                   |
| Preview_Type                   |               |         |                                   |
|                                |               |         | Full                              |
|                                |               |         | Forward Horizontal                |
|                                |               |         | Forward Vertical                  |
|                                |               |         |                                   |
|                                |               |         | Backward Horizontal               |
|                                |               |         | Backward Vertical                 |
|                                |               |         | Duplicate Top                     |
|                                |               |         | Duplicate Left                    |
|                                |               |         | Duplicate Bottom                  |
|                                |               |         | Duplicate Right                   |
|                                |               |         | Duplicate Horizontal              |
|                                |               |         |                                   |
|                                |               |         | Duplicate Vertical                |
|                                |               |         | Checkered                         |
|                                |               |         | Checkered Inverse                 |
|                                |               |         |                                   |
| Preview Split /                | Double        |         |                                   |
| Preview_Split                  | ~.            | y: 0.5  |                                   |
| Output Layer /                 | Choice        | Layer 0 |                                   |
| Output_Layer                   |               |         |                                   |
|                                |               |         | Merged                            |
|                                |               |         | Layer 0                           |
|                                |               |         | Layer -1                          |
|                                |               |         | Layer -2                          |
|                                |               |         | Layer -3                          |
|                                |               |         | Layer -4                          |
|                                |               |         |                                   |
|                                |               |         | Layer -5                          |
|                                |               |         | Layer -6                          |
|                                |               |         | Layer -7                          |
|                                |               |         | Layer -8                          |
|                                |               |         | Layer -9                          |
|                                |               |         |                                   |
|                                | 1             |         | Continued on payt page            |

Table 336 – continued from previous page

| Parameter / script   | Туре    | Default | Function        |
|----------------------|---------|---------|-----------------|
| name                 |         |         |                 |
| Resize Mode /        | Choice  | Dynamic |                 |
| Resize_Mode          |         |         |                 |
|                      |         |         | Fixed (Inplace) |
|                      |         |         | Dynamic         |
|                      |         |         | Downsample 1/2  |
|                      |         |         | Downsample 1/4  |
|                      |         |         |                 |
|                      |         |         | Downsample 1/8  |
|                      |         |         | Downsample 1/16 |
| T A 11 /             | D 1     | Off     |                 |
| Ignore Alpha /       | Boolean | OII     |                 |
| Ignore_Alpha         | D 1     | 0.00    |                 |
| Preview/Draft Mode / | Boolean | Off     |                 |
| PreviewDraft_Mod     |         |         |                 |
| Global Random Seed / | Integer | 0       |                 |
| Global_Random_Se     |         |         |                 |
| Animate Random       | Boolean | Off     |                 |
| Seed /               |         |         |                 |
| Animate_Random_S     |         |         |                 |
| Log Verbosity /      | Choice  | Off     |                 |
| Log_Verbosity        |         |         |                 |
|                      |         |         | Off             |
|                      |         |         | Level 1         |
|                      |         |         | Level 2         |
|                      |         |         | Level 3         |
|                      |         |         | Level 3         |
|                      |         |         |                 |

## 2.14.150 G'MIC Heart node

This documentation is for version 1.0 of G 'MIC Heart (eu.gmic.Heart).

#### **Description**

Author: David Tschumperle. Latest Update: 2018/01/08.

Wrapper for the G'MIC framework (http://gmic.eu) written by Tobias Fleischer (http://www.reduxfx.com) and Frederic Devernay.

## **Inputs**

| Input  | Description | Optional |
|--------|-------------|----------|
| Source |             | No       |

### **Controls**

| Parameter / script | Type   | Default | Function |
|--------------------|--------|---------|----------|
| name               |        |         |          |
| Size (%) / Size_   | Double | 75      |          |
| Smoothness /       | Double | 0       |          |
| Smoothness         |        |         |          |

Continued on next page

Table 337 – continued from previous page

|                         | _       |         | 7 – continued from previous page |
|-------------------------|---------|---------|----------------------------------|
| Parameter / script name | Type    | Default | Function                         |
| Color/Color             | Color   | r: 1 g: |                                  |
|                         |         | 1 b: 1  |                                  |
|                         |         | a: 1    |                                  |
| Antialiasing /          | Boolean | On      |                                  |
| Antialiasing            |         |         |                                  |
| Output Layer /          | Choice  | Layer 0 |                                  |
| Output_Layer            |         | ·       |                                  |
|                         |         |         | Merged                           |
|                         |         |         | Layer 0                          |
|                         |         |         | Layer -1                         |
|                         |         |         | · ·                              |
|                         |         |         | Layer -2                         |
|                         |         |         | Layer -3                         |
|                         |         |         | Layer -4                         |
|                         |         |         | Layer -5                         |
|                         |         |         | Layer -6                         |
|                         |         |         | Layer -7                         |
|                         |         |         | Layer -8                         |
|                         |         |         | Layer -9                         |
|                         |         |         | Layer -9                         |
| Resize Mode /           | Choice  | Dynamic |                                  |
| Resize_Mode             |         | ,       |                                  |
|                         |         |         | Fixed (Inplace)                  |
|                         |         |         | Dynamic                          |
|                         |         |         | Downsample 1/2                   |
|                         |         |         | _                                |
|                         |         |         | Downsample 1/4                   |
|                         |         |         | Downsample 1/8                   |
|                         |         |         | Downsample 1/16                  |
| Ignore Alpha /          | Boolean | Off     |                                  |
| Ignore_Alpha            |         |         |                                  |
| Preview/Draft Mode /    | Boolean | Off     |                                  |
| PreviewDraft_Mod        |         | 0       |                                  |
| Global Random Seed /    | Integer | 0       |                                  |
| Global_Random_Se        |         | 0.00    |                                  |
| Animate Random          | Boolean | Off     |                                  |
| Seed /                  | 1       |         |                                  |
| Animate_Random_S        |         | 0.00    |                                  |
| Log Verbosity /         | Choice  | Off     |                                  |
| Log_Verbosity           |         |         | 0.69                             |
|                         |         |         | Off                              |
|                         |         |         | Level 1                          |
|                         |         |         | Level 2                          |
|                         |         |         | Level 3                          |
|                         |         |         |                                  |

## 2.14.151 G'MIC Hearts node

This documentation is for version 1.0 of G'MIC Hearts (eu.gmic.Hearts).

## **Description**

Author: David Tschumperle. Latest Update: 2010/29/12.

Wrapper for the G'MIC framework (http://gmic.eu) written by Tobias Fleischer (http://www.reduxfx.com) and Frederic Devernay.

## Inputs

| Input  | Description | Optional |
|--------|-------------|----------|
| Source |             | No       |

#### **Controls**

| Parameter / script | Туре   | Default | Function |
|--------------------|--------|---------|----------|
| name               |        |         |          |
| Density / Density  | Double | 2       |          |

Continued on next page

Table 338 – continued from previous page

| Parameter / script | Туре   | Default | Function                      |
|--------------------|--------|---------|-------------------------------|
| name               |        |         |                               |
| Channel(s) /       | Choice | All     |                               |
| Channels           |        |         |                               |
|                    |        |         | All                           |
|                    |        |         | RGBA [All]                    |
|                    |        |         | RGB [All]                     |
|                    |        |         | RGB [Red]                     |
|                    |        |         | RGB [Green]                   |
|                    |        |         | RGB [Blue]                    |
|                    |        |         | RGBA [Alpha]                  |
|                    |        |         | Linear RGB [All]              |
|                    |        |         | Linear RGB [Red]              |
|                    |        |         | Linear RGB [Green]            |
|                    |        |         | Linear RGB [Blue]             |
|                    |        |         | YCbCr [Luminance]             |
|                    |        |         | YCbCr [Blue-Red Chrominances] |
|                    |        |         | YCbCr [Blue Chrominance]      |
|                    |        |         | YCbCr [Red Chrominance]       |
|                    |        |         | YCbCr [Green Chrominance]     |
|                    |        |         | Lab [Lightness]               |
|                    |        |         | Lab [ab-Chrominances]         |
|                    |        |         | Lab [a-Chrominance]           |
|                    |        |         | Lab [b-Chrominance]           |
|                    |        |         | Lch [ch-Chrominances]         |
|                    |        |         | Lch [c-Chrominance]           |
|                    |        |         | Lch [h-Chrominance]           |
|                    |        |         | HSV [Hue]                     |
|                    |        |         | HSV [Saturation]              |
|                    |        |         | HSV [Value]                   |
|                    |        |         | HSI [Intensity]               |
|                    |        |         | HSL [Lightness]               |
|                    |        |         | CMYK [Cyan]                   |
|                    |        |         | CMYK [Magenta]                |
|                    |        |         | CMYK [Yellow]                 |
|                    |        |         | CMYK [Key]                    |
|                    |        |         | YIQ [Luma]                    |
|                    |        |         | YIQ [Chromas]                 |
|                    |        |         | RYB [All]                     |
|                    |        |         | RYB [Red]                     |
|                    |        |         | RYB [Yellow]                  |
|                    |        |         | RYB [Blue]                    |
|                    |        |         |                               |

Table 338 – continued from previous page

|                             |         |         | 8 – continued from previous page |
|-----------------------------|---------|---------|----------------------------------|
| Parameter / script          | Type    | Default | Function                         |
| name                        |         |         |                                  |
| Preview Type /              | Choice  | Full    |                                  |
| Preview_Type                |         |         |                                  |
|                             |         |         | Full                             |
|                             |         |         | Forward Horizontal               |
|                             |         |         | Forward Vertical                 |
|                             |         |         | Backward Horizontal              |
|                             |         |         |                                  |
|                             |         |         | Backward Vertical                |
|                             |         |         | Duplicate Top                    |
|                             |         |         | Duplicate Left                   |
|                             |         |         | Duplicate Bottom                 |
|                             |         |         | Duplicate Right                  |
|                             |         |         | Duplicate Horizontal             |
|                             |         |         | Duplicate Vertical               |
|                             |         |         | Checkered                        |
|                             |         |         |                                  |
|                             |         |         | Checkered Inverse                |
| Danian Calit /              | Daulda  | x: 0.5  |                                  |
| Preview Split /             | Double  | y: 0.5  |                                  |
| Preview_Split Output Layer/ | Choice  |         |                                  |
|                             | Choice  | Layer 0 |                                  |
| Output_Layer                |         |         | N                                |
|                             |         |         | Merged                           |
|                             |         |         | Layer 0                          |
|                             |         |         | Layer -1                         |
|                             |         |         | Layer -2                         |
|                             |         |         | Layer -3                         |
|                             |         |         | Layer -4                         |
|                             |         |         | Layer -5                         |
|                             |         |         |                                  |
|                             |         |         | Layer -6                         |
|                             |         |         | Layer -7                         |
|                             |         |         | Layer -8                         |
|                             |         |         | Layer -9                         |
|                             |         |         |                                  |
| Resize Mode /               | Choice  | Dynamic |                                  |
| Resize_Mode                 |         |         |                                  |
|                             |         |         | Fixed (Inplace)                  |
|                             |         |         | Dynamic                          |
|                             |         |         | Downsample 1/2                   |
|                             |         |         | Downsample 1/4                   |
|                             |         |         | _                                |
|                             |         |         | Downsample 1/8                   |
|                             |         |         | Downsample 1/16                  |
| Ignore Alpha /              | Boolean | Off     |                                  |
| Ignore_Alpha                | Doorcan | J11     |                                  |
| Preview/Draft Mode /        | Boolean | Off     |                                  |
| PreviewDraft_Mod            |         | O11     |                                  |
| Global Random Seed /        | Integer | 0       |                                  |
| Global_Random_Se            | _       | -       |                                  |
|                             |         |         | Continued on port page           |

Table 338 – continued from previous page

| Parameter / script | Туре    | Default | Function |
|--------------------|---------|---------|----------|
| name               |         |         |          |
| Animate Random     | Boolean | Off     |          |
| Seed /             |         |         |          |
| Animate_Random_S   | eed     |         |          |
| Log Verbosity /    | Choice  | Off     |          |
| Log_Verbosity      |         |         |          |
|                    |         |         | Off      |
|                    |         |         | Level 1  |
|                    |         |         | Level 2  |
|                    |         |         | Level 3  |
|                    |         |         | Level 5  |
|                    |         |         |          |

# 2.14.152 G'MIC Highlight Bloom node

This documentation is for version 1.0 of G'MIC Highlight Bloom (eu.gmic.HighlightBloom).

### **Description**

Author: David Tschumperle. Latest Update: 2016/24/10.

This effect has been inspired by:

This tutorial by Sebastien Guyader and Patrick David: https://pixls.us/articles/highlight-bloom-and-photoillustration-look/

Wrapper for the G'MIC framework (http://gmic.eu) written by Tobias Fleischer (http://www.reduxfx.com) and Frederic Devernay.

## Inputs

| Input  | Description | Optional |
|--------|-------------|----------|
| Source |             | No       |

#### **Controls**

| Parameter / script     | Type    | Default | Function |
|------------------------|---------|---------|----------|
| name                   |         |         |          |
| Details Strength (%) / | Double  | 90      |          |
| Details_Strength       | _       |         |          |
| Details Scale /        | Double  | 60      |          |
| Details_Scale          |         |         |          |
| Smoothness /           | Double  | 60      |          |
| Smoothness             |         |         |          |
| Highlight (%) /        | Integer | 30      |          |
| Highlight_             |         |         |          |
| Contrast (%) /         | Double  | 20      |          |
| Contrast_              |         |         |          |

Table 339 – continued from previous page

|                      |         |         | 9 – continued from previous page        |
|----------------------|---------|---------|-----------------------------------------|
| Parameter / script   | Туре    | Default | Function                                |
| name                 |         |         |                                         |
| Preview Type /       | Choice  | Full    |                                         |
| Preview_Type         |         |         |                                         |
|                      |         |         | Full                                    |
|                      |         |         | Forward Horizontal                      |
|                      |         |         | Forward Vertical                        |
|                      |         |         |                                         |
|                      |         |         | Backward Horizontal                     |
|                      |         |         | Backward Vertical                       |
|                      |         |         | Duplicate Top                           |
|                      |         |         | Duplicate Left                          |
|                      |         |         | Duplicate Bottom                        |
|                      |         |         | _                                       |
|                      |         |         | Duplicate Right                         |
|                      |         |         | Duplicate Horizontal                    |
|                      |         |         | Duplicate Vertical                      |
|                      |         |         | Checkered                               |
|                      |         |         | Checkered Inverse                       |
|                      |         |         | Checkieu mveise                         |
| Preview Split /      | Double  | x: 0.5  |                                         |
| Preview_Split        | Bouote  | y: 0.5  |                                         |
| Output Layer /       | Choice  | Layer 0 |                                         |
| Output_Layer         | Choice  | Layer   |                                         |
| Output_Layer         |         |         | Manad                                   |
|                      |         |         | Merged                                  |
|                      |         |         | Layer 0                                 |
|                      |         |         | Layer -1                                |
|                      |         |         | Layer -2                                |
|                      |         |         | Layer -3                                |
|                      |         |         | Layer -4                                |
|                      |         |         | · ·                                     |
|                      |         |         | Layer -5                                |
|                      |         |         | Layer -6                                |
|                      |         |         | Layer -7                                |
|                      |         |         | Layer -8                                |
|                      |         |         | Layer -9                                |
|                      |         |         | Lajer                                   |
| Resize Mode /        | Choice  | Dynamic |                                         |
| Resize_Mode          | Choice  | Dynamic |                                         |
| 1(c512c_1lode        |         |         | Fixed (Inplace)                         |
|                      |         |         |                                         |
|                      |         |         | Dynamic                                 |
|                      |         |         | Downsample 1/2                          |
|                      |         |         | Downsample 1/4                          |
|                      |         |         | Downsample 1/8                          |
|                      |         |         | Downsample 1/16                         |
|                      |         |         | 20 11 12 11 1 1 1 1 1 1 1 1 1 1 1 1 1 1 |
| Ignore Alpha /       | Boolean | Off     |                                         |
| Ignore_Alpha         | Doorcan | 011     |                                         |
| Preview/Draft Mode / | Boolean | Off     |                                         |
| PreviewDraft_Mod     |         | O11     |                                         |
| Global Random Seed / | Integer | 0       |                                         |
| Global_Random_Se     | _       | 0       |                                         |
|                      | Lu      |         | Continued on next page                  |

Table 339 – continued from previous page

| Parameter / script | Туре    | Default | Function |
|--------------------|---------|---------|----------|
| name               |         |         |          |
| Animate Random     | Boolean | Off     |          |
| Seed /             |         |         |          |
| Animate_Random_S   | eed     |         |          |
| Log Verbosity /    | Choice  | Off     |          |
| Log_Verbosity      |         |         |          |
|                    |         |         | Off      |
|                    |         |         | Level 1  |
|                    |         |         | Level 2  |
|                    |         |         | Level 3  |
|                    |         |         | Level 5  |
|                    |         |         |          |

# 2.14.153 G'MIC Histogram Analysis node

This documentation is for version 1.0 of G'MIC Histogram Analysis (eu.gmic.HistogramAnalysis).

#### **Description**

Author: David Tschumperle. Latest Update: 2016/20/06.

Wrapper for the G'MIC framework (http://gmic.eu) written by Tobias Fleischer (http://www.reduxfx.com) and Frederic Devernay.

### **Inputs**

| Input  | Description | Optional |
|--------|-------------|----------|
| Source |             | No       |

#### **Controls**

| Parameter / script   | Туре    | Default | Function |
|----------------------|---------|---------|----------|
| name                 |         |         |          |
| Number of Clusters / | Integer | 256     |          |
| Number_of_Cluste     | rs      |         |          |

Table 340 – continued from previous page

| Parameter / script | Туре   | Default | Function                      |
|--------------------|--------|---------|-------------------------------|
| name               |        |         |                               |
| Channel(s) /       | Choice | All     |                               |
| Channels           |        |         |                               |
|                    |        |         | All                           |
|                    |        |         | RGBA [All]                    |
|                    |        |         | RGB [All]                     |
|                    |        |         | RGB [Red]                     |
|                    |        |         | RGB [Green]                   |
|                    |        |         | RGB [Blue]                    |
|                    |        |         | RGBA [Alpha]                  |
|                    |        |         | Linear RGB [All]              |
|                    |        |         | Linear RGB [Red]              |
|                    |        |         | Linear RGB [Green]            |
|                    |        |         | Linear RGB [Blue]             |
|                    |        |         | YCbCr [Luminance]             |
|                    |        |         | YCbCr [Blue-Red Chrominances] |
|                    |        |         | YCbCr [Blue Chrominance]      |
|                    |        |         | YCbCr [Red Chrominance]       |
|                    |        |         | YCbCr [Green Chrominance]     |
|                    |        |         | Lab [Lightness]               |
|                    |        |         | Lab [ab-Chrominances]         |
|                    |        |         | Lab [a-Chrominance]           |
|                    |        |         | Lab [b-Chrominance]           |
|                    |        |         | Lch [ch-Chrominances]         |
|                    |        |         | Lch [c-Chrominance]           |
|                    |        |         | Lch [h-Chrominance]           |
|                    |        |         | HSV [Hue]                     |
|                    |        |         | HSV [Saturation]              |
|                    |        |         | HSV [Value]                   |
|                    |        |         | HSI [Intensity]               |
|                    |        |         | HSL [Lightness]               |
|                    |        |         | CMYK [Cyan]                   |
|                    |        |         | CMYK [Magenta]                |
|                    |        |         | CMYK [Yellow]                 |
|                    |        |         | CMYK [Key]                    |
|                    |        |         | YIQ [Luma]                    |
|                    |        |         | YIQ [Chromas]                 |
|                    |        |         | RYB [All]                     |
|                    |        |         | RYB [Red]                     |
|                    |        |         | RYB [Yellow]                  |
|                    |        |         | RYB [Blue]                    |
|                    |        |         |                               |

Table 340 – continued from previous page

| Davanastan / asvint  | T       |         | -U – continued from previous page |
|----------------------|---------|---------|-----------------------------------|
| Parameter / script   | Туре    | Default | Function                          |
| name                 |         |         |                                   |
| Output Layer /       | Choice  | Layer 0 |                                   |
| Output_Layer         |         |         |                                   |
|                      |         |         | Merged                            |
|                      |         |         | Layer 0                           |
|                      |         |         | Layer -1                          |
|                      |         |         | Layer -2                          |
|                      |         |         | Layer -3                          |
|                      |         |         | Layer -4                          |
|                      |         |         | Layer -5                          |
|                      |         |         | Layer -6                          |
|                      |         |         | Layer -7                          |
|                      |         |         | Layer -8                          |
|                      |         |         | Layer -9                          |
|                      |         |         |                                   |
| Resize Mode /        | Choice  | Dynamic |                                   |
| Resize_Mode          |         |         |                                   |
|                      |         |         | Fixed (Inplace)                   |
|                      |         |         | Dynamic                           |
|                      |         |         | Downsample 1/2                    |
|                      |         |         | Downsample 1/4                    |
|                      |         |         | Downsample 1/8                    |
|                      |         |         |                                   |
|                      |         |         | Downsample 1/16                   |
| Ignore Alpha /       | Boolean | Off     |                                   |
| Ignore_Alpha         | Doolean | OII     |                                   |
| Global Random Seed / | Integer | 0       |                                   |
| Global_Random_Se     |         | U       |                                   |
| Animate Random       | Boolean | Off     |                                   |
| Seed /               | Doolean | OII     |                                   |
| Animate_Random_S     | hod     |         |                                   |
| Log Verbosity /      | Choice  | Off     |                                   |
| Log_Verbosity        |         | 011     |                                   |
|                      |         |         | Off                               |
|                      |         |         | Level 1                           |
|                      |         |         |                                   |
|                      |         |         | Level 2                           |
|                      |         |         | Level 3                           |
|                      |         |         |                                   |

## 2.14.154 G'MIC Hope Poster node

This documentation is for version 1.0 of G'MIC Hope Poster (eu.gmic.HopePoster).

## **Description**

Author: David Tschumperle. Latest Update: 2013/07/11.

Wrapper for the G'MIC framework (http://gmic.eu) written by Tobias Fleischer (http://www.reduxfx.com) and Frederic Devernay.

# Inputs

| Input  | Description | Optional |
|--------|-------------|----------|
| Source |             | No       |

## **Controls**

| Parameter / script name | Туре   | Default | Function             |
|-------------------------|--------|---------|----------------------|
| Gamma / Gamma           | Double | 0       |                      |
| Smoothness /            | Double | 3       |                      |
| Smoothness              | Dodoic |         |                      |
| Preview Type /          | Choice | Full    |                      |
| Preview_Type            |        |         |                      |
|                         |        |         | Full                 |
|                         |        |         | Forward Horizontal   |
|                         |        |         | Forward Vertical     |
|                         |        |         | Backward Horizontal  |
|                         |        |         | Backward Vertical    |
|                         |        |         | Duplicate Top        |
|                         |        |         | Duplicate Left       |
|                         |        |         | Duplicate Bottom     |
|                         |        |         | Duplicate Right      |
|                         |        |         | Duplicate Horizontal |
|                         |        |         | Duplicate Vertical   |
|                         |        |         | Checkered            |
|                         |        |         | Checkered Inverse    |
|                         |        |         | Checkereu inverse    |
| Preview Split /         | Double | x: 0.5  |                      |
| Preview_Split           |        | y: 0.5  |                      |
| Output Layer /          | Choice | Layer 0 |                      |
| Output_Layer            |        |         |                      |
|                         |        |         | Merged               |
|                         |        |         | Layer 0              |
|                         |        |         | Layer -1             |
|                         |        |         | Layer -2             |
|                         |        |         | Layer -3             |
|                         |        |         | Layer -4             |
|                         |        |         | Layer -5             |
|                         |        |         | Layer -6             |
|                         |        |         | Layer -7             |
|                         |        |         | Layer -8             |
|                         |        |         | Layer -9             |
|                         |        |         |                      |
|                         | •      |         |                      |

Continued on next page

Table 341 – continued from previous page

| Parameter / script   | Туре    | Default | Function        |
|----------------------|---------|---------|-----------------|
| name                 |         |         |                 |
| Resize Mode /        | Choice  | Dynamic |                 |
| Resize_Mode          |         | 3       |                 |
| _                    |         |         | Fixed (Inplace) |
|                      |         |         | Dynamic         |
|                      |         |         | •               |
|                      |         |         | Downsample 1/2  |
|                      |         |         | Downsample 1/4  |
|                      |         |         | Downsample 1/8  |
|                      |         |         | Downsample 1/16 |
|                      |         |         |                 |
| Ignore Alpha /       | Boolean | Off     |                 |
| Ignore_Alpha         |         |         |                 |
| Preview/Draft Mode / | Boolean | Off     |                 |
| PreviewDraft_Mod     | e       |         |                 |
| Global Random Seed / | Integer | 0       |                 |
| Global_Random_Se     |         |         |                 |
| Animate Random       | Boolean | Off     |                 |
| Seed /               |         |         |                 |
| Animate_Random_S     |         |         |                 |
| Log Verbosity /      | Choice  | Off     |                 |
| Log_Verbosity        |         |         |                 |
|                      |         |         | Off             |
|                      |         |         | Level 1         |
|                      |         |         | Level 2         |
|                      |         |         | Level 3         |
|                      |         |         | Level 3         |
|                      |         |         |                 |

## 2.14.155 G'MIC Hough Sketch node

 ${\it This \ documentation \ is for \ version \ 1.0 \ of \ G'MIC \ Hough \ Sketch \ (eu.gmic.Hough Sketch).}$ 

#### **Description**

Author: David Tschumperle. Latest Update: 2011/18/05.

Wrapper for the G'MIC framework (http://gmic.eu) written by Tobias Fleischer (http://www.reduxfx.com) and Frederic Devernay.

#### Inputs

| Input  | Description | Optional |
|--------|-------------|----------|
| Source |             | No       |

### **Controls**

| Parameter / script | Type   | Default | Function |
|--------------------|--------|---------|----------|
| name               |        |         |          |
| Smoothness /       | Double | 1.25    |          |
| Smoothness         |        |         |          |

Table 342 – continued from previous page

|                         |         |         | iz – continued from previous page |
|-------------------------|---------|---------|-----------------------------------|
| Parameter / script name | Type    | Default | Function                          |
| Density / Density       | Double  | 10      |                                   |
| Radius / Radius         | Integer | 5       |                                   |
| Threshold /             | Double  | 80      |                                   |
| Threshold               | Dodoic  | 00      |                                   |
| Opacity / Opacity       | Double  | 0.1     |                                   |
| Color Model /           | Choice  | Color   |                                   |
| Color_Model             |         | on      |                                   |
| _                       |         | white   | Black on white                    |
|                         |         |         | White on black                    |
|                         |         |         | Black on transparent white        |
|                         |         |         |                                   |
|                         |         |         | White on transparent black        |
|                         |         |         | Color on white                    |
| Preview Type /          | Choice  | Full    |                                   |
| Preview_Type            | Choice  | I uii   |                                   |
|                         |         |         | Full                              |
|                         |         |         | Forward Horizontal                |
|                         |         |         | Forward Vertical                  |
|                         |         |         |                                   |
|                         |         |         | Backward Horizontal               |
|                         |         |         | Backward Vertical                 |
|                         |         |         | Duplicate Top                     |
|                         |         |         | Duplicate Left                    |
|                         |         |         | Duplicate Bottom                  |
|                         |         |         | Duplicate Right                   |
|                         |         |         | Duplicate Horizontal              |
|                         |         |         | Duplicate Vertical                |
|                         |         |         | Checkered                         |
|                         |         |         | Checkered Inverse                 |
|                         |         |         | Checkereu myerse                  |
| Preview Split /         | Double  | x: 0.5  |                                   |
| Preview_Split           |         | y: 0.5  |                                   |
| Output Layer /          | Choice  | Layer 0 |                                   |
| Output_Layer            |         |         |                                   |
|                         |         |         | Merged                            |
|                         |         |         | Layer 0                           |
|                         |         |         | Layer -1                          |
|                         |         |         | Layer -2                          |
|                         |         |         | Layer -3                          |
|                         |         |         | Layer -4                          |
|                         |         |         | Layer -5                          |
|                         |         |         | Layer -6                          |
|                         |         |         | Layer -7                          |
|                         |         |         |                                   |
|                         |         |         | Layer -8                          |
|                         |         |         | Layer -9                          |
|                         |         |         | Continued on next need            |

Table 342 – continued from previous page

| Parameter / script   | Туре    | Default | Function        |
|----------------------|---------|---------|-----------------|
| name                 |         |         |                 |
| Resize Mode /        | Choice  | Dynamic |                 |
| Resize_Mode          |         | 3       |                 |
| _                    |         |         | Fixed (Inplace) |
|                      |         |         | Dynamic         |
|                      |         |         | •               |
|                      |         |         | Downsample 1/2  |
|                      |         |         | Downsample 1/4  |
|                      |         |         | Downsample 1/8  |
|                      |         |         | Downsample 1/16 |
|                      |         |         |                 |
| Ignore Alpha /       | Boolean | Off     |                 |
| Ignore_Alpha         |         |         |                 |
| Preview/Draft Mode / | Boolean | Off     |                 |
| PreviewDraft_Mod     | e       |         |                 |
| Global Random Seed / | Integer | 0       |                 |
| Global_Random_Se     |         |         |                 |
| Animate Random       | Boolean | Off     |                 |
| Seed /               |         |         |                 |
| Animate_Random_S     |         |         |                 |
| Log Verbosity /      | Choice  | Off     |                 |
| Log_Verbosity        |         |         |                 |
|                      |         |         | Off             |
|                      |         |         | Level 1         |
|                      |         |         | Level 2         |
|                      |         |         | Level 3         |
|                      |         |         | Level 3         |
|                      |         |         |                 |

## 2.14.156 G'MIC Illuminate 2D Shape node

 $This\ documentation\ is\ for\ version\ 1.0\ of\ G'MIC\ Illuminate\ 2D\ Shape\ (eu.gmic.Illuminate\ 2D\ Shape).$ 

#### **Description**

Input / Output:

Shape:

Parameter Minimal shape area is only active in Multiple colored shapes input mode.

Illumination:

Note: This filter automatically adds illumination to an opaque shape defined over a transparent background.

Author: David Tschumperle. Latest Update: 2018/05/18.

Wrapper for the G'MIC framework (http://gmic.eu) written by Tobias Fleischer (http://www.reduxfx.com) and Frederic Devernay.

## Inputs

| Input  | Description | Optional |
|--------|-------------|----------|
| Source |             | No       |

#### **Controls**

| Parameter / script                    | Туре               | Default    | Function                                |
|---------------------------------------|--------------------|------------|-----------------------------------------|
| name                                  | ''                 |            |                                         |
| Input Type /                          | Choice             | Single     |                                         |
| Input_Type                            |                    | Opaque     |                                         |
|                                       |                    | Shapes     | Single Opaque Shapes Over Transp. BG    |
|                                       |                    | Over       | Multiple Colored Shapes Over Transp. BG |
|                                       |                    | Transp.    | Bump Map                                |
|                                       |                    | BG         | Normal Map                              |
|                                       |                    |            | 1101 mai 11up                           |
| Output Type /                         | Choice             | Illuminat  | on                                      |
| Output_Type                           |                    |            |                                         |
|                                       |                    |            | Illumination                            |
|                                       |                    |            | Bump Map                                |
|                                       |                    |            | Normal Map                              |
|                                       |                    |            |                                         |
| Input Guide Color /                   | Color              | r: 1 g:    |                                         |
| Input_Guide_Colo                      | r                  | 0 b: 0     |                                         |
|                                       |                    | a: 0       |                                         |
| Keep Base Layer as                    | Boolean            | On         |                                         |
| Input Background /                    |                    | _          |                                         |
| Keep_Base_Layer_                      |                    |            | round                                   |
| Keep Transparency in                  | Boolean            | On         |                                         |
| Output /                              |                    | la caracta |                                         |
| Keep_Transparenc Minimal Shape Area / | y_in_ou<br>Integer | 4          |                                         |
| Minimal_Shape_Ar                      |                    | 4          |                                         |
| Preview Detected                      | Boolean            | Off        |                                         |
| Shapes /                              |                    |            |                                         |
| Preview_Detected                      | _Shapes            |            |                                         |
| Erosion / Dilation /                  | Double             | 0          |                                         |
| ErosionDilatio                        | n                  |            |                                         |
| Smoothness /                          | Double             | 3          |                                         |
| Smoothness                            |                    |            |                                         |
| Bump Factor /                         | Double             | 1          |                                         |
| Bump_Factor                           |                    |            |                                         |
| Avg / Max Weight /                    | Double             | 1          |                                         |
| AvgMax_Weight                         | CI :               | 256        |                                         |
| Resolution /                          | Choice             | 256        |                                         |
| Resolution                            |                    |            |                                         |
|                                       |                    |            | Full (Slower)                           |
|                                       |                    |            | 2048                                    |
|                                       |                    |            | 1024                                    |
|                                       |                    |            | 512                                     |
|                                       |                    |            | 256                                     |
|                                       |                    |            | 128                                     |
|                                       |                    |            | 64 (Faster)                             |
|                                       |                    |            |                                         |

Continued on next page

Table 343 – continued from previous page

| Parameter / script  | Time    | Default | Function    |
|---------------------|---------|---------|-------------|
| -                   | Type    | Delault | Function    |
| name                | Choice  | Hard    |             |
| Blending Mode /     | Choice  |         |             |
| Blending_Mode       |         | Light   |             |
|                     |         |         | Normal      |
|                     |         |         | Lighten     |
|                     |         |         | Screen      |
|                     |         |         | Dodge       |
|                     |         |         | Add         |
|                     |         |         | Darken      |
|                     |         |         |             |
|                     |         |         | Multiply    |
|                     |         |         | Burn        |
|                     |         |         | Overlay     |
|                     |         |         | Soft Light  |
|                     |         |         | Hard Light  |
|                     |         |         | Grain Merge |
|                     |         |         | Grain Merge |
| Opacity (%) /       | Double  | 75      |             |
| Opacity_            |         |         |             |
| Ambient (%) /       | Double  | 30      |             |
| Ambient_            |         |         |             |
| Diffuse (%) /       | Double  | 40      |             |
| Diffuse_            |         |         |             |
| Specular (%) /      | Double  | 40      |             |
| Specular_           |         |         |             |
| Shininess /         | Double  | 80      |             |
| Shininess           |         |         |             |
| Smoothness_2 /      | Double  | 0.2     |             |
| Smoothness_2        |         |         |             |
| Flatness / Flatness | Double  | 1       |             |
| Linearity /         | Double  | 0       |             |
| Linearity           |         |         |             |
| Levels / Levels     | Integer | 0       |             |
| Light-X / LightX    | Double  | 2       |             |
| Light-Y / LightY    | Double  | -2      |             |
| Light-Z/LightZ      | Double  | 2       |             |
| Normalize           | Boolean |         |             |
| Illumination /      |         |         |             |
| Normalize_Illumi    | nation  |         |             |
| Open Interactive    | Boolean | Off     |             |
| Preview /           |         | -       |             |
| Open_Interactive    | _Previe | W       |             |

Table 343 – continued from previous page

| Preview Type / Preview_Type  Choice   Full   Full   Forward Horizontal   Forward Horizontal   Backward Pertical   Buplicate Top   Duplicate Top   Duplicate Right   Duplicate Right   Duplicate Right   Duplicate Horizontal   Duplicate Horizontal   Duplicate Horizontal   Duplicate Right   Duplicate Horizontal   Duplicate Vertical   Checkered   Checkered   Checkered   Checkered   Checkered   Layer 0   Layer -1   Layer -2   Layer -3   Layer -4   Layer -5   Layer -6   Layer -7   Layer -8   Layer -9    Resize Mode   Resize Mode   Resiz |                      | -       |         | 3 – continued from previous page      |
|----------------------------------------------------------------------------------------------------|----------------------|---------|---------|---------------------------------------|
| Preview Type / Preview_Type   Choice   Full   Full   Forward Horizontal   Forward Vertical   Backward Horizontal   Backward Vertical   Duplicate Bottom   Duplicate Bottom   Duplicate Bottom   Duplicate Horizontal   Duplicate Horizontal   Duplicate Vertical   Checkered   Checkered   | Parameter / script   | Туре    | Default | Function                              |
| Full Forward Horizontal Forward Vertical Backward Vertical Backward Vertical Duplicate Top Duplicate Left Duplicate Right Duplicate Horizontal Duplicate Vertical Checkered Checkered Checkered Checkered Layer 0 Layer 1 Layer 2 Layer - 3 Layer - 1 Layer - 2 Layer - 3 Layer - 6 Layer - 6 Layer - 6 Layer - 7 Layer - 8 Layer - 8 Layer - 9  Resize Mode / Resize Mode / Resize Resident Horizontal Resize Resident Horizontal Resize Resident Horizontal Resize Resident Horizontal Resize Resident Horizontal Resize Resident Horizontal Resize Resident Horizontal Resize Resident Horizontal Resize Resident Horizontal Resident Horizontal Resident Horizontal Resident Horizontal Resident Horizontal Resident Horizontal Resident Horizontal Resident Horizontal Resident Horizontal Resident Horizontal Resident Horizontal Resident Horizontal Resident Horizontal Resident Horizontal Resident Horizon |                      | Gr. i   |         |                                       |
| Full Forward Horizontal Forward Vertical Backward Vertical Duplicate Frop Duplicate Left Duplicate Bottom Duplicate Right Duplicate Horizontal Duplicate Vertical Checkered Checkered Checkered Inverse  Output Layer / Output_Layer  Choice Layer 0 Layer 1 Layer 2 Layer 2 Layer -2 Layer -3 Layer -4 Layer -5 Layer -6 Layer -7 Layer -8 Layer -9  Resize Mode / Resize_Mode  Resize_Mode   Dynamic Downsample 1/2 Downsample 1/3 Downsample 1/4 Downsample 1/4 Downsample 1/8 Downsample 1/16  Ignore_Alpha   Boolean Off Ignore_Alpha   Boolean Off Boolean Random_Seed   Integer Off Animate Random_Seed   Boolean Off Seed / Animate_Random_Seed   Boolean Off Boolean Random_Seed   Boolean Off Boolean Random_Seed   Boolean Off                                                                                                    |                      | Choice  | Full    |                                       |
| Forward Horizontal Forward Vertical Backward Vertical Duplicate Top Duplicate Left Duplicate Bottom Duplicate Right Duplicate Vertical Checkered Checkered Checkered Checkered Ingre 1 Layer 0 Layer 0 Layer 1 Layer -2 Layer -3 Layer -4 Layer -5 Layer -6 Layer -7 Layer -8 Layer -7 Layer -8 Layer -9  Resize Mode / Resize Mode / Resize Mode  | Preview_Type         |         |         |                                       |
| Forward Vertical Backward Horizontal Backward Vertical Duplicate Top Duplicate Left Duplicate Right Duplicate Right Duplicate Vertical Checkered Checkered Inverse  Choice Output_Layer  Choice Output_Layer  Choice Output_Layer  Choice Output_Layer  Choice Output_Layer  Areged Layer 0 Layer -1 Layer -2 Layer -3 Layer -3 Layer -4 Layer -5 Layer -6 Layer -7 Layer -8 Layer -9  Resize Mode / Resize_Mode  Resize_Mode  Resize_Mode  Choice Opnamic Downsample 1/4 Downsample 1/4 Downsample 1/8 Downsample 1/16  Ignore_Alpha PreviewDraft_Mode / Tgnore_Alpha PreviewDraft_Mode / Global_Random_Seed Animate_Random_Seed Animate_Random_Seed Animate_Random_Seed Boolean Off Seed / Animate_Random_Seed Animate_Random_Seed  Boolean Off Seed / Animate_Random_Seed Animate_Random_Seed Animate_Random_Seed Animate_Random_Seed Animate_Random_Seed Boolean Off Chosil_Random_Seed Animate_Random_Seed Animate_Random_Seed Animate_Random_Seed Animate_Random_Seed Animate_Random_Seed Animate_Random_Seed Animate_Random_Seed Animate_Random_Seed Animate_Random_Seed                                                                                                    |                      |         |         | Full                                  |
| Backward Horizontal Backward Vertical Duplicate Top Duplicate Left Duplicate Bottom Duplicate Horizontal Duplicate Horizontal Duplicate Horizontal Duplicate Horizontal Duplicate Vertical Checkered Checkered Checkered Inverse  Choice Layer 0 Layer 1 Layer -2 Layer -3 Layer -3 Layer -4 Layer -5 Layer -6 Layer -6 Layer -8 Layer -8 Layer -9  Resize Mode / Resize Mode / Resize Mode  |                      |         |         | Forward Horizontal                    |
| Backward Horizontal Backward Vertical Duplicate Top Duplicate Left Duplicate Bottom Duplicate Horizontal Duplicate Horizontal Duplicate Horizontal Duplicate Horizontal Duplicate Vertical Checkered Checkered Checkered Inverse  Choice Layer 0 Layer 1 Layer -2 Layer -3 Layer -3 Layer -4 Layer -5 Layer -6 Layer -6 Layer -8 Layer -8 Layer -9  Resize Mode / Resize Mode / Resize Mode  |                      |         |         | Forward Vertical                      |
| Backward Vertical Duplicate Top Duplicate Left Duplicate Bottom Duplicate Right Duplicate Vertical Checkered Checkered Checkered Inverse  Output Layer  Output_Layer  Choice   Layer 0   Layer 0   Layer -2   Layer -3   Layer -4   Layer -5   Layer -6   Layer -7   Layer -8   Layer -8   Layer -8   Layer -9  Resize Mode / Resize_Mode   Choice   Dynamic   Downsample 1/4   Downsample 1/4   Downsample 1/8   Downsample 1/6  Ignore_Alpha / Boolean Off   PreviewDraft_Mode / Boolean Off   PreviewDraft_Mode / Global_Random_Seed / Integer   Clobal_Random_Seed   Animate_Random_Seed   Animate_Random_Seed |                      |         |         |                                       |
| Duplicate Top Duplicate Left Duplicate Right Duplicate Horizontal Duplicate Vertical Checkered Checkered Checkered Inverse  Output_Layer  Choice Output_Layer  Choice Layer 0 Layer -0 Layer -2 Layer -3 Layer -3 Layer -4 Layer -5 Layer -6 Layer -7 Layer -8 Layer -9  Resize Mode / Resize_Mode  Resize_Mode  Resize_Mode  Choice Opnamic Downsample 1/2 Downsample 1/2 Downsample 1/8 Downsample 1/8 Downsample 1/16  Ignore Alpha / Ignore_Alpha PreviewDraft_Mode / PreviewDraft_Mode Global_Random_Seed Animate_Random Seed / Animate_Random_Seed Boolean Off Coded_Random_Seed Animate_Random_Seed Animate_Random_Seed Boolean Off Coded_Random_Seed Animate_Random_Seed Boolean Off Coded_Random_Seed Animate_Random_Seed Animate_Random_Seed Boolean Off Coded_Random_Seed Off Coded_Random_Seed Coded Animate_Random_Seed Coded Checkered Inverse Checkered Checkered Checkered Layer -0 Layer -0 Layer -0 Layer -0 Layer -1 Layer -2 Layer -3 Layer -3 Layer -3 Layer -3 Layer -3 Layer -4 Layer -5 Layer -6 Layer -1 Layer -6 Layer -1 Layer -1 Layer -2 Layer -3 Layer -1 Layer -2 Layer -3 Layer -1 Layer -2 Layer -3 Layer -1 Layer -2 Layer -3 Layer -1 Layer -2 Layer -3 Layer -2 Layer -3 Layer -3 Layer -3 Layer -4 Layer -2 Layer -3 Layer -4 Layer -2 Layer -3 Layer -3 Layer -4 Layer -2 Layer -3 Layer -4 Layer -3 Layer -4 Layer -5 Layer -3 Layer -4 Layer -5 Layer -6 Layer -1 Layer -2 Layer -3 Layer -4 Layer -5 Layer -3 Layer -4 Layer -5 Layer -4 Layer -5 Layer -4 Layer -5 Layer -4 Layer -5 Layer -4 Layer -5 Layer -4 Layer -5 Layer -1 Layer -6 Layer -1 Layer -1 Layer -1 Layer -1 Layer -2 Layer -3 Layer -1 Layer -3 Layer -4 Layer -5 Layer -1 Layer -1 Layer -1 Layer -1 Layer -2 Layer -3 |                      |         |         |                                       |
| Duplicate Left Duplicate Bottom Duplicate Horizontal Duplicate Vertical Checkered Checkered Inverse  Output Layer  Choice Output_Layer  Choice Output_Layer  Choice Output_Layer -6 Layer -2 Layer -3 Layer -4 Layer -5 Layer -6 Layer -7 Layer -8 Layer -9  Resize Mode  Resize Mode  Resize_Mode  Fixed (Inplace) Dynamic Downsample 1/2 Downsample 1/4 Downsample 1/8 Downsample 1/8 Downs |                      |         |         |                                       |
| Duplicate Bottom Duplicate Right Duplicate Horizontal Duplicate Vertical Checkered Checkered Inverse  Output Layer  Choice Output_Layer  Merged Layer 0 Layer -1 Layer -2 Layer -3 Layer -3 Layer -4 Layer -5 Layer -6 Layer -7 Layer -8 Layer -9  Resize Mode / Resize_Mode  Choice Dynamic Downsample I/2 Downsample I/2 Downsample I/4 Downsample I/8 Downsample I/8 Downsample I/16  Ignore Alpha / Boolean Global Random Seped Animate Random Boolean Off Seed / Animate_Random_Seped  Duplicate Right Duplicate Right Right Right Righ |                      |         |         |                                       |
| Duplicate Right Duplicate Horizontal Duplicate Vertical Checkered Checkered Checkered Inverse  Output Layer / Output_Layer  Choice Layer 0 Layer -1 Layer -2 Layer -3 Layer -4 Layer -5 Layer -6 Layer -7 Layer -8 Layer -9  Resize Mode / Resize_Mode  Resize_Mode  Choice Dynamic Downsample 1/2 Downsample 1/2 Downsample 1/8 Downsample 1/8 Downsample 1/16  Ignore_Alpha Ignore_Alpha PreviewDraft_Mode / PreviewDraft Mode / PreviewDraft Mode / Preview |                      |         |         |                                       |
| Duplicate Horizontal Duplicate Vertical Checkered Checkered Inverse  Output Layer / Output_Layer  Output_Layer  Choice Layer 0 Layer -1 Layer -2 Layer -3 Layer -4 Layer -5 Layer -6 Layer -7 Layer -8 Layer -7 Layer -8 Layer -9  Resize Mode / Resize_Mode  Resize_Mode  Choice Dynamic Downsample 1/2 Downsample 1/4 Downsample 1/8 Downsample 1/16  Ignore_Alpha PreviewDraft Mode / PreviewDraft Mode / PreviewDraft Mode / PreviewDraft Mode / PreviewDraft Mode / PreviewDraft_Mode Global_Random_Seed Animate_Random_Seed Animate_Random_Seed Animate_Random_Seed Animate_Random_Seed Animate_Random_Seed  Off  Boolean Off Choice Chockered Inverse  Merged Layer -0 Layer -1 Layer -2 Layer -3 Layer -6 Layer -7 Layer -8 Layer -9  Fixed (Inplace) Dynamic Downsample 1/2 Downsample 1/4 Downsample 1/16                                                                                                    |                      |         |         | Duplicate Bottom                      |
| Duplicate Vertical   Checkered   Checkered   Checker   |                      |         |         | Duplicate Right                       |
| Duplicate Vertical   Checkered   Checkered   Checker   |                      |         |         | Duplicate Horizontal                  |
| Checkered   Checkered   Chec   |                      |         |         |                                       |
| Checkered Inverse                                                                                                    |                      |         |         |                                       |
| Output_Layer Output_Layer  Choice Layer 0 Layer -1 Layer -2 Layer -3 Layer -4 Layer -5 Layer -6 Layer -7 Layer -8 Layer -9  Resize Mode / Resize_Mode  Choice Dynamic Downsample 1/2 Downsample 1/4 Downsample 1/8 Downsample 1/8 Downsample 1/16  Ignore_Alpha PreviewDraft_Mode / Global_Random_Seed  Diff  Global_Random_Seed  Choice Dynamic Downsample 1/4 Downsample 1/6  Boolean Off  Integer Off Choice Dynamic Downsample 1/6  Off  Off  Off  Off  Off  Off  Off  O                                                                                                    |                      |         |         |                                       |
| Output_Layer  Merged Layer 0 Layer -1 Layer -2 Layer -3 Layer -4 Layer -5 Layer -6 Layer -7 Layer -8 Layer -9  Resize Mode / Resize_Mode  Resize_Mode  Resize_Mode  Fixed (Inplace) Dynamic Downsample 1/2 Downsample 1/4 Downsample 1/8 Downsample 1/8 Downsample 1/16  Ignore_Alpha PreviewDraft_Mode Global_Random_Seed  Animate_Random_Seed  Merged Layer 0 Layer -1 Layer -2 Layer -3 Layer -6 Layer -7 Layer -8 Layer -9  Fixed (Inplace) Dynamic Downsample 1/2 Downsample 1/4 Downsample 1/6  Off  PreviewDraft_Mode Global_Random_Seed  Off Global_Random_Seed  Off Animate_Random_Seed                                                                                                    |                      |         |         | Checkered Inverse                     |
| Output_Layer  Merged Layer 0 Layer -1 Layer -2 Layer -3 Layer -4 Layer -5 Layer -6 Layer -7 Layer -8 Layer -9  Resize Mode / Resize_Mode  Resize_Mode  Resize_Mode  Fixed (Inplace) Dynamic Downsample 1/2 Downsample 1/4 Downsample 1/8 Downsample 1/8 Downsample 1/16  Ignore_Alpha PreviewDraft_Mode Global_Random_Seed  Animate_Random_Seed  Merged Layer 0 Layer -1 Layer -2 Layer -3 Layer -6 Layer -7 Layer -8 Layer -9  Fixed (Inplace) Dynamic Downsample 1/2 Downsample 1/4 Downsample 1/6  Off  PreviewDraft_Mode Global_Random_Seed  Off Global_Random_Seed  Off Animate_Random_Seed                                                                                                    | Output Lavar /       | Chaise  | Lover   |                                       |
| Merged Layer 0 Layer -1 Layer -2 Layer -3 Layer -4 Layer -5 Layer -6 Layer -7 Layer -8 Layer -9  Resize Mode / Resize_Mode  Choice Dynamic Downsample 1/2 Downsample 1/4 Downsample 1/8 Downsample 1/8 Downsample 1/16  Ignore_Alpha / Ignore_Alpha / Ignore_Malpha / Boolean Off PreviewDraft_Mode / PreviewDraft_Mode / Global_Random_Seed / Animate_Random_Seed  Animate_Random_Seed  Merged Layer 0 Layer -1 Layer -3 Layer -6 Layer -7 Layer -8 Layer -9  Fixed (Inplace) Dynamic Downsample 1/2 Downsample 1/4 Downsample 1/6                                                                                                    | ž                    | Choice  | Layer 0 |                                       |
| Layer 0 Layer -1 Layer -2 Layer -3 Layer -5 Layer -6 Layer -7 Layer -8 Layer -9  Resize Mode / Resize_Mode  Choice  Dynamic  Fixed (Inplace) Dynamic Downsample 1/2 Downsample 1/2 Downsample 1/4 Downsample 1/8 Downsample 1/16  Ignore Alpha / Ignore_Alpha / Boolean Off Ignore_Alpha / PreviewDraft_Mode / PreviewDraft_Mode   Global_Random_Seed / Animate_Random_Seed   Off Seed / Animate_Random_Seed   Off Seed / Off Seed / Off Seed | Оисрис_пауст         |         |         | Monard                                |
| Layer -1 Layer -2 Layer -3 Layer -4 Layer -5 Layer -6 Layer -7 Layer -8 Layer -9  Resize Mode / Resize_Mode  Choice  Dynamic Downsample 1/2 Downsample 1/2 Downsample 1/8 Downsample 1/16  Ignore Alpha / Ignore_Alpha Preview/Draft Mode / PreviewDraft_Mode Global_Random_Seed Animate_Random_Seed  Off Seed / Animate_Random_Seed                                                                                                    |                      |         |         | _                                     |
| Layer -2 Layer -3 Layer -4 Layer -5 Layer -6 Layer -7 Layer -8 Layer -9  Resize Mode / Resize_Mode  Choice Dynamic  Pixed (Inplace) Dynamic Downsample 1/2 Downsample 1/4 Downsample 1/8 Downsample 1/8 Downsample 1/16  Ignore_Alpha PreviewDraft Mode / PreviewDraft Mode / PreviewDraft_Mode Global_Random_Seed Animate_Random_Seed Boolean Off Seed / Animate_Random_Seed                                                                                                    |                      |         |         |                                       |
| Layer -3 Layer -4 Layer -5 Layer -6 Layer -7 Layer -8 Layer -9  Resize Mode / Resize_Mode  Choice Dynamic Downsample 1/2 Downsample 1/4 Downsample 1/8 Downsample 1/16  Ignore_Alpha PreviewDraft Mode / PreviewDraft_Mode Global_Random_Seed Animate_Random_Seed  Resize_Mode  Choice Dynamic Downsample 1/2 Downsample 1/4 Downsample 1/6  Fixed (Inplace) Dynamic Downsample 1/6  Fixed (Inplace) Oomnsample 1/6  Fixed (Inplace) Oomnsample 1/6  Fixed (In |                      |         |         | · · · · · · · · · · · · · · · · · · · |
| Resize Mode / Resize_Mode  Resize_Mode  Choice  Dynamic  Downsample 1/2  Downsample 1/4  Downsample 1/8  Downsample 1/16  Ignore_Alpha  Preview/Draft Mode / PreviewDraft_Mode Global_Random_Seed Animate_Random_Seed  Layer -4  Layer -5  Layer -6  Layer -7  Layer -8  Layer -9  Fixed (Inplace)  Dynamic  Downsample 1/2  Downsample 1/4  Downsample 1/6  Fixed (Inplace)  Dynamic  Downsample 1/6  Fixed (Inplace)  Dynamic  Downsample 1/6  Fixed (Inplace)  Dynamic  Downsample 1/6  Fixed (Inplace)  Dynamic  Downsample 1/6  Fixed (Inplace)  Dynamic  Downsample 1/6  Fixed (Inplace)  Dynamic  Downsample 1/6  Fixed (Inplace)  Downsample 1/6  Fixed (Inplace)  Dynamic  Downsample 1/6  Fixed (Inplace)  Downsample 1/6  Fixed (Inplace)  Fixed (Inplace)  Fixed (Inplace)  Fixed (In |                      |         |         | Layer -2                              |
| Resize Mode / Resize_Mode  Resize_Mode  Choice  Dynamic  Downsample 1/2  Downsample 1/4  Downsample 1/8  Downsample 1/16  Ignore_Alpha  Preview/Draft Mode / PreviewDraft_Mode Global_Random_Seed Animate_Random_Seed  Layer -4  Layer -5  Layer -6  Layer -7  Layer -8  Layer -9  Fixed (Inplace)  Dynamic  Downsample 1/2  Downsample 1/4  Downsample 1/6  Fixed (Inplace)  Dynamic  Downsample 1/6  Fixed (Inplace)  Dynamic  Downsample 1/6  Fixed (Inplace)  Dynamic  Downsample 1/6  Fixed (Inplace)  Dynamic  Downsample 1/6  Fixed (Inplace)  Dynamic  Downsample 1/6  Fixed (Inplace)  Dynamic  Downsample 1/6  Fixed (Inplace)  Downsample 1/6  Fixed (Inplace)  Dynamic  Downsample 1/6  Fixed (Inplace)  Downsample 1/6  Fixed (Inplace)  Fixed (Inplace)  Fixed (Inplace)  Fixed (In |                      |         |         | Layer -3                              |
| Layer -5 Layer -6 Layer -7 Layer -8 Layer -9  Resize Mode / Resize_Mode  Choice Dynamic  Fixed (Inplace) Dynamic Downsample 1/2 Downsample 1/4 Downsample 1/8 Downsample 1/16  Ignore_Alpha Preview/Draft Mode / PreviewDraft_Mode Global_Random_Seed Animate_Random_Seed Animate_Random_Seed  Layer -5 Layer -6 Layer -7 Layer -6 Layer -7 Layer -8 Layer -9  Fixed (Inplace) Dynamic Downsample 1/2 Downsample 1/2 Downsample 1/4 Downsample 1/6  Fixed (Inplace) Dynamic Downsample 1/2 Downsample 1/4 Downsample 1/6  Fixed (Inplace) Dynamic Downsample 1/2 Downsample 1/6  Fixed (Inplace) Dynamic Downsample 1/2 Downsample 1/6  Fixed (Inplace) Dynamic Downsample 1/2 Downsample 1/6  Fixed (Inplace) Dynamic Downsample 1/2 Downsample 1/6  Fixed (Inplace) Dynamic Downsample 1/2 Downsample 1/6  Fixed (Inplace) Dynamic Downsample 1/2 Downsample 1/6  Fixed (Inplace) Dynamic Downsample 1/2 Downsample 1/6  Fixed (Inplace) Dynamic Downsample 1/2 Downsample 1/8 Downsample 1/6  Fixed (Inplace) Dynamic Downsample 1/2 Downsample 1/6  Fixed (Inplace) Dynamic Downsample 1/2 Downsample 1/6  Fixed (Inplace) Dynamic Downsample 1/2 Downsample 1/6  Fixed (Inplace) Dynamic Downsample 1/2 Downsample 1/6  Fixed (Inplace) Dynamic Downsample 1/2 Downsample 1/6  Fixed (Inplace) Dynamic Downsample 1/2 Downsample 1/6  Fixed (Inplace) Dynamic Downsample 1/2 Downsample 1/6  Fixed (Inplace) Dynamic Downsample 1/2 Downsample 1/6  Fixed (Inplace) Dynamic Downsample 1/2 Downsample 1/6  Fixed (Inplace) Dynamic Downsample 1/2 Downsample 1/6  Fixed (Inplace) Dynamic Downsample 1/2 Downsample 1/8 Downsample 1/6  Fixed (Inplace) Dynamic Downsample 1/2 Downsample 1/8 Downsample 1/8 Downsa |                      |         |         |                                       |
| Resize Mode / Resize_Mode / Resize_Mode / Resize_Mode / Resize_Mode / Resize_Mode / Resize_Mode / Resize_Mode / Resize_Mode / Resize_Mode / Resize_Mode / Resize_Mode / Resize_Mode / Ignore_Alpha / Ignore_Alpha / Ignore_Alpha / Review/Draft Mode / PreviewDraft_Mode / PreviewDraft_Mode / Resize_Mode / Robal_Random_Seed / Animate_Random_Seed / Animate_R |                      |         |         | · · · · · · · · · · · · · · · · · · · |
| Resize Mode / Resize_Mode   Choice Resize_Mode   Fixed (Inplace) Dynamic Downsample 1/2 Downsample 1/4 Downsample 1/8 Downsample 1/16  Ignore_Alpha   Boolean Off Ignore_Alpha   Boolean Off Preview/Draft Mode / Boolean PreviewDraft_Mode   Integer Global_Random_Seed   Integer Almimate_Random_Seed   Off Seed / Animate_Random_Seed   Off                                                                                                    |                      |         |         |                                       |
| Resize Mode / Resize_Mode Choice Dynamic  Resize_Mode Fixed (Inplace) Dynamic Downsample 1/2 Downsample 1/4 Downsample 1/8 Downsample 1/16  Ignore_Alpha Preview/Draft Mode / Preview/Draft_Mode Boolean Off Global_Random_Seed Integer Global_Random_Seed Animate_Random_Seed  Boolean Off Seed / Animate_Random_Seed                                                                                                    |                      |         |         |                                       |
| Resize Mode / Resize_Mode  Choice Dynamic  Fixed (Inplace) Dynamic Downsample 1/2 Downsample 1/4 Downsample 1/8 Downsample 1/16  Ignore_Alpha Preview/Draft Mode / Preview/Draft_Mode Global Random Seed / Global_Random_Seed Animate_Random_Seed Animate_Random_Seed Animate_Random_Seed                                                                                                    |                      |         |         | · · · · · · · · · · · · · · · · · · · |
| Resize Mode / Resize_Mode  Choice Dynamic  Fixed (Inplace) Dynamic Downsample 1/2 Downsample 1/4 Downsample 1/8 Downsample 1/16  Ignore Alpha / Ignore_Alpha PreviewDraft Mode / PreviewDraft_Mode Global_Random_Seed / Global_Random_Seed Animate Random Seed / Animate_Random_Seed                                                                                                    |                      |         |         |                                       |
| Resize_Mode  Fixed (Inplace) Dynamic Downsample 1/2 Downsample 1/4 Downsample 1/8 Downsample 1/16  Ignore Alpha / Boolean Off Ignore_Alpha Preview/Draft Mode / Boolean Off PreviewDraft_Mode Global_Random_Seed Animate_Random_Seed Animate_Random_Seed  Fixed (Inplace) Dynamic Downsample 1/2 Downsample 1/4 Downsample 1/16                                                                                                    |                      |         |         | Layer -9                              |
| Resize_Mode  Fixed (Inplace) Dynamic Downsample 1/2 Downsample 1/4 Downsample 1/8 Downsample 1/16  Ignore Alpha / Boolean Off Ignore_Alpha Preview/Draft Mode / Boolean Off PreviewDraft_Mode Global_Random_Seed Animate_Random_Seed Animate_Random_Seed  Fixed (Inplace) Dynamic Downsample 1/2 Downsample 1/4 Downsample 1/16                                                                                                    | D ' M 1 /            | CI :    | ъ :     |                                       |
| Fixed (Inplace) Dynamic Downsample 1/2 Downsample 1/4 Downsample 1/8 Downsample 1/16  Ignore Alpha /                                                                                                    |                      | Choice  | Dynamic |                                       |
| Dynamic Downsample 1/2 Downsample 1/4 Downsample 1/8 Downsample 1/16  Ignore Alpha /                                                                                                    | Ne312e_rode          |         |         | Fivad (Innlaca)                       |
| Downsample 1/2 Downsample 1/4 Downsample 1/8 Downsample 1/16  Ignore Alpha / Boolean Off Ignore_Alpha Preview/Draft Mode / Boolean Off PreviewDraft_Mode Global Random Seed / Integer O Global_Random_Seed Animate Random Seed / Animate_Random_Seed                                                                                                    |                      |         |         |                                       |
| Downsample 1/4 Downsample 1/8 Downsample 1/16  Ignore Alpha / Ignore_Alpha Preview/Draft Mode / Boolean Off PreviewDraft_Mode Global Random Seed / Integer Global_Random_Seed Animate Random Seed / Animate_Random_Seed                                                                                                    |                      |         |         | , v                                   |
| Downsample 1/8 Downsample 1/16  Ignore Alpha / Boolean Off Ignore_Alpha Preview/Draft Mode / Boolean Off PreviewDraft_Mode Global Random Seed / Integer O Global_Random_Seed Animate Random Seed / Animate_Random_Seed                                                                                                    |                      |         |         |                                       |
| Ignore Alpha / Boolean Off Ignore_Alpha   Boolean Off Preview/Draft Mode / Boolean Off PreviewDraft_Mode   Global_Random_Seed   Integer Off Global_Random_Seed   Boolean Off Seed / Animate_Random_Seed   Off Animate_Random_Seed   Off Seed / Animate_Random_Seed   Off                                                                                                    |                      |         |         |                                       |
| Ignore Alpha / Boolean Off Ignore_Alpha Preview/Draft Mode / Boolean Off PreviewDraft_Mode Global Random Seed / Integer O Global_Random_Seed Animate Random Boolean Off Seed / Animate_Random_Seed                                                                                                    |                      |         |         | Downsample 1/8                        |
| Ignore Alpha / Boolean Off Ignore_Alpha Preview/Draft Mode / Boolean Off PreviewDraft_Mode Global Random Seed / Integer O Global_Random_Seed Animate Random Boolean Off Seed / Animate_Random_Seed                                                                                                    |                      |         |         | Downsample 1/16                       |
| Ignore_Alpha Preview/Draft Mode / Boolean Off PreviewDraft_Mode Global Random Seed / Integer 0 Global_Random_Seed Animate Random Boolean Off Seed / Animate_Random_Seed                                                                                                    |                      |         |         | ·                                     |
| Preview/Draft Mode / Boolean Off PreviewDraft_Mode Global Random Seed / Integer Global_Random_Seed Animate Random Boolean Off Seed / Animate_Random_Seed                                                                                                    | Ignore Alpha /       | Boolean | Off     |                                       |
| PreviewDraft_Mode Global Random Seed / Integer 0 Global_Random_Seed Animate Random Boolean Seed / Animate_Random_Seed                                                                                                    |                      |         |         |                                       |
| Global Random Seed / Integer 0 Global_Random_Seed / Boolean Off Seed / Animate_Random_Seed                                                                                                    | Preview/Draft Mode / | Boolean | Off     |                                       |
| Global_Random_Seed  Animate Random Boolean Off Seed / Animate_Random_Seed                                                                                                    |                      | .e      |         |                                       |
| Animate Random Boolean Off Seed / Animate_Random_Seed                                                                                                    | Global Random Seed / | Integer | 0       |                                       |
| Seed / Animate_Random_Seed                                                                                                    | Global_Random_Se     |         |         |                                       |
| Animate_Random_Seed                                                                                                    |                      | Boolean | Off     |                                       |
|                                                                                                    | Seed /               |         |         |                                       |
|                                                                                                    | Animate_Random_S     | eed     |         |                                       |

Table 343 – continued from previous page

| Parameter / script | Type   | Default | Function |
|--------------------|--------|---------|----------|
| name               |        |         |          |
| Log Verbosity /    | Choice | Off     |          |
| Log_Verbosity      |        |         |          |
|                    |        |         | Off      |
|                    |        |         | Level 1  |
|                    |        |         | Level 2  |
|                    |        |         | Level 3  |
|                    |        |         |          |

## 2.14.157 G'MIC Import Data node

This documentation is for version 1.0 of G'MIC Import Data (eu.gmic.ImportData).

## **Description**

Note: This filter can import any image data read by the G'MIC language interpreter. It includes exotic formats as : Pandore, CImg, Inrimage, AVI/MPEG (requires FFMPEG installed), . . .

Author: David Tschumperle. Latest Update: 2010/29/12.

Wrapper for the G'MIC framework (http://gmic.eu) written by Tobias Fleischer (http://www.reduxfx.com) and Frederic Devernay.

## Inputs

| Input  | Description | Optional |
|--------|-------------|----------|
| Source |             | No       |

#### **Controls**

| Parameter / script | Туре    | Default | Function               |
|--------------------|---------|---------|------------------------|
| name               |         |         |                        |
| Filename /         | N/A     |         |                        |
| Filename           |         |         |                        |
| Normalize /        | Boolean | On      |                        |
| Normalize          |         |         |                        |
| Output Layer /     | Choice  | Layer 0 |                        |
| Output_Layer       |         |         |                        |
|                    |         |         | Merged                 |
|                    |         |         | Layer 0                |
|                    |         |         | Layer -1               |
|                    |         |         | Layer -2               |
|                    |         |         | Layer -3               |
|                    |         |         | Layer -4               |
|                    |         |         | Layer -5               |
|                    |         |         | Layer -6               |
|                    |         |         | Layer -7               |
|                    |         |         | Layer -8               |
|                    |         |         | Layer -9               |
|                    |         |         | Continued on rout nors |

Table 344 – continued from previous page

| Parameter / script name | Туре    | Default | Function        |
|-------------------------|---------|---------|-----------------|
| Resize Mode /           | Choice  | Dynamic |                 |
| Resize_Mode             | Choice  | Dynamic |                 |
| 100126_11000            |         |         | Fixed (Inplace) |
|                         |         |         | _               |
|                         |         |         | Dynamic         |
|                         |         |         | Downsample 1/2  |
|                         |         |         | Downsample 1/4  |
|                         |         |         | Downsample 1/8  |
|                         |         |         | Downsample 1/16 |
|                         |         |         |                 |
| Ignore Alpha /          | Boolean | Off     |                 |
| Ignore_Alpha            |         |         |                 |
| Preview/Draft Mode /    | Boolean | Off     |                 |
| PreviewDraft_Mod        |         |         |                 |
| Global Random Seed /    | Integer | 0       |                 |
| Global_Random_Se        |         |         |                 |
| Animate Random          | Boolean | Off     |                 |
| Seed /                  |         |         |                 |
| Animate_Random_S        |         | 0.00    |                 |
| Log Verbosity /         | Choice  | Off     |                 |
| Log_Verbosity           |         |         |                 |
|                         |         |         | Off             |
|                         |         |         | Level 1         |
|                         |         |         | Level 2         |
|                         |         |         | Level 3         |
|                         |         |         |                 |

# 2.14.158 G'MIC Ink Wash node

This documentation is for version 1.0 of G'MIC Ink Wash (eu.gmic.InkWash).

#### **Description**

Ink wash controls

Check if you wish visual control on this step

UNcheck to reactivate the other controls

To activate the sliders below chose 'Manual Controls

Author: PhotoComiX. Latest Update: 2011/05/04.

Forum thread about the filter discussion": : http://gimpchat.com/viewtopic.php?f=10&t=914

Wrapper for the G'MIC framework (http://gmic.eu) written by Tobias Fleischer (http://www.reduxfx.com) and Frederic Devernay.

## Inputs

| Input  | Description | Optional |
|--------|-------------|----------|
| Source |             | No       |

## Controls

| Parameter / script     | Туре    | Default | Function                  |
|------------------------|---------|---------|---------------------------|
| name                   | .,,,,   | 20.00.0 |                           |
| Size / Size            | Double  | 0.14    |                           |
| Amplitude /            | Double  | 23      |                           |
| Amplitude              |         |         |                           |
| Skip All Other Steps / | Boolean | Off     |                           |
| Skip_All_Other_S       |         |         |                           |
| Smoother Sharpness /   | Double  | 0.5     |                           |
| Smoother_Sharpne       | SS      |         |                           |
| Smoother Edge          | Double  | 0.54    |                           |
| Protection /           |         |         |                           |
| Smoother_Edge_Pr       | otectic | n       |                           |
| Smoother Softness /    | Double  | 2.25    |                           |
| Smoother_Softnes       | s       |         |                           |
| Stretch Contrast /     | Choice  | None    |                           |
| Stretch_Contrast       |         |         |                           |
|                        |         |         | None                      |
|                        |         |         | Automatic                 |
|                        |         |         | Automatic & Contrast Mask |
|                        |         |         | Manual Controls           |
|                        |         |         | Manual Controls           |
| LN Amplitude /         | Double  | 2       |                           |
| LN_Amplitude           |         |         |                           |
| LN Size / LN_Size      | Double  | 6       |                           |
| LN Neightborhood-      | Double  | 5       |                           |
| Smoothness /           |         |         |                           |
| LN_Neightborhood       | Smoothn | ess     |                           |
| LN                     | Double  | 20      |                           |
| Average-Smoothness /   |         |         |                           |
| LN_AverageSmooth       | ness    |         |                           |
| Output Layer /         | Choice  | Layer 0 |                           |
| Output_Layer           |         |         |                           |
|                        |         |         | Merged                    |
|                        |         |         | Layer 0                   |
|                        |         |         | Layer -1                  |
|                        |         |         | Layer -2                  |
|                        |         |         |                           |
|                        |         |         | Layer -3                  |
|                        |         |         | Layer -4                  |
|                        |         |         | Layer -5                  |
|                        |         |         | Layer -6                  |
|                        |         |         | Layer -7                  |
|                        |         |         | Layer -8                  |
|                        |         |         | Layer -9                  |
|                        |         |         |                           |

Table 345 – continued from previous page

| Parameter / script   | Type    | Default | Function        |
|----------------------|---------|---------|-----------------|
| name                 |         |         |                 |
| Resize Mode /        | Choice  | Dynamic |                 |
| Resize_Mode          |         |         |                 |
|                      |         |         | Fixed (Inplace) |
|                      |         |         | Dynamic         |
|                      |         |         | Downsample 1/2  |
|                      |         |         | Downsample 1/4  |
|                      |         |         | Downsample 1/8  |
|                      |         |         | Downsample 1/16 |
|                      |         |         |                 |
| Ignore Alpha /       | Boolean | Off     |                 |
| Ignore_Alpha         |         |         |                 |
| Global Random Seed / | Integer | 0       |                 |
| Global_Random_Se     |         |         |                 |
| Animate Random       | Boolean | Off     |                 |
| Seed /               |         |         |                 |
| Animate_Random_S     | eed     |         |                 |
| Log Verbosity /      | Choice  | Off     |                 |
| Log_Verbosity        |         |         |                 |
|                      |         |         | Off             |
|                      |         |         | Level 1         |
|                      |         |         | Level 2         |
|                      |         |         | Level 3         |
|                      |         |         |                 |

# 2.14.159 G'MIC Inpaint Holes node

This documentation is for version 1.0 of G'MIC Inpaint Holes (eu.gmic.InpaintHoles).

## **Description**

Author: David Tschumperle. Latest Update: 2014/27/05.

Wrapper for the G'MIC framework (http://gmic.eu) written by Tobias Fleischer (http://www.reduxfx.com) and Frederic Devernay.

## Inputs

| Input  | Description | Optional |
|--------|-------------|----------|
| Source |             | No       |

#### **Controls**

| Parameter / script | Туре   | Default | Function |
|--------------------|--------|---------|----------|
| name               |        |         |          |
| Maximal Area /     | Double | 4       |          |
| Maximal_Area       |        |         |          |
| Tolerance /        | Double | 20      |          |
| Tolerance          |        |         |          |

Continued on next page

Table 346 – continued from previous page

| Dougnostou / covint  | Time    |         | -o – continued from previous page     |
|----------------------|---------|---------|---------------------------------------|
| Parameter / script   | Туре    | Default | Function                              |
| name                 | GI :    | TT: 1   |                                       |
| Connectivity /       | Choice  | High    |                                       |
| Connectivity         |         |         |                                       |
|                      |         |         | Low                                   |
|                      |         |         | High                                  |
|                      |         |         |                                       |
| Output Layer /       | Choice  | Layer 0 |                                       |
| Output_Layer         |         | ,       |                                       |
| 1 - 1                |         |         | Merged                                |
|                      |         |         | Layer 0                               |
|                      |         |         | · · · · · · · · · · · · · · · · · · · |
|                      |         |         | Layer -1                              |
|                      |         |         | Layer -2                              |
|                      |         |         | Layer -3                              |
|                      |         |         | Layer -4                              |
|                      |         |         | Layer -5                              |
|                      |         |         | Layer -6                              |
|                      |         |         |                                       |
|                      |         |         | Layer -7                              |
|                      |         |         | Layer -8                              |
|                      |         |         | Layer -9                              |
|                      |         |         |                                       |
| Resize Mode /        | Choice  | Dynamic |                                       |
| Resize_Mode          |         |         |                                       |
|                      |         |         | Fixed (Inplace)                       |
|                      |         |         | Dynamic                               |
|                      |         |         | Downsample 1/2                        |
|                      |         |         | Downsample 1/4                        |
|                      |         |         | _                                     |
|                      |         |         | Downsample 1/8                        |
|                      |         |         | Downsample 1/16                       |
|                      |         |         |                                       |
| Ignore Alpha /       | Boolean | Off     |                                       |
| Ignore_Alpha         |         |         |                                       |
| Global Random Seed / | Integer | 0       |                                       |
| Global_Random_Se     |         |         |                                       |
| Animate Random       | Boolean | Off     |                                       |
| Seed /               |         |         |                                       |
| Animate_Random_S     |         |         |                                       |
| Log Verbosity /      | Choice  | Off     |                                       |
| Log_Verbosity        |         |         |                                       |
|                      |         |         | Off                                   |
|                      |         |         | Level 1                               |
|                      |         |         | Level 2                               |
|                      |         |         | Level 3                               |
|                      |         |         |                                       |
|                      |         |         |                                       |

# 2.14.160 G'MIC Inpaint Morphological node

 ${\it This\ documentation\ is\ for\ version\ 1.0\ of\ G'MIC\ Inpaint\ Morphological\ (eu.gmic.Inpaint\ Morphological)}.$ 

## **Description**

Note: It is strongly suggested to apply this filter only on a selection around the region to inpaint, to save computation time!

Author: David Tschumperle. Latest Update: 2015/25/11.

Wrapper for the G'MIC framework (http://gmic.eu) written by Tobias Fleischer (http://www.reduxfx.com) and Frederic Devernay.

#### Inputs

| Input  | Description | Optional |
|--------|-------------|----------|
| Source |             | No       |

#### **Controls**

| Parameter / script   | Туре    | Default | Function        |
|----------------------|---------|---------|-----------------|
| name                 |         |         |                 |
| Mask Color /         | Color   | r: 1 g: |                 |
| Mask_Color           |         | 0 b: 0  |                 |
|                      |         | a: 0    |                 |
| Mask Dilation /      | Integer | 0       |                 |
| Mask_Dilation        |         |         |                 |
| Output Layer /       | Choice  | Layer 0 |                 |
| Output_Layer         |         |         |                 |
|                      |         |         | Merged          |
|                      |         |         | Layer 0         |
|                      |         |         | Layer -1        |
|                      |         |         | Layer -2        |
|                      |         |         | Layer -3        |
|                      |         |         | Layer -4        |
|                      |         |         | Layer -5        |
|                      |         |         | Layer -6        |
|                      |         |         | Layer -7        |
|                      |         |         | Layer -8        |
|                      |         |         | Layer -9        |
|                      |         |         |                 |
| Resize Mode /        | Choice  | Dynamic |                 |
| Resize_Mode          |         |         |                 |
|                      |         |         | Fixed (Inplace) |
|                      |         |         | Dynamic         |
|                      |         |         | Downsample 1/2  |
|                      |         |         | Downsample 1/4  |
|                      |         |         | Downsample 1/8  |
|                      |         |         | Downsample 1/16 |
|                      |         |         | Downsample 1/10 |
| Ignore Alpha /       | Boolean | Off     |                 |
| Ignore_Alpha         |         |         |                 |
| Preview/Draft Mode / | Boolean | Off     |                 |
| PreviewDraft_Mod     | e       |         |                 |

Continued on next page

Table 347 – continued from previous page

| Parameter / script   | Туре    | Default | Function |
|----------------------|---------|---------|----------|
| name                 |         |         |          |
| Global Random Seed / | Integer | 0       |          |
| Global_Random_Se     | ed      |         |          |
| Animate Random       | Boolean | Off     |          |
| Seed /               |         |         |          |
| Animate_Random_S     | eed     |         |          |
| Log Verbosity /      | Choice  | Off     |          |
| Log_Verbosity        |         |         |          |
|                      |         |         | Off      |
|                      |         |         | Level 1  |
|                      |         |         | Level 2  |
|                      |         |         | Level 3  |
|                      |         |         |          |

# 2.14.161 G'MIC Inpaint Multi-Scale node

 ${\it This\ documentation\ is\ for\ version\ 1.0\ of\ G'MIC\ Inpaint\ Multi-Scale\ (eu.gmic.Inpaint\ MultiScale)}.$ 

## **Description**

(Set Number of scales to 0 for automatic scale detection)

Note: Preview and final result may strongly differ.

Author: David Tschumperle. Latest Update: 2015/25/11.

Wrapper for the G'MIC framework (http://gmic.eu) written by Tobias Fleischer (http://www.reduxfx.com) and

Frederic Devernay.

## **Inputs**

| Input  | Description | Optional |
|--------|-------------|----------|
| Source |             | No       |

## **Controls**

| Parameter / script   | Type    | Default | Function |
|----------------------|---------|---------|----------|
| name                 |         |         |          |
| Number of Scales /   | Integer | 0       |          |
| Number_of_Scales     |         |         |          |
| Patch Size /         | Integer | 9       |          |
| Patch_Size           |         |         |          |
| Number of Iterations | Integer | 10      |          |
| per Scale /          |         |         |          |
| Number_of_Iterat     | ions_pe | r_Scale |          |
| Blend Size /         | Integer | 5       |          |
| Blend_Size           |         |         |          |
| Allow Outer Blending | Boolean | On      |          |
| /                    |         |         |          |
| Allow_Outer_Blen     | ding    |         |          |

Table 348 – continued from previous page

| Development of the territory | Time -  |         | o – continued from previous page |
|------------------------------|---------|---------|----------------------------------|
| Parameter / script name      | Type    | Default | Function                         |
| Mask Color /                 | Color   | r: 1 g: |                                  |
| Mask_Color                   | COIOI   | 0 b: 0  |                                  |
| Mask_Color                   |         | a: 0    |                                  |
| Mask Dilation /              | Integer | 0       |                                  |
| Mask_Dilation                | mugu    | 0       |                                  |
| Preview Progression          | Boolean | Off     |                                  |
| While Running /              | Doolean | OII     |                                  |
| Preview_Progress             | ion Whi | le Runn | ina                              |
| Output Layer /               | Choice  | Layer 0 | 1119                             |
| Output_Layer                 | Choice  | Eager o |                                  |
| 0 40 5 40                    |         |         | Merged                           |
|                              |         |         | Layer 0                          |
|                              |         |         | · ·                              |
|                              |         |         | Layer -1                         |
|                              |         |         | Layer -2                         |
|                              |         |         | Layer -3                         |
|                              |         |         | Layer -4                         |
|                              |         |         | Layer -5                         |
|                              |         |         | Layer -6                         |
|                              |         |         | Layer -7                         |
|                              |         |         | Layer -8                         |
|                              |         |         | •                                |
|                              |         |         | Layer -9                         |
| Resize Mode /                | Choice  | Dynamic |                                  |
| Resize_Mode                  | Choice  | Dynamic |                                  |
| resize_mode                  |         |         | Eined (Innless)                  |
|                              |         |         | Fixed (Inplace)                  |
|                              |         |         | Dynamic                          |
|                              |         |         | Downsample 1/2                   |
|                              |         |         | Downsample 1/4                   |
|                              |         |         | Downsample 1/8                   |
|                              |         |         | Downsample 1/16                  |
|                              |         |         | •                                |
| Ignore Alpha /               | Boolean | Off     |                                  |
| Ignore_Alpha                 |         |         |                                  |
| Preview/Draft Mode /         | Boolean | Off     |                                  |
| PreviewDraft_Mod             |         |         |                                  |
| Global Random Seed /         | Integer | 0       |                                  |
| Global_Random_Se             |         |         |                                  |
| Animate Random               | Boolean | Off     |                                  |
| Seed /                       |         |         |                                  |
| Animate_Random_S             |         |         |                                  |
| Log Verbosity /              | Choice  | Off     |                                  |
| Log_Verbosity                |         |         |                                  |
|                              |         |         | Off                              |
|                              |         |         | Level 1                          |
|                              |         |         | Level 2                          |
|                              |         |         | Level 3                          |
|                              |         |         |                                  |
|                              |         |         |                                  |

# 2.14.162 G'MIC Inpaint Patch-Based node

This documentation is for version 1.0 of G'MIC Inpaint Patch-Based (eu.gmic.InpaintPatchBased).

#### **Description**

A quick tutorial on how to use this filter can be found here:

G'MIC Inpainting tutorial on Patrick David's blog.: http://blog.patdavid.net/2014/02/getting-around-in-gimp-gmic-inpainting.html

Authors: David Tschumperle and Maxime Daisy. Latest Update: 2015/25/11.

Wrapper for the G'MIC framework (http://gmic.eu) written by Tobias Fleischer (http://www.reduxfx.com) and Frederic Devernay.

## **Inputs**

| Input  | Description | Optional |
|--------|-------------|----------|
| Source |             | No       |

#### **Controls**

| Parameter / script   | Туре    | Default | Function               |
|----------------------|---------|---------|------------------------|
| name                 | ,       |         |                        |
| Patch Size /         | Integer | 7       |                        |
| Patch_Size           |         |         |                        |
| Lookup Size /        | Double  | 16      |                        |
| Lookup_Size          |         |         |                        |
| Lookup Factor /      | Double  | 0.1     |                        |
| Lookup_Factor        |         |         |                        |
| Blend Size /         | Double  | 1.2     |                        |
| Blend_Size           |         |         |                        |
| Blend Threshold /    | Double  | 0       |                        |
| Blend_Threshold      |         |         |                        |
| Blend Decay /        | Double  | 0.05    |                        |
| Blend_Decay          |         |         |                        |
| Blend Scales /       | Integer | 10      |                        |
| Blend_Scales         |         |         |                        |
| Allow Outer Blending | Boolean | On      |                        |
| /                    |         |         |                        |
| Allow_Outer_Blen     | _       |         |                        |
| Mask Color /         | Color   | r: 1 g: |                        |
| Mask_Color           |         | 0 b: 0  |                        |
|                      |         | a: 0    |                        |
| Mask Dilation /      | Integer | 0       |                        |
| Mask_Dilation        |         |         |                        |
| Process by Blocs of  | Choice  | 100%    |                        |
| Size /               |         |         |                        |
| Process_by_Blocs     | _of_Siz | е       | 100%                   |
|                      |         |         | 75%                    |
|                      |         |         | 50%                    |
|                      |         |         | 25%                    |
|                      |         |         | 10%                    |
|                      |         |         | 5%                     |
|                      |         |         |                        |
|                      |         |         | 2%                     |
|                      |         |         | 1%                     |
|                      |         |         | Continued on part name |

Table 349 – continued from previous page

| Doromotor / parint            | Tuno    |         | Function        |
|-------------------------------|---------|---------|-----------------|
| Parameter / script            | Type    | Default | Function        |
| name                          | CI.     | T 0     |                 |
| Output Layer /                | Choice  | Layer 0 |                 |
| Output_Layer                  |         |         |                 |
|                               |         |         | Merged          |
|                               |         |         | Layer 0         |
|                               |         |         | Layer -1        |
|                               |         |         | Layer -2        |
|                               |         |         | Layer -3        |
|                               |         |         | Layer -4        |
|                               |         |         | Layer -5        |
|                               |         |         | Layer -6        |
|                               |         |         | Layer -7        |
|                               |         |         | Layer -8        |
|                               |         |         | Layer -9        |
|                               |         |         | Lujvi /         |
| Resize Mode /                 | Choice  | Dynamic |                 |
| Resize_Mode                   |         |         |                 |
|                               |         |         | Fixed (Inplace) |
|                               |         |         | Dynamic         |
|                               |         |         | Downsample 1/2  |
|                               |         |         |                 |
|                               |         |         | Downsample 1/4  |
|                               |         |         | Downsample 1/8  |
|                               |         |         | Downsample 1/16 |
|                               |         | 0.00    |                 |
| Ignore Alpha /                | Boolean | Off     |                 |
| Ignore_Alpha                  |         | 0.00    |                 |
| Preview/Draft Mode /          | Boolean | Off     |                 |
| PreviewDraft_Mod              |         | 0       |                 |
| Global Random Seed /          | Integer | 0       |                 |
| Global_Random_Se              |         | OCC     |                 |
| Animate Random                | Boolean | Off     |                 |
| Seed /                        | had     |         |                 |
| Animate_Random_S              | Choice  | Off     |                 |
| Log Verbosity / Log_Verbosity | Choice  | OII     |                 |
| TOA AETHOSICA                 |         |         | Off             |
|                               |         |         |                 |
|                               |         |         | Level 1         |
|                               |         |         | Level 2         |
|                               |         |         | Level 3         |
|                               |         |         |                 |

## 2.14.163 G'MIC Inpaint Transport-Diffusion node

This documentation is for version 1.0 of G'MIC Inpaint Transport-Diffusion (eu.gmic.InpaintTransportDiffusion).

## **Description**

Author: David Tschumperle. Latest Update: 2016/10/04.

Wrapper for the G'MIC framework (http://gmic.eu) written by Tobias Fleischer (http://www.reduxfx.com) and Frederic Devernay.

# Inputs

| Input  | Description | Optional |
|--------|-------------|----------|
| Source |             | No       |

## **Controls**

| Parameter / script | Туре    | Default  | Function          |
|--------------------|---------|----------|-------------------|
| name               |         |          |                   |
| Smoothness (%) /   | Double  | 75       |                   |
| Smoothness_        |         |          |                   |
| Regularization /   | Choice  | Delaunay | -                 |
| Regularization     |         | Oriented |                   |
|                    |         |          | Isotropic         |
|                    |         |          | Delaunay-Oriented |
|                    |         |          | Edge-Oriented     |
|                    |         |          |                   |
| Regularization     | Integer | 20       |                   |
| Iterations /       |         |          |                   |
| Regularization_I   | teratio | ns       |                   |
| Mask Color /       | Color   | r: 1 g:  |                   |
| Mask_Color         |         | 0 b: 0   |                   |
|                    |         | a: 0     |                   |
| Mask Dilation /    | Integer | 0        |                   |
| Mask_Dilation      |         |          |                   |
| Output Layer /     | Choice  | Layer 0  |                   |
| Output_Layer       |         | ,        |                   |
|                    |         |          | Merged            |
|                    |         |          | Layer 0           |
|                    |         |          |                   |
|                    |         |          | Layer -1          |
|                    |         |          | Layer -2          |
|                    |         |          | Layer -3          |
|                    |         |          | Layer -4          |
|                    |         |          | Layer -5          |
|                    |         |          | Layer -6          |
|                    |         |          | Layer -7          |
|                    |         |          | Layer -8          |
|                    |         |          |                   |
|                    |         |          | Layer -9          |
| D ' M 1 /          | CI.     | ъ .      |                   |
| Resize Mode /      | Choice  | Dynamic  |                   |
| Resize_Mode        |         |          |                   |
|                    |         |          | Fixed (Inplace)   |
|                    |         |          | Dynamic           |
|                    |         |          | Downsample 1/2    |
|                    |         |          | Downsample 1/4    |
|                    |         |          | Downsample 1/8    |
|                    |         |          | Downsample 1/16   |
|                    |         |          | Downsampie 1/10   |
| Ignore Alpha /     | Boolean | Off      |                   |
| Ignore_Alpha       | Doolcan | OII      |                   |
| TAMOLE WININ       |         |          |                   |

Table 350 – continued from previous page

| Parameter / script   | Type    | Default | Function |
|----------------------|---------|---------|----------|
| name                 |         |         |          |
| Preview/Draft Mode / | Boolean | Off     |          |
| PreviewDraft_Mod     | е       |         |          |
| Global Random Seed / | Integer | 0       |          |
| Global_Random_Se     | ed      |         |          |
| Animate Random       | Boolean | Off     |          |
| Seed /               |         |         |          |
| Animate_Random_S     | eed     |         |          |
| Log Verbosity /      | Choice  | Off     |          |
| Log_Verbosity        |         |         |          |
|                      |         |         | Off      |
|                      |         |         | Level 1  |
|                      |         |         | Level 2  |
|                      |         |         | Level 3  |
|                      |         |         |          |

#### 2.14.164 G'MIC Intarsia node

This documentation is for version 1.0 of G'MIC Intarsia (eu.gmic.Intarsia).

#### **Description**

Note: Intarsia is a method of Crochet/Knitting with a number of colours, in which a separate ball of yarn is used for each area of colour. This filter creates a HTML version of a graph chart which is solely used for this purpose

Author: David Tschumperle. Latest Update: 2015/09/07.

Wrapper for the G'MIC framework (http://gmic.eu) written by Tobias Fleischer (http://www.reduxfx.com) and Frederic Devernay.

## Inputs

| Input  | Description | Optional |
|--------|-------------|----------|
| Source |             | No       |

#### **Controls**

| Parameter / script | Туре    | Default    | Function |
|--------------------|---------|------------|----------|
| name               |         |            |          |
| Output Directory / | N/A     |            |          |
| Output_Directory   |         |            |          |
| Output HTML File / | String  | intarsia.h | ml       |
| Output_HTML_File   |         |            |          |
| Maximum Image Size | Integer | 512        |          |
| /                  |         |            |          |
| Maximum_Image_Si   | ze      |            |          |
| Maximum Number of  | Integer | 12         |          |
| Image Colors /     |         |            |          |
| Maximum_Number_o   | f_Image | _Colors    |          |

Continued on next page

Table 351 – continued from previous page

|                       |          |         | 51 – continued from previous page |
|-----------------------|----------|---------|-----------------------------------|
| Parameter / script    | Туре     | Default | Function                          |
| name                  |          |         |                                   |
| Starting Point /      | Choice   | Тор     |                                   |
| Starting_Point        |          | Right   |                                   |
| <u> </u>              |          | 8       | Top Left                          |
|                       |          |         | •                                 |
|                       |          |         | Top Right                         |
|                       |          |         | Bottom Left                       |
|                       |          |         | Bottom Right                      |
|                       |          |         |                                   |
| Loop Method /         | Choice   | Row by  |                                   |
| Loop_Method           |          | Row     |                                   |
| _                     |          |         | Row by Row                        |
|                       |          |         | Column by Column                  |
|                       |          |         | Column by Column                  |
| Add Comment Area      | Boolean  | On      |                                   |
|                       | Doolean  | Oli     |                                   |
| in HTML Page /        |          |         |                                   |
| Add_Comment_Area      |          |         |                                   |
| Preview Progress (%)/ | Double   | 100     |                                   |
| Preview_Progress      |          |         |                                   |
| Output Layer /        | Choice   | Layer 0 |                                   |
| Output_Layer          |          |         |                                   |
|                       |          |         | Merged                            |
|                       |          |         | Layer 0                           |
|                       |          |         | Layer -1                          |
|                       |          |         | Layer -2                          |
|                       |          |         |                                   |
|                       |          |         | Layer -3                          |
|                       |          |         | Layer -4                          |
|                       |          |         | Layer -5                          |
|                       |          |         | Layer -6                          |
|                       |          |         | Layer -7                          |
|                       |          |         | Layer -8                          |
|                       |          |         | l ·                               |
|                       |          |         | Layer -9                          |
| D ' M 1 /             | CI :     | D .     |                                   |
| Resize Mode /         | Choice   | Dynamic |                                   |
| Resize_Mode           |          |         |                                   |
|                       |          |         | Fixed (Inplace)                   |
|                       |          |         | Dynamic                           |
|                       |          |         | Downsample 1/2                    |
|                       |          |         | Downsample 1/4                    |
|                       |          |         | Downsample 1/8                    |
|                       |          |         |                                   |
|                       |          |         | Downsample 1/16                   |
| Ignore Alpha /        | Boolean  | Off     |                                   |
| Ignore_Alpha          | Dooleall | OII     |                                   |
| Preview/Draft Mode /  | Boolean  | Off     |                                   |
|                       |          | OII     |                                   |
| PreviewDraft_Mod      |          | 0       |                                   |
| Global Random Seed /  | Integer  | 0       |                                   |
| Global_Random_Se      |          | OCC     |                                   |
| Animate Random        | Boolean  | Off     |                                   |
| Seed /                |          |         |                                   |
| Animate_Random_S      | eed      |         |                                   |

Table 351 – continued from previous page

| Parameter / script | Type   | Default | Function |
|--------------------|--------|---------|----------|
| name               |        |         |          |
| Log Verbosity /    | Choice | Off     |          |
| Log_Verbosity      |        |         |          |
|                    |        |         | Off      |
|                    |        |         | Level 1  |
|                    |        |         | Level 2  |
|                    |        |         | Level 3  |
|                    |        |         |          |

# 2.14.165 G'MIC Isophotes node

This documentation is for version 1.0 of G'MIC Isophotes (eu.gmic.Isophotes).

## **Description**

Author: David Tschumperle. Latest Update: 2010/29/12.

Wrapper for the G'MIC framework (http://gmic.eu) written by Tobias Fleischer (http://www.reduxfx.com) and Frederic Devernay.

#### Inputs

| Input  | Description | Optional |
|--------|-------------|----------|
| Source |             | No       |

#### **Controls**

| Parameter / script | Туре    | Default | Function    |
|--------------------|---------|---------|-------------|
| name               |         |         |             |
| Levels / Levels    | Integer | 8       |             |
| Smoothness /       | Double  | 0       |             |
| Smoothness         |         |         |             |
| Filling / Filling  | Choice  | Colors  |             |
|                    |         |         |             |
|                    |         |         | Transparent |
|                    |         |         | Colors      |
|                    |         |         |             |

Continued on next page

Table 352 – continued from previous page

| Davanastav / asvint                      | T            |           | 2 – continued from previous page |
|------------------------------------------|--------------|-----------|----------------------------------|
| Parameter / script                       | Type         | Default   | Function                         |
| name Preview Type /                      | Choice       | Full      |                                  |
|                                          | Choice       | ruii      |                                  |
| Preview_Type                             |              |           | T. 11                            |
|                                          |              |           | Full                             |
|                                          |              |           | Forward Horizontal               |
|                                          |              |           | Forward Vertical                 |
|                                          |              |           | Backward Horizontal              |
|                                          |              |           | Backward Vertical                |
|                                          |              |           | Duplicate Top                    |
|                                          |              |           | Duplicate Left                   |
|                                          |              |           | Duplicate Bottom                 |
|                                          |              |           | Duplicate Right                  |
|                                          |              |           |                                  |
|                                          |              |           | Duplicate Horizontal             |
|                                          |              |           | <b>Duplicate Vertical</b>        |
|                                          |              |           | Checkered                        |
|                                          |              |           | Checkered Inverse                |
| D., '. 0.1'.                             | D 11         | . 0. 7    |                                  |
| Preview Split /                          | Double       | x: 0.5    |                                  |
| Preview_Split Output Layer/              | Choice       | y: 0.5    |                                  |
|                                          | Choice       | Layer 0   |                                  |
| Output_Layer                             |              |           | M 1                              |
|                                          |              |           | Merged                           |
|                                          |              |           | Layer 0                          |
|                                          |              |           | Layer -1                         |
|                                          |              |           | Layer -2                         |
|                                          |              |           | Layer -3                         |
|                                          |              |           | Layer -4                         |
|                                          |              |           | Layer -5                         |
|                                          |              |           | Layer -6                         |
|                                          |              |           | Layer -7                         |
|                                          |              |           | Layer -8                         |
|                                          |              |           | •                                |
|                                          |              |           | Layer -9                         |
| Resize Mode /                            | Choice       | Dynamic   |                                  |
| Resize_Mode                              | CHOICE       | 2 y manne |                                  |
| 1.00120_11040                            |              |           | Fixed (Inplace)                  |
|                                          |              |           | Dynamic                          |
|                                          |              |           |                                  |
|                                          |              |           | Downsample 1/2                   |
|                                          |              |           | Downsample 1/4                   |
|                                          |              |           | Downsample 1/8                   |
|                                          |              |           | Downsample 1/16                  |
| T 41.7                                   | D :          | 0.00      |                                  |
| Ignore Alpha /                           | Boolean      | Off       |                                  |
| Ignore_Alpha                             | Boolean      | Ott       |                                  |
| Preview/Draft Mode /                     |              | UII       |                                  |
| PreviewDraft_Mod<br>Global Random Seed / | e<br>Integer | 0         |                                  |
| Global_Random_Se                         | _            | U         |                                  |
| GTODAT_KANGOM_SE                         | Eu           |           | Continued on post name           |

Table 352 – continued from previous page

| Type    | Default | Function |
|---------|---------|----------|
|         |         |          |
| Boolean | Off     |          |
|         |         |          |
| ed      |         |          |
| Choice  | Off     |          |
|         |         |          |
|         |         | Off      |
|         |         | Level 1  |
|         |         | Level 2  |
|         |         | Level 3  |
|         |         |          |
| e       | d       |          |

## 2.14.166 G'MIC JPEG Artefacts node

This documentation is for version 1.0 of G'MIC JPEG Artefacts (eu.gmic.JPEGArtefacts).

#### **Description**

This filter simulates the JPEG compression artifacts, using DCT quantization on 8x8 blocs.

Author: David Tschumperle. Latest Update: 2017/05/07.

Wrapper for the G'MIC framework (http://gmic.eu) written by Tobias Fleischer (http://www.reduxfx.com) and Frederic Devernay.

#### **Inputs**

| Input  | Description | Optional |
|--------|-------------|----------|
| Source |             | No       |

#### **Controls**

| Parameter / script | Type    | Default | Function |
|--------------------|---------|---------|----------|
| name               |         |         |          |
| Quality (%) /      | Integer | 50      |          |
| Quality_           |         |         |          |

Continued on next page

Table 353 – continued from previous page

| Danaga atau / aggint          | T       |         | 3 – continued from previous page |
|-------------------------------|---------|---------|----------------------------------|
| Parameter / script            | Type    | Default | Function                         |
| name Preview Type /           | Choice  | Full    |                                  |
|                               | Choice  | ruii    |                                  |
| Preview_Type                  |         |         | T. 11                            |
|                               |         |         | Full                             |
|                               |         |         | Forward Horizontal               |
|                               |         |         | Forward Vertical                 |
|                               |         |         | Backward Horizontal              |
|                               |         |         | Backward Vertical                |
|                               |         |         | Duplicate Top                    |
|                               |         |         | Duplicate Left                   |
|                               |         |         | Duplicate Bottom                 |
|                               |         |         | Duplicate Right                  |
|                               |         |         | Duplicate Horizontal             |
|                               |         |         |                                  |
|                               |         |         | Duplicate Vertical               |
|                               |         |         | Checkered                        |
|                               |         |         | Checkered Inverse                |
| Preview Split /               | Double  | x: 0.5  |                                  |
| Preview Spill / Preview_Split | Double  | y: 0.5  |                                  |
| Output Layer /                | Choice  | Layer 0 |                                  |
| Output_Layer                  | Choice  | Dayer o |                                  |
| odepac_nayer                  |         |         | Merged                           |
|                               |         |         | Layer 0                          |
|                               |         |         |                                  |
|                               |         |         | Layer -1                         |
|                               |         |         | Layer -2                         |
|                               |         |         | Layer -3                         |
|                               |         |         | Layer -4                         |
|                               |         |         | Layer -5                         |
|                               |         |         | Layer -6                         |
|                               |         |         | Layer -7                         |
|                               |         |         | Layer -8                         |
|                               |         |         | Layer -9                         |
|                               |         |         |                                  |
| Resize Mode /                 | Choice  | Dynamic |                                  |
| Resize_Mode                   |         |         |                                  |
|                               |         |         | Fixed (Inplace)                  |
|                               |         |         | Dynamic                          |
|                               |         |         | Downsample 1/2                   |
|                               |         |         | Downsample 1/4                   |
|                               |         |         | Downsample 1/8                   |
|                               |         |         | Downsample 1/16                  |
|                               |         |         | 20 minumpe 1/10                  |
| Ignore Alpha /                | Boolean | Off     |                                  |
| Ignore_Alpha                  |         |         |                                  |
| Preview/Draft Mode /          | Boolean | Off     |                                  |
| PreviewDraft_Mod              |         |         |                                  |
| Global Random Seed /          | Integer | 0       |                                  |
| Global_Random_Se              | ed      |         | Continued on rout page           |

Table 353 – continued from previous page

| Parameter / script | Type    | Default | Function |
|--------------------|---------|---------|----------|
| name               |         |         |          |
| Animate Random     | Boolean | Off     |          |
| Seed /             |         |         |          |
| Animate_Random_S   | eed     |         |          |
| Log Verbosity /    | Choice  | Off     |          |
| Log_Verbosity      |         |         |          |
|                    |         |         | Off      |
|                    |         |         | Level 1  |
|                    |         |         | Level 2  |
|                    |         |         | Level 3  |
|                    |         |         | Level 3  |
|                    |         |         |          |

## 2.14.167 G'MIC Kaleidoscope Blended node

This documentation is for version 1.0 of G'MIC Kaleidoscope Blended (eu.gmic.KaleidoscopeBlended).

### **Description**

Author: David Tschumperle. Latest Update: 2010/29/12.

Wrapper for the G'MIC framework (http://gmic.eu) written by Tobias Fleischer (http://www.reduxfx.com) and Frederic Devernay.

#### **Inputs**

| Input  | Description | Optional |
|--------|-------------|----------|
| Source |             | No       |

#### **Controls**

| Parameter / script | Type    | Default | Function    |
|--------------------|---------|---------|-------------|
| name               |         |         |             |
| Center / Center    | Double  | x: 0.5  |             |
|                    |         | y: 0.5  |             |
| Angular Tiles /    | Integer | 10      |             |
| Angular_Tiles      |         |         |             |
| Smoothness /       | Double  | 0.5     |             |
| Smoothness         |         |         |             |
| Boundary /         | Choice  | Mirror  |             |
| Boundary           |         |         |             |
|                    |         |         | Transparent |
|                    |         |         | Nearest     |
|                    |         |         | Periodic    |
|                    |         |         | Mirror      |
|                    |         |         | MILO        |
|                    |         |         |             |

Continued on next page

Table 354 – continued from previous page

| Davanastan / asvint  | T       |         | 4 – continued from previous page |
|----------------------|---------|---------|----------------------------------|
| Parameter / script   | Туре    | Default | Function                         |
| name                 |         |         |                                  |
| Output Layer /       | Choice  | Layer 0 |                                  |
| Output_Layer         |         |         |                                  |
|                      |         |         | Merged                           |
|                      |         |         | Layer 0                          |
|                      |         |         | Layer -1                         |
|                      |         |         | Layer -2                         |
|                      |         |         | Layer -3                         |
|                      |         |         | Layer -4                         |
|                      |         |         | Layer -5                         |
|                      |         |         | Layer -6                         |
|                      |         |         | Layer -7                         |
|                      |         |         | Layer -8                         |
|                      |         |         | Layer -9                         |
|                      |         |         |                                  |
| Resize Mode /        | Choice  | Dynamic |                                  |
| Resize_Mode          |         |         |                                  |
|                      |         |         | Fixed (Inplace)                  |
|                      |         |         | Dynamic                          |
|                      |         |         | Downsample 1/2                   |
|                      |         |         | Downsample 1/4                   |
|                      |         |         | Downsample 1/8                   |
|                      |         |         |                                  |
|                      |         |         | Downsample 1/16                  |
| Ignore Alpha /       | Boolean | Off     |                                  |
| Ignore_Alpha         | Doolean | OII     |                                  |
| Global Random Seed / | Integer | 0       |                                  |
| Global_Random_Se     |         | U       |                                  |
| Animate Random       | Boolean | Off     |                                  |
| Seed /               | Doolean | OII     |                                  |
| Animate_Random_S     | hod     |         |                                  |
| Log Verbosity /      | Choice  | Off     |                                  |
| Log_Verbosity        |         | 011     |                                  |
|                      |         |         | Off                              |
|                      |         |         | Level 1                          |
|                      |         |         |                                  |
|                      |         |         | Level 2                          |
|                      |         |         | Level 3                          |
|                      |         |         |                                  |

# 2.14.168 G'MIC Kaleidoscope Polar node

This documentation is for version 1.0 of G'MIC Kaleidoscope Polar (eu.gmic.KaleidoscopePolar).

## **Description**

Author: David Tschumperle. Latest Update: 2010/29/12.

Wrapper for the G'MIC framework (http://gmic.eu) written by Tobias Fleischer (http://www.reduxfx.com) and Frederic Devernay.

# Inputs

| Input  | Description | Optional |
|--------|-------------|----------|
| Source |             | No       |

## **Controls**

| Parameter / script          | Туре    | Default | Function               |
|-----------------------------|---------|---------|------------------------|
| name                        |         |         |                        |
| Center/Center               | Double  | x: 0.5  |                        |
| 77.000 (24)                 |         | y: 0.5  |                        |
| X-Offset (%) /              | Double  | 0       |                        |
| XOffset_                    |         |         |                        |
| Y-Offset (%) /              | Double  | 0       |                        |
| YOffset_                    |         |         |                        |
| Radius Cut /                | Double  | 100     |                        |
| Radius_Cut                  |         |         |                        |
| Angle Cut /                 | Double  | 10      |                        |
| Angle_Cut                   |         |         |                        |
| Boundary /                  | Choice  | Mirror  |                        |
| Boundary                    |         |         |                        |
|                             |         |         | Transparent            |
|                             |         |         | Nearest                |
|                             |         |         | Periodic               |
|                             |         |         | Mirror                 |
|                             |         |         | MILLOL                 |
| Output Layer /              | Choice  | Layer 0 |                        |
| Output_Layer                |         |         |                        |
|                             |         |         | Merged                 |
|                             |         |         | Layer 0                |
|                             |         |         | Layer -1               |
|                             |         |         | Layer -2               |
|                             |         |         | Layer -3               |
|                             |         |         | Layer -4               |
|                             |         |         |                        |
|                             |         |         | Layer -5               |
|                             |         |         | Layer -6               |
|                             |         |         | Layer -7               |
|                             |         |         | Layer -8               |
|                             |         |         | Layer -9               |
|                             |         |         | y                      |
| Resize Mode /               | Choice  | Dynamic |                        |
| Resize_Mode                 |         | ,       |                        |
|                             |         |         | Fixed (Inplace)        |
|                             |         |         | _                      |
|                             |         |         | Dynamic                |
|                             |         |         | Downsample 1/2         |
|                             |         |         | Downsample 1/4         |
|                             |         |         | Downsample 1/8         |
|                             |         |         | Downsample 1/16        |
|                             |         | 0.00    |                        |
| Ignore Alpha / Ignore_Alpha | Boolean | Off     |                        |
| TAHOLE WILLIA               |         |         | Continued on next page |

Continued on next page

Table 355 – continued from previous page

| Parameter / script   | Type    | Default | Function |
|----------------------|---------|---------|----------|
| name                 |         |         |          |
| Global Random Seed / | Integer | 0       |          |
| Global_Random_Se     | ed      |         |          |
| Animate Random       | Boolean | Off     |          |
| Seed /               |         |         |          |
| Animate_Random_S     | eed     |         |          |
| Log Verbosity /      | Choice  | Off     |          |
| Log_Verbosity        |         |         |          |
|                      |         |         | Off      |
|                      |         |         | Level 1  |
|                      |         |         | Level 2  |
|                      |         |         | Level 3  |
|                      |         |         | Living 5 |
|                      |         |         |          |

# 2.14.169 G'MIC Kaleidoscope Symmetry node

 $This\ documentation\ is\ for\ version\ 1.0\ of\ G'MIC\ Kaleidoscope\ Symmetry\ (eu.gmic. Kaleidoscope\ Symmetry).$ 

#### **Description**

Author: David Tschumperle. Latest Update: 2013/07/01.

Wrapper for the G'MIC framework (http://gmic.eu) written by Tobias Fleischer (http://www.reduxfx.com) and Frederic Devernay.

## Inputs

| Input  | Description | Optional |
|--------|-------------|----------|
| Source |             | No       |

#### **Controls**

| Parameter / script              | Туре    | Default  | Function    |
|---------------------------------|---------|----------|-------------|
| name                            |         |          |             |
| Iterations /                    | Integer | 4        |             |
| Iterations                      |         |          |             |
| Angle / Angle                   | Double  | 0        |             |
| Boundary /                      | Choice  | Mirror   |             |
| Boundary                        |         |          |             |
|                                 |         |          | Transparent |
|                                 |         |          | Nearest     |
|                                 |         |          | Periodic    |
|                                 |         |          | Mirror      |
| Symmetry Sides / Symmetry_Sides | Choice  | Backward | <u>1</u>    |
| Symmetry_sides                  |         |          | Backward    |
|                                 |         |          |             |
|                                 |         |          | Forward     |
|                                 |         |          | Swap        |
|                                 |         |          |             |

Table 356 – continued from previous page

| Davanastan / asvint  | T       |         | 56 – continued from previous page |
|----------------------|---------|---------|-----------------------------------|
| Parameter / script   | Type    | Default | Function                          |
| name                 |         |         |                                   |
| Output Layer /       | Choice  | Layer 0 |                                   |
| Output_Layer         |         |         |                                   |
|                      |         |         | Merged                            |
|                      |         |         | Layer 0                           |
|                      |         |         | Layer -1                          |
|                      |         |         | Layer -2                          |
|                      |         |         | Layer -3                          |
|                      |         |         | Layer -4                          |
|                      |         |         | Layer -5                          |
|                      |         |         | Layer -6                          |
|                      |         |         | Layer -7                          |
|                      |         |         | Layer -8                          |
|                      |         |         | Layer -9                          |
|                      |         |         |                                   |
| Resize Mode /        | Choice  | Dynamic |                                   |
| Resize_Mode          |         |         |                                   |
|                      |         |         | Fixed (Inplace)                   |
|                      |         |         | Dynamic                           |
|                      |         |         | Downsample 1/2                    |
|                      |         |         | Downsample 1/4                    |
|                      |         |         | Downsample 1/8                    |
|                      |         |         | Downsample 1/16                   |
|                      |         |         | Downsample 1/10                   |
| Ignore Alpha /       | Boolean | Off     |                                   |
| Ignore_Alpha         | Doorcan | On      |                                   |
| Global Random Seed / | Integer | 0       |                                   |
| Global_Random_Se     |         | 5       |                                   |
| Animate Random       | Boolean | Off     |                                   |
| Seed /               | Doorcan | 011     |                                   |
| Animate_Random_S     | eed     |         |                                   |
| Log Verbosity /      | Choice  | Off     |                                   |
| Log_Verbosity        |         |         |                                   |
|                      |         |         | Off                               |
|                      |         |         | Level 1                           |
|                      |         |         | Level 2                           |
|                      |         |         | Level 3                           |
|                      |         |         | LCVCI J                           |
|                      |         |         |                                   |

## 2.14.170 G'MIC Kuwahara node

This documentation is for version 1.0 of G'MIC Kuwahara (eu.gmic.Kuwahara).

## **Description**

Author: David Tschumperle. Latest Update: 2011/31/05.

Wrapper for the G'MIC framework (http://gmic.eu) written by Tobias Fleischer (http://www.reduxfx.com) and Frederic Devernay.

# Inputs

| Input  | Description | Optional |
|--------|-------------|----------|
| Source |             | No       |

## **Controls**

| Parameter / script | Type    | Default | Function |
|--------------------|---------|---------|----------|
| name               |         |         |          |
| Iterations /       | Integer | 2       |          |
| Iterations         |         |         |          |
| Radius/Radius      | Integer | 5       |          |

Table 357 – continued from previous page

| Parameter / script | Туре   | Default | 7 – continued from previous page  Function |
|--------------------|--------|---------|--------------------------------------------|
| name               | 1,900  | Doladit | 1 anoton                                   |
| Channel(s) /       | Choice | All     |                                            |
| Channels           |        |         |                                            |
|                    |        |         | All                                        |
|                    |        |         | RGBA [All]                                 |
|                    |        |         | RGB [All]                                  |
|                    |        |         | RGB [Red]                                  |
|                    |        |         | RGB [Green]                                |
|                    |        |         | RGB [Blue]                                 |
|                    |        |         |                                            |
|                    |        |         | RGBA [Alpha]                               |
|                    |        |         | Linear RGB [All]                           |
|                    |        |         | Linear RGB [Red]                           |
|                    |        |         | Linear RGB [Green]                         |
|                    |        |         | Linear RGB [Blue]                          |
|                    |        |         | YCbCr [Luminance]                          |
|                    |        |         | YCbCr [Blue-Red Chrominances]              |
|                    |        |         | YCbCr [Blue Chrominance]                   |
|                    |        |         | YCbCr [Red Chrominance]                    |
|                    |        |         | YCbCr [Green Chrominance]                  |
|                    |        |         | Lab [Lightness]                            |
|                    |        |         | Lab [ab-Chrominances]                      |
|                    |        |         | Lab [a-Chrominance]                        |
|                    |        |         | Lab [b-Chrominance]                        |
|                    |        |         | Lch [ch-Chrominances]                      |
|                    |        |         | Lch [c-Chrominance]                        |
|                    |        |         | Lch [h-Chrominance]                        |
|                    |        |         | HSV [Hue]                                  |
|                    |        |         | HSV [Saturation]                           |
|                    |        |         | HSV [Value]                                |
|                    |        |         | HSI [Intensity]                            |
|                    |        |         |                                            |
|                    |        |         | HSL [Lightness]                            |
|                    |        |         | CMYK [Cyan]                                |
|                    |        |         | CMYK [Magenta]                             |
|                    |        |         | CMYK [Yellow]                              |
|                    |        |         | CMYK [Key]                                 |
|                    |        |         | YIQ [Luma]                                 |
|                    |        |         | YIQ [Chromas]                              |
|                    |        |         | RYB [All]                                  |
|                    |        |         | RYB [Red]                                  |
|                    |        |         | RYB [Yellow]                               |
|                    |        |         | RYB [Blue]                                 |
|                    |        |         |                                            |
| Value Action /     | Choice | None    |                                            |
| Value_Action       |        |         |                                            |
|                    |        |         | None                                       |
|                    |        |         | Cut                                        |
|                    |        |         | Normalize                                  |
|                    |        |         | Continued on next nage                     |

Table 357 – continued from previous page

|                                         |         |         | 7 – continued from previous page |
|-----------------------------------------|---------|---------|----------------------------------|
| Parameter / script                      | Туре    | Default | Function                         |
| name                                    |         |         |                                  |
| Preview Type /                          | Choice  | Full    |                                  |
| Preview_Type                            |         |         |                                  |
|                                         |         |         | Full                             |
|                                         |         |         | Forward Horizontal               |
|                                         |         |         | Forward Vertical                 |
|                                         |         |         | Backward Horizontal              |
|                                         |         |         | Backward Vertical                |
|                                         |         |         | Duplicate Top                    |
|                                         |         |         |                                  |
|                                         |         |         | Duplicate Left                   |
|                                         |         |         | Duplicate Bottom                 |
|                                         |         |         | Duplicate Right                  |
|                                         |         |         | Duplicate Horizontal             |
|                                         |         |         | Duplicate Vertical               |
|                                         |         |         | Checkered                        |
|                                         |         |         | Checkered Inverse                |
|                                         |         |         |                                  |
| Preview Split /                         | Double  | x: 0.5  |                                  |
| Preview_Split                           |         | y: 0.5  |                                  |
| Output Layer /                          | Choice  | Layer 0 |                                  |
| Output_Layer                            |         | ·       |                                  |
|                                         |         |         | Merged                           |
|                                         |         |         | Layer 0                          |
|                                         |         |         | Layer -1                         |
|                                         |         |         | Layer -2                         |
|                                         |         |         |                                  |
|                                         |         |         | Layer -3                         |
|                                         |         |         | Layer -4                         |
|                                         |         |         | Layer -5                         |
|                                         |         |         | Layer -6                         |
|                                         |         |         | Layer -7                         |
|                                         |         |         | Layer -8                         |
|                                         |         |         | Layer -9                         |
|                                         |         |         |                                  |
| Resize Mode /                           | Choice  | Dynamic |                                  |
| Resize_Mode                             |         |         |                                  |
|                                         |         |         | Fixed (Inplace)                  |
|                                         |         |         | Dynamic                          |
|                                         |         |         | Downsample 1/2                   |
|                                         |         |         |                                  |
|                                         |         |         | Downsample 1/4                   |
|                                         |         |         | Downsample 1/8                   |
|                                         |         |         | Downsample 1/16                  |
| T                                       | D = -1  | Ott     |                                  |
| Ignore Alpha /                          | Boolean | Off     |                                  |
| Ignore_Alpha Preview/Draft Mode /       | Boolean | Off     |                                  |
| Preview/Draft Mode/<br>PreviewDraft_Mod |         | OII     |                                  |
| Global Random Seed /                    | Integer | 0       |                                  |
| Global_Random_Se                        |         | U       |                                  |
| GTODAT KAHAOM 26                        | Fu      |         |                                  |

Table 357 – continued from previous page

| Parameter / script | Type    | Default | Function |
|--------------------|---------|---------|----------|
| name               |         |         |          |
| Animate Random     | Boolean | Off     |          |
| Seed /             |         |         |          |
| Animate_Random_S   | eed     |         |          |
| Log Verbosity /    | Choice  | Off     |          |
| Log_Verbosity      |         |         |          |
|                    |         |         | Off      |
|                    |         |         | Level 1  |
|                    |         |         | Level 2  |
|                    |         |         | Level 3  |
|                    |         |         |          |

# 2.14.171 G'MIC Laplacian node

This documentation is for version 1.0 of G'MIC Laplacian (eu.gmic.Laplacian).

### **Description**

Author: David Tschumperle. Latest Update: 2010/29/12.

Wrapper for the G'MIC framework (http://gmic.eu) written by Tobias Fleischer (http://www.reduxfx.com) and Frederic Devernay.

#### **Inputs**

| Input  | Description | Optional |
|--------|-------------|----------|
| Source |             | No       |

#### **Controls**

| Parameter / script | Туре    | Default | Function |
|--------------------|---------|---------|----------|
| name               |         |         |          |
| Smoothness /       | Double  | 0       |          |
| Smoothness         |         |         |          |
| Min Threshold /    | Double  | 0       |          |
| Min_Threshold      |         |         |          |
| Max Threshold /    | Double  | 100     |          |
| Max_Threshold      |         |         |          |
| Absolute Value /   | Boolean | Off     |          |
| Absolute_Value     |         |         |          |
| Negative Colors /  | Boolean | Off     |          |
| Negative_Colors    |         |         |          |

Continued on next page

Table 358 – continued from previous page

|                      |          |          | 8 – continued from previous page    |
|----------------------|----------|----------|-------------------------------------|
| Parameter / script   | Туре     | Default  | Function                            |
| name                 |          |          |                                     |
| Preview Type /       | Choice   | Full     |                                     |
| Preview_Type         |          |          |                                     |
|                      |          |          | Full                                |
|                      |          |          | Forward Horizontal                  |
|                      |          |          | Forward Vertical                    |
|                      |          |          |                                     |
|                      |          |          | Backward Horizontal                 |
|                      |          |          | Backward Vertical                   |
|                      |          |          | Duplicate Top                       |
|                      |          |          | Duplicate Left                      |
|                      |          |          | Duplicate Bottom                    |
|                      |          |          |                                     |
|                      |          |          | Duplicate Right                     |
|                      |          |          | Duplicate Horizontal                |
|                      |          |          | Duplicate Vertical                  |
|                      |          |          | Checkered                           |
|                      |          |          | Checkered Inverse                   |
|                      |          |          | Checkered inverse                   |
| Preview Split /      | Double   | x: 0.5   |                                     |
| Preview_Split        | Bouote   | y: 0.5   |                                     |
| Output Layer /       | Choice   | Layer 0  |                                     |
| Output_Layer         | Choice   | Layer    |                                     |
| Output_Layer         |          |          | Monard                              |
|                      |          |          | Merged                              |
|                      |          |          | Layer 0                             |
|                      |          |          | Layer -1                            |
|                      |          |          | Layer -2                            |
|                      |          |          | Layer -3                            |
|                      |          |          | Layer -4                            |
|                      |          |          | Layer -5                            |
|                      |          |          |                                     |
|                      |          |          | Layer -6                            |
|                      |          |          | Layer -7                            |
|                      |          |          | Layer -8                            |
|                      |          |          | Layer -9                            |
|                      |          |          |                                     |
| Resize Mode /        | Choice   | Dynamic  |                                     |
| Resize_Mode          | 0110100  | 2 Jimiii |                                     |
| 1100110_11000        |          |          | Fixed (Inplace)                     |
|                      |          |          |                                     |
|                      |          |          | Dynamic                             |
|                      |          |          | Downsample 1/2                      |
|                      |          |          | Downsample 1/4                      |
|                      |          |          | Downsample 1/8                      |
|                      |          |          | Downsample 1/16                     |
|                      |          |          | · · · · · · · · · · · · · · · · · · |
| Ignore Alpha /       | Boolean  | Off      |                                     |
| Ignore_Alpha         | 20000011 | J.1      |                                     |
| Preview/Draft Mode / | Boolean  | Off      |                                     |
| PreviewDraft_Mod     |          | O11      |                                     |
| Global Random Seed / | Integer  | 0        |                                     |
| Global_Random_Se     | _        | 0        |                                     |
|                      | Lu       |          | Continued on next page              |

Table 358 – continued from previous page

| Parameter / script | Type    | Default | Function |
|--------------------|---------|---------|----------|
| name               |         |         |          |
| Animate Random     | Boolean | Off     |          |
| Seed /             |         |         |          |
| Animate_Random_S   | eed     |         |          |
| Log Verbosity /    | Choice  | Off     |          |
| Log_Verbosity      |         |         |          |
|                    |         |         | Off      |
|                    |         |         | Level 1  |
|                    |         |         | Level 2  |
|                    |         |         | Level 3  |
|                    |         |         | Level 3  |
|                    |         |         |          |

## 2.14.172 G'MIC Lava node

This documentation is for version 1.0 of G'MIC Lava (eu.gmic.Lava).

## **Description**

Author: David Tschumperle. Latest Update: 2012/26/11.

Wrapper for the G'MIC framework (http://gmic.eu) written by Tobias Fleischer (http://www.reduxfx.com) and Frederic Devernay.

### Inputs

| Input  | Description | Optional |
|--------|-------------|----------|
| Source |             | No       |

#### **Controls**

| Parameter / script | Type    | Default | Function |
|--------------------|---------|---------|----------|
| name               |         |         |          |
| Perturbation /     | Integer | 8       |          |
| Perturbation       |         |         |          |
| Smoothness /       | Double  | 5       |          |
| Smoothness         |         |         |          |
| Scale / Scale      | Double  | 3       |          |
| Sharpness /        | Double  | 0       |          |
| Sharpness          |         |         |          |

Continued on next page

Table 359 – continued from previous page

| Danaga atau / aanimt          | T       |         | 9 – continued from previous page |
|-------------------------------|---------|---------|----------------------------------|
| Parameter / script            | Type    | Default | Function                         |
| name Preview Type /           | Choice  | Full    |                                  |
|                               | Choice  | ruii    |                                  |
| Preview_Type                  |         |         | T. 11                            |
|                               |         |         | Full                             |
|                               |         |         | Forward Horizontal               |
|                               |         |         | Forward Vertical                 |
|                               |         |         | Backward Horizontal              |
|                               |         |         | Backward Vertical                |
|                               |         |         | Duplicate Top                    |
|                               |         |         | Duplicate Left                   |
|                               |         |         | Duplicate Bottom                 |
|                               |         |         | Duplicate Right                  |
|                               |         |         | Duplicate Horizontal             |
|                               |         |         | Duplicate Vertical               |
|                               |         |         |                                  |
|                               |         |         | Checkered                        |
|                               |         |         | Checkered Inverse                |
| Preview Split /               | Double  | x: 0.5  |                                  |
| Preview Spill / Preview_Split | Double  | y: 0.5  |                                  |
| Output Layer /                | Choice  | Layer 0 |                                  |
| Output_Layer                  | Choice  | Dayer o |                                  |
| odepac_nayer                  |         |         | Merged                           |
|                               |         |         | Layer 0                          |
|                               |         |         |                                  |
|                               |         |         | Layer -1                         |
|                               |         |         | Layer -2                         |
|                               |         |         | Layer -3                         |
|                               |         |         | Layer -4                         |
|                               |         |         | Layer -5                         |
|                               |         |         | Layer -6                         |
|                               |         |         | Layer -7                         |
|                               |         |         | Layer -8                         |
|                               |         |         | Layer -9                         |
|                               |         |         |                                  |
| Resize Mode /                 | Choice  | Dynamic |                                  |
| Resize_Mode                   |         |         |                                  |
|                               |         |         | Fixed (Inplace)                  |
|                               |         |         | Dynamic                          |
|                               |         |         | Downsample 1/2                   |
|                               |         |         | Downsample 1/4                   |
|                               |         |         | Downsample 1/8                   |
|                               |         |         | Downsample 1/16                  |
|                               |         |         | 20 minumpe 1/10                  |
| Ignore Alpha /                | Boolean | Off     |                                  |
| Ignore_Alpha                  |         |         |                                  |
| Preview/Draft Mode /          | Boolean | Off     |                                  |
| PreviewDraft_Mod              |         |         |                                  |
| Global Random Seed /          | Integer | 0       |                                  |
| Global_Random_Se              | ed      |         | Continued on rout page           |

Table 359 – continued from previous page

| Parameter / script | Type    | Default | Function |
|--------------------|---------|---------|----------|
| name               |         |         |          |
| Animate Random     | Boolean | Off     |          |
| Seed /             |         |         |          |
| Animate_Random_S   | eed     |         |          |
| Log Verbosity /    | Choice  | Off     |          |
| Log_Verbosity      |         |         |          |
|                    |         |         | Off      |
|                    |         |         | Level 1  |
|                    |         |         | Level 2  |
|                    |         |         | Level 3  |
|                    |         |         | Level 3  |
|                    |         |         |          |

## 2.14.173 G'MIC Layers to Tiles node

This documentation is for version 1.0 of G'MIC Layers to Tiles (eu.gmic.LayerstoTiles).

### **Description**

For both parameters, 0 means automatic.

Author: David Tschumperle. Latest Update: 2010/29/12.

Wrapper for the G'MIC framework (http://gmic.eu) written by Tobias Fleischer (http://www.reduxfx.com) and Frederic Devernay.

## **Inputs**

| Input  | Description | Optional |
|--------|-------------|----------|
| Source |             | No       |

#### **Controls**

| Parameter / script | Type    | Default | Function |
|--------------------|---------|---------|----------|
| name               |         |         |          |
| X-Tiles/XTiles     | Integer | 0       |          |
| Y-Tiles/YTiles     | Integer | 0       |          |
| Output Layer /     | Choice  | Layer 0 |          |
| Output_Layer       |         |         |          |
|                    |         |         | Merged   |
|                    |         |         | Layer 0  |
|                    |         |         | Layer -1 |
|                    |         |         | Layer -2 |
|                    |         |         | Layer -3 |
|                    |         |         | Layer -4 |
|                    |         |         | Layer -5 |
|                    |         |         | Layer -6 |
|                    |         |         | Layer -7 |
|                    |         |         | Layer -8 |
|                    |         |         | Layer -9 |
|                    |         |         |          |

Continued on next page

Table 360 – continued from previous page

| Parameter / script   | Туре    | Default | Function        |
|----------------------|---------|---------|-----------------|
| name                 | ''      |         |                 |
| Resize Mode /        | Choice  | Dynamic |                 |
| Resize_Mode          |         |         |                 |
|                      |         |         | Fixed (Inplace) |
|                      |         |         | Dynamic         |
|                      |         |         | Downsample 1/2  |
|                      |         |         |                 |
|                      |         |         | Downsample 1/4  |
|                      |         |         | Downsample 1/8  |
|                      |         |         | Downsample 1/16 |
|                      |         |         |                 |
| Ignore Alpha /       | Boolean | Off     |                 |
| Ignore_Alpha         |         |         |                 |
| Preview/Draft Mode / | Boolean | Off     |                 |
| PreviewDraft_Mod     |         |         |                 |
| Global Random Seed / | Integer | 0       |                 |
| Global_Random_Se     |         |         |                 |
| Animate Random       | Boolean | Off     |                 |
| Seed /               |         |         |                 |
| Animate_Random_S     |         |         |                 |
| Log Verbosity /      | Choice  | Off     |                 |
| Log_Verbosity        |         |         |                 |
|                      |         |         | Off             |
|                      |         |         | Level 1         |
|                      |         |         | Level 2         |
|                      |         |         | Level 3         |
|                      |         |         |                 |
|                      |         |         |                 |

# 2.14.174 G'MIC Light Glow node

This documentation is for version 1.0 of G'MIC Light Glow (eu.gmic.LightGlow).

#### **Description**

Author: David Tschumperle. Latest Update: 2011/21/02.

Wrapper for the G'MIC framework (http://gmic.eu) written by Tobias Fleischer (http://www.reduxfx.com) and Frederic Devernay.

## **Inputs**

| Input  | Description | Optional |
|--------|-------------|----------|
| Source |             | No       |

#### **Controls**

| Parameter / script | Type   | Default | Function |
|--------------------|--------|---------|----------|
| name               |        |         |          |
| Density / Density  | Double | 30      |          |
| Amplitude /        | Double | 0.5     |          |
| Amplitude          |        |         |          |

Table 361 – continued from previous page

| Parameter / script name | Туре   | Default | Function                                                                                                    |
|-------------------------|--------|---------|----------------------------------------------------------------------------------------------------|
| Mode / Mode             | Choice | Overlay | Burn Dodge Freeze Grain Merge Hard Light Interpolation Lighten Multiply Overlay Reflect Soft Light Stamp Value |
| Opacity / Opacity       | Double | 0.8     |                                                                                                    |

Table 361 – continued from previous page

| Description ( )         | · -    |         | 61 – continued from previous page |
|-------------------------|--------|---------|-----------------------------------|
| Parameter / script name | Type   | Default | Function                          |
| Channel(s) /            | Choice | All     |                                   |
| Channels                | Choice | . 111   |                                   |
|                         |        |         | All                               |
|                         |        |         | RGBA [All]                        |
|                         |        |         | RGB [All]                         |
|                         |        |         | RGB [Red]                         |
|                         |        |         | RGB [Green]                       |
|                         |        |         | RGB [Blue]                        |
|                         |        |         | RGBA [Alpha]                      |
|                         |        |         | Linear RGB [All]                  |
|                         |        |         | Linear RGB [Red]                  |
|                         |        |         | Linear RGB [Green]                |
|                         |        |         | Linear RGB [Blue]                 |
|                         |        |         | YCbCr [Luminance]                 |
|                         |        |         | YCbCr [Blue-Red Chrominances]     |
|                         |        |         | YCbCr [Blue Chrominance]          |
|                         |        |         | YCbCr [Red Chrominance]           |
|                         |        |         | YCbCr [Green Chrominance]         |
|                         |        |         | Lab [Lightness]                   |
|                         |        |         | Lab [ab-Chrominances]             |
|                         |        |         | Lab [a-Chrominance]               |
|                         |        |         | Lab [b-Chrominance]               |
|                         |        |         | Lch [ch-Chrominances]             |
|                         |        |         | Lch [c-Chrominance]               |
|                         |        |         | Lch [h-Chrominance]               |
|                         |        |         | HSV [Hue]                         |
|                         |        |         | HSV [Saturation]                  |
|                         |        |         | HSV [Value]                       |
|                         |        |         | HSI [Intensity]                   |
|                         |        |         | HSL [Lightness]                   |
|                         |        |         | CMYK [Cyan]                       |
|                         |        |         | CMYK [Magenta]                    |
|                         |        |         | CMYK [Yellow]                     |
|                         |        |         | CMYK [Key]                        |
|                         |        |         | YIQ [Luma]                        |
|                         |        |         | YIQ [Chromas]                     |
|                         |        |         | RYB [All]                         |
|                         |        |         | RYB [Red]                         |
|                         |        |         | RYB [Yellow]                      |
|                         |        |         | RYB [Blue]                        |
|                         |        |         |                                   |

Table 361 – continued from previous page

| December / seeded                 | T            |         | i1 – continued from previous page |
|-----------------------------------|--------------|---------|-----------------------------------|
| Parameter / script                | Туре         | Default | Function                          |
| name                              | CI :         | Г 11    |                                   |
| Preview Type /                    | Choice       | Full    |                                   |
| Preview_Type                      |              |         |                                   |
|                                   |              |         | Full                              |
|                                   |              |         | Forward Horizontal                |
|                                   |              |         | Forward Vertical                  |
|                                   |              |         | Backward Horizontal               |
|                                   |              |         | Backward Vertical                 |
|                                   |              |         |                                   |
|                                   |              |         | Duplicate Top                     |
|                                   |              |         | Duplicate Left                    |
|                                   |              |         | Duplicate Bottom                  |
|                                   |              |         | Duplicate Right                   |
|                                   |              |         | Duplicate Horizontal              |
|                                   |              |         | Duplicate Vertical                |
|                                   |              |         | Checkered                         |
|                                   |              |         |                                   |
|                                   |              |         | Checkered Inverse                 |
| Preview Split /                   | Double       | x: 0.5  |                                   |
| Preview_Split                     | Double       | y: 0.5  |                                   |
| Output Layer /                    | Choice       | Layer 0 |                                   |
| - ·                               | Choice       | Layer 0 |                                   |
| Output_Layer                      |              |         | N. 1                              |
|                                   |              |         | Merged                            |
|                                   |              |         | Layer 0                           |
|                                   |              |         | Layer -1                          |
|                                   |              |         | Layer -2                          |
|                                   |              |         | Layer -3                          |
|                                   |              |         | Layer -4                          |
|                                   |              |         | Layer -5                          |
|                                   |              |         |                                   |
|                                   |              |         | Layer -6                          |
|                                   |              |         | Layer -7                          |
|                                   |              |         | Layer -8                          |
|                                   |              |         | Layer -9                          |
|                                   |              |         |                                   |
| Resize Mode /                     | Choice       | Dynamic |                                   |
| Resize_Mode                       |              |         |                                   |
|                                   |              |         | Fixed (Inplace)                   |
|                                   |              |         | Dynamic                           |
|                                   |              |         | Downsample 1/2                    |
|                                   |              |         | Downsample 1/4                    |
|                                   |              |         | _                                 |
|                                   |              |         | Downsample 1/8                    |
|                                   |              |         | Downsample 1/16                   |
| Ignora Alpha /                    | Boolean      | Off     |                                   |
| Ignore Alpha                      | Doolean      | OII     |                                   |
| Ignore_Alpha Preview/Draft Mode / | Boolean      | Off     |                                   |
| PreviewDraft_Mode/                |              | OII     |                                   |
| Global Random Seed /              | e<br>Integer | 0       |                                   |
| Global_Random_Se                  |              | J       |                                   |
|                                   | ~ u          |         | Continued on next page            |

Table 361 – continued from previous page

| Parameter / script | Туре    | Default | Function |
|--------------------|---------|---------|----------|
| name               |         |         |          |
| Animate Random     | Boolean | Off     |          |
| Seed /             |         |         |          |
| Animate_Random_S   | eed     |         |          |
| Log Verbosity /    | Choice  | Off     |          |
| Log_Verbosity      |         |         |          |
|                    |         |         | Off      |
|                    |         |         | Level 1  |
|                    |         |         | Level 2  |
|                    |         |         | Level 3  |
|                    |         |         | Level 5  |
|                    |         |         |          |

## 2.14.175 G'MIC Light Leaks node

This documentation is for version 1.0 of G'MIC Light Leaks (eu.gmic.LightLeaks).

#### **Description**

This filter uses the free light leaks dataset available at:

Lomo Light Leaks: http://www.photoshoptutorials.ws/downloads/mockups-graphics/lomo-light-leaks/

Author: David Tschumperle. Latest Update: 2015/01/07.

Wrapper for the G'MIC framework (http://gmic.eu) written by Tobias Fleischer (http://www.reduxfx.com) and Frederic Devernay.

#### **Inputs**

| Input  | Description | Optional |
|--------|-------------|----------|
| Source |             | No       |

#### **Controls**

| Parameter / script | Type    | Default | Function |
|--------------------|---------|---------|----------|
| name               |         |         |          |
| Leak Type /        | Integer | 0       |          |
| Leak_Type          |         |         |          |
| Angle / Angle      | Double  | 0       |          |
| X-Scale / XScale   | Double  | 1       |          |
| Y-Scale / YScale   | Double  | 1       |          |
| Hue / Hue          | Double  | 0       |          |
| Opacity / Opacity  | Double  | 0.85    |          |

Table 362 – continued from previous page

| Doromotor / soriet | Tuna    |         | 52 – continued from previous page |
|--------------------|---------|---------|-----------------------------------|
| Parameter / script | Type    | Default | Function                          |
| name               | ~.      |         |                                   |
| Blend Mode /       | Choice  | Screen  |                                   |
| Blend_Mode         |         |         |                                   |
|                    |         |         | Normal                            |
|                    |         |         | Lighten                           |
|                    |         |         |                                   |
|                    |         |         | Screen                            |
|                    |         |         | Dodge                             |
|                    |         |         | Add                               |
|                    |         |         | Darken                            |
|                    |         |         |                                   |
|                    |         |         | Multiply                          |
|                    |         |         | Burn                              |
|                    |         |         | Overlay                           |
|                    |         |         | Soft Light                        |
|                    |         |         |                                   |
|                    |         |         | Hard Light                        |
|                    |         |         | Difference                        |
|                    |         |         | Subtract                          |
|                    |         |         | Grain Extract                     |
|                    |         |         | Grain Merge                       |
|                    |         |         |                                   |
|                    |         |         | Divide                            |
|                    |         |         | Hue                               |
|                    |         |         | Saturation                        |
|                    |         |         | Value                             |
|                    |         |         | value                             |
| 0 0                | D 1     | 0       |                                   |
| Output as Separate | Boolean | On      |                                   |
| Layers /           |         |         |                                   |
| Output_as_Separa   |         |         |                                   |
| Preview Type /     | Choice  | Full    |                                   |
| Preview_Type       |         |         |                                   |
|                    |         |         | Full                              |
|                    |         |         | Forward Horizontal                |
|                    |         |         |                                   |
|                    |         |         | Forward Vertical                  |
|                    |         |         | Backward Horizontal               |
|                    |         |         | Backward Vertical                 |
|                    |         |         | Duplicate Top                     |
|                    |         |         |                                   |
|                    |         |         | Duplicate Left                    |
|                    |         |         | Duplicate Bottom                  |
|                    |         |         | Duplicate Right                   |
|                    |         |         | Duplicate Horizontal              |
|                    |         |         |                                   |
|                    |         |         | Duplicate Vertical                |
|                    |         |         | Checkered                         |
|                    |         |         | Checkered Inverse                 |
|                    |         |         |                                   |
| Preview Split /    | Double  | x: 0.5  |                                   |
| Preview_Split      | Double  | y: 0.5  |                                   |
|                    |         |         |                                   |

Table 362 – continued from previous page

| Parameter / script        | Туре    | Default | Function        |
|---------------------------|---------|---------|-----------------|
| name                      | Type    | Deiduit | I UIICUOII      |
| Output Layer /            | Choice  | Layer 0 |                 |
| Output Layer Output_Layer | Choice  | Layer 0 |                 |
| Output_Layer              |         |         | Manad           |
|                           |         |         | Merged          |
|                           |         |         | Layer 0         |
|                           |         |         | Layer -1        |
|                           |         |         | Layer -2        |
|                           |         |         | Layer -3        |
|                           |         |         | Layer -4        |
|                           |         |         | Layer -5        |
|                           |         |         | Layer -6        |
|                           |         |         | Layer -7        |
|                           |         |         | Layer -8        |
|                           |         |         |                 |
|                           |         |         | Layer -9        |
| Resize Mode /             | Choice  | Dynamic |                 |
| Resize_Mode               | Choice  | Dynamic |                 |
| Resize_Mode               |         |         | Etwad (Innlana) |
|                           |         |         | Fixed (Inplace) |
|                           |         |         | Dynamic         |
|                           |         |         | Downsample 1/2  |
|                           |         |         | Downsample 1/4  |
|                           |         |         | Downsample 1/8  |
|                           |         |         | Downsample 1/16 |
|                           |         |         |                 |
| Ignore Alpha /            | Boolean | Off     |                 |
| Ignore_Alpha              |         |         |                 |
| Preview/Draft Mode /      | Boolean | Off     |                 |
| PreviewDraft_Mod          |         |         |                 |
| Global Random Seed /      | Integer | 0       |                 |
| Global_Random_Se          |         |         |                 |
| Animate Random            | Boolean | Off     |                 |
| Seed /                    |         |         |                 |
| Animate_Random_S          |         |         |                 |
| Log Verbosity /           | Choice  | Off     |                 |
| Log_Verbosity             |         |         |                 |
|                           |         |         | Off             |
|                           |         |         | Level 1         |
|                           |         |         | Level 2         |
|                           |         |         | Level 3         |
|                           |         |         |                 |

## 2.14.176 G'MIC Light Patch node

 $This\ documentation\ is\ for\ version\ 1.0\ of\ G'MIC\ Light\ Patch\ (eu.gmic.LightPatch).$ 

## **Description**

Author: David Tschumperle. Latest Update: 2010/29/12.

Wrapper for the G'MIC framework (http://gmic.eu) written by Tobias Fleischer (http://www.reduxfx.com) and Frederic Devernay.

# Inputs

| Input  | Description | Optional |
|--------|-------------|----------|
| Source |             | No       |

## **Controls**

| Parameter / script | Туре    | Default | Function |
|--------------------|---------|---------|----------|
| name               |         |         |          |
| Density / Density  | Integer | 5       |          |
| Darkness /         | Double  | 0.7     |          |
| Darkness           |         |         |          |
| Lightness /        | Double  | 2.5     |          |
| Lightness          |         |         |          |

Continued on next page

Table 363 – continued from previous page

| December 1              | · -    |         | 63 – continued from previous page |
|-------------------------|--------|---------|-----------------------------------|
| Parameter / script name | Type   | Default | Function                          |
| Channel(s) /            | Choice | All     |                                   |
| Channels                |        | 1 111   |                                   |
|                         |        |         | All                               |
|                         |        |         | RGBA [All]                        |
|                         |        |         | RGB [All]                         |
|                         |        |         | RGB [Red]                         |
|                         |        |         | RGB [Green]                       |
|                         |        |         | RGB [Blue]                        |
|                         |        |         | RGBA [Alpha]                      |
|                         |        |         | Linear RGB [All]                  |
|                         |        |         | Linear RGB [Red]                  |
|                         |        |         | Linear RGB [Green]                |
|                         |        |         | Linear RGB [Blue]                 |
|                         |        |         | YCbCr [Luminance]                 |
|                         |        |         | YCbCr [Blue-Red Chrominances]     |
|                         |        |         | YCbCr [Blue Chrominance]          |
|                         |        |         | YCbCr [Red Chrominance]           |
|                         |        |         | YCbCr [Green Chrominance]         |
|                         |        |         | Lab [Lightness]                   |
|                         |        |         | Lab [ab-Chrominances]             |
|                         |        |         | Lab [a-Chrominance]               |
|                         |        |         | Lab [b-Chrominance]               |
|                         |        |         | Lch [ch-Chrominances]             |
|                         |        |         | Lch [c-Chrominance]               |
|                         |        |         | Lch [h-Chrominance]               |
|                         |        |         | HSV [Hue]                         |
|                         |        |         | HSV [Saturation]                  |
|                         |        |         | HSV [Value]                       |
|                         |        |         | HSI [Intensity]                   |
|                         |        |         | HSL [Lightness]                   |
|                         |        |         | CMYK [Cyan]                       |
|                         |        |         | CMYK [Magenta]                    |
|                         |        |         | CMYK [Yellow]                     |
|                         |        |         | CMYK [Key]                        |
|                         |        |         | YIQ [Luma]                        |
|                         |        |         | YIQ [Chromas]                     |
|                         |        |         | RYB [All]                         |
|                         |        |         | RYB [Red]                         |
|                         |        |         | RYB [Yellow]                      |
|                         |        |         | RYB [Blue]                        |
|                         |        |         |                                   |

Table 363 – continued from previous page

| Doromotor / parint   | Tuno    |            | Gunstian Continued from previous page |
|----------------------|---------|------------|---------------------------------------|
| Parameter / script   | Type    | Default    | Function                              |
| name                 | CI :    | <b>T</b> 0 |                                       |
| Output Layer /       | Choice  | Layer 0    |                                       |
| Output_Layer         |         |            |                                       |
|                      |         |            | Merged                                |
|                      |         |            | Layer 0                               |
|                      |         |            | Layer -1                              |
|                      |         |            | Layer -2                              |
|                      |         |            | Layer -3                              |
|                      |         |            | Layer -4                              |
|                      |         |            | Layer -5                              |
|                      |         |            | Layer -6                              |
|                      |         |            | Layer -7                              |
|                      |         |            | Layer -8                              |
|                      |         |            | Layer -9                              |
| D : M 1 /            | CI :    | ъ .        |                                       |
| Resize Mode /        | Choice  | Dynamic    |                                       |
| Resize_Mode          |         |            |                                       |
|                      |         |            | Fixed (Inplace)                       |
|                      |         |            | Dynamic                               |
|                      |         |            | Downsample 1/2                        |
|                      |         |            | Downsample 1/4                        |
|                      |         |            | Downsample 1/8                        |
|                      |         |            | Downsample 1/16                       |
|                      |         |            | Downsample 1/10                       |
| Ignore Alpha /       | Boolean | Off        |                                       |
| Ignore_Alpha         |         | -          |                                       |
| Global Random Seed / | Integer | 0          |                                       |
| Global_Random_Se     |         |            |                                       |
| Animate Random       | Boolean | Off        |                                       |
| Seed /               |         |            |                                       |
| Animate_Random_S     |         |            |                                       |
| Log Verbosity /      | Choice  | Off        |                                       |
| Log_Verbosity        |         |            |                                       |
|                      |         |            | Off                                   |
|                      |         |            | Level 1                               |
|                      |         |            | Level 2                               |
|                      |         |            | Level 3                               |
|                      |         |            |                                       |
|                      |         |            |                                       |

# 2.14.177 G'MIC Light Rays node

This documentation is for version 1.0 of G'MIC Light Rays (eu.gmic.LightRays).

## **Description**

Author: David Tschumperle. Latest Update: 2011/03/01.

Wrapper for the G'MIC framework (http://gmic.eu) written by Tobias Fleischer (http://www.reduxfx.com) and Frederic Devernay.

# Inputs

| Input  | Description | Optional |
|--------|-------------|----------|
| Source |             | No       |

## Controls

| Parameter / script   | Туре    | Default | Function        |
|----------------------|---------|---------|-----------------|
| name                 |         |         |                 |
| Density / Density    | Double  | 80      |                 |
| Center / Center      | Double  | x: 0.5  |                 |
|                      |         | y: 0.5  |                 |
| Length / Length      | Double  | 1       |                 |
| Attenuation /        | Double  | 0.5     |                 |
| Attenuation          |         |         |                 |
| Transparency /       | Boolean | Off     |                 |
| Transparency         |         |         |                 |
| Output Layer /       | Choice  | Layer 0 |                 |
| Output_Layer         |         |         |                 |
|                      |         |         | Merged          |
|                      |         |         | Layer 0         |
|                      |         |         | Layer -1        |
|                      |         |         | •               |
|                      |         |         | Layer -2        |
|                      |         |         | Layer -3        |
|                      |         |         | Layer -4        |
|                      |         |         | Layer -5        |
|                      |         |         | Layer -6        |
|                      |         |         | Layer -7        |
|                      |         |         | Layer -8        |
|                      |         |         | · ·             |
|                      |         |         | Layer -9        |
| Resize Mode /        | Choice  | Dynamic |                 |
| Resize_Mode          |         |         |                 |
|                      |         |         | Fixed (Inplace) |
|                      |         |         | Dynamic         |
|                      |         |         | Downsample 1/2  |
|                      |         |         | _               |
|                      |         |         | Downsample 1/4  |
|                      |         |         | Downsample 1/8  |
|                      |         |         | Downsample 1/16 |
| Ignore Alpha /       | Boolean | Off     |                 |
| Ignore_Alpha         |         |         |                 |
| Global Random Seed / | Integer | 0       |                 |
| Global_Random_Se     |         |         |                 |
| Animate Random       | Boolean | Off     |                 |
| Seed /               |         |         |                 |
| Animate_Random_S     | eed     |         |                 |

Table 364 – continued from previous page

| Parameter / script | Type   | Default | Function |
|--------------------|--------|---------|----------|
| name               |        |         |          |
| Log Verbosity /    | Choice | Off     |          |
| Log_Verbosity      |        |         |          |
|                    |        |         | Off      |
|                    |        |         | Level 1  |
|                    |        |         | Level 2  |
|                    |        |         | Level 3  |
|                    |        |         |          |

# 2.14.178 G'MIC Lightning node

This documentation is for version 1.0 of G'MIC Lightning (eu.gmic.Lightning).

## **Description**

Global parameters:

Initial streak:

Auxiliary streaks:

Author: David Tschumperle. Latest Update: 2014/27/11.

Wrapper for the G'MIC framework (http://gmic.eu) written by Tobias Fleischer (http://www.reduxfx.com) and Frederic Devernay.

#### Inputs

| Input  | Description | Optional |
|--------|-------------|----------|
| Source |             | No       |

#### **Controls**

| Parameter / script  | Type    | Default | Function |
|---------------------|---------|---------|----------|
| name                |         |         |          |
| Number of Streaks / | Integer | 20      |          |
| Number_of_Streak    | S       |         |          |
| Size (%) / Size_    | Double  | 90      |          |
| Resolution /        | Integer | 256     |          |
| Resolution          |         |         |          |
| Randomness /        | Double  | 3       |          |
| Randomness          |         |         |          |
| Smoothness /        | Double  | 1.5     |          |
| Smoothness          |         |         |          |
| Balance / Balance   | Double  | 0.75    |          |
| Color/Color         | Color   | r: 1 g: |          |
|                     |         | 1 b: 1  |          |
|                     |         | a: 1    |          |
| Seed / Seed         | Integer | 0       |          |
| XY-Coordinates /    | Double  | x: 0.5  |          |
| XYCoordinates       |         | y: 0.05 |          |

Continued on next page

Table 365 – continued from previous page

|                     |         |         | 65 – continued from previous page |
|---------------------|---------|---------|-----------------------------------|
| Parameter / script  | Туре    | Default | Function                          |
| name                |         | _       |                                   |
| Angle (deg) /       | Double  | 0       |                                   |
| Angle_deg           |         |         |                                   |
| Thickness (px) /    | Integer | 6       |                                   |
| Thickness_px        |         |         |                                   |
| Blur/Blur           | Double  | 0.2     |                                   |
| Min Offset (%) /    | Double  | 25      |                                   |
| Min_Offset_         |         |         |                                   |
| Max Offset (%) /    | Double  | 60      |                                   |
| Max_Offset_         |         | 2.5     |                                   |
| Min Length (%) /    | Double  | 95      |                                   |
| Min_Length_         |         | 100     |                                   |
| Max Length (%) /    | Double  | 100     |                                   |
| Max_Length_         |         | •       |                                   |
| Min Angle Deviation | Double  | 30      |                                   |
| (deg) /             |         |         |                                   |
| Min_Angle_Deviat    | _       |         |                                   |
| Max Angle Deviation | Double  | 40      |                                   |
| (deg) /             |         |         |                                   |
| Max_Angle_Deviat    |         |         |                                   |
| Thickness Factor /  | Double  | -0.25   |                                   |
| Thickness_Factor    |         | 0.4     |                                   |
| Blur Factor /       | Double  | -0.1    |                                   |
| Blur_Factor         | D 11    | 0.0     |                                   |
| Opacity Factor /    | Double  | -0.2    |                                   |
| Opacity_Factor      | CI :    | T 0     |                                   |
| Output Layer /      | Choice  | Layer 0 |                                   |
| Output_Layer        |         |         |                                   |
|                     |         |         | Merged                            |
|                     |         |         | Layer 0                           |
|                     |         |         | Layer -1                          |
|                     |         |         | Layer -2                          |
|                     |         |         | Layer -3                          |
|                     |         |         | Layer -4                          |
|                     |         |         | -                                 |
|                     |         |         | Layer -5                          |
|                     |         |         | Layer -6                          |
|                     |         |         | Layer -7                          |
|                     |         |         | Layer -8                          |
|                     |         |         | Layer -9                          |
|                     |         |         |                                   |
| Resize Mode /       | Choice  | Dynamic |                                   |
| Resize_Mode         |         |         |                                   |
|                     |         |         | Fixed (Inplace)                   |
|                     |         |         | Dynamic                           |
|                     |         |         | Downsample 1/2                    |
|                     |         |         | Downsample 1/4                    |
|                     |         |         | _                                 |
|                     |         |         | Downsample 1/8                    |
|                     |         |         | Downsample 1/16                   |
| T 411               | D 1     | OCC     |                                   |
| Ignore Alpha /      | Boolean | Off     |                                   |
| Ignore_Alpha        |         |         | Continued on post page            |

Table 365 – continued from previous page

| Parameter / script   | Type    | Default | Function |
|----------------------|---------|---------|----------|
| name                 |         |         |          |
| Preview/Draft Mode / | Boolean | Off     |          |
| PreviewDraft_Mod     | е       |         |          |
| Global Random Seed / | Integer | 0       |          |
| Global_Random_Se     | ed      |         |          |
| Animate Random       | Boolean | Off     |          |
| Seed /               |         |         |          |
| Animate_Random_S     | eed     |         |          |
| Log Verbosity /      | Choice  | Off     |          |
| Log_Verbosity        |         |         |          |
|                      |         |         | Off      |
|                      |         |         | Level 1  |
|                      |         |         | Level 2  |
|                      |         |         | Level 3  |
|                      |         |         |          |

## 2.14.179 G'MIC Linify node

This documentation is for version 1.0 of G'MIC Linify (eu.gmic.Linify).

#### **Description**

#### Note:

- This filter is our own implementation of the nice algorithm proposed on the webpage http://linify.me.
- This is a quite resource-demanding filter, so please be patient when running it.
- It actually renders better when applied on small images (<1024).

Author: David Tschumperle. Latest Update: 2017/11/21.

Wrapper for the G'MIC framework (http://gmic.eu) written by Tobias Fleischer (http://www.reduxfx.com) and Frederic Devernay.

## **Inputs**

| Input  | Description | Optional |
|--------|-------------|----------|
| Source |             | No       |

#### **Controls**

| Parameter / script | Туре   | Default | Function |
|--------------------|--------|---------|----------|
| name               |        |         |          |
| Density / Density  | Double | 40      |          |
| Spreading /        | Double | 2       |          |
| Spreading          |        |         |          |
| Resolution (%) /   | Double | 40      |          |
| Resolution_        |        |         |          |
| Line Opacity /     | Double | 10      |          |
| Line_Opacity       |        |         |          |

Continued on next page

Table 366 – continued from previous page

|                     |         |           | 66 – continued from previous page |
|---------------------|---------|-----------|-----------------------------------|
| Parameter / script  | Туре    | Default   | Function                          |
| name                |         |           |                                   |
| Line Precision /    | Integer | 24        |                                   |
| Line_Precision      |         |           |                                   |
| Color Mode /        | Choice  | Subtracti | ve                                |
| Color_Mode          | Choice  | Subtracti |                                   |
|                     |         |           | College                           |
|                     |         |           | Subtractive                       |
|                     |         |           | Additive                          |
|                     |         |           |                                   |
| Preview Progression | Boolean | On        |                                   |
| While Running /     |         |           |                                   |
| Preview_Progress    | ion_Whi | le_Runn   | ing                               |
| Preview Type /      | Choice  | Full      |                                   |
| Preview_Type        |         | -         |                                   |
| 110,10,10           |         |           | Full                              |
|                     |         |           |                                   |
|                     |         |           | Forward Horizontal                |
|                     |         |           | Forward Vertical                  |
|                     |         |           | Backward Horizontal               |
|                     |         |           | Backward Vertical                 |
|                     |         |           |                                   |
|                     |         |           | Duplicate Top                     |
|                     |         |           | Duplicate Left                    |
|                     |         |           | Duplicate Bottom                  |
|                     |         |           | Duplicate Right                   |
|                     |         |           |                                   |
|                     |         |           | Duplicate Horizontal              |
|                     |         |           | Duplicate Vertical                |
|                     |         |           | Checkered                         |
|                     |         |           | Checkered Inverse                 |
|                     |         |           |                                   |
| Preview Split /     | Double  | x: 0.5    |                                   |
| Preview_Split       | Dodoic  | y: 0.5    |                                   |
| Output Layer /      | Choice  | Layer 0   |                                   |
|                     | Choice  | Layer 0   |                                   |
| Output_Layer        |         |           |                                   |
|                     |         |           | Merged                            |
|                     |         |           | Layer 0                           |
|                     |         |           | Layer -1                          |
|                     |         |           | Layer -2                          |
|                     |         |           |                                   |
|                     |         |           | Layer -3                          |
|                     |         |           | Layer -4                          |
|                     |         |           | Layer -5                          |
|                     |         |           | Layer -6                          |
|                     |         |           | Layer -7                          |
|                     |         |           |                                   |
|                     |         |           | Layer -8                          |
|                     |         |           | Layer -9                          |
|                     |         |           |                                   |

Table 366 – continued from previous page

| Parameter / script   | Туре    | Default | Function        |
|----------------------|---------|---------|-----------------|
| name                 |         |         |                 |
| Resize Mode /        | Choice  | Dynamic |                 |
| Resize_Mode          |         |         |                 |
|                      |         |         | Fixed (Inplace) |
|                      |         |         | Dynamic         |
|                      |         |         | Downsample 1/2  |
|                      |         |         | Downsample 1/4  |
|                      |         |         | -               |
|                      |         |         | Downsample 1/8  |
|                      |         |         | Downsample 1/16 |
|                      |         |         |                 |
| Ignore Alpha /       | Boolean | Off     |                 |
| Ignore_Alpha         |         |         |                 |
| Preview/Draft Mode / | Boolean | Off     |                 |
| PreviewDraft_Mod     |         |         |                 |
| Global Random Seed / | Integer | 0       |                 |
| Global_Random_Se     |         |         |                 |
| Animate Random       | Boolean | Off     |                 |
| Seed /               |         |         |                 |
| Animate_Random_S     |         |         |                 |
| Log Verbosity /      | Choice  | Off     |                 |
| Log_Verbosity        |         |         |                 |
|                      |         |         | Off             |
|                      |         |         | Level 1         |
|                      |         |         | Level 2         |
|                      |         |         | Level 3         |
|                      |         |         | LCYCI J         |
|                      |         |         |                 |

## 2.14.180 G'MIC Lissajous node

This documentation is for version 1.0 of G'MIC Lissajous (eu.gmic.Lissajous).

#### **Description**

Author: David Tschumperle. Latest Update: 2011/18/04.

Wrapper for the G'MIC framework (http://gmic.eu) written by Tobias Fleischer (http://www.reduxfx.com) and Frederic Devernay.

## **Inputs**

| Input  | Description | Optional |
|--------|-------------|----------|
| Source |             | No       |

#### **Controls**

| Parameter / script | Туре    | Default | Function |
|--------------------|---------|---------|----------|
| name               |         |         |          |
| Resolution /       | Integer | 4096    |          |
| Resolution         |         |         |          |

Continued on next page

Table 367 – continued from previous page

|                      |         |         | 67 – continued from previous page |
|----------------------|---------|---------|-----------------------------------|
| Parameter / script   | Туре    | Default | Function                          |
| name                 | D 11    | 0.0     |                                   |
| X-Size/XSize         | Double  | 0.9     |                                   |
| Y-Size/YSize         | Double  | 0.9     |                                   |
| Z-Size / ZSize       | Double  | 3       |                                   |
| X-Multiplier /       | Double  | 8       |                                   |
| XMultiplier          | P 11    | _       |                                   |
| Y-Multiplier /       | Double  | 7       |                                   |
| YMultiplier          | D 11    | 0       |                                   |
| Z-Multiplier /       | Double  | 0       |                                   |
| ZMultiplier          | Daulala | 0       |                                   |
| X-Offset/XOffset     | Double  | 0       |                                   |
| Y-Offset/YOffset     | Double  |         |                                   |
| Z-Offset/ZOffset     | Double  | 0       |                                   |
| X-Angle / XAngle     | Double  | 0       |                                   |
| Y-Angle / YAngle     | Double  | 0       |                                   |
| Z-Angle / ZAngle     | Double  | 0       |                                   |
| Thickness /          | Double  | 0       |                                   |
| Thickness            | G 1     |         |                                   |
| Color/Color          | Color   | r: 1 g: |                                   |
|                      |         | 1 b: 1  |                                   |
| 0                    | CI :    | a: 1    |                                   |
| Output Layer /       | Choice  | Layer 0 |                                   |
| Output_Layer         |         |         |                                   |
|                      |         |         | Merged                            |
|                      |         |         | Layer 0                           |
|                      |         |         | Layer -1                          |
|                      |         |         | Layer -2                          |
|                      |         |         | Layer -3                          |
|                      |         |         | Layer -4                          |
|                      |         |         |                                   |
|                      |         |         | Layer -5                          |
|                      |         |         | Layer -6                          |
|                      |         |         | Layer -7                          |
|                      |         |         | Layer -8                          |
|                      |         |         | Layer -9                          |
|                      |         |         |                                   |
| Resize Mode /        | Choice  | Dynamic |                                   |
| Resize_Mode          |         | ,       |                                   |
| _                    |         |         | Fixed (Inplace)                   |
|                      |         |         | Dynamic                           |
|                      |         |         | •                                 |
|                      |         |         | Downsample 1/2                    |
|                      |         |         | Downsample 1/4                    |
|                      |         |         | Downsample 1/8                    |
|                      |         |         | Downsample 1/16                   |
|                      |         |         |                                   |
| Ignore Alpha /       | Boolean | Off     |                                   |
| Ignore_Alpha         |         |         |                                   |
| Global Random Seed / | Integer | 0       |                                   |
| Global_Random_Se     |         |         |                                   |
| Animate Random       | Boolean | Off     |                                   |
| Seed /               |         |         |                                   |
| Animate_Random_S     | eed     |         |                                   |
|                      |         |         | Continued on next page            |

Table 367 – continued from previous page

| Parameter / script | Type   | Default | Function |
|--------------------|--------|---------|----------|
| name               |        |         |          |
| Log Verbosity /    | Choice | Off     |          |
| Log_Verbosity      |        |         |          |
|                    |        |         | Off      |
|                    |        |         | Level 1  |
|                    |        |         | Level 2  |
|                    |        |         | Level 3  |
|                    |        |         |          |

## 2.14.181 G'MIC Local Normalization node

 $This\ documentation\ is\ for\ version\ 1.0\ of\ G'MIC\ Local\ Normalization\ (eu.gmic.LocalNormalization).$ 

## **Description**

Author: David Tschumperle. Latest Update: 2010/29/12.

Wrapper for the G'MIC framework (http://gmic.eu) written by Tobias Fleischer (http://www.reduxfx.com) and Frederic Devernay.

#### Inputs

| Input  | Description | Optional |
|--------|-------------|----------|
| Source |             | No       |

#### **Controls**

| Parameter / script   | Type    | Default | Function |
|----------------------|---------|---------|----------|
| name                 |         |         |          |
| Amplitude /          | Double  | 2       |          |
| Amplitude            |         |         |          |
| Radius / Radius      | Integer | 6       |          |
| Neighborhood         | Double  | 5       |          |
| Smoothness /         |         |         |          |
| Neighborhood_Smo     | othness |         |          |
| Average Smoothness / | Double  | 20      |          |
| Average_Smoothne     | ss      |         |          |
| Constrain Values /   | Boolean | On      |          |
| Constrain_Values     |         |         |          |

Continued on next page

Table 368 – continued from previous page

| Doromotor / parint      | Type   | Default | Function                      |
|-------------------------|--------|---------|-------------------------------|
| Parameter / script name | Type   | Delault | Function                      |
| Channel(s) /            | Choice | YCbCr   |                               |
| Channels                |        | [Lumi-  |                               |
|                         |        | nance]  | All                           |
|                         |        |         | RGBA [All]                    |
|                         |        |         | RGB [All]                     |
|                         |        |         | RGB [Red]                     |
|                         |        |         | RGB [Green]                   |
|                         |        |         | RGB [Blue]                    |
|                         |        |         | RGBA [Alpha]                  |
|                         |        |         | Linear RGB [All]              |
|                         |        |         | Linear RGB [Red]              |
|                         |        |         | Linear RGB [Green]            |
|                         |        |         | Linear RGB [Blue]             |
|                         |        |         | YCbCr [Luminance]             |
|                         |        |         | YCbCr [Blue-Red Chrominances] |
|                         |        |         | YCbCr [Blue Chrominance]      |
|                         |        |         | YCbCr [Red Chrominance]       |
|                         |        |         | YCbCr [Green Chrominance]     |
|                         |        |         | Lab [Lightness]               |
|                         |        |         | Lab [ab-Chrominances]         |
|                         |        |         | Lab [a-Chrominance]           |
|                         |        |         | Lab [b-Chrominance]           |
|                         |        |         | Lch [ch-Chrominances]         |
|                         |        |         | Lch [c-Chrominance]           |
|                         |        |         | Lch [h-Chrominance]           |
|                         |        |         | HSV [Hue]                     |
|                         |        |         | HSV [Saturation]              |
|                         |        |         | HSV [Value]                   |
|                         |        |         | HSI [Intensity]               |
|                         |        |         | HSL [Lightness]               |
|                         |        |         | CMYK [Cyan]                   |
|                         |        |         | CMYK [Magenta]                |
|                         |        |         | CMYK [Yellow]                 |
|                         |        |         | CMYK [Key]                    |
|                         |        |         | YIQ [Luma]                    |
|                         |        |         | YIQ [Chromas]                 |
|                         |        |         | RYB [All]                     |
|                         |        |         | RYB [Red]                     |
|                         |        |         | RYB [Yellow]                  |
|                         |        |         | RYB [Blue]                    |
|                         |        |         |                               |

Table 368 – continued from previous page

|                      |         |         | 8 – continued from previous page |
|----------------------|---------|---------|----------------------------------|
| Parameter / script   | Type    | Default | Function                         |
| name                 |         |         |                                  |
| Preview Type /       | Choice  | Full    |                                  |
| Preview_Type         |         |         |                                  |
|                      |         |         | Full                             |
|                      |         |         | Forward Horizontal               |
|                      |         |         | Forward Vertical                 |
|                      |         |         | Backward Horizontal              |
|                      |         |         |                                  |
|                      |         |         | Backward Vertical                |
|                      |         |         | Duplicate Top                    |
|                      |         |         | Duplicate Left                   |
|                      |         |         | Duplicate Bottom                 |
|                      |         |         | Duplicate Right                  |
|                      |         |         | Duplicate Horizontal             |
|                      |         |         | Duplicate Vertical               |
|                      |         |         | =                                |
|                      |         |         | Checkered                        |
|                      |         |         | Checkered Inverse                |
|                      |         |         |                                  |
| Preview Split /      | Double  | x: 0.5  |                                  |
| Preview_Split        |         | y: 0.5  |                                  |
| Output Layer /       | Choice  | Layer 0 |                                  |
| Output_Layer         |         |         |                                  |
|                      |         |         | Merged                           |
|                      |         |         | Layer 0                          |
|                      |         |         | Layer -1                         |
|                      |         |         | Layer -2                         |
|                      |         |         | Layer -3                         |
|                      |         |         | · ·                              |
|                      |         |         | Layer -4                         |
|                      |         |         | Layer -5                         |
|                      |         |         | Layer -6                         |
|                      |         |         | Layer -7                         |
|                      |         |         | Layer -8                         |
|                      |         |         | Layer -9                         |
|                      |         |         | Lujer                            |
| Resize Mode /        | Choice  | Dynamic |                                  |
| Resize_Mode          |         | _ )     |                                  |
|                      |         |         | Fixed (Inplace)                  |
|                      |         |         |                                  |
|                      |         |         | Dynamic                          |
|                      |         |         | Downsample 1/2                   |
|                      |         |         | Downsample 1/4                   |
|                      |         |         | Downsample 1/8                   |
|                      |         |         | Downsample 1/16                  |
|                      |         |         | •                                |
| Ignore Alpha /       | Boolean | Off     |                                  |
| Ignore_Alpha         |         |         |                                  |
| Preview/Draft Mode / | Boolean | Off     |                                  |
| PreviewDraft_Mod     |         |         |                                  |
| Global Random Seed / | Integer | 0       |                                  |
| Global_Random_Se     | _       |         |                                  |
|                      |         |         | Continued on port page           |

Table 368 – continued from previous page

| Parameter / script | Type    | Default | Function |
|--------------------|---------|---------|----------|
| name               |         |         |          |
| Animate Random     | Boolean | Off     |          |
| Seed /             |         |         |          |
| Animate_Random_S   | eed     |         |          |
| Log Verbosity /    | Choice  | Off     |          |
| Log_Verbosity      |         |         |          |
|                    |         |         | Off      |
|                    |         |         | Level 1  |
|                    |         |         | Level 2  |
|                    |         |         | Level 3  |
|                    |         |         |          |

## 2.14.182 G'MIC Local Orientation node

This documentation is for version 1.0 of G'MIC Local Orientation (eu.gmic.LocalOrientation).

#### **Description**

Author: David Tschumperle. Latest Update: 2010/29/12.

Wrapper for the G'MIC framework (http://gmic.eu) written by Tobias Fleischer (http://www.reduxfx.com) and Frederic Devernay.

#### **Inputs**

| Input  | Description | Optional |
|--------|-------------|----------|
| Source |             | No       |

#### **Controls**

| Parameter / script | Type    | Default | Function |
|--------------------|---------|---------|----------|
| name               |         |         |          |
| Smoothness /       | Double  | 0       |          |
| Smoothness         |         |         |          |
| Min Threshold /    | Double  | 0       |          |
| Min_Threshold      |         |         |          |
| Max Threshold /    | Double  | 100     |          |
| Max_Threshold      |         |         |          |
| Negative Colors /  | Boolean | Off     |          |
| Negative_Colors    |         |         |          |

Table 369 – continued from previous page

| Parameter / script | Туре   | Default | 59 – continued from previous page Function |
|--------------------|--------|---------|--------------------------------------------|
| name               | Турс   | Doladii | T diletion                                 |
| Channel(s) /       | Choice | All     |                                            |
| Channels           |        |         |                                            |
|                    |        |         | All                                        |
|                    |        |         | RGBA [All]                                 |
|                    |        |         | RGB [All]                                  |
|                    |        |         | RGB [Red]                                  |
|                    |        |         | RGB [Green]                                |
|                    |        |         | RGB [Blue]                                 |
|                    |        |         | RGBA [Alpha]                               |
|                    |        |         | Linear RGB [All]                           |
|                    |        |         | Linear RGB [Red]                           |
|                    |        |         | Linear RGB [Green]                         |
|                    |        |         | Linear RGB [Blue]                          |
|                    |        |         | YCbCr [Luminance]                          |
|                    |        |         | YCbCr [Blue-Red Chrominances]              |
|                    |        |         | YCbCr [Blue Chrominance]                   |
|                    |        |         | YCbCr [Red Chrominance]                    |
|                    |        |         | YCbCr [Green Chrominance]                  |
|                    |        |         | Lab [Lightness]                            |
|                    |        |         | Lab [ab-Chrominances]                      |
|                    |        |         | Lab [a-Chrominance]                        |
|                    |        |         | Lab [b-Chrominance]                        |
|                    |        |         | Lch [ch-Chrominances]                      |
|                    |        |         | Lch [c-Chrominance]                        |
|                    |        |         | Lch [h-Chrominance]                        |
|                    |        |         | HSV [Hue]                                  |
|                    |        |         | HSV [Saturation]                           |
|                    |        |         | HSV [Value]                                |
|                    |        |         | HSI [Intensity]                            |
|                    |        |         | HSL [Lightness]                            |
|                    |        |         | CMYK [Cyan]                                |
|                    |        |         | CMYK [Magenta]                             |
|                    |        |         | CMYK [Yellow]                              |
|                    |        |         | CMYK [Key]                                 |
|                    |        |         | YIQ [Luma]                                 |
|                    |        |         | YIQ [Chromas]                              |
|                    |        |         | RYB [All]                                  |
|                    |        |         | RYB [Red]                                  |
|                    |        |         | RYB [Yellow]                               |
|                    |        |         | RYB [Blue]                                 |
|                    |        |         |                                            |

Table 369 – continued from previous page

| Davanastav / asvint  | т       |         | 9 – continued from previous page      |
|----------------------|---------|---------|---------------------------------------|
| Parameter / script   | Type    | Default | Function                              |
| name Preview Type /  | Choice  | Full    |                                       |
| Preview Type         | Choice  | Tull    |                                       |
| rieview_rype         |         |         | Full                                  |
|                      |         |         |                                       |
|                      |         |         | Forward Horizontal                    |
|                      |         |         | Forward Vertical                      |
|                      |         |         | Backward Horizontal                   |
|                      |         |         | Backward Vertical                     |
|                      |         |         | Duplicate Top                         |
|                      |         |         | Duplicate Left                        |
|                      |         |         | Duplicate Bottom                      |
|                      |         |         | Duplicate Right                       |
|                      |         |         | Duplicate Horizontal                  |
|                      |         |         | Duplicate Vertical                    |
|                      |         |         |                                       |
|                      |         |         | Checkered                             |
|                      |         |         | Checkered Inverse                     |
| Preview Split /      | Double  | x: 0.5  |                                       |
| Preview_Split        | Double  | y: 0.5  |                                       |
| Output Layer /       | Choice  | Layer 0 |                                       |
| Output_Layer         |         |         |                                       |
|                      |         |         | Merged                                |
|                      |         |         | Layer 0                               |
|                      |         |         | Layer -1                              |
|                      |         |         |                                       |
|                      |         |         | Layer -2                              |
|                      |         |         | Layer -3                              |
|                      |         |         | Layer -4                              |
|                      |         |         | Layer -5                              |
|                      |         |         | Layer -6                              |
|                      |         |         | Layer -7                              |
|                      |         |         | Layer -8                              |
|                      |         |         | Layer -9                              |
|                      |         |         |                                       |
| Resize Mode /        | Choice  | Dynamic |                                       |
| Resize_Mode          |         |         |                                       |
|                      |         |         | Fixed (Inplace)                       |
|                      |         |         | Dynamic                               |
|                      |         |         | Downsample 1/2                        |
|                      |         |         | Downsample 1/4                        |
|                      |         |         | Downsample 1/8                        |
|                      |         |         | Downsample 1/16                       |
|                      |         |         | · · · · · · · · · · · · · · · · · · · |
| Ignore Alpha /       | Boolean | Off     |                                       |
| Ignore_Alpha         |         |         |                                       |
| Preview/Draft Mode / | Boolean | Off     |                                       |
| PreviewDraft_Mod     |         |         |                                       |
| Global Random Seed / | Integer | 0       |                                       |
| Global_Random_Se     | ed      |         | Continued as part page                |

Table 369 – continued from previous page

| Parameter / script | Type    | Default | Function |
|--------------------|---------|---------|----------|
| name               |         |         |          |
| Animate Random     | Boolean | Off     |          |
| Seed /             |         |         |          |
| Animate_Random_S   | eed     |         |          |
| Log Verbosity /    | Choice  | Off     |          |
| Log_Verbosity      |         |         |          |
|                    |         |         | Off      |
|                    |         |         | Level 1  |
|                    |         |         | Level 2  |
|                    |         |         | Level 3  |
|                    |         |         | Level 3  |
|                    |         |         |          |

# 2.14.183 G'MIC Local Processing node

This documentation is for version 1.0 of G'MIC Local Processing (eu.gmic.LocalProcessing).

## **Description**

Author: David Tschumperle. Latest Update: 2018/02/28.

Wrapper for the G'MIC framework (http://gmic.eu) written by Tobias Fleischer (http://www.reduxfx.com) and Frederic Devernay.

## **Inputs**

| Input  | Description | Optional |
|--------|-------------|----------|
| Source |             | No       |

## **Controls**

| Parameter / script   | Type    | Default  | Function  |
|----------------------|---------|----------|-----------|
| name                 |         |          |           |
| Action / Action      | Choice  | Normaliz | e         |
|                      |         |          |           |
|                      |         |          | Normalize |
|                      |         |          | Equalize  |
|                      |         |          | •         |
| Strength (%) /       | Double  | 75       |           |
| Strength_            |         |          |           |
| Neighborhood Size    | Double  | 10       |           |
| (%)/                 |         |          |           |
| Neighborhood_Siz     | e_      |          |           |
| Overlap (%) /        | Double  | 50       |           |
| Overlap_             |         |          |           |
| Regularization (%) / | Double  | 20       |           |
| Regularization_      |         |          |           |
| Process Channels     | Boolean | Off      |           |
| Individually /       |         |          |           |
| Process_Channels     | _Indivi | dually   |           |

Continued on next page

Table 370 – continued from previous page

|                         |        |         | 70 – continued from previous page |
|-------------------------|--------|---------|-----------------------------------|
| Parameter / script name | Type   | Default | Function                          |
| Channel(s) /            | Choice | Linear  |                                   |
| Channels                |        | RGB     |                                   |
|                         |        | [All]   | All                               |
|                         |        |         | RGBA [All]                        |
|                         |        |         | RGB [All]                         |
|                         |        |         | RGB [Red]                         |
|                         |        |         | RGB [Green]                       |
|                         |        |         | RGB [Blue]                        |
|                         |        |         | RGBA [Alpha]                      |
|                         |        |         | Linear RGB [All]                  |
|                         |        |         | Linear RGB [Red]                  |
|                         |        |         | Linear RGB [Green]                |
|                         |        |         | Linear RGB [Blue]                 |
|                         |        |         | YCbCr [Luminance]                 |
|                         |        |         | YCbCr [Blue-Red Chrominances]     |
|                         |        |         | YCbCr [Blue Chrominance]          |
|                         |        |         | YCbCr [Red Chrominance]           |
|                         |        |         | YCbCr [Green Chrominance]         |
|                         |        |         | Lab [Lightness]                   |
|                         |        |         | Lab [ab-Chrominances]             |
|                         |        |         | Lab [a-Chrominance]               |
|                         |        |         | Lab [b-Chrominance]               |
|                         |        |         | Lch [ch-Chrominances]             |
|                         |        |         | Lch [c-Chrominance]               |
|                         |        |         | Lch [h-Chrominance]               |
|                         |        |         | HSV [Hue]                         |
|                         |        |         | HSV [Saturation]                  |
|                         |        |         | HSV [Value]                       |
|                         |        |         | HSI [Intensity]                   |
|                         |        |         | HSL [Lightness]                   |
|                         |        |         | CMYK [Cyan]                       |
|                         |        |         | CMYK [Magenta]                    |
|                         |        |         | CMYK [Yellow]                     |
|                         |        |         | CMYK [Key]                        |
|                         |        |         | YIQ [Luma]                        |
|                         |        |         | YIQ [Chromas]                     |
|                         |        |         | RYB [All]                         |
|                         |        |         | RYB [Red]                         |
|                         |        |         | RYB [Yellow]                      |
|                         |        |         | RYB [Blue]                        |
|                         |        |         |                                   |

Table 370 – continued from previous page

|                      |         |         | 0 – continued from previous page |
|----------------------|---------|---------|----------------------------------|
| Parameter / script   | Type    | Default | Function                         |
| name                 |         |         |                                  |
| Preview Type /       | Choice  | Full    |                                  |
| Preview_Type         |         |         |                                  |
|                      |         |         | Full                             |
|                      |         |         | Forward Horizontal               |
|                      |         |         | Forward Vertical                 |
|                      |         |         |                                  |
|                      |         |         | Backward Horizontal              |
|                      |         |         | Backward Vertical                |
|                      |         |         | Duplicate Top                    |
|                      |         |         | Duplicate Left                   |
|                      |         |         | Duplicate Bottom                 |
|                      |         |         |                                  |
|                      |         |         | Duplicate Right                  |
|                      |         |         | Duplicate Horizontal             |
|                      |         |         | Duplicate Vertical               |
|                      |         |         | Checkered                        |
|                      |         |         | Checkered Inverse                |
|                      |         |         | Checkereu miverse                |
| Preview Split /      | Double  | x: 0.5  |                                  |
| Preview_Split        | Double  | y: 0.5  |                                  |
| Output Layer /       | Choice  |         |                                  |
|                      | Choice  | Layer 0 |                                  |
| Output_Layer         |         |         |                                  |
|                      |         |         | Merged                           |
|                      |         |         | Layer 0                          |
|                      |         |         | Layer -1                         |
|                      |         |         | Layer -2                         |
|                      |         |         |                                  |
|                      |         |         | Layer -3                         |
|                      |         |         | Layer -4                         |
|                      |         |         | Layer -5                         |
|                      |         |         | Layer -6                         |
|                      |         |         | Layer -7                         |
|                      |         |         | Layer -8                         |
|                      |         |         | · ·                              |
|                      |         |         | Layer -9                         |
|                      |         |         |                                  |
| Resize Mode /        | Choice  | Dynamic |                                  |
| Resize_Mode          |         |         |                                  |
|                      |         |         | Fixed (Inplace)                  |
|                      |         |         | Dynamic                          |
|                      |         |         | Downsample 1/2                   |
|                      |         |         |                                  |
|                      |         |         | Downsample 1/4                   |
|                      |         |         | Downsample 1/8                   |
|                      |         |         | Downsample 1/16                  |
|                      |         |         |                                  |
| Ignore Alpha /       | Boolean | Off     |                                  |
| Ignore_Alpha         |         |         |                                  |
| Preview/Draft Mode / | Boolean | Off     |                                  |
| PreviewDraft_Mod     | е       |         |                                  |
| Global Random Seed / | Integer | 0       |                                  |
| Global_Random_Se     | _       |         |                                  |
|                      |         |         | Continued on port page           |

Table 370 – continued from previous page

| Parameter / script | Туре    | Default | Function |
|--------------------|---------|---------|----------|
| name               |         |         |          |
| Animate Random     | Boolean | Off     |          |
| Seed /             |         |         |          |
| Animate_Random_S   | eed     |         |          |
| Log Verbosity /    | Choice  | Off     |          |
| Log_Verbosity      |         |         |          |
|                    |         |         | Off      |
|                    |         |         | Level 1  |
|                    |         |         | Level 2  |
|                    |         |         | Level 3  |
|                    |         |         | Level 5  |
|                    |         |         |          |

# 2.14.184 G'MIC Lomo node

This documentation is for version 1.0 of G'MIC Lomo (eu.gmic.Lomo).

## **Description**

Authors: Jerome Boulanger and David Tschumperle. Latest Update: 2012/06/06.

Wrapper for the G'MIC framework (http://gmic.eu) written by Tobias Fleischer (http://www.reduxfx.com) and Frederic Devernay.

## **Inputs**

| Input  | Description | Optional |
|--------|-------------|----------|
| Source |             | No       |

## **Controls**

| Parameter / script | Type   | Default | Function |
|--------------------|--------|---------|----------|
| name               |        |         |          |
| Vignette Size /    | Double | 20      |          |
| Vignette_Size      |        |         |          |

Table 371 – continued from previous page

| December / sector    | T       |         | 1 – continued from previous page  |
|----------------------|---------|---------|-----------------------------------|
| Parameter / script   | Туре    | Default | Function                          |
| name                 | CI :    | Г 11    |                                   |
| Preview Type /       | Choice  | Full    |                                   |
| Preview_Type         |         |         |                                   |
|                      |         |         | Full                              |
|                      |         |         | Forward Horizontal                |
|                      |         |         | Forward Vertical                  |
|                      |         |         | Backward Horizontal               |
|                      |         |         | Backward Vertical                 |
|                      |         |         | Duplicate Top                     |
|                      |         |         |                                   |
|                      |         |         | Duplicate Left                    |
|                      |         |         | Duplicate Bottom                  |
|                      |         |         | Duplicate Right                   |
|                      |         |         | Duplicate Horizontal              |
|                      |         |         | Duplicate Vertical                |
|                      |         |         | Checkered                         |
|                      |         |         | Checkered Inverse                 |
|                      |         |         | Charles and since                 |
| Preview Split /      | Double  | x: 0.5  |                                   |
| Preview_Split        |         | y: 0.5  |                                   |
| Output Layer /       | Choice  | Layer 0 |                                   |
| Output_Layer         |         | •       |                                   |
|                      |         |         | Merged                            |
|                      |         |         | Layer 0                           |
|                      |         |         | Layer -1                          |
|                      |         |         | Layer -2                          |
|                      |         |         | Layer -3                          |
|                      |         |         |                                   |
|                      |         |         | Layer -4                          |
|                      |         |         | Layer -5                          |
|                      |         |         | Layer -6                          |
|                      |         |         | Layer -7                          |
|                      |         |         | Layer -8                          |
|                      |         |         | Layer -9                          |
|                      |         |         |                                   |
| Resize Mode /        | Choice  | Dynamic |                                   |
| Resize_Mode          |         |         |                                   |
|                      |         |         | Fixed (Inplace)                   |
|                      |         |         | Dynamic                           |
|                      |         |         | Downsample 1/2                    |
|                      |         |         | Downsample 1/4                    |
|                      |         |         | Downsample 1/8                    |
|                      |         |         | Downsample 1/16                   |
|                      |         |         | · · · · · · · · · · · · · · · · · |
| Ignore Alpha /       | Boolean | Off     |                                   |
| Ignore_Alpha         |         |         |                                   |
| Preview/Draft Mode / | Boolean | Off     |                                   |
| PreviewDraft_Mod     | e       |         |                                   |
| Global Random Seed / | Integer | 0       |                                   |
| Global_Random_Se     | ed      |         |                                   |
|                      |         |         | Continued on next page            |

Table 371 – continued from previous page

| Parameter / script | Туре    | Default | Function |
|--------------------|---------|---------|----------|
| name               |         |         |          |
| Animate Random     | Boolean | Off     |          |
| Seed /             |         |         |          |
| Animate_Random_S   | eed     |         |          |
| Log Verbosity /    | Choice  | Off     |          |
| Log_Verbosity      |         |         |          |
|                    |         |         | Off      |
|                    |         |         | Level 1  |
|                    |         |         | Level 2  |
|                    |         |         | Level 3  |
|                    |         |         | Level 5  |
|                    |         |         |          |

# 2.14.185 G'MIC Lylejk's Painting node

This documentation is for version 1.0 of G'MIC Lylejk's Painting (eu.gmic.LylejksPainting).

## **Description**

Authors: Lyle Kroll and David Tschumperle. Latest Update: 2015/23/02.

Filter Explained here: http://www.gimpchat.com/viewtopic.php?f=10&t=2624

Wrapper for the G'MIC framework (http://gmic.eu) written by Tobias Fleischer (http://www.reduxfx.com) and Frederic Devernay.

## **Inputs**

| Input  | Description | Optional |
|--------|-------------|----------|
| Source |             | No       |

#### **Controls**

| Parameter / script | Type    | Default | Function |
|--------------------|---------|---------|----------|
| name               |         |         |          |
| Iterations /       | Integer | 10      |          |
| Iterations         |         |         |          |
| Abstraction /      | Integer | 2       |          |
| Abstraction        |         |         |          |
| Radius / Radius    | Integer | 4       |          |
| Canvas / Canvas    | Double  | 10      |          |

Table 372 – continued from previous page

| Davasa stav / a svint                    | T       |         | '2 – continued from previous page |
|------------------------------------------|---------|---------|-----------------------------------|
| Parameter / script                       | Туре    | Default | Function                          |
| name                                     | CL      | E 11    |                                   |
| Preview Type /                           | Choice  | Full    |                                   |
| Preview_Type                             |         |         |                                   |
|                                          |         |         | Full                              |
|                                          |         |         | Forward Horizontal                |
|                                          |         |         | Forward Vertical                  |
|                                          |         |         | Backward Horizontal               |
|                                          |         |         | Backward Vertical                 |
|                                          |         |         |                                   |
|                                          |         |         | Duplicate Top                     |
|                                          |         |         | Duplicate Left                    |
|                                          |         |         | Duplicate Bottom                  |
|                                          |         |         | Duplicate Right                   |
|                                          |         |         | Duplicate Horizontal              |
|                                          |         |         | Duplicate Vertical                |
|                                          |         |         | Checkered                         |
|                                          |         |         |                                   |
|                                          |         |         | Checkered Inverse                 |
| Preview Split /                          | Double  | x: 0.5  |                                   |
| Preview_Split                            | Double  | y: 0.5  |                                   |
| Output Layer /                           | Choice  | Layer 0 |                                   |
|                                          | Choice  | Layer 0 |                                   |
| Output_Layer                             |         |         | M 1                               |
|                                          |         |         | Merged                            |
|                                          |         |         | Layer 0                           |
|                                          |         |         | Layer -1                          |
|                                          |         |         | Layer -2                          |
|                                          |         |         | Layer -3                          |
|                                          |         |         | Layer -4                          |
|                                          |         |         | Layer -5                          |
|                                          |         |         |                                   |
|                                          |         |         | Layer -6                          |
|                                          |         |         | Layer -7                          |
|                                          |         |         | Layer -8                          |
|                                          |         |         | Layer -9                          |
|                                          |         |         |                                   |
| Resize Mode /                            | Choice  | Dynamic |                                   |
| Resize_Mode                              |         |         |                                   |
|                                          |         |         | Fixed (Inplace)                   |
|                                          |         |         | Dynamic                           |
|                                          |         |         | Downsample 1/2                    |
|                                          |         |         | Downsample 1/4                    |
|                                          |         |         | _                                 |
|                                          |         |         | Downsample 1/8                    |
|                                          |         |         | Downsample 1/16                   |
| Ignora Alpha /                           | Boolean | Off     |                                   |
| Ignore Alpha                             | Boolean | OII     |                                   |
| Ignore_Alpha Preview/Draft Mode /        | Boolean | Off     |                                   |
|                                          |         | OII     |                                   |
| PreviewDraft_Mod<br>Global Random Seed / |         | 0       |                                   |
| Global_Random_Se                         | Integer | U       |                                   |
| GTODAT_KAHUOHI_26                        | Eu      |         | Continued on next page            |

Table 372 – continued from previous page

| Parameter / script | Type    | Default | Function |
|--------------------|---------|---------|----------|
| name               |         |         |          |
| Animate Random     | Boolean | Off     |          |
| Seed /             |         |         |          |
| Animate_Random_S   | eed     |         |          |
| Log Verbosity /    | Choice  | Off     |          |
| Log_Verbosity      |         |         |          |
|                    |         |         | Off      |
|                    |         |         | Level 1  |
|                    |         |         | Level 2  |
|                    |         |         | Level 3  |
|                    |         |         |          |

# 2.14.186 G'MIC Magic Details node

This documentation is for version 1.0 of G'MIC Magic Details (eu.gmic.MagicDetails).

## **Description**

Author: David Tschumperle. Latest Update: 2018/01/10.

Wrapper for the G'MIC framework (http://gmic.eu) written by Tobias Fleischer (http://www.reduxfx.com) and

Frederic Devernay.

#### **Inputs**

| Input  | Description | Optional |
|--------|-------------|----------|
| Source |             | No       |

## **Controls**

| Parameter / script | Type   | Default | Function |
|--------------------|--------|---------|----------|
| name               |        |         |          |
| Amplitude /        | Double | 6       |          |
| Amplitude          |        |         |          |
| Spatial Scale /    | Double | 3       |          |
| Spatial_Scale      |        |         |          |
| Value Scale /      | Double | 15      |          |
| Value_Scale        |        |         |          |
| Edges / Edges      | Double | -0.5    |          |
| Smoothness /       | Double | 2       |          |
| Smoothness         |        |         |          |

Table 373 – continued from previous page

| Parameter / script | Туре   | Default | Function                      |
|--------------------|--------|---------|-------------------------------|
| name               | туре   | Delault | Function                      |
| Channel(s) /       | Choice | HSL     |                               |
| Channels           |        | [Light- |                               |
|                    |        | ness]   | All                           |
|                    |        |         | RGBA [All]                    |
|                    |        |         | RGB [All]                     |
|                    |        |         | RGB [Red]                     |
|                    |        |         | RGB [Green]                   |
|                    |        |         | RGB [Blue]                    |
|                    |        |         | RGBA [Alpha]                  |
|                    |        |         | Linear RGB [All]              |
|                    |        |         | Linear RGB [Red]              |
|                    |        |         | Linear RGB [Green]            |
|                    |        |         | Linear RGB [Blue]             |
|                    |        |         | YCbCr [Luminance]             |
|                    |        |         | YCbCr [Blue-Red Chrominances] |
|                    |        |         | YCbCr [Blue Chrominance]      |
|                    |        |         | YCbCr [Red Chrominance]       |
|                    |        |         | YCbCr [Green Chrominance]     |
|                    |        |         | Lab [Lightness]               |
|                    |        |         | Lab [ab-Chrominances]         |
|                    |        |         | Lab [a-Chrominance]           |
|                    |        |         | Lab [b-Chrominance]           |
|                    |        |         | Lch [ch-Chrominances]         |
|                    |        |         | Lch [c-Chrominance]           |
|                    |        |         | Lch [h-Chrominance]           |
|                    |        |         | HSV [Hue]                     |
|                    |        |         | HSV [Saturation]              |
|                    |        |         | HSV [Value]                   |
|                    |        |         | HSI [Intensity]               |
|                    |        |         | HSL [Lightness]               |
|                    |        |         | CMYK [Cyan]                   |
|                    |        |         | CMYK [Magenta]                |
|                    |        |         | CMYK [Yellow]                 |
|                    |        |         | CMYK [Key]                    |
|                    |        |         | YIQ [Luma]                    |
|                    |        |         | YIQ [Chromas]                 |
|                    |        |         |                               |

Table 373 – continued from previous page

| Davanastan / asvint  | T       |         | 3 – continued from previous page |
|----------------------|---------|---------|----------------------------------|
| Parameter / script   | Туре    | Default | Function                         |
| name Preview Type /  | Choice  | Full    |                                  |
| Preview_Type         | Choice  | Tuli    |                                  |
|                      |         |         | Full                             |
|                      |         |         |                                  |
|                      |         |         | Forward Horizontal               |
|                      |         |         | Forward Vertical                 |
|                      |         |         | Backward Horizontal              |
|                      |         |         | Backward Vertical                |
|                      |         |         | Duplicate Top                    |
|                      |         |         | Duplicate Left                   |
|                      |         |         | Duplicate Bottom                 |
|                      |         |         | Duplicate Right                  |
|                      |         |         | Duplicate Horizontal             |
|                      |         |         | Duplicate Vertical               |
|                      |         |         |                                  |
|                      |         |         | Checkered                        |
|                      |         |         | Checkered Inverse                |
| Preview Split /      | Double  | x: 0.5  |                                  |
| Preview_Split        | Double  | y: 0.5  |                                  |
| Output Layer /       | Choice  | Layer 0 |                                  |
| Output_Layer         |         |         |                                  |
|                      |         |         | Merged                           |
|                      |         |         | Layer 0                          |
|                      |         |         | Layer -1                         |
|                      |         |         | Layer -2                         |
|                      |         |         |                                  |
|                      |         |         | Layer -3                         |
|                      |         |         | Layer -4                         |
|                      |         |         | Layer -5                         |
|                      |         |         | Layer -6                         |
|                      |         |         | Layer -7                         |
|                      |         |         | Layer -8                         |
|                      |         |         | Layer -9                         |
|                      |         |         |                                  |
| Resize Mode /        | Choice  | Dynamic |                                  |
| Resize_Mode          |         |         |                                  |
|                      |         |         | Fixed (Inplace)                  |
|                      |         |         | Dynamic                          |
|                      |         |         | Downsample 1/2                   |
|                      |         |         | Downsample 1/4                   |
|                      |         |         | Downsample 1/8                   |
|                      |         |         | Downsample 1/16                  |
|                      |         |         |                                  |
| Ignore Alpha /       | Boolean | Off     |                                  |
| Ignore_Alpha         |         |         |                                  |
| Preview/Draft Mode / | Boolean | Off     |                                  |
| PreviewDraft_Mod     |         |         |                                  |
| Global Random Seed / | Integer | 0       |                                  |
| Global_Random_Se     | ed      |         | Continued on next need           |

Table 373 – continued from previous page

| Parameter / script | Type    | Default | Function |
|--------------------|---------|---------|----------|
| name               |         |         |          |
| Animate Random     | Boolean | Off     |          |
| Seed /             |         |         |          |
| Animate_Random_S   | eed     |         |          |
| Log Verbosity /    | Choice  | Off     |          |
| Log_Verbosity      |         |         |          |
|                    |         |         | Off      |
|                    |         |         | Level 1  |
|                    |         |         | Level 2  |
|                    |         |         | Level 3  |
|                    |         |         | Level 3  |
|                    |         |         |          |

## 2.14.187 G'MIC Make Seamless Diffusion node

This documentation is for version 1.0 of G'MIC Make Seamless Diffusion (eu.gmic.MakeSeamlessDiffusion).

## **Description**

Note: This filter helps in converting your input pattern as a seamless (a.k.a periodic) texture.

Author: David Tschumperle. Latest Update: 2015/24/02.

Wrapper for the G'MIC framework (http://gmic.eu) written by Tobias Fleischer (http://www.reduxfx.com) and Frederic Devernay.

## **Inputs**

| Input  | Description | Optional |
|--------|-------------|----------|
| Source |             | No       |

#### **Controls**

| Parameter / script | Type    | Default | Function |
|--------------------|---------|---------|----------|
| name               |         |         |          |
| Equalize Light /   | Double  | 0       |          |
| Equalize_Light     |         |         |          |
| Preview Original / | Boolean | Off     |          |
| Preview_Original   |         |         |          |
| Tiled Preview /    | Choice  | 2x2     |          |
| Tiled_Preview      |         |         |          |
|                    |         |         | None     |
|                    |         |         | 2x1      |
|                    |         |         | 1x2      |
|                    |         |         | 2x2      |
|                    |         |         |          |
|                    |         |         | 3x3      |
|                    |         |         | 4x4      |
|                    |         |         |          |

Continued on next page

Table 374 – continued from previous page

|                      |         |         | 4 – continued from previous page |
|----------------------|---------|---------|----------------------------------|
| Parameter / script   | Type    | Default | Function                         |
| name                 |         |         |                                  |
| Preview Type /       | Choice  | Full    |                                  |
| Preview_Type         |         |         |                                  |
|                      |         |         | Full                             |
|                      |         |         | Forward Horizontal               |
|                      |         |         | Forward Vertical                 |
|                      |         |         |                                  |
|                      |         |         | Backward Horizontal              |
|                      |         |         | Backward Vertical                |
|                      |         |         | Duplicate Top                    |
|                      |         |         | Duplicate Left                   |
|                      |         |         | Duplicate Bottom                 |
|                      |         |         |                                  |
|                      |         |         | Duplicate Right                  |
|                      |         |         | Duplicate Horizontal             |
|                      |         |         | Duplicate Vertical               |
|                      |         |         | Checkered                        |
|                      |         |         | Checkered Inverse                |
|                      |         |         | Checkereu miverse                |
| Preview Split /      | Double  | x: 0.5  |                                  |
| Preview_Split        | Double  | y: 0.5  |                                  |
| Output Layer /       | Choice  |         |                                  |
|                      | Choice  | Layer 0 |                                  |
| Output_Layer         |         |         |                                  |
|                      |         |         | Merged                           |
|                      |         |         | Layer 0                          |
|                      |         |         | Layer -1                         |
|                      |         |         | Layer -2                         |
|                      |         |         |                                  |
|                      |         |         | Layer -3                         |
|                      |         |         | Layer -4                         |
|                      |         |         | Layer -5                         |
|                      |         |         | Layer -6                         |
|                      |         |         | Layer -7                         |
|                      |         |         | · ·                              |
|                      |         |         | Layer -8                         |
|                      |         |         | Layer -9                         |
|                      |         |         |                                  |
| Resize Mode /        | Choice  | Dynamic |                                  |
| Resize_Mode          |         |         |                                  |
|                      |         |         | Fixed (Inplace)                  |
|                      |         |         | Dynamic                          |
|                      |         |         | Downsample 1/2                   |
|                      |         |         |                                  |
|                      |         |         | Downsample 1/4                   |
|                      |         |         | Downsample 1/8                   |
|                      |         |         | Downsample 1/16                  |
|                      |         |         |                                  |
| Ignore Alpha /       | Boolean | Off     |                                  |
| Ignore_Alpha         |         |         |                                  |
| Preview/Draft Mode / | Boolean | Off     |                                  |
| PreviewDraft_Mod     |         |         |                                  |
| Global Random Seed / | Integer | 0       |                                  |
| Global_Random_Se     | _       | -       |                                  |
|                      |         |         | Continued on port page           |

Table 374 – continued from previous page

| Parameter / script | Type    | Default | Function |
|--------------------|---------|---------|----------|
| name               |         |         |          |
| Animate Random     | Boolean | Off     |          |
| Seed /             |         |         |          |
| Animate_Random_S   | eed     |         |          |
| Log Verbosity /    | Choice  | Off     |          |
| Log_Verbosity      |         |         |          |
|                    |         |         | Off      |
|                    |         |         | Level 1  |
|                    |         |         | Level 2  |
|                    |         |         | Level 3  |
|                    |         |         | Level 3  |
|                    |         |         |          |

## 2.14.188 G'MIC Make Seamless Patch-Based node

 $This \ documentation \ is for \ version \ 1.0 \ of \ G'MIC \ Make \ Seamless \ Patch-Based \ (eu.gmic.Make Seamless PatchBased).$ 

## **Description**

Note: This filter helps in converting your input pattern as a seamless (a.k.a periodic) texture.

Author: David Tschumperle. Latest Update: 2015/15/12.

Wrapper for the G'MIC framework (http://gmic.eu) written by Tobias Fleischer (http://www.reduxfx.com) and Frederic Devernay.

## **Inputs**

| Input  | Description | Optional |
|--------|-------------|----------|
| Source |             | No       |

#### **Controls**

| Parameter / script | Type    | Default | Function |
|--------------------|---------|---------|----------|
| name               |         |         |          |
| Frame Size /       | Integer | 32      |          |
| Frame_Size         |         |         |          |
| Patch Size /       | Integer | 9       |          |
| Patch_Size         |         |         |          |
| Blend Size /       | Integer | 0       |          |
| Blend_Size         |         |         |          |
| Frame Type /       | Choice  | Outer   |          |
| Frame_Type         |         |         |          |
|                    |         |         | Inner    |
|                    |         |         | Outer    |
|                    |         |         |          |
| Equalize Light /   | Double  | 100     |          |
| Equalize_Light     |         |         |          |
| Preview Original / | Boolean | Off     |          |
| Preview_Original   |         |         |          |

Continued on next page

Table 375 – continued from previous page

|                    |        |         | 75 – continued from previous page |
|--------------------|--------|---------|-----------------------------------|
| Parameter / script | Type   | Default | Function                          |
| name               |        |         |                                   |
| Tiled Preview /    | Choice | 2x2     |                                   |
| Tiled_Preview      |        |         |                                   |
|                    |        |         | None                              |
|                    |        |         | 2x1                               |
|                    |        |         | 1x2                               |
|                    |        |         |                                   |
|                    |        |         | 2x2                               |
|                    |        |         | 3x3                               |
|                    |        |         | 4x4                               |
| Preview Type /     | Choice | Full    |                                   |
| Preview_Type       | Choice | T uii   |                                   |
|                    |        |         | Full                              |
|                    |        |         | Forward Horizontal                |
|                    |        |         | Forward Vertical                  |
|                    |        |         | Backward Horizontal               |
|                    |        |         | Backward Vertical                 |
|                    |        |         |                                   |
|                    |        |         | Duplicate Top                     |
|                    |        |         | Duplicate Left                    |
|                    |        |         | Duplicate Bottom                  |
|                    |        |         | Duplicate Right                   |
|                    |        |         | Duplicate Horizontal              |
|                    |        |         | Duplicate Vertical                |
|                    |        |         | Checkered                         |
|                    |        |         | Checkered Inverse                 |
|                    |        |         |                                   |
| Preview Split /    | Double | x: 0.5  |                                   |
| Preview_Split      |        | y: 0.5  |                                   |
| Output Layer /     | Choice | Layer 0 |                                   |
| Output_Layer       |        |         |                                   |
|                    |        |         | Merged                            |
|                    |        |         | Layer 0                           |
|                    |        |         | Layer -1                          |
|                    |        |         | Layer -2                          |
|                    |        |         | Layer -3                          |
|                    |        |         | Layer -4                          |
|                    |        |         | Layer -5                          |
|                    |        |         | Layer -6                          |
|                    |        |         | Layer -7                          |
|                    |        |         | Layer -8                          |
|                    |        |         | Layer -9                          |
|                    |        |         |                                   |

Table 375 – continued from previous page

| Parameter / script name | Туре    | Default | Function                                                                                                    |
|-------------------------|---------|---------|----------------------------------------------------------------------------------------------------|
| Resize Mode /           | Choice  | Dynamic |                                                                                                    |
| Resize_Mode             | Choice  | Dynamic |                                                                                                    |
| 100126_11000            |         |         | Fixed (Inplace)                                                                                                    |
|                         |         |         | _                                                                                                    |
|                         |         |         | Dynamic Dynamic Dynami |
|                         |         |         | Downsample 1/2                                                                                                    |
|                         |         |         | Downsample 1/4                                                                                                    |
|                         |         |         | Downsample 1/8                                                                                                    |
|                         |         |         | Downsample 1/16                                                                                                    |
|                         |         |         |                                                                                                    |
| Ignore Alpha /          | Boolean | Off     |                                                                                                    |
| Ignore_Alpha            |         |         |                                                                                                    |
| Preview/Draft Mode /    | Boolean | Off     |                                                                                                    |
| PreviewDraft_Mod        |         |         |                                                                                                    |
| Global Random Seed /    | Integer | 0       |                                                                                                    |
| Global_Random_Se        |         |         |                                                                                                    |
| Animate Random          | Boolean | Off     |                                                                                                    |
| Seed /                  |         |         |                                                                                                    |
| Animate_Random_S        |         |         |                                                                                                    |
| Log Verbosity /         | Choice  | Off     |                                                                                                    |
| Log_Verbosity           |         |         |                                                                                                    |
|                         |         |         | Off                                                                                                    |
|                         |         |         | Level 1                                                                                                    |
|                         |         |         | Level 2                                                                                                    |
|                         |         |         | Level 3                                                                                                    |
|                         |         |         |                                                                                                    |

## 2.14.189 G'MIC Mandelbrot Julia Sets node

This documentation is for version 1.0 of G'MIC Mandelbrot Julia Sets (eu.gmic.MandelbrotJuliaSets).

## **Description**

Fractal Type:

Colormap:

Navigation:

Author: David Tschumperle. Latest Update: 2018/06/27.

Wrapper for the G'MIC framework (http://gmic.eu) written by Tobias Fleischer (http://www.reduxfx.com) and Frederic Devernay.

## **Inputs**

| Input  | Description | Optional |
|--------|-------------|----------|
| Source |             | No       |

#### **Controls**

| Parameter / script name   | Туре     | Default  | Function               |
|---------------------------|----------|----------|------------------------|
| Fractal Set /             | Choice   | Mandelbi | rot                    |
| Fractal_Set               |          |          |                        |
|                           |          |          | Mandelbrot             |
|                           |          |          | Julia                  |
|                           |          |          | Julia                  |
| Iterations /              | Integer  | 1024     |                        |
| Iterations                | 11110801 | 102.     |                        |
| X-Seed (Julia) /          | Double   | 0.317    |                        |
| XSeed_Julia               |          |          |                        |
| Y-Seed (Julia) /          | Double   | 0.03     |                        |
| YSeed_Julia               |          |          |                        |
| Number of Colors /        | Integer  | 16       |                        |
| Number_of_Colors          |          |          |                        |
| Smoothness /              | Integer  | 8        |                        |
| Smoothness                | _        |          |                        |
| Seed / Seed               | Integer  | 255      |                        |
| Zoom Center /             | Double   | x: 0.5   |                        |
| Zoom_Center               |          | y: 0.5   |                        |
| Zoom Factor /             | Double   | 0.25     |                        |
| Zoom_Factor               |          |          |                        |
| Zoom In/Zoom_In           | Boolean  | Off      |                        |
| Center/Center             | Boolean  | Off      |                        |
| Zoom Out /                | Boolean  | Off      |                        |
| Zoom_Out                  |          |          |                        |
| Display Coordinates /     | Boolean  | Off      |                        |
| Display_Coordina          | tes      |          |                        |
| Output Layer /            | Choice   | Layer 0  |                        |
| Output_Layer              |          |          |                        |
|                           |          |          | Merged                 |
|                           |          |          | Layer 0                |
|                           |          |          | Layer -1               |
|                           |          |          | Layer -2               |
|                           |          |          | Layer -3               |
|                           |          |          |                        |
|                           |          |          | Layer -4               |
|                           |          |          | Layer -5               |
|                           |          |          | Layer -6               |
|                           |          |          | Layer -7               |
|                           |          |          | Layer -8               |
|                           |          |          | Layer -9               |
|                           |          |          |                        |
| Resize Mode /             | Choice   | Dynamic  |                        |
| Resize_Mode               |          | -        |                        |
|                           |          |          | Fixed (Inplace)        |
|                           |          |          | Dynamic                |
|                           |          |          | Downsample 1/2         |
|                           |          |          | Downsample 1/4         |
|                           |          |          | Downsample 1/8         |
|                           |          |          |                        |
|                           |          |          | Downsample 1/16        |
| Ignore Alpha /            | Boolean  | Off      |                        |
| Ignore Alpha Ignore_Alpha | Doolean  | OII      |                        |
| -31101.C-111.bita         |          |          | Continued on next page |

Table 376 – continued from previous page

| Parameter / script   | Type    | Default | Function |
|----------------------|---------|---------|----------|
| name                 |         |         |          |
| Preview/Draft Mode / | Boolean | Off     |          |
| PreviewDraft_Mod     | е       |         |          |
| Global Random Seed / | Integer | 0       |          |
| Global_Random_Se     | ed      |         |          |
| Animate Random       | Boolean | Off     |          |
| Seed /               |         |         |          |
| Animate_Random_S     | eed     |         |          |
| Log Verbosity /      | Choice  | Off     |          |
| Log_Verbosity        |         |         |          |
|                      |         |         | Off      |
|                      |         |         | Level 1  |
|                      |         |         | Level 2  |
|                      |         |         | Level 3  |
|                      |         |         |          |

## 2.14.190 G'MIC Marble node

 ${\it This\ documentation\ is\ for\ version\ 1.0\ of\ G'MIC\ Marble\ (eu.gmic.Marble)}.$ 

## **Description**

Author: Preben Soeberg. Latest Update: 2010/29/12.

Wrapper for the G'MIC framework (http://gmic.eu) written by Tobias Fleischer (http://www.reduxfx.com) and Frederic Devernay.

## **Inputs**

| Input  | Description | Optional |
|--------|-------------|----------|
| Source |             | No       |

## **Controls**

| Parameter / script | Туре   | Default | Function |
|--------------------|--------|---------|----------|
| name               |        |         |          |
| Image Weight /     | Double | 0.5     |          |
| Image_Weight       |        |         |          |
| Pattern Weight /   | Double | 1       |          |
| Pattern_Weight     |        |         |          |
| Pattern Angle /    | Double | 0       |          |
| Pattern_Angle      |        |         |          |
| Amplitude /        | Double | 0       |          |
| Amplitude          |        |         |          |
| Sharpness /        | Double | 0.4     |          |
| Sharpness          |        |         |          |
| Anisotropy /       | Double | 0.6     |          |
| Anisotropy         |        |         |          |
| Alpha/Alpha        | Double | 0.6     |          |
| Sigma/Sigma        | Double | 1.1     |          |

Continued on next page

Table 377 – continued from previous page

| Davanastan / asvint  | T       |         | / – continued from previous page |
|----------------------|---------|---------|----------------------------------|
| Parameter / script   | Type    | Default | Function                         |
| name                 | - · · · | 0       |                                  |
| Cut Low / Cut_Low    | Double  | 0       |                                  |
| Cut High /           | Double  | 100     |                                  |
| Cut_High             |         |         |                                  |
| Output Layer /       | Choice  | Layer 0 |                                  |
| Output_Layer         |         |         |                                  |
|                      |         |         | Merged                           |
|                      |         |         | Layer 0                          |
|                      |         |         | Layer -1                         |
|                      |         |         | Layer -2                         |
|                      |         |         | Layer -3                         |
|                      |         |         | Layer -4                         |
|                      |         |         | Layer -5                         |
|                      |         |         | Layer -6                         |
|                      |         |         | Layer -7                         |
|                      |         |         | Layer -8                         |
|                      |         |         | Layer -9                         |
|                      |         |         | Layer -9                         |
| Resize Mode /        | Choice  | Dynamic |                                  |
| Resize_Mode          |         | _ )     |                                  |
| _                    |         |         | Fixed (Inplace)                  |
|                      |         |         | Dynamic                          |
|                      |         |         | Downsample 1/2                   |
|                      |         |         | Downsample 1/4                   |
|                      |         |         | -                                |
|                      |         |         | Downsample 1/8                   |
|                      |         |         | Downsample 1/16                  |
| Ignore Alpha /       | Boolean | Off     |                                  |
| Ignore_Alpha         | Doolean | OII     |                                  |
| Global Random Seed / | Integer | 0       |                                  |
| Global_Random_Se     | _       |         |                                  |
| Animate Random       | Boolean | Off     |                                  |
| Seed /               |         |         |                                  |
| Animate_Random_S     | eed     |         |                                  |
| Log Verbosity /      | Choice  | Off     |                                  |
| Log_Verbosity        |         |         |                                  |
|                      |         |         | Off                              |
|                      |         |         | Level 1                          |
|                      |         |         | Level 2                          |
|                      |         |         | Level 3                          |
|                      |         |         |                                  |
|                      |         |         |                                  |

## 2.14.191 G'MIC Maze node

This documentation is for version 1.0 of G'MIC Maze (eu.gmic.Maze).

## **Description**

Author: David Tschumperle. Latest Update: 2011/02/09.

Wrapper for the G'MIC framework (http://gmic.eu) written by Tobias Fleischer (http://www.reduxfx.com) and Frederic Devernay.

# Inputs

| Input  | Description | Optional |
|--------|-------------|----------|
| Source |             | No       |

## **Controls**

| Parameter / script name | Type    | Default | Function                                |
|-------------------------|---------|---------|-----------------------------------------|
| Cell Size /             | Integer | 24      |                                         |
| Cell_Size               |         |         |                                         |
| Thickness /             | Integer | 1       |                                         |
| Thickness               |         |         |                                         |
| Masking/Masking         | Choice  | None    |                                         |
|                         |         |         |                                         |
|                         |         |         | None                                    |
|                         |         |         | Render on Dark Areas                    |
|                         |         |         | Render on White Areas                   |
|                         |         |         | 11011001 011 (1111001111111111111111111 |
| Preserve Image          | Boolean | On      |                                         |
| Dimension /             |         |         |                                         |
| Preserve_Image_D        | imensio | n       |                                         |
| Maze Type /             | Choice  | Dark    |                                         |
| Maze_Type               |         | Walls   |                                         |
|                         |         |         | Dark Walls                              |
|                         |         |         | White Walls                             |
|                         |         |         | - · · · · · · · · · · · · · · · · · · · |
| Output Layer /          | Choice  | Layer 0 |                                         |
| Output_Layer            |         | •       |                                         |
|                         |         |         | Merged                                  |
|                         |         |         | Layer 0                                 |
|                         |         |         | Layer -1                                |
|                         |         |         | Layer -2                                |
|                         |         |         | Layer -3                                |
|                         |         |         | Layer -4                                |
|                         |         |         |                                         |
|                         |         |         | Layer -5                                |
|                         |         |         | Layer -6                                |
|                         |         |         | Layer -7                                |
|                         |         |         | Layer -8                                |
|                         |         |         | Layer -9                                |
|                         |         |         |                                         |
| Resize Mode /           | Choice  | Dynamic |                                         |
| Resize_Mode             |         |         |                                         |
|                         |         |         | Fixed (Inplace)                         |
|                         |         |         | Dynamic                                 |
|                         |         |         | Downsample 1/2                          |
|                         |         |         | Downsample 1/4                          |
|                         |         |         | Downsample 1/8                          |
|                         |         |         | Downsample 1/16                         |
|                         |         |         | <b>^</b>                                |
|                         | I       |         | Continued on payt page                  |

Continued on next page

Table 378 – continued from previous page

| Parameter / script   | Type    | Default | Function |
|----------------------|---------|---------|----------|
| name                 |         |         |          |
| Ignore Alpha /       | Boolean | Off     |          |
| Ignore_Alpha         |         |         |          |
| Global Random Seed / | Integer | 0       |          |
| Global_Random_Se     |         |         |          |
| Animate Random       | Boolean | Off     |          |
| Seed /               |         |         |          |
| Animate_Random_S     | eed     |         |          |
| Log Verbosity /      | Choice  | Off     |          |
| Log_Verbosity        |         |         |          |
|                      |         |         | Off      |
|                      |         |         | Level 1  |
|                      |         |         | Level 2  |
|                      |         |         | Level 3  |
|                      |         |         |          |

## 2.14.192 G'MIC Mess with Bits node

This documentation is for version 1.0 of G'MIC Mess with Bits (eu.gmic.MesswithBits).

## **Description**

Input processing:

Output processing:

Author: David Tschumperle. Latest Update: 2019/01/16.

Wrapper for the G'MIC framework (http://gmic.eu) written by Tobias Fleischer (http://www.reduxfx.com) and Frederic Devernay.

## Inputs

| Input  | Description | Optional |
|--------|-------------|----------|
| Source |             | No       |

## **Controls**

| Parameter / script | Type    | Default | Function |
|--------------------|---------|---------|----------|
| name               |         |         |          |
| Pre-Normalize /    | Boolean | On      |          |
| PreNormalize       |         |         |          |
| Smoothness (%) /   | Double  | 15      |          |
| Smoothness_        |         |         |          |
| Multiplier /       | Integer | 1       |          |
| Multiplier         |         |         |          |

Table 379 – continued from previous page

| Parameter / script    | Туре    | Default | Function      |
|-----------------------|---------|---------|---------------|
| name                  |         |         |               |
| Reversing /           | Choice  | Reverse |               |
| Reversing             |         | bits    |               |
|                       |         |         | None          |
|                       |         |         | Reverse bits  |
|                       |         |         | Reverse bytes |
|                       |         |         |               |
| Bit Masking (Start) / | Integer | 0       |               |
| Bit_Masking_Star      | t       |         |               |
| Bit Masking (End) /   | Integer | 15      |               |
| Bit_Masking_End       |         |         |               |
| Opacity (%) /         | Double  | 100     |               |
| Opacity_              |         |         |               |

Table 379 – continued from previous page

| Description (           | · -    |         | 79 – continued from previous page |
|-------------------------|--------|---------|-----------------------------------|
| Parameter / script name | Type   | Default | Function                          |
| Channel(s) /            | Choice | All     |                                   |
| Channels                | Choice | . 111   |                                   |
|                         |        |         | All                               |
|                         |        |         | RGBA [All]                        |
|                         |        |         | RGB [All]                         |
|                         |        |         | RGB [Red]                         |
|                         |        |         | RGB [Green]                       |
|                         |        |         | RGB [Blue]                        |
|                         |        |         | RGBA [Alpha]                      |
|                         |        |         | Linear RGB [All]                  |
|                         |        |         | Linear RGB [Red]                  |
|                         |        |         | Linear RGB [Green]                |
|                         |        |         | Linear RGB [Blue]                 |
|                         |        |         | YCbCr [Luminance]                 |
|                         |        |         | YCbCr [Blue-Red Chrominances]     |
|                         |        |         | YCbCr [Blue Chrominance]          |
|                         |        |         | YCbCr [Red Chrominance]           |
|                         |        |         | YCbCr [Green Chrominance]         |
|                         |        |         | Lab [Lightness]                   |
|                         |        |         | Lab [ab-Chrominances]             |
|                         |        |         | Lab [a-Chrominance]               |
|                         |        |         | Lab [b-Chrominance]               |
|                         |        |         | Lch [ch-Chrominances]             |
|                         |        |         | Lch [c-Chrominance]               |
|                         |        |         | Lch [h-Chrominance]               |
|                         |        |         | HSV [Hue]                         |
|                         |        |         | HSV [Saturation]                  |
|                         |        |         | HSV [Value]                       |
|                         |        |         | HSI [Intensity]                   |
|                         |        |         | HSL [Lightness]                   |
|                         |        |         | CMYK [Cyan]                       |
|                         |        |         | CMYK [Magenta]                    |
|                         |        |         | CMYK [Yellow]                     |
|                         |        |         | CMYK [Key]                        |
|                         |        |         | YIQ [Luma]                        |
|                         |        |         | YIQ [Chromas]                     |
|                         |        |         | RYB [All]                         |
|                         |        |         | RYB [Red]                         |
|                         |        |         | RYB [Yellow]                      |
|                         |        |         | RYB [Blue]                        |
|                         |        |         | _                                 |

Table 379 – continued from previous page

|                      |          |         | '9 – continued from previous page |
|----------------------|----------|---------|-----------------------------------|
| Parameter / script   | Type     | Default | Function                          |
| name                 |          |         |                                   |
| Preview Type /       | Choice   | Full    |                                   |
| Preview_Type         |          |         |                                   |
|                      |          |         | Full                              |
|                      |          |         | Forward Horizontal                |
|                      |          |         | Forward Vertical                  |
|                      |          |         | Backward Horizontal               |
|                      |          |         | Backward Vertical                 |
|                      |          |         |                                   |
|                      |          |         | Duplicate Top                     |
|                      |          |         | Duplicate Left                    |
|                      |          |         | Duplicate Bottom                  |
|                      |          |         | Duplicate Right                   |
|                      |          |         | Duplicate Horizontal              |
|                      |          |         | Duplicate Vertical                |
|                      |          |         | Checkered                         |
|                      |          |         | Checkered Inverse                 |
|                      |          |         | Checkereu miverse                 |
| Preview Split /      | Double   | x: 0.5  |                                   |
| Preview_Split        | Bouote   | y: 0.5  |                                   |
| Output Layer /       | Choice   | Layer 0 |                                   |
| Output_Layer         | Choice   | Zujer o |                                   |
|                      |          |         | Merged                            |
|                      |          |         | Layer 0                           |
|                      |          |         | · ·                               |
|                      |          |         | Layer -1                          |
|                      |          |         | Layer -2                          |
|                      |          |         | Layer -3                          |
|                      |          |         | Layer -4                          |
|                      |          |         | Layer -5                          |
|                      |          |         | Layer -6                          |
|                      |          |         | Layer -7                          |
|                      |          |         | Layer -8                          |
|                      |          |         | Layer -9                          |
|                      |          |         | Layer -9                          |
| Resize Mode /        | Choice   | Dynamic |                                   |
| Resize_Mode          |          | J       |                                   |
| _                    |          |         | Fixed (Inplace)                   |
|                      |          |         | Dynamic                           |
|                      |          |         | Downsample 1/2                    |
|                      |          |         |                                   |
|                      |          |         | Downsample 1/4                    |
|                      |          |         | Downsample 1/8                    |
|                      |          |         | Downsample 1/16                   |
| Ignore Alpha /       | Boolean  | Off     |                                   |
| Ignore_Alpha         | Doolcall | OII     |                                   |
| Preview/Draft Mode / | Boolean  | Off     |                                   |
| PreviewDraft_Mod     |          | J11     |                                   |
| Global Random Seed / | Integer  | 0       |                                   |
| Global_Random_Se     | _        |         |                                   |
|                      |          |         | Continued on payt page            |

Table 379 – continued from previous page

| Parameter / script | Type    | Default | Function |
|--------------------|---------|---------|----------|
| name               |         |         |          |
| Animate Random     | Boolean | Off     |          |
| Seed /             |         |         |          |
| Animate_Random_S   | eed     |         |          |
| Log Verbosity /    | Choice  | Off     |          |
| Log_Verbosity      |         |         |          |
|                    |         |         | Off      |
|                    |         |         | Level 1  |
|                    |         |         | Level 2  |
|                    |         |         | Level 3  |
|                    |         |         |          |

# 2.14.193 G'MIC Mighty Details node

This documentation is for version 1.0 of G'MIC Mighty Details (eu.gmic.MightyDetails).

## **Description**

Author: David Tschumperle. Latest Update: 2014/08/08.

Wrapper for the G'MIC framework (http://gmic.eu) written by Tobias Fleischer (http://www.reduxfx.com) and Frederic Devernay.

## **Inputs**

| Input  | Description | Optional |
|--------|-------------|----------|
| Source |             | No       |

## **Controls**

| Parameter / script   | Type    | Default | Function |
|----------------------|---------|---------|----------|
| name                 |         |         |          |
| Amplitude /          | Double  | 25      |          |
| Amplitude            |         |         |          |
| Details Amount /     | Double  | 1       |          |
| Details_Amount       |         |         |          |
| Details Scale /      | Double  | 25      |          |
| Details_Scale        |         |         |          |
| Details Smoothness / | Integer | 1       |          |
| Details_Smoothne     | ss      |         |          |

Table 380 – continued from previous page

| <b>D</b>                | · -    |         | 30 – continued from previous page |
|-------------------------|--------|---------|-----------------------------------|
| Parameter / script name | Туре   | Default | Function                          |
| Channel(s) /            | Choice | YCbCr   |                                   |
| Channels                |        | [Lumi-  |                                   |
|                         |        | nance]  | All                               |
|                         |        |         | RGBA [All]                        |
|                         |        |         | RGB [All]                         |
|                         |        |         | RGB [Red]                         |
|                         |        |         | RGB [Green]                       |
|                         |        |         | RGB [Blue]                        |
|                         |        |         | RGBA [Alpha]                      |
|                         |        |         | Linear RGB [All]                  |
|                         |        |         | Linear RGB [Red]                  |
|                         |        |         | Linear RGB [Green]                |
|                         |        |         | Linear RGB [Blue]                 |
|                         |        |         | YCbCr [Luminance]                 |
|                         |        |         | YCbCr [Blue-Red Chrominances]     |
|                         |        |         | YCbCr [Blue Chrominance]          |
|                         |        |         | YCbCr [Red Chrominance]           |
|                         |        |         | YCbCr [Green Chrominance]         |
|                         |        |         | Lab [Lightness]                   |
|                         |        |         | Lab [ab-Chrominances]             |
|                         |        |         | Lab [a-Chrominance]               |
|                         |        |         | Lab [b-Chrominance]               |
|                         |        |         | Lch [ch-Chrominances]             |
|                         |        |         | Lch [c-Chrominance]               |
|                         |        |         | Lch [h-Chrominance]               |
|                         |        |         | HSV [Hue]                         |
|                         |        |         | HSV [Saturation]                  |
|                         |        |         | HSV [Value]                       |
|                         |        |         | HSI [Intensity]                   |
|                         |        |         | HSL [Lightness]                   |
|                         |        |         | CMYK [Cyan]                       |
|                         |        |         | CMYK [Magenta]                    |
|                         |        |         | CMYK [Yellow]                     |
|                         |        |         | CMYK [Key]                        |
|                         |        |         | YIQ [Luma]                        |
|                         |        |         | YIQ [Chromas]                     |
|                         |        |         | RYB [All]                         |
|                         |        |         | RYB [Red]                         |
|                         |        |         | RYB [Yellow]                      |
|                         |        |         | RYB [Blue]                        |
|                         |        |         |                                   |

Table 380 – continued from previous page

|                      |         |         | 0 – continued from previous page |
|----------------------|---------|---------|----------------------------------|
| Parameter / script   | Туре    | Default | Function                         |
| name                 |         |         |                                  |
| Preview Type /       | Choice  | Full    |                                  |
| Preview_Type         |         |         |                                  |
|                      |         |         | Full                             |
|                      |         |         | Forward Horizontal               |
|                      |         |         | Forward Vertical                 |
|                      |         |         | Backward Horizontal              |
|                      |         |         | Backward Vertical                |
|                      |         |         | Duplicate Top                    |
|                      |         |         |                                  |
|                      |         |         | Duplicate Left                   |
|                      |         |         | Duplicate Bottom                 |
|                      |         |         | Duplicate Right                  |
|                      |         |         | Duplicate Horizontal             |
|                      |         |         | Duplicate Vertical               |
|                      |         |         | Checkered                        |
|                      |         |         | Checkered Inverse                |
|                      |         |         | Checherea Inverse                |
| Preview Split /      | Double  | x: 0.5  |                                  |
| Preview_Split        |         | y: 0.5  |                                  |
| Output Layer /       | Choice  | Layer 0 |                                  |
| Output_Layer         |         |         |                                  |
|                      |         |         | Merged                           |
|                      |         |         | Layer 0                          |
|                      |         |         | Layer -1                         |
|                      |         |         | Layer -2                         |
|                      |         |         | Layer -3                         |
|                      |         |         | •                                |
|                      |         |         | Layer -4                         |
|                      |         |         | Layer -5                         |
|                      |         |         | Layer -6                         |
|                      |         |         | Layer -7                         |
|                      |         |         | Layer -8                         |
|                      |         |         | Layer -9                         |
|                      |         |         | ·                                |
| Resize Mode /        | Choice  | Dynamic |                                  |
| Resize_Mode          |         |         |                                  |
|                      |         |         | Fixed (Inplace)                  |
|                      |         |         | Dynamic                          |
|                      |         |         | Downsample 1/2                   |
|                      |         |         | Downsample 1/4                   |
|                      |         |         | Downsample 1/8                   |
|                      |         |         | _                                |
|                      |         |         | Downsample 1/16                  |
| Ignore Alpha /       | Boolean | Off     |                                  |
| Ignore_Alpha         |         |         |                                  |
| Preview/Draft Mode / | Boolean | Off     |                                  |
| PreviewDraft_Mod     | .e      |         |                                  |
| Global Random Seed / | Integer | 0       |                                  |
| Global_Random_Se     | ed      |         |                                  |

Table 380 – continued from previous page

| Parameter / script | Type    | Default | Function |
|--------------------|---------|---------|----------|
| name               |         |         |          |
| Animate Random     | Boolean | Off     |          |
| Seed /             |         |         |          |
| Animate_Random_S   | eed     |         |          |
| Log Verbosity /    | Choice  | Off     |          |
| Log_Verbosity      |         |         |          |
|                    |         |         | Off      |
|                    |         |         | Level 1  |
|                    |         |         | Level 2  |
|                    |         |         | Level 3  |
|                    |         |         | Level 3  |
|                    |         |         |          |

# 2.14.194 G'MIC Mineral Mosaic node

This documentation is for version 1.0 of G'MIC Mineral Mosaic (eu.gmic.MineralMosaic).

## **Description**

Author: David Tschumperle. Latest Update: 2013/01/02.

Wrapper for the G'MIC framework (http://gmic.eu) written by Tobias Fleischer (http://www.reduxfx.com) and Frederic Devernay.

## Inputs

|   | Input  | Description | Optional |
|---|--------|-------------|----------|
| ĺ | Source |             | No       |

## **Controls**

| Parameter / script | Type   | Default | Function |
|--------------------|--------|---------|----------|
| name               |        |         |          |
| Density / Density  | Double | 1       |          |
| Area/Area          | Double | 2       |          |
| Smoothness /       | Double | 1       |          |
| Smoothness         |        |         |          |
| Shade Strength /   | Double | 100     |          |
| Shade_Strength     |        |         |          |
| Shade Angle /      | Double | 0       |          |
| Shade_Angle        |        |         |          |

Continued on next page

Table 381 – continued from previous page

| Danis and and and all | · <del>-</del> · · |         | T – continued from previous page      |
|-----------------------|--------------------|---------|---------------------------------------|
| Parameter / script    | Туре               | Default | Function                              |
| name                  |                    |         |                                       |
| Output Layer /        | Choice             | Layer 0 |                                       |
| Output_Layer          |                    |         |                                       |
|                       |                    |         | Merged                                |
|                       |                    |         | Layer 0                               |
|                       |                    |         | Layer -1                              |
|                       |                    |         | Layer -2                              |
|                       |                    |         | Layer -3                              |
|                       |                    |         | Layer -4                              |
|                       |                    |         | Layer -5                              |
|                       |                    |         | Layer -6                              |
|                       |                    |         | Layer -7                              |
|                       |                    |         | · · · · · · · · · · · · · · · · · · · |
|                       |                    |         | Layer -8                              |
|                       |                    |         | Layer -9                              |
| Resize Mode /         | Choice             | Dynamic |                                       |
| Resize_Mode           | Choice             | Dynamic |                                       |
| 100120_11000          |                    |         | Fixed (Inplace)                       |
|                       |                    |         | Dynamic                               |
|                       |                    |         | •                                     |
|                       |                    |         | Downsample 1/2                        |
|                       |                    |         | Downsample 1/4                        |
|                       |                    |         | Downsample 1/8                        |
|                       |                    |         | Downsample 1/16                       |
|                       |                    |         |                                       |
| Ignore Alpha /        | Boolean            | Off     |                                       |
| Ignore_Alpha          |                    |         |                                       |
| Global Random Seed /  | Integer            | 0       |                                       |
| Global_Random_Se      |                    |         |                                       |
| Animate Random        | Boolean            | Off     |                                       |
| Seed /                |                    |         |                                       |
| Animate_Random_S      |                    | 0.00    |                                       |
| Log Verbosity /       | Choice             | Off     |                                       |
| Log_Verbosity         |                    |         | O.P.                                  |
|                       |                    |         | Off                                   |
|                       |                    |         | Level 1                               |
|                       |                    |         | Level 2                               |
|                       |                    |         | Level 3                               |
|                       |                    |         |                                       |

# 2.14.195 G'MIC Ministeck node

This documentation is for version 1.0 of G'MIC Ministeck (eu.gmic.Ministeck).

## **Description**

Author: David Tschumperle. Latest Update: 2015/14/01.

Wrapper for the G'MIC framework (http://gmic.eu) written by Tobias Fleischer (http://www.reduxfx.com) and Frederic Devernay.

# Inputs

| Input  | Description | Optional |
|--------|-------------|----------|
| Source |             | No       |

## **Controls**

| Parameter / script                 | Туре    | Default | Function               |
|------------------------------------|---------|---------|------------------------|
| name                               | T4      | 0       |                        |
| Number of Colors /                 | Integer | 8       |                        |
| Number_of_Colors Resolution (px) / | Integer | 64      |                        |
| Resolution_px                      | miegei  | 04      |                        |
| Piece Size (px) /                  | Integer | 8       |                        |
| Piece_Size_px                      | integer | O       |                        |
| Piece Complexity /                 | Integer | 2       |                        |
| Piece_Complexity                   | 8       | _       |                        |
| Relief Amplitude /                 | Double  | 100     |                        |
| Relief_Amplitude                   |         |         |                        |
| Relief Size /                      | Double  | 0.3     |                        |
| Relief_Size                        |         |         |                        |
| Add 1px Outline /                  | Boolean | Off     |                        |
| Add_1px_Outline                    |         |         |                        |
| Output Layer /                     | Choice  | Layer 0 |                        |
| Output_Layer                       |         |         |                        |
|                                    |         |         | Merged                 |
|                                    |         |         | Layer 0                |
|                                    |         |         | Layer -1               |
|                                    |         |         | Layer -2               |
|                                    |         |         | Layer -3               |
|                                    |         |         | Layer -4               |
|                                    |         |         | Layer -5               |
|                                    |         |         | •                      |
|                                    |         |         | Layer -6               |
|                                    |         |         | Layer -7               |
|                                    |         |         | Layer -8               |
|                                    |         |         | Layer -9               |
|                                    | ~ .     |         |                        |
| Resize Mode /                      | Choice  | Dynamic |                        |
| Resize_Mode                        |         |         |                        |
|                                    |         |         | Fixed (Inplace)        |
|                                    |         |         | Dynamic                |
|                                    |         |         | Downsample 1/2         |
|                                    |         |         | Downsample 1/4         |
|                                    |         |         | Downsample 1/8         |
|                                    |         |         | Downsample 1/16        |
|                                    |         |         | K                      |
| Ignore Alpha /                     | Boolean | Off     |                        |
| Ignore_Alpha                       |         |         |                        |
| Preview/Draft Mode /               | Boolean | Off     |                        |
| PreviewDraft_Mod                   | е       |         |                        |
| Global Random Seed /               | Integer | 0       |                        |
| Global_Random_Se                   | ed      |         | Continued on post page |

Continued on next page

Table 382 – continued from previous page

| Parameter / script | Туре    | Default | Function |
|--------------------|---------|---------|----------|
| name               |         |         |          |
| Animate Random     | Boolean | Off     |          |
| Seed /             |         |         |          |
| Animate_Random_S   | eed     |         |          |
| Log Verbosity /    | Choice  | Off     |          |
| Log_Verbosity      |         |         |          |
|                    |         |         | Off      |
|                    |         |         | Level 1  |
|                    |         |         | Level 2  |
|                    |         |         | Level 3  |
|                    |         |         | Level 5  |
|                    |         |         |          |

# 2.14.196 G'MIC Mixer CMYK node

This documentation is for version 1.0 of G'MIC Mixer CMYK (eu.gmic.MixerCMYK).

## **Description**

Author: David Tschumperle. Latest Update: 2016/20/06.

Wrapper for the G'MIC framework (http://gmic.eu) written by Tobias Fleischer (http://www.reduxfx.com) and Frederic Devernay.

# Inputs

| Input  | Description | Optional |
|--------|-------------|----------|
| Source |             | No       |

## **Controls**

| Parameter / script | Туре   | Default | Function |
|--------------------|--------|---------|----------|
| name               |        |         |          |
| Cyan Factor /      | Double | 1       |          |
| Cyan_Factor        |        |         |          |
| Cyan Shift /       | Double | 0       |          |
| Cyan_Shift         |        |         |          |
| Cyan Smoothness /  | Double | 0       |          |
| Cyan_Smoothness    |        |         |          |
| Magenta Factor /   | Double | 1       |          |
| Magenta_Factor     |        |         |          |
| Magenta Shift /    | Double | 0       |          |
| Magenta_Shift      |        |         |          |
| Magenta Smoothness | Double | 0       |          |
| 1                  |        |         |          |
| Magenta_Smoothne   | ss     |         |          |
| Yellow Factor /    | Double | 1       |          |
| Yellow_Factor      |        |         |          |
| Yellow Shift /     | Double | 0       |          |
| Yellow_Shift       |        |         |          |

Table 383 - continued from previous page

|                     |        |         | 33 – continued from previous page |
|---------------------|--------|---------|-----------------------------------|
| Parameter / script  | Туре   | Default | Function                          |
| name                |        |         |                                   |
| Yellow Smoothness / | Double | 0       |                                   |
| Yellow_Smoothnes    |        |         |                                   |
| Key Factor /        | Double | 1       |                                   |
| Key_Factor          |        |         |                                   |
| Key Shift /         | Double | 0       |                                   |
| Key_Shift           |        |         |                                   |
| Key Smoothness /    | Double | 0       |                                   |
| Key_Smoothness      |        |         |                                   |
| Tones Range /       | Choice | All     |                                   |
| Tones_Range         | Choice | tones   |                                   |
| Tones_range         |        | tones   | All tomos                         |
|                     |        |         | All tones                         |
|                     |        |         | Shadows                           |
|                     |        |         | Mid-Tones                         |
|                     |        |         | Highlights                        |
|                     |        |         | Tilginights                       |
| Tones Smoothness /  | Double | 2       |                                   |
| Tones_Smoothness    |        |         |                                   |
|                     | Choice | Full    |                                   |
| Preview Type /      | Choice | Full    |                                   |
| Preview_Type        |        |         |                                   |
|                     |        |         | Full                              |
|                     |        |         | Forward Horizontal                |
|                     |        |         | Forward Vertical                  |
|                     |        |         |                                   |
|                     |        |         | Backward Horizontal               |
|                     |        |         | Backward Vertical                 |
|                     |        |         | Duplicate Top                     |
|                     |        |         | Duplicate Left                    |
|                     |        |         | Duplicate Bottom                  |
|                     |        |         |                                   |
|                     |        |         | Duplicate Right                   |
|                     |        |         | Duplicate Horizontal              |
|                     |        |         | Duplicate Vertical                |
|                     |        |         | Checkered                         |
|                     |        |         |                                   |
|                     |        |         | Checkered Inverse                 |
| D : G !! /          | D 11   | 0.5     |                                   |
| Preview Split /     | Double | x: 0.5  |                                   |
| Preview_Split       |        | y: 0.5  |                                   |
| Output Layer /      | Choice | Layer 0 |                                   |
| Output_Layer        |        |         |                                   |
|                     |        |         | Merged                            |
|                     |        |         | Layer 0                           |
|                     |        |         |                                   |
|                     |        |         | Layer -1                          |
|                     |        |         | Layer -2                          |
|                     |        |         | Layer -3                          |
|                     |        |         | Layer -4                          |
|                     |        |         | Layer -5                          |
|                     |        |         |                                   |
|                     |        |         | Layer -6                          |
|                     |        |         | Layer -7                          |
|                     |        |         | Layer -8                          |
|                     |        |         | Layer -9                          |
|                     |        |         | Eujer 9                           |
|                     |        |         | Continued on next page            |

Table 383 – continued from previous page

| Parameter / script   | Туре    | Default | Function        |
|----------------------|---------|---------|-----------------|
| name                 | ''      |         |                 |
| Resize Mode /        | Choice  | Dynamic |                 |
| Resize_Mode          |         |         |                 |
|                      |         |         | Fixed (Inplace) |
|                      |         |         | Dynamic         |
|                      |         |         | Downsample 1/2  |
|                      |         |         | -               |
|                      |         |         | Downsample 1/4  |
|                      |         |         | Downsample 1/8  |
|                      |         |         | Downsample 1/16 |
|                      |         |         |                 |
| Ignore Alpha /       | Boolean | Off     |                 |
| Ignore_Alpha         |         |         |                 |
| Preview/Draft Mode / | Boolean | Off     |                 |
| PreviewDraft_Mod     |         |         |                 |
| Global Random Seed / | Integer | 0       |                 |
| Global_Random_Se     |         |         |                 |
| Animate Random       | Boolean | Off     |                 |
| Seed /               |         |         |                 |
| Animate_Random_S     |         |         |                 |
| Log Verbosity /      | Choice  | Off     |                 |
| Log_Verbosity        |         |         |                 |
|                      |         |         | Off             |
|                      |         |         | Level 1         |
|                      |         |         | Level 2         |
|                      |         |         | Level 3         |
|                      |         |         | Level 3         |
|                      |         |         |                 |

## 2.14.197 G'MIC Mixer HSV node

 ${\it This \ documentation \ is for \ version \ 1.0 \ of \ G'MIC \ Mixer \ HSV \ (eu.gmic.Mixer HSV)}.$ 

## **Description**

Author: David Tschumperle. Latest Update: 2016/20/06.

Wrapper for the G'MIC framework (http://gmic.eu) written by Tobias Fleischer (http://www.reduxfx.com) and Frederic Devernay.

## Inputs

| Input  | Description | Optional |
|--------|-------------|----------|
| Source |             | No       |

## **Controls**

952

| Parameter / script | Type   | Default | Function |
|--------------------|--------|---------|----------|
| name               |        |         |          |
| Hue Factor /       | Double | 1       |          |
| Hue_Factor         |        |         |          |

Table 384 – continued from previous page

| Davage start / a s d a l | T        |         | Fire etters            |
|--------------------------|----------|---------|------------------------|
| Parameter / script       | Type     | Default | Function               |
| name                     | Da. 1.1  | 0       |                        |
| Hue Shift /              | Double   | 0       |                        |
| Hue_Shift                | <b>D</b> |         |                        |
| Hue Smoothness /         | Double   | 0       |                        |
| Hue_Smoothness           |          |         |                        |
| Saturation Factor /      | Double   | 1       |                        |
| Saturation_Facto         |          |         |                        |
| Saturation Shift /       | Double   | 0       |                        |
| Saturation_Shift         |          |         |                        |
| Saturation               | Double   | 0       |                        |
| Smoothness /             |          |         |                        |
| Saturation_Smoot         | hness    |         |                        |
| Value Factor /           | Double   | 1       |                        |
| Value_Factor             |          |         |                        |
| Value Shift /            | Double   | 0       |                        |
| Value_Shift              |          |         |                        |
| Value Smoothness /       | Double   | 0       |                        |
| Value_Smoothness         |          |         |                        |
| Tones Range /            | Choice   | All     |                        |
| Tones_Range              |          | Tones   |                        |
|                          |          |         | All Tones              |
|                          |          |         |                        |
|                          |          |         | Shadows                |
|                          |          |         | Mid-Tones              |
|                          |          |         | Highlights             |
|                          |          |         |                        |
| Tones Smoothness /       | Double   | 2       |                        |
| Tones_Smoothness         |          |         |                        |
| Preview Type /           | Choice   | Full    |                        |
| Preview_Type             |          |         |                        |
|                          |          |         | Full                   |
|                          |          |         | Forward Horizontal     |
|                          |          |         | Forward Vertical       |
|                          |          |         |                        |
|                          |          |         | Backward Horizontal    |
|                          |          |         | Backward Vertical      |
|                          |          |         | Duplicate Top          |
|                          |          |         | Duplicate Left         |
|                          |          |         | Duplicate Bottom       |
|                          |          |         | _                      |
|                          |          |         | Duplicate Right        |
|                          |          |         | Duplicate Horizontal   |
|                          |          |         | Duplicate Vertical     |
|                          |          |         | Checkered              |
|                          |          |         | Checkered Inverse      |
|                          |          |         | CARDADA DA AMITONO     |
| Preview Split /          | Double   | x: 0.5  |                        |
| Preview_Split            | Double   | y: 0.5  |                        |
| ITCATCM DATE             |          | y. 0.5  | Continued on next page |

Table 384 – continued from previous page

|                      |         |         | 4 – continued from previous page |
|----------------------|---------|---------|----------------------------------|
| Parameter / script   | Туре    | Default | Function                         |
| name                 |         |         |                                  |
| Output Layer /       | Choice  | Layer 0 |                                  |
| Output_Layer         |         |         |                                  |
|                      |         |         | Merged                           |
|                      |         |         | Layer 0                          |
|                      |         |         | Layer -1                         |
|                      |         |         | Layer -2                         |
|                      |         |         | -                                |
|                      |         |         | Layer -3                         |
|                      |         |         | Layer -4                         |
|                      |         |         | Layer -5                         |
|                      |         |         | Layer -6                         |
|                      |         |         | Layer -7                         |
|                      |         |         | Layer -8                         |
|                      |         |         | Layer -9                         |
|                      |         |         | Layer -5                         |
| Resize Mode /        | Choice  | Dynamic |                                  |
| Resize_Mode          | Choice  | Dynamic |                                  |
| 100120_11000         |         |         | Fixed (Inplace)                  |
|                      |         |         |                                  |
|                      |         |         | Dynamic                          |
|                      |         |         | Downsample 1/2                   |
|                      |         |         | Downsample 1/4                   |
|                      |         |         | Downsample 1/8                   |
|                      |         |         | Downsample 1/16                  |
|                      |         |         |                                  |
| Ignore Alpha /       | Boolean | Off     |                                  |
| Ignore_Alpha         |         |         |                                  |
| Preview/Draft Mode / | Boolean | Off     |                                  |
| PreviewDraft_Mod     | e       |         |                                  |
| Global Random Seed / | Integer | 0       |                                  |
| Global_Random_Se     |         |         |                                  |
| Animate Random       | Boolean | Off     |                                  |
| Seed /               |         |         |                                  |
| Animate_Random_S     | eed     |         |                                  |
| Log Verbosity /      | Choice  | Off     |                                  |
| Log_Verbosity        |         |         |                                  |
|                      |         |         | Off                              |
|                      |         |         | Level 1                          |
|                      |         |         | Level 2                          |
|                      |         |         |                                  |
|                      |         |         | Level 3                          |
|                      |         |         |                                  |

# 2.14.198 G'MIC Mixer Lab node

 ${\it This \ documentation \ is for \ version \ 1.0 \ of \ G'MIC \ Mixer \ Lab \ (eu.gmic.Mixer Lab)}.$ 

## **Description**

Author: David Tschumperle. Latest Update: 2016/20/06.

Wrapper for the G'MIC framework (http://gmic.eu) written by Tobias Fleischer (http://www.reduxfx.com) and Frederic Devernay.

# Inputs

| Input  | Description | Optional |
|--------|-------------|----------|
| Source |             | No       |

## **Controls**

| Parameter / script   | Туре   | Default | Function   |
|----------------------|--------|---------|------------|
| name                 |        |         |            |
| Lightness Factor /   | Double | 1       |            |
| Lightness_Factor     |        |         |            |
| Lightness Shift /    | Double | 0       |            |
| Lightness_Shift      |        |         |            |
| Lightness Smoothness | Double | 0       |            |
| 1                    |        |         |            |
| Lightness_Smooth     | ness   |         |            |
| A-Color Factor /     | Double | 1       |            |
| AColor_Factor        |        |         |            |
| A-Color Shift /      | Double | 0       |            |
| AColor_Shift         |        |         |            |
| A-Color Smoothness / | Double | 0       |            |
| AColor_Smoothnes     |        |         |            |
| B-Color Factor /     | Double | 1       |            |
| BColor_Factor        |        |         |            |
| B-Color Shift /      | Double | 0       |            |
| BColor_Shift         |        |         |            |
| B-Color Smoothness / | Double | 0       |            |
| BColor_Smoothnes     |        |         |            |
| Tones Range /        | Choice | All     |            |
| Tones_Range          |        | Tones   |            |
|                      |        |         | All Tones  |
|                      |        |         | Shadows    |
|                      |        |         | Mid-Tones  |
|                      |        |         | Highlights |
|                      |        |         | 88         |
| Tones Smoothness /   | Double | 2       |            |
| Tones_Smoothness     |        |         |            |

Continued on next page

Table 385 – continued from previous page

|                      |          |           | 5 – continued from previous page  |
|----------------------|----------|-----------|-----------------------------------|
| Parameter / script   | Туре     | Default   | Function                          |
| name                 |          |           |                                   |
| Preview Type /       | Choice   | Full      |                                   |
| Preview_Type         |          |           |                                   |
|                      |          |           | Full                              |
|                      |          |           | Forward Horizontal                |
|                      |          |           | Forward Vertical                  |
|                      |          |           |                                   |
|                      |          |           | Backward Horizontal               |
|                      |          |           | Backward Vertical                 |
|                      |          |           | Duplicate Top                     |
|                      |          |           | Duplicate Left                    |
|                      |          |           | Duplicate Bottom                  |
|                      |          |           |                                   |
|                      |          |           | Duplicate Right                   |
|                      |          |           | Duplicate Horizontal              |
|                      |          |           | Duplicate Vertical                |
|                      |          |           | Checkered                         |
|                      |          |           | Checkered Inverse                 |
|                      |          |           | Checkered inverse                 |
| Preview Split /      | Double   | x: 0.5    |                                   |
| Preview_Split        | Bouote   | y: 0.5    |                                   |
| Output Layer /       | Choice   | Layer 0   |                                   |
| Output_Layer         | Choice   | Layer     |                                   |
| Output_Layer         |          |           | Monard                            |
|                      |          |           | Merged                            |
|                      |          |           | Layer 0                           |
|                      |          |           | Layer -1                          |
|                      |          |           | Layer -2                          |
|                      |          |           | Layer -3                          |
|                      |          |           | Layer -4                          |
|                      |          |           | Layer -5                          |
|                      |          |           |                                   |
|                      |          |           | Layer -6                          |
|                      |          |           | Layer -7                          |
|                      |          |           | Layer -8                          |
|                      |          |           | Layer -9                          |
|                      |          |           |                                   |
| Resize Mode /        | Choice   | Dynamic   |                                   |
| Resize_Mode          | 0110100  | 2 j minit |                                   |
| 1100110_11000        |          |           | Fixed (Inplace)                   |
|                      |          |           |                                   |
|                      |          |           | Dynamic                           |
|                      |          |           | Downsample 1/2                    |
|                      |          |           | Downsample 1/4                    |
|                      |          |           | Downsample 1/8                    |
|                      |          |           | Downsample 1/16                   |
|                      |          |           | · · · · · · · · · · · · · · · · · |
| Ignore Alpha /       | Boolean  | Off       |                                   |
| Ignore_Alpha         | 20000011 | J.1       |                                   |
| Preview/Draft Mode / | Boolean  | Off       |                                   |
| PreviewDraft_Mod     |          | J11       |                                   |
| Global Random Seed / | Integer  | 0         |                                   |
| Global_Random_Se     | _        | 5         |                                   |
| GTODAT_Namaoni_Se    | Ų u      |           | Continued on post page            |

Table 385 – continued from previous page

| Parameter / script | Type    | Default | Function |
|--------------------|---------|---------|----------|
| name               |         |         |          |
| Animate Random     | Boolean | Off     |          |
| Seed /             |         |         |          |
| Animate_Random_S   | eed     |         |          |
| Log Verbosity /    | Choice  | Off     |          |
| Log_Verbosity      |         |         |          |
|                    |         |         | Off      |
|                    |         |         | Level 1  |
|                    |         |         | Level 2  |
|                    |         |         | Level 3  |
|                    |         |         | Level 3  |
|                    |         |         |          |

## 2.14.199 G'MIC Mixer PCA node

This documentation is for version 1.0 of G'MIC Mixer PCA (eu.gmic.MixerPCA).

#### **Description**

Author: David Tschumperle. Latest Update: 2018/07/18.

Wrapper for the G'MIC framework (http://gmic.eu) written by Tobias Fleischer (http://www.reduxfx.com) and Frederic Devernay.

#### **Inputs**

| Input  | Description | Optional |
|--------|-------------|----------|
| Source |             | No       |

#### **Controls**

| Parameter / script | Type   | Default | Function |
|--------------------|--------|---------|----------|
| name               |        |         |          |
| Primary Factor /   | Double | 0       |          |
| Primary_Factor     |        |         |          |
| Primary Shift /    | Double | 0       |          |
| Primary_Shift      |        |         |          |
| Primary Twist /    | Double | 0       |          |
| Primary_Twist      |        |         |          |
| Primary Gamma /    | Double | 0       |          |
| Primary_Gamma      |        |         |          |
| Secondary Factor / | Double | 0       |          |
| Secondary_Factor   |        |         |          |
| Secondary Shift /  | Double | 0       |          |
| Secondary_Shift    |        |         |          |
| Secondary Twist /  | Double | 0       |          |
| Secondary_Twist    |        |         |          |
| Secondary Gamma /  | Double | 0       |          |
| Secondary_Gamma    |        |         |          |
| Tertiary Factor /  | Double | 0       |          |
| Tertiary_Factor    |        |         |          |

Continued on next page

Table 386 – continued from previous page

|                      | _       |           | 66 – continued from previous page |
|----------------------|---------|-----------|-----------------------------------|
| Parameter / script   | Туре    | Default   | Function                          |
| name                 |         |           |                                   |
| Tertiary Shift /     | Double  | 0         |                                   |
| Tertiary_Shift       |         |           |                                   |
| Tertiary Twist /     | Double  | 0         |                                   |
| Tertiary_Twist       |         |           |                                   |
| Tertiary Gamma /     | Double  | 0         |                                   |
| Tertiary_Gamma       |         |           |                                   |
| Display Color Axes / | Boolean | On        |                                   |
| Display_Color_Ax     | es      |           |                                   |
| Preview Type /       | Choice  | Full      |                                   |
| Preview_Type         |         |           |                                   |
|                      |         |           | Full                              |
|                      |         |           | Forward Horizontal                |
|                      |         |           |                                   |
|                      |         |           | Forward Vertical                  |
|                      |         |           | Backward Horizontal               |
|                      |         |           | Backward Vertical                 |
|                      |         |           | Duplicate Top                     |
|                      |         |           | Duplicate Left                    |
|                      |         |           | _                                 |
|                      |         |           | Duplicate Bottom                  |
|                      |         |           | Duplicate Right                   |
|                      |         |           | Duplicate Horizontal              |
|                      |         |           | Duplicate Vertical                |
|                      |         |           | Checkered                         |
|                      |         |           | Checkered Inverse                 |
|                      |         |           | Checkered inverse                 |
| Preview Split /      | Double  | x: 0.5    |                                   |
| Preview_Split        | 200010  | y: 0.5    |                                   |
| Output Layer /       | Choice  | Layer 0   |                                   |
| Output_Layer         | Choice  | Layer     |                                   |
| Jucput_Layer         |         |           | Moused                            |
|                      |         |           | Merged                            |
|                      |         |           | Layer 0                           |
|                      |         |           | Layer -1                          |
|                      |         |           | Layer -2                          |
|                      |         |           | Layer -3                          |
|                      |         |           | Layer -4                          |
|                      |         |           | •                                 |
|                      |         |           | Layer -5                          |
|                      |         |           | Layer -6                          |
|                      |         |           | Layer -7                          |
|                      |         |           | Layer -8                          |
|                      |         |           | Layer -9                          |
|                      |         |           |                                   |
| Resize Mode /        | Choice  | Dynamic   |                                   |
| Resize_Mode          |         | 2 j manne |                                   |
| 1.00120_1000         |         |           | Fixed (Innless)                   |
|                      |         |           | Fixed (Inplace)                   |
|                      |         |           | Dynamic                           |
|                      |         |           | Downsample 1/2                    |
|                      |         |           | Downsample 1/4                    |
|                      |         |           | Downsample 1/8                    |
|                      |         |           | Downsample 1/16                   |
|                      |         |           | Downsampie 1/10                   |
|                      |         |           | Continued on next nage            |

Table 386 – continued from previous page

| Parameter / script   | Type    | Default | Function |
|----------------------|---------|---------|----------|
| name                 |         |         |          |
| Ignore Alpha /       | Boolean | Off     |          |
| Ignore_Alpha         |         |         |          |
| Preview/Draft Mode / | Boolean | Off     |          |
| PreviewDraft_Mod     | е       |         |          |
| Global Random Seed / | Integer | 0       |          |
| Global_Random_Se     | ed      |         |          |
| Animate Random       | Boolean | Off     |          |
| Seed /               |         |         |          |
| Animate_Random_S     | eed     |         |          |
| Log Verbosity /      | Choice  | Off     |          |
| Log_Verbosity        |         |         |          |
|                      |         |         | Off      |
|                      |         |         | Level 1  |
|                      |         |         | Level 2  |
|                      |         |         | Level 3  |
|                      |         |         |          |

## 2.14.200 G'MIC Mixer RGB node

This documentation is for version 1.0 of G'MIC Mixer RGB (eu.gmic.MixerRGB).

## **Description**

Author: David Tschumperle. Latest Update: 2016/20/06.

Wrapper for the G'MIC framework (http://gmic.eu) written by Tobias Fleischer (http://www.reduxfx.com) and Frederic Devernay.

#### Inputs

| Input  | Description | Optional |
|--------|-------------|----------|
| Source |             | No       |

#### **Controls**

| Parameter / script | Type   | Default | Function |
|--------------------|--------|---------|----------|
| name               |        |         |          |
| Red Factor /       | Double | 1       |          |
| Red_Factor         |        |         |          |
| Red Shift /        | Double | 0       |          |
| Red_Shift          |        |         |          |
| Red Smoothness /   | Double | 0       |          |
| Red_Smoothness     |        |         |          |
| Green Factor /     | Double | 1       |          |
| Green_Factor       |        |         |          |
| Green Shift /      | Double | 0       |          |
| Green_Shift        |        |         |          |
| Green Smoothness / | Double | 0       |          |
| Green_Smoothness   |        |         |          |

Continued on next page

Table 387 – continued from previous page

|                          |        |         | 3/ – continued from previous page |
|--------------------------|--------|---------|-----------------------------------|
| Parameter / script       | Type   | Default | Function                          |
| name Blue Factor /       | Double | 1       |                                   |
|                          | Double | 1       |                                   |
| Blue_Factor Blue Shift / | Double | 0       |                                   |
| Blue_Shift               | Double | U       |                                   |
| Blue Smoothness /        | Double | 0       |                                   |
| Blue_Smoothness          | Double | U       |                                   |
| Tones Range /            | Choice | All     |                                   |
| Tones_Range              | Choice | Tones   |                                   |
|                          |        |         | All Tones                         |
|                          |        |         | Shadows                           |
|                          |        |         | Mid-Tones                         |
|                          |        |         |                                   |
|                          |        |         | Highlights                        |
| Tones Smoothness /       | Double | 2       |                                   |
| Tones_Smoothness         | Double | 2       |                                   |
| Preview Type /           | Choice | Full    |                                   |
| Preview_Type             |        |         |                                   |
|                          |        |         | Full                              |
|                          |        |         | Forward Horizontal                |
|                          |        |         | Forward Vertical                  |
|                          |        |         | Backward Horizontal               |
|                          |        |         | Backward Vertical                 |
|                          |        |         | Duplicate Top                     |
|                          |        |         |                                   |
|                          |        |         | Duplicate Left                    |
|                          |        |         | Duplicate Bottom                  |
|                          |        |         | Duplicate Right                   |
|                          |        |         | Duplicate Horizontal              |
|                          |        |         | Duplicate Vertical                |
|                          |        |         | Checkered                         |
|                          |        |         | Checkered Inverse                 |
|                          |        |         |                                   |
| Preview Split /          | Double | x: 0.5  |                                   |
| Preview_Split            | GI. I  | y: 0.5  |                                   |
| Output Layer /           | Choice | Layer 0 |                                   |
| Output_Layer             |        |         | N 1                               |
|                          |        |         | Merged                            |
|                          |        |         | Layer 0                           |
|                          |        |         | Layer -1                          |
|                          |        |         | Layer -2                          |
|                          |        |         | Layer -3                          |
|                          |        |         | Layer -4                          |
|                          |        |         | Layer -5                          |
|                          |        |         | Layer -6                          |
|                          |        |         | Layer -7                          |
|                          |        |         | Layer -8                          |
|                          |        |         | Layer -9                          |
|                          |        |         | -                                 |
|                          |        |         |                                   |

Table 387 – continued from previous page

| Type    | Default                 | Function                                        |
|---------|-------------------------|-------------------------------------------------|
|         |                         |                                                 |
| Choice  | Dynamic                 |                                                 |
|         |                         |                                                 |
|         |                         | Fixed (Inplace)                                 |
|         |                         | Dynamic                                         |
|         |                         | Downsample 1/2                                  |
|         |                         | Downsample 1/4                                  |
|         |                         |                                                 |
|         |                         | Downsample 1/8                                  |
|         |                         | Downsample 1/16                                 |
| D1      | Ott                     |                                                 |
| Boolean | OII                     |                                                 |
| D 1     | Off                     |                                                 |
|         | Оп                      |                                                 |
|         | 0                       |                                                 |
|         | 0                       |                                                 |
|         |                         |                                                 |
| Boolean | Off                     |                                                 |
|         |                         |                                                 |
|         |                         |                                                 |
| Choice  | Off                     |                                                 |
|         |                         |                                                 |
|         |                         | Off                                             |
|         |                         | Level 1                                         |
|         |                         | Level 2                                         |
|         |                         | Level 3                                         |
|         |                         |                                                 |
| _       | Boolean Boolean Integer | Boolean Off Boolean Off Integer Oed Boolean Off |

## 2.14.201 G'MIC Mixer YCbCr node

This documentation is for version 1.0 of G'MIC Mixer YCbCr (eu.gmic.MixerYCbCr).

#### **Description**

Author: David Tschumperle. Latest Update: 2016/20/06.

Wrapper for the G'MIC framework (http://gmic.eu) written by Tobias Fleischer (http://www.reduxfx.com) and Frederic Devernay.

## **Inputs**

| Input  | Description | Optional |
|--------|-------------|----------|
| Source |             | No       |

#### **Controls**

| Parameter / script | Туре   | Default | Function |
|--------------------|--------|---------|----------|
| name               |        |         |          |
| Luminance Factor / | Double | 1       |          |
| Luminance_Factor   |        |         |          |

Continued on next page

Table 388 – continued from previous page

|                      |        |         | 38 – continued from previous page |
|----------------------|--------|---------|-----------------------------------|
| Parameter / script   | Type   | Default | Function                          |
| name                 |        |         |                                   |
| Luminance Shift /    | Double | 0       |                                   |
| Luminance_Shift      |        |         |                                   |
| Luminance            | Double | 0       |                                   |
| Smoothness /         |        |         |                                   |
| Luminance_Smooth     | ness   |         |                                   |
| Blue Chroma Factor / | Double | 1       |                                   |
| Blue_Chroma_Fact     | or     |         |                                   |
| Blue Chroma Shift /  | Double | 0       |                                   |
| Blue_Chroma_Shif     | t      |         |                                   |
| Blue Chroma          | Double | 0       |                                   |
| Smoothness /         |        | •       |                                   |
| Blue_Chroma_Smoo     | thness |         |                                   |
| Red Chroma Factor /  | Double | 1       |                                   |
| Red_Chroma_Facto     |        | 1       |                                   |
| Red Chroma Shift /   | Double | 0       |                                   |
| Red_Chroma_Shift     |        | U       |                                   |
| Red_Chroma_Shift     | Double | 0       |                                   |
|                      | Double | U       |                                   |
| Smoothness /         |        |         |                                   |
| Red_Chroma_Smoot     |        |         |                                   |
| Tones Range /        | Choice | All     |                                   |
| Tones_Range          |        | Tones   |                                   |
|                      |        |         | All Tones                         |
|                      |        |         | Shadows                           |
|                      |        |         | Mid-Tones                         |
|                      |        |         |                                   |
|                      |        |         | Highlights                        |
| Tones Smoothness /   | Double | 2       |                                   |
|                      |        | 2       |                                   |
| Tones_Smoothness     |        | T 11    |                                   |
| Preview Type /       | Choice | Full    |                                   |
| Preview_Type         |        |         |                                   |
|                      |        |         | Full                              |
|                      |        |         | Forward Horizontal                |
|                      |        |         | Forward Vertical                  |
|                      |        |         |                                   |
|                      |        |         | Backward Horizontal               |
|                      |        |         | Backward Vertical                 |
|                      |        |         | Duplicate Top                     |
|                      |        |         | Duplicate Left                    |
|                      |        |         | Duplicate Bottom                  |
|                      |        |         | _                                 |
|                      |        |         | Duplicate Right                   |
|                      |        |         | Duplicate Horizontal              |
|                      |        |         | Duplicate Vertical                |
|                      |        |         | Checkered                         |
|                      |        |         | Checkered Inverse                 |
|                      |        |         | Checheleu III/0150                |
| Preview Split /      | Double | x: 0.5  |                                   |
| Preview_Split        | Double | y: 0.5  |                                   |
| Lrrevrew-obrrr       |        | y. 0.5  |                                   |

Table 388 – continued from previous page

| Dayanastay / asvint  | Time    |         | 88 – continued from previous page |
|----------------------|---------|---------|-----------------------------------|
| Parameter / script   | Туре    | Default | Function                          |
| name                 | CI :    | T 0     |                                   |
| Output Layer /       | Choice  | Layer 0 |                                   |
| Output_Layer         |         |         |                                   |
|                      |         |         | Merged                            |
|                      |         |         | Layer 0                           |
|                      |         |         | Layer -1                          |
|                      |         |         | Layer -2                          |
|                      |         |         | Layer -3                          |
|                      |         |         | Layer -4                          |
|                      |         |         | Layer -5                          |
|                      |         |         | Layer -6                          |
|                      |         |         | Layer -7                          |
|                      |         |         | Layer -8                          |
|                      |         |         | Layer -9                          |
|                      |         |         | Lujvi /                           |
| Resize Mode /        | Choice  | Dynamic |                                   |
| Resize_Mode          |         |         |                                   |
|                      |         |         | Fixed (Inplace)                   |
|                      |         |         | Dynamic                           |
|                      |         |         | Downsample 1/2                    |
|                      |         |         | =                                 |
|                      |         |         | Downsample 1/4                    |
|                      |         |         | Downsample 1/8                    |
|                      |         |         | Downsample 1/16                   |
|                      |         |         |                                   |
| Ignore Alpha /       | Boolean | Off     |                                   |
| Ignore_Alpha         |         |         |                                   |
| Preview/Draft Mode / | Boolean | Off     |                                   |
| PreviewDraft_Mod     |         |         |                                   |
| Global Random Seed / | Integer | 0       |                                   |
| Global_Random_Se     |         | 0.00    |                                   |
| Animate Random       | Boolean | Off     |                                   |
| Seed /               | ]       |         |                                   |
| Animate_Random_S     |         | Off     |                                   |
| Log Verbosity /      | Choice  | Off     |                                   |
| Log_Verbosity        |         |         | Off                               |
|                      |         |         | Off                               |
|                      |         |         | Level 1                           |
|                      |         |         | Level 2                           |
|                      |         |         | Level 3                           |
|                      |         |         |                                   |

## 2.14.202 G'MIC Montage node

 $This\ documentation\ is\ for\ version\ 1.0\ of\ G'MIC\ Montage\ (eu.gmic.Montage).$ 

## **Description**

#### Instructions:

- Don't forget to set the Input layers... option on the left if you have multiple input layers for your montage.
- The Custom layout parameter is only active when Montage type is set to Custom layout. This is basically a string containing expressions such as:

```
\. H\(a,b\) or V\(a,b\) stand respectively for an horizontal and vertical merge of 
→ two blocks a and b\.

\. R\(a\), stands for a 90\-deg\. rotated version of a block a\. Use RR\(a\) and 
→RRR\(a\) for resp\. 180\-deg and 270\-deg\. rotations\.

\. M\(a\), stands for a X\-mirrored version of a block a\. Use MRR\(a\) for a Y\-
→ mirrored version of a\.
```

- A block a can be a layer index or a nested montage expression itself.
- Layer indices start from 0 (top layer) and are treated periodically.

Click here for a tutorial: http://blog.patdavid.net/2014/05/gmic-montage.html

• video tutorial: http://www.youtube.com/watch?v=iM42vx22gwg

Author: David Tschumperle. Latest Update: 2014/22/12.

Wrapper for the G'MIC framework (http://gmic.eu) written by Tobias Fleischer (http://www.reduxfx.com) and Frederic Devernay.

#### Inputs

| Input    | Description | Optional |
|----------|-------------|----------|
| Source   |             | No       |
| Layer -1 |             | Yes      |
| Layer -2 |             | Yes      |
| Layer -3 |             | Yes      |

#### **Controls**

| Parameter / script name            | Туре    | Default  | Function                                                               |
|------------------------------------|---------|----------|------------------------------------------------------------------------|
| Montage Type / Montage_Type        | Choice  | Auto     | Auto Custom Layout Horizontal Vertical Horizontal Array Vertical Array |
| Custom Layout / Custom_Layout      | String  | V(H(0,1) | H(2,V(3,4)))                                                           |
| Merging Mode / Merging_Mode        | Choice  | Scaled   | Aligned<br>Scaled                                                      |
| Centering / Scale / CenteringScale | Double  | 0.5      |                                                                        |
| Padding (px) / Padding_px          | Integer | 0        |                                                                        |

Table 389 - continued from previous page

|                           |         |                   | 39 – continued from previous page |
|---------------------------|---------|-------------------|-----------------------------------|
| Parameter / script name   | Туре    | Default           | Function                          |
| Frame (px) /              | Integer | 0                 |                                   |
|                           | miegei  | U                 |                                   |
| Frame_px Frame Color /    | Color   | # O ~             |                                   |
|                           | Color   | r: 0 g:<br>0 b: 0 |                                   |
| Frame_Color               |         |                   |                                   |
|                           | - · · · | a: 0              |                                   |
| Angle / Angle             | Double  | 0                 |                                   |
| Angle Variations /        | Double  | 0                 |                                   |
| Angle_Variations          |         |                   |                                   |
| Cycle Layers /            | Integer | 0                 |                                   |
| Cycle_Layers              |         |                   |                                   |
| Revert Layer Order /      | Boolean | Off               |                                   |
| Revert_Layer_Ord          |         |                   |                                   |
| Output As /               | Choice  | Single            |                                   |
| Output_As                 |         | Layer             |                                   |
|                           |         |                   | Single Layer                      |
|                           |         |                   | Multiple Layers                   |
|                           |         |                   | Multiple Layers                   |
| Output Layer /            | Choice  | Layer 0           |                                   |
| Output Layer Output_Layer | Choice  | Layer 0           |                                   |
| Output_Layer              |         |                   |                                   |
|                           |         |                   | Merged                            |
|                           |         |                   | Layer 0                           |
|                           |         |                   | Layer -1                          |
|                           |         |                   | Layer -2                          |
|                           |         |                   |                                   |
|                           |         |                   | Layer -3                          |
|                           |         |                   | Layer -4                          |
|                           |         |                   | Layer -5                          |
|                           |         |                   | Layer -6                          |
|                           |         |                   | Layer -7                          |
|                           |         |                   | Layer -8                          |
|                           |         |                   |                                   |
|                           |         |                   | Layer -9                          |
|                           | ~       |                   |                                   |
| Resize Mode /             | Choice  | Dynamic           |                                   |
| Resize_Mode               |         |                   |                                   |
|                           |         |                   | Fixed (Inplace)                   |
|                           |         |                   | Dynamic                           |
|                           |         |                   | Downsample 1/2                    |
|                           |         |                   | Downsample 1/4                    |
|                           |         |                   | - I                               |
|                           |         |                   | Downsample 1/8                    |
|                           |         |                   | Downsample 1/16                   |
|                           |         |                   |                                   |
| Ignore Alpha /            | Boolean | Off               |                                   |
| Ignore_Alpha              |         |                   |                                   |
| Preview/Draft Mode /      | Boolean | Off               |                                   |
| PreviewDraft_Mod          | е       |                   |                                   |
| Global Random Seed /      | Integer | 0                 |                                   |
| Global_Random_Se          | _       |                   |                                   |
| Animate Random            | Boolean | Off               |                                   |
| Seed /                    |         |                   |                                   |
| Animate_Random_S          | eed     |                   |                                   |
|                           |         |                   | Continued on next page            |

Table 389 – continued from previous page

| Parameter / script | Type   | Default | Function |
|--------------------|--------|---------|----------|
| name               |        |         |          |
| Log Verbosity /    | Choice | Off     |          |
| Log_Verbosity      |        |         |          |
|                    |        |         | Off      |
|                    |        |         | Level 1  |
|                    |        |         | Level 2  |
|                    |        |         | Level 3  |
|                    |        |         |          |

# 2.14.203 G'MIC Morph Layers node

This documentation is for version 1.0 of G'MIC Morph Layers (eu.gmic.MorphLayers).

## **Description**

Author: David Tschumperle. Latest Update: 2010/29/12.

Wrapper for the G'MIC framework (http://gmic.eu) written by Tobias Fleischer (http://www.reduxfx.com) and Frederic Devernay.

#### Inputs

| Input  | Description | Optional |
|--------|-------------|----------|
| Source |             | No       |

#### **Controls**

| Parameter / script | Type    | Default | Function |
|--------------------|---------|---------|----------|
| name               |         |         |          |
| Inter-Frames /     | Integer | 10      |          |
| InterFrames        |         |         |          |
| Smoothness /       | Double  | 0.2     |          |
| Smoothness         |         |         |          |
| Precision /        | Double  | 0.1     |          |
| Precision          |         |         |          |
| Revert Layers /    | Boolean | Off     |          |
| Revert_Layers      |         |         |          |

Table 390 – continued from previous page

| Davarantas / acrist  | Time    |         | Function        |
|----------------------|---------|---------|-----------------|
| Parameter / script   | Type    | Default | Function        |
| name                 | CI.     | T 0     |                 |
| Output Layer /       | Choice  | Layer 0 |                 |
| Output_Layer         |         |         |                 |
|                      |         |         | Merged          |
|                      |         |         | Layer 0         |
|                      |         |         | Layer -1        |
|                      |         |         | Layer -2        |
|                      |         |         | Layer -3        |
|                      |         |         | Layer -4        |
|                      |         |         | Layer -5        |
|                      |         |         | Layer -6        |
|                      |         |         | Layer -7        |
|                      |         |         | Layer -8        |
|                      |         |         | Layer -9        |
|                      |         |         | Layer -/        |
| Resize Mode /        | Choice  | Dynamic |                 |
| Resize_Mode          | Choice  | Dynamic |                 |
| 100126_11000         |         |         | Fixed (Inplace) |
|                      |         |         |                 |
|                      |         |         | Dynamic         |
|                      |         |         | Downsample 1/2  |
|                      |         |         | Downsample 1/4  |
|                      |         |         | Downsample 1/8  |
|                      |         |         | Downsample 1/16 |
|                      |         |         |                 |
| Ignore Alpha /       | Boolean | Off     |                 |
| Ignore_Alpha         |         |         |                 |
| Preview/Draft Mode / | Boolean | Off     |                 |
| PreviewDraft_Mod     |         |         |                 |
| Global Random Seed / | Integer | 0       |                 |
| Global_Random_Se     |         |         |                 |
| Animate Random       | Boolean | Off     |                 |
| Seed /               |         |         |                 |
| Animate_Random_S     |         |         |                 |
| Log Verbosity /      | Choice  | Off     |                 |
| Log_Verbosity        |         |         |                 |
|                      |         |         | Off             |
|                      |         |         | Level 1         |
|                      |         |         | Level 2         |
|                      |         |         | Level 3         |
|                      |         |         |                 |
|                      |         |         |                 |

## 2.14.204 G'MIC Morphological Filter node

 $This\ documentation\ is\ for\ version\ 1.0\ of\ G'MIC\ Morphological\ Filter\ (eu.gmic.MorphologicalFilter).$ 

## **Description**

Parameter Size is inactive for Custom kernel.

Author: David Tschumperle. Latest Update: 2016/22/06.

Wrapper for the G'MIC framework (http://gmic.eu) written by Tobias Fleischer (http://www.reduxfx.com) and Frederic Devernay.

# Inputs

| Input  | Description | Optional |
|--------|-------------|----------|
| Source |             | No       |

## Controls

| Parameter / script   | Туре    | Default | Function                         |
|----------------------|---------|---------|----------------------------------|
| name                 | G1 .    |         |                                  |
| Action/Action        | Choice  | Erosion |                                  |
|                      |         |         |                                  |
|                      |         |         | Erosion                          |
|                      |         |         | Dilation                         |
|                      |         |         | Opening                          |
|                      |         |         | Closing                          |
|                      |         |         | Original - Erosion               |
|                      |         |         | _                                |
|                      |         |         | Dilation - Original              |
|                      |         |         | Original - Opening               |
|                      |         |         | Closing - Original               |
|                      |         |         | Original - (Opening + Closing)/2 |
|                      |         |         | Closing - Opening                |
|                      |         |         | Crossing Opening                 |
| Kernel/Kernel        | Choice  | Square  |                                  |
|                      |         |         |                                  |
|                      |         |         | Square                           |
|                      |         |         | Octagonal                        |
|                      |         |         | Circular                         |
|                      |         |         | Custom                           |
|                      |         |         | Custom                           |
| Size / Size          | Integer | 5       |                                  |
| Custom Kernel /      | String  | 1,0,1;  |                                  |
| Custom_Kernel        |         | 0,1,0;  |                                  |
|                      |         | 1,0,1   |                                  |
| Negative /           | Boolean |         |                                  |
| Negative             |         |         |                                  |
| Process Transparency | Boolean | Off     |                                  |
| /                    |         |         |                                  |
| Process_Transpar     | ency    |         |                                  |

Table 391 – continued from previous page

| Parameter / script | Туре   | Default | 31 – continued from previous page Function |
|--------------------|--------|---------|--------------------------------------------|
| name               | Турс   | Delault | Tariotion                                  |
| Channel(s) /       | Choice | All     |                                            |
| Channels           |        |         |                                            |
|                    |        |         | All                                        |
|                    |        |         | RGBA [All]                                 |
|                    |        |         | RGB [All]                                  |
|                    |        |         |                                            |
|                    |        |         | RGB [Red]                                  |
|                    |        |         | RGB [Green]                                |
|                    |        |         | RGB [Blue]                                 |
|                    |        |         | RGBA [Alpha]                               |
|                    |        |         | Linear RGB [All]                           |
|                    |        |         | Linear RGB [Red]                           |
|                    |        |         | Linear RGB [Green]                         |
|                    |        |         | Linear RGB [Blue]                          |
|                    |        |         | YCbCr [Luminance]                          |
|                    |        |         | YCbCr [Blue-Red Chrominances]              |
|                    |        |         | YCbCr [Blue Chrominance]                   |
|                    |        |         | YCbCr [Red Chrominance]                    |
|                    |        |         |                                            |
|                    |        |         | YCbCr [Green Chrominance]                  |
|                    |        |         | Lab [Lightness]                            |
|                    |        |         | Lab [ab-Chrominances]                      |
|                    |        |         | Lab [a-Chrominance]                        |
|                    |        |         | Lab [b-Chrominance]                        |
|                    |        |         | Lch [ch-Chrominances]                      |
|                    |        |         | Lch [c-Chrominance]                        |
|                    |        |         | Lch [h-Chrominance]                        |
|                    |        |         | HSV [Hue]                                  |
|                    |        |         | HSV [Saturation]                           |
|                    |        |         | HSV [Value]                                |
|                    |        |         | HSI [Intensity]                            |
|                    |        |         | HSL [Lightness]                            |
|                    |        |         | CMYK [Cyan]                                |
|                    |        |         |                                            |
|                    |        |         | CMYK [Magenta]                             |
|                    |        |         | CMYK [Yellow]                              |
|                    |        |         | CMYK [Key]                                 |
|                    |        |         | YIQ [Luma]                                 |
|                    |        |         | YIQ [Chromas]                              |
|                    |        |         | RYB [All]                                  |
|                    |        |         | RYB [Red]                                  |
|                    |        |         | RYB [Yellow]                               |
|                    |        |         | RYB [Blue]                                 |
|                    |        |         | [                                          |
| Value Action /     | Choice | None    |                                            |
| Value_Action       |        |         |                                            |
|                    |        |         | None                                       |
|                    |        |         | Cut                                        |
|                    |        |         | Stretch                                    |
|                    |        |         | Succes                                     |
|                    |        |         | Continued on next nage                     |

Table 391 – continued from previous page

| December / accide    | <b>.</b> |         | 11 – continued from previous page |
|----------------------|----------|---------|-----------------------------------|
| Parameter / script   | Type     | Default | Function                          |
| name                 | Choice   | Full    |                                   |
| Preview Type /       | Choice   | rull    |                                   |
| Preview_Type         |          |         | T. II                             |
|                      |          |         | Full                              |
|                      |          |         | Forward Horizontal                |
|                      |          |         | Forward Vertical                  |
|                      |          |         | Backward Horizontal               |
|                      |          |         | Backward Vertical                 |
|                      |          |         | Duplicate Top                     |
|                      |          |         | Duplicate Left                    |
|                      |          |         |                                   |
|                      |          |         | Duplicate Bottom                  |
|                      |          |         | Duplicate Right                   |
|                      |          |         | Duplicate Horizontal              |
|                      |          |         | Duplicate Vertical                |
|                      |          |         | Checkered                         |
|                      |          |         | Checkered Inverse                 |
|                      |          |         |                                   |
| Preview Split /      | Double   | x: 0.5  |                                   |
| Preview_Split        |          | y: 0.5  |                                   |
| Output Layer /       | Choice   | Layer 0 |                                   |
| Output_Layer         |          |         |                                   |
|                      |          |         | Merged                            |
|                      |          |         | Layer 0                           |
|                      |          |         | Layer -1                          |
|                      |          |         | Layer -2                          |
|                      |          |         | Layer -3                          |
|                      |          |         |                                   |
|                      |          |         | Layer -4                          |
|                      |          |         | Layer -5                          |
|                      |          |         | Layer -6                          |
|                      |          |         | Layer -7                          |
|                      |          |         | Layer -8                          |
|                      |          |         | Layer -9                          |
|                      |          |         |                                   |
| Resize Mode /        | Choice   | Dynamic |                                   |
| Resize_Mode          |          |         |                                   |
|                      |          |         | Fixed (Inplace)                   |
|                      |          |         | Dynamic                           |
|                      |          |         | Downsample 1/2                    |
|                      |          |         | Downsample 1/4                    |
|                      |          |         | Downsample 1/8                    |
|                      |          |         | Downsample 1/16                   |
|                      |          |         | Donnoumpie II IV                  |
| Ignore Alpha /       | Boolean  | Off     |                                   |
| Ignore_Alpha         |          | -       |                                   |
| Preview/Draft Mode / | Boolean  | Off     |                                   |
| PreviewDraft_Mod     | e        |         |                                   |
| Global Random Seed / | Integer  | 0       |                                   |
| Global_Random_Se     | ed       |         |                                   |
|                      |          |         | Continued on part page            |

Table 391 – continued from previous page

| Parameter / script | Туре    | Default | Function |
|--------------------|---------|---------|----------|
| name               |         |         |          |
| Animate Random     | Boolean | Off     |          |
| Seed /             |         |         |          |
| Animate_Random_S   | eed     |         |          |
| Log Verbosity /    | Choice  | Off     |          |
| Log_Verbosity      |         |         |          |
|                    |         |         | Off      |
|                    |         |         | Level 1  |
|                    |         |         | Level 2  |
|                    |         |         | Level 3  |
|                    |         |         |          |

## 2.14.205 G'MIC Mosaic node

This documentation is for version 1.0 of G'MIC Mosaic (eu.gmic.Mosaic).

## **Description**

Author: David Tschumperle. Latest Update: 2016/19/07.

Wrapper for the G'MIC framework (http://gmic.eu) written by Tobias Fleischer (http://www.reduxfx.com) and Frederic Devernay.

#### Inputs

| Input  | Description | Optional |
|--------|-------------|----------|
| Source |             | No       |

#### **Controls**

| Parameter / script | Туре   | Default | Function |
|--------------------|--------|---------|----------|
| name               |        |         |          |
| Density (%) /      | Double | 50      |          |
| Density_           |        |         |          |

Continued on next page

Table 392 – continued from previous page

| Description ( )         | · -    |         | 02 – continued from previous page |
|-------------------------|--------|---------|-----------------------------------|
| Parameter / script name | Type   | Default | Function                          |
| Channel(s) /            | Choice | All     |                                   |
| Channels                | CHOICE | 1 111   |                                   |
|                         |        |         | All                               |
|                         |        |         | RGBA [All]                        |
|                         |        |         | RGB [All]                         |
|                         |        |         | RGB [Red]                         |
|                         |        |         | RGB [Green]                       |
|                         |        |         | RGB [Blue]                        |
|                         |        |         | RGBA [Alpha]                      |
|                         |        |         | Linear RGB [All]                  |
|                         |        |         | Linear RGB [Red]                  |
|                         |        |         | Linear RGB [Green]                |
|                         |        |         | Linear RGB [Blue]                 |
|                         |        |         | YCbCr [Luminance]                 |
|                         |        |         | YCbCr [Blue-Red Chrominances]     |
|                         |        |         | YCbCr [Blue Chrominance]          |
|                         |        |         | YCbCr [Red Chrominance]           |
|                         |        |         | YCbCr [Green Chrominance]         |
|                         |        |         | Lab [Lightness]                   |
|                         |        |         | Lab [ab-Chrominances]             |
|                         |        |         | Lab [a-Chrominance]               |
|                         |        |         | Lab [b-Chrominance]               |
|                         |        |         | Lch [ch-Chrominances]             |
|                         |        |         | Lch [c-Chrominance]               |
|                         |        |         | Lch [h-Chrominance]               |
|                         |        |         | HSV [Hue]                         |
|                         |        |         | HSV [Saturation]                  |
|                         |        |         | HSV [Value]                       |
|                         |        |         | HSI [Intensity]                   |
|                         |        |         | HSL [Lightness]                   |
|                         |        |         | CMYK [Cyan]                       |
|                         |        |         | CMYK [Magenta]                    |
|                         |        |         | CMYK [Yellow]                     |
|                         |        |         | CMYK [Key]                        |
|                         |        |         | YIQ [Luma]                        |
|                         |        |         | YIQ [Chromas]                     |
|                         |        |         | RYB [All]                         |
|                         |        |         | RYB [Red]                         |
|                         |        |         | RYB [Yellow]                      |
|                         |        |         | RYB [Blue]                        |
|                         |        |         |                                   |

Table 392 – continued from previous page

| Devementary / aprilat | Time    |         | 2 – continued from previous page |
|-----------------------|---------|---------|----------------------------------|
| Parameter / script    | Туре    | Default | Function                         |
| name                  | CL      | F 11    |                                  |
| Preview Type /        | Choice  | Full    |                                  |
| Preview_Type          |         |         |                                  |
|                       |         |         | Full                             |
|                       |         |         | Forward Horizontal               |
|                       |         |         | Forward Vertical                 |
|                       |         |         | Backward Horizontal              |
|                       |         |         | Backward Vertical                |
|                       |         |         |                                  |
|                       |         |         | Duplicate Top                    |
|                       |         |         | Duplicate Left                   |
|                       |         |         | Duplicate Bottom                 |
|                       |         |         | Duplicate Right                  |
|                       |         |         | Duplicate Horizontal             |
|                       |         |         | Duplicate Vertical               |
|                       |         |         | Checkered                        |
|                       |         |         |                                  |
|                       |         |         | Checkered Inverse                |
| Preview Split /       | Double  | x: 0.5  |                                  |
| Preview_Split         | Double  | y: 0.5  |                                  |
| Output Layer /        | Choice  | Layer 0 |                                  |
| Output_Layer          | Choice  | Layer   |                                  |
| Output_Layer          |         |         | Manad                            |
|                       |         |         | Merged                           |
|                       |         |         | Layer 0                          |
|                       |         |         | Layer -1                         |
|                       |         |         | Layer -2                         |
|                       |         |         | Layer -3                         |
|                       |         |         | Layer -4                         |
|                       |         |         | Layer -5                         |
|                       |         |         |                                  |
|                       |         |         | Layer -6                         |
|                       |         |         | Layer -7                         |
|                       |         |         | Layer -8                         |
|                       |         |         | Layer -9                         |
|                       |         |         |                                  |
| Resize Mode /         | Choice  | Dynamic |                                  |
| Resize_Mode           |         |         |                                  |
|                       |         |         | Fixed (Inplace)                  |
|                       |         |         | Dynamic                          |
|                       |         |         | Downsample 1/2                   |
|                       |         |         | Downsample 1/4                   |
|                       |         |         | Downsample 1/8                   |
|                       |         |         | •                                |
|                       |         |         | Downsample 1/16                  |
| Ignore Alpha /        | Boolean | Off     |                                  |
| Ignore_Alpha          | Doolean | OII     |                                  |
| Preview/Draft Mode /  | Boolean | Off     |                                  |
| PreviewDraft_Mod      |         | OII     |                                  |
| Global Random Seed /  | Integer | 0       |                                  |
| Global_Random_Se      |         | U       |                                  |
|                       | ~ u     |         | Continued on next page           |

Table 392 – continued from previous page

| Parameter / script | Туре    | Default | Function |
|--------------------|---------|---------|----------|
| name               |         |         |          |
| Animate Random     | Boolean | Off     |          |
| Seed /             |         |         |          |
| Animate_Random_S   | eed     |         |          |
| Log Verbosity /    | Choice  | Off     |          |
| Log_Verbosity      |         |         |          |
|                    |         |         | Off      |
|                    |         |         | Level 1  |
|                    |         |         | Level 2  |
|                    |         |         | Level 3  |
|                    |         |         | Level 5  |
|                    |         |         |          |

# 2.14.206 G'MIC Multiscale Operator node

This documentation is for version 1.0 of G'MIC Multiscale Operator (eu.gmic.MultiscaleOperator).

#### **Description**

Author: David Tschumperle. Latest Update: 2016/30/03.

Wrapper for the G'MIC framework (http://gmic.eu) written by Tobias Fleischer (http://www.reduxfx.com) and Frederic Devernay.

#### **Inputs**

| Input  | Description | Optional |
|--------|-------------|----------|
| Source |             | No       |

#### **Controls**

| Parameter / script   | Туре    | Default  | Function |
|----------------------|---------|----------|----------|
| name                 |         |          |          |
| Number of Scales /   | Integer | 4        |          |
| Number_of_Scales     |         |          |          |
| Starting Scale (%) / | Double  | 25       |          |
| Starting_Scale_      |         |          |          |
| Ending Scale (%) /   | Double  | 100      |          |
| Ending_Scale_        |         |          |          |
| Non-Linearity /      | Double  | 0        |          |
| NonLinearity         |         |          |          |
| Rescaling /          | Choice  | Lanczsos |          |
| Rescaling            |         |          |          |
|                      |         |          | Bloc     |
|                      |         |          | Linear   |
|                      |         |          | Cubic    |
|                      |         |          | Lanczsos |
|                      |         |          |          |
| X-Centering /        | Double  | 0.5      |          |
| XCentering           |         |          |          |

Table 393 – continued from previous page

|                      |         |            | 3 – continued from previous page |
|----------------------|---------|------------|----------------------------------|
| Parameter / script   | Type    | Default    | Function                         |
| name                 |         |            |                                  |
| Y-Centering /        | Double  | 0.5        |                                  |
| YCentering           |         | _          |                                  |
| Angle / Angle        | Double  | 0          |                                  |
| Enable Interpolated  | Boolean | Off        |                                  |
| Motion /             |         |            |                                  |
| Enable_Interpola     |         |            |                                  |
| Ending X-Centering / | Double  | 0.5        |                                  |
| Ending_XCenterin     |         |            |                                  |
| Ending Y-Centering / | Double  | 0.5        |                                  |
| Ending_YCenterin     |         |            |                                  |
| Ending Angle /       | Double  | 0          |                                  |
| Ending_Angle         |         |            |                                  |
| G'MIC Operator /     | String  |            |                                  |
| GMIC_Operator        |         |            |                                  |
| Return Scaling /     | Choice  | None       |                                  |
| Return_Scaling       |         |            |                                  |
|                      |         |            | None                             |
|                      |         |            | Bloc                             |
|                      |         |            | Linear                           |
|                      |         |            |                                  |
|                      |         |            | Cubic                            |
|                      |         |            | Lanczos                          |
|                      |         |            |                                  |
| Lock Return Scaling  | Boolean | Off        |                                  |
| to Source Layer /    |         |            |                                  |
| Lock_Return_Scal     | ing_to_ | Source_    | Layer                            |
| Output Layer /       | Choice  | Layer 0    |                                  |
| Output_Layer         |         |            |                                  |
|                      |         |            | Merged                           |
|                      |         |            | Layer 0                          |
|                      |         |            | Layer -1                         |
|                      |         |            |                                  |
|                      |         |            | Layer -2                         |
|                      |         |            | Layer -3                         |
|                      |         |            | Layer -4                         |
|                      |         |            | Layer -5                         |
|                      |         |            | Layer -6                         |
|                      |         |            | Layer -7                         |
|                      |         |            | •                                |
|                      |         |            | Layer -8                         |
|                      |         |            | Layer -9                         |
| D : 15 : /           | GI      | <b>D</b> . |                                  |
| Resize Mode /        | Choice  | Dynamic    |                                  |
| Resize_Mode          |         |            |                                  |
|                      |         |            | Fixed (Inplace)                  |
|                      |         |            | Dynamic                          |
|                      |         |            | Downsample 1/2                   |
|                      |         |            | Downsample 1/4                   |
|                      |         |            | Downsample 1/8                   |
|                      |         |            | -                                |
|                      |         |            | Downsample 1/16                  |
| T A1 1 /             | D 1     | 0.00       |                                  |
| Ignore Alpha /       | Boolean | Off        |                                  |
| Ignore_Alpha         |         |            | Continued on next page           |
|                      |         |            | Anch tyan na nauntina:)          |

Table 393 – continued from previous page

| Parameter / script   | Type    | Default | Function |
|----------------------|---------|---------|----------|
| name                 |         |         |          |
| Preview/Draft Mode / | Boolean | Off     |          |
| PreviewDraft_Mod     | е       |         |          |
| Global Random Seed / | Integer | 0       |          |
| Global_Random_Se     | ed      |         |          |
| Animate Random       | Boolean | Off     |          |
| Seed /               |         |         |          |
| Animate_Random_S     | eed     |         |          |
| Log Verbosity /      | Choice  | Off     |          |
| Log_Verbosity        |         |         |          |
|                      |         |         | Off      |
|                      |         |         | Level 1  |
|                      |         |         | Level 2  |
|                      |         |         | Level 3  |
|                      |         |         | Level 3  |
|                      |         |         |          |

# 2.14.207 G'MIC Neon Lightning node

 ${\it This\ documentation\ is\ for\ version\ 1.0\ of\ G'MIC\ Neon\ Lightning\ (eu.gmic.NeonLightning)}.$ 

#### **Description**

Author: David Tschumperle. Latest Update: 2015/30/06.

Wrapper for the G'MIC framework (http://gmic.eu) written by Tobias Fleischer (http://www.reduxfx.com) and Frederic Devernay.

#### **Inputs**

| Input  | Description | Optional |
|--------|-------------|----------|
| Source |             | No       |

#### **Controls**

| Parameter / script | Туре    | Default | Function |
|--------------------|---------|---------|----------|
| name               |         |         |          |
| Source / Source    | Double  | x: 0.5  |          |
|                    |         | y: 0.5  |          |
| <b>R0</b> / R0     | Double  | 0       |          |
| Destination /      | Double  | x: 0.5  |          |
| Destination        |         | y: 0.5  |          |
| R1/R1              | Double  | 100     |          |
| Density / Density  | Integer | 50      |          |
| Glow / Glow        | Double  | 0.7     |          |
| Thickness /        | Double  | 3       |          |
| Thickness          |         |         |          |

Table 394 – continued from previous page

| D                       | · <del>-</del> · |                | 14 – continued from previous page |
|-------------------------|------------------|----------------|-----------------------------------|
| Parameter / script name | Type             | Default        | Function                          |
| Color / Color           | Color            | r:             |                                   |
| Color / Color           | Coloi            | 0.509804       |                                   |
|                         |                  | g:             |                                   |
|                         |                  | g.<br>0.313726 |                                   |
|                         |                  | b:             |                                   |
|                         |                  | 0.196078       |                                   |
|                         |                  | a:             |                                   |
|                         |                  | a.<br>0.196078 |                                   |
| Color Dispersion /      | Double           | 0.130078       |                                   |
| Color_Dispersion        |                  | 0.23           |                                   |
| Transparency /          | Double           | 0              |                                   |
|                         | Double           | U              |                                   |
| Transparency            | Choice           | I              |                                   |
| Output Layer /          | Choice           | Layer 0        |                                   |
| Output_Layer            |                  |                |                                   |
|                         |                  |                | Merged                            |
|                         |                  |                | Layer 0                           |
|                         |                  |                | Layer -1                          |
|                         |                  |                | Layer -2                          |
|                         |                  |                | Layer -3                          |
|                         |                  |                | Layer -4                          |
|                         |                  |                |                                   |
|                         |                  |                | Layer -5                          |
|                         |                  |                | Layer -6                          |
|                         |                  |                | Layer -7                          |
|                         |                  |                | Layer -8                          |
|                         |                  |                | Layer -9                          |
|                         |                  |                |                                   |
| Resize Mode /           | Choice           | Dynamic        |                                   |
| Resize_Mode             |                  | -              |                                   |
|                         |                  |                | Fixed (Inplace)                   |
|                         |                  |                | Dynamic                           |
|                         |                  |                |                                   |
|                         |                  |                | Downsample 1/2                    |
|                         |                  |                | Downsample 1/4                    |
|                         |                  |                | Downsample 1/8                    |
|                         |                  |                | Downsample 1/16                   |
|                         |                  |                | -                                 |
| Ignore Alpha /          | Boolean          | Off            |                                   |
| Ignore_Alpha            |                  |                |                                   |
| Global Random Seed /    | Integer          | 0              |                                   |
| Global_Random_Se        | ed               |                |                                   |
| Animate Random          | Boolean          | Off            |                                   |
| Seed /                  |                  |                |                                   |
| Animate_Random_S        | eed              |                |                                   |
| Log Verbosity /         | Choice           | Off            |                                   |
| Log_Verbosity           |                  |                |                                   |
|                         |                  |                | Off                               |
|                         |                  |                | Level 1                           |
|                         |                  |                |                                   |
|                         |                  |                | Level 2                           |
|                         |                  |                | Level 3                           |
|                         |                  |                |                                   |

#### 2.14.208 G'MIC Newton Fractal node

This documentation is for version 1.0 of G'MIC Newton Fractal (eu.gmic.NewtonFractal).

#### **Description**

Fractal Type:

Rendering:

Tips for Custom expressions:

- Variables i0,i1 stand for the real and imaginary parts of the iterated complex number.
- Variable i2 is the number of iterations required for convergence.
- Variable z is the complex number with value [i0,i1].
- Functions p(z), dp(z) and d2p(z) are the expressions used for computing the fractal.

Note: Anti-aliasing is applied on final rendering only, not on preview.

Navigation:

Author: David Tschumperle. Latest Update: 2019/01/09.

Wrapper for the G'MIC framework (http://gmic.eu) written by Tobias Fleischer (http://www.reduxfx.com) and Frederic Devernay.

#### **Inputs**

| Input  | Description | Optional |
|--------|-------------|----------|
| Source |             | No       |

#### **Controls**

| Parameter / script | Type   | Default   | Function                        |
|--------------------|--------|-----------|---------------------------------|
| name               |        |           |                                 |
| Expression /       | Choice | z^^3 -    |                                 |
| Expression         |        | 1         |                                 |
|                    |        |           | Custom                          |
|                    |        |           | z^^2 - 1                        |
|                    |        |           | z^^3-1                          |
|                    |        |           | z^^5 - 1                        |
|                    |        |           | $z^{\wedge}6 + z^{\wedge}3 - 1$ |
|                    |        |           | z^^8 + 15*z^^4 - 1              |
|                    |        |           |                                 |
| p(z) / pz          | String | rot(35)*z | ^^3                             |
|                    |        | - z^^2    |                                 |
|                    |        | + 1       |                                 |
| p'(z)/pz2          | String | 3*z^^2    |                                 |
|                    |        | - 2*z     |                                 |
| p"(z)/pz3          | String | 6*z - 2   |                                 |

Table 395 – continued from previous page

|                           |         |          | 5 – continued from previous page |
|---------------------------|---------|----------|----------------------------------|
| Parameter / script        | Туре    | Default  | Function                         |
| name                      |         |          |                                  |
| Descent method /          | Choice  | Newton   |                                  |
| Descent_method            |         |          |                                  |
|                           |         |          | Secant                           |
|                           |         |          | Newton                           |
|                           |         |          | Householder                      |
|                           |         |          | Householder                      |
| Maniferediene             | Tarter  | 200      |                                  |
| Max iterations /          | Integer | 200      |                                  |
| Max_iterations            | D !!    | 2        |                                  |
| Precision /               | Double  | 2        |                                  |
| Precision                 |         |          |                                  |
| Coloring /                | Choice  | By Iter- |                                  |
| Coloring                  |         | ation    |                                  |
|                           |         |          | By Custom Expression             |
|                           |         |          | By Iteration                     |
|                           |         |          | By Value                         |
|                           |         |          | 2.j mil                          |
| Number of Colors /        | Integer | 16       |                                  |
| Number_of_Colors          | _       | 10       |                                  |
| Smoothness /              | Integer | 8        |                                  |
| Smoothness/<br>Smoothness | meger   | o        |                                  |
|                           | Inter   | 255      |                                  |
| Seed / Seed               | Integer | 255      |                                  |
| Colorspace /              | Choice  | HSV      |                                  |
| Colorspace                |         |          |                                  |
|                           |         |          | HSI                              |
|                           |         |          | HSL                              |
|                           |         |          | HSV                              |
|                           |         |          |                                  |
| Hue min (%) /             | Double  | 100      |                                  |
| Hue_min_                  |         |          |                                  |
| Hue max (%) /             | Double  | 150      |                                  |
| Hue_max_                  | 200010  | 150      |                                  |
| Lightness min (%) /       | Double  | 20       |                                  |
| Lightness_min_            | Double  | 20       |                                  |
| Lightness max (%) /       | Double  | 400      |                                  |
| Lightness_max_            | Double  | +00      |                                  |
| Colorspace_2 /            | Choice  | HSV      |                                  |
| _                         | Choice  | пэл      |                                  |
| Colorspace_2              |         |          | n.cn                             |
|                           |         |          | RGB                              |
|                           |         |          | HSI                              |
|                           |         |          | HSL                              |
|                           |         |          | HSV                              |
|                           |         |          |                                  |
|                           |         |          | Lab                              |
| Dro Drosses /             | Chaire  | No       |                                  |
| Pre-Process /             | Choice  | Normaliz | e                                |
| PreProcess                |         |          |                                  |
|                           |         |          | None                             |
|                           |         |          | Equalize                         |
|                           |         |          | Normalize                        |
|                           |         |          | Equalize and Normalize           |
|                           |         |          | Zymmee min i tormanee            |
|                           |         |          | Continued on next page           |

Table 395 – continued from previous page

|                     |             |           | 35 – continued from previous page |
|---------------------|-------------|-----------|-----------------------------------|
| Parameter / script  | Туре        | Default   | Function                          |
| name                |             |           |                                   |
| Channel #1 /        | String      | carg(-z)  |                                   |
| Channel_1           |             |           |                                   |
| Channel #2 /        | String      | (i0 +     |                                   |
| Channel_2           |             | i1)/2     |                                   |
| Channel #3 /        | String      | 10*(i2^0. | 4)                                |
| Channel_3           |             |           |                                   |
| Post-Process /      | Choice      | None      |                                   |
| PostProcess         |             |           |                                   |
|                     |             |           | None                              |
|                     |             |           | Equalize                          |
|                     |             |           | Normalize                         |
|                     |             |           |                                   |
|                     |             |           | Equalize and Normalize            |
|                     |             |           |                                   |
| Brightness (%) /    | Double      | 0         |                                   |
| Brightness_         |             |           |                                   |
| Contrast (%) /      | Double      | 0         |                                   |
| Contrast_           |             |           |                                   |
| Gamma (%) /         | Double      | 0         |                                   |
| Gamma_              |             |           |                                   |
| Hue (%) / Hue_      | Double      | 0         |                                   |
| Saturation (%) /    | Double      | 0         |                                   |
| Saturation_         |             |           |                                   |
| Equalization (%) /  | Double      | 0         |                                   |
| Equalization_       |             |           |                                   |
| Anti-aliasing /     | Choice      | x2        |                                   |
| Antialiasing        |             |           |                                   |
| _                   |             |           | x1                                |
|                     |             |           | x1.5                              |
|                     |             |           |                                   |
|                     |             |           | x2                                |
|                     |             |           | x2.5                              |
|                     |             |           | x3                                |
|                     |             |           | x3.5                              |
|                     |             |           | 4                                 |
|                     |             |           | •                                 |
| Zoom Center /       | Double      | x: 0.5    |                                   |
| Zoom_Center         | 2 3 4 5 1 5 | y: 0.5    |                                   |
| Zoom Factor /       | Double      | 0.5       |                                   |
| Zoom_Factor         | Double      | 0.5       |                                   |
| Angle / Angle       | Double      | 0         |                                   |
| Zoom In / Zoom_In   | Boolean     |           |                                   |
| Center / Center     | Boolean     |           |                                   |
| Zoom Out /          |             |           |                                   |
|                     | Boolean     | OII       |                                   |
| Zoom_Out            | D : . 1     | Otc       |                                   |
| Reset View /        | Boolean     | Off       |                                   |
| Reset_View          | D 1         |           |                                   |
| Display Coordinates | Boolean     | On        |                                   |
| on Preview Window / |             |           |                                   |
| Display_Coordina    | res_on_     | review    | Window Continued on payt page     |

Table 395 – continued from previous page

| Danis and a danidat                                                                                                    | <b>-</b>                     |          | 95 – continued from previous page                                                 |
|----------------------------------------------------------------------------------------------------|------------------------------|----------|-----------------------------------------------------------------------------------|
| Parameter / script                                                                                                    | Type                         | Default  | Function                                                                          |
| name                                                                                                    | GI                           |          |                                                                                   |
| Preview subsampling /                                                                                                    | Choice                       | x2       |                                                                                   |
| Preview_subsampl                                                                                                    | ing                          |          |                                                                                   |
|                                                                                                    |                              |          | None                                                                              |
|                                                                                                    |                              |          | x1.5                                                                              |
|                                                                                                    |                              |          |                                                                                   |
|                                                                                                    |                              |          | x2                                                                                |
|                                                                                                    |                              |          | x2.5                                                                              |
|                                                                                                    |                              |          | <b>x3</b>                                                                         |
|                                                                                                    |                              |          | x3.5                                                                              |
|                                                                                                    |                              |          | x4                                                                                |
|                                                                                                    |                              |          | X4                                                                                |
| O to the said                                                                                                    | C1                           | T        |                                                                                   |
| Output Layer /                                                                                                    | Choice                       | Layer 0  |                                                                                   |
| Output_Layer                                                                                                    |                              |          |                                                                                   |
|                                                                                                    |                              |          | Merged                                                                            |
|                                                                                                    |                              |          | Layer 0                                                                           |
|                                                                                                    |                              |          | Layer -1                                                                          |
|                                                                                                    |                              |          |                                                                                   |
|                                                                                                    |                              |          | Layer -2                                                                          |
|                                                                                                    |                              |          | Layer -3                                                                          |
|                                                                                                    |                              |          | Layer -4                                                                          |
|                                                                                                    |                              |          | Layer -5                                                                          |
|                                                                                                    |                              |          |                                                                                   |
|                                                                                                    |                              |          | Layer -6                                                                          |
|                                                                                                    |                              |          | Layer -7                                                                          |
|                                                                                                    |                              |          | Layer -8                                                                          |
|                                                                                                    |                              |          | Layer -9                                                                          |
|                                                                                                    |                              |          | 2.11, 4.2                                                                         |
| Resize Mode /                                                                                                    | Choice                       | Dynamic  |                                                                                   |
| Resize_Mode                                                                                                    | Choice                       | Dynamic  |                                                                                   |
|                                                                                                    |                              |          |                                                                                   |
| 1.00120_11006                                                                                                    |                              |          | T1 1/T 1                                                                          |
| 1100120_11000                                                                                                    |                              |          | Fixed (Inplace)                                                                   |
| Resize_mode                                                                                                    |                              |          | Fixed (Inplace) Dynamic                                                           |
| Resize_mode                                                                                                    |                              |          | Dynamic                                                                           |
| Resize_Hode                                                                                                    |                              |          | Dynamic Downsample 1/2                                                            |
| RC012C_HOUC                                                                                                    |                              |          | Dynamic Downsample 1/2 Downsample 1/4                                             |
| NGS12C_HOUC                                                                                                    |                              |          | Dynamic Downsample 1/2 Downsample 1/4 Downsample 1/8                              |
| NCS12C_HOUG                                                                                                    |                              |          | Dynamic Downsample 1/2 Downsample 1/4                                             |
|                                                                                                    |                              |          | Dynamic Downsample 1/2 Downsample 1/4 Downsample 1/8                              |
| Ignore Alpha /                                                                                                    | Boolean                      | Off      | Dynamic Downsample 1/2 Downsample 1/4 Downsample 1/8                              |
| Ignore Alpha / Ignore_Alpha                                                                                                    |                              |          | Dynamic Downsample 1/2 Downsample 1/4 Downsample 1/8                              |
| Ignore Alpha /                                                                                                    | Boolean                      |          | Dynamic Downsample 1/2 Downsample 1/4 Downsample 1/8                              |
| Ignore Alpha / Ignore_Alpha Preview/Draft Mode / PreviewDraft_Mod                                                                                              | Boolean                      | Off      | Dynamic Downsample 1/2 Downsample 1/4 Downsample 1/8                              |
| Ignore Alpha / Ignore_Alpha Preview/Draft Mode /                                                                                                    | Boolean                      |          | Dynamic Downsample 1/2 Downsample 1/4 Downsample 1/8                              |
| Ignore Alpha / Ignore_Alpha Preview/Draft Mode / PreviewDraft_Mod                                                                                              | Boolean<br>e<br>Integer      | Off      | Dynamic Downsample 1/2 Downsample 1/4 Downsample 1/8                              |
| Ignore Alpha / Ignore_Alpha Preview/Draft Mode / PreviewDraft_Mod Global Random Seed / Global_Random_Se                                                        | Boolean e Integer            | Off<br>0 | Dynamic Downsample 1/2 Downsample 1/4 Downsample 1/8                              |
| Ignore Alpha / Ignore_Alpha Preview/Draft Mode / PreviewDraft_Mod Global Random Seed / Global_Random_Se Animate Random                                         | Boolean<br>e<br>Integer      | Off<br>0 | Dynamic Downsample 1/2 Downsample 1/4 Downsample 1/8                              |
| Ignore Alpha / Ignore_Alpha Preview/Draft Mode / PreviewDraft_Mod Global Random Seed / Global_Random_Se Animate Random Seed /                                  | Boolean e Integer ed Boolean | Off<br>0 | Dynamic Downsample 1/2 Downsample 1/4 Downsample 1/8                              |
| Ignore Alpha / Ignore_Alpha Preview/Draft Mode / PreviewDraft_Mod Global Random Seed / Global_Random_Se Animate Random Seed / Animate_Random_S                 | Boolean e Integer ed Boolean | Off  Off | Dynamic Downsample 1/2 Downsample 1/4 Downsample 1/8                              |
| Ignore Alpha / Ignore_Alpha Preview/Draft Mode / PreviewDraft_Mod Global Random Seed / Global_Random_Se Animate Random Seed / Animate_Random_S Log Verbosity / | Boolean e Integer ed Boolean | Off<br>0 | Dynamic Downsample 1/2 Downsample 1/4 Downsample 1/8                              |
| Ignore Alpha / Ignore_Alpha Preview/Draft Mode / PreviewDraft_Mod Global Random Seed / Global_Random_Se Animate Random Seed / Animate_Random_S                 | Boolean e Integer ed Boolean | Off  Off | Dynamic Downsample 1/2 Downsample 1/4 Downsample 1/8 Downsample 1/16              |
| Ignore Alpha / Ignore_Alpha Preview/Draft Mode / PreviewDraft_Mod Global Random Seed / Global_Random_Se Animate Random Seed / Animate_Random_S Log Verbosity / | Boolean e Integer ed Boolean | Off  Off | Dynamic Downsample 1/2 Downsample 1/4 Downsample 1/8 Downsample 1/16  Off         |
| Ignore Alpha / Ignore_Alpha Preview/Draft Mode / PreviewDraft_Mod Global Random Seed / Global_Random_Se Animate Random Seed / Animate_Random_S Log Verbosity / | Boolean e Integer ed Boolean | Off  Off | Dynamic Downsample 1/2 Downsample 1/4 Downsample 1/8 Downsample 1/16  Off Level 1 |
| Ignore Alpha / Ignore_Alpha Preview/Draft Mode / PreviewDraft_Mod Global Random Seed / Global_Random_Se Animate Random Seed / Animate_Random_S Log Verbosity / | Boolean e Integer ed Boolean | Off  Off | Dynamic Downsample 1/2 Downsample 1/4 Downsample 1/8 Downsample 1/16  Off         |
| Ignore Alpha / Ignore_Alpha Preview/Draft Mode / PreviewDraft_Mod Global Random Seed / Global_Random_Se Animate Random Seed / Animate_Random_S Log Verbosity / | Boolean e Integer ed Boolean | Off  Off | Dynamic Downsample 1/2 Downsample 1/8 Downsample 1/16  Off Level 1 Level 2        |
| Ignore Alpha / Ignore_Alpha Preview/Draft Mode / PreviewDraft_Mod Global Random Seed / Global_Random_Se Animate Random Seed / Animate_Random_S Log Verbosity / | Boolean e Integer ed Boolean | Off  Off | Dynamic Downsample 1/2 Downsample 1/4 Downsample 1/8 Downsample 1/16  Off Level 1 |

## 2.14.209 G'MIC Noise Additive node

This documentation is for version 1.0 of G'MIC Noise Additive (eu.gmic.NoiseAdditive).

## **Description**

Author: David Tschumperle. Latest Update: 2010/29/12.

Wrapper for the G'MIC framework (http://gmic.eu) written by Tobias Fleischer (http://www.reduxfx.com) and Frederic Devernay.

## **Inputs**

| Input  | Description | Optional |
|--------|-------------|----------|
| Source |             | No       |

#### **Controls**

| Parameter / script | Type   | Default  | Function        |
|--------------------|--------|----------|-----------------|
| name               |        |          |                 |
| Amplitude /        | Double | 10       |                 |
| Amplitude          |        |          |                 |
| Noise Type /       | Choice | Gaussian |                 |
| Noise_Type         |        |          |                 |
|                    |        |          | Gaussian        |
|                    |        |          | Uniform         |
|                    |        |          | Salt and Pepper |
|                    |        |          | Poisson         |
|                    |        |          | PUISSUII        |
|                    |        |          |                 |

Table 396 – continued from previous page

| Parameter / script | Туре    | Default | 96 – continued from previous page Function |
|--------------------|---------|---------|--------------------------------------------|
| name               | 1 y p c | Delault | i dilodoli                                 |
| Channel(s) /       | Choice  | All     |                                            |
| Channels           |         |         |                                            |
|                    |         |         | All                                        |
|                    |         |         | RGBA [All]                                 |
|                    |         |         | RGB [All]                                  |
|                    |         |         | RGB [Red]                                  |
|                    |         |         | RGB [Green]                                |
|                    |         |         | RGB [Blue]                                 |
|                    |         |         | RGBA [Alpha]                               |
|                    |         |         | Linear RGB [All]                           |
|                    |         |         | Linear RGB [Red]                           |
|                    |         |         | Linear RGB [Green]                         |
|                    |         |         | Linear RGB [Blue]                          |
|                    |         |         | YCbCr [Luminance]                          |
|                    |         |         | YCbCr [Blue-Red Chrominances]              |
|                    |         |         | YCbCr [Blue Chrominances]                  |
|                    |         |         | YCbCr [Red Chrominance]                    |
|                    |         |         |                                            |
|                    |         |         | YCbCr [Green Chrominance]                  |
|                    |         |         | Lab [Lightness]                            |
|                    |         |         | Lab [ab-Chrominances]                      |
|                    |         |         | Lab [a-Chrominance]                        |
|                    |         |         | Lab [b-Chrominance]                        |
|                    |         |         | Lch [ch-Chrominances]                      |
|                    |         |         | Lch [c-Chrominance]                        |
|                    |         |         | Lch [h-Chrominance]                        |
|                    |         |         | HSV [Hue]                                  |
|                    |         |         | HSV [Saturation]                           |
|                    |         |         | HSV [Value]                                |
|                    |         |         | HSI [Intensity]                            |
|                    |         |         | HSL [Lightness]                            |
|                    |         |         | CMYK [Cyan]                                |
|                    |         |         | CMYK [Magenta]                             |
|                    |         |         | CMYK [Yellow]                              |
|                    |         |         | CMYK [Key]                                 |
|                    |         |         | YIQ [Luma]                                 |
|                    |         |         | YIQ [Chromas]                              |
|                    |         |         | RYB [All]                                  |
|                    |         |         | RYB [Red]                                  |
|                    |         |         | RYB [Yellow]                               |
|                    |         |         | RYB [Blue]                                 |
|                    |         |         |                                            |
| Value Action /     | Choice  | Cut     |                                            |
| Value_Action       |         |         |                                            |
|                    |         |         | None                                       |
|                    |         |         | Cut                                        |
|                    |         |         | Normalize                                  |
|                    |         |         | Continued on next nage                     |

Table 396 – continued from previous page

|                      |         |         | 6 – continued from previous page |
|----------------------|---------|---------|----------------------------------|
| Parameter / script   | Type    | Default | Function                         |
| name                 |         |         |                                  |
| Preview Type /       | Choice  | Full    |                                  |
| Preview_Type         |         |         |                                  |
|                      |         |         | Full                             |
|                      |         |         | Forward Horizontal               |
|                      |         |         | Forward Vertical                 |
|                      |         |         |                                  |
|                      |         |         | Backward Horizontal              |
|                      |         |         | Backward Vertical                |
|                      |         |         | Duplicate Top                    |
|                      |         |         | Duplicate Left                   |
|                      |         |         | Duplicate Bottom                 |
|                      |         |         | Duplicate Right                  |
|                      |         |         |                                  |
|                      |         |         | Duplicate Horizontal             |
|                      |         |         | Duplicate Vertical               |
|                      |         |         | Checkered                        |
|                      |         |         | Checkered Inverse                |
|                      |         |         |                                  |
| Preview Split /      | Double  | x: 0.5  |                                  |
| Preview_Split        | 200010  | y: 0.5  |                                  |
| Output Layer /       | Choice  | Layer 0 |                                  |
| Output_Layer         | Choice  | Dayer o |                                  |
| Output_Hayer         |         |         | Merged                           |
|                      |         |         |                                  |
|                      |         |         | Layer 0                          |
|                      |         |         | Layer -1                         |
|                      |         |         | Layer -2                         |
|                      |         |         | Layer -3                         |
|                      |         |         | Layer -4                         |
|                      |         |         | Layer -5                         |
|                      |         |         |                                  |
|                      |         |         | Layer -6                         |
|                      |         |         | Layer -7                         |
|                      |         |         | Layer -8                         |
|                      |         |         | Layer -9                         |
|                      |         |         |                                  |
| Resize Mode /        | Choice  | Dynamic |                                  |
| Resize_Mode          | Choice  | Dynamic |                                  |
| 1(c512c_1lode        |         |         | Fixed (Inplace)                  |
|                      |         |         |                                  |
|                      |         |         | Dynamic                          |
|                      |         |         | Downsample 1/2                   |
|                      |         |         | Downsample 1/4                   |
|                      |         |         | Downsample 1/8                   |
|                      |         |         | Downsample 1/16                  |
|                      |         |         | 2011 Ionniple II IV              |
| Ignore Alpha /       | Boolean | Off     |                                  |
| Ignore_Alpha         | Doorcan | J11     |                                  |
| Preview/Draft Mode / | Boolean | Off     |                                  |
| PreviewDraft_Mod     |         | OII     |                                  |
| Global Random Seed / | Integer | 0       |                                  |
| Global_Random_Se     | _       | U       |                                  |
| GTONGT_VGIIGOIII_26  | Eu      |         | Continued on next page           |

Table 396 – continued from previous page

| Parameter / script | Type    | Default | Function |
|--------------------|---------|---------|----------|
| name               |         |         |          |
| Animate Random     | Boolean | Off     |          |
| Seed /             |         |         |          |
| Animate_Random_S   | eed     |         |          |
| Log Verbosity /    | Choice  | Off     |          |
| Log_Verbosity      |         |         |          |
|                    |         |         | Off      |
|                    |         |         | Level 1  |
|                    |         |         | Level 2  |
|                    |         |         | Level 3  |
|                    |         |         |          |

## 2.14.210 G'MIC Noise Perlin node

This documentation is for version 1.0 of G'MIC Noise Perlin (eu.gmic.NoisePerlin).

| D                      | Δ | 9 | r | rı | n | ٠ | П | <b>∩</b> | n |
|------------------------|---|---|---|----|---|---|---|----------|---|
| $\mathbf{\mathcal{L}}$ | · | J | v |    | м | u | ш | v        | ш |

1st scale: 2nd scale:

3rd scale:

4th scale:

Author: David Tschumperle. Latest Update: 2019/01/24.

Wrapper for the G'MIC framework (http://gmic.eu) written by Tobias Fleischer (http://www.reduxfx.com) and Frederic Devernay.

## **Inputs**

| Input  | Description | Optional |
|--------|-------------|----------|
| Source |             | No       |

#### **Controls**

| Parameter / script | Type    | Default | Function |
|--------------------|---------|---------|----------|
| name               |         |         |          |
| Random Seed /      | Integer | 0       |          |
| Random_Seed        |         |         |          |
| Amplitude /        | Double  | 100     |          |
| Amplitude          |         |         |          |
| Scale (%) / Scale_ | Double  | 8       |          |
| X/Y-Ratio/XYRatio  | Double  | 0       |          |
| Amplitude_2 /      | Double  | 0       |          |
| Amplitude_2        |         |         |          |
| Scale (%)_2 /      | Double  | 4       |          |
| Scale2             |         |         |          |
| X/Y-Ratio_2 /      | Double  | 0       |          |
| XYRatio_2          |         |         |          |

Continued on next page

Table 397 – continued from previous page

| Parameter / seriet | Tuna   |         | 97 – continued from previous page |
|--------------------|--------|---------|-----------------------------------|
| Parameter / script | Type   | Default | Function                          |
| name               | D. 11  | 0       |                                   |
| Amplitude_3 /      | Double | 0       |                                   |
| Amplitude_3        | D 11   | 2       |                                   |
| Scale (%)_3 /      | Double | 2       |                                   |
| Scale3             |        | 0       |                                   |
| X/Y-Ratio_3 /      | Double | 0       |                                   |
| XYRatio_3          |        |         |                                   |
| Amplitude_4 /      | Double | 0       |                                   |
| Amplitude_4        |        |         |                                   |
| Scale (%)_4 /      | Double | 1       |                                   |
| Scale4             |        |         |                                   |
| X/Y-Ratio_4 /      | Double | 0       |                                   |
| XYRatio_4          |        |         |                                   |
| Channel(s) /       | Choice | RGB     |                                   |
| Channels           |        | [All]   |                                   |
|                    |        |         | All                               |
|                    |        |         | RGBA [All]                        |
|                    |        |         | RGB [All]                         |
|                    |        |         |                                   |
|                    |        |         | RGB [Red]                         |
|                    |        |         | RGB [Green]                       |
|                    |        |         | RGB [Blue]                        |
|                    |        |         | RGBA [Alpha]                      |
|                    |        |         | Linear RGB [All]                  |
|                    |        |         | Linear RGB [Red]                  |
|                    |        |         |                                   |
|                    |        |         | Linear RGB [Green]                |
|                    |        |         | Linear RGB [Blue]                 |
|                    |        |         | YCbCr [Luminance]                 |
|                    |        |         | YCbCr [Blue-Red Chrominances]     |
|                    |        |         | YCbCr [Blue Chrominance]          |
|                    |        |         | YCbCr [Red Chrominance]           |
|                    |        |         |                                   |
|                    |        |         | YCbCr [Green chrominance]         |
|                    |        |         | Lab [Lightness]                   |
|                    |        |         | Lab [ab-Chrominances]             |
|                    |        |         | Lab [a-Chrominance]               |
|                    |        |         | Lab [b-Chrominance]               |
|                    |        |         |                                   |
|                    |        |         | Lch [ch-Chrominances]             |
|                    |        |         | Lch [c-Chrominance]               |
|                    |        |         | Lch [h-Chrominance]               |
|                    |        |         | HSV [Hue]                         |
|                    |        |         | HSV [Saturation]                  |
|                    |        |         | HSV [Value]                       |
|                    |        |         |                                   |
|                    |        |         | HSI [Intensity]                   |
|                    |        |         | HSL [Lightness]                   |
|                    |        |         | CMYK [Cyan]                       |
|                    |        |         | CMYK [Magenta]                    |
|                    |        |         | CMYK [Yellow]                     |
|                    |        |         |                                   |
|                    |        |         | CMYK [Key]                        |
|                    |        |         | YIQ [Luma]                        |
|                    |        |         | YIQ [Chromas]                     |
|                    |        |         |                                   |
|                    |        |         | Continued on next page            |

Table 397 – continued from previous page

| Dayanatay / assist                | Time    |         | / – continued from previous page |
|-----------------------------------|---------|---------|----------------------------------|
| Parameter / script                | Туре    | Default | Function                         |
| name                              | CL      | E 11    |                                  |
| Preview Type /                    | Choice  | Full    |                                  |
| Preview_Type                      |         |         |                                  |
|                                   |         |         | Full                             |
|                                   |         |         | Forward Horizontal               |
|                                   |         |         | Forward Vertical                 |
|                                   |         |         | Backward Horizontal              |
|                                   |         |         | Backward Vertical                |
|                                   |         |         |                                  |
|                                   |         |         | Duplicate Top                    |
|                                   |         |         | Duplicate Left                   |
|                                   |         |         | Duplicate Bottom                 |
|                                   |         |         | Duplicate Right                  |
|                                   |         |         | Duplicate Horizontal             |
|                                   |         |         | Duplicate Vertical               |
|                                   |         |         | Checkered                        |
|                                   |         |         |                                  |
|                                   |         |         | Checkered Inverse                |
| Preview Split /                   | Double  | x: 0.5  |                                  |
| Preview_Split                     | Double  | y: 0.5  |                                  |
| Output Layer /                    | Choice  | Layer 0 |                                  |
|                                   | Choice  | Layer 0 |                                  |
| Output_Layer                      |         |         | M 1                              |
|                                   |         |         | Merged                           |
|                                   |         |         | Layer 0                          |
|                                   |         |         | Layer -1                         |
|                                   |         |         | Layer -2                         |
|                                   |         |         | Layer -3                         |
|                                   |         |         | Layer -4                         |
|                                   |         |         | Layer -5                         |
|                                   |         |         |                                  |
|                                   |         |         | Layer -6                         |
|                                   |         |         | Layer -7                         |
|                                   |         |         | Layer -8                         |
|                                   |         |         | Layer -9                         |
|                                   |         |         |                                  |
| Resize Mode /                     | Choice  | Dynamic |                                  |
| Resize_Mode                       |         |         |                                  |
|                                   |         |         | Fixed (Inplace)                  |
|                                   |         |         | Dynamic                          |
|                                   |         |         | Downsample 1/2                   |
|                                   |         |         | Downsample 1/4                   |
|                                   |         |         | _                                |
|                                   |         |         | Downsample 1/8                   |
|                                   |         |         | Downsample 1/16                  |
| Tanana Aliita /                   | D : -1  | Occ     |                                  |
| Ignore Alpha /                    | Boolean | Off     |                                  |
| Ignore_Alpha Preview/Draft Mode / | Boolean | Off     |                                  |
|                                   |         | OII     |                                  |
| PreviewDraft_Mod                  |         | 0       |                                  |
| Global Random Seed /              | Integer | U       |                                  |
| Global_Random_Se                  | eu      |         | Continued on next page           |

Table 397 – continued from previous page

| Parameter / script | Type    | Default | Function |
|--------------------|---------|---------|----------|
| name               |         |         |          |
| Animate Random     | Boolean | Off     |          |
| Seed /             |         |         |          |
| Animate_Random_S   | eed     |         |          |
| Log Verbosity /    | Choice  | Off     |          |
| Log_Verbosity      |         |         |          |
|                    |         |         | Off      |
|                    |         |         | Level 1  |
|                    |         |         | Level 2  |
|                    |         |         | Level 3  |
|                    |         |         |          |

# 2.14.211 G'MIC Noise Spread node

This documentation is for version 1.0 of G'MIC Noise Spread (eu.gmic.NoiseSpread).

#### **Description**

Author: David Tschumperle. Latest Update: 2010/29/12.

Wrapper for the G'MIC framework (http://gmic.eu) written by Tobias Fleischer (http://www.reduxfx.com) and Frederic Devernay.

#### Inputs

| Input  | Description | Optional |
|--------|-------------|----------|
| Source |             | No       |

#### **Controls**

| Parameter / script | Туре   | Default | Function |
|--------------------|--------|---------|----------|
| name               |        |         |          |
| X-Variations /     | Double | 4       |          |
| XVariations        |        |         |          |
| Y-Variations /     | Double | 4       |          |
| YVariations        |        |         |          |

Table 398 – continued from previous page

| Parameter / script | Туре   | Default | 98 – continued from previous page Function |
|--------------------|--------|---------|--------------------------------------------|
| name               | i ype  | Delault | i dilottoti                                |
| Channel(s) /       | Choice | All     |                                            |
| Channels           |        |         |                                            |
|                    |        |         | All                                        |
|                    |        |         | RGBA [All]                                 |
|                    |        |         | RGB [All]                                  |
|                    |        |         | RGB [Red]                                  |
|                    |        |         |                                            |
|                    |        |         | RGB [Green]                                |
|                    |        |         | RGB [Blue]                                 |
|                    |        |         | RGBA [Alpha]                               |
|                    |        |         | Linear RGB [All]                           |
|                    |        |         | Linear RGB [Red]                           |
|                    |        |         | Linear RGB [Green]                         |
|                    |        |         | Linear RGB [Blue]                          |
|                    |        |         | YCbCr [Luminance]                          |
|                    |        |         | YCbCr [Blue-Red Chrominances]              |
|                    |        |         | YCbCr [Blue Chrominance]                   |
|                    |        |         | YCbCr [Red Chrominance]                    |
|                    |        |         | YCbCr [Green Chrominance]                  |
|                    |        |         | Lab [Lightness]                            |
|                    |        |         | Lab [ab-Chrominances]                      |
|                    |        |         | Lab [a-Chrominance]                        |
|                    |        |         |                                            |
|                    |        |         | Lab [b-Chrominance]                        |
|                    |        |         | Lch [ch-Chrominances]                      |
|                    |        |         | Lch [c-Chrominance]                        |
|                    |        |         | Lch [h-Chrominance]                        |
|                    |        |         | HSV [Hue]                                  |
|                    |        |         | HSV [Saturation]                           |
|                    |        |         | HSV [Value]                                |
|                    |        |         | HSI [Intensity]                            |
|                    |        |         | HSL [Lightness]                            |
|                    |        |         | CMYK [Cyan]                                |
|                    |        |         | CMYK [Magenta]                             |
|                    |        |         | CMYK [Yellow]                              |
|                    |        |         | CMYK [Key]                                 |
|                    |        |         | YIQ [Luma]                                 |
|                    |        |         | YIQ [Chromas]                              |
|                    |        |         | RYB [All]                                  |
|                    |        |         |                                            |
|                    |        |         | RYB [Red]                                  |
|                    |        |         | RYB [Yellow]                               |
|                    |        |         | RYB [Blue]                                 |
| Value Action /     | Choice | None    |                                            |
| Value_Action       | Choice | none    |                                            |
| varue_ACCTOH       |        |         | None                                       |
|                    |        |         |                                            |
|                    |        |         | Cut                                        |
|                    |        |         | Normalize                                  |
|                    |        |         | Continued on next nage                     |

Table 398 – continued from previous page

| Preview Type / Preview Type / Preview Type / Preview_Type  Choice   Full   Forward Horizontal   Forward Vertical   Backward Vertical   Duplicate Top   Duplicate Top   Duplicate Horizontal   Duplicate Horizontal   Duplicate Horizo | Davanatau / aavint   | T       |         | 8 – continued from previous page      |
|----------------------------------------------------------------------------------------------------|----------------------|---------|---------|---------------------------------------|
| Preview Type / Preview_Type                                                                                                    | Parameter / script   | Type    | Default | Function                              |
| Preview_Type    Full   Forward Horizontal   Forward Vertical   Backward Vertical   Backward Vertical   Duplicate Top   Duplicate Left   Duplicate Bottom   Duplicate Right   Duplicate Horizontal   Duplicate Horizontal   Duplicate  |                      | Choice  | En11    |                                       |
| Full   Forward Horizontal   Forward Vertical   Backward Horizontal   Backward Horizontal   Backward Vertical   Duplicate Left   Duplicate Bottom   Duplicate Right   Duplicate Horizontal   Duplicate Horizontal   Duplicate Horizontal   Duplicate Horizontal   Duplicate Vertical   Checkered   Checkered   Ch   |                      | Choice  | ruii    |                                       |
| Preview Split                                                                                                    | Lieview_i\be         |         |         | T. 11                                 |
| Forward Vertical Backward Horizontal Backward Vertical Duplicate Top Duplicate Edft Duplicate Bidtom Duplicate Horizontal Duplicate Horizontal Duplicate Horizontal Duplicate Vertical Checkered Checkered Inverse  Preview_Split /                                                                                                    |                      |         |         |                                       |
| Backward Vertical   Duplicate Left   Duplicate Left   Duplicate Bight   Duplicate Horizontal   Duplicate Hight   Duplicate Hight   Duplicate Hight   Duplicate Hight   Duplicate Vertical   Checkered   Checkered   Checkere   |                      |         |         |                                       |
| Backward Vertical Duplicate Top Duplicate Left Duplicate Bottom Duplicate Right Duplicate Vertical Checkered Checkered Inverse  Preview Split / Preview_Split / Output_Layer / Output_Layer / Output_Layer / Output_Layer / Output_Layer / Output_Layer / Output_Layer / Output_layer / Output_laye |                      |         |         |                                       |
| Duplicate Top Duplicate Left Duplicate Bottom Duplicate Right Duplicate Horizontal Duplicate Vertical Checkered Checkered Inverse  Preview_Split / Output Layer / Output_Layer  Choice Output_Layer  Choice Auyer -1 Layer -2 Layer -3 Layer -4 Layer -5 Layer -6 Layer -7 Layer -8 Layer -7 Layer -8 Layer -9  Resize Mode / Resize_Mode  Resize_Mode  Resize_Mode  Choice Dynamic Downsample 1/2 Downsample 1/4 Downsample 1/8 Downsample 1/16                                                                                                    |                      |         |         | Backward Horizontal                   |
| Duplicate Left Duplicate Bottom Duplicate Right Duplicate Horizontal Duplicate Vertical Checkered Checkered Inverse  Preview Split / Preview_Split Output Layer / Output Layer Output_Layer  Choice Layer 0 Layer 0 Layer -1 Layer -2 Layer -3 Layer -4 Layer -5 Layer -6 Layer -7 Layer -8 Layer -9  Resize Mode / Resize_Mode  Resize_Mode  Resize_Mode  Choice Dynamic Downsample 1/2 Downsample 1/8 Downsample 1/16                                                                                                    |                      |         |         | Backward Vertical                     |
| Duplicate Bottom Duplicate Right Duplicate Horizontal Duplicate Vertical Checkered Checkered Inverse  Preview Split / Preview_Split / Output Layer / Output_Layer / Output_Layer / Output_Layer / Output_Layer / Output_Bereich / Output_Layer / Output_Layer / Output_Layer / Output_Layer / Output_Layer / Output_Layer / Output_Layer / Layer -1 Layer -2 Layer -3 Layer -4 Layer -5 Layer -6 Layer -7 Layer -8 Layer -7 Layer -8 Layer -9  Resize_Mode / Resize_Mode / Resize_Mode / Preview_Split / Downsample I/2 Downsample I/2 Downsample I/4 Downsample I/8 Downsample I/16                                                                                                    |                      |         |         | Duplicate Top                         |
| Duplicate Bottom Duplicate Right Duplicate Horizontal Duplicate Vertical Checkered Checkered Inverse  Preview Split / Preview_Split Output Layer / Output_Layer Output_Layer  Choice Layer 0 Layer -0 Layer -1 Layer -2 Layer -3 Layer -4 Layer -5 Layer -6 Layer -7 Layer -8 Layer -7 Layer -8 Layer -9  Resize Mode / Resize_Mode  Resize_Mode  Resize_Mode  Fixed (Inplace) Dynamic Downsample 1/2 Downsample 1/4 Downsample 1/8 Downsample 1/16                                                                                                    |                      |         |         | Duplicate Left                        |
| Preview Split / Double                                                                                                    |                      |         |         |                                       |
| Preview Split / Double x: 0.5 Preview_Split Output Layer / Output_Layer Output_Layer OLayer 0 Layer -1 Layer -2 Layer -3 Layer -4 Layer -5 Layer -6 Layer -7 Layer -8 Layer -9  Resize Mode / Resize_Mode  Resize_Mode  Resize_Mode  Resize_Mode  Resize_Mode / Boolean  Resize Mode / Boolean  Resize_Mode / Choice Resize_Mode / Choice Resize_Mode  Resize_Mode / Resize_Mode  Resize_Mode / Resize_Mode  Re |                      |         |         |                                       |
| Preview Split / Preview_Split Output Layer / Output Layer / Output_Layer O Layer 0 Layer -1 Layer -3 Layer -4 Layer -5 Layer -6 Layer -7 Layer -8 Layer -9  Resize Mode / Resize_Mode  Resize_Mode / Resize_Mode  Ignore Alpha / Boolean Off  Doublicate Vertical Checkered Inverse  Checkered Inverse  Merged Layer 0 Layer -1 Layer -2 Layer -3 Layer -4 Layer -5 Layer -6 Layer -7 Layer -8 Layer -9  Fixed (Inplace) Dynamic Downsample 1/2 Downsample 1/4 Downsample 1/8 Downsample 1/16                                                                                                    |                      |         |         |                                       |
| Preview Split / Preview_Split   Double   x: 0.5   y: 0.5    Output Layer / Output_Layer   Choice   Layer 0    Layer -1   Layer -2    Layer -3   Layer -6    Layer -6   Layer -7    Layer -8   Layer -8    Layer -9    Resize Mode / Resize_Mode    Resize_Mode   Choice   Dynamic    Downsample 1/2    Downsample 1/4    Downsample 1/8    Downsample 1/16    Ignore Alpha / Boolean Off                                                                                                    |                      |         |         |                                       |
| Preview Split / Preview_Split   Preview_Split  |                      |         |         |                                       |
| Preview_Split                                                                                                    |                      |         |         |                                       |
| Preview_Split                                                                                                    |                      |         |         | Checkered Inverse                     |
| Preview_Split                                                                                                    | Draviany Calit /     | Doubla  | v. 0.5  |                                       |
| Output_Layer Output_Layer  Choice Layer 0 Layer 0 Layer -1 Layer -2 Layer -3 Layer -4 Layer -5 Layer -6 Layer -7 Layer -8 Layer -9  Resize Mode / Resize_Mode  Choice Dynamic Downsample 1/2 Downsample 1/4 Downsample 1/8 Downsample 1/16  Ignore Alpha / Boolean Off                                                                                                    |                      | Double  |         |                                       |
| Output_Layer  Merged Layer 0 Layer -1 Layer -2 Layer -3 Layer -4 Layer -5 Layer -6 Layer -7 Layer -8 Layer -9  Resize Mode / Resize_Mode  Choice  Pixed (Inplace) Dynamic Downsample 1/2 Downsample 1/4 Downsample 1/8 Downsample 1/8 Downsample 1/16                                                                                                    |                      | Choice  |         |                                       |
| Merged Layer 0 Layer -1 Layer -2 Layer -3 Layer -4 Layer -5 Layer -6 Layer -7 Layer -8 Layer -9  Resize Mode / Resize_Mode  Choice Dynamic Downsample 1/2 Downsample 1/4 Downsample 1/8 Downsample 1/16  Boolean Off                                                                                                    |                      | Choice  | Dayer o |                                       |
| Resize Mode / Resize_Mode  Choice  Choice  Dynamic  Fixed (Inplace)  Dynamic  Downsample 1/2  Downsample 1/4  Downsample 1/8  Downsample 1/16  Boolean  Off                                                                                                    | odepac_dayer         |         |         | Merged                                |
| Resize Mode / Resize_Mode  Choice Resize_Mode  Choice Dynamic Downsample 1/2 Downsample 1/4 Downsample 1/8 Downsample 1/16  Boolean  Off                                                                                                    |                      |         |         | _                                     |
| Resize Mode / Resize_Mode  Choice  Choice  Dynamic  Downsample 1/2  Downsample 1/4  Downsample 1/8  Downsample 1/16  Boolean Off                                                                                                    |                      |         |         |                                       |
| Resize Mode / Resize_Mode  Choice  Choice  Dynamic  Downsample 1/2  Downsample 1/4  Downsample 1/8  Downsample 1/16  Ignore Alpha /  Boolean Off                                                                                                    |                      |         |         |                                       |
| Resize Mode / Resize_Mode  Choice  Dynamic  Fixed (Inplace) Dynamic Downsample 1/2 Downsample 1/4 Downsample 1/8 Downsample 1/16  Ignore Alpha /  Boolean  Off                                                                                                    |                      |         |         |                                       |
| Resize Mode / Resize_Mode  Choice  Dynamic  Fixed (Inplace) Dynamic Downsample 1/2 Downsample 1/4 Downsample 1/8 Downsample 1/16  Ignore Alpha /  Boolean Off                                                                                                    |                      |         |         |                                       |
| Resize Mode / Resize_Mode  Choice  Dynamic  Fixed (Inplace)  Dynamic  Downsample 1/2  Downsample 1/4  Downsample 1/8  Downsample 1/16  Ignore Alpha /  Boolean  Off                                                                                                    |                      |         |         | · · · · · · · · · · · · · · · · · · · |
| Resize Mode / Resize_Mode  Choice Dynamic Fixed (Inplace) Dynamic Downsample 1/2 Downsample 1/4 Downsample 1/8 Downsample 1/16  Ignore Alpha / Boolean Off                                                                                                    |                      |         |         | Layer -5                              |
| Resize Mode / Resize_Mode  Choice Dynamic Pixed (Inplace) Dynamic Downsample 1/2 Downsample 1/4 Downsample 1/8 Downsample 1/16  Ignore Alpha / Boolean Off                                                                                                    |                      |         |         | Layer -6                              |
| Resize Mode / Resize_Mode  Choice Dynamic Pixed (Inplace) Dynamic Downsample 1/2 Downsample 1/4 Downsample 1/8 Downsample 1/16  Ignore Alpha / Boolean Off                                                                                                    |                      |         |         | Layer -7                              |
| Resize Mode / Resize_Mode  Choice Dynamic Dynamic Downsample 1/2 Downsample 1/4 Downsample 1/8 Downsample 1/16  Ignore Alpha /  Boolean Off                                                                                                    |                      |         |         | Layer -8                              |
| Resize Mode / Resize_Mode  Choice Dynamic Dynamic Downsample 1/2 Downsample 1/4 Downsample 1/8 Downsample 1/16  Ignore Alpha /  Boolean Off                                                                                                    |                      |         |         | •                                     |
| Resize_Mode  Fixed (Inplace) Dynamic Downsample 1/2 Downsample 1/4 Downsample 1/8 Downsample 1/16  Ignore Alpha / Boolean Off                                                                                                    |                      |         |         |                                       |
| Fixed (Inplace) Dynamic Downsample 1/2 Downsample 1/4 Downsample 1/8 Downsample 1/16  Ignore Alpha / Boolean Off                                                                                                    | Resize Mode /        | Choice  | Dynamic |                                       |
| Dynamic Downsample 1/2 Downsample 1/4 Downsample 1/8 Downsample 1/16  Ignore Alpha / Boolean Off                                                                                                    | Resize_Mode          |         |         |                                       |
| Downsample 1/2 Downsample 1/4 Downsample 1/8 Downsample 1/16  Ignore Alpha / Boolean Off                                                                                                    |                      |         |         | Fixed (Inplace)                       |
| Downsample 1/2 Downsample 1/4 Downsample 1/8 Downsample 1/16  Ignore Alpha / Boolean Off                                                                                                    |                      |         |         | Dynamic                               |
| Downsample 1/4 Downsample 1/8 Downsample 1/16  Ignore Alpha / Boolean Off                                                                                                    |                      |         |         |                                       |
| Downsample 1/8 Downsample 1/16  Ignore Alpha / Boolean Off                                                                                                    |                      |         |         |                                       |
| Ignore Alpha / Boolean Off                                                                                                    |                      |         |         |                                       |
| Ignore Alpha / Boolean Off                                                                                                    |                      |         |         |                                       |
|                                                                                                    |                      |         |         | Downsample 1/10                       |
|                                                                                                    | Ignore Alpha /       | Boolean | Off     |                                       |
| 1911010_1110110                                                                                                    | Ignore_Alpha         |         |         |                                       |
| Preview/Draft Mode / Boolean Off                                                                                                    |                      | Boolean | Off     |                                       |
| PreviewDraft_Mode                                                                                                    | PreviewDraft_Mod     | e       |         |                                       |
| Global Random Seed / Integer 0                                                                                                    | Global Random Seed / | Integer | 0       |                                       |
| Global_Random_Seed Continued on part ages                                                                                                    | Global_Random_Se     | ed      |         |                                       |

Table 398 – continued from previous page

| Parameter / script | Туре    | Default | Function |
|--------------------|---------|---------|----------|
| name               |         |         |          |
| Animate Random     | Boolean | Off     |          |
| Seed /             |         |         |          |
| Animate_Random_S   | eed     |         |          |
| Log Verbosity /    | Choice  | Off     |          |
| Log_Verbosity      |         |         |          |
|                    |         |         | Off      |
|                    |         |         | Level 1  |
|                    |         |         | Level 2  |
|                    |         |         | Level 3  |
|                    |         |         | Level 5  |
|                    |         |         |          |

# 2.14.212 G'MIC Old Photograph node

This documentation is for version 1.0 of G'MIC Old Photograph (eu.gmic.OldPhotograph).

#### **Description**

Author: David Tschumperle. Latest Update: 2010/29/12.

Wrapper for the G'MIC framework (http://gmic.eu) written by Tobias Fleischer (http://www.reduxfx.com) and Frederic Devernay.

#### **Inputs**

| Input  | Description | Optional |
|--------|-------------|----------|
| Source |             | No       |

#### **Controls**

| Parameter / script    | Type   | Default | Function |
|-----------------------|--------|---------|----------|
| name                  |        |         |          |
| Vignette Strength /   | Double | 200     |          |
| Vignette_Strengt      | h      |         |          |
| Vignette Min Radius / | Double | 50      |          |
| Vignette_Min_Rad      | ius    |         |          |
| Vignette Max Radius / | Double | 85      |          |
| Vignette_Max_Rad      | ius    |         |          |

Continued on next page

Table 399 – continued from previous page

| Table 399 – continued from previous page |         |         |                 |
|------------------------------------------|---------|---------|-----------------|
| Parameter / script                       | Туре    | Default | Function        |
| name                                     |         |         |                 |
| Output Layer /                           | Choice  | Layer 0 |                 |
| Output_Layer                             |         |         |                 |
|                                          |         |         | Merged          |
|                                          |         |         | Layer 0         |
|                                          |         |         | Layer -1        |
|                                          |         |         | Layer -2        |
|                                          |         |         | Layer -3        |
|                                          |         |         | Layer -4        |
|                                          |         |         | Layer -5        |
|                                          |         |         | Layer -6        |
|                                          |         |         | Layer -7        |
|                                          |         |         | Layer -8        |
|                                          |         |         | Layer -9        |
|                                          |         |         |                 |
| Resize Mode /                            | Choice  | Dynamic |                 |
| Resize_Mode                              |         |         |                 |
|                                          |         |         | Fixed (Inplace) |
|                                          |         |         | Dynamic         |
|                                          |         |         | Downsample 1/2  |
|                                          |         |         | Downsample 1/4  |
|                                          |         |         | Downsample 1/8  |
|                                          |         |         |                 |
|                                          |         |         | Downsample 1/16 |
| Ignore Alpha /                           | Boolean | Off     |                 |
| Ignore_Alpha                             | Doolean | OII     |                 |
| Global Random Seed /                     | Integer | 0       |                 |
| Global_Random_Se                         |         | U       |                 |
| Animate Random                           | Boolean | Off     |                 |
| Seed /                                   | Doolean | OII     |                 |
| Animate_Random_S                         | hod     |         |                 |
| Log Verbosity /                          | Choice  | Off     |                 |
| Log_Verbosity                            |         | 011     |                 |
|                                          |         |         | Off             |
|                                          |         |         | Level 1         |
|                                          |         |         |                 |
|                                          |         |         | Level 2         |
|                                          |         |         | Level 3         |
|                                          |         |         |                 |

# 2.14.213 G'MIC Old-Movie Stripes node

 $This\ documentation\ is\ for\ version\ 1.0\ of\ G'MIC\ Old-Movie\ Stripes\ (eu.gmic.OldMovie\ Stripes).$ 

## **Description**

Author: David Tschumperle. Latest Update: 2010/29/12.

Wrapper for the G'MIC framework (http://gmic.eu) written by Tobias Fleischer (http://www.reduxfx.com) and Frederic Devernay.

# Inputs

| Input  | Description | Optional |
|--------|-------------|----------|
| Source |             | No       |

# **Controls**

| Parameter / script | Туре   | Default | Function |
|--------------------|--------|---------|----------|
| name               |        |         |          |
| Frequency /        | Double | 10      |          |
| Frequency          |        |         |          |

Continued on next page

Table 400 – continued from previous page

|                    |        |         | 00 – continued from previous page |
|--------------------|--------|---------|-----------------------------------|
| Parameter / script | Туре   | Default | Function                          |
| name               |        |         |                                   |
| Channel(s) /       | Choice | All     |                                   |
| Channels           |        |         |                                   |
|                    |        |         | All                               |
|                    |        |         | RGBA [All]                        |
|                    |        |         | RGB [All]                         |
|                    |        |         |                                   |
|                    |        |         | RGB [Red]                         |
|                    |        |         | RGB [Green]                       |
|                    |        |         | RGB [Blue]                        |
|                    |        |         | RGBA [Alpha]                      |
|                    |        |         | Linear RGB [All]                  |
|                    |        |         | Linear RGB [Red]                  |
|                    |        |         |                                   |
|                    |        |         | Linear RGB [Green]                |
|                    |        |         | Linear RGB [Blue]                 |
|                    |        |         | YCbCr [Luminance]                 |
|                    |        |         | YCbCr [Blue-Red Chrominances]     |
|                    |        |         | YCbCr [Blue Chrominance]          |
|                    |        |         | YCbCr [Red Chrominance]           |
|                    |        |         |                                   |
|                    |        |         | YCbCr [Green Chrominance]         |
|                    |        |         | Lab [Lightness]                   |
|                    |        |         | Lab [ab-Chrominances]             |
|                    |        |         | Lab [a-Chrominance]               |
|                    |        |         | Lab [b-Chrominance]               |
|                    |        |         | Lch [ch-Chrominances]             |
|                    |        |         |                                   |
|                    |        |         | Lch [c-Chrominance]               |
|                    |        |         | Lch [h-Chrominance]               |
|                    |        |         | HSV [Hue]                         |
|                    |        |         | HSV [Saturation]                  |
|                    |        |         | HSV [Value]                       |
|                    |        |         | HSI [Intensity]                   |
|                    |        |         | HSL [Lightness]                   |
|                    |        |         |                                   |
|                    |        |         | CMYK [Cyan]                       |
|                    |        |         | CMYK [Magenta]                    |
|                    |        |         | CMYK [Yellow]                     |
|                    |        |         | CMYK [Key]                        |
|                    |        |         | YIQ [Luma]                        |
|                    |        |         | YIQ [Chromas]                     |
|                    |        |         |                                   |
|                    |        |         | RYB [All]                         |
|                    |        |         | RYB [Red]                         |
|                    |        |         | RYB [Yellow]                      |
|                    |        |         | RYB [Blue]                        |
|                    |        |         | - I                               |
| Value Action /     | Choice | None    |                                   |
| Value_Action       |        |         |                                   |
|                    |        |         | None                              |
|                    |        |         | Cut                               |
|                    |        |         |                                   |
|                    |        |         | Normalize                         |
|                    |        |         | Continued on post page            |

Table 400 – continued from previous page

| Davanastav / aavint               | T       |         | 0 – continued from previous page |
|-----------------------------------|---------|---------|----------------------------------|
| Parameter / script                | Туре    | Default | Function                         |
| name                              | CI.     | F 11    |                                  |
| Preview Type /                    | Choice  | Full    |                                  |
| Preview_Type                      |         |         |                                  |
|                                   |         |         | Full                             |
|                                   |         |         | Forward Horizontal               |
|                                   |         |         | Forward Vertical                 |
|                                   |         |         | Backward Horizontal              |
|                                   |         |         | Backward Vertical                |
|                                   |         |         |                                  |
|                                   |         |         | Duplicate Top                    |
|                                   |         |         | Duplicate Left                   |
|                                   |         |         | Duplicate Bottom                 |
|                                   |         |         | Duplicate Right                  |
|                                   |         |         | Duplicate Horizontal             |
|                                   |         |         | Duplicate Vertical               |
|                                   |         |         | Checkered                        |
|                                   |         |         |                                  |
|                                   |         |         | Checkered Inverse                |
| Preview Split /                   | Double  | x: 0.5  |                                  |
| Preview_Split                     | Double  | y: 0.5  |                                  |
| Output Layer /                    | Choice  | Layer 0 |                                  |
|                                   | Choice  | Layer 0 |                                  |
| Output_Layer                      |         |         | M 1                              |
|                                   |         |         | Merged                           |
|                                   |         |         | Layer 0                          |
|                                   |         |         | Layer -1                         |
|                                   |         |         | Layer -2                         |
|                                   |         |         | Layer -3                         |
|                                   |         |         | Layer -4                         |
|                                   |         |         | Layer -5                         |
|                                   |         |         |                                  |
|                                   |         |         | Layer -6                         |
|                                   |         |         | Layer -7                         |
|                                   |         |         | Layer -8                         |
|                                   |         |         | Layer -9                         |
|                                   |         |         |                                  |
| Resize Mode /                     | Choice  | Dynamic |                                  |
| Resize_Mode                       |         |         |                                  |
|                                   |         |         | Fixed (Inplace)                  |
|                                   |         |         | Dynamic                          |
|                                   |         |         | Downsample 1/2                   |
|                                   |         |         | Downsample 1/4                   |
|                                   |         |         | _                                |
|                                   |         |         | Downsample 1/8                   |
|                                   |         |         | Downsample 1/16                  |
| T 41 1                            | D 1     | OCC     |                                  |
| Ignore Alpha /                    | Boolean | Off     |                                  |
| Ignore_Alpha Preview/Draft Mode / | Boolean | Off     |                                  |
|                                   |         | OII     |                                  |
| PreviewDraft_Mod                  |         | 0       |                                  |
| Global Random Seed /              | Integer | U       |                                  |
| Global_Random_Se                  | εu      |         | Continued on next page           |

Table 400 – continued from previous page

| Parameter / script | Туре    | Default | Function |
|--------------------|---------|---------|----------|
| name               |         |         |          |
| Animate Random     | Boolean | Off     |          |
| Seed /             |         |         |          |
| Animate_Random_S   | eed     |         |          |
| Log Verbosity /    | Choice  | Off     |          |
| Log_Verbosity      |         |         |          |
|                    |         |         | Off      |
|                    |         |         | Level 1  |
|                    |         |         | Level 2  |
|                    |         |         | Level 3  |
|                    |         |         | Level 5  |
|                    |         |         |          |

# 2.14.214 G'MIC Oldschool 8bits node

This documentation is for version 1.0 of G'MIC Oldschool 8bits (eu.gmic.Oldschool8bits).

#### **Description**

Author: David Tschumperle. Latest Update: 2011/02/11.

Wrapper for the G'MIC framework (http://gmic.eu) written by Tobias Fleischer (http://www.reduxfx.com) and Frederic Devernay.

#### Inputs

| Input  | Description | Optional |
|--------|-------------|----------|
| Source |             | No       |

#### **Controls**

| Parameter / script | Туре    | Default | Function |
|--------------------|---------|---------|----------|
| name               |         |         |          |
| Scale / Scale      | Double  | 25      |          |
| Dithering /        | Double  | 800     |          |
| Dithering          |         |         |          |
| Levels / Levels    | Integer | 16      |          |

Table 401 – continued from previous page

|                      |         |         | 11 – continued from previous page |
|----------------------|---------|---------|-----------------------------------|
| Parameter / script   | Type    | Default | Function                          |
| name                 |         |         |                                   |
| Preview Type /       | Choice  | Full    |                                   |
| Preview_Type         |         |         |                                   |
|                      |         |         | Full                              |
|                      |         |         | Forward Horizontal                |
|                      |         |         | Forward Vertical                  |
|                      |         |         |                                   |
|                      |         |         | Backward Horizontal               |
|                      |         |         | Backward Vertical                 |
|                      |         |         | Duplicate Top                     |
|                      |         |         | Duplicate Left                    |
|                      |         |         | Duplicate Bottom                  |
|                      |         |         | Duplicate Right                   |
|                      |         |         |                                   |
|                      |         |         | Duplicate Horizontal              |
|                      |         |         | Duplicate Vertical                |
|                      |         |         | Checkered                         |
|                      |         |         | Checkered Inverse                 |
|                      |         |         |                                   |
| Preview Split /      | Double  | x: 0.5  |                                   |
| Preview_Split        | 200010  | y: 0.5  |                                   |
| Output Layer /       | Choice  | Layer 0 |                                   |
| Output_Layer         | Choice  | Layer o |                                   |
| Output_Hayer         |         |         | Merged                            |
|                      |         |         |                                   |
|                      |         |         | Layer 0                           |
|                      |         |         | Layer -1                          |
|                      |         |         | Layer -2                          |
|                      |         |         | Layer -3                          |
|                      |         |         | Layer -4                          |
|                      |         |         | Layer -5                          |
|                      |         |         |                                   |
|                      |         |         | Layer -6                          |
|                      |         |         | Layer -7                          |
|                      |         |         | Layer -8                          |
|                      |         |         | Layer -9                          |
|                      |         |         | ,                                 |
| Resize Mode /        | Choice  | Dynamic |                                   |
| Resize_Mode          | CHOICE  | Dynamic |                                   |
| 1100120_11000        |         |         | Fixed (Inplace)                   |
|                      |         |         |                                   |
|                      |         |         | Dynamic                           |
|                      |         |         | Downsample 1/2                    |
|                      |         |         | Downsample 1/4                    |
|                      |         |         | Downsample 1/8                    |
|                      |         |         | Downsample 1/16                   |
|                      |         |         | 2011 Ionniple II IV               |
| Ignore Alpha /       | Boolean | Off     |                                   |
| Ignore_Alpha         | Doorcan | J11     |                                   |
| Preview/Draft Mode / | Boolean | Off     |                                   |
| PreviewDraft_Mod     |         | OII     |                                   |
| Global Random Seed / | Integer | 0       |                                   |
| Global_Random_Se     | _       | U       |                                   |
| GTONGT_VGIIGOIII_26  | Eu      |         | Continued on next page            |

Table 401 – continued from previous page

| Parameter / script | Type    | Default | Function |
|--------------------|---------|---------|----------|
| name               |         |         |          |
| Animate Random     | Boolean | Off     |          |
| Seed /             |         |         |          |
| Animate_Random_S   | eed     |         |          |
| Log Verbosity /    | Choice  | Off     |          |
| Log_Verbosity      |         |         |          |
|                    |         |         | Off      |
|                    |         |         | Level 1  |
|                    |         |         | Level 2  |
|                    |         |         | Level 3  |
|                    |         |         | Level 3  |
|                    |         |         |          |

# 2.14.215 G'MIC Op Art node

This documentation is for version 1.0 of G'MIC Op Art (eu.gmic.OpArt).

#### **Description**

Note: If you set the parameter Shape to Custom layers, the different shapes used to map the pixel intensities will be defined as the Number of scales top layers of your image. Don't forget to set also Input layers to All to be sure these layers are passed to the filter.

Author: David Tschumperle. Latest Update: 2013/16/12.

Wrapper for the G'MIC framework (http://gmic.eu) written by Tobias Fleischer (http://www.reduxfx.com) and Frederic Devernay.

### **Inputs**

| Input    | Description | Optional |
|----------|-------------|----------|
| Source   |             | No       |
| Layer -1 |             | Yes      |
| Layer -2 |             | Yes      |
| Layer -3 |             | Yes      |

#### **Controls**

| Parameter / script           | Туре    | Default | Function               |
|------------------------------|---------|---------|------------------------|
| name                         | -,,,,,  |         |                        |
| Shape / Shape                | Choice  | Circles |                        |
|                              |         |         |                        |
|                              |         |         | Custom Layers          |
|                              |         |         | Circles                |
|                              |         |         | Squares                |
|                              |         |         | Diamonds               |
|                              |         |         | Triangles              |
|                              |         |         | Horizontal Stripes     |
|                              |         |         | Vertical Stripes       |
|                              |         |         | Balls                  |
|                              |         |         | Hearts                 |
|                              |         |         | Stars                  |
|                              |         |         | Arrows                 |
|                              |         |         | Truchet                |
|                              |         |         | Circles (Outline)      |
|                              |         |         | Squares (Outline)      |
|                              |         |         | Diamonds (Outline)     |
|                              |         |         | , ,                    |
|                              |         |         | Triangles (Outline)    |
|                              |         |         | Hearts (Outline)       |
|                              |         |         | Stars (Outline)        |
|                              |         |         | Arrows (Outline)       |
| Number of Scales /           | Integer | 16      |                        |
| Number_of_Scales             |         | 10      |                        |
| Resolution /                 | Double  | 10      |                        |
| Resolution                   |         |         |                        |
| Zoom Factor /                | Integer | 2       |                        |
| Zoom_Factor                  |         |         |                        |
| Minimal Size /               | Double  | 5       |                        |
| Minimal_Size  Maximal Size / | Double  | 00      |                        |
| Maximal Size / Maximal_Size  | Double  | 90      |                        |
| Stencil Type /               | Choice  | Black   |                        |
| Stencil_Type                 | CHOICE  | &       |                        |
|                              |         | White   | Black & White          |
|                              |         |         | RGB                    |
|                              |         |         | Color                  |
|                              |         |         | COAVA                  |
| Allow Angle /                | Choice  | 0 deg.  |                        |
| Allow_Angle                  |         | =       |                        |
|                              |         |         | 0 deg.                 |
|                              |         |         | 90 deg.                |
|                              |         |         | 180 deg.               |
|                              |         |         |                        |
| Negative /                   | Boolean | On      |                        |
| Negative                     |         |         |                        |
| Antialiasing /               | Boolean | On      |                        |
| Antialiasing                 |         |         | Continued on next page |

Table 402 – continued from previous page

|                                 | -        |         | 2 – continued from previous page |
|---------------------------------|----------|---------|----------------------------------|
| Parameter / script              | Туре     | Default | Function                         |
| name                            | G        |         |                                  |
| Preview Type /                  | Choice   | Full    |                                  |
| Preview_Type                    |          |         |                                  |
|                                 |          |         | Full                             |
|                                 |          |         | Forward Horizontal               |
|                                 |          |         | Forward Vertical                 |
|                                 |          |         | Backward Horizontal              |
|                                 |          |         | Backward Vertical                |
|                                 |          |         |                                  |
|                                 |          |         | Duplicate Top                    |
|                                 |          |         | Duplicate Left                   |
|                                 |          |         | Duplicate Bottom                 |
|                                 |          |         | Duplicate Right                  |
|                                 |          |         | Duplicate Horizontal             |
|                                 |          |         | Duplicate Vertical               |
|                                 |          |         | Checkered                        |
|                                 |          |         |                                  |
|                                 |          |         | Checkered Inverse                |
|                                 |          |         |                                  |
| Output Layer /                  | Choice   | Layer 0 |                                  |
| Output_Layer                    |          |         |                                  |
|                                 |          |         | Merged                           |
|                                 |          |         | Layer 0                          |
|                                 |          |         | Layer -1                         |
|                                 |          |         | Layer -2                         |
|                                 |          |         |                                  |
|                                 |          |         | Layer -3                         |
|                                 |          |         | Layer -4                         |
|                                 |          |         | Layer -5                         |
|                                 |          |         | Layer -6                         |
|                                 |          |         | Layer -7                         |
|                                 |          |         | Layer -8                         |
|                                 |          |         | Layer -9                         |
|                                 |          |         | Layer -7                         |
| Resize Mode /                   | Choice   | Dynamic |                                  |
|                                 | Choice   | Dynamic |                                  |
| Resize_Mode                     |          |         |                                  |
|                                 |          |         | Fixed (Inplace)                  |
|                                 |          |         | Dynamic                          |
|                                 |          |         | Downsample 1/2                   |
|                                 |          |         | Downsample 1/4                   |
|                                 |          |         | Downsample 1/8                   |
|                                 |          |         | Downsample 1/16                  |
|                                 |          |         | Donnsample 1/10                  |
| Ignore Alpha /                  | Boolean  | Off     |                                  |
| Ignore_Alpha                    | Dooleall | OII     |                                  |
| Preview/Draft Mode /            | Boolean  | Off     |                                  |
| Preview/Draft_Mode/             |          | OII     |                                  |
| Global Random Seed /            |          | 0       |                                  |
|                                 | Integer  | U       |                                  |
| Global_Random_Se Animate Random | Boolean  | Off     |                                  |
|                                 | Doolean  | OII     |                                  |
| Seed /                          | 0.05     |         |                                  |
| Animate_Random_S                | eea      |         | Continued on payt page           |

Table 402 – continued from previous page

| Parameter / script | Type   | Default | Function |
|--------------------|--------|---------|----------|
| name               |        |         |          |
| Log Verbosity /    | Choice | Off     |          |
| Log_Verbosity      |        |         |          |
|                    |        |         | Off      |
|                    |        |         | Level 1  |
|                    |        |         | Level 2  |
|                    |        |         | Level 3  |
|                    |        |         |          |

#### 2.14.216 G'MIC Pack node

This documentation is for version 1.0 of G'MIC Pack (eu.gmic.Pack).

# **Description**

This filter tries to pack all input layers into a single image, while trying to minimize the empty areas. This problem being NP-hard, the algorithm finds (of course) a non-optimal, but often acceptable solution to this packing problem.

Author: David Tschumperle. Latest Update: 2019/03/20.

Wrapper for the G'MIC framework (http://gmic.eu) written by Tobias Fleischer (http://www.reduxfx.com) and Frederic Devernay.

### Inputs

| Input    | Description | Optional |
|----------|-------------|----------|
| Source   |             | No       |
| Layer -1 |             | Yes      |
| Layer -2 |             | Yes      |
| Layer -3 |             | Yes      |

#### **Controls**

| Parameter / script name | Туре    | Default | Function          |
|-------------------------|---------|---------|-------------------|
| Order By /              | Choice  | Maximun | n                 |
| Order_By                |         | Dimen-  |                   |
|                         |         | sion    | Width             |
|                         |         |         | Height            |
|                         |         |         | Maximum Dimension |
|                         |         |         | Area              |
|                         |         |         | Name              |
|                         |         |         |                   |
| Tends to Be Square /    | Boolean | On      |                   |
| Tends_to_Be_Squa        | re      |         |                   |
| Force Transparency /    | Boolean | On      |                   |
| Force_Transparen        | су      |         |                   |
| Add Image Label /       | Boolean | Off     |                   |
| Add_Image_Label         |         |         |                   |

Continued on next page

Table 403 – continued from previous page

|                         |         |         | 3 – continued from previous page |
|-------------------------|---------|---------|----------------------------------|
| Parameter / script name | Type    | Default | Function                         |
| Font Height (px) /      | Double  | 16      |                                  |
| Font_Height_px          |         |         |                                  |
| Font Colors /           | Choice  | Black   |                                  |
| Font_Colors             | 2.13100 | on      |                                  |
| 10110_001010            |         | white   | White on black                   |
|                         |         |         | Black on white                   |
|                         |         |         | Diack on winte                   |
| Output Coordinates      | Boolean | Off     |                                  |
| File /                  |         |         |                                  |
| Output_Coordinat        | es_File |         |                                  |
| Output Folder /         | N/A     |         |                                  |
| Output_Folder           |         |         |                                  |
| Output Layer /          | Choice  | Layer 0 |                                  |
| Output_Layer            |         | -       |                                  |
|                         |         |         | Merged                           |
|                         |         |         | Layer 0                          |
|                         |         |         | Layer -1                         |
|                         |         |         | •                                |
|                         |         |         | Layer -2                         |
|                         |         |         | Layer -3                         |
|                         |         |         | Layer -4                         |
|                         |         |         | Layer -5                         |
|                         |         |         | Layer -6                         |
|                         |         |         | Layer -7                         |
|                         |         |         | Layer -8                         |
|                         |         |         | ·                                |
|                         |         |         | Layer -9                         |
| Resize Mode /           | Choice  | Dynamic |                                  |
| Resize_Mode             |         |         |                                  |
| _                       |         |         | Fixed (Inplace)                  |
|                         |         |         | Dynamic                          |
|                         |         |         | ·                                |
|                         |         |         | Downsample 1/2                   |
|                         |         |         | Downsample 1/4                   |
|                         |         |         | Downsample 1/8                   |
|                         |         |         | Downsample 1/16                  |
| Ignore Alpha /          | Boolean | Off     |                                  |
| Ignore_Alpha            |         |         |                                  |
| Preview/Draft Mode /    | Boolean | Off     |                                  |
| PreviewDraft_Mod        |         |         |                                  |
| Global Random Seed /    | Integer | 0       |                                  |
| Global_Random_Se        |         |         |                                  |
| Animate Random          | Boolean | Off     |                                  |
| Seed /                  | 1       |         |                                  |
| Animate_Random_S        | eed     |         |                                  |

Table 403 – continued from previous page

| Parameter / script | Type   | Default | Function |
|--------------------|--------|---------|----------|
| name               |        |         |          |
| Log Verbosity /    | Choice | Off     |          |
| Log_Verbosity      |        |         |          |
|                    |        |         | Off      |
|                    |        |         | Level 1  |
|                    |        |         | Level 2  |
|                    |        |         | Level 3  |
|                    |        |         |          |

# 2.14.217 G'MIC Pack Sprites node

This documentation is for version 1.0 of G'MIC Pack Sprites (eu.gmic.PackSprites).

# **Description**

#### Notes:

- Parameters Width and Height are considered only when No masking mode is selected.
- Set different sprites on different layers to pack multiple sprites at the same time.

Click here for a video tutorial: http://www.youtube.com/watch?v=bpg7CGH7vCM

Author: David Tschumperle. Latest Update: 2013/24/06.

Wrapper for the G'MIC framework (http://gmic.eu) written by Tobias Fleischer (http://www.reduxfx.com) and Frederic Devernay.

### Inputs

| Input    | Description | Optional |
|----------|-------------|----------|
| Source   |             | No       |
| Layer -1 |             | Yes      |
| Layer -2 |             | Yes      |
| Layer -3 |             | Yes      |

#### **Controls**

| Parameter / script  | Type    | Default | Function |
|---------------------|---------|---------|----------|
| name                |         |         |          |
| Number of Scales /  | Integer | 5       |          |
| Number_of_Scales    |         |         |          |
| Minimal Scale (%) / | Double  | 25      |          |
| Minimal_Scale_      |         |         |          |
| Allow Angle /       | Choice  | Any     |          |
| Allow_Angle         |         |         |          |
|                     |         |         | 0 deg.   |
|                     |         |         | 180 deg. |
|                     |         |         | 90 deg.  |
|                     |         |         |          |
|                     |         |         | Any      |
| Constitution 1      | T       | 1       |          |
| Spacing / Spacing   | Integer | 1       |          |

Continued on next page

Table 404 – continued from previous page

| Darameter / seriet                | Type    |               | Function             |
|-----------------------------------|---------|---------------|----------------------|
| Parameter / script                | Туре    | Default       | Function             |
| name                              | Intages | 7             |                      |
| Precision /                       | Integer | /             |                      |
| Precision                         | CI :    | <b>&gt;</b> 7 |                      |
| Masking/Masking                   | Choice  | No            |                      |
|                                   |         | Mask-         |                      |
|                                   |         | ing           | No Masking           |
|                                   |         |               | Mask as Bottom Layer |
|                                   |         |               |                      |
| Width/Width                       | Integer | 512           |                      |
| Height/Height                     | Integer | 512           |                      |
| Output Layer /                    | Choice  | Layer 0       |                      |
| Output_Layer                      |         |               |                      |
|                                   |         |               | Merged               |
|                                   |         |               | Layer 0              |
|                                   |         |               | Layer -1             |
|                                   |         |               |                      |
|                                   |         |               | Layer -2             |
|                                   |         |               | Layer -3             |
|                                   |         |               | Layer -4             |
|                                   |         |               | Layer -5             |
|                                   |         |               | Layer -6             |
|                                   |         |               | Layer -7             |
|                                   |         |               |                      |
|                                   |         |               | Layer -8             |
|                                   |         |               | Layer -9             |
|                                   | GI. I   |               |                      |
| Resize Mode /                     | Choice  | Dynamic       |                      |
| Resize_Mode                       |         |               |                      |
|                                   |         |               | Fixed (Inplace)      |
|                                   |         |               | Dynamic              |
|                                   |         |               | Downsample 1/2       |
|                                   |         |               | Downsample 1/4       |
|                                   |         |               | Downsample 1/8       |
|                                   |         |               |                      |
|                                   |         |               | Downsample 1/16      |
| T A 11 /                          | D 1     | Off           |                      |
| Ignore Alpha /                    | Boolean | OII           |                      |
| Ignore_Alpha Preview/Draft Mode / | Boolean | Off           |                      |
|                                   |         | OII           |                      |
| PreviewDraft_Mod                  |         | 0             |                      |
| Global Random Seed /              | Integer | 0             |                      |
| Global_Random_Se                  |         | Off           |                      |
| Animate Random                    | Boolean | OII           |                      |
| Seed /                            | ]       |               |                      |
| Animate_Random_S                  |         | Off           |                      |
| Log Verbosity /                   | Choice  | OII           |                      |
| Log_Verbosity                     |         |               | 0.00                 |
|                                   |         |               | Off                  |
|                                   |         |               | Level 1              |
|                                   |         |               | Level 2              |
|                                   |         |               | Level 3              |
|                                   |         |               |                      |
|                                   |         |               |                      |

# 2.14.218 G'MIC Painting node

This documentation is for version 1.0 of G'MIC Painting (eu.gmic.Painting).

#### **Description**

Authors: Lyle Kroll, Angelo Lama and David Tschumperle.

Latest Update: 2011/28/02.

Wrapper for the G'MIC framework (http://gmic.eu) written by Tobias Fleischer (http://www.reduxfx.com) and

Frederic Devernay.

#### Inputs

| Input  | Description | Optional |
|--------|-------------|----------|
| Source |             | No       |

#### **Controls**

| name Abstraction / Abstraction Details_Scale / Details_Scale   Double   1.5   Smoothness / Smoothness   Sharpen_Shades / Preview_Type   Preview_Type    Preview_Split / Preview_Split   Double   x: 0.5   Preview_Split / Preview_Split   Double   x: 0.5   Preview_Split   Preview_Split   Double   x: 0.5   Preview_Split   Double   x: 0.5   Preview_Sp | Parameter / script | Туре    | Default | Function           |
|----------------------------------------------------------------------------------------------------|--------------------|---------|---------|--------------------|
| Abstraction  Details Scale / Details_Scale  Color / Color Double 1.5  Smoothness / Smoothness  Sharpen_Shades / Sharpen_Shades  Preview Type / Preview_Type / Preview_Type / Double Edit Duplicate Top Duplicate Left Duplicate Bottom Duplicate Right Duplicate Horizontal Duplicate Horizontal Duplicate Vertical Checkered Checkered Inverse  Preview Split / Double x: 0.5                                                                                                    |                    |         |         |                    |
| Details Scale / Double Details_Scale   Details_Scale   Color / Color   Smoothness   Smoothness   Sharpen_Shades   Preview Type / Preview_Type   Preview_Type   Preview_tiew_Type   Preview_tiew_tiew_tiew_tiew_tiew_tiew_tiew_t                                                                                                    | Abstraction /      | Integer | 5       |                    |
| Details_Scale   Color/Color   Double   1.5                                                                                                    | Abstraction        |         |         |                    |
| Color / Color   Double   1.5                                                                                                    | Details Scale /    | Double  | 2.5     |                    |
| Smoothness Sharpen Shades / Sharpen_Shades Preview Type / Preview_Type  Choice Full Forward Horizontal Forward Vertical Backward Horizontal Backward Vertical Duplicate Top Duplicate Left Duplicate Bottom Duplicate Right Duplicate Horizontal Duplicate Vertical Checkered Checkered Inverse                                                                                                    |                    |         |         |                    |
| Sharpen Shades / Sharpen_Shades  Preview Type / Preview_Type  Full Forward Horizontal Forward Vertical Backward Horizontal Backward Vertical Duplicate Top Duplicate Left Duplicate Bottom Duplicate Right Duplicate Horizontal Duplicate Vertical Checkered Checkered Inverse                                                                                                    |                    | Double  |         |                    |
| Sharpen_Shades / Sharpen_Shades Preview Type / Preview_Type Choice Full Forward Horizontal Forward Vertical Backward Horizontal Backward Vertical Duplicate Top Duplicate Left Duplicate Bottom Duplicate Right Duplicate Horizontal Duplicate Vertical Checkered Checkered Inverse                                                                                                    | Smoothness /       | Double  | 50      |                    |
| Preview Type / Preview_Type   Choice   Full   Full   Forward Horizontal   Forward Vertical   Backward Horizontal   Backward Vertical   Duplicate Top   Duplicate Left   Duplicate Right   Duplicate Horizontal   Duplicate Vertical   Checkered   Checkered   Checkered   Checkered Inverse                                                                                                    |                    |         |         |                    |
| Preview Type / Preview_Type  Choice Full  Full Forward Horizontal Forward Vertical Backward Vertical Duplicate Top Duplicate Left Duplicate Bottom Duplicate Right Duplicate Horizontal Duplicate Vertical Checkered Checkered Inverse                                                                                                    |                    | Boolean | On      |                    |
| Full Forward Horizontal Forward Vertical Backward Horizontal Backward Vertical Duplicate Top Duplicate Left Duplicate Bottom Duplicate Right Duplicate Horizontal Duplicate Vertical Checkered Checkered Inverse                                                                                                    |                    |         |         |                    |
| Full Forward Horizontal Forward Vertical Backward Horizontal Backward Vertical Duplicate Top Duplicate Left Duplicate Bottom Duplicate Right Duplicate Horizontal Duplicate Vertical Checkered Checkered Inverse                                                                                                    | Preview Type /     | Choice  | Full    |                    |
| Forward Horizontal Forward Vertical Backward Horizontal Backward Vertical Duplicate Top Duplicate Left Duplicate Bottom Duplicate Right Duplicate Horizontal Duplicate Vertical Checkered Checkered Inverse                                                                                                    | Preview_Type       |         |         |                    |
| Forward Vertical Backward Horizontal Backward Vertical Duplicate Top Duplicate Left Duplicate Bottom Duplicate Right Duplicate Horizontal Duplicate Vertical Checkered Checkered Inverse                                                                                                    |                    |         |         | Full               |
| Forward Vertical Backward Horizontal Backward Vertical Duplicate Top Duplicate Left Duplicate Bottom Duplicate Right Duplicate Horizontal Duplicate Vertical Checkered Checkered Inverse                                                                                                    |                    |         |         | Forward Horizontal |
| Backward Horizontal Backward Vertical Duplicate Top Duplicate Left Duplicate Bottom Duplicate Right Duplicate Horizontal Duplicate Vertical Checkered Checkered Inverse                                                                                                    |                    |         |         | Forward Vertical   |
| Backward Vertical Duplicate Top Duplicate Left Duplicate Bottom Duplicate Right Duplicate Horizontal Duplicate Vertical Checkered Checkered Inverse                                                                                                    |                    |         |         |                    |
| Duplicate Top Duplicate Left Duplicate Bottom Duplicate Right Duplicate Horizontal Duplicate Vertical Checkered Checkered Inverse  Preview Split / Double x: 0.5                                                                                                    |                    |         |         |                    |
| Duplicate Left Duplicate Bottom Duplicate Right Duplicate Horizontal Duplicate Vertical Checkered Checkered Inverse  Preview Split / Double x: 0.5                                                                                                    |                    |         |         |                    |
| Duplicate Bottom Duplicate Right Duplicate Horizontal Duplicate Vertical Checkered Checkered Inverse  Preview Split / Double x: 0.5                                                                                                    |                    |         |         |                    |
| Duplicate Right Duplicate Horizontal Duplicate Vertical Checkered Checkered Inverse  Preview Split / Double x: 0.5                                                                                                    |                    |         |         | Duplicate Left     |
| Duplicate Horizontal Duplicate Vertical Checkered Checkered Inverse  Preview Split / Double x: 0.5                                                                                                    |                    |         |         | Duplicate Bottom   |
| Duplicate Horizontal Duplicate Vertical Checkered Checkered Inverse  Preview Split / Double x: 0.5                                                                                                    |                    |         |         | Duplicate Right    |
| Duplicate Vertical Checkered Checkered Inverse  Preview Split / Double x: 0.5                                                                                                    |                    |         |         |                    |
| Checkered Checkered Inverse  Preview Split / Double x: 0.5                                                                                                    |                    |         |         |                    |
| Checkered Inverse  Preview Split / Double x: 0.5                                                                                                    |                    |         |         |                    |
| Preview Split / Double x: 0.5                                                                                                    |                    |         |         |                    |
|                                                                                                    |                    |         |         | Checkered Inverse  |
|                                                                                                    | Preview Split /    | Double  | x: 0.5  |                    |
|                                                                                                    | Preview_Split      |         | y: 0.5  |                    |

Continued on next page

Table 405 – continued from previous page

| Parameter / script               | Туре    | Default | Function             |
|----------------------------------|---------|---------|----------------------|
| name                             | ,, -    |         |                      |
| Output Layer /                   | Choice  | Layer 0 |                      |
| Output_Layer                     |         |         |                      |
|                                  |         |         | Merged               |
|                                  |         |         | Layer 0              |
|                                  |         |         | Layer -1             |
|                                  |         |         | Layer -2             |
|                                  |         |         | Layer -3             |
|                                  |         |         | Layer -4             |
|                                  |         |         | Layer -5             |
|                                  |         |         | Layer -6             |
|                                  |         |         | Layer -7             |
|                                  |         |         | Layer -7<br>Layer -8 |
|                                  |         |         |                      |
|                                  |         |         | Layer -9             |
| Resize Mode /                    | Choice  | Dynamic |                      |
| Resize_Mode                      | Choice  | Dynamic |                      |
|                                  |         |         | Fixed (Inplace)      |
|                                  |         |         | Dynamic              |
|                                  |         |         | Downsample 1/2       |
|                                  |         |         | Downsample 1/4       |
|                                  |         |         | Downsample 1/8       |
|                                  |         |         | Downsample 1/6       |
|                                  |         |         | Downsample 1/10      |
| Ignore Alpha /                   | Boolean | Off     |                      |
| Ignore_Alpha                     |         |         |                      |
| Preview/Draft Mode /             | Boolean | Off     |                      |
| PreviewDraft_Mod                 |         |         |                      |
| Global Random Seed /             | Integer | 0       |                      |
| Global_Random_Se                 |         | 0.00    |                      |
| Animate Random                   | Boolean | Off     |                      |
| Seed /                           |         |         |                      |
| Animate_Random_S Log Verbosity / | Choice  | Off     |                      |
| Log_Verbosity                    | Choice  | OII     |                      |
|                                  |         |         | Off                  |
|                                  |         |         | Level 1              |
|                                  |         |         | Level 1 Level 2      |
|                                  |         |         |                      |
|                                  |         |         | Level 3              |
|                                  |         |         |                      |

# 2.14.219 G'MIC Paper Texture node

 ${\it This\ documentation\ is\ for\ version\ 1.0\ of\ G'MIC\ Paper\ Texture\ (eu.gmic.PaperTexture)}.$ 

# **Description**

Author: David Tschumperle. Latest Update: 2010/29/12.

Wrapper for the G'MIC framework (http://gmic.eu) written by Tobias Fleischer (http://www.reduxfx.com) and Frederic Devernay.

# Inputs

| Input  | Description | Optional |
|--------|-------------|----------|
| Source |             | No       |

# **Controls**

| Parameter / script | Туре   | Default | Function                      |
|--------------------|--------|---------|-------------------------------|
| name               |        |         |                               |
| Channel(s) /       | Choice | All     |                               |
| Channels           |        |         |                               |
|                    |        |         | All                           |
|                    |        |         | RGBA [All]                    |
|                    |        |         | RGB [All]                     |
|                    |        |         | RGB [Red]                     |
|                    |        |         | RGB [Green]                   |
|                    |        |         | RGB [Blue]                    |
|                    |        |         | RGBA [Alpha]                  |
|                    |        |         | Linear RGB [All]              |
|                    |        |         | Linear RGB [Red]              |
|                    |        |         | Linear RGB [Green]            |
|                    |        |         | Linear RGB [Blue]             |
|                    |        |         | YCbCr [Luminance]             |
|                    |        |         | YCbCr [Blue-Red Chrominances] |
|                    |        |         | YCbCr [Blue Chrominance]      |
|                    |        |         | YCbCr [Red Chrominance]       |
|                    |        |         | YCbCr [Green Chrominance]     |
|                    |        |         | Lab [Lightness]               |
|                    |        |         | Lab [ab-Chrominances]         |
|                    |        |         | Lab [a-Chrominance]           |
|                    |        |         | Lab [b-Chrominance]           |
|                    |        |         | Lch [ch-Chrominances]         |
|                    |        |         | Lch [c-Chrominance]           |
|                    |        |         | Lch [h-Chrominance]           |
|                    |        |         | HSV [Hue]                     |
|                    |        |         | HSV [Saturation]              |
|                    |        |         | HSV [Value]                   |
|                    |        |         | HSI [Intensity]               |
|                    |        |         | HSL [Lightness]               |
|                    |        |         | CMYK [Cyan]                   |
|                    |        |         | CMYK [Magenta]                |
|                    |        |         | CMYK [Yellow]                 |
|                    |        |         | CMYK [Key]                    |
|                    |        |         | YIQ [Luma]                    |
|                    |        |         | YIQ [Chromas]                 |
|                    |        |         | RYB [All]                     |
|                    |        |         | RYB [Red]                     |
|                    |        |         | RYB [Yellow]                  |
|                    |        |         | RYB [Blue]                    |
|                    |        |         |                               |

Table 406 – continued from previous page

|                      |           |         | 6 – continued from previous page         |
|----------------------|-----------|---------|------------------------------------------|
| Parameter / script   | Type      | Default | Function                                 |
| name                 |           |         |                                          |
| Preview Type /       | Choice    | Full    |                                          |
| Preview_Type         |           |         |                                          |
|                      |           |         | Full                                     |
|                      |           |         | Forward Horizontal                       |
|                      |           |         | Forward Vertical                         |
|                      |           |         |                                          |
|                      |           |         | Backward Horizontal                      |
|                      |           |         | Backward Vertical                        |
|                      |           |         | Duplicate Top                            |
|                      |           |         | Duplicate Left                           |
|                      |           |         | Duplicate Bottom                         |
|                      |           |         |                                          |
|                      |           |         | Duplicate Right                          |
|                      |           |         | Duplicate Horizontal                     |
|                      |           |         | Duplicate Vertical                       |
|                      |           |         | Checkered                                |
|                      |           |         | Checkered Inverse                        |
|                      |           |         | C.1.0.1.0.1.0.1.0.1.0.1.0.1.0.1.0.1.0.1. |
| Preview Split /      | Double    | x: 0.5  |                                          |
| Preview_Split        |           | y: 0.5  |                                          |
| Output Layer /       | Choice    | Layer 0 |                                          |
| Output_Layer         | Choice    | Dayer o |                                          |
| Output_Hayer         |           |         | Merged                                   |
|                      |           |         |                                          |
|                      |           |         | Layer 0                                  |
|                      |           |         | Layer -1                                 |
|                      |           |         | Layer -2                                 |
|                      |           |         | Layer -3                                 |
|                      |           |         | Layer -4                                 |
|                      |           |         | Layer -5                                 |
|                      |           |         |                                          |
|                      |           |         | Layer -6                                 |
|                      |           |         | Layer -7                                 |
|                      |           |         | Layer -8                                 |
|                      |           |         | Layer -9                                 |
|                      |           |         |                                          |
| Resize Mode /        | Choice    | Dynamic |                                          |
| Resize_Mode          |           | J       |                                          |
|                      |           |         | Fixed (Inplace)                          |
|                      |           |         |                                          |
|                      |           |         | Dynamic                                  |
|                      |           |         | Downsample 1/2                           |
|                      |           |         | Downsample 1/4                           |
|                      |           |         | Downsample 1/8                           |
|                      |           |         | Downsample 1/16                          |
|                      |           |         | K                                        |
| Ignore Alpha /       | Boolean   | Off     |                                          |
| Ignore_Alpha         | _ 55.0411 |         |                                          |
| Preview/Draft Mode / | Boolean   | Off     |                                          |
| PreviewDraft_Mod     |           |         |                                          |
| Global Random Seed / | Integer   | 0       |                                          |
| Global_Random_Se     | _         | `       |                                          |
| 210241_1(4114011_50  | - u       |         | Continued on port page                   |

Table 406 – continued from previous page

| Parameter / script | Туре    | Default | Function |
|--------------------|---------|---------|----------|
| name               |         |         |          |
| Animate Random     | Boolean | Off     |          |
| Seed /             |         |         |          |
| Animate_Random_S   | eed     |         |          |
| Log Verbosity /    | Choice  | Off     |          |
| Log_Verbosity      |         |         |          |
|                    |         |         | Off      |
|                    |         |         | Level 1  |
|                    |         |         | Level 2  |
|                    |         |         | Level 3  |
|                    |         |         | Level 5  |
|                    |         |         |          |

# 2.14.220 G'MIC Pen Drawing node

This documentation is for version 1.0 of G'MIC Pen Drawing (eu.gmic.PenDrawing).

#### **Description**

Author: David Tschumperle. Latest Update: 2010/29/12.

Wrapper for the G'MIC framework (http://gmic.eu) written by Tobias Fleischer (http://www.reduxfx.com) and Frederic Devernay.

#### **Inputs**

| Input  | Description | Optional |
|--------|-------------|----------|
| Source |             | No       |

#### **Controls**

| Parameter / script | Type   | Default | Function |
|--------------------|--------|---------|----------|
| name               |        |         |          |
| Amplitude /        | Double | 10      |          |
| Amplitude          |        |         |          |

Table 407 – continued from previous page

|                      |            |         | 17 – continued from previous page     |
|----------------------|------------|---------|---------------------------------------|
| Parameter / script   | Type       | Default | Function                              |
| name                 |            |         |                                       |
| Preview Type /       | Choice     | Full    |                                       |
| Preview_Type         |            |         |                                       |
|                      |            |         | Full                                  |
|                      |            |         | Forward Horizontal                    |
|                      |            |         | Forward Vertical                      |
|                      |            |         | Backward Horizontal                   |
|                      |            |         |                                       |
|                      |            |         | Backward Vertical                     |
|                      |            |         | Duplicate Top                         |
|                      |            |         | Duplicate Left                        |
|                      |            |         | Duplicate Bottom                      |
|                      |            |         | Duplicate Right                       |
|                      |            |         | Duplicate Horizontal                  |
|                      |            |         |                                       |
|                      |            |         | Duplicate Vertical                    |
|                      |            |         | Checkered                             |
|                      |            |         | Checkered Inverse                     |
|                      |            |         |                                       |
| Preview Split /      | Double     | x: 0.5  |                                       |
| Preview_Split        |            | y: 0.5  |                                       |
| Output Layer /       | Choice     | Layer 0 |                                       |
| Output_Layer         |            |         |                                       |
|                      |            |         | Merged                                |
|                      |            |         | Layer 0                               |
|                      |            |         | Layer -1                              |
|                      |            |         | · · · · · · · · · · · · · · · · · · · |
|                      |            |         | Layer -2                              |
|                      |            |         | Layer -3                              |
|                      |            |         | Layer -4                              |
|                      |            |         | Layer -5                              |
|                      |            |         | Layer -6                              |
|                      |            |         | Layer -7                              |
|                      |            |         | Layer -8                              |
|                      |            |         | · ·                                   |
|                      |            |         | Layer -9                              |
| D : M 1 /            | Cl. ·      | ъ .     |                                       |
| Resize Mode /        | Choice     | Dynamic |                                       |
| Resize_Mode          |            |         |                                       |
|                      |            |         | Fixed (Inplace)                       |
|                      |            |         | Dynamic                               |
|                      |            |         | Downsample 1/2                        |
|                      |            |         | Downsample 1/4                        |
|                      |            |         | Downsample 1/8                        |
|                      |            |         | Downsample 1/16                       |
|                      |            |         | Downsample 1/10                       |
| Ignore Alpha /       | Boolean    | Off     |                                       |
| Ignore_Alpha         | 2000       | J.1     |                                       |
| Preview/Draft Mode / | Boolean    | Off     |                                       |
| PreviewDraft_Mod     |            | J11     |                                       |
| Global Random Seed / | Integer    | 0       |                                       |
| Global_Random_Se     | _          |         |                                       |
|                      | ~ <b>~</b> |         | Continued on post page                |

Table 407 – continued from previous page

| Parameter / script | Туре    | Default | Function |
|--------------------|---------|---------|----------|
| name               |         |         |          |
| Animate Random     | Boolean | Off     |          |
| Seed /             |         |         |          |
| Animate_Random_S   | eed     |         |          |
| Log Verbosity /    | Choice  | Off     |          |
| Log_Verbosity      |         |         |          |
|                    |         |         | Off      |
|                    |         |         | Level 1  |
|                    |         |         | Level 2  |
|                    |         |         | Level 3  |
|                    |         |         | Level 5  |
|                    |         |         |          |

# 2.14.221 G'MIC Pencil node

This documentation is for version 1.0 of G'MIC Pencil (eu.gmic.Pencil).

#### **Description**

Author: David Tschumperle. Latest Update: 2013/05/03.

Wrapper for the G'MIC framework (http://gmic.eu) written by Tobias Fleischer (http://www.reduxfx.com) and Frederic Devernay.

#### **Inputs**

| Input  | Description | Optional |
|--------|-------------|----------|
| Source |             | No       |

#### **Controls**

| Parameter / script | Type   | Default | Function |
|--------------------|--------|---------|----------|
| name               |        |         |          |
| Size / Size        | Double | 0.3     |          |
| Amplitude /        | Double | 60      |          |
| Amplitude          |        |         |          |
| Hue / Hue          | Double | 0       |          |
| Saturation /       | Double | 0       |          |
| Saturation         |        |         |          |

Table 408 – continued from previous page

|                      |         |         | 18 – continued from previous page |
|----------------------|---------|---------|-----------------------------------|
| Parameter / script   | Type    | Default | Function                          |
| name                 |         |         |                                   |
| Preview Type /       | Choice  | Full    |                                   |
| Preview_Type         |         |         |                                   |
|                      |         |         | Full                              |
|                      |         |         | Forward Horizontal                |
|                      |         |         | Forward Vertical                  |
|                      |         |         |                                   |
|                      |         |         | Backward Horizontal               |
|                      |         |         | Backward Vertical                 |
|                      |         |         | Duplicate Top                     |
|                      |         |         | Duplicate Left                    |
|                      |         |         | Duplicate Bottom                  |
|                      |         |         |                                   |
|                      |         |         | Duplicate Right                   |
|                      |         |         | Duplicate Horizontal              |
|                      |         |         | Duplicate Vertical                |
|                      |         |         | Checkered                         |
|                      |         |         | Checkered Inverse                 |
|                      |         |         | Checkereu miverse                 |
| Preview Split /      | Double  | x: 0.5  |                                   |
| Preview_Split        | Double  | y: 0.5  |                                   |
| Output Layer /       | Choice  |         |                                   |
|                      | Choice  | Layer 0 |                                   |
| Output_Layer         |         |         |                                   |
|                      |         |         | Merged                            |
|                      |         |         | Layer 0                           |
|                      |         |         | Layer -1                          |
|                      |         |         | Layer -2                          |
|                      |         |         | Layer -3                          |
|                      |         |         | · ·                               |
|                      |         |         | Layer -4                          |
|                      |         |         | Layer -5                          |
|                      |         |         | Layer -6                          |
|                      |         |         | Layer -7                          |
|                      |         |         | Layer -8                          |
|                      |         |         | · ·                               |
|                      |         |         | Layer -9                          |
|                      |         |         |                                   |
| Resize Mode /        | Choice  | Dynamic |                                   |
| Resize_Mode          |         |         |                                   |
|                      |         |         | Fixed (Inplace)                   |
|                      |         |         | Dynamic                           |
|                      |         |         | Downsample 1/2                    |
|                      |         |         |                                   |
|                      |         |         | Downsample 1/4                    |
|                      |         |         | Downsample 1/8                    |
|                      |         |         | Downsample 1/16                   |
|                      |         |         |                                   |
| Ignore Alpha /       | Boolean | Off     |                                   |
| Ignore_Alpha         |         |         |                                   |
| Preview/Draft Mode / | Boolean | Off     |                                   |
| PreviewDraft_Mod     |         |         |                                   |
| Global Random Seed / | Integer | 0       |                                   |
| Global_Random_Se     | _       | -       |                                   |
|                      |         |         | Continued on port page            |

Table 408 – continued from previous page

| Parameter / script | Туре    | Default | Function |
|--------------------|---------|---------|----------|
| name               |         |         |          |
| Animate Random     | Boolean | Off     |          |
| Seed /             |         |         |          |
| Animate_Random_S   | eed     |         |          |
| Log Verbosity /    | Choice  | Off     |          |
| Log_Verbosity      |         |         |          |
|                    |         |         | Off      |
|                    |         |         | Level 1  |
|                    |         |         | Level 2  |
|                    |         |         | Level 3  |
|                    |         |         | Level 5  |
|                    |         |         |          |

# 2.14.222 G'MIC Pencil Portrait node

This documentation is for version 1.0 of G'MIC Pencil Portrait (eu.gmic.PencilPortrait).

#### **Description**

Authors: Jamac4k and David Tschumperle. Latest Update: 2015/29/06.

Wrapper for the G'MIC framework (http://gmic.eu) written by Tobias Fleischer (http://www.reduxfx.com) and Frederic Devernay.

#### **Inputs**

| Input  | Description | Optional |
|--------|-------------|----------|
| Source |             | No       |

#### **Controls**

| Parameter / script  | Type   | Default  | Function |
|---------------------|--------|----------|----------|
| name                |        |          |          |
| Stroke Length /     | Double | 30       |          |
| Stroke_Length       |        |          |          |
| Stroke Angle /      | Double | 120      |          |
| Stroke_Angle        |        |          |          |
| Contour Threshold / | Double | 1        |          |
| Contour_Threshol    | d      |          |          |
| Opacity / Opacity   | Double | 0.5      |          |
| Color/Color         | Color  | r:       |          |
|                     |        | 0.564706 |          |
|                     |        | g:       |          |
|                     |        | 0.309804 |          |
|                     |        | b:       |          |
|                     |        | 0.082352 | 9        |
|                     |        | a:       |          |
|                     |        | 0.082352 | 9        |

Table 409 – continued from previous page

| Devementary / aprilat | Time    |         | 9 – continued from previous page |
|-----------------------|---------|---------|----------------------------------|
| Parameter / script    | Туре    | Default | Function                         |
| name                  | Chair   | Full    |                                  |
| Preview Type /        | Choice  | rull    |                                  |
| Preview_Type          |         |         |                                  |
|                       |         |         | Full                             |
|                       |         |         | Forward Horizontal               |
|                       |         |         | Forward Vertical                 |
|                       |         |         | Backward Horizontal              |
|                       |         |         | Backward Vertical                |
|                       |         |         |                                  |
|                       |         |         | Duplicate Top                    |
|                       |         |         | Duplicate Left                   |
|                       |         |         | Duplicate Bottom                 |
|                       |         |         | Duplicate Right                  |
|                       |         |         | Duplicate Horizontal             |
|                       |         |         | Duplicate Vertical               |
|                       |         |         | Checkered                        |
|                       |         |         |                                  |
|                       |         |         | Checkered Inverse                |
| Dec. 's Culle /       | D. 11   | . 0. 7  |                                  |
| Preview Split /       | Double  | x: 0.5  |                                  |
| Preview_Split         | CI :    | y: 0.5  |                                  |
| Output Layer /        | Choice  | Layer 0 |                                  |
| Output_Layer          |         |         |                                  |
|                       |         |         | Merged                           |
|                       |         |         | Layer 0                          |
|                       |         |         | Layer -1                         |
|                       |         |         | Layer -2                         |
|                       |         |         | Layer -3                         |
|                       |         |         |                                  |
|                       |         |         | Layer -4                         |
|                       |         |         | Layer -5                         |
|                       |         |         | Layer -6                         |
|                       |         |         | Layer -7                         |
|                       |         |         | Layer -8                         |
|                       |         |         | Layer -9                         |
|                       |         |         | 200,02                           |
| Resize Mode /         | Choice  | Dynamic |                                  |
| Resize_Mode           |         |         |                                  |
|                       |         |         | Fixed (Inplace)                  |
|                       |         |         | _                                |
|                       |         |         | Dynamic                          |
|                       |         |         | Downsample 1/2                   |
|                       |         |         | Downsample 1/4                   |
|                       |         |         | Downsample 1/8                   |
|                       |         |         | Downsample 1/16                  |
|                       |         |         | <b>^</b>                         |
| Ignore Alpha /        | Boolean | Off     |                                  |
| Ignore_Alpha          |         |         |                                  |
| Preview/Draft Mode /  | Boolean | Off     |                                  |
| PreviewDraft_Mod      |         |         |                                  |
| Global Random Seed /  | Integer | 0       |                                  |
| Global_Random_Se      | _       |         |                                  |
|                       | 1       |         | Continued on next page           |

Table 409 – continued from previous page

| Parameter / script | Туре    | Default | Function |
|--------------------|---------|---------|----------|
| name               |         |         |          |
| Animate Random     | Boolean | Off     |          |
| Seed /             |         |         |          |
| Animate_Random_S   | eed     |         |          |
| Log Verbosity /    | Choice  | Off     |          |
| Log_Verbosity      |         |         |          |
|                    |         |         | Off      |
|                    |         |         | Level 1  |
|                    |         |         | Level 2  |
|                    |         |         | Level 3  |
|                    |         |         | Level 5  |
|                    |         |         |          |

# 2.14.223 G'MIC Perspective node

This documentation is for version 1.0 of G'MIC Perspective (eu.gmic.Perspective).

### **Description**

Author: David Tschumperle. Latest Update: 2010/29/12.

Wrapper for the G'MIC framework (http://gmic.eu) written by Tobias Fleischer (http://www.reduxfx.com) and Frederic Devernay.

# Inputs

| Input  | Description | Optional |
|--------|-------------|----------|
| Source |             | No       |

#### **Controls**

| Parameter / script | Туре   | Default  | Function    |
|--------------------|--------|----------|-------------|
| name               |        |          |             |
| X-Angle/XAngle     | Double | 1.73     |             |
| Y-Angle / YAngle   | Double | 0        |             |
| Zoom / Zoom        | Double | 1        |             |
| Center/Center      | Double | x: 0.5   |             |
|                    |        | y: 0.5   |             |
| X-Offset/XOffset   | Double | 0        |             |
| Y-Offset/YOffset   | Double | 0        |             |
| Boundary /         | Choice | Periodic |             |
| Boundary           |        |          |             |
|                    |        |          | Transparent |
|                    |        |          | Nearest     |
|                    |        |          | Periodic    |
|                    |        |          | Mirror      |
|                    |        |          |             |

Table 410 – continued from previous page

| Parameter / script       | Туре          | Default  | Function        |
|--------------------------|---------------|----------|-----------------|
| name                     | .,,,,         | 20.00.00 |                 |
| Output Layer /           | Choice        | Layer 0  |                 |
| Output_Layer             | 0110100       | Zujer o  |                 |
|                          |               |          | Merged          |
|                          |               |          | Layer 0         |
|                          |               |          |                 |
|                          |               |          | Layer -1        |
|                          |               |          | Layer -2        |
|                          |               |          | Layer -3        |
|                          |               |          | Layer -4        |
|                          |               |          | Layer -5        |
|                          |               |          | Layer -6        |
|                          |               |          | Layer -7        |
|                          |               |          | Layer -8        |
|                          |               |          | Layer -9        |
|                          |               |          | Layer           |
| Resize Mode /            | Choice        | Dynamic  |                 |
| Resize_Mode              | 0110100       | 2 Jimiii |                 |
|                          |               |          | Fixed (Inplace) |
|                          |               |          | Dynamic         |
|                          |               |          | •               |
|                          |               |          | Downsample 1/2  |
|                          |               |          | Downsample 1/4  |
|                          |               |          | Downsample 1/8  |
|                          |               |          | Downsample 1/16 |
| T                        | D 1           | 0.00     |                 |
| Ignore Alpha /           | Boolean       | Off      |                 |
| Ignore_Alpha             | Τ.,           | 0        |                 |
| Global Random Seed /     | Integer       | 0        |                 |
| Global_Random_Se         | ea<br>Boolean | Off      |                 |
| Animate Random<br>Seed / | Boolean       | OII      |                 |
| Animate_Random_S         | 004           |          |                 |
| Log Verbosity /          | Choice        | Off      |                 |
| Log_Verbosity            | Choice        | OII      |                 |
| TOA ACTROSTER            |               |          | Off             |
|                          |               |          |                 |
|                          |               |          | Level 1         |
|                          |               |          | Level 2         |
|                          |               |          | Level 3         |
|                          |               |          |                 |

# 2.14.224 G'MIC Pixel Sort node

This documentation is for version 1.0 of G'MIC Pixel Sort (eu.gmic.PixelSort).

# **Description**

Sorting parameters:

Masking parameters:

Note: This filter implements one version of the algorithm described here :

http://satyarth.me/articles/pixel-sorting/

Author: David Tschumperle. Latest Update: 2016/05/09.

Wrapper for the G'MIC framework (http://gmic.eu) written by Tobias Fleischer (http://www.reduxfx.com) and Frederic Devernay.

# Inputs

| Input  | Description | Optional |
|--------|-------------|----------|
| Source |             | No       |

#### **Controls**

| Parameter / script  | Туре   | Default    | Function               |
|---------------------|--------|------------|------------------------|
| name<br>Order/Order | Choice | Increasing | ,                      |
| Order / Order       | Choice | mercasing  |                        |
|                     |        |            | Decreasing             |
|                     |        |            | Increasing             |
|                     |        |            |                        |
| Axis/Axis           | Choice | X-axis     |                        |
|                     |        |            | X-axis                 |
|                     |        |            | Y-axis                 |
|                     |        |            | X-axis Then Y-axis     |
|                     |        |            | Y-axis Then X-axis     |
|                     |        |            | 1-dais Then A-dais     |
| Sorting Criterion / | Choice | Red        |                        |
| Sorting_Criterio    | n      |            |                        |
|                     |        |            | Red                    |
|                     |        |            | Green                  |
|                     |        |            | Blue                   |
|                     |        |            | Intensity              |
|                     |        |            | Luminance              |
|                     |        |            | Lightness              |
|                     |        |            | Hue                    |
|                     |        |            | Saturation             |
|                     |        |            | Minimum                |
|                     |        |            | Maximum                |
|                     |        |            | Random                 |
| Mask By / Mask_By   | Choice | Criterion  |                        |
| , – 1               |        |            |                        |
|                     |        |            | Bottom Layer           |
|                     |        |            | Criterion              |
|                     |        |            | Contours               |
|                     |        |            | Random                 |
| Lower Mask          | Daubla | 0          |                        |
| Threshold (%) /     | Double | U          |                        |
| Lower_Mask_Thres    | hold   |            |                        |
| Higher Mask         | Double | 100        |                        |
| Threshold (%) /     |        |            |                        |
| Higher_Mask_Thre    | shold_ |            | Continued on post page |

Table 411 – continued from previous page

|                      | -       |         | 1 – continued from previous page      |
|----------------------|---------|---------|---------------------------------------|
| Parameter / script   | Type    | Default | Function                              |
| name                 |         |         |                                       |
| Mask Smoothness (%)  | Double  | 0       |                                       |
| /                    |         |         |                                       |
| Mask_Smoothness_     |         |         |                                       |
| Invert Mask /        | Boolean | Off     |                                       |
| Invert_Mask          |         |         |                                       |
| Preview Mask /       | Boolean | Off     |                                       |
| Preview_Mask         |         |         |                                       |
| Output Layer /       | Choice  | Layer 0 |                                       |
| Output_Layer         |         |         |                                       |
|                      |         |         | Merged                                |
|                      |         |         | Layer 0                               |
|                      |         |         | Layer -1                              |
|                      |         |         | Layer -2                              |
|                      |         |         | Layer -3                              |
|                      |         |         | Layer -4                              |
|                      |         |         | · · · · · · · · · · · · · · · · · · · |
|                      |         |         | Layer -5                              |
|                      |         |         | Layer -6                              |
|                      |         |         | Layer -7                              |
|                      |         |         | Layer -8                              |
|                      |         |         | Layer -9                              |
|                      |         |         | 2.1.1                                 |
| Resize Mode /        | Choice  | Dynamic |                                       |
| Resize_Mode          |         | _ )     |                                       |
|                      |         |         | Fixed (Inplace)                       |
|                      |         |         | Dynamic                               |
|                      |         |         | , · ·                                 |
|                      |         |         | Downsample 1/2                        |
|                      |         |         | Downsample 1/4                        |
|                      |         |         | Downsample 1/8                        |
|                      |         |         | Downsample 1/16                       |
|                      |         |         |                                       |
| Ignore Alpha /       | Boolean | Off     |                                       |
| Ignore_Alpha         |         |         |                                       |
| Preview/Draft Mode / | Boolean | Off     |                                       |
| PreviewDraft_Mod     | е       |         |                                       |
| Global Random Seed / | Integer | 0       |                                       |
| Global_Random_Se     |         |         |                                       |
| Animate Random       | Boolean | Off     |                                       |
| Seed /               |         |         |                                       |
| Animate_Random_S     |         |         |                                       |
| Log Verbosity /      | Choice  | Off     |                                       |
| Log_Verbosity        |         |         |                                       |
|                      |         |         | Off                                   |
|                      |         |         | Level 1                               |
|                      |         |         | Level 2                               |
|                      |         |         |                                       |
|                      |         |         | Level 3                               |
|                      |         |         |                                       |

# 2.14.225 G'MIC Plaid node

 ${\it This\ documentation\ is\ for\ version\ 1.0\ of\ G'MIC\ Plaid\ (eu.gmic.Plaid)}.$ 

# **Description**

Author: David Tschumperle. Latest Update: 2011/16/05.

Wrapper for the G'MIC framework (http://gmic.eu) written by Tobias Fleischer (http://www.reduxfx.com) and Frederic Devernay.

# Inputs

| Input  | Description | Optional |
|--------|-------------|----------|
| Source |             | No       |

#### **Controls**

| Parameter / script | Туре    | Default    | Function        |
|--------------------|---------|------------|-----------------|
| name               | ~       | <b>7</b> 0 |                 |
| Line / Line        | Double  | 50         |                 |
| Number of Angles / | Integer | 2          |                 |
| Number_of_Angles   |         |            |                 |
| Starting Angle /   | Double  | 0          |                 |
| Starting_Angle     |         |            |                 |
| Angle Range /      | Double  | 90         |                 |
| Angle_Range        |         |            |                 |
| Smoothness /       | Double  | 1          |                 |
| Smoothness         |         |            |                 |
| Sharpen/Sharpen    | Double  | 300        |                 |
| Output Layer /     | Choice  | Layer 0    |                 |
| Output_Layer       |         |            |                 |
|                    |         |            | Merged          |
|                    |         |            | Layer 0         |
|                    |         |            | Layer -1        |
|                    |         |            | · ·             |
|                    |         |            | Layer -2        |
|                    |         |            | Layer -3        |
|                    |         |            | Layer -4        |
|                    |         |            | Layer -5        |
|                    |         |            | Layer -6        |
|                    |         |            | Layer -7        |
|                    |         |            | -               |
|                    |         |            | Layer -8        |
|                    |         |            | Layer -9        |
|                    |         |            |                 |
| Resize Mode /      | Choice  | Dynamic    |                 |
| Resize_Mode        |         |            |                 |
|                    |         |            | Fixed (Inplace) |
|                    |         |            | Dynamic         |
|                    |         |            | Downsample 1/2  |
|                    |         |            | Downsample 1/4  |
|                    |         |            |                 |
|                    |         |            | Downsample 1/8  |
|                    |         |            | Downsample 1/16 |
| Ignore Alpha /     | Boolean | Off        |                 |
| Ignore_Alpha       |         |            |                 |

Table 412 – continued from previous page

| Parameter / script   | Туре    | Default | Function |
|----------------------|---------|---------|----------|
| name                 |         |         |          |
| Global Random Seed / | Integer | 0       |          |
| Global_Random_Se     | ed      |         |          |
| Animate Random       | Boolean | Off     |          |
| Seed /               |         |         |          |
| Animate_Random_S     | eed     |         |          |
| Log Verbosity /      | Choice  | Off     |          |
| Log_Verbosity        |         |         |          |
|                      |         |         | Off      |
|                      |         |         | Level 1  |
|                      |         |         | Level 2  |
|                      |         |         | Level 3  |
|                      |         |         |          |

# 2.14.226 G'MIC Plasma node

This documentation is for version 1.0 of G'MIC Plasma (eu.gmic.Plasma).

# **Description**

Author: David Tschumperle. Latest Update: 2011/20/03.

Wrapper for the G'MIC framework (http://gmic.eu) written by Tobias Fleischer (http://www.reduxfx.com) and Frederic Devernay.

# Inputs

| Input  | Description | Optional |
|--------|-------------|----------|
| Source |             | No       |

#### **Controls**

| Parameter / script | Туре    | Default  | Function |
|--------------------|---------|----------|----------|
| name               |         |          |          |
| Alpha/Alpha        | Double  | 0.5      |          |
| Beta/Beta          | Double  | 0        |          |
| Scale / Scale      | Integer | 8        |          |
| Randomize /        | Boolean | Off      |          |
| Randomize          |         |          |          |
| Transparency /     | Boolean | Off      |          |
| Transparency       |         |          |          |
| Color Balance /    | Color   | r:       |          |
| Color_Balance      |         | 0.501961 |          |
|                    |         | g:       |          |
|                    |         | 0.501961 |          |
|                    |         | b:       |          |
|                    |         | 0.501961 |          |
|                    |         | a:       |          |
|                    |         | 0.501961 |          |

Continued on next page

Table 413 – continued from previous page

| Davanastav / aavint              | T       |         | 3 – continued from previous page |
|----------------------------------|---------|---------|----------------------------------|
| Parameter / script               | Туре    | Default | Function                         |
| name                             |         |         |                                  |
| Output Layer /                   | Choice  | Layer 0 |                                  |
| Output_Layer                     |         |         |                                  |
|                                  |         |         | Merged                           |
|                                  |         |         | Layer 0                          |
|                                  |         |         | Layer -1                         |
|                                  |         |         | Layer -2                         |
|                                  |         |         | Layer -3                         |
|                                  |         |         | Layer -4                         |
|                                  |         |         | Layer -5                         |
|                                  |         |         | Layer -6                         |
|                                  |         |         | Layer -7                         |
|                                  |         |         | Layer -8                         |
|                                  |         |         | Layer -9                         |
|                                  |         |         |                                  |
| Resize Mode /                    | Choice  | Dynamic |                                  |
| Resize_Mode                      |         |         |                                  |
|                                  |         |         | Fixed (Inplace)                  |
|                                  |         |         | Dynamic                          |
|                                  |         |         | Downsample 1/2                   |
|                                  |         |         | Downsample 1/4                   |
|                                  |         |         | Downsample 1/8                   |
|                                  |         |         | _                                |
|                                  |         |         | Downsample 1/16                  |
| Ignore Alpha /                   | Boolean | Off     |                                  |
| Ignore_Alpha                     | Doolean | OII     |                                  |
| Global Random Seed /             | Integer | 0       |                                  |
| Global_Random_Se                 |         | U       |                                  |
| Animate Random_Se                | Boolean | Off     |                                  |
| Seed /                           | Boolean | OII     |                                  |
|                                  | h o d   |         |                                  |
| Animate_Random_S Log Verbosity / | Choice  | Off     |                                  |
| Log_Verbosity                    | CHOICE  | OII     |                                  |
| TOA_ACTROSTEA                    |         |         | Off                              |
|                                  |         |         |                                  |
|                                  |         |         | Level 1                          |
|                                  |         |         | Level 2                          |
|                                  |         |         | Level 3                          |
|                                  |         |         |                                  |

# 2.14.227 G'MIC Polar Transform node

 ${\it This\ documentation\ is\ for\ version\ 1.0\ of\ G'MIC\ Polar\ Transform\ (eu.gmic.PolarTransform).}$ 

# **Description**

Author: David Tschumperle. Latest Update: 2010/29/12.

Wrapper for the G'MIC framework (http://gmic.eu) written by Tobias Fleischer (http://www.reduxfx.com) and Frederic Devernay.

# Inputs

| Input  | Description | Optional |
|--------|-------------|----------|
| Source |             | No       |

# **Controls**

| Parameter / script        | Туре     | Default  | Function               |
|---------------------------|----------|----------|------------------------|
| name                      | Classian | C        |                        |
| Preset / Preset           | Choice   | Custom   |                        |
|                           |          | Trans-   | ~                      |
|                           |          | form     | Custom Transform       |
|                           |          |          | Inverse Radius         |
|                           |          |          | Swap Radius / Angle    |
|                           |          |          |                        |
| Center / Center           | Double   | x: 0.5   |                        |
|                           |          | y: 0.5   |                        |
| Radius / Radius           | String   | r +      |                        |
|                           |          | R/10*cos | (a*5)                  |
| Angle / Angle             | String   | a        |                        |
| Boundary /                | Choice   | Mirror   |                        |
| Boundary                  |          |          |                        |
|                           |          |          | Transparent            |
|                           |          |          | Nearest                |
|                           |          |          | Periodic               |
|                           |          |          | Mirror                 |
|                           |          |          | MILLOL                 |
| Output Layer /            | Choice   | Layer 0  |                        |
| Output Layer Output_Layer | Choice   | Layer 0  |                        |
| Output_Layer              |          |          | M J                    |
|                           |          |          | Merged                 |
|                           |          |          | Layer 0                |
|                           |          |          | Layer -1               |
|                           |          |          | Layer -2               |
|                           |          |          | Layer -3               |
|                           |          |          | Layer -4               |
|                           |          |          | Layer -5               |
|                           |          |          | Layer -6               |
|                           |          |          |                        |
|                           |          |          | Layer -7               |
|                           |          |          | Layer -8               |
|                           |          |          | Layer -9               |
|                           | <u> </u> |          |                        |
| Resize Mode /             | Choice   | Dynamic  |                        |
| Resize_Mode               |          |          |                        |
|                           |          |          | Fixed (Inplace)        |
|                           |          |          | Dynamic                |
|                           |          |          | Downsample 1/2         |
|                           |          |          | Downsample 1/4         |
|                           |          |          | Downsample 1/8         |
|                           |          |          | Downsample 1/16        |
|                           |          |          | Domisample 1/10        |
|                           |          |          | Continued on next page |

Continued on next page

Table 414 – continued from previous page

| Parameter / script   | Type    | Default | Function |
|----------------------|---------|---------|----------|
| name                 |         |         |          |
| Ignore Alpha /       | Boolean | Off     |          |
| Ignore_Alpha         |         |         |          |
| Global Random Seed / | Integer | 0       |          |
| Global_Random_Se     |         |         |          |
| Animate Random       | Boolean | Off     |          |
| Seed /               |         |         |          |
| Animate_Random_S     | eed     |         |          |
| Log Verbosity /      | Choice  | Off     |          |
| Log_Verbosity        |         |         |          |
|                      |         |         | Off      |
|                      |         |         | Level 1  |
|                      |         |         | Level 2  |
|                      |         |         | Level 3  |
|                      |         |         |          |

# 2.14.228 G'MIC Polaroid node

This documentation is for version 1.0 of G'MIC Polaroid (eu.gmic.Polaroid).

#### **Description**

Author: David Tschumperle. Latest Update: 2016/20/06.

Wrapper for the G'MIC framework (http://gmic.eu) written by Tobias Fleischer (http://www.reduxfx.com) and Frederic Devernay.

#### **Inputs**

| Input  | Description | Optional |
|--------|-------------|----------|
| Source |             | No       |

#### **Controls**

| Parameter / script | Туре    | Default | Function |
|--------------------|---------|---------|----------|
| name               |         |         |          |
| Frame Size /       | Integer | 10      |          |
| Frame_Size         |         |         |          |
| Bottom Size /      | Integer | 20      |          |
| Bottom_Size        |         |         |          |
| X-Shadow /         | Double  | 0       |          |
| XShadow            |         |         |          |
| Y-Shadow /         | Double  | 0       |          |
| YShadow            |         |         |          |
| Smoothness /       | Double  | 3       |          |
| Smoothness         |         |         |          |
| Curvature /        | Double  | 0       |          |
| Curvature          |         |         |          |
| Angle / Angle      | Double  | 20      |          |

Table 415 – continued from previous page

| Developeday / covint  | Time    |         | 5 – continued from previous page |
|-----------------------|---------|---------|----------------------------------|
| Parameter / script    | Type    | Default | Function                         |
| name                  | D 11    | 70      |                                  |
| Vignette Strength /   | Double  | 50      |                                  |
| Vignette_Strengt      |         |         |                                  |
| Vignette Min Radius / | Double  | 70      |                                  |
| Vignette_Min_Rad      |         |         |                                  |
| Vignette Max Radius / | Double  | 95      |                                  |
| Vignette_Max_Rad      | ius     |         |                                  |
| Output Layer /        | Choice  | Layer 0 |                                  |
| Output_Layer          |         |         |                                  |
|                       |         |         | Merged                           |
|                       |         |         | Layer 0                          |
|                       |         |         |                                  |
|                       |         |         | Layer -1                         |
|                       |         |         | Layer -2                         |
|                       |         |         | Layer -3                         |
|                       |         |         | Layer -4                         |
|                       |         |         | Layer -5                         |
|                       |         |         | Layer -6                         |
|                       |         |         |                                  |
|                       |         |         | Layer -7                         |
|                       |         |         | Layer -8                         |
|                       |         |         | Layer -9                         |
|                       |         |         |                                  |
| Resize Mode /         | Choice  | Dynamic |                                  |
| Resize_Mode           |         |         |                                  |
| _                     |         |         | Fixed (Inplace)                  |
|                       |         |         | Dynamic                          |
|                       |         |         | •                                |
|                       |         |         | Downsample 1/2                   |
|                       |         |         | Downsample 1/4                   |
|                       |         |         | Downsample 1/8                   |
|                       |         |         | Downsample 1/16                  |
|                       |         |         | Downsumple 1/10                  |
| Ignore Alpha /        | Boolean | Off     |                                  |
| Ignore_Alpha          | Doorcan | 011     |                                  |
| Global Random Seed /  | Integer | 0       |                                  |
| Global_Random_Se      |         | J       |                                  |
| Animate Random        | Boolean | Off     |                                  |
| Seed /                | Doolean | OII     |                                  |
|                       |         |         |                                  |
| Animate_Random_S      |         | Ott     |                                  |
| Log Verbosity /       | Choice  | Off     |                                  |
| Log_Verbosity         |         |         |                                  |
|                       |         |         | Off                              |
|                       |         |         | Level 1                          |
|                       |         |         | Level 2                          |
|                       |         |         | Level 3                          |
|                       |         |         | Letel 5                          |
|                       |         |         |                                  |

# 2.14.229 G'MIC Polka Dots node

 ${\it This\ documentation\ is\ for\ version\ 1.0\ of\ G'MIC\ Polka\ Dots\ (eu.gmic.PolkaDots)}.$ 

# **Description**

Author: David Tschumperle. Latest Update: 2010/29/12.

Wrapper for the G'MIC framework (http://gmic.eu) written by Tobias Fleischer (http://www.reduxfx.com) and Frederic Devernay.

# Inputs

| Input  | Description | Optional |
|--------|-------------|----------|
| Source |             | No       |

# **Controls**

| Parameter / script | Type    | Default | Function        |
|--------------------|---------|---------|-----------------|
| name               |         |         |                 |
| Size / Size        | Double  | 80      |                 |
| Density / Density  | Double  | 20      |                 |
| First Offset /     | Double  | 50      |                 |
| First_Offset       |         |         |                 |
| Second Offset /    | Double  | 50      |                 |
| Second_Offset      |         |         |                 |
| Angle / Angle      | Double  | 0       |                 |
| Aliasing/Aliasing  | Double  | 0.5     |                 |
| Shading / Shading  | Double  | 0.1     |                 |
| Opacity / Opacity  | Double  | 1       |                 |
| Color/Color        | Color   | r: 1 g: |                 |
|                    |         | 0 b: 0  |                 |
|                    |         | a: 0    |                 |
| Output Layer /     | Choice  | Layer 0 |                 |
| Output_Layer       |         |         |                 |
|                    |         |         | Merged          |
|                    |         |         | Layer 0         |
|                    |         |         | Layer -1        |
|                    |         |         | Layer -2        |
|                    |         |         | Layer -3        |
|                    |         |         |                 |
|                    |         |         | Layer -4        |
|                    |         |         | Layer -5        |
|                    |         |         | Layer -6        |
|                    |         |         | Layer -7        |
|                    |         |         | Layer -8        |
|                    |         |         | Layer -9        |
|                    |         |         | ·               |
| Resize Mode /      | Choice  | Dynamic |                 |
| Resize_Mode        |         |         |                 |
|                    |         |         | Fixed (Inplace) |
|                    |         |         | Dynamic         |
|                    |         |         | Downsample 1/2  |
|                    |         |         |                 |
|                    |         |         | Downsample 1/4  |
|                    |         |         | Downsample 1/8  |
|                    |         |         | Downsample 1/16 |
| T A1.1             | D 1     | OCC     |                 |
| Ignore Alpha /     | Boolean | Off     |                 |
| Ignore_Alpha       |         |         |                 |

Table 416 – continued from previous page

| Parameter / script   | Туре    | Default | Function |
|----------------------|---------|---------|----------|
| name                 |         |         |          |
| Global Random Seed / | Integer | 0       |          |
| Global_Random_Se     | ed      |         |          |
| Animate Random       | Boolean | Off     |          |
| Seed /               |         |         |          |
| Animate_Random_S     | eed     |         |          |
| Log Verbosity /      | Choice  | Off     |          |
| Log_Verbosity        |         |         |          |
|                      |         |         | Off      |
|                      |         |         | Level 1  |
|                      |         |         | Level 2  |
|                      |         |         | Level 3  |
|                      |         |         |          |

# 2.14.230 G'MIC Polygonize Delaunay node

This documentation is for version 1.0 of G'MIC Polygonize Delaunay (eu.gmic.PolygonizeDelaunay).

# **Description**

Author: David Tschumperle. Latest Update: 2018/06/05.

Wrapper for the G'MIC framework (http://gmic.eu) written by Tobias Fleischer (http://www.reduxfx.com) and Frederic Devernay.

# Inputs

| Input  | Description | Optional |
|--------|-------------|----------|
| Source |             | No       |

#### **Controls**

| Parameter / script | Туре   | Default | Function |
|--------------------|--------|---------|----------|
| name               |        |         |          |
| Density (%) /      | Double | 40      |          |
| Density_           |        |         |          |
| Edges / Edges      | Double | 5       |          |
| Boundaries (%) /   | Double | 75      |          |
| Boundaries_        |        |         |          |
| Smoothness /       | Double | 0.5     |          |
| Smoothness         |        |         |          |
| Filling / Filling  | Choice | Average |          |
|                    |        |         |          |
|                    |        |         | Black    |
|                    |        |         | White    |
|                    |        |         | Random   |
|                    |        |         | Average  |
|                    |        |         |          |
|                    |        |         | Linear   |
|                    |        |         |          |

Continued on next page

Table 417 – continued from previous page

|                    | T =      |            | 7 – continued from previous page                     |
|--------------------|----------|------------|------------------------------------------------------|
| Parameter / script | Туре     | Default    | Function                                             |
| name               | <u> </u> | <b>7</b> 0 |                                                      |
| Outline (%) /      | Double   | 50         |                                                      |
| Outline_           |          |            |                                                      |
| Outline Color /    | Color    | r: 0 g:    |                                                      |
| Outline_Color      |          | 0 b: 0     |                                                      |
|                    |          | a: 0       |                                                      |
| Anti-Aliasing /    | Boolean  | On         |                                                      |
| AntiAliasing       |          |            |                                                      |
| Preview Type /     | Choice   | Full       |                                                      |
| Preview_Type       |          |            |                                                      |
|                    |          |            | Full                                                 |
|                    |          |            | Forward Horizontal                                   |
|                    |          |            | Forward Vertical                                     |
|                    |          |            | Backward Horizontal                                  |
|                    |          |            |                                                      |
|                    |          |            | Backward Vertical                                    |
|                    |          |            | Duplicate Top                                        |
|                    |          |            | Duplicate Left                                       |
|                    |          |            | Duplicate Bottom                                     |
|                    |          |            | Duplicate Right                                      |
|                    |          |            | Duplicate Horizontal                                 |
|                    |          |            | Duplicate Vertical                                   |
|                    |          |            | -                                                    |
|                    |          |            | Checkered                                            |
|                    |          |            | Checkered Inverse                                    |
|                    |          |            |                                                      |
| Preview Split /    | Double   | x: 0.5     |                                                      |
| Preview_Split      |          | y: 0.5     |                                                      |
| Output Layer /     | Choice   | Layer 0    |                                                      |
| Output_Layer       |          |            |                                                      |
|                    |          |            | Merged                                               |
|                    |          |            | Layer 0                                              |
|                    |          |            | Layer -1                                             |
|                    |          |            | Layer -2                                             |
|                    |          |            | •                                                    |
|                    |          |            | Layer -3                                             |
|                    |          |            | Layer -4                                             |
|                    |          |            | Layer -5                                             |
|                    |          |            | Layer -6                                             |
|                    |          |            | Layer -7                                             |
|                    |          |            | Layer -8                                             |
|                    |          |            | ·                                                    |
|                    |          |            | Layer -9                                             |
| Resize Mode /      | Chaire   | Drmo:      |                                                      |
|                    | Choice   | Dynamic    |                                                      |
| Resize_Mode        |          |            | 71. 1.7. 1                                           |
|                    |          |            | Fixed (Inplace)                                      |
|                    |          |            | _                                                    |
|                    |          |            | Dynamic                                              |
|                    |          |            | _                                                    |
|                    |          |            | Dynamic<br>Downsample 1/2                            |
|                    |          |            | Dynamic Downsample 1/2 Downsample 1/4                |
|                    |          |            | Dynamic Downsample 1/2 Downsample 1/4 Downsample 1/8 |
|                    |          |            | Dynamic Downsample 1/2 Downsample 1/4                |

Table 417 – continued from previous page

| Parameter / script   | Type    | Default | Function |
|----------------------|---------|---------|----------|
| name                 |         |         |          |
| Ignore Alpha /       | Boolean | Off     |          |
| Ignore_Alpha         |         |         |          |
| Preview/Draft Mode / | Boolean | Off     |          |
| PreviewDraft_Mod     | е       |         |          |
| Global Random Seed / | Integer | 0       |          |
| Global_Random_Se     | ed      |         |          |
| Animate Random       | Boolean | Off     |          |
| Seed /               |         |         |          |
| Animate_Random_S     | eed     |         |          |
| Log Verbosity /      | Choice  | Off     |          |
| Log_Verbosity        |         |         |          |
|                      |         |         | Off      |
|                      |         |         | Level 1  |
|                      |         |         | Level 2  |
|                      |         |         | Level 3  |
|                      |         |         |          |

# 2.14.231 G'MIC Polygonize Energy node

This documentation is for version 1.0 of G'MIC Polygonize Energy (eu.gmic.PolygonizeEnergy).

## **Description**

Click here for a detailed description of this filter.: http://www.gimpchat.com/viewtopic.php?f=28&t=9174

Author: David Tschumperle. Latest Update: 2013/02/12.

Wrapper for the G'MIC framework (http://gmic.eu) written by Tobias Fleischer (http://www.reduxfx.com) and Frederic Devernay.

## **Inputs**

| Input  | Description | Optional |
|--------|-------------|----------|
| Source |             | No       |

#### **Controls**

| Parameter / script | Type    | Default | Function |
|--------------------|---------|---------|----------|
| name               |         |         |          |
| Amplitude /        | Integer | 300     |          |
| Amplitude          |         |         |          |
| Smoothness /       | Double  | 10      |          |
| Smoothness         |         |         |          |
| Minimal Area /     | Double  | 10      |          |
| Minimal_Area       |         |         |          |
| X-Resolution /     | Double  | 10      |          |
| XResolution        |         |         |          |
| Y-Resolution /     | Double  | 10      |          |
| YResolution        |         |         |          |

Continued on next page

Table 418 – continued from previous page

|                      |         |           | 8 – continued from previous page |
|----------------------|---------|-----------|----------------------------------|
| Parameter / script   | Type    | Default   | Function                         |
| name                 |         |           |                                  |
| Outline Color /      | Color   | r: 0 g:   |                                  |
| Outline_Color        |         | 0 b: 0    |                                  |
|                      |         | a: 0      |                                  |
| Preview Type /       | Choice  | Full      |                                  |
| Preview_Type         |         |           |                                  |
|                      |         |           | Full                             |
|                      |         |           |                                  |
|                      |         |           | Forward Horizontal               |
|                      |         |           | Forward Vertical                 |
|                      |         |           | Backward Horizontal              |
|                      |         |           | Backward Vertical                |
|                      |         |           | Duplicate Top                    |
|                      |         |           |                                  |
|                      |         |           | Duplicate Left                   |
|                      |         |           | Duplicate Bottom                 |
|                      |         |           | Duplicate Right                  |
|                      |         |           | Duplicate Horizontal             |
|                      |         |           | Duplicate Vertical               |
|                      |         |           |                                  |
|                      |         |           | Checkered                        |
|                      |         |           | Checkered Inverse                |
|                      |         |           |                                  |
| Preview Split /      | Double  | x: 0.5    |                                  |
| Preview_Split        |         | y: 0.5    |                                  |
| Output Layer /       | Choice  | Layer 0   |                                  |
| Output_Layer         |         |           |                                  |
|                      |         |           | Merged                           |
|                      |         |           | Layer 0                          |
|                      |         |           |                                  |
|                      |         |           | Layer -1                         |
|                      |         |           | Layer -2                         |
|                      |         |           | Layer -3                         |
|                      |         |           | Layer -4                         |
|                      |         |           | Layer -5                         |
|                      |         |           | · ·                              |
|                      |         |           | Layer -6                         |
|                      |         |           | Layer -7                         |
|                      |         |           | Layer -8                         |
|                      |         |           | Layer -9                         |
|                      |         |           |                                  |
| Resize Mode /        | Choice  | Dynamic   |                                  |
| Resize_Mode          |         | 2 j manne |                                  |
| 1/C217C_110/06       |         |           | Fired (Innless)                  |
|                      |         |           | Fixed (Inplace)                  |
|                      |         |           | Dynamic                          |
|                      |         |           | Downsample 1/2                   |
|                      |         |           | Downsample 1/4                   |
|                      |         |           | Downsample 1/8                   |
|                      |         |           | _                                |
|                      |         |           | Downsample 1/16                  |
| T A 1 1 7            | D 1     | Off       |                                  |
| Ignore Alpha /       | Boolean | Off       |                                  |
| Ignore_Alpha         |         | 0.00      |                                  |
| Preview/Draft Mode / | Boolean | Off       |                                  |
| PreviewDraft_Mod     | le      |           |                                  |
|                      |         |           | Continued on post page           |

Table 418 – continued from previous page

| Parameter / script   | Type    | Default | Function |
|----------------------|---------|---------|----------|
| name                 |         |         |          |
| Global Random Seed / | Integer | 0       |          |
| Global_Random_Se     | ed      |         |          |
| Animate Random       | Boolean | Off     |          |
| Seed /               |         |         |          |
| Animate_Random_S     | eed     |         |          |
| Log Verbosity /      | Choice  | Off     |          |
| Log_Verbosity        |         |         |          |
|                      |         |         | Off      |
|                      |         |         | Level 1  |
|                      |         |         | Level 2  |
|                      |         |         | Level 3  |
|                      |         |         | Level 3  |
|                      |         |         |          |

# 2.14.232 G'MIC Pop Shadows node

 $This\ documentation\ is\ for\ version\ 1.0\ of\ G'MIC\ Pop\ Shadows\ (eu.gmic.PopShadows).$ 

## **Description**

Authors: Morgan Hardwood and David Tschumperle. Latest Update: 2017/03/05.

Wrapper for the G'MIC framework (http://gmic.eu) written by Tobias Fleischer (http://www.reduxfx.com) and Frederic Devernay.

#### Inputs

| Input  | Description | Optional |
|--------|-------------|----------|
| Source |             | No       |

#### **Controls**

| Parameter / script | Type    | Default | Function |
|--------------------|---------|---------|----------|
| name               |         |         |          |
| Strength/Strength  | Double  | 0.75    |          |
| Scale / Scale      | Double  | 5       |          |
| Post-Normalize /   | Boolean | On      |          |
| PostNormalize      |         |         |          |

Continued on next page

Table 419 – continued from previous page

|                      |         |         | 9 – continued from previous page |
|----------------------|---------|---------|----------------------------------|
| Parameter / script   | Туре    | Default | Function                         |
| name                 |         |         |                                  |
| Preview Type /       | Choice  | Full    |                                  |
| Preview_Type         |         |         |                                  |
|                      |         |         | Full                             |
|                      |         |         | Forward Horizontal               |
|                      |         |         | Forward Vertical                 |
|                      |         |         | Backward Horizontal              |
|                      |         |         | Backward Vertical                |
|                      |         |         | Duplicate Top                    |
|                      |         |         | Duplicate Left                   |
|                      |         |         |                                  |
|                      |         |         | Duplicate Bottom                 |
|                      |         |         | Duplicate Right                  |
|                      |         |         | Duplicate Horizontal             |
|                      |         |         | Duplicate Vertical               |
|                      |         |         | Checkered                        |
|                      |         |         | Checkered Inverse                |
|                      |         |         |                                  |
| Preview Split /      | Double  | x: 0.5  |                                  |
| Preview_Split        |         | y: 0.5  |                                  |
| Output Layer /       | Choice  | Layer 0 |                                  |
| Output_Layer         |         |         |                                  |
|                      |         |         | Merged                           |
|                      |         |         | Layer 0                          |
|                      |         |         | Layer -1                         |
|                      |         |         | Layer -2                         |
|                      |         |         | Layer -3                         |
|                      |         |         | -                                |
|                      |         |         | Layer -4                         |
|                      |         |         | Layer -5                         |
|                      |         |         | Layer -6                         |
|                      |         |         | Layer -7                         |
|                      |         |         | Layer -8                         |
|                      |         |         | Layer -9                         |
|                      |         |         |                                  |
| Resize Mode /        | Choice  | Dynamic |                                  |
| Resize_Mode          |         |         |                                  |
|                      |         |         | Fixed (Inplace)                  |
|                      |         |         | Dynamic                          |
|                      |         |         | Downsample 1/2                   |
|                      |         |         | Downsample 1/2 Downsample 1/4    |
|                      |         |         |                                  |
|                      |         |         | Downsample 1/8                   |
|                      |         |         | Downsample 1/16                  |
| Ignore Alpha /       | Boolean | Off     |                                  |
| Ignore_Alpha         | Doolcan | 011     |                                  |
| Preview/Draft Mode / | Boolean | Off     |                                  |
| PreviewDraft_Mod     |         |         |                                  |
| Global Random Seed / | Integer | 0       |                                  |
| Global_Random_Se     |         | -       |                                  |
|                      | 1       |         |                                  |

Table 419 – continued from previous page

| Parameter / script | Туре    | Default | Function |
|--------------------|---------|---------|----------|
| name               |         |         |          |
| Animate Random     | Boolean | Off     |          |
| Seed /             |         |         |          |
| Animate_Random_S   | eed     |         |          |
| Log Verbosity /    | Choice  | Off     |          |
| Log_Verbosity      |         |         |          |
|                    |         |         | Off      |
|                    |         |         | Level 1  |
|                    |         |         | Level 2  |
|                    |         |         | Level 3  |
|                    |         |         |          |

# 2.14.233 G'MIC Poster Edges node

This documentation is for version 1.0 of G'MIC Poster Edges (eu.gmic.PosterEdges).

#### **Description**

Click here for a detailed description of this filter.: http://www.davidrevoy.com/article147/gmic-new-filter-poster-edges

Authors: David Tschumperle and David Revoy. Latest Update: 2012/30/11.

Wrapper for the G'MIC framework (http://gmic.eu) written by Tobias Fleischer (http://www.reduxfx.com) and Frederic Devernay.

#### Inputs

| Input  | Description | Optional |
|--------|-------------|----------|
| Source |             | No       |

#### **Controls**

| Parameter / script    | Type    | Default | Function |
|-----------------------|---------|---------|----------|
| name                  |         |         |          |
| Image Smoothness /    | Double  | 20      |          |
| Image_Smoothness      |         |         |          |
| Edge Threshold /      | Double  | 60      |          |
| Edge_Threshold        |         |         |          |
| Edge Shade /          | Double  | 5       |          |
| Edge_Shade            |         |         |          |
| Edge Thickness /      | Double  | 0       |          |
| Edge_Thickness        |         |         |          |
| Edge Antialiasing /   | Double  | 10      |          |
| Edge_Antialiasin      | g       |         |          |
| Posterization Level / | Integer | 0       |          |
| Posterization_Le      | vel     |         |          |
| Posterization         | Double  | 0       |          |
| Antialiasing /        |         |         |          |
| Posterization_An      | tialias | ing     |          |

Continued on next page

Table 420 – continued from previous page

| Davasa atau / a aviat   | T       |         | 20 – continued from previous page |
|-------------------------|---------|---------|-----------------------------------|
| Parameter / script name | Type    | Default | Function                          |
| Preview Type /          | Choice  | Full    |                                   |
| Preview Type            | CHOICE  | ı uıı   |                                   |
| TICATEMTINDE            |         |         | Full                              |
|                         |         |         |                                   |
|                         |         |         | Forward Horizontal                |
|                         |         |         | Forward Vertical                  |
|                         |         |         | Backward Horizontal               |
|                         |         |         | Backward Vertical                 |
|                         |         |         | Duplicate Top                     |
|                         |         |         | Duplicate Left                    |
|                         |         |         | Duplicate Bottom                  |
|                         |         |         | Duplicate Right                   |
|                         |         |         | Duplicate Horizontal              |
|                         |         |         | Duplicate Vertical                |
|                         |         |         |                                   |
|                         |         |         | Checkered                         |
|                         |         |         | Checkered Inverse                 |
| Preview Split /         | Double  | x: 0.5  |                                   |
| Preview_Split           | Double  | y: 0.5  |                                   |
| Output Layer /          | Choice  | Layer 0 |                                   |
| Output_Layer            | Choice  | Eayer o |                                   |
| 040740_24701            |         |         | Merged                            |
|                         |         |         | Layer 0                           |
|                         |         |         |                                   |
|                         |         |         | Layer -1                          |
|                         |         |         | Layer -2                          |
|                         |         |         | Layer -3                          |
|                         |         |         | Layer -4                          |
|                         |         |         | Layer -5                          |
|                         |         |         | Layer -6                          |
|                         |         |         | Layer -7                          |
|                         |         |         | Layer -8                          |
|                         |         |         | Layer -9                          |
|                         |         |         |                                   |
| Resize Mode /           | Choice  | Dynamic |                                   |
| Resize_Mode             |         |         |                                   |
|                         |         |         | Fixed (Inplace)                   |
|                         |         |         | Dynamic                           |
|                         |         |         | Downsample 1/2                    |
|                         |         |         | Downsample 1/4                    |
|                         |         |         | Downsample 1/8                    |
|                         |         |         | Downsample 1/16                   |
|                         |         |         | Donnsampie 1/10                   |
| Ignore Alpha /          | Boolean | Off     |                                   |
| Ignore_Alpha            |         |         |                                   |
| Preview/Draft Mode /    | Boolean | Off     |                                   |
| PreviewDraft_Mode       | Э       |         |                                   |
| Global Random Seed /    | Integer | 0       |                                   |
| Global_Random_Se        | ed      |         | Continued on rout page            |

Table 420 – continued from previous page

| Parameter / script | Туре    | Default | Function |
|--------------------|---------|---------|----------|
| name               |         |         |          |
| Animate Random     | Boolean | Off     |          |
| Seed /             |         |         |          |
| Animate_Random_S   | eed     |         |          |
| Log Verbosity /    | Choice  | Off     |          |
| Log_Verbosity      |         |         |          |
|                    |         |         | Off      |
|                    |         |         | Level 1  |
|                    |         |         | Level 2  |
|                    |         |         | Level 3  |
|                    |         |         | Level 5  |
|                    |         |         |          |

## 2.14.234 G'MIC Posterize node

This documentation is for version 1.0 of G'MIC Posterize (eu.gmic.Posterize).

## **Description**

Author: David Tschumperle. Latest Update: 2016/25/10.

Wrapper for the G'MIC framework (http://gmic.eu) written by Tobias Fleischer (http://www.reduxfx.com) and Frederic Devernay.

### Inputs

| Input  | Description | Optional |
|--------|-------------|----------|
| Source |             | No       |

#### **Controls**

| Parameter / script | Type    | Default | Function |
|--------------------|---------|---------|----------|
| name               |         |         |          |
| Smoothness /       | Double  | 150     |          |
| Smoothness         |         |         |          |
| Edges (%) / Edges_ | Double  | 30      |          |
| Paint/Paint        | Double  | 1       |          |
| Colors / Colors    | Integer | 12      |          |
| Minimal Area /     | Integer | 0       |          |
| Minimal_Area       |         |         |          |
| Outline (%) /      | Double  | 0       |          |
| Outline_           |         |         |          |
| Normalize Colors / | Boolean | Off     |          |
| Normalize_Colors   |         |         |          |

Continued on next page

Table 421 – continued from previous page

|                      |         |         | 1 – continued from previous page |
|----------------------|---------|---------|----------------------------------|
| Parameter / script   | Туре    | Default | Function                         |
| name                 |         |         |                                  |
| Preview Type /       | Choice  | Full    |                                  |
| Preview_Type         |         |         |                                  |
|                      |         |         | Full                             |
|                      |         |         | Forward Horizontal               |
|                      |         |         | Forward Vertical                 |
|                      |         |         | Backward Horizontal              |
|                      |         |         | Backward Vertical                |
|                      |         |         | Duplicate Top                    |
|                      |         |         | Duplicate Left                   |
|                      |         |         | Duplicate Bottom                 |
|                      |         |         | _                                |
|                      |         |         | Duplicate Right                  |
|                      |         |         | Duplicate Horizontal             |
|                      |         |         | Duplicate Vertical               |
|                      |         |         | Checkered                        |
|                      |         |         | Checkered Inverse                |
|                      |         |         |                                  |
| Preview Split /      | Double  | x: 0.5  |                                  |
| Preview_Split        |         | y: 0.5  |                                  |
| Output Layer /       | Choice  | Layer 0 |                                  |
| Output_Layer         |         |         |                                  |
|                      |         |         | Merged                           |
|                      |         |         | Layer 0                          |
|                      |         |         | Layer -1                         |
|                      |         |         | Layer -2                         |
|                      |         |         | Layer -3                         |
|                      |         |         | Layer -4                         |
|                      |         |         | Layer -5                         |
|                      |         |         |                                  |
|                      |         |         | Layer -6                         |
|                      |         |         | Layer -7                         |
|                      |         |         | Layer -8                         |
|                      |         |         | Layer -9                         |
|                      |         |         |                                  |
| Resize Mode /        | Choice  | Dynamic |                                  |
| Resize_Mode          |         |         |                                  |
|                      |         |         | Fixed (Inplace)                  |
|                      |         |         | Dynamic                          |
|                      |         |         | Downsample 1/2                   |
|                      |         |         | Downsample 1/4                   |
|                      |         |         | Downsample 1/8                   |
|                      |         |         | Downsample 1/16                  |
|                      |         |         | *                                |
| Ignore Alpha /       | Boolean | Off     |                                  |
| Ignore_Alpha         |         |         |                                  |
| Preview/Draft Mode / | Boolean | Off     |                                  |
| PreviewDraft_Mod     | .e      |         |                                  |
| Global Random Seed / | Integer | 0       |                                  |
| Global_Random_Se     | ed      |         |                                  |

Table 421 – continued from previous page

| Parameter / script | Туре    | Default | Function |
|--------------------|---------|---------|----------|
| name               |         |         |          |
| Animate Random     | Boolean | Off     |          |
| Seed /             |         |         |          |
| Animate_Random_S   | eed     |         |          |
| Log Verbosity /    | Choice  | Off     |          |
| Log_Verbosity      |         |         |          |
|                    |         |         | Off      |
|                    |         |         | Level 1  |
|                    |         |         | Level 2  |
|                    |         |         | Level 3  |
|                    |         |         | Level 5  |
|                    |         |         |          |

# 2.14.235 G'MIC Puzzle node

This documentation is for version 1.0 of G'MIC Puzzle (eu.gmic.Puzzle).

#### **Description**

Pattern parameters:

Blending parameters:

Recomposition parameters:

Author: David Tschumperle. Latest Update: 2014/06/01.

Wrapper for the G'MIC framework (http://gmic.eu) written by Tobias Fleischer (http://www.reduxfx.com) and Frederic Devernay.

## Inputs

| Input  | Description | Optional |
|--------|-------------|----------|
| Source |             | No       |

#### **Controls**

| Parameter / script     | Туре    | Default | Function |
|------------------------|---------|---------|----------|
| name                   |         |         |          |
| X-Tiles/XTiles         | Integer | 5       |          |
| Y-Tiles/YTiles         | Integer | 5       |          |
| Curvature /            | Double  | 0.5     |          |
| Curvature              |         |         |          |
| Connectors Centering   | Double  | 0       |          |
| 1                      |         |         |          |
| Connectors_Cente       | ring    |         |          |
| Connectors Variability | Double  | 0       |          |
| /                      |         |         |          |
| Connectors_Varia       | bility  |         |          |
| Relief Smoothness /    | Double  | 0.3     |          |
| Relief_Smoothnes       | s       |         |          |
| Relief Contrast /      | Double  | 100     |          |
| Relief_Contrast        |         |         |          |

Continued on next page

Table 422 – continued from previous page

|                           |         |         | 22 – continued from previous page       |
|---------------------------|---------|---------|-----------------------------------------|
| Parameter / script        | Туре    | Default | Function                                |
| name                      |         |         |                                         |
| Outline Smoothness /      | Double  | 0.2     |                                         |
| Outline_Smoothne          | SS      |         |                                         |
| Outline Contrast /        | Double  | 255     |                                         |
| Outline_Contrast          |         |         |                                         |
| Scale / Scale             | Double  | 100     |                                         |
| Scale Variations /        | Double  | 0       |                                         |
| Scale_Variations          |         |         |                                         |
| Angle / Angle             | Double  | 0       |                                         |
| Angle Variations /        | Double  | 0       |                                         |
| Angle_Variations          |         | · ·     |                                         |
| Shuffle Pieces /          | Boolean | Off     |                                         |
| Shuffle_Pieces            | Doolean | OII     |                                         |
| Additional Outline /      | Boolean | Off     |                                         |
| Additional_Outli          |         | OII     |                                         |
| Output Each Piece on      | Boolean | Off     |                                         |
| a Different Layer /       | Doolean | OII     |                                         |
| Output_Each_Piec          | n on a  | Diffara | nt Tavor                                |
| Output Layer /            | Choice  | Layer 0 | iic_nayer                               |
| Output Layer Output_Layer | Choice  | Layer 0 |                                         |
| Output_Layer              |         |         |                                         |
|                           |         |         | Merged                                  |
|                           |         |         | Layer 0                                 |
|                           |         |         | Layer -1                                |
|                           |         |         | Layer -2                                |
|                           |         |         | Layer -3                                |
|                           |         |         | Layer -4                                |
|                           |         |         | •                                       |
|                           |         |         | Layer -5                                |
|                           |         |         | Layer -6                                |
|                           |         |         | Layer -7                                |
|                           |         |         | Layer -8                                |
|                           |         |         | Layer -9                                |
|                           |         |         |                                         |
| Resize Mode /             | Choice  | Dynamic |                                         |
| Resize_Mode               |         | _ )     |                                         |
| 1.00120_11000             |         |         | Fixed (Inplace)                         |
|                           |         |         | _                                       |
|                           |         |         | Dynamic                                 |
|                           |         |         | Downsample 1/2                          |
|                           |         |         | Downsample 1/4                          |
|                           |         |         | Downsample 1/8                          |
|                           |         |         | Downsample 1/16                         |
|                           |         |         | - • · · · · · · · · · · · · · · · · · · |
| Ignore Alpha /            | Boolean | Off     |                                         |
| Ignore_Alpha              |         |         |                                         |
| Preview/Draft Mode /      | Boolean | Off     |                                         |
| PreviewDraft_Mod          |         |         |                                         |
| Global Random Seed /      | Integer | 0       |                                         |
| Global_Random_Se          | _       |         |                                         |
| Animate Random            | Boolean | Off     |                                         |
| Seed /                    | Doorcan | OII     |                                         |
| Animate_Random_S          | bed     |         |                                         |
|                           | reu     |         | Continued on poyt page                  |

Table 422 – continued from previous page

| Parameter / script | Type   | Default | Function |
|--------------------|--------|---------|----------|
| name               |        |         |          |
| Log Verbosity /    | Choice | Off     |          |
| Log_Verbosity      |        |         |          |
|                    |        |         | Off      |
|                    |        |         | Level 1  |
|                    |        |         | Level 2  |
|                    |        |         | Level 3  |
|                    |        |         |          |

# 2.14.236 G'MIC Quadrangle node

This documentation is for version 1.0 of G'MIC Quadrangle (eu.gmic.Quadrangle).

# **Description**

Author: David Tschumperle. Latest Update: 2017/10/11.

Wrapper for the G'MIC framework (http://gmic.eu) written by Tobias Fleischer (http://www.reduxfx.com) and Frederic Devernay.

#### Inputs

| Input  | Description | Optional |
|--------|-------------|----------|
| Source |             | No       |

#### **Controls**

| Parameter / script    | Type   | Default | Function         |
|-----------------------|--------|---------|------------------|
| name                  |        |         |                  |
| Top-Left Vertex /     | Double | x: 0.05 |                  |
| TopLeft_Vertex        |        | y: 0.05 |                  |
| Top-Right Vertex /    | Double | x: 0.95 |                  |
| TopRight_Vertex       |        | y: 0.25 |                  |
| Bottom-Right Vertex / | Double | x: 0.6  |                  |
| BottomRight_Vert      | ex     | y: 0.95 |                  |
| Bottom-Left Vertex /  | Double | x: 0.4  |                  |
| BottomLeft_Verte      | x      | y: 0.95 |                  |
| Interpolation /       | Choice | Linear  |                  |
| Interpolation         |        |         |                  |
|                       |        |         | Nearest Neighbor |
|                       |        |         | Linear           |
|                       |        |         |                  |
| Boundary /            | Choice | Mirror  |                  |
| Boundary              |        |         |                  |
|                       |        |         | Transparent      |
|                       |        |         | Nearest          |
|                       |        |         | Periodic         |
|                       |        |         | Mirror           |
|                       |        |         | MILLOI           |
|                       |        |         |                  |

Continued on next page

Table 423 – continued from previous page

| December 1              | · + · · |           | - Continued from previous page |
|-------------------------|---------|-----------|--------------------------------|
| Parameter / script name | Туре    | Default   | Function                       |
| Preview Type /          | Choice  | Output    |                                |
| Preview_Type            |         | - · · · I |                                |
| 110,10,10               |         |           | Innut                          |
|                         |         |           | Input                          |
|                         |         |           | Output                         |
|                         |         |           | Both                           |
|                         |         |           |                                |
| Output Layer /          | Choice  | Layer 0   |                                |
| Output_Layer            |         | 3         |                                |
|                         |         |           | Merged                         |
|                         |         |           | -                              |
|                         |         |           | Layer 0                        |
|                         |         |           | Layer -1                       |
|                         |         |           | Layer -2                       |
|                         |         |           | Layer -3                       |
|                         |         |           | •                              |
|                         |         |           | Layer -4                       |
|                         |         |           | Layer -5                       |
|                         |         |           | Layer -6                       |
|                         |         |           | Layer -7                       |
|                         |         |           | Layer -8                       |
|                         |         |           |                                |
|                         |         |           | Layer -9                       |
|                         |         |           |                                |
| Resize Mode /           | Choice  | Dynamic   |                                |
| Resize_Mode             |         |           |                                |
|                         |         |           | Fixed (Inplace)                |
|                         |         |           | Dynamic                        |
|                         |         |           | Downsample 1/2                 |
|                         |         |           | _                              |
|                         |         |           | Downsample 1/4                 |
|                         |         |           | Downsample 1/8                 |
|                         |         |           | Downsample 1/16                |
|                         |         |           | •                              |
| Ignore Alpha /          | Boolean | Off       |                                |
| Ignore_Alpha            |         | V         |                                |
| Preview/Draft Mode /    | Boolean | Off       |                                |
| PreviewDraft_Mod        |         | 011       |                                |
| Global Random Seed /    | Integer | 0         |                                |
| Global_Random_Se        |         | U         |                                |
| Animate Random_Se       | Boolean | Off       |                                |
| l .                     | Boolean | OII       |                                |
| Seed /                  |         |           |                                |
| Animate_Random_S        |         |           |                                |
| Log Verbosity /         | Choice  | Off       |                                |
| Log_Verbosity           |         |           |                                |
|                         |         |           | Off                            |
|                         |         |           | Level 1                        |
|                         |         |           | Level 2                        |
|                         |         |           |                                |
|                         |         |           | Level 3                        |
|                         |         |           |                                |

# 2.14.237 G'MIC Quadtree Variations node

This documentation is for version 1.0 of G'MIC Quadtree Variations (eu.gmic.QuadtreeVariations).

## **Description**

For 'Ellipse painting' only:

Author: David Tschumperle. Latest Update: 2017/15/06.

Wrapper for the G'MIC framework (http://gmic.eu) written by Tobias Fleischer (http://www.reduxfx.com) and Frederic Devernay.

## **Inputs**

| Input  | Description | Optional |
|--------|-------------|----------|
| Source |             | No       |

#### **Controls**

| Parameter / script name | Туре    | Default | Function          |
|-------------------------|---------|---------|-------------------|
| Mode / Mode             | Choice  | Squares |                   |
|                         |         |         | Squares           |
|                         |         |         | Sierpinksi Design |
|                         |         |         | Ellipse Painting  |
|                         |         |         |                   |
| Precision /             | Integer | 1024    |                   |
| Precision               |         |         |                   |
| Homogeneity /           | Double  | 0.5     |                   |
| Homogeneity             |         |         |                   |
| Outline / Outline       | Integer | 0       |                   |
| Primary Radius /        | Double  | 3       |                   |
| Primary_Radius          |         |         |                   |
| Secondary Radius /      | Double  | 1.5     |                   |
| Secondary_Radius        |         |         |                   |
| Anisotropy /            | Double  | 1       |                   |
| Anisotropy              |         |         |                   |
| Only Leafs /            | Boolean | On      |                   |
| Only_Leafs              |         |         |                   |

Continued on next page

Table 424 – continued from previous page

|                      |         |         | 24 – continued from previous page |
|----------------------|---------|---------|-----------------------------------|
| Parameter / script   | Type    | Default | Function                          |
| name                 |         |         |                                   |
| Preview Type /       | Choice  | Full    |                                   |
| Preview_Type         |         |         |                                   |
|                      |         |         | Full                              |
|                      |         |         | Forward Horizontal                |
|                      |         |         | Forward Vertical                  |
|                      |         |         | Backward Horizontal               |
|                      |         |         |                                   |
|                      |         |         | Backward Vertical                 |
|                      |         |         | Duplicate Top                     |
|                      |         |         | Duplicate Left                    |
|                      |         |         | Duplicate Bottom                  |
|                      |         |         | Duplicate Right                   |
|                      |         |         | Duplicate Horizontal              |
|                      |         |         | Duplicate Vertical                |
|                      |         |         | =                                 |
|                      |         |         | Checkered                         |
|                      |         |         | Checkered Inverse                 |
|                      |         |         |                                   |
| Preview Split /      | Double  | x: 0.5  |                                   |
| Preview_Split        | ~ .     | y: 0.5  |                                   |
| Output Layer /       | Choice  | Layer 0 |                                   |
| Output_Layer         |         |         |                                   |
|                      |         |         | Merged                            |
|                      |         |         | Layer 0                           |
|                      |         |         | Layer -1                          |
|                      |         |         | Layer -2                          |
|                      |         |         | Layer -3                          |
|                      |         |         | · ·                               |
|                      |         |         | Layer -4                          |
|                      |         |         | Layer -5                          |
|                      |         |         | Layer -6                          |
|                      |         |         | Layer -7                          |
|                      |         |         | Layer -8                          |
|                      |         |         | Layer -9                          |
|                      |         |         | Lujvi                             |
| Resize Mode /        | Choice  | Dynamic |                                   |
| Resize_Mode          |         | _ )     |                                   |
|                      |         |         | Fixed (Inplace)                   |
|                      |         |         |                                   |
|                      |         |         | Dynamic                           |
|                      |         |         | Downsample 1/2                    |
|                      |         |         | Downsample 1/4                    |
|                      |         |         | Downsample 1/8                    |
|                      |         |         | Downsample 1/16                   |
|                      |         |         | •                                 |
| Ignore Alpha /       | Boolean | Off     |                                   |
| Ignore_Alpha         |         |         |                                   |
| Preview/Draft Mode / | Boolean | Off     |                                   |
| PreviewDraft_Mod     |         |         |                                   |
| Global Random Seed / | Integer | 0       |                                   |
| Global_Random_Se     | _       |         |                                   |
|                      |         |         | Continued on port page            |

Table 424 – continued from previous page

| Type    | Default        | Function    |
|---------|----------------|-------------|
|         |                |             |
| Boolean | Off            |             |
|         |                |             |
| eed     |                |             |
| Choice  | Off            |             |
|         |                |             |
|         |                | Off         |
|         |                | Level 1     |
|         |                | Level 2     |
|         |                | Level 3     |
|         |                |             |
|         | <b>Boolean</b> | Boolean Off |

# 2.14.238 G'MIC Quick Copyright node

This documentation is for version 1.0 of G'MIC Quick Copyright (eu.gmic.QuickCopyright).

# **Description**

Author: David Tschumperle. Latest Update: 2010/29/12.

Wrapper for the G'MIC framework (http://gmic.eu) written by Tobias Fleischer (http://www.reduxfx.com) and Frederic Devernay.

### Inputs

| Input  | Description | Optional |
|--------|-------------|----------|
| Source |             | No       |

#### **Controls**

| Parameter / script  | Type    | Default | Function     |
|---------------------|---------|---------|--------------|
| name                |         |         |              |
| Text / Text         | String  | \251    |              |
|                     |         | G'MIC   |              |
| Size / Size         | Integer | 27      |              |
| Color/Color         | Color   | r: 1 g: |              |
|                     |         | 1 b: 1  |              |
|                     |         | a: 1    |              |
| Outline / Outline   | Integer | 1       |              |
| Position / Position | Choice  | Bottom- |              |
|                     |         | Right   |              |
|                     |         |         | Up-Left      |
|                     |         |         | Up-Right     |
|                     |         |         | Bottom-Left  |
|                     |         |         | Bottom-Right |
|                     |         |         | Dottom-Mgm   |
| Offset/Offset       | Integer | 5       |              |

Continued on next page

Table 425 – continued from previous page

| Doromotor / corint   | Time     |         | S – continued from previous page |
|----------------------|----------|---------|----------------------------------|
| Parameter / script   | Туре     | Default | Function                         |
| name                 |          |         |                                  |
| Orientation /        | Choice   | 0 deg.  |                                  |
| Orientation          |          |         |                                  |
|                      |          |         | -90 deg.                         |
|                      |          |         | 0 deg.                           |
|                      |          |         | _                                |
|                      |          |         | +90 deg.                         |
|                      |          |         | +180 deg.                        |
|                      |          |         |                                  |
| Output Layer /       | Choice   | Layer 0 |                                  |
| Output_Layer         |          | J       |                                  |
|                      |          |         | Merged                           |
|                      |          |         |                                  |
|                      |          |         | Layer 0                          |
|                      |          |         | Layer -1                         |
|                      |          |         | Layer -2                         |
|                      |          |         | Layer -3                         |
|                      |          |         |                                  |
|                      |          |         | Layer -4                         |
|                      |          |         | Layer -5                         |
|                      |          |         | Layer -6                         |
|                      |          |         | Layer -7                         |
|                      |          |         |                                  |
|                      |          |         | Layer -8                         |
|                      |          |         | Layer -9                         |
|                      |          |         |                                  |
| Resize Mode /        | Choice   | Dynamic |                                  |
| Resize_Mode          |          | 3       |                                  |
|                      |          |         | Fixed (Inplace)                  |
|                      |          |         |                                  |
|                      |          |         | Dynamic                          |
|                      |          |         | Downsample 1/2                   |
|                      |          |         | Downsample 1/4                   |
|                      |          |         | Downsample 1/8                   |
|                      |          |         | -                                |
|                      |          |         | Downsample 1/16                  |
|                      |          |         |                                  |
| Ignore Alpha /       | Boolean  | Off     |                                  |
| Ignore_Alpha         |          |         |                                  |
| Global Random Seed / | Integer  | 0       |                                  |
| Global_Random_Se     |          |         |                                  |
| Animate Random       | Boolean  | Off     |                                  |
| Seed /               | 20010411 | 011     |                                  |
| Animate_Random_S     | hod      |         |                                  |
|                      |          | Off     |                                  |
| Log Verbosity /      | Choice   | Off     |                                  |
| Log_Verbosity        |          |         |                                  |
|                      |          |         | Off                              |
|                      |          |         | Level 1                          |
|                      |          |         | Level 2                          |
| ĺ                    |          |         |                                  |
|                      |          |         |                                  |
|                      |          |         | Level 2 Level 3                  |

# 2.14.239 G'MIC Rain & Snow node

This documentation is for version 1.0 of G'MIC Rain & Snow (eu.gmic.RainSnow).

## **Description**

Author: David Tschumperle. Latest Update: 2015/29/06.

Wrapper for the G'MIC framework (http://gmic.eu) written by Tobias Fleischer (http://www.reduxfx.com) and Frederic Devernay.

# Inputs

| Input  | Description | Optional |
|--------|-------------|----------|
| Source |             | No       |

#### **Controls**

| Parameter / script name | Туре   | Default | Function             |
|-------------------------|--------|---------|----------------------|
| Angle / Angle           | Double | 65      |                      |
|                         | Double | 10      |                      |
| Speed / Speed           |        |         |                      |
| Density (%) /           | Double | 50      |                      |
| Density_                | D 11   | 0.1     |                      |
| Radius / Radius         | Double | 0.1     |                      |
| Gamma/Gamma             | Double | 1       |                      |
| Opacity / Opacity       | Double | 1       |                      |
| Preview Type /          | Choice | Full    |                      |
| Preview_Type            |        |         |                      |
|                         |        |         | Full                 |
|                         |        |         | Forward Horizontal   |
|                         |        |         | Forward Vertical     |
|                         |        |         |                      |
|                         |        |         | Backward Horizontal  |
|                         |        |         | Backward Vertical    |
|                         |        |         | Duplicate Top        |
|                         |        |         | Duplicate Left       |
|                         |        |         | Duplicate Bottom     |
|                         |        |         | Duplicate Right      |
|                         |        |         |                      |
|                         |        |         | Duplicate Horizontal |
|                         |        |         | Duplicate Vertical   |
|                         |        |         | Checkered            |
|                         |        |         | Checkered Inverse    |
|                         |        |         |                      |
| Preview Split /         | Double | x: 0.5  |                      |
| Preview_Split           |        | y: 0.5  |                      |

Continued on next page

Table 426 – continued from previous page

| Parameter / script        | Туре    | Default | Function        |
|---------------------------|---------|---------|-----------------|
| name                      | Type    | Deiduit | I UIICUOII      |
| Output Layer /            | Choice  | Layer 0 |                 |
| Output Layer Output_Layer | Choice  | Layer 0 |                 |
| Output_Layer              |         |         | Manad           |
|                           |         |         | Merged          |
|                           |         |         | Layer 0         |
|                           |         |         | Layer -1        |
|                           |         |         | Layer -2        |
|                           |         |         | Layer -3        |
|                           |         |         | Layer -4        |
|                           |         |         | Layer -5        |
|                           |         |         | Layer -6        |
|                           |         |         | Layer -7        |
|                           |         |         | Layer -8        |
|                           |         |         |                 |
|                           |         |         | Layer -9        |
| Resize Mode /             | Choice  | Dynamic |                 |
| Resize_Mode               | Choice  | Dynamic |                 |
| Resize_Mode               |         |         | Etwad (Innlana) |
|                           |         |         | Fixed (Inplace) |
|                           |         |         | Dynamic         |
|                           |         |         | Downsample 1/2  |
|                           |         |         | Downsample 1/4  |
|                           |         |         | Downsample 1/8  |
|                           |         |         | Downsample 1/16 |
|                           |         |         |                 |
| Ignore Alpha /            | Boolean | Off     |                 |
| Ignore_Alpha              |         |         |                 |
| Preview/Draft Mode /      | Boolean | Off     |                 |
| PreviewDraft_Mod          |         |         |                 |
| Global Random Seed /      | Integer | 0       |                 |
| Global_Random_Se          |         |         |                 |
| Animate Random            | Boolean | Off     |                 |
| Seed /                    |         |         |                 |
| Animate_Random_S          |         |         |                 |
| Log Verbosity /           | Choice  | Off     |                 |
| Log_Verbosity             |         |         |                 |
|                           |         |         | Off             |
|                           |         |         | Level 1         |
|                           |         |         | Level 2         |
|                           |         |         | Level 3         |
|                           |         |         |                 |

## 2.14.240 G'MIC Rainbow node

 ${\it This \ documentation \ is for \ version \ 1.0 \ of \ G'MIC \ Rainbow \ (eu.gmic.Rainbow)}.$ 

## **Description**

Author: David Tschumperle. Latest Update: 2010/29/12.

Wrapper for the G'MIC framework (http://gmic.eu) written by Tobias Fleischer (http://www.reduxfx.com) and Frederic Devernay.

# Inputs

| Input  | Description | Optional |
|--------|-------------|----------|
| Source |             | No       |

## **Controls**

| Parameter / script   | Type    | Default | Function               |
|----------------------|---------|---------|------------------------|
| name                 |         |         |                        |
| Left Position /      | Double  | 80      |                        |
| Left_Position        |         |         |                        |
| Right Position /     | Double  | 80      |                        |
| Right_Position       |         |         |                        |
| Left Slope /         | Double  | 175     |                        |
| Left_Slope           |         |         |                        |
| Right Slope /        | Double  | 175     |                        |
| Right_Slope          |         |         |                        |
| Thinness /           | Double  | 3       |                        |
| Thinness             |         |         |                        |
| Opacity / Opacity    | Double  | 80      |                        |
| Output Layer /       | Choice  | Layer 0 |                        |
| Output_Layer         |         |         |                        |
|                      |         |         | Merged                 |
|                      |         |         | Layer 0                |
|                      |         |         |                        |
|                      |         |         | Layer -1               |
|                      |         |         | Layer -2               |
|                      |         |         | Layer -3               |
|                      |         |         | Layer -4               |
|                      |         |         | Layer -5               |
|                      |         |         | Layer -6               |
|                      |         |         | Layer -7               |
|                      |         |         |                        |
|                      |         |         | Layer -8               |
|                      |         |         | Layer -9               |
| Resize Mode /        | Choice  | Dynamic |                        |
| Resize_Mode          | Choice  | Dynamic |                        |
| Nesize_node          |         |         | Eined (Innless)        |
|                      |         |         | Fixed (Inplace)        |
|                      |         |         | Dynamic                |
|                      |         |         | Downsample 1/2         |
|                      |         |         | Downsample 1/4         |
|                      |         |         | Downsample 1/8         |
|                      |         |         | Downsample 1/16        |
|                      |         |         | 20                     |
| Ignore Alpha /       | Boolean | Off     |                        |
| Ignore_Alpha         |         |         |                        |
| Global Random Seed / | Integer | 0       |                        |
| Global_Random_Se     |         |         |                        |
| Animate Random       | Boolean | Off     |                        |
| Seed /               |         |         |                        |
| Animate_Random_S     | eed     |         |                        |
|                      |         |         | Continued on post page |

Continued on next page

Table 427 – continued from previous page

| Parameter / script | Type   | Default | Function |
|--------------------|--------|---------|----------|
| name               |        |         |          |
| Log Verbosity /    | Choice | Off     |          |
| Log_Verbosity      |        |         |          |
|                    |        |         | Off      |
|                    |        |         | Level 1  |
|                    |        |         | Level 2  |
|                    |        |         | Level 3  |
|                    |        |         |          |

# 2.14.241 G'MIC Raindrops node

This documentation is for version 1.0 of G'MIC Raindrops (eu.gmic.Raindrops).

## **Description**

Author: David Tschumperle. Latest Update: 2012/28/11.

Wrapper for the G'MIC framework (http://gmic.eu) written by Tobias Fleischer (http://www.reduxfx.com) and Frederic Devernay.

#### Inputs

| Input  | Description | Optional |
|--------|-------------|----------|
| Source |             | No       |

#### **Controls**

| Parameter / script | Туре    | Default | Function |
|--------------------|---------|---------|----------|
| name               |         |         |          |
| Amplitude /        | Double  | 80      |          |
| Amplitude          |         |         |          |
| Density / Density  | Double  | 0.1     |          |
| Wavelength /       | Double  | 1       |          |
| Wavelength         |         |         |          |
| Merging Steps /    | Integer | 0       |          |
| Merging_Steps      |         |         |          |

Table 428 – continued from previous page

| Davanastan / asvint  | T       |         | 28 – continued from previous page |
|----------------------|---------|---------|-----------------------------------|
| Parameter / script   | Туре    | Default | Function                          |
| name                 |         |         |                                   |
| Output Layer /       | Choice  | Layer 0 |                                   |
| Output_Layer         |         |         |                                   |
|                      |         |         | Merged                            |
|                      |         |         | Layer 0                           |
|                      |         |         | Layer -1                          |
|                      |         |         | Layer -2                          |
|                      |         |         | Layer -3                          |
|                      |         |         | Layer -4                          |
|                      |         |         | Layer -5                          |
|                      |         |         | Layer -6                          |
|                      |         |         | Layer -7                          |
|                      |         |         | Layer -8                          |
|                      |         |         | Layer -9                          |
|                      |         |         |                                   |
| Resize Mode /        | Choice  | Dynamic |                                   |
| Resize_Mode          |         |         |                                   |
|                      |         |         | Fixed (Inplace)                   |
|                      |         |         | Dynamic                           |
|                      |         |         | Downsample 1/2                    |
|                      |         |         | Downsample 1/4                    |
|                      |         |         | Downsample 1/8                    |
|                      |         |         |                                   |
|                      |         |         | Downsample 1/16                   |
| Ignore Alpha /       | Boolean | Off     |                                   |
| Ignore_Alpha         | Doolean | OII     |                                   |
| Global Random Seed / | Integer | 0       |                                   |
| Global_Random_Se     |         | U       |                                   |
| Animate Random       | Boolean | Off     |                                   |
| Seed /               | Doolean | OII     |                                   |
| Animate_Random_S     | hod     |         |                                   |
| Log Verbosity /      | Choice  | Off     |                                   |
| Log_Verbosity        |         | 011     |                                   |
|                      |         |         | Off                               |
|                      |         |         | Level 1                           |
|                      |         |         |                                   |
|                      |         |         | Level 2                           |
|                      |         |         | Level 3                           |
|                      |         |         |                                   |

## 2.14.242 G'MIC Random node

 ${\it This\ documentation\ is\ for\ version\ 1.0\ of\ G'MIC\ Random\ (eu.gmic.Random)}.$ 

## **Description**

Author: David Tschumperle. Latest Update: 2010/29/12.

Wrapper for the G'MIC framework (http://gmic.eu) written by Tobias Fleischer (http://www.reduxfx.com) and Frederic Devernay.

# **Inputs**

| Input  | Description | Optional |
|--------|-------------|----------|
| Source |             | No       |

#### **Controls**

| Parameter / script   | Type    | Default | Function        |
|----------------------|---------|---------|-----------------|
| name                 |         |         |                 |
| Amplitude /          | Double  | 10      |                 |
| Amplitude            |         |         |                 |
| Output Layer /       | Choice  | Layer 0 |                 |
| Output_Layer         |         |         |                 |
|                      |         |         | Merged          |
|                      |         |         | Layer 0         |
|                      |         |         | Layer -1        |
|                      |         |         | Layer -2        |
|                      |         |         | Layer -3        |
|                      |         |         | Layer -4        |
|                      |         |         | Layer -5        |
|                      |         |         | Layer -6        |
|                      |         |         | Layer -7        |
|                      |         |         | Layer -8        |
|                      |         |         | Layer -9        |
|                      |         |         | ·               |
| Resize Mode /        | Choice  | Dynamic |                 |
| Resize_Mode          |         |         |                 |
|                      |         |         | Fixed (Inplace) |
|                      |         |         | Dynamic         |
|                      |         |         | Downsample 1/2  |
|                      |         |         | Downsample 1/4  |
|                      |         |         | Downsample 1/8  |
|                      |         |         | _               |
|                      |         |         | Downsample 1/16 |
| Ignore Alpha /       | Boolean | Off     |                 |
| Ignore_Alpha         |         |         |                 |
| Global Random Seed / | Integer | 0       |                 |
| Global_Random_Se     |         |         |                 |
| Animate Random       | Boolean | Off     |                 |
| Seed /               |         |         |                 |
| Animate_Random_S     |         |         |                 |
| Log Verbosity /      | Choice  | Off     |                 |
| Log_Verbosity        |         |         | 0.00            |
|                      |         |         | Off             |
|                      |         |         | Level 1         |
|                      |         |         | Level 2         |
|                      |         |         | Level 3         |
|                      |         |         |                 |

# 2.14.243 G'MIC Random Color Ellipses node

 $This\ documentation\ is\ for\ version\ 1.0\ of\ G'MIC\ Random\ Color\ Ellipses\ (eu.gmic.RandomColorEllipses).$ 

## **Description**

Author: David Tschumperle. Latest Update: 2010/29/12.

Wrapper for the G'MIC framework (http://gmic.eu) written by Tobias Fleischer (http://www.reduxfx.com) and Frederic Devernay.

# Inputs

| Input  | Description | Optional |
|--------|-------------|----------|
| Source |             | No       |

#### **Controls**

| Parameter / script   | Type    | Default | Function        |
|----------------------|---------|---------|-----------------|
| name                 |         |         |                 |
| Density / Density    | Integer | 400     |                 |
| Radius / Radius      | Double  | 8       |                 |
| Opacity / Opacity    | Double  | 0.1     |                 |
| Output Layer /       | Choice  | Layer 0 |                 |
| Output_Layer         |         |         |                 |
|                      |         |         | Merged          |
|                      |         |         | Layer 0         |
|                      |         |         | Layer -1        |
|                      |         |         | Layer -2        |
|                      |         |         | Layer -3        |
|                      |         |         | Layer -4        |
|                      |         |         | Layer -5        |
|                      |         |         | Layer -6        |
|                      |         |         | Layer -7        |
|                      |         |         | Layer -8        |
|                      |         |         | Layer -9        |
|                      |         |         |                 |
| Resize Mode /        | Choice  | Dynamic |                 |
| Resize_Mode          |         |         |                 |
|                      |         |         | Fixed (Inplace) |
|                      |         |         | Dynamic         |
|                      |         |         | Downsample 1/2  |
|                      |         |         | Downsample 1/4  |
|                      |         |         | Downsample 1/8  |
|                      |         |         | Downsample 1/16 |
|                      |         |         | Downsample 1/10 |
| Ignore Alpha /       | Boolean | Off     |                 |
| Ignore_Alpha         |         |         |                 |
| Global Random Seed / | Integer | 0       |                 |
| Global_Random_Se     |         |         |                 |
| Animate Random       | Boolean | Off     |                 |
| Seed /               |         |         |                 |
| Animate_Random_S     | eed     |         |                 |

Continued on next page

Table 430 – continued from previous page

| Parameter / script | Type   | Default | Function |
|--------------------|--------|---------|----------|
| name               |        |         |          |
| Log Verbosity /    | Choice | Off     |          |
| Log_Verbosity      |        |         |          |
|                    |        |         | Off      |
|                    |        |         | Level 1  |
|                    |        |         | Level 2  |
|                    |        |         | Level 3  |
|                    |        |         |          |

# 2.14.244 G'MIC Random Shade Stripes node

This documentation is for version 1.0 of G'MIC Random Shade Stripes (eu.gmic.RandomShadeStripes).

# **Description**

Author: David Tschumperle. Latest Update: 2010/29/12.

Wrapper for the G'MIC framework (http://gmic.eu) written by Tobias Fleischer (http://www.reduxfx.com) and Frederic Devernay.

#### Inputs

| Input  | Description | Optional |
|--------|-------------|----------|
| Source |             | No       |

#### **Controls**

| Parameter / script | Type   | Default  | Function   |
|--------------------|--------|----------|------------|
| name               |        |          |            |
| Frequency /        | Double | 30       |            |
| Frequency          |        |          |            |
| Orientation /      | Choice | Vertical |            |
| Orientation        |        |          |            |
|                    |        |          | Horizontal |
|                    |        |          | Vertical   |
| Darkness /         | Double | 0.8      |            |
| Darkness           |        |          |            |
| Lightness /        | Double | 1.3      |            |
| Lightness          |        |          |            |

Table 431 – continued from previous page

| Parameter / script | Туре   | Default | 31 – continued from previous page Function |
|--------------------|--------|---------|--------------------------------------------|
| name               | i ype  | Delault | i dilottoti                                |
| Channel(s) /       | Choice | All     |                                            |
| Channels           |        |         |                                            |
|                    |        |         | All                                        |
|                    |        |         | RGBA [All]                                 |
|                    |        |         | RGB [All]                                  |
|                    |        |         |                                            |
|                    |        |         | RGB [Red]                                  |
|                    |        |         | RGB [Green]                                |
|                    |        |         | RGB [Blue]                                 |
|                    |        |         | RGBA [Alpha]                               |
|                    |        |         | Linear RGB [All]                           |
|                    |        |         | Linear RGB [Red]                           |
|                    |        |         | Linear RGB [Green]                         |
|                    |        |         | Linear RGB [Blue]                          |
|                    |        |         | YCbCr [Luminance]                          |
|                    |        |         | YCbCr [Blue-Red Chrominances]              |
|                    |        |         | YCbCr [Blue Chrominance]                   |
|                    |        |         | YCbCr [Red Chrominance]                    |
|                    |        |         | YCbCr [Green Chrominance]                  |
|                    |        |         | Lab [Lightness]                            |
|                    |        |         | Lab [ab-Chrominances]                      |
|                    |        |         |                                            |
|                    |        |         | Lab [a-Chrominance]                        |
|                    |        |         | Lab [b-Chrominance]                        |
|                    |        |         | Lch [ch-Chrominances]                      |
|                    |        |         | Lch [c-Chrominance]                        |
|                    |        |         | Lch [h-Chrominance]                        |
|                    |        |         | HSV [Hue]                                  |
|                    |        |         | HSV [Saturation]                           |
|                    |        |         | HSV [Value]                                |
|                    |        |         | HSI [Intensity]                            |
|                    |        |         | HSL [Lightness]                            |
|                    |        |         | CMYK [Cyan]                                |
|                    |        |         | CMYK [Magenta]                             |
|                    |        |         | CMYK [Yellow]                              |
|                    |        |         | CMYK [Key]                                 |
|                    |        |         | YIQ [Luma]                                 |
|                    |        |         | YIQ [Chromas]                              |
|                    |        |         |                                            |
|                    |        |         | RYB [All]                                  |
|                    |        |         | RYB [Red]                                  |
|                    |        |         | RYB [Yellow]                               |
|                    |        |         | RYB [Blue]                                 |
| Value Action /     | Chaire | None    |                                            |
| Value Action /     | Choice | None    |                                            |
| Value_Action       |        |         | None                                       |
|                    |        |         | None                                       |
|                    |        |         | Cut                                        |
|                    |        |         | Normalize                                  |
|                    |        |         | Continued on next nage                     |

Table 431 – continued from previous page

| Davanastan / asvint  | T       |         | 11 – continued from previous page |
|----------------------|---------|---------|-----------------------------------|
| Parameter / script   | Type    | Default | Function                          |
| name Preview Type /  | Choice  | Full    |                                   |
| Preview Type         | Choice  | Tull    |                                   |
|                      |         |         | Full                              |
|                      |         |         |                                   |
|                      |         |         | Forward Horizontal                |
|                      |         |         | Forward Vertical                  |
|                      |         |         | Backward Horizontal               |
|                      |         |         | Backward Vertical                 |
|                      |         |         | Duplicate Top                     |
|                      |         |         | Duplicate Left                    |
|                      |         |         | Duplicate Bottom                  |
|                      |         |         | Duplicate Right                   |
|                      |         |         | Duplicate Horizontal              |
|                      |         |         | Duplicate Vertical                |
|                      |         |         |                                   |
|                      |         |         | Checkered                         |
|                      |         |         | Checkered Inverse                 |
| Preview Split /      | Double  | x: 0.5  |                                   |
| Preview_Split        | Double  | y: 0.5  |                                   |
| Output Layer /       | Choice  | Layer 0 |                                   |
| Output_Layer         |         |         |                                   |
|                      |         |         | Merged                            |
|                      |         |         | Layer 0                           |
|                      |         |         | Layer -1                          |
|                      |         |         | Layer -2                          |
|                      |         |         |                                   |
|                      |         |         | Layer -3                          |
|                      |         |         | Layer -4                          |
|                      |         |         | Layer -5                          |
|                      |         |         | Layer -6                          |
|                      |         |         | Layer -7                          |
|                      |         |         | Layer -8                          |
|                      |         |         | Layer -9                          |
|                      |         |         |                                   |
| Resize Mode /        | Choice  | Dynamic |                                   |
| Resize_Mode          |         |         |                                   |
|                      |         |         | Fixed (Inplace)                   |
|                      |         |         | Dynamic                           |
|                      |         |         | Downsample 1/2                    |
|                      |         |         | Downsample 1/4                    |
|                      |         |         | Downsample 1/8                    |
|                      |         |         | Downsample 1/16                   |
|                      |         |         |                                   |
| Ignore Alpha /       | Boolean | Off     |                                   |
| Ignore_Alpha         |         |         |                                   |
| Preview/Draft Mode / | Boolean | Off     |                                   |
| PreviewDraft_Mod     |         |         |                                   |
| Global Random Seed / | Integer | 0       |                                   |
| Global_Random_Se     | ed      |         | Continued as part page            |

Table 431 – continued from previous page

| Parameter / script | Type    | Default | Function |
|--------------------|---------|---------|----------|
| name               |         |         |          |
| Animate Random     | Boolean | Off     |          |
| Seed /             |         |         |          |
| Animate_Random_S   | eed     |         |          |
| Log Verbosity /    | Choice  | Off     |          |
| Log_Verbosity      |         |         |          |
|                    |         |         | Off      |
|                    |         |         | Level 1  |
|                    |         |         | Level 2  |
|                    |         |         | Level 3  |
|                    |         |         | Level 3  |
|                    |         |         |          |

# 2.14.245 G'MIC Red-Eye Attenuation node

This documentation is for version 1.0 of G'MIC Red-Eye Attenuation (eu.gmic.RedEyeAttenuation).

### **Description**

Author: David Tschumperle. Latest Update: 2010/29/12.

Wrapper for the G'MIC framework (http://gmic.eu) written by Tobias Fleischer (http://www.reduxfx.com) and Frederic Devernay.

#### **Inputs**

| Input  | Description | Optional |
|--------|-------------|----------|
| Source |             | No       |

#### **Controls**

| Parameter / script | Type   | Default | Function |
|--------------------|--------|---------|----------|
| name               |        |         |          |
| Threshold /        | Double | 75      |          |
| Threshold          |        |         |          |
| Smoothness /       | Double | 3.5     |          |
| Smoothness         |        |         |          |
| Factor / Factor    | Double | 0.1     |          |

Continued on next page

Table 432 – continued from previous page

| Davanastan / asvint  | T        |         | 2 – continued from previous page |
|----------------------|----------|---------|----------------------------------|
| Parameter / script   | Туре     | Default | Function                         |
| name                 |          |         |                                  |
| Output Layer /       | Choice   | Layer 0 |                                  |
| Output_Layer         |          |         |                                  |
|                      |          |         | Merged                           |
|                      |          |         | Layer 0                          |
|                      |          |         | Layer -1                         |
|                      |          |         | Layer -2                         |
|                      |          |         | Layer -3                         |
|                      |          |         | Layer -4                         |
|                      |          |         | Layer -5                         |
|                      |          |         | Layer -6                         |
|                      |          |         | Layer -7                         |
|                      |          |         | Layer -8                         |
|                      |          |         | Layer -9                         |
|                      |          |         |                                  |
| Resize Mode /        | Choice   | Dynamic |                                  |
| Resize_Mode          |          |         |                                  |
|                      |          |         | Fixed (Inplace)                  |
|                      |          |         | Dynamic                          |
|                      |          |         | Downsample 1/2                   |
|                      |          |         | Downsample 1/4                   |
|                      |          |         | Downsample 1/8                   |
|                      |          |         | _                                |
|                      |          |         | Downsample 1/16                  |
| Ignore Alpha /       | Boolean  | Off     |                                  |
| Ignore_Alpha         | Doolcan  | OII     |                                  |
| Global Random Seed / | Integer  | 0       |                                  |
| Global_Random_Se     |          | J       |                                  |
| Animate Random       | Boolean  | Off     |                                  |
| Seed /               | Doolcall | 011     |                                  |
| Animate_Random_S     | eed      |         |                                  |
| Log Verbosity /      | Choice   | Off     |                                  |
| Log_Verbosity        |          |         |                                  |
|                      |          |         | Off                              |
|                      |          |         | Level 1                          |
|                      |          |         | Level 2                          |
|                      |          |         |                                  |
|                      |          |         | Level 3                          |
|                      |          |         |                                  |

# 2.14.246 G'MIC Reflection node

This documentation is for version 1.0 of G'MIC Reflection (eu.gmic.Reflection).

## **Description**

Author: David Tschumperle. Latest Update: 2010/29/12.

Wrapper for the G'MIC framework (http://gmic.eu) written by Tobias Fleischer (http://www.reduxfx.com) and Frederic Devernay.

# Inputs

| Input  | Description | Optional |
|--------|-------------|----------|
| Source |             | No       |

## **Controls**

| Parameter / script                 | Type          | Default   | Function               |
|------------------------------------|---------------|-----------|------------------------|
| name                               |               |           |                        |
| Height/Height                      | Double        | 50        |                        |
| Attenuation /                      | Double        | 1         |                        |
| Attenuation                        |               |           |                        |
| Color/Color                        | Color         | r:        |                        |
|                                    |               | 0.431373  |                        |
|                                    |               | g:        |                        |
|                                    |               | 0.627451  |                        |
|                                    |               | b:        |                        |
|                                    |               | 0.745098  |                        |
|                                    |               | a:        |                        |
| Wassa Amerika da /                 | Daul-1-       | 0.745098  |                        |
| Waves Amplitude /                  | Double        | 0         |                        |
| Waves_Amplitude Waves Smoothness / | Double        | 1.5       |                        |
|                                    | Double        | 1.5       |                        |
| Waves_Smoothness                   | Daubla        | 0         |                        |
| X-Angle / XAngle Y-Angle / YAngle  | Double Double | -3.3      |                        |
| Focale / Focale                    | Double        | -3.3<br>7 |                        |
| Zoom / Zoom                        | Double        | 1.5       |                        |
| Output Layer /                     | Choice        | Layer 0   |                        |
| Output Layer Output_Layer          | Choice        | Layer 0   |                        |
| Output_Layer                       |               |           | Manad                  |
|                                    |               |           | Merged                 |
|                                    |               |           | Layer 0                |
|                                    |               |           | Layer -1               |
|                                    |               |           | Layer -2               |
|                                    |               |           | Layer -3               |
|                                    |               |           | Layer -4               |
|                                    |               |           | Layer -5               |
|                                    |               |           | Layer -6               |
|                                    |               |           | Layer -7               |
|                                    |               |           |                        |
|                                    |               |           | Layer -8               |
|                                    |               |           | Layer -9               |
| D                                  | Cl            | D         |                        |
| Resize Mode /                      | Choice        | Dynamic   |                        |
| Resize_Mode                        |               |           |                        |
|                                    |               |           | Fixed (Inplace)        |
|                                    |               |           | Dynamic                |
|                                    |               |           | Downsample 1/2         |
|                                    |               |           | Downsample 1/4         |
|                                    |               |           | Downsample 1/8         |
|                                    |               |           | Downsample 1/16        |
|                                    |               |           | •                      |
|                                    |               |           | Continued on next page |

Continued on next page

Table 433 – continued from previous page

| Parameter / script   | Type    | Default | Function |
|----------------------|---------|---------|----------|
| name                 |         |         |          |
| Ignore Alpha /       | Boolean | Off     |          |
| Ignore_Alpha         |         |         |          |
| Global Random Seed / | Integer | 0       |          |
| Global_Random_Se     | ed      |         |          |
| Animate Random       | Boolean | Off     |          |
| Seed /               |         |         |          |
| Animate_Random_S     | eed     |         |          |
| Log Verbosity /      | Choice  | Off     |          |
| Log_Verbosity        |         |         |          |
|                      |         |         | Off      |
|                      |         |         | Level 1  |
|                      |         |         | Level 2  |
|                      |         |         | Level 3  |
|                      |         |         | Living 5 |
|                      |         |         |          |

# 2.14.247 G'MIC Relief Light node

 ${\it This \ documentation \ is for \ version \ 1.0 \ of \ G'MIC \ Relief \ Light \ (eu.gmic.Relief Light).}$ 

#### **Description**

Author: David Tschumperle. Latest Update: 2010/29/12.

Wrapper for the G'MIC framework (http://gmic.eu) written by Tobias Fleischer (http://www.reduxfx.com) and Frederic Devernay.

#### **Inputs**

| Input  | Description | Optional |
|--------|-------------|----------|
| Source |             | No       |

#### **Controls**

| Parameter / script   | Type   | Default | Function |
|----------------------|--------|---------|----------|
| name                 |        |         |          |
| Ambient Lightness /  | Double | 0.3     |          |
| Ambient_Lightnes     | s      |         |          |
| Specular Lightness / | Double | 0.2     |          |
| Specular_Lightne     | SS     |         |          |
| Specular Size /      | Double | 0.2     |          |
| Specular_Size        |        |         |          |
| Darkness /           | Double | 0       |          |
| Darkness             |        |         |          |
| Light Smoothness /   | Double | 1       |          |
| Light_Smoothness     |        |         |          |
| XY-Light/XYLight     | Double | x: 0.5  |          |
|                      |        | y: 0.5  |          |
| Z-Light/ZLight       | Double | 5       |          |
| Z-Scale / ZScale     | Double | 0.5     |          |

Table 434 – continued from previous page

|                           | _        |         | 34 – continued from previous page |
|---------------------------|----------|---------|-----------------------------------|
| Parameter / script        | Type     | Default | Function                          |
| name Opacity as Heightmap | Boolean  | Off     |                                   |
| Opacity as Heightinap     | Doolean  | OII     |                                   |
| Opacity_as_Heigh          | tman     |         |                                   |
| Image Smoothness /        | Double   | 0       |                                   |
| Image_Smoothness          |          | O       |                                   |
| Output Layer /            | Choice   | Layer 0 |                                   |
| Output_Layer              |          | ,       |                                   |
|                           |          |         | Merged                            |
|                           |          |         | Layer 0                           |
|                           |          |         | Layer -1                          |
|                           |          |         | Layer -2                          |
|                           |          |         | Layer -3                          |
|                           |          |         | Layer -4                          |
|                           |          |         | Layer -5                          |
|                           |          |         | Layer -6                          |
|                           |          |         | Layer -7                          |
|                           |          |         | Layer -8                          |
|                           |          |         | •                                 |
|                           |          |         | Layer -9                          |
| Resize Mode /             | Choice   | Dynamic |                                   |
| Resize_Mode               | Choice   | Dynamic |                                   |
| 1.00120_1100.0            |          |         | Fixed (Inplace)                   |
|                           |          |         | Dynamic                           |
|                           |          |         | Downsample 1/2                    |
|                           |          |         | -                                 |
|                           |          |         | Downsample 1/4                    |
|                           |          |         | Downsample 1/8                    |
|                           |          |         | Downsample 1/16                   |
| Ignore Alpha /            | Boolean  | Off     |                                   |
| Ignore_Alpha              | Doolcall | OII     |                                   |
| Global Random Seed /      | Integer  | 0       |                                   |
| Global_Random_Se          |          | -       |                                   |
| Animate Random            | Boolean  | Off     |                                   |
| Seed /                    |          |         |                                   |
| Animate_Random_S          |          |         |                                   |
| Log Verbosity /           | Choice   | Off     |                                   |
| Log_Verbosity             |          |         |                                   |
|                           |          |         | Off                               |
|                           |          |         | Level 1                           |
|                           |          |         | Level 2                           |
|                           |          |         | Level 3                           |
|                           |          |         |                                   |

# 2.14.248 G'MIC Remove Hot Pixels node

 $This\ documentation\ is\ for\ version\ 1.0\ of\ G'MIC\ Remove\ Hot\ Pixels\ (eu.gmic.RemoveHotPixels).$ 

# **Description**

Author: Jerome Boulanger. Latest Update: 2010/29/12.

Wrapper for the G'MIC framework (http://gmic.eu) written by Tobias Fleischer (http://www.reduxfx.com) and Frederic Devernay.

# Inputs

| Input  | Description | Optional |
|--------|-------------|----------|
| Source |             | No       |

#### **Controls**

| Parameter / script             | Туре    | Default  | Function                              |
|--------------------------------|---------|----------|---------------------------------------|
| name                           |         |          |                                       |
| Mask Size /                    | Integer | 3        |                                       |
| Mask_Size                      |         |          |                                       |
| Threshold /                    | Double  | 10       |                                       |
| Threshold                      |         |          |                                       |
| Preview Type /                 | Choice  | Full     |                                       |
| Preview_Type                   |         |          |                                       |
|                                |         |          | Full                                  |
|                                |         |          | Forward Horizontal                    |
|                                |         |          | Forward Vertical                      |
|                                |         |          | Backward Horizontal                   |
|                                |         |          | Backward Vertical                     |
|                                |         |          |                                       |
|                                |         |          | Duplicate Top                         |
|                                |         |          | Duplicate Left                        |
|                                |         |          | Duplicate Bottom                      |
|                                |         |          | Duplicate Right                       |
|                                |         |          | Duplicate Horizontal                  |
|                                |         |          | Duplicate Vertical                    |
|                                |         |          | Checkered                             |
|                                |         |          | Checkered Inverse                     |
|                                |         |          | Checkered inverse                     |
| Preview Split /                | Double  | x: 0.5   |                                       |
| Preview_Split                  | Dodoic  | y: 0.5   |                                       |
| Output Layer /                 | Choice  | Layer 0  |                                       |
| Output_Layer                   | Choice  | Edy Cr o |                                       |
| 0 4 6 P 4 6 <u>-</u> 2 4 7 6 2 |         |          | Merged                                |
|                                |         |          | Layer 0                               |
|                                |         |          | Layer -1                              |
|                                |         |          | , , , , , , , , , , , , , , , , , , , |
|                                |         |          | Layer -2                              |
|                                |         |          | Layer -3                              |
|                                |         |          | Layer -4                              |
|                                |         |          | Layer -5                              |
|                                |         |          | Layer -6                              |
|                                |         |          | Layer -7                              |
|                                |         |          | Layer -8                              |
|                                |         |          | Layer -9                              |
|                                |         |          | Lingui /                              |
|                                |         |          | Continued on next nage                |

Table 435 – continued from previous page

| Parameter / script   | Туре    | Default | Function        |
|----------------------|---------|---------|-----------------|
| name                 |         |         |                 |
| Resize Mode /        | Choice  | Dynamic |                 |
| Resize_Mode          |         |         |                 |
|                      |         |         | Fixed (Inplace) |
|                      |         |         | Dynamic         |
|                      |         |         | Downsample 1/2  |
|                      |         |         | Downsample 1/4  |
|                      |         |         | -               |
|                      |         |         | Downsample 1/8  |
|                      |         |         | Downsample 1/16 |
|                      |         |         |                 |
| Ignore Alpha /       | Boolean | Off     |                 |
| Ignore_Alpha         |         |         |                 |
| Preview/Draft Mode / | Boolean | Off     |                 |
| PreviewDraft_Mod     |         |         |                 |
| Global Random Seed / | Integer | 0       |                 |
| Global_Random_Se     |         |         |                 |
| Animate Random       | Boolean | Off     |                 |
| Seed /               |         |         |                 |
| Animate_Random_S     | eed     |         |                 |
| Log Verbosity /      | Choice  | Off     |                 |
| Log_Verbosity        |         |         |                 |
|                      |         |         | Off             |
|                      |         |         | Level 1         |
|                      |         |         | Level 2         |
|                      |         |         | Level 3         |
|                      |         |         | LCVCI J         |
|                      |         |         |                 |

## 2.14.249 G'MIC Resynthetize Texture FFT node

 $This\ documentation\ is\ for\ version\ 1.0\ of\ G'MIC\ Resynthetize\ Texture\ FFT\ (eu.gmic.ResynthetizeTextureFFT).$ 

#### **Description**

Note: This filter tries to re-synthetize a micro-texture (given as the input image) onto an output (seamless) image with an arbitrary size. It uses a phase randomization technique, as described in:

Micro-Texture Synthesis by Phase Randomization: http://www.ipol.im/pub/art/2011/ggm\_rpn/

This filter is based on the work of Bruno Galerne, Yann Gousseau and Jean-Michel Morel.

Click here for a detailed description of this filter.: http://gimpchat.com/viewtopic.php?f=28&t=10141

Authors: David Tschumperle and Jerome Boulanger. Latest Update: 2014/09/04.

Wrapper for the G'MIC framework (http://gmic.eu) written by Tobias Fleischer (http://www.reduxfx.com) and Frederic Devernay.

#### **Inputs**

| Input  | Description | Optional |
|--------|-------------|----------|
| Source |             | No       |

#### **Controls**

| Parameter / script | Туре    | Default | Function               |
|--------------------|---------|---------|------------------------|
| name               | -       | 1001    |                        |
| Width/Width        | Integer | 1024    |                        |
| Height/Height      | Integer | 1024    |                        |
| Equalize Light /   | Double  | 0       |                        |
| Equalize_Light     |         |         |                        |
| Preview Type /     | Choice  | Full    |                        |
| Preview_Type       |         |         |                        |
|                    |         |         | Full                   |
|                    |         |         | Forward Horizontal     |
|                    |         |         | Forward Vertical       |
|                    |         |         | Backward Horizontal    |
|                    |         |         | Backward Vertical      |
|                    |         |         |                        |
|                    |         |         | Duplicate Top          |
|                    |         |         | Duplicate Left         |
|                    |         |         | Duplicate Bottom       |
|                    |         |         | Duplicate Right        |
|                    |         |         | Duplicate Horizontal   |
|                    |         |         | Duplicate Vertical     |
|                    |         |         | Checkered              |
|                    |         |         | Checkered Inverse      |
|                    |         |         | Checkereu inverse      |
| Preview Split /    | Double  | x: 0.5  |                        |
| Preview_Split      | Bouote  | y: 0.5  |                        |
| Output Layer /     | Choice  | Layer 0 |                        |
| Output_Layer       |         | ,       |                        |
|                    |         |         | Merged                 |
|                    |         |         | Layer 0                |
|                    |         |         |                        |
|                    |         |         | Layer -1               |
|                    |         |         | Layer -2               |
|                    |         |         | Layer -3               |
|                    |         |         | Layer -4               |
|                    |         |         | Layer -5               |
|                    |         |         | Layer -6               |
|                    |         |         | Layer -7               |
|                    |         |         |                        |
|                    |         |         | Layer -8               |
|                    |         |         | Layer -9               |
| Resize Mode /      | Choice  | Dynamic |                        |
| Resize Mode        | Choice  | Dynamic |                        |
| 1/G2176_11006      |         |         | Fired (Innless)        |
|                    |         |         | Fixed (Inplace)        |
|                    |         |         | Dynamic                |
|                    |         |         | Downsample 1/2         |
|                    |         |         | Downsample 1/4         |
|                    |         |         | Downsample 1/8         |
|                    |         |         | Downsample 1/16        |
|                    |         |         | -                      |
| Ignore Alpha /     | Boolean | Off     |                        |
| Ignore_Alpha       |         |         | Continued on next nage |

Table 436 – continued from previous page

| Parameter / script   | Type    | Default | Function |
|----------------------|---------|---------|----------|
| name                 |         |         |          |
| Preview/Draft Mode / | Boolean | Off     |          |
| PreviewDraft_Mod     | е       |         |          |
| Global Random Seed / | Integer | 0       |          |
| Global_Random_Se     | ed      |         |          |
| Animate Random       | Boolean | Off     |          |
| Seed /               |         |         |          |
| Animate_Random_S     | eed     |         |          |
| Log Verbosity /      | Choice  | Off     |          |
| Log_Verbosity        |         |         |          |
|                      |         |         | Off      |
|                      |         |         | Level 1  |
|                      |         |         | Level 2  |
|                      |         |         | Level 3  |
|                      |         |         |          |

# 2.14.250 G'MIC Resynthetize Texture Patch-Based node

This documentation is for version 1.0 of G'MIC Resynthetize Texture Patch-Based (eu.gmic.ResynthetizeTexturePatchBased).

#### **Description**

Note: This filter tries to re-synthetize an input texture image onto a bigger output image (with an arbitrary size). Beware, this filter is quite slow to compute!

Authors: David Tschumperle. Latest Update: 2015/22/10.

Wrapper for the G'MIC framework (http://gmic.eu) written by Tobias Fleischer (http://www.reduxfx.com) and Frederic Devernay.

#### **Inputs**

| Input  | Description | Optional |
|--------|-------------|----------|
| Source |             | No       |

#### **Controls**

| Parameter / script | Type    | Default | Function |
|--------------------|---------|---------|----------|
| name               |         |         |          |
| Width/Width        | Integer | 512     |          |
| Height/Height      | Integer | 512     |          |
| Number of Scales / | Integer | 0       |          |
| Number_of_Scales   |         |         |          |
| Patch Size /       | Integer | 7       |          |
| Patch_Size         |         |         |          |
| Blending Size /    | Integer | 5       |          |
| Blending_Size      |         |         |          |
| Precision /        | Double  | 1       |          |
| Precision          |         |         |          |

Continued on next page

Table 437 – continued from previous page

| Devementary /                            | Time -       |         | 7 – continued from previous page |
|------------------------------------------|--------------|---------|----------------------------------|
| Parameter / script name                  | Туре         | Default | Function                         |
| Equalize Light /                         | Double       | 0       |                                  |
| Equalize_Light                           | Double       |         |                                  |
| Preview Type /                           | Choice       | Full    |                                  |
| Preview_Type                             | Choice       | 1 411   |                                  |
|                                          |              |         | Full                             |
|                                          |              |         | Forward Horizontal               |
|                                          |              |         | Forward Vertical                 |
|                                          |              |         | Backward Horizontal              |
|                                          |              |         |                                  |
|                                          |              |         | Backward Vertical                |
|                                          |              |         | Duplicate Top                    |
|                                          |              |         | Duplicate Left                   |
|                                          |              |         | Duplicate Bottom                 |
|                                          |              |         | Duplicate Right                  |
|                                          |              |         | Duplicate Horizontal             |
|                                          |              |         | Duplicate Vertical               |
|                                          |              |         | Checkered                        |
|                                          |              |         | Checkered Inverse                |
|                                          |              |         |                                  |
| Preview Split /                          | Double       | x: 0.5  |                                  |
| Preview_Split                            | CI :         | y: 0.5  |                                  |
| Output Layer /                           | Choice       | Layer 0 |                                  |
| Output_Layer                             |              |         | Marrad                           |
|                                          |              |         | Merged                           |
|                                          |              |         | Layer 0                          |
|                                          |              |         | Layer -1                         |
|                                          |              |         | Layer -2                         |
|                                          |              |         | Layer -3                         |
|                                          |              |         | Layer -4                         |
|                                          |              |         | Layer -5                         |
|                                          |              |         | Layer -6                         |
|                                          |              |         | Layer -7                         |
|                                          |              |         | Layer -8                         |
|                                          |              |         | Layer -9                         |
|                                          |              |         |                                  |
| Resize Mode /                            | Choice       | Dynamic |                                  |
| Resize_Mode                              |              |         |                                  |
|                                          |              |         | Fixed (Inplace)                  |
|                                          |              |         | Dynamic                          |
|                                          |              |         | Downsample 1/2                   |
|                                          |              |         | Downsample 1/4                   |
|                                          |              |         | Downsample 1/8                   |
|                                          |              |         | Downsample 1/16                  |
|                                          |              |         |                                  |
| Ignore Alpha /                           | Boolean      | Off     |                                  |
| Ignore_Alpha                             | D 1          | Off     |                                  |
| Preview/Draft Mode /                     | Boolean      | Off     |                                  |
| PreviewDraft_Mod<br>Global Random Seed / | e<br>Integer | 0       |                                  |
| Global_Random_Se                         |              | U       |                                  |
| GIODAI_NandOm_Se                         | Lu           |         | Continued on next name           |

Table 437 – continued from previous page

| Parameter / script | Type    | Default | Function |
|--------------------|---------|---------|----------|
| name               |         |         |          |
| Animate Random     | Boolean | Off     |          |
| Seed /             |         |         |          |
| Animate_Random_S   | eed     |         |          |
| Log Verbosity /    | Choice  | Off     |          |
| Log_Verbosity      |         |         |          |
|                    |         |         | Off      |
|                    |         |         | Level 1  |
|                    |         |         | Level 2  |
|                    |         |         | Level 3  |
|                    |         |         |          |

### 2.14.251 G'MIC Retinex node

This documentation is for version 1.0 of G'MIC Retinex (eu.gmic.Retinex).

#### **Description**

Note: This filter implements the Multiscale Color Retinex algorithm, as described in:

http://www.ipol.im/pub/art/2014/107/

Author: David Tschumperle. Latest Update: 2016/13/09.

Wrapper for the G'MIC framework (http://gmic.eu) written by Tobias Fleischer (http://www.reduxfx.com) and Frederic Devernay.

#### **Inputs**

| Input  | Description | Optional |
|--------|-------------|----------|
| Source |             | No       |

#### **Controls**

| Parameter / script | Туре   | Default | Function   |
|--------------------|--------|---------|------------|
| name               |        |         |            |
| Strength (%) /     | Double | 75      |            |
| Strength_          |        |         |            |
| Value Offset /     | Double | 16      |            |
| Value_Offset       |        |         |            |
| Colorspace /       | Choice | HSV     |            |
| Colorspace         |        |         |            |
|                    |        |         | HSI        |
|                    |        |         | HSV        |
|                    |        |         | Lab        |
|                    |        |         | Linear RGB |
|                    |        |         |            |
|                    |        |         | RGB        |
|                    |        |         | YCbCr      |
| ) (C) (C) (        | D 1:   |         |            |
| Min Cut (%) /      | Double | 1       |            |
| Min_Cut_           |        |         |            |

Continued on next page

Table 438 – continued from previous page

| Parameter / script | Туре   | Default | S8 – continued from previous page  Function |
|--------------------|--------|---------|---------------------------------------------|
| name               | '      |         |                                             |
| Max Cut (%) /      | Double | 1       |                                             |
| Max_Cut_           |        |         |                                             |
| Regularization /   | Double | 5       |                                             |
| Regularization     |        |         |                                             |
| Low Scale /        | Double | 15      |                                             |
| Low_Scale          |        |         |                                             |
| Middle Scale /     | Double | 80      |                                             |
| Middle_Scale       |        |         |                                             |
| High Scale /       | Double | 250     |                                             |
| High_Scale         | GI :   | T 11    |                                             |
| Preview Type /     | Choice | Full    |                                             |
| Preview_Type       |        |         |                                             |
|                    |        |         | Full                                        |
|                    |        |         | Forward Horizontal                          |
|                    |        |         | Forward Vertical                            |
|                    |        |         | Backward Horizontal                         |
|                    |        |         | Backward Vertical                           |
|                    |        |         | Duplicate Top                               |
|                    |        |         | Duplicate Left                              |
|                    |        |         |                                             |
|                    |        |         | Duplicate Bottom                            |
|                    |        |         | Duplicate Right                             |
|                    |        |         | Duplicate Horizontal                        |
|                    |        |         | Duplicate Vertical                          |
|                    |        |         | Checkered                                   |
|                    |        |         | Checkered Inverse                           |
|                    |        |         |                                             |
| Preview Split /    | Double | x: 0.5  |                                             |
| Preview_Split      |        | y: 0.5  |                                             |
| Output Layer /     | Choice | Layer 0 |                                             |
| Output_Layer       |        |         |                                             |
|                    |        |         | Merged                                      |
|                    |        |         | Layer 0                                     |
|                    |        |         | Layer -1                                    |
|                    |        |         | Layer -2                                    |
|                    |        |         | Layer -3                                    |
|                    |        |         |                                             |
|                    |        |         | Layer -4                                    |
|                    |        |         | Layer -5                                    |
|                    |        |         | Layer -6                                    |
|                    |        |         | Layer -7                                    |
|                    |        |         | Layer -8                                    |
|                    |        |         | Layer -9                                    |
|                    |        |         |                                             |

Table 438 – continued from previous page

| Parameter / script name | Туре    | Default | Function                                                                                                    |
|-------------------------|---------|---------|----------------------------------------------------------------------------------------------------|
| Resize Mode /           | Choice  | Dynamic |                                                                                                    |
| Resize_Mode             | Choice  | Dynamic |                                                                                                    |
| Nesize_node             |         |         | Fixed (Inplace)                                                                                                    |
|                         |         |         | _                                                                                                    |
|                         |         |         | Dynamic Dynamic Dynami |
|                         |         |         | Downsample 1/2                                                                                                    |
|                         |         |         | Downsample 1/4                                                                                                    |
|                         |         |         | Downsample 1/8                                                                                                    |
|                         |         |         | Downsample 1/16                                                                                                    |
|                         |         |         |                                                                                                    |
| Ignore Alpha /          | Boolean | Off     |                                                                                                    |
| Ignore_Alpha            |         |         |                                                                                                    |
| Preview/Draft Mode /    | Boolean | Off     |                                                                                                    |
| PreviewDraft_Mod        |         |         |                                                                                                    |
| Global Random Seed /    | Integer | 0       |                                                                                                    |
| Global_Random_Se        |         |         |                                                                                                    |
| Animate Random          | Boolean | Off     |                                                                                                    |
| Seed /                  | _       |         |                                                                                                    |
| Animate_Random_S        |         | 0.00    |                                                                                                    |
| Log Verbosity /         | Choice  | Off     |                                                                                                    |
| Log_Verbosity           |         |         |                                                                                                    |
|                         |         |         | Off                                                                                                    |
|                         |         |         | Level 1                                                                                                    |
|                         |         |         | Level 2                                                                                                    |
|                         |         |         | Level 3                                                                                                    |
|                         |         |         |                                                                                                    |

### 2.14.252 G'MIC Retro Fade node

 ${\it This\ documentation\ is\ for\ version\ 1.0\ of\ G'MIC\ Retro\ Fade\ (eu.gmic.RetroFade)}.$ 

#### **Description**

Author: David Tschumperle. Latest Update: 2016/25/10.

Wrapper for the G'MIC framework (http://gmic.eu) written by Tobias Fleischer (http://www.reduxfx.com) and Frederic Devernay.

### **Inputs**

| Input  | Description | Optional |
|--------|-------------|----------|
| Source |             | No       |

#### **Controls**

| Parameter / script | Type    | Default | Function |
|--------------------|---------|---------|----------|
| name               |         |         |          |
| Iterations /       | Integer | 20      |          |
| Iterations         |         |         |          |

Continued on next page

Table 439 – continued from previous page

|                                         | _       |         | 9 – continued from previous page |
|-----------------------------------------|---------|---------|----------------------------------|
| Parameter / script name                 | Туре    | Default | Function                         |
| Colors / Colors                         | Integer | 6       |                                  |
| Grain/Grain                             | Double  | 40      |                                  |
| Preview Type /                          | Choice  | Full    |                                  |
| Preview_Type                            |         |         |                                  |
|                                         |         |         | Full                             |
|                                         |         |         | Forward Horizontal               |
|                                         |         |         | Forward Vertical                 |
|                                         |         |         | Backward Horizontal              |
|                                         |         |         | Backward Vertical                |
|                                         |         |         | Duplicate Top                    |
|                                         |         |         | Duplicate Left                   |
|                                         |         |         | Duplicate Bottom                 |
|                                         |         |         |                                  |
|                                         |         |         | Duplicate Right                  |
|                                         |         |         | Duplicate Horizontal             |
|                                         |         |         | Duplicate Vertical               |
|                                         |         |         | Checkered                        |
|                                         |         |         | Checkered Inverse                |
| Preview Split /                         | Double  | x: 0.5  |                                  |
| Preview_Split                           |         | y: 0.5  |                                  |
| Output Layer /                          | Choice  | Layer 0 |                                  |
| Output_Layer                            |         |         |                                  |
|                                         |         |         | Merged                           |
|                                         |         |         | Layer 0                          |
|                                         |         |         | Layer -1                         |
|                                         |         |         | Layer -2                         |
|                                         |         |         | Layer -3                         |
|                                         |         |         | Layer -4                         |
|                                         |         |         | Layer -5                         |
|                                         |         |         | Layer -6                         |
|                                         |         |         | Layer -7                         |
|                                         |         |         | Layer -7<br>Layer -8             |
|                                         |         |         | Layer -9                         |
|                                         |         |         | Layer -9                         |
| Resize Mode /                           | Choice  | Dynamic |                                  |
| Resize_Mode                             |         |         |                                  |
|                                         |         |         | Fixed (Inplace)                  |
|                                         |         |         | Dynamic                          |
|                                         |         |         | Downsample 1/2                   |
|                                         |         |         | Downsample 1/4                   |
|                                         |         |         | Downsample 1/8                   |
|                                         |         |         | Downsample 1/16                  |
| Ionoro Alaba /                          | Deste   | Off     |                                  |
| Ignore Alpha / Ignore_Alpha             | Boolean | OII     |                                  |
| Preview/Draft Mode /                    | Boolean | Off     |                                  |
| PreviewDraft_Mod                        |         | OII     |                                  |
| Global Random Seed /                    | Integer | 0       |                                  |
| Global_Random_Se                        |         | -       |                                  |
| _ : ::::::::::::::::::::::::::::::::::: |         |         | Continued on next page           |

Table 439 – continued from previous page

| Parameter / script | Type    | Default | Function |
|--------------------|---------|---------|----------|
| name               |         |         |          |
| Animate Random     | Boolean | Off     |          |
| Seed /             |         |         |          |
| Animate_Random_S   | eed     |         |          |
| Log Verbosity /    | Choice  | Off     |          |
| Log_Verbosity      |         |         |          |
|                    |         |         | Off      |
|                    |         |         | Level 1  |
|                    |         |         | Level 2  |
|                    |         |         | Level 3  |
|                    |         |         | Level 3  |
|                    |         |         |          |

# 2.14.253 G'MIC Ripple node

This documentation is for version 1.0 of G'MIC Ripple (eu.gmic.Ripple).

#### **Description**

Author: David Tschumperle. Latest Update: 2011/23/08.

Wrapper for the G'MIC framework (http://gmic.eu) written by Tobias Fleischer (http://www.reduxfx.com) and Frederic Devernay.

#### **Inputs**

| Input  | Description | Optional |
|--------|-------------|----------|
| Source |             | No       |

#### **Controls**

| Parameter / script | Туре   | Default | Function |
|--------------------|--------|---------|----------|
| name               |        |         |          |
| Amplitude /        | Double | 10      |          |
| Amplitude          |        |         |          |
| Bandwidth /        | Double | 20      |          |
| Bandwidth          |        |         |          |
| Shape / Shape      | Choice | Sine    |          |
|                    |        |         |          |
|                    |        |         | Bloc     |
|                    |        |         | Triangle |
|                    |        |         | Sine     |
|                    |        |         | Sine+    |
|                    |        |         | Random   |
|                    |        |         | Kanuom   |
| Angle / Angle      | Double | 0       |          |
| Offset / Offset    | Double | 0       |          |
| Office / Offiset   | Double | U       |          |

Continued on next page

Table 440 – continued from previous page

| Davanastan / asvint               | T       |         | -U – continued from previous page |
|-----------------------------------|---------|---------|-----------------------------------|
| Parameter / script                | Туре    | Default | Function                          |
| name                              |         |         |                                   |
| Output Layer /                    | Choice  | Layer 0 |                                   |
| Output_Layer                      |         |         |                                   |
|                                   |         |         | Merged                            |
|                                   |         |         | Layer 0                           |
|                                   |         |         | Layer -1                          |
|                                   |         |         | Layer -2                          |
|                                   |         |         | Layer -3                          |
|                                   |         |         | Layer -4                          |
|                                   |         |         | Layer -5                          |
|                                   |         |         | Layer -6                          |
|                                   |         |         | Layer -7                          |
|                                   |         |         | Layer -8                          |
|                                   |         |         | Layer -9                          |
|                                   |         |         |                                   |
| Resize Mode /                     | Choice  | Dynamic |                                   |
| Resize_Mode                       |         |         |                                   |
|                                   |         |         | Fixed (Inplace)                   |
|                                   |         |         | Dynamic                           |
|                                   |         |         | Downsample 1/2                    |
|                                   |         |         | Downsample 1/4                    |
|                                   |         |         | Downsample 1/8                    |
|                                   |         |         |                                   |
|                                   |         |         | Downsample 1/16                   |
| Ignore Alpha /                    | Boolean | Off     |                                   |
|                                   | Doolean | OII     |                                   |
| Ignore_Alpha Global Random Seed / | Integer | 0       |                                   |
|                                   | Integer | U       |                                   |
| Global_Random_Se Animate Random   | Boolean | Off     |                                   |
| Seed /                            | Boolean | OII     |                                   |
|                                   | had     |         |                                   |
| Animate_Random_S Log Verbosity /  | Choice  | Off     |                                   |
| Log_Verbosity                     | Choice  | 011     |                                   |
| 209_101200101                     |         |         | Off                               |
|                                   |         |         | Level 1                           |
|                                   |         |         |                                   |
|                                   |         |         | Level 2                           |
|                                   |         |         | Level 3                           |
|                                   |         |         |                                   |

### 2.14.254 G'MIC Rodilius node

This documentation is for version 1.0 of G'MIC Rodilius (eu.gmic.Rodilius).

### **Description**

Click here for a video tutorial: http://www.youtube.com/watch?v=RC07VUpzwGc

Authors: David Tschumperle and Rod/GimpChat. Latest Update: 2013/05/03.

Wrapper for the G'MIC framework (http://gmic.eu) written by Tobias Fleischer (http://www.reduxfx.com) and Frederic Devernay.

# Inputs

| Input  | Description | Optional |
|--------|-------------|----------|
| Source |             | No       |

### **Controls**

| Parameter / script | Type    | Default | Function |
|--------------------|---------|---------|----------|
| name               |         |         |          |
| Amplitude /        | Double  | 10      |          |
| Amplitude          |         |         |          |
| Thickness /        | Double  | 10      |          |
| Thickness          |         |         |          |
| Sharpness /        | Double  | 300     |          |
| Sharpness          |         |         |          |
| Orientations /     | Integer | 5       |          |
| Orientations       |         |         |          |
| Offset/Offset      | Double  | 30      |          |
| Smoothness /       | Integer | 0       |          |
| Smoothness         |         |         |          |
| Color Mode /       | Choice  | Lighter |          |
| Color_Mode         |         |         |          |
|                    |         |         | Darker   |
|                    |         |         | Lighter  |
|                    |         |         |          |

Continued on next page

Table 441 – continued from previous page

|                    |        |         | 41 – continued from previous page |
|--------------------|--------|---------|-----------------------------------|
| Parameter / script | Type   | Default | Function                          |
| name               |        |         |                                   |
| Channel(s) /       | Choice | All     |                                   |
| Channels           |        |         |                                   |
|                    |        |         | All                               |
|                    |        |         | RGBA [All]                        |
|                    |        |         | RGB [All]                         |
|                    |        |         |                                   |
|                    |        |         | RGB [Red]                         |
|                    |        |         | RGB [Green]                       |
|                    |        |         | RGB [Blue]                        |
|                    |        |         | RGBA [Alpha]                      |
|                    |        |         | Linear RGB [All]                  |
|                    |        |         | Linear RGB [Red]                  |
|                    |        |         |                                   |
|                    |        |         | Linear RGB [Green]                |
|                    |        |         | Linear RGB [Blue]                 |
|                    |        |         | YCbCr [Luminance]                 |
|                    |        |         | YCbCr [Blue-Red Chrominances]     |
|                    |        |         | YCbCr [Blue Chrominance]          |
|                    |        |         | YCbCr [Red Chrominance]           |
|                    |        |         | _                                 |
|                    |        |         | YCbCr [Green Chrominance]         |
|                    |        |         | Lab [Lightness]                   |
|                    |        |         | Lab [ab-Chrominances]             |
|                    |        |         | Lab [a-Chrominance]               |
|                    |        |         | Lab [b-Chrominance]               |
|                    |        |         | Lch [ch-Chrominances]             |
|                    |        |         |                                   |
|                    |        |         | Lch [c-Chrominance]               |
|                    |        |         | Lch [h-Chrominance]               |
|                    |        |         | HSV [Hue]                         |
|                    |        |         | HSV [Saturation]                  |
|                    |        |         | HSV [Value]                       |
|                    |        |         | HSI [Intensity]                   |
|                    |        |         |                                   |
|                    |        |         | HSL [Lightness]                   |
|                    |        |         | CMYK [Cyan]                       |
|                    |        |         | CMYK [Magenta]                    |
|                    |        |         | CMYK [Yellow]                     |
|                    |        |         | CMYK [Key]                        |
|                    |        |         | YIQ [Luma]                        |
|                    |        |         |                                   |
|                    |        |         | YIQ [Chromas]                     |
|                    |        |         | RYB [All]                         |
|                    |        |         | RYB [Red]                         |
|                    |        |         | RYB [Yellow]                      |
|                    |        |         | RYB [Blue]                        |
|                    |        |         | [•]                               |
| Value Action /     | Choice | None    |                                   |
| Value_Action       |        |         |                                   |
|                    |        |         | None                              |
|                    |        |         | Cut                               |
|                    |        |         |                                   |
|                    |        |         | Normalize                         |
|                    |        |         | Continued on post page            |

Table 441 – continued from previous page

|                      |         |         | 1 – continued from previous page |
|----------------------|---------|---------|----------------------------------|
| Parameter / script   | Туре    | Default | Function                         |
| name                 |         |         |                                  |
| Preview Type /       | Choice  | Full    |                                  |
| Preview_Type         |         |         |                                  |
|                      |         |         | Full                             |
|                      |         |         | Forward Horizontal               |
|                      |         |         | Forward Vertical                 |
|                      |         |         |                                  |
|                      |         |         | Backward Horizontal              |
|                      |         |         | Backward Vertical                |
|                      |         |         | Duplicate Top                    |
|                      |         |         | Duplicate Left                   |
|                      |         |         | Duplicate Bottom                 |
|                      |         |         |                                  |
|                      |         |         | Duplicate Right                  |
|                      |         |         | Duplicate Horizontal             |
|                      |         |         | Duplicate Vertical               |
|                      |         |         | Checkered                        |
|                      |         |         | Checkered Inverse                |
|                      |         |         | Checkered inverse                |
| Preview Split /      | Double  | x: 0.5  |                                  |
| Preview_Split        | Dodoic  | y: 0.5  |                                  |
| Output Layer /       | Choice  | Layer 0 |                                  |
| Output_Layer         | Choice  | Layer 0 |                                  |
| Output_Layer         |         |         | N. 1                             |
|                      |         |         | Merged                           |
|                      |         |         | Layer 0                          |
|                      |         |         | Layer -1                         |
|                      |         |         | Layer -2                         |
|                      |         |         | Layer -3                         |
|                      |         |         | Layer -4                         |
|                      |         |         |                                  |
|                      |         |         | Layer -5                         |
|                      |         |         | Layer -6                         |
|                      |         |         | Layer -7                         |
|                      |         |         | Layer -8                         |
|                      |         |         | Layer -9                         |
|                      |         |         | Lajei -5                         |
| Resize Mode /        | Choice  | Dynamic |                                  |
| Resize_Mode          | Choice  | Dynamic |                                  |
| Nesize_node          |         |         | Fined (Innless)                  |
|                      |         |         | Fixed (Inplace)                  |
|                      |         |         | Dynamic                          |
|                      |         |         | Downsample 1/2                   |
|                      |         |         | Downsample 1/4                   |
|                      |         |         | Downsample 1/8                   |
|                      |         |         | Downsample 1/16                  |
|                      |         |         | Downsample 1/10                  |
| Ignore Alpha /       | Boolean | Off     |                                  |
| Ignore_Alpha         | Doolean | OII     |                                  |
| Preview/Draft Mode / | Boolean | Off     |                                  |
|                      |         | OII     |                                  |
| PreviewDraft_Mod     |         | 0       |                                  |
| Global Random Seed / | Integer | 0       |                                  |
| Global_Random_Se     | ea      |         | Continued on payt page           |

Table 441 – continued from previous page

| Parameter / script | Type    | Default | Function |
|--------------------|---------|---------|----------|
| name               |         |         |          |
| Animate Random     | Boolean | Off     |          |
| Seed /             |         |         |          |
| Animate_Random_S   | eed     |         |          |
| Log Verbosity /    | Choice  | Off     |          |
| Log_Verbosity      |         |         |          |
|                    |         |         | Off      |
|                    |         |         | Level 1  |
|                    |         |         | Level 2  |
|                    |         |         | Level 3  |
|                    |         |         |          |

### 2.14.255 G'MIC Rorschach node

This documentation is for version 1.0 of G'MIC Rorschach (eu.gmic.Rorschach).

#### **Description**

Author: David Tschumperle. Latest Update: 2011/12/03.

Wrapper for the G'MIC framework (http://gmic.eu) written by Tobias Fleischer (http://www.reduxfx.com) and Frederic Devernay.

#### **Inputs**

| Input  | Description | Optional |
|--------|-------------|----------|
| Source |             | No       |

#### **Controls**

| Parameter / script | Type   | Default | Function       |
|--------------------|--------|---------|----------------|
| name               |        |         |                |
| Scale / Scale      | Double | 3       |                |
| Mirror/Mirror      | Choice | X-Axis  |                |
|                    |        |         |                |
|                    |        |         | None           |
|                    |        |         | X-Axis         |
|                    |        |         | Y-Axis         |
|                    |        |         | XY-Axes        |
|                    |        |         | A1-Axes        |
| Stencil Type /     | Choice | Color   |                |
| Stencil_Type       | Choice | Coloi   |                |
| Sceneri_rype       |        |         | Diods 9 W/L:40 |
|                    |        |         | Black & White  |
|                    |        |         | RGB            |
|                    |        |         | Color          |
|                    |        |         |                |

Table 442 – continued from previous page

| Doromotor / parint   | Tuno    |            | Z – continued from previous page |
|----------------------|---------|------------|----------------------------------|
| Parameter / script   | Type    | Default    | Function                         |
| name                 | CI :    | <b>T</b> 0 |                                  |
| Output Layer /       | Choice  | Layer 0    |                                  |
| Output_Layer         |         |            |                                  |
|                      |         |            | Merged                           |
|                      |         |            | Layer 0                          |
|                      |         |            | Layer -1                         |
|                      |         |            | Layer -2                         |
|                      |         |            | Layer -3                         |
|                      |         |            | Layer -4                         |
|                      |         |            | Layer -5                         |
|                      |         |            | Layer -6                         |
|                      |         |            | Layer -7                         |
|                      |         |            | Layer -8                         |
|                      |         |            | Layer -9                         |
| D : M 1 /            | CI :    | ъ .        |                                  |
| Resize Mode /        | Choice  | Dynamic    |                                  |
| Resize_Mode          |         |            |                                  |
|                      |         |            | Fixed (Inplace)                  |
|                      |         |            | Dynamic                          |
|                      |         |            | Downsample 1/2                   |
|                      |         |            | Downsample 1/4                   |
|                      |         |            | Downsample 1/8                   |
|                      |         |            | Downsample 1/16                  |
|                      |         |            | Downsample 1/10                  |
| Ignore Alpha /       | Boolean | Off        |                                  |
| Ignore_Alpha         |         |            |                                  |
| Global Random Seed / | Integer | 0          |                                  |
| Global_Random_Se     |         |            |                                  |
| Animate Random       | Boolean | Off        |                                  |
| Seed /               |         |            |                                  |
| Animate_Random_S     |         |            |                                  |
| Log Verbosity /      | Choice  | Off        |                                  |
| Log_Verbosity        |         |            |                                  |
|                      |         |            | Off                              |
|                      |         |            | Level 1                          |
|                      |         |            | Level 2                          |
|                      |         |            | Level 3                          |
|                      |         |            |                                  |
|                      |         |            |                                  |

### 2.14.256 G'MIC Sample Image node

This documentation is for version 1.0 of G'MIC Sample Image (eu.gmic.SampleImage).

### **Description**

Choosing 0 for parameters Width or Height means Automatic.

Author: David Tschumperle. Latest Update: 2017/16/01.

Wrapper for the G'MIC framework (http://gmic.eu) written by Tobias Fleischer (http://www.reduxfx.com) and Frederic Devernay.

# Inputs

| Input  | Description | Optional |
|--------|-------------|----------|
| Source |             | No       |

### Controls

Table 443 – continued from previous page

|                         |        |         | is – continued from previous page    |
|-------------------------|--------|---------|--------------------------------------|
| Parameter / script name | Type   | Default | Function                             |
| Parameter / script      | Tuno   | Default | Function                             |
|                         | Type   | Delault | Function                             |
| name                    | Choice | Dandam  |                                      |
| Input / Input           | Choice | Random  |                                      |
|                         |        |         | Random                               |
|                         |        |         |                                      |
|                         |        |         | Apples                               |
|                         |        |         | Balloons                             |
|                         |        |         | Barbara                              |
|                         |        |         | Boats                                |
|                         |        |         | Bottles                              |
|                         |        |         | Butterfly                            |
|                         |        |         | Cameraman                            |
|                         |        |         | Car                                  |
|                         |        |         | Cat                                  |
|                         |        |         | Chick                                |
|                         |        |         | Cliff                                |
|                         |        |         | Colorful                             |
|                         |        |         |                                      |
|                         |        |         | David                                |
|                         |        |         | Dog                                  |
|                         |        |         | Duck                                 |
|                         |        |         | Eagle                                |
|                         |        |         | Elephant                             |
|                         |        |         | Earth                                |
|                         |        |         | Flower                               |
|                         |        |         | Fruits                               |
|                         |        |         | Gmicky (Deevad)                      |
|                         |        |         | Gmicky (Mahvin)                      |
|                         |        |         | Gmicky & Wilber                      |
|                         |        |         | Greece                               |
|                         |        |         | Gummy                                |
|                         |        |         |                                      |
|                         |        |         | House                                |
|                         |        |         | Inside                               |
|                         |        |         | Landscape                            |
|                         |        |         | Leaf                                 |
|                         |        |         | Lena                                 |
|                         |        |         | Leno                                 |
|                         |        |         | Lion                                 |
|                         |        |         | Mandrill                             |
|                         |        |         | Mona Lisa                            |
|                         |        |         | Monkey                               |
|                         |        |         | Parrots                              |
|                         |        |         | Pencils                              |
|                         |        |         |                                      |
|                         |        |         | Peppers  Description                 |
|                         |        |         | Portrait0                            |
|                         |        |         | Portrait1                            |
|                         |        |         | Portrait2                            |
|                         |        |         | Portrait3                            |
|                         |        |         | Portrait4                            |
|                         |        |         | Portrait5                            |
|                         |        |         | Portrait6                            |
| 1078                    |        |         | Portrait7 Chapter 2. Reference Guide |
| . • . •                 |        |         | Portrait8                            |
|                         |        |         | Portrait9                            |
|                         |        |         | Portraity                            |

Roddy

Table 443 – continued from previous page

| Dougnostou / covint         | Time       |         | 3 – continued from previous page Function |
|-----------------------------|------------|---------|-------------------------------------------|
| Parameter / script          | Type       | Default | Function                                  |
| name                        | т.         | 0       |                                           |
| Width/Width                 | Integer    | 0       |                                           |
| Height/Height               | Integer    | 0       |                                           |
| Output Layer /              | Choice     | Layer 0 |                                           |
| Output_Layer                |            |         |                                           |
|                             |            |         | Merged                                    |
|                             |            |         | Layer 0                                   |
|                             |            |         | Layer -1                                  |
|                             |            |         | Layer -2                                  |
|                             |            |         | Layer -3                                  |
|                             |            |         | Layer -4                                  |
|                             |            |         | Layer -5                                  |
|                             |            |         | Layer -6                                  |
|                             |            |         | Layer -7                                  |
|                             |            |         | Layer -8                                  |
|                             |            |         | Layer -9                                  |
|                             |            |         |                                           |
| Resize Mode /               | Choice     | Dynamic |                                           |
| Resize_Mode                 |            |         |                                           |
|                             |            |         | Fixed (Inplace)                           |
|                             |            |         | Dynamic                                   |
|                             |            |         | •                                         |
|                             |            |         | Downsample 1/2                            |
|                             |            |         | Downsample 1/4                            |
|                             |            |         | Downsample 1/8                            |
|                             |            |         | Downsample 1/16                           |
| - A1 1 /                    | <b>D</b> 1 | 0.00    |                                           |
| Ignore Alpha / Ignore_Alpha | Boolean    | Off     |                                           |
| Preview/Draft Mode /        | Boolean    | Off     |                                           |
| PreviewDraft_Mode/          |            | OII     |                                           |
| Global Random Seed /        | Integer    | 0       |                                           |
| Global_Random_Se            |            |         |                                           |
| Animate Random              | Boolean    | Off     |                                           |
| Seed /                      | 2001cuii   | J11     |                                           |
| Animate_Random_S            | eed        |         |                                           |
| Log Verbosity /             | Choice     | Off     |                                           |
| Log_Verbosity               |            |         |                                           |
|                             |            |         | Off                                       |
|                             |            |         | Level 1                                   |
|                             |            |         | Level 2                                   |
|                             |            |         |                                           |
|                             |            |         | Level 3                                   |
|                             |            |         |                                           |

### 2.14.257 G'MIC Satin node

This documentation is for version 1.0 of G'MIC Satin (eu.gmic.Satin).

### **Description**

This filter has been inspired by this tutorial from DeviantArt user fence-post.

Author: David Tschumperle. Latest Update: 2017/11/27.

Wrapper for the G'MIC framework (http://gmic.eu) written by Tobias Fleischer (http://www.reduxfx.com) and Frederic Devernay.

### Inputs

| Input  | Description | Optional |
|--------|-------------|----------|
| Source |             | No       |

#### **Controls**

| Parameter / script | Type    | Default | Function |
|--------------------|---------|---------|----------|
| name               | ,,      |         |          |
| Iterations /       | Integer | 20      |          |
| Iterations         |         |         |          |
| Smoothness (%) /   | Double  | 1       |          |
| Smoothness_        |         |         |          |
| Seed / Seed        | Integer | 0       |          |
| Dark Color /       | Color   | r: 0 g: |          |
| Dark_Color         |         | 0 b: 0  |          |
| _                  |         | a: 0    |          |
| Light Color /      | Color   | r: 1 g: |          |
| Light_Color        |         | 1 b: 1  |          |
| , <u> </u>         |         | a: 1    |          |
| Stretch Contrast / | Boolean | Off     |          |
| Stretch_Contrast   |         |         |          |
| Brightness (%) /   | Double  | 0       |          |
| Brightness_        |         |         |          |
| Contrast (%) /     | Double  | 0       |          |
| Contrast_          |         |         |          |
| Gamma (%) /        | Double  | -50     |          |
| Gamma_             |         |         |          |
| Hue (%) / Hue_     | Double  | 0       |          |
| Saturation (%) /   | Double  | 0       |          |
| Saturation_        |         |         |          |
| Output Layer /     | Choice  | Layer 0 |          |
| Output_Layer       |         | -       |          |
|                    |         |         | Merged   |
|                    |         |         | Layer 0  |
|                    |         |         | Layer -1 |
|                    |         |         | Layer -2 |
|                    |         |         | · ·      |
|                    |         |         | Layer -3 |
|                    |         |         | Layer -4 |
|                    |         |         | Layer -5 |
|                    |         |         | Layer -6 |
|                    |         |         | Layer -7 |
|                    |         |         | Layer -8 |
|                    |         |         | Layer -9 |
|                    |         |         |          |
|                    |         |         |          |

Table 444 – continued from previous page

| Type    | Default         | Function                             |
|---------|-----------------|--------------------------------------|
|         |                 |                                      |
| Choice  | Dynamic         |                                      |
|         |                 |                                      |
|         |                 | Fixed (Inplace)                      |
|         |                 | Dynamic                              |
|         |                 | Downsample 1/2                       |
|         |                 | Downsample 1/4                       |
|         |                 | Downsample 1/8                       |
|         |                 | Downsample 1/16                      |
|         |                 | •                                    |
| Boolean | Off             |                                      |
|         |                 |                                      |
| Integer | 0               |                                      |
| ed      |                 |                                      |
| Boolean | Off             |                                      |
|         |                 |                                      |
| eed     |                 |                                      |
| Choice  | Off             |                                      |
|         |                 |                                      |
|         |                 | Off                                  |
|         |                 | Level 1                              |
|         |                 | Level 2                              |
|         |                 | Level 3                              |
|         |                 |                                      |
|         | Boolean Integer | Boolean Off Integer 0 ed Boolean Off |

### 2.14.258 G'MIC Scanlines node

This documentation is for version 1.0 of G'MIC Scanlines (eu.gmic.Scanlines).

#### **Description**

Author: David Tschumperle. Latest Update: 2014/19/11.

Wrapper for the G'MIC framework (http://gmic.eu) written by Tobias Fleischer (http://www.reduxfx.com) and Frederic Devernay.

# Inputs

| Input  | Description | Optional |
|--------|-------------|----------|
| Source |             | No       |

#### **Controls**

| Parameter / script | Туре   | Default | Function |
|--------------------|--------|---------|----------|
| name               |        |         |          |
| Amplitude /        | Double | 60      |          |
| Amplitude          |        |         |          |
| Bandwidth /        | Double | 2       |          |
| Bandwidth          |        |         |          |

Continued on next page

Table 445 – continued from previous page

| Parameter / script | Type   | Default | Function            |
|--------------------|--------|---------|---------------------|
| Shape / Shape      | Choice | Bloc    | Bloc                |
|                    |        |         | Triangle Sine Sine+ |
|                    |        |         | Random              |
| Angle / Angle      | Double | 0       |                     |
| Offset/Offset      | Double | 0       |                     |

Table 445 – continued from previous page

| Parameter / script | Туре   | Default | 45 – continued from previous page Function |
|--------------------|--------|---------|--------------------------------------------|
| name               | .,,,,  | Doladii |                                            |
| Channel(s) /       | Choice | All     |                                            |
| Channels           |        |         |                                            |
|                    |        |         | All                                        |
|                    |        |         | RGBA [All]                                 |
|                    |        |         | RGB [All]                                  |
|                    |        |         | RGB [Red]                                  |
|                    |        |         | RGB [Green]                                |
|                    |        |         | RGB [Blue]                                 |
|                    |        |         |                                            |
|                    |        |         | RGBA [Alpha]                               |
|                    |        |         | Linear RGB [All]                           |
|                    |        |         | Linear RGB [Red]                           |
|                    |        |         | Linear RGB [Green]                         |
|                    |        |         | Linear RGB [Blue]                          |
|                    |        |         | YCbCr [Luminance]                          |
|                    |        |         | YCbCr [Blue-Red Chrominances]              |
|                    |        |         | YCbCr [Blue Chrominance]                   |
|                    |        |         | YCbCr [Red Chrominance]                    |
|                    |        |         | YCbCr [Green Chrominance]                  |
|                    |        |         | Lab [Lightness]                            |
|                    |        |         | Lab [ab-Chrominances]                      |
|                    |        |         | Lab [a-Chrominance]                        |
|                    |        |         | Lab [b-Chrominance]                        |
|                    |        |         | Lch [ch-Chrominances]                      |
|                    |        |         | Lch [c-Chrominance]                        |
|                    |        |         | Lch [h-Chrominance]                        |
|                    |        |         |                                            |
|                    |        |         | HSV [Hue]                                  |
|                    |        |         | HSV [Saturation]                           |
|                    |        |         | HSV [Value]                                |
|                    |        |         | HSI [Intensity]                            |
|                    |        |         | HSL [Lightness]                            |
|                    |        |         | CMYK [Cyan]                                |
|                    |        |         | CMYK [Magenta]                             |
|                    |        |         | CMYK [Yellow]                              |
|                    |        |         | CMYK [Key]                                 |
|                    |        |         | YIQ [Luma]                                 |
|                    |        |         | YIQ [Chromas]                              |
|                    |        |         | RYB [All]                                  |
|                    |        |         | RYB [Red]                                  |
|                    |        |         | RYB [Yellow]                               |
|                    |        |         | RYB [Blue]                                 |
|                    |        |         | KID [Didt]                                 |
| Value Action /     | Choice | None    |                                            |
| Value_Action       |        |         |                                            |
|                    |        |         | None                                       |
|                    |        |         | Cut                                        |
|                    |        |         | Normalize                                  |
|                    |        |         |                                            |
|                    | İ      |         | Continued on next nage                     |

Table 445 – continued from previous page

|                         |            |          | 5 – continued from previous page |
|-------------------------|------------|----------|----------------------------------|
| Parameter / script name | Туре       | Default  | Function                         |
| Preview Type /          | Choice     | Full     |                                  |
|                         | Choice     | Tull     |                                  |
| Preview_Type            |            |          |                                  |
|                         |            |          | Full                             |
|                         |            |          | Forward Horizontal               |
|                         |            |          | Forward Vertical                 |
|                         |            |          | Backward Horizontal              |
|                         |            |          |                                  |
|                         |            |          | Backward Vertical                |
|                         |            |          | Duplicate Top                    |
|                         |            |          | Duplicate Left                   |
|                         |            |          | Duplicate Bottom                 |
|                         |            |          |                                  |
|                         |            |          | Duplicate Right                  |
|                         |            |          | Duplicate Horizontal             |
|                         |            |          | Duplicate Vertical               |
|                         |            |          | Checkered                        |
|                         |            |          | Checkered Inverse                |
|                         |            |          | Checkered miverse                |
| Preview Split /         | Double     | x: 0.5   |                                  |
| _                       | Double     |          |                                  |
| Preview_Split           | <b>~</b> 1 | y: 0.5   |                                  |
| Output Layer /          | Choice     | Layer 0  |                                  |
| Output_Layer            |            |          |                                  |
|                         |            |          | Merged                           |
|                         |            |          | Layer 0                          |
|                         |            |          | Layer -1                         |
|                         |            |          |                                  |
|                         |            |          | Layer -2                         |
|                         |            |          | Layer -3                         |
|                         |            |          | Layer -4                         |
|                         |            |          | Layer -5                         |
|                         |            |          | Layer -6                         |
|                         |            |          |                                  |
|                         |            |          | Layer -7                         |
|                         |            |          | Layer -8                         |
|                         |            |          | Layer -9                         |
|                         |            |          |                                  |
| Resize Mode /           | Choice     | Dynamic  |                                  |
| Resize_Mode             |            | <b>J</b> |                                  |
| 1.00110_1.000           |            |          | Fixed (Inplace)                  |
|                         |            |          | _                                |
|                         |            |          | Dynamic                          |
|                         |            |          | Downsample 1/2                   |
|                         |            |          | Downsample 1/4                   |
|                         |            |          | Downsample 1/8                   |
|                         |            |          | •                                |
|                         |            |          | Downsample 1/16                  |
| Ignore Alpha /          | Boolean    | Off      |                                  |
| Ignore_Alpha            |            |          |                                  |
| Preview/Draft Mode /    | Boolean    | Off      |                                  |
| PreviewDraft_Mod        | e          |          |                                  |
| Global Random Seed /    | Integer    | 0        |                                  |
| Global_Random_Se        |            |          |                                  |
|                         | -          |          | Continued on next page           |

Table 445 – continued from previous page

| Parameter / script | Туре    | Default | Function |
|--------------------|---------|---------|----------|
| name               |         |         |          |
| Animate Random     | Boolean | Off     |          |
| Seed /             |         |         |          |
| Animate_Random_S   | eed     |         |          |
| Log Verbosity /    | Choice  | Off     |          |
| Log_Verbosity      |         |         |          |
|                    |         |         | Off      |
|                    |         |         | Level 1  |
|                    |         |         | Level 2  |
|                    |         |         | Level 3  |
|                    |         |         |          |

### 2.14.259 G'MIC Seamcarve node

This documentation is for version 1.0 of G'MIC Seamcarve (eu.gmic.Seamcarve).

#### **Description**

Note: You can define a transparent top layer that will help the seam-carving algorithm to preserve or force removing image structures:

- Draw areas in red to force removing them.
- Draw areas in green to preserve them.
- Don't forget also to set the Input layers... parameter to input both layers to the filter.

Authors: Garagecoder and David Tschumperle. Latest Update: 2014/02/06.

Wrapper for the G'MIC framework (http://gmic.eu) written by Tobias Fleischer (http://www.reduxfx.com) and Frederic Devernay.

#### Inputs

| Input    | Description | Optional |
|----------|-------------|----------|
| Source   |             | No       |
| Layer -1 |             | Yes      |
| Layer -2 |             | Yes      |
| Layer -3 |             | Yes      |

#### **Controls**

| Parameter / script | Type    | Default | Function |
|--------------------|---------|---------|----------|
| name               |         |         |          |
| Width (%) / Width_ | Double  | 85      |          |
| Height (%) /       | Double  | 100     |          |
| Height_            |         |         |          |
| Maximal Seams per  | Double  | 15      |          |
| Iteration (%) /    |         |         |          |
| Maximal_Seams_pe   | r_Itera | tion_   |          |
| Use Top Layer as a | Boolean | Off     |          |
| Priority Mask /    |         |         |          |
| Use_Top_Layer_as   | _a_Pric | rity_Ma | sk       |

Continued on next page

Table 446 – continued from previous page

| Parameter / script   | Туре    | Default | Function        |
|----------------------|---------|---------|-----------------|
| name                 | Турс    | Delault | Tunction        |
| Antialiasing /       | Boolean | On      |                 |
| Antialiasing         | Boolean | Oli     |                 |
| Output Layer /       | Choice  | Layer 0 |                 |
| Output_Layer         | Choice  | Layer   |                 |
| Output_Hayer         |         |         | Merged          |
|                      |         |         |                 |
|                      |         |         | Layer 0         |
|                      |         |         | Layer -1        |
|                      |         |         | Layer -2        |
|                      |         |         | Layer -3        |
|                      |         |         | Layer -4        |
|                      |         |         | Layer -5        |
|                      |         |         | Layer -6        |
|                      |         |         | Layer -7        |
|                      |         |         | Layer -8        |
|                      |         |         |                 |
|                      |         |         | Layer -9        |
| Resize Mode /        | Choice  | Dynamic |                 |
| Resize_Mode          | Choice  | Dynamic |                 |
| Nesize_node          |         |         | Etrad (Innlana) |
|                      |         |         | Fixed (Inplace) |
|                      |         |         | Dynamic         |
|                      |         |         | Downsample 1/2  |
|                      |         |         | Downsample 1/4  |
|                      |         |         | Downsample 1/8  |
|                      |         |         | Downsample 1/16 |
|                      |         |         |                 |
| Ignore Alpha /       | Boolean | Off     |                 |
| Ignore_Alpha         |         |         |                 |
| Preview/Draft Mode / | Boolean | Off     |                 |
| PreviewDraft_Mod     |         |         |                 |
| Global Random Seed / | Integer | 0       |                 |
| Global_Random_Se     |         |         |                 |
| Animate Random       | Boolean | Off     |                 |
| Seed /               |         |         |                 |
| Animate_Random_S     |         |         |                 |
| Log Verbosity /      | Choice  | Off     |                 |
| Log_Verbosity        |         |         |                 |
|                      |         |         | Off             |
|                      |         |         | Level 1         |
|                      |         |         | Level 2         |
|                      |         |         | Level 3         |
|                      |         |         |                 |

### 2.14.260 G'MIC Seamless Turbulence node

 $This\ documentation\ is\ for\ version\ 1.0\ of\ G'MIC\ Seamless\ Turbulence\ (eu.gmic. Seamless\ Turbulence).$ 

### **Description**

Author: David Tschumperle. Latest Update: 2013/02/04.

Wrapper for the G'MIC framework (http://gmic.eu) written by Tobias Fleischer (http://www.reduxfx.com) and

Frederic Devernay.

# Inputs

| Input  | Description | Optional |
|--------|-------------|----------|
| Source |             | No       |

### **Controls**

| Parameter / script   | Туре    | Default | Function               |
|----------------------|---------|---------|------------------------|
| name                 | •       |         |                        |
| Amplitude /          | Double  | 15      |                        |
| Amplitude            |         |         |                        |
| Smoothness /         | Double  | 20      |                        |
| Smoothness           |         |         |                        |
| Orientation /        | Double  | 0       |                        |
| Orientation          |         |         |                        |
| Deviation /          | Double  | 1       |                        |
| Deviation            |         |         |                        |
| Contrast / Contrast  | Double  | 3       |                        |
| Color Rendering /    | Boolean |         |                        |
| Color_Rendering      |         |         |                        |
| Output Layer /       | Choice  | Layer 0 |                        |
| Output_Layer         | Choice  | Eager o |                        |
| 240740_24701         |         |         | Merged                 |
|                      |         |         |                        |
|                      |         |         | Layer 0                |
|                      |         |         | Layer -1               |
|                      |         |         | Layer -2               |
|                      |         |         | Layer -3               |
|                      |         |         | Layer -4               |
|                      |         |         | Layer -5               |
|                      |         |         | Layer -6               |
|                      |         |         |                        |
|                      |         |         | Layer -7               |
|                      |         |         | Layer -8               |
|                      |         |         | Layer -9               |
|                      |         |         |                        |
| Resize Mode /        | Choice  | Dynamic |                        |
| Resize_Mode          |         |         |                        |
|                      |         |         | Fixed (Inplace)        |
|                      |         |         | Dynamic                |
|                      |         |         | Downsample 1/2         |
|                      |         |         |                        |
|                      |         |         | Downsample 1/4         |
|                      |         |         | Downsample 1/8         |
|                      |         |         | Downsample 1/16        |
| Ignore Alpha /       | Boolean | Off     |                        |
| Ignore_Alpha         |         |         |                        |
| Global Random Seed / | Integer | 0       |                        |
| Global_Random_Se     |         |         |                        |
|                      |         |         | Continued on payt nogo |

Continued on next page

Table 447 – continued from previous page

| Parameter / script | Туре    | Default | Function |
|--------------------|---------|---------|----------|
| name               |         |         |          |
| Animate Random     | Boolean | Off     |          |
| Seed /             |         |         |          |
| Animate_Random_S   | eed     |         |          |
| Log Verbosity /    | Choice  | Off     |          |
| Log_Verbosity      |         |         |          |
|                    |         |         | Off      |
|                    |         |         | Level 1  |
|                    |         |         | Level 2  |
|                    |         |         | Level 3  |
|                    |         |         | Level 5  |
|                    |         |         |          |

### 2.14.261 G'MIC Segmentation node

This documentation is for version 1.0 of G'MIC Segmentation (eu.gmic.Segmentation).

#### **Description**

Author: David Tschumperle. Latest Update: 2010/29/12.

Wrapper for the G'MIC framework (http://gmic.eu) written by Tobias Fleischer (http://www.reduxfx.com) and Frederic Devernay.

#### **Inputs**

| Input  | Description | Optional |
|--------|-------------|----------|
| Source |             | No       |

#### **Controls**

| Parameter / script | Type   | Default | Function |
|--------------------|--------|---------|----------|
| name               |        |         |          |
| Edge Threshold /   | Double | 2       |          |
| Edge_Threshold     |        |         |          |
| Smoothness /       | Double | 1       |          |
| Smoothness         |        |         |          |

Table 448 – continued from previous page

| Parameter / script | Туре   | Default | 48 – continued from previous page Function |
|--------------------|--------|---------|--------------------------------------------|
| name               | 1,900  | Doladit | 1 Griodori                                 |
| Channel(s) /       | Choice | All     |                                            |
| Channels           |        |         |                                            |
|                    |        |         | All                                        |
|                    |        |         | RGBA [All]                                 |
|                    |        |         | RGB [All]                                  |
|                    |        |         | RGB [Red]                                  |
|                    |        |         |                                            |
|                    |        |         | RGB [Green]                                |
|                    |        |         | RGB [Blue]                                 |
|                    |        |         | RGBA [Alpha]                               |
|                    |        |         | Linear RGB [All]                           |
|                    |        |         | Linear RGB [Red]                           |
|                    |        |         | Linear RGB [Green]                         |
|                    |        |         | Linear RGB [Blue]                          |
|                    |        |         | YCbCr [Luminance]                          |
|                    |        |         | YCbCr [Blue-Red Chrominances]              |
|                    |        |         | YCbCr [Blue Chrominance]                   |
|                    |        |         | YCbCr [Red Chrominance]                    |
|                    |        |         | YCbCr [Green Chrominance]                  |
|                    |        |         | Lab [Lightness]                            |
|                    |        |         | Lab [ab-Chrominances]                      |
|                    |        |         |                                            |
|                    |        |         | Lab [a-Chrominance]                        |
|                    |        |         | Lab [b-Chrominance]                        |
|                    |        |         | Lch [ch-Chrominances]                      |
|                    |        |         | Lch [c-Chrominance]                        |
|                    |        |         | Lch [h-Chrominance]                        |
|                    |        |         | HSV [Hue]                                  |
|                    |        |         | HSV [Saturation]                           |
|                    |        |         | HSV [Value]                                |
|                    |        |         | HSI [Intensity]                            |
|                    |        |         | HSL [Lightness]                            |
|                    |        |         | CMYK [Cyan]                                |
|                    |        |         | CMYK [Magenta]                             |
|                    |        |         | CMYK [Yellow]                              |
|                    |        |         | CMYK [Key]                                 |
|                    |        |         | YIQ [Luma]                                 |
|                    |        |         | YIQ [Chromas]                              |
|                    |        |         |                                            |
|                    |        |         | RYB [All]                                  |
|                    |        |         | RYB [Red]                                  |
|                    |        |         | RYB [Yellow]                               |
|                    |        |         | RYB [Blue]                                 |
| Volue Action /     | Chaire | Nore    |                                            |
| Value Action /     | Choice | None    |                                            |
| Value_Action       |        |         | None                                       |
|                    |        |         | None                                       |
|                    |        |         | Cut                                        |
|                    |        |         | Normalize                                  |
|                    |        |         | Continued on next nage                     |

Table 448 – continued from previous page

|                      |         |         | 8 – continued from previous page |
|----------------------|---------|---------|----------------------------------|
| Parameter / script   | Type    | Default | Function                         |
| name                 | CI.     | E 11    |                                  |
| Preview Type /       | Choice  | Full    |                                  |
| Preview_Type         |         |         |                                  |
|                      |         |         | Full                             |
|                      |         |         | Forward Horizontal               |
|                      |         |         | Forward Vertical                 |
|                      |         |         | Backward Horizontal              |
|                      |         |         | Backward Vertical                |
|                      |         |         | Duplicate Top                    |
|                      |         |         |                                  |
|                      |         |         | Duplicate Left                   |
|                      |         |         | Duplicate Bottom                 |
|                      |         |         | Duplicate Right                  |
|                      |         |         | Duplicate Horizontal             |
|                      |         |         | Duplicate Vertical               |
|                      |         |         | Checkered                        |
|                      |         |         | Checkered Inverse                |
|                      |         |         |                                  |
| Preview Split /      | Double  | x: 0.5  |                                  |
| Preview_Split        |         | y: 0.5  |                                  |
| Output Layer /       | Choice  | Layer 0 |                                  |
| Output_Layer         |         |         |                                  |
|                      |         |         | Merged                           |
|                      |         |         | Layer 0                          |
|                      |         |         | Layer -1                         |
|                      |         |         | Layer -2                         |
|                      |         |         | •                                |
|                      |         |         | Layer -3                         |
|                      |         |         | Layer -4                         |
|                      |         |         | Layer -5                         |
|                      |         |         | Layer -6                         |
|                      |         |         | Layer -7                         |
|                      |         |         | Layer -8                         |
|                      |         |         | Layer -9                         |
|                      |         |         |                                  |
| Resize Mode /        | Choice  | Dynamic |                                  |
| Resize_Mode          |         |         |                                  |
|                      |         |         | Fixed (Inplace)                  |
|                      |         |         | Dynamic                          |
|                      |         |         | Downsample 1/2                   |
|                      |         |         | Downsample 1/4                   |
|                      |         |         | Downsample 1/8                   |
|                      |         |         | Downsample 1/6                   |
|                      |         |         | Downsample 1/10                  |
| Ignore Alpha /       | Boolean | Off     |                                  |
| Ignore_Alpha         | Donail  | 011     |                                  |
| Preview/Draft Mode / | Boolean | Off     |                                  |
| PreviewDraft_Mod     |         |         |                                  |
| Global Random Seed / | Integer | 0       |                                  |
| Global_Random_Se     |         |         |                                  |
|                      |         |         | Continued on post name           |

Table 448 – continued from previous page

| Parameter / script | Type    | Default | Function |
|--------------------|---------|---------|----------|
| name               |         |         |          |
| Animate Random     | Boolean | Off     |          |
| Seed /             |         |         |          |
| Animate_Random_S   | eed     |         |          |
| Log Verbosity /    | Choice  | Off     |          |
| Log_Verbosity      |         |         |          |
|                    |         |         | Off      |
|                    |         |         | Level 1  |
|                    |         |         | Level 2  |
|                    |         |         | Level 3  |
|                    |         |         | Level 3  |
|                    |         |         |          |

# 2.14.262 G'MIC Select-Replace Color node

This documentation is for version 1.0 of G'MIC Select-Replace Color (eu.gmic.SelectReplaceColor).

#### **Description**

Author: David Tschumperle. Latest Update: 2010/29/12.

Wrapper for the G'MIC framework (http://gmic.eu) written by Tobias Fleischer (http://www.reduxfx.com) and Frederic Devernay.

#### **Inputs**

| Input  | Description | Optional |
|--------|-------------|----------|
| Source |             | No       |

#### **Controls**

| Parameter / script | Type   | Default | Function                |
|--------------------|--------|---------|-------------------------|
| name               |        |         |                         |
| Similarity Space / | Choice | RGB[A]  |                         |
| Similarity_Space   |        |         |                         |
|                    |        |         | RGB[A]                  |
|                    |        |         | RGB                     |
|                    |        |         | YCbCr                   |
|                    |        |         | Red                     |
|                    |        |         | Green                   |
|                    |        |         | Blue                    |
|                    |        |         | Opacity                 |
|                    |        |         | Luminance               |
|                    |        |         | Blue & Red Chrominances |
|                    |        |         | Hue                     |
|                    |        |         | Saturation              |
|                    |        |         |                         |
| Tolerance /        | Double | 20      |                         |
| Tolerance          |        |         |                         |

Continued on next page

Table 449 – continued from previous page

| Doromotor / parint  | Time    |          | Function             |
|---------------------|---------|----------|----------------------|
| Parameter / script  | Type    | Default  | FUNCTION             |
| name                | ~       |          |                      |
| Smoothness /        | Double  | 0        |                      |
| Smoothness          |         |          |                      |
| Fill Holes /        | Integer | 0        |                      |
| Fill_Holes          |         |          |                      |
| Selected Color /    | Color   | r: 1 g:  |                      |
| Selected_Color      |         | 1 b: 1   |                      |
|                     |         | a: 1     |                      |
| Output As /         | Choice  | Selected |                      |
| Output_As           | 011010  | Colors   |                      |
| 0 40 5 40           |         | 001015   | Selected Colors      |
|                     |         |          |                      |
|                     |         |          | Selected Mask        |
|                     |         |          | Rejected Colors      |
|                     |         |          | Rejected Mask        |
|                     |         |          | Replaced Color       |
|                     |         |          |                      |
| Replacement Color / | Color   | r: 1 g:  |                      |
| Replacement_Colo    |         | 0 b: 0   |                      |
| Nepracement_coro    | L       | a: 0     |                      |
| Preview Type /      | Choice  | Full     |                      |
| • -                 | Choice  | rull     |                      |
| Preview_Type        |         |          | n n                  |
|                     |         |          | Full                 |
|                     |         |          | Forward Horizontal   |
|                     |         |          | Forward Vertical     |
|                     |         |          | Backward Horizontal  |
|                     |         |          | Backward Vertical    |
|                     |         |          |                      |
|                     |         |          | Duplicate Top        |
|                     |         |          | Duplicate Left       |
|                     |         |          | Duplicate Bottom     |
|                     |         |          | Duplicate Right      |
|                     |         |          | Duplicate Horizontal |
|                     |         |          | _                    |
|                     |         |          | Duplicate Vertical   |
|                     |         |          | Checkered            |
|                     |         |          | Checkered Inverse    |
| Preview Split /     | Double  | x: 0.5   |                      |
| Preview_Split       |         | y: 0.5   |                      |

Table 449 – continued from previous page

| Dayanastay / asvint           | Time    |         | 9 – continued from previous page |
|-------------------------------|---------|---------|----------------------------------|
| Parameter / script            | Type    | Default | Function                         |
| name                          | CI.     | T 0     |                                  |
| Output Layer /                | Choice  | Layer 0 |                                  |
| Output_Layer                  |         |         |                                  |
|                               |         |         | Merged                           |
|                               |         |         | Layer 0                          |
|                               |         |         | Layer -1                         |
|                               |         |         | Layer -2                         |
|                               |         |         | Layer -3                         |
|                               |         |         | Layer -4                         |
|                               |         |         | Layer -5                         |
|                               |         |         | Layer -6                         |
|                               |         |         | Layer -7                         |
|                               |         |         | Layer -8                         |
|                               |         |         | Layer -9                         |
|                               |         |         | Lujvi /                          |
| Resize Mode /                 | Choice  | Dynamic |                                  |
| Resize_Mode                   |         |         |                                  |
|                               |         |         | Fixed (Inplace)                  |
|                               |         |         | Dynamic                          |
|                               |         |         | Downsample 1/2                   |
|                               |         |         |                                  |
|                               |         |         | Downsample 1/4                   |
|                               |         |         | Downsample 1/8                   |
|                               |         |         | Downsample 1/16                  |
|                               |         |         |                                  |
| Ignore Alpha /                | Boolean | Off     |                                  |
| Ignore_Alpha                  |         |         |                                  |
| Preview/Draft Mode /          | Boolean | Off     |                                  |
| PreviewDraft_Mod              |         | 0       |                                  |
| Global Random Seed /          | Integer | 0       |                                  |
| Global_Random_Se              |         | Off     |                                  |
| Animate Random                | Boolean | Off     |                                  |
| Seed /                        | had     |         |                                  |
| Animate_Random_S              | Choice  | Off     |                                  |
| Log Verbosity / Log_Verbosity | Choice  | OII     |                                  |
| TOA AETHOSICA                 |         |         | Off                              |
|                               |         |         |                                  |
|                               |         |         | Level 1                          |
|                               |         |         | Level 2                          |
|                               |         |         | Level 3                          |
|                               |         |         |                                  |

### 2.14.263 G'MIC Selective Desaturation node

This documentation is for version 1.0 of G'MIC Selective Desaturation (eu.gmic.SelectiveDesaturation).

### **Description**

Author: David Tschumperle. Latest Update: 2015/15/07.

Wrapper for the G'MIC framework (http://gmic.eu) written by Tobias Fleischer (http://www.reduxfx.com) and Frederic Devernay.

# Inputs

| Input  | Description | Optional |
|--------|-------------|----------|
| Source |             | No       |

### Controls

| Parameter / script   | Туре    | Default   | Function                |
|----------------------|---------|-----------|-------------------------|
| name                 | C 1     | 1         |                         |
| Reference Color /    | Color   | r: 1 g:   |                         |
| Reference_Color      |         | 1 b: 1    |                         |
|                      |         | a: 1      |                         |
| Desaturate /         | Choice  | Reference |                         |
| Desaturate           |         | Color     |                         |
|                      |         |           | Reference Color         |
|                      |         |           | All but Reference Color |
|                      |         |           |                         |
| Strength/Strength    | Double  | 3         |                         |
| Regularization /     | Integer | 0         |                         |
| Regularization       |         |           |                         |
| Maximum Saturation / | Choice  | From      |                         |
| Maximum_Saturati     | on      | Input     |                         |
|                      |         |           | From Input              |
|                      |         |           | From Reference Color    |
|                      |         |           | Maximum Value           |
|                      |         |           | Maximum value           |
| Preview Type /       | Choice  | Full      |                         |
| Preview_Type         |         |           |                         |
|                      |         |           | Full                    |
|                      |         |           | Forward Horizontal      |
|                      |         |           | Forward Vertical        |
|                      |         |           | Backward Horizontal     |
|                      |         |           | Backward Vertical       |
|                      |         |           | Duplicate Top           |
|                      |         |           | Duplicate Left          |
|                      |         |           | Duplicate Bottom        |
|                      |         |           | Duplicate Right         |
|                      |         |           | Duplicate Horizontal    |
|                      |         |           | Duplicate Vertical      |
|                      |         |           | Checkered               |
|                      |         |           | Checkered Inverse       |
| Preview Split /      | Double  | x: 0.5    |                         |
| -                    | Double  |           |                         |
| Preview_Split        |         | y: 0.5    |                         |

Table 450 – continued from previous page

| Dayanastay / asvint           | Time    |         | ou – continued from previous page |
|-------------------------------|---------|---------|-----------------------------------|
| Parameter / script            | Туре    | Default | Function                          |
| name                          | CI :    | T 0     |                                   |
| Output Layer /                | Choice  | Layer 0 |                                   |
| Output_Layer                  |         |         |                                   |
|                               |         |         | Merged                            |
|                               |         |         | Layer 0                           |
|                               |         |         | Layer -1                          |
|                               |         |         | Layer -2                          |
|                               |         |         | Layer -3                          |
|                               |         |         | Layer -4                          |
|                               |         |         | Layer -5                          |
|                               |         |         | Layer -6                          |
|                               |         |         | Layer -7                          |
|                               |         |         | Layer -8                          |
|                               |         |         | Layer -9                          |
|                               |         |         | Lujvi /                           |
| Resize Mode /                 | Choice  | Dynamic |                                   |
| Resize_Mode                   |         |         |                                   |
|                               |         |         | Fixed (Inplace)                   |
|                               |         |         | Dynamic                           |
|                               |         |         | Downsample 1/2                    |
|                               |         |         |                                   |
|                               |         |         | Downsample 1/4                    |
|                               |         |         | Downsample 1/8                    |
|                               |         |         | Downsample 1/16                   |
|                               |         | 0.00    |                                   |
| Ignore Alpha /                | Boolean | Off     |                                   |
| Ignore_Alpha                  |         |         |                                   |
| Preview/Draft Mode /          | Boolean | Off     |                                   |
| PreviewDraft_Mod              |         | 0       |                                   |
| Global Random Seed /          | Integer | 0       |                                   |
| Global_Random_Se              |         | Off     |                                   |
| Animate Random                | Boolean | Off     |                                   |
| Seed /                        | had     |         |                                   |
| Animate_Random_S              | Choice  | Off     |                                   |
| Log Verbosity / Log_Verbosity | Choice  | OII     |                                   |
| TOA AETHOSICA                 |         |         | Off                               |
|                               |         |         |                                   |
|                               |         |         | Level 1                           |
|                               |         |         | Level 2                           |
|                               |         |         | Level 3                           |
|                               |         |         |                                   |

### 2.14.264 G'MIC Self Glitching node

 ${\it This\ documentation\ is\ for\ version\ 1.0\ of\ G'MIC\ Self\ Glitching\ (eu.gmic.Self\ Glitching)}.$ 

### **Description**

Author: David Tschumperle. Latest Update: 2018/08/19.

Wrapper for the G'MIC framework (http://gmic.eu) written by Tobias Fleischer (http://www.reduxfx.com) and Frederic Devernay.

# Inputs

| Input  | Description | Optional |
|--------|-------------|----------|
| Source |             | No       |

### Controls

| Parameter / script | Туре    | Default | Function    |
|--------------------|---------|---------|-------------|
| name               |         |         |             |
| Multiplier /       | Double  | 0       |             |
| Multiplier         |         |         |             |
| Bias/Bias          | Double  | 0       |             |
| Negate / Negate    | Boolean | Off     |             |
| Operator /         | Choice  | Add     |             |
| Operator           |         |         |             |
|                    |         |         | Add         |
|                    |         |         | Mul         |
|                    |         |         | And         |
|                    |         |         | Or          |
|                    |         |         | Xor         |
|                    |         |         |             |
|                    |         |         | Pow         |
|                    |         |         | Reverse Pow |
|                    |         |         | Mod         |
|                    |         |         | Reverse Mod |
|                    |         |         |             |
| Shift Point /      | Double  | x: 0.5  |             |
| Shift_Point        |         | y: 0.5  |             |
| Boundary /         | Choice  | Mirror  |             |
| Boundary           |         |         |             |
|                    |         |         | Zero        |
|                    |         |         | Nearest     |
|                    |         |         | Periodic    |
|                    |         |         | Mirror      |
|                    |         |         | WILLOI      |
|                    |         |         |             |

Table 451 – continued from previous page

|                         | · <del>-</del> |         | 51 – continued from previous page |
|-------------------------|----------------|---------|-----------------------------------|
| Parameter / script name | Type           | Default | Function                          |
| Channel(s) /            | Choice         | All     |                                   |
| Channels                | Choice         | All     |                                   |
| Citatilicis             |                |         | All                               |
|                         |                |         | RGBA [All]                        |
|                         |                |         |                                   |
|                         |                |         | RGB [All]                         |
|                         |                |         | RGB [Red]                         |
|                         |                |         | RGB [Green]                       |
|                         |                |         | RGB [Blue]                        |
|                         |                |         | RGBA [Alpha]                      |
|                         |                |         | Linear RGB [All]                  |
|                         |                |         | Linear RGB [Red]                  |
|                         |                |         | Linear RGB [Green]                |
|                         |                |         | Linear RGB [Blue]                 |
|                         |                |         | YCbCr [Luminance]                 |
|                         |                |         | YCbCr [Blue-Red Chrominances]     |
|                         |                |         | YCbCr [Blue Chrominance]          |
|                         |                |         | YCbCr [Red Chrominance]           |
|                         |                |         | YCbCr [Green Chrominance]         |
|                         |                |         | Lab [Lightness]                   |
|                         |                |         | Lab [ab-Chrominances]             |
|                         |                |         | Lab [a-Chrominance]               |
|                         |                |         | Lab [b-Chrominance]               |
|                         |                |         | Lch [ch-Chrominances]             |
|                         |                |         | Lch [c-Chrominance]               |
|                         |                |         | Lch [h-Chrominance]               |
|                         |                |         | HSV [Hue]                         |
|                         |                |         | HSV [Saturation]                  |
|                         |                |         | HSV [Value]                       |
|                         |                |         | HSI [Intensity]                   |
|                         |                |         | HSL [Lightness]                   |
|                         |                |         | CMYK [Cyan]                       |
|                         |                |         | CMYK [Magenta]                    |
|                         |                |         | CMYK [Yellow]                     |
|                         |                |         |                                   |
|                         |                |         | CMYK [Key]<br>YIQ [Luma]          |
|                         |                |         |                                   |
|                         |                |         | YIQ [Chromas]                     |
|                         |                |         | RYB [All]                         |
|                         |                |         | RYB [Red]                         |
|                         |                |         | RYB [Yellow]                      |
|                         |                |         | RYB [Blue]                        |
|                         |                |         |                                   |

Table 451 – continued from previous page

| December / sector                 | · · ·   |         | 1 – continued from previous page |
|-----------------------------------|---------|---------|----------------------------------|
| Parameter / script                | Туре    | Default | Function                         |
| name                              | CL      | E 11    |                                  |
| Preview Type /                    | Choice  | Full    |                                  |
| Preview_Type                      |         |         |                                  |
|                                   |         |         | Full                             |
|                                   |         |         | Forward Horizontal               |
|                                   |         |         | Forward Vertical                 |
|                                   |         |         | Backward Horizontal              |
|                                   |         |         | Backward Vertical                |
|                                   |         |         |                                  |
|                                   |         |         | Duplicate Top                    |
|                                   |         |         | Duplicate Left                   |
|                                   |         |         | Duplicate Bottom                 |
|                                   |         |         | Duplicate Right                  |
|                                   |         |         | Duplicate Horizontal             |
|                                   |         |         | Duplicate Vertical               |
|                                   |         |         | Checkered                        |
|                                   |         |         |                                  |
|                                   |         |         | Checkered Inverse                |
| Preview Split /                   | Double  | x: 0.5  |                                  |
| Preview_Split                     | Double  | y: 0.5  |                                  |
| Output Layer /                    | Choice  | Layer 0 |                                  |
|                                   | Choice  | Layer 0 |                                  |
| Output_Layer                      |         |         | M 1                              |
|                                   |         |         | Merged                           |
|                                   |         |         | Layer 0                          |
|                                   |         |         | Layer -1                         |
|                                   |         |         | Layer -2                         |
|                                   |         |         | Layer -3                         |
|                                   |         |         | Layer -4                         |
|                                   |         |         | Layer -5                         |
|                                   |         |         |                                  |
|                                   |         |         | Layer -6                         |
|                                   |         |         | Layer -7                         |
|                                   |         |         | Layer -8                         |
|                                   |         |         | Layer -9                         |
|                                   |         |         |                                  |
| Resize Mode /                     | Choice  | Dynamic |                                  |
| Resize_Mode                       |         |         |                                  |
|                                   |         |         | Fixed (Inplace)                  |
|                                   |         |         | Dynamic                          |
|                                   |         |         | Downsample 1/2                   |
|                                   |         |         | Downsample 1/4                   |
|                                   |         |         | _                                |
|                                   |         |         | Downsample 1/8                   |
|                                   |         |         | Downsample 1/16                  |
| T 41 1                            | D 1     | Off     |                                  |
| Ignore Alpha /                    | Boolean | Off     |                                  |
| Ignore_Alpha Preview/Draft Mode / | Boolean | Off     |                                  |
|                                   |         | OII     |                                  |
| PreviewDraft_Mod                  |         | 0       |                                  |
| Global Random Seed /              | Integer | U       |                                  |
| Global_Random_Se                  | εu      |         | Continued on next page           |

Table 451 – continued from previous page

| Type    | Default        | Function    |
|---------|----------------|-------------|
|         |                |             |
| Boolean | Off            |             |
|         |                |             |
| eed     |                |             |
| Choice  | Off            |             |
|         |                |             |
|         |                | Off         |
|         |                | Level 1     |
|         |                | Level 2     |
|         |                | Level 3     |
|         |                |             |
|         | <b>Boolean</b> | Boolean Off |

# 2.14.265 G'MIC Sepia node

This documentation is for version 1.0 of G'MIC Sepia (eu.gmic.Sepia).

### **Description**

Author: David Tschumperle. Latest Update: 2010/29/12.

Wrapper for the G'MIC framework (http://gmic.eu) written by Tobias Fleischer (http://www.reduxfx.com) and Frederic Devernay.

### Inputs

| Input  | Description | Optional |
|--------|-------------|----------|
| Source |             | No       |

#### **Controls**

| Parameter / script | Type   | Default | Function |
|--------------------|--------|---------|----------|
| name               |        |         |          |
| Brightness (%) /   | Double | 0       |          |
| Brightness_        |        |         |          |
| Contrast (%) /     | Double | 0       |          |
| Contrast_          |        |         |          |
| Gamma (%) /        | Double | 0       |          |
| Gamma_             |        |         |          |

Continued on next page

Table 452 – continued from previous page

|                      |         |          | 62 – continued from previous page |
|----------------------|---------|----------|-----------------------------------|
| Parameter / script   | Туре    | Default  | Function                          |
| name                 |         |          |                                   |
| Preview Type /       | Choice  | Full     |                                   |
| Preview_Type         |         |          |                                   |
|                      |         |          | Full                              |
|                      |         |          | Forward Horizontal                |
|                      |         |          | Forward Vertical                  |
|                      |         |          |                                   |
|                      |         |          | Backward Horizontal               |
|                      |         |          | Backward Vertical                 |
|                      |         |          | Duplicate Top                     |
|                      |         |          | Duplicate Left                    |
|                      |         |          | Duplicate Bottom                  |
|                      |         |          | Duplicate Right                   |
|                      |         |          |                                   |
|                      |         |          | Duplicate Horizontal              |
|                      |         |          | Duplicate Vertical                |
|                      |         |          | Checkered                         |
|                      |         |          | Checkered Inverse                 |
|                      |         |          |                                   |
| Preview Split /      | Double  | x: 0.5   |                                   |
| Preview_Split        |         | y: 0.5   |                                   |
| Output Layer /       | Choice  | Layer 0  |                                   |
| Output_Layer         | Choice  | Eager o  |                                   |
| output_Hayer         |         |          | Merged                            |
|                      |         |          | <u> </u>                          |
|                      |         |          | Layer 0                           |
|                      |         |          | Layer -1                          |
|                      |         |          | Layer -2                          |
|                      |         |          | Layer -3                          |
|                      |         |          | Layer -4                          |
|                      |         |          | Layer -5                          |
|                      |         |          |                                   |
|                      |         |          | Layer -6                          |
|                      |         |          | Layer -7                          |
|                      |         |          | Layer -8                          |
|                      |         |          | Layer -9                          |
|                      |         |          |                                   |
| Resize Mode /        | Choice  | Dynamic  |                                   |
| Resize_Mode          | 0110100 | 2 Jimiii |                                   |
| 1100110_11000        |         |          | Fixed (Inplace)                   |
|                      |         |          |                                   |
|                      |         |          | Dynamic                           |
|                      |         |          | Downsample 1/2                    |
|                      |         |          | Downsample 1/4                    |
|                      |         |          | Downsample 1/8                    |
|                      |         |          | Downsample 1/16                   |
|                      |         |          | 2 CHANGE PAR ALL                  |
| Ignore Alpha /       | Boolean | Off      |                                   |
| Ignore_Alpha         | Doorcan | J11      |                                   |
| Preview/Draft Mode / | Boolean | Off      |                                   |
| PreviewDraft_Mod     |         | OII      |                                   |
| Global Random Seed / | Integer | 0        |                                   |
| Global_Random_Se     | _       | U        |                                   |
|                      | Eu      |          | Continued on next page            |

Table 452 – continued from previous page

| Type    | Default        | Function    |
|---------|----------------|-------------|
|         |                |             |
| Boolean | Off            |             |
|         |                |             |
| eed     |                |             |
| Choice  | Off            |             |
|         |                |             |
|         |                | Off         |
|         |                | Level 1     |
|         |                | Level 2     |
|         |                | Level 3     |
|         |                | Level 5     |
|         | <b>Boolean</b> | Boolean Off |

### 2.14.266 G'MIC Shade Bobs node

This documentation is for version 1.0 of G'MIC Shade Bobs (eu.gmic.ShadeBobs).

### **Description**

Bobs parameters:

Curve parameters:

Author: David Tschumperle. Latest Update: 2012/18/04.

Wrapper for the G'MIC framework (http://gmic.eu) written by Tobias Fleischer (http://www.reduxfx.com) and Frederic Devernay.

### Inputs

| Input  | Description | Optional |
|--------|-------------|----------|
| Source |             | No       |

### **Controls**

| Parameter / script  | Type    | Default | Function |
|---------------------|---------|---------|----------|
| name                |         |         |          |
| Density / Density   | Integer | 50      |          |
| Radius / Radius     | Integer | 5       |          |
| Duration /          | Integer | 200     |          |
| Duration            |         |         |          |
| Velocity / Velocity | Double  | 1       |          |
| Rx/Rx               | Double  | -1      |          |
| Ry/Ry               | Double  | 2       |          |
| Rz/Rz               | Double  | 1       |          |
| Rt/Rt               | Double  | 0.8     |          |
| Rcx / Rcx           | Double  | 0       |          |

Continued on next page

Table 453 – continued from previous page

| Dawa wa atau / a awiist | T        |            | - Continued from previous page |
|-------------------------|----------|------------|--------------------------------|
| Parameter / script      | Туре     | Default    | Function                       |
| name                    |          |            |                                |
| Colormap /              | Choice   | Cube       |                                |
| Colormap                |          |            |                                |
|                         |          |            | Grayscale                      |
|                         |          |            |                                |
|                         |          |            | Standard                       |
|                         |          |            | HSV                            |
|                         |          |            | Lines                          |
|                         |          |            | Hot                            |
|                         |          |            |                                |
|                         |          |            | Cool                           |
|                         |          |            | Jet                            |
|                         |          |            | Flag                           |
|                         |          |            | Cube                           |
|                         |          |            | Cube                           |
|                         |          |            |                                |
| Output Layer /          | Choice   | Layer 0    |                                |
| Output_Layer            |          |            |                                |
|                         |          |            | Merged                         |
|                         |          |            | Layer 0                        |
|                         |          |            |                                |
|                         |          |            | Layer -1                       |
|                         |          |            | Layer -2                       |
|                         |          |            | Layer -3                       |
|                         |          |            |                                |
|                         |          |            | Layer -4                       |
|                         |          |            | Layer -5                       |
|                         |          |            | Layer -6                       |
|                         |          |            | Layer -7                       |
|                         |          |            | · ·                            |
|                         |          |            | Layer -8                       |
|                         |          |            | Layer -9                       |
|                         |          |            | •                              |
| Resize Mode /           | Choice   | Dynamic    |                                |
| Resize_Mode             | Choice   | Dynamie    |                                |
| Resize_Mode             |          |            |                                |
|                         |          |            | Fixed (Inplace)                |
|                         |          |            | Dynamic                        |
|                         |          |            | Downsample 1/2                 |
|                         |          |            |                                |
|                         |          |            | Downsample 1/4                 |
|                         |          |            | Downsample 1/8                 |
|                         |          |            | Downsample 1/16                |
|                         |          |            | r                              |
| Ignore Alpha /          | Boolean  | Off        |                                |
|                         | Doorcall | 011        |                                |
| Ignore_Alpha            | Tara     | 0          |                                |
| Global Random Seed /    | Integer  | 0          |                                |
| Global_Random_Se        |          |            |                                |
| Animate Random          | Boolean  | Off        |                                |
| Seed /                  |          |            |                                |
| Animate_Random_S        | eed      |            |                                |
| Log Verbosity /         | Choice   | Off        |                                |
| Log_Verbosity           |          | <b>011</b> |                                |
| Tod_Aernozich           |          |            |                                |
|                         |          |            | Off                            |
|                         |          |            | Level 1                        |
|                         |          |            | Level 2                        |
|                         |          |            |                                |
|                         |          |            | Level 3                        |
|                         |          |            |                                |

### 2.14.267 G'MIC Shadow Patch node

This documentation is for version 1.0 of G'MIC Shadow Patch (eu.gmic.ShadowPatch).

### **Description**

Author: David Tschumperle. Latest Update: 2010/29/12.

Wrapper for the G'MIC framework (http://gmic.eu) written by Tobias Fleischer (http://www.reduxfx.com) and Frederic Devernay.

### **Inputs**

| Input  | Description | Optional |
|--------|-------------|----------|
| Source |             | No       |

### **Controls**

| Parameter / script | Type   | Default | Function |
|--------------------|--------|---------|----------|
| name               |        |         |          |
| Opacity / Opacity  | Double | 0.7     |          |

Continued on next page

Table 454 – continued from previous page

|                    |        |         | 54 – continued from previous page |
|--------------------|--------|---------|-----------------------------------|
| Parameter / script | Type   | Default | Function                          |
| name               | GI :   | A 11    |                                   |
| Channel(s) /       | Choice | All     |                                   |
| Channels           |        |         | 4.11                              |
|                    |        |         | All                               |
|                    |        |         | RGBA [All]                        |
|                    |        |         | RGB [All]                         |
|                    |        |         | RGB [Red]                         |
|                    |        |         | RGB [Green]                       |
|                    |        |         | RGB [Blue]                        |
|                    |        |         | RGBA [Alpha]                      |
|                    |        |         | Linear RGB [All]                  |
|                    |        |         | Linear RGB [Red]                  |
|                    |        |         | Linear RGB [Green]                |
|                    |        |         | Linear RGB [Blue]                 |
|                    |        |         | YCbCr [Luminance]                 |
|                    |        |         | YCbCr [Blue-Red Chrominances]     |
|                    |        |         | YCbCr [Blue Chrominance]          |
|                    |        |         | YCbCr [Red Chrominance]           |
|                    |        |         | YCbCr [Green Chrominance]         |
|                    |        |         | Lab [Lightness]                   |
|                    |        |         | Lab [ab-Chrominances]             |
|                    |        |         | Lab [a-Chrominance]               |
|                    |        |         | Lab [b-Chrominance]               |
|                    |        |         | Lch [ch-Chrominances]             |
|                    |        |         | Lch [c-Chrominance]               |
|                    |        |         | Lch [h-Chrominance]               |
|                    |        |         | HSV [Hue]                         |
|                    |        |         | HSV [Saturation]                  |
|                    |        |         | HSV [Value]                       |
|                    |        |         | HSI [Intensity]                   |
|                    |        |         | HSL [Lightness]                   |
|                    |        |         | CMYK [Cyan]                       |
|                    |        |         | CMYK [Magenta]                    |
|                    |        |         |                                   |
|                    |        |         | CMYK [Yellow]                     |
|                    |        |         | CMYK [Key]                        |
|                    |        |         | YIQ [Luma]                        |
|                    |        |         | YIQ [Chromas]                     |
|                    |        |         | RYB [All]                         |
|                    |        |         | RYB [Red]                         |
|                    |        |         | RYB [Yellow]                      |
|                    |        |         | RYB [Blue]                        |
|                    |        |         |                                   |

Table 454 – continued from previous page

| Doromotor / parint   | Tuno    |            | 4 – continued from previous page |
|----------------------|---------|------------|----------------------------------|
| Parameter / script   | Type    | Default    | Function                         |
| name                 | CI :    | <b>T</b> 0 |                                  |
| Output Layer /       | Choice  | Layer 0    |                                  |
| Output_Layer         |         |            |                                  |
|                      |         |            | Merged                           |
|                      |         |            | Layer 0                          |
|                      |         |            | Layer -1                         |
|                      |         |            | Layer -2                         |
|                      |         |            | Layer -3                         |
|                      |         |            | Layer -4                         |
|                      |         |            | Layer -5                         |
|                      |         |            | Layer -6                         |
|                      |         |            | Layer -7                         |
|                      |         |            | Layer -8                         |
|                      |         |            | Layer -9                         |
| D : M 1 /            | CI :    | ъ .        |                                  |
| Resize Mode /        | Choice  | Dynamic    |                                  |
| Resize_Mode          |         |            |                                  |
|                      |         |            | Fixed (Inplace)                  |
|                      |         |            | Dynamic                          |
|                      |         |            | Downsample 1/2                   |
|                      |         |            | Downsample 1/4                   |
|                      |         |            | Downsample 1/8                   |
|                      |         |            | Downsample 1/16                  |
|                      |         |            | Downsample 1/10                  |
| Ignore Alpha /       | Boolean | Off        |                                  |
| Ignore_Alpha         |         | -          |                                  |
| Global Random Seed / | Integer | 0          |                                  |
| Global_Random_Se     |         |            |                                  |
| Animate Random       | Boolean | Off        |                                  |
| Seed /               |         |            |                                  |
| Animate_Random_S     |         |            |                                  |
| Log Verbosity /      | Choice  | Off        |                                  |
| Log_Verbosity        |         |            |                                  |
|                      |         |            | Off                              |
|                      |         |            | Level 1                          |
|                      |         |            | Level 2                          |
|                      |         |            | Level 3                          |
|                      |         |            |                                  |
|                      |         |            |                                  |

### 2.14.268 G'MIC Shapeism node

This documentation is for version 1.0 of G'MIC Shapeism (eu.gmic.Shapeism).

### **Description**

Note: Parameters Branches, Thickness and Angle are used only for Custom shapes.

Author: David Tschumperle. Latest Update: 2013/11/06.

Wrapper for the G'MIC framework (http://gmic.eu) written by Tobias Fleischer (http://www.reduxfx.com) and Frederic Devernay.

### Inputs

| Input  | Description | Optional |
|--------|-------------|----------|
| Source |             | No       |

### **Controls**

| Parameter / script | Туре    | Default | Function               |
|--------------------|---------|---------|------------------------|
| name               | GI :    | G: 1    |                        |
| Shape / Shape      | Choice  | Circles |                        |
|                    |         |         |                        |
|                    |         |         | Squares                |
|                    |         |         | Triangles              |
|                    |         |         | Circles                |
|                    |         |         | Diamond                |
|                    |         |         | Hexagon                |
|                    |         |         | Octagon                |
|                    |         |         | Stars                  |
|                    |         |         |                        |
|                    |         |         | Custom                 |
| D 1 /              | Т.      | 7       |                        |
| Branches /         | Integer | 7       |                        |
| Branches           | D 11    | 0.20    |                        |
| Thickness /        | Double  | 0.38    |                        |
| Thickness          | D 11    | 0       |                        |
| Angle / Angle      | Double  | 0       |                        |
| Antialiasing /     | Boolean | On      |                        |
| Antialiasing       | Т.      | ~       |                        |
| Scales / Scales    | Integer | 5       |                        |
| Maximal Size /     | Integer | 32      |                        |
| Maximal_Size       | T .     | 0       |                        |
| Minimal Size /     | Integer | 8       |                        |
| Minimal_Size       | CI :    |         |                        |
| Allow Angle /      | Choice  | Any     |                        |
| Allow_Angle        |         |         |                        |
|                    |         |         | 0 deg.                 |
|                    |         |         | 180 deg.               |
|                    |         |         | 90 deg.                |
|                    |         |         | Any                    |
|                    |         |         |                        |
| Spacing / Spacing  | Integer | 1       |                        |
| Precision /        | Integer | 5       |                        |
| Precision          |         |         |                        |
| Edges / Edges      | Double  | 0.5     |                        |
| Smoothness /       | Double  | 1       |                        |
| Smoothness         |         |         |                        |
| Background /       | Color   | r: 0 g: |                        |
| Background         |         | 0 b: 0  |                        |
|                    |         | a: 0    |                        |
|                    |         |         | Continued on post page |

Table 455 – continued from previous page

| Deremeter / seriet               | Tuna    |         | ob – continued from previous page |
|----------------------------------|---------|---------|-----------------------------------|
| Parameter / script               | Туре    | Default | Function                          |
| name                             | CI :    | T 0     |                                   |
| Output Layer /                   | Choice  | Layer 0 |                                   |
| Output_Layer                     |         |         |                                   |
|                                  |         |         | Merged                            |
|                                  |         |         | Layer 0                           |
|                                  |         |         | Layer -1                          |
|                                  |         |         | Layer -2                          |
|                                  |         |         | Layer -3                          |
|                                  |         |         | Layer -4                          |
|                                  |         |         | Layer -5                          |
|                                  |         |         | Layer -6                          |
|                                  |         |         | Layer -7                          |
|                                  |         |         | Layer -8                          |
|                                  |         |         | Layer -9                          |
|                                  |         |         | Lujvi /                           |
| Resize Mode /                    | Choice  | Dynamic |                                   |
| Resize_Mode                      |         | _ )     |                                   |
|                                  |         |         | Fixed (Inplace)                   |
|                                  |         |         | Dynamic                           |
|                                  |         |         | Downsample 1/2                    |
|                                  |         |         |                                   |
|                                  |         |         | Downsample 1/4                    |
|                                  |         |         | Downsample 1/8                    |
|                                  |         |         | Downsample 1/16                   |
|                                  |         |         |                                   |
| Ignore Alpha /                   | Boolean | Off     |                                   |
| Ignore_Alpha                     |         |         |                                   |
| Preview/Draft Mode /             | Boolean | Off     |                                   |
| PreviewDraft_Mod                 |         | 0       |                                   |
| Global Random Seed /             | Integer | 0       |                                   |
| Global_Random_Se                 |         | Off     |                                   |
| Animate Random                   | Boolean | Off     |                                   |
| Seed /                           | had     |         |                                   |
| Animate_Random_S Log Verbosity / | Choice  | Off     |                                   |
| Log_Verbosity                    | Choice  | OII     |                                   |
| TOA AETHOSICA                    |         |         | Off                               |
|                                  |         |         |                                   |
|                                  |         |         | Level 1                           |
|                                  |         |         | Level 2                           |
|                                  |         |         | Level 3                           |
|                                  |         |         |                                   |

### 2.14.269 G'MIC Sharp Abstract node

 ${\it This\ documentation\ is\ for\ version\ 1.0\ of\ G'MIC\ Sharp\ Abstract\ (eu.gmic.SharpAbstract)}.$ 

### **Description**

Author: David Tschumperle. Latest Update: 2016/20/09.

Wrapper for the G'MIC framework (http://gmic.eu) written by Tobias Fleischer (http://www.reduxfx.com) and Frederic Devernay.

# Inputs

| Input  | Description | Optional |
|--------|-------------|----------|
| Source |             | No       |

### Controls

| Parameter / script | Type   | Default | Function |
|--------------------|--------|---------|----------|
| name               |        |         |          |
| Spatial Scale /    | Double | 4       |          |
| Spatial_Scale      |        |         |          |
| Value Scale /      | Double | 10      |          |
| Value_Scale        |        |         |          |
| Precision /        | Double | 0.5     |          |
| Precision          |        |         |          |

Table 456 – continued from previous page

| Parameter / script | Type   | Default | Function                      |
|--------------------|--------|---------|-------------------------------|
| name               | .,,,,  | Doladit |                               |
| Channel(s) /       | Choice | All     |                               |
| Channels           |        |         |                               |
|                    |        |         | All                           |
|                    |        |         | RGBA [All]                    |
|                    |        |         | RGB [All]                     |
|                    |        |         | RGB [Red]                     |
|                    |        |         | RGB [Green]                   |
|                    |        |         | RGB [Blue]                    |
|                    |        |         | RGBA [Alpha]                  |
|                    |        |         | Linear RGB [All]              |
|                    |        |         | Linear RGB [Red]              |
|                    |        |         | Linear RGB [Green]            |
|                    |        |         | Linear RGB [Blue]             |
|                    |        |         | YCbCr [Luminance]             |
|                    |        |         | YCbCr [Blue-Red Chrominances] |
|                    |        |         | YCbCr [Blue Chrominance]      |
|                    |        |         | YCbCr [Red Chrominance]       |
|                    |        |         | YCbCr [Green Chrominance]     |
|                    |        |         | Lab [Lightness]               |
|                    |        |         | Lab [ab-Chrominances]         |
|                    |        |         | Lab [a-Chrominance]           |
|                    |        |         | Lab [b-Chrominance]           |
|                    |        |         | Lch [ch-Chrominances]         |
|                    |        |         | Lch [c-Chrominance]           |
|                    |        |         | Lch [h-Chrominance]           |
|                    |        |         | HSV [Hue]                     |
|                    |        |         | HSV [Saturation]              |
|                    |        |         | HSV [Value]                   |
|                    |        |         | HSI [Intensity]               |
|                    |        |         | HSL [Lightness]               |
|                    |        |         |                               |
|                    |        |         | CMYK [Cyan]                   |
|                    |        |         | CMYK [Magenta]                |
|                    |        |         | CMYK [Yellow]                 |
|                    |        |         | CMYK [Key]<br>YIQ [Luma]      |
|                    |        |         |                               |
|                    |        |         | YIQ [Chromas]                 |
|                    |        |         | RYB [All]                     |
|                    |        |         | RYB [Red]                     |
|                    |        |         | RYB [Yellow]                  |
|                    |        |         | RYB [Blue]                    |
|                    |        |         |                               |

Table 456 – continued from previous page

|                             |          |         | 66 – continued from previous page |
|-----------------------------|----------|---------|-----------------------------------|
| Parameter / script          | Type     | Default | Function                          |
| name                        |          |         |                                   |
| Preview Type /              | Choice   | Full    |                                   |
| Preview_Type                |          |         |                                   |
|                             |          |         | Full                              |
|                             |          |         | Forward Horizontal                |
|                             |          |         | Forward Vertical                  |
|                             |          |         | Backward Horizontal               |
|                             |          |         |                                   |
|                             |          |         | Backward Vertical                 |
|                             |          |         | Duplicate Top                     |
|                             |          |         | Duplicate Left                    |
|                             |          |         | Duplicate Bottom                  |
|                             |          |         | Duplicate Right                   |
|                             |          |         | Duplicate Horizontal              |
|                             |          |         | Duplicate Vertical                |
|                             |          |         | Checkered                         |
|                             |          |         |                                   |
|                             |          |         | Checkered Inverse                 |
| Danian Calit /              | Daulda   | x: 0.5  |                                   |
| Preview Split /             | Double   | y: 0.5  |                                   |
| Preview_Split Output Layer/ | Choice   |         |                                   |
|                             | Choice   | Layer 0 |                                   |
| Output_Layer                |          |         | N                                 |
|                             |          |         | Merged                            |
|                             |          |         | Layer 0                           |
|                             |          |         | Layer -1                          |
|                             |          |         | Layer -2                          |
|                             |          |         | Layer -3                          |
|                             |          |         | Layer -4                          |
|                             |          |         | Layer -5                          |
|                             |          |         |                                   |
|                             |          |         | Layer -6                          |
|                             |          |         | Layer -7                          |
|                             |          |         | Layer -8                          |
|                             |          |         | Layer -9                          |
|                             |          |         |                                   |
| Resize Mode /               | Choice   | Dynamic |                                   |
| Resize_Mode                 |          |         |                                   |
|                             |          |         | Fixed (Inplace)                   |
|                             |          |         | Dynamic                           |
|                             |          |         | Downsample 1/2                    |
|                             |          |         | Downsample 1/4                    |
|                             |          |         | Downsample 1/8                    |
|                             |          |         | _                                 |
|                             |          |         | Downsample 1/16                   |
| Ignore Alpha /              | Boolean  | Off     |                                   |
| Ignore_Alpha                | Doolcall | OII     |                                   |
| Preview/Draft Mode /        | Boolean  | Off     |                                   |
| PreviewDraft_Mod            |          | O11     |                                   |
| Global Random Seed /        | Integer  | 0       |                                   |
| Global_Random_Se            | _        | -       |                                   |
|                             |          |         | Continued on port page            |

Table 456 – continued from previous page

| Parameter / script | Type    | Default | Function |
|--------------------|---------|---------|----------|
| name               |         |         |          |
| Animate Random     | Boolean | Off     |          |
| Seed /             |         |         |          |
| Animate_Random_S   | eed     |         |          |
| Log Verbosity /    | Choice  | Off     |          |
| Log_Verbosity      |         |         |          |
|                    |         |         | Off      |
|                    |         |         | Level 1  |
|                    |         |         | Level 2  |
|                    |         |         | Level 3  |
|                    |         |         | Level 3  |
|                    |         |         |          |

# 2.14.270 G'MIC Sharpen Deblur node

This documentation is for version 1.0 of G'MIC Sharpen Deblur (eu.gmic.SharpenDeblur).

### **Description**

Author: David Tschumperle. Latest Update: 2010/29/12.

Wrapper for the G'MIC framework (http://gmic.eu) written by Tobias Fleischer (http://www.reduxfx.com) and Frederic Devernay.

### **Inputs**

| Input  | Description | Optional |
|--------|-------------|----------|
| Source |             | No       |

### **Controls**

| Parameter / script | Type    | Default | Function        |
|--------------------|---------|---------|-----------------|
| name               |         |         |                 |
| Radius / Radius    | Double  | 2       |                 |
| Iterations /       | Integer | 10      |                 |
| Iterations         |         |         |                 |
| Time Step /        | Double  | 20      |                 |
| Time_Step          |         |         |                 |
| Smoothness /       | Double  | 0.1     |                 |
| Smoothness         |         |         |                 |
| Regularization /   | Choice  | Mean    |                 |
| Regularization     |         | Curva-  |                 |
|                    |         | ture    | Tikhonov        |
|                    |         |         | Mean Curvature  |
|                    |         |         | Total Variation |
|                    |         |         |                 |

Continued on next page

Table 457 – continued from previous page

|                         | -      |         | 57 – continued from previous page |
|-------------------------|--------|---------|-----------------------------------|
| Parameter / script name | Type   | Default | Function                          |
| Channel(s) /            | Choice | YCbCr   |                                   |
| Channels                |        | [Lumi-  |                                   |
|                         |        | nance]  | All                               |
|                         |        |         | RGBA [All]                        |
|                         |        |         | RGB [All]                         |
|                         |        |         | RGB [Red]                         |
|                         |        |         | RGB [Green]                       |
|                         |        |         | RGB [Blue]                        |
|                         |        |         | RGBA [Alpha]                      |
|                         |        |         | Linear RGB [All]                  |
|                         |        |         | Linear RGB [Red]                  |
|                         |        |         | Linear RGB [Green]                |
|                         |        |         | Linear RGB [Blue]                 |
|                         |        |         | YCbCr [Luminance]                 |
|                         |        |         | YCbCr [Blue-Red Chrominances]     |
|                         |        |         | YCbCr [Blue Chrominance]          |
|                         |        |         | YCbCr [Red Chrominance]           |
|                         |        |         | YCbCr [Green Chrominance]         |
|                         |        |         | Lab [Lightness]                   |
|                         |        |         | Lab [ab-Chrominances]             |
|                         |        |         | Lab [a-Chrominance]               |
|                         |        |         | Lab [b-Chrominance]               |
|                         |        |         | Lch [ch-Chrominances]             |
|                         |        |         | Lch [c-Chrominance]               |
|                         |        |         | Lch [h-Chrominance]               |
|                         |        |         | HSV [Hue]                         |
|                         |        |         | HSV [Saturation]                  |
|                         |        |         | HSV [Value]                       |
|                         |        |         | HSI [Intensity]                   |
|                         |        |         | HSL [Lightness] CMYK [Cyan]       |
|                         |        |         | CMYK [Magenta]                    |
|                         |        |         | CMYK [Yellow]                     |
|                         |        |         | CMYK [Key]                        |
|                         |        |         | YIQ [Luma]                        |
|                         |        |         | YIQ [Chromas]                     |
|                         |        |         | RYB [All]                         |
|                         |        |         | RYB [Red]                         |
|                         |        |         | RYB [Yellow]                      |
|                         |        |         | RYB [Blue]                        |
|                         |        |         |                                   |

Table 457 – continued from previous page

| Parameter / script    | Туре     | Default | Function                         |
|-----------------------|----------|---------|----------------------------------|
| name                  | 1 y p G  | Dolauli | 1 GHOLOH                         |
| Parallel Processing / | Choice   | Auto    |                                  |
| Parallel_Process      |          |         |                                  |
| _                     |          |         | Auto                             |
|                       |          |         | One Thread                       |
|                       |          |         | Two Threads                      |
|                       |          |         | Four Threads                     |
|                       |          |         |                                  |
|                       |          |         | Eight Threads<br>Sixteen Threads |
|                       |          |         | Sixteen Inreads                  |
| ), Spatial Overlap /  | Integer  | 24      |                                  |
| _Spatial_Overlap      | _        | 24      |                                  |
| Preview Type /        | Choice   | Full    |                                  |
| Preview_Type          |          | 1 411   |                                  |
| _ 11                  |          |         | Full                             |
|                       |          |         | Forward Horizontal               |
|                       |          |         | Forward Vertical                 |
|                       |          |         | Backward Horizontal              |
|                       |          |         | Backward Vertical                |
|                       |          |         |                                  |
|                       |          |         | Duplicate Top                    |
|                       |          |         | Duplicate Left                   |
|                       |          |         | Duplicate Bottom                 |
|                       |          |         | Duplicate Right                  |
|                       |          |         | Duplicate Horizontal             |
|                       |          |         | Duplicate Vertical               |
|                       |          |         | Checkered                        |
|                       |          |         | Checkered Inverse                |
| Preview Split /       | Double   | x: 0.5  |                                  |
| Preview_Split         | 20000    | y: 0.5  |                                  |
| Output Layer /        | Choice   | Layer 0 |                                  |
| Output_Layer          |          | -       |                                  |
|                       |          |         | Merged                           |
|                       |          |         | Layer 0                          |
|                       |          |         | Layer -1                         |
|                       |          |         | Layer -2                         |
|                       |          |         | Layer -3                         |
|                       |          |         | Layer -4                         |
|                       |          |         | Layer -5                         |
|                       |          |         | Layer -6                         |
|                       |          |         | Layer -7                         |
|                       |          |         | Layer -8                         |
|                       |          |         | Layer -9                         |
|                       |          |         | Layer -7                         |
|                       | <u> </u> |         |                                  |

Table 457 – continued from previous page

| Parameter / script   | Туре    | Default | Function        |
|----------------------|---------|---------|-----------------|
| name                 | ''      |         |                 |
| Resize Mode /        | Choice  | Dynamic |                 |
| Resize_Mode          |         |         |                 |
|                      |         |         | Fixed (Inplace) |
|                      |         |         | Dynamic         |
|                      |         |         | Downsample 1/2  |
|                      |         |         | _               |
|                      |         |         | Downsample 1/4  |
|                      |         |         | Downsample 1/8  |
|                      |         |         | Downsample 1/16 |
|                      |         |         |                 |
| Ignore Alpha /       | Boolean | Off     |                 |
| Ignore_Alpha         |         |         |                 |
| Preview/Draft Mode / | Boolean | Off     |                 |
| PreviewDraft_Mod     | е       |         |                 |
| Global Random Seed / | Integer | 0       |                 |
| Global_Random_Se     |         |         |                 |
| Animate Random       | Boolean | Off     |                 |
| Seed /               |         |         |                 |
| Animate_Random_S     |         |         |                 |
| Log Verbosity /      | Choice  | Off     |                 |
| Log_Verbosity        |         |         |                 |
|                      |         |         | Off             |
|                      |         |         | Level 1         |
|                      |         |         | Level 2         |
|                      |         |         | Level 3         |
|                      |         |         | LOTO 5          |
|                      |         |         |                 |

### 2.14.271 G'MIC Sharpen Gold-Meinel node

This documentation is for version 1.0 of G'MIC Sharpen Gold-Meinel (eu.gmic.SharpenGoldMeinel).

### **Description**

Author: Jerome Boulanger. Latest Update: 2013/29/03.

Wrapper for the G'MIC framework (http://gmic.eu) written by Tobias Fleischer (http://www.reduxfx.com) and Frederic Devernay.

### Inputs

| Input  | Description | Optional |
|--------|-------------|----------|
| Source |             | No       |

### **Controls**

| Parameter / script | Type    | Default | Function |
|--------------------|---------|---------|----------|
| name               |         |         |          |
| Sigma/Sigma        | Double  | 1       |          |
| Iterations /       | Integer | 5       |          |
| Iterations         |         |         |          |

Table 458 – continued from previous page

| Parameter / script | Type    | Default  | Function    |
|--------------------|---------|----------|-------------|
| name               |         |          |             |
| Acceleration /     | Double  | 1        |             |
| Acceleration       |         |          |             |
| Blur/Blur          | Choice  | Gaussian |             |
|                    |         |          |             |
|                    |         |          | Exponential |
|                    |         |          | Gaussian    |
|                    |         |          |             |
| Cut / Cut          | Boolean | On       |             |

Table 458 – continued from previous page

| Parameter / script | Tuno   | Default | 58 – continued from previous page  Function |
|--------------------|--------|---------|---------------------------------------------|
| name               | Type   | Delault | Function                                    |
| Channel(s) /       | Choice | YCbCr   |                                             |
| Channels           |        | [Lumi-  |                                             |
|                    |        | nance]  | All                                         |
|                    |        |         | RGBA [All]                                  |
|                    |        |         | RGB [All]                                   |
|                    |        |         | RGB [Red]                                   |
|                    |        |         | RGB [Green]                                 |
|                    |        |         | RGB [Blue]                                  |
|                    |        |         | RGBA [Alpha]                                |
|                    |        |         | Linear RGB [All]                            |
|                    |        |         | Linear RGB [Red]                            |
|                    |        |         | Linear RGB [Green]                          |
|                    |        |         | Linear RGB [Blue]                           |
|                    |        |         | YCbCr [Luminance]                           |
|                    |        |         | YCbCr [Blue-Red Chrominances]               |
|                    |        |         | YCbCr [Blue Chrominance]                    |
|                    |        |         | YCbCr [Red Chrominance]                     |
|                    |        |         | YCbCr [Green Chrominance]                   |
|                    |        |         | Lab [Lightness]                             |
|                    |        |         | Lab [ab-Chrominances]                       |
|                    |        |         | Lab [a-Chrominance]                         |
|                    |        |         | Lab [b-Chrominance]                         |
|                    |        |         | Lch [ch-Chrominances]                       |
|                    |        |         | Lch [c-Chrominance]                         |
|                    |        |         | Lch [h-Chrominance]                         |
|                    |        |         | HSV [Hue]                                   |
|                    |        |         | HSV [Saturation]                            |
|                    |        |         | HSV [Value]                                 |
|                    |        |         | HSI [Intensity]                             |
|                    |        |         | HSL [Lightness]                             |
|                    |        |         | CMYK [Cyan]                                 |
|                    |        |         | CMYK [Magenta]                              |
|                    |        |         | CMYK [Yellow]                               |
|                    |        |         | CMYK [Key]                                  |
|                    |        |         | YIQ [Luma]                                  |
|                    |        |         | YIQ [Chromas]                               |
|                    |        |         | RYB [All]                                   |
|                    |        |         | RYB [Red]                                   |
|                    |        |         | RYB [Yellow]                                |
|                    |        |         | RYB [Blue]                                  |
|                    |        |         |                                             |

Table 458 – continued from previous page

| Parameter / script    | Туре    | Default | 58 – continued from previous page Function |
|-----------------------|---------|---------|--------------------------------------------|
| name                  | Type    | Deiauit | i dilotion                                 |
| Parallel Processing / | Choice  | Auto    |                                            |
| Parallel_Process      |         |         |                                            |
|                       |         |         | Auto                                       |
|                       |         |         | One Thread                                 |
|                       |         |         | Two Threads                                |
|                       |         |         |                                            |
|                       |         |         | Four Threads                               |
|                       |         |         | Eight Threads                              |
|                       |         |         | Sixteen Threads                            |
| ), Spatial Overlap /  | Intagar | 24      |                                            |
| _Spatial_Overlap      | Integer | 24      |                                            |
| Preview Type /        | Choice  | Full    |                                            |
| Preview_Type          | Choice  | 1 un    |                                            |
| I I C V I C W_I Y P C |         |         | Full                                       |
|                       |         |         | Forward Horizontal                         |
|                       |         |         |                                            |
|                       |         |         | Forward Vertical                           |
|                       |         |         | Backward Horizontal                        |
|                       |         |         | Backward Vertical                          |
|                       |         |         | Duplicate Top                              |
|                       |         |         | Duplicate Left                             |
|                       |         |         | Duplicate Bottom                           |
|                       |         |         | Duplicate Right                            |
|                       |         |         | Duplicate Horizontal                       |
|                       |         |         | Duplicate Vertical                         |
|                       |         |         | Checkered                                  |
|                       |         |         | Checkered Inverse                          |
|                       |         |         | Checkered inverse                          |
| Preview Split /       | Double  | x: 0.5  |                                            |
| Preview_Split         |         | y: 0.5  |                                            |
| Output Layer /        | Choice  | Layer 0 |                                            |
| Output_Layer          |         |         |                                            |
|                       |         |         | Merged                                     |
|                       |         |         | Layer 0                                    |
|                       |         |         | Layer -1                                   |
|                       |         |         | Layer -2                                   |
|                       |         |         | Layer -3                                   |
|                       |         |         | Layer -4                                   |
|                       |         |         | Layer -5                                   |
|                       |         |         | Layer -6                                   |
|                       |         |         | Layer -7                                   |
|                       |         |         | Layer -8                                   |
|                       |         |         |                                            |
|                       |         |         | Layer -9                                   |
|                       |         |         |                                            |

Table 458 – continued from previous page

| Parameter / script   | Туре    | Default | Function        |
|----------------------|---------|---------|-----------------|
| name                 |         |         |                 |
| Resize Mode /        | Choice  | Dynamic |                 |
| Resize_Mode          |         | 3       |                 |
| _                    |         |         | Fixed (Inplace) |
|                      |         |         | Dynamic         |
|                      |         |         | •               |
|                      |         |         | Downsample 1/2  |
|                      |         |         | Downsample 1/4  |
|                      |         |         | Downsample 1/8  |
|                      |         |         | Downsample 1/16 |
|                      |         |         |                 |
| Ignore Alpha /       | Boolean | Off     |                 |
| Ignore_Alpha         |         |         |                 |
| Preview/Draft Mode / | Boolean | Off     |                 |
| PreviewDraft_Mod     | e       |         |                 |
| Global Random Seed / | Integer | 0       |                 |
| Global_Random_Se     |         |         |                 |
| Animate Random       | Boolean | Off     |                 |
| Seed /               |         |         |                 |
| Animate_Random_S     |         |         |                 |
| Log Verbosity /      | Choice  | Off     |                 |
| Log_Verbosity        |         |         |                 |
|                      |         |         | Off             |
|                      |         |         | Level 1         |
|                      |         |         | Level 2         |
|                      |         |         | Level 3         |
|                      |         |         | LCTG 3          |
|                      |         |         |                 |

### 2.14.272 G'MIC Sharpen Inverse Diffusion node

This documentation is for version 1.0 of G'MIC Sharpen Inverse Diffusion (eu.gmic.SharpenInverseDiffusion).

### **Description**

Author: David Tschumperle. Latest Update: 2010/29/12.

Wrapper for the G'MIC framework (http://gmic.eu) written by Tobias Fleischer (http://www.reduxfx.com) and Frederic Devernay.

### Inputs

| Input  | Description | Optional |
|--------|-------------|----------|
| Source |             | No       |

### **Controls**

| Parameter / script | Type   | Default | Function |
|--------------------|--------|---------|----------|
| name               |        |         |          |
| Amplitude /        | Double | 50      |          |
| Amplitude          |        |         |          |

Table 459 – continued from previous page

| Parameter / script | Туре    | Default | 59 – continued from previous page Function |
|--------------------|---------|---------|--------------------------------------------|
| name               | Type    | Doiauit | 1 dilotion                                 |
| Iterations /       | Integer | 2       |                                            |
| Iterations         | Integer | _       |                                            |
| Channel(s) /       | Choice  | YCbCr   |                                            |
| Channels           |         | [Lumi-  |                                            |
|                    |         | nance]  | All                                        |
|                    |         |         | RGBA [All]                                 |
|                    |         |         | RGB [All]                                  |
|                    |         |         | RGB [Red]                                  |
|                    |         |         | RGB [Green]                                |
|                    |         |         | RGB [Blue]                                 |
|                    |         |         | RGBA [Alpha]                               |
|                    |         |         | Linear RGB [All]                           |
|                    |         |         |                                            |
|                    |         |         | Linear RGB [Red]                           |
|                    |         |         | Linear RGB [Green]                         |
|                    |         |         | Linear RGB [Blue]                          |
|                    |         |         | YCbCr [Luminance]                          |
|                    |         |         | YCbCr [Blue-Red Chrominances]              |
|                    |         |         | YCbCr [Blue Chrominance]                   |
|                    |         |         | YCbCr [Red Chrominance]                    |
|                    |         |         | YCbCr [Green Chrominance]                  |
|                    |         |         | Lab [Lightness]                            |
|                    |         |         | Lab [ab-Chrominances]                      |
|                    |         |         | Lab [a-Chrominance]                        |
|                    |         |         | Lab [b-Chrominance]                        |
|                    |         |         | Lch [ch-Chrominances]                      |
|                    |         |         | Lch [c-Chrominance]                        |
|                    |         |         | Lch [h-Chrominance]                        |
|                    |         |         | HSV [Hue]                                  |
|                    |         |         | HSV [Saturation]                           |
|                    |         |         | HSV [Value]                                |
|                    |         |         | HSI [Intensity]                            |
|                    |         |         | HSL [Lightness]                            |
|                    |         |         | CMYK [Cyan]                                |
|                    |         |         | CMYK [Magenta]                             |
|                    |         |         | CMYK [Yellow]                              |
|                    |         |         | CMYK [Key]                                 |
|                    |         |         | · · · · · · · · · · · · · · · · · · ·      |
|                    |         |         | YIQ [Luma]                                 |
|                    |         |         | YIQ [Chromas]                              |
|                    |         |         | RYB [All]                                  |
|                    |         |         | RYB [Red]                                  |
|                    |         |         | RYB [Yellow]                               |
|                    |         |         | RYB [Blue]                                 |
|                    |         |         |                                            |

Table 459 – continued from previous page

|                       |         |         | 59 – continued from previous page |
|-----------------------|---------|---------|-----------------------------------|
| Parameter / script    | Type    | Default | Function                          |
| name                  |         |         |                                   |
| Parallel Processing / | Choice  | Auto    |                                   |
| Parallel_Process      | ing     |         |                                   |
|                       |         |         | Auto                              |
|                       |         |         | One Thread                        |
|                       |         |         | Two Threads                       |
|                       |         |         |                                   |
|                       |         |         | Four Threads                      |
|                       |         |         | Eight Threads                     |
|                       |         |         | Sixteen Threads                   |
|                       |         |         |                                   |
| ), Spatial Overlap /  | Integer | 24      |                                   |
| _Spatial_Overlap      |         |         |                                   |
| Preview Type /        | Choice  | Full    |                                   |
| Preview_Type          |         |         |                                   |
|                       |         |         | Full                              |
|                       |         |         | Forward Horizontal                |
|                       |         |         | Forward Vertical                  |
|                       |         |         |                                   |
|                       |         |         | Backward Horizontal               |
|                       |         |         | Backward Vertical                 |
|                       |         |         | Duplicate Top                     |
|                       |         |         | Duplicate Left                    |
|                       |         |         | Duplicate Bottom                  |
|                       |         |         | Duplicate Right                   |
|                       |         |         |                                   |
|                       |         |         | Duplicate Horizontal              |
|                       |         |         | Duplicate Vertical                |
|                       |         |         | Checkered                         |
|                       |         |         | Checkered Inverse                 |
|                       |         |         |                                   |
| Preview Split /       | Double  | x: 0.5  |                                   |
| Preview_Split         |         | y: 0.5  |                                   |
| Output Layer /        | Choice  | Layer 0 |                                   |
| Output_Layer          |         | _       |                                   |
|                       |         |         | Merged                            |
|                       |         |         | Layer 0                           |
|                       |         |         |                                   |
|                       |         |         | Layer -1                          |
|                       |         |         | Layer -2                          |
|                       |         |         | Layer -3                          |
|                       |         |         | Layer -4                          |
|                       |         |         | Layer -5                          |
|                       |         |         | Layer -6                          |
|                       |         |         | Layer -7                          |
|                       |         |         | Layer -8                          |
|                       |         |         |                                   |
|                       |         |         | Layer -9                          |
|                       |         |         |                                   |

Table 459 – continued from previous page

| Parameter / script name | Туре    | Default | Function                                                                                                    |
|-------------------------|---------|---------|----------------------------------------------------------------------------------------------------|
| Resize Mode /           | Choice  | Dynamic |                                                                                                    |
| Resize_Mode             | Choice  | Dynamic |                                                                                                    |
| Nesize_riode            |         |         | Fixed (Inplace)                                                                                                    |
|                         |         |         | _                                                                                                    |
|                         |         |         | Dynamic Dynamic Dynami |
|                         |         |         | Downsample 1/2                                                                                                    |
|                         |         |         | Downsample 1/4                                                                                                    |
|                         |         |         | Downsample 1/8                                                                                                    |
|                         |         |         | Downsample 1/16                                                                                                    |
|                         |         |         |                                                                                                    |
| Ignore Alpha /          | Boolean | Off     |                                                                                                    |
| Ignore_Alpha            |         |         |                                                                                                    |
| Preview/Draft Mode /    | Boolean | Off     |                                                                                                    |
| PreviewDraft_Mod        |         |         |                                                                                                    |
| Global Random Seed /    | Integer | 0       |                                                                                                    |
| Global_Random_Se        |         |         |                                                                                                    |
| Animate Random          | Boolean | Off     |                                                                                                    |
| Seed /                  |         |         |                                                                                                    |
| Animate_Random_S        |         | 0.00    |                                                                                                    |
| Log Verbosity /         | Choice  | Off     |                                                                                                    |
| Log_Verbosity           |         |         |                                                                                                    |
|                         |         |         | Off                                                                                                    |
|                         |         |         | Level 1                                                                                                    |
|                         |         |         | Level 2                                                                                                    |
|                         |         |         | Level 3                                                                                                    |
|                         |         |         |                                                                                                    |

### 2.14.273 G'MIC Sharpen Multiscale node

 $This\ documentation\ is\ for\ version\ 1.0\ of\ G'MIC\ Sharpen\ Multiscale\ (eu.gmic.SharpenMultiscale).$ 

### **Description**

Author: David Tschumperle. Latest Update: 2020/01/14.

Wrapper for the G'MIC framework (http://gmic.eu) written by Tobias Fleischer (http://www.reduxfx.com) and Frederic Devernay.

### **Inputs**

| Input  | Description | Optional |
|--------|-------------|----------|
| Source |             | No       |

### **Controls**

| Parameter / script | Туре   | Default | Function |
|--------------------|--------|---------|----------|
| name               |        |         |          |
| Strength (%) /     | Double | 15      |          |
| Strength_          |        |         |          |

Continued on next page

Table 460 – continued from previous page

| Parameter / script | Type   | Default | Function                      |
|--------------------|--------|---------|-------------------------------|
| name               |        |         |                               |
| Regularity (%) /   | Double | 20      |                               |
| Regularity_        |        |         |                               |
| Channel(s) /       | Choice | YCbCr   |                               |
| Channels           |        | [Lumi-  |                               |
|                    |        | nance]  | All                           |
|                    |        |         | RGBA [All]                    |
|                    |        |         | RGB [All]                     |
|                    |        |         | RGB [Red]                     |
|                    |        |         | RGB [Green]                   |
|                    |        |         | RGB [Blue]                    |
|                    |        |         | RGBA [Alpha]                  |
|                    |        |         | Linear RGB [All]              |
|                    |        |         | Linear RGB [Red]              |
|                    |        |         |                               |
|                    |        |         | Linear RGB [Green]            |
|                    |        |         | Linear RGB [Blue]             |
|                    |        |         | YCbCr [Luminance]             |
|                    |        |         | YCbCr [Blue-Red Chrominances] |
|                    |        |         | YCbCr [Blue Chrominance]      |
|                    |        |         | YCbCr [Red Chrominance]       |
|                    |        |         | YCbCr [Green Chrominance]     |
|                    |        |         | Lab [Lightness]               |
|                    |        |         | Lab [ab-Chrominances]         |
|                    |        |         | Lab [a-Chrominance]           |
|                    |        |         | Lab [b-Chrominance]           |
|                    |        |         | Lch [ch-Chrominances]         |
|                    |        |         | Lch [c-Chrominance]           |
|                    |        |         | Lch [h-Chrominance]           |
|                    |        |         | HSV [Hue]                     |
|                    |        |         | HSV [Saturation]              |
|                    |        |         |                               |
|                    |        |         | HSV [Value]                   |
|                    |        |         | HSI [Intensity]               |
|                    |        |         | HSL [Lightness]               |
|                    |        |         | CMYK [Cyan]                   |
|                    |        |         | CMYK [Magenta]                |
|                    |        |         | CMYK [Yellow]                 |
|                    |        |         | CMYK [Key]                    |
|                    |        |         | YIQ [Luma]                    |
|                    |        |         | YIQ [Chromas]                 |
|                    |        |         | RYB [All]                     |
|                    |        |         | RYB [Red]                     |
|                    |        |         | RYB [Yellow]                  |
|                    |        |         | RYB [Blue]                    |
|                    |        |         |                               |

Table 460 – continued from previous page

|                      |         |         | 60 – continued from previous page |
|----------------------|---------|---------|-----------------------------------|
| Parameter / script   | Type    | Default | Function                          |
| name                 |         |         |                                   |
| Preview Type /       | Choice  | Full    |                                   |
| Preview_Type         |         |         |                                   |
|                      |         |         | Full                              |
|                      |         |         | Forward Horizontal                |
|                      |         |         | Forward Vertical                  |
|                      |         |         |                                   |
|                      |         |         | Backward Horizontal               |
|                      |         |         | Backward Vertical                 |
|                      |         |         | Duplicate Top                     |
|                      |         |         | Duplicate Left                    |
|                      |         |         | Duplicate Bottom                  |
|                      |         |         |                                   |
|                      |         |         | Duplicate Right                   |
|                      |         |         | Duplicate Horizontal              |
|                      |         |         | Duplicate Vertical                |
|                      |         |         | Checkered                         |
|                      |         |         | Checkered Inverse                 |
|                      |         |         | Checkereu miverse                 |
| Preview Split /      | Double  | x: 0.5  |                                   |
| Preview_Split        | Double  | y: 0.5  |                                   |
| Output Layer /       | Choice  |         |                                   |
|                      | Choice  | Layer 0 |                                   |
| Output_Layer         |         |         |                                   |
|                      |         |         | Merged                            |
|                      |         |         | Layer 0                           |
|                      |         |         | Layer -1                          |
|                      |         |         | Layer -2                          |
|                      |         |         | Layer -3                          |
|                      |         |         | · ·                               |
|                      |         |         | Layer -4                          |
|                      |         |         | Layer -5                          |
|                      |         |         | Layer -6                          |
|                      |         |         | Layer -7                          |
|                      |         |         | Layer -8                          |
|                      |         |         | · ·                               |
|                      |         |         | Layer -9                          |
| D : 36 1 /           | G1 1    |         |                                   |
| Resize Mode /        | Choice  | Dynamic |                                   |
| Resize_Mode          |         |         |                                   |
|                      |         |         | Fixed (Inplace)                   |
|                      |         |         | Dynamic                           |
|                      |         |         | Downsample 1/2                    |
|                      |         |         | Downsample 1/4                    |
|                      |         |         | _                                 |
|                      |         |         | Downsample 1/8                    |
|                      |         |         | Downsample 1/16                   |
| Ignora Almba /       | Dool    | Off     |                                   |
| Ignore Alpha /       | Boolean | OII     |                                   |
| Ignore_Alpha         | D 1     | Off     |                                   |
| Preview/Draft Mode / | Boolean | Off     |                                   |
| PreviewDraft_Mode    |         | 0       |                                   |
| Global Random Seed / | Integer | 0       |                                   |
| Global_Random_Se     | 2 C     |         |                                   |

Table 460 – continued from previous page

| Parameter / script | Type    | Default | Function |
|--------------------|---------|---------|----------|
| name               |         |         |          |
| Animate Random     | Boolean | Off     |          |
| Seed /             |         |         |          |
| Animate_Random_S   | eed     |         |          |
| Log Verbosity /    | Choice  | Off     |          |
| Log_Verbosity      |         |         |          |
|                    |         |         | Off      |
|                    |         |         | Level 1  |
|                    |         |         | Level 2  |
|                    |         |         | Level 3  |
|                    |         |         |          |

# 2.14.274 G'MIC Sharpen Octave Sharpening node

 $This \ documentation \ is for \ version \ 1.0 \ of \ G'MIC \ Sharpen \ Octave \ Sharpening \ (eu.gmic.Sharpen Octave Sharpening).$ 

### **Description**

Author: David Tschumperle. Latest Update: 2010/29/12.

Wrapper for the G'MIC framework (http://gmic.eu) written by Tobias Fleischer (http://www.reduxfx.com) and Frederic Devernay.

#### **Inputs**

| Input  | Description | Optional |
|--------|-------------|----------|
| Source |             | No       |

### **Controls**

| Parameter / script | Type    | Default | Function |
|--------------------|---------|---------|----------|
| name               |         |         |          |
| Scales / Scales    | Integer | 4       |          |
| Maximal Radius /   | Double  | 5       |          |
| Maximal_Radius     |         |         |          |
| Amount / Amount    | Double  | 3       |          |
| Threshold /        | Double  | 0       |          |
| Threshold          |         |         |          |

Table 461 – continued from previous page

| December 1              | · -    |         | 61 – continued from previous page |
|-------------------------|--------|---------|-----------------------------------|
| Parameter / script name | Type   | Default | Function                          |
| Channel(s) /            | Choice | All     |                                   |
| Channels                | Choice | . 111   |                                   |
|                         |        |         | All                               |
|                         |        |         | RGBA [All]                        |
|                         |        |         | RGB [All]                         |
|                         |        |         | RGB [Red]                         |
|                         |        |         | RGB [Green]                       |
|                         |        |         | RGB [Blue]                        |
|                         |        |         | RGBA [Alpha]                      |
|                         |        |         | Linear RGB [All]                  |
|                         |        |         | Linear RGB [Red]                  |
|                         |        |         | Linear RGB [Green]                |
|                         |        |         | Linear RGB [Blue]                 |
|                         |        |         | YCbCr [Luminance]                 |
|                         |        |         | YCbCr [Blue-Red Chrominances]     |
|                         |        |         | YCbCr [Blue Chrominance]          |
|                         |        |         | YCbCr [Red Chrominance]           |
|                         |        |         | YCbCr [Green Chrominance]         |
|                         |        |         | Lab [Lightness]                   |
|                         |        |         | Lab [ab-Chrominances]             |
|                         |        |         | Lab [a-Chrominance]               |
|                         |        |         | Lab [b-Chrominance]               |
|                         |        |         | Lch [ch-Chrominances]             |
|                         |        |         | Lch [c-Chrominance]               |
|                         |        |         | Lch [h-Chrominance]               |
|                         |        |         | HSV [Hue]                         |
|                         |        |         | HSV [Saturation]                  |
|                         |        |         | HSV [Value]                       |
|                         |        |         | HSI [Intensity]                   |
|                         |        |         | HSL [Lightness]                   |
|                         |        |         | CMYK [Cyan]                       |
|                         |        |         | CMYK [Magenta]                    |
|                         |        |         | CMYK [Yellow]                     |
|                         |        |         | CMYK [Key]                        |
|                         |        |         | YIQ [Luma]                        |
|                         |        |         | YIQ [Chromas]                     |
|                         |        |         | RYB [All]                         |
|                         |        |         | RYB [Red]                         |
|                         |        |         | RYB [Yellow]                      |
|                         |        |         | RYB [Blue]                        |
|                         |        |         |                                   |

Table 461 – continued from previous page

|                       |         |         | 61 – continued from previous page |
|-----------------------|---------|---------|-----------------------------------|
| Parameter / script    | Type    | Default | Function                          |
| name                  |         |         |                                   |
| Parallel Processing / | Choice  | Auto    |                                   |
| Parallel_Process      | ing     |         |                                   |
|                       |         |         | Auto                              |
|                       |         |         | One Thread                        |
|                       |         |         | Two Threads                       |
|                       |         |         | Four Threads                      |
|                       |         |         |                                   |
|                       |         |         | Eight Threads                     |
|                       |         |         | Sixteen Threads                   |
|                       |         |         |                                   |
| ), Spatial Overlap /  | Integer | 24      |                                   |
| _Spatial_Overlap      |         |         |                                   |
| Preview Type /        | Choice  | Full    |                                   |
| Preview_Type          |         |         |                                   |
|                       |         |         | Full                              |
|                       |         |         | Forward Horizontal                |
|                       |         |         | Forward Vertical                  |
|                       |         |         | Backward Horizontal               |
|                       |         |         |                                   |
|                       |         |         | Backward Vertical                 |
|                       |         |         | Duplicate Top                     |
|                       |         |         | Duplicate Left                    |
|                       |         |         | Duplicate Bottom                  |
|                       |         |         | Duplicate Right                   |
|                       |         |         | Duplicate Horizontal              |
|                       |         |         | Duplicate Vertical                |
|                       |         |         |                                   |
|                       |         |         | Checkered                         |
|                       |         |         | Checkered Inverse                 |
|                       |         |         |                                   |
| Preview Split /       | Double  | x: 0.5  |                                   |
| Preview_Split         | ar i    | y: 0.5  |                                   |
| Output Layer /        | Choice  | Layer 0 |                                   |
| Output_Layer          |         |         |                                   |
|                       |         |         | Merged                            |
|                       |         |         | Layer 0                           |
|                       |         |         | Layer -1                          |
|                       |         |         | Layer -2                          |
|                       |         |         | Layer -3                          |
|                       |         |         |                                   |
|                       |         |         | Layer -4                          |
|                       |         |         | Layer -5                          |
|                       |         |         | Layer -6                          |
|                       |         |         | Layer -7                          |
|                       |         |         | Layer -8                          |
|                       |         |         | Layer -9                          |
|                       |         |         | anjva /                           |
|                       |         |         |                                   |

Table 461 – continued from previous page

| Parameter / script   | Туре    | Default | Function        |
|----------------------|---------|---------|-----------------|
| name                 |         |         |                 |
| Resize Mode /        | Choice  | Dynamic |                 |
| Resize_Mode          |         |         |                 |
| _                    |         |         | Fixed (Inplace) |
|                      |         |         | Dynamic         |
|                      |         |         | •               |
|                      |         |         | Downsample 1/2  |
|                      |         |         | Downsample 1/4  |
|                      |         |         | Downsample 1/8  |
|                      |         |         | Downsample 1/16 |
|                      |         |         |                 |
| Ignore Alpha /       | Boolean | Off     |                 |
| Ignore_Alpha         |         |         |                 |
| Preview/Draft Mode / | Boolean | Off     |                 |
| PreviewDraft_Mod     | e       |         |                 |
| Global Random Seed / | Integer | 0       |                 |
| Global_Random_Se     |         |         |                 |
| Animate Random       | Boolean | Off     |                 |
| Seed /               |         |         |                 |
| Animate_Random_S     |         |         |                 |
| Log Verbosity /      | Choice  | Off     |                 |
| Log_Verbosity        |         |         |                 |
|                      |         |         | Off             |
|                      |         |         | Level 1         |
|                      |         |         | Level 2         |
|                      |         |         | Level 3         |
|                      |         |         | Level 3         |
|                      |         |         |                 |

### 2.14.275 G'MIC Sharpen Richardson-Lucy node

This documentation is for version 1.0 of G'MIC Sharpen Richardson-Lucy (eu.gmic.SharpenRichardsonLucy).

### **Description**

Author: Jerome Boulanger. Latest Update: 2013/29/03.

Wrapper for the G'MIC framework (http://gmic.eu) written by Tobias Fleischer (http://www.reduxfx.com) and Frederic Devernay.

### **Inputs**

| Input  | Description | Optional |
|--------|-------------|----------|
| Source |             | No       |

### **Controls**

| Parameter / script | Type    | Default | Function |
|--------------------|---------|---------|----------|
| name               |         |         |          |
| Sigma/Sigma        | Double  | 1       |          |
| Iterations /       | Integer | 10      |          |
| Iterations         |         |         |          |

Continued on next page

Table 462 – continued from previous page

| Parameter / script          | Type    | Default           | 2 – continued from previous page Function |
|-----------------------------|---------|-------------------|-------------------------------------------|
| name<br>Blur/Blur           | Choice  | Gaussian          |                                           |
| Diui / Blur                 | Choice  | Gaussian          |                                           |
|                             |         |                   | Exponential                               |
|                             |         |                   | Gaussian                                  |
|                             |         |                   |                                           |
| Cut / Cut                   | Boolean |                   |                                           |
| Preview Type /              | Choice  | Full              |                                           |
| Preview_Type                |         |                   | Full                                      |
|                             |         |                   | Forward Horizontal                        |
|                             |         |                   | Forward Vertical                          |
|                             |         |                   | Backward Horizontal                       |
|                             |         |                   | Backward Vertical                         |
|                             |         |                   | Duplicate Top                             |
|                             |         |                   | Duplicate Left                            |
|                             |         |                   | Duplicate Bottom                          |
|                             |         |                   | Duplicate Right                           |
|                             |         |                   | Duplicate Horizontal                      |
|                             |         |                   | Duplicate Vertical                        |
|                             |         |                   | Checkered                                 |
|                             |         |                   | Checkered Inverse                         |
|                             |         |                   |                                           |
| Preview Split /             | Double  | x: 0.5            |                                           |
| Preview_Split Output Layer/ | Choice  | y: 0.5<br>Layer 0 |                                           |
| Output_Layer                | Choice  | Layer o           |                                           |
| 1 — 1                       |         |                   | Merged                                    |
|                             |         |                   | Layer 0                                   |
|                             |         |                   | Layer -1                                  |
|                             |         |                   | Layer -2                                  |
|                             |         |                   | Layer -3                                  |
|                             |         |                   | Layer -4                                  |
|                             |         |                   | Layer -5                                  |
|                             |         |                   | Layer -6                                  |
|                             |         |                   | Layer -7                                  |
|                             |         |                   | Layer -8                                  |
|                             |         |                   | Layer -9                                  |
| Resize Mode /               | Choice  | Dynamic           |                                           |
| Resize_Mode                 | Choice  | Dynamic           |                                           |
| 1.30120_11040               |         |                   | Fixed (Inplace)                           |
|                             |         |                   | Dynamic                                   |
|                             |         |                   | Downsample 1/2                            |
|                             |         |                   | Downsample 1/4                            |
|                             |         |                   | Downsample 1/8                            |
|                             |         |                   | Downsample 1/16                           |
|                             |         |                   |                                           |
| Ignore Alpha /              | Boolean | Off               |                                           |
| Ignore_Alpha                |         |                   | Continued on next page                    |

Table 462 – continued from previous page

| Parameter / script   | Type    | Default | Function |
|----------------------|---------|---------|----------|
| name                 |         |         |          |
| Preview/Draft Mode / | Boolean | Off     |          |
| PreviewDraft_Mod     | е       |         |          |
| Global Random Seed / | Integer | 0       |          |
| Global_Random_Se     | ed      |         |          |
| Animate Random       | Boolean | Off     |          |
| Seed /               |         |         |          |
| Animate_Random_S     | eed     |         |          |
| Log Verbosity /      | Choice  | Off     |          |
| Log_Verbosity        |         |         |          |
|                      |         |         | Off      |
|                      |         |         | Level 1  |
|                      |         |         | Level 2  |
|                      |         |         | Level 3  |
|                      |         |         |          |

# 2.14.276 G'MIC Sharpen Shock Filters node

 ${\it This\ documentation\ is\ for\ version\ 1.0\ of\ G'MIC\ Sharpen\ Shock\ Filters\ (eu.gmic.Sharpen\ Shock\ Filters).}$ 

### **Description**

Author: David Tschumperle. Latest Update: 2010/29/12.

Wrapper for the G'MIC framework (http://gmic.eu) written by Tobias Fleischer (http://www.reduxfx.com) and Frederic Devernay.

### **Inputs**

| Input  | Description | Optional |
|--------|-------------|----------|
| Source |             | No       |

#### **Controls**

| Parameter / script  | Type    | Default | Function |
|---------------------|---------|---------|----------|
| name                |         |         |          |
| Amplitude /         | Double  | 150     |          |
| Amplitude           |         |         |          |
| Edge Threshold /    | Double  | 0.1     |          |
| Edge_Threshold      |         |         |          |
| Gradient Smoothness | Double  | 0.8     |          |
| /                   |         |         |          |
| Gradient_Smoothn    | ess     |         |          |
| Tensor Smoothness / | Double  | 1.1     |          |
| Tensor_Smoothnes    | s       |         |          |
| Iterations /        | Integer | 1       |          |
| Iterations          |         |         |          |

Continued on next page

Table 463 – continued from previous page

| Description (           | · -    |         | 63 – continued from previous page |
|-------------------------|--------|---------|-----------------------------------|
| Parameter / script name | Type   | Default | Function                          |
| Channel(s) /            | Choice | All     |                                   |
| Channels                | Choice | 7 111   |                                   |
|                         |        |         | All                               |
|                         |        |         | RGBA [All]                        |
|                         |        |         | RGB [All]                         |
|                         |        |         | RGB [Red]                         |
|                         |        |         | RGB [Green]                       |
|                         |        |         | RGB [Blue]                        |
|                         |        |         | RGBA [Alpha]                      |
|                         |        |         | Linear RGB [All]                  |
|                         |        |         | Linear RGB [Red]                  |
|                         |        |         | Linear RGB [Green]                |
|                         |        |         | Linear RGB [Blue]                 |
|                         |        |         | YCbCr [Luminance]                 |
|                         |        |         | YCbCr [Blue-Red Chrominances]     |
|                         |        |         | YCbCr [Blue Chrominance]          |
|                         |        |         | YCbCr [Red Chrominance]           |
|                         |        |         | YCbCr [Green Chrominance]         |
|                         |        |         | Lab [Lightness]                   |
|                         |        |         | Lab [ab-Chrominances]             |
|                         |        |         | Lab [a-Chrominance]               |
|                         |        |         | Lab [b-Chrominance]               |
|                         |        |         | Lch [ch-Chrominances]             |
|                         |        |         | Lch [c-Chrominance]               |
|                         |        |         | Lch [h-Chrominance]               |
|                         |        |         | HSV [Hue]                         |
|                         |        |         | HSV [Saturation]                  |
|                         |        |         | HSV [Value]                       |
|                         |        |         | HSI [Intensity]                   |
|                         |        |         | HSL [Lightness]                   |
|                         |        |         | CMYK [Cyan]                       |
|                         |        |         | CMYK [Magenta]                    |
|                         |        |         | CMYK [Yellow]                     |
|                         |        |         | CMYK [Key]                        |
|                         |        |         | YIQ [Luma]                        |
|                         |        |         | YIQ [Chromas]                     |
|                         |        |         | RYB [All]                         |
|                         |        |         | RYB [Red]                         |
|                         |        |         | RYB [Yellow]                      |
|                         |        |         | RYB [Blue]                        |
|                         |        |         |                                   |

Table 463 – continued from previous page

| Parameter / script                | Туре    | Default | Function             |
|-----------------------------------|---------|---------|----------------------|
| name                              | Type    | Dolault | 1 direction          |
| Parallel Processing /             | Choice  | Auto    |                      |
| Parallel_Process                  |         |         |                      |
|                                   |         |         | Auto                 |
|                                   |         |         | One Thread           |
|                                   |         |         | Two Threads          |
|                                   |         |         |                      |
|                                   |         |         | Four Threads         |
|                                   |         |         | Eight Threads        |
|                                   |         |         | Sixteen Threads      |
| ) Co. 4' 1 O . 1 . 1              | Turkers | 24      |                      |
| ), Spatial Overlap /              | Integer | 24      |                      |
| _Spatial_Overlap<br>Preview Type/ | Choice  | Full    |                      |
| Preview Type  Preview_Type        | Choice  | rull    |                      |
| Lieview_iype                      |         |         | Full                 |
|                                   |         |         |                      |
|                                   |         |         | Forward Horizontal   |
|                                   |         |         | Forward Vertical     |
|                                   |         |         | Backward Horizontal  |
|                                   |         |         | Backward Vertical    |
|                                   |         |         | Duplicate Top        |
|                                   |         |         | Duplicate Left       |
|                                   |         |         | Duplicate Bottom     |
|                                   |         |         | Duplicate Right      |
|                                   |         |         | Duplicate Horizontal |
|                                   |         |         | Duplicate Vertical   |
|                                   |         |         | Checkered            |
|                                   |         |         |                      |
|                                   |         |         | Checkered Inverse    |
| Preview Split /                   | Double  | x: 0.5  |                      |
| Preview_Split                     |         | y: 0.5  |                      |
| Output Layer /                    | Choice  | Layer 0 |                      |
| Output_Layer                      |         | -       |                      |
|                                   |         |         | Merged               |
|                                   |         |         | Layer 0              |
|                                   |         |         | Layer -1             |
|                                   |         |         | Layer -2             |
|                                   |         |         | Layer -3             |
|                                   |         |         | Layer -4             |
|                                   |         |         | Layer -5             |
|                                   |         |         |                      |
|                                   |         |         | Layer -6             |
|                                   |         |         | Layer -7             |
|                                   |         |         | Layer -8             |
|                                   |         |         | Layer -9             |
|                                   |         |         |                      |

Table 463 – continued from previous page

| Parameter / script   | Туре    | Default | Function        |
|----------------------|---------|---------|-----------------|
| name                 | ''      |         |                 |
| Resize Mode /        | Choice  | Dynamic |                 |
| Resize_Mode          |         |         |                 |
|                      |         |         | Fixed (Inplace) |
|                      |         |         | Dynamic         |
|                      |         |         | Downsample 1/2  |
|                      |         |         | -               |
|                      |         |         | Downsample 1/4  |
|                      |         |         | Downsample 1/8  |
|                      |         |         | Downsample 1/16 |
|                      |         |         |                 |
| Ignore Alpha /       | Boolean | Off     |                 |
| Ignore_Alpha         |         |         |                 |
| Preview/Draft Mode / | Boolean | Off     |                 |
| PreviewDraft_Mod     |         |         |                 |
| Global Random Seed / | Integer | 0       |                 |
| Global_Random_Se     |         |         |                 |
| Animate Random       | Boolean | Off     |                 |
| Seed /               |         |         |                 |
| Animate_Random_S     |         |         |                 |
| Log Verbosity /      | Choice  | Off     |                 |
| Log_Verbosity        |         |         |                 |
|                      |         |         | Off             |
|                      |         |         | Level 1         |
|                      |         |         | Level 2         |
|                      |         |         | Level 3         |
|                      |         |         |                 |
|                      |         |         |                 |

### 2.14.277 G'MIC Sharpen Texture node

This documentation is for version 1.0 of G'MIC Sharpen Texture (eu.gmic.SharpenTexture).

### **Description**

Author: David Tschumperle. Latest Update: 2016/20/09.

Wrapper for the G'MIC framework (http://gmic.eu) written by Tobias Fleischer (http://www.reduxfx.com) and Frederic Devernay.

### Inputs

| Input  | Description | Optional |
|--------|-------------|----------|
| Source |             | No       |

### **Controls**

| Parameter / script | Type   | Default | Function |
|--------------------|--------|---------|----------|
| name               |        |         |          |
| Strength/Strength  | Double | 1       |          |
| Radius / Radius    | Double | 4       |          |

Table 464 – continued from previous page

| Parameter / script | Туре   | Default | 54 – continued from previous page  Function |
|--------------------|--------|---------|---------------------------------------------|
| name               | Турс   | Delault | Tunction                                    |
| Channel(s) /       | Choice | Lab     |                                             |
| Channels           |        | [Light- |                                             |
|                    |        | ness]   | All                                         |
|                    |        |         | RGBA [All]                                  |
|                    |        |         | RGB [All]                                   |
|                    |        |         | RGB [Red]                                   |
|                    |        |         | RGB [Green]                                 |
|                    |        |         | RGB [Blue]                                  |
|                    |        |         | RGBA [Alpha]                                |
|                    |        |         | Linear RGB [All]                            |
|                    |        |         | Linear RGB [Red]                            |
|                    |        |         | Linear RGB [Green]                          |
|                    |        |         | Linear RGB [Blue]                           |
|                    |        |         | YCbCr [Luminance]                           |
|                    |        |         | YCbCr [Blue-Red Chrominances]               |
|                    |        |         | YCbCr [Blue Chrominance]                    |
|                    |        |         | YCbCr [Red Chrominance]                     |
|                    |        |         | YCbCr [Green Chrominance]                   |
|                    |        |         | Lab [Lightness]                             |
|                    |        |         | Lab [ab-Chrominances]                       |
|                    |        |         | Lab [a-Chrominance]                         |
|                    |        |         | Lab [b-Chrominance]                         |
|                    |        |         | Lch [ch-Chrominances]                       |
|                    |        |         | Lch [c-Chrominance]                         |
|                    |        |         | Lch [h-Chrominance]                         |
|                    |        |         | HSV [Hue]                                   |
|                    |        |         | HSV [Saturation]                            |
|                    |        |         | HSV [Value]                                 |
|                    |        |         | HSI [Intensity]                             |
|                    |        |         | HSL [Lightness]                             |
|                    |        |         | CMYK [Cyan]                                 |
|                    |        |         | CMYK [Magenta]                              |
|                    |        |         | CMYK [Yellow]                               |
|                    |        |         | CMYK [Key]                                  |
|                    |        |         | YIQ [Luma]                                  |
|                    |        |         | YIQ [Chromas]                               |
|                    |        |         |                                             |

Table 464 – continued from previous page

|                      |         |         | 64 – continued from previous page |
|----------------------|---------|---------|-----------------------------------|
| Parameter / script   | Type    | Default | Function                          |
| name                 |         |         |                                   |
| Preview Type /       | Choice  | Full    |                                   |
| Preview_Type         |         |         |                                   |
|                      |         |         | Full                              |
|                      |         |         | Forward Horizontal                |
|                      |         |         | Forward Vertical                  |
|                      |         |         | Backward Horizontal               |
|                      |         |         |                                   |
|                      |         |         | Backward Vertical                 |
|                      |         |         | Duplicate Top                     |
|                      |         |         | Duplicate Left                    |
|                      |         |         | Duplicate Bottom                  |
|                      |         |         | Duplicate Right                   |
|                      |         |         | Duplicate Horizontal              |
|                      |         |         | Duplicate Vertical                |
|                      |         |         | =                                 |
|                      |         |         | Checkered                         |
|                      |         |         | Checkered Inverse                 |
|                      |         |         |                                   |
| Preview Split /      | Double  | x: 0.5  |                                   |
| Preview_Split        |         | y: 0.5  |                                   |
| Output Layer /       | Choice  | Layer 0 |                                   |
| Output_Layer         |         |         |                                   |
|                      |         |         | Merged                            |
|                      |         |         | Layer 0                           |
|                      |         |         | Layer -1                          |
|                      |         |         | Layer -2                          |
|                      |         |         | Layer -3                          |
|                      |         |         | · ·                               |
|                      |         |         | Layer -4                          |
|                      |         |         | Layer -5                          |
|                      |         |         | Layer -6                          |
|                      |         |         | Layer -7                          |
|                      |         |         | Layer -8                          |
|                      |         |         | Layer -9                          |
|                      |         |         | Layer -7                          |
| Resize Mode /        | Choice  | Dynamic |                                   |
| Resize_Mode          | Choice  | Dynamic |                                   |
| Resize_node          |         |         | Fixed (Innless)                   |
|                      |         |         | Fixed (Inplace)                   |
|                      |         |         | Dynamic                           |
|                      |         |         | Downsample 1/2                    |
|                      |         |         | Downsample 1/4                    |
|                      |         |         | Downsample 1/8                    |
|                      |         |         | Downsample 1/16                   |
|                      |         |         | K                                 |
| Ignore Alpha /       | Boolean | Off     |                                   |
| Ignore_Alpha         |         |         |                                   |
| Preview/Draft Mode / | Boolean | Off     |                                   |
| PreviewDraft_Mod     |         | -       |                                   |
| Global Random Seed / | Integer | 0       |                                   |
| Global_Random_Se     | _       | -       |                                   |
|                      | -       |         | Continued on payt page            |

Table 464 – continued from previous page

| Parameter / script | Type    | Default | Function |
|--------------------|---------|---------|----------|
| name               |         |         |          |
| Animate Random     | Boolean | Off     |          |
| Seed /             |         |         |          |
| Animate_Random_S   | eed     |         |          |
| Log Verbosity /    | Choice  | Off     |          |
| Log_Verbosity      |         |         |          |
|                    |         |         | Off      |
|                    |         |         | Level 1  |
|                    |         |         | Level 2  |
|                    |         |         | Level 3  |
|                    |         |         | LCVCI 3  |
|                    |         |         |          |

### 2.14.278 G'MIC Sharpen Unsharp Mask node

This documentation is for version 1.0 of G'MIC Sharpen Unsharp Mask (eu.gmic.SharpenUnsharpMask).

### **Description**

Note: This filter is inspired by the original GIMP Unsharp Mask filter, with additional parameters.

Author: David Tschumperle. Latest Update: 2010/29/12.

Wrapper for the G'MIC framework (http://gmic.eu) written by Tobias Fleischer (http://www.reduxfx.com) and Frederic Devernay.

Ticuciic Dev

### Inputs

| Input  | Description | Optional |
|--------|-------------|----------|
| Source |             | No       |

### **Controls**

| Parameter / script | Type   | Default   | Function  |
|--------------------|--------|-----------|-----------|
| name               |        |           |           |
| Sharpening Type /  | Choice | Bilateral |           |
| Sharpening_Type    |        |           |           |
|                    |        |           | Gaussian  |
|                    |        |           | Bilateral |
|                    |        |           |           |
| Spatial Radius /   | Double | 1.25      |           |
| Spatial_Radius     |        |           |           |
| Bilateral Radius / | Double | 10        |           |
| Bilateral_Radius   |        |           |           |
| Amount / Amount    | Double | 2         |           |
| Threshold /        | Double | 0         |           |
| Threshold          |        |           |           |
| Darkness Level /   | Double | 1         |           |
| Darkness_Level     |        |           |           |
| Lightness Level /  | Double | 1         |           |
| Lightness_Level    |        |           |           |

Continued on next page

Table 465 – continued from previous page

|                         |         |         | 65 – continued from previous page |
|-------------------------|---------|---------|-----------------------------------|
| Parameter / script name | Type    | Default | Function                          |
| Iterations /            | Integer | 1       |                                   |
| Iterations              | integer | 1       |                                   |
| Negative Effect /       | Boolean | Off     |                                   |
| Negative_Effect         |         |         |                                   |
| Channel(s) /            | Choice  | All     |                                   |
| Channels                |         |         |                                   |
|                         |         |         | All                               |
|                         |         |         | RGBA [All]                        |
|                         |         |         | RGB [All]                         |
|                         |         |         | RGB [Red]                         |
|                         |         |         | RGB [Green]                       |
|                         |         |         | RGB [Blue]                        |
|                         |         |         | RGBA [Alpha]                      |
|                         |         |         | Linear RGB [All]                  |
|                         |         |         |                                   |
|                         |         |         | Linear RGB [Red]                  |
|                         |         |         | Linear RGB [Green]                |
|                         |         |         | Linear RGB [Blue]                 |
|                         |         |         | YCbCr [Luminance]                 |
|                         |         |         | YCbCr [Blue-Red Chrominances]     |
|                         |         |         | YCbCr [Blue Chrominance]          |
|                         |         |         | YCbCr [Red Chrominance]           |
|                         |         |         | YCbCr [Green Chrominance]         |
|                         |         |         | Lab [Lightness]                   |
|                         |         |         | Lab [ab-Chrominances]             |
|                         |         |         | Lab [a-Chrominance]               |
|                         |         |         | Lab [b-Chrominance]               |
|                         |         |         | Lch [ch-Chrominances]             |
|                         |         |         | Lch [c-Chrominance]               |
|                         |         |         | Lch [h-Chrominance]               |
|                         |         |         | HSV [Hue]                         |
|                         |         |         | HSV [Saturation]                  |
|                         |         |         | HSV [Saturation] HSV [Value]      |
|                         |         |         |                                   |
|                         |         |         | HSI [Intensity]                   |
|                         |         |         | HSL [Lightness]                   |
|                         |         |         | CMYK [Cyan]                       |
|                         |         |         | CMYK [Magenta]                    |
|                         |         |         | CMYK [Yellow]                     |
|                         |         |         | CMYK [Key]                        |
|                         |         |         | YIQ [Luma]                        |
|                         |         |         | YIQ [Chromas]                     |
|                         |         |         | RYB [All]                         |
|                         |         |         | RYB [Red]                         |
|                         |         |         | RYB [Yellow]                      |
|                         |         |         | RYB [Blue]                        |
|                         |         |         |                                   |

Table 465 – continued from previous page

|                             |         |         | 5 – continued from previous page |
|-----------------------------|---------|---------|----------------------------------|
| Parameter / script          | Туре    | Default | Function                         |
| name                        |         |         |                                  |
| Preview Type /              | Choice  | Full    |                                  |
| Preview_Type                |         |         |                                  |
|                             |         |         | Full                             |
|                             |         |         | Forward Horizontal               |
|                             |         |         | Forward Vertical                 |
|                             |         |         | Backward Horizontal              |
|                             |         |         |                                  |
|                             |         |         | Backward Vertical                |
|                             |         |         | Duplicate Top                    |
|                             |         |         | Duplicate Left                   |
|                             |         |         | Duplicate Bottom                 |
|                             |         |         | Duplicate Right                  |
|                             |         |         | Duplicate Horizontal             |
|                             |         |         | Duplicate Vertical               |
|                             |         |         | Checkered                        |
|                             |         |         |                                  |
|                             |         |         | Checkered Inverse                |
| Duovious Culit /            | Double  | x: 0.5  |                                  |
| Preview Split /             | Double  | y: 0.5  |                                  |
| Preview_Split Output Layer/ | Choice  |         |                                  |
|                             | Choice  | Layer 0 |                                  |
| Output_Layer                |         |         |                                  |
|                             |         |         | Merged                           |
|                             |         |         | Layer 0                          |
|                             |         |         | Layer -1                         |
|                             |         |         | Layer -2                         |
|                             |         |         | Layer -3                         |
|                             |         |         | Layer -4                         |
|                             |         |         | Layer -5                         |
|                             |         |         |                                  |
|                             |         |         | Layer -6                         |
|                             |         |         | Layer -7                         |
|                             |         |         | Layer -8                         |
|                             |         |         | Layer -9                         |
|                             |         |         |                                  |
| Resize Mode /               | Choice  | Dynamic |                                  |
| Resize_Mode                 |         |         |                                  |
|                             |         |         | Fixed (Inplace)                  |
|                             |         |         | Dynamic                          |
|                             |         |         | Downsample 1/2                   |
|                             |         |         |                                  |
|                             |         |         | Downsample 1/4                   |
|                             |         |         | Downsample 1/8                   |
|                             |         |         | Downsample 1/16                  |
| Tamana Almin /              | Darte   | Occ     |                                  |
| Ignore Alpha /              | Boolean | Off     |                                  |
| Ignore_Alpha                | Desle   | Off     |                                  |
| Preview/Draft Mode /        | Boolean | OII     |                                  |
| PreviewDraft_Mod            |         | 0       |                                  |
| Global Random Seed /        | Integer | 0       |                                  |
| Global_Random_Se            | eu      |         | Continued on post page           |

Table 465 – continued from previous page

| Parameter / script | Type    | Default | Function |
|--------------------|---------|---------|----------|
| name               |         |         |          |
| Animate Random     | Boolean | Off     |          |
| Seed /             |         |         |          |
| Animate_Random_S   | eed     |         |          |
| Log Verbosity /    | Choice  | Off     |          |
| Log_Verbosity      |         |         |          |
|                    |         |         | Off      |
|                    |         |         | Level 1  |
|                    |         |         | Level 2  |
|                    |         |         | Level 3  |
|                    |         |         |          |

# 2.14.279 G'MIC Shock Waves node

This documentation is for version 1.0 of G'MIC Shock Waves (eu.gmic.ShockWaves).

#### **Description**

Author: David Tschumperle. Latest Update: 2014/01/12.

Wrapper for the G'MIC framework (http://gmic.eu) written by Tobias Fleischer (http://www.reduxfx.com) and Frederic Devernay.

#### **Inputs**

| Input  | Description | Optional |
|--------|-------------|----------|
| Source |             | No       |

#### **Controls**

| Parameter / script | Type   | Default | Function |
|--------------------|--------|---------|----------|
| name               |        |         |          |
| Amplitude /        | Double | 10      |          |
| Amplitude          |        |         |          |
| Low Frequency /    | Double | 10      |          |
| Low_Frequency      |        |         |          |
| Frequency Range /  | Double | 20      |          |
| Frequency_Range    |        |         |          |

Table 466 – continued from previous page

| Parameter / script | Туре   | Default | Function                      |
|--------------------|--------|---------|-------------------------------|
| name               | Турс   | Doladii | T diletion                    |
| Channel(s) /       | Choice | All     |                               |
| Channels           |        |         |                               |
|                    |        |         | All                           |
|                    |        |         | RGBA [All]                    |
|                    |        |         | RGB [All]                     |
|                    |        |         | RGB [Red]                     |
|                    |        |         | RGB [Green]                   |
|                    |        |         | RGB [Blue]                    |
|                    |        |         | RGBA [Alpha]                  |
|                    |        |         | Linear RGB [All]              |
|                    |        |         | Linear RGB [Red]              |
|                    |        |         | Linear RGB [Green]            |
|                    |        |         | Linear RGB [Blue]             |
|                    |        |         | YCbCr [Luminance]             |
|                    |        |         | YCbCr [Blue-Red Chrominances] |
|                    |        |         | YCbCr [Blue Chrominance]      |
|                    |        |         | YCbCr [Red Chrominance]       |
|                    |        |         | YCbCr [Green Chrominance]     |
|                    |        |         | Lab [Lightness]               |
|                    |        |         | Lab [ab-Chrominances]         |
|                    |        |         | Lab [a-Chrominance]           |
|                    |        |         | Lab [b-Chrominance]           |
|                    |        |         | Lch [ch-Chrominances]         |
|                    |        |         | Lch [c-Chrominance]           |
|                    |        |         | Lch [h-Chrominance]           |
|                    |        |         | HSV [Hue]                     |
|                    |        |         | HSV [Saturation]              |
|                    |        |         | HSV [Value]                   |
|                    |        |         | HSI [Intensity]               |
|                    |        |         | HSL [Lightness]               |
|                    |        |         | CMYK [Cyan]                   |
|                    |        |         | CMYK [Magenta]                |
|                    |        |         | CMYK [Yellow]                 |
|                    |        |         | CMYK [Key]                    |
|                    |        |         | YIQ [Luma]                    |
|                    |        |         | YIQ [Chromas]                 |
|                    |        |         | RYB [All]                     |
|                    |        |         | RYB [Red]                     |
|                    |        |         | RYB [Yellow]                  |
|                    |        |         | RYB [Blue]                    |
|                    |        |         |                               |

Table 466 – continued from previous page

|                         |         |         | 66 – continued from previous page |
|-------------------------|---------|---------|-----------------------------------|
| Parameter / script name | Type    | Default | Function                          |
| Preview Type /          | Choice  | Full    |                                   |
|                         | Choice  | Tun     |                                   |
| Preview_Type            |         |         |                                   |
|                         |         |         | Full                              |
|                         |         |         | Forward Horizontal                |
|                         |         |         | Forward Vertical                  |
|                         |         |         | Backward Horizontal               |
|                         |         |         |                                   |
|                         |         |         | Backward Vertical                 |
|                         |         |         | Duplicate Top                     |
|                         |         |         | Duplicate Left                    |
|                         |         |         | Duplicate Bottom                  |
|                         |         |         | Duplicate Right                   |
|                         |         |         |                                   |
|                         |         |         | Duplicate Horizontal              |
|                         |         |         | Duplicate Vertical                |
|                         |         |         | Checkered                         |
|                         |         |         | Checkered Inverse                 |
|                         |         |         | Checkereu miverse                 |
| Preview Split /         | Double  | x: 0.5  |                                   |
| Preview_Split           | Double  | y: 0.5  |                                   |
|                         | Chaine  |         |                                   |
| Output Layer /          | Choice  | Layer 0 |                                   |
| Output_Layer            |         |         |                                   |
|                         |         |         | Merged                            |
|                         |         |         | Layer 0                           |
|                         |         |         | Layer -1                          |
|                         |         |         | Layer -2                          |
|                         |         |         |                                   |
|                         |         |         | Layer -3                          |
|                         |         |         | Layer -4                          |
|                         |         |         | Layer -5                          |
|                         |         |         | Layer -6                          |
|                         |         |         |                                   |
|                         |         |         | Layer -7                          |
|                         |         |         | Layer -8                          |
|                         |         |         | Layer -9                          |
|                         |         |         |                                   |
| Resize Mode /           | Choice  | Dynamic |                                   |
| Resize_Mode             |         | -       |                                   |
|                         |         |         | Fixed (Inplace)                   |
|                         |         |         | Dynamic                           |
|                         |         |         | , · ·                             |
|                         |         |         | Downsample 1/2                    |
|                         |         |         | Downsample 1/4                    |
|                         |         |         | Downsample 1/8                    |
|                         |         |         | Downsample 1/16                   |
|                         |         |         | 2011 Institute II IV              |
| Ignore Alpha /          | Boolean | Off     |                                   |
| Ignore_Alpha            | Doorean | J.1.    |                                   |
| Preview/Draft Mode /    | Boolean | Off     |                                   |
| PreviewDraft_Mode/      |         | OII     |                                   |
| Global Random Seed /    | Integer | 0       |                                   |
|                         |         | U       |                                   |
| Global_Random_Se        | εu      |         | Continued on payt page            |

Table 466 – continued from previous page

| Parameter / script | Type    | Default | Function |
|--------------------|---------|---------|----------|
| name               |         |         |          |
| Animate Random     | Boolean | Off     |          |
| Seed /             |         |         |          |
| Animate_Random_S   | eed     |         |          |
| Log Verbosity /    | Choice  | Off     |          |
| Log_Verbosity      |         |         |          |
|                    |         |         | Off      |
|                    |         |         | Level 1  |
|                    |         |         | Level 2  |
|                    |         |         | Level 3  |
|                    |         |         | Level 3  |
|                    |         |         |          |

# 2.14.280 G'MIC Sierpinski Triangle node

This documentation is for version 1.0 of G'MIC Sierpinski Triangle (eu.gmic.SierpinskiTriangle).

#### **Description**

Author: David Tschumperle. Latest Update: 2010/29/12.

Wrapper for the G'MIC framework (http://gmic.eu) written by Tobias Fleischer (http://www.reduxfx.com) and Frederic Devernay.

#### **Inputs**

| Input  | Description | Optional |
|--------|-------------|----------|
| Source |             | No       |

#### **Controls**

| Parameter / script | Type    | Default | Function |
|--------------------|---------|---------|----------|
| name               |         |         |          |
| Recursions /       | Integer | 6       |          |
| Recursions         |         |         |          |
| 1st X-Coord /      | Double  | 50      |          |
| p1st_XCoord        |         |         |          |
| 1st Y-Coord /      | Double  | 0       |          |
| p1st_YCoord        |         |         |          |
| 2nd X-Coord /      | Double  | 0       |          |
| p2nd_XCoord        |         |         |          |
| 2nd Y-Coord /      | Double  | 100     |          |
| p2nd_YCoord        |         |         |          |
| 3rd X-Coord /      | Double  | 100     |          |
| p3rd_XCoord        |         |         |          |
| 3rd Y-Coord /      | Double  | 100     |          |
| p3rd_YCoord        |         |         |          |
| Color/Color        | Color   | r: 1 g: |          |
|                    |         | 1 b: 1  |          |
|                    |         | a: 1    |          |
| Opacity / Opacity  | Double  | 1       |          |

Continued on next page

Table 467 – continued from previous page

|                      |         |         | 7 – continued from previous page |
|----------------------|---------|---------|----------------------------------|
| Parameter / script   | Туре    | Default | Function                         |
| name                 |         |         |                                  |
| Output Layer /       | Choice  | Layer 0 |                                  |
| Output_Layer         |         |         |                                  |
|                      |         |         | Merged                           |
|                      |         |         | Layer 0                          |
|                      |         |         | Layer -1                         |
|                      |         |         | Layer -2                         |
|                      |         |         | Layer -3                         |
|                      |         |         | Layer -4                         |
|                      |         |         | Layer -5                         |
|                      |         |         | Layer -6                         |
|                      |         |         | Layer -7                         |
|                      |         |         | Layer -8                         |
|                      |         |         | Layer -9                         |
|                      |         |         | 2.1.1                            |
| Resize Mode /        | Choice  | Dynamic |                                  |
| Resize_Mode          |         | 3       |                                  |
|                      |         |         | Fixed (Inplace)                  |
|                      |         |         | Dynamic                          |
|                      |         |         | Downsample 1/2                   |
|                      |         |         |                                  |
|                      |         |         | Downsample 1/4                   |
|                      |         |         | Downsample 1/8                   |
|                      |         |         | Downsample 1/16                  |
| Ignore Alpha /       | Boolean | Off     |                                  |
| Ignore_Alpha         | Doolcan | 011     |                                  |
| Global Random Seed / | Integer | 0       |                                  |
| Global_Random_Se     |         |         |                                  |
| Animate Random       | Boolean | Off     |                                  |
| Seed /               |         |         |                                  |
| Animate_Random_S     |         |         |                                  |
| Log Verbosity /      | Choice  | Off     |                                  |
| Log_Verbosity        |         |         |                                  |
|                      |         |         | Off                              |
|                      |         |         | Level 1                          |
|                      |         |         | Level 2                          |
|                      |         |         | Level 3                          |
|                      |         |         |                                  |

# 2.14.281 G'MIC Simulate Film node

 ${\it This\ documentation\ is\ for\ version\ 1.0\ of\ G'MIC\ Simulate\ Film\ (eu.gmic.SimulateFilm)}.$ 

# **Description**

Note: The color LUTs proposed in this filter come from various free sources:

- \* RawTherapee Film Simulation.
- \* Pat David Film Emulation.
- \* Fuji Film Simulation Profiles.
- \* Print Film LUTs For Download.

Author: David Tschumperle. Latest Update: 2019/02/27.

Wrapper for the G'MIC framework (http://gmic.eu) written by Tobias Fleischer (http://www.reduxfx.com) and Frederic Devernay.

# Inputs

| Input  | Description | Optional |
|--------|-------------|----------|
| Source |             | No       |

#### **Controls**

| Parameter / script       | Type   | Default            | Function                                                                                                    |
|--------------------------|--------|--------------------|----------------------------------------------------------------------------------------------------|
| name                     |        |                    |                                                                                                    |
| name Category / Category | Choice | Black & White (25) | Black & White (25) Instant [Consumer] (54) Instant [Pro] (68) Fuji XTrans III (15) Negative [Color] (13) Negative [New] (39) Negative [Old] (44) Print Films (12) |
|                          |        |                    | Slide [Color] (26)                                                                                                    |

Continued on next page

Table 468 – continued from previous page

| Parameter / script | Туре   | Default | Function               |
|--------------------|--------|---------|------------------------|
| name               | туре   | Delault | 1 difficition          |
| Preset / Preset    | Choice | None    |                        |
| Ticsct/fiesec      | Choice | None    |                        |
|                    |        |         | All [Collage]          |
|                    |        |         | None                   |
|                    |        |         |                        |
|                    |        |         | Agfa APX 100           |
|                    |        |         | Agfa APX 25            |
|                    |        |         | Fuji Neopan 1600       |
|                    |        |         | Fuji Neopan Acros 100  |
|                    |        |         | Ilford Delta 100       |
|                    |        |         | Ilford Delta 3200      |
|                    |        |         | Ilford Delta 400       |
|                    |        |         | Ilford FP4 Plus 125    |
|                    |        |         | Ilford HP5 Plus 400    |
|                    |        |         | Ilford HPS 800         |
|                    |        |         | Ilford Pan F Plus 50   |
|                    |        |         | Ilford XP2             |
|                    |        |         | Kodak BW 400 CN        |
|                    |        |         | Kodak HIE (HS Infra)   |
|                    |        |         | Kodak T-Max 100        |
|                    |        |         | Kodak T-Max 3200       |
|                    |        |         | Kodak T-Max 400        |
|                    |        |         | Kodak Tri-X 400        |
|                    |        |         | Polaroid 664           |
|                    |        |         | Polaroid 667           |
|                    |        |         | Polaroid 672           |
|                    |        |         | Rollei IR 400          |
|                    |        |         | Rollei Ortho 25        |
|                    |        |         | Rollei Retro 100 Tonal |
|                    |        |         | Rollei Retro 80s       |
|                    |        |         |                        |

Table 468 – continued from previous page

| Parameter / script | Туре   | Default | 68 – continued from previous page Function |
|--------------------|--------|---------|--------------------------------------------|
| name               | .,,,,  | Doiaun  |                                            |
| Preset_2/Preset_2  | Choice | None    |                                            |
|                    |        |         |                                            |
|                    |        |         | All [Collage]                              |
|                    |        |         | None                                       |
|                    |        |         | Polaroid PX-100UV+ Cold -                  |
|                    |        |         | Polaroid PX-100UV+ Cold -                  |
|                    |        |         | Polaroid PX-100UV+ Cold                    |
|                    |        |         | Polaroid PX-100UV+ Cold +                  |
|                    |        |         | Polaroid PX-100UV+ Cold ++                 |
|                    |        |         | Polaroid PX-100UV+ Cold +++                |
|                    |        |         | Polaroid PX-100UV+ Warm –                  |
|                    |        |         | Polaroid PX-100UV+ Warm -                  |
|                    |        |         | Polaroid PX-100UV+ Warm                    |
|                    |        |         | Polaroid PX-100UV+ Warm +                  |
|                    |        |         | Polaroid PX-100UV+ Warm ++                 |
|                    |        |         | Polaroid PX-100UV+ Warm +++                |
|                    |        |         | Polaroid PX-680 –                          |
|                    |        |         | Polaroid PX-680 -                          |
|                    |        |         | Polaroid PX-680                            |
|                    |        |         | Polaroid PX-680 +                          |
|                    |        |         | Polaroid PX-680 ++                         |
|                    |        |         | Polaroid PX-680 Cold -                     |
|                    |        |         | Polaroid PX-680 Cold -                     |
|                    |        |         | Polaroid PX-680 Cold                       |
|                    |        |         | Polaroid PX-680 Cold +                     |
|                    |        |         | Polaroid PX-680 Cold ++                    |
|                    |        |         | Polaroid PX-680 Cold ++a                   |
|                    |        |         | Polaroid PX-680 Warm –                     |
|                    |        |         | Polaroid PX-680 Warm -                     |
|                    |        |         | Polaroid PX-680 Warm                       |
|                    |        |         | Polaroid PX-680 Warm +                     |
|                    |        |         | Polaroid PX-680 Warm ++                    |
|                    |        |         | Polaroid PX-70 –                           |
|                    |        |         | Polaroid PX-70 -                           |
|                    |        |         | Polaroid PX-70                             |
|                    |        |         | Polaroid PX-70 +                           |
|                    |        |         | Polaroid PX-70 ++                          |
|                    |        |         | Polaroid PX-70 +++                         |
|                    |        |         | Polaroid PX-70 Cold –                      |
|                    |        |         | Polaroid PX-70 Cold -                      |
|                    |        |         | Polaroid PX-70 Cold                        |
|                    |        |         | Polaroid PX-70 Cold +                      |
|                    |        |         | Polaroid PX-70 Cold ++                     |
|                    |        |         | Polaroid PX-70 Warm –                      |
|                    |        |         | Polaroid PX-70 Warm -                      |
|                    |        |         | Polaroid PX-70 Warm                        |
|                    |        |         | Polaroid PX-70 Warm +                      |
|                    |        |         | Polaroid PX-70 Warm ++                     |
|                    |        |         | Polaroid Time Zero (Expired) —             |
|                    |        |         | Polaroid Time Zero (Expired) –             |
| .14. GMIC nodes    |        |         | Polaroid Time Zero (Expired) - 1145        |
|                    |        |         | Polaroid Time Zero (Expired)               |
|                    |        |         | Polaroid Time Zero (Expired) +             |
|                    |        |         | Polaroid Time Zero (Expired) ++            |

Table 468 – continued from previous page

| Dawa wa atau / a awimt     | T      |         | 68 – continued from previous page |                      |
|----------------------------|--------|---------|-----------------------------------|----------------------|
| Parameter / script<br>name | Type   | Default | Function                          |                      |
| Preset_3/Preset_3          | Choice | None    |                                   |                      |
|                            |        |         |                                   |                      |
|                            |        |         | All [Collage]                     |                      |
|                            |        |         | None                              |                      |
|                            |        |         | Fuji FP-100c –                    |                      |
|                            |        |         | Fuji FP-100c -                    |                      |
|                            |        |         | Fuji FP-100c                      |                      |
|                            |        |         | Fuji FP-100c (alt)                |                      |
|                            |        |         | Fuji FP-100c +                    |                      |
|                            |        |         | Fuji FP-100c ++                   |                      |
|                            |        |         | Fuji FP-100c ++a                  |                      |
|                            |        |         | Fuji FP-100c +++                  |                      |
|                            |        |         | Fuji FP-100c Cool –               |                      |
|                            |        |         | Fuji FP-100c Cool -               |                      |
|                            |        |         | Fuji FP-100c Cool                 |                      |
|                            |        |         | Fuji FP-100c Cool +               |                      |
|                            |        |         | Fuji FP-100c Cool ++              |                      |
|                            |        |         | Fuji FP-100c Negative –           |                      |
|                            |        |         | Fuji FP-100c Negative -           |                      |
|                            |        |         | Fuji FP-100c Negative             |                      |
|                            |        |         | Fuji FP-100c Negative +           |                      |
|                            |        |         | Fuji FP-100c Negative ++          |                      |
|                            |        |         | Fuji FP-100c Negative ++a         |                      |
|                            |        |         | Fuji FP-100c Negative +++         |                      |
|                            |        |         | Fuji FP-3000b –                   |                      |
|                            |        |         | Fuji FP-3000b -                   |                      |
|                            |        |         | Fuji FP-3000b                     |                      |
|                            |        |         | Fuji FP-3000b +                   |                      |
|                            |        |         | Fuji FP-3000b ++                  |                      |
|                            |        |         | Fuji FP-3000b +++                 |                      |
|                            |        |         | Fuji FP-3000b HC                  |                      |
|                            |        |         | Fuji FP-3000b Negative –          |                      |
|                            |        |         | Fuji FP-3000b Negative -          |                      |
|                            |        |         | Fuji FP-3000b Negative            |                      |
|                            |        |         | Fuji FP-3000b Negative +          |                      |
|                            |        |         | Fuji FP-3000b Negative ++         |                      |
|                            |        |         | Fuji FP-3000b Negative +++        |                      |
|                            |        |         | Fuji FP-3000b Negative Early      |                      |
|                            |        |         | Polaroid 665 –                    |                      |
|                            |        |         | Polaroid 665 -                    |                      |
|                            |        |         | Polaroid 665                      |                      |
|                            |        |         | Polaroid 665 +                    |                      |
|                            |        |         | Polaroid 665 ++                   |                      |
|                            |        |         | Polaroid 665 Negative -           |                      |
|                            |        |         | Polaroid 665 Negative             |                      |
|                            |        |         | Polaroid 665 Negative +           |                      |
|                            |        |         | Polaroid 665 Negative HC          |                      |
|                            |        |         | Polaroid 669 –                    |                      |
|                            |        |         | Polaroid 669 -                    |                      |
|                            |        |         | Polaroid 669                      |                      |
| 46                         |        |         |                                   | r 2. Reference Guide |
| -                          |        |         | Polaroid 669 ++                   |                      |
|                            |        |         |                                   |                      |
|                            |        |         | Polaroid 669 +++                  |                      |

Polaroid 660 Cold

Table 468 – continued from previous page

| Parameter / script | Туре   | Default | Function                                                                                                    |
|--------------------|--------|---------|----------------------------------------------------------------------------------------------------|
| name               | ',  '  |         |                                                                                                    |
| Preset_4/Preset_4  | Choice | None    | All [Collage] None Acros Acros+G Acros+R Acros+Ye Astia Classic Chrome Mono Mono+G Mono+R Mono+Ye Pro Neg Hi Pro Neg Std Provia Sepia Velvia                                                                                                    |
| Preset_5/Preset_5  | Choice | None    | All [Collage] None Agfa Ultra Color 100 Agfa Vista 200 Fuji Superia 200 Fuji Superia HG 1600 Fuji Superia Reala 100 Fuji Superia X-Tra 800 Kodak Ektar 100 Kodak Elite 100 XPRO Kodak Elite Color 200 Kodak Elite Color 400 Kodak Portra 160 NC Kodak Portra 160 VC Lomography Redscale 100 |

Table 468 – continued from previous page

| Parameter / script<br>name | Type   | Default | Function                                   |
|----------------------------|--------|---------|--------------------------------------------|
| Preset_6/Preset_6          | Choice | None    |                                            |
|                            |        |         | All (C.II)                                 |
|                            |        |         | All [Collage]                              |
|                            |        |         | None                                       |
|                            |        |         | Fuji 160C -                                |
|                            |        |         | Fuji 160C                                  |
|                            |        |         | Fuji 160C +                                |
|                            |        |         | Fuji 160C ++                               |
|                            |        |         | Fuji 400H -                                |
|                            |        |         | Fuji 400H                                  |
|                            |        |         | Fuji 400H +                                |
|                            |        |         | Fuji 400H ++                               |
|                            |        |         | Fuji 800Z -                                |
|                            |        |         | Fuji 800Z                                  |
|                            |        |         | Fuji 800Z +                                |
|                            |        |         | Fuji 800Z ++                               |
|                            |        |         | Fuji Ilford HP5 -                          |
|                            |        |         | Fuji Ilford HP5                            |
|                            |        |         | Fuji Ilford HP5 +                          |
|                            |        |         | Fuji Ilford HP5 ++                         |
|                            |        |         | Kodak Portra 160 -                         |
|                            |        |         | Kodak Portra 160                           |
|                            |        |         | Kodak Portra 160 +                         |
|                            |        |         | Kodak Portra 160 ++                        |
|                            |        |         | Kodak Portra 400 -                         |
|                            |        |         | Kodak Portra 400                           |
|                            |        |         | Kodak Portra 400 +                         |
|                            |        |         | Kodak Portra 400 ++                        |
|                            |        |         | Kodak Portra 800 -                         |
|                            |        |         | Kodak Portra 800                           |
|                            |        |         |                                            |
|                            |        |         | Kodak Portra 800 +                         |
|                            |        |         | Kodak Portra 800 ++<br>Kodak Portra 800 HC |
|                            |        |         |                                            |
|                            |        |         | Kodak T-MAX 3200 -                         |
|                            |        |         | Kodak T-MAX 3200                           |
|                            |        |         | Kodak T-MAX 3200 +                         |
|                            |        |         | Kodak T-MAX 3200 ++                        |
|                            |        |         | Kodak T-MAX 3200 (alt)                     |
|                            |        |         | Kodak TRI-X 400 -                          |
|                            |        |         | Kodak TRI-X 400                            |
|                            |        |         | Kodak TRI-X 400 +                          |
|                            |        |         | Kodak TRI-X 400 ++                         |
|                            |        |         | Kodak TRI-X 400 (alt)                      |

Table 468 – continued from previous page

| Parameter / script | Туре   | Default | 58 – continued from previous page Function   |
|--------------------|--------|---------|----------------------------------------------|
| name               | Турс   | Delault | Tunction                                     |
| Preset_7/Preset_7  | Choice | None    |                                              |
|                    |        |         |                                              |
|                    |        |         | All [Collage]                                |
|                    |        |         | None                                         |
|                    |        |         | Fuji Ilford Delta 3200 -                     |
|                    |        |         | Fuji Ilford Delta 3200                       |
|                    |        |         | Fuji Ilford Delta 3200 +                     |
|                    |        |         | Fuji Ilford Delta 3200 ++                    |
|                    |        |         | Fuji Neopan 1600 -                           |
|                    |        |         | Fuji Neopan 1600                             |
|                    |        |         | Fuji Neopan 1600 +                           |
|                    |        |         | Fuji Neopan 1600 ++                          |
|                    |        |         | Fuji Superia 100 -                           |
|                    |        |         | Fuji Superia 100                             |
|                    |        |         | Fuji Superia 100 +                           |
|                    |        |         | Fuji Superia 100 ++                          |
|                    |        |         | Fuji Superia 400 -                           |
|                    |        |         | Fuji Superia 400                             |
|                    |        |         | Fuji Superia 400 +                           |
|                    |        |         | Fuji Superia 400 ++                          |
|                    |        |         | Fuji Superia 800 -                           |
|                    |        |         | Fuji Superia 800                             |
|                    |        |         | Fuji Superia 800 +                           |
|                    |        |         | Fuji Superia 800 ++                          |
|                    |        |         | Fuji Superia 1600 -                          |
|                    |        |         | Fuji Superia 1600                            |
|                    |        |         | Fuji Superia 1600 +                          |
|                    |        |         | Fuji Superia 1600 ++                         |
|                    |        |         | Kodak Portra 160 NC -                        |
|                    |        |         | Kodak Portra 160 NC                          |
|                    |        |         | Kodak Portra 160 NC +                        |
|                    |        |         | Kodak Portra 160 NC ++                       |
|                    |        |         | Kodak Portra 160 VC -                        |
|                    |        |         | Kodak Portra 160 VC                          |
|                    |        |         | Kodak Portra 160 VC +                        |
|                    |        |         | Kodak Portra 160 VC ++                       |
|                    |        |         | Kodak Portra 100 VC ++ Kodak Portra 400 UC - |
|                    |        |         |                                              |
|                    |        |         | Kodak Portra 400 UC<br>Kodak Portra 400 UC + |
|                    |        |         |                                              |
|                    |        |         | Kodak Portra 400 UC ++                       |
|                    |        |         | Kodak Portra 400 VC                          |
|                    |        |         | Kodak Portra 400 VC                          |
|                    |        |         | Kodak Portra 400 VC +                        |
|                    |        |         | Kodak Portra 400 VC ++                       |
|                    |        |         | Continued on payt page                       |

Table 468 – continued from previous page

| Parameter / script | Туре    | Default | 68 – continued from previous page Function                                                                                                    |
|--------------------|---------|---------|----------------------------------------------------------------------------------------------------|
| name               | .,,,,,  | 20.00.1 | 1                                                                                                    |
| Preset_8/Preset_8  | Choice  | None    |                                                                                                    |
| riesct_o/rieset_o  | Choice  | None    | All [Collage] None Fuji 3510 (Constlclip) Fuji 3510 (Constlmap) Fuji 3510 (Cuspclip) Fuji 3513 (Constlclip) Fuji 3513 (Constlmap) Fuji 3513 (Cuspclip) Kodak 2383 (Constlclip) Kodak 2383 (Constlclip) Kodak 2383 (Constlmap) Kodak 2393 (Constlclip) Kodak 2393 (Constlclip) Kodak 2393 (Constlmap) Kodak 2393 (Constlmap)                                                                                                    |
| Preset_9/Preset_9  | Choice  | None    |                                                                                                    |
| Titset_//TTeset_/  | Ciloree | None    | All [Collage] None Agfa Precisa 100 Fuji Astia 100F Fuji FP 100C Fuji Provia 100F Fuji Provia 400F Fuji Provia 400X Fuji Sensia 100 Fuji Superia 200 XPRO Fuji Velvia 50 Generic Fuji Astia 100 Generic Fuji Provia 100 Generic Fuji Velvia 100 Generic Kodachrome 64 Generic Kodak Ektachrome 100 VS Kodak E-100 GX Ektachrome 100 Kodak Elite Chrome 200 Kodak Elite Chrome 200 Kodak Elite Chrome 200 Kodak Kodachrome 25 Kodak Kodachrome 64 Lomography X-Pro Slide 200 Polaroid 669 Polaroid 690 Polaroid Polachrome |

Table 468 – continued from previous page

| Parameter / script | Туре    | Default | Function             |
|--------------------|---------|---------|----------------------|
| name               | 71      |         |                      |
| Thumbnail Size /   | Integer | 512     |                      |
| Thumbnail_Size     | υ       |         |                      |
| Strength (%) /     | Double  | 100     |                      |
| Strength_          |         |         |                      |
| Brightness (%) /   | Double  | 0       |                      |
| Brightness_        |         | •       |                      |
| Contrast (%) /     | Double  | 0       |                      |
| Contrast_          | 200010  | Ü       |                      |
| Gamma (%) /        | Double  | 0       |                      |
| Gamma_             | 200010  | Ü       |                      |
| Hue (%) / Hue_     | Double  | 0       |                      |
| Saturation (%) /   | Double  | 0       |                      |
| Saturation_        | Double  | O       |                      |
| Normalize Colors / | Choice  | None    |                      |
| Normalize_Colors   | Choice  | TVOILE  |                      |
| NOTHIGHTZC_COTOLS  |         |         | None                 |
|                    |         |         |                      |
|                    |         |         | Pre-Normalize        |
|                    |         |         | Post-Normalize       |
|                    |         |         | Both                 |
|                    |         |         |                      |
| Preview Type /     | Choice  | Full    |                      |
| Preview_Type       |         |         |                      |
|                    |         |         | Full                 |
|                    |         |         | Forward Horizontal   |
|                    |         |         | Forward Vertical     |
|                    |         |         | Backward Horizontal  |
|                    |         |         |                      |
|                    |         |         | Backward Vertical    |
|                    |         |         | Duplicate Top        |
|                    |         |         | Duplicate Left       |
|                    |         |         | Duplicate Bottom     |
|                    |         |         | Duplicate Right      |
|                    |         |         | Duplicate Horizontal |
|                    |         |         |                      |
|                    |         |         | Duplicate Vertical   |
|                    |         |         | Checkered            |
|                    |         |         | Checkered Inverse    |
|                    |         |         |                      |
| Preview Split /    | Double  | x: 0.5  |                      |
| Preview_Split      |         | y: 0.5  |                      |

Table 468 – continued from previous page

| Parameter / script        | Туре    | Default | Function        |
|---------------------------|---------|---------|-----------------|
| name                      | Type    | Deiduit | I UIICUOII      |
| Output Layer /            | Choice  | Layer 0 |                 |
| Output Layer Output_Layer | Choice  | Layer 0 |                 |
| Output_Layer              |         |         | Manad           |
|                           |         |         | Merged          |
|                           |         |         | Layer 0         |
|                           |         |         | Layer -1        |
|                           |         |         | Layer -2        |
|                           |         |         | Layer -3        |
|                           |         |         | Layer -4        |
|                           |         |         | Layer -5        |
|                           |         |         | Layer -6        |
|                           |         |         | Layer -7        |
|                           |         |         | Layer -8        |
|                           |         |         |                 |
|                           |         |         | Layer -9        |
| Resize Mode /             | Choice  | Dynamic |                 |
| Resize_Mode               | Choice  | Dynamic |                 |
| Resize_Mode               |         |         | Etwad (Innlana) |
|                           |         |         | Fixed (Inplace) |
|                           |         |         | Dynamic         |
|                           |         |         | Downsample 1/2  |
|                           |         |         | Downsample 1/4  |
|                           |         |         | Downsample 1/8  |
|                           |         |         | Downsample 1/16 |
|                           |         |         |                 |
| Ignore Alpha /            | Boolean | Off     |                 |
| Ignore_Alpha              |         |         |                 |
| Preview/Draft Mode /      | Boolean | Off     |                 |
| PreviewDraft_Mod          |         |         |                 |
| Global Random Seed /      | Integer | 0       |                 |
| Global_Random_Se          |         |         |                 |
| Animate Random            | Boolean | Off     |                 |
| Seed /                    |         |         |                 |
| Animate_Random_S          |         |         |                 |
| Log Verbosity /           | Choice  | Off     |                 |
| Log_Verbosity             |         |         |                 |
|                           |         |         | Off             |
|                           |         |         | Level 1         |
|                           |         |         | Level 2         |
|                           |         |         | Level 3         |
|                           |         |         |                 |

# 2.14.282 G'MIC Skeleton node

 ${\it This\ documentation\ is\ for\ version\ 1.0\ of\ G'MIC\ Skeleton\ (eu.gmic.Skeleton)}.$ 

# **Description**

Author: David Tschumperle. Latest Update: 2011/07/04.

Wrapper for the G'MIC framework (http://gmic.eu) written by Tobias Fleischer (http://www.reduxfx.com) and Frederic Devernay.

# Inputs

| Input  | Description | Optional |
|--------|-------------|----------|
| Source |             | No       |

# **Controls**

| Parameter / script name | Type   | Default  | Function             |
|-------------------------|--------|----------|----------------------|
| Method/Method           | Choice | Distance |                      |
|                         |        | (Fast)   |                      |
|                         |        |          | Distance (Fast)      |
|                         |        |          | Thinning (Slow)      |
|                         |        |          |                      |
| Smoothness /            | Double | 0        |                      |
| Smoothness              | GI. I  | F 11     |                      |
| Preview Type /          | Choice | Full     |                      |
| Preview_Type            |        |          | D-II                 |
|                         |        |          | Full                 |
|                         |        |          | Forward Horizontal   |
|                         |        |          | Forward Vertical     |
|                         |        |          | Backward Horizontal  |
|                         |        |          | Backward Vertical    |
|                         |        |          | Duplicate Top        |
|                         |        |          | Duplicate Left       |
|                         |        |          | Duplicate Bottom     |
|                         |        |          | Duplicate Right      |
|                         |        |          | Duplicate Horizontal |
|                         |        |          | Duplicate Vertical   |
|                         |        |          | Checkered            |
|                         |        |          | Checkered Inverse    |
| Preview Split /         | Double | x: 0.5   |                      |
| Preview_Split           |        | y: 0.5   |                      |
| Output Layer /          | Choice | Layer 0  |                      |
| Output_Layer            |        |          |                      |
|                         |        |          | Merged               |
|                         |        |          | Layer 0              |
|                         |        |          | Layer -1             |
|                         |        |          | Layer -2             |
|                         |        |          | Layer -3             |
|                         |        |          | Layer -4             |
|                         |        |          | Layer -5             |
|                         |        |          | Layer -6             |
|                         |        |          | Layer -7             |
|                         |        |          | Layer -8             |
|                         |        |          | Layer -9             |
|                         |        |          | -                    |

Continued on next page

Table 469 – continued from previous page

| Parameter / script   | Туре    | Default | Function        |
|----------------------|---------|---------|-----------------|
| name                 |         |         |                 |
| Resize Mode /        | Choice  | Dynamic |                 |
| Resize_Mode          |         | 3       |                 |
| _                    |         |         | Fixed (Inplace) |
|                      |         |         | Dynamic         |
|                      |         |         | •               |
|                      |         |         | Downsample 1/2  |
|                      |         |         | Downsample 1/4  |
|                      |         |         | Downsample 1/8  |
|                      |         |         | Downsample 1/16 |
|                      |         |         |                 |
| Ignore Alpha /       | Boolean | Off     |                 |
| Ignore_Alpha         |         |         |                 |
| Preview/Draft Mode / | Boolean | Off     |                 |
| PreviewDraft_Mod     | e       |         |                 |
| Global Random Seed / | Integer | 0       |                 |
| Global_Random_Se     |         |         |                 |
| Animate Random       | Boolean | Off     |                 |
| Seed /               |         |         |                 |
| Animate_Random_S     |         |         |                 |
| Log Verbosity /      | Choice  | Off     |                 |
| Log_Verbosity        |         |         |                 |
|                      |         |         | Off             |
|                      |         |         | Level 1         |
|                      |         |         | Level 2         |
|                      |         |         | Level 3         |
|                      |         |         | Level 3         |
|                      |         |         |                 |

# 2.14.283 G'MIC Sketch node

This documentation is for version 1.0 of G'MIC Sketch (eu.gmic.Sketch).

#### **Description**

Author: David Tschumperle. Latest Update: 2018/05/11.

Wrapper for the G'MIC framework (http://gmic.eu) written by Tobias Fleischer (http://www.reduxfx.com) and Frederic Devernay.

# **Inputs**

| Input  | Description | Optional |
|--------|-------------|----------|
| Source |             | No       |

#### **Controls**

| Parameter / script            | Туре                                    | Default        | Function                   |
|-------------------------------|-----------------------------------------|----------------|----------------------------|
| name                          | Ţ.                                      | 2              |                            |
| Number of                     | Integer                                 | 3              |                            |
| Orientations /                |                                         |                |                            |
| Number_of_Orient              |                                         |                |                            |
| Starting Angle /              | Double                                  | 45             |                            |
| Starting_Angle                |                                         |                |                            |
| Angle Range /                 | Double                                  | 180            |                            |
| Angle_Range                   |                                         | •              |                            |
| Stroke Length / Stroke_Length | Double                                  | 30             |                            |
| Contour Threshold /           | Double                                  | 1.75           |                            |
| Contour_Threshol              |                                         | 1.75           |                            |
| Opacity / Opacity             | Double                                  | 0.02           |                            |
| Background Intensity /        | Double                                  | 0.5            |                            |
| Background_Inten              |                                         | 0.0            |                            |
| Density / Density             | Double                                  | 0.75           |                            |
| Sharpness /                   | Double                                  | 0.13           |                            |
| Sharpness                     | 2 3 4 3 1 4                             | ···            |                            |
| Anisotropy /                  | Double                                  | 0.7            |                            |
| Anisotropy                    | Double                                  | 3.7            |                            |
| Smoothness /                  | Double                                  | 3              |                            |
| Smoothness                    |                                         | -              |                            |
| Coherence /                   | Double                                  | 6              |                            |
| Coherence                     |                                         | -              |                            |
| Boost Stroke /                | Boolean                                 | Off            |                            |
| Boost_Stroke                  | _ = = = = = = = = = = = = = = = = = = = |                |                            |
| Curved Stroke /               | Boolean                                 | On             |                            |
| Curved_Stroke                 |                                         | - <del>-</del> |                            |
| Color Model /                 | Choice                                  | Color          |                            |
| Color_Model                   |                                         | on             |                            |
|                               |                                         | white          | Black on white             |
|                               |                                         | = ='           | White on black             |
|                               |                                         |                |                            |
|                               |                                         |                | Black on transparent white |
|                               |                                         |                | White on transparent black |
|                               |                                         |                | Color on white             |
|                               |                                         |                |                            |
| Preview Type /                | Choice                                  | Full           |                            |
| Preview_Type                  |                                         |                |                            |
|                               |                                         |                | Full                       |
|                               |                                         |                | Forward Horizontal         |
|                               |                                         |                | Forward Vertical           |
|                               |                                         |                | Backward Horizontal        |
|                               |                                         |                | Backward Vertical          |
|                               |                                         |                |                            |
|                               |                                         |                | Duplicate Top              |
|                               |                                         |                | Duplicate Left             |
|                               |                                         |                | Duplicate Bottom           |
|                               |                                         |                | Duplicate Right            |
|                               |                                         |                | Duplicate Horizontal       |
|                               |                                         |                | Duplicate Vertical         |
|                               |                                         |                | Checkered                  |
|                               |                                         |                | Checkered Inverse          |
|                               |                                         |                | Chemica myerse             |
|                               |                                         |                | Continued on next page     |

Table 470 – continued from previous page

| Danis and and and and |         |         | U – continued from previous page |
|-----------------------|---------|---------|----------------------------------|
| Parameter / script    | Туре    | Default | Function                         |
| name                  |         |         |                                  |
| Preview Split /       | Double  | x: 0.5  |                                  |
| Preview_Split         |         | y: 0.5  |                                  |
| Output Layer /        | Choice  | Layer 0 |                                  |
| Output_Layer          |         |         |                                  |
|                       |         |         | Merged                           |
|                       |         |         | Layer 0                          |
|                       |         |         | Layer -1                         |
|                       |         |         | Layer -2                         |
|                       |         |         | Layer -3                         |
|                       |         |         | Layer -4                         |
|                       |         |         | Layer -5                         |
|                       |         |         | Layer -6                         |
|                       |         |         | Layer -7                         |
|                       |         |         | Layer -8                         |
|                       |         |         | Layer -9                         |
|                       |         |         |                                  |
| Resize Mode /         | Choice  | Dynamic |                                  |
| Resize_Mode           |         |         |                                  |
|                       |         |         | Fixed (Inplace)                  |
|                       |         |         | Dynamic                          |
|                       |         |         | Downsample 1/2                   |
|                       |         |         | -                                |
|                       |         |         | Downsample 1/4                   |
|                       |         |         | Downsample 1/8                   |
|                       |         |         | Downsample 1/16                  |
|                       |         |         |                                  |
| Ignore Alpha /        | Boolean | Off     |                                  |
| Ignore_Alpha          |         |         |                                  |
| Preview/Draft Mode /  | Boolean | Off     |                                  |
| PreviewDraft_Mod      | e       |         |                                  |
| Global Random Seed /  | Integer | 0       |                                  |
| Global_Random_Se      |         |         |                                  |
| Animate Random        | Boolean | Off     |                                  |
| Seed /                |         |         |                                  |
| Animate_Random_S      |         |         |                                  |
| Log Verbosity /       | Choice  | Off     |                                  |
| Log_Verbosity         |         |         |                                  |
|                       |         |         | Off                              |
|                       |         |         | Level 1                          |
|                       |         |         | Level 2                          |
|                       |         |         | Level 2<br>Level 3               |
|                       |         |         | Level 5                          |
|                       |         |         |                                  |

# 2.14.284 G'MIC Slice Luminosity node

This documentation is for version 1.0 of G'MIC Slice Luminosity (eu.gmic.SliceLuminosity).

# **Description**

Slice 1 (shadows):

Slice 2 (low midtones):

Slice 3 (high midtones):

Slice 4 (highlights):

Author: David Tschumperle. Latest Update: 2015/22/09.

 $Wrapper\ for\ the\ G'MIC\ framework\ (http://gmic.eu)\ written\ by\ Tobias\ Fleischer\ (http://www.reduxfx.com)\ and$ 

Frederic Devernay.

#### **Inputs**

| Input  | Description | Optional |
|--------|-------------|----------|
| Source |             | No       |

# **Controls**

| Parameter / script    | Туре    | Default | Function           |
|-----------------------|---------|---------|--------------------|
| name                  |         |         |                    |
| Luminosity Type /     | Choice  | Luminan | ¢e                 |
| Luminosity_Type       |         |         |                    |
|                       |         |         | Average RGB        |
|                       |         |         | Luminance          |
|                       |         |         | Lightness          |
|                       |         |         | Value              |
|                       |         |         | value              |
| Output As /           | Choice  | Masked  |                    |
| Output_As             |         | Image   |                    |
|                       |         | _       | Mask               |
|                       |         |         | Masked Image       |
|                       |         |         | Masket Image       |
| Preview Type /        | Choice  | Image   |                    |
| Preview_Type          |         | · ·     |                    |
| _ 11                  |         |         | Mask               |
|                       |         |         | Mask + Background  |
|                       |         |         |                    |
|                       |         |         | Image              |
|                       |         |         | Image + Background |
| Activate Slice 1 /    | Boolean | On      |                    |
| Activate_Slice_1      |         | 0.1.    |                    |
| Starting Value /      | Integer | 0       |                    |
| Starting_Value        | integer | Ü       |                    |
| Ending Value /        | Integer | 64      |                    |
| Ending_Value          |         |         |                    |
| Starting Feathering / | Integer | 0       |                    |
| Starting_Feather      |         |         |                    |
| Ending Feathering /   | Integer | 0       |                    |
| Ending_Featherin      |         |         |                    |
| Activate Slice 2 /    | Boolean | On      |                    |
| Activate_Slice_2      |         |         |                    |
| Starting Value_2 /    | Integer | 64      |                    |
| Starting_Value_2      |         |         |                    |
| Ending Value_2 /      | Integer | 128     |                    |
| Ending_Value_2        |         |         |                    |

Continued on next page

Table 471 – continued from previous page

|                       |         |         | 1 – continued from previous page |
|-----------------------|---------|---------|----------------------------------|
| Parameter / script    | Type    | Default | Function                         |
| name                  | _       | _       |                                  |
| Starting Feathering_2 | Integer | 0       |                                  |
| 1                     |         |         |                                  |
| Starting_Feather      |         |         |                                  |
| Ending Feathering_2 / | Integer | 0       |                                  |
| Ending_Featherin      |         |         |                                  |
| Activate Slice 3 /    | Boolean | Off     |                                  |
| Activate_Slice_3      |         |         |                                  |
| Starting Value_3 /    | Integer | 128     |                                  |
| Starting_Value_3      |         |         |                                  |
| Ending Value_3 /      | Integer | 192     |                                  |
| Ending_Value_3        |         |         |                                  |
| Starting Feathering_3 | Integer | 0       |                                  |
| 1                     | -       |         |                                  |
| Starting_Feather      | ing_3   |         |                                  |
| Ending Feathering_3 / | Integer | 0       |                                  |
| Ending_Featherin      | g_3 -   |         |                                  |
| Activate Slice 4 /    | Boolean | Off     |                                  |
| Activate_Slice_4      |         |         |                                  |
| Starting Value_4 /    | Integer | 192     |                                  |
| Starting_Value_4      |         |         |                                  |
| Ending Value_4 /      | Integer | 255     |                                  |
| Ending_Value_4        |         |         |                                  |
| Starting Feathering_4 | Double  | 0       |                                  |
| 1                     |         |         |                                  |
| Starting_Feather      | ing_4   |         |                                  |
| Ending Feathering_4 / | Double  | 0       |                                  |
| Ending_Featherin      | g_4     |         |                                  |
| Output Layer /        | Choice  | Layer 0 |                                  |
| Output_Layer          |         | •       |                                  |
|                       |         |         | Merged                           |
|                       |         |         | Layer 0                          |
|                       |         |         | Layer -1                         |
|                       |         |         | •                                |
|                       |         |         | Layer -2                         |
|                       |         |         | Layer -3                         |
|                       |         |         | Layer -4                         |
|                       |         |         | Layer -5                         |
|                       |         |         | Layer -6                         |
|                       |         |         | Layer -7                         |
|                       |         |         |                                  |
|                       |         |         | Layer -8                         |
|                       |         |         | Layer -9                         |
| D ' M 1 /             | CI :    | D .     |                                  |
| Resize Mode /         | Choice  | Dynamic |                                  |
| Resize_Mode           |         |         |                                  |
|                       |         |         | Fixed (Inplace)                  |
|                       |         |         | Dynamic                          |
|                       |         |         | Downsample 1/2                   |
|                       |         |         | Downsample 1/4                   |
|                       |         |         | Downsample 1/8                   |
|                       |         |         | Downsample 1/16                  |
|                       |         |         | Dumisample 1/10                  |
|                       |         |         | Continued on next page           |

Table 471 – continued from previous page

| Parameter / script   | Туре    | Default | Function |
|----------------------|---------|---------|----------|
| name                 |         |         |          |
| Ignore Alpha /       | Boolean | Off     |          |
| Ignore_Alpha         |         |         |          |
| Preview/Draft Mode / | Boolean | Off     |          |
| PreviewDraft_Mod     | е       |         |          |
| Global Random Seed / | Integer | 0       |          |
| Global_Random_Se     | ed      |         |          |
| Animate Random       | Boolean | Off     |          |
| Seed /               |         |         |          |
| Animate_Random_S     | eed     |         |          |
| Log Verbosity /      | Choice  | Off     |          |
| Log_Verbosity        |         |         |          |
|                      |         |         | Off      |
|                      |         |         | Level 1  |
|                      |         |         | Level 2  |
|                      |         |         | Level 3  |
|                      |         |         |          |

# 2.14.285 G'MIC Smooth Abstract node

This documentation is for version 1.0 of G'MIC Smooth Abstract (eu.gmic.SmoothAbstract).

# **Description**

Author: David Tschumperle. Latest Update: 2016/06/04.

Wrapper for the G'MIC framework (http://gmic.eu) written by Tobias Fleischer (http://www.reduxfx.com) and Frederic Devernay.

#### **Inputs**

| Input  | Description | Optional |
|--------|-------------|----------|
| Source |             | No       |

#### **Controls**

| Parameter / script | Туре    | Default   | Function          |
|--------------------|---------|-----------|-------------------|
| name               |         |           |                   |
| Smoothness (%) /   | Double  | 75        |                   |
| Smoothness_        |         |           |                   |
| Regularization /   | Choice  | Isotropic |                   |
| Regularization     |         |           |                   |
|                    |         |           | Isotropic         |
|                    |         |           | Delaunay-oriented |
|                    |         |           | Edge-oriented     |
|                    |         |           |                   |
| Regularization     | Integer | 20        |                   |
| Iterations /       |         |           |                   |
| Regularization_I   | teratio | ns        |                   |

Continued on next page

Table 472 – continued from previous page

|                         |         |         | 2 – continued from previous page |
|-------------------------|---------|---------|----------------------------------|
| Parameter / script name | Type    | Default | Function                         |
| Geometry /              | Double  | 1       |                                  |
| Geometry                | Double  | 1       |                                  |
| Details / Details       | Double  | 30      |                                  |
| Preview Type /          | Choice  | Full    |                                  |
| Preview_Type            |         | 2 9711  |                                  |
|                         |         |         | Full                             |
|                         |         |         | Forward Horizontal               |
|                         |         |         | Forward Vertical                 |
|                         |         |         |                                  |
|                         |         |         | Backward Horizontal              |
|                         |         |         | Backward Vertical                |
|                         |         |         | Duplicate Top                    |
|                         |         |         | Duplicate Left                   |
|                         |         |         | Duplicate Bottom                 |
|                         |         |         | Duplicate Right                  |
|                         |         |         | Duplicate Horizontal             |
|                         |         |         | Duplicate Vertical               |
|                         |         |         | Checkered                        |
|                         |         |         | Checkered Inverse                |
|                         |         |         | Checkered Inverse                |
| Preview Split /         | Double  | x: 0.5  |                                  |
| Preview_Split           |         | y: 0.5  |                                  |
| Output Layer /          | Choice  | Layer 0 |                                  |
| Output_Layer            |         |         |                                  |
|                         |         |         | Merged                           |
|                         |         |         | Layer 0                          |
|                         |         |         | Layer -1                         |
|                         |         |         | Layer -2                         |
|                         |         |         | Layer -3                         |
|                         |         |         | Layer -4                         |
|                         |         |         | Layer -5                         |
|                         |         |         | •                                |
|                         |         |         | Layer -6                         |
|                         |         |         | Layer -7                         |
|                         |         |         | Layer -8                         |
|                         |         |         | Layer -9                         |
| D ' M 1 /               | CI.     | D .     |                                  |
| Resize Mode /           | Choice  | Dynamic |                                  |
| Resize_Mode             |         |         |                                  |
|                         |         |         | Fixed (Inplace)                  |
|                         |         |         | Dynamic                          |
|                         |         |         | Downsample 1/2                   |
|                         |         |         | Downsample 1/4                   |
|                         |         |         | Downsample 1/8                   |
|                         |         |         | Downsample 1/16                  |
|                         |         |         |                                  |
| Ignore Alpha /          | Boolean | Off     |                                  |
| Ignore_Alpha            | D 1     | 0.00    |                                  |
| Preview/Draft Mode /    | Boolean | Off     |                                  |
| PreviewDraft_Mod        | e       |         | Continued on payt page           |

Table 472 – continued from previous page

| Parameter / script   | Type    | Default | Function |
|----------------------|---------|---------|----------|
| name                 |         |         |          |
| Global Random Seed / | Integer | 0       |          |
| Global_Random_Se     | ed      |         |          |
| Animate Random       | Boolean | Off     |          |
| Seed /               |         |         |          |
| Animate_Random_S     | eed     |         |          |
| Log Verbosity /      | Choice  | Off     |          |
| Log_Verbosity        |         |         |          |
|                      |         |         | Off      |
|                      |         |         | Level 1  |
|                      |         |         | Level 2  |
|                      |         |         | Level 3  |
|                      |         |         |          |

# 2.14.286 G'MIC Smooth Anisotropic node

 $This\ documentation\ is\ for\ version\ 1.0\ of\ G'MIC\ Smooth\ Anisotropic\ (eu.gmic.Smooth\ Anisotropic).$ 

# **Description**

Author: David Tschumperle. Latest Update: 2013/08/27.

Wrapper for the G'MIC framework (http://gmic.eu) written by Tobias Fleischer (http://www.reduxfx.com) and Frederic Devernay.

# Inputs

| Input  | Description | Optional |
|--------|-------------|----------|
| Source |             | No       |

#### **Controls**

| Parameter / script  | Type   | Default | Function |
|---------------------|--------|---------|----------|
| name                |        |         |          |
| Amplitude /         | Double | 60      |          |
| Amplitude           |        |         |          |
| Sharpness /         | Double | 0.7     |          |
| Sharpness           |        |         |          |
| Anisotropy /        | Double | 0.3     |          |
| Anisotropy          |        |         |          |
| Gradient Smoothness | Double | 0.6     |          |
| 1                   |        |         |          |
| Gradient_Smoothn    | ess    |         |          |
| Tensor Smoothness / | Double | 1.1     |          |
| Tensor_Smoothnes    | S      |         |          |
| Spatial Precision / | Double | 0.8     |          |
| Spatial_Precisio    | n      |         |          |
| Angular Precision / | Double | 30      |          |
| Angular_Precisio    | n      |         |          |

Continued on next page

Table 473 – continued from previous page

| Dawa wa atau / a awint | T       |         | 5 - continued from previous page |
|------------------------|---------|---------|----------------------------------|
| Parameter / script     | Type    | Default | Function                         |
| name                   |         |         |                                  |
| Value Precision /      | Double  | 2       |                                  |
| Value_Precision        |         |         |                                  |
| Interpolation /        | Choice  | Nearest |                                  |
| Interpolation          |         | Neigh-  |                                  |
|                        |         | bor     | Nearest Neighbor                 |
|                        |         |         | Linear                           |
|                        |         |         | Runge-Kutta                      |
|                        |         |         |                                  |
| Fast Approximation /   | Boolean | On      |                                  |
| Fast_Approximati       | on      |         |                                  |
| Iterations /           | Integer | 1       |                                  |
| Iterations             |         |         |                                  |

Table 473 – continued from previous page

| Danamata (1 a 2 2 1     | T      |         | 73 – continued from previous page |
|-------------------------|--------|---------|-----------------------------------|
| Parameter / script name | Type   | Default | Function                          |
| Channel(s) /            | Choice | All     |                                   |
| Channels                | Choice | 7 111   |                                   |
|                         |        |         | All                               |
|                         |        |         | RGBA [All]                        |
|                         |        |         | RGB [All]                         |
|                         |        |         | RGB [Red]                         |
|                         |        |         | RGB [Green]                       |
|                         |        |         | RGB [Blue]                        |
|                         |        |         | RGBA [Alpha]                      |
|                         |        |         | Linear RGB [All]                  |
|                         |        |         | Linear RGB [Red]                  |
|                         |        |         | Linear RGB [Green]                |
|                         |        |         | Linear RGB [Blue]                 |
|                         |        |         | YCbCr [Luminance]                 |
|                         |        |         | YCbCr [Blue-Red Chrominances]     |
|                         |        |         | YCbCr [Blue Chrominance]          |
|                         |        |         | YCbCr [Red Chrominance]           |
|                         |        |         | YCbCr [Green Chrominance]         |
|                         |        |         | Lab [Lightness]                   |
|                         |        |         | Lab [ab-Chrominances]             |
|                         |        |         | Lab [a-Chrominance]               |
|                         |        |         | Lab [b-Chrominance]               |
|                         |        |         | Lch [ch-Chrominances]             |
|                         |        |         | Lch [c-Chrominance]               |
|                         |        |         | Lch [h-Chrominance]               |
|                         |        |         | HSV [Hue]                         |
|                         |        |         | HSV [Saturation]                  |
|                         |        |         | HSV [Value]                       |
|                         |        |         | HSI [Intensity]                   |
|                         |        |         | HSL [Lightness]                   |
|                         |        |         | CMYK [Cyan]                       |
|                         |        |         | CMYK [Magenta]                    |
|                         |        |         | CMYK [Yellow]                     |
|                         |        |         | CMYK [Key]                        |
|                         |        |         | YIQ [Luma]                        |
|                         |        |         | YIQ [Chromas]                     |
|                         |        |         | RYB [All]                         |
|                         |        |         | RYB [Red]                         |
|                         |        |         | RYB [Yellow]                      |
|                         |        |         | RYB [Blue]                        |
|                         |        |         |                                   |

Table 473 – continued from previous page

|                      |         |         | '3 – continued from previous page |
|----------------------|---------|---------|-----------------------------------|
| Parameter / script   | Type    | Default | Function                          |
| name                 |         |         |                                   |
| Preview Type /       | Choice  | Full    |                                   |
| Preview_Type         |         |         |                                   |
|                      |         |         | Full                              |
|                      |         |         | Forward Horizontal                |
|                      |         |         | Forward Vertical                  |
|                      |         |         |                                   |
|                      |         |         | Backward Horizontal               |
|                      |         |         | Backward Vertical                 |
|                      |         |         | Duplicate Top                     |
|                      |         |         | Duplicate Left                    |
|                      |         |         | Duplicate Bottom                  |
|                      |         |         |                                   |
|                      |         |         | Duplicate Right                   |
|                      |         |         | Duplicate Horizontal              |
|                      |         |         | Duplicate Vertical                |
|                      |         |         | Checkered                         |
|                      |         |         | Checkered Inverse                 |
|                      |         |         | Checkereu miverse                 |
| Preview Split /      | Double  | x: 0.5  |                                   |
| Preview_Split        | Double  | y: 0.5  |                                   |
| Output Layer /       | Choice  |         |                                   |
|                      | Choice  | Layer 0 |                                   |
| Output_Layer         |         |         |                                   |
|                      |         |         | Merged                            |
|                      |         |         | Layer 0                           |
|                      |         |         | Layer -1                          |
|                      |         |         | Layer -2                          |
|                      |         |         |                                   |
|                      |         |         | Layer -3                          |
|                      |         |         | Layer -4                          |
|                      |         |         | Layer -5                          |
|                      |         |         | Layer -6                          |
|                      |         |         | Layer -7                          |
|                      |         |         | · ·                               |
|                      |         |         | Layer -8                          |
|                      |         |         | Layer -9                          |
|                      |         |         |                                   |
| Resize Mode /        | Choice  | Dynamic |                                   |
| Resize_Mode          |         |         |                                   |
|                      |         |         | Fixed (Inplace)                   |
|                      |         |         | Dynamic                           |
|                      |         |         | Downsample 1/2                    |
|                      |         |         |                                   |
|                      |         |         | Downsample 1/4                    |
|                      |         |         | Downsample 1/8                    |
|                      |         |         | Downsample 1/16                   |
|                      |         |         |                                   |
| Ignore Alpha /       | Boolean | Off     |                                   |
| Ignore_Alpha         |         |         |                                   |
| Preview/Draft Mode / | Boolean | Off     |                                   |
| PreviewDraft_Mod     |         |         |                                   |
| Global Random Seed / | Integer | 0       |                                   |
| Global_Random_Se     | _       | -       |                                   |
|                      |         |         | Continued on port page            |

Table 473 – continued from previous page

| Parameter / script | Type    | Default | Function |
|--------------------|---------|---------|----------|
| name               |         |         |          |
| Animate Random     | Boolean | Off     |          |
| Seed /             |         |         |          |
| Animate_Random_S   | eed     |         |          |
| Log Verbosity /    | Choice  | Off     |          |
| Log_Verbosity      |         |         |          |
|                    |         |         | Off      |
|                    |         |         | Level 1  |
|                    |         |         | Level 2  |
|                    |         |         | Level 3  |
|                    |         |         | Level 3  |
|                    |         |         |          |

# 2.14.287 G'MIC Smooth Antialias node

This documentation is for version 1.0 of G'MIC Smooth Antialias (eu.gmic.SmoothAntialias).

# **Description**

Author: David Tschumperle. Latest Update: 2016/11/13.

Wrapper for the G'MIC framework (http://gmic.eu) written by Tobias Fleischer (http://www.reduxfx.com) and Frederic Devernay.

# Inputs

| Input  | Description | Optional |
|--------|-------------|----------|
| Source |             | No       |

#### **Controls**

| Parameter / script   | Type   | Default | Function |
|----------------------|--------|---------|----------|
| name                 |        |         |          |
| Amplitude /          | Double | 5       |          |
| Amplitude            |        |         |          |
| Edge Threshold (%) / | Double | 10      |          |
| Edge_Threshold_      |        |         |          |
| Smoothness /         | Double | 0.8     |          |
| Smoothness           |        |         |          |

Continued on next page

Table 474 – continued from previous page

| Parameter / script name  Preview Type / Preview_Type / Choice  Preview_Type / Preview_Type / Choice   Full   Full Forward Horizontal Forward Vertical Backward Horizontal Backward Vertical Duplicate Top Duplicate Eft Duplicate Right Duplicate Right Duplicate Horizontal Duplicate Vertical Checkered Checkered Checkered Inverse  Preview_Split / Preview_Split   Double   x: 0.5   y: 0.5    Preview_Split / Duplicate Preview_Split   Double   Auger 0    Layer -1   Layer -2    Layer -2   Layer -3    Layer -4    Layer -5    Layer -6    Layer -7    Layer -7    Layer -8   Layer -8    Preview_Type / Pull                                                                                                    |
|----------------------------------------------------------------------------------------------------|
| Preview_Type   Choice   Full   Full   Forward Horizontal   Forward Vertical   Backward Horizontal   Backward Vertical   Duplicate Top   Duplicate Left   Duplicate Bottom   Duplicate Horizontal   Duplicate Horizontal   Duplicate Vertical   Checkered   Checkered   Checker |
| Full Forward Horizontal Forward Vertical Backward Vertical Duplicate Top Duplicate Left Duplicate Bottom Duplicate Horizontal Duplicate Horizontal Duplicate Vertical Checkered Checkered Inverse  Preview Split / Preview_Split Output Layer / Output_Layer Output_Layer  Choice Layer 0 Layer 0 Layer -1 Layer -2 Layer -3 Layer -4 Layer -5 Layer -6 Layer -7 Layer -8                                                                                                    |
| Full Forward Horizontal Forward Vertical Backward Vertical Duplicate Top Duplicate Left Duplicate Bottom Duplicate Right Duplicate Vertical Checkered Checkered Inverse  Preview_Split  Output Layer / Output_Layer  Choice  Merged Layer 0 Layer 0 Layer -1 Layer -2 Layer -3 Layer -4 Layer -5 Layer -6 Layer -7 Layer -8                                                                                                    |
| Forward Horizontal Forward Vertical Backward Vertical Duplicate Top Duplicate Left Duplicate Bottom Duplicate Right Duplicate Horizontal Duplicate Vertical Checkered Checkered Checkered Inverse  Preview Split / Preview_Split  Output Layer / Output_Layer  Choice  Merged Layer 0 Layer 0 Layer -1 Layer -2 Layer -3 Layer -3 Layer -4 Layer -5 Layer -6 Layer -7 Layer -7 Layer -8                                                                                                    |
| Forward Vertical Backward Horizontal Backward Vertical Duplicate Top Duplicate Left Duplicate Bottom Duplicate Right Duplicate Horizontal Duplicate Vertical Checkered Checkered Checkered Inverse  Preview_Split  Output Layer/ Output_Layer  Merged Layer 0 Layer 0 Layer -1 Layer -2 Layer -3 Layer -4 Layer -5 Layer -6 Layer -6 Layer -7 Layer -8                                                                                                    |
| Backward Horizontal Backward Vertical Duplicate Top Duplicate Left Duplicate Bottom Duplicate Right Duplicate Horizontal Duplicate Vertical Checkered Checkered Inverse  Preview_Split / Double x: 0.5 Preview_Split / Sy: 0.5  Output Layer / Output_Layer  Merged Layer 0 Layer -1 Layer -2 Layer -3 Layer -4 Layer -5 Layer -6 Layer -6 Layer -7 Layer -8                                                                                                    |
| Backward Vertical Duplicate Top Duplicate Left Duplicate Bottom Duplicate Right Duplicate Horizontal Duplicate Vertical Checkered Checkered Inverse  Preview_Split /                                                                                                    |
| Duplicate Top Duplicate Left Duplicate Bottom Duplicate Right Duplicate Horizontal Duplicate Vertical Checkered Checkered Inverse  Preview Split / Preview_Split Output Layer / Output_Layer  Choice Layer 0 Layer -1 Layer -2 Layer -3 Layer -4 Layer -5 Layer -6 Layer -7 Layer -8                                                                                                    |
| Duplicate Left Duplicate Bottom Duplicate Right Duplicate Horizontal Duplicate Vertical Checkered Checkered Inverse  Preview Split / Preview_Split Output Layer / Output_Layer  Choice  Merged Layer 0 Layer -1 Layer -2 Layer -3 Layer -4 Layer -5 Layer -6 Layer -7 Layer -8                                                                                                    |
| Duplicate Bottom Duplicate Right Duplicate Horizontal Duplicate Vertical Checkered Checkered Inverse  Preview Split / Preview_Split                                                                                                    |
| Duplicate Bottom Duplicate Right Duplicate Horizontal Duplicate Vertical Checkered Checkered Inverse  Preview Split / Preview_Split                                                                                                    |
| Duplicate Right Duplicate Horizontal Duplicate Vertical Checkered Checkered Inverse  Preview Split / Preview_Split  Output Layer / Output_Layer  Choice Layer 0 Layer 0 Layer -1 Layer -2 Layer -3 Layer -4 Layer -5 Layer -6 Layer -7 Layer -8                                                                                                    |
| Duplicate Horizontal Duplicate Vertical Checkered Checkered Inverse  Preview Split / Preview_Split  Output Layer / Output_Layer  Choice Layer 0 Layer 0 Layer -1 Layer -2 Layer -3 Layer -4 Layer -5 Layer -6 Layer -7 Layer -8                                                                                                    |
| Preview Split / Checkered Inverse  Preview_Split   Double   x: 0.5   y: 0.5    Output Layer / Output_Layer   Choice   Layer 0    Layer -1   Layer -2   Layer -3   Layer -4   Layer -5   Layer -6   Layer -7   Layer -8                                                                                                    |
| Preview Split / Checkered Inverse  Preview_Split   Double   x: 0.5   y: 0.5    Output Layer   Choice   Layer 0    Output_Layer   Layer 0    Layer -1   Layer -2    Layer -3   Layer -4    Layer -5   Layer -6    Layer -7   Layer -8                                                                                                    |
| Preview Split / Double x: 0.5 Preview_Split                                                                                                    |
| Preview Split / Double x: 0.5 Preview_Split                                                                                                    |
| Preview_Split y: 0.5  Output Layer / Output_Layer  Choice Layer 0 Layer 0 Layer -1 Layer -2 Layer -3 Layer -4 Layer -5 Layer -6 Layer -7 Layer -8                                                                                                    |
| Preview_Split y: 0.5  Output Layer / Output_Layer  Choice Layer 0 Layer 0 Layer -1 Layer -2 Layer -3 Layer -4 Layer -5 Layer -6 Layer -7 Layer -8                                                                                                    |
| Output_Layer  Choice Layer 0  Layer 0  Layer -1  Layer -2  Layer -3  Layer -4  Layer -5  Layer -6  Layer -7  Layer -8                                                                                                    |
| Merged Layer 0 Layer -1 Layer -2 Layer -3 Layer -4 Layer -5 Layer -6 Layer -7 Layer -8                                                                                                    |
| Merged Layer 0 Layer -1 Layer -2 Layer -3 Layer -4 Layer -5 Layer -6 Layer -7 Layer -7                                                                                                    |
| Layer 0 Layer -1 Layer -2 Layer -3 Layer -4 Layer -5 Layer -6 Layer -7 Layer -8                                                                                                    |
| Layer -1 Layer -2 Layer -3 Layer -4 Layer -5 Layer -6 Layer -7 Layer -8                                                                                                    |
| Layer -2 Layer -3 Layer -4 Layer -5 Layer -6 Layer -7 Layer -8                                                                                                    |
| Layer -3 Layer -4 Layer -5 Layer -6 Layer -7 Layer -8                                                                                                    |
| Layer -4 Layer -5 Layer -6 Layer -7 Layer -8                                                                                                    |
| Layer -5 Layer -6 Layer -7 Layer -8                                                                                                    |
| Layer -6<br>Layer -7<br>Layer -8                                                                                                    |
| Layer -7<br>Layer -8                                                                                                    |
| Layer -8                                                                                                    |
| Layer -8                                                                                                    |
|                                                                                                    |
| Layer -9                                                                                                    |
|                                                                                                    |
| Resize Mode / Choice Dynamic                                                                                                    |
| Resize_Mode                                                                                                    |
| Fixed (Inplace)                                                                                                    |
| Dynamic                                                                                                    |
| Downsample 1/2                                                                                                    |
| Downsample 1/4                                                                                                    |
| Downsample 1/8                                                                                                    |
| Downsample 1/16                                                                                                    |
| Downsample 1/10                                                                                                    |
| Ignore Alpha / Boolean Off                                                                                                    |
| Ignore_Alpha                                                                                                    |
| Preview/Draft Mode / Boolean Off                                                                                                    |
| PreviewDraft_Mode                                                                                                    |
| Global Random Seed / Integer 0                                                                                                    |
| Global_Random_Seed                                                                                                    |

Table 474 – continued from previous page

| Parameter / script | Type    | Default | Function |
|--------------------|---------|---------|----------|
| name               |         |         |          |
| Animate Random     | Boolean | Off     |          |
| Seed /             |         |         |          |
| Animate_Random_S   | eed     |         |          |
| Log Verbosity /    | Choice  | Off     |          |
| Log_Verbosity      |         |         |          |
|                    |         |         | Off      |
|                    |         |         | Level 1  |
|                    |         |         | Level 2  |
|                    |         |         | Level 3  |
|                    |         |         | Level 3  |
|                    |         |         |          |

# 2.14.288 G'MIC Smooth Bilateral node

This documentation is for version 1.0 of G'MIC Smooth Bilateral (eu.gmic.SmoothBilateral).

# **Description**

Author: David Tschumperle. Latest Update: 2013/27/08.

Wrapper for the G'MIC framework (http://gmic.eu) written by Tobias Fleischer (http://www.reduxfx.com) and Frederic Devernay.

# Inputs

| Input  | Description | Optional |
|--------|-------------|----------|
| Source |             | No       |

#### **Controls**

| Parameter / script | Type    | Default | Function |
|--------------------|---------|---------|----------|
| name               |         |         |          |
| Spatial Variance / | Double  | 10      |          |
| Spatial_Variance   |         |         |          |
| Value Variance /   | Double  | 7       |          |
| Value_Variance     |         |         |          |
| Iterations /       | Integer | 2       |          |
| Iterations         |         |         |          |

Continued on next page

Table 475 – continued from previous page

|                         |        |         | 75 – continued from previous page |
|-------------------------|--------|---------|-----------------------------------|
| Parameter / script name | Type   | Default | Function                          |
| Channel(s) /            | Choice | All     |                                   |
| Channels                |        |         |                                   |
|                         |        |         | All                               |
|                         |        |         | RGBA [All]                        |
|                         |        |         | RGB [All]                         |
|                         |        |         | RGB [Red]                         |
|                         |        |         | RGB [Green]                       |
|                         |        |         | RGB [Blue]                        |
|                         |        |         | RGBA [Alpha]                      |
|                         |        |         | Linear RGB [All]                  |
|                         |        |         | Linear RGB [Red]                  |
|                         |        |         | Linear RGB [Green]                |
|                         |        |         | Linear RGB [Blue]                 |
|                         |        |         | YCbCr [Luminance]                 |
|                         |        |         | YCbCr [Blue-Red Chrominances]     |
|                         |        |         | YCbCr [Blue Chrominance]          |
|                         |        |         | YCbCr [Red Chrominance]           |
|                         |        |         | YCbCr [Green Chrominance]         |
|                         |        |         | Lab [Lightness]                   |
|                         |        |         | Lab [ab-Chrominances]             |
|                         |        |         | Lab [a-Chrominance]               |
|                         |        |         | Lab [b-Chrominance]               |
|                         |        |         | Lch [ch-Chrominances]             |
|                         |        |         | Lch [c-Chrominance]               |
|                         |        |         | Lch [h-Chrominance]               |
|                         |        |         | HSV [Hue]                         |
|                         |        |         | HSV [Saturation]                  |
|                         |        |         | HSV [Value]                       |
|                         |        |         | HSI [Intensity]                   |
|                         |        |         | HSL [Lightness]                   |
|                         |        |         | CMYK [Cyan]                       |
|                         |        |         | CMYK [Magenta]                    |
|                         |        |         | CMYK [Yellow]                     |
|                         |        |         | CMYK [Key]                        |
|                         |        |         | YIQ [Luma]                        |
|                         |        |         | YIQ [Chromas]                     |
|                         |        |         | RYB [All]                         |
|                         |        |         | RYB [Red]                         |
|                         |        |         | RYB [Yellow]                      |
|                         |        |         | RYB [Blue]                        |
|                         |        |         |                                   |

Table 475 – continued from previous page

| Doromotor / parint                       | Tuno         |         | 5 – continued from previous page Function |
|------------------------------------------|--------------|---------|-------------------------------------------|
| Parameter / script name                  | Туре         | Default | Function                                  |
| Preview Type /                           | Choice       | Full    |                                           |
| Preview Type                             | Choice       | ı ull   |                                           |
|                                          |              |         | Full                                      |
|                                          |              |         |                                           |
|                                          |              |         | Forward Horizontal                        |
|                                          |              |         | Forward Vertical                          |
|                                          |              |         | Backward Horizontal                       |
|                                          |              |         | Backward Vertical                         |
|                                          |              |         | Duplicate Top                             |
|                                          |              |         | Duplicate Left                            |
|                                          |              |         | Duplicate Bottom                          |
|                                          |              |         | Duplicate Right                           |
|                                          |              |         | Duplicate Horizontal                      |
|                                          |              |         |                                           |
|                                          |              |         | Duplicate Vertical                        |
|                                          |              |         | Checkered                                 |
|                                          |              |         | Checkered Inverse                         |
| Descrious Calif.                         | Daul I       | O. 5    |                                           |
| Preview Split                            | Double       | x: 0.5  |                                           |
| Preview_Split Output Layer/              | Choice       | y: 0.5  |                                           |
|                                          | Choice       | Layer 0 |                                           |
| Output_Layer                             |              |         | Maurad                                    |
|                                          |              |         | Merged                                    |
|                                          |              |         | Layer 0                                   |
|                                          |              |         | Layer -1                                  |
|                                          |              |         | Layer -2                                  |
|                                          |              |         | Layer -3                                  |
|                                          |              |         | Layer -4                                  |
|                                          |              |         | Layer -5                                  |
|                                          |              |         | Layer -6                                  |
|                                          |              |         | Layer -7                                  |
|                                          |              |         | Layer -8                                  |
|                                          |              |         | Layer -9                                  |
|                                          |              |         | Layer -7                                  |
| Resize Mode /                            | Choice       | Dynamic |                                           |
| Resize_Mode                              |              |         |                                           |
|                                          |              |         | Fixed (Inplace)                           |
|                                          |              |         | Dynamic                                   |
|                                          |              |         |                                           |
|                                          |              |         | Downsample 1/2                            |
|                                          |              |         | Downsample 1/4                            |
|                                          |              |         | Downsample 1/8                            |
|                                          |              |         | Downsample 1/16                           |
| Tomana Almin /                           | D = . 1      | Ott     |                                           |
| Ignore Alpha /                           | Boolean      | Off     |                                           |
| Ignore_Alpha Preview/Draft Mode /        | Boolean      | Off     |                                           |
|                                          |              | OII     |                                           |
| PreviewDraft_Mod<br>Global Random Seed / | e<br>Integer | 0       |                                           |
| Global_Random_Se                         |              | U       |                                           |
|                                          | La           |         | Continued on next page                    |

Table 475 – continued from previous page

| Parameter / script | Type    | Default | Function |
|--------------------|---------|---------|----------|
| name               |         |         |          |
| Animate Random     | Boolean | Off     |          |
| Seed /             |         |         |          |
| Animate_Random_S   | eed     |         |          |
| Log Verbosity /    | Choice  | Off     |          |
| Log_Verbosity      |         |         |          |
|                    |         |         | Off      |
|                    |         |         | Level 1  |
|                    |         |         | Level 2  |
|                    |         |         | Level 3  |
|                    |         |         |          |

# 2.14.289 G'MIC Smooth Diffusion node

This documentation is for version 1.0 of G'MIC Smooth Diffusion (eu.gmic.SmoothDiffusion).

#### **Description**

Author: David Tschumperle. Latest Update: 2013/27/08.

Wrapper for the G'MIC framework (http://gmic.eu) written by Tobias Fleischer (http://www.reduxfx.com) and Frederic Devernay.

#### **Inputs**

| Input  | Description | Optional |
|--------|-------------|----------|
| Source |             | No       |

#### **Controls**

| Parameter / script  | Туре    | Default | Function |
|---------------------|---------|---------|----------|
| name                |         |         |          |
| Sharpness /         | Double  | 0.7     |          |
| Sharpness           |         |         |          |
| Anisotropy /        | Double  | 0.3     |          |
| Anisotropy          |         |         |          |
| Gradient Smoothness | Double  | 0.6     |          |
| /                   |         |         |          |
| Gradient_Smoothness |         |         |          |
| Tensor Smoothness / | Double  | 1.1     |          |
| Tensor_Smoothnes    | s       |         |          |
| Time Step /         | Double  | 15      |          |
| Time_Step           |         |         |          |
| Iterations /        | Integer | 8       |          |
| Iterations          |         |         |          |

Table 476 – continued from previous page

|                    |        |         | 76 – continued from previous page |
|--------------------|--------|---------|-----------------------------------|
| Parameter / script | Type   | Default | Function                          |
| name               | GI :   | A 11    |                                   |
| Channel(s) /       | Choice | All     |                                   |
| Channels           |        |         | 4.11                              |
|                    |        |         | All                               |
|                    |        |         | RGBA [All]                        |
|                    |        |         | RGB [All]                         |
|                    |        |         | RGB [Red]                         |
|                    |        |         | RGB [Green]                       |
|                    |        |         | RGB [Blue]                        |
|                    |        |         | RGBA [Alpha]                      |
|                    |        |         | Linear RGB [All]                  |
|                    |        |         | Linear RGB [Red]                  |
|                    |        |         | Linear RGB [Green]                |
|                    |        |         | Linear RGB [Blue]                 |
|                    |        |         | YCbCr [Luminance]                 |
|                    |        |         | YCbCr [Blue-Red Chrominances]     |
|                    |        |         | YCbCr [Blue Chrominance]          |
|                    |        |         | YCbCr [Red Chrominance]           |
|                    |        |         | YCbCr [Green Chrominance]         |
|                    |        |         | Lab [Lightness]                   |
|                    |        |         | Lab [ab-Chrominances]             |
|                    |        |         | Lab [a-Chrominance]               |
|                    |        |         | Lab [b-Chrominance]               |
|                    |        |         | Lch [ch-Chrominances]             |
|                    |        |         | Lch [c-Chrominance]               |
|                    |        |         | Lch [h-Chrominance]               |
|                    |        |         | HSV [Hue]                         |
|                    |        |         | HSV [Saturation]                  |
|                    |        |         | HSV [Value]                       |
|                    |        |         | HSI [Intensity]                   |
|                    |        |         | HSL [Lightness]                   |
|                    |        |         | CMYK [Cyan]                       |
|                    |        |         | CMYK [Magenta]                    |
|                    |        |         | CMYK [Yellow]                     |
|                    |        |         | CMYK [Key]                        |
|                    |        |         | YIQ [Luma]                        |
|                    |        |         | YIQ [Chromas]                     |
|                    |        |         | RYB [All]                         |
|                    |        |         | RYB [Red]                         |
|                    |        |         | RYB [Yellow]                      |
|                    |        |         | RYB [Blue]                        |
|                    |        |         |                                   |

Table 476 – continued from previous page

|                       |         |         | 76 – continued from previous page |
|-----------------------|---------|---------|-----------------------------------|
| Parameter / script    | Type    | Default | Function                          |
| name                  |         |         |                                   |
| Parallel Processing / | Choice  | Auto    |                                   |
| Parallel_Process      | ing     |         |                                   |
|                       |         |         | Auto                              |
|                       |         |         | One Thread                        |
|                       |         |         | Two Threads                       |
|                       |         |         | Four Threads                      |
|                       |         |         |                                   |
|                       |         |         | Eight Threads                     |
|                       |         |         | Sixteen Threads                   |
|                       |         |         |                                   |
| ), Spatial Overlap /  | Integer | 24      |                                   |
| _Spatial_Overlap      |         |         |                                   |
| Preview Type /        | Choice  | Full    |                                   |
| Preview_Type          |         |         |                                   |
|                       |         |         | Full                              |
|                       |         |         | Forward Horizontal                |
|                       |         |         | Forward Vertical                  |
|                       |         |         | Backward Horizontal               |
|                       |         |         |                                   |
|                       |         |         | Backward Vertical                 |
|                       |         |         | Duplicate Top                     |
|                       |         |         | Duplicate Left                    |
|                       |         |         | Duplicate Bottom                  |
|                       |         |         | Duplicate Right                   |
|                       |         |         | Duplicate Horizontal              |
|                       |         |         |                                   |
|                       |         |         | Duplicate Vertical                |
|                       |         |         | Checkered                         |
|                       |         |         | Checkered Inverse                 |
|                       |         |         |                                   |
| Preview Split /       | Double  | x: 0.5  |                                   |
| Preview_Split         |         | y: 0.5  |                                   |
| Output Layer /        | Choice  | Layer 0 |                                   |
| Output_Layer          |         | =       |                                   |
| _                     |         |         | Merged                            |
|                       |         |         | Layer 0                           |
|                       |         |         | Layer -1                          |
|                       |         |         |                                   |
|                       |         |         | Layer -2                          |
|                       |         |         | Layer -3                          |
|                       |         |         | Layer -4                          |
|                       |         |         | Layer -5                          |
|                       |         |         | Layer -6                          |
|                       |         |         | Layer -7                          |
|                       |         |         |                                   |
|                       |         |         | Layer -8                          |
|                       |         |         | Layer -9                          |
|                       |         |         |                                   |

Table 476 – continued from previous page

| Parameter / script   | Туре    | Default | Function        |
|----------------------|---------|---------|-----------------|
| name                 | ''      |         |                 |
| Resize Mode /        | Choice  | Dynamic |                 |
| Resize_Mode          |         |         |                 |
|                      |         |         | Fixed (Inplace) |
|                      |         |         | Dynamic         |
|                      |         |         | Downsample 1/2  |
|                      |         |         |                 |
|                      |         |         | Downsample 1/4  |
|                      |         |         | Downsample 1/8  |
|                      |         |         | Downsample 1/16 |
|                      |         |         |                 |
| Ignore Alpha /       | Boolean | Off     |                 |
| Ignore_Alpha         |         |         |                 |
| Preview/Draft Mode / | Boolean | Off     |                 |
| PreviewDraft_Mod     |         |         |                 |
| Global Random Seed / | Integer | 0       |                 |
| Global_Random_Se     |         |         |                 |
| Animate Random       | Boolean | Off     |                 |
| Seed /               |         |         |                 |
| Animate_Random_S     |         |         |                 |
| Log Verbosity /      | Choice  | Off     |                 |
| Log_Verbosity        |         |         |                 |
|                      |         |         | Off             |
|                      |         |         | Level 1         |
|                      |         |         | Level 2         |
|                      |         |         | Level 3         |
|                      |         |         | Level 5         |
|                      |         |         |                 |

# 2.14.290 G'MIC Smooth Guided node

 $This\ documentation\ is\ for\ version\ 1.0\ of\ G'MIC\ Smooth\ Guided\ (eu.gmic.SmoothGuided).$ 

### **Description**

Author: David Tschumperle. Latest Update: 2019/10/02.

Wrapper for the G'MIC framework (http://gmic.eu) written by Tobias Fleischer (http://www.reduxfx.com) and Frederic Devernay.

# **Inputs**

| Input  | Description | Optional |
|--------|-------------|----------|
| Source |             | No       |

### **Controls**

| Parameter / script name | Type    | Default | Function     |
|-------------------------|---------|---------|--------------|
| Guide As /              | Choice  | Self    |              |
| Guide_As                |         |         |              |
|                         |         |         | Self         |
|                         |         |         | Top Layer    |
|                         |         |         | Bottom Layer |
|                         |         |         |              |
| Radius / Radius         | Integer | 5       |              |
| Smoothness /            | Double  | 30      |              |
| Smoothness              |         |         |              |
| Iterations /            | Integer | 1       |              |
| Iterations              |         |         |              |

Table 477 – continued from previous page

|                    |        |         | 77 – continued from previous page |
|--------------------|--------|---------|-----------------------------------|
| Parameter / script | Type   | Default | Function                          |
| name               |        |         |                                   |
| Channel(s) /       | Choice | All     |                                   |
| Channels           |        |         |                                   |
|                    |        |         | All                               |
|                    |        |         | RGBA [All]                        |
|                    |        |         | RGB [All]                         |
|                    |        |         | RGB [Red]                         |
|                    |        |         | RGB [Green]                       |
|                    |        |         | RGB [Blue]                        |
|                    |        |         | RGBA [Alpha]                      |
|                    |        |         | Linear RGB [All]                  |
|                    |        |         | Linear RGB [Red]                  |
|                    |        |         | Linear RGB [Green]                |
|                    |        |         | Linear RGB [Blue]                 |
|                    |        |         | YCbCr [Luminance]                 |
|                    |        |         | YCbCr [Blue-Red Chrominances]     |
|                    |        |         | YCbCr [Blue Chrominance]          |
|                    |        |         | YCbCr [Red Chrominance]           |
|                    |        |         | YCbCr [Green Chrominance]         |
|                    |        |         | Lab [Lightness]                   |
|                    |        |         | Lab [ab-Chrominances]             |
|                    |        |         | Lab [a-Chrominance]               |
|                    |        |         | Lab [b-Chrominance]               |
|                    |        |         | Lch [ch-Chrominances]             |
|                    |        |         | Lch [c-Chrominance]               |
|                    |        |         | Lch [h-Chrominance]               |
|                    |        |         | HSV [Hue]                         |
|                    |        |         | HSV [Saturation]                  |
|                    |        |         | HSV [Value]                       |
|                    |        |         | HSI [Intensity]                   |
|                    |        |         | HSL [Lightness]                   |
|                    |        |         | CMYK [Cyan]                       |
|                    |        |         | CMYK [Magenta]                    |
|                    |        |         | CMYK [Yellow]                     |
|                    |        |         | CMYK [Key]                        |
|                    |        |         | YIQ [Luma]                        |
|                    |        |         | YIQ [Chromas]                     |
|                    |        |         | RYB [All]                         |
|                    |        |         | RYB [Red]                         |
|                    |        |         | RYB [Yellow]                      |
|                    |        |         | RYB [Blue]                        |
|                    |        |         |                                   |

Table 477 – continued from previous page

|                                      |         |         | 7 – continued from previous page |
|--------------------------------------|---------|---------|----------------------------------|
| Parameter / script                   | Type    | Default | Function                         |
| name                                 |         |         |                                  |
| Preview Type /                       | Choice  | Full    |                                  |
| Preview_Type                         |         |         |                                  |
|                                      |         |         | Full                             |
|                                      |         |         | Forward Horizontal               |
|                                      |         |         | Forward Vertical                 |
|                                      |         |         | Backward Horizontal              |
|                                      |         |         | Backward Vertical                |
|                                      |         |         |                                  |
|                                      |         |         | Duplicate Top                    |
|                                      |         |         | Duplicate Left                   |
|                                      |         |         | Duplicate Bottom                 |
|                                      |         |         | Duplicate Right                  |
|                                      |         |         | Duplicate Horizontal             |
|                                      |         |         | Duplicate Vertical               |
|                                      |         |         | Checkered                        |
|                                      |         |         | Checkered Inverse                |
|                                      |         |         | Checkered liverse                |
| Preview Split /                      | Double  | x: 0.5  |                                  |
| Preview_Split                        | Bouote  | y: 0.5  |                                  |
| Output Layer /                       | Choice  | Layer 0 |                                  |
| Output_Layer                         | Choice  | 2, 61 0 |                                  |
|                                      |         |         | Merged                           |
|                                      |         |         | Layer 0                          |
|                                      |         |         | •                                |
|                                      |         |         | Layer -1                         |
|                                      |         |         | Layer -2                         |
|                                      |         |         | Layer -3                         |
|                                      |         |         | Layer -4                         |
|                                      |         |         | Layer -5                         |
|                                      |         |         | Layer -6                         |
|                                      |         |         | Layer -7                         |
|                                      |         |         | Layer -8                         |
|                                      |         |         | Layer -9                         |
|                                      |         |         | Layer -9                         |
| Resize Mode /                        | Choice  | Dynamic |                                  |
| Resize_Mode                          | Choice  | Dynamic |                                  |
|                                      |         |         | Fixed (Inplace)                  |
|                                      |         |         | Dynamic                          |
|                                      |         |         | •                                |
|                                      |         |         | Downsample 1/2                   |
|                                      |         |         | Downsample 1/4                   |
|                                      |         |         | Downsample 1/8                   |
|                                      |         |         | Downsample 1/16                  |
| Ignora Alpha /                       | Boolean | Off     |                                  |
| Ignore Alpha / Ignore_Alpha          | Doolean | OII     |                                  |
| Preview/Draft Mode /                 | Boolean | Off     |                                  |
| Preview/Draft_Mode/ PreviewDraft_Mod |         | OII     |                                  |
| Global Random Seed /                 | Integer | 0       |                                  |
| Global_Random_Se                     | _       |         |                                  |
|                                      | ~ ·     |         | Continued on post page           |

Table 477 – continued from previous page

| Parameter / script | Туре    | Default | Function |
|--------------------|---------|---------|----------|
| name               |         |         |          |
| Animate Random     | Boolean | Off     |          |
| Seed /             |         |         |          |
| Animate_Random_S   | eed     |         |          |
| Log Verbosity /    | Choice  | Off     |          |
| Log_Verbosity      |         |         |          |
|                    |         |         | Off      |
|                    |         |         | Level 1  |
|                    |         |         | Level 2  |
|                    |         |         | Level 3  |
|                    |         |         |          |

# 2.14.291 G'MIC Smooth Mean-Curvature node

This documentation is for version 1.0 of G'MIC Smooth Mean-Curvature (eu.gmic.SmoothMeanCurvature).

# **Description**

Author: David Tschumperle. Latest Update: 2013/27/08.

Wrapper for the G'MIC framework (http://gmic.eu) written by Tobias Fleischer (http://www.reduxfx.com) and Frederic Devernay.

# Inputs

| Input  | Description | Optional |
|--------|-------------|----------|
| Source |             | No       |

### **Controls**

| Parameter / script | Type    | Default | Function |
|--------------------|---------|---------|----------|
| name               |         |         |          |
| Time Step /        | Double  | 30      |          |
| Time_Step          |         |         |          |
| Iterations /       | Integer | 4       |          |
| Iterations         |         |         |          |
| Keep Iterations as | Boolean | Off     |          |
| Different Layers / |         |         |          |
| Keep_Iterations_   | as_Diff | erent_L | ayers    |

Continued on next page

Table 478 – continued from previous page

| December 1              | T -    |         | 78 – continued from previous page |
|-------------------------|--------|---------|-----------------------------------|
| Parameter / script name | Type   | Default | Function                          |
| Channel(s) /            | Choice | All     |                                   |
| Channels                | Choice | 7 111   |                                   |
| 01101110110             |        |         | All                               |
|                         |        |         | RGBA [All]                        |
|                         |        |         | RGB [All]                         |
|                         |        |         | RGB [Red]                         |
|                         |        |         | RGB [Green]                       |
|                         |        |         | RGB [Blue]                        |
|                         |        |         | RGBA [Alpha]                      |
|                         |        |         | Linear RGB [All]                  |
|                         |        |         | Linear RGB [Red]                  |
|                         |        |         | Linear RGB [Green]                |
|                         |        |         | Linear RGB [Blue]                 |
|                         |        |         | YCbCr [Luminance]                 |
|                         |        |         | YCbCr [Blue-Red Chrominances]     |
|                         |        |         | YCbCr [Blue Chrominance]          |
|                         |        |         | YCbCr [Red Chrominance]           |
|                         |        |         | YCbCr [Green Chrominance]         |
|                         |        |         | Lab [Lightness]                   |
|                         |        |         |                                   |
|                         |        |         | Lab [ab-Chrominances]             |
|                         |        |         | Lab [a-Chrominance]               |
|                         |        |         | Lab [b-Chrominance]               |
|                         |        |         | Lch [ch-Chrominances]             |
|                         |        |         | Lch [c-Chrominance]               |
|                         |        |         | Lch [h-Chrominance]               |
|                         |        |         | HSV [Hue]                         |
|                         |        |         | HSV [Saturation]                  |
|                         |        |         | HSV [Value]                       |
|                         |        |         | HSI [Intensity]                   |
|                         |        |         | HSL [Lightness]                   |
|                         |        |         | CMYK [Cyan]                       |
|                         |        |         | CMYK [Magenta]                    |
|                         |        |         | CMYK [Yellow]                     |
|                         |        |         | CMYK [Key]                        |
|                         |        |         | YIQ [Luma]                        |
|                         |        |         | YIQ [Chromas]                     |
|                         |        |         | RYB [All]                         |
|                         |        |         | RYB [Red]                         |
|                         |        |         | RYB [Yellow]                      |
|                         |        |         | RYB [Blue]                        |
|                         |        |         |                                   |

Table 478 – continued from previous page

| Parameter / script    | Туре    | Default | 78 – continued from previous page Function |
|-----------------------|---------|---------|--------------------------------------------|
| name                  | 1,700   | Doiauit | 1 Griodion                                 |
| Parallel Processing / | Choice  | Auto    |                                            |
| Parallel_Process      |         |         |                                            |
| _                     |         |         | Auto                                       |
|                       |         |         | One Thread                                 |
|                       |         |         | Two Threads                                |
|                       |         |         |                                            |
|                       |         |         | Four Threads                               |
|                       |         |         | Eight Threads                              |
|                       |         |         | Sixteen Threads                            |
| ), Spatial Overlap /  | Intagar | 24      |                                            |
| Spatial_Overlap       | Integer | 24      |                                            |
| Preview Type /        | Choice  | Full    |                                            |
| Preview_Type          | Choice  | Tull    |                                            |
| TTEATEM TABE          |         |         | Full                                       |
|                       |         |         |                                            |
|                       |         |         | Forward Horizontal                         |
|                       |         |         | Forward Vertical                           |
|                       |         |         | Backward Horizontal                        |
|                       |         |         | Backward Vertical                          |
|                       |         |         | Duplicate Top                              |
|                       |         |         | Duplicate Left                             |
|                       |         |         | Duplicate Bottom                           |
|                       |         |         | Duplicate Right                            |
|                       |         |         | Duplicate Horizontal                       |
|                       |         |         | Duplicate Vertical                         |
|                       |         |         | Checkered                                  |
|                       |         |         | Checkered Inverse                          |
|                       |         |         | Checkereu myerse                           |
| Preview Split /       | Double  | x: 0.5  |                                            |
| Preview_Split         |         | y: 0.5  |                                            |
| Output Layer /        | Choice  | Layer 0 |                                            |
| Output_Layer          |         |         |                                            |
|                       |         |         | Merged                                     |
|                       |         |         | Layer 0                                    |
|                       |         |         | Layer -1                                   |
|                       |         |         | Layer -2                                   |
|                       |         |         | Layer -3                                   |
|                       |         |         | Layer -4                                   |
|                       |         |         | Layer -5                                   |
|                       |         |         |                                            |
|                       |         |         | Layer -6                                   |
|                       |         |         | Layer -7                                   |
|                       |         |         | Layer -8                                   |
|                       |         |         | Layer -9                                   |
|                       |         |         |                                            |

Table 478 – continued from previous page

| Parameter / script   | Туре    | Default | Function        |
|----------------------|---------|---------|-----------------|
| name                 | ,,      |         |                 |
| Resize Mode /        | Choice  | Dynamic |                 |
| Resize_Mode          |         |         |                 |
|                      |         |         | Fixed (Inplace) |
|                      |         |         | Dynamic         |
|                      |         |         | Downsample 1/2  |
|                      |         |         | -               |
|                      |         |         | Downsample 1/4  |
|                      |         |         | Downsample 1/8  |
|                      |         |         | Downsample 1/16 |
|                      |         |         |                 |
| Ignore Alpha /       | Boolean | Off     |                 |
| Ignore_Alpha         |         |         |                 |
| Preview/Draft Mode / | Boolean | Off     |                 |
| PreviewDraft_Mod     |         |         |                 |
| Global Random Seed / | Integer | 0       |                 |
| Global_Random_Se     |         |         |                 |
| Animate Random       | Boolean | Off     |                 |
| Seed /               |         |         |                 |
| Animate_Random_S     |         |         |                 |
| Log Verbosity /      | Choice  | Off     |                 |
| Log_Verbosity        |         |         |                 |
|                      |         |         | Off             |
|                      |         |         | Level 1         |
|                      |         |         | Level 2         |
|                      |         |         | Level 3         |
|                      |         |         |                 |
|                      |         |         |                 |

# 2.14.292 G'MIC Smooth Median node

 ${\it This \ documentation \ is for \ version \ 1.0 \ of \ G'MIC \ Smooth \ Median \ (eu.gmic.Smooth Median)}.$ 

### **Description**

Author: David Tschumperle. Latest Update: 2010/29/12.

Wrapper for the G'MIC framework (http://gmic.eu) written by Tobias Fleischer (http://www.reduxfx.com) and Frederic Devernay.

### Inputs

| Input  | Description | Optional |
|--------|-------------|----------|
| Source |             | No       |

### **Controls**

| Parameter / script | Type    | Default | Function |
|--------------------|---------|---------|----------|
| name               |         |         |          |
| Radius / Radius    | Integer | 3       |          |
| Threshold /        | Double  | 255     |          |
| Threshold          |         |         |          |

Table 479 – continued from previous page

|                    |        |         | 79 – continued from previous page |
|--------------------|--------|---------|-----------------------------------|
| Parameter / script | Type   | Default | Function                          |
| name               | GI :   | 4.11    |                                   |
| Channel(s) /       | Choice | All     |                                   |
| Channels           |        |         |                                   |
|                    |        |         | All                               |
|                    |        |         | RGBA [All]                        |
|                    |        |         | RGB [All]                         |
|                    |        |         | RGB [Red]                         |
|                    |        |         | RGB [Green]                       |
|                    |        |         | RGB [Blue]                        |
|                    |        |         | RGBA [Alpha]                      |
|                    |        |         | Linear RGB [All]                  |
|                    |        |         | Linear RGB [Red]                  |
|                    |        |         | Linear RGB [Green]                |
|                    |        |         | Linear RGB [Blue]                 |
|                    |        |         | YCbCr [Luminance]                 |
|                    |        |         | YCbCr [Blue-Red Chrominances]     |
|                    |        |         | YCbCr [Blue Chrominance]          |
|                    |        |         | YCbCr [Red Chrominance]           |
|                    |        |         | YCbCr [Green Chrominance]         |
|                    |        |         | Lab [Lightness]                   |
|                    |        |         | Lab [ab-Chrominances]             |
|                    |        |         | Lab [a-Chrominance]               |
|                    |        |         | Lab [b-Chrominance]               |
|                    |        |         | Lch [ch-Chrominances]             |
|                    |        |         | Lch [c-Chrominance]               |
|                    |        |         | Lch [h-Chrominance]               |
|                    |        |         | HSV [Hue]                         |
|                    |        |         | HSV [Saturation]                  |
|                    |        |         | HSV [Value]                       |
|                    |        |         | HSI [Intensity]                   |
|                    |        |         | HSL [Lightness]                   |
|                    |        |         | CMYK [Cyan]                       |
|                    |        |         | CMYK [Magenta]                    |
|                    |        |         | CMYK [Yellow]                     |
|                    |        |         | CMYK [Key]                        |
|                    |        |         | YIQ [Luma]                        |
|                    |        |         | YIQ [Chromas]                     |
|                    |        |         | RYB [All]                         |
|                    |        |         | RYB [Red]                         |
|                    |        |         | RYB [Yellow]                      |
|                    |        |         | RYB [Blue]                        |
|                    |        |         | K1D [Diue]                        |
|                    |        |         |                                   |

Table 479 – continued from previous page

|                      |         |         | 9 – continued from previous page |
|----------------------|---------|---------|----------------------------------|
| Parameter / script   | Туре    | Default | Function                         |
| name                 |         |         |                                  |
| Preview Type /       | Choice  | Full    |                                  |
| Preview_Type         |         |         |                                  |
|                      |         |         | Full                             |
|                      |         |         | Forward Horizontal               |
|                      |         |         | Forward Vertical                 |
|                      |         |         | Backward Horizontal              |
|                      |         |         | Backward Vertical                |
|                      |         |         | Duplicate Top                    |
|                      |         |         | Duplicate Left                   |
|                      |         |         | Duplicate Bottom                 |
|                      |         |         | Duplicate Right                  |
|                      |         |         | Duplicate Horizontal             |
|                      |         |         | Duplicate Vertical               |
|                      |         |         | Checkered                        |
|                      |         |         | Checkered Inverse                |
|                      |         |         | Checkered Inverse                |
| Preview Split /      | Double  | x: 0.5  |                                  |
| Preview_Split        | 200010  | y: 0.5  |                                  |
| Output Layer /       | Choice  | Layer 0 |                                  |
| Output_Layer         |         |         |                                  |
|                      |         |         | Merged                           |
|                      |         |         | Layer 0                          |
|                      |         |         | Layer -1                         |
|                      |         |         | Layer -2                         |
|                      |         |         | Layer -3                         |
|                      |         |         | Layer -4                         |
|                      |         |         | Layer -5                         |
|                      |         |         | Layer -6                         |
|                      |         |         | •                                |
|                      |         |         | Layer -7                         |
|                      |         |         | Layer -8                         |
|                      |         |         | Layer -9                         |
| Resize Mode /        | Choice  | Dynamic |                                  |
| Resize_Mode          | Choice  | Dynamic |                                  |
|                      |         |         | Fixed (Inplace)                  |
|                      |         |         | Dynamic                          |
|                      |         |         | Downsample 1/2                   |
|                      |         |         | Downsample 1/2 Downsample 1/4    |
|                      |         |         | _                                |
|                      |         |         | Downsample 1/8                   |
|                      |         |         | Downsample 1/16                  |
| Ignore Alpha /       | Boolean | Off     |                                  |
| Ignore_Alpha         |         |         |                                  |
| Preview/Draft Mode / | Boolean | Off     |                                  |
| PreviewDraft_Mod     |         |         |                                  |
| Global Random Seed / | Integer | 0       |                                  |
| Global_Random_Se     | ed      |         | Continued on rout name           |

Table 479 – continued from previous page

| Parameter / script | Туре    | Default | Function |
|--------------------|---------|---------|----------|
| name               |         |         |          |
| Animate Random     | Boolean | Off     |          |
| Seed /             |         |         |          |
| Animate_Random_S   | eed     |         |          |
| Log Verbosity /    | Choice  | Off     |          |
| Log_Verbosity      |         |         |          |
|                    |         |         | Off      |
|                    |         |         | Level 1  |
|                    |         |         | Level 2  |
|                    |         |         | Level 3  |
|                    |         |         |          |

# 2.14.293 G'MIC Smooth NL-Means node

This documentation is for version 1.0 of G'MIC Smooth NL-Means (eu.gmic.SmoothNLMeans).

# **Description**

Author: Jerome Boulanger. Latest Update: 2015/01/07.

Wrapper for the G'MIC framework (http://gmic.eu) written by Tobias Fleischer (http://www.reduxfx.com) and Frederic Devernay.

### **Inputs**

| Input  | Description | Optional |
|--------|-------------|----------|
| Source |             | No       |

### **Controls**

| Parameter / script  | Type    | Default | Function  |
|---------------------|---------|---------|-----------|
| name                |         |         |           |
| Patch Size /        | Double  | 4       |           |
| Patch_Size          |         |         |           |
| Spatial Bandwidth / | Integer | 4       |           |
| Spatial_Bandwidt    | h       |         |           |
| Tonal Bandwidth /   | Double  | 10      |           |
| Tonal_Bandwidth     |         |         |           |
| Patch Measure /     | Choice  | Luminan | ce        |
| Patch_Measure       |         |         |           |
|                     |         |         | Linf-Norm |
|                     |         |         | L1-Norm   |
|                     |         |         | L2-Norm   |
|                     |         |         | Luminance |
|                     |         |         | Lightness |
|                     |         |         | RGB       |
|                     |         |         |           |

Continued on next page

Table 480 – continued from previous page

|                    |        |         | 30 – continued from previous page |
|--------------------|--------|---------|-----------------------------------|
| Parameter / script | Type   | Default | Function                          |
| name               | CI :   | A 11    |                                   |
| Channel(s) /       | Choice | All     |                                   |
| Channels           |        |         | 4.11                              |
|                    |        |         | All                               |
|                    |        |         | RGBA [All]                        |
|                    |        |         | RGB [All]                         |
|                    |        |         | RGB [Red]                         |
|                    |        |         | RGB [Green]                       |
|                    |        |         | RGB [Blue]                        |
|                    |        |         | RGBA [Alpha]                      |
|                    |        |         | Linear RGB [All]                  |
|                    |        |         | Linear RGB [Red]                  |
|                    |        |         | Linear RGB [Green]                |
|                    |        |         | Linear RGB [Blue]                 |
|                    |        |         | YCbCr [Luminance]                 |
|                    |        |         | YCbCr [Blue-Red Chrominances]     |
|                    |        |         | YCbCr [Blue Chrominance]          |
|                    |        |         | YCbCr [Red Chrominance]           |
|                    |        |         | YCbCr [Green Chrominance]         |
|                    |        |         | Lab [Lightness]                   |
|                    |        |         | Lab [ab-Chrominances]             |
|                    |        |         | Lab [a-Chrominance]               |
|                    |        |         |                                   |
|                    |        |         | Lab [b-Chrominance]               |
|                    |        |         | Lch [ch-Chrominances]             |
|                    |        |         | Lch [c-Chrominance]               |
|                    |        |         | Lch [h-Chrominance]               |
|                    |        |         | HSV [Hue]                         |
|                    |        |         | HSV [Saturation]                  |
|                    |        |         | HSV [Value]                       |
|                    |        |         | HSI [Intensity]                   |
|                    |        |         | HSL [Lightness]                   |
|                    |        |         | CMYK [Cyan]                       |
|                    |        |         | CMYK [Magenta]                    |
|                    |        |         | CMYK [Yellow]                     |
|                    |        |         | CMYK [Key]                        |
|                    |        |         | YIQ [Luma]                        |
|                    |        |         | YIQ [Chromas]                     |
|                    |        |         | RYB [All]                         |
|                    |        |         | RYB [Red]                         |
|                    |        |         | RYB [Yellow]                      |
|                    |        |         | RYB [Blue]                        |
|                    |        |         |                                   |

Table 480 – continued from previous page

| Parameter / script    | Туре    | Default | Function                         |
|-----------------------|---------|---------|----------------------------------|
| name                  | Type    | Deiauit | 1 dilotion                       |
| Parallel Processing / | Choice  | Auto    |                                  |
| Parallel_Process      |         |         |                                  |
| _                     |         |         | Auto                             |
|                       |         |         | One Thread                       |
|                       |         |         | Two Threads                      |
|                       |         |         | Four Threads                     |
|                       |         |         |                                  |
|                       |         |         | Eight Threads<br>Sixteen Threads |
|                       |         |         | Sixteen Inreads                  |
| ), Spatial Overlap /  | Integer | 24      |                                  |
| _Spatial_Overlap      | _       | 24      |                                  |
| Preview Type /        | Choice  | Full    |                                  |
| Preview_Type          |         | 1 411   |                                  |
| _ 11                  |         |         | Full                             |
|                       |         |         | Forward Horizontal               |
|                       |         |         | Forward Vertical                 |
|                       |         |         | Backward Horizontal              |
|                       |         |         | Backward Vertical                |
|                       |         |         |                                  |
|                       |         |         | Duplicate Top                    |
|                       |         |         | Duplicate Left                   |
|                       |         |         | Duplicate Bottom                 |
|                       |         |         | Duplicate Right                  |
|                       |         |         | Duplicate Horizontal             |
|                       |         |         | Duplicate Vertical               |
|                       |         |         | Checkered                        |
|                       |         |         | Checkered Inverse                |
| Preview Split /       | Double  | x: 0.5  |                                  |
| Preview_Split         | 20000   | y: 0.5  |                                  |
| Output Layer /        | Choice  | Layer 0 |                                  |
| Output_Layer          |         | -       |                                  |
|                       |         |         | Merged                           |
|                       |         |         | Layer 0                          |
|                       |         |         | Layer -1                         |
|                       |         |         | Layer -2                         |
|                       |         |         | Layer -3                         |
|                       |         |         | Layer -4                         |
|                       |         |         | Layer -5                         |
|                       |         |         | Layer -6                         |
|                       |         |         | Layer -7                         |
|                       |         |         | Layer -8                         |
|                       |         |         | Layer -9                         |
|                       |         |         | Dujot -7                         |
|                       |         |         |                                  |

Table 480 – continued from previous page

| Parameter / script   | Туре    | Default | Function        |
|----------------------|---------|---------|-----------------|
| name                 | ,,      |         |                 |
| Resize Mode /        | Choice  | Dynamic |                 |
| Resize_Mode          |         |         |                 |
|                      |         |         | Fixed (Inplace) |
|                      |         |         | Dynamic         |
|                      |         |         | Downsample 1/2  |
|                      |         |         | -               |
|                      |         |         | Downsample 1/4  |
|                      |         |         | Downsample 1/8  |
|                      |         |         | Downsample 1/16 |
|                      |         |         |                 |
| Ignore Alpha /       | Boolean | Off     |                 |
| Ignore_Alpha         |         |         |                 |
| Preview/Draft Mode / | Boolean | Off     |                 |
| PreviewDraft_Mod     |         |         |                 |
| Global Random Seed / | Integer | 0       |                 |
| Global_Random_Se     |         |         |                 |
| Animate Random       | Boolean | Off     |                 |
| Seed /               |         |         |                 |
| Animate_Random_S     |         |         |                 |
| Log Verbosity /      | Choice  | Off     |                 |
| Log_Verbosity        |         |         |                 |
|                      |         |         | Off             |
|                      |         |         | Level 1         |
|                      |         |         | Level 2         |
|                      |         |         | Level 3         |
|                      |         |         | Level 5         |
|                      |         |         |                 |

### 2.14.294 G'MIC Smooth Patch-Based node

 ${\it This\ documentation\ is\ for\ version\ 1.0\ of\ G'MIC\ Smooth\ Patch-Based\ (eu.gmic.SmoothPatchBased)}.$ 

### **Description**

Author: David Tschumperle. Latest Update: 2013/27/08.

Wrapper for the G'MIC framework (http://gmic.eu) written by Tobias Fleischer (http://www.reduxfx.com) and Frederic Devernay.

### Inputs

| Input  | Description | Optional |
|--------|-------------|----------|
| Source |             | No       |

### **Controls**

| Parameter / script | Type   | Default | Function |
|--------------------|--------|---------|----------|
| name               |        |         |          |
| Spatial Variance / | Double | 10      |          |
| Spatial_Variance   |        |         |          |

Table 481 – continued from previous page

| Parameter / script   | Type    | Default | Function |
|----------------------|---------|---------|----------|
| name                 |         |         |          |
| Patch Variance /     | Double  | 10      |          |
| Patch_Variance       |         |         |          |
| Patch Size /         | Integer | 3       |          |
| Patch_Size           |         |         |          |
| Lookup Size /        | Integer | 5       |          |
| Lookup_Size          |         |         |          |
| Patch Smoothness /   | Double  | 0       |          |
| Patch_Smoothness     |         |         |          |
| Fast Approximation / | Boolean | On      |          |
| Fast_Approximati     | on      |         |          |
| Iterations /         | Integer | 1       |          |
| Iterations           |         |         |          |

Table 481 – continued from previous page

|                         |        |         | 31 – continued from previous page |
|-------------------------|--------|---------|-----------------------------------|
| Parameter / script name | Type   | Default | Function                          |
| Channel(s) /            | Choice | All     |                                   |
| Channels                |        |         |                                   |
|                         |        |         | All                               |
|                         |        |         | RGBA [All]                        |
|                         |        |         | RGB [All]                         |
|                         |        |         | RGB [Red]                         |
|                         |        |         | RGB [Green]                       |
|                         |        |         | RGB [Blue]                        |
|                         |        |         | RGBA [Alpha]                      |
|                         |        |         | Linear RGB [All]                  |
|                         |        |         | Linear RGB [Red]                  |
|                         |        |         | Linear RGB [Green]                |
|                         |        |         | Linear RGB [Blue]                 |
|                         |        |         | YCbCr [Luminance]                 |
|                         |        |         | YCbCr [Blue-Red Chrominances]     |
|                         |        |         | YCbCr [Blue Chrominance]          |
|                         |        |         | YCbCr [Red Chrominance]           |
|                         |        |         | YCbCr [Green Chrominance]         |
|                         |        |         | Lab [Lightness]                   |
|                         |        |         | Lab [ab-Chrominances]             |
|                         |        |         | Lab [a-Chrominance]               |
|                         |        |         | Lab [b-Chrominance]               |
|                         |        |         | Lch [ch-Chrominances]             |
|                         |        |         | Lch [c-Chrominance]               |
|                         |        |         | Lch [h-Chrominance]               |
|                         |        |         | HSV [Hue]                         |
|                         |        |         | HSV [Saturation]                  |
|                         |        |         | HSV [Value]                       |
|                         |        |         | HSI [Intensity]                   |
|                         |        |         | HSL [Lightness]                   |
|                         |        |         | CMYK [Cyan]                       |
|                         |        |         | CMYK [Magenta]                    |
|                         |        |         | CMYK [Yellow]                     |
|                         |        |         | CMYK [Key]                        |
|                         |        |         | YIQ [Luma]                        |
|                         |        |         | YIQ [Chromas]                     |
|                         |        |         | RYB [All]                         |
|                         |        |         | RYB [Red]                         |
|                         |        |         | RYB [Yellow]                      |
|                         |        |         | RYB [Blue]                        |
|                         |        |         |                                   |

Table 481 – continued from previous page

| Parameter / corint        | Typo     | Default | Function             |
|---------------------------|----------|---------|----------------------|
| Parameter / script        | Type     | Delault | Function             |
| name                      | CI :     |         |                      |
| Parallel Processing /     | Choice   | Auto    |                      |
| Parallel_Process          | ing      |         |                      |
|                           |          |         | Auto                 |
|                           |          |         | One Thread           |
|                           |          |         | Two Threads          |
|                           |          |         |                      |
|                           |          |         | Four Threads         |
|                           |          |         | Eight Threads        |
|                           |          |         | Sixteen Threads      |
|                           |          |         |                      |
| ), Spatial Overlap /      | Integer  | 24      |                      |
| _Spatial_Overlap          |          |         |                      |
| Preview Type /            | Choice   | Full    |                      |
| Preview_Type              |          |         |                      |
|                           |          |         | Full                 |
|                           |          |         |                      |
|                           |          |         | Forward Horizontal   |
|                           |          |         | Forward Vertical     |
|                           |          |         | Backward Horizontal  |
|                           |          |         | Backward Vertical    |
|                           |          |         | Duplicate Top        |
|                           |          |         |                      |
|                           |          |         | Duplicate Left       |
|                           |          |         | Duplicate Bottom     |
|                           |          |         | Duplicate Right      |
|                           |          |         | Duplicate Horizontal |
|                           |          |         | Duplicate Vertical   |
|                           |          |         | Checkered            |
|                           |          |         |                      |
|                           |          |         | Checkered Inverse    |
| Preview Split /           | Double   | x: 0.5  |                      |
| Preview_Split             | Double   | y: 0.5  |                      |
| Output Layer /            | Choice   | Layer 0 |                      |
| Output Layer Output_Layer | Choice   | Layer   |                      |
| ourbur Taker              |          |         | Monad                |
|                           |          |         | Merged               |
|                           |          |         | Layer 0              |
|                           |          |         | Layer -1             |
|                           |          |         | Layer -2             |
|                           |          |         | Layer -3             |
|                           |          |         | Layer -4             |
|                           |          |         |                      |
|                           |          |         | Layer -5             |
|                           |          |         | Layer -6             |
|                           |          |         | Layer -7             |
|                           |          |         | Layer -8             |
|                           |          |         | Layer -9             |
|                           |          |         |                      |
|                           | <u> </u> |         | <u> </u>             |

Table 481 – continued from previous page

| Parameter / script   | Туре    | Default | Function        |
|----------------------|---------|---------|-----------------|
| name                 |         |         |                 |
| Resize Mode /        | Choice  | Dynamic |                 |
| Resize_Mode          |         |         |                 |
|                      |         |         | Fixed (Inplace) |
|                      |         |         | Dynamic         |
|                      |         |         | Downsample 1/2  |
|                      |         |         | _               |
|                      |         |         | Downsample 1/4  |
|                      |         |         | Downsample 1/8  |
|                      |         |         | Downsample 1/16 |
|                      |         |         |                 |
| Ignore Alpha /       | Boolean | Off     |                 |
| Ignore_Alpha         |         |         |                 |
| Preview/Draft Mode / | Boolean | Off     |                 |
| PreviewDraft_Mod     |         |         |                 |
| Global Random Seed / | Integer | 0       |                 |
| Global_Random_Se     |         |         |                 |
| Animate Random       | Boolean | Off     |                 |
| Seed /               |         |         |                 |
| Animate_Random_S     |         |         |                 |
| Log Verbosity /      | Choice  | Off     |                 |
| Log_Verbosity        |         |         |                 |
|                      |         |         | Off             |
|                      |         |         | Level 1         |
|                      |         |         | Level 2         |
|                      |         |         | Level 3         |
|                      |         |         |                 |
|                      |         |         |                 |

### 2.14.295 G'MIC Smooth Patch-PCA node

This documentation is for version 1.0 of G'MIC Smooth Patch-PCA (eu.gmic.SmoothPatchPCA).

#### **Description**

Note: Beware, this filter uses a very computationally intensive algorithm to denoise images. So, do not complain too much if you have less than 8 cores available for the computation:)

Authors: David Tschumperle and Jerome Boulanger. Latest Update: 2016/24/03.

Wrapper for the G'MIC framework (http://gmic.eu) written by Tobias Fleischer (http://www.reduxfx.com) and Frederic Devernay.

#### **Inputs**

| Input  | Description | Optional |
|--------|-------------|----------|
| Source |             | No       |

### **Controls**

| Parameter / script       | Туре    | Default | Function                      |
|--------------------------|---------|---------|-------------------------------|
| name Strength / Strength | Double  | 4       |                               |
| Patch Size /             | Integer | 7       |                               |
| Patch_Size               | integer | ,       |                               |
| Lookup Size /            | Integer | 11      |                               |
| Lookup_Size              |         |         |                               |
| Spatial Sampling /       | Integer | 7       |                               |
| Spatial_Sampling         |         |         |                               |
| Channel(s) /             | Choice  | All     |                               |
| Channels                 |         |         |                               |
|                          |         |         | All                           |
|                          |         |         | RGBA [All]                    |
|                          |         |         | RGB [All]                     |
|                          |         |         | RGB [Red]                     |
|                          |         |         | RGB [Green]                   |
|                          |         |         | RGB [Blue]                    |
|                          |         |         | RGBA [Alpha]                  |
|                          |         |         | Linear RGB [All]              |
|                          |         |         | Linear RGB [Red]              |
|                          |         |         | Linear RGB [Green]            |
|                          |         |         | Linear RGB [Blue]             |
|                          |         |         | YCbCr [Luminance]             |
|                          |         |         | YCbCr [Blue-Red Chrominances] |
|                          |         |         | YCbCr [Blue Chrominance]      |
|                          |         |         | YCbCr [Red Chrominance]       |
|                          |         |         | YCbCr [Green Chrominance]     |
|                          |         |         |                               |
|                          |         |         | Lab [Lightness]               |
|                          |         |         | Lab [ab-Chrominances]         |
|                          |         |         | Lab [a-Chrominance]           |
|                          |         |         | Lab [b-Chrominance]           |
|                          |         |         | Lch [ch-Chrominances]         |
|                          |         |         | Lch [c-Chrominance]           |
|                          |         |         | Lch [h-Chrominance]           |
|                          |         |         | HSV [Hue]                     |
|                          |         |         | HSV [Saturation]              |
|                          |         |         | HSV [Value]                   |
|                          |         |         | HSI [Intensity]               |
|                          |         |         | HSL [Lightness]               |
|                          |         |         | CMYK [Cyan]                   |
|                          |         |         | CMYK [Magenta]                |
|                          |         |         | CMYK [Yellow]                 |
|                          |         |         | CMYK [Key]                    |
|                          |         |         | YIQ [Luma]                    |
|                          |         |         | YIQ [Chromas]                 |
|                          |         |         | RYB [All]                     |
|                          |         |         | RYB [Red]                     |
|                          |         |         | RYB [Yellow]                  |
|                          |         |         | RYB [Blue]                    |
|                          |         |         |                               |
|                          | 1       | i .     | Continued on next page        |

Table 482 – continued from previous page

|                               |         |                  | 2 – continued from previous page |
|-------------------------------|---------|------------------|----------------------------------|
| Parameter / script            | Type    | Default          | Function                         |
| name                          |         |                  |                                  |
| Preview Type /                | Choice  | Full             |                                  |
| Preview_Type                  |         |                  |                                  |
|                               |         |                  | Full                             |
|                               |         |                  | Forward Horizontal               |
|                               |         |                  | Forward Vertical                 |
|                               |         |                  | Backward Horizontal              |
|                               |         |                  |                                  |
|                               |         |                  | Backward Vertical                |
|                               |         |                  | Duplicate Top                    |
|                               |         |                  | Duplicate Left                   |
|                               |         |                  | Duplicate Bottom                 |
|                               |         |                  | Duplicate Right                  |
|                               |         |                  | Duplicate Horizontal             |
|                               |         |                  | Duplicate Vertical               |
|                               |         |                  | Checkered                        |
|                               |         |                  |                                  |
|                               |         |                  | Checkered Inverse                |
| Dravian Cnlit /               | Double  | x: 0.5           |                                  |
| Preview Split / Preview_Split | Double  | x: 0.5<br>y: 0.5 |                                  |
| Output Layer /                | Choice  |                  |                                  |
|                               | Choice  | Layer 0          |                                  |
| Output_Layer                  |         |                  |                                  |
|                               |         |                  | Merged                           |
|                               |         |                  | Layer 0                          |
|                               |         |                  | Layer -1                         |
|                               |         |                  | Layer -2                         |
|                               |         |                  | Layer -3                         |
|                               |         |                  | Layer -4                         |
|                               |         |                  | Layer -5                         |
|                               |         |                  | ·                                |
|                               |         |                  | Layer -6                         |
|                               |         |                  | Layer -7                         |
|                               |         |                  | Layer -8                         |
|                               |         |                  | Layer -9                         |
|                               |         |                  |                                  |
| Resize Mode /                 | Choice  | Dynamic          |                                  |
| Resize_Mode                   |         |                  |                                  |
|                               |         |                  | Fixed (Inplace)                  |
|                               |         |                  | Dynamic                          |
|                               |         |                  | Downsample 1/2                   |
|                               |         |                  | Downsample 1/4                   |
|                               |         |                  | Downsample 1/8                   |
|                               |         |                  | _                                |
|                               |         |                  | Downsample 1/16                  |
| Ignore Alpha /                | Boolean | Off              |                                  |
| Ignore_Alpha                  |         |                  |                                  |
| Preview/Draft Mode /          | Boolean | Off              |                                  |
| PreviewDraft_Mod              |         |                  |                                  |
| Global Random Seed /          | Integer | 0                |                                  |
| Global_Random_Se              | _       |                  |                                  |
|                               |         |                  | Continued on port page           |

Table 482 – continued from previous page

| Parameter / script | Туре    | Default | Function |
|--------------------|---------|---------|----------|
| name               |         |         |          |
| Animate Random     | Boolean | Off     |          |
| Seed /             |         |         |          |
| Animate_Random_S   | eed     |         |          |
| Log Verbosity /    | Choice  | Off     |          |
| Log_Verbosity      |         |         |          |
|                    |         |         | Off      |
|                    |         |         | Level 1  |
|                    |         |         | Level 2  |
|                    |         |         | Level 3  |
|                    |         |         |          |

# 2.14.296 G'MIC Smooth Perona-Malik node

This documentation is for version 1.0 of G'MIC Smooth Perona-Malik (eu.gmic.SmoothPeronaMalik).

# **Description**

Author: David Tschumperle. Latest Update: 2014/26/11.

Wrapper for the G'MIC framework (http://gmic.eu) written by Tobias Fleischer (http://www.reduxfx.com) and Frederic Devernay.

# Inputs

| Input  | Description | Optional |
|--------|-------------|----------|
| Source |             | No       |

### **Controls**

| Parameter / script | Type    | Default | Function |
|--------------------|---------|---------|----------|
| name               |         |         |          |
| K-Factor/KFactor   | Double  | 20      |          |
| Time Step /        | Double  | 5       |          |
| Time_Step          |         |         |          |
| Iterations /       | Integer | 5       |          |
| Iterations         |         |         |          |
| Keep Iterations as | Boolean | Off     |          |
| Different Layers / |         |         |          |
| Keep_Iterations_   | as_Diff | erent_L | ayers    |

Continued on next page

Table 483 – continued from previous page

|                         |        |         | 33 – continued from previous page |
|-------------------------|--------|---------|-----------------------------------|
| Parameter / script name | Туре   | Default | Function                          |
| Channel(s) /            | Choice | All     |                                   |
| Channels                |        |         |                                   |
|                         |        |         | All                               |
|                         |        |         | RGBA [All]                        |
|                         |        |         | RGB [All]                         |
|                         |        |         | RGB [Red]                         |
|                         |        |         | RGB [Green]                       |
|                         |        |         | RGB [Blue]                        |
|                         |        |         | RGBA [Alpha]                      |
|                         |        |         | Linear RGB [All]                  |
|                         |        |         | Linear RGB [Red]                  |
|                         |        |         | Linear RGB [Green]                |
|                         |        |         | Linear RGB [Blue]                 |
|                         |        |         | YCbCr [Luminance]                 |
|                         |        |         | YCbCr [Blue-Red Chrominances]     |
|                         |        |         | YCbCr [Blue Chrominance]          |
|                         |        |         | YCbCr [Red Chrominance]           |
|                         |        |         | YCbCr [Green Chrominance]         |
|                         |        |         | Lab [Lightness]                   |
|                         |        |         | Lab [ab-Chrominances]             |
|                         |        |         | Lab [a-Chrominance]               |
|                         |        |         | Lab [b-Chrominance]               |
|                         |        |         | Lch [ch-Chrominances]             |
|                         |        |         | Lch [c-Chrominance]               |
|                         |        |         | Lch [h-Chrominance]               |
|                         |        |         | HSV [Hue]                         |
|                         |        |         | HSV [Saturation]                  |
|                         |        |         | HSV [Value]                       |
|                         |        |         | HSI [Intensity]                   |
|                         |        |         | HSL [Lightness]                   |
|                         |        |         | CMYK [Cyan]                       |
|                         |        |         | CMYK [Magenta]                    |
|                         |        |         | CMYK [Yellow]                     |
|                         |        |         | CMYK [Key]                        |
|                         |        |         | YIQ [Luma]                        |
|                         |        |         | YIQ [Chromas]                     |
|                         |        |         | RYB [All]                         |
|                         |        |         | RYB [Red]                         |
|                         |        |         | RYB [Yellow]                      |
|                         |        |         | RYB [Blue]                        |
|                         |        |         | -                                 |

Table 483 – continued from previous page

| Parameter / script                | Туре    | Default | Function             |
|-----------------------------------|---------|---------|----------------------|
| name                              | 1,700   | Doiauit | 1 Griodion           |
| Parallel Processing /             | Choice  | Auto    |                      |
| Parallel_Process                  |         |         |                      |
| _                                 |         |         | Auto                 |
|                                   |         |         | One Thread           |
|                                   |         |         | Two Threads          |
|                                   |         |         |                      |
|                                   |         |         | Four Threads         |
|                                   |         |         | Eight Threads        |
|                                   |         |         | Sixteen Threads      |
| Cratial Oscalar /                 | Lateran | 24      |                      |
| ), Spatial Overlap /              | Integer | 24      |                      |
| _Spatial_Overlap<br>Preview Type/ | Choice  | Full    |                      |
| Preview Type                      | Choice  | 1 un    |                      |
| Trevrew_type                      |         |         | Full                 |
|                                   |         |         |                      |
|                                   |         |         | Forward Horizontal   |
|                                   |         |         | Forward Vertical     |
|                                   |         |         | Backward Horizontal  |
|                                   |         |         | Backward Vertical    |
|                                   |         |         | Duplicate Top        |
|                                   |         |         | Duplicate Left       |
|                                   |         |         | Duplicate Bottom     |
|                                   |         |         | Duplicate Right      |
|                                   |         |         | Duplicate Horizontal |
|                                   |         |         | Duplicate Vertical   |
|                                   |         |         | Checkered            |
|                                   |         |         | Checkered Inverse    |
|                                   |         |         | Checkereu myerse     |
| Preview Split /                   | Double  | x: 0.5  |                      |
| Preview_Split                     |         | y: 0.5  |                      |
| Output Layer /                    | Choice  | Layer 0 |                      |
| Output_Layer                      |         |         |                      |
|                                   |         |         | Merged               |
|                                   |         |         | Layer 0              |
|                                   |         |         | Layer -1             |
|                                   |         |         | Layer -2             |
|                                   |         |         | Layer -3             |
|                                   |         |         | Layer -4             |
|                                   |         |         | Layer -5             |
|                                   |         |         |                      |
|                                   |         |         | Layer -6             |
|                                   |         |         | Layer -7             |
|                                   |         |         | Layer -8             |
|                                   |         |         | Layer -9             |
|                                   |         |         |                      |

Table 483 – continued from previous page

| Parameter / script   | Туре    | Default | Function        |
|----------------------|---------|---------|-----------------|
| name                 |         |         |                 |
| Resize Mode /        | Choice  | Dynamic |                 |
| Resize_Mode          |         |         |                 |
|                      |         |         | Fixed (Inplace) |
|                      |         |         | Dynamic         |
|                      |         |         | Downsample 1/2  |
|                      |         |         | _               |
|                      |         |         | Downsample 1/4  |
|                      |         |         | Downsample 1/8  |
|                      |         |         | Downsample 1/16 |
|                      |         |         |                 |
| Ignore Alpha /       | Boolean | Off     |                 |
| Ignore_Alpha         |         |         |                 |
| Preview/Draft Mode / | Boolean | Off     |                 |
| PreviewDraft_Mod     |         |         |                 |
| Global Random Seed / | Integer | 0       |                 |
| Global_Random_Se     |         |         |                 |
| Animate Random       | Boolean | Off     |                 |
| Seed /               |         |         |                 |
| Animate_Random_S     |         |         |                 |
| Log Verbosity /      | Choice  | Off     |                 |
| Log_Verbosity        |         |         |                 |
|                      |         |         | Off             |
|                      |         |         | Level 1         |
|                      |         |         | Level 2         |
|                      |         |         | Level 3         |
|                      |         |         |                 |
|                      |         |         |                 |

# 2.14.297 G'MIC Smooth Selective Gaussian node

 $This\ documentation\ is\ for\ version\ 1.0\ of\ G'MIC\ Smooth\ Selective\ Gaussian\ (eu.gmic.Smooth\ Selective\ Gaussian).$ 

### **Description**

Author: David Tschumperle. Latest Update: 2013/27/08.

Wrapper for the G'MIC framework (http://gmic.eu) written by Tobias Fleischer (http://www.reduxfx.com) and Frederic Devernay.

### Inputs

| Input  | Description | Optional |
|--------|-------------|----------|
| Source |             | No       |

### **Controls**

| Parameter / script | Type   | Default | Function |
|--------------------|--------|---------|----------|
| name               |        |         |          |
| Amplitude /        | Double | 5       |          |
| Amplitude          |        |         |          |

Table 484 – continued from previous page

| Doromoto: / coriet           | Turan      |         | 34 – continued from previous page |
|------------------------------|------------|---------|-----------------------------------|
| Parameter / script           | Type       | Default | Function                          |
| name                         | Devilation | 0.5     |                                   |
| Edges / Edges                | Double     | 5       |                                   |
| Scales / Scales Iterations / | Integer    | 1       |                                   |
| Iterations/<br>Iterations    | Integer    | 1       |                                   |
| Channel(s) /                 | Choice     | All     |                                   |
| Channels Channels            | Choice     | All     |                                   |
| Chamilers                    |            |         | All                               |
|                              |            |         | RGBA [All]                        |
|                              |            |         |                                   |
|                              |            |         | RGB [All]                         |
|                              |            |         | RGB [Red]                         |
|                              |            |         | RGB [Green]                       |
|                              |            |         | RGB [Blue]                        |
|                              |            |         | RGBA [Alpha]                      |
|                              |            |         | Linear RGB [All]                  |
|                              |            |         | Linear RGB [Red]                  |
|                              |            |         | Linear RGB [Green]                |
|                              |            |         | Linear RGB [Blue]                 |
|                              |            |         | YCbCr [Luminance]                 |
|                              |            |         | YCbCr [Blue-Red Chrominances]     |
|                              |            |         | YCbCr [Blue Chrominance]          |
|                              |            |         | YCbCr [Red Chrominance]           |
|                              |            |         | YCbCr [Green Chrominance]         |
|                              |            |         | Lab [Lightness]                   |
|                              |            |         | Lab [ab-Chrominances]             |
|                              |            |         | Lab [a-Chrominance]               |
|                              |            |         | Lab [b-Chrominance]               |
|                              |            |         | Lch [ch-Chrominances]             |
|                              |            |         |                                   |
|                              |            |         | Lch [c-Chrominance]               |
|                              |            |         | Lch [h-Chrominance]               |
|                              |            |         | HSV [Hue]                         |
|                              |            |         | HSV [Saturation]                  |
|                              |            |         | HSV [Value]                       |
|                              |            |         | HSI [Intensity]                   |
|                              |            |         | HSL [Lightness]                   |
|                              |            |         | CMYK [Cyan]                       |
|                              |            |         | CMYK [Magenta]                    |
|                              |            |         | CMYK [Yellow]                     |
|                              |            |         | CMYK [Key]                        |
|                              |            |         | YIQ [Luma]                        |
|                              |            |         | YIQ [Chromas]                     |
|                              |            |         | RYB [All]                         |
|                              |            |         | RYB [Red]                         |
|                              |            |         | RYB [Yellow]                      |
|                              |            |         | RYB [Blue]                        |
|                              |            |         | ALD [Dide]                        |
|                              |            |         | Continued on post name            |

Table 484 – continued from previous page

| Parameter / script    | Туре    | Default | Function             |
|-----------------------|---------|---------|----------------------|
| name                  | Type    | Dolault | i dilotion           |
| Parallel Processing / | Choice  | Auto    |                      |
| Parallel_Process      |         | 11400   |                      |
|                       |         |         | Auto                 |
|                       |         |         | One Thread           |
|                       |         |         | Two Threads          |
|                       |         |         |                      |
|                       |         |         | Four Threads         |
|                       |         |         | Eight Threads        |
|                       |         |         | Sixteen Threads      |
| ), Spatial Overlap /  | Integer | 24      |                      |
| _Spatial_Overlap      | _       |         |                      |
| Preview Type /        | Choice  | Full    |                      |
| Preview_Type          |         |         |                      |
|                       |         |         | Full                 |
|                       |         |         | Forward Horizontal   |
|                       |         |         | Forward Vertical     |
|                       |         |         | Backward Horizontal  |
|                       |         |         | Backward Vertical    |
|                       |         |         | Duplicate Top        |
|                       |         |         |                      |
|                       |         |         | Duplicate Left       |
|                       |         |         | Duplicate Bottom     |
|                       |         |         | Duplicate Right      |
|                       |         |         | Duplicate Horizontal |
|                       |         |         | Duplicate Vertical   |
|                       |         |         | Checkered            |
|                       |         |         | Checkered Inverse    |
| Preview Split /       | Double  | x: 0.5  |                      |
| Preview_Split         |         | y: 0.5  |                      |
| Output Layer /        | Choice  | Layer 0 |                      |
| Output_Layer          |         |         |                      |
|                       |         |         | Merged               |
|                       |         |         | Layer 0              |
|                       |         |         | Layer -1             |
|                       |         |         | Layer -2             |
|                       |         |         | Layer -3             |
|                       |         |         | Layer -4             |
|                       |         |         | Layer -5             |
|                       |         |         | Layer -6             |
|                       |         |         | Layer -7             |
|                       |         |         | Layer -8             |
|                       |         |         |                      |
|                       |         |         | Layer -9             |
|                       | 1       |         |                      |

Table 484 – continued from previous page

| Parameter / script name | Туре    | Default | Function                                                                                                    |
|-------------------------|---------|---------|----------------------------------------------------------------------------------------------------|
| Resize Mode /           | Choice  | Dynamic |                                                                                                    |
| Resize_Mode             | Choice  | Dynamic |                                                                                                    |
| Nesize_node             |         |         | Fixed (Inplace)                                                                                                    |
|                         |         |         | _                                                                                                    |
|                         |         |         | Dynamic Dynamic Dynami |
|                         |         |         | Downsample 1/2                                                                                                    |
|                         |         |         | Downsample 1/4                                                                                                    |
|                         |         |         | Downsample 1/8                                                                                                    |
|                         |         |         | Downsample 1/16                                                                                                    |
|                         |         |         |                                                                                                    |
| Ignore Alpha /          | Boolean | Off     |                                                                                                    |
| Ignore_Alpha            |         |         |                                                                                                    |
| Preview/Draft Mode /    | Boolean | Off     |                                                                                                    |
| PreviewDraft_Mod        |         |         |                                                                                                    |
| Global Random Seed /    | Integer | 0       |                                                                                                    |
| Global_Random_Se        |         |         |                                                                                                    |
| Animate Random          | Boolean | Off     |                                                                                                    |
| Seed /                  |         |         |                                                                                                    |
| Animate_Random_S        |         | 0.00    |                                                                                                    |
| Log Verbosity /         | Choice  | Off     |                                                                                                    |
| Log_Verbosity           |         |         |                                                                                                    |
|                         |         |         | Off                                                                                                    |
|                         |         |         | Level 1                                                                                                    |
|                         |         |         | Level 2                                                                                                    |
|                         |         |         | Level 3                                                                                                    |
|                         |         |         |                                                                                                    |

### 2.14.298 G'MIC Smooth Skin node

This documentation is for version 1.0 of G'MIC Smooth Skin (eu.gmic.SmoothSkin).

### **Description**

Step 1: Skin detection

Step 2: Medium scale smoothing

Step 3: Details enhancement

Click here for a video tutorial: http://www.youtube.com/watch?v=H8pQfq-ybCc

Author: David Tschumperle. Latest Update: 2013/20/12.

Wrapper for the G'MIC framework (http://gmic.eu) written by Tobias Fleischer (http://www.reduxfx.com) and Frederic Devernay.

#### **Inputs**

| Input  | Description | Optional |
|--------|-------------|----------|
| Source |             | No       |

#### **Controls**

| Parameter / script name           | Туре    | Default   | Function                |
|-----------------------------------|---------|-----------|-------------------------|
| Skin Estimation / Skin_Estimation | Choice  | Automatic | None Manual Automatic   |
| Tolerance /                       | Double  | 0.5       |                         |
| Tolerance                         |         |           |                         |
| Smoothness /                      | Double  | 1         |                         |
| Smoothness                        |         |           |                         |
| Threshold /                       | Double  | 1         |                         |
| Threshold                         |         |           |                         |
| Pre-Normalize Image /             | Boolean | On        |                         |
| PreNormalize_Ima                  |         |           |                         |
| X-Coordinate<br>[Manual] /        | Double  | 50        |                         |
| XCoordinate_Manu                  |         |           |                         |
| Y-Coordinate<br>[Manual] /        | Double  | 50        |                         |
| YCoordinate_Manu                  |         |           |                         |
| Radius [Manual] /                 | Double  | 5         |                         |
| Radius_Manual                     |         |           |                         |
| Base Scale /                      | Double  | 2         |                         |
| Base_Scale                        |         |           |                         |
| Fine Scale /                      | Double  | 0.2       |                         |
| Fine_Scale                        |         |           |                         |
| Smoothness_2 /                    | Double  | 3         |                         |
| Smoothness_2                      |         |           |                         |
| Smoothness Type /                 | Choice  | Bilateral |                         |
| Smoothness_Type                   |         |           |                         |
|                                   |         |           | Gaussian                |
|                                   |         |           | Bilateral               |
|                                   |         |           |                         |
| Gain/Gain                         | Double  | 0.05      |                         |
| Preview Data /                    | Choice  | Result    |                         |
| Preview_Data                      |         | Image     |                         |
| _                                 |         |           | Skin Mask               |
|                                   |         |           | Base Scale              |
|                                   |         |           |                         |
|                                   |         |           | Medium Scale (Original) |
|                                   |         |           | Medium Scale (Smoothed) |
|                                   |         |           | Fine Scale              |
|                                   |         |           | Result Image            |
|                                   |         |           |                         |

Table 485 – continued from previous page

|                             |           |         | 5 – continued from previous page |
|-----------------------------|-----------|---------|----------------------------------|
| Parameter / script          | Type      | Default | Function                         |
| name                        |           |         |                                  |
| Preview Type /              | Choice    | Full    |                                  |
| Preview_Type                |           |         |                                  |
|                             |           |         | Full                             |
|                             |           |         | Forward Horizontal               |
|                             |           |         | Forward Vertical                 |
|                             |           |         | Backward Horizontal              |
|                             |           |         |                                  |
|                             |           |         | Backward Vertical                |
|                             |           |         | Duplicate Top                    |
|                             |           |         | Duplicate Left                   |
|                             |           |         | Duplicate Bottom                 |
|                             |           |         | Duplicate Right                  |
|                             |           |         | Duplicate Horizontal             |
|                             |           |         | Duplicate Vertical               |
|                             |           |         | Checkered                        |
|                             |           |         |                                  |
|                             |           |         | Checkered Inverse                |
| Danian Calit /              | Double    | x: 0.5  |                                  |
| Preview Split /             | Double    | y: 0.5  |                                  |
| Preview_Split Output Layer/ | Choice    |         |                                  |
|                             | Choice    | Layer 0 |                                  |
| Output_Layer                |           |         | N                                |
|                             |           |         | Merged                           |
|                             |           |         | Layer 0                          |
|                             |           |         | Layer -1                         |
|                             |           |         | Layer -2                         |
|                             |           |         | Layer -3                         |
|                             |           |         | Layer -4                         |
|                             |           |         | Layer -5                         |
|                             |           |         |                                  |
|                             |           |         | Layer -6                         |
|                             |           |         | Layer -7                         |
|                             |           |         | Layer -8                         |
|                             |           |         | Layer -9                         |
|                             |           |         |                                  |
| Resize Mode /               | Choice    | Dynamic |                                  |
| Resize_Mode                 |           |         |                                  |
|                             |           |         | Fixed (Inplace)                  |
|                             |           |         | Dynamic                          |
|                             |           |         | Downsample 1/2                   |
|                             |           |         | Downsample 1/4                   |
|                             |           |         | Downsample 1/8                   |
|                             |           |         | _                                |
|                             |           |         | Downsample 1/16                  |
| Ignore Alpha /              | Boolean   | Off     |                                  |
| Ignore_Alpha                | _ 55.0411 |         |                                  |
| Preview/Draft Mode /        | Boolean   | Off     |                                  |
| PreviewDraft_Mod            |           |         |                                  |
| Global Random Seed /        | Integer   | 0       |                                  |
| Global_Random_Se            | _         |         |                                  |
|                             |           |         | Continued on payt page           |

Table 485 – continued from previous page

| Parameter / script | Туре    | Default | Function |
|--------------------|---------|---------|----------|
| name               |         |         |          |
| Animate Random     | Boolean | Off     |          |
| Seed /             |         |         |          |
| Animate_Random_S   | eed     |         |          |
| Log Verbosity /    | Choice  | Off     |          |
| Log_Verbosity      |         |         |          |
|                    |         |         | Off      |
|                    |         |         | Level 1  |
|                    |         |         | Level 2  |
|                    |         |         | Level 3  |
|                    |         |         | Level 5  |
|                    |         |         |          |

# 2.14.299 G'MIC Smooth Thin Brush node

This documentation is for version 1.0 of G'MIC Smooth Thin Brush (eu.gmic.SmoothThinBrush).

### **Description**

Note: This set of anisotropic smoothing parameters has been suggested by PhotoComiX.

Author: PhotoComiX. Latest Update: 2010/26/12.

 $Wrapper\ for\ the\ G'MIC\ framework\ (http://gmic.eu)\ written\ by\ Tobias\ Fleischer\ (http://www.reduxfx.com)\ and$ 

Frederic Devernay.

### **Inputs**

| Input  | Description | Optional |
|--------|-------------|----------|
| Source |             | No       |

### **Controls**

| Parameter / script  | Туре   | Default | Function |
|---------------------|--------|---------|----------|
| name                |        |         |          |
| Amplitude /         | Double | 60      |          |
| Amplitude           |        |         |          |
| Sharpness /         | Double | 0.9     |          |
| Sharpness           |        |         |          |
| Anisotropy /        | Double | 0.64    |          |
| Anisotropy          |        |         |          |
| Gradient Smoothness | Double | 3.1     |          |
| /                   |        |         |          |
| Gradient_Smoothn    | ess    |         |          |
| Tensor Smoothness / | Double | 1.1     |          |
| Tensor_Smoothnes    | s      |         |          |
| Spatial Precision / | Double | 0.8     |          |
| Spatial_Precisio    | n      |         |          |
| Angular Precision / | Double | 30      |          |
| Angular_Precisio    | n      |         |          |
| Value Precision /   | Double | 2       |          |
| Value_Precision     |        |         |          |

Table 486 – continued from previous page

|                       |         |         | 56 – Continued Irom previous page |
|-----------------------|---------|---------|-----------------------------------|
| Parameter / script    | Type    | Default | Function                          |
| name                  |         |         |                                   |
| Interpolation /       | Choice  | Nearest |                                   |
| Interpolation         |         | Neigh-  |                                   |
| Inccipolación         |         |         |                                   |
|                       |         | bor     | Nearest Neighbor                  |
|                       |         |         | Linear                            |
|                       |         |         | Runge-Kutta                       |
|                       |         |         | Kunge-Kuna                        |
|                       |         |         |                                   |
| Fast Approximation /  | Boolean | On      |                                   |
| Fast_Approximati      | on      |         |                                   |
| Iterations /          | Integer | 1       |                                   |
| Iterations            |         |         |                                   |
| Channel(s) /          | Choice  | RGB     |                                   |
|                       | Choice  | KGD     |                                   |
| Channels              |         |         |                                   |
|                       |         |         | RGB                               |
|                       |         |         | Luminance                         |
|                       |         |         |                                   |
|                       |         |         | Blue & Red chrominances           |
|                       |         |         | Blue chrominance                  |
|                       |         |         | Red chrominance                   |
|                       |         |         | Atom ominumee                     |
| D 11 1 D : /          | CI ·    |         |                                   |
| Parallel Processing / | Choice  | Auto    |                                   |
| Parallel_Process      | ing     |         |                                   |
|                       |         |         | Auto                              |
|                       |         |         | One Thread                        |
|                       |         |         |                                   |
|                       |         |         | Two Threads                       |
|                       |         |         | Four Threads                      |
|                       |         |         | Eight Threads                     |
|                       |         |         |                                   |
|                       |         |         | Sixteen Threads                   |
|                       |         |         |                                   |
| ), Spatial Overlap /  | Integer | 24      |                                   |
| _Spatial_Overlap      |         |         |                                   |
| Output Layer /        | Choice  | Layer 0 |                                   |
| Output_Layer          |         | 20,010  |                                   |
| ourbur Trayer         |         |         |                                   |
|                       |         |         | Merged                            |
|                       |         |         | Layer 0                           |
|                       |         |         | Layer -1                          |
|                       |         |         |                                   |
|                       |         |         | Layer -2                          |
|                       |         |         | Layer -3                          |
|                       |         |         | Layer -4                          |
|                       |         |         |                                   |
|                       |         |         | Layer -5                          |
|                       |         |         | Layer -6                          |
|                       |         |         | Layer -7                          |
|                       |         |         |                                   |
|                       |         |         | Layer -8                          |
|                       |         |         | Layer -9                          |
|                       |         |         |                                   |
|                       |         |         |                                   |

Table 486 – continued from previous page

| Development / coviet | Time    |         | Cureties        |
|----------------------|---------|---------|-----------------|
| Parameter / script   | Type    | Default | Function        |
| name                 |         |         |                 |
| Resize Mode /        | Choice  | Dynamic |                 |
| Resize_Mode          |         |         |                 |
|                      |         |         | Fixed (Inplace) |
|                      |         |         | Dynamic         |
|                      |         |         | Downsample 1/2  |
|                      |         |         | Downsample 1/4  |
|                      |         |         | Downsample 1/8  |
|                      |         |         | Downsample 1/16 |
|                      |         |         | •               |
| Ignore Alpha /       | Boolean | Off     |                 |
| Ignore_Alpha         |         |         |                 |
| Global Random Seed / | Integer | 0       |                 |
| Global_Random_Se     | ed      |         |                 |
| Animate Random       | Boolean | Off     |                 |
| Seed /               |         |         |                 |
| Animate_Random_S     | eed     |         |                 |
| Log Verbosity /      | Choice  | Off     |                 |
| Log_Verbosity        |         |         |                 |
|                      |         |         | Off             |
|                      |         |         | Level 1         |
|                      |         |         | Level 2         |
|                      |         |         |                 |
|                      |         |         | Level 3         |
|                      |         |         |                 |

# 2.14.300 G'MIC Smooth Total Variation node

 $This\ documentation\ is\ for\ version\ 1.0\ of\ G'MIC\ Smooth\ Total\ Variation\ (eu.gmic. Smooth\ Total\ Variation).$ 

### **Description**

Author: David Tschumperle. Latest Update: 2013/27/08.

Wrapper for the G'MIC framework (http://gmic.eu) written by Tobias Fleischer (http://www.reduxfx.com) and Frederic Devernay.

### Inputs

| Input  | Description | Optional |
|--------|-------------|----------|
| Source |             | No       |

#### **Controls**

| Parameter / script | Type    | Default | Function |
|--------------------|---------|---------|----------|
| name               |         |         |          |
| Time Step /        | Double  | 30      |          |
| Time_Step          |         |         |          |
| Iterations /       | Integer | 10      |          |
| Iterations         |         |         |          |

Table 487 – continued from previous page

| Parameter / script | Туре     | Default | Function                      |
|--------------------|----------|---------|-------------------------------|
| name               | Турс     | Delault | 1 diletion                    |
| Keep Iterations as | Boolean  | Off     |                               |
| Different Layers / |          |         |                               |
| Keep_Iterations_   | _as_Diff | erent_L | ayers                         |
| Channel(s) /       | Choice   | All     |                               |
| Channels           |          |         |                               |
|                    |          |         | All                           |
|                    |          |         | RGBA [All]                    |
|                    |          |         | RGB [All]                     |
|                    |          |         | RGB [Red]                     |
|                    |          |         | RGB [Green]                   |
|                    |          |         | RGB [Blue]                    |
|                    |          |         | RGBA [Alpha]                  |
|                    |          |         | Linear RGB [All]              |
|                    |          |         | Linear RGB [Red]              |
|                    |          |         | Linear RGB [Green]            |
|                    |          |         | Linear RGB [Blue]             |
|                    |          |         | YCbCr [Luminance]             |
|                    |          |         | YCbCr [Blue-Red Chrominances] |
|                    |          |         | YCbCr [Blue Chrominance]      |
|                    |          |         | YCbCr [Red Chrominance]       |
|                    |          |         | YCbCr [Green Chrominance]     |
|                    |          |         | Lab [Lightness]               |
|                    |          |         | Lab [ab-Chrominances]         |
|                    |          |         | Lab [a-Chrominance]           |
|                    |          |         | Lab [b-Chrominance]           |
|                    |          |         | Lch [ch-Chrominances]         |
|                    |          |         | Lch [c-Chrominance]           |
|                    |          |         | Lch [h-Chrominance]           |
|                    |          |         | HSV [Hue]                     |
|                    |          |         | HSV [Saturation]              |
|                    |          |         | HSV [Value]                   |
|                    |          |         | HSI [Intensity]               |
|                    |          |         | HSL [Lightness]               |
|                    |          |         | CMYK [Cyan]                   |
|                    |          |         | CMYK [Magenta]                |
|                    |          |         | CMYK [Yellow]                 |
|                    |          |         | CMYK [Key]                    |
|                    |          |         | YIQ [Luma]                    |
|                    |          |         | YIQ [Chromas]                 |
|                    |          |         | RYB [All]                     |
|                    |          |         | RYB [Red]                     |
|                    |          |         | RYB [Yellow]                  |
|                    |          |         | RYB [Blue]                    |
|                    |          |         | KID [Didt]                    |
|                    |          |         | <u> </u>                      |

Table 487 – continued from previous page

|                       |        |         | 37 – continued from previous page |
|-----------------------|--------|---------|-----------------------------------|
| Parameter / script Ty | ype    | Default | Function                          |
| name                  |        |         |                                   |
|                       | hoice  | Auto    |                                   |
| Parallel_Processing   | g      |         |                                   |
|                       |        |         | Auto                              |
|                       |        |         | One Thread                        |
|                       |        |         | Two Threads                       |
|                       |        |         | Four Threads                      |
|                       |        |         |                                   |
|                       |        |         | Eight Threads                     |
|                       |        |         | Sixteen Threads                   |
|                       |        |         |                                   |
|                       | nteger | 24      |                                   |
| _Spatial_Overlap      |        |         |                                   |
| V 1                   | hoice  | Full    |                                   |
| Preview_Type          |        |         |                                   |
|                       |        |         | Full                              |
|                       |        |         | Forward Horizontal                |
|                       |        |         | Forward Vertical                  |
|                       |        |         | Backward Horizontal               |
|                       |        |         | Backward Vertical                 |
|                       |        |         |                                   |
|                       |        |         | Duplicate Top                     |
|                       |        |         | Duplicate Left                    |
|                       |        |         | Duplicate Bottom                  |
|                       |        |         | Duplicate Right                   |
|                       |        |         | Duplicate Horizontal              |
|                       |        |         | Duplicate Vertical                |
|                       |        |         | Checkered                         |
|                       |        |         |                                   |
|                       |        |         | Checkered Inverse                 |
| D : G !; /            | 1.1    | 0.5     |                                   |
| 1                     | ouble  | x: 0.5  |                                   |
| Preview_Split         |        | y: 0.5  |                                   |
| 1 1                   | hoice  | Layer 0 |                                   |
| Output_Layer          |        |         |                                   |
|                       |        |         | Merged                            |
|                       |        |         | Layer 0                           |
|                       |        |         | Layer -1                          |
|                       |        |         | Layer -2                          |
|                       |        |         | Layer -3                          |
|                       |        |         | Layer -4                          |
|                       |        |         |                                   |
|                       |        |         | Layer -5                          |
|                       |        |         | Layer -6                          |
|                       |        |         | Layer -7                          |
|                       |        |         | Layer -8                          |
|                       |        |         |                                   |
|                       |        |         | Layer -9                          |

Table 487 – continued from previous page

| Parameter / script   | Туре    | Default | Function        |
|----------------------|---------|---------|-----------------|
| name                 | ''      |         |                 |
| Resize Mode /        | Choice  | Dynamic |                 |
| Resize_Mode          |         |         |                 |
|                      |         |         | Fixed (Inplace) |
|                      |         |         | Dynamic         |
|                      |         |         | Downsample 1/2  |
|                      |         |         | _               |
|                      |         |         | Downsample 1/4  |
|                      |         |         | Downsample 1/8  |
|                      |         |         | Downsample 1/16 |
|                      |         |         |                 |
| Ignore Alpha /       | Boolean | Off     |                 |
| Ignore_Alpha         |         |         |                 |
| Preview/Draft Mode / | Boolean | Off     |                 |
| PreviewDraft_Mod     | е       |         |                 |
| Global Random Seed / | Integer | 0       |                 |
| Global_Random_Se     |         |         |                 |
| Animate Random       | Boolean | Off     |                 |
| Seed /               |         |         |                 |
| Animate_Random_S     |         |         |                 |
| Log Verbosity /      | Choice  | Off     |                 |
| Log_Verbosity        |         |         |                 |
|                      |         |         | Off             |
|                      |         |         | Level 1         |
|                      |         |         | Level 2         |
|                      |         |         | Level 3         |
|                      |         |         |                 |
|                      |         |         |                 |

# 2.14.301 G'MIC Smooth Wavelets node

 $This\ documentation\ is\ for\ version\ 1.0\ of\ G'MIC\ Smooth\ Wavelets\ (eu.gmic.SmoothWavelets).$ 

### **Description**

Author: Jerome Boulanger and David Tschumperle. Latest Update: 2013/27/08.

Wrapper for the G'MIC framework (http://gmic.eu) written by Tobias Fleischer (http://www.reduxfx.com) and Frederic Devernay.

# **Inputs**

| Input  | Description | Optional |
|--------|-------------|----------|
| Source |             | No       |

### **Controls**

| Parameter / script | Туре   | Default | Function |
|--------------------|--------|---------|----------|
| name               |        |         |          |
| Threshold /        | Double | 1       |          |
| Threshold          |        |         |          |

Continued on next page

Table 488 – continued from previous page

| Parameter / script | Туре                                  | Default | B8 – continued from previous page |
|--------------------|---------------------------------------|---------|-----------------------------------|
| name               | ',,,,,,,,,,,,,,,,,,,,,,,,,,,,,,,,,,,, | _ 3.001 |                                   |
| Iterations /       | Integer                               | 10      |                                   |
| Iterations         |                                       |         |                                   |
| Scales / Scales    | Integer                               | 10      |                                   |
| Channel(s) /       | Choice                                | All     |                                   |
| Channels           |                                       |         |                                   |
|                    |                                       |         | All                               |
|                    |                                       |         | RGBA [All]                        |
|                    |                                       |         | RGB [All]                         |
|                    |                                       |         | RGB [Red]                         |
|                    |                                       |         | RGB [Green]                       |
|                    |                                       |         | RGB [Blue]                        |
|                    |                                       |         | RGBA [Alpha]                      |
|                    |                                       |         | Linear RGB [All]                  |
|                    |                                       |         | Linear RGB [Red]                  |
|                    |                                       |         | Linear RGB [Green]                |
|                    |                                       |         | Linear RGB [Blue]                 |
|                    |                                       |         | YCbCr [Luminance]                 |
|                    |                                       |         | YCbCr [Blue-Red Chrominances]     |
|                    |                                       |         | YCbCr [Blue Chrominance]          |
|                    |                                       |         | YCbCr [Red Chrominance]           |
|                    |                                       |         | YCbCr [Green Chrominance]         |
|                    |                                       |         | Lab [Lightness]                   |
|                    |                                       |         |                                   |
|                    |                                       |         | Lab [ab-Chrominances]             |
|                    |                                       |         | Lab [a-Chrominance]               |
|                    |                                       |         | Lab [b-Chrominance]               |
|                    |                                       |         | Lch [ch-Chrominances]             |
|                    |                                       |         | Lch [c-Chrominance]               |
|                    |                                       |         | Lch [h-Chrominance]               |
|                    |                                       |         | HSV [Hue]                         |
|                    |                                       |         | HSV [Saturation]                  |
|                    |                                       |         | HSV [Value]                       |
|                    |                                       |         | HSI [Intensity]                   |
|                    |                                       |         | HSL [Lightness]                   |
|                    |                                       |         | CMYK [Cyan]                       |
|                    |                                       |         | CMYK [Magenta]                    |
|                    |                                       |         | CMYK [Yellow]                     |
|                    |                                       |         | CMYK [Key]                        |
|                    |                                       |         | YIQ [Luma]                        |
|                    |                                       |         | YIQ [Chromas]                     |
|                    |                                       |         | RYB [All]                         |
|                    |                                       |         | RYB [Red]                         |
|                    |                                       |         | RYB [Yellow]                      |
|                    |                                       |         | RYB [Blue]                        |
|                    |                                       |         |                                   |

Table 488 – continued from previous page

| Parameter / script    | Туре    | Default | Function                         |
|-----------------------|---------|---------|----------------------------------|
| name                  | Type    | Deiauit | 1 dilotion                       |
| Parallel Processing / | Choice  | Auto    |                                  |
| Parallel_Process      |         |         |                                  |
| _                     |         |         | Auto                             |
|                       |         |         | One Thread                       |
|                       |         |         | Two Threads                      |
|                       |         |         | Four Threads                     |
|                       |         |         |                                  |
|                       |         |         | Eight Threads<br>Sixteen Threads |
|                       |         |         | Sixteen Inreads                  |
| ), Spatial Overlap /  | Integer | 24      |                                  |
| _Spatial_Overlap      | _       | 24      |                                  |
| Preview Type /        | Choice  | Full    |                                  |
| Preview_Type          |         | 1 411   |                                  |
| _ 11                  |         |         | Full                             |
|                       |         |         | Forward Horizontal               |
|                       |         |         | Forward Vertical                 |
|                       |         |         | Backward Horizontal              |
|                       |         |         | Backward Vertical                |
|                       |         |         |                                  |
|                       |         |         | Duplicate Top                    |
|                       |         |         | Duplicate Left                   |
|                       |         |         | Duplicate Bottom                 |
|                       |         |         | Duplicate Right                  |
|                       |         |         | Duplicate Horizontal             |
|                       |         |         | Duplicate Vertical               |
|                       |         |         | Checkered                        |
|                       |         |         | Checkered Inverse                |
| Preview Split /       | Double  | x: 0.5  |                                  |
| Preview_Split         | 20000   | y: 0.5  |                                  |
| Output Layer /        | Choice  | Layer 0 |                                  |
| Output_Layer          |         | -       |                                  |
|                       |         |         | Merged                           |
|                       |         |         | Layer 0                          |
|                       |         |         | Layer -1                         |
|                       |         |         | Layer -2                         |
|                       |         |         | Layer -3                         |
|                       |         |         | Layer -4                         |
|                       |         |         | Layer -5                         |
|                       |         |         | Layer -6                         |
|                       |         |         | Layer -7                         |
|                       |         |         | Layer -8                         |
|                       |         |         | Layer -9                         |
|                       |         |         | Dujot -7                         |
|                       |         |         |                                  |

Table 488 – continued from previous page

| Parameter / script   | Туре    | Default | Function        |
|----------------------|---------|---------|-----------------|
| name                 | ,,      |         |                 |
| Resize Mode /        | Choice  | Dynamic |                 |
| Resize_Mode          |         |         |                 |
|                      |         |         | Fixed (Inplace) |
|                      |         |         | Dynamic         |
|                      |         |         | Downsample 1/2  |
|                      |         |         | -               |
|                      |         |         | Downsample 1/4  |
|                      |         |         | Downsample 1/8  |
|                      |         |         | Downsample 1/16 |
|                      |         |         |                 |
| Ignore Alpha /       | Boolean | Off     |                 |
| Ignore_Alpha         |         |         |                 |
| Preview/Draft Mode / | Boolean | Off     |                 |
| PreviewDraft_Mod     |         |         |                 |
| Global Random Seed / | Integer | 0       |                 |
| Global_Random_Se     |         |         |                 |
| Animate Random       | Boolean | Off     |                 |
| Seed /               |         |         |                 |
| Animate_Random_S     |         |         |                 |
| Log Verbosity /      | Choice  | Off     |                 |
| Log_Verbosity        |         |         |                 |
|                      |         |         | Off             |
|                      |         |         | Level 1         |
|                      |         |         | Level 2         |
|                      |         |         | Level 3         |
|                      |         |         | Level 5         |
|                      |         |         |                 |

# 2.14.302 G'MIC Snowflake node

 ${\it This\ documentation\ is\ for\ version\ 1.0\ of\ G'MIC\ Snowflake\ (eu.gmic.Snowflake)}.$ 

#### **Description**

Author: David Tschumperle. Latest Update: 2010/29/12.

Wrapper for the G'MIC framework (http://gmic.eu) written by Tobias Fleischer (http://www.reduxfx.com) and Frederic Devernay.

#### Inputs

| Input  | Description | Optional |
|--------|-------------|----------|
| Source |             | No       |

#### **Controls**

| Parameter / script | Type    | Default | Function |
|--------------------|---------|---------|----------|
| name               |         |         |          |
| Recursions /       | Integer | 5       |          |
| Recursions         |         |         |          |

Table 489 – continued from previous page

| Parameter / script   | Туре    | Default           | Function        |
|----------------------|---------|-------------------|-----------------|
| name                 | iype    | Deiauit           | TUNGUON         |
| Opacity / Opacity    | Double  | 1                 |                 |
| Color / Color        | Color   | r: 1 g:           |                 |
| Color / Color        | Coloi   | 1. 1 g.<br>1 b: 1 |                 |
|                      |         | a: 1              |                 |
| Output Layer /       | Choice  | Layer 0           |                 |
| Output_Layer         | Choice  | Layer             |                 |
| Output_Hayer         |         |                   | Merged          |
|                      |         |                   |                 |
|                      |         |                   | Layer 0         |
|                      |         |                   | Layer -1        |
|                      |         |                   | Layer -2        |
|                      |         |                   | Layer -3        |
|                      |         |                   | Layer -4        |
|                      |         |                   | Layer -5        |
|                      |         |                   | Layer -6        |
|                      |         |                   | Layer -7        |
|                      |         |                   | Layer -8        |
|                      |         |                   |                 |
|                      |         |                   | Layer -9        |
| Resize Mode /        | Choice  | Dynamic           |                 |
| Resize_Mode          |         |                   |                 |
|                      |         |                   | Fixed (Inplace) |
|                      |         |                   | Dynamic         |
|                      |         |                   | Downsample 1/2  |
|                      |         |                   | Downsample 1/4  |
|                      |         |                   | Downsample 1/8  |
|                      |         |                   |                 |
|                      |         |                   | Downsample 1/16 |
| Ignore Alpha /       | Boolean | Off               |                 |
| Ignore_Alpha         |         |                   |                 |
| Global Random Seed / | Integer | 0                 |                 |
| Global_Random_Se     |         |                   |                 |
| Animate Random       | Boolean | Off               |                 |
| Seed /               |         |                   |                 |
| Animate_Random_S     |         |                   |                 |
| Log Verbosity /      | Choice  | Off               |                 |
| Log_Verbosity        |         |                   |                 |
|                      |         |                   | Off             |
|                      |         |                   | Level 1         |
|                      |         |                   | Level 2         |
|                      |         |                   | Level 3         |
|                      |         |                   |                 |
|                      |         |                   |                 |

# 2.14.303 G'MIC Solidify node

This documentation is for version 1.0 of G'MIC Solidify (eu.gmic.Solidify).

# **Description**

Note: This filter reconstructs transparent regions of an image using a transport-diffusion algorithm. Useful only for images having an alpha-channel.

Author: David Tschumperle. Latest Update: 2016/07/04.

Wrapper for the G'MIC framework (http://gmic.eu) written by Tobias Fleischer (http://www.reduxfx.com) and Frederic Devernay.

# Inputs

| Input  | Description | Optional |
|--------|-------------|----------|
| Source |             | No       |

#### **Controls**

| Parameter / script   | Туре                                  | Default  | Function             |
|----------------------|---------------------------------------|----------|----------------------|
| name                 |                                       |          |                      |
| Smoothness (%) /     | Double                                | 75       |                      |
| Smoothness_          |                                       |          |                      |
| Regularization /     | Choice                                | Delaunay | -                    |
| Regularization       |                                       | Oriented |                      |
|                      |                                       |          | Isotropic            |
|                      |                                       |          | Delaunay-Oriented    |
|                      |                                       |          | Edge-Oriented        |
|                      |                                       |          | g                    |
| Regularization       | Integer                               | 20       |                      |
| Iterations /         |                                       |          |                      |
| Regularization_I     | teratio                               | ns       |                      |
| Dilation / Erosion / | Integer                               | 0        |                      |
| DilationErosio       |                                       |          |                      |
| Colorspace /         | Choice                                | Linear   |                      |
| Colorspace           |                                       | RGB      |                      |
|                      |                                       |          | sRGB                 |
|                      |                                       |          | Linear RGB           |
|                      |                                       |          |                      |
| Preview Type /       | Choice                                | Full     |                      |
| Preview_Type         |                                       |          |                      |
|                      |                                       |          | Full                 |
|                      |                                       |          | Forward Horizontal   |
|                      |                                       |          | Forward Vertical     |
|                      |                                       |          |                      |
|                      |                                       |          | Backward Horizontal  |
|                      |                                       |          | Backward Vertical    |
|                      |                                       |          | Duplicate Top        |
|                      |                                       |          | Duplicate Left       |
|                      |                                       |          | Duplicate Bottom     |
|                      |                                       |          | Duplicate Right      |
|                      |                                       |          | Duplicate Horizontal |
|                      |                                       |          | Duplicate Vertical   |
|                      |                                       |          | Checkered            |
|                      |                                       |          |                      |
|                      |                                       |          | Checkered Inverse    |
| Preview Split /      | Double                                | x: 0.5   |                      |
| Preview_Split        | = = = = = = = = = = = = = = = = = = = | y: 0.5   |                      |
|                      |                                       | J        |                      |

Table 490 – continued from previous page

| Development / covint | Time    |         | ou – continued from previous page |
|----------------------|---------|---------|-----------------------------------|
| Parameter / script   | Туре    | Default | Function                          |
| name                 | CI :    | T 0     |                                   |
| Output Layer /       | Choice  | Layer 0 |                                   |
| Output_Layer         |         |         |                                   |
|                      |         |         | Merged                            |
|                      |         |         | Layer 0                           |
|                      |         |         | Layer -1                          |
|                      |         |         | Layer -2                          |
|                      |         |         | Layer -3                          |
|                      |         |         | Layer -4                          |
|                      |         |         | Layer -5                          |
|                      |         |         | Layer -6                          |
|                      |         |         | Layer -7                          |
|                      |         |         | Layer -8                          |
|                      |         |         | Layer -9                          |
|                      |         |         | Lajui -/                          |
| Resize Mode /        | Choice  | Dynamic |                                   |
| Resize_Mode          |         | Бупаппе |                                   |
|                      |         |         | Fixed (Inplace)                   |
|                      |         |         | Dynamic                           |
|                      |         |         | · ·                               |
|                      |         |         | Downsample 1/2                    |
|                      |         |         | Downsample 1/4                    |
|                      |         |         | Downsample 1/8                    |
|                      |         |         | Downsample 1/16                   |
|                      |         |         |                                   |
| Ignore Alpha /       | Boolean | Off     |                                   |
| Ignore_Alpha         |         |         |                                   |
| Preview/Draft Mode / | Boolean | Off     |                                   |
| PreviewDraft_Mod     |         |         |                                   |
| Global Random Seed / | Integer | 0       |                                   |
| Global_Random_Se     |         |         |                                   |
| Animate Random       | Boolean | Off     |                                   |
| Seed /               |         |         |                                   |
| Animate_Random_S     |         | 0.00    |                                   |
| Log Verbosity /      | Choice  | Off     |                                   |
| Log_Verbosity        |         |         |                                   |
|                      |         |         | Off                               |
|                      |         |         | Level 1                           |
|                      |         |         | Level 2                           |
|                      |         |         | Level 3                           |
|                      |         |         |                                   |

# 2.14.304 G'MIC Solve Maze node

 ${\it This\ documentation\ is\ for\ version\ 1.0\ of\ G'MIC\ Solve\ Maze\ (eu.gmic.SolveMaze)}.$ 

# **Description**

Author: David Tschumperle. Latest Update: 2011/01/09.

Wrapper for the G'MIC framework (http://gmic.eu) written by Tobias Fleischer (http://www.reduxfx.com) and Frederic Devernay.

# Inputs

| Input  | Description | Optional |
|--------|-------------|----------|
| Source |             | No       |

# **Controls**

| name   Starting_Point   Double   X: 0.05   Starting_Point   Double   X: 0.95   Ending_Point   Double   X: 0.95   Smoothness   Double   X: 0.95   Smoothness   Double   Double   Do | Parameter / script | Туре    | Default | Function                               |
|----------------------------------------------------------------------------------------------------|--------------------|---------|---------|----------------------------------------|
| Ending Point                                                                                                    |                    |         |         |                                        |
| Ending Point                                                                                                    | Starting Point /   | Double  | x: 0.05 |                                        |
| Ending_Point                                                                                                    |                    |         | y: 0.05 |                                        |
| Ending_Point                                                                                                    | Ending Point /     | Double  | x: 0.95 |                                        |
| Smoothness   Double   O.1                                                                                                    | Ending_Point       |         | y: 0.95 |                                        |
| Thickness                                                                                                    | Smoothness /       | Double  | 0.1     |                                        |
| Thickness Color / Color Color Color Ob: 0 a: 0 Baze Type / Maze Type / Maze_Type Choice Maze_Type Dark Walls White Walls  Output_Layer / Output_Layer Output_Layer  Choice Layer 0 Layer -1 Layer -2 Layer -3 Layer -3 Layer -4 Layer -5 Layer -6 Layer -7 Layer -6 Layer -7 Layer -8 Layer -9  Resize_Mode / Resize_Mode Resize_Mode  Choice Dynamic Downsample 1/2 Downsample 1/4 Downsample 1/8 Downsample 1/16  Ignore Alpha / Boolean Off                                                                                                    | Smoothness         |         |         |                                        |
| Color / Color Color Colo | Thickness /        | Integer | 3       |                                        |
| Maze Type / Maze_Type  Choice Dark Walls  Dark Walls  Dark Walls  Output Layer / Output_Layer  Choice Layer 0 Layer -1 Layer -2 Layer -3 Layer -4 Layer -5 Layer -6 Layer -7 Layer -8 Layer -9  Resize Mode / Resize_Mode  Choice Dynamic Downsample 1/2 Downsample 1/4 Downsample 1/8 Downsample 1/16                                                                                                    | Thickness          |         |         |                                        |
| Maze Type / Maze_Type  Choice Dark Walls  Dark Walls  Untput Layer / Output_Layer  Choice Output_Layer  Choice Layer 0 Layer -1 Layer -2 Layer -3 Layer -3 Layer -4 Layer -5 Layer -6 Layer -7 Layer -8 Layer -9  Resize Mode / Resize_Mode  Resize_Mode  Choice Dynamic Downsample 1/2 Downsample 1/4 Downsample 1/8 Downsample 1/16                                                                                                    | Color/Color        | Color   | r: 1 g: |                                        |
| Maze_Type / Maze_Type  Choice Dark Walls  Dark Walls  White Walls  Output Layer / Output_Layer  Choice Layer 0 Layer -1 Layer -2 Layer -3 Layer -4 Layer -5 Layer -6 Layer -7 Layer -8 Layer -9  Resize_Mode / Resize_Mode  Resize_Mode / Price Choice Dynamic Downsample 1/2 Downsample 1/4 Downsample 1/8 Downsample 1/16  Ignore Alpha / Boolean Off                                                                                                    |                    |         | 0 b: 0  |                                        |
| Maze_Type  Walls  Dark Walls  White Walls  Choice Output_Layer / Output_Layer  Choice Layer 0 Layer -1 Layer -2 Layer -3 Layer -4 Layer -5 Layer -6 Layer -7 Layer -8 Layer -9  Resize Mode / Resize_Mode  Choice Dynamic Downsample 1/2 Downsample 1/4 Downsample 1/8 Downsample 1/16  Ignore Alpha /  Boolean  Choice Off                                                                                                    |                    |         | a: 0    |                                        |
| Output Layer / Output_Layer  Choice Layer 0 Layer -1 Layer -2 Layer -3 Layer -4 Layer -5 Layer -6 Layer -7 Layer -8 Layer -9  Resize Mode / Resize_Mode  Resize_Mode  Choice Dynamic Downsample 1/2 Downsample 1/4 Downsample 1/8 Downsample 1/16                                                                                                    | Maze Type /        | Choice  | Dark    |                                        |
| Output Layer / Output_Layer  Choice Output_Layer 0 Layer 0 Layer -1 Layer -2 Layer -3 Layer -4 Layer -5 Layer -6 Layer -7 Layer -8 Layer -9  Resize Mode / Resize_Mode  Resize_Mode  Choice Dynamic Downsample 1/2 Downsample 1/4 Downsample 1/8 Downsample 1/16                                                                                                    | Maze_Type          |         | Walls   |                                        |
| Output Layer / Output_Layer  Choice Layer 0 Layer -1 Layer -2 Layer -3 Layer -4 Layer -5 Layer -6 Layer -7 Layer -8 Layer -9  Resize Mode / Resize_Mode  Resize_Mode  Choice Dynamic Downsample 1/2 Downsample 1/4 Downsample 1/8 Downsample 1/16  Ignore Alpha / Boolean Off                                                                                                    |                    |         |         | Dark Walls                             |
| Output Layer / Output_Layer  Choice Layer 0 Layer -1 Layer -2 Layer -3 Layer -4 Layer -5 Layer -6 Layer -7 Layer -8 Layer -9  Resize Mode / Resize_Mode  Resize_Mode  Choice Dynamic Downsample 1/2 Downsample 1/4 Downsample 1/8 Downsample 1/16  Ignore Alpha / Boolean Off                                                                                                    |                    |         |         | White Walls                            |
| Output_Layer  Merged Layer 0 Layer -1 Layer -2 Layer -3 Layer -4 Layer -5 Layer -6 Layer -7 Layer -7 Layer -8 Layer -9  Resize Mode / Resize_Mode  Choice  Dynamic  Fixed (Inplace) Dynamic Downsample 1/2 Downsample 1/4 Downsample 1/8 Downsample 1/16  Ignore Alpha /  Boolean Off                                                                                                    |                    |         |         | \\\\\\\\\\\\\\\\\\\\\\\\\\\\\\\\\\\\\\ |
| Output_Layer  Merged Layer 0 Layer -1 Layer -2 Layer -3 Layer -4 Layer -5 Layer -6 Layer -7 Layer -7 Layer -8 Layer -9  Resize Mode / Resize_Mode  Choice  Dynamic  Fixed (Inplace) Dynamic Downsample 1/2 Downsample 1/4 Downsample 1/8 Downsample 1/16  Ignore Alpha /  Boolean Off                                                                                                    | Output Laver /     | Choice  | Laver 0 |                                        |
| Merged Layer 0 Layer -1 Layer -2 Layer -3 Layer -4 Layer -5 Layer -6 Layer -7 Layer -8 Layer -9  Resize Mode / Resize_Mode  Choice Pixed (Inplace) Dynamic Downsample 1/2 Downsample 1/4 Downsample 1/8 Downsample 1/16  Ignore Alpha /  Boolean Off                                                                                                    |                    |         | ,       |                                        |
| Resize Mode / Resize_Mode / Resize_Mode / Robice Dynamic Resize_Mode / Downsample 1/2 Downsample 1/4 Downsample 1/8 Downsample 1/16  Boolean Off                                                                                                    |                    |         |         | Merged                                 |
| Resize Mode / Resize_Mode  Choice Pixed (Inplace) Dynamic Downsample 1/2 Downsample 1/8 Downsample 1/16  Boolean  Off                                                                                                    |                    |         |         | =                                      |
| Resize Mode / Resize_Mode  Choice  Choice  Dynamic  Downsample 1/2  Downsample 1/4  Downsample 1/8  Downsample 1/16  Boolean Off                                                                                                    |                    |         |         |                                        |
| Resize Mode / Resize_Mode  Choice Dynamic Punch (Inplace) Dynamic Downsample 1/2 Downsample 1/4 Downsample 1/8 Downsample 1/16  Boolean Off                                                                                                    |                    |         |         | · ·                                    |
| Resize Mode / Resize_Mode  Choice  Dynamic  Fixed (Inplace) Dynamic Downsample 1/2 Downsample 1/4 Downsample 1/8 Downsample 1/16  Ignore Alpha /  Boolean  Off                                                                                                    |                    |         |         |                                        |
| Resize Mode / Resize_Mode  Choice  Dynamic  Fixed (Inplace) Dynamic Downsample 1/2 Downsample 1/4 Downsample 1/8 Downsample 1/16  Ignore Alpha /  Boolean  Off                                                                                                    |                    |         |         |                                        |
| Resize Mode / Resize_Mode  Choice Dynamic Fixed (Inplace) Dynamic Downsample 1/2 Downsample 1/4 Downsample 1/8 Downsample 1/16  Ignore Alpha / Boolean Off                                                                                                    |                    |         |         | Layer -4                               |
| Resize Mode / Resize_Mode  Choice Dynamic Dynamic Downsample 1/2 Downsample 1/4 Downsample 1/8 Downsample 1/16  Ignore Alpha /  Boolean  Layer -7 Layer -8 Layer -9                                                                                                    |                    |         |         | Layer -5                               |
| Resize Mode / Resize_Mode  Choice Dynamic Dynamic Downsample 1/2 Downsample 1/4 Downsample 1/8 Downsample 1/16  Ignore Alpha /  Boolean  Layer -7 Layer -8 Layer -9                                                                                                    |                    |         |         | Layer -6                               |
| Resize Mode / Resize_Mode  Choice Dynamic Fixed (Inplace) Dynamic Downsample 1/2 Downsample 1/4 Downsample 1/8 Downsample 1/16  Ignore Alpha / Boolean Off                                                                                                    |                    |         |         |                                        |
| Resize Mode / Resize_Mode  Choice Dynamic Dynamic Downsample 1/2 Downsample 1/4 Downsample 1/8 Downsample 1/16  Ignore Alpha / Boolean Off                                                                                                    |                    |         |         |                                        |
| Resize Mode / Resize_Mode  Fixed (Inplace) Dynamic Downsample 1/2 Downsample 1/4 Downsample 1/8 Downsample 1/16  Ignore Alpha / Boolean Off                                                                                                    |                    |         |         | , , , , , , , , , , , , , , , , , , ,  |
| Resize_Mode  Fixed (Inplace) Dynamic Downsample 1/2 Downsample 1/4 Downsample 1/8 Downsample 1/16  Ignore Alpha / Boolean Off                                                                                                    |                    |         |         | Layer -9                               |
| Resize_Mode  Fixed (Inplace) Dynamic Downsample 1/2 Downsample 1/4 Downsample 1/8 Downsample 1/16  Ignore Alpha / Boolean Off                                                                                                    | Pagiza Mada /      | Choice  | Dynamia |                                        |
| Fixed (Inplace) Dynamic Downsample 1/2 Downsample 1/4 Downsample 1/8 Downsample 1/16  Ignore Alpha / Boolean Off                                                                                                    |                    | Choice  | Dynamic |                                        |
| Dynamic Downsample 1/2 Downsample 1/4 Downsample 1/8 Downsample 1/16  Ignore Alpha / Boolean Off                                                                                                    | Resize_Mode        |         |         |                                        |
| Downsample 1/2 Downsample 1/4 Downsample 1/8 Downsample 1/16  Ignore Alpha / Boolean Off                                                                                                    |                    |         |         |                                        |
| Downsample 1/4 Downsample 1/8 Downsample 1/16  Ignore Alpha / Boolean Off                                                                                                    |                    |         |         | · ·                                    |
| Downsample 1/8 Downsample 1/16  Ignore Alpha / Boolean Off                                                                                                    |                    |         |         | _                                      |
| Ignore Alpha / Boolean Off                                                                                                    |                    |         |         | Downsample 1/4                         |
| Ignore Alpha / Boolean Off                                                                                                    |                    |         |         | Downsample 1/8                         |
| Ignore Alpha / Boolean Off                                                                                                    |                    |         |         | _                                      |
|                                                                                                    |                    |         |         |                                        |
| Ignore_Alpha                                                                                                    |                    | Boolean | Off     |                                        |
| Continued on port page                                                                                                    | Ignore_Alpha       |         |         |                                        |

Table 491 – continued from previous page

| Parameter / script   | Type    | Default | Function |
|----------------------|---------|---------|----------|
| name                 |         |         |          |
| Preview/Draft Mode / | Boolean | Off     |          |
| PreviewDraft_Mod     | е       |         |          |
| Global Random Seed / | Integer | 0       |          |
| Global_Random_Se     | ed      |         |          |
| Animate Random       | Boolean | Off     |          |
| Seed /               |         |         |          |
| Animate_Random_S     | eed     |         |          |
| Log Verbosity /      | Choice  | Off     |          |
| Log_Verbosity        |         |         |          |
|                      |         |         | Off      |
|                      |         |         | Level 1  |
|                      |         |         | Level 2  |
|                      |         |         | Level 3  |
|                      |         |         | Living 5 |
|                      |         |         |          |

# 2.14.305 G'MIC Sphere node

 ${\it This \ documentation \ is for \ version \ 1.0 \ of \ G'MIC \ Sphere \ (eu.gmic.Sphere)}.$ 

#### **Description**

Author: David Tschumperle. Latest Update: 2011/07/11.

Wrapper for the G'MIC framework (http://gmic.eu) written by Tobias Fleischer (http://www.reduxfx.com) and Frederic Devernay.

#### **Inputs**

| Input  | Description | Optional |
|--------|-------------|----------|
| Source |             | No       |

#### **Controls**

| Parameter / script  | Type    | Default | Function |
|---------------------|---------|---------|----------|
| name                |         |         |          |
| Width/Width         | Integer | 512     |          |
| Height/Height       | Integer | 512     |          |
| Radius / Radius     | Double  | 90      |          |
| Dilation / Dilation | Double  | 0.5     |          |
| Angle / Angle       | Double  | 0       |          |
| Border Smoothness / | Double  | 0       |          |
| Border_Smoothnes    | s       |         |          |
| Border Width /      | Double  | 20      |          |
| Border_Width        |         |         |          |

Continued on next page

Table 492 – continued from previous page

|                                 |         |           | 2 – continued from previous page |
|---------------------------------|---------|-----------|----------------------------------|
| Parameter / script              | Туре    | Default   | Function                         |
| name                            |         |           |                                  |
| Orientation /                   | Choice  | 0 deg.    |                                  |
| Orientation                     |         |           |                                  |
|                                 |         |           | 0 deg.                           |
|                                 |         |           | 90 deg.                          |
|                                 |         |           |                                  |
|                                 |         |           | 180 deg.                         |
|                                 |         |           | 270 deg.                         |
|                                 |         |           |                                  |
| Background /                    | Choice  | Transpare | ent                              |
| Background                      |         |           |                                  |
|                                 |         |           | Transparent                      |
|                                 |         |           | Mean Color                       |
|                                 |         |           |                                  |
| Fading / Fading                 | Double  | 0         |                                  |
| Fading Shape /                  | Double  | 0.5       |                                  |
| Fading_Shape                    |         | 3.0       |                                  |
| Output Layer /                  | Choice  | Layer 0   |                                  |
| Output_Layer                    | Choice  | Layer     |                                  |
| Output_Layer                    |         |           | Manad                            |
|                                 |         |           | Merged                           |
|                                 |         |           | Layer 0                          |
|                                 |         |           | Layer -1                         |
|                                 |         |           | Layer -2                         |
|                                 |         |           | Layer -3                         |
|                                 |         |           | Layer -4                         |
|                                 |         |           | · ·                              |
|                                 |         |           | Layer -5                         |
|                                 |         |           | Layer -6                         |
|                                 |         |           | Layer -7                         |
|                                 |         |           | Layer -8                         |
|                                 |         |           | Layer -9                         |
|                                 |         |           | Layer                            |
| Resize Mode /                   | Choice  | Dynamic   |                                  |
| Resize_Mode                     |         | Dynamic   |                                  |
| 100126_11046                    |         |           | Fixed (Inplace)                  |
|                                 |         |           |                                  |
|                                 |         |           | Dynamic                          |
|                                 |         |           | Downsample 1/2                   |
|                                 |         |           | Downsample 1/4                   |
|                                 |         |           | Downsample 1/8                   |
|                                 |         |           | Downsample 1/16                  |
|                                 |         |           | Domisampie 1/10                  |
| Ignore Alpha /                  | Boolean | Off       |                                  |
| Ignore_Alpha                    | Doorcan | J11       |                                  |
| Preview/Draft Mode /            | Boolean | Off       |                                  |
| PreviewDraft_Mod                |         | OII       |                                  |
| Global Random Seed /            | Integer | 0         |                                  |
| l .                             |         | U         |                                  |
| Global_Random_Se Animate Random | Boolean | Ott       |                                  |
|                                 | Doolean | OII       |                                  |
| Seed /                          | ]       |           |                                  |
| Animate_Random_S                | eea     |           | Continued on post page           |

Table 492 – continued from previous page

| Parameter / script | Type   | Default | Function |
|--------------------|--------|---------|----------|
| name               |        |         |          |
| Log Verbosity /    | Choice | Off     |          |
| Log_Verbosity      |        |         |          |
|                    |        |         | Off      |
|                    |        |         | Level 1  |
|                    |        |         | Level 2  |
|                    |        |         | Level 3  |
|                    |        |         |          |

# 2.14.306 G'MIC Spherize node

This documentation is for version 1.0 of G'MIC Spherize (eu.gmic.Spherize).

# **Description**

Author: David Tschumperle. Latest Update: 2017/10/03.

Wrapper for the G'MIC framework (http://gmic.eu) written by Tobias Fleischer (http://www.reduxfx.com) and Frederic Devernay.

#### Inputs

| Input  | Description | Optional |
|--------|-------------|----------|
| Source |             | No       |

#### **Controls**

| Parameter / script | Туре    | Default | Function         |
|--------------------|---------|---------|------------------|
| name               |         |         |                  |
| Radius (%) /       | Double  | 50      |                  |
| Radius_            |         |         |                  |
| Strength/Strength  | Double  | 1       |                  |
| Smoothness (%) /   | Double  | 0       |                  |
| Smoothness_        |         |         |                  |
| Center/Center      | Double  | x: 0.5  |                  |
|                    |         | y: 0.5  |                  |
| Ratio / Ratio      | Double  | 0       |                  |
| Angle / Angle      | Double  | 0       |                  |
| Interpolation /    | Choice  | Cubic   |                  |
| Interpolation      |         |         |                  |
|                    |         |         | Nearest Neighbor |
|                    |         |         | Linear           |
|                    |         |         | Cubic            |
|                    |         |         |                  |
| Preview Grid /     | Boolean | Off     |                  |
| Preview_Grid       |         |         |                  |

Continued on next page

Table 493 – continued from previous page

|                      |         |         | 3 – continued from previous page |
|----------------------|---------|---------|----------------------------------|
| Parameter / script   | Туре    | Default | Function                         |
| name                 |         |         |                                  |
| Output Layer /       | Choice  | Layer 0 |                                  |
| Output_Layer         |         |         |                                  |
|                      |         |         | Merged                           |
|                      |         |         | Layer 0                          |
|                      |         |         | Layer -1                         |
|                      |         |         | Layer -2                         |
|                      |         |         | -                                |
|                      |         |         | Layer -3                         |
|                      |         |         | Layer -4                         |
|                      |         |         | Layer -5                         |
|                      |         |         | Layer -6                         |
|                      |         |         | Layer -7                         |
|                      |         |         | Layer -8                         |
|                      |         |         | Layer -9                         |
|                      |         |         | Layer -5                         |
| Resize Mode /        | Choice  | Dynamic |                                  |
| Resize_Mode          | Choice  | Dynamic |                                  |
| 100120_11040         |         |         | Fixed (Inplace)                  |
|                      |         |         |                                  |
|                      |         |         | Dynamic                          |
|                      |         |         | Downsample 1/2                   |
|                      |         |         | Downsample 1/4                   |
|                      |         |         | Downsample 1/8                   |
|                      |         |         | Downsample 1/16                  |
|                      |         |         | •                                |
| Ignore Alpha /       | Boolean | Off     |                                  |
| Ignore_Alpha         |         |         |                                  |
| Preview/Draft Mode / | Boolean | Off     |                                  |
| PreviewDraft_Mod     | e       |         |                                  |
| Global Random Seed / | Integer | 0       |                                  |
| Global_Random_Se     |         |         |                                  |
| Animate Random       | Boolean | Off     |                                  |
| Seed /               |         |         |                                  |
| Animate_Random_S     | eed     |         |                                  |
| Log Verbosity /      | Choice  | Off     |                                  |
| Log_Verbosity        |         |         |                                  |
|                      |         |         | Off                              |
|                      |         |         | Level 1                          |
|                      |         |         | Level 2                          |
|                      |         |         |                                  |
|                      |         |         | Level 3                          |
|                      |         |         |                                  |

# 2.14.307 G'MIC Split Details Alpha node

This documentation is for version 1.0 of G'MIC Split Details Alpha (eu.gmic.SplitDetailsAlpha).

# **Description**

Author: David Tschumperle. Latest Update: 2014/22/04.

Wrapper for the G'MIC framework (http://gmic.eu) written by Tobias Fleischer (http://www.reduxfx.com) and Frederic Devernay.

# Inputs

| Input  | Description | Optional |
|--------|-------------|----------|
| Source |             | No       |

# **Controls**

| Parameter / script   | Туре    | Default  | Function               |
|----------------------|---------|----------|------------------------|
| name                 | туре    | Delault  | Function               |
| Number of Levels /   | Integer | 6        |                        |
| Number_of_Levels     | meger   | U        |                        |
| Base Scale /         | Double  | 10       |                        |
| Base_Scale           | Double  | 10       |                        |
| Details Scale /      | Double  | 1        |                        |
| Details_Scale        | Double  | 1        |                        |
| Opacity Gain /       | Double  | 5        |                        |
| Opacity_Gain         | Dodoic  | 3        |                        |
| Preview Without      | Boolean | Off      |                        |
| Alpha /              | Boolean | OII      |                        |
| Preview_Without_     | Alpha   |          |                        |
| Output Layer /       | Choice  | Layer 0  |                        |
| Output_Layer         | 0110100 | 2, 01 0  |                        |
|                      |         |          | Merged                 |
|                      |         |          | Layer 0                |
|                      |         |          | · · ·                  |
|                      |         |          | Layer -1               |
|                      |         |          | Layer -2               |
|                      |         |          | Layer -3               |
|                      |         |          | Layer -4               |
|                      |         |          | Layer -5               |
|                      |         |          | Layer -6               |
|                      |         |          | Layer -7               |
|                      |         |          | Layer -8               |
|                      |         |          | Layer -9               |
|                      |         |          | Layer -9               |
| Resize Mode /        | Choice  | Dynamic  |                        |
| Resize_Mode          | 0110100 | 2 Jimiii |                        |
|                      |         |          | Fixed (Inplace)        |
|                      |         |          | Dynamic                |
|                      |         |          |                        |
|                      |         |          | Downsample 1/2         |
|                      |         |          | Downsample 1/4         |
|                      |         |          | Downsample 1/8         |
|                      |         |          | Downsample 1/16        |
|                      |         |          |                        |
| Ignore Alpha /       | Boolean | Off      |                        |
| Ignore_Alpha         |         |          |                        |
| Preview/Draft Mode / | Boolean | Off      |                        |
| PreviewDraft_Mod     |         |          |                        |
| Global Random Seed / | Integer | 0        |                        |
| Global_Random_Se     |         | 0.00     |                        |
| Animate Random       | Boolean | Off      |                        |
| Seed /               | 1       |          |                        |
| Animate_Random_S     | eea     |          | Continued on payt page |

Continued on next page

Table 494 – continued from previous page

| Parameter / script | Type   | Default | Function |
|--------------------|--------|---------|----------|
| name               |        |         |          |
| Log Verbosity /    | Choice | Off     |          |
| Log_Verbosity      |        |         |          |
|                    |        |         | Off      |
|                    |        |         | Level 1  |
|                    |        |         | Level 2  |
|                    |        |         | Level 3  |
|                    |        |         |          |

# 2.14.308 G'MIC Split Details Gaussian node

This documentation is for version 1.0 of G'MIC Split Details Gaussian (eu.gmic.SplitDetailsGaussian).

# **Description**

Author: David Tschumperle. Latest Update: 2015/22/01.

Wrapper for the G'MIC framework (http://gmic.eu) written by Tobias Fleischer (http://www.reduxfx.com) and Frederic Devernay.

#### Inputs

| Input  | Description | Optional |
|--------|-------------|----------|
| Source |             | No       |

#### **Controls**

| Parameter / script | Type    | Default | Function |
|--------------------|---------|---------|----------|
| name               |         |         |          |
| Number of Scales / | Integer | 6       |          |
| Number_of_Scales   |         |         |          |
| Base Scale /       | Double  | 10      |          |
| Base_Scale         |         |         |          |
| Details Scale /    | Double  | 1       |          |
| Details_Scale      |         |         |          |
| Sharpen Details in | Boolean | Off     |          |
| Preview /          |         |         |          |
| Sharpen_Details_   | in_Prev | riew    |          |

Table 495 – continued from previous page

| Parameter / script   | Туре    | Default | Function        |
|----------------------|---------|---------|-----------------|
| name                 | Type    | Delault | Function        |
|                      | Choice  | Loven   |                 |
| Output Layer /       | Choice  | Layer 0 |                 |
| Output_Layer         |         |         |                 |
|                      |         |         | Merged          |
|                      |         |         | Layer 0         |
|                      |         |         | Layer -1        |
|                      |         |         | Layer -2        |
|                      |         |         | Layer -3        |
|                      |         |         | Layer -4        |
|                      |         |         | Layer -5        |
|                      |         |         | Layer -6        |
|                      |         |         |                 |
|                      |         |         | Layer -7        |
|                      |         |         | Layer -8        |
|                      |         |         | Layer -9        |
|                      |         |         |                 |
| Resize Mode /        | Choice  | Dynamic |                 |
| Resize_Mode          |         |         |                 |
|                      |         |         | Fixed (Inplace) |
|                      |         |         | Dynamic         |
|                      |         |         | Downsample 1/2  |
|                      |         |         | Downsample 1/4  |
|                      |         |         | _               |
|                      |         |         | Downsample 1/8  |
|                      |         |         | Downsample 1/16 |
| T A1.1 /             | D 1     | OCC     |                 |
| Ignore Alpha /       | Boolean | Off     |                 |
| Ignore_Alpha         | D 1     | OCC     |                 |
| Preview/Draft Mode / | Boolean | Off     |                 |
| PreviewDraft_Mod     |         | 0       |                 |
| Global Random Seed / | Integer | 0       |                 |
| Global_Random_Se     |         | Off     |                 |
| Animate Random       | Boolean | Off     |                 |
| Seed /               |         |         |                 |
| Animate_Random_S     |         | OCC     |                 |
| Log Verbosity /      | Choice  | Off     |                 |
| Log_Verbosity        |         |         |                 |
|                      |         |         | Off             |
|                      |         |         | Level 1         |
|                      |         |         | Level 2         |
|                      |         |         | Level 3         |
|                      |         |         |                 |

# 2.14.309 G'MIC Split Details Wavelets node

 $This\ documentation\ is\ for\ version\ 1.0\ of\ G'MIC\ Split\ Details\ Wavelets\ (eu.gmic.Split\ Details\ Wavelets).$ 

# **Description**

Note: This filter decomposes an image into several detail scales, using wavelet atrous. It should provide similar results to the Wavelet Decompose Plug-in (by Marco Rossini).

Author: David Tschumperle. Latest Update: 2016/23/03.

Wrapper for the G'MIC framework (http://gmic.eu) written by Tobias Fleischer (http://www.reduxfx.com) and Frederic Devernay.

# Inputs

| Input  | Description | Optional |
|--------|-------------|----------|
| Source |             | No       |

# **Controls**

| Parameter / script     | Type    | Default | Function               |
|------------------------|---------|---------|------------------------|
| name                   |         |         |                        |
| Number of Scales /     | Integer | 6       |                        |
| Number_of_Scales       |         |         |                        |
| Add Alpha Channels     | Boolean | Off     |                        |
| to Detail Scale Layers |         |         |                        |
| 1                      |         |         |                        |
| Add_Alpha_Channe       | ls_to_D | etail_S | cale_Layers            |
| Sharpen Details in     | Boolean |         |                        |
| Preview /              |         |         |                        |
| Sharpen_Details_       | in_Prev | iew     |                        |
| Output Layer /         | Choice  | Layer 0 |                        |
| Output_Layer           |         | ·       |                        |
|                        |         |         | Merged                 |
|                        |         |         | Layer 0                |
|                        |         |         |                        |
|                        |         |         | Layer -1               |
|                        |         |         | Layer -2               |
|                        |         |         | Layer -3               |
|                        |         |         | Layer -4               |
|                        |         |         | Layer -5               |
|                        |         |         | Layer -6               |
|                        |         |         | Layer -7               |
|                        |         |         | •                      |
|                        |         |         | Layer -8               |
|                        |         |         | Layer -9               |
|                        |         |         |                        |
| Resize Mode /          | Choice  | Dynamic |                        |
| Resize_Mode            |         |         |                        |
|                        |         |         | Fixed (Inplace)        |
|                        |         |         | Dynamic                |
|                        |         |         | Downsample 1/2         |
|                        |         |         | Downsample 1/4         |
|                        |         |         | Downsample 1/8         |
|                        |         |         | -                      |
|                        |         |         | Downsample 1/16        |
| Tomana Almi: /         | D = 1   | Ott     |                        |
| Ignore Alpha /         | Boolean | OII     |                        |
| Ignore_Alpha           | D 1     | Off     |                        |
| Preview/Draft Mode /   | Boolean | Off     |                        |
| PreviewDraft_Mod       |         | 0       |                        |
| Global Random Seed /   | Integer | 0       |                        |
| Global_Random_Se       | ea      |         | Continued on payt page |

Table 496 – continued from previous page

| Parameter / script | Туре    | Default | Function |
|--------------------|---------|---------|----------|
| name               |         |         |          |
| Animate Random     | Boolean | Off     |          |
| Seed /             |         |         |          |
| Animate_Random_S   | eed     |         |          |
| Log Verbosity /    | Choice  | Off     |          |
| Log_Verbosity      |         |         |          |
|                    |         |         | Off      |
|                    |         |         | Level 1  |
|                    |         |         | Level 2  |
|                    |         |         | Level 3  |
|                    |         |         |          |

# 2.14.310 G'MIC Sponge node

This documentation is for version 1.0 of G'MIC Sponge (eu.gmic.Sponge).

# **Description**

Author: David Tschumperle. Latest Update: 2010/29/12.

Wrapper for the G'MIC framework (http://gmic.eu) written by Tobias Fleischer (http://www.reduxfx.com) and Frederic Devernay.

### Inputs

| Input  | Description | Optional |
|--------|-------------|----------|
| Source |             | No       |

#### **Controls**

| Parameter / script | Type    | Default | Function |
|--------------------|---------|---------|----------|
| name               |         |         |          |
| Size/Size          | Integer | 13      |          |

Continued on next page

Table 497 – continued from previous page

|                         |        |         | 97 – continued from previous page |
|-------------------------|--------|---------|-----------------------------------|
| Parameter / script name | Type   | Default | Function                          |
| Channel(s) /            | Choice | All     |                                   |
| Channels                |        |         |                                   |
|                         |        |         | All                               |
|                         |        |         | RGBA [All]                        |
|                         |        |         | RGB [All]                         |
|                         |        |         | RGB [Red]                         |
|                         |        |         | RGB [Green]                       |
|                         |        |         | RGB [Blue]                        |
|                         |        |         | RGBA [Alpha]                      |
|                         |        |         | Linear RGB [All]                  |
|                         |        |         | Linear RGB [Red]                  |
|                         |        |         | Linear RGB [Green]                |
|                         |        |         | Linear RGB [Blue]                 |
|                         |        |         | YCbCr [Luminance]                 |
|                         |        |         | YCbCr [Blue-Red Chrominances]     |
|                         |        |         | YCbCr [Blue Chrominance]          |
|                         |        |         | YCbCr [Red Chrominance]           |
|                         |        |         | YCbCr [Green Chrominance]         |
|                         |        |         | Lab [Lightness]                   |
|                         |        |         | Lab [ab-Chrominances]             |
|                         |        |         | Lab [a-Chrominance]               |
|                         |        |         | Lab [b-Chrominance]               |
|                         |        |         | Lch [ch-Chrominances]             |
|                         |        |         | Lch [c-Chrominance]               |
|                         |        |         | Lch [h-Chrominance]               |
|                         |        |         | HSV [Hue]                         |
|                         |        |         | HSV [Saturation]                  |
|                         |        |         | HSV [Value]                       |
|                         |        |         | HSI [Intensity]                   |
|                         |        |         | HSL [Lightness]                   |
|                         |        |         | CMYK [Cyan]                       |
|                         |        |         | CMYK [Magenta]                    |
|                         |        |         | CMYK [Yellow]                     |
|                         |        |         | CMYK [Key]                        |
|                         |        |         | YIQ [Luma]                        |
|                         |        |         | YIQ [Chromas]                     |
|                         |        |         | RYB [All]                         |
|                         |        |         | RYB [Red]                         |
|                         |        |         | RYB [Yellow]                      |
|                         |        |         | RYB [Blue]                        |
|                         |        |         |                                   |

Table 497 – continued from previous page

|                                      |         |          | 17 – continued from previous page |
|--------------------------------------|---------|----------|-----------------------------------|
| Parameter / script                   | Туре    | Default  | Function                          |
| name                                 |         |          |                                   |
| Preview Type /                       | Choice  | Full     |                                   |
| Preview_Type                         |         |          |                                   |
|                                      |         |          | Full                              |
|                                      |         |          | Forward Horizontal                |
|                                      |         |          | Forward Vertical                  |
|                                      |         |          | Backward Horizontal               |
|                                      |         |          | Backward Vertical                 |
|                                      |         |          |                                   |
|                                      |         |          | Duplicate Top                     |
|                                      |         |          | Duplicate Left                    |
|                                      |         |          | Duplicate Bottom                  |
|                                      |         |          | Duplicate Right                   |
|                                      |         |          | Duplicate Horizontal              |
|                                      |         |          | Duplicate Vertical                |
|                                      |         |          | Checkered                         |
|                                      |         |          | Checkered Inverse                 |
|                                      |         |          | Checkereu hiverse                 |
| Preview Split /                      | Double  | x: 0.5   |                                   |
| Preview_Split                        | Bouote  | y: 0.5   |                                   |
| Output Layer /                       | Choice  | Layer 0  |                                   |
| Output_Layer                         | Choice  | Zujer o  |                                   |
|                                      |         |          | Merged                            |
|                                      |         |          | Layer 0                           |
|                                      |         |          | · ·                               |
|                                      |         |          | Layer -1                          |
|                                      |         |          | Layer -2                          |
|                                      |         |          | Layer -3                          |
|                                      |         |          | Layer -4                          |
|                                      |         |          | Layer -5                          |
|                                      |         |          | Layer -6                          |
|                                      |         |          | Layer -7                          |
|                                      |         |          | Layer -8                          |
|                                      |         |          | Layer -9                          |
|                                      |         |          | Layer -9                          |
| Resize Mode /                        | Choice  | Dynamic  |                                   |
| Resize_Mode                          | Choice  | 2 Jimiii |                                   |
|                                      |         |          | Fixed (Inplace)                   |
|                                      |         |          | Dynamic                           |
|                                      |         |          | , · ·                             |
|                                      |         |          | Downsample 1/2                    |
|                                      |         |          | Downsample 1/4                    |
|                                      |         |          | Downsample 1/8                    |
|                                      |         |          | Downsample 1/16                   |
| Tamana Almin /                       | Darte   | Occ      |                                   |
| Ignore Alpha /                       | Boolean | Off      |                                   |
| Ignore_Alpha Preview/Draft Mode /    | Boolean | Off      |                                   |
| Preview/Draft Mode/ PreviewDraft_Mod |         | OII      |                                   |
| Global Random Seed /                 | Integer | 0        |                                   |
| Global_Random_Se                     | _       | U        |                                   |
|                                      | Lu      |          | Continued on next page            |

Table 497 – continued from previous page

| Parameter / script | Type    | Default | Function |
|--------------------|---------|---------|----------|
| name               |         |         |          |
| Animate Random     | Boolean | Off     |          |
| Seed /             |         |         |          |
| Animate_Random_S   | eed     |         |          |
| Log Verbosity /    | Choice  | Off     |          |
| Log_Verbosity      |         |         |          |
|                    |         |         | Off      |
|                    |         |         | Level 1  |
|                    |         |         | Level 2  |
|                    |         |         | Level 3  |
|                    |         |         | Level 3  |
|                    |         |         |          |

# 2.14.311 G'MIC Square to Circle node

This documentation is for version 1.0 of G'MIC Square to Circle (eu.gmic.SquaretoCircle).

#### **Description**

This filter implements the mapping functions described in this page, by C. Fong:

http://squircular.blogspot.com/2015/09/mapping-circle-to-square.html

Author: David Tschumperle. Latest Update: 2017/10/30.

Wrapper for the G'MIC framework (http://gmic.eu) written by Tobias Fleischer (http://www.reduxfx.com) and Frederic Devernay.

#### **Inputs**

| Input  | Description | Optional |
|--------|-------------|----------|
| Source |             | No       |

#### **Controls**

| Parameter / script name       | Туре   | Default                | Function                             |
|-------------------------------|--------|------------------------|--------------------------------------|
| Mode / Mode                   | Choice | Square<br>to<br>Circle | Square to Circle<br>Circle to Square |
| Interpolation / Interpolation | Choice | Linear                 | Nearest Neighbor<br>Linear           |

Table 498 – continued from previous page

|                            | · -     |           | 8 – continued from previous page        |
|----------------------------|---------|-----------|-----------------------------------------|
| Parameter / script         | Type    | Default   | Function                                |
| name                       |         |           |                                         |
| Boundary /                 | Choice  | Transpare | ent                                     |
| Boundary                   |         |           |                                         |
|                            |         |           | Transparent                             |
|                            |         |           | Nearest                                 |
|                            |         |           | Periodic                                |
|                            |         |           | Mirror                                  |
|                            |         |           | MITO                                    |
| X-Factor (%) /             | Double  | 0         |                                         |
| XFactor_                   | Dodoic  | 0         |                                         |
| Y-Factor (%) /             | Double  | 0         |                                         |
| YFactor_                   | Double  | U         |                                         |
| X-Offset (%) /             | Double  | 0         |                                         |
| X-Offset (%)/              | Double  | U         |                                         |
|                            | Double  | 0         |                                         |
| Y-Offset (%) /<br>YOffset_ | Double  | U         |                                         |
|                            | Claria  | T         |                                         |
| Output Layer /             | Choice  | Layer 0   |                                         |
| Output_Layer               |         |           |                                         |
|                            |         |           | Merged                                  |
|                            |         |           | Layer 0                                 |
|                            |         |           | Layer -1                                |
|                            |         |           | Layer -2                                |
|                            |         |           | Layer -3                                |
|                            |         |           | Layer -4                                |
|                            |         |           | -                                       |
|                            |         |           | Layer -5                                |
|                            |         |           | Layer -6                                |
|                            |         |           | Layer -7                                |
|                            |         |           | Layer -8                                |
|                            |         |           | Layer -9                                |
|                            |         |           | Lujvi                                   |
| Resize Mode /              | Choice  | Dynamic   |                                         |
| Resize_Mode                | Choice  | Dynamic   |                                         |
| 1(05120_11000              |         |           | Fixed (Inplace)                         |
|                            |         |           |                                         |
|                            |         |           | Dynamic                                 |
|                            |         |           | Downsample 1/2                          |
|                            |         |           | Downsample 1/4                          |
|                            |         |           | Downsample 1/8                          |
|                            |         |           | Downsample 1/16                         |
|                            |         |           | - · · · · · · · · · · · · · · · · · · · |
| Ignore Alpha /             | Boolean | Off       |                                         |
| Ignore_Alpha               |         | -         |                                         |
| Global Random Seed /       | Integer | 0         |                                         |
| Global_Random_Se           |         | `         |                                         |
| Animate Random             | Boolean | Off       |                                         |
| Seed /                     | Doorean | J11       |                                         |
| Animate_Random_S           | eed     |           |                                         |
|                            | - Cu    |           | Continued on next nage                  |

Table 498 – continued from previous page

| Parameter / script | Type   | Default | Function |
|--------------------|--------|---------|----------|
| name               |        |         |          |
| Log Verbosity /    | Choice | Off     |          |
| Log_Verbosity      |        |         |          |
|                    |        |         | Off      |
|                    |        |         | Level 1  |
|                    |        |         | Level 2  |
|                    |        |         | Level 3  |
|                    |        |         |          |

# 2.14.312 G'MIC Stained Glass node

This documentation is for version 1.0 of G'MIC Stained Glass (eu.gmic.StainedGlass).

# **Description**

Author: David Tschumperle. Latest Update: 2011/18/03.

Wrapper for the G'MIC framework (http://gmic.eu) written by Tobias Fleischer (http://www.reduxfx.com) and Frederic Devernay.

#### Inputs

| Input  | Description | Optional |
|--------|-------------|----------|
| Source |             | No       |

#### **Controls**

| Parameter / script | Type    | Default | Function |
|--------------------|---------|---------|----------|
| name               |         |         |          |
| Edges / Edges      | Double  | 20      |          |
| Shading / Shading  | Double  | 0.1     |          |
| Thin Separators /  | Boolean | On      |          |
| Thin_Separators    |         |         |          |
| Equalize/Equalize  | Boolean | On      |          |
| Colors / Colors    | Double  | 1       |          |
| Brightness (%) /   | Double  | 0       |          |
| Brightness_        |         |         |          |
| Contrast (%) /     | Double  | 0       |          |
| Contrast_          |         |         |          |
| Gamma (%) /        | Double  | 0       |          |
| Gamma_             |         |         |          |

Table 499 – continued from previous page

|                             |         |         | 9 – continued from previous page |
|-----------------------------|---------|---------|----------------------------------|
| Parameter / script          | Type    | Default | Function                         |
| name                        |         |         |                                  |
| Preview Type /              | Choice  | Full    |                                  |
| Preview_Type                |         |         |                                  |
|                             |         |         | Full                             |
|                             |         |         | Forward Horizontal               |
|                             |         |         | Forward Vertical                 |
|                             |         |         | Backward Horizontal              |
|                             |         |         |                                  |
|                             |         |         | Backward Vertical                |
|                             |         |         | Duplicate Top                    |
|                             |         |         | Duplicate Left                   |
|                             |         |         | Duplicate Bottom                 |
|                             |         |         | Duplicate Right                  |
|                             |         |         | Duplicate Horizontal             |
|                             |         |         | Duplicate Vertical               |
|                             |         |         | Checkered                        |
|                             |         |         |                                  |
|                             |         |         | Checkered Inverse                |
| Danian Calit /              | Double  | x: 0.5  |                                  |
| Preview Split /             | Double  | y: 0.5  |                                  |
| Preview_Split Output Layer/ | Choice  |         |                                  |
|                             | Choice  | Layer 0 |                                  |
| Output_Layer                |         |         | N                                |
|                             |         |         | Merged                           |
|                             |         |         | Layer 0                          |
|                             |         |         | Layer -1                         |
|                             |         |         | Layer -2                         |
|                             |         |         | Layer -3                         |
|                             |         |         | Layer -4                         |
|                             |         |         | Layer -5                         |
|                             |         |         |                                  |
|                             |         |         | Layer -6                         |
|                             |         |         | Layer -7                         |
|                             |         |         | Layer -8                         |
|                             |         |         | Layer -9                         |
|                             |         |         |                                  |
| Resize Mode /               | Choice  | Dynamic |                                  |
| Resize_Mode                 |         |         |                                  |
|                             |         |         | Fixed (Inplace)                  |
|                             |         |         | Dynamic                          |
|                             |         |         | Downsample 1/2                   |
|                             |         |         | Downsample 1/4                   |
|                             |         |         | Downsample 1/8                   |
|                             |         |         | _                                |
|                             |         |         | Downsample 1/16                  |
| Ignore Alpha /              | Boolean | Off     |                                  |
| Ignore_Alpha                | Doorcan | J11     |                                  |
| Preview/Draft Mode /        | Boolean | Off     |                                  |
| PreviewDraft_Mod            |         | J11     |                                  |
| Global Random Seed /        | Integer | 0       |                                  |
| Global_Random_Se            | _       | -       |                                  |
| 00                          | -       |         | Continued on payt page           |

Table 499 – continued from previous page

| Parameter / script | Туре    | Default | Function |
|--------------------|---------|---------|----------|
| name               |         |         |          |
| Animate Random     | Boolean | Off     |          |
| Seed /             |         |         |          |
| Animate_Random_S   | eed     |         |          |
| Log Verbosity /    | Choice  | Off     |          |
| Log_Verbosity      |         |         |          |
|                    |         |         | Off      |
|                    |         |         | Level 1  |
|                    |         |         | Level 2  |
|                    |         |         | Level 3  |
|                    |         |         | Level 5  |
|                    |         |         |          |

# 2.14.313 G'MIC Stamp node

This documentation is for version 1.0 of G'MIC Stamp (eu.gmic.Stamp).

#### **Description**

Authors: Antaron, Mahvin and David Tschumperle. Latest Update: 2015/16/03.

Wrapper for the G'MIC framework (http://gmic.eu) written by Tobias Fleischer (http://www.reduxfx.com) and Frederic Devernay.

#### **Inputs**

| Input  | Description | Optional |
|--------|-------------|----------|
| Source |             | No       |

#### **Controls**

| Parameter / script | Type    | Default | Function |
|--------------------|---------|---------|----------|
| name               |         |         |          |
| Auto-Threshold /   | Boolean | On      |          |
| AutoThreshold      |         |         |          |
| Threshold /        | Integer | 50      |          |
| Threshold          |         |         |          |
| Smoothness /       | Double  | 0       |          |
| Smoothness         |         |         |          |
| Sharpening /       | Double  | 0       |          |
| Sharpening         |         |         |          |
| Grain/Grain        | Double  | 0       |          |
| Negative /         | Boolean | Off     |          |
| Negative           |         |         |          |
| Anti-Aliasing /    | Boolean | On      |          |
| AntiAliasing       |         |         |          |

Table 500 – continued from previous page

| Davanastav / aavint  | T       |            | 0 – continued from previous page |
|----------------------|---------|------------|----------------------------------|
| Parameter / script   | Туре    | Default    | Function                         |
| name                 | Cl. :   | F 11       |                                  |
| Preview Type /       | Choice  | Full       |                                  |
| Preview_Type         |         |            |                                  |
|                      |         |            | Full                             |
|                      |         |            | Forward Horizontal               |
|                      |         |            | Forward Vertical                 |
|                      |         |            | Backward Horizontal              |
|                      |         |            | Backward Vertical                |
|                      |         |            |                                  |
|                      |         |            | Duplicate Top                    |
|                      |         |            | Duplicate Left                   |
|                      |         |            | Duplicate Bottom                 |
|                      |         |            | Duplicate Right                  |
|                      |         |            | Duplicate Horizontal             |
|                      |         |            | Duplicate Vertical               |
|                      |         |            | Checkered                        |
|                      |         |            | Checkered Inverse                |
|                      |         |            | Cneckered inverse                |
| Preview Split /      | Double  | x: 0.5     |                                  |
| Preview_Split        | Double  | y: 0.5     |                                  |
| Output Layer /       | Choice  | Layer 0    |                                  |
| Output_Layer         | Choice  | Layer      |                                  |
| Output_Hayer         |         |            | Mangad                           |
|                      |         |            | Merged                           |
|                      |         |            | Layer 0                          |
|                      |         |            | Layer -1                         |
|                      |         |            | Layer -2                         |
|                      |         |            | Layer -3                         |
|                      |         |            | Layer -4                         |
|                      |         |            | Layer -5                         |
|                      |         |            | Layer -6                         |
|                      |         |            |                                  |
|                      |         |            | Layer -7                         |
|                      |         |            | Layer -8                         |
|                      |         |            | Layer -9                         |
|                      |         |            |                                  |
| Resize Mode /        | Choice  | Dynamic    |                                  |
| Resize_Mode          |         |            |                                  |
|                      |         |            | Fixed (Inplace)                  |
|                      |         |            | Dynamic                          |
|                      |         |            | Downsample 1/2                   |
|                      |         |            | Downsample 1/4                   |
|                      |         |            | Downsample 1/8                   |
|                      |         |            | •                                |
|                      |         |            | Downsample 1/16                  |
| Ignore Alpha /       | Boolean | Off        |                                  |
| Ignore_Alpha         | Doorcan | <b>011</b> |                                  |
| Preview/Draft Mode / | Boolean | Off        |                                  |
| PreviewDraft_Mod     |         | J.1        |                                  |
| Global Random Seed / | Integer | 0          |                                  |
| Global_Random_Se     | _       | ~          |                                  |
|                      |         |            | Continued on next page           |

Table 500 – continued from previous page

| Parameter / script | Type    | Default | Function |
|--------------------|---------|---------|----------|
| name               |         |         |          |
| Animate Random     | Boolean | Off     |          |
| Seed /             |         |         |          |
| Animate_Random_S   | eed     |         |          |
| Log Verbosity /    | Choice  | Off     |          |
| Log_Verbosity      |         |         |          |
|                    |         |         | Off      |
|                    |         |         | Level 1  |
|                    |         |         | Level 2  |
|                    |         |         | Level 3  |
|                    |         |         | Level 3  |
|                    |         |         |          |

# 2.14.314 G'MIC Stars node

This documentation is for version 1.0 of G'MIC Stars (eu.gmic.Stars).

#### **Description**

Author: David Tschumperle. Latest Update: 2012/01/10.

Wrapper for the G'MIC framework (http://gmic.eu) written by Tobias Fleischer (http://www.reduxfx.com) and Frederic Devernay.

#### **Inputs**

| Input  | Description | Optional |
|--------|-------------|----------|
| Source |             | No       |

#### **Controls**

| Parameter / script | Туре    | Default  | Function |
|--------------------|---------|----------|----------|
| name               |         |          |          |
| Density / Density  | Double  | 10       |          |
| Depth / Depth      | Double  | 0        |          |
| Size / Size        | Integer | 32       |          |
| Branches /         | Integer | 5        |          |
| Branches           |         |          |          |
| Thickness /        | Double  | 0.38     |          |
| Thickness          |         |          |          |
| Smoothness /       | Double  | 0        |          |
| Smoothness         |         |          |          |
| Color/Color        | Color   | r: 1 g:  |          |
|                    |         | 1 b:     |          |
|                    |         | 0.392157 |          |
|                    |         | a:       |          |
|                    |         | 0.392157 |          |

Table 501 – continued from previous page

| Parameter / seriet   | Turca   |            | Tunction        |
|----------------------|---------|------------|-----------------|
| Parameter / script   | Type    | Default    | Function        |
| name                 | CI :    | <b>T</b> 0 |                 |
| Output Layer /       | Choice  | Layer 0    |                 |
| Output_Layer         |         |            |                 |
|                      |         |            | Merged          |
|                      |         |            | Layer 0         |
|                      |         |            | Layer -1        |
|                      |         |            | Layer -2        |
|                      |         |            | Layer -3        |
|                      |         |            | Layer -4        |
|                      |         |            | Layer -5        |
|                      |         |            | Layer -6        |
|                      |         |            | Layer -7        |
|                      |         |            | Layer -8        |
|                      |         |            | Layer -9        |
| Desire Made /        | Chair   | D          |                 |
| Resize Mode /        | Choice  | Dynamic    |                 |
| Resize_Mode          |         |            |                 |
|                      |         |            | Fixed (Inplace) |
|                      |         |            | Dynamic         |
|                      |         |            | Downsample 1/2  |
|                      |         |            | Downsample 1/4  |
|                      |         |            | Downsample 1/8  |
|                      |         |            | Downsample 1/16 |
|                      |         |            | Downsumple 1/10 |
| Ignore Alpha /       | Boolean | Off        |                 |
| Ignore_Alpha         |         |            |                 |
| Global Random Seed / | Integer | 0          |                 |
| Global_Random_Se     |         |            |                 |
| Animate Random       | Boolean | Off        |                 |
| Seed /               |         |            |                 |
| Animate_Random_S     |         |            |                 |
| Log Verbosity /      | Choice  | Off        |                 |
| Log_Verbosity        |         |            | 0.00            |
|                      |         |            | Off             |
|                      |         |            | Level 1         |
|                      |         |            | Level 2         |
|                      |         |            | Level 3         |
|                      |         |            |                 |

# 2.14.315 G'MIC Stencil node

This documentation is for version 1.0 of G'MIC Stencil (eu.gmic.Stencil).

# **Description**

Author: David Tschumperle. Latest Update: 2010/29/12.

Wrapper for the G'MIC framework (http://gmic.eu) written by Tobias Fleischer (http://www.reduxfx.com) and Frederic Devernay.

# Inputs

| Input  | Description | Optional |
|--------|-------------|----------|
| Source |             | No       |

# Controls

| Parameter / script name | Туре    | Default | Function             |
|-------------------------|---------|---------|----------------------|
| Radius / Radius         | Double  | 3       |                      |
| Smoothness /            | Double  | 0       |                      |
| Smoothness              |         |         |                      |
| Iterations /            | Integer | 8       |                      |
| Iterations              |         |         |                      |
| Aliasing / Aliasing     | Double  | 0       |                      |
| Stencil Type /          | Choice  | Color   |                      |
| Stencil_Type            |         |         |                      |
|                         |         |         | Black & White        |
|                         |         |         | RGB                  |
|                         |         |         | Color                |
|                         |         |         | Color                |
| Transparency /          | Boolean | Off     |                      |
| Transparency            |         |         |                      |
| Preview Type /          | Choice  | Full    |                      |
| Preview_Type            |         |         |                      |
| _ 11                    |         |         | Full                 |
|                         |         |         | Forward Horizontal   |
|                         |         |         | Forward Vertical     |
|                         |         |         | Backward Horizontal  |
|                         |         |         |                      |
|                         |         |         | Backward Vertical    |
|                         |         |         | Duplicate Top        |
|                         |         |         | Duplicate Left       |
|                         |         |         | Duplicate Bottom     |
|                         |         |         | Duplicate Right      |
|                         |         |         | Duplicate Horizontal |
|                         |         |         | Duplicate Vertical   |
|                         |         |         | Checkered            |
|                         |         |         | Checkered Inverse    |
|                         |         |         |                      |
| Preview Split /         | Double  | x: 0.5  |                      |
| Preview_Split           |         | y: 0.5  |                      |

Table 502 – continued from previous page

|                      |                                         |         | 2 – continued from previous page |
|----------------------|-----------------------------------------|---------|----------------------------------|
| Parameter / script   | Type                                    | Default | Function                         |
| name                 |                                         |         |                                  |
| Output Layer /       | Choice                                  | Layer 0 |                                  |
| Output_Layer         |                                         |         |                                  |
|                      |                                         |         | Merged                           |
|                      |                                         |         | Layer 0                          |
|                      |                                         |         | Layer -1                         |
|                      |                                         |         |                                  |
|                      |                                         |         | Layer -2                         |
|                      |                                         |         | Layer -3                         |
|                      |                                         |         | Layer -4                         |
|                      |                                         |         | Layer -5                         |
|                      |                                         |         | Layer -6                         |
|                      |                                         |         | Layer -7                         |
|                      |                                         |         | Layer -8                         |
|                      |                                         |         | Layer -9                         |
|                      |                                         |         | Layer -9                         |
| Resize Mode /        | Choice                                  | Dynamic |                                  |
| Resize_Mode          | Choice                                  | Dynamic |                                  |
| Resize_Mode          |                                         |         |                                  |
|                      |                                         |         | Fixed (Inplace)                  |
|                      |                                         |         | Dynamic                          |
|                      |                                         |         | Downsample 1/2                   |
|                      |                                         |         | Downsample 1/4                   |
|                      |                                         |         | Downsample 1/8                   |
|                      |                                         |         | Downsample 1/16                  |
|                      |                                         |         | 20111104111140                   |
| Ignore Alpha /       | Boolean                                 | Off     |                                  |
| Ignore_Alpha         | Boolean                                 | 011     |                                  |
| Preview/Draft Mode / | Boolean                                 | Off     |                                  |
| PreviewDraft_Mod     |                                         | 011     |                                  |
| Global Random Seed / | Integer                                 | 0       |                                  |
| Global_Random_Se     |                                         |         |                                  |
| Animate Random       | Boolean                                 | Off     |                                  |
| Seed /               | _ = = = = = = = = = = = = = = = = = = = |         |                                  |
| Animate_Random_S     | eed                                     |         |                                  |
| Log Verbosity /      | Choice                                  | Off     |                                  |
| Log_Verbosity        |                                         |         |                                  |
| 5                    |                                         |         | Off                              |
|                      |                                         |         | Level 1                          |
|                      |                                         |         |                                  |
|                      |                                         |         | Level 2                          |
|                      |                                         |         | Level 3                          |
|                      |                                         |         |                                  |

# 2.14.316 G'MIC Stereographic Projection node

 $This\ documentation\ is\ for\ version\ 1.0\ of\ G'MIC\ Stereographic\ Projection\ (eu.gmic. Stereographic\ Projection).$ 

# **Description**

Author: David Tschumperle. Latest Update: 2018/07/04.

Wrapper for the G'MIC framework (http://gmic.eu) written by Tobias Fleischer (http://www.reduxfx.com) and Frederic Devernay.

# Inputs

| Input  | Description | Optional |
|--------|-------------|----------|
| Source |             | No       |

# Controls

| Parameter / script      | Туре   | Default   | Function    |
|-------------------------|--------|-----------|-------------|
| name                    |        |           |             |
| Transform /             | Choice | Direct    |             |
| Transform               |        |           |             |
|                         |        |           | Direct      |
|                         |        |           | Inverse     |
| Center/Center           | Double | x: 0.5    |             |
|                         | 200010 | y: 0.5    |             |
| Radius / Angle /        | Double | x: 0.5    |             |
| RadiusAngle             |        | y: 0.75   |             |
| Horizon Leveling        | Double | 0         |             |
| (deg)/                  |        |           |             |
| Horizon_Leveling        | _deg   |           |             |
| Left / Right Blur (%) / | Double | 0         |             |
| LeftRight_Blur          |        |           |             |
| Dilation / Dilation     | Double | 0         |             |
| Mirror/Mirror           | Choice | None      |             |
|                         |        |           |             |
|                         |        |           | None        |
|                         |        |           | X-Axis      |
|                         |        |           | Y-Axis      |
|                         |        |           | XY-Axis     |
| Boundary /              | Choice | Transpare | nt          |
| Boundary                | CHOICE | Transpare | AIIT        |
| Doulldary               |        |           | Transparent |
|                         |        |           | _           |
|                         |        |           | Nearest     |
|                         |        |           | Periodic    |
|                         |        |           | Mirror      |
|                         |        |           |             |

Table 503 – continued from previous page

| Dayanastay / asvint  | Time    |          | S – continued from previous page  Function |
|----------------------|---------|----------|--------------------------------------------|
| Parameter / script   | Туре    | Default  | Function                                   |
| name                 | CI :    | T 0      |                                            |
| Output Layer /       | Choice  | Layer 0  |                                            |
| Output_Layer         |         |          |                                            |
|                      |         |          | Merged                                     |
|                      |         |          | Layer 0                                    |
|                      |         |          | Layer -1                                   |
|                      |         |          | Layer -2                                   |
|                      |         |          | Layer -3                                   |
|                      |         |          | Layer -4                                   |
|                      |         |          | Layer -5                                   |
|                      |         |          | Layer -6                                   |
|                      |         |          | Layer -7                                   |
|                      |         |          | Layer -8                                   |
|                      |         |          | Layer -9                                   |
|                      |         |          | Lujui ->                                   |
| Resize Mode /        | Choice  | Dynamic  |                                            |
| Resize_Mode          | 0110100 | 2 Jimiii |                                            |
|                      |         |          | Fixed (Inplace)                            |
|                      |         |          | Dynamic                                    |
|                      |         |          | •                                          |
|                      |         |          | Downsample 1/2                             |
|                      |         |          | Downsample 1/4                             |
|                      |         |          | Downsample 1/8                             |
|                      |         |          | Downsample 1/16                            |
|                      |         |          |                                            |
| Ignore Alpha /       | Boolean | Off      |                                            |
| Ignore_Alpha         |         |          |                                            |
| Preview/Draft Mode / | Boolean | Off      |                                            |
| PreviewDraft_Mod     |         |          |                                            |
| Global Random Seed / | Integer | 0        |                                            |
| Global_Random_Se     |         | 0.00     |                                            |
| Animate Random       | Boolean | Off      |                                            |
| Seed /               | ]       |          |                                            |
| Animate_Random_S     |         | OCC      |                                            |
| Log Verbosity /      | Choice  | Off      |                                            |
| Log_Verbosity        |         |          | 0.00                                       |
|                      |         |          | Off                                        |
|                      |         |          | Level 1                                    |
|                      |         |          | Level 2                                    |
|                      |         |          | Level 3                                    |
|                      |         |          |                                            |

# 2.14.317 G'MIC Streak node

 ${\it This\ documentation\ is\ for\ version\ 1.0\ of\ G'MIC\ Streak\ (eu.gmic.Streak)}.$ 

# **Description**

Author: David Tschumperle. Latest Update: 2017/12/22.

Wrapper for the G'MIC framework (http://gmic.eu) written by Tobias Fleischer (http://www.reduxfx.com) and Frederic Devernay.

# Inputs

| Input  | Description | Optional |
|--------|-------------|----------|
| Source |             | No       |

# Controls

| Parameter / script   | Туре    | Default    | Function               |
|----------------------|---------|------------|------------------------|
| name                 | ~ .     |            |                        |
| Mask Color /         | Color   | r: 1 g:    |                        |
| Mask_Color           |         | 0 b: 0     |                        |
| G: (01) I =:         | D 11    | a: 0       |                        |
| Step (%) / Step_     | Double  | 0          |                        |
| Angle / Angle        | Double  | 0          |                        |
| Propagation /        | Choice  | Bidirectio |                        |
| Propagation          |         | [Smooth]   |                        |
|                      |         |            | Backward               |
|                      |         |            | Forward                |
|                      |         |            | Bidirectional [Sharp]  |
|                      |         |            | Bidirectional [Smooth] |
|                      |         |            | 2.4                    |
| Output Layer /       | Choice  | Layer 0    |                        |
| Output_Layer         |         | ,          |                        |
|                      |         |            | Merged                 |
|                      |         |            | Layer 0                |
|                      |         |            | · · ·                  |
|                      |         |            | Layer -1               |
|                      |         |            | Layer -2               |
|                      |         |            | Layer -3               |
|                      |         |            | Layer -4               |
|                      |         |            | Layer -5               |
|                      |         |            | Layer -6               |
|                      |         |            | Layer -7               |
|                      |         |            | · ·                    |
|                      |         |            | Layer -8               |
|                      |         |            | Layer -9               |
| D : 1/1/             | GI. I   |            |                        |
| Resize Mode /        | Choice  | Dynamic    |                        |
| Resize_Mode          |         |            |                        |
|                      |         |            | Fixed (Inplace)        |
|                      |         |            | Dynamic                |
|                      |         |            | Downsample 1/2         |
|                      |         |            | Downsample 1/4         |
|                      |         |            | Downsample 1/8         |
|                      |         |            | _                      |
|                      |         |            | Downsample 1/16        |
| Ignore Alpha /       | Boolean | Off        |                        |
| Ignore_Alpha         | Doorcan | J11        |                        |
| Global Random Seed / | Integer | 0          |                        |
| Global_Random_Se     |         | 3          |                        |
| Animate Random       | Boolean | Off        |                        |
| Seed /               | Doorcan | J11        |                        |
| Animate_Random_S     | leed    |            |                        |
|                      |         |            | Continued on next page |

Table 504 – continued from previous page

| Parameter / script | Type   | Default | Function |
|--------------------|--------|---------|----------|
| name               |        |         |          |
| Log Verbosity /    | Choice | Off     |          |
| Log_Verbosity      |        |         |          |
|                    |        |         | Off      |
|                    |        |         | Level 1  |
|                    |        |         | Level 2  |
|                    |        |         | Level 3  |
|                    |        |         |          |

#### 2.14.318 G'MIC Stroke node

This documentation is for version 1.0 of G'MIC Stroke (eu.gmic.Stroke).

# **Description**

Author: David Tschumperle. Latest Update: 2015/24/06.

Wrapper for the G'MIC framework (http://gmic.eu) written by Tobias Fleischer (http://www.reduxfx.com) and Frederic Devernay.

#### Inputs

| Input  | Description | Optional |
|--------|-------------|----------|
| Source |             | No       |

#### **Controls**

| Parameter / script | Туре    | Default | Function |
|--------------------|---------|---------|----------|
| name               |         |         |          |
| Thickness (px) /   | Integer | 3       |          |
| Thickness_px       |         |         |          |
| Threshold (%) /    | Double  | 50      |          |
| Threshold_         |         |         |          |
| Smoothness (px) /  | Double  | 0       |          |
| Smoothness_px      |         |         |          |
| Shape / Shape      | Choice  | Round   |          |
|                    |         |         |          |
|                    |         |         | Square   |
|                    |         |         | Diamond  |
|                    |         |         | Round    |
|                    |         |         |          |
| Direction /        | Choice  | Outward |          |
| Direction          |         |         |          |
|                    |         |         | Inward   |
|                    |         |         | Outward  |
|                    |         |         |          |
| Zoom (%) / Zoom_   | Double  | 100     |          |
| X-Shift (px) /     | Integer | 0       |          |
| XShift_px          |         |         |          |

Continued on next page

Table 505 – continued from previous page

|                             |         |         | 5 – continued from previous page |
|-----------------------------|---------|---------|----------------------------------|
| Parameter / script          | Type    | Default | Function                         |
| name                        |         |         |                                  |
| Y-Shift (px) /              | Integer | 0       |                                  |
| YShift_px                   |         |         |                                  |
| Starting Color /            | Color   | r: 1 g: |                                  |
| Starting_Color              |         | 1 b: 1  |                                  |
|                             |         | a: 1    |                                  |
| Ending Color /              | Color   | r: 1 g: |                                  |
| Ending_Color                |         | 1 b: 1  |                                  |
| 3                           |         | a: 1    |                                  |
| Inside Color /              | Color   | r: 0 g: |                                  |
| Inside_Color                | 20101   | 0 b: 0  |                                  |
| 1110100_00101               |         | a: 0    |                                  |
| Outside Color /             | Color   | r: 0 g: |                                  |
| Outside Color Outside_Color | COIOI   | 0 b: 0  |                                  |
| outside_color               |         | a: 0    |                                  |
| Ontant Court I              | Classi  |         |                                  |
| Output Stroke Layer         | Choice  | Тор     |                                  |
| On /                        |         |         |                                  |
| Output_Stroke_La            | yer_On  |         | Bottom                           |
|                             |         |         | Тор                              |
|                             |         |         | -                                |
| Keep Original Image         | Boolean | Off     |                                  |
| Size /                      |         |         |                                  |
| Keep_Original_Im            | age Siz | e       |                                  |
| Output Layer /              | Choice  | Layer 0 |                                  |
| Output Layer Output_Layer   | CHOICE  | Layer 0 |                                  |
| ouchac Taker                |         |         | Manad                            |
|                             |         |         | Merged                           |
|                             |         |         | Layer 0                          |
|                             |         |         | Layer -1                         |
|                             |         |         | Layer -2                         |
|                             |         |         | Layer -3                         |
|                             |         |         |                                  |
|                             |         |         | Layer -4                         |
|                             |         |         | Layer -5                         |
|                             |         |         | Layer -6                         |
|                             |         |         | Layer -7                         |
|                             |         |         | Layer -8                         |
|                             |         |         | · · · ·                          |
|                             |         |         | Layer -9                         |
|                             | GI :    |         |                                  |
| Resize Mode /               | Choice  | Dynamic |                                  |
| Resize_Mode                 |         |         |                                  |
|                             |         |         | Fixed (Inplace)                  |
|                             |         |         | Dynamic                          |
|                             |         |         | Downsample 1/2                   |
|                             |         |         | •                                |
|                             |         |         | Downsample 1/4                   |
|                             |         |         | Downsample 1/8                   |
|                             |         |         | Downsample 1/16                  |
|                             |         |         |                                  |
| Ignore Alpha /              | Boolean | Off     |                                  |
| Ignore_Alpha                |         |         |                                  |
| Preview/Draft Mode /        | Boolean | Off     |                                  |
| PreviewDraft_Mod            |         | -       |                                  |
| Global Random Seed /        | Integer | 0       |                                  |
| Global_Random_Se            | _       |         |                                  |
| CTODAT_KAHAOM_SE            | - u     |         | Continued on next page           |

Table 505 – continued from previous page

| Parameter / script | Type    | Default | Function |
|--------------------|---------|---------|----------|
| name               |         |         |          |
| Animate Random     | Boolean | Off     |          |
| Seed /             |         |         |          |
| Animate_Random_S   | eed     |         |          |
| Log Verbosity /    | Choice  | Off     |          |
| Log_Verbosity      |         |         |          |
|                    |         |         | Off      |
|                    |         |         | Level 1  |
|                    |         |         | Level 2  |
|                    |         |         | Level 3  |
|                    |         |         | Level 3  |
|                    |         |         |          |

# 2.14.319 G'MIC Stylize node

This documentation is for version 1.0 of G'MIC Stylize (eu.gmic.Stylize).

#### **Description**

Style/Target Parameters:

Image Matching Parameters:

Advanced Parameters:

Author: David Tschumperle. Latest Update: 2019/01/10.

Wrapper for the G'MIC framework (http://gmic.eu) written by Tobias Fleischer (http://www.reduxfx.com) and Frederic Devernay.

# Inputs

| Input  | Description | Optional |
|--------|-------------|----------|
| Source |             | No       |

#### **Controls**

| Parameter / script | Туре   | Default                           | Function                                                              |
|--------------------|--------|-----------------------------------|-----------------------------------------------------------------------|
| name               |        |                                   |                                                                       |
| Style / Style      | Choice | Custom<br>Style<br>(Top<br>Layer) | Custom Style (Top Layer) Custom Style (Bottom Layer)                  |
|                    |        |                                   | Braque: Landscape near Antwerp                                        |
|                    |        |                                   | Braque: Le Viaduc à l'Estaque                                         |
|                    |        |                                   | Braque: Little Bay at La Ciotat                                       |
|                    |        |                                   | Braque: The Mandola                                                   |
|                    |        |                                   | Delaunay: Windows Open Simultaneously Delaunay: Portrait de Metzinger |
|                    |        |                                   | Hokusai: The Great Wave                                               |
|                    |        |                                   | Kandinsky: Squares with Concentric Circles                            |
|                    |        |                                   | Kandinsky: Yellow-Red-Blue                                            |
|                    |        |                                   | Klee: Death and Fire                                                  |
|                    |        |                                   | Klee: In the Style of Kairouan                                        |
|                    |        |                                   | Klee: Oriental Pleasure Garden Anagoria                               |
|                    |        |                                   | Klee: Polyphony 2                                                     |
|                    |        |                                   | Klee: Red waistcoat                                                   |
|                    |        |                                   | Klimt: The Kiss                                                       |
|                    |        |                                   | Mondrian: Composition in Red-Yellow-Blue                              |
|                    |        |                                   | Mondrian: Evening; Red Tree                                           |
|                    |        |                                   | Mondrian: Gray Tree                                                   |
|                    |        |                                   | Monet: San Giorgio Maggiore at Dusk                                   |
|                    |        |                                   | Monet: Water-Lily Pond                                                |
|                    |        |                                   | Monet: Wheatstacks - End of Summer                                    |
|                    |        |                                   | Munch: The Scream Picabia: Udnie                                      |
|                    |        |                                   | Picasso: Les Demoiselles d'Avignon                                    |
|                    |        |                                   | Picasso: Seated Woman                                                 |
|                    |        |                                   | Picasso: The Reservoir - Horta de Ebro                                |
|                    |        |                                   | Pollock: Convergence                                                  |
|                    |        |                                   | Pollock: Summertime Number 9A                                         |
|                    |        |                                   | Van Gogh: Almond Blossom                                              |
|                    |        |                                   | Van Gogh: Irises                                                      |
|                    |        |                                   | Van Gogh: The Starry Night                                            |
|                    |        |                                   | Van Gogh: Wheat Field with Crows                                      |
|                    |        |                                   |                                                                       |

Table 506 – continued from previous page

| Parameter / script      | Туре    | Default  | Function           |
|-------------------------|---------|----------|--------------------|
| name                    | Туре    | Delault  | 1 different        |
| Scale Style to Fit      | Choice  | 75%      |                    |
| Target Resolution /     | Choice  | 1370     |                    |
| Scale_Style_to_F        | it Tarc | ret Reso | The jake line      |
| beare_beyre_eo_r        | rc_rarg | 100_100  |                    |
|                         |         |          | 10%                |
|                         |         |          | 20%                |
|                         |         |          | 30%                |
|                         |         |          | 50%                |
|                         |         |          | 75%                |
|                         |         |          | 100%               |
|                         |         |          | 150%               |
|                         |         |          | 200%               |
|                         |         |          |                    |
|                         |         |          | 250%               |
|                         |         |          | 300%               |
|                         |         |          |                    |
| Style Variations /      | Choice  | None     |                    |
| Style_Variations        |         |          |                    |
|                         |         |          | None               |
|                         |         |          | All XY-flips       |
|                         |         |          | All 90° rotations  |
|                         |         |          | All 45° rotations  |
|                         |         |          |                    |
| Preview Progression     | Boolean | On       |                    |
| While Running /         |         |          |                    |
| Preview_Progress        | ion_Whi | le_Runn  | ing                |
| Fidelity to Target      | Double  | 0.5      |                    |
| (Finest) /              |         |          |                    |
| Fidelity_to_Targ        | et_Fine | st       |                    |
| Fidelity to Target      | Double  | 2        |                    |
| (Coarsest) /            |         |          |                    |
| Fidelity_to_Targ        | et_Coar | sest     |                    |
| Fidelity Smoothness     | Double  | 3        |                    |
| (Finest) /              |         |          |                    |
| Fidelity_Smoothn        | ess_Fir | est      |                    |
| Fidelity Smoothness     | Double  | 0.5      |                    |
| (Coarsest) /            |         |          |                    |
| Fidelity_Smoothn        | ess_Coa | rsest    |                    |
| Fidelity Chromaticity / | Double  | 0.1      |                    |
| Fidelity_Chromat        |         |          |                    |
| Match Colors With /     | Choice  | PCA      |                    |
| Match_Colors_Wit        | h       | transfer |                    |
|                         |         |          | Nothing            |
|                         |         |          | Gamma Balance      |
|                         |         |          | Histogram Transfer |
|                         |         |          | PCA transfer       |
|                         |         |          | rua u anster       |
|                         |         |          |                    |

Table 506 – continued from previous page

|                       |          |          | 06 – continued from previous page |
|-----------------------|----------|----------|-----------------------------------|
| Parameter / script    | Туре     | Default  | Function                          |
| name                  |          |          |                                   |
| Colorspace /          | Choice   | YCbCr    |                                   |
| Colorspace            |          | (Luma/C  | hroma)                            |
| Cololopace            |          | (Barna C |                                   |
|                       |          |          | sRGB                              |
|                       |          |          | Linear RGB                        |
|                       |          |          | YCbCr                             |
|                       |          |          | YCbCr (Luma/Chroma)               |
|                       |          |          |                                   |
|                       |          |          | YCbCr (Luma Only)                 |
|                       |          |          | YCbCr (Chroma Only)               |
|                       |          |          | Lab                               |
|                       |          |          | Lab (Luma/Chroma)                 |
|                       |          |          |                                   |
|                       |          |          | Lab (Luma Only)                   |
|                       |          |          | Lab (Chroma Only)                 |
|                       |          |          |                                   |
| Keep Color Channels / | Choice   | All      |                                   |
| Keep_Color_Chann      | els      |          |                                   |
|                       |          |          | All                               |
|                       |          |          |                                   |
|                       |          |          | Luminance Only (YCbCr)            |
|                       |          |          | Luminance Only (Lab)              |
|                       |          |          | Chrominances Only (CbCr)          |
|                       |          |          | @gui : Chrominances Only (ab)     |
|                       |          |          | egui. Chrommances Omy (ab)        |
| Cm a a through        | Daubla   | 0.7      |                                   |
| Smoothness /          | Double   | 0.7      |                                   |
| Smoothness            |          |          |                                   |
| Also Match Gradients  | Double   | 1        |                                   |
| /                     |          |          |                                   |
| Also_Match_Gradi      | ents     |          |                                   |
| Init. Type /          | Choice   | Best     |                                   |
| Init_Type             |          | Match    |                                   |
|                       |          |          | Best Match                        |
|                       |          |          |                                   |
|                       |          |          | Identity                          |
|                       |          |          | Randomized                        |
|                       |          |          |                                   |
| Init. Resolution /    | Choice   | 16px     |                                   |
| Init_Resolution       |          | _        |                                   |
| _                     |          |          | 8px                               |
|                       |          |          |                                   |
|                       |          |          | 16px                              |
|                       |          |          | 32px                              |
|                       |          |          | 64px                              |
|                       |          |          |                                   |
|                       |          |          | 128px                             |
|                       |          |          | 256px                             |
|                       |          |          |                                   |
| Init. With High       | Double   | 0        |                                   |
| Gradients Only /      |          |          |                                   |
| Init_With_High_G      | radient  | s_Only   |                                   |
| Patch Size for        | Integer  | 5        |                                   |
| Analysis /            |          |          |                                   |
| 1                     | naluai a |          |                                   |
| Patch_Size_for_A      |          |          |                                   |
| Patch Size for        | Integer  | 5        |                                   |
| Synthesis /           |          |          |                                   |
| Patch_Size_for_S      | ynthesi  | S        |                                   |
|                       |          |          | Continued on next page            |

Table 506 – continued from previous page

|                       | _       |         | 76 – continued from previous page |
|-----------------------|---------|---------|-----------------------------------|
| Parameter / script    | Туре    | Default | Function                          |
| name                  |         |         |                                   |
| Patch Size for        | Integer | 7       |                                   |
| Synthesis (Final) /   |         |         |                                   |
| Patch_Size_for_S      |         | s_Final |                                   |
| Number of Matches     | Integer | 1       |                                   |
| (Finest) /            |         |         |                                   |
| Number_of_Matche      | s_Fines | t       |                                   |
| Number of Matches     | Integer | 30      |                                   |
| (Coarsest) /          |         |         |                                   |
| Number_of_Matche      | s Coars | est     |                                   |
| Penalize Patch        | Integer | 10      |                                   |
| Repetitions /         |         |         |                                   |
| Penalize_Patch_R      | epetiti | ons     |                                   |
| Matching Precision    | Double  | 2       |                                   |
| (Smaller is Faster) / | 200010  | _       |                                   |
| Matching_Precisi      | on Smal | ler is  | Faster                            |
| Scale Factor /        | Double  | 1.85    |                                   |
| Scale_Factor          | Double  | 1.05    |                                   |
| Skip Finest Scales /  | Integer | 0       |                                   |
|                       |         | U       |                                   |
| Skip_Finest_Scal      | Choice  | I 0     |                                   |
| Output Layer /        | Choice  | Layer 0 |                                   |
| Output_Layer          |         |         |                                   |
|                       |         |         | Merged                            |
|                       |         |         | Layer 0                           |
|                       |         |         | Layer -1                          |
|                       |         |         | Layer -2                          |
|                       |         |         | Layer -3                          |
|                       |         |         |                                   |
|                       |         |         | Layer -4                          |
|                       |         |         | Layer -5                          |
|                       |         |         | Layer -6                          |
|                       |         |         | Layer -7                          |
|                       |         |         | Layer -8                          |
|                       |         |         |                                   |
|                       |         |         | Layer -9                          |
| D ' M ' '             | CI :    | D :     |                                   |
| Resize Mode /         | Choice  | Dynamic |                                   |
| Resize_Mode           |         |         |                                   |
|                       |         |         | Fixed (Inplace)                   |
|                       |         |         | Dynamic                           |
|                       |         |         | Downsample 1/2                    |
|                       |         |         | Downsample 1/4                    |
|                       |         |         | _                                 |
|                       |         |         | Downsample 1/8                    |
|                       |         |         | Downsample 1/16                   |
|                       |         |         |                                   |
| Ignore Alpha /        | Boolean | Off     |                                   |
| Ignore_Alpha          |         |         |                                   |
| Preview/Draft Mode /  | Boolean | Off     |                                   |
| PreviewDraft_Mod      | e       |         |                                   |
| Global Random Seed /  | Integer | 0       |                                   |
| Global_Random_Se      | ed      |         |                                   |
| Animate Random        | Boolean | Off     |                                   |
| Seed /                |         |         |                                   |
| Animate_Random_S      | eed     |         |                                   |
|                       | 1       |         | Continued on next page            |

Table 506 – continued from previous page

| Parameter / script | Type   | Default | Function |
|--------------------|--------|---------|----------|
| name               |        |         |          |
| Log Verbosity /    | Choice | Off     |          |
| Log_Verbosity      |        |         |          |
|                    |        |         | Off      |
|                    |        |         | Level 1  |
|                    |        |         | Level 2  |
|                    |        |         | Level 3  |
|                    |        |         |          |

# 2.14.320 G'MIC Super-Pixels node

This documentation is for version 1.0 of G'MIC Super-Pixels (eu.gmic.SuperPixels).

## **Description**

Author: David Tschumperle. Latest Update: 2017/11/16.

Wrapper for the G'MIC framework (http://gmic.eu) written by Tobias Fleischer (http://www.reduxfx.com) and Frederic Devernay.

### Inputs

| Input  | Description | Optional |
|--------|-------------|----------|
| Source |             | No       |

### **Controls**

| Parameter / script | Type    | Default | Function |
|--------------------|---------|---------|----------|
| name               |         |         |          |
| Size / Size        | Integer | 16      |          |
| Regularity /       | Double  | 10      |          |
| Regularity         |         |         |          |
| Iterations /       | Integer | 5       |          |
| Iterations         |         |         |          |
| Colors / Colors    | Choice  | Average |          |
|                    |         |         |          |
|                    |         |         | Random   |
|                    |         |         | Average  |
|                    |         |         |          |
| Border Opacity /   | Double  | 1       |          |
| Border_Opacity     |         |         |          |
| Border Color /     | Color   | r: 0 g: |          |
| Border_Color       |         | 0 b: 0  |          |
|                    |         | a: 0    |          |

Table 507 – continued from previous page

| Dougnostou / covint  | Time      |         | / – continued from previous page |
|----------------------|-----------|---------|----------------------------------|
| Parameter / script   | Туре      | Default | Function                         |
| name                 | Choice    | Full    |                                  |
| Preview Type /       | Choice    | rull    |                                  |
| Preview_Type         |           |         |                                  |
|                      |           |         | Full                             |
|                      |           |         | Forward Horizontal               |
|                      |           |         | Forward Vertical                 |
|                      |           |         | Backward Horizontal              |
|                      |           |         | Backward Vertical                |
|                      |           |         |                                  |
|                      |           |         | Duplicate Top                    |
|                      |           |         | Duplicate Left                   |
|                      |           |         | Duplicate Bottom                 |
|                      |           |         | Duplicate Right                  |
|                      |           |         | Duplicate Horizontal             |
|                      |           |         | Duplicate Vertical               |
|                      |           |         |                                  |
|                      |           |         | Checkered                        |
|                      |           |         | Checkered Inverse                |
|                      |           |         |                                  |
| Preview Split /      | Double    | x: 0.5  |                                  |
| Preview_Split        |           | y: 0.5  |                                  |
| Output Layer /       | Choice    | Layer 0 |                                  |
| Output_Layer         |           |         |                                  |
|                      |           |         | Merged                           |
|                      |           |         | Layer 0                          |
|                      |           |         | Layer -1                         |
|                      |           |         | Layer -2                         |
|                      |           |         |                                  |
|                      |           |         | Layer -3                         |
|                      |           |         | Layer -4                         |
|                      |           |         | Layer -5                         |
|                      |           |         | Layer -6                         |
|                      |           |         | Layer -7                         |
|                      |           |         | Layer -8                         |
|                      |           |         | •                                |
|                      |           |         | Layer -9                         |
| D ' M 1 /            | CI :      | D :     |                                  |
| Resize Mode /        | Choice    | Dynamic |                                  |
| Resize_Mode          |           |         |                                  |
|                      |           |         | Fixed (Inplace)                  |
|                      |           |         | Dynamic                          |
|                      |           |         | Downsample 1/2                   |
|                      |           |         | Downsample 1/4                   |
|                      |           |         | Downsample 1/8                   |
|                      |           |         | •                                |
|                      |           |         | Downsample 1/16                  |
| Image Aleber         | Da al · · | Ott     |                                  |
| Ignore Alpha /       | Boolean   | OII     |                                  |
| Ignore_Alpha         | D . 1     | Off     |                                  |
| Preview/Draft Mode / | Boolean   | OII     |                                  |
| PreviewDraft_Mod     |           | 0       |                                  |
| Global Random Seed / | Integer   | 0       |                                  |
| Global_Random_Se     | ed        |         | Continued on next page           |

Table 507 – continued from previous page

| Parameter / script | Туре    | Default | Function |
|--------------------|---------|---------|----------|
| name               |         |         |          |
| Animate Random     | Boolean | Off     |          |
| Seed /             |         |         |          |
| Animate_Random_S   | eed     |         |          |
| Log Verbosity /    | Choice  | Off     |          |
| Log_Verbosity      |         |         |          |
|                    |         |         | Off      |
|                    |         |         | Level 1  |
|                    |         |         | Level 2  |
|                    |         |         | Level 3  |
|                    |         |         | Level 5  |
|                    |         |         |          |

# 2.14.321 G'MIC Superformula node

This documentation is for version 1.0 of G'MIC Superformula (eu.gmic.Superformula).

### **Description**

Author: David Tschumperle. Latest Update: 2011/18/04.

Wrapper for the G'MIC framework (http://gmic.eu) written by Tobias Fleischer (http://www.reduxfx.com) and Frederic Devernay.

#### **Inputs**

| Input  | Description | Optional |
|--------|-------------|----------|
| Source |             | No       |

### **Controls**

| Parameter / script | Туре    | Default | Function |
|--------------------|---------|---------|----------|
| name               |         |         |          |
| Resolution /       | Integer | 4096    |          |
| Resolution         |         |         |          |
| X-Size/XSize       | Double  | 0.9     |          |
| Y-Size/YSize       | Double  | 0.9     |          |
| M/M                | Integer | 8       |          |
| N1/N1              | Double  | 1       |          |
| N2 / N2            | Double  | 5       |          |
| N3/N3              | Double  | 8       |          |
| X-Angle/XAngle     | Double  | 0       |          |
| Y-Angle / YAngle   | Double  | 0       |          |
| Z-Angle / ZAngle   | Double  | 0       |          |
| Thickness /        | Double  | 3       |          |
| Thickness          |         |         |          |

Table 508 – continued from previous page

| Davasatas / accint   | T       |          | - Continued from previous page |
|----------------------|---------|----------|--------------------------------|
| Parameter / script   | Туре    | Default  | Function                       |
| name                 |         |          |                                |
| Color/Color          | Color   | r:       |                                |
|                      |         | 0.501961 |                                |
|                      |         | g: 1 b:  |                                |
|                      |         | 0.501961 |                                |
|                      |         | a:       |                                |
|                      |         | 0.501961 |                                |
| Output Layer /       | Choice  | Layer 0  |                                |
| Output_Layer         |         | •        |                                |
| 1 1 -                |         |          | Merged                         |
|                      |         |          |                                |
|                      |         |          | Layer 0                        |
|                      |         |          | Layer -1                       |
|                      |         |          | Layer -2                       |
|                      |         |          | Layer -3                       |
|                      |         |          | Layer -4                       |
|                      |         |          | Layer -5                       |
|                      |         |          |                                |
|                      |         |          | Layer -6                       |
|                      |         |          | Layer -7                       |
|                      |         |          | Layer -8                       |
|                      |         |          | Layer -9                       |
|                      |         |          |                                |
| Resize Mode /        | Choice  | Dynamic  |                                |
| Resize_Mode          | Choice  | Dynamic  |                                |
| 1100120_11000        |         |          | Fixed (Inplace)                |
|                      |         |          |                                |
|                      |         |          | Dynamic                        |
|                      |         |          | Downsample 1/2                 |
|                      |         |          | Downsample 1/4                 |
|                      |         |          | Downsample 1/8                 |
|                      |         |          | Downsample 1/16                |
|                      |         |          | Downsample 1/10                |
| Ignora Alpha /       | Boolean | Off      |                                |
| Ignore Alpha /       | Doolean | OII      |                                |
| Ignore_Alpha         | Tute    | 0        |                                |
| Global Random Seed / | Integer | 0        |                                |
| Global_Random_Se     |         | Off      |                                |
| Animate Random       | Boolean | Off      |                                |
| Seed /               |         |          |                                |
| Animate_Random_S     |         |          |                                |
| Log Verbosity /      | Choice  | Off      |                                |
| Log_Verbosity        |         |          |                                |
|                      |         |          | Off                            |
|                      |         |          | Level 1                        |
|                      |         |          | Level 2                        |
|                      |         |          |                                |
|                      |         |          | Level 3                        |
|                      |         |          |                                |

# 2.14.322 G'MIC Symmetric 2D Shape node

 $This\ documentation\ is\ for\ version\ 1.0\ of\ G'MIC\ Symmetric\ 2D\ Shape\ (eu.gmic.Symmetric\ 2D\ Shape).$ 

# **Description**

Author: David Tschumperle. Latest Update: 2019/06/17.

Wrapper for the G'MIC framework (http://gmic.eu) written by Tobias Fleischer (http://www.reduxfx.com) and Frederic Devernay.

# Inputs

| Input  | Description | Optional |
|--------|-------------|----------|
| Source |             | No       |

### **Controls**

| Parameter / script | Туре    | Default | Function |
|--------------------|---------|---------|----------|
| name               |         |         |          |
| Subdivisions /     | Integer | 5       |          |
| Subdivisions       |         |         |          |
| Center/Center      | Double  | x: 0.5  |          |
|                    |         | y: 0.5  |          |
| Angle / Size /     | Double  | x: 0.5  |          |
| AngleSize          |         | y: 0.3  |          |
| Control Point 1 /  | Double  | x: 0.5  |          |
| Control_Point_1    |         | y: 0.25 |          |
| Control Point 2 /  | Double  | x: 0.56 |          |
| Control_Point_2    |         | y: 0.42 |          |
| Control Point 3 /  | Double  | x: 0.52 |          |
| Control_Point_3    |         | y: 0.52 |          |
| Control Point 4 /  | Double  | x: 0.52 |          |
| Control_Point_4    |         | y: 0.52 |          |
| Control Point 5 /  | Double  | x: 0.52 |          |
| Control_Point_5    |         | y: 0.52 |          |
| Control Point 6 /  | Double  | x: 0.52 |          |
| Control_Point_6    |         | y: 0.52 |          |
| Drawing Mode /     | Choice  | Filled  |          |
| Drawing_Mode       |         |         |          |
|                    |         |         | Outlined |
|                    |         |         | Filled   |
|                    |         |         |          |
| Color/Color        | Color   | r: 1 g: |          |
|                    |         | 0 b: 1  |          |
|                    |         | a: 1    |          |
| Opacity (%) /      | Double  | 100     |          |
| Opacity_           |         |         |          |

Table 509 – continued from previous page

| Dougnostou / coulet  | Time    |         | 9 – continued from previous page |
|----------------------|---------|---------|----------------------------------|
| Parameter / script   | Туре    | Default | Function                         |
| name                 | CI :    | T 0     |                                  |
| Output Layer /       | Choice  | Layer 0 |                                  |
| Output_Layer         |         |         |                                  |
|                      |         |         | Merged                           |
|                      |         |         | Layer 0                          |
|                      |         |         | Layer -1                         |
|                      |         |         | Layer -2                         |
|                      |         |         | Layer -3                         |
|                      |         |         | Layer -4                         |
|                      |         |         | Layer -5                         |
|                      |         |         | Layer -6                         |
|                      |         |         | Layer -7                         |
|                      |         |         | Layer -8                         |
|                      |         |         | Layer -9                         |
|                      |         |         | Lujvi /                          |
| Resize Mode /        | Choice  | Dynamic |                                  |
| Resize_Mode          |         | _ )     |                                  |
|                      |         |         | Fixed (Inplace)                  |
|                      |         |         | Dynamic                          |
|                      |         |         | Downsample 1/2                   |
|                      |         |         |                                  |
|                      |         |         | Downsample 1/4                   |
|                      |         |         | Downsample 1/8                   |
|                      |         |         | Downsample 1/16                  |
|                      |         |         |                                  |
| Ignore Alpha /       | Boolean | Off     |                                  |
| Ignore_Alpha         |         |         |                                  |
| Preview/Draft Mode / | Boolean | Off     |                                  |
| PreviewDraft_Mod     |         |         |                                  |
| Global Random Seed / | Integer | 0       |                                  |
| Global_Random_Se     |         | 0.00    |                                  |
| Animate Random       | Boolean | Off     |                                  |
| Seed /               | ]       |         |                                  |
| Animate_Random_S     |         | Off     |                                  |
| Log Verbosity /      | Choice  | Off     |                                  |
| Log_Verbosity        |         |         | Off                              |
|                      |         |         | Off                              |
|                      |         |         | Level 1                          |
|                      |         |         | Level 2                          |
|                      |         |         | Level 3                          |
|                      |         |         |                                  |

# 2.14.323 G'MIC Symmetrize node

 $This\ documentation\ is\ for\ version\ 1.0\ of\ G'MIC\ Symmetrize\ (eu.gmic. Symmetrize).$ 

## **Description**

Author: David Tschumperle. Latest Update: 2018/06/11.

Wrapper for the G'MIC framework (http://gmic.eu) written by Tobias Fleischer (http://www.reduxfx.com) and Frederic Devernay.

# Inputs

| Input  | Description | Optional |
|--------|-------------|----------|
| Source |             | No       |

## **Controls**

| Parameter / script | Type    | Default   | Function               |
|--------------------|---------|-----------|------------------------|
| name               |         |           |                        |
| Point 1 / Point_1  | Double  | x: 0.5    |                        |
|                    |         | y: 0.5    |                        |
| Point 2 / Point_2  | Double  | x: 0.5    |                        |
| A 1 / - 2          | D 11    | y: 0.75   |                        |
| Angle / Angle      | Double  | 0         |                        |
| Boundary /         | Choice  | Transpare | ent                    |
| Boundary           |         |           | Thomason               |
|                    |         |           | Transparent            |
|                    |         |           | Nearest                |
|                    |         |           | Periodic               |
|                    |         |           | Mirror                 |
| Type / Type        | Choice  | Symmetry  | y                      |
|                    |         |           |                        |
|                    |         |           | Symmetry               |
|                    |         |           | Antisymmetry           |
| Swap Sides /       | Boolean | Off       |                        |
| Swap_Sides         |         |           |                        |
| Output Layer /     | Choice  | Layer 0   |                        |
| Output_Layer       |         | ·         |                        |
|                    |         |           | Merged                 |
|                    |         |           | Layer 0                |
|                    |         |           | Layer -1               |
|                    |         |           | Layer -2               |
|                    |         |           | Layer -3               |
|                    |         |           | Layer -4               |
|                    |         |           | Layer -5               |
|                    |         |           | Layer -6               |
|                    |         |           | Layer -7               |
|                    |         |           | Layer -8               |
|                    |         |           | Layer -9               |
|                    |         |           | 200,02                 |
| Resize Mode /      | Choice  | Dynamic   |                        |
| Resize_Mode        |         |           |                        |
|                    |         |           | Fixed (Inplace)        |
|                    |         |           | Dynamic                |
|                    |         |           | Downsample 1/2         |
|                    |         |           | Downsample 1/4         |
|                    |         |           | Downsample 1/8         |
|                    |         |           | Downsample 1/16        |
|                    |         |           | *                      |
|                    |         |           | Continued on payt nego |

Table 510 – continued from previous page

| Parameter / script   | Type    | Default | Function |
|----------------------|---------|---------|----------|
| name                 |         |         |          |
| Ignore Alpha /       | Boolean | Off     |          |
| Ignore_Alpha         |         |         |          |
| Preview/Draft Mode / | Boolean | Off     |          |
| PreviewDraft_Mod     | е       |         |          |
| Global Random Seed / | Integer | 0       |          |
| Global_Random_Se     | ed      |         |          |
| Animate Random       | Boolean | Off     |          |
| Seed /               |         |         |          |
| Animate_Random_S     | eed     |         |          |
| Log Verbosity /      | Choice  | Off     |          |
| Log_Verbosity        |         |         |          |
|                      |         |         | Off      |
|                      |         |         | Level 1  |
|                      |         |         | Level 2  |
|                      |         |         | Level 3  |
|                      |         |         |          |

# 2.14.324 G'MIC Taquin node

This documentation is for version 1.0 of G'MIC Taquin (eu.gmic.Taquin).

## **Description**

Author: David Tschumperle. Latest Update: 2014/13/01.

Wrapper for the G'MIC framework (http://gmic.eu) written by Tobias Fleischer (http://www.reduxfx.com) and Frederic Devernay.

### Inputs

| Input  | Description | Optional |
|--------|-------------|----------|
| Source |             | No       |

## **Controls**

| Parameter / script | Type    | Default | Function |
|--------------------|---------|---------|----------|
| name               |         |         |          |
| X-Tiles/XTiles     | Integer | 7       |          |
| Y-Tiles/YTiles     | Integer | 7       |          |
| Remove Tile /      | Choice  | None    |          |
| Remove_Tile        |         |         |          |
|                    |         |         | None     |
|                    |         |         | First    |
|                    |         |         | Last     |
|                    |         |         | Random   |
|                    |         |         |          |
| Relief / Relief    | Double  | 50      |          |

Continued on next page

Table 511 – continued from previous page

| Dougnoston / a suitet | Time     |          | T – continued from previous page |
|-----------------------|----------|----------|----------------------------------|
| Parameter / script    | Type     | Default  | Function                         |
| name                  | D !!     | ~        |                                  |
| Border Thickness (%)  | Double   | 5        |                                  |
| /                     |          |          |                                  |
| Border_Thickness      |          | 0        |                                  |
| Border Outline /      | Integer  | 0        |                                  |
| Border_Outline        | ~ .      |          |                                  |
| Ouline Color /        | Color    | r: 0 g:  |                                  |
| Ouline_Color          |          | 0 b: 0   |                                  |
|                       | _        | a: 0     |                                  |
| Random Seed /         | Integer  | 0        |                                  |
| Random_Seed           | ~.       | -        |                                  |
| Output Layer /        | Choice   | Layer 0  |                                  |
| Output_Layer          |          |          |                                  |
|                       |          |          | Merged                           |
|                       |          |          | Layer 0                          |
|                       |          |          | Layer -1                         |
|                       |          |          | Layer -2                         |
|                       |          |          | Layer -2<br>Layer -3             |
|                       |          |          |                                  |
|                       |          |          | Layer -4                         |
|                       |          |          | Layer -5                         |
|                       |          |          | Layer -6                         |
|                       |          |          | Layer -7                         |
|                       |          |          | Layer -8                         |
|                       |          |          | Layer -9                         |
|                       |          |          | Layer -9                         |
| Resize Mode /         | Choice   | Drinomio |                                  |
|                       | Choice   | Dynamic  |                                  |
| Resize_Mode           |          |          |                                  |
|                       |          |          | Fixed (Inplace)                  |
|                       |          |          | Dynamic                          |
|                       |          |          | Downsample 1/2                   |
|                       |          |          | Downsample 1/4                   |
|                       |          |          | Downsample 1/8                   |
|                       |          |          | Downsample 1/16                  |
|                       |          |          | Downsample 1/10                  |
| Ignore Alpha /        | Boolean  | Off      |                                  |
| Ignore_Alpha          | Doolean  | OII      |                                  |
| Global Random Seed /  | Integer  | 0        |                                  |
| Global_Random_Se      |          | J        |                                  |
| Animate Random        | Boolean  | Off      |                                  |
| Seed /                | Doorcall | 011      |                                  |
| Animate_Random_S      | a a d    |          |                                  |
| Log Verbosity /       | Choice   | Off      |                                  |
| Log_Verbosity         | Choice   | OII      |                                  |
| Tod_Aermosich         |          |          | Off                              |
|                       |          |          | Off                              |
|                       |          |          | Level 1                          |
|                       |          |          | Level 2                          |
|                       |          |          | Level 3                          |
|                       |          |          |                                  |
| L                     |          |          |                                  |

# 2.14.325 G'MIC Tetris node

This documentation is for version 1.0 of G'MIC Tetris (eu.gmic.Tetris).

## **Description**

Author: David Tschumperle. Latest Update: 2010/29/12.

Wrapper for the G'MIC framework (http://gmic.eu) written by Tobias Fleischer (http://www.reduxfx.com) and Frederic Devernay.

# Inputs

| Input  | Description | Optional |
|--------|-------------|----------|
| Source |             | No       |

### **Controls**

| Parameter / script name | Туре    | Default | Function        |
|-------------------------|---------|---------|-----------------|
| Scale / Scale           | Integer | 10      |                 |
| Output Layer /          | Choice  | Layer 0 |                 |
| Output_Layer            | Choice  | Layer o |                 |
| 040740_24701            |         |         | Merged          |
|                         |         |         | Layer 0         |
|                         |         |         |                 |
|                         |         |         | Layer -1        |
|                         |         |         | Layer -2        |
|                         |         |         | Layer -3        |
|                         |         |         | Layer -4        |
|                         |         |         | Layer -5        |
|                         |         |         | Layer -6        |
|                         |         |         | Layer -7        |
|                         |         |         | Layer -8        |
|                         |         |         | Layer -9        |
|                         |         |         | Layer -7        |
| Resize Mode /           | Choice  | Dynamic |                 |
| Resize_Mode             | Choice  | Бупаппе |                 |
|                         |         |         | Fixed (Inplace) |
|                         |         |         | Dynamic         |
|                         |         |         | · ·             |
|                         |         |         | Downsample 1/2  |
|                         |         |         | Downsample 1/4  |
|                         |         |         | Downsample 1/8  |
|                         |         |         | Downsample 1/16 |
|                         |         |         |                 |
| Ignore Alpha /          | Boolean | Off     |                 |
| Ignore_Alpha            |         |         |                 |
| Global Random Seed /    | Integer | 0       |                 |
| Global_Random_Se        |         | 0.00    |                 |
| Animate Random          | Boolean | Off     |                 |
| Seed /                  | ,       |         |                 |
| Animate_Random_S        | eed     |         |                 |

Continued on next page

Table 512 – continued from previous page

| Parameter / script | Туре   | Default | Function |
|--------------------|--------|---------|----------|
| name               |        |         |          |
| Log Verbosity /    | Choice | Off     |          |
| Log_Verbosity      |        |         |          |
|                    |        |         | Off      |
|                    |        |         | Level 1  |
|                    |        |         | Level 2  |
|                    |        |         | Level 3  |
|                    |        |         |          |

## 2.14.326 G'MIC Textured Glass node

This documentation is for version 1.0 of G'MIC Textured Glass (eu.gmic.TexturedGlass).

## **Description**

Author: David Tschumperle. Latest Update: 2013/21/11.

Wrapper for the G'MIC framework (http://gmic.eu) written by Tobias Fleischer (http://www.reduxfx.com) and Frederic Devernay.

### Inputs

| Input  | Description | Optional |
|--------|-------------|----------|
| Source |             | No       |

### **Controls**

| Parameter / script | Туре    | Default | Function |
|--------------------|---------|---------|----------|
| name               |         |         |          |
| X-Amplitude /      | Double  | 40      |          |
| XAmplitude         |         |         |          |
| Y-Amplitude /      | Double  | 40      |          |
| YAmplitude         |         |         |          |
| X-Smoothness /     | Double  | 1       |          |
| XSmoothness        |         |         |          |
| Y-Smoothness /     | Double  | 1       |          |
| YSmoothness        |         |         |          |
| Edge Attenuation / | Double  | 0       |          |
| Edge_Attenuation   |         |         |          |
| Edge Influence /   | Double  | 2       |          |
| Edge_Influence     |         |         |          |
| Noise Scale /      | Integer | 0       |          |
| Noise_Scale        |         |         |          |

Table 513 – continued from previous page

| Davanastav / aavint                      | T         |         | 3 – continued from previous page |
|------------------------------------------|-----------|---------|----------------------------------|
| Parameter / script                       | Туре      | Default | Function                         |
| name                                     | CL        | E 11    |                                  |
| Preview Type /                           | Choice    | Full    |                                  |
| Preview_Type                             |           |         |                                  |
|                                          |           |         | Full                             |
|                                          |           |         | Forward Horizontal               |
|                                          |           |         | Forward Vertical                 |
|                                          |           |         | Backward Horizontal              |
|                                          |           |         | Backward Vertical                |
|                                          |           |         |                                  |
|                                          |           |         | Duplicate Top                    |
|                                          |           |         | Duplicate Left                   |
|                                          |           |         | Duplicate Bottom                 |
|                                          |           |         | Duplicate Right                  |
|                                          |           |         | Duplicate Horizontal             |
|                                          |           |         | Duplicate Vertical               |
|                                          |           |         | Checkered                        |
|                                          |           |         |                                  |
|                                          |           |         | Checkered Inverse                |
| Preview Split /                          | Double    | x: 0.5  |                                  |
| Preview_Split                            | Double    | y: 0.5  |                                  |
| Output Layer /                           | Choice    | Layer 0 |                                  |
|                                          | Choice    | Layer 0 |                                  |
| Output_Layer                             |           |         | M 1                              |
|                                          |           |         | Merged                           |
|                                          |           |         | Layer 0                          |
|                                          |           |         | Layer -1                         |
|                                          |           |         | Layer -2                         |
|                                          |           |         | Layer -3                         |
|                                          |           |         | Layer -4                         |
|                                          |           |         | Layer -5                         |
|                                          |           |         |                                  |
|                                          |           |         | Layer -6                         |
|                                          |           |         | Layer -7                         |
|                                          |           |         | Layer -8                         |
|                                          |           |         | Layer -9                         |
|                                          |           |         |                                  |
| Resize Mode /                            | Choice    | Dynamic |                                  |
| Resize_Mode                              |           |         |                                  |
|                                          |           |         | Fixed (Inplace)                  |
|                                          |           |         | Dynamic                          |
|                                          |           |         | Downsample 1/2                   |
|                                          |           |         | Downsample 1/4                   |
|                                          |           |         | _                                |
|                                          |           |         | Downsample 1/8                   |
|                                          |           |         | Downsample 1/16                  |
| Impara Alaha /                           | De el · · | Ott     |                                  |
| Ignore Alpha                             | Boolean   | OII     |                                  |
| Ignore_Alpha Preview/Draft Mode /        | Boolean   | Off     |                                  |
|                                          |           | OII     |                                  |
| PreviewDraft_Mod<br>Global Random Seed / |           | 0       |                                  |
|                                          | Integer   | U       |                                  |
| Global_Random_Se                         | eu        |         | Continued on next page           |

Table 513 – continued from previous page

| Parameter / script | Туре    | Default | Function |
|--------------------|---------|---------|----------|
| name               |         |         |          |
| Animate Random     | Boolean | Off     |          |
| Seed /             |         |         |          |
| Animate_Random_S   | eed     |         |          |
| Log Verbosity /    | Choice  | Off     |          |
| Log_Verbosity      |         |         |          |
|                    |         |         | Off      |
|                    |         |         | Level 1  |
|                    |         |         | Level 2  |
|                    |         |         | Level 3  |
|                    |         |         | Level 5  |
|                    |         |         |          |

# 2.14.327 G'MIC Thin Edges node

This documentation is for version 1.0 of G'MIC Thin Edges (eu.gmic.ThinEdges).

## **Description**

Author: David Tschumperle. Latest Update: 2010/29/12.

Wrapper for the G'MIC framework (http://gmic.eu) written by Tobias Fleischer (http://www.reduxfx.com) and Frederic Devernay.

### **Inputs**

| Input  | Description | Optional |
|--------|-------------|----------|
| Source |             | No       |

### **Controls**

| Parameter / script | Type    | Default | Function |
|--------------------|---------|---------|----------|
| name               |         |         |          |
| Smoothness /       | Double  | 0       |          |
| Smoothness         |         |         |          |
| Threshold /        | Double  | 15      |          |
| Threshold          |         |         |          |
| Negative Colors /  | Boolean | Off     |          |
| Negative_Colors    |         |         |          |

Table 514 – continued from previous page

|                      |            |         | 4 – continued from previous page                                                                                                    |
|----------------------|------------|---------|----------------------------------------------------------------------------------------------------|
| Parameter / script   | Type       | Default | Function                                                                                                    |
| name                 |            |         |                                                                                                    |
| Preview Type /       | Choice     | Full    |                                                                                                    |
| Preview_Type         |            |         |                                                                                                    |
|                      |            |         | Full                                                                                                    |
|                      |            |         | Forward Horizontal                                                                                                    |
|                      |            |         | Forward Vertical                                                                                                    |
|                      |            |         |                                                                                                    |
|                      |            |         | Backward Horizontal                                                                                                    |
|                      |            |         | Backward Vertical                                                                                                    |
|                      |            |         | Duplicate Top                                                                                                    |
|                      |            |         | Duplicate Left                                                                                                    |
|                      |            |         | Duplicate Bottom                                                                                                    |
|                      |            |         |                                                                                                    |
|                      |            |         | Duplicate Right                                                                                                    |
|                      |            |         | Duplicate Horizontal                                                                                                    |
|                      |            |         | Duplicate Vertical                                                                                                    |
|                      |            |         | Checkered                                                                                                    |
|                      |            |         | Checkered Inverse                                                                                                    |
|                      |            |         | Checherea inverse                                                                                                    |
| Preview Split /      | Double     | x: 0.5  |                                                                                                    |
| Preview_Split        | Bouote     | y: 0.5  |                                                                                                    |
| Output Layer /       | Choice     | Layer 0 |                                                                                                    |
| Output_Layer         | Choice     | Layer   |                                                                                                    |
| Output_nayer         |            |         | Moused                                                                                                    |
|                      |            |         | Merged                                                                                                    |
|                      |            |         | Layer 0                                                                                                    |
|                      |            |         | Layer -1                                                                                                    |
|                      |            |         | Layer -2                                                                                                    |
|                      |            |         | Layer -3                                                                                                    |
|                      |            |         | Layer -4                                                                                                    |
|                      |            |         | Layer -5                                                                                                    |
|                      |            |         |                                                                                                    |
|                      |            |         | Layer -6                                                                                                    |
|                      |            |         | Layer -7                                                                                                    |
|                      |            |         | Layer -8                                                                                                    |
|                      |            |         | Layer -9                                                                                                    |
|                      |            |         |                                                                                                    |
| Resize Mode /        | Choice     | Dynamic |                                                                                                    |
| Resize_Mode          |            |         |                                                                                                    |
| _                    |            |         | Fixed (Inplace)                                                                                                    |
|                      |            |         |                                                                                                    |
|                      |            |         | Dynamic Dynamic Dynami |
|                      |            |         | Downsample 1/2                                                                                                    |
|                      |            |         | Downsample 1/4                                                                                                    |
|                      |            |         | Downsample 1/8                                                                                                    |
|                      |            |         | Downsample 1/16                                                                                                    |
|                      |            |         | •                                                                                                    |
| Ignore Alpha /       | Boolean    | Off     |                                                                                                    |
| Ignore_Alpha         |            |         |                                                                                                    |
| Preview/Draft Mode / | Boolean    | Off     |                                                                                                    |
| PreviewDraft_Mod     |            |         |                                                                                                    |
| Global Random Seed / | Integer    | 0       |                                                                                                    |
| Global_Random_Se     | _          | `       |                                                                                                    |
| 210241_IMITGOTT_DE   | ~ <b>~</b> |         | Continued on post page                                                                                                    |

Table 514 – continued from previous page

| Parameter / script | Type    | Default | Function |
|--------------------|---------|---------|----------|
| name               |         |         |          |
| Animate Random     | Boolean | Off     |          |
| Seed /             |         |         |          |
| Animate_Random_S   | eed     |         |          |
| Log Verbosity /    | Choice  | Off     |          |
| Log_Verbosity      |         |         |          |
|                    |         |         | Off      |
|                    |         |         | Level 1  |
|                    |         |         | Level 2  |
|                    |         |         | Level 3  |
|                    |         |         | Level 3  |
|                    |         |         |          |

## 2.14.328 G'MIC Tileable Rotation node

This documentation is for version 1.0 of G'MIC Tileable Rotation (eu.gmic.TileableRotation).

### **Description**

Note: This filter implements the tileable rotation technique described by Peter Yu, at:

[Peter Yu] Create rotated tileable patterns: http://www.peteryu.ca/tutorials/gimp/rotate\_tileable\_patterns

Author: David Tschumperle. Latest Update: 2011/26/05.

Wrapper for the G'MIC framework (http://gmic.eu) written by Tobias Fleischer (http://www.reduxfx.com) and Frederic Devernay.

#### **Inputs**

| Input  | Description | Optional |
|--------|-------------|----------|
| Source |             | No       |

#### **Controls**

| Parameter / script  | Туре    | Default | Function |
|---------------------|---------|---------|----------|
| name                |         |         |          |
| Angle / Angle       | Double  | 45      |          |
| Maximum Size Factor | Integer | 8       |          |
| 1                   |         |         |          |
| Maximum_Size_Fac    | tor     |         |          |
| Array Mode /        | Choice  | None    |          |
| Array_Mode          |         |         |          |
|                     |         |         | None     |
|                     |         |         | x-axis   |
|                     |         |         | y-axis   |
|                     |         |         | xy-axes  |
|                     |         |         |          |
|                     |         |         | 2xy-axes |
|                     |         |         |          |

Table 515 – continued from previous page

| Parameter / script   | Туре    | Default | Function        |
|----------------------|---------|---------|-----------------|
| name                 | Type    | Delault | Function        |
| Output Layer /       | Choice  | Layer 0 |                 |
|                      | Choice  | Layer U |                 |
| Output_Layer         |         |         |                 |
|                      |         |         | Merged          |
|                      |         |         | Layer 0         |
|                      |         |         | Layer -1        |
|                      |         |         | Layer -2        |
|                      |         |         | Layer -3        |
|                      |         |         | Layer -4        |
|                      |         |         | Layer -5        |
|                      |         |         |                 |
|                      |         |         | Layer -6        |
|                      |         |         | Layer -7        |
|                      |         |         | Layer -8        |
|                      |         |         | Layer -9        |
|                      |         |         |                 |
| Resize Mode /        | Choice  | Dynamic |                 |
| Resize_Mode          |         |         |                 |
|                      |         |         | Fixed (Inplace) |
|                      |         |         | Dynamic         |
|                      |         |         | Downsample 1/2  |
|                      |         |         | -               |
|                      |         |         | Downsample 1/4  |
|                      |         |         | Downsample 1/8  |
|                      |         |         | Downsample 1/16 |
|                      |         |         |                 |
| Ignore Alpha /       | Boolean | Off     |                 |
| Ignore_Alpha         |         |         |                 |
| Preview/Draft Mode / | Boolean | Off     |                 |
| PreviewDraft_Mod     |         |         |                 |
| Global Random Seed / | Integer | 0       |                 |
| Global_Random_Se     |         |         |                 |
| Animate Random       | Boolean | Off     |                 |
| Seed /               |         |         |                 |
| Animate_Random_S     | eed     |         |                 |
| Log Verbosity /      | Choice  | Off     |                 |
| Log_Verbosity        |         |         |                 |
|                      |         |         | Off             |
|                      |         |         | Level 1         |
|                      |         |         | Level 2         |
|                      |         |         | Level 3         |
|                      |         |         | Level 3         |
|                      |         |         |                 |

# 2.14.329 G'MIC Tiled Isolation node

This documentation is for version 1.0 of G'MIC Tiled Isolation (eu.gmic.TiledIsolation).

## **Description**

Author: David Tschumperle. Latest Update: 2011/13/04.

Wrapper for the G'MIC framework (http://gmic.eu) written by Tobias Fleischer (http://www.reduxfx.com) and Frederic Devernay.

# Inputs

| Input  | Description | Optional |
|--------|-------------|----------|
| Source |             | No       |

## Controls

| Parameter / script    | Type    | Default | Function        |
|-----------------------|---------|---------|-----------------|
| name                  | ,       |         |                 |
| X-Size/XSize          | Double  | 10      |                 |
| Y-Size / YSize        | Double  | 10      |                 |
| X-Border/XBorder      | Double  | 5       |                 |
| Y-Border/YBorder      | Double  | 5       |                 |
| Keep Tiles Square /   | Boolean | On      |                 |
| Keep_Tiles_Squar      | е       |         |                 |
| Keep Borders Square / | Boolean | On      |                 |
| Keep_Borders_Squ      |         |         |                 |
| Output Layer /        | Choice  | Layer 0 |                 |
| Output_Layer          |         | -       |                 |
|                       |         |         | Merged          |
|                       |         |         | Layer 0         |
|                       |         |         | Layer -1        |
|                       |         |         | · · ·           |
|                       |         |         | Layer -2        |
|                       |         |         | Layer -3        |
|                       |         |         | Layer -4        |
|                       |         |         | Layer -5        |
|                       |         |         | Layer -6        |
|                       |         |         | Layer -7        |
|                       |         |         | Layer -8        |
|                       |         |         | Layer -9        |
|                       |         |         | 2.1.1.1.2       |
| Resize Mode /         | Choice  | Dynamic |                 |
| Resize_Mode           |         | J       |                 |
| _                     |         |         | Fixed (Inplace) |
|                       |         |         | Dynamic         |
|                       |         |         | •               |
|                       |         |         | Downsample 1/2  |
|                       |         |         | Downsample 1/4  |
|                       |         |         | Downsample 1/8  |
|                       |         |         | Downsample 1/16 |
|                       |         |         |                 |
| Ignore Alpha /        | Boolean | Off     |                 |
| Ignore_Alpha          | Τ.      | 0       |                 |
| Global Random Seed /  | Integer | 0       |                 |
| Global_Random_Se      |         | 0.00    |                 |
| Animate Random        | Boolean | Off     |                 |
| Seed /                | 1       |         |                 |
| Animate_Random_S      | eed     |         |                 |

Table 516 – continued from previous page

| Parameter / script | Type   | Default | Function |
|--------------------|--------|---------|----------|
| name               |        |         |          |
| Log Verbosity /    | Choice | Off     |          |
| Log_Verbosity      |        |         |          |
|                    |        |         | Off      |
|                    |        |         | Level 1  |
|                    |        |         | Level 2  |
|                    |        |         | Level 3  |
|                    |        |         |          |

## 2.14.330 G'MIC Tiled Normalization node

 $This\ documentation\ is\ for\ version\ 1.0\ of\ G'MIC\ Tiled\ Normalization\ (eu.gmic. Tiled\ Normalization).$ 

## **Description**

Author: David Tschumperle. Latest Update: 2010/29/12.

Wrapper for the G'MIC framework (http://gmic.eu) written by Tobias Fleischer (http://www.reduxfx.com) and Frederic Devernay.

### Inputs

| Input  | Description | Optional |
|--------|-------------|----------|
| Source |             | No       |

### **Controls**

| Parameter / script | Type    | Default | Function |
|--------------------|---------|---------|----------|
| name               |         |         |          |
| X-Tiles/XTiles     | Integer | 25      |          |
| Y-Tiles/YTiles     | Integer | 25      |          |
| Minimal Value /    | Double  | 0       |          |
| Minimal_Value      |         |         |          |
| Maximal Value /    | Double  | 255     |          |
| Maximal_Value      |         |         |          |

Continued on next page

Table 517 – continued from previous page

|                         |        |         | 17 – continued from previous page |
|-------------------------|--------|---------|-----------------------------------|
| Parameter / script name | Type   | Default | Function                          |
| Channel(s) /            | Choice | YCbCr   |                                   |
| Channels                |        | [Lumi-  |                                   |
|                         |        | nance]  | All                               |
|                         |        |         | RGBA [All]                        |
|                         |        |         | RGB [All]                         |
|                         |        |         | RGB [Red]                         |
|                         |        |         | RGB [Green]                       |
|                         |        |         | RGB [Blue]                        |
|                         |        |         | RGBA [Alpha]                      |
|                         |        |         | Linear RGB [All]                  |
|                         |        |         | Linear RGB [Red]                  |
|                         |        |         | Linear RGB [Green]                |
|                         |        |         | Linear RGB [Blue]                 |
|                         |        |         | YCbCr [Luminance]                 |
|                         |        |         | YCbCr [Blue-Red Chrominances]     |
|                         |        |         | YCbCr [Blue Chrominance]          |
|                         |        |         | YCbCr [Red Chrominance]           |
|                         |        |         | YCbCr [Green Chrominance]         |
|                         |        |         | Lab [Lightness]                   |
|                         |        |         | Lab [ab-Chrominances]             |
|                         |        |         | Lab [a-Chrominance]               |
|                         |        |         | Lab [b-Chrominance]               |
|                         |        |         | Lch [ch-Chrominances]             |
|                         |        |         | Lch [c-Chrominance]               |
|                         |        |         | Lch [h-Chrominance]               |
|                         |        |         | HSV [Hue]                         |
|                         |        |         | HSV [Saturation]                  |
|                         |        |         | HSV [Value]                       |
|                         |        |         | HSI [Intensity]                   |
|                         |        |         | HSL [Lightness]                   |
|                         |        |         | CMYK [Cyan]                       |
|                         |        |         | CMYK [Magenta]                    |
|                         |        |         | CMYK [Yellow]                     |
|                         |        |         | CMYK [Key]                        |
|                         |        |         | YIQ [Luma]                        |
|                         |        |         | YIQ [Chromas]                     |
|                         |        |         | RYB [All]                         |
|                         |        |         | RYB [Red]                         |
|                         |        |         | RYB [Yellow]                      |
|                         |        |         | RYB [Blue]                        |
|                         |        |         |                                   |

Table 517 – continued from previous page

| Parameter / script   | Туре    | Default     | Function        |
|----------------------|---------|-------------|-----------------|
| name                 | .,,,,   | 2 0 1010111 |                 |
| Output Layer /       | Choice  | Layer 0     |                 |
| Output_Layer         |         | ,           |                 |
|                      |         |             | Merged          |
|                      |         |             | Layer 0         |
|                      |         |             | Layer -1        |
|                      |         |             | · ·             |
|                      |         |             | Layer -2        |
|                      |         |             | Layer -3        |
|                      |         |             | Layer -4        |
|                      |         |             | Layer -5        |
|                      |         |             | Layer -6        |
|                      |         |             | Layer -7        |
|                      |         |             | Layer -8        |
|                      |         |             | Layer -9        |
|                      |         |             |                 |
| Resize Mode /        | Choice  | Dynamic     |                 |
| Resize_Mode          |         | •           |                 |
|                      |         |             | Fixed (Inplace) |
|                      |         |             | Dynamic         |
|                      |         |             | Downsample 1/2  |
|                      |         |             | Downsample 1/4  |
|                      |         |             | Downsample 1/8  |
|                      |         |             | <u>-</u>        |
|                      |         |             | Downsample 1/16 |
| Ignore Alpha /       | Boolean | Off         |                 |
| Ignore_Alpha         | Doolean | OII         |                 |
| Global Random Seed / | Integer | 0           |                 |
| Global_Random_Se     |         |             |                 |
| Animate Random       | Boolean | Off         |                 |
| Seed /               |         |             |                 |
| Animate_Random_S     | eed     |             |                 |
| Log Verbosity /      | Choice  | Off         |                 |
| Log_Verbosity        |         |             |                 |
|                      |         |             | Off             |
|                      |         |             | Level 1         |
|                      |         |             | Level 2         |
|                      |         |             | Level 3         |
|                      |         |             | LCYCI J         |
|                      |         |             |                 |

## 2.14.331 G'MIC Tiled Parameterization node

 $This\ documentation\ is\ for\ version\ 1.0\ of\ G'MIC\ Tiled\ Parameterization\ (eu.gmic. Tiled\ Parameterization).$ 

## **Description**

Author: David Tschumperle. Latest Update: 2010/29/12.

Wrapper for the G'MIC framework (http://gmic.eu) written by Tobias Fleischer (http://www.reduxfx.com) and Frederic Devernay.

# Inputs

| Input  | Description | Optional |
|--------|-------------|----------|
| Source |             | No       |

## Controls

| name X-Tiles / XTiles   Integer   10 Y-Tiles / YTiles   Integer   10 Fitting Function / Fitting_Function   Choice   Linear   Quadratic  Output Layer / Output_Layer   Merged   Layer 0   Layer 0   Layer -1   Layer -2   Layer -3   Layer -4   Layer -5   Layer -6          | Parameter / script | Туре    | Default  | Function                              |
|----------------------------------------------------------------------------------------------------|--------------------|---------|----------|---------------------------------------|
| X-Tiles / XTiles   Integer   10   Y-Tiles / YTiles   Integer   10   Fitting Function / Fitting_Function   Choice   Linear   Output Layer / Output_Layer   Choice   Layer 0   Layer 0   Layer 0   Layer -1   Layer -2   Layer -3   Layer -4   Layer -5   Layer -6   Layer -6 | •                  | .,,,,   | 20.00.00 |                                       |
| Y-Tiles / YTiles   Integer   10   Fitting Function / Fitting_Function   Choice   Linear   Quadratic    Output Layer / Output_Layer    Merged   Layer 0   Layer -1   Layer -2   Layer -3   Layer -4   Layer -5   Layer -6                                                    |                    | Integer | 10       |                                       |
| Fitting_Function / Fitting_Function   Choice   Linear   Linear   Quadratic    Output Layer / Output_Layer   Choice   Layer 0   Layer 0   Layer 0   Layer -1   Layer -2   Layer -3   Layer -4   Layer -5   Layer -6   Layer -6                                               |                    |         |          |                                       |
| Choice Layer 0 Output Layer A Output_Layer  Merged Layer 0 Layer -1 Layer -2 Layer -3 Layer -4 Layer -5 Layer -6                                                                                                    |                    |         |          |                                       |
| Output Layer / Output_Layer  Choice Layer 0  Merged Layer 0  Layer -1 Layer -2 Layer -3 Layer -4 Layer -5 Layer -6                                                                                                    |                    |         |          |                                       |
| Output Layer / Output_Layer  Choice Layer 0 Layer 0 Layer -1 Layer -2 Layer -3 Layer -4 Layer -5 Layer -6                                                                                                    | <u></u>            |         |          | Linear                                |
| Output Layer / Output_Layer  Merged Layer 0 Layer -1 Layer -2 Layer -3 Layer -4 Layer -5 Layer -6                                                                                                    |                    |         |          |                                       |
| Output_Layer  Merged Layer 0 Layer -1 Layer -2 Layer -3 Layer -3 Layer -4 Layer -5 Layer -6                                                                                                    |                    |         |          | Quadratic                             |
| Output_Layer  Merged Layer 0 Layer -1 Layer -2 Layer -3 Layer -3 Layer -4 Layer -5 Layer -6                                                                                                    | Output Laver /     | Choice  | Laver () |                                       |
| Merged Layer 0  Layer -1  Layer -2  Layer -3  Layer -4  Layer -5  Layer -6                                                                                                    |                    | Choice  | Dayer o  |                                       |
| Layer 0 Layer -1 Layer -2 Layer -3 Layer -4 Layer -5 Layer -6                                                                                                    | ouepue_nayer       |         |          | Margad                                |
| Layer -1 Layer -2 Layer -3 Layer -4 Layer -5 Layer -6                                                                                                    |                    |         |          | _                                     |
| Layer -2 Layer -3 Layer -4 Layer -5 Layer -6                                                                                                    |                    |         |          | -                                     |
| Layer -3 Layer -4 Layer -5 Layer -6                                                                                                    |                    |         |          |                                       |
| Layer -4<br>Layer -5<br>Layer -6                                                                                                    |                    |         |          | · ·                                   |
| Layer -5<br>Layer -6                                                                                                    |                    |         |          | Layer -3                              |
| Layer -6                                                                                                    |                    |         |          | Layer -4                              |
| Layer -6                                                                                                    |                    |         |          | Layer -5                              |
|                                                                                                    |                    |         |          |                                       |
| Laver -/                                                                                                    |                    |         |          | Layer -7                              |
| Layer -8                                                                                                    |                    |         |          |                                       |
| Layer -9                                                                                                    |                    |         |          | · · · · · · · · · · · · · · · · · · · |
| Layer -9                                                                                                    |                    |         |          | Layer -9                              |
| Resize Mode / Choice Dynamic                                                                                                    | Resize Mode /      | Choice  | Dynamic  |                                       |
| Resize_Mode                                                                                                    |                    | 0110100 | 2 Jimiii |                                       |
| Fixed (Inplace)                                                                                                    |                    |         |          | Fixed (Innlace)                       |
| Dynamic Dynamic                                                                                                    |                    |         |          |                                       |
|                                                                                                    |                    |         |          | •                                     |
| Downsample 1/2                                                                                                    |                    |         |          |                                       |
| Downsample 1/4                                                                                                    |                    |         |          |                                       |
| Downsample 1/8                                                                                                    |                    |         |          |                                       |
| Downsample 1/16                                                                                                    |                    |         |          | Downsample 1/16                       |
| Ignore Alpha / Boolean Off                                                                                                    | Ignoro Alpho /     | Doctor  | Off      |                                       |
| Ignore Alpha / Boolean Off Ignore_Alpha                                                                                                    |                    | Doolean | OII      |                                       |
| Global Random Seed / Integer 0                                                                                                    |                    | Integer | 0        |                                       |
| Global_Random_Seed                                                                                                    |                    | _       | 0        |                                       |
| Animate Random Boolean Off                                                                                                    |                    |         | Off      |                                       |
| Seed /                                                                                                    |                    | Doorcan | J11      |                                       |
| Animate_Random_Seed                                                                                                    |                    | eed     |          |                                       |

Table 518 – continued from previous page

| Parameter / script | Type   | Default | Function |
|--------------------|--------|---------|----------|
| name               |        |         |          |
| Log Verbosity /    | Choice | Off     |          |
| Log_Verbosity      |        |         |          |
|                    |        |         | Off      |
|                    |        |         | Level 1  |
|                    |        |         | Level 2  |
|                    |        |         | Level 3  |
|                    |        |         |          |

## 2.14.332 G'MIC Tiled Random Shifts node

 $This\ documentation\ is\ for\ version\ 1.0\ of\ G'MIC\ Tiled\ Random\ Shifts\ (eu.gmic. TiledRandomShifts).$ 

## **Description**

Author: David Tschumperle. Latest Update: 2010/29/12.

Wrapper for the G'MIC framework (http://gmic.eu) written by Tobias Fleischer (http://www.reduxfx.com) and Frederic Devernay.

### Inputs

| Input  | Description | Optional |
|--------|-------------|----------|
| Source |             | No       |

### **Controls**

| Parameter / script | Туре    | Default | Function |
|--------------------|---------|---------|----------|
| name               | '       |         |          |
| X-Tiles/XTiles     | Integer | 10      |          |
| Y-Tiles/YTiles     | Integer | 10      |          |
| Amplitude /        | Double  | 10      |          |
| Amplitude          |         |         |          |
| Opacity / Opacity  | Double  | 1       |          |
| Output Layer /     | Choice  | Layer 0 |          |
| Output_Layer       |         |         |          |
|                    |         |         | Merged   |
|                    |         |         | Layer 0  |
|                    |         |         | Layer -1 |
|                    |         |         | Layer -2 |
|                    |         |         | Layer -3 |
|                    |         |         | Layer -4 |
|                    |         |         | ·        |
|                    |         |         | Layer -5 |
|                    |         |         | Layer -6 |
|                    |         |         | Layer -7 |
|                    |         |         | Layer -8 |
|                    |         |         | Layer -9 |
|                    |         |         |          |

Continued on next page

Table 519 – continued from previous page

| Development / coviet | Time    |         | 5 - Continued from previous page |
|----------------------|---------|---------|----------------------------------|
| Parameter / script   | Type    | Default | Function                         |
| name                 |         |         |                                  |
| Resize Mode /        | Choice  | Dynamic |                                  |
| Resize_Mode          |         |         |                                  |
|                      |         |         | Fixed (Inplace)                  |
|                      |         |         | Dynamic                          |
|                      |         |         | · ·                              |
|                      |         |         | Downsample 1/2                   |
|                      |         |         | Downsample 1/4                   |
|                      |         |         | Downsample 1/8                   |
|                      |         |         | Downsample 1/16                  |
|                      |         |         | •                                |
| Ignore Alpha /       | Boolean | Off     |                                  |
| Ignore_Alpha         |         |         |                                  |
| Global Random Seed / | Integer | 0       |                                  |
| Global_Random_Se     | ed      |         |                                  |
| Animate Random       | Boolean | Off     |                                  |
| Seed /               |         |         |                                  |
| Animate_Random_S     | eed     |         |                                  |
| Log Verbosity /      | Choice  | Off     |                                  |
| Log_Verbosity        |         |         |                                  |
|                      |         |         | Off                              |
|                      |         |         | Level 1                          |
|                      |         |         | Level 2                          |
|                      |         |         |                                  |
|                      |         |         | Level 3                          |
|                      |         |         |                                  |

## 2.14.333 G'MIC Tiled Rotation node

 ${\it This\ documentation\ is\ for\ version\ 1.0\ of\ G'MIC\ Tiled\ Rotation\ (eu.gmic.TiledRotation)}.$ 

#### **Description**

Author: David Tschumperle. Latest Update: 2010/29/12.

Wrapper for the G'MIC framework (http://gmic.eu) written by Tobias Fleischer (http://www.reduxfx.com) and Frederic Devernay.

### Inputs

| Input  | Description | Optional |
|--------|-------------|----------|
| Source |             | No       |

#### **Controls**

| Parameter / script name | Туре    | Default | Function |
|-------------------------|---------|---------|----------|
| X-Tiles/XTiles          | Integer | 5       |          |
| Y-Tiles/YTiles          | Integer | 5       |          |
| Angle / Angle           | Double  | 15      |          |
| X-Shadow /              | Double  | 3       |          |
| XShadow                 |         |         |          |

Table 520 – continued from previous page

| Darameter / perint            | Typo    |         | Eupetion        |
|-------------------------------|---------|---------|-----------------|
| Parameter / script name       | Туре    | Default | Function        |
| Y-Shadow /                    | Double  | 3       |                 |
| YShadow /                     | Double  | 5       |                 |
| Smoothness /                  | Double  | 1.8     |                 |
| Smoothness                    | 20000   | 1.0     |                 |
| Output Layer /                | Choice  | Layer 0 |                 |
| Output_Layer                  |         | ,       |                 |
|                               |         |         | Merged          |
|                               |         |         | Layer 0         |
|                               |         |         | Layer -1        |
|                               |         |         | Layer -2        |
|                               |         |         | Layer -3        |
|                               |         |         | Layer -4        |
|                               |         |         | -               |
|                               |         |         | Layer -5        |
|                               |         |         | Layer -6        |
|                               |         |         | Layer -7        |
|                               |         |         | Layer -8        |
|                               |         |         | Layer -9        |
|                               | ~ .     |         |                 |
| Resize Mode /                 | Choice  | Dynamic |                 |
| Resize_Mode                   |         |         |                 |
|                               |         |         | Fixed (Inplace) |
|                               |         |         | Dynamic         |
|                               |         |         | Downsample 1/2  |
|                               |         |         | Downsample 1/4  |
|                               |         |         | Downsample 1/8  |
|                               |         |         | Downsample 1/16 |
|                               |         |         | -               |
| Ignore Alpha /                | Boolean | Off     |                 |
| Ignore_Alpha                  |         |         |                 |
| Global Random Seed /          | Integer | 0       |                 |
| Global_Random_Se              |         |         |                 |
| Animate Random                | Boolean | Off     |                 |
| Seed /                        | 1       |         |                 |
| Animate_Random_S              |         | Off     |                 |
| Log Verbosity / Log_Verbosity | Choice  | OII     |                 |
| TOG_AGIDOSICA                 |         |         | Off             |
|                               |         |         | Off             |
|                               |         |         | Level 1         |
|                               |         |         | Level 2         |
|                               |         |         | Level 3         |
|                               |         |         |                 |

# 2.14.334 G'MIC Tiles to Layers node

This documentation is for version 1.0 of G'MIC Tiles to Layers (eu.gmic.TilestoLayers).

# **Description**

Author: David Tschumperle. Latest Update: 2010/29/12.

Wrapper for the G'MIC framework (http://gmic.eu) written by Tobias Fleischer (http://www.reduxfx.com) and

Frederic Devernay.

# Inputs

| Input  | Description | Optional |
|--------|-------------|----------|
| Source |             | No       |

## Controls

| Parameter / script   | Type    | Default | Function               |
|----------------------|---------|---------|------------------------|
| name                 | ,,      |         |                        |
| X-Tiles/XTiles       | Integer | 3       |                        |
| Y-Tiles/YTiles       | Integer | 3       |                        |
| Force Tiles to Have  | Boolean | Off     |                        |
| Same Size /          |         |         |                        |
| Force_Tiles_to_H     | ave_Sam | e_Size  |                        |
| Output Layer /       | Choice  | Layer 0 |                        |
| Output_Layer         |         |         |                        |
|                      |         |         | Merged                 |
|                      |         |         | Layer 0                |
|                      |         |         | Layer -1               |
|                      |         |         | Layer -2               |
|                      |         |         | •                      |
|                      |         |         | Layer -3               |
|                      |         |         | Layer -4               |
|                      |         |         | Layer -5               |
|                      |         |         | Layer -6               |
|                      |         |         | Layer -7               |
|                      |         |         | Layer -8               |
|                      |         |         | Layer -9               |
|                      |         |         | Layer                  |
| Resize Mode /        | Choice  | Dynamic |                        |
| Resize_Mode          |         | _ )     |                        |
|                      |         |         | Fixed (Inplace)        |
|                      |         |         | Dynamic                |
|                      |         |         | ·                      |
|                      |         |         | Downsample 1/2         |
|                      |         |         | Downsample 1/4         |
|                      |         |         | Downsample 1/8         |
|                      |         |         | Downsample 1/16        |
|                      |         |         |                        |
| Ignore Alpha /       | Boolean | Off     |                        |
| Ignore_Alpha         |         |         |                        |
| Preview/Draft Mode / | Boolean | Off     |                        |
| PreviewDraft_Mod     |         |         |                        |
| Global Random Seed / | Integer | 0       |                        |
| Global_Random_Se     |         | 0.00    |                        |
| Animate Random       | Boolean | Off     |                        |
| Seed /               | _       |         |                        |
| Animate_Random_S     | eed     |         | Continued on post none |

Table 521 – continued from previous page

| Parameter / script | Type   | Default | Function |
|--------------------|--------|---------|----------|
| name               |        |         |          |
| Log Verbosity /    | Choice | Off     |          |
| Log_Verbosity      |        |         |          |
|                    |        |         | Off      |
|                    |        |         | Level 1  |
|                    |        |         | Level 2  |
|                    |        |         | Level 3  |
|                    |        |         |          |

# 2.14.335 G'MIC Tone Mapping node

This documentation is for version 1.0 of G'MIC Tone Mapping (eu.gmic.ToneMapping).

## **Description**

Author: David Tschumperle. Latest Update: 2010/29/12.

Wrapper for the G'MIC framework (http://gmic.eu) written by Tobias Fleischer (http://www.reduxfx.com) and Frederic Devernay.

### Inputs

| Input  | Description | Optional |
|--------|-------------|----------|
| Source |             | No       |

### **Controls**

| Parameter / script | Type    | Default | Function |
|--------------------|---------|---------|----------|
| name               |         |         |          |
| Threshold /        | Double  | 0.5     |          |
| Threshold          |         |         |          |
| Gamma / Gamma      | Double  | 0.7     |          |
| Smoothness /       | Double  | 0.1     |          |
| Smoothness         |         |         |          |
| Iterations /       | Integer | 30      |          |
| Iterations         |         |         |          |

Continued on next page

Table 522 – continued from previous page

| December 1              | · -    |         | 22 – continued from previous page |
|-------------------------|--------|---------|-----------------------------------|
| Parameter / script name | Type   | Default | Function                          |
| Channel(s) /            | Choice | All     |                                   |
| Channels                | Choice | 7 111   |                                   |
|                         |        |         | All                               |
|                         |        |         | RGBA [All]                        |
|                         |        |         | RGB [All]                         |
|                         |        |         | RGB [Red]                         |
|                         |        |         | RGB [Green]                       |
|                         |        |         | RGB [Blue]                        |
|                         |        |         | RGBA [Alpha]                      |
|                         |        |         | Linear RGB [All]                  |
|                         |        |         | Linear RGB [Red]                  |
|                         |        |         | Linear RGB [Green]                |
|                         |        |         | Linear RGB [Blue]                 |
|                         |        |         | YCbCr [Luminance]                 |
|                         |        |         | YCbCr [Blue-Red Chrominances]     |
|                         |        |         | YCbCr [Blue Chrominance]          |
|                         |        |         | YCbCr [Red Chrominance]           |
|                         |        |         | YCbCr [Green Chrominance]         |
|                         |        |         | Lab [Lightness]                   |
|                         |        |         | Lab [ab-Chrominances]             |
|                         |        |         | Lab [a-Chrominance]               |
|                         |        |         | Lab [b-Chrominance]               |
|                         |        |         | Lch [ch-Chrominances]             |
|                         |        |         | Lch [c-Chrominance]               |
|                         |        |         | Lch [h-Chrominance]               |
|                         |        |         | HSV [Hue]                         |
|                         |        |         | HSV [Saturation]                  |
|                         |        |         | HSV [Value]                       |
|                         |        |         | HSI [Intensity]                   |
|                         |        |         | HSL [Lightness]                   |
|                         |        |         | CMYK [Cyan]                       |
|                         |        |         | CMYK [Magenta]                    |
|                         |        |         | CMYK [Yellow]                     |
|                         |        |         | CMYK [Key]                        |
|                         |        |         | YIQ [Luma]                        |
|                         |        |         | YIQ [Chromas]                     |
|                         |        |         | RYB [All]                         |
|                         |        |         | RYB [Red]                         |
|                         |        |         | RYB [Yellow]                      |
|                         |        |         | RYB [Blue]                        |
|                         |        |         |                                   |

Table 522 – continued from previous page

| Devementary / covint | Time     |           | 22 – continued from previous page |
|----------------------|----------|-----------|-----------------------------------|
| Parameter / script   | Туре     | Default   | Function                          |
| name                 | Choice   | Full      |                                   |
| Preview Type /       | Choice   | rull      |                                   |
| Preview_Type         |          |           |                                   |
|                      |          |           | Full                              |
|                      |          |           | Forward Horizontal                |
|                      |          |           | Forward Vertical                  |
|                      |          |           | Backward Horizontal               |
|                      |          |           | Backward Vertical                 |
|                      |          |           |                                   |
|                      |          |           | Duplicate Top                     |
|                      |          |           | Duplicate Left                    |
|                      |          |           | Duplicate Bottom                  |
|                      |          |           | Duplicate Right                   |
|                      |          |           | Duplicate Horizontal              |
|                      |          |           | Duplicate Vertical                |
|                      |          |           | Checkered                         |
|                      |          |           |                                   |
|                      |          |           | Checkered Inverse                 |
| D : 0 !!! /          | D ::     | 0.5       |                                   |
| Preview Split /      | Double   | x: 0.5    |                                   |
| Preview_Split        | GI .     | y: 0.5    |                                   |
| Output Layer /       | Choice   | Layer 0   |                                   |
| Output_Layer         |          |           |                                   |
|                      |          |           | Merged                            |
|                      |          |           | Layer 0                           |
|                      |          |           | Layer -1                          |
|                      |          |           | Layer -2                          |
|                      |          |           | Layer -3                          |
|                      |          |           |                                   |
|                      |          |           | Layer -4                          |
|                      |          |           | Layer -5                          |
|                      |          |           | Layer -6                          |
|                      |          |           | Layer -7                          |
|                      |          |           | Layer -8                          |
|                      |          |           | Layer -9                          |
|                      |          |           | Layer -7                          |
| Resize Mode /        | Choice   | Dynamic   |                                   |
| Resize_Mode          | CHOICE   | Ly mannic |                                   |
| 1,03120_11000        |          |           | Fived (Inplace)                   |
|                      |          |           | Fixed (Inplace)                   |
|                      |          |           | Dynamic                           |
|                      |          |           | Downsample 1/2                    |
|                      |          |           | Downsample 1/4                    |
|                      |          |           | Downsample 1/8                    |
|                      |          |           | Downsample 1/16                   |
|                      |          |           | 2011 Institute II IV              |
| Ignore Alpha /       | Boolean  | Off       |                                   |
| Ignore_Alpha         | 20010411 | J.1.      |                                   |
| Preview/Draft Mode / | Boolean  | Off       |                                   |
| PreviewDraft_Mod     |          | J.1       |                                   |
| Global Random Seed / | Integer  | 0         |                                   |
| Global_Random_Se     | _        | •         |                                   |
|                      | ~ u      |           | Continued on next page            |

Table 522 – continued from previous page

| Parameter / script | Type    | Default | Function |
|--------------------|---------|---------|----------|
| name               |         |         |          |
| Animate Random     | Boolean | Off     |          |
| Seed /             |         |         |          |
| Animate_Random_S   | eed     |         |          |
| Log Verbosity /    | Choice  | Off     |          |
| Log_Verbosity      |         |         |          |
|                    |         |         | Off      |
|                    |         |         | Level 1  |
|                    |         |         | Level 2  |
|                    |         |         | Level 3  |
|                    |         |         |          |

# 2.14.336 G'MIC Tone Mapping Fast node

This documentation is for version 1.0 of G'MIC Tone Mapping Fast (eu.gmic.ToneMappingFast).

### **Description**

Authors: Paul Nasca and David Tschumperle. Latest Update: 2011/10/06.

Wrapper for the G'MIC framework (http://gmic.eu) written by Tobias Fleischer (http://www.reduxfx.com) and Frederic Devernay.

### **Inputs**

| Input  | Description | Optional |
|--------|-------------|----------|
| Source |             | No       |

### **Controls**

| Parameter / script | Туре   | Default | Function |
|--------------------|--------|---------|----------|
| name               |        |         |          |
| Radius / Radius    | Double | 3       |          |
| Power/Power        | Double | 0.5     |          |

Table 523 – continued from previous page

| Parameter / script | Туре   | Default  | Function                      |
|--------------------|--------|----------|-------------------------------|
| name               | .,,,,  | 2 3.44.1 |                               |
| Channel(s) /       | Choice | YCbCr    |                               |
| Channels           |        | [Lumi-   |                               |
|                    |        | nance]   | All                           |
|                    |        |          | RGBA [All]                    |
|                    |        |          | RGB [All]                     |
|                    |        |          | RGB [Red]                     |
|                    |        |          | RGB [Green]                   |
|                    |        |          | RGB [Blue]                    |
|                    |        |          | RGBA [Alpha]                  |
|                    |        |          | Linear RGB [All]              |
|                    |        |          | Linear RGB [Red]              |
|                    |        |          | Linear RGB [Green]            |
|                    |        |          | Linear RGB [Blue]             |
|                    |        |          | YCbCr [Luminance]             |
|                    |        |          | YCbCr [Blue-Red Chrominances] |
|                    |        |          | YCbCr [Blue Chrominance]      |
|                    |        |          | YCbCr [Red Chrominance]       |
|                    |        |          | YCbCr [Green Chrominance]     |
|                    |        |          | Lab [Lightness]               |
|                    |        |          | Lab [ab-Chrominances]         |
|                    |        |          | Lab [a-Chrominance]           |
|                    |        |          | Lab [b-Chrominance]           |
|                    |        |          | Lch [ch-Chrominances]         |
|                    |        |          | Lch [c-Chrominance]           |
|                    |        |          | Lch [h-Chrominance]           |
|                    |        |          | HSV [Hue]                     |
|                    |        |          | HSV [Saturation]              |
|                    |        |          | HSV [Value]                   |
|                    |        |          | HSI [Intensity]               |
|                    |        |          | HSL [Lightness]               |
|                    |        |          | CMYK [Cyan]                   |
|                    |        |          | CMYK [Magenta]                |
|                    |        |          | CMYK [Yellow]                 |
|                    |        |          | CMYK [Key]                    |
|                    |        |          | YIQ [Luma]                    |
|                    |        |          | YIQ [Chromas]                 |
|                    |        |          | RYB [All]                     |
|                    |        |          | RYB [Red]                     |
|                    |        |          | RYB [Yellow]                  |
|                    |        |          | RYB [Blue]                    |
|                    |        |          |                               |

Table 523 – continued from previous page

|                             |         |         | 3 – continued from previous page |
|-----------------------------|---------|---------|----------------------------------|
| Parameter / script          | Туре    | Default | Function                         |
| name                        |         |         |                                  |
| Preview Type /              | Choice  | Full    |                                  |
| Preview_Type                |         |         |                                  |
|                             |         |         | Full                             |
|                             |         |         | Forward Horizontal               |
|                             |         |         | Forward Vertical                 |
|                             |         |         | Backward Horizontal              |
|                             |         |         | Backward Vertical                |
|                             |         |         | Duplicate Top                    |
|                             |         |         |                                  |
|                             |         |         | Duplicate Left                   |
|                             |         |         | Duplicate Bottom                 |
|                             |         |         | Duplicate Right                  |
|                             |         |         | Duplicate Horizontal             |
|                             |         |         | Duplicate Vertical               |
|                             |         |         | Checkered                        |
|                             |         |         | Checkered Inverse                |
|                             |         |         | Checherea Inverse                |
| Preview Split /             | Double  | x: 0.5  |                                  |
| Preview_Split               |         | y: 0.5  |                                  |
| Output Layer /              | Choice  | Layer 0 |                                  |
| Output_Layer                |         |         |                                  |
|                             |         |         | Merged                           |
|                             |         |         | Layer 0                          |
|                             |         |         | Layer -1                         |
|                             |         |         | Layer -2                         |
|                             |         |         |                                  |
|                             |         |         | Layer -3                         |
|                             |         |         | Layer -4                         |
|                             |         |         | Layer -5                         |
|                             |         |         | Layer -6                         |
|                             |         |         | Layer -7                         |
|                             |         |         | Layer -8                         |
|                             |         |         | Layer -9                         |
|                             |         |         |                                  |
| Resize Mode /               | Choice  | Dynamic |                                  |
| Resize_Mode                 |         | 3       |                                  |
| _                           |         |         | Fixed (Inplace)                  |
|                             |         |         | Dynamic                          |
|                             |         |         | Downsample 1/2                   |
|                             |         |         |                                  |
|                             |         |         | Downsample 1/4                   |
|                             |         |         | Downsample 1/8                   |
|                             |         |         | Downsample 1/16                  |
| Ignora Almba /              | Dooles  | Off     |                                  |
| Ignore Alpha / Ignore_Alpha | Boolean | OII     |                                  |
| Preview/Draft Mode /        | Boolean | Off     |                                  |
| PreviewDraft_Mode/          |         | 011     |                                  |
| Global Random Seed /        | Integer | 0       |                                  |
| Global_Random_Se            |         |         |                                  |
|                             | μu      |         |                                  |

Table 523 – continued from previous page

| Parameter / script | Type    | Default | Function |
|--------------------|---------|---------|----------|
| name               |         |         |          |
| Animate Random     | Boolean | Off     |          |
| Seed /             |         |         |          |
| Animate_Random_S   | eed     |         |          |
| Log Verbosity /    | Choice  | Off     |          |
| Log_Verbosity      |         |         |          |
|                    |         |         | Off      |
|                    |         |         | Level 1  |
|                    |         |         | Level 2  |
|                    |         |         | Level 3  |
|                    |         |         | Level 3  |
|                    |         |         |          |

# 2.14.337 G'MIC Tones to Layers node

This documentation is for version 1.0 of G'MIC Tones to Layers (eu.gmic.TonestoLayers).

## **Description**

Author: David Tschumperle. Latest Update: 2014/05/04.

Wrapper for the G'MIC framework (http://gmic.eu) written by Tobias Fleischer (http://www.reduxfx.com) and Frederic Devernay.

### **Inputs**

| Input  | Description | Optional |
|--------|-------------|----------|
| Source |             | No       |

### **Controls**

| Parameter / script   | Туре    | Default | Function |
|----------------------|---------|---------|----------|
| name                 |         |         |          |
| Number of Tones /    | Integer | 3       |          |
| Number_of_Tones      |         |         |          |
| Start of Mid-Tones / | Integer | 85      |          |
| Start_of_MidTone     | s       |         |          |
| End of Mid-Tones /   | Integer | 170     |          |
| End_of_MidTones      |         |         |          |
| Smoothness /         | Double  | 0.5     |          |
| Smoothness           |         |         |          |
| Alpha/Alpha          | Choice  | Binary  |          |
|                      |         |         |          |
|                      |         |         | Binary   |
|                      |         |         | Scalar   |
|                      |         |         |          |

Continued on next page

Table 524 – continued from previous page

|                      |         |         | 24 – continued from previous page |
|----------------------|---------|---------|-----------------------------------|
| Parameter / script   | Type    | Default | Function                          |
| name                 |         |         |                                   |
| Output Layer /       | Choice  | Layer 0 |                                   |
| Output_Layer         |         |         |                                   |
|                      |         |         | Merged                            |
|                      |         |         | Layer 0                           |
|                      |         |         | Layer -1                          |
|                      |         |         | Layer -2                          |
|                      |         |         | Layer -3                          |
|                      |         |         | Layer -4                          |
|                      |         |         | -                                 |
|                      |         |         | Layer -5                          |
|                      |         |         | Layer -6                          |
|                      |         |         | Layer -7                          |
|                      |         |         | Layer -8                          |
|                      |         |         | Layer -9                          |
|                      |         |         |                                   |
| Resize Mode /        | Choice  | Dynamic |                                   |
| Resize_Mode          |         |         |                                   |
|                      |         |         | Fixed (Inplace)                   |
|                      |         |         | Dynamic                           |
|                      |         |         | Downsample 1/2                    |
|                      |         |         | Downsample 1/4                    |
|                      |         |         | Downsample 1/8                    |
|                      |         |         | Downsample 1/16                   |
|                      |         |         |                                   |
| Ignore Alpha /       | Boolean | Off     |                                   |
| Ignore_Alpha         |         |         |                                   |
| Preview/Draft Mode / | Boolean | Off     |                                   |
| PreviewDraft_Mod     | .e      |         |                                   |
| Global Random Seed / | Integer | 0       |                                   |
| Global_Random_Se     |         |         |                                   |
| Animate Random       | Boolean | Off     |                                   |
| Seed /               |         |         |                                   |
| Animate_Random_S     |         |         |                                   |
| Log Verbosity /      | Choice  | Off     |                                   |
| Log_Verbosity        |         |         |                                   |
|                      |         |         | Off                               |
|                      |         |         | Level 1                           |
|                      |         |         | Level 2                           |
|                      |         |         | Level 3                           |
|                      |         |         |                                   |

# 2.14.338 G'MIC Transfer Colors Histogram node

 $This\ documentation\ is\ for\ version\ 1.0\ of\ G'MIC\ Transfer\ Colors\ Histogram\ (eu.gmic. Transfer\ Colors\ Histogram).$ 

## **Description**

Note: This filter needs at least two layers to work properly. Set the Input layers option to handle multiple input layers

Author: David Tschumperle. Latest Update: 2020/01/13.

Wrapper for the G'MIC framework (http://gmic.eu) written by Tobias Fleischer (http://www.reduxfx.com) and Frederic Devernay.

# Inputs

| Input    | Description | Optional |
|----------|-------------|----------|
| Source   |             | No       |
| Layer -1 |             | Yes      |
| Layer -2 |             | Yes      |
| Layer -3 |             | Yes      |

## **Controls**

| Parameter / script name | Туре   | Default | Function                      |
|-------------------------|--------|---------|-------------------------------|
| Channel(s) /            | Choice | All     |                               |
| Channels                | Choice | 7 111   |                               |
| onamie 15               |        |         | All                           |
|                         |        |         |                               |
|                         |        |         | RGBA [All]                    |
|                         |        |         | RGB [All]                     |
|                         |        |         | RGB [Red]                     |
|                         |        |         | RGB [Green]                   |
|                         |        |         | RGB [Blue]                    |
|                         |        |         | RGBA [Alpha]                  |
|                         |        |         | Linear RGB [All]              |
|                         |        |         | Linear RGB [Red]              |
|                         |        |         | Linear RGB [Green]            |
|                         |        |         | Linear RGB [Blue]             |
|                         |        |         | YCbCr [Luminance]             |
|                         |        |         |                               |
|                         |        |         | YCbCr [Blue-Red Chrominances] |
|                         |        |         | YCbCr [Blue Chrominance]      |
|                         |        |         | YCbCr [Red Chrominance]       |
|                         |        |         | YCbCr [Green Chrominance]     |
|                         |        |         | Lab [Lightness]               |
|                         |        |         | Lab [ab-Chrominances]         |
|                         |        |         | Lab [a-Chrominance]           |
|                         |        |         | Lab [b-Chrominance]           |
|                         |        |         | Lch [ch-Chrominances]         |
|                         |        |         | Lch [c-Chrominance]           |
|                         |        |         | Lch [h-Chrominance]           |
|                         |        |         | HSV [Hue]                     |
|                         |        |         | HSV [Saturation]              |
|                         |        |         | HSV [Value]                   |
|                         |        |         | HSI [Intensity]               |
|                         |        |         |                               |
|                         |        |         | HSL [Lightness]               |
|                         |        |         | CMYK [Cyan]                   |
|                         |        |         | CMYK [Magenta]                |
|                         |        |         | CMYK [Yellow]                 |
|                         |        |         | CMYK [Key]                    |
|                         |        |         | YIQ [Luma]                    |
|                         |        |         | YIQ [Chromas]                 |
|                         |        |         | RYB [All]                     |
|                         |        |         | RYB [Red]                     |
|                         |        |         | RYB [Yellow]                  |
|                         |        |         | RYB [Blue]                    |
|                         |        |         | []                            |
| Reference Colors /      | Choice | Bottom  |                               |
| Reference_Colors        |        | Layer   |                               |
|                         |        |         | Bottom Layer                  |
|                         |        |         | Top Layer                     |
|                         |        |         |                               |
| Preview_ref_point /     | Double | x: 0.01 |                               |
| Preview_ref_poin        | t      | y: 0.01 | Continued on part name        |

Table 525 – continued from previous page

|                      |          |          | 25 – continued from previous page       |
|----------------------|----------|----------|-----------------------------------------|
| Parameter / script   | Туре     | Default  | Function                                |
| name                 |          |          |                                         |
| Preview Type /       | Choice   | Full     |                                         |
| Preview_Type         |          |          |                                         |
|                      |          |          | Full                                    |
|                      |          |          | Forward Horizontal                      |
|                      |          |          | Forward Vertical                        |
|                      |          |          |                                         |
|                      |          |          | Backward Horizontal                     |
|                      |          |          | Backward Vertical                       |
|                      |          |          | Duplicate Top                           |
|                      |          |          | Duplicate Left                          |
|                      |          |          | Duplicate Bottom                        |
|                      |          |          |                                         |
|                      |          |          | Duplicate Right                         |
|                      |          |          | Duplicate Horizontal                    |
|                      |          |          | Duplicate Vertical                      |
|                      |          |          | Checkered                               |
|                      |          |          | Checkered Inverse                       |
|                      |          |          | Checkered inverse                       |
| Preview Split /      | Double   | x: 0.5   |                                         |
| Preview_Split        | Bouote   | y: 0.5   |                                         |
| Output Layer /       | Choice   | Layer 0  |                                         |
| Output_Layer         | Choice   | Layer    |                                         |
| Output_Layer         |          |          | Monard                                  |
|                      |          |          | Merged                                  |
|                      |          |          | Layer 0                                 |
|                      |          |          | Layer -1                                |
|                      |          |          | Layer -2                                |
|                      |          |          | Layer -3                                |
|                      |          |          | Layer -4                                |
|                      |          |          |                                         |
|                      |          |          | Layer -5                                |
|                      |          |          | Layer -6                                |
|                      |          |          | Layer -7                                |
|                      |          |          | Layer -8                                |
|                      |          |          | Layer -9                                |
|                      |          |          |                                         |
| Resize Mode /        | Choice   | Dynamic  |                                         |
| Resize_Mode          | 0110100  | 2 Jimiii |                                         |
| 1.00110_1.000        |          |          | Fixed (Inplace)                         |
|                      |          |          |                                         |
|                      |          |          | Dynamic                                 |
|                      |          |          | Downsample 1/2                          |
|                      |          |          | Downsample 1/4                          |
|                      |          |          | Downsample 1/8                          |
|                      |          |          | Downsample 1/16                         |
|                      |          |          | - · · · · · · · · · · · · · · · · · · · |
| Ignore Alpha /       | Boolean  | Off      |                                         |
| Ignore_Alpha         | 20000011 | J.1      |                                         |
| Preview/Draft Mode / | Boolean  | Off      |                                         |
| PreviewDraft_Mod     |          | J11      |                                         |
| Global Random Seed / | Integer  | 0        |                                         |
| Global_Random_Se     | _        | 5        |                                         |
|                      | Ų u      |          | Continued on post page                  |

Table 525 – continued from previous page

| Parameter / script | Type    | Default | Function |
|--------------------|---------|---------|----------|
| name               |         |         |          |
| Animate Random     | Boolean | Off     |          |
| Seed /             |         |         |          |
| Animate_Random_S   | eed     |         |          |
| Log Verbosity /    | Choice  | Off     |          |
| Log_Verbosity      |         |         |          |
|                    |         |         | Off      |
|                    |         |         | Level 1  |
|                    |         |         | Level 2  |
|                    |         |         | Level 3  |
|                    |         |         | Level 3  |
|                    |         |         |          |

## 2.14.339 G'MIC Transfer Colors PCA node

This documentation is for version 1.0 of G'MIC Transfer Colors PCA (eu.gmic.TransferColorsPCA).

#### **Description**

Note: This filter needs at least two layers to work properly. Set the Input layers option to handle multiple input layers.

Author: David Tschumperle. Latest Update: 2020/01/13.

Wrapper for the G'MIC framework (http://gmic.eu) written by Tobias Fleischer (http://www.reduxfx.com) and Frederic Devernay.

#### **Inputs**

| Input    | Description | Optional |
|----------|-------------|----------|
| Source   |             | No       |
| Layer -1 |             | Yes      |
| Layer -2 |             | Yes      |
| Layer -3 |             | Yes      |

#### **Controls**

| Parameter / script  | Туре   | Default | Function                      |
|---------------------|--------|---------|-------------------------------|
| name                | 1,60   |         |                               |
| Channel(s) /        | Choice | All     |                               |
| Channels            |        |         |                               |
|                     |        |         | All                           |
|                     |        |         | RGBA [All]                    |
|                     |        |         | RGB [All]                     |
|                     |        |         | RGB [Red]                     |
|                     |        |         | RGB [Green]                   |
|                     |        |         | RGB [Blue]                    |
|                     |        |         | RGBA [Alpha]                  |
|                     |        |         | Linear RGB [All]              |
|                     |        |         | Linear RGB [Red]              |
|                     |        |         |                               |
|                     |        |         | Linear RGB [Green]            |
|                     |        |         | Linear RGB [Blue]             |
|                     |        |         | YCbCr [Luminance]             |
|                     |        |         | YCbCr [Blue-Red Chrominances] |
|                     |        |         | YCbCr [Blue Chrominance]      |
|                     |        |         | YCbCr [Red Chrominance]       |
|                     |        |         | YCbCr [Green Chrominance]     |
|                     |        |         | Lab [Lightness]               |
|                     |        |         | Lab [ab-Chrominances]         |
|                     |        |         | Lab [a-Chrominance]           |
|                     |        |         | Lab [b-Chrominance]           |
|                     |        |         | Lch [ch-Chrominances]         |
|                     |        |         | Lch [c-Chrominance]           |
|                     |        |         | Lch [h-Chrominance]           |
|                     |        |         | HSV [Hue]                     |
|                     |        |         | HSV [Saturation]              |
|                     |        |         | HSV [Value]                   |
|                     |        |         | HSI [Intensity]               |
|                     |        |         | HSL [Lightness]               |
|                     |        |         | CMYK [Cyan]                   |
|                     |        |         |                               |
|                     |        |         | CMYK [Magenta]                |
|                     |        |         | CMYK [Yellow]                 |
|                     |        |         | CMYK [Key]                    |
|                     |        |         | YIQ [Luma]                    |
|                     |        |         | YIQ [Chromas]                 |
|                     |        |         | RYB [All]                     |
|                     |        |         | RYB [Red]                     |
|                     |        |         | RYB [Yellow]                  |
|                     |        |         | RYB [Blue]                    |
| Reference Colors /  | Choice | Bottom  |                               |
| Reference_Colors    |        | Layer   |                               |
|                     |        |         | Bottom Layer                  |
|                     |        |         | Top Layer                     |
| Preview_ref_point / | Double | x: 0.01 |                               |
| Preview_ref_point   |        | y: 0.01 |                               |
|                     | -      | J. 0.01 | Continued on next page        |

Table 526 – continued from previous page

| Davanastan / asvint  | T       |         | 26 – continued from previous page     |
|----------------------|---------|---------|---------------------------------------|
| Parameter / script   | Туре    | Default | Function                              |
| name Preview Type /  | Choice  | Full    |                                       |
| Preview Type         | Choice  | Tull    |                                       |
|                      |         |         | Full                                  |
|                      |         |         |                                       |
|                      |         |         | Forward Horizontal                    |
|                      |         |         | Forward Vertical                      |
|                      |         |         | Backward Horizontal                   |
|                      |         |         | Backward Vertical                     |
|                      |         |         | Duplicate Top                         |
|                      |         |         | Duplicate Left                        |
|                      |         |         | Duplicate Bottom                      |
|                      |         |         | Duplicate Right                       |
|                      |         |         | Duplicate Horizontal                  |
|                      |         |         | Duplicate Vertical                    |
|                      |         |         |                                       |
|                      |         |         | Checkered                             |
|                      |         |         | Checkered Inverse                     |
| Preview Split /      | Double  | x: 0.5  |                                       |
| Preview_Split        | Double  | y: 0.5  |                                       |
| Output Layer /       | Choice  | Layer 0 |                                       |
| Output_Layer         |         |         |                                       |
|                      |         |         | Merged                                |
|                      |         |         | Layer 0                               |
|                      |         |         | Layer -1                              |
|                      |         |         |                                       |
|                      |         |         | Layer -2                              |
|                      |         |         | Layer -3                              |
|                      |         |         | Layer -4                              |
|                      |         |         | Layer -5                              |
|                      |         |         | Layer -6                              |
|                      |         |         | Layer -7                              |
|                      |         |         | Layer -8                              |
|                      |         |         | Layer -9                              |
|                      |         |         |                                       |
| Resize Mode /        | Choice  | Dynamic |                                       |
| Resize_Mode          |         |         |                                       |
|                      |         |         | Fixed (Inplace)                       |
|                      |         |         | Dynamic                               |
|                      |         |         | Downsample 1/2                        |
|                      |         |         | Downsample 1/4                        |
|                      |         |         | Downsample 1/8                        |
|                      |         |         | Downsample 1/16                       |
|                      |         |         | · · · · · · · · · · · · · · · · · · · |
| Ignore Alpha /       | Boolean | Off     |                                       |
| Ignore_Alpha         |         |         |                                       |
| Preview/Draft Mode / | Boolean | Off     |                                       |
| PreviewDraft_Mod     |         |         |                                       |
| Global Random Seed / | Integer | 0       |                                       |
| Global_Random_Se     | ed      |         | Continued on next need                |

Table 526 – continued from previous page

| Parameter / script | Type    | Default | Function |
|--------------------|---------|---------|----------|
| name               |         |         |          |
| Animate Random     | Boolean | Off     |          |
| Seed /             |         |         |          |
| Animate_Random_S   | eed     |         |          |
| Log Verbosity /    | Choice  | Off     |          |
| Log_Verbosity      |         |         |          |
|                    |         |         | Off      |
|                    |         |         | Level 1  |
|                    |         |         | Level 2  |
|                    |         |         | Level 3  |
|                    |         |         | Level 3  |
|                    |         |         |          |

## 2.14.340 G'MIC Transfer Colors Variational node

 $This\ documentation\ is\ for\ version\ 1.0\ of\ G'MIC\ Transfer\ Colors\ Variational\ (eu.gmic. Transfer\ Colors\ Variational).$ 

#### **Description**

Instructions:

- This filter transfers the colors of one layer to all the others.
- Don't forget to set the Input layers... option on the left to manage your input layers.

Author: David Tschumperle. Latest Update: 2015/04/04.

Wrapper for the G'MIC framework (http://gmic.eu) written by Tobias Fleischer (http://www.reduxfx.com) and Frederic Devernay.

## Inputs

| Input    | Description | Optional |
|----------|-------------|----------|
| Source   |             | No       |
| Layer -1 |             | Yes      |
| Layer -2 |             | Yes      |
| Layer -3 |             | Yes      |

#### **Controls**

| Parameter / script   | Type    | Default | Function  |
|----------------------|---------|---------|-----------|
| name                 |         |         |           |
| Regularization /     | Integer | 8       |           |
| Regularization       |         |         |           |
| Preserve Luminance / | Double  | 0.2     |           |
| Preserve_Luminan     | ce      |         |           |
| Precision /          | Choice  | Normal  |           |
| Precision            |         |         |           |
|                      |         |         | Low       |
|                      |         |         | Normal    |
|                      |         |         | High      |
|                      |         |         |           |
|                      |         |         | Very High |
|                      |         |         |           |

Continued on next page

Table 527 – continued from previous page

|                     |         | Table 52 | 27 – continued from previous page |
|---------------------|---------|----------|-----------------------------------|
| Parameter / script  | Туре    | Default  | Function                          |
| name                |         |          |                                   |
| Reference Colors /  | Choice  | Bottom   |                                   |
| Reference_Colors    |         | Layer    |                                   |
| _                   |         |          | Bottom Layer                      |
|                     |         |          | Top Layer                         |
|                     |         |          | Top Layer                         |
| Add User-Defined    | Boolean | Off      |                                   |
|                     | Boolean | OII      |                                   |
| Constraints         |         |          |                                   |
| (Interactive) /     |         |          |                                   |
| Add_UserDefined_    |         |          | teractive                         |
| Preview_ref_point / | Double  | x: 0.01  |                                   |
| Preview_ref_poin    |         | y: 0.01  |                                   |
| Preview Type /      | Choice  | Full     |                                   |
| Preview_Type        |         |          |                                   |
|                     |         |          | Full                              |
|                     |         |          | Forward Horizontal                |
|                     |         |          | Forward Vertical                  |
|                     |         |          | Backward Horizontal               |
|                     |         |          |                                   |
|                     |         |          | Backward Vertical                 |
|                     |         |          | Duplicate Top                     |
|                     |         |          | Duplicate Left                    |
|                     |         |          | Duplicate Bottom                  |
|                     |         |          | Duplicate Right                   |
|                     |         |          |                                   |
|                     |         |          | Duplicate Horizontal              |
|                     |         |          | Duplicate Vertical                |
|                     |         |          | Checkered                         |
|                     |         |          | Checkered Inverse                 |
|                     |         |          |                                   |
| Preview Split /     | Double  | x: 0.5   |                                   |
| Preview_Split       |         | y: 0.5   |                                   |
| Output Layer /      | Choice  | Layer 0  |                                   |
| Output_Layer        |         | , 0      |                                   |
| 22122               |         |          | Merged                            |
|                     |         |          |                                   |
|                     |         |          | Layer 0                           |
|                     |         |          | Layer -1                          |
|                     |         |          | Layer -2                          |
|                     |         |          | Layer -3                          |
|                     |         |          | Layer -4                          |
|                     |         |          | Layer -5                          |
|                     |         |          |                                   |
|                     |         |          | Layer -6                          |
|                     |         |          | Layer -7                          |
|                     |         |          | Layer -8                          |
|                     |         |          | Layer -9                          |
|                     |         |          |                                   |

Table 527 – continued from previous page

| Parameter / script   | Туре    | Default | Function        |
|----------------------|---------|---------|-----------------|
| name                 | ''      |         |                 |
| Resize Mode /        | Choice  | Dynamic |                 |
| Resize_Mode          |         |         |                 |
|                      |         |         | Fixed (Inplace) |
|                      |         |         | Dynamic         |
|                      |         |         | Downsample 1/2  |
|                      |         |         | _               |
|                      |         |         | Downsample 1/4  |
|                      |         |         | Downsample 1/8  |
|                      |         |         | Downsample 1/16 |
|                      |         |         |                 |
| Ignore Alpha /       | Boolean | Off     |                 |
| Ignore_Alpha         |         |         |                 |
| Preview/Draft Mode / | Boolean | Off     |                 |
| PreviewDraft_Mod     |         |         |                 |
| Global Random Seed / | Integer | 0       |                 |
| Global_Random_Se     |         |         |                 |
| Animate Random       | Boolean | Off     |                 |
| Seed /               |         |         |                 |
| Animate_Random_S     |         |         |                 |
| Log Verbosity /      | Choice  | Off     |                 |
| Log_Verbosity        |         |         |                 |
|                      |         |         | Off             |
|                      |         |         | Level 1         |
|                      |         |         | Level 2         |
|                      |         |         | Level 3         |
|                      |         |         |                 |
|                      |         |         |                 |

## 2.14.341 G'MIC Truchet node

 ${\it This\ documentation\ is\ for\ version\ 1.0\ of\ G'MIC\ Truchet\ (eu.gmic.Truchet)}.$ 

#### **Description**

Author: David Tschumperle. Latest Update: 2011/26/10.

Wrapper for the G'MIC framework (http://gmic.eu) written by Tobias Fleischer (http://www.reduxfx.com) and Frederic Devernay.

## **Inputs**

| Input  | Description | Optional |
|--------|-------------|----------|
| Source |             | No       |

#### **Controls**

| Parameter / script | Type    | Default | Function |
|--------------------|---------|---------|----------|
| name               |         |         |          |
| Scale / Scale      | Integer | 32      |          |
| Radius / Radius    | Integer | 5       |          |

Continued on next page

Table 528 – continued from previous page

|                      |         |         | 28 – continued from previous page |
|----------------------|---------|---------|-----------------------------------|
| Parameter / script   | Type    | Default | Function                          |
| name                 |         |         |                                   |
| Smoothness /         | Double  | 1       |                                   |
| Smoothness           |         |         |                                   |
| Type / Type          | Choice  | Curved  |                                   |
|                      |         |         |                                   |
|                      |         |         | Straight                          |
|                      |         |         | Curved                            |
|                      |         |         |                                   |
| Color/Color          | Choice  | White   |                                   |
|                      |         | on      |                                   |
|                      |         | Black   | White on Black                    |
|                      |         |         | Black on White                    |
|                      |         |         | White on Transparent              |
|                      |         |         | _                                 |
|                      |         |         | Black on Transparent              |
|                      |         |         | Transparent on White              |
|                      |         |         | Transparent on Black              |
|                      |         |         | Random                            |
|                      |         |         |                                   |
| Output Layer /       | Choice  | Layer 0 |                                   |
| Output_Layer         |         |         |                                   |
|                      |         |         | Merged                            |
|                      |         |         | Layer 0                           |
|                      |         |         | Layer -1                          |
|                      |         |         | Layer -2                          |
|                      |         |         | Layer -3                          |
|                      |         |         |                                   |
|                      |         |         | Layer -4                          |
|                      |         |         | Layer -5                          |
|                      |         |         | Layer -6                          |
|                      |         |         | Layer -7                          |
|                      |         |         | Layer -8                          |
|                      |         |         | Layer -9                          |
|                      |         |         | 24,00                             |
| Resize Mode /        | Choice  | Dynamic |                                   |
| Resize_Mode          |         | _ )     |                                   |
|                      |         |         | Fixed (Inplace)                   |
|                      |         |         | Dynamic                           |
|                      |         |         | ·                                 |
|                      |         |         | Downsample 1/2                    |
|                      |         |         | Downsample 1/4                    |
|                      |         |         | Downsample 1/8                    |
|                      |         |         | Downsample 1/16                   |
|                      |         |         |                                   |
| Ignore Alpha /       | Boolean | Off     |                                   |
| Ignore_Alpha         |         |         |                                   |
| Global Random Seed / | Integer | 0       |                                   |
| Global_Random_Se     |         |         |                                   |
| Animate Random       | Boolean | Off     |                                   |
| Seed /               |         |         |                                   |
| Animate_Random_S     | eed     |         | Continued on next page            |

Table 528 – continued from previous page

| Parameter / script | Type   | Default | Function |
|--------------------|--------|---------|----------|
| name               |        |         |          |
| Log Verbosity /    | Choice | Off     |          |
| Log_Verbosity      |        |         |          |
|                    |        |         | Off      |
|                    |        |         | Level 1  |
|                    |        |         | Level 2  |
|                    |        |         | Level 3  |
|                    |        |         |          |

## 2.14.342 G'MIC Tunnel node

This documentation is for version 1.0 of G'MIC Tunnel (eu.gmic.Tunnel).

## **Description**

Author: David Tschumperle. Latest Update: 2012/22/11.

Wrapper for the G'MIC framework (http://gmic.eu) written by Tobias Fleischer (http://www.reduxfx.com) and Frederic Devernay.

#### Inputs

| Input  | Description | Optional |
|--------|-------------|----------|
| Source |             | No       |

#### **Controls**

| Parameter / script | Туре    | Default | Function |
|--------------------|---------|---------|----------|
| name               |         |         |          |
| Depth/Depth        | Integer | 4       |          |
| Factor/Factor      | Double  | 80      |          |
| Center/Center      | Double  | x: 0.5  |          |
|                    |         | y: 0.5  |          |
| Opacity / Opacity  | Double  | 0.2     |          |
| Angle / Angle      | Double  | 0       |          |
| Output Layer /     | Choice  | Layer 0 |          |
| Output_Layer       |         |         |          |
|                    |         |         | Merged   |
|                    |         |         | Layer 0  |
|                    |         |         | Layer -1 |
|                    |         |         | Layer -2 |
|                    |         |         | Layer -3 |
|                    |         |         | Layer -4 |
|                    |         |         | Layer -5 |
|                    |         |         | Layer -6 |
|                    |         |         |          |
|                    |         |         | Layer -7 |
|                    |         |         | Layer -8 |
|                    |         |         | Layer -9 |
|                    |         |         |          |

Continued on next page

Table 529 – continued from previous page

| Dawa wa atau / a awiat | T       |         | .5 – continued from previous page |
|------------------------|---------|---------|-----------------------------------|
| Parameter / script     | Type    | Default | Function                          |
| name                   |         |         |                                   |
| Resize Mode /          | Choice  | Dynamic |                                   |
| Resize_Mode            |         |         |                                   |
|                        |         |         | Fixed (Inplace)                   |
|                        |         |         | Dynamic                           |
|                        |         |         | Downsample 1/2                    |
|                        |         |         | Downsample 1/4                    |
|                        |         |         | Downsample 1/8                    |
|                        |         |         | Downsample 1/16                   |
|                        |         |         | •                                 |
| Ignore Alpha /         | Boolean | Off     |                                   |
| Ignore_Alpha           |         |         |                                   |
| Global Random Seed /   | Integer | 0       |                                   |
| Global_Random_Se       | ed      |         |                                   |
| Animate Random         | Boolean | Off     |                                   |
| Seed /                 |         |         |                                   |
| Animate_Random_S       | eed     |         |                                   |
| Log Verbosity /        | Choice  | Off     |                                   |
| Log_Verbosity          |         |         |                                   |
|                        |         |         | Off                               |
|                        |         |         | Level 1                           |
|                        |         |         | Level 2                           |
|                        |         |         |                                   |
|                        |         |         | Level 3                           |
|                        |         |         |                                   |

## 2.14.343 G'MIC Turbulence node

 ${\it This\ documentation\ is\ for\ version\ 1.0\ of\ G'MIC\ Turbulence\ (eu.gmic.Turbulence)}.$ 

#### **Description**

Author: Preben Soeberg. Latest Update: 2010/29/12.

Wrapper for the G'MIC framework (http://gmic.eu) written by Tobias Fleischer (http://www.reduxfx.com) and Frederic Devernay.

#### Inputs

| Input  | Description | Optional |
|--------|-------------|----------|
| Source |             | No       |

#### **Controls**

| Parameter / script   | Туре    | Default | Function |
|----------------------|---------|---------|----------|
| name                 |         |         |          |
| Radius / Radius      | Double  | 128     |          |
| Octaves / Octaves    | Integer | 6       |          |
| Damping per Octave / | Double  | 4       |          |
| Damping_per_Octa     | ve      |         |          |

Table 530 – continued from previous page

|                      |         |           | 0 – continued from previous page |
|----------------------|---------|-----------|----------------------------------|
| Parameter / script   | Туре    | Default   | Function                         |
| name                 |         |           |                                  |
| Difference Mixing /  | Double  | 0         |                                  |
| Difference_Mixin     |         |           |                                  |
| Mode / Mode          | Choice  | Turbulenc | ce                               |
|                      |         |           |                                  |
|                      |         |           | Turbulence                       |
|                      |         |           | Turbulence 2                     |
|                      |         |           | Fractal Noise                    |
|                      |         |           | Fractured Clouds                 |
|                      |         |           |                                  |
|                      |         |           | Stardust                         |
|                      |         |           | Pea Soup                         |
|                      |         |           |                                  |
| Output Layer /       | Choice  | Layer 0   |                                  |
| Output_Layer         |         |           |                                  |
|                      |         |           | Merged                           |
|                      |         |           | Layer 0                          |
|                      |         |           | Layer -1                         |
|                      |         |           | Layer -2                         |
|                      |         |           | Layer -3                         |
|                      |         |           | •                                |
|                      |         |           | Layer -4                         |
|                      |         |           | Layer -5                         |
|                      |         |           | Layer -6                         |
|                      |         |           | Layer -7                         |
|                      |         |           | Layer -8                         |
|                      |         |           | Layer -9                         |
|                      |         |           | Layer -9                         |
| Resize Mode /        | Choice  | Dynamic   |                                  |
| Resize_Mode          | Choice  | Dynamic   |                                  |
| 100126_1006          |         |           | Fixed (Innless)                  |
|                      |         |           | Fixed (Inplace)                  |
|                      |         |           | Dynamic                          |
|                      |         |           | Downsample 1/2                   |
|                      |         |           | Downsample 1/4                   |
|                      |         |           | Downsample 1/8                   |
|                      |         |           | Downsample 1/16                  |
|                      |         |           | 20 minument 1/10                 |
| Ignore Alpha /       | Boolean | Off       |                                  |
| Ignore_Alpha         |         | -         |                                  |
| Global Random Seed / | Integer | 0         |                                  |
| Global_Random_Se     |         |           |                                  |
| Animate Random       | Boolean | Off       |                                  |
| Seed /               |         |           |                                  |
| Animate_Random_S     | eed     |           |                                  |
| Log Verbosity /      | Choice  | Off       |                                  |
| Log_Verbosity        |         |           |                                  |
|                      |         |           | Off                              |
|                      |         |           | Level 1                          |
|                      |         |           |                                  |
|                      |         |           | Level 2                          |
|                      |         |           | Level 3                          |
|                      |         |           |                                  |

## 2.14.344 G'MIC Twirl node

This documentation is for version 1.0 of G'MIC Twirl (eu.gmic.Twirl).

## **Description**

Author: David Tschumperle. Latest Update: 2010/29/12.

Wrapper for the G'MIC framework (http://gmic.eu) written by Tobias Fleischer (http://www.reduxfx.com) and Frederic Devernay.

## **Inputs**

| Input  | Description | Optional |
|--------|-------------|----------|
| Source |             | No       |

#### **Controls**

| Parameter / script | Туре   | Default | Function    |
|--------------------|--------|---------|-------------|
| name               | ''     |         |             |
| Amplitude /        | Double | 1       |             |
| Amplitude          |        |         |             |
| Center / Center    | Double | x: 0.5  |             |
|                    |        | y: 0.5  |             |
| Boundary /         | Choice | Mirror  |             |
| Boundary           |        |         |             |
|                    |        |         | Transparent |
|                    |        |         | Nearest     |
|                    |        |         | Periodic    |
|                    |        |         | Mirror      |
|                    |        |         | MITO        |
| Output Layer /     | Choice | Layer 0 |             |
| Output_Layer       |        | ,       |             |
| 1 — 1              |        |         | Merged      |
|                    |        |         | Layer 0     |
|                    |        |         | Layer -1    |
|                    |        |         |             |
|                    |        |         | Layer -2    |
|                    |        |         | Layer -3    |
|                    |        |         | Layer -4    |
|                    |        |         | Layer -5    |
|                    |        |         | Layer -6    |
|                    |        |         | Layer -7    |
|                    |        |         | Layer -8    |
|                    |        |         | Layer -9    |
|                    |        |         |             |

Table 531 – continued from previous page

| Parameter / script   | Туре    | Default | Function        |
|----------------------|---------|---------|-----------------|
| name                 | ,       |         |                 |
| Resize Mode /        | Choice  | Dynamic |                 |
| Resize_Mode          |         |         |                 |
|                      |         |         | Fixed (Inplace) |
|                      |         |         | Dynamic         |
|                      |         |         | Downsample 1/2  |
|                      |         |         | Downsample 1/4  |
|                      |         |         | Downsample 1/8  |
|                      |         |         | Downsample 1/16 |
|                      |         |         | •               |
| Ignore Alpha /       | Boolean | Off     |                 |
| Ignore_Alpha         |         |         |                 |
| Global Random Seed / | Integer | 0       |                 |
| Global_Random_Se     |         |         |                 |
| Animate Random       | Boolean | Off     |                 |
| Seed /               |         |         |                 |
| Animate_Random_S     |         |         |                 |
| Log Verbosity /      | Choice  | Off     |                 |
| Log_Verbosity        |         |         |                 |
|                      |         |         | Off             |
|                      |         |         | Level 1         |
|                      |         |         | Level 2         |
|                      |         |         | Level 3         |
|                      |         |         |                 |

## 2.14.345 G'MIC Upscale DCCI2x node

This documentation is for version 1.0 of G'MIC Upscale DCCI2x (eu.gmic.UpscaleDCCI2x).

#### **Description**

Directional Cubic Convolution Interpolation

Author: Garagecoder. Latest Update: 2015/11/07.

Note: This filter re-implements the scaling algorithm described at:

 $wikipedia.org: https://en.wikipedia.org/wiki/Directional\_Cubic\_Convolution\_Interpolation$ 

The algorithm is intended for enlarging images while avoiding

artifacts, e.g. staircase artifacts.

Threshold controls edge[lower] to texture[higher] balance.

Exponent controls texture edge sharpness[higher].

Warning: highly experimental...

Wrapper for the G'MIC framework (http://gmic.eu) written by Tobias Fleischer (http://www.reduxfx.com) and Frederic Devernay.

#### Inputs

| Input  | Description | Optional |
|--------|-------------|----------|
| Source |             | No       |

#### **Controls**

| Parameter / script name | Туре    | Default | Function        |
|-------------------------|---------|---------|-----------------|
| Threshold /             | Double  | 1.15    |                 |
| Threshold               | Bouote  | 1.10    |                 |
| Exponent /              | Integer | 5       |                 |
| Exponent                |         |         |                 |
| Extend 1px /            | Boolean | Off     |                 |
| Extend_1px              |         |         |                 |
| Output Layer /          | Choice  | Layer 0 |                 |
| Output_Layer            |         |         |                 |
|                         |         |         | Merged          |
|                         |         |         | Layer 0         |
|                         |         |         | Layer -1        |
|                         |         |         | Layer -2        |
|                         |         |         | Layer -3        |
|                         |         |         | Layer -4        |
|                         |         |         |                 |
|                         |         |         | Layer -5        |
|                         |         |         | Layer -6        |
|                         |         |         | Layer -7        |
|                         |         |         | Layer -8        |
|                         |         |         | Layer -9        |
|                         |         |         |                 |
| Resize Mode /           | Choice  | Dynamic |                 |
| Resize_Mode             |         |         |                 |
|                         |         |         | Fixed (Inplace) |
|                         |         |         | Dynamic         |
|                         |         |         | Downsample 1/2  |
|                         |         |         | Downsample 1/4  |
|                         |         |         | Downsample 1/8  |
|                         |         |         | Downsample 1/16 |
|                         |         |         | Downsumple 1/10 |
| Ignore Alpha /          | Boolean | Off     |                 |
| Ignore_Alpha            |         |         |                 |
| Preview/Draft Mode /    | Boolean | Off     |                 |
| PreviewDraft_Mod        |         |         |                 |
| Global Random Seed /    | Integer | 0       |                 |
| Global_Random_Se        |         |         |                 |
| Animate Random          | Boolean | Off     |                 |
| Seed /                  |         |         |                 |
| Animate_Random_S        |         |         |                 |
| Log Verbosity /         | Choice  | Off     |                 |
| Log_Verbosity           |         |         |                 |
|                         |         |         | Off             |
|                         |         |         | Level 1         |
|                         |         |         | Level 2         |
|                         |         |         | Level 3         |
|                         |         |         |                 |

# 2.14.346 G'MIC Upscale Diffusion node

 ${\it This\ documentation\ is\ for\ version\ 1.0\ of\ G'MIC\ Up scale\ Diffusion\ (eu.gmic.Up scale\ Diffusion)}.$ 

## **Description**

Author: David Tschumperle. Latest Update: 2010/29/12.

Wrapper for the G'MIC framework (http://gmic.eu) written by Tobias Fleischer (http://www.reduxfx.com) and Frederic Devernay.

## Inputs

| Input  | Description | Optional |
|--------|-------------|----------|
| Source |             | No       |

#### **Controls**

| Parameter / script   | Type    | Default | Function                      |
|----------------------|---------|---------|-------------------------------|
| name                 |         |         |                               |
| Width/Width          | String  | 200%    |                               |
| Height/Height        | String  | 200%    |                               |
| Smoothness /         | Double  | 2       |                               |
| Smoothness           |         |         |                               |
| Anisotropy /         | Double  | 0.4     |                               |
| Anisotropy           |         |         |                               |
| Sharpness /          | Double  | 50      |                               |
| Sharpness            |         |         |                               |
| Output Layer /       | Choice  | Layer 0 |                               |
| Output_Layer         |         |         |                               |
|                      |         |         | Merged                        |
|                      |         |         | Layer 0                       |
|                      |         |         | Layer -1                      |
|                      |         |         | Layer -2                      |
|                      |         |         | Layer -3                      |
|                      |         |         | Layer -4                      |
|                      |         |         | Layer -5                      |
|                      |         |         |                               |
|                      |         |         | Layer -6                      |
|                      |         |         | Layer -7                      |
|                      |         |         | Layer -8                      |
|                      |         |         | Layer -9                      |
| Resize Mode /        | Choice  | Dynamic |                               |
| Resize_Mode          |         | •       |                               |
| _                    |         |         | Fixed (Inplace)               |
|                      |         |         | Dynamic                       |
|                      |         |         | Downsample 1/2                |
|                      |         |         | Downsample 1/2 Downsample 1/4 |
|                      |         |         | -                             |
|                      |         |         | Downsample 1/8                |
|                      |         |         | Downsample 1/16               |
| Ignore Alpha /       | Boolean | Off     |                               |
| Ignore_Alpha         |         |         |                               |
| Preview/Draft Mode / | Boolean | Off     |                               |
| PreviewDraft_Mod     | е       |         | Continued on post page        |

Continued on next page

Table 533 – continued from previous page

| Parameter / script   | Type    | Default | Function |
|----------------------|---------|---------|----------|
| name                 |         |         |          |
| Global Random Seed / | Integer | 0       |          |
| Global_Random_Se     | ed      |         |          |
| Animate Random       | Boolean | Off     |          |
| Seed /               |         |         |          |
| Animate_Random_S     | eed     |         |          |
| Log Verbosity /      | Choice  | Off     |          |
| Log_Verbosity        |         |         |          |
|                      |         |         | Off      |
|                      |         |         | Level 1  |
|                      |         |         | Level 2  |
|                      |         |         | Level 3  |
|                      |         |         |          |

## 2.14.347 G'MIC Upscale Scale2x node

This documentation is for version 1.0 of G'MIC Upscale Scale2x (eu.gmic.UpscaleScale2x).

#### **Description**

Note: This filter re-implements the scaling algorithm described at:

http://scale2x.sourceforge.net

This filter is useful for resizing images that have very few colors (e.g. indexed images). It is generally useless for 1 colors images.

Author: David Tschumperle. Latest Update: 2010/29/12.

Wrapper for the G'MIC framework (http://gmic.eu) written by Tobias Fleischer (http://www.reduxfx.com) and Frederic Devernay.

#### **Inputs**

| Input  | Description | Optional |
|--------|-------------|----------|
| Source |             | No       |

#### **Controls**

| Parameter / script name                                                                                  | Type    | Default | Function                                                                                        |
|----------------------------------------------------------------------------------------------------|---------|---------|-------------------------------------------------------------------------------------------------|
| Scaling Factor/ Scaling_Factor                                                                           | Choice  | x 2     | x 2<br>x 3<br>x 4<br>x 6<br>x 8<br>x 9<br>x 12<br>x 16<br>x 18<br>x 27                          |
| Colorbase /<br>Colorbase                                                                                 | Choice  | RGB     | RGB<br>YCbCr<br>Lab                                                                             |
| Output Layer / Output_Layer                                                                              | Choice  | Layer 0 | Merged Layer 0 Layer -1 Layer -2 Layer -3 Layer -4 Layer -5 Layer -6 Layer -7 Layer -8 Layer -9 |
| Resize Mode /<br>Resize_Mode                                                                             | Choice  | Dynamic | Fixed (Inplace) Dynamic Downsample 1/2 Downsample 1/4 Downsample 1/8 Downsample 1/16            |
| Ignore Alpha / Ignore_Alpha Preview/Draft Mode / PreviewDraft_Mode Global Random Seed / Global_Random_Se | Integer |         | Continued on post page                                                                          |

Table 534 – continued from previous page

| Parameter / script | Туре    | Default | Function |
|--------------------|---------|---------|----------|
| name               |         |         |          |
| Animate Random     | Boolean | Off     |          |
| Seed /             |         |         |          |
| Animate_Random_S   | eed     |         |          |
| Log Verbosity /    | Choice  | Off     |          |
| Log_Verbosity      |         |         |          |
|                    |         |         | Off      |
|                    |         |         | Level 1  |
|                    |         |         | Level 2  |
|                    |         |         | Level 3  |
|                    |         |         | Level 5  |
|                    |         |         |          |

## 2.14.348 G'MIC User-Defined node

This documentation is for version 1.0 of G'MIC User-Defined (eu.gmic.UserDefined).

#### **Description**

Author: David Tschumperle. Latest Update: 2010/29/12.

Wrapper for the G'MIC framework (http://gmic.eu) written by Tobias Fleischer (http://www.reduxfx.com) and Frederic Devernay.

#### **Inputs**

| Input  | Description | Optional |
|--------|-------------|----------|
| Source |             | No       |

#### **Controls**

| Parameter / script    | Type   | Default  | Function   |
|-----------------------|--------|----------|------------|
| name                  |        |          |            |
| Red - Green - Blue -  | String | i        |            |
| Alpha /               |        |          |            |
| RedGreenBlue          | Alpha  |          |            |
| Red - Green - Blue /  | String | i +      |            |
| RedGreenBlue          |        | 90*(x/w) | *cos(i/10) |
| Red/Red               | String | i        |            |
| Green / Green         | String | i        |            |
| Blue / Blue           | String | i        |            |
| Alpha/Alpha           | String | i        |            |
| Value Normalization / | Choice | None     |            |
| Value_Normalizat      | ion    |          |            |
|                       |        |          | None       |
|                       |        |          | RGB        |
|                       |        |          | RGBA       |
|                       |        |          |            |

Table 535 – continued from previous page

| Doromotor / parint   | Tuno    |            | 5 – continued from previous page |
|----------------------|---------|------------|----------------------------------|
| Parameter / script   | Type    | Default    | Function                         |
| name                 | CI :    | <b>T</b> 0 |                                  |
| Output Layer /       | Choice  | Layer 0    |                                  |
| Output_Layer         |         |            |                                  |
|                      |         |            | Merged                           |
|                      |         |            | Layer 0                          |
|                      |         |            | Layer -1                         |
|                      |         |            | Layer -2                         |
|                      |         |            | Layer -3                         |
|                      |         |            | Layer -4                         |
|                      |         |            | Layer -5                         |
|                      |         |            | Layer -6                         |
|                      |         |            | Layer -7                         |
|                      |         |            | Layer -8                         |
|                      |         |            | Layer -9                         |
|                      |         |            |                                  |
| Resize Mode /        | Choice  | Dynamic    |                                  |
| Resize_Mode          |         |            |                                  |
|                      |         |            | Fixed (Inplace)                  |
|                      |         |            | Dynamic                          |
|                      |         |            | Downsample 1/2                   |
|                      |         |            | Downsample 1/4                   |
|                      |         |            | Downsample 1/8                   |
|                      |         |            | Downsample 1/16                  |
|                      |         |            | 2011134111410                    |
| Ignore Alpha /       | Boolean | Off        |                                  |
| Ignore_Alpha         |         |            |                                  |
| Global Random Seed / | Integer | 0          |                                  |
| Global_Random_Se     |         |            |                                  |
| Animate Random       | Boolean | Off        |                                  |
| Seed /               |         |            |                                  |
| Animate_Random_S     |         | 0.00       |                                  |
| Log Verbosity /      | Choice  | Off        |                                  |
| Log_Verbosity        |         |            | Off                              |
|                      |         |            | Off                              |
|                      |         |            | Level 1                          |
|                      |         |            | Level 2                          |
|                      |         |            | Level 3                          |
|                      |         |            |                                  |

## 2.14.349 G'MIC Vector Painting node

 ${\it This\ documentation\ is\ for\ version\ 1.0\ of\ G'MIC\ Vector\ Painting\ (eu.gmic. VectorPainting)}.$ 

## **Description**

Author: David Tschumperle. Latest Update: 2015/25/08.

Wrapper for the G'MIC framework (http://gmic.eu) written by Tobias Fleischer (http://www.reduxfx.com) and

Frederic Devernay.

# Inputs

| Input  | Description | Optional |
|--------|-------------|----------|
| Source |             | No       |

## Controls

| Parameter / script | Туре   | Default | Function             |
|--------------------|--------|---------|----------------------|
| name               | D 11   | 0       |                      |
| Details / Details  | Double | 9       |                      |
| Preview Type /     | Choice | Full    |                      |
| Preview_Type       |        |         |                      |
|                    |        |         | Full                 |
|                    |        |         | Forward Horizontal   |
|                    |        |         | Forward Vertical     |
|                    |        |         | Backward Horizontal  |
|                    |        |         | Backward Vertical    |
|                    |        |         | Duplicate Top        |
|                    |        |         | Duplicate Left       |
|                    |        |         | Duplicate Bottom     |
|                    |        |         | Duplicate Right      |
|                    |        |         | Duplicate Horizontal |
|                    |        |         | _                    |
|                    |        |         | Duplicate Vertical   |
|                    |        |         | Checkered            |
|                    |        |         | Checkered Inverse    |
| Preview Split /    | Double | x: 0.5  |                      |
| Preview_Split      |        | y: 0.5  |                      |
| Output Layer /     | Choice | Layer 0 |                      |
| Output_Layer       |        |         |                      |
|                    |        |         | Merged               |
|                    |        |         | Layer 0              |
|                    |        |         | Layer -1             |
|                    |        |         | Layer -2             |
|                    |        |         | Layer -3             |
|                    |        |         | Layer -4             |
|                    |        |         | Layer -5             |
|                    |        |         | Layer -6             |
|                    |        |         | Layer -7             |
|                    |        |         | Layer -8             |
|                    |        |         | Layer -9             |
|                    |        |         | -                    |

Table 536 – continued from previous page

| Parameter / script   | Туре    | Default | Function        |
|----------------------|---------|---------|-----------------|
| name                 | 71      | 1       |                 |
| Resize Mode /        | Choice  | Dynamic |                 |
| Resize_Mode          |         |         |                 |
|                      |         |         | Fixed (Inplace) |
|                      |         |         | Dynamic         |
|                      |         |         | Downsample 1/2  |
|                      |         |         | _               |
|                      |         |         | Downsample 1/4  |
|                      |         |         | Downsample 1/8  |
|                      |         |         | Downsample 1/16 |
|                      |         |         |                 |
| Ignore Alpha /       | Boolean | Off     |                 |
| Ignore_Alpha         |         |         |                 |
| Preview/Draft Mode / | Boolean | Off     |                 |
| PreviewDraft_Mod     |         |         |                 |
| Global Random Seed / | Integer | 0       |                 |
| Global_Random_Se     |         |         |                 |
| Animate Random       | Boolean | Off     |                 |
| Seed /               |         |         |                 |
| Animate_Random_S     |         |         |                 |
| Log Verbosity /      | Choice  | Off     |                 |
| Log_Verbosity        |         |         |                 |
|                      |         |         | Off             |
|                      |         |         | Level 1         |
|                      |         |         | Level 2         |
|                      |         |         | Level 3         |
|                      |         |         | 101010          |
|                      |         |         |                 |

## 2.14.350 G'MIC Vignette node

 ${\it This\ documentation\ is\ for\ version\ 1.0\ of\ G'MIC\ Vignette\ (eu.gmic.Vignette)}.$ 

#### **Description**

Author: David Tschumperle. Latest Update: 2012/24/10.

Wrapper for the G'MIC framework (http://gmic.eu) written by Tobias Fleischer (http://www.reduxfx.com) and Frederic Devernay.

## **Inputs**

| Input  | Description | Optional |
|--------|-------------|----------|
| Source |             | No       |

## **Controls**

| Parameter / script | Type   | Default | Function |
|--------------------|--------|---------|----------|
| name               |        |         |          |
| Strength/Strength  | Double | 70      |          |
| Min Radius /       | Double | 70      |          |
| Min_Radius         |        |         |          |

Continued on next page

Table 537 – continued from previous page

| December / sector       | T        |         | 7 – continued from previous page |
|-------------------------|----------|---------|----------------------------------|
| Parameter / script name | Type     | Default | Function                         |
| Max Radius /            | Double   | 95      |                                  |
| Max_Radius              |          |         |                                  |
| Color/Color             | Color    | r: 0 g: |                                  |
|                         |          | 0 b: 0  |                                  |
|                         |          | a: 0    |                                  |
| Output Layer /          | Choice   | Layer 0 |                                  |
| Output_Layer            | Choice   | Layer   |                                  |
| output_Layer            |          |         | Merged                           |
|                         |          |         | _                                |
|                         |          |         | Layer 0                          |
|                         |          |         | Layer -1                         |
|                         |          |         | Layer -2                         |
|                         |          |         | Layer -3                         |
|                         |          |         | Layer -4                         |
|                         |          |         | Layer -5                         |
|                         |          |         | Layer -6                         |
|                         |          |         |                                  |
|                         |          |         | Layer -7                         |
|                         |          |         | Layer -8                         |
|                         |          |         | Layer -9                         |
|                         |          |         |                                  |
| Resize Mode /           | Choice   | Dynamic |                                  |
| Resize_Mode             |          |         |                                  |
|                         |          |         | Fixed (Inplace)                  |
|                         |          |         | Dynamic                          |
|                         |          |         | Downsample 1/2                   |
|                         |          |         | Downsample 1/4                   |
|                         |          |         | Downsample 1/8                   |
|                         |          |         | Downsample 1/16                  |
|                         |          |         | Downsample 1/10                  |
| Ignore Alpha /          | Boolean  | Off     |                                  |
| Ignore_Alpha            | Doorean  | 011     |                                  |
| Global Random Seed /    | Integer  | 0       |                                  |
| Global_Random_Se        |          | 3       |                                  |
| Animate Random          | Boolean  | Off     |                                  |
| Seed /                  | 20010411 | J.,     |                                  |
| Animate_Random_S        | eed      |         |                                  |
| Log Verbosity /         | Choice   | Off     |                                  |
| Log_Verbosity           |          |         |                                  |
|                         |          |         | Off                              |
|                         |          |         | Level 1                          |
|                         |          |         | Level 2                          |
|                         |          |         |                                  |
|                         |          |         | Level 3                          |
|                         |          |         |                                  |

## 2.14.351 G'MIC Visible Watermark node

 $This\ documentation\ is\ for\ version\ 1.0\ of\ G'MIC\ Visible\ Watermark\ (eu.gmic. Visible\ Watermark).$ 

## **Description**

Author: David Tschumperle. Latest Update: 2010/29/12.

Wrapper for the G'MIC framework (http://gmic.eu) written by Tobias Fleischer (http://www.reduxfx.com) and Frederic Devernay.

## Inputs

| Input  | Description | Optional |
|--------|-------------|----------|
| Source |             | No       |

#### **Controls**

| Parameter / script   | Туре    | Default       | Function               |
|----------------------|---------|---------------|------------------------|
| name                 | a       | 1251          |                        |
| Text / Text          | String  | \251<br>G'MIC |                        |
| Opacity / Opacity    | Double  | 0.4           |                        |
| Size / Size          | Integer | 50            |                        |
| Angle / Angle        | Double  | 25            |                        |
| Smoothness /         | Double  | 0.5           |                        |
| Smoothness           |         |               |                        |
| Lightness /          | Choice  | Brighter      |                        |
| Lightness            |         |               |                        |
|                      |         |               | Darker                 |
|                      |         |               | Brighter               |
|                      |         |               | Ü                      |
| Output Layer /       | Choice  | Layer 0       |                        |
| Output_Layer         |         |               |                        |
|                      |         |               | Merged                 |
|                      |         |               | Layer 0                |
|                      |         |               | Layer -1               |
|                      |         |               | Layer -2               |
|                      |         |               | Layer -3               |
|                      |         |               | Layer -4               |
|                      |         |               |                        |
|                      |         |               | Layer -5               |
|                      |         |               | Layer -6               |
|                      |         |               | Layer -7               |
|                      |         |               | Layer -8               |
|                      |         |               | Layer -9               |
|                      |         |               |                        |
| Resize Mode /        | Choice  | Dynamic       |                        |
| Resize_Mode          |         |               |                        |
|                      |         |               | Fixed (Inplace)        |
|                      |         |               | Dynamic                |
|                      |         |               | Downsample 1/2         |
|                      |         |               | Downsample 1/4         |
|                      |         |               | Downsample 1/8         |
|                      |         |               | Downsample 1/16        |
|                      |         |               | Downsample 1/10        |
| Ignore Alpha /       | Boolean | Off           |                        |
| Ignore_Alpha         | Boolean | 011           |                        |
| Global Random Seed / | Integer | 0             |                        |
| Global_Random_Se     |         |               |                        |
|                      |         |               | Continued on next nage |

Continued on next page

Table 538 – continued from previous page

| Parameter / script | Type    | Default | Function |
|--------------------|---------|---------|----------|
| name               |         |         |          |
| Animate Random     | Boolean | Off     |          |
| Seed /             |         |         |          |
| Animate_Random_S   | eed     |         |          |
| Log Verbosity /    | Choice  | Off     |          |
| Log_Verbosity      |         |         |          |
|                    |         |         | Off      |
|                    |         |         | Level 1  |
|                    |         |         | Level 2  |
|                    |         |         | Level 3  |
|                    |         |         |          |

## 2.14.352 G'MIC Warhol node

This documentation is for version 1.0 of G'MIC Warhol (eu.gmic.Warhol).

#### **Description**

Author: David Tschumperle. Latest Update: 2010/29/12.

Wrapper for the G'MIC framework (http://gmic.eu) written by Tobias Fleischer (http://www.reduxfx.com) and Frederic Devernay.

#### **Inputs**

| Input  | Description | Optional |
|--------|-------------|----------|
| Source |             | No       |

#### **Controls**

| Parameter / script | Туре    | Default | Function |
|--------------------|---------|---------|----------|
| name               |         |         |          |
| X-Tiles/XTiles     | Integer | 3       |          |
| Y-Tiles/YTiles     | Integer | 3       |          |
| Smoothness /       | Double  | 2       |          |
| Smoothness         |         |         |          |
| Color/Color        | Double  | 40      |          |

Table 539 – continued from previous page

| Doromotor / parint   | Tuno    |            | 9 – continued from previous page |
|----------------------|---------|------------|----------------------------------|
| Parameter / script   | Type    | Default    | Function                         |
| name                 | CI :    | <b>T</b> 0 |                                  |
| Output Layer /       | Choice  | Layer 0    |                                  |
| Output_Layer         |         |            |                                  |
|                      |         |            | Merged                           |
|                      |         |            | Layer 0                          |
|                      |         |            | Layer -1                         |
|                      |         |            | Layer -2                         |
|                      |         |            | Layer -3                         |
|                      |         |            | Layer -4                         |
|                      |         |            | Layer -5                         |
|                      |         |            | Layer -6                         |
|                      |         |            | Layer -7                         |
|                      |         |            | Layer -8                         |
|                      |         |            | Layer -9                         |
|                      |         |            |                                  |
| Resize Mode /        | Choice  | Dynamic    |                                  |
| Resize_Mode          |         |            |                                  |
|                      |         |            | Fixed (Inplace)                  |
|                      |         |            | Dynamic                          |
|                      |         |            | Downsample 1/2                   |
|                      |         |            | Downsample 1/4                   |
|                      |         |            | Downsample 1/8                   |
|                      |         |            | Downsample 1/16                  |
|                      |         |            | 2011204111910 2/20               |
| Ignore Alpha /       | Boolean | Off        |                                  |
| Ignore_Alpha         |         |            |                                  |
| Global Random Seed / | Integer | 0          |                                  |
| Global_Random_Se     |         |            |                                  |
| Animate Random       | Boolean | Off        |                                  |
| Seed /               |         |            |                                  |
| Animate_Random_S     |         | 0.00       |                                  |
| Log Verbosity /      | Choice  | Off        |                                  |
| Log_Verbosity        |         |            | O.P.                             |
|                      |         |            | Off                              |
|                      |         |            | Level 1                          |
|                      |         |            | Level 2                          |
|                      |         |            | Level 3                          |
|                      |         |            |                                  |

## 2.14.353 G'MIC Warp by Intensity node

This documentation is for version 1.0 of G'MIC Warp by Intensity (eu.gmic.WarpbyIntensity).

## **Description**

Author: David Tschumperle. Latest Update: 2016/02/09.

Wrapper for the G'MIC framework (http://gmic.eu) written by Tobias Fleischer (http://www.reduxfx.com) and Frederic Devernay.

# Inputs

| Input  | Description | Optional |
|--------|-------------|----------|
| Source |             | No       |

## Controls

| Parameter / script    | Туре    | Default | Function         |
|-----------------------|---------|---------|------------------|
| name                  |         |         |                  |
| X-Factor/XFactor      | Double  | 0.04    |                  |
| Y-Factor/YFactor      | Double  | 0.04    |                  |
| X-Offset/XOffset      | Double  | 128     |                  |
| Y-Offset/YOffset      | Double  | 128     |                  |
| Correlated Channels / | Boolean | Off     |                  |
| Correlated_Chann      | els     |         |                  |
| Interpolation /       | Choice  | Linear  |                  |
| Interpolation         |         |         |                  |
|                       |         |         | Nearest Neighbor |
|                       |         |         | Linear           |
|                       |         |         |                  |
| Boundary /            | Choice  | Mirror  |                  |
| Boundary              |         |         |                  |
|                       |         |         | Transparent      |
|                       |         |         | Nearest          |
|                       |         |         | Periodic         |
|                       |         |         | Mirror           |
|                       |         |         | MILLO            |
| ı                     |         |         |                  |

Table 540 – continued from previous page

| Danamata (1 a 2 2 1     | T      |         | 10 – continued from previous page |
|-------------------------|--------|---------|-----------------------------------|
| Parameter / script name | Type   | Default | Function                          |
| Channel(s) /            | Choice | All     |                                   |
| Channels                |        | 1 111   |                                   |
|                         |        |         | All                               |
|                         |        |         | RGBA [All]                        |
|                         |        |         | RGB [All]                         |
|                         |        |         | RGB [Red]                         |
|                         |        |         | RGB [Green]                       |
|                         |        |         | RGB [Blue]                        |
|                         |        |         | RGBA [Alpha]                      |
|                         |        |         | Linear RGB [All]                  |
|                         |        |         | Linear RGB [Red]                  |
|                         |        |         | Linear RGB [Green]                |
|                         |        |         | Linear RGB [Blue]                 |
|                         |        |         | YCbCr [Luminance]                 |
|                         |        |         | YCbCr [Blue-Red Chrominances]     |
|                         |        |         | YCbCr [Blue Chrominance]          |
|                         |        |         | YCbCr [Red Chrominance]           |
|                         |        |         | YCbCr [Green Chrominance]         |
|                         |        |         | Lab [Lightness]                   |
|                         |        |         | Lab [ab-Chrominances]             |
|                         |        |         | Lab [a-Chrominance]               |
|                         |        |         | Lab [b-Chrominance]               |
|                         |        |         | Lch [ch-Chrominances]             |
|                         |        |         | Lch [c-Chrominance]               |
|                         |        |         | Lch [h-Chrominance]               |
|                         |        |         | HSV [Hue]                         |
|                         |        |         | HSV [Saturation]                  |
|                         |        |         | HSV [Value]                       |
|                         |        |         | HSI [Intensity]                   |
|                         |        |         | HSL [Lightness]                   |
|                         |        |         | CMYK [Cyan]                       |
|                         |        |         | CMYK [Magenta]                    |
|                         |        |         | CMYK [Yellow]                     |
|                         |        |         | CMYK [Key]                        |
|                         |        |         | YIQ [Luma]                        |
|                         |        |         | YIQ [Chromas]                     |
|                         |        |         | RYB [All]                         |
|                         |        |         | RYB [Red]                         |
|                         |        |         | RYB [Yellow]                      |
|                         |        |         | RYB [Blue]                        |
|                         |        |         |                                   |

Table 540 – continued from previous page

| Danamatan / assist      | T       |         | -0 – continued from previous page |
|-------------------------|---------|---------|-----------------------------------|
| Parameter / script name | Type    | Default | Function                          |
| Preview Type /          | Choice  | Full    |                                   |
| Preview Type            | Choice  | ı un    |                                   |
| TICATEM TABE            |         |         | Full                              |
|                         |         |         |                                   |
|                         |         |         | Forward Horizontal                |
|                         |         |         | Forward Vertical                  |
|                         |         |         | Backward Horizontal               |
|                         |         |         | Backward Vertical                 |
|                         |         |         | Duplicate Top                     |
|                         |         |         | Duplicate Left                    |
|                         |         |         | Duplicate Bottom                  |
|                         |         |         | Duplicate Right                   |
|                         |         |         | Duplicate Horizontal              |
|                         |         |         | Duplicate Vertical                |
|                         |         |         |                                   |
|                         |         |         | Checkered                         |
|                         |         |         | Checkered Inverse                 |
| Preview Split /         | Double  | x: 0.5  |                                   |
| Preview_Split           | Double  | y: 0.5  |                                   |
| Output Layer /          | Choice  | Layer 0 |                                   |
| Output_Layer            | Choice  | Eager o |                                   |
| 0 40 5 40               |         |         | Merged                            |
|                         |         |         | Layer 0                           |
|                         |         |         |                                   |
|                         |         |         | Layer -1                          |
|                         |         |         | Layer -2                          |
|                         |         |         | Layer -3                          |
|                         |         |         | Layer -4                          |
|                         |         |         | Layer -5                          |
|                         |         |         | Layer -6                          |
|                         |         |         | Layer -7                          |
|                         |         |         | Layer -8                          |
|                         |         |         | Layer -9                          |
|                         |         |         |                                   |
| Resize Mode /           | Choice  | Dynamic |                                   |
| Resize_Mode             |         |         |                                   |
|                         |         |         | Fixed (Inplace)                   |
|                         |         |         | Dynamic                           |
|                         |         |         | Downsample 1/2                    |
|                         |         |         | Downsample 1/4                    |
|                         |         |         | Downsample 1/8                    |
|                         |         |         | Downsample 1/16                   |
|                         |         |         | 20 minumpe 1/10                   |
| Ignore Alpha /          | Boolean | Off     |                                   |
| Ignore_Alpha            |         |         |                                   |
| Preview/Draft Mode /    | Boolean | Off     |                                   |
| PreviewDraft_Mod        |         |         |                                   |
| Global Random Seed /    | Integer | 0       |                                   |
| Global_Random_Se        | ed      |         | Continued on rout page            |

Table 540 – continued from previous page

| Parameter / script | Type    | Default | Function |
|--------------------|---------|---------|----------|
| name               |         |         |          |
| Animate Random     | Boolean | Off     |          |
| Seed /             |         |         |          |
| Animate_Random_S   | eed     |         |          |
| Log Verbosity /    | Choice  | Off     |          |
| Log_Verbosity      |         |         |          |
|                    |         |         | Off      |
|                    |         |         | Level 1  |
|                    |         |         | Level 2  |
|                    |         |         | Level 3  |
|                    |         |         | Level 3  |
|                    |         |         |          |

## 2.14.354 G'MIC Water node

This documentation is for version 1.0 of G'MIC Water (eu.gmic.Water).

## **Description**

Author: David Tschumperle. Latest Update: 2016/07/10.

Wrapper for the G'MIC framework (http://gmic.eu) written by Tobias Fleischer (http://www.reduxfx.com) and Frederic Devernay.

## Inputs

| Input  | Description | Optional |
|--------|-------------|----------|
| Source |             | No       |

#### **Controls**

| Parameter / script | Type   | Default | Function |
|--------------------|--------|---------|----------|
| name               |        |         |          |
| Amplitude /        | Double | 30      |          |
| Amplitude          |        |         |          |
| Smoothness /       | Double | 1.5     |          |
| Smoothness         |        |         |          |
| Angle / Angle      | Double | 45      |          |

Continued on next page

Table 541 – continued from previous page

| Davanastan / asvint              | T       |         | - Continued from previous page |
|----------------------------------|---------|---------|--------------------------------|
| Parameter / script               | Туре    | Default | Function                       |
| name                             |         |         |                                |
| Output Layer /                   | Choice  | Layer 0 |                                |
| Output_Layer                     |         |         |                                |
|                                  |         |         | Merged                         |
|                                  |         |         | Layer 0                        |
|                                  |         |         | Layer -1                       |
|                                  |         |         | Layer -2                       |
|                                  |         |         | Layer -3                       |
|                                  |         |         | Layer -4                       |
|                                  |         |         | Layer -5                       |
|                                  |         |         | Layer -6                       |
|                                  |         |         | Layer -7                       |
|                                  |         |         | Layer -8                       |
|                                  |         |         | Layer -9                       |
|                                  |         |         |                                |
| Resize Mode /                    | Choice  | Dynamic |                                |
| Resize_Mode                      |         | •       |                                |
|                                  |         |         | Fixed (Inplace)                |
|                                  |         |         | Dynamic                        |
|                                  |         |         | Downsample 1/2                 |
|                                  |         |         | Downsample 1/4                 |
|                                  |         |         | Downsample 1/8                 |
|                                  |         |         |                                |
|                                  |         |         | Downsample 1/16                |
| Ignore Alpha /                   | Boolean | Off     |                                |
|                                  | Doolean | OII     |                                |
| Ignore_Alpha                     | Interes | 0       |                                |
| Global Random Seed /             | Integer | U       |                                |
| Global_Random_Se                 |         | Off     |                                |
| Animate Random                   | Boolean | OII     |                                |
| Seed /                           | d       |         |                                |
| Animate_Random_S Log Verbosity / | Choice  | Off     |                                |
| Log_Verbosity                    | Choice  | OII     |                                |
| 109_101003101                    |         |         | Off                            |
|                                  |         |         | Level 1                        |
|                                  |         |         |                                |
|                                  |         |         | Level 2                        |
|                                  |         |         | Level 3                        |
|                                  |         |         |                                |

## 2.14.355 G'MIC Wave node

This documentation is for version 1.0 of G'MIC Wave (eu.gmic.Wave).

## **Description**

Author: David Tschumperle. Latest Update: 2010/29/12.

Wrapper for the G'MIC framework (http://gmic.eu) written by Tobias Fleischer (http://www.reduxfx.com) and Frederic Devernay.

## Inputs

| Input  | Description | Optional |
|--------|-------------|----------|
| Source |             | No       |

## **Controls**

| Parameter / script   | Type    | Default          | Function                              |
|----------------------|---------|------------------|---------------------------------------|
| name                 |         |                  |                                       |
| Amplitude /          | Double  | 10               |                                       |
| Amplitude            |         |                  |                                       |
| Frequency /          | Double  | 0.4              |                                       |
| Frequency            |         |                  |                                       |
| Center/Center        | Double  | x: 0.5<br>y: 0.5 |                                       |
| Output Layer /       | Choice  | Layer 0          |                                       |
| Output_Layer         |         |                  |                                       |
|                      |         |                  | Merged                                |
|                      |         |                  | Layer 0                               |
|                      |         |                  | Layer -1                              |
|                      |         |                  | •                                     |
|                      |         |                  | Layer -2                              |
|                      |         |                  | Layer -3                              |
|                      |         |                  | Layer -4                              |
|                      |         |                  | Layer -5                              |
|                      |         |                  | Layer -6                              |
|                      |         |                  | Layer -7                              |
|                      |         |                  | Layer -8                              |
|                      |         |                  | · · · · · · · · · · · · · · · · · · · |
|                      |         |                  | Layer -9                              |
| Resize Mode /        | Choice  | Dynamic          |                                       |
| Resize_Mode          |         |                  |                                       |
|                      |         |                  | Fixed (Inplace)                       |
|                      |         |                  | Dynamic                               |
|                      |         |                  | Downsample 1/2                        |
|                      |         |                  | Downsample 1/4                        |
|                      |         |                  | _                                     |
|                      |         |                  | Downsample 1/8                        |
|                      |         |                  | Downsample 1/16                       |
| Ignore Alpha /       | Boolean | Off              |                                       |
| Ignore_Alpha         |         |                  |                                       |
| Global Random Seed / | Integer | 0                |                                       |
| Global_Random_Se     |         |                  |                                       |
| Animate Random       | Boolean | Off              |                                       |
| Seed /               |         |                  |                                       |
| Animate_Random_S     | eed     |                  |                                       |

Continued on next page

Table 542 – continued from previous page

| Parameter / script | Type   | Default | Function |
|--------------------|--------|---------|----------|
| name               |        |         |          |
| Log Verbosity /    | Choice | Off     |          |
| Log_Verbosity      |        |         |          |
|                    |        |         | Off      |
|                    |        |         | Level 1  |
|                    |        |         | Level 2  |
|                    |        |         | Level 3  |
|                    |        |         |          |

#### 2.14.356 G'MIC Weave node

This documentation is for version 1.0 of G'MIC Weave (eu.gmic.Weave).

## **Description**

Author: David Tschumperle. Latest Update: 2013/18/01.

Wrapper for the G'MIC framework (http://gmic.eu) written by Tobias Fleischer (http://www.reduxfx.com) and Frederic Devernay.

#### Inputs

| Input  | Description | Optional |
|--------|-------------|----------|
| Source |             | No       |

#### **Controls**

| Parameter / script  | Type    | Default | Function               |
|---------------------|---------|---------|------------------------|
| name                |         |         |                        |
| Density / Density   | Integer | 6       |                        |
| Thickness /         | Double  | 65      |                        |
| Thickness           |         |         |                        |
| Shadow / Shadow     | Double  | 0       |                        |
| Shading/Shading     | Double  | 0.5     |                        |
| Fibers Amplitude /  | Double  | 0       |                        |
| Fibers_Amplitude    |         |         |                        |
| Fibers Smoothness / | Double  | 0       |                        |
| Fibers_Smoothnes    |         |         |                        |
| Angle / Angle       | Choice  | 0 deg.  |                        |
|                     |         |         |                        |
|                     |         |         | 0 deg.                 |
|                     |         |         | 22.5 deg.              |
|                     |         |         | 45 deg.                |
|                     |         |         | 67.5 deg.              |
|                     |         |         | <del></del>            |
| X-Curvature /       | Double  | 0       |                        |
| XCurvature          |         |         |                        |
| Y-Curvature /       | Double  | 0       |                        |
| YCurvature          |         |         | Continued on rout name |

Table 543 – continued from previous page

| Devenuetas / acriet  | Time    |            | 3 – continued from previous page |
|----------------------|---------|------------|----------------------------------|
| Parameter / script   | Type    | Default    | Function                         |
| name                 | CI :    | <b>T</b> 0 |                                  |
| Output Layer /       | Choice  | Layer 0    |                                  |
| Output_Layer         |         |            |                                  |
|                      |         |            | Merged                           |
|                      |         |            | Layer 0                          |
|                      |         |            | Layer -1                         |
|                      |         |            | Layer -2                         |
|                      |         |            | Layer -3                         |
|                      |         |            | Layer -4                         |
|                      |         |            | Layer -5                         |
|                      |         |            | Layer -6                         |
|                      |         |            | Layer -7                         |
|                      |         |            | Layer -8                         |
|                      |         |            | Layer -9                         |
| Desire Media         | Chair   | D          |                                  |
| Resize Mode /        | Choice  | Dynamic    |                                  |
| Resize_Mode          |         |            |                                  |
|                      |         |            | Fixed (Inplace)                  |
|                      |         |            | Dynamic                          |
|                      |         |            | Downsample 1/2                   |
|                      |         |            | Downsample 1/4                   |
|                      |         |            | Downsample 1/8                   |
|                      |         |            | Downsample 1/16                  |
|                      |         |            | Downsumple 1/10                  |
| Ignore Alpha /       | Boolean | Off        |                                  |
| Ignore_Alpha         |         |            |                                  |
| Global Random Seed / | Integer | 0          |                                  |
| Global_Random_Se     |         |            |                                  |
| Animate Random       | Boolean | Off        |                                  |
| Seed /               |         |            |                                  |
| Animate_Random_S     |         |            |                                  |
| Log Verbosity /      | Choice  | Off        |                                  |
| Log_Verbosity        |         |            | 0.00                             |
|                      |         |            | Off                              |
|                      |         |            | Level 1                          |
|                      |         |            | Level 2                          |
|                      |         |            | Level 3                          |
|                      |         |            |                                  |
|                      |         |            |                                  |

## 2.14.357 G'MIC Whirl Drawing node

This documentation is for version 1.0 of G'MIC Whirl Drawing (eu.gmic.WhirlDrawing).

## **Description**

Author: David Tschumperle. Latest Update: 2010/29/12.

Wrapper for the G'MIC framework (http://gmic.eu) written by Tobias Fleischer (http://www.reduxfx.com) and Frederic Devernay.

# Inputs

| Input  | Description | Optional |  |
|--------|-------------|----------|--|
| Source |             | No       |  |

## Controls

| Parameter / script | Туре   | Default | Function             |
|--------------------|--------|---------|----------------------|
| name               |        |         |                      |
| Amplitude /        | Double | 20      |                      |
| Amplitude          |        |         |                      |
| Preview Type /     | Choice | Full    |                      |
| Preview_Type       |        |         |                      |
|                    |        |         | Full                 |
|                    |        |         | Forward Horizontal   |
|                    |        |         | Forward Vertical     |
|                    |        |         | Backward Horizontal  |
|                    |        |         | Backward Vertical    |
|                    |        |         | Duplicate Top        |
|                    |        |         | Duplicate Left       |
|                    |        |         | Duplicate Bottom     |
|                    |        |         | Duplicate Right      |
|                    |        |         | Duplicate Horizontal |
|                    |        |         |                      |
|                    |        |         | Duplicate Vertical   |
|                    |        |         | Checkered            |
|                    |        |         | Checkered Inverse    |
| Preview Split /    | Double | x: 0.5  |                      |
| Preview_Split      |        | y: 0.5  |                      |
| Output Layer /     | Choice | Layer 0 |                      |
| Output_Layer       |        |         |                      |
|                    |        |         | Merged               |
|                    |        |         | Layer 0              |
|                    |        |         | Layer -1             |
|                    |        |         | Layer -2             |
|                    |        |         | Layer -3             |
|                    |        |         | Layer -4             |
|                    |        |         | Layer -5             |
|                    |        |         | Layer -6             |
|                    |        |         | Layer -7             |
|                    |        |         | Layer -8             |
|                    |        |         | Layer -9             |
|                    |        |         |                      |

Table 544 – continued from previous page

| Parameter / script                | Type    | Default | Function        |
|-----------------------------------|---------|---------|-----------------|
| name                              |         |         |                 |
| Resize Mode /                     | Choice  | Dynamic |                 |
| Resize_Mode                       |         |         |                 |
|                                   |         |         | Fixed (Inplace) |
|                                   |         |         | Dynamic         |
|                                   |         |         | Downsample 1/2  |
|                                   |         |         | Downsample 1/4  |
|                                   |         |         | Downsample 1/8  |
|                                   |         |         |                 |
|                                   |         |         | Downsample 1/16 |
| Ionoro Alpho /                    | Boolean | Off     |                 |
| Ignore Alpha /                    | Doolean | OII     |                 |
| Ignore_Alpha Preview/Draft Mode / | Boolean | Off     |                 |
|                                   |         | OII     |                 |
| PreviewDraft_Mod                  |         | 0       |                 |
| Global Random Seed /              | Integer | 0       |                 |
| Global_Random_Se                  |         | Off     |                 |
| Animate Random                    | Boolean | OII     |                 |
| Seed /                            | 1       |         |                 |
| Animate_Random_S                  |         | Off     |                 |
| Log Verbosity /                   | Choice  | Off     |                 |
| Log_Verbosity                     |         |         |                 |
|                                   |         |         | Off             |
|                                   |         |         | Level 1         |
|                                   |         |         | Level 2         |
|                                   |         |         | Level 3         |
|                                   |         |         |                 |

## 2.14.358 G'MIC Whirls node

This documentation is for version 1.0 of G'MIC Whirls (eu.gmic.Whirls).

#### **Description**

Author: David Tschumperle. Latest Update: 2010/29/12.

Wrapper for the G'MIC framework (http://gmic.eu) written by Tobias Fleischer (http://www.reduxfx.com) and Frederic Devernay.

## **Inputs**

| Input  | Description | Optional |
|--------|-------------|----------|
| Source |             | No       |

#### **Controls**

| Parameter / script | Type    | Default | Function |
|--------------------|---------|---------|----------|
| name               |         |         |          |
| Density / Density  | Integer | 7       |          |
| Smoothness /       | Double  | 2       |          |
| Smoothness         |         |         |          |

Continued on next page

Table 545 – continued from previous page

|                    | -      |         | 15 – continued from previous page |
|--------------------|--------|---------|-----------------------------------|
| Parameter / script | Type   | Default | Function                          |
| name               | D1-1   | 0.2     |                                   |
| Darkness /         | Double | 0.2     |                                   |
| Darkness /         | Double | 1.8     |                                   |
| Lightness /        | Double | 1.0     |                                   |
| Channel(s) /       | Choice | YCbCr   |                                   |
| Channels           | Choice | [Lumi-  |                                   |
| Chamicis           |        | nance]  | All                               |
|                    |        | nancej  |                                   |
|                    |        |         | RGBA [All]                        |
|                    |        |         | RGB [All]                         |
|                    |        |         | RGB [Red]                         |
|                    |        |         | RGB [Green]                       |
|                    |        |         | RGB [Blue]                        |
|                    |        |         | RGBA [Alpha]                      |
|                    |        |         | Linear RGB [All]                  |
|                    |        |         | Linear RGB [Red]                  |
|                    |        |         | Linear RGB [Green]                |
|                    |        |         | Linear RGB [Blue]                 |
|                    |        |         | YCbCr [Luminance]                 |
|                    |        |         | YCbCr [Blue-Red Chrominances]     |
|                    |        |         |                                   |
|                    |        |         | YCbCr [Blue Chrominance]          |
|                    |        |         | YCbCr [Red Chrominance]           |
|                    |        |         | YCbCr [Green Chrominance]         |
|                    |        |         | Lab [Lightness]                   |
|                    |        |         | Lab [ab-Chrominances]             |
|                    |        |         | Lab [a-Chrominance]               |
|                    |        |         | Lab [b-Chrominance]               |
|                    |        |         | Lch [ch-Chrominances]             |
|                    |        |         | Lch [c-Chrominance]               |
|                    |        |         | Lch [h-Chrominance]               |
|                    |        |         | HSV [Hue]                         |
|                    |        |         |                                   |
|                    |        |         | HSV [Saturation]                  |
|                    |        |         | HSV [Value]                       |
|                    |        |         | HSI [Intensity]                   |
|                    |        |         | HSL [Lightness]                   |
|                    |        |         | CMYK [Cyan]                       |
|                    |        |         | CMYK [Magenta]                    |
|                    |        |         | CMYK [Yellow]                     |
|                    |        |         | CMYK [Key]                        |
|                    |        |         | YIQ [Luma]                        |
|                    |        |         | YIQ [Chromas]                     |
|                    |        |         | RYB [All]                         |
|                    |        |         | RYB [Red]                         |
|                    |        |         | RYB [Yellow]                      |
|                    |        |         |                                   |
|                    |        |         | RYB [Blue]                        |
|                    |        |         |                                   |

Table 545 – continued from previous page

|                      |         |         | 5 – continued from previous page |
|----------------------|---------|---------|----------------------------------|
| Parameter / script   | Type    | Default | Function                         |
| name                 |         |         |                                  |
| Preview Type /       | Choice  | Full    |                                  |
| Preview_Type         |         |         |                                  |
|                      |         |         | Full                             |
|                      |         |         | Forward Horizontal               |
|                      |         |         | Forward Vertical                 |
|                      |         |         |                                  |
|                      |         |         | Backward Horizontal              |
|                      |         |         | Backward Vertical                |
|                      |         |         | Duplicate Top                    |
|                      |         |         | Duplicate Left                   |
|                      |         |         | Duplicate Bottom                 |
|                      |         |         |                                  |
|                      |         |         | Duplicate Right                  |
|                      |         |         | Duplicate Horizontal             |
|                      |         |         | Duplicate Vertical               |
|                      |         |         | Checkered                        |
|                      |         |         | Checkered Inverse                |
|                      |         |         | Checkereu mverse                 |
| Preview Split /      | Double  | x: 0.5  |                                  |
| Preview_Split        | Double  | y: 0.5  |                                  |
| Output Layer /       | Choice  | Layer 0 |                                  |
| Output_Layer         | Choice  | Layer 0 |                                  |
| Output_Layer         |         |         | M 1                              |
|                      |         |         | Merged                           |
|                      |         |         | Layer 0                          |
|                      |         |         | Layer -1                         |
|                      |         |         | Layer -2                         |
|                      |         |         | Layer -3                         |
|                      |         |         | Layer -4                         |
|                      |         |         |                                  |
|                      |         |         | Layer -5                         |
|                      |         |         | Layer -6                         |
|                      |         |         | Layer -7                         |
|                      |         |         | Layer -8                         |
|                      |         |         | Layer -9                         |
|                      |         |         | Lujvi                            |
| Resize Mode /        | Choice  | Dynamic |                                  |
| Resize_Mode          | Choice  | Dynamic |                                  |
| 1(c512c_1lode        |         |         | Fixed (Inplace)                  |
|                      |         |         | Fixed (Inplace)                  |
|                      |         |         | Dynamic                          |
|                      |         |         | Downsample 1/2                   |
|                      |         |         | Downsample 1/4                   |
|                      |         |         | Downsample 1/8                   |
|                      |         |         | Downsample 1/16                  |
|                      |         |         | Domisample 1/10                  |
| Ignore Alpha /       | Boolean | Off     |                                  |
| Ignore_Alpha         | Doorcan | J11     |                                  |
| Preview/Draft Mode / | Boolean | Off     |                                  |
| PreviewDraft_Mode/   |         | OII     |                                  |
| Global Random Seed / | Integer | 0       |                                  |
| Global_Random_Se     | _       | U       |                                  |
| GTONGT_VGIIGOIII_26  | Eu      |         | Continued on next page           |

Continued on next page

2.14. GMIC nodes 1317

Table 545 – continued from previous page

| Parameter / script | Туре    | Default | Function |
|--------------------|---------|---------|----------|
| name               |         |         |          |
| Animate Random     | Boolean | Off     |          |
| Seed /             |         |         |          |
| Animate_Random_S   | eed     |         |          |
| Log Verbosity /    | Choice  | Off     |          |
| Log_Verbosity      |         |         |          |
|                    |         |         | Off      |
|                    |         |         | Level 1  |
|                    |         |         | Level 2  |
|                    |         |         | Level 3  |
|                    |         |         | Level 5  |
|                    |         |         |          |

# 2.14.359 G'MIC Wind node

This documentation is for version 1.0 of G'MIC Wind (eu.gmic.Wind).

### **Description**

Author: David Tschumperle. Latest Update: 2011/13/07.

Wrapper for the G'MIC framework (http://gmic.eu) written by Tobias Fleischer (http://www.reduxfx.com) and Frederic Devernay.

### **Inputs**

| Input  | Description | Optional |
|--------|-------------|----------|
| Source |             | No       |

### **Controls**

| Parameter / script | Type    | Default  | Function |
|--------------------|---------|----------|----------|
| name               |         |          |          |
| Amplitude /        | Integer | 20       |          |
| Amplitude          |         |          |          |
| Angle / Angle      | Double  | 0        |          |
| Attenuation /      | Double  | 0.7      |          |
| Attenuation        |         |          |          |
| Threshold /        | Double  | 20       |          |
| Threshold          |         |          |          |
| Mode / Mode        | Choice  | Brighter |          |
|                    |         |          |          |
|                    |         |          | Darker   |
|                    |         |          | Brighter |
|                    |         |          | 6        |

Continued on next page

Table 546 – continued from previous page

| Parameter / script | Туре    | Default | 46 – continued from previous page  Function      |
|--------------------|---------|---------|--------------------------------------------------|
| name               | 1 y p c | Delault | i dilodoli                                       |
| Channel(s) /       | Choice  | All     |                                                  |
| Channels           |         |         |                                                  |
|                    |         |         | All                                              |
|                    |         |         | RGBA [All]                                       |
|                    |         |         | RGB [All]                                        |
|                    |         |         | RGB [Red]                                        |
|                    |         |         | RGB [Green]                                      |
|                    |         |         | RGB [Blue]                                       |
|                    |         |         | RGBA [Alpha]                                     |
|                    |         |         | Linear RGB [All]                                 |
|                    |         |         | Linear RGB [Red]                                 |
|                    |         |         | Linear RGB [Green]                               |
|                    |         |         | Linear RGB [Blue]                                |
|                    |         |         | YCbCr [Luminance]                                |
|                    |         |         | YCbCr [Blue-Red Chrominances]                    |
|                    |         |         |                                                  |
|                    |         |         | YCbCr [Blue Chrominance] YCbCr [Red Chrominance] |
|                    |         |         |                                                  |
|                    |         |         | YCbCr [Green Chrominance]                        |
|                    |         |         | Lab [Lightness]                                  |
|                    |         |         | Lab [ab-Chrominances]                            |
|                    |         |         | Lab [a-Chrominance]                              |
|                    |         |         | Lab [b-Chrominance]                              |
|                    |         |         | Lch [ch-Chrominances]                            |
|                    |         |         | Lch [c-Chrominance]                              |
|                    |         |         | Lch [h-Chrominance]                              |
|                    |         |         | HSV [Hue]                                        |
|                    |         |         | HSV [Saturation]                                 |
|                    |         |         | HSV [Value]                                      |
|                    |         |         | HSI [Intensity]                                  |
|                    |         |         | HSL [Lightness]                                  |
|                    |         |         | CMYK [Cyan]                                      |
|                    |         |         | CMYK [Magenta]                                   |
|                    |         |         | CMYK [Yellow]                                    |
|                    |         |         | CMYK [Key]                                       |
|                    |         |         | YIQ [Luma]                                       |
|                    |         |         | YIQ [Chromas]                                    |
|                    |         |         | RYB [All]                                        |
|                    |         |         | RYB [Red]                                        |
|                    |         |         | RYB [Yellow]                                     |
|                    |         |         | RYB [Blue]                                       |
|                    |         |         |                                                  |
| Value Action /     | Choice  | None    |                                                  |
| Value_Action       |         |         |                                                  |
|                    |         |         | None                                             |
|                    |         |         | Cut                                              |
|                    |         |         | Normalize                                        |
|                    |         |         | Continued on next nage                           |

Continued on next page

2.14. GMIC nodes 1319

Table 546 – continued from previous page

|                             |         |          | 6 – continued from previous page                                                                                                    |
|-----------------------------|---------|----------|----------------------------------------------------------------------------------------------------|
| Parameter / script          | Туре    | Default  | Function                                                                                                    |
| name                        | ~ .     |          |                                                                                                    |
| Preview Type /              | Choice  | Full     |                                                                                                    |
| Preview_Type                |         |          |                                                                                                    |
|                             |         |          | Full                                                                                                    |
|                             |         |          | Forward Horizontal                                                                                                    |
|                             |         |          | Forward Vertical                                                                                                    |
|                             |         |          | Backward Horizontal                                                                                                    |
|                             |         |          | Backward Vertical                                                                                                    |
|                             |         |          | Duplicate Top                                                                                                    |
|                             |         |          |                                                                                                    |
|                             |         |          | Duplicate Left                                                                                                    |
|                             |         |          | Duplicate Bottom                                                                                                    |
|                             |         |          | Duplicate Right                                                                                                    |
|                             |         |          | Duplicate Horizontal                                                                                                    |
|                             |         |          | Duplicate Vertical                                                                                                    |
|                             |         |          | Checkered                                                                                                    |
|                             |         |          | Checkered Inverse                                                                                                    |
|                             |         |          | Checkered hiverse                                                                                                    |
| Preview Split /             | Double  | x: 0.5   |                                                                                                    |
| Preview_Split               |         | y: 0.5   |                                                                                                    |
| Output Layer /              | Choice  | Layer 0  |                                                                                                    |
| Output_Layer                |         | ·        |                                                                                                    |
| _                           |         |          | Merged                                                                                                    |
|                             |         |          | Layer 0                                                                                                    |
|                             |         |          | Layer -1                                                                                                    |
|                             |         |          | · ·                                                                                                    |
|                             |         |          | Layer -2                                                                                                    |
|                             |         |          | Layer -3                                                                                                    |
|                             |         |          | Layer -4                                                                                                    |
|                             |         |          | Layer -5                                                                                                    |
|                             |         |          | Layer -6                                                                                                    |
|                             |         |          | Layer -7                                                                                                    |
|                             |         |          | Layer -8                                                                                                    |
|                             |         |          | •                                                                                                    |
|                             |         |          | Layer -9                                                                                                    |
| Resize Mode /               | Choice  | Dynamic  |                                                                                                    |
| Resize_Mode                 |         | 2 Jimiii |                                                                                                    |
|                             |         |          | Fixed (Inplace)                                                                                                    |
|                             |         |          |                                                                                                    |
|                             |         |          | Dynamic Dynamic Dynami |
|                             |         |          | Downsample 1/2                                                                                                    |
|                             |         |          | Downsample 1/4                                                                                                    |
|                             |         |          | Downsample 1/8                                                                                                    |
|                             |         |          | Downsample 1/16                                                                                                    |
| T 41.7                      | D :     | O.CC     |                                                                                                    |
| Ignore Alpha / Ignore_Alpha | Boolean | Off      |                                                                                                    |
| Preview/Draft Mode /        | Boolean | Off      |                                                                                                    |
| PreviewDraft_Mod            |         | 511      |                                                                                                    |
| Global Random Seed /        | Integer | 0        |                                                                                                    |
| Global_Random_Se            |         |          |                                                                                                    |
| oropar_Nandoni_se           | μu      |          |                                                                                                    |

Continued on next page

Table 546 – continued from previous page

| Parameter / script | Type    | Default | Function |
|--------------------|---------|---------|----------|
| name               |         |         |          |
| Animate Random     | Boolean | Off     |          |
| Seed /             |         |         |          |
| Animate_Random_S   | eed     |         |          |
| Log Verbosity /    | Choice  | Off     |          |
| Log_Verbosity      |         |         |          |
|                    |         |         | Off      |
|                    |         |         | Level 1  |
|                    |         |         | Level 2  |
|                    |         |         | Level 3  |
|                    |         |         | Level 3  |
|                    |         |         |          |

# 2.14.360 G'MIC Zoom node

This documentation is for version 1.0 of G'MIC Zoom (eu.gmic.Zoom).

### **Description**

Author: David Tschumperle. Latest Update: 2010/29/12.

Wrapper for the G'MIC framework (http://gmic.eu) written by Tobias Fleischer (http://www.reduxfx.com) and Frederic Devernay.

# Inputs

| Input  | Description | Optional |
|--------|-------------|----------|
| Source |             | No       |

### **Controls**

| Parameter / script | Туре   | Default   | Function    |
|--------------------|--------|-----------|-------------|
| name               |        |           |             |
| Factor / Factor    | Double | 2         |             |
| Center/Center      | Double | x: 0.5    |             |
|                    |        | y: 0.5    |             |
| Boundary /         | Choice | Transpare | nt          |
| Boundary           |        |           |             |
|                    |        |           | Transparent |
|                    |        |           | Nearest     |
|                    |        |           | Periodic    |
|                    |        |           | Mirror      |
|                    |        |           |             |

Continued on next page

2.14. GMIC nodes 1321

Table 547 – continued from previous page

| Davanastan / asvint               | T       |         | -7 – continued from previous page |
|-----------------------------------|---------|---------|-----------------------------------|
| Parameter / script                | Туре    | Default | Function                          |
| name                              |         |         |                                   |
| Output Layer /                    | Choice  | Layer 0 |                                   |
| Output_Layer                      |         |         |                                   |
|                                   |         |         | Merged                            |
|                                   |         |         | Layer 0                           |
|                                   |         |         | Layer -1                          |
|                                   |         |         | Layer -2                          |
|                                   |         |         | Layer -3                          |
|                                   |         |         | Layer -4                          |
|                                   |         |         | Layer -5                          |
|                                   |         |         | Layer -6                          |
|                                   |         |         | Layer -7                          |
|                                   |         |         | Layer -8                          |
|                                   |         |         | Layer -9                          |
|                                   |         |         |                                   |
| Resize Mode /                     | Choice  | Dynamic |                                   |
| Resize_Mode                       |         | •       |                                   |
|                                   |         |         | Fixed (Inplace)                   |
|                                   |         |         | Dynamic                           |
|                                   |         |         | Downsample 1/2                    |
|                                   |         |         | Downsample 1/4                    |
|                                   |         |         | Downsample 1/8                    |
|                                   |         |         |                                   |
|                                   |         |         | Downsample 1/16                   |
| Ignore Alpha /                    | Boolean | Off     |                                   |
| 1                                 | Doolean | OII     |                                   |
| Ignore_Alpha Global Random Seed / | Integer | 0       |                                   |
|                                   | Integer | U       |                                   |
| Global_Random_Se Animate Random   | Boolean | Off     |                                   |
| Seed /                            | Doolean | OII     |                                   |
| Animate_Random_S                  | hod     |         |                                   |
| Log Verbosity /                   | Choice  | Off     |                                   |
| Log_Verbosity                     | Choice  | OII     |                                   |
| 209_101200101                     |         |         | Off                               |
|                                   |         |         | Level 1                           |
|                                   |         |         |                                   |
|                                   |         |         | Level 2                           |
|                                   |         |         | Level 3                           |
|                                   |         |         |                                   |

# 2.15 Extra nodes

The following sections contain documentation about every node in the Extra group. Node groups are available by clicking on buttons in the left toolbar, or by right-clicking the mouse in the Node Graph area.

### 2.15.1 Arc node

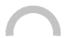

 ${\it This\ documentation\ is\ for\ version\ 4.2\ of\ Arc\ (net.fx arena. open fx. Arc)}.$ 

# **Description**

Arc Distort transform node.

# Inputs

| Input  | Description | Optional |
|--------|-------------|----------|
| Source |             | No       |
| Mask   |             | Yes      |

### **Controls**

| Parameter / script    | Туре    | Default   | Function                                                                                              |
|-----------------------|---------|-----------|----------------------------------------------------------------------------------------------------|
| name                  |         |           |                                                                                                    |
| Angle / angle         | Double  | 60        | Arc angle                                                                                             |
| Rotate / rotate       | Double  | 0         | Arc rotate                                                                                            |
| Top radius / top      | Double  | 0         | Arc top radius                                                                                        |
| Bottom radius /       | Double  | 0         | Arc bottom radius                                                                                     |
| bottom                |         |           |                                                                                                    |
| Flip/flip             | Boolean | Off       | Flip image                                                                                            |
| Matte/matte           | Boolean | Off       | Merge Alpha before applying effect                                                                    |
| Virtual Pixel / pixel | Choice  | Transpare |                                                                                                    |
|                       |         |           | Virtual Pixel Method                                                                                  |
|                       |         |           | Undefined                                                                                             |
|                       |         |           | Background                                                                                            |
|                       |         |           | Black                                                                                                 |
|                       |         |           | CheckerTile                                                                                           |
|                       |         |           | Dither                                                                                                |
|                       |         |           | Edge                                                                                                  |
|                       |         |           | Gray                                                                                                  |
|                       |         |           | HorizontalTile                                                                                        |
|                       |         |           | HorizontalTileEdge                                                                                    |
|                       |         |           | Mirror                                                                                                |
|                       |         |           | Random                                                                                                |
|                       |         |           | Tile                                                                                                  |
|                       |         |           | Transparent                                                                                           |
|                       |         |           | VerticalTile                                                                                          |
|                       |         |           | VerticalTileEdge                                                                                      |
|                       |         |           | White                                                                                                 |
| OpenMP/openmp         | Boolean | Off       | Enable/Disable OpenMP support. This will enable the plugin to use as many threads as allowed by host. |

# 2.15.2 Charcoal node

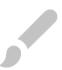

This documentation is for version 2.2 of Charcoal (net.fxarena.openfx.Charcoal).

# **Description**

Charcoal effect node.

### **Inputs**

| Input  | Description | Optional |
|--------|-------------|----------|
| Source |             | No       |
| Mask   |             | Yes      |

### **Controls**

| Parameter / script | Type    | Default | Function                                                             |
|--------------------|---------|---------|----------------------------------------------------------------------|
| name               |         |         |                                                                      |
| Radius/radius      | Double  | 1       | Adjust radius                                                        |
| Sigma/sigma        | Double  | 0       | Adjust sigma                                                         |
| OpenMP/openmp      | Boolean | Off     | Enable/Disable OpenMP support. This will enable the plugin to use as |
|                    |         |         | many threads as allowed by host.                                     |

# 2.15.3 Edges node

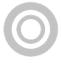

 ${\it This\ documentation\ is\ for\ version\ 2.0\ of\ Edges\ (net.fx arena.open fx. Edges)}.$ 

# **Description**

Edge extraction node.

# **Inputs**

| Input  | Description | Optional |
|--------|-------------|----------|
| Source |             | No       |
| Mask   |             | Yes      |

#### **Controls**

| Parameter / script | Туре   | Default | Function               |
|--------------------|--------|---------|------------------------|
| name               |        |         |                        |
| Width/width        | Double | 2       | Width of edges         |
| Brightness /       | Double | 5       | Adjust edge brightness |
| brightness         |        |         |                        |
| Smoothing /        | Double | 1       | Adjust edge smoothing  |
| smoothing          |        |         |                        |

Continued on next page

Table 550 – continued from previous page

| Parameter / script | Туре    | Default | Function                                                             |
|--------------------|---------|---------|----------------------------------------------------------------------|
| name               |         |         |                                                                      |
| Grayscale / gray   | Boolean | Off     | Convert to grayscale before effect                                   |
| Kernel/kernel      | Choice  | Diamond |                                                                      |
|                    |         |         | Convolution Kernel                                                   |
|                    |         |         | BinomialKernel                                                       |
|                    |         |         | LaplacianKernel                                                      |
|                    |         |         | SobelKernel                                                          |
|                    |         |         | FreiChenKernel                                                       |
|                    |         |         | RobertsKernel                                                        |
|                    |         |         | PrewittKernel                                                        |
|                    |         |         | CompassKernel                                                        |
|                    |         |         | KirschKernel                                                         |
|                    |         |         | DiamondKernel                                                        |
|                    |         |         | SquareKernel                                                         |
|                    |         |         | RectangleKernel                                                      |
|                    |         |         | OctagonKernel                                                        |
|                    |         |         | DiskKernel                                                           |
|                    |         |         | PlusKernel                                                           |
|                    |         |         | CrossKernel                                                          |
|                    |         |         | RingKernel                                                           |
|                    |         |         | EdgesKernel                                                          |
|                    |         |         | CornersKernel                                                        |
|                    |         |         | DiagonalsKernel                                                      |
|                    |         |         | LineEndsKernel                                                       |
|                    |         |         | LineJunctionsKernel                                                  |
|                    |         |         | RidgesKernel                                                         |
|                    |         |         | ConvexHullKernel                                                     |
|                    |         |         | ThinSEKernel                                                         |
|                    |         |         | SkeletonKernel                                                       |
|                    |         |         | ChebyshevKernel                                                      |
|                    |         |         | ManhattanKernel                                                      |
|                    |         |         | OctagonalKernel                                                      |
|                    |         |         | EuclideanKernel                                                      |
|                    |         |         |                                                                      |
| OpenMP/openmp      | Boolean | Off     | Enable/Disable OpenMP support. This will enable the plugin to use as |
|                    |         |         | many threads as allowed by host.                                     |

# 2.15.4 Implode node

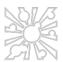

This documentation is for version 2.3 of Implode (net.fxarena.openfx.Implode).

# **Description**

Implode transform node.

# **Inputs**

| Input  | Description | Optional |
|--------|-------------|----------|
| Source |             | No       |
| Mask   |             | Yes      |

### **Controls**

| Parameter / script | Туре    | Default | Function                                                             |
|--------------------|---------|---------|----------------------------------------------------------------------|
| name               |         |         |                                                                      |
| Factor / factor    | Double  | 0.5     | Implode image by factor                                              |
| Swirl/swirl        | Double  | 0       | Swirl image by degree                                                |
| Matte/matte        | Boolean | Off     | Merge Alpha before applying effect                                   |
| OpenMP/openmp      | Boolean | Off     | Enable/Disable OpenMP support. This will enable the plugin to use as |
|                    |         |         | many threads as allowed by host.                                     |

# 2.15.5 Modulate node

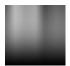

This documentation is for version 1.2 of Modulate (net.fxarena.openfx.Modulate).

### **Description**

Modulate color node.

# Inputs

| Input  | Description | Optional |
|--------|-------------|----------|
| Source |             | No       |
| Mask   |             | Yes      |

#### **Controls**

| Parameter / script | Type    | Default | Function                                                             |
|--------------------|---------|---------|----------------------------------------------------------------------|
| name               |         |         |                                                                      |
| Brightness /       | Double  | 100     | Adjust brightness (%)                                                |
| brightness         |         |         |                                                                      |
| Saturation /       | Double  | 100     | Adjust saturation (%)                                                |
| saturation         |         |         |                                                                      |
| Hue / hue          | Double  | 100     | Adjust hue (%)                                                       |
| OpenMP/openmp      | Boolean | On      | Enable/Disable OpenMP support. This will enable the plugin to use as |
|                    |         |         | many threads as allowed by host.                                     |
| OpenCL/opencl      | Boolean | Off     | Enable/Disable OpenCL. This will enable the plugin to use supported  |
|                    |         |         | GPU(s) for better performance.                                       |

# 2.15.6 Morphology node

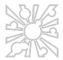

This documentation is for version 1.0 of Morphology (net.fxarena.openfx.Morphology).

### **Description**

Morphology modifies an image in various ways based on the nearby neighbourhood of the other pixels that surround it. This in turn can provide a huge range of effects, Shape expansion and contraction (dilate/erode), to distance from edge, to thining down to a skeleton, or mid-line axis. For more information read https://imagemagick.org/Usage/morphology/#basic

#### **Inputs**

| Input  | Description | Optional |
|--------|-------------|----------|
| Source |             | No       |
| Mask   |             | Yes      |

#### **Controls**

| Parameter / script | Туре    | Default   | Function                                                             |
|--------------------|---------|-----------|----------------------------------------------------------------------|
| name               |         |           |                                                                      |
| OpenMP/openmp      | Boolean | Off       | Enable/Disable OpenMP support. This will enable the plugin to use as |
|                    |         |           | many threads as allowed by host.                                     |
| Matte/matte        | Boolean | Off       | Merge Alpha before applying effect.                                  |
| Virtual Pixel /    | Choice  | Transpare | ent                                                                  |
| vpixel             |         |           | Virtual Pixel Method.                                                |
|                    |         |           | Undefined                                                            |
|                    |         |           | Background                                                           |
|                    |         |           | Black                                                                |
|                    |         |           | CheckerTile                                                          |
|                    |         |           | Dither                                                               |
|                    |         |           | Edge                                                                 |
|                    |         |           | Gray                                                                 |
|                    |         |           | HorizontalTile                                                       |
|                    |         |           | HorizontalTileEdge                                                   |
|                    |         |           | Mirror                                                               |
|                    |         |           | Random                                                               |
|                    |         |           | Tile                                                                 |
|                    |         |           | Transparent                                                          |
|                    |         |           | VerticalTile                                                         |
|                    |         |           | VerticalTileEdge                                                     |
|                    |         |           | White                                                                |
| Iterations /       | Integer | 1         | Iterations used                                                      |
|                    | meger   | 1         | iterations used                                                      |
| iterations         |         |           | 0                                                                    |

Continued on next page

Table 553 – continued from previous page

| Davamatav / aavi:t | Tuna   |          | - Continued from previous page                               |
|--------------------|--------|----------|--------------------------------------------------------------|
| Parameter / script | Type   | Default  | Function                                                     |
| name               |        |          |                                                              |
| Method/method      | Choice | Dilate   |                                                              |
|                    |        |          | Method used for Morphology.                                  |
|                    |        |          | https://imagemagick.org/Usage/morphology/#basic              |
|                    |        |          | Convolve                                                     |
|                    |        |          | Correlate                                                    |
|                    |        |          | Erode                                                        |
|                    |        |          | Dilate                                                       |
|                    |        |          | ErodeIntensity                                               |
|                    |        |          | DilateIntensity                                              |
|                    |        |          | Distance                                                     |
|                    |        |          | Open                                                         |
|                    |        |          | Close                                                        |
|                    |        |          | OpenIntensity                                                |
|                    |        |          | CloseIntensity                                               |
|                    |        |          | Smooth                                                       |
|                    |        |          | EdgeIn                                                       |
|                    |        |          | EdgeOut                                                      |
|                    |        |          | Edge                                                         |
|                    |        |          | TopHat                                                       |
|                    |        |          | BottomHat                                                    |
|                    |        |          | HitAndMiss                                                   |
|                    |        |          | Thinning                                                     |
|                    |        |          | Thicken                                                      |
|                    |        |          | Voronoi                                                      |
|                    |        |          | IterativeDistance                                            |
| kernel/kernel      | String | Octagon: | 3 Kernel used for Morphology. https://imagemagick.org/Usage/ |
|                    |        |          | morphology/#basic                                            |

# 2.15.7 Oilpaint node

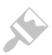

This documentation is for version 2.1 of Oilpaint (net.fxarena.openfx.Oilpaint).

# **Description**

Oilpaint filter node.

# Inputs

| Input  | Description | Optional |
|--------|-------------|----------|
| Source |             | No       |
| Mask   |             | Yes      |

### **Controls**

| Parameter / script | Type    | Default | Function                                                             |
|--------------------|---------|---------|----------------------------------------------------------------------|
| name               |         |         |                                                                      |
| Radius/radius      | Double  | 1       | Adjust radius                                                        |
| OpenMP/openmp      | Boolean | Off     | Enable/Disable OpenMP support. This will enable the plugin to use as |
|                    |         |         | many threads as allowed by host.                                     |

# 2.15.8 Polar node

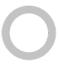

This documentation is for version 4.3 of Polar (net.fxarena.openfx.Polar).

# **Description**

Polar Distort transform node.

# Inputs

| Input  | Description | Optional |
|--------|-------------|----------|
| Source |             | No       |
| Mask   |             | Yes      |

### **Controls**

| Parameter / script | Type    | Default | Function                           |
|--------------------|---------|---------|------------------------------------|
| name               |         |         |                                    |
| Rotate / rotate    | Double  | 0       | Polar rotate                       |
| DePolar/dePolar    | Boolean | Off     | DePolar                            |
| Flip/flip          | Boolean | Off     | Polar Flip                         |
| Matte/matte        | Boolean | Off     | Merge Alpha before applying effect |

Continued on next page

Table 555 – continued from previous page

| Parameter / script    | Туре    | Default   | Function                                                              |
|-----------------------|---------|-----------|-----------------------------------------------------------------------|
| name                  | ''      |           |                                                                       |
| Virtual Pixel / pixel | Choice  | Transpare | ent                                                                   |
|                       |         |           | Virtual Pixel Method                                                  |
|                       |         |           | Undefined                                                             |
|                       |         |           | Background                                                            |
|                       |         |           | Black                                                                 |
|                       |         |           | CheckerTile                                                           |
|                       |         |           | Dither                                                                |
|                       |         |           | Edge                                                                  |
|                       |         |           | Gray                                                                  |
|                       |         |           | HorizontalTile                                                        |
|                       |         |           | HorizontalTileEdge                                                    |
|                       |         |           | Mirror                                                                |
|                       |         |           | Random                                                                |
|                       |         |           | Tile                                                                  |
|                       |         |           | Transparent                                                           |
|                       |         |           | VerticalTile                                                          |
|                       |         |           | VerticalTileEdge                                                      |
|                       |         |           | White                                                                 |
|                       |         |           |                                                                       |
| OpenMP/openmp         | Boolean | Off       | Enable/Disable OpenMP support. This will enable the plugin to use as  |
|                       |         |           | many threads as allowed by host. Note that this plugin is known to be |
|                       |         |           | unstable with this settings enabled, use at own risk.                 |

### 2.15.9 Polaroid node

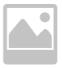

This documentation is for version 1.4 of Polaroid (net.fxarena.openfx.Polaroid).

# **Description**

Polaroid image effect node.

### **Inputs**

| Input  | Description | Optional |
|--------|-------------|----------|
| Source |             | No       |
| Mask   |             | Yes      |

#### **Controls**

| Parameter / script | Type   | Default | Function              |
|--------------------|--------|---------|-----------------------|
| name               |        |         |                       |
| Angle / angle      | Double | 5       | Adjust polaroid angle |

Continued on next page

Table 556 – continued from previous page

| Parameter / script | Туре    | Default | Function                                                             |
|--------------------|---------|---------|----------------------------------------------------------------------|
| name               |         |         |                                                                      |
| Caption / caption  | String  | Enter   | Add caption to polaroid                                              |
|                    |         | text    |                                                                      |
| Font family / font | Choice  |         | The name of the font to be used                                      |
| Font size / size   | Integer | 64      | The height of the characters to render in pixels                     |
| OpenMP/openmp      | Boolean | Off     | Enable/Disable OpenMP support. This will enable the plugin to use as |
|                    |         |         | many threads as allowed by host.                                     |

### 2.15.10 Reflection node

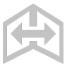

This documentation is for version 3.2 of Reflection (net.fxarena.openfx.Reflection).

# **Description**

Mirror/Reflection transform node.

# **Inputs**

| Input  | Description | Optional |
|--------|-------------|----------|
| Source |             | No       |
| Mask   |             | Yes      |

### **Controls**

| Parameter / script   | Туре    | Default | Function                           |
|----------------------|---------|---------|------------------------------------|
| name                 |         |         |                                    |
| Reflection offset /  | Integer | 0       | Reflection offset                  |
| offset               |         |         |                                    |
| Reflection spacing / | Integer | 0       | Space between image and reflection |
| spacing              |         |         |                                    |
| Reflection /         | Boolean | On      | Apply reflection                   |
| reflection           |         |         |                                    |
| Matte/matte          | Boolean | Off     | Merge Alpha before applying effect |

Continued on next page

Table 557 – continued from previous page

| Parameter / script name | Туре    | Default  | Function                                                             |
|-------------------------|---------|----------|----------------------------------------------------------------------|
| Mirror/mirror           | Choice  | Undefine | 1                                                                    |
| WIIIOI / IIIII I OI     | Choice  | Ondenned |                                                                      |
|                         |         |          | Select mirror type                                                   |
|                         |         |          | Undefined                                                            |
|                         |         |          | North                                                                |
|                         |         |          | South                                                                |
|                         |         |          | East                                                                 |
|                         |         |          | West                                                                 |
|                         |         |          | NorthWest                                                            |
|                         |         |          | NorthEast                                                            |
|                         |         |          | SouthWest                                                            |
|                         |         |          | SouthEast                                                            |
|                         |         |          | Flip                                                                 |
|                         |         |          | Flop                                                                 |
|                         |         |          | Flip+Flop                                                            |
|                         |         |          |                                                                      |
| OpenMP/openmp           | Boolean | Off      | Enable/Disable OpenMP support. This will enable the plugin to use as |
|                         |         |          | many threads as allowed by host.                                     |

### 2.15.11 Roll node

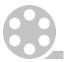

 ${\it This\ documentation\ is\ for\ version\ 2.9\ of\ Roll\ (net.fx arena. open fx. Roll)}.$ 

# **Description**

Roll effect using ImageMagick.

# **Inputs**

| Input  | Description | Optional |
|--------|-------------|----------|
| Source |             | No       |
| Mask   |             | Yes      |

### **Controls**

| Parameter / script | Type    | Default | Function                                                             |
|--------------------|---------|---------|----------------------------------------------------------------------|
| name               |         |         |                                                                      |
| OpenMP/openmp      | Boolean | Off     | Enable/Disable OpenMP support. This will enable the plugin to use as |
|                    |         |         | many threads as allowed by host.                                     |
| Matte/matte        | Boolean | Off     | Merge Alpha before applying effect.                                  |

Continued on next page

Table 558 – continued from previous page

| Parameter / script | Type   | Default   | Function              |
|--------------------|--------|-----------|-----------------------|
| name               |        |           |                       |
| Virtual Pixel /    | Choice | Transpare |                       |
| vpixel             |        |           | Virtual Pixel Method. |
|                    |        |           | Undefined             |
|                    |        |           | Background            |
|                    |        |           | Black                 |
|                    |        |           | CheckerTile           |
|                    |        |           | Dither                |
|                    |        |           | Edge                  |
|                    |        |           | Gray                  |
|                    |        |           | HorizontalTile        |
|                    |        |           | HorizontalTileEdge    |
|                    |        |           | Mirror                |
|                    |        |           | Random                |
|                    |        |           | Tile                  |
|                    |        |           | Transparent           |
|                    |        |           | VerticalTile          |
|                    |        |           | VerticalTileEdge      |
|                    |        |           | White                 |
|                    |        |           |                       |
| X/x                | Double | 0         | Adjust roll X         |
| Y/y                | Double | 0         | Adjust roll Y         |

# 2.15.12 Sketch node

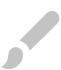

This documentation is for version 2.2 of Sketch (net.fxarena.openfx.Sketch).

# **Description**

Sketch effect node.

### **Inputs**

| Input  | Description | Optional |
|--------|-------------|----------|
| Source |             | No       |
| Mask   |             | Yes      |

### **Controls**

| Parameter / script | Туре   | Default | Function      |
|--------------------|--------|---------|---------------|
| name               |        |         |               |
| Radius/radius      | Double | 1       | Adjust radius |
| Sigma/sigma        | Double | 0       | Adjust sigma  |

Continued on next page

Table 559 – continued from previous page

| Parameter / script | Type    | Default | Function                                                             |
|--------------------|---------|---------|----------------------------------------------------------------------|
| name               |         |         |                                                                      |
| Angle / angle      | Double  | 0       | Adjust angle                                                         |
| OpenMP/openmp      | Boolean | Off     | Enable/Disable OpenMP support. This will enable the plugin to use as |
|                    |         |         | many threads as allowed by host.                                     |

### 2.15.13 Swirl node

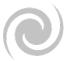

This documentation is for version 2.9 of Swirl (net.fxarena.openfx.Swirl).

# **Description**

Swirl effect using ImageMagick.

### Inputs

| Input  | Description | Optional |
|--------|-------------|----------|
| Source |             | No       |
| Mask   |             | Yes      |

### **Controls**

| Type    | Default | Function                                                             |
|---------|---------|----------------------------------------------------------------------|
|         |         |                                                                      |
| Boolean | Off     | Enable/Disable OpenMP support. This will enable the plugin to use as |
|         |         | many threads as allowed by host.                                     |
| Boolean | Off     | Merge Alpha before applying effect.                                  |
|         | Boolean | Type Default  Boolean Off  Boolean Off                               |

Continued on next page

Table 560 – continued from previous page

| Parameter / script | Type   | Default   | Function              |
|--------------------|--------|-----------|-----------------------|
| name               |        |           |                       |
| Virtual Pixel /    | Choice | Transpare | ent                   |
| vpixel             |        |           | Virtual Pixel Method. |
|                    |        |           | Undefined             |
|                    |        |           | Background            |
|                    |        |           | Black                 |
|                    |        |           | CheckerTile           |
|                    |        |           | Dither                |
|                    |        |           | Edge                  |
|                    |        |           | Gray                  |
|                    |        |           | HorizontalTile        |
|                    |        |           | HorizontalTileEdge    |
|                    |        |           | Mirror                |
|                    |        |           | Random                |
|                    |        |           | Tile                  |
|                    |        |           | Transparent           |
|                    |        |           | VerticalTile          |
|                    |        |           | Vertical Tile Edge    |
|                    |        |           | White                 |
| Amount / amount    | Double | 60        | Swirl amount.         |

# 2.15.14 Texture node

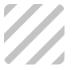

This documentation is for version 3.8 of Texture (net.fxarena.openfx.Texture).

# **Description**

Texture/Background generator node.

# Inputs

| Input  | Description | Optional |
|--------|-------------|----------|
| Source |             | Yes      |

### **Controls**

| Parameter / script | Туре    | Default      | Function                                                                 |
|--------------------|---------|--------------|--------------------------------------------------------------------------|
| name               |         |              |                                                                          |
| Background /       | Choice  | Misc/Stripes |                                                                          |
| background         |         |              | Background type                                                          |
|                    |         |              | Plasma/Regular                                                           |
|                    |         |              | Plasma/Fractal                                                           |
|                    |         |              | Noise/Gaussian                                                           |
|                    |         |              | Noise/Impulse                                                            |
|                    |         |              | Noise/Laplacian                                                          |
|                    |         |              | Misc/Checkerboard                                                        |
|                    |         |              | Misc/Stripes                                                             |
|                    |         |              | Gradient/Regular                                                         |
|                    |         |              | Gradient/Linear                                                          |
|                    |         |              | Misc/Loops 1                                                             |
|                    |         |              | Misc/Loops 2                                                             |
|                    |         |              | Misc/Loops 3                                                             |
| Seed / seed        | Integer | 0            | Seed the random generator                                                |
| Width/width        | Integer | 0            | Set canvas width, default (0) is project format                          |
| Height/height      | Integer | 0            | Set canvas height, default (0) is project format                         |
| Color from /       | String  |              | Set start color, you must set a end color for this to work. Valid values |
| fromColor          |         |              | are: none (transparent), color name (red, blue etc) or hex colors        |
| Color to / toColor | String  |              | Set end color, you must set a start color for this to work. Valid values |
|                    |         |              | are: none (transparent), color name (red, blue etc) or hex colors        |
| OpenMP/openmp      | Boolean | Off          | Enable/Disable OpenMP support. This will enable the plugin to use as     |
|                    |         |              | many threads as allowed by host.                                         |
| Frame Range /      | Integer | min: 1       | Time domain.                                                             |
| frameRange         |         | max: 1       |                                                                          |

# 2.15.15 Tile node

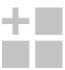

 ${\it This\ documentation\ is\ for\ version\ 3.2\ of\ Tile\ (net.fx arena. open fx. Tile)}.$ 

# **Description**

Tile transform node.

# Inputs

| Input  | Description | Optional |
|--------|-------------|----------|
| Source |             | No       |
| Mask   |             | Yes      |

### Controls

| Parameter / script | Туре    | Default | Function                                                             |
|--------------------|---------|---------|----------------------------------------------------------------------|
| name               |         |         |                                                                      |
| Rows/rows          | Integer | 2       | Rows in grid                                                         |
| Columns / cols     | Integer | 2       | Columns in grid                                                      |
| Time Offset /      | Integer | 0       | Set a time offset                                                    |
| offset             |         |         |                                                                      |
| Keep first frame / | Boolean | On      | Stay on first frame if offset                                        |
| keepFirst          |         |         |                                                                      |
| Matte/matte        | Boolean | Off     | Merge Alpha before applying effect                                   |
| OpenMP/openmp      | Boolean | Off     | Enable/Disable OpenMP support. This will enable the plugin to use as |
|                    |         |         | many threads as allowed by host.                                     |

# 2.15.16 Wave node

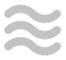

This documentation is for version 2.9 of Wave (net.fxarena.openfx.Wave).

# **Description**

Wave effect using ImageMagick.

# **Inputs**

| Input  | Description | Optional |
|--------|-------------|----------|
| Source |             | No       |
| Mask   |             | Yes      |

#### **Controls**

| Parameter / script | Туре    | Default | Function                                                             |
|--------------------|---------|---------|----------------------------------------------------------------------|
| name               |         |         |                                                                      |
| OpenMP/openmp      | Boolean | Off     | Enable/Disable OpenMP support. This will enable the plugin to use as |
|                    |         |         | many threads as allowed by host.                                     |
| Matte/matte        | Boolean | Off     | Merge Alpha before applying effect.                                  |

Continued on next page

Table 563 – continued from previous page

| Development of Acadimit | Time   |           | Function              |
|-------------------------|--------|-----------|-----------------------|
| Parameter / script      | Туре   | Default   | Function              |
| name                    |        |           |                       |
| Virtual Pixel /         | Choice | Transpare | ent                   |
| vpixel                  |        |           | Virtual Pixel Method. |
|                         |        |           | Undefined             |
|                         |        |           | Background            |
|                         |        |           | Black                 |
|                         |        |           | CheckerTile           |
|                         |        |           | Dither                |
|                         |        |           | Edge                  |
|                         |        |           | Gray                  |
|                         |        |           | HorizontalTile        |
|                         |        |           | HorizontalTileEdge    |
|                         |        |           | Mirror                |
|                         |        |           | Random                |
|                         |        |           | Tile                  |
|                         |        |           | Transparent           |
|                         |        |           | VerticalTile          |
|                         |        |           | VerticalTileEdge      |
|                         |        |           | White                 |
|                         |        |           |                       |
| Amplitude / amp         | Double | 25        | Adjust wave amplitude |
| Length/length           | Double | 150       | Adjust wave length    |

# CHAPTER 3

**Developers Guide** 

# 3.1 Python API

All Python modules of the Natron API are referenced here.

# 3.1.1 NatronEngine

### **Detailed Description**

Here are listed all classes being part of NatronEngine module. This module is always loaded by Natron natively, meaning access is granted to these classes in your scripts without importing anything.

#### **AnimatedParam**

#### **Inherits** Param

**Inherited by:** StringParamBase, PathParam, OutputFileParam, FileParam, StringParam, BooleanParam, ChoiceParam, ColorParam, DoubleParam, Double2DParam, Double3DParam, Int2DParam, Int3DParam

### **Synopsis**

This is the base class for all parameters which have the property canAnimate set to True. See the detailed description below

#### **Functions**

- def deleteValueAtTime (time[, dimension=0])
- def getCurrentTime()
- def getDerivativeAtTime (time[, dimension=0])
- def getExpression (dimension)
- def getIntegrateFromTimeToTime (time1, time2[, dimension=0])

- def getIsAnimated ([dimension=0])
- def getKeyIndex (time[, dimension=0])
- def getKeyTime (index, dimension)
- def getNumKeys ([dimension=0])
- def removeAnimation ([dimension=0])
- def setExpression (expr, hasRetVariable[, dimension=0])
- def setInterpolationAtTime (time, interpolation[, dimension=0])

#### **Detailed Description**

Animating parameters have values that may change throughout the time. To enable animation the parameter should have at least 1 keyframe. Keyframes can be added in the derived class (since function signature is type specific) with the *setValueAtTime* function. Once 2 keyframes are active on the parameter, the value of the parameter will be interpolated automatically by Natron for a given time. You can control keyframes by adding, removing, changing their values and their <code>KeyFrameTypeEnum</code> type.

Note that by default new keyframes are always with a **Smooth** interpolation.

Moreover parameters can have Python expressions set on them to control their value. In that case, the expression takes precedence over any animation that the parameter may have, meaning that the value of the parameter would be computed using the expression provided.

#### Member functions description

NatronEngine.AnimatedParam.deleteValueAtTime(time[, dimension=0])

### **Parameters**

- time float
- dimension int

Removes a keyframe at the given time and dimension for this parameter, if such keyframe exists.

NatronEngine.AnimatedParam.getCurrentTime()

#### Return type int

Convenience function: returns the current time on the timeline

NatronEngine.AnimatedParam.getDerivativeAtTime(time[, dimension=0])

#### **Parameters**

- time float
- dimension int

Return type double

Returns the derivative of the parameter at the given *time* and for the given *dimension*. The derivative is computed on the animation curve of the parameter. This function is irrelevant for parameters that have an expression.

 ${\tt NatronEngine.AnimatedParam.getExpression}~(\textit{dimension})$ 

```
Parameters dimension - int
```

Return type str

1340

Returns the Python expression set on the parameter at the given dimension. When no expression is set, this function returns an empty string.

NatronEngine.AnimatedParam.getIntegrateFromTimeToTime(time1, time2[, dimension=0])

#### **Parameters**

- time1 float
- time2 float
- dimension int.

#### Return type float

Integrates the value of the parameter over the range [time1 - time2]. This is done using the animation curve of the parameter of the given dimension. Note that if this parameter has an expression, the return value is irrelevant.

NatronEngine.AnimatedParam.getIsAnimated([dimension=0])

Parameters dimension - int

Return type bool

Returns whether the given *dimension* has an animation or not. This returns true if the underlying animation curve has 1 or more keyframes.

NatronEngine.AnimatedParam.getKeyIndex(time[, dimension=0])

#### **Parameters**

- time float
- dimension int

#### Return type int

Returns the index of the keyframe at the given *time* for the animation curve at the given *dimension*, or -1 if no such keyframe could be found.

NatronEngine.AnimatedParam.getKeyTime(index, dimension)

#### **Parameters**

- index int
- dimension int

Return type tuple

Returns a tuple [bool,float] where the first member is True if a keyframe exists at the given *index* for the animation curve at the given *dimension*. The second *float* member is the keyframe exact time.

NatronEngine.AnimatedParam.getNumKeys([dimension=0])

Parameters dimension - int

Return type int

Returns the number of keyframes for the animation curve at the given dimension.

NatronEngine.AnimatedParam.removeAnimation([dimension=0])

Parameters dimension - int

Removes all animation for the animation curve at the given *dimension*. Note that this will not remove any expression set.

NatronEngine.AnimatedParam.setExpression(expr, hasRetVariable[, dimension=0])

#### **Parameters**

- expr str
- hasRetVariable bool
- dimension int

3.1. Python API 1341

#### Return type bool

Set the Python expression *expr* on the parameter at the given *dimension* If *hasRetVariable* is True, then *expr* is assumed to have a variable *ret* declared. Otherwise, Natron will declare the *ret* variable itself.

NatronEngine.AnimatedParam.setInterpolationAtTime (time, interpolation[, dimension=0]) sion=0]

#### **Parameters**

- time float
- interpolation KeyFrameTypeEnum
- dimension int

#### Return type bool

Set the interpolation of the animation curve of the given dimension at the given keyframe. If no such keyframe could be found, this method returns False. Upon success, this method returns True.

#### Example:

```
app1.Blur2.size.setInterpolationAtTime(56,NatronEngine.Natron.KeyframeTypeEnum.

→eKeyframeTypeConstant,0)
```

#### **App**

### **Inherits** Group

**Inherited by:** *GuiApp* 

#### **Synopsis**

The App object represents one instance of a project. See *detailed* description...

### **Functions**

- def addProjectLayer (layer)
- def addFormat (formatSpec)
- def createNode (pluginID[, majorVersion=-1[, group=None] [, properties=None]])
- def createReader (filename[, group=None] [, properties=None])
- def createWriter (filename[, group=None] [, properties=None])
- def getAppID()
- def getProjectParam(name)
- def getViewNames()
- def render (effect,firstFrame,lastFrame[,frameStep])
- def render (tasks)
- def saveTempProject (filename)
- def saveProject (filename)
- def saveProjectAs (filename)
- def loadProject (filename)
- def resetProject()

- def closeProject()
- def newProject ()
- def timelineGetLeftBound()
- def timelineGetRightBound()
- def timelineGetTime()
- def writeToScriptEditor (message)

#### **Detailed Description**

An App object is created automatically every times a new project is opened. For each instance of Natron opened, there's a new instance of App. You never create an App object by yourself, instead you can access them with variables that Natron pre-declared for you: The first instance will be named app1, the second app2,etc... See *this section* for an explanation of auto-declared variables.

When in background mode, (interpreter or render mode) there will always ever be a single App instance, so Natron will make the following assignment before running any other script:

```
app = app1
```

So you don't have to bother on which instance you're in. For *Group* Python plug-ins exported from Natron, they have a function with the following signature:

```
def createInstance(app,group):
```

So you don't have to bother again on which App instance your script is run. You should only ever need to refer to the *app1*, *app2*... variables when using the Script Editor.

Finally, you can always access the App object of any instance by calling the following function when your script is for command line (background mode):

```
natron.getInstance(index)
```

Or the following function when you want to use GUI functionalities:

```
natron.getGuiInstance(index)
```

**Warning:** Note that in both cases, *index* is a 0-based number. So to retrieve *app1* you would need to call the function with index = 0.

#### **Creating nodes**

The App object is responsible for creating new nodes. To create a node, you need to specify which plug-in you want to instantiate and optionally specify which major version should your node instantiate if the plug-in has multiple versions. For instance we could create a new Reader node this way:

```
reader = app.createNode("fr.inria.openfx.ReadOIIO")
```

You can also specify the group into which the node should be created, None being the project's top level:

```
group = app.createNode("fr.inria.built-in.Group")
reader = app.createNode("fr.inria.openfx.ReadOIIO", -1, group)
```

For convenience, small wrapper functions have been made to directly create a Reader or Writer given a filename:

3.1. Python API 1343

```
reader = app.createReader("/Users/me/Pictures/mySequence###.exr")
writer = app.createWriter("/Users/me/Pictures/myVideo.mov")
```

In case 2 plug-ins can decode/encode the same format, e.g. ReadPSD and ReadOIIO can both read .psd files, internally Natron picks the "best" OpenFX plug-in to decode/encode the image sequence/video according to the settings in the Preferences of Natron. If however you need a specific decoder/encoder to decode/encode the file format, you can use the <code>getSettings()</code> function with the exact plug-in ID.

In Natron you can call the following function to get a sequence with all plug-in IDs currently available:

```
natron.getPluginIDs()
```

You can also get a sub-set of those plug-ins with the <code>getPluginIDs</code> (<code>filter</code>) which returns only plug-in IDs containing the given filter (compared without case sensitivity).

#### Accessing the settings of Natron

To modify the parameters in the *Preferences* of Natron, you can call the <code>getSettings()</code> function to get an object containing all the *parameters* of the preferences.

### Accessing the project settings

You can get a specific parameter of the project settings with the getProjectParam(name) function.

#### Member functions description

```
NatronEngine.App.addProjectLayer(layer)
```

Parameters layer - ImageLayer

Appends a new project-wide layer. It will be available to all layer menus of all nodes. Each layer menu must be refreshed individually with either a right click on the menu or by changing nodes connections to get access to the new layer. Layer names are unique: even if you add duplicates to the layers list, only the first one in the list with

NatronEngine.App.addFormat(formatSpec)

that name will be available in the menus.

```
Parameters formatSpec-str
```

Attempts to add a new format to the project's formats list. The *formatSpec* parameter must follow this spec: First the name of the format, without any spaces and without any non Python compliant characters; followed by a space and then the size of the format, in the form *width\*x\*height*; followed by a space and then the pixel aspect ratio of the format. For instance:

```
HD 1920x1080 1
```

Wrongly formatted format will be omitted and a warning will be printed in the ScriptEditor.

```
NatronEngine.App.createNode(pluginID[, majorVersion=-1[, group=None] [, properties=None]])
```

#### **Parameters**

- pluginID str
- majorVersion int
- group Group
- properties Dict

Return type Effect

Creates a new node instantiating the plug-in specified with the given *pluginID* at the given *majorVersion*. If *majorVersion* is -1, the highest version of the plug-in will be instantiated. The optional *group* parameter can be used to specify into which *group* the node should be created, *None* meaning the project's top level.

In Natron you can call the following function to get a sequence with all plug-in IDs currently available:

```
natron.getPluginIDs()
```

The optional parameter *properties* is a dictionary containing properties that may modify the creation of the node, such as hiding the node GUI, disabling auto-connection in the NodeGraph, etc...

The properties are values of type Bool, Int, Float or String and are mapped against a unique key identifying them.

Most properties have a default value and don't need to be specified, except the pluginID property.

Below is a list of all the properties available that are recognized by Natron. If you specify an unknown property, Natron will print a warning in the Script Editor.

All properties type have been wrapped to Natron types:

- A boolean property is represented by the BoolNodeCreationProperty class
- An int property is represented by the IntNodeCreationProperty class
- A float property is represented by the **FloatNodeCreationProperty** class
- A string property is represented by the StringNodeCreationProperty class

Here is an example on how to pass properties to the createNode function:

```
app.createNode("net.sf.cimg.CImgBlur", -1, app, dict([ (
    →"CreateNodeArgsPropSettingsOpened", NatronEngine.BoolNodeCreationProperty(True)),
    → ("CreateNodeArgsPropNodeInitialParamValues", NatronEngine.
    →StringNodeCreationProperty("size")) , ("CreateNodeArgsPropParamValue_size",
    →NatronEngine.FloatNodeCreationProperty([2.3,5.1])) ]))
```

### • Name: CreateNodeArgsPropPluginID

Dimension: 1
Type: string
Default: None

*Description*: Indicates the ID of the plug-in to create. This property is mandatory. It is set automatically by passing the pluginID to the createNode function

### • Name: CreateNodeArgsPropPluginVersion

Dimension: 2
Type: int
Default: -1,-1

*Description*: Indicates the version of the plug-in to create. With the value (-1,-1) Natron will load the highest possible version available for that plug-in.

#### • Name: CreateNodeArgsPropNodeInitialPosition

Dimension: 2
Type: float
Default: None

*Description*: Indicates the initial position of the node in the nodegraph. By default Natron will position the node according to the state of the interface (current selection, position of the viewport, etc...)

3.1. Python API 1345

#### • Name: CreateNodeArgsPropNodeInitialName

Dimension: 1
Type: string
Default: None

*Description*: Indicates the initial *script-name* of the node By default Natron will name the node according to the plug-in label and will add a digit afterwards dependending on the current number of instances of that plug-in.

#### • Name: CreateNodeArgsPropNodeInitialParamValues

Dimension: NType: stringDefault: None

Description: Contains a sequence of parameter script-names for which a default value is specified by a property. Each default value must be specified by a property whose name is in the form *CreateNodeArgsProp-ParamValue\_PARAMETERNAME* where *PARAMETERNAME* must be replaced by the *script-name* of the parameter. The property must have the same type as the data-type of the parameter (e.g. int for IntParam, float for FloatParam, bool for BooleanParam, String for StringParam).

#### • Name: CreateNodeArgsPropOutOfProject

*Dimension*: 1*Type*: bool*Default*: False

*Description*: When True the node will not be part of the project. The node can be used for internal used, e.g. in a Python script but will not appear to the user. It will also not be saved in the project.

#### • Name: CreateNodeArgsPropNoNodeGUI

*Dimension*: 1*Type*: bool*Default*: False

*Description*: \* If True, the node will not have any GUI created. The property CreateNodeArgsPropOutOf-Project set to True implies this.

#### • Name: CreateNodeArgsPropSettingsOpened

*Dimension*: 1*Type*: bool*Default*: False

Description: \* If True, the node settings panel will not be opened by default when created. If the property CreateNodeArgsPropNoNodeGUI is set to true or CreateNodeArgsPropOutOfProject is set to true, this property has no effet.

#### • Name: CreateNodeArgsPropAutoConnect

Dimension: 1
Type: bool
Default: False

Description: \* If True, Natron will try to automatically connect the node to others depending on the user selection. If the property CreateNodeArgsPropNoNodeGUI is set to true or CreateNodeArgsPropOutOf-Project is set to true, this property has no effet.

#### • Name: CreateNodeArgsPropAddUndoRedoCommand

Dimension: 1
Type: bool
Default: False

*Description*: Natron will push a undo/redo command to the stack when creating this node. If the property CreateNodeArgsPropNoNodeGUI is set to true or CreateNodeArgsPropOutOfProject is set to true, this property has no effect.

#### • Name: CreateNodeArgsPropSilent

Dimension: 1
Type: bool
Default: True

*Description*: When set to True, Natron will not show any information, error, warning, question or file dialog when creating the node.

NatronEngine.App.createReader(filename[, group=None][, properties=None])

#### **Parameters**

- filename str
- group Group

Return type Effect

Creates a reader to decode the given *filename*. The optional *group* parameter can be used to specify into which *group* the node should be created, *None* meaning the project's top level.

In case 2 plug-ins can decode the same format, e.g. ReadPSD and ReadOIIO can both read .psd files, internally Natron picks the "best" OpenFX plug-in to decode the image sequence/video according to the settings in the Preferences of Natron. If however you need a specific decoder to decode the file format, you can use the <code>getSettings()</code> function with the exact plug-in ID.

NatronEngine.App.createWriter(filename[, group=None][, properties=None])

#### **Parameters**

- filename str
- group Group

Return type Effect

Creates a reader to decode the given *filename*. The optional *group* parameter can be used to specify into which *group* the node should be created, *None* meaning the project's top level.

In case 2 plug-ins can encode the same format, e.g. WritePFM and WriteOIIO can both write .pfm files, internally Natron picks the "best" OpenFX plug-in to encode the image sequence/video according to the settings in the Preferences of Natron. If however you need a specific decoder to encode the file format, you can use the <code>getSettings()</code> function with the exact plug-in ID.

NatronEngine.App.getAppID()

#### Return type int

Returns the **zero-based** ID of the App instance. *app1* would have the AppID 0, *app2* would have the AppID 1, and so on...

NatronEngine.App.getProjectParam(name)

Parameters name - str

Return type Param

3.1. Python API 1347

Returns a project *Param* given its *name* (script-name). See *this section* for an explanation of *script-name* vs. *label*.

```
NatronEngine.App.getViewNames()
```

```
Return type Sequence
```

Returns a sequence with the name of all the views in the project as setup by the user in the "Views" tab of the Project Settings.

NatronEngine.App.render(effect, firstFrame, lastFrame[, frameStep])

#### **Parameters**

- effect Effect
- firstFrame int
- lastFrame int
- frameStep int

Starts rendering the given *effect* on the frame-range defined by [firstFrame,\*lastFrame\*]. The frameStep parameter indicates how many frames the timeline should step after rendering each frame. The value must be greater or equal to 1. The frameStep parameter is optional and if not given will default to the value of the **Frame Increment** parameter in the Write node.

For instance:

```
render(effect,1,10,2)
```

Would render the frames 1,3,5,7,9

This is a blocking function only in background mode. A blocking render means that this function returns only when the render finishes (from failure or success).

This function should only be used to render with a Write node or DiskCache node.

```
NatronEngine.App.render(tasks)
```

```
Parameters tasks - sequence
```

This function takes a sequence of tuples of the form (effect,firstFrame,lastFrame[,frameStep]) The frameStep is optional in the tuple and if not set will default to the value of the **Frame Increment** parameter in the Write node.

This is an overloaded function. Same as render (effect, firstFrame, lastFrame, frameStep) but all tasks will be rendered concurrently.

This function is called when rendering a script in background mode with multiple writers.

This is a blocking call only in background mode.

```
NatronEngine.App.timelineGetLeftBound()
```

```
Return type int
```

Returns the left bound of the timeline, that is, the first member of the project's frame-range parameter

```
NatronEngine.App.timelineGetRightBound()
```

```
Return type int
```

Returns the right bound of the timeline, that is, the second member of the project's frame-range parameter

```
NatronEngine.App.timelineGetTime()
```

```
Return type int
```

Get the timeline's current time. In Natron there's only a single internal timeline and all Viewers are synchronised on that timeline. If the user seeks a specific frames, then all Viewers will render that frame.

```
NatronEngine.App.writeToScriptEditor(message)
```

#### Parameters message - str

Writes the given *message* to the Script Editor panel of Natron. This can be useful to inform the user of various information, warnings or errors.

NatronEngine.App.saveProject (filename)

Parameters filename - str

Return type bool

Saves the current project under the current project name. If the project has never been saved so far, this function e saves the project to the file indicated by the *filename* parameter. In GUI mode, if *filename* is empty, it asks the user where to save the project in GUI mode.

This function returns *True* if it saved successfully, *False* otherwise.

NatronEngine.App.saveProjectAs (filename)

Parameters filename - str

Return type bool

Save the project under the given *filename*. In GUI mode, if *filename* is empty, it prompts the user where to save the project.

This function returns *True* if it saved successfully, *False* otherwise.

NatronEngine.App.saveTempProject (filename)

Parameters filename - str

Return type bool

Saves a copy of the project to the given *filename* without updating project properties such as the project path, last save time etc... This function returns *True* if it saved successfully, *False* otherwise.

NatronEngine.App.loadProject(filename)

Parameters filename - str

Return type App

Loads the project indicated by *filename*. In GUI mode, this will open a new window only if the current window has modifications. In background mode this will close the current project of this App and open the project indicated by *filename* in it. This function returns the App object upon success, *None* otherwise.

NatronEngine.App.resetProject()

Return type bool

Attempts to close the current project, without wiping the window. In GUI mode, the user is first prompted to saved his/her changes and can abort the reset, in which case this function will return *False*. In background mode this function always succeeds, hence always returns *True*. this always succeed.

NatronEngine.App.closeProject()

Return type bool

Same as resetProject () except that the window will close in GUI mode. Also, if this is the last App alive, Natron will close.

NatronEngine.App.newProject()

Return type App

Creates a new App. In GUI mode, this will open a new window. Upon success, the App object is returned, otherwise *None* is returned.

3.1. Python API 1349

### **AppSettings**

#### **Synopsis**

This class gathers all settings of Natron. You can access them exactly like you would for the Effect class.

#### **Functions**

- def getParam (scriptName)
- def getParams()
- def restoreDefaultSettings()
- def saveSettings()

### **Member functions description**

NatronEngine.AppSettings.getParam(scriptName)

Parameters scriptName - str

Return type Param

Returns a *Param* by its *scriptName*. See *this* section for a detailed explanation of what is the *script-name*.

NatronEngine.AppSettings.getParams()

Return type sequence

Returns a sequence with all *Param* composing the settings.

NatronEngine.AppSettings.restoreDefaultSettings()

Restores all settings to their default value shipped with Natron.

NatronEngine.AppSettings.saveSettings()

Saves all the settings on disk so that they will be restored with their current value on the following runs of Natron.

#### **BezierCurve**

Inherits ItemBase

### **Synopsis**

A BezierCurve is the class used for beziers, ellipses and rectangles. See detailed description....

### **Functions**

- $\bullet \ def \ \textit{addControlPoint} \ (x, \, y) \\$
- def addControlPointOnSegment (index, t)
- def getActivatedParam()
- def getColor (time)
- def getColorParam()

- def getCompositingOperator()
- **def** getCompositingOperatorParam()
- def getControlPointPosition (index,time)
- def getFeatherDistance(time)
- **def** getFeatherDistanceParam()
- def getFeatherFallOff (time)
- def getFeatherFallOffParam()
- def getFeatherPointPosition (index,time)
- def getIsActivated (time)
- def getKeyframes()
- def getNumControlPoints()
- def getOpacity (time)
- def getOpacityParam()
- def getOverlayColor()
- def isCurveFinished()
- def moveFeatherByIndex (index, time, dx, dy)
- def moveLeftBezierPoint (index, time, dx, dy)
- def movePointByIndex (index, time, dx, dy)
- def moveRightBezierPoint (index, time, dx, dy)
- def removeControlPointByIndex (index)
- def setActivated (time, activated)
- def setColor (time, r, g, b)
- def setCompositingOperator (op)
- def setCurveFinished (finished)
- def setFeatherDistance (dist, time)
- def setFeatherFallOff (falloff, time)
- def setFeatherPointAtIndex (index, time, x, y, lx, ly, rx, ry)
- def setOpacity (opacity, time)
- def setOverlayColor(r, g, b)
- def setPointAtIndex (index, time, x, y, lx, ly, rx, ry)

### **Detailed Description**

Almost all functionalities available to the user have been made available to the Python API, although in practise making a shape just by calling functions might be tedious due to the potential huge number of control points and keyframes. You can use the Natron Group node's export functionality to generate automatically a script from a Roto node within that group.

A Bezier initially is in an *opened* state, meaning it doesn't produce a shape yet. At this stage you can then add control points using the addControlPoint(x, y) function. Once you're one adding control points, call the function setCurveFinished(finished) to close the shape by connecting the last control point with the first.

3.1. Python API 1351

Once finished, you can refine the Bezier curve by adding control points with the <code>addControlPointOnSegment(index,t)</code> function. You can then move and remove control points of the Bezier.

To get the position of the control points of the Bezier as well as the position of the feather points, use the functions getControlPointPosition and getFeatherPointPosition. The index passed to the function must be between 0 and getNumControlPoints-1.

The *time* passed to the function corresponds to a time on the timeline's in frames. If it lands on a keyframe of the Bezier shape, then the position at that keyframe is returned, otherwise the position is sampled between the surrounding keyframes.

To get a list of all keyframes time for a Bezier call the function getKeyframes().

A Bezier curve has several parameters that the API allows you to modify:

- opacity
- · color
- · feather distance
- · feather fall-off
- · enable state
- · overlay color
- · compositing operator

Each of them is a regular Param that you can access to modify or query its properties. All parameters can be retrieved with their *script-name* with the function *getParam(scriptName)*.

#### Member functions description

NatronEngine.BezierCurve.CairoOperatorEnum

This enumeration represents the different blending modes of a shape. See the user interface for the different modes, or type help(NatronEngine.BezierCurve.CairoOperatorEnum) to see the different values.

NatronEngine.BezierCurve.addControlPoint(x, y)

#### **Parameters**

- x float
- y float

Adds a new control point to an *opened* shape (see <code>isCurveFinished()</code>) at coordinates (x,y). By default the feather point attached to this point will be equivalent to the control point. If the auto-keying is enabled in the user interface, then this function will set a keyframe at the timeline's current time for this shape.

NatronEngine.BezierCurve.addControlPointOnSegment(index, t)

#### **Parameters**

- index PySide.QtCore.int
- t PySide.QtCore.double

Adds a new control point to a *closed* shape (see isCurveFinished()). The *index* is the index of the Bezier segment linking the control points at *index* and *index* + 1. t is a value between [0,1] indicating the distance from the control point *index* the new control point should be. The closer to 1 t is, the closer the new control point will be to the control point at *index* +1. By default the feather point attached to this point will be equivalent to the control point.

If the auto-keying is enabled in the user interface, then this function will set a keyframe at the timeline's current time for this shape.

NatronEngine.BezierCurve.getActivatedParam()

Return type BooleanParam

Returns the *Param* controlling the enabled state of the Bezier.

NatronEngine.BezierCurve.getColor(time)

Parameters time - int

Return type ColorTuple

Returns the value of the color parameter at the given time as an [R,G,B,A] tuple. Note that alpha will always be 1.

NatronEngine.BezierCurve.getColorParam()

Return type ColorParam

Returns the *Param* controlling the color of the Bezier.

NatronEngine.BezierCurve.getCompositingOperator()

Return type NatronEngine.BezierCurve.CairoOperatorEnum

Returns the blending mode for this shape. Type help(NatronEngine.BezierCurve.CairoOperatorEnum) to see the different values possible.

NatronEngine.BezierCurve.getCompositingOperatorParam()

Return type NatronEngine.ChoiceParam

Returns the *Param* controlling the blending mode of the Bezier.

NatronEngine.BezierCurve.getControlPointPosition(index, time)

### **Parameters**

- index int
- time float

Return type PyTuple

Returns a tuple with the position of the control point at the given *index* as well as the position of its left and right tangents.

The tuple is encoded as such:

```
(x,y, leftTangentX, leftTangentY, rightTangentX, rightTangentY)
```

The position of the left and right tangents is absolute and not relative to (x,y).

The *index* passed to the function must be between 0 and *getNumControlPoints* -1. The *time* passed to the function corresponds to a time on the timeline's in frames. If it lands on a keyframe of the Bezier shape, then the position at that keyframe is returned, otherwise the position is sampled between the surrounding keyframes.

To get a list of all keyframes time for a Bezier call the function getKeyframes().

NatronEngine.BezierCurve.getFeatherDistance(time)

Parameters time - int

Return type float

Returns the feather distance of this shape at the given *time*.

NatronEngine.BezierCurve.getFeatherDistanceParam()

Return type NatronEngine.DoubleParam

Returns the *Param* controlling the feather distance of the Bezier.

NatronEngine.BezierCurve.getFeatherFallOff(time)

Parameters time - int

```
Return type float
```

Returns the feather fall-off of this shape at the given time.

NatronEngine.BezierCurve.getFeatherFallOffParam()

```
Return type DoubleParam
```

Returns the *Param* controlling the color of the Bezier.

NatronEngine.BezierCurve.getFeatherPointPosition(index, time)

#### **Parameters**

- index int
- time float

Return type PyTuple

Returns a tuple with the position of the feather point at the given *index* as well as the position of its left and right tangents.

The tuple is encoded as such:

```
(x,y, leftTangentX, leftTangentY, rightTangentX, rightTangentY)
```

The position of the left and right tangents is absolute and not relative to (x,y).

The *index* passed to the function must be between 0 and <code>getNumControlPoints-1</code>. The *time* passed to the function corresponds to a time on the timeline's in frames. If it lands on a keyframe of the Bezier shape, then the position at that keyframe is returned, otherwise the position is sampled between the surrounding keyframes.

To get a list of all keyframes time for a Bezier call the function getKeyframes().

NatronEngine.BezierCurve.getIsActivated(time)

```
Parameters time - int
```

Return type bool

Returns whether the curve is enabled or not at the given *time*. When not activated the curve will not be rendered at all in the image.

```
NatronEngine.BezierCurve.getKeyframes()
```

```
Return type PyList
```

Returns a list of all keyframes set on the Bezier animation.

NatronEngine.BezierCurve.getNumControlPoints()

```
Return type int
```

Returns the number of control points for this shape.

NatronEngine.BezierCurve.getOpacity(time)

```
Parameters time - int
```

Return type float

Returns the opacity of the curve at the given time.

NatronEngine.BezierCurve.getOpacityParam()

Return type DoubleParam

Returns the *Param* controlling the opacity of the Bezier.

NatronEngine.BezierCurve.getOverlayColor()

```
Return type ColorTuple
```

Returns the overlay color of this shape as a [R,G,B,A] tuple. Alpha will always be 1.

NatronEngine.BezierCurve.isCurveFinished()

### Return type bool

Returns whether the curve is finished or not. A finished curve will have a Bezier segment between the last control point and the first control point and the Bezier will be rendered in the image.

NatronEngine.BezierCurve.moveFeatherByIndex(index, time, dx, dy)

#### **Parameters**

- index int
- time int
- dx float
- dy float

Moves the feather point at the given *index* (zero-based) by the given delta (dx,dy). The *time* parameter is given so that if auto-keying is enabled a new keyframe will be set.

NatronEngine.BezierCurve.moveLeftBezierPoint(index, time, dx, dy)

#### **Parameters**

- index int.
- time int
- dx float
- dy float

Moves the left Bezier point of the control point at the given *index* by the given delta. The *time* parameter is given so that if auto-keying is enabled a new keyframe will be set.

NatronEngine.BezierCurve.movePointByIndex (index, time, dx, dy)

#### **Parameters**

- index int
- time int
- **dx** float
- dy float

Moves the point at the given *index* (zero-based) by the given delta (dx,dy). The *time* parameter is given so that if auto-keying is enabled a new keyframe will be set.

NatronEngine.BezierCurve.moveRightBezierPoint(index, time, dx, dy)

## **Parameters**

- index int
- time int
- dx float
- **dy** float

Moves the right Bezier point at the given *index* (zero-based) by the given delta (dx,dy). The *time* parameter is given so that if auto-keying is enabled a new keyframe will be set.

 $\verb|NatronEngine.BezierCurve.removeControlPointByIndex| (index)$ 

# Parameters index - int

Removes the control point at the given *index* (zero-based).

NatronEngine.BezierCurve.setActivated(time, activated)

### **Parameters**

- time int
- activated bool

Set a new keyframe for the activated parameter at the given time

NatronEngine.BezierCurve.setColor(time, r, g, b)

#### **Parameters**

- time int
- r float
- q float
- **b** float

Set a new keyframe for the *color* parameter at the given *time* 

NatronEngine.BezierCurve.setCompositingOperator(op)

Parameters op - NatronEngine.BezierCurve.CairoOperatorEnum

Set the compositing operator for this shape.

NatronEngine.BezierCurve.setCurveFinished(finished)

Parameters finished-bool

Set whether the curve should be finished or not. See isCurveFinished()

NatronEngine.BezierCurve.setFeatherDistance(dist, time)

#### **Parameters**

- dist float
- time int

Set a new keyframe for the feather distance parameter at the given time

NatronEngine.BezierCurve.setFeatherFallOff (falloff, time)

### **Parameters**

- falloff float
- time int

Set a new keyframe for the feather fall-off parameter at the given time

NatronEngine.BezierCurve.setFeatherPointAtIndex (index, time, x, y, lx, ly, rx, ry)

### **Parameters**

- index int
- time int
- **x** float
- $\mathbf{y}$  float
- lx float
- **ly** float
- **rx** float
- ry float

Set the feather point at the given *index* at the position (x,y) with the left Bezier point at (lx,ly) and right Bezier point at (rx,ry).

The time parameter is given so that if auto-keying is enabled a new keyframe will be set.

NatronEngine.BezierCurve.setOpacity(opacity, time)

### **Parameters**

- opacity float
- time int

Set a new keyframe for the *opacity* parameter at the given *time* 

 $\texttt{NatronEngine.BezierCurve.setOverlayColor} \ (\textit{r},\textit{g},\textit{b})$ 

#### **Parameters**

- **r** float
- g float
- **b** float

Set the overlay color of this shape

 $\texttt{NatronEngine.BezierCurve.setPointAtIndex} \ (\textit{index}, \textit{time}, \textit{x}, \textit{y}, \textit{lx}, \textit{ly}, \textit{rx}, \textit{ry})$ 

#### **Parameters**

- index int
- time int
- **x** float
- y float
- **1x** float
- ly float
- rx float
- ry float

Set the point at the given *index* at the position (x,y) with the left Bezier point at (lx,ly) and right Bezier point at (rx,ry).

The time parameter is given so that if auto-keying is enabled a new keyframe will be set.

### **BooleanParam**

Inherits AnimatedParam

# **Synopsis**

A parameter that contains a boolean value. See *detailed* description below

# **Functions**

- def get ()
- def get (frame)
- def getDefaultValue()
- def get Value ()
- def getValueAtTime (time)
- def restoreDefaultValue()

- def set (x)
- def set (x, frame)
- def setDefaultValue (value)
- def set Value (value)
- def setValueAtTime (value, time)

### **Detailed Description**

A BooleanParam looks like a checkbox in the user interface.

Expand RoD: X

# Member functions description

NatronEngine.BooleanParam.get()

Return type bool

Returns the value of the parameter at the current timeline's time.

NatronEngine.BooleanParam.get (frame)

Parameters frame - float

Return type bool

Returns the value of the parameter at the given *frame*. This value may be interpolated given the *interpolation* of the underlying animation curve.

NatronEngine.BooleanParam.getDefaultValue()

Return type bool

Returns the default value for this parameter.

NatronEngine.BooleanParam.getValue()

Return type bool

Same as get ()

NatronEngine.BooleanParam.getValueAtTime (time)

Parameters time - float

Return type bool

Same as get (frame)

NatronEngine.BooleanParam.restoreDefaultValue()

Removes all animation and expression set on this parameter and set the value to be the default value.

NatronEngine.BooleanParam.set(x)

Parameters x-bool

Set the value of this parameter to be x. If this parameter is animated (see getIsAnimated (dimension) then this function will automatically add a keyframe at the timeline's current time.

NatronEngine.BooleanParam.set (x, frame)

#### **Parameters**

• **x** - bool

• frame - float

Set a new keyframe on the parameter with the value *x* at the given *frame*.

NatronEngine.BooleanParam.setDefaultValue(value)

Parameters value - bool

Set the default *value* for this parameter.

NatronEngine.BooleanParam.setValue(value)

Parameters value - bool

Same as set (value)

NatronEngine.BooleanParam.setValueAtTime(value, time)

# **Parameters**

- value bool
- time float

Same as set (value, time)

#### **ButtonParam**

**Inherits** Param

# **Synopsis**

A button parameter that appears in the settings panel of the node.

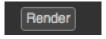

To insert code to be executed upon a user click of the button, register a function to the onParamChanged callback on the node.

### **Functions**

• def trigger()

# **Member functions description**

NatronEngine.ButtonParam.trigger()

Triggers the button action as though the user had pressed it.

# **ChoiceParam**

**Inherits**: AnimatedParam

# **Synopsis**

A choice parameter holds an integer value which corresponds to a choice. See detailed description below.

#### **Functions**

- def addOption (option, help)
- def get ()
- def get (frame)
- def getDefaultValue()
- def getOption (index)
- def getNumOptions()
- def getOptions()
- def get Value ()
- def getValueAtTime (time)
- def restoreDefaultValue()
- def set (x)
- def set (x, frame)
- def set (label)
- def setDefaultValue (value)
- def setDefaultValue (label)
- def setOptions (options)
- def set Value (value)
- def setValueAtTime (value, time)

# **Detailed Description**

A choice is represented as a drop-down (combobox) in the user interface:

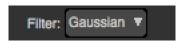

You can add options to the menu using the addOption (option, help) function. You can also set them all at once using the setOptions (options) function.

The value held internally is a 0-based index corresponding to an entry of the menu. the choice parameter behaves much like an *IntParam*.

# Member functions description

NatronEngine.ChoiceParam.addOption(option, help)

#### **Parameters**

- option str
- help-str

Adds a new *option* to the menu. If *help* is not empty, it will be displayed when the user hovers the entry with the mouse.

NatronEngine.ChoiceParam.get (frame)

Parameters frame - float

```
Return type int
```

Get the value of the parameter at the given frame.

NatronEngine.ChoiceParam.get()

Return type int

Get the value of the parameter at the current timeline's time.

NatronEngine.ChoiceParam.getDefaultValue()

Return type int

Get the default value for this parameter.

NatronEngine.ChoiceParam.getOption(index)

Parameters index - int

Return type str

Get the menu entry at the given *index*.

NatronEngine.ChoiceParam.getNumOptions()

Return type int

Returns the number of menu entries.

NatronEngine.ChoiceParam.getOptions()

Return type sequence

Returns a sequence of string with all menu entries from top to bottom.

NatronEngine.ChoiceParam.getValue()

Return type int

Same as get ()

 ${\tt NatronEngine.ChoiceParam.getValueAtTime}~(\it time)$ 

Parameters time - float

Return type float

Same as get (frame)

NatronEngine.ChoiceParam.restoreDefaultValue()

Removes all animation and expression set on this parameter and set the value to be the default value.

NatronEngine.ChoiceParam.set(x)

Parameters x - int

Set the value of this parameter to be x. If this parameter is animated (see getIsAnimated (dimension) then this function will automatically add a keyframe at the timeline's current time.

NatronEngine.ChoiceParam.set(x, frame)

# **Parameters**

- **x** int
- frame float

Set a new keyframe on the parameter with the value *x* at the given *frame*.

NatronEngine.ChoiceParam.set (label)

Parameters label - str

Set the value of this parameter given a *label*. The *label* must match an existing option. Strings will be compared without case sensitivity. If not found, nothing happens.

NatronEngine.ChoiceParam.setDefaultValue(value)

#### Parameters value - int

Set the default *value* for this parameter.

NatronEngine.ChoiceParam.setDefaultValue(label)

```
Parameters label - str
```

Set the default value from the *label* for this parameter. The *label* must match an existing option. Strings will be compared without case sensitivity. If not found, nothing happens.

NatronEngine.ChoiceParam.setOptions(options)

Parameters options - class::sequence

Clears all existing entries in the menu and add all entries contained in *options* to the menu.

NatronEngine.ChoiceParam.setValue(value)

Parameters value - int.

Same as set

NatronEngine.ChoiceParam.setValueAtTime(value, time)

#### **Parameters**

- value int
- time int

Same as set(time) < NatronEngine.ChoiceParam.set()</pre>

### ColorParam

**Inherits** AnimatedParam

# **Synopsis**

A color parameter is a RGB[A] value that can be animated throughout the time. See detailed description...

# **Functions**

- def get ()
- def get (frame)
- def getDefaultValue ([dimension=0])
- def getDisplayMaximum (dimension)
- def getDisplayMinimum (dimension)
- def getMaximum ([dimension=0])
- def getMinimum ([dimension=0])
- def getValue ([dimension=0])
- def getValueAtTime (time[, dimension=0])
- def restoreDefaultValue ([dimension=0])
- def set (r, g, b, a)
- def set (r, g, b, a, frame)

- def setDefaultValue (value[, dimension=0])
- def setDisplayMaximum (maximum[, dimension=0])
- def setDisplayMinimum (minimum[, dimension=0])
- def setMaximum (maximum[, dimension=0])
- def setMinimum (minimum[, dimension=0])
- def set Value (value[, dimension=0])
- def set ValueAt Time (value, time[, dimension=0])

# **Detailed Description**

A color parameter can either be of dimension 3 (RGB) or dimension 4 (RGBA). The user interface for this parameter looks like this:

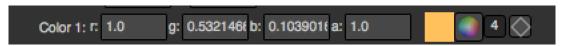

This parameter type is very similar to a *Double3DParam* except that it can have 4 dimensions and has some more controls.

## Member functions description

NatronEngine.ColorParam.get (frame)

Parameters frame - float

Return type ColorTuple

Returns a *ColorTuple* of the color held by the parameter at the given *frame*.

NatronEngine.ColorParam.get()

Return type ColorTuple

Returns a *ColorTuple* of the color held by the parameter at the current timeline's time.

NatronEngine.ColorParam.getDefaultValue([dimension=0])

Parameters dimension - int

Return type float

Returns the default value for this parameter at the given dimension.

NatronEngine.ColorParam.getDisplayMaximum(dimension)

Parameters dimension - int

Return type float

Returns the display maximum for this parameter at the given *dimension*. The display maximum is the maximum value visible on the slider, internally the value can exceed this range.

NatronEngine.ColorParam.getDisplayMinimum(dimension)

Parameters dimension - int

Return type float

Returns the display minimum for this parameter at the given *dimension*. The display minimum is the minimum value visible on the slider, internally the value can exceed this range.

NatronEngine.ColorParam.getMaximum([dimension=0])

#### Parameters dimension - int

Return type float

Returns the maximum for this parameter at the given *dimension*. The maximum value cannot be exceeded and any higher value will be clamped to this value.

 $\texttt{NatronEngine.ColorParam.getMinimum} \, ( \big[ \textit{dimension} = 0 \, \big] )$ 

Parameters dimension - int

Return type float

Returns the minimum for this parameter at the given *dimension*. The minimum value cannot be exceeded and any lower value will be clamped to this value.

NatronEngine.ColorParam.getValue([dimension=0])

Parameters dimension - int

Return type float

Returns the value of this parameter at the given dimension at the current timeline's time.

NatronEngine.ColorParam.getValueAtTime(time[, dimension=0])

#### **Parameters**

- time float
- dimension int

Return type float

Returns the value of this parameter at the given dimension at the given time.

NatronEngine.ColorParam.restoreDefaultValue([dimension=0])

Parameters dimension - int

Removes all animation and expression set on this parameter and set the value to be the default value.

NatronEngine.ColorParam.set (r, g, b, a, frame)

# **Parameters**

- r float
- g float
- **b** float
- **a** float
- frame float

Set a keyframe on each of the 4 animations curves at [r,g,b,a] for the given *frame*. If this parameter is 3-dimensional, the *a* value is ignored.

 ${\tt NatronEngine.ColorParam.set} \ (r,g,b,a)$ 

## **Parameters**

- r float
- g float
- **b** float
- **a** float

Set the value of this parameter to be [r, \*g\*, \*b\*, \*a\*]. If this parameter is animated (see getIsAnimated(dimension)) then this function will automatically add a keyframe at the timeline's current time.

NatronEngine.ColorParam.setDefaultValue(value[, dimension=0])

#### **Parameters**

- value float
- dimension int

Set the default value of this parameter at the given dimension to be value.

NatronEngine.ColorParam.setDisplayMaximum(maximum[, dimension=0])

#### **Parameters**

- maximum float
- dimension int

Set the display maximum of the parameter to be maximum for the given dimension. See getDisplayMaximum

NatronEngine.ColorParam.setDisplayMinimum(minimum[, dimension=0])

#### **Parameters**

- minimum float
- dimension int

Set the display minimum of the parameter to be minmum for the given dimension. See getDisplayMinimum NatronEngine.ColorParam.setMaximum (maximum[, dimension=0])

### **Parameters**

- maximum float
- dimension int

Set the maximum of the parameter to be maximum for the given dimension. See getMaximum

NatronEngine.ColorParam.setMinimum(minimum[, dimension=0])

### **Parameters**

- minimum float
- dimension int

Set the minimum of the parameter to be minimum for the given dimension. See getMinimum

NatronEngine.ColorParam.setValue(value[, dimension=0])

### **Parameters**

- value float
- dimension int

Set the value of this parameter at the given *dimension* to be *value*. If this parameter is animated (see <code>getIsAnimated(dimension))</code> then this function will automatically add a keyframe at the timeline's current time.

NatronEngine.ColorParam.setValueAtTime(value, time[, dimension=0])

#### **Parameters**

- value float
- time int
- dimension int

Set a keyframe on each of the animation curve at the given *dimension*. The keyframe will be at the given *time* with the given *value*.

### ColorTuple

# **Synopsis**

Utility class used to return [R,G,B,[A]] values.

#### **Functions**

```
• def __getitem__ (arg__1)

class NatronEngine.ColorTuple

NatronEngine.ColorTuple.g

NatronEngine.ColorTuple.a

NatronEngine.ColorTuple.a

NatronEngine.ColorTuple.b

NatronEngine.ColorTuple.__getitem__ (index)

Parameters arg__1 - int

Return type float
```

Returns the item at the given index. This is the bracket operator []

### Double2DParam

Inherits DoubleParam

**Inherited by:** *Double3DParam* 

# **Synopsis**

See *DoubleParam* for more information on this class.

## **Functions**

- def setUsePointInteract<NatronEngine.Double2DParam.setUsePointInteract() (enabled)
- def setCanAutoFoldDimensions<NatronEngine.Double2DParam. setCanAutoFoldDimensions() (enabled)
- def get ()
- def get (frame)
- def set (x, y)
- def set (x, y, frame)

# **Member functions description**

NatronEngine.Double2DParam.setUsePointInteract(enabled)

Parameters enabled-bool

When called, the parameter will have its own overlay interact on the viewer as a point that the user can select and drag.

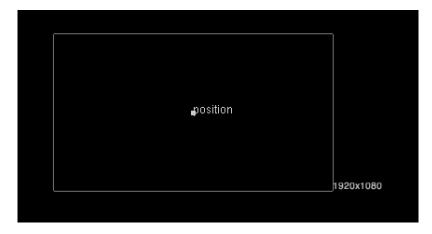

NatronEngine.Double2DParam.setCanAutoFoldDimensions(enabled)

### Parameters enabled-bool

Sets whether all dimensions should be presented as a single vakue/slider whenever they are equal.

NatronEngine.Double2DParam.get()

Return type Double2DTuple

Returns a *Double2DTuple* with the [x,y] values for this parameter at the current timeline's time.

NatronEngine.Double2DParam.get (frame)

Parameters frame - float

Return type Double2DTuple

Returns a *Double2DTuple* with the [x,y] values for this parameter at the given *frame*.

NatronEngine.Double2DParam.set (x, y, frame)

# **Parameters**

- x float
- y float
- frame float

Same as set (x, frame) but for 2-dimensional doubles.

NatronEngine.Double2DParam.set (x, y)

### **Parameters**

- x float
- y float

Same as set(x) but for 2-dimensional doubles.

# Double2DTuple

### **Synopsis**

Utility class to return pair of floating point values.

### **Functions**

```
• def __getitem__ (arg__1)
```

# **Detailed Description**

Returns the item at the given index. This is the bracket operator []

### Double3DParam

**Inherits** *Double2DParam* 

# **Synopsis**

See *DoubleParam* for more information on this class.

# **Functions**

```
• def get ()
```

- def get (frame)
- def set (x, y, z)
- def set (x, y, z, frame)

# **Member functions description**

```
NatronEngine.Double3DParam.get()
```

```
Return type Double3DTuple
```

Returns a *Double3DTuple* with the [x,y,z] values for this parameter at the current timeline's time.

NatronEngine.Double3DParam.get (frame)

```
Parameters frame - float
Return type Double3DTuple
```

Returns a *Double3DTuple* with the [x,y,z] values for this parameter at the given *frame*.

NatronEngine.Double3DParam.set (x, y, z, frame)

## **Parameters**

- **x** float
- y float
- **z** float

```
• frame - PySide.QtCore.int
```

Same as set (x, frame) but for 3-dimensional doubles.

NatronEngine.Double3DParam.set (x, y, z)

#### **Parameters**

- **x** float
- y float
- **z** float

Same as set(x) but for 3-dimensional doubles.

# Double3DTuple

## **Synopsis**

Utility class to return pair of floating point values.

### **Functions**

```
• def __getitem__ (index)
```

# **Detailed Description**

Returns the item at the given index. This is the bracket operator []

# **DoubleParam**

**Inherits** *AnimatedParam* 

**Inherited by:** *Double2DParam*, *Double3DParam* 

# **Synopsis**

A double param can contain one or multiple floating point values. See *detailed* description...

#### **Functions**

- def get ()
- def get (frame)
- def getDefaultValue ([dimension=0])
- def getDisplayMaximum (dimension)
- def getDisplayMinimum (dimension)
- def getMaximum ([dimension=0])
- def getMinimum ([dimension=0])
- def getValue ([dimension=0])
- def getValueAtTime (time[, dimension=0])
- def restoreDefaultValue ([dimension=0])
- def set (x)
- def set (x, frame)
- def setDefaultValue (value[, dimension=0])
- def setDisplayMaximum (maximum[, dimension=0])
- def setDisplayMinimum (minimum[, dimension=0])
- def setMaximum (maximum[, dimension=0])
- def setMinimum (minimum[, dimension=0])
- def setValue (value[, dimension=0])
- def setValueAtTime (value, time[, dimension=0])

### **Detailed Description**

A double param can have 1 to 3 dimensions. (See *Double2DParam* and *Double3DParam*). Usually this is used to represent a single floating point value that may animate over time.

The user interface for them varies depending on the number of dimensions.

A 1-dimensional DoubleParam

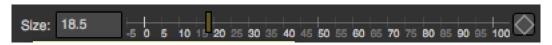

A 2-dimensional Double2DParam

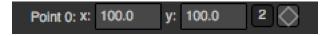

A 3-dimensional Double3DParam

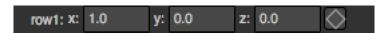

### Member functions description

NatronEngine.DoubleParam.get (frame)

Parameters frame - float

Return type float

Returns the value of this parameter at the given *frame*. If the animation curve has an animation (see <code>getIsAnimated(dimension))</code> then the value will be interpolated using the *interpolation* chosen by the user for the curve.

NatronEngine.DoubleParam.get()

Return type float

Returns the value of this parameter at the given current timeline's time.

NatronEngine.DoubleParam.getDefaultValue([dimension=0])

Parameters dimension - int

Return type float

Returns the default value for this parameter. *dimension* is meaningless for the DoubleParam class because it is 1-dimensional, but is useful for inherited classes *Double2DParam* and *Double3DParam* 

NatronEngine.DoubleParam.getDisplayMaximum(dimension)

Parameters dimension - int

Return type double

Returns the display maximum for this parameter at the given *dimension*. The display maximum is the maximum value visible on the slider, internally the value can exceed this range.

NatronEngine.DoubleParam.getDisplayMinimum(dimension)

Parameters dimension - int

Return type float

Returns the display minimum for this parameter at the given *dimension*. The display minimum is the minimum value visible on the slider, internally the value can exceed this range.

NatronEngine.DoubleParam.getMaximum([dimension=0])

Parameters dimension - int

Return type float

Returns the maximum for this parameter at the given *dimension*. The maximum value cannot be exceeded and any higher value will be clamped to this value.

NatronEngine.DoubleParam.getMinimum([dimension=0])

Parameters dimension - int

Return type float

Returns the minimum for this parameter at the given *dimension*. The minimum value cannot be exceeded and any lower value will be clamped to this value.

NatronEngine.DoubleParam.getValue([dimension=0])

Parameters dimension - int

Return type float

Returns the value of this parameter at the given *dimension* at the current timeline's time.

NatronEngine.DoubleParam.getValueAtTime(time[, dimension=0])

**Parameters** 

- time float
- dimension int

## **Return type** float

Returns the value of this parameter at the given dimension at the given time.

If the animation curve has an animation (see getIsAnimated(dimension) then the value will be interpolated using the interpolation chosen by the user for the curve.

NatronEngine.DoubleParam.restoreDefaultValue([dimension=0])

#### Parameters dimension - int

Returns the value of this parameter at the given dimension at the given time.

NatronEngine.DoubleParam.set (x, frame)

#### **Parameters**

- x float
- frame float

Set a new keyframe on the parameter with the value x at the given frame.

NatronEngine.DoubleParam.set(x)

```
Parameters x − float
```

Set the value of this parameter to be x. If this parameter is animated (see getIsAnimated (dimension) then this function will automatically add a keyframe at the timeline's current time.

NatronEngine.DoubleParam.setDefaultValue(value[, dimension=0])

#### **Parameters**

- value float
- dimension int

Set the default *value* for this parameter at the given *dimension*.

NatronEngine.DoubleParam.setDisplayMaximum(maximum[, dimension=0])

### **Parameters**

- maximum float
- dimension int

Set the display maximum of the parameter to be maximum for the given dimension. See getDisplayMaximum

NatronEngine.DoubleParam.setDisplayMinimum(minimum[, dimension=0])

#### **Parameters**

- minimum float
- dimension int

Set the display minimum of the parameter to be *minmum* for the given *dimension*. See getDisplayMinimum NatronEngine.DoubleParam.setMaximum (maximum[, dimension=0])

#### **Parameters**

- maximum float
- dimension int

Set the maximum of the parameter to be maximum for the given dimension. See getMaximum

NatronEngine.DoubleParam.setMinimum(minimum[, dimension=0])

#### **Parameters**

- minimum float
- dimension int<PySide.QtCore.int<

Set the minimum of the parameter to be minimum for the given dimension. See getMinimum

NatronEngine.DoubleParam.setValue(value[, dimension=0])

### **Parameters**

- value float
- dimension int

Same as set (value, dimension)

NatronEngine.DoubleParam.setValueAtTime(value, time[, dimension=0])

### **Parameters**

- value float
- time float
- dimension int

Same as set (value, time, dimension)

#### **Effect**

Inherits: Group, UserParamHolder

# **Synopsis**

This object represents a single node in Natron, that is: an instance of a plug-in. See Detailed Description

### **Functions**

- def addUserPlane (planeName,channels)
- def endChanges ()
- def beginChanges ()
- def canConnectInput (inputNumber, node)
- def connectInput (inputNumber, input)
- def destroy ([autoReconnect=true])
- def disconnectInput (inputNumber)
- def getAvailableLayers()
- def getBitDepth()
- def getColor()
- def getCurrentTime()
- def getOutputFormat()
- def getFrameRate()
- def getInput (inputNumber)
- def getInput (inputName)

- def getLabel()
- def getInputLabel (inputNumber)
- def getMaxInputCount()
- def getParam (name)
- def getParams()
- def getPluginID ()
- def getPosition()
- def getPremult ()
- def getPixelAspectRatio()
- def getRegionOfDefinition (time, view)
- def getRotoContext()
- def getTrackerContext()
- def getScriptName()
- def getSize()
- def getUserPageParam()
- def isUserSelected()
- def isReaderNode()
- def isWriterNode()
- def isOutputNode()
- def setColor (r, g, b)
- def setLabel (name)
- def setPosition(x, y)
- def setScriptName (scriptName)
- def setSize(w, h)
- def setSubGraphEditable (editable)
- def setPagesOrder (pages)

# **Detailed Description**

The Effect object can be used to operate with a single node in Natron. To create a new Effect, use the app. createNode (pluginID) function.

Natron automatically declares a variable to Python when a new Effect is created. This variable will have a script-name determined by Natron as explained in the *Python Auto-declared variables* section.

Once an Effect is instantiated, it declares all its Param and inputs. See how to manage user parameters below

To get a specific *Param* by script-name, call the *getParam* (name) function

Input effects are mapped against a zero-based index. To retrieve an input Effect given an index, you can use the <code>getInput(inputNumber)</code> function.

To manage inputs, you can connect them and disconnect them with respect to their input index with the connectInput(inputNumber,input) and then disconnectInput(inputNumber) functions.

If you need to destroy permanently the Effect, just call destroy().

For convenience some GUI functionalities have been made accessible via the Effect class to control the GUI of the node (on the node graph):

- Get/Set the node position with the setPosition(x, y) and getPosition() functions
- Get/Set the node size with the setSize(width, height) and getSize() functions
- Get/Set the node color with the setColor(r, g, b) and getColor() functions

#### **Creating user parameters**

See this section

# Member functions description

NatronEngine.Effect.addUserPlane(planeName, channels)

#### **Parameters**

- planeName str
- channels sequence

Return type bool

Adds a new plane to the Channels selector of the node in its settings panel. When selected, the end-user can choose to output the result of the node to this new custom plane. The *planeName* will identify the plane uniquely and must not contain spaces or non python compliant characters. The *channels* are a sequence of channel names, e.g.:

```
addUserPlane("MyLayer",["R", "G", "B", "A"])
```

**Note:** A plane cannot contain more than 4 channels and must at least have 1 channel.

This function returns *True* if the layer was added successfully, *False* otherwise.

```
NatronEngine.Effect.beginChanges()
```

Starts a begin/End bracket, blocking all evaluation (=renders and callback onParamChanged) that would be issued due to a call to <code>setValue</code> on any parameter of the Effect.

Similarly all input changes will not be evaluated until endChanges() is called.

Typically to change several values at once we bracket the changes like this:

```
node.beginChanges()
param1.setValue(...)
param2.setValue(...)
param3.setValue(...)
param4.setValue(...)
node.endChanges() # This triggers a new render
```

A more complex call:

```
node.beginChanges() \\ node.connectInput(0,otherNode) \\ node.connectInput(1,thirdNode) \\ param1.setValue(\dots) \\ node.endChanges() \# This triggers \\ a new render
```

```
NatronEngine.Effect.endChanges()
```

Ends a begin/end bracket. If the begin/end bracket recursion reaches 0 and there were calls made to <code>setValue</code> this function will effectively compresss all evaluations into a single one. See <code>beginChanges()</code>

NatronEngine.Effect.canConnectInput(inputNumber, node)

#### **Parameters**

- inputNumber int
- node Effect

### Return type bool

Returns whether the given *node* can be connected at the given *inputNumber* of this Effect. This function could return False for one of the following reasons:

- The Effect already has an input at the given *inputNumber*
- The *node* is None
- The given *inputNumber* is out of range
- The *node* cannot have any node connected to it (such as a BackDrop or an Output)
- This Effect or the given *node* is a child of another node (for trackers only)
- Connecting *node* would create a cycle in the graph implying that it would create infinite recursions

NatronEngine.Effect.connectInput (inputNumber, input)

### **Parameters**

- inputNumber int
- input Effect

#### Return type bool

Connects *input* to the given *inputNumber* of this Effect. This function calls internally *canConnectInput()* to determine if a connection is possible.

```
NatronEngine.Effect.destroy([autoReconnect=true])
```

```
Parameters autoReconnect - bool
```

Removes this Effect from the current project definitively. If *autoReconnect* is True then any nodes connected to this node will try to connect their input to the input of this node instead.

```
NatronEngine.Effect.disconnectInput(inputNumber)
```

```
Parameters inputNumber - int
```

Removes any input Effect connected to the given inputNumber of this node.

```
NatronEngine.Effect.getAvailableLayers()
```

```
Return type dict
```

Returns the layer available on this node. This is a dict with a ImageLayer as key and Effect as value. The Effect is the closest node in the upstream tree (including this node) that produced that layer.

For example, in a simple graph Read -> Blur, if the Read node has a layer available named "Render-Layer.combined" but Blur is set to process only the color layer (RGBA), then calling this function on the Blur will return a dict containing for key "Render-Layer.combined" the Read node, whereas the dict will have for the key "RGBA" the Blur node.

```
NatronEngine.Effect.getBitDepth()
```

```
Return type ImageBitDepthEnum
```

Returns the bit-depth of the image in output of this node.

```
NatronEngine.Effect.getColor()
```

```
Return type tuple
```

Returns the color of this node as it appears on the node graph as [R,G,B] 3-dimensional tuple.

```
NatronEngine.Effect.getCurrentTime()
```

```
Return type int
```

Returns the current time of timeline if this node is currently rendering, otherwise it returns the current time at

```
which the node is currently rendering for the caller thread.
NatronEngine.Effect.getOutputFormat()
          Return type RectI
     Returns the output format of this node in pixel units.
```

NatronEngine.Effect.getFrameRate()

```
Return type float
```

Returns the frame-rate of the sequence in output of this node.

NatronEngine.Effect.getInput(inputNumber)

Parameters inputNumber - int

Return type Effect

Returns the node connected at the given inputNumber.

NatronEngine.Effect.getInput(inputName)

```
param inputName str
```

rtype Effect

Same as getInput (inputNumber) except that the parameter in input is the name of the input as displayed on the node-graph. This function is made available for convenience.

NatronEngine.Effect.getLabel()

```
Return type str
```

Returns the *label* of the node. See *this section* for a discussion of the *label* vs the *script-name*.

NatronEngine.Effect.getInputLabel(inputNumber)

```
Parameters inputNumber - int
```

Return type str

Returns the label of the input at the given inputNumber. It corresponds to the label displayed on the arrow of the input in the node graph.

```
NatronEngine.Effect.getMaxInputCount()
```

```
Return type int
```

Returns the number of inputs for the node. Graphically this corresponds to the number of arrows in input.

NatronEngine.Effect.getParam(name)

```
Parameters name - str
```

Return type Param

Returns a parameter by its script-name or None if no such parameter exists.

```
NatronEngine.Effect.getParams()
```

```
Return type sequence
```

Returns all the Param of this Effect as a sequence.

```
NatronEngine.Effect.getPluginID()
```

```
Return type str
```

Returns the ID of the plug-in that this node instantiate.

```
NatronEngine.Effect.getPosition()
```

```
Return type tuple
```

Returns the current position of the node on the node-graph. This is a 2 dimensional [X,Y] tuple. Note that in background mode, if used, this function will always return [0,0] and should NOT be used.

```
NatronEngine.Effect.getPremult()
```

```
Return type ImagePremultiplicationEnum
```

Returns the alpha premultiplication state of the image in output of this node.

NatronEngine.Effect.getPixelAspectRatio()

```
Return type float
```

Returns the pixel aspect ratio of the image in output of this node.

NatronEngine.Effect.getRegionOfDefinition(time, view)

#### **Parameters**

- time float
- view int

### Return type RectD

Returns the bounding box of the image produced by this effect in canonical coordinates. This is exactly the value displayed in the "Info" tab of the settings panel of the node for the "Output". This can be useful for example to set the position of a point parameter to the center of the region of definition.

```
NatronEngine.Effect.getRotoContext()
```

```
Return type Roto
```

Returns the roto context for this node. Currently only the Roto node has a roto context. The roto context is in charge of maintaining all information relative to *Beziers* and *Layers*. Most of the nodes don't have a roto context though and this function will return None.

```
NatronEngine.Effect.getTrackerContext()
```

```
Return type Tracker
```

Returns the tracker context for this node. Currently only the Tracker node has a tracker context. The tracker context is in charge of maintaining all information relative to *Tracks*. Most of the nodes don't have a tracker context though and this function will return None.

```
NatronEngine.Effect.getScriptName()
```

```
Return type str
```

Returns the script-name of this Effect. See this section for more information about the script-name.

```
NatronEngine.Effect.getSize()
```

```
Return type tuple
```

Returns the size of this node on the node-graph as a 2 dimensional [Width,Height] tuple. Note that calling this function will in background mode will always return [0,0] and should not be used.

```
NatronEngine.Effect.getUserPageParam()
```

```
Return type PageParam
```

Convenience function to return the user page parameter if this Effect has one.

```
NatronEngine.Effect.isUserSelected()
```

```
Return type bool
```

Returns true if this node is selected in its containing nodegraph.

```
NatronEngine.Effect.isReaderNode()
```

```
Return type bool
```

Returns True if this node is a reader node

NatronEngine.Effect.isWriterNode()

### Return type bool

Returns True if this node is a writer node

NatronEngine.Effect.isOutputNode()

```
Return type bool
```

Returns True if this node is an output node (which also means that it has no output)

 ${\tt NatronEngine.Effect.setColor}\,(r,g,b)$ 

#### **Parameters**

- r float
- g float
- **b** float

Set the color of the node as it appears on the node graph. Note that calling this function will in background mode will do nothing and should not be used.

NatronEngine.Effect.setLabel (name)

```
Parameters name - str
```

Set the label of the node as it appears in the user interface. See *this* section for an explanation of the difference between the *label* and the *script-name*.

NatronEngine.Effect.setPosition (x, y)

#### **Parameters**

- x float
- **y** float

Set the position of the node as it appears on the node graph. Note that calling this function will in background mode will do nothing and should not be used.

NatronEngine.Effect.setScriptName(scriptName)

```
Parameters scriptName - str
```

Return type bool

Set the script-name of the node as used internally by Natron. See *this* section for an explanation of the difference between the *label* and the *script-name*.

**Warning:** Using this function will remove any previous variable declared using the old script-name and will create a new variable with the new script name if valid.

If your script was using for instance a node named:

```
app1.Blur1
```

and you renamed it BlurOne, it should now be available to Python this way:

```
app1.BlurOne
```

but using app1.Blur1 would report the following error:

```
Traceback (most recent call last):
File "<stdin>", line 1, in <module>
NameError: name 'Blur1' is not defined
```

NatronEngine.Effect.setSize(w, h)

#### **Parameters**

- w float
- h float

Set the size of the node as it appears on the node graph. Note that calling this function will in background mode will do nothing and should not be used.

NatronEngine.Effect.setSubGraphEditable(editable)

```
Parameters editable - bool
```

Can be called to disable editing of the group via Natron's graphical user interface. This is handy to prevent users from accidentally breaking the sub-graph. This can always be reverted by editing the python script associated. The user will still be able to see the internal node graph but will not be able to unlock it.

NatronEngine.Effect.setPagesOrder(pages)

### Parameters pages - sequence

Given the string list *pages* try to find the corresponding pages by their-script name and order them in the given order.

# **ExprUtils**

Inherits Double2DParam

# **Synopsis**

Various functions useful for expressions. Most noise functions have been taken from the Walt Disney Animation Studio SeExpr library.

### **Functions**

- def boxstep (x,a)
- def linearstep (x,a,b)
- def smoothstep (x,a,b)
- def gaussstep(x,a,b)
- def remap (x,source,range,falloff,interp)
- def mix (x,y,alpha)
- def hash (args)
- def noise (x)
- def noise (p)
- def noise (p)
- def noise (p)
- def snoise (p)
- def vnoise (p)
- def cnoise (p)
- def snoise4(p)
- def vnoise4 (p)

```
• def cnoise4 (p)
```

- def turbulence (p[,ocaves=6, lacunarity=2, gain=0.5])
- def vturbulence (p[,ocaves=6, lacunarity=2, gain=0.5])
- def cturbulence (p[,ocaves=6, lacunarity=2, gain=0.5])
- def fbm (p[,ocaves=6, lacunarity=2, gain=0.5])
- def vfbm (p[,ocaves=6, lacunarity=2, gain=0.5])
- def fbm4 (p[,ocaves=6, lacunarity=2, gain=0.5])
- def vfbm4 (p[,ocaves=6, lacunarity=2, gain=0.5])
- def cfbm (p[,ocaves=6, lacunarity=2, gain=0.5])
- def cfbm4 (p[,ocaves=6, lacunarity=2, gain=0.5])
- def cellnoise (p)
- def ccellnoise(p)
- def pnoise (p, period)

# **Member functions description**

NatronEngine.ExprUtils.boxstep (x, a)

#### **Parameters**

- x float
- a float

# Return type

float

if x < a then 0 otherwise 1

NatronEngine.ExprUtils.linearstep (x, a, b)

### **Parameters**

- **x** float
- a float
- **b** float

### Return type

float

Transitions linearly when a < x < b

NatronEngine.ExprUtils.boxstep (x, a, b)

# **Parameters**

- x float
- **a** float
- **b** float

# Return type float

Transitions smoothly (cubic) when a < x < b

NatronEngine.ExprUtils.gaussstep (x, a, b)

### **Parameters**

- x float
- a float
- **b** float

### Return type float

Transitions smoothly (exponentially) when a < x < b

NatronEngine.ExprUtils.remap(x, source, range, falloff, interp)

#### **Parameters**

- x float
- source float
- range float
- falloff float
- interp float

# Return type float

General remapping function. When  $\mathbf{x}$  is within +/- range of source, the result is 1. The result falls to 0 beyond that range over **falloff** distance. The falloff shape is controlled by **interp**: linear = 0 smooth = 1 gaussian = 2

NatronEngine.ExprUtils.mix (x, y, alpha)

#### **Parameters**

- x float
- y float
- alpha float

Return type float

Linear interpolation of a and b according to alpha

NatronEngine.ExprUtils.hash(args)

Parameters args - Sequence

Return type float

Like random, but with no internal seeds. Any number of seeds may be given and the result will be a random function based on all the seeds.

NatronEngine.ExprUtils.noise(x)

Parameters x - float

**Return type** float

Original perlin noise at location (C2 interpolant)

 ${\tt NatronEngine.ExprUtils.noise}\,(p)$ 

Parameters p-Double2DTuple

Return type float

Original perlin noise at location (C2 interpolant)

NatronEngine.ExprUtils.noise(p)

Parameters p - Double3DTuple

Return type float

Original perlin noise at location (C2 interpolant)

```
NatronEngine.ExprUtils.noise(p)
         Parameters p - ColorTuple
          Return type float
     Original perlin noise at location (C2 interpolant)
NatronEngine.ExprUtils.snoise(p)
         Parameters p - Double3DTuple
         Return type float
     Signed noise w/ range -1 to 1 formed with original perlin noise at location (C2 interpolant)
NatronEngine.ExprUtils.vnoise(p)
         Parameters p - Double3DTuple
          Return type Double3DTuple
     Vector noise formed with original perlin noise at location (C2 interpolant)
NatronEngine.ExprUtils.cnoise(p)
         Parameters p - Double3DTuple
          Return type Double3DTuple
     Color noise formed with original perlin noise at location (C2 interpolant)
NatronEngine.ExprUtils.snoise4(p)
         Parameters p - ColorTuple
         Return type float
     4D signed noise w/ range -1 to 1 formed with original perlin noise at location (C2 interpolant)
NatronEngine.ExprUtils.vnoise4(p)
         Parameters p - ColorTuple
          Return type Double3DTuple
     4D vector noise formed with original perlin noise at location (C2 interpolant)
NatronEngine.ExprUtils.cnoise4 (p)
         Parameters p - ColorTuple
          Return type Double3DTuple
     4D color noise formed with original perlin noise at location (C2 interpolant)"
NatronEngine.ExprUtils.turbulence(p, ocaves=6, lacunarity=2, gain=0.5)
         Parameters
               • p - Double3DTuple
               • octaves - int
               • lacunarity - float
               • gain - float
          Return type
             float
```

3.1. Python API 1383

FBM (Fractal Brownian Motion) is a multi-frequency noise function. The base frequency is the same as the noise function. The total number of frequencies is controlled by **octaves**. The **lacunarity** is the spacing between the frequencies - A value of 2 means each octave is

twice the previous frequency. The **gain** controls how much each frequency is scaled relative to the previous frequency.

NatronEngine.ExprUtils.vturbulence (p[,ocaves=6,lacunarity=2,gain=0.5])

### **Parameters**

- **p** Double3DTuple
- octaves int
- lacunarity float
- gain float

### Return type

Double3DTuple

FBM (Fractal Brownian Motion) is a multi-frequency noise function. The base frequency is the same as the noise function. The total number of frequencies is controlled by **octaves**. The **lacunarity** is the spacing between the frequencies - A value of 2 means each octave is twice the previous frequency. The **gain** controls how much each frequency is scaled relative to the previous frequency.

NatronEngine.ExprUtils.cturbulence (p[, ocaves=6, lacunarity=2, gain=0.5])

#### **Parameters**

- **p** Double3DTuple
- octaves int
- lacunarity float
- gain float

# Return type

Double3DTuple

FBM (Fractal Brownian Motion) is a multi-frequency noise function. The base frequency is the same as the noise function. The total number of frequencies is controlled by **octaves**. The **lacunarity** is the spacing between the frequencies - A value of 2 means each octave is twice the previous frequency. The **gain** controls how much each frequency is scaled relative to the previous frequency.

NatronEngine.ExprUtils.fbm (p[,ocaves=6,lacunarity=2,gain=0.5])

# **Parameters**

- **p** Double3DTuple
- octaves int
- lacunarity float
- gain float

# Return type

float

FBM (Fractal Brownian Motion) is a multi-frequency noise function. The base frequency is the same as the noise function. The total number of frequencies is controlled by **octaves**. The **lacunarity** is the spacing between the frequencies - A value of 2 means each octave is twice the previous frequency. The **gain** controls how much each frequency is scaled relative to the previous frequency.

NatronEngine.ExprUtils.vfbm (p[, ocaves=6, lacunarity=2, gain=0.5])

#### **Parameters**

- **p** Double3DTuple
- octaves int
- lacunarity float
- gain float

### Return type

Double3DTuple

FBM (Fractal Brownian Motion) is a multi-frequency noise function. The base frequency is the same as the noise function. The total number of frequencies is controlled by **octaves**. The **lacunarity** is the spacing between the frequencies - A value of 2 means each octave is twice the previous frequency. The **gain** controls how much each frequency is scaled relative to the previous frequency.

NatronEngine.ExprUtils.fbm4 (p[,ocaves=6,lacunarity=2,gain=0.5])

#### **Parameters**

- **p** Double3DTuple
- octaves int
- lacunarity float
- gain float

# Return type

float

FBM (Fractal Brownian Motion) is a multi-frequency noise function. The base frequency is the same as the noise function. The total number of frequencies is controlled by **octaves**. The **lacunarity** is the spacing between the frequencies - A value of 2 means each octave is twice the previous frequency. The **gain** controls how much each frequency is scaled relative to the previous frequency.

NatronEngine.ExprUtils.vfbm4 (p[,ocaves=6,lacunarity=2,gain=0.5])

# **Parameters**

- **p** Double3DTuple
- octaves int
- lacunarity float
- gain float

### Return type

Double3DTuple

FBM (Fractal Brownian Motion) is a multi-frequency noise function. The base frequency is the same as the noise function. The total number of frequencies is controlled by **octaves**. The **lacunarity** is the spacing between the frequencies - A value of 2 means each octave is twice the previous frequency. The **gain** controls how much each frequency is scaled relative to the previous frequency.

NatronEngine.ExprUtils.cfbm(p[,ocaves=6,lacunarity=2,gain=0.5])

#### **Parameters**

- **p** Double3DTuple
- octaves int
- lacunarity float
- gain float

# Return type

```
Double3DTuple
```

FBM (Fractal Brownian Motion) is a multi-frequency noise function. The base frequency is the same as the noise function. The total number of frequencies is controlled by **octaves**. The **lacunarity** is the spacing between the frequencies - A value of 2 means each octave is twice the previous frequency. The **gain** controls how much each frequency is scaled relative to the previous frequency.

NatronEngine.ExprUtils.cfbm4 (p[,ocaves=6,lacunarity=2,gain=0.5])

### **Parameters**

- **p** Double3DTuple
- octaves int
- lacunarity float
- gain float

## Return type

Double3DTuple

FBM (Fractal Brownian Motion) is a multi-frequency noise function. The base frequency is the same as the noise function. The total number of frequencies is controlled by **octaves**. The **lacunarity** is the spacing between the frequencies - A value of 2 means each octave is twice the previous frequency. The **gain** controls how much each frequency is scaled relative to the previous frequency.

NatronEngine.ExprUtils.cellnoise(p)

Parameters p - Double3DTuple

# Return type

float

cellnoise generates a field of constant colored cubes based on the integer location This is the same as the prman cellnoise function

 ${\tt NatronEngine.ExprUtils.ccellnoise}\ (p)$ 

Parameters p - Double3DTuple

Return type Double3DTuple

cellnoise generates a field of constant colored cubes based on the integer location This is the same as the prman cellnoise function

NatronEngine.ExprUtils.pnoise(p, period)

#### **Parameters**

- **p** Double3DTuple
- period Double3DTuple

Return type float

Periodic noise

# **FileParam**

Inherits StringParamBase

### **Synopsis**

This parameter is used to specify an input file (i.e: a file that already exist).

### **Functions**

- def openFile()
- def reloadFile()
- def setSequenceEnabled (enabled)

# Member functions description

```
NatronEngine.FileParam.openFile()
```

When called in GUI mode, this will open a file dialog for the user. Does nothing in background mode.

```
NatronEngine.FileParam.reloadFile()
```

Force a refresh of the data read from the file. Any cached data associated to the file will be discarded.

NatronEngine.FileParam.setSequenceEnabled(enabled)

```
Parameters enabled-bool
```

Determines whether the file dialog opened by openFile() should have support for file sequences or not.

## Group

**Inherited by:** *Effect*, *App*, *GuiApp* 

# **Synopsis**

Base class for Effect and App. See detailed description below.

### **Functions**

- def getChildren()
- def getNode (fullyQualifiedName)

# **Detailed Description**

This is an abstract class, it is derived by 2 different classes:

- App which represents an instance of Natron, or more specifically the current project.
- Effect which represents a node in the node graph.

The getNode (fullyQualifiedName) can be used to retrieve a node in the project, although all nodes already have an *auto-declared* variable by Natron.

### **Member functions description**

NatronEngine.Group.getChildren()

Return type sequence

Returns a sequence with all nodes in the group. Note that this function is not recursive and you'd have to call **getChildren()** on all sub-groups to retrieve their children, etc...

NatronEngine.Group.getNode(fullyQualifiedName)

Parameters fullySpecifiedName - str

Return type Effect

Retrieves a node in the group with its *fully qualified name*. The fully qualified name of a node is the *script-name* of the node prefixed by all the group hierarchy into which it is, e.g.:

Blur1 # the node is a top level node

Group1.Group2.Blur1 # the node is inside Group2 which is inside Group1

Basically you should never call this function because Natron already pre-declares a variable for each node upon its creation. If you were to create a new node named "Blur1", you could the access it in the Script Editor the following way:

app1.Blur1

### **GroupParam**

**Inherits** Param

# **Synopsis**

A group param is a container for other parameters. See *detailed* description.

#### **Functions**

- def addParam (param)
- def get IsOpened ()
- def setAsTab()
- def setOpened (opened)

### **Detailed Description**

A group param does not hold any relevant value. Rather this is a purely graphical element that is used to gather multiple parameters under a group. On the graphical interface a GroupParam looks like this:

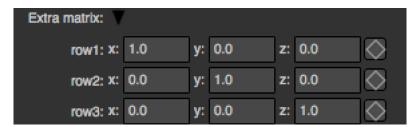

When a *Param* is under a group, the *getParent* () will return the group as parent.

### Member functions description

NatronEngine.GroupParam.addParam(param)

Parameters param - Param

Adds *param* into the group.

**Warning:** Note that this function cannot be called on groups that are not user parameters (i.e. created either by script or by the "Manage user parameters" user interface)

Warning: Once called, you should call refreshUserParamsGUI() to update the user interface.

NatronEngine.GroupParam.getIsOpened()

## Return type bool

Returns whether the group is currently expanded (True) or folded (False).

NatronEngine.GroupParam.setAsTab()

Set this group as a tab. When set as a tab, it will be inserted into a special TabWidget of the Effect. For instance, on the following screenshot, to and from are 2 groups on which <code>setAsTab()</code> has been called.

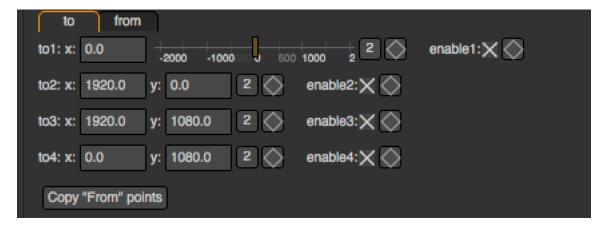

NatronEngine.GroupParam.setOpened(opened)

### Parameters opened - bool

Set this group to be expanded (*opened* = True) or folded (*opened* = False)

## **ImageLayer**

# **Synopsis**

A small object representing a layer of an image. For example, the base image layer is the color layer, or sometimes called "RGBA". Some other default layers include ForwardMotion, BackwardMotion, DisparityLeft,DisparityRight, etc....

See detailed description...

#### **Functions**

• def ImageLayer (layerName,componentsPrettyName,componentsName)

- def isColorPlane()
- def getNumComponents()
- def getLayerName()
- def getComponentsNames()
- def getComponentsPrettyName()
- def getNoneComponents()
- def getRGBAComponents()
- def getRGBComponents()
- def getAlphaComponents()
- **def** getBackwardMotionComponents()
- def getForwardMotionComponents()
- **def** getDisparityLeftComponents()
- def getDisparityRightComponents()

### **Detailed Description**

A Layer is constituted of a layer *name* and a set of channel names (also called components). You can get a sequence with all the channels in the layer with the function <code>getComponentsNames()</code>. For some default layers, the components may be represented by a prettier name for the end-user, such as <code>DisparityLeft</code> instead of XY. When the ImageLayer does not have a pretty name, its pretty name will just be a concatenation of all channel names in order.

There is one special layer in Natron: the color layer. It be represented as 3 different types: RGBA, RGB or Alpha. If the ImageLayer is a color layer, the method <code>isColorPlane()</code> will return True

### Member functions description

```
NatronEngine.ImageLayer.ImageLayer(layerName, componentsPrettyName, componentsName) componentsPrettyName, componentsPrettyName,
```

## Parameters layerName - str

Make a new image layer with the given layer name, optional components pretty name and the set of channels (also called components) in the layer.

```
NatronEngine.ImageLayer.isColorPlane()
```

```
Return type bool
```

Returns True if this layer is a color layer, i.e. it is RGBA, RGB or alpha. The color layer is what is output by default by all nodes in Natron.

```
NatronEngine.ImageLayer.getNumComponents()
```

```
Return type int
```

Returns the number of channels in this layer. Can be between 0 and 4 included.

```
NatronEngine.ImageLayer.getLayerName()
```

```
Return type str
```

Returns the layer name

NatronEngine.ImageLayer.getComponentsNames()

Return type Sequence

```
Returns a sequence with all channels in this layer in order
NatronEngine.ImageLayer.getComponentsPrettyName()
         Return type str
     Returns the channels pretty name. E.g. DisparityLeft instead of XY
NatronEngine.ImageLayer.getNoneComponents()
         Return type ImageLayer
    Returns the default "none" layer
NatronEngine.ImageLayer.getRGBAComponents()
         Return type ImageLayer
    Returns the default "RGBA" layer
NatronEngine.ImageLayer.getRGBComponents()
         Return type ImageLayer
    Returns the default "RGB" layer
NatronEngine.ImageLayer.getAlphaComponents()
         Return type ImageLayer
     Returns the default "Alpha" layer
NatronEngine.ImageLayer.getBackwardMotionComponents()
         Return type ImageLayer
     Returns the default "Backward" layer
NatronEngine.ImageLayer.getForwardMotionComponents()
         Return type ImageLayer
    Returns the default "Forward" layer
NatronEngine.ImageLayer.getDisparityLeftComponents()
         Return type ImageLayer
    Returns the default "DisparityLeft" layer
NatronEngine.ImageLayer.getDisparityRightComponents()
         Return type ImageLayer
    Returns the default "DisparityRight" layer
Int2DParam
Inherits IntParam
Inherited by: Int3DParam
Synopsis
```

See IntParam for more details.

#### **Functions**

- def get ()
- def get (frame)
- def set (x, y)
- def set (x, y, frame)

## **Detailed Description**

NatronEngine.Int2DParam.get()

## **Return type**

class Int2DTuple

Returns a *Int2DTuple* containing the [x,y] value of this parameter at the timeline's current time.

NatronEngine.Int2DParam.get (frame)

Param float

#### Return type

class Int2DTuple

Returns a *Int2DTuple* containing the [x,y] value of this parameter at the given *frame*.

NatronEngine.Int2DParam.set (x, y)

### **Parameters**

- $\mathbf{x} int$
- y int

Same as set(x) but for 2-dimensional integers.

NatronEngine.Int2DParam.set(x, y, frame)

## **Parameters**

- **x** int
- **y** int
- frame float

Same as set(x, frame) but for 2-dimensional integers.

## Int2DTuple

## **Synopsis**

Utility class to return pair of integers values.

## **Functions**

•  $def \__getitem \__(index)$ 

#### **Detailed Description**

# Int3DParam

**Inherits** *Int2DParam* 

### **Synopsis**

See IntParam for more details.

#### **Functions**

```
• def set()
```

• def set (frame)

• def set (x, y, z)

• def set (x, y, z, frame)

# **Detailed Description**

Returns a *Int3DTuple* containing the [x,y,z] value of this parameter at the timeline's current time.

NatronEngine.Int3DParam.get (frame)

```
Parameters frame - float
Return type <Int3DTuple>
```

Returns a *Int3DTuple* containing the [x,y,z] value of this parameter at the given *frame* 

 ${\tt NatronEngine.Int3DParam.set}\,(x,y,z)$ 

## **Parameters**

- **x** int
- y int
- z int

Same as set(x) but for 3-dimensional integers.

NatronEngine.Int3DParam.set (x, y, z, frame)

#### **Parameters**

- **x** int
- **y** int
- **z** int
- frame float

Same as set(x, frame) but for 3-dimensional integers.

### Int3DTuple

#### **Synopsis**

Utility class to return pair of integers values.

#### **Functions**

• def \_\_getitem\_\_ (index)

## **Detailed Description**

### **IntParam**

Inherits AnimatedParam

**Inherited by:** Int2DParam, Int3DParam

### **Synopsis**

An IntParam can contain one or multiple int values. See detailed description...

### **Functions**

- def get ()
- def get (frame)
- def getDefaultValue ([dimension=0])
- def getDisplayMaximum (dimension)
- def getDisplayMinimum (dimension)

- def getMaximum ([dimension=0])
- def getMinimum ([dimension=0])
- def getValue ([dimension=0])
- def getValueAtTime (time[, dimension=0])
- def restoreDefaultValue ([dimension=0])
- def set(x)
- def set (x, frame)
- def setDefaultValue (value[, dimension=0])
- def setDisplayMaximum (maximum[, dimension=0])
- def setDisplayMinimum (minimum[, dimension=0])
- def setMaximum (maximum[, dimension=0])
- def setMinimum (minimum[, dimension=0])
- def set Value (value[, dimension=0])
- def setValueAtTime (value, time[, dimension=0])

### **Detailed Description**

An int param can have 1 to 3 dimensions. (See *Int2DParam* and *Int3DParam*). Usually this is used to represent a single integer value that may animate over time.

The user interface for them varies depending on the number of dimensions. Screenshots are the same than for the :doc'DoubleParam' because the user interface is the same

A 1-dimensional IntParam

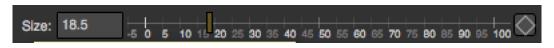

A 2-dimensional Int2DParam

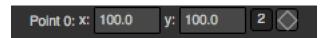

A 3-dimensional Int3DParam

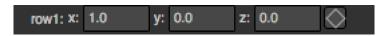

#### Member functions description

NatronEngine.IntParam.get (frame)

Parameters frame - float

Return type int

Returns the value of this parameter at the given *frame*. If the animation curve has an animation (see <code>getIsAnimated(dimension))</code> then the value will be interpolated using the *interpolation* chosen by the user for the curve.

NatronEngine.IntParam.get()

Return type int

Returns the value of this parameter at the given current timeline's time.

NatronEngine.IntParam.getDefaultValue([dimension=0])

Parameters dimension - int

Return type int

Returns the default value for this parameter. *dimension* is meaningless for the IntParam class because it is 1-dimensional, but is useful for inherited classes *Int2DParam* and *Int3DParam* 

NatronEngine.IntParam.getDisplayMaximum(dimension)

Parameters dimension - int

Return type int

Returns the display maximum for this parameter at the given *dimension*. The display maximum is the maximum value visible on the slider, internally the value can exceed this range.

NatronEngine.IntParam.getDisplayMinimum(dimension)

Parameters dimension - int

Return type int

Returns the display minimum for this parameter at the given *dimension*. The display minimum is the minimum value visible on the slider, internally the value can exceed this range.

NatronEngine.IntParam.getMaximum([dimension=0])

Parameters dimension - int

Return type int

Returns the maximum for this parameter at the given *dimension*. The maximum value cannot be exceeded and any higher value will be clamped to this value.

NatronEngine.IntParam.getMinimum([dimension=0])

Parameters dimension - int

Return type int

Returns the minimum for this parameter at the given *dimension*. The minimum value cannot be exceeded and any lower value will be clamped to this value.

NatronEngine.IntParam.getValue([dimension=0])

Parameters dimension - int

Return type int

Returns the value of this parameter at the given dimension at the current timeline's time.

NatronEngine.IntParam.getValueAtTime(time[, dimension=0])

#### **Parameters**

- time float
- dimension int

Return type int

Returns the value of this parameter at the given *dimension* at the given *time*.

If the animation curve has an animation (see getIsAnimated(dimension) then the value will be interpolated using the interpolation chosen by the user for the curve.

NatronEngine.IntParam.restoreDefaultValue([dimension=0])

Parameters dimension - int

Returns the value of this parameter at the given dimension at the given time.

NatronEngine.IntParam.set(x, frame)

#### **Parameters**

- **x** int
- frame float

Set a new keyframe on the parameter with the value x at the given frame.

NatronEngine.IntParam.set(x)

#### **Parameters x** − int

Set the value of this parameter to be x. If this parameter is animated (see getIsAnimated(dimension)) then this function will automatically add a keyframe at the timeline's current time.

NatronEngine.IntParam.setDefaultValue(value[, dimension=0])

#### **Parameters**

- value int.
- dimension int

Set the default *value* for this parameter at the given *dimension*.

NatronEngine.IntParam.setDisplayMaximum(maximum[, dimension=0])

#### **Parameters**

- maximum int
- dimension int

Set the display maximum of the parameter to be maximum for the given dimension. See getDisplayMaximum

 ${\tt NatronEngine.IntParam.setDisplayMinimum} (\textit{minimum} [, \textit{dimension} = 0])$ 

## **Parameters**

- minimum int
- dimension int

Set the display minimum of the parameter to be minmum for the given dimension. See getDisplayMinimum NatronEngine.IntParam.setMaximum(maximum[, dimension=0])

#### **Parameters**

- maximum int
- dimension int

Set the maximum of the parameter to be maximum for the given dimension. See qetMaximum

NatronEngine.IntParam.setMinimum (minimum [, dimension = 0])

#### **Parameters**

- minimum int
- dimension int

Set the minimum of the parameter to be minimum for the given dimension. See getMinimum

NatronEngine.IntParam.setValue(value[, dimension=0])

## **Parameters**

- value int
- dimension int

Same as set (value, dimension)

NatronEngine.IntParam.setValueAtTime(value, time[, dimension=0])

#### **Parameters**

- value int
- time float
- dimension int

Same as set (value, time, dimension)

#### **ItemBase**

**Inherited by:** BezierCurve, Layer

## **Synopsis**

This is an abstract class that serves as a base class for both Layer and BezierCurve. See detailed description...

#### **Functions**

- def getLabel()
- def getLocked()
- def getLockedRecursive()
- def getParentLayer()
- def getParam (name)
- def getScriptName()
- def getVisible()
- def setLabel (name)
- def setLocked (locked)
- def setScriptName (name)
- def set Visible (activated)

### **Detailed Description**

This class gathers all common functions to both *layers* and *beziers*. An item has both a *script-name* and *label*. The *script-name* uniquely identifies an item within a roto node, while several items can have the same *label*.

## **Member functions description**

```
NatronEngine.ItemBase.getLabel()
```

## Return type str

Returns the label of the item, has visible in the table of the settings panel.

```
NatronEngine.ItemBase.getLocked()
```

```
Return type bool
```

Returns whether this item is locked or not. When locked the item is no longer editable by the user.

```
NatronEngine.ItemBase.getLockedRecursive()
```

### Return type bool

Returns whether this item is locked or not. Unlike getLocked() this function looks parent layers recursively to find out if the item should be locked.

NatronEngine.ItemBase.getParentLayer()

Return type Layer

Returns the parent *layer* of the item. All items must have a parent layer, except the base layer.

NatronEngine.ItemBase.getParam(name)

Parameters name - str

Return type Param

Returns a parameter by its script-name or None if no such parameter exists.

NatronEngine.ItemBase.getScriptName()

Return type str

Returns the *script-name* of the item. The script-name is unique for each items in a roto node.

NatronEngine.ItemBase.getVisible()

Return type bool

Returns whether the item is visible or not. On the user interface, this corresponds to the small *eye*. When hidden, an item will no longer have its overlay painted on the viewer, but it will still render in the image.

NatronEngine.ItemBase.setLabel(name)

Parameters name - str

Set the item's label.

NatronEngine.ItemBase.setLocked(locked)

Parameters locked-bool

Set whether the item should be locked or not. See getLocked().

NatronEngine.ItemBase.setScriptName(name)

Parameters name - str

Return type bool

Set the script-name of the item. You should never call it yourself as Natron chooses automatically a unique script-name for each item. However this function is made available for internal technicalities, but be aware that changing the script-name of an item can potentially break other scripts relying on it.

NatronEngine.ItemBase.setVisible(activated)

Parameters activated - bool

Set whether the item should be visible in the Viewer. See getVisible().

Laver

Inherits ItemBase

### **Synopsis**

This class is used to group several shapes together and to organize them so they are rendered in a specific order. See *detailed* description...

### **Functions**

- def addItem (item)
- def getChildren()
- def insertItem (pos, item)
- def removeItem (item)

## **Detailed Description**

Currently a layer acts only as a group so that you can organize shapes and control in which order they are rendered. To add a new *item* to the layer, use the <code>addItem(item)</code> or the <code>insertItem(item)</code> function.

To remove an item from the layer, use the removeItem(item) function.

Items in a layer are rendered from top to bottom, meaning the bottom-most items will always be drawn on top of other items.

### **Member functions description**

```
NatronEngine.Layer.addItem(item)
```

Parameters item - ItemBase

Adds a new item at the bottom of the layer.

NatronEngine.Layer.getChildren()

Return type sequence

Returns a sequence with all items in the layer.

NatronEngine.Layer.insertItem (pos, item)

### **Parameters**

- pos int
- item ItemBase

Inserts a new item at the given *pos* (0 based index) in the layer. If *pos* is out of range, it will be inserted at the bottom of the layer.

```
NatronEngine.Layer.removeItem(item)
```

Parameters item - ItemBase

Removes the item from the layer.

#### **Natron**

### **Detailed Description**

This class contains enumerations that are used by some functions of the API to return status that are more complicated than a simple boolean value.

 ${\tt NatronEngine.Natron.StandardButtonEnum}$ 

Can have the following values:

- eStandardButtonNoButton = 0x00000000,
- eStandardButtonEscape = 0x00000200, // obsolete

- eStandardButtonOk = 0x00000400,
- eStandardButtonSave = 0x00000800,
- eStandardButtonSaveAll = 0x00001000,
- eStandardButtonOpen = 0x00002000,
- eStandardButtonYes = 0x00004000,
- eStandardButtonYesToAll = 0x00008000,
- eStandardButtonNo = 0x00010000,
- eStandardButtonNoToAll = 0x00020000,
- eStandardButtonAbort = 0x00040000,
- eStandardButtonRetry = 0x00080000,
- eStandardButtonIgnore = 0x00100000,
- eStandardButtonClose = 0x00200000,
- eStandardButtonCancel = 0x00400000,
- eStandardButtonDiscard = 0x00800000,
- eStandardButtonHelp = 0x01000000,
- eStandardButtonApply = 0x02000000,
- eStandardButtonReset = 0x04000000,
- eStandardButtonRestoreDefaults = 0x08000000

#### NatronEngine.Natron.ImagePlaneDescEnum

Can have the following values:

- eImageComponentNone = 0,
- eImageComponentAlpha,
- eImageComponentRGB,
- eImageComponentRGBA

### NatronEngine.Natron.ImageBitDepthEnum

Can have the following values:

- eImageBitDepthNone = 0,
- eImageBitDepthByte,
- · eImageBitDepthShort,
- eImageBitDepthFloat

#### NatronEngine.Natron.KeyframeTypeEnum

Can have the following values:

- eKeyframeTypeConstant = 0,
- eKeyframeTypeLinear = 1,
- eKeyframeTypeSmooth = 2,
- eKeyframeTypeCatmullRom = 3,
- eKeyframeTypeCubic = 4,
- eKeyframeTypeHorizontal = 5,
- eKeyframeTypeFree = 6,
- eKeyframeTypeBroken = 7,

• eKeyframeTypeNone = 8

#### NatronEngine.Natron.ValueChangedReasonEnum

Can have the following values:

- eValueChangedReasonUserEdited = 0, A user change to the param triggered the call, gui will not be refreshed but onParamChanged will be called
- eValueChangedReasonPluginEdited , A plugin change triggered the call, gui will be refreshed but onParamChanged not called
- eValueChangedReasonNatronGuiEdited, Natron gui called setValue itself, onParamChanged will be called (with a reason of User edited) AND param gui refreshed
- eValueChangedReasonNatronInternalEdited, Natron engine called setValue itself, onParamChanged will be called (with a reason of plugin edited) AND param gui refreshed
- eValueChangedReasonTimeChanged , A time-line seek changed the call, called when timeline time changes
- · eValueChangedReasonSlaveRefresh, A master parameter ordered the slave to refresh its value
- eValueChangedReasonRestoreDefault , The param value has been restored to its defaults

## NatronEngine.Natron.AnimationLevelEnum

Can have the following values:

- eAnimationLevelNone = 0,
- eAnimationLevelInterpolatedValue = 1,
- eAnimationLevelOnKeyframe = 2

#### NatronEngine.Natron.OrientationEnum

Can have the following values:

- eOrientationHorizontal = 0x1,
- eOrientationVertical = 0x2

# ${\tt NatronEngine.Natron.ImagePremultiplicationEnum}$

Can have the following values:

- $\bullet \ \, eImage Premultiplication Opaque = 0,$
- eImagePremultiplicationPremultiplied,
- eImagePremultiplicationUnPremultiplied,

# NatronEngine.Natron.StatusEnum

Can have the following values:

- eStatusOK = 0,
- eStatusFailed = 1,
- eStatusReplyDefault = 14

### NatronEngine.Natron.ViewerCompositingOperatorEnum

Can have the following values:

- eViewerCompositingOperatorNone,
- eViewerCompositingOperatorOver,
- eViewerCompositingOperatorMinus,
- eViewerCompositingOperatorUnder,
- eViewerCompositingOperatorWipe

## NatronEngine.Natron.PlaybackModeEnum

Can have the following values:

- ePlaybackModeLoop = 0,
- ePlaybackModeBounce,
- ePlaybackModeOnce

NatronEngine.Natron.PixmapEnum

See here for potential values of this enumeration.

NatronEngine.Natron.ViewerColorSpaceEnum

Can have the following values:

- eViewerColorSpaceSRGB = 0,
- eViewerColorSpaceLinear,
- eViewerColorSpaceRec709

## OutputFileParam

**Inherits** *StringParamBase* 

### **Synopsis**

This parameter is used to specify an output file

#### **Functions**

- def openFile()
- def setSequenceEnabled (enabled)

### **Member functions description**

```
NatronEngine.OutputFileParam.openFile()
```

When called in GUI mode, this will open a file dialog for the user. Does nothing in background mode.

NatronEngine.OutputFileParam.setSequenceEnabled(enabled)

#### param enabled bool

Determines whether the file dialog opened by <code>openFile()</code> should have support for file sequences or not.

## **PageParam**

**Inherits** *Param* 

### **Synopsis**

A page param is a container for other parameters. See *detailed* description.

#### **Functions**

• def addParam (param)

### **Detailed Description**

A page param does not hold any relevant value. Rather this is a purely graphical element that is used to gather parameters under a tab. On the graphical interface a PageParam looks like this (e.g. the *Controls* tab of the panel)

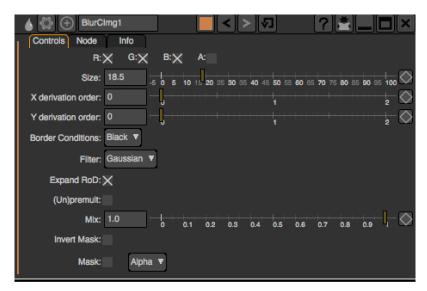

**Warning:** All parameters **MUST** be in a container, being a *group* or a *page*. If a *Param* is not added into any container, Natron will add it by default to the *User* page.

NatronEngine.PageParam.addParam(param)

param param Param

Adds param into the page.

**Warning:** Note that this function cannot be called on pages that are not user parameters (i.e. created either by script or by the "Manage user parameters" user interface)

Warning: Once called, you should call refreshUserParamsGUI() to update the user interface.

### **Param**

**Inherited by:** ParametricParam, PageParam, GroupParam, ButtonParam, AnimatedParam, StringParamBase, PathParam, OutputFileParam, FileParam, StringParam, BooleanParam, ChoiceParam, ColorParam, DoubleParam, Double2DParam, Double3DParam, IntParam, Int2DParam, Int3DParam

### **Synopsis**

This is the base class for all parameters. Parameters are the controls found in the settings panel of a node. See *details here*.

#### **Functions**

• def copy (param[, dimension=-1])

- def curve (time[, dimension=-1])
- def getAddNewLine()
- def getCanAnimate()
- def getEvaluateOnChange()
- def getHelp()
- def getIsAnimationEnabled()
- def getIsEnabled ([dimension=0])
- def getIsPersistant()
- def getIsVisible()
- def getLabel()
- def getNumDimensions()
- def getParent()
- def getScriptName()
- def getTypeName()
- def random < Natron Engine . Param . random () ([min=0.,max=1.])
- def random<NatronEngine.Param.random() (seed)
- def randomInt < NatronEngine.Param.randomInt() (min,max)
- def randomInt<NatronEngine.Param.randomInt() (seed)
- def setAddNewLine (a)
- def setAnimationEnabled (e)
- def setEnabled (enabled[, dimension=0])
- def setEnabledByDefault (enabled)
- def setEvaluateOnChange (eval)
- def setIconFilePath(icon)
- def setHelp(help)
- def setPersistant (persistant)
- def setVisible (visible)
- def setVisibleByDefault (visible)
- def setAsAlias (otherParam)
- def slaveTo (otherParam, thisDimension, otherDimension)
- def unslave (dimension)

#### **Detailed Description**

The Param object can be used to control a specific parameter of a node. There are different types of parameters, ranging from the single checkbox (boolean) to parametric curves. Each type of parameter has specific functions to control the parameter according to its internal value type. In this base class, all common functionalities for parameters have been gathered.

**Warning:** Note that since each child class has a different value type, all the functions to set/get values, and set/get keyframes are specific for each class.

A Param can have several functions to control some properties, namely:

- addNewLine: When True, the next parameter declared will be on the same line as this parameter
- canAnimate: This is a static property that you cannot control which tells whether animation can be enabled for a specific type of parameter
- animationEnabled: For all parameters that have canAnimate=True, this property controls whether this parameter should be able to animate (= have keyframes) or not
- evaluateOnChange: This property controls whether a new render should be issues when the value of this parameter changes
- help: This is the tooltip visible when hovering the parameter with the mouse
- enabled: Should this parameter be editable by the user or not. Generally, disabled parameters have their text in painted in black.
- visible: Should this parameter be visible in the user interface or not
- persistant: If true then the parameter value will be saved in the project
- dimension: How many dimensions this parameter has. For instance a *Double3DParam* has 3 dimensions. A *ParametricParam* has as many dimensions as there are curves.

Note that most of the functions in the API of Params take a *dimension* parameter. This is a 0-based index of the dimension on which to operate.

The following table sums up the different properties for all parameters including type-specific properties not listed above.

Note that most of the properties are not dynamic: they need to be set before calling refreshUserParamsGUI() which will create the GUI for these parameters.

Warning: A non-dynamic property can no longer be changed once refreshUserParamsGUI() has been called.

For non *user-parameters* (i.e: parameters that were defined by the underlying OpenFX plug-in), only their **dynamic** properties can be changed since refreshUserParamsGUI() will only refresh user parameters.

If a Setter function contains a (\*) that means it can only be called for user parameters, it has no effect on already declared non-user parameters.

| Name:                  | Type:                  | Dynamic:         | Setter:                      | Getter:                    | Default:                |
|------------------------|------------------------|------------------|------------------------------|----------------------------|-------------------------|
| name                   | string                 | no               | None                         | getScriptName              | "                       |
| label                  | string                 | no               | None                         | getLabel                   | "                       |
| help                   | string                 | yes              | setHelp(*)                   | getHelp                    | "                       |
| addNewLine             | bool                   | no               | setAddNew-<br>Line(*)        | getAddNewLine              | True                    |
| persistent             | bool                   | yes              | setPersistant(*)             | getIsPersistant            | True                    |
| evaluatesOn-<br>Change | bool                   | yes              | setEvaluateOn-<br>Change(*)  | getEvaluateOn-<br>Change   | True                    |
| animates               | bool                   | no               | setAnimationEn-<br>abled(*)  | getIsAnimatio-<br>nEnabled | See (1)                 |
| visible                | bool                   | yes              | setVisible                   | getIsVisible               | True                    |
| enabled                | bool                   | yes              | setEnabled                   | getIsEnabled               | True                    |
| Param only:            |                        |                  | n, DoubleParam, Doubl        |                            |                         |
| min                    | int/double             | yes              | setMinimum(*)                | getMinimum                 | INT_MIN                 |
| max                    | int/double             | yes              | setMaximum(*)                | getMaximum                 | INT_MAX                 |
| displayMin             | int/double             | yes              | setDisplayMini-<br>mum(*)    | getDisplayMini-<br>mum     | INT_MIN                 |
| displayMax             | int/double             | yes              | setDisplayMaxi-<br>mum(*)    | getDisplayMaxi-<br>mum     | INT_MAX                 |
| Properties on C        | ChoiceParam only       | ·: '             |                              |                            | 1                       |
| options                | list <string></string> | yes              | setOp-<br>tions/addOption(*) | getOption                  | empty list              |
|                        | FileParam, Outpu       | tFileParam only: |                              |                            |                         |
| sequenceDia-<br>log    | bool                   | yes              | setSequenceEn-<br>abled(*)   | None                       | False                   |
| Properties on S        | tringParam only:       |                  |                              |                            |                         |
| type                   | TypeEnum               | no               | setType(*)                   | None                       | eStringType-<br>Default |
|                        | PathParam only:        |                  |                              |                            |                         |
| multi-<br>PathTable    | bool                   | no               | setAsMulti-<br>PathTable(*)  | None                       | False                   |
| Properties on C        | GroupParam only.       | •                |                              |                            |                         |
| isTab                  | bool                   | no               | setAsTab(*)                  | None                       | False                   |

(1): animates is set to True by default only if it is one of the following parameters: IntParam Int2DParam Int3DParam DoubleParam Double2DParam Double3DParam ColorParam

Note that ParametricParam, GroupParam, PageParam, ButtonParam, FileParam, Output-FileParam, PathParam cannot animate at all.

## Member functions description

NatronEngine.Param.copy(other[, dimension=-1])

## **Parameters**

- other Param
- dimension int

Return type bool

Copies the *other* parameter values, animation and expressions at the given *dimension*. If *dimension* is -1, all dimensions in **min(getNumDimensions(), other.getNumDimensions())** will be copied.

**Note:** Note that types must be convertible:

IntParam, DoubleParam, ChoiceParam, ColorParam and BooleanParam can convert between types but String-Param cannot.

**Warning:** When copying a parameter, only values are copied, not properties, hence if copying a choice parameter, make sure that the value you copy has a meaning to the receiver otherwise you might end-up with an undefined behaviour, e.g.:

If ChoiceParam1 has 3 entries and the current index is 2 and ChoiceParam2 has 15 entries and current index is 10, copying ChoiceParam2 to ChoiceParam1 will end-up in undefined behaviour.

This function returns **True** upon success and **False** otherwise.

```
NatronEngine.Param.curve(time[, dimension=-1])
```

#### **Parameters**

- time float
- dimension int

### Return type float

If this parameter has an animation curve on the given *dimension*, then the value of that curve at the given *time* is returned. If the parameter has an expression on top of the animation curve, the expression will be ignored, ie.g. the value of the animation curve will still be returned. This is useful to write custom expressions for motion design such as looping, reversing, etc...

NatronEngine.Param.getAddNewLine()

```
Return type bool
```

Returns whether the parameter is on a new line or not.

NatronEngine.Param.getCanAnimate()

```
Return type bool
```

Returns whether this class can have any animation or not. This cannot be changed. calling setAnimationEnabled(True) will not enable animation for parameters that cannot animate.

NatronEngine.Param.getEvaluateOnChange()

```
Return type bool
```

Returns whether this parameter can evaluate on change. A parameter evaluating on change means that a new render will be triggered when its value changes due to a call of one of the setValue functions.

```
NatronEngine.Param.getHelp()
```

```
Return type str
```

Returns the help tooltip visible when hovering the parameter with the mouse on the GUI;

```
NatronEngine.Param.getIsAnimationEnabled()
```

```
Return type bool
```

Returns whether animation is enabled for this parameter. This is dynamic and can be changed by setAnimationEnabled(bool) if the parameter can animate.

```
NatronEngine.Param.getIsEnabled([dimension=0])
```

```
Parameters dimension - int
```

```
Return type bool
```

Returns whether the given dimension is enabled or not.

```
NatronEngine.Param.getIsPersistant()
```

#### Return type bool

Returns whether this parameter should be persistant in the project or not. Non-persistant parameter will not have their value saved when saving a project.

```
NatronEngine.Param.getIsVisible()
```

```
Return type bool
```

Returns whether the parameter is visible on the user interface or not.

```
NatronEngine.Param.getLabel()
```

```
Return type str
```

Returns the *label* of the parameter. This is what is displayed in the settings panel of the node. See *this section* for an explanation of the difference between the *label* and the *script name* 

```
NatronEngine.Param.getNumDimensions()
```

```
Return type int
```

Returns the number of dimensions. For exampel a *Double3DParam* has 3 dimensions. A *ParametricParam* has as many dimensions as there are curves.

```
NatronEngine.Param.getParent()
```

```
Return type NatronEngine.Param
```

If this param is within a *group*, then the parent will be the group. Otherwise the param's parent will be the:doc:*page*<*PageParam*> onto which the param appears in the settings panel.

```
NatronEngine.Param.getScriptName()
```

```
Return type str
```

Returns the *script-name* of the param as used internally. The script-name is visible in the tooltip of the parameter when hovering the mouse over it on the GUI. See *this section* for an explanation of the difference between the *label* and the *script name* 

```
NatronEngine.Param.getTypeName()
```

```
Return type str
```

Returns the type-name of the parameter.

```
NatronEngine.Param.random([min=0., max=1.])
```

#### **Parameters**

- min float
- max float

Return type float

Returns a pseudo-random value in the interval [min, max]. The value is produced such that for a given parameter it will always be the same for a given time on the timeline, so that the value can be reproduced exactly.

**Note:** Note that if you are calling multiple times random() in the same parameter expression, each call would return a different value, but they would all return the same value again if the expressions is interpreted at the same time. e.g.:

# Would always return the same value at a given timeline's time. random() - random()

Note that you can ensure that random() returns a given value by calling the overloaded function random(min, max, time, seed) instead.

```
NatronEngine.Param.random(min, max, time[, seed=0])
```

#### **Parameters**

- min float
- max float
- time float
- seed unsigned int

#### Return type float

Same as random () but takes time and seed in parameters to control the value returned by the function. E.g.:

```
ret = random(0,1,frame,2) - random(0,1,frame,2)
# ret == 0 always
```

NatronEngine.Param.randomInt (min, max)

#### **Parameters**

- min int
- max int

#### Return type int

Same as random (min, max) but returns an integer in the range [min,\*max\*[

NatronEngine.Param.randomInt(min, max, time[, seed=0])

#### **Parameters**

- min int
- max int
- time float
- seed unsigned int

## Return type int

Same as random (min, max, time, seed) but returns an integer in the range [0, INT\_MAX] instead.

NatronEngine.Param.setAddNewLine(a)

```
Parameters a - bool
```

Set whether the parameter should be on a new line or not. See getAddNewLine()

NatronEngine.Param.setAnimationEnabled(e)

```
Parameters e-bool
```

Set whether animation should be enabled (= can have keyframes). See getIsAnimationEnabled()

NatronEngine.Param.setEnabled(enabled[, dimension=0])

## **Parameters**

- enabled bool
- dimension int

Set whether the given *dimension* of the parameter should be enabled or not. When disabled, the parameter will be displayed in black and the user will not be able to edit it. See <code>getIsEnabled(dimension)</code>

NatronEngine.Param.setEnabledByDefault(enabled)

```
Parameters enabled-bool
```

Set whether the parameter should be enabled or not by default. When disabled, the parameter will be displayed in black and the user will not be able to edit it.

NatronEngine.Param.setEvaluateOnChange (eval)

#### Parameters eval - bool

Set whether evaluation should be enabled for this parameter. When True, calling any function that change the value of the parameter will trigger a new render. See getEvaluateOnChange()

NatronEngine.Param.setIconFilePath(icon)

```
Parameters icon - str
```

Icon file path for the label. This should be either an absolute path or a file-path relative to a path in the NATRON\_PLUGIN\_PATH. The icon will replace the label of the parameter.

NatronEngine.Param.setHelp(help)

```
Parameters help-str
```

Tooltip help string for the parameter. See getHelp()

NatronEngine.Param.setPersistant(persistant)

Parameters persistant - bool

Set whether this parameter should be persistant or not. Non persistant parameter will not be saved in the project. See <code>qetIsPersistant</code>

NatronEngine.Param.setVisible(visible)

Parameters visible - bool

Set whether this parameter should be visible or not to the user. See getIsVisible()

NatronEngine.Param.setVisibleByDefault(visible)

Parameters visible - bool

Set whether this parameter should be visible or not to the user in its default state.

NatronEngine.Param.setAsAlias(otherParam)

Parameters otherParam - Param

Return type bool

Set this parameter as an alias of *otherParam*. They need to be both of the same *type* and of the same *dimension*. This parameter will control *otherParam* entirely and in case of a choice param, its drop-down menu will be updated whenever the *otherParam* menu is updated.

This is used generally to make user parameters on groups with the "Pick" option of the "Manage User Parameters" dialog.

NatronEngine.Param.slaveTo(otherParam, thisDimension, otherDimension)

#### **Parameters**

- otherParam Param
- thisDimension int
- otherDimension int

Return type bool

Set this parameter as a slave of *otherParam*. They need to be both of the same *type* but may vary in dimension, as long as *thisDimension* is valid according to the number of dimensions of this parameter and *otherDimension* is valid according to the number of dimensions of *otherParam*.

This parameter *thisDimension* will be controlled entirely by the *otherDimension* of *otherParam* until a call to *unslave* (*thisDimension*) is made

NatronEngine.Param.unslave (dimension)

Parameters dimension - int.

If the given *dimension* of this parameter was previously slaved, then this function will remove the link between parameters, and the user will be free again to use this parameter as any other.

**Note:** The animation and values that were present before the link will remain.

#### **Parametric Param**

#### **Inherits** Param

# **Synopsis**

A parametric param represents one or more parametric functions as curves. See *detailed* explanation below.

#### **Functions**

- def addControlPoint (dimension, key, value[,interpolation=NatronEngine.Natron.KeyframeTypeEnum.eKeyframeTypeS
- def addControlPoint (dimension, key, value, leftDerivative, rightDerivative, [,interpolation=NatronEngine.Natron.KeyframeTypeEnum.eKeyframeTypeSmooth])
- def deleteAllControlPoints (dimension)
- def deleteControlPoint (dimension, nthCtl)
- def getCurveColor (dimension)
- def getNControlPoints (dimension)
- def getNthControlPoint (dimension, nthCtl)
- def getValue (dimension, parametricPosition)
- def setCurveColor (dimension, r, g, b)
- def setNthControlPoint (dimension, nthCtl, key, value, leftDerivative, rightDerivative)
- def setNthControlPointInterpolation (dimension, nthCtl, interpolation)
- def:meth: setDefaultCurvesFromCurrentCurves<NatronEngine.ParametricParam.setDefaultCurvesFromCurrentCurves>

   ()

## **Detailed Description**

A parametric parameter has as many dimensions as there are curves. Currently the number of curves is static and you may only specify the number of curves via the *nbCurves* argument of the createParametricParam(name, label, nbCurves) function.

Parametric curves work almost the same way that animation curves do: you can add control points and remove them.

You can peak the value of the curve at a special parametric position with the <code>getValue(dimension, parametricPosition)</code> function. The parametric position is represented by the X axis on the graphical user interface.

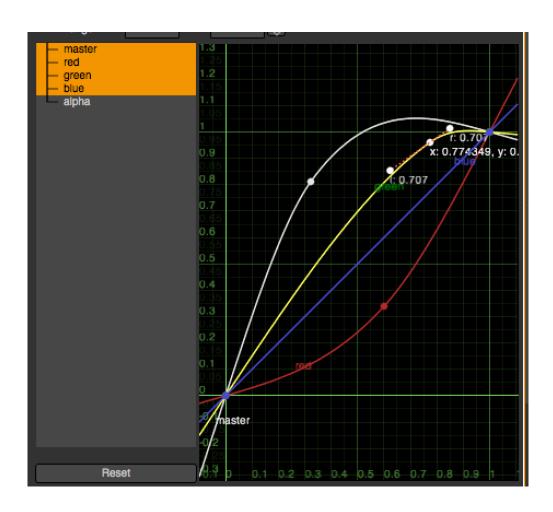

## Member functions description

NatronEngine.ParametricParam.addControlPoint(dimension, key, value[, interpolation=NatronEngine.Natron.KeyframeTypeEnum.eKeyframeType ])

## **Parameters**

- dimension int
- key-float
- value float
- interpolation KeyFrameTypeEnum

### Return type StatusEnum

Attempts to add a new control point to the curve at the given *dimension*. The new point will have the coordinate (key,value). This function returns a NatronEngine.Natron.StatusEnum.eStatusOK upon success, otherwise NatronEngine.Natron.StatusEnum.eStatusFailed is returned upon failure.

NatronEngine.ParametricParam.addControlPoint (dimension, key, value, leftDerivative, rightDerivative[, interpolation=NatronEngine.Natron.KeyframeTypeEnum.eKeyframeType])

### **Parameters**

- dimension int
- key-float
- value float

- leftDerivative float
- rightDerivative float
- interpolation KeyFrameTypeEnum

Return type StatusEnum

Attempts to add a new control point to the curve at the given *dimension*. The new point will have the coordinate (key,value) and the derivatives (leftDerivative, rightDerivative). This function returns a NatronEngine.Natron.StatusEnum.eStatusFailed is returned upon failure.

NatronEngine.ParametricParam.deleteAllControlPoints(dimension)

Parameters dimension - int

Return type StatusEnum

Removes all control points of the curve at the given *dimension*. This function returns a NatronEngine.Natron.StatusEnum.eStatusOK upon success, otherwise NatronEngine.Natron.StatusEnum.eStatusFailed is returned upon failure.

NatronEngine.ParametricParam.deleteControlPoint(dimension, nthCtl)

#### **Parameters**

- dimension int
- nthCtl int

Return type StatusEnum

Attempts to remove the *nth* control point (sorted in increasing X order) of the parametric curve at the given *dimension*.

This function returns a NatronEngine.Natron.StatusEnum.eStatusOK upon success, otherwise NatronEngine.Natron.StatusEnum.eStatusFailed is returned upon failure.

NatronEngine.ParametricParam.getCurveColor(dimension)

```
Parameters dimension - ColorTuple
```

Returns a *ColorTuple* with the [R,G,B] color of the parametric curve at the given *dimension* on the graphical user interface.

NatronEngine.ParametricParam.getNControlPoints(dimension)

Parameters dimension - int

Return type int

Returns the number of control points of the curve at the given dimension.

 ${\tt NatronEngine.ParametricParam.} \textbf{getNthControlPoint} \ (\textit{dimension}, \textit{nthCtl})$ 

#### **Parameters**

- dimension int
- nthCtl int

Return type tuple

Returns a *tuple* containing information about the *nth* control point (sorted by increasing X order) control point of the curve at the given *dimension*. The tuple is composed of 5 members:

```
[status: StatusEnum, key: float, value: float, left derivative: float, right derivative: float]
```

This function returns in the status a NatronEngine.Natron.StatusEnum.eStatusOK upon success, otherwise NatronEngine.Natron.StatusEnum.eStatusFailed is returned upon failure.

NatronEngine.ParametricParam.getValue(dimension, parametricPosition)

#### **Parameters**

- dimension int
- parametricPosition double

#### Return type double

Returns the Y value of the curve at the given *parametricPosition* (on the X axis) of the curve at the given *dimension*.

NatronEngine.ParametricParam.setCurveColor (dimension, r, g, b)

#### **Parameters**

- dimension int
- **r** float
- g float
- **b** float.

Set the color of the curve at the given dimension.

NatronEngine.ParametricParam.setNthControlPoint (dimension, nthCtl, key, value, left-Derivative, rightDerivative)

#### **Parameters**

- dimension int
- nthCtl int
- key float
- value float
- leftDerivative float
- rightDerivative float

## Return type StatusEnum

Set the value of an existing control point on the curve at the given *dimension*. The *nthCtl* parameter is the (zero based) index of the control point (by increasing X order). The point will be placed at the coordinates defined by (key,value) and will have the derivatives given by *leftDerivative* and *rightDerivatives*.

This function returns a NatronEngine.Natron.StatusEnum.eStatusOK upon success, otherwise NatronEngine.Natron.StatusEnum.eStatusFailed is returned upon failure.

NatronEngine.ParametricParam.setNthControlPointInterpolation(dimension, nthCtl, interpolation)

## **Parameters**

- dimension int
- nthCtl int
- $\bullet \ \, \textbf{interpolation} \textit{KeyFrameTypeEnum} \\$

### Return type StatusEnum

Set the interpolation type of the curve surrounding the control point at the given index nthCtl.

```
NatronEngine.ParametricParam.setDefaultCurvesFromCurrentCurves()
```

Set the default curves of the parameter from the current state of the curves. The default state will be used when the parameter is restored to default.

### **PathParam**

Inherits StringParamBase

## **Synopsis**

A path param is used to indicate the path to a directory. See details...

#### **Functions**

- def setAsMultiPathTable()
- def get Table ()
- def set Table (table)

## **Detailed Description**

By default the user can select a single directory as path, unless <code>setAsMultiPathTable()</code> is called in which case a table is presented to the user to specify multiple directories like this:

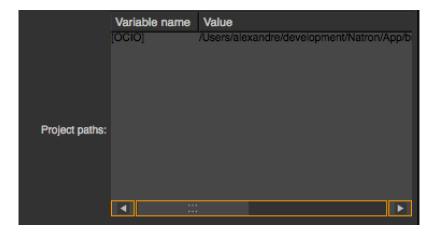

When using multiple paths, internally they are separated by a; and the following characters are escaped as per the XML specification:

- < becomes &lt;
- > becomes >
- & becomes & amp;
- "becomes "
- 'becomes & apos;

Some more characters are escaped, you can see the full function in the source code of Natron here

### **Member functions description**

```
NatronEngine.PathParam.setAsMultiPathTable()
```

When called, the parameter will be able to store multiple paths.

```
NatronEngine.PathParam.getTable()
```

Return type PySequence

Returns a list of list of strings. Each sub-list corresponds to a row in the table. Each elements of the row are the cell value for each column.

NatronEngine.PathParam.setTable(table)

### Rparam table PySequence

Set the parameter to a list of list of strings. Each sub-list corresponds to a row in the table. Each elements of the row are the cell value for each column. An error will be invoked if the number of columns in the provided *table* do not match the number of columns of the parameter's table.

## **PyCoreApplication**

Inherited by: PyGuiApplication

## **Synopsis**

This object represents a background instance of Natron. See detailed description...

#### **Functions**

- def appendToNatronPath (path)
- def getSettings()
- def getBuildNumber()
- def getInstance (idx)
- def getActiveInstance()
- def getNatronDevelopmentStatus()
- def getNatronPath()
- def getNatronVersionEncoded()
- def getNatronVersionMajor()
- def getNatronVersionMinor()
- $\bullet \ def \ \textit{getNatronVersionRevision} \ ()$
- **def** getNatronVersionString ()
- def getNumCpus()
- def getNumInstances()
- def getPluginIDs()
- def getPluginIDs (filter)
- def isBackground()
- def is64Bit()
- def isLinux ()
- def isMacOSX()
- def isUnix()
- def isWindows()
- def setOnProjectCreatedCallback (pythonFunctionName)
- def setOnProjectLoadedCallback (pythonFunctionName)

#### **Detailed Description**

When running Natron there's a **unique** instance of the *PyCoreApplication* object. It holds general information about the process.

Generally, throughout your scripts, you can access this object with the variable *natron* that Natron pre-declared for you, e.g.:

natron.getPluginIDs()

**Warning:** The variable **natron** belongs to the module **NatronEngine**, hence make sure to make the following import:

```
from NatronEngine import*
```

Otherwise with a regular *import* you can still access **natron** by prepending the module:

```
NatronEngine.natron
```

**Warning:** The variable stored in the module **NatronEngine** contains a reference to a *PyCoreApplication*. If you need to have the GUI functionalities provided by *PyGuiApplication*, you must then use the variable **natron** belonging to the module **NatronGui**. Hence make sure to make the following import to have access to **natron**:

```
from NatronGui import*
```

With a regular import you can access it using NatronGui.natron.

**Warning:** Make sure to **not** make the 2 following imports, otherwise the **natron** variable will not point to something expected:

```
#This you should not do!

from NatronEngine import *

from NatronGui import *

#This is OK

import NatronEngine
import NatronGui

#This can also be done for convenience
from NatronEngine import NatronEngine.natron as NE

from NatronGui import NatronGui.natron as NG
```

This class is used only for background (command-line) runs of Natron, that is when you launch Natron in the following ways:

```
Natron -b ...
Natron -t
NatronRenderer
```

For interactive runs of Natron (with the user interface displayed), the derived class *PyGuiApplication* is used instead, which gives access to more GUI specific functionalities.

You should never need to make a new instance of this object yourself. Note that even if you did, internally the same object will be used and they will all refer to the same Natron application.

In GUI mode, a :doc'PyGuiApplication' can have several projects opened. For each project you can refer to them with pre-declared variables *app1*, *app2*, etc...

In background mode, there would be only 1 project opened, so Natron does the following assignment for you before calling any scripts:

```
app = app1
```

See App to access different opened projects.

## **Member functions description**

```
class NatronEngine.PyCoreApplication
```

Defines a new variable pointing to the same underlying application that the *natron* variable points to. This is equivalent to calling:

```
myVar = natron
```

NatronEngine.PyCoreApplication.appendToNatronPath(path)

```
Parameters path - str
```

Adds a new path to the Natron search paths. See this section for a detailed explanation of Natron search paths.

```
NatronEngine.PyCoreApplication.getSettings()
```

```
Return type AppSettings
```

Returns an object containing all Natron settings. The settings are what can be found in the preferences of Natron.

```
NatronEngine.PyCoreApplication.getBuildNumber()
```

```
Return type int
```

Returns the build-number of the current version of Natron. Generally this is used for release candidates, e.g.:

```
Natron v1.0.0-RC1 : build number = 1 Natron v1.0.0-RC2 : build number = 2 Natron v1.0.0-RC3 : build number = 3
```

 ${\tt NatronEngine.PyCoreApplication.getInstance}\ (idx)$ 

```
Parameters idx - int
```

Return type App

Returns the App instance at the given idx. Note that idx is 0-based, e.g.: 0 would return what's pointed to by app1.

```
NatronEngine.PyCoreApplication.getActiveInstance()
```

```
Return type App
```

Returns the *App* instance corresponding to the last project the user interacted with.

```
NatronEngine.PyCoreApplication.getNatronDevelopmentStatus()
```

```
Return type str
```

Returns a string describing the development status of Natron. This can be one of the following values:

- Alpha: Meaning the software has unimplemented functionalities and probably many bugs left
- Beta: Meaning the software has all features that were planned are implemented but there may be bugs
- RC: Meaning the software seems in a good shape and should be ready for release unless some last minute show-stoppers are found
- Release : Meaning the software is ready for production

NatronEngine.PyCoreApplication.getNatronPath()

Return type sequence

Returns a sequence of string with all natron search paths.

NatronEngine.PyCoreApplication.getNatronVersionEncoded()

```
Return type int
```

Returns an int with the version of Natron encoded so that you can compare versions of Natron like this:

```
if natron.getNatronVersionEncoded() >= 20101:
    ...
```

In that example, Natron's version would be 2.1.1

NatronEngine.PyCoreApplication.getNatronVersionMajor()

Return type int

Returns the major version of Natron. If the version is 1.0.0, that would return 1.

NatronEngine.PyCoreApplication.getNatronVersionMinor()

Return type int

Get the minor version of Natron. If the version is 1.2.0, that would return 2.

NatronEngine.PyCoreApplication.getNatronVersionRevision()

Return type int

Returns the revision number of the version. If the version is 1.2.3, that would return 3.

NatronEngine.PyCoreApplication.getNatronVersionString()

Return type str

Returns the version of Natron as a string, e.g.: "1.1.0"

NatronEngine.PyCoreApplication.getNumCpus()

Return type int

Returns the maximum hardware concurrency of the computer. If the computer has 8 hyper-threaded cores, that would return 16.

NatronEngine.PyCoreApplication.getNumInstances()

Return type int

Returns the number of :doc'App' instances currently active.

NatronEngine.PyCoreApplication.getPluginIDs()

Return type sequence

Returns a sequence of strings with all plugin-IDs currently loaded.

 ${\tt NatronEngine.PyCoreApplication.getPluginIDs}~(\textit{filter})$ 

Parameters filter - str

Return type sequence

Same as getPluginIDs () but returns only plug-ins containing the given filter. Comparison is done without case-sensitivity.

NatronEngine.PyCoreApplication.isBackground()

Return type bool

Returns True if Natron is executed in background mode, i.e: from the command-line, without any graphical user interface displayed.

NatronEngine.PyCoreApplication.is64Bit()

Return type bool

Returns True if Natron is executed on a 64 bit computer.

NatronEngine.PyCoreApplication.isLinux()

#### Return type bool

Returns True if Natron is executed on a Linux or FreeBSD distribution.

NatronEngine.PyCoreApplication.isMacOSX()

#### Return type bool

Returns True if Natron is executed on MacOSX.

NatronEngine.PyCoreApplication.isUnix()

Return type bool

Returns True if Natron is executed on Unix. Basically this is equivalent to:

```
if natron.isLinux() or natron.isMacOSX():
```

NatronEngine.PyCoreApplication.isWindows()

#### Return type bool

Returns True if Natron is executed on Windows.

NatronEngine.PyCoreApplication.setOnProjectCreatedCallback (pythonFunctionName)

Param str

Convenience function to set the After Project Created callback. Note that this will override any callback set in the Preferences—>Python—>After Project created. This is exactly the same as calling:

```
NatronEngine.settings.afterProjectCreated.set(pythonFunctionName)
```

**Note:** Clever use of this function can be made in the **init.py** script to do generic stuff for all projects (whether they are new projects or loaded projects). For instance one might want to add a list of Formats to the project. See the example *here* 

NatronEngine.PyCoreApplication.setOnProjectLoadedCallback(pythonFunctionName)

Param str

Convenience function to set the Default After Project Loaded callback. Note that this will override any callback set in the Preferences–>Python–>Default After Project Loaded. This is exactly the same as calling:

 ${\tt NatronEngine.settings.defOnProjectLoaded.set(pythonFunctionName)}$ 

### RectD

# **Synopsis**

A rectangle defined with floating point precision. See *detailed* description below

# **Functions**

- def area()
- def bottom()
- def clear ()
- def contains (otherRect)

- def height ()
- def intersect (otherRect)
- def intersects (otherRect)
- defisInfinite()
- def isNull()
- def left()
- def merge (otherRect)
- def right ()
- def set (x1,y1,x2,y2)
- def set\_bottom(y1)
- def set\_left(x1)
- def set\_right (x2)
- def set\_top(y2)
- def top()
- def translate (dx,dy)
- def width()

## **Detailed Description**

A rectangle where x1 < x2 and y1 < y2 such as width() == (x2 - x1) && height() == (y2 - y1) (x1,y1) is are the coordinates of the bottom left corner of the rectangle. The last element valid in the y dimension is y2 - 1 and the last valid in the x dimension is x2 - 1. x1,x2,y1 and y2 are with floating point precision.

### Member functions description

```
NatronEngine.RectD.area()

Return type double

Returns the area covered by the rectangle, that is: (y2 - y1) * (x2 - x1)

NatronEngine.RectD.bottom()

Return type double

Returns the bottom edge, that is the

NatronEngine.RectD.clear()

Same as set (0,0,0,0)

NatronEngine.RectD.contains(otherRect)

Parameters otherRect - RectD

Return type bool
```

Returns True if otherRect is contained in or equals this rectangle, that is if:

```
otherRect.x1 >= x1 and
otherRect.y1 >= y1 and
otherRect.x2 <= x2 and
otherRect.y2 <= y2</pre>
```

NatronEngine.RectD.height()

```
Return type double
```

Returns the height of the rectangle, that is: y2 - y1

NatronEngine.RectD.intersect (otherRect)

Parameters otherRect - RectD

Return type RectD

Returns the intersection between this rectangle and *otherRect*. If the intersection is empty, the return value will have the <code>isNull()</code> function return True.

NatronEngine.RectD.intersects(otherRect)

Parameters otherRect - RectD

Return type bool

Returns True if rectangle and otherRect intersect.

NatronEngine.RectD.isInfinite()

Return type bool

Returns True if this rectangle is considered to cover an infinite area. Some generator effects use this to indicate that they can potentially generate an image of infinite size.

NatronEngine.RectD.isNull()

Return type bool

Returns true if  $x^2 \le x^1$  or  $y^2 \le y^1$ 

NatronEngine.RectD.left()

Return type double

Returns x1, that is the position of the left edge of the rectangle.

NatronEngine.RectD.merge(otherRect)

Parameters otherRect - RectD

Unions this rectangle with *otherRect*. In other words, this rectangle becomes the bounding box of this rectangle and *otherRect*.

NatronEngine.RectD.left()

Return type double

Returns x1, that is the position of the left edge of the rectangle.

NatronEngine.RectD.right()

Return type double

Returns x2, that is the position of the right edge of the rectangle. x2 is considered to be the first element outside the rectangle.

NatronEngine.RectD.set (x1, y1, x2, y2)

## **Parameters**

- x1 double
- **y1** double
- **x2** double
- **v2** double

Set the x1, y1, x2, y2 coordinates of this rectangle.

NatronEngine.RectD.set\_bottom(y1)

```
Parameters y1 - double
```

## Set y1

 ${\tt NatronEngine.RectD.set\_left}\,(xI)$ 

Parameters y1 - double

### Set x1

NatronEngine.RectD.set\_right (x2)

Parameters x2 - double

#### Set x2

NatronEngine.RectD.set\_top(y2)

Parameters y2 - double

#### Set y2

NatronEngine.RectD.top()

Return type double

Returns y2, that is the position of the top edge of the rectangle. y2 is considered to be the first element outside the rectangle.

NatronEngine.RectD.translate(dx, dy)

#### **Parameters**

- dx double
- dy double

Moves all edges of the rectangle by dx, dy, that is:

```
x1 += dx;
y1 += dy;
x2 += dx;
y2 += dy;
```

 ${\tt NatronEngine.RectD.\textbf{width}()}$ 

Return type double

Returns the width of the rectangle, that is  $x^2 - x^1$ .

## Rectl

#### **Synopsis**

A rectangle defined with integer precision. See *detailed* description below

# **Functions**

- def bottom()
- def clear()
- def contains (otherRect)
- def height ()
- def intersect (otherRect)
- def intersects (otherRect)

```
• defisInfinite()
```

- def isNull()
- def left()
- def merge (otherRect)
- def right ()
- def set (x1,y1,x2,y2)
- def set\_bottom(y1)
- def set left(x1)
- def set\_right (x2)
- def set\_top(y2)
- def top()
- def translate (dx,dy)
- def width()

# **Detailed Description**

A rectangle where x1 < x2 and y1 < y2 such as width() == (x2 - x1) && height() == (y2 - y1) (x1,y1) is are the coordinates of the bottom left corner of the rectangle. The last element valid in the y dimension is y2 - 1 and the last valid in the x dimension is x2 - 1. x1,x2,y1 and y2 are with integer precision.

### **Member functions description**

```
NatronEngine.RectI.bottom()

Return type int

Returns the bottom edge, that is the

NatronEngine.RectI.clear()

Same as set (0,0,0,0)

NatronEngine.RectI.contains(otherRect)

Parameters otherRect - RectI

Return type bool
```

Returns True if *otherRect* is contained in or equals this rectangle, that is if:

```
otherRect.x1 >= x1 and
otherRect.y1 >= y1 and
otherRect.x2 <= x2 and
otherRect.y2 <= y2</pre>
```

NatronEngine.RectI.height()

```
Return type int
```

Returns the height of the rectangle, that is: y2 - y1

NatronEngine.RectI.intersect(otherRect)

Parameters otherRect - RectI

 $Return\ type\ \texttt{RectI}$ 

Returns the intersection between this rectangle and *otherRect*. If the intersection is empty, the return value will have the <code>isNull()</code> function return True.

NatronEngine.RectI.intersects(otherRect)

Parameters otherRect - RectI

Return type bool

Returns True if rectangle and otherRect intersect.

NatronEngine.RectI.isInfinite()

Return type bool

Returns True if this rectangle is considered to cover an infinite area. Some generator effects use this to indicate that they can potentially generate an image of infinite size.

NatronEngine.RectI.isNull()

Return type bool

Returns true if  $x^2 \le x^1$  or  $y^2 \le y^1$ 

NatronEngine.RectI.left()

Return type int

Returns x1, that is the position of the left edge of the rectangle.

NatronEngine.RectI.merge(otherRect)

Parameters otherRect - Rect I

Unions this rectangle with *otherRect*. In other words, this rectangle becomes the bounding box of this rectangle and *otherRect*.

NatronEngine.RectI.left()

Return type int

Returns x1, that is the position of the left edge of the rectangle.

NatronEngine.RectI.right()

Return type int

Returns x2, that is the position of the right edge of the rectangle. x2 is considered to be the first element outside the rectangle.

NatronEngine.RectI.**set** (x1, y1, x2, y2)

### **Parameters**

- **x1** int
- **y1** int
- **x2** int
- **y2** int

Set the x1, y1, x2, y2 coordinates of this rectangle.

NatronEngine.RectI.set\_bottom(y1)

Parameters y1 - int

Set y1

NatronEngine.RectI. $set_left(x1)$ 

Parameters y1 - int

Set x1

```
NatronEngine.RectI.set_right (x2)
Parameters x2 - int
```

### Set x2

NatronEngine.RectI.set\_top(y2)

```
Parameters y2 - int
```

# Set y2

NatronEngine.RectI.top()

### Return type int

Returns y2, that is the position of the top edge of the rectangle. y2 is considered to be the first element outside the rectangle.

NatronEngine.RectI.translate (dx, dy)

### **Parameters**

- **dx** int
- **dv** int

Moves all edges of the rectangle by dx, dy, that is:

```
x1 += dx;
y1 += dy;
x2 += dx;
y2 += dy;
```

NatronEngine.RectI.width()

# $Return\; type \;\; \text{int} \;\;$

Returns the width of the rectangle, that is  $x^2 - x^1$ .

### Roto

# **Synopsis**

This class encapsulates all things related to the roto node. See detailed *description* below.

### **Functions**

- def createBezier (x, y, time)
- def createEllipse (x, y, diameter, fromCenter, time)
- def createLayer()
- def createRectangle(x, y, size, time)
- def getBaseLayer()
- def getItemByName (name)

# **Detailed Description**

The Roto class is uses for now in Natron exclusively by the roto node, but its functionalities could be reused for other nodes as well. Its purpose is to manage all layers and shapes. You can create new shapes

with the createBezier(x, y, time), createEllipse(x, y, diameter, fromCenter, time) and createRectangle(x, y, size, time) functions.

To create a new *Layer* you can use the *createLayer()* function.

As for other auto-declared variables, all shapes in the Roto objects can be accessed by their script-name, e.g.:

Roto1.roto.Layer1.Bezier1

### **Member functions description**

NatronEngine.Roto.createBezier(x, y, time)

### **Parameters**

- x float
- y float
- time int

### Return type BezierCurve

Creates a new BezierCurve with one control point at position (x,y) and a keyframe at the given time.

NatronEngine.Roto.createEllipse(x, y, diameter, fromCenter, time)

#### **Parameters**

- x float
- y float
- diameter float
- fromCenter bool
- time int

# $\textbf{Return type} \ \texttt{BezierCurve}$

Creates a new ellipse. This is a convenience function that uses <code>createBezier(x, y, time)</code> to create a new <code>BezierCurve</code> and then adds 3 other control points to the Bezier so that it forms an ellipse of the given <code>diameter</code>. A new keyframe will be set at the given <code>time</code>. If <code>fromCenter</code> is true, then (x,y) is understood to be the coordinates of the center of the ellipse, otherwise (x,y) is understood to be the position of the top-left point of the smallest enclosing rectangle of the ellipse.

```
NatronEngine.Roto.createLayer()
```

## Return type Layer

Creates a new layer.

NatronEngine.Roto.createRectangle(x, y, size, time)

# **Parameters**

- **x** float
- y float
- size float
- time int

### Return type BezierCurve

Creates a new rectangle. This is a convenience function that uses <code>createBezier(x, y, time)</code> to create a new <code>BezierCurve</code> and then adds 3 other control points to the Bezier so that it forms a rectangle of the given <code>size</code> on each of its sides. A new keyframe will be set at the given <code>time</code>.

```
NatronEngine.Roto.getBaseLayer()
```

# Return type Layer

Convenience function to access to the base *Layer*. Note that all shapes should belong to a *Layer*, the base layer being the top-level parent of all the hierarchy.

NatronEngine.Roto.getItemByName(name)

Parameters name - str

Return type ItemBase

Returns an item by its script-name. See this section for the details of what is the script-name of an item. E.g.

```
app1.Roto1.roto.Layer1.Bezier1 = app1.Roto1.roto.getItemByName("Bezier1")
```

# **StringParam**

Inherits StringParamBase

# **Synopsis**

This parameter is used to contain a string. See *here* for more details.

# **Functions**

• def set Type (type)

# **Detailed Description**

A StringParam can have several forms on the user interface, depending on its type Here are the different types of string parameters:

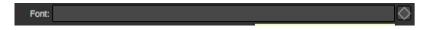

Fig. 1: A basic string that can be edited by the user

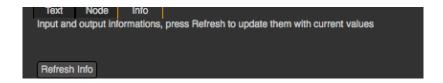

Fig. 2: A non animating label string that the user cannot edit

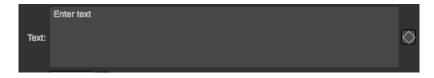

Fig. 3: A multi-line string that the user can edit and animate

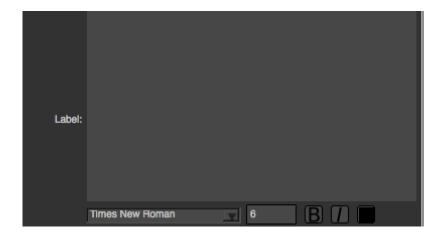

Fig. 4: A multi-line string with rich text support with a subset of html

# Member functions description

NatronEngine.StringParam.setType(type)

Parameters type - NatronEngine.StringParam.TypeEnum

Set the type of the StringParam. This should be called right away after creation time.

Warning: Once called, you should call refreshUserParamsGUI () to update the user interface.

# **StringParamBase**

**Inherits** *AnimatedParam* 

Inherited by: PathParam, OutputFileParam, FileParam, StringParam

# **Synopsis**

This is the base-class for all parameters holding a string. See *here* for more details.

# **Functions**

- def get ()
- def get (frame)
- def getDefaultValue()
- def getValue()
- def getValueAtTime (time)
- def restoreDefaultValue()
- def set (x)
- def set (x, frame)
- def setDefaultValue (value)
- def setValue (value)

• def setValueAtTime (value, time)

# **Detailed Description**

A string parameter contains internally a string which can change over time. Much like keyframes for value parameters (like *IntParam* or *DoubleParam*) keyframes can be set on string params, though the interpolation will remain constant always.

# Member functions description

```
NatronEngine.StringParamBase.get()
```

Return type str

Get the value of the parameter at the current timeline's time

NatronEngine.StringParamBase.get (frame)

Parameters frame - float

Return type str

Get the value of the parameter at the given frame.

NatronEngine.StringParamBase.getDefaultValue()

Return type str

Get the default value for this parameter.

NatronEngine.StringParamBase.getValue()

Return type str

Same as get ()

NatronEngine.StringParamBase.getValueAtTime(time)

Parameters time - float

Return type str

Same as get (frame)

NatronEngine.StringParamBase.restoreDefaultValue()

Removes all animation and expression set on this parameter and set the value to be the default value.

NatronEngine.StringParamBase.set (x)

Parameters x - str

Set the value of this parameter to be x. If this parameter is animated (see getIsAnimated (dimension) then this function will automatically add a keyframe at the timeline's current time.

NatronEngine.StringParamBase.set (x, frame)

# **Parameters**

- x str
- frame float

Set a new keyframe on the parameter with the value *x* at the given *frame*.

 $\verb|NatronEngine.StringParamBase.setDefaultValue| (value)$ 

Parameters value - str

Set the default *value* for this parameter.

```
NatronEngine.StringParamBase.setValue(value)
```

### Parameters value - str

Same as set

NatronEngine.StringParamBase.setValueAtTime(value, time)

#### **Parameters**

- value str
- time float

Same as set (time) < NatronEngine.StringParamBase.set()

### **Track**

### **Synopsis**

This class represents one track marker as visible in the tracker node or on the viewer. It is available to Python to easily retrieve the tracked data. See *detailed* description below.

### **Functions**

- def setScriptName (scriptName)
- def getScriptName()
- def getParam (paramScriptName)
- def getParams()
- def reset ()

# **Detailed Description**

The track is internally represented by multiple *parameters* which holds animation curve for various data, such as: the track center, the pattern 4 corners, the error score, the search-window, etc... Each of them can be retrieved with the <code>getParam(scriptName)</code> function.

Here is an example briefly explaining how to retrieve the tracking data for a track:

```
myTrack = app.Tracker1.tracker.track1
keyframes = []

# get the number of keys for the X dimension only and try match the Y keyframes
nKeys = myTrack.centerPoint.getNumKeys(0)
for k in range(0,nKeys):

# getKeyTime returns a tuple with a boolean value indicating if it succeeded
and
# the keyframe time

gotXKeyTuple = myTrack.centerPoint.getKeyTime(k, 0)
frame = gotXKeyTuple[1]

# Only consider keyframes which have an X and Y value
# If Y does not have a keyframe at this frame, ignore the keyframe
# getKeyIndex returns a value >=0 if there is a keyframe
yKeyIndex = myTrack.centerPoint.getKeyIndex(frame, 1)
```

(continues on next page)

(continued from previous page)

```
if yKeyIndex == -1:
    continue

# Note that even if the x curve or y curve didn't have a keyframe we
# could still call getValueAtTime but the value would be interpolated by
# Natron with surrounding keyframes, which is not what we want.

x = myTrack.centerPoint.getValueAtTime(frame, 0)
y = myTrack.centerPoint.getValueAtTime(frame, 1)
keyframes.append((x,y))
print keyframes
```

## Member functions description

NatronEngine.Track.setScriptName (scriptName)

```
Parameters scriptName - str
```

Set the script-name of the track. It will then be accessible via a Python script as such:

```
Tracker1.tracker.MyTrackScriptName
```

NatronEngine.Track.getScriptName()

Return type str

Get the script-name of the track

NatronEngine.Track.getParam(paramScriptName)

```
Return type Param
```

Get the Param with the given *paramScriptName*. The parameter can also be retrieved as an attribute of the *tracker* object like this:

```
Tracker1.tracker.center
```

NatronEngine.Track.getParams()

Return type Param

Returns a list of all the Param for this track.

```
NatronEngine.Track.reset()
```

Resets the track completely removing any animation on all parameters and any keyframe on the pattern.

### **Tracker**

# **Synopsis**

This class is a container for *tracks* See *detailed* description below.

### **Functions**

- def createTrack()
- def getTrackByName (scriptName)

- def getAllTracks()
- def getSelectedTracks()
- def startTracking (tracks, start, end, forward)
- def stopTracking()

# **Detailed Description**

The Tracker is a special class attached to *effects* that needs tracking capabilities. It contains all *tracks* for this node and also allow to start and stop tracking from a Python script.

# Member functions description

```
NatronEngine.Tracker.createTrack()
```

```
Return type Track
```

Creates a new track in the tracker with default values

NatronEngine.Tracker.getTrackByName(scriptName)

```
Return type Track
```

Returns a track matching the given scriptName if any

```
NatronEngine.Tracker.getAllTracks()
```

```
Return type sequence
```

Returns all the tracks in this Tracker.

NatronEngine.Tracker.getSelectedTracks()

```
Return type sequence
```

Returns the user selected tracks

```
NatronEngine.Tracker.startTracking(tracks, start, end, forward)
```

Start tracking the given *tracks* from *start* frame to *end* frame (*end* frame will not be tracked) in the direction given by *forward*. If *forward* is **False**, then *end* is expected to be lesser than *start*.

```
NatronEngine.Tracker.stopTracking()
```

Stop any ongoing tracking for this Tracker.

# UserParamHolder

**Inherited by**: *Effect*, *PyModalDialog* 

# **Synopsis**

This is an abstract class that serves as a base interface for all objects that can hold user parameters. See *Detailed Description* 

### **Functions**

- def createBooleanParam (name, label)
- def createButtonParam (name, label)
- def createChoiceParam (name, label)

- def createColorParam (name, label, useAlpha)
- def createDouble2DParam (name, label)
- def createDouble3DParam (name, label)
- def createDoubleParam (name, label)
- def createFileParam (name, label)
- def createGroupParam (name, label)
- def createInt2DParam (name, label)
- def createInt3DParam (name, label)
- def createIntParam (name, label)
- def createOutputFileParam (name, label)
- def createPageParam (name, label)
- def createParametricParam (name, label, nbCurves)
- def createPathParam (name, label)
- def createStringParam (name, label)
- def removeParam (param)
- def refreshUserParamsGUI()

# **Detailed Description**

To create a new user *parameter* on the object, use one of the **createXParam** function. To remove a user parameter created, use the *removeParam* (*param*) function. Note that this function can only be used to remove **user parameters** and cannot be used to remove parameters that were defined by the OpenFX plug-in.

Once you have made modifications to the user parameters, you must call the refreshUserParamsGUI() function to notify the GUI, otherwise no change will appear on the GUI.

### **Member functions description**

NatronEngine.UserParamHolder.createBooleanParam(name, label)

### **Parameters**

- name str
- label str

Return type BooleanParam

Creates a new user *parameter* with the given *name* and *label*. See *here* for an explanation of the difference between the *name* and *label*. This function will return a new parameter of type boolean which will appear in the user interface as a checkbox.

**Warning:** After calling this function you should call <code>refreshUserParamsGUI()</code> to refresh the user interface. The refreshing is done in a separate function because it may be expensive and thus allows you to make multiple changes to user parameters at once while keeping the user interface responsive.

NatronEngine.UserParamHolder.createButtonParam(name, label)

### **Parameters**

• name - str

• label - str

### Return type ButtonParam

Creates a new user *parameter* with the given *name* and *label*. See *here* for an explanation of the difference between the *name* and *label*. This function will return a new parameter of type button which will appear as a push button. Use the onParamChanged callback of the Effect to handle user clicks.

**Warning:** After calling this function you should call <code>refreshUserParamsGUI()</code> to refresh the user interface. The refreshing is done in a separate function because it may be expensive and thus allows you to make multiple changes to user parameters at once while keeping the user interface responsive.

NatronEngine.UserParamHolder.createChoiceParam(name, label)

### **Parameters**

- name str
- label str

Return type ChoiceParam

Creates a new user *parameter* with the given *name* and *label*. See *here* for an explanation of the difference between the *name* and *label*. This function will return a new parameter of type choice which will appear as a dropdown combobox.

**Warning:** After calling this function you should call <code>refreshUserParamsGUI()</code> to refresh the user interface. The refreshing is done in a separate function because it may be expensive and thus allows you to make multiple changes to user parameters at once while keeping the user interface responsive.

NatronEngine.UserParamHolder.createColorParam(name, label, useAlpha)

### **Parameters**

- name str
- label str
- useAlpha bool

Return type ColorParam

Creates a new user *parameter* with the given *name* and *label*. See *here* for an explanation of the difference between the *name* and *label*. This function will return a new parameter of type color.

**Warning:** After calling this function you should call <code>refreshUserParamsGUI()</code> to refresh the user interface. The refreshing is done in a separate function because it may be expensive and thus allows you to make multiple changes to user parameters at once while keeping the user interface responsive.

 $\verb|NatronEngine.UserParam| Holder.createDouble2DParam| (name, label)$ 

# **Parameters**

- name str
- label str

Return type Double2DParam

Creates a new user *parameter* with the given *name* and *label*. See *here* for an explanation of the difference between the *name* and *label*. This function will return a new parameter of type double with 2 dimensions.

**Warning:** After calling this function you should call <code>refreshUserParamsGUI()</code> to refresh the user interface. The refreshing is done in a separate function because it may be expensive and thus allows you to make multiple changes to user parameters at once while keeping the user interface responsive.

NatronEngine.UserParamHolder.createDouble3DParam(name, label)

#### **Parameters**

- name str
- label str

Return type Double3DParam

Creates a new user *parameter* with the given *name* and *label*. See *here* for an explanation of the difference between the *name* and *label*. This function will return a new parameter of type double with 3 dimensions.

**Warning:** After calling this function you should call <code>refreshUserParamsGUI()</code> to refresh the user interface. The refreshing is done in a separate function because it may be expensive and thus allows you to make multiple changes to user parameters at once while keeping the user interface responsive.

NatronEngine.UserParamHolder.createDoubleParam(name, label)

### **Parameters**

- name str
- label str

Return type DoubleParam

Creates a new user *parameter* with the given *name* and *label*. See *here* for an explanation of the difference between the *name* and *label*. This function will return a new parameter of type double with single dimension. A double is similar to a floating point value.

**Warning:** After calling this function you should call <code>refreshUserParamsGUI()</code> to refresh the user interface. The refreshing is done in a separate function because it may be expensive and thus allows you to make multiple changes to user parameters at once while keeping the user interface responsive.

NatronEngine.UserParamHolder.createFileParam(name, label)

### **Parameters**

- name str
- label str

Return type FileParam

Creates a new user *parameter* with the given *name* and *label*. See *here* for an explanation of the difference between the *name* and *label*. This function will return a new parameter of type double with 2 dimensions.

**Warning:** After calling this function you should call <code>refreshUserParamsGUI()</code> to refresh the user interface. The refreshing is done in a separate function because it may be expensive and thus allows you to make multiple changes to user parameters at once while keeping the user interface responsive.

NatronEngine.UserParamHolder.createGroupParam(name, label)

### **Parameters**

• name - str

• label - str

## Return type GroupParam

Creates a new user *parameter* with the given *name* and *label*. See *here* for an explanation of the difference between the *name* and *label*. This function will return a new parameter of type group. It can contain other children parameters and can be expanded or folded.

**Warning:** After calling this function you should call <code>refreshUserParamsGUI()</code> to refresh the user interface. The refreshing is done in a separate function because it may be expensive and thus allows you to make multiple changes to user parameters at once while keeping the user interface responsive.

NatronEngine.UserParamHolder.createInt2DParam(name, label)

### **Parameters**

- name str
- label str

Return type Int2DParam

Creates a new user *parameter* with the given *name* and *label*. See *here* for an explanation of the difference between the *name* and *label*. This function will return a new parameter of type integer with 2 dimensions.

**Warning:** After calling this function you should call <code>refreshUserParamsGUI()</code> to refresh the user interface. The refreshing is done in a separate function because it may be expensive and thus allows you to make multiple changes to user parameters at once while keeping the user interface responsive.

NatronEngine.UserParamHolder.createInt3DParam(name, label)

### **Parameters**

- name str
- label str

Return type Int3DParam

Creates a new user *parameter* with the given *name* and *label*. See *here* for an explanation of the difference between the *name* and *label*. This function will return a new parameter of type integer with 3 dimensions.

**Warning:** After calling this function you should call <code>refreshUserParamsGUI()</code> to refresh the user interface. The refreshing is done in a separate function because it may be expensive and thus allows you to make multiple changes to user parameters at once while keeping the user interface responsive.

NatronEngine.UserParamHolder.createIntParam(name, label)

# **Parameters**

- name str
- label str

Return type IntParam

Creates a new user *parameter* with the given *name* and *label*. See *here* for an explanation of the difference between the *name* and *label*. This function will return a new parameter of type integer with a single dimension.

**Warning:** After calling this function you should call <code>refreshUserParamsGUI()</code> to refresh the user interface. The refreshing is done in a separate function because it may be expensive and thus allows you to make multiple changes to user parameters at once while keeping the user interface responsive.

NatronEngine.UserParamHolder.createOutputFileParam(name, label)

### **Parameters**

- name str
- label str

Return type OutputFileParam

Creates a new user *parameter* with the given *name* and *label*. See *here* for an explanation of the difference between the *name* and *label*. This function will return a new parameter of type string dedicated to specify paths to output files.

**Warning:** After calling this function you should call <code>refreshUserParamsGUI()</code> to refresh the user interface. The refreshing is done in a separate function because it may be expensive and thus allows you to make multiple changes to user parameters at once while keeping the user interface responsive.

NatronEngine.UserParamHolder.createPageParam(name, label)

### **Parameters**

- name str
- label str

Return type PageParam

Creates a new user *parameter* with the given *name* and *label*. See *here* for an explanation of the difference between the *name* and *label*. This function will return a new parameter of type page. A page is a tab within the settings panel of the node.

**Warning:** After calling this function you should call <code>refreshUserParamsGUI()</code> to refresh the user interface. The refreshing is done in a separate function because it may be expensive and thus allows you to make multiple changes to user parameters at once while keeping the user interface responsive.

NatronEngine.UserParamHolder.createParametricParam(name, label, nbCurves)

### **Parameters**

- name str
- label str
- nbCurves int

Return type ParametricParam

Creates a new user *parameter* with the given *name* and *label*. See *here* for an explanation of the difference between the *name* and *label*. This function will return a new parameter of type parametric. A parametric parameter is what can be found in the ColorLookup node or in the Ranges tab of the ColorCorrect node.

**Warning:** After calling this function you should call <code>refreshUserParamsGUI()</code> to refresh the user interface. The refreshing is done in a separate function because it may be expensive and thus allows you to make multiple changes to user parameters at once while keeping the user interface responsive.

NatronEngine.UserParamHolder.createPathParam(name, label)

### **Parameters**

- name st.r
- label str

Return type PathParam

Creates a new user *parameter* with the given *name* and *label*. See *here* for an explanation of the difference between the *name* and *label*. This function will return a new parameter of type string. This parameter is dedicated to specify path to single or multiple directories.

**Warning:** After calling this function you should call <code>refreshUserParamsGUI()</code> to refresh the user interface. The refreshing is done in a separate function because it may be expensive and thus allows you to make multiple changes to user parameters at once while keeping the user interface responsive.

NatronEngine.UserParamHolder.createStringParam(name, label)

### **Parameters**

- name st.r
- label str

Return type StringParam

Creates a new user *parameter* with the given *name* and *label*. See *here* for an explanation of the difference between the *name* and *label*. This function will return a new parameter of type string.

**Warning:** After calling this function you should call <code>refreshUserParamsGUI()</code> to refresh the user interface. The refreshing is done in a separate function because it may be expensive and thus allows you to make multiple changes to user parameters at once while keeping the user interface responsive.

NatronEngine.UserParamHolder.removeParam(param)

Parameters param - Param

Return type bool

Removes the given *param* from the parameters of this Effect. This function works only if *param* is a user parameter and does nothing otherwise. This function returns True upon success and False otherwise.

**Warning:** After calling this function you should call <code>refreshUserParamsGUI()</code> to refresh the user interface. The refreshing is done in a separate function because it may be expensive and thus allows you to make multiple changes to user parameters at once while keeping the user interface responsive.

NatronEngine.UserParamHolder.refreshUserParamsGUI()

This function must be called after new user parameter were created or removed. This will re-create the user interface for the parameters and can be expensive.

### 3.1.2 NatronGui

# **Detailed Description**

Here are listed all classes being part of NatronEngine module. This module is loaded by Natron natively in GUI mode only. In that case, access is granted to these classes in your scripts without importing anything. Scripts that want to operate both in command line background mode and in GUI mode should poll the isBackground() function on the **natron** object before calling functions dependent on the module <code>NatronGui</code>. E.g:

```
if not NatronEngine.natron.isBackground():
    # do GUI only stuff here
```

# **GuiApp**

### Inherits App

# **Synopsis**

This class is used for GUI application instances. See *detailed* description...

### **Functions**

- def createModalDialog()
- def getFilenameDialog (filters[, location=None])
- def getSequenceDialog (filters[, location=None])
- def getDirectoryDialog ([location=None])
- def getRGBColorDialog()
- def getTabWidget (scriptName)
- def getSelectedNodes ([group=None])
- def getViewer (scriptName)
- def getUserPanel (scriptName)
- def moveTab (tabScriptName,pane)
- def saveFilenameDialog (filters[, location=None])
- def saveSequenceDialog (filters[, location=None])
- def selectNode (node, clearPreviousSelection)
- def deselectNode (node)
- def setSelection (nodes)
- def selectAllNodes ([group=None])
- def copySelectedNodes ([group=None])
- def pasteNodes ([group=None])
- def clearSelection ([group=None])
- def registerPythonPanel (panel,pythonFunction)
- def unregisterPythonPanel (panel)
- def renderBlocking (effect,firstFrame,lastFrame,frameStep)
- $\bullet \ def \ \texttt{renderBlocking} \ (tasks)$

### **Detailed Description**

See *App* for the documentation of base functionalities of this class.

To create a new modal dialog, use the <code>createModalDialog()</code> function.

Several functions are made available to pop dialogs to ask the user for filename(s) or colors. See getFilenameDialog(filters,location) and getRGBColorDialog().

To create a new custom python panel, there are several ways to do it:

- Sub-class the *PyPanel* class and make your own PySide widget
- Create a *PyPanel* object and add controls using user parameters (as done for modal dialogs)

Once created, you can register the panel in the project so that it gets saved into the layout by calling registerPythonPanel (panel, pythonFunction)

### **Member functions description**

NatronGui.GuiApp.createModalDialog()

Return type PyModalDialog

Creates a *modal dialog*: the control will not be returned to the user until the dialog is not closed. Once the dialog is created, you can enrich it with *parameters* or even raw PySide Qt widgets. To show the dialog call the function exec() on the dialog.

NatronGui.GuiApp.getFilenameDialog(filters[, location=None])

#### **Parameters**

- filters sequence
- location str

Return type str

Opens-up a file dialog to ask the user for a single filename which already exists.

filters is a list of file extensions that should be displayed in the file dialog.

*location* is the initial location the dialog should display, unless it is empty in which case the dialog will display the last location that was opened previously by a dialog.

NatronGui.GuiApp.getSequenceDialog(filters[, location=None])

### **Parameters**

- filters sequence
- location str

Return type str

Same as getFilenameDialog(filters, location) but the dialog will accept sequence of files.

NatronGui.GuiApp.getDirectoryDialog([location=None])

Parameters location - str

Return type str

Same as getFilenameDialog(filters, location) but the dialog will only accept directories as a result.

NatronGui.GuiApp.saveFilenameDialog(filters[, location=None])

### **Parameters**

• filters - sequence

• location - str

### Return type str

Opens-up a file dialog to ask the user for a single filename. If the file already exists, the user will be warned about potential overriding of the file.

filters is a list of file extensions that should be displayed in the file dialog.

*location* is the initial location the dialog should display, unless it is empty in which case the dialog will display the last location that was opened previously by a dialog.

NatronGui.GuiApp.saveSequenceDialog(filters[, location=None])

#### **Parameters**

- filters sequence
- location str

### Return type str

Same as <code>saveFilenameDialog(filters,location)</code> but the dialog will accept sequence of files.

NatronGui.GuiApp.getRGBColorDialog()

Return type ColorTuple

Opens-up a color dialog to ask the user for an RGB color.

NatronGui.GuiApp.getTabWidget(scriptName)

Parameters scriptName - str

Return type PyTabWidget

Returns the tab-widget with the given *scriptName*. The *scriptName* of a tab-widget can be found in the user interface when hovering with the mouse the "Manage layout" button (in the top left-hand corner of the pane)

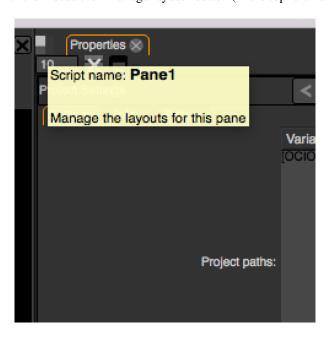

NatronGui.GuiApp.moveTab(tabScriptName, pane)

# Parameters

- tabScriptName str
- pane PyTabWidget

Return type bool

Attempts to move the tab with the given *tabScriptName* into the given *pane* and make it current in the *pane*. This function returns True upon success or False otherwise.

**Warning:** Moving tabs that are not registered to the application via registerPythonPanel (panel, pythonFunction) will not work.

NatronGui.GuiApp.registerPythonPanel (panel, pythonFunction)

#### **Parameters**

- panel PyPanel
- scriptName str

Registers the *given* panel into the project. When registered, the panel will be saved into the layout for the current project and a new entry in the "Panes" sub-menu of the "Manage layouts" button (in the top left-hand corner of each tab widget) will appear for this panel. *pythonFunction* is the name of a python-defined function that takes no argument that should be used to re-create the panel.

NatronGui.GuiApp.unregisterPythonPanel(panel)

```
Parameters panel - PyPanel
```

Unregisters a previously registered panel.

```
NatronGui.GuiApp.getSelectedNodes([group = None])
```

```
Return type sequence
```

Returns a sequence of *nodes* currently selected in the given *group*. You can pass the *app* object to get the top-level NodeGraph. If passing None, the last user-selected NodeGraph will be used:

```
topLevelSelection = app.getSelectedNodes()
group = app.createNode("fr.inria.built-in.Group")
groupSelection = app.getSelectedNodes(group)
```

NatronGui.GuiApp.getViewer(scriptName)

```
Parameters scriptName - str
```

Returns the viewer with the given scriptName if one can be found.

```
NatronGui.GuiApp.getUserPanel(scriptName)
```

```
Parameters scriptName - str
```

Returns a user panel matching the given *scriptName* if there is any.

NatronGui.GuiApp.selectNode (node, clearPreviousSelection)

# **Parameters**

- node Effect
- clearPreviousSelection bool

Select the given *node* in its containing nodegraph. If *clearPreviousSelection* is set to *True*, all the current selection will be wiped prior to selecting the *node*; otherwise the *node* will just be added to the selection.

```
NatronGui.GuiApp.deselectNode(node)
```

```
Parameters node - Effect
```

Deselect the given *node* in its containing nodegraph. If the *node* is not selected, this function does nothing.

```
{\tt NatronGui.GuiApp.setSelection}\ (nodes)
```

```
Parameters nodes - sequence
```

Set all the given nodes selected in the nodegraph containing them and wipe any current selection.

**Note:** All nodes must be part of the same nodegraph (group), otherwise this function will fail.

```
NatronGui.GuiApp.selectAllNodes([group=None])
```

```
Parameters group - Group
```

Select all nodes in the given *group*. You can pass the *app* object to get the top-level NodeGraph. If passing None, the last user-selected NodeGraph will be used.

NatronGui.GuiApp.copySelectedNodes([group=None])

```
Parameters group - Group
```

Copy all nodes in the given *group*. You can pass the *app* object to get the top-level NodeGraph. If passing None, the last user-selected NodeGraph will be used.

NatronGui.GuiApp.pasteNodes([group=None])

```
Parameters group - Group
```

Paste copied nodes in the given *group*. You can pass the *app* object to get the top-level NodeGraph. If passing None, the last user-selected NodeGraph will be used.

```
NatronGui.GuiApp.clearSelection([group=None])
```

Wipe any current selection in the given *group*. You can pass the *app* object to get the top-level NodeGraph. If passing None, the last user-selected NodeGraph will be used.

NatronGui.GuiApp.renderBlocking(effect, firstFrame, lastFrame, frameStep)

### **Parameters**

- effect Effect
- firstFrame int
- lastFrame int
- frameStep int

Starts rendering the given *effect* on the frame-range defined by [firstFrame,\*lastFrame\*]. The frameStep parameter indicates how many frames the timeline should step after rendering each frame. The value must be greater or equal to 1. The frameStep parameter is optional and if not given will default to the value of the **Frame Increment** parameter in the Write node.

For instance:

```
render(effect,1,10,2)
```

Would render the frames 1,3,5,7,9

This is a blocking function. A blocking render means that this function returns only when the render finishes (from failure or success).

This function should only be used to render with a Write node or DiskCache node.

NatronGui.GuiApp.renderBlocking(tasks)

```
Parameters tasks - sequence
```

This function takes a sequence of tuples of the form (effect,firstFrame,lastFrame[,frameStep]) The frameStep is optional in the tuple and if not set will default to the value of the **Frame Increment** parameter in the Write node.

This is an overloaded function. Same as render (effect, firstFrame, lastFrame, frameStep) but all *tasks* will be rendered concurrently.

This function is called when rendering a script in background mode with multiple writers.

This is a blocking call.

### **PyGuiApplication**

**Inherits** PyCoreApplication

# **Synopsis**

See *PyCoreApplication* for a detailed explanation of the purpose of this object. This class is only used when Natron is run in GUI mode (with user interface). It gives you access to more GUI functionalities via the *GuiApp* class.

### **Functions**

- def addMenuCommand (grouping,function)
- def addMenuCommand (grouping,function,key,modifiers)
- def getGuiInstance(idx)
- def informationDialog (title, message)
- def warningDialog (title,message)
- def errorDialog (title,message)
- def questionDialog (title,question)

# Member functions description

```
class NatronGui.PyGuiApplication
See PyCoreApplication()
NatronGui.PyGuiApplication.addMenuCommand(grouping, function)
```

# **Parameters**

- grouping str
- function str

Adds a new menu entry in the menubar of Natron. This should be used **exclusively** in the *initGui.py* initialisation script.

The *grouping* is a string indicating a specific menu entry where each submenu is separated from its parent menu with a /:

```
File/Do something special

MyStudio/Scripts/Our special trick
```

The function is the name of a python defined function.

**Warning:** If called anywhere but from the *initGui.py* script, this function will fail to dynamically add a new menu entry.

### Example:

```
def printLala():
    print("Lala")
natron.addMenuCommand("Inria/Scripts/Print lala script", "printLala")
```

This registers in the menu *Inria->Scripts* an entry named *Print lala script* which will print *Lala* to the Script Editor when triggered.

NatronGui.PyGuiApplication.addMenuCommand(grouping, function, key, modifiers)

#### **Parameters**

- grouping str
- function str
- key PySide.QtCore.Qt.Key
- modifiers PySide.QtCore.Qt.KeyboardModifiers

Same as addMenuCommand (grouping, function) excepts that it accepts a default shortcut for the action. See PySide documentation for possible keys and modifiers.

The user will always be able to modify the shortcut from the built-in shortcut editor of Natron anyway.

NatronGui.PyGuiApplication.getGuiInstance(idx)

Parameters idx - int

Return type GuiApp

Same as getInstance(idx) but returns instead an instance of a GUI project.

Basically you should never call this function as Natron pre-declares all opened projects with the following variables: *app1* for the first opened project, *app2* for the second, and so on...

NatronGui.PyGuiApplication.informationDialog(title, message)

#### **Parameters**

- title str
- message str

Shows a modal information dialog to the user with the given window title and containing the given message.

NatronGui.PyGuiApplication.warningDialog(title, message)

### **Parameters**

- title str
- message str

Shows a modal warning dialog to the user with the given window title and containing the given message.

NatronGui.PyGuiApplication.errorDialog(title, message)

### **Parameters**

- title str
- message str

Shows a modal error dialog to the user with the given window title and containing the given message.

NatronGui.PyGuiApplication.questionDialog(title, message)

### **Parameters**

- title str
- message str

Return type NatronEngine.StandardButtonEnum

Shows a modal question dialog to the user with the given window *title* and containing the given *message*. The dialog will be a "Yes" "No" dialog, and you can compare the result to the <code>NatronEngine</code>. StandardButtonEnum members.

### **PyModalDialog**

Inherits QDialog UserParamHolder

### **Synopsis**

A modal dialog to ask information to the user or to warn about something. See *detailed* description...

### **Functions**

- def addWidget (widget)
- def getParam (scriptName)
- def insertWidget (index,widget)
- def setParamChangedCallback (callback)

# **Detailed Description**

The modal dialog is a way to ask the user for data or to inform him/her about something going on. A modal window means that control will not be returned to the user (i.e. no event will be processed) until the user closed the dialog.

If you are looking for a simple way to just ask a question or report an error, warning or even just a miscenalleous information, use the <code>informationDialog(title,message)</code> function.

To create a new *PyModalDialog*, just use the createModalDialog() function, e.g.:

```
# In the Script Editor
dialog = app1.createModalDialog()
```

To show the dialog to the user, use the <code>exec\_()</code> function inherited from <code>QDialog</code>

```
dialog.exec_()
```

Note that once exec\_() is called, no instruction will be executed until the user closed the dialog.

The modal dialog always has OK and Cancel buttons. To query which button the user pressed, inspect the return value of the exec\_() call:

```
if dialog.exec_():
    #The user pressed OK
    ...
else:
    #The user pressed Cancel or Escape
```

### Adding user parameters:

You can start adding user parameters using all the <code>createXParam</code> functions inherited from the <code>NatronEngine.UserParamHolder class</code>.

Once all your parameters are created, create the GUI for them using the refreshUserParamsGUI () function:

```
myInteger = dialog.createIntParam("myInt", "This is an integer very important")
myInteger.setAnimationEnabled(False)
myInteger.setAddNewLine(False)
```

(continues on next page)

(continued from previous page)

```
#Create a boolean on the same line
myBoolean = dialog.createBooleanParam("myBool","Yet another important boolean")
dialog.refreshUserParamsGUI()
dialog.exec_()
```

You can then retrieve the value of a parameter once the dialog is finished using the getParam(scriptName)
function:

```
if dialog.exec_():
   intValue = dialog.getParam("myInt").get()
   boolValue = dialog.getParam("myBool").get()
```

**Warning:** Unlike the *Effect* class, parameters on modal dialogs are not automatically declared by Natron, which means you cannot do stuff like *dialog.intValue* 

### Member functions description

```
NatronGui.PyModalDialog.addWidget(widget)
```

```
Parameters widget - QWidget
```

Append a QWidget inherited *widget* at the bottom of the dialog. This allows to add custom GUI created directly using PySide that will be inserted **after** any custom parameter.

```
NatronGui.PyModalDialog.getParam(scriptName)
```

```
Parameters scriptName - str
Return type Param
```

Returns the user parameter with the given scriptName if it exists or None otherwise.

NatronGui.PyModalDialog.insertWidget(index, widget)

## **Parameters**

- index int
- widget PySide.QtGui.QWidget

Inserts a QWidget inherited *widget* at the given *index* of the layout in the dialog. This allows to add custom GUI created directly using PySide. The widget will always be inserted **after** any user parameter.

```
NatronGui.PyModalDialog.setParamChangedCallback(callback)
```

```
Parameters callback - str
```

Registers the given Python *callback* to be called whenever a user parameter changed. The parameter *callback* is a string that should contain the name of a Python function.

The signature of the *callback* used on *PyModalDialog* is:

```
callback(paramName, app, userEdited)
```

- paramName indicating the *script-name* of the parameter which just had its value changed.
- app: This variable will be set so it points to the correct application instance.
- **userEdited**: This indicates whether or not the parameter change is due to user interaction (i.e. because the user changed the value by theirself) or due to another parameter changing the value of the parameter via a derivative of the setValue(value) function.

### Example:

```
def myParamChangedCallback(paramName, app, userEdited):
   if paramName == "myInt":
        intValue = thisParam.get()
        if intValue > 0:
            myBoolean.setVisible(False)

dialog.setParamChangedCallback("myParamChangedCallback")
```

# **PyPanel**

Inherits: QWidget <a href="https://pyside.github.io/docs/pyside/PySide/QtGui/QWidget.html">https://pyside.github.io/docs/pyside/PySide/QtGui/QWidget.html</a> UserParamHolder

# **Synopsis**

A custom PySide pane that can be docked into PyTabWidget. See detailed description...

### **Functions**

- def PyPanel (scriptName,label,useUserParameters,app)
- def addWidget (widget)
- def getPanelLabel()
- def getPanelScriptName()
- def getParam (scriptName)
- def getParams()
- def insertWidget (index,widget)
- def onUserDataChanged()
- def setParamChangedCallback (callback)
- def save ()
- def setPanelLabel (label)
- def restore (data)

### **Detailed Description**

The PyPanel class can be used to implement custom PySide widgets that can then be inserted as tabs into tabwidgets.

There are 2 possible usage of this class:

- Sub-class it and create your own GUI using PySide
- Use the API proposed by PyPanel to add custom user parameters as done for PyModalDialog.

# Sub-classing:

When sub-classing the *PyPanel* class, you should specify when calling the base class constructor that you do not want to use user parameters, as this might conflict with the layout that you will use:

```
class MyPanel(NatronGui.PyPanel):
    def __init__(scriptName,label,app):
        NatronGui.PyPanel.__init__(scriptName,label,False,app)
        ...
```

You're then free to use all features proposed by PySide in your class, including signal/slots See the following example.

# **Using the PyPanel API:**

You can start adding user parameters using all the createXParam functions inherited from the *User-ParamHolder* class.

Once all your parameters are created, create the GUI for them using the refreshUserParamsGUI () function:

```
panel = NatronGui.PyPanel("fr.inria.mypanel","My Panel",True,app)
myInteger = panel.createIntParam("myInt","This is an integer very important")
myInteger.setAnimationEnabled(False)
myInteger.setAddNewLine(False)

#Create a boolean on the same line
myBoolean = panel.createBooleanParam("myBool","Yet another important boolean")
panel.refreshUserParamsGUI()
```

You can then retrieve the value of a parameter at any time using the getParam(scriptName) function:

```
intValue = panel.getParam("myInt").get()
boolValue = panel.getParam("myBool").get()
```

**Warning:** Unlike the *Effect* class, parameters on panels are not automatically declared by Natron, which means you cannot do stuff like *panel.intValue* 

You can get notified when a parameter's value changed, by setting a callback using the <code>setParamChangedCallback(callback)</code> function that takes the name of a Python-defined function in parameters. The variable **thisParam** will be declared prior to calling the callback, referencing the parameter which just had its value changed.

### Managing the panel:

Once created, you must add your panel to a *PyTabWidget* so it can be visible. Use the *getTabWidget* (*scriptName*) function to get a particular pane and then use the *appendTab* (*tab*) function to add this panel to the pane.

**Warning:** Note that the lifetime of the widget will be by default the same as the project's GUI because *PyPanel* is *auto-declared* by Natron.

```
panel = NatronGui.PyPanel("fr.inria.mypanel", "My Panel", True, app)
...
...
pane = app.getTabWidget("panel")
pane.appendTab(panel)
app.mypanel = panel
```

If you want the panel to persist in the project so that it gets recreated and placed at its original position when the user loads the project, you must use the registerPythonPanel (panel, function) function.

Note that the *function* parameter is the **name** of a Python-defined function that takes no parameter used to create the widget, e.g.:

**def createMyPanel():** panel = NatronGui.PyPanel("MyPanel",True,app) ... #Make it live after the scope of the function app.mypanel = panel

app.registerPythonPanel(app.mypanel,"createMyPanel")

This function will also add a custom menu entry to the "Manage layout" button (located in the top-left hand corner of every pane) which the user can trigger to move the custom pane on the selected pane.

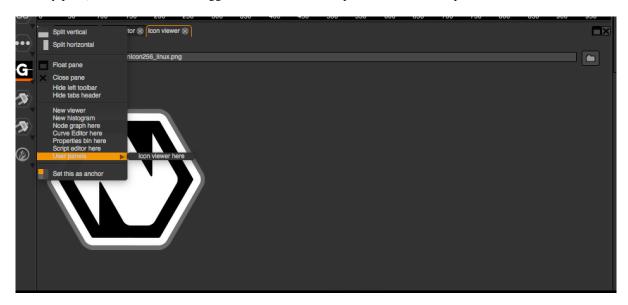

### Saving and restoring state:

When the panel is registered in the project using the registerPythonPanel (panel, function) function, you may want to also save the state of your widgets and/or special values.

To do so, you must sub-class PyPanel and implement the save () and restore (data) functions.

**Note:** User parameters, if used, will be automatically saved and restored, you don't have to save it yourself. Hence if the panel is only composed of user parameters that you want to save, you do not need to sub-class PyPanel as it will be done automatically for you.

The function save() should return a string containing the serialization of your custom data.

The function restore (data) will be called upon loading of a project containing an instance of your panel. You should then restore the state of the panel from your custom serialized data.

Note that the auto-save of Natron occurs in a separate thread and for this reason it cannot call directly your <code>save()</code> function because it might create a race condition if the user is actively modifying the user interface using the main-thread.

To overcome this, Natron has an hidden thread-safe way to recover the data you have serialized using the <code>save()</code> function. The downside is that you have to call the <code>onUserDataChanged()</code> function whenever a value that you want to be persistent has changed (unless this is a user parameter in which case you do not need to call it).

**Warning:** If you do not call <code>onUserDataChanged()</code>, the <code>save()</code> function will never be called, and the data never serialized.

# Member functions description

NatronGui.PyPanel.PyPanel (label, useUserParameters, app)

### **Parameters**

- label str
- useUserParameters bool
- app GuiApp

Make a new PyPanel with the given *label* that will be used to display in the tab header. If *useUserParameters* is True then user parameters support will be activated, attempting to modify the underlying layout in these circumstances will result in undefined behaviour.

NatronGui.PyPanel.addWidget(widget)

Parameters widget - QWidget <a href="https://pyside.github.io/docs/pyside/PySide/QtGui/QWidget.html">https://pyside.github.io/docs/pyside/PySide/QtGui/QWidget.html</a>

Append a *QWidget <https://pyside.github.io/docs/pyside/PySide/QtGui/QWidget.html>* inherited *widget* at the bottom of the dialog. This allows to add custom GUI created directly using PySide that will be inserted **after** any custom parameter.

**Warning:** This function should be used exclusively when the widget was created using *useUserParameters* = *True* 

NatronGui.PyPanel.getParam(scriptName)

Parameters scriptName - str

Return type Param

Returns the user parameter with the given scriptName if it exists or None otherwise.

**Warning:** This function should be used exclusively when the widget was created using useUserParameters = True

NatronGui.PyPanel.getParams()

Return type sequence

Returns all the user parameters used by the panel.

**Warning:** This function should be used exclusively when the widget was created using *useUserParameters* = *True* 

NatronGui.PyPanel.insertWidget(index, widget)

# **Parameters**

- index int
- widget QWidget < https://pyside.github.io/docs/pyside/PySide/QtGui/QWidget.html>

Inserts a *QWidget <https://pyside.github.io/docs/pyside/PySide/QtGui/QWidget.html>* inherited *widget* at the given *index* of the layout in the dialog. This allows to add custom GUI created directly using PySide. The widget will always be inserted **after** any user parameter.

**Warning:** This function should be used exclusively when the widget was created using useUserParameters = True

NatronGui.PyPanel.setParamChangedCallback (callback)

```
Parameters callback - str
```

Registers the given Python *callback* to be called whenever a user parameter changed. The parameter *callback* is a string that should contain the name of a Python function.

The signature of the *callback* used on *PyModalDialog* is:

```
callback(paramName, app, userEdited)
```

- paramName indicating the *script-name* of the parameter which just had its value changed.
- app: This variable will be set so it points to the correct application instance.
- **userEdited**: This indicates whether or not the parameter change is due to user interaction (i.e: because the user changed the value by theirself) or due to another parameter changing the value of the parameter via a derivative of the setValue(value) function.

### Example:

```
def myParamChangedCallback(paramName, app, userEdited):
   if paramName == "myInt":
        intValue = thisParam.get()
        if intValue > 0:
            myBoolean.setVisible(False)

panel.setParamChangedCallback("myParamChangedCallback")
```

**Warning:** This function should be used exclusively when the widget was created using useUserParameters = True

NatronGui.PyPanel.setPanelLabel(label)

```
Parameters callback - str
```

Set the label of the panel as it will be displayed on the tab header of the *PyTabWidget*. This name should be unique.

```
NatronGui.PyPanel.getPanelLabel()
```

```
Return type str
```

Get the label of the panel as displayed on the tab header of the *PyTabWidget*.

```
NatronGui.PyPanel.getPanelScriptName()
```

```
Return type str
```

Get the script-name of the panel as used internally. This is a unique string identifying the tab in Natron.

```
NatronGui.PyPanel.onUserDataChanged()
```

Callback to be called whenever a parameter/value (that is not a user parameter) that you want to be saved has changed.

**Warning:** If you do not call <code>onUserDataChanged()</code>, the <code>save()</code> <code>NatronGui.PyPanel.save()</code> function will never be called, and the data never serialized.

**Warning:** This function should be used exclusively when the widget was created using useUserParameters = True

NatronGui.PyPanel.save()

Return type str

Warning: You should overload this function in a derived class. The base version does nothing.

**Note:** User parameters, if used, will be automatically saved and restored, you don't have to save it yourself. Hence if the panel is only composed of user parameters that you want to save, you do not need to sub-class PyPanel as it will be done automatically for you.

Returns a string with the serialization of your custom data you need to be persistent.

NatronGui.PyPanel.restore(data)

Parameters data - str

Warning: You should overload this function in a derived class. The base version does nothing.

This function should restore the state of your custom PyPanel using the custom data that you serialized. The data are exactly the return value that was returned from the save() function.

# **PyTabWidget**

### **Synopsis**

A PyTabWidget is one of the GUI pane onto which the user can dock tabs such as the NodeGraph, CurveEditor... See *detailed* description...

### **Functions**

- def appendTab (tab)
- def closeCurrentTab()
- def closeTab (index)
- def closePane()
- def count ()
- def currentWidget ()
- def floatCurrentTab()
- def floatPane()
- def getCurrentIndex()
- def getScriptName()
- def get TabLabel (index)
- def insert Tab (index,tab)
- def removeTab (tab)
- def removeTab (index)
- def setCurrentIndex (index)
- def setNextTabCurrent()

- def splitHorizontally ()
- def splitVertically()

# **Detailed Description**

The *PyTabWidget* class is used to represent panes visible in the user interface:

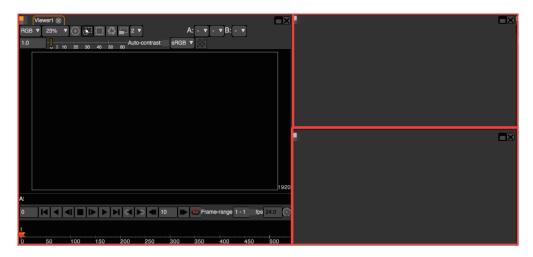

On the screenshot above, each *PyTabWidget* is surrounded by a red box.

You cannot construct tab widgets on your own, you must call one of the <code>splitVertically()</code> or <code>splitHorizontally()</code> functions to make a new one based on another existing ones.

By default the GUI of Natron cannot have less than 1 tab widget active, hence you can always split it to make new panes.

To retrieve an existing PyTabWidget you can call the getTabWidget (scriptName) function of GuiApp.

```
pane1 = app.getTabWidget("Pane1")
```

Note that the script-name of a pane can be seen on the graphical user interface by hovering the mouse over the "Manage layout" button (in the top left hand corner of a pane).

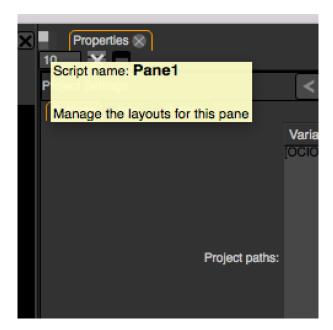

# **Managing tabs**

To insert tabs in the TabWidget you can call either appendTab(tab) or insertTab(index, tab).

Warning: Note that to insert a tab, it must be first removed from the tab into which it was.

To remove a tab, use the function removeTab (tab) on the parent PyTabWidget

For convenience to move tabs around, there is a move Tab (tab, pane) function in GuiApp.

The function closeTab (index) can be used to close permanently a tab, effectively destroying it.

To change the current tab, you can use one of the following functions:

- setCurrentIndex(index)<NatronGui.PyTabWidget.setCurrentIndex>
- setNextTabCurrent()<NatronGui.PyTabWidget.setNextTabCurrent>

To float the current tab into a new floating window, use the *floatCurrentTab()*<*NatronGui.PyTabWidget.floatCurrentTab>* function.

# Managing the pane

To close the pane permanently, use the *closePane()<NatronGui.PyTabWidget.closePane>* function. To float the pane into a new floating window with all its tabs, use the *floatPane()* function.

### Member functions description

```
NatronGui.PyTabWidget.appendTab(tab)
```

**Parameters** tab – *QWidget* <a href="https://pyside.github.io/docs/pyside/PySide/QtGui/QWidget.html">https://pyside.github.io/docs/pyside/PySide/QtGui/QWidget.html</a>

Appends a new tab to the tab widget and makes it current.

```
NatronGui.PyTabWidget.closeCurrentTab()
```

Closes the current tab, effectively destroying it.

```
NatronGui.PyTabWidget.closeTab(index)
```

Closes the tab at the given *index*, effectively destroying it.

```
NatronGui.PyTabWidget.closePane()
```

Closes this pane, effectively destroying it. Note that all tabs will not be destroyed but instead moved to another existing pane.

**Warning:** If this pane is the last one on the GUI, this function does nothing.

```
NatronGui.PyTabWidget.count()
```

```
Return type int
```

Returns the number of tabs in this pane.

```
NatronGui.PyTabWidget.currentWidget()
```

**Return type** QWidget <a href="https://pyside.github.io/docs/pyside/PySide/QtGui/QWidget.html">https://pyside.github.io/docs/pyside/PySide/QtGui/QWidget.html</a>

Returns the current active tab.

```
NatronGui.PyTabWidget.floatCurrentTab()
```

Make a new floating window with a single pane and moves the current tab of this pane to the new pane of the floating window.

```
NatronGui.PyTabWidget.floatPane()
```

Make a new floating window and moves this pane to the new window (including all tabs).

NatronGui.PyTabWidget.getCurrentIndex()

```
Return type int
```

Returns the index of the current tab. This is 0-based (starting from the left).

```
NatronGui.PyTabWidget.getScriptName()
```

```
Return type str
```

Returns the script-name of the pane, as used by the getTabWidget (scriptName) function.

NatronGui.PyTabWidget.getTabLabel(index)

Parameters index - int.

Return type str

Returns the name of the tab at the given *index* if it exists or an empty string otherwise.

NatronGui.PyTabWidget.insertTab(index, tab)

### **Parameters**

- tab QWidget <a href="https://pyside.github.io/docs/pyside/PySide/QtGui/QWidget.html">https://pyside.github.io/docs/pyside/PySide/QtGui/QWidget.html</a>
- index int

Inserts the given *tab* at the given *index* in this tab-widget.

NatronGui.PyTabWidget.removeTab(tab)

Parameters tab – QWidget <a href="https://pyside.github.io/docs/pyside/PySide/QtGui/QWidget.html">https://pyside.github.io/docs/pyside/PySide/QtGui/QWidget.html</a>

Removes the given *tab* from this pane if it is found. Note that this function does not destroy the *tab*, unlike *closeTab(index)*.

This is used internally by moveTab (tab, pane).

NatronGui.PyTabWidget.removeTab(index)

```
Parameters index - int
```

Same as remove Tab (tab) but the index of a tab is given instead.

NatronGui.PyTabWidget.setCurrentIndex(index)

```
Parameters index - int
```

Makes the tab at the given *index* (0-based) the current one (if the index is valid).

```
NatronGui.PyTabWidget.setNextTabCurrent()
```

Set the tab at getCurrentIndex() + 1 the current one. This functions cycles back to the first tab once the last tab is reached.

```
NatronGui.PyTabWidget.splitHorizontally()
```

```
Return type PyTabWidget
```

Splits this pane into 2 horizontally-separated panes. The new pane will be returned.

```
NatronGui.PyTabWidget.splitVertically()
```

```
Return type PyTabWidget
```

Splits this pane into 2 vertically-separated panes. The new pane will be returned.

# **PyViewer**

### **Synopsis**

A PyViewer is a wrapper around a Natron Viewer. See detailed description...

### **Functions**

- def seek (frame)
- def getCurrentFrame()
- def startForward()
- def startBackward()
- def pause ()
- def redraw()
- def renderCurrentFrame ([useCache=True])
- def setFrameRange (firstFrame,lastFrame)
- def getFrameRange()
- def setPlaybackMode (mode)
- def getPlaybackMode()
- def getCompositingOperator()
- def setCompositingOperator (operator)
- def getAInput()
- def setAInput (index)
- def getBInput()
- def setBInput (index)
- def setChannels (channels)
- def getChannels()
- def setProxyModeEnabled (enabled)
- def isProxyModeEnabled()
- def setProxyIndex (index)
- def getProxyIndex()
- def setCurrentView (viewIndex)
- def getCurrentView (channels)

# **Detailed Description**

This class is a wrapper around a Natron Viewer, exposing all functionalities available as user interaction to the Python API.

To get a *PyViewer*, use the *getViewer*(*scriptName*) function, passing it the *script-name* of a viewer node.

### **Member functions description**

```
NatronGui.PyTabWidget.seek (frame)
```

Parameters frame - int

Seek the timeline to a particular frame. All other viewers in the project will be synchronized to that frame.

NatronGui.PyTabWidget.getCurrentFrame()

### Return type int

Returns the current frame on the timeline.

NatronGui.PyTabWidget.startForward()

Starts playback, playing the video normally.

NatronGui.PyTabWidget.startBackward()

Starts playback backward, like a rewind.

NatronGui.PyTabWidget.pause()

Pauses the viewer if the playback is ongoing.

NatronGui.PyTabWidget.redraw()

Redraws the OpenGL widget without actually re-rendering the internal image. This is provided for convenience as sometimes the viewer might need refreshing for OpenGL overlays.

NatronGui.PyTabWidget.renderCurrentFrame([useCache=True])

Parameters useCache - bool

Renders the current frame on the timeline. If *useCache* is False, the cache will not be used and the frame will be completely re-rendered.

NatronGui.PyTabWidget.setFrameRange(firstFrame, lastFrame)

# **Parameters**

- firstFrame int
- lastFrame int

Set the frame range on the Viewer to be [firstFrame, lastFrame] (included).

NatronGui.PyTabWidget.getFrameRange()

Return type Tuple

Returns a 2-dimensional tuple of int containing [firstFrame, lastFrame].

NatronGui.PyTabWidget.setPlaybackMode (mode)

Parameters mode - NatronEngine.Natron.PlaybackModeEnum

Set the playback mode for the Viewer, it can be either **bouncing**, **looping** or **playing once**.

NatronGui.PyTabWidget.getPlaybackMode()

Return type NatronEngine.Natron.PlaybackModeEnum

Returns the playback mode for this Viewer.

NatronGui.PyTabWidget.getCompositingOperator()

Return type NatronEngine.Natron.ViewerCompositingOperatorEnum

Returns the current compositing operator applied by the Viewer.

NatronGui.PyTabWidget.setCompositingOperator(operator)

Parameters operator-NatronEngine.Natron.ViewerCompositingOperatorEnum

Set the current compositing operator applied by the Viewer.

NatronGui.PyTabWidget.getAInput()

Return type int

Returns the index of the input (the same index used by getInput (index)) used by the A choice of the Viewer.

NatronGui.PyTabWidget.setAInput(index)

Parameters index - int

Set the **index** of the input (the same index used by getInput (index)) used by the A choice of the Viewer.

NatronGui.PyTabWidget.getBInput()

Return type int

Returns the **index** of the input (the same index used by getInput (index)) used by the **B** choice of the Viewer.

NatronGui.PyTabWidget.setBInput (index)

Parameters index - int

Set the index of the input (the same index used by getInput (index)) used by the B choice of the Viewer.

NatronGui.PyTabWidget.setChannels(channels)

Parameters channels - NatronEngine.Natron.DisplayChannelsEnum

Set the *channels* to be displayed on the Viewer.

NatronGui.PyTabWidget.getChannels()

Return type NatronEngine.Natron.DisplayChannelsEnum

Returns the current channels displayed on the Viewer.

NatronGui.PyTabWidget.setProxyModeEnabled(enabled)

Parameters enabled-bool

Set the proxy mode enabled.

NatronGui.PyTabWidget.isProxyModeEnabled(enabled)

Return type bool

Returns whether the proxy mode is enabled.

NatronGui.PyTabWidget.setProxyIndex(index)

Parameters index - int

Set the *index* of the proxy to use. This is the index in the combobox on the graphical user interface, e.g. index = 0 will be 2

NatronGui.PyTabWidget.getProxyIndex()

Return type int

Returns the *index* of the proxy in use. This is the index in the combobox on the graphical user interface, e.g. index = 0 will be 2

NatronGui.PyTabWidget.setCurrentView(viewIndex)

Parameters viewIndex - int

Set the view to display the given *viewIndex*. This is the index in the multi-view combobox visible when the number of views in the project settings has been set to a value greater than 1.

NatronGui.PyTabWidget.getCurrentView()

Parameters viewIndex - int

3.1. Python API 1461

Returns the currently displayed view index. This is the index in the multi-view combobox visible when the number of views in the project settings has been set to a value greater than 1.

## 3.2 Introduction

This section covers the basic principles for scripting in Python in Natron.

# 3.2.1 Natron plug-in paths

When looking for startup scripts or Python group plug-ins, Natron will look into the following search paths in order:

- The bundled plug-ins path. There are 2 kinds of plug-ins: PyPlugs and OpenFX plug-ins. The bundled OpenFX plug-ins are located in Plugins/OFX/Natron in your Natron installation and the bundled PyPlugs in the directory Plugins/PyPlugs.
- The standard user location for non OpenFX plug-ins (i.e. PyPlugs): that is the directory .Natron in the home directory, e.g.:

On Windows that would be:

```
C:\Users\<username>\.Natron
```

On OS X & Linux that would be:

```
~/.Natron
```

• The standard system location for non OpenFX plug-ins (i.e. PyPlugs):

#### Windows:

```
C:\Program Files\Common Files\Natron\Plugins
```

## OS X:

```
/Library/Application Support/Natron/Plugins
```

#### Linux:

```
/usr/share/Natron/Plugins
```

• All the paths indicated by the **NATRON\_PLUGIN\_PATH** environment variable. This environment variable should contain the separator; between each path, such as:

```
/home/<username>/NatronPluginsA;/home/<username>/NatronPluginsB
```

• The user extra search paths in the Plug-ins tab of the Preferences of Natron.

If the setting "Prefer bundled plug-ins over system-wide plug-ins" is checked in the preferences then Natron will first look into the bundled plug-ins before checking the standard location. Otherwise, Natron will check bundled plug-ins as the *last* location.

Note that if the "User bundled plug-ins" setting in the preferences is unchecked, Natron will not attempt to load any bundled plug-ins.

### 3.2.2 Python Auto-declared variables

A lot of Python variables are pre-declared by Natron upon the creation of specific objects. This applies currently to the following objects:

- Effect
- Param
- Layer
- BezierCurve
- *App*
- Track
- PyCoreApplication
- PyTabWidget
- PyViewer
- PyPanel

The idea is that it is simpler to access a simple variable like this:

```
node = app1.Blur1
```

rather than call a bunch of functions such as:

```
node = app1.getNode("app1.Blur1")
```

To achieve this, auto-declared objects must be named with a correct syntax in a python script. For instance, the following variable would not work in Python:

```
>>> my variable = 2
File "<stdin>", line 1
my variable = 2

SyntaxError: invalid syntax
```

But the following would work:

```
>>> myVariable = 2
```

To overcome this issue, all auto-declared variables in Natron have 2 names:

- 1. A script-name: The name that will be used to auto-declare the variable to Python. This name cannot be changed and is set once by Natron the first time the object is created. This name contains only alpha-numeric characters and does not start with a digit.
- 2. A label: The label is what is displayed on the graphical user interface. For example the node label is visible in the node graph. This label can contain any character without any restriction.

Basically there can only ever be one instance of an object with a *script-name* (so it is identified uniquely) but several instances of this object could have the same *label*.

Generally when calling a function which takes an object name in parameter, you pass it always the script-name of the object. See for example getParam(name).

## Knowing the script-name of a node:

The script-name of a node is visible in the graphical-user interface in the tool-tip of the widget to edit the *label* of the node:

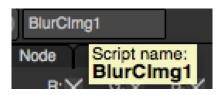

3.2. Introduction 1463

For children nodes (like tracks) you can access their script-name from the table of the Tracker node:

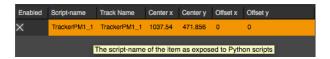

In command-line mode or via the *Script Editor*, you can also get the script-name of the node with the getScriptName() function of the *Effect* class.

## Knowing the script-name of a parameter:

In the settings panel of a node, the script-name of a parameter is visible in *bold* in the tooltip displayed when hovering a parameter with the mouse:

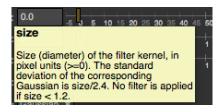

In command-line mode or via the *Script Editor* you can also get the script-name of the parameter with the getScriptName() function of the *Param* class.

#### Knowing the script-name of an item of a Roto node:

In the settings panel of a roto node, the script-name of an item is visible in the tooltip when hovering the mouse on the label of the item

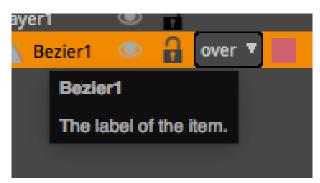

In command-line mode or via the *Script Editor* you can also get the script-name of an item with the getScriptName() function of the *ItemBase* class.

#### Knowing the script-name of a track in a Tracker node:

In the settings panel of a tracker node, the script-name of an item is visible in the tooltip when hovering the mouse on the label column.

In command-line mode or via the *Script Editor* you can also get the script-name of an item with the getScriptName() function of the *Track* class.

#### Knowing the script-name of a tab-widget:

The script-name of a pane can be seen on the graphical user interface by hovering the mouse over the "Manage layout" button (in the top left hand corner of a pane).

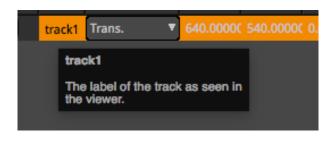

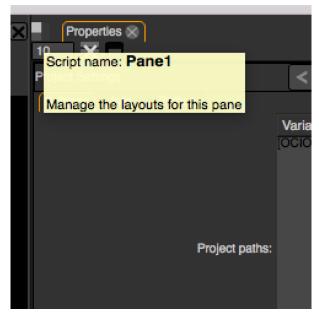

### Knowing the script-name of a viewer:

The script-name of a viewer is the *script-name* of the node associated to it, e.g.: app1.pane1.Viewer1

There are 2 different initialization scripts that Natron will look for in the *search paths*.

## Knowing the script-name of a PyPanel:

The script-name of a *PyPanel* can be retrieved with the getPanelScriptName () function of the class.

## 3.2.3 Start-up scripts

On start-up Natron will run different start-up scripts to let you setup anything like callbacks, menus, etc...

## • init.pv

This script is always run and should only initialize non-GUI stuff. You may not use it to initialize e.g. new menus or windows. Generally this is a good place to initialize all the callbacks that you may want to use in your projects.

### • initGui.py

This script is only run in GUI mode (that is with the user interface). It should initialize all gui-specific stuff like new menus or windows.

All the scripts with the above name found in the search paths will be run in the order of the search paths.

3.2. Introduction 1465

**Warning:** This is important that the 2 scripts above are named **init.py** and **initGui.py** otherwise they will not be loaded.

**Warning:** These scripts are run well before any *application instance* (i.e: project) is created. You should therefore not run any function directly that might rely on the *app* variable (or *app1*, etc...). However you're free to define classes and functions that may rely on these variable being declared, but that will be called only later on, when a project will actually be created.

# 3.2.4 Examples

## initGui.py

A complete example of a iniGui.py can be found here.

## init.py

Here is an example of a **init.py** script, featuring:

- Formats addition to the project
- Modifications of the default values of parameters for nodes
- · PyPlug search paths modifications

```
#This Source Code Form is subject to the terms of the Mozilla Public
#License, v. 2.0. If a copy of the MPL was not distributed with this
#file, You can obtain one at http://mozilla.org/MPL/2.0/. */
#Created by Alexandre GAUTHIER-FOICHAT on 01/27/2015.
#To import the variable "natron"
import NatronEngine
def addFormats(app):
    app.addFormat ("720p 1280x720 1.0")
    app.addFormat ("2k_185 2048x1108 1.0")
def afterNodeCreatedCallback(thisNode, app, userEdited):
    #Turn-off the Clamp black for new grade nodes
    if thisNode.getPluginID() == "net.sf.openfx.GradePlugin":
        thisNode.clampBlack.setDefaultValue(False)
    #Set the blur size to (3,3) upon creation
    elif thisNode.getPluginID() == "net.sf.cimg.CImgBlur":
       thisNode.size.setDefaultValue(3,0)
       thisNode.size.setDefaultValue(3,1)
#This will set the After Node Created callback on the project to tweek default.
→values for parameters
def setNodeDefaults(app):
   app.afterNodeCreated.set("afterNodeCreatedCallback")
```

(continues on next page)

```
def setProjectDefaults(app):
   app.getProjectParam('autoPreviews').setValue(False)
    app.getProjectParam('outputFormat').setValue("2k_185")
    app.getProjectParam('frameRate').setValue(24)
    app.getProjectParam('frameRange').setValue(1, 0)
    app.getProjectParam('frameRange').setValue(30, 1)
    app.getProjectParam('lockRange').setValue(True)
def myCallback(app):
   addFormats(app)
    setNodeDefaults(app)
    setProjectDefaults(app)
#Set the After Project Created/Loaded callbacks
NatronEngine.natron.setOnProjectCreatedCallback("init.myCallback")
NatronEngine.natron.setOnProjectLoadedCallback("init.myCallback")
#Add this path to the Natron search paths so that our PyPlug can be found.
#Note that we could also set this from the NATRON_PLUGIN_PATH environment variable
#or even in the Preferences panel, Plug-ins tab, with the "Pyplugs search path"
NatronEngine.natron.appendToNatronPath("/Library/Natron/PyPlugs")
```

#### 3.2.5 Natron in command-line

Natron has 3 different execution modes:

- The execution of Natron projects (.ntp)
- The execution of Python scripts that contain commands for Natron
- An interpreter mode where commands can be given directly to the Python interpreter

#### **General options:**

[**-background**] **or** [**-b**] **enables background mode rendering.** No graphical interface will be shown. When using *NatronRenderer* or the *-t* option this argument is implicit and you don't need to use it. If using Natron and this option is not specified then it will load the project as if opened from the file menu.

[-interpreter] or [-t] [optional] <python script file path> enables Python interpreter mode. Python commands can be given to the interpreter and executed on the fly. An optional Python script filename can be specified to source a script before the interpreter is made accessible. Note that Natron will not start rendering any Write node of the sourced script, you must explicitly start it. NatronRenderer and Natron will do the same thing in this mode, only the init.py script will be loaded.

#### Options for the execution of Natron projects:

```
Natron <project file path>
```

"-writer" or "-w" < Writer node script name > [optional] < filename > [optional] < frameRange > specifies a Write node to render. When in background mode, the renderer will only try to render with the node script name following this argument. If no such node exists in the project file, the process will abort. Note that if you don't pass the -writer argument, it will try to start rendering with all the writers in the project.

3.2. Introduction 1467

After the writer node script name you can pass an optional output filename and pass an optional frame range in the format firstFrame-lastFrame (e.g. 10-40).

```
Warning: You may only specify absolute file paths with the -i option, things like:

NatronRenderer -i MyReader ~/pictures.png -w MyWriter rendered###.exr

would not work. This would work on the other hand:

NatronRenderer -i MyReader /Users/me/Images/pictures.png -w MyWriter /Users/me/
→Images/rendered###.exr
```

Note that several "-w" options can be set to specify multiple Write nodes to render.

**Warning:** Note that if specified, then the frame range will be the same for all Write nodes that will render.

"-reader" or \*\*"-i" <reader node script name> <filename> : Specify the input file/sequence/video to load for the given Reader node. If the specified reader node cannot be found, the process will abort.

```
Warning: You may only specify absolute file paths with the -i option, things like:

NatronRenderer -i MyReader ~/pictures.png -w MyWriter rendered###.exr

would not work. This would work on the other hand:

NatronRenderer -i MyReader /Users/me/Images/pictures.png -w MyWriter /Users/me/

→Images/rendered###.exr
```

- **"-onload"** or **"-1"** <python script file path> specifies a Python script to be executed after a project is created or loaded. Note that this will be executed in GUI mode or with NatronRenderer and it will be executed after any Python function set to the callback onProjectLoaded or onProjectCreated. The same rules apply to this script as the rules below on the execution of Python scripts.
- "-render-stats" or "-s" Enables render statistics that will be produced for each frame in form of a file located next to the image produced by the Writer node, with the same name and a -stats.txt extension. The breakdown contains information about each nodes, render times, etc. This option is useful for debugging purposes or to control that a render is working correctly. **Please note** that it does not work when writing video files.

Some examples of usage of the tool:

Example of a script passed to –onload:

```
import NatronEngine (continues on next page)
```

```
#Create a writer when loading/creating a project
writer = app.createNode("fr.inria.openfx.WriteOIIO")
```

## Options for the execution of Python scripts:

```
Natron < Python script path>
```

Note that the following does not apply if the -t option was given.

The script argument can either be the script of a Group that was exported from the graphical user interface or an exported project or even a script written by hand.

When executing a script, Natron first looks for a function with the following signature:

```
def createInstance(app, group):
```

If this function is found, the script will be imported as a module and it will be executed.

**Warning:** Note that when imported, the script will not have access to any external variable declared by Natron except the variable passed to the createInstance function.

If this function is not found the whole content of the script will be interpreted as though it were given to Python natively.

**Note:** In this case the script **can** have access to the external variables declared by Natron.

Either cases, the "app" variable will always be defined and pointing to the correct application instance. Note that if you are using Natron in GUI mode, it will source the script before creating the graphical user interface and will not start rendering. When in command-line mode (-b option or NatronRenderer) you must specify the nodes to render. If nothing is specified, all Write nodes that were created in the Python script will be rendered.

You can render specific Write nodes either with the -w option as described above or with the following option:

[-output] or [-o] < filename > < frameRange > specifies an Output node in the script that should be replaced with a Write node.

The option looks for a node named *Output1* in the script and will replace it by a *Write* node much like when creating a Write node in the user interface.

A filename must be specified, it is the filename of the output files to render. Also a frame range must be specified if it was not specified earlier.

This option can also be used to render out multiple Output nodes, in which case it has to be used like this:

[-output1] or [-o1] looks for a node named *Output1* [-output2] or [-o2] looks for a node named *Output2* etc...

**-c** or [ **-cmd** ] "PythonCommand": Execute custom Python code passed as a script prior to executing the Python script passed in parameter. This option may be used multiple times and each python command will be executed in the order they were given to the command-line.

Some examples of usage of the tool:

```
Natron /Users/Me/MyNatronScripts/MyScript.py

Natron -b -w MyWriter /Users/Me/MyNatronScripts/MyScript.py

NatronRenderer -w MyWriter /Users/Me/MyNatronScripts/MyScript.py
```

(continues on next page)

3.2. Introduction 1469

```
NatronRenderer -o /FastDisk/Pictures/sequence###.exr 1-100 /Users/Me/

→MyNatronScripts/MyScript.py

NatronRenderer -o1 /FastDisk/Pictures/sequence###.exr -o2 /FastDisk/Pictures/test##

→#.exr 1-100 /Users/Me/MyNatronScripts/MyScript.py

NatronRenderer -w MyWriter -o /FastDisk/Pictures/sequence###.exr 1-100 /Users/Me/

→MyNatronScripts/MyScript.py

NatronRenderer -w MyWriter /FastDisk/Pictures/sequence.mov 1-100 /Users/Me/

→MyNatronScripts/MyScript.py -e "print \"Now executing MyScript.py...\""
```

#### Options for the execution of the interpreter mode:

```
Natron -t [optional] <Python script path>
```

Natron will first source the script passed in argument, if any and then return control to the user. In this mode, the user can freely input Python commands that will be interpreted by the Python interpreter shipped with Natron.

Some examples of usage of the tool:

```
Natron -t
NatronRenderer -t
NatronRenderer -t /Users/Me/MyNatronScripts/MyScript.py
```

# 3.2.6 Example

A typical example would be to convert an input image sequence to another format. There are multiple ways to do it from the command-line in Natron and we are going to show them all:

- Passing a .ntp file to the command line and passing the correct arguments
- Passing a Python script file to the command-line to setup the graph and render

### With a Natron project (.ntp) file

## With a Python script file

We would write a customized Python script that we pass to the command-line:

(continues on next page)

To launch this script in the background, you can do it like this:

```
NatronRenderer /path/to/myStartupScript.py -w MyWriter 10-20
```

For now the output filename and the input sequence are *static* and would need to be changed by hand to execute this script on another sequence.

We can customize the Reader filename and Writer filename parameters using the command-line arguments:

```
NatronRenderer /path/to/myStartupScript.py -i MyReader /Users/Toto/Sequences/

→AnotherSequence__####.exr -w MyWriter /Users/Toto/Sequences/mySequence.mov 10-20
```

Let's imagine that now we would need to also set the frame-rate of the video in output and we would need it to vary for each different sequence we are going to transcode. This is for the sake of this example, you could also need to modify other parameters in a real use-case.

Since the fps cannot be specified from the command-line arguments, we could do it in Python with:

```
MyWriter.getParam("fps").set(48)
```

And change the value in the Python script for each call to the command-line, but that would require manual intervention.

That's where another option from the command-line comes into play: the "-c" option (or --cmd): It allows to pass custom Python code in form of a string that will be executed before the actual script.

To set the fps from the command-line we could do as such now:

```
NatronRenderer /path/to/myStartupScript.py -c "fpsValue=60" -w MyWriter 10-20
```

Which would require the following modifications to the Python script:

```
MyWriter.getParam("fps").set(fpsValue)
```

We could also set the same way the Reader and Writer file names:

```
NatronRenderer /path/to/myStartupScript.py -c "fpsValue=60; readFileName=\"/Users/
→Toto/Sequences/AnotherSequence__####.exr\"; writeFileName=\"/Users/Toto/
→Sequences/mySequence.mov\""
```

And modify the Python script to take into account the new readFileName and writeFileName parameters:

```
reader = app.createReader(readFileName)
writer = app.createNode(writeFileName)
...
```

3.2. Introduction 1471

The "-c" option can be given multiple times to the command-line and each command passed will be executed once, in the order they were given.

### With a Natron project file:

Let's suppose the user already setup the project via the GUI as such:

MyReader—>MyWriter

We can then launch the render from the command-line this way:

```
NatronRenderer /path/to/myProject.ntp -w MyWriter 10-20
```

We can customize the Reader filename and Writer filename parameters using the command-line arguments:

```
NatronRenderer /path/to/myProject.ntp -i MyReader /Users/Toto/Sequences/

→AnotherSequence__####.exr -w MyWriter /Users/Toto/Sequences/mySequence.mov 10-20
```

# 3.2.7 Objects hierarchy Overview

When running Natron, several important objects are created automatically and interact at different levels of the application.

Natron is separated in 2 internal modules:

NatronEngine and NatronGui.

The latest is only available in **GUI** mode. You may access *globally* to the Natron process with either **NatronEngine.natron** or **NatronGui.natron** 

NatronEngine.natron is of type *PyCoreApplication* and NatronGui.natron is of type *PyGuiApplication*. This is a singleton and there is only a **single** instance of that variable living throughout the execution of the Natron process.

When using with **NatronGui.natron** you get access to GUI functionalities in addition to the internal functionalities exposed by *PyCoreApplication* 

Basically if using Natron in command-line you may only use NatronEngine.natron.

**Note:** You may want to use **natron** directly to avoid prefixing everything with *NatronEngine*. or *NatronGui*. by using a from NatronEngine import \* statement. Be careful though as it then makes it more confusing for people reading the code as to which version of the **natron** variable you are using.

It handles all *application-wide* information about plug-ins, environment, *application settings...* but also can hold one or multiple *application instance* which are made available to the global variables via the following variables:

```
app1 # References the first instance of the application (the first opened project)
app2 # The second project
...
```

Note that in background command-line mode, there would always be a single opened project so Natron does the following assignment for you:

```
app = app1
```

**Warning:** Note that when running scripts in the *Script Editor*, the application is running in GUI mode hence the *app* variable is not declared.

The *App* object is responsible for managing all information relative to a project. This includes all the *nodes*, project settings and render controls. See *this section* to create and control nodes.

Each node can have *parameters* which are the controls found in the settings panel of the node.

The same *Param* class is also used for the project settings and the application settings (preferences).

# 3.3 Getting started

This section covers basic functionalities a Python script can do in Natron.

## 3.3.1 Creating and controlling nodes

## Creating a new node:

To create a *node* in Natron, you would do so using the *app instance* via the function createNode (pluginId, majorVersion, group) like this:

```
app1.createNode("fr.inria.openfx.ReadOIIO")
```

In this line we specify that we want the first opened project to create a node instantiating the plug-in *ReadOIIO*. Note that if we were in background mode we could just write the following which would be equivalent:

```
app.createNode("fr.inria.openfx.ReadOIIO")
```

Since in command-line there is only a single project opened, Natron does the following assignment:

```
app = app1
```

If we were to create the node into a specific group, we would do so like this:

```
group = app.createNode("fr.inria.built-in.Group")
reader = app.createNode("fr.inria.openfx.ReadOIIO", -1, group)
```

Note that when passed the number -1, it specifies that we want to load the highest version of the plug-in found. This version parameter can be useful to load for example a specific version of a plug-in.

The *pluginID* passed to this function is a **unique** ID for each plug-in. If 2 plug-ins were to have the same ID, then Natron will create separate entries for each version.

You can query all plug-ins available in Natron this way:

```
allPlugins = natron.getPluginIDs()
```

You can also filter out plug-ins that contain only a given filter name:

```
# Returns only plugin IDs containing ".inria" in it
filteredPlugins = natron.getPluginIDs(".inria.")
```

In the user interface, the plug-in ID can be found when pressing the ? button located in the top right-hand corner of the settings panel:

### Connecting a node to other nodes:

To connect a node to the input of another node you can use the connectInput(inputNumber,input) function.

The *inputNumber* is a 0-based index specifying the input on which the function should connect the given *input*Effect

You can query the input name at a specific index with the following function:

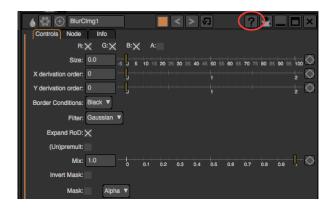

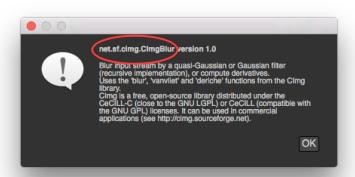

```
print(node.getInputLabel(i))
```

Here is a small example where we would create 3 nodes and connect them together:

```
#Create a write node
writer = app.createNode("fr.inria.openfx.WriteOIIO")

#Create a blur
blur = app.createNode("net.sf.cimg.CImgBlur")

#Create a read node
reader = app.createNode("fr.inria.openfx.ReadOIIO")

#Connect the write node to the blur
writer.connectInput(0,blur)

#Connect the blur to the read node
blur.connectInput(0,reader)
```

Note that the following script would do the same since nodes are auto-declared variables

```
node = app.createNode("fr.inria.openfx.WriteOIIO")
print(node.getScriptName()) # prints WriteOIIO1

#The write node is now available via its script name app.WriteOIIO1

node = app.createNode("net.sf.cimg.CImgBlur")
print(node.getScriptName()) # prints CImgBlur1

#The blur node is now available via its script name app.BlurCImg1
```

(continues on next page)

```
node = app.createNode("fr.inria.openfx.ReadOIIO")
print(node.getScriptName()) # prints ReadOIIO1

#The ReadOIIO node is now available via its script name app.ReadOIIO1

app.WriteOIIO1.connectInput(0,app.BlurCImg1)
app.BlurCImg1.connectInput(0,app.ReadOIIO1)
```

Note that not all connections are possible, and sometimes it may fail for some reasons explained in the documentation of the connectInput(inputNumber,input) function.

You should then check for errors this way:

```
if not app.WriteOIIO1.connectInput(0,app.BlurCImg1):
    # Handle errors
```

You can check beforehand whether a subsequent *connectInput* call would succeed or not by calling the canConnectInput (inputNumber, input) which basically checks whether is is okay to do the connection or not. You can then safely write the following instructions:

```
if app.WriteOIIO1.canConnectInput(0,app.BlurCImg1):
    app.WriteOIIO1.connectInput(0,app.BlurCImg1)
else:
    # Handle errors
```

Note that internally *connectInput* calls *canConnectInput* to validate whether the connection is possible.

To disconnect an existing connection, you can use the disconnectInput (inputNumber) function.

## 3.3.2 Controlling parameters

### Accessing a node's parameters:

As for nodes, *parameters* are *auto-declared* objects. You can access an existing parameter of a node by its *script-name*:

```
app.BlurCImg1.size
```

Note that you can also access a parameter with the getParam (scriptName) function:

```
param = app.BlurCImg1.getParam("size")
```

but you should not ever need it because Natron pre-declared all variables for you.

The *script-name* of a parameter is visible in the user interface when hovering the parameter in the settings panel with the mouse. This is the name in **bold**:

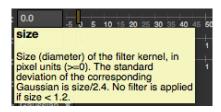

#### Parameters type:

Each parameter has a type to represent internally different data-types, here is a list of all existing parameters:

- *IntParam* to store 1-dimensional integers
- *Int2DParam* to store 2-dimensional integers
- Int3DParam to store 3-dimensional integers
- DoubleParam to store 1-dimensional floating point
- Double2DParam to store 2-dimensional floating point
- Double3DParam to store 3-dimensional floating point
- BooleanParam to store 1-dimensional boolean (checkbox)
- ButtonParam to add a push-button
- *ChoiceParam* a 1-dimensional drop-down (combobox)
- StringParam to store a 1-dimensional string
- FileParam to specify an input-file
- OutputFileParam to specify an output-file param
- PathParam to specify a path to a single or multiple directories
- Parametric Param to store N-dimensional parametric curves
- GroupParam to graphically gather parameters under a group
- PageParam to store parameters into a page

## Retrieving a parameter's value:

Since each underlying type is different for parameters, each sub-class has its own version of the functions.

To get the value of the parameter at the timeline's current time, call the get () or getValue() function.

If the parameter is animated and you want to retrieve its value at a specific time on the timeline, you would use the get (frame) or getValueAtTime (frame, dimension) function.

Note that when animated and the given *frame* time is not a time at which a keyframe exists, Natron will interpolate the value of the parameter between surrounding keyframes with the interpolation filter selected (by default it is *smooth*).

### Modifying a parameter's value:

You would set the parameter value by calling the set (value) or setValue (value) function. If the parameter is animated (= has 1 or more keyframe) then calling this function would create (or modify) a keyframe at the timeline's current time.

To add a new keyframe the set (value, frame) or setValueAtTime(value, frame, dimension) function can be used.

To remove a keyframe you can use the deleteValueAtTime(frame, dimension) function. If you want to remove all the animation on the parameter at a given *dimension*, use the removeAnimation(dimension) function.

**Warning:** Note that the dimension is a 0-based index referring to the dimension on which to operate. For instance a *Double2DParam* has 2 dimensions x and y. To set a value on  $\mathbf{x}$  you would use *dimension* = 0, to set a value on  $\mathbf{y}$  you would use *dimension* = 1.

#### Controlling other properties of parameters:

See the documentation for the *Param* class for a detailed explanation of other properties and how they affect the parameter.

## **Creating new parameters:**

In Natron, the user has the possibility to add new parameters, called *User parameters*. They are pretty much the same than the parameters defined by the underlying OpenFX plug-in itself.

In the Python API, to create a new *user parameter*, you would need to call one of the createXParam(name, label,...) of the *Effect* class.

These parameters can have their default values and properties changed as explained in the documentation page of the *Param* class.

To remove a user created parameter you would need to call the removeParam (param) function of the *Effect* class.

**Warning:** Only **user parameters** can be removed. Removing parameters defined by the OpenFX plug-in will not work.

## 3.3.3 Parameters expressions

The value of a *parameter* can be set by Python expressions. An expression is a line of code that can either reference the value of other parameters or apply mathematical functions to the current value.

The expression will be executed every times the value of the parameter is fetched from a call to getValue(dimension) or get().

**Warning:** Note that when an expression is active, all animation is ignored and only the result of the expression will be used to return the value of the parameter.

When executing an expression, the expression itself has a **scope**. The **scope** of the expression defines all nodes and parameters that are possible to use in the expression in order to produce the output value.

Any node in the scope can has a variable declared corresponding to its script-name:

Blur1

You would then access a parameter of Blur1 also by its script-name:

Blur1.size
Group1.Blur1.size

**Warning:** Referencing the value of the same parameter which expression is being edited can lead to an infinite recursion which Python should warn you about

In fact this is exactly like referencing *auto-declared* nodes via the *Script Editor* except that the *app* prefix was removed for nodes in the scope.

See this section to learn how to determine the script-name of a node.

See this section to learn how to determine the script-name of a parameter.

By default a parameter's expression can only refer to parameters of nodes belonging to the same Group, or to parameters belonging to the parent *Group* node.

Parameters of a Group node are also granted in the scope the parameters contained within that group.

For instance if your graph hierarchy looks like this:

```
Read1
Blur1
Group1/
Input1
Blur1
Convolve1
Roto1
Output1
Viewer1
```

A parameter of *Read1* would be able to reference any parameter of *Read1*, *Blur1*, *Group1*, *Viewer1* but could not reference any parameter of the nodes within *Group1*.

Similarly, a parameter of *Group1.Blur1* would be able to reference any parameter of *Group1.Input1*, *Group1.Blur1*, *Group1.Convolve1*, *Group1.Roto1*, *Group1.Output1* but would not be able to reference any top-level node (*Read1*, *Blur1*, *Viewer1*) except the *Group1* node.

A parameter of *Group1* would on the other hand be able to reference any parameter in top-level nodes and in the nodes of *Group1*.

The *scope* was introduced to deal with problems where the user would write expressions referencing parameters that would probably no longer be referable when loading the script again in another project.

**Warning:** Note that you would still be able to reach any node or parameter in the project using the *app1* (or *app* prefix in command-line mode) but is not recommended to do so:

```
app1.Blur1.size
```

All functions available in the Python API are made available to expressions. Also for convenience the **math** Python module has been made available by default to expressions.

#### Setting an expression:

To create an expression from the user interface, right click a parameter and choose Set Expression...

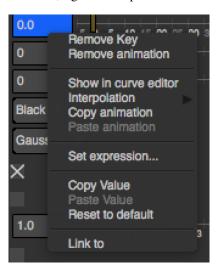

Note that for multi-dimensional parameters such as *ColorParam*, the *Set Expression*... entry will **only set an expression for the right-clicked dimension**.

The Set Expression (all dimensions) entry will on the other hand set the same expression on all dimensions of the parameter at once.

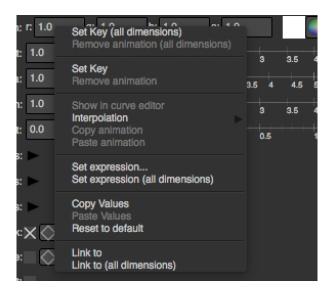

A dialog will open where you can write the expression:

By default you do not have to assign any variable as the result of the expression, Natron will do it by itself:

```
#Expression for Blur1.size
Transform1.translate.get[0]
#Will be expanded automatically by Natron to
ret = Transform1.translate.get[0]
```

However if you were to write an expression that spans over multiple lines you would need to specifically set the **ret** variable yourself and toggle-on the *multi-line* button:

```
a = acos(Transform1.translate.get[0])
b = sin(Transform1.rotate.get())
ret = (tan(a * b) / pi) + Group1.customParam.get()
```

You can also set an expression from a script using the setExpression(expr, hasRetVariable, dimension) function of *AnimatedParam*.

#### Writing an expression:

For convenience the following variables have been declared to Python when executing the expression:

- thisNode: It references the node holding the parameter being edited
- thisGroup: It references the group containing thisNode
- thisParam: It references the param being edited
- **dimension**: Defined only for multi-dimensional parameters, it indicates the dimension (0-based index) of the parameter on which the expression has effect.
- frame: It references the current time on the timeline
- The **app** variable will be set so it points to the correct application instance.

To reference the value of another parameter use the get () function which retrieves the value of the parameter at the current timeline's time. If the parameter is multi-dimensional, you need to use the subscript operator to retrieve the value of a particular dimension.

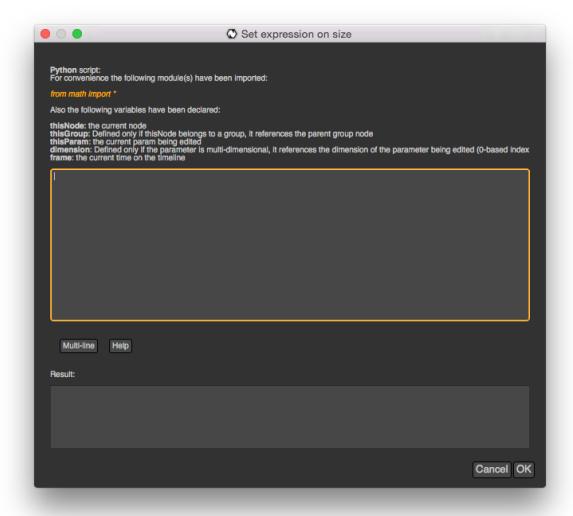

1480

The getValue (dimension) does the same thing but takes a *dimension* parameter to retrieve the value of the parameter at a specific *dimension*. The following is equivalent:

```
ColorCorrect1.MasterSaturation.get()[dimension]
ColorCorrect1.MasterSaturation.getValue(dimension)
```

Note that for 1-dimensional parameter, the get () function cannot be used with subscript, e.g.:

```
Blur1.size.get()
```

To retrieve the value of the parameter at a specific *frame* because the parameter is animated, you can use the get (frame) function.

Again the getValueAtTime (frame, dimension) does the same thing but takes a *dimension* parameter to retrieve the value of the parameter at a specific *dimension*. The following lines are equivalent to the 2 lines above:

```
ColorCorrect1.MasterSaturation.get(frame)[dimension]

ColorCorrect1.MasterSaturation.getValueAtTime(frame, dimension)
```

We ask for the value of the *MasterSaturation* parameter of the *ColorCorrect1* node its value at the current *frame* and at the current *dimension*, which is the same as calling the get () function without a *frame* in parameter.

## Copying another parameter through expressions:

If we want the value of the parameter **size** of the node *BlurCImg1* to copy the parameter **mix** of the node *DilateCImg1*, we would set the following expression on the **size** parameter of the node *BlurCImg1* (see *setting an expression*):

```
DilateCImg1.mix.get()
```

If mix has an animation and we wanted to get the value of the mix at the previous *frame*, the following code would work:

```
DilateCImg1.mix.get(frame - 1)
```

Note that when choosing the *Link to...* option when right-clicking a parameter, Natron writes automatically an expression to copy the parameter to link to for you.

## Using random in expressions:

Sometimes it might be useful to add a random generator to produce noise on a value. However the noise produced must be reproducible such that when rendering multiple times the same frame or when loading the project again it would use the same value.

We had to add a specific random function in Natron that takes into account the state of a parameter and the current time on the timeline as a seed function to random.

**Warning:** We advise against using the functions provided by the module random.py of the Python standard library, as the values produced by these functions will not be reproducible between 2 runs of Natron for the same project.

The Natron specific random functions are exposed in the *Param* class.

When executing an expression, Natron pre-declares the **random()** function so that you do not have to do stuff like:

```
thisParam.random()
```

Instead you can just type the following in your expression:

```
myOtherNode.myOtherNodeParam.get() * random()
```

The random (min = 0., max = 1.) function also takes 2 optional arguments indicating the range into which the return value should fall in. The range is defined by [min,max].

#Returns a random floating point value in the range [1., 10.] random(1.,10.)

For integers, use the randomInt (min, max) function instead:

```
#Returns a random integer in the range [1,100[
randomInt(1,100)

#Using the randomInt function with a given seed
seed = 5
randomInt(1,100,frame,seed)
```

## **Advanced expressions:**

To write more advanced expressions based on fractal noise or perlin noise you may use the functions available in the *ExprUtils* class.

## **Expressions persistence**

If you were to write a group plug-in and then want to have your expressions persist when your group will be instantiated, it is important to prefix the name of the nodes you reference in your expression by the **thisGroup**. prefix. Without it, Natron thinks you're referencing a top-level node, i.e: a node which belongs to the main node-graph, however, since you're using a group, all your nodes are no longer top-level and the expression will fail.

#### **Examples**

#### Setting the label of a Node so it displays the value of a parameter on the node-graph:

For instance, we may want to have on the shuffle node, the values of the output RGBA channels so we don't have to open the settings panel to understand what the node is doing.

To do so, we set an expression on the "Label" parameter located in the "Node" tab of the settings panel.

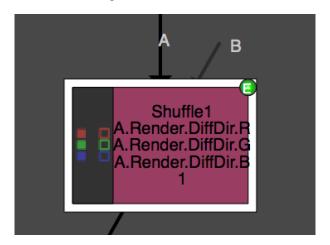

#### Set the following expression on the parameter

```
thisNode.outputR.getOption(thisNode.outputR.get()) + "\n" + thisNode.outputG.

outputB.get()) + "\n" + thisNode.outputB.getOption(thisNode.

outputB.get()) + "\n" + thisNode.outputA.getOption(thisNode.outputA.get())

(continues on next page)
```

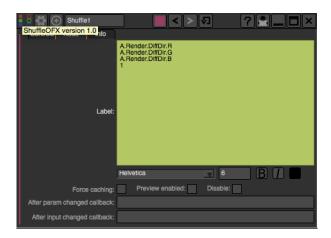

## Generating custom animation for motion editing:

In this example we will demonstrate how to perform Loop, Negate and Reverse effects on an animation even though this is already available as a preset in Natron.

To do be able to do this we make use of the curve (frame, dimension) function of the *Param* class. This function returns the value of the animation curve (of the given dimension) at the given time.

If we were to write the following expression:

```
curve(frame)
```

The result would be exactly the animation curve of the parameter.

On the other hand if we write:

curve (-frame)

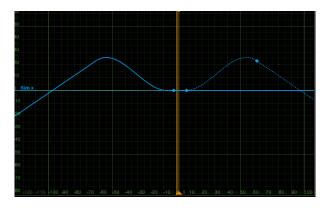

We have just reversed the curve, meaning that the actual result at the frame F will be in fact the value of the curve at the frame -F.

In the same way we can apply a negate effect:

```
-curve(frame)
```

The loop effect is a bit more complicated and needs to have a frame-range in parameter:

3.3. Getting started

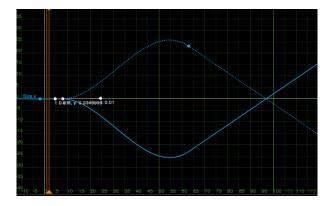

```
firstFrame = 0
lastFrame = 10
curve(((frame - firstFrame) % (lastFrame - firstFrame + 1)) + firstFrame)
```

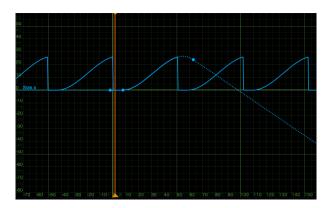

# 3.3.4 Working with groups

Groups in Natron are a complete sub-nodegraph into which the user can manage nodes exactly like in the *main* nodegraph, but everything in that sub-group will be referenced as 1 node in the hierarchy above, e.g.:

A group can be created like any other node in Natron and by default embeds already 2 nodes: The **Output** node and one **Input** node.

The **Output** node is used to reference what would be the output of the internal graph of the group. In Natron, a **node has necessarily a single output**, hence if you add several *Output* nodes to a group, **only the first Output node will be taken into account**.

Note that you can also add *Output* nodes to the top-level graph of Natron (the main Node Graph). They are useful if you need to export your project as a group.

When used in the top-level graph, there can be multiple *Output* nodes, which can then be used when launching Natron from the command-line to render the script, e.g.:

NatronRenderer -o1 /FastDisk/Pictures/sequence###.exr -o2 /FastDisk/Pictures/test###.exr 1-100 /Users/Me/MyNatronScripts/MyScript.py

Where each argument o1, o2 expand respectively the nodes Output1 and Output2.

**Warning:** You should never attempt to change the script name of output nodes, otherwise Natron has no way to match the given command line arguments to the output nodes. In fact Natron will completely ignore your request if you explicitly try to set the script name of an *Output* node.

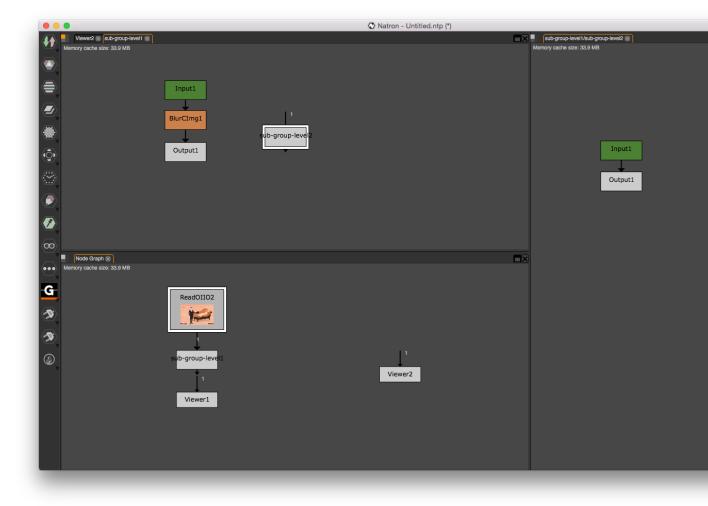

3.3. Getting started 1485

The **Input** node is not necessarily unique and represents 1 input arrow of the group node. You can also specify in the settings panel of the *Input* node whether this input should be considered as a mask or whether it should be optional.

**Note:** Note that the OpenFX standard specifies that Mask inputs must be optionals so when checking the mask parameter, this will automatically check the *optional* parameter.

You can freely rename an **Input** node, effectively changing the label attached to the arrow on the group node.

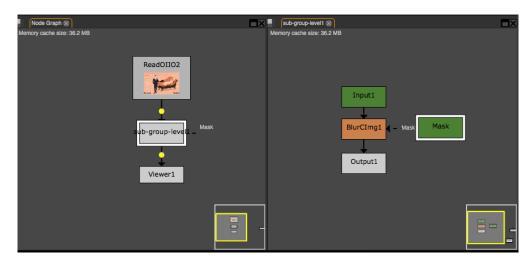

#### Parameters expressions and groups

A common task is to add parameters to the group node itself which directly interact to nodes parameters used internally by this group.

You can add a new parameter to the group node by clicking the "Settings and presets" button and clicking "Manage user parameters...":

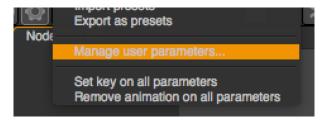

A dialog will popup on which you can manage all the parameters that you added. By default a page is added automatically that will contain user parameters.

To create a new parameter, click the add button, this brings up a new dialog:

In this dialog you can configure all the properties of the parameter exactly like you would do using the *Python API*.

Once created, the new parameter can be found in the "User" page of the settings panel:

We can then set for instance an expression on the internal blur size parameter to copy the value of the blur size parameter we just added to the group node:

The expression is now visible in a green-ish color on the parameter in the settings panel and the node on the node-graph has a green "E" indicator.

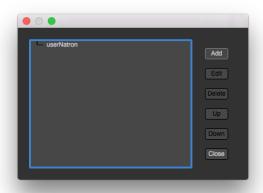

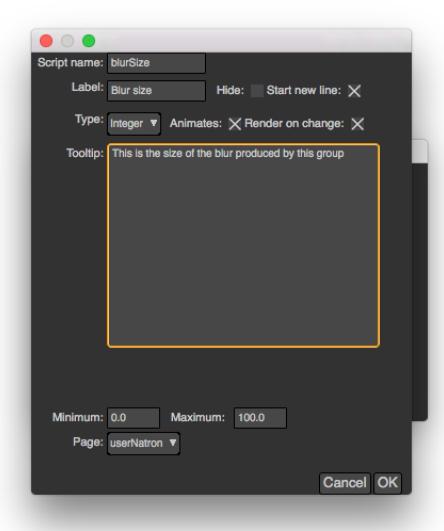

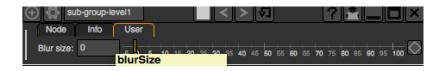

3.3. Getting started 1487

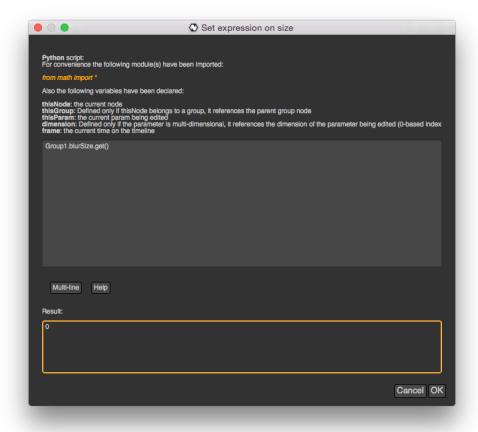

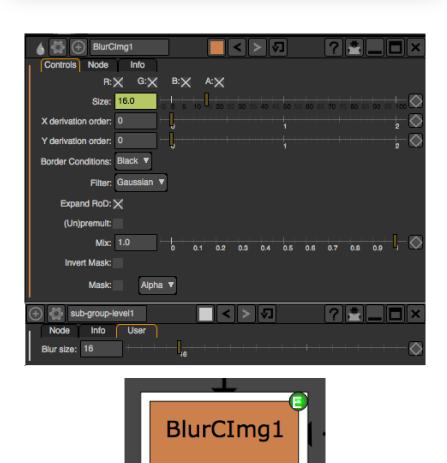

### **Exporting a group**

Once your group is setup correctly, you can *export* it as a Python script that Natron will generate automatically. We call them *PyPlugs*.

To do so, click the **Export as Python plug-in** button in the "Node" page of the settings panel of the Group node.

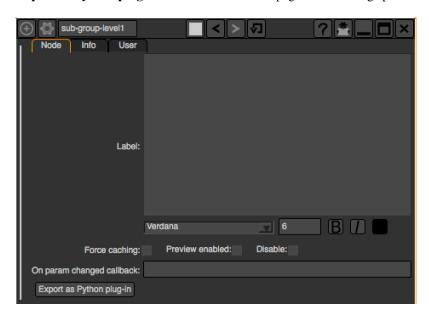

Exporting a group as a plug-in, means that it will create a Python script that will be able to re-create the group entirely and that will be loaded on startup like any other plug-in. That means that the group will also appear in the left toolbar of Natron and can potentially have an icon too.

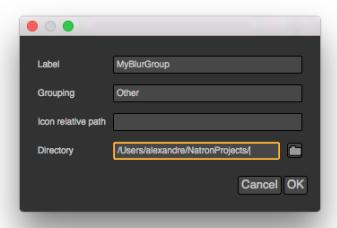

The *Label* is the name of the plug-in as it will appear in the user interface. It should not contain spaces or non Python friendly characters as it is going to be used as variable names in several places.

The *Grouping* is the tool-button under which the plug-in should appear. It accepts sub-menus notation like this: "Inria/StereoGroups"

The *Icon relative path* is the filepath to an image which should be used as icon for the plug-in. Note that it is a relative path to the location of the python script.

The *directory* is the location where the script should be written to. For the plug-in to be loaded by Natron, it should be in its *search-paths* hence if you select a directory that is not yet in the search-paths, it will prompt you

3.3. Getting started

to add it.

**Note:** A re-launch of Natron is required to re-scan the plug-ins and build the tool menus

Once restarted, the plug-in should now appear in the user interface

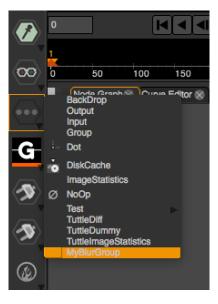

and even in the tab menu of the node-graph:

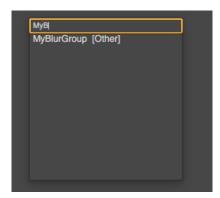

**Note:** The plug-in ID of the group will be exactly the same as the *Label* you picked when exporting it, hence when creating a node using the group from a Python script, you would do so:

app.createNode("MyBlurGroup")

If several plug-ins have the same *pluginID*, Natron will then sort plug-ins by version.

The version of a plug-in by default when exporting it via Natron is 1.

**Warning:** If 2 plug-ins happen to have the same pluginID and version, Natron will then load the first one found in the search paths.

To change the **pluginID** and **version** of your group plug-in, you must implement the 2 following functions in the python script of the group:

```
# This function should return an int specifying the version of the plug-in
# If not implemented, Natron will use 1 by default

def getVersion():
    return VERSION

# This function should return a string specifying the ID of the plug-in, for
    →example
# "fr.inria.groups.customBlur"
# If not implemented, Natron will use the label as a pluginID
def getPluginID():
    return UNIQUE_ID
```

#### Exporting a project as group

Similarly, Natron allows you to export the top-level node-graph as a Python group plug-in. From the "File" menu, select "Export project as group".

Warning: To be exportable, your project should at least contain 1 output node.

**Note:** While this functionality is made for convenience, you should be cautious, as exporting a project containing Readers will probably not work very well in another project or computer because of file-paths no longer pointing to a valid location.

**Warning:** If you were to write a group plug-in and then want to have your expressions persist when your group will be instantiated, it is important to prefix the name of the nodes you reference in your expression by the **thisGroup.** prefix. Without it, Natron thinks you're referencing a top-level node, i.e. a node which belongs to the main node-graph, however, since you're using a group, all your nodes are no longer top-level and the expression will fail.

#### Moving nodes between groups

You can create a group from the selection in Natron by holding CTRL+SHIFT+G. This will effectively move all nodes selected into a new sub-group

You can also copy/cut/paste in-between groups and projects.

# Creating a group by hand

You can also write a group plug-in by hand using the *Python API* of Natron.

Natron detects a Python file within the plug-in path as a PyPlug if it contains the following line<sup>1</sup>:

```
# Natron PyPlug
```

There may be Python files which are neither PyPlugs or Toolsets within these directories, for example python modules.

To work as a plug-in, your script should implemented the following functions:

<sup>1</sup> There was a bug in Natron versions 2.1.0 through 2.3.14 which prevented loading PyPlugs and Toolsets if they did not have a line that started with:

```
# This file was automatically generated by Natron PyPlug exporter
```

```
# This function is mandatory and should return the label of the plug-in as
# visible on the user interface
def getLabel():
    return LABEL
# This function should return an int specifying the version of the plug-in
# If not implemented, Natron will use 1 by default
def getVersion():
   return VERSION
# This function should return a string specifying the ID of the plug-in, for
# "fr.inria.groups.customBlur"
# If not implemented, Natron will use the label as a pluginID
def getPluginID():
   return UNIQUE_ID
# This function should return a string specifying the relative file path of an_
→ image
# file relative to the location of this Python script.
# This function is optional.
def getIconPath():
   return ICON_PATH
# This function is mandatory and should return the plug-in grouping, e.g.:
# "Other/Groups"
def getGrouping():
   return GROUPING
# This function is optional and should return a string describing the plug-in to...
⇔the user.
# This is the text that will show up when the user press the "?" button on the,
⇔settings panel.
def getDescription():
   return DESCRIPTION
# This function is mandatory and should re-create all the nodes and parameters.
⇒state
# of the group.
# The group parameter is a group node that has been created by Natron and that ...
→will host all
# the internal nodes created by this function.
# The app parameter is for convenience to have access in a generic way to the app.
⇔object,
# no matter in which project instance your script is invoked in.
def createInstance(app, group):
```

The Python group plug-ins generated automatically by Natron are a good start to figure out how to write scripts yourself.

**Warning:** Python group plug-ins should avoid using any functionality provided by the *NatronGui* module because it would then break their compatibility when working in command-line background mode. The reason behind this is that the Python module NatronGui is not imported in command-line mode because internally it relies on the QtGui library, which may not be present on some render-farms. Attempts to load PyPlugs relaying on the NatronGui module would then fail and the rendering would abort.

**Warning:** Note that PyPlugs are **imported** by Natron which means that the script will not have access to any external variable declared by Natron except the variables passed to the createInstance function or the attributes of the modules imported.

## Adding hand-written code (callbacks, etc...)

It is common to add hand-written code to a PyPlug. When making changes to the PyPlug from the GUI of Natron, exporting it again will overwrite any change made to the python script of the PyPlug. In order to help development, all hand-written code can be written in a separate script with the **same** name of the original Python script but ending with *Ext.py*, e.g.:

```
MyPyPlugExt.py
```

This extension script can contain for example the definition of all callbacks used in the PyPlug. When calling the *createInstance(app,group)* function, the PyPlug will call right at the end of the function the *createInstance-Ext(app,group)* function. You can define it in your *extension script* if you want to apply extra steps to the creation of the group. For example you might want to actually set the callbacks on the group:

```
#This is in MyPyPlugExt.py

def paramChangedCallback(thisParam, thisNode, thisGroup, app, userEdited):
    print thisParam.getScriptName()

def createInstanceExt(app,group):
    # Note that the callback belongs to the PyPlug to so we use it as prefix
    group.onParamChanged.set("MyPyPlug.paramChangedCallback")
```

**Note:** Note that callbacks don't have to be registered with the extension module prefix but just with the PyPlug's name prefix since the "from ... import \*" statement is made to import the extensions script.

## Starting Natron with a script in command line

Natron can be started with a Python script as argument.

When used in background mode (i.e: using NatronRenderer or Natron with the option **-b**) Natron will do the following steps:

- · Source the script
- If found, run a function with the following signature *createInstance(app,group)*
- Start rendering the specified writer nodes (with the -w option) and/or the *Output* nodes (with the -o option)

This allows to pass a group plug-in to Natron and render it easily if needed. Also, it can take arbitrary scripts which are not necessarily group plug-ins.

When Natron is launched in GUI mode but with a Python script in argument, it will do the following steps:

- Source the script
- If found, run a function with the following signature *createInstance(app,group)*

#### **Toolsets**

Toolsets in Natron are a predefined set of actions that will be applied to the node-graph. They work exactly like PyPlugs except that no actual group node will be created, only the content of the *createInstance(app,group)* function will be executed.

This useful to create pre-defined graphs, for example like the Split and Join plug-in in the Views menu.

To be recognized as a toolset, your PyPlug must implement the following function:

```
def getIsToolset():
    return True
```

Also the **group** parameter passed to the *createInstance(app,group)* function will be *None* because no group node is actually involved.

As with regular PyPlugs, the file must also contrain the line<sup>1</sup>:

```
# Natron PyPlug
```

# 3.3.5 Using Callbacks

*Callbacks* are functions that are executed after or before a certain event in Natron. They are Python-defined methods that you declare yourself and then register to Natron in a different manner for each callback.

This document describes the signature that your different callbacks must have in order to work for each event. The parameters of your declaration must match exactly the same signature otherwise the function call will not work.

**Warning:** Note that callbacks will be called in background and GUI modes, hence you should wrap all GUI code by the following condition:

```
if not NatronEngine.natron.isBackground():
    #...do gui stuff
```

## Callback persistence

If you want your callback to persist 2 runs of Natron; it is necessary that you define it in a script that is loaded by Natron, that is, either the **init.py** script (or **initGui.py** if you want it only available in GUI mode) or the script of a Python group plug-in (or its extension script, see *here*). See *this section* for more infos.

Here is the list of the different callbacks:

#### The param changed callback

This function is called every times the value of a *parameter* changes. This callback is available for all objects that can hold parameters, namely:

- Effect
- PyPanel
- PyModalDialog

The signature of the callback used on the *Effect* is:

```
callback(thisParam, thisNode, thisGroup, app, userEdited)
```

- thisParam: This is a *Param* pointing to the parameter which just had its value changed.
- **thisNode**: This is a *Effect* pointing to the effect holding **thisParam**
- **thisGroup**: This is a *Effect* pointing to the group holding **thisNode** or **app** otherwise if the node is in the main node-graph.
- app: This variable will be set so it points to the correct application instance.
- **userEdited**: This indicates whether or not the parameter change is due to user interaction (i.e. because the user changed the value by theirself) or due to another parameter changing the value of the parameter via a derivative of the setValue(value) function.

For the *parameter changed callback* of *PyPanel* and *PyModalDialog*, the signature of the callback function is: callback(paramName, app, userEdited)

- paramName indicating the *script-name* of the parameter which just had its value changed.
- app: This variable will be set so it points to the correct application instance.
- **userEdited**: This indicates whether or not the parameter change is due to user interaction (i.e: because the user changed the value by theirself) or due to another parameter changing the value of the parameter via a derivative of the setValue(value) function.

**Note:** The difference between the callbacks on *PyPanel* and *PyModalDialog* and *Effect* is due to technical reasons: mainly because the parameters of the *PyPanel* class and *PyModalDialog* are not declared as attributes of the object.

#### Registering the param changed callback

To register the param changed callback of an *Effect*, you can do so in the settings panel of the node, in the "Node" tab, by entering the name of your Python function:

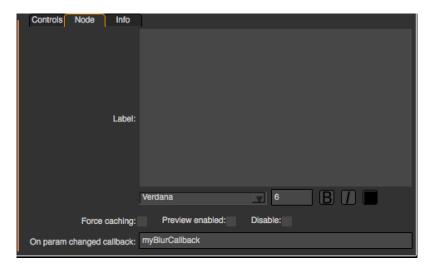

You can also set the callback directly from the script: The callback is just another *parameter* of the node, on which you can call setValue(value) to set the name of the callback

**Note:** If the callback is defined in a separate python file, such as the python script of a python group plug-in, then do not forget the module prefix, e.g.:

app. My Plugin 1. Blur CImg 1. on Param Change d. set ("My Plugin.my Blur Callback")

### **Example**

3.3. Getting started

```
# This simple callback just prints a string when the "size" parameter of the Holder BlurCImg
# node changes

(continues on next page)
```

1495

```
def myBlurCallback(thisParam, thisNode, thisGroup, app, userEdited):
    if thisParam == thisNode.size:
        print("The size of the blur just changed!")

app.BlurCImg1.onParamChanged.set("myBlurCallback")
```

## Using the param changed callback for PyModalDialog and PyPanel

To register the callback to the object, use the setParamChangedCallback (pythonFunctionName) function.

The following example is taken from the initGui.py script provided as example in this section.

#### **Example**

```
#Callback called when a parameter of the player changes
#The variable paramName is declared by Natron; indicating the name of the,
→parameter which just had its value changed
def myPlayerParamChangedCallback(paramName, app, userEdited):
    viewer = app.getViewer("Viewer1")
    if viewer == None:
       return
    if paramName == "previous":
       viewer.seek(viewer.getCurrentFrame() - 1)
    elif paramName == "backward":
       viewer.startBackward()
    elif paramName == "forward":
       viewer.startForward()
    elif paramName == "next":
       viewer.seek(viewer.getCurrentFrame() + 1)
    elif paramName == "stop":
       viewer.pause()
def createMyPlayer():
    app.player = NatronGui.PyPanel("fr.inria.myplayer", "My Player", True, app)
    app.player.setParamChangedCallback("myPlayerParamChangedCallback")
```

## The After input changed callback

Similarly to the param changed callback, this function is called whenever an input connection of the node is changed. The signature is:

```
callback(inputIndex, thisNode, thisGroup, app)
```

**Note:** This function will be called even when loading a project

- **inputIndex**: This is the input which just got connected/disconnected. You can fetch the input at the given index with the getInput(index) function of the *Effect* class.
- **thisNode**: This is a *Effect* holding the input which just changed
- **thisGroup**: This is a *Effect* pointing to the group holding **thisNode**. Note that it will be declared only if **thisNode** is part of a group.

• app: points to the correct application instance.

## Registering the input changed callback

To register the input changed callback of an *Effect*, you can do so in the settings panel of the node, in the "Node" tab, by entering the name of your Python function:

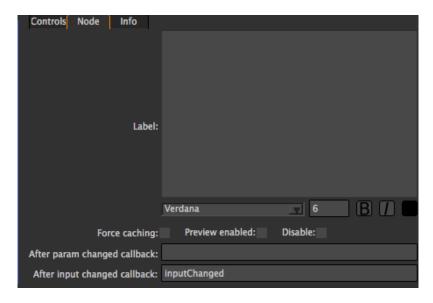

You can also set the callback directly from the script: The callback is just another *parameter* of the node, on which you can call setValue(value) to set the name of the callback

```
def inputChangedCallback(inputIndex, thisNode, thisGroup, app):
    ...
app.Mergel.onInputChanged.set("inputChangedCallback")
```

#### **Example**

```
# This simple callback just prints the input node name if connected or "None"_
    otherwise
# node changes
def inputChangedCallback(inputIndex, thisNode, thisGroup, app):
    inp = thisNode.getInput(inputIndex)
    if not inp is None:
        print("Input ",inputIndex," is ",inp.getScriptName())
    else:
        print("Input ",inputIndex," is None")

app.Mergel.onInputChanged.set("inputChangedCallback")
```

## The After project created callback

This function is called whenever a new project is created, that is either when launching Natron without loading a project, or when clicking "Create a new project" or "Close project".

**Note:** Note that this function is never called when a project is loaded either via an auto-save or from user interaction.

The **app** variable will be set so it points to the correct *application instance* being created.

You can set the callback via the afterProjectCreated parameter of the settings of Natron.

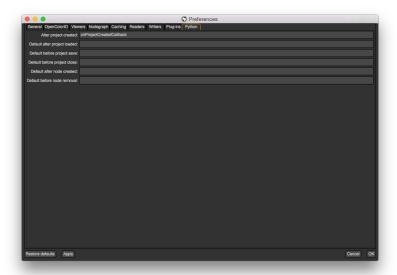

This is a good place to create custom panels and/or setup the node-graph with node presets.

Example, taken from the initGui.py script provided as example in this section:

```
def onProjectCreated():
    #Always create our icon viewer on project creation
    createIconViewer()

natron.settings.afterProjectCreated.set("onProjectCreated")
```

## The After project loaded callback

This function is very similar to the After project created callback but is a per-project callback, called only when a project is loaded from an auto-save or from user interaction. The signature is:

```
callback(app)
```

• app: points to the correct application instance being loaded.

You can set this callback in the project settings:

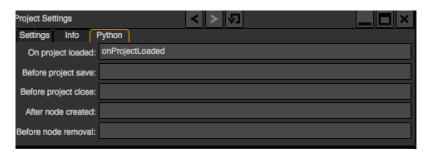

This is a good place to do some checks to opened projects or to setup something:

```
def onProjectLoaded(app):
    if not natron.isBackground():
        if app.getUserPanel("fr.inria.iconviewer") is None:
            createIconViewer()
        app.afterProjectLoad.set("onProjectLoaded")
```

**Note:** You can set a default After project loaded callback for all new projects in the *Preferences—>Python* tab.

#### The Before project save callback

This function will be called prior to saving a project either via an auto-save or from user interaction. The signature is:

```
callback(filename, app, autoSave)
```

- **filename**: This is the file-path where the project is initially going to be saved.
- app: points to the correct application instance being created.
- autoSave: This indicates whether the save was originated from an auto-save or from user interaction.

**Warning:** This function should return the filename under which the project should really be saved.

You can set the callback from the project settings:

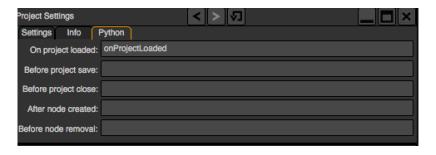

```
def beforeProjectSave(filename, app, autoSave):
    print("Saving project under: ", filename)
    return filename
app.beforeProjectSave.set("beforeProjectSave")
```

**Note:** You can set a default Before project save callback for all new projects in the *Preferences—>Python* tab.

## The Before project close callback

This function is called prior to closing a project either because the application is about to quit or because the user closed the project. The signature is:

```
callback(app)
```

• app: points to the correct application instance being closed.

This function can be used to synchronize any other device or piece of software communicating with Natron.

You can set the callback from the project settings:

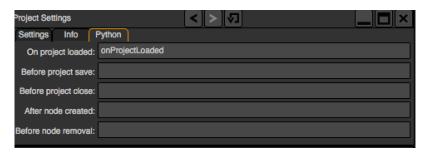

```
def beforeProjectClose(app):
    print("Closing project)

app.beforeProjectClose.set("beforeProjectClose")
```

**Note:** You can set a default Before project close callback for all new projects in the *Preferences*->*Python* tab.

#### The After node created callback

This function is called after creating a node in Natron. The signature is:

```
callback(thisNode, app, userEdited)
```

- **thisNode** points to the *node* that has been created.
- app points to the correct application instance.
- **userEdited** will be *True* if the node was created by the user (or by a script using the createNode(pluginID, version, group) function) or *False* if the node was created by actions such as pasting a node or when the project is loaded.

This is a good place to change default parameters values.

You can set the callback from the project settings:

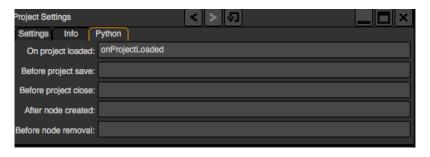

```
def onNodeCreated(thisNode, app, userEdited):
    print(thisNode.getScriptName(), " was just created")
    if userEdited:
        print(" due to user interaction")
    else:
        print(" due to project load or node pasting")

app.afterNodeCreated.set("onNodeCreated")
```

Note: You can set a default After node created callback for all new projects in the *Preferences*->*Python* tab.

This callback can also be set in the *Node* tab of any **Group** node (or *PyPlug*). If set on the Group, the callback will be invoked for the *Group* node and all its direct children (not recursively).

#### The Before node removal callback:

This function is called prior to deleting a node in Natron. The signature is:

```
callback(thisNode, app)
```

- thisNode: points to the *node* about to be deleted.
- app: points to the correct application instance.

**Warning:** This function will **NOT** be called when the project is closing

You can set the callback from the project settings:

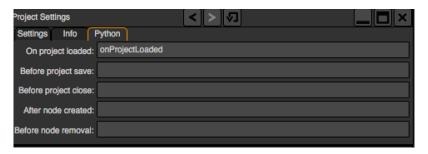

```
def beforeNodeDeleted(thisNode, app):
    print(thisNode.getScriptName()," is going to be destroyed")
app.beforeNodeRemoval.set("beforeNodeDeleted")
```

**Note:** You can set a default Before node removal callback for all new projects in the *Preferences*->*Python* tab.

This callback can also be set in the *Node* tab of any **Group** node (or *PyPlug*). If set on the Group, the callback will be invoked for the *Group* node and all its direct children (not recursively).

#### The Before frame render callback:

This function is called prior to rendering any frame with a Write node. The signature is:

```
callback(frame, thisNode, app)
```

- **thisNode**: points to the *write node*.
- app: points to the correct application instance.
- frame: The frame that is about to be rendered

To execute code specific when in background render mode or in GUI mode, use the following condition

```
if natron.isBackground():
    #We are in background mode
```

You can set the callback from the Write node settings panel in the "Python" tab.

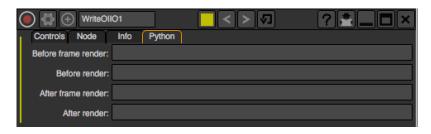

This function can be used to communicate with external programs for example.

Warning: Any exception thrown in this callback will abort the render

#### The After frame rendered callback:

This function is called after each frame is finished rendering with a Write node. The signature is:

```
callback(frame, thisNode, app)
```

- **thisNode** : points to the *write node*.
- app: points to the correct application instance.
- frame: The frame that is about to be rendered

To execute code specific when in background render mode or in GUI mode, use the following condition

```
if natron.isBackground():
    #We are in background mode
```

You can set the callback from the Write node settings panel in the "Python" tab.

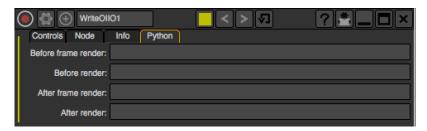

This function can be used to communicate with external programs for example.

**Warning:** Any exception thrown in this callback will abort the render

#### The Before render callback:

This function is called once before starting rendering the first frame of a sequence with the Write node. The signature is:

```
callback(frame, thisNode, app)
```

- **thisNode** : points to the *write node*.
- app: points to the correct application instance.

To execute code specific when in background render mode or in GUI mode, use the following condition

```
if natron.isBackground():
    #We are in background mode
```

You can set the callback from the Write node settings panel in the "Python" tab.

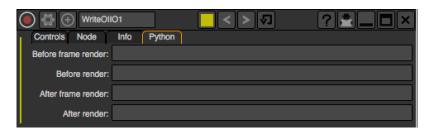

This function can be used to communicate with external programs for example.

Warning: Any exception thrown in this callback will abort the render

#### The After render callback:

This function is called once after the rendering of the last frame is finished with the Write node or if the render was aborted. The signature is:

```
callback (aborted, this Node, app)
```

- aborted : True if the rendering was aborted or False otherwise.
- **thisNode** : points to the *write node*.
- app: points to the correct application instance.

To execute code specific when in background render mode or in GUI mode, use the following condition

```
if natron.isBackground():
    #We are in background mode
```

You can set the callback from the Write node settings panel in the "Python" tab.

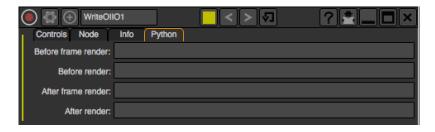

This function can be used to communicate with external programs for example.

## 3.3.6 Rendering

To start rendering in Natron you need to use the render(effect, firstFrame, lastFrame, frameStep) or render(tasks) functions of the App class. The parameters passed are:

- The writeNode: This should point to the node you want to start rendering with
- The firstFrame: This is the first frame to render in the sequence
- The lastFrame: This is the last frame to render in the sequence

• The *frameStep*: This is the number of frames the timeline should step before rendering a new frame, e.g. To render frames 1,3,5,7,9, you can use a frameStep of 2

Natron always renders from the *firstFrame* to the *lastFrame*. Generally Natron uses multiple threads to render concurrently several frames, you can control this behaviour with the parameters in the *settings*.

Let's imagine there's a node called **Write1** in your project and that you want to render frames 20 to 50 included, you would call it the following way:

```
app.render(app.Write1,20,50)
```

**Note:** Note that when the render is launched from a *GuiApp*, it is not *blocking*, i.e. this function will return immediately even though the render is not finished.

On the other hand, if called from a *background application*, this call will be blocking and return once the render is finished.

If you need to have a blocking render whilst using Natron Gui, you can use the renderBlocking() function but bear in mind that it will freeze the user interface until the render is finished.

This function can take an optional *frameStep* parameter:

```
#This will render frames 1,4,7,10,13,16,19 app.render(app.Write1, 1,20, 3)
```

You can use the after render callback to call code to be run once the render is finished.

For convenience, the *App* class also have a render (tasks) function taking a sequence of tuples (Effect,int,int) (or (Effect,int,int) to specify a frameStep).

Let's imagine we were to render 2 write nodes concurrently, we could do the following call:

**Note:** The same restrictions apply to this variant of the render function: it is blocking in background mode and not blocking in GUI mode.

When executing multiple renders with the same call, each render is called concurrently from the others.

#### Using the DiskCache node

All the above can be applied to the **DiskCache** node to pre-render a sequence. Just pass the DiskCache node instead of the Write node to the render function.

## 3.3.7 Using the rotoscoping functionalities

All rotoscoping functionalities are gathered in the *Roto* class. For now, only the roto node can have a *Roto* object. The *Roto* object is *auto-declared* by Natron and can be accessed as an attribute of the roto node:

```
app.Rotol.roto
```

All the objects hierarchy in the *Roto* object is broken up in 2 classes:

- BezierCurve: This class represents a single bezier, may it be an ellipse, rectangle or bezier.
- Layer: This is a container for BezierCurves and Layers

Beziers and layers can be accessed via their script-name directly:

```
app.Roto1.roto.Layer1.Bezier1
```

The *script-name* of the roto items can be found in the *settings panel* of the Roto node.

#### Moving items within layers

In Natron, all the items in a layer are rendered from top to bottom, meaning the bottom-most items will always appear on top of the others.

You can re-organize the tree using the functions available in the *Layer* class.

**Warning:** Removing an item from a layer or inserting it in a layer will change the auto-declared variable, e.g.:

```
fromLayer = app.Roto1.roto.Layer1 toLayer = app.Roto1.roto.Layer2 item = app.Roto1.roto.Layer1.Bezier1 toLayer.addItem(item)
```

#Now item is referenced from app.Roto1.roto.Layer2.Bezier1

#### **Creating layers**

To create a new BezierCurve, use the createLayer() function made available by the Roto class.

#### **Creating shapes**

To create a new BezierCurve, use one of the following functions made available by the Roto class:

- createBezier(x,y,time)
- createEllipse(x,y,diameter,fromCenter,time)
- createRectangle(x,y,size,time)

Once created, the Bezier will have at least 1 control point (4 for ellipses and rectangles) and one keyframe at the time specified in parameter.

A Bezier initially is in an *opened* state, meaning it doesn't produce a shape yet (unless it is a rectangle or ellipse). At this stage you can then add control points using the :func'addControlPoint(x,y)<NatronEngine.BezierCurve.addControlPoint>' function. Once you're one adding control points, call the function setCurveFinished(finished) to close the shape by connecting the last control point with the first.

Once finished, you can refine the Bezier curve by adding control points with the addControlPointOnSegment(index,t) function. You can then move and remove control points of the Bezier.

You can also slave a control point to a track using the slavePointToTrack(index,trackTime, trackCenter) function.

A Bezier curve has several properties that the API allows you to modify:

- · opacity
- color
- · feather distance
- · feather fall-off
- enable state
- · overlay color

• compositing operator

Most of them are available via a parameter, e.g.:

colorParam = bezier.getColorParam() bezierColor = colorParam.get(time)

## 3.3.8 Using the tracker functionalities

All tracking functionalities are gathered in the *Tracker* class. For now, only the tracker node can have a *Tracker* object. The *Tracker* object is *auto-declared* by Natron and can be accessed as an attribute of the tracker node:

```
app.Tracker1.tracker
```

The tracker object itself is a container for *tracks*. The *Track* class represent one marker as visible by the user on the viewer

*Tracks* can be accessed via their script-name directly:

```
app.Tracker1.tracker.track1
```

The script-name of the tracks can be found in the settings panel of the Tracker node.

#### Getting data out of the tracks:

In Natron, a *track* contains internally just *parameters* which can hold animated data just like regular parameters of the *effect class* 

You can access the parameters directly with their script-name:

```
app.Tracker1.tracker.track1.centerPoint
```

Or you can use the getParam (paramScriptName) function:

```
app.Tracker1.tracker.track1.getParam("centerPoint")
```

Here is an example that retrieves all keyframes available on the center point for a given track:

```
myTrack = app.Tracker1.tracker.track1
keyframes = []
# get the number of keys for the X dimension only and try match the Y keyframes
nKeys = myTrack.centerPoint.getNumKeys(0)
for k in range(0,nKeys):
    # getKeyTime returns a tuple with a boolean value indicating if it succeeded_
→and
    # the keyframe time
   gotXKeyTuple = myTrack.centerPoint.getKeyTime(k, 0)
   frame = gotXKeyTuple[1]
    # Only consider keyframes which have an X and Y value
    # If Y does not have a keyframe at this frame, ignore the keyframe
    # getKeyIndex returns a value >=0 if there is a keyframe
   yKeyIndex = myTrack.centerPoint.getKeyIndex(frame, 1)
   if yKeyIndex == -1:
       continue
    # Note that even if the x curve or y curve didn't have a keyframe we
```

```
# could still call getValueAtTime but the value would be interpolated by
# Natron with surrounding keyframes, which is not what we want.

x = myTrack.centerPoint.getValueAtTime(frame, 0)
y = myTrack.centerPoint.getValueAtTime(frame, 1)

keyframes.append((x,y))

print keyframes
```

#### **Creating Tracks**

To create a new *track*, use the createTrack() function made available by the *Tracker* class. You can then set values on parameters much like everything else in Natron.

## 3.3.9 Modal dialogs

Modal dialogs are windows (or popup) that inform the user about something or ask for some information and that does not allow any other action to be performed while the dialog is opened.

This can be used as a quick way to retrieve user inputs.

#### Simple dialogs

The most simple dialogs in Natron are the information/warning/error/question dialog which basically just take some text in input and may return a reply from the user

```
natron.informationDialog("Info","Here is a relevant info")
```

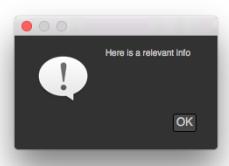

```
natron.warningDialog("Warning","Warning you might lose everything on your computer \rightarrow")
```

```
natron.errorDialog("Error", "Something went wrong, oops.")
```

```
reply = natron.questionDialog("Question", "Are you sure you paid the license for → Natron ?;)")

if reply == NatronEngine.Natron.StandardButtonEnum.eStandardButtonNo:

...

elif reply == NatronEngine.Natron.StandardButtonEnum.eStandardButtonYes:

...
```

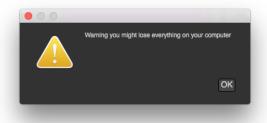

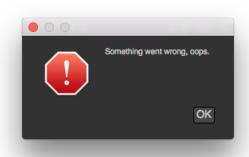

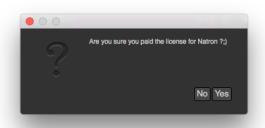

#### More refined dialogs

To create dialogs that may request some information such as colors, frame range, coordinates or text input, you can create *modal dialogs*.

Basically you can add user parameters, and retrieve their value afterwards when the user pressed OK.

You can start adding user parameters using all the createXParam functions inherited from the *User-ParamHolder* class. See the documentation of the *PyModalDialog* for more information:

dialog = app.createModalDialog() myInteger = dialog.createIntParam("myInt","This is an integer very important") myInteger.setAnimationEnabled(False) myInteger.setAddNewLine(False)

#Create a boolean on the same line myBoolean = dialog.createBooleanParam("myBool","Yet another important boolean")

dialog.refreshUserParamsGUI()

You can also add custom PySide widgets that can be inserted **after** any user parameter(s) using the addWidget(widget) and insertWidget(index, widget) functions.

```
label = QLabel("This is a PySide label")
dialog.addWidget(label)
```

To make the dialog show-up, use the exec() function on the dialog. This function will return once the user pressed either "OK" or "Canceled":

```
if dialog.exec():
    #User pressed OK
```

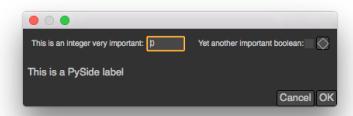

You can add a custom callback when a parameter changes, for instance to hide another parameter:

```
#Callback called when a parameter of changes

#The variable paramName is declared by Natron; indicating the name of the

parameter which just had its value changed

def paramChangedCallback():

    if paramName == "myBool":
        myInteger.setVisible(myBoolean.get())

dialog.setParamChangedCallback("paramChangedCallback")
```

## 3.3.10 User menu commands

In Natron you can add multiple menu commands that will then be available to the user via the menu. You can also assign it a shortcut and the user will be able to modify it via the shortcuts editor.

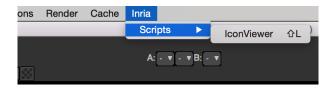

#### Project-wide menu commands:

To add a project-wipe menu command to the application's menu-bar, you need to use the addMenuCommand(grouping, function, key, modifiers) of the *PyGuiApplication* class to register it:

Note that this function is to be called on the whole **application** via the **natron** variable and is not *per-project* unlike most functions that are generally called on the **app** object.

**Warning:** This function can only be called in the startup script **init.py** and will have no effect otherwise. This is not a dynamic function and will not create menu entries on the fly.

## 3.3.11 PySide panels

To create a non-modal *panel* that can be saved in the project's layout and docked into the application's *tab-widgets*, there is 2 possible way of doing it:

- Sub-class PyPanel and create your own GUI using PySide
- Use the API proposed by *PyPanel* to add custom user *parameters* as done for *PyModalDialog*.

Generally you should define your panels in the **initGui.py** script (see *startup-scripts*). You can also define the panel in the *Script Editor* at run-time of Natron, though this will not persist when Natron is closed.

To make your panel be created upon new project created, register a Python callback in the *Preferences—>Python* tab in the parameter *After project created*. This callback will not be called for project being loaded either via an auto-save or via a user action.

```
#This goes in initGui.py

def createMyPanel():
    #Create panel
    ...

def onProjectCreatedCallback():
    createMyPanel()
```

**Warning:** When the initGui.py script is executed, the *app* variable (or any derivative such as *app1 app2* etc...) does not exist since no project is instantiated yet. The purpose of the script is not to instantiate the GUI per-say but to define classes and functions that will be used later on by *application instances*.

Python panels can be re-created for existing projects using serialization functionalities explained *here* See the example below (the whole script is available attached below)

```
# We override the save() function and save the filename
def save(self):
    return self.locationEdit.text()

# We override the restore(data) function and restore the current image
def restore(self,data):
    self.locationEdit.setText(data)
    self.label.setPixmap(QPixmap(data))
```

The sole requirement to save a panel in the layout is to call the registerPythonPanel(panel, function) function of *GuiApp*:

```
app.registerPythonPanel(app.mypanel,"createIconViewer")
```

See the details of the *PyPanel* class for more explanation on how to sub-class it.

Also check-out the complete example source code below.

#### Using user parameters:

Let's assume we have no use to make our own widgets and want quick *parameters* fresh and ready, we just have to use the *PyPanel* class without sub-classing it:

```
#Callback called when a parameter of the player changes
#The variable paramName is declared by Natron; indicating the name of the.
→parameter which just had its value changed
def myPlayerParamChangedCallback():
    viewer = app.getViewer("Viewer1")
   if viewer == None:
       return
   if paramName == "previous":
        viewer.seek(viewer.getCurrentFrame() - 1)
def createMyPlayer():
    #Create a panel named "My Panel" that will use user parameters
    app.player = NatronGui.PyPanel("fr.inria.myplayer", "My Player", True, app)
    #Add a push-button parameter named "Previous"
    app.player.previousFrameButton = app.player.createButtonParam("previous",
→"Previous")
    #Refresh user parameters GUI, necessary after changes to static properties of.
    #See the Param class documentation
    app.player.refreshUserParamsGUI()
    #Set a callback that will be called upon parameter change
    app.player.setParamChangedCallback("myPlayerParamChangedCallback")
```

**Note:** For convenience, there is a way to also add custom widgets to python panels that are using user parameters with the addWidget (widget) and insertWidget (index, widget) functions. However the widgets will be appended **after** any user parameter defined.

#### Managing panels and panes

Panels in Natron all have an underlying script-name, that is the one you gave as first parameter to the constructor of *PyPanel*.

You can then move the PyPanel between the application's panes by calling the function moveTab(scriptName, pane) of GuiApp.

**Note:** All application's panes are *auto-declared* by Natron and can be referenced directly by a variable, such as: app.pane2

Panels also have a script-name but only viewers and user panels are auto-declared by Natron:

```
app.pane2.Viewer1
app.pane1.myPySidePanelScriptName
```

## Source code of the example initGui.py

```
#This Source Code Form is subject to the terms of the Mozilla Public
#License, v. 2.0. If a copy of the MPL was not distributed with this
#file, You can obtain one at http://mozilla.org/MPL/2.0/. */
#Created by Alexandre GAUTHIER-FOICHAT on 01/27/2015.
#PySide is already imported by Natron, but we remove the cumbersome PySide.QtGui_
→and PySide.QtCore prefix
from PySide.QtGui import *
from PySide.QtCore import *
#To import the variable "natron"
from NatronGui import *
#Callback called when a parameter of the player changes
#The variable paramName is declared by Natron; indicating the name of the ...
→parameter which just had its value changed
def myPlayerParamChangedCallback(paramName, app, userEdited):
    viewer = app.getViewer("Viewer1")
    if viewer == None:
       return
    if paramName == "previous":
       viewer.seek(viewer.getCurrentFrame() - 1)
    elif paramName == "backward":
       viewer.startBackward()
    elif paramName == "forward":
       viewer.startForward()
    elif paramName == "next":
       viewer.seek(viewer.getCurrentFrame() + 1)
    elif paramName == "stop":
       viewer.pause()
def createMyPlayer():
    app.player = NatronGui.PyPanel("fr.inria.myplayer", "My Player", True, app)
    app.player.previousFrameButton = app.player.createButtonParam("previous",
→"Previous")
    app.player.previousFrameButton.setAddNewLine(False)
   app.player.playBackwardButton = app.player.createButtonParam("backward", "Rewind
```

```
app.player.playBackwardButton.setAddNewLine(False)
    app.player.stopButton = app.player.createButtonParam("stop","Pause")
    app.player.stopButton.setAddNewLine(False)
   app.player.playForwardButton = app.player.createButtonParam("forward","Play")
   app.player.playForwardButton.setAddNewLine(False)
   app.player.nextFrameButton = app.player.createButtonParam("next","Next")
   app.player.helpLabel = app.player.createStringParam("help","Help")
    app.player.helpLabel.setType(NatronEngine.StringParam.TypeEnum.
→eStringTypeLabel)
    app.player.helpLabel.set("<br/>b>>Previous:</b> Seek the previous frame on the
→timeline</br>"
                        "<br><b>Rewind:</b> Play backward</br>"
                        "<br><b>Pause:</b> Pauses the playback</br>"
                        "<br>Play: Play forward</pr>"
                        "<br><b>Next:</b> Seek the next frame on the timeline</br>
" )
    app.player.refreshUserParamsGUI()
    app.player.setParamChangedCallback("myPlayerParamChangedCallback")
    #Add it to the "pane2" tab widget
   app.pane2.appendTab(app.player);
    #Register the tab to the application, so it is saved into the layout of the
→project
    #and can appear in the Panes sub-menu of the "Manage layout" button (in top.
→left-hand corner of each tab widget)
    app.registerPythonPanel(app.player, "createMyPlayer")
#A small panel to load and visualize icons/images
class IconViewer (NatronGui.PyPanel):
    #Register a custom signal
   userFileChanged = QtCore.Signal()
    #Slots should be decorated:
    #http://qt-project.org/wiki/Signals_and_Slots_in_PySide
    #This is called upon a user click on the button
    @QtCore.Slot()
    def onButtonClicked(self):
       location = self.currentApp.getFilenameDialog(("jpg","png","bmp","tif"))
       if location:
           self.locationEdit.setText(location)
            #Save the file
           self.onUserDataChanged()
        self.userFileChanged.emit()
    #This is called when the user finish editing of the line edit (when return is.
→pressed or focus out)
    @QtCore.Slot()
    def onLocationEditEditingFinished(self):
       #Save the file
       self.onUserDataChanged()
```

```
self.userFileChanged.emit()
   #This is called when our custom userFileChanged signal is emitted
   @QtCore.Slot()
   def onFileChanged(self):
       self.label.setPixmap(QPixmap(self.locationEdit.text()))
   def __init__(self,scriptName,label,app):
       #Init base class, important! otherwise signals/slots won't work.
       NatronGui.PyPanel.__init__(self,scriptName, label, False, app)
       #Store the current app as it might no longer be pointing to the app at the
→time being called
       #when a slot will be invoked later on
       self.currentApp = app
       #Set the layout
       self.setLayout( QVBoxLayout())
       #Create a widget container for the line edit + button
       fileContainer = QWidget(self)
       fileLayout = QHBoxLayout()
       fileContainer.setLayout(fileLayout)
       #Create the line edit, make it expand horizontally
       self.locationEdit = QLineEdit(fileContainer)
       self.locationEdit.setSizePolicy(QSizePolicy.Expanding, QSizePolicy.
→Preferred)
       #Create a pushbutton
       self.button = QPushButton(fileContainer)
       #Decorate it with the open-file pixmap built-in into Natron
       buttonPixmap = natron.getIcon(NatronEngine.Natron.PixmapEnum.NATRON_PIXMAP_
→OPEN FILE)
       self.button.setIcon(QIcon(buttonPixmap))
       #Add widgets to the layout
       fileLayout.addWidget(self.locationEdit)
       fileLayout.addWidget(self.button)
       #Use a QLabel to display the images
       self.label = QLabel(self)
       #Init the label with the icon of Natron
       natronPixmap = natron.getIcon(NatronEngine.Natron.PixmapEnum.NATRON_PIXMAP_
→APP_ICON)
       self.label.setPixmap(natronPixmap)
       #Built-in icons of Natron are in the resources
       self.locationEdit.setText(":/Resources/Images/natronIcon256_linux.png")
       #Make it expand in both directions so it takes all space
       self.label.setSizePolicy(QSizePolicy.Expanding, QSizePolicy.Expanding)
       #Add widgets to the layout
       self.layout().addWidget(fileContainer)
       self.layout().addWidget(self.label)
       #Make signal/slot connections
       self.button.clicked.connect(self.onButtonClicked)
```

```
self.locationEdit.editingFinished.connect(self.
→onLocationEditEditingFinished)
       self.userFileChanged.connect(self.onFileChanged)
    # We override the save() function and save the filename
   def save(self):
       return self.locationEdit.text()
    # We override the restore(data) function and restore the current image
   def restore(self, data):
        self.locationEdit.setText(data)
        self.label.setPixmap(QPixmap(data))
#To be called to create a new icon viewer panel:
#Note that *app* should be defined. Generally when called from_
→onProjectCreatedCallback
#this is set, but when called from the Script Editor you should set it yourself_
→beforehand:
#app = app1
#See http://natron.readthedocs.org/en/python/natronobjects.html for more info
def createIconViewer():
    if hasattr(app, "p"):
       #The icon viewer already exists, it we override the app.p variable, then,
→it will destroy the previous widget
        #and create a new one but we don't really need it
        #The warning will be displayed in the Script Editor
       print("Note for us developers: this widget already exists!")
       return
    #Create our icon viewer
    app.p = IconViewer("fr.inria.iconViewer", "Icon viewer", app)
    #Add it to the "pane2" tab widget
    app.pane2.appendTab(app.p);
    #Register the tab to the application, so it is saved into the layout of the
→project
    #and can appear in the Panes sub-menu of the "Manage layout" button (in top.,
→left-hand corner of each tab widget)
   app.registerPythonPanel(app.p, "createIconViewer")
#Callback set in the "After project created" parameter in the Preferences-->Python_
→tab of Natron
#This will automatically create our panels when a new project is created
def onProjectCreatedCallback(app):
   #Always create our icon viewer on project creation, you must register this...
\hookrightarrow call-back in the
   #"After project created callback" parameter of the Preferences-->Python tab.
   createIconViewer()
   createMyPlayer()
#Add a custom menu entry with a shortcut to create our icon viewer
natron.addMenuCommand("Inria/Scripts/IconViewer", "createIconViewer", QtCore.Qt.Key.
→Key_L,QtCore.Qt.KeyboardModifier.ShiftModifier)
```

## 3.3.12 Controlling the viewer

Natron exposes all functionalities available to the user in the Python API via the PyViewer class.

To retrieve a *PyViewer*, use the *auto-declared* variable:

```
app.pane2.Viewer1
```

or use the following function getViewer (scriptName), passing it the script-name of a viewer node.

You can then control the player, the displayed channels, the current view, the current compositing operator, which are the input A and B, the frame-range, the proxy level and various other stuff.

## 3.4 Natron Python FAQ

Here are a few frequently asked questions.

There may be more answers in the Natron forum, especially in the All About Natron Python Scripting topic.

Q: How can I get the location of the current Natron executable?

```
import sys
print(sys.executable)
```

Q: How can I get all widgets from a modal dialog?

PyModalDialog inherits from Qdialog, which inherits from QObject, which has a QObject::children() method.

## 3.5 Tutorials

This section provides basic and advanced tutorials on how to exploit Natron features using python.

#### 3.5.1 **Nodes**

This section provides basic and advanced tutorials on manipulating nodes in Natron using python.

#### Get selected nodes label

```
import os
import NatronEngine
from NatronGui import *

def getSelectedNodesLabel():
    # get current Natron instance running in memory
    app = natron.getGuiInstance(0)

# get selected nodes
    selectedNodes = app.getSelectedNodes()

# cycle through every selected node
    for currentNode in selectedNodes:
    # get current node label
    currentLabel = currentNode.getLabel()
```

```
# write node label in console
os.write(1,'\n' + str(currentLabel) + '\n')
```

This script can now be saved in a .py file and added to Natron using the addMenuCommand(grouping, function) function in the initGuy.py file.

It can also be can executed directly in Natron's script editor by adding:

```
getSelectedNodesLabel()
```

at the end of the script.

#### Get selected nodes class

```
import os
import NatronEngine
from NatronGui import *
def getSelectedNodesClass():
    # get current Natron instance running in memory
   app = natron.getGuiInstance(0)
    # get selected nodes
    selectedNodes = app.getSelectedNodes()
    # cycle through every selected node
    for currentNode in selectedNodes:
        # get current node class
        currentID = currentNode.getPluginID()
        # write node class in console
       os.write(1,'\n' + str(currentID) + '\n')
```

This script can now be saved in a .py file and added to Natron using the addMenuCommand(grouping, function) function in the initGuy.py file.

It can also be can executed directly in Natron's script editor by adding:

```
getSelectedNodesClass()
```

at the end of the script.

## 3.5.2 Roto/RotoPaint

This section provides basic and advanced tutorials on manipulating the Roto/RotoPaint node using python.

### Get items label in a Roto node

```
import os
import NatronEngine
from NatronGui import *
def getRotoItemsLabel():
  # get current Natron instance running in memory
```

3.5. Tutorials

(continues on next page)

1517

```
app = natron.getGuiInstance(0)
 # get selected nodes
 selectedNodes = app.getSelectedNodes()
 # cycle every selected node #
 for currentNode in selectedNodes:
   # get node class
   currentID = currentNode.getPluginID()
   # check if selected node(s) are of 'Roto' class
   if currentID == "fr.inria.built-in.Roto" or nodeID == "fr.inria.built-in.
→RotoPaint":
     # get 'Roto' context
     rotoContext = currentNode.getRotoContext()
     # get 'Base layer' (root layer) in 'Roto' context
     baseLayer = rotoContext.getBaseLayer()
     # get all items in 'Base layer'
     allBaseLayerItems = baseLayer.getChildren()
     # cycle every item in 'Base layer'
     for item in allBaseLayerItems:
       # get current item label
       itemName = item.getLabel()
       os.write(1, '\n' + str(itemName) + '\n')
```

This script can now be saved in a .py file and added to Natron using the addMenuCommand(grouping, function) function in the initGuy.py file.

It can also be can executed directly in Natron's script editor by adding:

```
getRotoItemsLabel()
```

at the end of the script.

#### 3.5.3 Tracker

This section provides basic and advanced tutorials on manipulating the Tracker node using python.

## **Bibliography**

- [Wikipedia] Compositing, in Wikipedia, retrieved Sep. 14, 2016 from https://en.wikipedia.org/wiki/Compositing
- [PorterDuff1984] Porter, Thomas; Tom Duff (1984). "Compositing Digital Images". Computer Graphics. 18 (3): 253–259. doi:10.1145/800031.808606
- [Wallace1981] Wallace, Bruce A., Merging and Transformation of Raster Images for Cartoon Animation, Computer Graphics, Vol 15, No 3, Aug 1981, 253-262. SIGGRAPH'81 Conference Proceedings, doi:10.1145/800224.806813.
- [Blinn1994a] Blinn, James F., Jim Blinn's Corner: Compositing Part 1: Theory, IEEE Computer Graphics & Applications, Sep 1994, 83-87, doi:10.1109/38.310740.
- [Blinn1994b] Blinn, James F., Jim Blinn's Corner: Compositing Part 2: Practice, IEEE Computer Graphics & Applications, Nov 1994, 78-82, doi:10.1109/38.329100.
- [Smith1995] Alvy Ray Smith, Image Compositing Fundamentals, 1995.
- [Brinkmann2008] Ron Brinkmann, The Art and Science of Digital Compositing, 2nd Edition, 2008 (ISBN 0123706386)
- [Lanier2009] Lee Lanier, Professional Digital Compositing: Essential Tools and Techniques, 2009 (ISBN 0470452617)
- [Wright2010] Steve Wright, Digital Compositing for Film and Video, Third Edition, 2010 (ISBN 78-0-240-81309-7)
- [VES2014] The VES Handbook of Visual Effects: Industry Standard VFX Practices and Procedures, 2nd Edition (ISBM 0240825187)

1520 Bibliography

# Python Module Index

## n

NatronEngine, 1339 NatronGui, 1440

| Symbols                                                  | 1404                                                   |
|----------------------------------------------------------|--------------------------------------------------------|
| getitem() (Natro-                                        | addProjectLayer() (Natro-                              |
| nEngine.NatronEngine.ColorTuple method),                 | nEngine.NatronEngine.App method), 1344                 |
| 1366                                                     | addUserPlane() (Natro-                                 |
| getitem() (Natro-                                        | nEngine.NatronEngine.Effect method),                   |
| nEngine. Natron Engine. Double 2D Tuple                  | 1375                                                   |
| method), 1368                                            | addWidget() (Na-                                       |
| getitem() (Natro-                                        | tronGui.NatronGui.PyModalDialog method),               |
| nEngine. Natron Engine. Double 3DT uple                  | 1449 (Natura Cui Natura Cui Pa Para I                  |
| method), 1369                                            | addWidget() (NatronGui.NatronGui.PyPanel method), 1453 |
| getitem() (Natro-                                        | AnimationLevelEnum (Natro-                             |
| nEngine.NatronEngine.Int2DTuple method),                 | nEngine.NatronEngine.Natron attribute),                |
| 1393                                                     | 1402                                                   |
| getitem() (Natro-                                        | appendTab() (NatronGui.NatronGui.PyTabWidget           |
| nEngine.NatronEngine.Int3DTuple method),                 | method), 1457                                          |
| 1394                                                     | appendToNatronPath() (Natro-                           |
| A                                                        | nEngine.NatronEngine.PyCoreApplication                 |
|                                                          | method), 1419                                          |
| a (NatronEngine.NatronEngine.ColorTuple attribute), 1366 | area() (NatronEngine.NatronEngine.RectD method),       |
| addControlPoint() (Natro-                                | 1422                                                   |
| nEngine.NatronEngine.BezierCurve                         |                                                        |
| method), 1352                                            | В                                                      |
| addControlPoint() (Natro-                                | b (NatronEngine.NatronEngine.ColorTuple attribute),    |
| nEngine.NatronEngine.ParametricParam                     | 1366                                                   |
| method), 1413                                            | beginChanges() (Natro-                                 |
| addControlPointOnSegment() (Natro-                       | nEngine.NatronEngine.Effect method),                   |
| nEngine.NatronEngine.BezierCurve                         | 1375                                                   |
| method), 1352                                            | bottom() (NatronEngine.NatronEngine.RectD              |
| addFormat() (NatronEngine.NatronEngine.App               | method), 1422                                          |
| method), 1344                                            | bottom() (NatronEngine.NatronEngine.RectI              |
| addItem() (NatronEngine.NatronEngine.Layer               | method), 1425                                          |
| method), 1400                                            | boxstep() (NatronEngine.NatronEngine.ExprUtils         |
| addMenuCommand() (Na-                                    | method), 1381                                          |
| tronGui.NatronGui.PyGuiApplication                       | 0                                                      |
| method), 1446, 1447                                      | C                                                      |
| addOption() (Natro-                                      | CairoOperatorEnum (Natro-                              |
| nEngine.NatronEngine.ChoiceParam                         | nEngine.NatronEngine.BezierCurve at-                   |
| method), 1360                                            | <i>tribute</i> ), 1352                                 |
| addParam() (Natro-                                       | canConnectInput() (Natro-                              |
| nEngine. Natron Engine. Group Param                      | nEngine.NatronEngine.Effect method),                   |
| method), 1389                                            | 1375                                                   |
| addParam() (Natro-                                       | ccellnoise() (Natro-                                   |
| nEngine.NatronEngine.PageParam method),                  | nEngine. Natron Engine. Expr Utils method),            |

| 1386                                                                                                    | method), 1436                                                                                                    |
|----------------------------------------------------------------------------------------------------|----------------------------------------------------------------------------------------------------|
| cellnoise() (Natro-                                                                                                    | createDouble3DParam() (Natro-                                                                                                    |
| nEngine.NatronEngine.ExprUtils method),                                                                                                    | nEngine. Natron Engine. User Param Holder                                                                                                    |
| 1386                                                                                                    | method), 1437                                                                                                    |
| cfbm() (NatronEngine.NatronEngine.ExprUtils                                                                                                    | createDoubleParam() (Natro-                                                                                                    |
| method), 1385                                                                                                    | nEngine. Natron Engine. User Param Holder                                                                                                    |
| cfbm4() (NatronEngine.NatronEngine.ExprUtils                                                                                                    | method), 1437                                                                                                    |
| method), 1386                                                                                                    | createEllipse() (Natro-                                                                                                    |
| clear() (NatronEngine.NatronEngine.RectD                                                                                                    | nEngine.NatronEngine.Roto method),                                                                                                    |
| method), 1422                                                                                                    | 1428                                                                                                    |
| clear() (NatronEngine.NatronEngine.RectI                                                                                                    | createFileParam() (Natro-                                                                                                    |
| method), 1425                                                                                                    | nEngine.NatronEngine.UserParamHolder                                                                                                    |
| clearSelection() (Na-                                                                                                    | method), 1437                                                                                                    |
| tronGui.NatronGui.GuiApp method), 1445                                                                                                    | createGroupParam() (Natro-                                                                                                    |
| closeCurrentTab() (Na-                                                                                                    | nEngine.NatronEngine.UserParamHolder                                                                                                    |
| tronGui.NatronGui.PyTabWidget method),<br>1457                                                                                                    | method), 1437 createInt2DParam() (Natro-                                                                                                    |
| closePane() (NatronGui.NatronGui.PyTabWidget                                                                                                    |                                                                                                    |
| method), 1457                                                                                                    | nEngine.NatronEngine.UserParamHolder<br>method), 1438                                                                                                    |
| closeProject() (Natro-                                                                                                    | createInt3DParam() (Natro-                                                                                                    |
| nEngine.NatronEngine.App method), 1349                                                                                                    | nEngine.NatronEngine.UserParamHolder                                                                                                    |
| closeTab() (NatronGui.NatronGui.PyTabWidget                                                                                                    | method), 1438                                                                                                    |
| method), 1457                                                                                                    | createIntParam() (Natro-                                                                                                    |
| cnoise() (NatronEngine.NatronEngine.ExprUtils                                                                                                    | nEngine.NatronEngine.UserParamHolder                                                                                                    |
| method), 1383                                                                                                    | method), 1438                                                                                                    |
| cnoise4() (NatronEngine.NatronEngine.ExprUtils                                                                                                    | createLayer() (NatronEngine.NatronEngine.Roto                                                                                                    |
| method), 1383                                                                                                    | method), 1428                                                                                                    |
| ColorTuple (class in NatronEngine), 1366                                                                                                    | createModalDialog() (Na-                                                                                                    |
| connectInput() (Natro-                                                                                                    | tronGui.NatronGui.GuiApp method), 1442                                                                                                    |
|                                                                                                    |                                                                                                    |
| nEngine.NatronEngine.Effect method),                                                                                                    | createNode() (NatronEngine.NatronEngine.App                                                                                                    |
| nEngine.NatronEngine.Effect method),<br>1376                                                                                                    | createNode() (NatronEngine.NatronEngine.App<br>method), 1344                                                                                                    |
| 1376                                                                                                    |                                                                                                    |
| 1376                                                                                                    | method), 1344                                                                                                    |
| 1376 contains() (NatronEngine.NatronEngine.RectD                                                                                                    | <pre>method), 1344 createOutputFileParam() (Natro-</pre>                                                                                                    |
| 1376 contains() (NatronEngine.NatronEngine.RectD method), 1422                                                                                                    | method), 1344 createOutputFileParam() (Natro- nEngine.NatronEngine.UserParamHolder                                                                                                    |
| 1376 contains() (NatronEngine.NatronEngine.RectD method), 1422 contains() (NatronEngine.NatronEngine.RectI                                                                                                    | method), 1344 createOutputFileParam() (Natro- nEngine.NatronEngine.UserParamHolder method), 1439                                                                                                    |
| 1376 contains() (NatronEngine.NatronEngine.RectD method), 1422 contains() (NatronEngine.NatronEngine.RectI method), 1425 copy() (NatronEngine.NatronEngine.Param method), 1407                                                                                                    | method), 1344  createOutputFileParam() (Natro- nEngine.NatronEngine.UserParamHolder method), 1439  createPageParam() (Natro- nEngine.NatronEngine.UserParamHolder method), 1439                                                                                                    |
| 1376 contains() (NatronEngine.NatronEngine.RectD method), 1422 contains() (NatronEngine.NatronEngine.RectI method), 1425 copy() (NatronEngine.NatronEngine.Param method), 1407 copySelectedNodes() (Na-                                                                                                    | method), 1344  createOutputFileParam() (Natro- nEngine.NatronEngine.UserParamHolder method), 1439  createPageParam() (Natro- nEngine.NatronEngine.UserParamHolder method), 1439  createParametricParam() (Natro-                                                                                                    |
| 1376 contains() (NatronEngine.NatronEngine.RectD method), 1422 contains() (NatronEngine.NatronEngine.RectI method), 1425 copy() (NatronEngine.NatronEngine.Param method), 1407 copySelectedNodes() (NatronGui.NatronGui.GuiApp method), 1445                                                                                                    | method), 1344  createOutputFileParam() (Natro- nEngine.NatronEngine.UserParamHolder method), 1439  createPageParam() (Natro- nEngine.NatronEngine.UserParamHolder method), 1439                                                                                                    |
| 1376 contains() (NatronEngine.NatronEngine.RectD method), 1422 contains() (NatronEngine.NatronEngine.RectI method), 1425 copy() (NatronEngine.NatronEngine.Param method), 1407 copySelectedNodes() (NatronGui.NatronGui.GuiApp method), 1445 count() (NatronGui.NatronGui.PyTabWidget                                                                                                    | method), 1344  createOutputFileParam() (Natro- nEngine.NatronEngine.UserParamHolder method), 1439  createPageParam() (Natro- nEngine.NatronEngine.UserParamHolder method), 1439  createParametricParam() (Natro-                                                                                                    |
| 1376 contains() (NatronEngine.NatronEngine.RectD method), 1422 contains() (NatronEngine.NatronEngine.RectI method), 1425 copy() (NatronEngine.NatronEngine.Param method), 1407 copySelectedNodes() (NatronGui.NatronGui.GuiApp method), 1445 count() (NatronGui.NatronGui.PyTabWidget method), 1457                                                                                                    | method), 1344  createOutputFileParam() (Natro- nEngine.NatronEngine.UserParamHolder method), 1439  createPageParam() (Natro- nEngine.NatronEngine.UserParamHolder method), 1439  createParametricParam() (Natro- nEngine.NatronEngine.UserParamHolder method), 1439  createPathParam() (Natro-                                                                                                    |
| 1376 contains() (NatronEngine.NatronEngine.RectD method), 1422 contains() (NatronEngine.NatronEngine.RectI method), 1425 copy() (NatronEngine.NatronEngine.Param method), 1407 copySelectedNodes() (NatronGui.NatronGui.GuiApp method), 1445 count() (NatronGui.NatronGui.PyTabWidget method), 1457 createBezier() (Natro-                                                                                                    | method), 1344  createOutputFileParam() (NatronEngine.NatronEngine.UserParamHolder method), 1439  createPageParam() (NatronEngine.NatronEngine.UserParamHolder method), 1439  createParametricParam() (NatronEngine.NatronEngine.UserParamHolder method), 1439  createPathParam() (NatronEngine.UserParamHolder method), 1439                                                                                                    |
| 1376  contains() (NatronEngine.NatronEngine.RectD method), 1422  contains() (NatronEngine.NatronEngine.RectI method), 1425  copy() (NatronEngine.NatronEngine.Param method), 1407  copySelectedNodes() (NatronGui.NatronGui.NatronGui.PyTabWidget method), 1457  createBezier() (NatronEngine.Roto method),                                                                                                    | method), 1344  createOutputFileParam() (Natro- nEngine.NatronEngine.UserParamHolder method), 1439  createPageParam() (Natro- nEngine.NatronEngine.UserParamHolder method), 1439  createParametricParam() (Natro- nEngine.NatronEngine.UserParamHolder method), 1439  createPathParam() (Natro- nEngine.NatronEngine.UserParamHolder method), 1439                                                                                                    |
| 1376  contains() (NatronEngine.NatronEngine.RectD method), 1422  contains() (NatronEngine.NatronEngine.RectI method), 1425  copy() (NatronEngine.NatronEngine.Param method), 1407  copySelectedNodes() (NatronGui.NatronGui.NatronGui.PyTabWidget method), 1455  count() (NatronGui.NatronGui.PyTabWidget method), 1457  createBezier() (NatronEngine.NatronEngine.NatronEngine.NatronEngine.Roto method), 1428                                                                                                    | method), 1344  createOutputFileParam() (Natro- nEngine.NatronEngine.UserParamHolder method), 1439  createPageParam() (Natro- nEngine.NatronEngine.UserParamHolder method), 1439  createParametricParam() (Natro- nEngine.NatronEngine.UserParamHolder method), 1439  createPathParam() (Natro- nEngine.NatronEngine.UserParamHolder method), 1439  createReader() (Natro-                                                                                                    |
| 1376  contains() (NatronEngine.NatronEngine.RectD method), 1422  contains() (NatronEngine.NatronEngine.RectI method), 1425  copy() (NatronEngine.NatronEngine.Param method), 1407  copySelectedNodes() (NatronGui.NatronGui.NatronGui.PyTabWidget method), 1455  count() (NatronGui.NatronGui.PyTabWidget method), 1457  createBezier() (NatronEngine.NatronEngine.Roto method), 1428  createBooleanParam() (Natro-                                                                                                    | method), 1344  createOutputFileParam() (Natro- nEngine.NatronEngine.UserParamHolder method), 1439  createPageParam() (Natro- nEngine.NatronEngine.UserParamHolder method), 1439  createParametricParam() (Natro- nEngine.NatronEngine.UserParamHolder method), 1439  createPathParam() (Natro- nEngine.NatronEngine.UserParamHolder method), 1439  createReader() (Natro- nEngine.NatronEngine.App method), 1347                                                                                                    |
| 1376 contains() (NatronEngine.NatronEngine.RectD method), 1422 contains() (NatronEngine.NatronEngine.RectI method), 1425 copy() (NatronEngine.NatronEngine.Param method), 1407 copySelectedNodes() (NatronGui.NatronGui.NatronGui.PyTabWidget method), 1457 count() (NatronGui.NatronGui.PyTabWidget method), 1457 createBezier() (NatronEngine.NatronEngine.Roto method), 1428 createBooleanParam() (NatronEngine.NatronEngine.UserParamHolder                                                                                                    | method), 1344  createOutputFileParam() (Natro- nEngine.NatronEngine.UserParamHolder method), 1439  createPageParam() (Natro- nEngine.NatronEngine.UserParamHolder method), 1439  createParametricParam() (Natro- nEngine.NatronEngine.UserParamHolder method), 1439  createPathParam() (Natro- nEngine.NatronEngine.UserParamHolder method), 1439  createReader() (Natro- nEngine.NatronEngine.App method), 1347  createRectangle() (Natro-                                                                                                    |
| 1376 contains() (NatronEngine.NatronEngine.RectD method), 1422 contains() (NatronEngine.NatronEngine.RectI method), 1425 copy() (NatronEngine.NatronEngine.Param method), 1407 copySelectedNodes() (NatronGui.NatronGui.NatronGui.PyTabWidget method), 1457 count() (NatronGui.NatronGui.PyTabWidget method), 1457 createBezier() (NatronEngine.NatronEngine.Roto method), 1428 createBooleanParam() (NatronEngine.NatronEngine.UserParamHolder method), 1435                                                                                                    | method), 1344  createOutputFileParam() (NatronEngine.NatronEngine.UserParamHolder method), 1439  createPageParam() (NatronEngine.NatronEngine.UserParamHolder method), 1439  createParametricParam() (NatronEngine.NatronEngine.UserParamHolder method), 1439  createPathParam() (NatronEngine.NatronEngine.UserParamHolder method), 1439  createPathParam() (NatronEngine.NatronEngine.App method), 1347  createReader() (NatronEngine.NatronEngine.App method), 1347  createRectangle() (NatronEngine.NatronEngine.Roto method),                                                                                                    |
| 1376  contains() (NatronEngine.NatronEngine.RectD method), 1422  contains() (NatronEngine.NatronEngine.RectI method), 1425  copy() (NatronEngine.NatronEngine.Param method), 1407  copySelectedNodes() (NatronGui.NatronGui.NatronGui.PyTabWidget method), 1457  count() (NatronGui.NatronGui.PyTabWidget method), 1457  createBezier() (NatronEngine.NatronEngine.Roto method), 1428  createBooleanParam() (NatronEngine.NatronEngine.UserParamHolder method), 1435  createButtonParam() (Natro-                                                                                                    | method), 1344  createOutputFileParam() (Natro- nEngine.NatronEngine.UserParamHolder method), 1439  createPageParam() (Natro- nEngine.NatronEngine.UserParamHolder method), 1439  createParametricParam() (Natro- nEngine.NatronEngine.UserParamHolder method), 1439  createPathParam() (Natro- nEngine.NatronEngine.UserParamHolder method), 1439  createReader() (Natro- nEngine.NatronEngine.App method), 1347  createRectangle() (Natro- nEngine.NatronEngine.Roto method), 1428                                                                                                    |
| 1376 contains() (NatronEngine.NatronEngine.RectD method), 1422 contains() (NatronEngine.NatronEngine.RectI method), 1425 copy() (NatronEngine.NatronEngine.Param method), 1407 copySelectedNodes() (NatronGui.NatronGui.GuiApp method), 1445 count() (NatronGui.NatronGui.PyTabWidget method), 1457 createBezier() (NatronEngine.NatronEngine.Roto method), 1428 createBooleanParam() (NatronEngine.NatronEngine.UserParamHolder method), 1435 createButtonParam() (NatronEngine.NatronEngine.UserParamHolder) nEngine.NatronEngine.UserParamHolder                                                                                                    | method), 1344  createOutputFileParam() (Natro- nEngine.NatronEngine.UserParamHolder method), 1439  createPageParam() (Natro- nEngine.NatronEngine.UserParamHolder method), 1439  createParametricParam() (Natro- nEngine.NatronEngine.UserParamHolder method), 1439  createPathParam() (Natro- nEngine.NatronEngine.UserParamHolder method), 1439  createReader() (Natro- nEngine.NatronEngine.App method), 1347  createRectangle() (Natro- nEngine.NatronEngine.Roto method), 1428  createStringParam() (Natro-                                                                                                    |
| 1376 contains() (NatronEngine.NatronEngine.RectD method), 1422 contains() (NatronEngine.NatronEngine.RectI method), 1425 copy() (NatronEngine.NatronEngine.Param method), 1407 copySelectedNodes() (NatronGui.NatronGui.GuiApp method), 1445 count() (NatronGui.NatronGui.PyTabWidget method), 1457 createBezier() (NatronEngine.NatronEngine.Roto method), 1428 createBooleanParam() (NatronEngine.NatronEngine.UserParamHolder method), 1435 createButtonParam() (NatronEngine.NatronEngine.UserParamHolder method), 1435                                                                                                    | method), 1344  createOutputFileParam() (NatronEngine.NatronEngine.UserParamHolder method), 1439  createPageParam() (NatronEngine.UserParamHolder method), 1439  createParametricParam() (NatronEngine.NatronEngine.UserParamHolder method), 1439  createPathParam() (NatronEngine.NatronEngine.UserParamHolder method), 1439  createPathParam() (NatronEngine.NatronEngine.UserParamHolder method), 1439  createReader() (NatronEngine.NatronEngine.App method), 1347  createRectangle() (NatronEngine.NatronEngine.Roto method), 1428  createStringParam() (NatronEngine.NatronEngine.NatronEngine.UserParamHolder                                                                                                    |
| 1376  contains() (NatronEngine.NatronEngine.RectD method), 1422  contains() (NatronEngine.NatronEngine.RectI method), 1425  copy() (NatronEngine.NatronEngine.Param method), 1407  copySelectedNodes() (NatronGui.NatronGui.PyTabWidget method), 1457  count() (NatronGui.NatronGui.PyTabWidget method), 1457  createBezier() (NatronEngine.NatronEngine.Roto method), 1428  createBooleanParam() (NatronEngine.NatronEngine.UserParamHolder method), 1435  createButtonParam() (NatronEngine.NatronEngine.UserParamHolder method), 1435  createChoiceParam() (NatronEngine.UserParamHolder method), 1435  createChoiceParam() (NatronEngine.UserParamHolder method), 1435                                                                                                    | method), 1344  createOutputFileParam() (Natro- nEngine.NatronEngine.UserParamHolder method), 1439  createPageParam() (Natro- nEngine.NatronEngine.UserParamHolder method), 1439  createParametricParam() (Natro- nEngine.NatronEngine.UserParamHolder method), 1439  createPathParam() (Natro- nEngine.NatronEngine.UserParamHolder method), 1439  createReader() (Natro- nEngine.NatronEngine.App method), 1347  createRectangle() (Natro- nEngine.NatronEngine.Roto method), 1428  createStringParam() (Natro- nEngine.NatronEngine.UserParamHolder method), 1440                                                                                                    |
| contains() (NatronEngine.NatronEngine.RectD method), 1422 contains() (NatronEngine.NatronEngine.RectI method), 1425 copy() (NatronEngine.NatronEngine.Param method), 1407 copySelectedNodes() (NatronGui.NatronGui.NatronGui.PyTabWidget method), 1457 count() (NatronGui.NatronGui.PyTabWidget method), 1457 createBezier() (NatronEngine.NatronEngine.Roto method), 1428 createBooleanParam() (NatronEngine.NatronEngine.UserParamHolder method), 1435 createButtonParam() (NatronEngine.NatronEngine.UserParamHolder method), 1435 createChoiceParam() (NatronEngine.NatronEngine.UserParamHolder method), 1435 createChoiceParam() (NatronEngine.NatronEngine.UserParamHolder                                                                                                    | method), 1344  createOutputFileParam() (NatronEngine.NatronEngine.UserParamHolder method), 1439  createPageParam() (NatronEngine.UserParamHolder method), 1439  createParametricParam() (NatronEngine.NatronEngine.UserParamHolder method), 1439  createPathParam() (NatronEngine.NatronEngine.UserParamHolder method), 1439  createReader() (NatronEngine.NatronEngine.App method), 1347  createRectangle() (NatronEngine.NatronEngine.Roto method), 1428  createStringParam() (NatronEngine.NatronEngine.UserParamHolder method), 1440  createTrack() (NatronEngine.UserParamHolder method), 1440  createTrack() (NatronEngine.UserParamHolder method), 1440                                                          |
| contains() (NatronEngine.NatronEngine.RectD method), 1422 contains() (NatronEngine.NatronEngine.RectI method), 1425 copy() (NatronEngine.NatronEngine.Param method), 1407 copySelectedNodes() (NatronGui.NatronGui.NatronGui.PyTabWidget method), 1457 count() (NatronGui.NatronGui.PyTabWidget method), 1457 createBezier() (NatronEngine.NatronEngine.Roto method), 1428 createBooleanParam() (NatronEngine.NatronEngine.UserParamHolder method), 1435 createButtonParam() (NatronEngine.NatronEngine.UserParamHolder method), 1435 createChoiceParam() (NatronEngine.NatronEngine.UserParamHolder method), 1436                                                                                                    | method), 1344  createOutputFileParam() (NatronEngine.NatronEngine.UserParamHolder method), 1439  createPageParam() (NatronEngine.UserParamHolder method), 1439  createParametricParam() (NatronEngine.NatronEngine.UserParamHolder method), 1439  createPathParam() (NatronEngine.NatronEngine.UserParamHolder method), 1439  createPathParam() (NatronEngine.NatronEngine.App method), 1347  createReader() (NatronEngine.NatronEngine.Roto method), 1428  createStringParam() (NatronEngine.NatronEngine.UserParamHolder method), 1440  createTrack() (NatronEngine.NatronEngine.Tracker method), 1440  createTrack() (NatronEngine.NatronEngine.Tracker method),                                                     |
| 1376 contains() (NatronEngine.NatronEngine.RectD method), 1422 contains() (NatronEngine.NatronEngine.RectI method), 1425 copy() (NatronEngine.NatronEngine.Param method), 1407 copySelectedNodes() (NatronGui.NatronGui.NatronGui.PyTabWidget method), 1457 count() (NatronGui.NatronGui.PyTabWidget method), 1457 createBezier() (NatronEngine.NatronEngine.Roto method), 1428 createBooleanParam() (NatronEngine.NatronEngine.UserParamHolder method), 1435 createButtonParam() (NatronEngine.NatronEngine.UserParamHolder method), 1435 createChoiceParam() (NatronEngine.NatronEngine.UserParamHolder method), 1436 createColorParam() (NatronEngine.UserParamHolder method), 1436 createColorParam() (NatronEngine.UserParamHolder method), 1436 createColorParam() (NatronEngine.UserParamHolder method), 1436 | method), 1344  createOutputFileParam() (NatronEngine.NatronEngine.UserParamHolder method), 1439  createPageParam() (NatronEngine.UserParamHolder method), 1439  createParametricParam() (NatronEngine.NatronEngine.UserParamHolder method), 1439  createPathParam() (NatronEngine.NatronEngine.UserParamHolder method), 1439  createPathParam() (NatronEngine.NatronEngine.App method), 1347  createReader() (NatronEngine.NatronEngine.Roto method), 1428  createStringParam() (NatronEngine.NatronEngine.UserParamHolder method), 1440  createTrack() (NatronEngine.NatronEngine.Tracker method), 1434                                                                                                    |
| 1376 contains() (NatronEngine.NatronEngine.RectD method), 1422 contains() (NatronEngine.NatronEngine.RectI method), 1425 copy() (NatronEngine.NatronEngine.Param method), 1407 copySelectedNodes() (NatronGui.NatronGui.GuiApp method), 1445 count() (NatronGui.NatronGui.PyTabWidget method), 1457 createBezier() (NatronEngine.NatronEngine.Roto method), 1428 createBooleanParam() (NatronEngine.NatronEngine.UserParamHolder method), 1435 createButtonParam() (NatronEngine.NatronEngine.UserParamHolder method), 1435 createChoiceParam() (NatronEngine.NatronEngine.UserParamHolder method), 1436 createColorParam() (NatronEngine.NatronEngine.UserParamHolder method), 1436 createColorParam() (NatronEngine.NatronEngine.UserParamHolder                                                                   | method), 1344  createOutputFileParam() (NatronEngine.NatronEngine.UserParamHolder method), 1439  createPageParam() (NatronEngine.UserParamHolder method), 1439  createParametricParam() (NatronEngine.NatronEngine.UserParamHolder method), 1439  createPathParam() (NatronEngine.NatronEngine.UserParamHolder method), 1439  createPathParam() (NatronEngine.NatronEngine.App method), 1347  createReader() (NatronEngine.NatronEngine.Roto method), 1428  createStringParam() (NatronEngine.NatronEngine.UserParamHolder method), 1440  createTrack() (NatronEngine.UserParamHolder method), 1440  createTrack() (NatronEngine.NatronEngine.Tracker method), 1434  createWriter() (NatronEngine.Tracker method), 1434 |
| 1376 contains() (NatronEngine.NatronEngine.RectD method), 1422 contains() (NatronEngine.NatronEngine.RectI method), 1425 copy() (NatronEngine.NatronEngine.Param method), 1407 copySelectedNodes() (NatronGui.NatronGui.GuiApp method), 1445 count() (NatronGui.NatronGui.PyTabWidget method), 1457 createBezier() (NatronEngine.NatronEngine.Roto method), 1428 createBooleanParam() (NatronEngine.NatronEngine.UserParamHolder method), 1435 createButtonParam() (NatronEngine.NatronEngine.UserParamHolder method), 1435 createChoiceParam() (NatronEngine.NatronEngine.UserParamHolder method), 1436 createColorParam() (NatronEngine.NatronEngine.UserParamHolder method), 1436 createColorParam() (NatronEngine.NatronEngine.UserParamHolder method), 1436                                                     | method), 1344  createOutputFileParam() (NatronEngine.NatronEngine.UserParamHolder method), 1439  createPageParam() (NatronEngine.UserParamHolder method), 1439  createParametricParam() (NatronEngine.NatronEngine.UserParamHolder method), 1439  createPathParam() (NatronEngine.NatronEngine.UserParamHolder method), 1439  createPathParam() (NatronEngine.NatronEngine.App method), 1347  createReader() (NatronEngine.NatronEngine.Roto method), 1428  createStringParam() (NatronEngine.NatronEngine.UserParamHolder method), 1440  createTrack() (NatronEngine.Tracker method), 1434  createWriter() (NatronEngine.NatronEngine.App method), 1347                                                                |
| 1376 contains() (NatronEngine.NatronEngine.RectD method), 1422 contains() (NatronEngine.NatronEngine.RectI method), 1425 copy() (NatronEngine.NatronEngine.Param method), 1407 copySelectedNodes() (NatronGui.NatronGui.GuiApp method), 1445 count() (NatronGui.NatronGui.PyTabWidget method), 1457 createBezier() (NatronEngine.NatronEngine.Roto method), 1428 createBooleanParam() (NatronEngine.NatronEngine.UserParamHolder method), 1435 createButtonParam() (NatronEngine.NatronEngine.UserParamHolder method), 1435 createChoiceParam() (NatronEngine.NatronEngine.UserParamHolder method), 1436 createColorParam() (NatronEngine.NatronEngine.UserParamHolder method), 1436 createColorParam() (NatronEngine.NatronEngine.UserParamHolder                                                                   | method), 1344  createOutputFileParam() (NatronEngine.NatronEngine.UserParamHolder method), 1439  createPageParam() (NatronEngine.UserParamHolder method), 1439  createParametricParam() (NatronEngine.NatronEngine.UserParamHolder method), 1439  createPathParam() (NatronEngine.NatronEngine.UserParamHolder method), 1439  createPathParam() (NatronEngine.NatronEngine.App method), 1347  createReader() (NatronEngine.NatronEngine.Roto method), 1428  createStringParam() (NatronEngine.NatronEngine.UserParamHolder method), 1440  createTrack() (NatronEngine.UserParamHolder method), 1440  createTrack() (NatronEngine.NatronEngine.Tracker method), 1434  createWriter() (NatronEngine.Tracker method), 1434 |

| 1384                                                              | get () (NatronEngine.NatronEngine.Double2DParam                                      |
|-------------------------------------------------------------------|--------------------------------------------------------------------------------------|
| currentWidget() (Na-                                              | method), 1367                                                                        |
| tronGui.NatronGui.PyTabWidget method),<br>1457                    | get () (NatronEngine.NatronEngine.Double3DParam method), 1368                        |
| curve() (NatronEngine.NatronEngine.Param method), 1408            | get () (NatronEngine.NatronEngine.DoubleParam method), 1371                          |
| D                                                                 | get () (NatronEngine.NatronEngine.Int2DParam method), 1392                           |
| deleteAllControlPoints() (Natro-                                  | get() (NatronEngine.NatronEngine.Int3DParam                                          |
| nEngine.NatronEngine.ParametricParam                              | method), 1393                                                                        |
| method), 1414                                                     | get () (NatronEngine.NatronEngine.IntParam                                           |
| deleteControlPoint() (Natro-                                      | method), 1395                                                                        |
| nEngine.NatronEngine.ParametricParam<br>method), 1414             | get () (NatronEngine.NatronEngine.StringParamBase method), 1431                      |
| deleteValueAtTime() (Natro-                                       | <pre>getActivatedParam() (Natro-<br/>nEngine.NatronEngine.BezierCurve</pre>          |
| nEngine.NatronEngine.AnimatedParam method), 1340                  | method), 1352                                                                        |
| deselectNode() (NatronGui.NatronGui.GuiApp                        | <pre>getActiveInstance() (Natro-<br/>nEngine.NatronEngine.PyCoreApplication</pre>    |
| method), 1444 destroy() (NatronEngine.NatronEngine.Effect         | method), 1419                                                                        |
| method), 1376                                                     | getAddNewLine() (Natro-                                                              |
| disconnectInput() (Natro-                                         | nEngine.NatronEngine.Param method),                                                  |
| nEngine.NatronEngine.Effect method),                              | 1408                                                                                 |
| 1376                                                              | getAInput() (NatronGui.NatronGui.PyTabWidget                                         |
| Double2DTuple (class in NatronEngine), 1368                       | method), 1461 getAllTracks() (Natro-                                                 |
| Double3DTuple (class in NatronEngine), 1369                       | getAllTracks() (Natro-<br>nEngine.NatronEngine.Tracker method),                      |
| E                                                                 | 1434                                                                                 |
| endChanges() (NatronEngine.NatronEngine.Effect method), 1375      | <pre>getAlphaComponents() (Natro-<br/>nEngine.NatronEngine.ImageLayer method),</pre> |
| errorDialog() (Na-                                                | 1391                                                                                 |
| tronGui.NatronGui.PyGuiApplication<br>method), 1447               | getAppID() (NatronEngine.NatronEngine.App<br>method), 1347                           |
|                                                                   | getAvailableLayers() (Natro-                                                         |
| fbm() (NatronEngine.NatronEngine.ExprUtils                        | nEngine.NatronEngine.Effect method),<br>1376                                         |
| method), 1384                                                     | getBackwardMotionComponents() (Natro-                                                |
| fbm4 () (NatronEngine.NatronEngine.ExprUtils method), 1385        | nEngine.NatronEngine.ImageLayer method), 1391                                        |
| floatCurrentTab() (Na-                                            | getBaseLayer() (Natro-<br>nEngine.NatronEngine.Roto method),                         |
| tronGui.NatronGui.PyTabWidget method),<br>1457                    | 1428                                                                                 |
| floatPane() (NatronGui.NatronGui.PyTabWidget method), 1458        | getBInput() (NatronGui.NatronGui.PyTabWidget method), 1461                           |
|                                                                   | getBitDepth() (Natro-                                                                |
| G                                                                 | nEngine.NatronEngine.Effect method),<br>1376                                         |
| g (NatronEngine.NatronEngine.ColorTuple attribute),<br>1366       | getBuildNumber() (Natro-                                                             |
| gaussstep() (Natro-                                               | nEngine.NatronEngine.PyCoreApplication method), 1419                                 |
| nEngine.NatronEngine.ExprUtils method),                           | getCanAnimate() (Natro-                                                              |
| 1381 get () (NatronEngine.NatronEngine.BooleanParam               | nEngine.NatronEngine.Param method),<br>1408                                          |
| method), 1358                                                     | getChannels() (Na-                                                                   |
| get () (NatronEngine.NatronEngine.ChoiceParam method), 1360, 1361 | tronGui.NatronGui.PyTabWidget method), 1461                                          |
| get () (NatronEngine.NatronEngine.ColorParam                      | getChildren() (Natro-                                                                |
| method), 1363                                                     | nEngine.NatronEngine.Group method),                                                  |

| 1388                                             |             | nEngine. Natron Engine. Double Parameter States and States and States are supported by the states are supported by the states are supported  | m                   |
|--------------------------------------------------|-------------|----------------------------------------------------------------------------------------------------|---------------------|
| <pre>getChildren()</pre>                         | (Natro-     | method), 1371                                                                                                    |                     |
| nEngine.NatronEngine.Layer                       | method),    | <pre>getDefaultValue()</pre>                                                                                                    | (Natro-             |
| 1400                                             | (3.7        |                                                                                                    | method),            |
| <pre>getColor()</pre>                            | (Natro-     | 1396                                                                                                    | (3.7                |
| nEngine.NatronEngine.BezierCurv<br>method), 1353 | ve          | <pre>getDefaultValue()     nEngine.NatronEngine.StringParam</pre>                                                                                                    | (Natro-<br>Base     |
| <pre>getColor() (NatronEngine.NatronEn</pre>     | gine.Effect | method), 1431                                                                                                    |                     |
| method), 1376                                    |             | <pre>getDerivativeAtTime()</pre>                                                                                                    | (Natro-             |
| <pre>getColorParam()</pre>                       | (Natro-     | nEngine. Natron Engine. Animated Pattern Street, and the street of the street of the | ram                 |
| nEngine.NatronEngine.BezierCurv                  | ve          | method), 1340                                                                                                    |                     |
| method), 1353                                    |             | <pre>getDirectoryDialog()</pre>                                                                                                    | (Na-                |
| <pre>getComponentsNames()</pre>                  | (Natro-     | tronGui.NatronGui.GuiApp method                                                                                                    |                     |
| nEngine.NatronEngine.ImageLaye<br>1390           | er method), | <pre>getDisparityLeftComponents()     nEngine.NatronEngine.ImageLayer</pre>                                                                                                    | (Natro-<br>method), |
| <pre>getComponentsPrettyName()</pre>             | (Natro-     | 1391                                                                                                    |                     |
| nEngine.NatronEngine.ImageLaye<br>1391           | er method), | <pre>getDisparityRightComponents()</pre>                                                                                                    |                     |
| <pre>getCompositingOperator()</pre>              | (Natro-     | 1391                                                                                                    |                     |
| nEngine.NatronEngine.BezierCurv                  | ve          | <pre>getDisplayMaximum()</pre>                                                                                                    | (Natro-             |
| method), 1353                                    |             | nEngine.NatronEngine.ColorParam                                                                                                    | method),            |
| <pre>getCompositingOperator()</pre>              | (Na-        | 1363                                                                                                    |                     |
| tronGui.NatronGui.PyTabWidget<br>1460            | method),    | <pre>getDisplayMaximum()     nEngine.NatronEngine.DoubleParas</pre>                                                                                                    | (Natro-             |
| <pre>getCompositingOperatorParam()</pre>         | (Na-        | method), 1371                                                                                                    |                     |
| tronEngine.NatronEngine.BezierC                  |             | getDisplayMaximum()                                                                                                    | (Natro-             |
| method), 1353                                    |             |                                                                                                    | method),            |
| <pre>getControlPointPosition()</pre>             | (Natro-     | 1396                                                                                                    | ,,,                 |
| nEngine.NatronEngine.BezierCurv                  |             | <pre>getDisplayMinimum()</pre>                                                                                                    | (Natro-             |
| method), 1353                                    |             | nEngine.NatronEngine.ColorParam                                                                                                    | method),            |
| <pre>getCurrentFrame()</pre>                     | (Na-        | 1363                                                                                                    |                     |
| tron Gui. Natron Gui. Py Tab Widget              | method),    | <pre>getDisplayMinimum()</pre>                                                                                                    | (Natro-             |
| 1460                                             |             | nEngine. Natron Engine. Double Parameter States and the states are also as the states are also as a sine and also are also as the states are also as a sine al | m                   |
| <pre>getCurrentIndex()</pre>                     | (Na-        | method), 1371                                                                                                    |                     |
| tron Gui. Natron Gui. Py Tab Widget              | method),    | <pre>getDisplayMinimum()</pre>                                                                                                    | (Natro-             |
| 1458                                             |             |                                                                                                    | method),            |
| <pre>getCurrentTime()</pre>                      | (Natro-     | 1396                                                                                                    |                     |
| nEngine.NatronEngine.AnimatedP                   | Param       | <pre>getEvaluateOnChange()</pre>                                                                                                    | (Natro-             |
| method), 1340                                    | (3.7        | nEngine.NatronEngine.Param                                                                                                    | method),            |
| <pre>getCurrentTime()</pre>                      | (Natro-     | 1408                                                                                                    | (37                 |
| nEngine.NatronEngine.Effect                      | method),    | <pre>getExpression()</pre>                                                                                                    | (Natro-             |
| 1376                                             | (Ma         | nEngine.NatronEngine.AnimatedPa                                                                                                    | ram                 |
| getCurrentView()                                 | (Na-        | method), 1340                                                                                                    | (Natro              |
| tronGui.NatronGui.PyTabWidget<br>1461            | method),    | <pre>getFeatherDistance()     nEngine.NatronEngine.BezierCurve</pre>                                                                                                    | (Natro-             |
| getCurveColor()                                  | (Natro-     | method), 1353                                                                                                    |                     |
| nEngine.NatronEngine.Parametric                  | `           | getFeatherDistanceParam()                                                                                                    | (Natro-             |
| method), 1414                                    |             | nEngine.NatronEngine.BezierCurve                                                                                                    | `                   |
| <pre>getDefaultValue()</pre>                     | (Natro-     | method), 1353                                                                                                    | (37                 |
| nEngine.NatronEngine.BooleanPa<br>method), 1358  | ram         | <pre>getFeatherFallOff()     nEngine.NatronEngine.BezierCurve</pre>                                                                                                    | (Natro-             |
| <pre>getDefaultValue()</pre>                     | (Natro-     | method), 1353                                                                                                    |                     |
| nEngine.NatronEngine.ChoicePar                   | am          | <pre>getFeatherFallOffParam()</pre>                                                                                                    | (Natro-             |
| method), 1361                                    | 42.5        | nEngine.NatronEngine.BezierCurve                                                                                                    | •                   |
| getDefaultValue()                                | (Natro-     | method), 1354                                                                                                    | (3.°                |
| nEngine.NatronEngine.ColorPara                   | m method),  | <pre>getFeatherPointPosition()</pre>                                                                                                    | (Natro-             |
| 1363                                             | (NT ·       | nEngine.NatronEngine.BezierCurve                                                                                                    | •                   |
| <pre>getDefaultValue()</pre>                     | (Natro-     | method), 1354                                                                                                    |                     |

| <pre>getFilenameDialog()</pre>                                             | ( <i>Na-</i> od), 1442 | nEngine.NatronEngine.AnimatedPomethod), 1341                                                                                                    | aram        |
|----------------------------------------------------------------------------|------------------------|----------------------------------------------------------------------------------------------------|-------------|
| <pre>getForwardMotionComponents()     nEngine.NatronEngine.ImageLay</pre>  | (Natro-<br>er method), | <pre>getLabel() (NatronEngine.NatronEngine.N</pre> | gine.Effect |
| 1391                                                                       |                        | <pre>getLabel() (NatronEngine.NatronEngine</pre>                                                                                                    | e.ItemBase  |
| <pre>getFrameRange()</pre>                                                 | (Na-                   | method), 1398                                                                                                    |             |
| tronGui.NatronGui.PyTabWidget<br>1460                                      | method),               | <pre>getLabel() (NatronEngine.NatronEng</pre>                                                                                                    | ine.Param   |
| <pre>getFrameRate()</pre>                                                  | (Natro-                | <pre>getLayerName()</pre>                                                                                                    | (Natro-     |
| nEngine.NatronEngine.Effect<br>1377                                        | method),               | nEngine.NatronEngine.ImageLaye.<br>1390                                                                                                    | r method),  |
| getGuiInstance()                                                           | (Na-                   | getLocked()                                                                                                    | (Natro-     |
| tronGui.NatronGui.PyGuiApplica<br>method), 1447                            | ution                  | nEngine.NatronEngine.ItemBase<br>1398                                                                                                    | method),    |
| <pre>getHelp() (NatronEngine.NatronEn</pre>                                | gine.Param             | <pre>getLockedRecursive()</pre>                                                                                                    | (Natro-     |
| <pre>method), 1408 getInput() (NatronEngine.NatronE</pre>                  | ngine.Effect           | nEngine.NatronEngine.ItemBase<br>1398                                                                                                    | method),    |
| method), 1377                                                              | 33                     | getMaximum()                                                                                                    | (Natro-     |
| <pre>getInputLabel()</pre>                                                 | (Natro-                | nEngine.NatronEngine.ColorParan                                                                                                    | `           |
| nEngine.NatronEngine.Effect                                                | method),               | 1363                                                                                                    | ,,          |
| 1377                                                                       | ,                      | <pre>getMaximum()</pre>                                                                                                    | (Natro-     |
| <pre>getInstance()</pre>                                                   | (Natro-                | nEngine.NatronEngine.DoublePara                                                                                                    | am          |
| nEngine.NatronEngine.PyCoreAp                                              | plication              | method), 1371                                                                                                    |             |
| method), 1419                                                              |                        | <pre>getMaximum()</pre>                                                                                                    | (Natro-     |
| <pre>getIntegrateFromTimeToTime()     nEngine.NatronEngine.Animated.</pre> | (Natro-<br>Param       | nEngine.NatronEngine.IntParam<br>1396                                                                                                    | method),    |
| method), 1340                                                              |                        | <pre>getMaxInputCount()</pre>                                                                                                    | (Natro-     |
| <pre>getIsActivated()</pre>                                                | (Natro-                | nEngine. Natron Engine. Effect                                                                                                    | method),    |
| nEngine.NatronEngine.BezierCui                                             | ve                     | 1377                                                                                                    |             |
| method), 1354                                                              |                        | <pre>getMinimum()</pre>                                                                                                    | (Natro-     |
| <pre>getIsAnimated()     nEngine.NatronEngine.Animated.</pre>              | (Natro-<br>Param       | nEngine.NatronEngine.ColorParar<br>1364                                                                                                    |             |
| method), 1341                                                              |                        | <pre>getMinimum()</pre>                                                                                                    | (Natro-     |
| <pre>getIsAnimationEnabled()     nEngine.NatronEngine.Param</pre>          | (Natro-<br>method),    | nEngine.NatronEngine.DoublePara<br>method), 1371                                                                                                    | ат          |
| 1408                                                                       |                        | <pre>getMinimum()</pre>                                                                                                    | (Natro-     |
| <pre>getIsEnabled()     nEngine.NatronEngine.Param</pre>                   | (Natro-<br>method),    | nEngine.NatronEngine.IntParam<br>1396                                                                                                    | method),    |
| 1408                                                                       |                        | <pre>getNatronDevelopmentStatus()</pre>                                                                                                    | (Natro-     |
| <pre>getIsOpened()     nEngine.NatronEngine.GroupPar</pre>                 | (Natro-                | nEngine.NatronEngine.PyCoreApp<br>method), 1419                                                                                                    | lication    |
| method), 1389                                                              |                        | <pre>getNatronPath()</pre>                                                                                                    | (Natro-     |
| <pre>getIsPersistant()</pre>                                               | (Natro-                | nEngine.NatronEngine.PyCoreApp                                                                                                    | lication    |
| nEngine. Natron Engine. Param                                              | method),               | method), 1419                                                                                                    |             |
| 1408                                                                       |                        | <pre>getNatronVersionEncoded()</pre>                                                                                                    | (Natro-     |
| <pre>getIsVisible()</pre>                                                  | (Natro-                | nEngine.NatronEngine.PyCoreApp                                                                                                    | lication    |
| nEngine.NatronEngine.Param                                                 | method),               | method), 1419                                                                                                    |             |
| 1409                                                                       |                        | getNatronVersionMajor()                                                                                                    | (Natro-     |
| <pre>getItemByName()</pre>                                                 | (Natro-                | nEngine.NatronEngine.PyCoreApp                                                                                                    | lication    |
| nEngine.NatronEngine.Roto                                                  | method),               | method), 1420                                                                                                    | (3.7        |
| 1429                                                                       | (NI                    | getNatronVersionMinor()                                                                                                    | (Natro-     |
| <pre>getKeyframes()</pre>                                                  | (Natro-                | nEngine.NatronEngine.PyCoreApp                                                                                                    | lication    |
| nEngine.NatronEngine.BezierCur                                             | ve                     | method), 1420                                                                                                    | (Material   |
| method), 1354                                                              | (Natro-                | <pre>getNatronVersionRevision()</pre>                                                                                                    | (Natro-     |
| <pre>getKeyIndex()     nEngine.NatronEngine.Animated.</pre>                | ,                      | method), 1420                                                                                                    | niculion    |
| method), 1341                                                              | uum                    | getNatronVersionString()                                                                                                    | (Natro-     |
| getKeyTime()                                                               | (Natro-                | nEngine.NatronEngine.PyCoreApp                                                                                                    | `           |
| 200110 X + +1110 ( )                                                       | (114110-               | nengaichtanonenginen yeorenpp                                                                                                    |             |

| method), 1420                                                                                                    | 1350                                                                      |
|----------------------------------------------------------------------------------------------------|---------------------------------------------------------------------------|
| <pre>getNControlPoints() (Natro-<br/>nEngine.NatronEngine.ParametricParam</pre>                                                                                                    | <pre>getParam() (NatronEngine.NatronEngine.Effect     method), 1377</pre> |
| method), 1414                                                                                                    | getParam() (NatronEngine.NatronEngine.ItemBase                            |
| <pre>getNode() (NatronEngine.NatronEngine.Group</pre>                                                                                                    | method), 1399                                                             |
| method), 1388                                                                                                    | <pre>getParam() (NatronEngine.NatronEngine.Track</pre>                    |
| getNoneComponents() (Natro-                                                                                                    | method), 1433                                                             |
| nEngine.NatronEngine.ImageLayer method),<br>1391                                                                                                    | getParam() (NatronGui.NatronGui.PyModalDialog method), 1449               |
| <del>-</del>                                                                                                    | getParam() (NatronGui.NatronGui.PyPanel                                   |
| nEngine.NatronEngine.ParametricParam                                                                                                    | method), 1453                                                             |
| method), 1414                                                                                                    | getParams() (Natro-                                                       |
| getNumComponents() (Natro-                                                                                                    | nEngine.NatronEngine.AppSettings method),                                 |
| nEngine.NatronEngine.ImageLayer method),                                                                                                    |                                                                           |
| 1390 (Nature                                                                                                    | getParams() (NatronEngine.NatronEngine.Effect                             |
| getNumControlPoints() (Natro-                                                                                                    |                                                                           |
| nEngine.NatronEngine.BezierCurve<br>method), 1354                                                                                                    | getParams() (NatronEngine.NatronEngine.Track method), 1433                |
|                                                                                                    | getParams() (NatronGui.NatronGui.PyPanel                                  |
| nEngine.NatronEngine.PyCoreApplication                                                                                                    | method), 1453                                                             |
| method), 1420                                                                                                    | getParent() (NatronEngine.NatronEngine.Param                              |
| <pre>getNumDimensions() (Natro-</pre>                                                                                                    |                                                                           |
| nEngine.NatronEngine.Param method),                                                                                                    | getParentLayer() (Natro-                                                  |
| 1409                                                                                                    | nEngine.NatronEngine.ItemBase method),                                    |
| getNumInstances() (Natro-                                                                                                    | 1399                                                                      |
| nEngine. Natron Engine. Py Core Application                                                                                                    |                                                                           |
| method), 1420                                                                                                    | nEngine.NatronEngine.Effect method),                                      |
| getNumKeys() (Natro-                                                                                                    |                                                                           |
| The state of the state of the s | getPlaybackMode() (Na-                                                    |
| method), 1341                                                                                                    | tronGui.NatronGui.PyTabWidget method),                                    |
| getNumOptions() (Natro-                                                                                                    |                                                                           |
| nEngine.NatronEngine.ChoiceParam                                                                                                    |                                                                           |
| method), 1361 getOpacity() (Natro-                                                                                                    | nEngine.NatronEngine.Effect method),<br>1377                              |
|                                                                                                    | getPluginIDs() (Natro-                                                    |
| method), 1354                                                                                                    | nEngine.NatronEngine.PyCoreApplication                                    |
| getOpacityParam() (Natro-                                                                                                    | method), 1420                                                             |
| nEngine.NatronEngine.BezierCurve                                                                                                    | getPosition() (Natro-                                                     |
| method), 1354                                                                                                    | nEngine.NatronEngine.Effect method),                                      |
| getOption() (Natro-                                                                                                    | 1377                                                                      |
| nEngine.NatronEngine.ChoiceParam                                                                                                    | <pre>getPremult() (NatronEngine.NatronEngine.Effect</pre>                 |
| method), 1361                                                                                                    | method), 1378                                                             |
| getOptions() (Natro-                                                                                                    | <pre>getProjectParam() (Natro-</pre>                                      |
| nEngine.NatronEngine.ChoiceParam                                                                                                    | nEngine.NatronEngine.App method), 1347                                    |
| method), 1361                                                                                                    | getProxyIndex() (Na-                                                      |
| getOutputFormat() (Natro-                                                                                                    | tronGui.NatronGui.PyTabWidget method),                                    |
| nEngine.NatronEngine.Effect method),                                                                                                    | 1461                                                                      |
| 1377                                                                                                    | <pre>getRegionOfDefinition() (Natro-</pre>                                |
| <pre>getOverlayColor() (Natro-</pre>                                                                                                    | nEngine.NatronEngine.Effect method),                                      |
| nEngine.NatronEngine.BezierCurve                                                                                                    | 1378                                                                      |
| method), 1354                                                                                                    | getRGBAComponents() (Natro-                                               |
| <pre>getPanelLabel() (NatronGui.NatronGui.PyPanel     method), 1454</pre>                                                                                                    | nEngine.NatronEngine.ImageLayer method),<br>1391                          |
| <pre>getPanelScriptName()</pre>                                                                                                    | getRGBColorDialog() (Na-                                                  |
| tronGui.NatronGui.PyPanel method),                                                                                                    | tronGui.NatronGui.GuiApp method), 1443                                    |
| 1454 getParam() (Natro-                                                                                                    | getRGBComponents() (Natro-<br>nEngine.NatronEngine.ImageLayer method),    |
| getParam() (Natro-<br>nEngine.NatronEngine.AppSettings method),                                                                                                    | 1391                                                                      |
| in in the second control in the second control in the second contr | 10/1                                                                      |

| <pre>getRotoContext()     nEngine.NatronEngine.Effect     1378</pre> | (Natro-<br>method), | getValue() (National National |              |
|----------------------------------------------------------------------|---------------------|----------------------------------------------------------------------------------------------------|--------------|
| <pre>getScriptName()</pre>                                           | (Natro-             | getValue() (Na                                                                                                    | tro-         |
| nEngine.NatronEngine.Effect<br>1378                                  | method),            | nEngine.NatronEngine.DoubleParam method), 1371                                                                                                    |              |
| <pre>getScriptName()</pre>                                           | (Natro-             | getValue() (NatronEngine.NatronEngine.IntPar                                                                                                    | ram          |
| nEngine.NatronEngine.ItemBase                                        | method),            | method), 1396                                                                                                    |              |
| 1399                                                                 | ,                   | getValue() (Na                                                                                                    | tro-         |
| <pre>getScriptName()</pre>                                           | (Natro-             | nEngine.NatronEngine.ParametricParam                                                                                                    |              |
| nEngine.NatronEngine.Param                                           | method),            | method), 1414                                                                                                    |              |
| 1409                                                                 | memou),             | getValue() (Nat                                                                                                    | tro-         |
| <pre>getScriptName()</pre>                                           | (Natro-             | nEngine.NatronEngine.StringParamBase                                                                                                    | .10          |
| nEngine.NatronEngine.Track                                           | method),            | method), 1431                                                                                                    |              |
|                                                                      | meinoa),            |                                                                                                    | tuo          |
| 1433                                                                 | (N)                 | getValueAtTime() (Nat                                                                                                    | ro-          |
| getScriptName()                                                      | (Na-                | nEngine.NatronEngine.BooleanParam                                                                                                    |              |
| tronGui.NatronGui.PyTabWidget                                        | method),            | method), 1358                                                                                                    |              |
| 1458                                                                 |                     | getValueAtTime() (Name                                                                                                    | tro-         |
| <pre>getSelectedNodes()</pre>                                        | (Na-                | nEngine. Natron Engine. Choice Param                                                                                                    |              |
| tronGui.NatronGui.GuiApp method                                      | d), 1444            | method), 1361                                                                                                    |              |
| <pre>getSelectedTracks()</pre>                                       | (Natro-             | getValueAtTime() (Nat                                                                                                    | tro-         |
| nEngine.NatronEngine.Tracker                                         | method),            | nEngine.NatronEngine.ColorParam metho                                                                                                    | (d),         |
| 1434                                                                 | , ,                 | 1364                                                                                                    |              |
| <pre>getSequenceDialog()</pre>                                       | (Na-                | getValueAtTime() (Na                                                                                                    | tro-         |
| tronGui.NatronGui.GuiApp method                                      |                     | nEngine.NatronEngine.DoubleParam                                                                                                    |              |
| <pre>getSettings()</pre>                                             | (Natro-             | method), 1371                                                                                                    |              |
| nEngine.NatronEngine.PyCoreApp                                       | ,                   |                                                                                                    | tro          |
|                                                                      | nication            |                                                                                                    |              |
| method), 1419                                                        | 77.00               | nEngine.NatronEngine.IntParam metho                                                                                                    | )a),         |
| <pre>getSize() (NatronEngine.NatronEngine</pre>                      | gine.Effect         | 1396                                                                                                    |              |
| method), 1378                                                        |                     | getValueAtTime() (Name                                                                                                    | tro-         |
| <pre>getTabLabel()</pre>                                             | (Na-                | nEngine.NatronEngine.StringParamBase                                                                                                    |              |
| tron Gui. Natron Gui. Py Tab Widget                                  | method),            | method), 1431                                                                                                    |              |
| 1458                                                                 |                     | getViewer() (NatronGui.NatronGui.Gui.                                                                                                    | <b>1</b> pp  |
| <pre>getTable()</pre>                                                | (Natro-             | method), 1444                                                                                                    |              |
| nEngine.NatronEngine.PathParam                                       | method),            | getViewNames() (Name (Name )                                                                                                    | tro-         |
| 1416                                                                 |                     | nEngine.NatronEngine.App method), 1348                                                                                                    | 3            |
| <pre>getTabWidget() (NatronGui.NatronG</pre>                         | ui.GuiApp           |                                                                                                    |              |
| method), 1443                                                        | 11                  | nEngine.NatronEngine.ItemBase metho                                                                                                    |              |
| <pre>getTrackByName()</pre>                                          | (Natro-             | 1399                                                                                                    | /,           |
| nEngine.NatronEngine.Tracker                                         | method),            | 1077                                                                                                    |              |
| 1434                                                                 | memoa),             | Н                                                                                                    |              |
|                                                                      | (Matro              |                                                                                                    | T. • 1       |
| getTrackerContext()                                                  | (Natro-             | hash() (NatronEngine.NatronEngine.ExprU                                                                                                    | tus          |
| nEngine.NatronEngine.Effect                                          | method),            | method), 1382                                                                                                    | _            |
| 1378                                                                 |                     | height() (NatronEngine.NatronEngine.Re                                                                                                    | ctD          |
| <pre>getTypeName()</pre>                                             | (Natro-             | method), 1422                                                                                                    |              |
| nEngine.NatronEngine.Param                                           | method),            | height() (NatronEngine.NatronEngine.Re                                                                                                    | ectI         |
| 1409                                                                 |                     | method), 1425                                                                                                    |              |
| <pre>getUserPageParam()</pre>                                        | (Natro-             |                                                                                                    |              |
| nEngine.NatronEngine.Effect                                          | method),            | 1                                                                                                    |              |
| 1378                                                                 |                     | ImageBitDepthEnum (Nam                                                                                                    | tro-         |
| <pre>getUserPanel() (NatronGui.NatronG</pre>                         | ui.GuiApp           | nEngine.NatronEngine.Natron attribu                                                                                                    |              |
| method), 1444                                                        | 1.1                 | 1401                                                                                                    | ıc),         |
| getValue()                                                           | (Natro-             |                                                                                                    | tro          |
| nEngine.NatronEngine.BooleanPar                                      |                     | ImageLayer() (Nation Engine ImageLayer math                                                                                                    |              |
| method), 1358                                                        | . SVIIV             | nEngine.NatronEngine.ImageLayer metho                                                                                                    | <i>л</i> и), |
|                                                                      | (Natro-             | 1390                                                                                                    |              |
| getValue()                                                           | `                   | ImagePlaneDescEnum (Nat                                                                                                    |              |
| nEngine.NatronEngine.ChoicePara                                      | ırrı                | nEngine.NatronEngine.Natron attribu                                                                                                    | te),         |
| method), 1361                                                        |                     | 1401                                                                                                    |              |

| ImagePremultiplicationEnum<br>nEngine.NatronEngine.Natron        | (Natro-attribute),   | nEngine.NatronEngine.Effect<br>1378                                                                                                    | method),         |
|------------------------------------------------------------------|----------------------|----------------------------------------------------------------------------------------------------|------------------|
| 1402                                                             |                      | isUnix() (NatronEngine.NatronEngine.Py                                                                                                    | vCoreApplication |
| <pre>informationDialog()</pre>                                   | (Na-                 | method), 1421                                                                                                    |                  |
| tronGui.NatronGui.PyGuiApplicat                                  | tion                 | isUserSelected()                                                                                                    | (Natro-          |
| method), 1447                                                    |                      | nEngine.NatronEngine.Effect                                                                                                    | method),         |
| <pre>insertItem() (NatronEngine.NatronEn</pre>                   | gine.Layer           | 1378                                                                                                    |                  |
| method), 1400                                                    |                      | isWindows()                                                                                                    | (Natro-          |
| <pre>insertTab() (NatronGui.NatronGui.Py     method), 1458</pre> | TabWidget,           | nEngine.NatronEngine.PyCoreApp<br>method), 1421                                                                                                    | plication        |
| <pre>insertWidget()</pre>                                        | (Na-                 | isWriterNode()                                                                                                    | (Natro-          |
| tronGui.NatronGui.PyModalDialo<br>1449                           | g method),           | nEngine.NatronEngine.Effect<br>1378                                                                                                    | method),         |
| <pre>insertWidget() (NatronGui.NatronG</pre>                     | ui.PyPanel           | K                                                                                                    |                  |
| Int2DTuple (class in NatronEngine), 139                          | 3                    | KeyframeTypeEnum                                                                                                    | (Natro-          |
| Int3DTuple (class in NatronEngine), 139                          |                      | nEngine.NatronEngine.Natron                                                                                                    | attribute),      |
| intersect() (NatronEngine.NatronEnginethod), 1423                |                      | 1401                                                                                                    | um iouic);       |
| intersect() (NatronEngine.NatronEn                               | ngine.RectI          | L                                                                                                    |                  |
| method), 1425                                                    |                      | left()(NatronEngine.NatronEngine.Rectl                                                                                                    | D method),       |
| <pre>intersects() (NatronEngine.NatronEng</pre>                  | gine.RectD           | 1423                                                                                                    | ,,               |
| method), 1423                                                    |                      | <pre>left() (NatronEngine.NatronEngine.Rect</pre>                                                                                                    | I method),       |
| intersects() (NatronEngine.NatronEn                              | ngine.RectI          | 1426                                                                                                    |                  |
| method), 1426                                                    | (37                  | linearstep()                                                                                                    | (Natro-          |
| is64Bit()                                                        | (Natro-              | nEngine.NatronEngine.ExprUtils                                                                                                    | method),         |
| nEngine.NatronEngine.PyCoreApp<br>method), 1420                  | лисиноп              | 1381                                                                                                    | Ingina Ann       |
| isBackground()                                                   | (Natro-              | <pre>loadProject() (NatronEngine.NatronE<br/>method), 1349</pre>                                                                                                    | ingine.App       |
| nEngine.NatronEngine.PyCoreApp                                   | `                    | memou), 1349                                                                                                    |                  |
| method), 1420                                                    |                      | M                                                                                                    |                  |
| isColorPlane()                                                   | (Natro-              | merge() (NatronEngine.NatronEng                                                                                                    | aina RactD       |
| nEngine.NatronEngine.ImageLaye<br>1390                           | r method),           | method), 1423                                                                                                    |                  |
| <pre>isCurveFinished()</pre>                                     | (Natro-              | merge() (NatronEngine.NatronEngine.NatronEng | igine.Kecii      |
| nEngine.NatronEngine.BezierCurv                                  | ve .                 | mix() (NatronEngine.NatronEngine                                                                                                    | FynrUtils        |
| method), 1354                                                    |                      | method), 1382                                                                                                    | Ехргоніз         |
| isInfinite() (NatronEngine.NatronEng                             | gine.RectD           | moveFeatherByIndex()                                                                                                    | (Natro-          |
| method), 1423                                                    |                      | nEngine.NatronEngine.BezierCurv                                                                                                    |                  |
| $\verb isInfinite()  (Natron Engine. Natron Engine)  \\$         | ngine.RectI          | method), 1355                                                                                                    |                  |
| method), 1426                                                    |                      | moveLeftBezierPoint()                                                                                                    | (Natro-          |
| <pre>isLinux()     nEngine.NatronEngine.PyCoreApp</pre>          | (Natro-<br>olication | nEngine.NatronEngine.BezierCurv<br>method), 1355                                                                                                    | ve               |
| method), 1420                                                    |                      | movePointByIndex()                                                                                                    | (Natro-          |
| isMacOSX()                                                       | (Natro-              | nEngine.NatronEngine.BezierCurv                                                                                                    | *                |
| nEngine.NatronEngine.PyCoreApp                                   | olication            | method), 1355                                                                                                    |                  |
| method), 1421                                                    |                      | <pre>moveRightBezierPoint()</pre>                                                                                                    | (Natro-          |
| isNull() (NatronEngine.NatronEngine.NatronEnginethod), 1423      | gine.RectD           | nEngine.NatronEngine.BezierCurv<br>method), 1355                                                                                                    | re               |
| isNull() (NatronEngine.NatronEn                                  | ngine.RectI          | moveTab() (NatronGui.NatronGui.GuiApp                                                                                                    | v method),       |
| method), 1426                                                    | (37.                 | 1443                                                                                                    |                  |
| isOutputNode()                                                   | (Natro-              | N.I.                                                                                                    |                  |
| nEngine.NatronEngine.Effect                                      | method),             | N                                                                                                    |                  |
| 1379                                                             | (Ma                  | NatronEngine ( <i>module</i> ), 1339, 1342, 13                                                                                                    |                  |
| isProxyModeEnabled()                                             | (Na-                 | 1357, 1359, 1362, 1365–1369, 13                                                                                                    |                  |
| tronGui.NatronGui.PyTabWidget<br>1461                            | method),             | 1386–1389, 1391–1394, 1398–14                                                                                                    |                  |
| 1701                                                             |                      | 1404, 1412, 1415, 1417, 1421, 14                                                                                                    | 424. 1427.       |
| isReaderNode()                                                   | (Natro-              | 1429 1430 1432–1434                                                                                                    | ,,               |

| NatronGui ( <i>module</i> ), 1440, 1441, 1445, 1447, 1450,                                  |                                                                  |
|---------------------------------------------------------------------------------------------|------------------------------------------------------------------|
| 1455, 1458 newProject() (NatronEngine.NatronEngine.App                                      | nEngine.NatronEngine.FileParam method),<br>1387                  |
| method), 1349                                                                               | remap() (NatronEngine.NatronEngine.ExprUtils                     |
| noise() (NatronEngine.NatronEngine.ExprUtils method), 1382                                  | method), 1382 removeAnimation() (Natro-                          |
| O                                                                                           | nEngine.NatronEngine.AnimatedParam method), 1341                 |
| onUserDataChanged() (Na-                                                                    | removeControlPointByIndex() (Na-                                 |
| tronGui.NatronGui.PyPanel method),<br>1454                                                  | tronEngine.NatronEngine.BezierCurve method), 1355                |
| openFile() (Natro-                                                                          | removeItem() (NatronEngine.NatronEngine.Layer method), 1400      |
| nEngine.NatronEngine.FileParam method),<br>1387                                             | removeParam() (Natro-                                            |
| openFile() (Natro-                                                                          | nEngine. Natron Engine. User Param Holder                        |
| nEngine.NatronEngine.OutputFileParam                                                        | method), 1440                                                    |
| method), 1403                                                                               | removeTab() (NatronGui.NatronGui.PyTabWidget method), 1458       |
| OrientationEnum (Natro-<br>nEngine.NatronEngine.Natron attribute),                          | render() (NatronEngine.NatronEngine.App                          |
| 1402                                                                                        | method), 1348                                                    |
| Р                                                                                           | renderBlocking() (Na-                                            |
|                                                                                             | tronGui.NatronGui.GuiApp method), 1445 renderCurrentFrame() (Na- |
| pasteNodes() (NatronGui.NatronGui.GuiApp<br>method), 1445                                   | tronGui.NatronGui.PyTabWidget method),                           |
| pause() (NatronGui.NatronGui.PyTabWidget                                                    | 1460                                                             |
| method), 1460                                                                               | reset () (NatronEngine.NatronEngine.Track                        |
| PixmapEnum ( <i>NatronEngine.NatronEngine.Natron</i> attribute), 1403                       | method), 1433 resetProject() (Natro-                             |
| PlaybackModeEnum (Natro-                                                                    | nEngine.NatronEngine.App method), 1349                           |
| nEngine.NatronEngine.Natron attribute),<br>1402                                             | restore() (NatronGui.NatronGui.PyPanel method), 1455             |
| pnoise() (NatronEngine.NatronEngine.ExprUtils                                               | restoreDefaultSettings() (Natro-                                 |
| method), 1386                                                                               | nEngine.NatronEngine.AppSettings method),<br>1350                |
| PyCoreApplication (class in NatronEngine), 1419                                             | restoreDefaultValue() (Natro-                                    |
| PyGuiApplication (class in NatronGui), 1446 PyPanel() (NatronGui.NatronGui.PyPanel method), | nEngine.NatronEngine.BooleanParam<br>method), 1358               |
| 1453                                                                                        | restoreDefaultValue() (Natro-                                    |
| $\circ$                                                                                     | nEngine.NatronEngine.ChoiceParam                                 |
| Q                                                                                           | method), 1361 restoreDefaultValue() (Natro-                      |
| <pre>questionDialog() (Na-<br/>tronGui.NatronGui.PyGuiApplication</pre>                     | nEngine.NatronEngine.ColorParam method),                         |
| method), 1447                                                                               | 1364                                                             |
|                                                                                             | restoreDefaultValue() (Natro-                                    |
| R                                                                                           | nEngine.NatronEngine.DoubleParam<br>method), 1372                |
| r (NatronEngine.NatronEngine.ColorTuple attribute),<br>1366                                 | restoreDefaultValue() (Natro-                                    |
| random() (NatronEngine.NatronEngine.Param method), 1409                                     | nEngine.NatronEngine.IntParam method),<br>1396                   |
| randomInt() (NatronEngine.NatronEngine.Param                                                | restoreDefaultValue() (Natro-                                    |
| method), 1410                                                                               | nEngine.NatronEngine.StringParamBase<br>method), 1431            |
| redraw() (NatronGui.NatronGui.PyTabWidget method), 1460                                     | right() (NatronEngine.NatronEngine.RectD<br>method), 1423        |
| refreshUserParamsGUI() (Natro-                                                              | right() (NatronEngine.NatronEngine.Rectl                         |
| nEngine.NatronEngine.UserParamHolder<br>method), 1440                                       | method), 1426                                                    |
| registerPythonPanel() (Na-<br>tronGui.NatronGui.GuiApp method), 1444                        |                                                                  |

| S         |                                                                  | set_top() (NatronEngine.NatronEngine.RectD                           |
|-----------|------------------------------------------------------------------|----------------------------------------------------------------------|
| save()    | (NatronGui.NatronGui.PyPanel method),<br>1454                    | method), 1424 set_top() (NatronEngine.NatronEngine.RectI             |
| saveFi    | .lenameDialog() (Na-<br>tronGui.NatronGui.GuiApp method), 1442   | <pre>method), 1427 setActivated() (Natro-</pre>                      |
| savePr    | roject() (NatronEngine.NatronEngine.App method), 1349            | nEngine.NatronEngine.BezierCurve method), 1355                       |
| savePr    | rojectAs() (Natro-                                               | setAddNewLine() (Natro-                                              |
|           | nEngine.NatronEngine.App method), 1349 equenceDialog() (Na-      | nEngine.NatronEngine.Param method),<br>1410                          |
|           | tronGui.NatronGui.GuiApp method), 1443 ettings() (Natro-         | setAInput() (NatronGui.NatronGui.PyTabWidget method), 1461           |
| Savese    | nEngine.NatronEngine.AppSettings method),                        | setAnimationEnabled() (Natro-                                        |
| 0.0110 T. | 1350                                                             | nEngine.NatronEngine.Param method),<br>1410                          |
| savere    | empProject() (Natro-<br>nEngine.NatronEngine.App method), 1349   | setAsAlias() (NatronEngine.NatronEngine.Param                        |
| seek()    |                                                                  | method), 1411                                                        |
| SCCR ()   | method), 1460                                                    | setAsMultiPathTable() (Natro-                                        |
| select    | AllNodes() (Na-                                                  | nEngine.NatronEngine.PathParam method),                              |
| 501000    | tronGui.NatronGui.GuiApp method), 1445                           | 1416                                                                 |
| select    | Node () (NatronGui.NatronGui.GuiApp                              | setAsTab() (Natro-                                                   |
|           | method), 1444                                                    | nEngine. Natron Engine. Group Param                                  |
| set()     | (NatronEngine.NatronEngine.BooleanParam                          | method), 1389                                                        |
|           | method), 1358                                                    | setBInput() (NatronGui.NatronGui.PyTabWidget                         |
| set()     | (NatronEngine.NatronEngine.ChoiceParam                           | method), 1461                                                        |
|           | method), 1361                                                    | setCanAutoFoldDimensions() (Natro-                                   |
| set()     | (Natron Engine. Natron Engine. Color Param                       | nEngine.NatronEngine.Double2DParam                                   |
|           | method), 1364                                                    | method), 1367                                                        |
| set()     | (NatronEngine.NatronEngine.Double2DParam                         | setChannels() (Na-                                                   |
|           | method), 1367                                                    | tronGui.NatronGui.PyTabWidget method),                               |
| set()     | (NatronEngine.NatronEngine.Double3DParam                         | setColor() (Natro-                                                   |
|           | method), 1368, 1369                                              | nEngine.NatronEngine.BezierCurve                                     |
| set()     | (NatronEngine.NatronEngine.DoubleParam                           | method), 1356                                                        |
|           | method), 1372                                                    | setColor() (NatronEngine.NatronEngine.Effect                         |
| set()     | (NatronEngine.NatronEngine.Int2DParam method), 1392              | method), 1379                                                        |
| set()     | (NatronEngine.NatronEngine.Int3DParam                            | setCompositingOperator() (Natro-<br>nEngine.NatronEngine.BezierCurve |
|           | method), 1393                                                    | method), 1356                                                        |
| set()     | (NatronEngine.NatronEngine.IntParam                              | setCompositingOperator() (Na-                                        |
| set()     | method), 1396, 1397<br>(NatronEngine.NatronEngine.RectD method), | tronGui.NatronGui.PyTabWidget method),                               |
|           | 1423                                                             | setCurrentIndex() (Na-                                               |
| set()     | (NatronEngine.NatronEngine.RectI method), 1426                   | tronGui.NatronGui.PyTabWidget method),                               |
| set()(    | (NatronEngine.NatronEngine.StringParamBase method), 1431         | 1458 setCurrentView() (Na-                                           |
| set_bo    | ottom() (NatronEngine.NatronEngine.RectD method), 1423           | tronGui.NatronGui.PyTabWidget method),<br>1461                       |
| set_bo    | ottom() (NatronEngine.NatronEngine.Rectl method), 1426           | setCurveColor() (Natro-<br>nEngine.NatronEngine.ParametricParam      |
| set_le    |                                                                  | method), 1415                                                        |
| 555_10    | method), 1424                                                    | setCurveFinished() (Natro-                                           |
| set_le    | eft () (NatronEngine.NatronEngine.RectI method), 1426            | nEngine.NatronEngine.BezierCurve method), 1356                       |
| set_ri    | ght() (NatronEngine.NatronEngine.RectD                           | setDefaultCurvesFromCurrentCurves()                                  |
|           | method), 1424                                                    | (NatronEngine.NatronEngine.ParametricParam                           |
| set_ri    | .ght() (NatronEngine.NatronEngine.RectI method), 1426            | method), 1415 setDefaultValue() (Natro-                              |

| nEngine.NatronEngine.BooleanParmethod), 1359           | ram                                     | setHelp() (NatronEngine.NatronEng<br>method), 1411 | ine.Param          |
|--------------------------------------------------------|-----------------------------------------|----------------------------------------------------|--------------------|
| setDefaultValue()                                      | (Natro-                                 | setIconFilePath()                                  | (Natro-            |
| nEngine.NatronEngine.ChoicePara<br>method), 1361, 1362 |                                         | nEngine.NatronEngine.Param<br>1411                 | method),           |
| setDefaultValue()                                      | (Natro-                                 | <pre>setInterpolationAtTime()</pre>                | (Natro-            |
| nEngine.NatronEngine.ColorParan<br>1364                |                                         | nEngine.NatronEngine.AnimatedPomethod), 1342       |                    |
| setDefaultValue()                                      | (Natro-                                 | setLabel() (NatronEngine.NatronEngine.             | gine.Effect        |
| nEngine.NatronEngine.DoublePare                        |                                         | method), 1379                                      | 3 33               |
| method), 1372                                          |                                         | setLabel() (NatronEngine.NatronEngine              | .ItemBase          |
| setDefaultValue()                                      | (Natro-                                 | method), 1399                                      |                    |
| nEngine.NatronEngine.IntParam                          | method),                                | setLocked()                                        | (Natro-            |
| 1397                                                   | ,,                                      | nEngine.NatronEngine.ItemBase                      | method),           |
| setDefaultValue()                                      | (Natro-                                 | 1399                                               | ,                  |
| nEngine.NatronEngine.StringParar                       |                                         | setMaximum()                                       | (Natro-            |
| method), 1431                                          |                                         | nEngine.NatronEngine.ColorParan                    | *                  |
| setDisplayMaximum()                                    | (Natro-                                 | 1365                                               | //                 |
| nEngine.NatronEngine.ColorParan                        | •                                       | setMaximum()                                       | (Natro-            |
| 1365                                                   | ,,,,,,,,,,,,,,,,,,,,,,,,,,,,,,,,,,,,,,, | nEngine.NatronEngine.DoublePara                    | `                  |
| setDisplayMaximum()                                    | (Natro-                                 | method), 1372                                      |                    |
| nEngine.NatronEngine.DoublePara                        |                                         | setMaximum()                                       | (Natro-            |
| method), 1372                                          |                                         | nEngine.NatronEngine.IntParam                      | method),           |
| setDisplayMaximum()                                    | (Natro-                                 | 1397                                               | ,,,,               |
|                                                        | method),                                | setMinimum()                                       | (Natro-            |
| 1397                                                   | ,,                                      | nEngine.NatronEngine.ColorParan                    | *                  |
| setDisplayMinimum()                                    | (Natro-                                 | 1365                                               | ,,                 |
| nEngine.NatronEngine.ColorParan                        | •                                       | setMinimum()                                       | (Natro-            |
| 1365                                                   | ,,,,,,,,,,,,,,,,,,,,,,,,,,,,,,,,,,,,,,, | nEngine.NatronEngine.DoublePara                    | *                  |
| setDisplayMinimum()                                    | (Natro-                                 | method), 1372                                      |                    |
| nEngine.NatronEngine.DoublePare                        | •                                       | setMinimum()                                       | (Natro-            |
| method), 1372                                          |                                         | nEngine.NatronEngine.IntParam                      | method),           |
| setDisplayMinimum()                                    | (Natro-                                 | 1397                                               | memoa),            |
|                                                        | method),                                | setNextTabCurrent()                                | (Na-               |
| 1397                                                   | memou),                                 | tronGui.NatronGui.PyTabWidget                      | method),           |
| setEnabled() (NatronEngine.NatronEng                   | ine Param                               | 1458                                               | memoa),            |
| method), 1410                                          | inc.i aram                              | setNthControlPoint()                               | (Natro-            |
| setEnabledByDefault()                                  | (Natro-                                 | nEngine.NatronEngine.Parametric.                   | `                  |
| nEngine.NatronEngine.Param                             | method),                                | method), 1415                                      | aram               |
| 1410                                                   | memou),                                 | setNthControlPointInterpolatio                     | n () ( <i>Na</i> - |
| setEvaluateOnChange()                                  | (Natro-                                 | tronEngine.NatronEngine.Paramet                    |                    |
| nEngine.NatronEngine.Param                             | method),                                | method), 1415                                      | ici circini        |
| 1410                                                   | memou),                                 | setOnProjectCreatedCallback()                      | (Natro-            |
| setExpression()                                        | (Natro-                                 | nEngine.NatronEngine.PyCoreApp                     |                    |
| nEngine.NatronEngine.AnimatedPo                        | `                                       | method), 1421                                      | iicuiioii          |
| method), 1341                                          | ar carre                                | setOnProjectLoadedCallback()                       | (Natro-            |
| setFeatherDistance()                                   | (Natro-                                 | nEngine.NatronEngine.PyCoreApp                     | `                  |
| nEngine.NatronEngine.BezierCurv                        |                                         | method), 1421                                      | iicuiion           |
| method), 1356                                          | C                                       | setOpacity()                                       | (Natro-            |
| setFeatherFallOff()                                    | (Natro-                                 | nEngine.NatronEngine.BezierCurv                    | ,                  |
| nEngine.NatronEngine.BezierCurv                        | ,                                       | method), 1356                                      | C                  |
| method), 1356                                          | C                                       | setOpened()                                        | (Natro-            |
| setFeatherPointAtIndex()                               | (Natro-                                 | nEngine.NatronEngine.GroupPara                     | *                  |
| nEngine.NatronEngine.BezierCurv                        | ,                                       | method), 1389                                      |                    |
| method), 1356                                          | -                                       | setOptions()                                       | (Natro-            |
| setFrameRange()                                        | (Na-                                    | nEngine.NatronEngine.ChoicePara                    |                    |
| tronGui.NatronGui.PyTabWidget                          | method),                                | method), 1362                                      |                    |
| 1460                                                   | ,                                       | setOverlayColor()                                  | (Natro-            |
| 1.00                                                   |                                         |                                                    | (2.0000            |

| nEngine.NatronEngine.BezierCurve                                                                                                    | e                | method), 1430                                              |               |
|----------------------------------------------------------------------------------------------------|------------------|------------------------------------------------------------|---------------|
| method), 1357                                                                                                    |                  | <pre>setUsePointInteract()</pre>                           | (Natro-       |
| setPagesOrder()                                                                                                    | (Natro-          | nEngine. Natron Engine. Double 2DP                         | aram          |
| nEngine. Natron Engine. Effect                                                                                                    | method),         | method), 1366                                              |               |
| 1380                                                                                                    |                  | setValue()                                                 | (Natro-       |
| setPanelLabel() (NatronGui.NatronGui.natronGui.natronGui | ıi.PyPanel       | nEngine.NatronEngine.BooleanPar<br>method), 1359           | am            |
| setParamChangedCallback()  tronGui.NatronGui.PyModalDialog 1449                                                                                                    |                  | setValue()  nEngine.NatronEngine.ChoicePara  method), 1362 | (Natro-<br>ım |
| setParamChangedCallback()                                                                                                    | (Na-             | setValue()                                                 | (Natro-       |
| tronGui.NatronGui.PyPanel<br>1453                                                                                                    | 7 10             | nEngine.NatronEngine.ColorParan<br>1365                    | •             |
| <pre>setPersistant()</pre>                                                                                                    | (Natro-          | setValue()                                                 | (Natro-       |
| nEngine.NatronEngine.Param<br>1411                                                                                                    | method),         | nEngine.NatronEngine.DoublePara<br>method), 1373           | ım            |
| setPlaybackMode()                                                                                                    | (Na-             | setValue() (NatronEngine.NatronEngine                      | .IntParam     |
| tron Gui. Natron Gui. Py Tab Widget                                                                                                    | method),         | method), 1397                                              |               |
| 1460                                                                                                    |                  | setValue()                                                 | (Natro-       |
| <pre>setPointAtIndex()     nEngine.NatronEngine.BezierCurve</pre>                                                                                                    | (Natro-          | nEngine.NatronEngine.StringParan<br>method), 1431          | nBase         |
| method), 1357                                                                                                    |                  | <pre>setValueAtTime()</pre>                                | (Natro-       |
| setPosition()                                                                                                    | (Natro-          | nEngine. Natron Engine. Boolean Par                        | ат            |
| nEngine. Natron Engine. Effect                                                                                                    | method),         | method), 1359                                              |               |
| 1379                                                                                                    |                  | setValueAtTime()                                           | (Natro-       |
| setProxyIndex()                                                                                                    | (Na-             | nEngine.NatronEngine.ChoicePara                            | m             |
| tronGui.NatronGui.PyTabWidget                                                                                                    | method),         | method), 1362                                              | ()1           |
| 1461                                                                                                    | (NI              | setValueAtTime()                                           | (Natro-       |
| setProxyModeEnabled()                                                                                                    | (Na-             | nEngine.NatronEngine.ColorParan                            | ı metnoa),    |
| tronGui.NatronGui.PyTabWidget<br>1461                                                                                                    | method),         | 1365                                                       | (Natro-       |
| setScriptName()                                                                                                    | (Natro-          | setValueAtTime() nEngine.NatronEngine.DoublePara           |               |
| nEngine.NatronEngine.Effect                                                                                                    | method),         | method), 1373                                              | <i>iiii</i>   |
| 1379                                                                                                    | memou),          | setValueAtTime()                                           | (Natro-       |
| <pre>setScriptName()</pre>                                                                                                    | (Natro-          | nEngine.NatronEngine.IntParam                              | method),      |
| nEngine.NatronEngine.ItemBase                                                                                                    | method),         | 1397                                                       | ,,,           |
| 1399                                                                                                    | ,,               | setValueAtTime()                                           | (Natro-       |
| <pre>setScriptName()</pre>                                                                                                    | (Natro-          | nEngine.NatronEngine.StringParan                           |               |
| nEngine. Natron Engine. Track                                                                                                    | method),         | method), 1432                                              |               |
| 1433                                                                                                    |                  | setVisible()                                               | (Natro-       |
| setSelection() (NatronGui.NatronGui. | ui.GuiApp        | nEngine.NatronEngine.ItemBase<br>1399                      | method),      |
| <pre>setSequenceEnabled()</pre>                                                                                                    | (Natro-          | setVisible() (NatronEngine.NatronEng                       | ine.Param     |
| nEngine.NatronEngine.FileParam                                                                                                    | method),         | method), 1411                                              |               |
| 1387                                                                                                    |                  | setVisibleByDefault()                                      | (Natro-       |
| <pre>setSequenceEnabled()     nEngine.NatronEngine.OutputFileH</pre>                                                                                                    | (Natro-<br>Param | nEngine.NatronEngine.Param<br>1411                         | method),      |
| method), 1403                                                                                                    |                  | slaveTo() (NatronEngine.NatronEng                          | ine.Param     |
| setSize() (NatronEngine.NatronEng                                                                                                    | gine.Effect      | method), 1411                                              | F 77.17       |
| method), 1379                                                                                                    | (37              | snoise() (NatronEngine.NatronEngine.                       | ExprUtils     |
| setSubGraphEditable()                                                                                                    | (Natro-          | method), 1383                                              | Esmal Itila   |
| nEngine.NatronEngine.Effect 1380                                                                                                    | method),         | snoise4() (NatronEngine.NatronEngine.<br>method), 1383     | _             |
| setTable()                                                                                                    | (Natro-          | splitHorizontally()                                        | (Na-          |
| nEngine.NatronEngine.PathParam<br>1417                                                                                                    |                  | tronGui.NatronGui.PyTabWidget<br>1458                      | method),      |
| setType()                                                                                                    | (Natro-          | splitVertically()                                          | (Na-          |
| nEngine.NatronEngine.StringParan                                                                                                    | n                | tron Gui. Natron Gui. Py Tab Widget                        | method),      |

| 1458                                                          | ViewerCompositingOperatorEnum (Natro-                        |
|---------------------------------------------------------------|--------------------------------------------------------------|
| StandardButtonEnum (Natro-                                    | nEngine.NatronEngine.Natron $attribute),$                    |
| nEngine.NatronEngine.Natron attribute),                       | 1402                                                         |
| 1400                                                          | vnoise() (NatronEngine.NatronEngine.ExprUtils                |
| startBackward() (Na-                                          | method), 1383                                                |
| tronGui.NatronGui.PyTabWidget method), 1460                   | vnoise4() (NatronEngine.NatronEngine.ExprUtils method), 1383 |
| startForward() (Na-                                           | vturbulence() (Natro-                                        |
| tronGui.NatronGui.PyTabWidget method), 1460                   | nEngine.NatronEngine.ExprUtils method),<br>1384              |
| startTracking() (Natro-                                       | \A/                                                          |
| nEngine.NatronEngine.Tracker method),                         | W                                                            |
| 1434                                                          | warningDialog() (Na-                                         |
| StatusEnum (NatronEngine.NatronEngine.Natron attribute), 1402 | tronGui.NatronGui.PyGuiApplication method), 1447             |
| stopTracking() (Natro-                                        | width() (NatronEngine.NatronEngine.RectD                     |
| nEngine.NatronEngine.Tracker method),<br>1434                 | method), 1424 width() (NatronEngine.NatronEngine.RectI       |
| T                                                             | method), 1427                                                |
| 1                                                             | writeToScriptEditor() (Natro-                                |
| timelineGetLeftBound() (Natro-                                | nEngine.NatronEngine.App method), 1348                       |
| nEngine.NatronEngine.App method), 1348                        | V                                                            |
| timelineGetRightBound() (Natro-                               | X                                                            |
| nEngine.NatronEngine.App method), 1348                        | x (NatronEngine.NatronEngine.Double2DTuple                   |
| timelineGetTime() (Natro-                                     | attribute), 1368                                             |
| nEngine.NatronEngine.App method), 1348                        | x (NatronEngine.NatronEngine.Double3DTuple                   |
| top() (NatronEngine.NatronEngine.RectD method), 1424          | attribute), 1369                                             |
|                                                               | x (NatronEngine.NatronEngine.Int2DTuple attribute),          |
| top() (NatronEngine.NatronEngine.RectI method), 1427          | 1393 x (NatronEngine.NatronEngine.Int3DTuple attribute),     |
| translate() (NatronEngine.NatronEngine.RectD method), 1424    | 1394                                                         |
| translate() (NatronEngine.NatronEngine.RectI method), 1427    | Y y (NatronEngine.NatronEngine.Double2DTuple                 |
| trigger() (Natro-                                             | attribute), 1368                                             |
| nEngine.NatronEngine.ButtonParam method), 1359                | y (NatronEngine.NatronEngine.Double3DTuple attribute), 1369  |
| turbulence() (Natro-                                          | y (NatronEngine.NatronEngine.Int2DTuple attribute),          |
| nEngine.NatronEngine.ExprUtils method),                       | 1393                                                         |
| 1383                                                          | y (NatronEngine.NatronEngine.Int3DTuple attribute),          |
| U                                                             | 1394                                                         |
| unregisterPythonPanel() (Na-                                  | Z                                                            |
| tronGui.NatronGui.GuiApp method), 1444                        |                                                              |
| unslave() (NatronEngine.NatronEngine.Param method), 1411      | z (NatronEngine.NatronEngine.Double3DTuple attribute), 1369  |
| memou), 1111                                                  | z (NatronEngine.NatronEngine.Int3DTuple attribute),          |
| V                                                             | 1394                                                         |
| ValueChangedReasonEnum (Natro-                                |                                                              |
| nEngine.NatronEngine.Natron attribute),<br>1402               |                                                              |
| vfbm() (NatronEngine.NatronEngine.ExprUtils method), 1384     |                                                              |
| vfbm4() (NatronEngine.NatronEngine.ExprUtils method), 1385    |                                                              |
| ViewerColorSpaceEnum (Natro-                                  |                                                              |
| nEngine.NatronEngine.Natron attribute),                       |                                                              |